$\overline{E}$  DB2 Universal Database for OS/390  $\overline{E}$ 

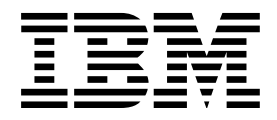

# Administration Guide

*Version 6*

#### **Note!**

Before using this information and the product it supports, be sure to read the general information under Appendix G, "Notices" on page 1187.

#### **Second Edition, Softcopy Only (April 2000)**

This edition applies to Version 6 of DB2 Universal Database Server for OS/390, 5645-DB2, and to any subsequent releases until otherwise indicated in new editions. Make sure you are using the correct edition for the level of the product.

This softcopy version is based on the printed edition of the book and includes the changes indicated in the printed version by vertical bars. Additional changes made to this softcopy version of the manual since the hardcopy manual was published are indicated by the hash (#) symbol in the left-hand margin. Editorial changes that have no technical significance are not noted.

#### **Copyright International Business Machines Corporation 1982, 1999. All rights reserved.**

US Government Users Restricted Rights – Use, duplication or disclosure restricted by GSA ADP Schedule Contract with IBM Corp.

# **Contents**

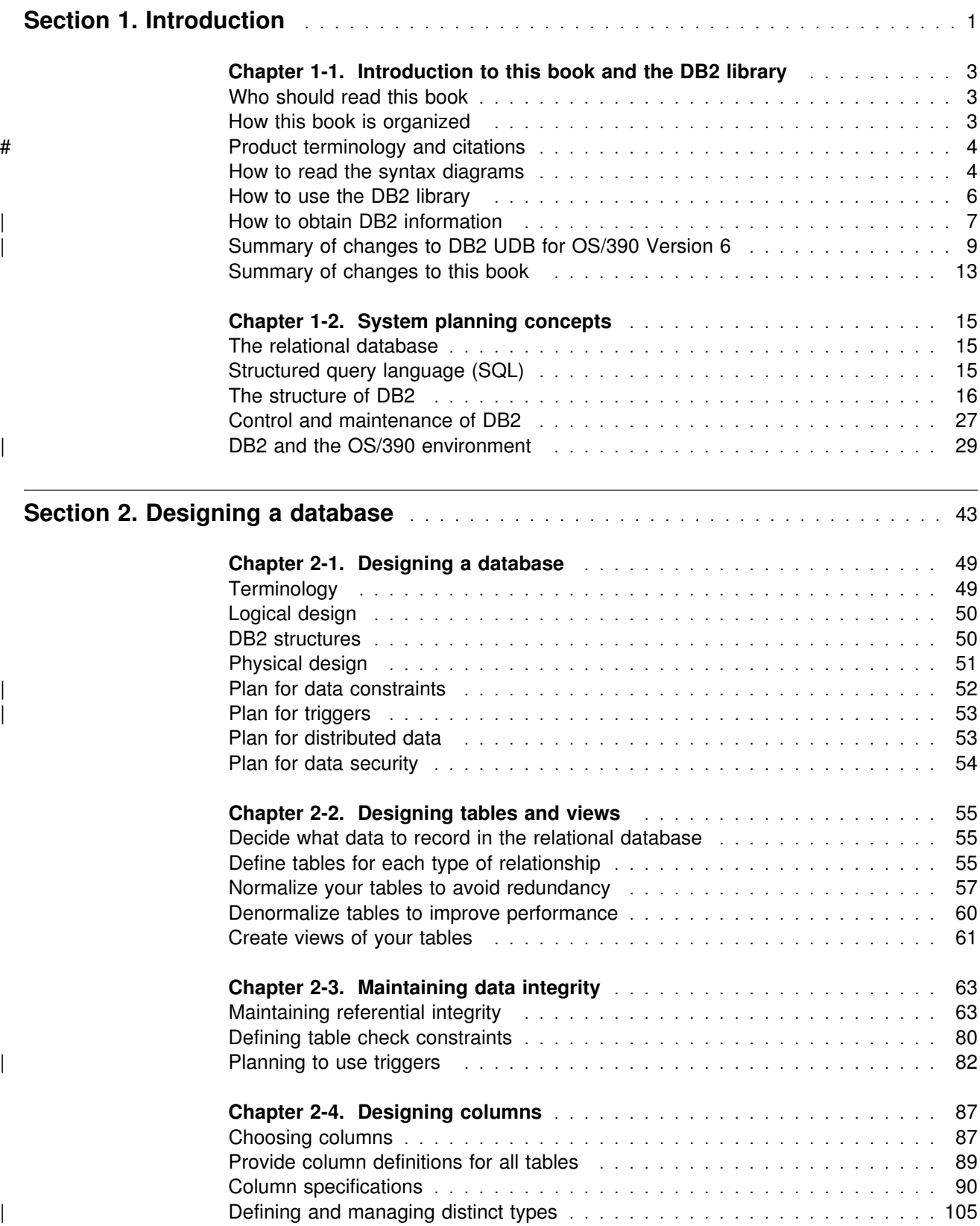

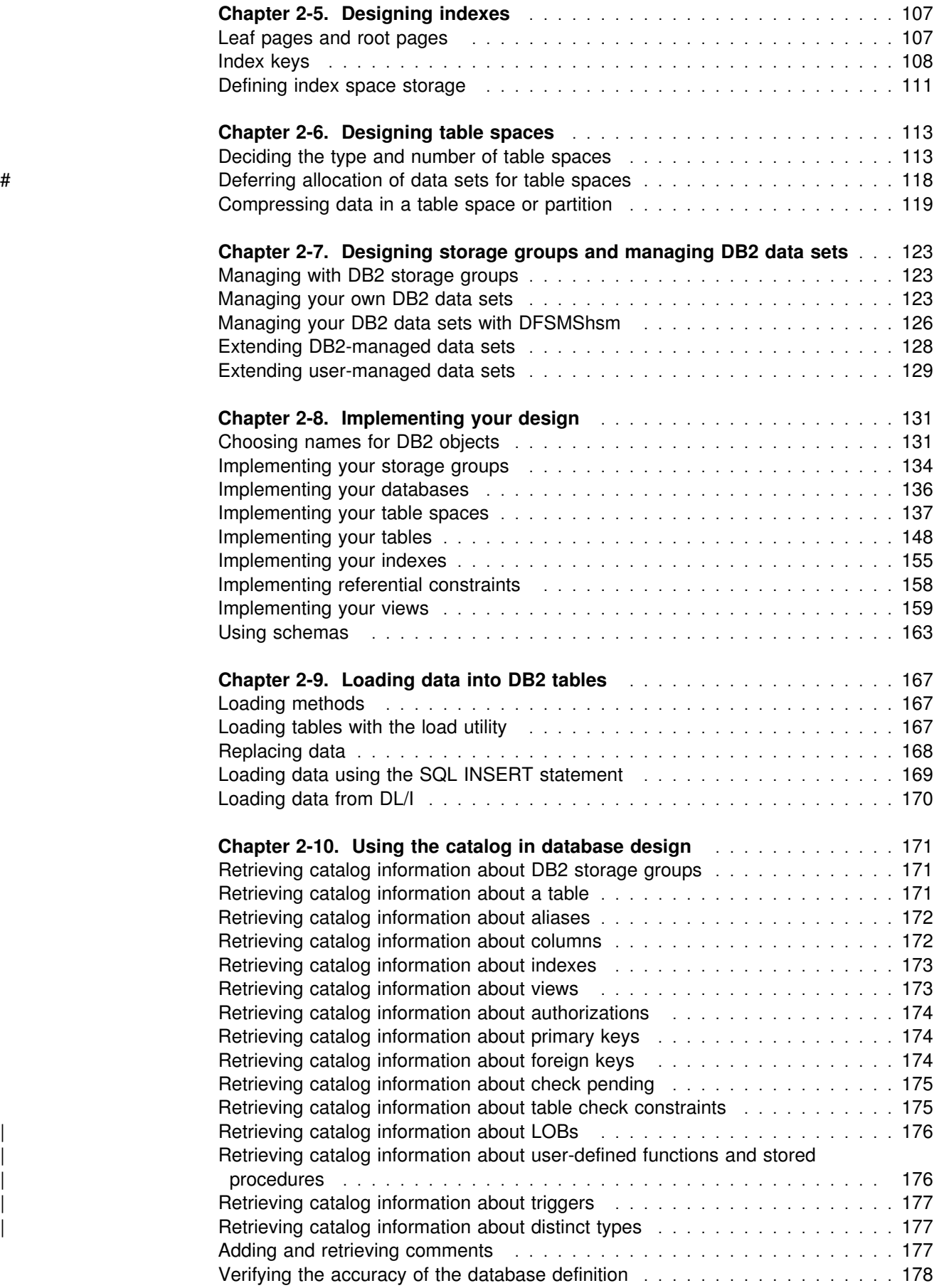

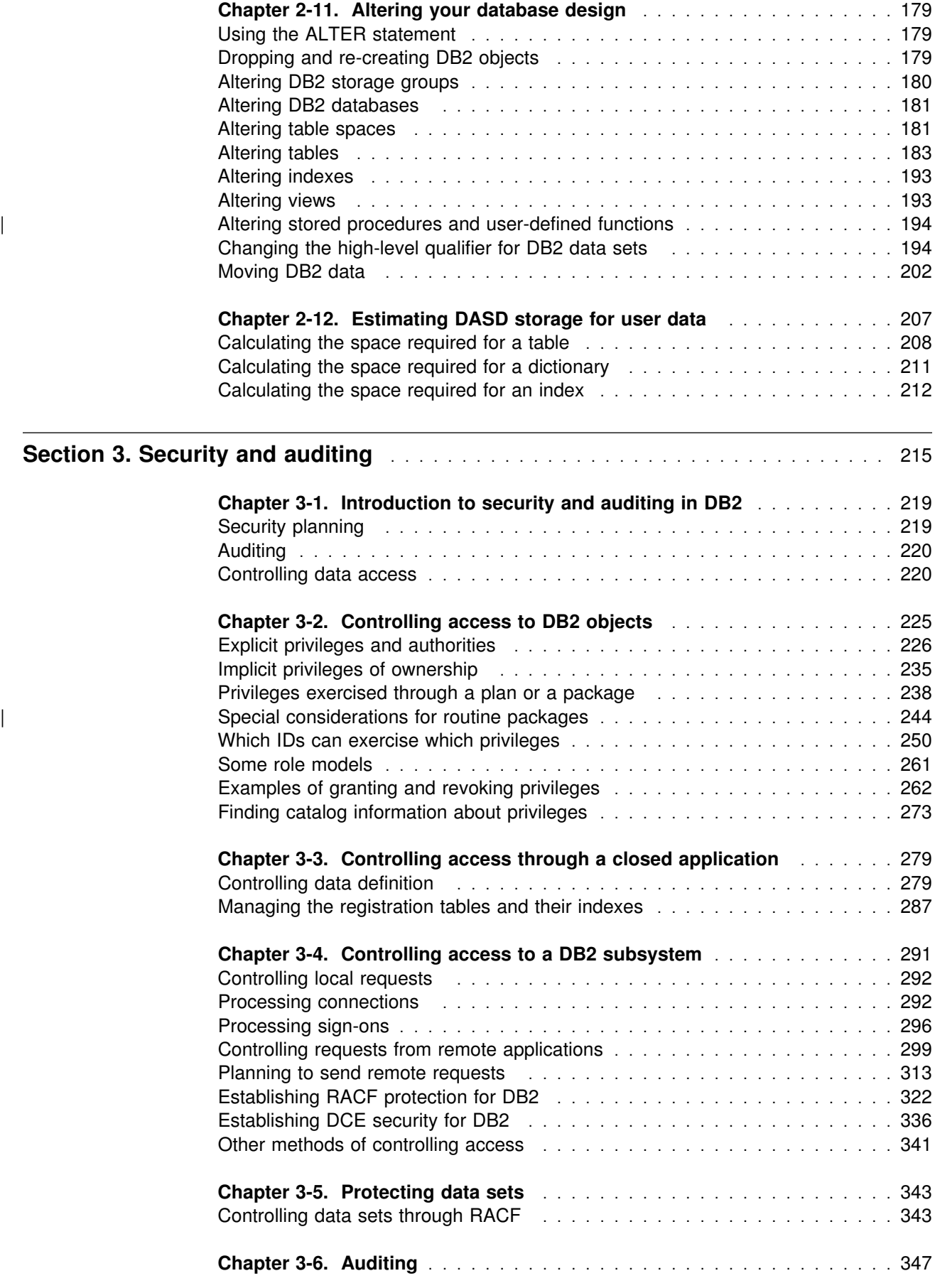

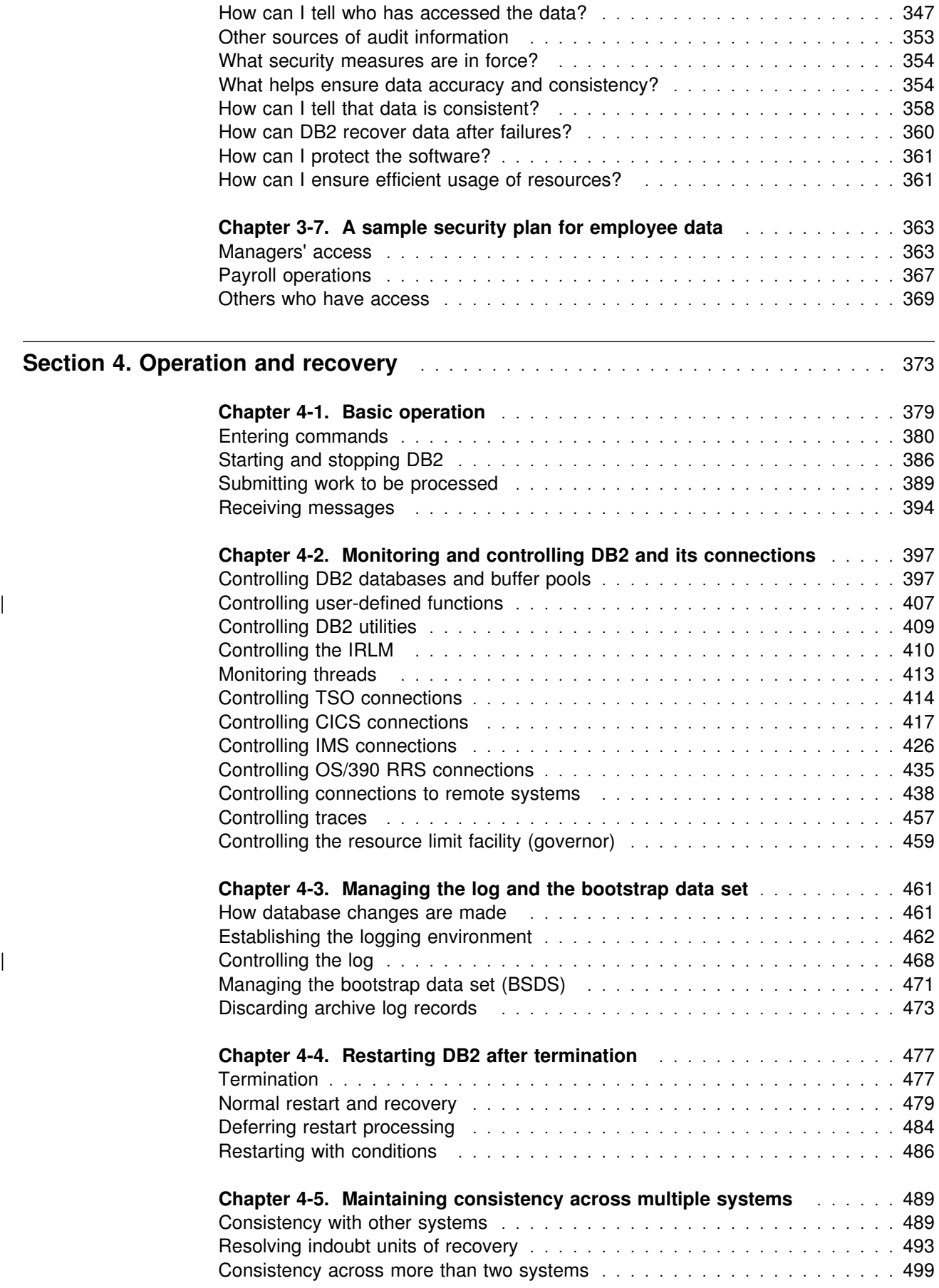

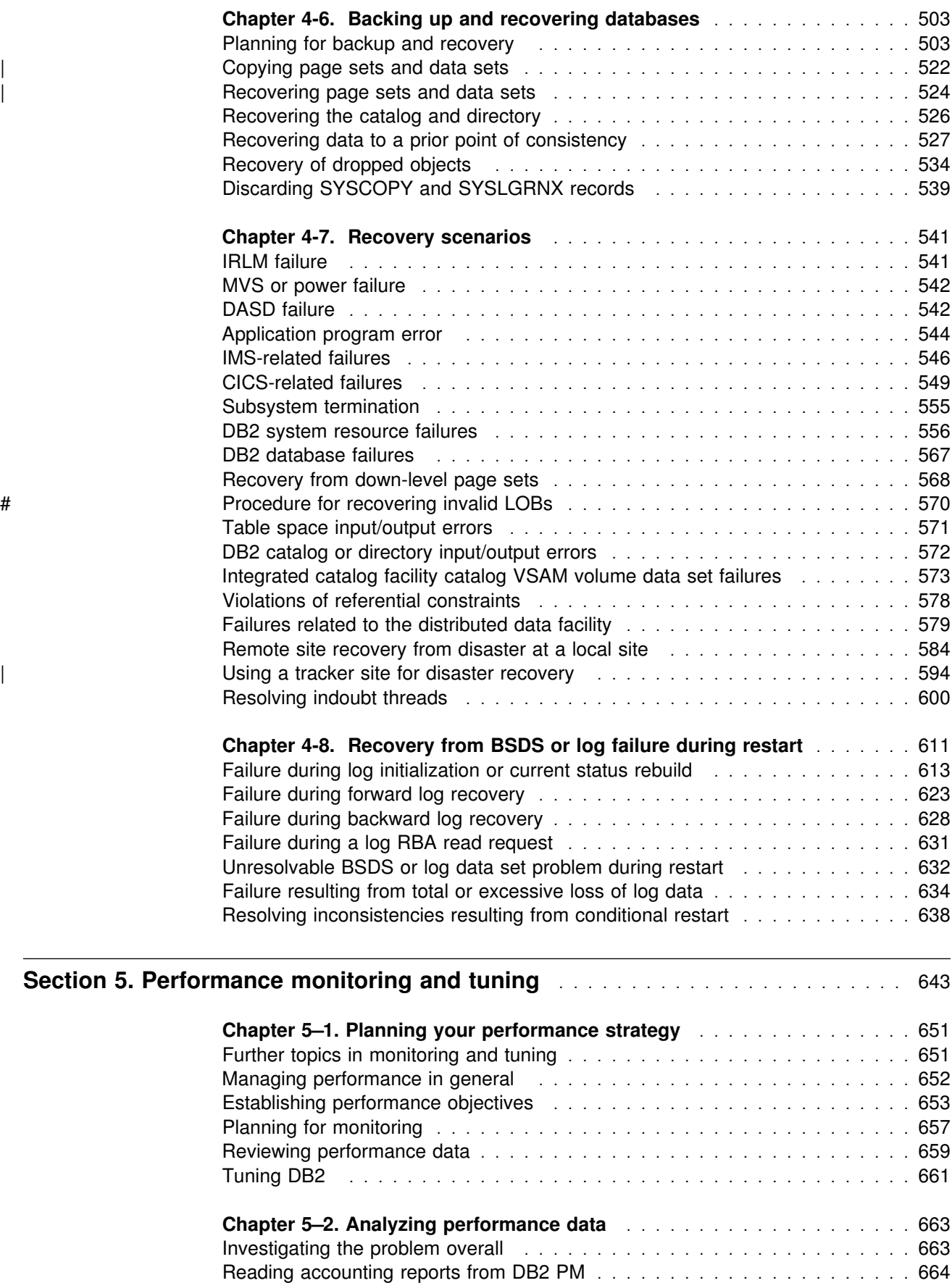

[A general approach to problem analysis in DB2](#page-679-0) .............................. 670

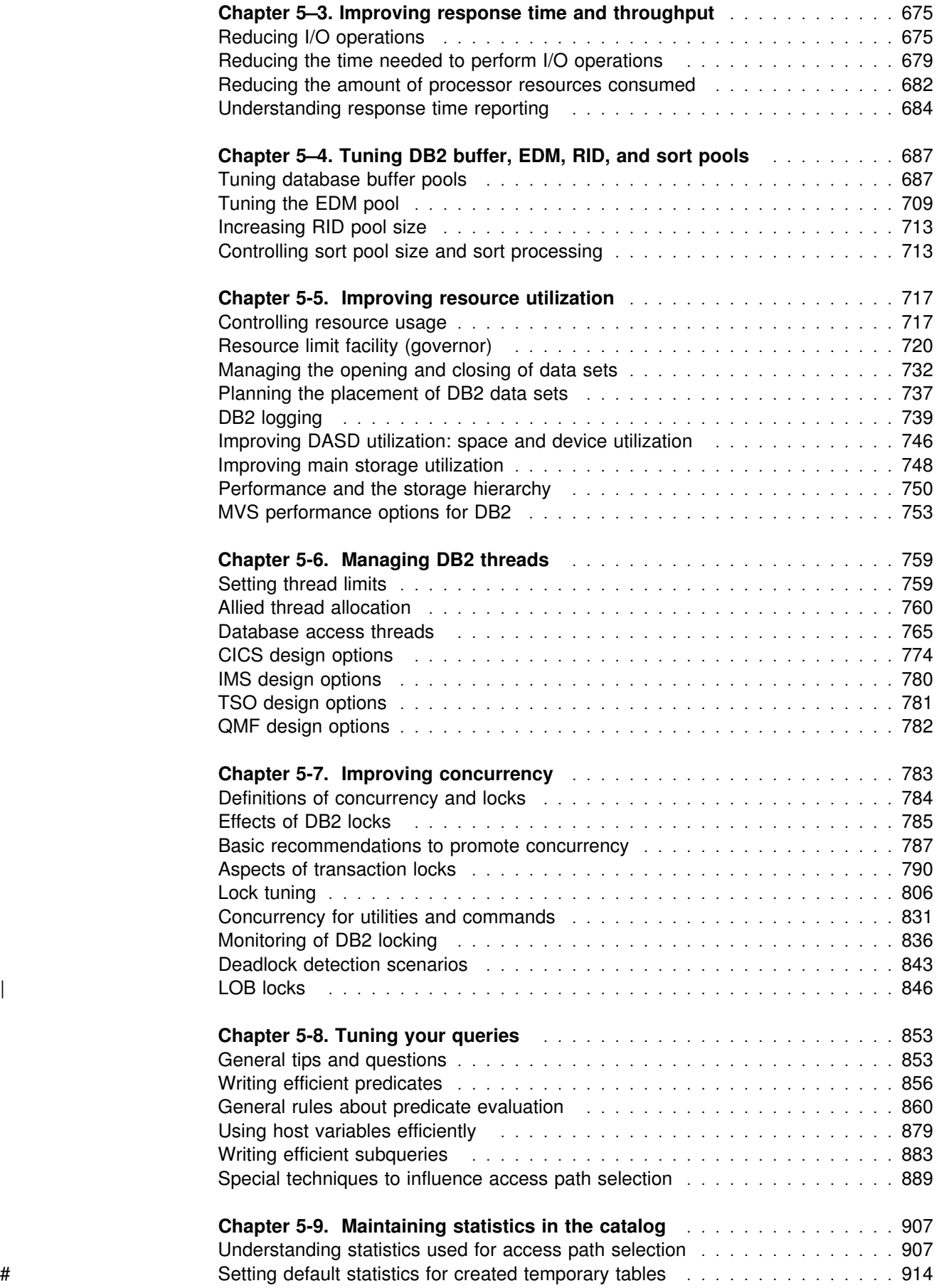

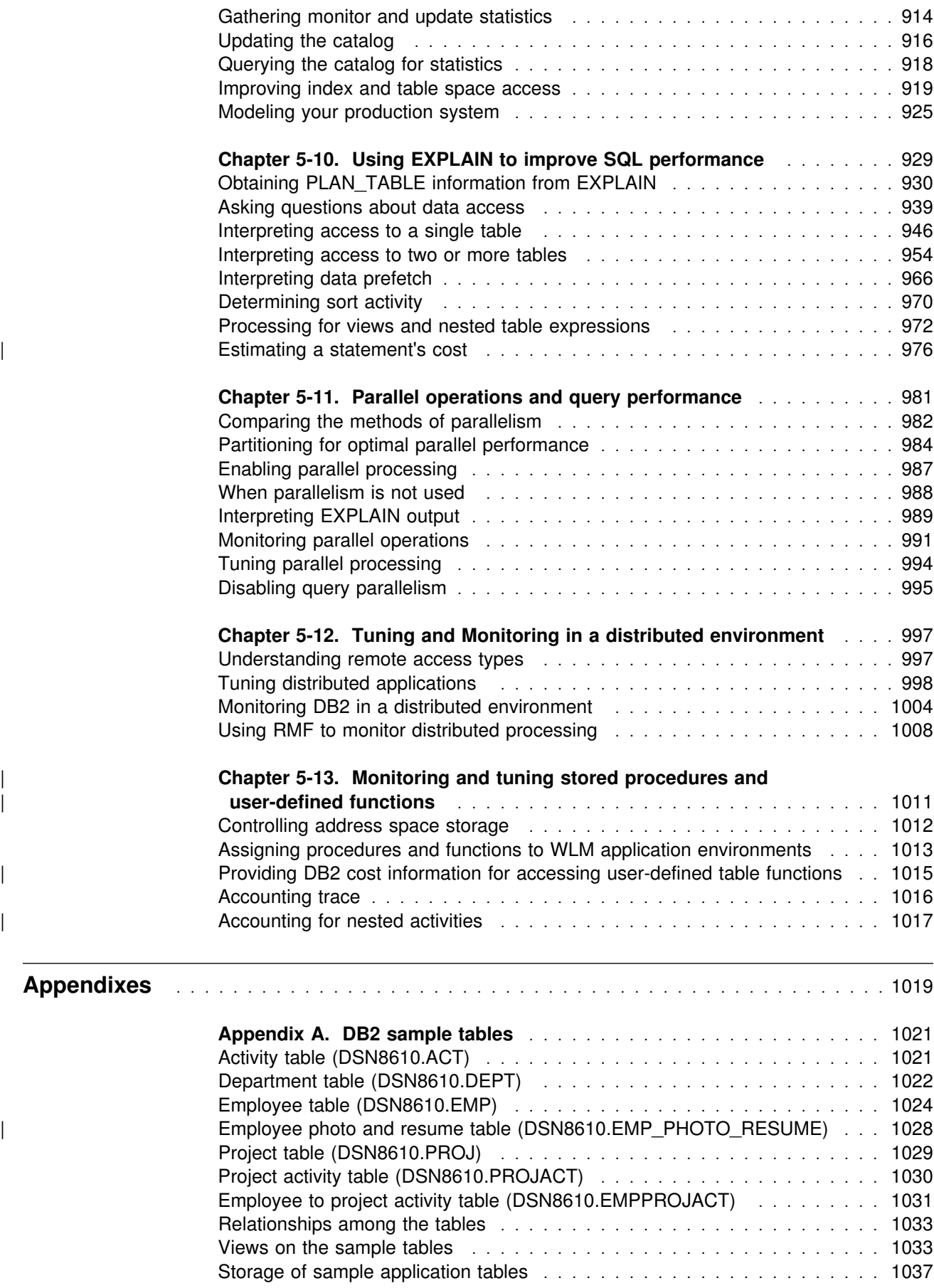

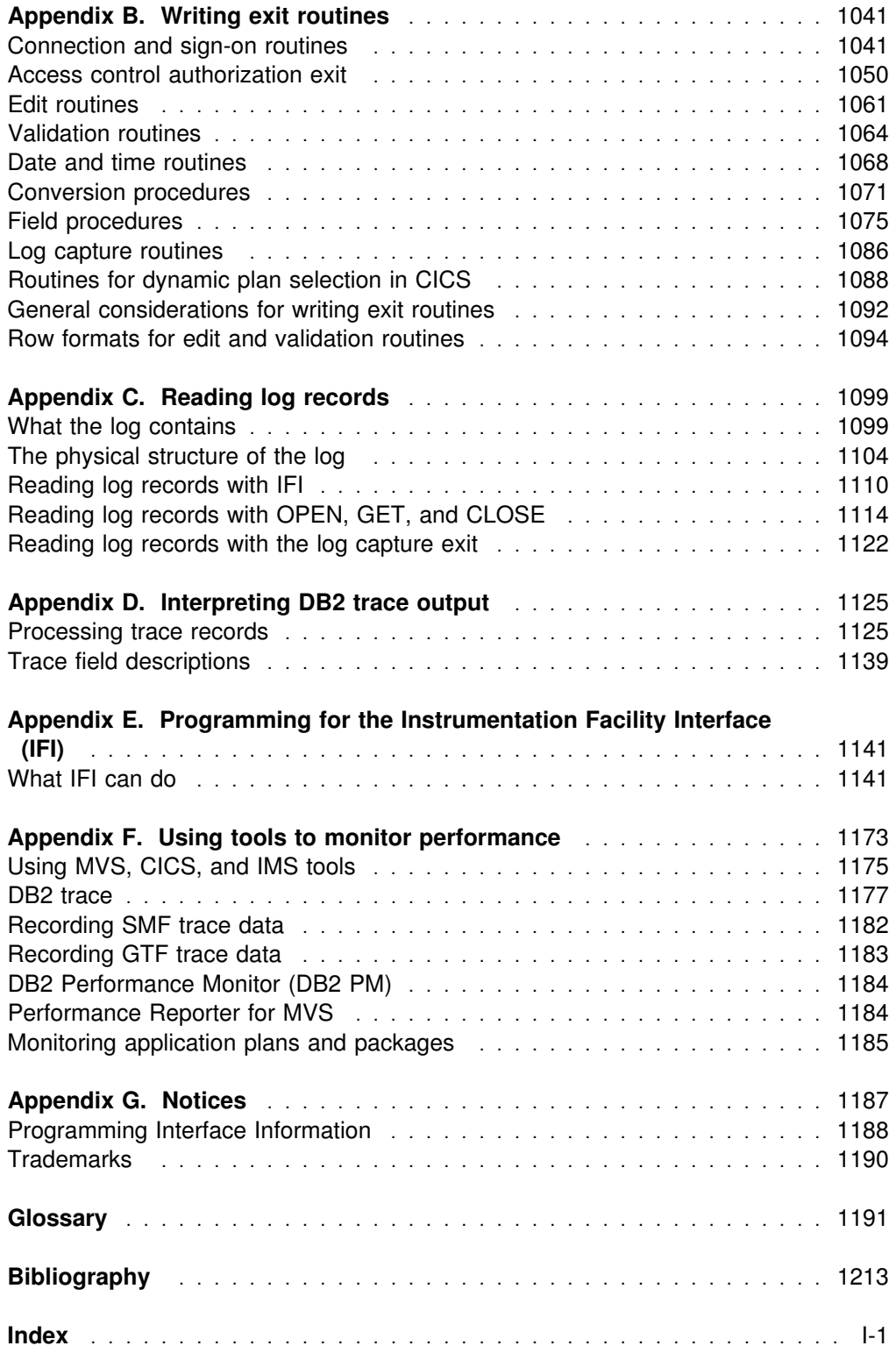

# **Section 1. Introduction**

<span id="page-10-0"></span>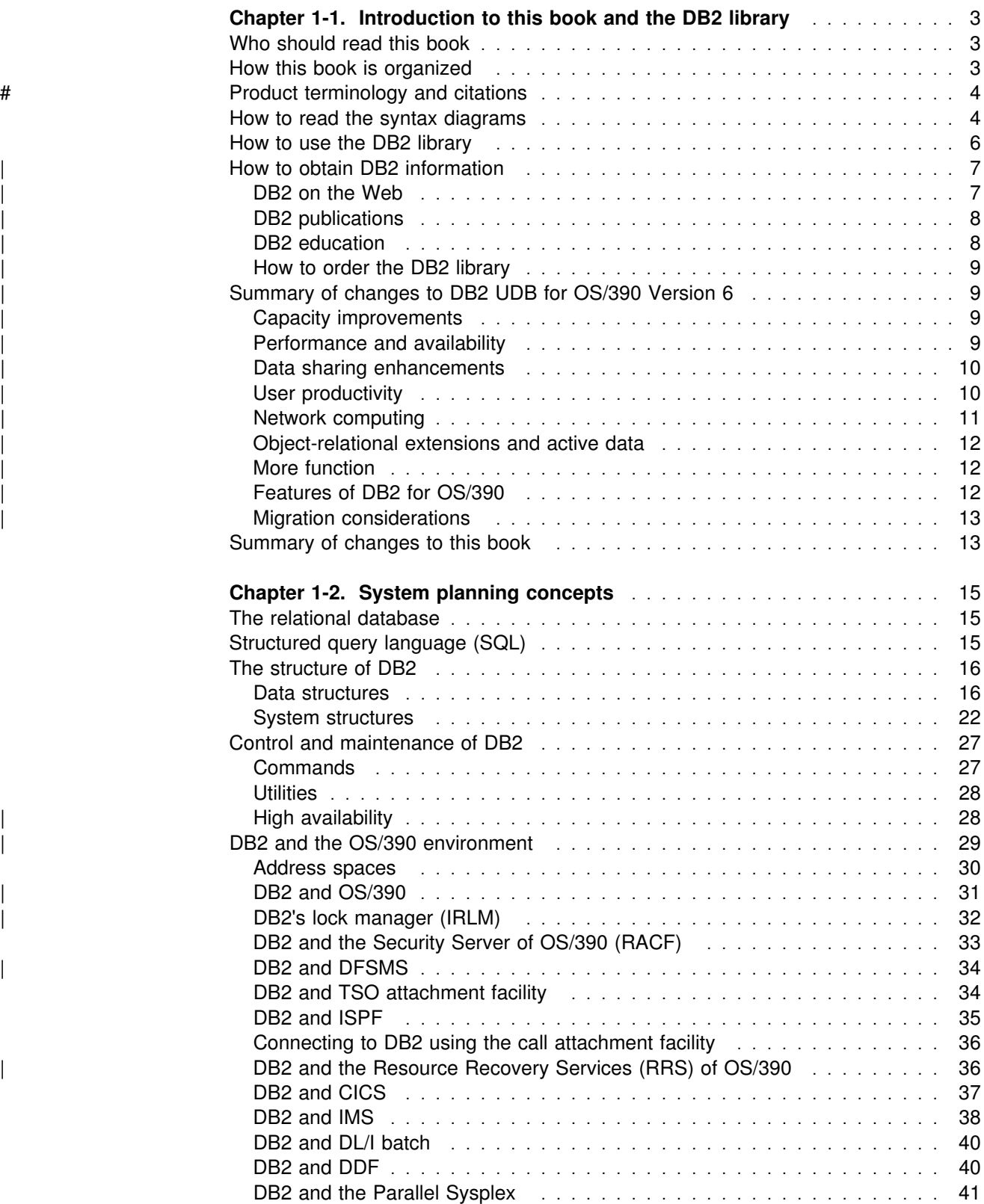

# <span id="page-12-0"></span>**Chapter 1-1. Introduction to this book and the DB2 library**

This chapter contains specific information about this book and a general overview of the DB2 library.

# **Who should read this book**

This book is primarily intended for system and database administrators. It assumes that the user is familiar with:

- The basic concepts and facilities of DB2
- The MVS Time Sharing Option (TSO) and the MVS Interactive System Productivity Facility (ISPF)
- The basic concepts of Structured Query Language (SQL)
- The basic concepts of Customer Information Control System (CICS)
- The basic concepts of Information Management System (IMS)
- How to define and allocate MVS data sets using MVS job control language (JCL).

Certain tasks require additional skills, such as knowledge of Virtual Telecommunications Access Method (VTAM) to set up communication between DB2 subsystems, or knowledge of the IBM System Modification Program (SMP/E) to install IBM licensed programs.

# **How this book is organized**

This book consists of two volumes with a total of five sections and seven appendixes. Each volume contains a complete index.

#### *Volume 1:*

• Section 1. Introduction

This section introduces the DB2 system and explains the concepts that relate to system and database administration.

• Section 2. Designing a database

This section describes the logical steps of database design and how to implement that design. It also shows you how to define referential constraints, load data into DB2 tables, and alter your database design.

• Section 3. Security and auditing

This section describes anything involved with the control of access to the DB2 subsystem, its data, or its resources. It also answers the question: How can I tell who has actually accessed the data?

• Section 4. Operation and recovery

This section covers starting and stopping DB2, entering commands, submitting work to be processed, and receiving messages. It also provides information on termination and restart, backing up and recovering databases, and recovery scenarios.

#### <span id="page-13-0"></span>*Volume 2:*

• Section 5. Performance monitoring and tuning

This section describes how to monitor the performance of your DB2 subsystem, and covers methods of improving DB2's speed and efficiency.

- Appendix A. DB2 sample tables
- Appendix B. Writing exit routines
- Appendix C. Reading log records
- Appendix D. Interpreting DB2 trace output
- Appendix E. Programming for the Instrumentation Facility Interface
- Appendix F. Using tools to monitor performance
- Appendix G. Notices

# # **Product terminology and citations**

In this book, DB2 Universal Database Server for OS/390 is referred to as "DB2 for OS/390." In cases where the context makes the meaning clear, DB2 for OS/390 is referred to as "DB2." When this book refers to other books in this library, a short title is used. (For example, "See *DB2 SQL Reference*" is a citation to *IBM DATABASE 2 Universal Database Server for OS/390 SQL Reference*.)

References in this book to "DB2 UDB" relate to the DB2 Universal Database<sup>™</sup> product that is available on the AIX®, OS/2®, and Windows NT<sup>™</sup> operating systems. When this book refers to books about the DB2 UDB product, the citation includes the complete title and order number.

The following terms are used as indicated:

- **DB2**<sup>®</sup> Represents either the DB2 licensed program or a particular DB2 subsystem.
- **C and C language** Represent the C programming language.
- **CICS** Represents CICS/ESA® and CICS Transaction Server for OS/390 Release 1.
- **IMS**<sup>™</sup> Represents IMS/ESA®.
- **MVS** Represents the MVS element of OS/390.

## **How to read the syntax diagrams**

The following rules apply to the syntax diagrams used in this book:

• Read the syntax diagrams from left to right, from top to bottom, following the path of the line.

The ► ymbol indicates the beginning of a statement.

The  $\longrightarrow$  symbol indicates that the statement syntax is continued on the next line.

The ► symbol indicates that a statement is continued from the previous line.

The  $\longrightarrow$  symbol indicates the end of a statement.

Diagrams of syntactical units other than complete statements start with the ► symbol and end with the - > symbol.

• Required items appear on the horizontal line (the main path).

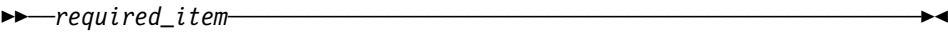

Optional items appear below the main path.

```
-optional_item
```
If an optional item appears above the main path, that item has no effect on the execution of the statement and is used only for readability.

 ┌┐ ─*optional\_item*─ ▶▶**─** *required\_item* 

• If you can choose from two or more items, they appear vertically, in a stack.

If you *must* choose one of the items, one item of the stack appears on the main path.

```
─ ─required_item─ ─ ─┬ ┬ ─required_choice1─ ─────────────────────────────
                               └┘ ─required_choice2─
```
If choosing one of the items is optional, the entire stack appears below the main path.

─ ─*required\_item*─ ─ ─┬ ┬ ────────────────── ─────────────────────────────

─ ─*required\_item*─ ─ ─┬ ┬ ─────────────── ────────────────────────────────

-optional\_choice1-└┘ ─*optional\_choice2*─

If one of the items is the default, it appears above the main path and the remaining choices are shown below.

 ┌┐ ─*default\_choice*── — *required\_item*  ├┤ ─*optional\_choice*─ └┘ ─*optional\_choice*─

 An arrow returning to the left, above the main line, indicates an item that can be repeated.

$$
\longleftarrow \hspace{0.5cm} \underbrace{\hspace{0.5cm}} \hspace{0.5cm} \underbrace{\hspace{0.5cm}} \hspace{0.5cm} \underbrace{\hspace{0.5cm}} \hspace{0.5cm} \hspace{0.5cm}
$$

If the repeat arrow contains a comma, you must separate repeated items with a comma.

**►►**──required\_item<sup>→</sup>*repeatable\_item*─ ────────────────

A repeat arrow above a stack indicates that you can repeat the items in the stack.

• Keywords appear in uppercase (for example, FROM). They must be spelled exactly as shown. Variables appear in all lowercase letters (for example, *column-name*). They represent user-supplied names or values.

• If punctuation marks, parentheses, arithmetic operators, or other such symbols are shown, you must enter them as part of the syntax.

# <span id="page-15-0"></span>**How to use the DB2 library**

Titles of books in the library begin with DB2 Universal Database for OS/390 Version 6. However, references from one book in the library to another are shortened and do not include the product name, version, and release. Instead, they point directly to the section that holds the information. For a complete list of books in the library, and the sections in each book, see the bibliography at the back of this book.

Throughout the library, the DB2 for OS/390 licensed program and a particular DB2 for MVS/ESA subsystem are each referred to as "DB2." In each case, the context makes the meaning clear.

The most rewarding task associated with a database management system is asking questions of it and getting answers, the task called *end use*. Other tasks are also necessary—defining the parameters of the system, putting the data in place, and so on. The tasks associated with DB2 are grouped into the following major categories (but supplemental information relating to all of the below tasks for new releases of DB2 can be found in *DB2 Release Guide*):

*Installation:* If you are involved with DB2 only to install the system, *DB2 Installation Guide* might be all you need.

If you will be using data sharing then you also need *DB2 Data Sharing: Planning and Administration*, which describes installation considerations for data sharing.

*End use:* End users issue SQL statements to retrieve data. They can also insert, update, or delete data, with SQL statements. They might need an introduction to SQL, detailed instructions for using SPUFI, and an alphabetized reference to the types of SQL statements. This information is found in *DB2 Application Programming and SQL Guide* and *DB2 SQL Reference*.

End users can also issue SQL statements through the Query Management Facility  $(QMF<sup>TM</sup>)$  or some other program, and the library for that program might provide all the instruction or reference material they need. For a list of the titles in the QMF library, see the bibliography at the end of this book.

*Application Programming:* Some users access DB2 without knowing it, using programs that contain SQL statements. DB2 application programmers write those programs. Because they write SQL statements, they need *DB2 Application Programming and SQL Guide*, *DB2 SQL Reference*, and *DB2 ODBC Guide and Reference* just as end users do.

Application programmers also need instructions on many other topics:

- How to transfer data between DB2 and a host program—written in COBOL, C, or FORTRAN, for example
- How to prepare to compile a program that embeds SQL statements
- How to process data from two systems simultaneously, say DB2 and IMS or DB<sub>2</sub> and CICS<sup>®</sup>
- How to write distributed applications across platforms
- <span id="page-16-0"></span>• How to write applications that use DB2 ODBC to access DB2 servers
- How to write applications that use Open Database Connectivity (ODBC) to access DB2 servers
- $\bullet$  How to write applications in the Java<sup> $m$ </sup> programming language to access DB2 servers

The material needed for writing a host program containing SQL is in *DB2 Application Programming and SQL Guide* and in *DB2 Application Programming Guide and Reference for Java*. The material needed for writing applications that use DB2 ODBC or ODBC to access DB2 servers is in *DB2 ODBC Guide and Reference*. For handling errors, see *DB2 Messages and Codes* .

Information about writing applications across platforms can be found in *Distributed Relational Database Architecture: Application Programming Guide*.

*System and Database Administration: Administration* covers almost everything else.

If you are involved with DB2 only to design the database, or plan operational procedures, you need *DB2 Administration Guide*. If you also want to carry out your own plans by creating DB2 objects, granting privileges, running utility jobs, and so on, then you also need:

- *DB2 SQL Reference*, which describes the SQL statements you use to create, alter, and drop objects and grant and revoke privileges
- *DB2 Utility Guide and Reference*, which explains how to run utilities
- *DB2 Command Reference*, which explains how to run commands

If you will be using data sharing, then you need *DB2 Data Sharing: Planning and Administration*, which describes how to plan for and implement data sharing.

Additional information about system and database administration can be found in *DB2 Messages and Codes*, which lists messages and codes issued by DB2, with explanations and suggested responses.

*Diagnosis:* Diagnosticians detect and describe errors in the DB2 program. They might also recommend or apply a remedy. The documentation for this task is in *DB2 Diagnosis Guide and Reference* and *DB2 Messages and Codes*.

## | **How to obtain DB2 information**

## | **DB2 on the Web**

| Stay current with the latest information about DB2. View the DB2 home page on the World Wide Web. News items keep you informed about the latest enhancements to the product. Product announcements, press releases, fact sheets, and technical articles help you plan your database management strategy.

You can view and search DB2 publications on the Web, or you can download and | print many of the most current DB2 books. Follow links to other Web sites with | more information about DB2 family and OS/390 solutions. Access DB2 on the Web at the following address:

# <span id="page-17-0"></span>| **DB2 publications**

| The DB2 publications for DB2 Universal Database Server for OS/390 are available in both hardcopy and softcopy format.

#### | **BookManager format**

Using online books on CD-ROM, you can read, search across books, print portions of the text, and make notes in these BookManager books. With the appropriate | BookManager READ product or IBM Library Readers, you can view these books in the OS/390, VM, OS/2, DOS, AIX, and Windows<sup>™</sup> environments. You can also view many of the DB2 BookManager books on the Web.

#### | **PDF format**

| Many of the DB2 books are available in Portable Document Format (PDF) for | viewing or printing from CD-ROM or the Web. Download the PDF books to your intranet for distribution throughout your enterprise.

#### | **CD-ROMs**

| Books for Version 6 of DB2 Universal Database Server for OS/390 are available on | CD-ROMs:

- | *DB2 UDB for OS/390 Version 6 Licensed Online Book*, LK3T-3519, containing | *DB2 UDB for OS/390 Version 6 Diagnosis Guide and Reference* in BookManager format, for ordering with the product.
- | *DB2 UDB Server for OS/390 Version 6 Online and PDF Library*, SK3T-3518, a collection of books for the DB2 server in BookManager and PDF formats.

Periodically, the books will be refreshed on subsequent editions of these | CD-ROMs.

| The books for Version 6 of DB2 UDB Server for OS/390 are also available on the following collection kits that contain online books for many IBM products:

- | *Online Library Omnibus Edition OS/390 Collection*, SK2T-6700, in English
- | *IBM Online Library MVS Collection Kit*, SK88-8002, in Japanese, for viewing on DOS and Windows operating systems.

# | **DB2 education**

| IBM Education and Training offers a wide variety of classroom courses to help you | quickly and efficiently gain DB2 expertise. Classes are scheduled in cities all over the world. You can find class information, by country, at the IBM Learning Services Web site:

| http://www.ibm.com/services/learning/

| For more information, including the current local schedule, please contact your IBM representative.

| Classes can also be taught at your location, at a time that suits your needs. | Courses can even be customized to meet your exact requirements. The *All-in-One* | *Education and Training Catalog* describes the DB2 curriculum in the United States. You can inquire about or enroll in these courses by calling 1-800-IBM-TEACH | (1-800-426-8322).

# <span id="page-18-0"></span>| **How to order the DB2 library**

| You can order DB2 publications and CD-ROMs through your IBM representative or the IBM branch office serving your locality. If you are located within the United States or Canada, you can place your order by calling one of the toll-free numbers :

- In the U.S., call 1-800-879-2755.
- In Canada, call 1-800-565-1234.

| To order additional copies of licensed publications, specify the SOFTWARE option. | To order additional publications or CD-ROMs, specify the PUBLICATIONS and SLSS option. Be prepared to give your customer number, the product number, and the feature code(s) or order numbers you want.

# | **Summary of changes to DB2 UDB for OS/390 Version 6**

| DB2 UDB for OS/390 Version 6 delivers an enhanced relational database server solution for OS/390. This release focuses on greater capacity, performance improvements for utilities and queries, easier database management, more powerful network computing, and DB2 family compatibility with rich new object-oriented capability, triggers, and more built-in functions.

## | **Capacity improvements**

16-terabyte tables provide a significant increase to table capacity for partitioned and LOB table spaces and indexes, and for nonpartitioning indexes.

| **Buffer pools in data spaces** provide virtual storage constraint relief for the ssnmDBM1 address space, and data spaces increase the maximum amount of virtual buffer pool space allowed.

# | **Performance and availability**

| **Improved partition rebalancing** lets you redistribute partitioned data with minimal impact to data availability. One REORG of a range of partitions both reorganizes and rebalances the partitions.

You can **change checkpoint frequency dynamically** using the new SET LOG | command and initiate checkpoints any time while your subsystem remains available.

#### | **Utilities that are faster, more parallel, easier to use**:

- | **Faster backup and recovery** enables COPY and RECOVER to process a list of objects in parallel, and recover indexes and table spaces at the same time from image copies and the log.
- | **Parallel index build** reduces the elapsed time of LOAD and REORG jobs of table spaces, or partitions of table spaces, that have more than one index; the elapsed time of REBUILD INDEX jobs is also reduced.
- | Tests show **decreased elapsed and processor time for online REORG**.
- | **Inline statistics** embeds statistics collection into utility jobs, making table spaces available sooner.

<span id="page-19-0"></span>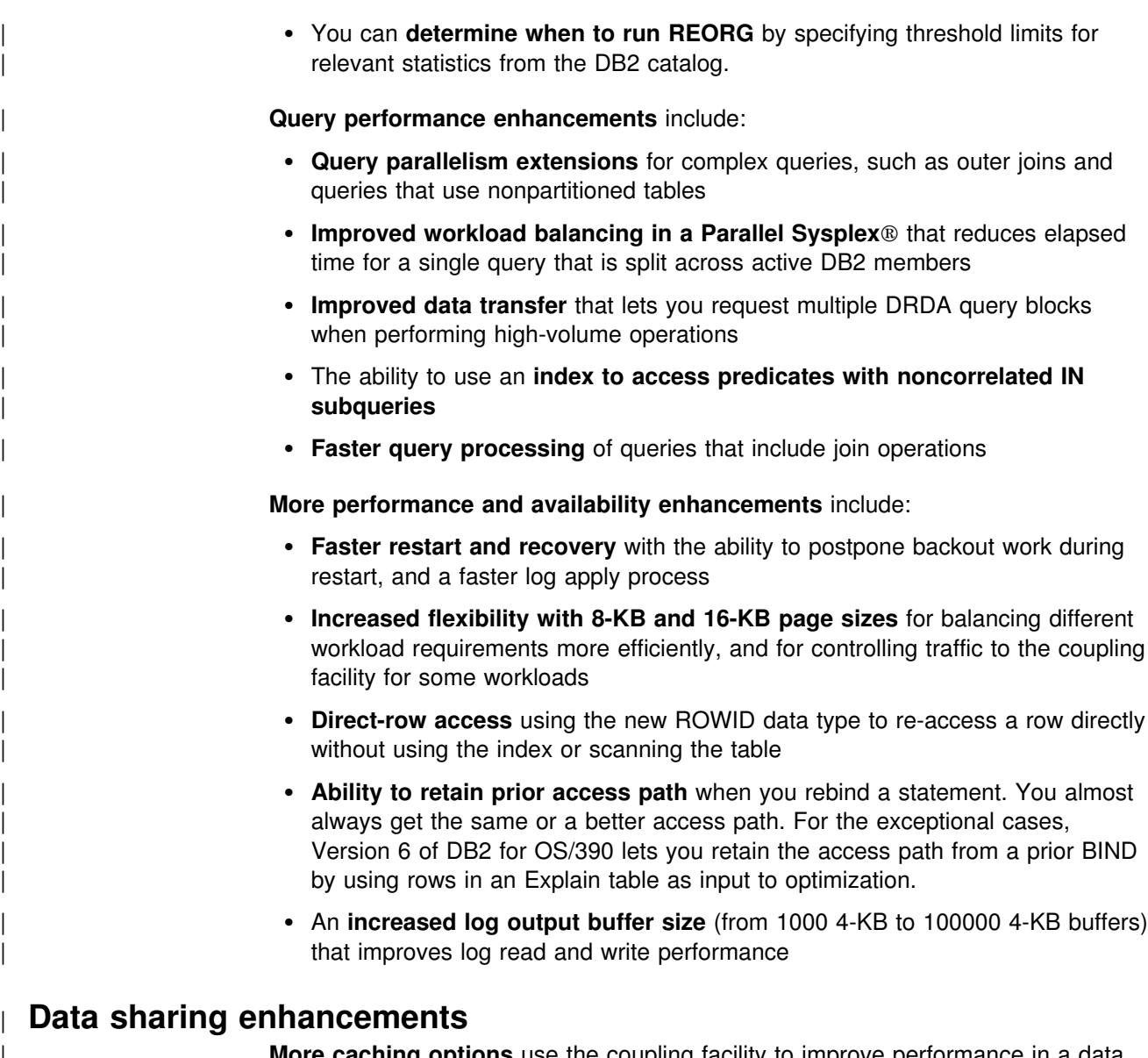

**pptions** use the coupling facility to improve performance in a data sharing environment for some applications by writing changed pages directly to DASD.

| **Control of space map copy maintenance** with a new option avoids tracking of page changes, thereby optimizing performance of data sharing applications.

# | **User productivity**

**Predictive governing** capabilities enhance the resource limit facility to help evaluate resource consumption for queries that run against large volumes of data.

| **Statement cost estimation** of processing resource that is needed for an SQL statement helps you to determine error and warning thresholds for governing, and to decide which statements need tuning.

| A **default buffer pool** for user data and indexes isolates user data from the DB2 catalog and directory, and separating user data from system data helps you make better tuning decisions.

<span id="page-20-0"></span>| **More information available for monitoring DB2** includes data set I/O activity in traces, both for batch reporting and online monitors.

| **Better integration of DB2 and Workload Manager delay reporting** enables DB2 to notify Workload Manager about the current state of a work request.

| **More tables are allowed in SQL statements** SELECT, UPDATE, INSERT, and DELETE, and in views. DB2 increases the limit from 15 to 225 tables. The number of tables and views in a subselect is not changed.

**Improved DB2 UDB family compatibility** includes SQL extensions, such as:

- A VALUES clause of INSERT that supports any expression
- A new VALUES INTO statement

**Easier recovery management** lets you achieve a single point of recovery and recover data at a remote site more easily.

**Enhanced database commands** extend support for pattern-matching characters | (\*) and let you filter display output.

| You can easily **process dynamic SQL in batch mode** with the new object form of DSNTEP2 shipped with DB2 for OS/390.

# | **Network computing**

| **SQLJ**, the newest Java implementation for the OS/390 environment, supports SQL embedded in the Java programming language. With SQLJ, your Java programs benefit from the superior performance, manageability, and authorization available to static SQL, and they are easy to write.

| **DRDA support for three-part names** offers more functionality to applications using three-part names for remote access and improves the performance of client/server applications.

**Stored procedure enhancements** include the ability to create and modify stored procedure definitions, make nested calls for stored procedures and user-defined functions, and imbed CALL statements in application programs or dynamically invoke CALL statements from IBM's ODBC and CLI drivers.

**DB2 ODBC extensions** include new and modified APIs and new data types to support the object-relational extensions.

| **ODBC access to DB2 for OS/390 catalog data** improves the performance of your | ODBC catalog queries by redirecting them to shadow copies of DB2 catalog tables.

Better performance for ODBC applications reduces the number of network messages that are exchanged when an application executes dynamic SQL.

| **Improvements for dynamically prepared SQL statements** include a new special register that you use to implicitly qualify names of distinct types, user-defined functions, and stored procedures.

**DDF connection pooling** uses a new type of inactive thread that improves performance for large volumes of inbound DDF connections.

# <span id="page-21-0"></span>| **Object-relational extensions and active data**

The object extensions of DB2 offer the benefits of object-oriented technology while increasing the strength of your relational database with an enriched set of data | types and functions. Complementing these extensions is a powerful mechanism, | triggers, that brings application logic into the database that governs the following new structures:

- | **Large objects (LOBs)** are well suited to represent large, complex structures in | DB2 tables. Now you can make effective use of multimedia by storing objects such as complex documents, videos, images, and voice. Some key elements of LOB support include:
	- LOB data types for storing byte strings up to 2 GB in size
	- LOB locators for easily manipulating LOB values in manageable pieces
	- Auxiliary tables (that reside in LOB table spaces) for storing LOB values
- | **Distinct types** (which are sometimes called user-defined data types), like | built-in data types, describe the data that is stored in columns of tables where | the instances (or objects) of these data types are stored. They ensure that only those functions and operators that are explicitly defined on a distinct type can be applied to its instances.
- **User-defined functions**, like built-in functions or operators, support manipulation of distinct type instances (and built-in data types) in SQL queries.
- | **New and extended built-in functions** improve the power of the SQL language with about 100 new built-in functions, extensions to existing functions, and sample user-defined functions.

| **Triggers** automatically execute a set of SQL statements whenever a specified | event occurs. These statements validate and edit database changes, read and | modify the database, and invoke functions that perform operations inside and outside the database.

| You can use the **DB2 Extenders** feature of DB2 for OS/390 to store and manipulate image, audio, video, and text objects. The extenders automatically capture and maintain object information and provide a rich body of APIs.

## | **More function**

| Some function and capability is available to both Version 6 and Version 5 users. Learn how to obtain these functions now, prior to migrating to Version 6, by visiting the following Web site:

| http://www.software.ibm.com/data/db2/os390/v5apar.html

# | **Features of DB2 for OS/390**

| DB2 for OS/390 Version 6 offers a number of tools, which are optional features of the server, that are shipped to you automatically when you order DB2 Universal Database for OS/390:

- DB2 Management Tools Package, which includes the following elements:
	- DB2 UDB Control Center
	- DB2 Stored Procedures Builder
	- | DB2 Installer
- DB2 Visual Explain
- | DB2 Estimator
- <span id="page-22-0"></span>• Net.Data<sup>®</sup> for OS/390

You can install and use these features in a "Try and Buy" program for up to 90 days without paying license charges:

- Query Management Facility
- DB2 DataPropagator $m$
- DB2 Performance Monitor
- DB2 Buffer Pool Tool
- DB2 Administration Tool

# | **Migration considerations**

| Migration to Version 6 eliminates all type 1 indexes, shared read-only data, data set passwords, use of host variables without the colon, and RECOVER INDEX usage. | You can migrate to Version 6 only from a Version 5 subsystem.

# **Summary of changes to this book**

*Section 2 (Volume 1) of DB2 Administration Guide:* has the following changes:

- ["Chapter 2-1. Designing a database" on page 49](#page-58-0) has information for planning triggers and large objects (LOBs) in your databases. ["Chapter 2-3. Maintaining](#page-72-0) [data integrity" on page 63](#page-72-0) discusses using triggers.
- ["Chapter 2-4. Designing columns" on page 87](#page-96-0) contains information about the ROWID data type, LOBs, and user-defined types.
- ["Chapter 2-10. Using the catalog in database design" on page 171](#page-180-0) explains how to get information from the system catalog about LOBs, user-defined functions, triggers, and user-defined types.
- Information on estimating DASD storage has been moved from *DB2 Installation Guide* to ["Chapter 2-12. Estimating DASD storage for user data" on page 207](#page-216-0)

*Section 3 (Volume 1) of DB2 Administration Guide:* has the following changes:

- ["Special considerations for routine packages" on page 244](#page-253-0) includes information on user-defined function and stored procedure packages.
- ["Authorization for dynamic SQL statements" on page 253](#page-262-0) describes and provides an example of the new DYNAMICRULES and determining authorization IDs for user-defined functions and stored procedures.
- ["Checking authorization to execute" on page 240](#page-249-0) describes how statements that formerly used DB2 Private Protocol can hop to non-DB2 for MVS/ESA or DB2 for OS/390 systems using DRDA.
- ["The REVOKE statement" on page 268](#page-277-0) describes how the RESTRICT clause of the REVOKE statement applies to user-defined functions, stored procedures, and distinct types.
- ["Establishing RACF protection for stored procedures" on page 333](#page-342-0) explains the new ability to use RACF to control which users can create stored procedures that run in a particular WLM environment.

*Section 4 (Volume 1) of DB2 Administration Guide:* has the following changes:

- ["Chapter 4-2. Monitoring and controlling DB2 and its connections" on](#page-406-0) [page 397](#page-406-0) includes a new section, ["Controlling user-defined functions" on](#page-416-0) [page 407,](#page-416-0) and describes how IRLM uses the MVS Automatic Restart Manager (ARM) in ["Controlling the IRLM" on page 410.](#page-419-0)
- ["Chapter 4-4. Restarting DB2 after termination" on page 477](#page-486-0) includes a new subsection, ["Resolving postponed units of recovery" on page 486.](#page-495-0)
- ["Chapter 4-6. Backing up and recovering databases" on page 503](#page-512-0) includes two new subsections: ["Extended recovery facility \(XRF\) toleration" on page 504](#page-513-0) and ["Considerations for recovering indexes" on page 505.](#page-514-0)
- ["Chapter 4-7. Recovery scenarios" on page 541](#page-550-0) includes a new scenario, ["Using a tracker site for disaster recovery" on page 594.](#page-603-0)

["Chapter 5-10. Using EXPLAIN to improve SQL performance" on page 929](#page-938-0) 

#### *Section 5 (Volume 2) of DB2 Administration Guide:* has the following changes:

- ["Chapter 5–4. Tuning DB2 buffer, EDM, RID, and sort pools" on page 687](#page-696-0) contains information about buffer pools and the dynamic statement cache in data spaces. It also contains information about choosing a page stealing algorithm for your buffer pools. Information about choosing a page size, expanded to include the new buffer pool page sizes, is moved to ["Choosing a](#page-151-0) [page size" on page 142.](#page-151-0)
- ["Chapter 5-5. Improving resource utilization" on page 717](#page-726-0) contains information about using the resource limit facility for predictive governing. The information on DB2 logging in that chapter is significantly revised. Information on data set extension has been revised to accommodate the higher limit on the number of extents available with DFSMS 1.4 and is moved to ["Chapter 2-7. Designing](#page-132-0) [storage groups and managing DB2 data sets" on page 123.](#page-132-0)
- ["Chapter 5-6. Managing DB2 threads" on page 759](#page-768-0) includes information about the new type 2 inactive threads.
- A new section in ["Chapter 5-7. Improving concurrency" on page 783](#page-792-0) includes information about lob locking [\("LOB locks" on page 846](#page-855-0) ).
- ["Chapter 5-8. Tuning your queries" on page 853](#page-862-0) contains information about outer join transformations and about optimization hints.
- ["Chapter 5-10. Using EXPLAIN to improve SQL performance" on page 929](#page-938-0) contains information about creating a statement table, to help you estimate a statement's cost, about the new direct row access path using the ROWID data type, revisions related to the reduced need for materializing outer joins and various other enhancements in DB2 query processing. The information on query parallelism is now in a separate chapter, ["Chapter 5-11. Parallel](#page-990-0) [operations and query performance" on page 981.](#page-990-0)
- Information about monitoring stored procedures is now in a separate chapter and combined with user-defined functions, ["Chapter 5-13. Monitoring and](#page-1020-0) [tuning stored procedures and user-defined functions" on page 1011.](#page-1020-0)

#### *Appendixes (Volume 2) of DB2 Administration Guide:* has the following change:

• The appendix on shared read-only data is removed, because DB2 no longer supports the shared read-only data function.

# <span id="page-24-0"></span>**Chapter 1-2. System planning concepts**

This chapter introduces the DB2 for OS/390 system and explains the concepts that relate to system and database administration. It consists of the following sections:

- "The relational database" is a broad introduction to DB2.
- ["The structure of DB2" on page 16](#page-25-0) describes the elements you deal with when using DB2.
- ["Control and maintenance of DB2" on page 27](#page-36-0) briefly describes commands and utility jobs.
- ["DB2 and the OS/390 environment" on page 29](#page-38-0) explains how DB2 operates with certain related IBM products.

General information about DB2 for OS/390 is available from the DB2 for OS/390 World Wide Web page:

http://www.software.ibm.com/data/db2/os390/

# **The relational database**

DB2 is a *relational database management system*. In a relational database, data is perceived to exist in one or more tables, each containing a specific number of *columns* and a number of unordered *rows*. Each column in a row is related in some way to the other columns. Thinking of the data as a collection of tables gives you an easy way to visualize the stored data and enables you to explain your needs in easy-to-understand terms. [Table 1 on page 19](#page-28-0) shows the department table (DSN8610.DEPT) of the sample database. The table contains four columns (DEPTNO, DEPTNAME, MGRNO, and ADMRDEPT) and nine rows.

DB2 accesses data by referring to its content instead of its location or organization in storage. The rows of a relational table have no fixed order. The order of the columns, however, is always the order in which you specified them when defining the table.

A DB2 database involves more than just a collection of tables. It also includes table spaces, storage groups, views, indexes, and other items. These are all collectively referred to as DB2 *structures*.

*Sample Tables:* The examples in this book are based on the set of tables described in Appendix A (Volume 2) of *DB2 Administration Guide*. Those tables are part of the DB2 licensed program and represent data related to the activities of an imaginary computer services company, the Spiffy Computer Services Company.

# **Structured query language (SQL)**

The language used to access the data in DB2 tables is called SQL. The language contains of various statements. Some statements let you define data structures, such as tables, indexes and so on. Other statements let you retrieve, insert, update, or delete data in tables. And yet other statements let you authorize users to access specific resources, such as tables or views.

You can execute statements written in SQL in the following ways:

- Interactively, using a facility called SPUFI (SQL processor using file input) that is part of DB2 or using Query Management Facility (QMF) feature of DB2 for OS/390.
- <span id="page-25-0"></span> By embedding them in application programs written in Ada, APL2, assembler, # BASIC, C, C++, COBOL, Fortran, Java, PL/I, Prolog, or REXX. You can use application generating tools to build SQL applications, too.
	- By using a DB2 DB2 ODBC application program. For more information about using DB2 ODBC, see *DB2 ODBC Guide and Reference*.

An important aspect of SQL is that it is nonprocedural; that is, when you use SQL you specify *what* you want done, not *how* to do it. In particular, to access data you need only name the table and column where it can be found; you do not have to describe an access method.

Below is an example of an SQL SELECT statement. It selects (retrieves) the department number (DEPTNO) and department name (DEPTNAME) columns from the department table (DSN8610.DEPT). It retrieves only those rows where the administrating department (ADMRDEPT) is D01.

```
SELECT DEPTNO, DEPTNAME
FROM DSN8610.DEPT
WHERE ADMRDEPT = 'D01';
```
For an elementary introduction to SQL and detailed instructions for using SPUFI, see Section 2 of *DB2 Application Programming and SQL Guide*. For a complete reference to the SQL language, see *DB2 SQL Reference*.

# **The structure of DB2**

The elements that DB2 manages can be divided into two broad categories:

- Data structures, which are accessed under the user's direction and by which the user's data (and some system data) is organized.
- System structures, which are controlled and accessed by DB2.

#### **Data structures**

DB2 data structures described in this section include:

["Databases" on page 17](#page-26-0)  ["DB2 storage groups" on page 18](#page-27-0)  ["Table spaces" on page 18](#page-27-0)  ["Tables" on page 19](#page-28-0)  ["Indexes" on page 20](#page-29-0)  ["Views" on page 21](#page-30-0) 

The brief descriptions here show how the structures fit into an overall view of DB2. ["Chapter 2-8. Implementing your design" on page 131](#page-140-0) contains detailed information about each structure and explains how to use SQL to define them.

[Figure 1 on page 17](#page-26-0) shows how some DB2 structures contain others. To some extent, the notion of "containment" provides a hierarchy of structures. This section introduces those structures from the most to the least inclusive.

<span id="page-26-0"></span>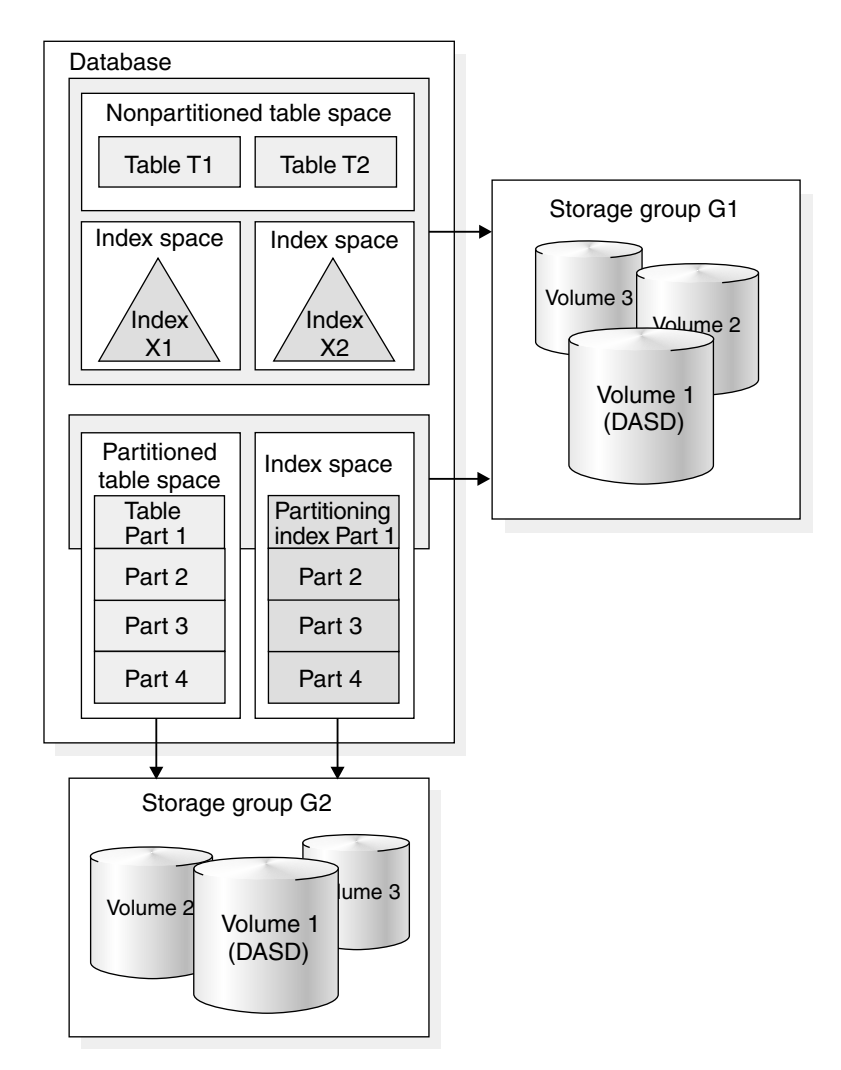

*Figure 1. A Hierarchy of DB2 Structures*

## **Databases**

In DB2, a *database* is a set of DB2 structures. When you define a DB2 database, you give a name to an eventual collection of tables and associated indexes, as well as to the table spaces in which they reside. A single database, for example, can contain all the data associated with one application or with a group of related applications. Collecting that data into one database allows you to start or stop access to all the data in one operation and grant authorization for access to all the data as a single unit. Assuming that you are authorized to do so, you can access data stored in different databases.

If you create a table space or a table and do not specify a database, the table or table space is created in the default database, DSNDB04, which is defined for you at installation time. All users have the authority to create tables in database DSNDB04. However, the system administrator can revoke those privileges and grant them only to particular users as necessary. The default database is predefined in the installation process; its default DB2 storage group is SYSDEFLT, and you can specify its default buffer pool at installation time.

<span id="page-27-0"></span>After that, all users have the authority to create table spaces or tables in database DSNDB04. The system administrator can revoke those privileges and grant them only to particular users as necessary.

When you migrate to Version 6, DB2 adopts the default database and default storage group you used in Version 5. You have the same authority for Version 6 as you did in Version 5.

#### **DB2 storage groups**

A DB2 *storage group* is a set of volumes on direct access storage devices (DASD). The volumes hold the data sets in which tables and indexes are actually stored. The description of a storage group names the group and identifies its volumes and the VSAM catalog that records the data sets. Storage group SYSDEFLT, the default storage group, is created when you install DB2.

All volumes of a given storage group must have the same device type. But, as [Figure 1 on page 17](#page-26-0) suggests, parts of a single database can be stored in different storage groups.

DFSMS storage groups are also discussed in this book. They are not the same as DB2 storage groups. When DFSMS storage groups are discussed, the reference is explicit.

#### **Table spaces**

A *table space* is one or more data sets in which one or more tables are stored. A table space can consist of a number of VSAM data sets. Data sets are VSAM linear data sets (LDSs). Table spaces are divided into equal-sized units, called *pages*, which are written to or read from DASD in one operation. You can specify page sizes for the data; the default page size is 4 KB.

| See Appendix A of *DB2 SQL Reference* for specific size limits on the different types of table spaces.

When you create a table space, you can specify the database to which the table space belongs and the storage group it uses. If you do not specify the database and storage group, DB2 assigns the table space to the default database and the default storage group. You also determine what kind of table spaces is created: simple, segmented, partitioned, or a table space for LOBs. See ["Deciding the type](#page-122-0) [and number of table spaces" on page 113](#page-122-0) for more information about when to use a particular type of table space.

**Simple table spaces:** A simple table space can contain more than one table, but the rows of different tables are not kept separate (unlike segmented table spaces).

*Partitioned table spaces:* With a partitioned table space, the available space is divided into separate units of storage called *partitions*, each containing one data set of one table. (That is, you cannot store more than one table in a partitioned table space.) You assign the number of partitions (from 1 to 254), and you can assign partitions independently to different storage groups.

*Segmented table spaces:* With segmented table spaces, the available space is divided into groups of pages called *segments*, each the same size. Each segment contains rows from only one table. To search all the rows for one table, it is not

<span id="page-28-0"></span>necessary to scan the entire table space, but only the segments that contain that table.

Large object (LOB) table spaces: A LOB table space is required to hold large | object data such as graphics, video, or very large text strings. A LOB table space is always associated with the table space that contains the logical LOB column values. The table space that contains the table with the LOB columns is called, in | this context, the *base table space*.

| To illustrate the relationship among structures with LOBs, see ["Defining the storage](#page-106-0) | [structures for LOBs" on page 97.](#page-106-0) The LOB data is logically associated with the | base table, but it is physically stored in an *auxiliary table* that resides in a LOB table space. There can only be one auxiliary table in a large object table space. A LOB value can span several pages; however, only one LOB value is stored per page.

You must have a LOB table space for each LOB column that exists in the table. | For example, if your table has LOB columns for both resumes and photographs, | you must have one LOB table space (and one auxiliary table) for each of those columns. If the base table space is partitioned, you must have one LOB table space for each partition.

#### **Tables**

All data in a DB2 database is presented in *tables*—collections of rows all having the same columns. When you create a table in DB2, you define an ordered set of columns. An example of a DB2 table is shown in Table 1.

| <b>DEPTNO</b>   | <b>DEPTNAME</b>              | <b>MGRNO</b> | <b>ADMRDEPT</b> |
|-----------------|------------------------------|--------------|-----------------|
| A00             | SPIFFY COMPUTER SERVICE DIV. | 000010       | A00             |
| <b>B01</b>      | <b>PLANNING</b>              | 000020       | A00             |
| C <sub>01</sub> | <b>INFORMATION CENTER</b>    | 000030       | A00             |
| D <sub>01</sub> | DEVELOPMENT CENTER           |              | A00             |
| E01             | <b>SUPPORT SERVICES</b>      | 000050       | A00             |
| D <sub>11</sub> | <b>MANUFACTURING SYSTEMS</b> | 000060       | D <sub>01</sub> |
| D <sub>21</sub> | ADMINISTRATION SYSTEMS       | 000070       | D <sub>01</sub> |
| F <sub>11</sub> | <b>OPERATIONS</b>            | 000090       | E01             |
| F <sub>21</sub> | SOFTWARE SUPPORT             | 000100       | E01             |

*Table 1. Example of a DB2 table (Department Table)*

*Columns:* In the sample table, the ordered set of columns contains DEPTNO, DEPTNAME, MGRNO, and ADMRDEPT. All the data in a given column must be of the same data type. For example, the data in the DEPTNAME column of the table is varying-length character data. DB2 data types are described in ["Specifying data](#page-100-0) [types" on page 91](#page-100-0) and in Chapter 3 of *DB2 SQL Reference*.

The storage representation of a column is called a *field*.

*Row:* Each row in the sample table contains data for a single department: its number, name, the employee number of its manager, and the number of the department to which it reports. The whole table is a collection of rows, each containing the information labeled by the columns.

<span id="page-29-0"></span>The storage representation of a row is called a *record*. For most tasks discussed in this book, you do not need to know what a record looks like.

*Value:* At the intersection of a column and row is a *value*. For example, PLANNING is the value of the DEPTNAME column in the row for Department B01.

*Referential Constraints:* You can assign to a table a *primary key*, which is a column or set of columns whose values uniquely identify each row. In the sample department table, DSN8610.DEPT, the DEPTNO (department ID) column is a primary key. Columns of other tables can be *foreign keys*, whose values must be equal to values of the primary key of the first table. In the sample employee table, DSN8610.EMP, the column that shows what department an employee works in is a foreign key; its values must be values of the department number column in the department table. DB2 can automatically enforce the integrity of references from a foreign key to a primary key by guarding against insertions, updates, or deletions that violate the integrity. Automatic enforcement of referential integrity is described in ["Chapter 2-3. Maintaining data integrity" on page 63.](#page-72-0)

#### **Indexes**

An *index* is an ordered set of pointers to the data in a DB2 table. The index is stored separately from the table. Each index is based on the values of data in one or more columns of a table. After you create an index, DB2 maintains the index, but you can perform necessary maintenance such as reorganizing it or recovering it, as necessary.

Indexes do take up storage, so what purpose do they serve? The main purposes of indexes are:

- To improve performance. In many cases, access to data is faster with an index than without. If DB2 can use an ordered index to find a row in a table, it is likely to be much faster than scanning an entire table to find the row.
- To ensure that a row is unique. A table with a unique index cannot have two rows with the same values in the column or columns that form the index key. For example, if payroll applications use employee numbers, it is essential that there not be two employees with the same employee number.

Except for changes in performance, users of the table are unaware that an index is being used. DB2 decides whether or not to use the index to access the table.

Indexes take up physical storage in what are called *index spaces*. Each index occupies its own index space. The maximum size of an index space depends on the type of index (partitioning or nonpartitioning) and the type of table on which the index is created. When you create an index, an index space is automatically defined in the same database as the table.

| The physical structure of a index depends on whether an index is partitioning, which is the focus of this section. However, when you calculate storage for an index, the more important issue is whether the index is unique or nonunique. (That is, whether the index contains duplicate values.) And when considering the order in | which rows are stored, you need to consider which index is the *clustering* index. | (There is some overlap here, because if the index is partitioning, it is also the clustering index.) See ["Chapter 2-5. Designing indexes" on page 107](#page-116-0) for a more complete description of indexes.

<span id="page-30-0"></span>*Partitioning indexes:* Use a partitioning index to tell DB2 how to divide data in a partitioned table space among the partitions. For example, you can apportion data by last names, maybe using one partition for each letter of the alphabet. Your choice of a partitioning scheme is based on how an application accesses data, how much data you have, and how large you expect the total amount of data to grow. It is always a good idea to plan for growth when determining a partitioning scheme. You can change your partitioning scheme by altering the limit keys of the partitioning index, as described in ["Partitioned table spaces" on page 115.](#page-124-0)

A partitioning index, like the table space with which it is associated, consists of a number of partitions (the same number and size of partitions as the table space).

| *Nonpartitioning indexes:* When used with partitioned table spaces, a | nonpartitioning index is any index on a partitioned table space that is not the | partitioning index. That is the context in which the term nonpartitioning index is most often used in DB2. For nonpartitioned table spaces, any index on a table in that table space is, by definition, a nonpartitioning index.

#### **Views**

If you are a database designer interested in shielding some table data from end users, consider using views. A *view* is an alternate way of representing data that exists in one or more tables. A view can include all or some of the columns from one or more base tables. Views can also be based on other views or on a combination of views and tables. Figure 2 shows some of the possible relationships between tables and the views that users see of them.

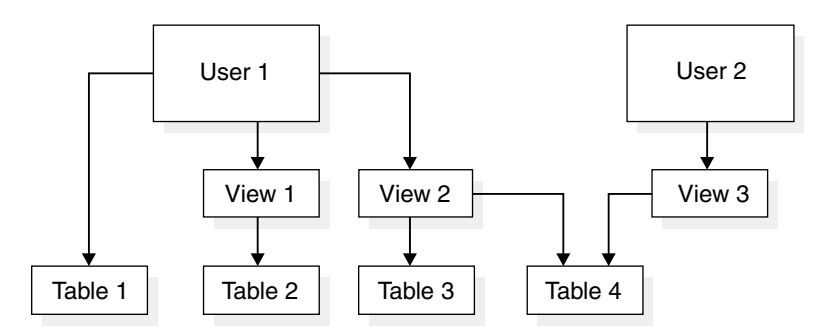

*Figure 2. Relationship between Tables and Views*

A view looks just like a table and can be used as though it were a table. You can use a view name in the FROM clause of an SQL SELECT statement, in the same way you use a table name. Although some operations cannot be performed on a view, often a user need not know that an apparent table is actually a view.

A table has a storage representation, but a view does not. When you define a view, DB2 stores the definition of the view in the DB2 catalog. But DB2 does not store any data for the view itself, because the data already exists in the base table or tables. Because no data is stored for the view, you cannot create an index on it. However, an index on a base table can improve the performance of operations on the view. For more information on views, see ["Implementing your views" on](#page-168-0) [page 159.](#page-168-0)

# <span id="page-31-0"></span>**System structures**

DB2 system structures described in this section include:

"DB2 catalog" ["DB2 directory" on page 23](#page-32-0)  ["Active and archive logs" on page 24](#page-33-0)  ["Bootstrap data set \(BSDS\)" on page 24](#page-33-0)  ["Buffer pools" on page 25](#page-34-0)  "Communications database (CDB)" on page 22 ["Resource limit facility database" on page 27](#page-36-0)  ["Data definition control support database" on page 26](#page-35-0) 

See *DB2 Data Sharing: Planning and Administration* for information about shared system structures used in Parallel Sysplex data sharing.

#### **DB2 catalog**

The DB2 catalog consists of tables of data about everything defined to the DB2 system, including table spaces, indexes, tables, copies of table spaces and indexes, storage groups, and so forth. The DB2 catalog is contained in system database DSNDB06. When you create, alter, or drop any structure, DB2 inserts, updates, or deletes rows of the catalog that describe the structure and tell how the structure relates to other structures. Appendix D of *DB2 SQL Reference* describes all the DB2 catalog tables.

To illustrate the use of the catalog, here is a brief description of some of what happens when the employee table is created:

- To record the name of the structure, its owner, its creator, its type (alias, table, or view), the name of its table space, and the name of its database, DB2 inserts a row into the catalog table SYSIBM.SYSTABLES.
- To record the name of the table to which the column belongs, its length, its data type, and its sequence number in the table, DB2 inserts rows into SYSIBM.SYSCOLUMNS for each column of the table.
- To increase by one the number of tables in the sample table space DSN8S61E, DB2 updates the row in the catalog table SYSIBM.SYSTABLESPACE.
- To record that the owner (DSN8610) of the table has all privileges on the table, DB2 inserts a row into table SYSIBM.SYSTABAUTH.

| Because the catalog consists of DB2 tables in a DB2 database, authorized users can use SQL statements to retrieve information from it.

For catalog data set naming conventions, see *DB2 Installation Guide*.

*Communications database (CDB):* The *communications database* (CDB) is part of the DB2 catalog. The distributed data facility (DDF) uses the CDB to map DB2 location names to VTAM LU names and TCP/IP IP addresses or domain names. The CDB also handles security translation requirements and communication requirements for applications that use the Distributed Relational Database Architecture (DRDA) or DB2's private protocol to communicate with remote systems.

<span id="page-32-0"></span>When your subsystem is installed, use SQL statements to populate the CDB tables with unique information that enables your location to send and receive distributed data requests. For more information on the CDB, see *DB2 Installation Guide*.

*Year 2000:* DB2 has extensive support to help move your applications into the next millennium. The catalog supports timestamps generated both before and after the year 2000.

#### **DB2 directory**

| The DB2 directory contains information used by DB2 during normal operation. You cannot access the directory using SQL, although much of the same information is contained in the DB2 catalog, for which you can submit queries. The structures in the directory are not described in the DB2 catalog. For directory data set naming conventions, see *DB2 Installation Guide*.

> The directory consists of a set of DB2 tables stored in five table spaces in system database DSNDB01. Each of the following table spaces is contained in a VSAM linear data set:

- SCT02 is the skeleton cursor table space (SKCT), which contains the internal form of SQL statements contained in an application. When you bind a plan, DB2 creates a skeleton cursor table in SCT02.
- SPT01 is the skeleton package table space, which is similar to SCT02 except that the skeleton package table is created when you bind a package.
- SYSLGRNX is the log range table space, used to track the opening and closing of table spaces, indexes, or partitions. By tracking this information and associating it with relative byte addressess (RBAs) as contained in the DB2 log, DB2 can reduce recovery time by reducing the amount of log that must be scanned for a particular table space, index, or partition.
- SYSUTILX is the system utilities table space, which contains a row for every utility job that is running. The row stays until the utility is finished. If the utility terminates without completing, DB2 uses the information in the row when you restart the utility.
- DBD01 is the database descriptor (DBD) table space, which contains internal information, called *database descriptors* (DBDs), about the databases existing within DB<sub>2</sub>

Each database has exactly one corresponding DBD that describes the database, table spaces, tables, table check constraints, indexes, and referential relationships. A DBD also contains other information about accessing tables in the database. DB2 creates and updates DBDs whenever their corresponding databases are created or updated. [Figure 3 on page 24](#page-33-0) illustrates the contents of DBD01.

<span id="page-33-0"></span>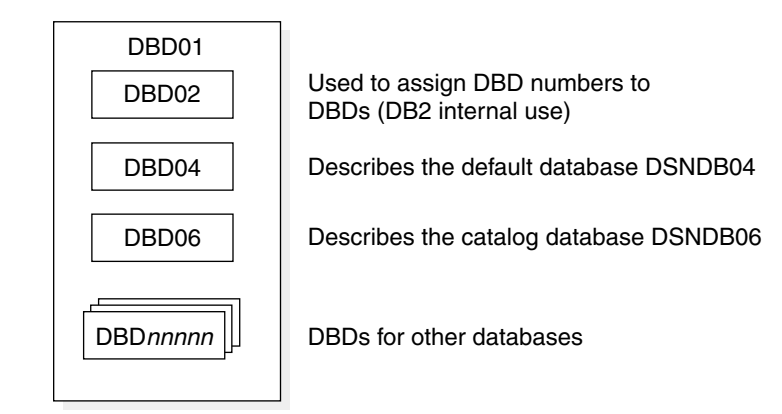

*Figure 3. Contents of the Database Descriptor Table Space (DBD01). DBD02, DBD04, and DBD06 are shipped with DB2. Other DBDs are produced when databases are created.*

#### **Active and archive logs**

DB2 records all data changes and significant events in a log as they occur. In the case of failure, DB2 uses this data to recover.

DB2 writes each log record to a DASD data set called the *active log*. When the active log is full, DB2 copies the contents of the active log to a DASD or magnetic tape data set called the *archive log*.

| The archive log can consist of up to 1000 data sets, each of which is a sequential data set (physical sequential) that resides on a DASD or magnetic tape volume. An archive log data set is created during the log off-load process (when an active log data set is copied to an archive log data set).

DB2 allows you to choose either single logging or dual logging. A single active log contains between 2 and 31 active log data sets. With dual logging, the active log has the capacity for 4 to 62 active log data sets, because two identical copies of the log records are kept. Each active log data set is a single-volume, single-extent VSAM LDS.

For a detailed description of the logs, their contents, and the process of off-loading from active to archive logs, see ["Chapter 4-3. Managing the log and the bootstrap](#page-470-0) [data set" on page 461.](#page-470-0)

#### **Bootstrap data set (BSDS)**

The *bootstrap data set* (BSDS) is a VSAM key-sequenced data set (KSDS) that contains information critical to DB2. Specifically, the BSDS contains:

 An inventory of all active and archive log data sets known to DB2. DB2 uses this information to track the active and archive log data sets. DB2 also uses this information to locate log records to satisfy log read requests during normal DB2 system activity and during restart and recovery processing.

For any log, the list tells the range of log records in each log data set. For the active log, the list also tells which are full and which are available for reuse. DB2 records data about the log data set in the BSDS each time a new archive log data set is defined or an active log data set is reused.

 A wrap-around inventory of all recent DB2 checkpoint activity. DB2 uses this information during restart processing.

- <span id="page-34-0"></span>• The distributed data facility (DDF) communication record, which contains information necessary to use DB2 as a distributed server or requester.
- Information about buffer pools.

Because the BSDS is essential to recovery in the event of subsystem failure, during installation DB2 automatically creates two copies of the BSDS and, if space permits, places them on separate volumes.

For a more complete description of the functions and uses of the BSDS, see ["Managing the bootstrap data set \(BSDS\)" on page 471.](#page-480-0)

#### | **Buffer pools**

| *Buffer pools*, also known as *virtual buffer pools*, are areas of virtual storage in which DB2 temporarily stores pages of table spaces or indexes. When an application program accesses a row of a table, DB2 retrieves the page containing that row and places the page in a buffer. If the needed data is already in a buffer, the application program does not have to wait for it to be retrieved from DASD, significantly reducing the cost of retrieving the page.

The size of buffer pools is critical to the performance characteristics of an application or group of applications that access data in those buffer pools. For more information about monitoring and tuning buffer pools, see ["Chapter 5–4. Tuning](#page-696-0) DB2 buffer, EDM, RID, and sort pools" on page 687. You can alter buffer pool sizes dynamically by using the ALTER BUFFERPOOL command, described in | Chapter 2 of *DB2 Command Reference*.

When you use Parallel Sysplex data sharing, buffer pools map to structures called | *group buffer pools*. These structures reside in a special PR/SM LPAR logical | partition called a *coupling facility*, which enables several DB2s to share information and control the coherency of data. For information relating to group buffer pools, | see *DB2 Data Sharing: Planning and Administration*.

There are several options for where buffer pools reside:

- | Strictly within DB2's DBM1 primary address space. This option offers the best performance, but limits the amount of space to 1.6 GB.
- Partly within the DBM1 address space, but using extended storage (ESO hiperspace) for infrequently updated data ("clean" data). Using extended storage expands the storage capacity to 1.6 GB of primary and 8 GB of extended storage. DB2 must move the data back into the DBM1 address space to address it.
- | Solely within an MVS *data space*. Data spaces greatly expand capacity and are | provided to position DB2 for future S/390 processor enhancements that will provide large real memory.

If storage constraints in DB2's DBM1 address space are likely to be a problem for your site, consider the hiperspace and data space options.

**Buffer pools in data spaces:** A buffer pool in a data space can support up to 8 million buffers. For a 32 KB buffer pool, that is 256 gigabytes of virtual storage. Because of these very large sizes, a buffer pool can span multiple data spaces, although a single data space never has more than one buffer pool in it.

<span id="page-35-0"></span>**Buffer pools in hiperspace:** Mutually exclusive from data spaces is the option to | store clean data in extended storage, called *hiperpools*. Your system must meet the following requirements to use hiperpools:

- A processor that supports MVPG hardware instruction and Asynchronous Data Mover Facility
- Expanded storage available in ES/9000 hardware

| The second level of storage, the *hiperpool*, is an extension to the virtual buffer pool. | Virtual buffer pools hold the most frequently accessed data. Clean data in virtual | buffer pools that is not accessed frequently can be moved to its corresponding hiperpool—only one hiperpool can exist for each virtual buffer pool.

| Hiperpools can span up to four *hiperspaces*, 2 GB expanded storage areas. Using hiperspaces and hiperpools improves performance because you can cache up to 8 GB to help avoid I/O operations.

**Decisions:** When you install DB2, you must make certain choices regarding your | virtual buffer pools. These decisions are related to the amount of storage you have, the performance goals of the applications using those buffer pools, and how many buffer pools your team can tune and administer. Consider the following:

- | **How many virtual buffer pools of each size do you need?** You can have up to 50 4 KB virtual buffer pools and up to 10 each of 8 KB, 16 KB, and 32 KB virtual buffer pools.
- | **Do you want buffer pools to use hiperspaces, data spaces, or neither?** If | you want to buffer very large amounts of data, data spaces give you the greatest capacity. If you are working with a constrained system, and you have some data that is infrequently updated, hiperpools can help relieve real storage constraints while avoiding the I/O costs of reading from DASD. If you want to keep all buffer pools in DB2's DBM1 address space, you are limited to 1.6 GB total of buffer pool storage, and you are contending for storage with other DB2 structures.
- | **Which buffer pool is to be the default for user data and which is to be the** default for indexes? DB2 lets you specify a default buffer pool for user data and indexes. Because buffer pool zero (BP0) is used by the DB2 catalog and directory, it is a good idea to have another default pool for user data. It's also a good idea to put indexes in a separate buffer pool from data because the access characteristics for indexes can be very different from the data.

#### **Data definition control support database**

The *data definition control support database* is automatically created during installation. This database is a user-maintained collection of tables used by data definition control support to restrict the submission of specific DB2 DDL statements to selected application identifiers (plans or collections of packages). Once this database is created, you must populate these tables to make use of this facility. The system name for this database is DSNRGFDB. For more information about DDL registration, see ["Chapter 3-3. Controlling access through a closed](#page-288-0) [application" on page 279.](#page-288-0)
### **Resource limit facility database**

| The *resource limit facility database* (DSNRLST) is a facility that lets you control the amount of processor resources used by dynamic SELECT statements. You can establish a single limit for all users, different limits for individual users, or both. You can choose to have these limits applied before the statement is executed (this is called *predictive* governing), or while a statement is running (sometimes called reactive governing). You can even use both modes of governing.

You define these limits in one or more resource limit specification tables (RLST). One RLST is used for each invocation of the resource limit facility and is identified on the START RLIMIT command. You can even specify limits for queries that come from remote systems.

*Additional Capabilities of the RLF:* The resource limit facility database also lets you:

- Enable or disable bind operations. For applications to access DB2 data, they must be bound into a plan or package. However, you might choose to disable bind operations during critical times of day to avoid contention on the DB2 catalog.
- Disable specific parallel query modes.

For more information on the RLST, see ["Resource limit facility \(governor\)" on](#page-729-0) [page 720.](#page-729-0)

#### | **Work file database**

| The *work file database* is used as storage for processing SQL statements that require working space, such as that required for a sort. DB2 creates a work file | database for you at installation time, and you can create additional work file table spaces at any time using CREATE TABLESPACE statements.

| In a non-data- sharing environment, the work file database is called DSNDB07. In a data sharing environment, each DB2 member in the data sharing group has its own work file database.

# **Control and maintenance of DB2**

DB2 is controlled and maintained by the following:

- | Commands, which can be entered at a terminal, an MVS console, or through an APF-authorized program or application that uses the instrumentation facility interface (IFI)
- Utility jobs, which run as standard MVS batch jobs

# **Commands**

The commands are divided into the following categories:

- DSN command and subcommands
- DB2 commands
- IMS commands
- CICS attachment facility commands
- MVS IRLM commands
- TSO CLIST commands

To enter a DB2 command from an authorized MVS console, you use a subsystem command prefix (composed of 1 to 8 characters) at the beginning of the command.. The default subsystem command prefix is *-DSN1*, which you can change when you install or migrate DB2. For example, the command -DSN1 START DB2 starts the DB2 subsystem that is associated with the command prefix -DSN1. For a description of the steps used in operating DB2, and the commands used to implement them, see ["Section 4. Operation and recovery" on page 373.](#page-382-0) For more information on commands, see Chapter 2 of *DB2 Command Reference*.

### **Utilities**

Many of the tasks of maintaining DB2 data, such as loading a table, copying a table space, or recovering a database to some previous point in time, are done by parts of DB2 called *utilities*.

The utilities run as batch jobs under MVS. *DB2 interactive* (DB2I) provides a simple way to prepare the job control language (JCL) for those jobs and to perform many other operations by entering values on panels. DB2I runs under TSO using ISPF services. To use DB2I, follow your local procedures for logging on to TSO, entering ISPF, and displaying the DB2I menu, shown in [Figure 7 on page 36.](#page-45-0)

A utility control statement tells a particular utility what task to perform; there are many examples in *DB2 Utility Guide and Reference*. To run a utility job, first enter the control statement in a data set you use for input. Then invoke DB2I and select UTILITIES on the DB2I Primary Option Menu. In some cases, you need other data sets; for example, the LOAD utility requires a data set containing the data that is to be loaded.

# | **High availability**

It is not necessary to start or stop DB2 often. DB2 continually adds function to improve availability, especially in the following areas:

- "Daily operations and tuning"
- ["Backup and recovery" on page 29](#page-38-0)
- ["Restart" on page 29](#page-38-0)

### | **Daily operations and tuning**

Some of the high availability features related to normal operations include:

- | You can bind application plans and packages online. Packages let you change | and rebind smaller units. Using package *versions* permits binding while the applications continue to run. If there is a problem in the new application, the old | program uses the old version of the package. When an application changes, only the programs that have changed need to be rebound.
- | You can define and change databases and authorizations online.
- You can change buffer pool sizes online.
- | You can reorganize indexes, table spaces, or partitions of indexes or table spaces. The reorganization utility (REORG) has options that give you various degrees of access to data during the reorganization.
- | DB2's data sharing function lets several DB2s process applications on shared data. These data sharing DB2s appear to be a single DB2 to end users, but applications can be rerouted to avoid outages if one of the DB2s must be taken

<span id="page-38-0"></span>| down for maintenance. For details on the benefits of data sharing see *DB2* | *Data Sharing: Planning and Administration*.

### | **Backup and recovery**

| Unplanned outages are difficult to avoid entirely. However, a good backup strategy can reduce the elapsed time of an unplanned outage. For more information on recovering data, see ["Recovering page sets and data sets" on page 524](#page-533-0) and | Section 2 of *DB2 Utility Guide and Reference*.

| To reduce the probability and duration of unplanned outages, you should periodically back up and reorganize your data. Because these affect the availability of the databases, you should limit your use of, and understand the options of, utilities such as COPY and REORG.

- | You can recover online such structures as table spaces, partitions, data sets, a range of pages, a single page, and indexes.
- | You can recover table spaces and indexes at the same time to reduce recovery time.
- | With some options on the COPY utility, you can read and update a table space while copying it. See *DB2 Utility Guide and Reference* for more information about the COPY utility.
- | I/O errors on a range of data do not affect availability to the rest of the data.
- | If an I/O error occurs when DB2 is writing to the log, DB2 continues to operate. If the error is on the active log, DB2 moves to the next data set. If the error is on the archive log, DB2 dynamically allocates another data set.
- | With documented disaster recovery methods you can prepare for disasters that could cause a complete shutdown of your local DB2 system.
- | If DB2 was forced to a single mode of operations for the bootstrap data set or logs, you can usually restore dual operation while DB2 continues to run.

#### | **Restart**

A key to the perception of high availability is getting the DB2 subsystem back up and running quickly after an unplanned outage.

- | Some restart processing can occur concurrently with new work. You can | choose to postpone some processing to more quickly get your system back up and running.
- | During a restart, DB2 must ensure that information gets written to tables that was not written at the time of failure. It does this by applying the data changes from its log. Some of this process can be run in parallel.
- | You can register DB2 to the Automatic Restart Manager of OS/390. This facility automatically restarts DB2 should it go down as a result of a failure.

### | **DB2 and the OS/390 environment**

| DB2 operates as a formal subsystem of OS/390. DB2 utilities run in the batch environment, and applications that access DB2 resources can run in the batch, TSO, IMS, or CICS environments. IBM provides attachment facilities to connect DB2 to each of these environments.

# **Address spaces**

DB2 uses several different address spaces for the following purposes:

- One for *database services*, *ssnm*DBM1, which manipulates most of the structures in user-created databases
- One for *system services*, *ssnm*MSTR, which performs a variety of system-related functions
- One for *distributed data facility*, *ssnm*DIST, which provides support for remote requests
- One for the *internal resource lock manager* (IRLM), IRLMPROC, which controls DB2 locking
- One *DB2-established* address space for stored procedures, *ssnm*SPAS, which provides an isolated execution environment for user-written SQL programs at a DB2 server
- | Zero to many *WLM-established* address spaces for stored procedures and user-defined functions that are handled in order of priority and isolated from other stored procedures or user-defined functions running in other address | spaces
- At least one, possibly several, of the following types of *user address spaces*:
	- TSO Batch CICS IMS dependent region IMS control region

Figure 4 on page 31 shows how the address spaces relate to batch, TSO, IMS, and CICS user address spaces. Most requests to DB2 come through the DBM1 or | MSTR address spaces.

<span id="page-40-0"></span>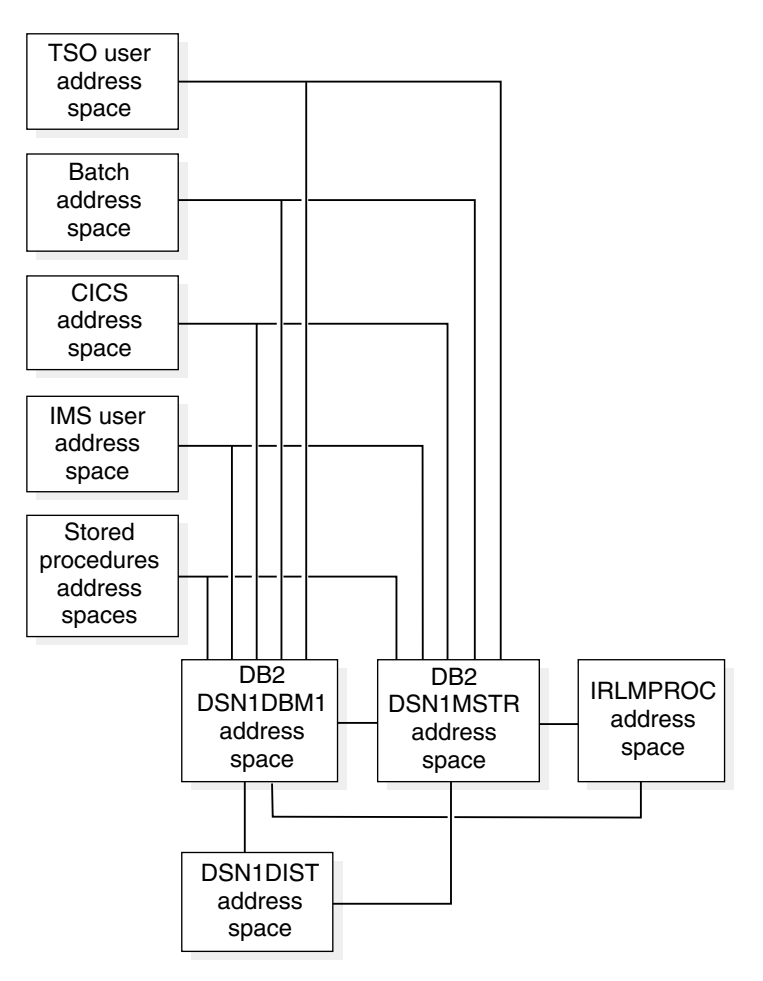

| *Figure 4. Relationship between DB2 users and DB2-related address spaces*

### | **DB2 and OS/390**

As a formal subsystem of OS/390, DB2 uses:

- The MVS subsystem interface (SSI) protocols
- Key 7 operation and storage
- Synchronous cross-memory services for address space switching
- System Management Facilities (SMF) for statistics, accounting information, and performance data
- VTAM and TCP/IP for distributed data facility
- These reliability and serviceability features:

Functional recovery routines (FRR) ESTAE recovery routines SYS1.LOGREC SYS1.DUMP

# | **DB2's lock manager (IRLM)**

DB2's internal resource lock manager (IRLM) is both a separate subsystem and an integral component of DB2. IRLM is shipped with DB2, and each DB2 subsystem must have its own instance of IRLM. IRLM has its own version and release numbering system, which does not correspond one-to-one with DB2's.

**Recommendation:** Always run with the latest level of IRLM.

You cannot share IRLM between DB2s or between DB2 and IMS. (IRLM is also shipped with IMS.) If you are running a DB2 data sharing group, there is a corresponding IRLM group.

#### | **What IRLM does**

| IRLM works with DB2 to serialize access to your data. DB2 requests locks from | IRLM to ensure data integrity when applications, utilities, commands, and so forth, are all attempting to access the same data.

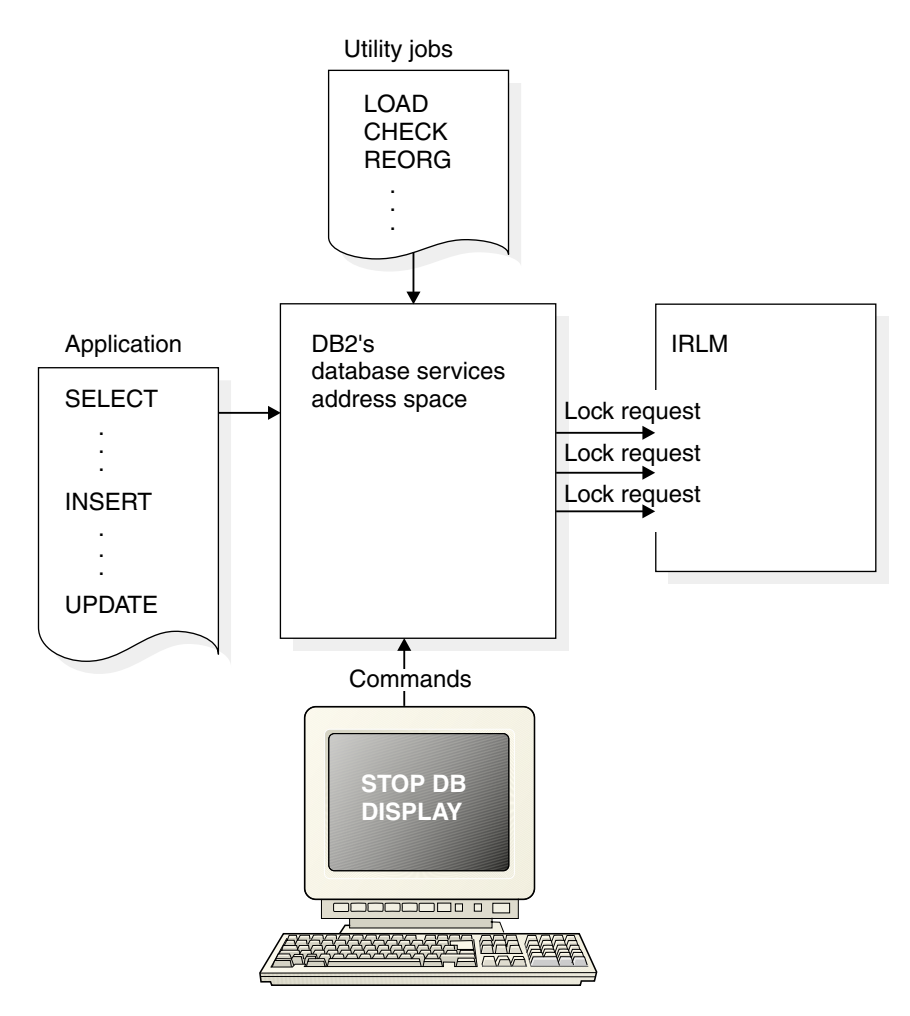

| *Figure 5. DB2 and IRLM work together to ensure data integrity*

### | **Administering IRLM**

IRLM requires little effort in terms of control and monitoring. The external interfaces to the IRLM are few:

• Installation

| Install IRLM when you install DB2, as described in Section 2 of *DB2 Installation* | *Guide*. Change the IRLM startup procedure options manually or through the DB2 installation panels.

When preparing to install IRLM and DB2, consider how much storage is needed for IRLM. Locks take up storage, and adequate storage for IRLM is | crucial to the performance of your system. See Section 2 of *DB2 Installation* Guide for more information.

| Another important performance item is to make the priority of the IRLM address space above all the DB2 address spaces. See ["Setting address space priority"](#page-762-0) on page 753 for more information.

• Commands

Some MVS commands specifically for IRLM let you modify parameters, display information about the status of the IRLM and its storage use, and start and stop | IRLM. See Chapter 2 of *DB2 Command Reference* for more information about those commands.

• Lock tracing

DB2's trace facility gives you the ability to trace lock interactions. See ["Using](#page-846-0) | [the statistics and accounting traces to monitor locking" on page 837](#page-846-0) for more information.

• Diagnostic tracing

| IRLM uses the MVS component trace services for its diagnostic traces. You have control over which traces to start and how much storage those traces use. You normally would use these under the direction of IBM Service.

# **DB2 and the Security Server of OS/390 (RACF)**

| You can use the OS/390 Security Server (formerly named the *Resource Access* | *Control Facility* (RACF) ) or some equivalent product to control access to your MVS system. When users begin sessions with TSO, IMS, or CICS, their identities are checked to prevent unauthorized access to the system.

**Recommendation:** Use the Security Server to run security checks on DB2 users and to protect DB2 resources. The Security Server provides effective protection for DB2 data by permitting only DB2-mediated access to DB2 data sets.

Much authorization to DB2 objects can be controlled directly from the Security Server. By using an exit that is shipped with the OS/390 Release 4 Security Server, a user can bypass some or most of DB2 authorization checking. If you want to write your own exit routine to perform this function, see Appendix B (Volume 2) of *DB2 Administration Guide*.

For a detailed description of security methods available in DB2, see ["Section 3.](#page-224-0) [Security and auditing" on page 215.](#page-224-0)

# | **DB2 and DFSMS**

| DFSMSdfp's *storage management subsystem* (SMS) can be used to manage DB2 DASD data sets. The purpose of SMS is to automate as much as possible the | management of physical storage by centralizing control, automating tasks, and | providing interactive controls for system administrators. SMS can reduce users' heeds to be concerned about physical details of performance, space, and device management.

| Consult with your site's storage administrator about using SMS for DB2 private data, image copies, and archive logs. For data that is especially | performance-sensitive, there might need to be more manual control over data set placement.

#### | **Functions that require SMS-management**

The following functions require SMS-managed data sets:

- Table spaces or indexes that have data set sizes greater than 4 gigabytes. | (This function also requires that the data sets be placed in an extended addressability data class.)
- Greater concurrency to partitioned data sets, such as DBRM libraries.

Extended partitioned data sets (PDSE) enables multiple accesses at a data set's member level rather than at the data set level, removing the concurrent access constraints of regular partitioned data sets.

| PDSE is also useful for stored procedures that run in a DB2-established stored procedures address space. PDSE enables extent information for the load libraries to be dynamically updated, reducing the need to start and stop the DSN1SPAS address space.

| See *MVS/DFP: Using Data Sets* for information about differences of PDS and PDSE data sets and how to convert them.

#### | **More information**

| For more information about using SMS with DB2, see *DFSMS/MVS Storage* | *Management Library: Implementing System-Managed Storage*. In the DB2 library, see the following:

- ["Using SMS to archive log data sets" on page 467](#page-476-0)
- | ["Managing your DB2 data sets with DFSMShsm" on page 126](#page-135-0)

# **DB2 and TSO attachment facility**

The *Time Sharing Option* (TSO) attachment facility is required for binding application plans and packages and for executing several online functions that are provided with DB2.

Using the TSO attachment facility, you can access DB2 by running in either foreground or batch. You gain foreground access through a TSO terminal; you gain batch access by invoking the TSO terminal monitor program (TMP) from an MVS batch job.

Whether you access DB2 in foreground or batch, attaching through the TSO attachment facility and the DSN command processor makes access easier. The DSN command processor (DSN) executes as a TSO command processor. DB2 subcommands that execute under DSN are therefore subject to the command size limitations as defined by TSO. TSO allows authorized DB2 users or jobs to create, modify, and maintain databases and application programs. DB2I invokes the DSN command processor before invoking the supported DSN subcommands shown in [Figure 7 on page 36.](#page-45-0) You invoke the DSN processor from the foreground by issuing a command at a TSO terminal. From batch, first invoke TMP from within an MVS batch job, and then pass commands to TMP in the SYSTSIN data set.

After DSN is running, you can issue DB2 commands or DSN subcommands. You cannot issue a -START DB2 command from within DSN. If DB2 is not running, DSN cannot establish a connection to it; a connection is required so that DSN can transfer commands to DB2 for processing.

Figure 6 shows the relationship between DB2 and TSO as used by the DB2 interactive (DB2I) service.

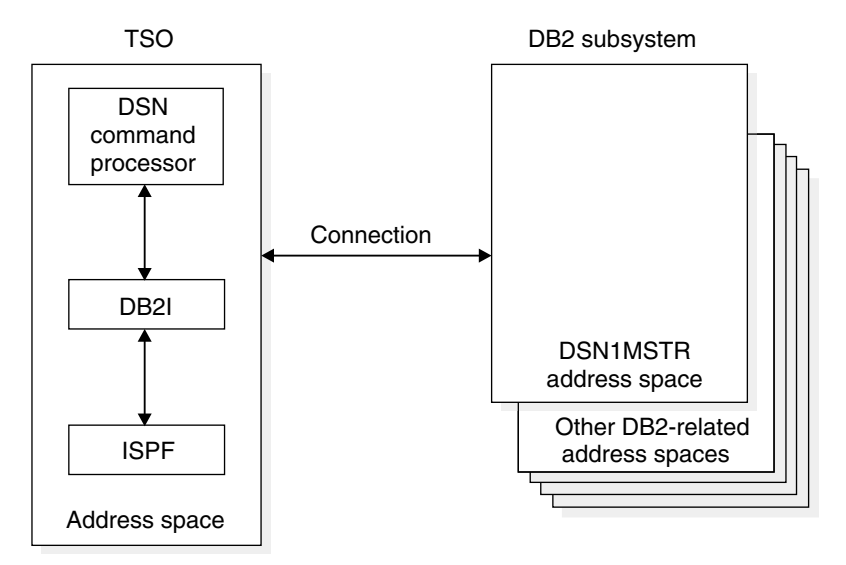

*Figure 6. Relationship of DB2 to TSO*

# **DB2 and ISPF**

DB2 provides *Interactive System Productivity Facility* (ISPF) panels that allow you to perform most DB2 tasks interactively. These panels make up a DB2 facility called DB2 interactive (DB2I). [Figure 7 on page 36](#page-45-0) provides an example of a DB2I ISPF panel.

```
DB2I PRIMARY OPTION MENU
  ===>_
  Select one of the following DB2 functions and press ENTER.
   1 SPUFI                       (Process SQL statements)<br>2 DCLGEN               (Generate SQL and source
   2 DCLGEN (Generate SQL and source language declarations)<br>3 PROGRAM PREPARATION (Prepare a DB2 application program to run)
    3 PROGRAM PREPARATION (Prepare a DB2 application program to run)
    4 PRECOMPILE (Invoke DB2 precompiler)
                                      (BIND, REBIND, or FREE plans or packages)
   6 RUN                                     (RUN an SQL program)<br>7 DB2 COMMANDS                   (Issue DB2 commands)
    7 DB2 COMMANDS (Issue DB2 commands)
   8 UTILITIES (Invoke DB2 utilities)<br>D DB2I DEFAULTS (Set global parameters
                                      (Set global parameters)
    X EXIT (Leave DB2I)
PRESS: END to exit HELP for more information<br>National Section And The Section of The Section of The Section of The Section of The Section of The Section of
```
*Figure 7. DB2I Primary Option Menu*

Because application programs are invoked under the TSO terminal monitor program, you can use ISPF to structure input and output. For information on using DB2 and ISPF together in an application, see Section 7 of *DB2 Application Programming and SQL Guide*.

### **Connecting to DB2 using the call attachment facility**

Most TSO applications must use the TSO attachment facility, which invokes the DSN command processor. Together, DSN and TSO provide services such as automatic connection to DB2, attention key support, and translation of return codes into error messages. However, when using DSN services, your application must run under the control of DSN.

The *call attachment facility* (CAF) provides an alternative connection for TSO and batch applications needing tight control over the session environment. Applications using CAF can *explicitly* control the state of their connections to DB2 by using connection functions supplied by CAF.

# | **DB2 and the Resource Recovery Services (RRS) of OS/390**

| OS/390 RRS is a feature of MVS that coordinates two-phase commit processing of recoverable resources in an MVS system. DB2 supports use of these services for DB2 applications that use the RRS attachment facility provided with DB2. Use the RRS attachment to access resources such as SQL tables, DL/I databases, | MQSeries messages, and recoverable VSAM files within a single transaction scope.

The RRS attachment is required for stored procedures that run in a | WLM-established address space. For more information about using the RRS | attachment, see Section 7 of *DB2 Application Programming and SQL Guide*.

# **DB2 and CICS**

| The *Customer Information Control System* (CICS) attachment facility provided with the CICS transaction server (and with DB2 for attaching to CICS releases before | Version 4) lets you access DB2 from CICS. After you start DB2, you can operate | DB2 from a CICS terminal. You can start and stop CICS and DB2 independently, and you can establish or terminate the connection between them at any time. You also have the option of allowing CICS to connect to DB2 automatically.

The CICS attachment facility also provides CICS applications with access to DB2 data while operating in the CICS environment. CICS applications, therefore, can access both DB2 data and CICS data. In case of system failure, CICS coordinates recovery of both DB2 and CICS data.

#### **CICS operations**

The CICS attachment facility uses standard CICS command-level services where needed; for example, EXEC CICS WAIT, EXEC CICS ABEND. A portion of the CICS attachment facility executes under the control of the transaction issuing the SQL requests. Therefore these calls for CICS services appear to be issued by the application transaction. These calls affect the application in the standard CICS way.

**Using CICS Extended Recovery Facility (XRF):** With proper planning, you can include DB2 in a CICS XRF recovery scenario. See ["Extended recovery facility](#page-513-0) | [\(XRF\) toleration" on page 504](#page-513-0) and *CICS for MVS/ESA Operations and Utilities* Guide for more information.

Figure 8 shows the relationship between DB2 and CICS. For a detailed discussion of the connections, see ["Chapter 4-2. Monitoring and controlling DB2 and its](#page-406-0) [connections" on page 397](#page-406-0) of *DB2 Administration Guide*.

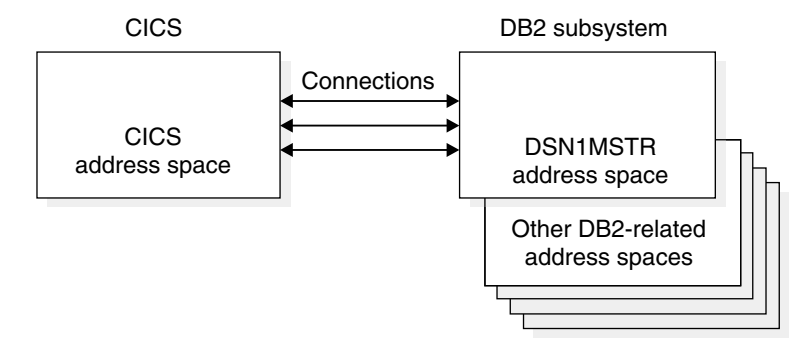

*Figure 8. Relationship of DB2 to CICS*

### **Application programming with CICS**

Programmers writing CICS command-level programs can use the same data communication coding techniques to write the data communication portions of application programs that access DB2 data. Only the database portion of the programming changes. For the database portions, programmers use SQL statements to retrieve or modify data in DB2 tables.

To a CICS terminal user, application programs that access both CICS and DB2 data appear identical to application programs that access only CICS data.

DB2 supports this cross-product programming by coordinating recovery resources with those of CICS. CICS applications can therefore access CICS-controlled resources as well as DB2 databases.

Function shipping of SQL requests is not supported. In a CICS multi-region operation (MRO) environment, each CICS address space can have its own attachment to the DB2 subsystem. A single CICS region can be connected to only one DB2 subsystem at a time.

#### **System administration and operation with CICS**

An authorized CICS terminal operator can issue DB2 commands to control and monitor both the attachment facility and DB2 itself. Authorized terminal operators can also start and stop DB2 databases.

Even though you perform DB2 functions through CICS, you need to have the TSO attachment facility and ISPF to take advantage of the online functions supplied with DB2 to install and customize your system. You also need the TSO attachment to bind application plans and packages.

For more information on using CICS with DB2 see *DB2 Installation Guide*.

### **DB2 and IMS**

The *Information Management System* (IMS) attachment facility allows you to access DB2 from IMS. The IMS attachment facility receives and interprets requests for access to DB2 databases using exits provided by IMS subsystems. Usually, IMS connects to DB2 automatically with no operator intervention.

In addition to Data Language I (DL/I) and Fast Path calls, IMS applications can make calls to DB2 using embedded SQL statements. In case of system failure, IMS coordinates recovery of both DB2 and IMS data.

*IMS's Extended Recovery Facility (XRF):* With proper planning, you can include DB2 in an IMS XRF recovery scenario. See ["Extended recovery facility \(XRF\)](#page-513-0) [toleration" on page 504](#page-513-0) and *IMS/ESA Administration Guide: System* for more information.

[Figure 9 on page 39](#page-48-0) shows the relationship between DB2 and IMS.

<span id="page-48-0"></span>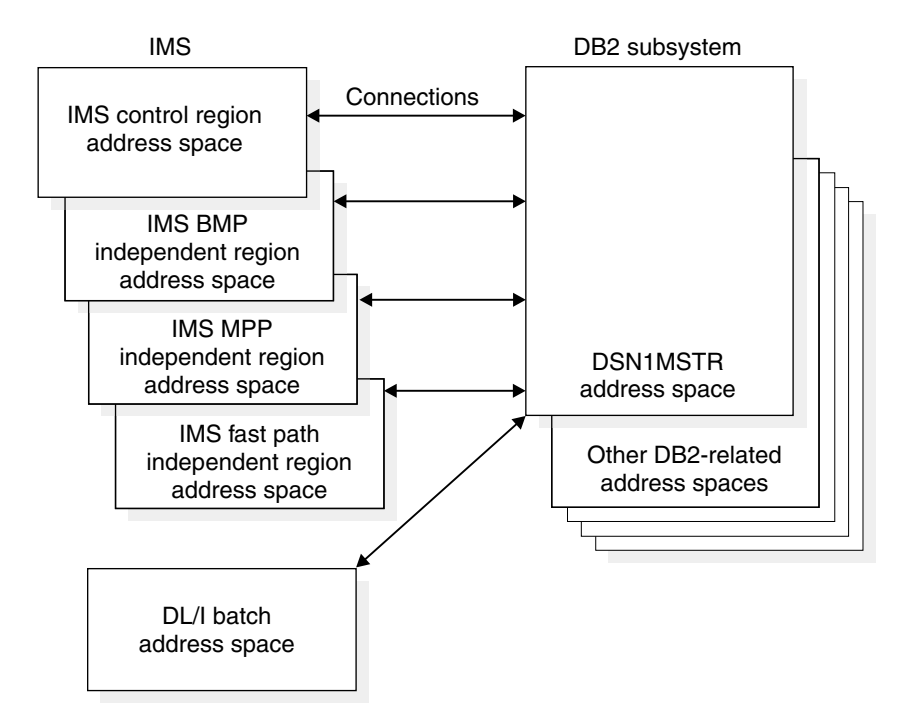

*Figure 9. Relationship of DB2 to IMS*

### **Application programming with IMS**

With the IMS attachment facility, DB2 provides database services for IMS dependent regions. DL/I batch support allows users to access both IMS data (DL/I) and DB2 data in the IMS batch environment.

IMS programmers writing the data communication portion of application programs do not need to alter their coding technique to write the data communication portion when accessing DB2; only the database portions of the application programs change. For the database portions, programmers code SQL statements to retrieve or modify data in DB2 tables.

To an IMS terminal user, IMS application programs that access DB2 appear identical to IMS.

DB2 supports this cross-product programming by coordinating database recovery services with those of IMS. Any IMS program uses the same synchronization and rollback calls in application programs that access DB2 data as they use in IMS DB/DC application programs that access DL/I data.

Another aid for cross-product programming is the Data Propagator NonRelational | (DPropNR) licensed program. DPropPNR allows automatic updates to DB2 tables | when corresponding information in an IMS database is updated, and it allows automatic updates to an IMS database when a DB2 table is updated.

See *DataPropagator NonRelational MVS/ESA Administration Guide* for more information about Data Propagator NonRelational.

### **System administration and operation with IMS**

An authorized IMS terminal operator can issue DB2 commands to control and monitor DB2. The terminal operator can also start and stop DB2 databases.

Even though you perform DB2 functions through IMS, you need the TSO attachment facility and ISPF to take advantage of the online functions supplied with DB2 to install and customize your system. You also need the TSO attachment facility to bind application plans and packages.

### **DB2 and DL/I batch**

The DL/I batch support allows you to access both IMS data (DL/I) and DB2 data in the IMS batch environment. DL/I batch access allows:

- Access to DB2 and DL/I data from application programs.
- Coordinated recovery through a two-phase commit process.
- Use of the IMS extended restart (XRST) and symbolic checkpoint (CHKP) calls by application programs to coordinate recovery with IMS, DB2, and generalized sequential access method (GSAM) files.

For more information on DL/I batch, see Section 6 of *DB2 Application Programming and SQL Guide*.

### **DB2 and DDF**

The *distributed data facility* (DDF) is an optional feature that allows a DB2 application to access data at other DB2s and at remote relational database systems that support IBM's Distributed Relational Database Architecture (DRDA). In addition, DDF allows applications running in a remote application requester environment that supports DRDA to access data in DB2 subsystems. [Figure 10 on](#page-50-0) [page 41](#page-50-0) gives an overview of DDF support.

| You can have up to 150000 distributed threads connect to a single DB2 at the same time. For a data sharing group, multiply that number by the number of DB2's in the group. For an 8-member data sharing group, that's 1200000 simultaneous threads.

| Use *stored procedures* to reduce processor and elapsed time costs of distributed access. A stored procedure is user-written SQL program that a requester can invoke at the server. By encapsulating the SQL, many fewer messages flow across the wire.

Stored procedures can be used by local DB2 applications, as well, that might want to take advantage of the ability to encapsulate SQL that is shared among different applications.

#### **DB2 UDB for OS/390**

<span id="page-50-0"></span>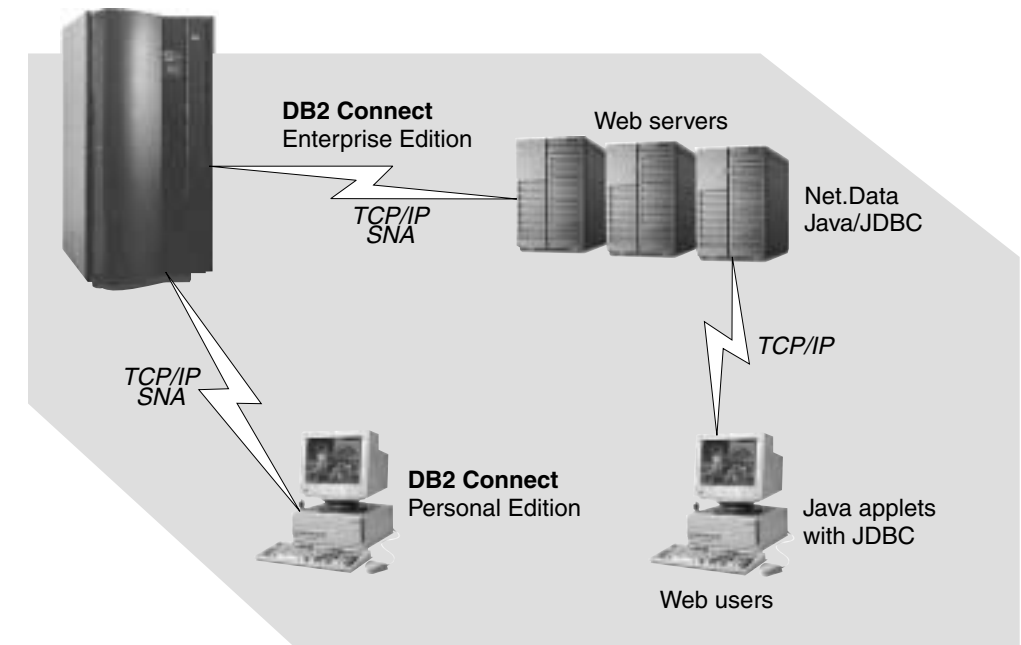

*Figure 10. Overview of Distributed Database Support*

The decision to access distributed data has implications for many DB2 activities: application programming, data recovery, authorization, and so on. For a discussion of these implications, see ["Plan for distributed data" on page 53.](#page-62-0)

# **DB2 and the Parallel Sysplex**

DB2 takes advantage of the System/390 Parallel Sysplex, with its superior processing capabilities. By allowing two or more processors to share the same data, you can maximize performance while minimizing cost; improve system availability and concurrency; expand system capacity; and configure your system environment more flexibly. With data sharing, applications running on more than one DB2 subsystem can read from and write to the same set of data concurrently. MVS Parallel Sysplex

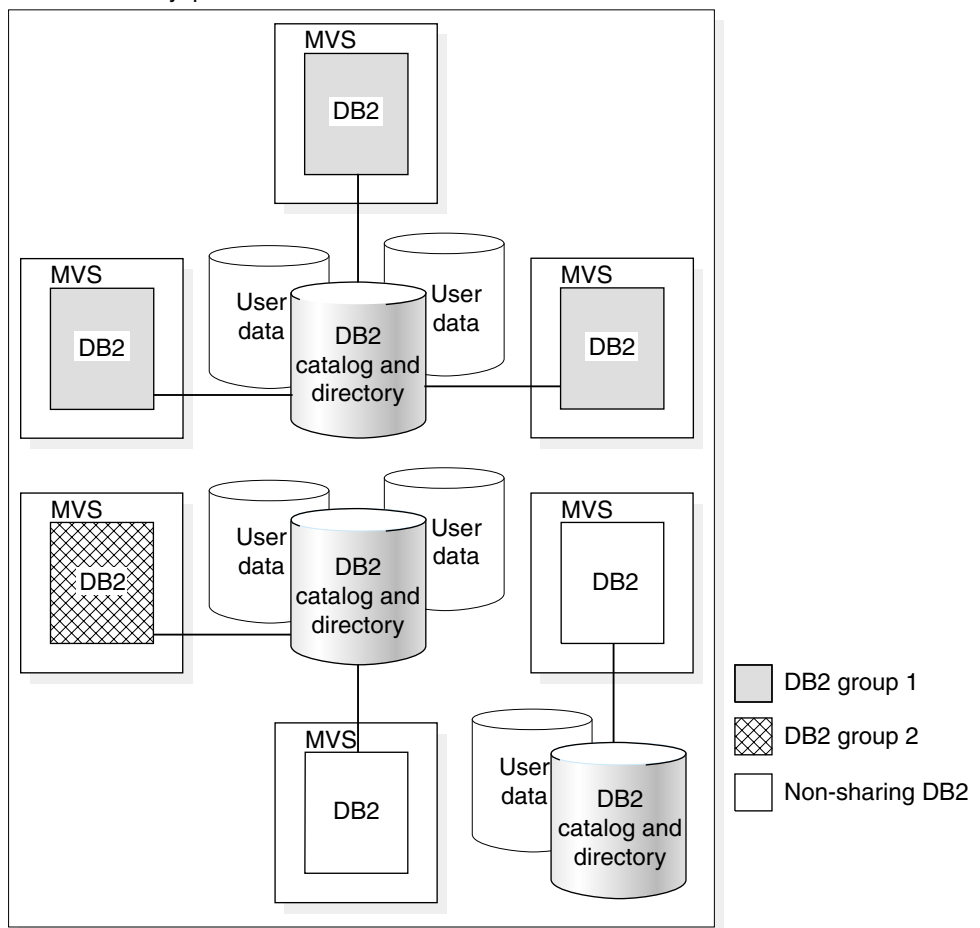

*Figure 11. Data Sharing*

*Terminology and Concepts:* Sharing DB2s must belong to a DB2 data sharing *group*. A data sharing group is a collection of one or more DB2 subsystems accessing shared DB2 data. Each DB2 subsystem belonging to a particular data sharing group is a *member* of that group. All members of a group use the same shared DB2 catalog and directory.

With data sharing, you can grow your system incrementally by adding additional central processor complexes and DB2s to the data sharing group. You don't have to move part of the workload onto another system, alleviating the need to manage copies of the data or to use distributed processing to access the data.

You can configure your environment flexibly. For example, you can tailor each MVS image to meet the requirements for the user set on that image. For processing that occurs during peak workload periods, you can bring up a dormant DB2 to help process the work.

For more information about Parallel Sysplex data sharing, see *DB2 Data Sharing: Planning and Administration*.

# **Section 2. Designing a database**

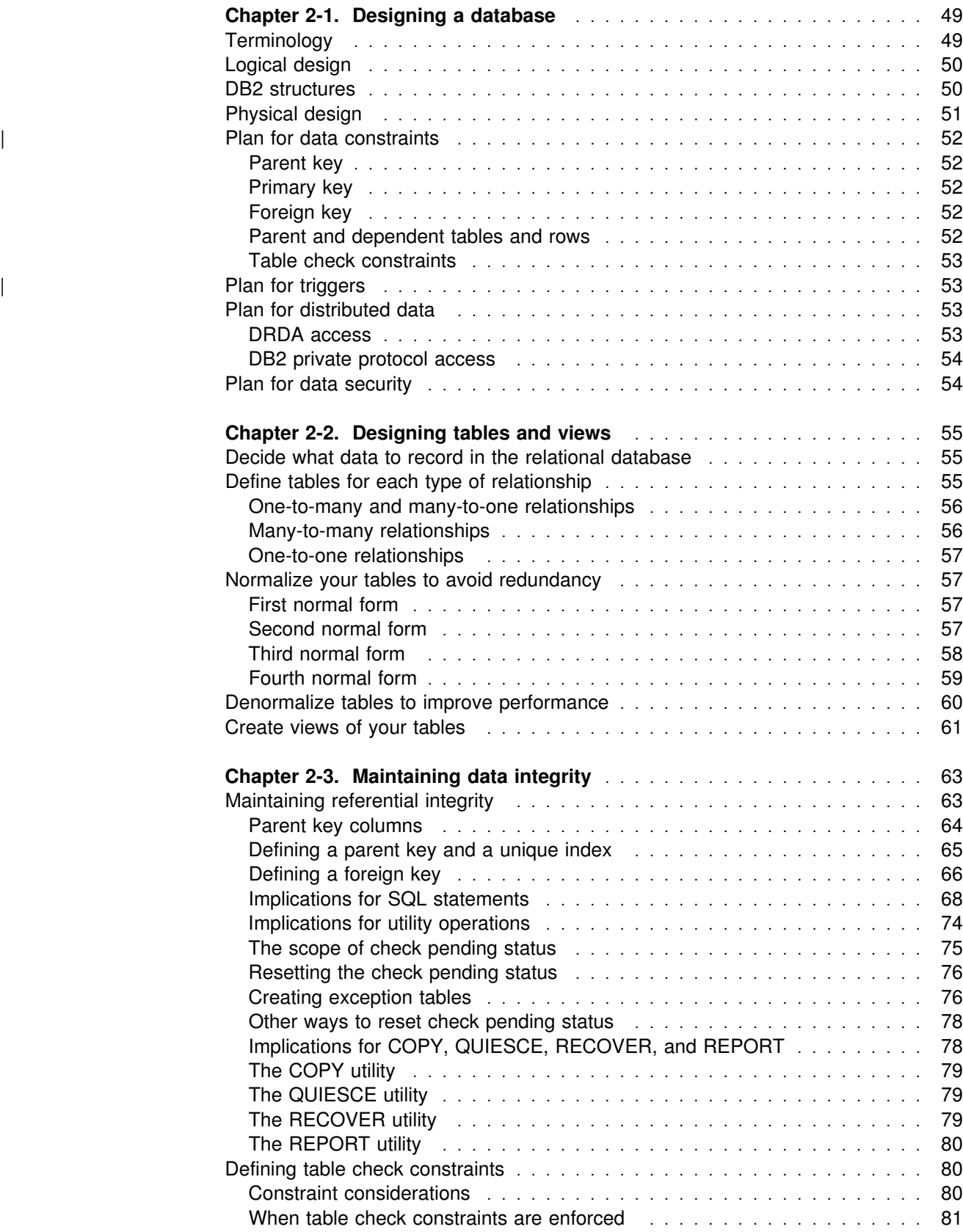

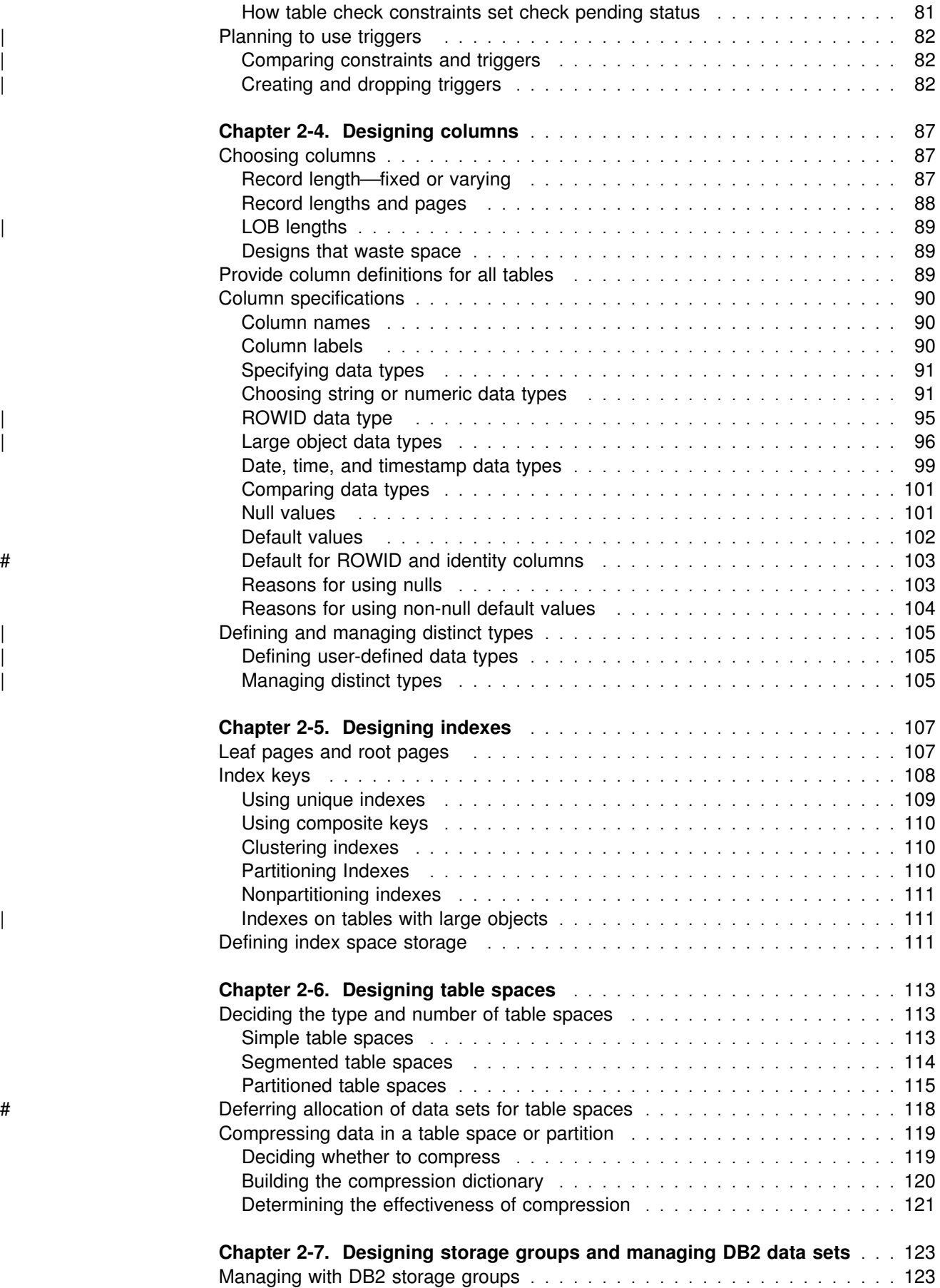

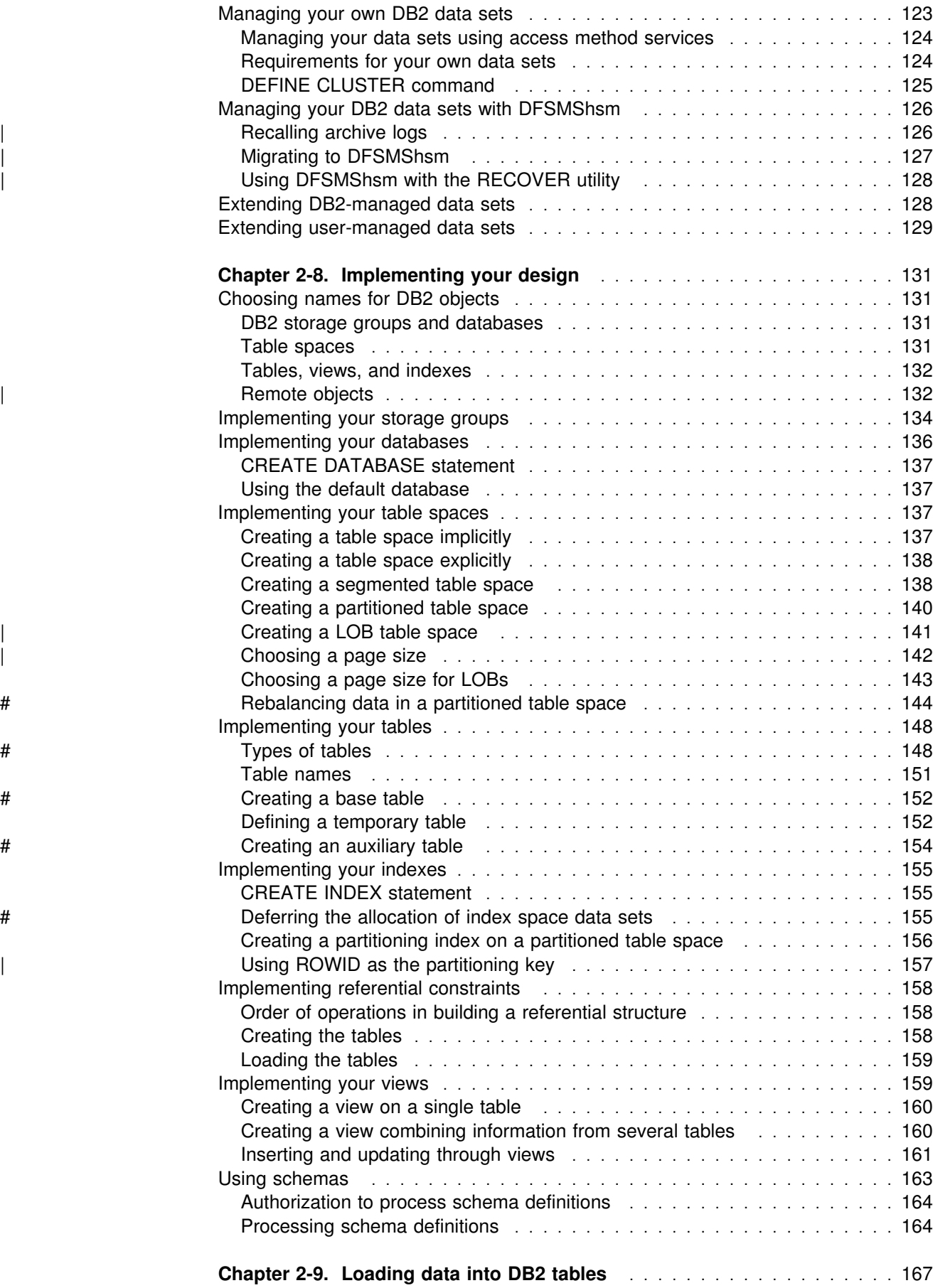

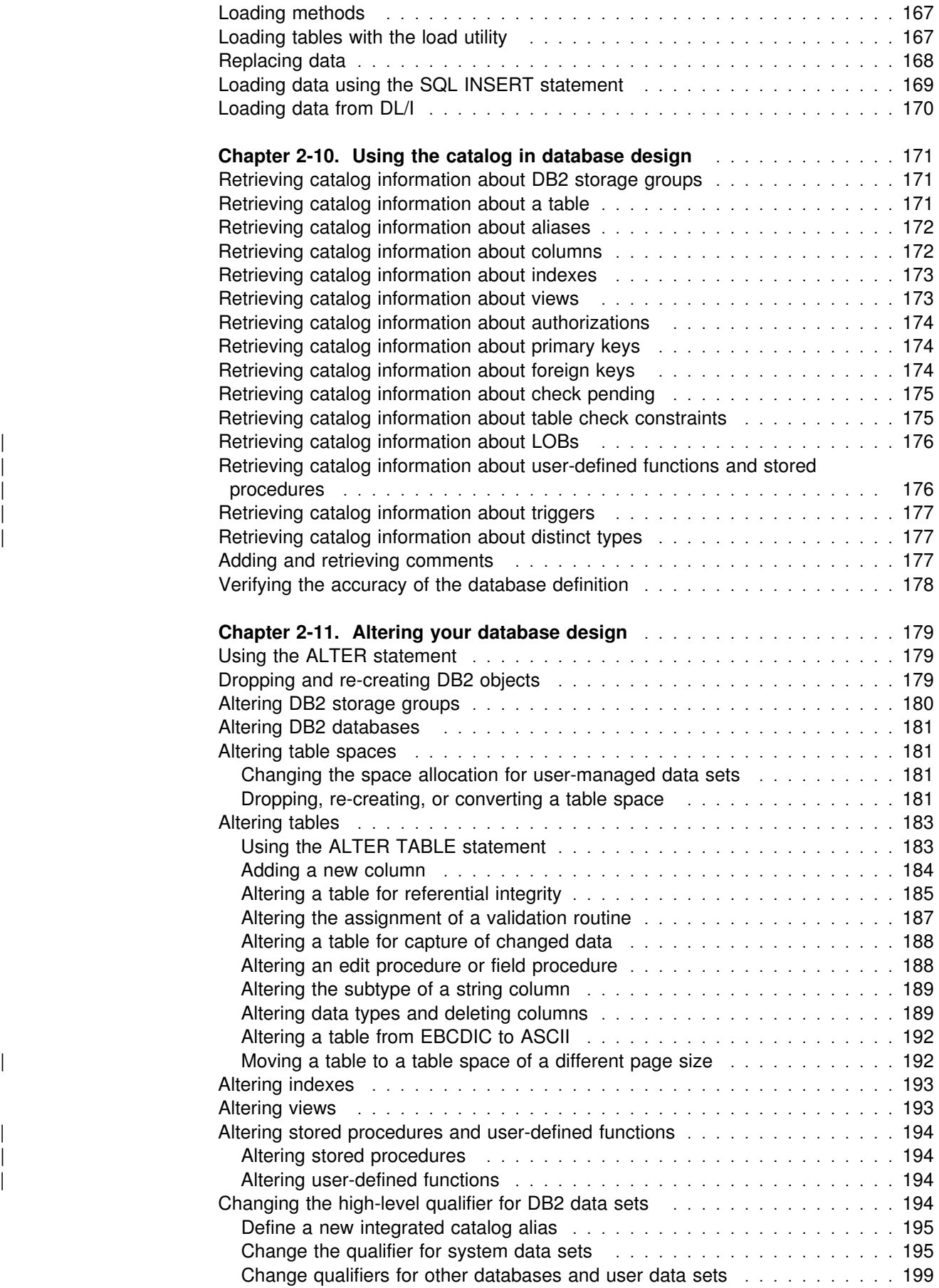

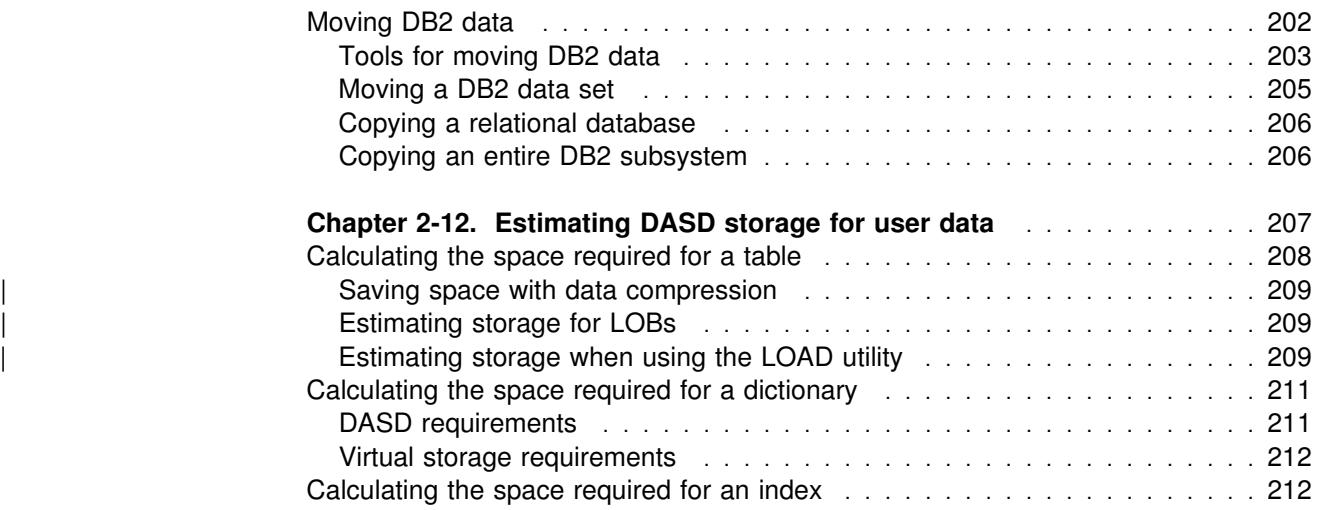

# <span id="page-58-0"></span>**Chapter 2-1. Designing a database**

This chapter provides an overview of the other chapters in this section and introduces some DB2-specific terminology. Additionally, this chapter briefly describes the two types of database design, *logical* and *physical*.

# **Terminology**

This section defines basic terms for database design in DB2; other terms are defined later as they occur. The terms used in this book and other DB2 information might be used differently in non-DB2 books.

The term *database* is not used consistently in the data processing industry. Sometimes, database means the entire set of data used by an enterprise, regardless of whether the data is all processed by computers. Elsewhere, database means all the machine-readable data managed by a particular computer application program. And particular products, like DB2, use database in specialized senses. We use database in the following ways:

- A *relational database* is the entire set of data managed by one instance of a relational database management system (DBMS), like DB2. Where "relational database" is clear from context, we shorten that to *database*. In this chapter, "database" generally means "relational database".
- A *DB2 database* is a DB2 object created by the CREATE DATABASE statement. Again, we shorten that to *database* when the meaning seems clear from context. For example, "database DSNDB06" refers to a named DB2 object.

An *entity* is a singular subject, object, or concept about which you want to store information. In DB2, information about entities is stored in *tables*, which are described in ["Chapter 2-2. Designing tables and views" on page 55.](#page-64-0)

Some of the entities described in the sample DB2 tables are employees, departments, and projects. (See [AppendixA, "DB2 sample tables" on page 1021](#page-1030-0) for a description of the sample database.) In the sample employee table (DSN8610.EMP), the employee entity has attributes, or *properties*, such as employee number, job code, birth date, and salary. Those properties appear as the columns EMPNO, JOBCODE, BIRTHDATE, and SALARY. An *occurrence* of the employee entity consists of the values in all of the columns for one employee. Each employee has a unique employee number (EMPNO) that can be used to identify an occurrence of the employee entity.

In DB2 tables, entities and their properties are represented as columns, and occurrences are represented as values in the columns, as shown in Table 2.

| <b>Entity</b> | <b>Properties</b> |                |                  |               |  |  |
|---------------|-------------------|----------------|------------------|---------------|--|--|
| (employee)    | <b>EMPNO</b>      | <b>JOBCODE</b> | <b>BIRTHDATE</b> | <b>SALARY</b> |  |  |
| Sally Kwan    | 000030            | 60             | 1941-11-05       | 38250         |  |  |
| John Geyer    | 000050            | 58             | 1925-09-15       | 40175         |  |  |

*Table 2. Occurrences and properties of an entity*

# <span id="page-59-0"></span>**Logical design**

A database is more than a collection of employee and department numbers, parts and inventory identifiers, and dollars and cents. A database is a representation of the people and things your business needs to operate, and the way those people and things relate to each other.

The logical structure of data is the entities and their relationships; the physical data structure is the software implementation of the entities and their relationships. Relationships between dissimilar entities are represented by like values in columns of different tables.

*Logical design* is the process of listing entities and mapping their relationships.

For example, your business has employees, in departments with managers, who produce goods and services, using parts and inventory, to fill orders placed by customers. One listing of the entities is:

- Employees
- Departments
- Managers
- Parts
- Orders
- Customers

Listing the types of entities is the first, and often easiest, step in logical database design. Tracing the relationships of entities to each other can be complex, because frequently more than simple one-to-one causal correspondence between the entities and their associated properties exist.

For example, employees are usually assigned unique employee numbers and report to one department. But managers can manage more than one department, and employees can be working on several different products, filling multiple orders from a variety of customers. Customers, who are also usually assigned a unique customer number, can be ordering several products at one time.

## **DB2 structures**

In DB2, you use different structures to turn your logical database design into the physical database. You create these structures, and they determine how the data is accessed and stored. This section briefly describes the DB2 structures that require storage allocation. More detailed information about creating DB2 structures can be found in ["Chapter 2-8. Implementing your design" on page 131](#page-140-0) and *DB2 SQL Reference*.

**Tables:** Tables are the means of organizing entities in DB2. Tables are a collection of unordered rows, each representing a specific entity. [Table 2 on page 49](#page-58-0) is an example of a table containing employee information. In addition, you can use temporary tables when your database design needs a table only for a short # duration. For more information about the different types of tables, see # ["Implementing your tables" on page 148.](#page-157-0)

> | *Auxiliary tables:* Auxiliary tables are tables that store column values for large objects (LOBs).

<span id="page-60-0"></span>Large objects (LOBs): DB2 supports three types of large objects (LOBs), which can be nearly 2 GB in length. LOBs contain data such as images, sound, or character data.

Large objects are logically defined as columns in a table, called the *base table*. A base table can have one or more LOB columns. Each LOB column is physically | stored in an auxiliary table, which must be in a *LOB table space*. An *auxiliary table* is a table that is used to store the column values of large objects (LOBs). The LOB column in the base table contains a short field with descriptive information, which is | usually called an *indicator column.*

| The base table must also have a ROWID column, which relates LOBs in the base table to LOBs in the LOB table space. See ["ROWID data type" on page 95](#page-104-0) for more information. The relationship between ROWID columns and LOBs is shown in Figure 30 on page 98.

**Columns:** Columns contain the properties of the entities in your tables. In [Table 2](#page-58-0) [on page 49,](#page-58-0) the properties of the employees are the employee numbers, job codes, birth dates, and salaries. You name the columns of your table as you create or alter your table.

*Indexes:* Indexes are pointers you specify that provide access to data stored in tables. Indexes are defined separately from tables. Indexes are used to:

- Ensure uniqueness of entities
- Provide fast access to data

*Table spaces:* Table spaces are one or more data sets that are used to store one or more tables. DB2 has several types of table spaces. More information about the types of table spaces can be found in ["Chapter 2-6. Designing table spaces" on](#page-122-0) [page 113.](#page-122-0)

*Index spaces:* Index spaces are implicitly created physical storage areas for indexes. Each index resides in an individual index space.

*Storage groups:* DB2 storage groups are lists of DASD volumes you specify to hold your DB2 objects. Storage is then allocated from these volumes as your tables are loaded with data. DB2 storage groups are different than DFSMS storage groups.

*Databases:* Databases are collections of table spaces and index spaces, and the data and indexes contained within them.

# **Physical design**

Creating physical data structures is one part of physical design. Physical design also includes the following:

- Organizing your data
- | Allocating storage (see ["Chapter 2-12. Estimating DASD storage for user data"](#page-216-0) on page 207)
- Determining the number of users who need access to the data and what kind of access they need
- Deciding the types of applications used to access the data

# <span id="page-61-0"></span>| **Plan for data constraints**

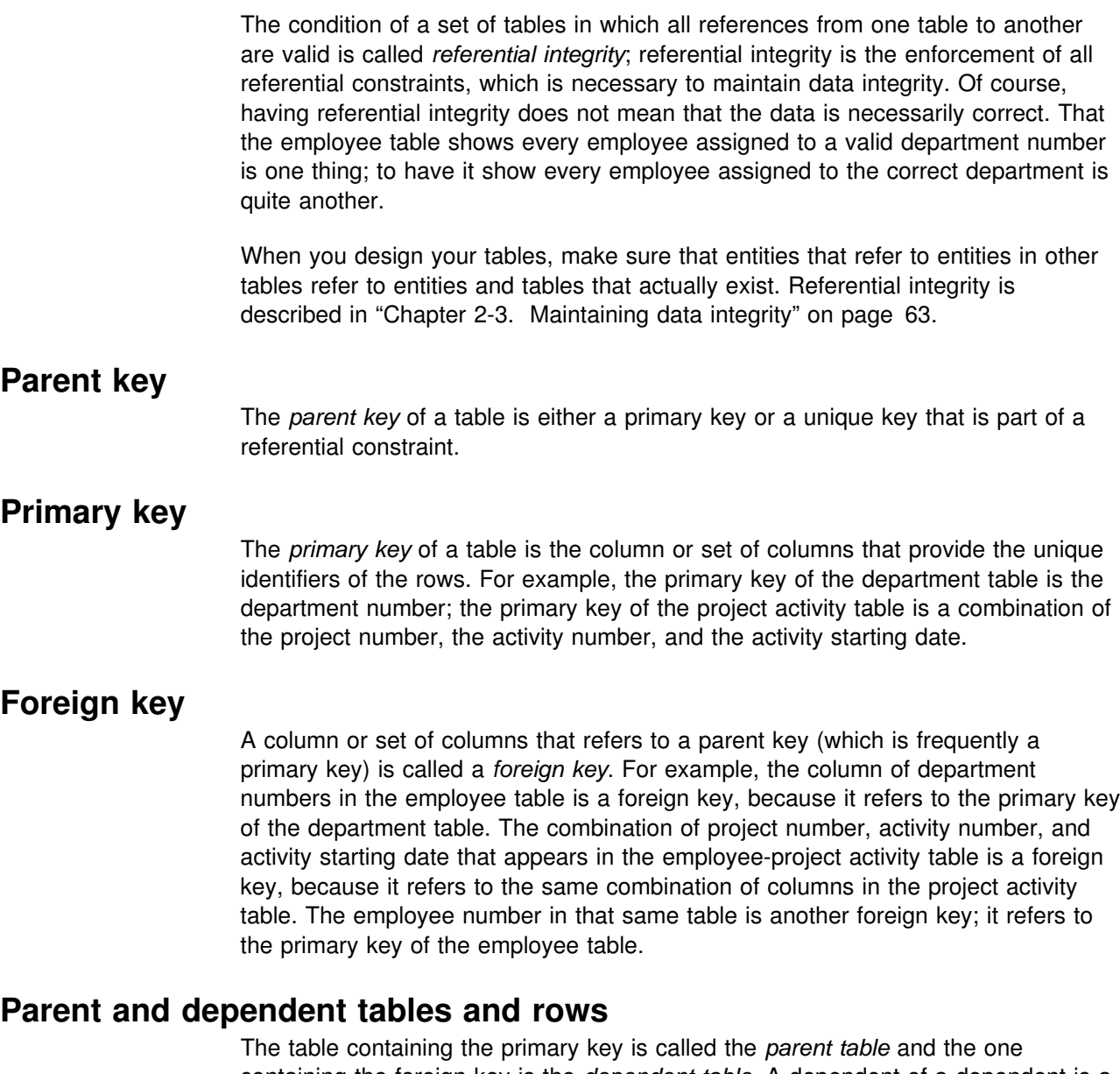

containing the foreign key is the *dependent table*. A dependent of a dependent is a *descendent*.

These terms should not suggest a "family tree" of dependencies. A table can be a dependent of itself (called a *self-referencing* table), two tables can be dependents of each other, or a cycle of tables can exist with each table being dependent on the one before it. A table can be the parent of many dependents, and it can also be a dependent of many parents. See [Figure 23 on page 63](#page-72-0) for examples of various relationships.

Similar terms apply to rows. A row of a parent table that is referred to by a row of the dependent table is a *parent row*. The row that refers to it is a *dependent row*. But a row of a parent table is not always a parent row—perhaps nothing refers to it. Likewise, a row of a dependent table is not always a dependent row—the foreign key may allow null values, which refer to no other rows.

### <span id="page-62-0"></span>**Table check constraints**

*Table check constraints* specify what values of a column in a table are valid. For example, you can ensure that phone numbers have a numeric value between 0000 and 9999. With table check constraints, you do not need to enforce constraints within an application program or with a validation routine.

### | **Plan for triggers**

| *Triggers* allow you to specify one or more actions when a specified event occurs. Like table check constraints, you do not need to enforce triggers within an | application program or with a validation routine. See ["Planning to use triggers" on](#page-91-0) page 82 for more information.

# **Plan for distributed data**

*Distributed data* is data processing in which some or all of the data is stored in more than one system. This section is an overview to help you evaluate whether distributed data is appropriate for your environment. You can find more information about distributed data in *Distributed Relational Database Architecture: Evaluation and Planning Guide*.

Many businesses have a need to manage data from a variety of sources and locations. A distributed data processing environment allows more flexibility in the allocation of resources.

From an application's point of view, there are two ways to access distributed data: one is called *DRDA access*, and the other is called *DB2 private protocol access*. See Section 6 of *DB2 Application Programming and SQL Guide* for details about distributed systems.

# **DRDA access**

DRDA access allows access to any remote database management system that implements the Distributed Relational Database Architecture (DRDA). An *application requester* can select from or update tables at a remote location (the | *server*) by connecting to that location before executing SQL statements. You can use DRDA access with the following methods:

- SQL CONNECT statements
- DBPROTOCOL(DRDA) bind option and three-part names.

A package that you execute at another server can contain most kinds of SQL statements, for example, CREATE, SELECT, or even GRANT and REVOKE. It cannot contain statements to connect to yet another server. However, packages can contain statements with three-part names that allow them to access data at another DB2 using DB2 private protocol access or DRDA access, depending on the | DBPROTOCOL bind parameter. (This is sometimes known as a "double hop.")

Using DRDA access, you can update at more than one system within a unit of work if you use a type 2 CONNECT statement. You can update at only one system if you use a type 1 CONNECT statement, or if the system is at a level of DRDA that does not support two-phase commit. Information about the CONNECT statement is in Section 7 of *DB2 Application Programming and SQL Guide*.

Using DBPROTOCOL(DRDA) and aliases that resolve to objects with three-part names, you can access any number of DRDA-compliant sites, including DB2. Additionally, applications using DRDA can use DB2's stored procedures.

### <span id="page-63-0"></span>**DB2 private protocol access**

DB2 private protocol access allows access only to other DB2 subsystems for MVS. An application can issue SQL SELECT, INSERT, UPDATE, or DELETE statements for a table at a remote location by using a three-part name, or an alias of that name, in which one part names the location at which the table resides. You cannot create or drop a table at a remote location using DB2 private protocol access.

This method is called DB2 private protocol access because DB2 determines where to connect to based on the name of the object in the statement. If you are a database administrator, you will probably be involved in maintaining the association of object names with locations.

Figure 12 shows a comparison of the two ways to access distributed data. Which method you use depends on your particular application.

DRDA Access

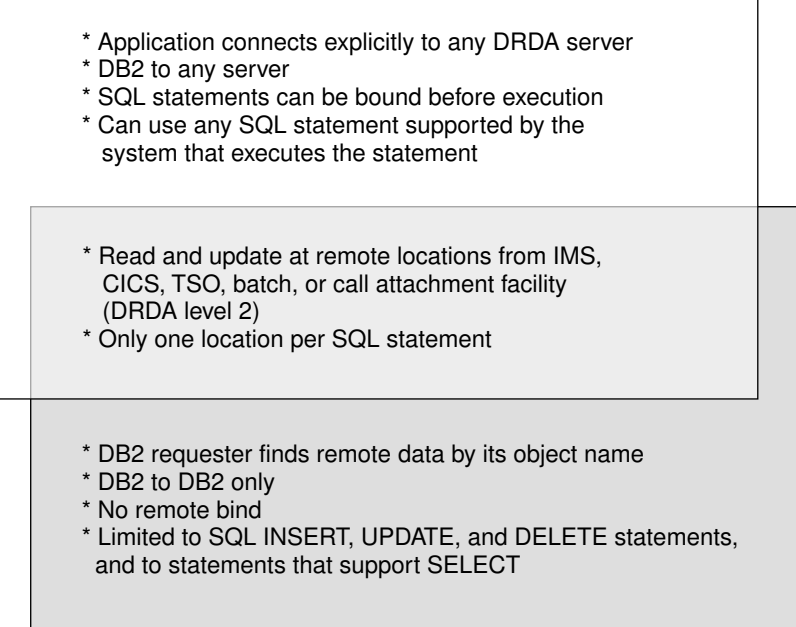

DB2 Private Protocol Access

*Figure 12. A comparison of ways to access distributed data. The ability to update at remote locations through CICS and IMS requires communications and DRDA support for two-phase commit.*

# **Plan for data security**

The final step in logical database design is to plan how you will control access to the DB2 subsystem and its data. To find out what security mechanisms and choices are available to you, se[e"Section 3. Security and auditing" on page 215.](#page-224-0)

# <span id="page-64-0"></span>**Chapter 2-2. Designing tables and views**

This chapter explains the different types of relationships between data, the forms of tables, and normalization, and also considers creating views and reasons for using views of your tables.

# **Decide what data to record in the relational database**

In a table, each column of a row is related in some way to all the other columns of that row. Before you design your tables, you must understand entities and their relationships. "Employee" and "department" are entities; Sally Kwan is an instance of an "employee," and C01 is an instance of a "department." Entities and their relationships can be represented as in Table 3.

**Entity Relationship Entity Example** Employees are assigned to departments Dolores Quintana is assigned to Department C01 Employees earn earn money Dolores earns \$23,800 annually Departments report to departments Departments C01 and D01 both report to Department A00 Employees work on projects Dolores and Heather both work on projects IF1000 and IF2000 Employees manage departments Sally Kwan manages department C01

*Table 3. Relationships in the DB2 sample tables*

The same relationship applies to the same columns in every row of a table. For example, one row of a table expresses the relationship that Sally Kwan manages Department C01; another row expresses the relationship that John Geyer manages Department E01.

# **Define tables for each type of relationship**

In a relational database, you can express several types of relationships. Consider the possible relationships between employees and departments. A given employee can work in only one department; this relationship is *one-to-one* for employees. On the other hand, one department can have many employees; the relationship is *one-to-many* for departments. Relationships can be one-to-many, many-to-one, one-to-one, or many-to-many.

The type of a given relationship can vary, depending on the specific environment. If employees of a company belong to several departments, the relationship between employees and departments is many-to-many.

You need to define separate tables for different types of relationships.

# <span id="page-65-0"></span>**One-to-many and many-to-one relationships**

To define tables for each one-to-many and many-to-one relationship:

- 1. Group all the relationships for which the "many" side of the relationship is the same entity.
- 2. Define a single table for all the relationships in a group.

In Table 4, the "many" side of the first and second relationships is "employees," so define an employee table (DSN8610.EMP).

*Table 4. Many-to-one relationships*

| <b>Entity</b> | <b>Relationship</b> | Entity                       |
|---------------|---------------------|------------------------------|
| Employees     | are assigned to     | departments                  |
| Employees     | earn                | money                        |
| Departments   | report to           | (administrative) departments |

The "many" side of the third relationship is "departments," so define a department table (DSN8610.DEPT). Figure 13 illustrates the process.

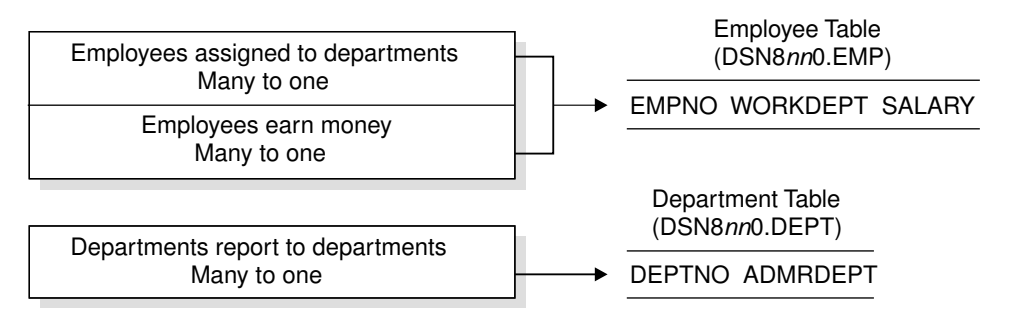

*Figure 13. Assigning many-to-one facts to tables*

### **Many-to-many relationships**

A relationship that is multivalued in both directions is a many-to-many relationship. An employee can work on more than one project, and a project can have more than one employee assigned. The questions "What does Dolores Quintana work on?" and "Who works on project IF1000?" both yield multiple answers. A many-to-many relationship can be expressed in a table with a column for each entity ("employees" and "projects"), as shown in Figure 14.

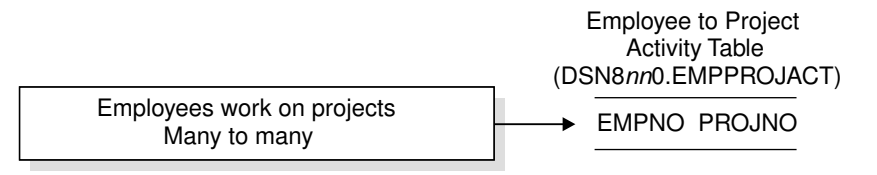

*Figure 14. Assigning many-to-many facts to a table*

# <span id="page-66-0"></span>**One-to-one relationships**

One-to-one relationships are single-valued in both directions. A manager manages one department; a department has only one manager. The questions, "Who is the manager of Department C01?" and "What department does Sally Kwan manage?" both have single answers. The relationship can be assigned to either the department table or the employee table. Because all departments have managers, but not all employees are managers, it is most logical to add the manager to the department table as shown in Figure 15.

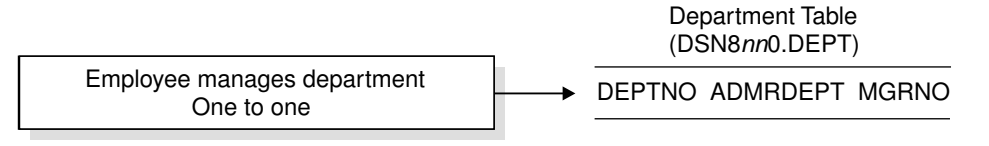

*Figure 15. Assigning one-to-one facts to a table*

### **Normalize your tables to avoid redundancy**

A table is said to be normalized if it meets a set of constraints for a particular normal form, which are described in this section. Normalization helps you avoid redundancies and inconsistencies in your data. This section briefly reviews the rules for first, second, third, and fourth normal forms of tables, and describes some reasons why these rules should or should not be followed. The fifth normal form of a table, which is covered in many books on database design, is not described here.

### **First normal form**

Any relational table satisfies the requirement of first normal form: at each row-and-column position in the table, one value exists, never a set of values.

# **Second normal form**

A table is in second normal form if each column that is not in the key provides a fact that depends on the entire key.

Second normal form is violated when a nonkey column is a fact about a subset of a composite key. An inventory table records quantities of specific parts stored at particular warehouses; its columns are shown in Figure 16.

> Key ÷

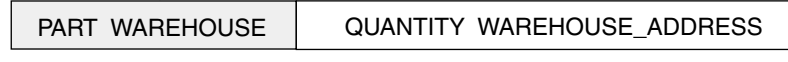

*Figure 16. Key violates second normal form*

Here, the key consists of the PART and the WAREHOUSE columns together. Because the column WAREHOUSE-ADDRESS depends only on the value of WAREHOUSE, the table violates the rule for second normal form. The problems with this design are:

- The warehouse address is repeated in every record for a part that is stored in that warehouse.
- If the address of the warehouse changes, every row referring to a part that is stored in that warehouse must be updated.
- <span id="page-67-0"></span>• Because of the redundancy, the data might become inconsistent, with different records showing different addresses for the same warehouse.
- If at any time, the warehouse has no stored parts, the warehouse address might not be stored in any row.

To satisfy second normal form, the information shown above would be in two tables, as in Figure 17.

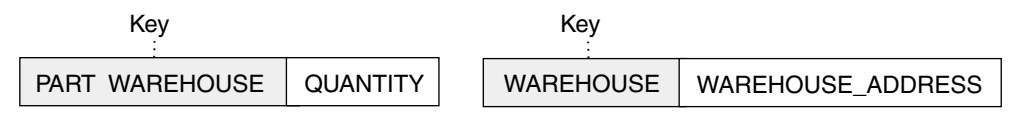

*Figure 17. Two tables satisfy second normal form*

However, having the two tables in second normal form affects performance. Application programs that produce reports on the location of parts must join both tables to retrieve the relevant information.

To better understand performance considerations, see ["Denormalize tables to](#page-69-0) [improve performance" on page 60.](#page-69-0)

### **Third normal form**

A table is in third normal form if each non-key column provides a fact that is independent of other non-key columns and depends only on the key.

Third normal form is violated when a non-key column is a fact about another non-key column. For example, the first table in [Figure 18 on page 59](#page-68-0) contains the columns EMPNO and WORKDEPT. Suppose a column DEPTNAME is added. The new column depends on WORKDEPT, whereas the primary key is the column EMPNO; thus the table now violates third normal form.

Changing DEPTNAME for a single employee, John Parker, does not change the department name for other employees in that department. The inconsistency that results is shown in the updated version of the table in [Figure 18 on page 59.](#page-68-0)

The table can be normalized by providing a new table, with columns for WORKDEPT and DEPTNAME. In that case, an update like changing a department name is much easier—the update only has to be made to the new table. An SQL query that shows the department name along with the employee name is more complex to write because it requires joining the two tables. This query probably also takes longer to execute than the query of a single table. In addition, the entire arrangement takes more storage space, because the WORKDEPT column must appear in both tables.

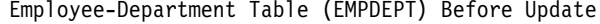

<span id="page-68-0"></span>

| <b>EMPNO</b> | <b>FIRSTNME</b> | LASTNAME | WORKDEPT | <b>DEPTNAME</b>   |  |
|--------------|-----------------|----------|----------|-------------------|--|
| 000290       | JOHN.           | PARKFR   | F11      | <b>OPERATIONS</b> |  |
| 000320       | RAMI AI         | MFHTA    | F21      | SOFTWARE SERVICES |  |
| 000310       | MAUDE           | SETRIGHT | F11      | <b>OPERATIONS</b> |  |
|              |                 |          |          |                   |  |

Employee-Department Table (EMPDEPT) After Update

| <b>EMPNO</b> | <b>FIRSTNME</b> | <b>LASTNAME</b> | WORKDEPT        | <b>DEPTNAME</b>   |
|--------------|-----------------|-----------------|-----------------|-------------------|
| 000290       | JOHN.           | PARKFR          | F11             | INSTALLATION MGMT |
| 000320       | RAMI AI         | MFHTA           | F <sub>21</sub> | SOFTWARE SERVICES |
| 000310       | MAUDE           | SETRIGHT        | F11             | <b>OPERATIONS</b> |
|              |                 |                 |                 |                   |

*Figure 18. Update of an unnormalized table. Information in the table has become inconsistent.*

# **Fourth normal form**

A table is in fourth normal form if no row contains two or more independent multivalued facts about an entity.

Consider these entities: employees, skills, and languages. An employee can have several skills and know several languages. Two relationships exist, one between employees and skills, and one between employees and languages. A table is not in fourth normal form if it represents both relationships, as in the example of Figure 19.

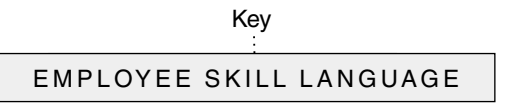

*Figure 19. A table that violates fourth normal form*

Instead, the relationships should be represented in two tables, as in Figure 20.

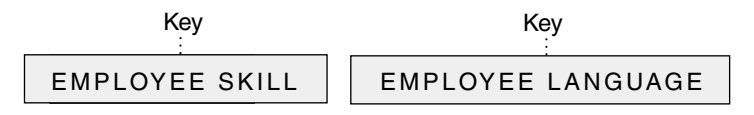

*Figure 20. Tables in fourth normal form*

If, however, the facts are interdependent—that is, the employee applies certain languages only to certain skills—the table should *not* be split.

Any data can be put into fourth normal form. A good rule when designing a database is to arrange all data in tables that are in fourth normal form, and then decide whether the result gives you an acceptable level of performance. If it does not, you can denormalize your design.

# <span id="page-69-0"></span>**Denormalize tables to improve performance**

["Normalize your tables to avoid redundancy" on page 57](#page-66-0) describes normalization only from the viewpoint of logical database design. This is appropriate because the rules of normalization do not consider performance. See the example given in ["Second normal form" on page 57,](#page-66-0) which shows the column that contains the addresses of warehouses. The column is first shown as part of a table that contains information about parts and warehouses. To further normalize the design of the table, the column is removed from that table and defined as part of a table that contains information only about warehouses.

What if applications require information about both parts and warehouses, including the addresses of warehouses? The premise of the normalization rules is that the information can be retrieved by SQL statements that join the two tables. The problem is that a join operation can be time consuming, even for only two tables. As the number of tables increases, the access costs can increase enormously, depending on the size of the tables, the available indexes, and so on. For example, if indexes are not available, the join of many large tables could conceivably take hours or days.

Consider the design in which both tables have a column that contains the addresses of warehouses. If this design makes join operations unnecessary, it could be a worthwhile redundancy. Addresses of warehouses do not change often. And if one does change, SQL makes it easy to update all instances.

Normalizing tables is recommended, but performance problems can occur, if, for example, queries from users view data that is in more than one table, causing too many joins. It may become necessary for you to denormalize your tables.

What you need to consider is the trade-off—whether duplication, in several tables, of often-requested columns is less expensive than the time it takes to perform joins. This duplication of columns in multiple tables is denormalization, and it increases redundancy.

In the following tables, information about parts, warehouses, and warehouse addresses are contained in two tables, both in normal form.

| Kev            |                 | Kev              |                   |
|----------------|-----------------|------------------|-------------------|
| PART WAREHOUSE | <b>QUANTITY</b> | <b>WAREHOUSE</b> | WAREHOUSE ADDRESS |

*Figure 21. Two tables satisfy second normal form*

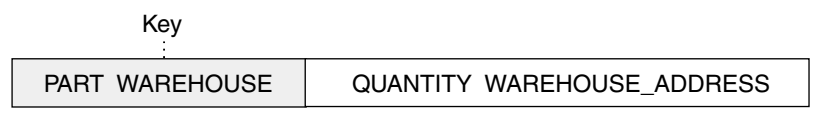

*Figure 22. Denormalized table*

If you decide to denormalize, document your denormalization thoroughly. Describe, in detail, the logic behind the denormalization and the steps you took. Then, if normalizing the data becomes necessary in the future, an accurate record is available for those who must do the work.

### <span id="page-70-0"></span>**Create views of your tables**

Some of your users might find that no single table contains all the data they need; rather, the data might be scattered among several tables. Furthermore, one table might contain more data than they want to see, or more than they should be authorized to see. For those situations, you can create *views*. A view is an alternative way of describing data that exists in one or more tables.

You can create a view any time after creating the underlying tables. The owner of a set of tables implicitly has the authority to create a view on them, and a user with SYSADM authority can create a view for any owner on any set of tables.

You can create a view that combines information from two or more tables by naming more than one table in the FROM clause. See ["Creating a view combining](#page-169-0) [information from several tables" on page 160](#page-169-0) for more information.

Some reasons you might want to use views are to:

• Provide a customized table for a specific user

Some tables might have a large number of columns, not all of which are of interest to all users. You can, in effect, create a smaller table for certain users by defining a view containing only the columns of interest.

• Limit access to certain kinds of data

You can create a view containing only selected columns and rows from a table or tables. Users with the SELECT privilege on the view see only the information you describe. For example, a view can be defined to show only the FIRSTNME, LASTNAME, WORKDEPT, and EDLEVEL columns for employees in Department D11.

Allow you to alter tables without affecting application programs

For example, an application program that uses INSERT into T1 without a specified list of column names causes an error after you add a column to table T1. The error is generated because the number of values being inserted into the table is different from the number of columns in the table. If T1 is a view, you are protected from that error because adding a column to the table does not affect the view definition and, therefore, does not affect the application program.

When designing views, there are several restrictions you need to consider. See Chapter 6 of *DB2 SQL Reference*.
# <span id="page-72-0"></span>**Chapter 2-3. Maintaining data integrity**

This chapter discusses the following topics:

- "Maintaining referential integrity"
- ["Defining table check constraints" on page 80](#page-89-0)
- ["Planning to use triggers" on page 82](#page-91-0)

## **Maintaining referential integrity**

Throughout this section, you might want to refer to the diagram of tables and relationships in Figure 23.

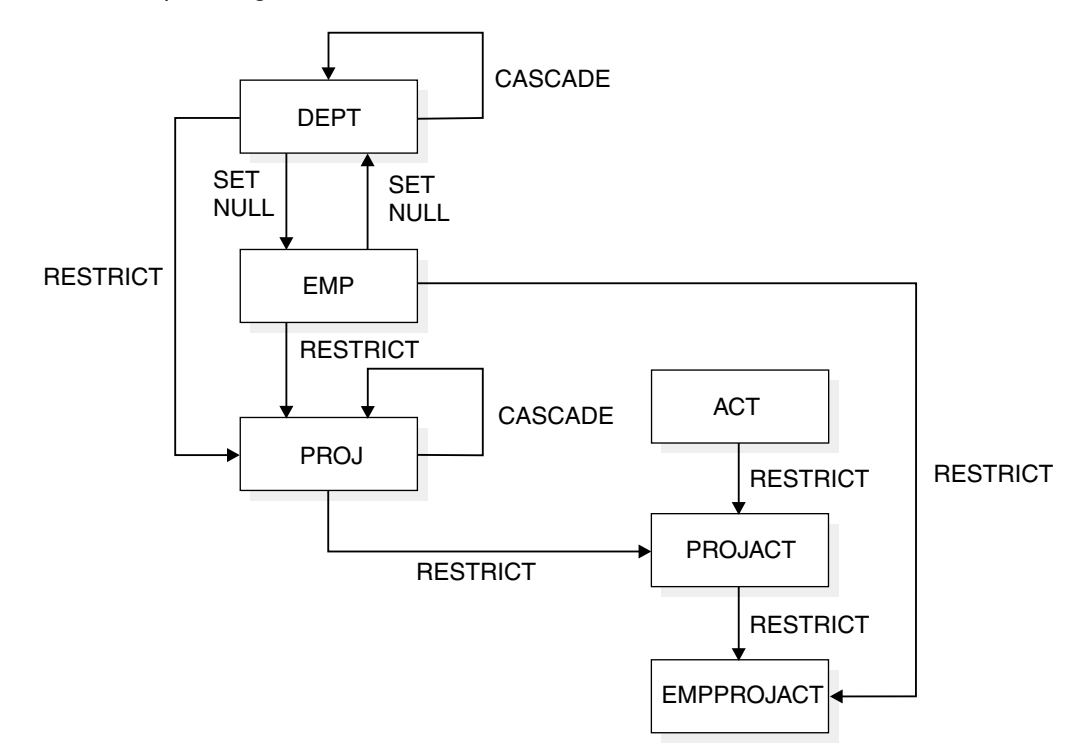

*Figure 23. Relationships among tables in the sample application. Arrows point from parent tables to dependent tables.*

A table can serve as the "master list" of all occurrences of an entity. In the sample application, the employee table serves that purpose for employees; the numbers that appear in that table are the only valid employee numbers. Likewise, the department table provides a master list of all valid department numbers; the project activity table provides a master list of activities performed for projects; and so on.

Sometimes normalizing a table means that one table must refer to other entities, thus creating occurrences of duplicate data. In the sample tables, for example, the employee table refers to departments by listing the department for which each employee works.

When a table refers to an entity for which there is a master list, it should identify an occurrence of the entity that actually appears in the master list; otherwise, either the reference is invalid or the master list is incomplete.

You can let DB2 enforce referential integrity, or you can have your application programs enforce it. In either case, you must consider how any change to a table can affect its parent and dependent tables.

### **Parent key columns**

If every row in a table represents relationships for a unique entity, the table should have one column or a set of columns that provides a unique identifier for the rows of the table. This column (or set of columns) is called the *parent key* of the table. To ensure that the parent key does not contain duplicate values, you must create a unique index on the column or columns that constitute the parent key. (See ["Using](#page-118-0) [unique indexes" on page 109](#page-118-0) for more information.) Defining the parent key is called entity integrity, because it requires each entity to have a unique key.

In some cases, using a timestamp as part of the key can be helpful, for example when a table does not have a "natural" unique key or if arrival sequence is the key. See ["Date, time, and timestamp data types" on page 99.](#page-108-0)

Primary keys for some of the sample tables are:

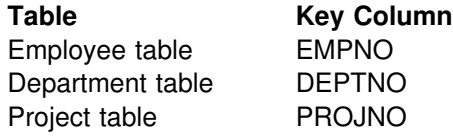

Figure 24 shows part of the project table with the primary key column indicated.

#### **Project table**

Primary key column

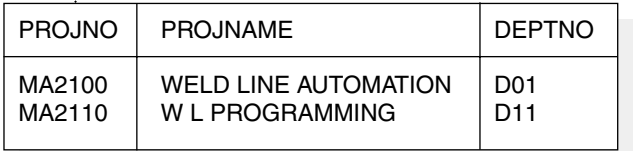

*Figure 24. A primary key on a table*

Figure 25 shows a primary key containing more than one column; the primary key is a *composite key*.

#### **Project activity table**

Primary key columns

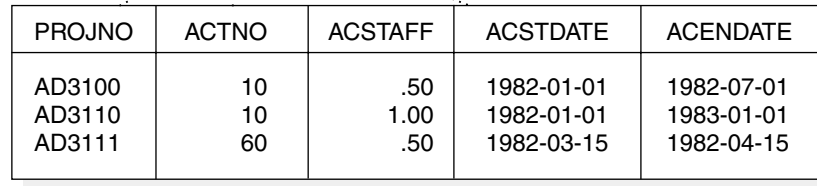

*Figure 25. A composite primary key. The PROJNO, ACTNO, and ACSTDATE columns are all parts of the key.*

## **Defining a parent key and a unique index**

The information in this section (up to ["Defining a foreign key" on page 66\)](#page-75-0) is General-use Programming Interface and Associated Guidance Information, as defined in Appendix G, "Notices" on page 1187.

The primary key of a table, if one exists, uniquely identifies each occurrence of an entity about which the table contains information. The PRIMARY KEY clause of the CREATE TABLE or ALTER TABLE statements identifies the column or columns of the primary key. Each identified column must be defined as NOT NULL.

Another way to allow only unique values in a column is to create a table using the UNIQUE clause of the CREATE TABLE statement. Like the PRIMARY KEY clause, specifying a UNIQUE clause prevents use of the table until you create an index to enforce the uniqueness of the key. For more information about the UNIQUE clause, see Chapter 6 of *DB2 SQL Reference*.

A table that is to be a parent of dependent tables must have a primary or a unique key—the foreign keys of the dependent tables refer to the primary or unique key. Otherwise, a primary key is optional. Consider defining a primary key if each row of your table does pertain to a unique occurrence of some entity. If you define a primary key, an index must be created (the *primary index*) on the same set of columns, in the same order as those columns. If you are defining referential constraints for DB2 to enforce, read ["Chapter 2-3. Maintaining data integrity" on](#page-72-0) [page 63](#page-72-0) before creating or altering any of the tables involved.

A table can have no more than one primary key. A primary key obeys the same restrictions as do index keys:

- The key can include no more than 64 columns.
- No column can be named twice.
- The sum of the column length attributes cannot be greater than 255.

You define a list of columns as the primary key of a table with the PRIMARY KEY clause in the CREATE TABLE statement.

To add a primary key to an existing table, use the PRIMARY KEY clause in an ALTER TABLE statement. In this case, a unique index must already exist.

### **Incomplete definition**

If a table is created with a primary key, its *primary index* is the first unique index created on its primary key columns, with the same order of columns as the primary key columns. The columns of the primary index can be in either ascending or descending order. The table has an incomplete definition until you create an index | on the parent key. This incomplete definition status is recorded as a P in the | TABLESTATUS column of SYSIBM.SYSTABLES. Use of a table with an incomplete definition is severely restricted: you can drop the table, create the primary index, and drop or create other indexes; you cannot load the table, insert data, retrieve data, update data, delete data, or create foreign keys that reference the primary key.

Because of these restrictions, plan to create the primary index soon after creating the table. For example, to create the primary index for the project activity table, issue:

```
CREATE UNIQUE INDEX XPROJAC1
 ON DSN8610.PROJACT (PROJNO, ACTNO, ACSTDATE);
```
Creating the primary index resets the incomplete definition status and its associated restrictions. But if you drop the primary index, it reverts to incomplete definition status; to reset the status, you must create the primary index or alter the table to drop the primary key.

If the primary key is added later with ALTER TABLE, a unique index on the key columns must already exist. If more than one unique index is on those columns, DB2 chooses one arbitrarily to be the primary index. See ["Altering a table for](#page-194-0) [referential integrity" on page 185](#page-194-0) for more information about altering an existing table.

### **Recommendations for defining primary keys**

Consider the following items when you plan for primary keys:

- The theoretical model of a relational database suggests that every table should have a primary key to uniquely identify the entities it describes. However, you must weigh that model against the potential cost of index maintenance overhead. DB2 does not require you to define a primary key for tables with no dependents.
- Choose a primary key whose values will not change over time. Choosing a primary key with persistent values enforces the good practice of having unique identifiers that remain the same for the lifetime of the entity occurrence.
- A primary key column should not have default values unless the primary key is a single TIMESTAMP column.
- Choose the minimum number of columns to ensure uniqueness of the primary key.
- A view that can be updated that is defined on a table with a primary key should include all columns of the key. Although this is necessary only if the view is used for inserts, the unique identification of rows can be useful if the view is used for updates, deletes, or selects.
- Drop a primary key later if you change your database or application using SQL.

### **Defining a foreign key**

The information in this section (up to ["Implications for SQL statements" on](#page-77-0) [page 68\)](#page-77-0) is General-use Programming Interface and Associated Guidance Information, as defined in Appendix G, "Notices" on page 1187.

You define a list of columns as a foreign key of a table with the FOREIGN KEY clause in the CREATE TABLE statement.

A foreign key can refer to either a unique or a primary key of the parent table. If the foreign key refers to a non-primary unique key, you must specify the column names of the key explicitly. If the column names of the key are not specified explicitly, the default is to refer to the column names of the primary key of the parent table.

The column names you specify identify the columns of the parent key. The privilege set must include the ALTER or the REFERENCES privilege on the columns of the parent key. A unique index must exist on the parent key columns of the parent table.

### **The relationship name**

You can choose a constraint name (an identifier of up to 8 bytes) for the relationship that is defined by a foreign key. If you do not choose a name, DB2 generates one from the name of the first column of the foreign key, in the same way that it generates the name of an implicitly created table space (as described under ["Creating a table space implicitly" on page 137\)](#page-146-0). For example, the names of the relationships in which the employee-to-project activity table is a dependent would, by default, be recorded (in column RELNAME of

SYSIBM.SYSFOREIGNKEYS) as EMPNO and PROJNO. In the following sample CREATE TABLE statement, these constraints are named REPAPA and REPAE.

CREATE TABLE DSN8610.EMPPROJACT<br>(EMPNO CHAR(6) CHAR(6) NOT NULL, PROJNO CHAR(6) NOT NULL, ACTNO SMALLINT NOT NULL, FOREIGN KEY REPAPA (PROJNO, ACTNO) REFERENCES DSN8610.PROJACT ON DELETE RESTRICT, FOREIGN KEY REPAE (EMPNO) REFERENCES DSN8610.EMP ON DELETE RESTRICT (1) IN DATABASE DSN8D61A;

*Figure 26. Specifying constraint names for foreign keys*

The name is used in error messages, queries to the catalog, and DROP FOREIGN KEY statements. Hence, you might want to choose one if you are experimenting with your database design and have more than one foreign key beginning with the same column (otherwise DB2 generates the name).

### **Indexes on foreign keys**

Although not required, an index on a foreign key is strongly recommended if rows of the parent table are often deleted. The validity of the delete statement, and its possible effect on the dependent table, can be checked through the index.

You can create an index on the columns of a foreign key in the same way you create one on any other set of columns. Most often it is not a unique index. If you do create a unique index on a foreign key, it introduces an additional constraint on the values of the columns.

To let an index on the foreign key be used on the dependent table for a delete operation on a parent table, the leading columns of the index on the foreign key must be identical to and in the same order as the columns in the foreign key.

A foreign key can also be the primary key; then the primary index is also a unique index on the foreign key. In that case, every row of the parent table has at most one dependent row. The dependent table might be used to hold information that pertains to only a few of the occurrences of the entity described by the parent table. For example, a dependent of the employee table might contain information that applies only to employees working in a different country.

The primary key can share columns of the foreign key if the first *n* columns of the foreign key are the same as the primary key's columns. Again, the primary index serves as an index on the foreign key. In the sample project activity table, the primary index (on PROJNO, ACTNO, ACSTDATE) serves as an index on the

<span id="page-77-0"></span>foreign key on PROJNO. It does not serve as an index on the foreign key on ACTNO, because ACTNO is not the first column of the index.

### **The FOREIGN KEY clause in ALTER TABLE**

You can add a foreign key to an existing table; in fact, that is sometimes the only way to proceed. To make a table self-referencing, you must add a foreign key after creating it.

When a foreign key is added to a populated table, the table space is put into *check pending* status. See ["The check pending status and implications for CHECK DATA"](#page-84-0) [on page 75](#page-84-0) for more information.

### **Restrictions on cycles of dependent tables**

A *cycle* is a set of two or more tables that can be ordered so that each is a dependent of the one before it, and the first is a dependent of the last. Every table in the cycle is a descendent of itself. In the sample application, the employee and department tables are a cycle; each is a dependent of the other.

DB2 does not allow you to create a cycle in which a delete operation on a table involves that same table. Enforcing that principle creates rules about adding a foreign key to a table:

- In a cycle of two tables, neither delete rule can be CASCADE.
- In a cycle of more than two tables, two or more delete rules must not be CASCADE. For example, in a cycle with three tables, two of the delete rules must be other than CASCADE. This concept is illustrated in Figure 27.

Alternatively, a delete operation on a self-referencing table must involve the same table, and the delete rule there must be CASCADE or NO ACTION.

**Recommendation:** Avoid creating a cycle in which all the delete rules are RESTRICT and none of the foreign keys allows nulls. If you do this, no row of any of the tables can ever be deleted.

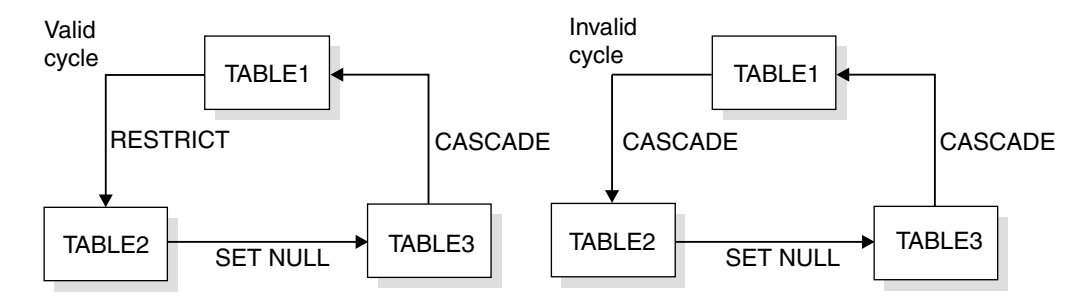

*Figure 27. Valid and invalid delete cycles. The left cycle is valid because two or more delete rules are not CASCADE. The cycle on the right is invalid because of the two cascading deletes.*

## **Implications for SQL statements**

The information in this section, (up to ["Implications for utility operations" on](#page-83-0) [page 74\)](#page-83-0) is General-use Programming Interface and Associated Guidance Information, as defined in Appendix G, "Notices" on page 1187.

Suppose that relationships are defined on a set of tables, as in the sample application. The SQL operations INSERT, UPDATE, and DELETE must comply with referential constraints.

**The basic constraint:** All of the changes combine to enforce this rule: a foreign key value in a dependent table must either be null or match a parent key value in the corresponding parent table.

If the foreign key consists of more than one column, its value is considered null if the value in any one of the columns is null.

### **Implications for INSERT**

The basic constraint applies most clearly to an INSERT operation. For example, the project table has foreign keys on the department number (DEPTNO), which references the department table, and the employee number (RESPEMP), which references the employee table. Every row that is inserted in the table must have a value of RESPEMP that is either equal to some value of EMPNO in the employee table or is null. The row must also have a value of DEPTNO that is equal to some value of DEPTNO in the department table. (The null value is not allowed because DEPTNO in the project table is defined as NOT NULL.) An attempt to insert a row that violates the NOT NULL rule results in an error code.

The department table is a *self-referencing table*. Column ADMRDEPT is a foreign key on column DEPTNO, both of which are in the department table. In general, when you insert a new row in the department table, a row for the department it reports to must already exist. Therefore, if the referential constraint is defined on the table when it is empty, the reporting department (A00) and the department it reports to must be the same in the first row you insert. This type of row is called a *self-referencing row*, because the foreign key and its corresponding primary key are in the same row.

#### **INSERT rules**

Again, the examples are based on the department and employee tables, considering only the relationship between the columns of department numbers.

*For parent tables:* You can insert a row at any time into a parent table without taking any action in the dependent table. For example, you can create a new department in the department table without making any change to the employee table.

*For dependent tables:* You cannot insert a row into a dependent table unless a row in the parent table has a parent key value equal to the foreign key value you want to insert. A foreign key with a null value can be inserted into a dependent table, but then no logical connection exists.

### **Implications for UPDATE**

If the unique key or primary key is a parent key, the referential constraints are effectively checked at the end of the operation.

For foreign key values, the restriction is essentially the same as for INSERT. You cannot change the value of a foreign key so that the dependent row no longer has a parent row, unless you make the key value null. For example, department numbers in the employee table depend on the department table; you can assign an employee to no department at all, but not to a department that does not exist. That

is, you can change a value of WORKDEPT to null, but you cannot change it to a non-null value that does not appear in the department table.

### **UPDATE rules**

The examples in this section are based on the department and employee tables.

*For parent tables:* You cannot change a parent key column of a row that has a dependent row. If you do, the dependent row no longer satisfies the referential constraint, so the operation is prohibited.

*For dependent tables:* You cannot change the value of a foreign key column in a dependent table unless the new value exists in the parent key of the parent table. For example, when an employee transfers from one department to another, the department number must change. The new value must be the number of an existing department, or it must be null.

#### **Implementing the consistency rules**

["Chapter 2-3. Maintaining data integrity" on page 63](#page-72-0) describes the procedures to have DB2 automatically enforce referential constraints. It includes information on defining the referential constraints using SQL and the implications of those constraints.

If you choose not to implement rules through referential constraints, you can implement rules through application programs. Here, the designer of an application must describe the constraints that the application programs are to enforce. You might simplify the task by limiting the number of application programs that perform insert and delete operations.

For some applications, a good alternative is not to enforce referential constraints but instead to accept the possibility of inconsistent data. For example, the sample employee table includes a job name and a code for education level for each employee. The designer could have set up master tables of allowable job names and education-level codes, and defined referential constraints to ensure consistency in job names and education-level codes in the employee table. However, the designer chose not to build these additional tables. Table check clauses would generally be a better choice for allowable job names and education level codes. All programmers can use the flexibility and power of SQL to ensure consistency without needing additional table accesses.

#### **Implications for DELETE**

The effect of a delete operation on a parent table can become quite complex. A row that is not a parent row is deleted. But the effect of an attempt to delete a row that has dependents varies according to the delete rules that are defined for the relationships in which it participates.

#### **DELETE rules**

**ON DELETE RESTRICT:** The attempt to delete a row with dependents fails with an SQL error return code. For example, you cannot delete a department from the department table if it is still responsible for some project, which is described by a dependent row in the project table. With ON DELETE RESTRICT, DB2 checks constraints before it performs each cascaded update and delete operation. Because this behavior causes unpredictable results for a self-referencing constraint, you cannot specify ON DELETE RESTRICT for a self-referencing constraint.

**ON DELETE NO ACTION:** The attempt to delete a row with dependents fails with an SQL error return code. With ON DELETE NO ACTION, DB2 checks constraints after it performs all cascaded update and delete operations. This means that for self-referencing constraints the result of the delete operation is not dependent on the order in which DB2 processes rows in the table.

**ON DELETE SET NULL:** The parent row is deleted, and in all its dependent rows the values of all columns of the foreign key that allow nulls are set to null. For example, you can delete an employee from the employee table even if the employee manages some department: the value of MGRNO in the department table is set to null. The change requires no privilege on the dependent table, only the DELETE privilege on the parent.

**ON DELETE CASCADE:** The attempt to delete a parent row propagates to all its dependent rows in the dependent table, and from them to all their dependent rows, according to the delete rules encountered in each new relationship. If the delete rules are all CASCADE, all descendent rows are deleted. For example, you can delete a department by deleting its row in the department table; this action also deletes the rows for all departments that report to it, all departments that report to them, and so on. Deleting the row for department A00 deletes every row in the table. The change requires no privilege on the descendent tables, only the DELETE privilege on the parent.

However if the cascading delete ever encounters a row that is dependent through a relationship with the RESTRICT rule, the operation is completely canceled. The parent row in the latest relationship cannot be deleted; hence, its parents cannot be deleted, nor their parents, and so on back to the original row. No rows are deleted.

Finally, encountering a relationship with the SET NULL rule merely completes one branch of the cascade. The foreign key in the final dependent table must have one or more columns that allows nulls. Because those columns cannot be part of the parent key of that table, setting those values to null has no effect on any of the table's dependents. For example, deleting a department from the department table sets WORKDEPT to null for every employee assigned to that department. But WORKDEPT is not part of the parent key of the employee table; therefore, the change has no effect on other rows.

*DELETE with a subquery:* A basic rule of SQL is that the result of an operation must not depend on the order in which rows of a table are accessed. That rule gives rise to the restriction that a subquery of a DELETE statement must not reference the same table from which rows are deleted.

For example, in the sample application, some departments manage other departments; consider the following statement, which seems to delete every department that does not manage another one:

#### **Invalid Statement**

DELETE FROM DSN8610.DEPT THIS WHERE NOT EXISTS (SELECT \* FROM DSN8610.DEPT WHERE MNGDEPT = THIS.DEPTNO);

If the statement can be executed, its result depends strongly on whether the row for any department is accessed before or after deleting the rows for the departments it manages; hence, this statement is prohibited.

Where there are referential constraints, the same rule extends to dependent tables. See Chapter 6 of *DB2 SQL Reference* for more information about using DELETE.

*Operations on self-referencing tables:* The department table is self-referencing—every value of column ADMRDEPT is constrained to be a value of column DEPTNO. *Without* referential constraints, a single insert operation might insert two new rows for departments F01 and F11, where F01 administers F11; the order of inserting the rows makes no difference. *With* the constraints, the row for F01 must be inserted before the row for F11. Because the result must not depend on the order of the rows, the operation is prohibited. A similar prohibition applies to delete operations.

If a self-referencing table is the object of an INSERT statement with a subquery, the subquery cannot return more than one row.

The examples that follow are based on the department and employee tables, considering only the relationship between the columns of department numbers.

*For parent tables:* Suppose, for example, that you delete the row about Department C01 from the department table. That deletion should affect the information in the employee table about Dolores Quintana and Heather Nicholls, who belong to that department. For any particular relationship, DB2 can enforce any one of the following delete rules:

CASCADE

When you delete a row of the parent table, any related rows in the dependent table are also deleted. This rule is useful when a row in the dependent table makes no sense without a row in the parent table.

For example, a row in a sales table represents a quantity of items sold and refers to a table of purchase orders; if the purchase order is deleted, all the item quantities listed in it should be deleted. But the rule would be inappropriate for the department-employee relationship: when you dissolve a department, you do not want to throw away the records of employees currently assigned to it.

CASCADE is a very powerful rule. Unlike RESTRICT and SET NULL, CASCADE can potentially trickle down many levels of descendents if those descendents also use the CASCADE delete rule. Use the CASCADE delete rule with caution.

• RESTRICT or NO ACTION

You cannot delete any rows of the parent table that have dependent rows. In the department-employee relationship, using RESTRICT or NO ACTION requires that you reassign every employee in a department before you can delete the department. The only difference between NO ACTION and RESTRICT is *when* the referential constraint is enforced. RESTRICT enforces the rule immediately, and NO ACTION enforces the rule at the end of the statement.

• SET NULL

When you delete a row of a parent table, the corresponding values of the foreign key in any dependent rows are set to null only if the column allows a NULL value; columns that do not allow NULL values remain unchanged. This rule is used in the department-employee relationship; when you delete a department record, the WORKDEPT column of related rows in the employee

table is set to null, indicating that the employees are not assigned to a department.

*For dependent tables:* At any time you can delete rows from a dependent table without taking any action on the parent table. For example, in the department-employee relationship, assume an employee retires and his row is deleted from the employee table. The department table is not affected. (In the reverse relationship of employee-department, the department manager ID is a foreign key referring to the primary key of the employee table. If a manager retires, the department table is affected.)

### **Implications for DROP**

Dropping a table is not equivalent to deleting all its rows, and the operation does not propagate according to referential delete rules. Instead, when you drop a table, you drop all the relationships in which the table participates, as either a parent or a dependent. For example, dropping the activity table from the sample set does not affect the rows of the project activity table at all. But that table no longer has a foreign key on the ACTNO column, and DB2 does not check the values in that column when rows are inserted or updated. Because application programs might depend on the existence of a parent table, use DROP with care.

### **Performance implications**

Referential constraints can have a significant impact on the performance of DELETE operations. That is especially true for a cascading delete, in which an operation that originally accesses a single row propagates to hundreds of rows in dozens of tables.

In many cases, you can reduce the impact by creating indexes on the foreign keys. An index is not required on a foreign key, but without one a deletion of a row from the parent table requires a scan of the entire dependent table—possibly multiple scans of many dependent tables!

You can reduce the performance impact even more by placing tables in table spaces. If rows of table T are often deleted, consider placing in the same table space all the dependents of T and its dependent tables. But if a table has no index on the foreign key, consider placing it in its own table space, or in a segmented table space, to avoid scanning extraneous rows when deletes cascade to it.

*Concurrent operations:* A delete operation on a parent table must acquire locks on the dependent tables, or at least on their indexes. These locks make those tables less available for concurrent use.

*Locks during BIND:* Table spaces and index spaces that are required only for enforcing referential constraints are not affected by the ACQUIRE(ALLOCATE) option of the BIND PLAN command. (BIND PACKAGE has no ACQUIRE(ALLOCATE) option.) The table spaces and index spaces are acquired only when used, and the time needed for that operation is also a performance consideration. With the RELEASE(DEALLOCATE) option, the table and index spaces are kept open, like all other table and index spaces, until the plan terminates.

## <span id="page-83-0"></span>**Implications for utility operations**

Enforcing referential constraints during utility operations significantly changes the effects of several utilities.

### **Implications for LOAD**

*For tables with primary keys:* LOAD does not load a table with an incomplete definition. If the table has a parent key, the unique index on that key must exist. If you try to load any table that has an incomplete definition, the LOAD job terminates.

*For tables with foreign keys:* By default, LOAD enforces referential constraints. That is, it does not load a row with a foreign key value that does not match some parent key value of a parent table. Encountering such a row produces a message. You can specify to write the row to a discard data set.

*Concurrency considerations for referential constraints:* LOAD requires access to the primary indexes on the parent tables of any loaded tables. For simple, segmented, and partitioned table spaces, it drains all writers from the parent table's primary indexes. Other users cannot make changes to the parent tables that result in an update to their own primary indexes. Concurrent inserts and deletes on the parent tables are blocked, but updates are allowed for columns that are not defined as part of the primary index.

*For cycles of dependent tables:* For a cycle of dependent tables, referential constraints must sometimes be suspended, so an ENFORCE(NO) option exists. For example, MGRNO in the department table is a foreign key that references EMPNO in the employee table; WORKDEPT in the employee table is a foreign key that references DEPTNO in the department table. If you want to add a new department and its employees using LOAD(RESUME), you can use one of these methods:

- If both tables are in the same table space, load the new records to both tables in the same job, while enforcing the constraints. All records are loaded before the constraints are checked; therefore, if the table definitions are correct, the new department record and the new manager's employee record are in place before checking begins. But this option does not apply to the sample application, because the two tables are in different table spaces.
- If one of the tables allows null values in its foreign key, load it with nulls there, while enforcing referential constraints. (The null value of the foreign key is always valid.) Then load the second table, again enforcing referential constraints. Finally, update the null values in the first table. This option is reasonable for the sample application. Both tables allow null values. Choose the department table as the first table, and load (or insert) a single new department with a null value of MGRNO. However, the method is more difficult when many rows are added in each table; in particular, the final update can become quite complex.
- Load new records to one table without enforcing referential constraints using ENFORCE(NO). Then load the second table, enforcing the constraints. Finally, run the CHECK DATA utility to verify that records loaded with constraint checking turned off do not violate any referential constraints. Running CHECK DATA removes the check pending restriction that is placed on the first table space by the load that was not enforced.

For tables with LOBs: The LOAD utility can load LOBs that are no larger than 32767 bytes. For larger LOBs, you can first load a null LOB, then update the LOB data for each row with a batch process.

### **The check pending status and implications for CHECK DATA**

<span id="page-84-0"></span>If a table is loaded without enforcing referential constraints on its foreign keys, it can then contain data that violates the constraints. Using that data could threaten the referential integrity of an entire set of related tables. So the table space containing the table is immediately placed in a special status called *check pending*. # For partitioned table spaces, only the newly loaded partitions are placed in check # pending status.

# Until the check pending status is reset, none of the tables in the table space can be # used for SQL SELECT, INSERT, UPDATE, or DELETE operations. INSERT, # UPDATE, and DELETE operations on tables in other table spaces do not execute if # those operations, through referential constraints, involve a table in the table space # that is in the check pending status. While it is in check pending status, a table # space cannot be the object of a COPY or QUIESCE utility job. In addition, it cannot # be the object of a REORG utility job unless the table space is also in REORG # pending status; in this case, a REORG utility job must be run on the table space # before the check pending status can be reset.

> Other operations that also can cause a table space to be placed in check pending status are:

- Defining a referential constraint on a populated table, using ALTER TABLE. (A table in a nonsegmented table space is considered populated if it ever contained records, even if all records were deleted.)
- Interrupting a LOAD job before the checking of referential constraints is complete.
- Replacing the data in a parent table space, using LOAD REPLACE. The table spaces containing all the dependent tables of the parent are placed in check pending status immediately after the parent table space is reset. This is the point at which the constraint violations are introduced.
- Running REORG DISCARD places all dependent tables in check pending | status.

Certain CHECK DATA and RECOVER operations, described in sections that follow, can also place table spaces in the check pending status.

## **The scope of check pending status**

CHECK DATA need not always examine an entire table space; a scope is recorded with each check pending status, and only rows within the scope must be checked. For example, if rows are loaded to a table with RESUME(YES) and ENFORCE(NO), only the new rows need checking.

| CHECK DATA is not allowed on a LOB table space. Instead, use CHECK LOB. See Section 2 of *DB2 Utility Guide and Reference* for details. For best results, check data in this order:

- 1. CHECK LOB on the LOB table space.
- | 2. CHECK INDEX or REBUILD INDEX on the index on the auxiliary table.
- 3. CHECK DATA on the base table.

## **Resetting the check pending status**

The CHECK DATA utility checks whether the tables of a table space violate referential constraints and, optionally, deletes any invalid rows. If no rows violate the constraints, or if invalid rows are deleted, the utility resets the check pending status of the table space. The deleted rows can be copied to exception tables, where they can be examined and corrected, and from which they can be reinserted in the original tables.

## **Creating exception tables**

An exception table is a user-created table that duplicates the definition of a dependent table. The dependent table is the table being checked with the CHECK DATA utility. It consists of at least *n* columns, where *n* is the number of columns of the dependent table for which it is used. The CHECK DATA utility copies the deleted rows from the dependent table to the exception table. Table 5 describes the contents of an exception table.

*Table 5. Exception tables*

| Column     | <b>Description</b>                                                                                                    | <b>Required</b> | Data Type and<br>Length                                                      | <b>NULL Attribute</b>                                                        |
|------------|----------------------------------------------------------------------------------------------------|-----------------|------------------------------------------------------------------------------|------------------------------------------------------------------------------|
| 1 to n     | Corresponds to columns in<br>the table being checked.<br>These columns are used to<br>hold data from rows in the<br>table being checked that<br>violate referential<br>constraints. |                 | The same as the<br>corresponding<br>columns in the<br>table being<br>checked | The same as the<br>corresponding<br>columns in the<br>table being<br>checked |
| $n+1$      | Identifies the RIDs of the<br>invalid rows of the table<br>being checked.                                                                                                    | No              | $CHAR(4)$ or<br>CHAR(5)                                                      | Anything                                                                     |
| $n+2$      | Starting time of the CHECK<br>utility                                                                                                    | No              | TIMESTAMP                                                                    | Anything                                                                     |
| $\geq n+2$ | Any additional columns, not<br>used by the CHECK utility                                                                                                    | No              | Anything                                                                     | Anything                                                                     |

If you delete rows with CHECK DATA, you must have exception tables for all tables in the table spaces named and for all their descendents, because you will delete all descendents of any row you delete.

When creating or using exception tables, be aware that:

- The exception tables should not have any unique indexes or referential constraints that could cause errors when CHECK DATA inserts rows in them.
- You can create a new exception table prior to running the CHECK DATA utility or you can use an existing exception table. The exception table can contain rows from multiple invocations of the CHECK DATA utility.
- If column  $n+2$  is of type TIMESTAMP, CHECK DATA records the starting time. Otherwise, it does not use the column.
- The RID column used by the CHECK utility must be 5 bytes for table spaces that are defined with the LARGE or DSSIZE options. The RID column for other table spaces can be 4 or 5 bytes.
- The user must have DELETE authorization on the dependent table being checked.
- The user must have INSERT authorization on the exception table.
- Exception table column names can be given any name.
- Any change to the structure of the dependent table (such as a column being added) is not automatically reflected in the exception table. You must make that change to the exception table yourself.

General-use Programming Interface

The LIKE clause of CREATE TABLE makes the exception table easy to create. You can create an exception table for the project activity table using these SQL statements:

CREATE TABLE EPROJACT LIKE DSN8610.PROJACT IN DATABASE DSN8D61A; ALTER TABLE EPROJACT ADD RID CHAR(5); ALTER TABLE EPROJACT ADD TIME TIMESTAMP NOT NULL WITH DEFAULT;

The first statement requires the SELECT privilege on table DSN8610.PROJACT and the privileges that are usually required to create a table.

**End of General-use Programming Interface** 

Table EPROJACT has the same structure as table DSN8610.PROJACT, but with two extra columns:

- The first five columns of the EPROJACT table mimic the columns of the project activity table; they have exactly the same names and descriptions. Although the column names are the same, they do not need to be the same. However, the rest of the column attributes for the initial columns must be same as those of the table being checked.
- The next column, added by ALTER TABLE, is optional; CHECK DATA uses it as an identifier. The name, RID, is an arbitrary choice—if the table already has a column with that name, you must use another name. But the description, CHAR(4) or CHAR(5), is required.
- The final timestamp column is also optional and useful. If the timestamp column is defined, a record identifier (RID) column must exist and precede this column. You can define a permanent exception table for each table subject to referential constraints. You can define it once and use it as you want to hold invalid rows detected by CHECK DATA. The TIME column allows you to identify rows added by the most recent run.

Eventually, you make corrections to the data in the exception tables, perhaps with an SQL UPDATE, and transfer the corrections to the original tables with statements like this one:

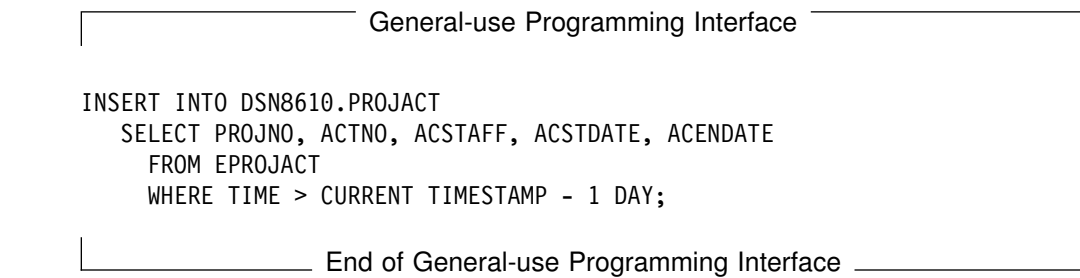

## **Other ways to reset check pending status**

One purpose of the check pending status is to encourage the use of CHECK DATA to resolve possible data integrity problems. The status can also be reset by any of the following operations:

- Dropping tables, so the table space no longer contains invalid rows.
- Replacing the data in the table space, using LOAD REPLACE and enforcing the referential constraints.
- Recovering all members of an inter-related set of tables to a quiesce point, when no constraints were violated.
- Dropping all foreign keys in the table using ALTER TABLE. The check pending status is reset when no more foreign keys are defined in the table.

# **Implications for COPY, QUIESCE, RECOVER, and REPORT**

The utilities mentioned in this section are concerned with recovering or preparing to recover data. ["Chapter 4-6. Backing up and recovering databases" on page 503](#page-512-0) describes their use in detail; in this section they are outlined as considerations for relational database design.

Where referential constraints exist, recovery requires careful attention, because of the possibility you will recover one of a set of related tables to a state in which it is inconsistent with the others. DB2 guards against such an event but does not absolutely prevent it.

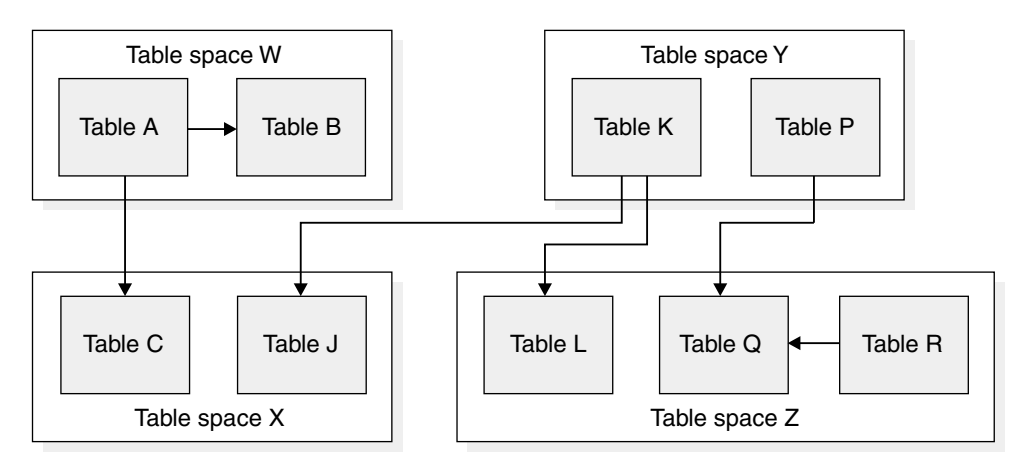

*Figure 28. Recovering tables in referential structures*

When you define referential constraints, you create referential structures, made up of all objects connected by referential relationships. In Figure 28, tables A, B, and C form a referential structure, as do tables J, K, and L, and tables P, Q, and R. If

you recover table A to a prior point, you must recover tables B and C to the same point to preserve the integrity of the structure. Because COPY and RECOVER operate on table spaces, you recover table space W and table space X, which also contains table J. To preserve the integrity of the J-K-L referential structure, you must recover table spaces Y and Z. Note that recovering table spaces Y and Z also recovers all of the tables in the P-Q-R structure.

## **The COPY utility**

COPY cooperates in enforcing referential constraints by declining to copy a table space in check pending status. Copying every table space in a set at every quiesce point is probably unnecessary. The RECOVER utility can use incremental image copies and log records.

## **The QUIESCE utility**

The QUIESCE utility establishes a point in time when a partition, a table space, or a set of table spaces is known to be consistent. If many table spaces are in a set, all of which are updated concurrently by many users, use QUIESCE | TABLESPACESET to establish a single point of consistency. You do not need to start the table spaces with read-only access to achieve a single point of consistency. See *DB2 Utility Guide and Reference* for details.

## **The RECOVER utility**

Use the DB2 RECOVER utility to recover a list of table spaces to the point in time recorded by QUIESCE. The recovery is swiftest, of course, if all the table spaces have been copied at that point. For instructions, see ["Using RECOVER to restore](#page-540-0) [data to a previous point in time" on page 531.](#page-540-0)

Recovery to a prior time can either set or reset the check pending status. RECOVER sets the status on if any of the following conditions is true:

- The list of table spaces does not make up a complete table space set. In that case, the status is set on for every dependent space that is recovered, and for every space anywhere that is a dependent of a recovered space.
- The list of table spaces makes up a complete table space set, but the prior time is not a quiesce point or a point when an image copy was made with SHRLEVEL REFERENCE for a table space recovered in the set.
- A referential constraint or a check constraint was defined on a table in one of the table spaces after the quiesce point or after the point when the image copy was made with SHRLEVEL REFERENCE.
- # The table space contains tables that have LOB columns. In this case, the table # space is placed in auxiliary check pending (ACHKP) status.

If none of these conditions occurs, RECOVER resets the check pending status of any table space in the list.

In summary, creating a referential structure codifies an association among the members of a table space set. In utility operations, especially loading and recovering, all tables in the set must be considered together. But, even without referential constraints, the association exists and is implicit in the relationships among the entities that the data describes. The difference is that, with the constraints defined, you cannot choose to simplify operations by accepting inconsistencies in the data.

## <span id="page-89-0"></span>**The REPORT utility**

In most cases, you want only a single referential structure in each table space set. Perhaps users have been allowed to create tables in several different table spaces and to define relationships among them. When in doubt, use the REPORT utility to list the names of all the table spaces in a set, given any one of them, using:

REPORT TABLESPACESET TABLESPACE *tsname*

## **Defining table check constraints**

The information in this section up to ["Column specifications" on page 90](#page-99-0) is General-use Programming Interface and Associated Guidance Information, as defined in [AppendixG, "Notices" on page 1187.](#page-1196-0)

When designing your tables, consider whether you need table check constraints. Table check constraints designate the values that specific columns of a base table can contain, providing you a method of controlling the integrity of data entered into tables. You can create tables with table check constraints using the CREATE TABLE statement, or you can add the constraints with the ALTER TABLE statement. However, if the check integrity is compromised or cannot be guaranteed for a table, the table space or partition that contains the table is placed in a check pending state. Check integrity is the condition that exists when each row of a table conforms to the check constraints defined on that table.

For example, you might want to make sure that no salary can be below 15000 dollars:

CREATE TABLE EMPSAL (ID INTEGER NOT NULL,  $SALARY$  INTEGER CHECK (SALARY  $>= 15000$ );

*Figure 29. Creating a simple table check constraint*

Using table check constraints makes your programming task easier, because you do not need to enforce those constraints within application programs or with a validation routine. Define table check constraints on one or more columns in a table when that table is created or altered.

### **Constraint considerations**

The syntax of a table check constraint is checked when the constraint is defined, but the meaning of the constraint is not checked. The following examples show mistakes that are not caught. Column C1 is defined as INTEGER NOT NULL.

#### **Allowable but mistaken check constraints:**

A self-contradictory check constraint:

CHECK  $(C1 > 5$  AND  $C1 < 2$ )

Two check constraints that contradict each other:

CHECK  $(C1 > 5)$  $CHECK$   $(C1 < 2)$ 

Two check constraints, one of which is redundant:

```
CHECK (C1 > 0)CHECK (C1 >= 1)
```
- A check constraint that contradicts the column definition: CHECK (C1 IS NULL)
- A check constraint that repeats the column definition: CHECK (C1 IS NOT NULL)

A table check constraint is not checked for consistency with other types of constraints. For example, a column in a dependent table can have a referential constraint with a delete rule of SET NULL. You can also define a check constraint that prohibits nulls in the column. As a result, an attempt to delete a parent row fails, because setting the dependent row to null violates the check constraint.

Similarly, a table check constraint is not checked for consistency with a validation routine, which is applied to a table before a check constraint. If the routine requires a column to be greater than or equal to 10 and a check constraint requires the same column to be less than 10, table inserts are not possible. Plans and packages do not need to be rebound after table check constraints are defined on or removed from a table.

## **When table check constraints are enforced**

After table check constraints are defined on a table, any change must satisfy those constraints if it is made by:

- The LOAD utility with the option ENFORCE CONSTRAINT
- An SQL INSERT statement
- An SQL UPDATE statement

A row satisfies a check constraint if its condition evaluates either to true or to unknown. A condition can evaluate to unknown for a row if one of the named columns contains the null value for that row.

Any constraint defined on columns of a base table applies to the views defined on that base table.

When you use ALTER TABLE to add a table check constraint to already populated tables, the enforcement of the check constraint is determined by the value of the CURRENT RULES special register as follows:

- If the value is STD, the check constraint is enforced immediately when it is defined. If a row does not conform, the table check constraint is not added to the table and an error occurs.
- If the value is DB2, the check constraint is added to the table description but its enforcement is deferred. Because there might be rows in the table that violate the check constraint, the table is placed in check pending status.

## **How table check constraints set check pending status**

Maintaining check integrity requires enforcing check constraints on data in a table. When check integrity is compromised or cannot be guaranteed, the table space or partition that contains the table is placed in check pending status. The definition of that status includes violations of table check constraints as well as referential constraints.

Table check violations place a table space or partition in check pending status when any of these conditions exist:

- <span id="page-91-0"></span> A table check constraint is defined on a populated table using the ALTER TABLE statement, and the value of the CURRENT RULES special register is DB2.
- The LOAD utility is run with CONSTRAINTS NO, and table check constraints are defined on the table.
- CHECK DATA is run on a table that contains violations of table check constraints.
- A point-in-time RECOVER introduces violations of table check constraints.

## | **Planning to use triggers**

| Triggers help bring application logic to the database by automatically executing a set of SQL statements whenever a specified SQL event occurs. You can define triggers to validate and edit database changes, read and modify a database, or invoke functions that perform operations both inside and outside the database. Using triggers offers these primary advantages:

- | Faster application development. Because triggers are stored in the database, the trigger actions do not need to be coded in each application.
- Code reusability. A trigger can be defined once on a table and used by any application that accesses the table.
- Easier maintenance. If a business policy changes, the applications do not need to change; simply modify the trigger.

## | **Comparing constraints and triggers**

| Generally, use constraints rather than triggers to enforce database rules. Use | triggers when a constraint cannot be used to enforce the rule. Check constraints and referential integrity constraints are usually better suited for rules that only involve only one state. Constraints offer these advantages over triggers:

- Constraints are written in a less procedural way than triggers and give the system more opportunities for optimization.
- | Constraints are enforced when they are created for existing data in the database.
- | Constraints protect data against being placed into an invalid state by any kind of statement, but each trigger applies only to a specific kind of statement such as an update or delete.

| Triggers are more powerful because they can enforce many rules that constraints | cannot. Use triggers to capture rules that involve different states of data. For example, a rule that salaries cannot increase more than ten percent requires | knowledge of the *before* and *after* state of the data. Constraints cannot enforce such a rule.

## | **Creating and dropping triggers**

| Create triggers with the CREATE TRIGGER statement and drop them with DROP | TRIGGER. See *DB2 SQL Reference* for details.

Before creating a trigger, you must make several choices:

| **Trigger name**

Use an ordinary identifier to name your trigger.

### | **Triggering table**

| When an insert, update, delete (called the *triggering event*) is performed on this table, the trigger is activated. You cannot define a trigger on a catalog table or view.

### | **Trigger activation time**

You can specify BEFORE and AFTER. Before triggers are activated before DB2 makes any changes to the triggering table. Before triggers do not activate | other triggers. After triggers are activated after DB2 makes changes to the triggering table. These changes can activate other triggers.

### | **Triggering event**

The trigger is activated when the one of these events occurs on the triggering table:

- | INSERT
- | UPDATE
- | DELETE

### | **Granularity**

This specifies the scope of the trigger:

- FOR EACH ROW means that the trigger is activated once for each row that DB2 modified in the triggering table. If DB2 modifies no rows, the trigger is not activated.
- FOR EACH STATEMENT is only for after triggers. It means that the trigger is activated once when the triggering SQL statement executes. The trigger is activated even if the triggering SQL statement modifies no rows.

#### | **Transition variables**

If you specify FOR EACH ROW, you might need to refer to the values of columns in each updated row of the triggering table. To do this, specify transition variables in the REFERENCING clause of your CREATE TRIGGER statement. The two types of transition variables are:

- | Old transition variables, specified with the OLD *transition-variable* clause, capture the values of columns before the triggering SQL statement updates them. You can define old transition variables for update and delete triggers.
- | New transition variables, specified with the NEW *transition-variable* clause, capture the values of columns after the triggering SQL statement updates them. You can define new transition variables for update and insert triggers.

### | **Transition tables**

To refer to the entire set of rows that a triggering SQL statement modifies, rather than to individual rows, use a transition table. Like transition variables, | transition tables can appear in the REFERENCING clause of a CREATE | TRIGGER statement. The two types of transition tables are:

# – Old transition tables, specified with the OLD TABLE *transition-table* clause, # capture the values of columns before the triggering SQL statement updates # them. You can define old transition tables for update and delete triggers.

# – New transition tables, specified with the NEW TABLE *transition-table* # clause, capture the values of columns after the triggering SQL statement # updates them. You can define new transition variables for update and insert triggers.

#### | **Triggered action**

| Every trigger has one triggered action, which consists of two parts: the *trigger* | *condition* and the *trigger body.*

| *Trigger condition:* When the condition is true, the trigger body is executed. If | you do not include a trigger condition in your triggered action, the trigger body executes every time the trigger is activated. For a row trigger, DB2 evaluates the trigger condition once for each modified row of the triggering table. For a statement trigger, DB2 evaluates the trigger condition once for each execution of the triggering SQL statement.

| *Trigger body:* In the trigger body, you code the SQL statements to execute whenever the trigger condition is true. The trigger body begins with BEGIN ATOMIC and ends with END. You cannot include host variables or parameter markers in your trigger body.

The statements you can use in a trigger body depend on the activation time of the trigger. Table 6 summarizes which SQL statements you can use in which types of triggers.

|                         | <b>Valid for Activation Time</b> |       |  |
|-------------------------|----------------------------------|-------|--|
| <b>SQL statement</b>    | <b>Before</b>                    | After |  |
| <b>SELECT</b>           | <b>Yes</b>                       | Yes   |  |
| <b>VALUES</b>           | Yes                              | Yes   |  |
| CALL                    | Yes                              | Yes   |  |
| SIGNAL SOLSTATE         | Yes                              | Yes   |  |
| SET transition-variable | Yes                              | No.   |  |
| <b>INSERT</b>           | <b>No</b>                        | Yes   |  |
| <b>UPDATE</b>           | No                               | Yes   |  |
| <b>DELETE</b>           | No                               | Yes   |  |

| *Table 6. Valid SQL statements for triggers and trigger activation times*

In this example, an audit trail is needed to monitor those who modify the SALARY and COMMISSION columns in the PAYROLL table; you can create a trigger on the table as shown in this example:

```
CREATE TRIGGER SALARY UPDATE
```
| AFTER UPDATE OF SALARY, COMMISSION ON PAYROLL

FOR EACH STATEMENT MODE DB2SQL

```
| BEGIN ATOMIC
```
VALUES(PAYROLL LOG, USER, 'UPDATE', CURRENT TIME, CURRENT DATE); | END

> | PAYROLL\_LOG is a user-defined function that writes the record in an external data set.

To change the trigger to log all changes to the table (not just changes to the SALARY and COMMISSION columns), drop the trigger and redefine it:

DROP TRIGGER SALARY UPDATE

```
CREATE TRIGGER SALARY UPDATE
                      | AFTER UPDATE ON PAYROLL
                         FOR EACH STATEMENT MODE DB2SQL
                         | BEGIN ATOMIC
                         | VALUES(PAYROLL_LOG, USER, 'UPDATE', CURRENT_TIME, CURRENT DATE);
| END
```
The body of a trigger is always executed under the authority of the user who | created the trigger, not the authority of the person who activated it. To issue a CREATE TRIGGER statement, you must have one of the privileges described in | *DB2 Application Programming and SQL Guide*.

### | **Tables with multiple triggers**

You can create multiple triggers for the same triggering table, event, and activation time. DB2 puts a timestamp in the SYSIBM.SYSTRIGGERS table for each | CREATE TRIGGER statement. When multiple triggers are run, the trigger with the earliest timestamp is run first, so the first trigger created is the first trigger activated.

DB2 always activates all before triggers defined on a table before the after triggers that are defined on that table, but within the set of before triggers, the activation order is by timestamp, and within the set of after triggers, the activation order is by timestamp.

| For example, the following triggers are activated by an insert operation on the EMPLOYEE table. After the insert, the trigger with the earliest timestamp in SYSIBM.SYSTRIGGERS is activated, and then the next trigger is activated.

```
| CREATE TRIGGER NEWHIRE1
                       | AFTER INSERT ON EMPLOYEE
                       FOR EACH ROW MODE DB2SQL
                          | BEGIN ATOMIC
                            | UPDATE COMPANY_STATS
                            SET NBEMP = NBEMP + 1;
| END
                    | CREATE TRIGGER NEWHIRE2
                       AFTER INSERT ON EMPLOYEE
                       REFERENCING NEW AS EMP
                       FOR EACH ROW MODE DB2SQL
                          | BEGIN ATOMIC
                            | UPDATE DEPTS
                            SET NBEMP = NBEMP + 1
                            | WHERE DEPT_ID = EMP.DEPT_ID;
| END
```
### | **Interactions among triggers and referential constraints**

A trigger operation can result from changes made to enforce referential constraints. | For example, if deleting a row from the DEPARTMENT table causes propagated deletes to the EMPLOYEE table through referential constraints, delete triggers defined on the EMPLOYEE table are run. The delete triggers are activated as a result of the referential constraint defined on the DEPARTMENT table.

### | **Cascading triggers**

Triggers are cascaded when the activation of one trigger executes SQL statements that cause another trigger or the same trigger to be activated. Cascading triggers and referential integrity rules can significantly change the database as a result of a single delete, insert, or update. DB2 allows up to 16 levels of cascaded triggers.

Triggers can also invoke user-defined functions and stored procedures, which can activate other triggers, user-defined functions, stored procedures, and referential constraints. Trigger cascading is never caused by before triggers, because before triggers do not support insert, update, or delete operations.

# **Chapter 2-4. Designing columns**

This chapter describes how to design columns for tables, including column specifications, column names, and distinct types. It describes column values, date, time, and timestamp data types, and some implementation information. It also describes considerations for using LOBs. These topics are covered:

- "Choosing columns"
- | ["Provide column definitions for all tables" on page 89](#page-98-0)
- ["Column specifications" on page 90](#page-99-0)
- ["Defining and managing distinct types" on page 105](#page-114-0)

## **Choosing columns**

You implement your logical database design primarily by choosing the columns that make up each table. A conflict almost always exists between the theoretical design and the most practical implementation of the design. Some sources of that conflict are described in ["Denormalize tables to improve performance" on page 60.](#page-69-0)

An important consideration in the design of a table is the record size. In DB2, a record is the storage representation of a row. Records are stored within pages that | are 4 KB, 8 KB, 16 KB, or 32 KB. Generally, you cannot create a table with a maximum record size that is greater than the page size. No other absolute limit exists, but you risk wasting storage if you ignore record size in favor of implementing a good theoretical design.

If the record length is larger than the page size, consider using a LOB data type.

### **Record length—fixed or varying**

Most DB2 data types describe data of fixed length. Some data types, however, allow data of varying length. In a table whose columns all have fixed-length data types, all rows (thus all records) are the same size. Otherwise, the size of records can vary. Record size might also vary if the table uses an edit routine or data compression.

Fixed-length records are preferable to varying-length records, because DB2 processing is most efficient for fixed-length records. A fixed-length record never needs to be moved from the page on which it is first stored. Varying-length records, however, can be updated to a length that no longer fits on the original page; in that case, the record is moved to another page. When the record is accessed, an additional page reference occurs. Therefore, use varying-length columns with care.

When you are using varying-length columns, you must consider both retrieval performance and update performance. For the best retrieval and update | performance, place varying-length columns (including LOB columns) at the end of a row. If you use both retrieval and update operations, place the columns you want to update at the end, followed by the read-only, varying-length columns. For more information, see ["String data types" on page 91.](#page-100-0)

If you use ALTER to add a fixed-length column to a table, that column is treated as variable-length until the table is reorganized.

## **Record lengths and pages**

In addition to the bytes of actual data in the row, each record has:

- A six-byte prefix
- One additional byte for each column that can contain null values
- Two additional bytes for each varying-length column
- Six bytes of descriptive information in the base table for each LOB column
- 19 bytes for each ROWID column

The sum of the length of each column is the *record length*, which is the length of data physically stored in the table. The *logical record length* can be longer, for example if the table contains LOBs.

Every data page has:

- A 22-byte header
- A 2-byte directory entry for each record stored in the page

To simplify the calculation of record and page length, consider the directory entry as part of the record. Then, every record has a fixed overhead of 8 bytes, and the space available to store records in a 4 KB page is 4074 bytes. Achieving that maximum in practice is not always simple. For example, if you are using the default values, the LOAD utility leaves approximately 5 percent of a page as free space when loading more than one record per page. Therefore, if two records are to fit in a page, each record cannot be longer than 1934 bytes (approximately  $0.95 \times 4074$ )  $\times$  0.5). Furthermore, the record length is limited by the page size of the table space in which the table is defined. If the table space is 4 KB, the record length of each record cannot be greater than 4056 bytes. Because of the 8-byte overhead for each record, the sum of column lengths cannot be greater than 4048 bytes (4056 minus the 8-byte overhead for a record).

| DB2 provides three larger page sizes to allow for longer records. You can improve | performance by using pages for record lengths that best suit your needs. For details on selecting an appropriate page size, see ["Choosing a page size" on](#page-151-0) page 142.

The maximum record size for each page size depends on the size of the table space and whether the EDITPROC clause is specified, as shown in Table 7.

| <b>EDITPROC</b> | Page Size = $4$ KB | Page Size = 8 KB | Page Size = $16$<br>KВ | Page Size = 32 KB |
|-----------------|--------------------|------------------|------------------------|-------------------|
| NO              | 4056               | 8138             | 16330                  | 32714             |
| <b>YES</b>      | 4046               | 8128             | 16320                  | 32704             |

| *Table 7. Maximum record size (in bytes)*

| Creating a table using CREATE TABLE LIKE in a table space of a larger page size changes the specification of LONG VARCHAR to VARCHAR and LONG | VARGRAPHIC to VARGRAPHIC. You can also use CREATE TABLE LIKE to | create tables in table spaces with a smaller page size if the maximum record size is within the allowable record size of the new table space.

<span id="page-98-0"></span>| You cannot alter a table to use a different page size. Follow these steps to move a table to a table space of a different page size if the base table and all LOB columns is less than 32760 bytes:

- 1. Unload the table using REORG UNLOAD EXTERNAL.
- | 2. Create a new table with a different name by using CREATE TABLE LIKE in the new table space.
- 3. Drop the original table.
- 4. Rename the new table to the name of the old table using RENAME TABLE.

If the base table and all LOB columns are larger than 32760 bytes, use DSNTIAUL or a similar application to unload the base table and the LOBs.

## | **LOB lengths**

LOB data is stored in an auxiliary table in a LOB table space. LOBs often span several pages, but a page cannot contain more than one LOB. Choose the right | page size so that space is not wasted. See ["Choosing a page size" on page 142](#page-151-0) for more information.

### **Designs that waste space**

Space is wasted in a table space that contains only records slightly longer than half a page, because only one record can fit in a page. If you can reduce the record length to just under half a page, you need only half as many pages. Similar considerations apply to records that are just over (and could be reduced to just under) a third of a page, a quarter of a page, and so on.

## **Provide column definitions for all tables**

To define a column in a DB2 table:

1. Choose a name for the column.

Each column in a table must have a name that is unique within the table. Selecting column names is described in detail in ["Column specifications" on](#page-99-0) [page 90.](#page-99-0)

2. Tell what kind of data is valid for the column.

The data type of a column indicates the length of the values in the column and the kind of data that is valid for the column. Data types are described in ["Specifying data types" on page 91.](#page-100-0)

3. Tell which columns might need default values.

Some columns cannot have meaningful values in all rows because:

A value of the column is not applicable to the row.

For example, a column containing an employee's middle initial is not applicable to an employee who has no middle initial.

A value is applicable, but the value is not known at this time.

As an example, the MGRNO column might not contain a valid manager number because the previous manager of the department has been transferred and a new manager has not been appointed yet.

In both situations, you can choose between allowing a null value (a special value indicating that the column value is unknown or inapplicable) or allowing a nonnull default value to be assigned by DB2 or by the application.

Null values and default values are described in detail in ["Null values" on](#page-110-0) [page 101.](#page-110-0)

### <span id="page-99-0"></span>**Column specifications**

The information in this section, up to ["Chapter 2-5. Designing indexes" on](#page-116-0) [page 107](#page-116-0) is General-use Programming Interface and Associated Guidance Information, as defined in Appendix G, "Notices" on page 1187.

Tables without foreign keys and parent tables can have up to 750 columns. Tables with foreign keys can have up to 749 columns.

A column contains values of the same type. You can think of it as a field in a record. In the sample employee table, the HIREDATE column contains all the hire dates for all employees represented by EMPNO. You cannot redefine or overlap columns and, after you have implemented the design of your tables, you usually cannot change a column definition without disrupting applications. (However, you can add columns to an existing table; for instructions, see ["Altering tables" on](#page-192-0) [page 183.](#page-192-0)) Therefore, consider carefully the decisions you make about column definitions.

For each column, you must specify a name and a data type. If you specify a string type, you must also specify a length (of values in the column, not the number of values) and indicate whether null values are permitted in the column.

You might want to execute a user-written exit routine whenever an application program enters data in the column or retrieves it. If you do, you must specify the routine also. This type of routine is called a *field procedure*. A field procedure can be used, for example, to alter the sorting sequence of values entered in the column. Use of a field procedure is described under ["Field procedures" on](#page-1084-0) [page 1075.](#page-1084-0)

### **Column names**

Column names must be unique within a table, but you can use the same column name in different tables. The maximum length of a column name is 18 bytes.

## **Column labels**

Frequently, a column name does not adequately describe the contents of a given column; you might want a more descriptive column heading to appear in an interactive display. Use the SQL LABEL ON statement to define expanded column headings that can appear in addition to, or instead of, column names in SPUFI output or in the SQL descriptor area (SQLDA) in application programs. For a description of this statement, see Chapter 6 of *DB2 SQL Reference*.

When you want to use the alternate column headings or labels on SPUFI output, specify LABELS in the COLUMN HEADINGS option on the SPUFI Default Panel.

## <span id="page-100-0"></span>**Specifying data types**

You must specify a data type for each column of a DB2 table. The data type tells the type of data the column is to contain and the length of the data field.

The first thing you must decide when defining a column is what kind of data the | column is to contain—string, numeric, date/time, ROWID, or a user-defined distinct type. Only a string column can contain letters or special characters. If the data consists solely of digits, however, you must decide whether to specify it as string or numeric data. And if the values represent dates, times, or timestamps, consider using the data types DATE, TIME, and TIMESTAMP. See ["Default for ROWID and](#page-112-0) [identity columns" on page 103](#page-112-0) for information about using the ROWID data type.

> | User-defined distinct types are based on standard DB2 types. Defining your own distinct types ensures that only functions and operators explicitly defined on a distinct type can be applied to its instances.

Use one of the LOB data types when the row cannot be contained within one page. Storing such data as LOB data rather than FOR BIT DATA or VARCHAR has advantages even if the entire row fits on a page. See ["Large object data types" on](#page-105-0) page 96 for more information.

### **Choosing string or numeric data types**

For numeric data, use numeric rather than string columns; they require less space, and DB2 verifies that the data has the assigned type. For example, if numbers are represented as strings, when DB2calculates a range (as for BETWEEN, greater than, and less than), it assumes that the values include all combinations of alphanumeric characters. Define numeric identifiers as numeric rather than string, and define dates or times as DATE or TIME.

### **String data types**

The data types for strings are described in Table 8. In each case the length specification, *n*, can be omitted (unless otherwise noted in the table). The default length specification is 1.

|   | Data Type     | Denotes a column of                                                                                                    |  |  |
|---|---------------|----------------------------------------------------------------------------------------------------|--|--|
|   | CHARACTER(n)  | Fixed-length character strings with a length of <i>n</i> bytes. <i>n</i> must be<br>greater than 0 and not greater than 255.                                                                                                    |  |  |
| # | VARCHAR(n)    | Varying-length character strings with a maximum length of n bytes.<br>The length, $n$ , is required. $n$ must be greater than 0 and less than a<br>number that depends on the page size of the table space. If $n$ is<br>greater than 255, certain restrictions apply to the use of the<br>columns in SQL statements. Appendix A of DB2 SQL Reference<br>lists the upper limits on the value of n. |  |  |
|   | GRAPHIC(n)    | Fixed-length graphic strings containing n double-byte characters. n<br>must be greater than 0 and less than 128.                                                                                                    |  |  |
|   | VARGRAPHIC(n) | Varying-length graphic strings. The maximum length, $n$ , must be<br>greater than 0 and less than a number that depends on the page<br>size of the table space. The length $n$ is required. If $n$ is greater than<br>127, certain restrictions apply to the use of the column in SQL<br>statements. Appendix A of DB2 SQL Reference lists the upper<br>limits on the value of $n$ .               |  |  |

*Table 8 (Page 1 of 2). String data types*

| Data Type | Denotes a column of                                                                                                 |
|-----------|----------------------------------------------------------------------------------------------------|
| BLOB(n)   | Varying-length binary string that is n bytes long. n cannot exceed<br>2147483647.                                   |
| CLOB(n)   | Varying-length character strings with a maximum of n characters. n<br>cannot exceed 2147483647.                     |
| DBCLOB(n) | Varying-length string of double-byte characters with a maximum of<br>n DBCS characters. n cannot exceed 1073741824. |

*Table 8 (Page 2 of 2). String data types*

LONG VARCHAR and LONG VARGRAPHIC are supported, but not recommended. Instead, use VARCHAR and VARGRAPHIC.

*String subtypes:* Subtypes can be important if another DBMS accesses your table through the distributed data facility and also uses a different character encoding scheme from your own. Subtypes apply only to CHAR, VARCHAR, and CLOB data types. Table 9 describes the possible subtypes.

*Table 9. String subtypes*

| <b>Subtype</b> | Denotes that the data                                                                                                    |  |
|----------------|----------------------------------------------------------------------------------------------------|--|
| BIT            | Does not represent characters, and is not converted as though it<br>represents characters.                                                                                                    |  |
| <b>SBCS</b>    | Represents single-byte characters. The coded character set is<br>specified by the single-byte character set (SBCS) coded character<br>set identifier (CCSID) identified for this DB2 subsystem during<br>installation. If required, values placed into this column or taken from<br>this column are converted from one CCSID to another CCSID. This<br>can occur, for example, if data with a CCSID different than the DB2<br>SBCS CCSID is received from a remote location for insertion into<br>this column. |  |
|                | This subtype is the default if the MIXED DATA option was set to<br>NO during installation.                                                                                                    |  |
| <b>MIXED</b>   | Represents SBCS characters or double-byte character set (DBCS)<br>characters, or a combination of both. The SBCS and DBCS coded<br>character sets are implied by the MIXED CCSID identified for this<br>DB2 subsystem during installation. If required, values placed into<br>this column or taken from this column are converted from one<br>coded character set to another.                                                                                                    |  |
|                | This subtype is the default if the MIXED DATA option was set to<br>YES during installation.                                                                                                    |  |

If bit data might be converted when accessed by a remote DBMS, use the clause # FOR BIT DATA in the column description in the CREATE TABLE statement. For # more information on character conversion, see *DB2 Installation Guide*.

> *Choosing EBCDIC or ASCII data:* If you require data to be in the ASCII sorting order, you can store and manipulate character data as ASCII. To do this, specify the ASCII value of the CCSID option on the CREATE TABLE, CREATE TABLESPACE, or CREATE DATABASE statement. See Chapter 6 of *DB2 SQL Reference* for details. Before you decide to use the ASCII encoding scheme for your data, consider the following rules:

 You must declare an entire table with a single encoding scheme. Some columns in the table cannot be ASCII when others are EBCDIC.

- If an SQL statement accesses more than one table, all tables must use the same encoding scheme.
- All tables in a referential structure must use the same encoding scheme.

*Choosing CHAR or VARCHAR:* VARCHAR saves DASD space, but costs a 2-byte overhead for each value and the additional processing required for varying-length records. Thus, CHAR is preferable to VARCHAR, unless the space saved by the use of VARCHAR is significant. The savings are not significant if the maximum length is small or the lengths of the values do not have a significant variation. In general, do not define a column as VARCHAR(*n*) unless *n* is at least 18. (Consider, also, using data compression if your main concern is DASD savings. See ["Compressing data in a table space or partition" on page 119](#page-128-0) for more information.)

If you use VARCHAR, do not specify a maximum length that is greater than necessary. Although VARCHAR saves space in a table space, it does not save space in an index, because index records are padded with blanks to the maximum length. Note particularly the restrictions on columns of strings longer than 255 bytes; for example, they cannot be indexed. These restrictions are listed in Chapter 3 of *DB2 SQL Reference*.

In most cases, the content of the data intended for a column dictates the data type you choose. For example, the data type selected for the department name (DEPTNAME) of the department table is VARCHAR(36). Because department names normally vary considerably in length, the choice of a varying-length data type seems appropriate. Choosing a data type of CHAR(36), for example, would result in much wasted space. All department names, regardless of length, would be assigned the same amount of space (36 bytes). The choice of a data type of CHAR(6) for the employee number would appear to be an obvious choice, because all values are fixed-length (6 bytes).

Place VARCHAR columns after the fixed-length columns of the table for better performance.

The preceding considerations about CHAR, and VARCHAR columns apply in the same way to GRAPHIC and VARGRAPHIC columns. The one exception is that the length (*n*) of a GRAPHIC or VARGRAPHIC column is specified as a number of double-byte characters; hence, the length in bytes is two times *n*.

*Choosing graphic or mixed data:* Columns containing DBCS characters can be defined as graphic string columns (GRAPHIC, VARGRAPHIC, or LONG GRAPHIC) or as mixed-data character string columns (CHAR, VARCHAR, DBCLOB, or CLOB with MIXED DATA implicitly or explicitly specified).

DBCS characters include Kanji characters and non-Kanji characters. The non-Kanji characters include double-byte representations for those characters that can be represented using a single byte (the Latin letters A through Z, for example). Thus, the same information can be represented in graphic strings and mixed-data strings. The only difference is in how the information is represented.

Graphic strings consist only of DBCS characters; they do not have shift codes or SBCS characters. In mixed-data strings, DBCS characters (if any) are delimited by shift codes and SBCS characters are used whenever possible. Because ASCII

does not have shift-in and shift-out characters, this data type is not applicable to ASCII input.

If most or all of the characters must be represented with DBCS characters (because most of the characters are Kanji, for example), use the graphic data type. This saves you the two bytes of shift-in and shift-out characters it costs to switch from double-byte back to single byte. However, if most characters can be represented with SBCS characters, use mixed data to save one byte for every single-byte character in the column.

### **Numeric data types**

Table 10 describes the data types for numbers.

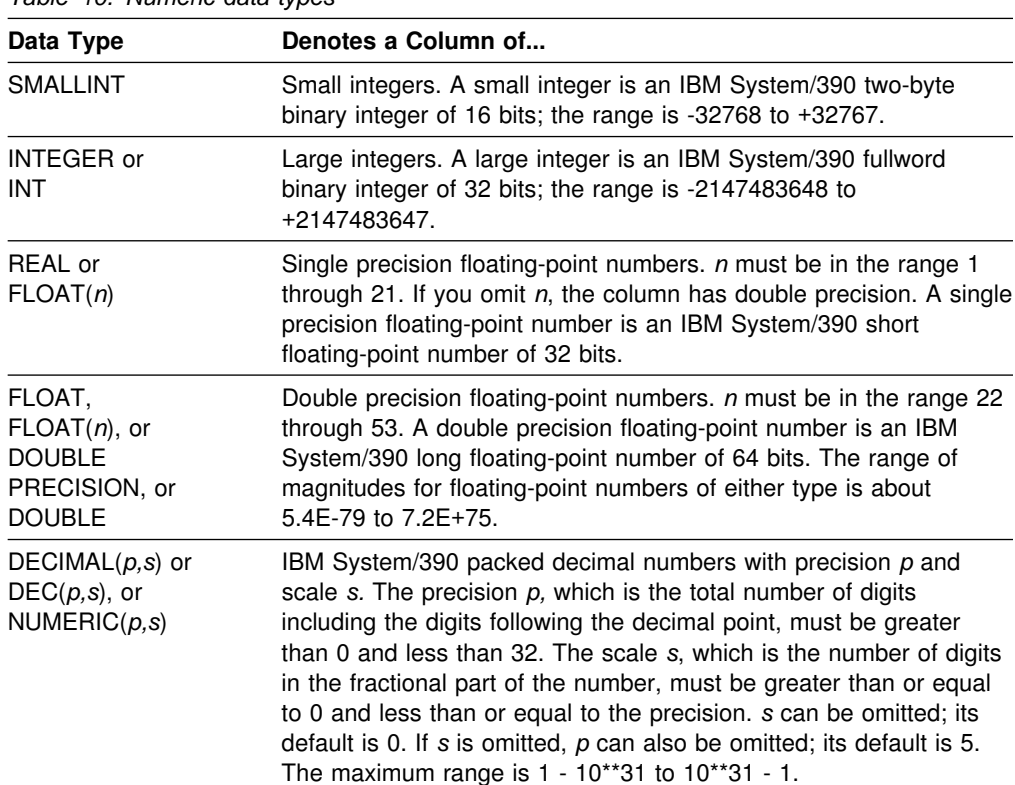

*Table 10. Numeric data types*

For integer values, SMALLINT or INTEGER (depending on the range of the values) is preferable to DECIMAL or FLOAT. (But when using them in COBOL application programs, see the suggestions in Section 3 of *DB2 Application Programming and SQL Guide*; the range allowed by the COBOL PICTURE clause is not as large as the DB2 range.)

# **Using numeric data types in identity columns:** An *identity column*, which # contains numeric data, is a column that is defined with the AS IDENTITY clause. # For each identity column, DB2 can generate unique numeric values in sequential # order. Therefore, identity columns are ideal for primary keys. For example, you # might want to use identity columns for order numbers, employee numbers, stock # numbers, or incident numbers. Using identity columns to generate unique numbers # in a column reduces concurrency and performance problems that can occur when # application programs generate unique numbers.

- 
- # When you specify an identity column, you have two options:
- # With the GENERATED ALWAYS clause, DB2 always generates a unique # number; you cannot supply a value for this column.
- # With the GENERATED BY DEFAULT clause, which is recommended when you # propagate or load data from another data source, DB2 looks for a value in the # identity column. If DB2 finds a value (which originates at the data source), DB2 # inserts the value into the table. If DB2 doesn't find a value in an identity # column, DB2 generates a unique value and inserts it into the table. Be aware # that the identity column values are guaranteed to be unique only if the identity # column is defined as GENERATED ALWAYS and retains this attribute. # **Recommendation**: If you want to ensure uniqueness for an identity column # that is defined as GENERATED BY DEFAULT, define a unique index on the # identity column. DB2 does not require or enforce the existence of a unique # index on an identity column.
- # Identity columns can contain only the following numeric data types: SMALLINT, # INTEGER, or DECIMAL. Identity columns must have a scale of zero. A table can # have no more than one identity column.
- # Identity columns are similar to ROWID columns in that both types of columns # contain values that DB2 generates and guarantees as unique. ROWID columns, # which are described in "ROWID data type," are used in large object (LOB) table # spaces and can be useful in direct-row access. ROWID columns contain values of # the ROWID data type, which returns a 40-byte VARCHAR value that is not # regularly ascending or descending. ROWID data values are therefore not well # suited to many application uses, such as generating employee numbers or product # numbers.
- # For data that isn't LOB data and that doesn't require direct-row access, identity # columns are usually a better approach, because identity columns contain existing # numeric data types and can be used in a wide variety of uses for which ROWID # values would not be suitable.
- 

# For more information about specifying identity columns, see *DB2 SQL Reference*.

### | **ROWID data type**

| The ROWID data type is used to uniquely and permanently identify rows in a DB2 subsystem. DB2 generates a value for the column when a row is added. You can use a ROWID column in a table for several reasons:

- Use LOBs in your tables. You must define a ROWID column to include LOB data in a table.
- Use the ROWID column as a near-random partitioning key for partitioned table spaces as described in ["Using ROWID as the partitioning key" on page 157.](#page-166-0)
- | Use direct row access so that DB2 accesses a row directly through the ROWID | column. If an application selects a row from a table that contains a ROWID | column, the row ID value implicitly contains the location of the row. If you use that row ID value in the search condition of subsequent SELECTs, DB2 might be able to navigate directly to the row.

| To use direct row access, you first select the values of a row into host variables. The value that is selected from the ROWID column contains the location of that row. Later, when you perform queries that access that row, you

<span id="page-105-0"></span>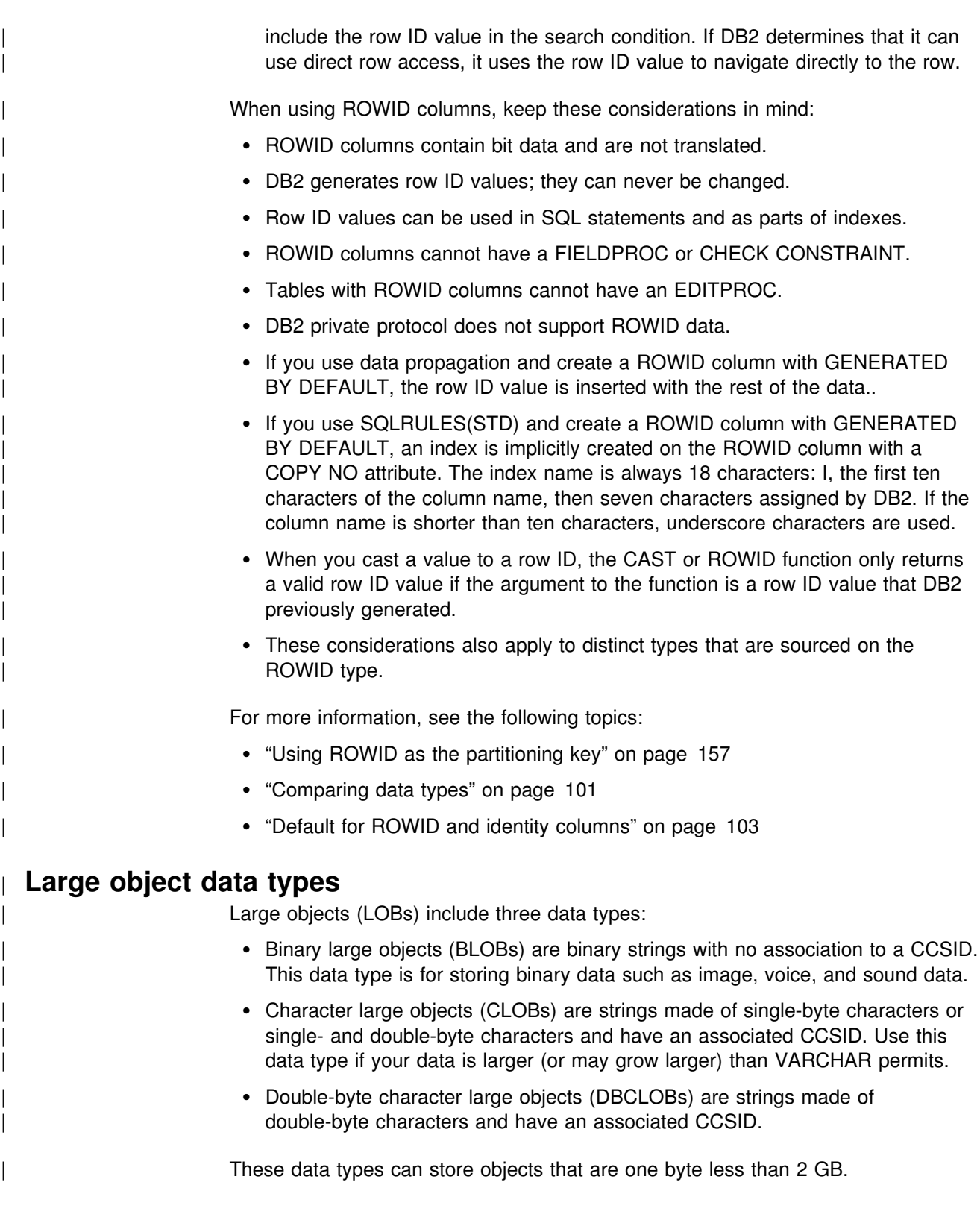

### | **When to use large objects**

If your data does not fit entirely within a data page, you can define one or more columns as LOB columns. Besides storing BLOB data (such as image, sound, and video) in LOB tables, you can define large columns that are infrequently accessed as LOB columns to speed up table space scans on the remaining data in the base table. The table space scan is faster because potentially fewer pages are | accessed. Another advantage to using LOBs is that you can create user-defined functions that are allowed only on LOB data types. For example, assume that employee table EMP1 was created with the following statement:

# CREATE TABLE EMP1<br># (EMP ROWID RO

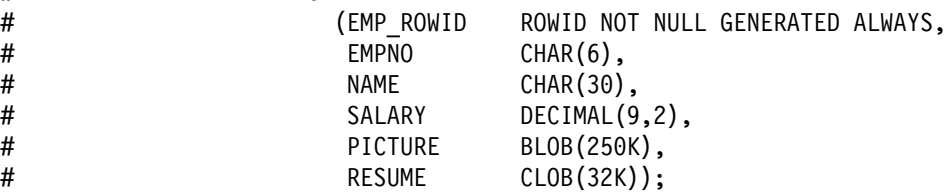

Assume that host variable HV\_EMP\_ROWID contains the value of the ROWID | column for the employee with employee number '350000'. Using that ROWID value to identify the employee and user-defined function UPDATE\_RESUME, increase the employee's salary by \$1000 and update that employee's resume.

| EXEC SQL UPDATE EMP1  $SET$  SALARY = SALARY + 1000, RESUME = UPDATE RESUME(:HV RESUME) WHERE EMP ROWID = :HV EMP ROWID;

### | **Defining the storage structures for LOBs**

LOBs are logically defined as columns in the base table in a VARCHAR(4) field. Each LOB column is physically stored in an auxiliary table in a LOB table space. You must also create an index on the auxiliary table. Partitioned table spaces must have a LOB table space for each partition. The relationship among these objects is shown in [Figure 30 on page 98.](#page-107-0) For information about LOB table spaces, see "Creating a LOB table space" on page 141.

<span id="page-107-0"></span>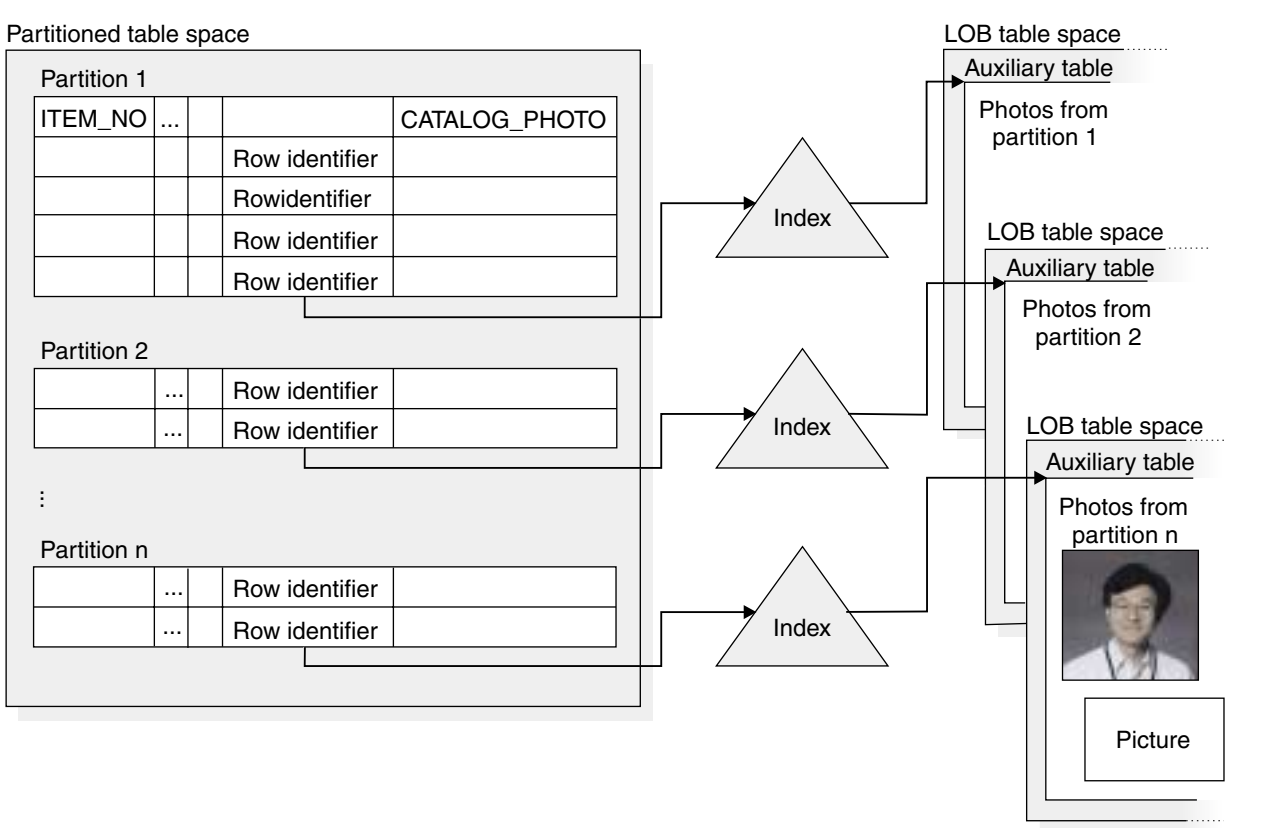

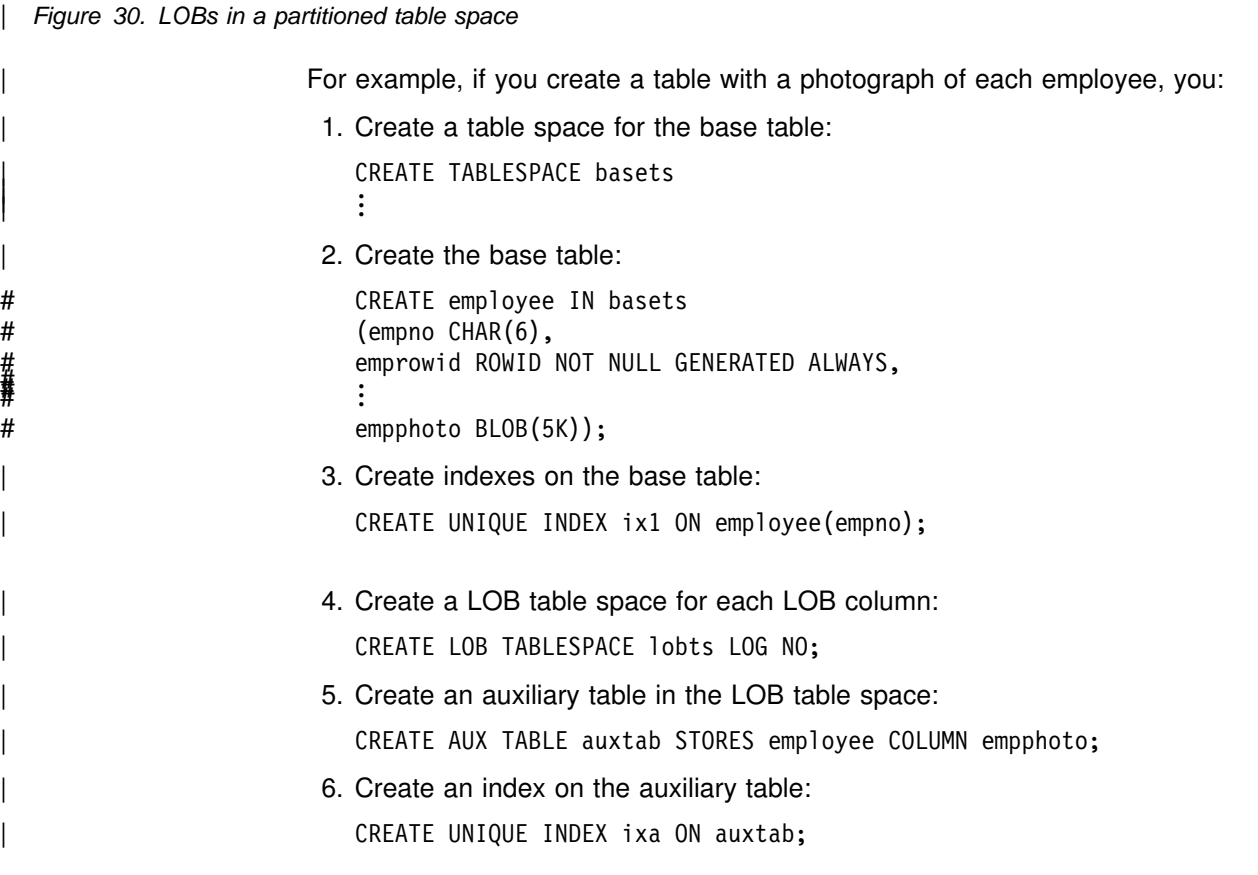
Tables that contain multiple LOB columns must have a LOB table space for each LOB column because a LOB table space can contain only one auxiliary table. If the base table space is not partitioned, each LOB table space is associated with one column of LOBs in a base table. If the base table space is partitioned, each column of LOBs in each partition is associated with a LOB table space. Figure 31 shows a table with two LOB columns.

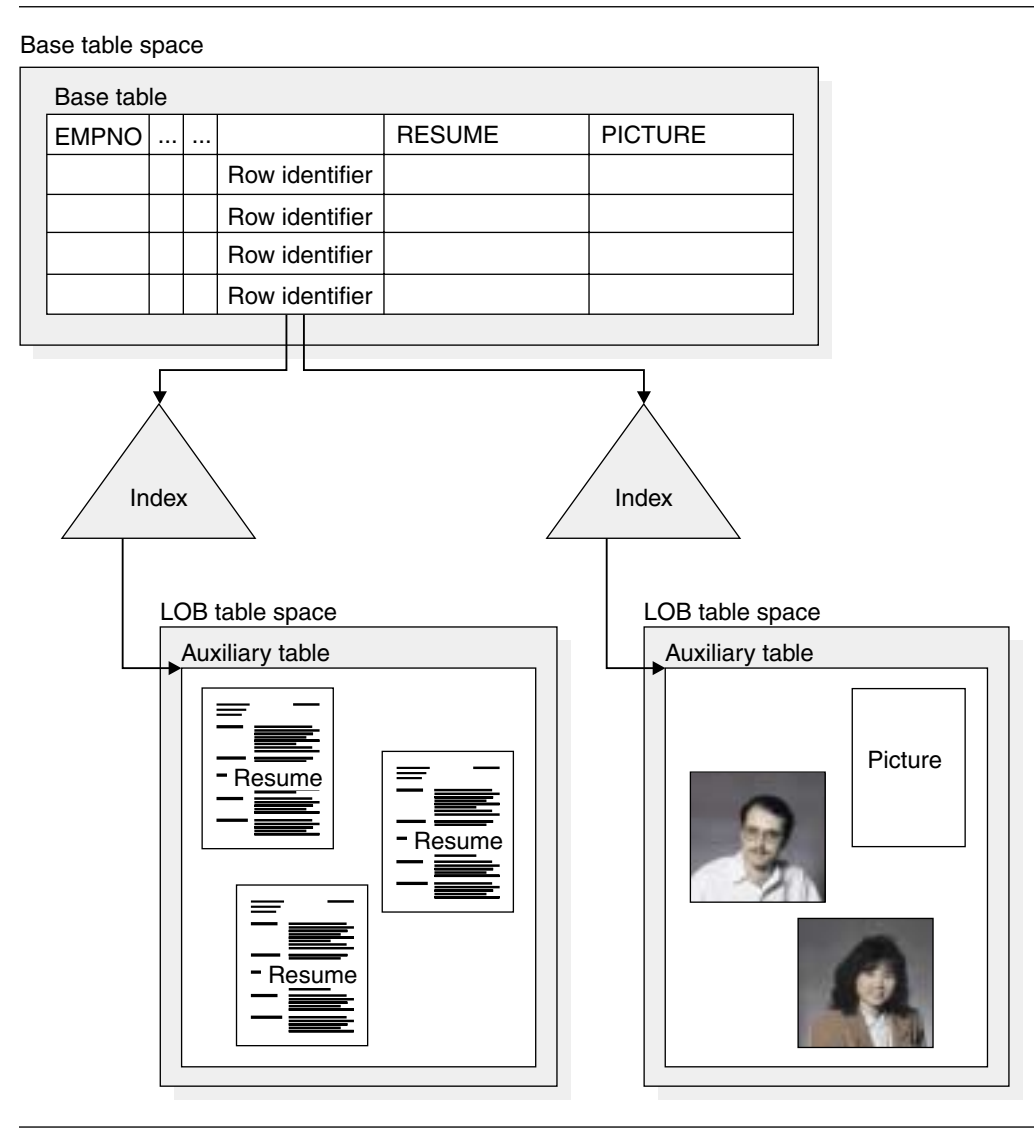

| *Figure 31. A table with two LOB columns*

# **Date, time, and timestamp data types**

Table 11 describes the data types for dates, times, and timestamps.

| Table 11 (Page 1 of 2). Date, time, and timestamp data types |                                                                                                    |  |  |
|--------------------------------------------------------------|----------------------------------------------------------------------------------------------------|--|--|
| Data Type                                                    | Denotes a Column of                                                                                                    |  |  |
| DATE                                                         | Dates. A <i>date</i> is a three-part value representing a year, month, and<br>day in the range 0001-01-01 to 9999-12-31                    |  |  |
| <b>TIME</b>                                                  | Times. A <i>time</i> is a three-part value representing a time of day in<br>hours, minutes, and seconds, in the range 00.00.00 to 24.00.00 |  |  |

*Table 11 (Page 1 of 2). Date, time, and timestamp data types*

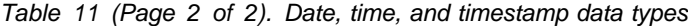

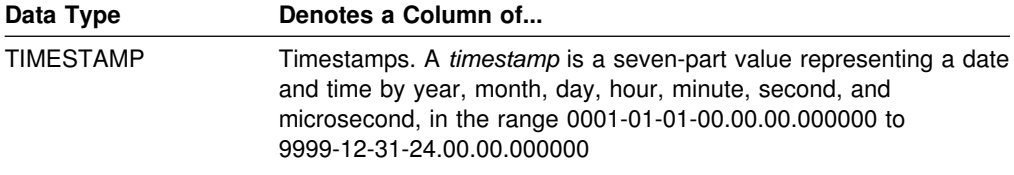

#### **Advantages of date/time data types**

Numbers representing dates and times can be stored in columns with numeric data types; if they include special characters as separators, they can be stored in string columns. But neither of those options allows the advantages that belong to the data types DATE, TIME, and TIMESTAMP.

*Variable input and output format:* Date/time values in DB2 are stored in a special internal format. When you load or retrieve data, DB2 can convert to or from any of the formats in Table 12.

**Format Name Abbreviation Typical Date Typical Time** International **Standards Organization** ISO 1999-12-25 13.30.05 IBM USA standard USA 12/25/1999 1:30 PM IBM European standard EUR 25.12.1999 13.30.05 Japanese Industrial Standard Christian Era JIS 1999-12-25 13:30:05

*Table 12. Date and time format options*

Use these sample user-defined functions to modify the way dates and times are displayed. See *DB2 SQL Reference* for more information.

- ALTDATE returns the current date in a user-specified format or converts a user-specified date from one format to another.
- ALTTIME returns the current time in a user-specified format or converts a user-specified time from one format to another.

You also have the option of supplying an exit routine to make conversions to and from any local standard (choose LOCAL on the DATE FORMAT and TIME FORMAT fields on installation panel DSNTIP4). For instructions about writing and using a date or time exit routine, see ["Date and time routines" on page 1068.](#page-1077-0)

When loading date or time values from an outside source, DB2 accepts any of the formats listed in Table 12, converting valid input values to the internal format. For retrieval, you select a default format when installing DB2, but you can override that default for every statement in an application program by a precompiler option, or for particular SQL statements by the scalar function CHAR. For example, regardless of your local default, the following statement displays employees' birthdates in IBM USA standard form:

SELECT EMPNO, CHAR(BIRTHDATE, USA) FROM DSN8610.EMP;

*Queries sent to a distributed system:* See Chapter 3 of *DB2 SQL Reference* for information about compatible date and time formats in SQL queries sent to remote systems.

## **Comparing data types**

DB2 compares values of different types and lengths whenever both values are numeric, both values are character strings, or both values are graphic strings. However, if two columns are compared (for example, to join tables) and their data types and lengths are not identical, DB2 might not use indexes that are defined on the columns. Therefore, when defining a column that will be compared with another column, ensure that their data types and lengths are identical.

To compare CLOB strings to other types of strings, you must change them to | VARCHAR. To compare DBCLOB graphic strings to other graphic strings, you must change them to VARGRAPHIC. Use the CAST expression to change the data type for comparison.

Character strings are converted to the same coded character set prior to comparison.

You *cannot* make date, time, and ROWID comparisons with values of different types. You can compare a date only with a date, a time with a time, and a timestamp with a timestamp (or, in each case, with a valid string representation of a date, time, or timestamp). ROWIDs can only be compared to other ROWIDs.

If a column uses a field procedure, values to be compared to it are first encoded by the field procedure. If a column with a field procedure is compared to another column, that column must have the same field procedure. If the encoded values are numeric, their data types must be identical; if they are strings, their data types must be compatible.

# **Null values**

Some columns cannot have a meaningful value in every row, as described in ["Provide column definitions for all tables" on page 89.](#page-98-0)

DB2 uses a special value indicator, called the *null value*, to stand for an unknown or missing value. A null value is a value and not a zero value, a blank, or an empty string. It is a special value interpreted by DB2 to mean that no data has been supplied.

If you do not specify otherwise, any column you define can contain null values, and rows can be created in the table without providing a value for the column.

NOT NULL disallows null values in the column. If you use NOT NULL and do not use some form of the DEFAULT clause, you must provide a nonnull value for that column whenever you insert data into the table.

# The exceptions are ROWID and identity columns, which contain values that DB2 # generates; ROWID and identity columns can never be null and never have a # default value.

## **Default values**

When a row is inserted or loaded and no value is specified for the column, the default value you specified with the DEFAULT clauses in CREATE TABLE or ALTER TABLE is used. Default values can be either DB2-defined or user-defined as follows.

*DB2-defined defaults:* DB2 uses a default value for ROWID columns and columns defined with DEFAULT with no value specified as follows:

| For columns of         | Data types                                       | <b>Default</b>           |
|------------------------|--------------------------------------------------|--------------------------|
| Numbers 1              | SMALLINT, INTEGER,<br>DECIMAL, or FLOAT          | 0                        |
| Fixed-length strings   | CHAR or GRAPHIC                                  | <b>Blanks</b>            |
| Varying-length strings | VARCHAR.<br>VARGRAPHIC, BLOB,<br>CLOB, or DBCLOB | Empty string             |
| Dates                  | DATE                                             | <b>CURRENT DATE</b>      |
| <b>Times</b>           | <b>TIME</b>                                      | <b>CURRENT TIME</b>      |
| Timestamps             | <b>TIMESTAMP</b>                                 | <b>CURRENT TIMESTAMP</b> |
| <b>ROWIDS</b>          | <b>ROWID</b>                                     | System-generated value   |
|                        |                                                  |                          |

*Table 13. DB2-defined default values for data types.*

#### # **Note::**

# 1. For numeric columns that are defined with the AS IDENTITY clause, DB2 generates the<br>
value, so 0 is not the default as it is with other numeric columns. For more information value, so 0 is not the default as it is with other numeric columns. For more information # about identity columns, see ["Numeric data types" on page 94.](#page-103-0)

*User-defined defaults:* You can specify a particular default, such as:

#### DEFAULT 'N/A'

The default value must match the data type of the column. You can specify one of the following forms:

- A constant
- The value of the USER special register at the time that DB2 inserts data into a row or updates the row.
- The SQL authorization ID (CURRENT SQLID) of the process at the time that DB2 inserts data into a row or updates the row.
- Null (if the column allows nulls)

Be careful if you specify DEFAULT USER or DEFAULT CURRENT SQLID when you add a column with the ALTER TABLE statement. DB2 returns the USER or CURRENT SQLID value for the new column when you select rows that existed before you executed ALTER TABLE.

For example, if you want a record of who inserted any row of a table, define the table with two additional columns:

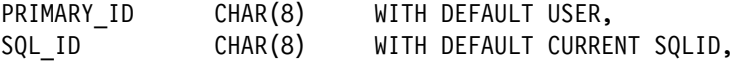

You can allow updates and inserts to the table only through a view that omits those columns. Then, the primary authorization ID and the SQL ID of the process are added by default.

If you add a column to an existing table, and you read from it before you have added data to it, the values you retrieve are provided by default. The default values for retrieval are the same as the defaults for insert, except in the cases of columns with a data type of DATE, TIME, or TIMESTAMP. The retrieval defaults for the exceptional columns are:

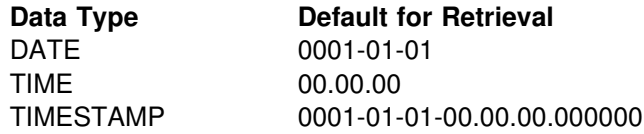

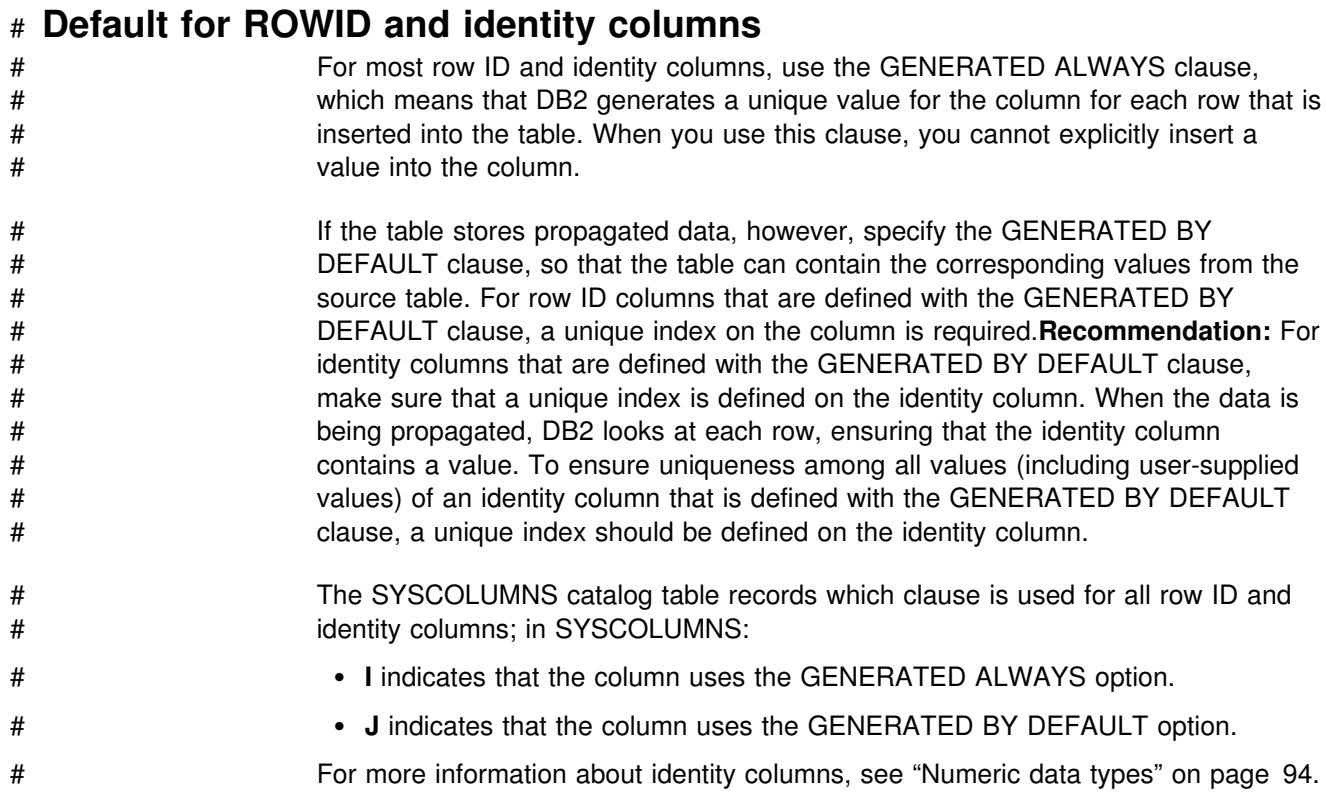

# **Reasons for using nulls**

Suppose you want to find out the average salary earned in a department. The salary column does not always need to contain a meaningful value, so you can choose between:

- Allowing null values for the SALARY column
- Using a non-null default value

By allowing null values, you can formulate the query easily, and DB2 provides the average of all known or recorded salaries. The calculation does not include the rows containing null values. In the second case, you get a misleading answer unless you know the nonnull default value for unknown salaries and formulate your query accordingly.

In Figure 32 on page 104, in the example using a nonnull default value, the average salary for department E21 is calculated on the basis of three employees, although salaries are given for only two. In the example using null values, only those employees with actual salary data are included in the calculation.

#### SELECT WORKDEPT, AVG(SALARY) FROM EMP GROUP BY WORKDEPT;

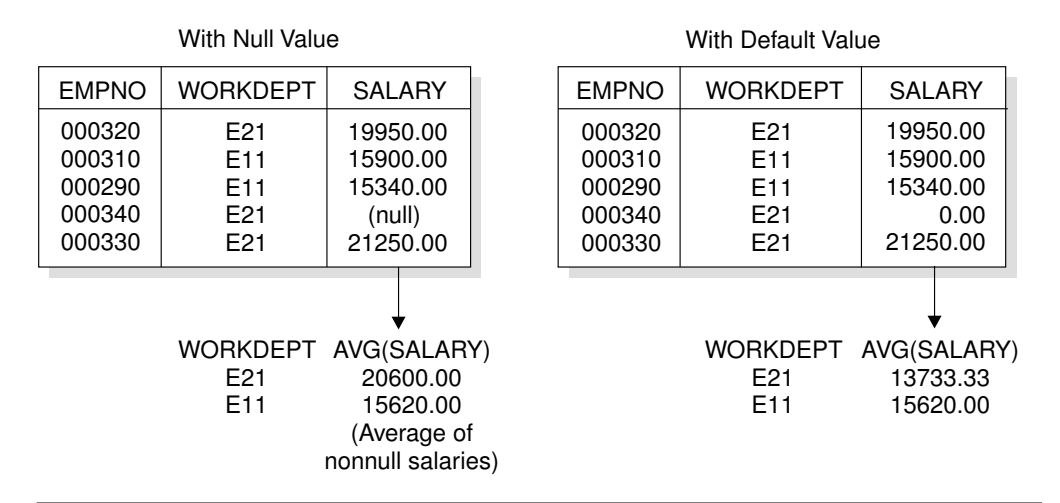

*Figure 32. When nulls are preferable to default values*

## **Reasons for using non-null default values**

Before you decide whether to allow nulls for unknown values in a column, you should be aware of how nulls can affect the result of a query.

• Nulls in application programs

Nulls do not satisfy any condition in an SQL statement other than the special IS NULL predicate. Null values do not behave like other values. For instance, if you ask DB2to determine whether a null value is larger or smaller than a given known value, you get an answer of UNKNOWN for both comparisons.

A default acts in a way that is familiar to programmers.

• Nulls in a join operation

Nulls need special handling. If you perform a join operation using a column that can contain null values, consider using an outer join. See Section 2 of *DB2 Application Programming and SQL Guide* for more information.

*Nulls with field procedures:* If you allow nulls in a column with a field procedure, that routine is not executed when you access a null value; rather, DB2 returns the null value. Field procedures can be specified only for short string columns that do not have a nonnull default value.

# | **Defining and managing distinct types**

| Distinct types let you define your own data type, which lets you enforce *strong* typing. Strong typing ensures that only functions and operators defined on the data type can be applied to its instances. A distinct type is based on a DB2 type. For example, you can define a US\_DOLLAR type that is based on DB2's DECIMAL type to identify decimal values that represent United States dollars. The US DOLLAR type does not automatically acquire the functions and operators of its source type, DECIMAL.

# | **Defining user-defined data types**

If your company wants to track sales in many countries, you must convert the currency for each country where you have sales. You can define a type for each country, for example the US\_DOLLAR and CANADIAN\_DOLLAR types are created with the CREATE DISTINCT TYPE statement, shown below. For details, see | Chapter 6 of *DB2 SQL Reference*.

CREATE DISTINCT TYPE US DOLLAR AS DECIMAL (9,2) WITH COMPARISONS; CREATE DISTINCT TYPE CANADIAN DOLLAR AS DECIMAL (9,2) WITH COMPARISONS;

| You can use these types in your CREATE TABLE statements, for example:

CREATE TABLE US SALES | (PRODUCT\_ITEM INTEGER, MONTH INTEGER, YEAR INTEGER, TOTAL US DOLLAR);

CREATE TABLE CANADIAN SALES | (PRODUCT\_ITEM INTEGER, MONTH INTEGER, | YEAR INTEGER, TOTAL CANADIAN DOLLAR);

# | **Managing distinct types**

| Users must be granted usage on distinct types before they use them. For example:

GRANT USAGE ON DISTINCT TYPE US DOLLAR TO ADMIN ASSIST WITH GRANT OPTION;

The grant can also be revoked:

REVOKE USAGE ON DISTINCT TYPE US DOLLAR FROM ADMIN ASSIST RESTRICT;

| The RESTRICT clause is required when you revoke usage on a distinct type. The usage is not revoked if any of these conditions exist:

- The revokee owns a function that uses the specified distinct type.
- | The revokee owns a table that has a column that uses the specified distinct type.

# **Chapter 2-5. Designing indexes**

The information in this chapter is General-use Programming Interface and Associated Guidance Information, as defined in Appendix G, "Notices" on [page 1187.](#page-1196-0)

DB2 uses indexes not only to enforce uniqueness on column values, as for parent keys, but also to cluster data, to partition tables, and to provide access paths to data for queries. Understanding the structure of DB2 indexes can be important for achieving your system's best performance.

Even though a table has indexes, DB2 does not always use one to access the data. You can tell whether an index is used in executing a particular SQL statement by using the EXPLAIN statement, or the EXPLAIN option of BIND. For a description of this technique, see ["Chapter 5-10. Using EXPLAIN to improve SQL](#page-938-0) [performance" on page 929.](#page-938-0)

When a page or row is inserted, updated, or deleted, only the affected data pages or rows are locked, not the index.

## **Leaf pages and root pages**

Indexes can have more than one level of pages. Index pages that point directly to the data in your tables are called *leaf pages*. If the index has more than one leaf page, it must have at least one nonleaf page, containing entries that point to the leaf pages. If it has more than one nonleaf page, the nonleaf pages whose entries point directly to leaf pages are said to be on *level 1*; a second level of nonleaf pages must point to level 1, and so on. The highest level contains a single page, which DB2 creates when it first builds your index, called the *root page*. The root page is a 4-KB index page. This index tree points directly to the data in your tables giving the key and the RID. A typical index is shown schematically in [Figure 33 on](#page-117-0) [page 108.](#page-117-0)

<span id="page-117-0"></span>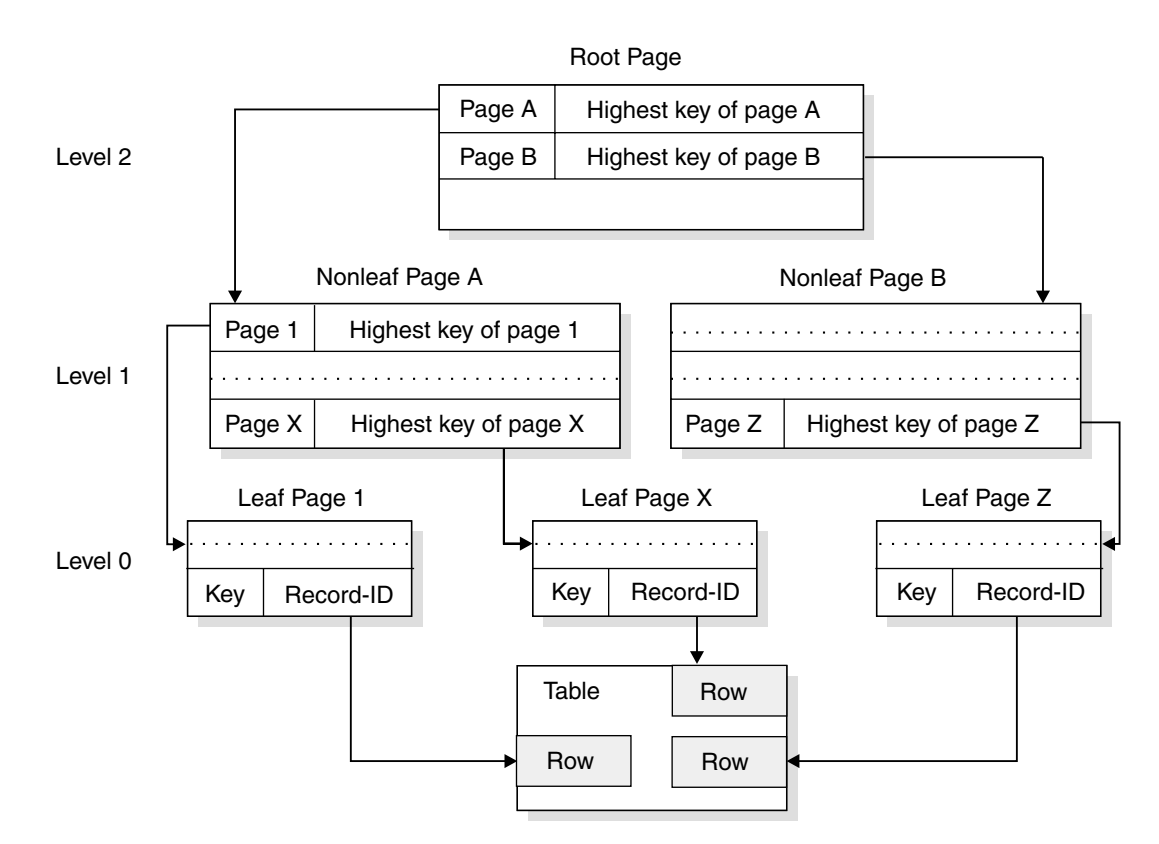

*Figure 33. Sample index structure and pointers (three-level index)*

| If you insert data with a constantly increasing key, DB2 adds the new highest key to the top of a new page. Be aware, however, that DB2 treats nulls as the highest value when deciding where to insert values. When the existing high key contains a | null value in the first column that differentiates it from the new key that is inserted, the inserted non-null index entries cannot take advantage of this special "highest-value" split.

For example, assume the existing high key is:

SMITH ROBERT J

Next you insert:

| SMITH ROBERT (null)

Finally you insert:

SMITH ROBERT Z

This final value is not treated as the new high key.

## **Index keys**

A table can have more than one index, and an index key can use one or more | columns. An *index key* is a column or an ordered collection of columns on which an index is defined. A *composite key* is a key that is built on 2 to 64 columns.

The usefulness of an index depends on its key. Columns that you use frequently in performing selection, join, grouping, and ordering operations are good candidates for use as keys. Deleting a key from a nonunique index is efficient if you must

search long chains of duplicate key values to locate the key because the RIDs are kept in order.

The number of bytes in an index key is the sum of the number of bytes in the column or columns that make up the key, plus one byte for each column that can contain null values. (For columns with a field procedure, use the number of bytes in the encoded field, not the number in the decoded column. This distinction is explained under ["Field procedures" on page 1075.](#page-1084-0)) For information about restrictions on key length, see Chapter 6 of *DB2 SQL Reference*.

#### *Some things to remember when defining keys:*

**Column updates require index updates**.

Define as few indexes as possible on a column that is updated frequently, because every change must be reflected in each index.

#### **A composite key might be more useful than a key on a single column when the comparison is for equality**.

A single multicolumn index is more efficient when the comparison is for equality and the initial columns are provided. For example, if an index is composed of columns A, B, and C, a SELECT statement with a WHERE clause of the form WHERE A = *value* AND B = *value* might be processed more efficiently than if separate indexes are on A and on B.

However, for more general comparisons, such as A > *value* AND B > *value*, multiple indexes might be more efficient.

#### **Indexes are important tools for improving performance**.

To fully understand how indexes are used during access path selection, see ["Chapter 5-10. Using EXPLAIN to improve SQL performance" on page 929.](#page-938-0)

#### **Using unique indexes**

DB2 allows you to enter duplicate values in a key column. If you do not want duplicate values, use CREATE UNIQUE INDEX. For example, the sample application does not allow duplicate department IDs in the department table. Creating a unique index, as in the following example, prevents duplicate values.

CREATE UNIQUE INDEX XDEPT1 ON DSN8610.DEPT (DEPTNO);

The index name is XDEPT1, and the indexed column is DEPTNO.

If a table has a primary key (as the department table has), its entries must be unique. This uniqueness is enforced by defining a unique index on the primary key columns, with the index columns in the same order as the primary key columns.

But keys do not all need to be unique. For example, an index on the SALARY column of the employee table allows duplicates, because it is perfectly reasonable for several employees to earn the same salary.

Before you create a unique index on a table that already contains data, be sure that no pair of rows has the same key value. If DB2 finds a duplicate value in a set of key columns for a unique index, it returns an error message and does not create the index.

#### **Using the UNIQUE WHERE NOT NULL clause**

A single-column key defined with UNIQUE WHERE NOT NULL can have more than one null value, but its nonnull values must be unique. For example, suppose some of your employees have paging phones, and their phone numbers are recorded in column BEEPER of the table of employee data. An index on BEEPER, defined with UNIQUE WHERE NOT NULL, allows many null values for employees with no paging phone, but ensures that any number that is added or updated is unique.

For a key on more than one column, where the index is defined with the UNIQUE WHERE NOT NULL clause, the key value is null if any part of the key value is null.

#### **Using composite keys**

You can create an index with a composite key, containing multiple columns. The index entries can be in sequence by the ascending values or descending values of the columns. The keywords ASC and DESC of the CREATE INDEX statement indicate ascending and descending order. ASC is the default. The following example creates a unique index with a composite key on three columns: PROJNO, ACTNO, and ACSTDATE:

```
CREATE UNIQUE INDEX DSN8610.XPROJAC1
  ON DSN8610.PROJACT
      (PROJNO ASC,
      ACTNO ASC,
      ACSTDATE DESC)
      ...
```
## **Clustering indexes**

To specify a clustering index, use the CLUSTER clause in the CREATE INDEX statement. When a table has a clustering index, an INSERT statement inserts records as nearly as possible in the order of their index values. These clustered inserts can provide a significant performance advantage in some operations, particularly those that involve many records, such as grouping, ordering, and comparisons other than equal. Although a table can have several indexes, only one can be a clustering index.

If you first create a nonclustering index, DB2 organizes the data by that index. If you later create a clustering index, DB2 identifies it as the clustering index but does not rearrange the data that is already in the table. The data is still organized by the original nonclustering index you created for the table. However, when the table space is reorganized by the REORG utility, DB2 clusters the data in accordance with the new clustering index. Therefore, if you know you want a clustering index, define the clustering index before you load the table. If that is not possible, define the index and then reorganize the table.

If you partition the table space, the clustering index is a partitioning index.

## **Partitioning Indexes**

When you store a table in a partitioned table space, you tell DB2 how to divide the data among partitions by using the PART clause of a CREATE INDEX statement. The index that divides the data is called a *partitioning index*. It is also a clustering index, because the data is clustered by the index key values. Thus, your PART clause must be preceded by the CLUSTER clause.

Although the total length of your partitioning index columns can be up to 255 bytes (less one for each column that can contain nulls), only the first 40 bytes are actually used to partition the data. DB2 is not sensitive to field boundaries when it determines partitioning. In some situations, you might need to know where the 40-byte truncation occurs. For example, you might not want to truncate a field with zeros in the high-order bytes, if that could disrupt your partitioning strategy.

**Recommendation:** choose values for partitioning keys that are unlikely to be | updated. Updates that cause a row to move from one partition to another have lower performance. To prevent degrading the performance of other SQL statements that are in the same unit of work, update partition keys in a separate unit of work, if possible. If you must move many rows to another partition, use the procedure on | page [205.](#page-214-0)

## **Nonpartitioning indexes**

You can define a nonpartitioning index on either a nonpartitioned or a partitioned table space. If you define a nonpartitioning index and a partitioning index on the same table, you lose some of the benefits of partition-level independence for utility operations, because access to a nonpartitioning index must be sequential.

# | **Indexes on tables with large objects**

You can use indexes on tables with large objects (LOBs) the same way as you do on other tables, but keep these points in mind: • A large object (LOB) column cannot be a column in an index.

- An auxiliary table can have only one index.
- Indexes on auxiliary tables are different than indexes on base tables.

# **Defining index space storage**

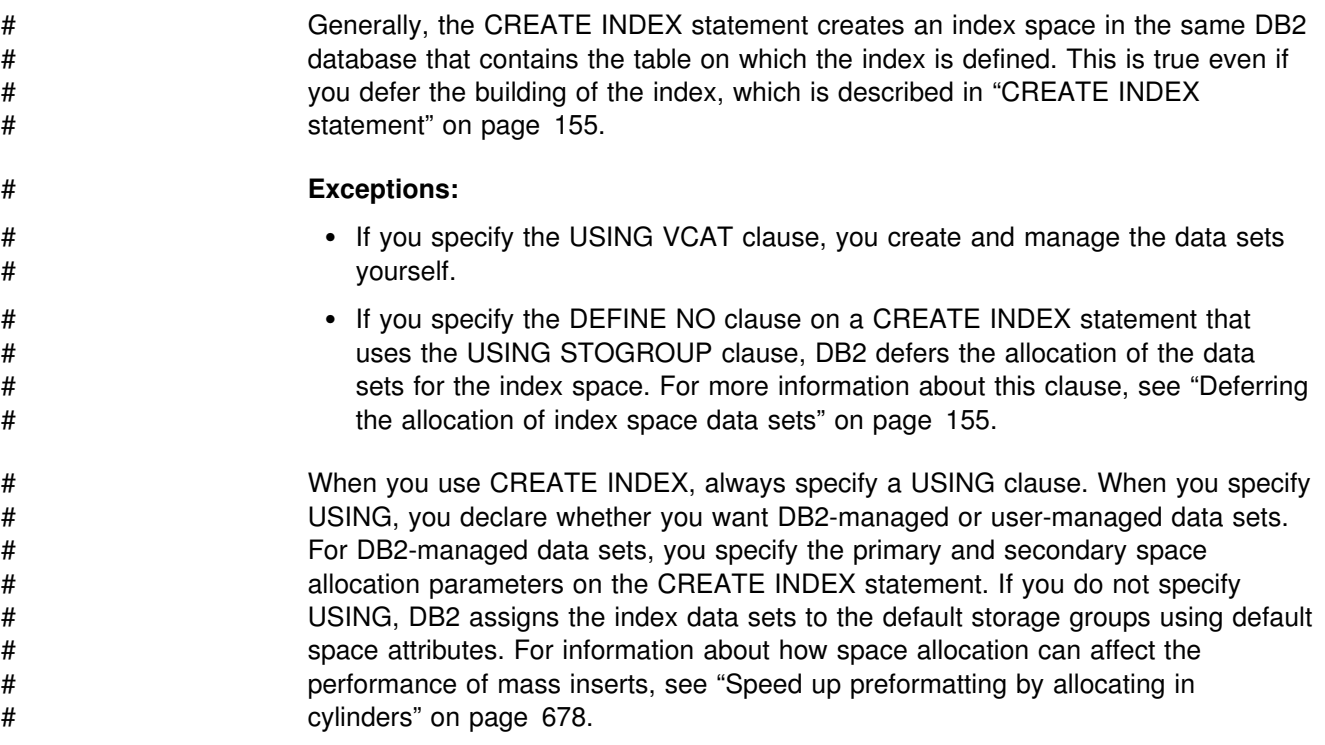

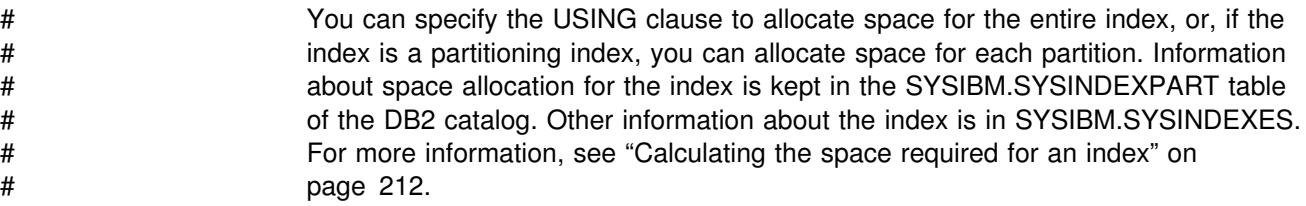

# **Chapter 2-6. Designing table spaces**

After you design a relational database, you must create DB2 objects. This chapter includes physical design considerations and implementation information.

## **Deciding the type and number of table spaces**

The information in this section, up to ["Building the compression dictionary" on](#page-129-0) [page 120](#page-129-0) is General-use Programming Interface and Associated Guidance Information, as defined in Appendix G, "Notices" on page 1187.

You can choose from the following types of table spaces:

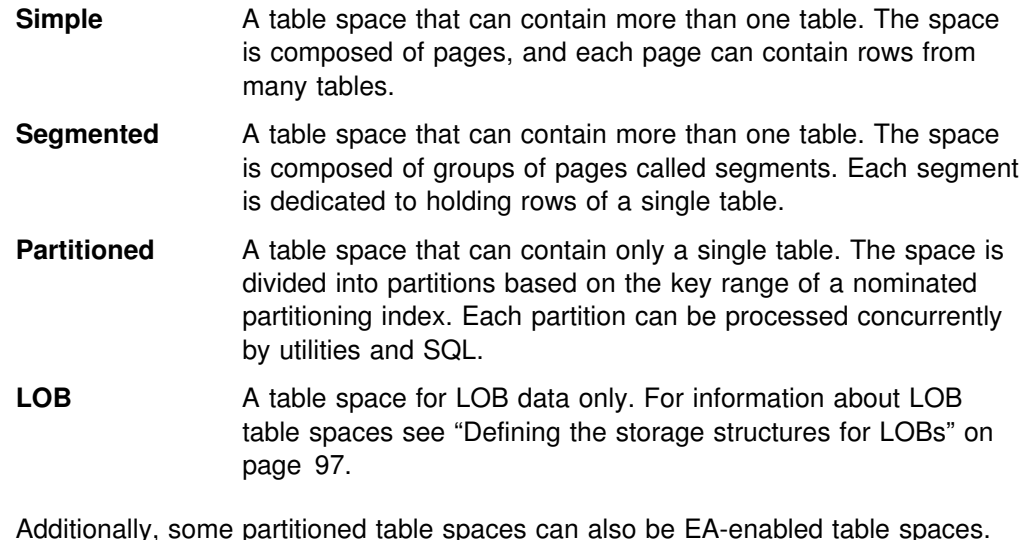

| Additionally, some partitioned table spaces can also be EA-enabled table spaces. These table spaces are described in ["EA-enabled table spaces and index spaces"](#page-125-0) on page 116.

> **Recommendation:** Use partitioned table spaces for all table spaces and table spaces that are referred to in queries that can take advantage of query parallelism. Use segmented table spaces for the rest. Use the following description of the types of table spaces to help you decide.

## **Simple table spaces**

In general, use segmented or partitioned table spaces for most of your DB2 data. This section describes why you might use simple table spaces.

#### **Advantage of simple table spaces**

If you know how your data is usually retrieved and you don't insert or delete rows in your table too often, you can put things together physically that belong together logically. For example, for logically hierarchical data in which dependents are often retrieved with their parent, you might want to load the data in hierarchic order to improve the chances of parent and dependent rows residing on the same page.

#### **Disadvantages of simple table spaces**

The *disadvantages* of simple table spaces are as follows:

- Scanning for all the rows of a table takes more time when tables are intermixed in a table space. Scanning one table requires scanning the entire table space.
- When a table is dropped, the space occupied by the table does not become immediately available for reuse.
- The entire table space is unavailable when certain DB2 utilities are executing.
- For simple table spaces containing more than one table, no provision for locking a single table exists. If LOCK TABLE is specified for a table that is contained in a simple table space, all tables in the table space are actually locked.
- A page lock in a simple table space can mean that information from other tables is locked as well. For further information on locking, refer to ["Chapter](#page-792-0) [5-7. Improving concurrency" on page 783.](#page-792-0)

#### **Segmented table spaces**

A segmented table space is ideal for storing more than one table, especially relatively small tables. The pages of the space are organized into *segments*, and each segment holds records from only one table. Each segment contains the same number of pages, which must be a multiple of 4 (from 4 to 64). Each table uses only as many segments as it needs, and a space map records the assignments of segments to tables.

As records are inserted by INSERT or LOAD, no attempt is made to keep segments from the same table together. Figure 34 shows one use of space that might result. Reorganizing the table space puts segments of the same table together.

# Segmented table spaces must be used for declared temporary tables.

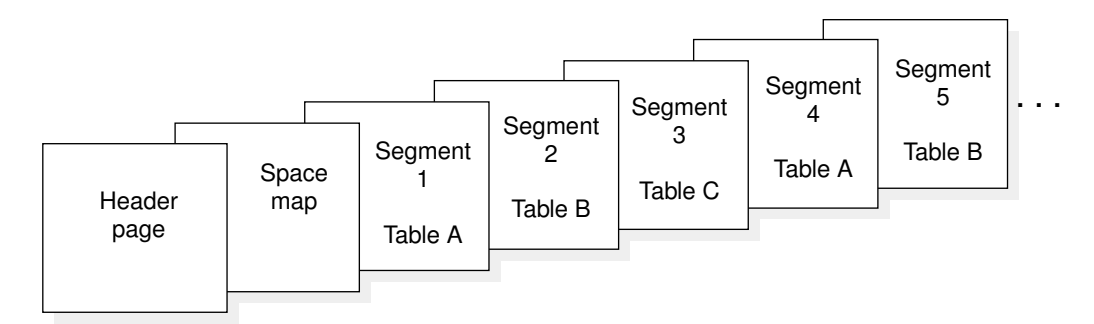

*Figure 34. A possible organization of segments in a segmented table space*

#### **Advantages of segmented table spaces**

- When DB2 scans a table, only the segments assigned to that table need to be accessed. Pages of empty segments do not need to be fetched.
- When DB2 locks a table, the lock does not interfere with access to segments of other tables.
- When DB2 drops a table, its segments become available for reuse immediately after the DROP is committed without waiting for an intervening REORG utility job.
- When all rows of a table are deleted (mass delete), all segments except the first segment become available for reuse immediately after the delete is committed without waiting for an intervening REORG utility job.
- A mass delete of all rows of a table operates much more quickly and produces much less log information.

However, if you have a validation procedure, a parent table in a referential constraint, or DATA CAPTURE CHANGES defined on a table in a segmented table space, each row must be processed; thus, you lose the advantage of the quick mass delete.

- Even if the table space contains only one table, segmenting it means that COPY does not copy pages that are empty because of a dropped table or a mass delete.
- Because the space map contains more information than a space map for a simple table space, some read operations are avoided when inserting records.

Creating fewer table spaces, by storing several tables in one table space, can help you avoid reaching the maximum number of concurrently open data sets. Each table space requires at least one data set. A maximum number of concurrently open data sets is determined during installation. Using fewer table spaces means less time spent allocating and deallocating data sets.

#### **Disadvantages of segmented table spaces**

- Some DB2 utilities, such as LOAD with the REPLACE option, RECOVER, and COPY operate on only a table space or a partition. Therefore, for a segmented table space, you must run these utilities on the entire table space. For a large table space, availability can be negatively impacted.
- Some additional overhead to maintaining the space map exists.

If you choose to segment the table space, use the SEGSIZE clause. Refer to ["Creating a segmented table space" on page 138](#page-147-0) for more information.

#### **Partitioned table spaces**

You use a partitioned table space to store a single table. As shown in Figure 35, each partition contains one part of the table.

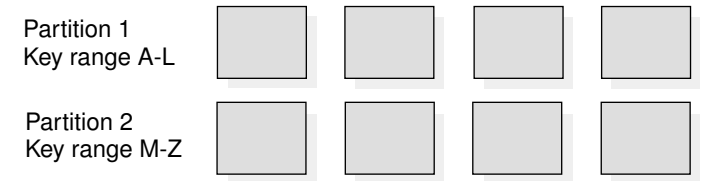

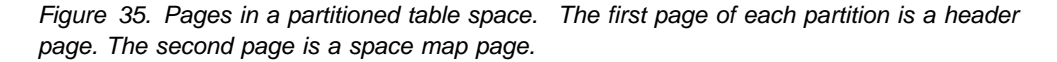

A partitioned table space needs a partitioning index, because rows are assigned to the partitions according to the values of their cluster index keys.

<span id="page-125-0"></span>**Recommendation:** To prepare for future enhancements, use the DSSIZE option instead of LARGE. Benefits of using DSSIZE are described in ["Advantages of](#page-126-0) | [partitioned table spaces" on page 117.](#page-126-0) For details on the DSSIZE option, see *DB2* | *SQL Reference*.

#### | **EA-enabled table spaces and index spaces**

Because DFSMS's extended addressability function is necessary to create data sets larger than 4 GB, the term for page sets that are enabled for extended | addressability is *EA enabled*. You must use EA-enabled table spaces or index spaces if you specify a DSSIZE that is larger than 4 GB in the CREATE | TABLESPACE statement.

For more information, see "Requirements for EA-enabled table spaces" and | "Creating EA-enabled table spaces and index spaces."

Requirements for EA-enabled table spaces: The requirements for EA-enabled table spaces are:

| DFSMS Version 1.5 (available in OS/390 Release 7, or subsequent releases)

DFSMS Version 1.5 supports *extended addressability* for the VSAM linear data sets. This lets individual data sets grow to up to 64 GB in size.

• The data sets must be managed by SMS

For DB2-managed data sets, use '\*' in the VOLUMES clause of the CREATE STOGROUP statement to indicate that you want all data sets in this DB2 storage group to be managed by SMS.

| For both user-managed and DB2–managed data sets, then, you use SMS automatic class selection routines to assign data sets to a data class. See | "Creating EA-enabled table spaces and index spaces" for more information.

| *Creating EA-enabled table spaces and index spaces:* To use EA-enabled page sets, you must:

- 1. Use SMS to manage the data sets associated with the EA-enabled page sets.
- | 2. Associate the data sets with a *data class* (an SMS construct) that specifies the extended format and extended addressability options.

| To make this association between data sets and the data class, use an | automatic class selection (ACS) routine to assign the DB2 data sets to the relevant SMS data class. The ACS routine does the assignment based on the data set name. No performance penalty occurs for having non-EA-enabled DB2 page sets assigned to this data class, too, if you would rather not have two separate data classes for DB2.

For user-managed data sets, you can use ACS routines or specify the appropriate data class on the DEFINE CLUSTER command when you create the data set.

| 3. Create the partitioned or LOB table space with a DSSIZE of 8 GB or greater. | (The partitioning index for the partitioned table space takes on the EA-enabled | attribute from its associated table space.) See *DB2 SQL Reference* for more information about the correct syntax.

After a page set is created, you cannot use the ALTER TABLESPACE statement to change the DSSIZE. You must drop and re-create the table space.

<span id="page-126-0"></span>| Also, you cannot change the data sets of the page set to turn off the extended addressability or extended format attributes. If someone modifies the data class to turn off the extended addressability or extended format attributes, DB2 issues an error message the next time it opens the page set.

#### **Advantages of partitioned table spaces**

• You can plan for growth. When you define a partitioned table space, data is usually distributed evenly across the partitions. Over time, data may become unevenly distributed because many rows are inserted and deleted. The previous solution to redistribute data required unloading and dropping the entire table space, which was expensive and decreased availability.

| To take advantage of the ability partitioned table spaces have to rebalance data among the partitions, define partitions that you do not need to use until your data grows using a partitioning key that prevents data from being inserted into them. Later, when you need to rebalance the partitions, use ALTER INDEX with the VALUES clause to move data into those partitions.

- You can spread a large table over several DB2 storage groups or data sets. All the partitions of the table do not need to use the same storage group.
- You can work on part of your data at a time, and possibly decrease the amount of time required for the operation. Partitioned table spaces let a utility job work on part of the data at a time, while allowing concurrent access to other jobs or applications on other partitions. In that way, several concurrent utility jobs can, for example, load all partitions of a table space concurrently.
- You can break mass update, delete, or insert operations into separate jobs, each of which works on a different partition. Breaking the job into several smaller jobs that run concurrently can reduce the elapsed time for the whole task. If your table space uses nonpartitioning indexes, you might need to modify the size of the data sets in the indexes to avoid I/O contention among the concurrently running jobs. Use the PIECESIZE parameter of CREATE or ALTER INDEX to modify the sizes of the index data sets.
- You can put frequently accessed data on faster devices. If a clustering (partitioning) index can separate more frequently accessed data from the remainder of the table, that data can be put in a partition of its own and can use a different device type.
- You can take advantage of parallelism for certain read-only queries. When DB2 determines that processing will be extensive, it can begin parallel processing of more than one partition at a time. Parallel processing (for read-only queries) is most efficient when you spread the partitions over different DASD volumes and allow each I/O stream to operate on a separate channel. For more information about parallelism, see ["Chapter 5-11. Parallel operations and query](#page-990-0) [performance" on page 981.](#page-990-0)

You can take advantage of query parallelism by using the Parallel Sysplex data sharing technology to process a single read-only query across many DB2s in a data sharing group. Parallel Sysplex query processing is optimized when each DB2 is on a separate central processor complex. For more information about Sysplex query parallelism, see *DB2 Data Sharing: Planning and Administration*.

| You can store more LOB data in each column, because each partition must have a LOB table space. The approximate amount of data that can be stored in one column for different types of table spaces is shown in [Table 14 on](#page-127-0) page 118.

<span id="page-127-0"></span>| *Table 14. Approximate maximum size of LOB data in a column*

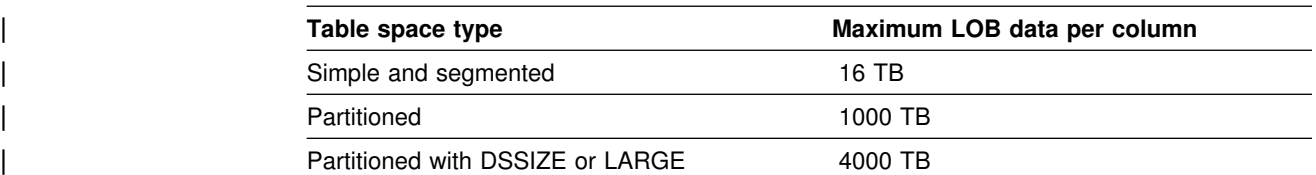

#### **Disadvantages of partitioned table spaces**

- You must have a partitioning key and a clustering index on a fixed number of partitions. This means you must define all the partitions you expect to use even if you will not use them for some time.
- Table space scans can be less efficient than table space scans of segmented table spaces. See ["Table space scans \(ACCESSTYPE=R PREFETCH=S\)" on](#page-955-0) [page 946](#page-955-0) for more information.
- DB2 opens more data sets when you access data in a partitioned table space than when you access data in other types of table spaces.

See ["Creating a partitioned table space" on page 140](#page-149-0) for more information on partitioned table spaces.

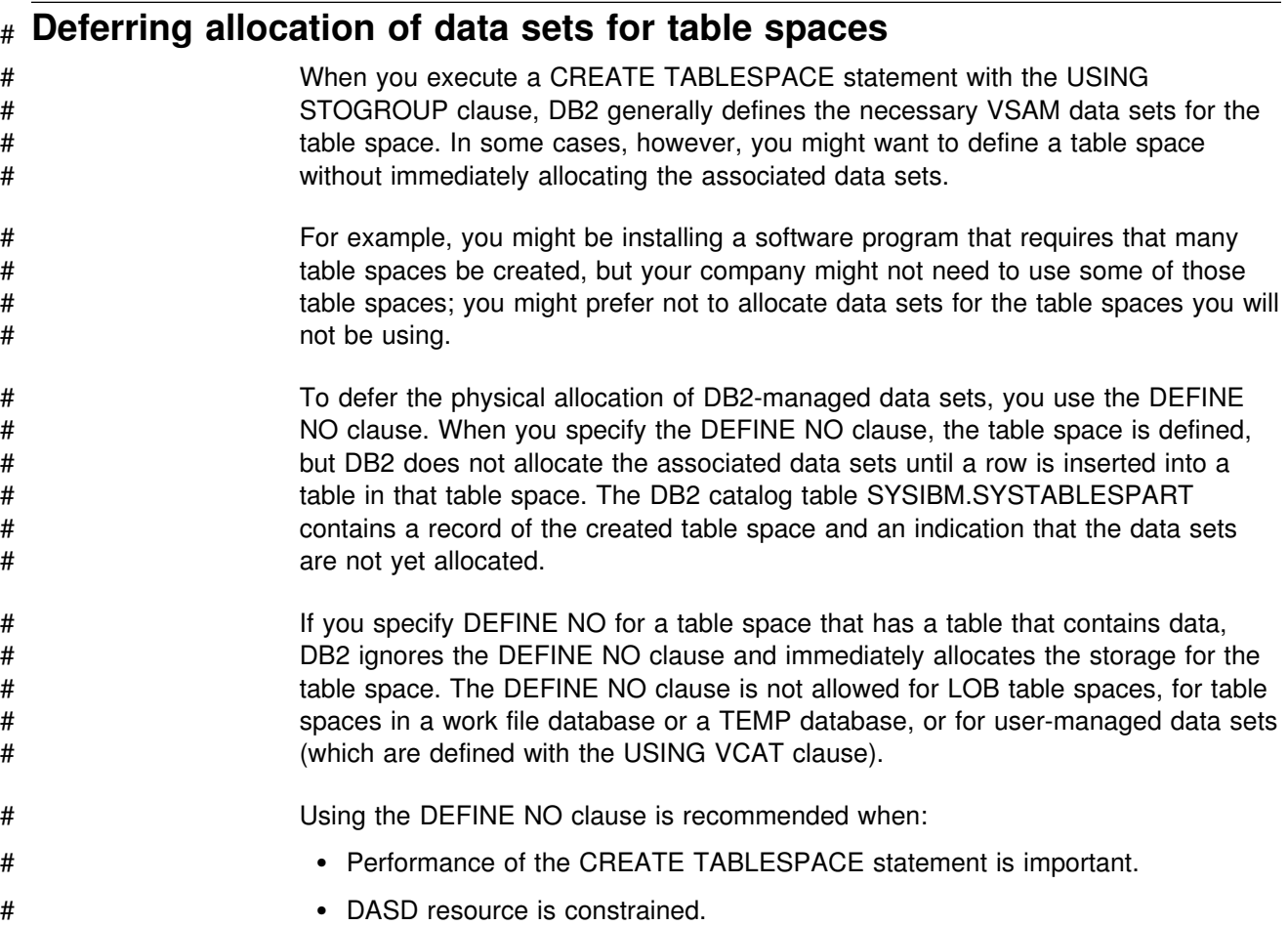

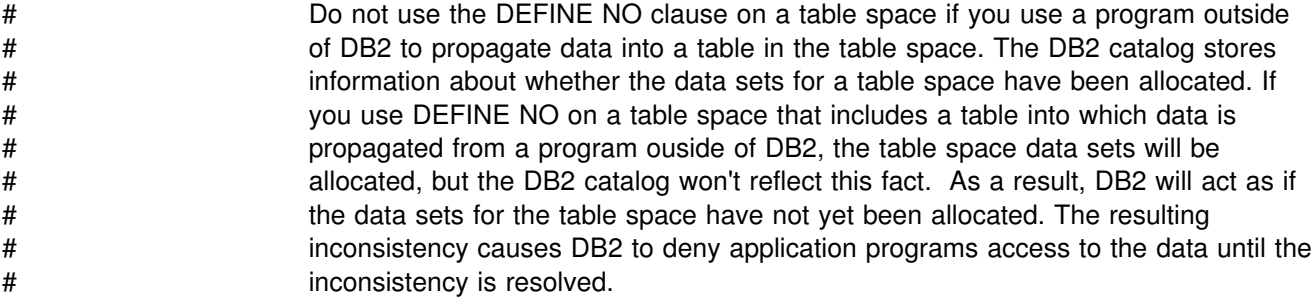

# **Compressing data in a table space or partition**

To compress data in a table space or partition, specify COMPRESS YES on CREATE TABLESPACE or ALTER TABLESPACE, then run LOAD or REORG. When you compress data, bit strings that occur frequently are replaced by shorter strings. Information about the mapping of bit strings to their replacements is stored in a *compression dictionary*. Computer processing is required to compress data before it is stored and to decompress the data when it is retrieved from storage.

# You cannot compress data in a LOB table space or in a table space that is in a # TEMP database (a database that is defined with the AS TEMP clause, which is for # declared temporary tables.)

## **Deciding whether to compress**

Consider these points before compressing a table space or partition:

• Table space size

Compression can work very well for large table spaces. With small table spaces, the size of the compression dictionary (8 KB to 64 KB) can offset the space savings that compression provides.

• Data row size

DB2 compresses the data of one record at a time. (The prefix of the record is not compressed.) However, if compressing the record produces a result that is no shorter than the original, DB2 does not compress the record. This is one reason why you should *not* try to use data compression to encrypt data.

The closer that the average row length is to the actual page size, the more inefficient compression might be; because rows cannot span pages, you might not achieve enough compression to fit two rows on a page.

• Processing costs

Compressing data costs processing time. The cost is significantly lower if you use IBM's synchronous data compression hardware than if you use the DB2-provided software simulation. DB2 determines at startup time whether you have hardware support for compression. If you do not, DB2 uses software simulation.

Decompressing data costs less than compressing it, and the overall cost depends on the patterns in your data. You can use the DSN1COMP stand-alone utility to determine how effective compressing your data will be. For more information, see Section 3 of *DB2 Utility Guide and Reference*.

See ["Compressing your data" on page 747](#page-756-0) for more performance considerations.

<span id="page-129-0"></span>• Data patterns

The frequency of patterns in the data determines the compression savings. Data with many repeated strings (such as state and city names or numbers with sequences of zeros) results in good compression savings.

• Table space design

If you use LOAD to build the compression dictionary, the first *n* rows loaded in the table space determine the contents of the dictionary. The value of *n* is determined by how much your data can be compressed.

If you have a table space with more than one table, and if the data used to build the dictionary comes from only one or a few of those tables, the data compression might not be optimal for the remaining tables. Therefore, put a table you want to compress into a table space by itself, or into a table space containing only tables with similar kinds of data.

REORG uses a sampling technique to build the dictionary. This technique uses the first *n* rows from the table space and then continues to sample rows for the remainder of the UNLOAD phase. In most cases, this sampling technique produces a better dictionary than does LOAD, and using REORG might produce better results for table spaces containing tables with dissimilar kinds of data.

• Existing exit routines

An exit routine is executed before compressing or after decompressing, so you can use DB2 data compression with your existing exit routines. However, do not use DB2 data compression in conjunction with DSN8HUFF. This adds little additional compression at the cost of significant extra CPU processing.

• Logging effects

If a data row is compressed, all data that is logged because of SQL changes to that data is compressed. Thus, you can expect less logging for insertions and deletions; the amount of logging for updates varies. Applications that are sensitive to log-related resources can experience some benefit with compressed data.

External routines that read the DB2 log cannot interpret compressed data without access to the compression dictionary that was in effect when the data was compressed. Using IFCID 306, however, you can cause DB2 to write log records of compressed data in decompressed format. You can retrieve those decompresses records by using the IFI function READS.

• Distributed data

DB2 decompresses data before transmitting it to VTAM.

## **Building the compression dictionary**

Each table space or partition that contains compressed data has a *compression dictionary*. The compression dictionary contains information used to control compression and decompression. The dictionary contains a fixed number of entries, usually 4096, and resides with the data. The dictionary content is based on the data at the time it was built, and does not change unless the dictionary is rebuilt or recovered, or compression is disabled with ALTER.

You can build the compression dictionary by using the LOAD utility with the REPLACE or RESUME NO options, or by using the REORG TABLESPACE utility. With LOAD, the dictionary is built as data is loaded; no data is compressed until the dictionary is completely built. For more information about using LOAD or REORG to create a compression dictionary, see Section 2 of *DB2 Utility Guide and Reference*.

## **Determining the effectiveness of compression**

Two methods exist for you to determine how effectively your data is compressed: compression reports and catalog statistics. Use the DSN1COMP stand-alone utility to estimate the compression effectiveness prior to compressing the data.

#### **Compression reports**

You can determine the effectiveness of compression after you use REORG or LOAD to build the compression dictionary and compress the data. Both utilities issue a report message (DSNU234I or DSNU244I). This report message gives you information about the amount of compression and how much space is saved. (REORG with the KEEPDICTIONARY option does not produce the report.)

#### **Catalog statistics**

In addition to these reports, the PAGESAVE column of the SYSIBM.SYSTABLEPART catalog table and the PCTROWCOMP columns of SYSIBM.SYSTABLES and SYSIBM.SYSTABSTATS contain information about data compression. PAGESAVE tells you a percentage of pages saved by compressing the data, and PCTROWCOMP tells you the percentage of the rows that were compressed in the table or partition the last time RUNSTATS was run. Use the RUNSTATS utility to update these catalog columns.

#### **DSN1COMP**

Use the stand-alone utility DSN1COMP to find out how much space it will save and how much processing it will require to compress your data. Run DSN1COMP on a data set containing a table space, a table space partition, or an image copy. DSN1COMP generates a report of compression statistics but does not compress the data. For instructions on using DSN1COMP, see Section 3 of *DB2 Utility Guide and Reference*.

# <span id="page-132-0"></span>**Chapter 2-7. Designing storage groups and managing DB2 data sets**

DB2 manages the auxiliary storage requirements of a DB2 database by using *DB2 storage groups*. Data sets in these DB2 storage groups are *DB2-managed data sets*. These DB2 storage groups are not the same as storage groups defined by DFSMS's storage management subsystem (DFSMS). A DB2 storage group is a named set of DASD volumes, in which DB2:

- Allocates storage for table spaces and indexes
- Defines the necessary VSAM data sets
- Extends and deletes the VSAM data sets
- Alters VSAM data sets

This chapter explains how to manage your DB2 data sets.

## **Managing with DB2 storage groups**

A name for DB2 storage groups and databases is an unqualified identifier of up to eight characters. A DB2 storage group name must not be the same as the name of any other storage group in the DB2 catalog, and a DB2 database name must not be the same as the name of any other DB2 database. The following examples are used in the sample application:

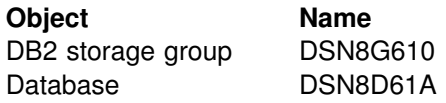

See the *DB2 SQL Reference* for more information about naming conventions.

## **Managing your own DB2 data sets**

You might choose to manage your own VSAM data sets for reasons such as these:

- You have a large linear table space on several data sets. If you manage your own data sets, you can better control the placement of individual data sets on the volumes. (Although you can keep a similar type of control by using single-volume DB2 storage groups.)
- You want to prevent deleting a data set within a specified time period, by using the TO and FOR options of the access method services DEFINE and ALTER commands. You can create and manage the data set yourself, or you can create the data set with DB2 and use the ALTER command of access method services to change the TO and FOR options.
- You are concerned about recovering dropped table spaces. Your own data set is not automatically deleted when a table space is dropped, making it easier to reclaim the data if the table space is dropped.

# **Managing your data sets using access method services**

To manage DB2 auxiliary storage yourself, you use access method services. To define the required data sets, use DEFINE CLUSTER; to add secondary volumes to expanding data sets, use ALTER ADDVOLUMES; and to delete data sets, use DELETE CLUSTER.

You can define a data set for each of these items:

- A simple or segmented table space
- A partition of a partitioned table space
- A nonpartitioning index
- A partition of a partitioning index

Furthermore, as table spaces and index spaces expand, you might need to provide additional data sets. To take advantage of parallel I/O streams when doing certain read-only queries, consider spreading large table spaces over different DASD volumes that are attached on separate channel paths. For more information about data set extension, see ["Extending DB2-managed data sets" on page 128.](#page-137-0)

# **Requirements for your own data sets**

DB2 checks whether you have defined your data sets correctly. If you plan to define and manage VSAM data sets yourself, you must perform these steps:

- 1. Define the data sets *before* you issue the CREATE TABLESPACE or CREATE INDEX statement.
- 2. Give each data set a name with this format:

*catname*.DSNDB*x*.*dbname*.*psname*.I+++1.A*nnn*

- *catname* Integrated catalog name or alias (up to eight characters). Use the same name or alias here as in the USING VCAT clause of the CREATE TABLESPACE and CREATE INDEX statements.
- *x* C (for VSAM clusters) or D (for VSAM data components).
- *dbname* DB2 database name. If the data set is for a table space, *dbname* must be the name given in the CREATE TABLESPACE statement. If the data set is for an index, *dbname* must be the name of the database containing the base table. If you are using the default database, *dbname* must be DSNDB04.
- *psname* Table space name or index name. This name must be unique within the database.

You use this name on the CREATE TABLESPACE or CREATE INDEX statement. (You can use a name longer than eight characters on the CREATE INDEX statement, but the first eight characters of that name must be the same as in the data set's *psname*.)

*nnn* Data set number. For partitioned table spaces, the number is 001 for the first partition, 002 for the second, and so forth, up to the maximum of 254 partitions.

> For a nonpartitioning index on a partitioned table space that you define using the LARGE option, the maximum data set number is 128.

For simple or segmented table spaces, the number is 001 for the first data set. When little space is available, DB2 issues a warning message. If the size of the data set for a simple or segmented table space approaches 2 GB, define another data set. Give it the same name as the first data set, and the number 002. The next data set will be 003, and so forth. You might eventually need up to 32 data sets (the maximum) for a simple or segmented table space.

For table spaces, you can reach the 119-extent limit for the data set before reaching the 2-GB limit for a nonpartitioned table space or the 4-GB limit for a partitioned table space. If this happens, DB2 does not extend the data set.

- 3. Use the DEFINE CLUSTER command to define the size of the primary and secondary extents of the VSAM cluster. If you specify zero for the secondary extent size, data set extension does not occur.
- 4. Define the data sets as LINEAR. Do not use RECORDSIZE or CONTROLINTERVALSIZE; these attributes are invalid.
- 5. Use the REUSE option. You must define the data set as REUSE in order to use the DSN1COPY utility.
- 6. Use SHAREOPTIONS(3,3).

The DEFINE CLUSTER command has many optional parameters that do not apply when the data set is used by DB2. If you use the parameters SPANNED, EXCEPTIONEXIT, SPEED, BUFFERSPACE, or WRITECHECK, VSAM applies them to your data set, but DB2 ignores them when it accesses the data set.

The value of the OWNER parameter for clusters that are defined for storage groups is the first SYSADM authorization ID specified at installation.

When you drop indexes or table spaces for which you defined the data sets, you must delete the data sets yourself unless you want to reuse them. To reuse a data set, first commit, and then create a new table space or index with the same name. When DB2 uses the new object, it overwrites the old information with new information, destroying the old data.

Likewise, if you delete data sets, you must drop the corresponding table spaces and indexes; DB2 does not do it automatically.

## **DEFINE CLUSTER command**

[Figure 36 on page 126](#page-135-0) and [Figure 37 on page 126](#page-135-0) show the DEFINE CLUSTER command, which defines the VSAM linear data set (LDS) for the DB2 catalog's SYSUSER table space in database DSNDB06. Assume that an integrated catalog named DSNCAT is already defined.

```
DEFINE CLUSTER-
                      (NAME(DSNCAT.DSNDBC.DSNDB06.SYSUSER.I0001.A001) -| LINEAR | LINEAR | LINEAR | LINEAR | LINEAR | LINEAR | LINEAR | LINEAR | LINEAR | LINEAR | LINEAR | LINEAR | L
| REUSE -
                       VOLUMES(DSNV01)
                       RECORDS(100 100)
                       SHAREOPTIONS(3 3) )
| DATA -
                      (NAME(DSNCAT.DSNDBD.DSNDB06.SYSUSER.10001.A001) -
                    | CATALOG(DSNCAT)
```
*Figure 36. Defining a VSAM linear data set with DEFINE CLUSTER*

Figure 37 shows how to define a shadow data set using DEFINE CLUSTER.

```
DEFINE CLUSTER-
               (NAME(DSNCAT.DSNDBC.DSNDB06.SYSUSER.S0001.A001) -| LINEAR -
| REUSE -
               VOLUMES(DSNV01)
               RECORDS (240 120)
                SHAREOPTIONS(3 3) )
| DATA -
               (NAME(DSNCAT.DSNDBD.DSNDB06.SYSUSER.S0001.A001) -
             | CATALOG(DSNCAT)
```
*Figure 37. Defining a shadow data set with DEFINE CLUSTER*

For more information about defining and managing VSAM data sets, refer to *DFSMS/MVS: Access Method Services for the Integrated Catalog*.

#### **Managing your DB2 data sets with DFSMShsm**

The Hierarchical Storage Management functional component (DFSMShsm) of DFSMS manages space and data availability among the storage devices in your system. You can use DFSMShsm to move data sets that have not been recently used to slower, less expensive storage devices; this helps to ensure that DASD space is managed efficiently.

#### | **Recalling archive logs**

| DFSMShsm can automatically migrate and recall archive log and image copy data sets. If DB2 needs an archive log data set or an image copy data set that | DFSMShsm has migrated, a recall begins automatically and DB2 waits for the recall to complete before continuing.

For processes that read more than one archive log data set, such as the RECOVER utility, DB2 anticipates a DFSMShsm recall of migrated archive log data sets. When a DB2 process finishes reading one data set, it can continue with the next data set without delay, because the data set might already have been recalled by DFSMShsm.

If you accepted the default value YES for the RECALL DATABASE parameter on the Operator Functions panel (DSNTIPO), DB2 also recalls migrated table spaces and index spaces. At data set open time, DB2 waits for DFSMShsm to perform the recall. The amount of time DB2 waits while the recall is being performed is specified on the RECALL DELAY parameter, which is also on panel DSNTIPO. If RECALL DELAY is set to zero, DB2 does not wait, and the recall is performed asynchronously.

| DB2 subsystem data sets, including the DB2 catalog, DB2 directory, active logs, and temporary databases, can reside on system managed storage (SMS) but should be recalled by using DFSMShsm before starting DB2. An alternative is to avoid migrating by assigning a management class to these data sets that prevents migration.

If a volume has a STOGROUP specified, it must be recalled only to volumes of the same device type as others in the STOGROUP.

In addition, you must coordinate the DFSMShsm automatic purge period, the DB2 log retention period, and MODIFY utility usage. Otherwise, the image copies or logs you might need during a recovery could already have been deleted.

# | **Migrating to DFSMShsm**

If you decide to use DFSMShsm for your DB2 data sets, you should develop a migration plan with your system administrator. With user-managed data sets, you can specify DFSMShsm classes on the access method services DEFINE statement. With DB2 storage groups, you need to develop automatic class selection routines.

# Do not let DFSMShsm migrate the DB2 catalog, DB2 directory, active logs, and the # work file database (DSNDB07 in a non data-sharing environment) before starting # DB2. Considerations for using DFSMShsm for archive log data sets are discussed in ["Archive log data sets" on page 466.](#page-475-0)

General-use Programming Interface

To allow DFSMShsm to manage your DB2 storage groups, you can use one or more asterisks as volume IDs in your CREATE STOGROUP or ALTER STOGROUP statement, as shown here:

CREATE STOGROUP G202 VOLUMES  $("*")$ VCAT DB2SMST;

\_ End of General-use Programming Interface \_

This example causes all database data set allocations and definitions to use nonspecific selection through DFSMShsm filtering services.

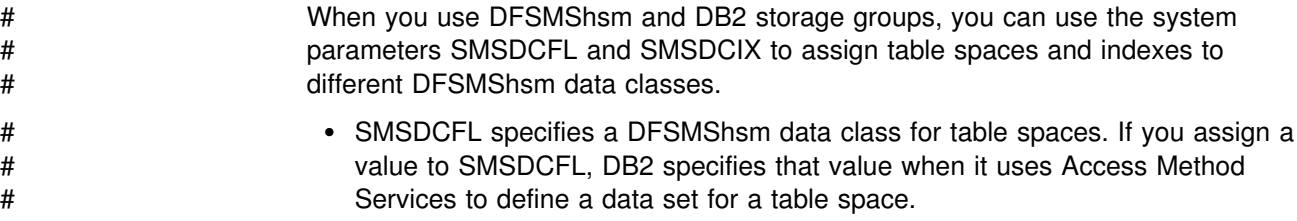

<span id="page-137-0"></span># SMSDCIX specifies a DFSMShsm data class for indexes. If you assign a value # to SMSDCIX, DB2 specifies that value when it uses Access Method Services to # define a data set for an index. # Before you set the data class system parameters, you need to do two things. # Define the data classes for your table space data sets and index data sets. Also, # code the SMS automatic class selection (ACS) routines to assign indexes to one # SMS storage class and to assign table spaces to a different SMS storage class. # For more information about creating data classes, see *DFSMS/MVS Storage* # *Management Library: Implementing System-Managed Storage*.

# | **Using DFSMShsm with the RECOVER utility**

The RECOVER utility can execute the DFDSS command RESTORE, which generally uses extensions larger than the data set's primary and secondary values. RECOVER executes this command if the recoverable point is a copy that was taken with the CONCURRENT option. However, DFDSS RESTORE does not extend a data set the same way DB2 does, so you must alter the page set to contain extends defined by DB2. Use ALTER TABLESPACE to enlarge the primary and secondary values for DB2–manged data sets, because DB2 could run out of extends when REORG or LOAD REPLACE (unloading and reloading the same data) is used.

After using ALTER TABLESPACE, the new values take effect only when REORG or LOAD REPLACE is used. Using RECOVER again does not resolve the extend definition.

For user-defined data sets (see ["Managing your own DB2 data sets" on page 123\)](#page-132-0), define the data sets with larger primary and secondary values.

For more information about using DFSMShsm to manage DB2 data sets, see *MVS Storage Management Library: Storage Management Subsystem Migration Planning Guide* and *DFSMS/MVS: DFSMShsm Managing Your Own Data*.

# **Extending DB2-managed data sets**

When the data set is created, DB2 always allocates a primary allocation space on a volume that has space available and is specified in the DB2 storage group. Any new extension always gets a secondary allocation space. When the extensions reach the end of the volume, DB2 accesses all candidate volumes from the DB2 storage group and issues the access method services command ALTER ADDVOLUMES to add all volumes in the integrated catalog as candidate volumes for the data set. DB2 then makes a request to extend a secondary allocation space on any one of the candidate volumes that has space available. After the extension is successful, DB2 issues the access method services command ALTER REMOVEVOLUMES to remove all candidate volumes from the integrated catalog for the data set.

DB2 extends data sets when:

- The requested space exceeds the remaining space
- 10 percent of the smaller allocation space (but not over 10 allocation units such as tracks or cylinders) exceeds the remaining space

If DB2 fails to extend a data set with a secondary allocation space because there is no secondary allocation space available on any single candidate volume of a DB2 storage group, DB2 tries again to extend with the requested space, if the requested # space is smaller than the secondary allocation space.Use IFCID 258 in statistics # class 3 to monitor data set extension activity.

> *Extending nonpartitioned spaces:* For a nonpartitioned table space or index space, DB2 defines the first piece of the page set starting with a primary allocation space, and extends that piece with secondary allocation spaces. When the end of the first piece is reached, DB2 defines a new piece (which is a new data set) and extends to that new piece starting with a primary allocation space.

> **Extending partitioned spaces:** For a partitioned table space or index space, each partition is a data set; therefore, DB2 defines each partition with the primary allocation space and extends each partition's data set with secondary allocation space, as needed.

| *When data extension fails:* If a data set uses all possible extents (as defined by | your level of DFSMS), DB2 cannot extend that data set. For a partitioned page set, the extension fails only for the particular partition that DB2 is trying to extend. For | nonpartitioned page sets, DB2 cannot extend to a new data set piece, which means the extension for the entire page set fails.

| To avoid extension failures, the value of (PRIQTY + *max\_extents* × SECQTY) must be at least as large as the data set size (as specified on the DSSIZE clause or the implicit size for that type of page set). For nonpartitioning indexes, that value must reach the value for PIECESIZE (explicitly or implicitly specified). If DB2 reaches the maximum number of extents before reaching the limit, the extension fails.

## **Extending user-managed data sets**

User-managed data sets are extended using only volumes available in the integrated catalog facility catalog. You must issue the access method services commands ALTER ADDVOLUMES or ALTER REMOVEVOLUMES for candidate volumes before running out of space in the current volume.

# **Chapter 2-8. Implementing your design**

The information in this chapter is General-use Programming Interface and Associated Guidance Information, as defined in [AppendixG, "Notices" on](#page-1196-0) [page 1187.](#page-1196-0)

After you design a relational database, you must implement the design by allocating storage for the database and creating DB2 objects. This chapter includes physical design considerations and implementation information. The following topics are discussed:

"Choosing names for DB2 objects" ["Implementing your storage groups" on page 134](#page-143-0)  ["Implementing your databases" on page 136](#page-145-0)  ["Implementing your table spaces" on page 137](#page-146-0)  ["Implementing your tables" on page 148](#page-157-0)  ["Implementing your indexes" on page 155](#page-164-0)  ["Implementing referential constraints" on page 158](#page-167-0)  ["Implementing your views" on page 159](#page-168-0)  ["Using schemas" on page 163](#page-172-0) 

You create objects by executing SQL statements. This chapter does not include either the complete syntax or a full description of all the effects of each SQL statement. For that information, refer to *DB2 SQL Reference*.

## **Choosing names for DB2 objects**

The allowable format for DB2 object names varies depending on what type of object is being named. See Chapter 3 of *DB2 SQL Reference* for more information about naming conventions.

## **DB2 storage groups and databases**

A name for either of these objects is an unqualified identifier of up to eight characters. A DB2 storage group name must not be the same as the name of any other storage group in the DB2 catalog, and a DB2 database name must not be the same as the name of any other DB2 database. The following examples are used in the sample application:

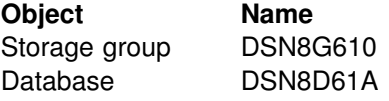

## **Table spaces**

A table space name is an identifier of up to eight characters, qualified by a database name. The default database name is database DSNDB04. A typical name is:

**Object Name** Table Space DSN8D61A.DSN8S61D

## **Tables, views, and indexes**

A name for any of these objects is an identifier of up to 18 characters, qualified by a short identifier of up to eight characters. Do not use SYSIBM as a qualifier in the names of tables, views, or indexes, because SYSIBM is used only for IBM-supplied # objects. SESSION must be the qualifier in a declared temporary table name. Examples of the names of some objects are:

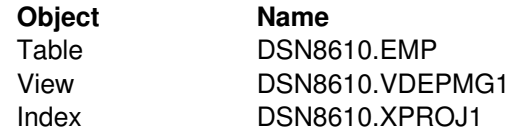

For indexes, the index space name is an eight-character name, which must be unique among all index space and table space names in the database.

#### | **Remote objects**

| DB2 supports the use of names with three parts for tables and views, whether you use DB2 private protocol access or DRDA access.

Suppose that data is occasionally moved from one DB2 subsystem to another. Users who query that data want those moves to be transparent. They always want to log on to the same system and access the same table or view, regardless of where the data is. They do that by using *aliases*, which are alternate names for objects.

#### **Three-part names**

You can access a table or view at a specific DB2 subsystem by using a name containing the following three parts, separated by periods:

- **A LOCATION name**: This is the name that appears in the LOCATION column of table SYSIBM.LOCATIONS in the communications database (CDB) and uniquely identifies the subsystem you are addressing within the VTAM network. The LOCATION name is the same as the DRDA RDB\_NAME that is used by non-DB2 database management systems that use DRDA.
- **An AUTHORIZATION ID**: This identifies the owner of the table or view at the location you are addressing.
- **An OBJECT name**: This is the name of the table or view at the location you are addressing.

For example, if the SYSIBM.LOCATIONS table at your local subsystem contains an entry for location USIBMSTODB21, you can access the sample employee table at USIBMSTODB21 in a query like this:

SELECT SUM(SALARY), SUM(BONUS), SUM(COMM) FROM USIBMSTODB21.DSN8610.EMP;

You can also use names with three parts for local tables or views.

With few exceptions, a name with three parts can be used wherever the name of a table or view can be used. The exceptions are:

- The LOAD and RUNSTATS utilities
- The CREATE SYNONYM statement

#### **Aliases**

An alias is a substitute for the three-part name of a table or view. The alias can be up to 18 characters long, qualified by an owner ID.

You can use an alias wherever you can use a table or a view, with the following exceptions:

- You cannot use an alias in the LOAD and RUNSTATS utilities.
- You cannot create a synonym for an alias that refers to an object from a remote DB2 subsystem. (However, you can create a synonym for an alias that refers to a local table or view.)
- You cannot create a view on an alias that refers to an object from a remote DB2 subsystem. (However, you can create a view on an alias that refers to a local table or view.)

*The CREATE ALIAS statement:* Use the SQL CREATE ALIAS and DROP ALIAS statements to manage aliases. An example of a CREATE ALIAS statement follows:

CREATE ALIAS TESTTAB FOR USIBMSTODB22.DSN8610.EMP;

If the user with the ID JONES dynamically creates the alias, JONES owns the alias, and you query the table like this:

```
SELECT SUM(SALARY), SUM(BONUS), SUM(COMM)
   FROM JONES.TESTTAB;
```
The object for which you are defining an alias does not need to exist when you execute the CREATE ALIAS statement. However, the object must exist when a statement that refers to the alias is executed.

*Who can use aliases:* After an alias is created, it can be used by anyone who has been granted authority to the object the alias is referencing. A user does not need to be granted a separate privilege to use the alias.

#### **Comparing three-part names and aliases**

You can always use three-part names to reference data at another DB2 subsystem. The advantage of three-part names is that they allow application code to be executed at different DB2 locations without the additional overhead of alias maintenance. However, if the table locations change, the applications that are affected must be changed.

The advantage of aliases is that aliases allow you to move data around without needing to modify application code or interactive queries. However, if you move a table or view, you must drop aliases that refer to those tables or views and then re-create them with the new location names.

When you use DB2 private protocol, the alias is always resolved at the site where the package containing the three-part name is executed, which is usually the requester site. In contrast, when you use DRDA access, the alias must be defined at both the requester and server sites, with a package or DBRM existing at multiple sites.

The relative costs and benefits of aliases are summarized in [Table 15 on](#page-143-0) [page 134.](#page-143-0)

| <b>Situation</b>                                            | Three-part names                                                                           | <b>Aliases</b>                                                                                                    |
|-------------------------------------------------------------|--------------------------------------------------------------------------------------------|----------------------------------------------------------------------------------------------------|
| A table is moved<br>from one location to<br>another.        | Three-part names<br>in applications<br>referring to the<br>moved table must<br>be changed. | The alias for that table must be dropped,<br>then re-created with the new location name.                                                                                         |
| An application is<br>moved from one<br>location to another. | No change.                                                                                 | Aliases must exist at the new location for all<br>tables that are referred to by the application.<br>Aliases at the old location can be dropped if<br>they are no longer needed. |

<span id="page-143-0"></span>*Table 15. Relative costs and benefits of three-part names and aliases*

For more information about using aliases, see Chapter 3 of *DB2 SQL Reference*.

# **Implementing your storage groups**

To create a DB2 storage group, use the SQL statement CREATE STOGROUP. This statement provides a list of volumes that DB2 can use. For detailed information on CREATE STOGROUP, see Chapter 6 of *DB2 SQL Reference*.

When you create table spaces and indexes, you name the storage group from which you want space to be allocated. Try to assign frequently accessed objects (indexes, for example) to fast devices, and assign seldom-used tables to slower devices. This approach to choosing storage groups improves performance.

Here are some of the things that DB2 does for you in managing your auxiliary storage requirements:

 When a table space is created, DB2 defines the necessary VSAM data sets using VSAM access method services. After the data sets are created, you can process them with access method service commands that support VSAM control-interval (CI) processing (for example, IMPORT and EXPORT).

**Exception:** You can defer the allocation of data sets for table spaces and index spaces by specifying the DEFINE NO clause on the associated statement (CREATE TABLESPACE and CREATE INDEX), which also must specify the USING STOGROUP clause. For more information about deferring data set allocation, see either ["Deferring allocation of data sets for table spaces" on](#page-127-0) [page 118](#page-127-0) or ["Deferring the allocation of index space data sets" on page 155.](#page-164-0)

- When a table space is dropped, DB2 automatically deletes the associated data sets.
- When a data set in a simple table space reaches its maximum size of 2 GB, DB2 might automatically create a new data set. The primary data set allocation is obtained for each new data set.
- When needed, DB2 can extend individual data sets. For more information, see ["Extending DB2-managed data sets" on page 128.](#page-137-0)
- When creating or reorganizing a table space that has associated data sets, DB2 deletes and then redefines them.
- When you want to move data sets to a new volume, you can alter the volumes list in your storage group. DB2 automatically relocates your data sets during utility operations that build or rebuild a data set (LOAD REPLACE, REORG,
REBUILD, and RECOVER). To move your user-defined data sets, you must delete and redefine your data sets.

After you define a storage group, DB2 stores information about it in the DB2 catalog. (This catalog is *not* the same as the integrated catalog facility catalog that describes DB2 VSAM data sets). The catalog table SYSIBM.SYSSTOGROUP has a row for each storage group, and SYSIBM.SYSVOLUMES has a row for each volume. With the proper authorization, you can display the catalog information about DB2 storage groups by using SQL statements. ["Chapter 2-10. Using the](#page-180-0) [catalog in database design" on page 171](#page-180-0) provides more information.

A *default storage group*, SYSDEFLT, is defined when DB2 is installed. If you are authorized and do not take specific steps to manage your own storage, you can still define tables, indexes, table spaces, and databases; DB2 uses SYSDEFLT to allocate the necessary auxiliary storage. Information about SYSDEFLT, as with any other storage group, is kept in the catalog tables SYSIBM.SYSSTOGROUP and SYSIBM.SYSVOLUMES.

Use storage groups whenever you can, either specifically or by default. However, if you want to maintain closer control over the physical storage of your tables and indexes, you can define and manage your own VSAM data sets using VSAM access method services. The alternatives are described in this section and in ["Managing your own DB2 data sets" on page 123.](#page-132-0) Yet another possibility is to have SMS manage some or all of your DB2 data sets. For information about this, see ["Managing your DB2 data sets with DFSMShsm" on page 126.](#page-135-0)

For both user-managed and DB2-managed data sets, you need at least one integrated catalog facility catalog, either user or master, created with the integrated catalog facility. You must identify the catalog of the integrated catalog facility (known as the integrated catalog) when you create a storage group or when you create a table space that does not use storage groups.

When DB2 processes the CREATE STOGROUP statement, it does not check the existence of the volumes in the VOLUMES clause or determine the types of devices they identify. Later, when the storage group is used to allocate data sets, DB2 passes the list of volumes in the order you specified to DFSMSdfp, which allocates the data sets.

All the volumes in a storage group must be of the same type. If the volumes you name are not mounted or are not all of the same device type, a dynamic allocation error occurs when you try to create a table space or index.

A dynamic allocation error can also occur when you are trying to extend the table space or index if any of the following conditions is true:

- The volumes are of different device types.
- Any volume ID in the STOGROUP is offline.
- Any volume ID in the STOGROUP is invalid.

Below are two examples; the sections that follow explain them.

```
CREATE STOGROUP DSN8G610
 VOLUMES (DSNV01)
 VCAT DSNC610;
```
CREATE STOGROUP G201 VOLUMES ("33333", "44444") VCAT CAT2;

These statements create two storage groups, DSN8G610 and G201. (DSN8G610 is the storage group for the DB2 sample application.) You cannot have two DB2 storage groups with the same name in the same DB2 subsystem. Other objects, however, can have the same name as a DB2 storage group.

Storage group DSN8G610 is assigned one volume, DSNV01; G201 is assigned two, 33333 and 44444. A volume can belong to more than one DB2 storage group. You can add or delete volumes using the ALTER STOGROUP statement. The changes do not affect the storage of existing objects in the storage groups, but they do affect the future assignment of storage within the group. For example, an object you define later can be assigned to an added volume, but it cannot be assigned to a deleted volume.

To allow SMS to manage your storage groups, you can use asterisks (nonspecific volume IDs) in the VOLUMES clause. However, do not mix specific and nonspecific volume IDs, whether they are in a new or existing storage group.

## **Implementing your databases**

When you define a DB2 database, you name an eventual collection of tables and associated indexes, as well as the table spaces in which they are to reside. In deciding whether to define a new database for a new set of objects, consider the following factors:

- An entire database can be started and stopped as a unit; the statuses of all its objects can be displayed by a single command that names only the database. Therefore, place a set of tables that are used together into the same database. (The same database holds all indexes on those tables.)
- Some operations lock an entire database. For example, some phases of the LOAD utility prevent some SQL statements from using the same database concurrently. Therefore, placing many unrelated tables in a single database is often inconvenient.

When one user is executing a CREATE, ALTER, or DROP statement for a table, no other user can access the database that contains that table. QMF users, especially, might do a great deal of data definition; the operations SAVE DATA and ERASE *data-object* are accomplished by creating and dropping DB2 tables. For maximum concurrency, create a separate database for each QMF user.

• The internal database descriptors (DBDs) might become inconveniently large; Section 2 of *DB2 Installation Guide* contains some calculations showing how the size depends on the number of columns in a table. DBDs grow as new objects are defined, but they do not immediately shrink when objects are dropped—the DBD space for a dropped object is not reclaimed until the MODIFY RECOVERY utility is used to delete records of obsolete copies from SYSIBM.SYSCOPY. DBDs occupy storage and are the objects of occasional input and output operations. Therefore, limiting the size of DBDs is another reason to define new databases. The MODIFY utility is described in Section 2 of *DB2 Utility Guide and Reference*.

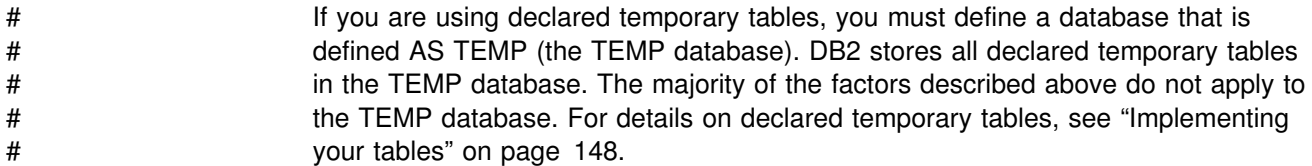

## **CREATE DATABASE statement**

To create a database, use the CREATE DATABASE statement. For detailed information on CREATE DATABASE, see Chapter 6 of *DB2 SQL Reference*.

The example below shows the SQL statement to create the sample database DSN8D61A:

| CREATE DATABASE DSN8D61A STOGROUP DSN8G610 | BUFFERPOOL BP8K4 | INDEXBP BP4;

### **Using the default database**

You do not need to define a database to use DB2; for development and testing, you can use the default database, DSNDB04. This means that you can define tables and indexes without specifically defining a database. The catalog table SYSIBM.SYSDATABASE describes all databases, including the default database.

| **Recommendation:** Do not use the default database for production work.

## **Implementing your table spaces**

Table spaces are the physical spaces that hold tables. A table space can have one | or more tables. Simple and segmented table spaces hold a maximum of 64 GB of | data and might use one or more VSAM data sets. Partitioned table spaces that are | created with the DSSIZE or LARGE option, and LOB table spaces can be larger. Table spaces are divided into units called pages that are either 4 KB, 8 KB, 16 KB, | or 32 KB in size. As a general rule, have no more than 50 to 100 table spaces in one DB2 database.

| You need to create additional table spaces if your database contains LOB data. For more information, see ["Creating a LOB table space" on page 141.](#page-150-0)

Data in most table spaces can be compressed, which can allow you to store more data on each data page. For more information, see ["Compressing data in a table](#page-128-0) [space or partition" on page 119.](#page-128-0)

## **Creating a table space implicitly**

As with DB2 storage groups and databases, you do not need to create a table # space before you create a table unless you are defining a declared temporary table or managing all your own data sets. When you use CREATE TABLE, DB2 generates a table space for you. However, DB2 generates a table space only if you use CREATE TABLE without specifying an existing table space name. If the table | contains a LOB column and SQLRULES are STD, DB2 also creates the LOB table space, the auxiliary table, and auxiliary index. If you do not specify a database name in the CREATE TABLE statement, DB2 uses the default database,

DSNDB04, and the default DB2 storage group, SYSDEFLT. DB2 also uses defaults for space allocation and other table space attributes.

If you create a table space implicitly, DB2 derives a table space name from the name of your table according to these rules:

- The table space name is the same as the table name if these conditions apply:
	- No other table space or index space in the database already has that name.
	- The table name has no more than eight characters.
	- The characters are all alphanumeric, and the first character is not a digit.
- If some other table space in the database already has the same name as the table, DB2 assigns a name of the form *xxxxnyyy*, where *xxxx* is the first four characters of the table name, and *nyyy* is a single digit and three letters that guarantees uniqueness.

DB2 stores this name in the DB2 catalog in the SYSIBM.SYSTABLESPACE table along with all your other table space names. The rules for LOB table spaces are in ["Creating a LOB table space" on page 141.](#page-150-0)

#### **Creating a table space explicitly**

Use the CREATE TABLESPACE statement to create a table space explicitly. The statement allows you to specify the attributes of the table space.

# Generally when you use the CREATE TABLESPACE statement with the USING # STOGROUP clause, DB2 allocates data sets for the table space. However, if you # also specify the DEFINE NO clause, you can defer the allocation of data sets until # data is inserted or loaded into a table in the table space. For more information # about deferring data set allocation, see ["Deferring allocation of data sets for table](#page-127-0) # [spaces" on page 118.](#page-127-0)

> | You can create simple, segmented, partitioned, and LOB table spaces. For detailed information about CREATE TABLESPACE, see Chapter 6 of *DB2 SQL Reference*.

#### **Creating a segmented table space**

Figure 38 shows an example of a CREATE TABLESPACE statement that creates a segmented table space.

```
CREATE TABLESPACE DSN8S61C
   IN DSN8D61P
  USING STOGROUP DSN8G610
        PRIQTY 30720
        SECQTY 10240
   SEGSIZE 32
   LOCKSIZE TABLE
  BUFFERPOOL BP0
   CLOSE YES;
```
*Figure 38. Example of CREATE TABLESPACE for a segmented table space*

The SEGSIZE value is the number of pages in each segment; it must be a multiple of 4, from 4 to 64. The choice of the value depends on the size of the tables that

are to be stored. For efficient use of sequential prefetch of tables that are smaller than 32 pages and that do not grow, choose a segment size that is close to the number of pages in the largest table in the table space. However, if many tables take less space than an entire segment, space is wasted in each segment.

If most tables require several segments, access is typically more efficient with a larger segment size such as 32 or 64. For information about choosing a value for SEGSIZE, see ["Table space scans \(ACCESSTYPE=R PREFETCH=S\)" on](#page-955-0) [page 946.](#page-955-0)

LOCKSIZE TABLE is valid only for segmented table spaces. It means that DB2 can # acquire locks that lock a single table, rather than the entire table space. If you are # creating a segmented table space for use by declared temporary tables, you cannot # specify the LOCKSIZE clause. See ["Other options that affect locking" on page 811](#page-820-0) for more information about the effects of the LOCKSIZE clause.

If you want to leave full pages of free space in a segmented table space, you must have at least one free page in each segment. A value of FREEPAGE that is larger than the value of SEGSIZE makes no sense, because it means that more than a segment should be filled before leaving a page free. Therefore, if you use a FREEPAGE value that is larger than the SEGSIZE value, the FREEPAGE value is effectively reduced to one less than the SEGSIZE value. For example, if you use FREEPAGE 30 with SEGSIZE 20, the value of FREEPAGE is interpreted as 19, # and you get one free page in each segment. If you are creating a segmented table # space for use by declared temporary tables, you cannot specify the FREEPAGE # clause.

#### # **Considerations for segmented table spaces for declared** # **temporary tables**

# If you use declared temporary tables, you first need to explicitly create one or more # segmented table spaces in a database that is defined with the AS TEMP clause (a # TEMP database). DB2 does not implicitly create a table space for declared # temporary tables. If you issue a DECLARE GLOBAL TEMPORARY TABLE # statement, which defines a declared temporary table, and a segmented table space # does not exist in the TEMP database, the SQL statement fails.

- # As with other table spaces, table spaces for declared temporary tables are # persistent even though declared temporary tables are not persistent, and their # descriptions are stored in the DB2 catalog table SYSTABLESPACE.
- # Table spaces in the TEMP database can hold only declared temporary tables. You # cannot select which table space in that database is used for a specific declared # temporary table; DB2 chooses the table space to use. Thus, multiple declared # temporary tables that are being used by different application processes might exist # in the same table space.
- # **Recommendation:** When you create table spaces for declared temporary tables, # give them all the same segement size, with the same minimum primary and # secondary space allocation values for the data sets to maximize the use of all the # table spaces for all declared temporary tables.
- # The size of a declared temporary table is limited by the size of the segmented table # space, which can be a maximum of 64 GB and is determined by the primary and # secondary space allocation values for the data sets), and the shared usage of the

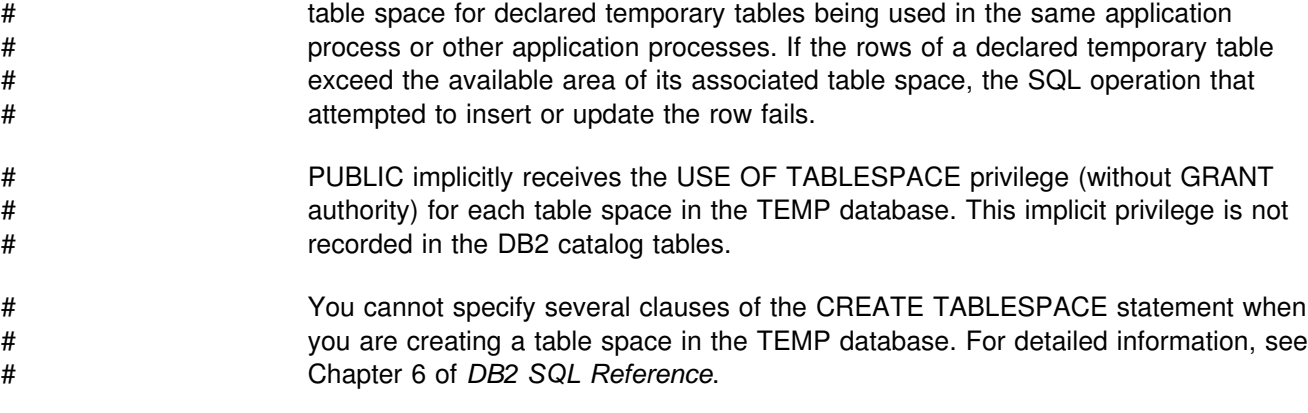

## **Creating a partitioned table space**

The two types of partitioned table spaces are EA-enabled and non-EA-enabled. Both types of partitioned table spaces can have only one table and up to 254 partitions. The differences are summarized in Table 16.

| <b>EA-enabled</b>                         | Non-EA-enabled                     |
|-------------------------------------------|------------------------------------|
| Holds up to 254 partitions of 64 GB       | Holds up to 254 partitions of 4 GB |
| Uses 5-byte RIDs                          | Uses 4-byte RIDs                   |
| Created with any valid value of DSSIZE    | DSSIZE cannot exceed 4 GB          |
| Data sets are managed by SMS              | Data sets are managed by VSAM      |
| Must have DFSMS Version 1.5               | DFSMS not required                 |
| Must follow steps in "Creating EA-enabled | No additional setup                |

*Table 16. Differences between EA-enabled and non-EA-enabled table spaces*

Must follow steps in ["Creating EA-enabled](#page-125-0) [table spaces and index spaces" on](#page-125-0) [page 116](#page-125-0) to set up

Each partition can be thought of as a unit of storage. A separate data set is created for each partition. If you are managing your own VSAM data sets, you must do the same, or you can allocate space for each partition using the PART option of the NUMPARTS clause.

EA-enabled table spaces are required for tables with more than 64 GB of data, or more than 64 partitions. With 254 partitions of up to 64 GB each, the size of a partitioned table can be nearly 16 TB. In addition, each index partition of the partitioning index is 4 GB.

[Figure 39 on page 141](#page-150-0) creates an EA-enabled table space, SALESHX. The first USING clause establishes the default DB2 storage group and space allocations for all partitions. The example assumes that this table space is used by a large query database application to record historical sales data for marketing statistics.

```
| CREATE TABLESPACE SALESHX
  | IN DSN8D61A
  USING STOGROUP DSN8G610
    PRIQTY 4000
    SECQTY 130
    | ERASE NO
| DSSIZE 16G
| NUMPARTS 48
 | (PART 46
   | COMPRESS YES,
  PART 47
   | COMPRESS YES,
  PART 48
   | ERASE YES
   | COMPRESS YES)
| LOCKSIZE PAGE
| BUFFERPOOL BP1
CLOSE NO:
```
| *Figure 39. Example of CREATE TABLESPACE for an EA-enabled partitioned table space*

## | **Creating a LOB table space**

You must create a LOB table space for each column or each column of each partition in the base table that contains LOBs. A LOB table space contains the auxiliary table where the actual LOB is stored. For example, the database in | [Figure 31 on page 99](#page-108-0) has two LOB table spaces: one for the RESUME column, which contains CLOB data, and one for the PICTURE column, which contains BLOB data.

If the bind option SQLRULES(STD) is in effect for the plan or package, DB2 implicitly creates the LOB table space, auxiliary table, and an index on the auxiliary table for each LOB column in the base table. DB2 chooses the name and characteristics of these objects:

- | The name of the implicitly created LOB table space consists of an L followed by seven random characters.
- The name of the implicitly created auxiliary table is 18 characters long. The | first five characters of the name are the first five characters of the base table hame. The second five characters of the auxiliary table name are the first five characters of the column name of the LOB column. The last eight characters are randomly generated. If the base table name or the column name is less | than five characters, underscore characters are added to the end of the base table name or column name for a length of five characters.
- The name of the implicitly created index on the auxiliary table is 18 characters long. The first character of the name is an I, the next ten characters are the first ten characters of the auxiliary table name. The last seven characters are randomly generated. Implicitly defined indexes on auxiliary tables have the | COPY NO attribute.

The other attributes of these objects are those they would have had if they were | created by their respective CREATE statements with all optional clauses omitted, with the following exceptions: the database name that is used is that of the base

table. If the size of the LOB column is greater than 1 GB, the LOG option for the table space is LOG NO.

## | **Choosing a page size**

| DB2 provides many options for data page sizes. The size of the data page is determined by the buffer pool in which you define the table space. For example, a table space that is defined in a 4-KB buffer pool has 4-KB page sizes, and one that is defined in an 8-KB buffer pool has 8-KB page sizes. (Indexes must be defined in a 4-KB buffer pool.)

Data in table spaces is stored and allocated in 4-KB record segments. Thus, an | 8-KB page size means two 4-KB records, and a 32-KB page size means eight 4-KB | records. A good starting point is to use the default of 4-KB page sizes when access to the data is random and only a few rows per page are needed. If row sizes are very small, using the 4-KB page size is recommended.

However, there are situations in which larger page sizes are needed or recommended:

- | **When the size of individual rows is greater than 4 KB.** In this case, you must use a larger page size. When considering the size of work file table spaces, remember that some SQL operations, such as joins, can create a result row that does not fit in a 4-KB page. That is a good reason to have at least one work file that has 32-KB pages. (Work files cannot use 8-KB or 16-KB pages.)
- | **When you can achieve higher density on DASD by choosing a larger page** size. For example, only one 2100-byte record can be stored in a 4-KB page, which wastes almost half of the space. However, storing the record in a 32-KB page can significantly reduce this waste. The downside with this approach is | the potential of incurring higher buffer pool storage costs or higher I/O costs—if you only touch a small number of rows, you are bringing a bigger chunk of data from DASD into the buffer pool.

Using 8-KB or 16-KB page sizes can let you store more data on your DASD with less impact on I/O and buffer pool storage costs. If you use a larger page size and access is random, you might need to go back and increase the size of the buffer pool to achieve the same read-hit ratio you do with the smaller page size.

| **When a larger page size can reduce data sharing overhead.** One way to reduce the cost of data sharing is to reduce the number of times the coupling facility must be accessed. Particularly for sequential processing, larger page sizes can reduce this number. More data can be returned on each access of the coupling facility, and fewer locks must be taken on the larger page size, further reducing coupling facility interactions.

If data is returned from the coupling facility, each access that returns more data is more costly than those that return smaller amounts of data, but, because the total number of accesses is reduced, coupling facility overhead is reduced.

| For random processing, using an 8-KB or 16-KB page size instead of a 32-KB page size might improve the read-hit ratio to the buffer pool and reduce I/O resource consumption.

## <span id="page-152-0"></span>**Choosing a page size for LOBs**

Choosing a page size for LOBs (in the LOB table space) is a tradeoff between minimizing the number of getpages (maximizing performance) and not wasting space. With LOB table spaces, no more than one LOB value is ever stored in a given page in a LOB table space. Space that is not used by the LOB value in the last page that is occupied by the LOB remains unused. DB2 also uses additional space for control information. The smaller the LOB, the greater the proportion of space for this "non-data" is used.

| For example, if you have a 17-KB LOB, the 4-KB page size is the most efficient for storage. A 17-KB LOB requires five 4-KB pages for a total of 20 KB of storage | space. Pages that are 8 KB, 16 KB, and 32 KB in size waste more space, because they require 24 KB, 32 KB, and 32 KB, respectively, for the LOB.

| Table 17 shows that the number of data pages is lower for larger page sizes, but larger page sizes might have more unused space.

|  | LOB size     | Page size | LOB data pages | % Non-LOB data or<br>unused space |
|--|--------------|-----------|----------------|-----------------------------------|
|  | 262144 bytes | 4 KB      | 64             | 1.6                               |
|  |              | 8 KB      | 32             | 3.0                               |
|  |              | 16 KB     | 16             | 5.6                               |
|  |              | 32 KB     | 8              | 11.1                              |
|  | 4 MB         | 4 KB      | 1029           | 0.78                              |
|  |              | 8 KB      | 513            | 0.39                              |
|  |              | 16 KB     | 256            | 0.39                              |
|  |              | 32 KB     | 128            | 0.78                              |
|  | 33 MB        | 4 KB      | 8234           | 0.76                              |
|  |              | 8 KB      | 4106           | 0.39                              |
|  |              | 16 KB     | 2050           | 0.19                              |
|  |              | 32 KB     | 1024           | 0.10                              |
|  |              |           |                |                                   |

| *Table 17. Relationship between LOB size and data pages based on page size*

*Choosing a page size based on average LOB size:* If you know all of your LOBs are not the same size, you can still make an estimate of what page size to choose. To estimate the average size of a LOB, you need to add a percentage to account for unused space and control information. To estimate the average size of a LOB value, use the following formula:

LOB size = (average LOB length)  $\times$  1.05

Table 18 has some suggested page sizes for LOBs with the intent to reduce the amount of I/O (getpages).

*Table 18 (Page 1 of 2). Suggested page sizes based on average LOB length*

| Average LOB size (n) | Suggested page size |  |
|----------------------|---------------------|--|
| $n \leq 4$ KB        | 4 KB                |  |
| 4 KB < $n$ ≤ 8 KB    | 8 KB                |  |
| 8 KB < n ≤ 16 KB     | 16 KB               |  |

*Table 18 (Page 2 of 2). Suggested page sizes based on average LOB length*

| Average LOB size (n) | <b>Suggested page size</b> |
|----------------------|----------------------------|
| 16 KB < n            | 32 KB                      |

The estimates in [Table 18 on page 143](#page-152-0) mean that a LOB value of 17 KB can mean 15 KB of unused space. Again, you must analyze your data to determine what is best.

*General guidelines for LOBs of same size:* If your LOBs are all the same size, you can fairly easily choose a page size that uses space efficiently without sacrificing performance. For LOBs that are all the same size, consider the alternative in Table 19 to maximize your space savings.

*Table 19. Suggested page sizes when LOBs are same size*

| LOB size (y)            | Suggested page size |
|-------------------------|---------------------|
| $y \leq 4$ KB           | 4 KB                |
| $4$ KB < y $\leq 8$ KB  | 8 KB                |
| $8$ KB $ < y \le 12$ KB | 4 KB                |
| 12 KB < $y$ ≤ 16 KB     | 16 KB               |
| 16 KB < $y$ ≤ 24 KB     | 8 KB                |
| 24 KB < $y \le 32$ KB   | 32 KB               |
| 32 KB < $y \le 48$ KB   | 16 KB               |
| 48 KB $<$ v             | 32 KB               |

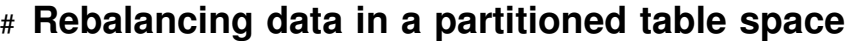

- # When you use partitioned table spaces, you might sometimes find that data # becomes out of balance. When this happens, you can rebalance data in a # partitioned table space.
- # When data in a partitioned table space becomes skewed, performance can be # negatively affected because of contention for I/O and other resources. Or, maybe # you have a situation where some partitions are approaching their maximum size, # while other partitions have excess space. You can use the SQL ALTER INDEX # statement and a REORG job to shift data among the partitions, reorganize the # affected partitions. The result is that the data is balanced the way you specify.
- # For strategic planning purposes, you can decide which of your partitioned table # spaces are likely to grow over time as new data is inserted. You can define dummy # partitions that fall out of the range of any data for which you currently populate the # partition. For example, you could define a dummy partition for a year that is far in # the future. When you need to rebalance the data, you can activate the dummy # partitions by altering the out-of-range partitioning key values to a value that causes # DB2 to populate those partitions.
- # An alternative scenario for rebalancing data is to change the limit key values of all # or most of the partitions. You roll the changes through the partitions one or more at # a time, making relatively small parts of the data unavailable at any given time.

### # **The process: ALTER INDEX then REORG**

# Assume data is skewed as that shown in Figure 40.

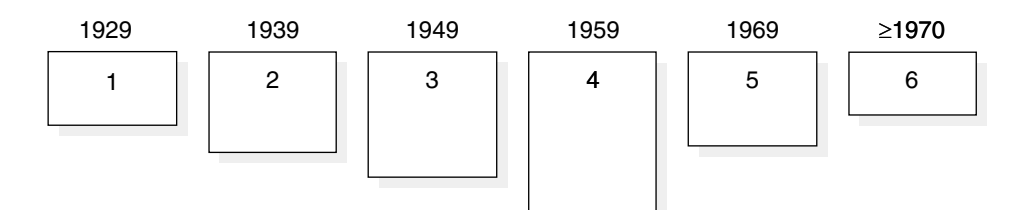

# *Figure 40. Skewed data, partition 4 is too large*

#### # To rebalance data:

# 1. Issue the ALTER INDEX statement, specifying the appropriate changes to the # limit key, such as:

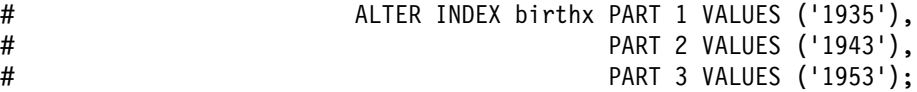

# You can make changes to more than one partition at a time. Therefore, you # can change the limit key values of some partitions and change other attributes # of other partitions. See *DB2 SQL Reference* for more information about the # syntax.

# DB2 puts the table space partitions you specified into *REORG-pending* status. # DB2 also places the next-higher partition in REORG-pending status. Thus, after # issuing the preceding ALTER statement, partitions 1 through 4 are in # REORG-pending status, as shown in Figure 41.

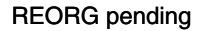

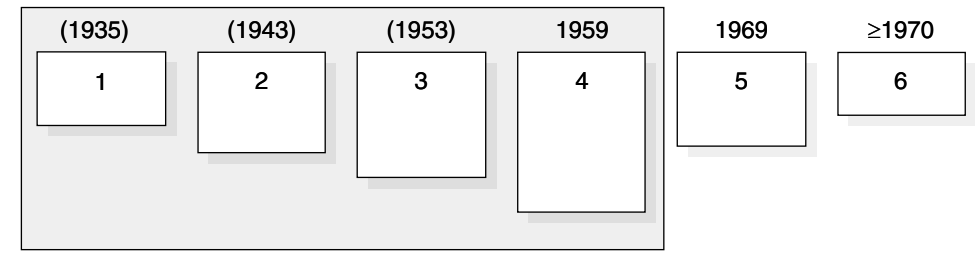

# *Figure 41. Data partitions in REORG-pending status*

# See ["REORG-pending status" on page 146](#page-155-0) for more information about the # REORG-pending status.

# DB2 also invalidates the plans and packages that reference the table space. # The first application access immediately following the ALTER INDEX statement # causes those plans and packages to be rebound. (However, if you have not yet # run REORG to remove the REORG-pending status, any access to partitions # that are in REORG-pending status receive a -904 SQLCODE.)

# 2. Reorganize the entire table space, or just the partitions that are affected by the # ALTER statement. Here is an example of specifying a range of partitions in # REORG. Notice also that the STATISTICS option is specified, to gather # statistics on those partitions. See *DB2 Utility Guide and Reference* for more # information about the REORG utility syntax.

<span id="page-155-0"></span>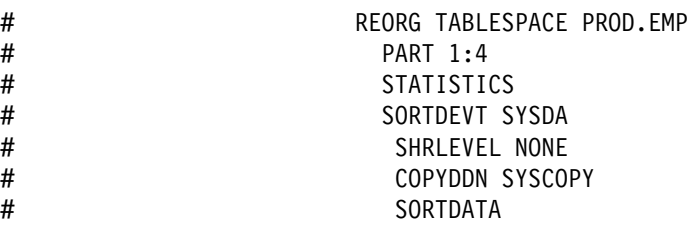

# **A note about the last partition:** When a table space is defined with the # LARGE or DSSIZE clause, the high partitioning key is enforced. Therefore, if # an ALTER INDEX statement causes the last partition to be placed in # REORG-pending status, you must specify a discard data set and a punch data # set for the REORG job. The discard data set is used in case the ALTER # statement invalidates existing values. The punch data set contains generated # LOAD statements that let you reload the discarded data, if you want.

# **Catalog record:** When the REORG job is complete, the REORG-pending # status is turned off, and DB2 writes a SYSCOPY record of a new subtype, A, to # the SYSIBM.SYSCOPY catalog table. This record includes the lowest # (LOWDSNUM) and highest (HIGHDSNUM) partition in the range that was # specified for the REORG job.

# After the reorganization is complete, data is balanced, as shown in Figure 42.

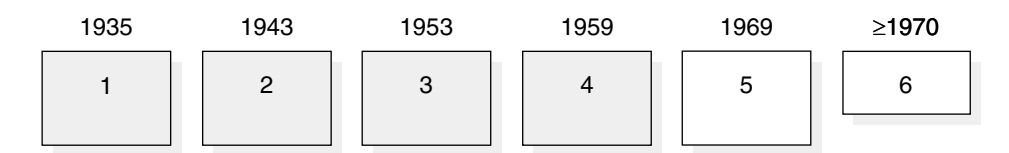

# *Figure 42. Data is balanced again*

# 3. Rebind plans and packages that are affected by the changed statistics, or that # were invalidated by the ALTER INDEX statement.

#### # **REORG-pending status**

# REORG-pending status (REORP) is a restrictive status that is placed on the data # partitions (not the index) that are affected by the ALTER INDEX statement (that is, # the specified partition and the next-higher partition). When data partitions are in # REORG-pending status, you cannot SELECT, INSERT, DELETE, or UPDATE data. # This restriction applies to any type of access to the data in those partitions, # including access through a partitioning or nonpartitioning index.

- # You can, however, drop the entire table space while any of its partitions are in # REORG-pending status.
- # The DISPLAY DATABASE command displays REORP status, as shown in *DB2* # *Command Reference*.
- # *REORG-pending status and the last partition:* If you change the partitioning key # for the last partition, and if the table space is not defined with LARGE or DSSIZE, # DB2 does not place that last partition in REORG-pending status.
- # If the table space is defined with LARGE or DSSIZE, DB2 puts the last partition in # REORG-pending status only if you lower the limit key of the last partition for an # ascending index, or if you raise the limit key for a descending index.

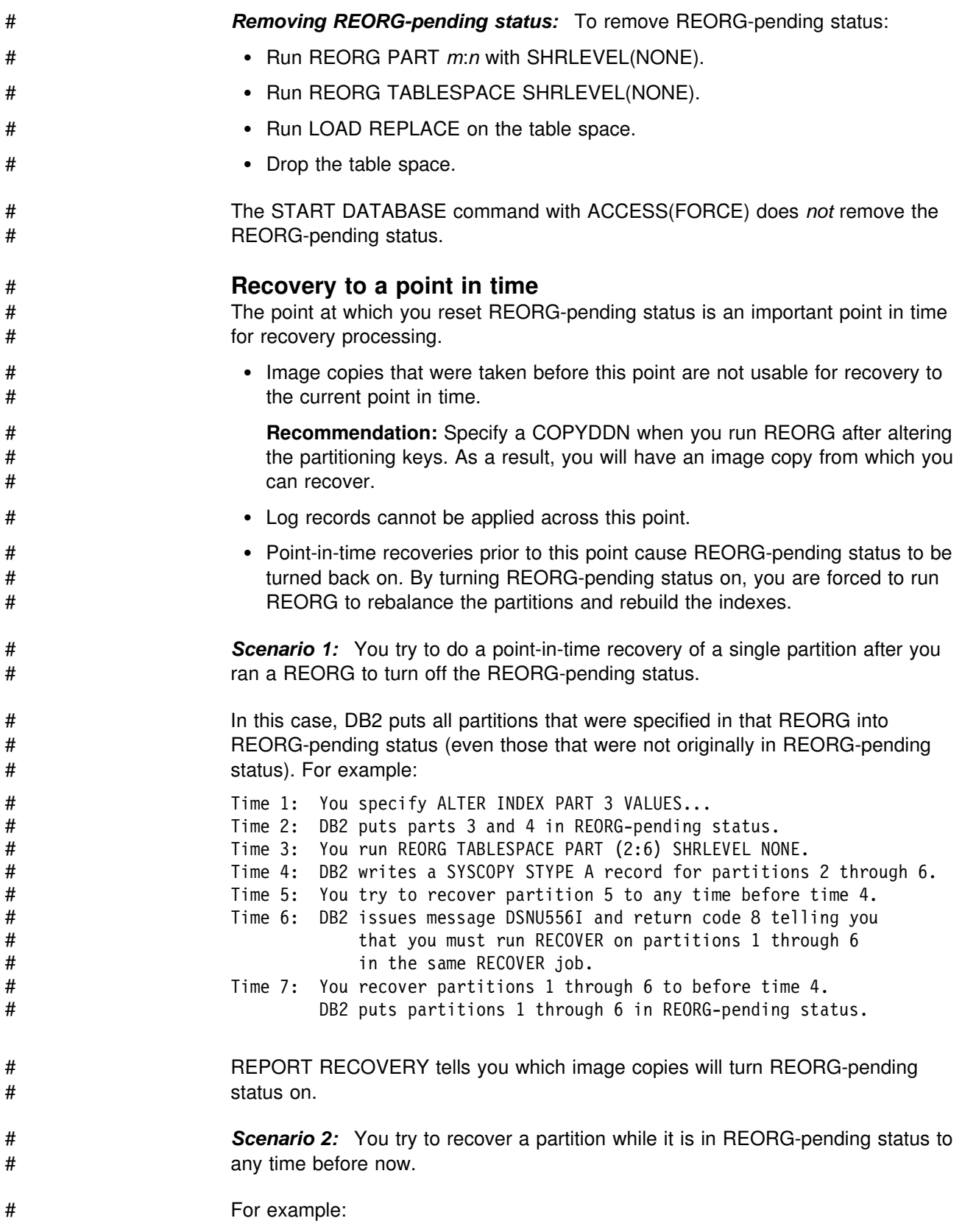

<span id="page-157-0"></span>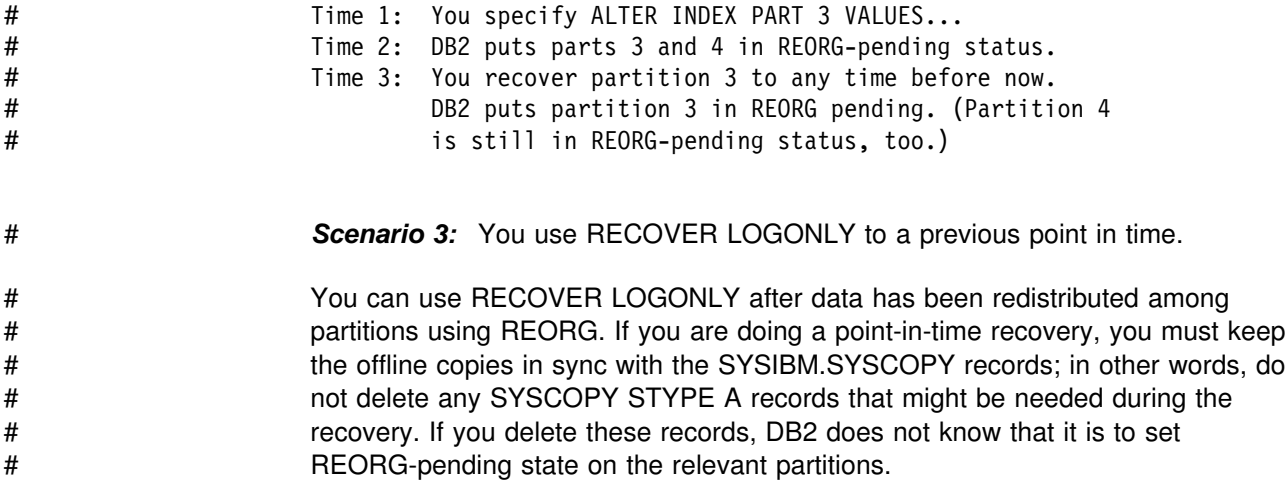

## **Implementing your tables**

Designing tables that are to be used by many applications is a critical task. Table design can be difficult because the same information can be represented in many ways. In addition, decisions between the conflicting objectives of logical design and a physical design must be made. An example of such a conflict is normalization, which is described in ["Normalize your tables to avoid redundancy" on page 57.](#page-66-0) Later, you might need to make changes to your tables. The ALTER TABLE statement lets you make changes such as adding columns, adding or dropping a primary or foreign key, adding or dropping table check constraints, or changing the AUDIT, VALIDPROC, or DATA CAPTURE clauses. Carefully consider design changes to avoid or reduce the disruption to your applications.

If you have DBADM authority, you probably want to control the definition of DB2 databases and table spaces because of their impact on the performance, storage, and security of the entire relational database. In most cases, you also want to keep the responsibility for creating tables. After designing the relational database, create the necessary tables for application programs, and then pass the authorization for their use to the application developers—either directly or by using views.

However, if you want to, you can grant the authority for creating tables to those who are responsible for implementing the application. For example, you probably want to authorize certain application programmers to create tables if they need temporary tables for testing purposes.

If some users in your organization want to use DB2 with minimum assistance or control, you can define a separate storage group and database for these users and authorize them to create whatever data objects they need, including tables.

## # **Types of tables**

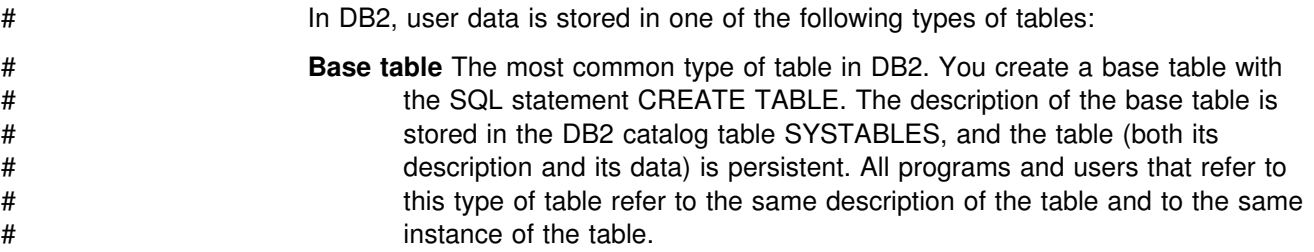

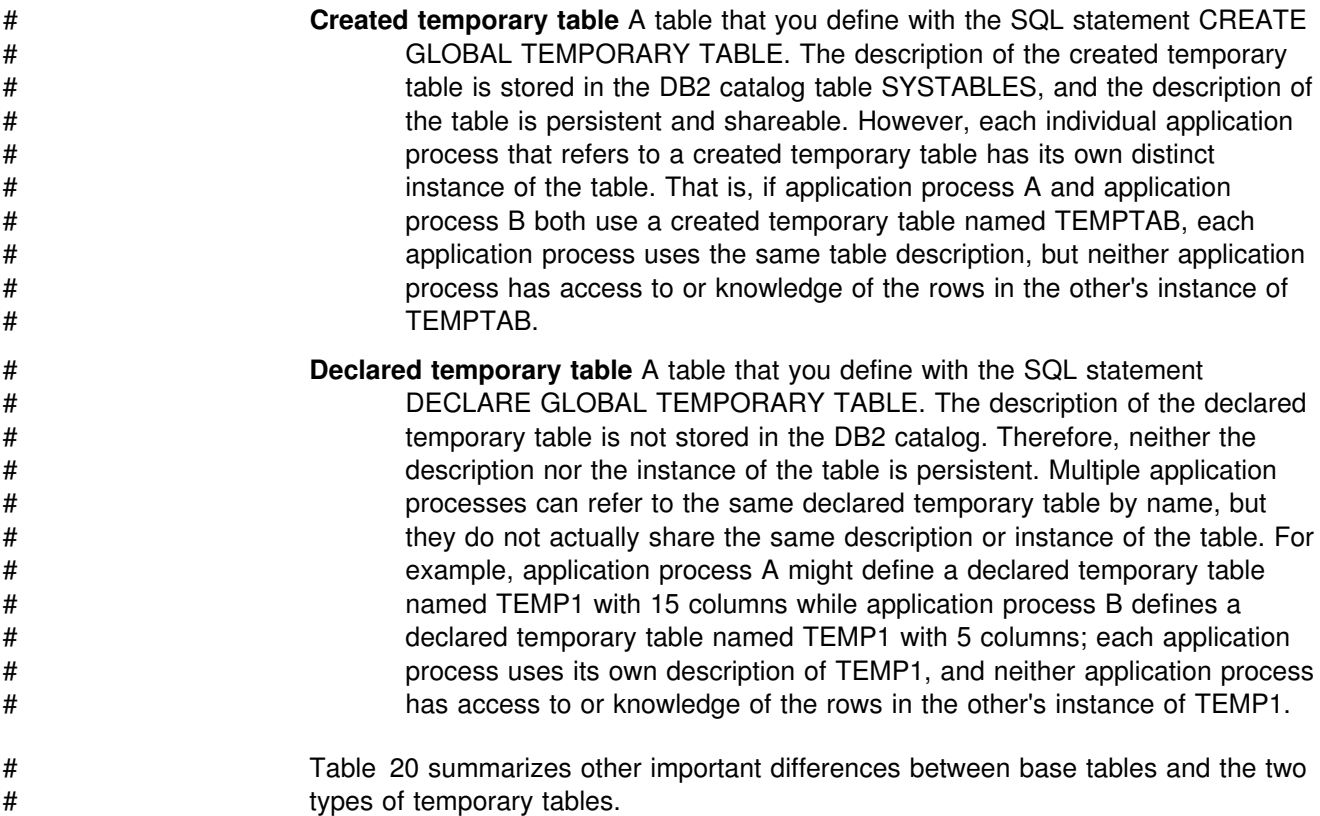

# *Table 20 (Page 1 of 3). Important distinctions between DB2 base tables and DB2 temporary tables*

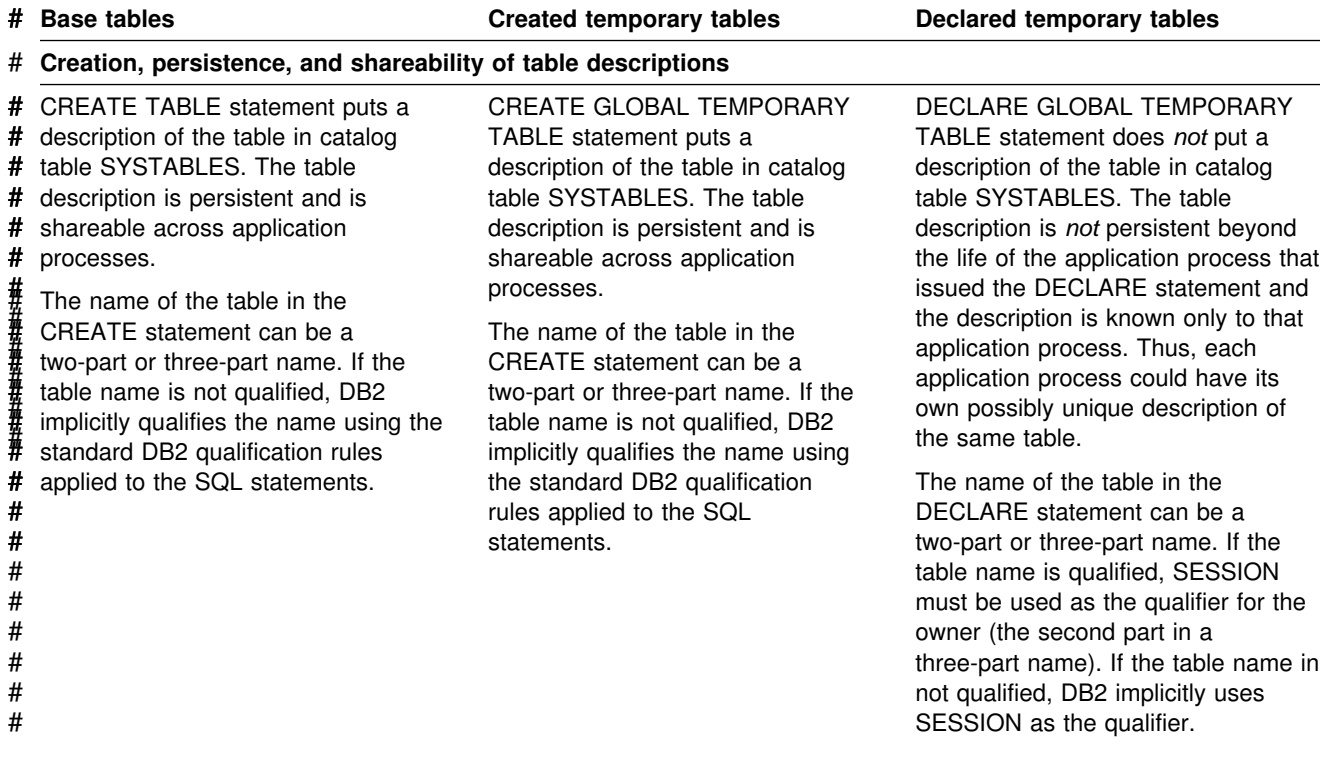

# *Table 20 (Page 2 of 3). Important distinctions between DB2 base tables and DB2 temporary tables*

| #                                                                                    | Table 20 (Page 2 of 3). Important distinctions between DB2 base tables and DB2 temporary tables                                                                                                    |                                                                                                    |                                                                                                    |  |
|--------------------------------------------------------------------------------------|----------------------------------------------------------------------------------------------------|----------------------------------------------------------------------------------------------------|----------------------------------------------------------------------------------------------------|--|
| #                                                                                    | <b>Base tables</b>                                                                                                    | <b>Created temporary tables</b>                                                                                                    | <b>Declared temporary tables</b>                                                                                                    |  |
| #                                                                                    | Table instantiation and shareability of data                                                                                                    |                                                                                                    |                                                                                                    |  |
| #<br>#<br>#<br>#<br>$\#$<br>#<br>$\pmb{\#}$<br>#<br>#<br>#<br>$\#$<br>#<br>$\#$<br># | <b>CREATE TABLE statement creates</b><br>one empty instance of the table, and<br>all application processes use that<br>one instance of the table. The table<br>and data are persistent.                                        | <b>CREATE GLOBAL TEMPORARY</b><br>TABLE statement does not create<br>an instance of the table. The first<br>implicit or explicit reference to the<br>table in an OPEN, SELECT,<br>INSERT, or DELETE operation<br>executed by any program in the<br>application process creates an<br>empty instance of the given table.<br>Each application process has its<br>own unique instance of the table,<br>and the instance is not persistent<br>beyond the life of the application<br>process. | DECLARE GLOBAL TEMPORARY<br>TABLE statement creates an empty<br>instance of the table for the<br>application process. Each application<br>process has its own unique instance<br>of the table, and the instance is not<br>persistent beyond the life of the<br>application process.                                                                                         |  |
| #                                                                                    | References to the table in application processes                                                                                                    |                                                                                                    |                                                                                                    |  |
| Ħ<br>#<br>#<br>#<br>$\pmb{\#}$                                                       | References to the table name in<br>multiple application processes refer<br>to the same single persistent table<br>description and same instance at the<br>current server.                                                      | References to the table name in<br>multiple application processes refer<br>to the same single persistent table<br>description but to a distinct<br>instance of the table for each                                                                                                    | References to that table name in<br>multiple application processes refer<br>to a distinct description and instance<br>of the table for each application<br>process at the current server.                                                                                                    |  |
| 華辞<br>#<br>Ħ<br>#<br>#<br>$\pmb{\#}$<br>$\pmb{\#}$<br>$\pmb{\#}$<br>$\#$             | If the table name being referenced is<br>not qualified, DB2 implicitly qualifies<br>the name using the standard DB2<br>qualification rules applied to the SQL<br>statements. The name can be a<br>two-part or three-part name. | application process at the current<br>server.<br>If the table name being referenced<br>is not qualified, DB2 implicitly<br>qualifies the name using the<br>standard DB2 qualification rules<br>applied to the SQL statements.<br>The name can be a two-part or<br>three-part name.                                                                                                    | References to the table name in an<br>SQL statement (other than the<br>DECLARE GLOBAL TEMPORARY<br>TABLE statement) must include<br><b>SESSION</b> as the qualifier (the first<br>part in a two-part table name or the<br>second part in a three-part name). If<br>the table name is not qualified with<br><b>SESSION, DB2 assumes the</b><br>reference is to a base table. |  |
| #                                                                                    | Table privileges and authorization                                                                                                    |                                                                                                    |                                                                                                    |  |
| Ħ<br>#<br>Ħ<br>#                                                                     | The owner implicitly has all table<br>privileges on the table and the<br># authority to drop the table. The<br># owner's table privileges can be<br>granted and revoked, either<br>individually or with the ALL clause.        | The owner implicitly has all table<br>privileges on the table and the<br>authority to drop the table. The<br>owner's table privileges can be<br>granted and revoked, but only with<br>the ALL clause; individual table<br>privileges cannot be granted or                                                                                                    | PUBLIC implicitly has all table<br>privileges on the table without<br>GRANT authority and has the<br>authority to drop the table. These<br>table privileges cannot be granted or<br>revoked.                                                                                                    |  |
| 華辞<br>#<br>#<br>#<br>#                                                               | Another authorization ID can access<br>the table only if it has been granted<br>appropriate privileges for the table.                                                                                                    | revoked.<br>Another authorization ID can<br>access the table only if it has been<br>granted ALL privileges for the<br>table.                                                                                                    | Any authorization ID can access the<br>table without a grant of any privileges<br>for the table.                                                                                                    |  |
| #                                                                                    | Indexes and other SQL statement support                                                                                                    |                                                                                                    |                                                                                                    |  |
| Ħ<br>Ħ<br>#                                                                          | Indexes and SQL statements that<br>modify data (INSERT, UPDATE,<br>DELETE, and so on) are supported.                                                                                                    | Indexes, UPDATE (searched or<br>positioned), and DELETE<br>(positioned only) are not supported.                                                                                                    | Indexes and SQL statements that<br>modify data (INSERT, UPDATE,<br>DELETE, and so on) are supported                                                                                                    |  |
|                                                                                      |                                                                                                    |                                                                                                    |                                                                                                    |  |

### # **Locking, logging, and recovery**

# *Table 20 (Page 3 of 3). Important distinctions between DB2 base tables and DB2 temporary tables*

|                                                                               | # Base tables                                                                                                    | <b>Created temporary tables</b>                                                                                                    | Declared temporary tables                                                                                                    |  |
|-------------------------------------------------------------------------------|----------------------------------------------------------------------------------------------------|----------------------------------------------------------------------------------------------------|----------------------------------------------------------------------------------------------------|--|
| Ħ<br>#<br>$\#$<br>#<br>#<br>$\#$<br>$\#$<br>$\#$<br>$\#$<br>$\#$<br>#<br>$\#$ | Locking, logging, and recovery do<br>apply.                                                                                                    | Locking, logging, and recovery do<br>not apply. Work files are used as<br>the space for the table.                                                                                                    | Some locking, logging, and limited<br>recovery do apply. No row or table<br>locks are acquired. Share-level locks<br>on the table space and DBD are<br>acquired. A segmented table lock is<br>acquired when all the rows are<br>deleted from the table or the table is<br>dropped. Undo recovery (rolling back<br>changes to a savepoint or the most<br>recent commit point) is supported,<br>but redo recovery (forward log<br>recovery) is not supported. |  |
| #                                                                             | Table space and database operations                                                                                                    |                                                                                                    |                                                                                                    |  |
| Ħ<br>#                                                                        | Table space and database<br>operations, do apply.                                                                                                    | Table space and database<br>operations, do not apply.                                                                                                    | Table space and database<br>operations, do apply.                                                                                                    |  |
| Table space requirements and table size limitations<br>#                      |                                                                                                    |                                                                                                    |                                                                                                    |  |
| #<br>#                                                                        | The table can be stored in simple<br>table spaces in default database<br>DSNDB04 or user-defined table<br>spaces (simple, segmented, or                                                                                                    | The table is stored in table spaces<br>in the work file database.<br>The table can span work file table<br>spaces. Therefore, the size of the                                                                              | The table is stored in segmented<br>table spaces in the TEMP database<br>(a database that is defined AS<br>TEMP).                                                                                                    |  |
| 赫兹特森                                                                          | partitioned) in user-defined<br>databases.                                                                                                    | table is limited by the number of<br>available work file table spaces,                                                                                                    | The table cannot span table spaces.<br>Therefore, the size of the table is                                                                                                    |  |
| #<br>#<br>#<br>#<br>#<br>#<br>#<br>#                                          | Table cannot span table spaces.<br>Therefore, the size of the table is<br>limited by the table space size (as<br>determined by the primary and<br>secondary space allocation values<br>specified for the table space's data<br>sets) and the shared usage of the<br># table space among multiple users.<br>When the table space is full, an error<br># occurs for the SQL operation. | the size of each table space, and<br>the number of data set extents that<br>are allowed for the table spaces.<br>Unlike the other types of tables,<br>created temporary tables do not<br>reach size limitations as easily. | limited by the table space size (as<br>determined by the primary and<br>secondary space allocation values<br>specified for the table space's data<br>sets) and the shared usage of the<br>table space among multiple users.<br>When the table space is full, an error<br>occurs for the SQL operation.                                                                                                    |  |
| #                                                                             |                                                                                                    | Additional examples of implementing temporary tables and information about                                                                                                    |                                                                                                    |  |

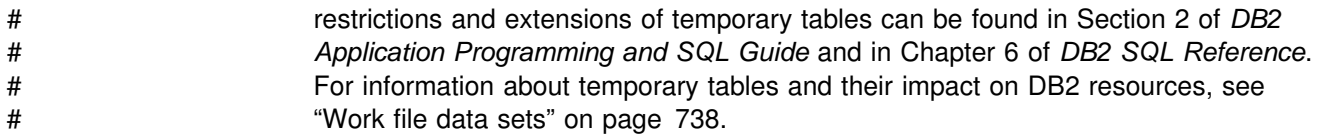

## **Table names**

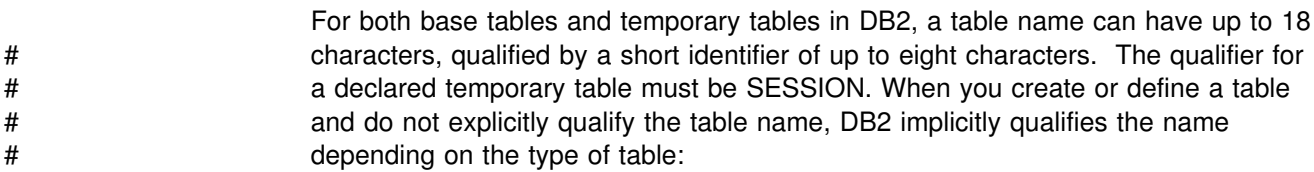

 For a base table or created temporary table, DB2 uses the normal rules of qualification. For example, if SMITH creates a table named ABC, with no qualifier, DB2 uses SMITH as the qualifier and considers that the table name is SMITH.ABC. SMITH cannot own another table, view, or alias called ABC. A different SQL ID, JONES, can create another table, view, or alias called ABC. DB2 recognizes the second table as JONES.ABC.

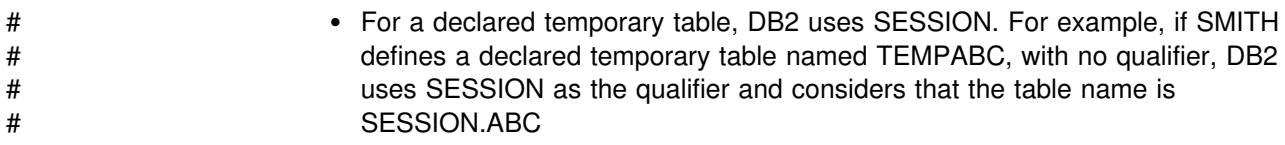

### # **Creating a base table**

To create a base table that you have designed, use the CREATE TABLE statement. When you create a table, DB2 records a definition of the table in the DB2 catalog. Creating a table does not store the application data. You can put data into the table by several means, which are all described in ["Chapter 2-9. Loading](#page-176-0) [data into DB2 tables" on page 167.](#page-176-0)

Figure 43 shows the statement that is used to create the sample employee table.

| # | CREATE TABLE DSN8610.EMP |                            |                                          |
|---|--------------------------|----------------------------|------------------------------------------|
| # | (EMPNO                   | CHAR(6)                    | NOT NULL,                                |
| # |                          | FIRSTNME VARCHAR(12)       | NOT NULL,                                |
| # |                          | MIDINIT CHAR(1)            | NOT NULL,                                |
| # |                          | LASTNAME VARCHAR(15)       | NOT NULL,                                |
| # | WORKDEPT CHAR(3)         |                            | $\overline{\phantom{a}}$                 |
| # |                          |                            | PHONENO CHAR(4) CONSTRAINT NUMBER CHECK, |
| # | HIREDATE                 | <b>DATE</b>                | ,                                        |
| # | JOB CHAR(8)              |                            | $\bullet$                                |
| # | EDLEVEL SMALLINT         |                            | $\bullet$                                |
| # | SEX CHAR(1)              |                            | $\bullet$                                |
| # | <b>BIRTHDATE DATE</b>    |                            | ,                                        |
| # |                          | SALARY DECIMAL(9,2)        | $\bullet$                                |
| # | <b>BONUS</b>             | DECIMAL(9,2)               | $\bullet$                                |
| # | COMM                     | DECIMAL(9,2)               | ,                                        |
| # |                          |                            | DATAID ROWID NOT NULL GENERATED ALWAYS,  |
| # |                          | PHOTO BLOB (50K)           | ,                                        |
| # | PRIMARY KEY (EMPNO)      |                            | $\bullet$                                |
| # |                          | FOREIGN KEY RED (WORKDEPT) |                                          |
| # |                          | REFERENCES DSN8610.DEPT    |                                          |
| # |                          | ON DELETE SET NULL         |                                          |
| # | EDITPROC<br>DSN8EAE1     |                            |                                          |
| # | IN DSN8D61A.DSN8S61E;    |                            |                                          |

*Figure 43. Example of CREATE TABLE*

More information about the clauses of the CREATE TABLE statement can be found in other sections of *DB2 Administration Guide* and in Chapter 6 of *DB2 SQL Reference*.

## **Defining a temporary table**

Temporary tables are especially useful when you need to sort or query intermediate result sets that contain large numbers of rows, but you want to permanently store only a small subset of those rows. The two types of temporary tables in DB2 are the created temporary table and the declared temporary table. The following sections describe how to define each type.

# **Defining a created temporary table** # When you need a permanent, sharable description of a table but only need to store # data for the life of an application process, you can define and use a created # temporary table. DB2 does not log operations on created temporary tables, so SQL # statements that use them can be processed more efficiently. Each application # process has its own instance of the table. # Figure 44 shows the statement that is used to define a created temporary table # called TEMPPROD. # CREATE GLOBAL TEMPORARY TABLE TEMPPROD # (SERIAL CHAR(8) NOT NULL,<br># DESCRIPTION VARCHAR(60) NOT NULL, DESCRIPTION VARCHAR(60) NOT NULL, # MFGCOST DECIMAL(8,2) , # MFGDEPT CHAR(3), , # MARKUP SMALLINT , # SALESDEPT CHAR(3) , # CURDATE DATE NOT NULL); # *Figure 44. Example of CREATE GLOBAL TEMPORARY TABLE* # For more information about the clauses of the CREATE GLOBAL TEMPORARY # TABLE statement, see Chapter 6 of *DB2 SQL Reference*. # **Defining a declared temporary table** # When you need to store data for the life of an application process but do not need # a permanent, sharable description of a table, you can define and use a declared # temporary table. The DECLARE GLOBAL TEMPORARY TABLE statement defines # a temporary table that you can use only for the current application process. The # description of a declared temporary table is not stored in the DB2 catalog, as are # descriptions of base tables and created temporary tables. Because declared # temporary tables are not persistent, multiple application processes can create # distinct declared temporary tables with the same name, but the individual # descriptions and instances of these tables can be unique. When the application # process that uses a declared temporary table ends, the rows of the table are # deleted, and the description of the table is implicitly dropped. # Before you define a declared temporary table, at least one segmented table space # must exist in a database that is defined AS TEMP (the TEMP database) for the # current DB2 subsystem. DB2 does not implicitly create a table space for declared # temporary tables. # When you define a declared temporary table, you estimate the storage # requirements just as you would for a base table in a segmented table space # because data that is inserted into a declared temporary table, although not # persistent beyond the life of the application process, requires DASD storage. # Likewise, indexes that you define on a declared temporary table use the same # amount of storage that they would if they were defined on a base table. # Unlike other DB2 DECLARE statements, DECLARE GLOBAL TEMPORARY # TABLE is an executable statement that can be embedded in an application # program or issued interactively. It can also be dynamically prepared.

# Figure 45 on page 154 shows the statement that is used to define a declared # temporary table called TEMP\_EMP.

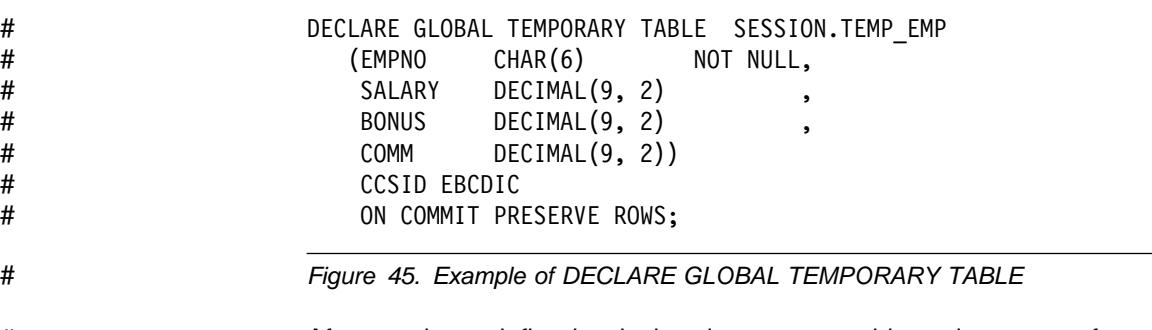

# After you have defined a declared temporary table and want to refer to the declared # temporary table in an SQL statement other than DECLARE GLOBAL TEMPORARY # TABLE, you must qualify the table name with SESSION. You can either specify # SESSION explicitly in the table name reference in SQL statements or use the # QUALIFIER bind option to specify SESSION as the qualifier for all SQL statements # in the plan or package.

# For more information about the clauses of the DECLARE GLOBAL TEMPORARY # TABLE statement, see Chapter 6 of *DB2 SQL Reference*.

### # **Creating an auxiliary table**

Use the CREATE AUXILIARY (or AUX) TABLE statement to create a table to store LOB data for a single LOB column. You must identify the name of the auxiliary table, an empty LOB table space to store the table, and the name of the base table and column in the base table whose LOBs are to be stored in the auxiliary table. For example, assume a column named EMP\_PHOTO with a data type of | BLOB(100K) is added to the employee table. The following statement creates an auxiliary table named EMP\_PHOTO\_ATAB to store the BLOB data in the LOB table space DSN8D61A.PHOTOLTS:

CREATE AUX TABLE EMP PHOTO ATAB | IN DSN8D61A.PHOTOLTS STORES DSN8610.EMP | COLUMN EMP\_PHOTO;

If bind option SQLRULES(STD) applies, do not use this statement. DB2 automatically creates the LOB table space, auxiliary table, and index on the auxiliary table for each LOB column in a base table when the base table is created. DB2 chooses the names and characteristics of these objects.

| The auxiliary table name must not identify a table, view, alias, or synonym that exists on the current server. If the base table is defined in a partitioned table space, specify the PART clause and the partition for which the auxiliary table is to store the specified column.

## **Implementing your indexes**

Indexes provide efficient access to data. This section describes clauses of the CREATE INDEX statement and gives an example of how to create an index for a large table. It also provides examples of creating indexes on partitioned and large partitioned table spaces.

## **CREATE INDEX statement**

Use the CREATE INDEX statement to create an index. If the table that is being indexed is empty, DB2 creates the index, but does not create index entries until the table is loaded or rows are inserted. If the table is not empty, you can choose whether to have DB2 build the index right away (when CREATE INDEX is executed), or, in most cases, defer the build of the index until later. Optimally, you should create all the indexes on a table before loading the table; however, if your table already has data, choose the DEFER option and build the index using REBUILD INDEX. You cannot defer the building of an index on a declared # temporary table because utilities (such as REBUILD INDEX and LOAD) are not # supported for these tables.

> If your index is fairly large and needs the benefits of high availability, consider copying it for faster recovery. Specify the COPY YES clause on a CREATE INDEX or ALTER INDEX statement to allow the indexes to be copied.

The indexes you create have the same encoding scheme, ASCII or EBCDIC, as their associated table. Index entries for an ASCII table are stored in ASCII order.

For nonpartitioning indexes, you can use the PIECESIZE clause to indicate how large DB2 should make the data sets that make up a nonpartitioning index.

For details on CREATE INDEX, see Chapter 6 of *DB2 SQL Reference*.

## # **Deferring the allocation of index space data sets**

- # As ["Defining index space storage" on page 111](#page-120-0) indicates, when you execute a # CREATE INDEX statement with the USING STOGROUP clause, DB2 generally # defines the necessary VSAM data sets for the index space. In some cases, # however, you might want to define an index without immediately allocating the data # sets for the index space.
- # For example, you might be installing a software program that requires that many # indexes be created, but your company might not need to use some of those # indexes; you might prefer not to allocate data sets for indexes you will not be using.
- # To defer the physical allocation of DB2-managed data sets, you use the DEFINE # NO clause. When you specify the DEFINE NO clause, the index is defined, but # DB2 does not allocate the data sets for the index space until a row is inserted into # the table on which the index is defined. The DB2 catalog table
- # SYSIBM.SYSINDEXPART contains a record of the created index and an indication # that the data sets are not yet allocated.
- # If you specify DEFINE NO for an index that is defined on a table that contains data, # DB2 ignores the DEFINE NO clause and immediately allocates the storage for the # index space. The DEFINE NO clause is not allowed for auxiliary indexes, for

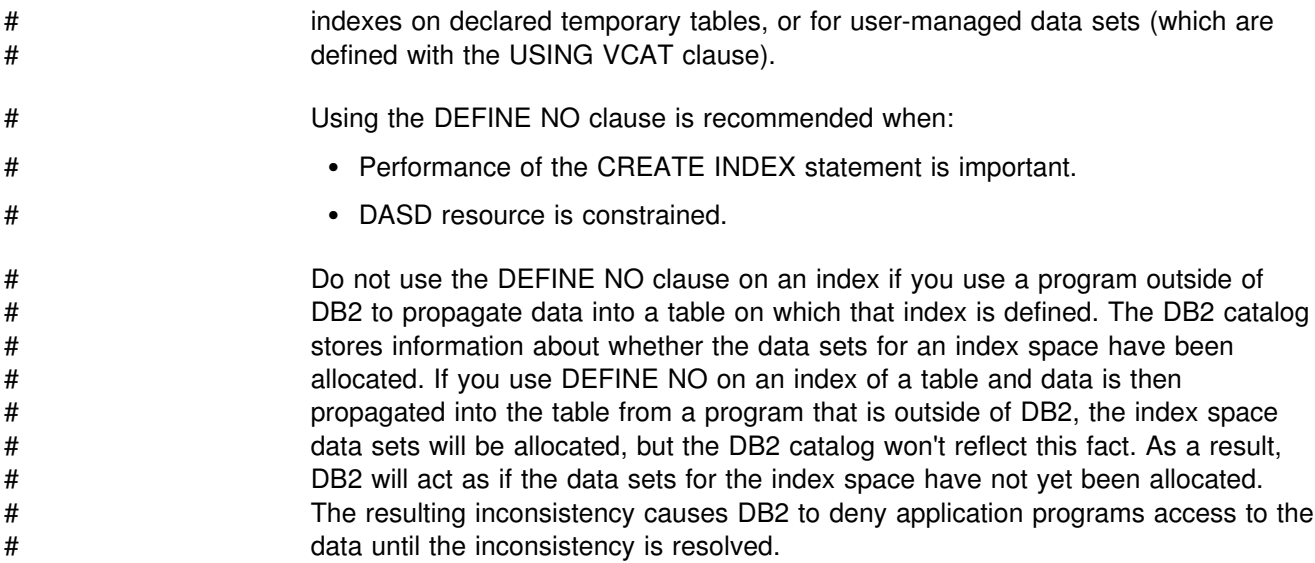

## **Creating a partitioning index on a partitioned table space**

The example in [Figure 46 on page 157](#page-166-0) creates an index on a partitioned table space that is defined with the option DSSIZE or LARGE. The example assumes that a table named STOCK already exists.

The example also specifies high key values for the composite key (ITEMNO, STORENO) for the partitions using the CLUSTER clause. When you specify the VALUES clause, the constant you specify for the last partition is enforced for a partitioned table space that is defined with DSSIZE or LARGE. If the columns of the index are ascending, the value specified for the last partition is the highest value that can be placed in the table. If the columns of the index are descending, the value that is specified for the last partition is the lowest value that can be placed in the table. A key value that is greater than (or less than, if the index columns are descending) the specified value for the last partition is considered to be out of range. For more information, see ["Partitioning Indexes" on page 110.](#page-119-0)

If you want a different storage group for each partition, you can use a statement like the one in [Figure 46 on page 157,](#page-166-0) which includes the USING STOGROUP clause.

<span id="page-166-0"></span>CREATE INDEX SALIND ON STOCK (ITEMNO ASC, STORENO ASC) CLUSTER (PART 1 VALUES ('000999','050') USING STOGROUP MYSG1, PART 2 VALUES ('001999','075') USING STOGROUP MYSG2, PART 3 VALUES ('002999','100') USING STOGROUP MYSG3, PART 4 VALUES ('004999','100') USING STOGROUP MYSG4, PART 5 VALUES ('005999','125') USING STOGROUP MYSG5, . . . PART 66 VALUES ('018999','143') USING STOGROUP MYSG66, PART 67 VALUES ('020999','078') USING STOGROUP MYSG67, PART 68 VALUES ('022000','150') USING STOGROUP MYSG68) . . BUFFERPOOL BP1 CLOSE YES;

*Figure 46. Example of creating an index on a large partitioned table space*

## | **Using ROWID as the partitioning key**

| One way to spread rows evenly across partitions is to use a ROWID column as the partitioning key. The values in a ROWID column are close to random, so the rows are spread nearly evenly across the partitions. The example in [Figure 47 on](#page-167-0) page 158 shows that EMP\_ROWID is used as a partitioning key, which is a good choice if the employee number does not make a good partitioning key.

When you use a ROWID column as a partitioning key, be aware of these | considerations:

- You cannot run LOAD at the partition level.
- Only the first 17 bytes of the value that is specified in the CREATE INDEX statement are used as the limit key.

```
# CREATE TABLESPACE EMPSPACE NUMPARTS 4
# CREATE TABLE EMPLOYEE
# (ID SMALLINT ,
# NAME CHARACTER(3+) ,
# SALARY DECIMAL(7,2) ,
# DEPTNUM SMALLINT ,
                  EMP ROWID ROWID NOT NULL GENERATED ALWAYS,
# PICTURE BLOB(300K)<br># RESUME CLOB(100K)
                  RESUME CLOB(100K))
# IN EMPSPACE
# CREATE INDEX EMPOARTIX ON EMPLOYEE(EMP_ROWID)<br># CLUSTER (PART 1 VALUES(X'3FFF'),
                  CLUSTER (PART 1 VALUES(X'3FFF'),
# CLUSTER PART 2 VALUES(X'7FFF') ,
# CLUSTER PART 3 VALUES(X'BFFF') ,
                  CLUSTER PART 4 VALUES(X'FFFF'))
```
| *Figure 47. Example of using ROWID as the partitioning key*

### **Implementing referential constraints**

Implementing a referential constraint can be complex. For example, objects with referential constraints must sometimes be defined in a certain order. A foreign key cannot be defined unless the corresponding primary key already exists and has a unique index defined on it.

More information about implementing referential constraints in your design, such as creating table spaces and tables, can be found in ["Chapter 2-8. Implementing your](#page-140-0) [design" on page 131.](#page-140-0)

### **Order of operations in building a referential structure**

*Without* referential constraints, little can be said about the order of creating a set of table spaces, tables, and indexes such as the one that makes up the sample application. A table space must be created before any tables it is to contain, or the table space can be created implicitly when its table is created. Tables must be created before their indexes. After they are created, the tables can be loaded in any order.

*With* referential constraints, parent tables must be created, with their primary and unique keys and corresponding indexes, before matching foreign keys can be defined on dependent tables.

#### **Creating the tables**

Create table spaces in any order before you perform the following steps.

- 1. Start with the cycle containing the department and the employee tables—both have dependents, and neither has any other parent. Follow these steps:
	- a. Create the department table and define its primary key (DEPTNO).
	- b. Create the primary index for the department table.
- c. Create the employee table, defining its primary and foreign keys at the same time.
- d. Alter the department table twice, to add the definitions of its two foreign keys.
- 2. Create the activity table with its primary key, and then define its index. This step is independent of most of the others; you could do it first, or at any time before defining the project activity table.
- 3. Create the project table with its primary key and the foreign keys on DEPTNO and RESPEMP, but not the foreign key on MAJPROJ. The key on MAJPROJ makes the table self-referencing, so it must be defined in a later step. At any later time, alter the table to define the last foreign key.
- 4. Create the project activity table with its primary and two foreign keys.
- 5. Create the employee-to-project activity table with its keys.

### **Loading the tables**

When loading a table, you can allow LOAD to enforce referential constraints, or you can suspend enforcement by using the ENFORCE(NO) option. Because the sample tables contain a cycle that spans more than one table space, the referential constraints should be enforced *after* the tables are loaded.

- 1. Load all of the tables, specifying ENFORCE(NO).
- 2. Create an exception table for each dependent table.
- 3. Use ALTER TABLE to add a RID and timestamp column to each exception table.
- 4. Run CHECK DATA against all the table spaces, specifying DELETE YES.
- 5. Correct any erroneous rows in the exception tables.
- 6. Insert the corrected rows into the original tables using INSERT.

## **Implementing your views**

In designing your database, you may have the need to give users access to only certain pieces of data. You can do this with the design and use of *views*.

Use the CREATE VIEW statement to define a view and give the view a name. Unless you specifically list different column names after the view name, the column names of the view are the same as those of the underlying table. [\(Table 22 on](#page-170-0) [page 161](#page-170-0) shows an example of this.) When creating different column names for your view, remember the naming conventions you established when designing the relational database.

As the examples in the following sections illustrate, the information in the view is described by a SELECT statement. The SELECT statement can name other views, as well as tables, and it can include the WHERE, GROUP BY, and HAVING clauses. It cannot use the ORDER BY clause or name a host variable.

You cannot create a view on a table from another subsystem. However, with the proper authority, you can access a view from another subsystem.

## **Creating a view on a single table**

The example below illustrates creating a view on a single table, the department table. Of the four columns in the table, only three are required for the view: DEPTNO, DEPTNAME, and MGRNO. The order of the columns in the SELECT clause is the order in which they appear in the view.

CREATE VIEW VDEPT3 AS SELECT DEPTNO,DEPTNAME,MGRNO FROM DSN8610.DEPT;

In this example, because no column list follows the view name, VDEPT3, the columns of the view have the same names as those of the table on which it is based (DEPTNO, DEPTNAME, MGRNO). Table 21 is the result of executing this SQL statement:

SELECT \* FROM VDEPT3;

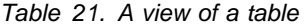

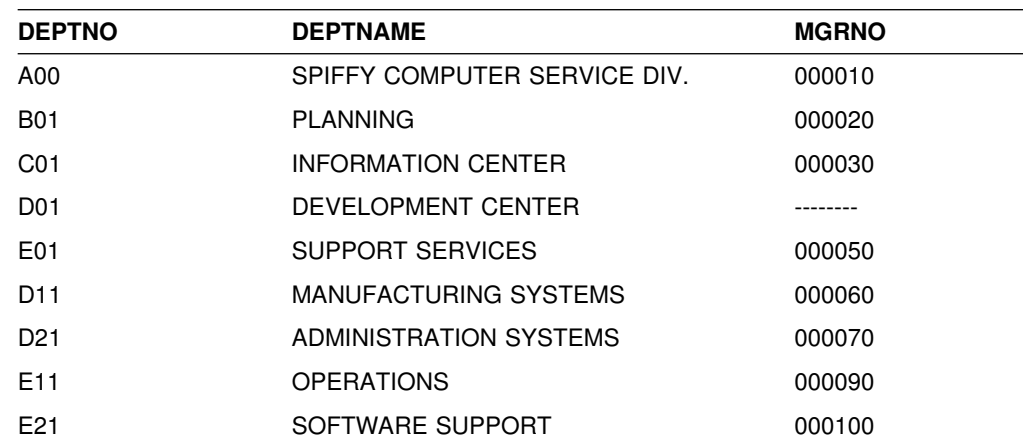

## **Creating a view combining information from several tables**

DB2 provides two types of joins, an outer join and an inner join. An *outer join* includes rows where the values in the join columns do not match, and rows where the values match. An *inner join* includes only rows where matching values in the join columns are returned. For more information about outer join, see Section 2 of *DB2 Application Programming and SQL Guide*. An inner join is shown in the next example, which includes the manager's name (from table DSN8610.EMP) and information from DSN8610.DEPT. The WHERE clause shown below restricts the view to just those columns where the MGRNO in the DSN8610.DEPT table matches the EMPNO in the DSN8610.EMP table.

CREATE VIEW SMITH.VDEPTM AS SELECT DEPTNO, MGRNO, LASTNAME, ADMRDEPT FROM DSN8610.DEPT, DSN8610.EMP WHERE  $DSN8610.$ EMP.EMPNO =  $DSN8610.$ DEPT.MGRNO;

[Table 22 on page 161](#page-170-0) shows the result of executing the preceding CREATE VIEW statement.

<span id="page-170-0"></span>*Table 22. Inner join view from two tables*

| <b>DEPTNO</b>   | <b>MGRNO</b> | <b>LASTNAME</b>  | <b>ADMRDEPT</b>  |
|-----------------|--------------|------------------|------------------|
| A00             | 000010       | <b>HAAS</b>      | A00              |
| <b>B01</b>      | 000020       | <b>THOMPSON</b>  | A00              |
| C <sub>01</sub> | 000030       | KWAN             | A00              |
| E01             | 000050       | <b>GEYER</b>     | A00              |
| D <sub>11</sub> | 000060       | <b>STERN</b>     | D <sub>0</sub> 1 |
| D <sub>21</sub> | 000070       | <b>PULASKI</b>   | D <sub>01</sub>  |
| E <sub>11</sub> | 000090       | <b>HENDERSON</b> | E01              |
| E <sub>21</sub> | 000100       | <b>SPENSER</b>   | E01              |

Now, suppose you want to create the same view but include only those departments that report to Department A00. Suppose also that you want a different set of column names. The CREATE statement is shown below.

CREATE VIEW SMITH.VDEPTMA00 (DEPT, MGR, NAME, REPORTTO) AS SELECT DEPTNO, MGRNO, LASTNAME, ADMRDEPT FROM DSN8610.EMP, DSN8610.DEPT WHERE DSN8610.EMP.EMPNO = DSN8610.DEPT.MGRNO AND ADMRDEPT =  $'AOO';$ 

The result of SELECT \* FROM SMITH.VDEPTMA00 is shown in Table 23.

*Table 23. View created with new column names*

| <b>DEPT</b> | <b>MGR</b> | <b>NAME</b>     | <b>REPORTTO</b> |
|-------------|------------|-----------------|-----------------|
| A00         | 000010     | <b>HAAS</b>     | A00             |
| <b>B01</b>  | 000020     | <b>THOMPSON</b> | A00             |
| C01         | 000030     | KWAN            | A00             |
| E01         | 000050     | <b>GEYER</b>    | A00             |

### **Inserting and updating through views**

You can name a view in an INSERT or UPDATE statement; the insert or update is made to the base table. (You cannot insert into or update a view that is based on more than one table.)

Unless the view definition uses the WITH CHECK OPTION clause, no check is made to see that the insert or update conforms to the definition of the view. The following example illustrates some undesirable results of omitting that check.

Suppose the view V1 is defined as follows:

CREATE VIEW V1 AS SELECT \* FROM DSN8610.EMP WHERE WORKDEPT LIKE 'D%';

A user with the SELECT privilege on V1 can see the information from the employee table for employees in departments whose IDs begin with D: D01, D11, or D21.

A user with the INSERT privilege on V1 can insert a new row with any value for WORKDEPT, regardless of whether it begins with a D; a user with both SELECT and INSERT privileges can insert a row for department E01, perhaps erroneously, and not be able to select the row that was just inserted.

#### **WITH CHECK option for views**

To avoid the situation in which a value that does not match the view definition is inserted into the base table, modify the definition of view V1 to include WITH CHECK OPTION. The definition of view V1 then becomes:

```
CREATE VIEW V1 AS
  SELECT * FROM DSN8610.EMP
    WHERE WORKDEPT LIKE 'D%'
 WITH CHECK OPTION;
```
With the new definition, any insert or update made to V1 must satisfy the predicate that is contained in the WHERE clause: WORKDEPT LIKE 'D%'. The check can be valuable, but it also carries a processing cost; each potential insert or update must be checked against the view definition.

#### **Views of views, with and without checking**

Now suppose a second view is defined on the first view. For example:

```
CREATE VIEW V2 AS
  SELECT * FROM V1
    WHERE WORKDEPT IN ('B01', 'C01', 'D01');
```
A user who selects from V2 retrieves data only for employees in department D01, the only department number that is permitted in both views. However a user who inserts into V2 might be able to enter rows for one department, three departments, or all departments, depending on whether one, both, or neither of V1 and V2 were defined using WITH CHECK OPTION. Table 24 shows the possibilities.

| View 1       | View 2       | <b>Predicates checked</b> |
|--------------|--------------|---------------------------|
| <b>CHECK</b> | <b>CHECK</b> | View 1 and View 2         |
| <b>CHECK</b> | -            | View 1                    |
| -            | <b>CHECK</b> | View 2                    |
| -            | -            | None                      |

*Table 24. Predicates checked when inserting into or updating a view of a view*

In the table, the entry CHECK indicates that the view uses checking, specified by the WITH CHECK OPTION clause. For example, if View 1 and View 2 are the views V1 and V2 defined above, and if both use checking, an update of a department ID through V2 must satisfy the predicates of both V1 and V2. Hence, it can only be D01. If only V1 uses checking, the update value must be D01, D11, or D12; if only V2 uses checking, the update value must be B01, C01, or D01. Finally, if neither view uses checking, the department ID can be updated, through V2, to any value the column can hold.

#### **Using local or cascaded check option to control updates on views of views**

Views and their underlying views might all have search conditions. You can use the value LOCAL or CASCADED in WITH CHECK OPTION to determine whether DB2 applies search conditions on underlying views when you perform an insert or update operation on a view. If you define the view:

#### **WITH CASCADED CHECK OPTION**

All search conditions of underlying views are checked unconditionally, that is, regardless of whether those underlying views are defined with a check option.

#### **WITH LOCAL CHECK OPTION**

Search conditions of underlying views are checked conditionally, that is, only if they are defined with a check option or if they are underlying views of a view that is defined with a check option.

# The difference between CASCADED and LOCAL is shown best by example. # Consider the following updatable views, where x and y represent either LOCAL or # CASCADED:

> V3 is defined on Table T0. V4 is defined on V3 WITH x CHECK OPTION. V5 is defined on V4. V6 is defined on V5 WITH y CHECK OPTION. V7 is defined on V6.

Table 25 shows the views in which search conditions are checked during an insert or update operation.

*Table 25. Views in which search conditions are checked during insert and update operations*

| View used in insert<br>or update operation | $x = LOGAL$<br>$v = LOGAL$ | $x = CASCADED$<br>$v = CASCADED$ | $x = LOGAL$<br>$y = CASCADED$ | $x = CASCADED$<br>$v =$ LOCAL |
|--------------------------------------------|----------------------------|----------------------------------|-------------------------------|-------------------------------|
| V <sub>3</sub>                             | none                       | none                             | none                          | none                          |
| V <sub>4</sub>                             | V4                         | V4. V3                           | V4                            | V4. V3                        |
| V <sub>5</sub>                             | V4                         | V4. V3                           | V4                            | V4. V3                        |
| V <sub>6</sub>                             | V6. V4                     | V6, V5, V4, V3                   | V6, V5, V4, V3                | V6, V4, V3                    |
| V <sub>7</sub>                             | V6, V4                     | V6, V5, V4, V3                   | V6, V5, V4, V3                | V6, V4, V3                    |

### **Using schemas**

A schema is a collection of named objects. The objects that a schema can contain include distinct types, functions, stored procedures, and triggers. An object is assigned to a schema when it is created.

| When a distinct type, function, stored procedure, or trigger is created, it is given a | qualified two-part name. The first part is the schema name (or the qualifier), which is either implicitly or explicitly specified. The default schema is the authorization ID of the owner of the plan or package. The second part is the name of the object.

| Schemas extend the concept of qualifiers for tables, views, indexes, and aliases to | enable the qualifiers for distinct types, functions, stored procedures, and triggers to be called schema names.

You can create a schema with the schema processor by using the CREATE | SCHEMA statement. CREATE SCHEMA cannot be embedded in a host program or executed interactively. To process the CREATE SCHEMA statement, you must use the schema processor, as described in ["Processing schema definitions" on](#page-173-0) | [page 164.](#page-173-0) The ability to process schema definitions is provided for conformance to | ISO/ANSI standards. The result of processing a schema definition is identical to the result of executing the SQL statements without a schema definition.

<span id="page-173-0"></span>Outside of the schema processor, the order of statements is important. They must be arranged so that all referenced objects have been previously created. This restriction is relaxed when the statements are processed by the schema processor if the object table is created within the same CREATE SCHEMA. The requirement that all referenced objects have been previously created is not checked until all of the statements have been processed. For example, within the context of the schema processor, you can define a constraint that references a table that does not exist yet or GRANT an authorization on a table that does not exist yet. Figure 48 is an example of a valid schema definition.

```
CREATE SCHEMA AUTHORIZATION SMITH
CREATE TABLE TESTSTUFF
  (TESTNO CHAR(4),
  RESULT CHAR(4),
  TESTTYPE CHAR(3))
CREATE TABLE STAFF
  (EMPNUM CHAR(3) NOT NULL,
 EMPNAME CHAR(20),
  GRADE DECIMAL(4),
  CITY CHAR(15))
CREATE VIEW STAFFV1
        AS SELECT * FROM STAFF
           WHERE GRADE >= 12
GRANT INSERT ON TESTSTUFF TO PUBLIC
GRANT ALL PRIVILEGES ON STAFF
        TO PUBLIC
```
*Figure 48. Example of schema processor input*

### **Authorization to process schema definitions**

The schema processor sets the current SQLID to the value of the schema authorization ID before executing any of the statements in the schema definition. Therefore, that ID must have SYSADM or SYSCTRL authority, or it must be the primary or one of the secondary authorization IDs of the process that executes the schema processor. The same ID must have all the privileges that are needed to execute all the statements in the schema definition.

#### **Processing schema definitions**

Run the schema processor (DSNHSP) as a batch job; use the sample JCL provided in member DSNTEJ1S of the SDSNSAMP library. The schema processor accepts only one schema definition in a single job. No statements that are outside the schema definition are accepted. Only SQL comments can precede the CREATE SCHEMA statement; the end of input ends the schema definition. SQL comments can also be used within and between SQL statements.

The processor takes the SQL from CREATE SCHEMA (the SYSIN data set), dynamically executes it, and prints the results in the SYSPRINT data set.

If a statement in the schema definition has an error, the schema processor processes the remaining statements but rolls back all the work at the end. In this case, you need to fix the statement in error and resubmit the entire schema definition.

# <span id="page-176-0"></span>**Chapter 2-9. Loading data into DB2 tables**

This chapter provides an overview of how to load data into DB2 tables. You can fill DB2 tables with data several ways, but you will probably load most of your tables using the LOAD utility.

## **Loading methods**

You can load tables in DB2 by using:

 The LOAD utility. See "Loading tables with the load utility" and Section 2 of *DB2 Utility Guide and Reference* . The utility loads data into DB2 persistent tables, from either sequential data sets or SQL/DS unload data sets, using BSAM. The LOAD utility cannot be used to load data into DB2 temporary tables.

When loading tables with indexes, referential constraints, or table check constraints, LOAD can perform several checks on the validity of data. If errors are found, the table space being loaded, its index spaces, and even other table spaces might be left in a restricted status.

Plan to make necessary corrections and remove restrictions after any such LOAD job. For instructions, see ["Replacing data" on page 168.](#page-177-0)

- An SQL INSERT statement in an application program. See ["Loading data using](#page-178-0) [the SQL INSERT statement" on page 169](#page-178-0) and *DB2 SQL Reference*. This method allows you to develop an application that loads data into DB2 tables that is tailored to your own requirements.
- An SQL INSERT statement to copy all or selected rows of another table. You can do that interactively, using SPUFI. See ["Loading data using the SQL](#page-178-0) [INSERT statement" on page 169](#page-178-0) and *DB2 SQL Reference*.

To reformat data from IMS DL/I databases and VSAM and SAM loading for the LOAD utility, use DB2 DataPropagator. See ["Loading data from DL/I" on page 170.](#page-179-0)

For general guidance about running DB2 utility jobs, see *DB2 Utility Guide and Reference* . For information about DB2 DataPropagator, see *DB2 Replication Guide and Reference*.

## **Loading tables with the load utility**

Use LOAD to load one or more persistent tables of a table space, or one or more partitions of a table space. LOAD operates on a table space, so you must have authority for all tables in the table space when you run LOAD.

The LOAD utility loads records into the tables and builds or extends any indexes defined on them. If the table space already contains data, you can choose whether you want to add the new data to the existing data or replace the existing data.

Data input with LOAD can be in either the ASCII or EBCDIC character encoding schemes.

For nonpartitioned table spaces, or if nonpartitioning indexes are defined on a table in a partitioned table space, data in the table space being loaded is unavailable to

<span id="page-177-0"></span>other application programs during the load operation. Also, some SQL statements, such as CREATE, DROP, and ALTER, might experience contention when they run against another table space in the same DB2 database while the table is being loaded. Additionally, LOAD can be used to: Compress data and build a compression dictionary Convert data between compatible data types Load multiple tables in a single table space # When you load a table and do not supply a value for one or more of the columns, # the actionDB2 takes depends on the circumstances. # If the column is not a ROWID or identity column, DB2 loads the default value of # the column, which is specified by the DEFAULT clause of the CREATE or # ALTER TABLE statement. # If the column is a ROWID or identity column that uses the GENERATED BY # DEFAULT option, DB2 provides a unique value. # For ROWID or identity columns that use the GENERATED ALWAYS option, you # cannot supply a value, because this option means that DB2 always generates a # unique value.

## **Replacing data**

You can use LOAD REPLACE to replace data in a single-table table space or in a multiple-table table space. You can replace all the data in a table space (using the REPLACE option), or you can load new records into a table space without destroying the rows already there (using the RESUME option).

*Making corrections after LOAD:* LOAD can place a table space or index space into one of several kinds of restricted status. Your use of a table space in restricted status is severely limited. In general, you cannot access its data through SQL; you can only drop the table space or one of its tables, or perform some operation that resets the status.

To discover what spaces are in restricted status, use the command:

-DISPLAY DATABASE (\*) SPACENAM (\*) RESTRICT

LOAD places a table space in the copy-pending state if you load with LOG NO, which you might do to save space in the log. Immediately after that operation, DB2 cannot recover the table space. However, the table space can be recovered by loading it again. Prepare for recovery, and remove the restriction, by making a full image copy using SHRLEVEL REFERENCE. (If you end the copy job before it is finished, the table space is still in copy-pending status.)

When you use REORG or LOAD REPLACE with the COPYDDN keyword, a full image copy data set (SHRLEVEL REF) is created during the execution of the REORG or LOAD utility. This full image copy is known as an *inline copy*. The table space is not left in copy-pending state regardless of which LOG option was specified for the utility.

The inline copy is valid only if you replace the entire table space or partition. If you request an inline copy by specifying the keyword COPYDDN in a LOAD utility

<span id="page-178-0"></span>statement, but the load is RESUME YES, or is RESUME NO and REPLACE is not specified, an error message is issued and the LOAD terminates.

LOAD places all the index spaces for a table space in the rebuild-pending status if you end the job (using -TERM UTILITY) before it completes the INDEXVAL phase. It places the table space itself in recovery-pending status if you end the job before it completes the RELOAD phase.

LOAD places a table space in the check-pending status if its referential or check integrity is in doubt. Because of this restriction, use of the CHECK DATA utility is recommended. That utility locates and, optionally, removes invalid data. If the CHECK DATA utility removes invalid data, the data remaining satisfies all referential and table check constraints, and the check-pending restriction is lifted.

| The LOAD utility can load LOBs if the total size of all columns does not exceed 32 KB, including 4 bytes for a length attribute. The auxiliary tables are loaded when the base table is loaded. You cannot specify the name of the auxiliary table to load.

## **Loading data using the SQL INSERT statement**

The information in this section, up to ["Loading data from DL/I" on page 170](#page-179-0) is General-use Programming Interface and Associated Guidance Information, as defined in Appendix G, "Notices" on page 1187.

Another way to load data into tables is with the SQL INSERT statement. You can issue the statement interactively or embed it in an application program.

The simplest form of INSERT inserts a single row of data. In this form of the statement, you specify the table name, the columns into which the data is to be inserted, and the data itself.

Suppose you create a test table, TEMPDEPT, with the same characteristics as the department table:

CREATE TABLE SMITH.TEMPDEPT (DEPTNO CHAR(3) NOT NULL, DEPTNAME VARCHAR(36) NOT NULL, MGRNO CHAR(6) NOT NULL, ADMRDEPT CHAR(3) NOT NULL) IN DSN8D61A.DSN8S61D;

To add a row to table TEMPDEPT, you can enter:

```
INSERT INTO SMITH.TEMPDEPT
 VALUES ('X05','EDUCATION','000631','A01');
```
If you write an application program to load data into tables, you use that form of INSERT, probably with host variables instead of the actual values shown above.

You can also use a form of INSERT that copies rows from another table. You can load TEMPDEPT with the following statement:

```
INSERT INTO SMITH.TEMPDEPT
 SELECT DEPTNO, DEPTNAME, MGRNO, ADMRDEPT
  FROM DSN8610.DEPT
 WHERE ADMRDEPT='D01';
```
<span id="page-179-0"></span>The statement loads TEMPDEPT with data from the department table about all departments that report to Department D01.

When a table, whose indexes are already defined, is populated by using the INSERT statement, both the FREEPAGE and the PCTFREE parameters are ignored. FREEPAGE and PCTFREE are only in effect during a LOAD or REORG operation.

**Tables with ROWID columns:** You can load a value for a ROWID column with an | INSERT and subselect only if the ROWID column is defined as GENERATED BY | DEFAULT. If you have a table with a column defined as ROWID GENERATED ALWAYS, you can propagate non-ROWID columns from a table with the same definition.

For the complete syntax of the INSERT statement, see *DB2 SQL Reference*.

## **Loading data from DL/I**

To convert data in IMS DL/I databases from a hierarchic structure to a relational structure so that it can be loaded into DB2 tables, you can use the DataRefresher licensed programs.
# **Chapter 2-10. Using the catalog in database design**

The information in this chapter is General-use Programming Interface and Associated Guidance Information, as defined in [AppendixG, "Notices" on](#page-1196-0) [page 1187.](#page-1196-0)

Retrieving information from the catalog, using SQL statements, can be helpful in designing your relational database. Appendix D of *DB2 SQL Reference* lists all the DB2 catalog tables and the information stored in them.

The information in the catalog is vital to normal DB2 operation. As the examples in this chapter show, you can *retrieve* catalog information, but *changing* it can have serious consequences. Therefore you cannot execute INSERT or DELETE statements that affect the catalog, and only a limited number of columns exist that you can update. Exceptions to these restrictions are the SYSIBM.SYSSTRINGS, SYSIBM.SYSPROCEDURES, SYSIBM.SYSCOLDIST, and SYSIBM.SYSCOLDISTSTATS catalog tables, into which you can insert rows and proceed to update and delete rows. See ["Chapter 5-9. Maintaining statistics in the](#page-916-0) [catalog" on page 907](#page-916-0) for information about updating catalog columns.

To execute the following examples, you need at least the SELECT privilege on the appropriate catalog tables. Be careful when querying the DB2 catalog because some catalog queries can result in long table space scans.

### **Retrieving catalog information about DB2 storage groups**

SYSIBM.SYSSTOGROUP and SYSIBM.SYSVOLUMES contain information about DB2 storage groups and the volumes in those storage groups. The following query shows what volumes are in a DB2 storage group, how much space is used, and when that space was last calculated.

SELECT SGNAME,VOLID,SPACE,SPCDATE FROM SYSIBM.SYSVOLUMES,SYSIBM.SYSSTOGROUP WHERE SGNAME=NAME ORDER BY SGNAME;

## **Retrieving catalog information about a table**

SYSIBM.SYSTABLES contains a row for every table, view, and alias in your DB2 system. Each row tells you whether the object is a table, a view, or an alias, its name, who created it, what database it belongs to, what table space it belongs to, and other information. SYSTABLES also has a REMARKS column in which you can store your own information about the table in question. See ["Adding and](#page-186-0) [retrieving comments" on page 177](#page-186-0) for more information about how to do this.

This statement displays all the information for the project activity sample table:

SELECT \* FROM SYSIBM.SYSTABLES WHERE NAME = 'PROJACT' AND CREATOR =  $'$ DSN8610';

# **Retrieving catalog information about aliases**

SYSIBM.SYSTABLES describes the aliases you create. It has three columns used only for aliases:

- LOCATION contains your subsystem's location name for the remote system, if the object on which the alias is defined resides at a remote subsystem.
- TBCREATOR contains the owner of the table or view.
- TBNAME contains the name of the table or the view.

| These sample user-defined functions make it easy to find information about aliases. See *DB2 SQL Reference* for more information.

- TABLE\_NAME returns the name of a table, view, or undefined object found after resolving aliases for a user-specified object.
- TABLE\_SCHEMA returns the schema name of a table, view, or undefined | object found after resolving aliases for a user-specified object.
- TABLE\_LOCATION returns the location name of a table, view, or undefined object found after resolving aliases for a user-specified object.

The NAME and CREATOR columns of SYSTABLES contain the name and owner of the alias, and three other columns contain the following information for aliases:

- TYPE is A.
- DBNAME is DSNDB06.
- TSNAME is SYSDBAUT.

If similar tables at different locations have names with the same second and third parts, you can retrieve the aliases for them with a query like this one:

```
SELECT LOCATION, CREATOR, NAME
   FROM SYSIBM.SYSTABLES
    WHERE TBCREATOR='DSN8610' AND TBNAME='EMP'
       AND TYPE='A';
```
## **Retrieving catalog information about columns**

SYSIBM.SYSCOLUMNS has one row for each column of every table and view. Query it, for example, if you cannot remember the column names of a table or view.

This statement retrieves information about columns in the sample department table:

```
SELECT NAME, TBNAME, COLTYPE, LENGTH, NULLS, DEFAULT
   FROM SYSIBM.SYSCOLUMNS
   WHERE TBNAME='DEPT'
  AND TBCREATOR = 'DSN8610';
```
The result is shown below; for each column, the following information about each column is given:

- The column name
- The name of the table that contains it
- Its data type
- Its length attribute
- Whether it allows nulls

Whether it allows default values

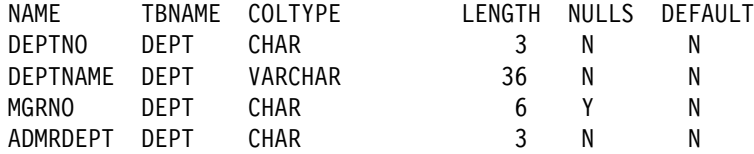

| For LOB columns, the LENGTH column shows the length of the pointer to the LOB. | For an example of a query showing the actual LOB length, see ["Retrieving catalog](#page-185-0) information about LOBs" on page 176.

## **Retrieving catalog information about indexes**

SYSIBM.SYSINDEXES contains a row for every index, including indexes on catalog tables. This example retrieves a row about an index named XEMPL2.

```
SELECT *
  FROM SYSIBM.SYSINDEXES
 WHERE NAME = 'XEMPL2'
 AND CREATOR = 'DSN8610';
```
A table can have more than one index. To display information about all the indexes of a table, enter a statement like this one:

```
SELECT *
  FROM SYSIBM.SYSINDEXES
 WHERE TBNAME = 'EMP'
 AND TBCREATOR = 'DSN8610';
```
## **Retrieving catalog information about views**

For every view you create, DB2 stores descriptive information in several catalog tables. The following actions occur in the catalog after the execution of CREATE VIEW:

- A row is inserted into SYSIBM.SYSTABLES.
- A row is inserted into SYSIBM.SYSTABAUTH to record the owner's privileges on the view.
- For each column of the view, a row is inserted into SYSIBM.SYSCOLUMNS.
- One or more rows are inserted into the SYSIBM.SYSVIEWS table to record the text of the CREATE VIEW statement.
- For each table or view on which the view is dependent, a row is inserted into SYSIBM.SYSVIEWDEP to record the dependency.
- A row is inserted into SYSIBM.SYSVTREE, and possibly into SYSIBM.SYSVLTREE, to record the parse tree of the view (an internal representation of its logic).

Users might want a view of one or more of those tables, containing information about their own tables and views.

## **Retrieving catalog information about authorizations**

SYSIBM.SYSTABAUTH contains information about the privileges held by authorization IDs over tables and views. Query it to learn who can access your data. The following query retrieves the names of all users who have been granted access to the DSN8610.DEPT table.

```
SELECT GRANTEE
   FROM SYSIBM.SYSTABAUTH
  WHERE TTNAME = 'DEPT'
    AND GRANTEETYPE <> 'P'
    AND TCREATOR = 'DSN8610';
```
GRANTEE is the name of the column that contains authorization IDs for users of tables. TTNAME and TCREATOR specify the DSN8610.DEPT table. The clause GRANTEETYPE <> 'P' ensures that you retrieve the names only of users (not application plans or packages) that have authority to access the table.

### **Retrieving catalog information about primary keys**

SYSIBM.SYSCOLUMNS identifies columns of a primary key in column KEYSEQ; a nonzero value indicates the place of a column in the primary key. To retrieve the creator, database, and names of the columns in the primary key of the sample project activity table using SQL statements, execute:

```
SELECT TBCREATOR, TBNAME, NAME, KEYSEQ
   FROM SYSIBM.SYSCOLUMNS
  WHERE TBCREATOR = 'DSN8610'
  AND TBNAME = 'PROJACT'
  AND KEYSEQ > 0ORDER BY KEYSEQ;
```
SYSIBM.SYSINDEXES identifies the primary index of a table by the value P in column UNIQUERULE. To find the name, creator, database, and index space of the primary index on the project activity table, execute:

```
SELECT TBCREATOR, TBNAME, NAME, CREATOR, DBNAME, INDEXSPACE
   FROM SYSIBM.SYSINDEXES
  WHERE TBCREATOR = 'DSN8610'
  AND TBNAME = 'PROJACT'
  AND UNIQUERULE = 'P';
```
## **Retrieving catalog information about foreign keys**

SYSIBM.SYSRELS contains information about referential constraints, and each constraint is uniquely identified by the creator and name of the dependent table and the constraint name (RELNAME). SYSIBM.SYSFOREIGNKEYS contains information about the columns of the foreign key that defines the constraint. To retrieve the constraint name, column names, and parent table names for every relationship in which the project table is a dependent, execute:

SELECT A.CREATOR, A.TBNAME, A.RELNAME, B.COLNAME, B.COLSEQ, A.REFTBCREATOR, A.REFTBNAME FROM SYSIBM.SYSRELS A, SYSIBM.SYSFOREIGNKEYS B WHERE  $A.CREATOR = 'DSN8610'$  $AND B.CREATOR = 'DSN8610'$ AND A.TBNAME = 'PROJ' AND B.TBNAME = 'PROJ' AND A.RELNAME = B.RELNAME ORDER BY A.RELNAME, B.COLSEQ;

You can use the same tables to find information about the foreign keys of tables to which the project table is a parent, as follows:

```
SELECT A.RELNAME, A.CREATOR, A.TBNAME, B.COLNAME, B.COLNO
  FROM SYSIBM.SYSRELS A, SYSIBM.SYSFOREIGNKEYS B
 WHERE A.REFTBCREATOR = 'DSN8610'
 AND A.REFTBNAME = 'PROJ'
 AND A.RELNAME = B.RELNAME
   ORDER BY A.RELNAME, B.COLNO;
```
## **Retrieving catalog information about check pending**

SYSIBM.SYSTABLESPACE indicates that a table space is in check-pending status by a value in column STATUS: P if the entire table space has that status, S if the status has a scope of less than the entire space. To list all table spaces whose use is restricted for *any* reason, issue this command:

```
-DISPLAY DATABASE (*) SPACENAM(*) RESTRICT
```
To retrieve the names of table spaces in check-pending status only, with the names of the tables they contain, execute:

```
SELECT A.DBNAME, A.NAME, B.CREATOR, B.NAME
 FROM SYSIBM.SYSTABLESPACE A, SYSIBM.SYSTABLES B
 WHERE A.DBNAME = B.DBNAME
 AND A.NAME = B.TSNAME
 AND (A.STATUS = 'P' OR A.STATUS = 'S')
   ORDER BY 1, 2, 3, 4;
```
### **Retrieving catalog information about table check constraints**

Information about check constraints is stored in the DB2 catalog in:

- SYSIBM.SYSCHECKS, which contains one row for each check constraint defined on a table
- SYSIBM.SYSCHECKDEP, which contains one row for each reference to a column in a check constraint

The following query shows all table check constraints on all tables named SIMPDEPT and SIMPEMPL in order by column name within table owner. It shows the name, authorization ID of the creator, and text for each constraint. A constraint that uses more than one column name appears more than once in the result.

```
CREATE TABLE SIMPDEPT
  (DEPTNO CHAR(3) NOT NULL,
  DEPTNAME VARCHAR(12) CONSTRAINT CC1 CHECK (DEPTNAME IS NOT NULL),
  MGRNO CHAR(6),
   MGRNAME CHAR(6));
SELECT A.TBOWNER, A.TBNAME, B.COLNAME,
A.CHECKNAME, A.CREATOR, A.CHECKCONDITION
FROM SYSIBM.SYSCHECKS A, SYSIBM.SYSCHECKDEP B
WHERE A.TBOWNER = B.TBOWNER
 AND A.TBNAME = B.TBNAME
 AND B.TBNAME = 'SIMPDEPT'
 AND A.CHECKNAME = B.CHECKNAME
 ORDER BY TBOWNER, TBNAME, COLNAME;
```
## | **Retrieving catalog information about LOBs**

| SYSIBM.SYSAUXRELS contains information about the relationship between a base table and an auxiliary table. For example, this query returns information about the hame of the LOB columns for the employee table and its associated auxiliary table owner and name:

SELECT COLNAME, PARTITION, AUXTBOWNER, AUXTBNAME FROM SYSIBM.SYSAUXRELS WHERE TBNAME =  $'$ EMP' AND TBOWNER =  $'$ DSN8610';

Information about the length of a LOB is in the LENGTH2 column of SYSCOLUMNS. You can query information about the length of the column as it is returned to an application with this query:

```
SELECT NAME, TBNAME, COLTYPE, LENGTH2, NULLS, DEFAULT
  FROM SYSIBM.SYSCOLUMNS
  | WHERE TBNAME='DEPT'
 AND TBCREATOR = 'DSN8610';
```
## | **Retrieving catalog information about user-defined functions and stored** | **procedures**

| SYSIBM.SYSROUTINES describes user-defined functions and stored procedures. | You can use this example to find packages with stored procedure that were created prior to Version 6 and then migrated to SYSIBM.SYSROUTINES:

SELECT SCHEMA, NAME FROM SYSIBM.SYSROUTINES WHERE ROUTINETYPE = 'P';

You can use this query to retrieve information about user-defined functions:

SELECT SCHEME, NAME, FUNCTION TYPE, PARM COUNT FROM SYSIBM.SYSROUTINES WHERE ROUTINETYPE='F';

Stored procedures created before Version 6 have different authorization | requirements than those created in Version 6. See *DB2 Application Programming* and SQL Guide for more information.

## <span id="page-186-0"></span>| **Retrieving catalog information about triggers**

SYSIBM.SYSTRIGGERS contains information about the triggers defined in your | databases. To find all the triggers defined on a particular table, their characteristics, and to determine the order they are fired in, issue this query:

```
SELECT DISTINCT SCHEMA, NAME, TRIGTIME, TRIGEVENT, GRANULARITY, CREADEDTS
   FROM SYSIBM.SYSTRIGGERS
   WHERE TBNAME = 'EMP' and tbowner = 'DSN8610';
```
| Issue this query to retrieve the text of a particular trigger:

| SELECT TEXT, SEQNO | FROM SYSIBM.SYSTRIGGERS | WHERE SCHEMA = schema\_name AND NAME = trigger\_name ORDER BY SEQNO;

Or to determine triggers that must be rebound because they are invalidated after objects are dropped or altered, issue this query:

```
SELECT COLLID, NAME
   FROM SYSIBM.SYSPACKAGE
   | WHERE TYPE = 'T'
      AND (VALID = 'N' OR OPERATIVE = 'N');
```
### | **Retrieving catalog information about distinct types**

| Information about distinct types is in SYSIBM.SYSDATATYPES and SYSIBM.SYSRESAUTH. This query returns the source of a distinct type:

SELECT SOURCESCHEMA, SOURCETYPE | FROM SYSIBM.SYSDATATYPES | WHERE NAME = 'MONEY' AND SCHEMA = 'USER1B';

Issue this query to determine privileges on distinct types for user USER1B:

SELECT GRANTOR, NAME, DATEGRANTED | FROM SYSIBM.SYSRESAUTH WHERE OBTYPE =  $'D'$  and grantee =  $'USER1B'$ ;

## **Adding and retrieving comments**

After you create a table, view, or alias, you can provide explanatory information about it for future reference—information such as the purpose of the table, who uses it, and anything unusual about it. You can store a comment about the table or the view as a whole, and you can also include a comment for *each column*. A comment must not exceed 254 bytes.

A comment is especially useful if your names do not clearly indicate the contents of columns or tables. In that case, use a comment to describe the specific contents of the column or table.

Below are two examples of COMMENT ON:

COMMENT ON TABLE DSN8610.EMP IS 'Employee table. Each row in this table represents one employee of the company.';

```
COMMENT ON COLUMN DSN8610.PROJ.PRSTDATE IS
  'Estimated project start date. The format is DATE.';
```
After you execute a COMMENT ON statement, your comments are stored in the REMARKS column of SYSIBM.SYSTABLES or SYSIBM.SYSCOLUMNS. (Any comment that is already present in the row is replaced by the new one.) The next two examples retrieve the comments that are added by the previous COMMENT ON statements.

```
SELECT REMARKS
   FROM SYSIBM.SYSTABLES
  WHERE NAME = 'EMP'
 AND CREATOR = 'DSN8610';SELECT REMARKS
   FROM SYSIBM.SYSCOLUMNS
  WHERE NAME = 'PRSTDATE' AND TBNAME = 'PROJ'
 AND TBCREATOR = 'DSN8610';
```
# **Verifying the accuracy of the database definition**

You can use the catalog to verify the accuracy of your database definition. After you have created the objects in your database, display selected information from the catalog to check that no errors are in your CREATE statements. By examining the catalog tables, you can verify that your tables are in the correct table space, your table spaces are in the correct storage group, and so on.

# <span id="page-188-0"></span>**Chapter 2-11. Altering your database design**

The information in this chapter is General-use Programming Interface and Associated Guidance Information, as defined in Appendix G, "Notices" on [page 1187.](#page-1196-0)

After using a relational database for a while, you might want to change some aspects of its design. This chapter tells how to change:

• The definitions of DB2 objects; see:

["Altering DB2 storage groups" on page 180](#page-189-0)  ["Altering DB2 databases" on page 181](#page-190-0)  ["Altering table spaces" on page 181](#page-190-0)  ["Altering tables" on page 183](#page-192-0)  ["Altering indexes" on page 193](#page-202-0)  ["Altering views" on page 193](#page-202-0) 

- Data set high-level qualifier; see ["Changing the high-level qualifier for DB2 data](#page-203-0) [sets" on page 194.](#page-203-0)
- The location of DB2 data; see ["Moving DB2 data" on page 202.](#page-211-0)

You can alter the definition of a DB2 object by one of the following methods:

- Using an SQL ALTER statement
- Dropping the object and then re-creating it with different specifications

## **Using the ALTER statement**

Use the SQL ALTER statement to change DB2 storage groups, databases, table spaces, tables, and indexes. ALTER changes the way those objects are defined in the DB2 catalog, but it does not accomplish every change. For example, you cannot drop a column from a table using the ALTER statement. Application and object registration tables can restrict the use of ALTER. See ["Chapter 3-3.](#page-288-0) [Controlling access through a closed application" on page 279](#page-288-0) for more information.

## **Dropping and re-creating DB2 objects**

When you cannot make a change with ALTER, you must:

- 1. Use the DROP statement to remove the object.
- 2. Use the COMMIT statement to commit the changes to the database object.
- 3. Use the CREATE statement to re-create the object.

The DROP statement has a cascading effect; objects that are dependent on the dropped object are also dropped. For example, all authorities for those objects disappear. Plans or packages that reference deleted objects are marked invalid by DB2. Before dropping an object, check the DB2 catalog to determine the impact of the operation.

When a user with the EXECUTE authority tries to execute an invalid plan or package, DB2 first rebinds it automatically, using the same options that were used during the most recent bind operation. (To see if a plan or package is invalidated, check the VALID column in SYSIBM.SYSPLAN or SYSIBM.SYSPACKAGE.)

For more information about invalidated plans and packages and rebinding, see Section 5 of *DB2 Application Programming and SQL Guide*. For more information about dropping a table, see ["Implications of dropping a table" on page 190.](#page-199-0) Information about dropping other objects is in *DB2 SQL Reference*.

### <span id="page-189-0"></span>**Altering DB2 storage groups**

You can use the ALTER STOGROUP statement to add or remove volumes from a storage group. If you want to migrate to another device type or change the catalog name of the integrated catalog facility, you need to move the data. See ["Moving](#page-211-0) [DB2 data" on page 202](#page-211-0) for more information.

All the volumes in a storage group must be of the same type; and, when a storage group is used to extend a data set, the volumes must have the same device type as the volumes that were used when the data set was defined.

The changes you make to the volume list by ALTER STOGROUP have no effect on existing storage. Changes take effect when new objects are defined or when the REORG, RECOVER, or LOAD REPLACE utilities are used on those objects. For example, if you use ALTER STOGROUP to remove volume 22222 from storage group DSN8G610, the DB2 data on that volume remains intact. However, when a new table space is defined using DSN8G610, volume 22222 is not available for space allocation.

To force a volume off and add a new volume, follow these steps:

1. Use the SYSIBM.SYSTABLEPART catalog table to determine which table spaces are associated with the storage group. The following query tells which table spaces use storage group DSN8G610:

SELECT TSNAME, DBNAME FROM SYSIBM.SYSTABLEPART WHERE STORNAME ='DSN8G610' AND STORTYPE =  $'I'$ ;

- 2. Make an image copy of each table space; for example, COPY TABLESPACE *dbname.tsname* DEVT SYSDA.
- 3. Ensure that the table space is not being updated in such a way that the data set might need to be extended. For example, you can stop the database.
- 4. Use the ALTER STOGROUP statement to remove the volume associated with the old storage group and to add the new volume.

ALTER STOGROUP DSN8G610 REMOVE VOLUMES (VOL1) ADD VOLUMES (VOL2);

**Important:** When a new volume is added, or when a storage group is used to extend a data set, the volumes must have the same device type as the volumes used when the data set was defined.

- 5. Start the database with utility-only processing, and use the RECOVER or REORG utility to move the data in each table space; for example, RECOVER *dbname.tsname*.
- 6. Start the database.

## <span id="page-190-0"></span>**Altering DB2 databases**

The ALTER DATABASE statement allows you to change the following clauses that are used to create a database:

- STOGROUP. Allows you to change the name of the default storage group to support DASD space requirements for table spaces and indexes within the database. The new default DB2 storage group is only used for new table spaces and indexes; existing definitions are not changed.
- BUFFERPOOL. Allows you to change the name of the default buffer pool for table spaces and indexes within the database. Again, it applies only to new table spaces and indexes; existing definitions are not changed.

## **Altering table spaces**

Use the ALTER TABLESPACE statement to modify the description of a table space. The statement can be embedded in an application program or issued interactively. For details on the ALTER TABLESPACE statement, see Chapter 6 of | *DB2 SQL Reference*. This section discusses these topics:

- "Changing the space allocation for user-managed data sets"
- | "Dropping, re-creating, or converting a table space"

### **Changing the space allocation for user-managed data sets**

If the table space is supported by user-managed data sets, use this method to change the space allocation:

- 1. Run the REORG utility, and specify the UNLOAD PAUSE option.
- 2. When the utility has completed the unload and has stopped, delete and redefine the data sets.

If the table space was created with the CLOSE NO parameter, the table space must be stopped with the STOP DATABASE command and the SPACENAM option before you delete and define the data sets.

3. Resubmit the utility job with the RESTART(PHASE) parameter specified on the EXEC statement. The job now uses the new data sets when reloading.

Use of the REORG utility to extend data sets causes the newly acquired free space to be distributed throughout the table space rather than to be clustered at the end.

### **Dropping, re-creating, or converting a table space**

To make changes to a table space, such as changing SEGSIZE or the number of partitions or convert it to a large table space, you must first drop the table space and then re-create it. You must commit the DROP TABLESPACE statement before creating a table space or index with the same name. When you drop a table space, all entries for that table space are dropped from SYSIBM.SYSCOPY. This makes recovery for that table space impossible from previous image copies. You can change or convert your table spaces with the following steps:

1. Locate the original CREATE TABLE statement and all authorization statements for all tables in the table space. (For example, TA1, TA2, TA3, ... in TS1.) If you cannot find these statements, query the DB2 catalog to determine the

table's description, the description of all indexes and views on it, and all users with privileges on the table.

- 2. In another table space (TS2, for example), create tables TB1, TB2, TB3, ... identical to TA1, TA2, TA3, .... For example, use statements like: CREATE TABLE TB1 LIKE TA1 IN TS2;
- 3. This column must be defined as GENERATED BY DEFAULT to keep the same values. If the ROWID column is defined with GENERATED ALWAYS, specify each column name in the subselect statement except for the ROWID column. DB2 will generate new values for the ROWID column. Use a statement such as:

```
REORG TABLESPACE DSN8D610.TS1 LOG NO SORTDATA UNLOAD ONLY;
```
Or, you can insert the data from your old tables to the new tables executing a statement like this:

INSERT INTO TB1 SELECT \* FROM TA1;

4. Drop the table space, executing the statement:

```
DROP TABLESPACE TS1;
```
The compression dictionary for the table space is dropped, if one exists. All tables in TS1 are dropped automatically.

- 5. Commit the DROP statement.
- 6. Create the new table space, TS1, and grant the appropriate user privileges. You can also create a partitioned table space. You could use the following statements:

```
CREATE TABLESPACE TSPACE
    IN DSN8D61A
   USING STOGROUP DSN8G610
     PRIQTY 4000
     SECQTY 130
      ERASE NO
 NUMPARTS 95
  (PART 45 USING STOGROUP DSN8G61+
     PRIQTY 4000
     SECQTY 130
      COMPRESS YES,
   PART 62 USING STOGROUP DSN8G610
     PRIQTY 4000
     SECQTY 130
      COMPRESS NO)
 LOCKSIZE PAGE
 BUFFERPOOL BP1
 CLOSE NO;
```
- 7. Create new tables TA1, TA2, TA3, ....
- 8. Re-create indexes on the tables, and re-grant user privileges on those tables. See ["Implications of dropping a table" on page 190](#page-199-0) for more information.
- | 9. For each table, execute an INSERT statement. If a table contains a ROWID | column, the column must be defined as GERNATED BY DEFAULT to keep the same values. If the ROWID column is defined with GENERATED ALWAYS, specify each column name in the INSERT statement and subselect statement

<span id="page-192-0"></span>except for the ROWID column. DB2 will generate new values for the ROWID | column. The INSERT statement has this form:

| INSERT INTO TA1 SELECT \* FROM TB1;

10. Drop the tables TB1, TB2, TB3, ....

If a table in the table space has been created with RESTRICT ON DROP, you must alter that table to remove the restriction before you can drop the table space.

11. Notify users to re-create any synonyms they had on TA1, TA2, TA3, ....

### **Altering tables**

When you alter a table, you do not change the data in the table; you merely change the specifications you used in creating the table.

### **Using the ALTER TABLE statement**

With ALTER TABLE you can:

- Add a new column; see ["Adding a new column" on page 184.](#page-193-0)
- Change the AUDIT clause, using the options ALL, CHANGES, or NONE. For the effects of the AUDIT value, see ["Chapter 3-5. Protecting data sets" on](#page-352-0) [page 343.](#page-352-0)
- Add or drop a primary or a foreign key; see ["Altering a table for referential](#page-194-0) [integrity" on page 185.](#page-194-0)
- Change the VALIDPROC clause; see ["Altering the assignment of a validation](#page-196-0) [routine" on page 187.](#page-196-0)
- Change the DATA CAPTURE clause; see ["Altering a table for capture of](#page-197-0) [changed data" on page 188.](#page-197-0)
- Add or drop a table check constraint; see ["Adding or dropping table check](#page-196-0) [constraints" on page 187.](#page-196-0)
- Add or drop the restriction on dropping the table and the database and table space that contain the table; see *DB2 SQL Reference*.
- Use with created temporary tables to add only a column; see ["Defining a](#page-161-0) [temporary table" on page 152.](#page-161-0)

In addition, this section includes techniques for making the following changes:

- ["Altering an edit procedure or field procedure" on page 188](#page-197-0)
- ["Altering the subtype of a string column" on page 189](#page-198-0)

For other changes, you must drop and re-create the table as described in ["Altering](#page-198-0) [data types and deleting columns" on page 189.](#page-198-0)

### <span id="page-193-0"></span>**Adding a new column**

When you use ALTER TABLE to add a new column, the new column becomes the rightmost column of the table. The physical records are not actually changed until values are inserted in the new column. Plans and packages are not invalidated unless the new column is a TIME, TIMESTAMP, or DATE. However, to use the new column in a program, you need to modify and recompile the program and bind the plan or package again. You might also need to modify any program containing a static SQL statement SELECT \*, which will return the new column after the plan or package is rebound. You must also modify any INSERT statement not containing a column list.

Access time to the table is not affected immediately, unless the record was previously fixed length. If the record was fixed length, the addition of a new column causes DB2 to treat the record as variable length and then access time is affected immediately. To change the records to fixed length, follow these steps:

- 1. Run REORG with COPY on the table space, using the inline copy.
- 2. Run the MODIFY utility with the DELETE option to delete records of all image copies that were made before the REORG you ran in step 1.
- # 3. Create a unique index if you add a column that specifies PRIMARY KEY.

Inserting values in the new column might also degrade performance by forcing rows onto another physical page. You can avoid this situation by creating the table space with enough free space to accommodate normal expansion. If you already have this problem, run REORG on the table space to fix it.

You can define the new column as NOT NULL if you use the DEFAULT clause. You can let DB2 choose the default value, or you can specify a constant or the value of the CURRENT SQLID or USER special register as the value to be used as the default. When you retrieve an existing row from the table, a default value is provided for the new column. Except in the following cases, the value for retrieval is the same as the value for insert:

• For columns of data type DATE, TIME, and TIMESTAMP, the retrieval defaults are:

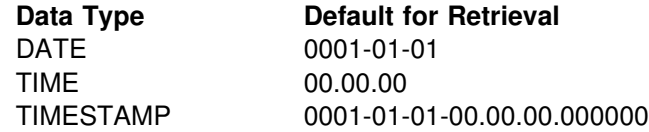

 For DEFAULT USER and DEFAULT CURRENT SQLID, the value retrieved for rows that existed before the column was added is the value of the special register when the column was added.

If the new column is a ROWID column, DB2 immediately generates a unique row | ID value for each existing row, but these values are not physically stored in the | database until the table space is reorganized. The DEFAULT clause cannot be used for ROWID columns.

# If the new column is an identity column (a numeric column that is defined with the # AS IDENTITY clause), DB2 places the table space in REORG-pending (REORP) # status, and access to the table space is restricted until the table space is # reorganized. When the REORG utility is run, DB2

- <span id="page-194-0"></span># Generates a unique value for the identity column of each existing row
- # Physically stores these values in the database
- # Removes the REORP status

# You cannot use the DEFAULT clause for identity columns. For more information # about identity columns, see ["Numeric data types" on page 94.](#page-103-0)

> If the new column is a short string column, you can specify a field procedure for it; see ["Field procedures" on page 1075.](#page-1084-0) If you do specify a field procedure, you cannot also specify NOT NULL.

The following example adds a new column to the table DSN8610.DEPT, which contains a location code for the department. The column name is LOCNCODE, and its data type is CHAR (4).

ALTER TABLE DSN8610.DEPT ADD LOCNCODE CHAR (4);

## **Altering a table for referential integrity**

You can alter a table to add, change, or remove referential constraints. If you plan to let DB2 enforce referential integrity in a set of tables, then read ["Chapter 2-3.](#page-72-0) [Maintaining data integrity" on page 63.](#page-72-0) That chapter describes the requirements for referential constraints. This section discusses these topics:

- "Adding referential constraints to existing tables"
- ["Adding primary and foreign keys" on page 186](#page-195-0)
- ["Dropping primary and foreign keys" on page 187](#page-196-0)
- ["Adding or dropping table check constraints" on page 187](#page-196-0)

#### **Adding referential constraints to existing tables**

Assume that the tables in the sample application already exist, have the appropriate column definitions, and are already populated. You want to define relationships among them by adding primary and foreign keys with the ALTER TABLE statement. The rules for these relationships are as follows:

- An existing table must have a unique index on its primary key columns before you can add the primary key. The index becomes the primary index.
- The parent key of the parent table must be added before the corresponding foreign key of the dependent table.

You can build the same referential structure several different ways. The following sequence does not have the fewest number of possible operations, but it is perhaps the simplest to explain.

- 1. Create a unique index on the primary key columns for any table that does not already have one.
- 2. For each table, issue an ALTER TABLE statement to add its primary key.

In the next steps, you issue an ALTER TABLE statement to add foreign keys for each table except the activity table. This leaves the table space in check-pending status, which you reset by running CHECK DATA with the DELETE(YES) option.

<span id="page-195-0"></span>CHECK DATA deletes are not bound by delete rules; they cascade to all descendents of a deleted row. This can be disastrous. For example, if you delete the row for department A00 from the department table, the delete might propagate through most of the referential structure. The following steps prevent deletion from more than one table at a time.

- 3. Add the foreign keys for the department table and run CHECK DATA DELETE(YES) on its table space. Correct any rows in the exception table, and use INSERT to replace them in the department table. This table is now consistent with existing data.
- 4. Drop the foreign key on MGRNO in the department table. This "disconnects" it from the employee table, without changing its data.
- 5. Add the foreign key to the employee table, run CHECK DATA again, and correct any errors. If errors are reported, be particularly careful not to make any row inconsistent with the department table when you make corrections.
- 6. Again add the foreign key on MGRNO to the department table. This again leaves the table space in check pending status, so run CHECK DATA. If you have not changed the data since the previous check, you can use DELETE(YES) with no fear of cascading deletions.
- 7. For each of the following tables, in the order shown, add its foreign keys, run CHECK DATA DELETE(YES), and correct any rows in error:
	- a. Project table
	- b. Project activity table
	- c. Employee to project activity table

#### **Adding primary and foreign keys**

To add a primary key to an existing table, use the PRIMARY KEY clause in an ALTER TABLE statement. For example, if the department table and its index XDEPT1 already exist, create its primary key by issuing:

ALTER TABLE DSN8610.DEPT ADD PRIMARY KEY (DEPTNO);

Adding a primary or a foreign key to an existing table has the following restrictions and implications:

- If you add a primary key, the table must already have a unique index on the key columns. The index that was most recently created on the key columns becomes the primary index. Because of the unique index, no duplicate values of the key exist in the table, therefore you do not need to check the validity of the data.
- You can use only one FOREIGN KEY clause in each ALTER TABLE statement; if you want to add two foreign keys to a table, you must execute two ALTER TABLE statements.
- If you add a foreign key, the parent key and unique index of the parent table must already exist. Adding the foreign key requires the ALTER privilege on the dependent table and either the ALTER or REFERENCES privilege on the parent table.
- Adding a foreign key establishes a relationship, with the many implications described in ["Chapter 2-3. Maintaining data integrity" on page 63.](#page-72-0) DB2 does not validate the data. Instead, if the table is populated (or, in the case of a nonsegmented table space, if the table space has ever been populated), the

table space containing the table is placed in check-pending status, just as if it had been loaded with ENFORCE NO. In this case, you need to execute CHECK DATA to clear the check-pending status.

#### **Dropping primary and foreign keys**

Dropping a foreign key drops the corresponding referential relationship and requires the ALTER privilege on the dependent table and either the ALTER or REFERENCES privilege on the parent table.

<span id="page-196-0"></span># When you drop a primary key, DB2 drops all the referential relationships in which # the table is a parent and requires the ALTER privilege on any dependent tables. # The dependent tables no longer have foreign keys; the table's primary index is no # longer primary, but it is still a unique index.

> In the case of dropping a foreign key or a primary key, you should consider carefully the effects on your application programs. The primary key of a table is intended to serve as a permanent, unique identifier of the occurrences of the entities it describes. Application programs often depend on that identifier. The foreign key defines a referential relationship and a delete rule. Without the key, your application programs must enforce the constraints.

#### **Adding or dropping table check constraints**

You can define a check constraint on a table by using the ADD CHECK clause of the ALTER TABLE statement. If the table is empty, the check constraint is added to the description of the table.

If the table is not empty, what happens when you define the check constraint depends on the value of the CURRENT RULES special register, which can be either STD or DB2.

- If the value is STD, the check constraint is enforced immediately when it is defined. If a row does not conform, the table check constraint is not added to the table and an error occurs.
- If the value is DB2, the check constraint is added to the table description but its enforcement is deferred. Because some rows in the table might violate the check constraint, the table is placed in check-pending status.

The ALTER TABLE statement that is used to define a check constraint always fails if the table space or partition that contains the table is in a check-ending status, the CURRENT RULES special register value is STD, and the table is not empty.

To remove a check constraint from a table, use the DROP CONSTRAINT or DROP CHECK clauses of the ALTER TABLE statement.

## **Altering the assignment of a validation routine**

If you have a validation exit routine associated with a table, you can use the ALTER TABLE statement to make the following changes:

- Disassociate the validation routine from the table using the VALIDPROC NULL clause. The routine is no longer given control when DB2 accesses the table. For example:
	- ALTER TABLE DSN8610.EMP VALIDPROC NULL;

<span id="page-197-0"></span> Assign a new validation routine to the table using the VALIDPROC clause. (Only one validation routine can be connected to a table at a time; so if a validation routine already exists, DB2 disconnects the old one and connects the new routine.) Rows that existed before the connection of a new validation routine are not validated. In this example, the previous validation routine is disconnected and a new routine is connected with the program name EMPLNEWE:

ALTER TABLE DSN8610.EMP VALIDPROC EMPLNEWE;

#### **Checking rows of a table with a new validation routine**

To ensure that the rows of a table conform to a new validation routine, you must run the validation routine against the old rows. One way to accomplish this is to use the REORG and LOAD utilities as shown in the following steps:

1. Use REORG to reorganize the table space that contains the table with the new validation routine. Specify UNLOAD ONLY, as in this example:

REORG TABLESPACE DSN8D61A.DSN8S61E UNLOAD ONLY

This step creates a data set that is used as input to the LOAD utility.

2. Run LOAD with the REPLACE option, and specify a discard data set to hold any invalid records. For example:

LOAD INTO TABLE DSN8610.EMP REPLACE FORMAT UNLOAD DISCARDDN SYSDISC

All rows are validated by the EMPLNEWE validation routine after the LOAD step has completed. Any invalid rows would have been copied into the SYSDISC data set.

#### **Altering a table for capture of changed data**

You can use DATA CAPTURE CHANGES on the ALTER TABLE statement to have data changes to that table written to the log in an expanded format. The log can then be retrieved by a program such as the log apply feature of the Remote Recovery Data Facility (RRDF) program offering, or DB2 DataPropagator.

LOB values are not available for DATA CAPTURE CHANGES. To return a table back to normal logging, use DATA CAPTURE NONE.

### **Altering an edit procedure or field procedure**

You cannot use ALTER TABLE to change the assignment of an edit procedure or field procedure. However, with the assistance of DB2 utilities, you can change an existing edit procedure or field procedure. To alter an edit procedure or field procedure, follow these steps:

1. Run REORG with UNLOAD PAUSE on the table space that contains the table whose edit procedure or field procedure is to change.

If you are using the same edit procedure or field procedure for multiple columns, run REORG on all the table spaces that have tables that use the procedure.

- 2. Change the edit procedure or field procedure code.
- 3. After the UNLOAD phase of REORG (at the pause), stop DB2.
- 4. Link-edit the new procedure with the same name as the old one.
- 5. Start DB2.
- 6. Restart the paused REORG.

### <span id="page-198-0"></span>**Altering the subtype of a string column**

If you add a column with a string data type, as described in ["String data types" on](#page-100-0) [page 91,](#page-100-0) you can specify its subtype in the ALTER TABLE statement. Subtypes are valid for string columns of data types CHAR and VARCHAR. SBCS and MIXED are valid subtypes for CLOB data.

You can also change the subtype of an existing string column, but not by using ALTER TABLE. The operation involves updating the FOREIGN KEY column of the SYSIBM.SYSCOLUMNS catalog table and requires the SYSADM authority, SYSCTRL authority, or DBADM authority for the catalog database. The interpretation of the FOREIGNKEY column depends on whether the MIXED DATA install option is YES or NO.

If the MIXED DATA install option on installation panel DSNTIPF is YES, use one of the following values in the column:

**B** for bit data **S** for SBCS data **Any other value** for MIXED data

If the MIXED DATA install option is NO, use one of the following values in the column:

**B** for bit data **Any other value** for SBCS data

Entering an M in the column when the MIXED DATA install option is NO specifies SBCS data, not MIXED data.

### **Altering data types and deleting columns**

Some changes to a table cannot be made with an ALTER TABLE statement. For example, an original specification of CHAR (20) must be lengthened to CHAR (25), a column defined as SMALLINT must be redefined as INTEGER, or a column defined with NOT NULL must allow null values.

To make such changes, you need to drop the table, commit the drop, and re-create the table. *Be very careful about dropping a table*—in most cases, recovering a dropped table is nearly impossible. If you do decide to drop a table, remember that such changes might cause a plan or a package to be marked invalid, as described in ["Dropping and re-creating DB2 objects" on page 179.](#page-188-0)

For tables that have been created with RESTRICT ON DROP, you must alter those tables to remove the restriction before you can drop them.

#### <span id="page-199-0"></span>**Implications of dropping a table**

The DROP TABLE statement deletes a table. For example, to drop the project table, execute:

DROP TABLE DSN8610.PROJ;

The statement deletes the row in the SYSIBM.SYSTABLES catalog table that contains information about DSN8610.PROJ. It *also* drops any other objects that depend on the project table. As a result:

- The column names of the table are dropped from SYSIBM.SYSCOLUMNS.
- Any views based on the table are dropped.
- Application plans or packages that involve the use of the table are invalidated.
- Synonyms for the table are dropped from SYSIBM.SYSSYNONYMS.
- Indexes created on any columns of the table are dropped.
- Referential constraints that involve the table are dropped. In this case, the project table is no longer a dependent of the department and employee tables, nor is it a parent of the project activity table.
- Authorization information that is kept in the DB2 catalog authorization tables is updated to reflect the dropping of the table. Users who were previously authorized to use the table, or views on it, no longer have those privileges, because catalog rows are deleted.
- Access path statistics and space statistics for the table are deleted from the catalog.
- The storage space of the dropped table might be reclaimed.

If the table space containing the table is:

- Implicitly created (using CREATE TABLE without the TABLESPACE clause), the table space is also dropped. If the data sets are in a storage group, dropping the table space reclaims the space. For user-managed data sets, you must reclaim the space yourself.
- Partitioned, or contains only the one table, you can drop the table space.
- Segmented, DB2 reclaims the space.
- Simple, and contains other tables, you must run the REORG utility to reclaim the space.
- | Triggers and trigger packages on the table are dropped.
- | If the table contains a LOB column, the auxiliary table and the index on the auxiliary table are dropped. The LOB table space is dropped if it was created with SQLRULES(STD). See *DB2 SQL Reference* for details.

If a table has a partitioning index, you must drop the table space or use LOAD REPLACE when loading the redefined table. If the CREATE TABLE creates a table space implicitly, commit the DROP statement before re-creating a table by the same name. You must also commit the DROP statement before you create any new indexes with the same name as the original indexes.

#### **Check objects that depend on the table**

Before dropping a table, check to see what other objects are dependent on it. The SYSIBM.SYSVIEWDEP, SYSIBM.SYSPLANDEP, and SYSIBM.SYSPACKDEP tables tell what views, application plans, and packages are dependent on different DB2 objects. This example lists the views, with their creators, that are affected if you drop the project table.

SELECT DNAME, DCREATOR FROM SYSIBM.SYSVIEWDEP WHERE BNAME = 'PROJ' AND BCREATOR = 'DSN8610' AND BTYPE =  $'T$ ;

The next example lists the packages, identified by the package name, collection ID, and consistency token (in hexadecimal representation), that are affected if you drop the project table.

```
SELECT DNAME, DCOLLID, HEX(DCONTOKEN)
   FROM SYSIBM.SYSPACKDEP
 WHERE BNAME = 'PROJ'
 AND BQUALIFIER = 'DSN8610'
 AND BTYPE = 'T;
```
This example lists the plans, identified by plan name, that are affected if you drop the project table.

```
SELECT DNAME
   FROM SYSIBM.SYSPLANDEP
  WHERE BNAME = 'PROJ'
  AND BCREATOR = 'DSN8610'
  AND BTYPE = 'T;
```
The SYSIBM.SYSINDEXES table tells you what indexes currently exist on a table. From the SYSIBM.SYSTABAUTH table, you can determine which users are authorized to use the table.

#### **Re-creating a table**

To re-create a DB2 table to increase the length attribute of a string column or the precision of a numeric column, follow these steps:

- 1. If you do not have the original CREATE TABLE statement and all authorization statements for the table (call it T1), query the catalog to determine its description, the description of all indexes and views on it, and all users with privileges on it.
- 2. Create a new table (call it T2) with the desired attributes.
- 3. Execute the following INSERT statement:

```
INSERT INTO T2
  SELECT * FROM T1;
```
This copies the contents of T1 into T2.

- 4. Execute the statement DROP TABLE T1. If T1 is the only table in an explicitly created table space, and you do not mind losing the compression dictionary, if one exists, drop the table space instead, so that the space is reclaimed.
- 5. Commit the DROP statement.
- 6. Use the statement RENAME TABLE to rename table T2 to T1.
- 7. Run the REORG utility on the table space that contains table T1.
- 8. Notify users to re-create any synonyms they had on T1.

If you want to change a data type from string to numeric or from numeric to string (for example, INTEGER to CHAR or CHAR to INTEGER), follow the same steps except:

- Instead of steps 2 and 3, use an application program to copy the data into a non-DB2 data set. While copying the data, convert it as needed, for example from numeric to string.
- Instead of steps 7 and 8, use an application program to copy the converted data into the new table.

| Another alternative is to use REORG UNLOAD EXTERNAL , if the data to unload in less than 32 KB, to save the data in a sequential file and use the LOAD utility to repopulate the table after re-creating it. This method is particularly appealing when you are trying to re-create a large table where DB2 DASD is constrained. When you reload the table, make sure you edit the LOAD statement to match the new column definition.

### **Altering a table from EBCDIC to ASCII**

If you want to convert a table from EBCDIC to ASCII, follow these steps:

- 1. Quiesce all activity against the table.
- 2. Unload the data by using REORG UNLOAD EXTERNAL (for more than 32 KB of data, use DSNTIAUL).
- 3. Drop the table (or table space, if partitioned).
- 4. Create the ASCII table.

If you are using the EDITPROC specification for the dropped EBCDIC tables, specify the CREATE TABLE statement with CCSID ASCII and without EDITPROC.

- 5. Reload the data.
- 6. Rebind plans and packages.

#### | **Moving a table to a table space of a different page size**

If you want to move a table to a table space of a different page size, use this procedure:

- 1. Unload the table using REORG UNLOAD EXTERNAL FROM TABLE.
- | 2. Use CREATE TABLE LIKE on the table to re-create it in the table space of the new page size.
- 3. Reload the table using data from the SYSRECnn data set and the control statements from the SYSPUNCH data set, which was created when the table was unloaded.

## <span id="page-202-0"></span>**Altering indexes**

You can use the ALTER INDEX statement to change the description of an index. | The statement can be embedded in an application program or issued interactively. | For details on the ALTER TABLESPACE statement, see Chapter 6 of *DB2 SQL* | *Reference*.

To change any other clause of the index definition, you must drop the index, commit, and redefine it. Dropping an index does not cause DB2 to drop any other objects. As described in ["Dropping and re-creating DB2 objects" on page 179,](#page-188-0) the consequence of dropping indexes is that DB2 invalidates application plans and packages that use the index and automatically rebinds them when they are next used.

You must commit the DROP INDEX statement before you create any new table spaces or indexes by the same name. If an index is dropped and then an application program using that index is run (and thereby automatically rebound), that application program does not use the old index. If, at a later time, the index is re-created, and the application program is not rebound, the application program cannot take advantage of the new index.

## **Altering views**

In many cases, changing user requirements can be satisfied by modifying an existing view. But no ALTER VIEW statement exists; the only way to change a view is by dropping the view, committing the drop, and re-creating the view. When you drop a view, DB2 also drops the dependent views.

When you drop a view, DB2 invalidates application plans and packages that are dependent on the view and revokes the privileges of users who are authorized to use it. DB2 attempts to rebind the package or plan the next time it is executed, and you receive an error if you do not re-create the view.

To tell how much rebinding and reauthorizing is needed if you drop a view, check these catalog tables:

| <b>Catalog Table</b> | <b>What to Check</b>                    |
|----------------------|-----------------------------------------|
| SYSIBM.SYSPLANDEP    | Application plans dependent on the view |
| SYSIBM.SYSPACKDEP    | Packages dependent on the view          |
| SYSIBM.SYSVIEWDEP    | Views dependent on the view             |
| SYSIBM.SYSTABAUTH    | Users authorized to use the view        |

*Table 26. Catalog tables to check after dropping a view*

For more information about defining and dropping views, see ["Implementing your](#page-168-0) [views" on page 159.](#page-168-0)

<span id="page-203-0"></span>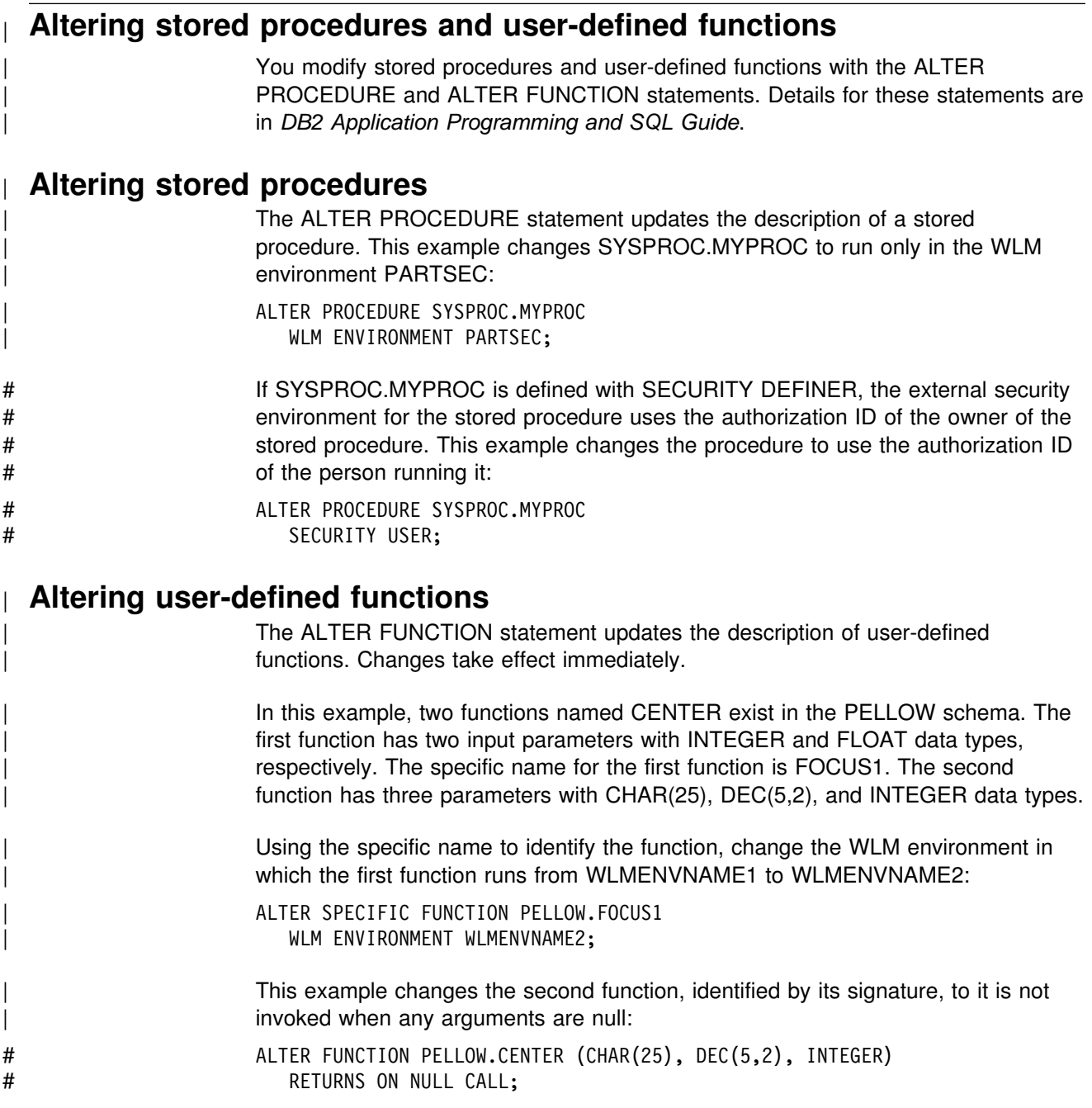

# **Changing the high-level qualifier for DB2 data sets**

The high-level qualifier for DB2 data sets is the catalog name of the integrated catalog facility, which is commonly called the "user catalog." You cannot change this qualifier for DB2 data sets using the DB2 installation or migration update process. This section describes other ways to change this qualifier for both system data sets and user data sets.

These procedures do not actually move or copy data. For information about moving data, see ["Moving DB2 data" on page 202.](#page-211-0)

Changing the high-level qualifier for DB2 data sets is a complex task; so, you should have both experience with DB2 and with managing user catalogs. The following tasks are described:

- "Define a new integrated catalog alias"
- "Change the qualifier for system data sets," which includes the DB2 catalog, directory, active and archive logs, and the BSDS
- # ["Change qualifiers for other databases and user data sets" on page 199,](#page-208-0) which # includes the work file database (DSNDB07), the default database (DSNDB04), # and other DB2 databases and user databases

To concentrate on DB2-related issues, this procedure assumes that the catalog alias resides in the *same* user catalog as the one that is currently used. If the new catalog alias resides in a *different* user catalog, refer to *DFSMS/MVS: Access Method Services for the Integrated Catalog* for information about planning such a move.

If the data sets are managed by the Storage Management Subsystem (SMS), make sure that automatic class selection routines are in place for the new data set name.

### **Define a new integrated catalog alias**

This step can be done at any time before changing the high-level qualifier for system or user data sets.

Set up the new high-level qualifier as an alias to a current integrated catalog, using the following command:

DEFINE ALIAS (NAME (*newcat*) RELATE (*usercat*) CATALOG (*master-cat*))

See *DFSMS/MVS: Access Method Services for the Integrated Catalog* for more information.

### **Change the qualifier for system data sets**

In this task, you stop DB2, change the high-level qualifier in the system parameter load module (possibly DSNZPARM), and establish a new xxxxMSTR cataloged procedure before restarting DB2. These steps must be done in sequence.

#### **Step 1: Change the load module to reflect the new qualifier**

To change the system parameter load module to specify the new qualifier for new archive data sets and the DB2 catalog and directory data sets, you must use the installation process.

- 1. Run the installation CLIST, and specify INSTALL TYPE=INSTALL and DATA SHARING FUNCTION=NONE.
- 2. Enter new values for the fields shown in [Table 27 on page 196.](#page-205-0)

| <b>Panel Name</b> | <b>Field Name</b>                            | <b>Comments</b>                                                                                                    |
|-------------------|----------------------------------------------|----------------------------------------------------------------------------------------------------|
| <b>DSNTIPA1</b>   | <b>INSTALL TYPE</b>                          | Specify INSTALL. Do not specify a new<br>default prefix for the input data sets listed<br>on this panel.                                                                                                    |
| <b>DSNTIPA1</b>   | <b>OUTPUT</b><br><b>MEMBER NAME</b>          |                                                                                                    |
| <b>DSNTIPA2</b>   | CATALOG ALIAS                                |                                                                                                    |
| <b>DSNTIPH</b>    | COPY 1 NAME<br>and COPY 2<br><b>NAMF</b>     | These are the bootstrap data set names.                                                                                                    |
| <b>DSNTIPH</b>    | COPY 1 PREFIX<br>and COPY 2<br><b>PREFIX</b> | These fields appear for both active and<br>archive log prefixes.                                                                                                    |
| <b>DSNTIPT</b>    | <b>SAMPLE</b><br><b>LIBRARY</b>              | This field allows you to specify a field name<br>for edited output of the installation CLIST.<br>Avoid overlaying existing data sets by<br>changing the middle node, NEW, to<br>something else. The only members you use<br>in this procedure are xxxxMSTR and<br>DSNTIJUZ in the sample library. |
| <b>DSNTIPO</b>    | <b>PARAMETER</b><br><b>MODULE</b>            | Change this value only if you want to<br>preserve the existing member through the<br>CLIST.                                                                                                    |

<span id="page-205-0"></span>*Table 27. CLIST panels and fields to change to reflect new qualifier*

The output from the CLIST is a new set of tailored JCL with new cataloged procedures and a DSNTIJUZ job, which produces a new member.

3. Run DSNTIJUZ.

Unless you have specified a new name for the load module, make sure the output load module does not go to the SDSNEXIT or SDSNLOAD library used by the active DB2 subsystem.

DSNTIJUZ also places any archive log data sets into the BSDS and creates a new DSNHDECP member. You do not need to run these steps, because they are unnecessary for changing the high-level qualifier.

#### **Step 2: Stop DB2 with no outstanding activity**

In this step, make sure the subsystem does not have any outstanding activity, such as outstanding units of recovery or pending writes. This ensures that DB2 does not need to access the data sets on restart through the log, which contains the *old* data set qualifiers.

1. Enter the following command:

-STOP DB2 MODE(QUIESCE)

This command allows DB2 to complete processing currently executing programs.

2. Enter the following command:

-START DB2 ACCESS(MAINT)

3. Use the following commands to make sure the subsystem is in a consistent state. See Chapter 2 of *DB2 Command Reference* and ["Section 4. Operation](#page-382-0) [and recovery" on page 373](#page-382-0) for more information about these commands.

```
-DISPLAY THREAD(*) TYPE(*)
-DISPLAY UTILITY (*)
 -TERM UTILITY(*)
-DISPLAY DATABASE(*) RESTRICT
-DISPLAY DATABASE(*) SPACENAM(*) RESTRICT
 -RECOVER INDOUBT
```
Correct any problems before continuing.

4. Stop DB2, using the following command:

-STOP DB2 MODE(QUIESCE)

- 5. Run the print log map utility (DSNJU004) to identify the current active log data set and the last checkpoint RBA. For information about the print log map utility, see Section 3 of *DB2 Utility Guide and Reference*.
- 6. Run DSN1LOGP with the SUMMARY (YES) option, using the last checkpoint RBA from the output of the print log map utility you ran in the previous step. For information about DSN1LOGP, see Section 3 of *DB2 Utility Guide and Reference*.

The report headed DSN1157I RESTART SUMMARY identifies active units of recovery or pending writes. If either situation exists, do not attempt to continue. Start DB2 with ACCESS(MAINT), use the necessary commands to correct the problem, and repeat steps 4 through 6 until all activity is complete.

#### **Step 3: Rename system data sets with the new qualifier**

All of the following steps assume that the new qualifier and the old qualifier reside in the same user catalog. Access method services does not allow ALTER where the new name does not match the existing catalog structure for an SMS-managed VSAM data set. If the data set is not managed by SMS, the rename succeeds, but DB2 cannot allocate it as described in *DFSMS/MVS: Access Method Services for the Integrated Catalog*.

DB2 table spaces are defined as linear data sets with DSNDBC as the second node of the name for the cluster and DSNDBD for the data component (as described in ["Requirements for your own data sets" on page 124\)](#page-133-0). The examples shown here assume the normal defaults for DB2 and VSAM data set names. Use access method services statements with a generic name (\*) to simplify the process. Access method services allows only one generic name per data set name string.

- 1. Using IDCAMS, change the names of the catalog and directory table spaces:
	- ALTER  $oldcat$ .DSNDBC.DSNDB01.\*.I0001.A001 -NEWNAME ( $newcat.DSNDBC.DSNDB01.*.10001.A001)$ ALTER  $oldcat$ .DSNDBD.DSNDB01. $\star$ .10001.A001 NEWNAME ( $newcat.DSNDBD.DSNDB01.*.10001.A001)$ ALTER *oldcat*.DSNDBC.DSNDB06.\*.I0001.A001 -NEWNAME ( $newcat.DSNDBC.DSNDB06.*.10001.A001)$ ALTER *oldcat*.DSNDBD.DSNDB06.\*.I0001.A001 -NEWNAME ( $newcat.DSNDBD.DSNDB06.*.10001.A001)$
- 2. Using IDCAMS, change the active log names. Active log data sets are named *oldcat*.LOGCOPY1.COPY01 for the cluster component and *oldcat*.LOGCOPY1.COPY01.DATA for the data component.

```
ALTER oldcat.LOGCOPY1.* -
  NEWNAME (newcat.LOGCOPY1.*)
ALTER oldcat.LOGCOPY1.*.DATA -
  NEWNAME (newcat.LOGCOPY1.*.DATA)
ALTER oldcat.LOGCOPY2.* -
  NEWNAME (newcat.LOGCOPY2.*)
ALTER oldcat.LOGCOPY2.*.DATA -
  NEWNAME (newcat.LOGCOPY2.*.DATA)
```
3. Using IDCAMS, change the BSDS names.

```
ALTER oldcat.BSDS01 -
  NEWNAME (newcat.BSDS01)
ALTER oldcat.BSDS01.* -
  NEWNAME (newcat.BSDS01.*)
ALTER oldcat.BSDS02 -
    NEWNAME (newcat.BSDS+2)
ALTER oldcat.BSDS02.* -
  NEWNAME (newcat.BSDS02.*)
```
#### **Step 4: Update the BSDS with the new qualifier**

Update the first BSDS with the new alias and correct data set names for the active logs. This procedure does not attempt to change the names of existing archive log data sets. If these catalog entries or data sets will not be available in the future, copy all the table spaces in the DB2 subsystem to establish a new recovery point. You can optionally delete the entries from the BSDS. If you do not delete the entries, they will gradually be replaced by newer entries.

1. Run the change log inventory utility (DSNJU003).

Use the *new* qualifier for the BSDS, because it has now been renamed. The following example illustrates the control statements required for three logs and dual copy is specified for the logs. This is only an example; the number of logs can vary and dual copy is an option. The starting and ending log RBAs are from the print log map report.

NEWCAT VSAMCAT=*newcat* DELETE DSNAME=oldcat.LOGCOPY1.DS01 DELETE DSNAME=*oldcat*.LOGCOPY1.DS+2 DELETE DSNAME=*oldcat*.LOGCOPY1.DS+3 DELETE DSNAME=*oldcat*.LOGCOPY2.DS+1 DELETE DSNAME=*oldcat*.LOGCOPY2.DS+2 DELETE DSNAME=*oldcat*.LOGCOPY2.DS+3 NEWLOG DSNAME=*newcat*.LOGCOPY1.DS+1,COPY1,STARTRBA=*strtrba*,ENDRBA=*endrba* NEWLOG DSNAME=*newcat*.LOGCOPY1.DS+2,COPY1,STARTRBA=*strtrba*,ENDRBA=*endrba* NEWLOG DSNAME=*newcat*.LOGCOPY1.DS+3,COPY1,STARTRBA=*strtrba*,ENDRBA=*endrba* NEWLOG DSNAME=*newcat*.LOGCOPY2.DS+1,COPY2,STARTRBA=*strtrba*,ENDRBA=*endrba* NEWLOG DSNAME=*newcat*.LOGCOPY2.DS+2,COPY2,STARTRBA=*strtrba*,ENDRBA=*endrba* NEWLOG DSNAME=*newcat*.LOGCOPY2.DS+3,COPY2,STARTRBA=*strtrba*,ENDRBA=*endrba*

During startup, DB2 compares the *newcat* value with the value in the system parameter load module, and they must be the same.

- 2. Using the IDCAMS REPRO command, replace the contents of BSDS2 with the contents of BSDS01.
- 3. Run the print log map utility (DSNJU004) to verify your changes to the BSDS.
- 4. At a convenient time, change the DD statements for the BSDS in any of your off-line utilities to use the new qualifier.

#### <span id="page-208-0"></span>**Step 5: Establish a new xxxxmstr cataloged procedure**

Before you start DB2, follow these steps:

- 1. Update xxxxMSTR in SYS1.PROCLIB with the new BSDS data set names.
- 2. Copy the new system parameter load module to the active SDSNEXIT/SDSNLOAD library.

#### **Step 6: Start DB2 with the new xxxxmstr and load module**

Use the START DB2 command with the new load module name as shown here:

-START DB2 PARM(*new\_name*)

If you stopped DSNDB01 or DSNDB06 in ["Step 2: Stop DB2 with no outstanding](#page-205-0) [activity" on page 196,](#page-205-0) you must explicitly start them in this step.

### **Change qualifiers for other databases and user data sets**

This step changes qualifiers for DB2 databases other than the catalog and directory. DSNDB07 is a system database but contains no permanent data, and can be deleted and redefined with the new qualifier. If you are changing its qualifier, do that before the rest of the user databases.

Change the databases in the following list that apply to your environment.

# DSNDB07 (work file database) DSNDB04 (default database) DSNDDF (communications database) DSNRLST (resource limit facility database) DSNRGFDB (the database for data definition control) Any other application databases that use the old high-level qualifier

> At this point, the DB2 catalog tables SYSSTOGROUP, SYSTABLEPART, and SYSINDEXPART contain information about the old integrated user catalog alias. To update those tables with the new alias, you must follow the procedures below. Until you do so, the underlying resources are not available. The following procedures are described separately.

- "Changing your work database to use the new high-level qualifier"
- ["Changing user-managed objects to use the new qualifier" on page 200](#page-209-0)
- ["Changing DB2-managed objects to use the new qualifier" on page 201](#page-210-0)

Table spaces and indexes that span more than one data set require special procedures. Partitioned table spaces can have different partitions allocated to different DB2 storage groups. Nonpartitioned table spaces or indexes only have the additional data sets to rename (those with the lowest level name of A002, A003, and so on).

#### **Changing your work database to use the new high-level qualifier**

You can use one of two methods to change the high-level qualifier for your work database or possibly DSNDB07. Which method you use depends on if you have a new installation or a migrated installation.

#### *New installation:*

1. Reallocate the database using the installation job DSNTIJTM from *prefix*.SDSNSAMP

<span id="page-209-0"></span>2. Modify your existing job. Change the job to remove the BIND step for DSNTIAD and rename the data set names in the DSNTTMP step to your new names, making sure you include your *current* allocations.

*Migrated installations:* Migrated installations do not have a usable DSNTIJTM, because the IDCAMS allocation step is missing. For migrated installations, you must:

1. Stop the database, using the following command (for a database named DSNDB07):

-STOP DATABASE (DSNDB07)

2. Drop the database, using the following SQL statement:

DROP DATABASE DSNDB07;

3. Re-create the database, using the following SQL statement:

CREATE DATABASE DSNDB07;

4. Define the clusters, using the following access method services commands:

```
ALTER oldcat.DSNDBC.DSNDB07.DSN4K01.I0001.A001
  NEWNAME newcat.DSNDBC.DSNDB07.DSN4K01.I0001.A001ALTER oldcat.DSNDBC.DSNDB07.DSN32K01.I0001.A001
  NEWNAME newcat.DSNDBC.DSNDB07.DSN32K01.I0001.A001
```
Repeat the above statements (with the appropriate table space name) for as many table spaces as you use.

5. Create the table spaces in DSNDB07.

```
CREATE TABLESPACE DSN4K01
  IN DSNDB07
 BUFFERPOOL BP0
  CLOSE NO
 USING VCAT DSNC610;
CREATE TABLESPACE DSN32K01
  IN DSNDB07
  BUFFERPOOL BP32K
```
 CLOSE NO USING VCAT DSNC610;

6. Start the database, using the following command:

```
-START DATABASE (DSNDB07)
```
#### **Changing user-managed objects to use the new qualifier**

1. Stop the table spaces and index spaces, using the following command:

-STOP DATABASE(*dbname*) SPACENAM(\*)

2. Use the following SQL ALTER TABLESPACE and ALTER INDEX statements with the USING clause to specify the new qualifier:

ALTER TABLESPACE *dbname.tsname* USING VCAT *newcat*; ALTER INDEX *creator.index-name*

USING VCAT *newcat*;

Repeat for all the objects in the database.

3. Using IDCAMS, rename the data sets to the new qualifier:

```
ALTER oldcat.DSNDBC.dbname.*.I0001.A001 -
   NEWNAME newcat.DSNDBC.dbname.*.I0001.A001
ALTER oldcat.DSNDBD.dbname.*.I0001.A001 -
  NEWNAME newcat.DSNDBD.dbname.*.10001.A001
```
- <span id="page-210-0"></span>4. Start the table spaces and index spaces, using the following command:
	- -START DATABASE(*dbname*) SPACENAM(\*)
- 5. Verify the success of the procedure by entering the following command:

-DISPLAY DATABASE(*dbname*)

6. Using SQL, verify that you can access the data.

Renaming the data sets can be done while DB2 is down. They are included here because the names must be generated for each database, table space, and index space that is to change.

#### **Changing DB2-managed objects to use the new qualifier**

Use this procedure when you want to keep the existing DB2 storage group, changing only the high-level qualifier. If you want to move the data to a *new* DB2 storage group, see page [205.](#page-214-0)

- 1. Remove all table spaces and index spaces from the storage group by converting the data sets temporarily to user-managed data sets.
	- a. Stop each database that has data sets you are going to convert, using the following command:

-STOP DATABASE(*dbname*) SPACENAM(\*)

- b. Convert to user-managed data sets with the USING VCAT clause of the SQL ALTER TABLESPACE and ALTER INDEX statements, as shown in the following statements. Use the new catalog name for VCAT.
	- ALTER TABLESPACE *dbname.tsname* USING VCAT *newcat*;
	- ALTER INDEX *creator.index-name* USING VCAT *newcat*;
- 2. Drop the storage group, using the following statement:

DROP STOGROUP *stogroup-name*;

The DROP succeeds only if all the objects that referenced this STOGROUP are dropped or converted to user-managed (USING VCAT clause).

3. Re-create the storage group using the correct volumes and the new alias, using the following statement:

```
CREATE STOGROUP stogroup-name
    VOLUMES (VOL1,VOL2)
    VCAT newcat;
```
4. Using IDCAMS, rename the data sets for the index spaces and table spaces to use the new high-level qualifier:

```
ALTER oldcat.DSNDBC.dbname.*.I0001.A001 -
   NEWNAME newcat.DSNDBC.dbname.*.10001.A001
```
ALTER  $oldcat$ .DSNDBD.dbname.\*.I0001.A001 -NEWNAME  $newcat.DSNDBD.dbname.*.10001.A001$ 

If your table space or index space spans more than one data set, be sure to rename those data sets also.

<span id="page-211-0"></span>5. Convert the data sets back to DB2-managed data sets by using the new DB2 storage group. Use the following SQL ALTER TABLESPACE and ALTER INDEX statements:

```
ALTER TABLESPACE dbname.tsname
 USING STOGROUP stogroup-name
  PRIQTY priqty
  SECQTY secqty;
```
ALTER INDEX *creator.index-name* USING STOGROUP *stogroup-name* PRIQTY priqty SECQTY secqty;

If you specify USING STOGROUP without specifying the PRIQTY and SECQTY clauses, DB2 uses the default values. For more information about USING STOGROUP, see *DB2 SQL Reference*.

6. Start each database, using the following command:

-START DATABASE(*dbname*) SPACENAM(\*)

- 7. Verify the success of the procedure by entering the following command: -DISPLAY DATABASE(*dbname*)
- 8. Using SQL, verify that you can access the data.

## **Moving DB2 data**

This section discusses the following topics:

- ["Tools for moving DB2 data" on page 203](#page-212-0) introduces some of the tools available to make moving DB2 data easier.
- ["Moving a DB2 data set" on page 205](#page-214-0) describes moving a data set from one volume to another.
- ["Copying a relational database" on page 206](#page-215-0) describes copying a user-managed relational database, with its object definitions and its data, from one DB2 subsystem to another, on the same or different MVS system.
- ["Copying an entire DB2 subsystem" on page 206](#page-215-0) describes copying a DB2 subsystem from one MVS system to another. Copying a subsystem includes these items::
	- All the user data and object definitions
	- The DB2 system data sets:
		- The log
		- The bootstrap data set
		- Image copy data sets
		- The DB2 catalog
		- The integrated catalog that records all the DB2 data sets

# <span id="page-212-0"></span>**Tools for moving DB2 data**

**Important:** Before copying any DB2 data, resolve any data that is in an inconsistent state. Use the DISPLAY DATABASE command to determine whether any inconsistent state exists, and the RECOVER INDOUBT command or the RECOVER utility to resolve the inconsistency. The copying process generally loses all traces of an inconsistency except the problems that result.

Although DB2 data sets are created using VSAM access method services, they are specially formatted for DB2 and cannot be processed by services that use VSAM record processing. They can be processed by VSAM utilities that use control-interval (CI) processing and, if they are linear data sets (LDSs), also by utilities that recognize the LDS type.

Furthermore, copying the data might not be enough. Some operations require copying DB2 object definitions. And when copying from one subsystem to another, you must consider internal values that appear in the DB2 catalog and the log, for example, the DB2 object identifiers (OBIDs) and log relative byte addresses (RBAs).

Fortunately, several tools exist that simplify the operations.

These tools are shipped as parts of DB2:

• The REORG and LOAD utilities.

Those can be used to move data sets from one DASD device type to another within the same DB2 subsystem. For instructions on using LOAD and REORG, see Section 2 of *DB2 Utility Guide and Reference*.

- The COPY and RECOVER utilities. Using those utilities, you can recover an image copy of a DB2 table space or index space onto another DASD device within the same subsystem. For instructions on using COPY and RECOVER, see Section 2 of *DB2 Utility Guide and Reference*.
- | The REORG UNLOAD EXTERNAL utility unloads a DB2 table into a sequential file and generates statements to allow the LOAD utility to load it elsewhere. | For instructions on using REORG UNLOAD EXTERNAL, see *DB2 Utility Guide* | *and Reference*.
- The DSN1COPY utility. The utility copies the data set for a table space or index space to another data set. It can also translate the object identifiers and reset the log RBAs in the target data set. For instructions, see Section 3 of *DB2 Utility Guide and Reference*.

The following tools are not parts of DB2 but are separate licensed programs or program offerings:

- DB2 DataPropagator. This licensed program can extract data from DB2 tables, DL/I databases, VSAM files, and sequential files. For instructions, see ["Loading](#page-179-0) [data from DL/I" on page 170.](#page-179-0)
- DFSMS/MVS, which contains the following functional components:
	- Data Set Services (DFSMSdss)

Use DFSMSdss to copy data between DASD devices. For instructions, see *Data Facility Data Set Services: User's Guide and Reference*. You can use online panels to control this, through the Interactive Storage Management

Facility (ISMF) that is available with DFSMS/MVS; for instructions, refer to *DFSMS/MVS: Storage Administration Reference for DFSMSdfp*.

– Data Facilities (DFSMSdfp)

This is a prerequisite for DB2. You can use access method services EXPORT and IMPORT commands with DB2 data sets when control interval processing (CIMODE) is used. For instructions on EXPORT and IMPORT, see *DFSMS/MVS: Access Method Services for the Integrated Catalog*.

– Hierarchical Storage Manager (DFSMShsm)

With the MIGRATE, HMIGRATE, or HRECALL commands, which can specify specific data set names, you can move data sets from one DASD # device type to another within the same DB2 subsystem. Do not migrate the # DB2 directory, DB2 catalog, and the work filedatabase (DSNDB07). Do not migrate any data sets that are in use frequently, such as the bootstrap data set and the active log. With the MIGRATE VOLUME command, you can move an entire DASD volume from one device type to another. The program can be controlled using online panels, through the Interactive Storage Management Facility (ISMF). For instructions, see *DFSMS/MVS: DFSMShsm Managing Your Own Data*.

The following table shows which tools are applicable to which operations:

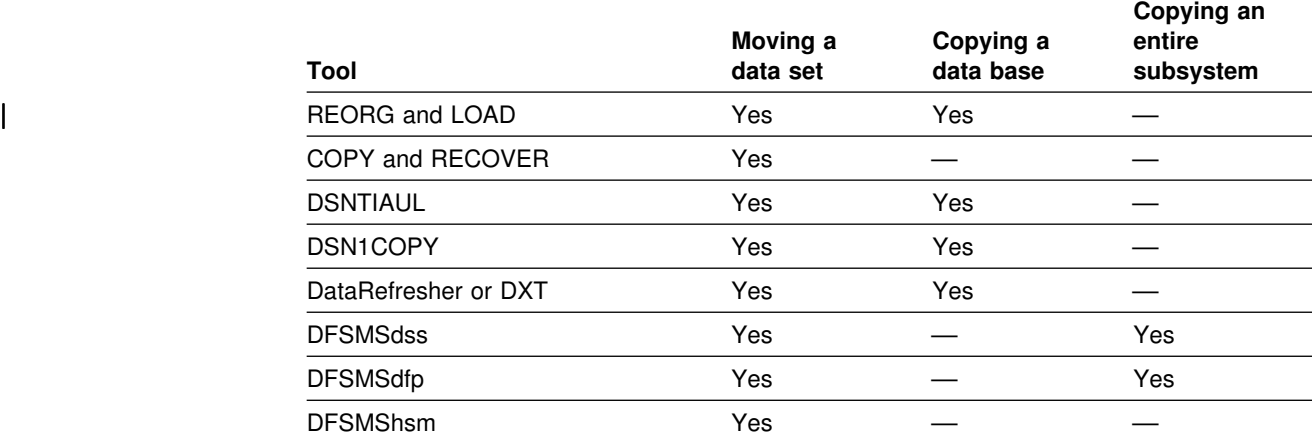

*Table 28. Tools applicable to data-moving operations*

Some of the listed tools rebuild the table space and index space data sets, and they therefore generally require longer to execute than the tools that merely copy | them. The tools that rebuild are REORG and LOAD, RECOVER and REBUILD , DSNTIAUL, and DataRefresher. The tools that merely copy data sets are DSN1COPY, DFSMSdss, DFSMSdfp EXPORT and IMPORT, and DFSMShsm.

DSN1COPY is fairly efficient in use, but somewhat complex to set up. It requires a separate job step to allocate the target data sets, one job step for each data set to copy the data, and a step to delete or rename the source data sets. DFSMSdss, DFSMSdfp, and DFSMShsm all simplify the job setup significantly.

Although less efficient in execution, RECOVER is easy to set up if image copies and recover jobs already exist. You might only need to redefine the data sets involved and recover the objects as usual.

#### <span id="page-214-0"></span>**Moving a DB2 data set**

The movement DB2 data is accomplished by RECOVER, REORG, or DSN1COPY, or by the use of non-DB2 facilities, such as DFSMSdss. Both the DB2 utilities and the non-DB2 tools can be used while DB2 is running, but the space to be moved should be stopped to prevent users from accessing it.

The following procedures differ mainly in that the first one assumes you do not want to reorganize or recover the data. Generally, this means that the first procedure is faster. In all cases, make sure that there is enough space on the target volume to accommodate the data set.

**If you use storage groups**, then you can change the storage group definition to include the new volumes, as described in ["Altering DB2 storage groups" on](#page-189-0) [page 180.](#page-189-0)

#### *Moving data without reorg or recover:*

- 1. Stop the database.
- 2. Move the data, using DSN1COPY or a non-DB2 facility.
- 3. Issue the ALTER INDEX or ALTER TABLESPACE statement to use the new integrated catalog facility catalog name or DB2 storage group name.
- 4. Start the database.

| *Moving DB2-Managed data with REORG, RECOVER, or REBUILD:* With this procedure you create a storage group (possibly using a new catalog alias) and move the data to that new storage group.

> 1. Create a new storage group using the correct volumes and the new alias, as shown in the following statement:

```
CREATE STOGROUP stogroup-name
    VOLUMES (VOL1,VOL2)
    VCAT (newcat);
```
2. Prevent access to the data sets you are going to move, by entering the following command:

```
-STOP DATABASE(dbname) SPACENAM(*)
```
3. Enter the ALTER TABLESPACE and ALTER INDEX SQL statements to use the new storage group name, as shown in the following statements:

ALTER TABLESPACE *dbname.tsname* USING STOGROUP *stogroup-name*;

ALTER INDEX *creator.index-name* USING STOGROUP *stogroup-name*;

4. Using IDCAMS, rename the data sets for the index spaces and table spaces to use the new high-level qualifier.

ALTER *oldcat*.DSNDBC.dbname.\*.I0001.A001 -NEWNAME  $newcat.DSNDBC.dbname.*.10001.A001$ ALTER *oldcat*.DSNDBD.dbname.\*.I0001.A001 -NEWNAME  $newcat.DSNDBD.dbname.*.10001.A001$ 

5. Start the database for utility processing only, using the following command:

-START DATABASE(*dbname*) SPACENAM(\*) ACCESS(UT)

- 6. Use the REORG or the RECOVER utility on the table space or index space, or use the REBUILD utility on the index space.
- 7. Start the database, using the following command:

```
-START DATABASE(dbname) SPACENAM(*)
```
### <span id="page-215-0"></span>**Copying a relational database**

This operation involves not only copying data, but finding or generating, and executing, SQL statements to create storage groups, databases, table spaces, tables, indexes, views, synonyms, and aliases.

As with the other operations, DSN1COPY is likely to execute faster than the other applicable tools. It copies directly from one data set to another, while the other tools extract input for LOAD, which then loads table spaces and builds indexes. But again, DSN1COPY is more difficult to set up. In particular, you must know the internal DB2 object identifiers, which other tools translate automatically.

## **Copying an entire DB2 subsystem**

This operation involves copying an entire DB2 subsystem from one MVS system to another. (Although you can have two DB2 subsystems on the same MVS system, one cannot be a copy of the other.)

Only two of the tools listed are applicable: DFSMSdss DUMP and RESTORE, and DFSMSdfp EXPORT and IMPORT. Refer to the documentation on those programs for the most recent information about their use.
## <span id="page-216-0"></span>**Chapter 2-12. Estimating DASD storage for user data**

You can use DB2 Estimator to calculate space estimates for tables, indexes, and factors listed below.

The amount of DASD space you need for your data is not just the number of bytes of data; the true number is some multiple of that. That is,

Space required =  $M \times$  (bytes of data)

The multiplier M depends on your circumstances. It includes factors that are common to all data sets on DASD, as well as others that are peculiar to DB2. It can vary significantly, from a low of about 1.25, to 4.0 or more. For a first approximation, set M=2, and skip to ["Calculating the space required for a table" on](#page-217-0) [page 208.](#page-217-0)

For more accuracy, calculate M as the product of the following factors:

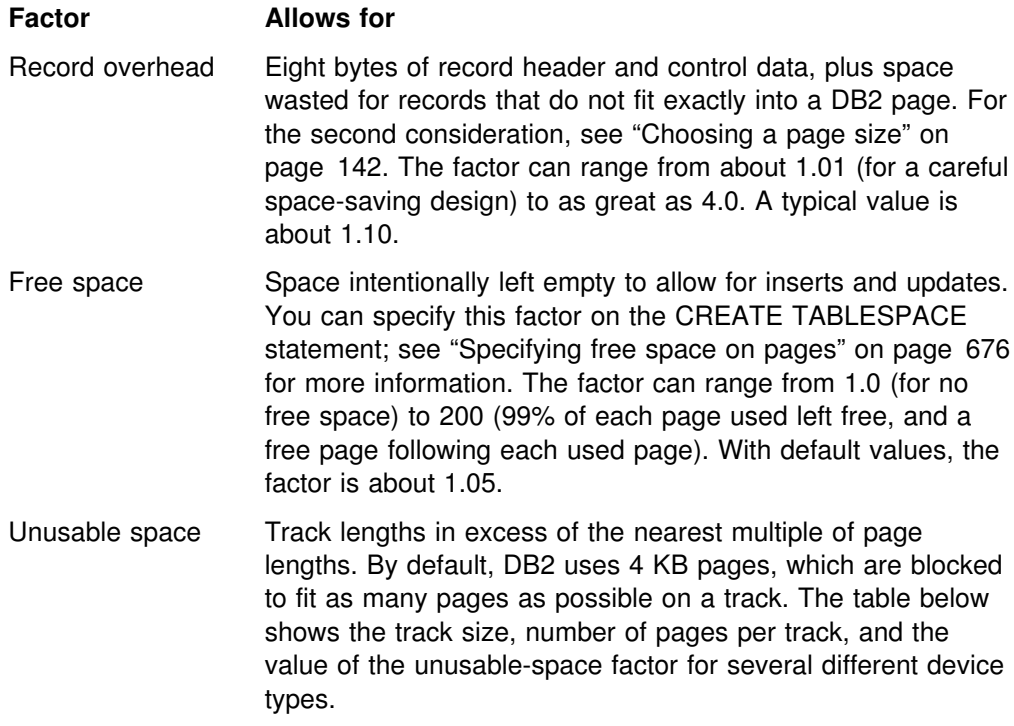

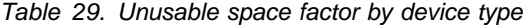

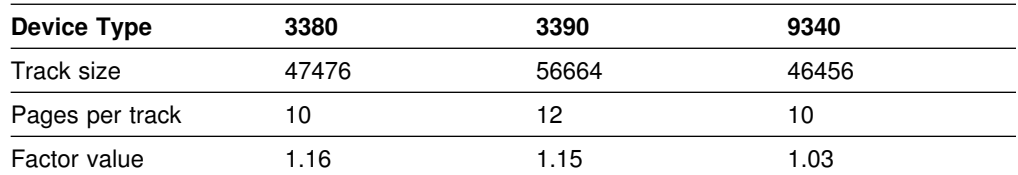

Data set excess Unused space within allocated data sets, occurring as unused tracks or part of a track at the end of any data set. The amount of unused space depends upon the volatility of the data, the amount of space management done, and the size of the data set. Generally, large data sets can be managed more closely, and those that do not change in size are easier to

manage. The factor can range without limit above 1.02. A typical value is 1.10.

<span id="page-217-0"></span>Indexes Storage for indexes to data. For data with no indexes, the factor is 1.0. For a single index on a short column, the factor is 1.01. If every column is indexed, the factor can be greater than 2.0. A typical value is 1.20. For further discussion of the factor, see ["Calculating the space required for an index" on](#page-221-0) [page 212.](#page-221-0)

Table 30 shows calculations of the multiplier M for three different database designs:

- The "tight" design is carefully chosen to save space and allows only one index on a single, short field.
- The "loose" design allows a large value for every factor, but still well short of the maximum. Free space adds 30% to the estimate, and indexes add 40%.
- The "medium" design has values between the other two. You might want to use these values in an early stage of database design.

In each design, the device type is assumed to be a 3390. Therefore, the unusable-space factor is 1.15. M is always the product of the five factors.

| <b>Factor</b>            | "Tight"<br>Design | "Medium"<br>Design | "Loose"<br>Design |
|--------------------------|-------------------|--------------------|-------------------|
| Record overhead x        | 1.02              | 1.10               | 1.30              |
| Free space $\times$      | 1.00              | 1.05               | 1.30              |
| Unusable space x         | 1.15              | 1.15               | 1.15              |
| Data set excess $\times$ | 1.02              | 1.10               | 1.30              |
| $Indexes =$              | 1.02              | 1.20               | 1.40              |
| <b>Multiplier M</b>      | 1.22              | 1.75               | 3.54              |

*Table 30. Calculations for three different database designs*

In addition to the space for your data, external storage devices are required for:

- Image copies of data sets, which can be on tape
- System libraries, system databases, and the system log
- Temporary work files for utility and sort jobs

A rough estimate of the additional external storage needed is three times the amount calculated above (space for your data) for DASD storage.

### **Calculating the space required for a table**

This section helps you calculate the space required for a table. Space allocation parameters are specified in kilobytes.

- ["Saving space with data compression" on page 209](#page-218-0)
- ["Estimating storage for LOBs" on page 209](#page-218-0)
- ["Estimating storage when using the LOAD utility" on page 209](#page-218-0)

## <span id="page-218-0"></span>| **Saving space with data compression**

| You can reduce the space required for a table by using data compression if your system meets the requirements. To find out how much space you can save by compressing your data, run the DSN1COMP utility on your data sets. Message DSN1940I of DSN1COMP reports an estimate of the percentage of kilobytes that would be saved by using data compression. See Section 3 of *DB2 Utility Guide and Reference* for more information on the DSN1COMP utility.

The DASD saved by data compression is countered by the DASD required for a *dictionary*. Every compressed table space or partition requires a dictionary. See ["Calculating the space required for a dictionary" on page 211](#page-220-0) to figure the DASD requirements and the virtual storage requirements for a dictionary.

## | **Estimating storage for LOBs**

Tables with large object data types (LOBs) can store byte strings up to 2 GB. A base table can be defined with one or more LOB columns. The LOB columns are | logically part of the base table but are physically stored in an auxiliary table. In place of each LOB column, there is an *indicator column*, which is a column with | descriptive information about the LOB. When a base table has LOB columns, then each row of the table has a *row identifier*, which is a varying-length 17-byte field. | You must consider the overhead of the indicator column and row identifiers when estimating table size. If the LOB column is NULL or has a value of zero, no space is allocated in the auxiliary table.

When estimating the storage required for LOB table spaces, begin with your estimates from other table spaces, round up to the next page size, and then | multiply by 1.1. One page never contains more than one LOB. When a LOB value is deleted, the space occupied by that value remains allocated as long as any application might access that value.

| An auxiliary table resides in a LOB table space. There can be only one auxiliary table in a LOB table space. An auxiliary table can store only one LOB column of a base table and there must be one and only one index on this column.

| See *DB2 Installation Guide* for information on storage options for LOB values.

### | **Estimating storage when using the LOAD utility**

For a table to be loaded by the LOAD utility, the value can be estimated as follows:

- Let FLOOR be the operation of discarding the decimal portion of a real number.
- Let CEILING be the operation of rounding a real number up to the next highest integer.
- Let *number of records* be the total number of records to be loaded.
- Let *average record size* be the sum of the lengths of the fields in each record, using an average value for varying-length fields, and including the following amounts for overhead:
	- 8 bytes for the total record
	- 1 byte for each field that allows nulls
	- 2 bytes for each varying-length field

If the average record size is less than 32, use 32. See the CREATE TABLE statement in Chapter 6 of *DB2 SQL Reference* for information on how many bytes are required for different column types.

- Let *percsave* be the percentage of kilobytes saved by compression (as reported by the DSN1COMP utility in message DSN1940I)
- Let *compression ratio* be *percsave*/100

#### Then calculate as follows:

- 1. *Usable page size* is the page size less 22 bytes of overhead (that is, 4074 for 4 | KB pages, 8116 for 8 KB pages, 16308 for 16 KB pages, or 32746 for 32 KB pages) multiplied by (100-*p*) / 100, where *p* is the value of PCTFREE. If your average record size is less than 16, then usable page size is 255 (maximum records per page) multiplied by average record size multiplied by (100-*p*) / 100.
- 2. *Records per page* is MIN(MAXROWS, FLOOR(*usable page size* / *average record size*)), but cannot exceed 255 and cannot exceed the value you specify for MAXROWS.
- 3. *Pages used* is 2+CEILING(*number of records* / *records per page*).
- 4. *Total pages* is FLOOR(*pages used* × (1+*fp* ) / *fp* ), where *fp* is the (nonzero) value of FREEPAGE. If FREEPAGE is 0, then *total pages* is equal to *pages used*. (See ["free space" on page 207](#page-216-0) for more about FREEPAGE.) If you are using data compression, you need additional pages to store the dictionary. See ["Calculating the space required for a dictionary" on page 211](#page-220-0) to figure how many pages the dictionary requires.
- 5. Estimated number of kilobytes required for a table:
	- **If you do not use data compression**, the estimated number of kilobytes is | *total pages* ×page size (4 KB, 8 KB, 16 KB, or 32 KB).
	- **If you use data compression**, the estimated number of kilobytes is (*total* | *pages* × page size (4 KB, 8 KB, 16 KB, or 32 KB) × (1 - *compression ratio*).

For example, consider a table space containing a single table with the following characteristics:

*Number of records* = 100000 *Average record size* = 80 bytes Page size  $= 4$  KB PCTFREE = 5 (5% of space is left free on each page) FREEPAGE = 20 (one page is left free for each 20 pages used) MAXROWS = 255

If the data is not compressed, you get the following results:

*Usable page size* = 4074 × 0.95 = 3870 bytes *Records per page* = MIN(MAXROWS, FLOOR(3870 / 80)) = 48 *Pages used* = 2 + CEILING(100000 / 48) = 2085 *Total pages* = FLOOR(2085 ×21 / 20) = 2189 *Estimated number of kilobytes* =  $2189 \times 4 = 8756$ 

If the data is compressed, multiply the estimated number of kilobytes for an uncompressed table by (1 - *compression ratio*) for the estimated number of kilobytes required for the compressed table.

## <span id="page-220-0"></span>**Calculating the space required for a dictionary**

This section helps you calculate the DASD space required by a *dictionary* and the virtual storage required in the DSN1DBM1 address space when a dictionary is read into storage from a buffer pool. A dictionary contains the information used for compressing and decompressing the data in a table space or partition, and it resides in that table space or partition. You can skip this section if you are not going to compress data. Space allocation parameters are specified in pages (either | 4 KB, 8 KB, 16 KB, or 32 KB).

## **DASD requirements**

This section helps you calculate the DASD requirements for a dictionary associated with a compressed nonsegmented table space and for a dictionary associated with a compressed segmented table space.

**For a nonsegmented table space**, the dictionary contains 4096 entries in most cases. This means you need to allocate an additional sixteen 4 KB pages, eight 8 | KB pages, four 16 KB pages, or two 32 KB pages. Although it is possible that your dictionary can contain fewer entries, allocate enough space to accommodate a dictionary with 4096 entries. For 32 KB pages, 1 segment (minimum of 4 pages) is sufficient to contain the dictionary. Refer to Table 31 to see how many 4 KB pages, 8 KB pages, 16 KB pages, or 32 KB pages to allocate for the dictionary of a compressed nonsegmented table space.

| *Table 31. Pages required for the dictionary of a compressed non-segmented table space*

| Table space       | Dictionary size (number of entries) |      |      |      |      |
|-------------------|-------------------------------------|------|------|------|------|
| page size<br>(KB) | 512                                 | 1024 | 2048 | 4096 | 8192 |
|                   |                                     |      | ŏ    | 16   | 32   |
|                   |                                     |      |      |      | 16   |
| 16                |                                     |      |      |      |      |
| 32                |                                     |      |      |      |      |

**For a segmented table space**, the size of the dictionary depends on the size of your segments. Assuming 4096 entries is recommended. Use Table 32 to see how many 4-KB pages to allocate for the dictionary of a compressed segmented table space.

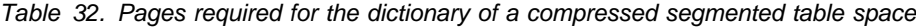

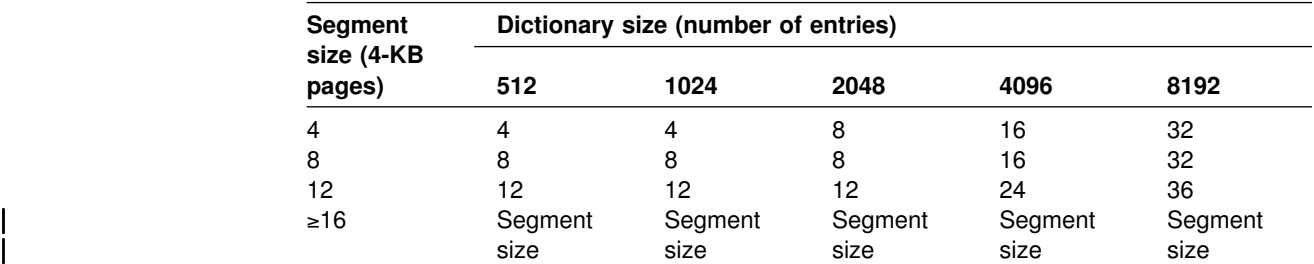

### <span id="page-221-0"></span>**Virtual storage requirements**

You can calculate how much storage is needed in the DSN1DBM1 address space for each dictionary with this formula:

*dictionary size (number of entries)* ×16 bytes

When a dictionary is read into storage from a buffer pool, the *whole* dictionary is read, and it remains there as long as the compressed table space is being accessed.

### **Calculating the space required for an index**

Space allocation parameters are specified in kilobytes. For an index to be loaded by the LOAD utility, the value can be estimated as shown below.

The storage required for an index, newly built by the LOAD utility, depends on the number of index pages at all levels. That, in turn, depends on whether the index is unique. The numbers of leaf pages (index pages that point directly to the data in your tables) and of nonleaf pages (index pages that contain the page number and the highest key of each page in the next-level index) are calculated separately.

| An index key on an auxiliary table used for LOBs is 19 bytes and uses the same formula as other indexes. The RID value stored within the index is 5 bytes, the same as for large table spaces.

These index calculations are intended only to help you estimate the storage required for an index. Because there is no way to predict the exact number of duplicate keys that can occur in an index, the results of these calculations are not absolute. It is possible, for example, that for a nonunique index, more index entries than the calculations indicate might fit on an index page.

The calculations are divided into cases using a unique index and using a nonunique index.

In the following calculations, let:

- $\cdot$   $k =$  the length of the index key. The length of the index key is the sum of the lengths of all the columns of the key, plus the number of columns that allow nulls.
- *n* = the average number of data records per distinct key value of a nonunique index. For example:
	- *a* = number of data records per index
	- $b =$  number of distinct key values per index
	- *s* = the proportion of available space (equal to (100-*p*)/100, where *p* is the value of PCTFREE)
	- *n* = a / b
- $\bullet$   $f$  = the value of PCTFREE.
- $\cdot$   $p$  = the value of FREEPAGE.
- $\bullet$   $r$  = record identifier (RID) length. Let  $r = 4$  for indexes on non-large table spaces and  $r = 5$  for indexes on large spaces.
- FLOOR = the operation of discarding the decimal portion of a real number.
- CEILING = the operation of rounding a real number up to the next highest integer.
- MAX = the operation of selecting the highest integer value.

*Calculate pages for a unique index:* Use the following calculations to estimate the number of leaf and nonleaf pages in a unique index.

Calculate the *total leaf pages*:

- 1. *Space per key*  $\leq k + r + 3$
- 2. *Usable space per page* ≅FLOOR((100 *f*) × 4038 / 100)
- 3. *Entries per page* ≅FLOOR(*usable space per page* / *space per key*)
- 4. *Total leaf pages* ≅CEILING(*number of table rows* / *entries per page*)

Calculate the *total nonleaf pages*:

- 1. *Space per kev*  $≤$   $k + 7$
- 2. *Usable space per page* ≅FLOOR (MAX(90, (100- *f*)) × 4046/100)
- 3. *Entries per page* ≅FLOOR((*usable space per page* / *space per key*)
- 4. *Minimum child pages* ≅MAX(2, (entries per page + 1))
- 5. *Level 2 pages* ≅CEILING(*total leaf pages* / *minimum child pages*)
- 6. *Level 3 pages* ≅CEILING(*level 2 pages* / *minimum child pages*)
- 7. *Level x pages* ≅CEILING(*previous level pages* / *minimum child pages*)
- 8. *Total nonleaf pages* ≅(*level 2 pages* + *level 3 pages* + ...+ *level x pages* until the number of *level x pages* = 1)

*Calculate pages for a nonunique index:* Use the following calculations to estimate the number of leaf and nonleaf pages for a nonunique index.

Calculate the *total leaf pages*:

- 1. *Space per key* ≅ 4 + *k* + (n × *(r+1)*)
- 2. *Usable space per page* ≅FLOOR((100 *f*) × 4038 / 100)
- 3. *Key entries per page* ≅ *n* ×(*usable space per page* / *space per key*)
- 4. *Remaining space per page* ≅ *usable space per page* (*key entries per page* / n) × *space per key*
- 5. *Data records per partial entry* ≅ FLOOR((*remaining space per page* (*k* + 4)) / 5)
- 6. *Partial entries per page* ≅(*n* / CEILING(*n* / *data records per partial entry*)) if *data records per partial entry* >= 1, or 0 if *data records per partial entry* < 1
- 7. *Entries per page* ≅MAX(1, (*key entries per page* + *partial entries per page*))
- 8. *Total leaf pages* ≅CEILING(*number of table rows* / *entries per page*)

Calculate the *total nonleaf pages*:

- 1. *Space per key* ≅ *k* + *r* + 7
- 2. *Usable space per page* ≅FLOOR (MAX(90, (100- *f*)) × (4046/100)
- 3. *Entries per page* ≅FLOOR((*usable space per page* / *space per key*)
- 4. *Minimum child pages* ≅MAX(2, (entries per page + 1))
- 5. *Level 2 pages* ≅CEILING(*total leaf pages* / *minimum child pages*)
- 6. *Level 3 pages* ≅CEILING(*level 2 pages* / *minimum child pages*)
- 7. *Level x pages* ≅CEILING(*previous level pages* / *minimum child pages*)
- 8. *Total nonleaf pages* ≅(*level 2 pages* + *level 3 pages* + ...+ *level x pages* until  $x = 1$ )

*Calculate the total space requirement:* Finally, calculate the number of kilobytes required for an index built by LOAD.

- 1. *Free pages*  $\leq$  FLOOR(*total leaf pages / p*), or 0 if *p* = 0
- 2. *Space map pages* ≅CEILING((*tree pages* + *free pages*) / 8131)
- 3. *Tree pages* ≅ MAX(2, (*total leaf pages* + *total nonleaf pages*))
- 4. *Total index pages* ≅MAX(4, (1 + *tree pages* + *free pages* + *space map pages*))
- 5. *Total space requirement* ≅4 × (*total index pages* + 2)

In the following example of the entire calculation, assume that an index is defined with these characteristics:

- It is unique.
- The table it indexes has 100000 rows.
- The key is a single column defined as CHAR(10) NOT NULL.
- The value of PCTFREE is 5.
- The value of FREEPAGE is 4.

The calculations are shown in Table 33.

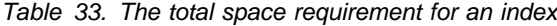

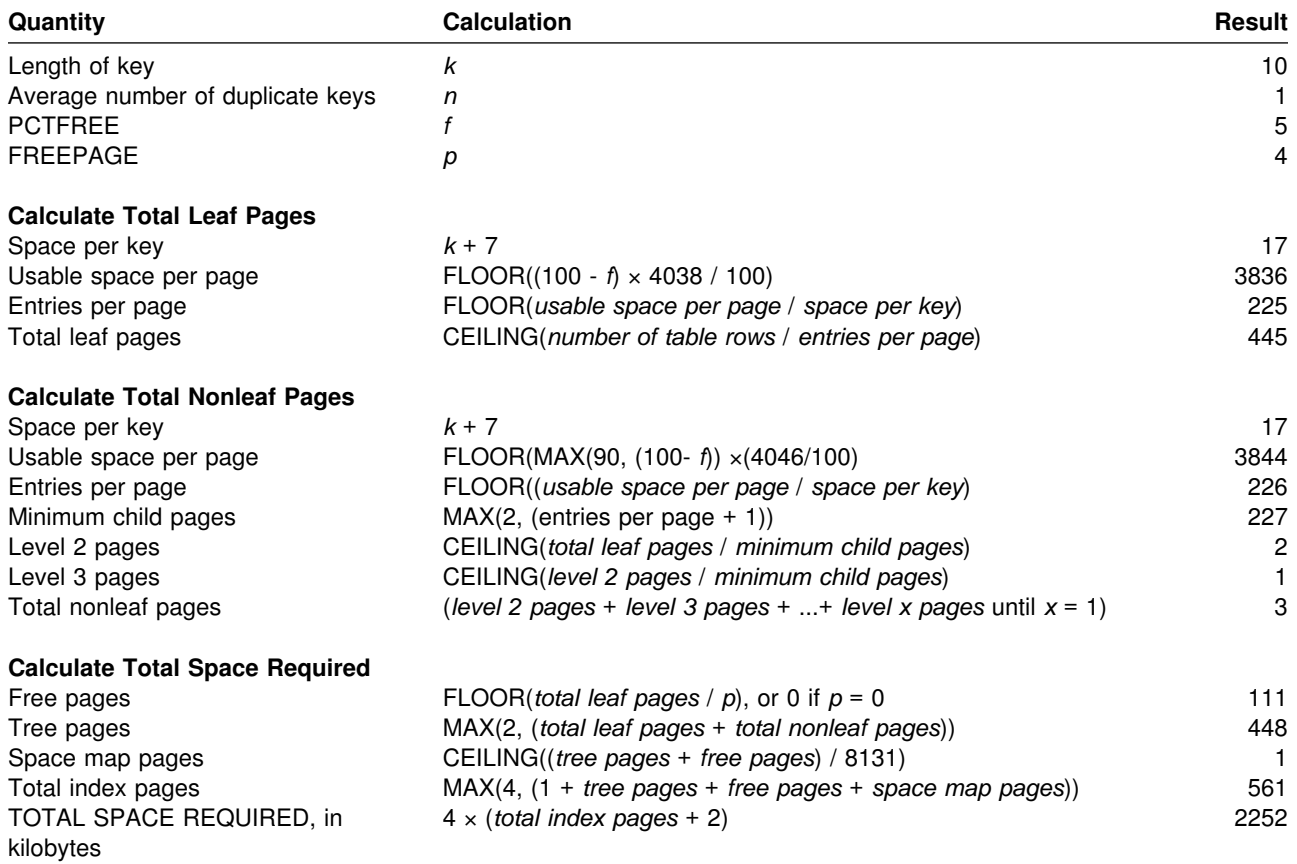

# **Section 3. Security and auditing**

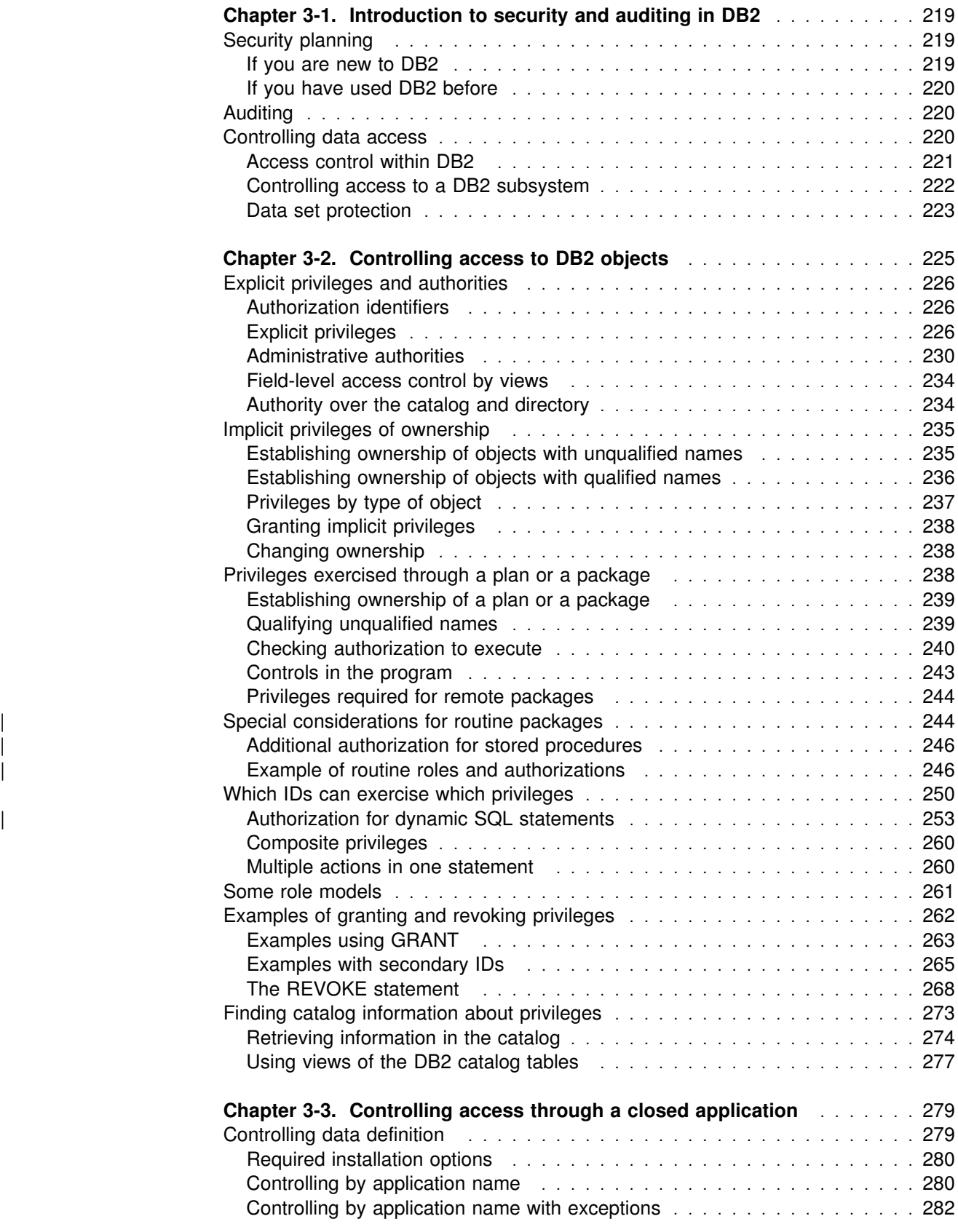

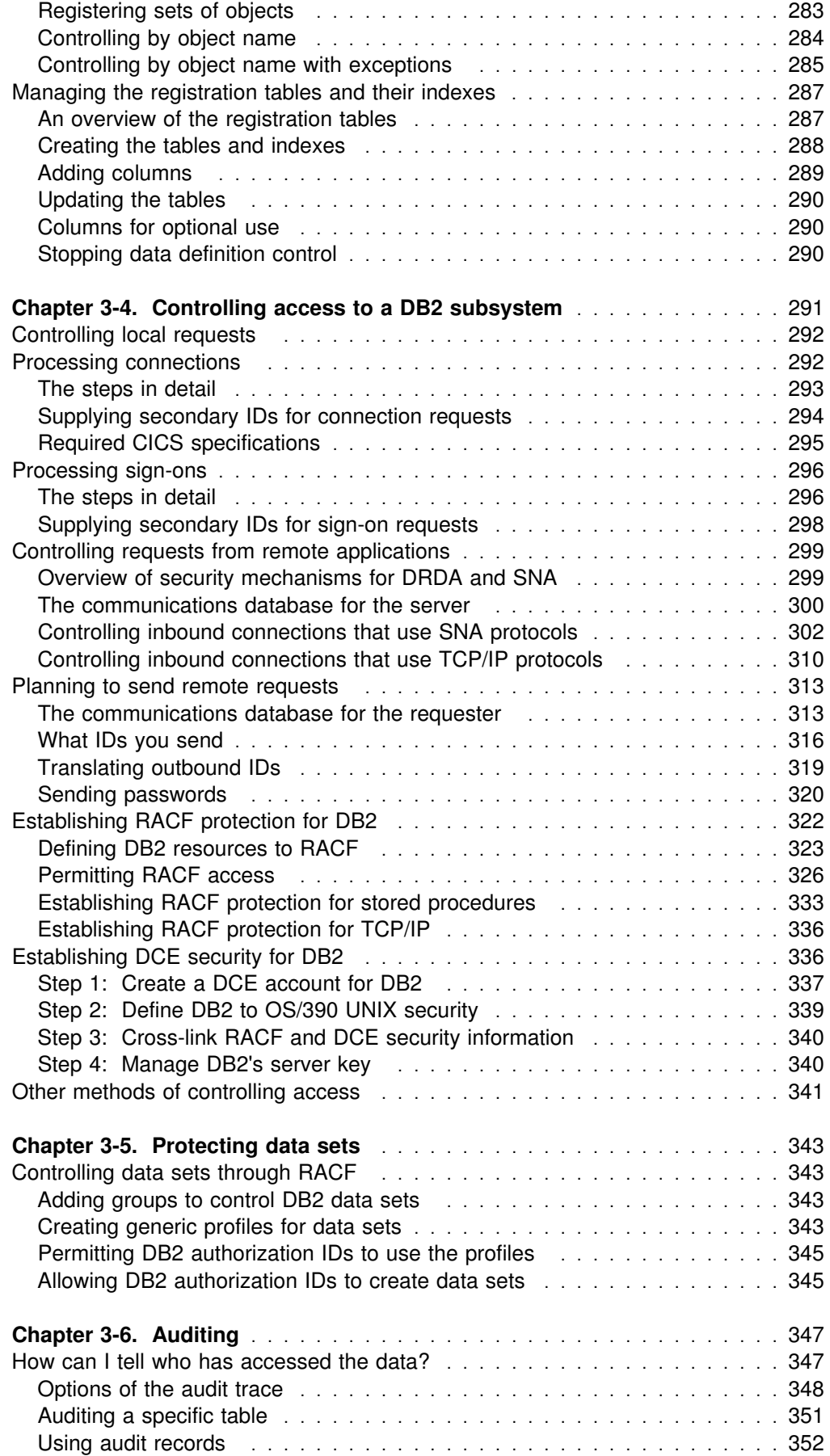

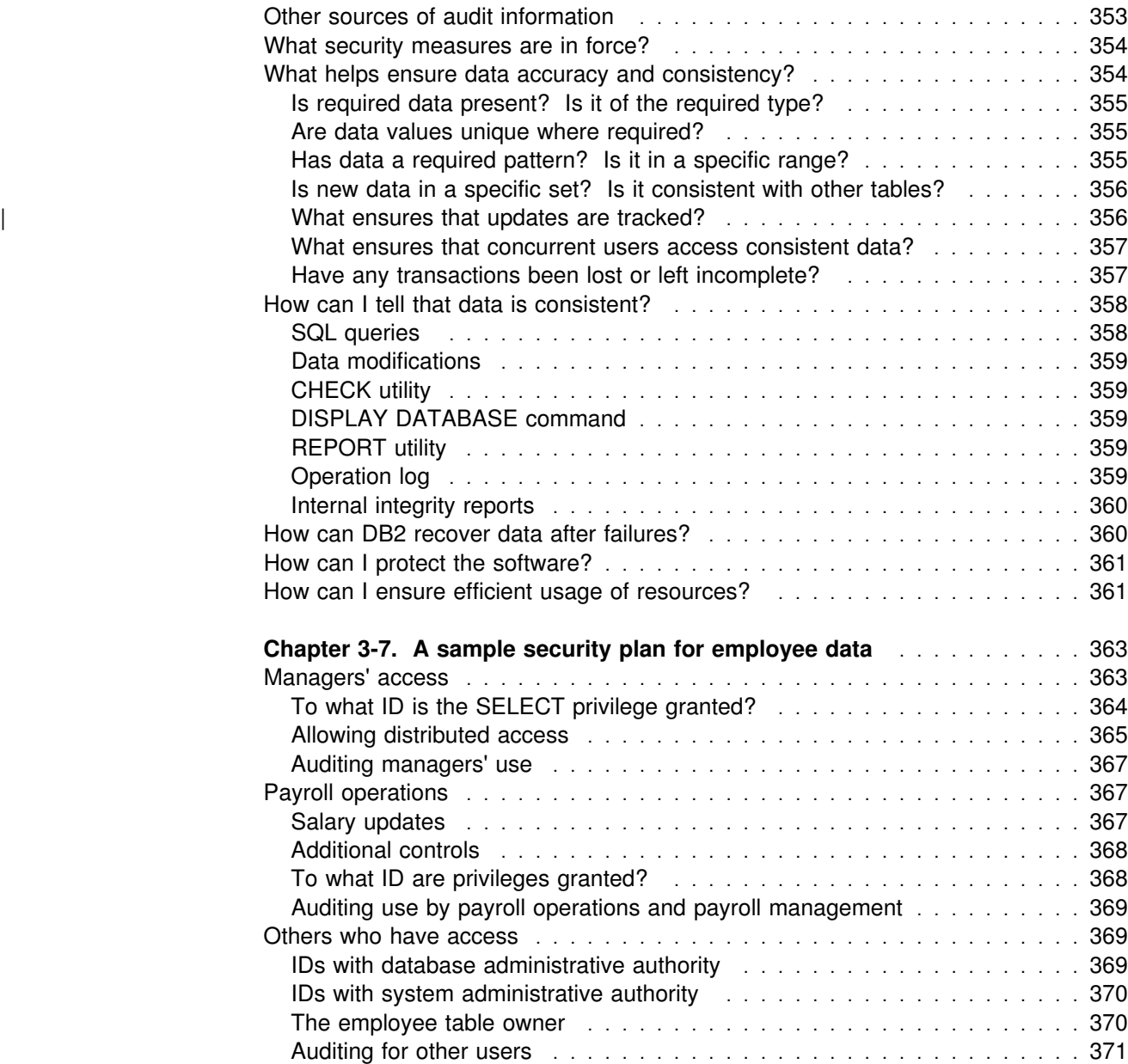

## <span id="page-228-0"></span>**Chapter 3-1. Introduction to security and auditing in DB2**

The two topics of *security* and *auditing* overlap a great deal, but not completely.

*Security* covers anything to do with the control of access, whether to the DB2 subsystem, its data, or its resources. A security plan sets objectives for a security system, determining who shall have access to what, and in what circumstances. The plan also describes how to meet the objectives, using functions of DB2, functions of other programs, and administrative procedures.

*Auditing* is how you determine whether the security plan is working and who actually has accessed data. It includes other questions also, such as: Have attempts been made to gain unauthorized access? Is the data in the system accurate and consistent? Are system resources used efficiently?

Because the two topics are not the same, this chapter suggests different ways to approach the information that follows. For a brief overview of the range of objects that DB2 protects, look at the left-hand columns of [Table 34 on page 227](#page-236-0) through [Table 43 on page 230.](#page-239-0)

## **Security planning**

If you have any sensitive data in your DB2 subsystem, you must plan carefully to allow access to the data only as you desire. The plan sets objectives for the access allowed and describes means of achieving the objectives. Clearly, the nature of the plan depends entirely on the data to be protected, and thus, there is no single way to approach the task. Consider the following suggestions:

### **If you are new to DB2**

Follow these guidelines to learn about security and auditing:

- 1. Read carefully the introductory section on ["Controlling data access" on](#page-229-0) [page 220.](#page-229-0)
- 2. Skim chapters ["Chapter 3-2. Controlling access to DB2 objects" on page 225](#page-234-0) through ["Chapter 3-6. Auditing" on page 347.](#page-356-0) Those chapters describe the tools you use to implement your plan, but they probably contain more detail than you want on a first reading.
- 3. Read the case study in ["Chapter 3-7. A sample security plan for employee](#page-372-0) [data" on page 363.](#page-372-0) The sample plan describes decisions of the kind you must make about access to your own data.
- 4. List your security objectives and the means you will use to achieve them.
- 5. Reread the chapter parts that describe the functions you expect to use. Be sure you can achieve the objectives you have set, or adjust your plan accordingly.

## <span id="page-229-0"></span>**If you have used DB2 before**

This section contains a summary of the changes in Version 6 for security and auditing.

#### | **Changes for object extensions**

- The following new privileges and authorizations are described throughout "Chapter 3-2. Controlling access to DB2 objects" on page 225:
	- User-defined functions
	- Distinct types
	- Triggers
	- Stored procedures
- | New values, DEFINEBIND, DEFINERUN, INVOKEBIND, and INVOKERUN are added as DYNAMICRULES bind options to support the new object types. See "Authorization for dynamic SQL statements" on page 253.

### | **Changes for distributed processing**

- | Using DRDA, statements that formerly used DB2 private-protocol can hop to non-DB2 for MVS/ESA or DB2 for OS/390 systems. See ["Checking](#page-249-0)" authorization to execute" on page 240.
- | You can use RACF to control which users can create stored procedures that | run in a particular WLM environment. See ["Establishing RACF protection for](#page-342-0) stored procedures" on page 333.

### | **Change for migration**

| IBM removes support for password protection in Version 6. Data sets should be protected by a security system, such as RACF, rather than protected by passwords. References to password protection are removed.

## **Auditing**

If you are auditing the activity of a DB2 subsystem, you might have turned directly to this section of your book. If that plunges you into an ocean of unfamiliar terminology, begin by reading ["Section 1. Introduction" on page 1,](#page-10-0) which provides a brief and general view of what DB2 is all about.

We assume you are interested at least in the question of control of access to data. First read "Controlling data access" below, and then ["Chapter 3-2. Controlling](#page-234-0) [access to DB2 objects" on page 225.](#page-234-0) Read also ["Chapter 3-6. Auditing" on](#page-356-0) [page 347.](#page-356-0)

## **Controlling data access**

Access to data includes, but is not limited to, access by a person engaged in an interactive terminal session. For example, access could be from a program running in batch mode, or an IMS or CICS transaction. Hence, so as not to focus your attention too narrowly, we choose the term *process* to represent all access to data.

As [Figure 49 on page 221](#page-230-0) suggests, there are several routes from a process to DB2 data, with controls on every route.

<span id="page-230-0"></span>One of the ways that DB2 controls access to data is through the use of identifiers. Three types of identifiers are: primary authorization IDs, secondary authorization IDs, and SQL IDs.

- Generally it is the primary authorization ID that identifies a process. For example, statistics and performance trace records use a primary authorization ID to identify a process.
- A secondary authorization ID, which is optional, can hold additional privileges available to the process. For example, a secondary authorization ID could be a Resource Access Control Facility (RACF) group ID.
- An SQL ID, which holds the privileges exercised when issuing certain dynamic SQL statements, can be set equal to the primary or any of the secondary IDs. If an authorization ID of a process has SYSADM authority, then the process can set its SQL ID to any authorization ID.

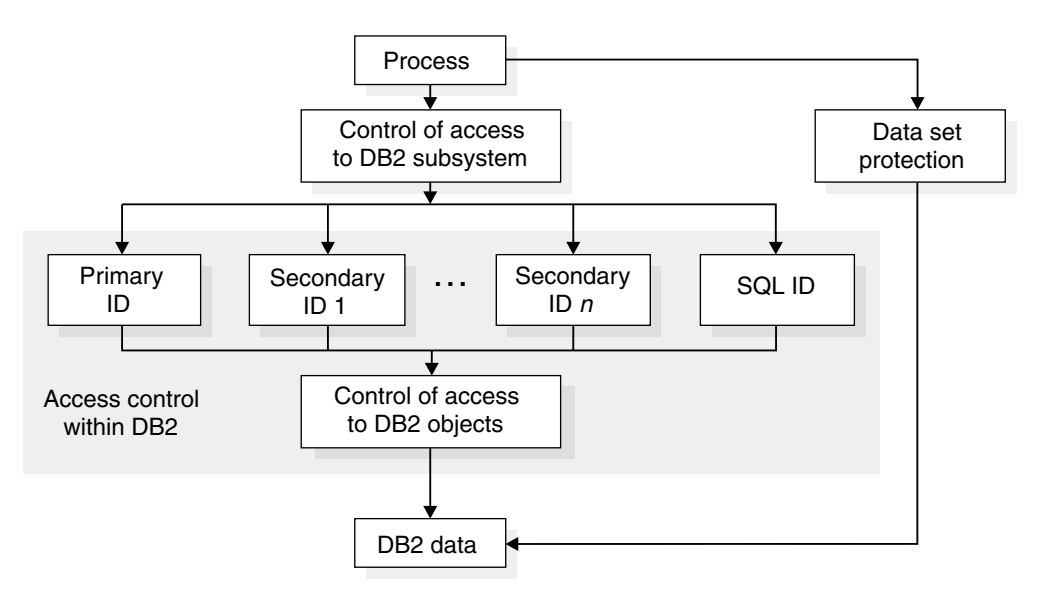

*Figure 49. DB2 data access control*

### **Access control within DB2**

Within the DB2 subsystem, a process could be represented by a primary authorization identifier (ID), possibly one or more secondary IDs, and an SQL ID. The use of IDs is affected by your security and network systems, and by the choices you make for DB2 connections.

If two different accesses to DB2 are associated with the same set of IDs, DB2 cannot determine whether they involve the same process. You might know that someone else is using your ID, but DB2 does not; nor does DB2 know that you are using someone else's ID. DB2 recognizes only the IDs. Therefore, this book uses phrases like "an ID owns an object" or "taking an action."

Thus, IDs can hold privileges that allow them to take certain actions or be prohibited from doing so. The list of DB2 privileges provides extremely fine control. For example, you can grant to an ID all the privileges over a table. Or, you could, separately and specifically, grant the privileges to retrieve data from the table, insert rows, delete rows, or update specific columns. By granting or not granting those privileges over views of the table, you can effectively determine exactly what an ID

<span id="page-231-0"></span>can do to the table, down to the level of specific fields. ["Implementing your views"](#page-168-0) [on page 159](#page-168-0) shows a typical view of the sample employee and department tables; it reveals only the employee numbers and names of the managers of a restricted list of departments. Specific privileges are also available over databases, plans, packages, and the entire DB2 subsystem.

DB2 also defines sets of related privileges, called *administrative authorities.* By granting an administrative authority to an ID, you grant all the privileges associated with it, in one statement.

Ownership of an object carries with it a set of related privileges over the object. An ID can own an object it creates, or it can create an object to be owned by another ID. There are separate controls for creation and ownership.

The privilege to execute an application plan or a package deserves special attention. Executing a plan or package exercises implicitly all the privileges that the owner needed when binding it. Hence, granting the privilege to execute can provide a finely detailed set of privileges and can eliminate the need to grant other privileges separately. For example, assume an application plan issues the INSERT and SELECT statement on several tables. You need to grant INSERT and SELECT privileges only to the plan owner. Any authorization ID that is later granted the EXECUTE privilege on the plan can perform those same INSERT and SELECT statements through the plan without explicitly being granted the privilege to do so.

Instead of granting privileges to many primary authorization IDs, consider associating each of those primary IDs with the same secondary ID; then, grant the privileges to the secondary ID. A primary ID can be associated with one or more secondary IDs when it gains access to the DB2 subsystem; the association is made within an exit routine. The assignment of privileges to the secondary ID is controlled entirely within DB2.

["Chapter 3-2. Controlling access to DB2 objects" on page 225](#page-234-0) tells how to use the system of privileges within DB2. Alternatively, the entire system of control within DB2 can be disabled, by setting USE PROTECTION to NO when installing or updating DB2. If protection in DB2 is disabled, then any user that gains access can do anything, but no GRANT or REVOKE statements are allowed.

*Using an exit routine to control authorization checking:* DB2 provides an installation-wide exit point that lets you determine how you want to handle authorization checking. This exit point can give you a single point of control by letting the Security Server of OS/390 Release 4 handle DB2 authorization checks. You can also use this exit point to write your own authorization checking routine. If your installation uses the access control authorization exit, that exit routine might be controlling authorization rules rather then those documented in this publication. For more information about this exit point, see ["Access control authorization exit" on](#page-1059-0) [page 1050.](#page-1059-0)

### **Controlling access to a DB2 subsystem**

Whether or not a process can gain access to a specific DB2 subsystem can be controlled outside of DB2. A common procedure is to grant access only through RACF or some similar security system. Profiles for access to DB2 from various environments, and DB2 address spaces, are defined as resources to RACF. Each request to access DB2 is associated with an ID. RACF checks that the ID is authorized for DB2 resources and permits, or does not permit, access to DB2.

<span id="page-232-0"></span>The RACF system provides several advantages of its own. For example, it can:

- Identify and verify the identifier associated with a process
- Connect those identifiers to RACF group names
- Log and report unauthorized attempts to access protected resources

### **Access at a local DB2**

A local DB2 user is subject to several checks even before reaching DB2. For example, if you are running DB2 under TSO and using the TSO logon ID as the DB2 primary authorization ID, then that ID was verified with a password when the user logs on.

When the user gains access to DB2, a user-written or IBM-supplied exit routine connected to DB2 can check the authorization ID further, change it, and associate it with secondary IDs. In doing that, it can use the services of an external security system again. ["Chapter 3-4. Controlling access to a DB2 subsystem" on page 291](#page-300-0) gives detailed instructions.

### **Access from a remote application**

A remote user is also subject to several checks before reaching your DB2. You can use RACF or a similar security subsystem, or you can use Distributed Computing Environment (DCE) security services to authenticate a user.

RACF can:

- Verify an identifier associated with a remote attachment request and check it with a password.
- Generate *PassTickets* on the sending side. PassTickets can be used instead of passwords. A PassTicket lets a user gain access to a host system without sending the RACF password across the network. ["Sending RACF PassTickets"](#page-330-0) [on page 321](#page-330-0) contains information about RACF PassTickets.

If you use DCE, a user is identified by a DCE name (known as a *DCE principal name*) and is authenticated by means of an encrypted DCE ticket obtained from DCE by the client system. The server validates the ticket by invoking a DCE security service and maps the authenticated user DCE identity to a local RACF identity by means of a RACF service. The local RACF ID is used for subsequent authority checking. See ["Establishing DCE security for DB2" on page 336](#page-345-0) for more information.

*The communications database:* DB2's communications database (CDB) does allow some control of authentication in that you can cause IDs to be translated before sending them to the remote system. See ["The communications database for](#page-322-0) [the requester" on page 313](#page-322-0) for more information. See ["The communications](#page-309-0) [database for the server" on page 300](#page-309-0) for information about controls on the server side.

### **Data set protection**

The data in a DB2 subsystem is contained in data sets. As [Figure 49 on page 221](#page-230-0) suggests, those data sets might be accessed without going through DB2 at all. If the data is sensitive, you want to control that route.

If you are using RACF or a similar security system to control access to DB2, the simplest means of controlling data set access outside of DB2 is to use RACF for that purpose also. That means defining RACF profiles for data sets and permitting access to them for certain DB2 IDs.

If your data is very sensitive, you may want to consider encrypting it, for protection against unauthorized access to data sets and backup copies outside DB2. You can use DB2 edit procedures or field procedures to encrypt data, and those routines can use the Integrated Cryptographic Service Facility (ICSF) of MVS. For information about this facility, see *ICSF/MVS General Information*.

Data compression is not a substitute for encryption. In some cases, the compression method does not actually shorten the data, and then the data is left uncompressed and readable. If you both encrypt and compress data, compress it first to obtain the maximum compression, and then encrypt the result. When retrieving, take the steps in reverse order: decrypt the data first, and then decompress the result.

## <span id="page-234-0"></span>**Chapter 3-2. Controlling access to DB2 objects**

The information in this chapter is General-use Programming Interface and Associated Guidance Information, as defined in Appendix G, "Notices" on [page 1187.](#page-1196-0)

DB2 controls access to its objects by a set of *privileges*. Each privilege allows an action on some object. Figure 50 shows the three primary ways within DB2 to give an ID access to data.1

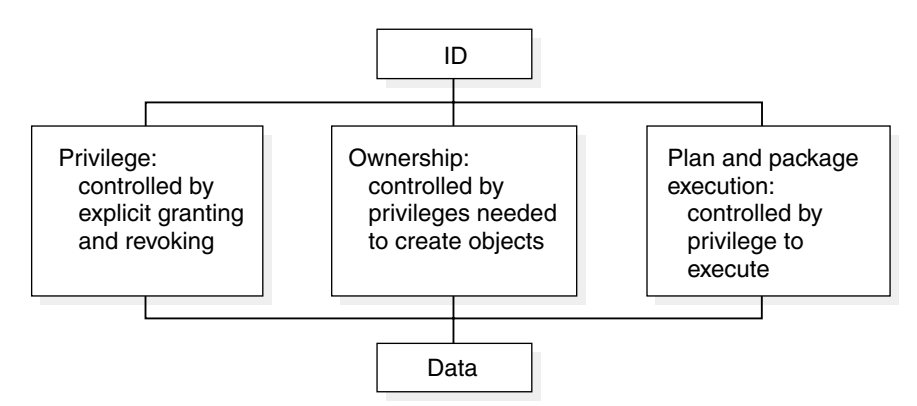

*Figure 50. Access to data within DB2*

The security planner must be aware of every way to allow access to data. To write such a plan, first see:

["Explicit privileges and authorities" on page 226](#page-235-0) 

["Implicit privileges of ownership" on page 235](#page-244-0) 

| ["Privileges exercised through a plan or a package" on page 238](#page-247-0) and ["Special](#page-253-0) considerations for routine packages" on page 244.

DB2 has primary authorization IDs, secondary authorization IDs, and SQL IDs. Some privileges can be exercised only by one type of ID, others by more than one. To decide what IDs should hold specific privileges, see:

["Which IDs can exercise which privileges" on page 250.](#page-259-0)

After you decide what IDs should hold specific privileges, you have the tools needed to implement a security plan. Before you begin it, see what others have done in:

["Some role models" on page 261](#page-270-0)  ["Examples of granting and revoking privileges" on page 262.](#page-271-0)

Granted privileges and the ownership of objects are recorded in the DB2 catalog. To check the implementation of your security plan, see:

["Finding catalog information about privileges" on page 273.](#page-282-0)

<sup>1</sup> Certain authorities are assigned when DB2 is installed, and can be reassigned by changing the subsystem parameter (DSNZPARM); you could consider changing the DSNZPARM value to be a fourth way of granting data access in DB2.

The types of objects to which access is controlled are described in ["Chapter 1-2.](#page-24-0) [System planning concepts" on page 15.](#page-24-0)

## <span id="page-235-0"></span>**Explicit privileges and authorities**

One way of controlling access within DB2 is by granting, not granting, or revoking explicit privileges and authorities.

A *privilege* allows a specific operation, sometimes on a specific object. An *explicit privilege* has a name and is held as the result of an SQL GRANT or REVOKE statement.

An *administrative authority* is a set of privileges, often covering a related set of objects. Authorities often include privileges that are not explicit, have no name, and cannot be specifically granted; for example, the ability to terminate any utility job, which is included in the SYSOPR authority.

Privileges and authorities are held by authorization IDs.

## **Authorization identifiers**

Every process that connects to or signs on to DB2 is represented by a set of one or more DB2 short identifiers called *authorization IDs*. Authorization IDs can be assigned to a process by default procedures or by user-written exit routines. Methods of assigning those IDs are described in detail in ["Chapter 3-4. Controlling](#page-300-0) [access to a DB2 subsystem" on page 291;](#page-300-0) see especially [Table 62 on page 293](#page-302-0) and [Table 63 on page 294.](#page-303-0)

As a result of assigning authorization IDs, every process has exactly one ID called the *primary authorization ID*. All other IDs are *secondary authorization IDs*.

Furthermore, one ID (either primary or secondary) is designated as the *current SQL ID*. You can change the value of the SQL ID during your session. If ALPHA is your primary or one of your secondary authorization IDs, you can make it your current SQL ID by issuing the SQL statement:

SET CURRENT SQLID = 'ALPHA';

If you issue that statement through the distributed data facility, then ALPHA must be one of the IDs associated with your process *at the location where the statement runs*. As explained in ["Controlling requests from remote applications" on page 299,](#page-308-0) your primary ID can be translated before being sent to a remote location, and secondary IDs are associated with your process at the remote location. The current SQL ID, however, is *not* translated.

An ID with SYSADM authority can set the current SQL ID to any string of up to 8 bytes, whether or not it is an authorization ID or associated with the process that is running.

### **Explicit privileges**

To provide finely detailed control, there are many explicit privileges. The descriptions of the privileges are grouped into categories as follows:

- Tables in [Table 34 on page 227](#page-236-0)
- Plans in [Table 35 on page 227](#page-236-0)
- Packages in [Table 36 on page 227](#page-236-0)
- Collections in [Table 37 on page 228](#page-237-0)
- Databases in [Table 38 on page 228](#page-237-0)
- Systems in [Table 39 on page 229](#page-238-0)
- Usage in [Table 40 on page 229](#page-238-0)
- Schemas in [Table 41 on page 230](#page-239-0)
- Distinct types in [Table 42 on page 230](#page-239-0)
- Routines in [Table 43 on page 230](#page-239-0)

*Table 34. Explicit DB2 table privileges*

<span id="page-236-0"></span>

| Table privileges  | Allow these SQL statements for a named table or view                                                                                  |
|-------------------|----------------------------------------------------------------------------------------------------|
| <b>ALTER</b>      | ALTER TABLE, to change the table definition                                                                                           |
| <b>DELETE</b>     | DELETE, to delete rows <sup>2</sup>                                                                                                   |
| <b>INDEX</b>      | CREATE INDEX, to create an index on the table                                                                                         |
| <b>INSERT</b>     | INSERT, to insert rows                                                                                                    |
| <b>REFERENCES</b> | ALTER or CREATE TABLE, to add or remove a referential constraint<br>referring to the named table or to a list of columns in the table |
| <b>SELECT</b>     | SELECT, to retrieve data from the table                                                                                               |
| <b>TRIGGER</b>    | CREATE TRIGGER, to define a trigger on a table                                                                                        |
| <b>UPDATE</b>     | UPDATE, to update all columns or a specific list of columns 2                                                                         |
| <b>GRANT ALL</b>  | SQL statements of all table privileges                                                                                                |

Table 35 shows plan privileges that DB2 allows.

*Table 35. Explicit DB2 plan privileges*

| <b>Plan privileges</b> | Allow these subcommands for a named application plan  |
|------------------------|-------------------------------------------------------|
| <b>BIND</b>            | BIND, REBIND, and FREE PLAN, to bind or free the plan |
| EXECUTE                | RUN, to use the plan when running the application     |

Table 36 shows package privileges that DB2 allows.

*Table 36. Explicit DB2 package privileges*

|                  | Package privileges Allow these operations for a named package                                                                                                    |
|------------------|----------------------------------------------------------------------------------------------------|
| <b>BIND</b>      | The BIND, REBIND, and FREE PACKAGE subcommands, and the<br>DROP PACKAGE statement, to bind or free the package, and,<br>depending on the installation option BIND NEW PACKAGE, to bind a<br>new version of a package |
| <b>COPY</b>      | The COPY option of BIND PACKAGE, to copy a package                                                                                                    |
| <b>EXECUTE</b>   | Inclusion of the package in the PKLIST option of BIND PLAN                                                                                                    |
| <b>GRANT ALL</b> | All package privileges                                                                                                    |

[Table 37 on page 228](#page-237-0) shows DB2 collection privileges.

<sup>2</sup> If you use SQLRULES(STD), or if the CURRENT RULES special register is set to 'STD', you must have the SELECT privilege for searched updates and deletes.

*Table 37. Explicit DB2 collection privileges*

## **Collection privileges Allow these operations for a named package collection**

CREATE IN Naming the collection in the BIND PACKAGE subcommand

Table 38 shows DB2 database privileges.

*Table 38. Explicit DB2 database privileges*

<span id="page-237-0"></span>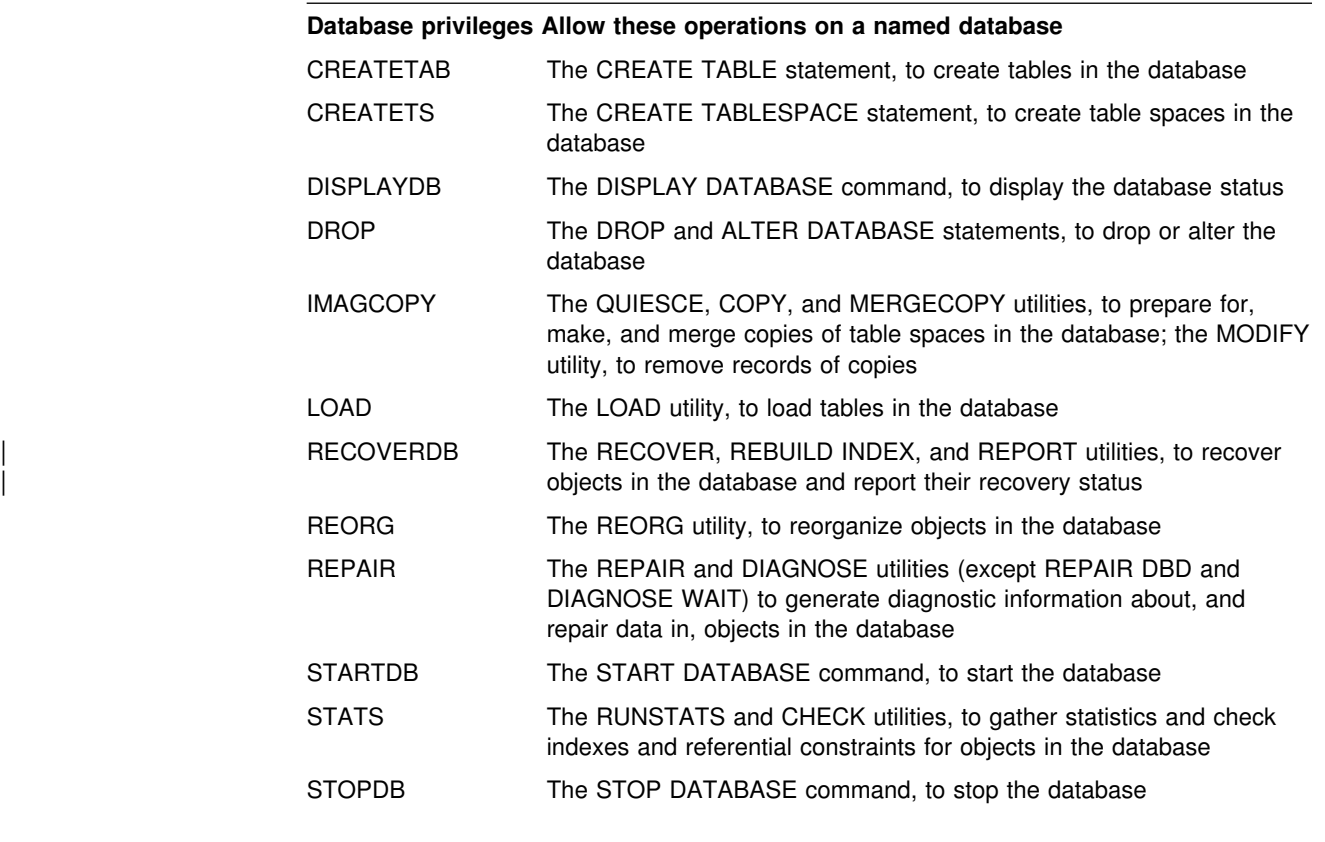

[Table 39 on page 229](#page-238-0) shows DB2 subsystem privileges.

*Table 39. Explicit DB2 subsystem privileges*

<span id="page-238-0"></span>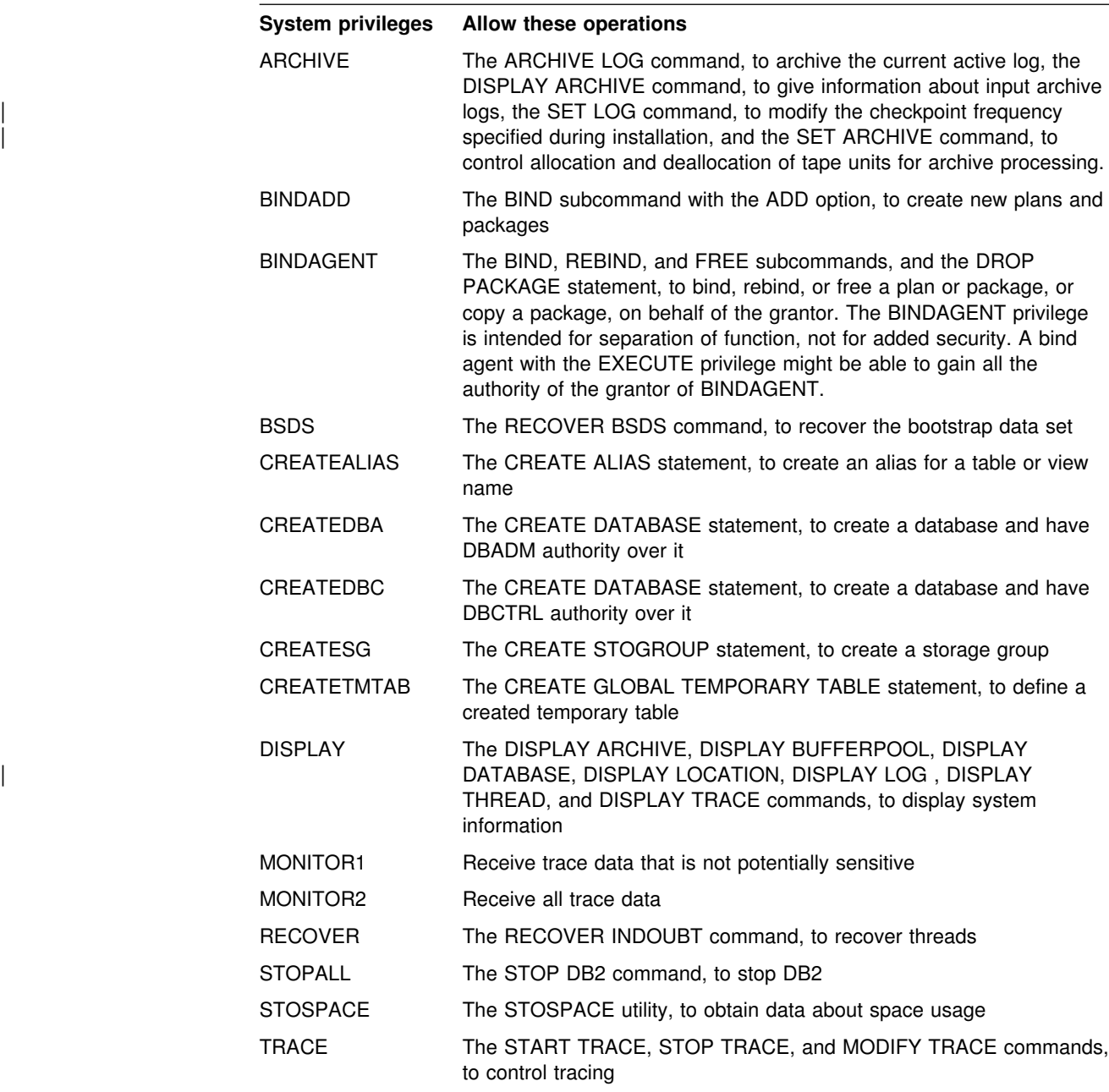

Table 40 shows DB2 use privileges.

*Table 40. Explicit DB2 use privileges*

| Use privileges    | Allow use of these objects |
|-------------------|----------------------------|
| USE OF BUFFERPOOL | A buffer pool              |
| USE OF STOGROUP   | A storage group            |
| USE OF TABLESPACE | A table space              |

[Table 41 on page 230](#page-239-0) shows DB2 schema privileges.

| *Table 41. Explicit DB2 schema privileges*

<span id="page-239-0"></span>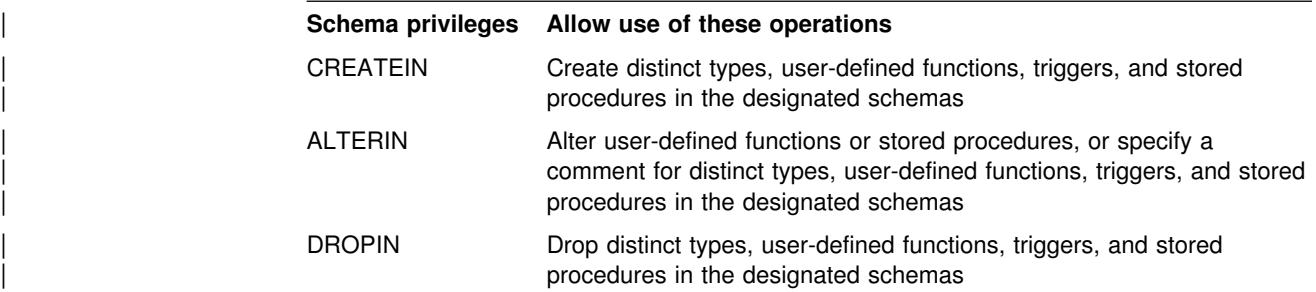

Table 42 shows DB2 distinct type privileges.

| *Table 42. Explicit DB2 distinct type privileges*

| <b>Distinct type privileges</b> | Allow use of these objects |
|---------------------------------|----------------------------|
| USAGE ON DISTINCT TYPE          | A distinct type            |

Table 43 shows DB2 routine privileges.

| *Table 43. Explicit DB2 routine privileges*

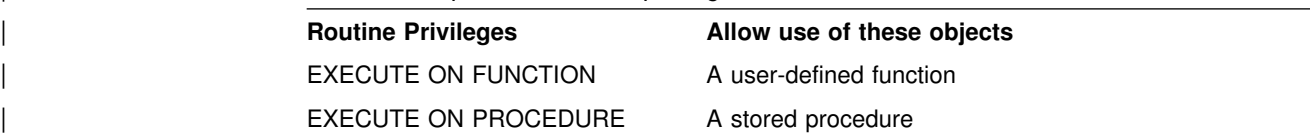

*Privileges needed for statements, commands, and utility jobs:* For lists of all privileges and authorities that let you:

- Execute a particular SQL statement, see the description of the statement in Chapter 6 of *DB2 SQL Reference*.
- Issue a particular DB2 command, see the description of the command in Chapter 2 of *DB2 Command Reference*.
- Run a particular type of utility job, see the description of the utility in *DB2 Command Reference*.

## **Administrative authorities**

[Figure 51 on page 231](#page-240-0) shows how privileges are grouped into authorities and how the authorities form a branched hierarchy. [Table 44 on page 232](#page-241-0) supplements the figure and includes capabilities of each authority that are not represented by explicit privileges described in [Table 34 on page 227.](#page-236-0)

<span id="page-240-0"></span>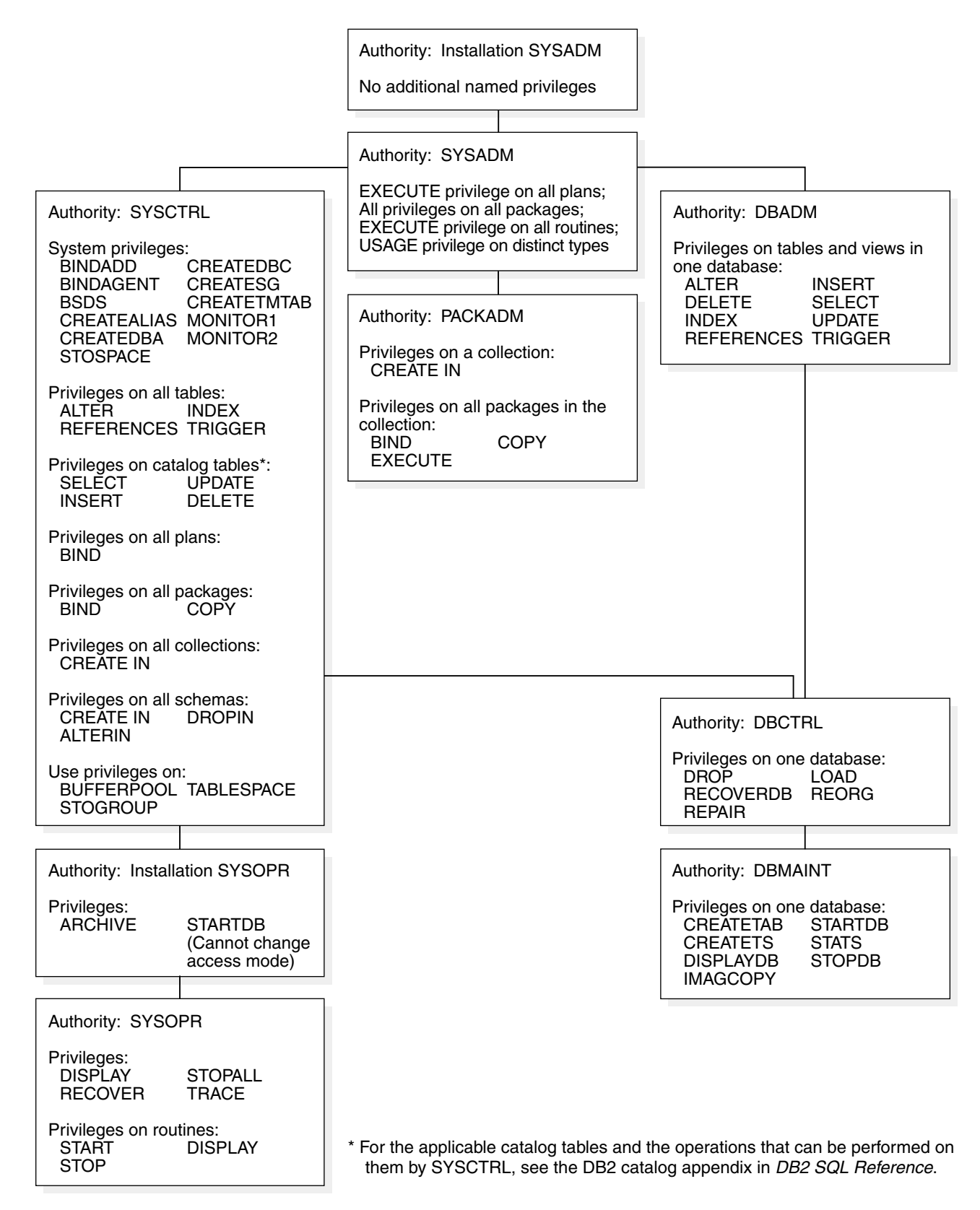

| *Figure 51. Individual privileges of administrative authorities. Each authority includes the privileges in its box plus all* | *the privileges of all authorities beneath it. Installation SYSOPR authority is an exception; it can do some things that* | *SYSADM and SYSCTRL cannot.*

Table 44 on page 232 shows DB2 authorities and the actions that they are allowed.

<span id="page-241-0"></span>*Table 44 (Page 1 of 2). DB2 authorities*

| <b>Authority</b>    | <b>Description</b>                                                                                                    |  |  |  |  |
|---------------------|----------------------------------------------------------------------------------------------------|--|--|--|--|
| <b>SYSOPR</b>       | System operator:                                                                                                    |  |  |  |  |
|                     | • Can issue most DB2 commands<br>• Cannot issue ARCHIVE LOG, START DATABASE, STOP DATABASE, and RECOVER<br><b>BSDS</b><br>• Can terminate any utility job<br>• Can run the DSN1SDMP utility                                                                                                    |  |  |  |  |
| Installation SYSOPR | One or two IDs are assigned this authority when DB2 is installed. They have all the<br>privileges of SYSOPR, plus:                                                                                                    |  |  |  |  |
|                     | • Authority is not recorded in the DB2 catalog. The catalog need not be available to check<br>installation SYSOPR authority.                                                                                                    |  |  |  |  |
|                     | • No ID can revoke the authority; it can be removed only by changing the module that<br>contains the subsystem initialization parameters (typically DSNZPARM).                                                                                                    |  |  |  |  |
|                     | Those IDs can also:                                                                                                    |  |  |  |  |
|                     | • Access DB2 when the subsystem is started with ACCESS(MAINT).                                                                                                    |  |  |  |  |
|                     | • Run all allowable utilities on the directory and catalog databases (DSNDB01 and<br>DSNDB06).                                                                                                    |  |  |  |  |
|                     | • Run the REPAIR utility with the DBD statement.                                                                                                    |  |  |  |  |
|                     | • Start and stop the database containing the application registration table (ART) and<br>object registration table (ORT). "Chapter 3-3. Controlling access through a closed<br>application" on page 279 describes these tables.                                                                                                    |  |  |  |  |
|                     | • Issue dynamic SQL statements that are not controlled by the DB2 governor.                                                                                                    |  |  |  |  |
|                     | • Issue a START DATABASE command to recover objects that have LPL entries or group<br>buffer pool recovery-pending status. These IDs cannot change the access mode.                                                                                                    |  |  |  |  |
| <b>PACKADM</b>      | Package administrator, which has all package privileges on all packages in specific<br>collections, or on all collections, plus the CREATE IN privilege on those collections. If held<br>with the GRANT option, PACKADM can grant those privileges to others. If the installation<br>option BIND NEW PACKAGE is BIND, PACKADM also has the privilege to add new<br>packages or new versions of existing packages. |  |  |  |  |
| <b>DBMAINT</b>      | Database maintenance, the holder of which, in a specific database, can create certain<br>objects, run certain utilities, and issue certain commands. If held with the GRANT option,<br>DBMAINT can grant those privileges to others. The holder can use the TERM UTILITY<br>command to terminate all utilities except DIAGNOSE, REPORT, and STOSPACE on the<br>database.                                          |  |  |  |  |
| <b>DBCTRL</b>       | Database control, which includes DBMAINT over a specific database, plus the database<br>privileges to run utilities that can change the data. If held with the GRANT option, DBCTRL<br>can grant those privileges to others.                                                                                                    |  |  |  |  |
| <b>DBADM</b>        | Database administration, which includes DBCTRL over a specific database, plus privileges<br>to access any of its tables through SQL statements. If held with the GRANT option, DBADM<br>can grant those privileges to others.                                                                                                    |  |  |  |  |
|                     | Can also drop and alter any table space, table, or index in the database and issue a<br>COMMENT ON, LABEL ON, or LOCK TABLE statement for any table. DBADM has no<br>privileges on views that are owned by other IDs, even if they are based on tables in the<br>database.                                                                                                    |  |  |  |  |

*Table 44 (Page 2 of 2). DB2 authorities*

| <b>Authority</b>    | <b>Description</b>                                                                                                    |  |  |  |  |
|---------------------|----------------------------------------------------------------------------------------------------|--|--|--|--|
| <b>SYSCTRL</b>      | System control, which has nearly complete control of the DB2 subsystem but cannot access<br>user data directly, unless granted the privilege to do so. Designed for administering a system<br>containing sensitive data, SYSCTRL can:                                                                                                    |  |  |  |  |
|                     | • Act as installation SYSOPR (when the catalog is available) or DBCTRL over any<br>database<br>• Run any allowable utility on any database<br>• Issue a COMMENT ON, LABEL ON, or LOCK TABLE statement for any table<br>• Create a view for itself or others on any catalog table<br>• Create tables and aliases for itself or others<br>• Bind a new plan or package, naming any ID as the owner                                                                                                    |  |  |  |  |
|                     | Without additional privileges, it cannot:                                                                                                    |  |  |  |  |
|                     | • Execute DML statements on user tables or views<br>• Run plans or packages<br>• Set the current SQL ID to a value that is not one of its primary or secondary IDs<br>• Start or stop the database containing the ART and ORT<br>• Act fully as SYSADM or as DBADM over any database<br>• Access DB2 when the subsystem is started with ACCESS(MAINT)                                                                                                    |  |  |  |  |
|                     | SYSCTRL authority is intended for separation of function, not for added security. If any plans<br>have their EXECUTE privilege granted to PUBLIC, an ID with SYSCTRL authority can grant<br>itself SYSADM authority. The only control over such actions is to audit the activity of IDs<br>with high levels of authority.                                                                                                    |  |  |  |  |
| <b>SYSADM</b>       | System administrator, which includes SYSCTRL, plus access to all data. SYSADM can:                                                                                                    |  |  |  |  |
|                     | • Use all the privileges of DBADM over any database<br>• Use EXECUTE and BIND on any plan or package, COPY on any package<br>• Use privileges over views that are owned by others<br>• Set the current SQL ID to any valid value, whether it is currently a primary or secondary<br>authorization ID<br>• Create and drop synonyms and views for others on any table<br>• Use any valid value for OWNER in BIND or REBIND<br>• Drop database DSNDB07<br>• Grant any of the privileges listed above to others |  |  |  |  |
|                     | Holders of SYSADM authority can also drop or alter any DB2 object, except system<br>databases, issue a COMMENT ON or LABEL ON statement for any table or view, and<br>terminate any utility job, but SYSADM cannot specifically grant those privileges.                                                                                                    |  |  |  |  |
| Installation SYSADM | One or two IDs are assigned this authority when DB2 is installed. They have all the<br>privileges of SYSADM, plus:                                                                                                    |  |  |  |  |
|                     | • Authority is not recorded in the DB2 catalog. The catalog need not be available to check<br>installation SYSADM authority. (The authority outside the catalog is crucial: If the catalog<br>table space SYSDBAUT is stopped, for example, DB2 cannot check the authority to start<br>it again. Only an installation SYSADM can start it.)                                                                                                    |  |  |  |  |
|                     | • No ID can revoke this authority; it can be removed only by changing the module that<br>contains the subsystem initialization parameters (typically DSNZPARM).                                                                                                    |  |  |  |  |
|                     | Those IDs can also:                                                                                                    |  |  |  |  |
|                     | • Run the CATMAINT utility                                                                                                    |  |  |  |  |
|                     | • Access DB2 when the subsystem is started with ACCESS(MAINT)                                                                                                    |  |  |  |  |
|                     | • Start databases DSNDB01 and DSNDB06 when those are stopped or in restricted status                                                                                                    |  |  |  |  |
|                     | • Run the DIAGNOSE utility with the WAIT statement                                                                                                    |  |  |  |  |
|                     | • Start and stop the database containing the ART and ORT                                                                                                    |  |  |  |  |

## <span id="page-243-0"></span>**Field-level access control by views**

Any of the table privileges, except ALTER, REFERENCES, TRIGGER, and INDEX can also be granted on a view. By creating a view and granting privileges on it, you can give an ID access to only a specific combination of data. The capability is sometimes called "field-level access control" or "field-level sensitivity."

For example, suppose you want a particular ID, say MATH110, to be able to extract certain data from the sample employee table for statistical investigation. To be exact, suppose you want to allow access to data:

- From columns HIREDATE, JOB, EDLEVEL, SEX, SALARY, BONUS, and COMM (but not an employee's name or identification number)
- Only for employees hired after 1975
- Only for employees with an education level of 13 or higher
- Only for employees whose job is *not* MANAGER or PRES

To do that, create and name a view that shows exactly that combination of data:

CREATE VIEW SALARIES AS SELECT HIREDATE, JOB, EDLEVEL, SEX, SALARY, BONUS, COMM FROM DSN8610.EMP WHERE HIREDATE > '1975-12-31' AND EDLEVEL >= 13 AND JOB <> 'MANAGER' AND JOB <> 'PRES';

Then grant the SELECT privilege on the view SALARIES to MATH110:

GRANT SELECT ON SALARIES TO MATH110;

Then MATH110 can execute SELECT statements on the restricted set of data only.

### **Authority over the catalog and directory**

The DB2 catalog is in database DSNDB06. An ID with SYSCTRL or SYSADM authority can control access to the catalog by granting privileges or authorities on that database or on its tables or views, or by binding plans or packages that access the catalog. Unlike SYSADM, however, SYSCTRL cannot act as DBADM over database DSNDB06.

Authorities that are granted on DSNDB06 also cover database DSNDB01, which contains the DB2 directory. An ID with SYSADM authority can control access to the directory by granting privileges to run utilities (that are listed in [Table 45 on](#page-244-0) [page 235\)](#page-244-0) on DSNDB06, but cannot grant privileges on DSNDB01 directly.

Every authority except SYSOPR carries the privilege to run some utilities on databases DSNDB01 and DSNDB06. [Table 45 on page 235](#page-244-0) shows what utilities the other authorities can run on those databases.

<span id="page-244-0"></span>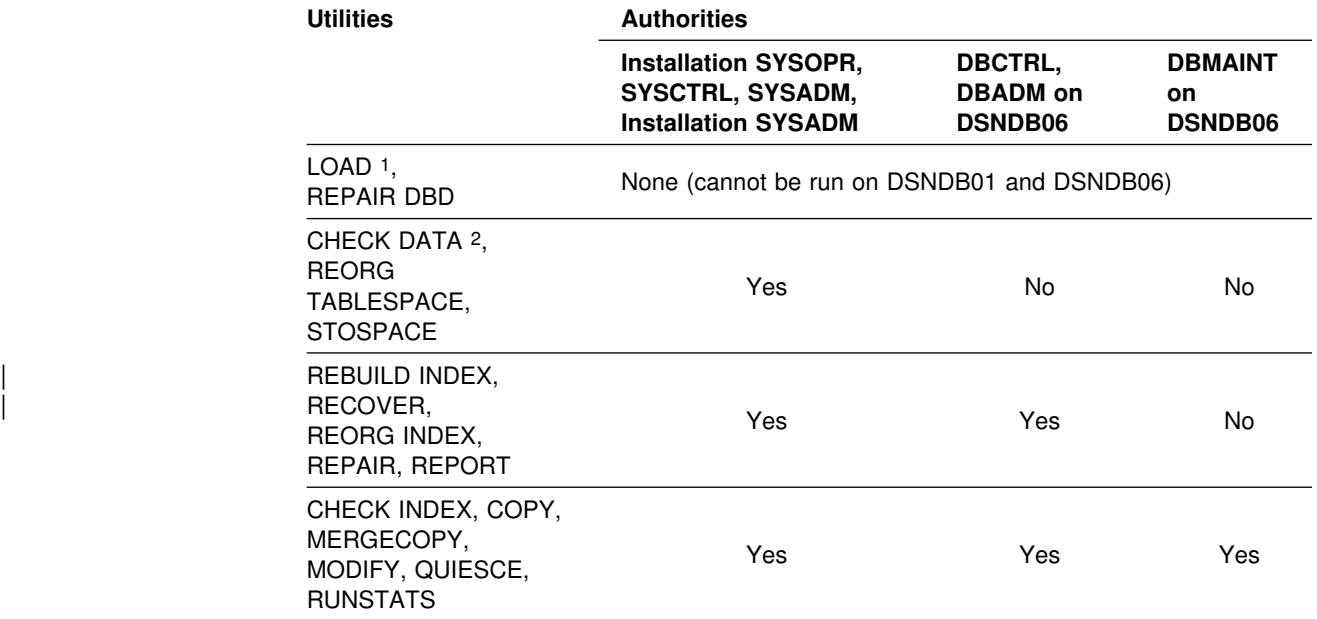

*Table 45. Utility privileges on the DB2 catalog and directory*

#### **Notes:**

- 1. LOAD can be used to add lines to SYSIBM.SYSSTRINGS.
- 2. CHECK DATA can be run only by an ID with installation SYSOPR authority, and cannot be run on DSNDB01.

## **Implicit privileges of ownership**

You create DB2 objects, except for plans and packages, by issuing SQL CREATE statements in which you name the object. When you create an object, you establish its ownership, and the owner implicitly holds certain privileges over it. (Plans and packages have unique features of their own, described in ["Privileges exercised](#page-247-0) through a plan or a package" on page 238 and ["Special considerations for routine](#page-253-0) packages" on page 244.)

### **Establishing ownership of objects with unqualified names**

If an object name is unqualified, how ownership of the object is established depends on the type of object. Ownership of tables, views, indexes, aliases, and synonyms with unqualified names is established differently than ownership of user-defined functions, stored procedures, distinct types, and triggers with | unqualified names. This section describes how ownership is established for each group of objects.

If the name of a table, view, index, alias, or synonym is unqualified, you establish the object's ownership in these ways:

- If you issue the CREATE statement dynamically, perhaps using SPUFI, QMF, or some similar program, the owner of the created object is your current SQL ID. That ID must have the privileges that are needed to create the object.
- If you issue the CREATE statement statically, by running a plan or package that contains it, the ownership of the created object depends on the option

<span id="page-245-0"></span>used for the bind operation. You can bind the plan or package with either the | QUALIFIER option, the OWNER option, or both.

- If the plan or package is bound with the QUALIFIER option only, the | QUALIFIER is the owner of the object. The QUALIFIER option allows the binder to name a qualifier to use for all unqualified names of tables, views, indexes, aliases, or synonyms that appear in the plan or package.
- If the plan or package is bound with the OWNER option only, the OWNER is the owner of the object.
- $-$  If the plan or package is bound with both the QUALIFIER option and the | OWNER option, the QUALIFIER is the owner of the object.
- $-$  If neither option is specified, the binder of the plan or package is implicitly the object owner.

In addition, the plan or package owner must have all required privileges on the objects designated by the qualified names.

If the name of a user-defined function, stored procedure, distinct type, or trigger is unqualified, the implicit qualifier is determined as described in ["Qualifying](#page-248-0) unqualified names" on page 239. However, you establish the ownership of one of these objects in these ways:

- If you issue the CREATE statement dynamically, the owner of the created | object is your current SQL ID. That ID must have the privileges that are needed to create the object.
- | If you issue the CREATE statement statically, by running a plan or package that contains it, the owner of the object is the plan or package owner. You can use the OWNER bind option to explicitly name the object owner. If you do not use the OWNER bind option, the binder of the package or plan is implicitly the object owner.

### **Establishing ownership of objects with qualified names**

If an object name is qualified, how ownership of the object is established depends, again, on the type of object. This section describes how ownership is established for each group of objects.

If you create a table, view, index, alias, or synonym with a qualified name, the qualifier becomes the owner of the object, subject to these restrictions for specifying the qualifier:

• If you issue the CREATE statement dynamically, and have no administrative authority, the qualifier must be your primary ID or one of your secondary IDs. However, if your current SQL ID has at least DBCTRL authority, you can use any qualifier for a table or index, and if it has SYSADM or SYSCTRL authority, you can also use any qualifier for a view or alias.

If the current SQL ID has at least DBCTRL authority, the qualifier ID does not need any privileges. Otherwise, the SQL ID must have any additional privileges that are needed to create the object; those are CREATETS or USE OF TABLESPACE for a table, and USE OF BUFFERPOOL and USE OF STOGROUP for an index. If the current SQL ID does not have at least DBCTRL authority, all the necessary privileges must be held by the qualifier ID.

• If you issue the CREATE statement statically, and the owner of the plan or package that contains the statement has no administrative authority, the

<span id="page-246-0"></span>qualifier can be only the owner. However, if the owner has at least DBCTRL authority, the plan or package can use any qualifier for a table or an index, and if the owner has SYSADM or SYSCTRL authority, it can also use any qualifier for a view or alias.

If you create a distinct type, user-defined function, stored procedure, or trigger with | a qualified name, the qualifier is the *schema name*. It identifies the schema to which the object belongs. You can think of all objects that are qualified by the same | schema name as a group of related objects. Unlike other objects, however, the | qualifier does not identify the owner of the object. You establish ownership of a distinct type, user-defined function, stored procedure, or trigger in these ways:

- If you issue the CREATE statement dynamically, the owner of the created | object is your current SQL ID. That ID must have the privileges that are needed to create the object.
- If you issue the CREATE statement statically, by running a plan or package that contains it, the owner of the object is the plan or package owner. You can use the OWNER bind option to explicitly name the object owner. If you do not use the OWNER bind option, the binder of the package or plan is the implicit object owner.

## **Privileges by type of object**

The following table lists implicit privileges of ownership for each type of object.

| Object type   | Implicit privileges of ownership                                                                                                    |
|---------------|----------------------------------------------------------------------------------------------------|
| Storage group | To alter or drop the group and to name it in the USING clause of a<br>CREATE INDEX or CREATE TABLESPACE statement                                                                                                    |
| Database      | DBCTRL or DBADM authority over the database, depending on the<br>privilege (CREATEDBC or CREATEDBA) that is used to create it.<br>DBCTRL authority does not include the privilege to access data in<br>tables in the database.                                                                                                    |
| Table space   | To alter or drop the table space and to name it in the IN clause of a<br><b>CREATE TABLE statement</b>                                                                                                    |
| Table         | • To alter or drop the table or any indexes on it<br>• To lock the table, comment on it, or label it<br>• To create an index or view for the table<br>• To select or update any row or column<br>• To insert or delete any row<br>• To use the LOAD utility for the table<br>• To define referential constraints on any table or set of columns<br>• To create a trigger on the table |
| Index         | To alter or drop the index                                                                                                    |
| View          | • To drop, comment on, or label the view, or to select any row or<br>column<br>• To update any row or column, insert or delete any row (if the view is<br>not read-only)                                                                                                    |
| Synonym       | To use or drop the synonym                                                                                                    |
| Package       | To bind, rebind, free, copy, execute, or drop the package                                                                                                    |
| Plan          | To bind, rebind, free, or execute the plan                                                                                                    |
| Alias         | To drop the alias                                                                                                    |

*Table 46 (Page 1 of 2). Implicit privileges of ownership by object type*

<span id="page-247-0"></span>

| Object type               | Implicit privileges of ownership                                         |
|---------------------------|--------------------------------------------------------------------------|
| Distinct type             | To use or drop a distinct type                                           |
| User-defined<br>functions | To execute, alter, drop, start, stop, or display a user-defined function |
| Stored<br>procedure       | To execute, alter, drop, start, stop, or display a stored procedure      |

*Table 46 (Page 2 of 2). Implicit privileges of ownership by object type*

## **Granting implicit privileges**

Some implicit privileges of ownership correspond to privileges that can be granted by a GRANT statement, and some do not. For those that do correspond, the owner of the object can grant the privilege to another user. For example, the owner of a table can grant the SELECT privilege on the table to any other user.

## **Changing ownership**

The privileges that are implicit in ownership cannot be revoked. Except for a plan or package, as long as an object exists, its owner cannot be changed. All that can be done is to drop the object, which usually deletes all privileges on it, and then re-create it with a new owner.3

In practice, however, sharing the privileges of ownership is sometimes appropriate. To do this, make the owning ID a secondary ID to which several primary authorization IDs are connected. You can change the list of primary IDs connected to the secondary ID without dropping and re-creating the object.

## **Privileges exercised through a plan or a package**

| This section describes the privileges that are required for executing plans and | packages. User-defined function and stored procedure packages, also known as routine packages, have additional, unique requirements that are described in | ["Special considerations for routine packages" on page 244.](#page-253-0)

An application plan or a package can take many actions on many tables, all of them requiring one or more privileges. The owner of the plan or package must hold every required privilege. Another ID can execute the plan or package if it has only the EXECUTE privilege. In that way, another ID can exercise all the privileges that are used in validating the plan or package, but only within the restrictions that are imposed by the SQL statements in the original program.

For example, the program might contain:

EXEC SQL SELECT \* INTO :EMPREC FROM DSN8610.EMP WHERE EMPNO= $'000010';$ 

The example puts the data for employee number 000010 into the host structure EMPREC. The data comes from table DSN8610.EMP. However, the ID that has

<sup>3</sup> Dropping a package does not delete all privileges on it if another version of the package still remains in the catalog.

EXECUTE privilege for this plan can only access rows in the DSN8610.EMP table that have  $EMPNO = '000010'.$ 

The executing ID can use some of the owner's privileges, within limits. If the privileges are revoked from the owner, the plan or the package is invalidated. It must be rebound, and the new owner must have the required privileges.

## <span id="page-248-0"></span>**Establishing ownership of a plan or a package**

The BIND and REBIND subcommands create or change an application plan or a package. On either subcommand, use the OWNER option to name the owner of the resulting plan or package. Keep these points in mind when naming an owner:

- Any user can name the primary or any secondary ID.
- An ID with the BINDAGENT privilege can name the grantor of that privilege.
- An ID with SYSCTRL or SYSADM authority can name any authorization ID on a BIND command, but not on a REBIND command.

If you omit the OWNER option:

- On BIND, your primary ID becomes the owner.
- On REBIND, the previous owner retains ownership.

Some systems that can bind a package at a DB2 system do not support the OWNER option. When the option is not supported, the primary authorization ID is always the owner of the package, and a secondary ID cannot be named as the owner.

## **Qualifying unqualified names**

A plan or package can contain SQL statements that use unqualified table and view names. For static SQL, the default qualifier for those names is the owner of the plan or package. However, you can use the QUALIFIER option of the BIND command to specify a different qualifier.

| For plans or packages that contain static SQL, using the BINDAGENT privilege and the OWNER and QUALIFIER options gives you considerable flexibility in performing bind operations. For example, if ALPHA has the BINDAGENT privilege from BETA, and BETA has privileges over tables that are owned by GAMMA, ALPHA can bind a plan using OWNER (BETA) and QUALIFIER (GAMMA). ALPHA, as merely a binding agent, does not need to have privileges over the tables and does not have the privilege to execute the plan.

| For plans or packages that contain dynamic SQL, DYNAMICRULES behavior determines how DB2 qualifies unqualified object names. See ["Authorization for](#page-262-0) dynamic SQL statements" on page 253 for more information.

| For unqualified distinct types, user-defined functions, stored procedures, and trigger hames in dynamic SQL statements, DB2 finds the schema name to use as the | qualifier by searching schema names in the CURRENT PATH special register. For static statements, the PATH bind option determines the path that DB2 searches to resolve unqualified distinct types, user-defined functions, stored procedures, and trigger names.

# However, an exception exists for ALTER, CREATE, DROP, COMMENT ON, # GRANT, and REVOKE statements. For static SQL, specify the qualifier for these

<span id="page-249-0"></span>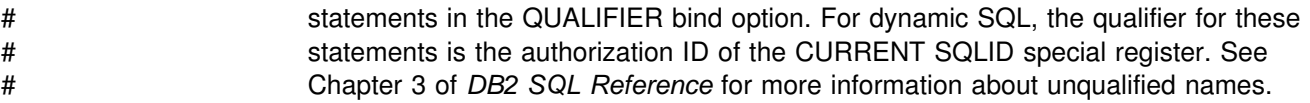

### **Checking authorization to execute**

The plan or package owner must have authorization to execute all static SQL statements that are embedded in the plan or package. However, you do not need to have the authorizations in place when the plan or package is bound; in fact, the SQL objects that are referred to do not need to exist at that time.

A bind operation always checks whether a local object exists and whether the owner has the required privileges on it. Any failure results in a message. To choose whether the failure prevents the bind operation from completing, use the VALIDATE option of BIND PLAN and BIND PACKAGE, and also the SQLERROR option of BIND PACKAGE. See Section 6 of *DB2 Application Programming and SQL Guide* for instructions. If you let the operation complete, the checks are made again at run time. The corresponding checks for remote objects are always made at run time.

Authorization to execute dynamic SQL statements is also checked at run time. [Table 49 on page 251](#page-260-0) shows which IDs can supply the authorizations that are required for different types of statements.

Applications that use the Recoverable Resource Manager Services attachment facility (RRSAF) to connect to DB2 do not require a plan. If the requesting application is an RRSAF application, DB2 follows the rules described in ["Checking](#page-250-0) [authorization to execute an RRSAF application without a plan" on page 241](#page-250-0) to check authorizations.

### **Checking authorization at a second DB2 server**

| Authorization for execution at a second DB2 server (also known as a "double-hop" situation) is a special case of system-directed access when bind option DBPROTOCOL (PRIVATE) is in effect. See Figure 52.

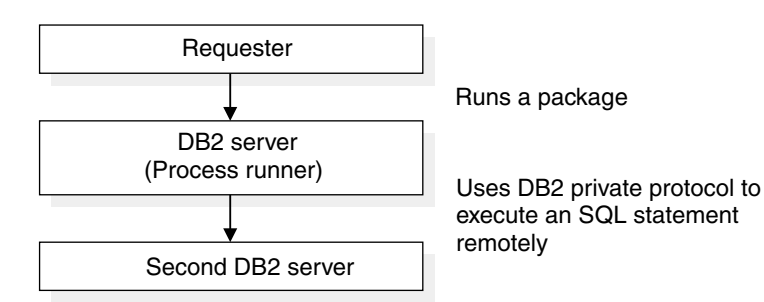

*Figure 52. Execution at a second DB2 server*

In the figure, a remote requester, either a DB2 for OS/390 or some other requesting system, runs a package at the DB2 server. A statement in the package uses an alias or a three-part name to request services from a second DB2 for OS/390 server. The ID that is checked for the privileges that are needed to run at the second server can be:

- The owner of the plan that is running at the requester (if the requester is DB2 for MVS/ESA or DB2 for OS/390)
- The owner of the package that is running at the DB2 server

<span id="page-250-0"></span>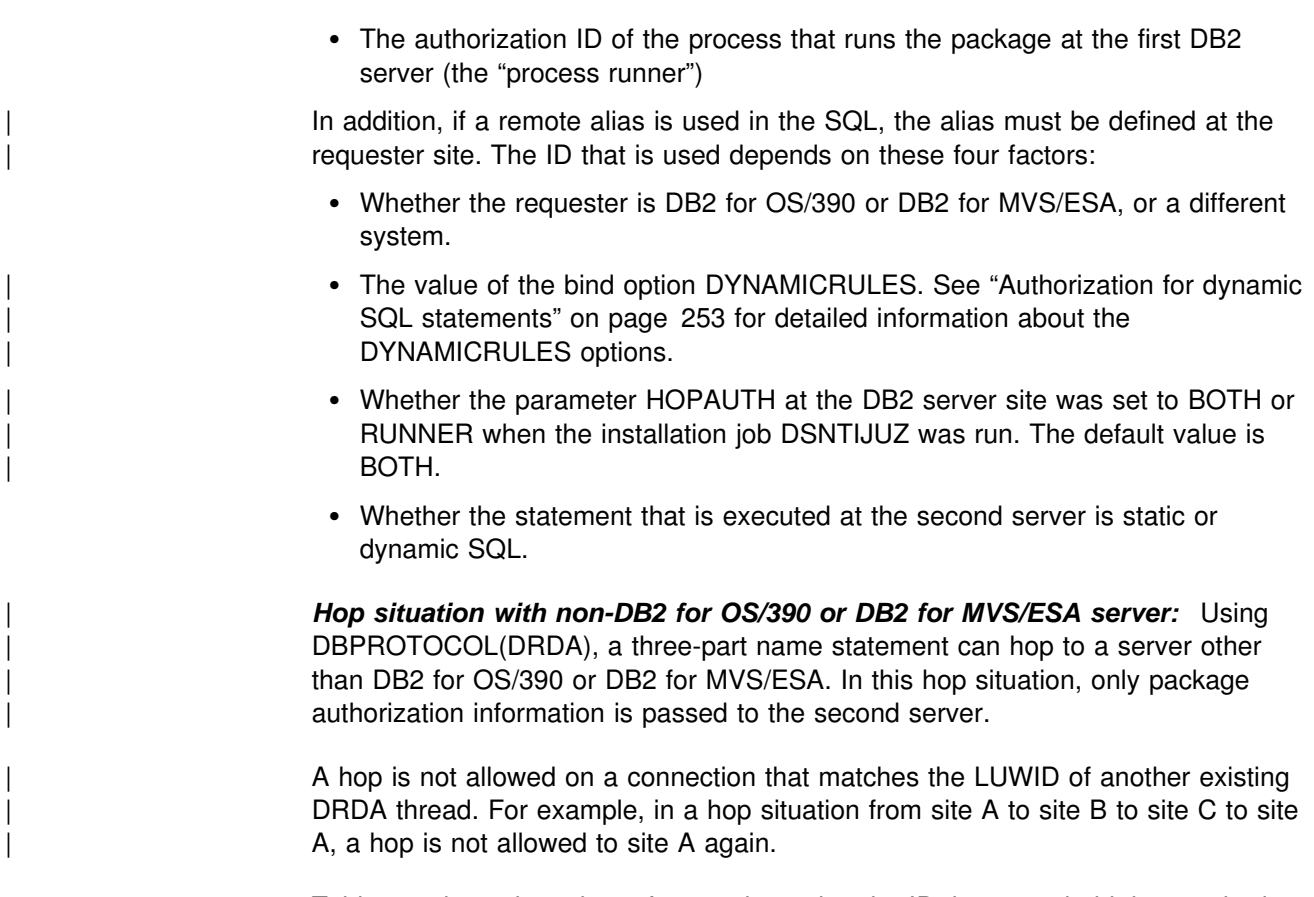

Table 47 shows how these factors determine the ID that must hold the required | privileges when bind option DBPROTOCOL (PRIVATE) is in effect.

|  | Requester                                                     | <b>DYNAMICRULES</b>                    | <b>HOPAUTH</b> | <b>Statement</b> | <b>Authorization ID</b> |
|--|---------------------------------------------------------------|----------------------------------------|----------------|------------------|-------------------------|
|  | DB2 for MVS/ESA or<br>DB2 for OS/390                          | Run behavior<br>(default) <sup>*</sup> | n/a            | <b>Static</b>    | Plan owner              |
|  |                                                               |                                        |                | Dynamic          | Process runner          |
|  |                                                               | Bind behavior*                         | n/a            | Either           | Plan owner              |
|  | Different system<br>or<br>RRSAF application<br>without a plan | Run behavior<br>(default)*             | YES (default)  | <b>Static</b>    | Package owner           |
|  |                                                               |                                        |                | Dynamic          | Process runner          |
|  |                                                               |                                        | <b>NO</b>      | Either           | Process runner          |
|  |                                                               | Bind behavior*                         | n/a            | Either           | Package owner           |

*Table 47. The authorization ID that must hold required privileges for the double-hop situation*

**Note:** \*If DYNAMICRULES define behavior is in effect, DB2 converts to DYNAMICRULES bind behavior. If DYNAMICRULES invoke behavior is in effect, DB2 converts to DYNAMICRULES run behavior.

### **Checking authorization to execute an RRSAF application without a plan**

RRSAF provides the capability for an application to connect to DB2 and run without a DB2 plan. If an RRSAF application does not have a plan, the following authorization rules are true:

 For the following types of packages, the primary or secondary authorization ID of the process is used for checking authorization to execute the package:

- A local package
- A remote package that is on a DB2 for OS/390 or DB2 for MVS/ESA system and is accessed using DRDA
- At a DB2 for OS/390 or DB2 for MVS/ESA server, the authorization to execute the DESCRIBE TABLE statement includes checking the primary and secondary authorization IDs.
- For a double hop situation, the authorization ID that must hold the required privileges to execute SQL statements at the second server is determined as if the requester is not a DB2 for OS/390 or DB2 for MVS/ESA system. [Table 47](#page-250-0) [on page 241](#page-250-0) lists the specific privileges.

### **Caching authorization IDs for best performance**

You can specify that DB2 cache authorization IDs for plans, packages, or routines | (user-defined functions and stored procedures). Caching IDs can greatly improve performance, especially when user IDs are reused frequently. One cache exists for each plan, one global cache exists for packages, and a global cache exists for routines. The global cache for packages and routines are allocated at DB2 startup. For a data sharing group, each member does its own authorization caching.

*Caching IDs for plans:* Authorization checking is fastest when the EXECUTE privilege is granted to PUBLIC and, after that, when the plan is reused by an ID that already appears in the cache.

You set the size of the plan authorization cache in the BIND PLAN subcommand. For suggestions on setting this cache size, see Section 6 of *DB2 Application Programming and SQL Guide*. The default cache size is specified by an installation option, with an initial default setting of 1024 bytes.

*Caching IDs for packages:* This performance enhancement provides a run-time benefit for:

- Stored procedures.
- Remotely bound packages.
- Local packages in a package list in which the plan owner does not have execute authority on the package at bind time, but does at run time.
- Local packages that are not explicitly listed in a package list, but are implicitly listed by *collection-id.\**, \*.\*, or *\*.package-id*.

Set the size of the package authorization cache using the PACKAGE AUTH CACHE field on installation panel DSNTIPP. The default value, 32 KB, is enough | storage to support about 370 *collection-id.package-id* entries or *collection-id.*\* entries.

You can cache more package authorization information by granting package execute authority to *collection.\**, by granting package execute authority to PUBLIC for some packages or collections, or by increasing the size of the cache.

Field QTPACAUT in the package accounting trace indicates how often DB2 was successful at reading package authorization information from the cache.
| *Caching IDs for routines:* The routine authorization cache stores authorization | IDs with the EXECUTE privilege on a specific routine. A routine is identified as schema.routine-name.type, where the routine name is the specific function name for user-defined functions, the procedure name for stored procedures, or '\*' for all routines in the schema.

Set the size of the routine authorization cache using the ROUTINE AUTH CACHE field on installation panel DSNTIPP. The initial default setting of 32 KB is enough | storage to support about 370 *schema.routine.type* or *schema.\*.type* entries.

| You can cache more routine authorization information by granting EXECUTE on | *schema.\**, by granting routine execute authority to PUBLIC for some or all routines in the schema, or by increasing the size of the cache.

## **Controls in the program**

Because an ID executes a package or an application plan by running a program, implementing control measures in the program can be useful. For example, consider the SQL statement on page [238,](#page-247-0) which permits access to the row of the employee table WHERE EMPN0='000010'. If you replace the value 10 with a host variable, the program could supply the value of the variable and permit access to various employee numbers. Routines in the program could limit that access to certain IDs, or to certain times of the day, on certain days of the week, or in other special circumstances.

Stored procedures provide an alternative to controls in the program. By encapsulating several SQL statements into a single message to the DB2 server, sensitive portions of the application program can be protected. Also, stored procedures can include access to non-DB2 resources, as well as DB2.

## **A recommendation against use of controls in the program**

Do not use programs to extend security. Whenever possible, use other techniques, such as stored procedures or views, as a security mechanism. Program controls are separate from other access controls, can be difficult to implement properly, are difficult to audit, and relatively simple to bypass. Almost any debugging facility can be used to bypass security checks. Other programs might use the plan without doing the needed checking. Errors in the program checks might allow unauthorized access.

Because the routines that check security might be quite separate from the SQL statement, the security check could be entirely disabled without requiring a bind operation for a new plan.

Also, a BIND REPLACE operation for an existing plan does not necessarily revoke the existing EXECUTE privileges on the plan. (To revoke those privileges is the default, but the plan owner has the option to retain them. For packages, the EXECUTE privileges are always retained.)

For those reasons, if the program accesses any sensitive data, the EXECUTE privileges on the plan and on packages are also sensitive. They should be granted only to a carefully planned list of IDs.

## **Restricting a plan or a package to particular systems**

If you do use controls in the program, limit the use of a plan or package to the particular systems for which it was designed. DB2 does not ensure that only specific programs are used with a plan, but program-to-plan control can be enforced in IMS and CICS. DB2 does provide a consistency check to avoid accidental mismatches between program and plan, but that is not a security check.

*The ENABLE and DISABLE options:* The ENABLE and DISABLE options on the BIND and REBIND subcommands for plans and packages can limit their use. For example, ENABLE IMS allows running the plan or package from any IMS connection and, unless other systems are named also, prevents running it from any other type of connection. DISABLE BATCH prevents running the plan or package through a batch job but allows running it from all other types of connection. You can exercise even finer control, enabling or disabling particular IMS connection names, CICS application IDs, requesting locations, and so on. For details, see the syntax of the BIND and REBIND subcommands in *DB2 Command Reference*.

## **Privileges required for remote packages**

Generally, the privileges that are required for a remote bind (BIND PACKAGE *location.collection*) must be granted at the server location. That is, the ID that owns the package must have all the privileges that are required to run the package at the server, and BINDADD<sup>4</sup> and CREATE IN privileges at the server. The exceptions are:

- For a BIND COPY operation, the owner must have the COPY privilege at the local DB2, where the package being copied resides.
- If the creator of the package is not the owner, the creator must have SYSCTRL authority or higher, or must have been granted the BINDAGENT privilege by the owner. That authority or privilege is granted at the local DB2.

Binding a plan with a package list (BIND PLAN PKLIST) is done at the local DB2, and bind privileges must be held there. Authorization to execute a package at a remote location is checked at execution time, as follows:

- For DB2 private protocol, the owner of the plan at the requesting DB2 must have EXECUTE privilege for the package at the DB2 server.
- For DRDA, if the server is a DB2 for OS/390 subsystem, the authorization ID of the process (primary ID or any secondary ID) must have EXECUTE privilege for the package at the DB2 server.
- If the server is not DB2 for OS/390, the primary authorization ID must have whatever privileges are needed. Check that product's documentation.

# | **Special considerations for routine packages**

A number of steps are involved in implementing, defining, and invoking | user-defined functions and stored procedures, which are also called *routines*. This section explains those steps and the authorizations they require. They are summarized in [Table 48 on page 245.](#page-254-0)

<sup>4</sup> Or BIND, depending on the installation option BIND NEW PACKAGE.

<span id="page-254-0"></span>| *Table 48. Common tasks and required privileges for routines*

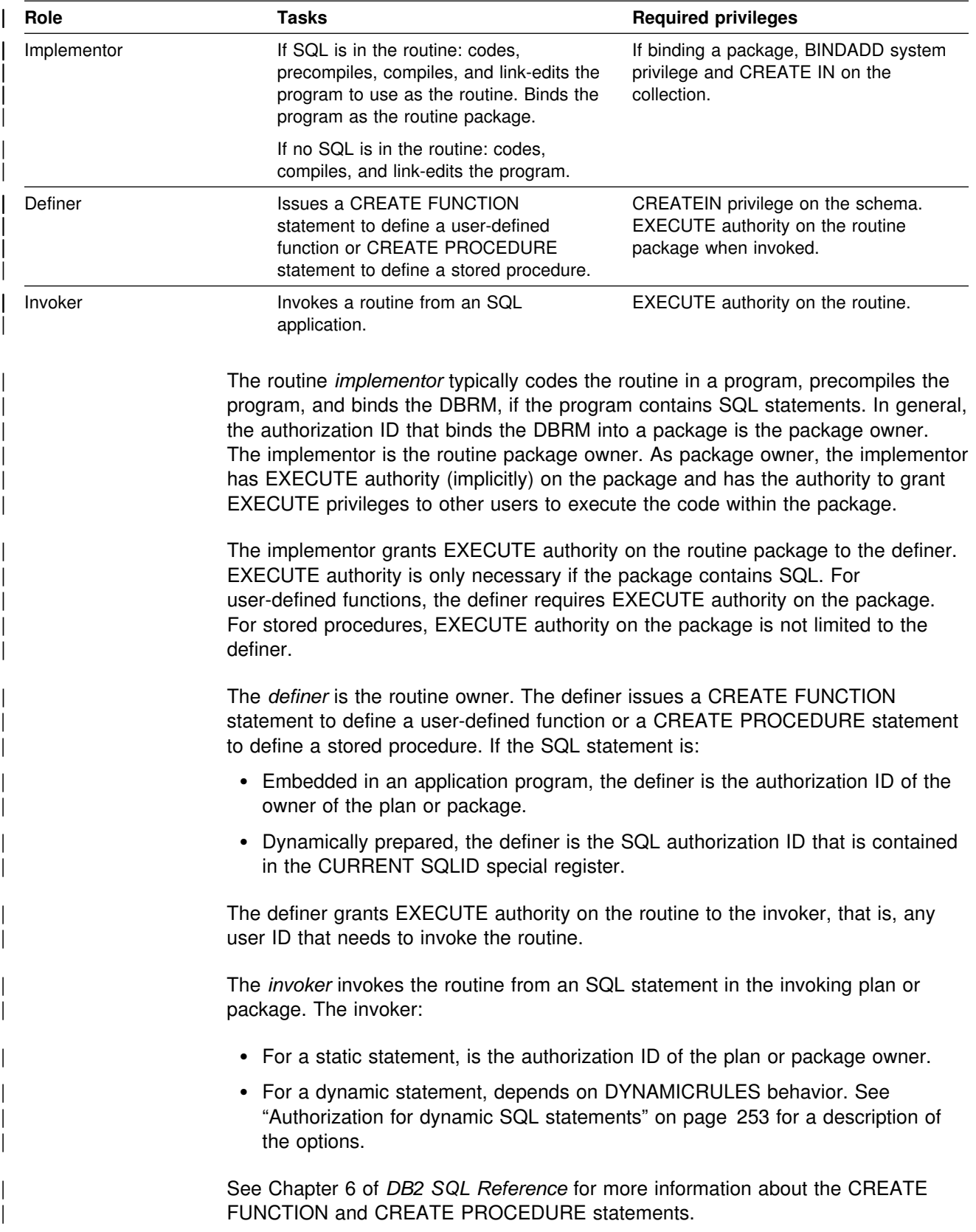

# | **Additional authorization for stored procedures**

Prior to Version 6, stored procedures were defined to DB2 by inserting rows into catalog table SYSIBM.SYSPROCEDURES. Starting in Version 6, a stored procedure is defined using the CREATE PROCEDURE statement.

| The CALL statement invokes a stored procedure. The privileges that are required to execute a stored procedure invoked by the CALL statement are described in | Chapter 6 of *DB2 SQL Reference*.

| This section also describes additional privileges that are required on each package that the stored procedure uses during its execution. The application server determines the privileges that are required and the authorization ID that must have the privileges.

# | **Example of routine roles and authorizations**

This example describes how to get a routine up and running, and how to use and assign the required privileges and authorizations. In the example, the routine is an external user-defined function.

## | **How to code the user-defined function program (implementor** | **role)**

1. The implementor codes a user-defined function program that implements the user-defined function. Assume the implementor codes the following external user-defined function, C\_SALARY, written in C:

```
| /ZZZZZZZZZZZZZZZZZZZZZZZZZZZZZZZZZZZZZZZZZZZZZZZZZZZZZZZZZZZZZZZZZZZZZZ
                       * This routine accepts an employee serial number and a percent raise. *
                       * If the employee is a manager, the raise is not applied. Otherwise, *\star the new salary is computed, truncated if it exceeds the employee's \star* manager's salary, and then applied to the database.
                       | ZZZZZZZZZZZZZZZZZZZZZZZZZZZZZZZZZZZZZZZZZZZZZZZZZZZZZZZZZZZZZZZZZZZZZZ/
                        void C SALARY \overline{\phantom{a}} main routine \overline{\phantom{a}} /* main routine \overline{\phantom{a}} /
                        ( char \rightarrow temployeSerial \rightarrow /* in: employee Serial no. */decimal *percentRaise /* in: percentage raise */
                          \text{decimal} *newSalary, \frac{1}{2} out: employee's new salary \frac{x}{2}short int *niEmployeeSerial /* in: indic var, empl ser */
                          short int *niPercentRaise /* in: indic var, % raise */
                          short int *niNewSalary, /* out: indic var, new salary */\frac{1}{2} char \frac{1}{2} \frac{1}{2} \frac{1}{2} \frac{1}{2} \frac{1}{2} \frac{1}{2} \frac{1}{2} \frac{1}{2} \frac{1}{2} \frac{1}{2} \frac{1}{2} \frac{1}{2} \frac{1}{2} \frac{1}{2} \frac{1}{2} \frac{1}{2} \frac{1}{2} \frac{1}{2} \frac{1}{2} \frac{1}{2} \frac{1}{char *fnName, \overline{z} /* in: family name of function*/
                          char *specificName, /* in: specific name of func */char *message /* out: diagnostic message */
| )
\vertEXEC SOL BEGIN DECLARE SECTION;
                          char hvEMPNO-7-; /* host var for empl serial */decimal hvSALARY; \frac{1}{2} host var for empl salary \frac{1}{2}char hvWORKDEPT-3-; /* host var for empl dept no. */decimal hvManagerSalary; /* host var, emp's mgr's salry*/
                          EXEC SQL END DECLARE SECTION;
                          sqlstate = 0;
                          memset( message,0,70 );
                          | /ZZZZZZZZZZZZZZZZZZZZZZZZZZZZZZZZZZZZZZZZZZZZZZZZZZZZZZZZZZZZZZZZZZZ
                          * Copy the employee's serial into a host variable
                          | ZZZZZZZZZZZZZZZZZZZZZZZZZZZZZZZZZZZZZZZZZZZZZZZZZZZZZZZZZZZZZZZZZZZ/
                          strcpy( hvEMPNO, employeeSerial );
                          | /ZZZZZZZZZZZZZZZZZZZZZZZZZZZZZZZZZZZZZZZZZZZZZZZZZZZZZZZZZZZZZZZZZZZ
                          * Get the employee's work department and current salary
                          | ZZZZZZZZZZZZZZZZZZZZZZZZZZZZZZZZZZZZZZZZZZZZZZZZZZZZZZZZZZZZZZZZZZZ/
                          EXEC SQL SELECT WORKDEPT, SALARY
                                     | INTO :hvWORKDEPT, :hvSALARY
                                     | FROM EMP
                                    WHERE EMPNO = : hvEMPNO;
                          | /ZZZZZZZZZZZZZZZZZZZZZZZZZZZZZZZZZZZZZZZZZZZZZZZZZZZZZZZZZZZZZZZZZZZ
                          * See if the employee is a manager
                          | ZZZZZZZZZZZZZZZZZZZZZZZZZZZZZZZZZZZZZZZZZZZZZZZZZZZZZZZZZZZZZZZZZZZ/
                          EXEC SQL SELECT DEPTNO
                                     | INTO :hvWORKDEPT
                                     | FROM DEPT
                                    | WHERE MGRNO = :hvEMPNO;
                          | /ZZZZZZZZZZZZZZZZZZZZZZZZZZZZZZZZZZZZZZZZZZZZZZZZZZZZZZZZZZZZZZZZZZZ
                          * If the employee is a manager, do not apply the raise
                          | ZZZZZZZZZZZZZZZZZZZZZZZZZZZZZZZZZZZZZZZZZZZZZZZZZZZZZZZZZZZZZZZZZZZ/
                          if(SQLCODE == 0)\vertnewSalary = hvSALARY;
\vert
```

```
| /ZZZZZZZZZZZZZZZZZZZZZZZZZZZZZZZZZZZZZZZZZZZZZZZZZZZZZZZZZZZZZZZZZZZ
                        * Otherwise, compute and apply the raise such that it does not
                        * exceed the employee's manager's salary
                        | ZZZZZZZZZZZZZZZZZZZZZZZZZZZZZZZZZZZZZZZZZZZZZZZZZZZZZZZZZZZZZZZZZZZ/
| else
\vert| /ZZZZZZZZZZZZZZZZZZZZZZZZZZZZZZZZZZZZZZZZZZZZZZZZZZZZZZZZZZZZZZZ
                            * Get the employee's manager's salary
                            | ZZZZZZZZZZZZZZZZZZZZZZZZZZZZZZZZZZZZZZZZZZZZZZZZZZZZZZZZZZZZZZZ/
                            EXEC SQL SELECT SALARY
                                      | INTO :hvManagerSalary
                                      | FROM EMP
                                     | WHERE EMPNO = (SELECT MGRNO
                                                      FROM DSN8610.DEPT
                                                     WHERE DEPTNO = :hvWORKDEPT);
                            | /ZZZZZZZZZZZZZZZZZZZZZZZZZZZZZZZZZZZZZZZZZZZZZZZZZZZZZZZZZZZZZZZ
                            * Compute proposed raise for the employee *| ZZZZZZZZZZZZZZZZZZZZZZZZZZZZZZZZZZZZZZZZZZZZZZZZZZZZZZZZZZZZZZZ/
                            newSalary = hySALARY * (1 + percentRaise/100);| /ZZZZZZZZZZZZZZZZZZZZZZZZZZZZZZZZZZZZZZZZZZZZZZZZZZZZZZZZZZZZZZZ
                            * Don't let the proposed raise exceed the manager's salary *| ZZZZZZZZZZZZZZZZZZZZZZZZZZZZZZZZZZZZZZZZZZZZZZZZZZZZZZZZZZZZZZZ/
                            if( newSalary > hvManagerSalary
                              | newSalary = hvManagerSalary;
                            | /ZZZZZZZZZZZZZZZZZZZZZZZZZZZZZZZZZZZZZZZZZZZZZZZZZZZZZZZZZZZZZZZ
                            * Apply the raise
                            | ZZZZZZZZZZZZZZZZZZZZZZZZZZZZZZZZZZZZZZZZZZZZZZZZZZZZZZZZZZZZZZZ/
                            hvsALARY = newSalary;| EXEC SQL UPDATE EMP
                                       | SET SALARY = :hvSALARY
                          WHERE EMPNO = :hvEMPNO;
\vert| return;
```

```
} /* end C SALARY */
```
The implementor requires the UPDATE privilege on table EMP. Users with the EXECUTE privilege on function C\_SALARY do not need the UPDATE privilege on the table.

- | 2. Because this function program contains SQL, the implementor performs the following steps:
	- Precompiles the user-defined function program
	- | Link-edits the user-defined function program with DSNRLI (RRS attachment facility) and names the user-defined function program's load module C\_SALARY
	- Binds the DBRM into package MYCOLLID.C SALARY.

| The implementor is now the *function package owner.*

3. The implementor then grants the EXECUTE privilege on the user-defined function package to the definer.

```
GRANT EXECUTE ON PACKAGE MYCOLLID.C SALARY
| TO definer
```
| As package owner, the implementor can grant execute privileges to other users, which allows those users to execute code within the package. For example:

GRANT EXECUTE ON PACKAGE MYCOLID.C SALARY | TO other\_user

## | **Defining the user-defined function (definer role)**

1. The definer executes the CREATE FUNCTION statement to define the user-defined function, salary change, to DB2.

| CREATE FUNCTION | SALARY\_CHANGE( VARCHAR( 6) | DECIMAL( 5,2 ) ) | RETURNS DECIMAL( 9,2 ) | SPECIFIC schema.SALCHANGE LANGUAGE C | DETERMINISTIC | MODIFIES SQL DATA EXTERNAL NAME C SALARY | PARAMETER STYLE DB2SQL RETURNS NULL ON NULL CALL | NO EXTERNAL ACTION | NO SCRATCHPAD | NO FINAL CALL | ALLOW PARALLEL | NO COLLID ASUTIME LIMIT 1 STAY RESIDENT NO | PROGRAM TYPE SUB WLM ENVIRONMENT WLMENV | SECURITY DB2 | NO DBINFO;

The definer now owns the user-defined function. The definer can execute the user-defined function package, because the user-defined function package owner, in this case the implementor, granted the EXECUTE privilege to the | definer (see [2 on page 248\)](#page-257-0) on the package that contains the user-defined function.

2. The definer then grants the EXECUTE privilege on SALARY\_CHANGE to all function invokers.

GRANT EXECUTE ON FUNCTION SALARY CHANGE | TO invoker1, invoker2, invoker3, invoker4

### | **Using the user-defined function (invoker role)**

1. The invoker codes an application program, named SALARY\_ADJ. The application program contains a static SQL statement that invokes the user-defined function, SALARY\_CHANGE, to give the employee a 10 percent raise if the employee is not a manager, such as in the following statement:

```
EXEC SQL SELECT FIRSTNME,
                  | LASTNAME
                  SALARY CHANGE( :hvEMPNO, 10.0 )
            | INTO :hvFIRSTNME,
                 | :hvLASTNAME,
                 | :hvSALARY
            | FROM EMP
          WHERE EMPNO = : hvEMPNO;
```
2. The invoker then precompiles, compile, link-edits, and binds the invoking | application's DBRM into the *invoking package* or *plan* (the package or plan that contains the SQL that invokes the user-defined function). The invoker is now the owner of the invoking plan or package.

| The invoker must hold the SELECT privilege on the table EMP in addition to the EXECUTE privilege on the function SALARY\_CHANGE.

#### | **How DB2 determines authorization IDs**

| DB2 determines the authorization ID (invoker) that executes a user-defined function package based on whether the SQL statement that invokes the user-defined function is static or dynamic. In this example, the invoking package SALARY ADJ | contains a static SQL SELECT statement that invokes the user-defined function SALARY CHANGE. Therefore, DB2 uses the rules for static SQL to determine the | authorization ID (invoker) that executes the user-defined function package C SALARY.

| While execution occurs in invoking package SALARY\_ADJ, DB2 uses the authorization ID of the invoker, the package owner.

The invoker requires the EXECUTE privilege on the user-defined function, SALARY\_CHANGE, which the package SALARY\_ADJ invokes. The user-defined function definer has the EXECUTE privilege on the user-defined function package C\_SALARY, therefore, the invoker does not require the EXECUTE privilege.

| When execution changes to the user-defined function package C\_SALARY, DB2 uses the authorization ID of the implementor, the package owner. The package owner is the authorization ID with authority to execute all static SQL in the user-defined function package C\_SALARY.

| For an example of determining authorization IDs for dynamic SQL, see ["Example of](#page-266-0) | [determining authorization IDs for dynamic SQL statements in routines" on](#page-266-0) page 257.

## **Which IDs can exercise which privileges**

When a process gains access to DB2, it has a primary authorization ID, an SQL ID, and perhaps one or more secondary authorization IDs. A plan or package also has an owner ID. A specific one of those IDs must hold the required privileges for some actions; for other actions, any one or several of the IDs must hold the required privileges. [Table 49 on page 251](#page-260-0) summarizes, for different actions, which IDs can provide the necessary privileges. For more specific details on any statement or command, see *DB2 SQL Reference* or *DB2 Command Reference*.

**Performance hints:** A process can have up to 245 secondary IDs. For some actions, DB2 searches a catalog table for each ID until it finds a required privilege. Therefore, the more secondary IDs that must be checked, the longer the check takes. For dynamic SQL, the current SQL ID is checked first; the operation is fastest if that ID has all the necessary privileges.

| <b>Operation</b>                                                    | ID                                                                   | <b>Required privileges</b>                                                                                                    |
|---------------------------------------------------------------------|----------------------------------------------------------------------|----------------------------------------------------------------------------------------------------|
|                                                                     |                                                                      | <b>Dynamic SQL statements</b>                                                                                                    |
| <b>GRANT</b>                                                        | Current SQL ID                                                       | Any of these:                                                                                                    |
|                                                                     |                                                                      | • The applicable privilege with the grant option<br>• An authority that includes the privilege, with the grant<br>option (not needed for SYSADM or SYSCTRL)<br>• Ownership that implicitly includes the privilege                        |
| <b>REVOKE</b>                                                       | Current SQL ID                                                       | Must either have granted the privilege that is being<br>revoked, or hold SYSCTRL or SYSADM authority                                                                                                    |
| CREATE, for unqualified<br>object name                              | Current SQL ID                                                       | Applicable table, database, or schema privilege.                                                                                                    |
| Qualify name of object<br>created                                   | ID named as owner                                                    | Applicable table or database privilege. If the current SQL<br>ID has SYSADM authority, the qualifier can be any ID at<br>all, and need not have any privilege.                                                                           |
| Other dynamic SQL if<br>DYNAMICRULES uses run<br>behavior           | All primary and<br>secondary IDs and the<br>current SQL ID together  | As required by the statement; see "Composite privileges"<br>on page 260. Unqualified object names are qualified by<br>the value of the special register CURRENT SQLID. See<br>"Authorization for dynamic SQL statements" on<br>page 253. |
| Other dynamic SQL if<br><b>DYNAMICRULES</b> uses<br>bind behavior   | Plan or package owner                                                | As required by the statement; see "Composite privileges"<br>on page 260. DYNAMICRULES behavior determines<br>how unqualified object names are qualified; see<br>"Authorization for dynamic SQL statements" on<br>page 253.               |
| Other dynamic SQL if<br><b>DYNAMICRULES</b> uses<br>define behavior | Function or procedure<br>owner                                       | As required by the statement; see "Composite privileges"<br>on page 260. DYNAMICRULES behavior determines<br>how unqualified object names are qualified; see<br>"Authorization for dynamic SQL statements" on<br>page 253.               |
| Other dynamic SQL if<br><b>DYNAMICRULES</b> uses<br>invoke behavior | ID of the SQL statement<br>that invoked the function<br>or procedure | As required by the statement; see "Composite privileges"<br>on page 260. DYNAMICRULES behavior determines<br>how unqualified object names are qualified; see<br>"Authorization for dynamic SQL statements" on<br>page 253.               |
|                                                                     |                                                                      | Operations on plans and packages                                                                                                    |
| Execute a plan                                                      | Primary or any<br>secondary ID                                       | Any of these:                                                                                                    |
|                                                                     |                                                                      | • Ownership of the plan<br>• EXECUTE privilege for the plan<br>• SYSADM authority                                                                                                    |
| Bind embedded SQL                                                   | Plan or package owner                                                | Any of these:                                                                                                    |
| statements, for any bind<br>operation                               |                                                                      | • Applicable privileges required by the statements<br>• Authorities that include the privileges<br>• Ownership that implicitly includes the privileges                                                                                   |
|                                                                     |                                                                      | Object names include the value of QUALIFIER, where it<br>applies.                                                                                                    |

<span id="page-260-0"></span>*Table 49 (Page 1 of 3). Required privileges for basic operations*

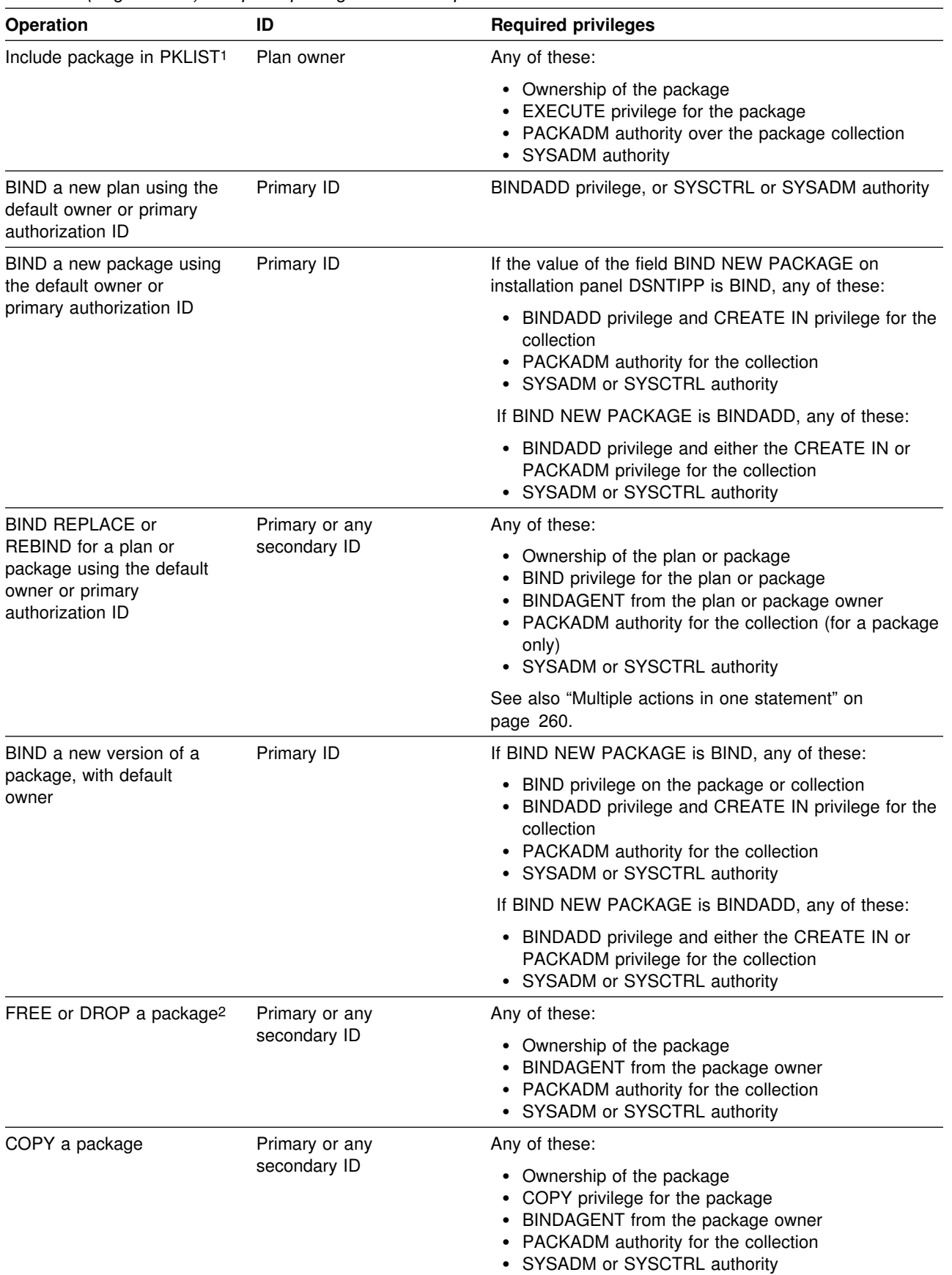

*Table 49 (Page 2 of 3). Required privileges for basic operations*

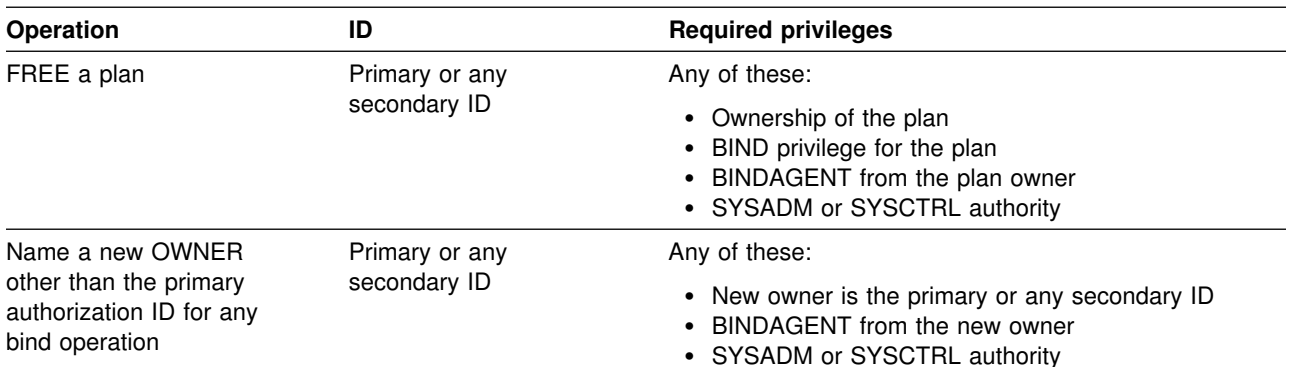

<span id="page-262-0"></span>*Table 49 (Page 3 of 3). Required privileges for basic operations*

#### **Notes:**

- 1. A user-defined function, stored procedure, or trigger package does not need to be included in a package list.
- 2. A trigger package cannot be deleted by FREE PACKAGE or DROP PACKAGE. The DROP TRIGGER statement must be used to delete the trigger package.

# | **Authorization for dynamic SQL statements**

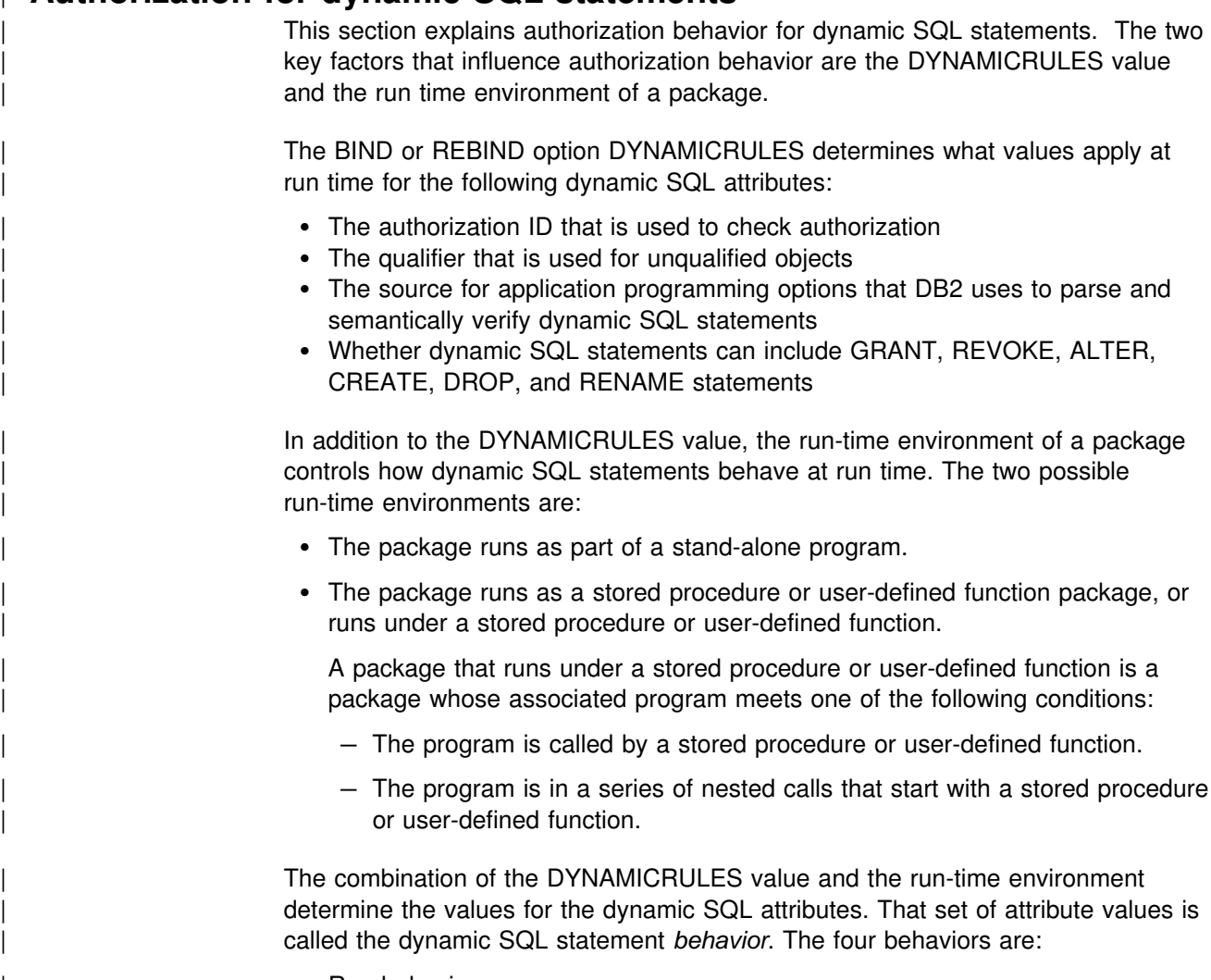

• Run behavior

- Bind behavior
- Define behavior
- Invoke behavior

| This section explains each behavior. The behaviors are summarized in [Table 51 on](#page-265-0) page 256. The DYNAMICRULES options associated with each behavior are summarized in [Table 50 on page 256.](#page-265-0)

## | **Run behavior**

DB2 processes dynamic SQL statements using the standard attribute values for | dynamic SQL statements, which are collectively called *run behavior*:

- DB2 uses the authorization ID of the application process and the SQL authorization ID (the value of the CURRENT SQLID special register):
	- For authorization checking of dynamic SQL statements
	- $-$  As the implicit qualifier of table, view, index, and alias names
- | Dynamic SQL statements use the values of application programming options that were specified during installation. The installation option USE FOR DYNAMICRULES has no effect.
- | GRANT, REVOKE, CREATE, ALTER, DROP, and RENAME statements can be executed dynamically.

## | **Bind behavior**

DB2 processes dynamic SQL statements using the following attribute values, which | are collectively called *bind behavior*:

- DB2 uses the authorization ID of the plan or package for authorization checking of dynamic SQL statements.
- Unqualified table, view, index, and alias names in dynamic SQL statements are implicitly qualified with value of the bind option QUALIFIER; if you do not specify QUALIFIER, DB2 uses the authorization ID of the plan or package owner as the implicit qualifier.
- | The attribute values that are described in ["Common attribute values for bind,](#page-264-0) define, and invoke behavior" on page 255.

| The values of the authorization ID and the qualifier for unqualified objects are the same as those that are used for embedded or static SQL statements.

## | **Define behavior**

When the package is run as or under a stored procedure or user-defined function | package or runs under a stored procedure or user-defined function, DB2 processes | dynamic SQL statements using *define* behavior, which consists of the following attribute values:

- DB2 uses the authorization ID of the user-defined function or stored procedure | owner for authorization checking of dynamic SQL statements in the application package.
- | The default qualifier for unqualified objects is the user-defined function or stored procedure owner.
- | The attribute values that are described in ["Common attribute values for bind,](#page-264-0) define, and invoke behavior" on page 255.

<span id="page-264-0"></span>| When the package is run as a stand-alone program, DB2 processes dynamic SQL statements using bind behavior or run behavior, depending on the DYNAMICRULES value specified.

## | **Invoke behavior**

When the package is run as or under a stored procedure or user-defined function | package or runs under a stored procedure or user-defined function, DB2 processes | dynamic SQL statements using *invoke* behavior, which consists of the following attribute values:

| DB2 uses the authorization ID of the user-defined function or stored procedure invoker for authorization checking of dynamic SQL statements in the application package.

If the invoker is the primary authorization ID of the process or the CURRENT SQLID value, secondary authorization IDs will also be checked if they are needed for the required authorization. Otherwise, only one ID, the ID of the invoker, is checked for the required authorization.

- | The default qualifier for unqualified objects is the user-defined function or stored procedure invoker.
- | The attribute values that are described in "Common attribute values for bind, define, and invoke behavior."

When the package is run as a stand-alone program, DB2 processes dynamic SQL statements using bind behavior or run behavior, depending on the DYNAMICRULES value specified.

## | **Common attribute values for bind, define, and invoke behavior**

| The following attribute values apply to dynamic SQL statements in plans or packages that have bind, define, or invoke behavior:

| You can execute the statement SET CURRENT SQLID in a package or plan that is bound with any DYNAMICRULES value. However, DB2 does not use the value of CURRENT SQLID as the authorization ID for dynamic SQL statements.

DB2 always uses the value of CURRENT SQLID as the qualifier for the EXPLAIN output PLAN\_TABLE.

- If the value of installation option USE FOR DYNAMICRULES is YES, DB2 uses the application programming default values that were specified during installation to parse and semantically verify dynamic SQL statements. If the value of USE for DYNAMICRULES is NO, DB2 uses the precompiler options to parse and semantically verify dynamic SQL statements. For a list of the | application programming defaults that USE FOR DYNAMICRULES affects, see | Section 6 of *DB2 Application Programming and SQL Guide*.
- GRANT, REVOKE, CREATE, ALTER, DROP, and RENAME statements cannot be executed dynamically.

| [Table 50 on page 256](#page-265-0) shows the combination of DYNAMICRULES value and run-time environment that yield each dynamic SQL behavior. [Table 51 on](#page-265-0) | [page 256](#page-265-0) shows the dynamic SQL attribute values for each type of dynamic SQL behavior.

<span id="page-265-0"></span>| *Table 50. How DYNAMICRULES and the run-time environment determine dynamic SQL statement behavior*

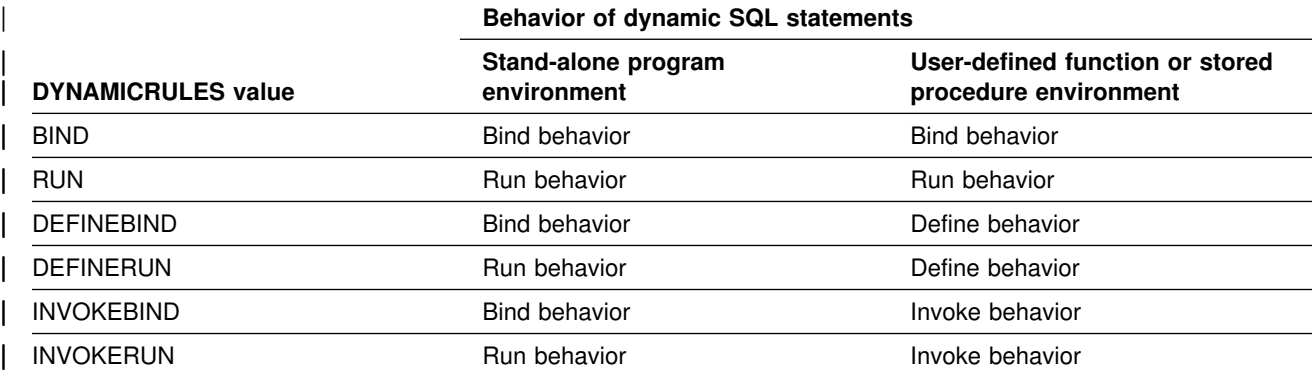

#### | **Notes:**

1. The BIND and RUN values can be specified for packages and plans. The other values can be specified only for packages.

| *Table 51. Definitions of dynamic SQL statement behaviors*

|                                               | Setting for dynamic SQL attributes                        |                                 |                                                           |                                                           |  |
|-----------------------------------------------|-----------------------------------------------------------|---------------------------------|-----------------------------------------------------------|-----------------------------------------------------------|--|
| <b>Dynamic SQL attribute</b>                  | <b>Bind behavior</b>                                      | <b>Run behavior</b>             | Define behavior                                           | Invoke behavior                                           |  |
| Authorization ID                              | Plan or package<br>owner                                  | <b>Current SQLID</b>            | User-defined<br>function or stored<br>procedure owner     | Authorization ID of<br>invoker <sup>1</sup>               |  |
| Default qualifier for<br>unqualified objects  | Bind OWNER or<br><b>QUALIFIER</b> value                   | <b>Current SOLID</b>            | User-defined<br>function or stored<br>procedure owner     | Authorization ID of<br>invoker                            |  |
| <b>CURRENT SQLID2</b>                         | Not applicable                                            | Applies                         | Not applicable                                            | Not applicable                                            |  |
| Source for application<br>programming options | Determined by<br><b>DSNHDECP</b><br>parameter<br>DYNRULS3 | Install panel<br><b>DSNTIPF</b> | Determined by<br><b>DSNHDECP</b><br>parameter<br>DYNRULS3 | Determined by<br><b>DSNHDECP</b><br>parameter<br>DYNRULS3 |  |
| Can execute GRANT.<br>REVOKE CREATE           | No                                                        | Yes                             | No                                                        | <b>No</b>                                                 |  |

| ALTER, DROP, RENAME?

#### | **Notes:**

- 1. If the invoker is the primary authorization ID of the process or the CURRENT SQLID value, secondary authorization IDs will also be checked if they are needed for the required authorization. Otherwise, only one ID, the ID of the invoker, is checked for the required authorization.
- | 2. DB2 uses the value of CURRENT SQLID as the authorization ID for dynamic SQL statements only for plans and packages that have DYNAMICRULES run behavior. For the other dynamic SQL behaviors, DB2 uses the authorization ID that is associated with each dynamic SQL behavior, as shown in this table.

The value to which CURRENT SQLID is initialized is independent of the dynamic SQL behavior. For stand-alone programs, CURRENT SQLID is initialized to the primary authorization ID. See *DB2 Application Programming* and SQL Guide for information on initialization of CURRENT SQLID for user-defined functions and stored procedures.

<span id="page-266-0"></span>| You can execute the SET CURRENT SQLID statement to change the value of | CURRENT SQLID for packages with any dynamic SQL behavior, but DB2 uses the CURRENT SQLID value only for plans and packages with run behavior.

3. The value of DSNHDECP parameter DYNRULS, which you specify in field USE | FOR DYNAMICRULES in installation panel DSNTIPF, determines whether DB2 uses the precompiler options or the application programming defaults for | dynamic SQL statements. See Section 6 of *DB2 Application Programming and* | *SQL Guide* for more information.

## | **Example of determining authorization IDs for dynamic SQL** | **statements in routines**

Suppose that A is a stored procedure and C is a program that is neither a user-defined function nor a stored procedure. Also suppose that subroutine B is called by both stored procedure A and program C. Subroutine B, which is invoked by a language call, is neither a user-defined function nor a stored procedure. AP is the package that is associated with stored procedure A, and BP is the package that is associated with subroutine B. A, B, and C execute as shown in Figure 53.

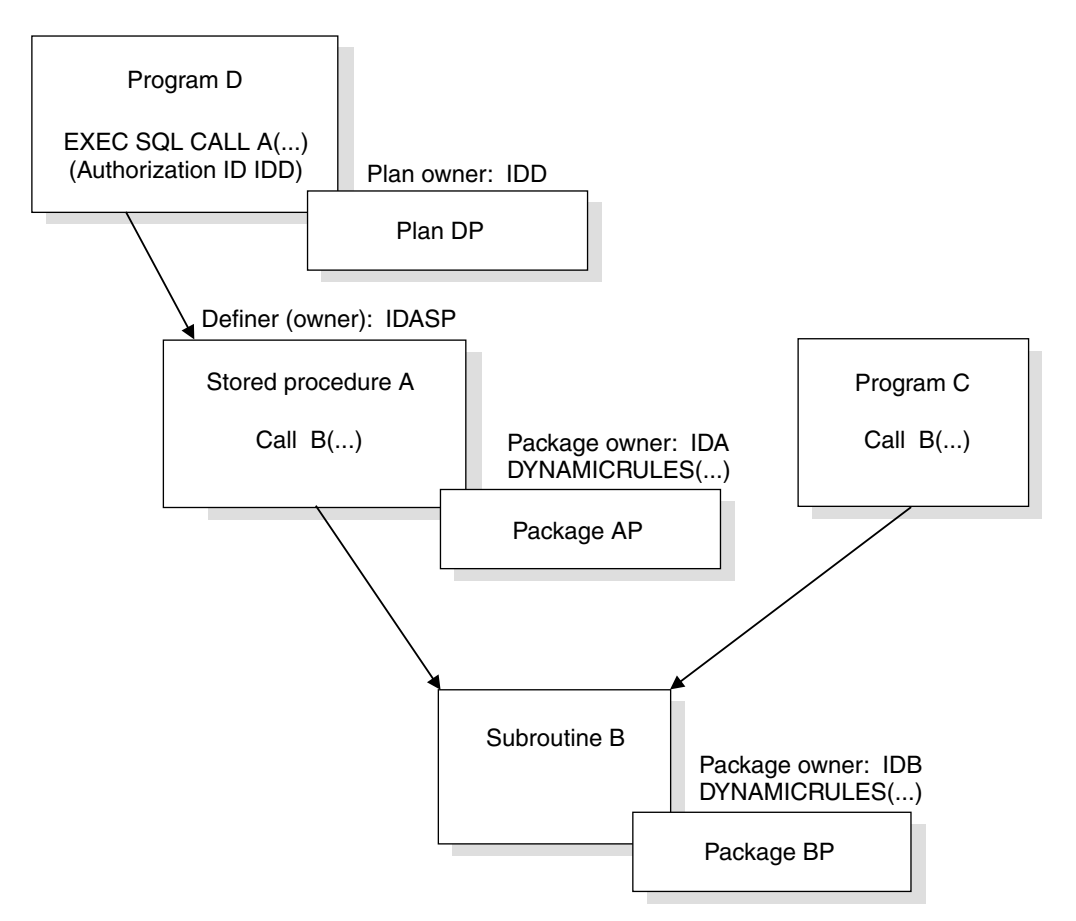

| *Figure 53. Authorization for dynamic SQL statements in programs and routines*

Stored procedure A was defined by IDASP and is therefore owned by IDASP. The stored procedure package AP was bound by IDA and is therefore owned by IDA. Package BP was bound by IDB and is therefore owned by IDB. The authorization ID under which EXEC SQL CALL A runs is IDD, the owner of plan DP.

| The authorization ID under which dynamic SQL statements in package AP run is determined in the following way:

- | If package AP uses DYNAMICRULES bind behavior, the authorization ID for dynamic SQL statements in package AP is IDA, the owner of package AP.
- If package AP uses DYNAMICRULES run behavior, the authorization ID for dynamic SQL statements in package AP is the value of CURRENT SQLID when the statements execute.
- | If package AP uses DYNAMICRULES define behavior, the authorization ID for dynamic SQL statements in package AP is IDASP, the definer (owner) of stored procedure A.
- | If package AP uses DYNAMICRULES invoke behavior, the authorization ID for dynamic SQL statements in package AP is IDD, the invoker of stored procedure A.

| The authorization ID under which dynamic SQL statements in package BP run is determined in the following way:

- If package BP uses DYNAMICRULES bind behavior, the authorization ID for dynamic SQL statements in package BP is IDB, the owner of package BP.
- If package BP uses DYNAMICRULES run behavior, the authorization ID for dynamic SQL statements in package BP is the value of CURRENT SQLID when the statements execute.
- If package BP uses DYNAMICRULES define behavior:
	- $-$  When subroutine B is called by stored procedure A, the authorization ID for dynamic SQL statements in package BP is IDASP, the definer of stored procedure A.
	- $-$  When subroutine B is called by program C:
		- If package BP uses the DYNAMICRULES option DEFINERUN, DB2 executes package BP using DYNAMICRULES run behavior, which means that the authorization ID for dynamic SQL statements in package BP is the value of CURRENT SQLID when the statements execute.
		- If package BP uses the DYNAMICRULES option DEFINEBIND, DB2 executes package BP using DYNAMICRULES bind behavior, which means that the authorization ID for dynamic SQL statements in package BP is IDB, the owner of package BP.
- If package BP uses DYNAMICRULES invoke behavior:
	- $-$  When subroutine B is called by stored procedure A, the authorization ID for dynamic SQL statements in package BP is IDD, the authorization ID under which EXEC SQL CALL A executed.
	- When subroutine B is called by program C:
		- If package BP uses the DYNAMICRULES option INVOKERUN, DB2 executes package BP using DYNAMICRULES run behavior, which means that the authorization ID for dynamic SQL statements in package BP is the value of CURRENT SQLID when the statements execute.
		- If package BP uses the DYNAMICRULES option INVOKEBIND, DB2 executes package BP using DYNAMICRULES bind behavior, which means that the authorization ID for dynamic SQL statements in package BP is IDB, the owner of package BP.

Now suppose that B is a user-defined function, as shown in Figure 54 on page 259.

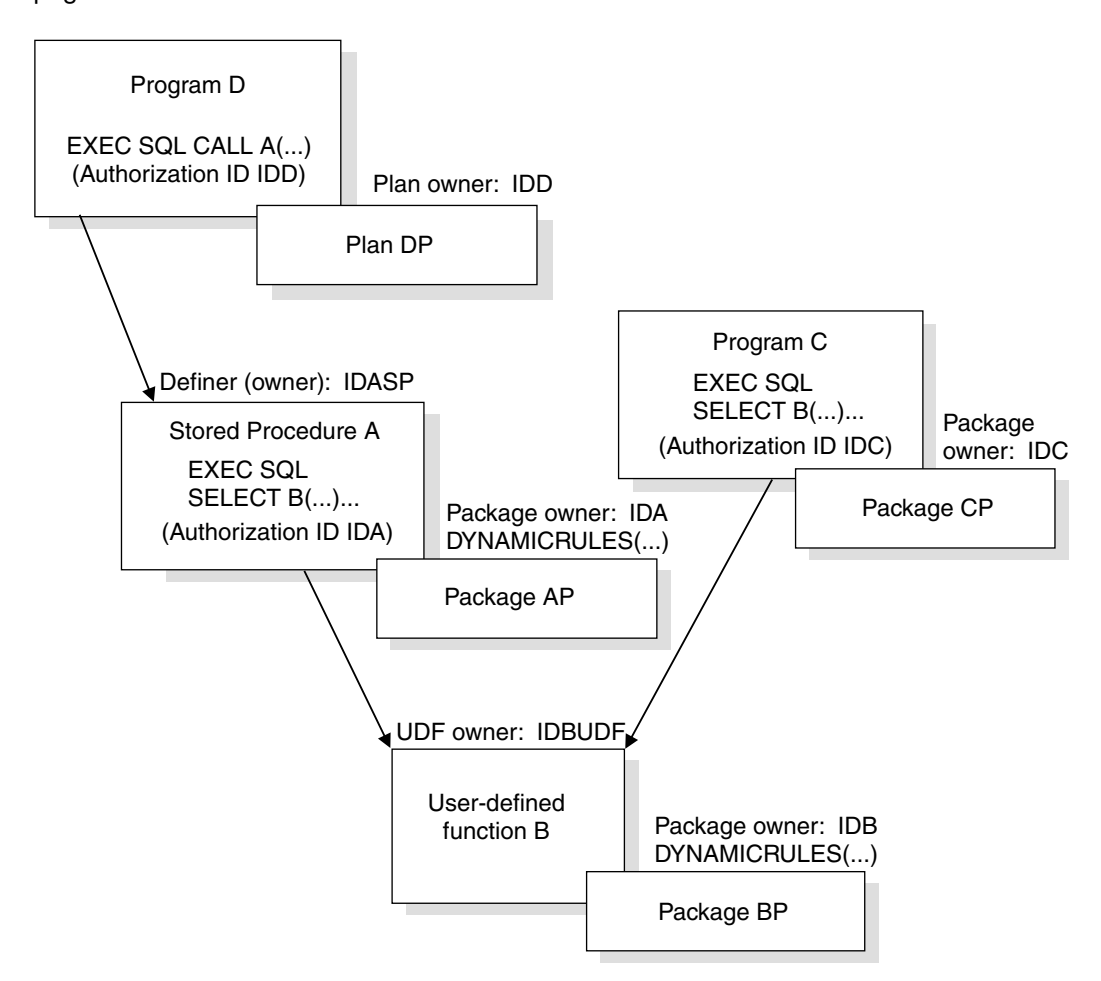

| *Figure 54. Authorization for dynamic SQL statements in programs and nested routines*

User-defined function B was defined by IDBUDF and is therefore owned by ID | IDBUDF. Stored procedure A invokes user-defined function B under authorization | ID IDA. Program C invokes user-defined function B under authorization ID IDC. In both cases, the invoking SQL statement (EXEC SQL SELECT B) is static.

| The authorization ID under which dynamic SQL statements in package BP run is determined in the following way:

- If package BP uses DYNAMICRULES bind behavior, the authorization ID for dynamic SQL statements in package BP is IDB, the owner of package BP.
- If package BP uses DYNAMICRULES run behavior, the authorization ID for dynamic SQL statements in package BP is the value of CURRENT SQLID when the statements execute.
- | If package BP uses DYNAMICRULES define behavior, the authorization ID for dynamic SQL statements in package BP is IDBUDF, the definer of user-defined function B.
- If package BP uses DYNAMICRULES invoke behavior:
- <span id="page-269-0"></span>- When user-defined function B is invoked by stored procedure A, the authorization ID for dynamic SQL statements in package BP is IDA, the authorization ID under which B is invoked in stored procedure A.
- | When user-defined function B is invoked by program C, the authorization ID for dynamic SQL statements in package BP is IDC, the owner of package | CP, and is the authorization ID under which B is invoked in program C.

### | **Simplifying authorization**

| You can simplify authorization in several ways. Make sure you do not violate any of the authorization standards at your installation:

- Have the implementor bind the user-defined function package using | DYNAMICRULES define behavior. With this behavior in effect, DB2 only needs to check one ID to execute dynamic SQL statements in the routine, the | definer's, rather than check the many different IDs that invoke the user-defined function.
- | If you have many different routines, group those routines into schemas. Then, grant EXECUTE on the routines in the schema to the appropriate users. Users have execute authority on any functions you add to that schema. For example:

GRANT EXECUTE ON FUNCTION schemaname.\* TO PUBLIC;

## **Composite privileges**

An SQL statement can name more than one object; for example, a SELECT operation can join two or more tables, or an INSERT can use a subquery. Those operations require privileges on all the tables. You might be able to issue such a statement dynamically even though one of your IDs alone does not have all the required privileges.

If DYNAMICRULES run behavior is in effect when the dynamic statement is prepared, it is validated if the set of your primary and all your secondary IDs has all the needed privileges among them. If you embed the same statement in a host | program and try to bind it into a plan or package, the validation fails. The validation also fails for the dynamic statement if DYNAMICRULES bind, define, or invoke | behavior is in effect when you issue the dynamic statement. In each case, all the | required privileges must be held by the single authorization ID, determined by DYNAMICRULES behavior.

## **Multiple actions in one statement**

A REBIND or FREE command can name more than one plan or package. If no owner is named, the set of privileges associated with the primary and secondary IDs must include the BIND privilege for each object. For example, suppose that FREDDY has the BIND privilege on plan P1 and that REUBEN has the BIND privilege on plan P2. Assume someone with FREDDY and REUBEN as secondary authorization IDs issues the following command:

REBIND PLAN(P1,P2)

P1 and P2 are successfully rebound, even though neither FREDDY nor REUBEN has the BIND privilege for both plans.

# **Some role models**

The names of some authorities suggest job titles. For example, you might expect a system administrator to have SYSADM authority. But not all organizations divide job responsibilities in the same way. The table below lists some other common job titles, the tasks that usually go with them, and the DB2 authorities or privileges that are needed to carry out those tasks.

| Job title                               | Tasks                                                                                                    | <b>Required privileges</b>                                                                                                    |
|-----------------------------------------|----------------------------------------------------------------------------------------------------|----------------------------------------------------------------------------------------------------|
| System Operator                         | Issues commands to start and stop<br>DB2; control traces; display databases<br>and threads; recover indoubt threads;<br>start, stop, and display routines. | SYSOPR authority.                                                                                                    |
| System Administrator                    | Performs emergency backup, with<br>access to all data.                                                                                                    | SYSADM authority.                                                                                                    |
| Security Administrator                  | Authorizes other users, for some or all<br>levels below.                                                                                                   | SYSCTRL authority.                                                                                                    |
| Database Administrator                  | Designs, creates, loads, reorganizes,<br>and monitors databases, tables, and<br>other objects.                                                             | DBADM authority over a database; use of<br>storage groups and buffer pools.                                                                                                    |
| System Programmer                       | Installs a DB2 subsystem; recovers the<br>DB2 catalog; repairs data.                                                                                       | Installation SYSADM, which is assigned<br>when DB2 is installed. (Consider securing<br>the password for an ID with this authority<br>so that the authority is available only<br>when needed.) |
| <b>Application Programmer</b>           | Develops and tests DB2 application<br>programs; can create tables of test data.                                                                            | BIND on existing plans or packages, or<br>BINDADD; CREATE IN on some<br>collections; privileges on some objects;<br>CREATETAB on some database, with a<br>default table space provided.       |
| <b>Production Binder</b>                | Binds, rebinds, and frees application<br>plans.                                                                                                    | BINDAGENT, granted by users with<br>BINDADD and CREATE IN privileges.                                                                                                    |
| Package Administrator                   | Manages collections and the packages<br>in them, and delegates the<br>responsibilities.                                                                    | PACKADM authority.                                                                                                    |
| <b>User Analyst</b>                     | Defines the data requirements for an<br>application program, by examining the<br>DB2 catalog.                                                              | SELECT on the SYSTABLES,<br>SYSCOLUMNS, and SYSVIEWS catalog<br>tables. CREATETMTAB system privilege<br>to create created temporary tables.                                                   |
| Program End User                        | Executes an application program.                                                                                                    | EXECUTE for the application plan.                                                                                                    |
| <b>Information Center</b><br>Consultant | Defines the data requirements for a<br>query user; provides the data by<br>creating tables and views, loading<br>tables, and granting access.              | DBADM authority over some database;<br>SELECT on the SYSTABLES,<br>SYSCOLUMNS, and SYSVIEWS catalog<br>tables.                                                                                |

*Table 52 (Page 1 of 2). Some common jobs, tasks, and required privileges*

| Job title  | Tasks                                                                                                    | <b>Required privileges</b>                                                                                                    |
|------------|----------------------------------------------------------------------------------------------------|----------------------------------------------------------------------------------------------------|
| Query User | Issues SQL statements to retrieve, add,<br>or change data. Can save results as<br>tables or in global temporary tables. | SELECT, INSERT, UPDATE, DELETE on<br>some tables and views; CREATETAB, to<br>create tables in other than the default<br>database; CREATETMTAB system<br>privilege to create temporary tables;<br>SELECT on SYSTABLES,<br>SYSCOLUMNS, or views thereof. QMF<br>provides the views. |

*Table 52 (Page 2 of 2). Some common jobs, tasks, and required privileges*

## **Examples of granting and revoking privileges**

The SQL GRANT statement lets you grant privileges explicitly. The REVOKE statement lets you take them away. Only a privilege that has been specifically granted can be revoked. (You can use either statement only if authorization checking was enabled when DB2 was installed.)

You can grant and revoke privileges to and from a single ID, or you can name several IDs on one statement. You can grant privileges to the ID PUBLIC, making them available to all IDs at the local DB2, including the owner IDs of packages that are bound from a remote location. You can also grant a table privilege to any ID anywhere that uses system-directed access to your data, by issuing:

GRANT *privilege* TO PUBLIC AT ALL LOCATIONS;

- # The privilege can be any table privilege except ALTER, INDEX, REFERENCES, or # TRIGGER.
- # When you grant any privilege to PUBLIC, DB2 catalog tables record the grantee of # the privilege as PUBLIC. Implicit table privileges are also granted to PUBLIC for # declared temporary tables. If you grant to PUBLIC AT ALL LOCATIONS, the grantee is PUBLIC\*. PUBLIC is a special identifier used by DB2 internally; do not use PUBLIC or PUBLIC\* as a primary or secondary authorization ID. When a privilege is revoked from PUBLIC or PUBLIC AT ALL LOCATIONS, authorization IDs to which the privilege was specifically granted still retain the privilege.

The holding of other privileges can depend on privileges granted to PUBLIC. Then, GRANTOR is listed as PUBLIC, as in the following examples:

- USER1 creates a table and grants ALL PRIVILEGES on it to PUBLIC. USER2 then creates a view on the table. In the catalog table SYSIBM.SYSTABAUTH, GRANTOR is PUBLIC and GRANTEE is USER2. Creating the view requires the SELECT privilege, which is held by PUBLIC. If PUBLIC loses the privilege, the view is dropped.
- Another user binds a plan, PLAN1, whose program refers to the table that was created in the previous example. In SYSTABAUTH, GRANTOR is PUBLIC, GRANTEE is PLAN1, and GRANTEETYPE is P. Again, if PUBLIC loses its privilege, the plan can be invalidated.

You can grant a specific privilege on one object in a single statement, you can grant a list of privileges, and you can grant privileges over a list of objects. You can also grant ALL, for all the privileges of accessing a single table, or for all privileges that are associated with a specific package. If the same grantor grants access to

the same grantee more than once, without revoking it, DB2 ignores the duplicate grants and keeps only one record in the catalog for the authorization. That suppression of duplicate records applies not only to explicit grants, but also to the implicit grants of privileges that are made when a package is created.

*Granting privileges to remote users:* A query that arrives at your local DB2 through the distributed data facility is accompanied by an authorization ID. That ID can go through connection or sign-on processing when it arrives, can be translated to another value, and can be associated with secondary authorization IDs. (For the details of all those processes, see ["Controlling requests from remote applications"](#page-308-0) [on page 299.](#page-308-0))

The end result is that the query is associated with a set of IDs that is known to your local DB2. How you assign privileges to those IDs is no different from how you assign them to IDs that are associated with local queries.

There are, however, some differences in the privileges that a query using system-directed access can use:

- It cannot use privileges granted TO PUBLIC; it can use privileges granted TO PUBLIC AT ALL LOCATIONS.
- It can exercise only the SELECT, INSERT, UPDATE, and DELETE privileges at the remote location.

Those restrictions do not apply to queries run by a package bound at your local DB2. Those queries can use any privilege granted to their associated IDs or any privilege granted to PUBLIC.

## **Examples using GRANT**

The scenario in this section illustrates the different types of grant statements. The data in this scenario is not highly critical, because the focus is on GRANT rather than on the broader topic of security.

Suppose that the Spiffy Computer Company wants to create a database to hold information that is usually posted on hallway bulletin boards—things like notices of upcoming holidays and bowling scores. The president of the Spiffy Computer Company, Truly Spiffy, is a wonderful bowler with a great ego, and wants everyone in the company to have access to her scores.

To create and maintain the tables and programs that are needed for this application, the security plan provides for the roles shown in [Figure 55 on](#page-273-0) [page 264.](#page-273-0)

<span id="page-273-0"></span>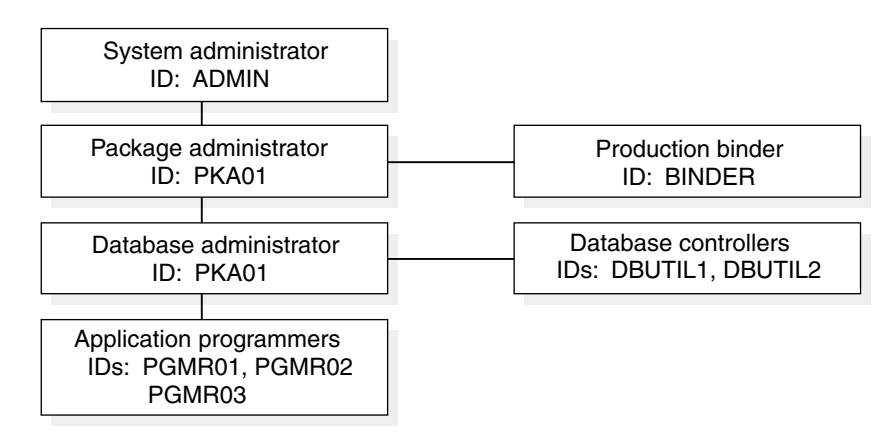

*Figure 55. Security plan for the Spiffy Computer Company. Lines connect the grantor of a privilege or authority to the grantee.*

Spiffy's system of privileges and authorities associates each role with an authorization ID.

### **System administrator's privileges**

Privileges: Ownership of SG1 Authority: SYSADM User ID: ADMIN

The system administrator uses the ADMIN authorization ID, which has SYSADM authority, to create a storage group (SG1) and issue the following statements:

1. GRANT PACKADM ON COLLECTION BOWLS TO PKA01 WITH GRANT OPTION;

This grants package privileges on all packages in the collection BOWLS, plus the CREATE IN privilege on that collection to PKA01, who can also grant those privileges to others.

2. GRANT CREATEDBA TO DBA01;

This grants the privilege to create a database and have DBADM authority over it to DBA01.

3. GRANT USE OF STOGROUP SG1 TO DBA01 WITH GRANT OPTION;

This allows DBA01 to use storage group SG1 and to grant that privilege to others.

4. GRANT USE OF BUFFERPOOL BP0, BP1 TO DBA01 WITH GRANT OPTION;

This allows DBA01 to use buffer pools BP0 and BP1 and to grant that privilege to others.

#### **Package administrator's privileges**

Authority: PACKADM over the collection BOWLS User ID: PKA01

The package administrator, PKA01, controls the binding of packages into collections and can grant the CREATE IN privilege and the package privileges to others.

## **Database administrator's privileges**

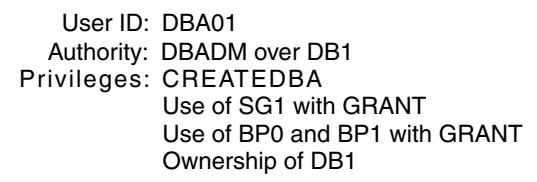

The database administrator, DBA01, using the CREATEDBA privilege, creates the database DB1. Then DBA01 automatically has DBADM authority over the database.

#### **Database controller's privileges**

Authority: DBCTRL over DB1 User ID: DBUTIL1, DBUTIL2

The database administrator at Spiffy wants help running the COPY and RECOVER utilities and therefore grants DBCTRL authority over database DB1 to DBUTIL1 and DBUTIL2.

To do that, the database administrator issues the following statement:

GRANT DBCTRL ON DATABASE DB1 TO DBUTIL1, DBUTIL2;

## **Examples with secondary IDs**

The examples that follow illustrate the use of secondary authorization IDs.

That means using RACF (or a similar external security system) to define user groups and connect primary authorization IDs to them. The primary DB2 authorization ID is the user's RACF user ID, and the associated secondary authorization IDs are the names of the groups to which the primary ID is connected. DB2 privileges are then granted to the secondary IDs but might not be explicitly granted to any primary ID.

This approach reduces the number of grants that are needed and associates privileges with a *functional* ID, rather than an *individual* one. The functional ID can remain in place until Spiffy redesigns its procedures. Individual IDs, which come and go, can be connected to or disconnected from the group that exercises the functional ID's privileges, without requiring new grants or revokes.

### **Application programmers' privileges**

The database administrator at Spiffy wants several employees in the Software Support department to create tables in the DB1 database and creates DEVGROUP as a RACF group ID for this purpose. To make things simpler, the database administrator decides that each CREATE TABLE statement should implicitly create a unique table space for the table. Hence, DEVGROUP needs the CREATETAB and CREATETS privileges, and the privileges to use the SG1 storage group and one of the buffer pools, BP0, for the implicitly created table spaces. The following figure shows this group and their privileges:

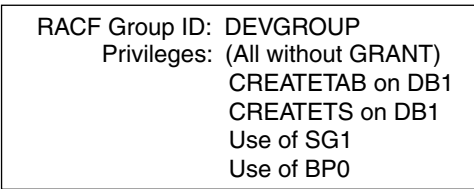

The database administrator, DBA01, owns database DB1 and has the privileges to use storage group SG1 and buffer pool BP0 (both with the GRANT option). The database administrator issues the following statements:

- 1. GRANT CREATETAB, CREATETS ON DATABASE DB1 TO DEVGROUP;
- 2. GRANT USE OF STOGROUP SG1 TO DEVGROUP;
- 3. GRANT USE OF BUFFERPOOL BP0 TO DEVGROUP;

The system and database administrators at Spiffy still need to control the use of those resources, so the statements above are issued without the GRANT option.

Three programmers in the Software Support department write and test a new program, PROGRAM1. Their IDs are PGMR01, PGMR02, and PGMR03. Each one needs to create test tables, use the SG1 storage group, and use one of the buffer pools. However, all of those resources are controlled by DEVGROUP, which is a RACF group ID.

Therefore, granting privileges over those resources specifically to PGMR01, PGMR02, and PGMR03 is unnecessary. All that is needed is to connect each ID to the RACF group DEVGROUP. (Assuming that the installed connection and sign-on procedures allow secondary authorization IDs. For examples of RACF commands that connect IDs to RACF groups, and for a description of the connection and sign-on procedures, see ["Chapter 3-4. Controlling access to a DB2 subsystem" on](#page-300-0) [page 291.](#page-300-0))

The following figure shows this group and its members:

RACF group ID: DEVGROUP Group members: PGMR01, PGMR02, PGMR03

The security administrator connects as many members as desired to the group DEVGROUP. Each member can exercise all the privileges that are granted to the group ID.

### **Privileges for binding the plan**

Three programmers can now share the tasks done by the ID DEVGROUP. Someone creates a test table, DEVGROUP.T1, in database DB1 and loads it with test data. Someone writes a program, PROGRAM1, to display bowling scores that are contained in T1. Someone must bind the plan and packages that accompany the program, and that requires an additional privilege. The following figure shows the BINDADD privilege granted to the group:

Privilege: BINDADD RACF group ID: DEVGROUP

ADMIN, who has SYSADM authority, grants the required privilege by issuing the following statement:

GRANT BINDADD TO DEVGROUP;

With that privilege, any member of the RACF group DEVGROUP can bind plans and packages that are to be owned by DEVGROUP. Any member of the group can rebind a plan or package that is owned by DEVGROUP.

The Software Support department proceeds to create and test the program.

### **Moving PROGRAM1 into production**

Spiffy has a different set of tables, containing actual data that is owned by another group ID, PRODCTN. The program was written with unqualified table names; the new packages and plan must refer to table PRODCTN.T1. To move the completed program into production, someone must:

- Rebind the application plan with the owner PRODCTN.
- Rebind the packages into the collection BOWLS, again with the owner PRODCTN.

Spiffy gives that job to a production binder, with the ID BINDER. BINDER needs privileges to bind a plan or package that DEVGROUP owns, to bind a plan or package with OWNER (PRODCTN), and to add a package to the collection BOWLS. The following figure shows the privileges for BINDER:

BINDAGENT for PRODCTN CREATE on BOWLS Privileges: BINDAGENT for DEVGROUP User ID: BINDER

Any member of the group DEVGROUP can grant the BINDAGENT privilege, by using the statements below. Any member of PRODCTN can also grant the BINDAGENT privilege, by using a similar set of statements.

- 1. SET CURRENT SQLID='DEVGROUP';
- 2. GRANT BINDAGENT TO BINDER;

The package administrator for BOWLS, PACKADM, can grant the CREATE privilege with this statement:

GRANT CREATE ON COLLECTION BOWLS TO BINDER;

With the plan in place, the database administrator at Spiffy wants to make the PROGRAM1 plan available to all employees by issuing the statement:

GRANT EXECUTE ON PLAN PROGRAM1 TO PUBLIC;

More than one ID has the authority or privileges necessary to issue this statement. ADMIN has SYSADM authority and can grant the EXECUTE privilege. Or, PGMR01 can set CURRENT SQLID to PRODCTN, which owns PROGRAM1, and issue the statement. When EXECUTE is granted to public, other IDs do not need any explicit authority on T1; having the privilege of executing the plan is sufficient.

Finally, the plan to display bowling scores at Spiffy Computer Company is complete. The production plan, PROGRAM1, is created, and all IDs have the authority to execute the plan.

## **Spiffy's approach to distributed data**

Some time after the system and database administrators at Spiffy install their security plan, Truly Spiffy tells them that other applications on other systems must connect to the local DB2. She wants people at every location to be able to access bowling scores through PROGRAM1 on the local system.

The solution is to:

- 1. Add a CONNECT statement to the program, naming the location at which table PRODCTN.T1 resides. (In this case, the table and the package reside at only the central location.)
- 2. Issue the statement: GRANT CREATE IN COLLECTION BOWLS TO DEVGROUP; (PKA01, who has PACKADM authority, grants the required privileges to DEVGROUP by issuing this statement.)
- 3. Bind the SQL statements in PROGRAM1 as a package.

After that is done, the package owner can issue the statement:

GRANT EXECUTE ON PACKAGE PROGRAM1 TO PUBLIC;

Any system that is connected to the original DB2 location can then run PROGRAM1 and execute the package, using DRDA access. (If the remote system is another DB2, a plan must be bound there that includes the package in its package list.)

That solution, of course, is vastly simplified. Here the focus is on granting appropriate privileges and authorities. In practice, you would also need to consider questions like these:

- Is the performance of a remote query acceptable for this application?
- If other DBMSs are not DB2 subsystems, will the non-SQL portions of PROGRAM1 run in their environments?

## **The REVOKE statement**

An ID that has granted a privilege can revoke it by issuing the REVOKE statement:

REVOKE *authorization-specification* FROM *auth-id*

An ID with SYSADM or SYSCTRL authority can revoke a privilege that has been granted by another ID with:

REVOKE *authorization-specification* FROM *auth-id* BY *auth-id*

The BY clause specifies the authorization ID that originally granted the privilege. If two or more grantors grant the same privilege to an ID, executing a single REVOKE statement does not remove the privilege. To remove it, each grant of the privilege must be revoked.

The WITH GRANT OPTION clause of the GRANT statement allows an ID to pass the granted privilege to others. If the privilege is removed from the ID, its deletion can cascade to others, with side effects that are not immediately evident. When a privilege is removed from authorization ID X, it is also removed from any ID to which X granted it, unless that ID also has the privilege from some other source.<sup>5</sup>

For example, suppose that DBA01 has granted DBCTRL authority with the GRANT option on database DB1 to DBUTIL1, and DBUTIL1 has granted the CREATETAB privilege on DB1 to PGMR01. If DBA01 revokes DBCTRL from DBUTIL1, PGMR01

loses the CREATETAB privilege. If PGMR01 also granted that to OPER1 and OPER2, they also lose it. However, table T1, which PGMR01 created while enjoying the CREATETAB privilege, is not dropped, and the privileges that PGMR01 has or granted as its owner are not deleted. If PGMR01 granted SELECT on T1 to OPER1, the validity of that grant rests on PGMR01's ownership of the table. Even when the privilege of creating the table is revoked, the table remains, the privilege remains, and OPER1 can still access T1.

## **Privileges granted from two or more IDs**

In addition to the CREATETAB privilege that is granted by DBUTIL1, suppose DBUTIL2 also granted the CREATETAB privilege to PGMR01. The action is recorded in the catalog, with its date and time, but it has no other effect until the grant from DBUTIL1 to PGMR01 is revoked. Then it is necessary to determine by what authority PGMR01 granted CREATETAB to OPER1 and the others. Figure 56 diagrams the situation; arrows represent the granting of the CREATETAB privilege.

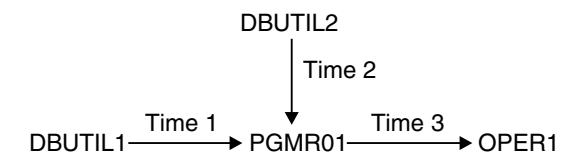

*Figure 56. Authorization granted by two or more IDs*

As in the diagram, suppose that DBUTIL1 and DBUTIL2 at Time 1 and Time 2, respectively, each issue this statement:

GRANT CREATETAB ON DATABASE DB1 TO PGMR01 WITH GRANT OPTION;

At Time 3, PGMR01 grants the privilege to OPER1. Later, DBUTIL1's authority is revoked, or perhaps DBUTIL1 explicitly revokes the CREATETAB privilege from PGMR01. PGMR01 has the privilege also from DBUTIL2, and does not lose it. Does OPER1 lose the privilege?

- If Time 3 is *later* than Time 2, OPER1 *does not* lose the privilege. The recorded dates and times show that, at Time 3, PGMR01 could have granted the privilege entirely on the basis of the privilege that was granted by DBUTIL2. That privilege was not revoked.
- If Time 3 is *earlier* than Time 2, OPER1 *does* lose the privilege. The recorded dates and times show that, at Time 3, PGMR01 could only have granted the privilege on the basis of the privilege that was granted by DBUTIL1. That privilege was revoked, so the privileges dependent on it are also revoked.

## **Revoking privileges granted by other IDs**

An ID with SYSADM or SYSCTRL authority can revoke privileges that are granted by other IDs.

To revoke the CREATETAB privilege on database DB1 from PGMR01 entirely, use: REVOKE CREATETAB ON DATABASE DB1 FROM PGMR01 BY ALL;

To revoke privileges that are granted by DBUTIL1 and to leave intact the same privileges if they were granted by any other ID, use:

<sup>5</sup> DB2 does not cascade a revoke of SYSADM authority from the installation SYSADM authorization IDs.

### | **Restricting revocation of privileges**

| The RESTRICT clause of the REVOKE statement applies to user-defined functions, stored procedures, and distinct types. RESTRICT must be specified to either:

- # revoke the EXECUTE privilege on a user-defined function or stored procedure
- # revoke the USAGE privilege on a distinct type

When an attempt is made to revoke one of these privileges, DB2 determines whether the revokee owns an object that is dependent on the privilege. If such a | dependency exists, the revoke proceeds only if the revokee also holds this privilege from another source (grantor) or holds this privilege indirectly (such as if PUBLIC has this privilege, or if the revokee has SYSADM authority).

For example, consider this scenario.

- UserA creates a user-defined function, UserA.UDFA.
- UserA grants EXECUTE on UserA.UDFA to UserB.
- User B then creates a user-defined function UserB.UDFB that is sourced on UserA.UDFA.

At this point, if UserA attempts to revoke EXECUTE on UserA.UDFA from UserB, the revoke fails with an accompanying message indicating that a dependency exists on this privilege. If, however, UserB had the EXECUTE privilege on UserA.UDFA from another source, directly or indirectly, the EXECUTE privilege that was granted by UserA is revoked successfully.

| The objects that are owned by the revokee that can have dependencies on distinct type, user-defined function, or stored procedure privileges are as follows.

For distinct types:

- A table that has a column that is defined as a distinct type
- A user-defined function that has a parameter that is defined as a distinct type
- A stored procedure that has a parameter that is defined as a distinct type

For user-defined functions:

- | Another user-defined function that is sourced on the user-defined function
- A view that uses the user-defined function
- | A table that uses the user-defined function in a check constraint or user-defined default clause
- A trigger package that uses the user-defined function

For stored procedures, a trigger package that refers to the stored procedure in a | CALL statement

Another way for the revoke to succeed is to drop the object that has a dependency | on the privilege. To determine which objects are dependent on which privileges before attempting the revoke, use the following SELECT statements.

For a distinct type:

• List all tables owned by the revokee USRT002 that contain columns that use the distinct type USRT001.UDT1:

- SELECT \* FROM SYSIBM.SYSCOLUMNS WHERE TBCREATOR = 'USRT002' AND TYPESCHEMA = 'USRT001' AND | TYPENAME = 'UDT1' AND | COLTYPE = 'DISTINCT';
- List the user-defined functions owned by the revokee USRT002 that contain a parameter defined as distinct type USRT001.UDT1:
	- SELECT \* FROM SYSIBM.SYSPARMS WHERE  $OWNER = 'USRTOO2'$  AND TYPESCHEMA = 'USRT001' AND | TYPENAME = 'UDT1' AND  $ROUTINETYPE = 'F';$
- List the stored procedures that are owned by the revokee USRT002 that contain a parameter defined as distinct type USRT001.UDT1:

SELECT \* FROM SYSIBM.SYSPARMS WHERE

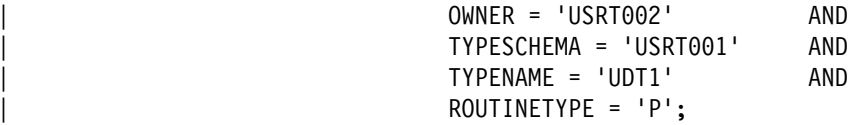

For a user-defined function:

• List the user-defined functions that are owned by the revokee USRT002 that are sourced on user-defined function USRT001.SPECUDF1:

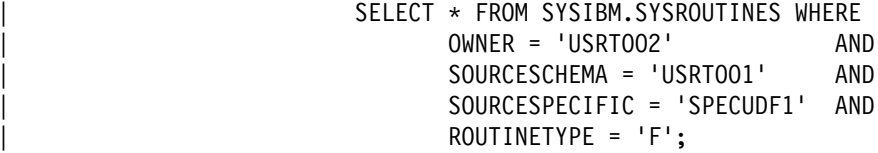

| List the views that are owned by the revokee USRT002 that use user-defined function USRT001.SPECUDF1:

SELECT \* FROM SYSIBM.SYSVIEWDEP WHERE | DCREATOR = 'USRTOO2' AND | BSCHEMA = 'USRT001' AND<br>| BNAME = 'SPECUDF1' AND BNAME = 'SPECUDF1'  $BTYPE = 'F';$ 

• List the tables that are owned by the revokee USRT002 that use user-defined function USRT001.A\_INTEGER in a check constraint or user-defined default clause:

SELECT \* FROM SYSIBM.SYSCONSTDEP WHERE DTBCREATOR = 'USRT002' AND BSCHEMA = 'USRT001' AND | BNAME = 'A\_INTEGER' AND  $BTYPE = 'F';$ 

- List the trigger packages that are owned by the revokee USRT002 that use user-defined function USRT001.UDF4:
	- SELECT \* FROM SYSIBM.SYSPACKDEP WHERE DOWNER = 'USRT002' AND | BQUALIFIER = 'USRT001' AND<br>| BNAME = 'UDF4' AND  $BNAME = 'UDF4'$  $BTYPE = 'F';$

For a stored procedure that is used in a trigger package:

List the trigger packages that refer to the stored procedure USRT001.WLMOCN2 that is owned by the revokee USRT002:

SELECT \* FROM SYSIBM.SYSPACKDEP WHERE

DOWNER = 'USRT002' AND BQUALIFIER = 'USRT001' AND | BNAME = 'WLMLOCN2' AND  $B$ TYPE = 'O';

## **Other implications of the REVOKE statement**

*View deletion:* If a table privilege is revoked from the owner of a view on the table, the corresponding privilege on the view is revoked. The privilege is revoked not only from the owner of the view, but also from all other IDs to which the privilege was granted. If the SELECT privilege on the base table is revoked from the owner # of the view, the view is dropped. However, if another grantor granted the SELECT # privilege to the view owner before the view was created, the view is not dropped. For example, suppose OPER2 has the SELECT and INSERT privileges on table T1 and creates a view of the table. If the INSERT privilege on T1 is revoked from # OPER2, all insert privileges on the view are revoked.If the SELECT privilege on T1 # is revoked from OPER2, and if OPER2 did not have the SELECT privilege from # another grantor before the view was created, the view is dropped.

> If a view uses a user-defined function, the view owner must have the EXECUTE privilege on the function. If the EXECUTE privilege is revoked, the revoke fails, because the view is using the privilege, and the RESTRICT clause prevents the attempt to revoke the privilege.

*Views created by SYSADM:* An authorization ID with SYSADM authority to create a view for another authorization ID. In this case, the view could have both a creator and an owner. The owner is automatically given the SELECT privilege on the view. However, the privilege on the base table determines whether the view is dropped. For example, suppose that IDADM, with SYSADM authority, creates a view on TABLX with OPER as the owner. OPER now has the SELECT privilege on the view, but not necessarily any privileges on the base table. If SYSADM is revoked from IDADM so that the SELECT privilege on TABLX is gone, the view is dropped.

If one ID creates a view for another, the catalog table SYSIBM.SYSTABAUTH might need two rows to record the fact, as follows:

- If IDADM creates a view for OPER when OPER has enough privileges to create the view by itself, only one row is inserted in SYSTABAUTH. The row shows only that OPER granted the required privileges.
- If IDADM creates a view for OPER when OPER does not have enough privileges to create the view by itself, two rows are inserted in SYSTABAUTH. One row shows IDADM as GRANTOR and OPER as GRANTEE of the SELECT privilege. The other row shows any other privileges that OPER might have on the view because of privileges that are held on the base table.

Invalidated and inoperative application plans and packages: If the owner of an application plan or package loses a privilege that is required by the plan or package, and the owner does not have that privilege from another source, DB2 invalidates the plan or package. For example, suppose OPER2 has the SELECT and INSERT privileges on table T1 and creates a plan that uses SELECT, but not

INSERT. If the SELECT privilege is revoked, DB2 invalidates the plan. If the | INSERT privilege is revoked, the plan is unaffected. If the revoked privilege was | EXECUTE on a user-defined function, DB2 marks the plan or package *inoperative* instead of invalid.

*Implications for caching:* If authorization data is cached for packages, a revoke of EXECUTE authority on the package from an ID causes that ID to be removed from the cache.

| Similarly, if authorization data is cached for routines, a revoke or cascaded revoke | of EXECUTE authority on a routine, or on all routines in a schema (schema.\*), from any ID causes the ID to be removed from the cache.

If authorization data is cached for plans, a revoke of EXECUTE authority on the plan from any ID causes the authorization cache to be invalidated.

If an application is caching dynamic SQL statements, and a privilege is revoked that was needed when the statement was originally prepared and cached, that statement is removed from the cache. Subsequent PREPARE requests for that statement do not find it in the cache and therefore execute a full PREPARE. If the plan or package is bound with KEEPDYNAMIC(YES), which means the application does not need to explicitly re-prepare the statement after a commit operation, you might get an error on an OPEN, DESCRIBE, or EXECUTE of that statement following the next commit operation. The error can occur because a prepare operation is performed implicitly by DB2. If you no longer have sufficient authority for the prepare, the OPEN, DESCRIBE, or EXECUTE request fails.

*Revoking SYSADM from install SYSADM:* If you REVOKE SYSADM from the install SYSADM user ID, DB2 does not cascade the revoke. You can therefore change the install SYSADM user ID or delete extraneous SYSADM user IDs. To change the Install SYSADM user ID:

- 1. Select the new Install SYSADM user ID.
- 2. GRANT it SYSADM authority.
- 3. REVOKE SYSADM authority from the old Install SYSADM user ID.
- 4. Update the SYSTEM ADMIN 1 or 2 field on installation panel DSNTIPP.

To delete an extraneous SYSADM user ID:

- 1. Write down the current Install SYSADM.
- 2. Make the SYSADM user ID you want to delete an Install SYSADM ID, by updating the SYSTEM ADMIN 1 or 2 field on installation panel DSNTIPP.
- 3. REVOKE SYSADM authority from the user ID using another SYSADM user ID.
- 4. Change the Install SYSADM user ID back to its original value.

## **Finding catalog information about privileges**

The following catalog tables contain information about the privileges that IDs can hold:

SYSIBM.SYSCOLAUTH Updating columns SYSIBM.SYSDBAUTH Databases

#### Table name **Records privileges held for:**

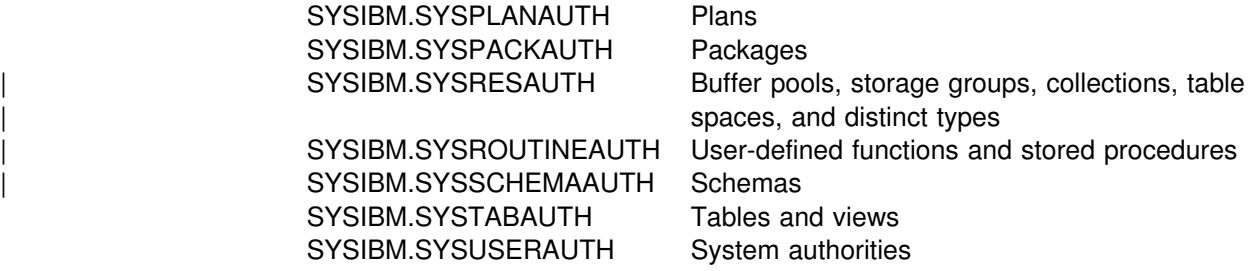

For descriptions of the columns of each table, see Appendix D of *DB2 SQL Reference*.

## **Retrieving information in the catalog**

You can query the DB2 catalog tables by using SQL SELECT statements. Executing those statements requires appropriate privileges and authorities, and you can control access to the catalog by granting and revoking those privileges and authorities. For suggestions about securing the catalog, see ["Using views of the](#page-286-0) [DB2 catalog tables" on page 277.](#page-286-0)

The following examples suggest some of the information you can get from the DB2 catalog.

#### **Retrieving all DB2 authorization IDs with granted privileges**

Some of the catalog tables listed above include columns named GRANTEE and GRANTEETYPE. If GRANTEETYPE is blank, the value of GRANTEE is an ID that has been granted a privilege. No single catalog table contains information about all privileges. However, to retrieve all IDs with privileges, you can issue the following SQL statements:

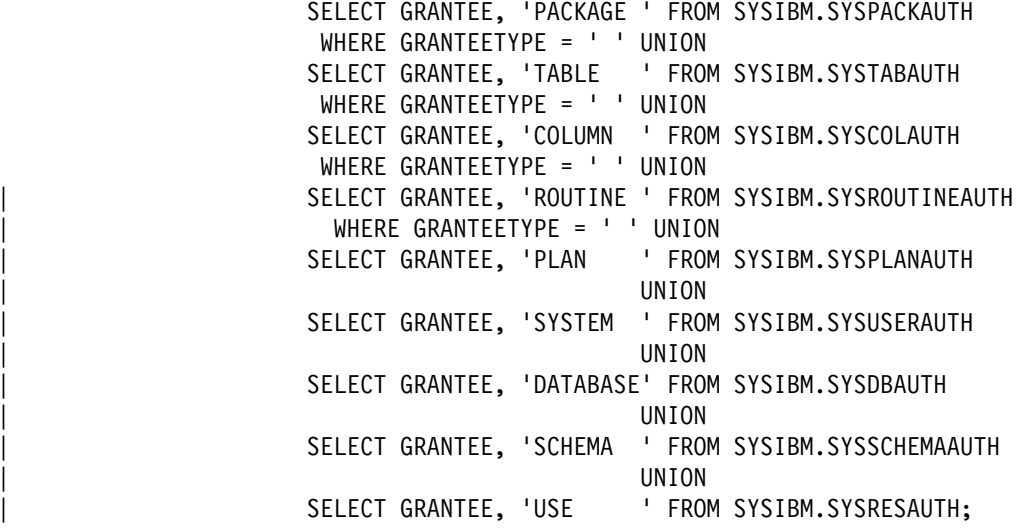

Periodically, you should compare the list of IDs that is retrieved by these statements with lists of users from subsystems that connect to DB2—such as IMS, CICS, and TSO—and with lists of RACF groups and lists of users from other DBMSs that access your DB2. If DB2 lists IDs that do not exist elsewhere, you should revoke their privileges.

### **Retrieving multiple grants of the same authorization**

If several grantors grant the same privilege to the same grantee, the catalog can become cluttered with similar data. This might cause poor performance. (DB2 does not keep duplicate records of the same privilege granted to the same grantee by the same grantor.) However, you might want authority granted from several different IDs. For example, you might want an ID to retain a privilege that is revoked by just one of the sources that granted it.

The following SQL statement retrieves duplicate grants on plans. If multiple grants clutter your catalog, examine the output from a query like this one, starting at the top with the most frequent grants.

```
SELECT GRANTEE, NAME, COUNT(*)
   FROM SYSIBM.SYSPLANAUTH
 GROUP BY GRANTEE, NAME
 HAVING COUNT(*) > 2
 ORDER BY 3 DESC;
```
Similar statements for other catalog tables can retrieve information about multiple grants on other types of objects.

### **Retrieving all IDs with DBADM authority**

To retrieve all IDs that have DBADM authority, issue:

```
SELECT DISTINCT GRANTEE
  FROM SYSIBM.SYSDBAUTH
 WHERE DBADMAUTH <>' ' AND GRANTEETYPE = ' ';
```
#### **Retrieving IDs authorized to access a table**

To retrieve all IDs that are explicitly authorized to access the employee table (DSN8610.EMP in database DSN8D61A), issue the following statement:

```
SELECT DISTINCT GRANTEE FROM SYSIBM.SYSTABAUTH
 WHERE TTNAME = 'EMP' and tcreator = 'DSN8610'AND GRANTEETYPE = ' ';
```
To find out who can change the employee table, issue the following statement. It retrieves IDs with administrative authorities, as well as IDs to which authority is explicitly granted.

```
SELECT DISTINCT GRANTEE FROM SYSIBM.SYSTABAUTH
 WHERE TTNAME = 'EMP' AND TCREATOR = 'DSN8610' AND
    GRANTEETYPE = ' ' AND
       (ALTERAUTH <> ' ' OR
        DELETEAUTH <> ' ' OR
        INSERTAUTH <> ' ' OR
        UPDATEAUTH <> ' ')
UNION
SELECT GRANTEE FROM SYSIBM.SYSUSERAUTH
 WHERE SYSADMAUTH <> ' '
UNION
SELECT GRANTEE FROM SYSIBM.SYSDBAUTH
  WHERE DBADMAUTH <> ' ' AND NAME = 'DSN8D61A';
```
To retrieve the columns of DSN8610.EMP for which update privileges have been granted on a specific set of columns, issue the following statement:

SELECT DISTINCT COLNAME, GRANTEE, GRANTEETYPE FROM SYSIBM.SYSCOLAUTH WHERE CREATOR='DSN8610' AND TNAME='EMP' ORDER BY COLNAME;

The character in the GRANTEETYPE column shows whether the privileges have been granted to an authorization ID (blank) or are used by an application plan or package (P).

To retrieve the IDs that have been granted the privilege of updating one or more columns of DSN8610.EMP, issue the following statement:

```
SELECT DISTINCT GRANTEE
    FROM SYSIBM.SYSTABAUTH
     WHERE TTNAME = 'EMP' AND TCREATOR='DSN8610' AND GRANTEETYPE=' '
    AND UPDATEAUTH <> ' ';
```
The query returns only the IDs to which update privileges have been specifically granted. It does not return those who have the privilege because of SYSADM or DBADM authority. You could include them by forming the union with another query.

#### | **Retrieving IDs authorized to access a routine**

To retrieve the IDs that are authorized to access stored procedure PROCA in schema SCHEMA1, issue the following statement:

SELECT DISTINCT GRANTEE FROM SYSIBM.SYSROUTINEAUTH | WHERE SPECIFICNAME='PROCA' AND SCHEMA='SCHEMA1' AND GRANTEETYPE=' ' | AND ROUTINETYPE ='P';

| You can write a similar statement to retrieve the IDs that are authorized to access a user-defined function. In this case, the value for ROUTINETYPE is 'F'.

#### **Retrieving the tables an ID is authorized to access**

To retrieve the list of tables and views that PGMR001 can access, issue the following statement:

```
SELECT DISTINCT TCREATOR, TTNAME FROM SYSIBM.SYSTABAUTH
 WHERE GRANTEE = 'PGMR001' AND GRANTEETYPE =' ';
```
To retrieve the tables, views, and aliases that PGMR001 owns, issue the following statement:

SELECT NAME FROM SYSIBM.SYSTABLES WHERE CREATOR =  $'$ PGMR001';

#### **Retrieving the plans and packages that access a table**

To retrieve the names of application plans and packages that refer to table DSN8610.EMP directly, issue the following statement:

SELECT DISTINCT GRANTEE FROM SYSIBM.SYSTABAUTH WHERE GRANTEETYPE =  $'P'$  AND TCREATOR = 'DSN8610' AND  $TTNAME = 'EMP';$ 

A plan or package can refer to the table indirectly, through a view. To find all views that refer to the table, query SYSIBM.SYSVIEWDEP. Then find all plans and packages that refer to those views by issuing statements like the one above.

The query above does not distinguish between plans and packages. To identify a package, use the COLLECTION column of table SYSTABAUTH, which names the collection a package resides in and is blank for a plan.

## <span id="page-286-0"></span>**Using views of the DB2 catalog tables**

Only an ID with SYSADM or SYSCTRL authority automatically has the privilege of retrieving data from catalog tables. If you do not want to grant the SELECT privilege on all catalog tables to PUBLIC, consider using views to let each ID retrieve information about its own privileges.

For example, the following view includes the owner and the name of every table on which a user's primary authorization ID has the SELECT privilege:

CREATE VIEW MYSELECTS AS SELECT TCREATOR, TTNAME FROM SYSIBM.SYSTABAUTH WHERE SELECTAUTH <> ' ' AND GRANTEETYPE = ' ' AND GRANTEE IN (USER, 'PUBLIC', 'PUBLIC\*', CURRENT SQLID);

The keyword USER in that statement is equal to the value of the primary authorization ID. To include tables that can be read by a secondary ID, set the current SQLID to that secondary ID before querying the view.

To make the view available to every ID, issue:

GRANT SELECT ON MYSELECTS TO PUBLIC;

Similar views can show other privileges. This one shows privileges over columns:

CREATE VIEW MYCOLS (OWNER, TNAME, CNAME, REMARKS, LABEL) AS SELECT DISTINCT TBCREATOR, TBNAME, NAME, REMARKS, LABEL FROM SYSIBM.SYSCOLUMNS, SYSIBM.SYSTABAUTH WHERE TCREATOR = TBCREATOR AND TTNAME = TBNAME AND GRANTEETYPE = ' ' AND GRANTEE IN (USER, 'PUBLIC', CURRENT SQLID, 'PUBLIC\*');
# **Chapter 3-3. Controlling access through a closed application**

A *closed application* is an application that requires DB2 objects to be managed solely through external interfaces. As an example, consider an application process that uses DB2 as a repository for changing data. The process does not merely write to and read from a fixed set of tables; it must also create, alter, and drop tables, and perhaps other objects, to deal with new data formats. Normally, a database administrator would have the privileges needed to do those operations at any time, but now the operations must be done only through a specific application. The application is "closed" because it requires exclusive control over data definition statements for some set of objects.

If you install *data definition control support* on installation panel DSNTIPZ, you can control how specific plans or package collections can use those statements. Figure 57 lists the specific statements that are controlled. In this chapter, those statements are referred to as "data definition language," or "DDL."

The control does not avoid existing authorization checks; it does impose additional constraints. You register plans and package collections in a special table, and you register the objects that the plans and collections that are associated with another table. DB2 then consults those two registration tables before accepting a given DDL statement from a process. If the registration tables indicate that the particular process is not allowed to create, alter, or drop that particular object, DB2 does not allow it.

This chapter tells how to impose several degrees of control over applications and objects; see "Controlling data definition."

If you choose to impose those controls, you have two tables to manage: the *application registration table* (ART) and the *object registration table* (ORT). For instructions, see ["Managing the registration tables and their indexes" on page 287.](#page-296-0)

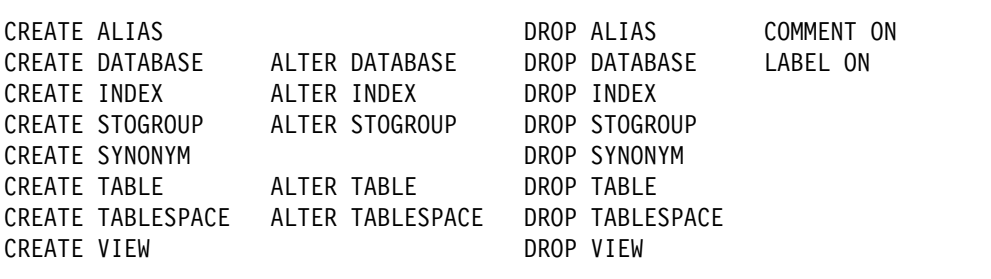

*Figure 57. Statements controlled by data definition control support*

# **Controlling data definition**

You can control the use of data definition language through several installation options and entries in two special tables, the ART and the ORT. In those tables, you register the names of plans and package collections that make up an application and the names of the objects whose data definition they control. First, you choose installation options to make any use of data definition control; see

"Required installation options" on page 280. The next sections illustrate the use of installation options and the registration tables for the following situations:

- Control by application name
	- Registered applications have total control over all DDL in the DB2 subsystem. See "Controlling by application name."
	- Registered applications have total control with some exceptions. See ["Controlling by application name with exceptions" on page 282.](#page-291-0)
- Control by object name
	- All objects in the system are registered and controlled by name. See ["Controlling by object name" on page 284.](#page-293-0)
	- Some specific objects are registered and controlled. DDL is accepted for objects that are not registered. See ["Controlling by object name with](#page-294-0) [exceptions" on page 285.](#page-294-0)

The names in some columns in the ART and ORT can be represented by patterns that use the percent sign  $(%)$  and the underscore  $($ ) characters. [Using name](#page-290-0) [patterns on page 281](#page-290-0) tells you how to do this.

#### **Required installation options**

To use the ART and ORT, you must install data definition control support by entering YES for the first option as follows:

1 INSTALL DD CONTROL SUPT. ===> YES

Also on panel DSNTIPZ, choose the names for the registration tables in your DB2 subsystem, their owners, and the databases they reside in. You can accept the default names or assign names of your own. The default names are as follows:

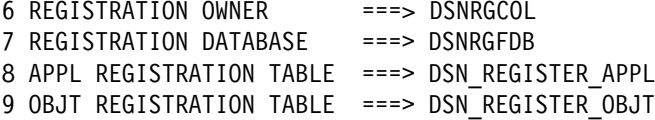

This chapter uses these default names. If you specify different table names, each name can have a maximum of 17 characters.

Four other options on installation panel DSNTIPZ, which are described later in this chapter, determine how DDL statements are controlled:

 2 CONTROL ALL APPLICATIONS ===> 3 REQUIRE FULL NAMES ===> 4 UNREGISTERED DDL DEFAULT ===> 5 ART/ORT ESCAPE CHARACTER ===>

## **Controlling by application name**

The simplest use of data definition control is to give one or more applications total control over the use of DDL in the system. To do that:

1. When installing DB2, choose to control all applications. On panel DSNTIPZ, specify:

CONTROL ALL APPLICATIONS ===> YES

<span id="page-290-0"></span>That choice allows only package collections or plans that are registered in the ART to use DDL statements. (This case, then, does not require any use of the ORT.)

2. Register, in the ART, all package collections that you allow to issue DDL statements, using the value Y in column DEFAULTAPPL. If a plan is to issue DDL statements that are not bound to a package, register the plan name. You must supply values for at least the following columns:

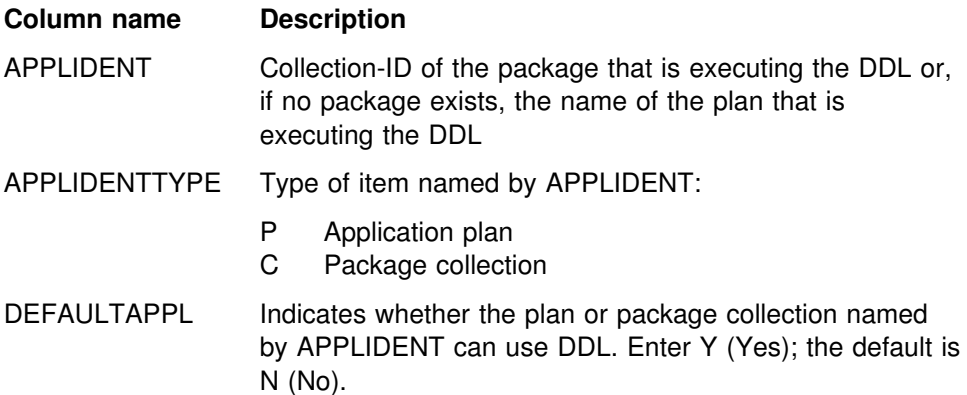

(You can enter information in other columns for your own use. For a complete description of the table, see ["Columns of the ART" on page 287.](#page-296-0))

*Example:* Suppose you want all DDL in your system to be issued only through certain applications. The applications are identified by:

- 1. PLANA, the name of an application plan
- 2. PACKB, a package collection-ID
- 3. TRULY%, a pattern for any plan name beginning with TRULY
- 4. TR%, a pattern for any plan name beginning with TR

Table 53 shows the entries you need in your ART.

| <b>APPLIDENT</b> | <b>APPLIDENTTYPE</b> | <b>DEFAULTAPPL</b> |
|------------------|----------------------|--------------------|
| <b>PLANA</b>     |                      |                    |
| PACKB            | $\overline{ }$       |                    |
| TRULY%           | D                    |                    |
| TR%              | Þ                    | N                  |

*Table 53. Table DSN\_REGISTER\_APPL for total system control*

 *Using name patterns:* DB2 accepts two pattern characters:

- The percent sign (%), to represent zero or more characters
- The underscore character  $(\_)$ , to represent a single character

Patterns are used here much as they are in the SQL LIKE predicate described in Chapter 3 of *DB2 SQL Reference*. However, the one difference is that blanks following a pattern character are not significant. DB2 treats 'A% ' the same as 'A%'.

**The escape character:** If you want the percent or underscore character to be treated as a character, specify an escape character for option 5 on installation panel DSNTIPZ. The escape character can be any special character, except underscore  $\Box$  or percent (%). For example, to use the pound sign (#), specify:

5 ART/ORT ESCAPE CHARACTER ===> #

<span id="page-291-0"></span>With that specification, the pound sign can be used in names in the same way as an escape character is used in an SQL LIKE predicate.

**====================Needs lots of work?====================***An inactive table entry:* If the row with TR% for APPLIDENT in [Table 53 on](#page-290-0) [page 281](#page-290-0) originally contains the value Y for DEFAULTAPPL, any plan with a name beginning with TR can execute DDL. Then if DEFAULTAPPL is changed to N to disallow that use, the changed row *does not prevent* plans beginning with TR from using DDL; the row merely fails to allow that use. (When the table is checked, that row is ignored.) Hence, the plan TRULYXYZ is allowed to use DDL, by the row with APPLIDENT TRULY%.

## **Controlling by application name with exceptions**

In this situation, you want to give one or more applications *almost* total control over DDL. You reserve only a few objects that are to be created, altered, or dropped by other applications. To do that:

1. When installing DB2, choose *not* to control all applications. On panel DSNTIPZ, specify:

CONTROL ALL APPLICATIONS ===> NO

That choice allows unregistered applications to use DDL statements. The ORT determines restrictions that apply to that use.

2. Also on panel DSNTIPZ, specify:

UNREGISTERED DDL DEFAULT ===> APPL

That choice restricts the use of DDL statements for objects that are *not* registered in the ORT: only registered applications can use DDL for unregistered objects. Hence, the registered applications retain almost total control; only registered objects are possible exceptions.

3. In the ORT, register all objects that are exceptions to the system DDL control. You must supply values for at least the following columns:

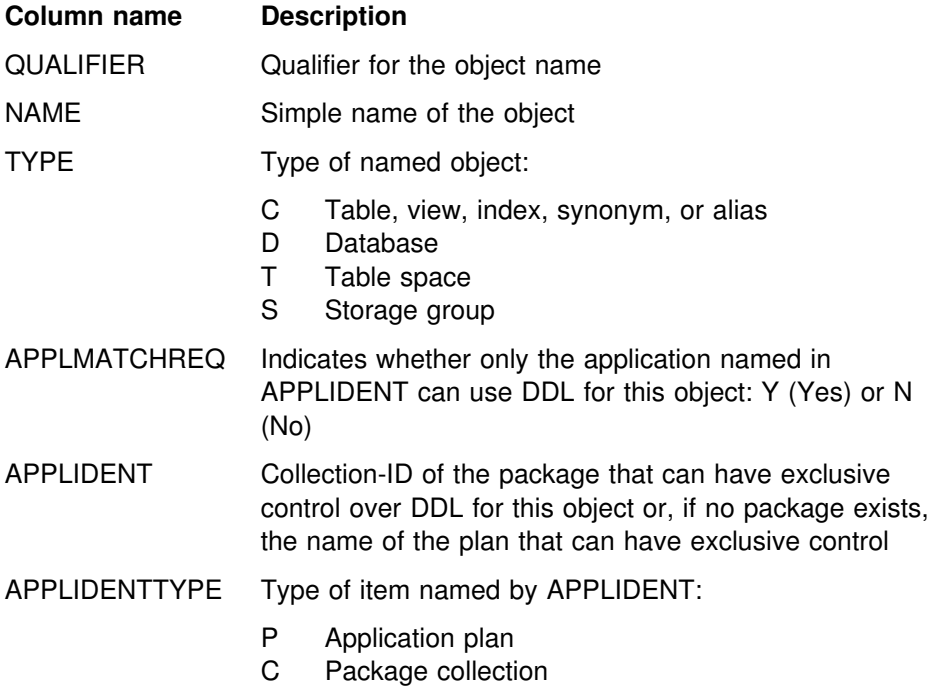

(You can enter information in other columns for your own use. For a complete description of the table, see ["Columns of the ORT" on page 287.](#page-296-0))

<span id="page-292-0"></span>*Example:* Suppose that you want *almost* all DDL in your system to be issued only through certain applications, known by an application plan (PLANA), a package collection (PACKB), and a pattern for plan names (TRULY%). However, you also want these specific exceptions:

The ART remains as in [Table 53 on page 281;](#page-290-0) PLANA and PACKB have total system control (but with exceptions). Table 54 shows the entries that are needed to register those exceptions in the ORT.

**QUALIFIER NAME TYPE APPLMATCHREQ APPLIDENT APPLIDENTTYPE** KIM 1 VIEW1 C Y PLANC P BOB <sup>2</sup> ALIAS C Y PACKD C FENG 3 TABLE2 C N SPIFFY 4 MSTR\_ C Y TRULY% P

*Table 54. Table DSN\_REGISTER\_OBJT for system control with exceptions*

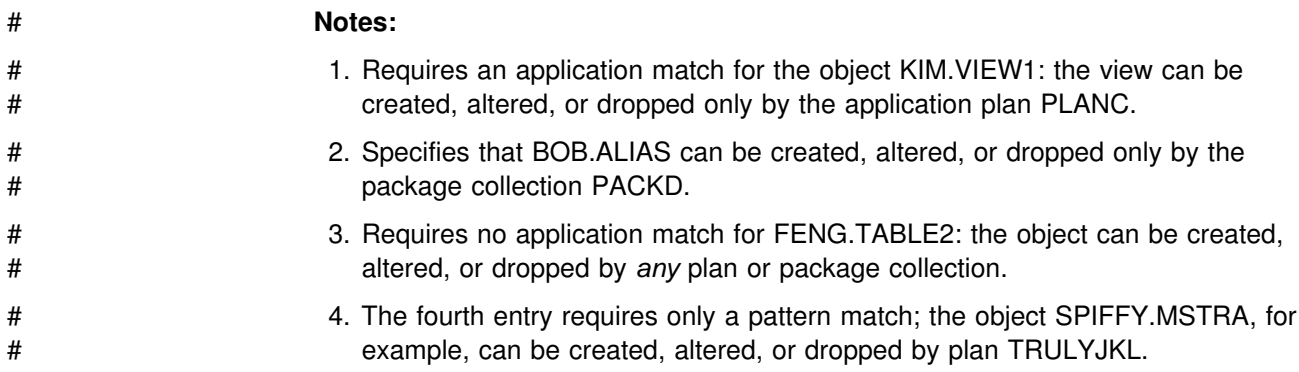

## **Registering sets of objects**

Complete two-part names are not required for every object that is registered in the ORT. To use incomplete names, on installation panel DSNTIPZ specify:

3 REQUIRE FULL NAMES ===> NO

The default value, YES, requires you to use both parts of the name of each registered object. With the value NO, an incomplete name in the ORT represents a set of objects that all share the same value for one part of a two-part name. Objects that are represented by incomplete names in the ORT need an authorizing entry in the ART.

The entries shown in Table 55 can be added to Table 54 when NO is specified:

| <b>QUALIFIER</b> | <b>NAME</b> | <b>TYPE</b> | APPLMATCHREQ | <b>APPLIDENT</b> | <b>APPLIDENTTYPE</b> |
|------------------|-------------|-------------|--------------|------------------|----------------------|
|                  | TABA        |             |              | <b>PLANX</b>     |                      |
|                  | TARR        |             |              | <b>PACKY</b>     |                      |
| <b>SYSADM</b>    |             |             | N            |                  |                      |
| <b>DBSYSADM</b>  |             |             | N            |                  |                      |
| USER1            | TABI FX     |             | N            |                  |                      |

*Table 55. Table DSN\_REGISTER\_OBJT for objects with incomplete names*

The first two entries record two sets of objects, \*.TABA and \*.TABB, which are controlled by PLANX and PACKY, respectively. That is, only PLANX can create, <span id="page-293-0"></span>alter, or drop any object whose name is *qual*.TABA, where *qual* is any appropriate qualifier. Only PACKY can create, alter, or drop any object whose name is *qual*.TABB. PLANX and PACKY must also be registered in the ART with QUALIFIEROK set to Y, as shown in Table 56. That allows the applications to use sets of objects that are registered in the ORT with an incomplete name.

The next two new entries in the ORT record:

- 1. Tables, views, indexes, or aliases with names like SYSADM.\*
- 2. Table spaces with names like DBSYSADM.\*; that is, table spaces in database DBSYSADM

The last entry in the ORT allows two kinds of incomplete names: table names like USER1.\* and table names like \*.TABLEX.

ART entries for objects with incomplete names in the ORT: Objects having names like those patterns can be created, altered, or dropped by any package collection or application plan, because APPLMATCHREQ = N. However, the collection or plan that creates, alters, or drops such an object must be registered in the ART with QUALIFIEROK=Y, to allow it to use incomplete object names.

Table 56 shows PLANA and PACKB registered in the ART to use sets of objects that are registered in the ORT with incomplete names.

*Table 56. Table DSN\_REGISTER\_APPL for plans that use sets of objects*

| <b>APPLIDENT</b> | <b>APPLIDENTTYPE</b> | <b>DEFAULTAPPL</b> | <b>QUALIFIEROK</b> |
|------------------|----------------------|--------------------|--------------------|
| PI ANA           | D                    |                    |                    |
| PACKB            |                      |                    |                    |

# **Controlling by object name**

In this situation, you want each of several applications to control a specific set of objects, and you want no unregistered objects in the system. You do allow some registered objects that are not controlled by specific applications. To accomplish that:

1. When installing DB2, choose not to control all applications, as in ["Controlling by](#page-291-0) [application name with exceptions" on page 282.](#page-291-0) On panel DSNTIPZ, specify:

CONTROL ALL APPLICATIONS ===> NO

2. Also on panel DSNTIPZ, specify:

UNREGISTERED DDL DEFAULT ===> REJECT

That option totally restricts the use of DDL statements for objects that are not registered in the ORT: *no* application can create, or use any DDL, for any unregistered object. (This case, then, might not require any use of the ART.)

3. Register all objects in the system in the ORT by QUALIFIER, NAME, and TYPE. You can use name patterns for QUALIFIER and NAME. (If you used REQUIRE FULL NAMES = NO, register sets of objects by NAME and TYPE or by QUALIFIER and TYPE.) For each controlled object, use APPLMATCHREQ = Y. Give the name of the plan or package collection that controls the object in the APPLIDENT column. (Again, you can use a name pattern.) You can have only one row in the ORT for each combination of QUALIFIER.NAME.TYPE.

<span id="page-294-0"></span>4. Register in the ART, with QUALIFIEROK = Y, any plan or package collection that can use a set of objects that you register in the ORT with an incomplete name, regardless of whether that set has APPLMATCHREQ = Y.

**Example:** Table 57 shows entries in the ORT for a DB2 subsystem containing the following objects:

- Two storage groups and a database that are not controlled by a specific application. Those could be created, altered, or dropped by a user with the appropriate authority using any application, such as SPUFI or QMF.
- Two table spaces that are not controlled by a specific application. Their names are qualified by the name of the database they reside in.
- Three objects whose names are qualified by the authorization IDs of their owners. Those objects could be tables, views, indexes, synonyms, or aliases. DDL statements for those objects can be issued only through the application plan named PLANX or the package collection named PACKX.
- Objects with names like EDWARD.OBJ4, ED.OBJ4, and EBHARD.OBJ4, that can be created, altered, or deleted by application plan SPUFI. Entry E%D in the QUALIFIER column represents all three objects.
- Objects with names beginning TRULY.MY\_, where the underscore character is actually part of the name. Assuming that you specified # as the escape character, all of those objects can be created, altered, or dropped only by plans with names that begin with TRULY.

Assume the following installation option:

REQUIRE FULL NAMES ===> YES

Entries in Table 57 do not specify incomplete names. Hence, objects that are not represented in the table cannot be created in the system, except by an ID with installation SYSADM authority.

| <b>QUALIFIER</b>  | <b>NAME</b>       | <b>TYPE</b> | <b>APPLMATCHREQ</b> | <b>APPLIDENT</b> | <b>APPLIDENTTYPE</b> |
|-------------------|-------------------|-------------|---------------------|------------------|----------------------|
|                   | STOG <sub>1</sub> | S           | N                   |                  |                      |
|                   | STOG <sub>2</sub> | S           | N                   |                  |                      |
|                   | DATB <sub>1</sub> | D           | N                   |                  |                      |
| DATB <sub>1</sub> | TBSP1             |             | N                   |                  |                      |
| DATB <sub>1</sub> | TBSP2             |             | N                   |                  |                      |
| KIM               | OBJ1              | С           | Υ                   | <b>PLANX</b>     | P                    |
| <b>FENG</b>       | OBJ2              | C           | Υ                   | <b>PLANX</b>     | Р                    |
| <b>QUENTIN</b>    | OBJ3              | С           | Υ                   | <b>PACKX</b>     | C.                   |
| $E\%D$            | OBJ4              | C           | Υ                   | <b>SPUFI</b>     | P                    |
| <b>TRULY</b>      | MY# %             | С           | Y                   | TRULY%           | P                    |

*Table 57. Table DSN\_REGISTER\_OBJT for total control by object*

# **Controlling by object name with exceptions**

In this situation, you want each of several applications to control a specific set of registered objects. You also allow other applications to use DDL statements for unregistered objects.

1. When installing DB2, choose not to control all applications, as in ["Controlling by](#page-291-0) [application name with exceptions" on page 282.](#page-291-0) On panel DSNTIPZ, specify:

CONTROL ALL APPLICATIONS ===> NO

2. Also on panel DSNTIPZ, specify:

UNREGISTERED DDL DEFAULT ===> ACCEPT

That option *does not* restrict the use of DDL statements for objects that are not registered in the ORT: *any* application can use DDL for any unregistered object.

- 3. Register all controlled objects in the ORT. Use a name and qualifier to identify a single object. Use only one part of a two-part name to identify a set of objects that share just that part of the name. For each controlled object, use APPLMATCHREQ = Y. Give the name of the plan or package collection that controls the object in the APPLIDENT column.
- 4. For each set of controlled objects (identified by only a simple name in the ORT), register the controlling application in the ART. Supply values for the APPLIDENT and APPLIDENTTYPE columns as in [Table 56 on page 284.](#page-293-0) You must also supply values for one additional column:

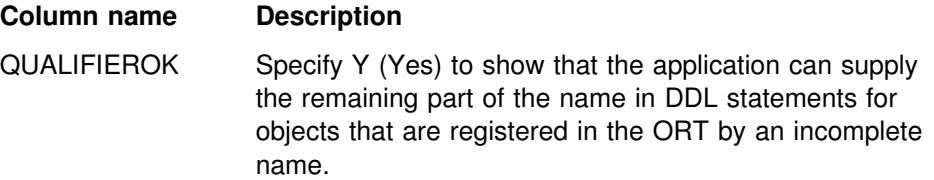

*Example:* The two tables below assume that the installation option, REQUIRE FULL NAMES, is set to NO, as described in ["Registering sets of objects" on](#page-292-0) [page 283.](#page-292-0) Table 58 shows entries in the ORT for the following controlled objects:

- The objects KIM.OBJ1, FENG.OBJ2, QUENTIN.OBJ3, and EDWARD.OBJ4, all of which are controlled by PLANX or PACKX, as described under ["Controlling](#page-293-0) [by object name" on page 284.](#page-293-0) DB2 cannot interpret the object names as incomplete names, because the objects that control them, PLANX and PACKX, are registered in Table 59 with QUALIFIEROK=N.
- Two sets of objects, \*.TABA and \*.TABB, which are controlled by PLANA and PACKB, respectively.

| <b>QUALIFIER</b> | <b>NAME</b>      | <b>TYPE</b> | <b>APPLMATCHREQ</b> | <b>APPLIDENT</b> | <b>APPLIDENTTYPE</b> |
|------------------|------------------|-------------|---------------------|------------------|----------------------|
| <b>KIM</b>       | OBJ1             | С           |                     | <b>PLANX</b>     |                      |
| <b>FENG</b>      | OBJ <sub>2</sub> | С           |                     | <b>PLANX</b>     |                      |
| <b>QUENTIN</b>   | OBJ3             | C           | v                   | <b>PACKX</b>     | С                    |
| EDWARD           | OBJ4             | C           | v                   | <b>PACKX</b>     | C                    |
|                  | TABA             | C           | v                   | <b>PLANA</b>     |                      |
|                  | TARR             |             | v                   | <b>PACKB</b>     | C                    |

*Table 58. Table DSN\_REGISTER\_OBJT for object control with exceptions*

Table 59 shows entries in the corresponding ART:

*Table 59. Table DSN\_REGISTER\_APPL for object control with exceptions*

| <b>APPLIDENT</b> | <b>APPLIDENTTYPE</b> | <b>DEFAULTAPPL</b> | <b>QUALIFIEROK</b> |
|------------------|----------------------|--------------------|--------------------|
| <b>PLANX</b>     |                      | N                  | N                  |
| <b>PACKX</b>     |                      | N                  | N                  |
| PI ANA           |                      | N                  |                    |
| <b>PACKB</b>     |                      | N                  |                    |

In this situation, with the combination of installation options shown above, any application can use DDL for objects that are *not* covered by entries in the ORT. For example, if user HOWARD has the CREATETAB privilege, he can create the table HOWARD.TABLE10 through any application.

# <span id="page-296-0"></span>**Managing the registration tables and their indexes**

"Columns of the ART" and "Columns of the ORT" describe the columns of the two registration tables.

# **An overview of the registration tables**

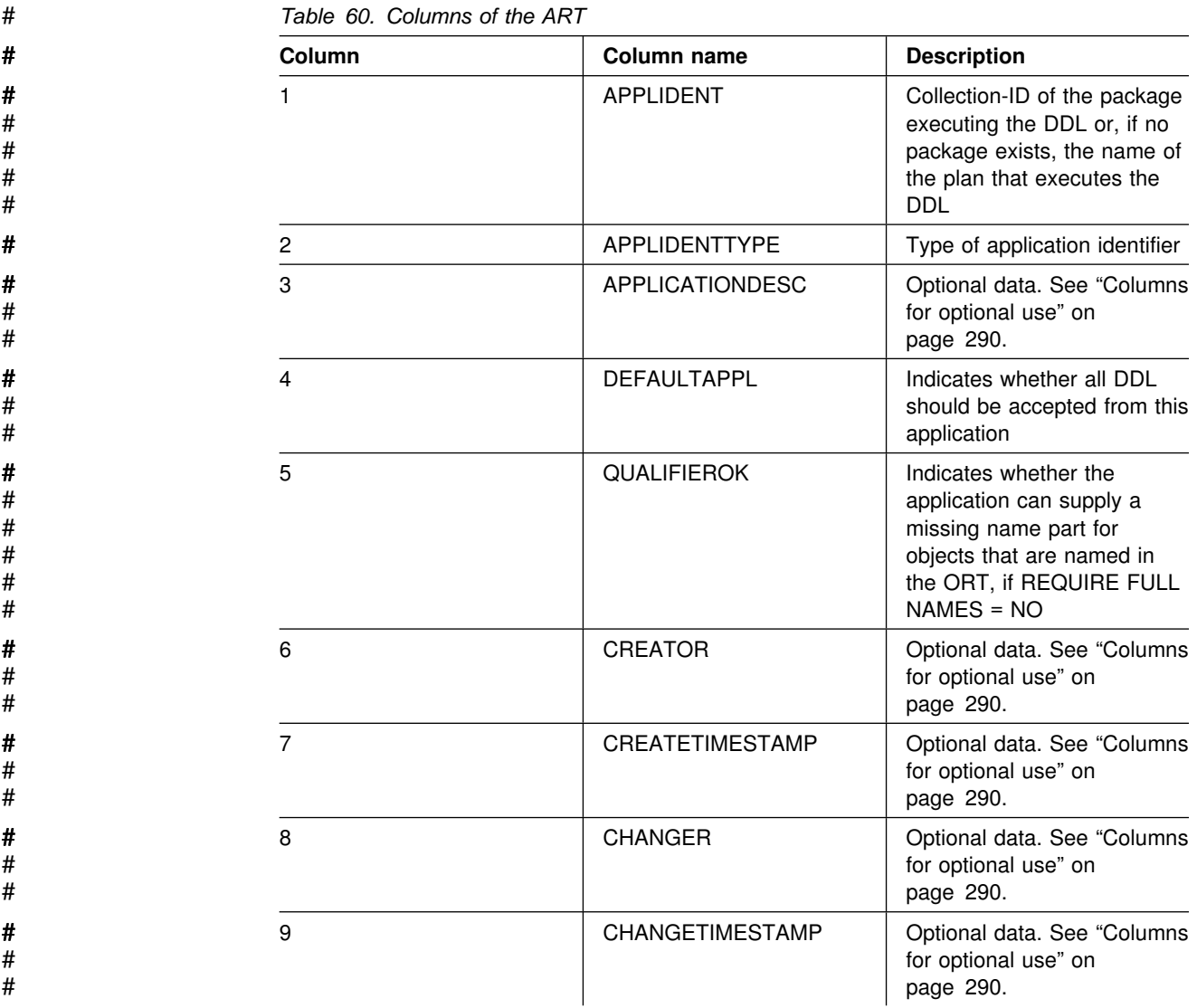

# **Columns of the ART**

**Columns of the ORT**

| #                     |                | Table 61. Columns of the ORT |                                                                                                    |  |  |  |
|-----------------------|----------------|------------------------------|----------------------------------------------------------------------------------------------------|--|--|--|
| #                     | Column         | Column name                  | <b>Description</b>                                                                                                   |  |  |  |
| #                     |                | QUALIFIER                    | Object name qualifier                                                                                                |  |  |  |
| #                     | $\overline{c}$ | <b>NAME</b>                  | Unqualified object name                                                                                              |  |  |  |
| #                     | 3              | <b>TYPE</b>                  | Type of object                                                                                                    |  |  |  |
| Ħ<br>#<br>#<br>#<br># | 4              | <b>APPLMATCHREQ</b>          | Indicates whether an<br>application that names this<br>object must match the one<br>named in the APPLIDENT<br>column |  |  |  |
| #<br>#<br>#           | 5              | <b>APPLIDENT</b>             | Collection-ID of the plan or<br>package that executes the<br><b>DDL</b>                                              |  |  |  |
| #                     | 6              | APPLIDENTTYPE                | Type of application identifier                                                                                       |  |  |  |
| Ħ<br>#<br>#           | 7              | <b>APPLICATIONDESC</b>       | Optional data. See "Columns<br>for optional use" on<br>page 290.                                                     |  |  |  |
| #<br>#<br>#           | 8              | <b>CREATOR</b>               | Optional data. See "Columns<br>for optional use" on<br>page 290.                                                     |  |  |  |
| #<br>#<br>#           | 9              | CREATETIMESTAMP              | Optional data. See "Columns<br>for optional use" on<br>page 290.                                                     |  |  |  |
| Ħ<br>#<br>#           | 10             | <b>CHANGER</b>               | Optional data. See "Columns<br>for optional use" on<br>page 290.                                                     |  |  |  |
| #<br>#<br>#           | 11             | CHANGETIMESTAMP              | Optional data. See "Columns<br>for optional use" on<br>page 290.                                                     |  |  |  |

## **Creating the tables and indexes**

The ART, the ORT, and the required unique indexes on them are created when you install data definition control support. If you drop any of those objects, you can re-create them using the CREATE statements shown here:

#### **CREATE statements for the ART and its index:**

CREATE TABLE DSNRGCOL.DSN\_REGISTER\_APPL

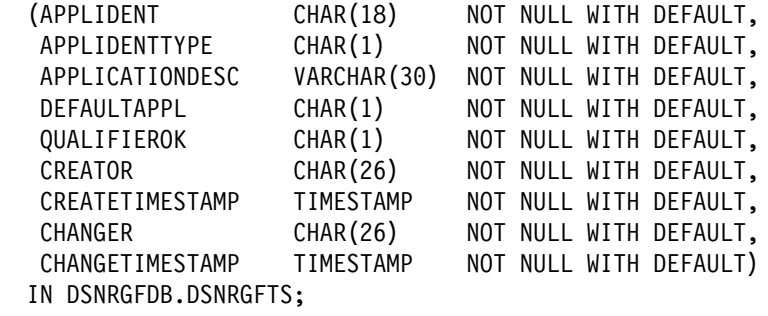

CREATE UNIQUE INDEX DSNRGCOL.DSN\_REGISTER\_APPLI ON DSNRGCOL.DSN\_REGISTER\_APPL (APPLIDENT, APPLIDENTTYPE, DEFAULTAPPL DESC, QUALIFIEROK DESC) CLUSTER;

#### **CREATE statements for the ORT and its index:**

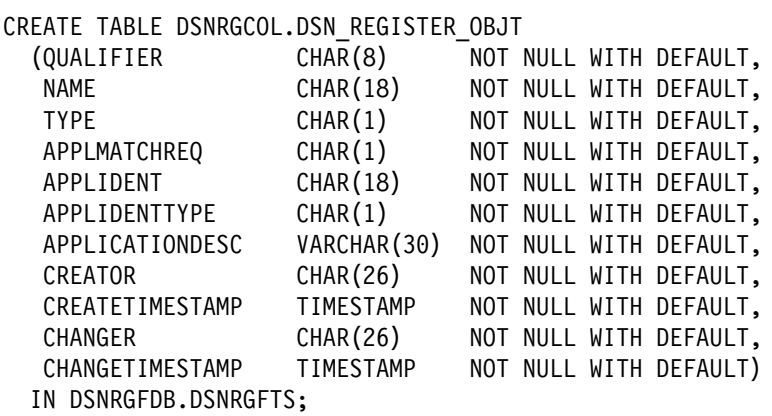

CREATE UNIQUE INDEX DSNRGCOL.DSN\_REGISTER\_OBJTI ON DSNRGCOL.DSN\_REGISTER\_OBJT (QUALIFIER, NAME, TYPE) CLUSTER;

You can alter these statements to add columns to the ends of the tables, assign an auditing status, or choose buffer pool or storage options for indexes. You can create these tables with table check constraints to limit the types of entries that are allowed. If you change either of the table names, their owner, or their database, you must reinstall DB2 in update mode and make the corresponding changes on panel DSNTIPZ. Name the required index by adding the letter I to the corresponding table.

# Every member of a data sharing group must have the same names for the ART # and ORT tables

> If you drop any of the registration tables or indexes, most data definition statements are rejected until the dropped objects are re-created. The only DDL statements that are allowed in such circumstances are those that create the registration tables that are defined during installation, their indexes, and the table spaces and database that contain them.

The installation job DSNTIJSG creates a segmented table space to hold the ART and the ORT, using this statement:

CREATE TABLESPACE DSNRGFTS IN DSNRGFDB SEGSIZE 4 CLOSE NO;

If you want to use a table space with a different name or different attributes, you can modify job DSNTIJSG before installing DB2 or else drop the table space and re-create it, the two tables, and their indexes.

#### **Adding columns**

You can add columns to either registration table for your own use, using the ALTER TABLE statement. If IBM adds columns to either table in future releases, the column names will contain only letters and numbers; consider using some special character, such as the plus sign (+), in your column names to avoid possible conflict.

# <span id="page-299-0"></span>**Updating the tables**

You can load either table with the LOAD utility or update it with SQL INSERT, UPDATE, or DELETE statements. Security provisions are important. Allow only a restricted set of authorization IDs, or perhaps only those with SYSADM authority, to update the ART. Consider assigning a validation exit routine to the ORT, to allow applications to change only those rows that have the same application identifier in the APPLIDENT column. A registration table cannot be updated until all jobs whose DDL statements are controlled by the table have completed.

# **Columns for optional use**

The ART and ORT contain columns that are not used by DB2. **Recommendation:** Use these columns to audit and manage the tables as follows:

- In APPLICATIONDESC, put a more readable description of each application than the eight-character APPLIDENT column can contain.
- In CREATOR or CHANGER, put the authorization ID that created or last changed the row. The columns are large enough for a three-part name, with the parts separated by periods in columns 9 and 18. If you enter only the primary authorization ID (from the SQL value USER), consider entering it right-justified in the field—that is, preceded by 18 blanks.
- When updating CREATETIMESTAMP and CHANGETIMESTAMP, enter CURRENT TIMESTAMP. When you load or insert a row, DB2 can automatically enter the value of CURRENT TIMESTAMP.

# **Stopping data definition control**

When data definition control is active, only the users with installation SYSADM or installation SYSOPR authority are able to stop the database, a table space, or an index space containing a registration table or index. When the object is stopped, only an ID with one of those authorities can start it again.

*Bypassing data definition control:* An ID with install SYSADM authority can execute DDL statements regardless of whether data definition control is active, and of whether the ART or ORT is available, through the following means:

- Through a static SQL statement, if the ID is owner of the plan or package that contains the statement
- Through a dynamic CREATE statement, if the ID is the current SQLID
- Through a dynamic ALTER or DROP statement, if the ID is the current SQLID, the primary ID, or any secondary ID of the executing process

# **Chapter 3-4. Controlling access to a DB2 subsystem**

This chapter tells how to control access to the DB2 subsystem from different environments and how to associate a process with an intended set of authorization IDs.

*Recommendation for external security system:* Control access through an external security system, for which Resource Access Control Facility (RACF) is the model. ["Establishing RACF protection for DB2" on page 322](#page-331-0) tells how to make DB2 and its IDs known to RACF.

Control by RACF is not strictly necessary, and some alternatives are described under ["Other methods of controlling access" on page 341.](#page-350-0) However, most of the description assumes that RACF, or an equivalent product, is already in place.

**Local requests only:** If you are not accepting requests from or sending requests to remote locations, begin this chapter with ["Controlling local requests" on page 292.](#page-301-0) When you come to ["Controlling requests from remote applications" on page 299,](#page-308-0) you can skip everything up to ["Establishing RACF protection for DB2" on page 322.](#page-331-0)

*Remote requests:* If you are accepting requests from remote applications, you might first want to read ["Controlling requests from remote applications" on](#page-308-0) [page 299,](#page-308-0) which describes the security checks that a remote request is subject to before it can access your DB2 subsystem. The level of security differs depending on whether the requesting application is using SNA or Transmission Control Protocol/Internet Protocol (TCP/IP) protocols to access DB2. After the incoming ID has been authenticated by the local system, the ID is treated like a local connection request or a local sign-on request: You can process it with your connection or sign-on exit routine and associate secondary authorization IDs with it. For more information, see ["Controlling local requests" on page 292.](#page-301-0)

If you are sending requests to a remote DB2 subsystem, that subsystem can subject your requests to various security checks. For suggestions on how to plan for those checks, see ["Planning to send remote requests" on page 313.](#page-322-0) If you send requests to a remote DBMS that is not DB2 for OS/390, use the documentation for that DRDA application server.

#### *Topics covered in this chapter:*

- ["Controlling local requests" on page 292](#page-301-0)
- ["Processing connections" on page 292](#page-301-0)
- ["Processing sign-ons" on page 296](#page-305-0)
- ["Controlling requests from remote applications" on page 299](#page-308-0)
- ["Planning to send remote requests" on page 313](#page-322-0)
- ["Establishing RACF protection for DB2" on page 322](#page-331-0)
- ["Establishing DCE security for DB2" on page 336](#page-345-0)
- ["Other methods of controlling access" on page 341](#page-350-0)

# <span id="page-301-0"></span>**Controlling local requests**

Different local processes enter the access control procedure at different points, depending on the environment where they originate. (Quite different criteria apply to remote requests; they are described in ["Controlling requests from remote](#page-308-0) [applications" on page 299.](#page-308-0))

- The following processes go through connection processing only:
	- Requests originating in TSO foreground and background (including online utilities and requests through the call attachment facility)
	- JES-initiated batch jobs
	- Requests through started task control address spaces (from the MVS START command)
- The following processes go through connection processing and can later go through the sign-on exit also.
	- The IMS control region.
	- The CICS recovery coordination task.
	- DL/I batch.
	- Applications that connect using the Recoverable Resource Manager Services attachment facility (RRSAF). (See Section 7 of *DB2 Application Programming and SQL Guide* for more information.)
- The following processes go through sign-on processing:
	- Requests from IMS dependent regions (including MPP, BMP, and Fast Path)
	- CICS transaction subtasks

For instructions on controlling the IDs that are associated with connection requests, see "Processing connections." For instructions on controlling the IDs that are associated with sign-on requests, see ["Processing sign-ons" on page 296.](#page-305-0)

IMS, CICS, RRSAF, or DDF-to-DDF connections can send a sign-on request, typically in order to execute an application plan. That request must provide a primary ID; optionally, it can provide secondary IDs also. After a plan is allocated, it need not be deallocated until a new plan is needed. A different transaction can use the same plan by issuing a new sign-on request with a new primary ID.

# **Processing connections**

A connection request makes a new connection to DB2; it does not reuse an application plan that is already allocated. Therefore, an essential step in processing the request is to check that the ID is authorized to use DB2 resources, as shown in [Figure 58 on page 293.](#page-302-0)

<span id="page-302-0"></span>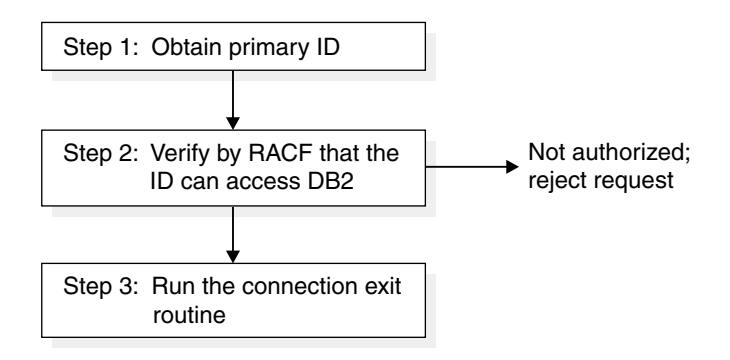

*Figure 58. Connection processing*

## **The steps in detail**

The steps in processing connections are:

1. DB2 obtains the initial primary ID. Table 62 shows how the source of the ID depends on the type of address space from which the connection was made.

*Table 62. Sources of initial primary authorization identifiers*

| <b>Source</b>              | Initial primary authorization ID                                                                                                   |
|----------------------------|----------------------------------------------------------------------------------------------------|
| TSO                        | TSO logon ID.                                                                                                    |
| <b>BATCH</b>               | USER parameter on JOB statement.                                                                                                   |
| IMS control region or CICS | USER parameter on JOB statement.                                                                                                   |
| IMS or CICS started task   | Entries in the started task control table.                                                                                         |
| Remote access requests     | Depends on the security mechanism used. See<br>"Overview of security mechanisms for DRDA and SNA"<br>on page 299 for more details. |

- 2. RACF is called through the MVS system authorization facility (SAF) to check whether the ID that is associated with the address space is authorized to use:
	- The DB2 resource class (CLASS=DSNR) The DB2 subsystem (SUBSYS=*ssnm*) The connection type requested

For instructions on authorizing those uses, see ["Permitting RACF access" on](#page-335-0) [page 326.](#page-335-0) The SAF return code (RC) from the invocation determines the next step, as follows:

**If RC** > **4**, RACF determined that the RACF user ID is not valid or does not have the necessary authorization to access the resource name; DB2 rejects the request for a connection.

**If RC = 4**, the RACF return code is checked. If that value is:

**= 4**, the resource name is not defined to RACF and DB2 rejects the request (with reason code X'00F30013'). For instructions on defining the resource name, see ["Defining DB2 resources to RACF" on](#page-332-0) [page 323.](#page-332-0)

**Not = 4**, RACF is not active. DB2 continues with the next step, but the connection request and the user are not verified.

**If RC = 0**, RACF is active and has verified the RACF user ID; DB2 continues with the next step.

3. DB2 runs the connection exit routine. To use DB2 secondary IDs, you must replace the exit routine. See "Supplying secondary IDs for connection requests."

If you *do not* want to use secondary IDs, do nothing. The IBM-supplied default connection exit routine continues the connection processing. The processing has the following effects:

- If a value for the initial primary authorization ID exists, the value becomes the DB2 primary ID.
- If no value exists (the value is blank), the primary ID is set by default, as shown in Table 63.
- The SQL ID is set equal to the primary ID.
- No secondary IDs exist.

If you want to use secondary IDs, see the description in "Supplying secondary IDs for connection requests." Of course, you can also replace the exit routine with one that provides different default values for the DB2 primary ID. If you have written such a routine for an earlier release of DB2, it will probably work for this release with no change.

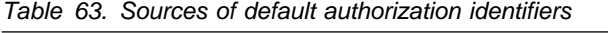

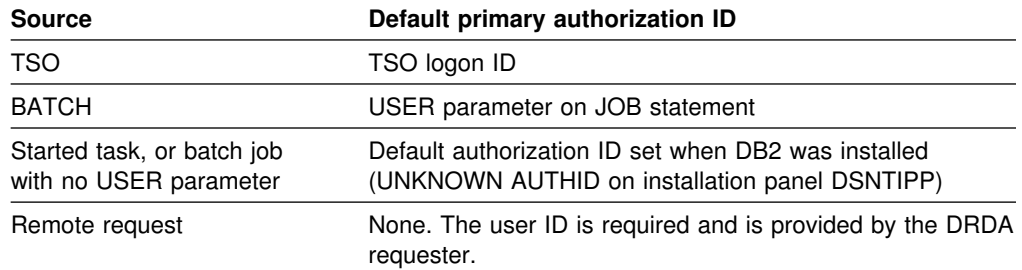

## **Supplying secondary IDs for connection requests**

If you want to use DB2 secondary authorization IDs, you must replace the default connection exit routine. If you want to use RACF group names as DB2 secondary IDs, as illustrated in ["Examples of granting and revoking privileges" on page 262,](#page-271-0) the easiest method is to use the IBM-supplied sample routine.

Distinguish those two routines carefully.

- The *default* connection exit routine is supplied as object code, is installed as part of the normal procedure for installing DB2, and provides values only for the DB2 primary and SQL IDs—not for secondary IDs.
- The *sample* connection exit routine is supplied as source code (you can change it), must be compiled and placed in a DB2 library, and provides for secondary IDs, primary IDs, and SQL IDs. Installation job DSNTIJEX replaces the default connection exit routine with the sample connection exit routine; see Section 2 of *DB2 Installation Guide* for more information.

The sample connection exit routine has the following effects:

- The sample connection exit routine sets the DB2 primary ID the same way as it is set by the default routine. If the initial primary ID is not blank, it becomes the DB2 primary ID. If the initial primary ID is blank, the sample routine provides the same default value as does the default routine. If the sample routine cannot find a nonblank primary ID, DB2 uses the default ID (UNKNOWN AUTHID) from installation panel DSNTIPP. In that case, no secondary IDs are supplied.
- If the connection request is from a TSO-managed address space, the routine sets the SQL ID to the TSO data set name prefix in the TSO user profile table, but only if the TSO data set name prefix is also equal to the primary ID or one of the secondary IDs. Those requests include requests through the call attachment facility, and requests from TSO foreground and background. In all other cases, the routine sets the SQL ID equal to the primary ID.
- The secondary authorization IDs depend on RACF options:
	- If RACF is not active, no secondary IDs exist.
	- If RACF is active but its "list of groups" option is not active, one secondary ID exists (the default connected group name) if that was supplied by the attachment facility.
	- If RACF is active and you selected the "list of groups" option, the routine sets the list of DB2 secondary IDs to the list of group names to which the RACF user ID is connected (but not in REVOKE status). The maximum number of groups is 245. The list of group names is obtained from RACF and includes the default connected group name.

If you need something that is not provided by either the default or the sample connection exit routine, you can write your own routine. For instructions, see Appendix B, "Writing exit routines" on page 1041.

# **Required CICS specifications**

In order for a CICS transaction to use the sample connection or sign-on exit routines, the external security system, such as RACF, must be defined to CICS with these specifications:

- The CICS system initialization table must specify external security. For CICS Version 4, specify SEC=YES; for earlier releases of CICS, specify EXTSEC=YES. If you are using the CICS multiple region option (MRO), you must specify SEC=YES or EXTSEC=YES for every CICS system that is connected by interregion communication (IRC).
- If your version of CICS uses a sign-on table (SNT), the CICS sign-on table must specify EXTSEC=YES for each signed on user that uses the sign-on exit.
- When the user signs on to a CICS terminal-owning region, the terminal-owning region must propagate the authorization ID to the CICS application-owning region. For more information on that propagation, see the description of ATTACHSEC in the applicable version of the CICS *Intercommunication Guide*.

# You must change the sample sign-on exit routine (DSN3SSGN) before using it if # the following conditions are all true. For instructions, see ["Sample exit routines" on](#page-1051-0) # [page 1042.](#page-1051-0)

# You attach to DB2 with an AUTH parameter in the RCT other than # AUTH=GROUP.

- <span id="page-305-0"></span># You have the RACF list-of-groups option active.
- # You have transactions whose initial primary authorization ID is not defined to # RACF.

# **Processing sign-ons**

For requests from IMS dependent regions, CICS transaction subtasks, or OS/390 RRS connections, the initial primary ID is not obtained until just before allocating a plan for a transaction. A new sign-on request can run the same plan without deallocating the plan and reallocating it. Nevertheless, the new sign-on request can change the primary ID.

Unlike connection processing, sign-on processing does not check the RACF user ID of the address space. The steps are shown in Figure 59.

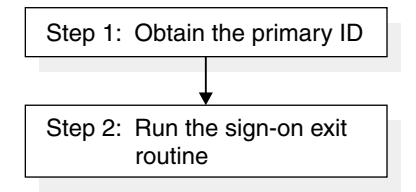

*Figure 59. Sign-on processing*

# **The steps in detail**

DB2 takes the following steps in processing sign-ons:

**Step** 1. Determine the initial primary ID as follows:

**For IMS sign-ons** from message-driven regions, if the user has signed on, the initial primary authorization ID is the user's sign-on ID.

IMS passes to DB2 the IMS sign-on ID and the associated RACF connected group name, if one exists.

If the user has not signed on, the primary ID is the LTERM name, or if that is not available, the PSB name.

For a batch-oriented region, the primary ID is the value of the USER parameter on the job statement, if that is available. If that is not available, the primary ID is the program's PSB name.

**For CICS sign-ons**, the initial primary authorization ID is specified by authorization directives in the CICS resource control table (RCT). For instructions on setting up the RCT to indicate the appropriate ID, see the description of the AUTH option in the macro DSNCRCT TYPE=ENTRY in Section 2 of *DB2 Installation Guide*, and also the information there about coordinating CICS and DB2 security.

You can use the following values for authorization IDs:

- The VTAM application name for the CICS system; use AUTH=SIGNID.
- A character string up to eight characters long, which is supplied in the RCT; use AUTH=(*string*).
- The CICS group ID (eight characters); use AUTH=GROUP. That option passes to DB2 the CICS user ID and the associated RACF connected group name. AUTH=GROUP is not a valid authorization type for transactions that do not have RACF user IDs that are associated with them (for example, non-terminal-driven transactions in releases of CICS before CICS Version 4).
- The CICS user ID (eight characters); use AUTH=USERID. AUTH=USERID is not a valid authorization type for transactions that do not have signed-on user IDs that are associated with them (for example, non-terminal-driven transactions in releases of CICS before CICS Version 4).
- The operator ID (three characters padded on the right with five blanks); use AUTH=USER. AUTH=USER is valid only for transactions that are associated with a signed-on USERID or a terminal.
- The terminal ID (four characters padded with four blanks); use AUTH=TERM. AUTH=TERM is valid only for transactions associated with a terminal.
- The transaction ID (four characters padded with four blanks); use AUTH=TXID.

**For remote requests**, the source of the initial primary ID is determined by entries in the SYSIBM.USERNAMES table. ["Accepting a remote](#page-312-0) [attachment request" on page 303](#page-312-0) explains how to control the ID.

**For connections using Recoverable Resource Manager Services attachment facility**, the processing depends on the type of signon request:

- SIGNON
- AUTH SIGNON
- CONTEXT SIGNON

For SIGNON, the primary authorization ID is retrieved from ACEEUSRI if an ACEE is associated with the TCB (TCBSENV). This is the normal case. However, if an ACEE is not associated with the TCB, SIGNON uses the primary authorization ID that is associated with the address space, that is, from the ASXB. If the new primary authorization ID was retrieved from the ACEE that is associated with the TCB and ACEEGRPN is not null, DB2 uses ACEEGRPN to establish secondary authorization IDs.

With AUTH SIGNON, an APF-authorized program can pass a primary authorization ID for the connection. If a primary authorization ID is passed, AUTH SIGNON also uses the value that is passed in the secondary authorization ID parameter to establish secondary authorization IDs. If the primary authorization ID is not passed, but a valid ACEE is passed, AUTH SIGNON uses the value in ACEEUSRI for the primary authorization ID if ACEEUSRL is not 0. If ACEEUSRI is used for the primary authorization ID, AUTH SIGNON uses the value in ACEEGRPN as the secondary authorization ID if ACEEGRPL is not 0.

For CONTEXT SIGNON, the primary authorization ID is retrieved from data that is associated with the current RRS context using the context key, which is supplied as input. CONTEXT SIGNON uses the CTXSDTA and CTXRDTA functions of RRS context services. An authorized function must use CTXSDTA to store a primary authorization ID prior to invoking CONTEXT SIGNON. Optionally, CTXSDTA can be used to store the address of an ACEE in the context data that has a context key that was supplied as input to CONTEXT SIGNON. DB2 uses CTXRDTA to retrieve context data. If an ACEE address is passed, CONTEXT SIGNON uses the value in ACEEGRPN as the secondary authorization ID if ACEEGRPL is not 0.

For more information, see Section 7 of *DB2 Application Programming and SQL Guide*.

**Step 2.** DB2 runs the sign-on exit routine. **User action:** To use DB2 secondary IDs, you must replace the exit routine.

> If you *do not* want to use secondary IDs, do nothing. Sign-on processing is then continued by the IBM-supplied default sign-on exit routine, which has the following effects:

- The initial primary authorization ID remains the primary ID.
- The SQL ID is set equal to the primary ID.
- No secondary IDs exist.

You can replace the exit routine with one of your own, even if it has nothing to do with secondary IDs. If you do, remember that IMS and CICS recovery coordinators, their dependent regions, and RRSAF take the exit routine only if they have provided a user ID in the sign-on parameter list.

If you *do* want to use secondary IDs, see the description that follows.

## **Supplying secondary IDs for sign-on requests**

If you want the primary authorization ID to be associated with DB2 secondary authorization IDs, you must replace the default sign-on exit routine. The procedure is like that for connection processing: If you want to use RACF group names as DB2 secondary IDs, the easiest method is to use the IBM-supplied sample routine. An installation job can automatically replace the default routine with the sample routine; to run it, see "Installation Step 6: Define User Authorization Exit Routines: DSNTIJEX" in Section 2 of *DB2 Installation Guide*.

Distinguish carefully between the two routines. The default sign-on routine provides no secondary IDs and has the effects described in step 2 of ["Processing sign-ons"](#page-305-0) [on page 296.](#page-305-0) The sample sign-on routine supports DB2 secondary IDs, and is like the sample connection routine.

The sample sign-on routine has the following effects:

- The initial primary authorization ID is left unchanged as the DB2 primary ID.
- The SQL ID is made equal to the DB2 primary ID.
- The secondary authorization IDs depend on RACF options:
	- If RACF is not active, no secondary IDs exist.
	- If RACF is active but its "list of groups" option is not active, one secondary ID exists; it is the name passed by CICS or by IMS.
	- If RACF is active and you have selected the option for a list of groups, the routine sets the list of DB2 secondary IDs to the list of group names to which the RACF user ID is connected, up to a limit of 245 groups. The list of group names includes the default connected group name.

# <span id="page-308-0"></span>**Controlling requests from remote applications**

If you are controlling requests from remote applications, your DB2 subsystem might be accepting requests from applications that use SNA network protocols, TCP/IP network protocols, or both. This section describes the methods that the DB2 server can use to control access from those applications. To understand what is described here, you must be familiar with the communications database, which is part of the DB2 catalog. The following topics are described in this section:

- "Overview of security mechanisms for DRDA and SNA"
- ["The communications database for the server" on page 300](#page-309-0)
- ["Controlling inbound connections that use SNA protocols" on page 302](#page-311-0)
- ["Controlling inbound connections that use TCP/IP protocols" on page 310](#page-319-0)

# **Overview of security mechanisms for DRDA and SNA**

SNA and DRDA have different security mechanisms. DRDA lets a user be authenticated using SNA security mechanisms or DRDA mechanisms, which are independent of the underlying network protocol. For an SNA network connection, a DRDA requester can send security tokens using a SNA attach or using DRDA commands. DB2 for OS/390 as a requester uses SNA security mechanisms if it uses a SNA network connection (except for DCE) and DRDA security mechanisms for TCP/IP network connections (or when DCE authentication is chosen, regardless of the network type).

#### **Mechanisms used by DB2 for OS/390 as a requester**

DB2 for OS/390 as a requester chooses SNA or DRDA security mechanisms based on the network protocol and the authentication mechanisms you use. If you use SNA protocols, the following SNA authentication mechanisms are supported:

- User ID only (already verified)
- User ID and password, described in ["Sending passwords" on page 320](#page-329-0)
- User ID and PassTicket, described in ["Sending RACF PassTickets" on page](#page-330-0) [321](#page-330-0)

Authentication is performed based on SNA protocols, which means that the authentication tokens are sent in an SNA attach (FMH-5).

If you use TCP/IP protocols, the following DRDA authentication mechanisms are supported:

- User ID only (already verified)
- User ID and password, described in ["Sending passwords" on page 320](#page-329-0)
- User ID and PassTicket, described in ["Sending RACF PassTickets" on page](#page-330-0) [321](#page-330-0)

Authentication is performed based on DRDA level 3 protocols, which means that the authentication tokens are sent in DRDA security flows.

If you use a requester other than DB2 for OS/390, refer to that product's documentation.

#### <span id="page-309-0"></span>**Mechanisms accepted by DB2 for OS/390 as a server**

DB2 for OS/390 as a server can accept either SNA or DRDA authentication mechanisms. This means that DB2 can authenticate remote users from either the security tokens obtained from the SNA ATTACH (FMH-5) or from the DRDA security commands described by each of the protocols. The following authentication methods are supported by DB2 for OS/390 as a server:

- User ID only (already verified at the requester)
- User ID and password, described in ["Sending passwords" on page 320](#page-329-0)
- User ID and PassTicket, described in ["Sending RACF PassTickets" on page](#page-330-0) [321](#page-330-0)
- DCE tickets, described in ["Establishing DCE security for DB2" on page 336](#page-345-0)
- User ID and encrypted password, described in ["Sending encrypted passwords](#page-330-0) [from a workstation" on page 321](#page-330-0)
- User ID, password, and new password, described in "Allowing users to change expired passwords"

*Allowing users to change expired passwords:* DB2 can return to the DRDA requester information about errors and expired passwords. To allow this, specify YES in the EXTENDED SECURITY field of installation panel DSNTIPR.

When the DRDA level 3 requester is notified that the RACF password has expired, and the requester has implemented function to allow passwords to be changed, the requester can prompt the end user for the old password and a new password. The requester sends the old and new passwords to the DB2 server.

With the extended security option, DB2 passes the old and new passwords to RACF. If the old password is correct, and the new password meets the installation's password requirements, the end user's password is changed and the DRDA connection request is honored.

*Detecting authorization failures (EXTENDED SECURITY):* If the DB2 server is installed with YES for the EXTENDED SECURITY field of installation panel DSNTIPR, detailed reason codes are returned to a DRDA level 3 client when a DDF connection request fails because of security errors. When using SNA protocols, the requester must have included support for extended security sense codes. One such product is DB2 Connect.

If the proper requester support is present, the requester generates SQLCODE -30082 (SQLSTATE '08001') with a specific indication for the failure. Otherwise, a generic security failure code is returned.

## **The communications database for the server**

The information in this section, up to ["Controlling inbound connections that use](#page-311-0) [SNA protocols" on page 302,](#page-311-0) is General-use Programming Interface and Associated Guidance Information, as defined in Appendix G, "Notices" on [page 1187.](#page-1196-0)

The communications database (CDB) is a set of DB2 catalog tables that let you control aspects of how requests leave this DB2 and how requests come in. This section concentrates on the columns of the communications database that pertain to security on the inbound side (the server).

The SYSIBM.IPNAMES table is not described in this section, because that table is not used to control inbound TCP/IP requests.

## **Columns used in SYSIBM.LUNAMES**

This table is used only for requests that use SNA protocols.

LUNAME CHAR(8)

The LUNAME of the remote system. A blank value identifies a default row that serves requests from any system that is not specifically listed elsewhere in the column.

#### SECURITY\_IN CHAR(1)

The *acceptance option* for a remote request from the corresponding LUNAME:

- V The option is "verify." An incoming request must include one of the following authentication entities:
	- User ID and password
	- User ID and RACF PassTicket, described in ["Sending RACF](#page-330-0) [PassTickets" on page 321](#page-330-0)
	- User ID and RACF encrypted password (not recommended)
	- DCE security tickets, described in ["Establishing DCE security for](#page-345-0) [DB2" on page 336](#page-345-0)
	- User ID and DRDA encrypted password, described in ["Sending](#page-330-0) [encrypted passwords from a workstation" on page 321.](#page-330-0)
	- User ID, password, and new password, described in ["Allowing](#page-309-0) [users to change expired passwords" on page 300](#page-309-0)
- A The option is "already verified." This is the default. With A, a request does not need an authentication token, although the token is checked if it is sent.

With this option, an incoming connection request is accepted if it includes any of the following authentication tokens:

- User ID only
- All authentication methods that option V supports

If the USERNAMES column of SYSIBM.LUNAMES contains I or B, RACF is not invoked to validate incoming connection requests that contain only a user ID.

#### ENCRYPTPSWDS CHAR(1)

This column only applies to DB2 for OS/390 or DB2 for MVS/ESA partners when passwords are used as authentication tokens. It indicates whether passwords received from and sent to the corresponding LUNAME are encrypted:

- Y Yes, passwords are encrypted. For outbound requests, the encrypted password is extracted from RACF and sent to the server. For inbound requests, the password is treated as if it is encrypted.
- N No, passwords are not encrypted. This is the default; any character other than Y is treated as N.

**Recommendation**: When you connect to a DB2 for OS/390 partner that is at Version 5 or a subsequent release, use RACF PassTickets (SECURITY\_OUT='R') instead of using passwords.

#### <span id="page-311-0"></span>USERNAMES CHAR(1)

This column indicates whether an ID accompanying a remote request, sent from or to the corresponding LUNAME, is subject to translation and "come from" checking. When you specify I, O, or B, use the SYSIBM.USERNAMES table to perform the translation.

- I An inbound ID is subject to translation.
- O An outbound ID, sent to the corresponding LUNAME, is subject to translation.
- B Both inbound and outbound IDs are subject to translation. blank No IDs are translated.

## **Columns used in SYSIBM.USERNAMES**

This table is used by both SNA and TCP/IP connections.

TYPE CHAR(1)

Indicates whether the row is used for inbound or outbound translation:

- I The row applies to inbound IDs (not applicable for TCP/IP connections).
- O The row applies to outbound IDs.

The field should contain only I or O. Any other character, including blank, causes the row to be ignored.

#### AUTHID CHAR(8)

An authorization ID that is permitted and perhaps translated. If blank, any authorization ID is permitted with the corresponding LINKNAME; all authorization IDs are translated in the same way.

#### LINKNAME CHAR(8)

Identifies the VTAM or TCP/IP network locations that are associated with this row. A blank value in this column indicates that this name translation rule applies to any TCP/IP or SNA partner.

If you specify a nonblank value for this column, one or both of the following situations must be true:

- A row exists in table SYSIBM.LUNAMES that has an LUNAME value that matches the LINKNAME value that appears in this column.
- A row exists in table SYSIBM.IPNAMES that has a LINKNAME value that matches the LINKNAME value that appears in this column.

#### NEWAUTHID CHAR(8)

The translated authorization ID. If blank, no translation occurs.

## **Controlling inbound connections that use SNA protocols**

Requests from a remote LU are subject to two security checks before they come into contact with DB2. Those checks control what LUs can attach to the network and verify the identity of a partner LU.

Finally, DB2 itself imposes several checks before accepting an attachment request.

## <span id="page-312-0"></span>**Controlling what LUs can attach to the network**

This check is carried out by VTAM, to prevent an unauthorized LU from attaching to the network and presenting itself to other LUs as an acceptable partner in communication. It requires each LU that attaches to the network to identify itself by a password. If that requirement is in effect for your network, your DB2 subsystem, like every other LU on the network, must:

- 1. Choose a VTAM password.
- 2. Code the password with the PRTCT parameter of the VTAM APPL statement, when you define your DB2 to VTAM. The APPL statement is described in detail in Section 3 of *DB2 Installation Guide*.

## **Verifying a partner LU**

This check is carried out by RACF and VTAM, to check the identity of an LU sending a request to your DB2. **Recommendation**: Specify partner-LU verification, which requires the following steps:

- 1. Code VERIFY=REQUIRED on the VTAM APPL statement, when you define your DB2 to VTAM. The APPL statement is described in detail in Section 3 of *DB2 Installation Guide*.
- 2. Establish a RACF profile for each LU from which you permit a request. For the steps required, see ["Enable partner-LU verification" on page 325.](#page-334-0)

## **Accepting a remote attachment request**

When VTAM has established a conversation for a remote application, that application sends a *remote request*, which is a request to attach to your local DB2. (Do not confuse the *remote* request with a *local* attachment request that comes through one of the DB2 attachment facilities—IMS, CICS, TSO, and so on. A remote attachment request is defined by Systems Network Architecture and LU 6.2 protocols; specifically, it is an SNA Function Management Header 5.)

This section tells what security checks you can impose on remote attachment requests.

*Conversation-level security:* This section assumes that you have defined your DB2 to VTAM with the conversation-level security set to "already verified." (To do that, you coded SECACPT=ALREADYV on the VTAM APPL statement, as described in Section 3 of *DB2 Installation Guide*. That value provides more options than does "conversation" (SECACPT=CONV), which we do not recommend.

*Steps, tools, and decisions:* The steps an attachment request goes through before acceptance allow much flexibility in choosing security checks. Scan [Figure 60 on page 306](#page-315-0) to see what is possible.

The primary tools for controlling remote attachment requests are entries in tables SYSIBM.LUNAMES and SYSIBM.USERNAMES in the communications database. You need a row in SYSIBM.LUNAMES for each system that sends attachment requests, a dummy row that allows *any* system to send attachment requests, or both. You might need rows in SYSIBM.USERNAMES to permit requests from specific IDs or specific LUNAMES, or to provide translations for permitted IDs.

When planning to control remote requests, answer the questions posed by the following topics for each remote LU that can send a request.

1. ["Do you permit access?" on page 304](#page-313-0)

- <span id="page-313-0"></span>2. "Do you manage inbound IDs through DB2 or RACF?" on page 304
- 3. "Do you trust the partner LU?"
- 4. ["If you use passwords, are they encrypted?" on page 305](#page-314-0)
- 5. ["Do you translate inbound IDs?" on page 308](#page-317-0)
- 6. ["How do you associate inbound IDs with secondary IDs?" on page 310](#page-319-0)

*Do you permit access?:* To permit attachment requests from a particular LU, you need a row in your SYSIBM.LUNAMES table. The row must either give the specific LUNAME or it must be a dummy row with the LUNAME blank. (The table can have only one dummy row, which is used by all LUs for which no specific row exists, when making requests.) Without one of those rows, the attachment request is rejected.

*Do you manage inbound IDs through DB2 or RACF?:* **If you manage incoming** IDs through RACF, you must register every acceptable ID with RACF, and DB2 must call RACF to process every request. If you manage incoming IDs through RACF, either RACF or DCE can be used to authenticate the user. DCE cannot be used if you do not have RACF on the system.

If you manage incoming IDs through DB2, you can avoid calls to RACF and can specify acceptance of many IDs by a single row in the SYSIBM.USERNAMES table.

To manage incoming IDs through DB2, put an I in the USERNAMES column of SYSIBM.LUNAMES for the particular LU. (Or, if an O is there already because you are also sending requests *to* that LU, change O to B.) Attachment requests from that LU now go through sign-on processing, and its IDs are subject to translation. (For more information about translating IDs, see ["Do you translate inbound IDs?" on](#page-317-0) [page 308.](#page-317-0))

To manage incoming IDs through RACF, leave USERNAMES blank for that LU (or leave the O unchanged). Requests from that LU go through connection processing, and its IDs are not subject to translation.

*Do you trust the partner LU?:* Presumably, RACF has already validated the identity of the other LU (described in ["Verifying a partner LU" on page 303\)](#page-312-0). If you trust incoming IDs from that LU, you do not need to validate them by an authentication token. Put an A in the SECURITY\_IN column of the row in SYSIBM.LUNAMES that corresponds to the other LU; your acceptance level for requests from that LU is now "already verified." Requests from that LU are accepted without an authentication token. (In order to use this option, you must have defined DB2 to VTAM with SECACPT=ALREADYV, as described in [303.](#page-312-0)) If an authentication token *does* accompany a request, DB2 calls RACF to check the authorization ID against it. To require an authentication token from a particular LU, put a V in the SECURITY\_IN column in SYSIBM.LUNAMES; your acceptance level for requests from that LU is now "verify." You must also register every acceptable incoming ID and its password with RACF.

*Performance considerations:* Each request to RACF to validate authentication tokens results in an I/O operation, which has a high performance cost.

**Recommendation:** To eliminate the I/O, allow RACF to cache security information in VLF. To activate this option, add the IRRACEE class to the end of MVS VLF member COFVLFxx in SYS1.PARMLIB, as follows:

<span id="page-314-0"></span>CLASS NAME(IRRACEE) EMAJ (ACEE)

*If you use passwords, are they encrypted?:* Passwords can be encrypted through:

- RACF using PassTickets, described in ["Sending RACF PassTickets" on](#page-330-0) [page 321.](#page-330-0)
- DRDA password encryption support. DB2 for OS/390 as a server supports DRDA encrypted passwords. See ["Sending encrypted passwords from a](#page-330-0) [workstation" on page 321](#page-330-0) for more information.

*If you use DCE, are users authenticated?:* If your distributed environment uses DCE to manage users and perform user authentication, DB2 for OS/390 can use DCE security services to authenticate remote users. See ["Establishing DCE](#page-345-0) [security for DB2" on page 336.](#page-345-0)

#### **Activity at the DB2 server**

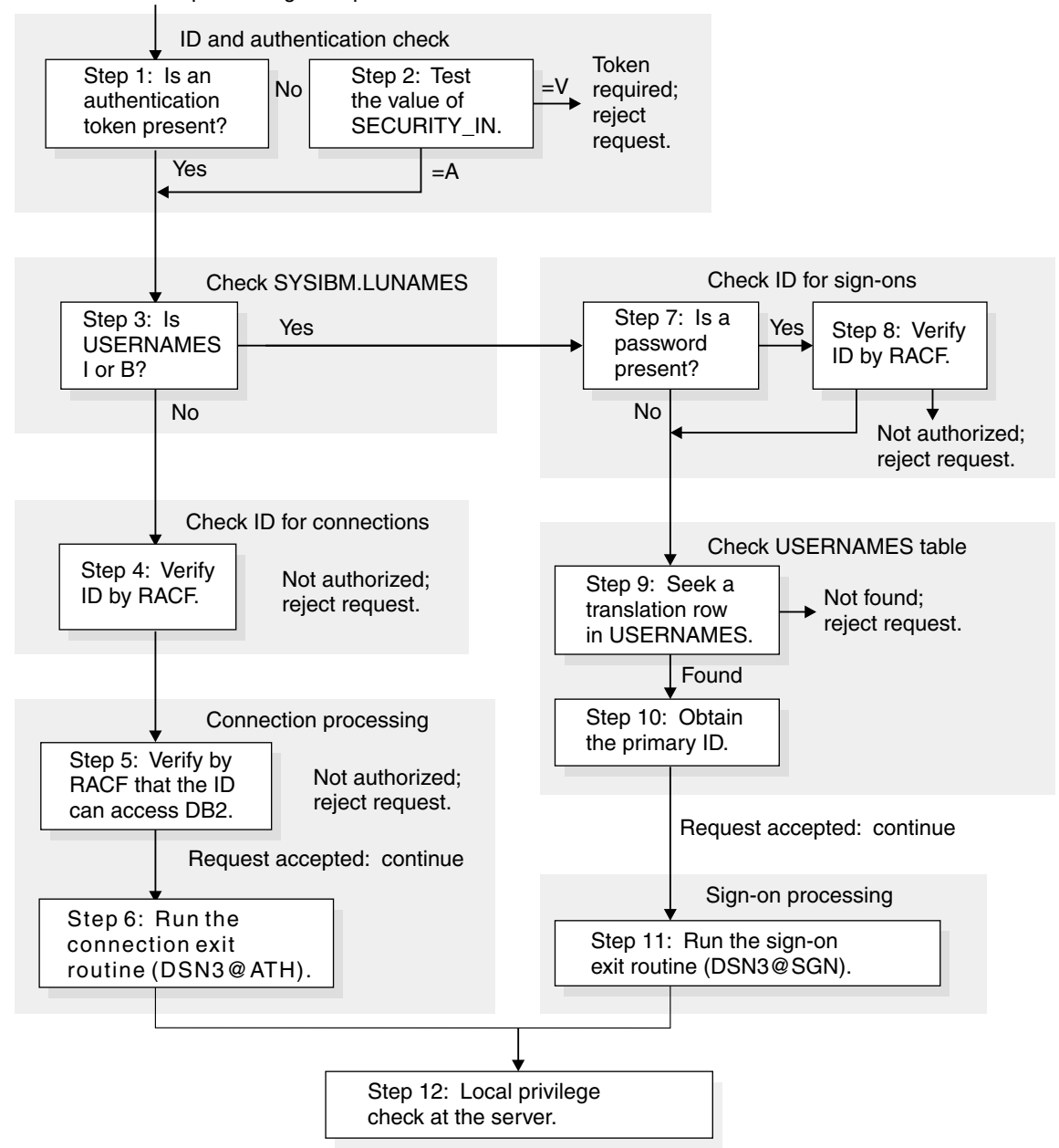

<span id="page-315-0"></span>Remote attach request using SNA protocols

*Figure 60. Steps in accepting a remote attachment request from requester that is using SNA*

#### *Details of remote attachment request processing:*

- Step 1. If the remote request has no authentication token, DB2 checks the security acceptance option in the SECURITY\_IN column of table SYSIBM.LUNAMES. No password is sent or checked for the plan or package owner that is sent from a DB2 subsystem.
- Step 2. If the acceptance option is "verify" (SECURITY\_IN = V), a security token is required to authenticate the user. DB2 rejects the request if the token missing.
- Step 3. If the USERNAMES column of SYSIBM.LUNAMES contains I or B, the authorization ID, and the plan or package owner that is sent by a DB2

subsystem, are subject to translation under control of the SYSIBM.USERNAMES table. If the request is allowed, it eventually goes through sign-on processing.

If USERNAMES does not contain I or B, the authorization ID is not translated.

Step 4. DB2 calls RACF by the RACROUTE macro with REQUEST=VERIFY to check the ID. DB2 uses the PASSCHK=NO option if no password is specified and ENCRYPT=YES if the ENCRYPTPSWDS column of SYSIBM.LUNAMES contains Y. If the ID, password, or PassTicket cannot be verified, DB2 rejects the request.

> In addition, depending on your RACF environment, the following RACF checks may also be performed:

- If the RACF APPL class is active, RACF verifies that the ID has been given access to the DB2 APPL. The APPL resource that is checked is the LU name that the requester used when the attachment request was issued. This is either the local DB2 LU name or the generic LU name.
- If the RACF APPCPORT class is active, RACF verifies that the ID is authorized to access MVS from the port of entry (POE). The POE that is use in the verify call is the requesting LU name.
- Step 5. The remote request is now treated like a local connection request with a DIST environment for the DSNR resource class; for details, see ["Processing connections" on page 292.](#page-301-0) DB2 calls RACF by the RACROUTE macro with REQUEST=AUTH, to check whether the authorization ID is allowed to use DB2 resources that are defined to RACF.

The RACROUTE macro call also verifies that the user is authorized to use DB2 resources from the requesting system, known as the port of entry (POE); for details, see ["Allowing access from remote requesters" on](#page-341-0) [page 332.](#page-341-0)

- Step 6. DB2 invokes the connection exit routine. The parameter list that is passed to the routine describes where a remote request originated.
- Step 7. If no password exists, RACF is not called. The ID is checked in SYSIBM.USERNAMES.
- Step 8. If a password exists, DB2 calls RACF through the RACROUTE macro with REQUEST=VERIFY to verify that the ID is known with the password. ENCRYPT=YES is used if the ENCRYPTPSWDS column of SYSIBM.LUNAMES contains Y. If DB2 cannot verify the ID or password, the request is rejected.
- Step 9. DB2 searches SYSIBM.USERNAMES for a row that indicates how to translate the ID. The need for a row that applies to a particular ID and sending location imposes a "come-from" check on the ID: If no such row exists, DB2 rejects the request.
- Step 10. If an appropriate row is found, DB2 translates the ID as follows:
	- If a nonblank value of NEWAUTHID exists in the row, that value becomes the primary authorization ID.
- If NEWAUTHID is blank, the primary authorization ID remains unchanged.
- <span id="page-317-0"></span>Step 11. The remote request is now treated like a local sign-on request; for details, see ["Processing sign-ons" on page 296.](#page-305-0) DB2 invokes the sign-on exit routine. The parameter list that is passed to the routine describes where a remote request originated. For details, see ["Connection and sign-on](#page-1050-0) [routines" on page 1041.](#page-1050-0)
- Step 12. The remote request now has a primary authorization ID, possibly one or more secondary IDs, and an SQL ID. A request from a remote DB2 is also known by a plan or package owner. Privileges and authorities that are granted to those IDs at the DB2 server govern the actions that the request can take.

*Do you translate inbound IDs?:* Ideally, each of your authorization IDs has the same meaning throughout your entire network. In practice, that might not be so, and the duplication of IDs on different LUs is a security exposure. For example, suppose that the ID DBADM1 is known to the local DB2 and has DBADM authority over certain databases there; suppose also that the same ID exists in some remote LU. If an attachment request comes in from DBADM1, and if nothing is done to alter the ID, the wrong user can exercise privileges of DBADM1 in the local DB2. The way to protect against that exposure is to translate the remote ID into a different ID before the attachment request is accepted.

You must be prepared to translate the IDs of plan owners, package owners, and the primary IDs of processes that make remote requests. For the IDs that are sent to you by other DB2 LUs, see ["What IDs you send" on page 316.](#page-325-0) (Do not plan to translate all IDs in the connection exit routine—the routine does not receive plan and package owner IDs.)

If you have decided to manage inbound IDs through DB2, you can translate an inbound ID to some other value. Within DB2, you grant privileges and authorities only to the translated value. As [Figure 60 on page 306](#page-315-0) shows, that "translation" is not affected by anything you do in your connection or sign-on exit routine. The *output* of the translation becomes the *input* to your sign-on exit routine. *Recommendation:* Do not translate inbound IDs in an exit routine; translate them only through the SYSIBM.USERNAMES table.

The examples in [Table 64 on page 309](#page-318-0) shows the possibilities for translation and how to control translation by SYSIBM.USERNAMES. You can use entries to allow requests only from particular LUs or particular IDs, or from combinations of an ID and an LU. You can also translate any incoming ID to another value. [Table 65 on](#page-319-0) [page 310](#page-319-0) shows the search order of the SYSIBM.USERNAMES table.

**Performance considerations:** In the process of accepting remote attachment requests, any step that calls RACF is likely to have a relatively high performance cost. To trade some of that cost for a somewhat greater security exposure, have RACF check the identity of the other LU just once, as described under ["Verifying a](#page-312-0) [partner LU" on page 303.](#page-312-0) Then trust the partner LU, translating the inbound IDs and not requiring or using passwords. In this case, no calls are made to RACF from within DB2; the penalty is only that you make the partner LU responsible for verifying IDs.

*Update considerations:* If you update tables in the CDB while the distributed data facility is running, the changes might not take effect immediately. For details, see Section 3 of *DB2 Installation Guide*.

<span id="page-318-0"></span># **Example:** Table 64 shows how USERNAMES translates inbound IDs.

| <b>Row</b> | <b>TYPE</b> | <b>AUTHID</b>  | <b>LINKNAME</b> | <b>NEWAUTHID</b> |
|------------|-------------|----------------|-----------------|------------------|
|            |             | blank          | LUSNFRAN        | blank            |
| 2          |             | <b>BETTY</b>   | LUSNFRAN        | ELIZA            |
| 3          |             | <b>CHARLES</b> | blank           | <b>CHUCK</b>     |
| 4          |             | ALBERT         | <b>LUDALLAS</b> | blank            |
| 5          |             | <b>RETTY</b>   | blank           | blank            |

*Table 64. Your SYSIBM.USERNAMES table. (Row numbers are added for reference.)*

DB2 searches SYSIBM.USERNAMES to determine how to translate for each of the following requests:

ALBERT requests from LUDALLAS DB2 searches for an entry for AUTHID=ALBERT and LINKNAME=LUDALLAS. DB2 finds one in row 4, so the request is accepted. The value of NEWAUTHID in that row is blank, so ALBERT is left unchanged.

BETTY requests from LUDALLAS DB2 searches for an entry for AUTHID=BETTY and LINKNAME=LUDALLAS; none exists. DB2 then searches for AUTHID=BETTY and LINKNAME=blank. It finds that entry in row 5, so the request is accepted. The value of NEWAUTHID in that row is blank, so BETTY is left unchanged.

CHARLES requests from LUDALLAS DB2 searches for AUTHID=CHARLES and LINKNAME=LUDALLAS; no such entry exists. DB2 then searches for AUTHID=CHARLES and LINKNAME=blank. The search ends at row 3; the request is accepted. The value of NEWAUTHID in that row is CHUCK, so CHARLES is translated to CHUCK.

ALBERT requests from LUSNFRAN DB2 searches for AUTHID=ALBERT and LINKNAME=LUSNFRAN; no such entry exists. DB2 then searches for AUTHID=ALBERT and LINKNAME=blank; again no entry exists. Finally, DB2 searches for AUTHID=blank and LINKNAME=LUSNFRAN, finds that entry in row 1, and the request is accepted. The value of NEWAUTHID in that row is blank, so ALBERT is left unchanged.

BETTY requests from DB2 finds row 2, and BETTY is translated to ELIZA.

CHARLES requests DB2 finds row 3 before row 1; CHARLES is translated to CHUCK.

WILBUR requests from LUSNFRAN No provision is made for WILBUR, but row 1 of the SYSIBM.USERNAMES table allows any ID to make a request from LUSNFRAN and to pass without translation. The acceptance level for LUSNFRAN is "already verified," so WILBUR can pass without a password check by RACF. After accessing DB2, WILBUR can use only the privileges that are granted to WILBUR and to PUBLIC (for DRDA access) or to PUBLIC AT ALL LOCATIONS (for DB2 private-protocol access).

WILBUR requests from LUDALLAS Because the acceptance level for LUDALLAS is "verify" as recorded in the SYSIBM.LUNAMES table, WILBUR must be known to the local RACF. DB2 searches in succession for one of the combinations WILBUR/LUDALLAS, WILBUR/blank, or blank/LUDALLAS. None of those is in the table, so the request is rejected. The absence of a row permitting WILBUR to request from LUDALLAS imposes a "come-from" check: WILBUR can attach from some locations (LUSNFRAN), and some IDs (ALBERT, BETTY, and CHARLES) can attach from LUDALLAS, but WILBUR cannot attach if coming from LUDALLAS.

LUSNFRAN

from LUSNFRAN

<span id="page-319-0"></span># Table 65 shows the search order for the SYSIBM.USERNAMES table:

# **AUTHID LINKNAME Result** # The Mame If NEWAUTHID is specified,<br>
# If NEWAUTHID is specified,<br>
# If NEWAUTHID is translated to #  $\,$  AUTHID is translated to  $\,$  AUTHID is translated to  $\,$  AUTHID is translated to  $\,$  AUTHID for the  $\,$ # NEWAUTHID for the specified LINKNAME. # The Mame Research Control of the Blank If NEWAUTHID is specified,<br>
The Mame Shank If NEWAUTHID is translated to AUTHID is translated to # NEWAUTHID for all # LINKNAMEs. **#** The Blank Blank Communist Superintent Mame If NEWAUTHID is specified, # it is substituted for AUTHID # for the specified LINKNAME. **#** Blank Blank Blank Blank Blank Blank Unavailable resource # message (SQLCODE -904) **#** is returned.

# *Table 65. Precedence search order for SYSIBM.USERNAMES table*

**How do you associate inbound IDs with secondary IDs?:** Your decisions on the previous questions determine what value is used for the primary authorization ID on an attachment request. They also determine whether those requests are next treated as connection requests or as sign-on requests. That means that the remote request next goes through the same processing as a local request, and that you have the opportunity to associate the primary ID with a list of secondary IDs in the same way you do for local requests. For more information about processing connections and sign-ons, see ["Processing connections" on page 292](#page-301-0) and ["Processing sign-ons" on page 296.](#page-305-0)

# **Controlling inbound connections that use TCP/IP protocols**

DRDA connections that use TCP/IP have fewer security controls than do connections that use SNA protocols. When planning to control inbound TCP/IP connections, consider the following issues:

*Do you permit access by TCP/IP?* If the serving DB2 for OS/390 subsystem has a DRDA port and resynchronization port specified in the BSDS, DB2 is enabled for TCP/IP connections.

*Do you manage inbound IDs through DB2 or RACF?* All IDs must be passed to RACF or DCE for processing. No option exists to handle incoming IDs through DB2.

*Do you trust the partner?* TCP/IP does not verify partner LUs as SNA does. If your requesters support mutual authentication, use DCE to handle this on the requester side.

*If you use passwords, are they encrypted?* Passwords can be encrypted through:

 RACF using PassTickets, described in ["Sending RACF PassTickets" on](#page-330-0) [page 321.](#page-330-0)

 DRDA password encryption support. DB2 for OS/390 as a server supports DRDA encrypted passwords. See ["Sending encrypted passwords from a](#page-330-0) [workstation" on page 321](#page-330-0) for more information.

*If you use DCE, are users authenticated?* If your distributed environment uses DCE to manage users and perform user authentication, DB2 for OS/390 can use DCE security services to authenticate remote users. See ["Establishing DCE](#page-345-0) [security for DB2" on page 336.](#page-345-0)

*Do you translate inbound IDs?* Inbound IDs are not translated when you use TCP/IP.

*How do you associate inbound IDs with secondary IDs?* To associate an inbound ID with secondary IDs, modify the default connection exit routine (DSN3@ATH). TCP/IP requests do not use the sign-on exit routine.

#### **Steps, tools, and decisions**

See [Figure 61 on page 312](#page-321-0) for an overview of how incoming requests are handled. See ["Detecting authorization failures \(EXTENDED SECURITY\)" on](#page-309-0) [page 300](#page-309-0) for information about security diagnostics.

1. You must first decide whether you want incoming requests to have authentication information, such as RACF passwords, RACF PassTickets, and DCE tickets, passed along with the authorization ID.

To indicate that you require this authentication information, specify NO on the TCP/IP ALREADY VERIFIED field of installation panel DSNTIP5, which is the default option. If you do not specify NO, all incoming TCP/IP requests can connect to DB2 without any authentication.

- 2. If you require authentication, ensure that the security subsystem at your server is properly configured to handle the authentication information that is passed to it.
	- For requests that use RACF passwords or PassTickets, enter the following RACF command to indicate which user IDs that use TCP/IP are authorized to access DDF (the distributed data facility address space):
		- PERMIT *ssnm*.DIST CLASS(DSNR) ID(*yyy*) ACCESS(READ) WHEN(APPCPORT(TCPIP))
	- When you use DCE tickets for incoming authentication, ensure that each DCE name is registered with the DCE server and the DCE segment of the RACF registry for the MVS that contains the DB2 server. For more information about setting up DB2 to use DCE security, ["Establishing DCE](#page-345-0) [security for DB2" on page 336.](#page-345-0)

#### **Activity at the DB2 server**

<span id="page-321-0"></span>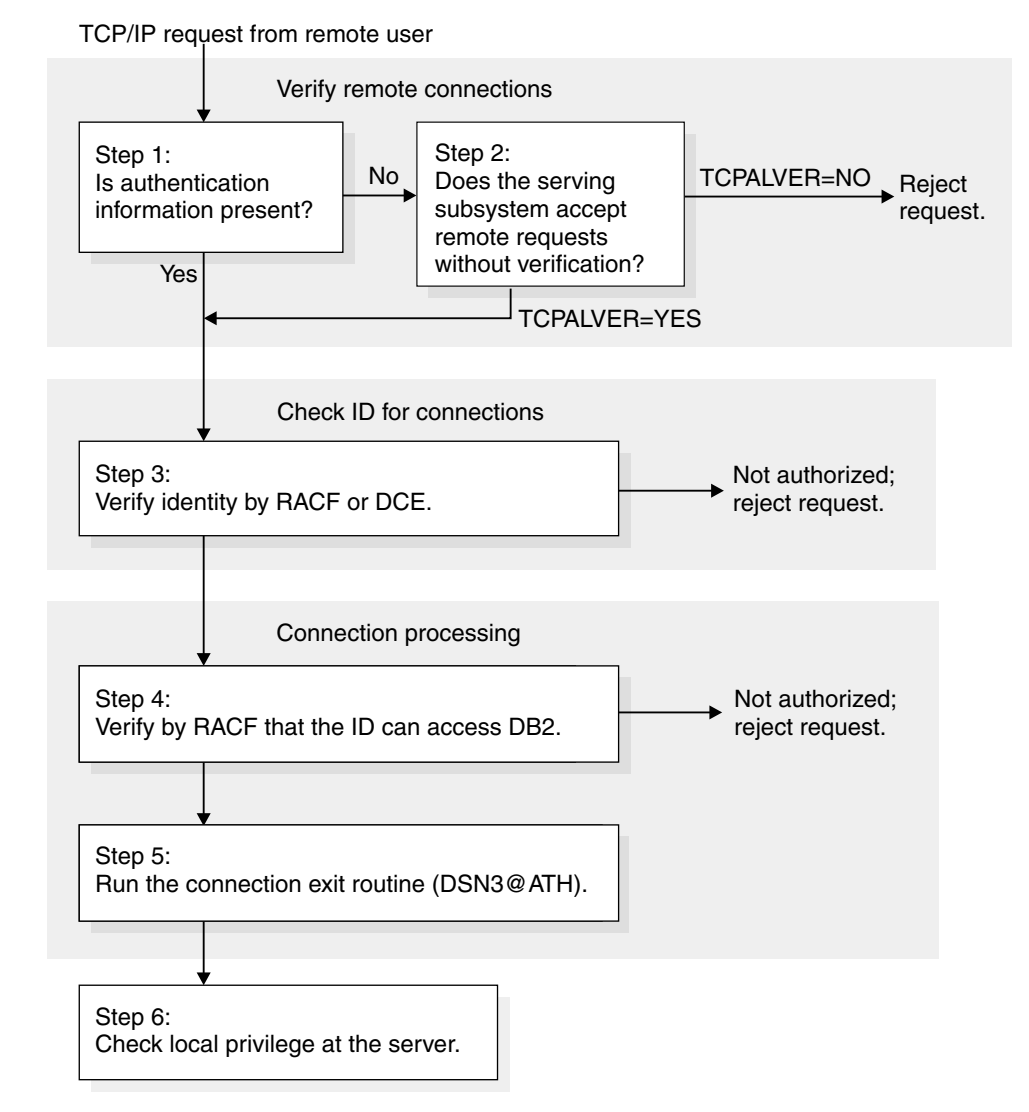

*Figure 61. Steps in accepting a request from TCP/IP.* 

*Details of steps:* These notes explain the steps shown in Figure 61.

- Step 1. DB2 checks to see if an authentication token (RACF encrypted password, RACF PassTicket, DRDA encrypted password, or DCE ticket) accompanies the remote request.
- Step 2. If no authentication token is supplied, DB2 checks the TCPALVER subsystem parameter to see if DB2 accepts IDs without authentication information. If TCPALVER=NO, authentication information must accompany all requests, and DB2 rejects the request. If TCPALVER=YES, DB2 accepts the request without authentication.
- Step 3. The identity is a RACF ID that is authenticated by RACF if a password or PassTicket is provided, or the identity is a DCE principal identity that is validated by DCE, if a DCE ticket is provided. Ensure that the ID is defined to RACF in all cases. When DCE tickets are used, the RACF ID is derived from the DCE principal identity. To use DCE tickets, ensure that you cross-link DCE principal names with RACF IDs, as described in ["Establishing DCE security for DB2" on page 336.](#page-345-0)

<span id="page-322-0"></span>In addition, depending on your RACF environment, the following RACF checks may also be performed:

- a. If the RACF APPL class is active, RACF verifies that the ID has access to the DB2 APPL. The APPL resource that is checked is the LU name that the requester used when the attachment request was issued. This is either the local DB2 LU name or the generic LU name.
- b. If the RACF APPCPORT class is active, RACF verifies that the ID is authorized access to MVS from the port of entry (POE). The POE that is used in the verify call is the string 'TCPIP'.

If this is a request to change a password, the password is changed.

- Step 4. The remote request is now treated like a local connection request (using the DIST environment for the DSNR resource class). DB2 calls RACF to check the ID's authorization against the *ssnm*.DIST resource.
- Step 5. DB2 invokes the connection exit routine. The parameter list that is passed to the routine describes where the remote request originated.
- Step 6. The remote request has a primary authorization ID, possibly one or more secondary IDs, and an SQL ID. (The SQL ID cannot be translated.) The plan or package owner ID also accompanies the request. Privileges and authorities that are granted to those IDs at the DB2 server govern the actions that the request can take.

# **Planning to send remote requests**

If you are planning to send requests to another DB2 subsystem, consider that the security administrator of that subsystem might have chosen any of the options described in ["Controlling requests from remote applications" on page 299.](#page-308-0) You need to know what those choices are and make entries in your CDB to correspond to them. You can also choose some things independently of what the other subsystem requires.

If you are planning to send remote requests to a DBMS that is not DB2 for OS/390, you need to satisfy the requirements of that system. You probably need documentation for the particular type of system; some of the choices that are described in this section might not apply.

*Network protocols and authentication tokens:* DB2 chooses how to send authentication tokens based on the network protocols that are used (SNA or TCP/IP). If the request is sent using SNA, the authentication tokens are sent in the SNA attachment request (FMH5), unless you are using DCE. If you use DCE, authentication tokens are sent with DRDA security commands.

If the request uses TCP/IP, the authentication tokens are always sent using DRDA security commands.

## **The communications database for the requester**

The information in this section, up to ["What IDs you send" on page 316,](#page-325-0) is General-use Programming Interface and Associated Guidance Information, as defined in Appendix G, "Notices" on page 1187.

The communications database (CDB) is a set of DB2 catalog tables that let you control aspects of remote requests. This section concentrates on the columns of the communications database that pertain to security issues related to the requesting system.

#### **Columns used in SYSIBM.LUNAMES**

This table is used only for requests that use SNA protocols.

LUNAME CHAR(8)

The LUNAME of the remote system. A blank value identifies a default row that serves requests from any system that is not specifically listed elsewhere in the column.

SECURITY\_OUT (CHAR 1)

Indicates the security option that is used when local DB2 SQL applications connect to any remote server that is associated with the corresponding LUNAME.

- A The option is "already verified," the default. With A, outbound connection requests contain an authorization ID and no authentication token. The value that is used for an outbound request is either the DB2 user's authorization ID or a translated ID, depending on the value in the USERNAMES column.
- R The option is "RACF PassTicket." Outbound connection requests contain a user ID and a RACF PassTicket. The LUNAME column is used as the RACF PassTicket application name.

The value that is used for an outbound request is either the DB2 user's authorization ID or a translated ID, depending on the value in the USERNAMES column. The translated ID is used to build the RACF PassTicket.

P The option is "password." Outbound connection requests contain an authorization ID and a password. The password is obtained from RACF if ENCRYPTPSWDS=Y, or from SYSIBM.USERNAMES if ENCRYPTPSWDS=N. If you get the password from SYSIBM.USERNAMES, the USERNAMES column of SYSIBM.LUNAMES must contain B or O. The value that is used for an outbound request is the translated ID.

#### ENCRYPTPSWDS CHAR(1)

Indicates whether passwords received from and sent to the corresponding LUNAME are encrypted. This column only applies to DB2 for OS/390 and DB2 for MVS/ESA partners when passwords are used as authentication tokens.

- Y Yes, passwords are encrypted. For outbound requests, the encrypted password is extracted from RACF and sent to the server. For inbound requests, the password is treated as encrypted.
- N No, passwords are not encrypted. This is the default; any character but Y is treated as N.

**Recommendation:** When you connect to a DB2 for OS/390 partner that is at Version 5 or a subsequent release, use RACF PassTickets (SECURITY\_OUT='R') instead of encrypting passwords.
#### USERNAMES CHAR(1)

Indicates whether an ID accompanying a remote attachment request, which is received from or sent to the corresponding LUNAME, is subject to translation and "come from" checking. When you specify I, O, or B, use the SYSIBM.USERNAMES table to perform the translation.

- I An inbound ID is subject to translation.
- O An outbound ID, sent to the corresponding LUNAME, is subject to translation.
- B Both inbound and outbound IDs are subject to translation.
- blank No IDs are translated.

## **Columns used in SYSIBM.IPNAMES**

This table is used only for requests that use TCP/IP protocols.

#### LINKNAME CHAR(8)

The name used in the LINKNAME column of SYSIBM.LOCATIONS to identify the remote system.

## SECURITY\_OUT

Indicates the DRDA security option that is used when local DB2 SQL applications connect to any remote server that is associated with this TCP/IP host.

- A The option is "already verified," the default. Outbound connection requests contain an authorization ID and no password. The value that is used for an outbound request is either the DB2 user's authorization ID or a translated ID, depending on the value in the USERNAMES column.
- R The option is "RACF PassTicket." Outbound connection requests contain a user ID and a RACF PassTicket. The LINKNAME column must contain the server's LU name, which is used as the RACF PassTicket application name to generate the PassTicket.

The value that is used for an outbound request is either the DB2 user's authorization ID or a translated ID, depending on the value in the USERNAMES column. The translated ID is used to build the RACF PassTicket.

P The option is "password." Outbound connection requests contain an authorization ID and a password. The password is obtained from the SYSIBM.USERNAMES table.

If you specify P, the USERNAMES column must contain O.

#### USERNAMES CHAR(1)

This column indicates whether an outbound request translates the authorization ID. When you specify O, use the SYSIBM.USERNAMES table to perform the translation.

- O An outbound ID, sent to the corresponding LUNAME, is subject to translation.
- blank No translation is done.

## <span id="page-325-0"></span>**Columns used in SYSIBM.USERNAMES**

This table is used by both SNA and TCP/IP connections.

#### TYPE CHAR(1)

Indicates whether the row is used for inbound or outbound translation:

- I The row applies to inbound IDs.
- O The row applies to outbound IDs.

The field should contain only I or O. Any other character, including blank, causes the row to be ignored.

#### AUTHID CHAR(8)

An authorization ID that is permitted and perhaps translated. If blank, any authorization ID is permitted with the corresponding LINKNAME, and all authorization IDs are translated in the same way.

#### LINKNAME CHAR(8)

Identifies the VTAM or TCP/IP network locations that are associated with this row. A blank value in this column indicates that this name translation rule applies to any TCP/IP or SNA partner.

If you specify a nonblank value for this column, one or both of the following situations must be true:

- A row exists in table SYSIBM.LUNAMES that has an LUNAME value that matches the LINKNAME value that appears in this column.
- A row exists in table SYSIBM.IPNAMES that has a LINKNAME value that matches the LINKNAME value that appears in this column.

#### NEWAUTHID CHAR(8)

The translated authorization ID. If blank, no translation occurs.

#### PASSWORD CHAR(8)

A password that is sent with outbound requests. This password is not provided by RACF and cannot be encrypted.

## **What IDs you send**

The primary authorization ID of the process making the request is always sent to the server. This is the ID that is used for authentication at the remote server. However, other IDs can accompany some requests. You need to understand what other IDs are sent, because they are subject to translation. You must include these other IDs in table SYSIBM.USERNAMES to avoid an error when you use outbound translation. Table 66 shows what other IDs you send for the different situations that can occur.

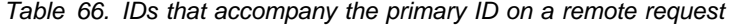

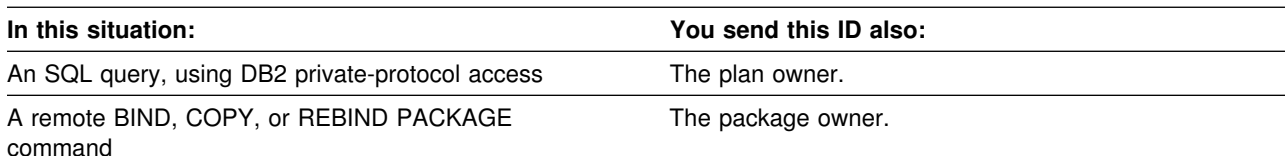

#### **Activity at the DB2 Sending System**

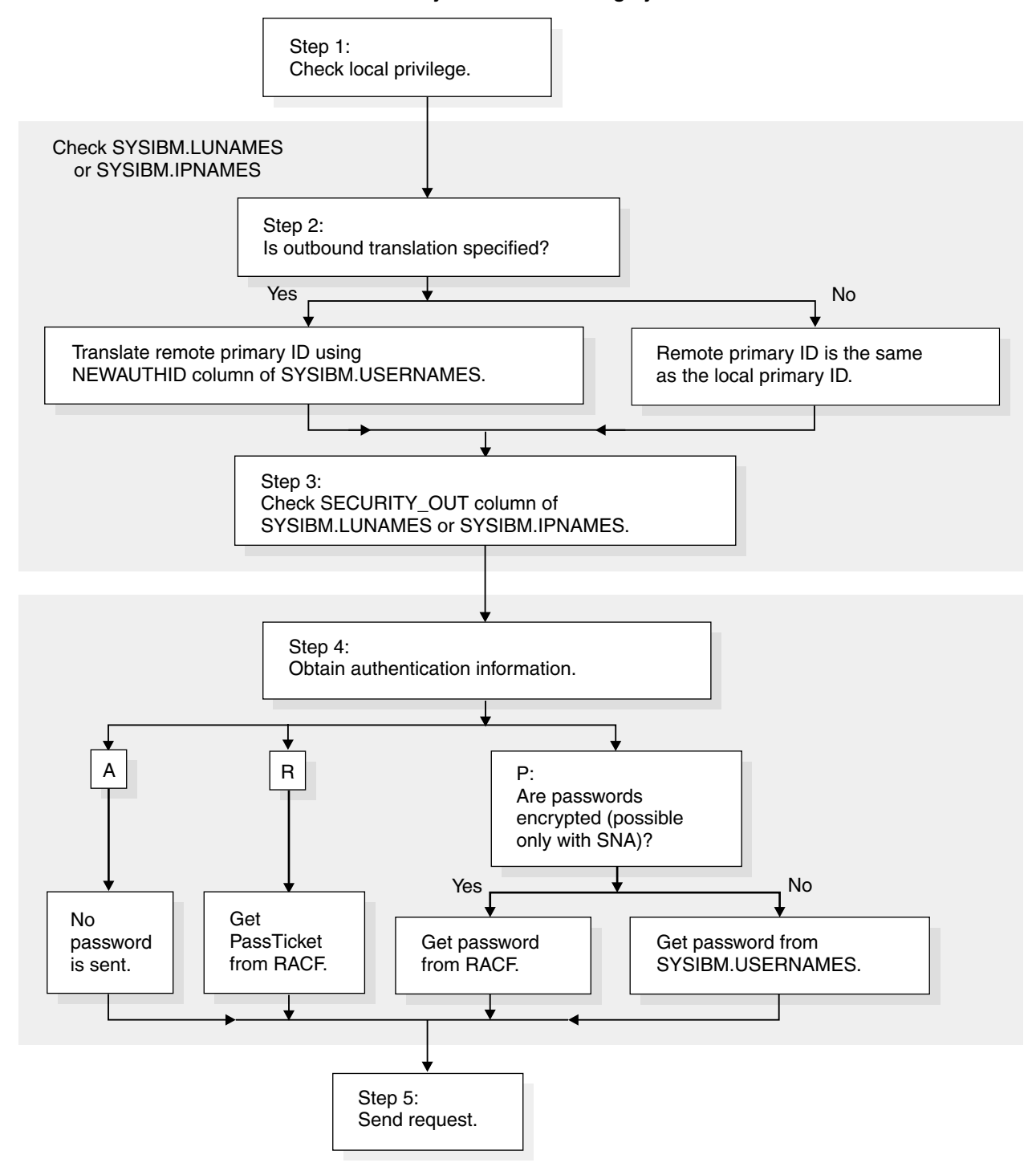

*Figure 62. Steps in sending a request from a DB2 subsystem*

*Details of steps in sending a request from DB2:* These notes explain the steps in Figure 62.

Step 1. The DB2 subsystem that sends the request checks whether the primary authorization ID has the privilege to execute the plan or package.

> DB2 determines what value in column LINKNAME of table SYSIBM.LOCATIONS matches either column LUNAME of table

SYSIBM.LUNAMES or column LINKNAME of table SYSIBM.IPNAMES. This check determines whether SNA or TCP/IP protocols are used to carry the DRDA request. (Statements that use DB2 private protocol, not DRDA, always use SNA.)

- Step 2. When executing a plan, the plan owner is also sent with the authorization ID; when binding a package, the authorization ID of the package owner is also sent. If the USERNAMES column of table SYSIBM.LUNAMES contains O or B, or if the USERNAMES column of table SYSIBM.IPNAMES contains O, both IDs are subject to translation under control of the SYSIBM.USERNAMES table. Ensure that these IDs are included in SYSIBM.USERNAMES, or SQLCODE -904 is issued. DB2 translates the ID as follows:
	- If a nonblank value of NEWAUTHID is in the row, that value becomes the new ID.
	- If NEWAUTHID is blank, the ID is not changed.

If table SYSIBM.USERNAMES does not contain a new authorization ID to which the primary authorization ID is translated, the request is rejected with a SQLCODE -904.

If column USERNAMES does not contain O or B, the IDs are not translated.

- Step 3. SECURITY\_OUT is checked for outbound security options, as follows:
	- **A** Already verified. No password is sent with the authorization ID. This option is valid only if the server accepts already verified requests.

For SNA, the server must have specified A in the SECURITY IN column of the SYSIBM.LUNAMES table. For TCP/IP, the server must have specified YES in the TCP/IP ALREADY VERIFIED field of installation panel DSNTIP5.

- **R** RACF PassTicket. If the primary authorization ID was translated, that translated ID is sent with the PassTicket. See ["Sending RACF PassTickets" on page 321](#page-330-0) for information about setting up PassTickets.
- **P** Password. The outbound request must be accompanied by a password:

If the requester is a DB2 for OS/390 and uses SNA protocols, passwords can be encrypted if you specify Y in the ENCRYPTPSWDS column of SYSIBM.LUNAMES. If passwords are not encrypted, the password is obtained from the PASSWORD column of table SYSIBM.USERNAMES.

**Recommendation:** Use RACF PassTickets or DCE tickets to avoid flowing unencrypted passwords over the network. If the requester uses TCP/IP protocols, you cannot encrypt the password; therefore, the password is always obtained from RACF.

Step 4. Send the request. See [Table 66 on page 316](#page-325-0) to determine which IDs accompany the primary authorization ID.

# **Translating outbound IDs**

One reason for translating outbound IDs is that an ID on your system duplicates an ID on the remote system. Or, you might want to change some IDs to others that *are* accepted by the remote system.

To indicate that you want to translate outbound user IDs:

- 1. Specify an O in the USERNAMES column of table SYSIBM.IPNAMES or SYSIBM.LUNAMES.
- 2. Use the NEWAUTHID column of SYSIBM.USERNAMES to specify the ID to which the outbound ID is translated.

**Example 1:** Suppose that the remote system accepts from you only the IDs XXGALE, GROUP1, and HOMER.

1. To specify that outbound translation is in effect for the remote system, LUXXX, you need the following values in table SYSIBM.LUNAMES:

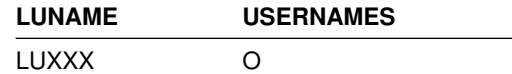

If your row for LUXXX already has I for column USERNAMES (because you translate inbound IDs that come from LUXXX), change I to B (for both inbound and outbound translation.

2. Translate the ID GALE to XXGALE on all outbound requests to LUXXX. You need these values in table SYSIBM.USERNAMES:

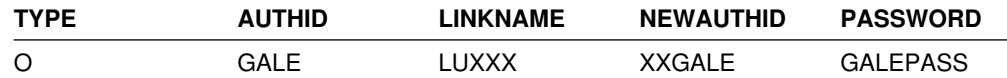

3. Translate EVAN and FRED to GROUP1 on all outbound requests to LUXXX. You need these values in table SYSIBM.USERNAMES:

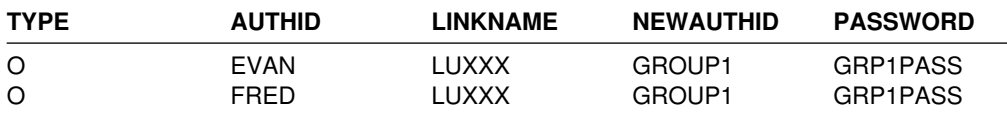

4. Do not translate the ID HOMER on outbound requests to LUXXX. (HOMER is assumed to be an ID on your DB2, and on LUXXX.) You need these values in table SYSIBM.USERNAMES:

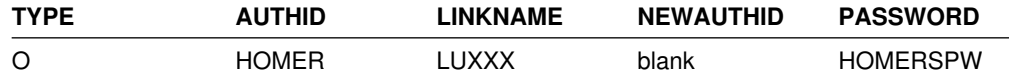

5. Reject any requests from BASIL to LUXXX before they are sent. For that, you need nothing in table SYSIBM.USERNAMES. If no row indicates what to do with the ID BASIL on an outbound request to LUXXX, the request is rejected.

**Example 2:** If you send requests to another LU, such as LUYYY, you generally need another set of rows to indicate how your IDs are to be translated on outbound requests to LUYYY.

However, you can use a single row to specify a translation that is to be in effect on requests to all other LUs. For example, if HOMER is to be sent untranslated

everywhere, and DOROTHY is to be translated to GROUP1 everywhere, you can use these values in table SYSIBM.USERNAMES:

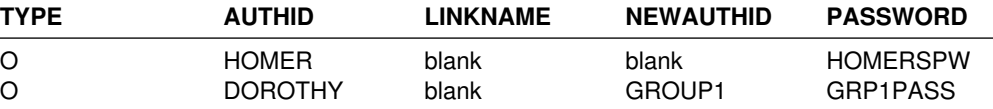

You can also use a single row to specify that all IDs that accompany requests to a single remote system must be translated. For example, if every one of your IDs is to be translated to THEIRS on requests to LUYYY, you can use the following values in table SYSIBM.USERNAMES:

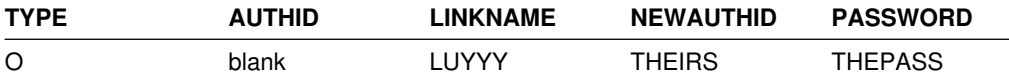

## **Sending passwords**

**Recommendation:** For the tightest security, do not send passwords through the network. Instead, use one of the following security mechanisms:

- RACF encrypted passwords, described in "Sending RACF encrypted passwords"
- RACF PassTickets, described in ["Sending RACF PassTickets" on page 321](#page-330-0)
- DCE tickets, described in "Sending DCE tickets" on page 321
- DRDA encrypted passwords, described in ["Sending encrypted passwords from](#page-330-0) [a workstation" on page 321](#page-330-0)

If you want to send passwords, you can put the password for an ID in the PASSWORD column of SYSIBM.USERNAMES. **If you do this, pay special attention to the security of the SYSIBM.USERNAMES table.** We strongly recommend that you use an edit routine (EDITPROC) to encrypt the passwords and authorization IDs in SYSIBM.USERNAMES. For instructions on writing an edit routine and creating a table that uses it, see ["Edit routines" on page 1061.](#page-1070-0)

DB2 for OS/390 allows the use of RACF encrypted passwords or RACF PassTickets. However, workstations, such as Windows NT, do not support these security mechanisms. RACF encrypted passwords are not a secure mechanism, because they can be replayed.

**Recommendation**: Do not use RACF encrypted passwords unless you are connecting to a previous release of DB2 for OS/390.

## **Sending RACF encrypted passwords**

A method available only to DB2 subsystems that communicate with each other using SNA protocols is to specify password encryption in SYSIBM.LUNAMES as follows:

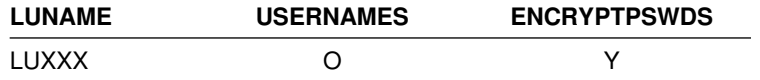

The partner DB2 must also specify password encryption in its SYSIBM.LUNAMES table. Both partners must register each ID and its password with RACF. Then, for every request to LUXXX, your DB2 calls RACF to supply an encrypted password to <span id="page-330-0"></span>accompany the ID. With password encryption, you do not use the PASSWORD column of SYSIBM.USERNAMES, so the security of that table becomes less critical.

## **Sending RACF PassTickets**

To send RACF PassTickets with your remote requests to a particular remote system, enter R in the SECURITY\_OUT column of the SYSIBM.IPNAMES or SYSIBM.LUNAMES table for that system.

To set up RACF to generate PassTickets, define and activate a RACF PassTicket data class (PTKTDATA). This class must contain a RACF profile for each remote DB2 subsystem to which you send requests.

1. Activate the RACF PTKTDATA class by issuing the following RACF commands:

SETROPTS CLASSACT(PTKTDATA) SETROPTS RACLIST(PTKTDATA)

2. Define profiles for the remote systems by entering the name of each remote system as it appears in the LINKNAME column of table SYSIBM.LOCATIONS. For example, the following command defines a profile for a remote system, DB2A, in the RACF PTKTDATA class:

RDEFINE PTKTDATA DB2A SSIGNON(KEYMASKED(E001193519561977))

3. Refresh the RACF PTKTDATA definition with the new profile by issuing the following command:

SETROPTS RACLIST(PTKTDATA) REFRESH

See *OS/390 Security Server (RACF) Security Administrator's Guide* for more information about RACF PassTickets.

## **Sending DCE tickets**

DB2 for OS/390 cannot send DCE tickets for authentication. If your requester is enabled for DCE security as a requester, refer to that product's documentation for information about sending DCE tickets.

## **Sending encrypted passwords from a workstation**

DB2 for OS/390 allows DRDA level 4 clients to flow DRDA encrypted passwords to a DB2 server. This support uses the Diffie-Hellman key distribution algorithm.<sup>6</sup>

To enable DB2 Connect V6 to flow encrypted passwords, database connection services (DCS) authentication must be set to DCS\_ENCRYPT in the DCS directory entry. When the workstation application issues an SQL CONNECT, the workstation negotiates this support with the database server. If supported, a shared private key is generated by the client and server using the Diffie-Hellman public key technology and the password is encrypted using 56-bit DES with the shared private key. The encrypted password is non-replayable, and the shared private key is generated on every connection. If the server does not support password encryption, the application receives SQLCODE -30073 (DRDA security manager level 6 is not supported).

<sup>6</sup> Diffie-Hellman is one of the first standard public key algorithms. It results in exchanging a connection key which is used by client and server to generate a shared private key. The 56-bit Data Encryption Standards (DES) algorithm is used for encrypting and decrypting of the password using the shared private key.

# <span id="page-331-0"></span>**Establishing RACF protection for DB2**

For purposes of illustration, suppose that the system of RACF IDs that is shown in Figure 63 is used to control DB2 usage.

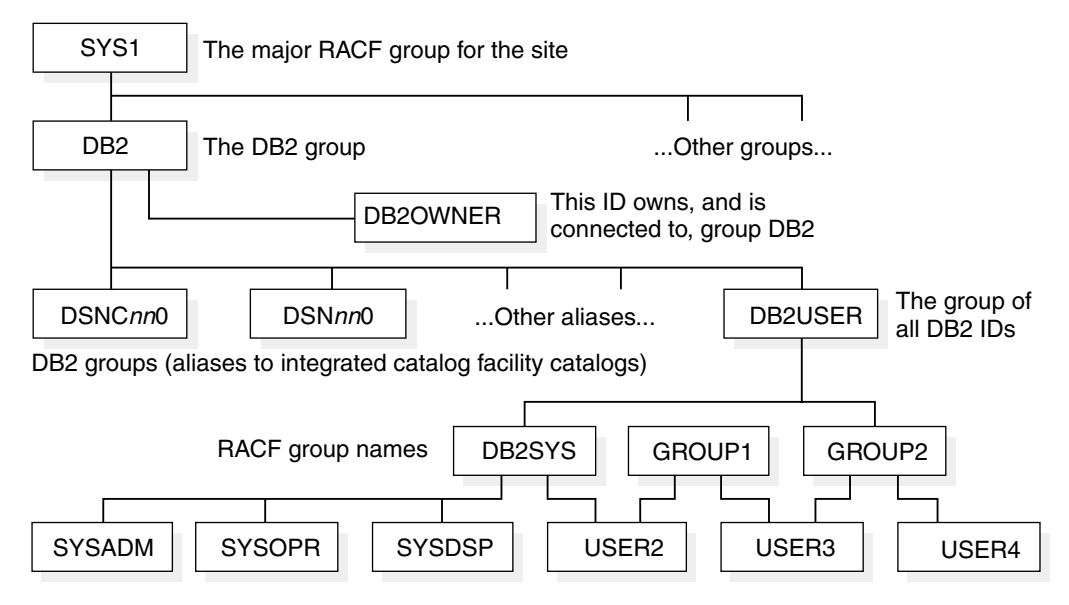

*Figure 63. Sample DB2–RACF environment*

Figure 63 shows some of the relationships among the following names:

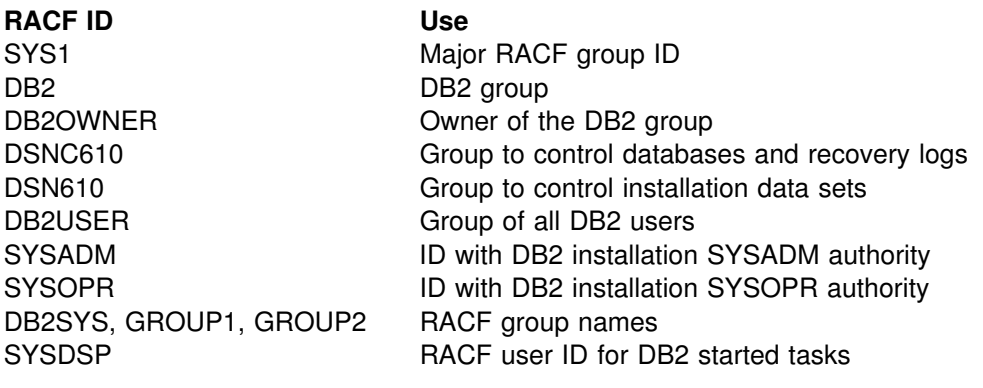

(Additional RACF group names and user IDs do not appear in the figure; they are listed in [Table 67 on page 327.](#page-336-0)) USER1, USER2, USER3 RACF user IDs

To establish RACF protection for DB2, perform the steps described in the following two sections. Some are required and some are optional, depending on your circumstances. All presume that RACF is already installed. The steps do not need to be taken strictly in the order shown here; they are grouped under two major objectives:

- ["Defining DB2 resources to RACF" on page 323](#page-332-0) includes steps that tell RACF what to protect.
- ["Permitting RACF access" on page 326](#page-335-0) includes steps that make the protected resources available to processes.

For a more thorough description of RACF facilities, see *OS/390 Security Server (RACF) System Programmer's Guide*.

# <span id="page-332-0"></span>**Defining DB2 resources to RACF**

To define DB2 resources to the RACF system, perform the following required steps in any order:

- "Define the names of protected access profiles"
- ["Add entries to the RACF router table" on page 324](#page-333-0)
- ["Enable RACF checking for the DSNR and SERVER classes" on page 325](#page-334-0)

No one can access the DB2 subsystem until you instruct RACF to permit access.

Other tasks you might want to perform include:

- Controlling whether two DBMSs using VTAM LU 6.2 can establish sessions with each other, as described in ["Enable partner-LU verification" on page 325.](#page-334-0)
- Ensure that IDs that are associated with stored procedures address spaces are authorized to run the appropriate attachment facility, as described in ["Step 1:](#page-342-0) [Control access by using the attachment facilities \(required\)" on page 333.](#page-342-0)
- | If you are using TCP/IP, ensure that the ID that is associated with the DDF address space is authorized to use OS/390 UNIX (formerly called OpenEdition) services, as described in ["Establishing RACF protection for TCP/IP" on](#page-345-0) page 336.

## **Define the names of protected access profiles**

The RACF resource class for DB2 is DSNR, and that class is contained in the RACF descriptor table. Among the resources in that class are profiles for access to a DB2 subsystem from one of these environments—IMS, CICS, the distributed data facility (DDF), TSO, CAF, or batch. Those profiles allow you to control access to a DB2 subsystem from a particular environment.

Each profile has a name of the form *subsystem.environment*, where:

- *subsystem* is the name of a DB2 subsystem, of one to four characters; for example, DSN or DB2T.
- *environment* denotes the environment, by one of the following terms:
	- MASS for IMS (including MPP, BMP, Fast Path, and DL/I batch).
	- SASS for CICS.
	- DIST for DDF.
	- RRSAF for Recoverable Resource Manager Services attachment facility. Stored procedures use RRSAF in WLM-established address spaces.
	- BATCH for all others, including TSO, CAF, batch, all utility jobs, DB2-established stored procedures address space, and requests that come through the call attachment facility.

To control access, you need to define a profile name, as a member of class DSNR, for every combination of subsystem and environment you want to use. For example, suppose you want to access:

- Subsystem DSN from TSO and DDF
- Subsystem DB2P from TSO, DDF, IMS, and RRSAF
- Subsystem DB2T from TSO, DDF, CICS, and RRSAF

<span id="page-333-0"></span>Then define the following profile names:

DSN.BATCH DSN.DIST DB2P.BATCH DB2P.DIST DB2P.MASS DB2P.RRSAF DB2T.BATCH DB2T.DIST DB2T.SASS DB2T.RRSAF

You can do that with a single RACF command, which also names an owner for the resources:

RDEFINE DSNR (DSN.BATCH DSN.DIST DB2P.BATCH DB2P.DIST DB2P.MASS DB2P.RRSAF DB2T.BATCH DB2T.DIST DB2T.SASS DB2T.RRSAF) OWNER(DB2OWNER)

Those profiles are the ones that you later permit access to, as shown under ["Permit](#page-340-0) [access for users and groups" on page 331.](#page-340-0) After you define an entry for your DB2 subsystem in the RACF router table, the only users that can access the system are those who are permitted access to a profile. If you do not want to limit access to particular users or groups, you can give universal access to a profile with a command like this:

RDEFINE DSNR (DSN.BATCH) OWNER(DB2OWNER) UACC(READ)

When you have added an entry for an DB2 subsystem to the RACF router table, you must remove the entry for that subsystem from the router table to deactivate RACF checking.

#### **Add entries to the RACF router table**

You need to add an entry for each DB2 subsystem to the RACF router table, because they are not included in the default router table that is distributed by RACF. [Figure 64 on page 325](#page-334-0) shows the ICHRFRTB macros to generate entries in the RACF router table (ICHRFR01) for the DB2 subsystems DSN, DB2P, and DB2T. This table controls the action that is taken when DB2 invokes the RACROUTE macro. (Refer to *OS/390 Security Server (RACF) System Programmer's Guide* for a description of how to generate the RACF router table and the RACROUTE macro). If you do not have an entry in the router table for a particular DB2 subsystem, any user who tries to access that subsystem from any environment is accepted.

If you later decide not to use RACF checking for any or all of these resources, use the RACF RDELETE command to delete the resources you do not want checked. Then reassemble the RACF router table without them.

Finally, perform an IPL of the MVS system to cause it to use the new router table. Alternatively, you can delay the IPL until you have reassembled the RACF started procedures table in the next set of steps and, therefore, do it only once.

*Tip:* The macro ICHRFRTB that is used in the job sends a message to warn that the class name DSNR does not contain a digit or national character in the first four characters. You can ignore the message.

# As a result of the job, RACF (ACTION=RACF) receives the requests of those # subsystems, in class DSNR with requester IDENTIFY, for connection checking.

```
\star* REASSEMBLE AND LINKEDIT THE INSTALLATION-PROVIDED
* ROUTER TABLE ICHRFR01 TO INCLUDE DB2 SUBSYSTEMS IN THE
  DSNR RESOURCE CLASS.
\star* PROVIDE ONE ROUTER ENTRY FOR EACH DB2 SUBSYSTEM NAME.
* THE REQUESTOR-NAME MUST ALWAYS BE "IDENTIFY".
ICHRFRTB CLASS=DSNR,REQSTOR=IDENTIFY,SUBSYS=DSN,ACTION=RACF
ICHRFRTB CLASS=DSNR,REQSTOR=IDENTIFY,SUBSYS=DB2P,ACTION=RACF
ICHRFRTB CLASS=DSNR,REQSTOR=IDENTIFY,SUBSYS=DB2T,ACTION=RACF
```
*Figure 64. Router table in RACF*

#### **Enable RACF checking for the DSNR and SERVER classes**

To enable RACF access checking for resources in the DSNR resource class, issue this RACF command:

SETROPTS CLASSACT(DSNR)

Only users with the SPECIAL attribute can issue the command.

If you are using stored procedures in a WLM-established address space, you might also need to enable RACF checking for the SERVER class. See ["Step 2: Control](#page-342-0) [access to WLM \(optional\)" on page 333.](#page-342-0)

#### **Enable partner-LU verification**

With RACF 1.9, VTAM 3.3, and later releases of either product, you can control whether two LUs that use LU 6.2 can connect to each other.

Each member of a connecting pair must establish a profile for the other member. For example, if LUAAA and LUBBB are to connect and know each other by those LUNAMES, issue RACF commands similar to these:

At LUAAA: RDEFINE APPCLU *netid*.LUAAA.LUBBB UACC(NONE) ... At LUBBB: RDEFINE APPCLU *netid*.LUBBB.LUAAA UACC(NONE) ...

Here, *netid* is the network ID, given by the VTAM start option NETID.

When you create those profiles with RACF, use the SESSION operand to supply:

- The VTAM password as a session key (SESSKEY suboperand)
- The maximum number of days between changes of the session key (INTERVAL suboperand)
- An indication of whether the LU pair is locked (LOCK suboperand)

For details, see *OS/390 Security Server (RACF) Security Administrator's Guide*.

Finally, to enable RACF checking for the new APPCLU resources, issue this RACF command at both LUAAA and LUBBB:

SETROPTS CLASSACT(APPCLU)

# <span id="page-335-0"></span>**Permitting RACF access**

To let processes use the protected resources, take the steps described in the following sections:

- 1. "Define RACF user IDs for DB2 started tasks"
- 2. ["Add RACF groups" on page 330](#page-339-0)
- 3. ["Permit access for users and groups" on page 331](#page-340-0)

The sections that follow provide detailed suggestions.

## **Define RACF user IDs for DB2 started tasks**

A DB2 subsystem has the following started-task address spaces:

- *ssnm*DBM1 for database services
- *ssnm*MSTR for system services
- *ssnm*DIST for the distributed data facility
- *ssnm*SPAS for the DB2-established stored procedures address space
- Names for your WLM-established address spaces for stored procedures

You must associate each of these address spaces with a RACF user ID. Each of them can also be assigned a RACF group name. The DB2 address spaces *cannot* be started with batch jobs.

If you have IMS or CICS applications issuing DB2 SQL requests, you must associate RACF user IDs, and can associate group names, with:

- The IMS control region
- The CICS address space
- The four DB2 address spaces

If the IMS and CICS address spaces are started as batch jobs, provide their RACF IDs and group names with the USER and GROUP parameters on the JOB statement. If they are started as started tasks, assign the IDs and group names as you do for the DB2 address spaces, by changing the RACF started procedures table.

**Stored procedures:** Entries for stored procedures address spaces are required in the RACF started procedures table. The associated RACF user ID and group name do not need to match those that are used for the DB2 address spaces, but they must be authorized to run the call attachment facility (for the DB2-established stored procedures address space) or Recoverable Resource Manager Services attachment facility (for WLM-established stored procedures address spaces).

*Changing the RACF started-procedures table:* To change the RACF started-procedures table (ICHRIN03), change, reassemble, and link edit the resulting object code to MVS. [Figure 65 on page 327](#page-336-0) shows the sample entries for three DB2 subsystems and optional entries for CICS and IMS. (Refer to *OS/390 Security Server (RACF) System Programmer's Guide* for a description of how to code a RACF started-procedures table.) The example provides the DB2 started tasks for each of three DB2 subsystems, named DSN, DB2T, and DB2P, and for CICS and an IMS control region.

The IDs and group names associated with the address spaces are shown in [Table 67 on page 327.](#page-336-0)

<span id="page-336-0"></span>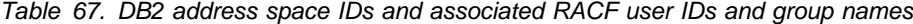

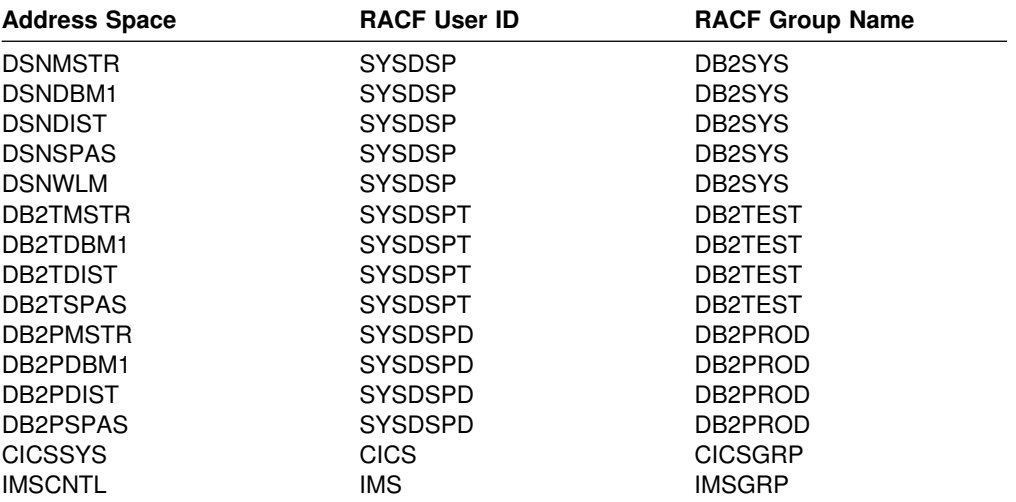

| $1/\star$<br>$1/\star$<br>REASSEMBLE AND LINKEDIT THE RACF STARTED-PROCEDURES<br>$1/$ * TABLE ICHRINO3 TO INCLUDE USERIDS AND GROUP NAMES<br>$//*$ FOR EACH DB2 CATALOGED PROCEDURE. OPTIONALLY, ENTRIES<br>$1/*$ FOR AN IMS OR CICS SYSTEM MIGHT BE INCLUDED.<br>1/x |
|----------------------------------------------------------------------------------------------------|
| $//*$ AN IPL WITH A CLPA (OR AN MLPA SPECIFYING THE LOAD                                                                                                    |
| //* MODULE) IS REQUIRED FOR THESE CHANGES TO TAKE EFFECT.<br>1/x                                                                                                    |
| AL2(((ENDTABLE-BEGTABLE)/ENTLNGTH)+32768)<br>ENTCOUNT DC                                                                                                    |
| NUMBER OF ENTRIES AND INDICATE RACF FORMAT<br>$\star$                                                                                                    |
| $\star$                                                                                                    |
| PROVIDE FOUR ENTRIES FOR EACH DB2 SUBSYSTEM NAME.<br>$^\star$                                                                                                    |
| $\star$                                                                                                    |

*Figure 65 (Part 1 of 4). Sample job to reassemble the RACF started-procedures table*

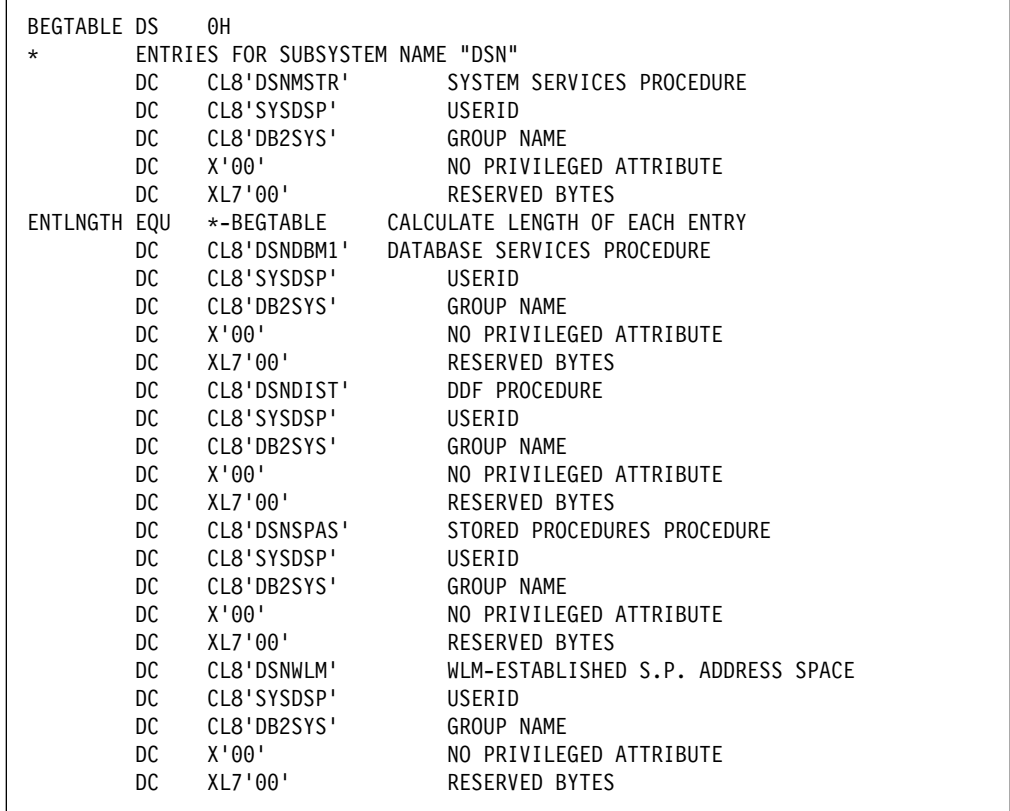

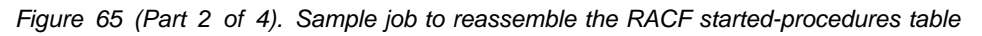

| DC.<br>CL8'DB2TMSTR'<br>SYSTEM SERVICES PROCEDURE<br>DC.<br>CL8'SYSDSPT'<br>USERID<br><b>DC</b><br>CL8'DB2TEST'<br>GROUP NAME<br>DC<br>X'00'<br>NO PRIVILEGED ATTRIBUTE<br>DC<br>XL7'00'<br><b>RESERVED BYTES</b><br>DC<br>CL8'DB2TDBM1'<br>DATABASE SERVICES PROCEDURE<br><b>DC</b><br>CL8'SYSDSPT'<br>USERID<br>DC<br>CL8'DB2TEST'<br><b>GROUP NAME</b><br><b>DC</b><br>X'00'<br>NO PRIVILEGED ATTRIBUTE<br>DC<br>XL7'00'<br><b>RESERVED BYTES</b><br>DC<br>DDF PROCEDURE<br>CL8'DB2TDIST'<br>DC<br>CL8'SYSDSPT'<br>USERID<br>DC<br>CL8'DB2TEST'<br>GROUP NAME<br><b>DC</b><br>X'00'<br>NO PRIVILEGED ATTRIBUTE<br>DC<br>XL7'00'<br><b>RESERVED BYTES</b><br><b>DC</b><br>CL8'DB2TSPAS'<br>STORED PROCEDURES PROCEDURE<br><b>DC</b><br>CL8'SYSDSPT'<br>USERID<br>CL8'DB2TEST'<br>DC<br><b>GROUP NAME</b><br>DC<br>X'00'<br>NO PRIVILEGED ATTRIBUTE<br>DC<br>XL7'00'<br>RESERVED BYTES<br>ENTRIES FOR SUBSYSTEM NAME "DB2P"<br>*<br><b>DC</b><br>CL8'DB2PMSTR'<br>SYSTEM SERVICES PROCEDURE<br>DC<br>CL8'SYSDSPD'<br>USERID<br><b>DC</b><br>CL8'DB2PROD'<br><b>GROUP NAME</b><br>DC<br>X'00'<br>NO PRIVILEGED ATTRIBUTE<br>DC<br>XL7'00'<br><b>RESERVED BYTES</b><br><b>DC</b><br>CL8'DB2PDBM1'<br>DATABASE SERVICES PROCEDURE<br>DC<br>CL8'SYSDSPD'<br>USERID<br><b>DC</b><br>CL8'DB2PROD'<br>GROUP NAME<br>DC<br>X'00'<br>NO PRIVILEGED ATTRIBUTE<br><b>DC</b><br>XL7'00'<br><b>RESERVED BYTES</b><br>DC<br>CL8'DB2PDIST'<br><b>DDF PROCEDURE</b><br><b>DC</b><br>CL8'SYSDSPD'<br>USERID<br><b>DC</b><br>CL8'DB2PROD'<br><b>GROUP NAME</b><br>DC<br>X'00'<br>NO PRIVILEGED ATTRIBUTE<br>DC<br>XL7'00'<br><b>RESERVED BYTES</b><br>STORED PROCEDURES PROCEDURE<br>DC<br>CL8'DB2PSPAS'<br><b>DC</b><br>CL8'SYSDSPD'<br>USERID<br>CL8'DB2PROD'<br>DC<br>GROUP NAME<br>X'00'<br>DC<br>NO PRIVILEGED ATTRIBUTE<br>XL7'00'<br>DC<br><b>RESERVED BYTES</b> | * | ENTRIES FOR SUBSYSTEM NAME "DB2T" |  |
|----------------------------------------------------------------------------------------------------|---|-----------------------------------|--|
|                                                                                                    |   |                                   |  |
|                                                                                                    |   |                                   |  |
|                                                                                                    |   |                                   |  |
|                                                                                                    |   |                                   |  |
|                                                                                                    |   |                                   |  |
|                                                                                                    |   |                                   |  |
|                                                                                                    |   |                                   |  |
|                                                                                                    |   |                                   |  |
|                                                                                                    |   |                                   |  |
|                                                                                                    |   |                                   |  |
|                                                                                                    |   |                                   |  |
|                                                                                                    |   |                                   |  |
|                                                                                                    |   |                                   |  |
|                                                                                                    |   |                                   |  |
|                                                                                                    |   |                                   |  |
|                                                                                                    |   |                                   |  |
|                                                                                                    |   |                                   |  |
|                                                                                                    |   |                                   |  |
|                                                                                                    |   |                                   |  |
|                                                                                                    |   |                                   |  |
|                                                                                                    |   |                                   |  |
|                                                                                                    |   |                                   |  |
|                                                                                                    |   |                                   |  |
|                                                                                                    |   |                                   |  |
|                                                                                                    |   |                                   |  |
|                                                                                                    |   |                                   |  |
|                                                                                                    |   |                                   |  |
|                                                                                                    |   |                                   |  |
|                                                                                                    |   |                                   |  |
|                                                                                                    |   |                                   |  |
|                                                                                                    |   |                                   |  |
|                                                                                                    |   |                                   |  |
|                                                                                                    |   |                                   |  |
|                                                                                                    |   |                                   |  |
|                                                                                                    |   |                                   |  |
|                                                                                                    |   |                                   |  |
|                                                                                                    |   |                                   |  |
|                                                                                                    |   |                                   |  |
|                                                                                                    |   |                                   |  |
|                                                                                                    |   |                                   |  |
|                                                                                                    |   |                                   |  |

*Figure 65 (Part 3 of 4). Sample job to reassemble the RACF started-procedures table*

<span id="page-339-0"></span>

| $\star$            |     |              | OPTIONAL ENTRIES FOR CICS AND IMS CONTROL REGION |
|--------------------|-----|--------------|--------------------------------------------------|
|                    | DC  | CL8'CICSSYS' | CICS PROCEDURE NAME                              |
|                    | DC  | CL8'CICS'    | USERID                                           |
|                    | DC  | CL8'CICSGRP' | GROUP NAME                                       |
|                    | DC  | X'00'        | NO PRIVILEGED ATTRIBUTE                          |
|                    | DC  | XL7'00'      | <b>RESERVED BYTES</b>                            |
|                    | DC  | CL8'IMSCNTL' | IMS CONTROL REGION PROCEDURE                     |
|                    | DC  | CL8'IMS'     | USERID                                           |
|                    | DC  | CL8'IMSGRP'  | <b>GROUP NAME</b>                                |
|                    | DC  | X'00'        | NO PRIVILEGED ATTRIBUTE                          |
|                    | DC  | XL7'00'      | <b>RESERVED BYTES</b>                            |
| <b>ENDTABLE DS</b> |     | 0D           |                                                  |
|                    | END |              |                                                  |

*Figure 65 (Part 4 of 4). Sample job to reassemble the RACF started-procedures table*

## **Add RACF groups**

The details of this step depend on the groups you have defined. To add the user DB2OWNER, issue the following RACF command:

ADDUSER DB2OWNER CLAUTH(DSNR USER) UACC(NONE)

That gives class authorization to DB2OWNER for DSNR and USER. DB2OWNER can add users to RACF and issue the RDEFINE command to define resources in class DSNR. DB2OWNER has control over and responsibility for the entire DB2 security plan in RACF.

The RACF group SYS1 already exists. To add group DB2 and make DB2OWNER its owner, issue the following RACF command:

ADDGROUP DB2 SUPGROUP(SYS1) OWNER(DB2OWNER)

To connect DB2OWNER to group DB2 with the authority to create new subgroups, add users, and manipulate profiles, issue the following RACF command:

CONNECT DB2OWNER GROUP(DB2) AUTHORITY(JOIN) UACC(NONE)

To make DB2 the default group for commands issued by DB2OWNER, issue the following RACF command:

ALTUSER DB2OWNER DFLTGRP(DB2)

To create the group DB2USER and add five users to it, issue the following RACF commands:

ADDGROUP DB2USER SUPGROUP(DB2) ADDUSER (USER1 USER2 USER3 USER4 USER5) DFLTGRP(DB2USER)

To define a user to RACF, use the RACF ADDUSER command. That invalidates the current password. You can then log on as a TSO user to change the password.

#### *DB2 considerations when using RACF groups:*

- # When a user is newly connected to, or disconnected from, a RACF group, the # change is not effective until the next logon. Therefore, before using a new # group name as a secondary authorization ID, a TSO user must log off and log # on, or a CICS or IMS user must sign on again.
- 
- 
- <span id="page-340-0"></span> A user with the SPECIAL, JOIN, or GROUP-SPECIAL RACF attribute can define new groups with any name that RACF accepts and can connect any user to them. Because the group name can become a secondary authorization ID, you should control the use of those RACF attributes.
- Existing RACF group names can duplicate existing DB2 authorization IDs. That is unlikely, because a group name cannot be the same as a user name, and authorization IDs that are known to DB2 are usually user IDs that are known to RACF. However, if you create a table with an owner name that happens to be a RACF group name, and you use the IBM-supplied sample connection exit routine, any TSO user with the group name as a secondary ID has ownership privileges on the table. You can prevent that situation by designing the connection exit routine to stop unwanted group names from being passed to DB2. For example, in CICS, if the RCT specifies AUTH=TXID, ensure that the transaction identifier is not a RACF group; if it is, any user that is connected to the group has the same privileges as the transaction code.

#### **Permit access for users and groups**

In this scenario, DB2OWNER is authorized for class DSNR, owns the profiles, and has the right to change them. The next commands let users that are members of the group DB2USER, and the system administrators and operators, to be TSO users, run batch jobs, and run DB2 utilities on the three systems: DSN, DB2P, and DB2T. The ACCESS(READ) operand allows use of DB2 without the ability to manipulate profiles.

PERMIT DSN.BATCH CLASS(DSNR) ID(DB2USER) ACCESS(READ) PERMIT DB2P.BATCH CLASS(DSNR) ID(DB2USER) ACCESS(READ) PERMIT DB2T.BATCH CLASS(DSNR) ID(DB2USER) ACCESS(READ)

*IMS and CICS:* You want the IDs for attaching systems to use the appropriate access profile. For example, to let the IMS user ID use the access profile for IMS on system DB2P, issue the following RACF command:

PERMIT DB2P.MASS CLASS(DSNR) ID(IMS) ACCESS(READ)

To let the CICS group ID use the access profile for CICS on system DB2T, issue the following RACF command:

PERMIT DB2T.SASS CLASS(DSNR) ID(CICSGRP) ACCESS(READ)

*Default IDs for installation authorities:* When DB2 is installed, IDs are named to have special authorities—one or two IDs for SYSADM and one or two IDs for SYSOPR. Those IDs can be connected to the group DB2USER; if they are not, you need to give them access. The next command permits the default IDs for the SYSADM and SYSOPR authorities to use subsystem DSN through TSO:

PERMIT DSN.BATCH CLASS(DSNR) ID(SYSADM,SYSOPR) ACCESS(READ)

IDs also can be group names.

# *Secondary IDs:* You can use secondary authorization IDs to define a RACF group. # After you define the RACF group, you can assign privileges to it that are shared by # multiple primary IDs. For example, suppose that DB2OWNER wants to create a # group GROUP1 and give the ID USER1 administrative authority over it. USER1 # should be able to connect other existing users to the group. To create the group, # DB2OWNER issues this RACF command:

# ADDGROUP GROUP1 OWNER(USER1) DATA('GROUP FOR DEPT. G1')

- # To let the group connect to the DSN system through TSO, DB2OWNER issues this # RACF command:
- # PERMIT DSN.BATCH CLASS(DSNR) ID(GROUP1) ACCESS(READ)

USER1 can now connect other existing IDs to the group GROUP1, using RACF CONNECT commands like this:

CONNECT (USER2 EPSILON1 EPSILON2) GROUP(GROUP1)

If you add or update secondary IDs for CICS transactions, you must start and stop the CICS attachment facility to ensure that all threads sign on and get the correct security information.

*Allowing users to create data sets:* ["Chapter 3-6. Auditing" on page 347](#page-356-0) recommends using RACF to protect the data sets that store DB2 data. If you use that method, then when you create a new group of DB2 users, you might want to connect it to a group that can create data sets. Looking ahead to the methods of the next chapter, to allow USER1 to create and control data sets, DB2OWNER creates a generic profile and permits complete control to USER1, and also to DB2 (through SYSDSP) and to the four administrators.

ADDSD 'DSNC610.DSNDBC.ST\*' UACC(NONE)

PERMIT 'DSNC610.DSNDBC.ST\*' ID(USER1 SYSDSP SYSAD1 SYSAD2 SYSOP1 SYSOP2) ACCESS(ALTER)

*Allowing access from remote requesters:* The recommended way of controlling access from remote requesters is to use the DSNR RACF class with a PERMIT command to access the distributed data address space (such as DSN.DIST). For example, the following RACF commands let the users in the group DB2USER to access DDF on the DSN subsystem. These DDF requests can originate from any partner in the network.

PERMIT DSN.DIST CLASS(DSNR) ID(DB2USER) ACCESS(READ)

If you want to ensure that a specific user be allowed access only when the request originates from a specific LU name, you can use WHEN(APPCPORT) on the PERMIT command. For example, to permit access to DB2 distributed processing on subsystem DSN when the request comes from USER5 at LUNAME equal to NEWYORK, issue the following RACF command:

PERMIT DSN.DIST CLASS(DSNR) ID(USER5) ACCESS(READ) + WHEN(APPCPORT(NEWYORK))

For connections coming in through TCP/IP, you must use TCPIP as the APPCPORT name, as shown here:

PERMIT DSN.DIST CLASS(DSNR) ID(USER5) ACCESS(READ) + WHEN(APPCPORT(TCPIP))

If the RACF APPCPORT class is active on your system, and a resource profile for the requesting LU name already exists, you must permit READ access to the APPCPORT resource profile for the user IDs that DB2 uses, even when you are using the DSNR resource class. Similarly, if you are using the RACF APPL class and that class is restricting access to the local DB2 LU name or generic LU name, you must permit READ access to the APPL resource for the user IDs that DB2 uses.

# <span id="page-342-0"></span>**Establishing RACF protection for stored procedures**

This section summarizes the procedures that you can follow for establishing RACF protection for stored procedures that run on your DB2 subsystem.

This section contains the following procedures:

- "Step 1: Control access by using the attachment facilities (required)"
- "Step 2: Control access to WLM (optional)"
- ["Step 3: Control access to non-DB2 resources \(optional\)" on page 335.](#page-344-0)

## **Step 1: Control access by using the attachment facilities (required)**

The user ID that is associated with the DB2-established address space must be authorized to run the DB2 call attachment facility. It must be associated with the *ssnm*.BATCH profile, as described in ["Define the names of protected access](#page-332-0) [profiles" on page 323.](#page-332-0)

The user ID that is associated with the WLM-established stored procedures address space must be authorized to run Recoverable Resource Manager Services attachment facility (RRSAF) and is associated with the *ssnm*.RRSAF profile.

Control access to the DB2 subsystem through RRSAF by performing the following steps:

1. If you have not already established a profile for controlling access from the RRS attachment as described in ["Define the names of protected access](#page-332-0) [profiles" on page 323,](#page-332-0) define *ssnm*.RRSAF in the DSNR resource class with a universal access authority of NONE, as shown in the following command:

RDEFINE DSNR (DB2P.RRSAF DB2T.RRSAF) UACC(NONE)

2. Activate the resource class; use the following command:

SETROPTS RACLIST(DSNR) REFRESH

3. Add user IDs that are associated with the stored procedures address spaces to the RACF Started Procedures Table, as shown in this example:

...

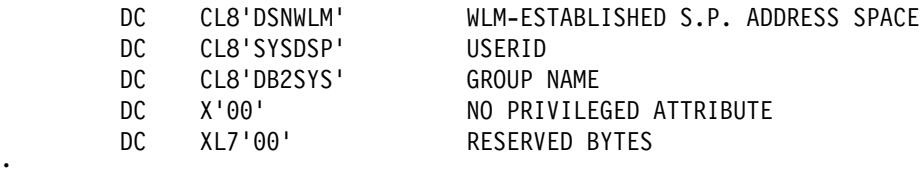

...

4. Allow read access to *ssnm*.RRSAF to the user ID that is associated with the stored procedures address space:

PERMIT DB2P.RRSAF CLASS(DSNR) ID(SYSDSP) ACCESS(READ)

## **Step 2: Control access to WLM (optional)**

Optionally, you can control which address spaces can be WLM-established server address spaces that run stored procedures. To do this, use the *server* resource class, which WLM uses to identify valid address spaces to which work can be sent. If the server class is not defined or activated, any address space is allowed to connect to WLM as a server address space and to identify itself as a server address space that runs stored procedures.

To use the server resource class, perform the following steps:

- 1. Run a version of RACF in which the resource class SERVER is included as part of the predefined resource classes (RACF Version 2 Release 2 and subsequent releases).
- 2. Define a RACF profile for resource class SERVER, as follows:

RDEFINE SERVER (DB2.*ssnm.applenv*)

where *applenv* is the name of the application environment that is associated with the stored procedure. See ["Assigning procedures and functions to WLM](#page-1022-0) [application environments" on page 1013](#page-1022-0) for more information about application environments.

Assume you want to define the following profile names:

- DB2.DB2T.TESTPROC
- DB2.DB2P.PAYROLL
- DB2.DB2P.QUERY

Use the following RACF command:

RDEFINE SERVER (DB2.DB2T.TESTPROC DB2.DB2P.PAYROLL DB2.DB2P.QUERY)

3. Activate the SERVER resource class:

SETROPTS RACLIST(SERVER) REFRESH

4. Permit read access to the server resource name to the user IDs that are associated with the stored procedures address space.

PERMIT DB2.DB2T.TESTPROC CLASS(SERVER) ID(SYSDSP) ACCESS(READ) PERMIT DB2.DB2P.PAYROLL CLASS(SERVER) ID(SYSDSP) ACCESS(READ) PERMIT DB2.DB2P.QUERY CLASS(SERVER) ID(SYSDSP) ACCESS(READ)

| *Control of stored procedures in a WLM environment:* Programs can be | grouped together and isolated in different WLM environments based on application security requirements. For example, payroll applications might be isolated in one WLM environment, because they contain sensitive data, such as employee salaries.

| To prevent users from creating a stored procedure in a sensitive WLM environment, DB2 invokes RACF to determine if the user is allowed to create stored procedures in the specified WLM environment. The WLM ENVIRONMENT keyword on the | CREATE PROCEDURE statement identifies the WLM environment to use for running a given stored procedure. Attempts to create a procedure fail if the user is not properly authorized.

DB2 performs a resource authorization check using the DSNR RACF class as follows:

• In a DB2 data sharing environment, DB2 uses the following RACF resource name:

db2 groupname.WLMENV.wlm environment

• In a non-data sharing environment, DB2 checks the following RACF resource name:

db2 subsytem id.WLMENV.wlm environment

| You can use the RACF RDEFINE command to create RACF profiles that prevent users from creating stored procedures and user-defined functions in sensitive WLM <span id="page-344-0"></span>| environments. For example, you can prevent all users on DB2 subsystem DB2A | (non-data sharing) from creating a stored procedure or user-defined function in the WLM environment named PAYROLL; to do this, use the following command:

| RDEFINE DSNR (DB2A.WLMENV.PAYROLL) UACC(NONE)

| The RACF PERMIT command authorizes a user to create a stored procedure or user-defined function in a WLM environment. For example, you can authorize a | DB2 user (DB2USER1) to create stored procedures on DB2 subsystem DB2A (non-data sharing) in the WLM environment named PAYROLL:

| PERMIT DB2A.WLMENV.PAYROLL CLASS(DSNR) ID(DB2USER1) ACCESS(READ)

| *Control of stored procedures in a DB2-established stored procedures address* | *space:* DB2 invokes RACF to determine if a user is allowed to create a stored procedures in a DB2-established stored procedures address space. The NO WLM | ENVIRONMENT keyword on the CREATE PROCEDURE statement indicates that a | given stored procedure will run in a DB2-established stored procedures address space. Attempts to create a procedure fail if the user is not authorized, or if there is no DB2-established stored procedures address space.

| The RACF PERMIT command authorizes a user to create a stored procedure in a | DB2-established stored procedures address space. For example, you can authorize a DB2 user (DB2USER1) to create stored procedures on DB2 subsystem DB2A in the stored procedures address space named DB2ASPAS:

| PERMIT DB2A.WLMENV.DB2ASPAS CLASS(DSNR) ID(DB2USER1) ACCESS(READ)

## **Step 3: Control access to non-DB2 resources (optional)**

With stored procedures that run in a DB2-established address space, the user ID of the stored procedures address space (from the started procedures table of RACF) is used to access non-DB2 resources such as IMS or CICS transactions, MVS/APPC conversations, or VSAM files.

With WLM-established address spaces, you can specify that access to non-DB2 resources is controlled by the authorization ID of the caller rather than that of the stored procedures address space. To do this, specify U in the EXTERNAL\_SECURITY column of table SYSIBM.SYSROUTINES for the stored procedure.

When you specify U for EXTERNAL\_SECURITY, a separate RACF environment is established for that stored procedure. Use EXTERNAL\_SECURITY=U only when the caller must access resources outside of DB2. Figure 66 shows the user ID that is associated with each part of a stored procedure.

<span id="page-345-0"></span>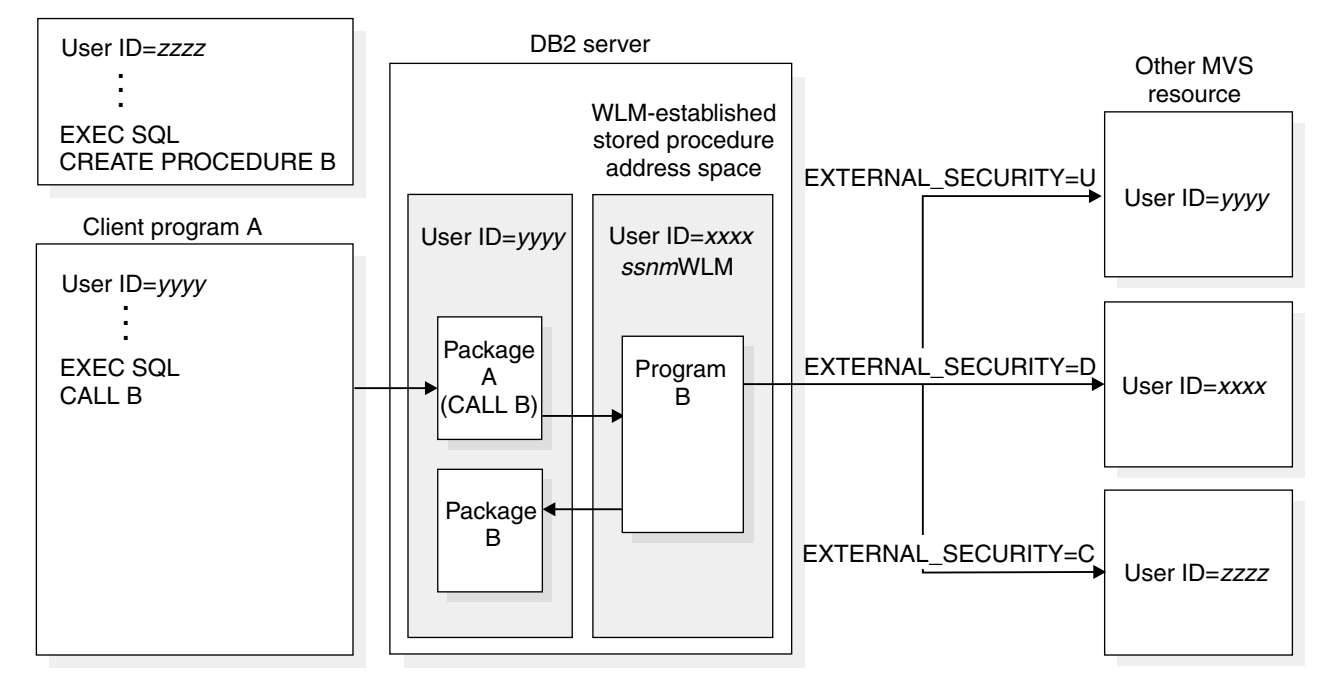

*Figure 66. Accessing non-DB2 resources from a stored procedure*

For WLM-established stored procedures address spaces, enable the RACF check for the caller's ID when accessing non-DB2 resources by performing the following steps:

- | 1. Update the row for the stored procedure in table SYSIBM.SYSROUTINES with | EXTERNAL\_SECURITY=U.
- 2. Ensure that the ID of the stored procedure's caller has RACF authority to the resources.
- 3. For the best performance, cache the RACF profiles in the virtual look-aside facility (VLF) of MVS. Do this by specifying the following keywords in the COFVLF*xx* member of library SYS1.PARMLIB.

CLASS NAME(IRRACEE) EMAJ(ACEE)

# **Establishing RACF protection for TCP/IP**

The ID that is associated with DB2's distributed address space must be authorized to use OS/390 UNIX services if your DB2 subsystem is going to send or accept any requests over TCP/IP. To do this, you must create an OMVS segment in the RACF user profile, as follows:

ALTUSER (SYSDSP) OMVS(UID(+))

To give root authority to the DDF address space, you must specify a UID of 0.

# **Establishing DCE security for DB2**

DB2 for OS/390 can use DCE security services to authenticate remote users. With these services, remote end users can access DB2 for OS/390 by means of their DCE name and password. This same name and password is used for access throughout the network so that users do not need to maintain a separate MVS password to access DB2 for OS/390.

<span id="page-346-0"></span>The DCE security technology does not require passwords to flow in readable text, and is thus secure even when used in client/server configurations. Instead, DCE uses an authentication technology that uses encrypted *tickets* that contain authentication information for the end user.

*Requirements:* DB2 for OS/390 provides server support for DCE security. To use DCE security, DB2 must run on OS/390 Release 1 or subsequent releases.

To enable DB2 to use DCE authentication, perform the following steps:

- "Step 1: Create a DCE account for DB2"
- ["Step 2: Define DB2 to OS/390 UNIX security" on page 339](#page-348-0)
- ["Step 3: Cross-link RACF and DCE security information" on page 340](#page-349-0)
- ["Step 4: Manage DB2's server key" on page 340](#page-349-0)

For more information about using DCE security, see *OS/390 DCE Administration Guide*.

## **Step 1: Create a DCE account for DB2**

To use DCE services, DB2 must have a DCE account with which it can authenticate itself to DCE. DB2's password (its DCE server key) is stored in the DCE security registry as part of its DCE account.

To create a DCE account, you must create a *principal* for the DB2 for OS/390 server. A principal is a user of the system. The DCE principal name for the DB2 server is DB2's location name, in uppercase. For this example, the location name is DB2\_MVS1.

You must also create the DCE group and organization in which the account is to be a member. Skip any of the steps in this procedure, as appropriate, if the principal, group, or organization have already been created.

Use the DCE dcecp administrative interface to perform the operations on the security registry. With the dcecp commands, the backslash (\) is a line continuation character. A DCE security administrator must be authorized to execute the required DCE functions. See *OS/390 DCE Administration Guide* for information about the authorization that is required for each operation.

1. Create a DCE organization, as follows:

```
dcecp> organization create \
> -orgid /.../sanjose.ibm.com/org1 \
> -fullname Sample Org 1
```
The remaining commands in this example assume the same *cell*, so you do not need to explicitly include the cell name. A cell is a group of users, systems, and resources that are grouped around a common purpose and that share common DCE services.

2. Create a DCE group of which DB2 is to be a member.

The following example uses the dcecp command to create a group named grp1:

dcecp> group create grp1 -fullname Sample Group 1

The command generates a universal unique identifier (UUID) for the organization and displays it to you.

3. Create a DCE principal for DB2 in the security registry. The command generates a user ID and a UUID for the principal. Specify the principal name in uppercase, as follows:

dcecp> principal create DB2\_MVS1 -fullname Sample DB2 Server

4. Add DB2 to its DCE group, as follows:

dcecp> group add grp1 -member DB2\_MVS1

5. Add DB2 to its DCE organization, as follows:

dcecp> organization add org1 -member DB2\_MVS1

6. Create a server account for DB2:

You must specify your DCE password (xxxxx in the example that follows) to execute this command. Part of the account information is the server's key, entered in the password attribute. In the following example, the key is represented by the string temp.db2.key.

```
dcecp> account create DB2 MVS1 -group grp1 -org org1 \
> -mypwd xxxxx -password temp.db2.key \setminus> -acctvalid no -client no \
> -home / -server yes
```
- 7. Add DB2's server key to the default key table. A key is like a password for noninteractive principals, like DB2. Its key is stored in a keytab file. To add a server key for DB2 to the default key table:
	- a. Set the server key in the keytab file to the current password for the registry, as follows:

dcecp> keytab add /.:/hosts/hostname1/config/keytab/self \ > -member DB2 MVS1 -key temp.db2.key -version 1

The version must match the current password version in the registry.

b. Specify -registry and -random, to generate a random key for DB2 and to update both the DCE keytab file and the registry with this key.

```
dcecp> keytab add /.:/hosts/hostname1/config/keytab/self -member \
> DB2_MVS1 -random -registry
```
In this example, hostname1 is the DCE hostname of the MVS system.

*Data sharing considerations:* All members of a data sharing group must belong to the same DCE cell. Each member of the data sharing group must use the same principal name with the location name in uppercase. Each member has its own local keytab file, but all keytab files must share the same key. Perform these steps if you are using data sharing:

- 1. Perform tasks 1 through 5 in ["Step 1: Create a DCE account for DB2" on](#page-346-0) [page 337.](#page-346-0) You can perform these tasks from any host in the cell.
- 2. Create a server account for DB2.

You must specify your DCE password (xxxxx in the following example) to execute this command. Part of the account information is DB2's server key, entered in the password attribute. In the following example, the key is represented by the string real.db2.key.

```
dcecp> account create DB2 MVS1 -group grp1 -org org1 \
> -mypwd xxxxx -password real.db2.key \setminus> -acctvalid no -client no \
> -home / -server yes
```
3. On each member of the data sharing group, add DB2's server key to the default local keytab file, as follows:

dcecp> keytab add /.:/hosts/hostname1/config/keytab/self \ > -member DB2 MVS1 -key real.db2.key -version 1

The key in the keytab must match the password for the server account in the registry, and each member of the Sysplex must share the same key.

# **Step 2: Define DB2 to OS/390 UNIX security**

Define DB2 to OS/390 UNIX security by using RACF, or an equivalent external security subsystem.

The distributed data facility is a started-task address space named *ssnm*DIST, where *ssnm* is the subsystem name. In the following example, the *ssnm.*DIST address space has the RACF user ID SYSDSP in the RACF group DB2SYS.

Define SYSDSP as an OMVS user, as follows:

1. Create an OMVS segment in the RACF group profile using the RACF ALTGROUP command, as follows:

ALTGROUP DB2SYS OMVS (GID(n))

The RACF group is not correlated to the DCE group. Choose a value of *n* for the RACF group. The value can be the same as the group ID that is generated for the DCE group. RACF does not require unique group IDs.

2. Create an OMVS segment in the RACF user profile, as follows:

ALTUSER SYSDSP OMVS(UID(0) HOME('/u/sysdsp') PROGRAM('/bin/sh'))

The RACF user ID is not correlated to the DCE user ID (UID). The preceding command puts the home directory for SYSDSP in the user subdirectory named /u/sysdsp.

You must specify a UID of 0 to give root authority to the DDF address space, which enables DDF to access the DCE default keytab, /krb5/v5srvtab.

- 3. Issue the OMVS command mkdir to create the home directory (/u/sysdsp) to DDF.
- 4. Permit the SYSDSP user ID to access the RACF identity mapping function, as follows. The IRR.RDCERUID facility must already be defined when RACF's DCE support is installed.

PERMIT IRR.RDCERUID CLASS(FACILITY) ID(SYSDSP)

5. To display DCE messages that are related to DCE processing at the console, use the OMVS OEDIT command to create a default environment variable file in the user home directory (/u/sysdsp, in this example). The environmental variable file must contain the following statement:

\_EUV\_SVC\_MSG\_LOGGING=CONSOLE\_LOGGING

See *OS/390 DCE Administration Guide* for more information about the envar file.

*Data sharing considerations:* All members in the Sysplex can share the same RACF database, in which case no additional steps are required in a Sysplex. However, if the RACF database is not shared, you must define DB2 as an OMVS user to each RACF database.

# <span id="page-349-0"></span>**Step 3: Cross-link RACF and DCE security information**

In this step, you make sure that RACF users are known to DCE or vice versa. This section describes at a high level how you use the DCE MVSIMPT and MVSEXPT utilities to cross-link principals that are defined in the DCE registry with user IDs in the RACF database. For more information, see *OS/390 DCE Administration Guide*.

The following example assumes that you are defining an existing set of RACF users to DCE and shows you how to import those users to DCE. DCE MVSIMPT and MVSEXPT utilities also let you export DCE users to RACF. To cross-link RACF and DCE users, perform the following steps:

- 1. In RACF, create a DCE segment for each RACF user who is to be cross-linked to the DCE registry.
- 2. Run the RACF database unload utility to create a file containing these selected users.
- 3. Sort the unloaded file.
- 4. Copy the file to a hierarchical file system (HFS) file.
- 5. Log onto DCE.
- 6. If needed, edit the HFS file containing the RACF information.
- 7. Run the MVSIMPT utility, and specify Pass1 to create a file that contains dcecp command options with which to populate the DCE registry. Repeat this step as often as necessary to refine the output file. You can also edit the file to override or correct the options and values that are automatically generated.
- 8. Run the MVSIMPT utility, and specify Pass2 to invoke dcecp with the options that were generated during Pass1.

*Data sharing considerations:* If the RACF database is not shared, you must cross-link user information on each member of the data sharing group.

# **Step 4: Manage DB2's server key**

To ensure the integrity of DB2's server key, change the key periodically. Each server key has a version number. Unexpired tickets that are created using the old server key are honored, because they refer to a specific version of the server key.

To change a key, add a new key to the default keytab, as follows:

```
dcecp> keytab add /.:/hosts/hostname1/config/keytab/self
> -member DB2_MVS1 -random -registry
```
In this example, hostname1 is the DCE hostname of the MVS system.

If the DB2 server key is compromised, you must remove the server key, which invalidates all tickets that were created using that server key. To remove a server key from the keytab, enter the following decdp command:

dcecp> keytab remove /.:/hosts/hostname1/config/keytab/self \ > -member DB2\_MVS1

*Data sharing considerations:* To change the server key for DB2, perform the following steps:

1. Add the new key to the default keytab on all except one member of the Sysplex. Specify a version number *n* to distinguish the new key from old keys. This operation updates only the local keytab.

```
dcecp> keytab add /.:/hosts/hostname1/config/keytab/self \
> -member DB2_MVS1 -key new.db2.key -version n
```
2. On the excluded system, enter the following command to update the registry and this DB2 member's local keytab:

```
dcecp> keytab add /.:/hosts/hostname1/config/keytab/self \
> -member DB2 MVS1 -key new.db2.key -version n \setminus> -registry
```
Tickets for DB2 are now generated using the new server key.

To invalidate a server key that might have been compromised, you must remove the server key from each member system.

# **Other methods of controlling access**

You can also help control access to DB2 from within IMS or CICS.

• IMS security

IMS terminal security lets you limit the entry of a transaction code to a particular logical terminal (LTERM) or group of LTERMs in the system. To protect a particular program, you can authorize a transaction code to be entered only from any terminal on a list of LTERMs. Alternatively, you can associate each LTERM with a list of the transaction codes that a user can enter from that LTERM. IMS then passes the validated LTERM name to DB2 as the initial primary authorization ID.

CICS security

CICS transaction code security works with RACF to control the transactions and programs that can access DB2. Within DB2, you can use the ENABLE and DISABLE options of the bind operation to limit access to specific CICS subsystems.

# **Chapter 3-5. Protecting data sets**

To fully protect the data in DB2, you must take steps to ensure that no other process has access to the data sets in which DB2 data resides. **Recommendation:** Use RACF, or a similar external security system, to control access to the data sets just as it controls access to the DB2 subsystem. "Controlling data sets through RACF" explains how to create RACF profiles for data sets and allow their use through DB2.

# **Controlling data sets through RACF**

Assume that the RACF groups DB2 and DB2USER, and the RACF user ID DB2OWNER, have been set up for DB2 IDs, as described under ["Defining DB2](#page-332-0) [resources to RACF" on page 323](#page-332-0) (and shown in [Figure 63 on page 322\)](#page-331-0). Given that setting, the examples that follow show you how to:

- Add RACF groups to control data sets that use the default DB2 qualifiers
- Create generic profiles for different types of DB2 data sets and permit their use by DB2 started tasks
- Permit use of the profiles by specific IDs
- Allow certain IDs to create data sets.

# **Adding groups to control DB2 data sets**

The default high-level qualifier for data sets containing DB2 databases and recovery logs is DSNC610; for distribution, target, SMP, and other installation data sets, it is DSN610. DB2OWNER can create groups that control those data sets, by issuing the following commands:

ADDGROUP DSNC610 SUPGROUP(DB2) OWNER(DB2OWNER) ADDGROUP DSN610 SUPGROUP(DB2) OWNER(DB2OWNER)

# **Creating generic profiles for data sets**

DB2 uses specific names to identify data sets for special purposes. In ["Define](#page-335-0) [RACF user IDs for DB2 started tasks" on page 326,](#page-335-0) SYSDSP is the RACF user ID for DB2 started tasks. DB2OWNER can issue the following commands to create generic profiles for the data set names and give complete control over the data sets to DB2 started tasks:

• For active logs, issue the following commands:

ADDSD 'DSNC610.LOGCOPY\*' UACC(NONE) PERMIT 'DSNC610.LOGCOPY\*' ID(SYSDSP) ACCESS(ALTER)

For archive logs, issue the following commands:

ADDSD 'DSNC610.ARCHLOG\*' UACC(NONE) PERMIT 'DSNC610.ARCHLOG\*' ID(SYSDSP) ACCESS(ALTER)

For bootstrap data sets, issue the following commands:

ADDSD 'DSNC610.BSDS\*' UACC(NONE)<br>PERMIT 'DSNC610.BSDS\*' ID(SYSDSP) ID(SYSDSP) ACCESS(ALTER)

For table spaces and index spaces, issue the following commands:

```
ADDSD 'DSNC610.DSNDBC.*' UACC(NONE)
PERMIT 'DSNC610.DSNDBC.*' ID(SYSDSP) ACCESS(ALTER)
```
For installation libraries, issue the following commands:

ADDSD 'DSN610.\*' UACC(READ)

Started tasks do not need control.

For other general data sets, issue the following commands:

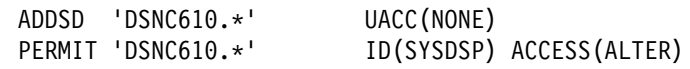

Although all of those commands are not absolutely necessary, the sample shows how you can create generic profiles for different types of data sets. Some parameters, such as universal access, could vary among the types. In the example, installation data sets (DSN610.\*) are universally available for read access.

If you use generic profiles, specify NO on installation panel DSNTIPP for ARCHIVE LOG RACF, or you might get an MVS error when DB2 tries to create the archive log data set. If you specify YES, DB2 asks RACF to create a separate profile for each archive log that is created, which means you cannot use generic profiles for these data sets.

To protect VSAM data sets, use the cluster name. You do not need to protect the data component names, because the cluster name is used for RACF checking.

*Access by stand-alone DB2 utilities:* The following DB2 utilities access objects outside of DB2 control:

- # DSN1COPY and DSN1PRNT: table space and index space data sets # DSN1LOGP: active logs, archive logs, and bootstrap data sets
	-
- # DSN1CHKR: DB2 directory and catalog table spaces
- # Change Log Inventory (DSNJU003) and Print Log Map (DSNJU004): bootstrap # data sets

The Change Log Inventory and Print Log Map are batch jobs that are protected by the USER and PASSWORD options on the JOB statement. To provide a value for the USER option, for example SVCAID, issue the following commands:

• For DSN1COPY:

PERMIT 'DSNC610.\*' ID(SVCAID) ACCESS(CONTROL)

• For DSN1PRNT:

PERMIT 'DSNC610.\*' ID(SVCAID) ACCESS(READ)

• For DSN1LOGP:

PERMIT 'DSNC610.LOGCOPY\*' ID(SVCAID) ACCESS(READ) PERMIT 'DSNC610.ARCHLOG\*' ID(SVCAID) ACCESS(READ) PERMIT 'DSNC610.BSDS\*' ID(SVCAID) ACCESS(READ)

- For DSN1CHKR: PERMIT 'DSNC610.DSNDBDC.\*' ID(SVCAID) ACCESS(READ)
- For change log inventory:

PERMIT 'DSNC610.BSDS\*' ID(SVCAID) ACCESS(CONTROL)

• For print log map:

#### PERMIT 'DSNC610.BSDS\*' ID(SVCAID) ACCESS(READ)

The level of access depends on the intended use, not on the type of data set (VSAM KSDS, VSAM linear, or sequential). For update operations, ACCESS(CONTROL) is required; for read-only operations, ACCESS(READ) is sufficient.

# You can use RACF to permit programs, rather than user IDs, to access objects. # When you use RACF in this manner, IDs that are not authorized to access the log # data sets might be able to do so by running the DSN1LOGP utility. Permit access # to database data sets through DSN1PRNT or DSN1COPY.

# **Permitting DB2 authorization IDs to use the profiles**

Authorization IDs with installation SYSADM or installation SYSOPR authority need access to most DB2 data sets. (For a list of the privileges that go with those authorities, see ["Explicit privileges and authorities" on page 226.](#page-235-0)) The following command adds the two default IDs that have the SYSADM and SYSOPR authorities if no other IDs are named when DB2 is installed:

ADDUSER (SYSADM SYSOPR)

The next two commands connect those IDs to the groups that control data sets, with the authority to create new RACF database profiles. The ID that has Installation SYSOPR authority (SYSOPR) does not need that authority for the installation data sets.

CONNECT (SYSADM SYSOPR) GROUP(DSNC610) AUTHORITY(CREATE) UACC(NONE)<br>CONNECT (SYSADM) (GROUP(DSN610) AUTHORITY(CREATE) UACC(NONE) GROUP(DSN610) AUTHORITY(CREATE) UACC(NONE)

The next set of commands gives the IDs complete control over DSNC610 data sets. The system administrator IDs also have complete control over the installation libraries. Additionally, you can give the system programmer IDs the same control.

```
PERMIT 'DSNC610.LOGCOPY*' ID(SYSADM SYSOPR) ACCESS(ALTER)
PERMIT 'DSNC610.ARCHLOG*' ID(SYSADM SYSOPR) ACCESS(ALTER)
PERMIT 'DSNC610.BSDS*' ID(SYSADM SYSOPR) ACCESS(ALTER)
PERMIT 'DSNC610.DSNDBC.*' ID(SYSADM SYSOPR) ACCESS(ALTER)
PERMIT 'DSNC610.*' ID(SYSADM SYSOPR) ACCESS(ALTER)
PERMIT 'DSN610.*' ID(SYSADM) ACCESS(ALTER)
```
# **Allowing DB2 authorization IDs to create data sets**

The next command connects several IDs, which are already connected to the DB2USER group, to group DSNC610 with CREATE authority:

CONNECT (USER1 USER2 USER3 USER4 USER5) GROUP(DSNC610) AUTHORITY(CREATE) UACC(NONE)

Those IDs can now explicitly create data sets whose names have DSNC610 as the high-level qualifier. Any such data sets that are created by DB2 or by these RACF user IDs are protected by RACF. Other RACF user IDs are prevented by RACF from creating such data sets.

If no option is supplied for PASSWORD on the ADDUSER command that adds those IDs, the first password for the new IDs is the name of the default group, DB2USER. The first time that the IDs sign on, they all use that password, but must change it during their first session.

# <span id="page-356-0"></span>**Chapter 3-6. Auditing**

This chapter provides answers to some fundamental auditing questions. Foremost among them are these:

- 1. Who is privileged to access what objects?
- 2. Who has actually accessed the data?

Answers to the first question are found in the DB2 catalog, which is a primary audit trail for the DB2 subsystem. Most of the catalog tables describe the DB2 objects, such as tables, views, table spaces, packages, and plans. Several other tables (every one with the characters "AUTH" in its name) hold records of every grant of a privilege or authority on different types of object. Every record of a grant contains the name of the object, the ID that received the privilege, the ID that granted it, the time of the grant, and other information.

You can retrieve data from catalog tables by writing SQL queries. For examples, see ["Finding catalog information about privileges" on page 273.](#page-282-0)

Answers to the second question are revealed by the audit trace, another primary audit trail for DB2. The trace can record changes in authorization IDs for a security audit and changes that are made to the structure of data (such as dropping a table) or data values (such as updating or inserting records) for an audit of data access. The trace can also audit access attempts by unauthorized IDs, the results of GRANT and REVOKE statements, the mapping of DCE IDs to RACF IDs, and other activities of interest to auditors.

This chapter also answers these auditing questions:

["Other sources of audit information" on page 353](#page-362-0)  ["What security measures are in force?" on page 354](#page-363-0)  ["What helps ensure data accuracy and consistency?" on page 354](#page-363-0)  ["How can I tell that data is consistent?" on page 358](#page-367-0)  ["How can DB2 recover data after failures?" on page 360](#page-369-0)  ["How can I protect the software?" on page 361](#page-370-0)  ["How can I ensure efficient usage of resources?" on page 361.](#page-370-0)

## **How can I tell who has accessed the data?**

The information in this section, up to ["Other sources of audit information" on](#page-362-0) [page 353](#page-362-0) is General-use Programming Interface and Associated Guidance Information, as defined in Appendix G, "Notices" on page 1187.

The DB2 audit trace can tell who has accessed data. When started, the audit trace creates records of actions of certain types and sends them to a named destination. As with other DB2 traces, you can choose, by options of the audit trace:

- Categories of events to trace
- Particular authorization IDs or plan IDs to audit
- Ways to start and stop the trace
- Destinations for audit records

You can also choose whether to audit a table, by specifying an option of the CREATE and ALTER statements.

# **Options of the audit trace**

You specify most TRACE options when you issue the commands START TRACE and STOP TRACE.

## **The role of authorization IDs**

In general, audit trace records identify a process by its primary authorization ID. The value is recorded both before and after invocation of an authorization exit routine; therefore, you can identify a change. The exception to this is if a primary ID has been translated many times. For example, the translated ID at the requesting site might be unknown to the server. In that case, you cannot use the primary ID to gather all audit records for a user that accesses remote data. The AUTHCHG record also shows the values of all secondary authorization IDs that are established by an exit routine. See "Audit class descriptions," Audit Class 7, for a description of the AUTHCHG record.

With the trace, you can also determine which primary ID is responsible for the action of a secondary ID, when that information might not appear in the catalog. For example, suppose that the user with primary ID SMITHJ sets the current SQL ID to TESTGRP, in order to grant privileges over the table TESTGRP.TABLE01 to another user. The DB2 catalog records the grantor of the privileges as TESTGRP; the audit trace, however, shows that the grant statement was issued by SMITHJ.

*Use of exit routines:* Because the trace identifies a process by its primary ID, consider carefully the consequences of altering that ID by an exit routine. If the primary ID identifies a unique user, individual accountability is possible. However, if several users share the same primary ID, say a RACF group name, then you cannot tell which of them issued a particular GRANT statement or ran a particular application plan.

#### **Auditing classes of events**

The audit trace does not record everything. The actual changed data is not recorded (it is recorded in the log). If an agent or transaction accesses a table more than once in a single unit of recovery, only the first access is recorded, and then only if the audit trace is started for the appropriate class of events.

# Some utilities are not audited. The first access of a table by LOAD is audited, but # access by COPY, RECOVER, and REPAIR is not. Access by stand-alone utilities, # such as DSN1CHKR and DSN1PRNT, is not audited.

> This auditing coverage is consistent with the goal of providing a moderate volume of data with a low impact on performance. However, when you choose classes of events to audit, consider that you might ask for more data than you care to process.

#### **Audit class descriptions**

When you start the trace, you choose events to audit by giving one or more numbers, to identify classes of events. The trace records are limited to 5000 bytes, so descriptions that contain long SQL statements might be truncated. The available classes and the events they include are as follows:

#### **Audit Class events traced**

# 1 Access attempts that DB2 denies because of inadequate authorization. # This class is the default.

- 2 Explicit GRANT and REVOKE statements and their results. The class does not include implicit grants and revokes.
- 3 CREATE, ALTER, and DROP operations affecting audited tables, and their results. The class includes the dropping of a table caused by DROP TABLESPACE or DROP DATABASE and the creation of a table with AUDIT CHANGES or AUDIT ALL. ALTER TABLE statements are audited only when they change the AUDIT option for the table.
- 4 Changes to audited tables. Only the first attempt to change a table, within a unit of recovery, is recorded. (If the agent or the transaction issues more than one COMMIT statement, the number of audit records increases accordingly.) The changed data is not recorded, only the attempt to make a change. If the change is not successful and is rolled back, the audit record remains; it is not deleted. This class includes access by the LOAD utility.

# Accesses to a dependent table that are caused by attempted deletions # from a parent table are also audited. The audit record is written even if the # delete rule is RESTRICT, which prevents the deletion from the parent # table. The audit record is also written when the rule is CASCADE or SET # NULL, which can result in deletions cascading to the dependent table.

- 5 All read accesses to tables that are identified as AUDIT ALL. As in class 4, only the first access within a DB2 unit of recovery is recorded, and references to a parent table are audited.
- 6 The bind of static and dynamic SQL statements of the following types:
	- INSERT, UPDATE, DELETE, CREATE VIEW, and LOCK TABLE statements for audited tables. Except for the values of host variables, the entire SQL statement is contained in the audit record.
	- SELECT statements to tables that are identified as AUDIT ALL. Except for the values of host variables, the entire SQL statement is contained in the audit record.
- 7 Assignment or change of an authorization ID, through an exit routine (default or user-written) or a SET CURRENT SQLID statement, through either an outbound or inbound authorization ID translation, or because the ID is being mapped to a RACF ID from a DCE ID.
- 8 The start of a utility job, and the end of each phase of the utility.
- 9 Various types of records that are written to IFCID 0146 by the IFI WRITE function.

## **Auditing specific IDs**

As with other DB2 traces, you can start an audit trace for a particular plan name, a particular primary authorization ID, or a combination of the two. For examples, see ["DB2 trace" on page 1177.](#page-1186-0) Having audit traces on at all times can be useful for IDs with SYSADM authority, for example, because they have complete access to every table. If you have a network of DB2 subsystems, you might need to trace multiple authorization IDs for those users whose primary authorization ID are translated several times.

## **Starting and stopping the audit trace**

You can cause an audit trace to start automatically whenever DB2 is started by making a choice on the panel DSNTIPN when DB2 is installed. Set AUDIT TRACE to NO, YES, or a list of audit trace classes.

- Use \* (an asterisk) to provide a complete audit trace.
- Use NO, the default, if you do not want an audit trace to start automatically.
- Use YES to start a trace automatically for the default class (class 1: access denials) and the default destination (the SMF data set).
- Use a list of audit trace classes (for example, 1,3,5) to start a trace automatically for those classes. It uses the default destination.

*The START TRACE command:* As with other DB2 traces, you can start an audit trace at any time with the -START TRACE command. You can choose the audit classes to trace and the destination for trace records. You can also include an identifying comment. For example, this command starts an audit trace for classes 4 and 6 with distributed activity:

```
-START TRACE (AUDIT) CLASS (4,6) DEST (GTF) LOCATION (*)COMMENT ('Trace data changes; include text of dynamic DML statements.')
```
*The STOP TRACE command:* You can have several different traces running at the same time, including more than one audit trace. One way to stop a particular trace is to issue the -STOP TRACE command with the same options that were used for -START TRACE (or enough of them to identify a particular trace). For example, this command stops the trace that the last example started:

-STOP TRACE (AUDIT) CLASS (4,6) DEST (GTF)

If you have not saved the text of the command, it might be simpler to find out the identifying trace number and stop the trace by number. Use -DISPLAY TRACE to find the number. For example, -DISPLAY TRACE (AUDIT) might return a message something like this:

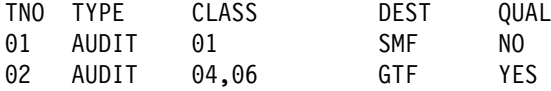

The message indicates that two audit traces are active. Trace 1 traces events in class 1 and sends records to the SMF data set; it can be a trace that starts automatically whenever DB2 is started. Trace 2 traces events in classes 4 and 6 and sends records to GTF; the trace that the last example started can be identified like that.

You can stop either trace by its identifying number (TNO). Use commands like these:

-STOP TRACE AUDIT TNO(1) -STOP TRACE AUDIT TNO(2)
## **Considerations for distributed data**

The DB2 audit trace audits any access to your data, whether the request is from a remote location or your local DB2. The authorization ID on a trace record for a remote request is the ID that is the final result of any outbound translation, inbound translation, or activity of an authorization exit routine; that is, it is the same ID to which you have granted access privileges for your data.

Requests from your location to a remote DB2 are audited only if an audit trace is active at the remote location. The output from the trace appears only in the records at that location.

## **Auditing a specific table**

The auditing described in this chapter takes place only when the audit trace is on and, where it relates to tables, only for tables you specifically choose to audit. Access to auxiliary tables cannot be audited. You do not create catalog tables and cannot alter them; therefore, you cannot audit the catalog tables.

To choose to audit a table, use the AUDIT clause in the CREATE TABLE or ALTER TABLE statement. For example, the department table is audited whenever the audit trace is on, if you create it with this statement:

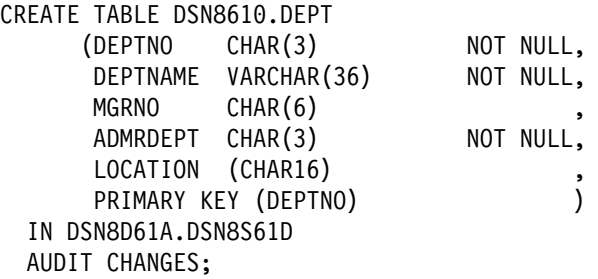

That example changes the one under ["Department table \(DSN8610.DEPT\)" on](#page-1031-0) [page 1022](#page-1031-0) only by adding the last line. The option CHANGES causes the table to be audited for accesses that would insert, update, or delete data (trace class 4).

To cause the table to be audited for read accesses also (class 5), issue the following statement:

ALTER TABLE DSN8610.DEPT AUDIT ALL;

The statement is effective regardless of whether the table had been chosen for auditing before.

To prevent all auditing of the table, issue the following statement:

ALTER TABLE DSN8610.DEPT AUDIT NONE;

For CREATE TABLE, the default audit option is NONE. For ALTER TABLE, no default exists; if you do not use the AUDIT clause in an ALTER TABLE statement, the audit option for the table is unchanged.

When CREATE TABLE or ALTER TABLE statements affect the auditing of a table, those statements can themselves be audited; but the results of those operations are in audit class 3, not in class 4 or 5. Use audit class 3 to determine whether auditing was turned off for some table for an interval of time.

If an ALTER TABLE statement turns auditing on or off for a specific table, plans and packages that use the table are invalidated and must be rebound. Changing the auditing status does not affect plans, packages, or dynamic SQL statements that are currently running. The change is effective only for plans, packages, or dynamic SQL statements that begin running after the ALTER TABLE statement has completed.

## **Using audit records**

Considerations for preparing the System Management Facility (SMF) or Generalized Trace Facility (GTF) for accepting audit trace records are the same as for performance or accounting trace records. See ["Recording SMF trace data" on](#page-1191-0) [page 1182](#page-1191-0) and ["Recording GTF trace data" on page 1183](#page-1192-0) for information. The records are of SMF type 102, as are performance trace records.

All DB2 trace records are identified by IFCIDs. For instructions on interpreting trace output and mapping records for the IFCIDs, see Appendix D, "Interpreting DB2 [trace output" on page 1125.](#page-1134-0) The IFCIDs for each trace class are listed with the description of the START TRACE command in Chapter 2 of *DB2 Command Reference*.

If you send trace records to SMF (the default), data might be lost in the following circumstances:

- SMF fails while DB2 continues running.
- An unexpected abend (such as a TSO interrupt) occurs while DB2 is transferring records to SMF.

In those circumstances, SMF records the number of records that are lost. MVS provides an option to stop the system rather than to lose SMF data.

## **Reporting the records**

Among other things, the audit trace records can indicate:

- The ID that initiated the activity
- The LOCATION of the ID that initiated the activity (if the access was initiated from a remote location)
- The type of activity and the time the activity occurred
- The DB2 objects that were affected
- Whether access was denied
- Who owns a particular plan and package

To extract, format, and print the records, you can use any of the following methods:

- Use DB2 PM. See ["DB2 Performance Monitor \(DB2 PM\)" on page 1184](#page-1193-0) for more information.
- Write your own application program to access the SMF data.
- # Use the instrumentation facility interface (IFI) as an online resource to pull audit # records. For more information on using the IFI, see Appendix E, "Programming" # [for the Instrumentation Facility Interface \(IFI\)" on page 1141.](#page-1150-0)

## **Suggestions for reports**

If you regularly start the audit trace for all classes, you accumulate data from which to draw reports like these:

Usage of sensitive data

You should probably define tables that contain sensitive data, such as employee salary records, with the AUDIT ALL option. You can report usage by table and by authorization  $ID$ ,<sup> $7$ </sup> to look for access by unusual IDs, at unusual times, or of unexpected types. You should also record any ALTER or DROP operations that affect the data. Use audit classes 3, 4, and 5.

Grants of critical privileges

Carefully monitor IDs with special authorities, such as SYSADM and DBADM, and with explicit privileges over sensitive data, such as an update privilege on records of accounts payable. A query of the DB2 catalog can show who holds such a privilege at a particular time. The audit records can reveal whether the privilege was granted and then revoked in a period of time. Use audit class 2.

Unsuccessful access attempts

Investigate all unsuccessful access attempts; some of those are only user errors, but others can be attempts to violate security. If you have sensitive data, always use trace audit class 1. You can report by table or by authorization ID.7

# **Other sources of audit information**

As well as the audit trace, other DB2 traces are also available. You can read about the accounting, statistics, and performance traces in ["DB2 trace" on page 1177.](#page-1186-0) DB2PM is useful to print reports of those traces, too; see ["DB2 Performance](#page-1193-0) [Monitor \(DB2 PM\)" on page 1184.](#page-1193-0)

Although the recovery log is not an all-purpose log, it can be useful for auditing. Information from the log can be printed using the DSN1LOGP utility. For example, the summary report can show what table spaces were updated within the range of the log that was scanned. The REPORT utility can indicate what log information is available and where it is located. For information on running DSN1LOGP and REPORT, see *DB2 Utility Guide and Reference*.

Image copies of table spaces are generated during typical recovery procedures. You can inspect those copies, or use them with the RECOVER utility to recover a table space to a particular point in time, which can help you narrow the time period in which a particular change was made. For guidance in using COPY and RECOVER, see ["Chapter 4-6. Backing up and recovering databases" on](#page-512-0) [page 503.](#page-512-0)

The MVS console log contains messages about exceptional conditions encountered during DB2 operation. Inspect it for symptoms of problems.

<sup>7</sup> For embedded SQL, the audited ID is the primary authorization ID of the person who bound the plan or package. For dynamic SQL, the audited ID is the primary authorization ID.

# **What security measures are in force?**

As an auditor, you are interested in the privileges and authorities that are associated with IDs in the DB2 subsystem. Read ["Chapter 3-2. Controlling access](#page-234-0) [to DB2 objects" on page 225.](#page-234-0)

A first step might be to see that DB2 authorization checking is actually in operation—it can be disabled. Follow the instructions for changing DB2 installation parameters that are given in "The Update Process" in Section 2 of *DB2 Installation Guide*. Without changing anything, look at panel DSNTIPP. If the value of USE PROTECTION is YES, DB2 checks privileges and authorities before permitting any activity.

To see what IDs hold particular privileges, look at the DB2 catalog. You can write appropriate SQL queries. Instructions are given in ["Finding catalog information](#page-282-0) [about privileges" on page 273.](#page-282-0)

The audit trace, described above, should be running to check access attempts on sensitive data. To see that the trace is running, display the status of the trace by the command DISPLAY TRACE(AUDIT).

Some authorization IDs you encounter are probably group IDs, to which many individual IDs can be connected. To see what IDs are connected to a group, you need a report from RACF, or from whatever external security system you are using. Similar reports can tell you what IDs have the required privileges to use DB2 data sets and other resources. For instructions on obtaining such reports, you need the documentation from the external security system; such as, *OS/390 Security Server (RACF) System Programmer's Guide*.

Data definition control is another security measure that provides additional constraints to existing authorization checks. With it, you control how specific plans or collections of packages can use SQL data definition (DDL) statements. Read ["Chapter 3-3. Controlling access through a closed application" on page 279](#page-288-0) for a description of this function. To determine if the control is active, look at option 1 on panel DSNTIPZ. To determine how DDL statements are controlled, see installation panel DSNTIPZ in Section 2 of *DB2 Installation Guide*.

# **What helps ensure data accuracy and consistency?**

DB2 provides many controls that can be applied to data entry and update. Some of the controls are automatic, some optional. All prohibit certain operations and provide error or warning messages if those operations are attempted. The following sections relate the operations to typical auditing concerns.

# The set of techniques in this section is not exhaustive. Other combinations of # techniques are possible; for example, you can use table check constraints or a view # with the check option to ensure that data values are members of a certain set, # rather than set up a master table and define referential constraints. In all cases, # you can enforce the controls through application programs, and restrict the INSERT # and UPDATE privileges only to those programs.

# <span id="page-364-0"></span>**Is required data present? Is it of the required type?**

# To ensure that required data is present, define columns with the NOT NULL clause.

The assignment of column data types and lengths also provides some control on the type of data. Alphabetic data cannot be entered into a column with one of the numeric data types, data entered into a DATE or TIME column must have an acceptable format, and so on.

For suggestions about assigning column data types and the NOT NULL attribute, see ["Column specifications" on page 90.](#page-99-0)

## **Are data values unique where required?**

The preferred control is to create a unique index on the column or set of columns in question. The same method completes the definition of a primary key for a table. For suggestions about indexes, see ["Chapter 2-5. Designing indexes" on](#page-116-0) [page 107.](#page-116-0)

## **Has data a required pattern? Is it in a specific range?**

| Triggers and table check constraints enhance the ability to control data integrity.

| Triggers are very powerful for defining and enforcing rules that involve different states of DB2 data. For example, a rule prevents a salary column from being increased by more than ten percent. A trigger can enforce this rule and provide the | value of the salary before and after the increase for comparison. See ["Planning to](#page-91-0) use triggers" on page 82 for more information about when to use triggers. See | Chapter 6 of *DB2 SQL Reference* for information using the CREATE TRIGGER statement to create a trigger.

A check constraint designates the values that specific columns of a base table can contain. Written in SQL, it can express not only simple constraints such as a required pattern or a specific range, but also rules that refer to other columns of the same table.

As an auditor, you might check that required constraints on column values are expressed as table check constraints in the table definition. For a full description of the rules for those constraints, see CREATE TABLE in Chapter 6 of *DB2 SQL Reference*.

General-use Programming Interface

An alternative technique is to create a view with the check option, and then insert or update values only through that view. For example, suppose that, in table T, data in column C1 must be a number between 10 and 20, and data in column C2 is an alphanumeric code that must begin with A or B. Create the view V1 with the following statement:

```
CREATE VIEW V1 AS
 SELECT * FROM T
   WHERE C1 BETWEEN 10 AND 20
    AND (C2 LIKE 'A%' OR C2 LIKE 'B%')
WITH CHECK OPTION;
```
Only data that satisfies the WHERE clause can be entered through V1. For more information on creating and using views, see ["Implementing your views" on](#page-168-0) [page 159.](#page-168-0)

End of General-use Programming Interface

A view cannot be used with the LOAD utility, but that restriction does not apply to user-written exit routines. Several types of user-written routines are pertinent here:

**Validation routines** are expected to be used for validating data values. They access an entire row of data, can check the current plan name, and return a nonzero code to DB2 to indicate an invalid row.

**Edit routines** have the same access, and can also change the row that is to be inserted. They are typically used to encrypt data, substitute codes for lengthy fields, and the like; but they can also validate data and return nonzero codes.

**Field procedures** access data that is intended for a single column; they apply only to short-string columns. However, they accept input parameters, so generalized procedures are possible. A column that is defined with a field procedure can be compared only to another column that uses the same procedure.

See Appendix B, "Writing exit routines" on page 1041 for information about using exit routines.

## **Is new data in a specific set? Is it consistent with other tables?**

These question are answered by referential integrity, a key feature of DB2. When you define primary and foreign keys, DB2 automatically enforces the rule that every value of a foreign key in a dependent table must be a value of the primary key of the appropriate parent table. For information about the means, implications, and limitations of enforcing referential integrity, see ["Chapter 2-3. Maintaining data](#page-72-0) [integrity" on page 63.](#page-72-0)

You can use this method to ensure that data in a column takes on only specific values. Set up a master table of allowable values and define its primary key. Define foreign keys in other tables that must have matching values in their columns; a delete rule of SET NULL is often appropriate.

DB2 does not enforce referential constraints across subsystems.

## | **What ensures that updates are tracked?**

| Triggers offer an efficient means of maintaining an audit trail. A triggering operation | can be a DELETE, INSERT, or UPDATE that names the SQL data change | operation for which the trigger is activated.

| For example, you can qualify a trigger UPDATE operation by providing a list of | column names. The trigger is only activated when one of the named columns is updated. A trigger that performs validation for changes that are made in an | UPDATE operation must access column values both before and after the update. | Transition variables (only available to row triggers) contain the column values of the affected row for which a trigger was activated. The old column values prior to the triggering operation and the new column values after the triggering operation are both available.

| See ["Planning to use triggers" on page 82](#page-91-0) for more information about when to use triggers.

## **What ensures that concurrent users access consistent data?**

# If you do not use uncommitted read (UR) isolation, DB2 automatically controls # access using locks. You can trade locking resources among concurrent users, but # you cannot violate the basic principle of locking control. No program can access # data that another program changed but not yet committed.

> However, if you use uncommitted read (UR) isolation, you can violate that basic principle of locking. Uncommitted read (UR) isolation lets users to see uncommitted data. Although the data is physically consistent, a number of logical inconsistencies can occur, or the data could be wrong. The question for auditors then becomes, "How can I tell what applications use UR isolation?" For static SQL, the question can be answered by querying the catalog.

Use the following query to determine which plans use UR isolation:

```
SELECT DISTINCT Y.PLNAME
   FROM SYSIBM.SYSPLAN X, SYSIBM.SYSSTMT Y
   WHERE (X.NAME = Y.PLNAME AND X.ISOLATION = 'U')
       OR Y.ISOLATION = 'U'
   ORDER BY Y.PLNAME;
```
Use the following query to determine which packages use UR isolation:

```
SELECT DISTINCT Y.COLLID, Y.NAME, Y.VERSION
   FROM SYSIBM.SYSPACKAGE X, SYSIBM.SYSPACKSTMT Y
   WHERE (X.LOCATION = Y.LOCATION AND
          X.LOCATION = ' ' AND
          X.COLLID = Y.COLLID AND<br>X.NAME = Y.NAME AND
                     = Y. NAME X.VERSION = Y.VERSION AND
          X.ISOLATION = 'U')
       OR Y.ISOLATION = 'U'
   ORDER BY Y.COLLID, Y.NAME, Y.VERSION;
```
# For dynamic SQL statements, turn on performance trace class 3.

*Consistency between systems:* Where an application program writes data to both DB2 and IMS, or DB2 and CICS, the subsystems prevent concurrent use of data until the program declares a point of consistency. For a detailed description of how data is kept consistent between systems, see ["Consistency with other systems" on](#page-498-0) [page 489.](#page-498-0)

# **Have any transactions been lost or left incomplete?**

Database balancing is a technique that helps to warn of such an occurrence. An application program that uses database balancing asks, for each set of data, whether the opening balance and the control totals plus the processed transactions equal the closing balance and control totals.

# DB2 has no automatic mechanism to calculate control totals and column balances # and compare them with transaction counts and field totals. To use database # balancing, you must design these calculations into the application program. For # example, you can have the program maintain a control table that contains

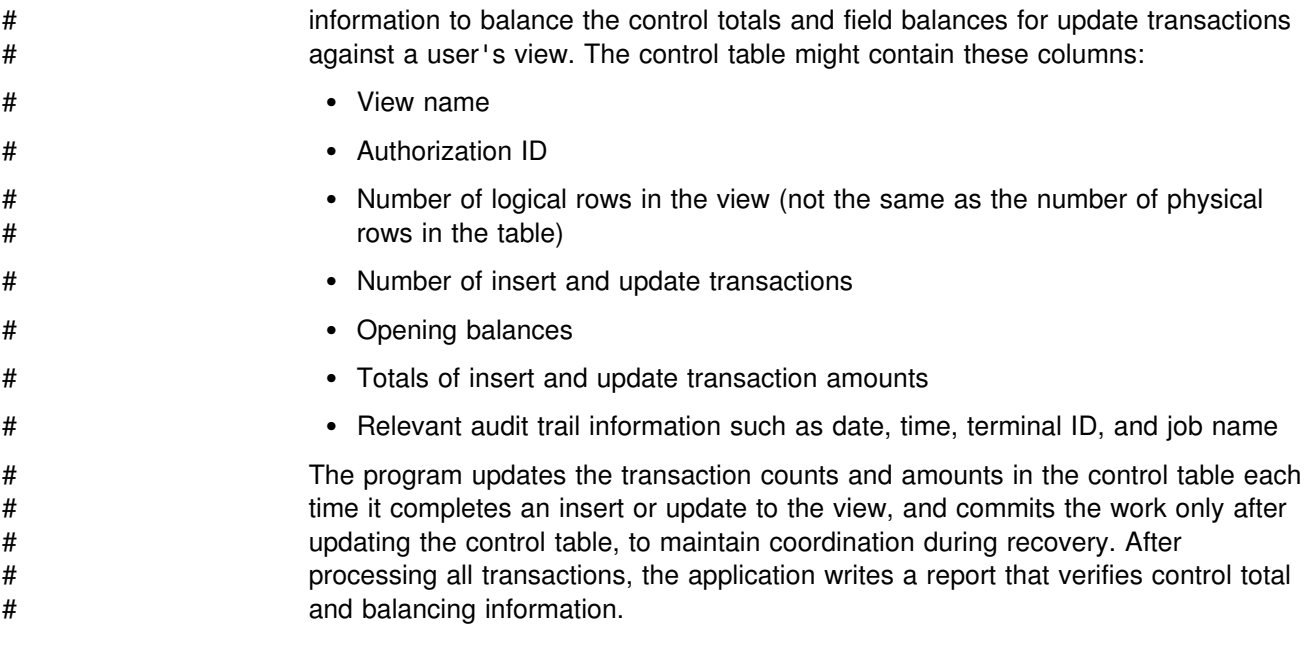

# **How can I tell that data is consistent?**

Controlling data entry is not enough; you must also verify the results. The suggestions that follow can help to uncover errors or problems. Additionally, the DSN1CHKR utility verifies the integrity of the DB2 catalog and directory table spaces by scanning the specified table space for broken links, damaged hash chains, or orphan entries. For more information see Section 3 of *DB2 Utility Guide and Reference*.

General-use Programming Interface

## **SQL queries**

One relevant feature of DB2 is the ease of writing an SQL query to search for a specific type of error. For example, consider the view that is created on page [355;](#page-364-0) it is designed to allow an insert or update to table T1 only if the value in column C1 is between 10 and 20 and the value in C2 begins with A or B. To check that the control has not been bypassed, issue this statement:

```
SELECT * FROM T1
 WHERE NOT (C1 BETWEEN 10 AND 20
  AND (C2 LIKE 'A%' OR C2 LIKE 'B%'));
```
Ideally, no rows are returned.

You can also use SQL statements to get information from the DB2 catalog about referential constraints that exist. For several examples, see ["Chapter 2-10. Using](#page-180-0) [the catalog in database design" on page 171.](#page-180-0)

**End of General-use Programming Interface** Letter and Denia and Alexander Contract Contract Contract Contract Contr

# **Data modifications**

Whenever an operation is performed that changes the contents of a data page or an index page, DB2 checks to verify that the modifications do not produce inconsistent data.

# **CHECK utility**

The CHECK utility also helps ensure data consistency in the following ways:

- CHECK INDEX checks the consistency of indexes with the data that the indexes must point to: Does each pointer point to a data row with the same | value of the index key? Does each index key point to the correct LOB?
	- CHECK DATA checks referential constraints: Is each foreign key value in each row actually a value of the primary key in the appropriate parent table?
	- CHECK DATA checks table check constraints and checks the consistency between a base table space and its associated LOB table spaces: Is each value in a row within the range that was specified for that column when the table was created?
	- CHECK LOB checks the consistency of a LOB table space: Are any LOBs in the LOB table space invalid?

See *DB2 Utility Guide and Reference* for more information on CHECK.

# **DISPLAY DATABASE command**

If a table is loaded without enforcing referential constraints on its foreign key columns, it can contain data that violates the constraints. The table space containing the table is placed in the check-pending status. You can determine what table spaces are in that status by using the DISPLAY DATABASE command with | the RESTRICT option. You can also display table spaces with invalid LOBs. See Chapter 2 of *DB2 Command Reference* for information about using this command.

# **REPORT utility**

You might want to determine what table spaces contain a set of tables that are | interconnected by referential constraints or which LOB table spaces are associated with which base tables. For that you can use the REPORT utility, as described in ["Implications for COPY, QUIESCE, RECOVER, and REPORT" on page 78.](#page-87-0)

# **Operation log**

An operation log verifies that DB2 is operated reliably or reveals unauthorized operation and overrides. It consists of an automated log of DB2 operator commands (such as starting or stopping the subsystem or its databases) and any abend of DB2. The recorded information includes: command or condition type, date, time, authorization ID of the person issuing the command, and database condition code.

# You can obtain this information from the system log (SYSLOG), the SMF data set, # or the automated job scheduling system, using SMF reporting, job scheduler # reporting, or a user-developed program. You should review the log report daily and # keep a history file for comparison. Because abnormal DB2 termination can indicate # integrity problems, an immediate notification procedure should be in place to alert # the appropriate personnel (DBA, systems supervisor, and so on).

# **Internal integrity reports**

*For application programs:* Standardized procedures should exist to record any DB2 return codes that are received that indicate possible data integrity problems—inconsistency between index and table information, physical errors on database disk, and so on. All programs must check the SQLCODE or the SQLSTATE for the return code that is issued after an SQL statement is run. DB2 records, on SMF, the occurrence (but not the cause) of physical disk errors and application program abends. The program can retrieve and reported this information; the system log (SYSLOG) and the DB2 job output listing also have this information. However, in some cases, only the program can provide enough detail to identify the exact nature of problem.

You can incorporate the standardized procedure into application programs or it can exist separately as part of an interface. The procedure records the incident in a history file and writes a message to the operator's console, a database administrator's TSO terminal, or a dedicated printer for certain codes. The recorded information includes the date, time, authorization ID, terminal ID or job name, application, view or table affected, error code, and error description. You should daily review reports by time and by authorization ID.

# *For utilities:* When a DB2 utility reorganizes or reconstructs data in the database, # it produces statistics to verify record counts and report errors. The LOAD and # REORG utilities produce data record counts and index counts to verify that no # records were lost. In addition to that, keep a history log of any DB2 utility that # updates data, particularly REPAIR. Regularly produce and review these reports, # which you can obtain through SMF customized reporting or a user-developed # program.

## **How can DB2 recover data after failures?**

DB2 provides extensive methods of recovering data after a subsystem, media, or program failure. If a subsystem fails, a restart of DB2 automatically restores the integrity of the data by backing out uncommitted changes and completing the processing of committed changes. If a media failure occurs (such as physical damage to a data storage device), the RECOVER utility can recover data to the current point. If a program error occurs, the RECOVER utility can recover data to a specific log record or to a specific image copy. For detailed information and recommendations, see ["Recovering page sets and data sets" on page 524.](#page-533-0)

The recovery methods require adequate image copies of table spaces that are to be recovered and the integrity of the log data sets. A database administrator might need to develop and use queries against the SYSIBM.SYSCOPY table to verify that image copies were made appropriately. The REPORT utility can also provide some of that information.

The bootstrap data set (BSDS) maintains an inventory of all archive log data sets, including the time and date the log was created, the data set name, its status, and other information. The print log map utility can list the log data set inventory from the BSDS. Run and review the print log map utility daily ensure that archive data sets have been created properly and that they are readily available for use in recovery.

In the event that a program failure affects a COMMIT operation, a user-written | program can read the DB2 log to determine exactly what change was made (except for LOB data in LOB table spaces that are LOG NO).

If IMS, CICS, or a remote DBMS is that is attached to DB2 when a failure occurs, DB2 coordinates restart with the other subsystem, keeping data consistent across all subsystems.

## **How can I protect the software?**

Whenever you install a new version, release, or maintenance of DB2, an automatic record provides an audit trail. The new release number is recorded by System Modification Program/Extended (SMP/E) when the DB2 subsystem programs and libraries are loaded. Each major component subsystem of DB2 has a function module identifier, which uniquely qualifies that subsystem to SMP/E. As part of the installation verification procedure, SMP/E records it in a history file along with a date and time, and can produce a report for management review. The audit trail aids in determining whether the changes are appropriate and whether they are made by authorized personnel and can also aid in investigation of application-related problems.

DB2 load modules need the same protection as those for any system program. For ways of protecting the system, refer to the appropriate MVS publication. The DB2 subsystem initialization load module (typically DSNZPARM) deserves special consideration, for it contains the IDs that hold the broad authorities of installation SYSADM and installation SYSOPR.

## **How can I ensure efficient usage of resources?**

The DB2 tools that can help you make efficient use of your resources are described in ["Chapter 5-5. Improving resource utilization" on page 717.](#page-726-0) The following tools can be particularly useful:

- The resource limit facility (governor) limits the amount of time a dynamically issued query can use. The governor records these limits in a resource limit specification table (RLST). For details, see ["Resource limit facility \(governor\)"](#page-729-0) [on page 720.](#page-729-0)
- The accounting trace is similar to the audit trace that is described in this chapter. Use it to collect start and stop times, numbers of commits, counts of the use of certain SQL statements, and CPU times. For details, see ["DB2 trace"](#page-1186-0) [on page 1177.](#page-1186-0)
- The performance trace is also pertinent. It can provide an enormous amount of detail, and is usually used for investigating particular problems. For more information, see ["DB2 trace" on page 1177.](#page-1186-0)

# **Chapter 3-7. A sample security plan for employee data**

This chapter shows one approach to enforcing a security plan by using authorization IDs, implicit privileges, granted privileges and authorities, and the audit trace. For example, suppose that the sample enterprise, the Spiffy Computer Company, decides on a list of objectives for the security of employee data. The list is a compromise between two basic motivations:

- Employees should not be able to browse the employee table to find out the salary, bonus, or commission that is paid to other employees. They definitely should not be able to update those values, for themselves or others.
- Managers have legitimate reasons for knowing the compensations that are paid to people who report to them. And someone must be able to make changes to salary data.

The Spiffy management derives the detailed list of objectives that follows. Do not view it as a model security plan; it is only a sample, chosen to illustrate various possibilities and expose certain problem areas. Your own security plans will be different.

**The security objectives:** The security objectives for Spiffy's security plan are:

- Managers can see, but not update, all the employee data for members of their own departments. Managers of managers can see all the data for employees of departments under them.
- The employee table resides at a central location. Managers at remote locations can query the data in that table.
- Changes to the employee table are made by a Payroll Operations department. (It is not listed in the sample department table.) Department members can update any column of the employee table except for salary, bonus, and commission, and any row except those for members of their own department. Changes to the table are made only from the central location; hence, payroll operations are not affected by distributed access.
- Changes to salary, bonus, and commission amounts are made through another table. The table lists an employee ID and a salary update, for example; the row can be inserted by a member of Payroll Operations. When a list of changes is complete, it must be verified by another group, Payroll Management, who can then transfer the changes to the employee table.
- No one else can see the employee data. (This objective cannot actually be fully achieved. At the very least, some ID must occasionally exercise powers that are reserved to SYSADM authority, and at that time that ID can retrieve any data in the system. The security plan uses the trace facility to monitor the use of that power.)

# **Managers' access**

Managers can retrieve, but not change, all information in the employee table for members of their own departments. Managers of managers have the same privileges for their own departments and the departments immediately under them. Those restrictions can most easily be implemented by views.

For example, you can create a view of employee data for every employee reporting to a manager—even if more than one department are involved. Such a view requires altering department table DSN8410.DEPT by adding a column to contain managers' IDs:

ALTER TABLE DSN8610.DEPT ADD MGRID CHAR(8) FOR SBCS DATA NOT NULL WITH DEFAULT;

Every manager should have the SELECT privilege on a view that is created as follows:

```
CREATE VIEW DEPTMGR AS
  SELECT * FROM DSN8610.EMP, DSN8610.DEPT
     WHERE WORKDEPT = DEPTNO
     AND MGRID = USER;
```
# **To what ID is the SELECT privilege granted?**

Assuming that nearly every employee of the Spiffy Computer Company has a TSO logon ID and a password, and can access DB2I or QMF. The security planners can take one of two approaches to granting privileges:

- Grant privileges to individual IDs and revoke them if the user of the ID leaves the company or transfers to another position. This is called the *individual* approach.
- Create RACF groups and grant privileges to the group IDs, with the intention of never revoking them. When a individual ID needs those privileges, connect it to the group; disconnect it when its user leaves or transfers. This is called the *functional* approach. Another example of grouping is when many authorization IDs are translated into a single outbound ID.

The functional approach is probably more convenient in the following situations:

- Many different privileges are required, and when they are revoked from one individual, they must be granted to another. In that case, the set of privileges probably constitutes a function of the enterprise, which must persist even though the individual now performing it leaves or transfers.
- Several users need the same set of privileges. Again, the set probably constitutes a business function.
- The privileges are given with the grant option, or they let users create objects that must persist after their original owners leave or transfer. In both cases, revoking the privileges might not be appropriate. The revokes cascade to other users, and to change ownership, you might need to drop objects and re-create them.

What about the managers' views of their own departments? In theory, the privilege of selecting from the view is part of the function of managing. If a manager transfers, another is appointed. That suggests the functional approach.

However, in this case, one privilege is needed—SELECT on a particular view. The privilege does not carry the grant option, and it does not allow creating new objects. So the individual approach might be just as convenient.

Actually, Spiffy Computer does not need to make a permanent choice immediately. Which approach to use is a matter of convenience; where both produce the same results, either can be used. Both approaches can also be used simultaneously;

some departments could be represented by their managers' individual IDs, others could be represented by group IDs, and the company could change gradually from one approach to the other.

So the security plan starts out by using the individual approach, with the intent of re-examining the system later. Initially, all managers are given the SELECT privilege on the views for their departments by statements like this one:

GRANT SELECT ON DEPTMGR TO EMP0060;

That assumes that EMP0060 is the individual ID of employee 000060, who is the manager of one or more departments.

## **Allowing distributed access**

The security plan envisions that managers at remote locations will query data in the employee table at a central, serving location. The restrictions on the data they are allowed to query can most easily be implemented by views, just like the view for managers who use the central DB2 location directly. The remaining questions are:

- What IDs should have privileges on those views?
- How is responsibility for those IDs divided between the central location and the remote locations?

Spiffy's security plan answers those questions as follows. Again, this plan is not a recommendation for your own security needs—it is merely an example of what is possible.

- Privileges on views for departments at remote locations are given to IDs that are managed at the central location. For example, the ID MGRD11 has the SELECT privilege on the view DEPTD11.
- If the manager of Department D11 uses a remote system, the ID there must be translated to MGRD11 before a request is sent to the central system. All other IDs are translated to CLERK before they are sent to the central system.
- The translated IDs, like MGRD11, are managed through the communications database.
- An ID from a remote system must be authenticated on any request to the central system.

The means of implementing these decisions are described below, under:

"Actions at the central server location" and ["Actions at remote locations" on page 366.](#page-375-0)

## **Actions at the central server location**

To implement the provisions of the security plan, the central DB2 system must take the following actions:

- Authenticate every incoming ID with RACF.
- For SNA connections, provide an entry in table SYSIBM.LUNAMES, in the CDB, for the LUNAME of every remote location. The entry must specify that connections must be verified. [Table 68 on page 366](#page-375-0) shows what one such entry might look like.

<span id="page-375-0"></span>*Table 68. The SYSIBM.LUNAMES table at the central location*

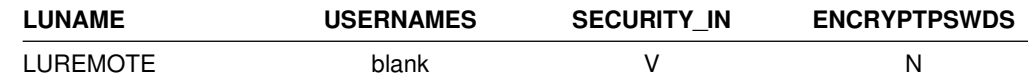

(The security plan treats all remote locations alike, so it does not require encrypting passwords. That option is available only between two DB2 subsystems that use SNA connections.)

- For TCP/IP connections, make sure the TCP/IP ALREADY VERIFIED field of installation panel DSNTIP5 is NO. This ensures that incoming requests that use TCP/IP are not accepted without authentication.
- Grant all privileges and authorities that are required by the manager of Department D11 to the ID MGRD11.

## **Actions at remote locations**

To implement the provisions of the security plan, a remote DB2 subsystem must take the actions described below. (For a system other than DB2 for OS/390, the actions might be somewhat different; check the documentation for the product you are using. The remote system must satisfy the requirements that are already imposed by the central system.)

 For SNA connections, provide an entry in table SYSIBM.LUNAMES for the LUNAME of the central location. The entry must specify outbound ID translation for attachment requests to that location. Table 69 shows what such an entry might look like.

*Table 69. The SYSIBM.LUNAMES table at the remote location*

| <b>LUNAME</b> | <b>USERNAMES</b> | <b>SECURITY OUT</b> |
|---------------|------------------|---------------------|
| LUCENTRAL     |                  |                     |

 For TCP/IP connections, provide an entry in table SYSIBM.IPNAMES for the LUNAME that is used by the central location. (The LUNAME is used to generate RACF PassTickets.) The entry must specify outbound ID translation for requests to that location. Table 70 shows what such an entry might look like.

*Table 70. The SYSIBM.IPNAMES table at the remote location*

| <b>LINKNAME</b>   | <b>USERNAMES</b> | <b>SECURITY OUT</b> | <b>IPADDR</b>        |
|-------------------|------------------|---------------------|----------------------|
| <b>I UCENTRAL</b> |                  |                     | central.vnet.ibm.com |

• Provide entries in table SYSIBM.USERNAMES to translate outbound IDs. In this example, MEL1234 is translated to MGRD11 before it is sent to the LU name that is specified in the LINKNAME column. All other IDs are translated to CLERK before they are sent to that LU. Table 71 shows what such an entry might look like.

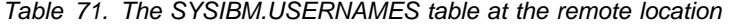

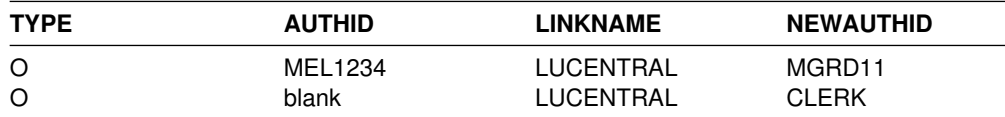

## **Auditing managers' use**

The payroll data is extremely sensitive; therefore, the security plan calls for automatically starting the audit trace for all classes whenever DB2 is started. The employee table is to be created with AUDIT ALL, so an audit record exists for every access to the table. Every week, the records are scanned to report the number of accesses by each manager.

The report highlights any number outside an expected range. The system operator makes a summary of the reports every two months, and scans it for unusual patterns of access. A large number of accesses or an unusual pattern might reveal use of a manager's logon ID by another, unauthorized employee.

# **Payroll operations**

To satisfy the stated security objectives for members of Payroll Operations, the security plan again uses a view. The view shows all the columns of the table *except* those for job, salary, bonus, and commission; the view also shows all rows *except* those for members of the Payroll Operations department. Members of Payroll Operations have SELECT, INSERT, UPDATE, and DELETE privileges on the view; and the privileges are granted WITH CHECK OPTION, so that they cannot insert values that exceed the limits of the view.

A second, similar view gives Payroll Management the privilege of retrieving and updating any record, including those of Payroll Operations. Neither view, though, allows updates of compensation amounts. When a row is inserted for a new employee, the compensation amounts are left null, to be changed later by an update.

Both views are created and owned by, and privileges are granted by, the owner of the employee table.

## **Salary updates**

The plan does not allow members of Payroll Operations to update compensation amounts directly. Instead, another table exists, the "payroll update table," containing only the employee ID, job, salary, bonus, and commission. Members of Payroll Operations make all job, salary, and bonus changes to the payroll update table, except those for their own department. After the prospective changes are verified, the manager of Payroll Operations runs an application program that reads the payroll update table and makes the corresponding changes to the employee table. Only that program, the "payroll update program," has the privilege of updating job, salary, and bonus in the employee table.

Calculating commission amounts at Spiffy Computer Company are handled separately. Commissions are calculated by a complicated arithmetic formula that considers the employee's job, department, years of service with the company, and responsibilities for various projects and project activities. The formula is embodied in an application plan, the "commission program," which is run regularly to insert new commission amounts in the payroll update table. The plan owner must have the SELECT privilege on the employee table and other tables.

# **Additional controls**

The separation of potential salary changes into the payroll update table allows them to be verified before they go into effect; at Spiffy Computer Company, the changes are checked against a written change request that is signed by a required level of management. That is considered the most important control on salary updates, but the plan also includes these other controls:

- The employee ID in the payroll update table is a foreign key column that refers to the employee ID in the employee table. Enforcing the referential constraint prevents assigning a change to an invalid employee ID.
- The employee ID in the payroll update table is also a primary key for that table, so its values are unique. Because of that, in any one operating period (such as a week) all the changes for any one employee must appear in the same row of the table. No two rows can carry conflicting changes.
- The plan documents an allowable range of salaries, bonuses, and commissions for each job level. The security planners considered the following ways to ensure that updates would stay within those ranges:
	- Keep the ranges in a DB2 table and, as one step in verifying the updates, query the payroll update table and the table of ranges, retrieving any rows for which the planned update is outside the allowed range.
	- Build the ranges into a validation routine, and apply it to the payroll update table to automatically reject any insert or update that is outside its allowed range.
	- Embody the ranges in a view of the payroll table, using WITH CHECK OPTION, and make all updates to the view. The ID that owns the employee table also owns the view.
	- Create a trigger to prevent salaries, bonuses, and commissions from being increased by more than the percent allowed for each job level. See | ["Planning to use triggers" on page 82](#page-91-0) for more information about using triggers.
	- Create the table with table check constraints for the salaries, bonuses, and commissions. The planners chose this approach because it is both simple and easy to control. See Section 2 of *DB2 Application Programming and SQL Guide* for information about using table check constraints.

# **To what ID are privileges granted?**

The plan for the Payroll Operations department strongly suggests the functional approach, for these reasons:

- Several privileges are needed—the privileges on the views and probably also the EXECUTE privilege on the application plan for the commission program.
- Several members of the department must all have the same set of privileges.
- If members of the department leave, others are hired or transfer in.

Therefore, the security plan calls for creating a RACF group for Payroll Operations. All required privileges are granted to the group ID, with the intent not to revoke them. The primary IDs of new members of the department are connected to the group ID, which becomes a secondary ID for each of them. The primary IDs of members who leave the department are disconnected from the group.

DB2USER can define the group, as described in ["Add RACF groups" on page 330.](#page-339-0) DB2USER could retain ownership of the group, or it could assign the ownership to an ID that is used by Payroll Management. The privileges that the group needs can be granted by the owner of the employee table.

## **Auditing use by payroll operations and payroll management**

Like the employee table, the payroll update table is created with AUDIT ALL. For both tables, the numbers of accesses by the payroll operations and payroll management groups are reported. A summary of accesses of the employee table by the payroll update program is also reported. Like the reports of managers' accesses, the reports of payroll accesses are scanned for large numbers or unusual patterns of access.

## **Others who have access**

In addition to the privileges of managers, and of members of the Payroll Operations and Payroll Management groups, the security plan considers the privileges of database administrators, system administrators, and owners of tables, views, packages, and application plans.

# **IDs with database administrative authority**

An ID with DBADM authority over database DSN8D61A, which holds the employee table, can select from, insert into, delete from, update, or alter any table in the database, and create and drop indexes on the tables. The security planners did not need to grant that authority to any ID. Regular operations require no more than an ID with DBCTRL authority. That ID could copy tables, recover any table space, run the CHECK utility, and generally support the continued availability of the database without actually being able to retrieve or change the data.

However, database DSN8D61A contains several other tables (which are all described in [AppendixA, "DB2 sample tables" on page 1021\)](#page-1030-0). The planners considered putting the payroll tables into another database. That way, those with access to DSN8D61A could not access them.

Planners decided to have an administrative ID that could access those fully, functional approach to privileges. Although the authorities that DB2 provides, like DBADM, are convenient collections of privileges for many purposes, they are not the only collections that can be needed. The security plan called for a RACF group that had:

- 1. DBCTRL authority over DSN8D61A
- 2. The INDEX privilege on all tables in the database except the employee and payroll update tables
- 3. The SELECT, INSERT, UPDATE, and DELETE privileges on selected tables

The privileges are to be granted to the group ID by an ID with SYSADM authority.

# **IDs with system administrative authority**

An ID with SYSADM authority can access sensitive data that is not only in the employee and payroll update tables, but also in any other table in the entire DB2 subsystem. However, that authority can be needed only intermittently and for relatively short periods.

Because such sweeping authority must be controlled at the highest level, the security plan calls for giving it to DB2OWNER, the ID that is responsible for DB2 security. That does not mean that only IDs that are connected to DB2OWNER can exercise all that authority, grant privileges on every plan and package,and initiate every use of the STOSPACE utility. Instead, DB2OWNER can grant privileges to a group, connect other IDs to the group as needed, and later disconnect them.

Also, DB2OWNER can grant SYSCTRL authority to selected IDs. IDs with SYSCTRL authority can exercise most of the privileges of SYSADM authority and can assume much of the day-to-day work. Those IDs cannot access data directly or run plans, unless the privileges for those actions are explicitly granted to them; but they can run utilities and examine the output data sets, or grant privileges that would allow other IDs to access data. Thus, accessing sensitive data is somewhat inconvenient, but not impossible.

Grants of the BINDAGENT privilege can also relieve the need to have SYSADM authority continuously available. IDs with the BINDAGENT privilege can bind plans and packages on behalf of another ID, but they cannot run the plans they bind without being explicitly granted the EXECUTE privilege.

## **The employee table owner**

Spiffy Computer Company can never fully achieve its stated objective that only a manager can retrieve an employee's data record. In planning the necessary views and GRANT statements, the security planners must consider the ID that owns the views and grants the privileges. That ID implicitly has the SELECT privilege on the employee table.

The activities that are planned for the Payroll Operations and Payroll Management departments require a new table and several new views. The security plan calls for all of those to be owned by the owner of the employee table.

The planned activities also use these programs, whose owners must also have certain privileges.

- The owner of the payroll update program must have the SELECT privilege on the payroll update table and the UPDATE privilege on the employee table.
- The owner of the commission program must have the UPDATE privilege on the payroll update table and the SELECT privilege on the employee table.
- Several other payroll programs do the usual payroll processing—printing payroll checks, writing summary reports, and so on.

At this point, the security planners adopt an additional objective for the plan: to limit the number of IDs that have any privileges on the employee table or the payroll update table to the smallest convenient value. To meet that objective, they decide that all the CREATE VIEW and GRANT statements are to be issued by the owner of the employee table. Hence, the security plan for employee data assigns several key activities to that ID. The security plan considers the need to:

- Revoke and grant the SELECT privilege on a manager's view whenever a department's manager is changed
- Drop and create managers' views whenever a reorganization of responsibilities changes the list of department identifiers
- Maintain the view through which the employee table is updated

The privileges for those activities are implicit in ownership of the employee table and the views on it. The same ID must also:

- Own the application plans and packages for the payroll program, the payroll update program, and the commission program
- Occasionally acquire ownership of new application plans and packages

For those activities, the ID requires the BIND or BINDADD privileges. For example, an ID in Payroll Management can, through the SELECT privilege on the employee table, write an SQL query to retrieve average salaries by department, for all departments. To create an application plan that contains the query requires the BINDADD privilege.

Again, the list of privileges suggests the functional approach. The owner of the employee table is to be a RACF group ID.

## **Auditing for other users**

Any access to the employee or payroll update tables by anyone other than the department managers, the Payroll Operations and Payroll Management groups, and the payroll update program, is considered an exception. Those exceptions are listed in full, and each is checked to see that it was a planned operation by the users with SYSADM or DBADM authority, or the tables' owner.

Denials of access to the table are also listed. Those represent attempts by unauthorized IDs to use the tables. Some are possibly accidental; others can be attempts to break the security system.

After running the periodic reports, the audit records are archived. They provide a complete audit trail of access to the employee data through DB2.

# **Section 4. Operation and recovery**

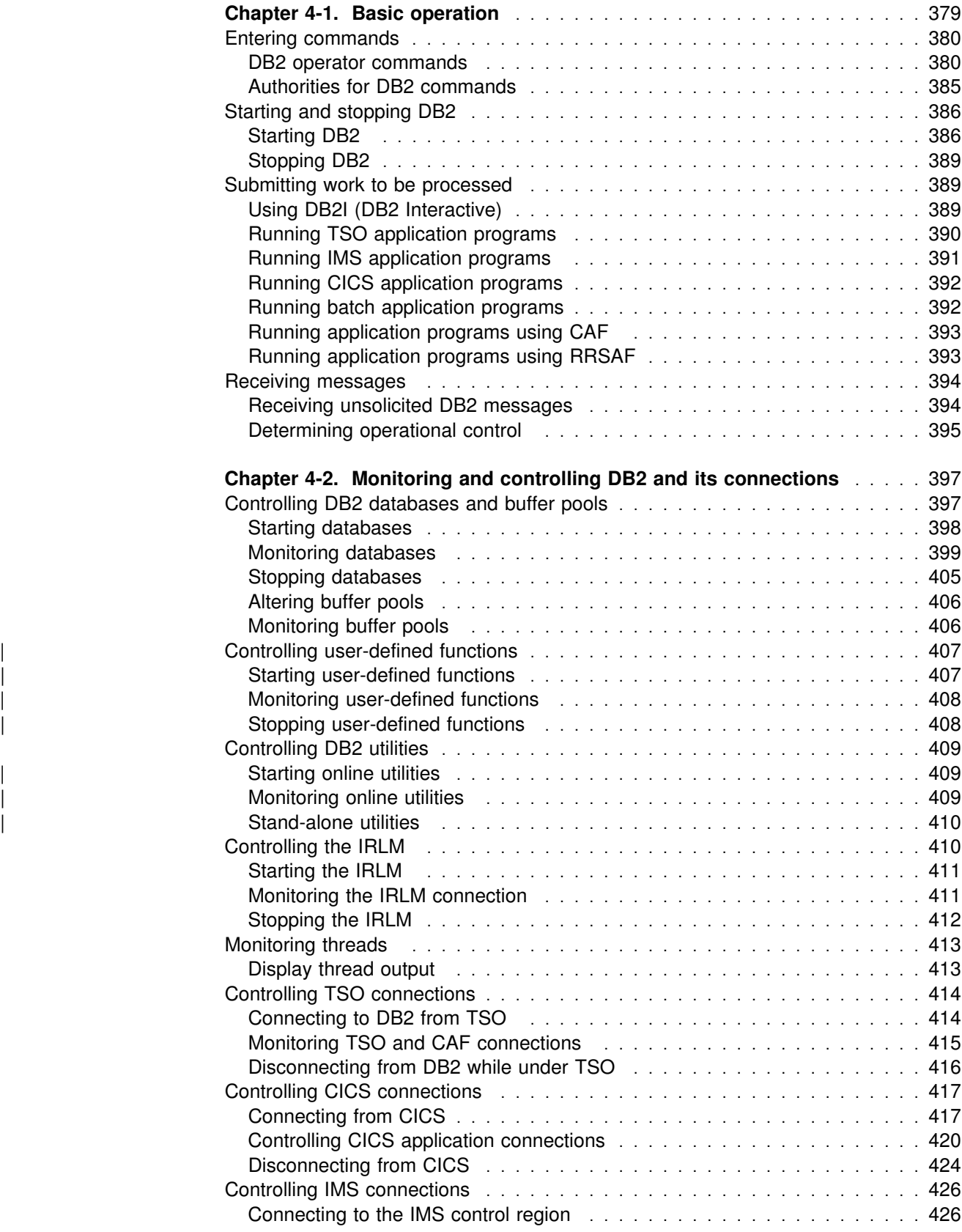

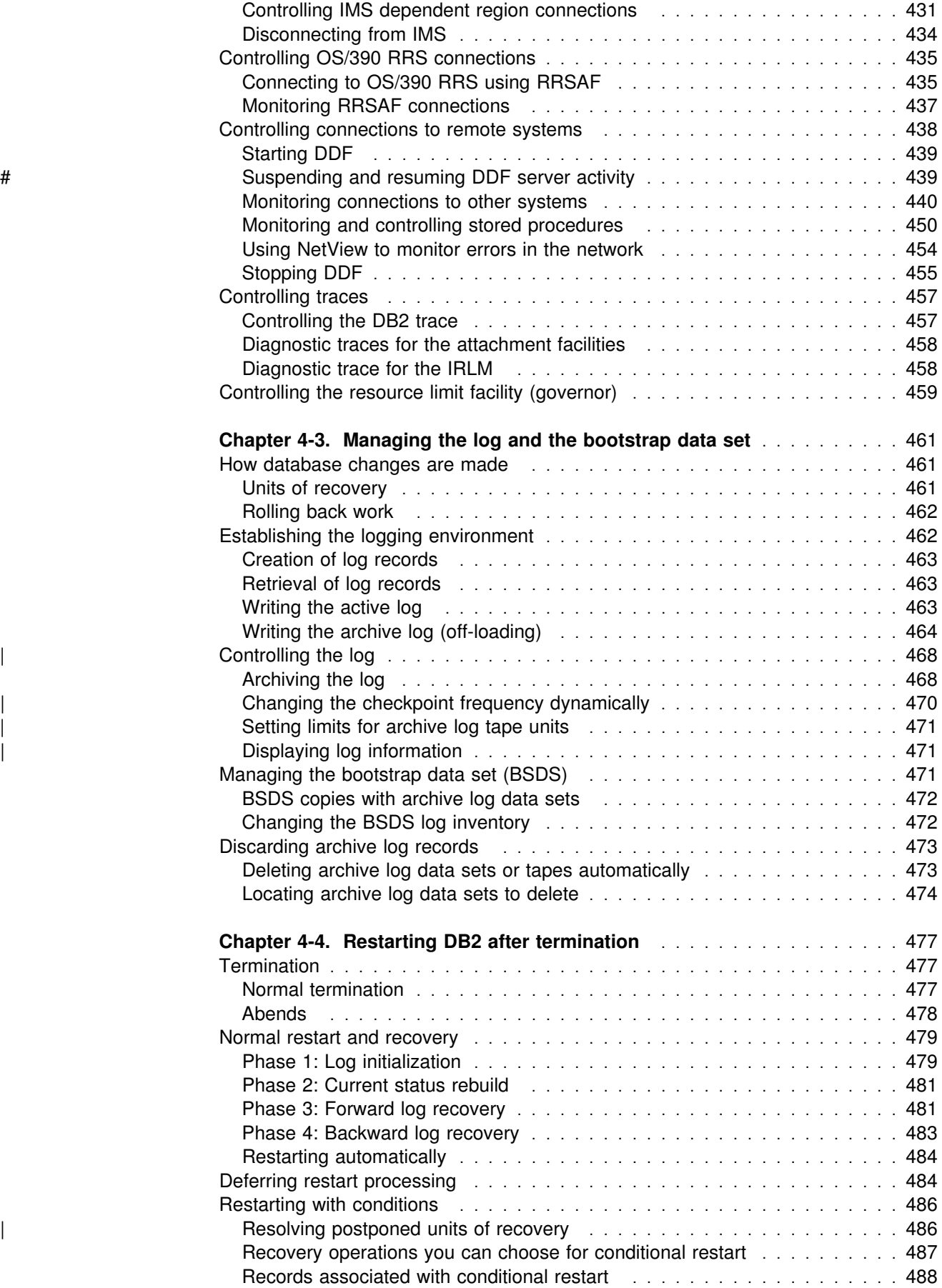

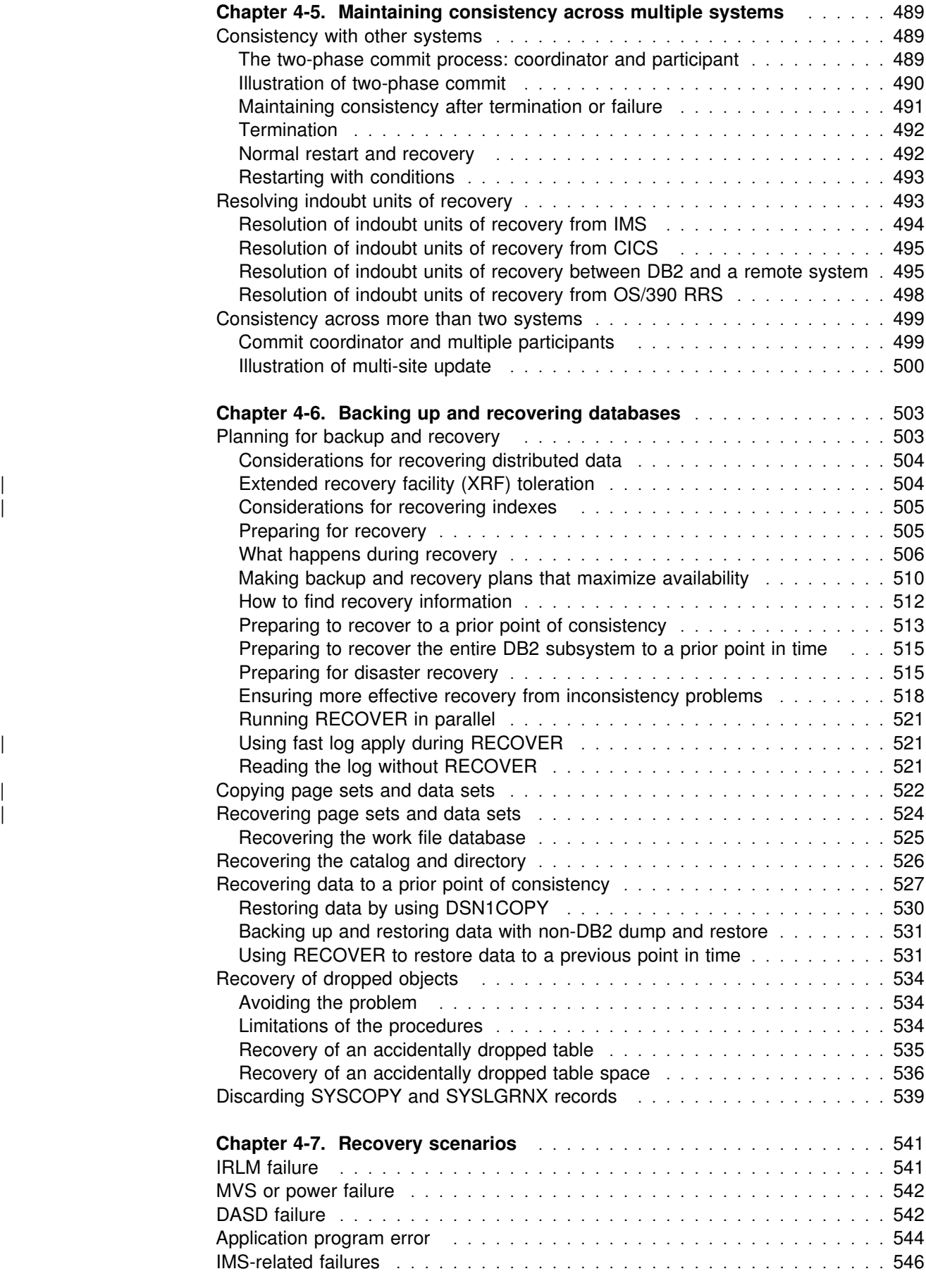

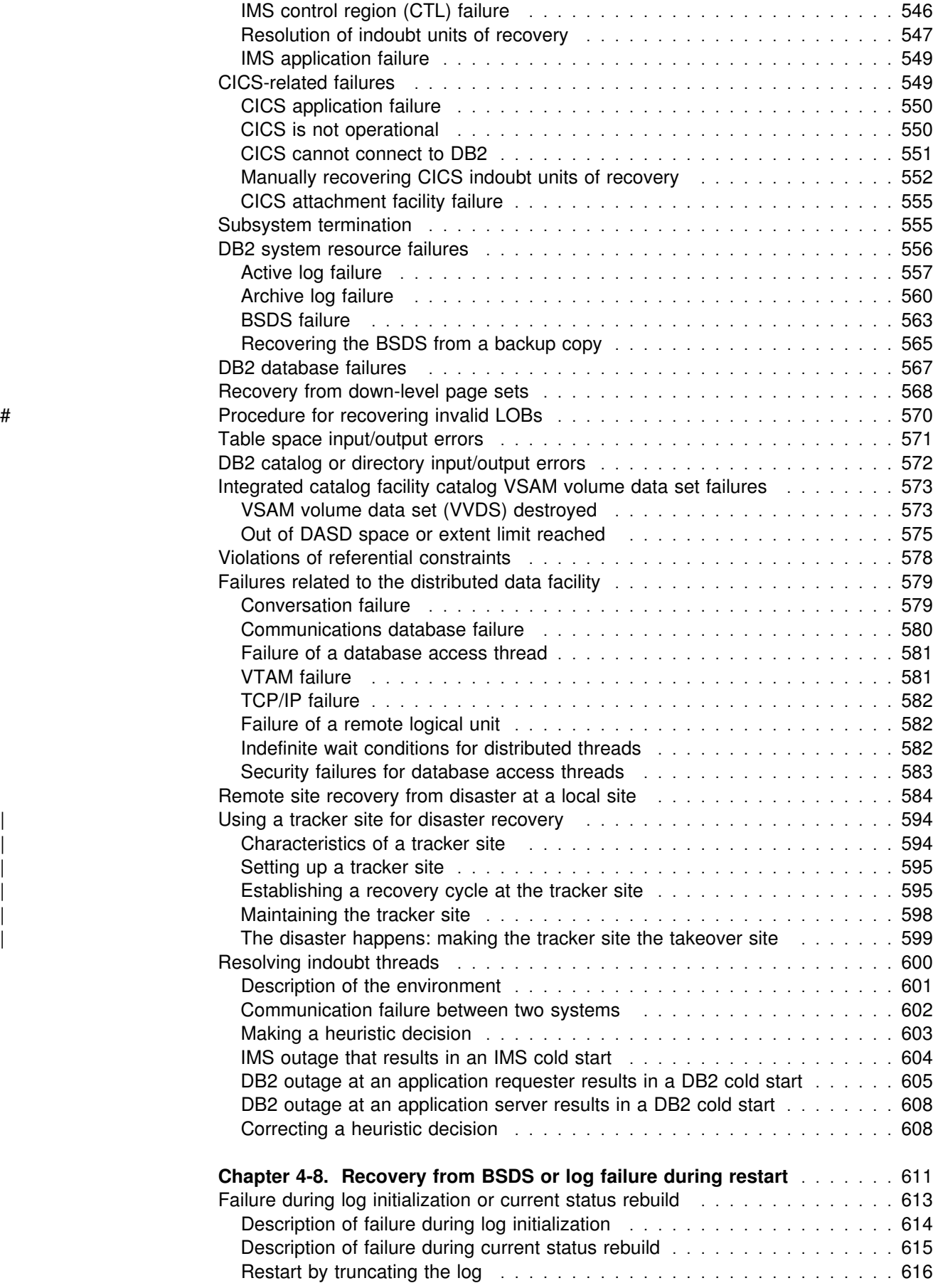

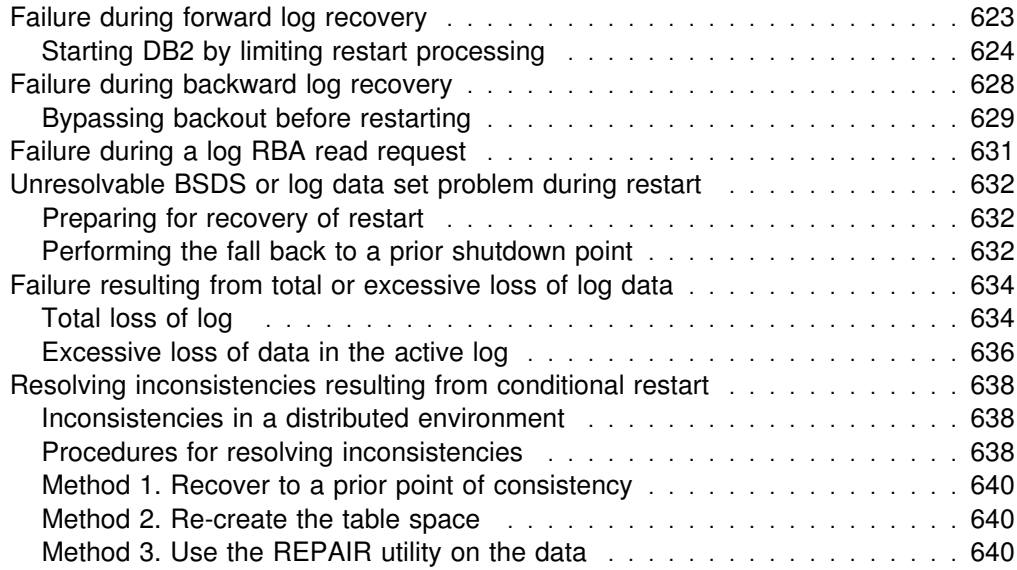

# <span id="page-388-0"></span>**Chapter 4-1. Basic operation**

The information under this heading, up to ["Running IMS application programs" on](#page-400-0) [page 391,](#page-400-0) is General-use Programming Interface and Associated Guidance Information, as defined in Appendix G, "Notices" on page 1187.

The simplest elements of operation for DB2 for OS/390 are described in this chapter; they include:

["Entering commands" on page 380](#page-389-0)  ["Starting and stopping DB2" on page 386](#page-395-0)  ["Submitting work to be processed" on page 389](#page-398-0)  ["Receiving messages" on page 394.](#page-403-0)

Normal operation also requires more complex tasks. They are described in:

- ["Chapter 4-2. Monitoring and controlling DB2 and its connections" on](#page-406-0) [page 397,](#page-406-0) which considers the control of connections to IRLM, to TSO, to IMS, and to CICS, as well as connections to other database management systems.
- ["Chapter 4-3. Managing the log and the bootstrap data set" on page 461,](#page-470-0) which describes the roles of the log and the bootstrap data set in preparing for restart and recovery.
- ["Chapter 4-4. Restarting DB2 after termination" on page 477,](#page-486-0) which tells what happens when DB2 terminates normally or abnormally and how to restart it while maintaining data integrity.
- ["Chapter 4-5. Maintaining consistency across multiple systems" on page 489,](#page-498-0) which explains the two-phase commit process and the resolution of indoubt units of recovery.
- ["Chapter 4-6. Backing up and recovering databases" on page 503,](#page-512-0) which explains how to prepare for recovery as well as how to recover.

Recovery after various types of failure is described in:

- ["Chapter 4-7. Recovery scenarios" on page 541](#page-550-0)
- ["Chapter 4-8. Recovery from BSDS or log failure during restart" on page 611](#page-620-0)

*Operating a data sharing group:* Although many of the commands and operational procedures described here are the same in a data sharing environment, there are some special considerations, which are described in Chapter 6 of *DB2 Data Sharing: Planning and Administration*. In particular, there are the following things to consider when operating a data sharing group:

- New commands used for data sharing, and the concept of command scope
- Logging and recovery operations
- Restart after an abnormal termination
- Disaster recovery procedures
- Recovery procedures for coupling facility resources

## <span id="page-389-0"></span>**Entering commands**

You can control most of the operational environment by using DB2 commands. You might need to use other types of commands, including:

- IMS commands that control IMS connections
- CICS commands that control CICS connections
- IMS and CICS commands that allow you to start and stop connections to DB2 and display activity on the connections
- MVS commands that allow you to start, stop, and change the internal resource lock manager (IRLM)

Use of these commands is described in ["Chapter 4-2. Monitoring and controlling](#page-406-0) [DB2 and its connections" on page 397.](#page-406-0) For a full description of the commands available, see Chapter 2 of *DB2 Command Reference*.

## **DB2 operator commands**

The DB2 commands, as well as their functions, are:

#### ALTER BUFFERPOOL

Sets or alters buffer pool size while DB2 is online.

#### ALTER GROUPBUFFERPOOL

Alters attributes of group buffer pools, which are used in a data sharing environment.

ALTER UTILITY

Changes parameter values of the REORG utility while REORG is running.

#### ARCHIVE LOG

Archives (off-loads) the current active log.

### CANCEL THREAD

Cancels processing for specific local or distributed threads. It can be used for parallel task threads.

#### DISPLAY ARCHIVE

Displays information about the specifications for archive parameters, status of allocated dedicated tape units, volume and data set names associated with all active tape units, and correlation ID of the requester.

#### DISPLAY BUFFERPOOL

Displays buffer pool information while DB2 is online.

#### DISPLAY DATABASE

Displays the status of a database.

### DISPLAY FUNCTION SPECIFIC

| Displays the statistics about external user-defined functions accessed by DB2 applications.

### DISPLAY GROUP

Displays information about the data sharing group to which a DB2 subsystem belongs.

#### DISPLAY GROUPBUFFERPOOL

Displays status and statistical information about DB2 group buffer pools, which are used in a data sharing environment.

## DISPLAY LOCATION

Displays statistics about threads and conversations between remote DB2 subsystem and the local subsystem.

## DISPLAY LOG

Displays the current LOGLOAD (checkpoint frequency) value, information about the current active log data sets, and the status of the offload task.

### DISPLAY PROCEDURE

Displays statistics about stored procedures accessed by DB2 applications.

#### DISPLAY RLIMIT

Displays the status of the resource limit facility (governor).

#### DISPLAY THREAD

Displays information about DB2, distributed subsystem connections and parallel tasks.

## DISPLAY TRACE

Displays the status of DB2 traces.

#### DISPLAY UTILITY

Displays the status of a utility.

### MODIFY TRACE

Changes the trace events (IFCIDs) being traced for a specified active trace.

#### RECOVER BSDS

Reestablishes dual bootstrap data sets.

### RECOVER INDOUBT

Recovers threads left indoubt after DB2 is restarted.

#### | RECOVER POSTPONED

Completes backout processing for units of recovery (URs) whose backout processing was postponed during an earlier restart.

#### RESET INDOUBT

Purges DB2 information about indoubt threads.

### SET ARCHIVE

Controls or sets the limits for the allocation and the deallocation time of the tape units for archive log processing.

## | SET LOG

Modifies the LOGLOAD value dynamically without changing the LOGLOAD value in the DSNZPARM load module.

## START DATABASE

Starts a list of databases or table spaces and index spaces.

#### START DB2

Initializes the DB2 subsystem.

#### START DDF

Starts the distributed data facility

#### START FUNCTION SPECIFIC

Activates an external function that is stopped.

## START PROCEDURE

Starts a stored procedure that is stopped.

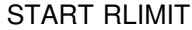

Starts the resource limit facility (governor).

START TRACE

Starts DB2 traces.

STOP DATABASE

Stops a list of databases or table spaces and index spaces.

STOP DB2

Stops the DB2 subsystem.

# STOP DDF

# Stops or suspends the distributed data facility.

#### STOP FUNCTION SPECIFIC

| Prevents DB2 from accepting SQL statements with invocations of the specified functions.

#### STOP PROCEDURE

Prevents DB2 from accepting SQL CALL statements for a stored procedure.

STOP RLIMIT

Stops the resource limit facility (governor).

## STOP TRACE

Stops traces.

TERM UTILITY

Terminates execution of a utility.

## **Where DB2 commands are entered**

You can enter commands from the following sources:

- An MVS console or MVS application program
- An IMS terminal or program
- A CICS terminal
- A TSO terminal
- An APF-authorized program
- An IFI application program

*From an MVS console or MVS application program:* You can enter all DB2 commands from an MVS console or MVS application program. The START DB2 command can be entered *only* from the MVS console. The command group authorization level must be SYS.

More than one DB2 subsystem can run under MVS. You prefix a DB2 command with special characters that identify which subsystem to direct the command to. The 1- to 8-character prefix is called the *command prefix*. Specify the command prefix on installation panel DSNTIPM. The default character for the command prefix is -DSN1. Most examples in this book use the old default, the hyphen (-).

*From an IMS terminal or program:* You can enter all DB2 commands except -START DB2 from either an IMS terminal or program. The terminal or program must be authorized to enter the /SSR command.

An IMS subsystem can attach to more than one DB2 subsystem, so you must prefix a command that is directed from IMS to DB2 with a special character that tells which subsystem to direct the command to. That character is called the

*command recognition character* (CRC); specify it when you define DB2 to IMS, in the subsystem member entry in IMS.PROCLIB. (For details, see Section 2 of *DB2 Installation Guide*.)

If it is possible in your configuration, it can be less confusing if you make the CRC and the command prefix the same character for the same DB2 subsystem. If you are using a command prefix of more than one character, this is not possible.

The examples in this book assume that both the command prefix and the CRC are the hyphen (-). But if you can attach to more than one DB2 subsystem, you must prefix your commands with the appropriate CRC. In the following example, the CRC is a question mark character:

You enter:

/SSR ?DISPLAY THREAD

and DB2 returns the following messages:

DFS058 SSR COMMAND COMPLETED DSNV401I ? DISPLAY THREAD REPORT FOLLOWS -DSNV402I ? ACTIVE THREADS -

*From a CICS terminal:* You can enter all DB2 commands except START DB2 from a CICS terminal authorized to enter the DSNC transaction code.

For example, you enter:

DSNC -DISPLAY THREAD

and DB2 returns the following messages:

DSNV401I - DISPLAY THREAD REPORT FOLLOWS -DSNV402I - ACTIVE THREADS -...

CICS can attach to only one DB2 subsystem at a time; therefore CICS does not use the DB2 command prefix. Instead, each command entered through the CICS attachment facility must be preceded by a hyphen (-), as in the example above. The CICS attachment facility routes the commands to the connected DB2 subsystem and obtains the command responses.

*From a TSO terminal:* You can enter all DB2 commands except -START DB2 from a DSN session.

For example: The system displays: READY

You enter: DSN SYSTEM (*sysid*) The system displays: DSN You enter:  $-$  DISPLAY THREAD and DB2 returns the following messages: DSNV401I - DISPLAY THREAD REPORT FOLLOWS -DSNV402I - ACTIVE THREADS -...

A TSO session can attach to only one DB2 subsystem at a time; therefore TSO does not use the DB2 command prefix. Instead, each command entered through the TSO attachment facility must be preceded by a hyphen, as in the example above. The TSO attachment facility routes the command to DB2 and obtains the command response.

All DB2 commands except START DB2 can also be entered from a DB2I panel using option 7, *DB2 Commands*. For more information on using DB2I, see ["Using](#page-398-0) [DB2I \(DB2 Interactive\)" on page 389.](#page-398-0)

*From an APF-authorized program:* As with IMS, DB2 commands can be passed from an APF-authorized program to multiple DB2 subsystems by the MGCRE (SVC 34) MVS service. Thus, the value of the command prefix identifies the particular subsystem to which the command is directed. The subsystem command prefix is specified, as in IMS, when DB2 is installed (in the SYS1.PARMLIB member IEFSSNxx). DB2 supports the MVS WTO Command And Response Token (CART) to route individual DB2 command response messages back to the invoking application program. Use of the CART token is necessary if multiple DB2 commands are issued from a single application program.

For example, to issue DISPLAY THREAD to the default DB2 subsystem from an APF-authorized program run as a batch job, you code:

MODESUPV DS 0H MODESET MODE=SUP,KEY=ZERO  $SVC34$  SR  $0.0$  MGCR CMDPARM EJECT CMDPARM DS 0F CMDFLG1 DC X'00' CMDLENG DC AL1(CMDEND-CMDPARM) CMDFLG2 DC X'0000' CMDDATA DC C'-DISPLAY THREAD' CMDEND DS 0C and DB2 returns the following messages:

DSNV401I - DISPLAY THREAD REPORT FOLLOWS -DSNV402I - ACTIVE THREADS -... DSN9022I - DSNVDT '-DISPLAY THREAD' NORMAL COMPLETION

*From an IFI application program:* An application program can issue DB2 commands using the instrumentation facility interface (IFI). The IFI application program protocols are available through the IMS, CICS, TSO, call attachment facility (CAF) attaches, and Recoverable Resource Manager Services attachment facility For an example in which the DB2 START TRACE command for monitor class 1 is issued, see ["COMMAND: syntax and usage" on page 1144.](#page-1153-0)

#### **Where command responses go**

In most cases, DB2 command responses are returned to the entering terminal or, for batch jobs, appear in the printed listing.

In CICS, you can direct command responses to another terminal. Name the other terminal as the destination (*dest*) in this command:

DSNC *dest* -START DATABASE

<span id="page-394-0"></span>If a DB2 command is entered from an IMS or CICS terminal, the response messages can be directed to different terminals. If the response includes more than one message, the following cases are possible:

- If the messages are issued in a set, the entire set of messages is sent to the IMS or CICS terminal that entered the command. For example, DISPLAY THREAD issues a set of messages.
- If the messages are issued one after another, and not in a set, only the first message is sent to the terminal that entered the command. Later messages are routed to one or more MVS consoles via the WTO function. For example, START DATABASE issues several messages one after another.

You can choose alternate consoles to receive the subsequent messages, by assigning them the routing codes placed in the DSNZP*xxx* module when DB2 is installed. If you want to have all of the messages available to the person who sent the command, route the output to a console near the IMS or CICS master terminal.

For APF-authorized programs that run in batch jobs, command responses are returned to the master console and to the system log, if hard copy logging is available. Hard copy logging is controlled by the MVS system command VARY. See *OS/390 MVS System Commands* for more information.

# **Authorities for DB2 commands**

The ability to issue DB2 commands, such as STOP DB2, and to use most other DB2 functions, requires the appropriate privilege or authority. Privileges and authorities can be granted to authorization IDs in many combinations, and can also be revoked.

The individual authorities are listed in [Figure 51 on page 231.](#page-240-0) Each administrative authority has the individual authorities shown in its box, and the individual authorities for all the levels beneath it. For example, DBADM has ALTER, DELETE, INDEX, INSERT, SELECT, and UPDATE authorities as well as those listed for DBCTRL and DBMAINT.

Any user with the STOPALL privilege can issue the STOP DB2 command. Besides those who have granted STOPALL explicitly, the privilege belongs implicitly to anyone with SYSOPR authority or higher. When installing DB2, you can choose:

- One or two authorization IDs with installation SYSADM authority
- Zero, one, or two authorization IDs with installation SYSOPR authority

The IDs with those authorizations are contained in the load module for subsystem parameters (DSNZP*xxx*).

The START DB2 command can be entered only at an MVS console authorized to enter MVS system commands. The command group authorization level must be SYS.

DB2 commands entered from an MVS console are not associated with any secondary authorization IDs. The authorization ID associated with an MVS console is SYSOPR, which carries the authority to issue all DB2 commands except:

- RECOVER BSDS
- START DATABASE
- STOP DATABASE

<span id="page-395-0"></span>• ARCHIVE LOG

APF-authorized programs that issue commands via MGCR (SVC 34) have SYSOPR authority. The authority to start or stop any particular database must be specifically granted to an ID with SYSOPR authority. Likewise, an ID with SYSOPR authority must be granted specific authority to issue the RECOVER BSDS and ARCHIVE LOG commands.

The SQL GRANT statement can be used to grant SYSOPR authority to other user IDs such as the /SIGN user ID or the LTERM of the IMS master terminal.

For information about other DB2 authorization levels, see ["Establishing RACF](#page-331-0) [protection for DB2" on page 322.](#page-331-0) *DB2 Command Reference* also has authorization level information for specific commands.

# **Starting and stopping DB2**

Starting and stopping DB2 is a simple process, and one that you will probably not have to do often. Before DB2 is stopped, the system takes a shutdown checkpoint. This checkpoint and the recovery log give DB2 the information it needs to restart.

This section describes the START DB2 and STOP DB2 commands, explains how you can limit access to data at startup, and contains a brief overview of startup after an abend.

# **Starting DB2**

When installed, DB2 is defined as a formal MVS subsystem. Afterward, the following message appears during any IPL of MVS:

DSN3100I - DSN3UR00 - SUBSYSTEM *ssnm* READY FOR -START COMMAND

where *ssnm* is the DB2 subsystem name. At that point, you can start DB2 *from an MVS console that has been authorized to issue system control commands* (MVS command group SYS), by entering the command START DB2. The command must be entered from the authorized console, and not submitted via JES or TSO.

It is *not* possible to start DB2 by a JES batch job or an MVS START command. The attempt is likely to start an address space for DB2 that then abends, probably with reason code X'00E8000F'.

You can also start DB2 from an APF-authorized program, by passing a START DB2 command to the MGCR (SVC 34) MVS service.

## **Messages at start**

The system responds with some or all of the following messages:
\$HASP373 *xxxx*MSTR STARTED DSNZ++2I - SUBSYS *ssnm* SYSTEM PARAMETERS LOAD MODULE NAME IS *dsnzparm-name* DSNY001I - SUBSYSTEM STARTING DSNJ127I - SYSTEM TIMESTAMP FOR BSDS=87.267 14:24:30.6 DSNJ001I - *csect* CURRENT COPY *n* ACTIVE LOG DATA SET IS DSNAME=..., STARTRBA=...,ENDRBA=... DSNJ099I - LOG RECORDING TO COMMENCE WITH STARTRBA = xxxxxxxxxxx \$HASP373 *xxxx*DBM1 STARTED DSNR001I - RESTART INITIATED DSNR003I - RESTART...PRIOR CHECKPOINT RBA=xxxxxxxxxxxx DSNR004I - RESTART...UR STATUS COUNTS... IN COMMIT=*nnnn*, INDOUBT=*nnnn*, INFLIGHT=*nnnn*, | IN ABORT=*nnnn*, POSTPONED ABORT=*nnnn* DSNR005I - RESTART...COUNTS AFTER FORWARD RECOVERY IN COMMIT=*nnnn*, INDOUBT=*nnnn* DSNR006I - RESTART...COUNTS AFTER BACKWARD RECOVERY | INFLIGHT=*nnnn*, IN ABORT=*nnnn*, POSTPONED ABORT=*nnnn* DSNV434I - DSNVRP NO POSTPONED ABORT THREADS FOUND DSN9022I - DSNVRP 'RECOVER POSTPONED' NORMAL COMPLETION DSNR002I - RESTART COMPLETED DSN9022I - DSNYASCP '-START DB2' NORMAL COMPLETION

> If any of the *nnnn* values in message DSNR004I are not zero, message DSNR007I is issued to provide the restart status table.

> The START DB2 command starts the system services address space, the database services address space, and, depending upon specifications in the load module for subsystem parameters (DSNZPARM, by default), the distributed data facility address space and the DB2-established stored procedures address space. Optionally, another address space, the internal resource lock manager (IRLM) can be started automatically.

#### **Options at start**

Starting invokes the load module for subsystem parameters. This load module contains information specified when DB2 was installed. For example, the module contains the name of the IRLM to connect to. In addition, it indicates whether the distributed data facility (DDF) is available, and, if it is, whether it should be automatically started when DB2 is started. For information about using a command to start DDF, see ["Starting DDF" on page 439.](#page-448-0) You can specify PARM (*module-name*) on the START DB2 command to provide a parameter module other than the one specified at installation.

There is a conditional restart operation, but there are no parameters to indicate normal or conditional restart on the START DB2 command. For information on conditional restart, see ["Restarting with conditions" on page 486.](#page-495-0)

#### **Restricting access to data**

You can restrict access to data with another option of the START DB2 command. Use:

ACCESS(MAINT) To limit access to users who have installation SYSADM or installation SYSOPR authority. Users with those authorities can do maintenance operations

such as recovering a database or taking image copies. To restore access to all users, stop DB2 and then restart it. Either omit the ACCESS keyword or use:

ACCESS(\*) To allow all authorized users to connect to DB2.

#### **Wait state at start**

If a JCL error, such as device allocation or region size, occurs while trying to start the database services address space, DB2 goes into wait status. To end the wait, cancel the system services address space and the distributed data facility address space from the console. After DB2 stops, check the start procedures of all three DB2 address spaces for correct JCL syntax.

To accomplish the check, compare the expanded JCL in the SYSOUT output against the correct JCL provided in *OS/390 MVS JCL User's Guide* or *OS/390 MVS JCL Reference* . Then, take the member name of the erroneous JCL procedure also provided in the SYSOUT to the system programmer who maintains your procedure libraries. After finding out which proclib contains the JCL in question, locate the procedure and correct it.

#### **Starting after an abend**

Starting DB2 after it abends is different from starting it after the command STOP DB2 has been issued. After STOP DB2, the system finishes its work in an orderly way and takes a shutdown checkpoint before stopping. When DB2 is restarted, it uses information from the system checkpoint and recovery log to determine the system status at shutdown.

When a power failure occurs, DB2 abends without being able to finish its work or take a shutdown checkpoint. When DB2 is restarted after an abend, it refreshes its knowledge of its status at termination using information on the recovery log, and notifies the operator of the status of various units of recovery.

| You can indicate that you want DB2 to postpone some of the backout work traditionally performed during system restart. You can delay the backout of long running units of recovery (URs) using installation options LIMIT BACKOUT and | BACKOUT DURATION on panel DSNTIPN. For a description of these installation | parameters, see Chapter 2 of *DB2 Installation Guide*.

Normally, the restart process resolves all inconsistent states. In some cases, you have to take specific steps to resolve inconsistencies. There are steps you can take to prepare for those actions. For example, you can limit the list of table spaces that are recovered automatically when DB2 is started. For an explanation of the causes of database inconsistencies, and how you can prepare to recover from them, see ["Chapter 4-4. Restarting DB2 after termination" on page 477.](#page-486-0)

# **Stopping DB2**

Before stopping, all DB2-related write to operator with reply (WTOR) messages must receive replies. Then one of the following commands terminates the subsystem:

-STOP DB2 MODE(QUIESCE)

-STOP DB2 MODE(FORCE)

For the effects of the QUIESCE and FORCE options, see ["Normal termination" on](#page-486-0) [page 477.](#page-486-0)

The following messages are returned:

DSNY002I - SUBSYSTEM STOPPING DSN9022I - DSNYASCP '-STOP DB2' NORMAL COMPLETION DSN3104I - DSN3EC00 - TERMINATION COMPLETE

Before DB2 can be restarted, the following message must also be returned to the MVS console that is authorized to enter the START DB2 command.

DSN3100I - DSN3EC00 - SUBSYSTEM *ssnm* READY FOR -START COMMAND

If the STOP DB2 command is not issued from an MVS console, messages DSNY002I and DSN9022I are not sent to the IMS or CICS master terminal operator. They are routed only to the MVS console which issued the START DB2 command.

# **Submitting work to be processed**

An application program running under TSO, IMS, or CICS can make use of DB2 resources by executing embedded SQL statements. How to run application programs from those environments is explained under:

["Running TSO application programs" on page 390](#page-399-0)  ["Running IMS application programs" on page 391](#page-400-0)  ["Running CICS application programs" on page 392](#page-401-0)  ["Running batch application programs" on page 392](#page-401-0)  ["Running application programs using CAF" on page 393](#page-402-0)  ["Running application programs using RRSAF" on page 393](#page-402-0) 

In each case, there are some conditions that the application program must meet to embed SQL statements and to authorize the use of DB2 resources and data.

All application programming defaults, including the subsystem name that the programming attachments discussed here use, are in the DSNHDECP load module. Make sure your JCL specifies the proper set of program libraries.

#### **Using DB2I (DB2 Interactive)**

Using the interactive program DB2I, you can run application programs and perform many DB2 operations by entering values on panels. DB2I runs under TSO using ISPF (Interactive System Productivity Facility) services. To use it, follow your local procedures for logging on to TSO, and enter ISPF. The DB2I menu is shown in Section 2 of *DB2 Application Programming and SQL Guide*.

You control each operation by entering the parameters that describe it on the panels provided. DB2 also provides help panels to:

- Explain how to use each operation
- Provide the syntax for and examples of DSN subcommands, DB2 operator commands, and DB2 utility control statements

To access the help panels, press the HELP PF key. (The key can be set locally, but typically is PF1.)

# <span id="page-399-0"></span>**Running TSO application programs**

To run TSO application programs:

- 1. Log on.
- 2. Enter the DSN command.
- 3. Respond to the prompt by entering the RUN subcommand.

The following example runs application program DSN8BC3. The program is in library *prefix*.RUNLIB.LOAD, the name assigned to the load module library.

```
DSN SYSTEM (subsystem-name)
RUN PROGRAM (DSN8BC3) PLAN(DSN8BH61) LIB ('prefix.RUNLIB.LOAD')
END
```
A TSO application program run in a DSN session must be link-edited with the TSO language interface program (DSNELI). The program cannot include IMS DL/I calls because that requires the IMS language interface module (DFSLI000).

The terminal monitor program (TMP) attaches the DB2-supplied DSN command processor, which in turn attaches the application program.

The DSN command starts a DSN session, which in turn provides a variety of subcommands and other functions. The DSN subcommands are:

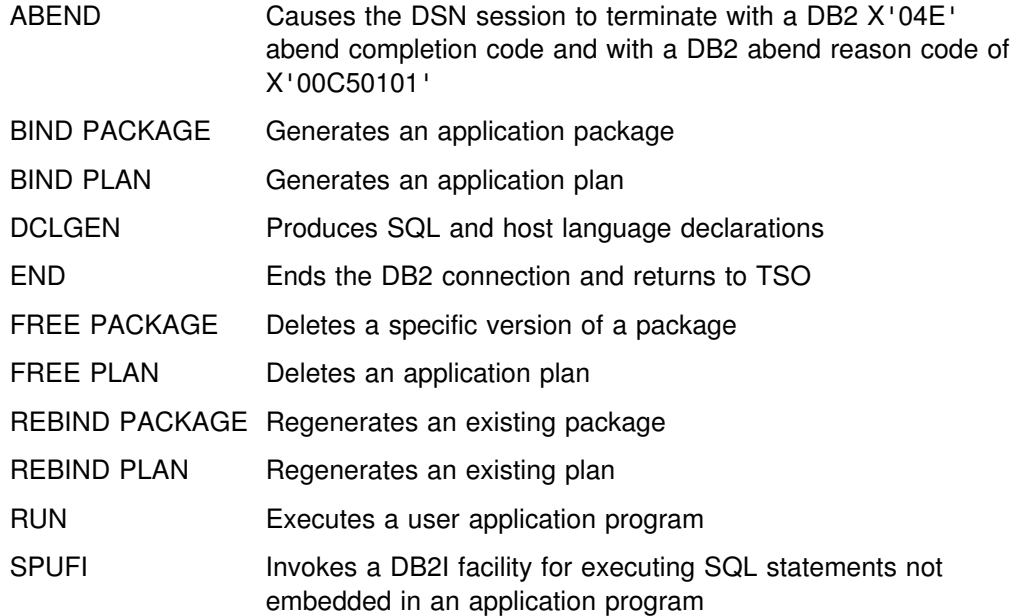

You can also issue the following DB2 and TSO commands from a DSN session:

- Any TSO command except TIME, TEST, FREE, and RUN.
- Any DB2 command except START DB2. For a list of those commands, see ["DB2 operator commands" on page 380.](#page-389-0)

<span id="page-400-0"></span>DB2 uses the following sources to find an authorization for access by the application program. DB2 checks the first source listed; if it is unavailable, it checks the second source, and so on.

- 1. RACF USER parameter supplied at logon
- 2. TSO logon user ID
- 3. Site-chosen default authorization ID
- 4. IBM-supplied default authorization ID

Either the RACF USER parameter or the TSO user ID can be modified by a locally defined authorization exit routine.

#### **Running IMS application programs**

To run IMS application programs, enter transactions from IMS terminals.

Application programs that contain SQL statements run in message processing program (MPP), batch message processing (BMP), Fast Path regions, or IMS batch regions.

The program must be link-edited with the IMS language interface module (DFSLI000). It can write to and read from other database management systems using the distributed data facility, in addition to accessing DL/I and Fast Path resources.

DB2 checks whether the authorization ID provided by IMS is valid. For message-driven regions, IMS uses the SIGNON-ID or LTERM as the authorization ID. For non-message-driven regions and batch regions, IMS uses ASXBUSER field (if RACF or another security package is active). The ASXBUSER field is defined by MVS as 7 characters. If the ASXBUSER field contains binary zeros or blanks (RACF or another security package is not active), IMS uses the PSB name instead. See ["Chapter 3-4. Controlling access to a DB2 subsystem" on page 291](#page-300-0) for more information about DB2 authorization IDs.

An IMS terminal operator probably notices few differences between application programs that access DB2 data and programs that access DL/I data, because no messages relating to DB2 are sent to a terminal operator by IMS. However, your program can signal DB2 error conditions with a message of your choice. For example, at the program's first SQL statement, it receives an SQL error code if the resources to run the program are not available or if the operator is not authorized to use the resources. The program can interpret the code and issue an appropriate message to the operator.

*Running IMS batch work:* You can run batch DL/I jobs to access DB2 resources; DB2-DL/I batch support uses the IMS attach package.

See Section 6 of *DB2 Application Programming and SQL Guide* for more information about application programs and DL/I batch. See *IMS/ESA Application Programming: Design Guide* for more information about recovery and DL/I batch.

# <span id="page-401-0"></span>**Running CICS application programs**

To run CICS applications, enter transactions from CICS terminals.

CICS transactions that issue SQL statements must be link-edited with the CICS attachment facility language interface module, DSNCLI, and the CICS command language interface module. CICS application programs can issue SQL, DL/I, or CICS commands. After CICS has connected to DB2, any authorized CICS transaction can issue SQL requests that can write to and read from multiple DB2 instances using the distributed data facility. The application programs run as CICS applications.

DB2 checks an authorization ID related to the transaction against a plan assigned to it. The authorization ID for the transaction can be the operator ID, terminal ID, transaction ID, RACF-authenticated USERID, or another identifier explicitly provided by the resource control table (RCT). See ["Chapter 3-4. Controlling access to a](#page-300-0) [DB2 subsystem" on page 291](#page-300-0) for more information about DB2 authorization IDs.

### **Running batch application programs**

Batch DB2 work can run in background under the TSO terminal monitor program (TMP) or in an IMS batch message processing (BMP) region. IMS batch regions can issue SQL statements.

Batch work is run in the TSO background under the TSO terminal monitor program (TMP). The input stream can invoke TSO command processors, particularly the DSN command processor for DB2, and include DSN subcommands such as RUN. The following is an example of a TMP job.

//*jobname* JOB USER=SYSOPR ... EXEC PGM=IKJEFT01,DYNAMNBR=20 . user DD statements . //SYSTSPRT DD SYSOUT=A //SYSTSIN DD  $*$ DSN SYSTEM (*ssid*) . subcommand (for example, RUN) subcommand . END  $/\star$ 

In the example,

• IKJEFT01 identifies an entry point for TSO TMP invocation. Alternate entry points defined by TSO are also available to provide additional return code and ABEND termination processing options. These options permit the user to select the actions to be taken by the TMP upon completion of command or program execution.

Because invocation of the TSO TMP using the IKJEFT01 entry point might not be suitable for all user environments, refer to the TSO publications to determine which TMP entry point provides the termination processing options best suited to your batch execution environment.

- <span id="page-402-0"></span> USER=SYSOPR identifies the user ID (SYSOPR in this case) for authorization checks.
- DYNAMNBR=20 indicates the maximum number of data sets (20 in this case) that can be dynamically allocated concurrently.
- MVS checkpoint and restart facilities do not support the execution of SQL statements in batch programs invoked by RUN. If batch programs stop because of errors, DB2 backs out any changes made since the last commit point. For information on backup and recovery, see ["Chapter 4-6. Backing up and](#page-512-0) [recovering databases" on page 503.](#page-512-0) For a explanation of backing out changes to data when a batch program run in the TSO background abends, see Section 6 of *DB2 Application Programming and SQL Guide*.
- (*ssid*) is the subsystem name or group attachment name.

### **Running application programs using CAF**

General-use Programming Interface

The call attachment facility (CAF) allows you to customize and control your execution environments more extensively than the TSO, CICS, or IMS attachment facilities. Programs executing in TSO foreground or TSO background can use either the DSN session or CAF; each has advantages and disadvantages. MVS batch and started task programs can use only CAF.

It is also possible for IMS batch applications to access DB2 databases through CAF, though this method does not coordinate the commitment of work between the IMS and DB2 systems. We highly recommend that you use the DB2 DL/I batch support for IMS batch applications.

In order to use CAF, you must first make available a load module known as the call attachment language interface or DSNALI. When the language interface is available, your program can use CAF in two ways:

- Implicitly, by including SQL statements or IFI calls in your program just as you would any program
- Explicitly, by writing CALL DSNALI statements

For an explanation of CAF's capabilities and how to use it, see Section 7 of *DB2 Application Programming and SQL Guide*.

 $\equiv$  End of General-use Programming Interface  $\equiv$ 

# **Running application programs using RRSAF**

General-use Programming Interface

The Recoverable Resource Manager Services attachment facility (RRSAF) is a DB2 attachment facility that relies on an OS/390 component called OS/390 Transaction Management and Recoverable Resource Manager Services (OS/390 RRS). OS/390 RRS provides system-wide services for coordinating two-phase commit operations across MVS products.

<span id="page-403-0"></span>Before you can run an RRSAF application, OS/390 RRS must be started. OS/390 RRS runs in its own address space and can be started and stopped independently of DB2.

Applications that use RRSAF must:

- Call DSNRLI to invoke RRSAF functions. Those functions establish a connection between DB2 and OS/390 RRS and allocate DB2 resources.
- Link-edit or load the RRSAF language interface module, DSNRLI.

See ["Controlling OS/390 RRS connections" on page 435](#page-444-0) for a description of how applications connect to DB2 using RRSAF. For an explanation of RRSAF's capabilities and how to use it, see Section 7 of *DB2 Application Programming and SQL Guide*.

**End of General-use Programming Interface** 

#### **Receiving messages**

DB2 message identifiers have the form DSN*cxxxt*, where:

- DSN Is the unique DB2 message prefix.
- *c* Is a 1-character code identifying the DB2 subcomponent that issued the message. For example:
	- M IMS attachment facility
	- U Utilities
- *xxx* Is the message number
- *t* Is the message type, with these values and meanings:
	- A Immediate action
	- D Immediate decision
	- E Eventual action
	- I Information only

See *DB2 Messages and Codes* for an expanded description of message types.

A command prefix, identifying the DB2 subsystem, follows the message identifier, except in messages from the CICS and IMS attachment facilities (subcomponents C for CICS Version 3 and below, 2 for CICS Version 4 and above, or M, for IMS). CICS attachment facility messages identify the sending CICS subsystem and are sent to the MVS console, the CICS terminal, or the CICS transient data destination specified in the resource control table (RCT).

The IMS attachment facility issues messages that are identified as SSNM*xxxx* and as DFS*xxxx*. The DFS*xxxx* messages are produced by IMS, under which the IMS attachment facility operates.

#### **Receiving unsolicited DB2 messages**

Unsolicited subsystem messages are sent to the MVS console issuing the START DB2 command, or to consoles assigned the routing codes that were listed in the DSNZP*xxx* module when installing DB2. But the following messages from the IMS and the CICS attachment facilities are exceptions to that rule:

• Specific IMS attachment facility messages are sent to the IMS master terminal.

- Unsolicited CICS messages are sent to the transient data entries specified in the RCT (ERRDEST).
- CICS statistics messages that are issued because of shutdown are sent to the transient data entry specified in the RCT (SHDDEST).

Some DB2 messages to the MVS console are defined as critical using the MVS/WTO descriptor code (11). This code signifies "critical eventual action requested" by DB2. Preceded by an at sign (@) or an asterisk (\*), critical DB2 messages remain on the screen until specifically deleted. This prevents them from being missed by the operator, who is required to take a specific action.

# **Determining operational control**

Table 72 summarizes the operational control that is available at the operator console or terminal.

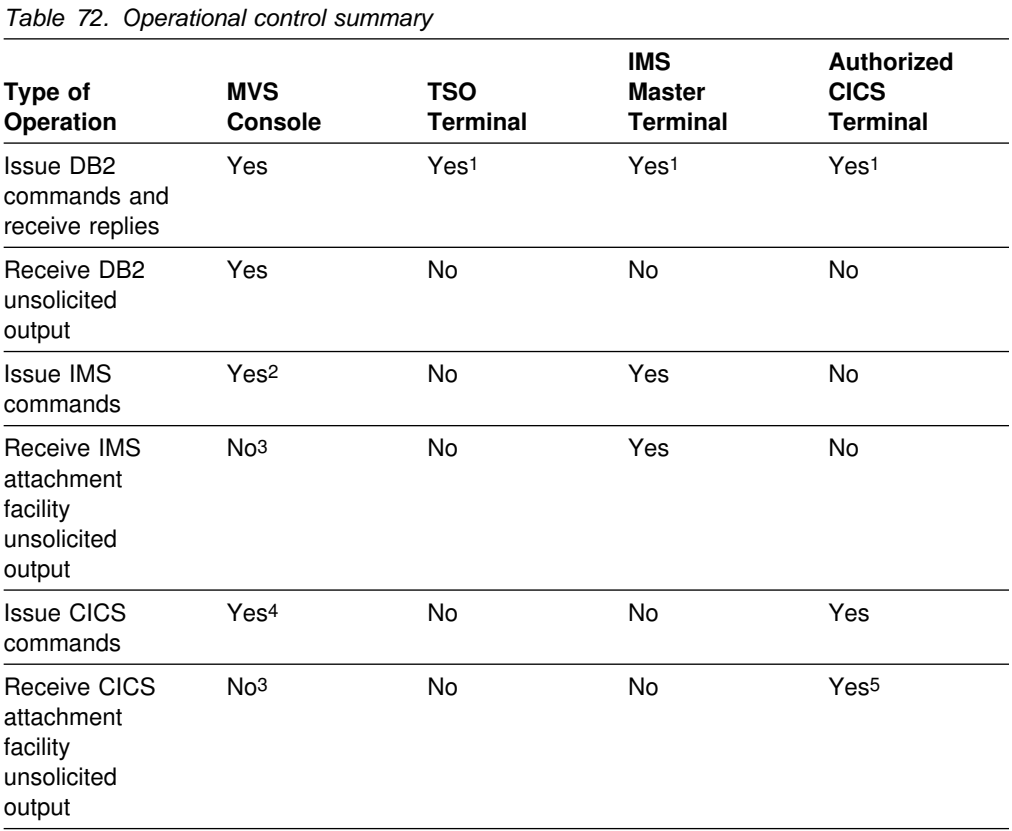

#### **Notes:**

- 1. Except START DB2. Commands issued from IMS must have the prefix /SSR. Commands issued from CICS must have the prefix DSNC.
- 2. Using outstanding WTOR.
- 3. "Attachment facility unsolicited output" does not include "DB2 unsolicited output"; for the latter, see ["Receiving unsolicited DB2 messages" on page 394.](#page-403-0)
- 4. Use the MVS command MODIFY *jobname*, *CICS command*. The MVS console must already be defined as a CICS terminal.
- 5. Specify the output destination for the unsolicited output of the CICS attachment facility in the RCT.

# **Chapter 4-2. Monitoring and controlling DB2 and its connections**

The information under this heading, up to ["Controlling IMS connections" on](#page-435-0) [page 426,](#page-435-0) is General-use Programming Interface and Associated Guidance Information, as defined in Appendix G, "Notices" on page 1187.

["Chapter 4-1. Basic operation" on page 379](#page-388-0) tells you how to start DB2, submit work to be processed, and stop DB2. The following operations, described in this chapter, require more understanding of what DB2 is doing:

"Controlling DB2 databases and buffer pools" | ["Controlling user-defined functions" on page 407](#page-416-0)  ["Controlling DB2 utilities" on page 409](#page-418-0)  ["Controlling the IRLM" on page 410.](#page-419-0)

This chapter also introduces the concept of a *thread*, a DB2 structure that makes the connection between another subsystem and DB2. A thread describes an application's connection, traces its progress, and delimits its accessibility to DB2 resources and services. Most DB2 functions execute under a thread structure. The use of threads in making, monitoring, and breaking connections is described in the following sections:

["Monitoring threads" on page 413](#page-422-0)  ["Controlling TSO connections" on page 414](#page-423-0)  ["Controlling CICS connections" on page 417](#page-426-0)  ["Controlling IMS connections" on page 426](#page-435-0)  ["Controlling OS/390 RRS connections" on page 435](#page-444-0)  ["Controlling connections to remote systems" on page 438.](#page-447-0)

["Controlling traces" on page 457,](#page-466-0) tells you how to start and stop traces, and points to other books for help in analyzing their results.

A final section, ["Controlling the resource limit facility \(governor\)" on page 459,](#page-468-0) tells how to start and stop the governor, and how to display its current status.

**Important:** Examples of commands in this chapter do not necessarily illustrate all the available options. For the complete syntax of any command or utility, see *DB2 Command Reference* or *DB2 Utility Guide and Reference*. For data sharing considerations, see *DB2 Data Sharing: Planning and Administration*

### **Controlling DB2 databases and buffer pools**

DB2 databases are controlled by the following commands:

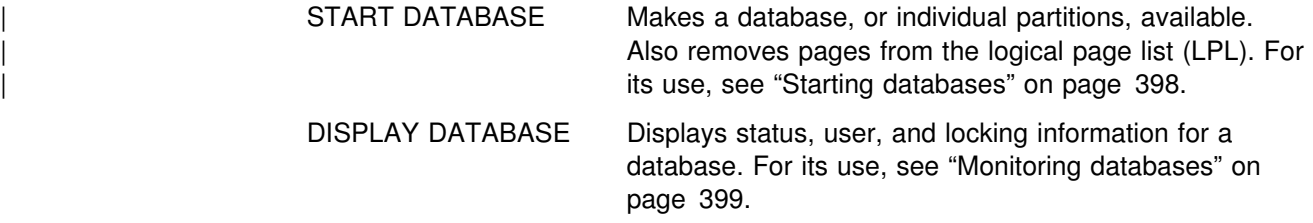

<span id="page-407-0"></span>STOP DATABASE Makes a database, or individual partitions, unavailable after existing users have quiesced. DB2 also closes and deallocates the data sets. For its use, see ["Stopping](#page-414-0) [databases" on page 405.](#page-414-0)

The START and STOP DATABASE commands can be used with the SPACENAM and PART options to control table spaces, index spaces, or partitions. For example, the following command starts two partitions of table space DSN8S61E in the database DSN8D61A:

-START DATABASE (DSN8D61A) SPACENAM (DSN8S61E) PART (1,2)

#### **Starting databases**

The command START DATABASE (\*) starts all databases for which you have the STARTDB privilege. The privilege can be explicitly granted, or can belong implicitly to a level of authority (DBMAINT and above, as shown in [Figure 51 on page 231\)](#page-240-0). The command starts the database, but not necessarily all the objects it contains. Any table spaces or index spaces in a restricted mode remain in a restricted mode and are not started. START DATABASE (\*) does not start the DB2 directory (DSNDB01), the DB2 catalog (DSNDB06), or the DB2 work file database (called DSNDB07, except in a data sharing environment). These databases have to be started explicitly using the SPACENAM option. Also, START DATABASE (\*) does not start table spaces or index spaces that have been explicitly stopped by the STOP DATABASE command.

#### **Starting an object with a specific status**

A database, table space, or an index space can be started with a specific status that limits access to it. The PART keyword of the command START DATABASE can be used to start individual partitions of a table space. It can also be used to start individual partitions of a partitioning index or logical partitions of a | nonpartitioning index. The started or stopped state of other partitions is unchanged.

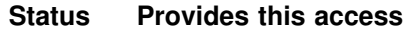

- RW Read-write. This is the default value.
- RO Read only. You cannot change the data.
- UT Utility only. The object is available only to the DB2 utilities.

Databases, table spaces, and index spaces are started with RW status when they are created. You make any of them unavailable by using the command STOP DATABASE. DB2 also can make them unavailable when it detects an error.

In cases when the object was explicitly stopped, you can make them available again using the command START DATABASE. For example, the following command starts all table spaces and index spaces in database DSN8D61A for read-only access:

-START DATABASE (DSN8D61A) SPACENAM(\*) ACCESS(RO)

The system responds with this message:

DSN9022I - DSNTDDIS '-START DATABASE' NORMAL COMPLETION

#### <span id="page-408-0"></span>**Starting a table space or index space that has restrictions**

DB2 can make an object unavailable for a variety of reasons. Typically, in those cases, the data is unreliable and the object needs some attention before it can be started. An example of such a restriction is when the table space is placed in *copy pending* status. That status makes a table space or partition unavailable until an image copy has been made of it.

These restrictions are a necessary part of protecting the integrity of the data. **If you start an object that has restrictions, the data in the object might not be reliable.**

However, in certain circumstances, it might be reasonable to force availability. For example, a table might contain test data whose consistency is not critical. In those cases, the objects can be started by using the ACCESS(FORCE) option of START DATABASE. For example:

-START DATABASE (DSN8D61A) SPACENAM (DSN8S61E) ACCESS(FORCE)

| The command releases most restrictions for the named objects. These objects must be explicitly named in a list following the SPACENAM option. The START DATABASE ACCESS(FORCE) command will not execute as long as postponed | abort or indoubt URs exist. The new restrictive state *restart pending* cannot be | reset using ACCESS(FORCE). The *restart pending* state (RESTP) remains until the RECOVER POSTPONED command or automatic backout processing completes backout activity or until DB2 is cold or conditionally restarted.

### **Monitoring databases**

You can use the command DISPLAY DATABASE to obtain information about the status of databases, and the table spaces and index spaces within each database. If applicable, the output also includes information about physical I/O errors for those objects. Use DISPLAY DATABASE as follows:

-DISPLAY DATABASE (*dbname*)

This results in the following messages:

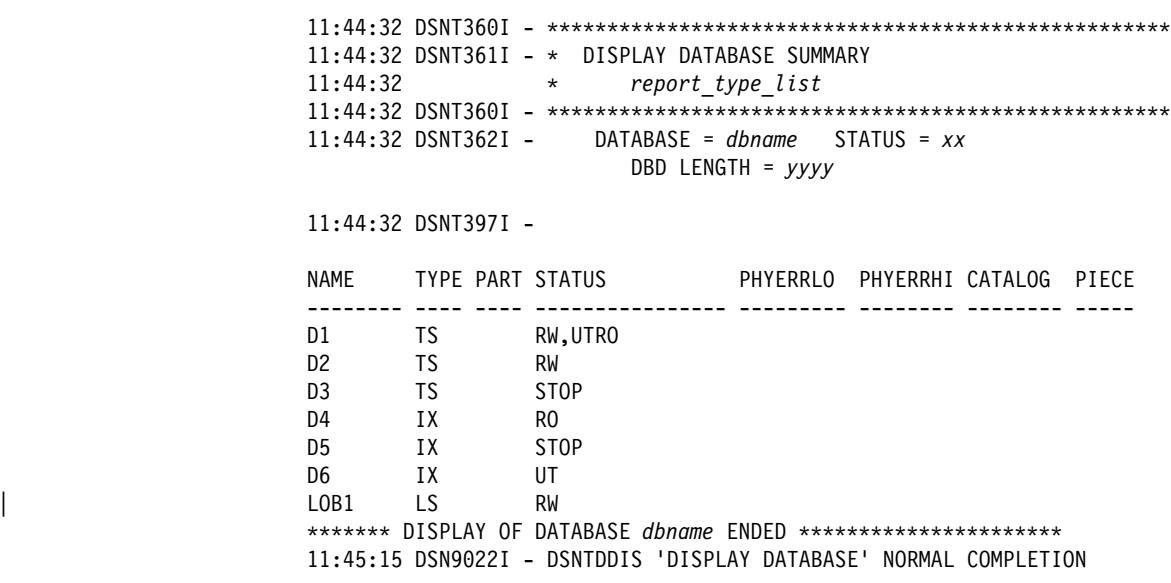

In the preceding messages:

- *Report\_type\_list* indicates which options were included when the DISPLAY DATABASE command was issued. See Chapter 2 of *DB2 Command Reference* for detailed descriptions of options.
- | *Dbname* is an 8-byte character string indicating the database name. The pattern-matching character, \*, is allowed at the beginning, middle, and end of | *Dbname*.
- STATUS is a combination of one or more status codes delimited by a comma. The maximum length of the string is 18 characters. If the status exceeds 18 | characters, those characters are wrapped onto the next status line. Anything that exceeds 18 characters on the second status line is truncated. See Chapter | 2 of *DB2 Command Reference* for a list of status codes and their descriptions.

You can use the pattern-matching character, \*, in the commands DISPLAY DATABASE, START DATABASE, and STOP DATABASE. The pattern-matching | character can be used in the beginning, middle, and end of the DATABASE and | SPACENAM keywords. The keyword ONLY is added to the command DISPLAY DATABASE. When ONLY is specified with the DATABASE keyword but not the | SPACENAM keyword, all other keywords except RESTRICT, LIMIT, and AFTER are ignored. Use DISPLAY DATABASE as follows:

-DISPLAY DATABASE (\*S\*DB\*) ONLY

This results in the following messages:

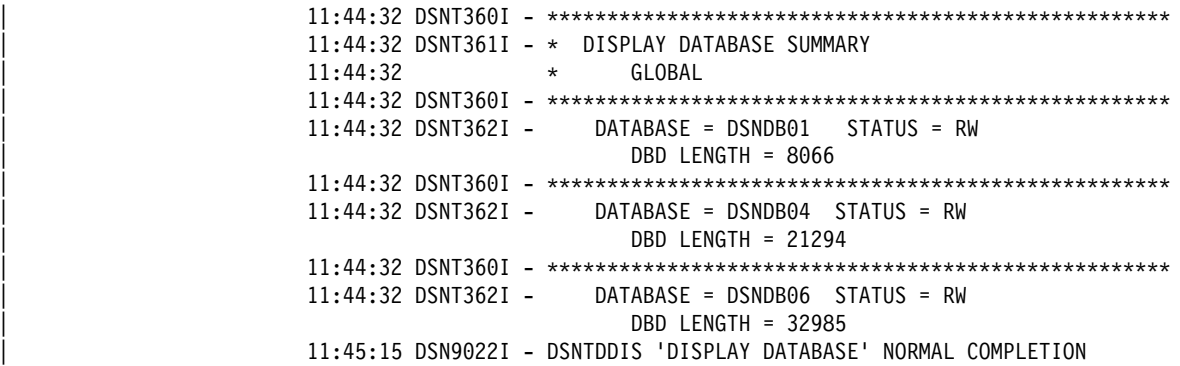

In the preceding messages:

- DATABASE (\*S\*DB\*) displays databases that begin with any letter, have the letter S followed by any letters, then the letters DB followed by any letters.
- ONLY restricts the display to databases names that fit the criteria.

| See Chapter 2 of *DB2 Command Reference* for detailed descriptions of these and other options on the DISPLAY DATABASE command.

| You can use the ADVISORY option on the DISPLAY DATABASE command to limit | the display to table spaces or indexes that require some corrective action. Use the | DISPLAY DATABASE ADVISORY command without the RESTRICT option to determine when:

- An index space is in the informational copy pending (ICOPY) advisory state
- A base table space is in the auxiliary warning (AUXW) advisory state

| For information about resetting these advisory states, see Section 2 of *DB2 Utility* | *Guide and Reference*.

#### **Obtaining information about application programs**

You can obtain various kinds of information about application programs using particular databases or table or index spaces with the DISPLAY DATABASE command. This section describes how you can identify who or what is using the object and what locks are being held on the objects.

*Who and what is using the object?* You can obtain the following information:

- The name of the application programs currently using the database or space
- The authorization IDs of the users of these application programs
- The logical unit of work IDs of the database access threads accessing data on behalf of the remote locations specified.

| To obtain this information, issue a command, for example, which names partitions | 2, 3, and 4 in table space TPAUGF01 in database DBAUGF01:

-DISPLAY DATABASE (DBAUGF01) SPACENAM (TPAUGF01) PART (2,3,4) USE

DB2 returns a list similar to this one:

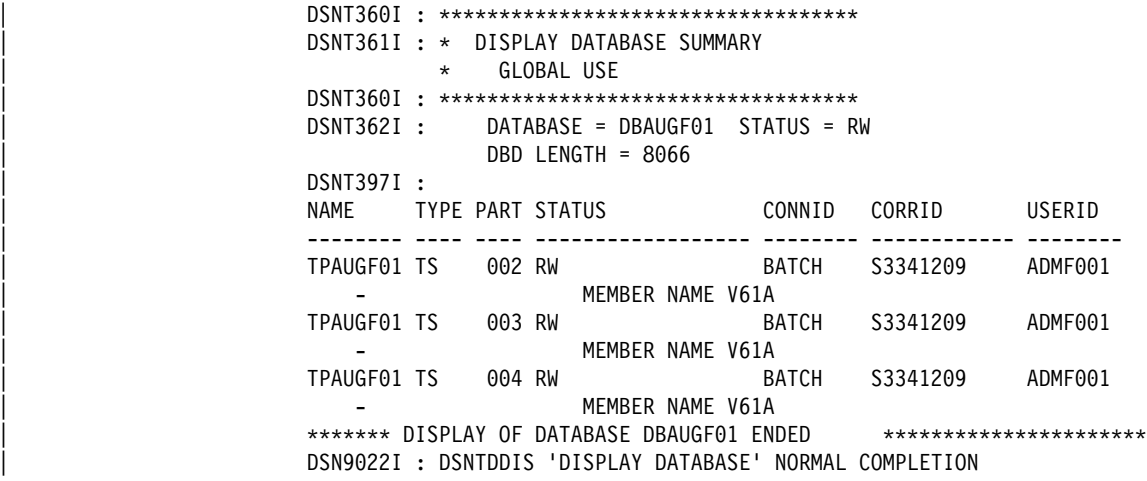

*Which programs are holding locks on the objects?* To determine which application programs are currently holding locks on the database or space, issue a command like the following, which names table space TSPART in database DB01.

-DISPLAY DATABASE(DB01) SPACENAM(TSPART) LOCKS

DB2 returns a list similar to this one:

17:45:42 DSNT36+I - ZZZZZZZZZZZZZZZZZZZZZZZZZZZZZZZZZZZZZZZZZZZZZZZZZZZZ 17:45:42 DSNT361I - \* DISPLAY DATABASE SUMMARY 17:45:42 \* GLOBAL LOCKS 17:45:42 DSNT36+I - ZZZZZZZZZZZZZZZZZZZZZZZZZZZZZZZZZZZZZZZZZZZZZZZZZZZZ 17:45:42 DSNT362I - DATABASE = DB+1 STATUS = RW 17:45:42 DBD LENGTH = *yyyy* 17:45:42 DSNT397I - NAME TYPE PART STATUS CONNID CORRID LOCKINFO -------- ---- ---- ------------------ -------- ------------ --------- TSPART TS +1 RW LSS++1 DSN2SQL H-IX,P,C TSPART TS +2 RW LSS++1 DSN2SQL H-IX,P,C TSPART TS +3 RW LSS++1 DSN2SQL H-IX,P,C TSPART TS +4 RW LSS++1 DSN2SQL H-IX,P,C TSPART TS 04 RW LSS001 DSN2SQL H-IX,P,C<br>\*\*\*\*\*\*\*\* DISPLAY OF DATABASE DB01 ENDED \*\*\*\*\*\*\*\*\*\*\*\*\*\*\*\*\*\*\*\*\*\* 17:45:44 DSN9022I . DSNTDDIS 'DISPLAY DATABASE' NORMAL COMPLETION

For an explanation of the field LOCKINFO, see message DSNT396I in Section 3 of *DB2 Messages and Codes*.

Use the LOCKS ONLY keywords on the DISPLAY DATABASE command to only display spaces that have locks. The LOCKS keyword can be substituted with USE, CLAIMERS, LPL, or WEPR to display only databases that fit the criteria. Use DISPLAY DATABASE as follows:

-DISPLAY DATABASE (DSNDB06) SPACE(\*) LOCKS ONLY

This results in the following messages:

| 11:44:32 DSNT36+I - ZZZZZZZZZZZZZZZZZZZZZZZZZZZZZZZZZZZZZZZZZZZZZZZZZZZZ  $11:44:32$  DSNT361I - \* DISPLAY DATABASE SUMMARY 11:44:32 \* GLOBAL LOCKS | 11:44:32 DSNT36+I - ZZZZZZZZZZZZZZZZZZZZZZZZZZZZZZZZZZZZZZZZZZZZZZZZZZZZ | 11:44:32 DSNT362I - DATABASE = DSNDB+6 STATUS = RW | DBD LENGTH = 60560 | 11:44:32 DSNT397I - NAME TYPE PART STATUS CONNID CORRID LOCKINFO | -------- ---- ---- ------------------ -------- ------------ --------- | SYSDBASE TS RW DSN 020.DBCMD 06 H-IS,S,C | ZZZZZZZ DISPLAY OF DATABASE DSNDB+6 ENDED ZZZZZZZZZZZZZZZZZZZZZZ 11:45:15 DSN9022I - DSNTDDIS 'DISPLAY DATABASE' NORMAL COMPLETION

> See Chapter 2 of *DB2 Command Reference* for detailed descriptions of these and other options of the DISPLAY DATABASE command.

#### **Obtaining information about pages in error**

There are two ways that pages can be in error: logically and physically.

 A page is *logically in error* if its problem can be fixed without redefining new disk tracks or volumes. For example, if DB2 cannot write a page to DASD because of a connectivity problem, the page is logically in error.

DB2 inserts entries for pages that are logically in error in a *logical page list.* (LPL).

 A page is physically in error if there are physical errors, such as device errors. Such errors appear on the *write error page range* (WEPR). The range has a low and high page, which are the same if only one page has errors.

If the cause of the problem is undetermined, the error is first recorded in the LPL. If recovery from the LPL is unsuccessful, the error is then recorded on the error page range.

Write errors for large object data type (LOB) table spaces defined with LOG NO | cause the unit of work to be rolled back. The LOB data pages for a LOB table space with the LOG NO attribute are not written to LPL or WEPR. The space map pages are written during normal deferred write processing and can appear in the LPL and WEPR.

A program that tries to read data from a page listed on the LPL or error page range receives an SQLCODE for "resource unavailable." To access the page (or pages in the error range), you must first recover the data from the existing database copy and the log.

*Displaying the logical page list:* You can check the existence of LPL entries by issuing the DISPLAY DATABASE command with the LPL option. The ONLY options restricts the output to objects that have LPL pages. For example:

-DISPLAY DB(DBFW8401) SPACENAM(\*) LPL ONLY

Output similar to the following is produced:

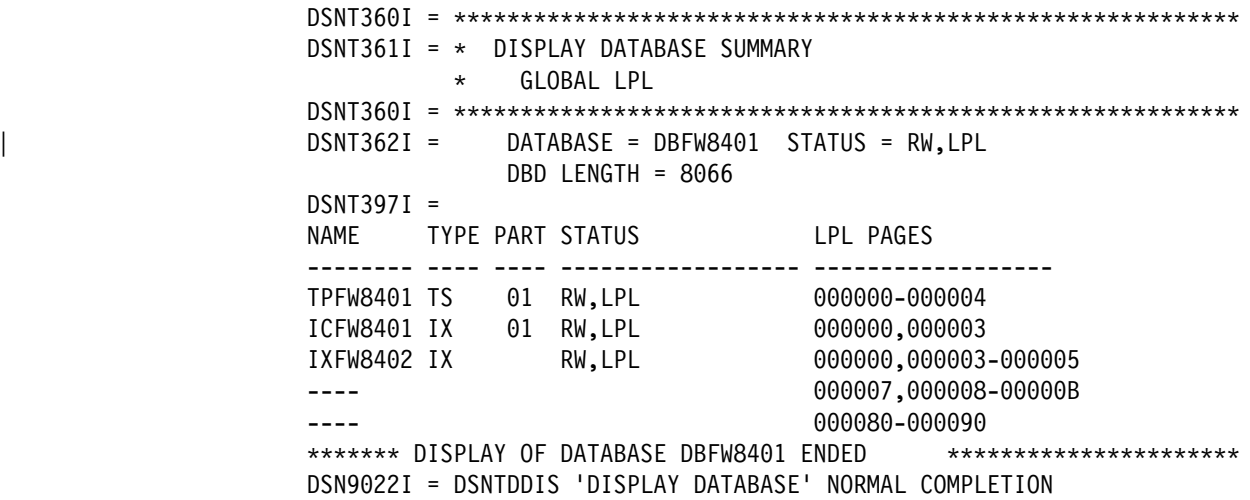

The display indicates that the pages listed in the LPL PAGES column are unavailable for access. For the syntax and description of DISPLAY DATABASE, see Chapter 2 of *DB2 Command Reference*.

*Removing pages from the LPL:* When an object has pages on the LPL, there are several ways to remove those pages and make them available for access when DB2 is running:

• Start the object with access (RW) or (RO). That command is valid even if the table space is already started.

When you issue the command START DATABASE, you see message DSNI006I, indicating that LPL recovery has begun. Message DSNI022I is issued periodically to give you the progress of the recovery. When recovery is complete, you see DSNI021I.

• Run the RECOVER or REBUILD INDEX utility on the object.

The only exception to this is when a logical partition of a nonpartitioned index has both LPL and RECP status. If you want to recover the logical partition using REBUILD INDEX with the PART keyword, you must first use the command START DATABASE to clear the LPL pages.

- Run LOAD utility with the REPLACE option on the object.
- Issue an SQL DROP statement for the object.

Only the following utilities can be run on an object with pages in the LPL:

LOAD with the REPLACE option **MERGECOPY** REBUILD INDEX | RECOVER, *except*: | RECOVER...PAGE | RECOVER...ERROR RANGE REPAIR with the SET statement REPORT

*Displaying a write error page range:* Use DISPLAY DATABASE to display the range of error pages. For example, this command:

| -DISPLAY DATABASE (DBPARTS) SPACENAM (TSPART+1) WEPR

might display a list such as this:

11:44:32 DSNT36+I - ZZZZZZZZZZZZZZZZZZZZZZZZZZZZZZZZZZZZZZZZZZZZZZZZZZZZ 11:44:32 DSNT361I - \* DISPLAY DATABASE SUMMARY 11:44:32 \* GLOBAL WEPR 11:44:32 DSNT36+I - ZZZZZZZZZZZZZZZZZZZZZZZZZZZZZZZZZZZZZZZZZZZZZZZZZZZZ 11:44:32 DSNT362I - DATABASE = DBPARTS STATUS = RW DBD LENGTH = *yyyy* 11:44:32 DSNT397I - NAME TYPE PART STATUS PHYERRLO PHYERRHI CATALOG PIECE -------- ---- ---- ---------------- -------- -------- -------- ----- TSPART+1 TS ++1 RW,UTRO +++++++2 +++++++4 DSNCAT +++ TSPART+1 TS ++2 RW,UTRO +++++++9 ++++++13 DSNCAT ++1 TSPART01 TS 003 RO TSPART01 TS 004 STOP TSPART01 TS 005 UT \*\*\*\*\*\*\* DISPLAY OF DATABASE DBPARTS ENDED \*\*\*\*\*\*\*\*\*\*\*\*\*\*\*\*\*\*\*\*\*\*\* 11:45:15 DSN9+22I - DSNTDDIS 'DISPLAY DATABASE' NORMAL COMPLETION

In the previous messages:

- PHYERRLO and PHYERRHI identify the range of pages that were being read when the I/O errors occurred. PHYERRLO is an 8-digit hexadecimal number representing the lowest page found in error, while PHYERRHI represents the highest page found in error.
- PIECE, a 3-digit integer, is a unique identifier for the data set supporting the page set that contains physical I/O errors.

For additional information about this list, see the description of message DSNT392I in Section 3 of *DB2 Messages and Codes*.

# <span id="page-414-0"></span>**Stopping databases**

Databases, table spaces, and index spaces can be made unavailable with the STOP DATABASE command. You can also use STOP DATABASE with the PART option to stop the following types of partitions:

- Physical partitions within a table space
- Physical partitions within an index space
- | Logical partitions within a nonpartitioning index associated with a partitioned table space.

This prevents access to individual partitions within a table or index space while allowing access to the others. When you specify the PART option with STOP DATABASE on physically partitioned spaces, the data sets supporting the given physical partitions are closed and do not affect the remaining partitions. STOP DATABASE with the PART option does not close data sets associated with logically partitioned spaces, however. To close these data sets, you must execute STOP DATABASE without the PART option.

| The AT(COMMIT) option of STOP DATABASE stops objects quickly. The AT(COMMIT) option interrupts threads that are bound with RELEASE(DEALLOCATE) and is useful when thread reuse is high.

If you specify AT(COMMIT), DB2 takes over access to an object when all jobs release their claims on it, and all utilities release their drain locks on it. If you do not specify AT(COMMIT), the objects are not stopped until all existing applications have deallocated. New transactions continue to be scheduled, but they receive | SQLCODE -904 SQLSTATE '57011' (resource unavailable) on the first SQL statement that references the object or when the plan is prepared for execution. STOP DATABASE waits for a lock on an object that it is attempting to stop. If the wait time limit for locks (15 timeouts) is exceeded, then the STOP DATABASE command terminates abnormally and leaves the object in stop pending status | (STOPP).

Database DSNDB01 and table spaces DSNDB01.DBD01 and | DSNDB01.SYSLGRNX must be started before stopping user-defined databases or the work file database. A DSNI003I message tells you that the command was unable to stop an object. You must resolve the problem indicated by this message and run the job again. If an object is in STOPP status, you must first issue the | START DATABASE command to remove the STOPP status and then issue the STOP DATABASE command.

DB2 subsystem databases (catalog, directory, work file) can also be stopped. After the directory is stopped, installation SYSADM authority is required to restart it.

The following examples illustrate ways to use the command:

#### -STOP DATABASE (\*)

Stops all databases for which you have STOPDB authorization, except the DB2 directory (DSNDB01), the DB2 catalog (DSNDB06), or the DB2 work file database (called DSNDB07, except in a data sharing environment), all of which must be stopped explicitly.

-STOP DATABASE (*database name*)

Stops a database, and closes all of the data sets of the table spaces and index spaces in the database.

-STOP DATABASE (*database name1*, *database name2*)

Stops the named databases and closes all of the table spaces and index spaces in the databases. If DSNDB01 is named in the database list, it should be last on the list because stopping the other databases requires that DSNDB01 be available.

-STOP DATABASE (*database name*) SPACENAM (\*)

Stops and closes all of the data sets of the table spaces and index spaces in the database. The status of the named database does not change.

-STOP DATABASE (*database name*) SPACENAM (*table space or index space name*)

Stops and closes the data sets of the named table space or index space. The status of the named database does not change.

-STOP DATABASE (*database name*) SPACENAM (*table space or index space name*) PART(*integer*)

Stops and closes the specified partition of the named table space or index | space. The status of the named database does not change. If the named index | space is nonpartitioned, DB2 cannot close the specified logical partition.

The data sets containing a table space are closed and deallocated by the commands listed above.

#### **Altering buffer pools**

DB2 maintains the buffer pool attributes that were defined during installation, such as buffer pool and hiperpool sizes, in the DB2 bootstrap data set. These attributes are the same each time DB2 starts.

You can use the ALTER BUFFERPOOL command to alter buffer pool attributes, including the buffer pool sizes, sequential steal thresholds, deferred write | thresholds, parallel sequential thresholds, and hiperpool CASTOUT attributes for active or inactive buffer pools. Altered buffer pool values are stored and used until altered again.

See Chapter 2 of *DB2 Command Reference* for descriptions of the options you can use with this command. See ["Tuning database buffer pools" on page 687](#page-696-0) for guidance on using buffer pools and examples of ALTER BUFFERPOOL.

#### **Monitoring buffer pools**

Use the DISPLAY BUFFERPOOL command to display the current status for one or more active or inactive buffer pools. You can request a summary or detail report.

For example, the following command:

-DISPLAY BUFFERPOOL(BP0)

might produce a summary report such as this:

<span id="page-416-0"></span>-DIS BUFFERPOOL(BP0) DSNB401I ! BUFFERPOOL NAME BP0, BUFFERPOOL ID 0, USE COUNT 27 DSNB402I ! VIRTUAL BUFFERPOOL SIZE = 100 BUFFERS  $ALLOCATED$  = 500 TO BE DELETED = 0  $IN-USE/UPDATED = 0$ DSNB406I ! CURRENT VIRTUAL BUFFERPOOL TYPE = PRIMARY PENDING VIRTUAL BUFFERPOOL TYPE = DATASPACE PAGE STEALING METHOD = LRU DSNB403I ! HIPERPOOL SIZE = 1000 BUFFERS, CASTOUT = YES ALLOCATED = 0 TO BE DELETED = 0  $BACKED BY ES = 0$ DSNB404I ! THRESHOLDS - $VP$  SEQUENTIAL = 80 HP SEQUENTIAL = 75  $DEFERRED$  WRITE = 85 VERTICAL DEFERRED WRT = 10,15 PARALLEL SEQUENTIAL = 50 ASSISTING PARALLEL SEQT= 0 DSN9022I ! DSNB1CMD '-DIS BUFFERPOOL' NORMAL COMPLETION

See Chapter 2 of *DB2 Command Reference* for descriptions of the options you can use with this command and the information you find in the summary and detail reports.

# | **Controlling user-defined functions**

User-defined functions are extensions to the SQL language. You can invoke user-defined functions in an SQL statement wherever you can use expressions or built-in functions. User-defined functions, like stored procedures, run in WLM-established address spaces. For information on creating, defining and invoking user-defined functions, see *DB2 SQL Reference*. For information about working with WLM-established address spaces, see ["Monitoring and controlling](#page-459-0) stored procedures" on page 450.

DB2 user-defined functions are controlled by the following commands described in | Chapter 2 of *DB2 Command Reference*:

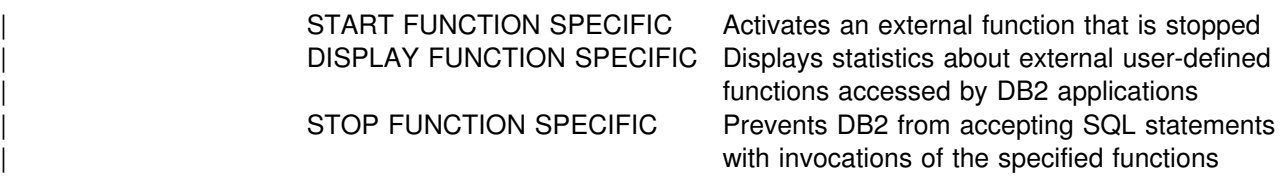

### | **Starting user-defined functions**

| The DB2 command START FUNCTION SPECIFIC activates an external function | that is stopped. Built-in functions or user-defined functions that are sourced on another function cannot be started.

Use the START FUNCTION SPECIFIC command to activate all or a specific set of stopped external functions. For example, issue a command like the following, which starts functions USERFN1 and USERFN2 in the PAYROLL schema:

| START FUNCTION SPECIFIC(PAYROLL.USERFN1,PAYROLL.USERFN2)

| Output similar to the following is produced:

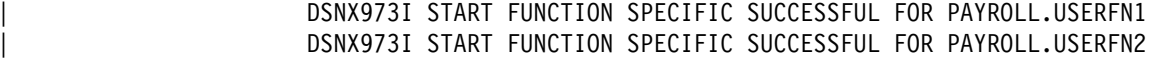

# | **Monitoring user-defined functions**

The DB2 command DISPLAY FUNCTION SPECIFIC displays statistics about external user-defined functions accessed by DB2 applications. This command displays one output line for each function that has been accessed by a DB2 | application. Information returned by this command reflect a dynamic status. By the time DB2 displays the information, it is possible that the status might have changed. Built-in functions or user-defined functions that are sourced on another function are not applicable to this command.

Use the DISPLAY FUNCTION SPECIFIC command to list the range of functions that are stopped because of a STOP FUNCTION SPECIFIC command. For example, issue a command like the following, which displays information about functions in the PAYROLL schema and the HRPROD schema:

DISPLAY FUNCTION SPECIFIC(PAYROLL.\*, HRPROD.\*)

| Output similar to the following is produced:

| DSNX975I DSNX9DIS - DISPLAY FUNCTION SPECIFIC REPORT FOLLOWS-

#### ------ SCHEMA=PAYROLL

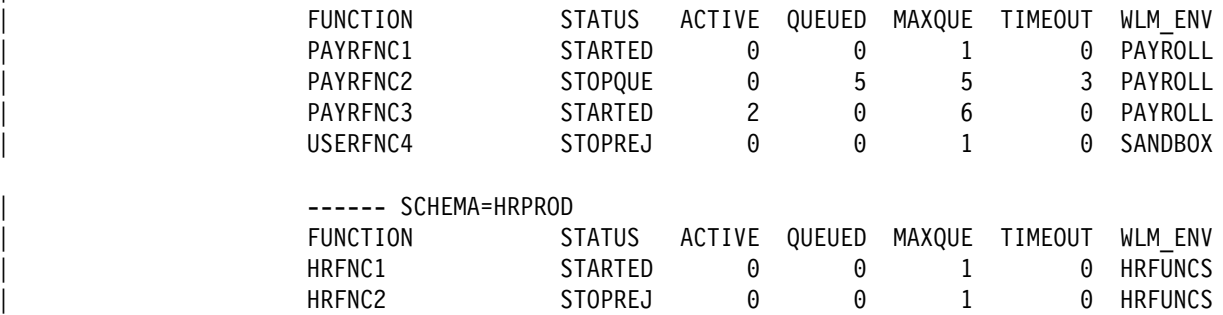

| DSNX9DIS DISPLAY FUNCTION SPECIFIC REPORT COMPLETE

#### | **Stopping user-defined functions**

The DB2 command STOP FUNCTION SPECIFIC prevents DB2 from accepting SQL statements with invocations of the specified functions. This command does not prevent SQL statements with invocations of the functions from running if they have already been queued or scheduled by DB2. You cannot stop built-in functions or user-defined functions that are sourced on another function. While the STOP | FUNCTION SPECIFIC command is in effect, attempts to execute the stopped functions are queued.

Use the STOP FUNCTION SPECIFIC command to stop access to all or a specific set of external functions. For example, issue a command like the following, which stops functions USERFN1 and USERFN3 in the PAYROLL schema:

| STOP FUNCTION SPECIFIC(PAYROLL.USERFN1,PAYROLL.USERFN3)

Output similar to the following is produced:

| DSNX974I STOP FUNCTION SPECIFIC SUCCESSFUL FOR PAYROLL.USERFN1 | DSNX974I STOP FUNCTION SPECIFIC SUCCESSFUL FOR PAYROLL.USERFN3

# <span id="page-418-0"></span>**Controlling DB2 utilities**

You can run DB2 utilities against databases, table spaces, indexes, index spaces, and partitions.

DB2 utilities are classified into two groups: online and stand-alone. The online utilities require DB2 to be running and can be invoked in several different ways. The stand-alone utilities do not require DB2 to be up, and they can be invoked only by means of MVS JCL. The online utilities are described in Section 2 of *DB2 Utility Guide and Reference*, and the stand-alone utilities are described in Section 3 of *DB2 Utility Guide and Reference*.

#### | **Starting online utilities**

To start a DB2 utility, prepare an appropriate set of JCL statements for a utility job and include DB2 utility control statements in the input stream for that job.

# | **Monitoring online utilities**

The following commands for monitoring and changing DB2 utility jobs are described in Chapter 2 of *DB2 Command Reference*.

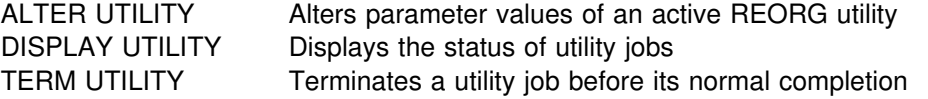

**If a utility isn't running**, you need to determine whether the type of utility access is allowed on an object of a specific status. Table 73 shows the compatibility of utility types and object status.

*Table 73. Compatibility of utility types and object status*

| Utility types   | Can access objects started as |
|-----------------|-------------------------------|
| Read-only       | R <sub>O</sub>                |
| All             | RW <sub>1</sub>               |
| DB <sub>2</sub> | UΤ                            |

note 1: RW is the default access type for an object.

**To change the status of an object**, use the ACCESS option of the START DATABASE command to start the object with a new status. For example:

-START DATABASE (DSN8D61A) ACCESS(RO)

For more information on concurrency and compatibility of individual online utilities, see Section 2 of *DB2 Utility Guide and Reference*. For a general discussion controlling concurrency for utilities see Section 5 (Volume 2) of *DB2 Administration Guide*.

# <span id="page-419-0"></span>| **Stand-alone utilities**

The following stand-alone utilities can be run only by means of MVS JCL:

 DSN1CHKR DSN1COPY DSN1COMP DSN1PRNT DSN1SDMP DSN1LOGP | DSNJLOGF DSNJU003 (change log inventory) DSNJU004 (print log map)

Most of the stand-alone utilities can be used while DB2 is running, but for consistency of output, the table spaces and index spaces must be stopped first because these utilities do not have access to the DB2 buffer pools. In some cases, | DB2 *must* be running or stopped before you invoke the utility. See Section 3 of | *DB2 Utility Guide and Reference* for detailed environmental information about these utilities.

The *change log inventory utility* (DSNJU003) enables you to change the contents of the bootstrap data set (BSDS). This utility cannot be run while DB2 is running because inconsistencies could result. Use STOP DB2 MODE(QUIESCE) to stop the DB2 subsystem, run the utility, and then restart DB2 with the START DB2 command.

The *print log map utility* (DSNJU004) enables you to print the the bootstrap data set contents. The utility can be run when DB2 is active or inactive; however, when it is run with DB2 active, the user's JCL and the DB2 started task must both specify DISP=SHR for the BSDS data sets.

# **Controlling the IRLM**

The internal resource lock manager (IRLM) subsystem manages DB2 locks. The particular IRLM to which DB2 is connected is specified in DB2's load module for subsystem parameters. It is also identified as an MVS subsystem in the SYS1.PARMLIB member IEFSSN*xx*. That name is used as the IRLM procedure name (*irlmproc*) in MVS commands.

IMS and DB2 must use separate instances of IRLM.

*Data sharing:* In a data sharing environment, the IRLM handles global locking, and each DB2 member has its own corresponding IRLM. See *DB2 Data Sharing: Planning and Administration* for more information about configuring IRLM in a data sharing environment.

You can use the following MVS commands to control the IRLM. See Chapter 2 of *DB2 Command Reference* for more information about these commands.

**MODIFY** *irlmproc***,ABEND,DUMP** Abends the IRLM and generates a dump

**MODIFY** *irlmproc***,ABEND,NODUMP** Abends the IRLM but does not generate a dump

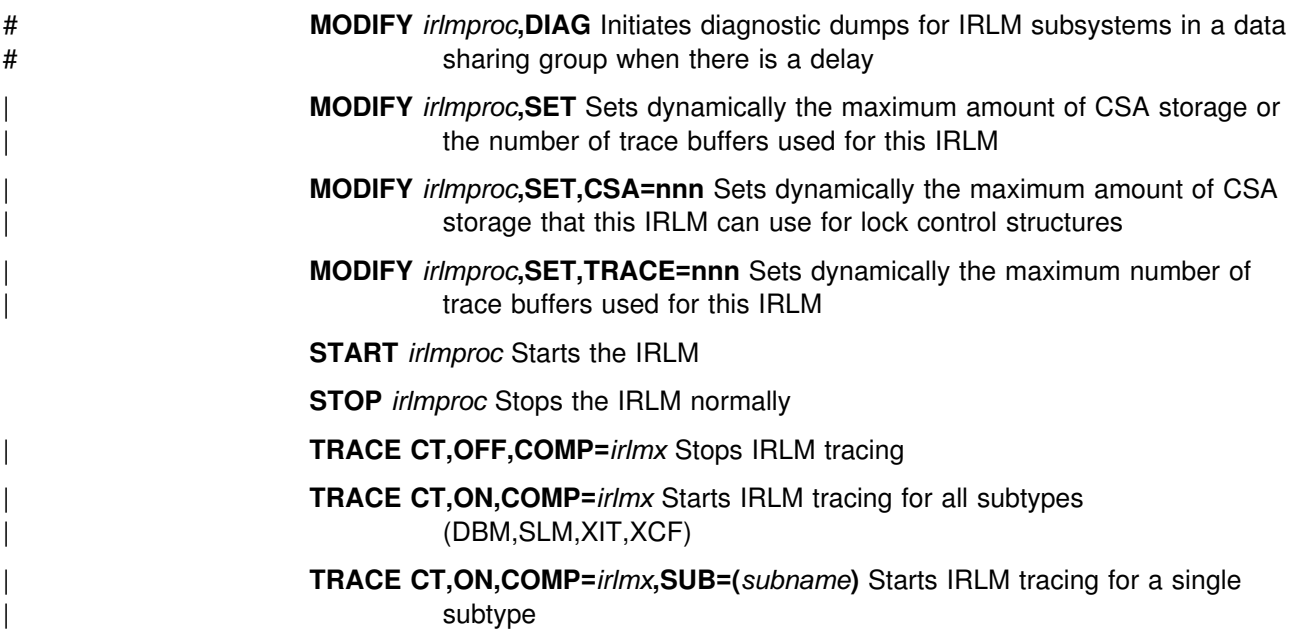

### **Starting the IRLM**

The IRLM must be available when DB2 starts, or DB2 abends with reason code X'00E30079'.

When DB2 is installed, you normally specify that the IRLM be started automatically. Then, if the IRLM is not available when DB2 is started, DB2 starts it, and periodically checks whether it is up before attempting to connect. If the attempt to start the IRLM fails, DB2 terminates.

If an automatic IRLM start has not been specified, start the IRLM before starting DB2, using the MVS START *irlmproc* command.

When started, the IRLM issues this message to the MVS console:

DXR117I *irlmx* INITIALIZATION COMPLETE

Consider starting the IRLM manually if you are having problems starting DB2 for either of these reasons:

- An IDENTIFY or CONNECT to a data sharing group fails.
- DB2 experiences a failure that involves the IRLM.

When you start the IRLM manually, you can generate a dump to collect diagnostic information because IRLM does not stop automatically.

# **Monitoring the IRLM connection**

You can use the following MVS commands to monitor the IRLM connection. See Chapter 2 of *DB2 Command Reference* for more information about these commands.

**MODIFY** *irlmproc***,STATUS** Displays the status for the subsystems on this IRLM

| **MODIFY** *irlmproc***,STATUS,***irlmx* Displays the status of a specific IRLM

**MODIFY** *irlmproc***,STATUS,ALLD** Displays the status of all subsystems known to this IRLM in the data sharing group

- **MODIFY** *irlmproc***,STATUS,ALLI** Displays the status of all IRLMs known to this IRLM in the data sharing group
- **MODIFY** *irlmproc***,STATUS,STOR** Displays the current and "high water" allocation for CSA and ECSA storage
- | **MODIFY** *irlmproc***,STATUS,TRACE** Displays information about trace types of IRLM subcomponents

#### **Stopping the IRLM**

If the IRLM is started automatically by DB2, it stops automatically when DB2 is stopped. If the IRLM is not started automatically, you must stop it after DB2 stops.

If you try to stop the IRLM while DB2 or IMS is still using it, you get the following message:

DXR105E *irlmx* STOP COMMAND REJECTED. AN IDENTIFIED SUBSYSTEM IS STILL ACTIVE

If that happens, issue the STOP *irlmproc* command again, when the subsystems are finished with the IRLM.

Or, if you must stop the IRLM immediately, enter the following command to force the stop:

| MODIFY *irlmproc*,ABEND,NODUMP

The system responds with this message:

DXR165I KRLM TERMINATED VIA IRLM MODIFY COMMAND. DXR121I KRLM END-OF-TASK CLEANUP SUCCESSFUL - HI-CSA 335K - HI-ACCT-CSA 0K

DB2 abends. An IMS subsystem using the IRLM does not abend, and can be reconnected.

| IRLM uses the MVS Automatic Restart Manager (ARM) services. However it | de-registers from ARM for normal shutdowns. IRLM registers with ARM during initialization and provides ARM with an event exit. The event exit must be in link list. It is part of the IRLM DXRRL183 load module. The event exit will make sure | that the IRLM name is defined to MVS when ARM restarts IRLM on a target MVS that is different from the failing MVS. The IRLM element name used for the ARM registration depends on the IRLM mode. For local mode IRLM, the element name is a concatenation of the IRLM subsystem name and the IRLM ID. For global mode | IRLM, the element name is a concatenation of the IRLM data sharing group name, | IRLM subsystem name, and the IRLM ID.

| IRLM de-registers from ARM when one of the following events occurs:

- | PURGE *irlmproc* is issued.
- | MODIFY *irlmproc*,ABEND,NODUMP is issued.
- DB2 automatically stops IRLM.

| The command MODIFY irlmproc,ABEND,NODUMP specifies that IRLM de-register from ARM before terminating, which prevents ARM from restarting IRLM. However, | it does not prevent ARM from restarting DB2, and, if you set the automatic restart manager to restart IRLM, DB2 automatically starts IRLM.

# <span id="page-422-0"></span>**Monitoring threads**

The DB2 command DISPLAY THREAD displays current information about the status of threads, including information about:

- Threads that are processing locally
- Threads that are processing distributed requests
- | Stored procedures or user-defined functions if the thread is executing one of those
- Parallel tasks

Threads can be active or inactive:

- An active allied thread is a thread that is connected to DB2 from TSO, BATCH, IMS, CICS, CAF or RRSAF.
- An active database access thread is one connected through a network with another system and performing work on behalf of that system.
- An inactive database access thread is one that is connected through a network to another system and is idle, waiting for a new unit of work to begin from that system. Inactive threads hold no database locks.

The output of the command DISPLAY THREAD can also indicate that a system quiesce is in effect as a result of the ARCHIVE LOG command. For more information, see ["Archiving the log" on page 468.](#page-477-0)

The command DISPLAY THREAD allows you to select which type of information you wish to include in the display using one or more of the following standards:

- | Active, indoubt, postponed abort, or inactive threads
- Allied threads associated with the address spaces whose connection-names are specified
- Allied threads
- Distributed threads
- Distributed threads associated with a specific remote location
- Detailed information about connections with remote locations
- A specific logical unit of work ID (LUWID).

The information returned by the DISPLAY THREAD command reflects a dynamic status. By the time the information is displayed, it is possible that the status could have changed. Moreover, the information is consistent only within one address space and is not necessarily consistent across all address spaces.

To use the TYPE, LOCATION, DETAIL, and LUWID keywords you must have SYSOPR authority or higher. For detailed information, see Chapter 2 of *DB2 Command Reference*.

### **Display thread output**

DISPLAY THREAD shows active and inactive threads in a format like this:

<span id="page-423-0"></span>DSNV401I - DISPLAY THREAD REPORT FOLLOWS: DSNV402I - ACTIVE THREADS:<br>NAME ST A REO ID NAME ST A REQ ID AUTHID PLAN ASID TOKEN *conn-name s req-ct corr-id auth-id pname asid token conn-name s req-ct corr-id auth-id pname asid token* DISPLAY ACTIVE REPORT COMPLETE DSN9+22I - *module\_name* '-DISPLAY THREAD' NORMAL COMPLETION DISPLAY THREAD shows indoubt threads in a format like this: DSNV401I - DISPLAY THREAD REPORT FOLLOWS -DSNV406I - INDOUBT THREADS -COORDINATOR STATUS RESET URID AUTHID *coordinator-name status yes/no urid authid* DISPLAY INDOUBT REPORT COMPLETE

DSN9022I - DSNVDT '-DISPLAY THREAD' NORMAL COMPLETION

| DISPLAY THREAD shows postponed aborted threads in a format like this:

DSNV401I ! DISPLAY THREAD REPORT FOLLOWS -DSNV431I ! POSTPONED ABORT THREADS -COORDINATOR STATUS RESET URID AUTHID | coordinator-name ABORT-P urid authid | DISPLAY POSTPONED ABORT REPORT COMPLETE DSN9022I ! DSNVDT '-DISPLAY THREAD' NORMAL COMPLETION

More information about how to interpret this output can be found in the sections | describing the individual connections and in the description of message DSNV408I in Section 3 of *DB2 Messages and Codes*.

# **Controlling TSO connections**

MVS provides no commands for controlling or monitoring a connection to DB2. The connection is monitored instead by the DB2 command -DISPLAY THREAD, which displays information about connections to DB2 (from other subsystems as well as from MVS).

The command is generally entered from an MVS console or an administrator's TSO session. See ["Monitoring threads" on page 413](#page-422-0) for more examples of its use.

### **Connecting to DB2 from TSO**

The MVS operator is not involved in starting and stopping TSO connections. Those connections are made through the DSN command processor, which is invoked either

- Explicitly, by the DSN command
- Implicitly, through DB2I (DB2 Interactive)

When a DSN session is active, you can enter DSN subcommands, DB2 commands, and TSO commands, as described under ["Running TSO application](#page-399-0) [programs" on page 390.](#page-399-0)

The DSN command can be given in the foreground or background, when running under the TSO terminal monitor program (TMP). The full syntax of the command is: DSN SYSTEM (*subsystemid*) RETRY (*n1*) TEST (*n2*)

The parameters are optional, and have the following meanings:

*subsystemid* Is the subsystem ID of the DB2 subsystem to be connected

- *n1* Is the number of times to attempt the connection if DB2 is not running (one attempt every 30 seconds)
- *n2* Is the DSN tracing system control that can be used if a problem is suspected

For example, this invokes a DSN session, requesting 5 retries at 30-second intervals:

DSN SYSTEM (DB2) RETRY (5)

DB2I invokes a DSN session when you select any of these operations:

- SQL statements using SPUFI
- DCLGEN
- BIND/REBIND/FREE
- $\cdot$  RUN
- DB2 commands
- Program preparation and execution

In carrying out those operations, the DB2I panels invoke CLISTs, which start the DSN session and invoke appropriate subcommands.

### **Monitoring TSO and CAF connections**

To display information about connections that use the TSO attach facility and call attach facility (CAF), issue the command DISPLAY THREAD. Table 74 summarizes how DISPLAY THREAD output differs for a TSO online application, a TSO batch application, a QMF session, and a call attach facility application.

| Name         | <b>AUTHID</b>   | ID <sup>1</sup> | Plan <sup>1</sup> |
|--------------|-----------------|-----------------|-------------------|
| TSO.         | Logon ID        | Logon ID        | $RUN$ $Plan(x)$   |
| <b>BATCH</b> | Job<br>$USER =$ | Job Name        | $RUN$ $Plan(x)$   |
| DB2CALL      | Logon ID        | Logon ID        | 'QMFvr0'          |
| DB2CALL      | Logon ID        | Logon ID        | OPEN parm         |
|              |                 |                 |                   |

*Table 74. Differences in display thread information for TSO and batch*

**Note:** 

1. After the application has connected to DB2 but before a plan has been allocated, this field is blank.

The name of the connection can have one of the following values:

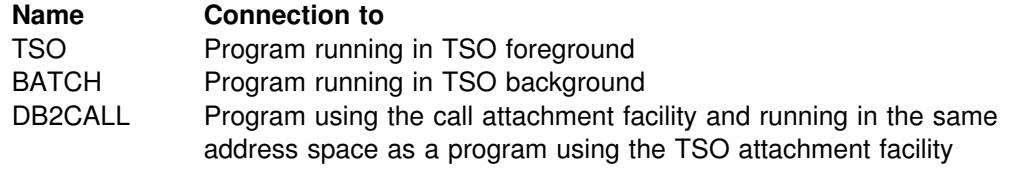

The correlation ID, *corr-id*, is either the foreground authorization ID or the background job name. For a complete description of the list displayed, see the description of message DSNV404I in Section 3 of *DB2 Messages and Codes*.

The following command displays information about TSO and CAF threads, including those processing requests to or from remote locations:

```
-DISPLAY THREAD(BATCH,TSO,DB2CALL)
DSNV401I = DISPLAY THREAD REPORT FOLLOWS -
DSNV402I = ACTIVE THREADS -
 NAME ST A REQ ID AUTHID PLAN ASID TOKEN
1 BATCH T * 2997 TEP2 SYSADM DSNTEP41 0019 18818
2 BATCH RA * 1246 BINETEP2 SYSADM DSNTEP44 0022 20556
V445-DB2NET.LUND1.AB0C8FB44C4D=20556 ACCESSING DATA FOR SAN JOSE
3TSO T 12 SYSADM SYSADM DSNESPRR 0028 5570
4 DB2CALL T * 18472 CAFCOB2 SYSADM CAFCOB2 001A 24979
\overline{5} BATCH \, T \, \, \, 1 PUPPY \, SYSADM DSNTEP51 0025 20499
6 PT \star 641 PUPPY SYSADM DSNTEP51 002D 20500
\overline{7} PT \star 592 PUPPY SYSADM DSNTEP51 002D 20501
 DISPLAY ACTIVE REPORT COMPLETE
DSN9022I = DSNVDT '-DIS THREAD' NORMAL COMPLETION
Key: 
1 This is a TSO batch application.
2 This is a TSO batch application running at a remote location and accessing
    tables at this location.
3 This is a TSO online application.
4 This is a call attachment facility application.
5 This is an originating thread for a TSO batch application.
6 This is a parallel thread for the originating TSO batch application
    thread.
7 This is a parallel thread for the originating TSO batch application
    thread.
Figure 67. Display thread showing TSO and CAF connections
Detailed information for assisting the console operator in identifying threads
```
involved in distributed processing may be found in ["Monitoring threads" on](#page-422-0) [page 413.](#page-422-0)

# **Disconnecting from DB2 while under TSO**

The connection to DB2 ends, and the thread is terminated, when:

- You enter the END subcommand.
- You enter DSN again. (A new connection is established immediately.)
- You enter the CANCEL THREAD command.
- You press the attention key (PA1).
- Any of the following operations end:
	- SQL statements using SPUFI
	- DCLGEN
	- BIND/REBIND/FREE
	- $-$  RUN
- You are using any of the above operations and you enter END or RETURN.

*A simple session:* For example, the following command and subcommands establish a connection to DB2, run a program, and terminate the connection:

<span id="page-426-0"></span>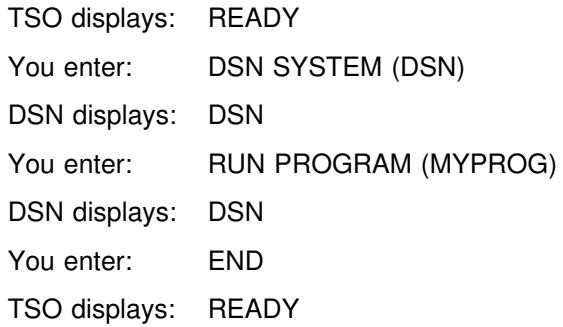

# **Controlling CICS connections**

The following CICS attachment facility commands can be entered from a CICS terminal to control and monitor connections between CICS and DB2:

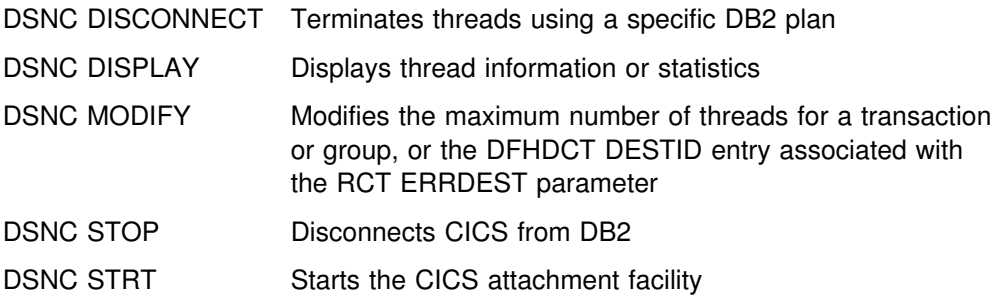

CICS command responses are sent to the terminal from which the corresponding command was entered, unless the DSNC DISPLAY command or a DB2 command specified an alternative destination. The DSNC STOP and DSNC STRT commands cause the output to be sent to the error message transient data queue defined in the DSNCRCT TYPE=INIT macro. For details on specifying alternate destinations for output, see the descriptions of the DB2 command or the DSNC command in Chapter 2 of *DB2 Command Reference*.

Authorization for the DSNC transaction code is controlled through use of:

- The AUTH= parameter on the DSNCRCT macro
- The EXTSEC= and TRANSEC= parameters on the CICS transaction entry for DSNC
- The DB2 SYSOPR authority, which a user must have in order to use DB2 commands

For details on the DSNCRCT macro, see Section 2 of *DB2 Installation Guide*. For details on the CICS transaction entry parameters, see *CICS/MVS Resource Definition (Online)* . For details on the DB2 SYSOPR authority, see ["Chapter 3-2.](#page-234-0) [Controlling access to DB2 objects" on page 225.](#page-234-0)

# **Connecting from CICS**

A connection to DB2 can be started or restarted at any time after CICS initialization. The CICS attachment facility is a set of modules DB2 provides that are loaded into the CICS address space. Use the following command to start the attachment facility:

DSNC STRT *xx*,*ssid*

*x* or *xx* names a particular resource control table suffix (DSNCRCT*x* or DSN2CT*xx*). You can also specify a DB2 subsystem ID (ssid) on the command. This overrides the subsystem ID specified in the CICS INITPARM or DSNCRCT TYPE=INIT macro.

You can also start the attachment facility automatically at CICS initialization using a program list table (PLT). For details, see Section 2 of *DB2 Installation Guide*.

#### **Messages**

For information about messages that appear during connection, see Section 3 of *DB2 Messages and Codes*. Those messages begin with "DSN2."

#### **Restarting CICS**

One function of the CICS attachment facility is to keep data in synchronization between the two systems. If DB2 completes phase 1 but does not start phase 2 of the commit process, the units of recovery being committed are termed *indoubt*. An indoubt unit of recovery might occur if DB2 terminates abnormally after completing phase 1 of the commit process. CICS might commit or roll back work without DB2's knowledge.

DB2 cannot resolve those indoubt units of recovery (that is, commit or roll back the changes made to DB2 resources) until the connection to CICS is restarted. This means that CICS should always be auto-started (START=AUTO in the DFHSIT table) to get all necessary information for indoubt thread resolution available from its log. Avoid cold starting. The START option can be specified in the DFHSIT table, as described in *CICS/MVS Resource Definition (Macro)*.

In releases after CICS 4.1, the CICS attachment facility enables the INDOUBTWAIT function to resolve indoubt units of recovery automatically. See *CICS for MVS/ESA Customization Guide* for more information.

If there are CICS requests active in DB2 when a DB2 connection terminates, the corresponding CICS tasks might remain suspended even after CICS is reconnected to DB2. You should purge those tasks from CICS using a CICS-supplied transaction such as:

CEMT SET TASK(*nn*) FORCE

See *CICS for MVS/ESA CICS-Supplied Transactions* for more information on CICS-supplied transactions.

If any unit of work is indoubt when the failure occurs, the CICS attachment facility automatically attempts to resolve the unit of work when CICS is reconnected to DB2. Under some circumstances, however, CICS cannot resolve indoubt units of recovery. When this happens, message DSN2001I, DSN2034I, DSN2035I, or | DSN2036I is sent to the user-named CICS destination that is specified in the resource control table (RCT). You must recover manually these indoubt units of recovery (see ["Recovering indoubt units of recovery manually" on page 419](#page-428-0) for more information).

#### <span id="page-428-0"></span>**Displaying indoubt units of recovery**

To display a list of indoubt units of recovery, give the command:

-DISPLAY THREAD (*connection-name*) TYPE (INDOUBT)

The command produces messages similar to these:

DSNV407I -STR INDOUBT THREADS - 480 COORDINATOR STATUS RESET URID AUTHID CICS41 INDOUBT 00019B8ADE9E V449-HAS NID= CICS41.AACC9B739F125184 AND ID=GT00LE39 DISPLAY INDOUBT REPORT COMPLETE DSN9022I -STR DSNVDT '-DIS THD' NORMAL COMPLETION

For an explanation of the list displayed, see the description of message DSNV408I in Section 3 of *DB2 Messages and Codes*.

#### **Recovering indoubt units of recovery manually**

To recover an indoubt unit of recovery, issue the following command:

-RECOVER INDOUBT (*connection-name*) ACTION (COMMITjABORT) ID (*correlation-id*)

The default value for *connection-name* is the connection name from which you entered the command. *Correlation-id* is the correlation ID of the thread to be recovered. It can be determined by issuing the command DISPLAY THREAD. Your choice for the ACTION parameter tells whether to commit or roll back the associated unit of recovery. For more details, see ["Resolving indoubt units of](#page-502-0) [recovery" on page 493.](#page-502-0)

The following messages can occur after using the RECOVER command:

DSNV414I - THREAD *correlation-id* COMMIT SCHEDULED

DSNV415I - THREAD *correlation-id* ABORT SCHEDULED

or

For more information about manually resolving indoubt units of recovery, see ["Manually recovering CICS indoubt units of recovery" on page 552.](#page-561-0) For information on the two-phase commit process, as well as indoubt units of recovery, see ["Consistency with other systems" on page 489.](#page-498-0)

#### | **Displaying postponed units of recovery**

| To display a list of postponed units of recovery, issue the command:

| -DISPLAY THREAD (*connection-name*) TYPE (POSTPONED)

The command produces messages similar to these:

DSNV431I -POSTPONED ABORT THREADS - 480 | COORDINATOR STATUS RESET URID AUTHID | CICS41 P-ABORT +++19B8ADE9E ADMF++1 V449-HAS NID= CICS41.AACC9B739F125184 AND ID=GT00LE39 | DISPLAY POSTPONED ABORT REPORT COMPLETE DSN9022I -STR DSNVDT '-DIS THD' NORMAL COMPLETION

| For an explanation of the list displayed, see the description of message DSNV408I in Section 3 of *DB2 Messages and Codes*.

# **Controlling CICS application connections**

This section describes how CICS threads are defined, how you can monitor those threads, and ways you can disconnect those threads.

#### **Defining CICS threads**

Every CICS transaction that accesses DB2 requires a thread to service the DB2 requests. Each thread uses one MVS subtask to execute DB2 code for the CICS application.

When the DSNC STRT command is processed, a limited number of subtasks are attached and connected to DB2 as specified in the resource control table (RCT). Additional subtasks can be created and connected during execution.

Threads are created at the first DB2 request from the application if there is not one already available for the specific DB2 plan.

The THRDS parameter for an RCT entry establishes the following:

- The number of MVS subtasks to start when the attachment facility comes up
- The number of protected threads for the entry

Both of these numbers have an impact on performance, as is described in ["Recommendations for RCT definitions" on page 778.](#page-787-0) For more information on specifying the THRDS parameter, see Section 2 of *DB2 Installation Guide*.

At any time during execution, thread subtasks can be created. If the following message is displayed:

DSN2017I ATTACHMENT OF A THREAD SUBTASK FAILED

it could mean that:

- The maximum allowable number of threads specified was reached. The RCT parameter, THRDMAX, specifies the maximum allowable number of threads; when THRDMAX-2 is reached, the attachment facility begins to purge unused subtasks.
- Not enough storage space was provided for subtask creation. See Section 2 of *DB2 Installation Guide* for more information about how to define storage for subtask creation.

#### **Monitoring the threads**

No operator intervention is required for connecting applications; CICS handles the threads dynamically. You can monitor threads using CICS attachment facility commands or DB2 commands.

*Using CICS attachment facility commands:* Any authorized CICS user can monitor the threads and change the connection parameters as needed. Operators can use the following CICS attachment facility commands to monitor the threads:

DSNC DISPLAY PLAN *plan-name destination*

or

DSNC DISPLAY TRANSACTION *transaction-id destination*

These commands display the threads that the resource or transaction is using. The following information is provided for each created thread:

- Authorization ID for the plan associated with the transaction (8 characters).
- PLAN/TRAN name (8 characters).
- A or I (1 character).

If *A* is displayed, the thread is within a unit of work. If *I* is displayed, the thread is waiting for a unit of work, and the authorization ID is blank.

DSNC DISPLAY STATISTICS *destination*

This is an example of the output for the DSNC DISPLAY STATISTICS command:

| DSN2+14I STATISTICS REPORT FOR 'DSNCRCTC' FOLLOWS

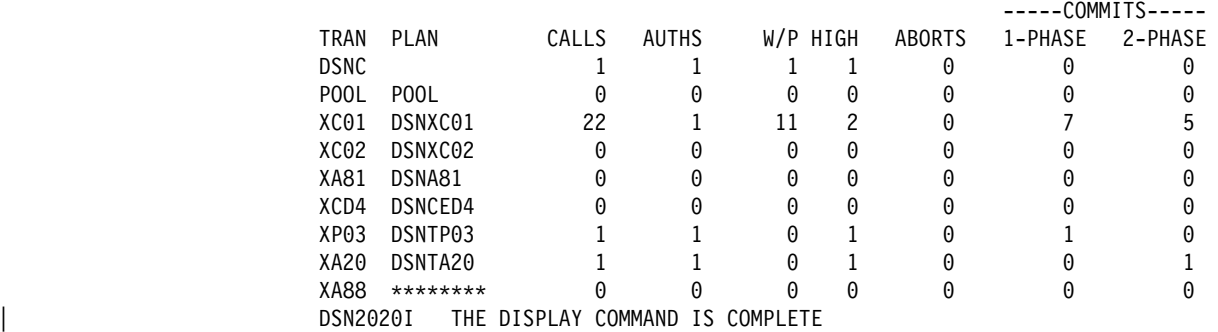

The DSNC DISPLAY STATISTICS command displays the following information for each entry in the RCT:

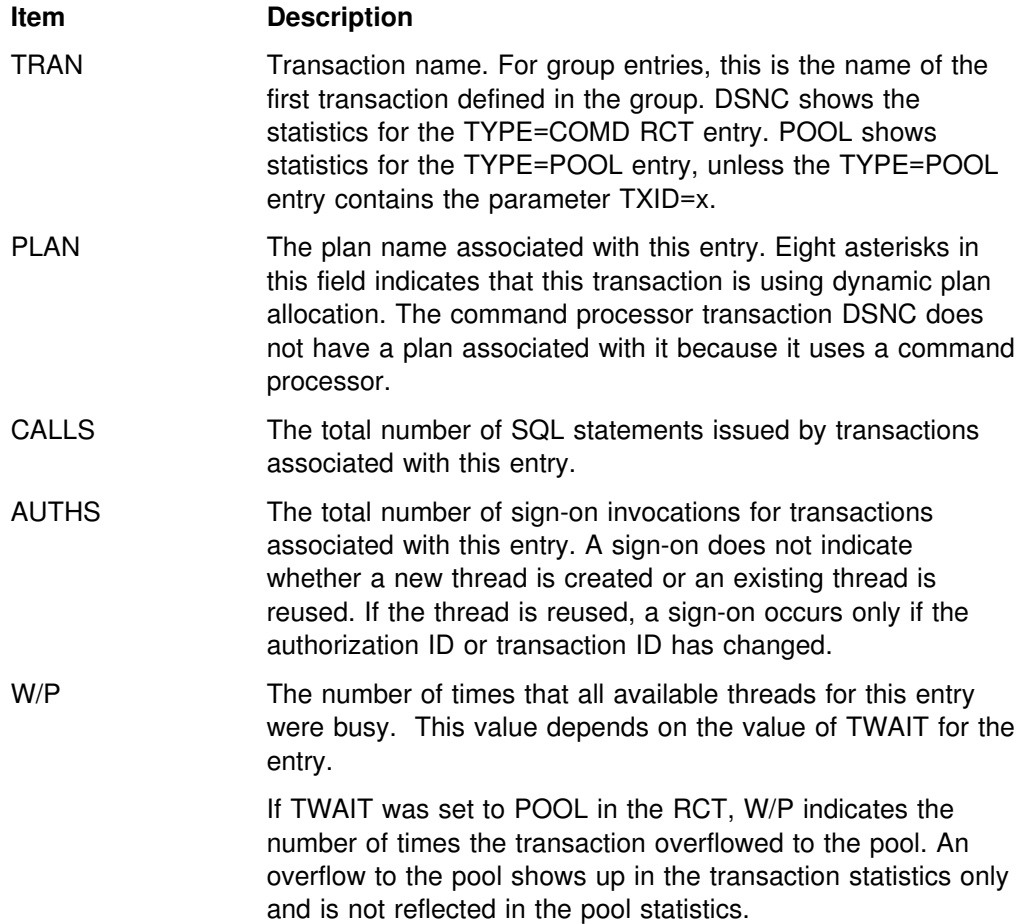

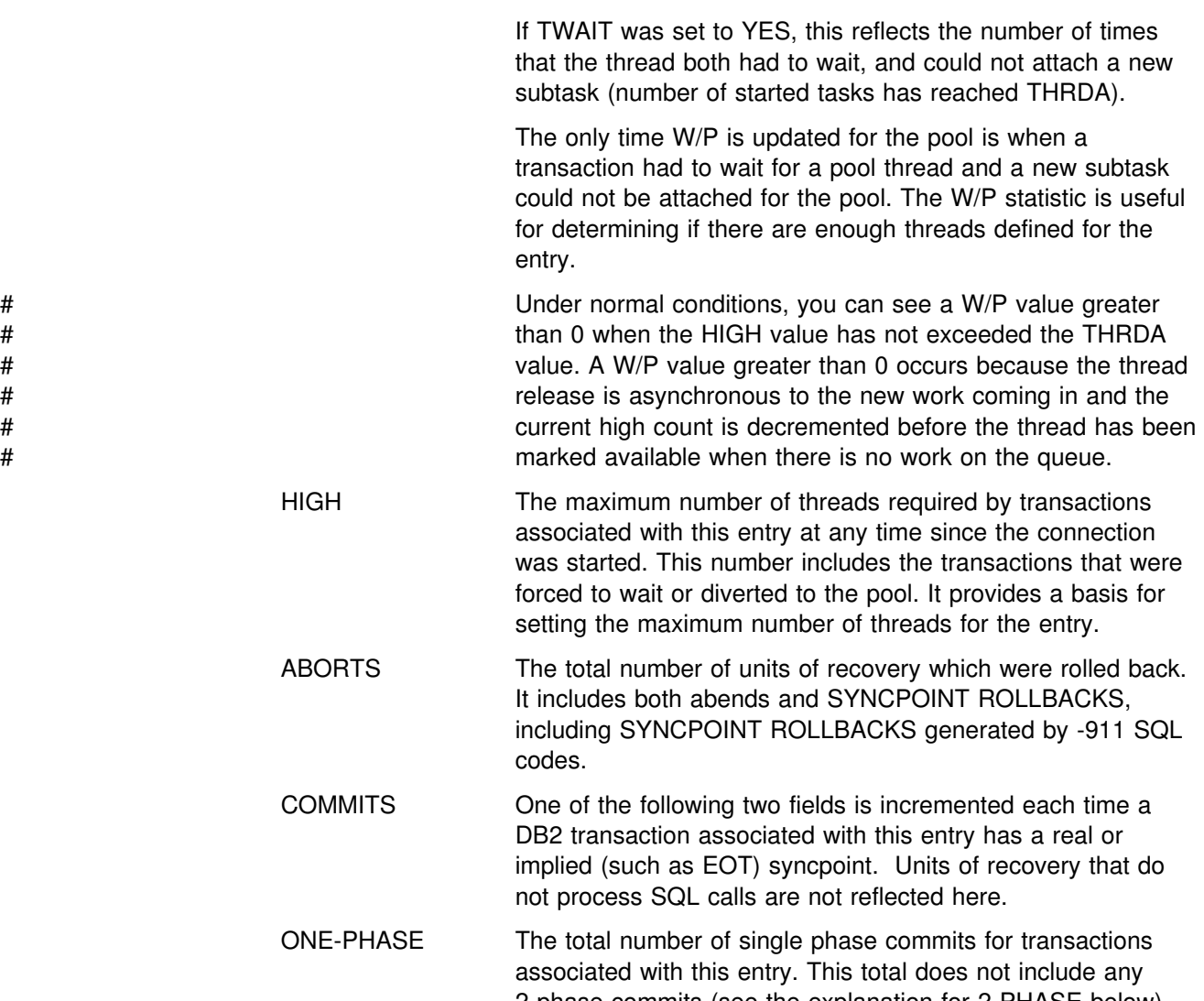

2-phase commits (see the explanation for 2-PHASE below). This total does include read-only commits as well as single phase commits for units of recovery which have performed updates. A 2-phase commit is needed only when CICS is the recovery coordinator for more than one resource manager.

TWO-PHASE The total number of 2-phase commits for transactions associated with this entry. This number does not include 1-phase commit transactions.

*Using the DB2 command DISPLAY THREAD:* The DB2 command DISPLAY THREAD can be used to display CICS attachment facility threads. Some of this information differs depending on whether the connection to CICS is under a control TCB or a transaction TCB.

[Table 75 on page 423](#page-432-0) summarizes these differences.
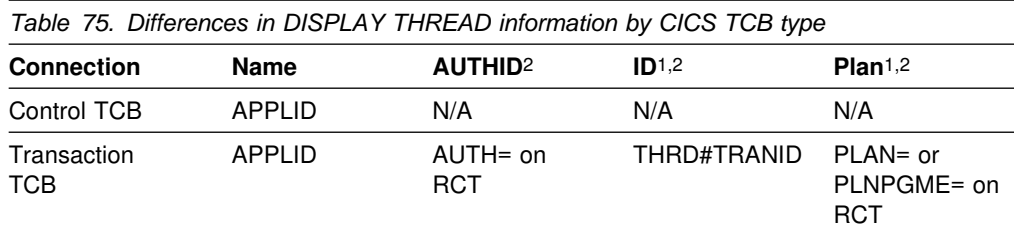

#### **Notes:**

- 1. After the application has connected to DB2 but before sign-on processing has completed, this field is blank.
- 2. After sign-on processing has completed but before a plan has been allocated, this field is blank.

The following command displays information about CICS threads, including those accessing data at remote locations:

```
-DISPLAY THREAD(applid)
```
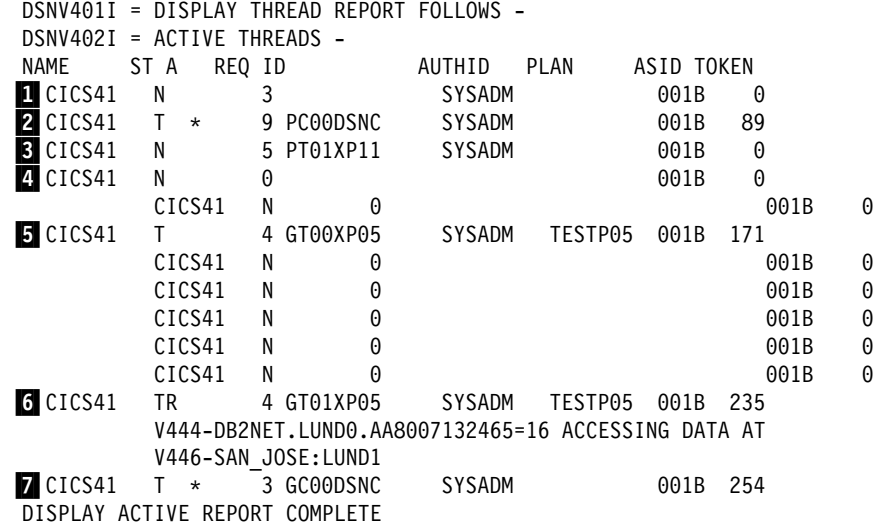

**Key:** 

**1** This is the control TCB.

2 This is a pool connection (first letter "P") space executing a command (second letter "C"). "\*" in the status column indicates that the thread is processing in DB2.

- **3** This is a pool connection that last ran transaction XP11 but the thread has terminated.
- This is a connection created by THRDS>0 but has not been used yet.
- 5 This is an active entry connection (first letter "G") in the CICS address space running transaction XP05.

6 This is an active entry connection running transaction XP05 with remote activity.

7 This is an active TYPE=COMD connection executing a command. "\*" in the status column indicates that the thread is processing in DB2.

*Figure 68. DISPLAY THREAD output showing CICS connections*

### **Changing connection parameters**

You can use the DSNC MODIFY command to change:

- The destination entry for sending unsolicited messages, as given in the RCT. DSNC MODIFY DESTINATION *old new*
- The actual maximum number of threads for the named transaction (THRDA).

DSNC MODIFY TRANSACTION *transaction-id integer*

The upper limit for this change is the THRDM specified in RCT. *integer* is a new maximum value.

### **Disconnecting applications**

There is no way to disconnect a particular CICS transaction from DB2 without abending the transaction. There are two ways to disconnect an application that we describe here:

 The DB2 command CANCEL THREAD can be used to cancel a particular thread. CANCEL THREAD requires that you know the *token* for any thread you want to cancel. Enter the following command to cancel the thread identified by the token indicated in the display output:

-CANCEL THREAD(46)

When you issue CANCEL THREAD for a thread, that thread is scheduled to be terminated in DB2. To terminate, that thread must be processing in DB2.

• The command DSNC DISCONNECT terminates the threads allocated to a plan ID, but it does not prevent new threads from being created. This command frees DB2 resources shared by the CICS transactions and allows exclusive access to them for special-purpose processes such as utilities or data definition statements.

To guarantee that no new threads are created for a plan ID, all CICS-related transactions must be disabled before users enter DSNC DISCONNECT. All transactions in a group have the same plan ID, unless dynamic plan selection is specified in the RCT entry for the group. If dynamic plan selection is used, the plan associated with a transaction is determined at execution time.

The thread is not canceled until the application releases it for reuse, either at SYNCPOINT or end-of-task.

# **Disconnecting from CICS**

This section describes how to do both an orderly and forced disconnection of the attachment to CICS.

## **Orderly termination**

It is recommended that you do orderly termination whenever possible. An orderly termination of the connection allows each CICS transaction to terminate before thread subtasks are detached. This means there should be no indoubt units of recovery at reconnection time. An orderly termination occurs when you:

- Enter the DSNC STOP QUIESCE command. CICS and DB2 remain active.
- Enter the CICS command CEMT PERFORM SHUTDOWN, and CICS attachment facility is also named to shut down during program list table (PLT) processing. DB2 remains active. For information about the CEMT PERFORM SHUTDOWN command, see *CICS for MVS/ESA CICS-Supplied Transactions*.
- Enter the DB2 command STOP DB2 MODE (QUIESCE). CICS remains active.
- Enter the DB2 command CANCEL THREAD. The thread is abended.

The following example stops the DB2 subsystem (QUIESCE), allows the currently identified tasks to continue normal execution, and does not allow new tasks to identify themselves to DB2:

-STOP DB2 MODE (QUIESCE)

This message appears when the stop process starts and frees the entering terminal (option QUIESCE):

DSNC012I THE ATTACHMENT FACILITY STOP QUIESCE IS PROCEEDING

When the stop process ends and the connection is terminated, this message is added to the output from the CICS job:

DSNC025I THE ATTACHMENT FACILITY IS INACTIVE

### **Forced termination**

Although it is not recommended, there might be times when it is necessary to force the connection to end. A forced termination of the connection can abend CICS transactions connected to DB2. Therefore, indoubt units of recovery can exist at reconnect. A forced termination occurs in the following situations:

- You enter the DSNC STOP FORCE command. This command waits 15 seconds before detaching the thread subtasks, and, in some cases, can achieve an orderly termination. DB2 and CICS remain active.
- You enter the CICS command CEMT PERFORM SHUTDOWN IMMEDIATE. For information about this command, see *CICS for MVS/ESA CICS-Supplied Transactions*. DB2 remains active.
- You enter the DB2 command STOP DB2 MODE (FORCE). CICS remains active.
- A DB2 abend occurs. CICS remains active.
- CICS abend occurs. DB2 remains active.
- STOP is issued to the DB2 or CICS attachment facility, and the CICS transaction overflows to the pool. The transaction issues an intermediate commit. The thread is terminated at commit time, and further DB2 access is not allowed.

This message appears when the stop process starts and frees the entering terminal (option FORCE):

DSNC022I THE ATTACHMENT FACILITY STOP FORCE IS PROCEEDING

When the stop process ends and the connection is terminated, this message is added to the output from the CICS job:

DSNC025I THE ATTACHMENT FACILITY IS INACTIVE

# **Controlling IMS connections**

IMS provides these operator commands for controlling and monitoring the connection to DB2:

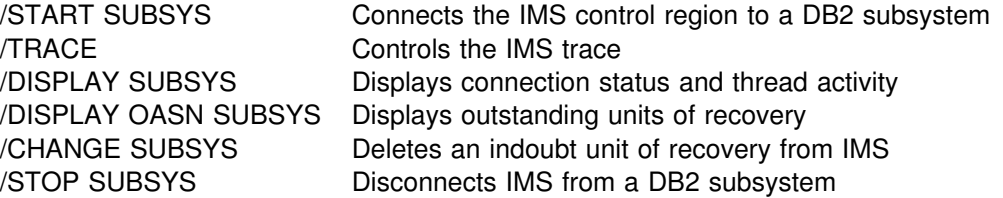

For more information about those commands, please refer, in the DB2 library, to Chapter 2 of *DB2 Command Reference* or, in the IMS library, to *IMS/ESA Operator's Reference*.

IMS command responses are sent to the terminal from which the corresponding command was entered. Authorization to enter IMS commands is based on IMS security.

## **Connecting to the IMS control region**

IMS makes one connection to its control region from each DB2 subsystem. IMS can make the connection either:

- Automatically during IMS cold start initialization or at warm start of IMS, if DB2 connection was active when IMS is shut down
- In response to the command /START SUBSYS *sysid*, where *sysid* is the DB2 subsystem identifier.

The command causes the following message to be displayed at the logical terminal (LTERM):

DFS058 START COMMAND COMPLETED

The message is issued regardless of whether DB2 is active and does not imply that the connection is established.

The order of starting IMS and DB2 is not vital. If IMS is started first, then when DB2 comes up, it posts the control region modify task, and IMS again tries to reconnect.

If DB2 is stopped by the STOP DB2 command, the /STOP SUBSYS command, or a DB2 abend, then IMS cannot reconnect automatically. You must make the connection by using the /START command.

The following messages can be produced when IMS attempts to connect a DB2 subsystem:

- *If DB2 is active*, these messages are sent:
	- To the MVS console:

DFS3613I ESS TCB INITIALIZATION COMPLETE

- To the IMS master terminal:
	- DSNM++1I IMS/VS *imsid* CONNECTED TO SUBSYSTEM *ssnm*
- *If DB2 is not active*, this message is sent to the master terminal:
	- DSNM++3I IMS/VS *imsid* FAILED TO CONNECT TO SUBSYSTEM *ssnm*  $RC=00$  *imsid*

RC=00 means that a notify request has been queued. When DB2 starts, IMS is also notified.

No message goes to the MVS console.

#### **Thread attachment**

Execution of the program's first SQL statement causes the IMS attachment facility to create a thread and allocate a plan, whose name is associated with the IMS application program module name. DB2 sets up control blocks for the thread and loads the plan.

*Using the DB2 command DISPLAY THREAD:* The DB2 command DISPLAY THREAD can be used to display IMS attachment facility threads.

DISPLAY THREAD output for DB2 connections to IMS differs depending on whether DB2 is connected to a DL/I Batch program, a control region, a message-driven program, or a nonmessage-driven program. Table 76 summarizes these differences.

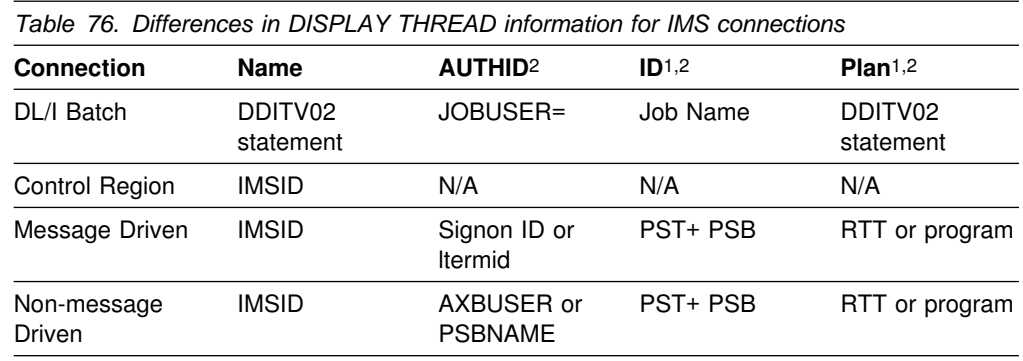

**Notes:** 

- 1. After the application has connected to DB2 but before sign-on processing has completed, this field is blank.
- 2. After sign-on processing has completed but before a plan has been allocated, this field is blank.

The following command displays information about IMS threads, including those accessing data at remote locations:

```
-DISPLAY THREAD(applid)
DSNV401I -STR DISPLAY THREAD REPORT FOLLOWS -
DSNV402I -STR ACTIVE THREADS -
NAME ST A REQ ID AUTHID PLAN ASID TOKEN
SYS3 T * 3 0002BMP255 ADMF001 PROGHR1 0019 99
          SYS3 T \star 4 0001BMP255 ADMF001 PROGHR2 0018 97<br>N 5 SYSADM 0065 0
2 SYS3 N 5 SYSADM
 DISPLAY ACTIVE REPORT COMPLETE
DSN9022I -STR DSNVDT '-DIS THD' NORMAL COMPLETION
Key: 
1 This is a message-driven BMP.
```
**2** This thread has completed sign-on processing, but a DB2 plan has not been allocated.

*Figure 69. DISPLAY THREAD output showing IMS connections*

## **Thread termination**

When an application terminates, IMS invokes an exit routine to disconnect the application from DB2. There is no way to terminate a thread without abending the IMS application with which it is associated. Two ways of terminating an IMS application are described here:

• Termination of the application

The IMS commands /STOP REGION reg# ABDUMP or /STOP REGION reg# CANCEL can be used to terminate an application running in an online environment. For an application running in the DL/I batch environment, the MVS command CANCEL can be used. See *IMS/ESA Operator's Reference* for more information on terminating IMS applications.

Use of the DB2 command CANCEL THREAD

CANCEL THREAD can be used to cancel a particular thread or set of threads. CANCEL THREAD requires that you know the *token* for any thread you want to cancel. Enter the following command to cancel the thread identified by a token in the display output:

-CANCEL THREAD(46)

When you issue CANCEL THREAD for a thread, that thread is scheduled to be terminated in DB2. To terminate, that thread must be processing in DB2.

## **Displaying indoubt units of recovery**

General-use Programming Interface

One function of the thread connecting DB2 to IMS is to keep data in synchronization between the two systems. If the application program requires it, a change to IMS data must also be made to DB2 data. If DB2 abends while connected to IMS, it is possible for IMS to commit or back out work without DB2 being aware of it. When DB2 restarts, that work is termed *indoubt*. Typically, some decision must be made about the status of the work.

The subject of indoubt units of recovery is treated in detail in ["Chapter 4-4.](#page-486-0) [Restarting DB2 after termination" on page 477.](#page-486-0)

To display a list of indoubt units of recovery, give the command:

-DISPLAY THREAD (*imsid*) TYPE (INDOUBT)

The command produces messages similar to these:

```
DSNV401I -STR DISPLAY THREAD REPORT FOLLOWS -
DSNV406I -STR POSTPONED ABORTT THREADS - 920
| COORDINATOR STATUS RESET URID AUTHID
SYS3 P-ABORT 00017854FF6B ADMF001
V449-HAS NID= SYS3.400000000 AND ID= 0001BMP255
| BATCH P-ABORT +++17854A8A+ ADMF++1
V449-HAS NID= DSN:0001.0 AND ID= RUNP10
| BATCH P-ABORT +++17854AA2E ADMF++1
V449-HAS NID= DSN:0002.0 AND ID= RUNP90
P-ABORT + 0001785CD711 ADMF001
V449-HAS NID= DSN:0004.0 AND ID= RUNP12
| DISPLAY POSTPONED ABORT REPORT COMPLETE
DSN9022I -STR DSNVDT '-DIS THD' NORMAL COMPLETION
```
For an explanation of the list displayed, see the description of message DSNV408I in Section 3 of *DB2 Messages and Codes*.

**End of General-use Programming Interface** 

### **Recovering indoubt units of recovery**

General-use Programming Interface

To recover an indoubt unit, issue the following command:

-RECOVER INDOUBT (*imsid*) ACTION (COMMITjABORT) ID (*pst#.psbname*)

Here *imsid* is the connection name and *pst#.psbname* is the correlation ID listed by the command DISPLAY THREAD. Your choice of the ACTION parameter tells whether to commit or roll back the associated unit of recovery. For more details, see ["Resolving indoubt units of recovery" on page 493.](#page-502-0)

The following messages can occur after using the RECOVER command:

DSNV414I - THREAD *pst#.psbname* COMMIT SCHEDULED or DSNV415I - THREAD *pst#.psbname* ABORT SCHEDULED

**End of General-use Programming Interface** 

### | **Displaying postponed units of recovery**

General-use Programming Interface

| The subject of postponed units of recovery is treated in detail in ["Chapter 4-4.](#page-486-0) | [Restarting DB2 after termination" on page 477.](#page-486-0) This chapter describes the operational steps used to list and recover postponed units in relatively simple cases.

| To display a list of postponed units of recovery, give the command:

| -DISPLAY THREAD (*imsid*) TYPE (POSTPONED)

The command produces messages similar to these:

DSNV401I -STR DISPLAY THREAD REPORT FOLLOWS -DSNV406I -STR POSTPONED ABORTT THREADS - 920 | COORDINATOR STATUS RESET URID AUTHID SYS3 P-ABORT 00017854FF6B ADMF001 V449-HAS NID= SYS3.400000000 AND ID= 0001BMP255 | BATCH P-ABORT +++17854A8A+ ADMF++1 V449-HAS NID= DSN:0001.0 AND ID= RUNP10 | BATCH P-ABORT +++17854AA2E ADMF++1 V449-HAS NID= DSN:0002.0 AND ID= RUNP90 BATCH P-ABORT 0001785CD711 ADMF001 V449-HAS NID= DSN:0004.0 AND ID= RUNP12 | DISPLAY POSTPONED ABORT REPORT COMPLETE DSN9022I -STR DSNVDT '-DIS THD' NORMAL COMPLETION

| For an explanation of the list displayed, see the description of messages in Section | 3 of *DB2 Messages and Codes*.

### **Duplicate correlation IDs**

General-use Programming Interface

It is possible for two threads to have the same correlation ID (*pst#.psbname*) if all of these conditions occur:

- Connections have been broken several times.
- Indoubt units of recovery were not recovered.
- Applications were subsequently scheduled in the same region.

To uniquely identify threads which have the same correlation ID (pst#.psbname) requires that you be able to identify and understand the network ID (NID). For connections with IMS, you should also be able to identify and understand the IMS originating sequence number (OASN).

The NID is shown in a condensed form on the messages issued by the DB2 DISPLAY THREAD command processor. The IMS subsystem name (imsid) is displayed as the *net\_node*. The *net\_node* is followed by the 8-byte OASN, displayed in hexadecimal format (16 characters), with all leading zeros omitted. The *net\_node* and the OASN are separated by a period.

For example, if the *net\_node* is IMSA, and the OASN is 0003CA670000006E, the NID is displayed as IMSA.3CA670000006E on the DB2 DISPLAY THREAD command output.

If two threads have the same *corr-id*, use the NID instead of *corr-id* on the RECOVER INDOUBT command. The NID uniquely identifies the work unit.

The OASN is a 4-byte number which represents the number of IMS scheduling since the last IMS cold start. The OASN is occasionally found in an 8-byte format, where the first four bytes contain the scheduling number, and the last four bytes contain the number of IMS sync points (commits) during this schedule. The OASN is part of the NID.

The NID is a 16-byte network ID which originates from IMS. The NID contains the 4-byte IMS subsystem name, followed by four bytes of blanks, followed by the 8-byte version of the OASN. In communications between IMS and DB2, the NID serves as the recovery token.

**End of General-use Programming Interface** 

#### **Resolving residual recovery entries**

At given times, IMS builds a list of *residual recovery entries* (RREs). RREs are units of recovery about which DB2 could be in doubt. They arise in several situations:

- If DB2 is not operational, IMS has RREs that cannot be resolved until DB2 is operational. Those are not a problem.
- If DB2 is operational and connected to IMS, and if IMS rolled back the work that DB2 has committed, the IMS attachment facility issues message DSNM005I. If the data in the two systems must be consistent, this is a problem

situation. Its resolution is discussed in ["Resolution of indoubt units of recovery"](#page-556-0) [on page 547.](#page-556-0)

• If DB2 is operational and connected to IMS, RREs can still exist, even though no messages have informed you of this problem. The only way to recognize this problem is to issue the IMS /DISPLAY OASN SUBSYS command after the DB2 connection to IMS has been established.

To display the RRE information, give the command:

/DISPLAY OASN SUBSYS *sysid*

To purge the RRE, give one of these commands:

/CHANGE SUBSYS *sysid* RESET /CHANGE SUBSYS *sysid* RESET OASN *nnnn*

where *nnnn* is the originating application sequence number listed in the display. That is the schedule number of the program instance, telling its place in the sequence of invocations of that program since the last cold start of IMS. IMS cannot have two indoubt units of recovery with the same schedule number.

Those commands reset the status of IMS; they do not result in any communication with DB2.

## **Controlling IMS dependent region connections**

Controlling IMS dependent region connections involves three activities:

- Connecting from dependent regions
- Monitoring the activity on connections
- Disconnecting from dependent regions

#### **Connecting from dependent regions**

The IMS attachment facility used in the control region is also loaded into dependent regions. A connection is made from each dependent region to DB2. This connection is used to pass SQL statements and to coordinate the commitment of DB2 and IMS work. The following process is used by IMS to initialize and connect.

1. Read the SSM from IMS.PROCLIB.

A subsystem member can be specified on the dependent region EXEC parameter. If it is not specified, the control region SSM is used. If the region will never connect to DB2, specify a member with no entries to avoid loading the attachment facility.

2. Load the DB2 attachment facility from *prefix*.SDSNLOAD

For a batch message processing (BMP) program, the load is not done until the application issues its first SQL statement. At that time, IMS attempts to make the connection. program

For a message processing program (MPP) region or IMS Fast Path (IFP) region, the connection is made when the IMS region is initialized, and an IMS transaction is available for scheduling in that region.

An IMS dependent region establishes two connections to DB2; a region connection and an application connection which occurs at execution of the first SQL statement.

If DB2 is not active, or if resources are not available when the first SQL statement is issued from an application program, the action taken depends on the error option specified on the SSM user entry. The options are:

#### **Option Action**

- R The appropriate return code is sent to the application, and the SQL code is returned.
- Q The application is abended. This is a PSTOP transaction type; the input transaction is re-queued for processing and new transactions are queued.
- A The application is abended. This is a STOP transaction type; the input transaction is discarded and new transactions are not queued.

The region error option can be overridden at the program level via the resource translation table (RTT). See Section 2 of *DB2 Installation Guide* for further details.

### **Monitoring the activity on connections**

General-use Programming Interface

A thread is established from a dependent region when an application makes its first successful DB2 request. Information on connections and the applications currently using them can be displayed by issuing one of these commands:

From DB2: -DISPLAY THREAD (*imsid*) From IMS: /SSR -DISPLAY THREAD (*imsid*)

Either command produces the following messages:

DSNV401I - DISPLAY THREAD REPORT FOLLOWS -

DONV402I ACTIVE THREADS

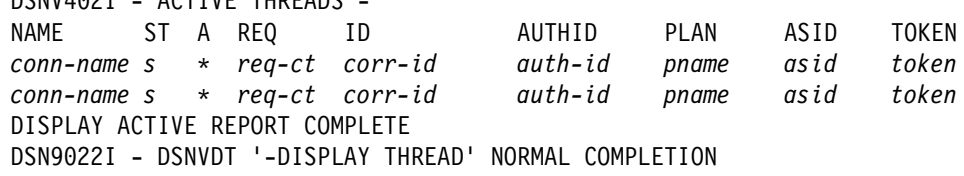

For an explanation of the list displayed, see the description of message DSNV408I in Section 3 of *DB2 Messages and Codes*. More detailed information regarding use of this command and the reports it produces is available in ["The command](#page-451-0) [DISPLAY THREAD" on page 442.](#page-451-0)

IMS provides a display command to monitor the connection to DB2. In addition to showing which program is active on each dependent region connection, the display also shows the LTERM user name and gives the control region connection status. The command is:

/DISPLAY SUBSYS *sysid*

The status of the connection between IMS and DB2 is shown as one of the following:

CONNECTED NOT CONNECTED CONNECT IN PROGRESS STOPPED STOP IN PROGRESS INVALID SUBSYSTEM NAME=*name* SUBSYSTEM *name* NOT DEFINED BUT RECOVERY OUTSTANDING

The thread status from each dependent region is:

CONN CONN, ACTIVE (includes LTERM of user)

The following four examples show the output that might be generated when an IMS /DISPLAY SUBSYS command is issued:

*Example 1.*The DSN subsystem is not yet connected. Message DSNM003I was issued by the IMS attachment facility.

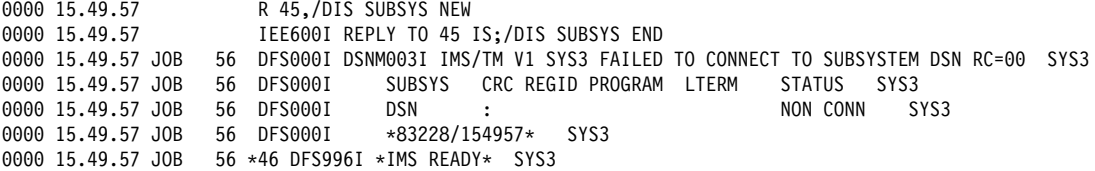

*Example 2.*The DSN subsystem is connected. Message DSNM001I was issued by the IMS attachment facility.

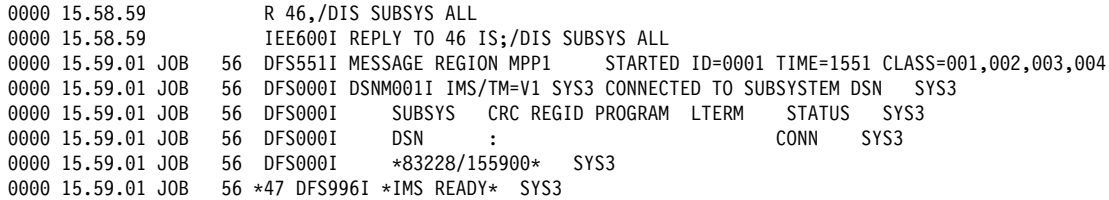

*Example 3.*Both a /STOP SUBSYS command and a /DISPLAY SUBSYS command are shown. The output that was displayed in response to /DISPLAY SUBSYS shows a stopped status. Message DSNM002I was issued by the IMS attachment facility.

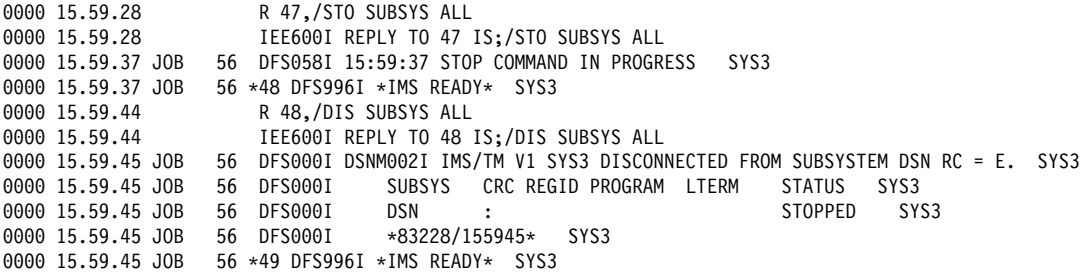

*Example 4.*The DSN subsystem is connected, and the region ID (1) is included. Use the REGID (*pst#*) and PROGRAM (*pstname*) values to correlate the output of the IMS /DIS SUBSYS command to the LTERM involved.

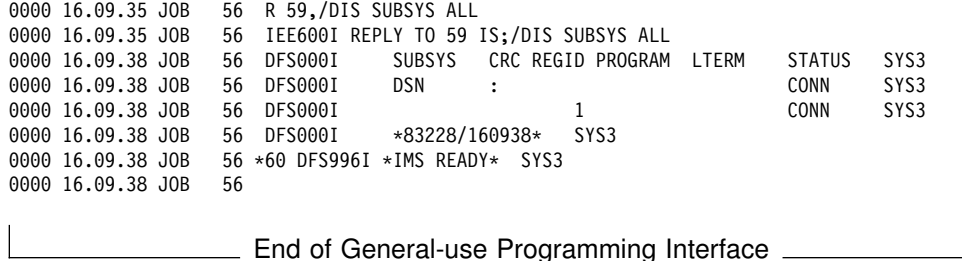

### **Disconnecting from dependent regions**

Usually, IMS master terminal operators do not want to disconnect a dependent region explicitly. However, they might want to change values in the SSM member of IMS.PROCLIB. To do that, they can issue /STOP REGION, update the SSM member, and issue /START REGION.

## **Disconnecting from IMS**

The connection is ended when either IMS or DB2 terminates. Alternatively, the IMS master terminal operator can explicitly break the connection by entering this command:

/STOP SUBSYS *sysid*

That command sends the following message to the terminal that entered it, usually the master terminal operator (MTO):

DES058I STOP COMMAND IN PROGRESS

The /START SUBSYS *sysid* command is required to reestablish the connection.

In implicit or explicit disconnect, this message is sent to the IMS master terminal: DSNM++2I IMS/TM *imsid* DISCONNECTED FROM SUBSYSTEM *sysid* - RC=*z*

That message uses the following reason codes (RC):

#### **Code Meaning**

- A IMS/TM is terminating normally (for instance, /CHE FREEZE<sup>3</sup>DUMPQ<sup>3</sup>PURGE). Connected threads complete.
- B IMS is abending. Connected threads are rolled back. DB2 data is backed out now; DL/I data is backed out on IMS restart.
- C DB2 is terminating normally after a -STOP DB2 MODE (QUIESCE) command. Connected threads complete.
- D DB2 is terminating normally after a -STOP DB2 MODE (FORCE) command, or DB2 is abending. Connected threads are rolled back. DL/I data is backed out now. DB2 data is backed out now if DB2 terminated normally; otherwise, at restart.
- E IMS is ending the connection because of a /STOP SUBSYS *sysid* command. Connected threads complete.

If an application attempts to access DB2 after the connection ended and before a thread is established, the attempt is handled according to the region error option specification (R, Q, or A).

# **Controlling OS/390 RRS connections**

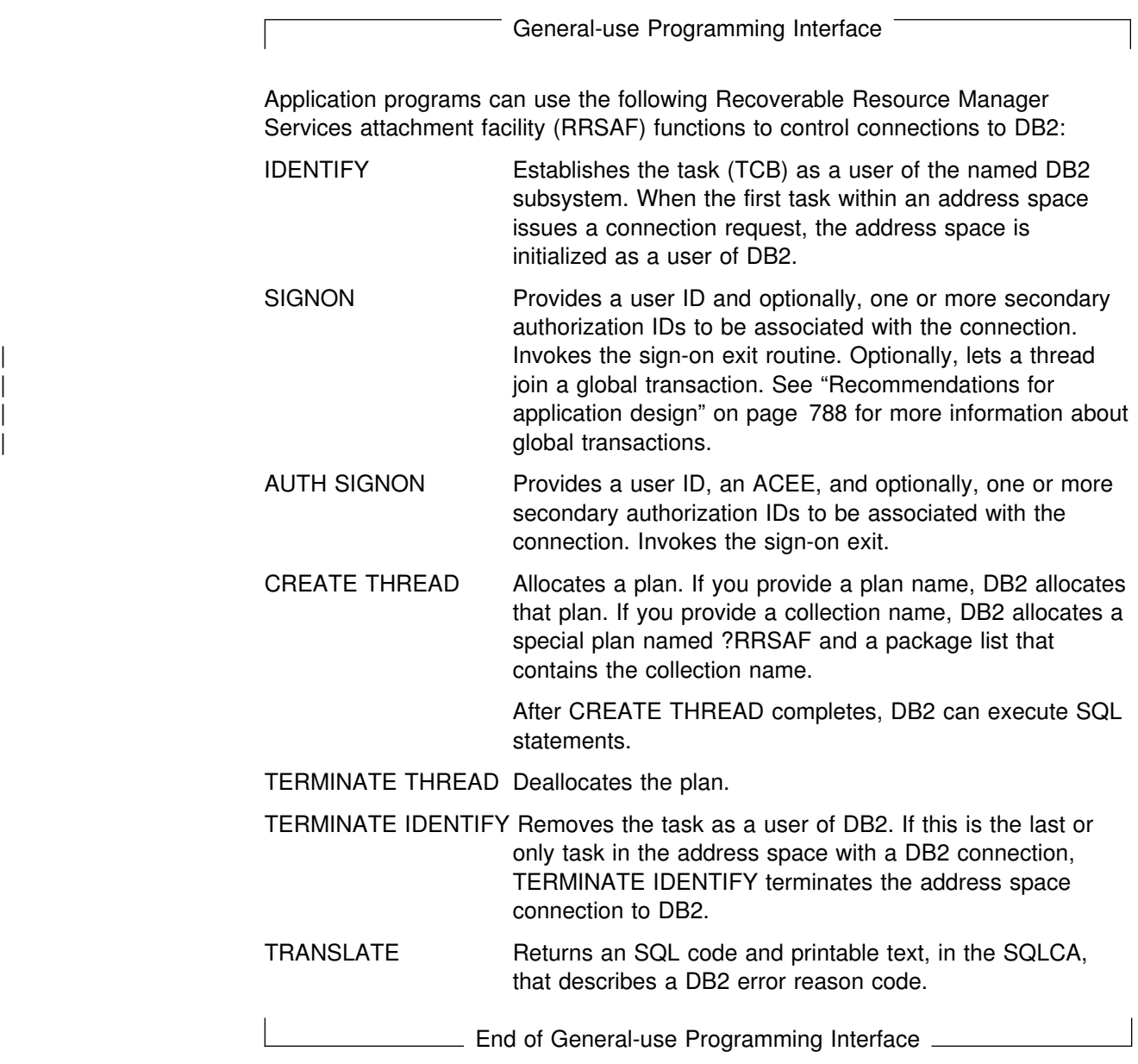

For more information on those functions, see Section 7 of *DB2 Application Programming and SQL Guide*.

# **Connecting to OS/390 RRS using RRSAF**

The information under this heading up to ["Controlling connections to remote](#page-447-0) [systems" on page 438](#page-447-0) is General-use Programming Interface and Associated Guidance Information, as defined in Appendix G, "Notices" on page 1187.

An RRSAF connection can be started or restarted at any time after OS/390 RRS is started. If OS/390 RRS is not started, an IDENTIFY request fails with reason code X'00F30091'.

### **Restarting DB2 and OS/390 RRS**

If DB2 abnormally terminates but OS/390 RRS remains active, OS/390 RRS might commit or roll back work without DB2's knowledge. In a similar manner, if OS/390 RRS abnormally terminates after DB2 has completed phase 1 of commit processing for an application, then DB2 does not know whether to commit or roll back the work. In either case, when DB2 restarts, that work is termed *indoubt*.

DB2 cannot resolve those indoubt units of recovery (that is, commit or roll back the changes made to DB2 resources) until DB2 restarts with OS/390 RRS.

If any unit of work is indoubt when a failure occurs, DB2 and OS/390 RRS automatically resolve the unit of work when DB2 restarts with OS/390 RRS.

### **Displaying indoubt units of recovery**

To display a list of indoubt units of recovery, issue the command:

-DISPLAY THREAD (RRSAF) TYPE (INDOUBT)

The command produces output similar to this:

DSNV401I - DISPLAY THREAD REPORT FOLLOWS -DSNV406I - INDOUBT THREADS -COORDINATOR STATUS RESET URID AUTHID RRSAF INDOUBT +++19B8ADE9E ADMF++1 V449-HAS NID= AD64101C7EED90000000000101010000 AND ID= ST47653RRS DISPLAY INDOUBT REPORT COMPLETE DSN9022I - DSNVDT '-DIS THD' NORMAL COMPLETION

For RRSAF connections, a network ID is the OS/390 RRS Unit of Recovery ID (URID) that uniquely identifies a unit of work. An OS/390 RRS URID is a 32 character number. For an explanation of the output, see the description of message DSNV408I in Section 3 of *DB2 Messages and Codes*.

#### **Recovering indoubt units of recovery manually**

Manual recovery of an indoubt unit of recovery might be required if the OS/390 RRS log is lost. When that happens, message DSN3011I is displayed on the MVS console.

To recover an indoubt unit of recovery, issue one of the following commands:

```
-RECOVER INDOUBT (RRSAF) ACTION (COMMIT) ID (correlation-id)
```
or

-RECOVER INDOUBT (RRSAF) ACTION (ABORT) ID (*correlation-id*)

*correlation-id* is the correlation ID of the thread to be recovered. You can determine the correlation ID by issuing the command DISPLAY THREAD.

The ACTION parameter indicates whether to commit or roll back the associated unit of recovery. For more details, see ["Resolving indoubt units of recovery" on](#page-502-0) [page 493.](#page-502-0)

If you recover a thread that is part of a global transaction, all threads in the global transaction are recovered.

The following messages can occur when you issue the RECOVER INDOUBT command:

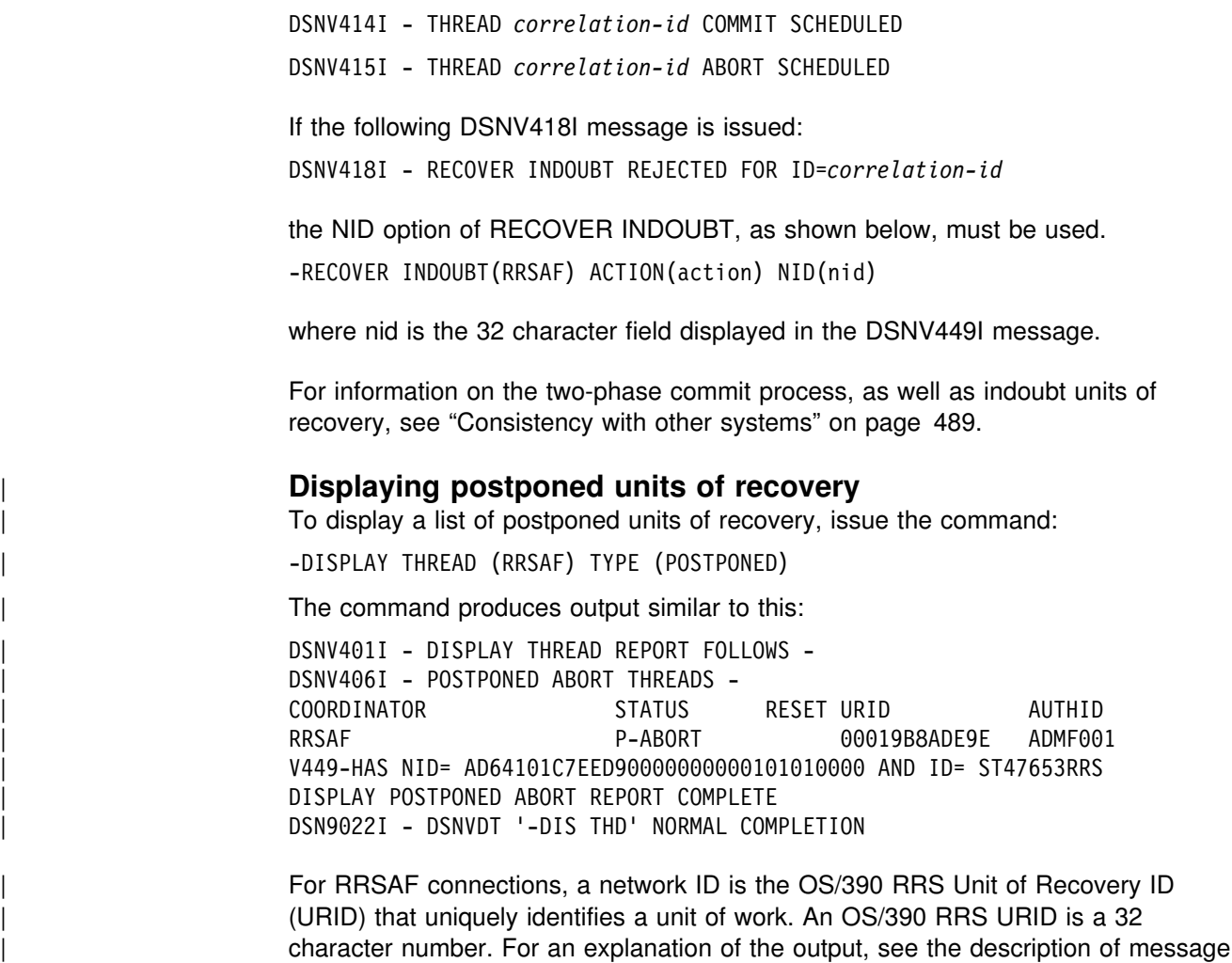

| DSNV408I in Section 3 of *DB2 Messages and Codes*.

## **Monitoring RRSAF connections**

RRSAF allows an application or application monitor to disassociate a DB2 thread from a TCB and later associate the thread with the same or different TCB within the same address space. RRSAF uses the OS/390 RRS Switch Context (CTXSWCH) service to do this. Only authorized programs can execute CTXSWCH.

DB2 stores information in an OS/390 RRS CONTEXT about an RRSAF thread so that DB2 can locate the thread later. An application or application monitor can then invoke CTXSWCH to dissociate the CONTEXT from the current TCB and then associate the CONTEXT with the same TCB or a different TCB.

The following command displays information about RRSAF threads, including those that access data at remote locations:

-DISPLAY THREAD(RRSAF)

```
DSNV401I = DISPLAY THREAD REPORT FOLLOWS -
DSNV402I = ACTIVE THREADS -<br>NAME ST A REO ID
 NAME ST A REQ ID AUTHID PLAN ASID TOKEN
         T 4 RRSTEST2-111 ADMF001 ?RRSAF 0024 13
2 RRSAF T 6 RRSCDBTEST01 USRT001 TESTDBD 0024 63
3RRSAF DI 3RRSTEST2-100 USRT002 ?RRSAF 001B 99
21 RRSAF TR 9 GT01XP05 SYSADM TESTP05 001B 235
           V444-DB2NET.LUND0.AA8007132465=16 ACCESSING DATA AT
            V446-SAN_JOSE:LUND1
 DISPLAY ACTIVE REPORT COMPLETE
Key: 
1 This is an application that used CREATE THREAD to allocate the special
    plan used by RRSAF (plan name = ?RRSAF).
2 This is an application that connected to DB2 and allocated a plan with the
    name TESTDBD.
3 This is an application that is currently not connected to a TCB (shown by
    status DI).
4 This is an active connection that is running plan TESTP05. The thread is
    accessing data at a remote site.
```
*Figure 70. DISPLAY THREAD output showing RRSAF connections*

### **Disconnecting applications from DB2**

You cannot disconnect an RRSAF transaction from DB2 without abending the transaction. You can use the DB2 command CANCEL THREAD to cancel a particular thread. CANCEL THREAD requires that you know the *token* for any thread that you want to cancel. Issue the command DISPLAY THREAD to obtain the token number, then enter the following command to cancel the thread: -CANCEL THREAD(*token*)

When you issue CANCEL THREAD, DB2 schedules the thread for termination. The thread must be processing in DB2 to terminate.

## **Controlling connections to remote systems**

The information under this heading, up to ["Using NetView to monitor errors in the](#page-463-0) [network" on page 454,](#page-463-0) is General-use Programming Interface and Associated Guidance Information, as defined in Appendix G, "Notices" on page 1187.

You can control connections to remote systems, which use distributed data, by controlling the threads. Two types of threads are involved with connecting to other systems, *allied threads* and *database access threads*. An allied thread is a thread that is connected locally to your DB2 subsystem, that is from TSO, CICS, IMS, or a stored procedures address space. A database access thread is a thread initiated by a remote DBMS to your DB2 subsystem. The following topics are covered here:

#### ["Starting DDF" on page 439](#page-448-0)

# ["Suspending and resuming DDF server activity" on page 439](#page-448-0)  ["Monitoring connections to other systems" on page 440,](#page-449-0) which describes the use of the following commands:

- DISPLAY LOCATION
- DISPLAY THREAD

CANCEL THREAD

<span id="page-448-0"></span> VARY NET,TERM (VTAM command) ["Monitoring and controlling stored procedures" on page 450](#page-459-0)  ["Using NetView to monitor errors in the network" on page 454](#page-463-0)  ["Stopping DDF" on page 455](#page-464-0)

*Related information:* The following topics in this book contain information about distributed connections:

["Resolving indoubt units of recovery" on page 493](#page-502-0)  ["Failure of a database access thread" on page 581](#page-590-0)  ["Chapter 5-12. Tuning and Monitoring in a distributed environment" on](#page-1006-0) [page 997](#page-1006-0)

## **Starting DDF**

To start the distributed data facility (DDF), if it has not already been started, use the following command:

-START DDF

When DDF is started and is responsible for indoubt thread resolution with remote partners, one or both of messages DSNL432I and DSNL433I is generated. These messages summarize DDF's responsibility for indoubt thread resolution with remote partners. See ["Chapter 4-5. Maintaining consistency across multiple systems" on](#page-498-0) [page 489](#page-498-0) for information about resolving indoubt threads.

Using the START DDF command requires authority of SYSOPR or higher. The following messages are associated with this command:

- DSNL003I DDF IS STARTING
- DSNL++4I DDF START COMPLETE LOCATION *locname* LU *netname.luname*

 GENERICLU *netname.gluname* DOMAIN *domain* TCPPORT *tcpport* RESPORT *resport*

If the distributed data facility has not been properly installed, the START DDF command fails and message DSN9032I, - REQUESTED FUNCTION IS NOT AVAILABLE, is issued. If the distributed data facility has already been started, the START DDF command fails and message DSNL001I, - DDF IS ALREADY STARTED, is issued.

When you install DB2, you can request that the distributed data facility start automatically when DB2 starts. For information on starting the distributed data facility automatically, see Section 2 of *DB2 Installation Guide*.

## # **Suspending and resuming DDF server activity**

 $\#$  I

# You can use the STOP DDF MODE(SUSPEND) command to suspend DDF server # threads temporarily. Suspending DDF server threads frees all resources held by the # server threads and lets the following operations complete:

<span id="page-449-0"></span>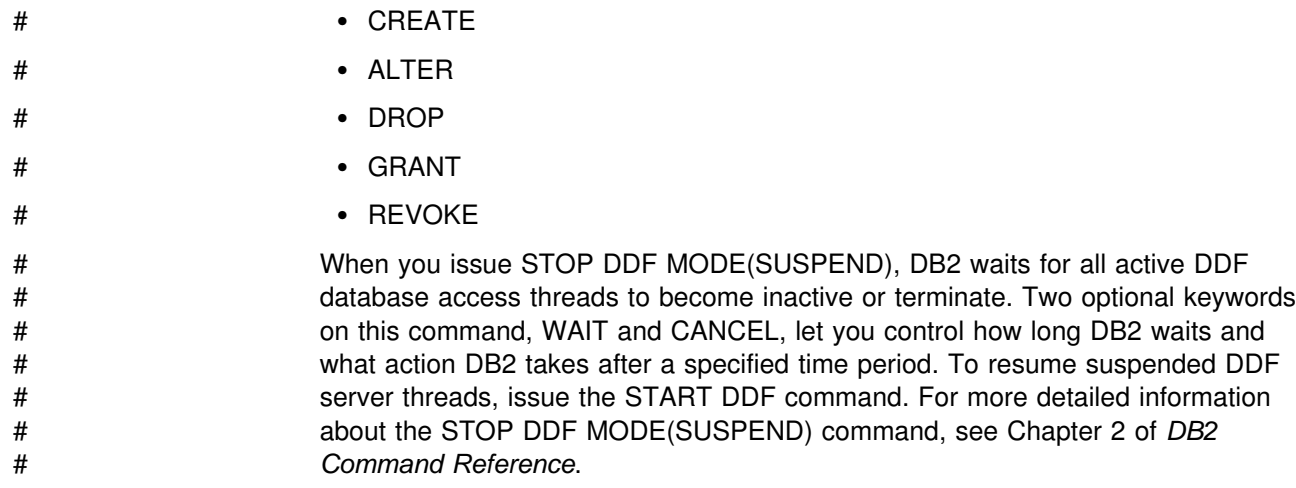

## **Monitoring connections to other systems**

Two DB2 commands give you information about distributed threads. Use DISPLAY LOCATION to get summary statistics about distributed threads. Use DISPLAY THREAD to get more detailed information about specific threads.

### **The command DISPLAY LOCATION**

The command DISPLAY LOCATION displays summary information about connections with other locations and can be used to display detailed information about DB2 system conversations. System conversations are used either for DB2 private protocol access or for supporting functions with DRDA access. Location names, SNA LU names or IP addresses can be specified and the DETAIL keyword is supported. To issue the DISPLAY LOCATION command, you must have SYSOPR authority or higher. To issue the command, enter the following:

 $-DISPLAY$  LOCATION $(*)$ 

DB2 returns output similar to this sample:

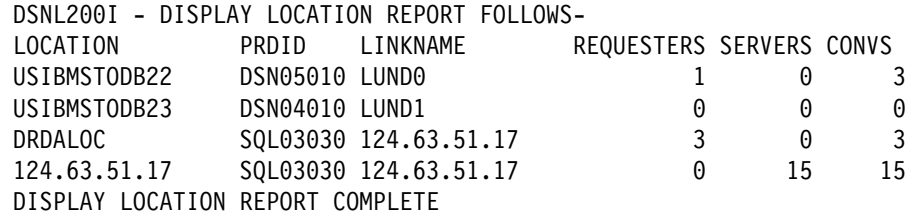

You can use an asterisk (\*) in place of the end characters of a location name. For example, use -DISPLAY LOCATION(SAN\*) to display information about all active connections between your DB2 and a remote location that begins with "SAN." This includes the number of conversations and the role for each non-system conversation, requester or server.

When DB2 connects with a remote location, information about that location, including LOCATION, PRDID and LINKNAME (LUNAME or IP address), persists in the report even if no active connections exist.

The DISPLAY LOCATION command displays the following types of information for each DBMS that has active threads, except for the local subsystem:

- The location name (or RDB\_NAME) of the other connected system. If the RDBNAME is not known, the LOCATION column contains one of the following:
	- A VTAM LU name in this format: '<luname>'.
	- A dotted decimal IP address in this format: 'nnn.nnn.nnn.nnn'.
- The PRDID, which identifies the database product at the location in the form *nnnvvrrm*:
	- *nnn* identifies the database product
	- *vv* product version
	- *rr* product release
	- *m* product modification level.
- The corresponding LUNAME or IP address of the system.
- The number of threads at the local system that are requesting data from the remote system.
- The number of threads at the local system that are acting as a server to the remote system.
- The total number of conversations in use between the local system and the remote system. For USIBMSTODB23, in the sample output above, the locations are connected and system conversations have been allocated, but currently there are no active threads between the two sites.

DB2 does not receive a location name from non-DB2 requesting DBMSs that are connected to DB2. In this case, it displays instead the LUNAME of the requesting DBMS, enclosed in less-than (<) and greater-than (>) symbols.

For example, suppose there are two threads at location USIBMSTODB21. One is a distributed access thread from a non-DB2 DBMS, and the other is an allied thread going from USIBMSTODB21 to the non-DB2 DBMS. The DISPLAY LOCATION command issued at USIBMSTODB21 would display output similar to the following:

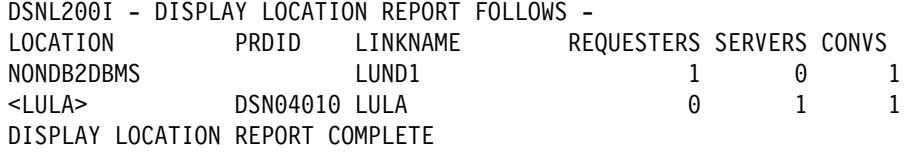

The output below shows the result of a DISPLAY LOCATION(\*) command when DB2 is connected to the following DRDA partners:

- DB2A is connected to this DB2, using TCP/IP for DRDA connections and SNA for DB2 private protocol connections.
- DB2SERV is connected to this DB2 using only SNA.

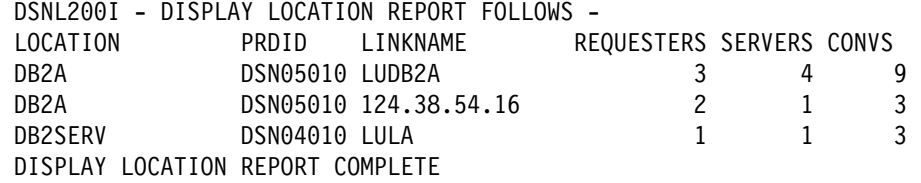

The DISPLAY LOCATION command displays information for each remote location that currently is, or once was, in contact with DB2. If a location is displayed with zero conversations, this indicates one of the following:

- <span id="page-451-0"></span>• Sessions currently exist with the partner location but there are currently no active conversations allocated to any of the sessions.
- Sessions no longer exist with the partner because contact with the partner has been lost.

If you use the DETAIL parameter, each line is followed by information about conversations owned by DB2 system threads, including those used for resynchronization of indoubt units of work.

### **The command DISPLAY THREAD**

*Displaying information by location:* Use the LOCATION keyword, followed by a list of location names, to display thread information for particular locations.

You can use an asterisk (\*) after the THD and LOCATION keywords just as in the DISPLAY LOCATION command previously described. For example, enter:

-DISPLAY THREAD(\*) LOCATION(\*) DETAIL

DB2 returns messages like these:

```
DSNV401I - DISPLAY THREAD REPORT FOLLOWS -
DSNV402I - ACTIVE THREADS -
  NAME ST1A2 REQ ID AUTHID PLAN ASID TOKEN
  SERVER RA * 2923 DB2BP ADMF001 DISTSERV 0036 20 8
   V437-WORKSTATION=ARRAKIS, USERID=ADMF001,
        | APPLICATION NAME=DB2BP
   V436-PGM=NULLID.SQLC27A4, SEC=201, STMNT=210
   V445-09707265.01BE.889C28200037=20 8 ACCESSING DATA FOR 9.112.12.101
   V447-LOCATION SESSID A ST TIME
   V448-9.112.12.101 446:1300 M W S2 9802812045091
| DISPLAY ACTIVE REPORT COMPLETE
DSN9022I - DSNVDT '-DIS THD' NORMAL COMPLETION
```
**Key:** 

**1** The ST (status) column contains characters that indicate the connection status of the local site. The *TR* indicates that an allied, | distributed thread has been established. The *RA* indicates that a distributed thread has been | established and is in receive mode. The *RD* indicates that a distributed thread is performing a remote access on behalf of another location (R) and is performing an operation involving DCE services (D). Currently, DB2 supports the optional use of DCE services to authenticate remote users.

**2** The A (active) column contains an asterisk indicating that the thread is active within DB2. It is blank when the thread is inactive within DB2 (active or waiting within the application).

- **3** This LUWID is unique across all connected systems. This thread has a token of 20 (it appears in two places in the display output).
- **4** This is the location of the data that the local application is accessing. If the RDBNAME is not known, the location column contains either a VTAM LUNAME or a dotted decimal IP address.
- **5** If the connection uses TCP/IP, the sessid column contains | "local:remote", where "local" specifies DB2's TCP/IP port number and "remote" specifies the partner's TCP/IP port number.

For distributed server threads using DRDA access, the NAME column contains SERVER, and the PLAN column contains DISTSERV for all application requesters that are not DB2 for MVS Version 3 or later.

For more information about this sample output and connection status codes, see message DSNV404I, DSNV444I, and DSNV446I, in Section 3 of *DB2 Messages and Codes*.

*Displaying information for non-DB2 locations:* Because DB2 does not receive a location name from non-DB2 locations, you must enter the LUNAME or IP address of the location for which you want to display information. The LUNAME is enclosed by the less-than  $\left\langle \cdot \right\rangle$  and greater-than  $\left\langle \cdot \right\rangle$  symbols. The IP address is in the dotted decimal format. For example, if you wanted to display information about a non-DB2 DBMS with the LUNAME of LUSFOS2, you would enter the following command:

-DISPLAY THREAD (\*) LOCATION (<LUSFOS2>)

DB2 uses the <LUNAME> notation or dotted decimal format in messages displaying information about non-DB2 requesters.

*Displaying conversation-level information on threads:* Use the DETAIL keyword with the LOCATION keyword to give you information about conversation activity when distribution information is displayed for active threads. This keyword has no effect on the display of indoubt threads. See Chapter 2 of *DB2 Command Reference*for more information on the DETAIL keyword.

For example, issue:

-DISPLAY THREAD(\*) LOCATION(\*) DETAIL

DB2 returns the following message, indicating that the local site application is waiting for a conversation to be allocated in DB2, and a DB2 server that is accessed by a DRDA client using TCP/IP.

```
DSNV401I - DISPLAY THREAD REPORT FOLLOWS -
DSNV402I - ACTIVE THREADS -
  NAME ST A REQ ID AUTHID PLAN ASID TOKEN
  TSO TR * 3 SYSADM SYSADM DSNESPRR 002E 2
   | V436-PGM=DSNESPRR.DSNESM68, SEC=1, STMNT=116
   V444-DB2NET.LUND0.A238216C2FAE=2 ACCESSING DATA AT
    V446-USIBMSTODB22:LUND1
   V447--LOCATION SESSID 1A ST TIME
   V448--USIBMSTODB22 00000000000000000 V A12 9015816504776
  TSO RA * 11 SYSADM SYSADM DSNESPRR 001A 15
   V445-STLDRIV.SSLU.A23555366A29=15 ACCESSING DATA FOR 123.34.101.98
    V447--LOCATION SESSID A ST TIME
   V448--123.34.101.98 446:3171 3 S2 9015611253108
DISPLAY ACTIVE REPORT COMPLETE
DSN9022I - DSNVDT '-DIS THD' NORMAL COMPLETION
```
#### **Key:**

- **1** The information on this line is part of message DSNV447I. The conversation A (active) column for the server is useful in determining when a DB2 thread is hung and whether processing is waiting in VTAM or in DB2. A value of *W* indicates that the thread is suspended in DB2 and is waiting for notification from VTAM that the event has completed. A value of*V* indicates that control of the conversation is in VTAM.
- 2 The information on this line is part of message DSNV448I. The *A* in the conversation ST (status) column for a serving site indicates a conversation is being allocated in DB2. The *1* indicates that the thread uses DB2 private protocol access. A *2* would indicate DRDA access. An *R* in the status column would indicate that the conversation is receiving or waiting to receive a request or reply. An *S* in this column for a server indicates that the application is sending or preparing to send a request or reply.
- **3** The information on this line is part of message DSNV448I. The SESSID column has changed as follows. If the connection uses VTAM, the SESSID column contains a VTAM session identifier. If the connection uses TCP/IP, the sessid column contains "local:remote", where "local" specifies DB2's TCP/IP port number, and "remote" specifies the partner's TCP/IP port number.

For more DISPLAY THREAD message information, see messages DSNV447I and DSNV448I, Section 3 of *DB2 Messages and Codes*.

*Monitoring all DBMSs in a transaction:* The DETAIL keyword of the command DISPLAY THREAD allows you to monitor all of the requesting and serving DBMSs involved in a transaction.

For example, you could monitor an application running at USIBMSTODB21 requesting information from USIBMSTODB22, which must establish conversations with secondary servers USIBMSTODB23 and USIBMSTODB24 to provide the requested information. See [Figure 71 on page 445.](#page-454-0) In the example, USIBMSTODB21 is considered to be *upstream* from USIBMSTODB22. Similarly, USIBMSTODB22 is considered to be upstream from USIBMSTODB23. Conversely, USIBMSTODB23 and USIBMSTODB22 are *downstream* from USIBMSTODB22 and USIBMSTODB21 respectively.

<span id="page-454-0"></span>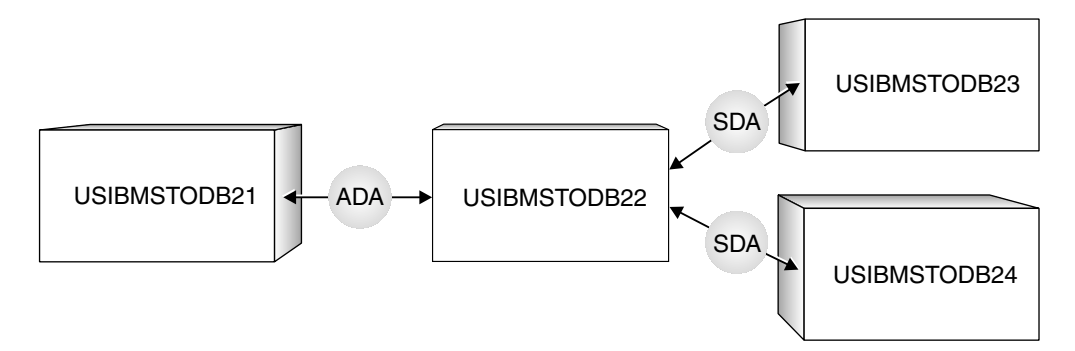

*Figure 71. Example of a DB2 transaction involving four sites. ADA refers to DRDA access, SDA to DB2 private protocol access*

The application running at USIBMSTODB21 is connected to a server at USIBMSTODB22, using DRDA access. If you enter the DISPLAY THREAD command with the DETAIL keyword from USIBMSTODB21, you receive output similar to the following:

```
-DIS THD(*) LOC(*) DET
                          DSNV401I - DISPLAY THREAD REPORT FOLLOWS -
                          DSNV402I - ACTIVE THREADS -
                          NAME STA REQID AUTHIDPLAN ASID TOKEN<br>BATCH TR * 6 BKH2C SYSADM YW1019C 0009 2
                          BATCH TR * 6 BKH2C SYSADM YW1019C 0009 2
| V436-PGM=BKH2C.BKH2C, SEC=1, STMNT=4
                           V444-USIBMSY.SSLU.A23555366A29=2 ACCESSING DATA AT
                            V446-USIBMSTODB22:SSURLU
                          V447--LOCATION SESSID A ST TIME
                           V448--USIBMSTODB22 0000000300000004 V R2 9015611253116
                          DISPLAY ACTIVE REPORT COMPLETE
                         11:26:23 DSN9022I - DSNVDT '-DIS THD' NORMAL COMPLETION
```
This output indicates that the application is waiting for data to be returned by the server at USIBMSTODB22.

The server at USIBMSTODB22 is running a package on behalf of the application at USIBMSTODB21, in order to access data at USIBMSTODB23 and USIBMSTODB24 by DB2 private protocol access. If you enter the DISPLAY THREAD command with the DETAIL keyword from USIBMSTODB22, you receive output similar to the following:

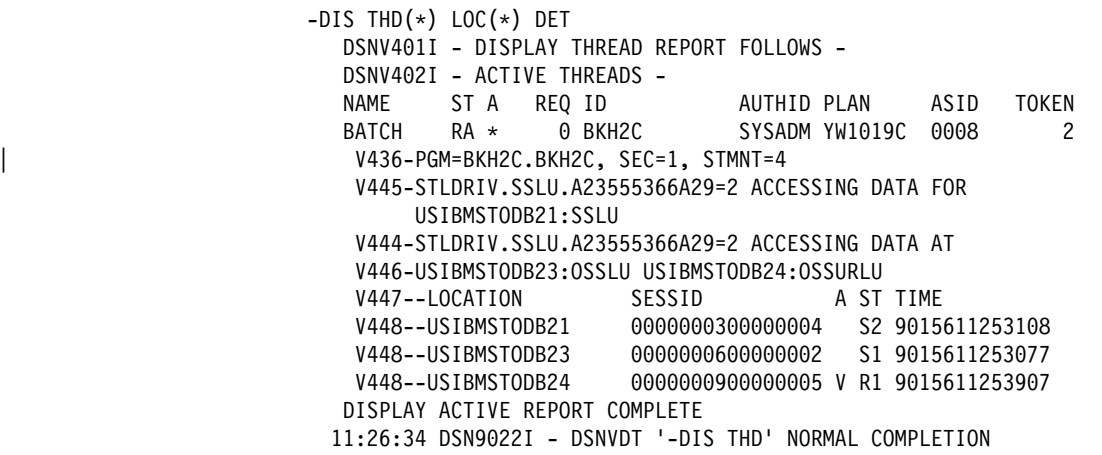

This output indicates that the server at USIBMSTODB22 is waiting for data to be returned by the secondary server at USIBMSTODB24.

The secondary server at USIBMSTODB23 is accessing data for the primary server at USIBMSTODB22. If you enter the DISPLAY THREAD command with the DETAIL keyword from USIBMSTODB23, you receive output similar to the following:

```
-DIS THD(*) LOC(*) DET
  DSNV401I - DISPLAY THREAD REPORT FOLLOWS -
  DSNV402I - ACTIVE THREADS -
 NAME ST A REQ ID AUTHID PLAN ASID TOKEN
BATCH RA * 2 BKH2C     SYSADM YW1019C 0006     1
   V445-STLDRIV.SSLU.A23555366A29=1 ACCESSING DATA FOR
         USIBMSTODB22:SSURLU
   V447--LOCATION SESSID A ST TIME<br>V448--USIBMSTODB22 0000000000000002 W R1 9015
                         0000000600000002 W R1 9015611252369
  DISPLAY ACTIVE REPORT COMPLETE
 11:27:25 DSN9022I - DSNVDT '-DIS THD' NORMAL COMPLETION
```
This output indicates that the secondary server at USIBMSTODB23 is not currently active.

The secondary server at USIBMSTODB24 is also accessing data for the primary server at USIBMSTODB22. If you enter the DISPLAY THREAD command with the DETAIL keyword from USIBMSTODB24, you receive output similar to the following:

```
-DIS THD(*) LOC(*) DET
  DSNV401I - DISPLAY THREAD REPORT FOLLOWS -
  DSNV402I - ACTIVE THREADS -
  NAME STA REQID AUTHIDPLAN ASID TOKEN<br>BATCH RA * 2 BKH2C SYSADM YW1019C 0006 1
  BATCH RA * 2 BKH2C SYSADM YW1019C 0006
   V436-PGM=*.BKH2C, SEC=1, STMNT=1
   V445-STLDRIV.SSLU.A23555366A29=1 ACCESSING DATA FOR
         USIBMSTODB22:SSURLU
   V447--LOCATION SESSID A ST TIME
   V448--USIBMSTODB22 0000000000000005 S1 9015611253075
  DISPLAY ACTIVE REPORT COMPLETE
 11:27:32 DSN9022I - DSNVDT '-DIS THD' NORMAL COMPLETION
```
This output indicates that the secondary server at USIBMSTODB24 is currently active.

It is possible that the conversation status might not change for a long time. The conversation could be hung, or the processing could just be taking a long time. To see whether the conversation is hung, issue DISPLAY THREAD again and compare the new timestamp to the timestamps from previous output messages. If the timestamp is changing, but the status is not, the job is still processing. If it becomes necessary to terminate a distributed job, perhaps because it is hung and has been holding database locks for a long period of time, you can use the CANCEL DDF THREAD command if the thread is in DB2 (whether active or suspended) or the VARY NET TERM command if the thread is within VTAM. See ["The command CANCEL THREAD" on page 447.](#page-456-0)

*Displaying threads by LUWIDs:* Use the LUWID optional keyword, which is only valid when DDF has been started, to display threads by logical unit of work

<span id="page-456-0"></span>identifiers. The LUWIDs are assigned to the thread by the site that originated the thread.

You can use an asterisk (\*) in an LUWID as in a LOCATION name. For example, use -DISPLAY THREAD TYPE(INDOUBT) LUWID(NET1.\*) to display all the indoubt threads whose LUWID has a network name of NET1. The command DISPLAY THREAD TYPE(INDOUBT) LUWID(IBM.NEW\*) displays all indoubt threads whose LUWID has a network name of "IBM" and whose LUNAME begins with "NEW."

The DETAIL keyword can also be used with the DISPLAY THREAD LUWID command to show the status of every conversation connected to each thread displayed and to indicate whether a conversation is using DRDA access or DB2 private protocol access.

To issue this command enter:

 $-DIS$  THD $(*)$  LUWID (luwid) DETAIL

luwid since it caused formatting errors in the above example.þþ>

DB2 returns the following message and output similar to the sample output provided:

```
-DIS THD(*) LUWID (luwid) DET
  DSNV401I - DISPLAY THREAD REPORT FOLLOWS -
  DSNV402I - ACTIVE THREADS -<br>NAME ST A REQ ID
   NAME ST A REQ ID AUTHID PLAN ASID TOKEN
  BATCH TR 5 TC3923S0 SYSADM TC392 000D 2
   V436-PGM=*.TC3923S0, SEC=1, STMNT=116
   V444-DB2NET.LUNSITE0.A11A7D7B2057=2 14CCESSING DATA AT
    V446-USIBMSTODB22:LUNSITE1
   V447--LOCATION SESSID A ST TIME<br>V448--USIBMSTODB22 00C3F4228C5A244C S222 8929
                          00C3F4228C5A244C S22 8929612225354
  DISPLAY ACTIVE REPORT COMPLETE
  DSN9022I - DSNVDT '-DIS THD' NORMAL COMPLETION
Key: 
In the display output above, you can see that the LUWID has been assigned
    a token of 2. You can use this token instead of the long version of
    the LUWID to cancel or display the given thread. For example:
    -DIS THD(*) LUWID(2) DET
```
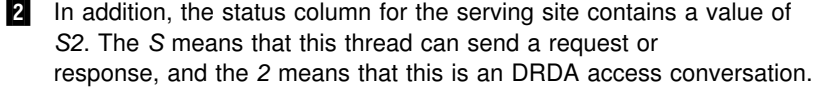

### **The command CANCEL THREAD**

You can use the command CANCEL THREAD to terminate threads that are active or suspended in DB2. The command has no effect if the thread is not active or suspended in DB2. If the thread is suspended in VTAM, you can use VTAM commands to terminate the conversations, as described in ["Using VTAM](#page-458-0) [commands to cancel threads" on page 449.](#page-458-0)

A database access thread can also be in the prepared state waiting for the commit decision from the coordinator. When you issue CANCEL THREAD for a database

access thread in the prepared state, the thread is converted from active to indoubt. The conversation with the coordinator, and all conversations with downstream participants, are terminated and message DSNL450I is returned. The resources held by the thread are not released until the indoubt state is resolved. This is accomplished automatically by the coordinator or by using the command RECOVER INDOUBT. See ["Resolving indoubt units of recovery" on page 493](#page-502-0) for more information.

DISPLAY THREAD can be used to determine if a thread is hung in DB2 or VTAM. If in VTAM, there is no reason to use the CANCEL command.

Using CANCEL THREAD requires SYSOPR authority or higher.

When the command is entered at the DB2 system that has a database access thread servicing requests from a DB2 system that owns the allied thread, the database access thread is terminated. Any active SQL request, and all later requests, from the allied thread result in a "resource not available" return code.

To issue this command enter:

-CANCEL THREAD (*token*)

Or, if you like, you can use the following version of the command with either the token or LUW ID:

-CANCEL DDF THREAD (*token* or *luwid*)

The *token* is a 1- to 5-character number that identifies the thread. When DB2 schedules the thread for termination, you will see one of the following messages:

DSNL+1+I - DDF THREAD *token/luwid* HAS BEEN CANCELED

for a distributed thread, or

DSNV426I - csect THREAD token HAS BEEN CANCELED

for a non-distributed thread.

For more information about CANCEL THREAD, see Chapter 2 of *DB2 Command Reference*.

*Diagnostic dumps:* CANCEL THREAD allows you to specify that a diagnostic dump be taken.

For more detailed information about diagnosing DDF failures see Section 4 of *DB2 Diagnosis Guide and Reference*.

*Messages:* As a result of entering CANCEL THREAD, the following messages can be displayed:

 DSNL009I DSNL010I DSNL022I

### <span id="page-458-0"></span>**Using VTAM commands to cancel threads**

If the command CANCEL THREAD does not terminate the thread, it is possible that it is hung up in VTAM, not in DB2. Use the VTAM VARY NET,TERM command to cancel the thread's VTAM sessions. The VTAM commands only work with SNA VTAM connections, not TCP/IP connections.

To do this, you need to know the VTAM session IDs that correspond to the thread. Take the following steps:

1. Issue the DB2 command DISPLAY THREAD(*nnnn*) LOC(\*) DETAIL.

This gives you the VTAM session IDs that must be canceled. As is shown in the DISPLAY THREAD output in Figure 72, these sessions are identified by the column header SESSID.

 $-DIS$  THD  $LOC(*)$  DETAIL

```
DSNV401I - DISPLAY THREAD REPORT FOLLOWS -
DSNV402I - ACTIVE THREADS -
NAME STA REQID AUTHID PLAN ASID TOKEN<br>BATCH TR * 5 BKH2C SYSADM BKH2 000D 123
BATCH TR * 5 BKH2C SYSADM BKH2 000D 123
V436-PGM=*.BKH2C, SEC, STMNT=116
V445-DB2NET.LUND0.9F6D9F459E92=123 ACCESSING DATA FOR
      USIBMSTODB21:LUND1
 V447--LOCATION SESSID A ST TIME
V448--USIBMSTODB21 v 00D3590EA1E89701 S1 8832108460302
 V448--USIBMSTODB21 00D3590EA1E89822 V R1 8832108460431
DISPLAY ACTIVE REPORT COMPLETE
DSN9022I - DSNVDT '-DIS THD' NORMAL COMPLETION
```
*Figure 72. Sample DISPLAY THREAD output*

- 2. Record positions 3 through 16 of SESSID for the threads to be canceled. (In the DISPLAY THREAD output above, the values are D3590EA1E89701 and D3590EA1E89822.)
- 3. Issue the VTAM command DISPLAY NET to display the VTAM session IDs (SIDs). The ones you want to cancel match the SESSIDs in positions 3 through 16. In figure [Figure 73 on page 450,](#page-459-0) the corresponding session IDs are shown in bold.

<span id="page-459-0"></span>D NET, ID=LUND0, SCOPE=ACT

```
IST+97I DISPLAY ACCEPTED
IST075I NAME = LUND0, TYPE = APPL
IST486I STATUS= ACTIV, DESIRED STATE= ACTIV
  IST171I ACTIVE SESSIONS = 0000000010, SESSION REQUESTS = 0000
  IST206I SESSIONS:
   IST634I NAME STATUS SID SEND RECV
  IST635I LUND1    ACTIV-S    D24B171032B76E65    0051    0043
  IST635I LUND1    ACTIV-S    D24B171032B32545    0051    0043
   IST635I LUND1 ACTIV-S D24B171+32144565 ++51 ++43
  IST635I LUND1 ACTIV-S D24B171032B73465 0051 0043<br>IST635I LUND1 ACTIV-S D24B171032B88865 0051 0043
  IST635I LUND1 ACTIV-S D24B171032B88865 0051 0043<br>IST635I LUND1 ACTIV-R D2D3590EA1E89701 0022 0031
  IST635I LUND1 ACTIV-R D2D3590EA1E89701 0022 0031<br>IST635I LUND1 ACTIV-R D2D3590EA1E89802 0022 0031
  IST635I LUND1 ACTIV-R D2D3590EA1E89802 0022 0031<br>IST635I LUND1 ACTIV-R D2D3590EA1E89809 0022 0031
   IST635I LUND1 ACTIV-R D2D359+EA1E898+9 ++22 ++31
   IST635I LUND1 ACTIV-R D2D359+EA1E89821 ++22 ++31
  IST635I LUND1 ACTIV-R D2D3590EA1E89822 0022 0031
   IST314I END
```
*Figure 73. Sample output for VTAM DISPLAY NET command*

4. Issue the VTAM command VARY NET,TERM SID= for each of the VTAM SIDs associated with the DB2 thread. For more information about VTAM commands, see *VTAM for MVS/ESA Operation*.

## **Monitoring and controlling stored procedures**

Stored procedures are user-written SQL programs that run at a DB2 server. Stored procedures can run in DB2-established or WLM-established address spaces. To monitor and control stored procedures in WLM-established address spaces, you might need to use WLM commands, rather than DB2 commands. When you execute a WLM command on an MVS system that is part of a Sysplex, the scope of that command is the Sysplex.

This section discusses the following topics:

- "Displaying information about stored procedures and their environment"
- ["Refreshing the environment for stored procedures or user-defined functions"](#page-461-0) [on page 452](#page-461-0)
- ["Obtaining diagnostic information about stored procedures" on page 453](#page-462-0)

For more information about stored procedures, see Section 7 of *DB2 Application Programming and SQL Guide*.

### **Displaying information about stored procedures and their environment**

Use the DB2 commands DISPLAY PROCEDURE and DISPLAY THREAD to obtain information about a stored procedure while it is running. In the WLM-established environment, use the MVS command DISPLAY WLM to obtain information about the application environment in which a stored procedure runs.

*The DB2 command DISPLAY PROCEDURE:* This command can display the following information about stored procedures:

- Status (started, stop-queue, stop-reject, stop-abend)
- Number of requests currently running and queued
- Maximum number of threads running a stored procedure load module and queued
- Count of timed-out SQL CALLs

The following command displays information about all stored procedures in all schemas that have been accessed by DB2 applications:

-DISPLAY PROCEDURE

DSNX940I csect - DISPLAY PROCEDURE REPORT FOLLOWS-

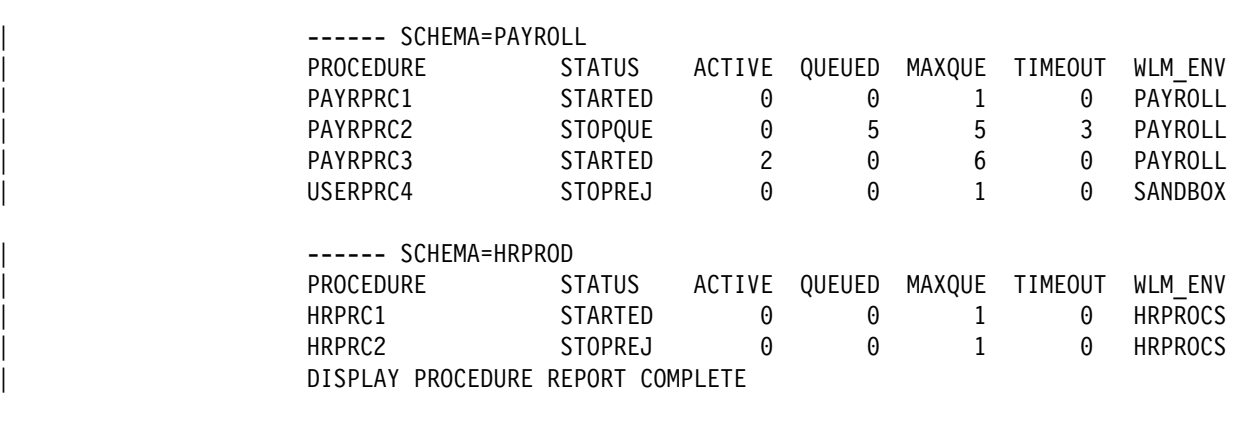

In this example there are two schemas (PAYROLL and HRPROD) that have been accessed by DB2 applications. You can also display information about specific stored procedures.

*The DB2 command DISPLAY THREAD:* This command tells whether:

- A thread is waiting for a stored procedure to be scheduled
- A thread is executing within a stored procedure

Here is an example of DISPLAY THREAD output that shows a thread that is executing a stored procedure:

!display thread $(*)$  det DSNV401I ! DISPLAY THREAD REPORT FOLLOWS -DSNV402I ! ACTIVE THREADS -NAME ST A REQ ID AUTHID PLAN ASID TOKEN BATCH SP 3 CALLWLM SYSADM PLNAPPLX 0022 5 V436-PGM=\*.MYPROG, SEC=2, STMNT=1 V429 CALLING PROCEDURE=SYSADM .WLMSP PROC=V61AWLM1, ASID=0085, WLM ENV=WLMENV1 DISPLAY ACTIVE REPORT COMPLETE DSN9022I ! DSNVDT '-DIS THD' NORMAL COMPLETION

The SP status indicates that the thread is executing within the stored procedure. An SW status indicates that the thread is waiting for the stored procedure to be scheduled.

Here is an example of DISPLAY THREAD output that shows a thread that is executing a user-defined function:

```
!display thd(*) det
DSNV401I ! DISPLAY THREAD REPORT FOLLOWS -
DSNV402I ! ACTIVE THREADS -
NAME ST A REQ ID AUTHID PLAN ASID TOKEN
BATCH SP 27 LI33FN1 SYSADM DSNTEP3 0021 4
V436-PGM=*.MYPROG, SEC=2, STMNT=1
V429 CALLING FUNCTION =SYSADM .FUNC1
     PROC=V61AWLM1, ASID=0085, WLM ENV=WLMENV1
| DISPLAY ACTIVE REPORT COMPLETE
DSN9022I ! DSNVDT '-DISPLAY THD' NORMAL COMPLETION
```
*The MVS command DISPLAY WLM:* Use the command DISPLAY WLM to determine the status of an application environment in which a stored procedure runs. The output from DISPLAY WLM lets you determine whether a stored procedure can be scheduled in an application environment.

For example, you can issue this command to determine the status of application environment WLMENV1:

D WLM,APPLENV=WLMENV1

You might get results like this:

IWM+29I 15.22.22 WLM DISPLAY APPLICATION ENVIRONMENT NAME STATE STATE DATA WLMENV1 AVAILABLE ATTRIBUTES: PROC=DSNWLM1 SUBSYSTEM TYPE: DB2

The output tells you that WLMENV1 is available, so WLM can schedule stored procedures for execution in that environment.

### | **Refreshing the environment for stored procedures or** | **user-defined functions**

Depending on what has changed in a stored procedures environment, you might need to perform one or more of these tasks:

• Refresh Language Environment.

Do this when someone has modified a load module for a stored procedure, and that load module is cached in a stored procedures address space. When you refresh Language Environment, the cached load module is purged. On the next invocation of the stored procedure, the new load module is loaded.

• Restart a stored procedures address space.

You might stop and then start a stored procedures address space because you need to make a change to the startup JCL for a stored procedures address space. You might need to start a stored procedures address space because the address space has abnormally terminated.

The method that you use to perform these tasks for stored procedures depends on whether you are using WLM-established or DB2-established address spaces.

*For DB2-established address spaces:* Use the DB2 commands -START PROCEDURE and -STOP PROCEDURE to perform all of these tasks.

*For WLM-established address spaces:*If WLM is operating in goal mode:

Use the MVS command

<span id="page-462-0"></span>VARY WLM,APPLENV=*name*,REFRESH

to refresh Language Environment when you need to load a new version of a stored procedure. *name* is the name of a WLM application environment associated with a group of stored procedures. This means that when you execute this command, you affect all stored procedures associated with the application environment.

Use the MVS command

VARY WLM,APPLENV=*name*,QUIESCE

to stop all stored procedures address spaces associated with WLM application environment *name*

Use the MVS command

VARY WLM,APPLENV=*name*,RESUME

to start all stored procedures address spaces associated with WLM application environment *name*.

You also need to use the VARY WLM command with the RESUME option when WLM puts an application environment in the unavailable state. An application environment in which stored procedures run becomes unavailable when WLM detects 5 abnormal terminations within 10 minutes. When an application environment is in the unavailable state, WLM does not schedule stored procedures for execution in it.

See *OS/390 MVS Planning: Workload Management* for more information on the command VARY WLM.

If WLM is operating in compatibility mode:

Use the MVS command

CANCEL *address-space-name*

To stop a WLM-established stored procedures address space

Use the MVS command

START *address-space-name*

to start a WLM-established stored procedures address space.

In compatibility mode, you must stop and start stored procedures address spaces when you need to refresh Language Environment.

#### **Obtaining diagnostic information about stored procedures**

If the startup procedures for your stored procedures address spaces contain a DD statement for CEEDUMP, Language Environment writes a small diagnostic dump to CEEDUMP when a stored procedure terminates abnormally. The output waits to print until the stored procedures address space terminates.

You can obtain the dump information by stopping the stored procedures address space in which the stored procedure is running. See ["Refreshing the environment](#page-461-0) [for stored procedures or user-defined functions" on page 452](#page-461-0) for information on how to stop and start stored procedures address spaces in the DB2-established and WLM-established environments.

# <span id="page-463-0"></span>**Using NetView to monitor errors in the network**

The NetView program lets you have a single focal point from which to view problems in the network. DDF sends an alert to NetView when a remote location is either involved in the cause of the failure or affected by the failure. The following major events generate alerts:

- Conversation failures
- Distributed security failures
- DDF abends
- DDM protocol errors
- Database access thread abends
- Distributed allied thread abends

Alerts for DDF are displayed on NetView's Hardware Monitor panels and are logged in the hardware monitor database. Figure 74 is an example of the Alerts-Static panel in NetView.

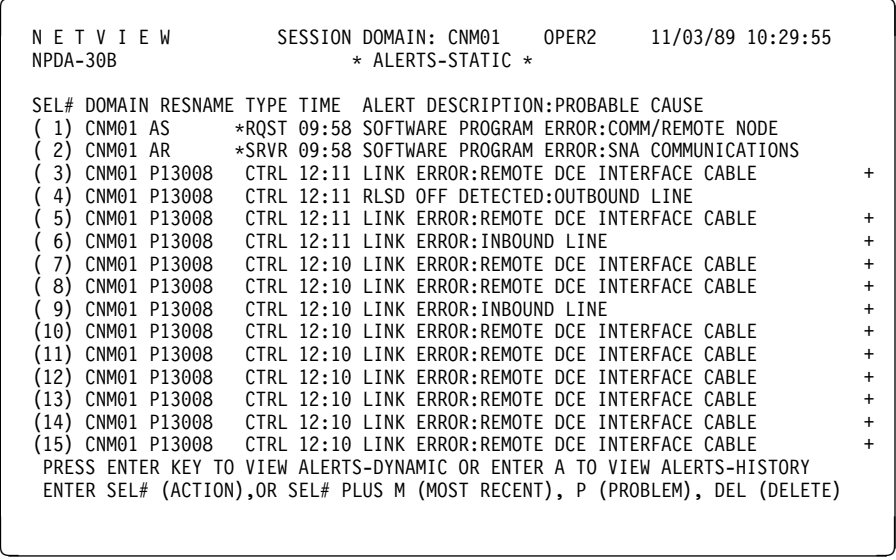

*Figure 74. Alerts-static panel in NetView. DDF errors are denoted by the resource name AS (application server) and AR (application requester). For DB2-only connections, the resource names would be RS (server) and RQ (requester).*

To see the recommended action for solving a particular problem, enter the selection number, then press ENTER. This displays the Recommended Action for Selected Event panel shown in [Figure 75 on page 455.](#page-464-0)

<span id="page-464-0"></span>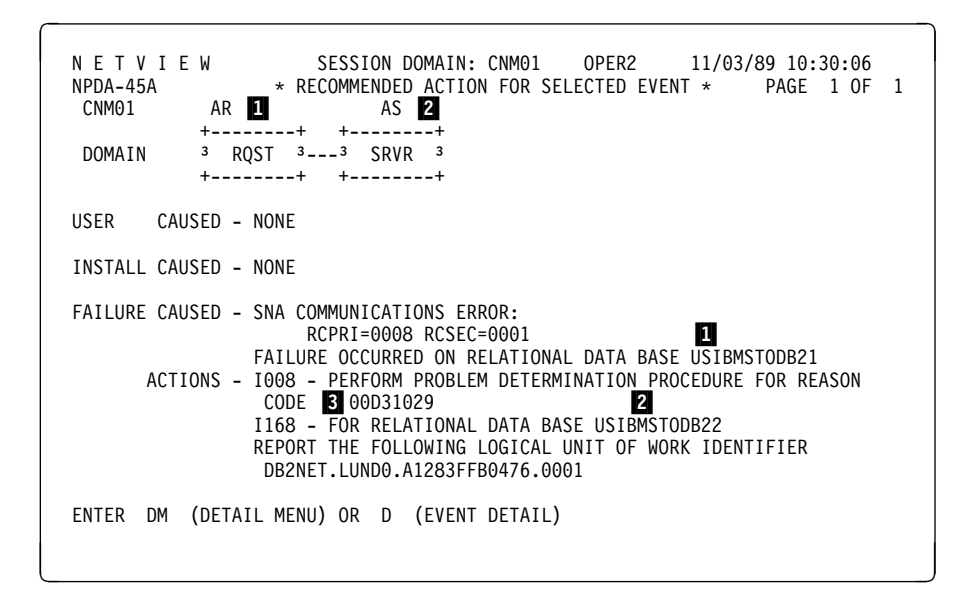

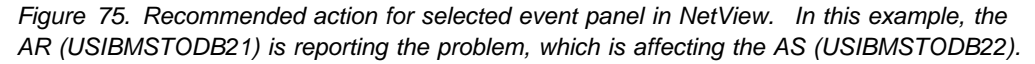

#### **Key:**

- **1** The system reporting the error. The system reporting the error is always on the left side of the panel. That system's name appears first in the messages. Depending on who is reporting the error, either the LUNAME or the location name is used.
- 2 The system affected by the error. The system affected by the error is always displayed to the right of the system reporting the error. The affected system's name appears second in the messages. Depending on what type of system is reporting the error, either the LUNAME or the location name is used.

If no other system is affected by the error, then this system will not appear on the panel.

8 DB2 reason code. For information about DB2 reason codes, see Section 4 of *DB2 Messages and Codes*. For diagnostic information, see Section 4 of *DB2 Diagnosis Guide and Reference*.

For more information about using NetView, see *NetView User's Guide*.

# **Stopping DDF**

General-use Programming Interface

You need SYSOPR authority or higher to stop the distributed data facility. Use one of the following commands:

-STOP DDF MODE (QUIESCE) -STOP DDF MODE (FORCE)

Use the QUIESCE option whenever possible; it is the default. With QUIESCE, the STOP DDF command does not complete until all VTAM or TCP/IP requests have completed. In this case, no resynchronization work is necessary when you restart DDF. If there are indoubt units of work that require resynchronization, the

QUIESCE option produces message DSNL035I. Use the FORCE option only when you must stop DDF quickly. Restart times are longer if you use FORCE.

When DDF is stopped with the FORCE option, and DDF has indoubt thread responsibilities with remote partners, one or both of messages DSNL432I and DSNL433I is generated.

DSNL432I shows the number of threads that DDF has coordination responsibility over with remote participants who could have indoubt threads. At these participants, database resources that are unavailable because of the indoubt threads remain unavailable until DDF is started and resolution occurs.

DSNL433I shows the number of threads that are indoubt locally and need resolution from remote coordinators. At the DDF location, database resources are unavailable because the indoubt threads remain unavailable until DDF is started and resolution occurs.

To force the completion of outstanding VTAM or TCP/IP requests, use the FORCE option, which cancels the threads associated with distributed requests.

When the FORCE option is specified with STOP DDF, database access threads in the prepared state that are waiting for the commit or abort decision from the coordinator are logically converted to the indoubt state. The conversation with the coordinator is terminated. If the thread is also a coordinator of downstream participants, these conversations are terminated. Automatic indoubt resolution is initiated when DDF is restarted. See ["Resolving indoubt units of recovery" on](#page-502-0) [page 493](#page-502-0) for more information on this topic.

The STOP DDF command causes the following messages to appear:

DSNL005I - DDF IS STOPPING DSNL006I - DDF STOP COMPLETE

If the distributed data facility has already been stopped, the STOP DDF command fails and message DSNL002I - DDF IS ALREADY STOPPED appears.

*Stopping DDF using VTAM commands:* Another way to force DDF to stop is to issue the VTAM VARY NET,INACT command. This command makes VTAM unavailable and terminates DDF. VTAM forces the completion of any outstanding VTAM requests immediately.

The syntax for the command is as follows:

VARY NET,INACT,ID=*db2lu*,FORCE

where *db2lu* is the VTAM LU name for the local DB2 system.

When DDF has stopped, the following command must be issued before -START DDF can be attempted:

VARY NET,ACT,ID=*db2lu*

**End of General-use Programming Interface** 

# **Controlling traces**

These traces can be used for problem determination:

 DB2 trace IMS attachment facility trace CICS trace Three TSO attachment facility traces CAF trace stream OS/390 RRS trace stream MVS component trace used for IRLM

## **Controlling the DB2 trace**

General-use Programming Interface

DB2 trace allows you to trace and record subsystem data and events. There are five different types of trace. For classes of events traced by each type see the description of the START TRACE command in Chapter 2 of *DB2 Command Reference* . For more information about the trace output produced, see Appendix D, "Interpreting DB2 trace output" on page 1125. In brief, DB2 records the following types of data:

- Statistics Data that allows you to conduct DB2 capacity planning and to tune the entire set of DB2 programs. Accounting Data that allows you to assign DB2 costs to individual authorization IDs and to tune individual programs. Performance Data about subsystem events, which can be used to do program,
- resource, user, and subsystem-related tuning.
- Audit Data that can be used to monitor DB2 security and access to data.
- Monitor Data that is available for use by DB2 monitor application programs.

DB2 provides commands for controlling the collection of this data. To use the trace commands you must have one of the following types of authority:

- SYSADM or SYSOPR authority
- Authorization to issue start and stop trace commands (the TRACE privilege)
- Authorization to issue the display trace command (the DISPLAY privilege).

The trace commands include:

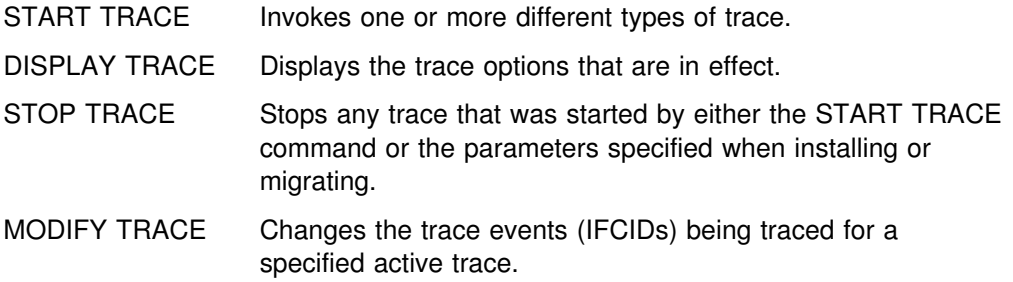

Several parameters can be specified to further qualify the scope of a trace. Specific events within a trace type can be traced as well as events within specific DB2 plans, authorization IDs, resource manager IDs and location. The destination to

which trace data is sent can also be controlled. For a discussion of trace commands, see Chapter 2 of *DB2 Command Reference*.

When you install DB2, you can request that any trace type and class start automatically when DB2 starts. For information on starting traces automatically, see Section 2 of *DB2 Installation Guide*.

**End of General-use Programming Interface** 

## **Diagnostic traces for the attachment facilities**

The following trace facilities are for diagnostic purposes only:

• IMS provides a trace facility that shows the flow of requests across the connections from the control and dependent regions to DB2. The trace is recorded on the IMS log if the appropriate options are specified, and then it is printed with DFSERA10 plus a formatting exit module. For more information about this trace facility, see *IMS/ESA Utilities Reference: System*.

In addition, the IMS attachment facility of DB2 provides an internal wrap-around trace table that is always active. When certain unusual error conditions occur, these trace entries are externalized on the IMS log.

You can use the CICS trace facility to trace the CICS attachment facility.

Use the transaction CETR to control the CICS trace facility. CETR gives you a series of menus that you can use to set CICS trace options. For CICS 4.1 and later, to trace the CICS attachment facility, set these values in the Component Trace Options panel:

- For CICS 4.1, specify the value 2 in the FC field.
- For later releases, specify the value 2 in the RI field.

For information about using the CETR transaction to control CICS tracing, see *CICS for MVS/ESA CICS-Supplied Transactions*.

The TSO attachment facility provides three tracing mechanisms:

The DSN trace stream The CLIST trace facility The SPUFI trace stream

- The call attachment facility trace stream uses the same *ddname*as the TSO DSN trace stream, but is independent of TSO.
- The RRSAF trace stream uses the same *ddname* as the TSO DSN trace stream, but is independent of TSO. An RRSAF internal trace will be included in any ABEND dump produced by RRSAF. This tracing facility provides a history of RRSAF usage which can aid in diagnosing errors in RRSAF.

## **Diagnostic trace for the IRLM**

The following MVS commands control diagnostic traces for the IRLM:

| MODIFY *irlmproc*,SET,TRACE Sets dynamically the maximum number of trace buffers for each trace type. This value is used only when the external component trace writer is not activated.
| MODIFY *irlmproc*,STATUS,TRACE Displays the status of traces and the number of trace buffers used for each trace type. Also displays whether or not the external component trace writer is active for the trace. | START *irlmproc*,TRACE=YES Captures traces in wrap-around IRLM buffers at | IRLM startup. | TRACE CT Starts, stops, or modifies a diagnostic trace for IRLM. The TRACE CT command does not know about traces that are started automatically during | IRLM startup. Recommendations: | Do not use the external component trace writer to write traces to the data set. • Activate all traces during IRLM startup. Use the command START | *irlmproc*,TRACE=YES to activate all traces. See Chapter 2 of *DB2 Command Reference* for detailed information.

## **Controlling the resource limit facility (governor)**

General-use Programming Interface

The governor allows the system administrator to limit the amount of time permitted for the execution of the SELECT, UPDATE, DELETE, and INSERT dynamic SQL statements.

DB2 provides these commands for controlling the governor:

START RLIMIT Starts the governor and identifies a resource limit specification table. You can also use START RLIMIT to switch resource limit specification tables.

DISPLAY RLIMIT Displays the current status of the governor. If the governor has been started, it also identifies the resource limit specification table.

STOP RLIMIT Stops the governor and removes any set limits.

The limits are defined in resource limit specification tables and can vary for different users. One resource limit specification table is used for each invocation of the governor and is identified on the START RLIMIT command.

See ["Resource limit facility \(governor\)" on page 720](#page-729-0) for more information about the governor.

**End of General-use Programming Interface** 

When you install DB2, you can request that the governor start automatically when DB2 starts. For information on starting the governor automatically, see Section 2 of *DB2 Installation Guide*.

# **Chapter 4-3. Managing the log and the bootstrap data set**

The DB2 log registers data changes and significant events as they occur. The bootstrap data set (BSDS) is a repository of information about the data sets that contain the log.

DB2 writes each log record to a DASD data set called the *active log*. When the active log is full, DB2 copies its contents to a DASD or tape data set called the *archive log*. That process is called *off-loading*. This chapter describes:

"How database changes are made" ["Establishing the logging environment" on page 462](#page-471-0)  ["Managing the bootstrap data set \(BSDS\)" on page 471](#page-480-0)  ["Discarding archive log records" on page 473](#page-482-0) 

For information about the physical and logical records that make up the log, see Appendix C, "Reading log records" on page 1099. That appendix also contains information about how to write a program to read log records.

### **How database changes are made**

Before you can fully understand how logging works, you need to be familiar with how database changes are made to ensure consistency. In this section, we discuss *units of recovery* and *rollbacks*.

#### **Units of recovery**

A *unit of recovery* is the work, done by a single DB2 DBMS for an application, that changes DB2 data from one point of consistency to another. A *point of consistency* (also, *sync point* or *commit point*) is a time when all recoverable data that an application program accesses is consistent with other data. (For an explanation of maintaining consistency between DB2 and another subsystem such as IMS or CICS see ["Consistency with other systems" on page 489.](#page-498-0))

A unit of recovery begins with the first change to the data after the beginning of the job or following the last point of consistency and ends at a later point of consistency. An example of units of recovery within an application program is shown in Figure 76.

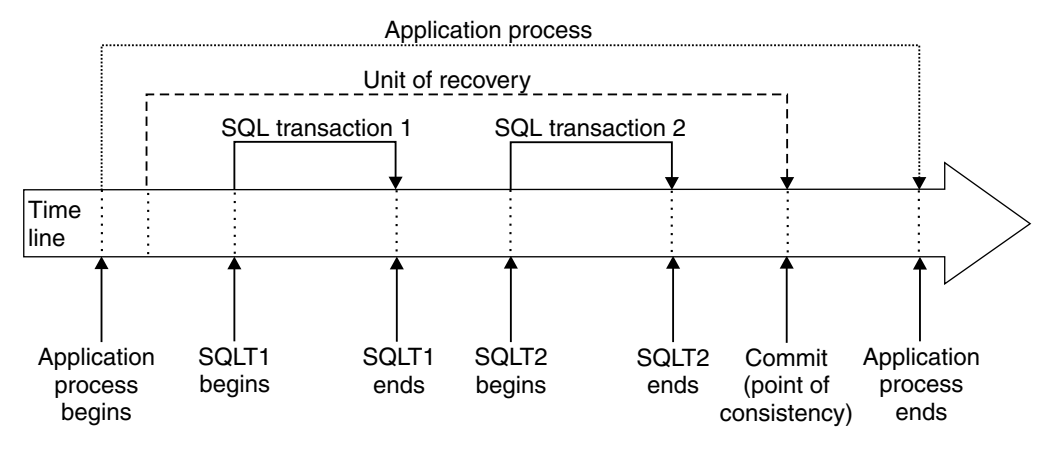

*Figure 76. A unit of recovery within an application process*

<span id="page-471-0"></span>In this example, the application process makes changes to databases at SQL transaction 1 and 2. The application process can include a number of units of recovery or just one, but any complete unit of recovery ends with a commit point.

For example, a bank transaction might transfer funds from account A to account B. First, the program subtracts the amount from account A. Next, it adds the amount to account B. After subtracting the amount from account A, the two accounts are inconsistent. These accounts are inconsistent until the amount is added to account B. When both steps are complete, the program can announce a point of consistency and thereby make the changes visible to other application programs.

Normal termination of an application program automatically causes a point of consistency. The SQL COMMIT statement causes a point of consistency during program execution under TSO. A sync point causes a point of consistency in CICS and IMS programs.

### **Rolling back work**

If failure occurs within a unit of recovery, DB2 backs out any changes to data, returning the data to its state at the start of the unit of recovery; that is, DB2 *undoes* the work. The events are shown in Figure 77. The SQL ROLLBACK statement, and deadlocks and timeouts (reported as SQLCODE -911, SQLSTATE 40001) cause the same events.

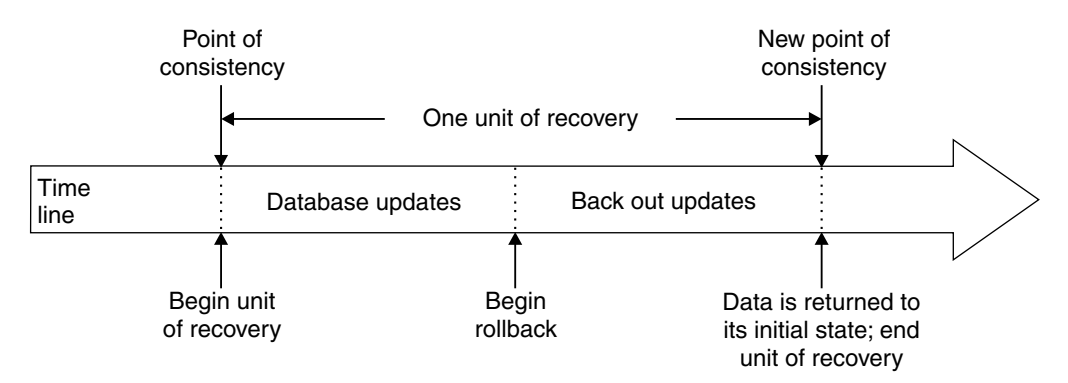

*Figure 77. Unit of recovery (rollback)*

| The effects of inserts, updates, and deletes to large object (LOB) values are backed out along with all the other changes made during the unit of work being | rolled back, even if the LOB values that were changed reside in a LOB table space with the LOG NO attribute.

## **Establishing the logging environment**

The DB2 logging environment is established by using installation panels to specify options, such as whether to have dual active logs (strongly recommended), what media to use for archive log volumes, and how many log buffers to have. For details of the installation process, see Section 2 of *DB2 Installation Guide*.

## **Creation of log records**

Log records typically go through the following cycle:

- 1. DB2 registers changes to data and significant events in recovery log records.
- 2. DB2 processes recovery log records and breaks them into segments, if necessary.
- 3. Log records are placed sequentially in *output log buffers*, which are formatted as VSAM control intervals (CIs). Each log record is identified by a continuously increasing RBA in the range 0 to 248-1, where 248 represents 2 to the 48th power. (In a data sharing environment, a log record sequence number (LRSN) is used to identify log records. See *DB2 Data Sharing: Planning and Administration* for more information.)
- 4. The CIs are written to a set of predefined DASD *active log data sets*, which are used sequentially and recycled.
- 5. As each active log data set becomes full, its contents are automatically *off-loaded* to a new *archive log data set*.

If you change or create data that is compressed, the data logged is also compressed. Changes to compressed rows like inserts, updates, and deletes are also logged as compressed data.

## **Retrieval of log records**

Log records are retrieved through the following events:

- 1. A log record is requested using its RBA.
- 2. DB2 searches for the log record in the locations listed below, in the order given:
	- a. The log buffers.
	- b. The active logs. The bootstrap data set registers which log RBAs apply to each active or archive log data set. If the record is in an active log, DB2 dynamically acquires a buffer, reads one or more CIs, and returns one record for each request.
	- c. The archive logs. DB2 determines which archive volume contains the CIs, dynamically allocates the archive volume, acquires a buffer, and reads the CIs.

#### **Writing the active log**

The log buffers are written to an active log data set when they become full, when the write threshold is reached (as specified on the DSNTIPL panel), or, more often, when the DB2 subsystem forces the log buffer to be written (such as, at commit time). In the last case, the same control interval can be written several times to the same location. The use of dual active logs increases the reliability of recovery.

When DB2 is initialized, the active log data sets named in the BSDS are dynamically allocated *for exclusive use by DB2* and remain allocated *exclusively to DB2* (the data sets were allocated as DISP=OLD) until DB2 terminates. Those active log data sets cannot be replaced, nor can new ones be added, without terminating and restarting DB2. The size and number of log data sets is indicated by what was specified by installation panel DSNTIPL.

## **Writing the archive log (off-loading)**

The process of copying active logs to archive logs is called *off-loading*. The relation of off-loading to other logging events is shown schematically in Figure 78.

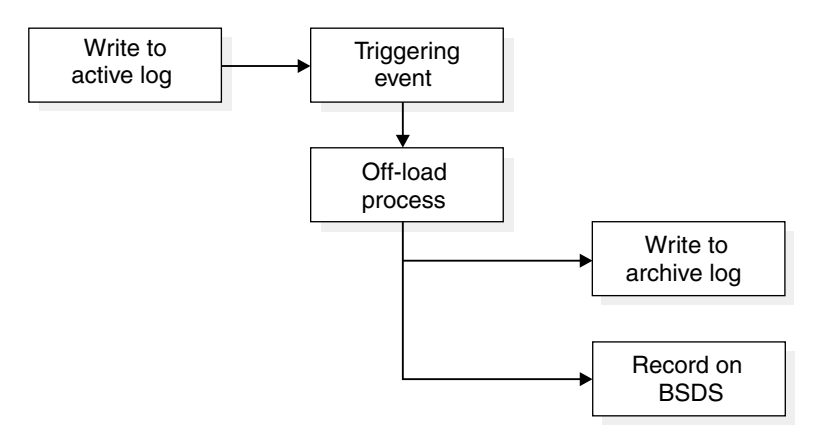

*Figure 78. The off-loading process*

#### **Triggering off-load**

An off-load of an active log to an archive log can be triggered by several events. The most common are when:

- An active log data set is full
- Starting DB2 and an active log data set is full
- The command ARCHIVE LOG is issued

Off-load is also triggered by two uncommon events:

- An error occurring while writing to an active log data set. The data set is truncated before the point of failure, and the record that failed to write becomes the first record of the next data set. Off-load is triggered for the truncated data set as in normal end-of-file. If there are dual active logs, both copies are truncated so the two copies remain synchronized.
- | Filling of the last unarchived active log data set. Message DSNJ110E is issued, stating the percentage of its capacity in use; IFCID trace record 0330 is also | issued if statistics class 3 is active. If all active logs become full, DB2 stops processing until off-loading occurs and issues this message:

DSNJ111E - OUT OF SPACE IN ACTIVE LOG DATA SETS

#### **The off-loading process**

During the process, DB2 determines which data set to off-load. Using the last log RBA off-loaded, as registered in the BSDS, DB2 calculates the log RBA at which to start. DB2 also determines the log RBA at which to end, from the RBA of the last log record in the data set, and registers that RBA in the BSDS.

When all active logs become full, the DB2 subsystem runs an off-load and halts processing until the off-load is completed. If the off-load processing fails when the active logs are full, then DB2 cannot continue doing any work that requires writing to the log. For additional information, see ["Active log failure" on page 557.](#page-566-0)

When an active log is ready to be off-loaded, a request can be sent to the MVS console operator to mount a tape or prepare a DASD unit. The value of the field WRITE TO OPER of the DSNTIPA installation panel determines whether the request is received. If the value is YES, the request is preceded by a WTOR (message number DSNJ008E) informing the operator to prepare an archive log data set for allocating.

The operator need not respond to message DSNJ008E immediately. However, delaying the response delays the off-load process. It does not affect DB2 performance unless the operator delays response for so long that DB2 runs out of active logs.

The operator can respond by canceling the off-load. In that case, if the allocation is for the first copy of dual archive data sets, the off-load is merely delayed until the next active log data set becomes full. If the allocation is for the second copy, the archive process switches to single copy mode, but for the one data set only.

*Messages returned during off-loading:* The following messages are sent to the MVS console by DB2 and the off-load process. With the exception of the DSNJ139I message, these messages can be used to find the RBA ranges in the various log data sets.

 The following message appears during DB2 initialization when the current active log data set is found, and after a data set switch. During initialization, the STARTRBA value in the message does not refer to the beginning of the data set, but to the position in the log where logging will begin.

DSNJ001I - *csect-name* CURRENT COPY *n* ACTIVE LOG DATA SET IS DSNAME=..., STARTRBA=..., ENDRBA=...

The following message appears when an active data set is full:

DSNJ002I - FULL ACTIVE LOG DATA SET DSNAME=..., STARTRBA=..., ENDRBA=...

• The following message appears when off-load reaches end-of-volume or end-of-data-set in an archive log data set:

Non-data sharing version is:

```
DSNJ003I - FULL ARCHIVE LOG VOLUME DSNAME=..., STARTRBA=..., ENDRBA=...,
STARTTIME=..., ENDTIME=..., UNIT=..., COPYnVOL=...,
 VOLSPAN=..., CATLG=...
```
Data sharing version is:

DSNJ003I - FULL ARCHIVE LOG VOLUME DSNAME=..., STARTRBA=..., ENDRBA=..., STARTLRSN=..., ENDLRSN=..., UNIT=..., COPYnVOL=..., VOLSPAN=..., CATLG=...

• The following message appears when one data set of the next pair of active logs is not available because of a delay in off-loading, and logging continues on one copy only:

DSNJ004I - ACTIVE LOG COPY *n* INACTIVE, LOG IN SINGLE MODE, ENDRBA=...

 The following message appears when dual active logging resumes after logging has been carried on with one copy only:

DSNJ005I - ACTIVE LOG COPY *n* IS ACTIVE, LOG IN DUAL MODE, STARTRBA=...

The following message indicates that the off-load task has ended:

DSNJ139I LOG OFFLOAD TASK ENDED

*Interruptions and errors while off-loading:* Here is how DB2 handles the following interruptions in the off-loading process:

- The command STOP DB2 does not take effect until off-loading is finished.
- A DB2 failure during off-load causes off-load to begin again from the previous start RBA when DB2 is restarted.
- Off-load handling of read I/O errors on the active log is described under ["Active](#page-566-0) [log failure" on page 557,](#page-566-0) or write I/O errors on the archive log, under ["Archive](#page-569-0) [log failure" on page 560.](#page-569-0)
- An unknown problem that causes the off-load task to "hang" means that DB2 cannot continue processing the log. This problem might be resolved by retrying the off-load, which you can do by using the option CANCEL OFFLOAD of the command ARCHIVE LOG, described in ["Canceling log off-loads" on page 470.](#page-479-0)

#### **Archive log data sets**

Archive log data sets can be placed on standard label tapes or DASD and can be managed by DFSMShsm (Data Facility Hierarchical Storage Manager). They are always written by QSAM. Archive logs on tape are read by BSAM; those on DASD are read by BDAM. Each MVS logical record in an archive log data set is a VSAM CI from the active log data set. The block size is a multiple of 4 KB. (For more information, see information about installation panel DSNTIPA in Section 2 of *DB2 Installation Guide*.)

Output archive log data sets are dynamically allocated, with names chosen by DB2. The data set name prefix, block size, unit name, and DASD sizes needed for allocation are specified when DB2 is installed, and recorded in the DSNZP*xxx* module. You can also choose, at installation time, to have DB2 add a date and time to the archive log data set name. See installation panel DSNTIPH in Section 2 of *DB2 Installation Guide* for more information.

It is not possible to specify specific volumes for new archive logs. If allocation errors occur, off-loading is postponed until the next time off-loading is triggered.

*Using dual archive logging:* If you specify dual archive logs at installation time, each log CI retrieved from the active log is written to two archive log data sets. The log records that are contained on a pair of dual archive log data sets are identical, but end-of-volumes are not synchronized for multi-volume data sets.

Archiving to DASD offers faster recoverability but is more expensive than archiving to tape. If you use dual logging, you can specify on installation panel DSNTIPA that the primary copy of the archive log go to DASD and the secondary copy go to tape.

| This feature increases recovery speed without using as much DASD. The second tape is intended as a backup or can be sent to a remote site in preparation for disaster recovery. To make recovering from the COPY2 archive tape faster at the | remote site, use the new installation parameter, ARC2FRST, to specify that COPY2 | archive log should be read first. Otherwise, DB2 always attempts to read the primary copy of the archive log data set first.

*Archiving to tape:* If the unit name reflects a tape device, DB2 can extend to a maximum of twenty volumes. DB2 passes a file sequence number of 1 on the catalog request for the first file on the next volume. Though that might appear to be an error in the integrated catalog facility catalog, it causes no problems in DB2 processing.

If you choose to off-load to tape, consider adjusting the size of your active log data sets such that each set contains the amount of space that can be stored on a nearly full tape volume. That minimizes tape handling and volume mounts and maximizes the use of tape resources. However, such an adjustment is *not* always necessary.

If you want the active log data set to fit on one tape volume, consider that a copy of the BSDS is placed on the same tape volume as the copy of the active log data set. Adjust the size of the active log data set downward to offset the space required for the BSDS.

*Archiving to DASD volumes:* All archive log data sets allocated on DASD must be cataloged. If you choose to archive to DASD, then the field CATALOG DATA of installation panel DSNTIPA must contain YES. If this field contains NO, and you decide to place archive log data sets on DASD, you receive message DSNJ072E each time an archive log data set is allocated, although the DB2 subsystem still catalogs the data set.

If you use DASD, be sure that the primary and secondary space quantities and | block size and allocation unit are large enough so that the DASD archive log data set does not attempt to extend beyond 15 volumes. That minimizes the possibility of unwanted MVS B37 or E37 abends during the off-load process. Primary space allocation is set with the PRIMARY QUANTITY field of the DSNTIPA installation panel.

*Using SMS to archive log data sets:* If you have DFSMS/MVS (Data Facility Storage Management Subsystem) installed, it is possible to write an ACS user exit filter for your archive log data sets. Such a filter, for example, can route your output to a DASD data set, which in turn can be managed by DFSMS. Be careful using an ACS filter in this manner with archive log data sets to be managed by SMS. Because SMS requires DASD data sets to be cataloged, you must make sure the field CATALOG DATA on installation panel DSNTIPA contains YES. Even if it does not, message DSNJ072E is returned and the data set is forced to be cataloged by DB<sub>2</sub>.

DB2 uses the basic direct access method (BDAM) to read archive logs from DASD. DFSMS/MVS does not support reading of compressed data sets using BDAM. You should not, therefore, use DFSMS/MVS hardware compression on your archive log data sets.

Ensure that DFSMS/MVS does not alter the LRECL or BLKSIZE of the archive log data sets. Altering these attributes could result in read errors when DB2 attempts to access the log data.

## | **Controlling the log**

| You can control and monitor log activity through several commands and a utility as discussed in the following sections:

| "Archiving the log"

"Changing the checkpoint frequency dynamically" on page 470 | ["Setting limits for archive log tape units" on page 471](#page-480-0)  | ["Displaying log information" on page 471](#page-480-0)

## **Archiving the log**

General-use Programming Interface

A properly authorized operator can archive the current DB2 active log data sets, whenever required, by issuing the ARCHIVE LOG command. Using ARCHIVE LOG can help with diagnosis by allowing you to quickly off-load the active log to the archive log where you can use DSN1LOGP to further analyze the problem.

To issue this command, you must have either SYSADM authority, or have been granted the ARCHIVE privilege.

#### -ARCHIVE LOG

When you issue the above command, DB2 truncates the current active log data sets, then runs an asynchronous off-load, and updates the BSDS with a record of the off-load. The RBA that is recorded in the BSDS is the beginning of the last complete log record written in the active log data set being truncated.

You could use the ARCHIVE LOG command as follows to capture a point of consistency for the MSTR01 and XUSR17 databases:

-STOP DATABASE (MSTR01,XUSR17) -ARCHIVE LOG -START DATABASE (MSTR01,XUSR17)

In this simple example, the STOP command stops activity for the databases before archiving the log.

*Quiescing activity before off-loading:* Another method of ensuring that activity has stopped before the log is archived is the MODE(QUIESCE) option of ARCHIVE LOG. With this option, DB2 users are quiesced after a commit point, and the resulting point of consistency is captured in the current active log before it is off-loaded. Unlike the QUIESCE utility, ARCHIVE LOG MODE(QUIESCE) does not force all changed buffers to be written to DASD and does not record the log RBA in SYSIBM.SYSCOPY. It does record the log RBA in the boot strap data set.

Consider using MODE(QUIESCE) when planning for offsite recovery. It creates a system-wide point of consistency, which can minimize the number of data inconsistencies when the archive log is used with the most current image copy during recovery.

In a data sharing group, ARCHIVE LOG MODE(QUIESCE) might result in a delay before activity on all members has stopped. If this delay is unacceptable to you, consider using ARCHIVE LOG SCOPE(GROUP) instead. This command causes truncation and off-load of the logs for each active member of a data sharing group. Although the resulting archive log data sets do not reflect a point of consistency, all the archive logs are made at nearly the same time and have similar LRSN values in their last log records. When you use this set of archive logs to recover the data sharing group, you can use the ENDLRSN option in the CRESTART statement of the change log inventory utility (DSNJU003) to truncate all the logs in the group to the same point in time. See *DB2 Data Sharing: Planning and Administration* for more information.

The MODE(QUIESCE) option suspends all new update activity on DB2 up to the maximum period of time specified on the installation panel DSNTIPA, described in Section 2 of *DB2 Installation Guide*. If the time needed to quiesce is less than the time specified, then the command completes successfully; otherwise, the command fails when the time period expires. This time amount can be overridden, when you issue the command, by using the TIME option, as shown below.

-ARCHIVE LOG MODE(QUIESCE) TIME(60)

The above command allows for a quiesce period of up to 60 seconds before archive log processing occurs.

 **Important** 

Use of this option during prime time, or when time is critical, can cause a significant disruption in DB2 availability for all jobs and users that use DB2 resources.

By default, the command is processed asynchronously from the time you submit the command. (To process the command synchronously with other DB2 commands use the WAIT(YES) option with QUIESCE; then the MVS console is locked from DB2 command input for the entire QUIESCE period.)

During the quiesce period:

- Jobs and users on DB2 are allowed to go through commit processing, but are suspended if they try to update any DB2 resource after the commit.
- Jobs and users that only read data can be affected, since they can be waiting for locks held by jobs or users that were suspended.
- New tasks can start, but they are not allowed to update data.

As shown in the following example, the DISPLAY THREAD output issues message DSNV400I to indicate that a quiesce is in effect:

DSNV401I - DISPLAY THREAD REPORT FOLLOWS -DSNV400I - ARCHIVE LOG QUIESCE CURRENTLY ACTIVE DSNV402I - ACTIVE THREADS -NAME ST A REQ ID AUTHID PLAN ASID TOKEN BATCH T \* 20 TEPJOB SYSADM DSNTEP3 0012 12 DISPLAY ACTIVE REPORT COMPLETE DSN9022I - DSNVDT '-DISPLAY THREAD' NORMAL COMPLETION

When all updates are quiesced, the quiesce history record in the BSDS is updated with the date and time that the active log data sets were truncated, and with the last-written RBA in the current active log data sets. DB2 truncates the current active log data sets, switches to the next available active log data sets, and issues message DSNJ311E, stating that off-load started.

<span id="page-479-0"></span>If updates cannot be quiesced before the quiesce period expires, DB2 issues message DSNJ317I, and archive log processing terminates. The current active log data sets are not truncated and not switched to the next available log data sets, and off-load is *not* started.

Whether the quiesce was successful or not, all suspended users and jobs are then resumed, and DB2 issues message DSNJ312I, stating that the quiesce is ended and update activity is resumed.

If ARCHIVE LOG is issued when the current active log is the last available active log data set, the command is not processed, and DB2 issues this message:

DSNJ319I - *csect-name* CURRENT ACTIVE LOG DATA SET IS THE LAST AVAILABLE ACTIVE LOG DATA SET. ARCHIVE LOG PROCESSING WILL BE TERMINATED.

If ARCHIVE LOG is issued when another ARCHIVE LOG command is already in progress, the new command is not processed, and DB2 issues this message:

DSNJ318I - ARCHIVE LOG COMMAND ALREADY IN PROGRESS.

*Canceling log off-loads:* It is possible for the off-load of an active log to be suspended when something goes wrong with the off-load process, such as a problem with allocation or tape mounting. If the active logs cannot be off-loaded, DB2's active log data sets fill up and DB2 stops logging.

To avoid this problem, use the following command to cancel (and retry) an off-load: -ARCHIVE LOG CANCEL OFFLOAD

When you enter the command, DB2 restarts the off-load again, beginning with the oldest active log data set and proceeding through all active log data sets that need off-loading. If the off-load fails again, you must fix the problem that is causing the failure before the command can work.

**End of General-use Programming Interface** 

## | **Changing the checkpoint frequency dynamically**

You can use the LOGLOAD option of the SET LOG command to dynamically | change the checkpoint frequency without recycling DB2; the value you specify affects the restart time for DB2.

For example, during prime shift, your DB2 shop might have a low logging rate, but require that DB2 restart quickly if it terminates abnormally. To meet this restart requirement, you can decrease the LOGLOAD value to force a higher checkpoint frequency. In addition, during off-shift hours the logging rate might increase as batch updates are processed, but the restart time for DB2 might not be as critical. In that case, you can increase the LOGLOAD value which lowers the checkpoint frequency.

You can also use the LOGLOAD option to initiate an immediate system checkpoint:

-SET LOG LOGLOAD(0)

| The LOGLOAD value that is altered by the SET LOG command persists only while | DB2 is active. On restart, DB2 uses the LOGLOAD value in the DSNZPARM load

| module. See Chapter 2 of *DB2 Command Reference* for detailed information about this command.

## <span id="page-480-0"></span>| **Setting limits for archive log tape units**

Use the DB2 command SET ARCHIVE to set the upper limit for the number of and | the deallocation time of tape units for the archive log.This command overrules the values specified during installation or in a previous invocation of the SET ARCHIVE | command. The changes initiated by SET ARCHIVE are temporary; at restart, DB2 | uses the values that were set during installation. See Chapter 2 of *DB2 Command* Reference for detailed information about this command.

## | **Displaying log information**

Use the DISPLAY LOG command to display the current LOGLOAD setting and information about the current active log data sets and status of the off-load task. | See Chapter 2 of *DB2 Command Reference* for more details about the DISPLAY LOG command.

| You can obtain additional information about log data sets and checkpoints from the | Print Log Map utility (DSNJU004). See Section 3 of *DB2 Utility Guide and* Reference for more information about utility DSNJU004.

## **Managing the bootstrap data set (BSDS)**

The BSDS is a VSAM key-sequenced data set that contains information about the log data sets and the records those data sets include. It also contains information about buffer pool attributes. The BSDS is defined with access method services when DB2 is installed, and allocated by a DD statement in the DB2 startup procedure. It is deallocated when DB2 terminates.

Normally, DB2 keeps duplicate copies of the BSDS. If an I/O error occurs, it deallocates the failing copy and continues with a single BSDS. However, you can restore the dual mode as follows:

- 1. Use access method services to rename or delete the failing BSDS.
- 2. Define a new BSDS with the same name as the deleted BSDS.
- 3. Give the DB2 command RECOVER BSDS to make a copy of the good BSDS in the newly allocated data set.

The active logs are first registered in the BSDS by job DSNTIJID, when DB2 is installed. They cannot be replaced, nor new ones added, without terminating and restarting DB2.

Archive log data sets are dynamically allocated. When one is allocated, the data set name is registered in the BSDS in separate entries for each volume on which the archive log resides. The list of archive log data sets expands as archives are added, and wraps around when a user-determined number of entries has been reached. The maximum number of entries is 1000 for single archive logging and 2000 for dual logging.

The inventory of archive log data sets can be managed by use of the change log inventory utility (DSNJU003). For further information, see ["Changing the BSDS log](#page-481-0) [inventory" on page 472.](#page-481-0)

<span id="page-481-0"></span>A wide variety of tape management systems exist, along with the opportunity for external manual overrides of retention periods. Because of that, DB2 does not have an automated method to delete the archive log data sets from the BSDS inventory of archive log data sets. Thus, the information about an archive log data set can be in the BSDS long after the archive log data set has been scratched by a tape management system following the expiration of the data set's retention period.

Conversely, the maximum number of archive log data sets could have been exceeded, and the data from the BSDS dropped long before the data set has reached its expiration date. For additional information, refer to ["Deleting archive log](#page-482-0) [data sets or tapes automatically" on page 473.](#page-482-0)

If you specified at installation that archive log data sets are cataloged when allocated, the BSDS points to the integrated catalog facility catalog for the information needed for later allocations. Otherwise, the BSDS entries for each volume register the volume serial number and unit information that is needed for later allocation.

## **BSDS copies with archive log data sets**

Each time a new archive log data set is created, a copy of the BSDS is also created. If the archive log is on tape, the BSDS is the first file on the first output volume. If the archive log is on DASD, the BSDS copy is a separate file which could reside on a separate volume.

For better off-load performance and space utilization, it is recommended that you use the default archive block size of 28672. If required, this value can be changed in the BLOCK SIZE field on installation panel DSNTIPA. The PRIMARY QUANTITY and SECONDARY QUANTITY fields should also be adjusted to reflect any changes in block size.

The data set names of the BSDS copy and the archive log are the same, except that the first character of the last data set name qualifier in the BSDS name is B instead of A, as in the example below:

Archive log name DSNCAT.ARCHLOG1.**A**0000001 BSDS copy name DSNCAT.ARCHLOG1.**B**0000001

If there is a read error while copying the BSDS, the copy is not created. Message DSNJ125I is issued, and the off-load to the new archive log data set continues without the BSDS copy.

The utility DSNJU004, print log map, lists the information stored in the BSDS. For instructions on using it, see Section 3 of *DB2 Utility Guide and Reference*.

## **Changing the BSDS log inventory**

You do not have to take special steps to keep the BSDS updated with records of logging events—DB2 does that automatically. But you might want to change the BSDS if you:

- Add more active log data sets
- Copy active log data sets to newly allocated data sets, as when providing larger active log allocations
- Move log data sets to other devices
- <span id="page-482-0"></span>• Recover a damaged BSDS
- Discard outdated archive log data sets
- Create or cancel control records for conditional restart
- Add to or change the DDF communication record.

You can change the BSDS by running the DB2 batch change log inventory (DSNJU003) utility. This utility should not be run when DB2 is active. If it is run when DB2 is active, inconsistent results can be obtained. For instructions on how to use the change log inventory utility, see Section 3 of *DB2 Utility Guide and Reference*.

You can copy an active log data set using the access method services IDCAMS REPRO statement. The copy can only be performed when DB2 is down, since DB2 allocates the active log data sets as exclusive (DISP=OLD) at DB2 startup. For more information on the REPRO statement, see *DFSMS/MVS: Access Method Services for the Integrated Catalog* and *DFSMS/MVS: Access Method Services for VSAM Catalogs*.

### **Discarding archive log records**

You must keep enough log records to recover units of work and databases.

To recover units of recovery, you need log records at least until all current actions are completed. If DB2 abends, restart requires all log records since the previous checkpoint or the beginning of the oldest UR that was active at the abend, whichever is first on the log.

To tell whether all units of recovery are complete, read the status counts in the DB2 restart messages (shown in ["Starting DB2" on page 386\)](#page-395-0). If all counts are zero, no unit of recovery actions are pending. If there are indoubt units of recovery remaining, identify and recover them by the methods described in ["Chapter 4-2.](#page-406-0) [Monitoring and controlling DB2 and its connections" on page 397.](#page-406-0)

To recover databases, you need log records and image copies of table spaces. How long you keep log records depends, then, on how often you make those image copies. ["Chapter 4-6. Backing up and recovering databases" on page 503](#page-512-0) gives suggestions about recovery cycles; the following sections assume that you know what records you want to keep and describe only how to delete the records you do not want.

### **Deleting archive log data sets or tapes automatically**

You can use a DASD or tape management system to delete archive log data sets or tapes automatically. The length of the retention period (in days), which is passed to the management system in the JCL parameter RETPD, is determined by the RETENTION PERIOD field on the DSNTIPA installation panel, discussed further in Section 2 of *DB2 Installation Guide*.

The default for the retention period keeps archive logs forever. If you use any other retention period, it must be long enough to contain as many recovery cycles as you plan for. For example, if your operating procedures call for a full image copy every sixty days of the least-frequently-copied table space, and you want to keep two complete image copy cycles on hand at all times, then you need an archive log

retention period of at least 120 days. For more than two cycles, you need a correspondingly longer retention period.

If archive log data sets or tapes are deleted automatically, the operation does not update the archive log data set inventory in the BSDS. If you wish, you can update the BSDS with the change log inventory utility, as described in ["Changing the](#page-481-0) [BSDS log inventory" on page 472.](#page-481-0) The update is not really necessary; it wastes space in the BSDS to record old archive logs, but does no other harm as the archive log data set inventory "wraps" and automatically deletes the oldest entries. See ["Managing the bootstrap data set \(BSDS\)" on page 471](#page-480-0) for more details.

### **Locating archive log data sets to delete**

You must keep all the logs since the most recent checkpoint of DB2, so that DB2 can restart. You also must keep all the logs for two or more complete image copy cycles of your least-frequently-copied table space. What, then, can you discard?

You need an answer in terms of the log RBA ranges of the archive data sets. The earliest log record you want is identified by a log RBA. You can discard any archive log data sets that contain only records with log RBAs less than that.

The procedure that follows locates those data sets:

**Step 1: Resolve indoubt units of recovery:** If DB2 is running with TSO, continue with "Find the startup log RBA" on page 474. If DB2 is running with IMS, CICS, or distributed data, the following procedure applies:

- 1. The period between one startup and the next must be free of any indoubt units of recovery. Ensure that no DB2 activity is going on until you finish this procedure. (You might plan this procedure for a non-prime shift, for minimum impact on users.) To find out whether indoubt units exist, issue the DB2 command DISPLAY THREAD TYPE(INDOUBT). If there are none, skip to "Find the startup log RBA" on page 474.
- 2. If there are one or more indoubt units of recovery, do one of the following:
	- Start IMS or CICS, causing that subsystem to resolve the indoubt units of recovery. If the thread is a distributed indoubt unit of recovery, restart the distributed data facility (DDF) to resolve the unit of work. If DDF does not start or cannot resolve the unit of work, use the command RECOVER INDOUBT to resolve the unit of work.
	- Issue the DB2 command RECOVER INDOUBT.

These topics, including making the proper commit or abort decision, are covered in greater detail in ["Resolving indoubt units of recovery" on](#page-502-0) [page 493.](#page-502-0)

3. Reissue the command DISPLAY THREAD TYPE(INDOUBT) to ensure that the indoubt units have been recovered. When none remain, continue with "Find the startup log RBA" on page 474.

**Step 2: Find the startup log RBA:** Keep at least all log records with log RBAs greater than the one given in this message, issued at restart:

DSNR++3I RESTART...PRIOR CHECKPOINT RBA=*xxxxxxxxxxxx*

If you suspended DB2 activity while performing step 1, you can restart it now.

*Step 3: Find the minimum log RBA needed:* Suppose that you have determined to keep some number of complete image copy cycles of your least-frequently-copied table space. You now need to find the log RBA of the earliest full image copy you want to keep.

1. If you have any table spaces so recently created that no full image copies of them have ever been taken, take full image copies of them. If you do not take image copies of them, and you discard the archive logs that log their creation, DB2 can never recover them.

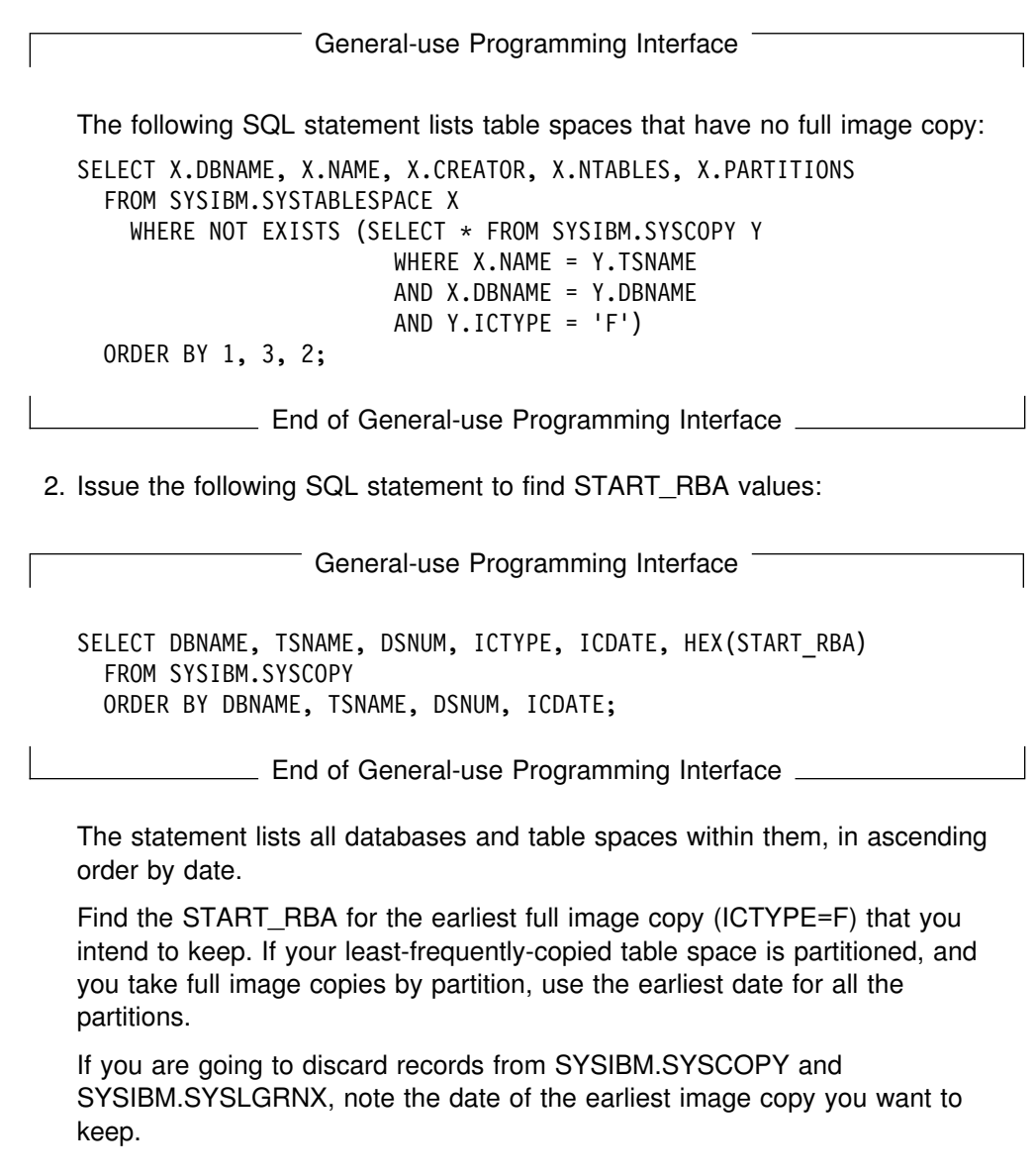

*Step 4: Copy catalog and directory tables:* Take full image copies of the DB2 table spaces listed below, to ensure that copies of them are included in the range of log records you will keep.

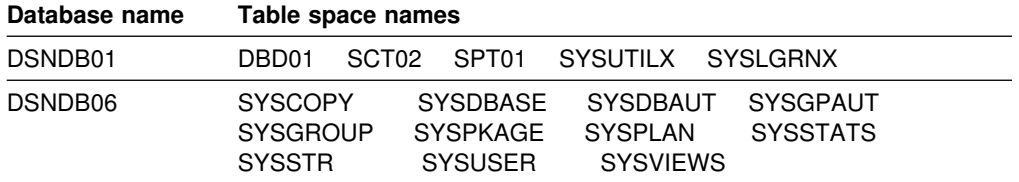

*Step 5: Locate and discard archive log volumes:* Now that you know the minimum LOGRBA, from step 3, suppose that you want to find archive log volumes that contain only log records earlier than that. Proceed as follows:

- 1. Execute the print log map utility to print the contents of the BSDS. For an example of the output, see the description of print log map (DSNJU004) in Section 3 of *DB2 Utility Guide and Reference*.
- 2. Find the sections of the output titled "ARCHIVE LOG COPY n DATA SETS." (If you use dual logging, there are two sections.) The columns labelled STARTRBA and ENDRBA show the range of log RBAs contained in each volume. Find the volumes (two, for dual logging) whose ranges include the minimum log RBA you found in step 3; these are the earliest volumes you need to keep.

If no volumes have an appropriate range, one of these cases applies:

- The minimum LOGRBA has not yet been archived, and you can discard all archive log volumes.
- The list of archive log volumes in the BSDS wrapped around when the number of volumes exceeded the number allowed by the RECORDING MAX field of installation panel DSNTIPA. If the BSDS does not register an archive log volume, it can never be used for recovery. Therefore, you should consider adding information about existing volumes to the BSDS. For instructions, see Section 3 of *DB2 Utility Guide and Reference*.

You should also consider increasing the value of MAXARCH. For information, see information about installation panel DSNTIPA in Section 2 of *DB2 Installation Guide*.

3. Delete any archive log data set or volume (both copies, for dual logging) whose ENDRBA value is less than the STARTRBA value of the earliest volume you want to keep.

Because BSDS entries wrap around, the first few entries in the BSDS archive log section might be more recent than the entries at the bottom. Look at the combination of date and time to compare age. Do not assume you can discard all entries *above* the entry for the archive log containing the minimum LOGRBA.

Delete the data sets. If the archives are on tape, scratch the tapes; if they are on DASD, run an MVS utility to delete each data set. Then, if you want the BSDS to list only existing archive volumes, use the change log inventory utility to delete entries for the discarded volumes; for an example, see Section 3 of *DB2 Utility Guide and Reference*.

# **Chapter 4-4. Restarting DB2 after termination**

This chapter tells what to expect when DB2 terminates normally or abnormally, and how to start it again. The concepts are important background for ["Chapter 4-5.](#page-498-0) [Maintaining consistency across multiple systems" on page 489](#page-498-0) and ["Chapter 4-6.](#page-512-0) [Backing up and recovering databases" on page 503.](#page-512-0) This chapter includes the following topics:

"Termination"

["Normal restart and recovery" on page 479](#page-488-0)  ["Deferring restart processing" on page 484](#page-493-0) 

["Restarting with conditions" on page 486](#page-495-0) 

["Chapter 4-5. Maintaining consistency across multiple systems" on page 489](#page-498-0) describes additional considerations for a DB2 subsystem that must be kept consistent with some other system. The term "object," used throughout this chapter, refers to any database, table space, or index space.

*Restarting in a data sharing environment:* In a data sharing environment, restart processing is expanded to handle the coordination of data recovery across more than one DB2 subsystem. When certain critical resources are lost, restart includes additional processing to recovery and rebuild those resources. This process is called *group restart*, which is described in Chapter 6 of *DB2 Data Sharing: Planning and Administration*.

## **Termination**

DB2 terminates normally in response to the command STOP DB2. If DB2 stops for any other reason, the termination is considered abnormal.

### **Normal termination**

In a normal termination, DB2 stops all activity in an orderly way. You can use either STOP DB2 MODE (QUIESCE) or STOP DB2 MODE (FORCE). The effects are given in Table 77.

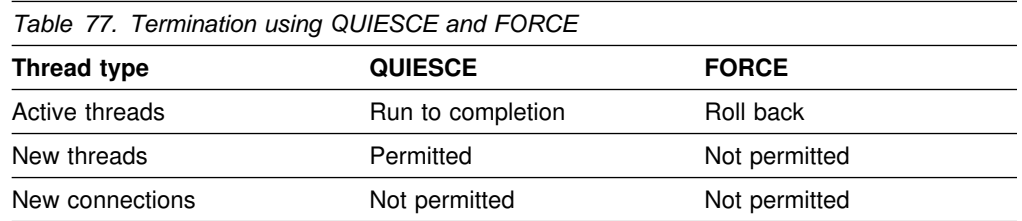

You can use either command to prevent new applications from connecting to DB2.

When you give the command STOP DB2 MODE(QUIESCE), current threads can run to completion, and new threads can be allocated to an application that is running.

With IMS and CICS, STOP DB2 MODE(QUIESCE) allows a current thread to run only to the end of the unit of recovery, unless either of the following conditions are true:

- There are open, held cursors.
- Special registers are not in their original state.

Before DB2 can come down, all held cursors must be closed and all special registers must be in their original state, or the transaction must complete.

With CICS, QUIESCE mode brings down the CICS attachment facility, so an active task will not necessarily run to completion.

For example, assume that a CICS transaction opens no cursors declared WITH HOLD and modifies no special registers. The transaction does the following:

EXEC SQL . ← -STOP DB2 MODE(QUIESCE) issued here ... SYNCPOINT ... EXEC SOL  $\leftarrow$  This receives an AETA abend

The thread is allowed only to run through the first SYNCPOINT.

When you give the command STOP DB2 MODE(FORCE), no new threads are allocated, and work on existing threads is rolled back.

During shutdown, use the command DISPLAY THREAD to check its progress. If shutdown is taking too long, you can issue STOP DB2 MODE (FORCE), but rolling back work can take as much or more time as the completion of QUIESCE.

When stopping in either mode, the following steps occur:

- 1. Connections end.
- 2. DB2 ceases to accept commands.
- 3. DB2 disconnects from the IRLM.
- 4. The shutdown checkpoint is taken and the BSDS is updated.

A data object could be left in an inconsistent state, even after a shutdown with mode QUIESCE, if it was made unavailable by the command STOP DATABASE, or if DB2 recognized a problem with the object. MODE (QUIESCE) does not wait for asynchronous tasks that are not associated with any thread to complete, before it stops DB2. This can result in data commands such as STOP DATABASE and START DATABASE having outstanding units of recovery when DB2 stops. These will become inflight units of recovery when DB2 is restarted, then be returned to their original states.

## **Abends**

An abend can leave data in an inconsistent state for any of the following reasons:

- Units of recovery might be interrupted before reaching a point of consistency.
- Committed data might not be written to external media.
- Uncommitted data might be written to external media.

## <span id="page-488-0"></span>**Normal restart and recovery**

DB2 uses its recovery log and the bootstrap data set (BSDS) to determine what to recover when restarting. The BSDS identifies the active and archive log data sets, the location of the most recent DB2 checkpoint on the log, and the high-level qualifier of the integrated catalog facility catalog name.

After DB2 is initialized, the restart process goes through four phases, which are described in the following sections:

"Phase 1: Log initialization"

["Phase 2: Current status rebuild" on page 481](#page-490-0) 

["Phase 3: Forward log recovery" on page 481](#page-490-0) 

["Phase 4: Backward log recovery" on page 483.](#page-492-0)

In the descriptions that follow, the terms "inflight," "indoubt," "in-commit," and "in-abort" refer to statuses of a unit of work that is coordinated between DB2 and another system, such as CICS, IMS, or a remote DBMS. For definitions of those terms, see ["Maintaining consistency after termination or failure" on page 491.](#page-500-0)

At the end of the fourth phase recovery, a checkpoint is taken, and committed changes are reflected in the data.

Application programs that do not commit often enough cause long running units of recovery (URs). These long running URs might be inflight after a DB2 failure. | Inflight URs can extend DB2 restart time.You can restart DB2 more quickly by postponing the backout of long running URs. Use installation options LIMIT BACKOUT and BACKOUT DURATION to establish what work to delay during restart. If your DB2 subsystem has the UR checkpoint option enabled, DB2 generates console message DSNR035I and trace records for IFCID 0313 to inform you about long running URs. The UR checkpoint option is enabled at installation time, through field UR CHECK FREQ on panel DSNTIPN. See Section 2 of *DB2 Installation Guide* for more information about enabling the UR checkpoint option.

| You can restart a large object (LOB) table space like other table spaces. LOB table spaces defined with LOG NO do not log LOB data, but they log enough | control information (and follow a force-at-commit policy) so that they can restart without loss of data integrity.

For an example of the messages that are written to the DB2 console during restart processing, see ["Messages at start" on page 386.](#page-395-0)

## **Phase 1: Log initialization**

During phase 1, DB2 attempts to locate the last log RBA written before termination. Logging continues at the next log RBA after that. In phase 1, DB2:

- 1. Compares the high-level qualifier of the integrated catalog facility catalog name, in the BSDS, with the corresponding qualifier of the name in the current subsystem parameter module (DSNZP*xxx*).
	- If they are equal, processing continues with step [2 on page 480.](#page-489-0)
	- If they are not equal, DB2 terminates with this message:

<span id="page-489-0"></span>DSNJ130I ICF CATALOG NAME IN BSDS DOES NOT AGREE WITH DSNZPARM. BSDS CATALOG NAME=*aaaaa*, DSNZPARM CATALOG NAME=*bbbbb*

Without the check, the next DB2 session could conceivably update an entirely different catalog and set of table spaces. If the check fails, you presumably have the wrong parameter module. Start DB2 with the command START DB2 PARM(*module-name*), and name the correct module.

- 2. Checks the consistency of the timestamps in the BSDS.
	- If both copies of the BSDS are current, DB2 tests whether the two timestamps are equal.
		- If they are equal, processing continues with step 3.
		- If they are not equal, DB2 issues message DSNJ120I and terminates. That can happen when the two copies of the BSDS are maintained on separate DASD volumes (as recommended) and one of the volumes is restored while DB2 is stopped. DB2 detects the situation at restart.

To recover, copy the BSDS with the latest timestamp to the BSDS on the restored volume. Also recover any active log data sets on the restored volume, by copying the dual copy of the active log data sets onto the restored volume. For more detailed instructions, see ["BSDS](#page-572-0) [failure" on page 563.](#page-572-0)

- If one copy of the BSDS was deallocated, and logging continued with a single BSDS, a problem could arise. If both copies of the BSDS are maintained on a single volume, and the volume was restored, or if both BSDS copies were restored separately, DB2 might not detect the restoration. In that case, log records not noted in the BSDS would be unknown to the system.
- 3. Finds in the BSDS the log RBA of the last log record written before termination.

The highest RBA field (as shown in the output of the print log map utility) is updated only when the following events occur:

- When DB2 is stopped normally (-STOP DB2).
- When active log writing is switched from one data set to another.
- When DB2 has reached the end of the log output buffer. The size of this buffer is determined by the OUTPUT BUFFER field of installation panel DSNTIPL described in Section 2 of *DB2 Installation Guide*.
- 4. Scans the log forward, beginning at the log RBA of the most recent log record, up to the last control interval (CI) written before termination.
- 5. Prepares to continue writing log records at the next CI on the log.
- | 6. Issues message DSNJ099I, which identifies the log RBA at which logging | continues for the current DB2 session. That message signals the end of the log initialization phase of restart.

## <span id="page-490-0"></span>**Phase 2: Current status rebuild**

During phase 2, DB2 determines the statuses of objects at the time of termination. By the end of the phase, DB2 has determined whether any units of recovery were interrupted by the termination. In phase 2, DB2:

- 1. Checks the BSDS to find the log RBA of the last complete checkpoint before termination.
- 2. Processes the RESTART or DEFER option of the parameter module of the START DB2 command if any exist. The default is always RESTART ALL.
- 3. Reads every log record from that checkpoint up to the end of the log (which was located during phase 1), and identifies:
	- All exception conditions existing for each database and all image copy information related to the DSNDB01.SYSUTILX, DSNDB01.DBD01, and DSNDB06.SYSCOPY table spaces.
	- All objects open at the time of termination, and how far back in the log to go to reconstruct data pages that were not written to DASD.

The number of log records written between one checkpoint and the next is set when DB2 is installed; see the field CHECKPOINT FREQ of installation panel DSNTIPN, described in Section 2 of *DB2 Installation Guide*.

You can temporarily modify the checkpoint frequency by using the command SET LOG. The value you specify persists while DB2 is active; on restart, DB2 uses the value that is specified in the CHECKPOINT FREQ field of installation | panel DSNTIPN. See Chapter 2 of *DB2 Command Reference* for detailed information about this command.

- 4. Issues message DSNR004I, which summarizes the activity required at restart for outstanding units of recovery.
- 5. Issues message DSNR007I if any outstanding units of recovery are discovered. The message includes, for each outstanding unit of recovery, its connection type, connection ID, correlation ID, authorization ID, plan name, status, log RBA of the beginning of the unit of recovery (URID), and the date and time of its creation.

During phase 2, no database changes are made, nor are any units of recovery | completed. DB2 determines what processing is required by phase 3 forward log recovery before access to databases is allowed.

## **Phase 3: Forward log recovery**

| During phase 3, DB2 completes the processing for all committed changes and database write operations. This includes:

- | Making all database changes for each indoubt unit of recovery and locking the data to prevent access to it after restart
- | Making database changes for inflight and in-abort units of recovery, and in the case of group restarts in which locks have been lost, acquiring locks to prevent access to data in use by those units of recovery

DB2 may use the fast log apply process to enhance performance of the forward | recovery phase. See the Log Apply Storage field on panel DSNTIPL in *DB2* Installation Guide, for details on defining storage for the sort used in fast log apply processing. DB2 executes these steps:

- 1. Detects whether a page set being recovered is at the same level ID as it was when the page set was last closed. If it is not, DB2 issues message DSNB232I and places the pages for that object on the logical page list (LPL). DB2 does not restart that object. In this case, you must recover from the down level page set using one of the methods described in ["Recovery from down-level page](#page-577-0) sets" on page 568.
- 2. Scans the log forward, beginning at the lowest (earliest) log RBA that is either required for completion of database writes or is associated with the "Begin Unit" of Recovery" of units of recovery that require locks.

That log RBA is determined during phase 2. REDO log records for all units of recovery are processed in this phase.

- 3. Uses the log RBA of the earliest potential redo log record for each object | (determined during phase 2). All earlier changes to the object have been written to DASD; therefore, DB2 ignores their log records.
- | 4. Reads the data or index page for each remaining redo log record. The page header registers the log RBA of the record of the last change to the page.
	- If the log RBA of the page header is greater than or equal to that of the current log record, the logged change has already been made and written to DASD, and the log record is ignored.
	- If the log RBA in the page header is less than that of the current log record, the change has not been made; DB2 makes the change to the page in the buffer pool.
- 5. Writes pages to DASD as the need for buffers demands it.
- | 6. Marks the completion of each unit of recovery processed. If restart processing terminates later, those units of recovery do not reappear in status lists.
- 7. Stops scanning at the current end of the log.
- 8. Writes to DASD all modified buffers not yet written.
- 9. Issues message DSNR005I, which summarizes the number of remaining in-commit or indoubt units of recovery. There should not be any in-commit units of recovery, because all processing for these should have completed. The number of indoubt units of recovery should be equal to the number specified in the previous DSNR004I restart message.
- | 10. Issues message DSNR007I (described in ["Phase 2: Current status rebuild" on](#page-490-0) page 481), which identifies any outstanding unit of recovery that still must be | processed.

If DB2 encounters a problem while applying log records to an object during phase 3, the affected pages are placed in the logical page list. Message DSNI001I is issued once per page set or partition, and message DSNB250E is issued once per page. Restart processing continues.

DB2 issues status message DSNR031I periodically during this phase.

## <span id="page-492-0"></span>**Phase 4: Backward log recovery**

During phase 4, DB2 changes performed for inflight or in-abort units of recovery are reversed. In phase 4, DB2:

1. Scans the log backward, starting at the current end. The scan continues until the earliest "Begin Unit of Recovery" record for any outstanding inflight or in-abort unit of recovery.

If you specified limited backout processing, the scan might stop prematurely (however, DB2 guarantees that all catalog and directory changes are | completely backed out). In this case, the scan completes after DB2 receives the RECOVER POSTPONED command. You can have DB2 automatically issue this command after restart by specifying the AUTO option for limited backout processing, or you can issue this command manually.

- 2. Reads the data or index page for each remaining undo log record. The page header registers the log RBA of the record of the last change to the page.
	- If the log RBA of the page header is greater than or equal to that of the current log record, the logged change has already been made and written to DASD, therefore DB2 reverses it.
	- If the log RBA in the page header is less than that of the current log record, the change has not been made; DB2 ignores it.
- 3. Writes redo compensation information in the log for each undo log record, as it does when backing out a unit of recovery. The redo records describe the reversal of the change and facilitate media recovery. They are written under all circumstances, even when:
	- The DASD version of the data did not need to be reversed.
	- The page set has pages are on the LPL.
	- An I/O error occurred on the DASD version of the data.
	- The DASD version of the data could not be allocated or opened.
- 4. Writes pages to DASD as the need for buffers demands it.
- 5. Finally, writes to DASD all modified buffers that have not yet been written.
- | 6. Issues message DSNR006I, which summarizes the number of remaining inflight, in-abort, and postponed-abort units of recovery. The number of inflight and in-abort units of recovery should be zero; the number of postponed-abort units of recovery might not be zero.
- 7. Marks the completion of each completed unit of recovery in the log so that, if restart processing terminates, the unit of recovery is not processed again at the next restart.
- | 8. If necessary, reacquires write claims for the objects on behalf of the indoubt and postponed-abort units of recovery.
- 9. Takes a checkpoint, after all database writes have been completed.

If DB2 encounters a problem while applying a log record to an object during phase 4, the affected pages are placed in the logical page list. Message DSNI001I is issued once per page set or partition, and message DSNB250E is issued once per page. Restart processing continues.

DB2 issues status message DSNR031I periodically during this phase.

## <span id="page-493-0"></span>**Restarting automatically**

If you are running DB2 in a Sysplex, and on the appropriate level of MVS, you can have the automatic restart function of MVS automatically restart DB2 or IRLM after a failure.

| When DB2 or IRLM stops abnormally, MVS determines whether MVS failed too, and where DB2 or IRLM should be restarted. It then restarts DB2 or IRLM.

You must have DB2 installed with a command prefix scope of S to take advantage of automatic restart. See Section 2 of *DB2 Installation Guide* for instruction on specifying command scope.

*Using an automatic restart policy:* You control how automatic restart works by using automatic restart policies. When the automatic restart function is active, the default action is to restart the subsystems when they fail. If this default action is not what you want, then you must create a policy defining the action you want taken.

| To create a policy, you need the element names of the DB2 and IRLM subsystems:

- | For a non-data-sharing DB2, the element name is 'DB2\$' concatenated by the subsystem name (DB2\$DB2A, for example). To specify that a DB2 subsystem is not to be restarted after a failure, include RESTART\_ATTEMPTS(0) in the policy for that DB2 element.
- | For local mode IRLM, the element name is a concatenation of the IRLM subsystem name and the IRLM ID. For global mode IRLM, the element name is a concatenation of the IRLM data sharing group name, IRLM subsystem name, and the IRLM ID.

For instructions on defining automatic restart policies, see *OS/390 MVS Setting Up a Sysplex*.

### **Deferring restart processing**

Usually, restarting DB2 activates restart processing for objects that were available when DB2 terminated (in other words, not stopped with the command STOP DATABASE). Restart processing applies or backs out log records for objects that have unresolved work.

Restart processing is controlled by what you choose on installation panel DSNTIPS, and the default is RESTART ALL.

If some specific object is causing problems, you should consider deferring its restart processing by starting DB2 without allowing that object to go through restart processing. When you defer restart of an object, DB2 puts pages necessary for the object's restart in the logical page list (LPL). Only those pages are inaccessible; the rest of the object can still be accessed after restart.

There are exceptions: when you say DEFER ALL at a site that is designated as RECOVERYSITE in DSNZP*xxx,* then all pages are placed in the LPL (as a page range, not as a huge list of individual pages). Also, if any changes must be backed | out for a nonpartitioning index, then all pages for the index are placed in the LPL.

DB2 can also defer restart processing for particular objects. DB2 puts pages in the LPL for any object (or specific pages of an object) with certain problems, such as

an open or I/O error during restart. Again, only pages that are affected by the error are placed on the LPL.

You can defer an object's restart processing with any of the following actions:

**VARY the device (or volume) on which the objects reside OFFLINE.** If the data sets containing an object are not available, and the object requires recovery during restart, DB2 flags it as stopped and requiring deferred restart. DB2 then restarts without it.

**Delay the backout of a long running UR.** On installation panel DSNTIPN, you can use the following options:

- LIMIT BACKOUT defined as YES or AUTO indicates that some backout processing will be postponed when restarting DB2. Users must issue the RECOVER POSTPONED command to complete the backout processing when the YES option is selected. DB2 does the backout work automatically after DB2 is running and receiving new work when the AUTO option is selected.
- BACKOUT DURATION indicates the number of log records, specified as a multiplier, to be read during restart's backward log scan.

The amount of backout processing to be postponed is determined by:

- The frequency of checkpoints
- The BACKOUT DURATION installation option
- The characteristics of the inflight and in-abort activity when the system went down

Selecting a limited backout affects log processing during restart. The backward processing of the log proceeds until the oldest inflight or in-abort UR with activity against the catalog or directory is backed out, and the requested number of log records have been processed.

**Name the object with DEFER when installing DB2.** On installation panel DSNTIPS, you can use the following options:

- DEFER ALL defers restart log apply processing for all objects, including DB2 catalog and directory objects.
- DEFER *list\_of\_objects* defers restart processing only for objects in the list.

Alternatively, you can specify RESTART *list\_of\_objects*, which limits restart processing to the list of objects in the list.

DEFER does not affect processing of the log during restart. Therefore, even if you specify DEFER ALL, DB2 still processes the full range of the log for both the forward and backward log recovery phases of restart. However, logged operations are not applied to the data set.

## <span id="page-495-0"></span>**Restarting with conditions**

If you want to skip some portion of the log processing during DB2 restart, you can use a conditional restart. However, if a conditional restart skips any database change log records, data in the associated objects becomes inconsistent and any attempt to process them for normal operations might cause unpredictable results. The only operations that can safely be performed on the objects are recovery to a prior point of consistency, total replacement, or dropping.

In unusual cases, you might choose to make inconsistent objects available for use without recovering them. For example, the only inconsistent object might be a table space that is dropped as soon as DB2 is restarted, or the DB2 subsystem might be used only for testing application programs still under development. In cases like those, where data consistency is not critical, normal recovery operations can be partially or fully bypassed by using conditional restart control records in the BSDS. The procedure is:

- 1. While DB2 is stopped, run the change log inventory utility using the CRESTART control statement to create a new conditional restart control record.
- 2. Restart DB2. The type of recovery operations that take place is governed by the current conditional restart control record.

When considering a conditional restart, it is often useful to run the DSN1LOGP utility and review a summary report of the information contained in the log.

This section gives an overview of the available options for conditional restart. For more detail, see information about the change log inventory utility (DSNJU003) in | Section 3 of *DB2 Utility Guide and Reference*. For information on data sharing | considerations, see Chapter 6 of *DB2 Data Sharing: Planning and Administration*.

## | **Resolving postponed units of recovery**

| You can postpone some of the backout work associated with long running units of work during system restart by using the LIMIT BACKOUT installation option. By delaying such backout work, the DB2 subsystem can be restarted more quickly. If you specify LIMIT BACKOUT = YES, then you must use the RECOVER | POSTPONED command to resolve postponed units of recovery. See Section 2 of | *DB2 Installation Guide* for more information about installation options.

| The RECOVER POSTPONED command completes postponed backout processing by aborting *all* units of recovery; you cannot specify a single unit of work for resolution.

#### | **Errors encountered during RECOVER POSTPONED processing**

If a required page cannot be accessed during RECOVER POSTPONED processing, or if any other error is encountered while attempting to apply a log record, the page set or partition is deferred and processing continues. DB2 writes a compensation log record to reflect those deferrals and places the page in the logical page list. Some errors encountered while recovering indexes cause the entire page set to be placed in the logical page list. Some errors halt the | construction of the compensation log and mark the page set as RECP.

| When an error prevents logging of a compensation log record, DB2 abends. If DB2 abends:

1. Fix the error.

- | 2. Restart DB2.
- | 3. Re-issue the RECOVER POSTPONED command if automatic backout processing has not been specified.

#### | **Output from RECOVER POSTPONED processing**

Output from the RECOVER POSTPONED command consists of informational messages. In Figure 79, backout processing was performed against two table space partitions and two index partitions:

| DSNV435I ! RESOLUTION OF POSTPONED ABORT URS HAS BEEN SCHEDULED DSN9022I ! DSNVRP 'RECOVER POSTPONED' NORMAL COMPLETION DSNI024I ! DSNIARPL BACKOUT PROCESSING HAS COMPLETED FOR PAGESET DSNDB04 .I PART 00000004. DSNI024I ! DSNIARPL BACKOUT PROCESSING HAS COMPLETED FOR PAGESET DSNDB04 .PT PART 00000004. DSNI024I ! DSNIARPL BACKOUT PROCESSING HAS COMPLETED FOR PAGESET DSNDB04 .I PART 00000002. DSNI024I ! DSNIARPL BACKOUT PROCESSING HAS COMPLETED FOR PAGESET DSNDB04 .PT PART 00000002.

| *Figure 79. Example of output from RECOVER POSTPONED processing*

## **Recovery operations you can choose for conditional restart**

The recovery operations that take place during restart are controlled by the currently active conditional restart control record. An active control record is created or deactivated by running the change log inventory utility with the CRESTART control statement. You can choose:

- To retain a specific portion of the log for future DB2 processing
- To read the log forward to recover indoubt and uncommitted units of recovery
- To read the log backward to back out uncommitted and in-abort units of recovery
- To do a cold start, not processing any log records.

A conditional restart record that specifies left truncation of the log causes any postponed abort units of recovery that began earlier than the truncation RBA to end without resolution. The combination of unresolved postponed abort units of recovery can cause more records than requested by the BACKODUR system parameter to be processed. The left truncation RBA takes precedence over BACKODUR in this case.

Be careful about doing a conditional restart that discards log records. If the discarded log records contain information from an image copy of the DB2 directory, a future execution of the RECOVER utility on the directory will fail. For more information, see ["Recovering the catalog and directory" on page 526.](#page-535-0)

## **Records associated with conditional restart**

In addition to information describing the active and archive logs, the BSDS contains two queues of records associated with conditional restart.

- A wrap-around queue of conditional restart control records. Each element in the queue records the choices you made when you created the record and the progress of the restart operation it controls. When the operation is complete, the use count is set at 1 for the record and it is not used again.
- A queue of checkpoint descriptions. Because a conditional restart can specify use of a particular log record range, the recovery process cannot automatically use the most recent checkpoint. The recovery process must find the latest checkpoint within the specified range, and uses that checkpoint queue for that purpose.

Use the utility DSN1LOGP to read information about checkpoints and conditional restart control records. See Section 3 of *DB2 Utility Guide and Reference* for information about that utility.

# <span id="page-498-0"></span>**Chapter 4-5. Maintaining consistency across multiple systems**

This chapter explains data consistency issues which arise when DB2 acts in conjunction with other systems, either IMS, CICS, or remote DBMSs.

The following topics are covered:

"Consistency with other systems"

["Resolving indoubt units of recovery" on page 493](#page-502-0) 

["Resolution of indoubt units of recovery between DB2 and a remote system" on](#page-504-0) [page 495](#page-504-0) 

["Consistency across more than two systems" on page 499](#page-508-0) 

["Resolution of indoubt units of recovery from OS/390 RRS" on page 498](#page-507-0) 

## **Consistency with other systems**

DB2 can work with other database management systems, including IMS, CICS, other DB2s through the distributed data facility (DDF), and other types of remote DBMS through DDF.

If data in more than one subsystem is to be consistent, then all update operations at all subsystems for a single logical unit of work must either be committed or backed out.

#### **The two-phase commit process: coordinator and participant**

In a distributed system, the actions of a logical unit of work might occur at more than one system. When these actions update recoverable resources, the commit process insures that either all the effects of the logical unit of work persist or that none of the effects persist, despite component, system, or communications failures.

DB2 uses a two-phase commit process in communicating between subsystems. That process is under the control of one of the subsystems, called the *coordinator*. The other systems involved are the *participants*. IMS or CICS is always the coordinator in interaction with DB2, and DB2 is always the participant. DB2 is always the coordinator in interaction with TSO and, in that case, completely controls the commit process. In interactions with other DBMSs, including other DB2s, your local DB2 can be either the coordinator or a participant.

<span id="page-499-0"></span>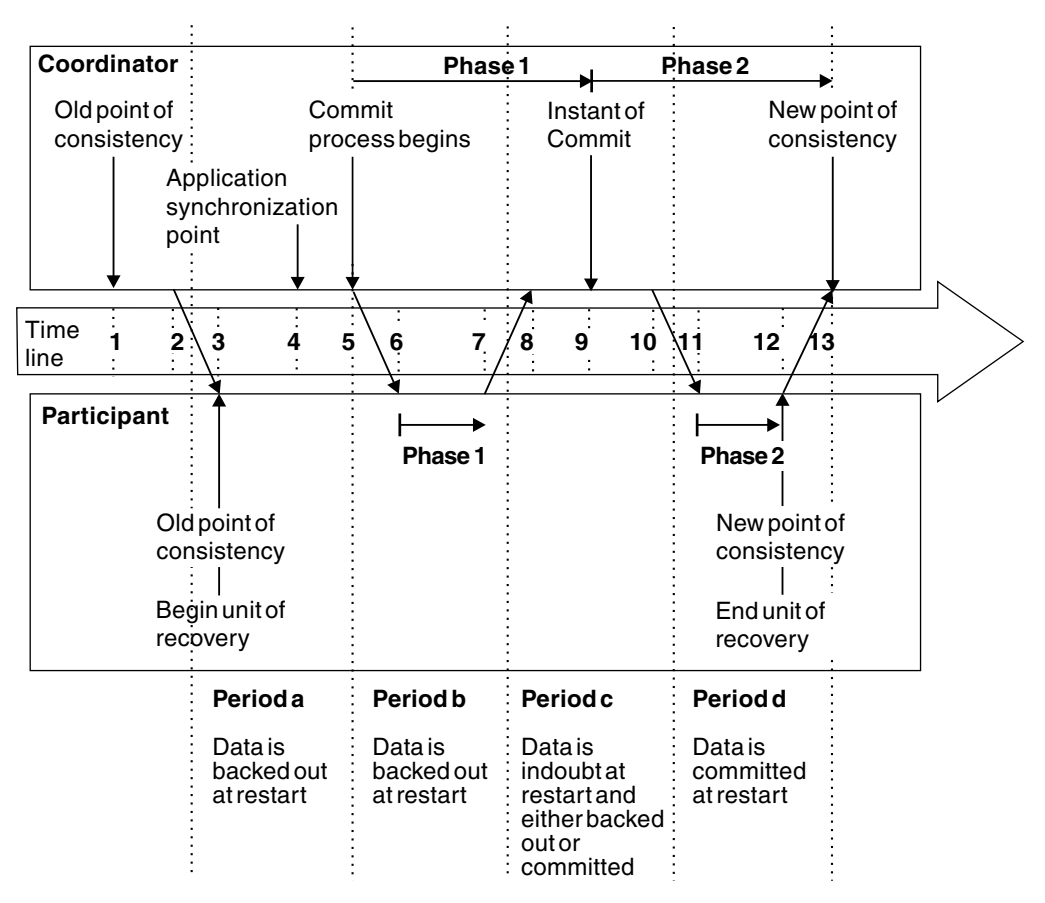

*Figure 80. Time line illustrating a commit that is coordinated with another subsystem*

## **Illustration of two-phase commit**

Figure 80 illustrates the two-phase commit process. Events in the coordinator (IMS, CICS, or DB2) are shown on the upper line, events in the participant on the lower line. The numbers in the following discussion are keyed to those in the figure. The resultant state of the update operations at the participant are shown between the two lines.

- 1. The data in the coordinator is at a point of consistency.
- 2. An application program in the coordinator calls the participant to update some data, by executing an SQL statement.
- 3. This starts a unit of recovery in the participant.
- 4. Processing continues in the coordinator until an application synchronization point is reached.
- 5. The coordinator then starts commit processing. IMS can do that by using a DL/I CHKP call, a fast path SYNC call, a GET UNIQUE call to the I/O PCB, or a normal application termination. CICS uses a SYNCPOINT command or a normal application termination. A DB2 application starts commit processing by an SQL COMMIT statement or by normal termination. Phase 1 of commit processing begins.
- 6. The coordinator informs the participant that it is to prepare for commit. The participant begins phase 1 processing.
- <span id="page-500-0"></span>7. The participant successfully completes phase 1, writes this fact in its log, and notifies the coordinator.
- 8. The coordinator receives the notification.
- 9. The coordinator successfully completes its phase 1 processing. Now both subsystems agree to commit the data changes, because both have completed phase 1 and could recover from any failure. The coordinator records on its log the instant of commit—the irrevocable decision of the two subsystems to make the changes.

The coordinator now begins phase 2 of the processing—the actual commitment.

- 10. It notifies the participant to begin its phase 2.
- 11. The participant logs the start of phase 2.
- 12. Phase 2 is successfully completed, which establishes a new point of consistency for the participant. The participant then notifies the coordinator that it is finished with phase 2.
- 13. The coordinator finishes its phase 2 processing. The data controlled by both subsystems is now consistent and available to other applications.

There are occasions when the coordinator invokes the participant when no participant resource has been altered since the completion of the last commit process. This can happen, for example, when SYNCPOINT is issued after performance of a series of SELECT statements or when end-of-task is reached immediately after SYNCPOINT has been issued. When this occurs, the participant performs both phases of the two-phase commit during the first commit phase and records that the user or job is read-only at the participant.

### **Maintaining consistency after termination or failure**

If DB2 fails while acting as a coordinator it has the appropriate information to determine commit or roll back decisions after restart. On the other hand, if DB2 fails while acting as the participant, it must determine after restart whether to commit or to roll back units of recovery that were active at the time of the failure. For certain units of recovery, DB2 has enough information to make the decision. For others, it does not, and must get information from the coordinator when the connection is reestablished.

The status of a unit of recovery after a termination or failure depends upon the moment at which the incident occurred. [Figure 80 on page 490](#page-499-0) helps to illustrate the possible statuses listed below:

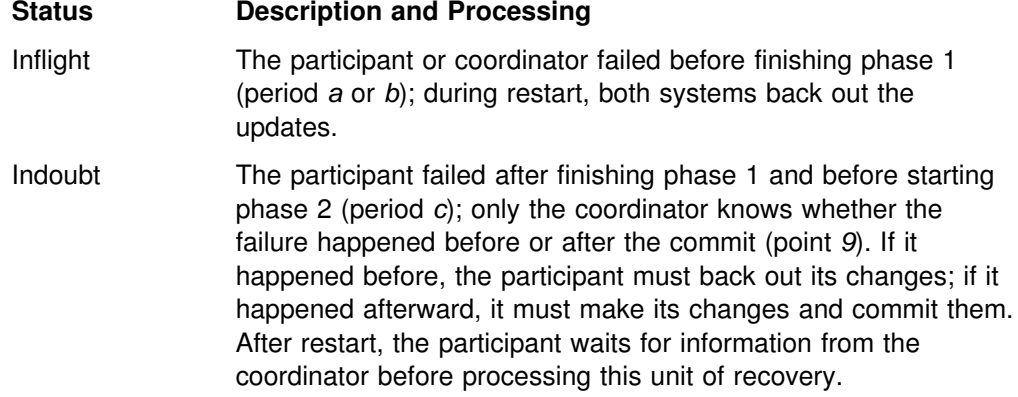

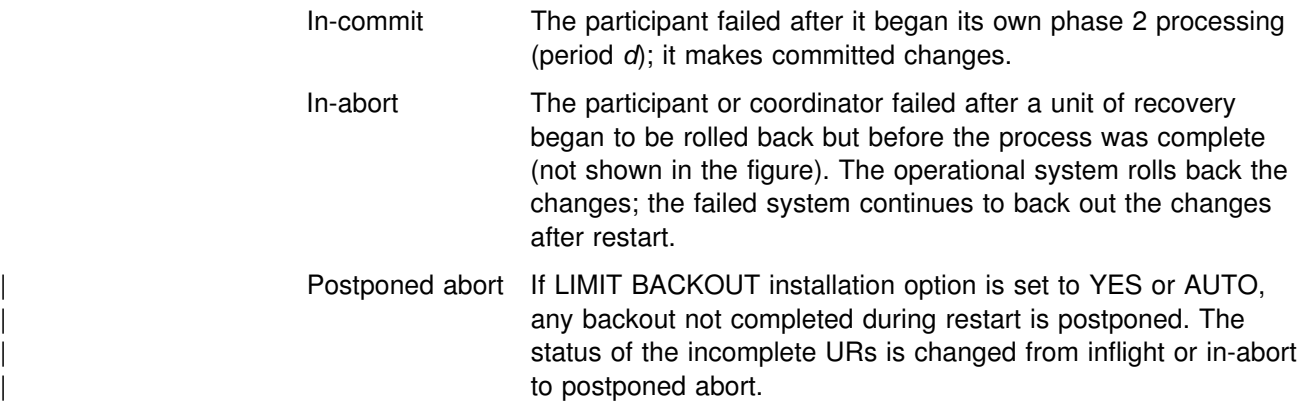

## **Termination**

Termination for multiple systems is like termination for single systems, but with these added considerations:

- Using -STOP DB2 MODE(FORCE) could create indoubt units of recovery for threads that are between commit processing phases. They are resolved upon reconnection with the coordinator.
- Data updated by an indoubt unit of recovery is locked and unavailable for use by others. The unit could be indoubt when DB2 was stopped, or could be indoubt from an earlier termination and not yet resolved.
- A DB2 system failure can leave a unit of recovery in an indoubt state if the failure occurs between phase 1 and phase 2 of the commit process.

### **Normal restart and recovery**

When DB2 acts together with another system, the recovery log contains information about units of recovery that are inflight, indoubt, in-abort, postponed abort, or in-commit. The phases of restart and recovery deal with that information as follows:

#### **Phase 1: Log initialization**

This phase proceeds as described in ["Phase 1: Log initialization" on page 479.](#page-488-0)

#### **Phase 2: Current status rebuild**

While reading the log, DB2 identifies:

- The coordinator and all participants for every unit of recovery.
- All units of recovery that are outstanding and their statuses (indoubt, in-commit, in-abort, or inflight, as described under ["Maintaining consistency after](#page-500-0) [termination or failure" on page 491\)](#page-500-0).

#### **Phase 3: Forward log recovery**

DB2 makes all database changes for each indoubt unit of recovery, and locks the data to prevent access to it after restart. Later, when an indoubt unit of recovery is resolved, processing is completed in one of these ways:

- For the ABORT option of the RECOVER INDOUBT command, DB2 reads and processes the log, reversing all changes.
- For COMMIT option of the RECOVER INDOUBT command, DB2 reads the log but does not process the records because all changes have been made.

<span id="page-502-0"></span>At the end of this phase, indoubt activity is reflected in the database as though the decision was made to commit the activity, but the activity has not yet been committed. The data is locked and cannot be used until DB2 recognizes and acts upon the indoubt decision. (For a description of indoubt units of recovery, see "Resolving indoubt units of recovery" on page 493.)

#### **Phase 4: Backward log recovery**

As described in ["Phase 4: Backward log recovery" on page 483](#page-492-0) this phase reverses changes performed for inflight or in-abort units of recovery. At the end of this phase, interrupted inflight and in-abort changes have been removed from the database (the data is consistent and can be used) or removal of the changes has been postponed (the data is inconsistent and unavailable).

If removal of the changes has been postponed, the units of recovery become | known as *postponed abort* units of recovery. The data with pending backout work is in a restrictive state (restart pending) which makes the data unavailable. The data becomes available upon completion of backout work or upon cold or conditional restart of DB2.

If the LIMIT BACKOUT system parameter is AUTO, completion of the backout work | begins automatically by DB2 when the system accepts new work. If the LIMIT BACKOUT system parameter is YES, completion of the backout work begins when you use the RECOVER POSTPONED command.

### **Restarting with conditions**

If conditional restart is performed when DB2 is acting together with other systems, the following occurs:

- 1. All information about another coordinator and other participants known to DB2 is displayed by messages DSNL438I and DSNL439I.
- 2. This information is purged. Therefore the RECOVER INDOUBT command must be used at the local DB2 when the local location is a participant, and at another DB2 when the local location is the coordinator.
- 3. Indoubt database access threads continue to appear as indoubt and no resynchronization with either a coordinator or a participant is allowed.

Methods for resolving inconsistencies caused by conditional restart and implications in a distributed environment are described in ["Resolving inconsistencies resulting](#page-647-0) [from conditional restart" on page 638.](#page-647-0)

## **Resolving indoubt units of recovery**

If DB2 loses its connection to another system, it normally attempts to recover all inconsistent objects after restart. The information needed to resolve indoubt units of recovery must come from the coordinating system. This section describes the process of resolution for different types of other systems.

Check the console for message DSNR036I for unresolved units of recovery encountered during a checkpoint. This message might occur to remind operators of existing indoubt threads. See Section 2 of of *DB2 Installation Guide* for details.

#### **Important**

If the TCP/IP address associated with a DRDA server is subject to change, each DRDA server's domain name must be defined in the CDB. This allows DB2 to recover from situations where the server's IP address changes prior to successful resynchronization.

### **Resolution of indoubt units of recovery from IMS**

The resolution of indoubt units in IMS has no effect on DL/I resources. Since IMS is in control of recovery coordination, DL/I resources are never indoubt. When IMS restarts, it automatically commits or backs out incomplete DL/I work, based on whether or not the commit decision was recorded on the IMS log. The existence of indoubt units does not imply that DL/I records are locked until DB2 connects.

During the current status rebuild phase of DB2 restart, the DB2 participant makes a list of indoubt units of recovery. IMS builds its own list of residual recovery entries (RREs). The RREs are logged at IMS checkpoints until all entries are resolved.

When indoubt units are recovered, the following steps take place:

- 1. IMS either passes an RRE to the IMS attachment facility to resolve the entry or informs the attachment facility of a cold start. The attachment facility passes the required information to DB2.
- 2. If DB2 recognizes that an entry has been marked by DB2 for commit and by IMS for roll back, it issues message DSNM005I. DB2 issues this message for inconsistencies of this type between DB2 and IMS.
- 3. The IMS attachment facility passes a return code to IMS, indicating that it should either destroy the RRE (if it was resolved) or keep it (if it was not resolved). The procedure is repeated for each RRE.
- 4. Finally, if DB2 has any remaining indoubt units, the attachment facility issues message DSNM004I.

The IMS attachment facility writes all the records involved in indoubt processing to the IMS log tape as type X'5501FE'.

For all resolved units, DB2 updates databases as necessary and releases the corresponding locks. For threads that access offline databases, the resolution is logged and acted on when the database is started.

DB2 maintains locks on indoubt work that was not resolved. This can create a backlog for the system if important locks are being held. Use the DISPLAY DATABASE LOCKS command to find out which tables and table spaces are locked by indoubt units of recovery . The connection remains active so you can clean up the IMS RREs. Recover the indoubt threads by the methods described in ["Controlling IMS connections" on page 426.](#page-435-0)

All indoubt work should be resolved unless there are software or operating problems, such as with an IMS cold start. Resolution of indoubt units of recovery from IMS can cause delays in SQL processing. Indoubt resolution by the IMS control region takes place at two times:

 At the start of the connection to DB2, during which resolution is done synchronously
When a program fails, during which the resolution is done asynchronously.

In the first case, SQL processing is prevented in all dependent regions until the indoubt resolution is completed. IMS does not allow connections between IMS dependent regions and DB2 before the indoubt units are resolved.

# **Resolution of indoubt units of recovery from CICS**

The resolution of indoubt units has no effect on CICS resources. CICS is in control of recovery coordination and, when it restarts, automatically commits or backs out each unit, depending on whether there was or was not an end of unit of work log record. The existence of indoubt work does not lock CICS resources until DB2 connection.

A process to resolve indoubt units of recovery is initiated during start up of the attachment facility. During this process:

- The attachment facility receives a list of indoubt units of recovery for this connection ID from the DB2 participant and passes them to CICS for resolution.
- CICS compares entries from this list with entries in its own. CICS determines from its own list what action it took for the indoubt unit of recovery.
- For each entry in the list, CICS creates a task that drives the attachment facility, specifying the final commit or abort direction for the unit of recovery.
- If DB2 does not have any indoubt unit of recovery, a dummy list is passed. CICS then purges any unresolved units of recovery from previous connections, if any.

If the units of recovery cannot be resolved because of conditions described in messages DSNC001I, DSNC034I, DSNC035I, or DSNC036I, CICS enables the connection to DB2. For other conditions, it sends message DSNC016I and terminates the connection.

For all resolved units, DB2 updates databases as necessary and releases the corresponding locks. For threads that access offline databases, the resolution is logged and acted on when the database is started. Unresolved units can remain after restart; resolve them by the methods described in ["Manually recovering CICS](#page-561-0) [indoubt units of recovery" on page 552.](#page-561-0)

# **Resolution of indoubt units of recovery between DB2 and a remote system**

When communicating with a remote DBMS, indoubt units of recovery can result from failure with either the participant or coordinator or with the communication link between them even if the systems themselves have not failed.

Normally, if your subsystem fails while communicating with a remote system, you should wait until both systems and their communication link become operational. Your system then automatically recovers its indoubt units of recovery and continues normal operation. When DB2 restarts while any unit of recovery is indoubt, the data required for that unit remains locked until the unit of recovery is resolved.

If automatic recovery is not possible, DB2 alerts you to any indoubt units of recovery that you need to resolve. If it is imperative that you release locked resources and bypass the normal recovery process, you can resolve indoubt situations manually.

#### **Important**

In a manual recovery situation, you must determine whether the coordinator decided to commit or abort and ensure that the same decision is made at the participant. In the recovery process, DB2 attempts to automatically resynchronize with its participants. If you decide incorrectly what the coordinator's recovery action is, data is inconsistent at the coordinator and participant.

If you choose to resolve units of recovery manually you must:

- Commit changes made by logical units of work that were committed by the other system
- Roll back changes made by logical units of work that were rolled back by the other system

### **Making heuristic decisions**

From DB2's point of view, a decision to commit or roll back an indoubt unit of recovery by any means but the normal resynchronization process is a *heuristic decision*. If you commit or roll back a unit of work and your decision is different from the other system's decision, data inconsistency occurs. This type of damage is called *heuristic damage*. If this situation should occur, and your system then updates any data involved with the previous unit of work, your data is corrupted and is extremely difficult to correct.

In order to make a correct decision, you must be absolutely sure that the action you take on indoubt units of recovery is the same as the action taken at the coordinator. Validate your decision with the administrator of the other systems involved with the logical unit of work.

### **Methods for determining the coordinator's commit or abort decision**

The first step is to communicate with the other system administrator. There are several ways to ascertain the status of indoubt units at other systems:

- Use a NetView program. Write a program that analyzes NetView alerts for each involved system, and returns the results through the NetView system.
- Use an automated MVS console to ascertain the status of the indoubt threads at the other involved systems.
- Use the command DISPLAY THREAD TYPE(INDOUBT) LUWID(*luwid*).

If the coordinator DB2 system is started and no DB2 cold start was performed, then DISPLAY THREAD TYPE(INDOUBT) can be used. If the decision was to commit, the display thread indoubt report includes the LUWID of the indoubt thread. If the decision was to abort, the thread is not displayed.

• Read the recovery log using DSN1LOGP.

If the coordinator DB2 cannot be started, then DSN1LOGP can determine the commit decision. If the coordinator DB2 performed a cold start (or any type of conditional restart) then the system log should contain messages DSNL438I or DSNL439I which describe the status of the unit of recovery (LUWID).

### **Displaying information on indoubt threads**

Use DISPLAY THREAD TYPE(INDOUBT) to find information on allied and database access indoubt threads. The command provides information about threads where DB2 is a participant, a coordinator, or both. The TYPE(INDOUBT) option tells you which systems still need indoubt resolution and provides the LUWIDs you need to recover indoubt threads. A thread that has completed phase 1 of commit and still has a connection with its coordinator is in the *prepared* state and is displayed as part of the display thread active report. If a prepared thread loses its connection with its coordinator, it enters the *indoubt* state and terminates its connections to any participants at that time. Any threads in the prepared or indoubt state when DB2 terminates are indoubt after DB2 restart. However, if the participant system is waiting for a commit or roll back decision from the coordinator, and the connection is still active, DB2 considers the thread active.

If a thread is indoubt at a participant, you can determine whether a commit or abort decision was made at the coordinator by issuing the DISPLAY THREAD command at the coordinator as described previously. If an indoubt thread appears at one system and does not appear at the other system, then the latter system backed out the thread, and the first system must therefore do the same. See ["Monitoring](#page-422-0) [threads" on page 413](#page-422-0) for examples of output from the DISPLAY THREAD command.

### **Recovering indoubt threads**

After you determine whether you need to commit or roll back an indoubt thread, recover it with the RECOVER INDOUBT command. This command does not erase the thread's indoubt status. It still appears as an indoubt thread until the systems go through the normal resynchronization process. An indoubt thread can be identified by its LUWID, LUNAME or IP address. You can also use the LUWID's token with the command.

*Committing or rolling back:* Use the ACTION(ABORT|COMMIT) option of RECOVER INDOUBT to commit or roll back a logical unit of work. If your system is the coordinator of one or more other systems involved with the logical unit of work, your action propagates to the other system associated with the LUW.

For example, to abort two indoubt threads, the first with LUWID=DB2NET.LUNSITE0.A11A7D7B2057.0002 and the second with a token of 442, and commit the LUWs, enter:

-RECOVER INDOUBT ACTION(COMMIT) LUWID(DB2NET.LUNSITE0.A11A7D7B2057.0002,442)

Detailed scenarios describing indoubt thread resolution can be found in ["Resolving](#page-609-0) [indoubt threads" on page 600.](#page-609-0)

### **Resetting the status of an indoubt thread**

Following manual recovery of an indoubt thread, allow the systems to resynchronize automatically; this resets the status of the indoubt thread. However, if heuristic damage or a protocol error occurs, you must use the RESET INDOUBT command to delete indoubt thread information for a thread whose *reset* status is *yes*. DB2 maintains this information until normal automatic recovery. You can purge information about threads where DB2 is either the coordinator or participant. If the

thread is an allied thread connected with IMS or CICS, the command only applies to coordinator information about downstream participants. Information that is purged does not appear in the next display thread report and is erased from DB2's logs.

For example, to purge information on two indoubt threads, the first with an LUWID=DB2NET.LUNSITE0.A11A7D7B2057.0002 and a resync port number of 123; and the second with a token of 442, enter:

-RESET INDOUBT LUWID(DB2NET.LUNSITE0.A11A7D7B2057.0002:123,442)

You can also use an LUNAME or IP address with the RESET INDOUBT command. A new keyword (IPADDR) can be used in place of LUNAME or LUW keywords, when the partner uses TCP/IP instead of SNA. The partner's resync port number is required when using the IP address. The DISPLAY THREAD output lists the resync port number. This allows you to specify a location, instead of a particular thread. You can reset all the threads associated with that location with the (\*) option.

# **Resolution of indoubt units of recovery from OS/390 RRS**

It is possible for a DB2 unit of recovery (for a thread that uses RRSAF) or for a OS/390 RRS unit of recovery (for a stored procedure) to enter the INDOUBT state. This is a state where a failure occurs when the participant (DB2 for a thread that uses RRSAF or OS/390 RRS for a stored procedure) has completed phase 1 of commit processing and is waiting for the decision from the commit coordinator. This failure could be a DB2 abnormal termination, an OS/390 RRS abnormal termination, or both.

Normally, automatic resolution of indoubt units of recovery occurs when DB2 and OS/390 RRS reestablish communication with each other. If something prevents this, then it is possible to manually resolve an indoubt unit of recovery. This process is not recommended because it might lead to inconsistencies in recoverable resources.

The following errors make manual recovery necessary:

• An OS/390 RRS cold start where the OS/390 RRS log is lost.

If DB2 is a participant and has one or more indoubt threads, then these indoubt threads must be manually resolved in order to commit or abort the database changes and to release database locks. If DB2 is a coordinator for an OS/390 RRS unit of recovery, then DB2 knows the commit/abort decision but cannot communicate this information to the RRS compliant resource manager that has an indoubt unit of recovery.

- If DB2 performs a conditional restart and loses information from its log, then there may be inconsistent DB2 managed data.
- In a Sysplex, if DB2 is restarted on an MVS system where OS/390 RRS is not installed, then DB2 might have indoubt threads.

This is a user error because OS/390 RRS must be started on all processors in a Sysplex on which OS/390 RRS work is to be performed.

Both DB2 and OS/390 RRS can display information about indoubt units of recovery. Both also provide techniques for manually resolving these indoubt units of recovery.

In DB2, the DISPLAY THREAD command provides information about indoubt DB2 thread. The display output includes OS/390 RRS unit of recovery IDs for those DB2 threads that have OS/390 RRS either as a coordinator or as a participant. If DB2 is a participant, the OS/390 RRS unit of recovery ID displayed can be used to determine the outcome of the OS/390 RRS unit of recovery. If DB2 is the coordinator, you can determine the outcome of the unit of recovery from the DISPLAY THREAD output.

In DB2, the RECOVER INDOUBT command lets you to manually resolve a DB2 indoubt thread. You can use RECOVER INDOUBT to commit or roll back a unit of recovery after you determine what the correct decision is.

OS/390 RRS provides an ISPF interface that provides a similar capability.

### **Consistency across more than two systems**

The principles and methods for maintaining consistency across more than two systems are similar to those used to ensure consistency across two systems. The main difference involves a system's role as coordinator or participant when a unit of work spans multiple systems.

### **Commit coordinator and multiple participants**

 The coordinator of a unit of work that involves two or more other DBMSs must ensure that all systems remain consistent. After the first phase of the two-phase commit process, the DB2 coordinator waits for the other participants to indicate that they can commit the unit of work. If all systems are able, the DB2 coordinator sends the commit decision and each system commits the unit of work.

If even one system indicates that it cannot commit, then the DB2 coordinator sends out the decision to roll back the unit of work at all systems. This process ensures that data among multiple DBMSs remains consistent. When DB2 is the participant, it follows the decision of the coordinator, whether the coordinator is another DB2 or another DBMS.

DB2 is always the participant when interacting with IMS or CICS systems. However, DB2 can also serve as the coordinator for other DBMSs or DB2 subsystems in the same unit of work. For example, if DB2 receives a request from a coordinating system that also requires data manipulation on another system, DB2 propagates the unit of work to the other system and serves as the coordinator for that system.

For example, in [Figure 81 on page 500](#page-509-0) DB2A is the participant for an IMS transaction, but becomes the coordinator for the two application servers (AS1 and AS2), DB2B, and its respective DB2 servers (DB2C, DB2D, and DB2E).

<span id="page-509-0"></span>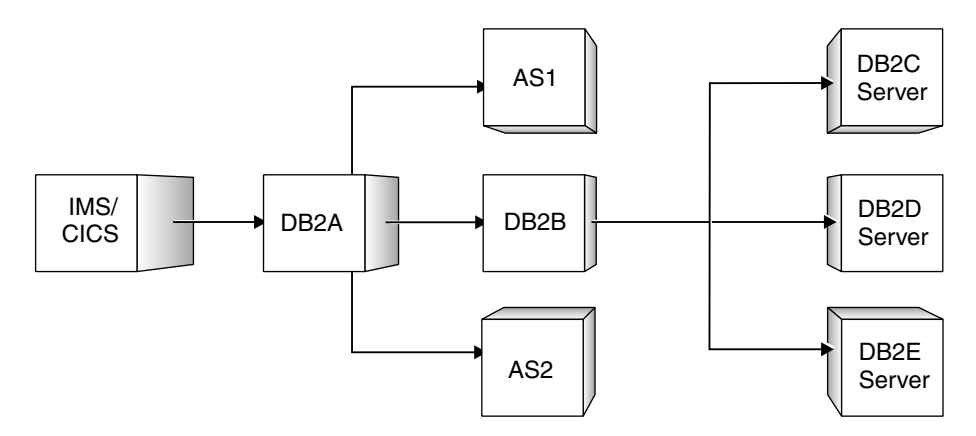

*Figure 81. Illustration of multi-site unit of work*

If the connection goes down between DB2A and the coordinating IMS system, the connection becomes an indoubt thread. However, DB2A's connections to the other systems are still waiting and are not considered indoubt. Wait for automatic recovery to occur to resolve the indoubt thread. When the thread is recovered, the unit of work commits or rolls back and this action is propagated to the other systems involved in the unit of work.

# **Illustration of multi-site update**

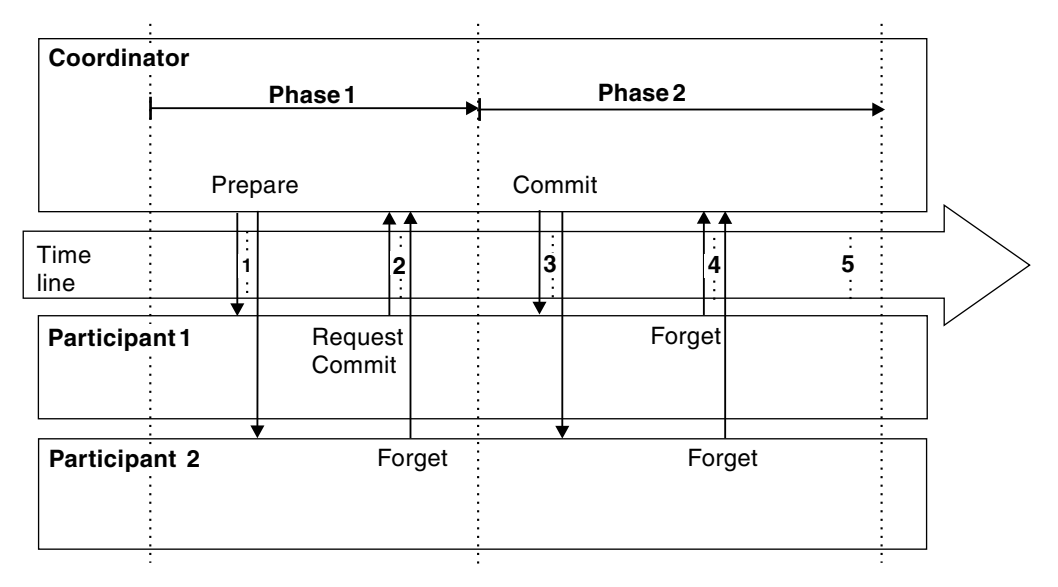

*Figure 82. Illustration of multi-site update. C is the coordinator; P1 and P2 are the participants.*

Figure 82 illustrates a multi-site update involving one coordinator and two participants.

### **Phase 1:**

- 1. When an application commits a logical unit of work, it signals the DB2 coordinator. The coordinator starts the commit process by sending messages to the participants to determine whether they can commit.
- 2. A participant (*Participant 1*) that is willing to let the logical unit of work be committed, and which has updated recoverable resources, writes a log record.

It then sends a request commit message to the coordinator and waits for the final decision (commit or roll back) from the coordinator. The logical unit of work at the participant is now in the prepared state.

If a participant (*Participant 2*) has not updated recoverable resources, it sends a forget message to the coordinator, releases its locks and forgets about the logical unit of work. A read-only participant writes no log records. As far as this participant is concerned, it does not matter whether the logical unit of work ultimately gets rolled back or committed.

If a participant wants to have the logical unit of work rolled back, it writes a log record and sends a message to the coordinator. Because a message to roll back acts like a veto, the participant in this case knows that the logical unit of work will be rolled back by the coordinator. The participant does not need any more information from the coordinator and therefore rolls back the logical unit of work, releases its locks, and forgets about the logical unit of work. (This case is not illustrated in the figure.)

#### **Phase 2:**

- 3. After the coordinator receives request commit or forget messages from all its participants, it starts the second phase of the commit process. If at least one of the responses is request commit, the coordinator writes a log record and sends committed messages to all the participants who responded to the prepare message with request commit. If neither the participants nor the coordinator have updated any recoverable resources, there is no second phase and no log records are written by the coordinator.
- 4. Each participant, after receiving a committed message, writes a log record, sends a response to the coordinator, and then commits the logical unit of work.

If any participant responds with a roll back message, the coordinator writes a log record and sends a roll back message to all participants. Each participant, after receiving a roll back message writes a log record, sends an acknowledgment to the coordinator, and then rolls back the logical unit of work. (This case is not illustrated in the figure.)

5. The coordinator, after receiving the responses from all the participants that were sent a message in the second phase, writes an 'end' record and forgets the logical unit of work.

It is important to remember that if you try to resolve any indoubt threads manually, you need to know whether the participants committed or rolled back their units of work. With this information you can make an appropriate decision regarding processing at your site.

# **Chapter 4-6. Backing up and recovering databases**

DB2 provides means for recovering data to its current state or to an earlier state. The units of data that can be recovered are table spaces, indexes, index spaces, partitions, and data sets.

This chapter explains the following topics:

"Planning for backup and recovery" ["Copying page sets and data sets" on page 522](#page-531-0)  ["Recovering page sets and data sets" on page 524](#page-533-0)  ["Recovering the catalog and directory" on page 526](#page-535-0)  ["Recovering data to a prior point of consistency" on page 527](#page-536-0)  ["Recovery of dropped objects" on page 534](#page-543-0)  ["Discarding SYSCOPY and SYSLGRNX records" on page 539](#page-548-0) 

For all commands and utility statements, the complete syntax and parameter descriptions can be found in *DB2 Command Reference* and *DB2 Utility Guide and Reference*.

# **Planning for backup and recovery**

Development at your site of backup and recovery procedures is critical in order to avoid costly and time-consuming losses of data. You should develop procedures to:

- Create a point of consistency
- Restore system and data objects to a point of consistency
- Back up the DB2 catalog and directory and your data
- Recover the DB2 catalog and directory and your data
- Recover from out-of-space conditions
- Recover from a hardware or power failure
- Recover from an MVS component failure.

In addition, you should consider a procedure for off-site recovery in case of a disaster.

To improve recovery capability in the event of a DASD failure, it is advisable to use dual active logging and to place the copies of the active log data sets and the bootstrap data sets on different DASD volumes. These concepts are described in ["Establishing the logging environment" on page 462.](#page-471-0)

The principal tools for recovery are the utilities QUIESCE, REPORT, COPY, RECOVER, and MERGECOPY. This section also gives an overview of these utilities to help you with your backup and recovery planning.

This section covers the following topics, which you should consider when you plan for backup and recovery:

- ["Considerations for recovering distributed data" on page 504](#page-513-0)
- | ["Considerations for recovering indexes" on page 505](#page-514-0)
- ["Preparing for recovery" on page 505](#page-514-0)
- ["Making backup and recovery plans that maximize availability" on page 510](#page-519-0)
- ["What happens during recovery" on page 506](#page-515-0)
- ["How to find recovery information" on page 512](#page-521-0)
- ["Preparing to recover to a prior point of consistency" on page 513](#page-522-0)
- ["Preparing to recover the entire DB2 subsystem to a prior point in time" on](#page-524-0) [page 515](#page-524-0)
- ["Preparing for disaster recovery" on page 515](#page-524-0)
- ["Ensuring more effective recovery from inconsistency problems" on page 518](#page-527-0)
- ["Running RECOVER in parallel" on page 521](#page-530-0)
- ["Reading the log without RECOVER" on page 521](#page-530-0)

# <span id="page-513-0"></span>**Considerations for recovering distributed data**

Using distributed data, no matter where a unit of work originates, it is processed as a whole at the target systems. At a DB2 server, the entire unit is either committed or rolled back. It is not processed if it violates referential constraints defined within the target system. Whatever changes it makes to data are logged. A set of related table spaces can be quiesced at the same point in the log, and image copies can be made of them simultaneously. If that is done, and if the log is intact, any data can be recovered after a failure and be internally consistent.

However, DB2 provides no special means to coordinate recovery between different subsystems; even if an application accesses data in several systems. To guarantee consistency of data between systems, write your applications, as usual, to do all related updates within one unit of work.

Point-in-time recovery (to the last image copy or to an RBA) presents other problems. You cannot control a utility in one subsystem from another subsystem. In practice, you cannot quiesce two sets of table spaces, or make image copies of them, in two different subsystems at exactly the same instant. Neither can you recover them to exactly the same instant, because there are two different logs, and a relative byte address (RBA) does not mean the same thing for both of them.

In planning, then, the best approach is to consider carefully what the QUIESCE, COPY, and RECOVER utilities do for you and then plan not to place data that must be so closely coordinated on separate subsystems. After that, recovery planning is a matter of agreement among database administrators at separate locations.

Since DB2 is responsible for recovering DB2 data only, it does not recover non-DB2 data. Non-DB2 systems do not always provide equivalent recovery capabilities.

# | **Extended recovery facility (XRF) toleration**

DB2 can be used in an XRF recovery environment with CICS or IMS. All | DB2-owned data sets (executable code, the DB2 catalog, user databases) must be on DASD shared between the primary and alternate XRF processors. In the event | of an XRF recovery, DB2 must be stopped on the primary processor and started on the alternate. For CICS that can be done automatically, by using the facilities provided by CICS, or manually, by the system operator. For IMS, that is a manual | operation and must be done after the coordinating IMS system has completed the | processor switch. In that way, any work that includes SQL can be moved to the alternate processor with the remaining non-SQL work. Other DB2 work (interactive or batch SQL and DB2 utilities) must be completed or terminated before DB2 can be switched to the alternate processor. Consider the effect of this potential interruption carefully when planning your XRF recovery scenarios.

Care must be taken to prevent DB2 from being started on the alternate processor until the DB2 system on the active, failing processor terminates. A premature start can cause severe integrity problems in data, the catalog, and the log. The use of | global resource serialization (GRS) helps avoid the integrity problems by preventing simultaneous use of DB2 on the two systems. The bootstrap data set (BSDS) must be included as a protected resource, and the primary and alternate XRF processors must be included in the GRS ring.

# <span id="page-514-0"></span>| **Considerations for recovering indexes**

DB2 indexes can be recovered to currency through the REBUILD INDEX utility. The RECOVER utility recovers indexes by restoring an image copy of the index and | then applying the log. The REBUILD INDEX utility reconstructs the indexes by reading the appropriate rows in the table space, extracting the index keys, sorting the keys, and then loading the index keys into the index. You can use either of | these methods. For more information on the RECOVER and REBUILD INDEX | utilities see Section 2 of *DB2 Utility Guide and Reference*.

If you use the RECOVER utility for indexes, you must make several operational changes.

- | You must create or alter indexes using the SQL statement ALTER INDEX with the option COPY YES before you can copy and recover them.
- | You must make image copies of all indexes that you plan to recover using the RECOVER utility. The COPY utility makes full image copies or concurrent | copies of indexes. Incremental copies of indexes is not supported. If full image copies of the index are taken at timely intervals, recovering a large index might be faster than rebuilding the index.
- You can recover indexes and table spaces in a single list using the RECOVER | utility. By using one utility statement, the logs for all of the indexes and table spaces are processed in one pass.

The output from the DISPLAY DATABASE RESTRICT command shows the | pending states for index spaces. See *DB2 Command Reference* for descriptions of status codes displayed by the DISPLAY DATABASE command.

# **Preparing for recovery**

| The RECOVER utility supports the recovery of table spaces or index spaces. Page set is another name for these objects. In the discussions about recovery in this | chapter, the term page set can be a table space, index space, or any combination of these.

DB2 can recover a page set by using a backup copy or the recovery log or both. The DB2 recovery log contains a record of all changes made to the page set. If DB2 fails, it can recover the page set by restoring the backup copy and applying the log changes to it from the point of the backup copy.

| The DB2 catalog and directory page sets must be copied at least as frequently as the most critical user page sets. Moreover, it is your responsibility to periodically copy the tables in the communications database (CDB), the application registration table, the object registration table, and the resource limit facility (governor), or to maintain the information necessary to re-create them. Plan your backup strategy accordingly.

<span id="page-515-0"></span>*A recovery preparation scenario:* The following backup scenario suggests how DB2 utilities might be used:

Imagine that you are the database administrator for DBASE1. Table space TSPACE1 in DBASE1 has been available all week. On Friday, a disk write operation for TSPACE1 fails. You need to recover the table space to the last consistent point before the failure occurred. You can do that because you have regularly followed a cycle of preparations for recovery. The most recent cycle began on Monday morning.

**Monday morning:** You start the DBASE1 database and make a full image copy of | TSPACE1 and all indexes immediately. That gives you a starting point from which to recover. Use the COPY utility with the SHRLEVEL CHANGE option to improve | availability. See Section 2 of *DB2 Utility Guide and Reference* for more information about the COPY utility.

**Tuesday morning:** You run COPY again. This time you make an incremental image copy to record only the changes made since the last full image copy you took on Monday. You also make a full index copy.

TSPACE1 can be accessed and updated while the image copy is being made. For maximum efficiency, however, you schedule the image copies when online use is minimal.

**Wednesday morning:** You make another incremental image copy, and then create a full image copy by using the MERGECOPY utility to merge the incremental image copy with the full image copy.

| *Thursday, and Friday mornings:* You make another incremental image copy and a full index copy each morning.

*Friday afternoon:* An unsuccessful write operation occurs and you need to recover the table space. Run the RECOVER utility, as described in Section 2 of *DB2 Utility* | *Guide and Reference*. The utility restores the table space from the full image copy made by MERGECOPY on Wednesday and the incremental image copies made on | Thursday and Friday, and includes all changes made to the recovery log since Friday morning.

*Later Friday afternoon:* The RECOVER utility issues a message announcing that it has successfully recovered TSPACE1.

This imaginary scenario is somewhat simplistic. You might not have taken daily incremental image copies on just the table space that failed. You might not ordinarily recover an entire table space. However, it illustrates this important point: With proper preparation, recovery from a failure is greatly simplified.

### **What happens during recovery**

| [Figure 83 on page 507](#page-516-0) shows an overview of the recovery process. To recover a page set, the RECOVER utility typically uses these items:

- A full image copy; that is, a complete copy of the page set
- | For table spaces only, any later incremental image copies; each summarizes all the changes made to the table space from the time the previous image copy was made

<span id="page-516-0"></span>| All log records for the page set that were created since the most recent image | copy.

The RECOVER utility uses information in the SYSIBM.SYSCOPY catalog table to:

- Restore the page set with the data in the most recent full image copy (appearing, in Figure 83, at  $X'$ 40000').
- For table spaces only, apply all the changes summarized in any later incremental image copies. (There are two in Figure 83: X'80020' and X'C0040'.)
- | Apply all changes to the page set that are registered in the log, beginning at the log RBA of the most recent image copy. (In Figure 83, X'C0040', that address is also stored in the SYSIBM.SYSCOPY catalog table.)

If the log has been damaged or discarded, or if data has been changed erroneously and then committed, you can recover to a particular point in time by limiting the range of log records to be applied by the RECOVER utility.

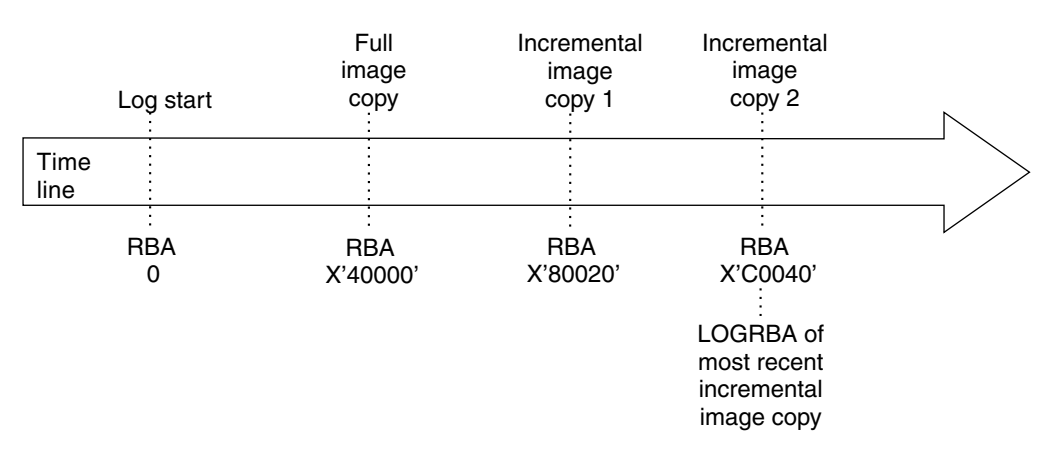

*Figure 83. Overview of DB2 recovery. The figure shows one complete cycle of image copies; the SYSIBM.SYSCOPY catalog table can record many complete cycles.*

### **Complete recovery cycles**

In planning for recovery, you determine how often to take image copies and how many complete cycles to keep. Those values tell how long you must keep log records and image copies for database recovery.

In deciding how often to take image copies, consider the time needed to recover a table space. It is determined by all of the following:

- The amount of log to traverse
- The time it takes an operator to mount and remove archive tape volumes
- The time it takes to read the part of the log needed for recovery
- The time needed to reprocess changed pages.

In general, the more often you make image copies, the less time recovery takes; but, of course, the more time is spent making copies. If you use LOG NO without the COPYDDN keyword when you run the LOAD or REORG utilities, DB2 places the table space in copy pending status. You must remove the copy pending status of the table space by making an image copy before making further changes to the data. However, if you run REORG or LOAD REPLACE with the COPYDDN | keyword, DB2 creates a full image copy of a table space during execution of the

| utility, so DB2 does not place the table space in copy pending status. Inline copies of indexes during LOAD and REORG are not supported.

If you use LOG YES and log all updates for table spaces, then an image copy of the table space is not required for data integrity. However, taking an image copy makes the recovery process more efficient. The process is even more efficient if you use MERGECOPY to merge incremental image copies with the latest full image copy. You can schedule the MERGECOPY operation at your own convenience, whereas the need for a recovery can come upon you unexpectedly. The MERGECOPY operation does not apply to indexes.

**Recommendation:** Copy your indexes after the associated utility has run. Indexes are placed in informational copy pending (ICOPY) status after running LOAD | TABLESPACE, REORG TABLESPACE, REBUILD INDEX, or REORG INDEX | utilities. Only structural modifications of the index are logged when these utilities are run, so there is not enough information in the log to recover the index.

Use the CHANGELIMIT option of the COPY utility to let DB2 determine when an image copy should be performed on a table space and whether a full or incremental copy should be taken. Use the CHANGELIMIT and REPORTONLY options together to let DB2 recommend what types of image copies to make. When you specify both CHANGELIMIT and REPORTONLY, DB2 makes no image copies. The CHANGELIMIT option does not apply to indexes.

In determining how many complete copy and log cycles to keep, you are guarding | against damage to a volume containing an important image copy or a log data set. A retention period of at least two full cycles is recommended. For further security, keep records for three or more copy cycles.

### **A recovery cycle example**

Table 78 suggests how often a user group with 10 locally defined table spaces (one table per table space) might take image copies, based on frequency of updating. Their least-frequently-copied table is EMPSALS, containing employee salary data. If they choose to keep two complete image copy cycles on hand, then each time they copy EMPSALS they can delete records prior to its previous copy or copies, made two months ago. They will always have on hand between two months and four months of log records.

In the example, the user's most critical tables are copied daily. Hence, the DB2 catalog and directory are also copied daily.

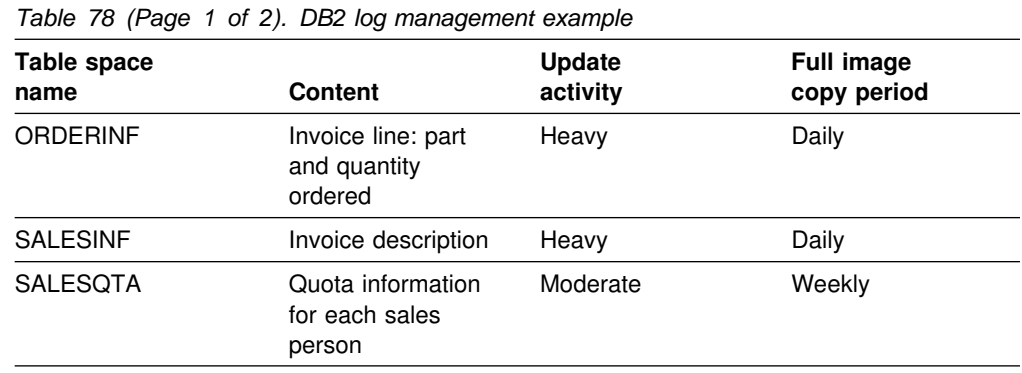

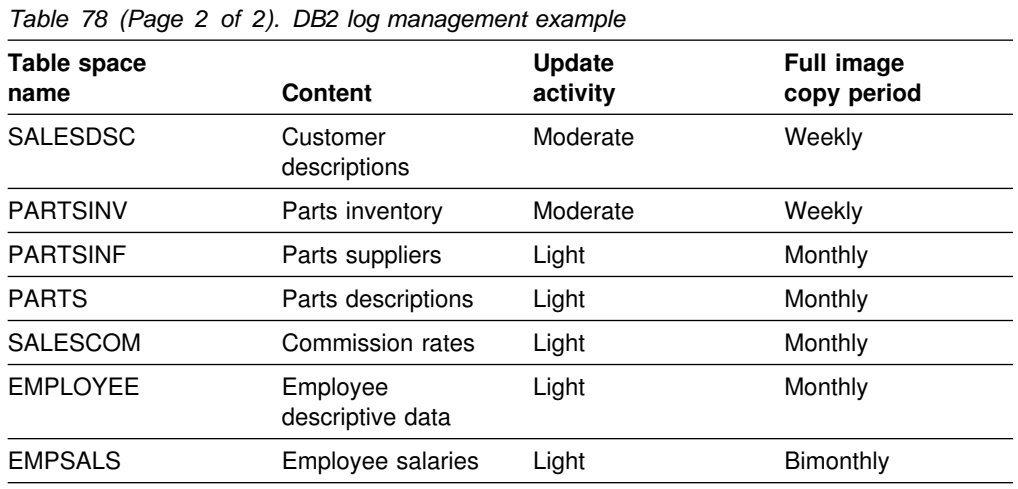

If you do a full recovery, you do not need to recover the indexes unless they are damaged. If you recover to a prior point in time, then you do need to recover the indexes. See ["Considerations for recovering indexes" on page 505](#page-514-0) for information on indexes.

### **How DFSMShsm affects your recovery environment**

The Data Facility Hierarchical Storage Manager (DFSMShsm) can automatically manage space and data availability among storage devices in your system. If you use it, you need to know that it automatically moves data to and from the DB2 databases.

DFSMShsm manages your DASD space efficiently by moving data sets that have not been used recently to less expensive storage. It also makes your data available for recovery by automatically copying new or changed data sets to tape or DASD. It can delete data sets, or move them to another device. Its operations occur daily, at a specified time, and allow for keeping a data set for a predetermined period before deleting or moving it.

All DFSMShsm operations can also be performed manually. *DFSMS/MVS: DFSMShsm Managing Your Own Data* tells how to use the DFSMShsm commands.

DFSMShsm:

- Uses cataloged data sets
- Operates on user tables, image copies, and logs
- Supports VSAM data sets

If a volume has a DB2 storage group specified, the volume should only be recalled to like devices of the same VOLSER defined by CREATE or ALTER STOGROUP.

| DB2 can recall user page sets that have been migrated. Whether DFSMShsm recall occurs automatically is determined by the values of the RECALL DATABASE and RECALL DELAY fields of installation panel DSNTIPO. If the value of the RECALL DATABASE field is NO, automatic recall is not performed and the page set is considered an unavailable resource. It must be recalled explicitly before it can be used by DB2. If the value of the RECALL DATABASE field is YES, DFSMShsm | is invoked to recall the page sets automatically. The program waits for the recall for the amount of time specified by the RECALL DELAY parameter. If the recall is not

<span id="page-519-0"></span>completed within that time, the program receives an error message indicating the page set is unavailable but that recall was initiated.

The deletion of DFSMShsm migrated data sets and the DB2 log retention period must be coordinated with use of the MODIFY utility. If not, you could need recovery image copies or logs that have been deleted. See ["Discarding archive log records"](#page-482-0) [on page 473](#page-482-0) for suggestions.

# **Making backup and recovery plans that maximize availability**

You need to develop a plan for backup and recovery, and you need to become familiar enough with that plan that when an outage occurs, you can get back in operation as quickly as possible. This topic contains some factors to consider when you develop and implement your plan.

*Decide on the level of availability you need:* To do this, start by determining the primary types of outages you are likely to experience. Then, for each of those types of outages, decide on the maximum amount of time that you can spend on recovery. Consider the trade-off between cost and availability. Recovery plans for continuous availability are very costly, so you need to think about what percentage of the time your systems really need to be available.

*Practice for recovery:* You cannot know whether a backup and recovery plan is workable unless you practice it. In addition, the pressure of a recovery situation can cause mistakes. The best way to minimize mistakes is to practice your recovery scenario until you know it well. The best time to practice is outside of regular working hours, when fewer key applications are running.

*Minimize preventable outages:* One aspect of your backup and recovery plan should be eliminating the need to recover whenever possible. One way to do that is to prevent outages caused by errors in DB2. Be sure to check available maintenance often and apply fixes for problems that are likely to cause outages.

**Determine the required backup frequency:** Use your recovery criteria to decide how often to make copies of your databases. For example, if the maximum acceptable recovery time after you lose a volume of data is two hours, your volumes typically hold about 4 GB of data, and you can read about 2 GB of data per hour, then you should make copies after every 4 GB of data written. You can use the COPY option SHRLEVEL CHANGE or DFSMSdss concurrent copy to make copies while transactions and batch jobs are running. You should also make a copy after running jobs that make large numbers of changes. In addition to copying your table spaces, you should also consider copying your indexes.

| *Minimize the elapsed time of RECOVER jobs:* The RECOVER utility supports the recovery of a list of objects in parallel. For those objects in the list that can be | processed independently, multiple subtasks are created to restore the image copies for the objects. The image copies must be on DASD for the parallel function to be available. If an object that is on tape is encountered in the list, then processing for the remainder of the list waits until the processing of the tape object has completed.

| *Minimize the elapsed time for copy jobs:* You can use the COPY utility to make image copies of a list of objects in parallel. To take advantage of parallelism, image copies must be made to DASD.

*Determine the right characteristics for your logs:*

- If you have enough DASD space, use more and larger active logs. Recovery from active logs is quicker than from archive logs.
- To speed recovery from archive logs, consider archiving to disk.
- If you archive to tape, be sure you have enough tape drives that DB2 does not have to wait for an available drive on which to mount an archive tape during recovery.
- Make the buffer pools and the log buffers large enough to be efficient.

*Minimize DB2 restart time:* Many recovery processes involve restart of DB2. You need to minimize the time that DB2 shutdown and startup take.

For non-data-sharing systems, you can limit the backout activity during DB2 system restart. You can postpone the backout of long running URs until after the DB2 system is operational. See ["Deferring restart processing" on page 484](#page-493-0) for an explanation of how to use the installation options LIMIT BACKOUT and BACKOUT | DURATION to determine what backout work will be delayed during restart processing.

These are some major factors that influence the speed of DB2 shutdown:

• Number of open DB2 data sets

During shutdown, DB2 must close and deallocate all data sets it uses if the fast shutdown feature has been disabled. The default is to use the fast shutdown feature. Contact your IBM service representative for information on enabling and disabling the fast shutdown feature. The maximum number of concurrently open data sets is determined by the DB2 subsystem parameter DSMAX. Closing and deallocation of data sets generally takes .1 to .3 seconds per data set. See Section 5 (Volume 2) of *DB2 Administration Guide* for information on how to choose an appropriate value for DSMAX.

Be aware that MVS global resource serialization (GRS) can increase the time to close DB2 data sets. If your DB2 data sets are not shared among more than one MVS system, set the GRS RESMIL parameter value to OFF or place the DB2 data sets in the SYSTEMS exclusion RNL. See *OS/390 MVS Planning: Global Resource Serialization* for details.

Active threads

DB2 cannot shut down until all threads have terminated. Issue the DB2 command -DISPLAY THREAD to determine if there are any active threads while DB2 is shutting down. If possible, cancel those threads.

• Processing of SMF data

At DB2 shutdown, MVS does SMF processing for all DB2 data sets opened since DB2 startup. You can reduce the time that this processing takes by setting the MVS parameter DDCONS(NO).

These are some major factors that influence the speed of DB2 startup:

• DB2 checkpoint interval

This is the factor that has the most influence on the speed of DB2 startup. This is the number of log records that DB2 writes between successive checkpoints. This value is controlled by the DB2 subsystem parameter LOGLOAD. The default of 50000 results in the fastest DB2 startup time in most cases.

<span id="page-521-0"></span>You can use the LOGLOAD option of the SET LOG command to modify the LOGLOAD value dynamically without recycling DB2. The value you specify for LOGLOAD depends on your restart requirements. See ["Changing the](#page-479-0) checkpoint frequency dynamically" on page 470 for examples of how you might | use this command option. See Chapter 2 of *DB2 Command Reference* for detailed information about the SET LOG command.

Long running units of work

DB2 rolls back uncommitted work during startup. The amount of time for this activity is roughly double the time that the unit of work was running before DB2 shut down. For example, if a unit of work runs for two hours before a DB2 abend, it will take at least four hours to restart DB2. Decide how long you can afford for startup, and avoid units of work that run for more than half that long.

You can use accounting traces to detect long running units of work. For tasks that modify tables, divide the elapsed time by the number of commit operations to get the average time between commit operations. Add commit operations to applications for which this time is unacceptable.

**Recommendation:** To detect long running units of recovery, enable the UR CHECK FREQ option of installation panel DSNTIPN. If long running units of recovery are unavoidable, consider enabling the LIMIT BACKOUT option on installation panel DSNTIPN.

• Size of active logs

If you archive to tape, you can avoid unnecessary startup delays by making each active log big enough to hold the log records for a typical unit of work. This lessens the probability that DB2 will have to wait for tape mounts during startup. See Section 5 (Volume 2) of *DB2 Administration Guide* for more information on choosing the size of the active logs.

# **How to find recovery information**

This section contains guidance on locating and reporting information needed for recovery.

### **Where recovery information resides**

Information needed for recovery is contained in these locations:

 SYSIBM.SYSCOPY, a catalog table, contains information about full and incremental image copies. If concurrent updates were allowed when making the copy, the log RBA corresponds to the image copy start time; otherwise, it corresponds to the end time. The RECOVER utility uses the log RBA to look for log information after restoring the image copy.

SYSCOPY also contains entries with the same kinds of log RBAs recorded by the utilities QUIESCE, REORG, LOAD, REBUILD INDEX, RECOVER TOCOPY, and RECOVER TORBA (or TOLOGPOINT). For a summary of the information contained in the DB2 catalog tables, see Appendix D of *DB2 SQL Reference*.

When the REORG utility is used, the time at which DB2 writes the log RBA to SYSIBM.SYSCOPY depends on the value of the SHRLEVEL parameter:

– For SHRLEVEL NONE, the log RBA is written at the end of the reload phase.

<span id="page-522-0"></span>If a failure occurs before the end of the reload phase, the RBA is not written to SYSCOPY.

If a failure occurs after the reload phase is complete (and thus, after the log RBA is written to SYSCOPY), the RBA is not backed out of SYSCOPY.

– For SHRLEVEL REFERENCE and SHRLEVEL CHANGE, the log RBA is written at the end of the switch phase.

If a failure occurs before the end of the switch phase, the RBA is not written to SYSCOPY.

If a failure occurs after the switch phase is complete (and thus, after the log RBA is written to SYSCOPY), the RBA is not backed out of SYSCOPY.

The log RBA is put in SYSCOPY whether the LOG option is YES or NO, or whether the UNLOAD PAUSE option is indicated.

When DSNDB01.DBD01, DSNDB01.SYSUTILX, and DSNDB06.SYSCOPY are quiesced or copied, a SYSCOPY record is created for each table space and any associated index that has the COPY YES attribute. For recovery reasons, the SYSCOPY records for these three objects are placed in the log.

• SYSIBM.SYSLGRNX, a directory table, contains records of the log RBA ranges used during each period of time that any recoverable page set is open for update. Those records speed recovery by limiting the scan of the log for changes that must be applied.

If you discard obsolete image copies, you should consider removing their records from SYSIBM.SYSCOPY and the obsolete log ranges from SYSIBM.SYSLGRNX. ["Discarding SYSCOPY and SYSLGRNX records" on](#page-548-0) [page 539](#page-548-0) describes the process.

### **Reporting recovery information**

You can use the REPORT utility in planning for recovery. REPORT provides | information necessary for recovering a page set. REPORT displays:

- Recovery information from the SYSIBM.SYSCOPY catalog table
- Log ranges of the table space from the SYSIBM.SYSLGRNX directory
- Archive log data sets from the bootstrap data set
- The names of all members of a table space set

You can also use REPORT to obtain recovery information about the catalog and directory.

Details about the REPORT utility and examples showing the results obtained when using the RECOVERY option are contained in Section 2 of *DB2 Utility Guide and Reference* .

# **Preparing to recover to a prior point of consistency**

The major steps in preparing to recover to a particular point in time are:

- 1. Release the data from any exception status.
- 2. Copy the data, taking appropriate precautions about concurrent activity.
- 3. Immediately after, establish a point when the data is consistent and no unit of work is changing it.

With that preparation, recovery to the point of consistency is as quick and simple as possible. DB2 begins recovery with the copy you made and reads the log only up

to the point of consistency. At that point, there are no indoubt units of recovery to hinder restarting.

### **Step 1: Resetting exception status**

You can use the DISPLAY DATABASE RESTRICT command to determine whether | the data is in an exception status. See Appendix C of *DB2 Utility Guide and* Reference for instructions on resetting those states.

### **Step 2: Copying the data**

You can copy the data and also establish a point of consistency for a list of objects, in one operation, by using the COPY utility with the option SHRLEVEL REFERENCE. That operation allows only read access to the data while it is copied. The data is consistent at the moment when copying starts and remains consistent until copying ends. The advantage of the method is that the data can be restarted at a point of consistency by restoring the copy only, with no need to read log records. The disadvantage is that updates cannot be made throughout the entire time that the data is being copied.

| You can use the CONCURRENT option of the COPY utility to make a backup, with | DFSMSdss concurrent copy, that is recorded in the DB2 catalog. For more information about using this option, see *DB2 Utility Guide and Reference*.

**Copying data while updates occur is not recommended.** However, to allow updates while the data is being copied, you can:

- Use the COPY utility with the option SHRLEVEL CHANGE.
- Use an offline program to copy the data, such as DSN1COPY, DFSMShsm, or DASD dump.

**If you allow updates while copying**, then step 3 is essential. With concurrent updates, the copy can include uncommitted changes. Those might be backed out after copying ends. Thus, the copy is not necessarily consistent data, and recovery cannot rely on the copy only. Recovery requires reading the log up to a point of consistency, so you want to establish such a point as soon as possible.

### **Step 3: Establishing a point of consistency**

Use the QUIESCE utility also to establish a single point of consistency (a *quiesce* | *point*) for one or more page sets . Typically, you name all the table spaces in a table space set that you want recovered to the same point in time to avoid referential integrity violations. Or you can use the QUIESCE utility with the TABLESPACESET keyword for RI-related tables. The following statement quiesces two table spaces in database DSN8D61A:

QUIESCE TABLESPACE DSN8D61A.DSN8S61E TABLESPACE DSN8D61A.DSN8S61D

QUIESCE writes changed pages from the page set to DASD. The catalog table SYSIBM.SYSCOPY records the current RBA and the timestamp of the quiesce | point. At that point, neither page set contains any uncommitted data. A row with ICTYPE Q is inserted into SYSCOPY for each table space quiesced. Page sets DSNDB06.SYSCOPY, DSNDB01.DBD01, and DSNDB01.SYSUTILX, are an exception: their information is written to the log. Indexes are quiesced automatically | when you specify WRITE(YES) on the QUIESCE statement. A SYSIBM.SYSCOPY row with ICTYPE Q is inserted for indexes that have the COPY YES attribute.

<span id="page-524-0"></span>QUIESCE allows concurrency with many other utilities; however, it does not allow | concurrent updates until it has quiesced all specified page sets. Depending upon the amount of activity, that can take considerable time. Try to run QUIESCE when system activity is low.

> | Also consider using the MODE(QUIESCE) option of the ARCHIVE LOG command when planning for offsite recovery. It creates a system-wide point of consistency, which can minimize the number of data inconsistencies when the archive log is used with the most current image copy during recovery. See ["Archiving the log" on](#page-477-0) | [page 468](#page-477-0) for more information about using the MODE(QUIESCE) option of the | ARCHIVE LOG command.

# **Preparing to recover the entire DB2 subsystem to a prior point in time**

Under certain circumstances, you might want to reset the entire DB2 subsystem to a point of consistency. You can prepare a point of consistency by using the following procedure:

- 1. Display and resolve any indoubt units of recovery.
- 2. Use COPY to make image copies of all data, both user data and DB2 catalog and directory table spaces and optionally indexes . Copy SYSLGRNX and SYSCOPY last. Install job DSNTIJIC creates image copies of the DB2 catalog and directory table spaces. If you decide to copy your directory and catalog | indexes modify job DSNTIJIC to include those indexes. See Section 2 of *DB2 Installation Guide* for a description of job DSNTIJIC.

Alternatively, you can use an offline method to copy the data. In that case, stop DB2 first; that is, do step 3 before step 2. If you do not stop DB2 before copying, you might have trouble restarting after restoring the system. If you do a volume restore, verify that the restored data is cataloged in the integrated catalog facility catalog. Use the access method services LISTCAT command to get a listing of the integrated catalog.

- 3. Stop DB2 by the command -STOP DB2 MODE (QUIESCE). DB2 does not actually stop until all currently executing programs have completed processing. Be sure to use MODE (QUIESCE); otherwise, I/O errors can occur when the steps listed in ["Performing the fall back to a prior shutdown point" on page 632](#page-641-0) are used to restart DB2.
- 4. When DB2 has stopped, use access method services EXPORT to copy all BSDS and active log data sets. If you have dual BSDSs or dual active log data sets, export both copies of the BSDS and the logs.
- 5. Save all the data that has been copied or dumped, and protect it and the archive log data sets from damage.

# **Preparing for disaster recovery**

In the case of a total loss of a DB2 computing center, you can recover on another DB2 system at a recovery site. To do this, you must regularly back up the data sets and the log for recovery. As with all data recovery operations, the objectives of disaster recovery are to lose as little data, workload processing (updates), and time as possible.

| You can provide shorter restart times after system failures by using the installation | options LIMIT BACKOUT and BACKOUT DURATION. These options postpone the | backout processing of long running URs during DB2 restart. See Section 2 of *DB2* Installation Guide for the details on how to use these parameters.

There are several levels of preparation for disaster recovery:

• Prepare the recovery site to recover to a fixed point in time.

For example, you could copy everything weekly with a DFSMSdss volume dump (logical) and manually send it to the recovery site, then restore the data there.

- For recovery through the last archive, copy and send the following objects to the recovery site as you produce them:
	- Image copies of all catalog, directory, and user page sets
	- Archive logs
	- Integrated catalog facility catalog EXPORT and list
	- BSDS lists

With this approach you can determine how often you want to make copies of essential recovery elements and send them to the recovery site.

Once you establish your copy procedure and have it operating, you must prepare to recover your data at the recovery site. See ["Remote site recovery](#page-593-0) [from disaster at a local site" on page 584](#page-593-0) for step-by-step instructions on the disaster recovery process.

 Use the log capture exit to capture log data in real time and send it to the recovery site. See ["Reading log records with the log capture exit" on](#page-1131-0) [page 1122](#page-1131-0) and ["Log capture routines" on page 1086.](#page-1095-0)

### **System-wide points of consistency**

In any disaster recovery scenario, system-wide points of consistency are necessary for maintaining data integrity and preventing a loss of data. There is a direct relationship between the frequency with which you make and send copies to the recovery site and the amount of data that you could potentially lose.

Figure 84 is an overview of the process of preparing to bring DB2 up at a recovery site.

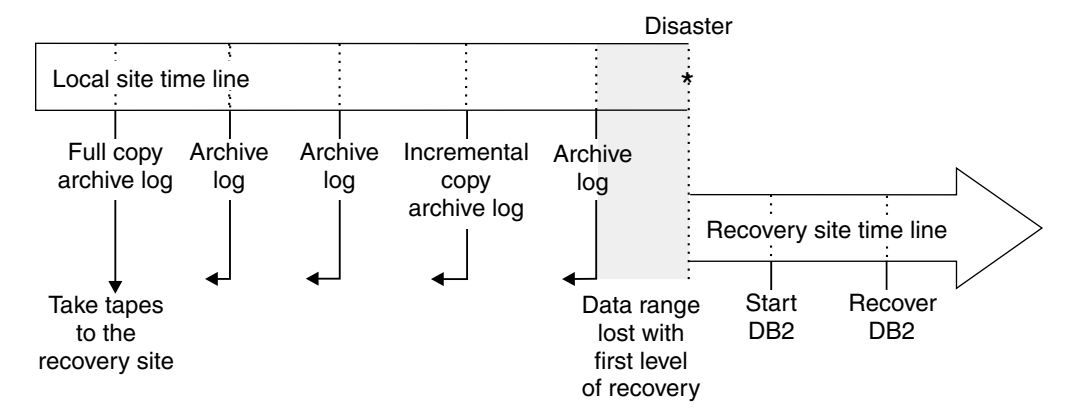

*Figure 84. Preparing for disaster recovery. The information you need to recover is contained in the copies of data (including the DB2 catalog and directory) and the archive log data sets.*

### **Essential disaster recovery elements**

Following is a list of essential disaster recovery elements and the steps you need to take to create them. You must determine how often to make copies and send them to the recovery site.

- Image copies
	- 1. Make copies of your data sets and DB2 catalogs and directories.

Use the COPY utility to make copies for the local subsystem and additional copies for disaster recovery. Install your local subsystem with the LOCALSITE option of the SITE TYPE field on installation panel DSNTIPO. Use the RECOVERYDDN option when you run COPY to make additional copies for disaster recovery. You can use those copies on any DB2 subsystem which you have installed using the RECOVERYSITE option.<sup>8</sup> For information about making multiple image copies, see COPY in Section 2 of *DB2 Utility Guide and Reference*.

Do not produce the copies by invoking COPY twice.

- 2. Catalog the image copies if you want to track them.
- 3. Create a QMF report or use SPUFI to issue a SELECT statement to list the contents of SYSCOPY.
- 4. Send the image copies and report to the recovery site.
- 5. Record this activity at the recovery site when the image copies and the report are received.

All table spaces should have valid image copies. Indexes can have valid image copies or they can be rebuilt from the table spaces.

- Archive logs
	- 1. Make copies of the archive logs for the recovery site.
		- a. Use the ARCHIVE LOG command to archive all current DB2 active log data sets. For more ARCHIVE LOG command information see ["Archiving the log" on page 468.](#page-477-0)

**Recommendation:** When using dual logging, keep both copies of the archive log at the local site in case the first copy becomes unreadable. If the first copy is unreadable, DB2 requests the second copy. If the second copy is not available, the read fails.

However, if you take precautions when using dual logging such as making another copy of the first archive log, you can send the second copy to the recovery site. If recovery is necessary at the recovery site, specify YES for the READ COPY2 ARCHIVE field on installation panel DSNTIPO. Using this option causes DB2 to request the second archive log first.

b. Catalog the archive logs if you want to track them.

You will probably need some way to track the volume serial numbers and data set names. One way of doing this is to catalog the archive

<sup>8</sup> You can also use these copies on a subsystem installed with the LOCALSITE option if you run RECOVER with the RECOVERYSITE option. Or you can use copies prepared for the local site on a recovery site, if you run RECOVER with the option LOCALSITE.

logs to create a record of the necessary information. You could also create your own tracking method and do it manually.

- <span id="page-527-0"></span>2. Use the print log map utility to create a BSDS report.
- 3. Send the archive copy, the BSDS report, and any additional information about the archive log to the recovery site.
- 4. Record this activity at the recovery site when the archive copy and the report are received.
- Integrated catalog facility catalog backups
	- 1. Back up all DB2-related integrated catalog facility catalogs with the VSAM EXPORT command on a daily basis.
	- 2. Synchronize the backups with the cataloging of image copies and archives.
	- 3. Use the VSAM LISTCAT command to create a list of the DB2 entries.
	- 4. Send the EXPORT backup and list to the recovery site.
	- 5. Record this activity at the recovery site when the EXPORT backup and list are received.
- DB2 libraries
	- 1. Back up DB2 libraries to tape when they are changed. Include the SMP/E, load, distribution, and target libraries, as well as the most recent user applications and DBRMs.
	- 2. Back up the DSNTIJUZ job that builds the ZPARM and DECP modules.
	- | 3. Back up the data set allocations for the BSDS, logs, directory, and catalogs.
	- 4. Document your backups.
	- 5. Send backups and corresponding documentation to the recovery site.
	- 6. Record activity at the recovery site when the library backup and documentation are received.

For disaster recovery to be successful, all copies and reports must be updated and sent to the recovery site regularly. Data will be up to date through the last archive sent. For disaster recovery start up procedures see ["Remote site recovery from](#page-593-0) [disaster at a local site" on page 584.](#page-593-0)

### **Ensuring more effective recovery from inconsistency problems**

The DB2 RECOVER utility is often the quickest and easiest method of resolving data inconsistency problems. However, these problems can involve data that the RECOVER utility needs to use, such as the recovery log or image copy data sets. If the data needed by the RECOVER utility is damaged or unavailable, you might have to resolve the problem manually.

#### **Actions to take**

To aid in successful recovery of inconsistent data:

 **During the installation of, or migration to, Version 6, make a full image copy of the DB2 directory and catalog using installation job DSNTIJIC.**

See Section 2 of *DB2 Installation Guide* for DSNTIJIC information. If you did not do this during installation or migration, use the COPY utility, described in Section 2 of *DB2 Utility Guide and Reference*, to make a full image copy of the DB2 catalog and directory. If you do not do this and you subsequently have a problem with inconsistent data in the DB2 catalog or directory, you will not be able to use the RECOVER utility to resolve the problem.

### **Periodically make an image copy of the catalog, directory, and user databases.**

This minimizes the time the RECOVER utility requires to perform recovery. In addition, this increases the probability that the necessary archive log data sets will still be available. You should keep *two* copies of each level of image copy data set. This reduces the risk involved if one image copy data set is lost or damaged. See Section 2 of *DB2 Utility Guide and Reference* for more information about using the COPY utility.

### **Use dual logging for your active log, archive log, and bootstrap data sets.**

This increases the probability that you can recover from unexpected problems. It is especially useful in resolving data inconsistency problems. See ["Establishing the logging environment" on page 462](#page-471-0) for related dual logging information.

### **Before using RECOVER, rename your data sets.**

If the image copy or log data sets are damaged, you can compound your problem by using the RECOVER utility. Therefore, before using RECOVER, either:

- | rename the data sets that contain the page sets you want to recover, or
	- copy your data sets using DSN1COPY or
	- for user-defined data sets, use access method services to define a new data set with the original name.

The RECOVER utility applies log records to the new data set with the old name. Then, if a problem occurs during RECOVER utility processing, you will have a copy (under a different name) of the data set you want to recover.

### **Keep back-level image copy data sets.**

If you make an image copy of a page set containing inconsistent data, the RECOVER utility cannot resolve the data inconsistency problem. However, you can use RECOVER TOCOPY or TOLRSN to resolve the inconsistency if you have an older image copy of the page set that was taken before the problem occurred. You can also resolve the inconsistency problem by using a point-in-time recovery to avoid using the most recent image copy.

### |  **Maintain consistency between related objects.**

A referential structure is a set of tables including indexes and their relationships. It must include at least one table, and for every table in the set, include all of the relationships in which the table participates, as well as all the tables to which it is related. To help maintain referential consistency, keep the number of table spaces in a table space set to a minimum, and avoid tables of different referential structures in the same table space. The TABLESPACESET option of the REPORT utility reports all members of a table space set defined by referential constraints.

A referential structure must be kept consistent with respect to point-in-time recovery. Use the QUIESCE utility to establish a point of consistency for a table space set, to which the table space set can later be recovered without introducing referential constraint violations. See ["Chapter 2-3. Maintaining data](#page-72-0)

[integrity" on page 63](#page-72-0) for information on designing referential structures to help maintain the consistency of your data.

A base table space must be kept consistent with its associated LOB table spaces with respect to point-in-time recovery. Use the TABLESPACESET option of the REPORT utility to find all LOB table spaces associated with a base table space. Use the QUIESCE utility to establish a point of consistency, for a table space set, to which the table space set can later be recovered.

### **Actions to avoid**

### **Do not discard archive logs you might need.**

The RECOVER utility might need an archive log to recover from an inconsistent data problem. If you have discarded it, you cannot use the RECOVER utility and must resolve the problem manually. For information about determining when you can discard archive logs, see ["Discarding archive log records" on](#page-482-0) [page 473.](#page-482-0)

### |  **Do not make an image copy of a page set that contains inconsistent** | **data.**

If you use the COPY utility to make an image copy of a page set containing inconsistent data, the RECOVER cannot recover a problem involving that page set unless you have an older image copy of that page set taken before the problem occurred. You can run DSN1COPY with the CHECK option to determine whether intra-page data inconsistency problems exist on page sets before making image copies of them. If you are taking a copy of a catalog or directory page set, you can run DSN1CHKR which verifies the integrity of the links, and the CHECK DATA utility which checks the DB2 catalog (DSNDB06). For information, see *DB2 Utility Guide and Reference* .

### **Do not use the TERM UTILITY command on utility jobs you want to restart.**

If an error occurs while a utility is running, the data on which the utility was | operating might continue to be written beyond the commit point. If the utility is restarted later, processing resumes at the commit point or at the beginning of he current phase, depending on the restart parameter that was specified. If the utility stops while it has exclusive access to data, other applications cannot access that data. In this case, you might want to issue the TERM UTILITY command to terminate the utility and make the data available to other applications. However, use the TERM UTILITY command only if you cannot restart or do not need to restart the utility job.

When you issue the TERM UTILITY command, two different situations can occur:

- If the utility is active, it terminates at its next commit point.
- If the utility is stopped, it terminates immediately.

If you use the TERM UTILITY command to terminate a utility, the objects on which the utility was operating are left in an indeterminate state. Often, the same utility job cannot be rerun. The specific considerations vary for each utility, depending on the phase in process when you issue the command. For details, see Section 2 of *DB2 Utility Guide and Reference*.

# <span id="page-530-0"></span>**Running RECOVER in parallel**

You can schedule jobs with the RECOVER utility in two ways:

• Use the PARALLEL keyword on the RECOVER utility to support the recovery of a list of objects in parallel. For those objects in the list that can be processed | independently, multiple subtasks are created to restore the image copies for the | objects. The image copies must be on DASD for the parallel function to be available; however, parallelism is not affected if the copy on DASD has been | migrated to tape by DFSMShsm. If an object that is on tape is encountered in | the list, then processing for the remainder of the list will pause until the object being restored from tape completes.

When you use one utility statement to recover indexes and table spaces, the logs for all indexes and tables spaces are processed in one pass. This approach results in a significant performance advantage, especially when the | required archive log data is on tape or the fast log apply function is enabled, or both of these conditions occur.

 Schedule concurrent RECOVER jobs that process different partitions. The degree of parallelism in this case is limited by contention for both the image copies and the required log data.

Image copies that reside on DASD are read in parallel. Image copies that reside on tape are read serially by each RECOVER job in turn.

Log data is read by concurrent jobs as follows:

- Active logs and archive logs on DASD are read entirely in parallel.
- A data set controlled by DFSMShsm is first recalled. It then resides on DASD and is read in parallel.
- A non-DFSMShsm data set that must be read from tape is read sequentially by each job in turn. As soon as one job finishes with a tape, the next job gains control and begins reading the same tape. Different jobs can read different log tapes in parallel. DB2 optimizes the tape handling process.

# | **Using fast log apply during RECOVER**

The RECOVER utility automatically uses the fast log apply process during the LOGAPPLY phase if fast log apply has been enabled on the DB2 subsystem. For detailed information about defining storage for the sort used in fast log apply processing, see the Log Apply Storage field on panel DNSTIPL in *DB2 Installation Guide*.

# **Reading the log without RECOVER**

The DATA CAPTURE(CHANGES) clause of the SQL statements CREATE TABLE and ALTER TABLE captures all SQL data changes made to the table on the DB2 log. The captured data can be propagated to an IMS subsystem or remain in the DB2 log. This allows the creation of duplicate data for recovery purposes. Although SQL changes to tables defined for data capture are supported from any subsystem, propagation is permitted only to an IMS subsystem. For further information see Appendix C, "Reading log records" on page 1099.

Data written to the log for propagation to IMS uses an expanded format that is much longer than the DB2 internal format. Using DATA CAPTURE(CHANGES) can greatly increase the size of your log.

# <span id="page-531-0"></span>| **Copying page sets and data sets**

You can use the COPY utility to copy data from a page set to an MVS sequential data set on DASD or tape. It makes a full or incremental image copy, as you | choose, and it can be used to make copies that will be used for local or offsite recovery operations. A full image copy is required for indexes. For information about copying indexes see ["Considerations for recovering indexes" on page 505.](#page-514-0)

You can also use the CONCURRENT option of the COPY utility to make a copy, with DFSMSdss concurrent copy, that is recorded in the DB2 catalog. For more information about using this option, see *DB2 Utility Guide and Reference*.

| Use the MERGECOPY utility to merge several image copies. MERGECOPY does not apply to indexes.

The CHANGELIMIT option of the COPY utility causes DB2 to make an image copy automatically when a table space has changed past a default limit or a limit you specify. DB2 determines whether to make a full or incremental image copy. DB2 makes an incremental image copy if the percent of changed pages is greater that the low CHANGELIMIT value and less than the high CHANGELIMIT value. DB2 makes a full image copy if the percent of changed pages is greater than or equal to the high CHANGELIMIT value. The CHANGELIMIT option does not apply to indexes.

If you want DB2 to recommend what image copies should be made but not make the image copies, use the CHANGELIMIT and REPORTONLY options of the COPY utility.

If you specify the parameter DSNUM ALL with CHANGELIMIT and REPORTONLY, DB2 reports information for each partition of a partitioned table space or each piece of a nonpartitioned table space.

You can add conditional code to your jobs so that an incremental or full image copy, or some other step is performed depending on how much the table space has changed. When you use the COPY utility with the CHANGELIMIT option to display image copy statistics, the COPY utility uses the following return codes to indicate the degree that a table space or list of table spaces has changed:

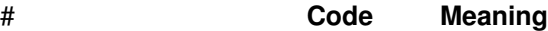

- # **1** Successful and no CHANGELIMIT value is met. No image copy is # recommended or taken.
- # **2** Successful and the percent of changed pages is greater than the low # CHANGELIMIT value and less than the high CHANGELIMIT value. An # incremental image copy is recommended or taken.
- # **3** Successful and the percent of changed pages is greater than or equal to # the high CHANGELIMIT value. A full image copy is recommended or # taken.

When you use generation data groups (GDGs) and need to make an incremental image copy, there are new steps you can take to prevent an empty image copy output data set from being created if no pages have been changed. You can do the following:

- Make a copy of your image copy step, but add the REPORTONLY and CHANGELIMIT options to the new COPY utility statement. The REPORTONLY keyword specifies that you only want image copy information displayed. Change the SYSCOPY DD card to DD DUMMY so that no output data set is allocated. Run this step to visually determine the change status of your table space.
- Add this step before your existing image copy step, and add a JCL conditional statement to examine the return code and execute the image copy step if the table space changes meet either of the CHANGELIMIT values.

You can also use the COPY utility with the CHANGELIMIT option to determine whether any space map pages are broken, or to identify any other problems that might prevent an image copy from being taken, such as the object being in recover pending status. You need to correct these problems before you run the image copy job.

You can also make a full image copy when you run the LOAD or REORG utility. This technique is better than running the COPY utility after the LOAD or REORG utility because it decreases the time that your table spaces are unavailable. However, only the COPY utility makes image copies of indexes.

*Related information:* For guidance in using COPY and MERGECOPY and making image copies during LOAD and REORG, see Section 2 of *DB2 Utility Guide and Reference*.

*Backing up with DFSMS:* The concurrent copy function of Data Facility Storage Management Subsystem (DFSMS) can copy a data set concurrently with access by other processes, without significant impact on application performance. The function requires the 3990 Model 3 controller with the extended platform.

There are two ways to use the concurrent copy function of Data Facility Storage Management Subsystem (DFSMS):

- Run the COPY utility with the CONCURRENT option. DB2 records the resulting image copies in SYSIBM.SYSCOPY. To recover with these DFSMS copies, you can run the RECOVER utility to restore those image copies and apply the necessary log records to them to complete recovery.
- Make copies using DFSMS outside of DB2's control. To recover with these copies, you must manually restore the data sets, and then run RECOVER with the LOGONLY option to apply the necessary log records.

# *Backing up with RVA storage control or Enterprise Storage Server:* IBM's # RAMAC Virtual Array (RVA) storage control with the peer-to-peer remote copy # (PPRC) function or Enterprise Storage Server provides a faster method of # recovering DB2 subsystems at a remote site in the event of a disaster at the local # site. You can use RVAs, PPRC, and the RVA fast copy function, SnapShot, to # create entire DB2 subsystem backups to a point-in-time on a "hot stand-by" remote # site without interruption of any application process. Another option is to use the # Enterprise Storage Server FlashCopy function to create point-in-time backups of # entire DB2 subsystems.

# To use RVA SnapShot or Enterprise Storage Server FlashCopy for a DB2 backup # requires a method of suspending all update activity for a DB2 subsystem to make a # remote copy of the entire subsystem without quiescing the update activity at the

<span id="page-533-0"></span>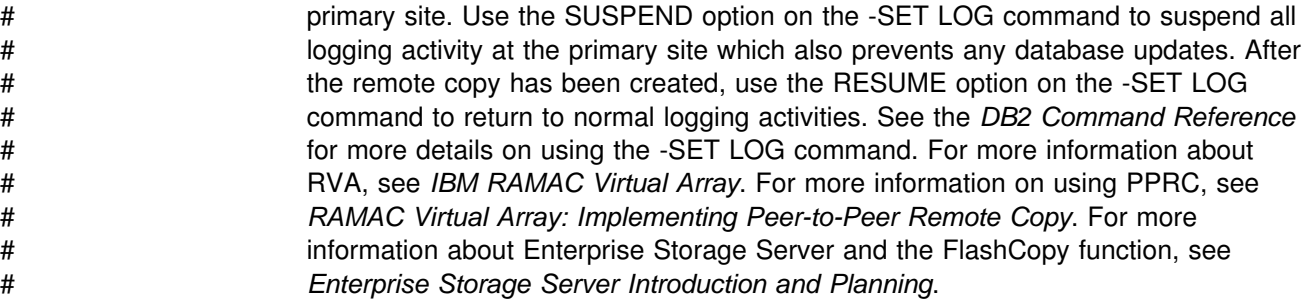

# | **Recovering page sets and data sets**

You can recover objects in either of these ways:

- If you made backup copies of table spaces using the DB2 COPY utility or the inline copy feature of the LOAD or REORG utility, use the RECOVER utility to restore the objects to the current or a previous state. Backup copies of indexes are made using the DB2 COPY utility.
- If you made backup copies using a method outside of DB2's control, such as with DSN1COPY or the DFSMSdss concurrent copy function, use the same method to restore the objects to a prior point in time. Then, if you wish to restore the objects to currency, run the RECOVER utility with the LOGONLY option.

The RECOVER utility performs these actions:

- Restores the most current full image copy
- | Applies changes recorded in later incremental image copies of table spaces, if applicable and applies later changes from the archive or active log

### RECOVER can act on:

- A table space, or list of table spaces
- An index, or list of indexes
- A mixed list of table spaces and indexes
- A specific partition within an index space
- A single page
- A page range within a table space that DB2 has found in error
- The catalog and directory

Typically, RECOVER restores an object to its current state by applying all image copies and log records. It can also restore to a prior state, meaning one of the following:

- A specified point on the log (use the TORBA or TOLOGPOINT keyword)
- A particular image copy (use the TOCOPY keyword)

The RECOVER utility can use image copies for the local site or the recovery site, regardless of where you invoke the utility. The RECOVER utility locates all full and incremental image copies.

The RECOVER utility first attempts to use the primary image copy data set. If an error is encountered (allocation, open, or I/O), RECOVER attempts to use the backup image copy, if it is present. If an error is encountered with the backup copy, RECOVER falls back to an earlier recoverable point.

For guidance in using RECOVER and REBUILD INDEX, see Section 2 of *DB2 Utility Guide and Reference* .

Not every recovery operation requires RECOVER; see also

["Recovering error ranges for a work file table space" on page 526](#page-535-0)  "Recovering the work file database" ["Recovering data to a prior point of consistency" on page 527.](#page-536-0)

*A caution about DASD dump:* Be very careful when using DASD dump and restore for recovering a data set. DASD dump and restore can make one data set inconsistent with DB2 subsystem tables in some other data set. Use DASD dump and restore only to restore the entire subsystem to a previous point of consistency, and prepare that point as described in the alternative in step 2 under ["Preparing to](#page-522-0) [recover to a prior point of consistency" on page 513.](#page-522-0)

# **Recovering the work file database**

You *cannot* use RECOVER with the work file database (called DSNDB07, except in a data sharing environment). That database is used for temporary space for certain SQL operations, such as join and ORDER BY. If DSNDB01.DBD01 is stopped or otherwise inaccessible when DB2 is started, then the descriptor for the work file database is not loaded into main storage and the work file database is not allocated. In order to recover from this condition after DSNDB01.DBD01 has been made available, it is necessary to stop and then start the work file database again.

### **Problem with user-defined work file data sets**

If you have a problem on a volume of a user-defined data set for the work file database, then:

- 1. Issue the following DB2 command:
	- -STOP DATABASE (DSNDB07)
- 2. Use the DELETE and DEFINE functions of access method services to redefine a user work file on a different volume and reconnect it to DB2.
- 3. Issue the following DB2 command:

-START DATABASE (DSNDB07)

### **Problem with DB2-managed work file data sets**

If you have a problem on a volume in a DB2 storage group for the work file database, (such as a system I/O problem), then:

1. Enter the following SQL statement to remove the problem volume from the DB2 storage group:

ALTER STOGROUP *stogroup-name* REMOVE VOLUMES (*xxxxxx*);

2. Issue the following DB2 command:

-STOP DATABASE (DSNDB07)

3. Enter the following SQL statement to drop the table space with the problem:

DROP TABLESPACE DSNDB07.*tsname*:

4. Re-create the table space. You can use the same storage group, because the problem volume has been removed, or you can use an alternate.

```
CREATE TABLESPACE tsname
 IN DSNDB07
USING STOGROUP stogroup-name;
```
5. Issue the following command:

-START DATABASE (DSNDB07)

### **Recovering error ranges for a work file table space**

Page error ranges operate for work file table spaces in the same way as for other DB2 table spaces, except for the process of recovering them. Error ranges in a work file table space cannot be reset by RECOVER ERROR RANGE. Instead, do the following:

- 1. Stop the work file table space.
- 2. Correct the DASD error, using the ICKDSF service utility or access method services to delete and redefine the data set.
- 3. Start the work file table space. When the work file table space is started, DB2 automatically resets the error range.

Also, DB2 always resets any error ranges when the work file table space is initialized, regardless of whether the DASD error has really been corrected or not. Work file table spaces are initialized when:

- The work file table space is stopped and then started
- The work file database is stopped and then started, and the work file table space was not previously stopped
- DB2 is started and the work file table space was not previously stopped

If the error range is reset while the DASD error still exists, and if DB2 has an I/O error when using the work file table space again, then DB2 sets the error range again.

# **Recovering the catalog and directory**

Catalog and directory objects must be recovered in a particular order. Because the recovery of some objects depends on information derived from others, recovery cannot proceed until the logically prior objects are in an undamaged state. For this reason, you cannot recover a catalog or directory page set as part of a list of page sets. You can recover a catalog or directory table space with its corresponding | IBM-defined indexes in a list. The restriction of only one catalog or directory table | space per list still applies. See the description of RECOVER in Section 2 of *DB2 Utility Guide and Reference* for more information about the specific order of recovery.

You can use the REPORT utility to report on recovery information about the catalog and directory.

| To avoid restart processing of any page sets before attempts are made to recover any of the members of the list of catalog and directory objects, use the DEFER option when installing DB2 followed by the option ALL. For more information on DEFER, see ["Deferring restart processing" on page 484.](#page-493-0)

# *Point-in-time recovery:* Full recovery of the catalog and directory table spaces and # indexes is strongly recommended. However, if you need to plan for point-in-time

<span id="page-536-0"></span>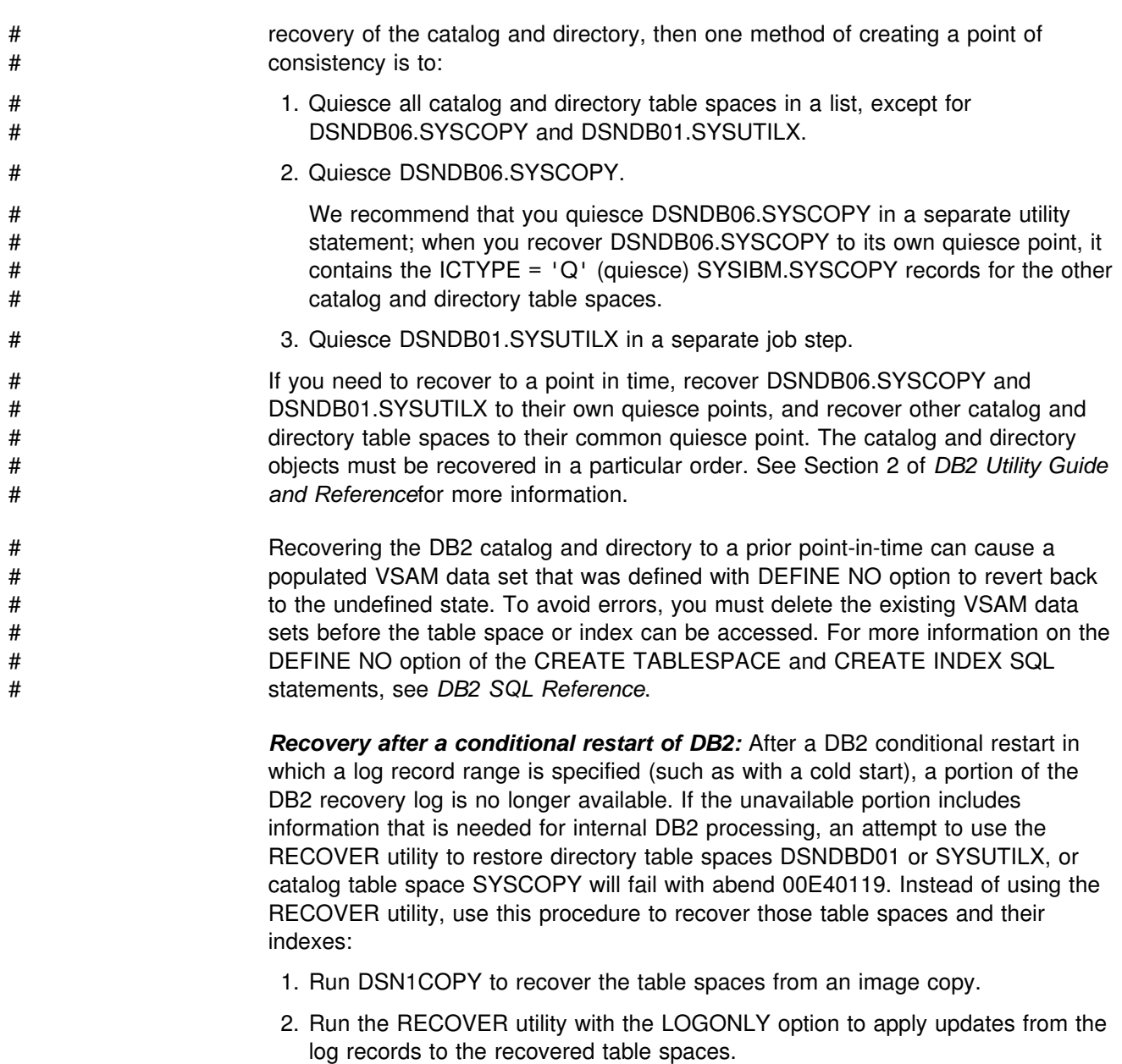

- | 3. Rebuild the indexes.
- | 4. Make a full image copy of the table spaces and optionally the indexes to establish a new recovery point.

# **Recovering data to a prior point of consistency**

Data can be restored to its state at a prior point in time if it has been backed up appropriately. There are several ways to restore data, described in the following sections:

- ["Restoring data by using DSN1COPY" on page 530](#page-539-0)
- ["Backing up and restoring data with non-DB2 dump and restore" on page 531](#page-540-0)
- ["Using RECOVER to restore data to a previous point in time" on page 531.](#page-540-0)

| You cannot recover to certain points in time. See Section 2 of *DB2 Utility Guide* and Reference for more information about those restrictions.

The following considerations apply to all methods for backing up and restoring data:

| *Be aware of table space sets:* If you restore a page set to a prior state, restore all related tables and indexes to the same point to avoid inconsistencies. The table | spaces that contain related tables are called a *table space set*; similarly, a LOB table space and its associated base table space are also part of a table space set. For example, in the DB2 sample application, a column in the EMPLOYEE table identifies the department to which each employee belongs. The departments are described by records in the DEPARTMENT table, which is in a different table space. If only that table space is restored to a prior state, a row in the unrestored EMPLOYEE table might then identify a department that does not exist in the restored DEPARTMENT table.

You can use the REPORT utility to determine all the page sets that belong to a single table space set and then restore those page sets which are related. | However, if there are related page sets that belong to more than one table space set or there are page sets that are logically related in application programs of which DB2 is not aware, you are responsible for identifying all the page sets on your own.

**Recovering indexes:** If image copies exist for the indexes use the RECOVER | utility. If indexes do not have image copies use REBUILD INDEX to re-create the indexes after the data has been recovered.

# *Recovering a table with identity columns:* When data is recovered to a prior # point-in-time on a table space that contains a table with an identity column, the # following considerations might affect your recovery:

- # A large gap in the sequence of generated values for the identity column might # result. For example, assume that a table has an identity column that increments # by 1 and that the last generated value at time T1 was 100 and DB2 # subsequently generates values up to 1000. Now, assume that the table space # is recovered back to time T1. The generated value of the identity column for # the next row inserted after the recovery completes will be 1001, leaving a gap # from 101 to 1000 in the values of the identity column.
- # The RECOVER utility sets the table space status to REORP if the table space # is recovered to a prior point-in-time. The RECOVER utility also sets the check # pending status if the table is a member of a referential set. To remove the # various pending states, run the following utilities in the order listed:
- # 1. Use the REORG utility to remove the REORP status.
- # 2. If the table space status is auxiliary check pending:
- # Use CHECK LOB for all associated LOB table spaces.
- # Use CHECK INDEX for all indexes on the LOB table spaces.
- # 3. Use the CHECK DATA utility to remove the check pending status.

# If the table space is partitioned, all partitions are marked REORP after a # point-in-time recovery, and all partitions must be recovered.

> *Check consistency with catalog definitions:* Catalog and data inconsistencies are usually the result of one of the following:

- A catalog table space was restored.
- # If SYSSEQ and SYSSEQ2 are recovered to a prior point-in-time, DB2 might # generate some duplicate values for some identity columns. To avoid any # duplicate values, table spaces that contain tables with identity columns should # be recovered to the same prior point-in-time.
	- The definition of a table or table space changed after the data was last backed up.

If restoring your data might have caused an inconsistency between your catalog and data, you need to do the following:

1. Run the DSN1PRNT utility with the FORMAT option against all data sets that might contain user table spaces. These data sets are of the form

*catname*.DSNDBC.*dbname.tsname*.I+++1.A++*n*

2. Execute these SELECT statements to find a list of table space and table definitions in the DB2 catalog:

Product-sensitive Programming Interface

SELECT NAME, DBID, PSID FROM SYSIBM.SYSTABLESPACE; SELECT NAME, TSNAME, DBID, OBID FROM SYSIBM.SYSTABLES;

 $\equiv$  End of Product-sensitive Programming Interface  $\equiv$ 

- 3. For each table space name in the catalog, check to see if there is a data set with a corresponding name. If a data set exists,
	- Find the field HGBOBID in the header page section of the DSN1PRNT output. This field contains the DBID and PSID for the table space. See if the corresponding table space name in the DB2 catalog has the same DBID and PSID.
	- If the DBID and PSID do not match, execute DROP TABLESPACE and CREATE TABLESPACE to replace the incorrect table space entry in the DB2 catalog with a new entry. Be sure to make the new table space definition exactly like the old one. If the table space is segmented, SEGSIZE must be identical for the old and new definitions.

A LOB table space can be dropped only if it is empty (that is, it does not | contain auxiliary tables). If a LOB table space is not empty, you must first | drop the auxiliary table before you drop the LOB table space. To drop the auxiliary table, take one of the following actions:

- Drop the base table, or
- $-$  Delete all rows from the base table and then drop the auxiliary table, or
- Update all LOBs in the LOB table space to null or zero-length string and then drop the auxiliary table.
- Find the PGSOBD fields in the data page sections of the DSN1PRNT output. These fields contain the OBIDs for the tables in the table space. For each OBID you find in the DSN1PRNT output, search the DB2 catalog for a table definition with the same OBID.

- <span id="page-539-0"></span>• If any of the OBIDs in the table space do not have matching table definitions, examine the DSN1PRNT output to determine the structure of the tables associated with these OBIDs. If a table exists whose structure matches a definition in the catalog, but the OBIDs differ, proceed to the next step. The OBIDXLAT option of DSN1COPY will correct the mismatch. If a table exists for which there is no table definition in the catalog, re-create the table definition using CREATE TABLE. To re-create a table definition for a table that has had columns added, first use the **original** CREATE TABLE statement, then use ALTER TABLE to add columns to make the table definition match the current structure of the table.
- Use the utility DSN1COPY with the OBIDXLAT option to copy the existing data to the "new" tables and table space and translate the DBID, PSID, and OBIDs.

If a table space name in the DB2 catalog does not have a data set with a corresponding name, the table space was probably created after your backup was taken, and you cannot recover the table space. Execute DROP TABLESPACE to delete the entry from the DB2 catalog.

4. For each data set in the DSN1PRNT output, check to see if there is a corresponding DB2 catalog entry. If no entry exists, follow the instructions in ["Recovery of an accidentally dropped table space" on page 536](#page-545-0) to re-create the entry in the DB2 catalog.

See Section 3 of *DB2 Utility Guide and Reference* for more information about DSN1COPY and DSN1PRNT.

*Recovery of segmented table spaces:* When data is restored to a prior point in time on a segmented table space, information in the DBD for the table space might not match the restored table space. If you use the DB2 RECOVER utility, the DBD is updated dynamically to match the restored table space on the next non-index access of the table. The table space must be in WRITE access mode. If you use a method outside of DB2's control, such as DSN1COPY, to restore the table space to a prior point in time, run the REPAIR utility with the LEVELID option to force DB2 to accept the down-level data, then run the REORG utility on the table space to correct the DBD.

*Catalog and directory:* If any table space in the DB2 catalog (DSNDB06) and directory (DSNDB01) is recovered, then all table spaces (except SYSUTILX) must be recovered.

The catalog and directory contain definitions of all databases. When databases DSNDB01 and DSNDB06 are restored to a prior point, information about later definitions, authorizations, binds, and recoveries is lost. If you restore the catalog and directory, you might have to restore user databases; if you restore user databases, you might have to restore the catalog and directory.

# **Restoring data by using DSN1COPY**

You can use DSN1COPY to restore data that has been previously backed up by DSN1COPY or by COPY. If you use DSN1COPY to restore data or move data, the data definitions for the target object must be exactly the same as when the copy was created. You cannot use DSN1COPY to restore data that was backed up with the DFSMSdss concurrent copy facility.
<span id="page-540-0"></span>Be careful when creating backups with DSN1COPY. You must ensure that the data is consistent or you will end up with faulty backup copies. One advantage of using COPY to create backups is that it does not allow you to copy data that is in check or recovery pending status. COPY allows you to prepare an up-to-date image copy of the table space, either by making a full image copy or by making an incremental image copy and merging it with the most recent full image copy.

Keep access method services LISTCAT listings of table space data sets that correspond to each level of retained backup data.

For more information about using DSN1COPY, see Section 3 of *DB2 Utility Guide and Reference*.

## **Backing up and restoring data with non-DB2 dump and restore**

You can use certain non-DB2 facilities to dump and restore data sets and volumes. But note carefully the limitations described below.

Even though DB2 data sets are defined as VSAM data sets, DB2 data cannot be read or written by VSAM record processing because it has a different internal format. The data can be accessed by VSAM control interval (CI) processing. If you manage your own data sets, you can define them as VSAM linear data sets (LDSs), and access them through services that support data sets of that type.

Access method services for CI and LDS processing are available in MVS. IMPORT and EXPORT use CI processing; PRINT and REPRO do not, but do support LDSs.

DFSMS/MVS Data Set Services (DFSMSdss) is available on MVS and provides dump and restore services that can be used on DB2 data sets. Those services do use VSAM CI processing.

## **Using RECOVER to restore data to a previous point in time**

TOCOPY, TORBA and TOLOGPOINT are options of the RECOVER utility. All terminate recovery at a specified point. Because they recover data to a prior time, and not to the present, they are referred to as *point-in-time* recoveries. A recovery to a prior point in time will use either the TOCOPY, TORBA, or TOLOGPOINT options of RECOVER.

TOCOPY identifies an image copy. Recovery is restored to the value of that copy, without applying subsequent changes from the log. If the image copy in TOCOPY cannot be applied, RECOVER TOCOPY uses an earlier full image copy and applies logged changes up to the specified point.

If the image copy data set is cataloged when the image copy is made, then the entry for that copy in SYSIBM.SYSCOPY does not record the volume serial numbers of the data set. Identify that copy by its name, using TOCOPY *data set name*. If the image copy data set was not cataloged when created, then you can identify the copy by its volume serial identifier, using TOVOLUME *volser*.

In a non-data-sharing environment, TORBA and TOLOGPOINT are interchangeable keywords that identify an RBA on the log at which recovery stops. TORBA can be used in a data sharing environment only if the TORBA value is before the point at which data sharing was enabled. In this publication, whenever we talk about using

the TORBA keyword, the TOLOGPOINT keyword can be used instead. If you are planning to use data sharing eventually, start using TOLOGPOINT now, to prepare.

With TORBA and TOLOGPOINT, the most recent full image copy taken before that point on the log is restored, and logged changes are applied up to, and including, the record that contains the specified log point. If no full image copy exists before the chosen log point, recovery is attempted entirely from the log, applying the log from page set creation to the chosen log point. This assumes you have not used | the MODIFY RECOVERY utility to delete SYSIBM.SYSLGRNX records for the page set.

If you are working with partitioned table spaces, image copies taken prior to resetting the REORG pending status of any partition of a partitioned table space cannot be used for recovery to currency. Avoid performing a point-in-time recovery for a partitioned table space to a point-in-time that is after the REORG pending status was set, but before a rebalancing REORG was performed. See information | about RECOVER in Section 2 of *DB2 Utility Guide and Reference* for details on determining an appropriate point in time and creating a new recovery point.

*Planning for point-in-time recovery:* TOCOPY and TORBA are viable alternatives in many situations in which recovery to the current point in time is not possible or desirable. To make these options work best for you, take periodic quiesce points at points of consistency that are appropriate to your applications.

When making copies of a single object, use SHRLEVEL REFERENCE to establish consistent points for TOCOPY recovery. Copies made with SHRLEVEL CHANGE | do not copy data at a single instant, because changes can occur as the copy is made. A subsequent RECOVER TOCOPY operation can produce inconsistent data.

When copying a list of objects, use SHRLEVEL REFERENCE. If a subsequent recovery to a point-in-time is necessary, you can use a single RECOVER utility statement to list all of the objects, along with TOLOGPOINT to identify the common RBA or LRSN value. If you use SHRLEVEL CHANGE to copy a list of objects, you should follow it with a QUIESCE of the objects.

An inline copy made during LOAD REPLACE can produce unpredictable results if that copy is used later in a RECOVER TOCOPY operation. DB2 makes the copy during the RELOAD phase of the LOAD operation. Therefore, the copy does not contain corrections for unique index violations, referential constraint violations, or check constraint violations because those corrections occur during the INDEXVAL, ENFORCE, and DISCARD phases.

| To improve the performance of the recovery, take a full image copy of the page sets, and then quiesce them using the QUIESCE utility. This allows RECOVER | TORBA to recover the page sets to the quiesce point with minimal use of the log.

*Authorization:* Restrict use of TOCOPY and TORBA to personnel with a thorough knowledge of the DB2 recovery environment.

*Ensuring consistency:* RECOVER TORBA and RECOVER TOCOPY can be used on a single:

- Partition of a partitioned table space
- Partition of a partitioning index space

• Page set of a simple table space

| All page sets must be restored to the same level or the data will be inconsistent.

A table space and all of its indexes (or a table space set and all related indexes) should be recovered in the same RECOVER utility statement, specifying TORBA to identify a QUIESCE point or a common SHRLEVEL(REFERENCE) copy point. This action avoids placing indexes in the CHECK pending or RECOVER pending status. If the TORBA is not a common QUIESCE point or SHRLEVEL(REFERENCE) copy point for all objects, use the following procedure:

- 1. RECOVER table spaces to the log point.
- | 2. Use concurrent REBUILD INDEX jobs to rebuild the indexes over each table space.

| This procedure ensures that the table spaces and indexes are synchronized, and eliminates the need to run the CHECK INDEX utility.

Point-in-time recovery can cause table spaces to be placed in *check pending* status if they have table check constraints or referential constraints defined on them. When recovering tables involved in a referential constraint, you should recover all the table spaces involved in a constraint. This is the *table space set*. To avoid setting check pending, you must do both of the following:

• Recover the table space set to a quiesce point.

If you do not recover each table space of the table space set to the same quiesce point, and if any of the table spaces are part of a referential integrity structure:

- All dependent table spaces that are recovered are placed in check pending status with the scope of the whole table space.
- All dependent table spaces of the above recovered table spaces are placed in check pending status with the scope of the specific dependent tables.
- Do not add table check constraints or referential constraints after the quiesce point or image copy.

If you recover each table space of a table space set to the same quiesce point, but referential constraints were defined after the quiesce point, then the check pending status is set for the table space containing the table with the referential constraint.

For information about resetting the check pending status, see ["Violations of](#page-587-0) [referential constraints" on page 578.](#page-587-0)

# When recovering tables with LOB columns, you should recover the entire set of # page sets, including the base table space, the LOB table spaces, and index spaces # for the auxiliary indexes. Recovering a LOB table space to a prior point-in-time is # similar to recovering a non-LOB table space to a prior point-in-time, with the # following exceptions:

- # The RECOVER utility set the auxiliary warning (AUXW) status for a LOB table # space if it finds at least one invalid column during the LOGAPPLY phase.
- # If you recover a LOB table space to a point-in-time that is not a QUIESCE point # or to an image copy produced with SHRLEVEL CHANGE, the LOB table space # is placed in check pending (CHKP) status.

# If you recover only the LOB table space to any previous point-in-time, the base # table space is placed in auxiliary check pending (ACHKP) status, and the index # space containing an index on the auxiliary table is placed in rebuild pending # (RBDP) status. # If you recover only the base table space to a point-in-time, the base table # space is placed in auxiliary check pending (ACHKP) status. # If you recover only the index space containing an index on the auxiliary table to # a point-in-time, the index space is placed in check pending (CHKP) status. # See Section 2 of *DB2 Utility Guide and Reference* for detailed information about # recovering a table space that contains LOB data.

> *Compressed data:* Use caution when recovering a single data set of a nonpartitioned page set to a prior point in time. If the data set being recovered was compressed with a different dictionary from the rest of the page set, then you can no longer read the data. The details of data compression are described in ["Compressing data in a table space or partition" on page 119.](#page-128-0) For important information on loading and compressing data see the description of LOAD in Section 2 of *DB2 Utility Guide and Reference*.

## **Recovery of dropped objects**

The procedures described in this section can be used in the event that a table or table space is inadvertently dropped.

## **Avoiding the problem**

To avoid the problem of accidentally dropping tables, you can create a table with the clause WITH RESTRICT ON DROP. No one can drop the table, nor the table space or database containing the table, until the restriction on the table is removed. The ALTER TABLE statement includes a new clause to remove the restriction, as well as one to impose it.

# **Limitations of the procedures**

These procedures do not reclaim a dropped table in a segmented table space. Because of the way space is reused for segmented table spaces, there is no simple, predictable procedure to recover these tables. (Tables in a partitioned table space cannot be dropped without dropping the table space.) If you have accidentally dropped a table space, see ["Recovery of an accidentally dropped table](#page-545-0) [space" on page 536.](#page-545-0)

The following terms are used throughout this discussion and are defined here:

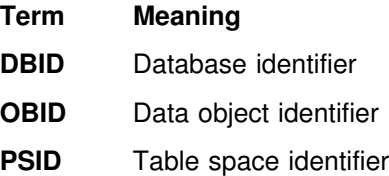

To prepare for this procedure, it is a good idea to **run regular catalog reports** that include a list of all OBIDs in the subsystem. In addition, it is also very useful to have catalog reports listing dependencies on the table (such as referential

constraints, indexes, and so on). After a table is dropped, this information disappears from the catalog.

If an OBID has been reused by DB2, you must run DSN1COPY to translate the OBIDs of the objects in the data set. However, this is unlikely; DB2 reuses OBIDs only when no image copies exist that contain data from that table.

## <span id="page-544-0"></span>**Recovery of an accidentally dropped table**

To perform this procedure, you need a full image copy or a DSN1COPY file that contains the data from the dropped table.

1. If you know the DBID, the PSID, the original OBID of the dropped table, and the OBIDs of all other tables contained in the table space, go to step 2.

If you do not know all of the items listed above, use the following steps to find them. For later use with DSN1COPY, record the DBID, the PSID, and the OBIDs of all the tables contained in the table space, not just the dropped table.

a. For the data set that contains the dropped table, run DSN1PRNT with the FORMAT option. Record the HPGOBID field in the header page and the PGSOBD field from the data records in the data pages.

For the auxiliary table of a LOB table space, record the HPGROID field in the header page instead of PGSOBD field in the data pages.

- Field HPGOBID is four bytes long and contains the DBID in the first two bytes and the PSID in the last two bytes.
- | Field HPGROID (for LOB table spaces) contains the OBID of the table. A LOB table space can contain only one table.
- Field PGSOBD (for non-LOB table spaces) is two bytes long and contains the OBID of the table. If your table space contains more than one table, check for all OBIDs. In other words, search for all different PGSOBD fields. You need to specify all OBIDs from the data set as input for the DSN1COPY utility.
- b. Convert the hex values in the identifier fields to decimal so they can be used as input for the DSN1COPY utility.
- 2. Use the SQL CREATE statement to re-create the table and any indexes on the table.
- 3. To allow DSN1COPY to access the DB2 data set, stop the table space using the following command:

```
-STOP DATABASE(database
name) SPACENAM(tablespace-name)
```
This is necessary to ensure that all changes are written out and that no data updates occur during this procedure.

4. Find the new OBID for the table by querying the SYSIBM.SYSTABLES catalog table. The following statement returns the object ID (OBID) for the table:

Product-sensitive Programming Interface

SELECT NAME, OBID FROM SYSIBM.SYSTABLES WHERE NAME='table name' AND CREATOR='creator name';

 $\overline{\phantom{a}}$  End of Product-sensitive Programming Interface  $\overline{\phantom{a}}$ 

This value is returned in decimal format, which is the format you need for DSN1COPY.

<span id="page-545-0"></span># 5. Run DSN1COPY with the OBIDXLAT and RESET options to perform the OBID # translation and to copy the data from the full image copy data set, inline copy # data set, or DSN1COPY file that contains the data from the dropped table into the original data set. Use the original OBIDs you recorded in step 1 and the new OBID you recorded in step 4 as the input records for the translation file (SYSXLAT). For more information about DSN1COPY, see Section 3 of *DB2 Utility Guide and Reference*.

> Be sure you have named the VSAM data sets correctly by checking messages DSN1998I and DSN1997I after DSN1COPY completes.

6. Start the table space for normal use using the following command:

-START DATABASE(*database name*) SPACENAM(*tablespace-name*)

- 7. Recover any indexes on the table.
- 8. Verify that you can access the table, including LOB columns, by executing SELECT statements to use the table.
- 9. Make a full image copy of the table space. See ["Copying page sets and data](#page-531-0) [sets" on page 522](#page-531-0) for more information about the COPY utility.
- 10. Re-create the objects that are dependent on the table.

As explained in ["Implications of dropping a table" on page 190,](#page-199-0) when a table is dropped, all objects dependent on that table (synonyms, views, aliases, indexes, referential constraints, and so on) are dropped. Privileges granted for that table are dropped as well. Catalog reports or a copy of the catalog taken prior to the DROP TABLE can make this task easier.

## **Recovery of an accidentally dropped table space**

| These procedures are for table spaces, including LOB table spaces, that were dropped accidentally. This can happen, for example, when all tables in an implicitly-created table space are dropped, or if someone unintentionally executes a DROP TABLESPACE statement for a particular table space.

When a table space is dropped, DB2 loses all information about the image copies of that table space. Although the image copy data set is not lost, locating it may require examination of image copy job listings or manually recorded information about the image copies.

Following are two separate procedures: one for user-managed data sets and one for DB2-managed data sets.

### **User-managed data sets**

In this procedure, you copy the data sets containing data from the dropped table space to redefined data sets using the "OBID translate" function of DSN1COPY.

1. Find the DBID for the database, the PSID for the dropped table space, and the OBIDs for the tables contained in the dropped table space. For information about how to do this, see step 1 of ["Recovery of an accidentally dropped table"](#page-544-0) [on page 535.](#page-544-0)

- 2. Rename the data set containing the dropped table space using the IDCAMS ALTER command. Do not forget to rename both the CLUSTER and DATA portion of the data set and to begin the data set name with the integrated catalog facility catalog name or alias.
- 3. Redefine the original DB2 VSAM data sets.

Use the access method services LISTCAT command to obtain a list of data set attributes. The data set attributes on the redefined data sets must be the same as they were on the original data sets.

- 4. Use SQL CREATE statements to re-create the table space, tables and any indexes on the tables.
- 5. To allow DSN1COPY to access the DB2 data sets, stop the table space using the following command:

-STOP DATABASE(*database name*) SPACENAM(*tablespace-name*)

This is necessary to prevent updates to the table space during this procedure in the event the table space has been left open.

6. Find the target OBIDs (the OBIDs for the tables and the PSID for the table space) by querying the SYSIBM.SYSTABLESPACE and SYSIBM.SYSTABLES catalog tables.

Product-sensitive Programming Interface

The following statement returns the object ID for a table space; this is the PSID.

SELECT DBID, PSID FROM SYSIBM.SYSTABLESPACE WHERE NAME='tablespace name' and DBNAME='database name' AND CREATOR='creator name';

The following statement returns the object ID for a table:

SELECT NAME, OBID FROM SYSIBM.SYSTABLES WHERE NAME='table name' AND CREATOR='creator name';

 $\_$  End of Product-sensitive Programming Interface  $\_$ 

These values are returned in decimal format, which is the format you need for DSN1COPY.

# 7. Run DSN1COPY with the OBIDXLAT and RESET options to perform the OBID # translation and to copy the data from the renamed VSAM data set containing the dropped table space to the redefined VSAM data set. Use of the RESET option prevents DB2 from marking data in the table space you restore as down level. Use the OBIDs you recorded from steps 1 and 6 as the input records for the translation file (SYSXLAT). For more information about DSN1COPY, see Section 3 of *DB2 Utility Guide and Reference*.

> Be sure you have named the VSAM data sets correctly by checking messages DSN1998I and DSN1997I after DSN1COPY completes.

8. Start the table space for normal use using the following command:

-START DATABASE(*database name*) SPACENAM(*tablespace-name*)

9. Recover all indexes on the table space.

- 10. Verify that you can access the table space, perhaps by executing SELECT statements to use each table.
- 11. Make a full image copy of the table space.

See ["Copying page sets and data sets" on page 522](#page-531-0) for more information about the COPY utility.

12. Re-create the objects that are dependent on the table.

See step 10 of ["Recovery of an accidentally dropped table" on page 535](#page-544-0) for more information.

## **DB2-managed data sets**

If a consistent full image copy or DSN1COPY file is available, DSN1COPY can be used to recover a dropped table space. To do this:

- 1. Find the original DBID for the database, the PSID for the table space, and the OBIDs of all tables contained in the dropped table space. For information on how to do this, see step 1 of ["Recovery of an accidentally dropped table" on](#page-544-0) [page 535.](#page-544-0)
- 2. Re-create the table space and all tables. This can be difficult for tables where either:
	- The table definition is not available.
	- The table is no longer required.

In these cases, simply create a "dummy" table with any structure of columns.

- | 3. Re-create auxiliary tables and indexes if a LOB table space has been dropped.
- 4. To allow DSN1COPY to access the DB2 data set, stop the table space with the following command:

-STOP DATABASE(*database name*) SPACENAM(*tablespace-name*)

- 5. Find the "new" DBID, PSID, and OBIDs by querying the DB2 catalog as described in step 6 of ["User-managed data sets" on page 536.](#page-545-0)
- # 6. Run DSN1COPY using OBIDXLAT and RESET options to perform the OBID translation and to copy the data from the full image copy data set, inline copy data set, or the DSN1COPY data set. Use the OBIDs you recorded from steps 1 and 5 as the input records for the translation file (SYSXLAT). For more information about DSN1COPY, see Section 3 of *DB2 Utility Guide and Reference* .

Be sure you have named the VSAM data sets correctly by checking messages DSN1998I and DSN1997I after DSN1COPY completes.

- 7. Start the table space for normal use using the following command:
	- -START DATABASE(*database name*) SPACENAM(*tablespace-name*)
- 8. Drop all "dummy" tables. The row structure does not match the definition, so these tables cannot be used.
- 9. Reorganize the table space to remove all rows from dropped tables.
- 10. Recover all indexes on the table space.
- 11. Verify that you can access the table space, perhaps by executing SELECT statements to use each table.
- 12. Make a full image copy of the table space.

See ["Copying page sets and data sets" on page 522](#page-531-0) for more information about the COPY utility.

13. Re-create the objects that are dependent on the table.

See step [10 on page 536](#page-545-0) of ["Recovery of an accidentally dropped table" on](#page-544-0) [page 535](#page-544-0) for more information.

## **Discarding SYSCOPY and SYSLGRNX records**

Use the MODIFY utility to delete obsolete records from SYSIBM.SYSCOPY and | SYSIBM.SYSLGRNX. To keep a table space and its indexes synchronized, the | MODIFY utility deletes the SYSCOPY and SYSLGRNX records for the table space and its indexes defined with the COPY YES option.

- 1. Follow these steps of the procedure described under ["Locating archive log data](#page-483-0) [sets to delete" on page 474:](#page-483-0)
	- a. [Resolve indoubt units of recovery on page 474.](#page-483-0)
	- b. ["Find the startup log RBA" on page 474.](#page-483-0)
	- c. [Find the minimum log RBA needed on page 475.](#page-484-0) In that step, note the date of the earliest image copy you intend to keep.

### **What copies to keep:**

The earliest image copies and log data sets you need for recovery to the present date are not necessarily the earliest ones you want to keep. If you foresee resetting the DB2 subsystem to its status at any earlier date, you also need the image copies and log data sets that allow you to recover to that date.

If the most recent image copy of an object is damaged, the RECOVER utility seeks a backup copy. If there is no backup copy, or the backup is lost or damaged, RECOVER will use a previous image copy. It will continue searching until it finds an undamaged image copy or there are no more image copies. The process has important implications for keeping archive log data sets. At the very least, you need all log records since the most recent image copy; to protect against loss of data from damage to that copy, you need log records as far back as the earliest image copy you keep.

2. Run the MODIFY utility for each table space whose old image copies you want to discard, using the date of the earliest image copy you will keep. For example, you could enter:

MODIFY RECOVERY TABLESPACE *dbname.tsname* DELETE DATE *date*

The DELETE DATE option removes records written earlier than the given date. You also can use DELETE AGE, to remove records older than a given number of days.

You can delete SYSCOPY records for a single partition by naming it with the DSNUM keyword. That option does not delete SYSLGRNX records and does not delete SYSCOPY records that are later than the earliest point to which you can recover the entire table space. Thus, you can still recover by partition after that point.

You cannot run the MODIFY utility on a table space that is in the "recovery pending" status.

*Considerations for recovering table space sets:* To determine a valid quiesce point for the table space set, use the procedure for determining a RECOVER TORBA value. See RECOVER in Section 2 of *DB2 Utility Guide and Reference* for more information.

# **Chapter 4-7. Recovery scenarios**

This chapter contains problem scenarios and the recommended procedures for restarting and recovering DB2. The following situations are described:

"IRLM failure" ["MVS or power failure" on page 542](#page-551-0)  ["DASD failure" on page 542](#page-551-0)  ["Application program error" on page 544](#page-553-0)  ["IMS-related failures" on page 546](#page-555-0)  ["CICS-related failures" on page 549](#page-558-0)  ["Subsystem termination" on page 555](#page-564-0)  ["DB2 system resource failures" on page 556](#page-565-0)  ["Active log failure" on page 557](#page-566-0)  ["Archive log failure" on page 560](#page-569-0)  ["BSDS failure" on page 563](#page-572-0)  ["Recovering the BSDS from a backup copy" on page 565](#page-574-0)  ["DB2 database failures" on page 567](#page-576-0)  ["Recovery from down-level page sets" on page 568](#page-577-0)  ["Table space input/output errors" on page 571](#page-580-0)  ["DB2 catalog or directory input/output errors" on page 572](#page-581-0)  ["Integrated catalog facility catalog VSAM volume data set failures" on page](#page-582-0) [573](#page-582-0)  ["VSAM volume data set \(VVDS\) destroyed" on page 573](#page-582-0)  ["Out of DASD space or extent limit reached" on page 575](#page-584-0) ["Violations of referential constraints" on page 578](#page-587-0)  ["Failures related to the distributed data facility" on page 579](#page-588-0)  ["Remote site recovery from disaster at a local site" on page 584](#page-593-0) "Using a tracker site for disaster recovery" on page 594 ["Resolving indoubt threads" on page 600](#page-609-0)  ["Communication failure between two systems" on page 602](#page-611-0)  ["Making a heuristic decision" on page 603](#page-612-0)  ["IMS outage that results in an IMS cold start" on page 604](#page-613-0)  ["DB2 outage at an application requester results in a DB2 cold start" on](#page-614-0) [page 605](#page-614-0)  ["DB2 outage at an application server results in a DB2 cold start" on page](#page-617-0) [608](#page-617-0)  ["Correcting a heuristic decision" on page 608](#page-617-0)

# **IRLM failure**

**Problem:** The IRLM fails in a wait, loop, or abend.

**Symptom:** The IRLM abends and the following message appears:

| DXR122E *irlmx* ABEND UNDER IRLM TCB/SRB IN MODULE *xxxxxxxx* | ABEND CODE *zzzz*

*System action:* If the IRLM abends, DB2 terminates. If the IRLM waits or loops, then terminate the IRLM, and DB2 terminates automatically.

*System programmer action:* None.

### <span id="page-551-0"></span>*Operator action:*

- Start the IRLM if you did not set it for automatic start when you installed DB2. (For instructions on starting the IRLM, see ["Starting the IRLM" on page 411.](#page-420-0))
- Start DB2. (For instructions, see ["Starting DB2" on page 386.](#page-395-0))
- Give the command /START SUBSYS *ssid* to connect IMS to DB2.
- Give the command DSNC STRT to connect CICS to DB2. (See ["Connecting](#page-426-0) [from CICS" on page 417.](#page-426-0))

## **MVS or power failure**

**Problem:** MVS or processor power fails.

*Symptom:* No processing is occurring.

*System action:* None.

*System programmer action:* None.

#### *Operator action:*

- 1. IPL MVS and initialize the job entry subsystem.
- 2. If you normally run VTAM with DB2, start VTAM at this point.
- 3. Start the IRLM if you did not set it for automatic start when you installed DB2. (See ["Starting the IRLM" on page 411.](#page-420-0))
- 4. Start DB2. (See ["Starting DB2" on page 386.](#page-395-0))
- | 5. Use the RECOVER POSTPONED command if postponed-abort units of recovery were reported after restarting DB2, and the AUTO option of the LIMIT BACKOUT field on installation panel DSNTIPN was not specified.
- 6. Restart IMS or CICS.
	- a. IMS automatically connects and resynchronizes when it is restarted. (See ["Connecting to the IMS control region" on page 426.](#page-435-0))
	- b. CICS automatically connects to DB2 if the CICS PLT contains an entry for the attach module DSNCCOM0. Alternatively, use the command DSNC STRT to connect the CICS attachment facility to DB2. (See ["Connecting](#page-426-0) [from CICS" on page 417.](#page-426-0))

If you know that a power failure is imminent, it is a good idea to issue -STOP DB2 MODE(FORCE) to allow DB2 to come down cleanly before the power is interrupted. If DB2 is unable to stop completely before the power failure, the situation is no worse than if DB2 were still up.

# **DASD failure**

**Problem:** A DASD hardware failure occurs, resulting in the loss of an entire unit.

**Symptom:** No I/O activity for the affected DASD address. Databases and tables residing on the affected unit are unavailable.

*System action:* None

### *System programmer action:* None

**Operator action:** Attempt recovery by following these steps:

1. Assure that there are no incomplete I/O requests against the failing device. One way to do this is to force the volume off line by issuing the following MVS command:

VARY *xxx*,OFFLINE,FORCE

where *xxx* is the unit address.

To check DASD status you can issue:

D U,DASD,ONLINE

A console message similar to the following is displayed after you have forced a volume offline:

 UNIT TYPE STATUS VOLSER VOLSTATE 4B1 3390 O-BOX XTRA02 PRIV/RSDNT

The DASD unit is now available for service.

If you have previously set the I/O timing interval for the device class, the I/O timing facility should terminate all incomplete requests at the end of the specified time interval, and you can proceed to the next step without varying the volume off line. You can set the I/O timing interval either through the IECIOSxx MVS parameter library member or by issuing the MVS command

SETIOS MIH,DEV=*devnum*,IOTIMING=*mm:ss*.

For more information on the I/O timing facility, see *OS/390 MVS Initialization and Tuning Reference* and *OS/390 MVS System Commands*.

2. An authorized operator issues the following command to stop all databases and table spaces residing on the affected volume:

```
-STOP DATABASE(database-name) SPACENAM(space-name)
```
If the DASD unit must be disconnected for repair, all databases and table spaces on all volumes in the DASD unit must be stopped.

3. Select a spare DASD pack and use ICKDSF to initialize from scratch a DASD unit with a different unit address (*yyy*) and the same volser.

```
 // Job
 //ICKDSF EXEC PGM=ICKDSF
 //SYSPRINT DD SYSOUT=Z
 //SYSIN DD Z
     REVAL UNITADDRESS(yyy) VERIFY(volser)
```
If you are initializing a 3380 or 3390 volume, use REVAL with the VERIFY parameter to ensure you are initializing the volume you want, or to revalidate the volume's home address and record 0. Details are provided in *Device Support Facilities User's Guide and Reference*. Alternatively, use ISMF to initialize the DASD unit.

4. Issue this MVS console command. *yyy* is the new unit address.

VARY *yyy*,ONLINE

5. To check DASD status you can issue:

D U,DASD,ONLINE

<span id="page-553-0"></span>A console message similar to the following is displayed:

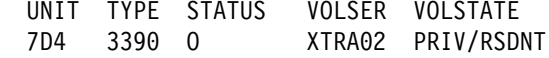

6. Issue the following command to start all the appropriate databases and table spaces that had been stopped previously:

-START DATABASE(*database-name*) SPACENAM(*space-name*)

7. Delete all table spaces (VSAM linear data sets) from the ICF catalog by issuing the following access method services command for each one of them:

DELETE *catnam*.DSNDBC.dbname.tsname.10001.A00x CLUSTER NOSCRATCH

Access method services commands are described in detail in *DFSMS/MVS: Access Method Services for VSAM Catalogs*.

8. For user-managed table spaces, the VSAM cluster and data components must be defined for the new volume by issuing the following access method services commands for each one of them:

DEFINE *catnam*.DSNDBC.dbname.tsname.10001.A00x CLUSTER

DEFINE *catnam*.DSNDBD*.dbname.tsname.*I0001.A00x DATA

Detailed requirements for user-managed data sets are described in ["Requirements for your own data sets" on page 124.](#page-133-0)

For a user defined table space, the new data set must be defined before an attempt to recover it. Table spaces defined in storage groups can be recovered without prior definition.

| 9. Recover the table spaces using the RECOVER utility . Additional information and procedures for recovering data can be found in ["Recovering page sets and](#page-533-0) [data sets" on page 524.](#page-533-0)

# **Application program error**

**Problem:** An application program placed a logically incorrect value in a table.

*Symptom:* SQL SELECT returns unexpected data.

*System action:* The system returns SQLCODE 00 for the SELECT statement, because the error was not in SQL or DB2, but in the application program. That error can be identified and corrected, but the data in the table is now inaccurate.

*System programmer action:* You might be able to use RECOVER TORBA (or RECOVER TOLOGPOINT) to restore the database to a point before the error occurred, but there are many circumstances under which you must manually back out the changes introduced by the application. Among those are:

- Other applications changed the database after the error occurred. If you recover the table spaces modified by the bad application, you would lose all subsequent changes made by the other applications.
- There were DB2 checkpoints after the error occurred. In this case, you can use RECOVER TORBA to restore the data up to the last checkpoint before the error occurred, but all subsequent changes to the database are lost.

If you have a situation in which it makes sense to use RECOVER TORBA, you can use procedures similar to those that follow to back out the changes made by the bad application. For a discussion of RECOVER TORBA or TOLOGPOINT, see ["Using RECOVER to restore data to a previous point in time" on page 531.](#page-540-0)

### **Procedure 1: If you have established a quiesce point**

- 1. Run the REPORT utility twice, once using the RECOVERY option and once using the TABLESPACESET option. On each run, specify the table space containing the inaccurate data. If you want to recover to the last quiesce point, specify the option CURRENT when running REPORT RECOVERY.
- 2. Examine the REPORT output to determine the RBA of the quiesce point.
- 3. Execute RECOVER TORBA (or TOLOGPOINT) with the RBA that you found, specify the names of all related table spaces. Recovering all related table spaces to the same quiesce point prevents violations of referential constraints.

## **Procedure 2: If you have not established a quiesce point**

If you use this procedure, you will lose any updates to the database that occurred after the last checkpoint before the application error occurred.

- 1. Run the DSN1LOGP stand-alone utility on the log scope available at DB2 restart, using the SUMMARY(ONLY) option. For instructions on running DSN1LOGP, see Section 3 of *DB2 Utility Guide and Reference*.
- 2. Determine the RBA of the most recent checkpoint before the first bad update occurred, from one of the following sources:
	- Message DSNR003I on the operator's console. It looks (in part) like this:

DSNR003I RESTART ..... PRIOR CHECKPOINT RBA=000007425468

The required RBA in this example is X'7425468'.

This technique works only if there have been no checkpoints since the application introduced the bad updates.

- Output from the print log map utility. You must know the time that the first bad update occurred. Find the last BEGIN CHECKPOINT RBA before that time.
- 3. Run DSN1LOGP again, using SUMMARY(ONLY) and specify the checkpoint RBA as the value of RBASTART. The output lists the work in the recovery log, including information about the most recent complete checkpoint, a summary of all processing occurring, and an identification of the databases affected by each active user. Sample output is shown in [Figure 92 on page 621.](#page-630-0)
- 4. One of the messages in the output (identified as DSN1151I or DSN1162I) describes the unit of recovery in which the error was made. To find the unit of recovery, use your knowledge of the time the program was run (START DATE= and TIME=), the connection ID (CONNID=), authorization ID (AUTHID=), and plan name (PLAN=). In that message, find the starting RBA as the value of START=.
- 5. Execute RECOVER TORBA with the starting RBA you found in the previous step.
- 6. Recover any related table spaces or indexes to the same point in time.

*Operator action:* None.

## <span id="page-555-0"></span>**IMS-related failures**

This section includes scenarios for problems that can be encountered in the IMS environment:

"IMS control region (CTL) failure" ["Resolution of indoubt units of recovery" on page 547](#page-556-0)  ["IMS application failure" on page 549](#page-558-0) 

| DB2 can be used in an XRF (Extended Recovery Facility) recovery environment with IMS. See ["Extended recovery facility \(XRF\) toleration" on page 504](#page-513-0) for more information on using XRF with IMS.

# **IMS control region (CTL) failure**

**Problem:** The IMS control region fails.

## *Symptom:*

- IMS waits, loops, or abends.
- DB2 attempts to send the following message to the IMS master terminal during an abend:

DSNM002I IMS/TM xxxx DISCONNECTED FROM SUBSYSTEM *yyyy* RC=RC

This message cannot be sent if the failure prevents messages from being displayed.

DB2 does not send any messages related to this problem to the MVS console.

### *System action:*

- DB2 detects that IMS has failed.
- DB2 either backs out or commits work in process.
- DB2 saves indoubt units of recovery. (These must be resolved at reconnection time.)

### *System programmer action:* None.

### *Operator action:*

- 1. Use normal IMS restart procedures, which include starting IMS by issuing the MVS START IMS command.
- 2. The following results occur:
	- All DL/I and DB2 updates that have not been committed are backed out.
	- IMS is automatically reconnected to DB2.
	- IMS passes the recovery information for each entry to DB2 through the IMS attachment facility. (IMS indicates whether to commit or roll back.)
	- DB2 resolves the entries according to IMS instructions.

# <span id="page-556-0"></span>**Resolution of indoubt units of recovery**

This section describes two different problems.

## **Problem 1**

There are unresolved indoubt units of recovery. When IMS connects to DB2, DB2 has one or more indoubt units of recovery that have not been resolved.

**Symptom:** If DB2 has indoubt units of recovery that IMS did not resolve, the following message is issued at the IMS master terminal:

DSNM004I RESOLVE INDOUBT ENTRY(S) ARE OUTSTANDING FOR SUBSYSTEM *xxxx*

When this message is issued, IMS was either cold started or it was started with an incomplete log tape. This message could also be issued if DB2 or IMS had an abend due to a software error or other subsystem failure.

### *System action:*

- The connection remains active.
- IMS applications can still access DB2 databases.
- Some DB2 resources remain locked out.

If the indoubt thread is not resolved, the IMS message queues can start to back up. If the IMS queues fill to capacity, IMS terminates. Therefore, users must be aware of this potential difficulty and must monitor IMS until the indoubt units of work are fully resolved.

### *System programmer action:*

- 1. Force the IMS log closed using /DBR FEOV, and then archive the IMS log. Use the command DFSERA10 to print the records from the previous IMS log tape for the last transaction processed in each dependent region. Record the PSB and the commit status from the X'37' log containing the recovery ID.
- 2. Run the DL/I batch job to back out each PSB involved that has not reached a commit point. The process might take some time because transactions are still being processed. It might also lock up a number of records, which could impact the rest of the processing and the rest of the message queues.
- 3. Enter the DB2 command DISPLAY THREAD (*imsid*) TYPE (INDOUBT).
- 4. Compare the NIDs (IMSID + OASN in hexadecimal) displayed in the -DISPLAY THREAD messages with the OASNs (4 bytes decimal) shown in the DFSERA10 output. Decide whether to commit or roll back.
- 5. Use DFSERA10 to print the X'5501FE' records from the current IMS log tape. Every unit of recovery that undergoes indoubt resolution processing is recorded; each record with an 'IDBT' code is still indoubt. Note the correlation ID and the recovery ID, since they will be used during step 6.
- 6. Enter the following DB2 command, choosing to commit or roll back, and specifying the correlation ID:

-RECOVER INDOUBT (*imsid*) ACTION(COMMIT|ABORT) NID (*nid*)

If the command is rejected because there are more network IDs associated, use the same command again, substituting the recovery ID for the network ID. (For a description of the OASN and the NID, see ["Duplicate correlation IDs" on](#page-439-0) [page 430.](#page-439-0))

**Operator action:** Contact the system programmer.

## **Problem 2**

Committed units of recovery should be aborted. At the time IMS connects to DB2, DB2 has committed one or more indoubt units of recovery that IMS says should be rolled back.

*Symptom:* By DB2 restart time, DB2 has committed and rolled back those units of recovery about which DB2 was not indoubt. DB2 records those decisions, and at connect time, verifies that they are consistent with the IMS/VS decisions.

An inconsistency can occur when the DB2 -RECOVER INDOUBT command is used before IMS attempted to reconnect. If this happens, the following message is issued at the IMS master terminal:

DSNM005I IMS/TM RESOLVE INDOUBT PROTOCOL PROBLEM WITH SUBSYSTEM *xxxx*

Because DB2 tells IMS to retain the inconsistent entries, the following message is issued when the resolution attempt ends:

```
DFS36+2I xxxx SUBSYSTEM RESOLVE-INDOUBT FAILURE,
           RC=yyyy
```
### *System action:*

- The connection between DB2 and IMS remains active.
- DB2 and IMS continue processing.
- No DB2 locks are held.
- No units of work are in an incomplete state.

*System programmer action:* Do not use the DB2 command RECOVER INDOUBT. The problem is that DB2 was *not* indoubt but should have been.

Database updates have most likely been committed on one side (IMS or DB2) and rolled back on the other side. (For a description of the OASN and the NID, see ["Duplicate correlation IDs" on page 430.](#page-439-0))

- 1. Enter the IMS command /DISPLAY OASN SUBSYS DB2 to display the IMS list of units of recovery that need to be resolved. The /DISPLAY OASN SUBSYS DB2 command produces the OASNs in a decimal format, not a hexadecimal format.
- 2. Issue the IMS command /CHANGE SUBSYS DB2 RESET to reset all the entries in the list. (No entries are passed to DB2.)
- 3. Use DFSERA10 to print the log records recorded at the time of failure and during restart. Look at the X'37', X'56', and X'5501FE' records at reconnect time. Notify the IBM support center about the problem.
- 4. Determine what the inconsistent unit of recovery was doing by using the log information, and manually make the DL/I and DB2 databases consistent.

*Operator action:* None.

## <span id="page-558-0"></span>**IMS application failure**

This section describes two different problems.

## **Problem 1**

An IMS application abends.

*Symptom:* The following messages appear at the IMS master terminal and at the LTERM that entered the transaction involved:

DFS555 - TRAN *tttttttt* ABEND (SYSID*ssss*); MSG IN PROCESS: *xxxx* (up to 78 bytes of data) *timestamp* DFS555A - SUBSYSTEM *xxxx* OASN *yyyyyyyyyyyyyyyy* STATUS COMMIT|ABORT

### *System action:*

The failing unit of recovery is backed out by both DL/I and DB2. The connection between IMS and DB2 remains active.

### *System programmer action:* None.

**Operator action:** If you think the problem was caused by a user error, refer to Section 3 of *DB2 Application Programming and SQL Guide*. For procedures to diagnose DB2 problems, rather than user errors, refer to Section 4 of *DB2 Diagnosis Guide and Reference*. If necessary, contact the IBM support center for assistance.

## **Problem 2**

DB2 has failed or is not running.

*Symptom:* One of the following status situations exists:

- $\bullet$  If you specified error option Q, the program terminates with a U3051 user abend completion code.
- If you specified error option A, the program terminates with a U3047 user abend completion code.

In both cases, the master terminal receives a message (IMS message number DFS554), and the terminal involved also receives a message (DFS555).

#### *System action:* None.

*System programmer action:* None.

### *Operator action:*

- 1. Restart DB2.
- 2. Follow the standard IMS procedures for handling application abends.

# **CICS-related failures**

This section includes scenarios for problems that can be encountered in the CICS environment:

["CICS application failure" on page 550](#page-559-0) 

["CICS is not operational" on page 550](#page-559-0) 

["CICS cannot connect to DB2" on page 551](#page-560-0) 

["Manually recovering CICS indoubt units of recovery" on page 552](#page-561-0)  ["CICS attachment facility failure" on page 555](#page-564-0) 

DB2 can be used in an XRF (Extended Recovery Facility) recovery environment with CICS. See ["Extended recovery facility \(XRF\) toleration" on page 504](#page-513-0) for more information on using XRF with CICS.

## <span id="page-559-0"></span>**CICS application failure**

*Problem:* A CICS application abends.

**Symptom:** The following message is sent to the user's terminal.

DFH22+6 TRANSACTION *tranid* ABEND *abcode* BACKOUT SUCCESSFUL

*tranid* can represent any abending CICS transaction and *abcode* is the abend code.

### *System action:*

The failing unit of recovery is backed out in both CICS and DB2. The connection remains.

### *System programmer action:* None.

### *Operator action:*

- 1. For information about the CICS attachment facility abend, refer to Section 3 of *DB2 Messages and Codes*.
- 2. For an *AEY9* abend, start the CICS attachment facility.
- 3. For an *ASP7* abend, determine why the CICS SYNCPOINT was unsuccessful.
- 4. For other abends, see *DB2 Diagnosis Guide and Reference* or *CICS/ESA Problem Determination Guide* for diagnostic procedures.

## **CICS is not operational**

*Problem:* CICS is not operational.

**Symptom:** More than one symptom is possible.

CICS waits or loops.

Because DB2 cannot detect a wait or loop in CICS, you must find the origin of the wait or the loop. The origin can be in CICS, CICS applications, or in the CICS attachment facility. For diagnostic procedures for waits and loops, see Section 3 of *DB2 Diagnosis Guide and Reference*.

- CICS abends.
	- CICS issues messages indicating an abend occurred and requests abend dumps of the CICS region. See *CICS/ESA Problem Determination Guide* for more information.
	- If threads are connected to DB2 when CICS terminates, DB2 issues message DSN3201I. The message indicates that DB2 end-of-task (EOT) routines have been run to clean up and disconnect any connected threads.

*System action:* DB2 does the following:

Detects the CICS failure. Backs out inflight work.

Saves indoubt units of recovery to be resolved when CICS is reconnected.

## <span id="page-560-0"></span>*Operator action:*

- 1. Correct the problem that caused CICS to terminate abnormally.
- 2. Do an emergency restart of CICS. The emergency restart accomplishes the following:
	- Backs out inflight transactions that changed CICS resources
	- Remembers the transactions with access to DB2 that might be indoubt.
- 3. Start the CICS attachment facility by entering the appropriate command for your release of CICS. See ["Connecting from CICS" on page 417.](#page-426-0) The CICS attachment facility does the following:
	- Initializes and reconnects to DB2.
	- Requests information from DB2 about the indoubt units of recovery and passes the information to CICS.
	- Allows CICS to resolve the indoubt units of recovery.

## **CICS cannot connect to DB2**

*Problem:* The CICS attachment facility cannot connect to DB2.

### *Symptom:*

- CICS remains operative, but the CICS attachment facility abends.
- The CICS attachment facility issues a message giving the reason for the connection failure, or it requests an X'04E' dump.
- The reason code in the X'04E' dump gives the reason for failure.
- CICS issues message DFH2206 indicating that the CICS attach facility has terminated abnormally with the DSNC abend code.
- CICS application programs trying to access DB2 while the CICS attachment facility is inactive are abnormally terminated. The code AEY9 is issued.

*System Action:* CICS backs out the abnormally terminated transaction and treats it like an application abend.

## *Operator action:*

- 1. Start the CICS attachment facility by entering the appropriate command for your release of CICS. See ["Connecting from CICS" on page 417.](#page-426-0)
- 2. The CICS attachment facility initializes and reconnects to DB2.
- 3. The CICS attachment facility requests information about the indoubt units of recovery and passes the information to CICS.
- 4. CICS resolves the indoubt units of recovery.

## <span id="page-561-0"></span>**Manually recovering CICS indoubt units of recovery**

When the attachment facility abends, CICS and DB2 build indoubt lists either dynamically or during restart, depending on the failing subsystem.

For CICS, a DB2 unit of recovery could be indoubt if the forget entry (X'FD59') of the task-related installation exit is absent from the CICS system journal. The indoubt condition applies only to the DB2 UR, since CICS will have already committed or backed out any changes to its resources.

A DB2 unit of recovery is indoubt for DB2 if an End Phase 1 is present and the Begin Phase 2 is absent.

**Problem:** When CICS connects to DB2, there are one or more indoubt units of recovery that have not been resolved.

**Symptom:** One of the following messages is sent to the user-named CICS destination specified in the ERRDEST field in the resource control table (RCT): | DSN2001I, DSN2034I, DSN2035I, or DSN2036I .

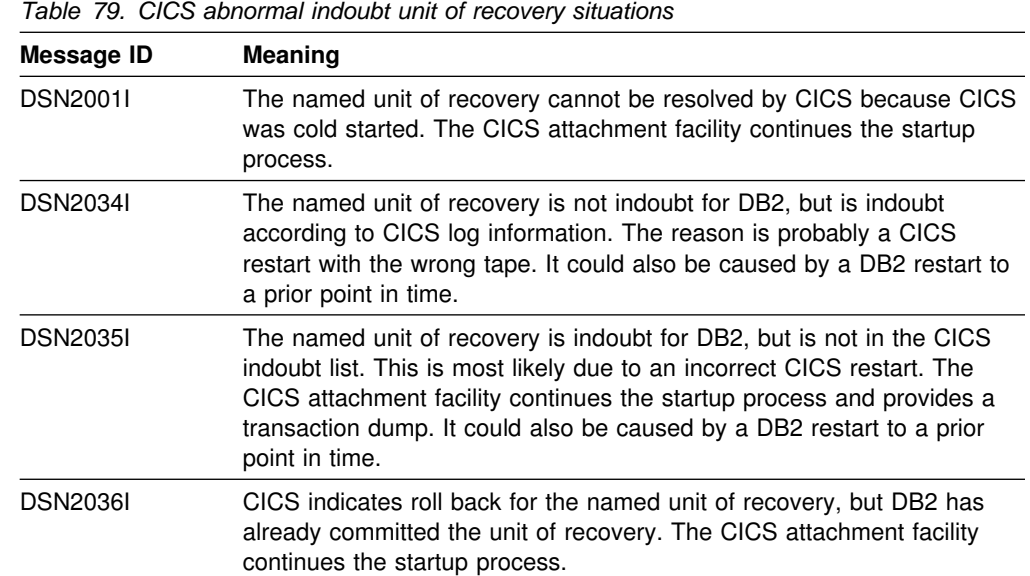

**System action:** The system action is summarized in Table 79:

CICS retains details of indoubt units of recovery that were not resolved during

connection start up. An entry is purged when it no longer appears on the list presented by DB2 or, when present, DB2 solves it.

*System programmer action:* Any indoubt unit of recovery that CICS cannot resolve must be resolved manually by using DB2 commands. This manual procedure should be used rarely within an installation, since it is required only where operational errors or software problems have prevented automatic resolution. *Any inconsistencies found during indoubt resolution must be investigated.*

To recover an indoubt unit, follow these steps:

## **Step 1: Obtain a list of the indoubt units of recovery from DB2:**

Issue the following command:

-DISPLAY THREAD (*connection-name*) TYPE (INDOUBT)

You will receive the following messages:

DSNV401I - DISPLAY THREAD REPORT FOLLOWS -DSNV406I - INDOUBT THREADS -COORDINATOR STATUS RESET URID AUTHID *coordinator-name status yes/no urid authid* DISPLAY INDOUBT REPORT COMPLETE DSN9022I - DSNVDT '-DISPLAY THREAD' NORMAL COMPLETION

# The *corr\_id* (correlation ID) for CICS TS 1.1 and previous releases of CICS consists of:

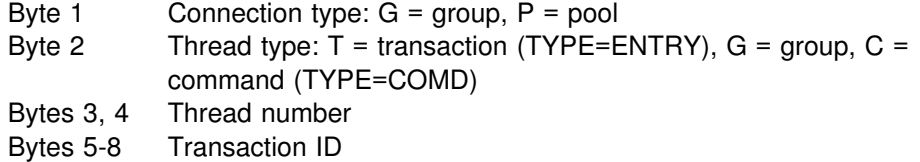

# The *corr\_id* (correlation ID) for CICS TS 1.2 and subsequent releases of CICS # consists of:

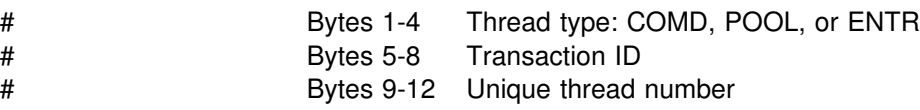

 It is possible for two threads to have the same correlation ID when the connection has been broken several times and the indoubt units of recovery have not been resolved. In this case, the network ID (NID) must be used instead of the correlation ID to uniquely identify indoubt units of recovery.

The network ID consists of the CICS connection name and a unique number provided by CICS at the time the syncpoint log entries are written. This unique number is an eight-byte store clock value that is stored in records written to both the CICS system log and to the DB2 log at syncpoint processing time. This value is referred to in CICS as the *recovery token*.

**Step 2: Scan the CICS log for entries related to a particular unit of recovery:** To do this, search the CICS log, looking for a PREPARE record (JCRSTRIDX'F959'), for the task-related installation where the recovery token field (JCSRMTKN) equals the value obtained from the network-ID. The network ID is supplied by DB2 in the DISPLAY THREAD command output.

Locating the prepare log record in the CICS log for the indoubt unit of recovery provides the CICS task number. All other entries on the log for this CICS task can be located using this number.

CICS journal print utility DFHJUP can be used when scanning the log. See *CICS/MVS Operations Guide* for details on how to use this program.

**Step 3: Scan the DB2 log for entries related to a particular unit of recovery:** To do this, scan the DB2 log to locate the End Phase 1 record with the network ID required. Then use the URID from this record to obtain the rest of the log records for this unit of recovery.

When scanning the DB2 log, note that the DB2 start up message DSNJ099I provides the start log RBA for this session.

The DSN1LOGP utility can be used for that purpose. See Section 3 of *DB2 Utility Guide and Reference* for details on how to use this program.

**Step 4: If needed, do indoubt resolution in DB2:** DB2 can be directed to take the recovery action for an indoubt unit of recovery using a DB2 RECOVER INDOUBT command. Where the correlation ID is unique, use the following command:

DSNC -RECOVER INDOUBT (*connection-name*) ACTION (COMMIT/ABORT) ID (*correlation-id*)

If the transaction is a pool thread, use the value of the correlation ID (*corr\_id*) returned by DISPLAY THREAD for *thread#.tranid* in the command RECOVER INDOUBT. In this case, the first letter of the correlation ID is P. The transaction ID is in characters five through eight of the correlation ID.

If the transaction is assigned to a group (group is a result of using an entry thread), use *thread#.groupname* instead of *thread#.tranid*. In this case, the first letter of the correlation ID is a G and the group name is in characters five through eight of the correlation ID. *groupname* is the first transaction listed in a group.

Where the correlation ID is not unique, use the following command:

DSNC -RECOVER INDOUBT (*connection-name*) ACTION (COMMIT/ABORT) NID (*network-id*)

When two threads have the same correlation ID, use the NID keyword instead of the ID keyword. The NID value uniquely identifies the work unit.

To recover all threads associated with *connection-name*, omit the ID option.

The command results in either of the following messages to indicate whether the thread is committed or rolled back:

DSNV414I - THREAD *thread#.tranid* COMMIT SCHEDULED DSNV415I - THREAD *thread#.tranid* ABORT SCHEDULED

When performing indoubt resolution, note that CICS and the attachment facility are not aware of the commands to DB2 to commit or abort indoubt units of recovery, since only DB2 resources are affected. However, CICS keeps details about the indoubt threads which could not be resolved by DB2. This information is purged either when the list presented is empty, or when the list does not include a unit of recovery that CICS remembers.

**Operator action:** Contact the system programmer.

# <span id="page-564-0"></span>**CICS attachment facility failure**

**Problem:** The CICS attachment facility abends, or a CICS attachment thread subtask abends. CICS and DB2 remain active.

### *Symptom:*

- If the main subtask abends, an abend dump is requested. The contents of the dump indicate the cause of the abend. When the dump is issued, shutdown of the CICS attachment facility begins.
- If a thread subtask terminates abnormally, an X'04E' dump is issued and the CICS application abends with a DSNC dump code. The X'04E' dump should show the cause of the abend. The CICS attachment facility remains active.

### *System action:*

- The CICS attachment facility shuts down if there is a main subtask abend.
- The matching CICS application abends with a DSNC dump code if a thread subtask abends.

### *System programmer action:* None.

*Operator action:* Correct the problem that caused the abend by analyzing the CICS formatted transaction dump or subtask SNAP dump. For more information about analyzing these dumps, see Section 3 of *DB2 Messages and Codes*. If the CICS attachment facility shuts down, use CICS commands to stop the execution of any CICS-DB2 applications.

## **Subsystem termination**

**Problem:** Subsystem termination has been started by DB2 or by an operator cancel.

*Symptom:* Subsystem termination occurs. Usually some specific failure is identified by DB2 messages, and the following messages appear.

On the MVS console:

DSNV086E - DB2 ABNORMAL TERMINATION REASON=XXXXXXXX DSN3104I - DSN3EC00 - TERMINATION COMPLETE

DSN3100I - DSN3EC00 - SUBSYSTEM ssnm READY FOR -START COMMAND

On the IMS master terminal:

DSNM002I IMS/TM xxxx DISCONNECTED FROM SUBSYSTEM *yyyy* RC=*rc*

On the CICS transient data error destination defined in the RCT:

DSNC2025I - THE ATTACHMENT FACILITY IS INACTIVE

### *System action:*

- IMS and CICS continue.
- In-process CICS and IMS applications receive SQLCODE -923 (SQLSTATE '57015') when accessing DB2.

<span id="page-565-0"></span>In most cases, if an IMS or CICS application program is running when a -923 SQLCODE is returned, an abend occurs. This is because the application program generally terminates when it receives a -923 SQLCODE. To terminate, some synchronization processing occurs (such as a commit). If DB2 is not operational when synchronization processing is attempted by an application program, the application program abends. In-process applications can abend with an abend code X'04F'.

- New IMS applications are handled according to the error options.
	- For option R, SQL return code -923 is sent to the application, and IMS pseudo abends.
	- For option Q, the message is enqueued again and the transaction abends.
	- For option A, the message is discarded and the transaction abends.
- New CICS applications are handled as follows:
	- If the CICS attachment facility has not terminated, the application receives a -923 SQLCODE.
	- If the CICS attachment facility has terminated, the application abends (code AEY9).

### *Operator action:*

- 1. Restart DB2 by issuing the command START DB2.
- 2. Reestablish the IMS connection by issuing the IMS command /START SUBSYS DB2.
- 3. Reestablish the CICS connection by issuing the CICS attachment facility command DSNC STRT.

#### *System programmer action:*

- 1. Use the IFCEREP1 service aid to obtain a listing of the SYS1.LOGREC data set containing the SYS1.LOGREC entries. (For more information about this service aid, refer to the MVS diagnostic techniques publication about SYS1.LOGREC.)
- 2. If the subsystem termination was due to a failure, collect material to determine the reason for failure (console log, dump, and SYS1.LOGREC).

## **DB2 system resource failures**

This section includes scenarios for problems that can be encountered in the DB2 environment:

["Active log failure" on page 557](#page-566-0)  ["Archive log failure" on page 560](#page-569-0)  ["BSDS failure" on page 563](#page-572-0)  ["Recovering the BSDS from a backup copy" on page 565](#page-574-0) 

# <span id="page-566-0"></span>**Active log failure**

This section covers some of the more likely active log problems. Problems not covered here include the following:

- Active log dynamic allocation problems are indicated by message DSNJ103I at startup time.
- Active log open/close problems are indicated by message DSNJ104I.

Those problems are covered in ["Chapter 4-8. Recovery from BSDS or log failure](#page-620-0) [during restart" on page 611.](#page-620-0)

## **Problem 1 - Out of space in active logs**

The available space in the active log is finite and can be exhausted. It can fill to capacity for one of several reasons, such as delays in off-loading and excessive logging.

**Symptom:** An out of space condition on the active log has very serious consequences. When the active log becomes full, the DB2 subsystem cannot do any work that requires writing to the log until an off-load is completed.

Due to the serious implications of this event, the DB2 subsystem issues the following warning message when the last available active log data set is 5 percent full and reissues the message after each additional 5 percent of the data set space is filled. Each time the message is issued, the off-load process is started. IFCID trace record 0330 is also issued if statistics class 3 is active.

DSNJ110E - LAST COPYn ACTIVE LOG DATA SET IS nnn PERCENT FULL

If the active log fills to capacity, after having switched to single logging, the following message is issued, and an off-load is started. The DB2 subsystem then halts processing until an off-load has completed.

DSNJ111E - OUT OF SPACE IN ACTIVE LOG DATA SETS

Corrective action is required before DB2 can continue processing.

*System action:* DB2 waits for an available active log data set before resuming normal DB2 processing. Normal shutdown, with either QUIESCE or FORCE, is not possible because the shutdown sequence requires log space to record system events related to shutdown (for example, checkpoint records).

*Operator action:* Make sure off-load is not waiting for a tape drive. If it is, mount a tape and DB2 will process the off-load command.

If you are uncertain about what is causing the problem, enter the following command:

-ARCHIVE LOG CANCEL OFFLOAD

This command causes DB2 to restart the off-load task. This might solve the problem.

If this command doesn't solve the problem, you must determine the cause of the problem and then reissue the command again. If the problem cannot be solved quickly, have the system programmer define additional active logs.

*System programmer action:* Additional active log data sets can permit DB2 to continue its normal operation while the problem causing the off-load failures is corrected.

- 1. Use the MVS command CANCEL command to bring DB2 down.
- 2. Use the access method services DEFINE command to define new active log data sets. Run utility DSNJLOGF to initialize the new active log data sets.

To minimize the number of off-loads taken per day in your installation, consider increasing the size of the active log data sets.

- 3. Define the new active log data sets in the BSDS by using the change log inventory utility (DSNJU003). For additional details, see Section 3 of *DB2 Utility Guide and Reference* .
- 4. Restart DB2. Off-load is started automatically during startup, and restart processing occurs.

## **Problem 2 - Write I/O error on active log data set**

*Symptom:* The following message appears:

DSNJ105I - *csect-name* LOG WRITE ERROR DSNAME=..., LOGRBA=..., ERROR STATUS=*ccccffss*

### *System action:*

Marks the failing log data set TRUNCATED in the BSDS.

Goes on to the next available data set.

If dual active logging is used, truncates the other copy at the same point. The data in the truncated data set is off-loaded later, as usual.

The data set is not "stopped." It is reused on the next cycle. However, if there is a DSNJ104 message indicating that there is a CATUPDT failure, then the data set is marked "stopped."

**System programmer action:** If you get the DSNJ104 message indicating CATUPDT failure, you must use access method services and the change log inventory utility (DSNJU003) to add a replacement data set. This requires that you bring DB2 down. When you do this depends on how widespread the problem is.

- If the problem is localized and does not affect your ability to recover from any further problems, you can wait until the earliest convenient time.
- If the problem is widespread (perhaps affecting an entire set of active log data sets), take DB2 down after the next off-load.

For instructions on using the change log inventory utility, see Section 3 of *DB2 Utility Guide and Reference*.

## **Problem 3 - Dual logging is lost**

**Symptom:** The following message appears:

DSNJ004I - ACTIVE LOG COPYn INACTIVE, LOG IN SINGLE MODE, ENDRBA=...

Having completed one active log data set, DB2 found that the subsequent (COPY n) data sets were not off-loaded or were marked stopped.

*System action:* Continues in single mode until off-loading completes, then returns to dual mode. If the data set is marked "stopped," however, then intervention is required.

*System programmer action:* Check that off-load is proceeding and is not waiting for a tape mount. It might be necessary to run the print log map utility to determine the status of all data sets.

If there are "stopped" data sets, you must use IDCAMS to delete the data sets, and then re-add them using the change log inventory utility (DSNJU003). See Section 3 of *DB2 Utility Guide and Reference* for information about using the change log inventory utility.

## **Problem 4 - I/O errors while reading the active log**

**Symptom:** The following message appears:

DSNJ106I - LOG READ ERROR DSNAME=..., LOGRBA=..., ERROR STATUS=*ccccffss*

### *System action:*

- If the error occurs during off-load, off-load tries to pick the RBA range from a second copy.
	- If no second copy exists, the data set is stopped.
	- If the second copy also has an error, only the original data set that triggered the off-load is stopped. Then the archive log data set is terminated, leaving a discontinuity in the archived log RBA range.
	- The following message is issued.
		- DSNJ124I OFFLOAD OF ACTIVE LOG SUSPENDED FROM RBA xxxxxx TO RBA xxxxxx DUE TO I/O ERROR
	- If the second copy is satisfactory, the first copy is not stopped.
- If the error occurs during recovery, DB2 provides data from specific log RBAs requested from another copy or archive. If this is unsuccessful, recovery fails and the transaction cannot complete, but no log data sets are stopped. However, the table space being recovered is not accessible.

*System programmer action:* If the problem occurred during off-load, determine which databases are affected by the active log problem and take image copies of those. Then proceed with a new log data set.

Also, you can use IDCAMS REPRO to archive as much of the stopped active log data set as possible. Then run the change log inventory utility to notify the BSDS of the new archive log and its log RBA range. Repairing the active log does not solve the problem, because off-load does not go back to unload it.

If the active log data set has been stopped, it is not used for logging. The data set is not deallocated; it is still used for reading.

If the data set is not stopped, an active log data set should nevertheless be replaced if persistent errors occur. The operator is not told explicitly whether the data set has been stopped. To determine the status of the active log data set, run the print log map utility (DSNJU004). For more information on the print log map utility, see Section 3 of *DB2 Utility Guide and Reference*.

<span id="page-569-0"></span>To replace the data set, take the following steps:

1. Be sure the data is saved.

If you have dual active logs, the data is saved on the other active log and it becomes your *new data set*. Skip to step 4.

If you have not been using dual active logs, take the following steps to determine whether the data set with the error has been off-loaded:

- a. Use print log map to list information about the archive log data sets from the BSDS.
- b. Search the list for a data set whose RBA range includes the range of the data set with the error.
- 2. If the data set with the error has been off-loaded (that is, if the value for High RBA Off-loaded in the print log map output is greater than the RBA range of the data set with the error) you need to manually add a new archive log to the BSDS using the change log inventory utility (DSNJU003). Use IDCAMS to define a new log having the same LRECL and BLKSIZE values as that defined in DSNZP*xxx*. You can use the access method services REPRO command to copy a data set with the error to the new archive log. If the archive log is not cataloged, DB2 can locate it from the UNIT and VOLSER values in the BSDS.
- 3. If an active log data set has been stopped, an RBA range has not been off-loaded; copy from the data set with the error to a new data set. If further I/O errors prevent you from copying the entire data set, a gap occurs in the log and restart might fail, though the data still exists and is not overlaid. If this occurs, see ["Chapter 4-8. Recovery from BSDS or log failure during restart" on](#page-620-0) [page 611.](#page-620-0)
- 4. Stop DB2, and use change log inventory to update information in the BSDS about the data set with the error.
	- a. Use DELETE to remove information about the bad data set.
	- b. Use NEWLOG to name the new data set as the new active log data set and to give it the RBA range that was successfully copied.

The DELETE and NEWLOG operations can be performed by the same job step; put the DELETE statement before the NEWLOG statement in the SYSIN input data set. This step will clear the stopped status and DB2 will eventually archive it.

- 5. Delete the data set in error by using access method services.
- 6. Redefine the data set so you can write to it. Use access method services DEFINE command to define the active log data sets. Run utility DSNJLOGF to initialize the active log data sets. If using dual logs, use access method services REPRO to copy the good log into the redefined data set so that you have two consistent, correct logs again.

## **Archive log failure**

This section covers some of the more likely archive log problems. Problems not covered here include archive log open/close problems that are indicated by the message DSNJ104I. Most archive log problems are described in ["Chapter 4-8.](#page-620-0) [Recovery from BSDS or log failure during restart" on page 611.](#page-620-0)

## **Problem 1 - Allocation problems**

**Symptom:** The following message appears:

DSNJ103I - csect-name LOG ALLOCATION ERROR DSNAME=dsname, ERROR STATUS=*eeeeiiii*, SMS REASON CODE=*ssssssss*

MVS dynamic allocation provides the ERROR STATUS. If the allocation was for off-load processing, the following is also displayed.

DSNJ115I - OFFLOAD FAILED, COULD NOT ALLOCATE AN ARCHIVE DATA SET

**System action:** One of the following occurs:

- The RECOVER utility is executing and requires an archive log. If neither log can be found or used, recovery fails.
- The active log became full and an off-load was scheduled. Off-load tries again the next time it is triggered. The active log does not wrap around; therefore, if there are no more active logs, data is not going to be lost.
- The input is needed for restart, which fails; refer to ["Chapter 4-8. Recovery](#page-620-0) [from BSDS or log failure during restart" on page 611.](#page-620-0)

*Operator action:* Check the allocation error code for the cause of the problem and correct it. Ensure that drives are available and run the recovery job again. Caution must be exercised if a DFP/DFSMS ACS user-exit filter has been written for an archive log data set, since this can cause the DB2 subsystem to fail on a device allocation error attempting to read the archive log data set.

## **Problem 2 - Write I/O errors during archive log off-load**

**Symptom:** No specific DB2 message is issued for write I/O errors. Only an MVS error recovery program message appears. If you get DB2 message DSNJ128I, the off-load task has abended and you should consult Section 3 of *DB2 Messages and Codes* .

## *System action:*

- Off-load abandons that output data set (no entry in BSDS).
- Off-load dynamically allocates a new archive and restarts off-loading from the point at which it was previously triggered. If there is dual archiving, the second copy waits.
- If an error occurs on the new data set, the following occurs.
	- If in dual archive mode, message DSNJ114I is generated and the off-load processing changes to single mode.

DSNJ114I - ERROR ON ARCHIVE DATA SET, OFFLOAD CONTINUING WITH ONLY ONE ARCHIVE DATA SET BEING GENERATED

- If in single mode, it abandons the output data set. Another attempt to off-load this RBA range is made the next time off-load is triggered.
- The active log does not wrap around; if there are no more active logs, data is not lost.

*Operator action:* Ensure that off-load is allocated on a good drive and control unit.

## **Problem 3 - Read I/O errors on archive data set during recover**

**Symptom:** No specific DB2 message is issued, only the MVS error recovery program message appears.

### *System action:*

- If a second copy exists, it is allocated and used.
- If a second copy does not exist, recovery fails.

**Operator action:** If you are recovering from tape, try recovering using a different drive. If this doesn't work, contact the system programmer.

*System programmer action:* The only option is to recover to the last image copy or the last quiesce point RBA. See Section 2 of *DB2 Utility Guide and Reference* for more information about using the RECOVER utility.

**Problem 4 - Insufficient DASD space for off-load processing Symptom:** While off-loading the active log data sets to DASD, DB2 off-load processing terminates unexpectedly. DB2 does not issue any specific message other than:

DSNJ128I - LOG OFFLOAD TASK FAILED FOR ACTIVE LOG nnnnn

The failure is preceded by MVS ABEND messages IEC030I, IEC031I, or IEC032I.

**System action:** DB2 deallocates the data set on which the error occurred. If in dual archive mode, DB2 changes to single archive mode and continues the off-load. If the off-load cannot compete in single archive mode, the active log data sets cannot be off-loaded, and the status of the active log data sets remains NOTREUSEABLE. Another attempt to off-load the RBA range of the active log data sets is made the next time off-load is invoked.

**System programmer action:** If DB2 is operating with restricted active log resources (see message DSNJ110E), quiesce the DB2 subsystem to restrict logging activity until the MVS ABEND is resolved.

This message is generated for a variety of reasons. When accompanied by the MVS abends mentioned above, the most likely failures are as follows:

• The size of the archive log data set is too small to contain the data from the active log data sets during off-load processing. All secondary space allocations have been used. This condition is normally accompanied by MVS ABEND message IEC030I.

To solve the problem, increase the primary or secondary allocations (or both) for the archive log data set in DSNZP*xxx*. Another option is to reduce the size of the active log data set. If the data to be off-loaded is particularly large, you can mount another online storage volume or make one available to DB2. Modifications to DSNZP*xxx* require that you stop and start DB2 to take effect.

 All available space on the DASD volumes to which the archive data set is being written has been exhausted. This condition is normally accompanied by MVS ABEND message IEC032I.

To solve the problem, make space available on the DASD volumes, or make available another online storage volume for DB2. Then issue the DB2 command ARCHIVE LOG CANCEL OFFLOAD to get DB2 to retry the off-load. <span id="page-572-0"></span> The primary space allocation for the archive log data set (as specified in the load module for subsystem parameters) is too large to allocate to any available online DASD device. This condition is normally accompanied by MVS ABEND message IEC032I.

To solve the problem, make space available on the DASD volumes, or make available another online storage volume for DB2. If this is not possible, an adjustment to the value of PRIQTY in the DSNZP*xxx* module is required to reduce the primary allocation. (For instructions, see Section 2 of *DB2 Installation Guide*. If the primary allocation is reduced, the size of the secondary space allocation might have to be increased to avoid future IEC030I abends.

## **BSDS failure**

For information about the BSDS, read ["Managing the bootstrap data set \(BSDS\)"](#page-480-0) [on page 471.](#page-480-0) Normally, there are two copies of the BSDS; but if one is damaged, DB2 immediately falls into single BSDS mode processing. The damaged copy of the BSDS must be recovered prior to the next restart. If you are in single mode and damage the only copy of the BSDS, or if you are in dual mode and damage both copies, DB2 stops until the BSDS is recovered. To proceed under these conditions see ["Recovering the BSDS from a backup copy" on page 565.](#page-574-0)

This section covers some of the BSDS problems that can occur. Problems not covered here include:

- RECOVER BSDS command failure (messages DSNJ301I through DSNJ307I)
- Change log inventory utility failure (message DSNJ123E)
- Errors in the BSDS backup being dumped by off-load (message DSNJ125I).

See Section 3 of *DB2 Messages and Codes* for information about those problems.

## **Problem 1 - An I/O error occurs**

**Symptom:** The following message appears:

DSNJ126I - BSDS ERROR FORCED SINGLE BSDS MODE

It is followed by one of these messages:

- DSNJ107I READ ERROR ON BSDS DSNAME=... ERROR STATUS=...
- DSNJ108I WRITE ERROR ON BSDS DSNAME=... ERROR STATUS=...

**System action:** The BSDS mode changes from dual to single.

### *System programmer action:*

- 1. Use access method services to rename or delete the damaged BSDS and to define a new BSDS with the same name as the failing BSDS. Control statements can be found in job DSNTIJIN.
- 2. Issue the DB2 command RECOVER BSDS to make a copy of the good BSDS in the newly allocated data set and to reinstate dual BSDS mode.

## **Problem 2 - An error occurs while opening**

**Symptom:** The following message appears:

DSNJ100I - ERROR OPENING BSDSn DSNAME=..., ERROR STATUS=eeii

The error status is VSAM return code/feedback. For information about VSAM codes, refer to *DFSMS/MVS: Macro Instructions for Data Sets*.

### *System action:* None.

## *System programmer action:*

- 1. Use access method services to delete or rename the damaged data set, to define a replacement data set, and to copy the remaining BSDS to the replacement with the REPRO command.
- 2. Use the command START DB2 to start the DB2 subsystem.

## **Problem 3 - Unequal timestamps exist**

**Symptom:** The following message appears:

DSNJ120I - DUAL BSDS DATA SETS HAVE UNEQUAL TIMESTAMPS, BSDS1 SYSTEM=..., UTILITY=..., BSDS2 SYSTEM=..., UTILITY=...

The following are possible causes:

 One of the volumes containing the BSDS has been restored. All information of the restored volume is down-level. If the volume contains any active log data sets or DB2 data, their contents are also down-level. The down-level volume has the lower timestamp.

For information about resolving this problem, see ["Failure during a log RBA](#page-640-0) [read request" on page 631.](#page-640-0)

- Dual BSDS mode has degraded to single BSDS mode, and you are trying to start without recovering the bad BSDS.
- The DB2 subsystem abended after updating one copy of the BSDS, but prior to updating the second copy.

### *System action:* None.

### *System programmer action:*

- 1. Run the print log map utility (DSNJU004) on both copies of the BSDS; compare the lists to determine which copy is accurate or current.
- 2. Rename the down-level data set and define a replacement for it.
- 3. Copy the good data set to the replacement data set, using the REPRO command of access method services.
- 4. If the problem was caused by a restored down-level BSDS volume, and:
	- if the restored volume contains active log data, and
	- you were using dual active logs on separate volumes

then use access method services REPRO to copy the current version of the active log to the down-level data set.

If you were not using dual active logs, you must cold start the subsystem. (For this procedure, see ["Failure resulting from total or excessive loss of log data"](#page-643-0) [on page 634\)](#page-643-0).

If the restored volume contains database data, use the RECOVER utility to recover that data after successful restart.

## <span id="page-574-0"></span>**Recovering the BSDS from a backup copy**

If DB2 is operating in single BSDS mode and the BSDS is damaged, or if DB2 is operating in dual BSDS mode and both BSDSs are damaged, DB2 stops and does not restart until dual BSDS is restored. In this case, take the following steps:

- 1. Locate the BSDS associated with the most recent archive log data set. The data set name of the most recent archive log appears on the MVS console in the last occurrence of message DSNJ003I, which indicates that off-loading has successfully completed. In preparation for the rest of this procedure, it is a good practice to keep a log of all successful archives noted by that message.
	- If archive logs are on DASD, the BSDS is allocated on any available DASD. The BSDS name is like the corresponding archive log data set name; change only the first letter of the last qualifier, from A to B, as in the example below:

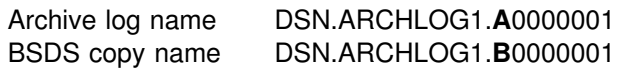

- If archive logs are on tape, the BSDS is the first data set of the first archive log volume. The BSDS is not repeated on later volumes.
- 2. If the most recent archive log data set has no copy of the BSDS (presumably because an error occurred when off-loading it), then locate an earlier copy of the BSDS from an earlier off-load.
- 3. Rename any *damaged* BSDS by using the access method services ALTER command with the NEWNAME option. If the decision is made to delete any damaged BSDS, use the access method services DELETE command. For each damaged BSDS, use access method services to define a new BSDS as a replacement data set. Job DSNTIJIN contains access method services control statements to define a new BSDS.

The BSDS is a VSAM key-sequenced data set that has three components: cluster, index, and data. You must rename *all* components of the data set. Avoid changing the high-level qualifier. See *DFSMS/MVS: Access Method Services for VSAM Catalogs*for detailed information about using the access method services ALTER command.

- 4. Use the access method services REPRO command to copy the BSDS from the archive log to one of the replacement BSDSs you defined in step 3. Do not copy any data to the second replacement BSDS; data is placed in the second replacement BSDS in a later step in this procedure.
	- a. Print the contents of the replacement BSDS.

Use the print log map utility (DSNJU004) to print the contents of the replacement BSDS This enables you to review the contents of the replacement BSDS before continuing your recovery work.

b. Update the archive log data set inventory in the replacement BSDS.

Examine the print log map output and note that the replacement BSDS does not obtain a record of the archive log from which the BSDS was copied. If the replacement BSDS is a particularly old copy, it is missing all archive log data sets which were created later than the BSDS backup copy. Thus, the BSDS inventory of the archive log data sets must be updated to reflect the current subsystem inventory.

Use the change log inventory utility (DSNJU003) NEWLOG statement to update the replacement BSDS, adding a record of the archive log from which the BSDS was copied. Make certain the CATALOG option of the NEWLOG statement is properly set to CATALOG = YES if the archive log data set is cataloged. Also, use the NEWLOG statement to add any additional archive log data sets which were created later than the BSDS copy.

c. Update DDF information in the replacement BSDS.

If your installation's DB2 is part of a distributed network, the BSDS contains the DDF control record. You must review the contents of this record in the output of the print log map utility. If changes are required, use the change log inventory DDF statement to update the BSDS DDF record.

d. Update the archive log data set inventory in the replacement BSDS.

In unusual circumstances, your installation could have added, deleted, or renamed active log data sets since the BSDS was copied. In this case, the replacement BSDS does not reflect the actual number or names of the active log data sets your installation has currently in use.

If you must delete an active log data set from the replacement BSDS log inventory, use the change log inventory utility DELETE statement.

If you need to add an active log data set to the replacement BSDS log inventory, use the change log inventory utility NEWLOG statement. Be certain that the RBA range is specified correctly on the NEWLOG statement.

If you must rename an active log data set in the replacement BSDS log inventory, use the change log inventory utility DELETE statement, followed by the NEWLOG statement. Be certain that the RBA range is specified correctly on the NEWLOG statement.

e. Update the active log RBA ranges in the replacement BSDS.

Later, when a restart is performed, DB2 compares the RBAs of the active log data sets listed in the BSDS with the RBAs found in the actual active log data sets. If the RBAs do not agree, DB2 does not restart. The problem is magnified when a particularly old copy of the BSDS is used. To resolve this problem, you can use the change log inventory utility to adjust the RBAs found in the BSDS with the RBAs in the actual active log data sets. This can be accomplished by the following:

• If you are not certain of the RBA range of a particular active log data set, use DSN1LOGP to print the contents of the active log data set. Obtain the logical starting and ending RBA values for the active log data set from the DSN1LOGP output. The STARTRBA value you use in the change log inventory utility must be at the beginning of a control interval. Similarly, the ENDRBA value you use must be at the end of a control interval. To get these values, round the starting RBA value from
the DSN1LOGP output down so that it ends in X'000'. Round the ending RBA value up so that it ends in X'FFF'.

 When the RBAs of all active log data sets are known, compare the actual RBA ranges with the RBA ranges found in the BSDS (listed in the print log map utility output).

If the RBA ranges are equal for all active log data sets, you can proceed to the next recovery step without any additional work.

If the RBA ranges are not equal, then the values in the BSDS must be adjusted to reflect the actual values. For each active log data set which needs to have the RBA range adjusted, use the change log inventory utility DELETE statement to delete the active log data set from the inventory in the replacement BSDS. Then use the NEWLOG statement to redefine the active log data set to the BSDS.

f. If only two active log data sets are specified in the replacement BSDS, add a new active log data set for each copy of the active log and define each new active log data set of the replacement BSDS log inventory.

If only two active log data sets are specified for each copy of the active log, DB2 can have difficulty during restart. The difficulty can arise when one of the active log data sets is full and has not been off-loaded, while the second active log data set is close to filling. Adding a new active log data set for each copy of the active log can alleviate difficulties on restart in this scenario.

To add a new active log data set for each copy of the active log, use the access method services DEFINE command to define a new active log data set for each copy of the active log. The control statements to accomplish this task can be found in job DSNTIJIN. Once the active log data sets are physically defined and allocated, use the change log inventory utility NEWLOG statement to define the new active log data sets of the replacement BSDS. The RBA ranges need not be specified on the | NEWLOG statement.

5. Copy the updated BSDS copy to the second new BSDS data set. The dual bootstrap data sets are now identical.

You should consider using the print log map utility (DSNJU004) to print the contents of the second replacement BSDS at this point.

- 6. See ["Chapter 4-8. Recovery from BSDS or log failure during restart" on](#page-620-0) [page 611](#page-620-0) for information about what to do if you have lost your current active log data set. For a discussion of how to construct a conditional restart record, see ["Step 4: Truncate the log at the point of error" on page 622.](#page-631-0)
- 7. Restart DB2, using the newly constructed BSDS. DB2 determines the current RBA and what active logs need to be archived.

### **DB2 database failures**

**Problem:** Allocation or open problems occur.

**Symptom 1:** The following message indicates an allocation problem:

DSNB207I - DYNAMIC ALLOCATION OF DATA SET FAILED. REASON=*rrrr* DSNAME=*dsn*

where *rrrr* is an MVS dynamic allocation reason code. For information about these reason codes, see *OS/390 MVS Programming: Authorized Assembler Services Guide*.

**Symptom 2:** The following messages indicate a problem at open:

IEC161I *rc*[(*sfi*)] - *ccc*, *iii*, *sss*, *ddn*, *ddd*, *ser*, *xxx*, *dsn*, *cat*

where:

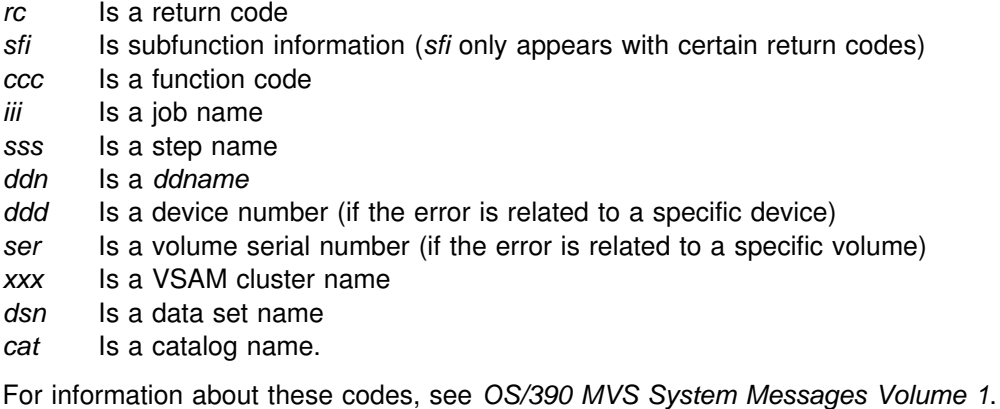

DSNB2+4I - OPEN OF DATA SET FAILED. DSNAME = *dsn*

#### *System action:*

- The table space is automatically stopped.
- Programs receive an -904 SQLCODE (SQLSTATE '57011').
- If the problem occurs during restart, the table space is marked for deferred restart, and restart continues. The changes are applied later when the table space is started.

#### *System programmer action:* None.

#### *Operator action:*

- 1. Check reason codes and correct.
- 2. Ensure that drives are available for allocation.
- 3. Enter the command START DATABASE.

## **Recovery from down-level page sets**

When using a stand-alone or non-DB2 utility, such as DSN1COPY or DFSMShsm, it is possible to replace a DB2 data set by mistake with an incorrect or outdated copy. Such a copy is called *down-level*; using it can cause complex problems.

# Other reasons for a down-level condition are:

- # A cold start of DB2 was performed.
- 
- 
- # The VSAM high-used RBA of a table space has become corrupted.

DB2 associates a level ID with every page set or partition. Most operations detect a down-level ID, and return an error condition, when the page set or partition is first opened for mainline or restart processing. The exceptions are operations that do not use the data:

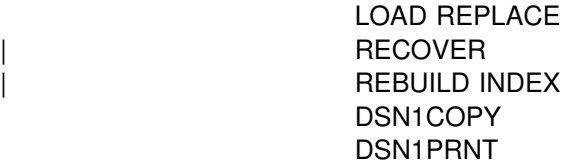

The RESET option of DSN1COPY resets the level ID on its output to a neutral value that passes any level check. Hence, you can still use DSN1COPY to move data from one system or table space to another.

| The LEVELID option of the REPAIR utility marks a down-level table space or index as current. See Section 2 of *DB2 Utility Guide and Reference* for details on using | REPAIR.

For directory page sets, and the page sets for SYSIBM.SYSCOPY and SYSIBM.SYSGROUP, a down-level ID is detected only at restart and not during mainline operations.

**Symptom:** The following message appears:

DSNB232I *csect-name* - UNEXPECTED DATA SET LEVEL ID ENCOUNTERED

The message contains also the level ID of the data set, the level ID that DB2 expects, and the name of the data set.

#### *System action:*

- If the error was reported during mainline processing, DB2 sends back a 'resource unavailable' SQL code to the application and a reason code explaining the error.
- If the error was detected while a utility was processing, the utility gives a return code 8.

*System programmer action:* You can recover in any of the following ways:

If the message occurs during restart:

- Replace the data set with one at the proper level, using DSN1COPY, DFSMShsm, or some equivalent method. To check the level ID of the new data set, run the stand-alone utility DSN1PRNT on it, with the options PRINT(0) (to print only the header page) and FORMAT. The formatted print identifies the level ID.
- Recover the data set to the current time, or to a prior time, using the RECOVER utility.
- Replace the contents of the data set, using LOAD REPLACE.

If the message occurs during normal operation, use any of the methods listed above, plus one more:

Accept the down-level data set by changing its level ID.

The REPAIR utility contains a statement for that purpose. Run a utility job with the statement REPAIR LEVELID. The LEVELID statement cannot be used in the same job step with any other REPAIR statement.

 **Important** 

If you accept a down-level data set or disable down-level detection, your data might be inconsistent.

For more information about using the utilities, see *DB2 Utility Guide and Reference*.

You can control down-level detection. Use the LEVEL UPDATE FREQ field of panel DSNTIPN to either disable down-level detection or control how often the level ID of a page set or partition is updated. DB2 accepts any value between 0 and | 32767.

To disable down-level detection, specify 0 in the LEVEL UPDATE FREQ field of panel DSNTIPN.

To control how often level ID updates are taken, specify a value between 1 and 32767. See Section 2 of *DB2 Installation Guide* for more information about choosing the frequency of level ID updates.

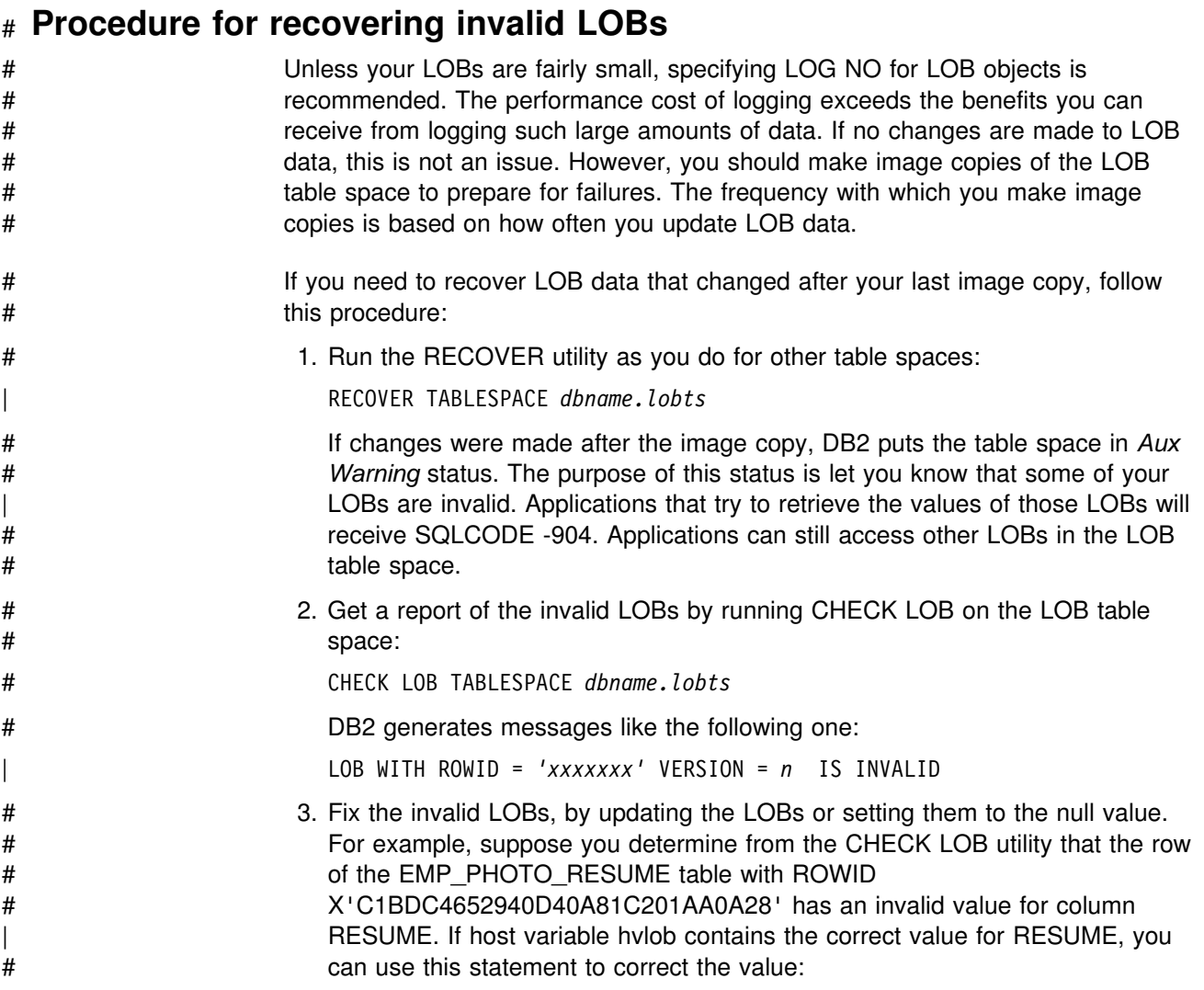

```
# UPDATE DSN8610.EMP_PHOTO_RESUME<br># SET RESUME = :hvlob
                        SET RESUME = :hvlob
                        WHERE EMP ROWID = ROWID(X'C1BDC4652940D40A81C201AA0A28')\# ;
```
# **Table space input/output errors**

*Problem:* A table space failed.

**Symptom:** The following message is issued:

DSNU+86I DSNUCDA1 READ I/O ERRORS ON SPACE= *dddddddd*. DATA SET NUMBER= *nnn*. I/O ERROR PAGE RANGE= *aaaaaa*, *bbbbbb*.

where *dddddddd* is a table space name.

Any table spaces identified in DSNU086I messages must be recovered using one of the procedures in this section listed under "Operator Action."

**System action:** DB2 remains active.

*Operator action:* Fix the error range.

- 1. Use the command STOP DATABASE to stop the failing table space.
- 2. Use the command START DATABASE ACCESS (UT) to start the table space for utility-only access.
- 3. Start a RECOVER utility step to recover the error range by using the DB2 | RECOVER (*dddddddd*) ERROR RANGE statement.

If you receive message DSNU086I again, indicating the error range recovery cannot be performed, use the recovery procedure below.

4. Give the command START DATABASE to start the table space for RO or RW access, whichever is appropriate. If the table space is recovered, you do not need to continue with the procedure below.

*If error range recovery fails:* If the error range recovery of the table space failed because of a hardware problem, proceed as follows:

- 1. Use the command STOP DATABASE to stop the table space or table space partition which contains the error range. This causes all the in-storage data buffers associated with the data set to be externalized to ensure data consistency during the subsequent steps.
- 2. Use the INSPECT function of the IBM Device Support Facility, ICKDSF, to check for track defects and to assign alternate tracks as necessary. The physical location of the defects can be determined by analyzing the output of messages DSNB224I, DSNU086I, IOS000I, which were displayed on the system operator's console at the time the error range was created. If damaged storage media is suspected, then request assistance from hardware support personnel before proceeding. Refer to *Device Support Facilities User's Guide and Reference* for information about using ICKDSF.

Chapter 4-7. Recovery scenarios **571**

3. Use the command START DATABASE to start the table space with ACCESS(UT) or ACCESS(RW).

4. Run the utility RECOVER ERROR RANGE which, from image copies, locates, allocates, and applies the pages within the tracks affected by the error ranges.

# **DB2 catalog or directory input/output errors**

*Problem:* The DB2 catalog or directory failed.

**Symptom:** The following message is issued:

DSNU+86I DSNUCDA1 READ I/O ERRORS ON SPACE= *dddddddd*. DATA SET NUMBER= *nnn*. I/O ERROR PAGE RANGE= *aaaaaa*, *bbbbbb*.

where *dddddddd* is a table space name from the catalog or directory. *dddddddd* is the table space that failed (for example, SYSCOPY, abbreviation for SYSIBM.SYSCOPY, or SYSLGRNX, abbreviation for DSNDB01.SYSLGRNX). This message can indicate either read or write errors. You can also get a DSNB224I or DSNB225I message, which could indicate an input or output error for the catalog or directory.

Any catalog or directory table spaces that are identified in DSNU086I messages must be recovered with this procedure.

**System action:** DB2 remains active.

If the DB2 directory or any catalog table is damaged, only user IDs with the RECOVERDB privilege in DSNDB06, or an authority that includes that privilege, can do the recovery. Furthermore, until the recovery takes place, only those IDs can do anything with the subsystem. If an ID without proper authorization attempts to recover the catalog or directory, message DSNU060I is displayed. If the authorization tables are unavailable, message DSNT500I is displayed indicating the resource is unavailable.

#### *System programmer action:* None.

*Operator action:* Take the following steps for each table space in the DB2 catalog and directory that has failed. If there is more than one, refer to the description of RECOVER in Section 2 of *DB2 Utility Guide and Reference* for more information about the specific order of recovery.

- 1. Stop the failing table spaces.
- 2. Determine the name of the data set that failed. There are two ways to do this:
	- Check prefix.SDSNSAMP (DSNTIJIN), which contains the JCL for installing DB2. Find the fully qualified name of the data set that failed by searching for the name of the table space that failed (the one identified in the message as SPACE = dddddddd).
	- Construct the data set name by doing one of the following:
		- If the table space is in the DB2 catalog, the data set name format is: DSNC610.DSNDBC.DSNDB06.dddddddd.I0001.A001

where *dddddddd* is the name of the table space that failed.

– If the table space is in the DB2 directory, the data set name format is: DSNC610.DSNDBC.DSNDB01.dddddddd.10001.A001

where *dddddddd* is the name of the table space that failed.

If you do not use the default (IBM-supplied) formats, the formats for data set names can be different.

- 3. Use access method services DELETE to delete the data set, specifying the fully qualified data set name.
- 4. After the data set has been deleted, use access method services DEFINE to redefine the same data set, again specifying the same fully qualified data set name. Use the JCL for installing DB2 to determine the appropriate parameters.

**Important:** The REUSE parameter must be coded in the DEFINE statements.

- 5. Give the command START DATABASE ACCESS(UT), naming the table space involved.
- 6. Use the RECOVER utility to recover the table space that failed.
- 7. Give the command START DATABASE, specifying the table space name and RO or RW access, whichever is appropriate.

### **Integrated catalog facility catalog VSAM volume data set failures**

This section includes information regarding volume data set failures. The following topics are described:

"VSAM volume data set (VVDS) destroyed" ["Out of DASD space or extent limit reached" on page 575](#page-584-0) 

### **VSAM volume data set (VVDS) destroyed**

**Problem:** A VSAM volume data set (VVDS) is either out of space or destroyed.

**Symptom:** DB2 sends the following message to the master console.

DSNP012I - DSNPSCT0 - ERROR IN VSAM CATALOG LOCATE FUNCTION FOR *data\_set\_name* CTLGRC=50 CTLGRSN=*zzzz*RRRR CONNECTION-ID=*xxxxxxxx*, CORRELATION-ID=*yyyyyyyyyyyy* LUW-ID=*logical-unit-of-work-id*=token

For a detailed explanation of this message, see Section 3 of *DB2 Messages and Codes*.

VSAM can also issue the following message.

IDC3009I VSAM CATALOG RETURN CODE IS 50, REASON CODE IS IGGOCL*aa* - *yy*

In this VSAM message, *yy* is 28, 30, or 32 for an out-of-space condition. Any other values for *yy* indicate a damaged VVDS.

*System action:* Your program is terminated abnormally and one or more messages are issued.

*System programmer action:* None.

**Operator action**: For information on recovering the VVDS, consult the appropriate book for the level of DFSMS/MVS you are using:

*DFSMS/MVS: Access Method Services for the Integrated Catalog DFSMS/MVS: Managing Catalogs*

The procedures given in these books describe three basic recovery scenarios. First determine which scenario exists for the specific VVDS in error. Then, before beginning the appropriate procedure, take the following steps:

- 1. Determine the names of all table spaces residing on the same volume as the VVDS. To determine the table space names, look at the VTOC entries list for that volume, which indicates the names of all the data sets on that volume. For information on how to determine the table space name from the data set name, refer to ["Section 2. Designing a database" on page 43.](#page-52-0)
- 2. Use the DB2 COPY utility to take image copies of all table spaces of the volume. Taking image copies minimizes reliance on the DB2 recovery log and can speed up the processing of the DB2 RECOVER utility (to be mentioned in a subsequent step).

If the COPY utility cannot be used, continue with this procedure. Be aware that processing time increases because more information is obtained from the DB2 recovery log.

- 3. Use the command STOP DATABASE for all the table spaces that reside on the volume, or use the command STOP DB2 to stop the entire DB2 subsystem if an unusually large number or critical set of table spaces are involved.
- 4. If possible, use access method services to export all non-DB2 data sets residing on that volume. For more information, see *DFSMS/MVS: Access Method Services for the Integrated Catalog* and *DFSMS/MVS: Managing Catalogs*.
- 5. To recover all non-DB2 data sets on the volume, see *DFSMS/MVS: Access Method Services for the Integrated Catalog* and *DFSMS/MVS: Managing Catalogs*.
- 6. Use access method services DELETE and DEFINE commands to delete and redefine the data sets for all user-defined table spaces and DB2-defined data sets when the physical data set has been destroyed. DB2 automatically deletes and redefines all other STOGROUP defined table spaces.

You do not need to do this for those table spaces that are STOGROUP defined; DB2 takes care of them automatically.

- 7. Issue the DB2 START DATABASE command to restart all the table spaces stopped in step 3. If the entire DB2 subsystem was stopped, issue the -START DB2 command.
- 8. Use the DB2 RECOVER utility to recover any table spaces and indexes. For information on recovering table spaces, refer to ["Chapter 4-6. Backing up and](#page-512-0) [recovering databases" on page 503.](#page-512-0)

# <span id="page-584-0"></span>**Out of DASD space or extent limit reached**

*Problem:* There is no more space on the volume on which the data set is stored or the data set might have reached its maximum DB2 size or its maximum number of VSAM extents.

**Symptom:** One of the following messages:

1. Extend request failure

When an insert or update requires additional space, but the space is not available in the current table or index space, DB2 issues the following message:

- DSNP007I DSNPmmmm EXTEND FAILED FOR *data-set-name*. RC=*rrrrrrrr* CONNECTION-ID=*xxxxxxxx*, CORRELATION-ID=*yyyyyyyyyyyy* LUWID-ID=*logical-unit-of-work-id*=token
- 2. Look ahead warning

A look ahead warning occurs when there is enough space for a few inserts and updates, but the index space or table space is almost full. On an insert or update at the end of a page set, DB2 determines whether the data set has enough available space. DB2 uses the following values in this space calculation:

- The primary space quantity from the integrated catalog facility (ICF) catalog
- The secondary space quantity from the ICF catalog
- The allocation unit size

If there is not enough space, DB2 tries to extend the data set. If the extend request fails, then DB2 issues the following message:

DSNP++1I - DSNP*mmmm* - *data-set-name* IS WITHIN *n*K BYTES OF AVAILABLE SPACE. RC=*rrrrrrrr* CONNECTION-ID=*xxxxxxxx*, CORRELATION-ID=*yyyyyyyyyyyy* LUW-ID=*logical-unit-of-work-id*=token

*System action:* For a demand request failure during restart, the object supported by the data set (an index space or a table space) is stopped with deferred restart pending. Otherwise, the state of the object remains unchanged. Programs receive a -904 SQL return code (SQLSTATE '57011').

#### *System programmer action:* None.

*Operator action:* The appropriate choice of action depends on particular circumstances. The following topics are described in this section; decision criteria are outlined below:

- ["Procedure 1. Extend a data set" on page 576](#page-585-0)
- ["Procedure 2. Enlarge a fully extended data set \(user-managed\)" on page 576](#page-585-0)
- ["Procedure 3. Enlarge a fully extended data set \(in a DB2 storage group\)" on](#page-586-0) [page 577](#page-586-0)
- [7odq;Procedure 4. Add a data set" on page 577](#page-586-0)
- <span id="page-585-0"></span>["Procedure 5. Redefine a partition" on page 578](#page-587-0)
- ["Procedure 6. Enlarge a gully extended data set for the work file database" on](#page-587-0) [page 578](#page-587-0)

If the database qualifier of the data set name is DSNDB07, then the condition is on your work file database. Use ["Procedure 6. Enlarge a gully extended data set for](#page-587-0) [the work file database" on page 578.](#page-587-0)

In all other cases, if the data set has *not* reached its maximum DB2 size, then you can enlarge it. (The maximum size is 2 gigabytes for a data set of a simple space, and 1, 2, or 4 gigabytes for a data set containing a partition. Large partitioned table spaces and indexes on large partitioned table spaces have a maximum data set size of 4 gigabytes.)

- If the data set has *not* reached the maximum number of VSAM extents, use "Procedure 1. Extend a data set" on page 576.
- If the data set *has* reached the maximum number of VSAM extents, use either "Procedure 2. Enlarge a fully extended data set (user-managed)" on page 576 or ["Procedure 3. Enlarge a fully extended data set \(in a DB2 storage group\)" on](#page-586-0) [page 577,](#page-586-0) depending on whether the data set is user-managed or DB2-managed. User-managed data sets include essential data sets such as the catalog and the directory.

If the data set *has* reached its maximum DB2 size, then your action depends on the type of object it supports.

- If the object is a simple space, add a data set, using [7odq;Procedure 4. Add a](#page-586-0) [data set" on page 577.](#page-586-0)
- If the object is partitioned, each partition is restricted to a single data set. You must redefine the partitions; use ["Procedure 5. Redefine a partition" on](#page-587-0) [page 578.](#page-587-0)

**Procedure 1. Extend a data set:** If the data set is user-defined, provide more VSAM space. You can add volumes with the access method services command ALTER ADDVOLUMES or make room on the current volume.

If the data set is defined in a DB2 storage group, add more volumes to the storage group by using the SQL ALTER STOGROUP statement.

For more information on DB2 data set extension, refer to ["Extending DB2-managed](#page-137-0) [data sets" on page 128.](#page-137-0)

#### **Procedure 2. Enlarge a fully extended data set (user-managed):**

- 1. To allow for recovery in case of failure during this procedure, be sure that you have a recent full image copy (for table spaces or if you copy your indexes). Use the DSNUM option to identify the data set for table spaces or partitioning indexes.
- 2. Issue the command STOP DATABASE SPACENAM for the last data set of the object supported.
- 3. Delete the last data set by using access method services. Then redefine it and enlarge it as necessary.

<span id="page-586-0"></span>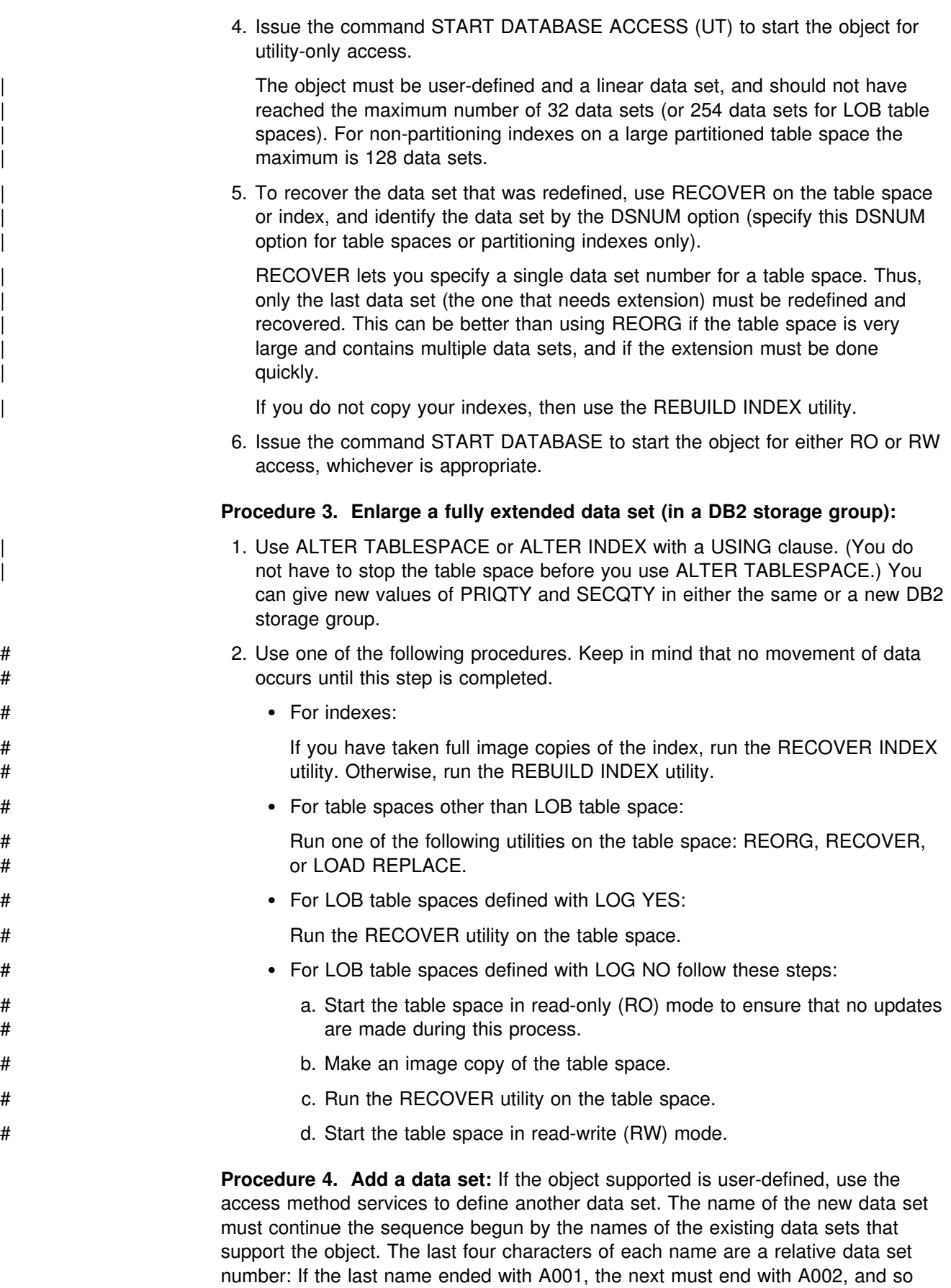

on.

<span id="page-587-0"></span>If the object is defined in a DB2 storage group, DB2 automatically tries to create an additional data set. If that fails, access method services messages are sent to an operator indicating the cause of the problem. Correcting that problem allows DB2 to get the additional space.

#### **Procedure 5. Redefine a partition:**

- 1. Alter the key range values of the partitioning index.
- 2. Use REORG with inline statistics on the partitions that are affected by the change in key range.
- 3. Use RUNSTATS on the nonpartitioned indexes.
- 4. Rebind the dependent packages and plans.

#### **Procedure 6. Enlarge a fully extended data set for the work file database**

- 1. Use the command STOP DATABASE (DSNDB07) to ensure that no users are accessing the database.
- 2. Add space for extension to the DB2 storage group by one of these methods:
	- Use SQL to change the storage group, adding volumes as necessary.
	- Use SQL to create more table spaces in database DSNDB07.
- 3. Use the command START DATABASE (DSNDB07).

## **Violations of referential constraints**

**Problem:** A table space can contain violations of referential constraints.

**Symptom:** One of the following messages is issued at the end of utility processing, depending upon whether or not the table space is partitioned.

DSNU561I *csect-name* - TABLESPACE= *tablespace-name* PARTITION= *partnum* IS IN CHECK PENDING DSNU563I *csect-name* - TABLESPACE= *tablespace-name* IS IN CHECK PENDING

*System action:* None. The table space is still available; however, it is not available to the COPY, REORG, and QUIESCE utilities, or to SQL select, insert, delete, or update operations that involve tables in the table space.

#### *System programmer action:* None.

#### *Operator action:*

- 1. Use the START DATABASE ACCESS (UT) command to start the table space for utility-only access.
- 2. Run the CHECK DATA utility on the table space. Take the following into consideration:
	- If you do not believe that violations exist, specify DELETE NO. If, indeed, violations do not exist, this resets the check pending status; however, if violations do exist, the status is not going to be reset.
	- If you believe that violations exist, specify the DELETE YES option and an appropriate exception table (see Section 2 of *DB2 Utility Guide and Reference*for the syntax of this utility). This deletes all rows in violation, copies them to an exception table, and resets the check pending status.
- If the check pending status was set during execution of the LOAD utility, specify the SCOPE PENDING option. This checks only those rows added to the table space by LOAD, rather than every row in the table space.
- 3. Correct the rows in the exception table, if necessary, and use the SQL INSERT statement to insert them into the original table.
- 4. Give the command START DATABASE to start the table space for RO or RW access, whichever is appropriate. The table space is no longer in check pending status and is available for use. If you use the ACCESS (FORCE) option of this command, the check pending status is reset. However, this is not recommended because it does not correct violations of referential constraints.

# **Failures related to the distributed data facility**

The following failures related to the DDF are discussed in this section:

"Conversation failure" ["Communications database failure" on page 580](#page-589-0)  ["Failure of a database access thread" on page 581](#page-590-0)  ["VTAM failure" on page 581](#page-590-0)  ["TCP/IP failure" on page 582](#page-591-0)  ["Failure of a remote logical unit" on page 582](#page-591-0)  ["Indefinite wait conditions for distributed threads" on page 582](#page-591-0)  ["Security failures for database access threads" on page 583](#page-592-0) 

# **Conversation failure**

**Problem:** A VTAM APPC or TCP/IP conversation failed during or after allocation and is unavailable for use.

*Symptom:* VTAM or TCP/IP returns a resource unavailable condition along with the appropriate diagnostic reason code and message. A DSNL500 or DSNL511 (conversation failed) message is sent to the console for the first failure to a location for a specific logical unit (LU) mode or TCP/IP address. All other threads detecting a failure from that LU mode or IP address are suppressed until communications to that LU using that mode are successful.

DB2 returns messages DSNL501I and DSNL502I. Message DSNL501I usually means that the other subsystem is not up.

*System action:* When the error is detected, it is reported by a console message and the application receives an SQL return code. For DB2 private protocol access, SQLCODE -904 (SQLSTATE '57011') is returned with resource type 1001, 1002, or 1003. The resource name in the SQLCA contains VTAM return codes such as RTNCD, FDBK2, RCPRI, and RCSEC, and any SNA SENSE information. See *VTAM for MVS/ESA Messages and Codes* for more information.

If you use application directed access or DRDA as the database protocols, SQLCODE -30080 is returned to the application. The SQLCA contains the VTAM | diagnostic information which contains only the RCPRI and RCSEC codes. For SNA | communications errors, SQLCODE -30080 is returned. For TCP/IP connections, | SQLCODE -30081 is returned. See *DB2 Messages and Codes* for more information about those SQL return codes.

<span id="page-589-0"></span>The application can choose to request rollback or commit. Commit or rollback processing deallocates all but the first conversation between the allied thread and the remote database access thread. A commit or rollback message is sent over this remaining conversation.

Errors during the conversation's deallocation process are reported through messages, but do not stop the commit or rollback processing. If the conversation used for the commit or roll back message fails, the error is reported. If the error occurred during a commit process, the commit process continues, provided the remote database access was read only; otherwise the commit process is rolled back.

*System programmer action:* The system programmer needs to review the VTAM or TCP/IP return codes and might need to discuss the problem with a communications expert. Many VTAM or TCP/IP errors, besides the error of an inactive remote LU or TCP/IP errors, require a person who has a knowledge of VTAM or TCP/IP and the network configuration to diagnose them.

**Operator action:** Correct the cause of the unavailable resource condition by taking action required by the diagnostic messages appearing on the console.

### **Communications database failure**

This section describes two different problems.

#### **Problem 1**

A failure occurs during an attempt to access the DB2 CDB (after DDF is started).

**Symptom:** A DSNL700I message, indicating that a resource unavailable condition exists, is sent to the console. Other messages describing the cause of the failure are also sent to the console.

**System action:** The distributed data facility (DDF) doesn't terminate if it has already started and an individual CDB table becomes unavailable. Depending on the severity of the failure, threads will either receive a -904 SQL return code (SQLSTATE '57011') with resource type 1004 (CDB), or continue using VTAM defaults. Only the threads that access locations that have not had any prior threads will receive a -904 SQL return code. DB2 and DDF remain up.

*Operator action:* Correct the error based on the messages received, then stop and restart DDF.

#### **Problem 2**

The DB2 CDB is not defined correctly. This occurs when DDF is started and the DB2 catalog is accessed to verify the CDB definitions.

*Symptom:* A DSNL701I, 702I, 703I, 704I, or 705I message is issued to identify the problem. Other messages describing the cause of the failure are also sent to the console.

*System action:* DDF fails to start up. DB2 remains up.

*Operator action:* Correct the error based on the messages received and restart DDF.

## <span id="page-590-0"></span>**Failure of a database access thread**

**Problem:** A database access thread has been deallocated and a conversation failure occurs.

**Symptom:** In the event of a failure of a database access thread, the DB2 server terminates the database access thread only if a unit of recovery exists. The server deallocates the database access thread and then deallocates the conversation with an abnormal indication (SQL code), which is subsequently returned to the requesting application. The returned SQL code depends on the type of remote access:

DB2 private protocol access

The application program receives a -904 SQL return code (SQLSTATE '57011') with a resource type 1005 at the requesting site. The SNA sense in the resource name contains the DB2 reason code describing the failure.

• DRDA access

For a database access thread or non-DB2 server, a DDM error message is sent to the requesting site and the conversation is deallocated normally. The SQL error status code is a -30020 with a resource type '1232' (agent permanent error received from the server).

*System action:* Normal DB2 error recovery mechanisms apply with the following exceptions:

- Errors caught in the functional recovery routine are automatically converted to rollback situations. The allied thread sees conversation failures.
- Errors occurring during commit, roll back, and deallocate *within the DDF function* do not normally cause DB2 to abend. Conversations are deallocated and the database access thread is terminated. The allied thread sees conversation failures.

*System programmer action:* All diagnostic information related to the failure must be collected at the serving site. For a DB2 DBAT, a dump is produced at the server.

*Operator action:* Communicate with the operator at the other site to take the appropriate corrective action, regarding the messages appearing on consoles at both the requesting and responding sites. Operators at both sites should gather the appropriate diagnostic information and give it to the programmer for diagnosis.

# **VTAM failure**

**Problem:** VTAM terminates or fails.

*Symptom:* VTAM messages and DB2 messages are issued indicating that DDF is terminating and explaining why.

*System action:* DDF terminates.

An abnormal VTAM failure or termination causes DDF to issue a STOP DDF MODE(FORCE) command. The VTAM commands Z NET,QUICK or Z NET,CANCEL causes an abnormal VTAM termination. A Z NET,HALT causes a -STOP DDF MODE(QUIESCE) to be issued by DDF.

*System programmer action:* None.

*Operator action:* Correct the condition described in the messages received at the console, restart VTAM and DDF.

# <span id="page-591-0"></span>**TCP/IP failure**

*Problem:* TCP/IP terminates or fails.

*Symptom:* TCP/IP messages and DB2 messages are issued indicating that TCP/IP is unavailable.

**System action:** DDF periodically attempts to reconnect to TCP/IP. If the TCP/IP listener fails, DDF automatically tries to reestablish the TCP/IP listener for the SQL | port or the resync port every 3 minutes. TCP/IP connections cannot be established until the TCP/IP listener is reestablished.

*System programmer action:* None.

**Operator action:** Correct the condition described in the messages received at the | console, restart TCP/IP. You do not have to restart DDF after a TCP/IP failure.

## **Failure of a remote logical unit**

*Problem:* A series of conversation or change number of sessions (CNOS) failures occur from a remote LU.

*Symptom:* Message DSNL501I is issued when a CNOS request to a remote LU fails. The CNOS request is the first attempt to connect to the remote site and must be negotiated before any conversations can be allocated. Consequently, if the remote LU is not active, message DSNL500I is displayed indicating that the CNOS request cannot be negotiated. Message DSNL500I is issued only once for all the SQL conversations that fail because of a remote LU failure.

Message DSNL502I is issued for system conversations that are active to the remote LU at the time of the failure. This message contains the VTAM diagnostic information on the cause of the failure.

**System action:** Any application communications with a failed LU receives a message indicating a resource unavailable condition. The application programs receive SQL return code -904 (SQLSTATE '57011') for DB2 private protocol access and SQL return code -30080 for DRDA access. Any attempt to establish communication with such an LU fails.

**Operator action:** Communicate with the other sites involved regarding the unavailable resource condition, and request that appropriate corrective action be taken. If a DSNL502 message is received, the operator should activate the remote LU.

# **Indefinite wait conditions for distributed threads**

**Problem:** An allied thread is waiting indefinitely for a response from a remote subsystem or a database access thread is waiting for a response from the local subsystem.

<span id="page-592-0"></span>**Symptom:** An application is in an indefinitely long wait condition. This can cause other DB2 threads to fail due to resources held by the waiting thread. DB2 sends an error message to the console and the application program receives an SQL return code.

*System action:* None.

#### *System programmer action:* None.

*Operator action:* Use the DISPLAY THREAD command with the LOCATION and DETAIL options to identify the LUWID and the session's allocation for the waiting thread. Then use the CANCEL DDF THREAD command to cancel the waiting thread. If the CANCEL DDF THREAD command fails to break the wait (because the thread is not suspended in DB2), try using VTAM commands such as VARY TERM,SID=xxx. For additional information concerning canceling DDF threads, see ["The command CANCEL THREAD" on page 447](#page-456-0) and ["Using VTAM commands to](#page-458-0) [cancel threads" on page 449.](#page-458-0)

To check for very long waits, look to see if the conversation timestamp is changing from the last time used. If it is changing, the conversation thread is not hung, but is taking more time for a long query. Also look for conversation state changes and determine what they mean.

### **Security failures for database access threads**

*Problem:* During database access thread allocation, the remote user does not have the proper security to access DB2 through the DDF.

**Symptom:** Message DSNL500I is issued at the requester for VTAM conversations (if it is a DB2 subsystem) with return codes RTNCD=0, FDBK2=B, RCPRI=4, RCSEC=5 meaning "Security Not Valid." The server has deallocated the conversation because the user is not allowed to access the server. For conversations using DRDA access, LU 6.2 communications protocols present specific reasons for why the user failed, to be returned to the application. If the server is a DB2 database access thread, message DSNL030I is issued to describe what caused the user to be denied access into DB2 through DDF. No message is issued for TCP/IP connections.

*System action:* If the server is a DB2 subsystem, message DSNL030I is issued. Otherwise, the system programmer needs to refer to the documentation of the server. If the application uses DB2 private protocol access, it receives SQLCODE -904 (SQLSTATE '57011') with a reason code 00D3103D, indicating that a | resource is unavailable. For DRDA access, SQLCODE —30082 is returned. See | *DB2 Messages and Codes* for more information about those messages.

*System programmer action:* Refer to the description of 00D3103D in Section 4 of *DB2 Messages and Codes*.

*Operator action:* If it is a DB2 database access thread, the operator should provide the DSNL030I message to the system programmer. If it is not a DB2 server, the operator needs to work with the operator or programmer at the server to get diagnostic information needed by the system programmer.

## <span id="page-593-0"></span>**Remote site recovery from disaster at a local site**

The procedures in this scenario differ from other recovery procedures in that the hardware at your local DB2 site cannot be used to recover data. This scenario bases recovery on the latest available archive log and assumes that all copies and reports have arrived at the recovery site as specified in ["Preparing for disaster](#page-524-0) recovery" on page 515. For data sharing, see Chapter 6 of *DB2 Data Sharing:* | *Planning and Administration* for the data sharing specific disaster recovery procedures.

**Problem:** Your local system experiences damage or disruption that prevents recovery from that site.

*Symptom:* Your local system hardware has suffered physical damage and is inoperable.

*System programmer action:* Coordinate activities detailed below.

#### *Operator action (at the recovery site):*

- 1.
- | **Data sharing**

Clean out old information from the coupling facility, if you have information in your coupling facility from practice startups. If you do not have old information in the coupling facility, you can omit this step.

- 1. Enter the following MVS command to display the structures for this data sharing group:
	- | D XCF,STRUCTURE,STRNAME=*grpname*
- 2. For group buffer pools and the lock structure, enter the following command to force the connections off those structures:

| SETXCF FORCE,CONNECTION,STRNAME=*strname*,CONNAME=ALL

| Connections for the SCA are not held at termination, so there are no SCA connections to force off.

3. Delete all the DB2 coupling facility structures by using the following command for each structure:

| SETXCF FORCE,STRUCTURE,STRNAME=*strname*

This step is necessary to clean out old information that exists in the | coupling facility from your practice startup when you installed the group.

- 2. If an integrated catalog facility catalog does not already exist, run job DSNTIJCA to create a user catalog.
- 3. Use the access method services IMPORT command to import the integrated catalog facility catalog.
- 4. Restore DB2 libraries, such as DB2 reslibs, SMP libraries, user program libraries, user DBRM libraries, CLISTs, SDSNSAMP, or where the installation jobs are, JCL for user-defined table spaces, and so on.
- | 5. Use IDCAMS DELETE NOSCRATCH to delete all catalog and user objects. | (Because step 3 imports a user ICF catalog, the catalog reflects data sets that don't exist on DASD.) Obtain a copy of installation job DSNTIJIN. This job

creates DB2 VSAM and non-VSAM data sets. Change the volume serial numbers in the job to volume serial numbers that exist at the recovery site. Comment out the steps that create DB2 non-VSAM data sets, if these data sets already exist. Run DSNTIJIN.

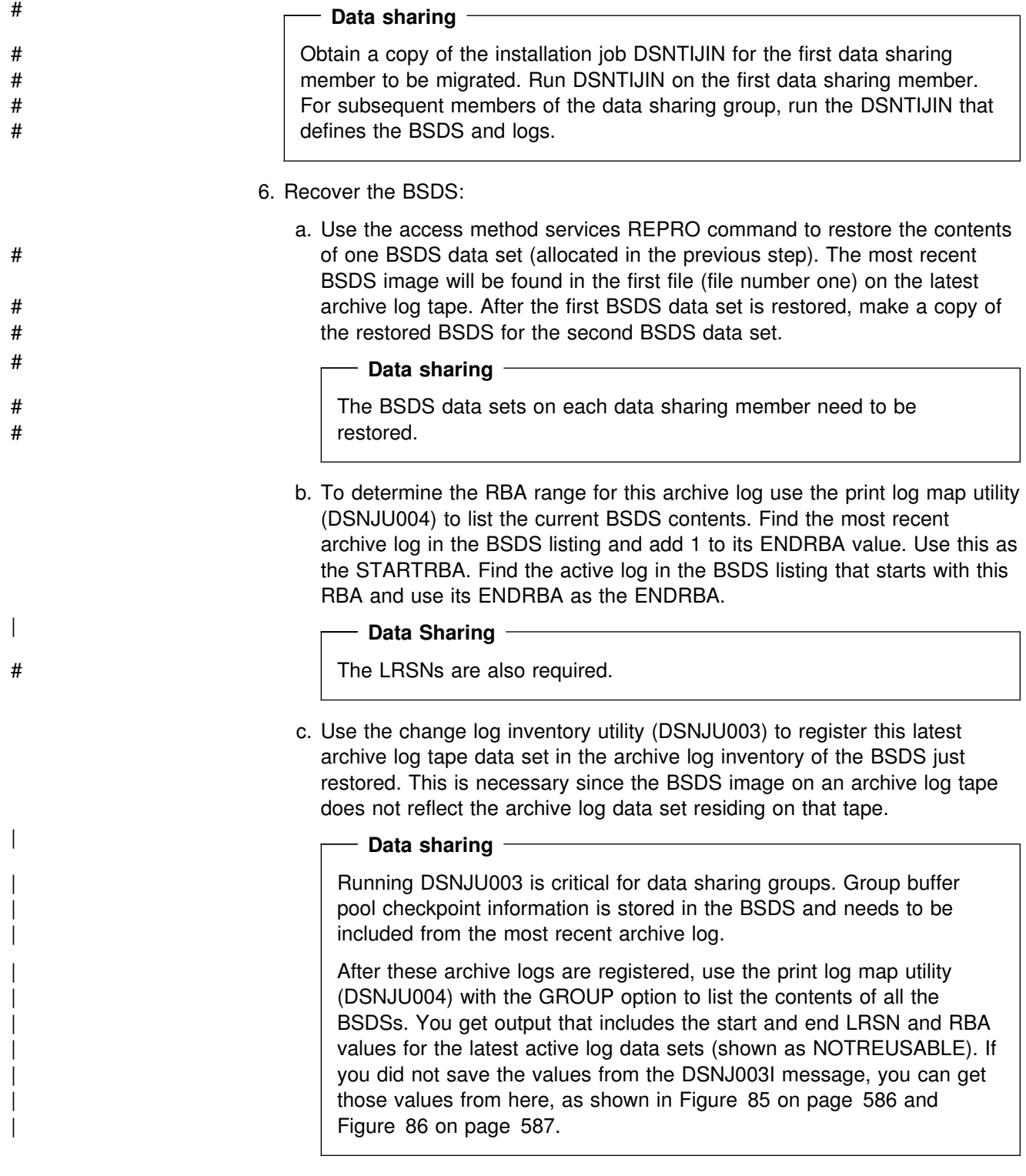

<span id="page-595-0"></span>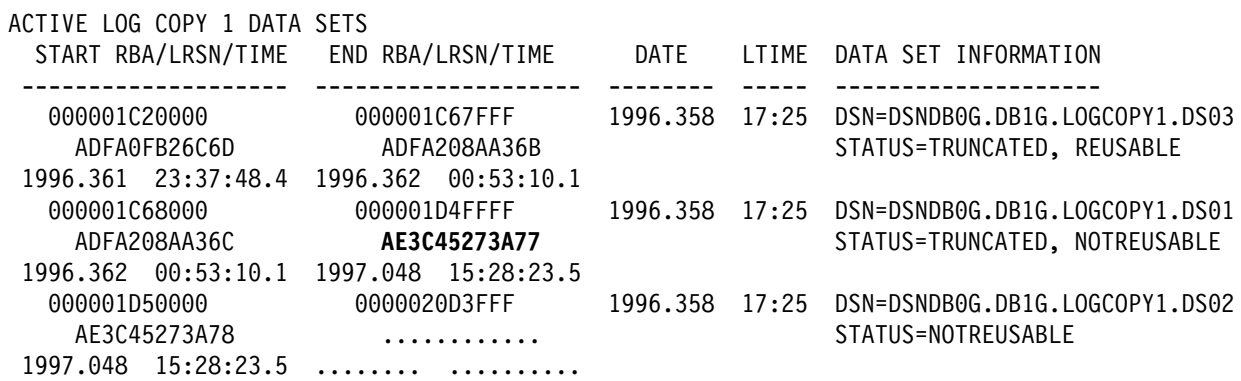

*Figure 85. BSDS contents (partial) of member DB1G*

#### | **Data sharing**

Do all other preparatory activities as you would for a single system. Do | these activities for *each* member of the data sharing group.

If you are using an LRSN value to truncate the logs at the remote site, use the **lowest** end LRSN value, minus 1, in the CRCR records of all the members. This avoids a spanned log record. (In our example, that is AE3C45273A77 - 1, which is AE3C45273A76.)

d. Use the change log inventory utility to adjust the active logs:

- 1) Use the DELETE option of the change log inventory utility (DSNJU003) to delete all active logs in the BSDS. Use the BSDS listing produced in the step above to determine the active log data set names.
- 2) Use the NEWLOG statement of the change log inventory utility (DSNJU003) to add the active log data sets to the BSDS. Do not specify a STARTRBA or ENDRBA value in the NEWLOG statement. This indicates to DB2 that the new active logs are empty.

If you are using dual BSDSs, make sure both of them are included in the jobs.

- e. If you are using the DB2 distributed data facility, run the change log inventory utility with the DDF statement to update the LOCATION, and LUNAME values in the BSDS.
- f. Use the print log map utility (DSNJU004) to list the new BSDS contents and ensure that the BSDS correctly reflects the active and archive log data set inventories. In particular, ensure that:
	- All active logs show a status of NEW and REUSABLE
	- The archive log inventory is complete and correct (for example, the start and end RBAs should be correct).
- 7. Optionally, you can restore archive logs to DASD. Archive logs are typically stored on tape, but restoring them to DASD could speed later steps. If you elect this option, and the archive log data sets are not cataloged in the primary integrated catalog facility catalog, use the change log inventory utility to update the BSDS. If the archive logs are listed as cataloged in the BSDS, DB2 allocates them using the integrated catalog and not the unit or volser specified in the BSDS. If you are using dual BSDSs, remember to update both copies.

<span id="page-596-0"></span>ACTIVE LOG COPY 1 DATA SETS START RBA/LRSN/TIME END RBA/LRSN/TIME DATE LTIME DATA SET INFORMATION -------------------- -------------------- -------- ----- -------------------- EMPTY DATA SET 1996.361 14:14 DSN=DSNDB0G.DB2G.LOGCOPY1.DS03 ++++++++++++ ++++++++++++ STATUS=NEW, REUSABLE  $0000.000 00:00:00.00.0$   $0000.000 00:00:00.0$ ++++++++++++ +++++++D6FFF 1996.361 14:14 DSN=DSNDB+G.DB2G.LOGCOPY1.DS+1 ADFA++BB7+FB AE3C45276DD7 STATUS=TRUNCATED, NOTREUSABLE 1996.361 22:30:51.4 1997.048 15:28:23.7 0000000D7000 00000045AFFF 1996.361 14:14 DSN=DSNDB0G.DB2G.LOGCOPY1.DS02 AE3C45276DD8 ............ STATUS=NOTREUSABLE 1997.048 15:28:23.7 ......... ...........

*Figure 86. BSDS contents (partial) of member DB2G*

8. Use the DSN1LOGP utility to determine which transactions were in process at the end of the last archive log. Use the following job control language:

```
 //SAMP EXEC PGM=DSN1LOGP
 //SYSPRINT DD SYSOUT=Z
 //SYSSUMRY DD SYSOUT=Z
 //ARCHIVE DD DSN=last-archive,DISP=(OLD,KEEP),UNIT=TAPE,
               LABEL=(2,SL),VOL=SER=volser1
              (NOTE FILE 1 is BSDS COPY)
//SYSIN DD *
  STARTRBA(yyyyyyyyyyyy) SUMMARY(ONLY)
/*
```
Where *yyyyyyyyyyyy* is the STARTRBA of the last complete checkpoint within the RBA range on the last archive log from the previous print log map.

DSN1LOGP gives a report. For sample output and information about how to read it see Section 3 of *DB2 Utility Guide and Reference*.

Note whether any utilities were executing at the end of the last archive log. You will have to determine the appropriate recovery action to take on each table space involved in a utility job.

If DSN1LOGP showed that utilities are inflight (PLAN=DSNUTIL), you need SYSUTILX to identify the utility status and determine the recovery approach. See ["What to do about utilities in progress" on page 591.](#page-600-0)

- | 9. Modify DSNZP*xxx* parameters:
	- a. Run the DSNTINST CLIST in UPDATE mode. See Section 2 of *DB2 Installation Guide*.
	- b. To defer processing of all databases select "Databases to Start | Automatically" from panel DSNTIPB. You are presented with panel DSNTIPS. Type DEFER in the first field, ALL in the second and press Enter. You are returned to DSNTIPB.
	- | c. To specify where you are recovering select "Operator Functions" from panel DSNTIPB. You are presented with panel DSNTIPO. Type RECOVERYSITE in the SITE TYPE field. Press Enter to continue.
	- d. To optionally specify which archive log to use select "Operator Functions" from panel DSNTIPB. You are presented with panel DSNTIPO. Type YES in the READ ARCHIVE COPY2 field if you are using dual archive logging and want to use the second copy of the archive logs. Press Enter to continue.

e. Reassemble DSNZP*xxx* using job DSNTIJUZ (produced by the CLIST started in the first step).

At this point you have the log, but the table spaces have not been recovered. With DEFER ALL, DB2 assumes that the table spaces are unavailable, but does the necessary processing to the log. This step also handles the units of recovery in process.

10. Use the change log inventory utility to create a conditional restart control record. In most cases, you can use this form of the CRESTART statement:

```
CRESTART CREATE, ENDRBA=nnnnnnnnn000, FORWARD=YES,
          BACKOUT=YES
```
where *nnnnnnnnn*000 equals a value one more than the ENDRBA of the latest archive log.

#### | **Data sharing**

If you are recovering a data sharing group, and your logs are not at a single point of consistency, use this form of the CRESTART statement:

| CRESTART CREATE,ENDLRSN=*nnnnnnnnnnnn*,FORWARD=YES,BACKOUT=YES

where *nnnnnnnnnnnn* is the LRSN of the last log record to be used during restart. Determine the ENDLRSN value using one of the following methods:

- Use the DSN1LOGP summary utility to obtain the ENDLRSN value. In | the 'Summary of Completed Events' section, find the lowest LRSN value listed in the DSN1213I message, for the data sharing group. Use this value for the ENDLRSN in the CRESTART statement.
- Use the print log map utility (DSNJU004) to list the BSDS contents. Find the ENDLRSN of the last log record available for each active member of the data sharing group. Subtract 1 from the lowest | ENDLRSN in the data sharing group. Use this value for the ENDLRSN in the CRESTART statement.
- | If only the console logs are available, use the archive off-load message, | DSNJ003I to obtain the ENDLRSN. Compare the ending LRSN values for all members' archive logs. Subtract 1 from the lowest LRSN in the data sharing group. Use this value for the ENDLRSN in the CRESTART statement.

DB2 discards any log information in the bootstrap data set and the active logs with an RBA greater than or equal to *nnnnnnnnn*000 or an LRSN greater than *nnnnnnnnnnnn* as listed in the CRESTART statements above.

Use the print log map utility to verify that the conditional restart control record that you created in the previous step is active.

11. Enter the command START DB2 ACCESS(MAINT).

#### **Data Sharing**

# If there is a discrepancy among the print log map reports as to the number # of members in the group, record the one that shows the highest number of # members. (This is an unlikely occurrence.) Start this DB2 first using # ACCESS(MAINT). DB2 will prompt you to start each additional DB2 # subsystem in the group.

> After all additional members are successfully restarted, and if you are going to run single-system data sharing at the recovery site, stop all DB2s but one by using the STOP DB2 command with MODE(QUIESCE).

Even though DB2 marks all table spaces for deferred restart, log records are written so that in-abort and inflight units of recovery are backed out. In-commit units of recovery are completed, but no additional log records are written at restart to cause this. This happens when the original redo log records are applied by the RECOVER utility.

At the primary site, DB2 probably committed or aborted the inflight units of recovery, but you have no way of knowing.

During restart, DB2 accesses two table spaces which result in DSNT501I, DSNT500I, and DSNL700I resource unavailable messages, regardless of DEFER status. The messages are normal and expected and you can ignore them.

The return code accompanying the message might be one of the following, although other codes are possible:

- **00C90081** This return code occurs if there is activity against the object during restart as a result of a unit of recovery or pending writes. In this case the status shown as a result of -DISPLAY is STOP,DEFER.
- **00C90094** Since the table space is currently only a defined VSAM data set, it is in an unexpected state to DB2.
- **00C900A9** This codes indicates that an attempt was made to allocate a deferred resource.
- 12. Resolve the indoubt units of recovery.

The RECOVER utility, which you will soon invoke, will fail on any table space that has indoubt units of recovery. Because of this, you must resolve them first.

Determine the proper action to take (commit or abort) for each unit of recovery. To resolve indoubt units of recovery see ["Resolving indoubt units of recovery"](#page-502-0) [on page 493.](#page-502-0) From an install SYSADM authorization ID, enter the RECOVER INDOUBT command for all affected transactions.

13. To recover the catalog and directory, follow these instructions:

| The RECOVER function includes: RECOVER TABLESPACE, RECOVER | INDEX, or REBUILD INDEX. If you have an image copy of an index, use RECOVER INDEX. If you do not have an image copy of an index, use REBUILD INDEX to reconstruct the index from the recovered table space.

- a. Recover DSNDB01.SYSUTILX. This must be a separate job step.
- b. Recover all indexes on SYSUTILX. This must be a separate job step.

c. Your recovery strategy for an object depends on whether a utility was running against it at the time the latest archive log was created. To identify the utilities that were running, you must recover SYSUTILX.

You cannot restart a utility at the recovery site that was interrupted at the | disaster site. You must use the TERM command to terminate it. The TERM UTILITY command can be used on any object except | DSNDB01.SYSUTILX.

Determine which utilities were executing and the table spaces involved by following these steps:

- | 1) Enter the DISPLAY UTILITY(\*) command and record the utility and the current phase.
- 2) Run the DIAGNOSE utility with the DISPLAY SYSUTILX statement. The output consists of information about each active utility, including the table space name (in most instances). It is the only way to correlate the object name with the utility. Message DSNU866I gives information on the utility, while DSNU867I gives the database and table space name in USUDBNAM and USUSPNAM respectively.
- d. Use the command TERM UTILITY to terminate any utilities in progress on catalog or directory table spaces.

# See ["What to do about utilities in progress" on page 591](#page-600-0) for information on # how to recover catalog and directory table spaces on which utilities were # running.

- e. Recover the rest of the catalog and directory objects starting with DBD01, in the order shown in the description of the RECOVER utility in Section 2 of | *DB2 Utility Guide and Reference*.
- 14. Use any method desired to verify the integrity of the DB2 catalog and directory. Migration step 1 in Chapter 2 of *DB2 Installation Guide* lists one option for verification. The catalog queries in member DSNTESQ of data set DSN610.SDSNSAMP can be used after the work file database is defined and initialized.
- 15. Define and initialize the work file database.
	- a. Define temporary work files. Use installation job DSNTIJTM as a model.
	- | b. Issue the command -START DATABASE(*work-file-database*) to start the work file database.
- 16. If you use data definition control support, recover the objects in the data definition control support database.
- 17. If you use the resource limit facility, recover the objects in the resource limit control facility database.
- 18. Modify DSNZP*xxx* to restart all databases:
	- a. Run the DSNTINST CLIST in UPDATE mode. See Section 2 of *DB2 Installation Guide* .
	- b. From panel DSNTIPB select "Databases to Start Automatically." You are presented with panel DSNTIPS. Type RESTART in the first field, ALL in the second and press Enter. You are returned to DSNTIPB.
	- c. Reassemble DSNZP*xxx* using job DSNTIJUZ (produced by the CLIST started in the first step).
- <span id="page-600-0"></span>19. Stop and start DB2.
- 20. Make a full image copy of the catalog and directory.
- 21. Recover user table spaces. See "What to do about utilities in progress" on | page 591 for information on how to recover table spaces on which utilities were running. You cannot restart a utility at the recovery site that was interrupted at the disaster site. Use the TERM command to terminate any utilities running against user table spaces.
	- a. Issue the SQL query

SELECT \* FROM SYSIBM.SYSTABLEPART WHERE STORTYPE='E';

to determine which, if any, of your table spaces are user-managed. To allocate user-managed table spaces, use the access method services DEFINE CLUSTER command.

- b. If your user table spaces are STOGROUP-defined, and if the volume serial numbers at the recovery site are different from those at the local site, use ALTER STOGROUP to change them in the DB2 catalog.
- c. Recover all user table spaces and index spaces from the appropriate image | copies. If you do not copy your indexes, use the REBUILD INDEX utility to reconstruct the indexes.
- d. Start all user table spaces and index spaces for read or write processing by issuing the command -START DATABASE with the ACCESS(RW) option.
- e. Resolve any remaining check pending states that would prevent COPY execution.
- f. Run select queries with known results.
- 22. Make full image copies of all table spaces.
- 23. Finally, compensate for lost work since the last archive was created by rerunning online transactions and batch jobs.

*What to do about utilities in progress:* If any utility jobs were running after the last time that the log was off-loaded before the disaster, you might need to take some additional steps. After restarting DB2, the following utilities only need to be terminated with the TERM UTILITY command:

- CHECK INDEX
- MERGECOPY
- MODIFY
- QUIESCE
- RECOVER
- RUNSTATS
- STOSPACE

It is preferable to allow the RECOVER utility to reset pending states. However, it is occasionally necessary to use the REPAIR utility to reset them. Do not start the table space with ACCESS(FORCE) since FORCE resets any page set exception conditions described in ["Database page set control records" on page 1104.](#page-1113-0)

For the following utility jobs, take the actions indicated:

**CHECK DATA** Terminate the utility and run it again after recovery is complete.

<span id="page-601-0"></span>

| <b>COPY</b> | After you enter the TERM command, DB2 places a record in the<br>SYSCOPY catalog table indicating that the COPY utility was<br>terminated. This makes it necessary for you to make a full image<br>copy. When you copy your environment at the completion of the<br>disaster recovery scenario, you fulfill that requirement. |
|-------------|----------------------------------------------------------------------------------------------------|
| <b>LOAD</b> | Find the options you specified in Table 80, and take the specified<br>actions.                                                                                                    |

*Table 80. Actions to take when LOAD is interrupted*

|  | <b>LOAD options specified</b> | What to do                                                                                                    |
|--|-------------------------------|----------------------------------------------------------------------------------------------------|
|  | LOG YES                       | If the RELOAD phase completed, then recover to the current time, and<br>recover the indexes.                                                                                                 |
|  |                               | If the RELOAD phase did not complete, then recover to a prior point in time.<br>The SYSCOPY record inserted at the beginning of the RELOAD phase<br>contains the RBA or LRSN.                |
|  | LOG NO<br>copy spec           | If the RELOAD phase completed, then the table space is complete after you<br>recover it to the current time. Recover the indexes.                                                            |
|  |                               | If the RELOAD phase did not complete, then recover the table space to a<br>prior point in time. Recover the indexes.                                                                         |
|  | LOG NO<br>copy spec           | If the BUILD or SORTBLD phase completed, then recover to the current<br>time, and recover the indexes.                                                                                       |
|  | <b>SORTKEYS</b>               | If the BUILD or SORTBLD phase did not complete, then recover to a prior<br>point in time. Recover the indexes.                                                                               |
|  | LOG NO                        | Recover the table space to a prior point in time. You can use TOCOPY to<br>do this.                                                                                                    |
|  |                               | To avoid extra loss of data in a future disaster situation, run<br>QUIESCE on table spaces before invoking LOAD. This enables you<br>to recover a table space using TORBA instead of TOCOPY. |
|  | <b>REORG</b>                  | For a user table space, find the options you specified in Table 81,<br>and take the specified actions.                                                                                       |

*Table 81 (Page 1 of 2). Actions to take when REORG is interrupted*

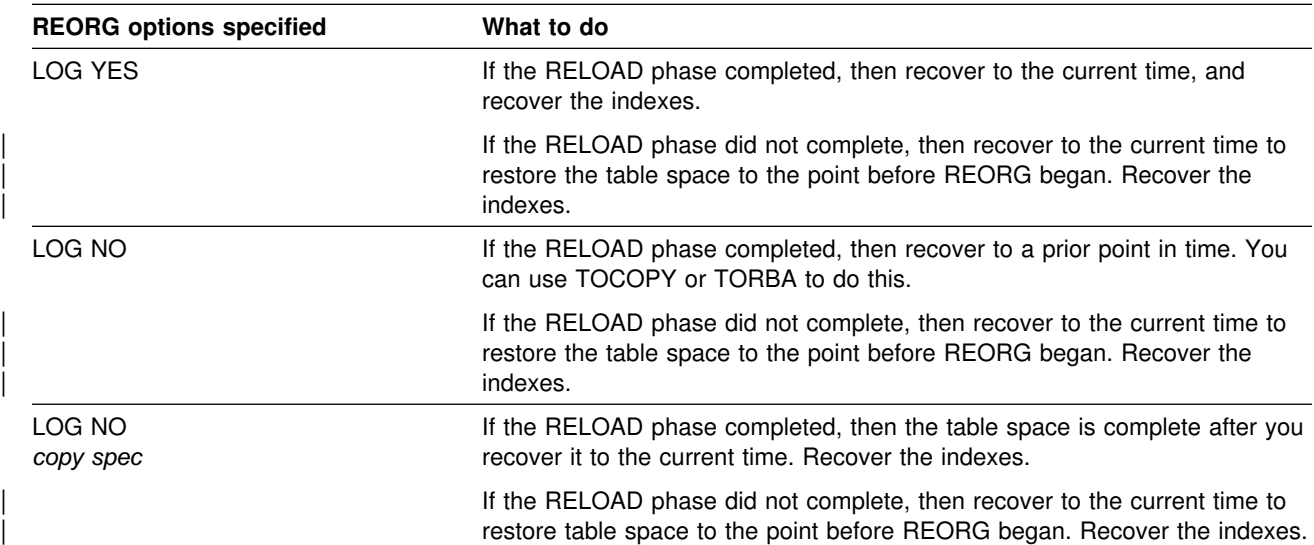

|  | <b>REORG options specified</b> | What to do                                                                                                    |
|--|--------------------------------|----------------------------------------------------------------------------------------------------|
|  | LOG NO<br>copy spec            | If the build or SORTBLD phase completed, then recover to the current time,<br>and recover the indexes.                                                                                                    |
|  | <b>SORTKEYS</b>                | If the build or SORTBLD phase did not complete, then recover to the current<br>time to restore the table space to the point before REORG began. Recover<br>the indexes.                                                                                                    |
|  | SHRLEVEL CHANGE                | If the SWITCH phase completed, terminate the utility. Recover the table<br>space to the current time. Recover the indexes.                                                                                                    |
|  |                                | If the SWITCH phase did not complete, recover the table space to the<br>current time. Recover the indexes.                                                                                                    |
|  | SHRLEVEL REFERENCE             | Same as for SHRLEVEL CHANGE.                                                                                                    |
|  |                                | For a catalog or directory table space, follow these instructions:                                                                                                    |
|  |                                | Table spaces with links cannot use online REORG. For those table<br>spaces that can use online REORG find the options you specified in<br>Table 81 on page 592, and take the specified actions.                                                                                                    |
|  |                                | If you have no image copies from immediately before REORG<br>failed, use this procedure:                                                                                                    |
|  |                                | 1. From your DISPLAY UTILITY and DIAGNOSE output,<br>determine what phase REORG was in and which table space it<br>was reorganizing when the disaster occurred.                                                                                                    |
|  |                                | 2. Run RECOVER on the catalog and directory in the order shown<br>in Section 2 of DB2 Utility Guide and Reference. Recover all<br>table spaces to the current time, except the table space that<br>was being reorganized. If the RELOAD phase of the REORG on<br>that table space had not completed when the disaster occurred,<br>recover the table space to the current time. Because REORG<br>does not generate any log records prior to the RELOAD phase<br>for catalog and directory objects, the RECOVER to current<br>restores the data to the state it was in before the REORG. If the |
|  |                                | RELOAD phase completed, do the following:                                                                                                    |
|  |                                | a. Run DSN1LOGP against the archive log data sets from the<br>disaster site.                                                                                                    |
|  |                                | b. Find the begin-UR log record for the REORG that failed in<br>the DSN1LOGP output.                                                                                                    |
|  |                                | c. Run RECOVER with the TORBA option on the table space<br>that was being reorganized. Use the URID of the begin-UR<br>record as the TORBA value.                                                                                                    |
|  |                                | 3. Recover or rebuild all indexes.                                                                                                    |
|  |                                | If you have image copies from immediately before REORG failed,<br>run RECOVER with the option TOCOPY to recover the catalog and<br>directory, in the order shown in Section 2 of DB2 Utility Guide and<br>Reference.                                                                                                    |
|  |                                | <b>Recommendation:</b> Make full image copies of the catalog and<br>directory before you run REORG on them.                                                                                                    |

*Table 81 (Page 2 of 2). Actions to take when REORG is interrupted*

# | **Using a tracker site for disaster recovery**

This section describes a different method for disaster recovery from that described in ["Remote site recovery from disaster at a local site" on page 584.](#page-593-0) Many steps are similar to a regular disaster recovery, so we don't go into detail on those steps.

**Recommendation:** Test and document a disaster procedure that is customized for your location.

| *Overview of the method:* A DB2 *tracker* site is a separate DB2 subsystem or data sharing group that exists solely for the purpose of keeping shadow copies of your primary site's data. No independent work can be run on the tracker site.

| From the primary site, you transfer the BSDS and the archive logs, and that tracker site runs periodic LOGONLY recoveries to keep the shadow data up-to-date. If a | disaster occurs at the primary site, the tracker site becomes the *takeover* site. Because the tracker site has been shadowing the activity on the primary site, you | don't have to constantly ship image copies, the takeover time for tracker site might be faster because DB2 recovery does not have to use image copies.

The following topics are described in this section:

- | "Characteristics of a tracker site"
- | ["Setting up a tracker site" on page 595](#page-604-0)
- "Establishing a recovery cycle at the tracker site" on page 595
- "Maintaining the tracker site" on page 598
- | ["The disaster happens: making the tracker site the takeover site" on page 599](#page-608-0)

### | **Characteristics of a tracker site**

| Because the tracker site must use only the primary site's logs for recovery, you must not update the catalog and directory or the data at the tracker site. The tracker site DB2 disallows updates. In summary:

- The following SQL statements are not allowed at a tracker site:
	- GRANT or REVOKE
	- DROP, ALTER, or CREATE
	- UPDATE, INSERT, or DELETE

Dynamic read-only SELECT statements are allowed.

- The only online utilities that are allowed are REPORT, DIAGNOSE, RECOVER, and REBUILD. Recovery to a prior point in time is not allowed.
- BIND is not allowed.
- TERM UTIL is not allowed for LOAD, REORG, REPAIR, and COPY.
- The START DATABASE command is not allowed when LPL or GRECP status exists for the object of the command. It is not necessary to use START DATABASE to clear LPL or GRECP conditions, because you are going to be running RECOVERY jobs that clear the conditions.
- The START DATABASE command with ACCESS(FORCE) is not allowed.
- Down-level detection is disabled.
- Log archiving is disabled.

# <span id="page-604-0"></span>| **Setting up a tracker site**

To set up the tracker site:

- 1. Create a mirror image of your primary DB2 subsystem or data sharing group. | This process is described in steps 1 through 4 of the normal disaster recovery procedure, and includes such things as creating catalogs, restoring DB2 libraries.
- 2. Modify the subsystem parameters as follows:
	- Set the TRKSITE subsystem parameter to YES.
	- Optionally, set the SITETYP parameter to RECOVERYSITE if the full image copies this site will be receiving are created as remote site copies.
- | 3. Use the access method services command DEFINE CLUSTER to allocate data sets for all user-managed table spaces that you will be sending over from the primary site. Similarly, allocate data sets for any user-managed indexes that | you want to rebuild during recovery cycles. The main reason to rebuild indexes for recovery cycles is for running queries on the tracker site. If you don't require indexes, you don't have to rebuild them for recovery cycles. For nonpartitioning indexes on very large tables, you can include indexes for LOGONLY recovery during the recovery cycle, which can reduce the amount of time it takes to bring up the disaster site.
- 4. Send full image copies of all the primary site's DB2 data the tracker site.
- | 5. Tailor installation job DSNTIJIN to create DB2 catalog data sets.

**Important:** Do not attempt to start the tracker site when you are setting it up. You must follow the procedure described in "Establishing a recovery cycle at the tracker site."

### | **Establishing a recovery cycle at the tracker site**

| When the tracker site has full image copies of all the data at the primary site, you | periodically send the archive logs and BSDSs from the primary site to the tracker site and recover data from the log.

The cycle of events is:

1. While your primary site continues its usual workload, send a copy of the primary site's BSDSs and archive logs to the tracker site.

Send full image copies for any object when:

- The table space or partition is reorganized, loaded, or repaired with the LOG NO option
- The object has undergone a point-in-time recovery

See ["What to do about DSNDB01.SYSUTILX" on page 598](#page-607-0) for information about options for preparing SYSUTILX for recovery.

**Recommendation:** If you are taking incremental image copies, run the MERGECOPY utility at the primary site before sending the copy to the tracker site.

2. At the tracker site restore the BSDS that was received from the primary site. Find the most recent BSDS image on the latest archive log tape and use the change log inventory utility (DSNJU003) to register the latest archive log tape in | the archive log inventory of this BSDS. You must also delete the tracker site's active logs and add new empty active logs to the BSDS inventory.

For more details on this step, see step 6 of ["Remote site recovery from disaster](#page-593-0) at a local site" on page 584.

| 3. Use the change log inventory utility (DSNJU003) with a CRESTART statement that looks like this:

CRESTART CREATE, ENDRBA=nnnnnnnnn000, FORWARD=NO, BACKOUT=NO

| where *nnnnnnnnn*000 equals ENDRBA + 1 of the latest archive log. You must not specify STARTRBA, because you cannot cold start or skip logs in a tracker system.

| **Data sharing**

| If you are recovering a data sharing group, you **must** use this form of the | CRESTART statement on all members of the data sharing group. The ENDLRSN value must be the same for all members:

| CRESTART CREATE,ENDRBA=nnnnnnnnnnnn,FORWARD=NO,BACKOUT=NO

| where *nnnnnnnnnnnn* is the lowest ENDLRSN of all the members to be read during restart. The ENDLRSN value must be the same

- If you get the ENDLRSN from the output of the print log map utility | (DSNJU004) or from the console logs using message DSNJ003I, you must use ENDLRSN-1 as the input to the conditional restart.
- If you get the ENDLRSN from the output of the DSN1LOGP utility (DSN1213I message), you can use the value as is.

| The ENDLRSN or ENDRBA value indicates the end log point for data recovery and for truncating the archive log. With ENDLRSN, the "missing" log records between the lowest and highest ENDLRSN values for all the members are applied during the next recovery cycle.

- | 4. If the tracker site is a data sharing group, delete all DB2 coupling facility structures before restarting the tracker members.
- 5. If you are using LOGONLY recovery for DSNDB01.SYSUTILX, use | DSN1COPY to restore SYSUTILX from the previous tracker cycle (or the initial | copy if this is the first tracker cycle.)
- | 6. At the tracker site restart DB2 to begin a **tracker site recovery cycle**.

| **Data sharing**

| For data sharing, restart **every** member of the data sharing group.

- 7. At the tracker site, run RECOVER jobs to recover the data from the image copies, if needed, or use the LOGONLY option to recover from the logs received from the primary site to keep the shadow DB2 data current. See | ["Media failures during LOGONLY recovery" on page 598](#page-607-0) for information about what to do if a media failure occurs during LOGONLY recovery.
	- a. Recover the catalog and directory

| See *DB2 Utility Guide and Reference* for information about the order of recovery for the catalog and directory objects.

**Recovering SYSUTILX:** If you are doing a LOGONLY recovery on SYSUTILX from a previous DSN1COPY backup, make another DSN1COPY copy of that table space after the LOGONLY recovery is complete and before recovering any other catalog or directory objects.

After you recover SYSUTILX and either recover or rebuild its indexes, and before recovering other system and user table spaces, find out what utilities were running at the primary site.

- 1) Enter DISPLAY UTIL(\*) for a list of currently running utilities.
- 2) Run the DIAGNOSE utility with the DISPLAY SYSUTIL statement to find out the names of the object on which the utilities are running. Installation SYSOPR authority is required.

Because the tracker DB2 prevents the TERM UTIL command from removing the status of utilities, the following restrictions apply:

- If a LOAD, REORG, REPAIR, or COPY is in progress on any catalog or directory object at the primary site, you cannot continue recovering through the list of catalog and directory objects. Therefore, you cannot recover any user data. Shut down and wait until the next recovery cycle when you have a full image copy with which to do recovery.
- If a LOAD, REORG, REPAIR, or COPY utility is in progress on any user data, you cannot recover that object until the next cycle when you have a full image copy.
- If an object is in the restart pending state, you can use LOGONLY recovery to recover the object when that object is no longer in restart pending state.

| **Data sharing**

If read/write shared data (GPB-dependent data) is in the advisory recovery pending state, the tracker DB2 performs recovery processing. Because the tracker DB2 always performs a conditional restart, the postponed indoubt units of recovery are not recognized after the tracker DB2 restarts.

| *User-defined catalog indexes:* Unless you require them for catalog query performance, it is not necessary to rebuild user-defined catalog indexes until the tracker DB2 becomes the takeover DB2. However, if you are recovering user-defined catalog indexes, do the recover in this step.

- b. If needed, recover other system data such as the data definition control support table spaces and the resource limit facility table spaces.
- c. Recover user data and, optionally, rebuild your indexes.

It is not necessary to rebuild indexes unless you intend to run dynamic queries on the data at the tracker site.

| Because this is a tracker site, DB2 stores the conditional restart ENDRBA or | ENDLRSN in the page set after each recovery completes successfully. By storing the log truncation value in the page set, DB2 ensures that it does not skip any log records between recovery cycles.

| 8. After all recovery has completed at the tracker site, shut down the tracker site DB2. This is the end of the tracker site recovery cycle.

<span id="page-607-0"></span>If you choose to, you can stop and start the tracker DB2 several times before completing a recovery cycle.

### | **What to do about DSNDB01.SYSUTILX**

| DB2 does not write SYSLGRNX entries for DSNDB01.SYSUTILX, which can lead to long recovery times at the tracker site. In addition, SYSUTILX and its indexes are updated during the tracker cycle when you run your recoveries. Because | SYSUTILX must remain consistent with the SYSUTILX at the primary site, the tracker cycle updates must be discarded before the next tracker cycle.

There are two ways to plan for recovering SYSUTILX:

- | Send a full image copy to DSNDB01.SYSUTILX for each recovery cycle. At the tracker site, you would use normal recovery (that is full image copy and logs).
- | Use DSN1COPY copies of SYSUTILX at the tracker site and LOGONLY recoveries. The sequence of steps is as follows:
	- 1. Use DSN1COPY to restore a copy made during the last tracker cycle.
	- 2. Run RECOVER with the LOGONLY option on the table space.
	- | 3. *Before running any other utilities,* use DSN1COPY to make a copy to be used during the next tracker cycle.

#### | **Media failures during LOGONLY recovery**

| As documented in *DB2 Utility Guide and Reference*, if there is an I/O error during a LOGONLY recovery, recover the object using the image copies and logs after you correct the media failure.

If an entire volume is corrupted and you are using DB2 storage groups, you cannot use the ALTER STOGROUP statement to remove the corrupted volume and add another as is documented for a non-tracker system. Instead, you must remove the corrupted volume and reinitialize another volume with the same volume serial before invoking the RECOVER utility for all table spaces and indexes on that volume.

### | **Maintaining the tracker site**

It is recommended that the tracker site and primary site be at the same maintenance level to avoid unexpected problems. Between recovery cycles, you | can apply maintenance as you normally do, by stopping and restarting the DB2 or DB2 member.

If a tracker site fails, you can restart it normally.

Because bringing up your tracker site as the takeover site destroys the tracker site environment, you should save your complete tracker site prior to takeover site testing. The tracker site can then be restored after the takeover site testing, and the tracker site recovery cycles can be resumed.

#### | **Data sharing group restarts**

During recovery cycles, the first member that comes up puts the ENDLRSN value in the shared communications area (SCA) of the coupling facility. If an SCA failure occurs during a recovery cycle, you must go through the recovery cycle again, using the same ENDLRSN value for your conditional restart.

## <span id="page-608-0"></span>| **The disaster happens: making the tracker site the takeover site**

If a disaster occurs at the primary site, the tracker site must become the "takeover" site. After the takeover site is restarted, run RECOVER jobs for log data or image copies that were enroute when the disaster occurred.

- 1. Restore the BSDS and register the archive log from the last archive you received from the primary site.
- | 2.

#### | **Data sharing**

If this is a data sharing system, delete the coupling facility structures.

- 3. Ensure that the DEFER ALL and TRKSITE NO subsystem parameters are specified.
- | 4. If this is a non-data-sharing DB2, the log truncation point varies depending on whether you have received more logs from the primary site since the last recovery cycle:
	- If you received no more logs from the primary site:

Start DB2 using the same ENDRBA you used on the last tracker cycle. | Specify FORWARD=YES and BACKOUT=YES (this takes care of uncommitted work). If you have fully recovered the objects during the previous cycle, then they are current except for any objects that had outstanding units of recovery during restart. Because the previous cycle | specified NO for FORWARD and BACKOUT and you have now specified YES, affected data sets are placed in LPL. Restart the objects that are in LPL status using the following START DATABASE command:

START DATABASE(\*) SPACENAM(\*)

After you issue the command, all table spaces and indexes that were previously recovered are now current. Remember to rebuild any indexes that were not recovered during the previous tracker cycle, including user-defined indexes on the DB2 catalog.

• If you received more logs from the primary site:

| Start DB2 using the truncated RBA *nnnnnnnnn*000, which is the ENDRBA + | 1 of the latest archive log. Specify FORWARD=YES and BACKOUT=YES. Run your recoveries as you did during recovery cycles.

#### | **Data sharing**

| You must restart **every** member of the data sharing group, using this form of the CRESTART statement:

CRESTART CREATE, ENDLRSN=nnnnnnnnnnnnnn, FORWARD=YES, BACKOUT=YES

| where *nnnnnnnnnnnn* is the LRSN of the last log record to be used during restart. See step 3 of ["Establishing a recovery cycle at the tracker site" on](#page-604-0) page 595 for more information about determining this value. The takeover DB2s must specify conditional restart with a common ENDLRSN value to allow all remote members to logically truncate the logs at a consistent point.

- | 5. As described for a tracker recovery cycle, recover SYSUTILX from an image | copy from the primary site, or from a previous DSN1COPY taken at the tracker | site.
	- 6. Terminate any in-progress utilities using the following steps:
		- a. Enter the command DISPLAY UTIL(\*).
		- b. Run the DIAGNOSE utility with DISPLAY SYSUTIL to get the names of objects on which utilities are being run.
		- c. Terminate in-progress utilities using the command TERM UTIL(\*).

See ["What to do about utilities in progress" on page 591](#page-600-0) for more | information about how to terminate in-progress utilities and how to recover an object on which a utility was running.

7. Continue with your recoveries either with the LOGONLY option or image | copies. Don't forget to rebuild indexes, including IBM and user-defined indexes on the DB2 catalog and user-defined indexes on table spaces.

# **Resolving indoubt threads**

This section describes problem scenarios involving indoubt threads resulting from the following types of error conditions:

["Communication failure between two systems" on page 602](#page-611-0) 

["Making a heuristic decision" on page 603](#page-612-0) 

["IMS outage that results in an IMS cold start" on page 604](#page-613-0) 

["DB2 outage at an application requester results in a DB2 cold start" on page](#page-614-0) [605](#page-614-0) 

["DB2 outage at an application server results in a DB2 cold start" on page 608](#page-617-0)  ["Correcting a heuristic decision" on page 608](#page-617-0) 

All scenarios are developed in the context presented in ["Description of the](#page-610-0) [environment" on page 601.](#page-610-0) System programmer, operator and database administrator actions are indicated for the examples as appropriate. In these descriptions, the term "administrator" refers to the database administrator (DBA) if not otherwise specified.

# <span id="page-610-0"></span>**Description of the environment**

### **Configuration**

The configuration is composed of four systems at three geographic locations: Seattle (SEA), San Jose (SJ) and Los Angeles (LA). The system descriptions are as follows:

- DB2 subsystem at Seattle, Location name = IBMSEADB20001, Network name = IBM.SEADB21
- DB2 subsystem at San Jose, Location name = IBMSJ0DB20001 Network name = IBM.SJDB21
- DB2 subsystem at Los Angeles, Location name = IBMLA0DB20001 Network name = IBM.LADB21
- IMS subsystem at Seattle, Connection name = SEAIMS01

### **Applications**

The following IMS and TSO applications are running at Seattle and accessing both local and remote data.

- IMS application, IMSAPP01, at Seattle, accessing local data and remote data by DRDA access at San Jose, which is accessing remote data on behalf of Seattle by DB2 private protocol access at Los Angeles.
- TSO application, TSOAPP01, at Seattle, accessing data by DRDA access at San Jose and at Los Angeles.

### **Threads**

The following threads are described and keyed to [Figure 87 on page 602.](#page-611-0) Data base access threads (DBAT) access data on behalf of a thread (either allied or DBAT) at a remote requester.

- Allied IMS thread A at Seattle accessing data at San Jose by DRDA access.
	- DBAT at San Jose accessing data for Seattle by DRDA access 1 and requesting data at Los Angeles by DB2 private protocol access  $2$ .
	- DBAT at Los Angeles accessing data for San Jose by DB2 private protocol access 2.
- Allied TSO thread **B** at Seattle accessing local data and remote data at San Jose and Los Angeles, by DRDA access.
	- DBAT at San Jose accessing data for Seattle by DRDA access  $\mathbf{8}$ .
	- $-$  DBAT at Los Angeles accessing data for Seattle by DRDA access  $\blacksquare$ .

<span id="page-611-0"></span>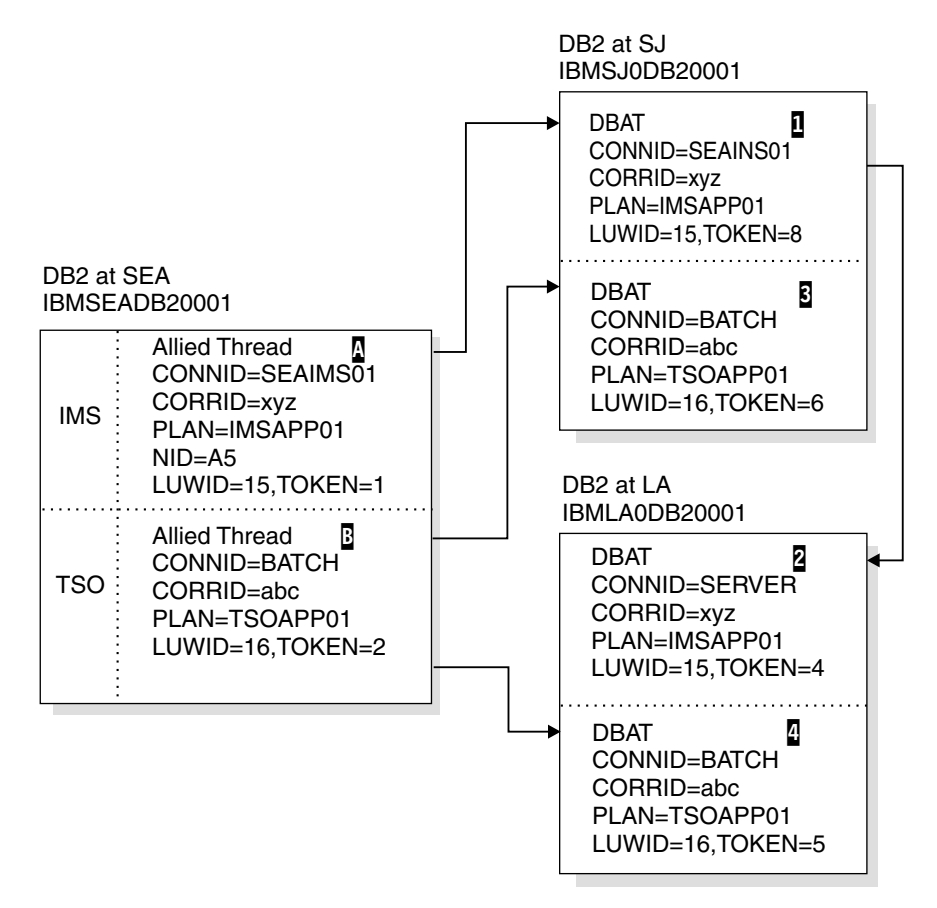

*Figure 87. Resolving indoubt threads. Results of issuing -DIS THD TYPE(ACTIVE) at each DB2 system.*

The results of issuing the DISPLAY THREAD TYPE(ACTIVE) command to display the status of threads at all DB2 locations are summarized in the boxes of Figure 87. The logical unit of work IDs (LUWIDs) have been shortened for readability:

- LUWID=15 would be IBM.SEADB21.15A86A876789.0010
- LUWID=16 would be IBM.SEADB21.16B57B954427.0003

For the purposes of this section, assume that both applications have updated data at all DB2 locations. In the following problem scenarios, the error occurs after the coordinator has recorded the commit decision, but before the affected participants have recorded the commit decision. These participants are therefore indoubt.

## **Communication failure between two systems**

*Problem:* A communication failure occurred between Seattle and Los Angeles after the DBAT at LA completed phase 1 of commit processing. At SEA, the TSO thread, LUWID=16 and TOKEN=2  $\overline{B}$ , cannot complete the commit with the DBAT at  $LA4$ .

*Symptom:* At SEA, NetView alert A006 is generated and message DSNL406 is displayed, indicating an indoubt thread at LA because of communication failure. At LA, alert A006 is generated and message DSNL405 is displayed, indicating a thread has entered indoubt state because of communication failure with SEA.
**System action:** At SEA, an IFCID 209 trace record is written. After the alert has been generated, and after the message has been displayed, the thread completes the commit, which includes the DBAT at SJ $\,$   $\,$   $\,$  Concurrently, the thread is added to the list of threads for which the SEA DB2 has an indoubt resolution responsibility. The thread appears in a display thread report for indoubt threads. The thread also appears in a display thread report for active threads until the application terminates.

The TSO application is told that the commit succeeded. If the application continues and processes another SQL request, it is rejected with an SQL code indicating it must roll back before any more SQL requests can be processed. This is to insure that the application does not proceed with an assumption based upon data retrieved from LA, or with the expectation that cursor positioning at LA is still intact.

At LA, an IFCID 209 trace record is written. After the alert is generated and the message displayed, the DBAT  $\blacksquare$  is placed into the indoubt state. All locks remain held until resolution occurs. The thread appears in a display thread report for indoubt threads.

The DB2 systems, at both SEA and LA, periodically attempt reconnecting and automatically resolving the indoubt thread. If the communication failure only affects the session being used by the TSO application, and other sessions are available, automatic resolution occurs in a relatively short time. At this time, message DSNL407 is displayed by both DB2 subsystems.

*Operator action:* If message DSNL407 or DSNL415 for the thread identified in message DSNL405 does not appear in a reasonable period of time, call the system programmer. A communication failure is making database resources unavailable.

*System programmer action:* Determine and correct the cause of the communication failure. When corrected, automatic resolution of the indoubt thread occurs within a short time. If the failure cannot be corrected for a long time, call the database administrator. The database administrator might want to make a heuristic decision to release the database resources held for the indoubt thread. See "Making a heuristic decision."

### **Making a heuristic decision**

**Problem:** The indoubt thread at LA is holding database resources which are needed by other applications.

*Symptom:* Many symptoms can be present, including:

- Message DSNL405 indicating a thread in the indoubt state.
- A display thread report of active threads showing a larger than normal number of threads.
- A display thread report of indoubt threads continuing to show the same thread.
- A display database report with the LOCKS option showing a large number of threads waiting for the locks held by the indoubt thread.
- Some threads terminating due to time out.
- IMS and CICS transactions not completing.

*Database administrator action:* Determine whether to commit or abort the indoubt thread. First, determine the name of the commit coordinator for the indoubt thread. This is the location name of the DB2 subsystem at SEA, and is included in the DB2 indoubt thread display report at LA. Then, have an authorized person at SEA perform one of the following:

- If the coordinator DB2 subsystem is active, or can be started, request a display thread report for indoubt threads, specifying the LUWID of the thread. (Remember that the token used at LA is different than the token used at SEA). *If there is no report entry for the LUWID, then the proper action is to abort. If there is an entry for the LUWID, it shows the proper action to take.*
- If the coordinator DB2 subsystem is not active and cannot be started, and if statistics class 4 was active when DB2 was active, search the SEA SMF data for an IFCID 209 event entry containing the indoubt LUWID. This entry indicates whether the commit decision was commit or abort.
- If statistics class 4 is not available, then run, at SEA, the DSN1LOGP utility requesting a summary report. The volume of log data to be searched can be restricted if you can determine the approximate SEA log RBA value in effect at the time of the communication failure. A DSN1LOGP entry in the summary report for the indoubt LUWID indicates whether the decision was commit or abort.

After determining the correct action to take, issue the -RECOVER INDOUBT command at the LA DB2 subsystem, specifying the LUWID and the correct action.

*System action:* Issuing the RECOVER INDOUBT command at LA results in committing or aborting the indoubt thread. Locks are released. The thread does not disappear from the indoubt thread display until resolution with SEA is completed. The recover indoubt report shows that the thread is either committed or aborted by a heuristic decision. An IFCID 203 trace record is written, recording the heuristic action.

## **IMS outage that results in an IMS cold start**

**Problem:** The abnormal termination of IMS has left one allied thread A at the SEA DB2 subsystem indoubt. This is the thread having LUWID=15. Because the SEA DB2 still has effective communication with the DB2 subsystem at SJ, the LUWID=15 DBAT  $\Box$  at this system is waiting for the SEA DB2 to communicate the final decision and is not aware that IMS has failed. Also, the LUWID=15 DBAT at LA 2 which is connected to SJ is also waiting for SJ to communicate the final decision. This cannot be done until SEA communicates the decision to SJ.

**Symptom:** When IMS is cold started, and later reconnects with the SEA DB2 subsystem, IMS is not able to resolve the indoubt thread with DB2. Message DSNM004I is displayed at the IMS master terminal. This is the same process as described in ["Resolution of indoubt units of recovery" on page 547.](#page-556-0)

*System action:* This is the same process as described in ["Resolution of indoubt](#page-556-0) [units of recovery" on page 547.](#page-556-0)

**System programmer action:** This is the same process as described in ["Resolution](#page-556-0)" [of indoubt units of recovery" on page 547.](#page-556-0)

When the indoubt thread at the SEA DB2 subsystem is resolved by issuing the RECOVER INDOUBT command, completion of the two-phase commit process with the DB2 subsystems at SJ and LA occurs, and the unit of work commits or aborts.

**Operator action:** This is the same process as described in ["Resolution of indoubt](#page-556-0) [units of recovery" on page 547.](#page-556-0)

## <span id="page-614-0"></span>**DB2 outage at an application requester results in a DB2 cold start**

*Problem:* The abnormal termination of the SEA DB2 has left the two DBATs at SJ 1, 8 and the LUWID=16 DBAT at LA 4 indoubt. The LUWID=15 DBAT at LA 2, connected to SJ, is waiting for the SJ DB2 to communicate the final decision.

The IMS subsystem at SEA is operational and has the responsibility of resolving indoubt units with the SEA DB2.

**Symptom:** The DB2 subsystem at SEA is started with a conditional restart record in the BSDS indicating a cold start:

- When the IMS subsystem reconnects, it attempts to resolve the indoubt thread identified in IMS as NID=A5. IMS has a resource recovery element (RRE) for this thread. The SEA DB2 informs IMS that it has no knowledge of this thread. IMS does not delete the RRE and it can be displayed by using the IMS DISPLAY OASN command. The SEA DB2 also:
	- Generates message DSN3005 for each IMS RRE for which DB2 has no knowledge.
	- Generates an IFCID 234 trace event.
- When the DB2 subsystems at SJ and LA reconnect with SEA, each detects that the SEA DB2 has cold started. Both the SJ DB2 and the LA DB2:
	- Display message DSNL411.
	- Generate alert A001.
	- Generate an IFCID 204 trace event.
- A display thread report of indoubt threads at both the SJ and LA DB2 subsystems shows the indoubt threads and indicates that the coordinator has cold started.

*System action:* The DB2 subsystem at both SJ and LA accept the cold start connection from SEA. Processing continues, waiting for a heuristic decision to resolve the indoubt threads.

*System programmer action:* Call the database administrator.

**Operator action:** Call the database administrator.

*Database administrator action:* At this point, neither the SJ nor the LA administrator know if the SEA coordinator was a participant of another coordinator. In this scenario, the SEA DB2 subsystem originated LUWID=16. However, it was a participant for LUWID=15, being coordinated by IMS.

Also not known to the administrator at LA is the fact that SEA distributed the LUWID=16 thread to SJ where it is also indoubt. Likewise, the administrator at SJ does not know that LA has an indoubt thread for the LUWID=16 thread. It is important that both SJ and LA make the same heuristic decision. It is also

important that the administrators at SJ and LA determine the originator of the two-phase commit.

The recovery log of the originator indicates whether the decision was commit or abort. The originator may have more accessible functions to determine the decision. Even though the SEA DB2 cold started, you may be able to determine the decision from its recovery log. Or, if the failure occurred before the decision was recorded, you may be able to determine the name of the coordinator, if the SEA DB2 was a participant. A summary report of the SEA DB2 recovery log can be provided by execution of the DSN1LOGP utility.

The LUWID contains the name of the logical unit (LU) where the distributed logical unit of work originated. This logical unit is most likely in the system which originated the two-phase commit.

If an application is distributed, any distributed piece of the application can initiate the two-phase commit. In this type of application, the originator of two-phase commit can be at a different system than that identified by the LUWID. With DB2 private protocol access, the two-phase commit can flow only from the system containing the application that initiates distributed SQL processing. In most cases, this is where the application originates.

The administrator must determine if the LU name contained in the LUWID is the same as the LU name of the SEA DB2 subsystem. If this is not the case (it is the case in this example), then the SEA DB2 is a participant in the logical unit of work, and is being coordinated by a remote system. You must communicate with that system and request that facilities of that system be used to determine if the logical unit of work is to be committed or aborted.

If the LUWID contains the LU name of the SEA DB2 subsystem, then the logical unit of work originated at SEA and is either an IMS, CICS, TSO, or BATCH allied thread of the SEA DB2. The display thread report for indoubt threads at a DB2 participant includes message DSNV458 if the coordinator is remote. This line provides external information provided by the coordinator to assist in identifying the thread. A DB2 coordinator provides the following:

connection-name.correlation-id

Where connection-name is:

- SERVER the thread represents a remote application to the DB2 coordinator and uses DRDA access.
- BATCH the thread represents a local batch application to the DB2 coordinator.

Anything else represents an IMS or CICS connection name. The thread represents a local application and the commit coordinator is the IMS or CICS system using this connection name.

In our example, the administrator at SJ sees that both indoubt threads have an LUWID with the LU name the same as the SEA DB2 LU name, and furthermore, that one thread (LUWID=15) is an IMS thread and the other thread (LUWID=16) is a batch thread. The LA administrator sees that the LA indoubt thread (LUWID=16) originates at SEA DB2 and is a batch thread.

The originator of a DB2 batch thread is DB2. To determine the commit or abort decision for the LUWID=16 indoubt threads, the SEA DB2 recovery log must be analyzed, if it can be. The DSN1LOGP utility must be executed against the SEA DB2 recovery log, looking for the LUWID=16 entry. There are three possibilities:

- 1. No entry is found that portion of the DB2 recovery log was not available.
- 2. An entry is found but incomplete.
- 3. An entry is found and the status is committed or aborted.

In the third case, the heuristic decision at SJ and LA for indoubt thread LUWID=16 is indicated by the status indicated in the SEA DB2 recovery log. In the other two cases, the recovery procedure used when cold starting DB2 is important. If recovery was to a previous point in time, then the correct action is to abort. If recovery included repairing the SEA DB2 database, then the SEA administrator might know what decision to make.

The recovery logs at SJ and LA can help determine what activity took place. If it can be determined that updates were performed at either SJ, LA or both (but not SEA), then if both SJ and LA make the same heuristic action, there should be no data inconsistency. If updates were also performed at SEA, then looking at the SEA data might help determine what action to take. In any case, both SJ and LA should make the same decision.

For the indoubt thread with LUWID=15 (the IMS coordinator) there are several alternative paths to recovery. The SEA DB2 has been restarted. When it reconnects with IMS, message DSN3005 is issued for each thread which IMS is trying to resolve with DB2. The message indicates that DB2 has no knowledge of the thread which is identified by the IMS assigned NID. The outcome for the thread, commit or abort, is included in the message. Trace event IFCID=234 is also written to statistics class 4 containing the same information.

If there is only one such message, or one such entry in statistics class 4, then the decision for indoubt thread LUWID=15 is known and can be communicated to the administrator at SJ. If there are multiple such messages, or multiple such trace events, you must match the IMS NID with the network LUWID. Again, DSN1LOGP should be used to analyze the SEA DB2 recovery log if possible. There are now four possibilities:

- 1. No entry is found that portion of the DB2 recovery log was not available.
- 2. An entry is found but incomplete because of lost recovery log.
- 3. An entry is found and the status is indoubt.
- 4. An entry is found and the status is committed or aborted.

In the fourth case, the heuristic decision at SJ for the indoubt thread LUWID=15 is determined by the status indicated in the SEA DB2 recovery log. If an entry is found whose status is indoubt, DSN1LOGP also reports the IMS NID value. The NID is the unique identifier for the logical unit of work in IMS and CICS. Knowing the NID allows correlation to the DSN3005 message, or to the 234 trace event, which provides the correct decision.

If an incomplete entry is found, the NID may or may not have been reported by DSN1LOGP. If it was, use it as previously discussed. If no NID is found, or the SEA DB2 has not been started, or reconnecting to IMS has not occurred, then the correlation-id used by IMS to correlate the IMS logical unit of work to the DB2 thread must be used in a search of the IMS recovery log. The SEA DB2 provided

this value to the SJ DB2 when distributing the thread to SJ. The SJ DB2 displays this value in the report generated by -DISPLAY THREAD TYPE(INDOUBT).

For IMS, the correlation-id is:

PST#.PSBNAME

In CICS, the correlation-id consists of four parts:

Byte 1 - Connection Type - G=Group, P=Pool Byte 2 - Thread Type - T=transaction, G=Group, C=Command Bytes 3-4 - Thread Number Bytes 5—8 - Transaction-id

### **DB2 outage at an application server results in a DB2 cold start**

*Problem:* This problem is similar to ["DB2 outage at an application requester results](#page-614-0) [in a DB2 cold start" on page 605.](#page-614-0) If the DB2 subsystem at SJ is cold started instead of the DB2 at SEA, then the LA DB2 has the LUWID=15  $\blacksquare$  thread indoubt. The administrator would see that this thread did not originate at SJ, but did originate at SEA. To determine the commit or abort action, the LA administrator would request that -DISPLAY THREAD TYPE(INDOUBT) be issued at the SEA DB2, specifying LUWID=15. IMS would not have any indoubt status for this thread, since it would complete the two-phase commit process with the SEA DB2.

As described in ["Communication failure between two systems" on page 602,](#page-611-0) the DB2 at SEA tells the application that the commit succeeded.

When a participant cold starts, a DB2 coordinator continues to include in the display of indoubt threads all committed threads where the cold starting participant was believed to be indoubt. These entries must be explicitly purged by issuing the RESET INDOUBT command. If a participant has an indoubt thread that cannot be resolved because of coordinator cold start, it can request a display of indoubt threads at the DB2 coordinator to determine the correct action.

### **Correcting a heuristic decision**

**Problem:** Assume the conditions of ["Communication failure between two systems"](#page-611-0) [on page 602.](#page-611-0) The LA administrator is called to make a heuristic decision and decides to abort the indoubt thread with LUWID=16. The decision is made without communicating with SEA to determine the proper action. The thread at LA is aborted, while the threads at SEA and SJ are committed. Processing continues at all systems. DB2 at SEA has indoubt resolution responsibility with LA for LUWID=16.

*Symptom:* When the DB2 at SEA reconnects with the DB2 at LA, indoubt resolution occurs for LUWID=16. Both systems detect heuristic damage and both generate alert A004; each writes an IFCID 207 trace record. Message DSNL400 is displayed at LA and message DSNL403 is displayed at SEA..

**System action:** Processing continues. Indoubt thread resolution responsibilities have been fulfilled and the thread completes at both SJ and LA.

*System programmer action:* Call the database administrator.

**Operator action:** Call the database administrator.

#### *Database administrator action:* Correct the damage.

This is not an easy task. Since the time of the heuristic action, the data at LA might have been read or written by many applications. Correcting the damage can involve reversing the effects of these applications as well. The tools available are:

- DSN1LOGP the summary report of this utility identifies the table spaces modified by the LUWID=16 thread.
- The statistics trace class 4 contains an IFCID 207. entry. This entry identifies the recovery log RBA for the LUWID=16 thread.

Notify the IBM support center about the problem.

# **Chapter 4-8. Recovery from BSDS or log failure during restart**

Use this chapter when you have reason to believe that the bootstrap data set (BSDS) or part of the recovery log for DB2 is damaged or lost and that damage is preventing restart. If the problem is discovered at restart, begin with one of these recovery procedures:

["Active log failure" on page 557](#page-566-0)  ["Archive log failure" on page 560](#page-569-0)  ["BSDS failure" on page 563](#page-572-0) 

If the problem persists, return to the procedures in this chapter.

When DB2 recovery log damage terminates restart processing, DB2 issues messages to the console identifying the damage and giving an abend reason code. (The SVC dump title includes a more specific abend reason code to assist in problem diagnosis.) If the explanations in Section 3 of *DB2 Messages and Codes* indicate that restart failed because of some problem not related to a log error, refer to Section 3 of *DB2 Diagnosis Guide and Reference* and contact the IBM support center.

To minimize log problems during restart, the system requires two copies of the BSDS. Dual logging is also recommended.

*Basic approaches to recovery:* There are two basic approaches to recovery from problems with the log:

- Restart DB2, bypassing the inaccessible portion of the log and rendering some data inconsistent. Then recover the inconsistent objects by using the RECOVER utility, or re-create the data using REPAIR. Methods are described below.
- Restore the entire DB2 subsystem to a prior point of consistency. The method requires that you have first prepared such a point; for suggestions, see ["Preparing to recover to a prior point of consistency" on page 513.](#page-522-0) Methods of recovery are described under ["Unresolvable BSDS or log data set problem](#page-641-0) [during restart" on page 632.](#page-641-0)

*Bypassing the damaged log:* Even if the log is damaged, and DB2 is started by circumventing the damaged portion, the log is the most important source for determining what work was lost and what data is inconsistent. For information on | data sharing considerations, see Chapter 6 of *DB2 Data Sharing: Planning and* | *Administration*.

Bypassing a damaged portion of the log generally proceeds with the following steps:

1. DB2 restart fails. A problem exists on the log, and a message identifies the location of the error. The following abend reason codes, which appear only in the dump title, can be issued for this type of problem. This is not an exhaustive list; other codes might occur.

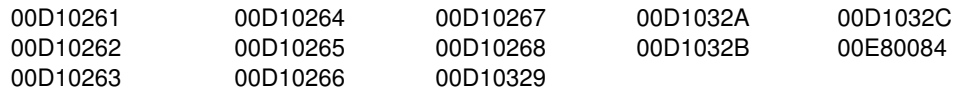

Figure 88 illustrates the general problem:

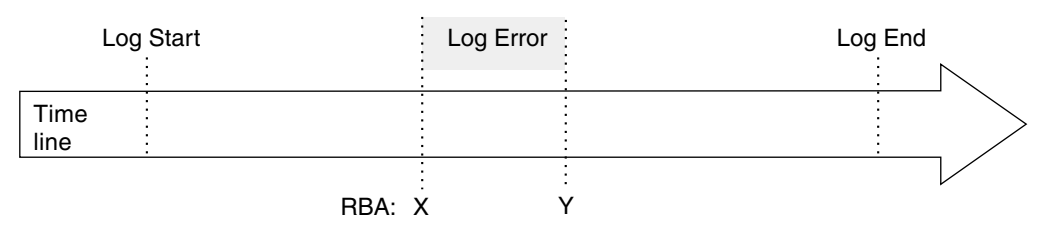

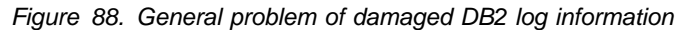

- 2. DB2 cannot skip over the damaged portion of the log and continue restart processing. Instead, you restrict processing to only a part of the log that is error free. For example, the damage shown in Figure 88 occurs in the log RBA range from X to Y. You can restrict restart to all of the log before X; then changes later than X are not made. Or you can restrict restart to all of the log after Y; then changes between X and Y are not made. In either case, some amount of data is inconsistent.
- 3. You identify the data that is made inconsistent by your restart decision. With the SUMMARY option, the DSN1LOGP utility scans the accessible portion of the log and identifies work that must be done at restart, namely, the units of recovery to be completed and the page sets that they modified. (For instructions on using DSN1LOGP, see Section 3 of *DB2 Utility Guide and Reference*.)

Because a portion of the log is inaccessible, the summary information might not be complete. In some circumstances, your knowledge of work in progress is needed to identify potential inconsistencies.

- 4. You use the CHANGE LOG INVENTORY utility to identify the portion of the log to be used at restart, and to tell whether to bypass any phase of recovery. You can choose to do a *cold start* and bypass the entire log.
- 5. You restart DB2. Data that is unaffected by omitted portions of the log is available for immediate access.
- 6. Before you allow access to any data that is affected by the log damage, you resolve all data inconsistencies. That process is described under ["Resolving](#page-647-0) [inconsistencies resulting from conditional restart" on page 638.](#page-647-0)

*Where to start:* The specific procedure depends on the phase of restart that was in control when the log problem was detected. On completion, each phase of restart writes a message to the console. You must find the last of those messages in the console log. The next phase after the one identified is the one that was in control when the log problem was detected. Accordingly, start at:

- ["Failure during log initialization or current status rebuild" on page 613](#page-622-0)
- ["Failure during forward log recovery" on page 623](#page-632-0)
- ["Failure during backward log recovery" on page 628](#page-637-0)

As an alternative, determine which, if any, of the following messages was last received and follow the procedure for that message. Other DSN messages can be issued as well.

<span id="page-622-0"></span>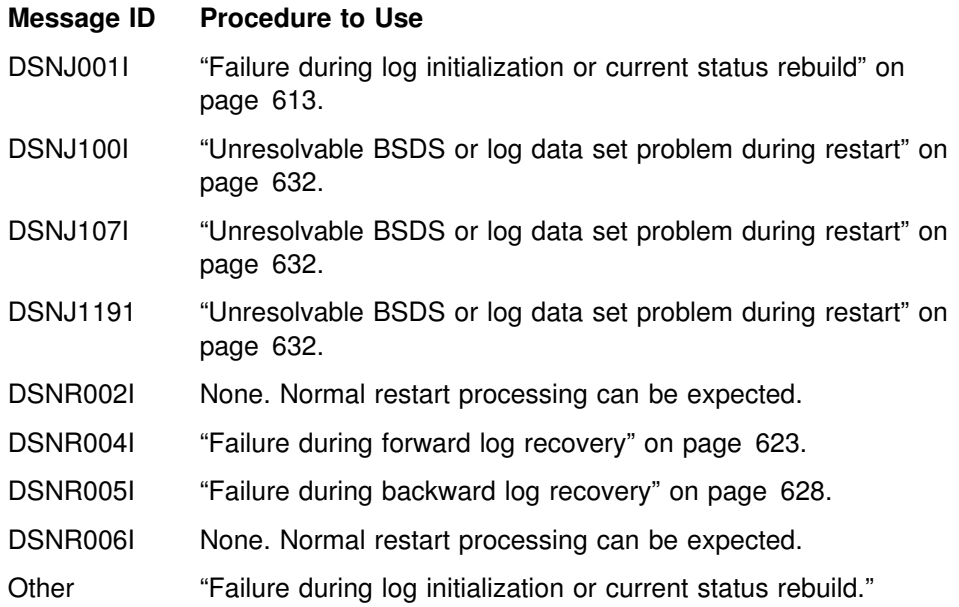

Another scenario ( ["Failure resulting from total or excessive loss of log data" on](#page-643-0) [page 634\)](#page-643-0) provides information to use if you determine (by using Failure during log initialization or current status rebuild) that an excessive amount (or all) of DB2 log information (BSDS, active, and archive logs) has been lost.

The last scenario in this chapter ( ["Resolving inconsistencies resulting from](#page-647-0) [conditional restart" on page 638\)](#page-647-0) can be used to resolve inconsistencies introduced while using one of the restart scenarios in this chapter. If you decide to use ["Unresolvable BSDS or log data set problem during restart" on page 632,](#page-641-0) it is not necessary to use [Resolving inconsistencies resulting from conditional restart.](#page-647-0)

Because of the severity of the situations described, the scenarios identify "Operations Management Action," rather than "Operator Action." Operations management might not be performing all the steps in the procedures, but they must be involved in making the decisions about the steps to be performed.

### **Failure during log initialization or current status rebuild**

**Problem:** A failure occurred during the log initialization or current status rebuild phase of restart.

*Symptom:* An abend was issued indicating that restart failed. In addition, the last restart message received was a DSNJ001I message indicating a failure during current status rebuild, or none of the following messages was issued:

 DSNJ001I DSNR004I DSNR005I

If none of the above messages was issued, the failure occurred during the log initialization phase of restart.

*System action:* The action depends on whether the failure occurred during log initialization or during current status rebuild.

- <span id="page-623-0"></span> **Failure during log initialization:** DB2 terminates because a portion of the log is inaccessible, and DB2 cannot locate the end of the log during restart.
- **Failure during current status rebuild:** DB2 terminates because a portion of the log is inaccessible, and DB2 cannot determine the state of the subsystem (such as outstanding units of recovery, outstanding database writes, or exception database conditions) that existed at the prior DB2 termination.

*Operations management action:* To correct the problem, choose one of the following approaches:

- Correct the problem that has made the log inaccessible and start DB2 again. To determine if this approach is possible, refer to *DB2 Messages and Codes* for an explanation of the messages and codes received. The explanation will identify the corrective action that can be taken to resolve the problem. In this case, it is not necessary to read the scenarios in this chapter.
- Restore the DB2 log and all data to a prior consistent point and start DB2. This procedure is described in ["Unresolvable BSDS or log data set problem during](#page-641-0) [restart" on page 632.](#page-641-0)
- Start DB2 without completing some database changes. Using a combination of DB2 services and your own knowledge, determine what work will be lost by truncating the log. The procedure for determining the page sets that contain incomplete changes is described in ["Restart by truncating the log" on](#page-625-0) [page 616.](#page-625-0) In order to obtain a better idea of what the problem is, read one of the following sections, depending on when the failure occurred.

## **Description of failure during log initialization**

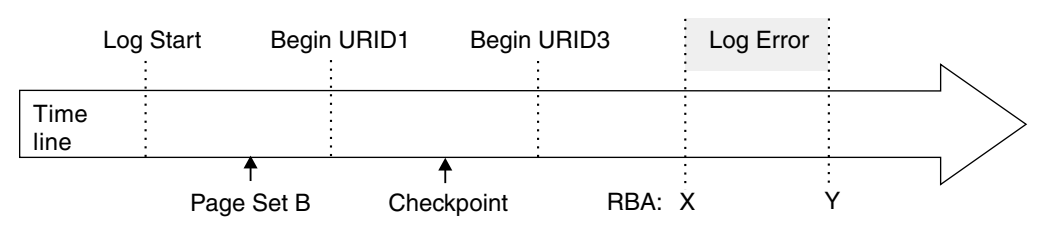

Figure 89 illustrates the problem on the log.

*Figure 89. Failure during log initialization*

The portion of the log between log RBAs X and Y is inaccessible. For failures that occur during the log initialization phase, the following activities occur:

- 1. DB2 allocates and opens each active log data set that is not in a stopped state.
- 2. DB2 reads the log until the last log record is located.
- 3. During this process, a problem with the log is encountered, preventing DB2 from locating the end of the log. DB2 terminates and issues one of the abend reason codes listed in [Table 82 on page 616.](#page-625-0)

During its operations, DB2 periodically records in the BSDS the RBA of the last log record written. This value is displayed in the print log map report as follows:

HIGHEST RBA WRITTEN: 00000742989E

Because this field is updated frequently in the BSDS, the *highest RBA written* can be interpreted as an approximation of the end of the log. The field is updated in

<span id="page-624-0"></span>the BSDS when any one of a variety of internal events occurs. In the absence of these internal events, the field is updated each time a complete cycle of log buffers is written. A complete cycle of log buffers occurs when the number of log buffers written equals the value of the OUTPUT BUFFER field of installation panel DSNTIPL. The value in the BSDS is, therefore, relatively close to the end of the log.

To find the actual end of the log at restart, DB2 reads the log forward sequentially, starting at the log RBA that approximates the end of the log and continuing until the actual end of the log is located.

Because the end of the log is inaccessible in this case, some information has been lost. Units of recovery might have successfully committed or modified additional page sets past point X. Additional data might have been written, including those that are identified with writes pending in the accessible portion of the log. New units of recovery might have been created, and these might have modified data. Because of the log error, DB2 cannot perceive these events.

How to restart DB2 is described under ["Restart by truncating the log" on page 616.](#page-625-0)

## **Description of failure during current status rebuild**

Figure 90 illustrates the problem on the log.

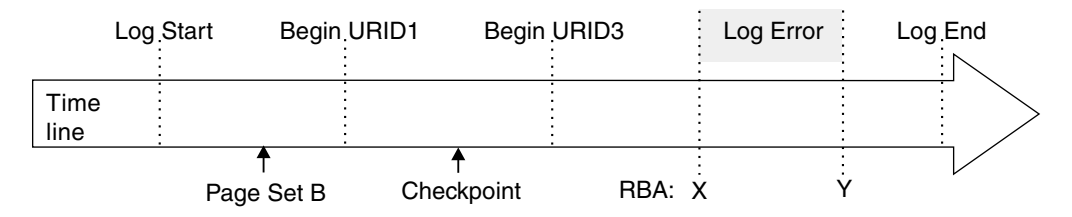

*Figure 90. Failure during current status rebuild*

The portion of the log between log RBAs X and Y is inaccessible. For failures that occur during the current status rebuild phase, the following activities occur:

- 1. Log initialization completes successfully.
- 2. DB2 locates the last checkpoint. (The BSDS contains a record of its location on the log.)
- 3. DB2 reads the log, beginning at the checkpoint and continuing to the end of the log.
- 4. DB2 reconstructs the subsystem's state as it existed at the prior termination of DB2.
- 5. During this process, a problem with the log is encountered, preventing DB2 from reading all required log information. DB2 terminates with one of the abend reason codes listed in [Table 82 on page 616.](#page-625-0)

Because the end of the log is inaccessible in this case, some information has been lost. Units of recovery might have successfully committed or modified additional page sets past point X. Additional data might have been written, including those that are identified with writes pending in the accessible portion of the log. New units of recovery might have been created, and these might have modified data. Because of the log error, DB2 cannot perceive these events.

How to restart DB2 is described under "Restart by truncating the log" on page 616.

### <span id="page-625-0"></span>**Restart by truncating the log**

When a portion of the log is inaccessible, during the log initialization or current status rebuild phases of restart, DB2 cannot identify precisely what units of recovery failed to complete, what page sets those modified, and what page sets have writes pending. This procedure tells how to gather that information and restart.

#### **Step 1: Find the log RBA after the inaccessible part of the log**

The log damage is illustrated in [Figure 89 on page 614](#page-623-0) and in [Figure 90 on](#page-624-0) [page 615.](#page-624-0) The range of the log between RBAs X and Y is inaccessible to all DB2 processes.

Use the abend reason code accompanying the X'04E' abend and the message on the title of the accompanying dump at the operator's console, to find the name and page number of a procedure in Table 82. Use that procedure to find X and Y.

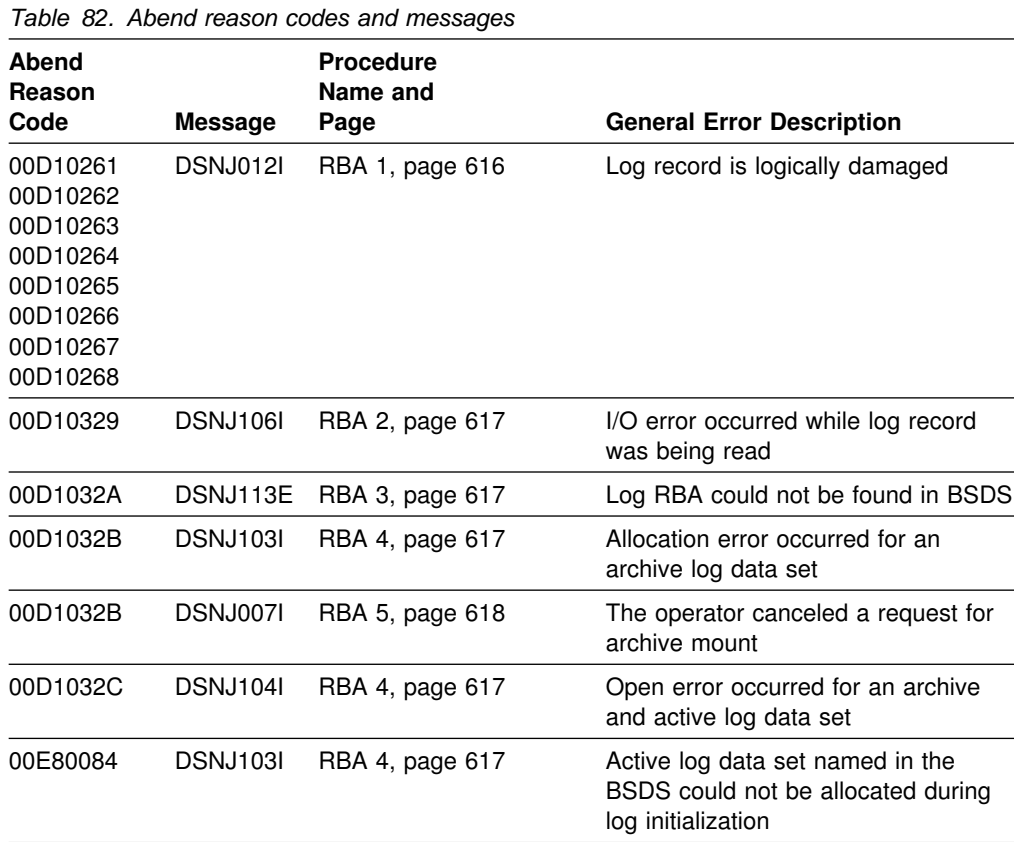

*Procedure RBA 1:* The message accompanying the abend identifies the log RBA of the first inaccessible log record that DB2 detects. For example, the following message indicates a logical error in the log record at log RBA X'7429ABA'.

DSNJ012I ERROR D10265 READING RBA 000007429ABA IN DATA SET DSNCAT.LOGCOPY2.DS01 CONNECTION-ID=DSN, CORRELATION-ID=DSN

[Figure 173 on page 1105](#page-1114-0) shows that a given physical log record is actually a set of logical log records (the log records generally spoken of) and the log control

<span id="page-626-0"></span>interval definition (LCID). DB2 stores logical records in blocks of physical records to improve efficiency. When this type of an error on the log occurs during log initialization or current status rebuild, all log records within the physical log record are inaccessible. Therefore, the value of X is the log RBA that was reported in the message rounded down to a 4 KB boundary (X'7429000').

Continue with step 2 on page [619.](#page-628-0)

*Procedure RBA 2:* The message accompanying the abend identifies the log RBA of the first inaccessible log record that DB2 detects. For example, the following message indicates an I/O error in the log at RBA X'7429ABA'.

DSNJ106I LOG READ ERROR DSNAME=DSNCAT.LOGCOPY2.DS01, LOGRBA=000007429ABA, ERROR STATUS=0108320C

[Figure 173 on page 1105](#page-1114-0) shows that a given physical log record is actually a set of logical log records (the log records generally spoken of) and the LCID. When this type of an error on the log occurs during log initialization or current status rebuild, all log records within the physical log record and beyond it to the end of the log data set are inaccessible to the log initialization or current status rebuild phase of restart. Therefore, the value of X is the log RBA that was reported in the message, rounded down to a 4 KB boundary (X'7429000').

Continue with step 2 on page [619.](#page-628-0)

*Procedure RBA 3:* The message accompanying the abend identifies the log RBA of the inaccessible log record. This log RBA is not registered in the BSDS.

For example, the following message indicates that the log RBA X'7429ABA' is not registered in the BSDS:

DSNJ113E RBA 000007429ABA NOT IN ANY ACTIVE OR ARCHIVE LOG DATA SET. CONNECTION-ID=DSN, CORRELATION-ID=DSN

The print log map utility can be used to list the contents of the BSDS. For an example of the output, see the description of print log map (DSNJU004) in Section 3 of *DB2 Utility Guide and Reference*.

[Figure 173 on page 1105](#page-1114-0) shows that a given physical log record is actually a set of logical log records (the log records generally spoken of) and the LCID. When this type of an error on the log occurs during log initialization or current status rebuild, all log records within the physical log record are inaccessible.

Using the print log map output, locate the RBA closest to, but less than, X'7429ABA' for the value of X. If there is not an RBA that is less than X'7429ABA', a considerable amount of log information has been lost. If this is the case, continue with ["Failure resulting from total or excessive loss of log data" on](#page-643-0) [page 634.](#page-643-0)

If there is a value for X, continue with step 2 on page [619.](#page-628-0)

*Procedure RBA 4:* The message accompanying the abend identifies an entire data set that is inaccessible. For example, the following message indicates that the archive log data set DSNCAT.ARCHLOG1.A0000009 is not accessible, and the STATUS field identifies the code that is associated with the reason for the data set

<span id="page-627-0"></span>being inaccessible. For an explanation of the STATUS codes, see the explanation for the message in Section 3 of *DB2 Messages and Codes* .

DSNJ103I - csect-name LOG ALLOCATION ERROR DSNAME=DSNCAT.ARCHLOG1.A0000009.ERROR STATUS=04980004 SMS REASON CODE=00000000

To determine the value of X, run the print log map utility to list the log inventory information. For an example of the output, see the description of print log map (DSNJU004) in Section 3 of *DB2 Utility Guide and Reference*. The output provides each log data set name and its associated log RBA range—the values of X and Y.

Verify the accuracy of the information in the print log map utility output for the active log data set with the lowest RBA range. For this active log data set only, the information in the BSDS is potentially inaccurate for the following reasons:

- When an active log data set is full, archiving is started. DB2 then selects another active log data set, usually the data set with the lowest RBA. This selection is made so that units of recovery do not have to wait for the archive operation to complete before logging can continue. However, if a data set has not been archived, nothing beyond it has been archived, and the procedure is ended.
- When logging has begun on a reusable data set, DB2 updates the BSDS with the new log RBA range for the active log data set, and marks it as *Not Reusable*. The process of writing the new information to the BSDS can be delayed by other processing. It is therefore possible for a failure to occur between the time that logging to a new active log data set begins and the time that the BSDS is updated. In this case, the BSDS information is not correct.

The log RBA that appears for the active log data set with the lowest RBA range in the print log map utility output is valid, provided that the data set is marked *Not Reusable*. If the data set is marked *Reusable*, it can be assumed for the purposes of this restart that the starting log RBA (X) for this data set is one greater than the highest log RBA listed in the BSDS for all other active log data sets.

Continue with step 2 on page [619.](#page-628-0)

*Procedure RBA 5:* The message accompanying the abend identifies an entire data set that is inaccessible. For example, the following message indicates that the archive log data set DSNCAT.ARCHLOG1.A0000009 is not accessible. The operator canceled a request for archive mount, resulting in the following message:

DSNJ007I OPERATOR CANCELED MOUNT OF ARCHIVE DSNCAT.ARCHLOG1.A0000009 VOLSER=5B225.

To determine the value of X, run the print log map utility to list the log inventory information. For an example of the output, see the description of print log map (DSNJU004) in Section 3 of *DB2 Utility Guide and Reference*. The output provides each log data set name and its associated log RBA range: the values of X and Y.

Continue with step 2 on [619.](#page-628-0)

#### <span id="page-628-0"></span>**Step 2: Identify lost work and inconsistent data**

1. Obtain available information to help you determine the extent of the loss.

It is impossible for DB2 to determine what units of recovery are not completed, what database state information is lost, or what data is inconsistent in this situation. The log contains all such information, but the information is not available. The following steps explain what to do to obtain the information that is available within DB2 to help determine the extent of the loss. The steps also explain how to start DB2 in this situation.

After restart, data is inconsistent. Results of queries and any other operations on such data vary from incorrect results to abends. Abends that occur either identify an inconsistency in the data or incorrectly assume the existence of a problem in the DB2 internal algorithms. **If the inconsistent page sets cannot be identified and the problems in them cannot be resolved after starting DB2, there is a risk in following this procedure and allowing access to inconsistent data**.

a. Execute the print log map utility. The report it produces includes a description of the last 100 checkpoints and provides, for each checkpoint:

The location in the log of the checkpoint (begin and end RBA) The date and time of day that the checkpoint was performed.

b. Locate the checkpoint on the log prior to the point of failure (X). Do that by finding the first checkpoint with an end RBA that is less than X.

If you cannot find such a checkpoint, this means that a considerable amount of log has been lost. In this case, either follow the procedure under ["Failure resulting from total or excessive loss of log data" on page 634](#page-643-0) or the procedure under ["Unresolvable BSDS or log data set problem during](#page-641-0) [restart" on page 632.](#page-641-0)

If the checkpoint is found, look at the date and time it was performed. If the checkpoint is several days old (and DB2 was operational during the interim), either follow the procedure under ["Failure resulting from total or](#page-643-0) [excessive loss of log data" on page 634](#page-643-0) or the procedure under ["Unresolvable BSDS or log data set problem during restart" on page 632.](#page-641-0)

Otherwise, continue with the next step.

2. Determine what work is lost and what data is inconsistent.

The portion of the log representing activity that occurred before the failure provides information about work that was in progress at that point. From this information, it can be possible to deduce the work that was in progress within the inaccessible portion of the log. If use of DB2 was limited at the time or if DB2 was dedicated to a small number of activities (such as batch jobs performing database loads or image copies), it can be possible to accurately identify the page sets that were made inconsistent. To make the identification, extracting a summary of the log activity up to the point of damage in the log by using the DSN1LOGP utility described in Section 3 of *DB2 Utility Guide and Reference*.

Use the DSN1LOGP utility to specify the "BEGIN CHECKPOINT" RBA prior to the point of failure, which was determined in the previous step as the RBASTART. End the DSN1LOGP scan prior to the point of failure on the log (X - 1) by using the RBAEND specification.

<span id="page-629-0"></span>Specifying the last complete checkpoint is very important for ensuring that complete information is obtained from DSN1LOGP.

Specify the SUMMARY(ONLY) option to produce a summary report.

Figure 91 is an example of a DSN1LOGP job to obtain summary information for the checkpoint discussed previously.

```
//ONE EXEC PGM=DSN1LOGP
//STEPLIB DD DSN=prefix.SDSNLOAD,DISP=SHR
//SYSABEND DD SYSOUT=A
//SYSPRINT DD SYSOUT=A
//SYSSUMRY DD SYSOUT=A
//BSDS DD DSN=DSNCAT.BSDS01,DISP=SHR<br>//SYSIN DD *
//SYSIN
   RBASTART (7425468) RBAEND (7428FFF) SUMMARY (ONLY)
/*
```
*Figure 91. Sample JCL for obtaining DSN1LOGP summary output for restart*

3. Analyze the DSN1LOGP utility output.

The summary report that is placed in the SYSSUMRY file includes two sections of information: a summary of completed events (not shown here) and a restart summary shown in [Figure 92 on page 621.](#page-630-0) Following this figure is a description of the sample output.

<span id="page-630-0"></span>DSN1157I RESTART SUMMARY

DSN1153I DSN1LSIT CHECKPOINT STARTRBA=000007425468 ENDRBA=000007426C6C STARTLRSN=AA527AA809DF ENDLRSN=AA527AA829F4 DATE=92.284 TIME=14:49:25

DSN1162I DSN1LPRT UR CONNID=BATCH CORRID=PROGRAM2 AUTHID=ADMF001 PLAN=TCEU02 START DATE=92.284 TIME=11:12:01 DISP=INFLIGHT INFO=COMPLETE STARTRBA=0000063DA17B STARTLRSN=A974FAFF27FF NID=\* LUWID=DB2NET.LUND0.A974FAFE6E77.0001 COORDINATOR=\* PARTICIPANTS=\*

> DATA MODIFIED: DATABASE=+1+1=STVDB+2 PAGESET=+++2=STVTS+2

DSN1162I DSN1LPRT UR CONNID=BATCH CORRID=PROGRAM5 AUTHID=ADMF001 PLAN=TCEU02 START DATE=92.284 TIME=11:21:02 DISP=INFLIGHT INFO=COMPLETE STARTRBA=000006A57C57 STARTLRSN=A974FAFF2801 NID=\* LUWID=DB2NET.LUND0.A974FAFE6FFF.0003 COORDINATOR=\* PARTICIPANTS=\*

> DATA MODIFIED: DATABASE=0104=STVDB05 PAGESET=0002=STVTS05

DSN1162I DSN1LPRT UR CONNID=TEST0001 CORRID=CTHDCORID001 AUTHID=MULT002 PLAN=DONSQL1 START DATE=92.278 TIME=06:49:33 DISP=INDOUBT INFO=PARTIAL STARTRBA=000005FBCC4F STARTLRSN=A974FBAF2302 NID=\* LUWID=DB2NET.LUND0.B978FAFEFAB1.0000 COORDINATOR=\* PARTICIPANTS=\*

NO DATA MODIFIED (BASED ON INCOMPLETE LOG INFORMATION)

- DSN1162I UR CONNID=BATCH CORRID=PROGRAM2 AUTHID=ADMF001 PLAN=TCEU02 START DATE=92.284 TIME=11:12:01 DISP=INFLIGHT INFO=COMPLETE START=0000063DA17B
- DSN1160I DATABASE WRITES PENDING: DATABASE=0001=DSNDB01 PAGESET=004F=SYSUTIL START=000007425468 DATABASE=+1+2 PAGESET=++15 START=+++++7425468

*Figure 92. Partial sample of DSN1LOGP summary output*

The heading message:

DSN1157I RESTART SUMMARY

is followed by messages that identify the units of recovery that have not yet completed and the page sets that they modified.

Following the summary of outstanding units of recovery is a summary of page sets with database writes pending.

In each case (units of recovery or databases with pending writes), the earliest required log record is identified by the START information. In this context, START information is the log RBA of the earliest log record required in order to complete outstanding writes for this page set.

Those units of recovery with a START log RBA equal to, or prior to, the point Y cannot be completed at restart. All page sets modified by such units of recovery are inconsistent after completion of restart using this procedure.

All page sets identified in message DSN1160I with a START log RBA value equal to, or prior to, the point Y have database changes that cannot be written to DASD. As in the case previously described, all such page sets are inconsistent after completion of restart using this procedure.

At this point, it is only necessary to identify the page sets in preparation for restart. After restart, the problems in the page sets that are inconsistent must be resolved.

Because the end of the log is inaccessible, some information has been lost, therefore, the information is inaccurate. Some of the units of recovery that appear to be inflight might have successfully committed, or they could have modified additional page sets beyond point X. Additional data could have been written, including those page sets that are identified as having writes pending in the accessible portion of the log. New units of recovery could have been created, and these can have modified data. DB2 cannot detect that these events occurred.

From this and other information (such as system accounting information and console messages), it could be possible to determine what work was actually outstanding and which page sets will be inconsistent after starting DB2, since the record of each event contains the date and time to help determine how recent the information is. In addition, the information is displayed in chronological sequence.

#### **Step 3: Determine what status information has been lost**

Some amount of system status information might have been lost. In some cases, you will know what information has been lost (such as the case in which utilities are in progress). In other cases, messages about the loss of status information (such as in the cases of deferred restart pending or write error ranges) might be received. If system status information has been lost, it could be possible to reconstruct this information from recent console displays, messages, and abends that alerted you to these conditions. The page sets that are in such a state must be identified because they are inconsistent and inconsistencies must be resolved.

#### **Step 4: Truncate the log at the point of error**

No DB2 process, including RECOVER, allows a gap in the log RBA sequence. You cannot process up to point X, skip over points X through Y, and continue after Y.

Use the change log inventory utility to create a conditional restart control record (CRCR) in the BSDS, identifying the end of the log (X) to use on a subsequent restart. The value is the RBA at which DB2 begins writing new log records. If point X is X'7429000', on the CRESTART control statement specify ENDRBA=7429000.

At restart, DB2 discards the portion of the log beyond X'7429000' before processing the log for completing work (such as units of recovery and database writes). Unless otherwise directed, normal restart processing is performed within the scope of the log. Because log information has been lost, DB2 errors can occur. For example, a unit of recovery that has actually been committed can be rolled back. Also, some changes made by that unit of recovery might not be rolled back because information about data changes has been lost.

To minimize such errors, use this change log inventory control statement:

CRESTART CREATE, ENDRBA=7429000, FORWARD=NO, BACKOUT=NO

When DB2 is started (in Step 6), it:

- <span id="page-632-0"></span>1. Discards from the checkpoint queue any entries with RBAs beyond the ENDRBA value in the CRCR (X'7429000' in the previous example).
- 2. Reconstructs the system status up to the point of log truncation.
- 3. Completes all database writes that are identified by the DSN1LOGP summary report and have not already been performed.
- 4. Completes all units of recovery that have committed or are indoubt. The processing varies for different unit of recovery states as described in ["Normal](#page-488-0) [restart and recovery" on page 479.](#page-488-0)
- 5. Does not back out inflight or in-abort units of recovery. Inflight units of recovery might have been committed. Data modified by in-abort units of recovery could have been modified again after the point of damage on the log. Thus, inconsistent data can be left in tables modified by inflight or indoubt URs. Backing out without the lost log information might introduce further inconsistencies.

#### **Step 5: Start DB2**

At the end of restart, the conditional restart control record (CRCR) is marked *DEACTIVATED* to prevent its use on a later restart. Until the restart has completed successfully, the CRCR is in effect. Start DB2 with ACCESS (MAINT) until data is consistent or page sets are stopped.

#### **Step 6: Resolve data inconsistency problems**

After successfully restarting DB2, resolve all data inconsistency problems as described in ["Resolving inconsistencies resulting from conditional restart" on](#page-647-0) [page 638.](#page-647-0)

## **Failure during forward log recovery**

**Problem:** A failure occurred during the forward log recovery phase of restart.

*Symptom:* An abend was issued, indicating that restart had failed. In addition, the last restart message received was a DSNR004I message indicating that log initialization had completed and thus the failure occurred during forward log recovery.

*System action:* DB2 terminates because a portion of the log is inaccessible, and DB2 is therefore unable to guarantee the consistency of the data after restart.

*Operations management action:* To start DB2 successfully, choose one of the following approaches:

- Correct the problem that has made the log inaccessible and start DB2 again. To determine if this approach is possible, refer to *DB2 Messages and Codes* for an explanation of the messages and codes received. The explanation will identify any corrective action that can be taken to resolve the problem. In this case, it is not necessary to read the scenarios in this chapter.
- Restore the DB2 log and all data to a prior consistent point and start DB2. This procedure is described in ["Unresolvable BSDS or log data set problem during](#page-641-0) [restart" on page 632.](#page-641-0)
- Start DB2 without completing some database changes. The exact changes cannot be identified; all that can be determined is which page sets might have

<span id="page-633-0"></span>incomplete changes. The procedure for determining which page sets contain incomplete changes is described in "Starting DB2 by limiting restart processing" on page 624. Continue reading this chapter to obtain a better idea of what the problem is.

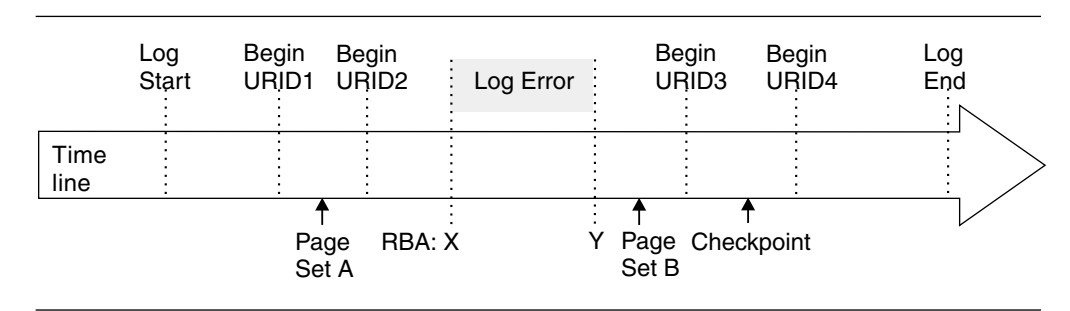

Figure 93 illustrates the problem on the log.

*Figure 93. Illustration of failure during forward log recovery*

The portion of the log between log RBA X and Y is inaccessible. The log initialization and current status rebuild phases of restart completed successfully. Restart processing was reading the log in a forward direction beginning at some point prior to X and continuing to the end of the log. Because of the inaccessibility of log data (between points X and Y), restart processing cannot guarantee the completion of any work that was outstanding at restart prior to point Y.

For purposes of discussion, assume the following work was outstanding at restart:

- The unit of recovery identified as URID1 was in-commit.
- The unit of recovery identified as URID2 was inflight.
- The unit of recovery identified as URID3 was in-commit.
- The unit of recovery identified as URID4 was inflight.
- Page set A had writes pending prior to the error on the log, continuing to the end of the log.
- Page set B had writes pending after the error on the log, continuing to the end of the log.

The earliest log record for each unit of recovery is identified on the log line in Figure 93. In order for DB2 to complete each unit of recovery, DB2 requires access to all log records from the beginning point for each unit of recovery to the end of the log.

The error on the log prevents DB2 from guaranteeing the completion of any outstanding work that began prior to point Y on the log. Consequently, database changes made by URID1 and URID2 might not be fully committed or backed out. Writes pending for page set A (from points in the log prior to Y) will be lost.

## **Starting DB2 by limiting restart processing**

This procedure describes how to start DB2 when a portion of the log is inaccessible during forward recovery. It also describes how to identify the units of recovery for which database changes cannot be fully guaranteed (either committed or backed out) and the page sets that these units of recovery changed. You must determine which page sets are involved because after this procedure is used, the page sets

will contain inconsistencies that must be resolved. In addition, using this procedure results in the completion of all database writes that are pending. For a description of this process of writing database pages to DASD, see ["Tuning database buffer](#page-696-0) [pools" on page 687.](#page-696-0)

#### **Step 1: Find the log RBA after the inaccessible part of the log**

The log damage is shown in [Figure 93 on page 624.](#page-633-0) The range of the log between RBA X and RBA Y is inaccessible to all DB2 processes.

Use the abend reason code accompanying the X'04E' abend, and the message on the title of the accompanying dump at the operator's console, to find the name and page number of a procedure in Table 83. Use that procedure to find X and Y.

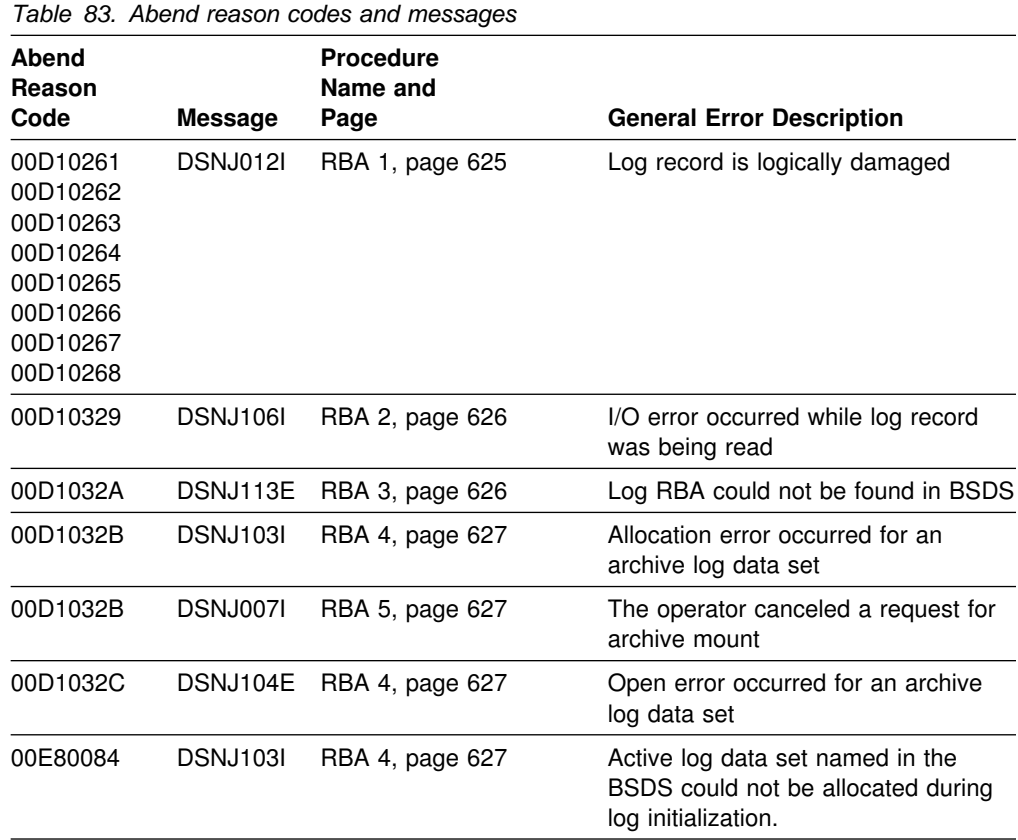

*Procedure RBA 1:* The message accompanying the abend identifies the log RBA of the first inaccessible log record that DB2 detects. For example, the following message indicates a logical error in the log record at log RBA X'7429ABA':

DSNJ012I ERROR D10265 READING RBA 000007429ABA IN DATA SET DSNCAT.LOGCOPY2.DS01 CONNECTION-ID=DSN CORRELATION-ID=DSN

[Figure 173 on page 1105](#page-1114-0) shows that a given physical log record is actually a set of logical log records (the log records generally spoken of) and the log control interval definition (LCID). When this type of an error on the log occurs during forward log recovery, all log records within the physical log record, as described, are inaccessible. Therefore, the value of X is the log RBA that was reported in the message, rounded down to a 4K boundary (that is, X'7429000').

<span id="page-635-0"></span>For purposes of following the steps in this procedure, assume that the extent of damage is limited to the single physical log record. Therefore, calculate the value of Y as the log RBA that was reported in the message, rounded up to the end of the 4K boundary (that is, X'7429FFF').

Continue with step 2 on page [627.](#page-636-0)

*Procedure RBA 2:* The message accompanying the abend identifies the log RBA of the first inaccessible log record that DB2 detects. For example, the following message indicates an I/O error in the log at RBA X'7429ABA':

DSNJ106I LOG READ ERROR DSNAME=DSNCAT.LOGCOPY2.DS01, LOGRBA=000007429ABA, ERROR STATUS=0108320C

[Figure 173 on page 1105](#page-1114-0) shows that a given physical log record is actually a set of logical log records (the log records generally spoken of) and the LCID. When this type of an error on the log occurs during forward log recovery, all log records within the physical log record and beyond it to the end of the log data set are inaccessible to the forward recovery phase of restart. Therefore, the value of X is the log RBA that was reported in the message, rounded down to a 4K boundary (that is, X'7429000').

To determine the value of Y, run the print log map utility to list the log inventory information. For an example of this output, see the description of print log map (DSNJU004) in Section 3 of *DB2 Utility Guide and Reference*. Locate the data set name and its associated log RBA range. The RBA of the end of the range is the value Y.

Continue with step 2 on page [627.](#page-636-0)

*Procedure RBA 3:* The message accompanying the abend identifies the log RBA of the inaccessible log record. This log RBA is not registered in the BSDS.

For example, the following message indicates that the log RBA X'7429ABA' isn't registered in the BSDS:.

DSNJ113E RBA 000007429ABA NOT IN ANY ACTIVE OR ARCHIVE LOG DATA SET. CONNECTION-ID=DSN, CORRELATION-ID=DSN

Use the print log map utility to list the contents of the BSDS. For an example of this output, see the description of print log map (DSNJU004) in Section 3 of *DB2 Utility Guide and Reference*.

[Figure 173 on page 1105](#page-1114-0) shows that a given physical log record is actually a set of logical log records (the log records generally spoken of) and the LCID. When this type of error on the log occurs during forward log recovery, all log records within the physical log record are inaccessible.

Using the print log map output, locate the RBA closest to, but less than, X'7429ABA' This is the value of X. If an RBA less than X'7429ABA' cannot be found, the value of X is zero. Locate the RBA closest to, but greater than, X'7429ABA'. This is the value of Y.

Continue with step 2 on page [627.](#page-636-0)

<span id="page-636-0"></span>**Procedure RBA 4:** The message accompanying the abend identifies an entire data set that is inaccessible. For example, the following message indicates that the archive log data set DSNCAT.ARCHLOG1.A0000009 is not accessible. The STATUS field identifies the code that is associated with the reason for the data set being inaccessible. For an explanation of the STATUS codes, see the explanation for the message in *DB2 Messages and Codes* .

DSNJ103I LOG ALLOCATION ERROR DSNAME=DSNCAT.ARCHLOG1.A0000009, ERROR STATUS=04980004 SMS REASON CODE=00000000

To determine the values of X and Y, run the print log map utility to list the log inventory information. For an example of this output, see the description of print log map (DSNJU004) in Section 2 of *DB2 Utility Guide and Reference*. The output provides each log data set name and its associated log RBA range: the values of X and Y.

Continue with step 2 on page 627.

*Procedure RBA 5:* The message accompanying the abend identifies an entire data set that is inaccessible. For example, the following message indicates that the archive log data set DSNCAT.ARCHLOG1.A0000009 is not accessible. The operator canceled a request for archive mount resulting in the following message.

DSNJ007I OPERATOR CANCELED MOUNT OF ARCHIVE DSNCAT.ARCHLOG1.A0000009 VOLSER=5B225.

To determine the values of X and Y, run the print log map utility to list the log inventory information. For an example of the output, see the description of print log map (DSNJU004) in Section 3 of *DB2 Utility Guide and Reference*. The output provides each log data set name and its associated log RBA range: the values of X and Y. Continue with Step 2 on page 627.

#### **Step 2: Identify incomplete units of recovery and inconsistent page sets**

Units of recovery that cannot be fully processed are considered *incomplete units of recovery*. Page sets that will be inconsistent following completion of restart are considered *inconsistent page sets*. Take the following steps to identify them:

- 1. Determine the location of the latest checkpoint on the log. Determine this by looking at one of the following sources, whichever is more convenient:
	- The operator's console contains the following message, identifying the location of the start of the last checkpoint on the log at log RBA X'876B355'.

DSNR003I RESTART ... PRIOR CHECKPOINT RBA=00007425468

- The print log map utility output identifies the last checkpoint, including its BEGIN CHECKPOINT RBA.
- 2. Run the DSN1LOGP utility to obtain a report of the outstanding work that is to be completed at the next restart of DB2. When you run the DSN1LOGP utility, specify the checkpoint RBA as the STARTRBA and the SUMMARY(ONLY) option. It is very important that you include the last complete checkpoint from running DSN1LOGP in order to obtain complete information.

<span id="page-637-0"></span>[Figure 91 on page 620](#page-629-0) shows an example of the DSN1LOGP job submitted for the checkpoint that was reported in the DSNR003I message.

Analyze the output of the DSN1LOGP utility. The summary report that is placed in the SYSSUMRY file contains two sections of information. For an example of SUMMARY output, see [Figure 92 on page 621;](#page-630-0) and for an example of the program that results in the output, see [Figure 91 on page 620.](#page-629-0)

#### **Step 3: Restrict restart processing to the part of the log after the damage**

Use the change log inventory utility to create a conditional restart control record (CRCR) in the BSDS. Identify the accessible portion of the log beyond the damage by using the STARTRBA specification, which will be used at the next restart. Specify the value Y+1 (that is, if Y is X'7429FFF', specify STARTRBA=742A000). Restart will restrict its processing to the portion of the log beginning with the specified STARTRBA and continuing to the end of the log. A sample change log inventory utility control statement is:

CRESTART CREATE, STARTRBA=742A000

#### **Step 4: Start DB2**

At the end of restart, the CRCR is marked *DEACTIVATED* to prevent its use on a subsequent restart. Until the restart is complete, the CRCR will be in effect. Use -START DB2 ACCESS(MAINT) until data is consistent or page sets are stopped.

#### **Step 5: Resolve inconsistent data problems**

Following the successful start of DB2, all data inconsistency problems must be resolved. ["Resolving inconsistencies resulting from conditional restart" on page 638](#page-647-0) describes how to do this. At this time, all other data can be made available for use.

## **Failure during backward log recovery**

**Problem:** A failure occurred during the backward log recovery phase of restart.

**Symptom:** An abend was issued that indicated that restart failed because of a log problem. In addition, the last restart message received was a DSNR005I message, indicating that forward log recovery completed and thus the failure occurred during backward log recovery.

**System action:** DB2 terminates because a portion of the log that it needs is inaccessible, and DB2 is therefore unable to rollback some database changes during restart.

*Operations management action:* To start DB2, choose one of the following approaches:

- 1. Correct the problem that has made the log inaccessible and start DB2 again. To determine whether this approach is possible, refer to *DB2 Messages and Codes* for an explanation of the messages and codes received. The explanation identifies the corrective action to take to resolve the problem. In this case, it is not necessary to read the scenarios in this chapter.
- 2. Restore the DB2 log and all data to a prior consistent point and start DB2. This procedure is described in ["Unresolvable BSDS or log data set problem during](#page-641-0) [restart" on page 632.](#page-641-0)

3. Start DB2 without rolling back some database changes. The exact database changes cannot be identified. All that can be determined is which page sets contain incomplete changes and which units of recovery made modifications to those page sets. The procedure for determining which page sets contain incomplete changes and which units of recovery made the modifications is described in "Bypassing backout before restarting." Continue reading this chapter to obtain a better idea of how to fix the problem.

Figure 94 illustrates the problem on the log.

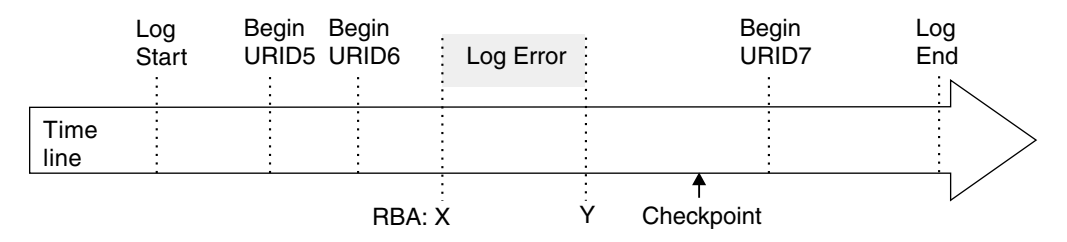

*Figure 94. Illustration of failure during backward log recovery*

The portion of the log between log RBA X and Y is inaccessible. Restart was reading the log in a backward direction beginning at the end of the log and continuing backward to the point marked by *Begin URID5* in order to back out the changes made by URID5, URID6, and URID7. You can assume that DB2 determined that these units of recovery were inflight or in-abort. The portion of the log from point Y to the end has been processed. However, the portion of the log from *Begin URID5* to point Y has not been processed and cannot be processed by restart. Consequently, database changes made by URID5 and URID6 might not be fully backed out. All database changes made by URID7 have been fully backed out, but these database changes might not have been written to DASD. A subsequent restart of DB2 causes these changes to be written to DASD during forward recovery.

### **Bypassing backout before restarting**

This procedure describes how to start DB2 when a portion of the log is inaccessible during backward recovery. It also describes how to identify the units of recovery that cannot be fully backed out and the page sets that are inconsistent because they were changed by the units of recovery that did not complete.

- 1. Determine the units of recovery that cannot be backed out and the page sets that will be inconsistent following completion of restart. To do this, take the following steps:
	- a. Determine the location of the latest checkpoint on the log. This can be determined by looking at one of the following sources, whichever is more convenient:
		- The operator's console contains message DSNR003I, which identifies the location of the start of the last checkpoint on the log at log RBA X'7425468'.

DSNR003I RESTART ... PRIOR CHECKPOINT RBA=00007425468

• Print log map utility output identifies the last checkpoint, including its BEGIN CHECKPOINT RBA.

b. Execute the DSN1LOGP utility to obtain a report of the outstanding work that is to be completed at the next restart of DB2. When you run DSN1LOGP, specify the checkpoint RBA as the RBASTART and the SUMMARY(ONLY) option. Include the last complete checkpoint in the execution of DSN1LOGP in order to obtain complete information.

[Figure 92 on page 621](#page-630-0) shows an example of the DSN1LOGP job submitted for the checkpoint that was reported in the DSNR003I message.

Analyze the output of the DSN1LOGP utility. The summary report that is placed in the SYSSUMRY file contains two sections of information. The sample report output shown in [Figure 92 on page 621](#page-630-0) resulted from the invocation shown in [Figure 91 on page 620.](#page-629-0) The following description refers to that sample output:

The first section is headed by the following message:

DSN1150I SUMMARY OF COMPLETED EVENTS

That message is followed by others that identify completed events, such as completed units of recovery. That section does not apply to this procedure.

The second section is headed by this message:

DSN1157I RESTART SUMMARY

That message is followed by others that identify units of recovery that are not yet completed and the page sets that they modified. An example of the DSN1162I messages is shown in [Figure 92 on page 621.](#page-630-0)

Following the summary of outstanding units of recovery is a summary of page sets with database writes pending. An example of the DSN1160I message is shown in [Figure 92 on page 621.](#page-630-0)

The restart processing that failed was able to complete all units of recovery processing within the accessible scope of the log following point Y. Database writes for these units of recovery are completed during the forward recovery phase of restart on the next restart. Therefore, do not bypass the forward recovery phase. All units of recovery that can be backed out have been backed out.

All remaining units of recovery to be backed out (DISP=INFLIGHT or DISP=IN-ABORT) are bypassed on the next restart because their STARTRBA values are less than the RBA of point Y. Therefore, all page sets modified by those units of recovery are inconsistent following restart. This means that some changes to data might not be backed out. At this point, it is only necessary to identify the page sets in preparation for restart.

2. Direct restart to bypass backward recovery processing. Use the change log inventory utility to create a conditional restart control record (CRCR) in the BSDS. Direct restart to bypass backward recovery processing during the subsequent restart by using the BACKOUT specification. At restart, all units of recovery requiring backout are declared complete by DB2, and log records are generated to note the end of the unit of recovery. The change log inventory utility control statement is:

CRESTART CREATE,BACKOUT=NO

3. Start DB2. At the end of restart, the CRCR is marked *DEACTIVATED* to prevent its use on a subsequent restart. Until the restart is complete, the CRCR is in effect. Use START DB2 ACCESS(MAINT) until data is consistent or page sets are stopped.

4. Resolve all inconsistent data problems. Following the successful start of DB2, all data inconsistency problems must be resolved. ["Resolving inconsistencies](#page-647-0) [resulting from conditional restart" on page 638](#page-647-0) describes how to do this. At this time, all other data can be made available for use.

## **Failure during a log RBA read request**

**Problem:** The BSDS is wrapping around too frequently when log RBA read requests are submitted; when the last archive log data sets were added to the BSDS, the maximum allowable number of log data sets in the BSDS was exceeded. This caused the earliest data sets in the BSDS to be displaced by the new entry. Subsequently, the requested RBA containing the dropped log data set cannot be read after the wrap occurs.

*Symptom:* Abend code 00D1032A and message DSNJ113E are displayed:

DSNJ113E RBA log-rba NOT IN ANY ACTIVE OR ARCHIVE LOG DATA SET. CONNECTION-ID=aaaaaaaa, CORRELATION-ID=aaaaaaaa

#### *System programmer action:*

- 1. Stop DB2 with the -STOP DB2 command, if it has not already been stopped automatically as a result of the problem.
- 2. Check any other messages and reason codes displayed and correct the errors indicated. Locate the output from an old print log map run, and identify the data set that contains the missing RBA. If the data set has not been reused, run the change log inventory utility to add this data set back into the inventory of log data sets.
- 3. Increase the maximum number of archive log volumes that can be recorded in the BSDS. To do this, update the MAXARCH system parameter value as follows:
	- a. Start the installation CLIST.
	- b. On panel DSNTIPA1, select UPDATE mode.
	- c. On panel DSNTIPT, change any data set names that are not correct.
	- d. On panel DSNTIPB, select the ARCHIVE LOG DATA SET PARAMETERS option.
	- e. On panel DSNTIPA, increase the value of RECORDING MAX.
	- f. When the installation CLIST editing completes, rerun job DSNTIJUZ to recompile the system parameters.
- 4. Start DB2 with the -START DB2 command.

For more information on updating DB2 system parameters, see Section 2 of *DB2 Installation Guide*.

For instructions about adding an old archive data set refer to ["Changing the BSDS](#page-481-0) [log inventory" on page 472.](#page-481-0) Also see Section 3 of *DB2 Utility Guide and Reference*for additional information on the change log inventory utility.

## <span id="page-641-0"></span>**Unresolvable BSDS or log data set problem during restart**

Use dual logging (active logs, archive logs, and bootstrap data sets) to reduce your efforts in resolving the problem described in this section.

*Problem:* During restart of DB2, serious problems with the BSDS or log data sets were detected and cannot be resolved.

**Symptom:** The following messages are issued:

 DSNJ100I DSNJ107I DSNJ119I

Any of the following problems could be involved:

- A log data set is physically damaged.
- Both copies of a log data set could be physically damaged in the case of dual logging mode.
- A log data set could be lost.
- An archive log volume could have been reused even though it was still needed.
- A log data set could contain records that are not recognized by DB2 because they are logically broken.

**System action:** DB2 cannot be restarted unless the following procedure is used:

*Operations management action:* In serious cases such as this, it can be necessary to fall back to a prior shutdown level. If this procedure is used, all database changes between the shutdown point and the present will be lost, but all the data retained will be consistent within DB2.

If it is necessary to fall back, read ["Preparing to recover to a prior point of](#page-522-0) [consistency" on page 513.](#page-522-0)

If too much log information has been lost, use the alternative approach described in ["Failure resulting from total or excessive loss of log data" on page 634.](#page-643-0)

### **Preparing for recovery of restart**

See ["Preparing to recover to a prior point of consistency" on page 513](#page-522-0) for preparation procedures.

### **Performing the fall back to a prior shutdown point**

- 1. When a failure occurs and you decide to fall back, use the print log map utility against the most current copy of the BSDS. Even if you are not able to do this, continue with the next step. (If you are unable to do this, an error message will be issued.)
- 2. Use access method services IMPORT to restore the backed-up versions of the BSDS and active log data sets.
- 3. Use the print log map utility against the copy of the BSDS with which DB2 is to be restarted.
- 4. Determine whether any archive log data sets must be deleted.
- If you have a copy of the most current BSDS, compare it to the BSDS with which DB2 is to be restarted. Delete and uncatalog any archive log data sets that are listed in the most current BSDS but are not listed in the previous one. These archive log data sets are normal physical sequential (SAM) data sets. If you are able to do this step, continue with step 5.
- If you were not able to print a copy of the most current BSDS and the archive logs are cataloged, use access method services LISTCAT to check for archive logs with a higher sequence number than the last archive log shown in the BSDS being used to restart DB2.
	- If no archive log data sets with a higher sequence number exist, you do not have to delete or uncatalog any data sets, and you can continue with step 5.
	- Delete and uncatalog all archive log data sets that have a higher sequence number than the last archive log data set in the BSDS being used to restart DB2. These archive log data sets are SAM data sets. Continue with the next step.

If the archive logs are not cataloged, it is not necessary to uncatalog them.

- 5. Give the command START DB2. Use -START DB2 ACCESS(MAINT) until data is consistent or page sets are stopped. If DDL is required, the creator might not be the same.
- 6. Now, determine what data needs to be recovered, what data needs to be dropped, what data can remain unchanged, and what data needs to be recovered to the prior shutdown point.
	- For table spaces and indexes that might have been changed after the shutdown point, use the DB2 RECOVER utility to recover these table spaces and indexes. They must be recovered in the order indicated in Section 2 of *DB2 Utility Guide and Reference*.
	- For data that has not been changed after the shutdown point (data used with RO access), it is not necessary to use RECOVER or DROP.
	- For table spaces that were deleted after the shutdown point, issue the DROP statement. These table spaces will not be recovered.
	- Any objects created after the shutdown point should be re-created.

*All data that has potentially been modified after the shutdown point must be recovered.* If the RECOVER utility is not used to recover modified data, serious problems can occur because of data inconsistency.

If an attempt is made to access data that is inconsistent, any of the following events can occur (and the list is not comprehensive):

- It is possible to successfully access the correct data.
- Data can be accessed without DB2 recognizing any problem, but it might not be the data you want (the index might be pointing to the wrong data).
- DB2 might recognize that a page is logically incorrect and abend the subsystem with an X'04E' abend completion code and an abend reason code of X'00C90102'.
- DB2 might notice that a page was updated after the shutdown point and abend the requester with an X'04E' abend completion code and an abend reason code of X'00C200C1'.
- <span id="page-643-0"></span>7. Analyze the CICS log and the IMS log to determine the work that must be redone (work that was lost because of shutdown at the previous point). Inform all TSO users, QMF users, and batch users for which no transaction log tracking has been performed, about the decision to fall back to a previous point.
- 8. When DB2 is started after being shut down, indoubt units of recovery can exist. This occurs if transactions are indoubt when the command -STOP DB2 MODE (QUIESCE) is given. When DB2 is started again, these transactions will still be indoubt to DB2. IMS and CICS cannot know the disposition of these units of recovery.

To resolve these indoubt units of recovery, use the command RECOVER INDOUBT.

9. If a table space was dropped and re-created after the shutdown point, it should be dropped and re-created again after DB2 is restarted. To do this, use SQL DROP and SQL CREATE statements.

Do not use the RECOVER utility to accomplish this, because it will result in the old version (which can contain inconsistent data) being recovered.

- 10. If any table spaces and indexes were created after the shutdown point, these must be re-created after DB2 is restarted. There are two ways to accomplish this:
	- For data sets defined in DB2 storage groups, use the CREATE TABLESPACE statement and specify the appropriate storage group names. DB2 automatically deletes the old data set and redefines a new one.
	- For user-defined data sets, use access method services DELETE to delete the old data sets. After these data sets have been deleted, use access method services DEFINE to redefine them; then use the CREATE TABLESPACE statement.

## **Failure resulting from total or excessive loss of log data**

*Problem:* Either all copies of the BSDS and logs have been destroyed or lost, or an excessive amount of the active log has been destroyed or lost.

**Symptom:** Any messages or abends indicating that all or an excessive amount of log information has been lost.

*System action:* None.

*Operations management action:* Restart DB2 without any log data by following either the procedure in "Total loss of log" or ["Excessive loss of data in the active](#page-645-0) [log" on page 636.](#page-645-0)

## **Total loss of log**

Even if all copies of the BSDS and either the active or archive log or both have been destroyed or lost, DB2 can still be restarted and data that belongs to that DB2 subsystem can still be accessed, provided that all system and user table spaces have remained intact and you have a recent copy of the BSDS. However, you must rely on your own sources to determine what data is inconsistent, because DB2 cannot provide any hints of inconsistencies. We assume that you still have other VSAM clusters on disk, such as the system databases DSNDB01, DSNDB04,

and DSNB06, as well as user databases. For example, you might know that DB2 was dedicated to a few processes (such as utilities) during the DB2 session, and you might be able to identify the page sets they modified. If you cannot identify the page sets that are inconsistent, you must decide whether you are willing to assume the risk involved in restarting DB2 under those conditions. If you decide to restart, take the following steps:

- 1. Define and initialize the BSDSs. See step 2 in ["Recovering the BSDS from a](#page-574-0) [backup copy" on page 565.](#page-574-0)
- 2. Define the active log data sets using the access method services DEFINE function. Run utility DSNJLOGF to initialize the new active log data sets.
- 3. Prepare to restart DB2 using no log data. See ["Deferring restart processing" on](#page-493-0) [page 484.](#page-493-0)

Each data and index page contains the log RBA of the last log record applied against the page. Safeguards within DB2 disallow a modification to a page that contains a log RBA that is higher than the current end of the log. There are two choices.

a. Run the DSN1COPY utility specifying the RESET option to reset the log RBA in every data and index page. Depending on the amount of data in the subsystem, this process can take quite a long time. Because the BSDS has been redefined and reinitialized, logging begins at log RBA 0 when DB2 starts.

If the BSDS is not reinitialized, logging can be forced to begin at log RBA 0 by constructing a conditional restart control record (CRCR) that specifies a STARTRBA and ENDRBA that are both equal to 0, as the following shows:

CRESTART CREATE, STARTRBA=0, ENDRBA=0

Continue with step 4.

b. Determine the highest possible log RBA of the prior log. From previous console logs written when DB2 was operational, locate the last DSNJ001I message. When DB2 switches to a new active log data set, this message is written to the console, identifying the data set name and the highest potential log RBA that can be written for that data set. Assume that this is the value X'8BFFF'. Add one to this value (X'8C000'), and create a conditional restart control record specifying the change log inventory control statement as shown below:

CRESTART CREATE, STARTRBA=8C000, ENDRBA=8C000

When DB2 starts, all phases of restart are bypassed and logging begins at log RBA X'8C000'. If this method is chosen, it is not necessary to use the DSN1COPY RESET option and a lot of time is saved.

- 4. Start DB2. Use -START DB2 ACCESS(MAINT) until data is consistent or page sets are stopped.
- 5. After restart, resolve all inconsistent data as described in ["Resolving](#page-647-0) [inconsistencies resulting from conditional restart" on page 638.](#page-647-0)

## <span id="page-645-0"></span>**Excessive loss of data in the active log**

By studying ["Total loss of log" on page 634,](#page-643-0) a procedure can be developed for restarting that meets the requirements of the situation. Specifically, when an excessive amount of the active log has been lost, the procedure can be adapted to fit the situation, as described in ["Total loss of log" on page 634.](#page-643-0) *Do not delete and redefine the BSDS*. Instead, proceed as follows:

- 1. Use the print log map utility (DSNJU004) against the copy of the BSDS with which DB2 is to be restarted.
- 2. Use the print log map output to obtain the data set names of all active log data sets. Use access method services LISTCAT to determine which active log data sets are no longer available or usable.
- 3. Use access method services DELETE to delete all active log data sets which are no longer usable.
- 4. Use access method services DEFINE to define new active log data sets. Run utility DSNJLOGF to initialize the new active log data sets. One active log data set must be defined for each one found to be no longer available or usable in step 2 above. Use the active log data set name found in the BSDS as the data set name for the access method services DEFINE statement.
- 5. Using the print log map utility (DSNJU004) output, note whether an archive log data set exists which contains the RBA range of the redefined active log data set. To do this, note the starting and ending RBA values for the active log data set that was newly redefined, and look for an archive log data set with the same starting and ending RBA values.

If no such archive log data sets exist, then:

- a. Use the change log inventory utility (DSNJU003) DELETE statement to delete the newly redefined active log data sets from the BSDS active log data set inventory.
- b. Next, use the change log inventory utility (DSNJU003) NEWLOG statement to add the active log data set back into the BSDS active log data set inventory. Do not specify RBA ranges on the NEWLOG statement.

If the corresponding archive log data sets exist, then there are two courses of action:

• If you want to minimize the number of potential read operations against the archive log data sets, then use access method services REPRO to copy the data from each archive log data set into the corresponding active log data set. Make certain you copy the proper RBA range into the active log data set.

Be sure that the active log data set is big enough to hold all the data from the archive log data set. When DB2 does an archive operation, it copies the log data from the active log data set to the archive log data set, then pads the archive log data set with binary zeroes to fill a block. In order for the access method services REPRO command to be able to copy all of the data from the archive log data set to a newly defined active log data set, the new active log data set might need to be bigger than the original one. For example, if the block size of the archive log data set is 28 KB, and the active log data set contains 80 KB of data, DB2 copies the 80 KB and pads the archive log data set with 4 KB of nulls to fill the last block. Thus, the archive log data set now contains 84 KB of data instead of 80 KB. In order

for the access method services REPRO command to complete successfully, the active log data set must be able to hold 84 KB, rather than just 80 KB of data.

- If you are not concerned about read operations against the archive log data sets, then do the same two steps as indicated above (as though the archive data sets did not exist).
- 6. Choose the appropriate point for DB2 to start logging (X'8C000') as described in the preceding procedure.
- 7. To restart DB2 without using any log data, create a CRCR, as described for the change log inventory utility (DSNJU003) in Section 3 of *DB2 Utility Guide and Reference* .
- 8. Start DB2. Use -START DB2 ACCESS(MAINT) until data is consistent or page sets are stopped.
- 9. After restart, resolve all inconsistent data as described in ["Resolving](#page-647-0) [inconsistencies resulting from conditional restart" on page 638.](#page-647-0)

This procedure will cause all phases of restart to be bypassed and logging to begin at log RBA X'8C000'. It will create a gap in the log between the highest RBA kept in the BSDS and X'8C000', and that portion of the log will be inaccessible.

No DB2 process can tolerate a gap, including RECOVER. Therefore, all data must be image copied after a cold start. Even data that is known to be consistent must be image copied again when a gap is created in the log.

There is another approach to doing a cold start that does not create a gap in the log. This is only a method for eliminating the gap in the physical record. It does not mean that you can use a cold start to resolve the logical inconsistencies. The procedure is as follows:

- 1. Locate the last valid log record by using DSN1LOGP to scan the log. (Message DSN1213I identifies the last valid log RBA.)
- 2. Begin at an RBA that is known to be valid. If message DSN1213I indicated that the last valid log RBA is at X'89158', round this value up to the next 4K boundary (X'8A000').
- 3. Create a CRCR similar to the following.

CRESTART CREATE, STARTRBA=8A000, ENDRBA=8A000

- 4. Use -START DB2 ACCESS(MAINT) until data is consistent or page sets are stopped.
- 5. Now, take image copies of all data for which data modifications were recorded beyond log RBA X'8A000'. If you do not know what data was modified, take image copies of all data.

If image copies are not taken of data that has been modified beyond the log RBA used in the CRESTART statement, future RECOVER operations can fail or result in inconsistent data.

After restart, resolve all inconsistent data as described in [Resolving inconsistencies](#page-647-0) [resulting from conditional restart.](#page-647-0)

## <span id="page-647-0"></span>**Resolving inconsistencies resulting from conditional restart**

When a conditional restart of the DB2 subsystem is done, the following can occur:

- Some amount of work is left incomplete.
- Some data is left inconsistent.
- Information about the status of the DB2 subsystem is made unusable.

### **Inconsistencies in a distributed environment**

In a distributed environment, when a DB2 system restarts, it indicates its restart status and the name of its recovery log to the systems with which it communicates. There are two possible conditions for restart status, *warm* and *cold*.

A cold status for restart means that the DB2 system has no memory of previous connections with its partner, and therefore has no memory of indoubt logical units | of work. This includes all postponed aborted URs that end without resolution and any restart pending page sets and partitions are removed from restart pending state. The partner accepts the cold start connection and remembers the recovery log name of the cold starting DB2. If the partner has indoubt thread resolution requirements with the cold starting DB2, they cannot be achieved. The partner terminates its indoubt resolution responsibility with the cold starting DB2. However, as a participant, the partner has indoubt logical units of work which must be resolved manually. The DB2 system has an incomplete record of resolution responsibilities. It attempts to reconstruct as much resynchronization information as possible and displays the information in one or more DSNL438 or DSNL439 messages. The displayed information is then forgotten.

A warm status for restart means the DB2 system does have memory of previous connections with the partner and therefore does have memory of indoubt logical units of work. The exchange of recovery log names validates that the correct recovery logs are being used for indoubt resolution. Each partner indicates its recovery log name and the recovery log name it believes to be the one the other partner is using. A warm start connection where one system specifies a recovery log name which is different than the name remembered by the other system is rejected if indoubt resolution is required between the two partners.

### **Procedures for resolving inconsistencies**

The following section explains what must be done to resolve any inconsistencies that exist. Before reading this section, the procedures in the other sections of this chapter must be considered. Each one provides important steps that must be followed before using the information in this section.

The following three methods describe one or more steps that must be taken to resolve inconsistencies in the DB2 subsystem. Before using these methods, however, do the following:

- 1. Obtain image copies of all DB2 table spaces. You will need these image copies if any of the following conditions apply:
	- You did a cold start.
	- You did a conditional restart that altered or truncated the log.
	- The log is damaged.
	- Part of the log is no longer accessible.
The first thing to do after a conditional restart is to take image copies of all DB2 table spaces, except those that are inconsistent. For those table spaces suspected of being inconsistent, resolve the inconsistencies and then obtain image copies of them.

A cold start might cause down-level page set errors. Some of these errors cause message DSNB232I to be displayed during DB2 restart. After you restart DB2, check the console log for down-level page set messages. If any of those messages exist, correct the errors before you take image copies of the affected data sets. Other down-level page set errors are not detected by DB2 during restart. If you use the COPY utility with the SHRLEVEL REFERENCE option to make image copies, the COPY utility will issue message DSNB232I when it encounters down-level page sets. Correct those errors and continue making image copies. If you use some other method to make image copies, you will find out about down-level errors during normal DB2 operation. ["Recovery from](#page-577-0) [down-level page sets" on page 568](#page-577-0) describes methods for correcting down-level page set errors.

Pay particular attention to DB2 subsystem table spaces. If any are inconsistent, recover all of them in the order shown in the discussion on recovering catalog and directory objects in Section 2 of *DB2 Utility Guide and Reference*.

When a portion of the DB2 recovery log becomes inaccessible, all DB2 recovery processes have difficulty operating successfully, including restart, RECOVER, and deferred restart processing. Conditional restart allowed circumvention of the problem during the restart process. To ensure that RECOVER does not attempt to access the inaccessible portions of the log, secure a copy (either full or incremental) that does not require such access. A failure occurs any time a DB2 process (such as the RECOVER utility) attempts to access an inaccessible portion of the log. You cannot be sure which DB2 processes must use that portion of the recovery log, and, therefore, you must assume that all data recovery requires that portion of the log.

2. Resolve database inconsistencies. If you determine that the existing inconsistencies involve indexes only (not data), use the utility RECOVER INDEX. If the inconsistencies involve data (either user data or DB2 subsystem data), continue reading this section.

Inconsistencies in DB2 subsystem databases DSNDB01 and DSNDB06 must be resolved before inconsistencies in other databases can be resolved. This is necessary because the subsystem databases describe all other databases, and access to other databases requires information from DSNDB01 and DSNDB06.

If the table space that cannot be recovered (and is thus inconsistent) is being dropped, either all rows are being deleted or the table is not necessary. In either case, drop the table when DB2 is restarted, and do not bother to resolve the inconsistencies before restarting DB2.

Any one of the following three procedures can be used to resolve data inconsistencies. However, it is advisable to use one of the first two procedures because of the complexity of the third procedure.

### **Method 1. Recover to a prior point of consistency**

See ["Recovering data to a prior point of consistency" on page 527](#page-536-0) for a description of how to successfully prepare for and do data recovery to a prior point of consistency.

### **Method 2. Re-create the table space**

Take the following steps to drop the table space and reconstruct the data using the CREATE statement. This procedure is simple relative to "Method 3. Use the REPAIR utility on the data." However, if you want to use this procedure, you need to plan ahead, because, when a table space is dropped, all tables in that table space, as well as related indexes, authorities, and views, are implicitly dropped. Be prepared to reestablish indexes, views, and authorizations, as well as the data content itself.

DB2 subsystem tables, such as the catalog and directory, cannot be dropped. Follow either "Method 1. Recover to a prior point of consistency" or "Method 3. Use the REPAIR utility on the data" for these tables.

- 1. Issue an SQL DROP TABLESPACE statement for all table spaces suspected of being involved in the problem.
- 2. Re-create the table spaces, tables, indexes, synonyms, and views using SQL CREATE statements.
- 3. Grant access to these objects as it was granted prior to the time of the error.
- 4. Reconstruct the data in the tables.
- 5. Run the RUNSTATS utility on the data.
- 6. Use COPY to acquire a full image copy of all data.
- 7. Use the REBIND process on all plans that use the tables or views involved in this activity.

### **Method 3. Use the REPAIR utility on the data**

The third method for resolving data inconsistencies involves the use of the REPAIR utility. This method of resolving inconsistencies is not recommended unless the inconsistency is limited to a small number of data or index pages for the following reasons.

- For extensive data inconsistency, this method can be fairly time consuming and complex, making the procedure more error prone than the two methods described previously.
- DSN1LOGP can identify page sets that contain inconsistencies, but it cannot identify the specific data modifications involved in the inconsistencies within a given page set.
- DB2 provides no mechanism to tell users whether data is physically consistent or damaged. If the data is damaged physically, you might learn this when you attempt to use SQL to access the data and find that the data is inaccessible.

If you decide to use this method to resolve data inconsistencies, be sure to read the following section carefully, because it contains information that is important to the successful resolution of the inconsistencies.

#### *Considerations for using the REPAIR method:*

- Any pages that are on the logical page list (perhaps caused by this restart) cannot be accessed via the REPAIR utility. Because you have decided to use the REPAIR utility to resolve the inconsistency, give the command -START DATABASE (*dbase*) SPACENAM (*space*) ACCESS(FORCE), where *space* names the table space involved. That allows access to the data.
- As noted in ["Recovering data to a prior point of consistency" on page 527,](#page-536-0) DB2 subsystem data (in the catalog and directory) exists in interrelated tables and table spaces. Data in DB2 subsystem databases cannot be modified via SQL, so the REPAIR utility must be used to resolve the inconsistencies that are identified.
- For a description of stored data and index formats, refer to Section 7 of *DB2 Diagnosis Guide and Reference*.
- DB2 stores data in data pages. The structure of data in a data page must conform to a set of rules for DB2 to be able to process the data accurately. Using a conditional restart process does not cause violations to this set of rules; but, if violations existed prior to conditional restart, they will continue to exist after conditional restart. Therefore, use DSN1COPY with the CHECK option.
- DB2 uses several types of pointers in accessing data. Each type (indexes, hashes, and links) is described in Section 7 of *DB2 Diagnosis Guide and Reference*. Look for these pointers and manually ensure their consistency.

| Hash and link pointers exist in the DB2 directory database; link pointers also exist in the catalog database. DB2 uses these pointers to access data. During a conditional restart, it is possible for data pages to be modified without update of the corresponding pointers. When this occurs, one of the following things can happen:

- If a pointer addresses data that is nonexistent or incorrect, DB2 abends the request. If SQL is used to access the data, a message identifying the condition and the page in question is issued.
- If data exists but no pointer addresses it, that data is virtually invisible to all functions that attempt to access it via the damaged hash or link pointer. The data might, however, be visible and accessible by some functions, such as SQL functions that use some other pointer that was not damaged. As might be expected, this situation can result in inconsistencies.

If a row containing a varying-length field is updated, it can increase in size. If the page in which the row is stored does not contain enough available space to store the additional data, the row is placed in another data page, and a pointer to the new data page is stored in the original data page. After a conditional restart, one of the following can occur.

- The row of data exists, but the pointer to that row does not exist. In this case, the row is invisible and the data cannot be accessed.
- The pointer to the row exists, but the row itself no longer exists. DB2 abends the requester when any operation (for instance, a SELECT) attempts to access the data. If termination occurs, one or more messages will be received that identify the condition and the page containing the pointer.

 When these inconsistencies are encountered, use the REPAIR utility to resolve them, as described in Section 2 of *DB2 Utility Guide and Reference*.

- If the log has been truncated, there can be problems changing data via the REPAIR utility. Each data and index page contains the log RBA of the last recovery log record that was applied against the page. DB2 does not allow modification of a page containing a log RBA that is higher than the current end of the log. If the log has been truncated and you choose to use the REPAIR utility rather than recovering to a prior point of consistency, the DSN1COPY RESET option must be used to reset the log RBA in every data and index page set to be corrected with this procedure.
- **This last step is imperative.** When all known inconsistencies have been resolved, full image copies of all modified table spaces must be taken, in order to use the RECOVER utility to recover from any future problems.

# **Section 5. Performance monitoring and tuning**

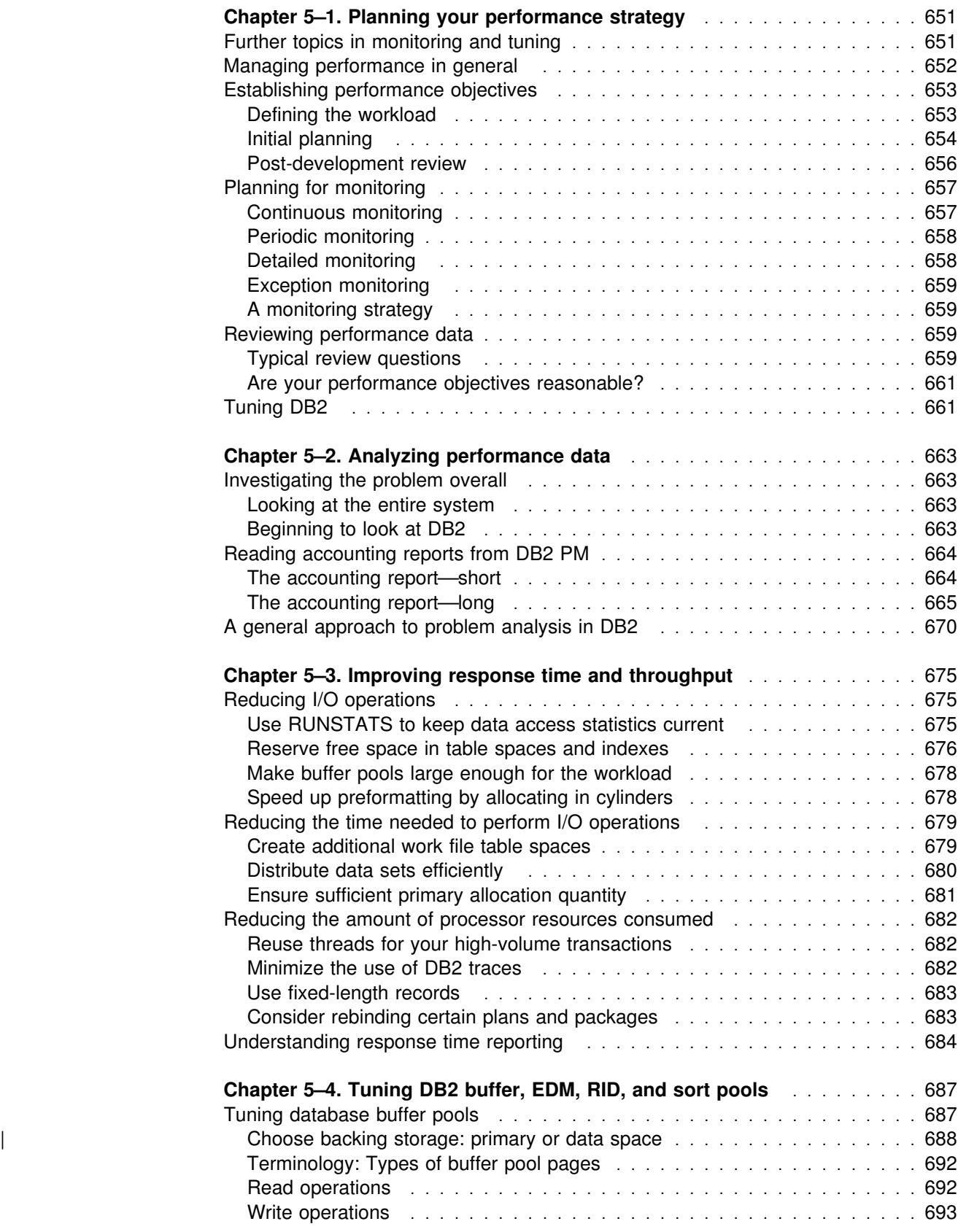

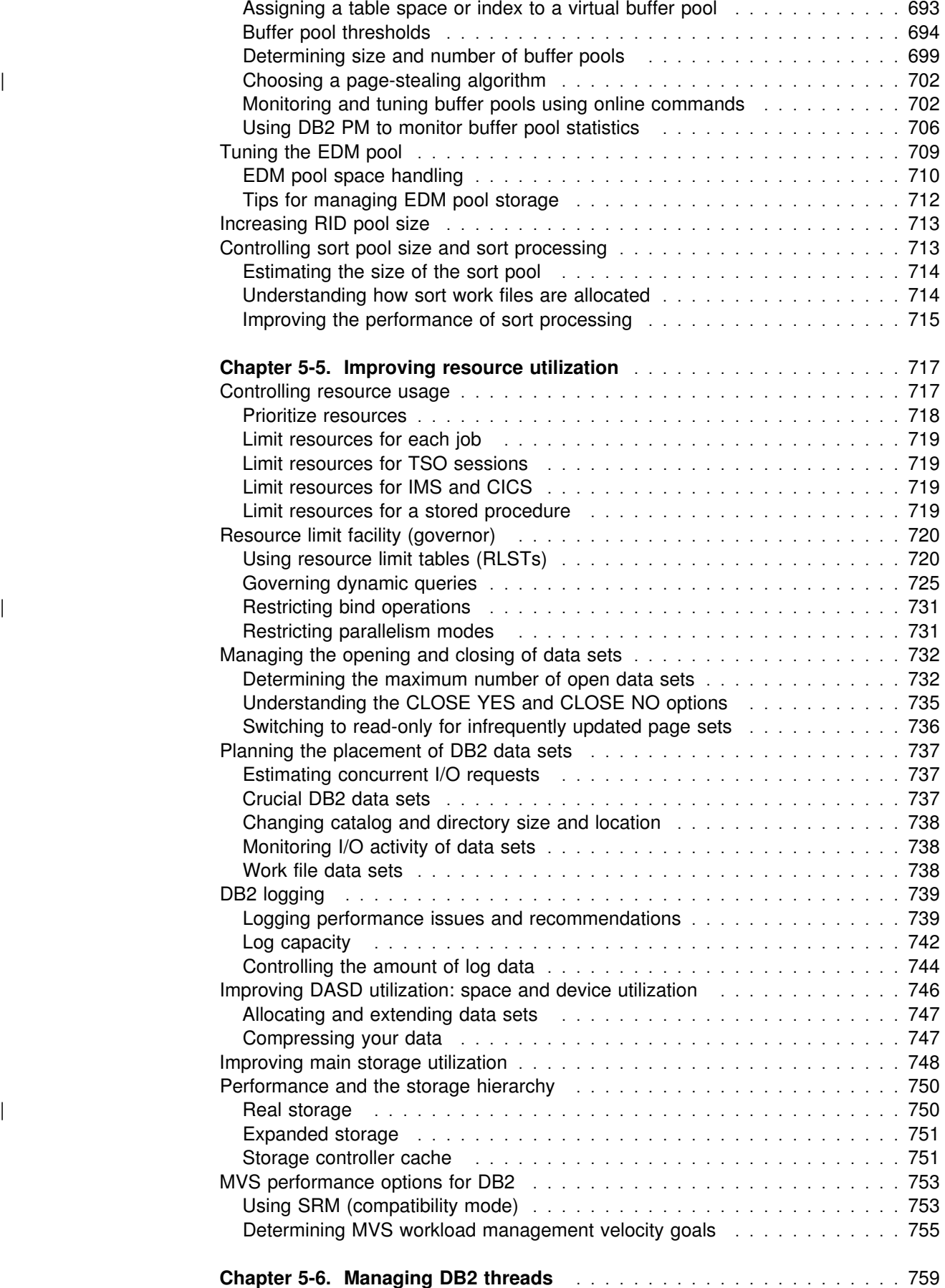

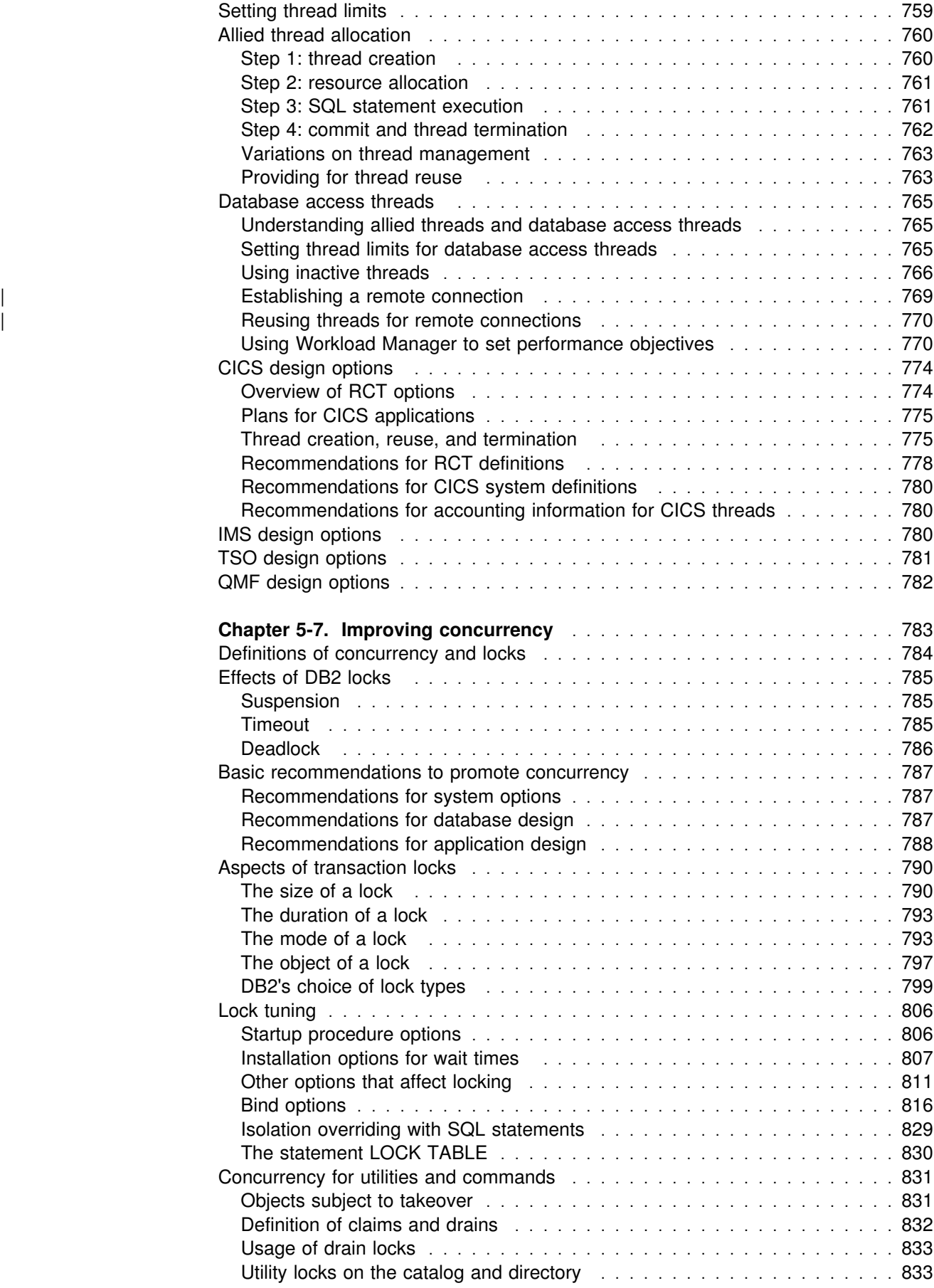

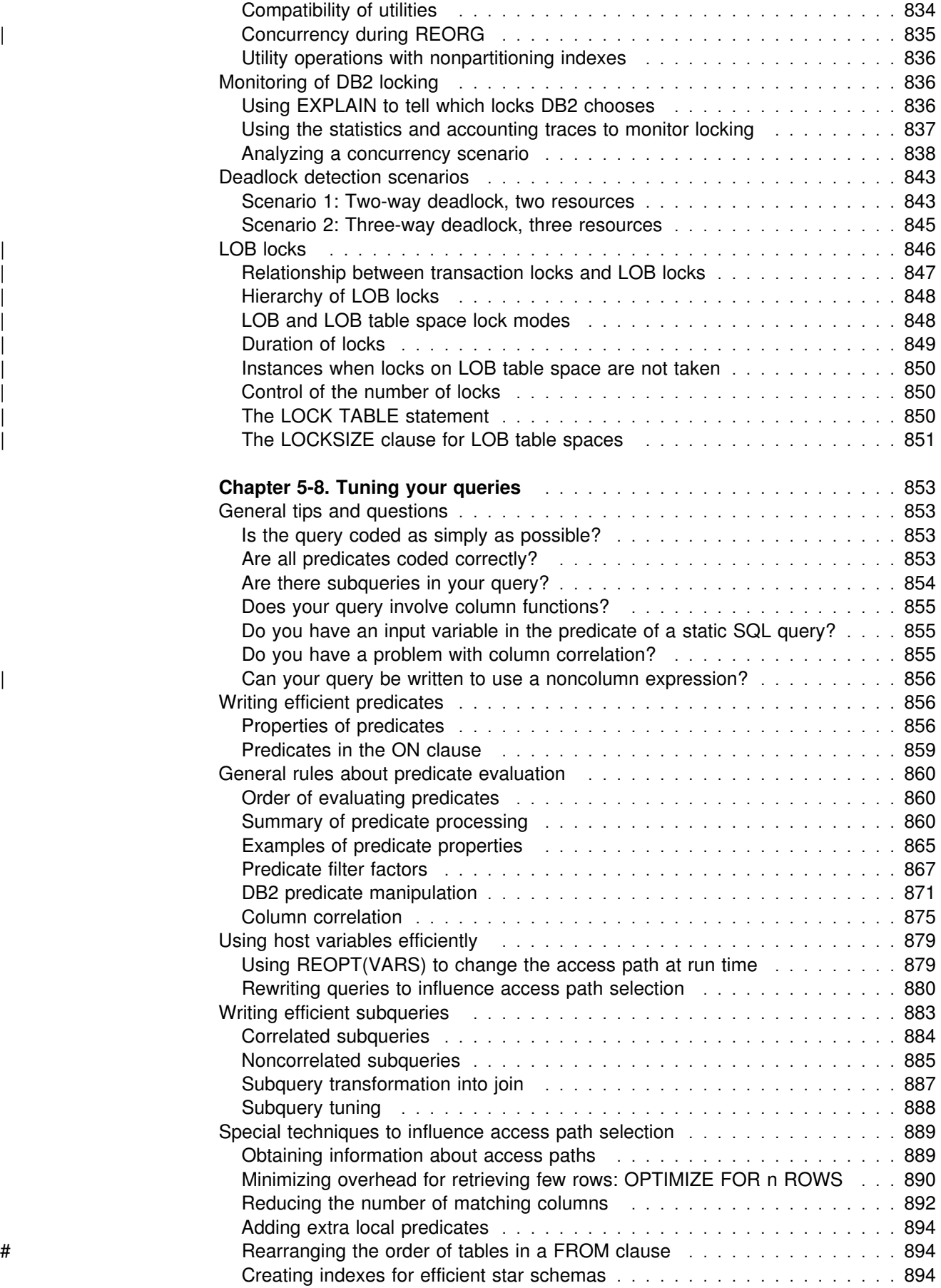

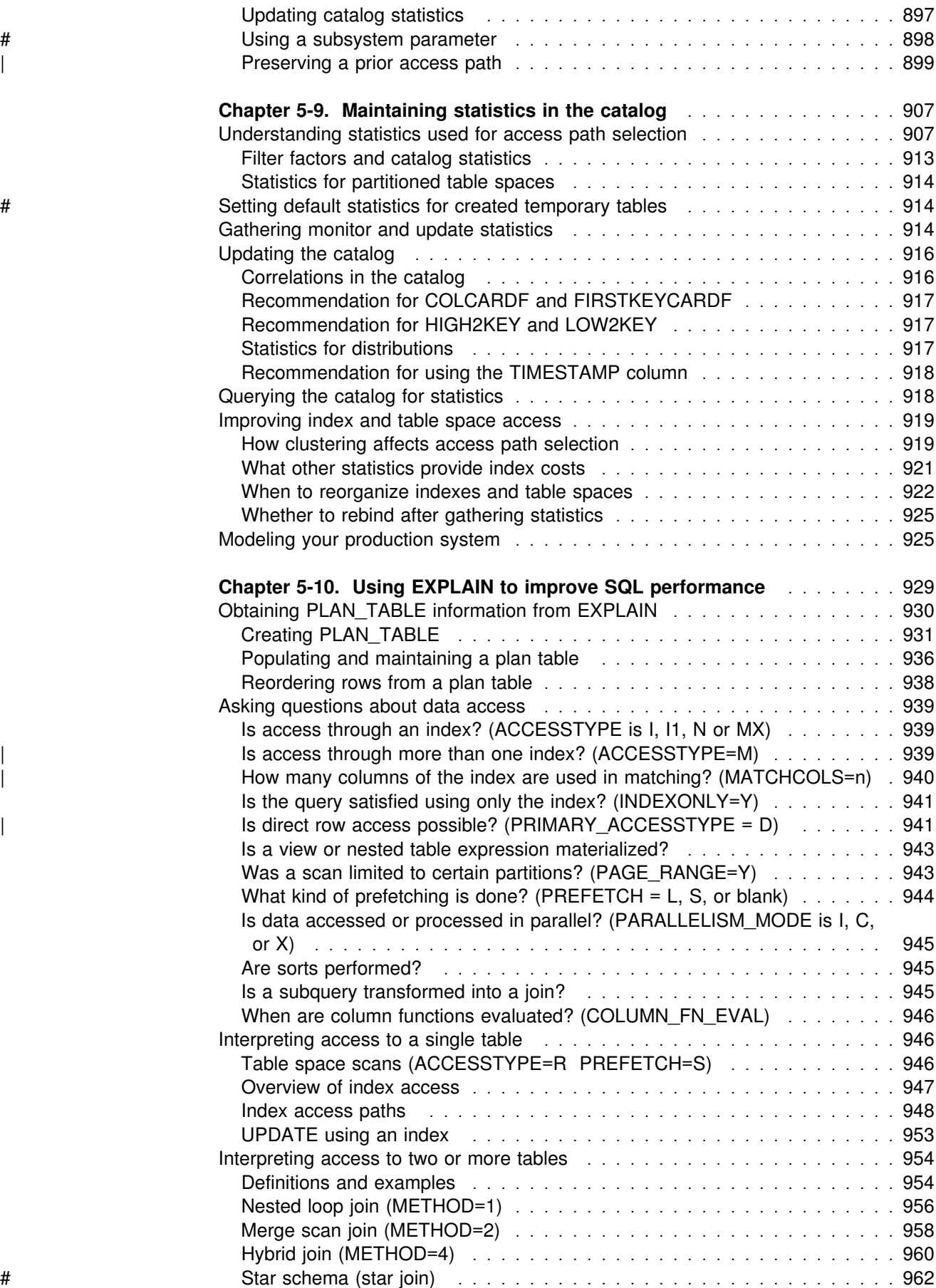

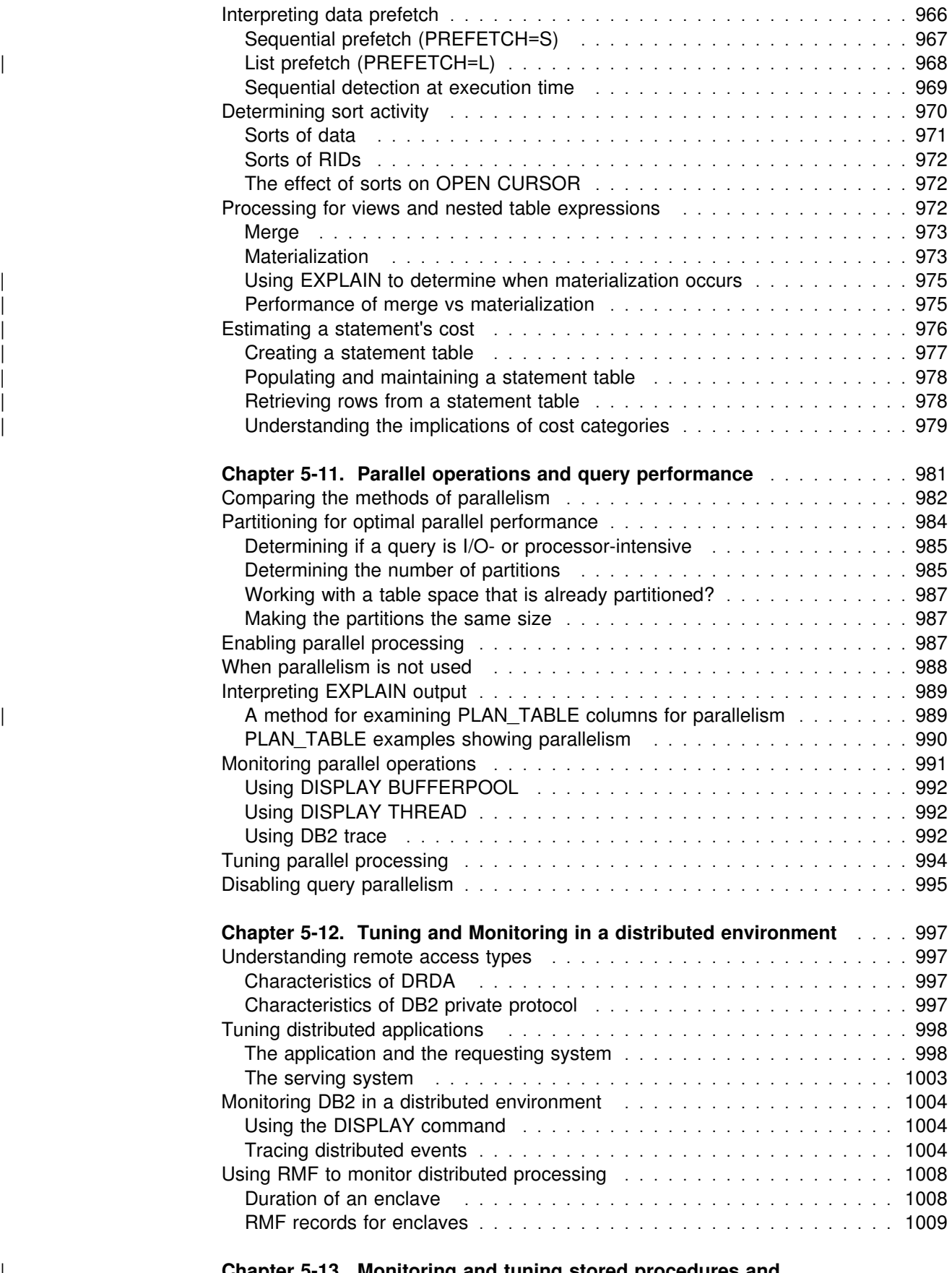

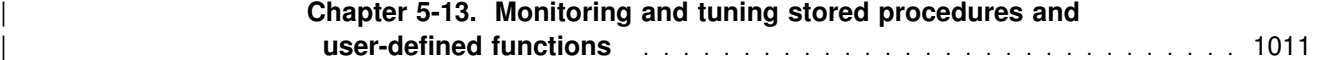

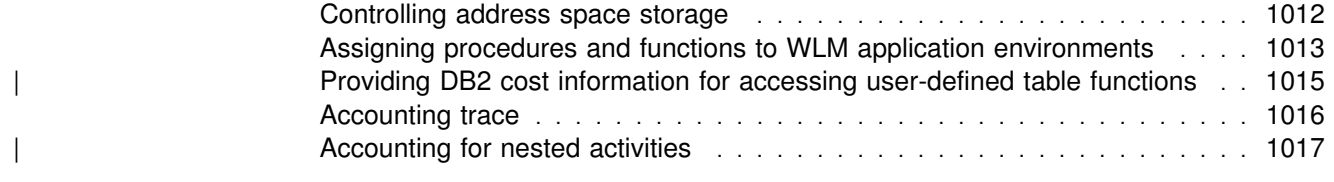

## <span id="page-660-0"></span>**Chapter 5–1. Planning your performance strategy**

The first step toward improving performance is planning, which is the subject of this chapter.

For an overview of the whole book, see "Further topics in monitoring and tuning."

For the elements of planning a strategy, see the following sections:

- ["Managing performance in general" on page 652](#page-661-0)
- ["Establishing performance objectives" on page 653](#page-662-0)
- ["Planning for monitoring" on page 657](#page-666-0)
- ["Reviewing performance data" on page 659](#page-668-0)
- ["Tuning DB2" on page 661](#page-670-0)

Information on performance monitoring and tuning in a data sharing environment is presented in *DB2 Data Sharing: Planning and Administration*.

### **Further topics in monitoring and tuning**

["Chapter 5–2. Analyzing performance data" on page 663](#page-672-0) is a general guide to analyzing and investigating performance issues.

["Chapter 5–3. Improving response time and throughput" on page 675](#page-684-0) deals with space allocation, buffer pool and data set usage, processor resources, and response time reporting.

["Chapter 5–4. Tuning DB2 buffer, EDM, RID, and sort pools" on page 687](#page-696-0) has recommendations for monitoring and tuning those objects.

["Chapter 5-5. Improving resource utilization" on page 717](#page-726-0) deals with managing data sets, logging, DASD, main storage, the resource limit facility, and performance options in MVS.

["Chapter 5-6. Managing DB2 threads" on page 759](#page-768-0) deals with DB2 threads and workload management.

["Chapter 5-7. Improving concurrency" on page 783](#page-792-0) deals with concurrency and locking.

["Chapter 5-8. Tuning your queries" on page 853](#page-862-0) deals with writing queries that are as efficient as possible.

["Chapter 5-9. Maintaining statistics in the catalog" on page 907](#page-916-0) deals with catalog statistics, reorganizing, and rebinding.

["Chapter 5-10. Using EXPLAIN to improve SQL performance" on page 929](#page-938-0) deals with the principal means of monitoring access path selection and improving the performance of your SQL, especially queries.

| ["Chapter 5-11. Parallel operations and query performance" on page 981](#page-990-0) deals specifically with monitoring and tuning parallel queries.

<span id="page-661-0"></span>["Chapter 5-12. Tuning and Monitoring in a distributed environment" on page 997](#page-1006-0) deals with performance in a distributed environment.

| ["Chapter 5-13. Monitoring and tuning stored procedures and user-defined](#page-1020-0) functions" on page 1011 deals with using stored procedures and user-defined functions efficiently.

Throughout this section, bear in mind the following:

- The emphasis is on performance objectives that can be reasonably measured by tools now available. That might not adequately serve your purpose. If, for example, you serve a diverse range of query users and want to measure "user satisfaction," you might need more than the techniques described here.
- DB2 is only a part of your overall system. Any change to programs, such as MVS, IMS, or CICS, that share your machine and I/O devices can affect how DB<sub>2</sub> runs.
- The recommendations in this section are based on current knowledge of DB2 performance for "normal" circumstances and "typical" systems. Therefore, that this book provides the best or most appropriate advice for any specific site cannot be guaranteed. In particular, the advice in this section approaches situations from a performance viewpoint only; at some sites, other factors of higher priority may make some recommendations in this section inappropriate.
- The recommendations are general. Actual performance statistics are not included because such measurements are highly dependent on workload and system characteristics external to DB2.

### **Managing performance in general**

Managing the performance of any system involves the following steps:

- 1. Establish performance objectives.
- 2. Plan how to monitor performance.
- 3. Carry out the plan.
- 4. Analyze performance reports to decide whether the objectives have been met.
- 5. If performance is thoroughly satisfactory, use one of the following options:
	- Monitor less, because monitoring itself uses resources.
	- Continue monitoring to generate a history of performance to compare with future results.
- 6. If performance has not been satisfactory, take the following actions:
	- a. Determine the major constraints in the system.
	- b. Decide where you can afford to make trade-offs and which resources can bear an additional load. Nearly all tuning involves trade-offs among system resources.
	- c. Tune your system by adjusting its characteristics to improve performance.
	- d. Return to step 3 above and continue to monitor the system.

Periodically, or after significant changes to your system or workload, return to step 1, reexamine your objectives, and refine your monitoring and tuning strategy accordingly.

### <span id="page-662-0"></span>**Establishing performance objectives**

How you define good performance for your DB2 subsystem depends on your particular data processing needs and their priority. Performance objectives should be realistic, in line with your budget, understandable, and measurable.

Common objectives include values for:

- Acceptable response time (a duration within which some percentage of all applications have completed)
- Average throughput (the total number of transactions or queries that complete within a given time)
- System availability, including mean time to failure and the durations of down times

Objectives such as those define the workload for the system and determine the requirements for resources—processor speed, amount of storage, additional software, and so on. Often, though, available resources limit the maximum acceptable workload, which requires revising the objectives.

*Service-level agreements:* Presumably, your users have a say in your performance objectives. A mutual agreement on acceptable performance, between the data processing and user groups in an organization, is often formalized and called a *service-level agreement*. Service-level agreements can include expectations of query response time, the workload throughput per day, hour, or minute, and windows provided for batch jobs (including utilities). These agreements list criteria for determining whether or not the system is performing adequately.

For example, a service-level agreement might require that 90% of all response times sampled on a local network in the prime shift be under 2 seconds, or that the average response time not exceed 6 seconds even during peak periods. (For a network of remote terminals, consider substantially higher response times.)

Performance objectives must reflect not only elapsed time, but also the amount of processing expected. Consider whether to define your criteria in terms of the average, the ninetieth percentile, or even the worst-case response time. Your choice can depend on your site's audit controls and the nature of the workloads.

### **Defining the workload**

To define the workload of the system, begin by determining the type of workload. For each type, describe a preliminary workload profile that includes:

| A definition of the workload type in terms of its function and its volume. You are likely to have many workloads that perform the same general function (for example, order entry) and have an identifiable workload profile. Other workload types could be SPUFI or QMF queries. For the volume of a workload that is | already processed by DB2, use the summary of its volumes from the DB2 statistics trace.

- <span id="page-663-0"></span>| The relative priority of the type, including periods during which the priorities change.
- The resources required to do the work, including physical resources managed by the operating system (such as real storage, DASD I/O, and terminal I/O) and | logical resources managed by the subsystem (such as control blocks and buffers).

Before installing DB2, gather design data during the phases of initial planning, external design, internal design, and coding and testing. Keep reevaluating your performance objectives with that information.

### **Initial planning**

Begin establishing resource requirements by estimating the quantities listed below, however uncertain they might seem at this stage.

#### *For transactions:*

- Availability transaction managers, such as IMS or CICS
- Number of message pairs (inputs and outputs to a terminal) for each user function
- Line speeds (bits per second) for remote terminals
- Number of terminals and operators needed to achieve the required throughput
- Maximum rate of workloads per minute, hour, day, or week
- Number of I/O operations per user workload (DASD and terminals)
- Average and maximum processor usage per workload type and total work load
- Size of tables
- Effects of objectives on operations and system programming

#### *For query use:*

- Time required to key in user data
- Online query processing load
- Limits to be set for the query environment or preformatted queries
- Size of tables
- Effects of objectives on operations and system programming

#### *For batch processing:*

- Batch windows for data reorganization, utilities, data definition activities, and BIND processing
- Batch processing load
- Length of batch window
- Number of records to process, data reorganization activity, use of utilities, and data definition activity
- Size of tables
- Effects of objectives on operations and system programming

Look at the base estimate to find ways of reducing the workload. Changes in design at this stage, before contention with other programs, are likely to be the most effective. Later, you can compare the actual production profile against the base.

#### **Translating resource requirements into objectives**

For each workload type, convert the estimates of resource requirements into measurable objectives. Include statements about the throughput rates to be supported (including any peak periods) and the internal response time profiles to be achieved. Make assumptions about I/O rates, paging rates, and workloads. Include the following factors:

• System response time. You cannot guarantee requested response times before any of the design has been done. Hence, plan to review your performance targets along with designing and implementing the system.

Response times can vary for many reasons. Therefore, include acceptable tolerances in your descriptions of targets. Remember that distributed data processing adds overhead at both the local and remote locations.

Exclude from the targets any unusual applications that have exceptionally heavy requirements for processing or database access, or establish individual targets for those applications.

- Network response time. Responses in the processor are likely to be in fractions of seconds, while responses in the network can amount to seconds. This means that a system can never deliver fast responses through an overloaded network, however fast the processor. Queries over the network to remote systems slow response further.
- DASD response time. I/O operations are generally responsible for much internal processing time. Consider all I/O operations that affect a workload.
- Existing workload. Consider the effects of additional work on existing applications. In planning the capacity of the system, consider the total load on each major resource, not just the load for the new application.
- **Business factors. When calculating performance estimates, concentrate on the** expected peak throughput rate. Allow for daily peaks (for example, after receipt of mail), weekly peaks (for example, a Monday peak after weekend mail), and seasonal peaks as appropriate to the business. Also allow for peaks of work after planned interruptions, such as preventive maintenance periods and public holidays. Remember that the availability of input data is one of the constraints on throughput.

#### **External design**

During the external design phase, you must:

- 1. Estimate the network, processor, and DASD subsystem workload.
- 2. Refine your estimates of logical disk accesses. Ignore physical accesses at this stage; one of the major difficulties will be determining the number of I/Os per statement.

#### **Internal design**

During the internal design phase, you must:

- 1. Refine your estimated workload against the actual workload.
- 2. Refine disk access estimates against database design. After internal design, you can define physical data accesses for application-oriented processes and estimate buffer hit ratios.
- 3. Add the accesses for DB2 work file database, DB2 log, program library, and DB<sub>2</sub> sorts.
- <span id="page-665-0"></span>4. Consider whether additional processor loads will cause a significant constraint.
- 5. Refine estimates of processor usage.
- 6. Estimate the internal response time as the sum of processor time and synchronous I/O time or as asynchronous I/O time, whichever is larger.
- 7. Prototype your DB2 system. Before committing resources to writing code, you can create a small database, update the statistics stored in the DB2 catalog tables, run SELECT, UPDATE, INSERT, DELETE, and EXPLAIN statements, and examine the results. This method, which relies on production-level statistics, allows you to prototype index design and evaluate access path selection for an SQL statement. Buffer pool size, the presence or absence of the DB2 sort facility, and, to a lesser extent, processor size are also factors that impact DB2 processing.
- 8. Use DB2 estimation formulas to develop estimates for processor resource consumption and I/O costs for application processes that are high volume or complex.

#### **Coding and testing**

During this phase:

- 1. Refine the internal design estimates of disk and processing resources.
- 2. Run the monitoring tools you have selected and check the results against the estimates. You might use a terminal network simulator such as TeleProcessing Network Simulator (TPNS) to test the system and simulate load conditions.

#### **Post-development review**

When you are ready to test the complete system, review its performance in detail. Take the following steps to complete your performance review:

- 1. Validate system performance and response times against the objectives.
- 2. Identify resources whose usage requires regular monitoring.
- 3. Incorporate the observed figures into future estimates. This step requires:
	- a. Identifying discrepancies from the estimated resource usage
	- b. Identifying the cause of the discrepancies
	- c. Assigning priorities to remedial actions
	- d. Identifying resources that are consistently heavily used
	- e. Setting up utilities to provide graphic representation of those resources
	- f. Projecting the processor usage against the planned future system growth to ensure that adequate capacity will be available
	- g. Updating the design document with the observed performance figures
	- h. Modifying the estimation procedures for future systems

You need feedback from users and might have to solicit it. Establish reporting procedures and teach your users how to use them. Consider logging incidents such as these:

- System, line and transaction or query failures
- System unavailable time
- <span id="page-666-0"></span>• Response times that are outside the specified limits
- Incidents that imply performance constraints, such as deadlocks, deadlock abends, and insufficient storage
- Situations, such as recoveries, that use additional system resources

The data logged should include the time, date, location, duration, cause (if it can be determined), and the action taken to resolve the problem.

### **Planning for monitoring**

Your plan for monitoring DB2 should include:

- A master schedule of monitoring. Large batch jobs or utility runs can cause activity peaks. Coordinate monitoring with other operations so that it need not conflict with unusual peaks, unless that is what you want to monitor.
- The kinds of analysis to be performed and the tools to be used. Document the data that is extracted from the monitoring output.

Some of the reports discussed later in this chapter are derived from the products described in Appendix F, "Using tools to monitor performance" on [page 1173.](#page-1182-0) These reports can be produced using Performance Reporter for MVS (formerly known as EPDM), DB2 Performance Monitor (DB2 PM), other reporting tools, manual reduction, or a program of your own that extracts information from standard reports.

- A list of people who should review the results. The results of monitoring and the conclusions based on them should be available to the user support group and to system performance specialists.
- A strategy for tuning DB2. Describe how often changes are permitted and standards for testing their effects. Include the tuning strategy in regular system management procedures.

Tuning recommendations could include generic database and application design changes. You should update development standards and guidelines to reflect your experience and to avoid repeating mistakes.

Typically, your plan provides for four levels of monitoring: continuous, periodic, detailed, and exception. These levels are discussed in the sections that follow. ["A](#page-668-0) [monitoring strategy" on page 659](#page-668-0) describes a plan that includes all of these levels.

### **Continuous monitoring**

For monitoring the basic load of the system, try continually running classes 1, 3, and 4 of the DB2 statistics trace and classes 1 and 3 of the DB2 accounting trace. In the data you collect, look for statistics or counts that differ from past records. Pay special attention to peak periods of activity, both of any new application and of the system as a whole.

Running accounting class 2 as well as class 1 allows you to separate DB2 times from application times.

With CICS, there is less need to run with accounting class 2. Application and non-DB2 processing take place under the CICS main TCB. Because SQL activity takes place under the SQL TCB, the class 1 and class 2 times are generally close. The CICS attachment work is spread across class 1, class 2, and not-in-DB2 time. Class 1 time thus reports on the SQL TCB time and some of the CICS attachment. If you are concerned about class 2 overhead and you use CICS, you can generally run without turning on accounting class 2.

### <span id="page-667-0"></span>**Periodic monitoring**

A typical periodic monitoring interval of about ten minutes provides information on the workload achieved, resources used, and significant changes to the system. In effect, you are taking "snapshots" at peak loads and under normal conditions. It is always useful to monitor peak periods when constraints and response-time problems are more pronounced.

The current peak is also a good indicator of the future average. You might have to monitor more frequently at first to confirm that expected peaks correspond with actual ones. Do not base conclusions on one or two monitoring periods, but on data from several days representing different periods.

Both continuous and periodic monitoring serve to check system throughput, utilized resources (processor, I/Os, and storage), changes to the system, and significant exceptions that might affect system performance. You might notice that subsystem response is becoming increasingly sluggish, or that more applications fail from lack of resources (such as from locking contention or concurrency limits). You also might notice an increase in the processor time DB2 is using, even though subsystem responses seem normal. In any case, if the subsystem continues to perform acceptably and you are not having any problems, DB2 might not need further tuning.

For periodic monitoring, gather information from MVS, the transaction manager, and DB2 itself. To compare the different results from each source, monitor each for the same period of time. Because the monitoring tools require resources, you need to consider processor overhead for using these tools. See ["Minimize the use of DB2](#page-691-0) [traces" on page 682](#page-691-0) for information on DB2 trace overhead.

### **Detailed monitoring**

Add detailed monitoring to periodic monitoring when you discover or suspect a problem. Use it also to investigate areas not covered periodically.

If you have a performance problem, first verify that it is not caused by faulty design of an application or database. If you suspect a problem in application design, consult Section 5 of *DB2 Application Programming and SQL Guide*; for information about database design, see ["Section 2. Designing a database" on page 43.](#page-52-0)

If you believe that the problem is caused by the choice of system parameters, I/O device assignments, or other factors, begin monitoring DB2 to collect data about its internal activity. Appendix  $F<sub>i</sub>$  "Using tools to monitor performance" on page 1173 suggests various techniques and methods.

If you have access path problems, refer to ["Chapter 5-10. Using EXPLAIN to](#page-938-0) [improve SQL performance" on page 929](#page-938-0) for information.

### <span id="page-668-0"></span>**Exception monitoring**

Exception monitoring looks for specific exceptional values or events, such as very high response times or deadlocks. Perform exception monitoring for response-time and concurrency problems. For an example, see ["Analyzing a concurrency](#page-847-0) [scenario" on page 838.](#page-847-0)

#### **A monitoring strategy**

Consider the following cost factors when planning for monitoring and tuning:

 Trace overhead Trace data reduction and reporting times Time spent on report analysis and tuning action

["Minimize the use of DB2 traces" on page 682](#page-691-0) discusses overhead for global, accounting, statistics, audit, and performance traces.

### **Reviewing performance data**

Inspect your performance data to determine whether performance has been satisfactory, to identify problems, and to evaluate the monitoring process. When establishing requirements and planning to monitor performance, also plan how to review the results of monitoring.

Plan to review the performance data systematically. Review daily data weekly and weekly data monthly; review data more often if a report raises questions that require checking. Depending on your system, the weekly review might require about an hour, particularly after you have had some experience with the process and are able to locate quickly any items that require special attention. The monthly review might take half a day at first, less time later on. But when new applications are installed, workload volumes increased, or terminals added, allow more time for review.

Review the data on a gross level, looking for problem areas. Review details only if a problem arises or if you need to verify measurements.

When reviewing performance data, try to identify the basic pattern in the workload, and then identify variations of the pattern. After a certain period, discard most of the data you have collected, but keep a representative sample. For example, save the report from the last week of a month for three months; at the end of the year, discard all but the last week of each quarter. Similarly, keep a representative selection of daily and monthly figures. Because of the potential volume of data, consider using EPDM or a similar tool to track historical data in a manageable form.

### **Typical review questions**

Use the questions listed below as a basis for your own checklist. They are not limited strictly to performance items, but your historical data can provide most of their answers. Pointers to more information are also listed.

#### **How often was each function used?**

1. Considering variations in the workload mix over time, are the monitoring times appropriate?

2. Should monitoring be done more frequently during the day, week, or month to verify this?

See ["Accounting trace" on page 1179.](#page-1188-0)

#### **How were processor and I/O resources used?**

- 1. Has usage increased for functions that run at a higher priority than DB2 tasks? Examine CICS, IMS, MVS, JES, VTAM (if running above DB2), and overall I/O because of the lower-priority regions. Evaluate the effectiveness of I/O scheduling priority decisions as appropriate. See also ["I/O scheduling](#page-763-0) [priority" on page 754](#page-763-0) for more information on I/O priority scheduling.
- 2. Is the report of processor usage consistent with previous observations?
- 3. Are scheduled batch jobs able to run successfully?
- 4. Do any incident reports show that the first invocation of a function takes much longer than later ones? This increased time can happen when programs have to open data sets.

See ["Monitoring system resources" on page 1175, "Using MVS, CICS, and IMS](#page-1184-0) [tools" on page 1175,](#page-1184-0) and ["Statistics trace" on page 1178.](#page-1187-0)

#### **To what degree was DASD used?**

Is the number of I/O requests increasing? DB2 records both physical and logical requests. The number of physical I/Os depend on the configuration of indexes, the data records per control interval, and the buffer allocations.

See ["Monitoring system resources" on page 1175](#page-1184-0) and ["Statistics trace" on](#page-1187-0) [page 1178.](#page-1187-0)

#### **How much real storage was used?**

Is the paging rate increasing? Adequate real storage is very important for DB2 performance.

See ["Monitoring system resources" on page 1175.](#page-1184-0)

#### **To what extent were DB2 log resources used?**

1. Is the log subject to undue contention from other data sets? In particular, is the log on the same drive as any resource whose updates are logged?

It is bad practice to put a recoverable (updated) resource and a log on the same drive—if that drive fails, you lose both the resource and the log, and you are unable to carry out forward recovery.

2. What's the I/O rate for requests and physical blocks on the log?

See ["Statistics trace" on page 1178.](#page-1187-0)

#### **Do any figures indicate design, coding, or operational errors?**

- 1. Are DASD, I/O, log, or processor resources heavily used? If so, was that heavy use expected at design time? If not, can the heavy use be explained in terms of heavier use of workloads?
- 2. Is the heavy usage associated with a particular application? If so, is there evidence of planned growth or peak periods?
- 3. What are your needs for concurrent read/write and query activity?
- 4. How often do locking contentions occur?
- 5. Are there any DASD, channel, or path problems?

<span id="page-670-0"></span>6. Are there any abends or dumps?

See ["Monitoring system resources" on page 1175,](#page-1184-0) ["Statistics trace" on](#page-1187-0) [page 1178,](#page-1187-0) and ["Accounting trace" on page 1179.](#page-1188-0)

#### **Were there any bottlenecks?**

1. Were any critical thresholds reached?

2. Are any resources approaching high utilization?

See ["Monitoring system resources" on page 1175](#page-1184-0) and ["Accounting trace" on](#page-1188-0) [page 1179.](#page-1188-0)

#### **Are your performance objectives reasonable?**

After beginning to monitor, you need to find out if the objectives themselves are reasonable. Are they achievable, given the hardware available? Are they based upon actual measurements of the workload?

When you measure performance against initial objectives and report the results to users, identify any systematic differences between the measured data and what the user sees. This means investigating the differences between internal response time (seen by DB2) and external response time (seen by the end user). If the measurements differ greatly from the estimates, revise response-time objectives for the application, upgrade your system, or plan a reduced application workload. If the difference is not too large, however, you can begin tuning the entire system.

### **Tuning DB2**

Tuning DB2 can involve reassigning data sets to different I/O devices, spreading data across a greater number of I/O devices, running the RUNSTATS utility and rebinding applications, creating indexes, or modifying some of your subsystem parameters. For instructions on modifying subsystem parameters, see Section 2 of *DB2 Installation Guide*.

Tuning your system usually involves making trade-offs between DB2 and overall system resources.

After modifying the configuration, monitor DB2 for changes in performance. The changes might correct your performance problem. If not, repeat the process to determine whether the same or different problems exist.

## <span id="page-672-0"></span>**Chapter 5–2. Analyzing performance data**

This chapter includes the following topics:

- 1. An overview of problem investigation and analysis, in "Investigating the problem overall"
- 2. A description of a major tool for analyzing problems in DB2, in ["Reading](#page-673-0) [accounting reports from DB2 PM" on page 664](#page-673-0)
- 3. A suggested procedure for analyzing problems within DB2, in ["A general](#page-679-0) [approach to problem analysis in DB2" on page 670](#page-679-0)

### **Investigating the problem overall**

When analyzing performance data, keep in mind that almost all symptoms of poor performance are magnified when contention occurs. If there is a slowdown in DASD, for example:

- Transactions can pile up, waiting for data set activity.
- Transactions can wait for I/O and locks.
- Paging can be delayed.

In addition, more transactions in the system means greater processor overhead, greater virtual-storage demand, and greater real-storage demand.

In such situations, the system shows heavy use of *all* its resources. However, it is actually experiencing typical system stress, with a constraint that is yet to be found.

#### **Looking at the entire system**

Start by looking at the overall system before you decide that you have a problem in DB2. In general, look in some detail to see why application processes are progressing slowly, or why a given resource is being heavily used. The best tool for that is the resource measurement facility (RMF) of MVS.

### **Beginning to look at DB2**

Within DB2, the performance problem is either poor response time or an unexpected and unexplained high use of resources. Check factors such as total processor usage, DASD activity, and paging.

First, get a picture of task activity, from classes 1 and 3 of the accounting trace, and then focus on particular activities, such as specific application processes or a specific time interval. You might see problems such as these:

- Slow response time. You could look at detailed traces of one slow task, a problem for which there could be several reasons. For instance, the users could be trying to do too much work with certain applications, work that clearly takes time, and the system simply cannot do all the work that they want done.
- Real storage constraints. Applications progress more slowly than expected because of paging interrupts. The constraints show as delays between successive requests recorded in the DB2 trace.
- Contention for a particular function. For example, there might be a wait on a particular data set, or a certain application might cause many application

processes to put the same item in their queues. Use the DB2 performance trace to distinguish most of these cases.

<span id="page-673-0"></span>To determine whether the problem is inside or outside DB2, activate classes 2 and 3 of the accounting trace for the troublesome application . For information about packages or DBRMs, run accounting trace classes 7 and 8. Compare the elapsed times for accounting classes 1 and 2.

A number greater than 1 in the QXMAXDEG field of the accounting trace indicates that parallelism was used. There are special considerations for interpreting such records, as described in ["Monitoring parallel operations" on page 991.](#page-1000-0)

The easiest way to read and interpret the trace data is through the reports produced by DB2 Performance Monitor (DB2 PM). If you do not have DB2 PM or an equivalent program, refer to Appendix D, "Interpreting DB2 trace output" on [page 1125](#page-1134-0) for information about the format of data from DB2 traces.

You can also use the tools for performance measurement described in Appendix F, ["Using tools to monitor performance" on page 1173](#page-1182-0) to diagnose system problems. See that appendix also for information on analyzing the DB2 catalog and directory.

#### **Reading accounting reports from DB2 PM**

You can obtain DB2 PM reports of accounting data in long or short format and in various levels of detail. The examples in this book are based on the default layouts, which might have been modified for your installation. Furthermore, the DB2 PM reports have been reformatted or modified for this publication. Refer to *DB2 PM for OS/390 Report Reference Volume 1* and *DB2 PM for OS/390 Report Reference Volume 2* for an exact description of each report. See ["Accounting for nested](#page-1026-0) [activities" on page 1017](#page-1026-0) for information on time results for triggers, stored procedures, and user-defined functions.

#### **The accounting report—short**

*General capabilities:* The DB2 PM accounting report, short layout, allows you to monitor application distribution, resources used by each major group of applications, and the average DB2 elapsed time for each major group. The report summarizes application-related performance data and orders the data by selected DB2 identifiers.

Monitoring application distribution helps you to identify the most frequently used transactions or queries, and is intended to cover the 20% of the transactions or queries that represent about 80% of the total work load. The TOP list function of DB2 PM lets you identify the report entries that represent the largest user of a given resource.

To get an overall picture of the system work load, you can use the DB2 PM GROUP command to group several DB2 plans together.

You can use the accounting report, short layout, to:

- Monitor the effect of each application or group on the total work load
- Monitor, in each application or group:
	- DB2 response time (elapsed time)
- <span id="page-674-0"></span>– Resources used (processor, I/Os)
- Lock suspensions
- Application changes (SQL used)
- Usage of packages and DBRMs
- Processor, I/O wait, and lock wait time for each package

An accounting report in the short format can list results in order by package. Thus you can summarize package or DBRM activity independently of the plan under which the package or DBRM executed.

Only class 1 of the accounting trace is needed for a report of information only by plan. Classes 2 and 3 are recommended for additional information. Classes 7 and 8 are needed to give information by package or DBRM.

### **The accounting report—long**

Use the DB2 PM accounting report, short layout, to monitor your applications. Use the DB2 PM accounting report, long layout, when an application seems to have a problem, and you need a more detailed analysis. For a partial example of an accounting report, long layout, see [Figure 95 on page 666.](#page-675-0)

<span id="page-675-0"></span>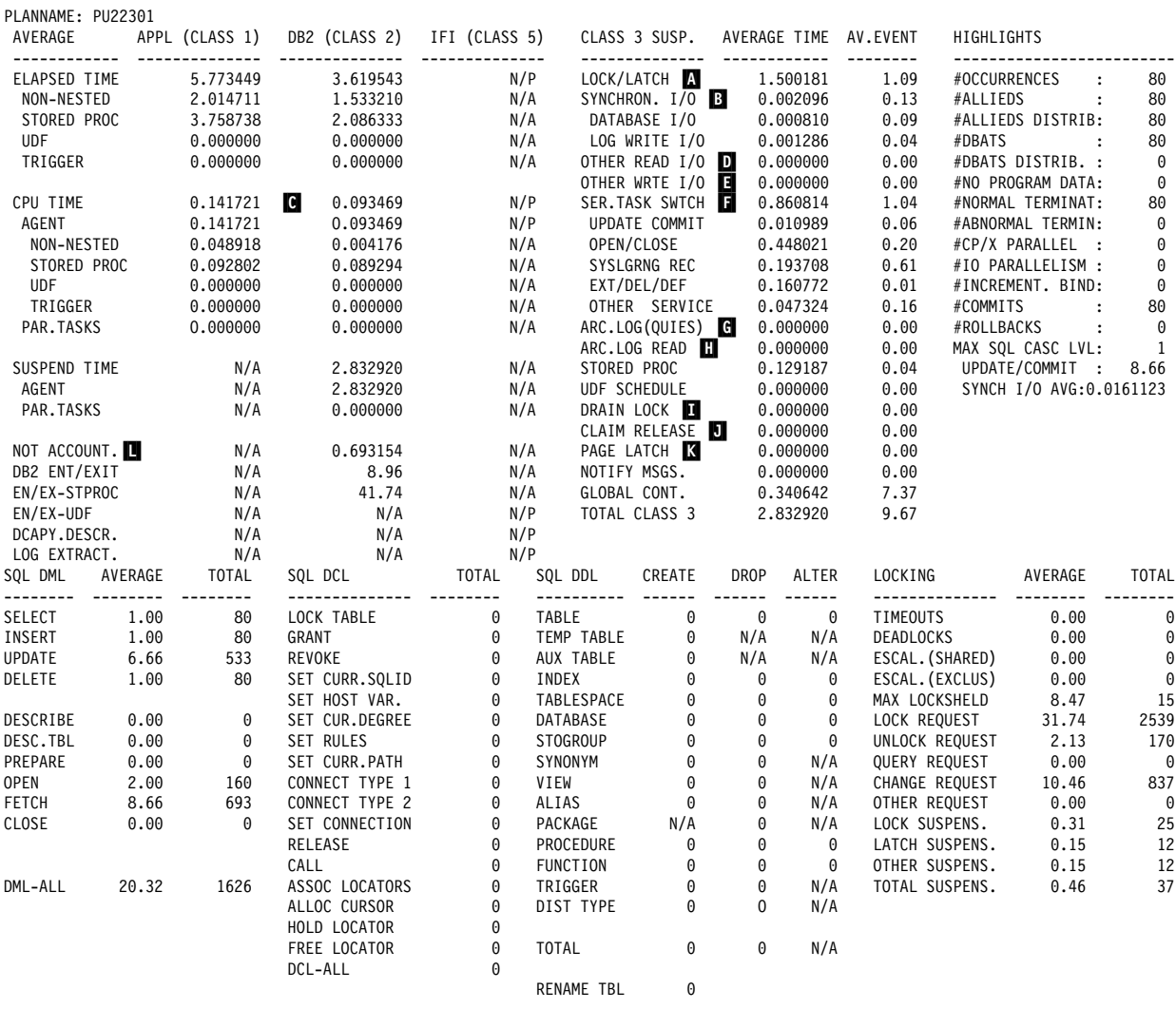

...

*Figure 95. Partial accounting report, long layout*

#### **Major items on the report**

In analyzing a detailed accounting report, consider the following components of response time. (Fields of the report that are referred to are labeled in Figure 95.)

*Class 1 elapsed time:* Compare this with the CICS or IMS transit times:

- In CICS, you can use CMF to find the attach and detach times; use this time as the transit time.
- In IMS, use the PROGRAM EXECUTION time reported in IMSPARS.

Differences between these CICS or IMS times, and the DB2 accounting times arise mainly because the DB2 times do not include:

- Time before the first SQL statement
- DB2 create thread
- DB2 terminate thread

<span id="page-676-0"></span>Differences can also arise from thread reuse in CICS or IMS, or through multiple commits in CICS. If the class 1 elapsed time is significantly less than the CICS or IMS time, check the report from EPDM, IMSPARS, or equivalent reporting tool to find out why. Elapsed time can occur:

- In DB2, during sign-on, create, or terminate thread
- Outside DB2, during CICS or IMS processing

For CICS, the transaction could have been waiting outside DB2 for a thread. Issue the DSNC DISPLAY STAT command to investigate this possibility. The column **W/P**, which is displayed as part of the output from DSNC DISPLAY STAT, contains the number of times all available threads for the RCT entry were busy and the transaction had to wait (TWAIT=YES) or was diverted to the pool (TWAIT=POOL).

*Not-in-DB2 time:* This is time calculated as the difference between the class 1 and the class 2 elapsed time. It is time spent outside DB2, but within the DB2 accounting interval. If it is lengthy, the problem is in the application program, CICS, IMS, or the overall system.

*Lock/latch suspension time:* This shows contention for DB2 resources. If contention is high, check the locking summary section of the report, and then proceed with the locking reports. For more information, see ["Analyzing a](#page-847-0) [concurrency scenario" on page 838.](#page-847-0)

In the DB2 PM accounting report, see the field LOCK/LATCH ( $\blacksquare$ ).

*Synchronous I/O suspension time:* This is the total application wait time for | synchronous I/Os. It is the total of Database I/O and Log Write I/O. In the DB2 PM accounting report, check the number reported for SYNCHRON. I/O ( $\overline{B}$ ).

If the number of synchronous read or write I/Os is higher than expected, check for:

- A change in the access path to data. If you have data from accounting trace class 8, the number of synchronous and asynchronous read I/Os is available for individual packages. Determine which package or packages have unacceptable counts for synchronous and asynchronous read I/Os. Activate the necessary performance trace classes for the DB2 PM SQL activity reports to identify the SQL statement or cursor that is causing the problem. If you suspect that your application has an access path problem, see ["Chapter 5-10. Using](#page-938-0) [EXPLAIN to improve SQL performance" on page 929.](#page-938-0)
- Changes in the application. Check the "SQL ACTIVITY" section and compare with previous data. There might have been some inserts that changed the amount of data. Also, check the names of the packages or DBRMs being executed to determine if the pattern of programs being executed has changed.
- Pages might be out of order so that sequential detection is not used, or data might have been moved to other pages. Run the REORG utility in these situations.
- A system-wide problem in the database buffer pool. Refer to ["Using DB2 PM to](#page-715-0) [monitor buffer pool statistics" on page 706.](#page-715-0)
- A RID pool failure. Refer to ["Increasing RID pool size" on page 713.](#page-722-0)
- A system-wide problem in the EDM pool. Refer to ["Tuning the EDM pool" on](#page-718-0) [page 709.](#page-718-0)

If I/O time is greater than expected, and not caused by more read I/Os, check for:

- Synchronous write I/Os. See ["Using DB2 PM to monitor buffer pool statistics"](#page-715-0) [on page 706.](#page-715-0)
- I/O contention. In general, each synchronous read I/O typically takes from 15 to 25 milliseconds, depending on the DASD device. This estimate assumes that there are no prefetch or deferred write I/Os on the same device as the synchronous I/Os. Refer to ["Monitoring I/O activity of data sets" on page 738.](#page-747-0)

*Processor resource consumption:* The problem might be caused by DB2 or IRLM traces, or by a change in access paths. In the DB2 PM accounting report, | DB2 processor resource consumption is indicated in the field for class 2 CPU TIME  $($  $)$ .

*Asynchronous read suspensions:* The accumulated wait time for read I/O done under a thread other than this one. It includes time for:

- Sequential prefetch
- List prefetch
- Sequential detection
- Synchronous read I/O performed by a thread other than the one being reported

As a rule of thumb, an asynchronous read I/O for sequential prefetch or sequential detection takes 1 to 2 milliseconds per page. For list prefetch, the rule of thumb is 3 to 4 milliseconds per page.

In the DB2 PM accounting report, asynchronous read suspensions are reported in the field OTHER READ I/O ( $\Box$ ).

*Asynchronous write suspensions:* The accumulated wait time for write I/O done under a thread other than this one. It includes time for:

- Asynchronous write I/O
- Synchronous write I/O performed by a thread other than the one being reported

As a rule of thumb, an asynchronous write I/O takes 3 to 4 milliseconds per page.

In the DB2 PM accounting report, asynchronous read suspensions are reported in the field OTHER WRTE I/O ( $\blacksquare$ ).

*Service task suspensions:* The accumulated wait time from switching synchronous execution units, by which DB2 switches from one execution unit to another. The most common contributors to service task suspensions are:

- | Wait for commit processing for updates (UPDATE COMMIT)
- Wait for OPEN/CLOSE service task (including HSM recall)
- Wait for SYSLGRNG recording service task
- Wait for data set extend/delete/define service task (EXT/DEL/DEF)
- Wait for other service tasks (OTHER SERVICE)

# GROUPBUFFERPOOL (GBP) requests, such as long running CF commands, # "delete name under mask," 4K page transfers, and "force completion" requests # to a secondary GBP

> In the DB2 PM accounting report, the total of this information is reported in the field SER.TASK SWTCH ( $\Box$ ). The field is the total of the five fields that follow it. If several types of suspensions overlap, the sum of their wait times can exceed the

total clock time that DB2 spends waiting. Therefore, when service task suspensions overlap other types, the wait time for the other types of suspensions is not counted.

Archive log mode (QUIESCE): The accumulated time the thread was suspended while processing ARCHIVE LOG MODE(QUIESCE). In the DB2 PM accounting report, this information is reported in the field ARCH.LOG (QUIES) ( $\blacksquare$ ).

*Archive log read suspension:* This is the accumulated wait time the thread was suspended while waiting for a read from an archive log on tape. In the DB2 PM accounting report, this information is reported in the field ARCHIVE LOG READ  $(\mathbf{H})$ .

*Drain lock suspension:* The accumulated wait time the thread was suspended while waiting for a drain lock. If this value is high, see ["Installation options for wait](#page-816-0) [times" on page 807,](#page-816-0) and consider running the DB2 PM locking reports for additional detail. In the DB2 PM accounting report, this information is reported in the field DRAIN LOCK  $(\blacksquare)$ .

*Claim release suspension:* The accumulated wait time the drainer was suspended while waiting for all claim holders to release the object. If this value is high, see ["Installation options for wait times" on page 807,](#page-816-0) and consider running the DB2 PM locking reports for additional details.

In the DB2 PM accounting report, this information is reported in the field CLAIM RELEASE  $(\blacksquare)$ .

*Page latch suspension:* This field shows the accumulated wait time because of page latch contention. As an example, when the RUNSTATS and COPY utilities are run with the SHRLEVEL(CHANGE) option, they use a page latch to serialize the collection of statistics or the copying of a page. The page latch is a short duration "lock." If this value is high, the DB2 PM locking reports can provide additional data to help you determine which object is the source of the contention.

In the DB2 PM accounting report, this information is reported in the field PAGE  $LATCH$  ( $K$ ).

*Not- accounted- for DB2 time:* The DB2 accounting class 2 elapsed time that is | not recorded as class 2 CPU time or class 3 suspensions. The most common contributors to this category are:

- MVS paging
- Processor wait time
- On DB2 requester systems, the amount of time waiting for requests to be returned from either VTAM or TCP/IP, including time spent on the network and time spent handling the request in the target or server systems
- Time spent waiting for parallel tasks to complete (when query parallelism is used for the query)

In the DB2 PM accounting report, this information is reported in the field NOT ACCOUNT  $(\blacksquare)$ .

### <span id="page-679-0"></span>**A general approach to problem analysis in DB2**

The following is a suggested sequence for investigating a response-time problem:

1. If the problem is inside DB2, determine which plan has the longest response time. If the plan can potentially allocate many different packages or DBRMs, determine which packages or DBRMs have the longest response time. Or, if you have a record of past history, determine which transactions show the largest increases.

| Compare class 2 CPU time, class 3 time , and not accounted time. If your performance monitoring tool does not specify times other than Class 2 and Class 3, then you can determine the not accounted for time with the following formula:

Other time = Class 2 elapsed time - Class 2 CPU time - Total class 3 time

- 2. If the class 2 CPU time is high, investigate by doing the following:
	- Check to see if unnecessary trace options are enabled. Excessive | performance tracing can be the reason for a large increase in class 2 CPU time.
	- Check the SQL statement counts on the DB2 PM accounting report. If the profile of the SQL statements has changed significantly, review the application.
	- Use the statistics report to check buffer pool activity, including the buffer pool thresholds. If buffer pool activity has increased, be sure that your buffer pools are properly tuned. For more information on buffer pools, see ["Tuning database buffer pools" on page 687.](#page-696-0)
	- Use EXPLAIN to check the efficiency of the access paths for your application. Based on the EXPLAIN results:
		- Use package-level accounting reports to determine which package or DBRM has a long elapsed time. In addition, use the class 7 CPU time for packages to determine which package or DBRM has the largest | CPU time or the greatest increase in CPU time.
		- Use the DB2 PM SQL activity report to analyze specific SQL statements.
		- If you have a history of the performance of the affected application, compare current EXPLAIN output to previous access paths and costs.
		- Check that RUNSTATS statistics are current.
		- Check that databases have been reorganized using the REORG utility.
		- Check which indexes are used and how many columns are accessed. Has your application used an alternative access path because an index was dropped?

– Examine joins and subqueries for efficiency.

See ["Chapter 5-10. Using EXPLAIN to improve SQL performance" on](#page-938-0) [page 929](#page-938-0) for help in understanding access path selection and analyzing access path problems. DB2 Visual Explain can give you a graphic display on your workstation of your EXPLAIN output.

 Check the counts in the locking section of the DB2 PM accounting report. If locking activity has increased, see ["Chapter 5-7. Improving concurrency"](#page-792-0) [on page 783.](#page-792-0) For a more detailed analysis, use the deadlock or timeout traces from statistics trace class 3 and the lock suspension report or trace.

- 3. If class 3 time is high, check the individual types of suspensions in the "Class 3 Suspensions" section of the DB2 PM accounting report. (The fields referred to here are in [Figure 95 on page 666\)](#page-675-0).
	- If LOCK/LATCH ( $\Lambda$ ), DRAIN LOCK ( $\blacksquare$ ), or CLAIM RELEASE ( $\blacksquare$ ) time is high, see ["Chapter 5-7. Improving concurrency" on page 783.](#page-792-0)
	- If SYNCHRON. I/O ( $\overline{B}$ ) time is high, see page [667.](#page-676-0)
	- If OTHER READ I/O ( $\Box$ ) time is high, check prefetch I/O operations, disk contention and the tuning of your buffer pools.
	- If OTHER WRITE I/O ( $\Box$ ) time is high, check the I/O path, disk contention, and the tuning of your buffer pools.
	- If SER.TASK SWTCH ( $\Box$ ) is high, check open and close activity, as well as commit activity. A high value could also be caused by preformatting data sets for:
		- SYSLGRNG recording service
		- Data set extend/delete/define service

Consider also, the possibility that DB2 is waiting for Hierarchical Storage Manager (HSM) to recall data sets that had been migrated to tape. The amount of time that DB2 waits during the recall is specified on the RECALL DELAY parameter on installation panel DSNTIPO.

If accounting class 8 trace was active, each of these suspension times is available on a per-package or per-DBRM basis in the package block of the DB2 PM accounting report.

- 4. If NOT ACCOUNT. ( $\Box$ ) time is high, check for paging activity, processor wait time, return wait time for requests to be returned from VTAM or TCP/IP, and wait time for completion of parallel tasks. A high NOT ACCOUNT time is acceptable if it is caused by wait time for completion of parallel tasks.
	- Use RMF reports to analyze paging.
	- Check the SER.TASK SWTCH field in the "Class 3 Suspensions" section of the DB2 PM accounting reports.

[Figure 96 on page 672](#page-681-0) shows which reports you might use, depending on the nature of the problem, and the order in which to look at them.

<span id="page-681-0"></span>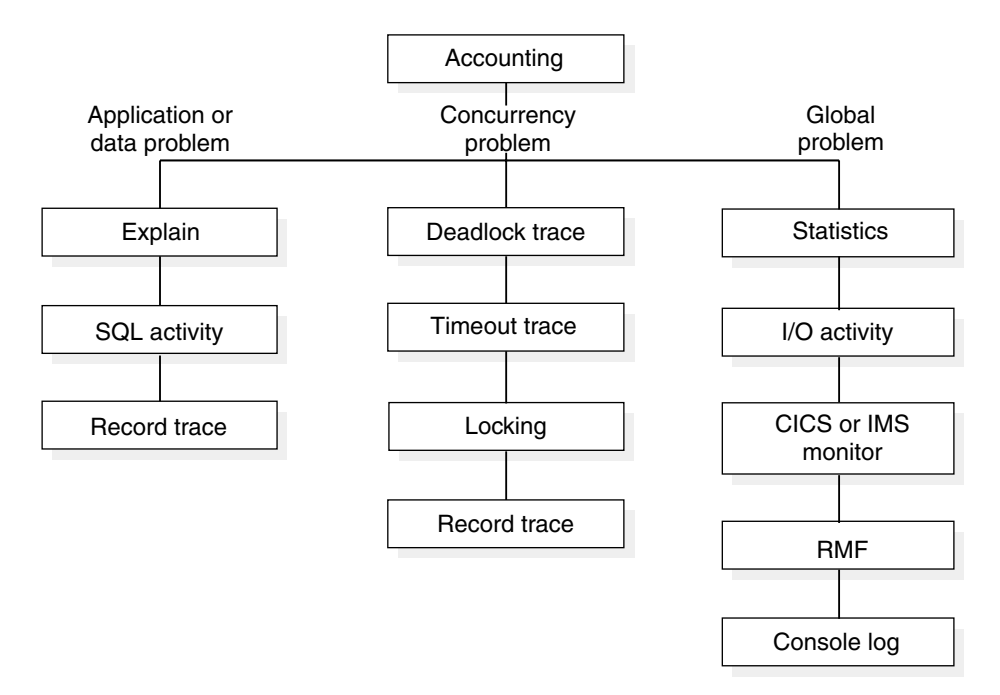

*Figure 96. DB2 PM reports used for problem analysis*

If you suspect that the problem is in DB2, it is often possible to discover its general nature from the accounting reports. You can then analyze the problem in detail based on one of the branches shown in Figure 96:

- Follow the first branch, **Application or data problem**, when you suspect that the problem is in the application itself or in the related data. Also use this path for a further breakdown of the response time when no reason can be identified.
- The second branch, **Concurrency problem**, shows the reports required to investigate a lock contention problem. This is illustrated in ["Analyzing a](#page-847-0) [concurrency scenario" on page 838.](#page-847-0)
- Follow the third branch for a **Global problem**, such as an excessive average elapsed time per I/O. A wide variety of transactions could suffer similar problems.

Before starting the analysis in any of the branches, start the DB2 trace to support the corresponding reports. When starting the DB2 trace:

- Refer to *DB2 PM for OS/390 Report Reference Volume 1* and *DB2 PM for OS/390 Report Reference Volume 2* for the types and classes needed for each report.
- To make the trace data available as soon as an experiment has been carried out, and to avoid flooding the SMF data sets with trace data, use GTF or a user-defined sequential data set as the destination for DB2 performance trace data.

Alternatively, use DB2 PM's Collect Report Data function to collect performance data. You specify only the report set, not the DB2 trace types or classes you need for a specific report. Collect Report Data lets you collect data in a TSO data set that is readily available for further processing. No SMF or GTF handling is required.

 To limit the amount of trace data collected, you can restrict the trace to particular plans or users in the reports for SQL activity or locking. However, you cannot so restrict the records for performance class 4, which traces asynchronous I/O for specific page sets. You might want to consider turning on selective traces and be aware of the added costs incurred by tracing.

If the problem is not in DB2, check the appropriate reports from a CICS or IMS reporting tool.

When CICS or IMS reports identify a commit, the time stamp can help you locate the corresponding DB2 PM accounting trace report.

You can match DB2 accounting records with CICS accounting records. If you specify TOKENE=YES on the DSNCRCT macro, the CICS LU 6.2 token is included in the DB2 trace records, in field QWHCTOKN of the correlation header. To help match CICS and DB2 accounting records, specify the option TOKENE=YES or TOKENI=YES in the resource control table. That writes a DB2 accounting record after every transaction. As an alternative, you can produce DB2 PM accounting reports that summarize accounting records by CICS transaction ID. Use the DB2 PM function Correlation Translation to select the subfield containing the CICS transaction ID for reporting.
# **Chapter 5–3. Improving response time and throughput**

Response time consists of the following three components:

- Processor resource consumption, which is shown on [Figure 95 on page 666](#page-675-0) as "CPU TIME".
- Wait time traced in accounting class 3, which includes:
	- I/O wait time (synchronous and asynchronous)
	- Lock and latch wait time
- Other time

In general, you can improve the response time and throughput of your DB2 applications and queries by:

- "Reducing I/O operations"
- ["Reducing the time needed to perform I/O operations" on page 679](#page-688-0)
- ["Reducing the amount of processor resources consumed" on page 682](#page-691-0)

The following sections describe ways to accomplish these goals. The chapter concludes with an overview of how various DB2 response times are reported.

*Data Sharing:* DB2 data sharing is also a possible solution for increasing throughput in your system, as well as an opportunity for an improved price for performance ratio. For more information about data sharing, see *DB2 Data Sharing: Planning and Administration*.

# **Reducing I/O operations**

Reducing the number of I/O operations is one way to improve the response time of your applications and queries. This section describes the following ways you can minimize I/O operations:

- "Use RUNSTATS to keep data access statistics current"
- ["Reserve free space in table spaces and indexes" on page 676](#page-685-0)
- ["Make buffer pools large enough for the workload" on page 678](#page-687-0)
- ["Speed up preformatting by allocating in cylinders" on page 678](#page-687-0)

Using indexes can also minimize I/O operations. For information on indexes and access path selection see ["Overview of index access" on page 947.](#page-956-0)

### **Use RUNSTATS to keep data access statistics current**

The RUNSTATS utility collects statistics about DB2 objects. These statistics can be stored in the DB2 catalog and are used during the bind process to choose the path in accessing data. If you never use RUNSTATS and subsequently rebind your packages or plans, DB2 will not have the information it needs to choose the most efficient access path. This can result in unnecessary I/O operations and excessive processor consumption. See ["Gathering monitor and update statistics" on page 914](#page-923-0) for more information on using RUNSTATS.

Run RUNSTATS at least once against each table and its associated indexes. How often you rerun the utility depends on how current you need the catalog data to be.

<span id="page-685-0"></span>If data characteristics of the table vary significantly over time, you should keep the catalog current with those changes. RUNSTATS is most beneficial for the following:

- Table spaces that contain frequently accessed tables
- Tables involved in a sort
- Tables with many rows
- Tables against which SELECT statements having many search arguments are performed

General-use Programming Interface

### **Reserve free space in table spaces and indexes**

You can use the PCTFREE and FREEPAGE clauses of the CREATE and ALTER TABLESPACE statements and CREATE and ALTER INDEX statements to improve the performance of INSERT and UPDATE operations. The table spaces and indexes for the DB2 catalog can also be altered to modify FREEPAGE and PCTFREE. These options are not applicable for LOB table spaces.

You can change the values of PCTFREE and FREEPAGE for existing indexes and table spaces using the ALTER INDEX and ALTER TABLESPACE statements, but the change has no effect until you load or reorganize the index or table space.

When you specify a sufficient amount of free space, the advantages during normal processing are:

Faster insertion of rows Better clustering of rows (giving faster access) Fewer overflows Less frequent reorganizations needed Less information locked by a page lock Fewer index page splits

The disadvantages are:

More DASD occupied Less information transferred per I/O More pages to scan Possibly more index levels Less efficient use of buffer pools and storage controller cache

#### **Specifying free space on pages**

The PCTFREE clause specifies what percentage of each page in a table space or index is left free when loading or reorganizing the data. DB2 uses the free space later on when you insert or update your data; when no free space is available, DB2 holds your additional data on another page. When several records are physically located out of sequence, performance suffers.

The default for PCTFREE for table spaces is 5 (5 percent of the page is free). If you have previously used a large PCTFREE to force one row per page, you should instead use MAXROWS 1 on the CREATE or ALTER TABLESPACE statement. MAXROWS has the advantage of maintaining the free space even when new data is inserted.

The default for indexes is 10. The maximum amount of space that is left free in index nonleaf pages is 10 percent, even if you specify a value higher than 10 for PCTFREE.

To determine the amount of free space currently on a page, run the RUNSTATS utility and examine the PERCACTIVE column of SYSIBM.SYSTABLEPART. See Section 2 of *DB2 Utility Guide and Reference* for information about using RUNSTATS.

### **Determining pages of free space**

The FREEPAGE clause specifies how often DB2 leaves a full page of free space when loading data or when reorganizing data or indexes. For example, if you specify 10 for FREEPAGE, DB2 leaves every 10th page free.

The maximum value you can specify for FREEPAGE is 255; however, in a segmented table space, the maximum value is 1 less than the number of pages specified for SEGSIZE.

### **Recommendations for allocating free space**

The goal for allocating free space is to maintain the physical clustering of the data and to reduce the need to frequently reorganize table spaces and indexes. However, you do not want to allocate too much DASD space, because it might not be cost-justified. Use of PCTFREE or FREEPAGE depends on the ratio of insertions to deletions, and the distribution of that activity across the index or table space.

#### *When to use FREEPAGE:* Use FREEPAGE if:

• Inserts are concentrated in small areas of the table space or index. Inserts are concentrated in small areas of the table space or index.

For indexes where most of the inserts will be random, set FREEPAGE so that when an index split occurs, the new page is often relatively close to the original page. However, if the index is a type 2 index and the majority of the inserts occur at the end of the index, set FREEPAGE to 0 to maintain sequential order in the index leaf pages.

| For table spaces, set FREEPAGE so that new data rows can be inserted into a nearby page when the target page is full or locked. A nearby page for a nonsegmented table space is within 16 pages on either side of the target page. For a segmented table space, a nearby page is within the same segment as the target page.

• MAXROWS 1 or rows are larger than half a page, because you cannot insert a second row on a page.

*When to use PCTFREE:* Use PCTFREE if inserted rows are distributed evenly and densely across the key or page range.

If the volume is heavy, use a PCTFREE value greater than the default.

#### *Hints:*

- Consider setting PCTFREE to 0 to save storage space if:
	- Inserts are in ascending order by the key of the clustering index

Setting PCTFREE and FREEPAGE to 0 can maximize insert rate in this case, too, by avoiding page splits.

- Inserts, and updates that lengthen the row, are few.
- <span id="page-687-0"></span>| For concurrency, use MAXROWS or larger PCTFREE values for small tables and shared table spaces that use page locking. This reduces the number of rows per page, thus reducing the frequency that any given page is accessed.
- For the DB2 catalog table spaces and indexes, use the defaults for PCTFREE. If additional free space is needed, use FREEPAGE.
- For **read-only** tables or indexes, use PCTFREE 0 and FREEPAGE 0.

**End of General-use Programming Interface** 

# **Make buffer pools large enough for the workload**

Make buffer pools as large as you can afford, because:

- It might mean fewer I/O operations and therefore faster access to your data.
- It can reduce I/O contention for the most frequently used tables and indexes.
- It can speed sorting by reducing I/O contention for work files.

However, there are many factors to consider when determining how many buffer pools to have and how big they should be. See ["Determining size and number of](#page-708-0) [buffer pools" on page 699](#page-708-0) for more information.

# **Speed up preformatting by allocating in cylinders**

This section describes a general way to speed up preformatting of data by allocating in cylinders, and a more specific way you can preformat a table space before inserting data.

### **Allocate space in cylinders**

Specify your space allocation amounts to ensure allocation by CYLINDER. This can reduce the time required to do SQL mass inserts and to recover a table space from the log; it does not affect the time required to recover a table space from an image copy or to run the REBUILD utility.

When inserting records, DB2 preformats space within a page set as needed. The allocation amount, which is either CYLINDER or TRACK, determines the amount of space that is preformatted at any one time. See ["Preformatting during LOAD" on](#page-688-0) page 679 for a way you can preformat data using LOAD or REORG.

Because less space is preformatted at one time for the TRACK allocation amount, a mass insert can take longer when the allocation amount is TRACK than the same insert when the allocation amount is CYLINDER.

The allocation amount is dependent on device type and the number of bytes you specify for PRIQTY and SECQTY when you define table spaces and indexes. The default SECQTY is 10 percent of the PRIQTY, or 3 times the page size, whichever is larger. This default quantity is an efficient use of storage allocation. Choosing a SECQTY value that is too small in relation to the PRIQTY value results in track allocation.

<span id="page-688-0"></span>For more information about how space allocation amounts are determined, see the description of the DEFINE CLUSTER command in *DFSMS/MVS: Access Method Services for the Integrated Catalog*.

### | **Preformatting during LOAD**

When DB2's preformatting delays impact the performance or execution time consistency of applications that do heavy insert processing, and if the table size can be predicted for a business processing cycle, consider using the PREFORMAT | option of LOAD and REORG. If you preformat during LOAD or REORG, DB2 does not have to preformat new pages during execution. When the preformatted space is used and when DB2 has to extend the tablespace, normal data set extending and preformatting occurs.

| Consider preformatting only if preformatting is causing a measurable delay with the insert processing or causing inconsistent elapsed times for insert applications. For | more information about the PREFORMAT option, see Section 2 of *DB2 Utility* | *Guide and Reference*.

**Recommendation:** Quantify the results of preformatting in your environment by assessing the performance both before and after using preformatting.

# **Reducing the time needed to perform I/O operations**

You can reduce the time needed to perform individual I/O operations in several ways:

- Create additional work file table spaces
- ["Distribute data sets efficiently" on page 680](#page-689-0)
- ["Ensure sufficient primary allocation quantity" on page 681](#page-690-0)

For information on parallel operations, see ["Chapter 5-11. Parallel operations and](#page-990-0) [query performance" on page 981.](#page-990-0)

For information on I/O scheduling priority, see ["MVS performance options for DB2"](#page-762-0) [on page 753.](#page-762-0)

### **Create additional work file table spaces**

If your applications require any of the following, allocate additional work file table spaces on separate DASD volumes in a work file database (database DSNDB07 in a non data-sharing environment) to help minimize I/O contention:

- Large concurrent sorts or a single large sort (especially of table spaces defined as LARGE)
- Created temporary tables

The recommendation for work file DASD volumes is to have whichever is more:

- Five
- One-fifth the maximum number of data partitions

Place these volumes on different channel or control unit paths. Monitor the I/O activity for the work file table spaces, because you might need to further separate this work file activity to avoid contention.

<span id="page-689-0"></span>During the installation or migration process, you allocated table spaces for 4KB buffering, and for 32KB buffering. To create additional work file table spaces, use SQL statements similar to those in job DSNTIJTM.

*Steps to create a work file table space:* Use the following steps to create a new work file table space, *xyz*. (If you are using DB2-managed data sets, omit the step to create the data sets.)

- 1. Define the required data sets using the VSAM DEFINE CLUSTER statement before creating the table space. You must specify a minimum of 26 4KB pages for the work file table space. For more information on the size of sort work files see ["Understanding how sort work files are allocated" on page 714.](#page-723-0) See also [Figure 36 on page 126](#page-135-0) for more information on the DEFINE CLUSTER statement.
- 2. Issue the following command to stop all current users of the work file database: -STOP DATABASE (DSNDB07)
- 3. Enter the following SQL statement:

CREATE TABLESPACE *xyz* IN DSNDB+7 BUFFERPOOL BP0 CLOSE NO USING VCAT DSNC610 DSETPASS DBADMIN;

4. Enter the following command:

-START DATABASE (DSNDB07)

# **Distribute data sets efficiently**

Avoid I/O contention and increase throughput through the I/O subsystem by placing frequently used data sets on fast DASD and by distributing I/O activity.

### **Put frequently used data sets on fast devices**

Assign the most frequently used data sets to the faster DASDs at your disposal. For partitioned table spaces, you might choose to have some partitions on faster devices than other partitions. Placing frequently used data sets on fast DASD devices also improves performance for nonpartitioned table spaces. You might consider partitioning any nonpartitioned table spaces that have excessive I/O contention at the data set level.

### | **Distribute the I/O**

Allocate frequently used data sets or partitions across your available DASD | volumes so that I/O operations are distributed. Even with RAID devices, in which | the data set is spread across the physical disks in an array, it is important to keep data that is accessed at the same time on separate logical volumes to reduce the chance of an I/O request being queued in MVS.

| Consider isolating data sets with characteristics that do not complement other data sets. For example, do not put high volume transaction work that uses synchronous reads on the same volume as something of lower importance that uses list prefetch.

**Consider the partitioning scheme:** If it is critical that partitions of your partitioned table spaces be of relatively the same size (which can be a great benefit for query parallelism), consider using a ROWID column as all or part of the partitioning key.

<span id="page-690-0"></span>| For partitions that are of unequal size to such an extent that they are negatively affecting performance, alter the partitioning index limiting key values and then reorganize the affected partitions to rebalance the data. See ["Partitioned table](#page-124-0) spaces" on page 115 for more information.

General-use Programming Interface

Spread data sets of nonpartitioning indexes: If I/O contention on a | nonpartitioning index has prevented you from running batch update jobs in parallel, use the PIECESIZE option of CREATE or ALTER INDEX to indicate how large DB2 should make the data sets that make up a nonpartitioning index. By making this a small value, for example, you can end up with many more data sets than you would | by using the default value. If you spread these data sets across the available I/O | paths, you can reduce the physical contention on the nonpartitioning index.

| *Choose a value for PIECESIZE:*To choose a PIECESIZE value, divide the size of | the nonpartitioning index by the number of data sets that you want. For example, to ensure that you have 5 data sets for the nonpartitioned index, and your nonpartitioned index is 10 MB (and not likely to grow much), specify PIECESIZE | 2M. If your nonpartitioned index is likely to grow, choose a larger value. Remember that the 32 data set limit also applies to nonpartitioned indexes on non-large tablespaces.

Keep your PIECESIZE value in mind when you are choosing values for primary and secondary quantities. Ideally, the value of your primary quantity plus the secondary quantities should be evenly divisible into PIECESIZE to avoid wasting space.

1 End of General-use Programming Interface

# **Ensure sufficient primary allocation quantity**

Specifying sufficient primary allocation for frequently used data sets minimizes I/O time, because the data is not physically located at different places on the DASD.

It can be helpful to list the VTOC occasionally to determine the number of secondary allocations that have been made for your more frequently used data sets. Or, you can use IFCID 0258 in the statistics class 3 trace to monitor data set extensions.

If you discover that the data sets backing frequently used table spaces or indexes have an excessive number of extents, and if the data sets are user-defined, you can use access method services to reallocate the affected data sets using a larger primary allocation quantity. If the data sets were created using STOGROUPs, you can use the procedure for modifying the definition of table spaces presented in ["Altering table spaces" on page 181.](#page-190-0)

*Specify primary quantity for nonpartitioning indexes:* To prevent wasted space for nonpartitioning indexes, make sure that the value of PRIQTY + (*N* × SECQTY) is a value that evenly divides into PIECESIZE. For more information about PIECESIZE, see Chapter 6 of *DB2 SQL Reference*.

# <span id="page-691-0"></span>**Reducing the amount of processor resources consumed**

Many factors affect the amount of processor resources that DB2 consumes. This section describes ways to reduce DB2 consumption of these resources.

- Reuse threads for your high-volume transactions
- "Minimize the use of DB2 traces"
- ["Use fixed-length records" on page 683](#page-692-0)
- ["Consider rebinding certain plans and packages" on page 683](#page-692-0)

Consider also caching authorizations for plans, packages, and routines (user-defined functions and stored procedures). See ["Caching authorization IDs for](#page-251-0) best performance" on page 242 for more information.

# **Reuse threads for your high-volume transactions**

For high volume transactions, reusing threads can help performance significantly.

- For IMS, process multiple input messages in one scheduling of the IMS processing program by setting PROCLIM to a value greater than 1 and using class priority scheduling. This shares the cost of thread creation and termination among more than one transaction. Alternatively, you can reuse threads with wait for input (WFI), or the IMS fast path and class scheduling. See Section 2 of *DB2 Installation Guide* for more information.
- For CICS, you can enhance thread reuse through specifications for pool and entry threads in the RCT. Consider using protected entry threads for high volume transactions. See ["CICS design options" on page 774](#page-783-0) for details.
- If you are using the Recoverable Resource Manager Services attachment facility, see the RRSAF chapter of Section 7 of *DB2 Application Programming and SQL Guide* for more information about reusing threads.

# **Minimize the use of DB2 traces**

Using the DB2 trace facility, particularly performance and global trace, can consume a large amount of processing resources. Suppressing these trace options significantly reduces additional processing costs.

### **Global Trace**

Global trace requires 20 percent to 100 percent additional processor utilization. If conditions permit at your site, the DB2 global trace should be turned off. You can do this by specifying NO for the field TRACE AUTO START on panel DSNTIPN at installation. Then, if the global trace is needed for serviceability, you can start it using the START TRACE command.

### **Accounting and Statistics Traces**

Enabling accounting class 2 along with accounting classes 1 and 3 provides additional detail relating directly to the accounting record IFCID 0003, as well as recording thread level entry into and exit from DB2. This allows you to separate DB2 times from application times. Running accounting class 2 does add to the cost of processing. How much overhead occurs depends on how much SQL the application issues. Typically, an online transaction incurs an additional 2.5 percent when running with accounting class 2. A typical batch query application, which accesses DB2 more often, incurs about 10 percent overhead when running with accounting class 2. If most of your work is through CICS, you most likely do not need to run with class 2, because the class 1 and class 2 times are very close.

<span id="page-692-0"></span>If you have very light DB2 usage and you are using Measured Usage, then you | need the SMF 89 records. In other situations, be sure that SMF 89 records are not recorded to avoid this overhead.

#### **Audit trace**

The performance impact of auditing is directly dependent on the amount of audit data produced. When the audit trace is active, the more tables that are audited and the more transactions that access them, the greater the performance impact. The overhead of audit trace is typically less than 5 percent.

When estimating the performance impact of the audit trace, consider the frequency of certain events. For example, security violations are not as frequent as table accesses. The frequency of utility runs is likely to be measured in executions per day. On the other hand, authorization changes can be numerous in a transaction environment.

#### **Performance trace**

Consider turning on only the performance trace classes required to address a specific performance problem. The combined overhead of all performance classes runs from about 20 percent to 100 percent.

The overhead for performance trace classes 1 through 3 is typically in the range of 5 percent to 30 percent.

Suppressing the IRLM, MVS, IMS, and CICS trace options also reduces overhead.

### **Use fixed-length records**

Use fixed-length columns rather than varying-length columns, particularly in tables that contain many columns. This can reduce processor use, but is offset by the need for more DASD. If you must use varying-length columns, see [Table 95 on](#page-755-0) | [page 746](#page-755-0) for recommendations about where to place those columns for the best performance and to reduce logging.

If you use ALTER to add a fixed-length column to a table, that column is treated as variable-length until the table has been reorganized.

### **Consider rebinding certain plans and packages**

SQL queries in applications that are bound in DB2 Version 3 or later releases, automatically undergo an internal optimization that could improve their performance, depending on the number of rows fetched. The SQL statements most likely to show a decrease in elapsed time are those that select a large number of columns and fetch hundreds of rows.

This optimization can be bypassed if service applied to DB2 has invalidated it. In this case, you can rebind the appropriate plans to once again take advantage of the internal optimization. To determine if the optimization has been invalidated by DB2 maintenance, check the BYPASS COL field in the Miscellaneous section of the DB2 PM statistics report (field QISTCOLS in IFCID 0002). If this field contains anything but zero, get the names of the plans or packages from IFCID 0224.

To start a trace for IFCID 0224, you must use one of the installation-defined trace classes (30-32):

-START TRACE (PERFM) CLASS(30) IFCID(224)

IFCID 0224 is written whenever the invalidated optimization is detected. The record contains the plan names or package names; rebind those plans or packages to pick up the optimization again.

# **Understanding response time reporting**

To correctly monitor response time, you must understand how it is reported. Response time can be measured in several different ways. [Figure 97 on page 685](#page-694-0) shows how some of the main measures relate to the flow of a transaction.

In [Figure 97 on page 685,](#page-694-0) the following times can be distinguished:

#### **End user response time**

This is the time from the moment the end user presses the enter key until he or she receives the first response back at the terminal.

#### **DB2 accounting elapsed times**

These times are collected in the records from the accounting trace and can be found in the DB2 PM accounting reports. They are taken over the accounting interval between the point where DB2 starts to execute the first SQL statement, and the point preceding thread termination or reuse by a different user (sign-on).

This interval excludes the time spent creating a thread, and it includes a portion of the time spent terminating a thread.

For parallelism, there are special considerations for doing accounting. See ["Monitoring parallel operations" on page 991](#page-1000-0) for more information.

Elapsed times for stored procedures or user-defined functions separate the time spent in the allied address space and the time spent in the stored procedures address space.

There are two elapsed times:

Class 1 elapsed time

This time is always presented in the accounting record and shows the duration of the accounting interval. It includes time spent in DB2 as well as time spent in the front end. In the accounting reports, it is referred to as "application time."

Class 2 elapsed time

Class 2 elapsed time, produced only if the accounting class 2 is active, counts only the time spent in the DB2 address space during the accounting interval. It represents the sum of the times from any entry into DB2 until the corresponding exit from DB2. It is also referred to as the time spent in DB2. If class 2 is not active for the duration of the thread, the class 2 elapsed time does not reflect the entire DB2 time for the thread, but only the time when the class was active.

#### **DB2 total transit time**

In the particular case of an SQL transaction or query, the "total transit time" is the elapsed time from the beginning of create thread, or sign-on of another authorization ID when reusing the thread, until either the end of the thread termination, or the sign-on of another authorization ID.

<span id="page-694-0"></span>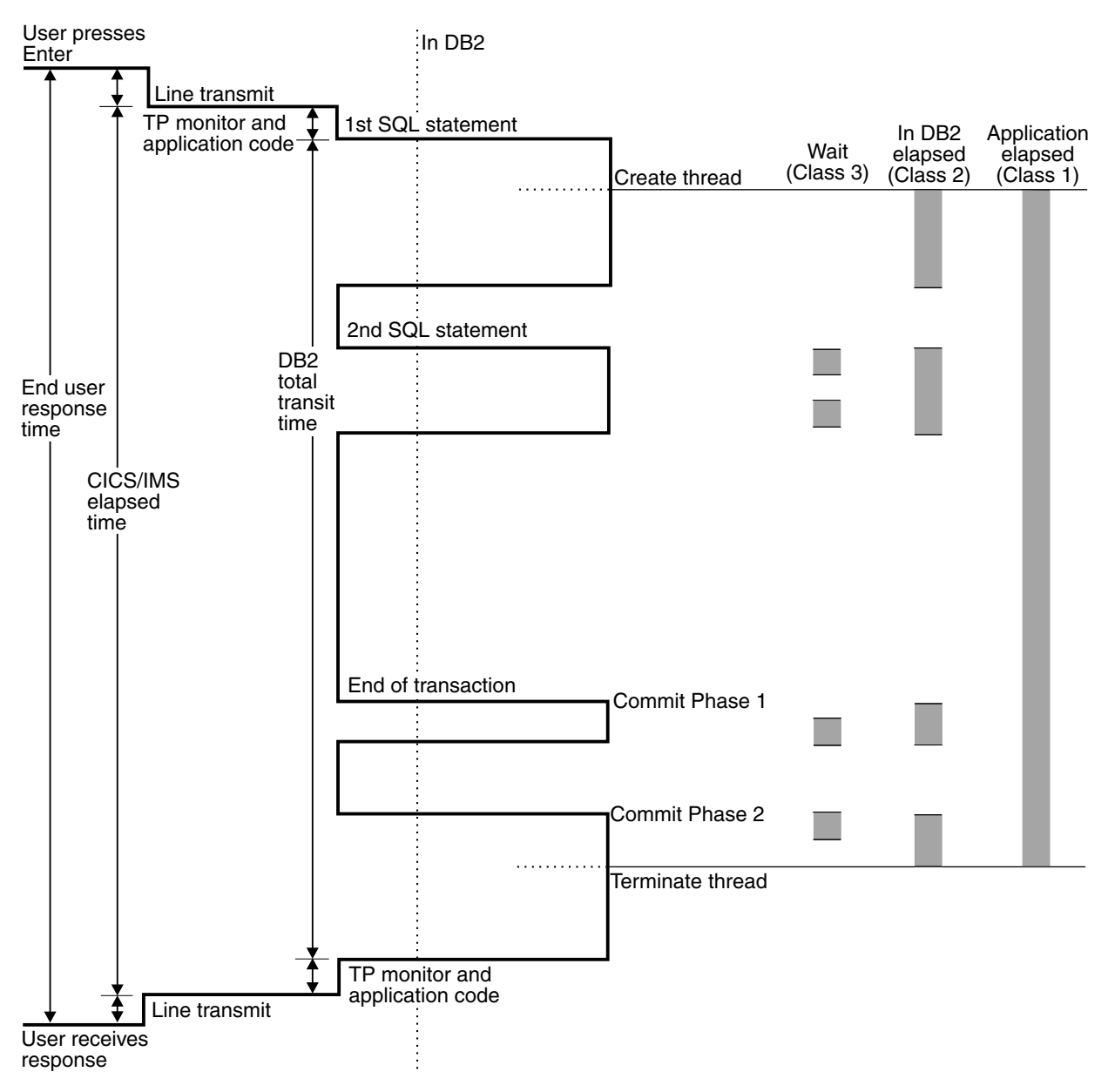

*Figure 97. Transaction response times. Class 1 is standard accounting data. Class 2 is elapsed and processor time in DB2. Class 3 is elapsed wait time in DB2. Standard accounting data is provided in IFCID 0003, which is turned on with accounting class 1. When accounting classes 2 and 3 are turned on as well, IFCID 0003 contains additional information about DB2 times and wait times.*

# **Chapter 5–4. Tuning DB2 buffer, EDM, RID, and sort pools**

Proper tuning of your virtual buffer pools, EDM pools, RID pools, and sort pools can improve the response time and throughput for your applications and provide optimum resource utilization. Using data compression can also improve buffer pool hit ratios and reduce table space I/O rates. For more information on compression, see ["Compressing data in a table space or partition" on page 119](#page-128-0) and ["Compressing your data" on page 747.](#page-756-0) This chapter covers the following topics:

- "Tuning database buffer pools"
- ["Tuning the EDM pool" on page 709](#page-718-0)
- ["Increasing RID pool size" on page 713](#page-722-0)
- ["Controlling sort pool size and sort processing" on page 713](#page-722-0)

# **Tuning database buffer pools**

Buffer pools are areas of virtual storage that temporarily store pages of table spaces or indexes. When an application program accesses a row of a table, DB2 places the page containing that row in a buffer. If the requested data is already in a buffer, the application program does not have to wait for it to be retrieved from DASD. Avoiding the need to retrieve data from DASD results in faster performance.

If the row is changed, the data in the buffer must be written back to DASD eventually. But that write operation might be delayed until DB2 takes a checkpoint, or until one of the related write thresholds is reached. (In a data sharing environment, however, the writing mechanism is somewhat different. See Chapter 7 | of *DB2 Data Sharing: Planning and Administration* for more information.)

The data remains in the buffer until DB2 decides to use the space for another page. Until that time, the data can be read or changed without a DASD I/O operation.

| DB2 allows you to use up to 50 buffer pools that contain 4-KB buffers and up to 10 | buffer pools each for 8 KB, 16 KB, and 32 KB buffers. You can set the size of each of those buffer pools separately when installing DB2. You can change the sizes and | other characteristics of a buffer pool at any time while DB2 is running, by using the ALTER BUFFERPOOL command.

This section includes the following topics:

- ["Buffer pools and hiperpools" on page 688](#page-697-0)
- | ["Buffer pools and data spaces" on page 690](#page-699-0)
- ["Terminology: Types of buffer pool pages" on page 692](#page-701-0)
- ["Read operations" on page 692](#page-701-0)
- ["Write operations" on page 693](#page-702-0)
- ["Assigning a table space or index to a virtual buffer pool" on page 693](#page-702-0)
- ["Buffer pool thresholds" on page 694](#page-703-0)
- ["Determining size and number of buffer pools" on page 699](#page-708-0)
- ["Choosing a page-stealing algorithm" on page 702](#page-711-0)
- ["Monitoring and tuning buffer pools using online commands" on page 702](#page-711-0)
- ["Using DB2 PM to monitor buffer pool statistics" on page 706](#page-715-0)

**Buffer Pool Tool:** You can use the Buffer Pool Tool feature of DB2 to do "what if" analysis of your buffer pools.

### <span id="page-697-0"></span>| **Choose backing storage: primary or data space**

You have several ways to configure each buffer pool's backing storage:

- Keep the buffer pool strictly in ssnmDBM1 address space. This buffer pool is a primary virtual pool to distinguish it from buffer pools in data spaces. This option performs well, but because it can have a significant impact on your storage, you might need to look at the other available options for reducing the impact on that storage.
- Extend the primary pool to hiperspace, which means the primary buffer pool has space in *ssnm*DBM1 and in hiperspace, called the hiperpool. See "Buffer pools and hiperpools" for information about this option.
- | Keep the buffer pool in a *data space*. See ["Buffer pools and data spaces" on](#page-699-0) page 690 for more information about this option.

Use the virtual pool type (VPTYPE) field of installation panels DSNTIP1, 2, and 6 to specify where buffer pools should reside. A value of P indicates that the buffer pool resides in DB2's primary address space (ssnmDBM1). If you want to extend the primary pool to hiperspace, specify a non-zero value in the Hiperpool field of the panel.

Specify D for VPTYPE if you want the virtual buffer pool to reside in a data space.

Altering VPTYPE: You can use the ALTER BUFFERPOOL command to change the VPTYPE, but this change requires a reallocation of the buffer pool. The | procedures for changing the VPTYPE are described with the command in Chapter | 2 of *DB2 Command Reference*.

#### | **Buffer pools and hiperpools**

If the system on which DB2 is installed has the Asynchronous Data Mover hardware feature installed, you have the option of using hiperspaces to extend | DB2's virtual buffer pools. A *hiperspace* is a storage space of up to 2 GB that a | program can use as a data buffer. A hiperspace is addressable in 4 KB blocks; in other words, it is page addressable. You cannot put a primary buffer pool into both | a hiperpool and data space. For more information on hiperspace, see *OS/390 MVS* | *Programming: Extended Addressability Guide*.

DB2 cannot directly manipulate data that resides in hiperspace, but it can transfer the data from hiperspace into a virtual buffer pool much faster than it could get it from DASD. To distinguish between hiperpools and buffer pools, remember that regular DB2 buffer pools are called virtual buffer pools.

**Two levels of storage:** When you choose to use hiperpools, DB2 maintains two levels of storage for each buffer pool:

| The first level of storage, the virtual buffer pool, is allocated from DB2's ssnmDBM1 address space. A virtual buffer pool is backed by central storage, expanded storage, or auxiliary storage. The sum of all DB2 virtual buffer pools cannot exceed 1.6 GB.

| The second level of storage, the hiperpool, uses the MVS hiperspace facility to utilize expanded storage only (ESO) hiperspace. The sum of all hiperpools cannot exceed 8 GB.

A hiperpool is an extension to a virtual buffer pool and must always be associated with a virtual buffer pool. You can define a hiperpool to be larger than its | corresponding virtual buffer pool. Figure 98 illustrates the relationship between a virtual buffer pool and its corresponding hiperpool.

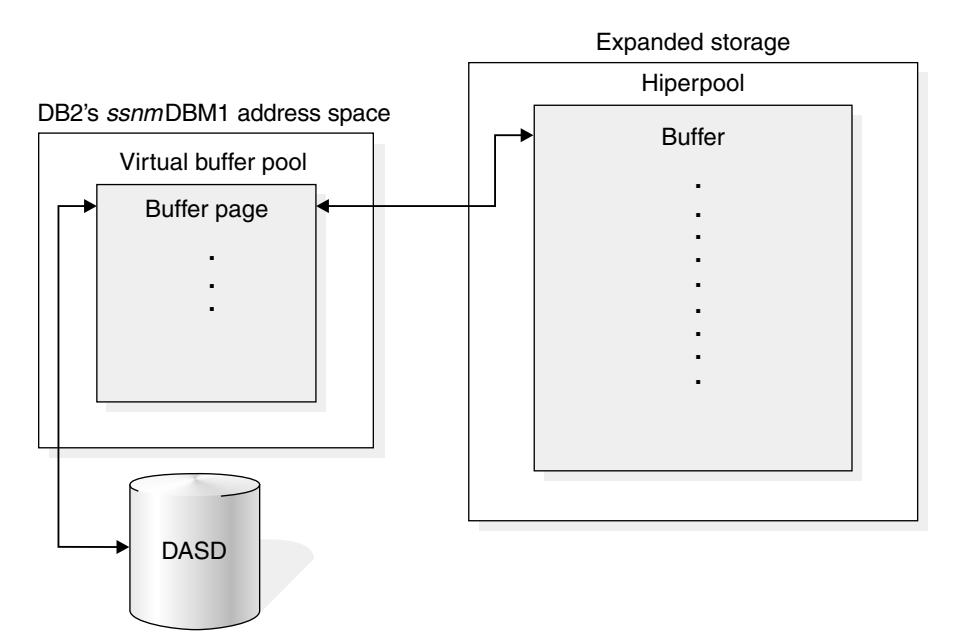

| *Figure 98. Relationship between virtual buffer pool and hiperpool*

Reducing the size of your virtual buffer pools and allocating hiperpools provides better control over the use of central storage and can reduce overall contention for central storage.

A virtual buffer pool and its corresponding hiperpool, if defined, are built | dynamically when the first page set that references those buffer pools is opened.

Advantages of hiperpools: Virtual buffer pools hold the most frequently accessed data, while hiperpools serve as a cache for data that is accessed less frequently. When a row of data is needed from a page in a hiperpool, the entire | page is read into the corresponding virtual buffer pool. If the row is changed, the | page is **not** written back to the hiperpool until it has been written to DASD: all read and write operations to data in the page, and all DASD I/O operations, take place in the virtual buffer pool. The hiperpool holds only pages that have been read into the | virtual buffer pool and might have been discarded; they are kept in case they are needed again.

Because DASD read operations are not required for accessing data that resides in hiperspace, response time is shorter than for DASD retrieval. Retrieving pages | cached in hiperpools takes only microseconds, rather than the milliseconds needed for retrieving a page from DASD, which reduces transaction and query response time.

<span id="page-699-0"></span>| *The good storage citizen: using the CASTOUT attribute:* Because expanded storage is a shared system resource, DB2 is not the only user of your MVS system's expanded storage. If DB2 monopolizes the available hiperspace, performance could be adversely affected. The CASTOUT option of ALTER | BUFFERPOOL gives you some control over DB2's use of hiperspace.

If you specify CASTOUT as YES, your MVS system can steal, or remove, pages from the hiperpool when the need for expanded storage arises and usage of the hiperpool is low. A stolen page is no longer available to DB2; the data will need to be retrieved from DASD when next referenced. For that reason, a page brought in from the hiperpool and updated in the virtual buffer pool cannot be written back to the hiperpool unless it is first written to DASD.

| Specifying CASTOUT as NO tells MVS to give high priority to keeping the data | cached in the hiperpool. CASTOUT(NO) places a heavy demand on expanded storage. In general, specify NO to improve response time in only your most critical applications. For example, it is possible to keep an entire index or table in hiperspace almost constantly, by assigning it to a virtual buffer pool whose hiperpool has CASTOUT as NO. Access to those pages is fast, but they might take up a significant proportion of the available expanded storage.

| **Recommendation:** Choose CASTOUT (YES).

#### | **Buffer pools and data spaces**

| Another option to consider for some of your buffer pools is to have DB2 put them in data spaces. Like hiperspaces, data spaces are data-only spaces; that is, no program code can run in those areas. With data spaces, though, the system uses | the same resources to back data space virtual storage as it uses to back address | space virtual storage: a combination of central storage and expanded storage frames (if available), and auxiliary storage slots. The system can move low-use | pages of data space storage to auxiliary storage and bring them in again. The | paging activity for a data space includes I/O between auxiliary storage paging devices and central storage.

| [Figure 99 on page 691](#page-700-0) shows DB2 using a data space for a virtual buffer pool.

<span id="page-700-0"></span>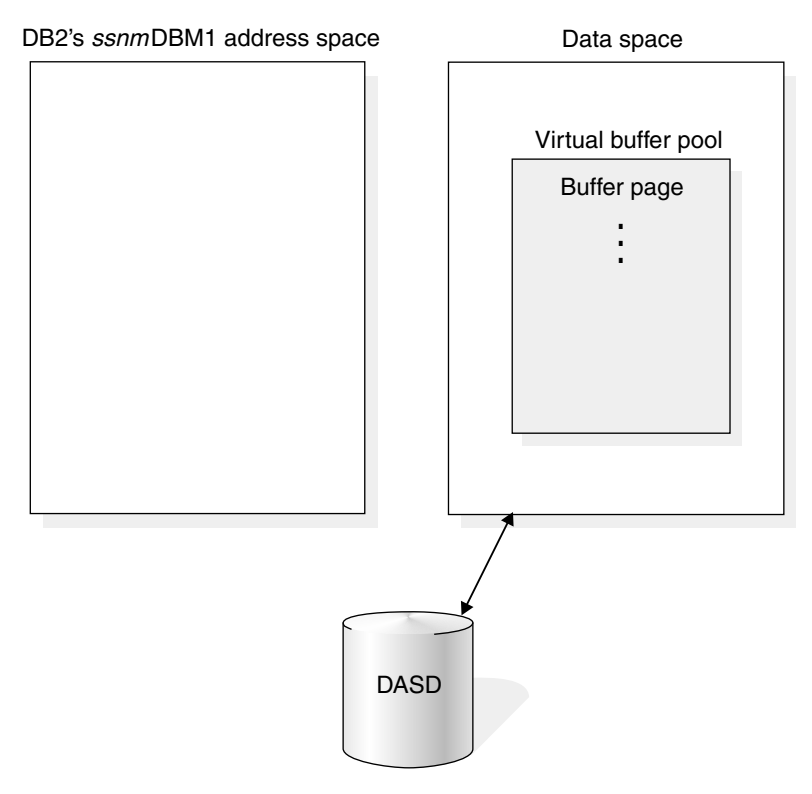

| *Figure 99. Using a data space for DB2 virtual buffer pools*

The following differences exist between buffer pools in data spaces and in hiperspace:

- | DB2 can put changed pages in data spaces. (Pages in hiperpools must be clean.)
- DB2 can do I/O in and out of a data space but not a hiperpool.
- | Less *ssnm*DBM1 storage is used for a data space virtual pool when compared with a primary space virtual pool with its associated hiperpool.
- | Data spaces have more potential storage. As described in "Storage limits for data spaces," the limits for data spaces are much higher than that for hiperpools. When S/390 processors provide larger real memory, those buffer pools in data spaces will be able to reside in real memory.

| For more information about data spaces, see *OS/390 MVS Programming: Extended* | *Addressability Guide*.

| *Storage limits for data spaces:* Each data space can accommodate almost 2 GB worth of buffers and any single buffer pool can span multiple data spaces. The sum | of all data space buffers cannot exceed 8 million. This translates to the maximum sizes described in Table 84:

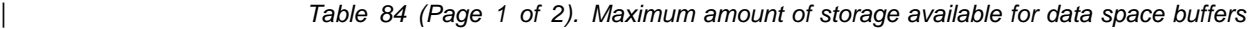

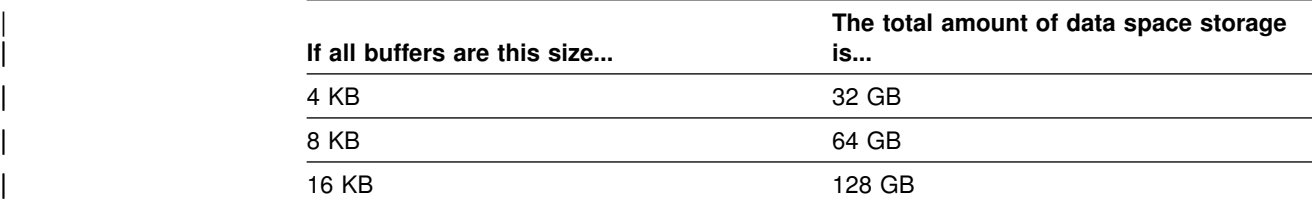

| *Table 84 (Page 2 of 2). Maximum amount of storage available for data space buffers*

<span id="page-701-0"></span>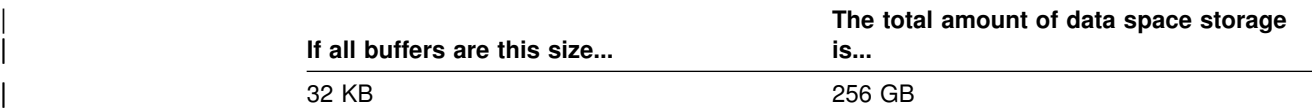

**Total storage in the ssnmDBM1 address space:** Each buffer in a data space | requires about 128 bytes of storage in DB2's *ssnm*DBM1 address space. DB2 does | not allow more than 1.6 GB of storage in *ssnm*DBM1 address space for virtual pool | buffers and data space buffer control storage. Message DSNB508I is issued if the amount of space exceeds 1.6 GB.

Advantages of data spaces: Until processors are available that contain more | than 2 GB of real memory, the main reason to choose data spaces is to relieve | storage constraints in DB2's ssnmDBM1 address space and to provide greater | opportunities for caching very large table spaces or indexes. If you are currently using hiperpools for read-intensive workloads and have not reached any DB2 virtual | storage limits, there is no immediate benefit to moving to data spaces until large real memory becomes available.

# **Terminology: Types of buffer pool pages**

At any moment, a database virtual buffer pool can have three types of pages:

*In-use pages:* These are pages that are currently being read or updated. The data they contain is available for use by other applications.

*Updated pages:* These are pages whose data has been changed but have not yet been written to DASD. After the updated page has been written to DASD, it remains in the virtual buffer pool available for migration to the corresponding hiperpool. In this case, the page is not considered to be "updated" until it is changed again.

*Available pages:* These pages can be considered for new use, to be overwritten by an incoming page of new data. Both in-use pages and updated pages are *unavailable* in this sense; they are not considered for new use.

# **Read operations**

DB2 uses three read mechanisms: *normal read*, *sequential prefetch*, and *list sequential prefetch*.

*Normal read:* Normal read is used when just one or a few consecutive pages are retrieved. The unit of transfer for a normal read is one page.

*Sequential prefetch:* Sequential prefetch is performed concurrently with other operations of the originating application program. It brings pages into the virtual buffer pool before they are required and reads several pages with a single I/O operation.

Sequential prefetch can be used to read data pages, by table space scans or index scans with clustered data reference. It can also be used to read index pages in an index scan. Sequential prefetch allows CP and I/O operations to be overlapped.

See ["Sequential prefetch \(PREFETCH=S\)" on page 967](#page-976-0) for a complete description of sequential prefetch.

*List sequential prefetch:* List sequential prefetch is used to prefetch data pages that are not contiguous (such as through non-clustered indexes). List prefetch can also be used by incremental image copy. For a complete description of the mechanism, see ["List prefetch \(PREFETCH=L\)" on page 968.](#page-977-0)

# <span id="page-702-0"></span>**Write operations**

Write operations are usually performed concurrently with user requests. Updated pages are queued by data set until they are written when:

- A checkpoint is taken.
- The percentage of updated pages in a virtual buffer pool for a single data set exceeds a preset limit called the vertical deferred write threshold (VDWQT). For more information on this threshold, see ["Buffer pool thresholds" on page 694.](#page-703-0)
- The percentage of unavailable pages in a virtual buffer pool exceeds a preset limit called the deferred write threshold (DWQT). For more information on this threshold, see ["Buffer pool thresholds" on page 694.](#page-703-0)

Table 85 lists how many pages DB2 can write in a single I/O operation.

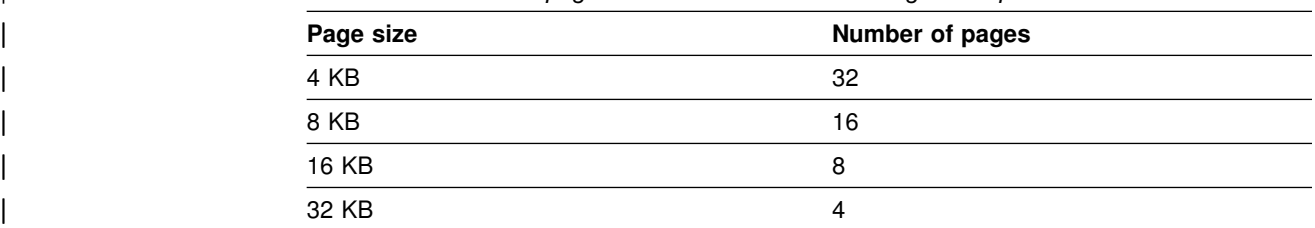

| *Table 85. Number of pages that DB2 can write in a single I/O operation*

# **Assigning a table space or index to a virtual buffer pool**

How you assign data to buffer pools can have a significant impact on performance. See ["Reasons to choose more than one buffer pool" on page 701](#page-710-0) for guidance in choosing a scheme for assigning data and indexes to buffer pools.

# | **Assigning data to default buffer pools**

Installation panel DSNTIP1 lets you set one default buffer pool for user data and | one for user indexes. It is a good idea to choose values other than the defaults, | BP0 for both, for these options, because BP0 must be used by the DB2 catalog and directory. BP0 is much more difficult to monitor and tune if user data and indexes also use that buffer pool.

# **Assigning data to particular buffer pools**

You assign a table space or an index to a particular virtual buffer pool by a clause of the following SQL statements: CREATE TABLESPACE, ALTER TABLESPACE, CREATE INDEX, ALTER INDEX. The virtual buffer pool is actually allocated the first time a table space or index assigned to it is opened.

*BP0 default size:* You cannot use the ALTER statement to change the assignment of the catalog and directory; they are always assigned to BP0. BP0 is also the default buffer pool for sorting, but you can change that by assigning the work file tablespaces to another buffer pool. BP0 has a default size of 2000 buffers, and a minimum of 56 buffers. As with any other buffer pool, you can change the size using the ALTER BUFFERPOOL command.

# <span id="page-703-0"></span>**Buffer pool thresholds**

The information under this heading, up to ["Determining size and number of buffer](#page-708-0) [pools" on page 699,](#page-708-0) is General-use Programming Interface and Associated Guidance Information as defined in Appendix G, "Notices" on page 1187.

DB2's use of a virtual buffer pool or hiperpool is governed by several preset values called *thresholds*. Each threshold is a level of use which, when exceeded, causes DB2 to take some action. When you reach some thresholds, it indicates a problem, while reaching other thresholds merely indicates normal buffer management. The level of use is usually expressed as a percentage of the total size of the virtual buffer pool or hiperpool. For example, the "immediate write threshold" of a virtual buffer pool (described in more detail later) is set at 97.5%; when the percentage of unavailable pages in a virtual buffer pool exceeds that value, DB2 writes pages to DASD when updates are completed.

Figure 100 shows the relationship between some of the virtual buffer pool thresholds and the updated, in-use, and available pages.

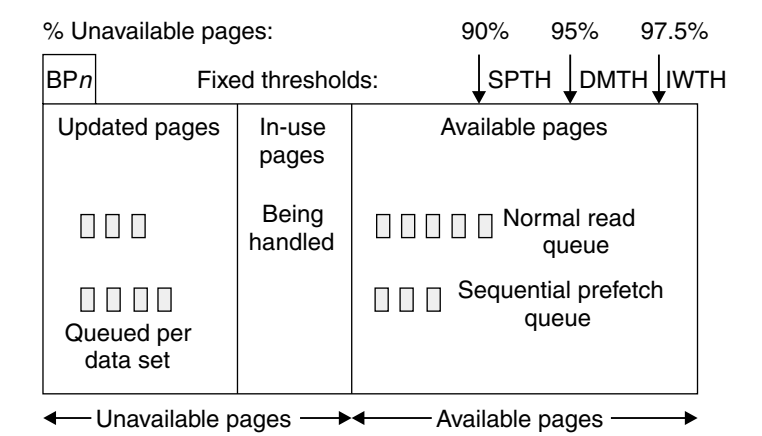

*Figure 100. Database virtual buffer pool. SPTH, DMTH, and IWTH are the performance critical thresholds.*

*Thresholds for very small buffer pools:* This section describes fixed and variable thresholds that are in effect for buffer pools that are sized for the best performance; that is, for buffer pools of 1000 buffers or more. For very small buffer pools, some of the thresholds are lower to prevent "buffer pool full" conditions, but those thresholds are not described.

### **Fixed thresholds**

| Some thresholds, like the immediate write threshold, you cannot change. | Monitoring buffer pool usage includes noting how often those thresholds are reached. If they are reached too often, the remedy is to increase the size of the | virtual buffer pool, which you can do with the ALTER BUFFERPOOL command. | Increasing the size, though, can affect other buffer pools, depending on the total amount of central and expanded storage available for your buffers.

The fixed thresholds are more critical for performance than the variable thresholds. Generally, you want to set virtual buffer pool sizes large enough to avoid reaching any of these thresholds, except occasionally.

Each of the fixed thresholds is expressed as a percentage of the buffer pool that might be occupied by unavailable pages.

The fixed thresholds are (from highest to lowest value):

#### **Immediate write threshold (IWTH)—97.5%**

This threshold is checked whenever a page is to be updated. If it has been exceeded, the updated page is written to DASD as soon as the update completes. The write is synchronous with the SQL request; that is, the request waits until the write has been completed and the two operations are not carried out concurrently.

Reaching this threshold has a significant effect on processor usage and I/O resource consumption. For example, updating three rows per page in 10 sequential pages ordinarily requires one or two write operations. When IWTH is exceeded, however, the updates require 30 synchronous writes.

Sometimes DB2 uses synchronous writes even when the IWTH is not exceeded; for example, when more than two checkpoints pass without a page being written. Situations such as these do not indicate a buffer shortage.

#### **Data management threshold (DMTH)—95%**

This threshold is checked before a page is read or updated. If the threshold has not been exceeded, DB2 accesses the page in the virtual buffer pool once for each *page*, no matter how many rows are retrieved or updated in that page. If the threshold has been exceeded, DB2 accesses the page in the virtual buffer pool once for each *row* that is retrieved or updated in that page. In other words, retrieving or updating several rows in one page causes several page access operations.

Avoid reaching this threshold, because it has a significant effect on processor usage.

The DMTH is maintained for each individual virtual buffer pool. When the DMTH is reached in one virtual buffer pool, DB2 does *not* release pages from other virtual buffer pools.

#### **Sequential prefetch threshold (SPTH)—90%**

This threshold is checked at two different times:

- Before scheduling a prefetch operation. If the threshold has been exceeded, the prefetch is not scheduled.
- During buffer allocation for an already-scheduled prefetch operation. If the threshold has been exceeded, the prefetch is canceled.

When the sequential prefetch threshold is reached, sequential prefetch is inhibited until more buffers become available. Operations that use sequential prefetch, such as those using large and frequent scans, are adversely affected.

### **Thresholds you can change**

You can change some thresholds directly, by using the ALTER BUFFERPOOL command. Changing a threshold in one virtual buffer pool or hiperpool has no effect on any other virtual buffer pool or hiperpool.

The variable thresholds are (from highest to lowest default value):

**Sequential steal threshold (VPSEQT)**

This threshold is a percentage of the virtual buffer pool that might be occupied by sequentially accessed pages. These pages can be in any state: updated, in-use, or available. Hence, any page might or might not count toward exceeding any other buffer pool threshold.

The default value for this threshold is 80%. You can change that to any value from 0% to 100% by using the VPSEQT option of the ALTER BUFFERPOOL command.

This threshold is checked before stealing a buffer for a sequentially accessed page instead of accessing the page in the virtual buffer pool. If the threshold has been exceeded, DB2 tries to steal a buffer holding a sequentially accessed page rather than one holding a randomly accessed page.

Setting the threshold to 0% would prevent any sequential pages from taking up space in the virtual buffer pool. In this case, prefetch is disabled, and any sequentially accessed pages are discarded as soon as they are released.

If you set VPSEQT to 0%, the value of HPSEQT is essentially meaningless: because when sequential pages are not kept in the virtual buffer pool, they have no chance of ever going to the hiperpool. But there is no restriction against having a non-zero value for HPSEQT with a zero value for VPSEQT.

Setting the threshold to 100% allows sequential pages to monopolize the entire virtual buffer pool.

#### **Hiperpool sequential steal threshold (HPSEQT)**

This threshold is a percentage of the hiperpool that might be occupied by sequentially accessed pages. The effect of this threshold on the hiperpool is essentially the same as that of the sequential steal threshold on the virtual pool.

The default value for this threshold is 80%. You can change that to any value from 0% to 100% by using the HPSEQT option of the ALTER BUFFERPOOL command.

Because changed pages are not written to the hiperpool, HPSEQT is the only threshold for hiperpools.

#### **Virtual buffer pool parallel sequential threshold (VPPSEQT)**

This threshold is a portion of the virtual buffer pool that might be used to support parallel operations. It is measured as a percentage of the sequential steal threshold (VPSEQT). Setting VPPSEQT to zero disables parallel operation.

The default value for this threshold is 50% of the sequential steal threshold (VPSEQT). You can change that to any value from 0% to 100% by using the VPPSEQT option on the ALTER BUFFERPOOL command.

#### **Virtual buffer pool assisting parallel sequential threshold (VPXPSEQT)**

This threshold is a portion of the virtual buffer pool that might be used to assist with parallel operations initiated from another DB2 in the data sharing group. It is measured as a percentage of VPPSEQT. Setting VPXPSEQT to zero disallows this DB2 from assisting with Sysplex query parallelism at run time for queries that use this buffer pool. For more information about Sysplex query parallelism, see Chapter 7 of *DB2 Data Sharing: Planning and Administration*.

<span id="page-706-0"></span>The default value for this threshold is 0% of the parallel sequential threshold (VPPSEQT). You can change that to any value from 0% to 100% by using the VPXPSEQT option on the ALTER BUFFERPOOL command.

#### **Deferred write threshold (DWQT)**

This threshold is a percentage of the virtual buffer pool that might be occupied by unavailable pages, including both updated pages and pages in use.

The default value for this threshold is 50%. You can change that to any value from 0% to 90% by using the DWQT option on the ALTER BUFFERPOOL command.

DB2 checks this threshold when an update to a page is completed. If the percentage of unavailable pages in the virtual buffer pool exceeds the threshold, write operations are scheduled for enough data sets (at up to 128 pages per data set) to decrease the number of unavailable buffers to 10% below the threshold. For example, if the threshold is 50%, the number of unavailable buffers is reduced to 40%.

When the deferred write threshold is reached, the data sets with the oldest updated pages are written asynchronously. DB2 continues writing pages until the ratio goes below the threshold.

**Setting DWQT to 0:** If you set DQWT to zero, then, to avoid synchronous writes to DASD, DB2 implicitly uses the minimum value of (1% of the buffer pool, a specific number of pages). The number of pages is determined by the buffer pool page size, as shown in Table 86:

| Buffer pool page size | Number of changed pages |
|-----------------------|-------------------------|
| 4 KB                  | 40                      |
| 8 KB                  | 24                      |
| 16 KB                 | 16                      |
| 32 KB                 | 12                      |

| *Table 86. Number of change pages based on buffer pool size*

#### **Vertical deferred write threshold (VDWQT)**

This threshold is similar to the deferred write threshold, but it applies to the number of updated pages for a single page set in the buffer pool. If the | percentage or number of updated pages for the data set exceeds the threshold, writes are scheduled for that data set, up to 128 pages.

You can specify this threshold in one of two ways:

- As a *percentage* of the virtual buffer pool that might be occupied by updated pages from a single page set.

The default value for this threshold is 10%. You can change the percentage to any value from 0% to 90%.

| – As the total *number of buffers* in the virtual buffer pool that might be | occupied by updated pages from a single page set.

You can specify the number of buffers from 0 to 9999. If you want to use the number of buffers as your threshold, you must set the percentage threshold to 0.

**Changing the threshold:** Change the percent or number of buffers by using the VDWQT keyword on the ALTER BUFFERPOOL command.

| Because any buffers that count toward VDWQT also count toward DWQT, setting the VDWQT percentage higher than DWQT has no effect: DWQT is reached first, write operations are scheduled, and VDWQT is never reached. Therefore, the ALTER BUFFERPOOL command does not allow you to set the | VDWQT percentage to a value greater than DWQT. You can specify a number of buffers for VDWQT than is higher than DWQT, but again, with no effect.

This threshold is overridden by certain DB2 utilities, which use a constant limit of 64 pages rather than a percentage of the virtual buffer pool size. LOAD, REORG, and RECOVER use a constant limit of 128 pages.

**Setting VDWQT to 0:** If you set VDQWT to zero for both the percentage and number of buffers, the minimum number of pages written is the same as for DWQT, shown in [Table 86 on page 697.](#page-706-0)

#### **Guidelines for setting buffer pool thresholds**

How you set buffer pools depends on your workload and the type and size of data being cached. But always think about the entire system when making buffer pool | tuning decisions. See ["Storage controller cache" on page 751](#page-760-0) for more information about storage controller cache and the effect on DB2 performance.

| For help in tuning your buffer pools, try the DB2 Bufferpool Tool feature of DB2.

*Pages are frequently re-referenced and updated:* **Suppose that you have a** workload such as a branch table in a bank that contains a few hundred rows and is updated by every transaction. For such a workload, you want a high value for the | deferred write and vertical deferred write threshold (90%). The result is that I/O is deferred until DB2 checkpoint and you have a lower I/O rate to DASD.

However, if the set of pages updated exceeds the size of the virtual buffer pool, setting both DWQT and VDWQT to 90% might cause the sequential prefetch | threshold (and possibly the data management threshold and the immediate write | threshold) to be reached frequently. You might need to set DWQT and VDWQT lower in that case.

**Pages are rarely referenced:** Suppose that you have a customer table in a bank that has millions of rows that are accessed randomly or are updated sequentially in batch. In this case, lowering the DWQT or VDWQT thresholds (perhaps down to 0) | can avoid a surge of write I/Os caused by DB2 checkpoint. Lowering those | thresholds causes the write I/Os to be distributed more evenly over time. Secondly, this can improve performance for the storage controller cache by avoiding the problem of flooding the device at DB2 checkpoint.

**Query-only buffer pools:** For a buffer pool used exclusively for query processing, it is reasonable to set VPSEQT and HPSEQT to 100%. If parallel query processing is a large part of the workload, set VPPSEQT and, if applicable, VPXPSEQT, to a very high value.

*Mixed workloads:* For a buffer pool used for both query and transaction processing, the values you set for VPSEQT and HPSEQT should depend on the respective priority of the two types of processing. The higher you set VPSEQT and HPSEQT, the better queries tend to perform, at the expense of transactions.

<span id="page-708-0"></span>**Buffer pools containing LOBs:** Put LOB data in buffer pools that are not shared with other data. For both LOG YES and LOG NO LOBs, use a deferred write | threshold (DWQT) of 0. LOBs specified with LOG NO have their changed pages written at commit time (*force-at-commit* processing). If you set DWQT to 0, those writes happen continuously in the background rather than in a large surge at | commit.

LOBs defined with LOG YES can use deferred write, but by setting DWQT to 0, you can avoid massive writes at DB2 checkpoints.

# **Determining size and number of buffer pools**

### **Virtual buffer pool and hiperpool sizes**

| Initially, you set the sizes (in number of pages) of your virtual buffer pools and hiperpools on installation panels DSNTIP1, DSNTIP2, and DSNTIP6. Because you can modify the sizes of virtual buffer pools and hiperpools using the ALTER BUFFERPOOL command, it is not important to choose an exact size initially.

### **The buffer pool hit ratio**

Considering the real storage and expanded storage that is available to DB2, you can help some of your applications and queries by making the virtual buffer pools large enough to increase the *buffer hit ratio*. Buffer hit ratio is a measure of how often a page access (a getpage) is satisfied without requiring an I/O operation.

| Accounting reports, which are application related, show the hit ratio for specific | applications. An accounting trace report shows the ratio for single threads. The DB2 PM buffer pool statistics report shows the hit ratio for the subsystem as a whole. For example, the buffer pool hit ratio is shown in field  $\blacksquare$  in [Figure 103 on](#page-716-0) page 707. The buffer hit ratio uses the following formula to determine how many | getpage operations did not require an I/O operation:

```
Hit ratio = getpages - pages read from DASD / getpages
```
where pages\_read\_from\_DASD is the sum of the following fields:

- Number of synchronous reads (field  $\overline{B}$  in [Figure 103 on page 707\)](#page-716-0)
- Number of pages read via sequential prefetch (field  $\blacksquare$ )
- Number of pages read via list prefetch (field  $\Box$ )
- Number of pages read via dynamic prefetch (field  $\boxed{1}$ )

*Example:* If you have 1000 getpages and 100 pages were read from DASD, the equation would be as follows:

Hit ratio =  $(1000-100)/1000$ 

The hit ratio in this case is 0.9.

*Highest hit ratio:* The highest possible value for the hit ratio is 1.0, which is achieved when every page requested is always in the buffer pool. Reading index non-leaf pages tend to have a very high hit ratio since they are frequently re-referenced and thus tend to stay in the buffer pool.

*Lowest hit ratio:* The lowest hit ratio occurs when the requested page is not in the buffer pool; in this case, the hit ratio is 0 or less. A negative hit ratio means that prefetch has brought pages into the buffer pool that are not subsequently

referenced, either because the query stops before it reaches the end of the table space, or because the prefetched pages are stolen by DB2 for reuse before the query can access them.

*A low hit ratio is not always bad:* While it might seem desirable to make the buffer hit ratio as close to 1.0 as possible, do not automatically assume a low buffer pool hit ratio is bad. The hit ratio is a relative value, based on the type of application. For example, an application that browses huge amounts of data using table space scans might very well have a buffer pool hit ratio of 0. What you want to watch for is those cases where the hit ratio drops significantly for the same application. In those cases, it might be helpful to investigate further.

Hit ratios for additional processes: The hit ratio measurement becomes less | meaningful if the buffer pool is being used by additional processes, such as work files or utilities. Some utilities and SQL statements use a special type of getpage request that reserve an empty buffer without requiring that the page be read from DASD.

A getpage is issued for each empty work file page without read I/O during sort input processing. The hit ratio can be calculated if the work files are isolated in their own buffer pools. If they are, then the number of getpages used for the hit ratio formula is divided in half as follows:

Hit ratio = ((getpages / 2) - pages\_read\_from\_DASD) / (getpages / 2)

#### **Buffer pool size guidelines**

| DB2 handles large virtual buffer pools very efficiently. Searching in large virtual | buffer pools (100 MB or more) does not use any more of the processor's resources than searching in smaller pools. There is a slight increase in processing overhead when buffer pools are in data spaces backed up by real storage. The increase is larger if the buffer pool is backed by a mixture of real and expanded storage. Never define buffer pools that are backed by auxiliary storage.

If virtual pool storage is not backed by real storage, the resulting paging activity is inefficient. If you see paging, increase the amount of real storage, or shrink down the virtual pools size and use hiperpools.

**Problems with paging:** Paging occurs when the virtual storage size requirements for a buffer pool exceeds the real storage capacity for the OS/390 image. In this case, least recently used data pages in the buffer pool are migrated to expanded or auxiliary storage. Subsequent access to these pages results in a page fault and the | page must be brought into real storage from auxiliary or expanded storage. Paging | of buffer pool storage, especially that from auxiliary to real, can negatively impact DB2 performance. The statistics for PAGE-INS REQUIRED FOR WRITE and PAGE-INS REQUIRED FOR READ shown in [Figure 103 on page 707](#page-716-0) are useful in determining if the buffer pool size setting is too large for available real storage.

If the large buffer pool size results in excessive real storage paging to expanded storage, consider using hiperpools.

### <span id="page-710-0"></span>**Advantages of large buffer pools**

In general, larger buffer pool sizes can:

- Result in a higher buffer pool hit ratio, which can reduce the number of I/O operations. Fewer I/O operations can reduce I/O contention, which can provide better response time and reduce the processor resource needed for I/O operations.
- Give an opportunity to achieve higher transaction rates with the same response time. For any given response time, the transaction rate depends greatly on buffer pool size.
- Prevent I/O contention for the most frequently used DASD devices, particularly the catalog tables and frequently referenced user tables and indexes. In addition, a large buffer pool is beneficial when a DB2 sort is used during a query, because I/O contention on the devices containing the work file table spaces is reduced.

### **Choosing one or many buffer pools**

Whether you choose one or many 4-KB buffer pools, make sure to have at least one 32- KB buffer pool that DB2 can use, even if all tables use 4 KB pages. Some SQL operations, such as joins, can create a result row that does not fit into a 4 KB page.

**Reasons to choose a single buffer pool:** If your system has any or all of the following conditions, it is probably best to choose a single 4 KB buffer pool:

- It does not have enough total buffer space for more than 10000 4-KB buffers.
- You have no one with the application knowledge necessary to do more specialized tuning.
- It is a test system.

*Reasons to choose more than one buffer pool:* The following are some advantages to having more than one buffer pool:

 You can isolate data in separate buffer pools to favor certain applications, data, and indexes.

For example, if you have large buffer pools, putting indexes into separate pools from data might improve performance. You might want to put tables and indexes that are updated frequently into a buffer pool with different characteristics from those that are frequently accessed but infrequently updated.

- You can put work files into a separate buffer pool. This can provide better performance for sort-intensive queries. Applications that use created temporary tables use work files for those tables. Keeping work files separate allows you to monitor temporary table activity more easily.
- This process of segregating different activities and data into separate buffer pools has the advantage of providing good and relatively inexpensive performance diagnosis data from statistics and accounting traces.

# <span id="page-711-0"></span>| **Choosing a page-stealing algorithm**

| When DB2 must take away a page in the buffer pool to make room for a newer page, this action is called "stealing" the page from the buffer pool. DB2 usually uses a least-recently-used (LRU) algorithm for managing pages in storage. That is, | it takes away older pages so that more recently used pages can remain in the virtual buffer pool.

However, using the ALTER BUFFERPOOL command, you can also choose to have | DB2 use a first-in, first-out (FIFO) algorithm. With this simple algorithm, DB2 does not keep track of how often a page is referenced—the pages that are oldest are moved out, no matter how frequently they are referenced. This simple approach to | page stealing results in a small decrease in the cost of doing a getpage operation, and it can reduce internal DB2 latch contention in environments that require very high concurrency.

#### | **Recommendations:**

- In most cases, keep the default, LRU.
- | Use FIFO for buffer pools that have little or no I/O; that is, the table space or index remains in the buffer pool. Because all the pages are there, there is no heed to pay the additional cost of a more complicated page management algorithm, and it can cause even cause a severe performance degradation.
- Keep objects that can benefit from the FIFO algorithm in different buffer pools from those that benefit from the LRU algorithm. See options for PGSTEAL in | ALTER BUFFERPOOL command in *DB2 Command Reference*

# **Monitoring and tuning buffer pools using online commands**

The information under this heading, up to ["Using DB2 PM to monitor buffer pool](#page-715-0) [statistics" on page 706,](#page-715-0) is General-use Programming Interface and Associated Guidance Information as defined in Appendix G, "Notices" on page 1187.

The DISPLAY BUFFERPOOL and ALTER BUFFERPOOL commands allow you to monitor and tune buffer pools and hiperpools on line, while DB2 is running, without the overhead of running traces.

You can use the ALTER BUFFERPOOL command to change the following attributes:

- Size
- Thresholds
- Virtual pool type (primary or data space)
- Hiperpool castout attribute
- Page stealing algorithm

You can use the DISPLAY BUFFERPOOL command to display the current status of one or more active or inactive buffer pools. For example, the following command: DISPLAY BUFFERPOOL(BP1) DETAIL

produces a detailed report of the status of BP1, as shown in [Figure 101 on](#page-712-0) [page 703.](#page-712-0) The operation captured by this report is the processing of sort work files for a query.

<span id="page-712-0"></span>+DISPLAY BPOOL(BP1) DETAIL DSNB401I + BUFFERPOOL NAME BP1, BUFFERPOOL ID 1, USE COUNT 8 DSNB402I + VIRTUAL BUFFERPOOL SIZE = 6000 BUFFERS  $ALLOGATED$  =  $6000$  TO BE DELETED =  $0$  IN-USE/UPDATED = 11 DSNB406I + VIRTUAL BUFFERPOOL TYPE -CURRENT = PRIMARY PENDING = PRIMARY PAGE STEALING METHOD = LRU  $DSNB403I$  + HIPERPOOL SIZE = 0 BUFFERS, CASTOUT = YES ALLOCATED = 0 TO BE DELETED = 0  $BACKED BY ES = 0$ DSNB404I + THRESHOLDS - $VP$  SEQUENTIAL  $= 80$  HP SEQUENTIAL  $= 80$ DEFERRED WRITE = 50 VERTICAL DEFERRED WRT = 10, 0 PARALLEL SEQUENTIAL =  $\theta$  ASSISTING PARALLEL SEQT=  $\theta$ DSNB409I + INCREMENTAL STATISTICS SINCE 14:57:55 JAN 22, yyyy  $DSNB411I + RANDOM GETPAGE = 156 SYNC READ I/O (R) = 3$  $SEQ.$  GETPAGE = 132294 SYNC READ I/O (S) =  $\blacksquare$  326  $DMTH$  HIT  $=$  0 DSNB412I + SEQUENTIAL PREFETCH - **C** REQUESTS B = 8253 PREFETCH  $1\overline{0}$  = 4461 PAGES READ  $\boxed{D}$  = 35660 DSNB413I + LIST PREFETCH -  $REQUESTS = 0 PREFETCH I/O = 0$  $PAGES$  READ  $=$  0 DSNB414I + DYNAMIC PREFETCH - REQUESTS  $= 0$  PREFETCH I/O  $= 0$  $PAGES$  READ  $=$  0 DSNB415I + PREFETCH DISABLED -  $NO$  BUFFER  $=$   $O$   $NO$  READ ENGINE  $=$   $O$ F DSNB420I + SYS PAGE UPDATES =  $\blacksquare$  137857 SYS PAGES WRITTEN = 63320 ASYNC WRITE  $I/O = 2057$  SYNC WRITE  $I/O = 0$ <br>DSNB421I + DWT HIT G  $I = 231$  $=$  27 VERTICAL DWT HIT  $\blacksquare$  = 231  $NO$  WRITE ENGINE =  $O$ DSNB430I + HIPERPOOL ACTIVITY (NOT USING ASYNCHRONOUS DATA MOVER FACILITY) - SYNC HP READS =  $\qquad \qquad \frac{1}{2}$  SYNC HP WRITES =  $\qquad \frac{1}{2}$ ASYNC HP READS =  $\phantom{100}$  async HP WRITES =  $\phantom{100}$  0 READ FAILURES =  $\qquad \qquad 0$  WRITE FAILURES =  $\qquad \qquad 0$ DSNB431I + HIPERPOOL ACTIVITY (USING ASYNCHRONOUS DATA MOVER FACILITY) -  $HP$  READS =  $0$  HP WRITES =  $0$ READ FAILURES =  $\qquad 0$  WRITE FAILURES =  $\qquad 0$ DSNB440I + PARALLEL ACTIVITY -PARALLEL REQUEST = 0 DEGRADED PARALLEL= 0 DSN9022I + DSNB1CMD '+DISPLAY BPOOL' NORMAL COMPLETION

| *Figure 101. Sample output from the DISPLAY BUFFERPOOL command. This sample output shows buffer pool statistics for the processing of sort work files.*

In Figure 101, find the following fields:

• SYNC READ I/O (S) ( $\Lambda$ ) shows the number of sequential synchronous read I/O operations. Sequential synchronous read I/Os occur when prefetch is

disabled or when the requested pages are not consecutive. One way to decrease the value of 326, which might be high for this application, is to increase the buffer pool size until the number of read I/Os decreases while avoiding paging.

To determine the total number of synchronous read I/Os, add SYNC READ I/O (S) and SYNC READ I/O (R).

- $\cdot$  In message DSNB412I, REQUESTS ( $\overline{B}$ ) shows the number of times that sequential prefetch was triggered, and PREFETCH I/O ( C) shows the number of times that sequential prefetch occurred. PAGES READ ( $\Box$ ) shows the number of pages read using sequential prefetch. If you divide the PAGES READ value by the PREFETCH I/O, you get 7.99. This is because the prefetch quantity for sort work files is 8 pages. For operations other than sorts, the prefetch quantity could be up to 32 pages, depending on the application.
- SYS PAGE UPDATES ( $\Box$ ) corresponds to the number of buffer updates.
- SYS PAGES WRITTEN ( $\blacksquare$ ) is the number of pages written to DASD.
- DWT HIT ( $\bf{G}$ ) is the number of times the deferred write threshold (DWQT) was reached. This number is workload dependent.
- VERTICAL DWT HIT ( $\Box$ ) is the number of times the vertical deferred write threshold (VDWQT) was reached. This value is per data set, and it is related to the number of asynchronous writes.

Because the number of synchronous read I/Os ( $\Lambda$ ) and the number of sequential prefetch I/Os ( $\bigcirc$ ) are relatively high, you would want to tune the buffer pools by changing the buffer pool specifications. For example, you could make the buffer operations more efficient by defining a hiperpool if you have expanded storage on your machine. To do that, enter the following command:

-ALTER BUFFERPOOL(BP1) VPSIZE(6000) HPSIZE(20000) CASTOUT(NO)

After issuing the previous ALTER BUFFERPOOL command, you can see the resulting changes in the virtual buffer pool and hiperpool by issuing the DISPLAY BUFFERPOOL command again. The output is shown in [Figure 102 on page 705.](#page-714-0)

<span id="page-714-0"></span>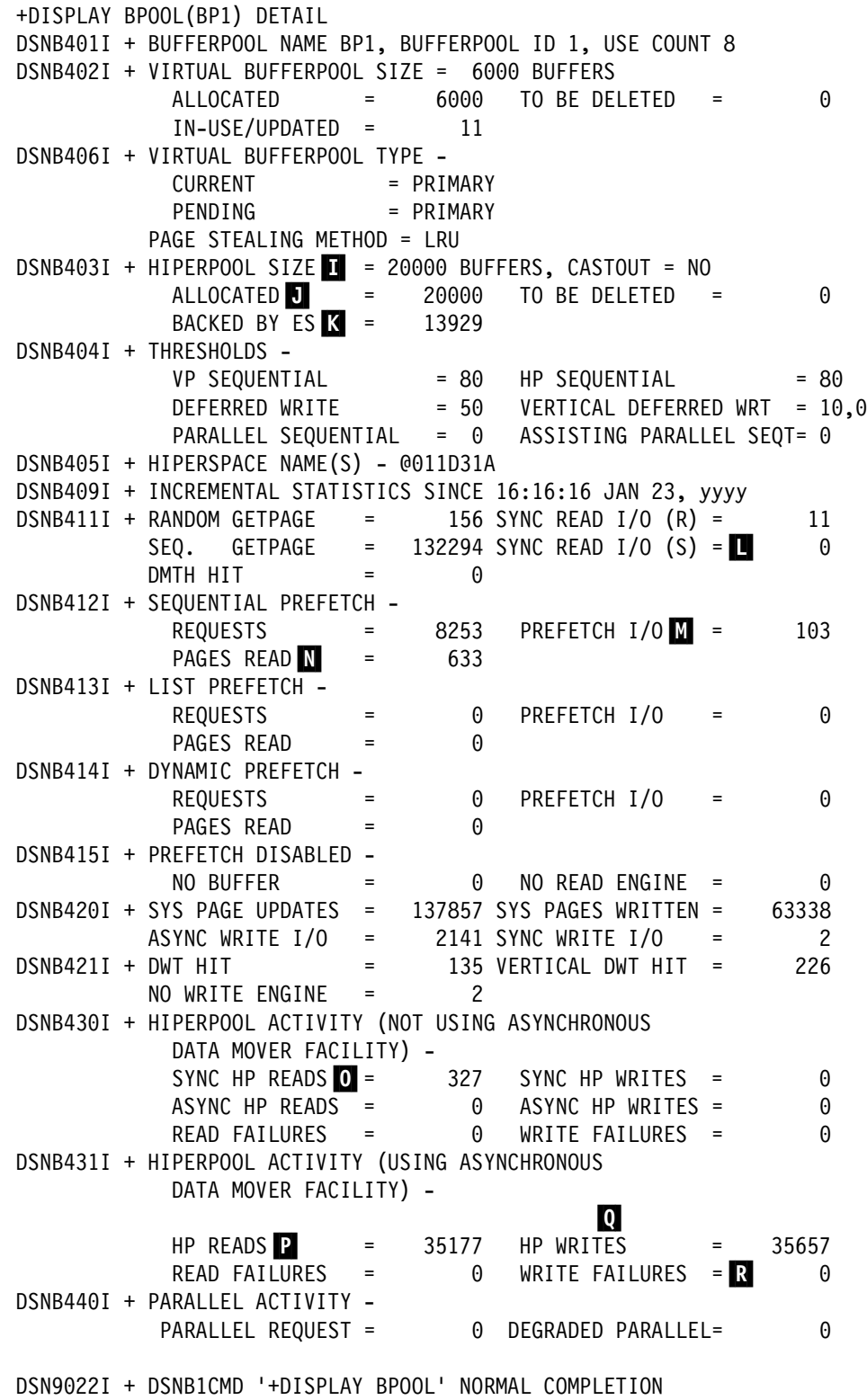

| *Figure 102. Sample output from the DISPLAY BUFFERPOOL command. This output shows how the buffer pool statistics changed after the ALTER BUFFERPOOL command was issued.*

In Figure 102, notice the following fields:

 You can verify the new hiperpool size by checking the HIPERPOOL SIZE field  $(\Box).$ 

- <span id="page-715-0"></span>In this example, the hiperpool size allocated (ALLOCATED  $\blacksquare$ ) is larger than the value for BACKED BY ES ( $\mathbb{K}$ ) because the hiperpool was larger than necessary. The value for ALLOCATED can also be larger than the BACKED BY ES value when there is not enough expanded storage available to support the hiperpool size you specified. If the available expanded storage had been exceeded, there would be a non-zero value in the WRITE FAILURES field (R).
- The value for SYNC READ I/O ( $\blacksquare$ ), which was 326 before the ALTER BUFFERPOOL command was issued, has decreased significantly.
- The values for PREFETCH I/O ( $\blacksquare$ ) and PAGES READ( $\blacksquare$ ) have decreased significantly because most of the requested pages are in the hiperpool, resulting in fewer pages that need to be fetched from DASD through sequential prefetch.
- SYNC HP READS ( $\bigcirc$ ) corresponds to the SYNC READ I/O (S) ( $\bigcirc$ ) value in [Figure 101 on page 703.](#page-712-0)
- $\bullet$  HP READS ( $\bullet$ ) shows the number of times data was read from the hiperpool into the virtual buffer pool.
- $\bullet$  HP WRITES ( $\Omega$ ) shows the number of times data was written to the hiperpool from the virtual buffer pool.

To obtain buffer pool information on a specific data set, you can use the LSTATS option of the DISPLAY BUFFERPOOL command. For example, you can use the LSTATS option to:

- Provide page count statistics for a certain index. With this information, you could determine whether a query used the index in question, and perhaps drop the index if it was not used.
- Monitor the response times on a particular data set. If you determine that I/O contention is occurring, you could redistribute the data sets across your available DASD.

| This same information is available with IFCID 0199 (statistics class 8).

For more information on the ALTER BUFFERPOOL or DISPLAY BUFFERPOOL commands, see Chapter 2 of *DB2 Command Reference*.

# **Using DB2 PM to monitor buffer pool statistics**

You can find information about the database buffer pools in the statistics report produced by DB2 PM, as [Figure 103 on page 707](#page-716-0) shows.

<span id="page-716-0"></span>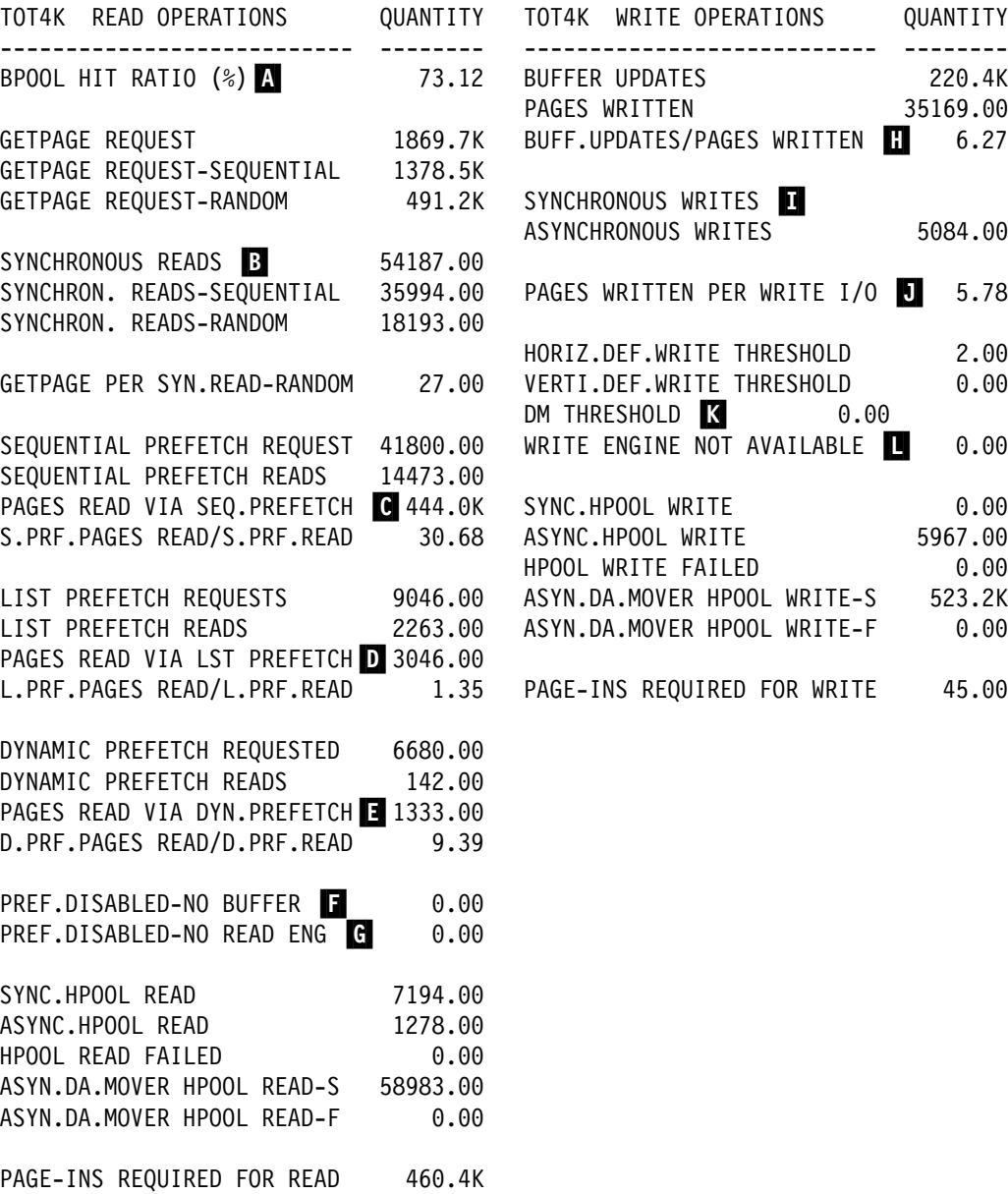

*Figure 103. DB2 PM database buffer pool statistics (modified)*

The formula for the buffer pool hit ratio (fields  $\Lambda$  through  $\blacksquare$ ) is explained in ["The](#page-708-0) [buffer pool hit ratio" on page 699](#page-708-0) 

Increase the virtual buffer pool size or reduce the workload if:

- Sequential prefetch is inhibited. PREF.DISABLED-NO BUFFER (**F**) shows how many times sequential prefetch is disabled because the sequential prefetch threshold (90% of the pages in the buffer pool are unavailable) has been reached.
- You detect poor update efficiency. You can determine update efficiency by checking the values in both of the following fields:

 $-$  BUFF.UPDATES/PAGES WRITTEN ( $\blacksquare$ )

#### $-$  PAGES WRITTEN PER WRITE I/O ( $\blacksquare$ )

In evaluating the values you see in these fields, keep in mind that there are no absolute acceptable or unacceptable values. Each installation's workload is a special case. To assess the update efficiency of your system, monitor for overall trends rather than for absolute high values for these ratios.

The following factors impact buffer updates per pages written and pages written per write I/O:

- Sequential nature of updates
- Number of rows per page
- Row update frequency

For example, a batch program that processes a table in skip sequential mode with a high row update frequency in a dedicated environment can achieve very good update efficiency. In contrast, update efficiency tends to be lower for transaction processing applications, because transaction processing tends to be random.

The following factors affect the ratio of pages written per write I/O:

- *Checkpoint frequency.* The CHECKPOINT FREQ field on panel DSNTIPN specifies the number of consecutive log records written between DB2 system checkpoints. At checkpoint time, I/Os are scheduled to write all updated pages on the deferred write queue to DASD. If system checkpoints occur too frequently, the deferred write queue does not grow large enough to achieve a high ratio of pages written per write I/O.
- *Frequency of active log switch.* DB2 takes a system checkpoint each time the active log is switched. If the active log data sets are too small, checkpoints occur often, which prevents the deferred write queue from growing large enough to achieve a high ratio of pages written per write I/O. For recommendations on active log data set size, see ["Log capacity" on](#page-751-0) [page 742.](#page-751-0)
- *Buffer pool size.* The deferred write thresholds (VDWQT and DWQT) are a function of buffer pool size. If the buffer pool size is decreased, these thresholds are reached more frequently, causing I/Os to be scheduled more often to write some of the pages on the deferred write queue to DASD. This prevents the deferred write queue from growing large enough to achieve a high ratio of pages written per write I/O.
- *Number of data sets, and the spread of updated pages across them.* The maximum number of pages written per write I/O is 32, subject to a limiting scope of 150 pages (roughly one cylinder). For example, if your application updates page 2 and page 149 in a series of pages, the two changed pages could potentially be written with one write I/O. But if your application updates page 2 and page 155 within a series of pages, writing the two changed pages would require two write I/Os because of the 150-page limit. Updated pages are placed in a deferred write queue based on the data set. For batch processing it is possible to achieve a high ratio of pages written per write I/O, but for transaction processing the ratio is typically lower.

For LOAD, REORG, and RECOVER, the maximum number of pages written per write I/O is 64, and there is no limiting scope.

• SYNCHRONOUS WRITES ( $\blacksquare$ ) is a high value. This field counts the number of immediate writes. However, immediate writes are not the only type of

<span id="page-718-0"></span>synchronous write; thus, it is difficult to provide a monitoring value for the number of immediate writes.

Ignore SYNCHRONOUS WRITES when DM THRESHOLD is zero.

• DM THRESHOLD ( $\blacksquare$ ) is reached. This field shows how many times a page was immediately released because the data management threshold was reached. The quantity listed for this field should be zero.

Also note the following fields:

 $\bullet$  WRITE ENGINE NOT AVAILABLE ( $\blacksquare$ )

This field records the number of times that asynchronous writes were deferred because DB2 reached its maximum number of concurrent writes. You cannot change this maximum value. This field has a nonzero value occasionally.

 $\cdot$  PREF.DISABLED-NO READ ENG ( $\blacksquare$ )

This field records the number of times that a sequential prefetch was not performed because the maximum number of concurrent sequential prefetches was reached. Instead, normal reads were done. You cannot change this maximum value.

# **Tuning the EDM pool**

| During the installation process, DSNTINST CLIST calculates the size of the EDM pool. The EDM pool contains:

- Database descriptors (DBDs)
- Skeleton cursor tables (SKCTs)
- Cursor tables (CTs), or copies of the SKCTs
- Skeleton package tables (SKPTs)
- Package tables (PTs), or copies of the SKPTs
- An authorization cache block for each plan, excluding plans that you created specifying CACHESIZE(0)
- Skeletons of dynamic SQL if your installation has YES for the CACHE DYNAMIC SQL field of installation panel DSNTIP4

If you have YES for the CACHE DYNAMIC SQL and have a size specified for the DATASPACE, the skeletons are kept in the DATASPACE and some internal | structures are kept in the EDM pool. See ["Allied thread allocation" on page 760](#page-769-0) for information on how SKCTs, CTs, and DBDs are handled.

You can check the calculated size of the EDM pool on panel DSNTIPC. Refer to *DB2 Installation Guide* for more information on specifying the size of the EDM pool.

For data sharing, you might need to increase the EDM pool storage estimate. For more information, see Chapter 3 of *DB2 Data Sharing: Planning and Administration*.

Because of an internal process that changes the size of plans initially bound in one release and then are rebound in a later release, you should carefully monitor the size of the EDM pool and increase its size, if necessary. For more information on the internal process that could increase the size of your plans, see ["Consider](#page-692-0)

[rebinding certain plans and packages" on page 683.](#page-692-0) For information about how to estimate the size of the EDM pool, see *DB2 Installation Guide*.

# **EDM pool space handling**

When pages are needed for the EDM pool, any pages that are available are allocated first. If the available pages do not provide enough space to satisfy the request, pages are "stolen" from an inactive SKCT, SKPT, DBD, or dynamic SQL skeleton. If there is still not enough space, an SQL error code is sent to the application program.

You should design the EDM pool to contain:

- The CTs, PTs, and DBDs in use
- The SKCTs for the most frequently used applications
- The SKPTs for the most frequently used applications
- The DBDs referred to by these applications
- The cache blocks for your plans that have caches
- The skeletons of the most frequently used dynamic SQL statements, if your system has enabled the dynamic statement cache

By designing the EDM pool this way, you can avoid allocation I/Os, which can represent a significant part of the total number of I/Os for a transaction. You can also reduce the processing time necessary to check whether users attempting to execute a plan are authorized to do so.

An EDM pool that is too small causes:

- Increased I/O activity in DSNDB01.SCT02, DSNDB01.SPT01, and DSNDB01.DBD01.
- Increased response times, due to loading the SKCTs, SKPTs, and DBDs. If caching of dynamic SQL is used and the needed SQL statement is not in the EDM pool, that statement has to be prepared again.
- Fewer threads used concurrently, due to a lack of storage.

#### **Implications for database design**

When you design your databases, be aware that a very large number of objects in your database means a larger DBD for that database. And when you drop objects, storage is not automatically reclaimed in that DBD, which can mean that DB2 must take more locks for the DBD. To reclaim storage in the DBD, use the MODIFY utility, as described in Section 2 of *DB2 Utility Guide and Reference*.

Large DBDs can cause problems when not enough contiguous space is available to load them into the EDM pool. In Version 6, you can now store large DBDs in 32K | pieces to avoid loading problems. Large DBDs created before Version 6 will not be stored in 32K pieces until a DDL causes the DBD to be written out.
### **Monitoring and tuning the EDM pool**

The DB2 statistics record provides information on the EDM pool. Figure 104 shows how DB2 PM presents this information in the statistics report.

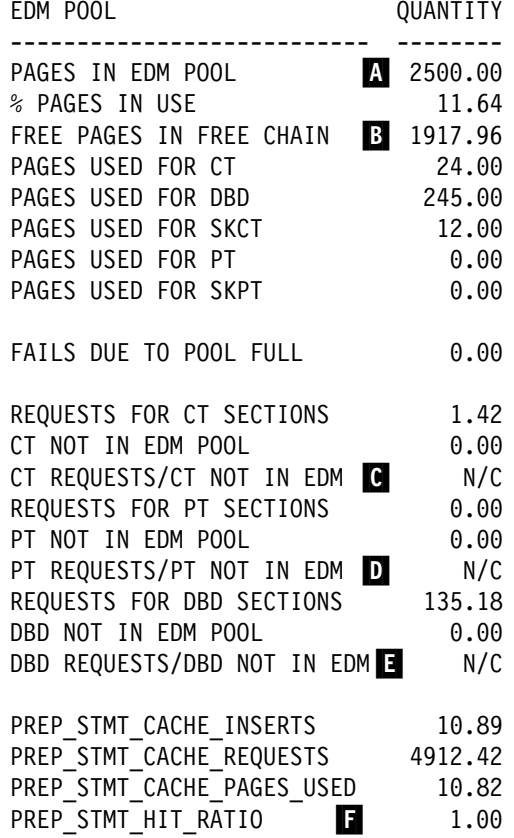

| *Figure 104. EDM pool utilization in the DB2 PM statistics report*

The important values to monitor are:

*Efficiency of the pool:* You can measure the efficiency of the EDM pool by using the following ratios:

CT REQUESTS/CT NOT IN EDM **C** PT REQUESTS/PT NOT IN EDM D DBD REQUESTS/DBD NOT IN EDM **E** 

These ratios for the EDM pool depend upon your location's work load. In most DB2 subsystems, a value of 5 or more is acceptable. This means that at least 80% of the requests were satisfied without I/O.

The number of free pages is shown in FREE PAGES IN FREE CHAIN B in Figure 104. If this value is more than 20% of PAGES IN EDM POOL  $\blacksquare$  during peak periods, the EDM pool size is probably too large. In this case, you can reduce its size without affecting the efficiency ratios significantly.

*EDM pool hit ratio for cached dynamic SQL:* If you have caching turned on for dynamic SQL, the EDM pool statistics have information that can help you determine how successful your applications are at finding statements in the cache. See mapping macro DSNDQISE for descriptions of these fields.

QISEDSG records the number of requests to search the cache. QISEDSI records the number of times that a statement was inserted into the cache, which can be interpreted as the number of times a statement was not found in the cache. Use the following calculation to determine how often the dynamic statement was used from the cache:

(QISEDSG − QISEDSI) / QISEDSG = hit ratio

The hit ratio is also shown in  $\Box$  in Figure 104.

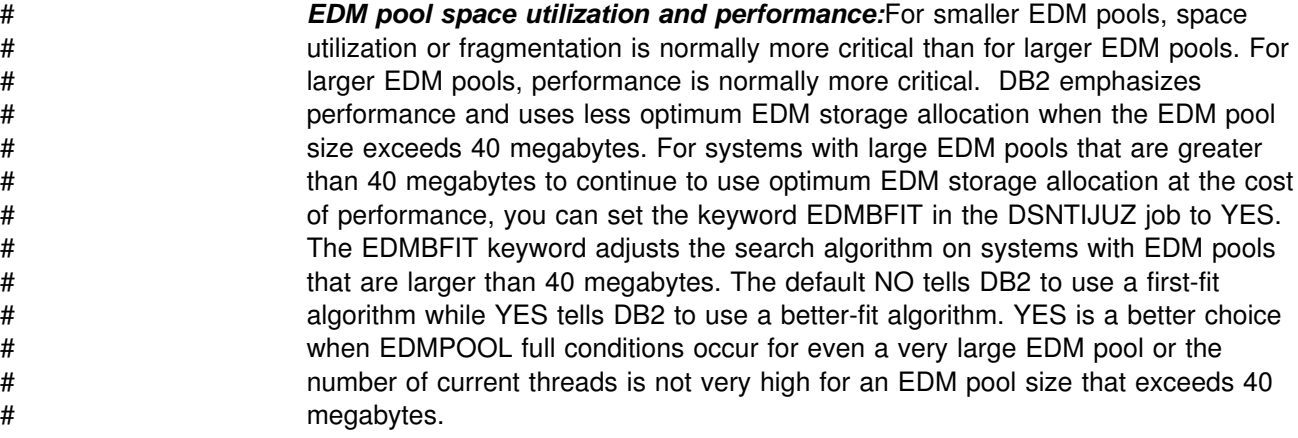

## **Tips for managing EDM pool storage**

Here are guidelines for helping keep EDM pool storage under control.

#### **Use packages**

By using multiple packages you can increase the effectiveness of EDM pool storage management by having smaller objects in the pool.

#### | **Use DEGREE(ANY) to increase EDM pool size**

Use DEGREE(ANY) to increase the required EDM pool size. When you change a plan/package to DEGREE(ANY), check the change in the column AVGSIZE in SYSPLAN/SYSPACKAGE to determine the increase required.

#### | **Use RELEASE(COMMIT) when appropriate**

Using the bind option RELEASE(COMMIT) for infrequently used packages and plans can cause objects to be removed from the EDM pool sooner.

#### **Release thread storage**

If your EDM pool storage grows continually, consider having DB2 periodically free unused thread storage. To do this, specify YES for CONTRACT THREAD STG on installation panel DSNTIPE. This option can affect performance and is best used when your system has many long-running threads and your EDM storage is constrained.

#### | **Put dynamic statement cache in a data space**

| If you are constrained on storage in *ssnm*DBM1, and your installation uses dynamic statement caching, move some EDM storage into a data space by specifying a | non-zero value for EDMPOOL DATA SPACE SIZE on installation panel DSNTIPC.

# **Increasing RID pool size**

The RID pool is used for all record identifier (RID) processing. It is used for enforcing unique keys while updating multiple rows. and for sorting RIDs during the following operations:

List prefetch, including single index list prefetch

Access via multiple indexes

Hybrid joins

To favor the selection and efficient completion of those access paths, increase the maximum RID pool size. However, if there is not enough RID pool storage, it is possible that the statement might revert to a table space scan.

A RID pool size of 0 disables those access paths. If you specify a RID pool size of 0, plans or packages that were previously bound with a non-zero RID pool size might experience significant performance degradation. Rebind any plans or packages that include SQL statements that use RID processing.

The default RID pool size is 4 MB. You can override this value on panel DSNTIPC.

To determine if a transaction used the RID pool, see the RID Pool Processing section of the DB2 PM accounting trace record.

The RID pool, which all concurrent work shares, is limited to a maximum of 1000 MB. The RID pool is created at system initialization, but no space is allocated until RID storage is needed. It is then allocated above the 16 MB line in 16 KB blocks as needed, until the maximum size you specified on installation panel DSNTIPC is reached.

The general formula for computing RID pool size is:

Number of concurrent RID processing activities  $\times$ average number of RIDs  $\times$  2  $\times$  5 bytes per RID

For example, three concurrent RID processing activities, with an average of 4000 RIDs each, would require 120 KB of storage, because:

 $3 \times 4000 \times 2 \times 5 = 120KB$ 

Whether your SQL statements that use RID processing complete efficiently or not depends on other concurrent work using the RID pool.

### **Controlling sort pool size and sort processing**

Sort is invoked when a cursor is opened for a SELECT statement that requires sorting. The maximum size of the sort work area allocated for each concurrent sort user depends on the value you specified for the SORT POOL SIZE field on installation panel DSNTIPC. The default value is 1 MB.

# **Estimating the size of the sort pool**

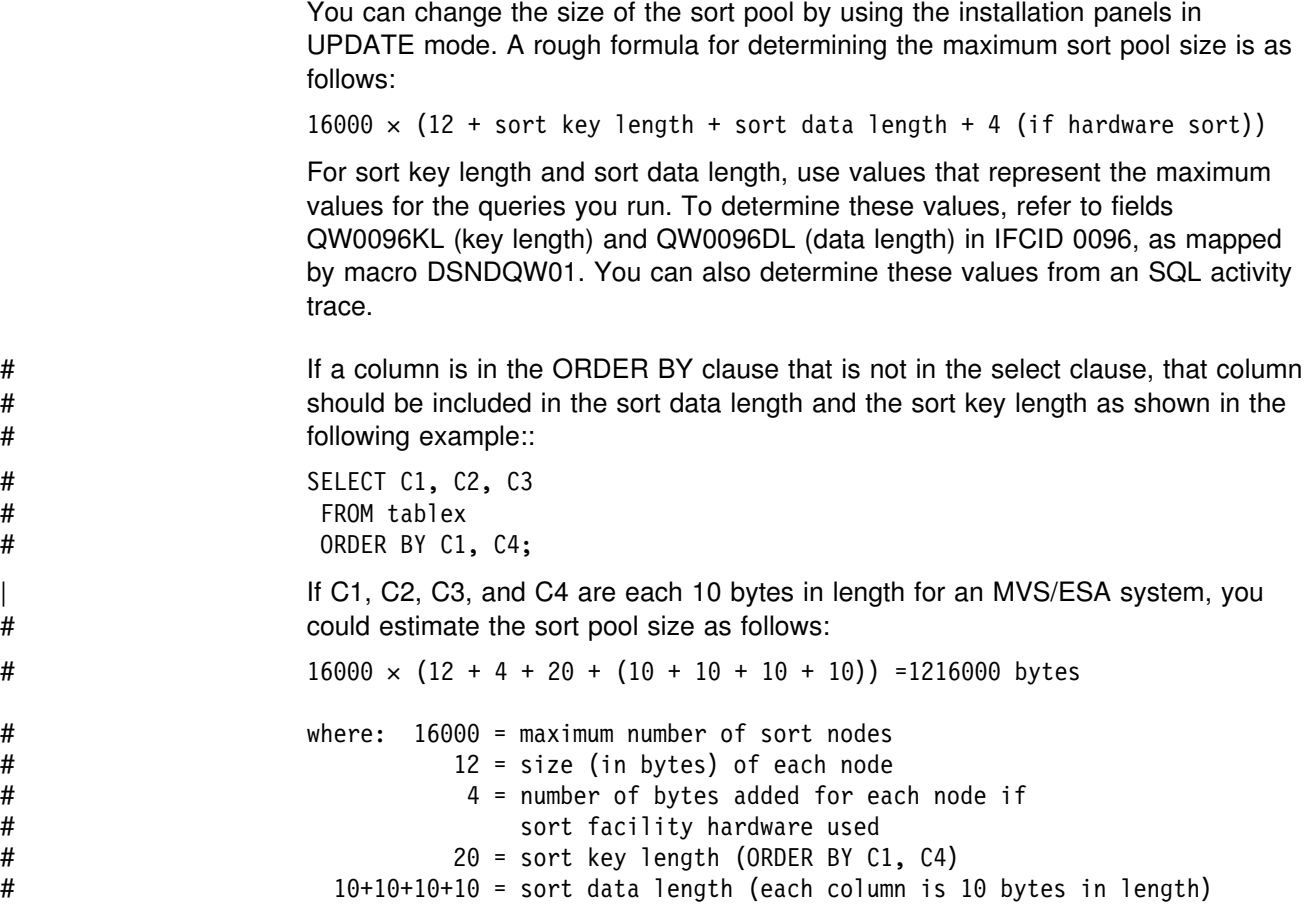

## **Understanding how sort work files are allocated**

The sort begins with the input phase when ordered sets of rows are written to work files. At the end of the input phase, when all the rows have been sorted and inserted into the work files, the work files are merged together, if necessary, into one work file containing the sorted data. The merge phase is skipped if there is only one work file at the end of the input phase. In some cases, intermediate merging might be needed if the maximum number of sort work files has been allocated.

The work files used in sort are logical work files, which reside in work file table spaces in your work file database (which is DSNDB07 in a non data-sharing environment). DB2 uses the buffer pool when writing to the logical work file. The number of work files that can be used for sorting is limited only by the buffer pool size when you have the sort assist hardware.

If you do not have the sort hardware, up to 140 logical work files can be allocated per sort, and up to 255 work files can be allocated per user.

It is possible for a sort to complete in the buffer pool without I/Os. This is the ideal situation, but it might be unlikely, especially if the amount of data being sorted is large. The sort row size is actually made up of the columns being sorted (the sort | key length) and the columns the user selects (the sort data length). Having a very large virtual pool for sort activity can help avoid DASD I/Os—consider using data spaces.

When your application needs to sort data, the work files are allocated on a least recently used basis for a particular sort. For example, if five logical work files (LWFs) are to be used in the sort, and the installation has three work file table spaces (WFTSs) allocated, then:

- LWF 1 would be on WFTS 1.
- LWF 2 would be on WFTS 2.
- LWF 3 would be on WFTS 3.
- LWF 4 would be on WFTS 1.
- LWF 5 would be on WFTS 2.

To support large sorts, DB2 can allocate a single logical work file to several physical work file table spaces.

### **Improving the performance of sort processing**

The following factors affect the performance of DB2 sort processing:

- The larger the sort pool, the more efficient the sort is.
- Minimize I/O contention on the I/O paths to the physical work files. Also, make sure that physical work files are allocated on different I/O paths and packs to minimize I/O contention.
- Allocate additional physical work files in excess of the defaults, and put those work files in their own buffer pool.

Segregating work file activity enables you to better monitor and tune sort performance. It also allows DB2 to handle sorts more efficiently because these buffers are available only for sort without interference from other DB2 work.

Applications using created temporary tables use work file space until a COMMIT or ROLLBACK occurs. (If a cursor is defined WITH HOLD, then the data is held past the COMMIT.) If sorts are happening concurrently with the temporary table's existence, then you probably need more space to handle the additional use of the work files.

For information about defining additional work file table spaces, refer to ["Create](#page-688-0) [additional work file table spaces" on page 679.](#page-688-0)

- Applications should only sort those columns that need to be sorted, as these key fields appear twice in the sort row size. The smaller the sort row size, the more rows can fit it.
- Because varying-length columns are padded to their maximum length, do not select VARCHAR columns unless they are required.

Other factors that influence sort performance include the following:

- The better sorted the data is, the more efficient the sort is.
- If the buffer pool deferred write threshold (DWQT) or data set deferred write threshold (VDWQT) are reached, writes are scheduled. For a large sort using many logical work files, this is difficult to avoid, even if a very large buffer pool is specified.
- If I/Os occur in the sorting process, in the merge phase DB2 uses sequential prefetch to bring pages into the buffer pool with a prefetch quantity of one, two, four, or eight pages. However, if the buffer pool is constrained, then prefetch could be disabled because not enough pages are available.

• If your DB2 subsystem is running on a processor that has the sort facility hardware instructions, you will see an improvement in the performance of SQL statements that contain any of the following: ORDER BY clause, GROUP BY clause, CREATE INDEX statement, DISTINCT clause of subselect, and joins and queries that use sort.

For any SQL statement that initiates sort activity, the DB2 PM SQL activity reports provide information on the efficiency of the sort involved.

# **Chapter 5-5. Improving resource utilization**

When system resources are shared among transactions, end user queries, and batch programs, it is important to control how those resources are used. You need to separate data and set priorities carefully. You might choose to emphasize resource use, performance, concurrency, or data security.

Choose the controls that best match your goals. You may, for example, want to minimize resource usage, maximize throughput or response time, ensure a certain level of service to some users, or avoid conflicts between users. Your goal might be to favor a certain class of users or to achieve the best overall system performance.

The number of I/Os and the I/O elapsed times are also important performance considerations in a database system. When you design or tune your database, you should optimize the number of I/Os by using an efficient buffer pool design, and minimize I/O elapsed times by carefully selecting the placement of the DB2 data sets.

Many of the things you currently do for a single DB2 to improve response time or reduce processor consumption also hold true in the data sharing environment. Thus, most of the information in this chapter holds true for data sharing as well. For more information about tuning in a data sharing environment, see Chapter 7 of *DB2 Data Sharing: Planning and Administration*.

This chapter covers the following topics:

- "Controlling resource usage"
- ["Resource limit facility \(governor\)" on page 720](#page-729-0)
- ["Managing the opening and closing of data sets" on page 732](#page-741-0)
- ["Planning the placement of DB2 data sets" on page 737](#page-746-0)
- ["DB2 logging" on page 739](#page-748-0)
- ["Improving DASD utilization: space and device utilization" on page 746](#page-755-0)
- ["Improving main storage utilization" on page 748](#page-757-0)
- ["Performance and the storage hierarchy" on page 750](#page-759-0)
- ["MVS performance options for DB2" on page 753](#page-762-0)

## **Controlling resource usage**

DB2 includes a resource limit facility (governor), which helps control the use of DB2 resources. Other facilities, such as MVS workload management (SRM and WLM), and the QMF governor, complement the DB2 governor. Because DB2 is integrated with the operating system and transaction subsystems, control definitions are used in most cases. This integration simplifies the task of controlling resources for the user.

Each of the objectives presented in [Table 87 on page 718](#page-727-0) is matched with a control facility that you can use to achieve the objective.

<span id="page-727-0"></span>

| <b>Objective</b>                             | How to accomplish it                                                                        | Where it is described                                                                                                    |
|----------------------------------------------|---------------------------------------------------------------------------------------------|----------------------------------------------------------------------------------------------------|
| Prioritize resources                         | MVS workload management                                                                     | "Prioritize resources" on<br>page 718, "MVS<br>performance options for<br>DB2" on page 753 and<br>"Using Workload Manager to<br>set performance objectives"<br>on page 770 |
| Limit resources for<br>each job              | Time limit on job or step (through<br>MVS or JCL)                                           | "Limit resources for each job"<br>on page 719                                                                                                    |
| Limit resources for<br><b>TSO</b> sessions   | Time limit for TSO logon                                                                    | "Limit resources for TSO<br>sessions" on page 719                                                                                                    |
| Limit resources for<br>IMS and CICS          | IMS and CICS controls                                                                       | "Limit resources for IMS and<br>CICS" on page 719                                                                                                    |
| Limit resources for a<br>stored procedure    | ASUTIME column of<br>SYSIBM.SYSROUTINES catalog<br>table.                                   | "Limit resources for a stored<br>procedure" on page 719                                                                                                    |
| Limit dynamic<br>statement execution<br>time | QMF governor and DB2 resource<br>limit facility                                             | "Resource limit facility<br>(governor)" on page 720                                                                                                    |
| Reduce locking<br>contention                 | DB2 locking parameters,<br>DISPLAY DB LOCKS, lock trace<br>data, database design            | "Chapter 5-7. Improving<br>concurrency" on page 783                                                                                                    |
| Evaluate long-term<br>resource usage         | Accounting trace data, DB2 PM<br>reports                                                    | "DB2 Performance Monitor<br>(DB2 PM)" on page 1184                                                                                                    |
| Predict resource<br>consumption              | DB2 EXPLAIN statement, Visual<br>Explain, DB2 Estimator, predictive<br>governing capability | "Chapter 5-10. Using<br>EXPLAIN to improve SQL<br>performance" on page 929<br>and "Predictive governing" on<br>page 727                                                    |
| Control use of<br>parallelism                | DB2 resource limit facility, SET<br><b>CURRENT DEGREE statement</b>                         | "Disabling query parallelism"<br>on page 995                                                                                                    |
|                                              |                                                                                             |                                                                                                    |

*Table 87. Controlling the use of resources*

## **Prioritize resources**

| The **OS/390 WorkLoad Manager (WLM)** controls the execution of DB2 work based | on the priorities that you set. See *OS/390 MVS Initialization and Tuning Guide* for more information about setting priorities on work.

In CICS environments, DB2 work is performed in subtasks; therefore, the work is managed at that level. You can set the priority of the DB2 work relative to the CICS main task through the resource control table.

In other environments such as batch and TSO, which typically have a single task requesting DB2 services, the task-level processor dispatching priority is irrelevant. | Access to processor and I/O resources for synchronous portions of the request is governed solely by OS/390 workload manager.

# <span id="page-728-0"></span>**Limit resources for each job**

Because most of the resource usage occurs within the standard job structure, you can control processor usage by changing the TIME parameter for the job or step. The time limit applies even when DB2 is sorting the result rows. If the time limit is exceeded, the job step abends, and any uncommitted work is rolled back. If you want to control the total amount of resources used, rather than the amount used by a single query, then use this control.

Refer to the *OS/390 MVS JCL User's Guide* for more information on setting resource limits.

### **Limit resources for TSO sessions**

Time limits can apply to either TSO sessions or to batch jobs. Your MVS system programmer can provide a time parameter on the logon procedure or on a job statement in the logon preprompt exit. This time limit is for the session, rather than for an individual query or a single program. If you want to control the amount of resources used for an entire TSO session, rather than the amount used by a single query, then use this control.

You can find more information about setting the resource limit for a TSO session in these manuals:

- *OS/390 TSO/E Programming Guide*
- *OS/390 TSO/E Customization*

# **Limit resources for IMS and CICS**

You can use various IMS commands (including PROCLIM, or processing limit) to limit the resources used by a transaction, a class, a program, a database, or a subsystem. For more information, see *IMS/ESA Operator's Reference*.

For a detailed description of performance factors in a CICS system, see *CICS/ESA Performance Guide*.

### **Limit resources for a stored procedure**

DB2 stored procedures are especially designed for high volume online transactions. To establish limits for stored procedures, you can:

- Set a processor limit for each stored procedure, by updating the ASUTIME | column of the SYSIBM.SYSROUTINES catalog table. This limit allows DB2 to cancel procedures that loop.
- Set a limit for the number of times a procedure can terminate abnormally, by specifying a value in the MAX ABEND COUNT field on installation panel DSNTIPX. This limit prevents a problem procedure from overwhelming the system with abend dump processing.

For information about controlling the amount of storage used by stored procedures address spaces, see ["Controlling address space storage" on page 1012.](#page-1021-0)

# <span id="page-729-0"></span>**Resource limit facility (governor)**

DB2's resource limit facility (governor) lets you perform the following activities:

- Set warning and error thresholds by which the governor can inform users (via your application programs) that a certain processing limit might be exceeded for a particular dynamic SELECT, INSERT, UPDATE, or DELETE statement. This is called *predictive governing*.
- Stop a currently executing dynamic SQL statement (SELECT, INSERT, UPDATE, or DELETE) that exceeds the processor limit that you have specified for that statement. This is sometimes called *reactive governing*, to differentiate | its function from that of *predictive* governing, a function that is also handled by the resource limit facility. The resource limit facility does not control static SQL statements whether or not they are executed locally or remotely.
- Restrict bind and rebind activities to avoid performance impacts on production data.
- Restrict particular parallelism modes for *dynamic* queries.

*Data sharing:* See Chapter 7 of *DB2 Data Sharing: Planning and Administration* for information about special considerations for using the resource limit facility in a data sharing group.

This section includes the following topics:

- "Using resource limit tables (RLSTs)"
- ["Governing dynamic queries" on page 725](#page-734-0)
- ["Restricting bind operations" on page 731](#page-740-0)
- ["Restricting parallelism modes" on page 731](#page-740-0)

## **Using resource limit tables (RLSTs)**

Use one or more *resource limit specification tables* (RLSTs) to give governing information to DB2.

If you are a system administrator, you must determine how your location intends to use the governor and create several local procedures. Establish a procedure for creating and maintaining your RLSTs, and for establishing limits for any newly written applications. Develop procedures for console operators, such as switching RLSTs every day at a certain time.

#### **Creating an RLST**

Resource limit specification tables can reside in any database; however, because a database has some special attributes while the resource limit facility is active, it is best to put RLSTs in their own database.

When you install DB2, installation job DSNTIJSG creates a database, table space, table, and descending index for the resource limit specification. You can tailor those statements. For more information about job DSNTIJSG, see Section 2 of *DB2 Installation Guide*.

To create a new resource limit specification table, use the following statements, also included in installation job DSNTIJSG. You must have sufficient authority to | define objects in the DSNRLST database and to specify *authid*, which is the

| authorization ID specified on field RESOURCE AUTHID of installation panel | DSNTIPP.

*Creating the table:* Use the following statement:

```
| CREATE TABLE authid.DSNRLSTxx
                         | (AUTHID CHAR(8) NOT NULL WITH DEFAULT,
                         PLANNAME CHAR(8) NOT NULL WITH DEFAULT,
                         ASUTIME INTEGER,
                         | -------3-column format --------
                         LUNAME CHAR(8) NOT NULL WITH DEFAULT,
                          | -------4-column format --------
                         RLFFUNC CHAR(1) NOT NULL WITH DEFAULT,
| RLFBIND CHAR(1) NOT NULL WITH DEFAULT,
| RLFCOLLN CHAR(18) NOT NULL WITH DEFAULT,
| RLFPKG CHAR(8) NOT NULL WITH DEFAULT),
                         | -------8-column format --------
                         | RLFASUERR INTEGER,
                         | RLFASUWARN INTEGER,
                         RLF CATEGORY B CHAR(1) NOT NULL WITH DEFAULT)
                          | -------11-column format --------
                          | IN DSNRLST.DSNRLSxx;
```
The name of the table is *authid*.DSNRLST*xx*, where *xx* is any 2-character alphanumeric value, and *authid* is specified when DB2 is installed. Because the two characters *xx* must be entered as part of the START command, they must be alphanumeric—no special or DBCS characters.

All future column names defined by IBM will appear as RLF*xxxxx*. To avoid future naming conflicts, begin your own column names with characters other than RLF.

*Creating the index:* To create an index for the 11-column format, use the following SQL:

CREATE UNIQUE INDEX *authid*.DSNARL*xx* ON *authid*.DSNRLST*xx* (RLFFUNC, AUTHID DESC, PLANNAME DESC, RLFCOLLN DESC, RLFPKG DESC, LUNAME DESC) CLUSTER CLOSE NO;

| The *xx* in the index name (DSNARL*xx*) must match the *xx* in the table name | (DSNRLST*xx*) and it must be a descending index.

*Populating the RLST:* Use the SQL statements INSERT, UPDATE, and DELETE to populate the resource limit specification table. The limit that exists when a job makes its first dynamic SELECT, INSERT, UPDATE, or DELETE statement applies throughout the life of the job. If you update the resource limit specification table while a job is executing, that job's limit does not change; instead, the updates are effective for all new jobs and for those that have not issued their first dynamic SELECT, INSERT, UPDATE, or DELETE statement.

To insert, update, or delete from the resource limit specification table, you need only the usual table privileges on the RLST. No higher authority is required.

*Starting and stopping the RLST:* Activate any particular RLST by using the DB2 command START RLIMIT ID=*xx* where *xx* is the 2-character identifier you specified on the name DSNRLSTxx. This command gives you the flexibility to use a different RLST for prime shift than you do for evening shift, as in Figure 105 on page 722; however, only one can be active at a time. At installation time, you can specify a default RLST to be used each time DB2 is restarted. For more information on resource limit facility subsystem parameters, see Section 2 of *DB2 Installation Guide* .

Prime shift

Night shift

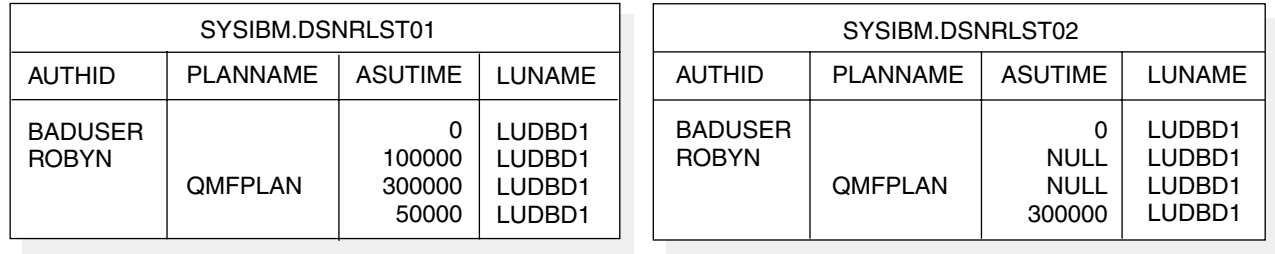

*Figure 105. Examples of RLST for day and night shifts. During the night shift, AUTHID ROBYN and all QMF users from LUDBD1 run without limit.*

> If the governor is active and you restart it without stopping it, any jobs that are active continue to use their original limits, and all new jobs use the limits in the new table.

If you stop the governor while a job is executing, the job runs with *no limit*, but its processing time continues to accumulate. If you later restart the governor, the new limit takes effect for an active job only when the job passes one of several internal checkpoints. A typical dynamic statement, which builds a result table and fetches from it, passes those checkpoints at intervals that can range *from moments to hours*. As a result, your change to the governor might not stop an active job within the time you expect.

Use the DB2 command CANCEL THREAD to stop an active job that does not pick up the new limit when you restart the governor.

*Restricted activity on the RLST:* While the governor is active, you cannot execute the following SQL statements on the RLST, or the table space and database in which the RLST is contained:

 DROP DATABASE DROP INDEX DROP TABLE DROP TABLESPACE | RENAME TABLE

You cannot stop a database or table space that contains an active RLST; nor can you start the database or table space with ACCESS(UT).

### **Descriptions of the RLST columns**

Here is a complete description for all RLST columns. In no case will all columns in a particular row be populated; the columns you must populate depend on what function is performed by that row (determined by the value in RLFFUNC) and how narrowly you want to qualify values. For example, you can qualify broadly by leaving the AUTHID column blank, which means that the row applies to all authorization IDs. Or, you can qualify very narrowly by specifying a different row for each authorization ID for which the function applies.

**Search order:** DB2 tries to find the most exact match when it determines which row to use for a particular function. The search order depends on which function is being requested (type of governing, bind operations, or parallelism restrictions). The search order is described under each of those functions.

- **AUTHID** The resource specification limits apply to this primary authorization ID. A blank means that the limit specifications in this row apply to all authorization IDs for the location that is specified in LUNAME.
- **PLANNAME** The resource specification limits apply to this plan. If you are specifying a function that applies to plans (RLFFUNC=blank or '6'), a blank means that the limit specifications in this row apply to all plans for the location that is specified in LUNAME. Qualify by plan name only if the dynamic statement is issued from a DBRM bound in a plan, not a package; otherwise, DB2 does not find this row. If the RLFFUNC column contains a function for packages ('1,' '2,' or '7'), this column must be blank; if it is not blank, the row is ignored.
- **ASUTIME** The number of processor service units allowed for any single dynamic SELECT, INSERT, UPDATE, or DELETE statement. Use this column for reactive governing.

Other possible values and their meanings are:

**null** No limit

**0 (zero) or a negative value** No dynamic SELECT, INSERT, UPDATE, or DELETE statements are permitted.

# The governor samples the processing time in service units. Service units # are independent of processor changes. The processing time for a # particular SQL statement varies according to the processor on which it is # executed, but the service units required remains roughly constant. The # service units consumed are not exact between different processors # because the calculations for service units are dependent on # measurement averages performed before new processors are # announced. A relative metric is used so that the RLST values do not # need to be modified when processors are changed. However, in some # cases, DB2 workloads can differ from the measurement averages. In these cases, RLST value changes may be necessary.. For information about how to calculate service units, see ["Calculating service units" on](#page-739-0) | [page 730.](#page-739-0)

> **LUNAME** The LU name of the location where the request originated. A blank value in this column represents the local location, *not* all locations. The value PUBLIC represents all of the DBMS locations in the network;

these locations do not need to be DB2 subsystems. PUBLIC is the only value for TCP/IP connections.

**RLFFUNC** Specifies how the row is used:

- | Blank means that the row reactively governs dynamic SELECT, INSERT, UPDATE, or DELETE statements by plan name.
- '1' means that the row governs bind operations.
- | '2' means that the row reactively governs dynamic SELECT, | INSERT, UPDATE, or DELETE statements by package or collection name.
- '3' means that the row disables query I/O parallelism.
- '4' means that the row disables query CP parallelism.
- '5' means that the row disables Sysplex query parallelism.
- | '6' means that the row predictively governs dynamic SELECT, | INSERT, UPDATE, or DELETE statements by plan name.
- | '7' means that the row predictively governs dynamic SELECT, | INSERT, UPDATE, or DELETE statements by package or collection name.
- All other values are ignored.
- **RLFBIND** Shows whether bind operations are allowed. An 'N' implies that bind operations are not allowed. Any other value means that bind operations are allowed. This column is used only if RLFFUNC is set to '1'.
- **RLFCOLLN** Specifies a package collection. A blank value in this column means that the row applies to all package collections from the location that is specified in LUNAME. Qualify by collection name only if the dynamic statement is issued from a package; otherwise DB2 does not find this row. If RLFFUNC=blank, '1,' or '6', then RLFCOLLN must be blank.
- **RLFPKG** Specifies a package name. A blank value in this column means that the row applies to all packages from the location that is specified in LUNAME. Qualify by package name only if the dynamic statement is issued from a package; otherwise DB2 does not find this row. If RLFFUNC=blank, '1', or '6', then RLFPKG must be blank.
- | **RLFASUERR** Used for predictive governing (RLFFUNC= '6' or '7'), and only for statements that are in cost category A. The error threshold number of system resource manager processor service units allowed for a single dynamic SELECT, INSERT, UPDATE, or DELETE statement. If the predicted processor cost (in service units) is greater than the error threshold, an SQLCODE -495 is returned to the application.

Other possible values and their effects are:

- **null** No error threshold
- | **0 (zero) or a negative value** All dynamic SELECT, INSERT, UPDATE, or DELETE statements receive SQLCODE -495.
- **RLFASUWARN** Used for predictive governing (RELFFUNC= '6' or '7'), and only for statements that are in cost category A. The warning threshold number of processor service units that are allowed for a single dynamic SELECT, INSERT, UPDATE, or DELETE statement. If the predicted

<span id="page-734-0"></span>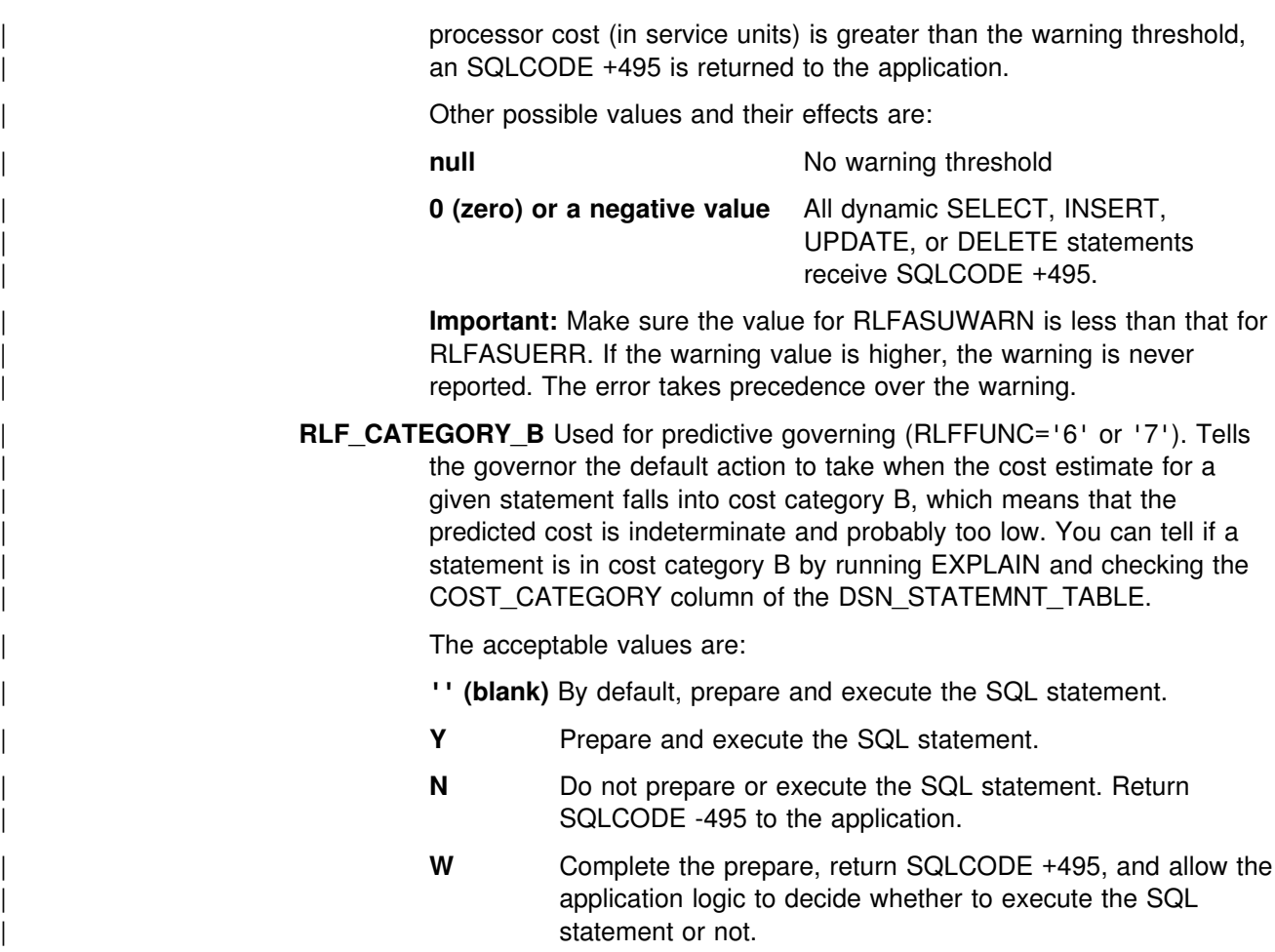

## **Governing dynamic queries**

You can use two modes of governing to control the amount of system resources that a dynamic SELECT, INSERT, UPDATE, or DELETE uses. These modes are called *reactive* and *predictive*. You can use either mode or both together.

*Specifying reactive governing:* Specify either of the following values in the RLFFUNC column of the RLST:

**blank** Govern by plan name

**'2'** Govern by package name

Any statement that exceeds a limit you set in the RLST terminate with a -905 SQLCODE and a corresponding '57014' SQLSTATE. You can establish a single limit for all users, different limits for individual users, or both. Limits do not apply to primary or secondary authorization IDs with installation SYSADM or installation SYSOPR authority. For queries entering DB2 from a remote site, the local site limits are used.

*Specifying predictive governing:* Specify either of the following values in the RLFFUNC column of the RLST:

- **'6'** Govern by plan name
- **'7'** Govern by package name

See "Qualifying rows in the RLST" on page 726 for more information about how to qualify rows in the RLST. See ["Predictive governing" on page 727](#page-736-0) for more information about using predictive governing.

This section includes the following topics:

- "Qualifying rows in the RLST"
- ["Predictive governing" on page 727](#page-736-0)
- ["Combining reactive and predictive governing" on page 729](#page-738-0)
- ["Governing statements from a remote site" on page 730](#page-739-0)
- ["Calculating service units" on page 730](#page-739-0)

#### **Qualifying rows in the RLST**

DB2 tries to find the closest match when determining limits for a particular dynamic statement. In summary, the search order of matching is as follows:

- 1. Exact match
- 2. Authorization ID
- 3. Plan name, or collection name and package name
- 4. LU name
- 5. No row match

*Governing by plan or package name:* Governing by plan name and package name are mutually exclusive.

• Plan name

The RLF governs the DBRMs in the MEMBER list specified on the BIND PLAN command. The RLFFUNC, RLFCOLLN, and RLFPKG columns must contain blanks. For example:

| <b>RLFFUNC</b> | <b>AUTHID</b> | <b>PLANNAME</b> | <b>LUNAME</b> | <b>ASUTIME</b> |
|----------------|---------------|-----------------|---------------|----------------|
| (blank)        | JOE           | <b>OMFPLAN</b>  | (blank)       | (null)         |
| (blank)        | (blank)       | WSPLAN          | SAN JOSE      | 15000          |
| (blank)        | (blank)       | (blank)         | <b>PUBLIC</b> | 10000          |

*Table 88. Qualifying rows by plan name*

The first row in Table 88 shows that when Joe runs QMFPLAN at the local location, there are no limits for any dynamic statements in that plan.

The second row shows that if anyone runs WSPLAN from SAN\_JOSE, the dynamic statements in that plan are restricted to 15000 SUs each.

The third row is entered as a cap for any unknown authorization IDs or plan names from any location in the network, including the local location. (An alternative would be to let the default values on installation panel DSNTIPR and DSNTIPO serve as caps.)

Collection and package name

The RLF governs the packages used during the execution of the SQL application program. PLANNAME must contain blank, and RLFFUNC must contain '2'.

<span id="page-736-0"></span>*Table 89. Qualifying rows by collection or package name*

| <b>RLFFUNC</b> | <b>AUTHID</b> | <b>RLFCOLLN</b> | <b>RLFPKG</b>   | <b>LUNAME</b> | <b>ASUTIME</b> |
|----------------|---------------|-----------------|-----------------|---------------|----------------|
| 2              | JOE           | COLL1           | (blank)         | (blank)       | 40000          |
| 2              | (blank)       | (blank)         | <b>DSNESPCS</b> | <b>PUBLIC</b> | 15000          |

The first row in Table 89 shows that when Joe runs any package in collection 1 from the local location, dynamic statements are restricted to 40000 SUs.

The second row indicates that if anyone from any location (including the local location) runs SPUFI package DSNESPCS, dynamic statements are limited to 15000 SUs.

*Governing by LU name:* Specify an originating system's LU name in the LUNAME column, or, specify PUBLIC for all remote LUs. An LUNAME with a value other than PUBLIC takes precedence over PUBLIC. If you leave LUNAME blank, DB2 assumes that you mean the local location only and none of your incoming distributed requests will qualify. PUBLIC is the only value for TCP/IP connections.

*Setting a default for when no row matches:* If no row in the RLST matches the currently executing statement, then DB2 uses the default set on the RLST ACCESS ERROR field of installation panel DSNTIPO (for queries that originate locally) or DSNTIPR (for queries that originate remotely). This default applies to reactive governing only.

For predictive governing, if no row matches, then there is no predictive governing.

#### | **Predictive governing**

DB2's predictive governing capability has an advantage over the reactive governor in that it avoids wasting processing resources by giving you the ability to prevent a query from running when it appears that it exceeds processing limits. With the reactive governor, those resources are already used before the query is stopped.

Requirement: For complete predictive governing support for incoming client requests, the requester must be at DRDA level 4. DB2 for OS/390 Version 6 and DB2 Connect Version 5.2 provide this support.

See [Figure 106 on page 728](#page-737-0) for an overview of how predictive governing works.

<span id="page-737-0"></span>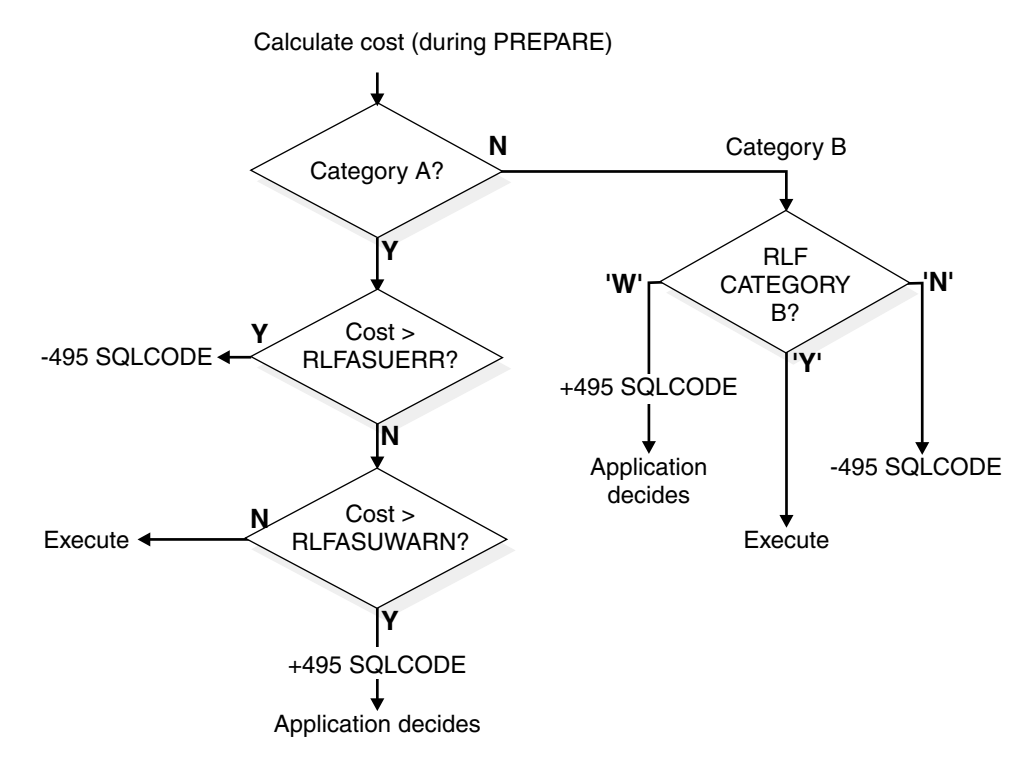

| *Figure 106. Processing for predictive governing.* 

At prepare time for a dynamic SELECT, INSERT UPDATE, or DELETE statement, DB2 searches the active RLST to determine if the processor cost estimate exceeds | the error or warning threshold that you set in RLFASUWARNand RLFASUERR | columns for that statement. DB2 compares the cost estimate for a statement to the thresholds you set, and the following actions occur:

- | If the cost estimate is in cost category A and the error threshold is exceeded, DB2 returns a -495 SQLCODE to the application, and the statement is not prepared or run.
- If the estimate is in cost category A and the warning threshold is exceeded, a | +495 SQLCODE is returned at prepare time. The prepare is completed, and the application or user decides whether to run the statement.
- | If the estimate is in cost category B, DB2 takes the action you specify in the RLF\_CATEGORY\_B column; that is, it either prepares and executes the statement, does not prepare or execute the statement, or returns a warning SQLCODE, which lets the application decide what to do.
- If the estimate is in cost category B and the warning threshold is exceeded, a | +495 SQLCODE is returned at prepare time. The prepare is completed, and the application or user decides whether to run the statement.

**Example:** Table 90 is an RLST with two rows that use predictive governing.

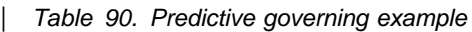

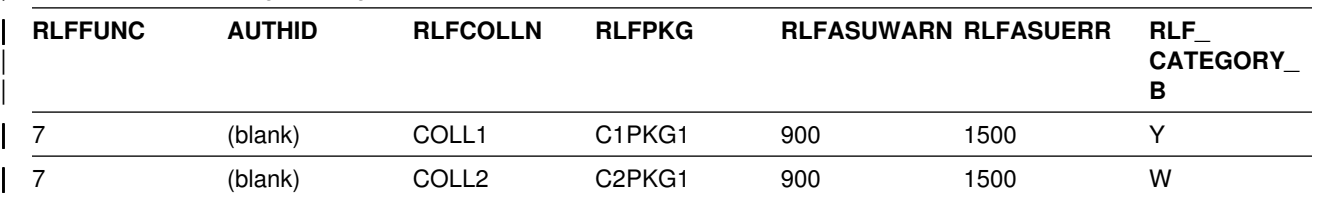

<span id="page-738-0"></span>| The rows in the RLST for this example cause DB2 to act as follows for all dynamic | INSERT, UPDATE, DELETE, and SELECT statements in the packages listed in this table (C1PKG1 and C2PKG1):

- Statements in cost category A that are predicted to be less than 900 SUs will execute.
- Statements in cost category A that are predicted to be between 900 and 1500 SUs receive a +495 SQLCODE.
- Statements in cost category A that are predicted to be greater than 1500 SUs receive SQLCODE -495, and the statement is not executed.

**Cost category B:** The two rows differ only in how statements in cost category B are treated. For C1PKG1, the statement will execute. For C2PKG2, the statements receive a +495 SQLCODE and the user or application must decide whether to execute the statement.

### | **Combining reactive and predictive governing**

| A dynamic statement can be governed both before and after the statement is executed. For example, if the processing cost estimate is in cost category B and | you decide to run the statement, you can use the RLST to terminate the statement after a certain amount of processor time, the same as it does today. To use both modes of governing, you need two rows in the RLST as shown in Table 91.

| <b>RLFFUNC</b> | ້<br><b>AUTHID</b> | <b>PLANNAME</b> | ້<br><b>ASUTIME</b> | <b>RLFASUWARN RLFASUERR</b> |      | <b>RLF</b><br><b>CATEGORY</b><br>в |
|----------------|--------------------|-----------------|---------------------|-----------------------------|------|------------------------------------|
| 6              | USER <sub>1</sub>  | PLANA           |                     | 800                         | 1000 | w                                  |
| (blank)        | USER1              | <b>PLANA</b>    | 1100                |                             |      | (blank)                            |

| *Table 91. Combining reactive and predictive governing*

| The rows in the RLST for this example cause DB2 to act as follows for a dynamic | SQL statement that runs under PLANA:

#### | *Predictive mode:*

- If the statement is in COST CATEGORY A and the cost estimate is greater | than 1000 SUs, USER1 receives SQLCODE -495 and the statement is not executed.
- If the statement is in COST\_CATEGORY A and the cost estimate is greater than 800 SUs but less than 1000 SUs, USER1 receives SQLCODE +495.
- If the statement is in COST\_CATEGORY B, USER1 receives SQLCODE +495.

Reactive mode: In either of the following cases, a statement is limited to 1100 | SUs:

- The cost estimate for a statement in COST CATEGORY A is less than 800 | SUs
- The cost estimate for a COST\_CATEGORY A is greater than 800 and less than 1000 or is in COST\_CATEGORY B and the user chooses to execute the statement

#### <span id="page-739-0"></span>**Governing statements from a remote site**

For distributed processing, keep in mind the following guidelines:

- For dynamic statements coming from requesters using DRDA protocols, you must govern by package name (RLFFUNC=2 or RLFFUNC=7), which means that PLANNAME must be blank. Specify the originating system's LU name in the LUNAME column, or specify PUBLIC for all remote LUs. If you leave LUNAME blank, DB2 assumes that you mean the local location only and none of your incoming distributed requests will qualify.
- For dynamic statements coming from requesters using DB2 private protocol, you must govern by plan name (RLFFUNC=(blank) or '6'), which means that RLFCOLLN and RLFPKG must be blank. Specify the originating system's LU name in the LU column, or specify PUBLIC for all remote LUs. Again, a value other than PUBLIC takes precedence over PUBLIC. PLANNAME can be blank or the name of the plan created at the requester's location. RLFPKG and RLFCOLLN must be blank.
- | For dynamic statements coming from requesters using TCP/IP, you cannot specify the LU name. You must use PUBLIC.
- If no row is present in the RLST to govern access from a remote location, the limit is the default set on the RLST ACCESS ERROR field of installation panel DSNTIPR.

### **Calculating service units**

The easiest way to get SU times for the ASUTIME, RLFASUWARN, or RLFASUERR columns is to use the value in the PROCSU column of | DSN\_STATEMNT\_TABLE as your starting point. You can also get the value from the IFCID 0022 record.

However, if you don't have statement table information or if there are adhoc queries for which you have no information, you can use the following formula to calculate SU time:

SU time = processor time  $\times$  service units per second value

The value for service units per second depends on the processor model. You can find this value for your processor model in *OS/390 MVS Initialization and Tuning Guide*, where SRM is discussed.

For example, if processor A is rated at 900 service units per second and you do not want any single dynamic SQL statement to use more than 10 seconds of processor time, you could set ASUTIME as follows:

ASUTIME time = 10 seconds  $\times$  900 service units/second = 9000 service units

Later, you could upgrade to processor B, which is rated at 1000 service units per second. If the value you set for ASUTIME remains the same (9000 service units), your dynamic SQL is only allowed 9 seconds for processing time but an equivalent number of processor service units:

ASUTIME = 9 seconds  $\times$  1000 service units/second = 9000 service units

| As this example illustrates, after you establish an ASUTIME (or RLFASUWARN or | RLFASUERR) for your current processor, there is no need to modify it when you change processors.

# <span id="page-740-0"></span>| **Restricting bind operations**

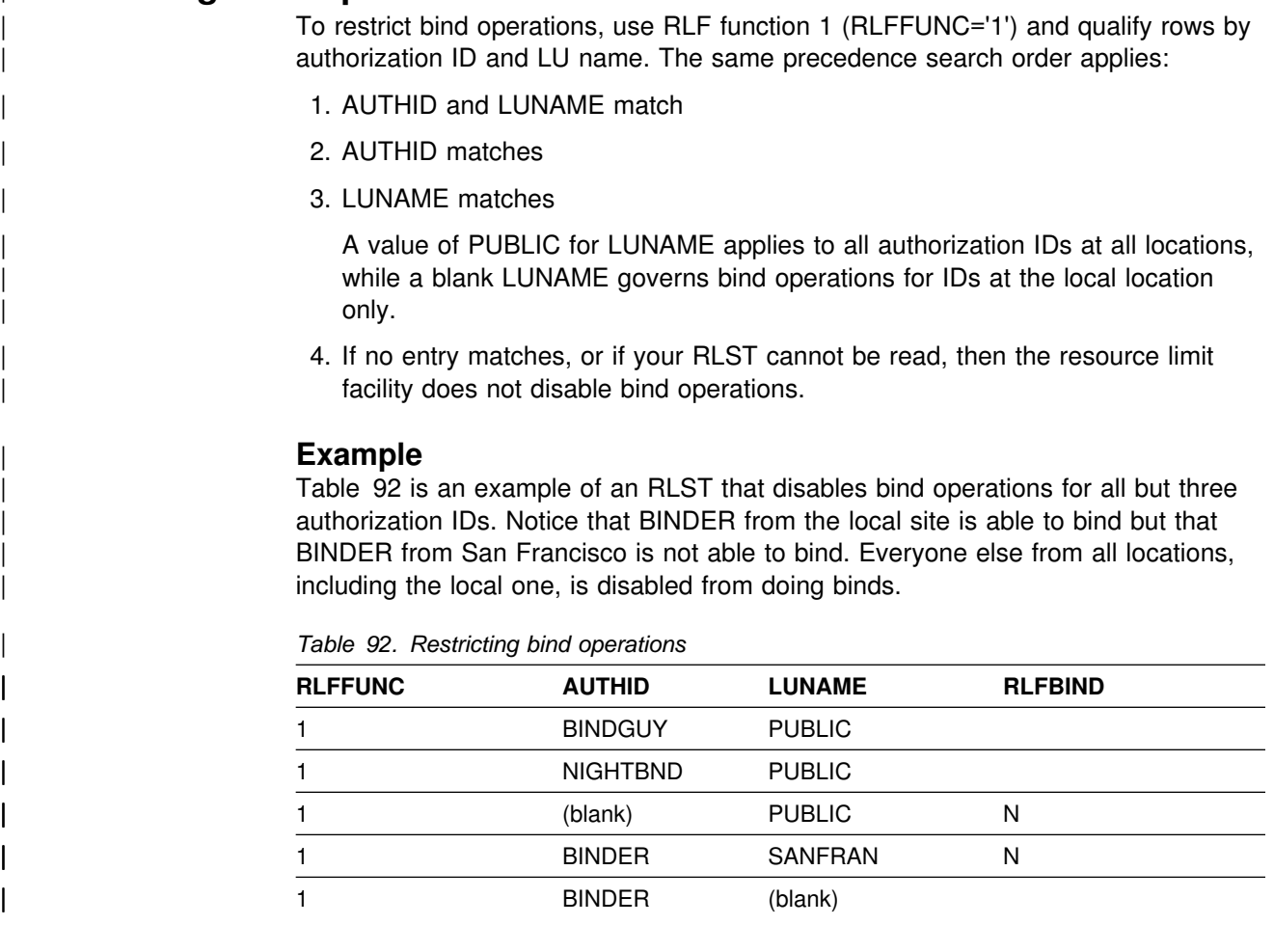

# **Restricting parallelism modes**

The RLST lets you disable parallelism for dynamic queries. You might want to do this if, for example, one mode of parallelism for a particular query performs better | or one mode for a particular query does not perform well. For governing query parallelism, remember the following guidelines:

- The resource limit facility only governs query parallelism for dynamic queries when the value of the CURRENT DEGREE special register is 'ANY'.
- To disable all query parallelism for a dynamic query, you need rows in your RLST to cover all possible modes of parallelism for your system. You need one row with RLFFUNC='3' and one row with RLFFUNC='4', and, if Sysplex query parallelism is possible in your system, then you must add an additional row containing RLFFUNC='5'. If parallelism is disabled for a query, the query runs sequentially.
- Qualifying by plan or by package are not separate functions as they are for predictive and reactive governing. If you want to qualify by plan name, the query must be executed from a plan or DB2 will not find the row. If you want to qualify by package name, the query must be executed from a package or DB2 will not find the row.

If you want to qualify rows by authorization ID only, you can leave all three columns blank: RLFCOLLN, RLFPKG, and RLFPLAN.

<span id="page-741-0"></span>• If no entry can be found in your RLST that applies to parallelism, or if your RLST cannot be read, then the resource limit facility does not disable query parallelism.

| <b>RLFFUNC</b> | <b>AUTHID</b> | <b>LUNAME</b> | <b>RLFCOLLN</b> | <b>RLFPKG</b> |
|----------------|---------------|---------------|-----------------|---------------|
|                | (blank)       | <b>PUBLIC</b> | blank           | <b>IOHOG</b>  |
| 4              | (blank)       | <b>PUBLIC</b> | blank           | <b>CPUHOG</b> |
| 5              | (blank)       | <b>PUBLIC</b> | blank           | <b>CPUHOG</b> |

| *Table 93. Example RLST to govern query parallelism*

If the RLST in Table 93 is active, it causes the following effects:

- Disables I/O parallelism for all dynamic queries in IOHOG.
- Disables CP parallelism and Sysplex query parallelism for all dynamic queries in CPUHOG.

### **Managing the opening and closing of data sets**

The number of open data sets affects the amount of available storage as well as restart and shutdown times. However, it is important for the performance of transactions that needed data sets are open and available for use. This section describes how this open and close activity is managed by DB2, and gives some recommendations about how you can influence this processing.

This section includes the following topics:

- "Determining the maximum number of open data sets"
- ["Understanding the CLOSE YES and CLOSE NO options" on page 735](#page-744-0)
- ["Switching to read-only for infrequently updated page sets" on page 736](#page-745-0)

#### **Determining the maximum number of open data sets**

DB2 defers closing and deallocating the table spaces or indexes until the number of open data sets reaches one of the following limits:

- The MVS limit for the number of concurrently open data sets.
- 99% of the value that you specified for DSMAX.

When DSMAX is reached, DB2 closes a number of data sets not in use equal to 3% of the value DSMAX. Thus, DSMAX controls not only the limit of open data sets, but also the number of data sets that are closed when that limit is reached.

### **How DB2 determines DSMAX**

Initially, DB2 calculates DSMAX as follows:

- Let *concdb* be the number of concurrent databases specified on installation panel DSNTIPE.
- Let *tables* be the number of tables per database specified on installation panel DSNTIPD.
- Let *indexes* be the number of indexes per table. The installation CLIST sets this variable to 2 .

 Let *tblspaces* be the number of table spaces per database specified on installation panel DSNTIPD.

DB2 calculates the number of open data sets with the following formula:

*concdb* × {(*tables* × *indexes*) + *tblspaces*}

### **Modifying DSMAX**

The formula used by DB2 does not take partitioned or LOB table spaces into account. Those table spaces can have many data sets. If you have many partitioned table spaces or LOB table spaces, you might need to increase DSMAX. Don't forget to consider the data sets for nonpartitioning indexes defined on | partitioned table spaces. If those indexes are defined with a small PIECESIZE, there could be many data sets. You can modify DSMAX by updating field DSMAX -MAXIMUM OPEN DATA SETS on installation panel DSNTIPC.

*Calculating the size of DSMAX:* To reduce the open and close activity of data sets, it is important to set DSMAX correctly. DSMAX should be larger than the maximum number of data sets that are open and in use at one time. For the most accurate count of open data sets, refer to the OPEN/CLOSE ACTIVITY section of the DB2 PM statistics report. Make sure the statistics trace was run at a peak period, so that you can obtain the most accurate maximum figure.

To calculate the total number of data sets (rather than the number that are open during peak periods), you can do the following:

1. To find the number of simple and segmented table spaces and the accompanying indexes, add the results of the following two queries. These calculations assume that you have one data set per each simple, segmented, | or LOB table space, and one data set per nonpartitioning index. Adjust accordingly if you have more than that.

These catalog queries are included in DSNTESP in SDSNSAMP. You can use them as input to SPUFI.

General-use Programming Interface

#### **Query 1**

```
SELECT CLOSERULE, COUNT(*)
  FROM SYSIBM.SYSTABLESPACE
 WHERE PARTITIONS < 1
 GROUP BY CLOSERULE;
```
 $\_$  End of General-use Programming Interface  $\_$ 

General-use Programming Interface

**Query 2**

```
SELECT CLOSERULE, COUNT(*)
 FROM SYSIBM.SYSINDEXES T1, SYSIBM.SYSINDEXPART T2
WHERE T1.NAME = T2.IXNAME
AND T1.CREATOR = T2.IXCREATOR
 AND T2.PARTITION < 1
 GROUP BY CLOSERULE;
```
End of General-use Programming Interface

2. To find the number of data sets for partitioned table spaces, use the following query, which returns the number of partitioned table spaces and the number of partitions.

General-use Programming Interface

#### **Query 3**

```
SELECT CLOSERULE, COUNT(*), SUM(PARTITIONS)
 FROM SYSIBM.SYSTABLESPACE
WHERE PARTITIONS > 0GROUP BY CLOSERULE;
```
End of General-use Programming Interface

Partitioned table spaces can require up to 254 data sets for the data, 254 data sets for the partitioning index, and one data set for each piece of the nonpartitioning index.

- 3. To find the total number of data sets, add:
	- The numbers that result from Query 1 and Query 2
	- Two times the sum of the partitions as obtained from Query 3. (This allows for data partitions *and* indexes.)

These queries give you the number of CLOSE NO and CLOSE YES data sets. While CLOSE NO data sets tend to stay open when they have been opened, they might never be opened. CLOSE YES data sets are open when they are in use, and they stay open for a period of time after they have been used. For more information about how the CLOSE value affects when data sets are closed, see ["Understanding](#page-744-0) [the CLOSE YES and CLOSE NO options" on page 735.](#page-744-0)

#### **Recommendations**

As with many recommendations in DB2, you must weigh the cost of performance versus availability when choosing a value for DSMAX. Consider the following:

- For best performance, you should leave enough margin in your specification of DSMAX so that frequently used data sets can remain open after they are no longer referenced. If data sets are opened and closed frequently, such as every few seconds, you can improve performance by increasing DSMAX.
- The number of open data sets on your subsystem that are in read/write state affects checkpoint costs and log volumes. To control how long data sets stay open in a read/write state, specify values for the RO SWITCH CHKPTS and RO SWITCH TIME fields of installation panel DSNTIPN. See ["Switching to](#page-745-0) [read-only for infrequently updated page sets" on page 736](#page-745-0) for more information.

<span id="page-744-0"></span>Consider segmented table spaces to reduce the number of data sets.

To reduce open and close activity, you can try reducing the number of data sets by combining tables into segmented table spaces. This approach is most useful for development or end-user systems where there are a lot of smaller tables that can be combined into single table spaces. For more information on using segmented table spaces, see ["Creating a segmented table space" on](#page-147-0) [page 138.](#page-147-0)

General-use Programming Interface

## **Understanding the CLOSE YES and CLOSE NO options**

This section describes how DB2 manages data set closing and how the CLOSE value for a table space or index affects the process of closing an object's data sets. The term **page set** refers to a table space or index.

#### **The process of closing**

DB2 dynamically manages page sets using two levels of page set closure—logical close and physical close.

*Logical close:* This occurs when the application has been deallocated from that page set. This is at either commit or deallocation time, depending on the RELEASE(COMMIT/DEALLOCATE) option of the BIND command, and is driven by the use count. When a page set is logically closed, the page set use count is decremented. When the page set use count is zero, the page set is considered not in use; this makes it a candidate for physical close.

*Physical close:* This happens when DB2 closes and deallocates the data sets for the page set. SYSLGRNX is updated when a table space or an index defined with COPY YES in read/write mode is physically closed.

#### **When the data sets are closed**

As described in ["Determining the maximum number of open data sets" on](#page-741-0) [page 732,](#page-741-0) the number of open data sets determines when it is necessary to close data sets. When DB2 closes data sets, all data sets for a particular table space, index, or partition are closed.

The value you specify for CLOSE determines the *order* in which page sets are closed. When the open data set count becomes greater than 99% of DSMAX, DB2 first closes page sets defined with CLOSE YES. The least recently used page sets are closed first. To do this, DB2 must keep track of page set usage. This least recently used method is effective; you should have substantially fewer CLOSE NO data sets than DSMAX.

If the number of open data sets cannot be limited by closing page sets or partitions defined with CLOSE YES, DB2 then must close page sets or partitions defined with CLOSE NO. The least recently used CLOSE NO data sets are closed first.

Delaying the physical closure of page sets or partitions until necessary is called *deferred close*. Deferred closing of a page set or partition that is no longer being used means that another application or user can access the table space and

<span id="page-745-0"></span>employ the accompanying indexes without DB2 reopening the data sets. Thus, deferred closing of page sets or partitions can improve your applications' performance by avoiding I/O processing.

*Recommendation:* For a table space whose data is continually referenced, in most cases it does not matter whether it is defined with CLOSE YES or CLOSE NO; the data sets remain open. This is also true, but less so, for a table space whose data is not referenced for short periods of time; because DB2 uses deferred close to manage data sets, the data sets are likely to be open when they are used again.

You could find CLOSE NO appropriate for page sets that contain data you do not frequently use but is so performance-critical that you cannot afford the delay of opening the data sets.

If the number of open data sets is a concern, choose CLOSE YES for page sets with many partitions or data sets.

<sub>--</sub> End of General-use Programming Interface

### **Switching to read-only for infrequently updated page sets**

For both CLOSE YES and CLOSE NO page sets, DB2 automatically converts infrequently updated page sets or partitions from read-write to read-only state according to the values you specify in the RO SWITCH CHKPTS and RO SWITCH | TIME fields of installation panel DSNTIPN.

| RO SWITCH CHKPTS is the number of consecutive DB2 checkpoints since a page set or partition was last updated; the default is 5. RO SWITCH TIME is the amount of elapsed time since a page set or partition was last updated; the default is 10 | minutes. If either condition is met, the page set or partition is converted from read-write to read-only state.

*Updating SYSLGRNX:* For both CLOSE YES and CLOSE NO page sets, SYSLGRNX entries are updated when the page set is converted from read-write state to read-only state. When this conversion occurs for table spaces, the | SYSLGRNX entry is closed and any updated pages are externalized to DASD. For indexes defined as COPY NO, there is no SYSLGRNX entry, but the updated pages are externalized to DASD.

*Performance benefits of read-only switching:* An infrequently used page set's conversion from read-write to read-only state results in the following performance benefits:

- Improved data recovery performance because SYSLGRNX entries are more precise, closer to the last update transaction commit point. As a result, the RECOVER utility has fewer log records to process.
- Minimized logging activities. Log records for page set open, checkpoint, and close operations are only written for updated page sets or partitions. Log records are not written for read-only page sets or partitions.

**Recommendations for RO SWITCH TIME and RO SWITCH CHKPTS:** In most cases, the default values are adequate. However, if you find that the amount of R/O switching is causing a performance problem for the updates to SYSLGRNX, consider increasing the value of RO SWITCH TIME, perhaps to 30 minutes.

# <span id="page-746-0"></span>**Planning the placement of DB2 data sets**

To improve performance, plan the placement of DB2 data sets carefully. Concentrate mainly on data sets for system files (especially the active logs), for the DB2 catalog and directory, and for user data and indexes. The objective is to balance I/O activity between different volumes, control units, and channels, which minimizes the I/O elapsed time and I/O queuing.

This section includes the following topics:

- "Estimating concurrent I/O requests"
- "Crucial DB2 data sets"
- ["Changing catalog and directory size and location" on page 738](#page-747-0)
- ["Monitoring I/O activity of data sets" on page 738](#page-747-0)
- ["Work file data sets" on page 738](#page-747-0)

# **Estimating concurrent I/O requests**

DB2 has a multi-tasking structure in which each user's request runs under a different task control block (TCB). In addition, the DB2 system itself has its own TCBs and SRBs for logging and database writes. When your DB2 system is loaded with data, you can estimate the maximum number of concurrent I/O requests as:

 $MAX$  USERS + 600 sequential prefetches + 300 asynchronous writes

This figure is important when you calculate the number of data paths for your DB2 subsystem.

## **Crucial DB2 data sets**

First, decide which data sets are crucial to DB2's functioning. To gather this information, use the I/O reports from the DB2 performance trace. If these reports are not available, consider these the most important data sets:

For transactions:

- DSNDB01.SCT02 and its index
- DSNDB01.SPT01 and its index
- DSNDB01.DBD01
- DSNDB06.SYSPLAN table space and indexes on SYSPLANAUTH table
- DSNDB06.SYSPKAGE
- Active logs
- Most frequently used user table spaces and indexes

For queries:

- DSNDB01.DBD01
- DSNDB06.SYSPLAN table space and indexes on SYSPLANAUTH
- DSNDB06.SYSPKAGE
- DSNDB06.SYSDBASE table space and its indexes
- <span id="page-747-0"></span>DSNDB06.SYSVIEWS table space and the index on SYSVTREE
- Work file table spaces
- QMF system table data sets
- Most frequently used user table spaces and indexes

These lists do not include other data sets that are less crucial to DB2's performance, such as those that contain program libraries, control blocks, and formats. Those types of data sets have their own design recommendations. But check whether the data sets have used secondary allocations. For best performance, stay within the primary allocations.

### **Changing catalog and directory size and location**

Consider changing the size or location of your DB2 catalog or directory if necessary for your site. See Appendix F, "Using tools to monitor performance" on page 1173 for guidelines on when to do this.

To change the size or location of DB2 catalog or directory data sets for any one of the situations listed above, you must run the RECOVER utility on the appropriate database, or the REORG utility on the appropriate table space. A hierarchy of recovery dependencies determines the order in which you should try to recover data sets. This order is discussed in the description of the RECOVER utility in Section 2 of *DB2 Utility Guide and Reference*.

### **Monitoring I/O activity of data sets**

The best way to monitor your I/O activity against database data sets is through | IFCID 0199 (statistics class 8). This IFCID can give you information such as the average write I/O delay or the maximum delay for a particular data set over the last statistics reporting interval. The same information is also reported in the DISPLAY BUFFERPOOL command with the LSTATS option.

More detailed information is available, with more overhead, with the I/O trace | (performance class 4). If you want information about I/O activity to the log and | BSDS data sets, use performance class 5.

For information on how to tune your environment to improve I/O performance, see ["Reducing the time needed to perform I/O operations" on page 679](#page-688-0) and [667.](#page-676-0)

### **Work file data sets**

Work file data sets are used for sorting, for materializing views and nested table expressions, for temporary tables, and for other activities. DB2 does not distinguish or place priorities on these uses of the work file data sets. Excessive activity from one type of use can interfere and detract from the performance of others. It is important to monitor how work files use devices, both in terms of space use and I/O response times.

*More about temporary work file result tables:* Section 2 of *DB2 Installation Guide* contains information about how to estimate the DASD storage required for temporary work file result tables. The storage is similar to that required for regular tables. When a temporary work file result table is populated using an INSERT statement, it uses work file space.

<span id="page-748-0"></span>No other process can use the same work file space as that temporary work file table until the table goes away. The space is reclaimed when the application process commits or rolls back, or when it is deallocated, depending which RELEASE option was used when the plan or package was bound.

To best monitor these result tables, keep work files in a separate buffer pool. Use IFCID 0311 in performance trace class 8 to distinguish these tables from other uses of the work file.

# **DB2 logging**

DB2 logs changes made to data, and other significant events, as they occur. You can find background information on the DB2 log in ["Chapter 4-3. Managing the log](#page-470-0) [and the bootstrap data set" on page 461.](#page-470-0) When you focus on logging performance issues, remember that the characteristics of your workload have a direct effect on log write performance. Long-running batch jobs that commit infrequently have a lot more data to write at commit than a typical transaction.

Don't forget to consider the cost of reading the log as well. The cost of reading the log directly affects how long a restart or a recovery occurs because DB2 must read the log data before applying the log records back to the table space.

This section includes the following topics:

- "Logging performance issues and recommendations"
- ["Log capacity" on page 742](#page-751-0)
- ["Controlling the amount of log data" on page 744](#page-753-0)

### **Logging performance issues and recommendations**

This section provides background on logging operations. By understanding the day-to-day activity on the log, you can more effectively pinpoint when problems occur and better understand how to tune for best performance.

#### **Log writes**

Log writes are divided into two categories: synchronous and asynchronous.

*Asynchronous writes:* Asynchronous writes are the most common. These asynchronous writes occur when data is updated. Before- and after-image records are usually moved to the log output buffer, and control is returned to the application. However, if no log buffer is available, the application must wait for one to become available.

Asynchronous writes appear in a DB2 PM statistics report as the number of LOG RECORDS WRITTEN. (See **B** in [Figure 108 on page 741.](#page-750-0)) Asynchronous writes are not a performance bottleneck and are of little cause for concern.

DB2 writes the log records (the control intervals) from the output buffer to the active log data set when the number of log buffers used reaches the value your installation set for the WRITE THRESHOLD field of installation panel DSNTIPL. Again, the application does not wait for the write. These writes to the active log data set are shown as  $\left[ \bullet \right]$  in [Figure 108 on page 741.](#page-750-0)

*Synchronous writes:* Synchronous writes usually occur at commit time when an application has updated data. This write is called 'forcing' the log because the application must wait for DB2 to force the log buffers to DASD before control is returned to the application. If the log data set is not busy, all log buffers are written to DASD. If the log data set is busy, the requests are queued until it is freed.

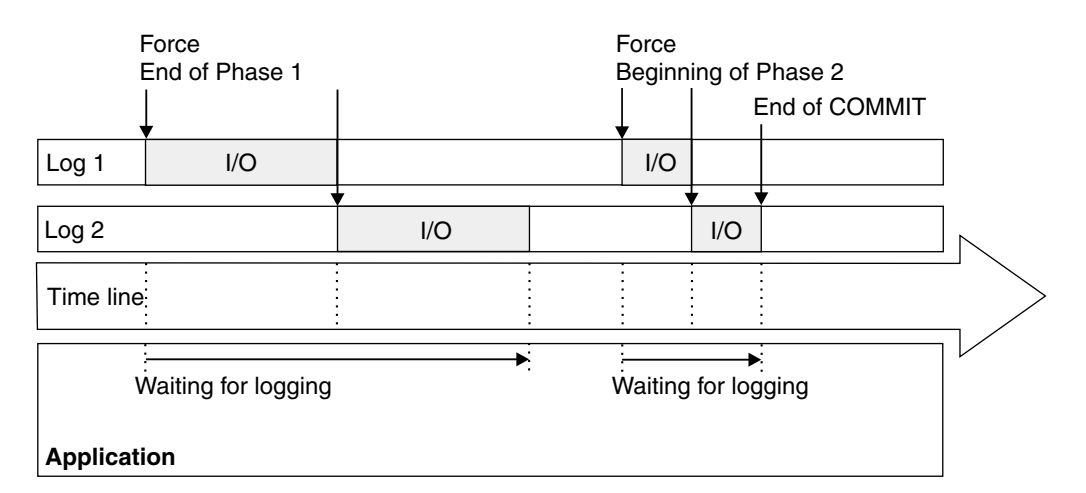

*Writing to two logs:* Dual logging is shown in Figure 107.

*Figure 107. Dual logging during two-phase commit*

If there are two logs (recommended for availability), the write to the first log, in general, must complete before the write to the second log begins. The first time a log control interval is written to DASD, the write I/Os to the log data sets are done in parallel. However, if the same 4 KB log control interval is again written to DASD, then the write I/Os to the log data sets must be done serially to prevent any possibility of losing log data in case of I/O errors on both copies simultaneously. This improves system integrity; there is no I/O overlap in dual logging, except when the WRITE THRESHOLD value is reached, triggering full output log buffers to be written. For more information on volume considerations, refer to Section 2 of *DB2 Installation Guide*.

**Two-phase commit log writes:** Because they use two-phase commit, applications | that use the CICS, IMS, and RRS attachment facilities force writes to the log twice, as shown in Figure 107. The first write forces all the log records of changes to be written (if they have not been written previously because of the write threshold being written). The second write writes a log record that takes the unit of recovery into an in-commit state.

*Recommendations:* Recommendations for improving log write performance:

 **Choose a large size for OUTPUT BUFFER size:** The OUTPUT BUFFER field of installation panel DSNTIPL lets you specify the size of the output buffer used for writing active log data sets. The maximum size of this buffer (OUTBUFF) is 400000 KB. Choose as large a size as your system can tolerate to decrease the number of forced I/O operations that occur because there are no more buffers. A large size can also reduce the number of wait conditions. A non-zero value for  $\Box$  in [Figure 108 on page 741](#page-750-0) is an indicator that your output buffer is too small.

<span id="page-750-0"></span>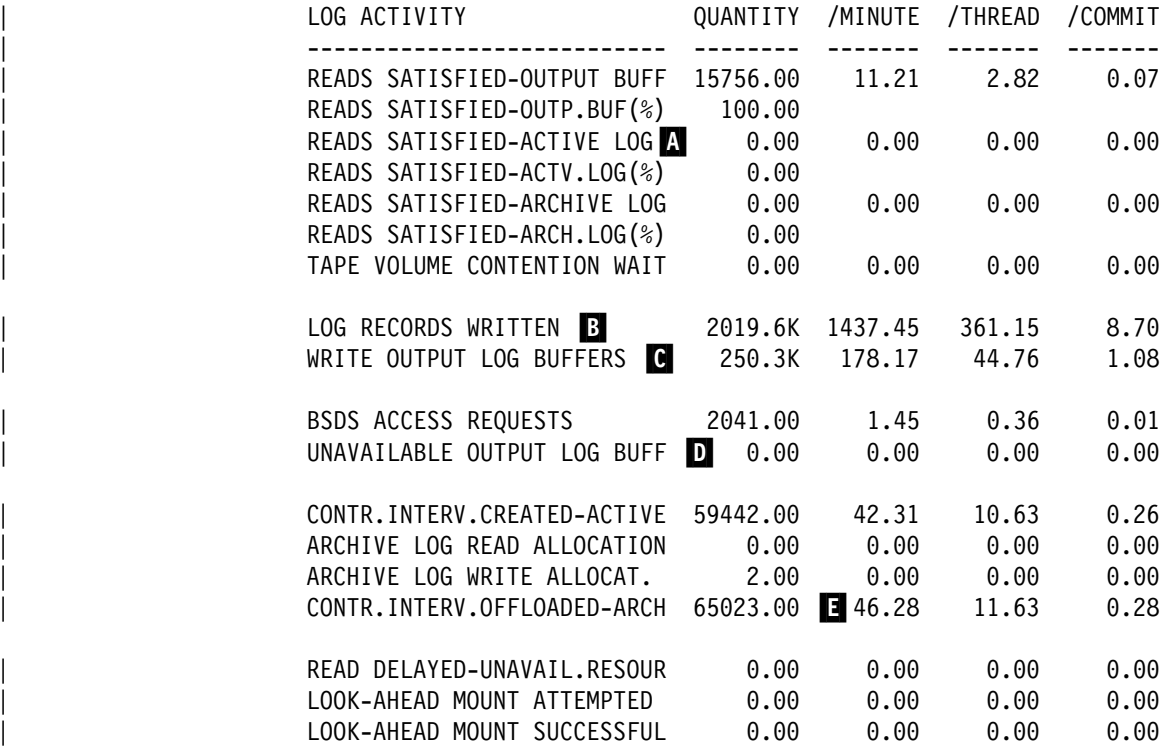

| *Figure 108. Log statistics in the DB2 PM statistics report*

- **Choose the default for WRITE THRESHOLD:** The WRITE THRESHOLD field of installation panel DSNTIPL indicates the number of contiguous 4KB output buffer pages that are allowed to fill before data is written to the active log data set. The default is 20. Never choose a value that is greater than 20% of the number of buffers in the output buffer.
- **Choose fast devices for log data sets:** The devices assigned to the active log data sets must be fast ones. In general, log data sets can make effective use of the DASD Fast Write feature of IBM's 3990 cache.
- **Avoid device contention:** Place the copy of the bootstrap data set and, if using dual active logging, the copy of the active log data sets, on volumes that are accessible on a path different than that of their primary counterparts.
- | **Preformat new active log data sets:** Whenever you allocate new active log data sets, preformat them using the DSNJLOGF utility described in Section 3 of DB2 Utility Guide and Reference. This action avoids the overhead of preformatting the log, which normally occurs at unpredictable times.

#### **Log reads**

During a rollback, restart, and database recovery, the performance impact of log reads is evident. DB2 must read from the log and apply changes to the data on DASD. Every process that requests a log read has an input buffer dedicated to that process. DB2 searches for log records in the following order:

- 1. Output buffer
- 2. Active log data set
- 3. Archive log data set

<span id="page-751-0"></span>If the log records are in the output buffer, DB2 reads the records directly from that buffer. If the log records are in the active or archive log, DB2 moves those log records into the input buffer used by the reading process (such as a recovery job or a rollback).

It is always fastest for DB2 to read the log records from the active log rather than the archive log. Access to archived information can be delayed for a considerable length of time if a unit is unavailable or if a volume mount is required (for example, a tape mount).

#### *Recommendations:*

- **Archive to DASD:** If the archive log data set resides on DASD, it can be shared by many log readers. In contrast, an archive on tape cannot be shared among log readers. Although it is always best to avoid reading archives altogether, if a process must read the archive, that process is serialized with anyone else who must read the archive tape volume. For example, every rollback that accesses the archive log must wait for any previous rollback work that accesses the same archive tape volume to complete.
- # **Avoid device contention on the log data sets:** Place your active log data # sets on different volumes and I/O paths to avoid I/O contention in periods of # high concurrent log read activity.

# When there are multiple concurrent readers of the active log, DB2 can ease # contention by assigning some readers to a second copy of the log. Therefore, # for performance and error recovery, use dual logging and place the active log # data sets on a number of different volumes and I/O paths. Whenever possible, # put data sets within a copy or within different copies on different volumes and # I/O paths. Ensure that no data sets for the first copy of the log are on the same # volume as data sets for the second copy of the log.

> **Make active logs large enough to avoid reading the archives, especially during rollback:** When data is backed out, performance is optimal if the data is available in the output buffer or in the active log. If the data is no longer available in the active log, the active log is probably too small, as shown by a non-zero value in  $\blacksquare$  in Figure 108 on page 741

See "Log capacity" for more information about determining the capacity of your active logs.

## **Log capacity**

The capacity you specify for the active log affects DB2 performance significantly. If you specify a capacity that is too small, DB2 might need to access data in the archive log during rollback, restart, and recovery. Accessing an archive takes a considerable amount of time.

The following subsystem parameters affect the capacity of the active log. In each case, increasing the value you specify for the parameter increases the capacity of the active log. See Section 2 of *DB2 Installation Guide* for more information on updating the active log parameters. The parameters are:

• The NUMBER OF LOGS field on installation panel DSNTIPL controls the number of active log data sets you create.

- The ARCHIVE LOG FREQ field on installation panel DSNTIPL is where you provide an estimate of how often active log data sets are copied to the archive log.
- The UPDATE RATE field on installation panel DSNTIPL is where you provide an estimate of how many database changes (inserts, update, and deletes) you expect per hour.

The DB2 installation CLIST uses UPDATE RATE and ARCHIVE LOG FREQ to calculate the data set size of each active log data set.

• The CHECKPOINT FREQ field on installation panel DSNTIPN specifies the number of log records that DB2 writes between checkpoints.

This section goes into more detail on the relationships among these parameters and their effects on operations and performance.

#### **Total capacity and the number of logs**

Determining the configuration of your active log data sets is challenging. That is, you need to have sufficient capacity in the active log to avoid reading the archives, and you need to consider how that total capacity should be divided. Having too many or too few active log data sets has ramifications. This information is summarized in Table 94 .

| *Table 94. The effects of installation options on log data sets. You can modify the size of* | *the data sets in installation job DSNTIJIN*

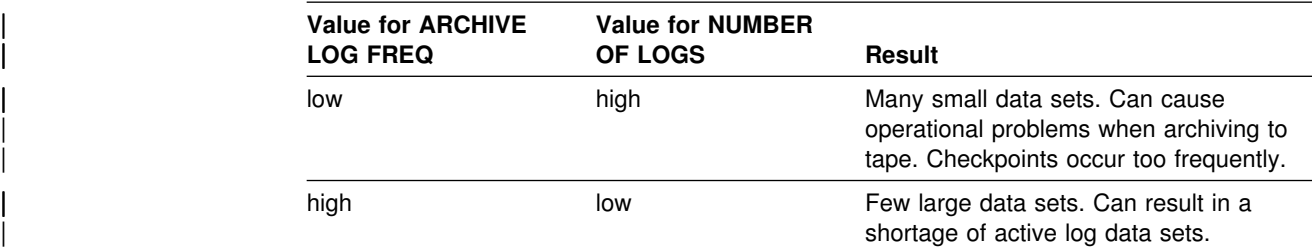

*Choosing a checkpoint frequency:* At least one checkpoint is taken each time DB2 switches to a new active log data set. If the data sets are too small, checkpoints occur too frequently. As a result, database writes are not efficient. Provide enough active log space for 10 checkpoint intervals.

| For estimation purposes, assume that a single checkpoint writes 24 KB (or 6 control intervals) of data to the log. A checkpoint interval is defined by the number you specify for checkpoint frequency (the LOGLOAD subsystem parameter). Avoid a checkpoint more than once per minute by raising the LOGLOAD value until the checkpoint interval becomes at least one minute. You can change LOGLOAD dynamically by using the SET LOG command.

**Tips on setting the size of active log data sets:** You can modify installation job DSNTIJIN to change the size of your active log data set. Some things to consider:

 When you calculate the size of the active log data set, identify the longest unit of work in your application programs. For example, if a batch application program commits only once every 20 minutes, the active log data set should be twice as large as the update information produced during this period by all of the application programs that are running.

<span id="page-753-0"></span>Allow time for possible operator interventions, I/O errors, and tape drive shortages if off-loading to tape. DB2 supports up to 20 tape volumes for a single archive log data set. If your archive log data sets are under the control of DFSMShsm, also consider the Hierarchical Storage Manager recall time, if the data set has been migrated by Hierarchical Storage Manager.

For more information on determining and setting the size of your active log data sets, refer to *DB2 Installation Guide*.

- When archiving to DASD, set the primary space quantity and block size for the archive log data set so that you can offload the active log data set without forcing the use of secondary extents in the archive log data set. This action avoids space abends when writing the archive log data set.
- Make the number of records for the active log be divisible by the blocking factor of the archive log (DASD or tape).

DB2 always writes complete blocks when it creates the archive log copy of the active log data set. If you make the archive log blocking factor evenly divisible into the number of active log records, DB2 does not have to pad the archive log data set with nulls to fill the block. This action can prevent REPRO errors if you should ever have to REPRO the archive log back into the active log data set, such as during disaster recovery.

To determine the blocking factor of the archive log, divide the value specified on the BLOCK SIZE field of installation panel DSNTIPA by 4096 (that is, BLOCK SIZE / 4096). Then modify the DSNTIJIN installation job so that the number of records in the DEFINE CLUSTER field for the active log data set is a multiple of the blocking factor.

• If you offload to tape, consider adjusting the size of each of your active log data sets to contain the same amount of space as can be stored on a nearly full tape volume. This minimizes tape handling and volume mounts and maximizes the use of the tape resource.

If you change the size of your active log data set to fit on one tape volume, remember that the bootstrap data set is copied to the tape volume along with the copy of the active log data set. Therefore, decrease the size of your active log data set to offset the space required on the archive tape for the bootstrap data set.

## **Controlling the amount of log data**

Certain processes cause a large amount of information to be logged, requiring a large amount of log space.

#### **Utilities**

The utility operations REORG and LOAD LOG(YES) cause all reorganized or loaded data to be logged. For example, if a table space contains 200 million rows | of data, this data, along with control information, is logged when this table space is | the object of a REORG utility job. If you use REORG with the DELETE option to | eliminate old data in a table and run CHECK DATA to delete rows that are no longer valid in dependent tables, you can use LOG(NO) to control log volume.

**Recommendation:** When populating a table with many records or reorganizing | table spaces or indexes, specify LOG(NO) and take an inline copy or take a full image copy immediately after the LOAD or REORG.

| Specify LOG(YES) when adding less than 1% of the total table space. This creates additional logging, but eliminates the need for a full image copy.

### **SQL**

The amount of logging performed for applications depends on how much data is changed. Certain SQL statements are quite powerful, making it easy to modify a large amount of data with a single statement. These statements include:

- INSERT with a subselect
- Mass deletes and mass updates (except for deleting all rows for a table in a segmented table space)
- | Data definition statements log an entire database descriptor for which the change was made. For very large DBDs, this can be a significant amount of logging.
- Modification to a row that contains a LOB column defined as LOG YES.

For nonsegmented table spaces, each of these statements results in the logging of all database data that change. For example, if a table contains 200 million rows of data, that data and control information are logged if all of the rows are deleted in a table using the SQL DELETE statement. No intermediate commit points are taken during this operation.

#### *Recommendations*

- | For **mass delete** operations, consider using segmented table spaces. If | segmented table spaces are not an option, create one table per table space and use LOAD REPLACE with no rows in the input data set to empty the entire table space.
- | For **inserting a large amount of data**, instead of using an SQL INSERT statement, use the LOAD utility with LOG(NO) and take an inline copy.
- | For **updates**, consider your workload when defining a table's columns. The amount of data that is logged for update depends on whether the row contains all fixed-length columns or not. For fixed-length rows, changes are logged only from the beginning of the first updated column to the end of the last updated column.

| For varying-length rows (that is, the row contains one or more varying-length columns), data is logged from the first changed byte to the end of the row.

| To determine your workload type, read-intensive or update-intensive, check the log data rate. Use the formula in ["Calculating average log record size" on](#page-755-0) | [page 746](#page-755-0) to determine the average log size and divide that by 60 to get the average number of log bytes written per second.

- $-$  If you log less than 1 MB per second, the workload is read-intensive.
- If you log more than 1 MB per second, it is an update-intensive workload.

Table 95 on page 746 summarizes the recommendations for the type of row and type of workload you run.

<span id="page-755-0"></span>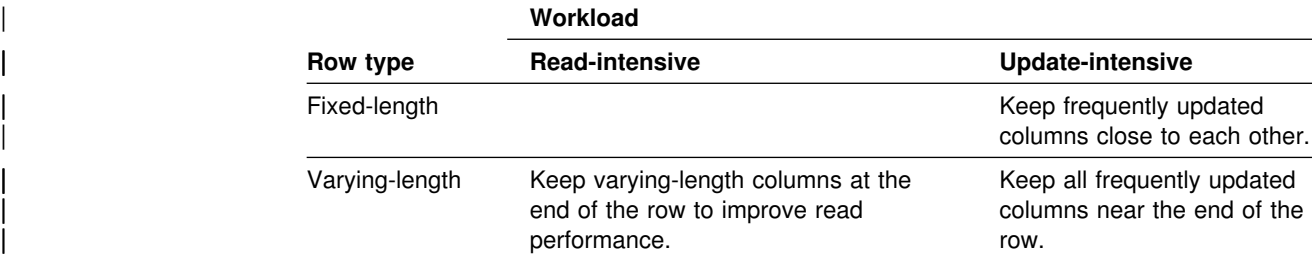

| *Table 95. Recommendations for database design to reduce log quantities*

- | If you have many data definition statements (CREATE, ALTER, DROP) for a single database, issue them within a single unit of work to avoid logging the changed DBD for each data definition statement. However, be aware that the DBD is locked until the COMMIT is issued.
- Use LOG NO for any LOBs that require frequent updating and for which the tradeoff of nonrecoverability of LOB data from the log is acceptable. (You can still use the RECOVER utility on LOB table spaces to recover control information that ensures physical consistency of the LOB table space.)

Because LOB table spaces defined as LOG NO are nonrecoverable from the DB2 log, make a recovery plan for that data. For example, if you run batch | updates, be sure to take an image copy after the updates are complete.

### **Calculating average log record size**

One way to determine how much log volume you need is to calculate the average size of log records written. To do this, you need values from the statistics report shown in [Figure 108 on page 741:](#page-750-0) the LOG RECORDS WRITTEN counter **B** and the number of control intervals created in the active log counter ( $\Box$ ). Use the following formula:

 $\boxed{B}$  × 4 KB /  $\boxed{B}$  = avg size of log record

# **Improving DASD utilization: space and device utilization**

To use DASD **space** more efficiently, you can:

- Change your allocation of data sets to keep data sets within primary allocations. To understand how DB2 extends data sets, see ["Allocating and](#page-756-0) [extending data sets" on page 747.](#page-756-0)
- Manage them with the Hierarchical Storage Management functional component (DFSMShsm) of DFSMS, as described in ["Managing your DB2 data sets with](#page-135-0) [DFSMShsm" on page 126.](#page-135-0)
- Compress your data, as described in ["Compressing your data" on page 747.](#page-756-0)
- Choose a page size that gives you good DASD use and I/O performance characteristics, as described in ["Choosing a page size" on page 142.](#page-151-0)

To manage the **use** of DASD, you can use RMF to monitor how your devices are used. Watch for usage rates that are higher than 30% to 35%, and for devices with high activity rates. Log devices could have usage rates of up to 50% without having serious performance problems.
## **Allocating and extending data sets**

Primary and secondary allocation sizes are the main factors that affect the amount of DASD space that DB2 uses.

In general, the primary allocation must be large enough to handle the storage needs that you anticipate. The secondary allocation must be large enough for your applications to continue operating until the data set is reorganized.

If the secondary allocation space is too small, the data set might have to be extended more times to satisfy those activities that need a large space.

IFCID 0258 allows you to monitor data set extension activities by providing information, such as the primary allocation quantity, maximum data set size, high allocated space before and after extension activity, number of extents before and after the extend, maximum volumes of a VSAM data set, and number of volumes before and after the extend. Access IFCID 0258 in Statistics Class 3 (SC03) through an IFI READA request.

See ["Chapter 2-7. Designing storage groups and managing DB2 data sets" on](#page-132-0) page 123 for more information about extending data sets.

## **Compressing your data**

Using the COMPRESS clause of the CREATE TABLESPACE and ALTER TABLESPACE SQL statements allows you to compress data in a table space or in a partition of a partitioned table space. Indexes and LOB table spaces are not | compressed. In many cases, using the COMPRESS clause can significantly reduce the amount of DASD space needed to store data, but the compression ratio you achieve depends on the characteristics of your data. You can use the DSN1COMP utility, to determine how well your data will compress.

To determine whether compression is advantageous, examine the uncompressed length of a row. As row lengths become shorter, compression yields diminishing returns because 8 bytes of overhead are required to store each record in a data page. On the other hand, when row lengths are very long, compression of the data portion of the row may yield little or no reduction in data set size because DB2 rows cannot span data pages. In the case of very long rows, using a larger page size can enhance the benefits of compression, especially if the data is accessed primarily in a sequential mode.

With compressed data, you might see some of the following performance benefits, depending on the SQL work load and the amount of compression:

- Higher buffer pool hit ratios
- Fewer I/Os
- Fewer getpage operations

For more information about data compression, see ["Compressing data in a table](#page-128-0) [space or partition" on page 119.](#page-128-0)

### **Considerations for processing cost**

Data compression can have the following effects on processing cost:

- Compressing data can result in a higher processor cost, depending on the SQL work load. However, if you use IBM's synchronous data compression hardware, processor time is significantly less than if you use just the DB2-provided software simulation or an edit or field procedure to compress the data.
- The processor cost to decode a row using the COMPRESS clause is significantly less than the cost to encode that same row. This rule applies regardless of whether the compression uses the synchronous data compression hardware or the software simulation built into DB2.
- The data access path DB2 uses affects the processor cost for data compression. In general, the relative overhead of compression is higher for table space scans and less costly for index access.

#### **I/O costs**

When rows are accessed sequentially, fewer I/Os might be required to access data stored in a compressed table space. However, there is a tradeoff between reduced I/O resource consumption and the extra processor cost for decoding the data.

- If random I/O is necessary to access the data, the number of I/Os will not decrease significantly, unless the associated buffer pool is larger than the table and the other applications require little concurrent buffer pool usage.
- Some types of data compress better than others. Data that contains hexadecimal characters or strings that occur with high frequency compresses quite well, while data that contains random byte frequencies might not compress at all. For example, textual and decimal data tends to compress well because of the high frequency of certain byte strings.

#### **Tuning recommendation**

There are some cases where using compressed data results in an increase in the number of getpages, lock requests, and synchronous read I/Os. Sometimes updated compressed rows cannot fit in the home page, and they must be stored in the overflow page. This can cause additional getpage and lock requests. If a page contains compressed fixed-length rows with no free space, probably an updated row has to be stored in the overflow page.

To avoid the potential problem of more getpage and lock requests, add more free space within the page. Start with 10 percent additional free space and adjust further as needed. If, for example, 10 percent free space was used without compression, then start with 20 percent free space with compression for most cases. This recommendation is especially important for data that is heavily updated.

## **Improving main storage utilization**

This section provides specific information for both real and virtual storage tuning. With DB2, the amount of real storage often needs to be close to the amount of virtual storage. For a general overview of some factors relating to virtual storage planning, see Section 2 of *DB2 Installation Guide*.

Use the techniques listed below to reduce your use of virtual storage.

*Minimize storage needed for locks:* You can save main storage by using the LOCKSIZE TABLESPACE option on the CREATE TABLESPACE statements for large tables, which affects concurrency. This option is most practical when concurrent read activity without a write intent, or a single write process, is used.

You can use LOCKSIZE PAGE or LOCKSIZE ROW more efficiently when you commit your data more frequently or when you use cursor stability with CURRENTDATA NO. For more information on specifying LOCKSIZE TABLESPACE, see ["Monitoring of DB2 locking" on page 836.](#page-845-0)

*Reduce the number of open data sets:* You can reduce the number of open data sets by:

- Including multiple tables in segmented table spaces
- Using fewer indexes
- Reducing the value you use for DSMAX

*Reduce the unnecessary use of DB2 sort:* DB2 sort uses buffer pool 0 and database DSNDB07, which holds the temporary work files. However, to obtain more specific information for tuning, you can assign the temporary work file table spaces in DSNDB07 to another buffer pool.

Using DB2 sort increases the load on the processor, on virtual and real storage, and on I/O devices. Hints for reducing the need to sort are described in ["Overview](#page-956-0) of index access" on page 947.

**Provide for type 2 inactive threads:** As described in ["Using type 2 inactive](#page-775-0) [threads" on page 766,](#page-775-0) distributed threads that are allowed to go inactive use less storage than active threads. Type 2 inactive threads take even less storage than type 1 inactive threads. Type 1 inactive threads are around 70 KB of storage in the *ssnm*DBM1 address space per thread. Type 2 inactive threads, on the other hand, are only about 8 KB per thread, and that storage is in the DDF address space (*ssnm*DIST) rather than in *ssnm*DBM1.

*Ensure ECSA size is adequate:* The extended common service area (ECSA) is a system area that DB2 shares with other programs. Shortage of ECSA at the system level leads to use of the common service area.

DB2 places some load modules and data into the common service area. These modules require primary addressability to any address space, including the application's address space. Some control blocks are obtained from common storage and require global addressability. For more information, see Section 2 of *DB2 Installation Guide*.

*Ensure EDM pool space is being used efficiently:* Monitor your use of EDM pool storage using DB2 statistics and see ["Tips for managing EDM pool storage" on](#page-721-0) [page 712,](#page-721-0) which includes information about using data spaces for EDM pool storage used for dynamic statement caching.

*Use less buffer pool storage:* Using fewer and smaller virtual buffer pools reduces the amount of central storage space DB2 requires. Virtual buffer pool size can also affect the number of I/O operations performed; the smaller the virtual buffer pool, the more I/O operations needed. Also, some SQL operations, such as joins, can create a result row that will not fit on a 4 KB page. For information about this, see ["Make buffer pools large enough for the workload" on page 678.](#page-687-0)

| See ["Buffer pools and data spaces" on page 690](#page-699-0) for information about putting | virtual buffer pools in data spaces, another way to reduce storage in DB2's address space.

**Control maximum number of LE tokens:** When a function is executed and needs to access storage used by LE/370, it obtains an LE token from the pool. LE/370 | provides a common runtime environment for programming languages. A token is taken each time one of the following functions is executed:

- Trigonometry functions (ACOS, ASIN, ATAN, ATANH, ATAN2, COS, COSH, SIN, SINH, TAN, and TANH )
- | RAND
- | EXP
- | POWER
- LOG functions
- | UPPER
- | LOWER
- TRANSLATE

Upon completion of the call to LE, the token is returned to the pool. The MAXIMUM LE TOKENS (LEMAX) field on the DSNTIP7 panel controls the maximum number of LE tokens that are active at any time. The LEMAX default value is 20 with a range of 0 to 50. If the value is zero, no tokens are available. If a large number of functions are executing at the same time, all the token may be used. Thus, if a statement needs a token and none is available, the statement is queued. If the statistics trace QLENTRDY is very large, indicating a delay for an application because an LE token is not immediately available, the LEMAX may be too small. If the statistics trace QLETIMEW for cumulative time spent is very large, the LEMAX may be too small. Increase the number of tokens for the MAXIMUM LE TOKENS field on the DSNTIP7 panel. For more information on DSNTIP7, see Section 2 of *DB2 Installation Guide*.

### **Performance and the storage hierarchy**

To meet the diverse needs of application data, a range of storage options is available, each with different access speeds, capacities, and costs per megabyte. This broad selection of storage alternatives supports requirements for enhanced performance and expanded online storage options, providing more options in terms of performance and price.

| The levels in the DB2 storage hierarchy include central storage and expanded storage, storage controller cache, disk, and auxiliary storage.

### | **Real storage**

Real storage refers to the processor storage where program instructions reside while they are executing. Data in DB2's virtual buffer pools resides in virtual storage, which is backed by real, expanded, and auxiliary storage. The maximum amount of real storage that one DB2 subsystem can use is about 2 GB.

## **Expanded storage**

Expanded storage is optional high-speed processor storage. Data is moved in 4 KB blocks between central storage and expanded storage. Data cannot be transferred to or from expanded storage without passing through central storage.

If your DB2 subsystem is on a processor that has the Asynchronous Data Mover | Facility installed, DB2 can use up to 8 GB of expanded storage by creating hiperpools. For more information on how DB2 uses hiperpools, see ["Buffer pools](#page-697-0) and hiperpools" on page 688.

## **Storage controller cache**

| DB2 can take advantage of storage controller cache . To understand how DB2 can use storage controller cache, you need to understand how that cache storage fits into the storage hierarchy. DB2's primary "cache" is the central storage and expanded storage in the processor used for such things as virtual buffer pools, the EDM pool and the sort pool.

DB2's large capacity for buffers in processor storage and its write avoidance and sequential access techniques allow applications to avoid a substantial amount of read and write I/O, combining single accesses into sequential access, so that the DASD devices are used more effectively.

The storage controller cache acts as a secondary buffer. It is not useful to store the same data in processor storage and the storage controller cache. To be useful, the storage controller cache must be significantly larger than the buffers in real storage, store different data, or provide another performance advantage.

In addition, using the cache enables other performance and availability enhancements, such as DASD Fast Write, concurrent copy, and dual copy. You can use DFSMS to provide dynamic management of the cache storage.

## **The amount of storage controller cache**

The amount of cache to use for DB2 depends primarily on the relative importance of price and performance. It is not often effective to have large memory resources for both DB2 buffers and storage controller cache. If you decide to concentrate on | the storage controller cache for performance gains, then use the maximum available cache size. If the cache is substantially larger than the DB2 buffer pools, DB2 can make effective use of the cache to reduce I/O times for random I/O.

What constitutes a large cache is based on your configuration. Table 96 lists some configurations and their recommended large cache sizes:

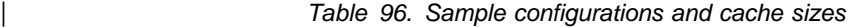

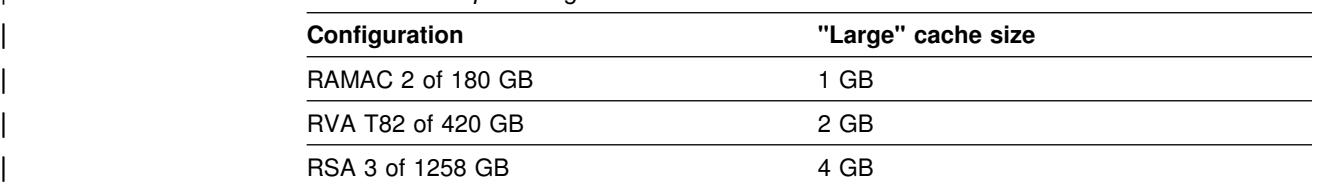

For sequential I/O, the improvement the cache provides is generally small. However, data compression and parallel I/O streams can contribute to faster I/O times. Compressing data reduces the amount of data that is sent across the

channel, through the controller, and onto DASD. Compression also allows you to reduce buffer pool size without reducing buffer pool hit ratios.

#### **Sequential cache installation option**

DB2 provides the option to use or bypass the cache for sequential prefetch. On panel DSNTIPE, you can specify whether to use the sequential mode to read cached data from a 3990 Model 3 or 3990 Model 6 cache. If you specify SEQ, DB2 sequential prefetch (including sequential detection) uses the cache. If you specify BYPASS, which is the default, DB2 sequential prefetch bypasses the cache. List prefetch always bypasses the cache.

*Recommendation:* If you have a storage controller cache of at least 64 MB, specify SEQ for the cache option on panel DSNTIPE. This option can improve performance because data can be transferred between disk and cache by the cylinder rather than by the track.

*Sort work files:* Sort work files can have a large number of concurrent processes | that can overload a storage controller with a small cache and thereby degrade system performance. For instance, one large sort could use 100 sequential files, needing 60 MB of storage. Unless the cache sizes are large, you might need to specify BYPASS or use DFSMS controls to prevent the use of the cache during sort processing.

If the disk is dedicated to sorting and is not of the RAMAC family, you might want to turn off caching on a volume basis. Separate units for sort work can give better performance.

#### **Utility cache option**

If you are using storage controller caching, and you have the nonpartitioning indexes on RAMAC family disks, consider specifying YES on the UTILITY CACHE OPTION field of installation panel DSNTIPE. This allows DB2 to use sequential prestaging when reading data from disk for the following utilities.

- LOAD PART integer RESUME
- REORG TABLESPACE PART

For these utilities, prefetch reads remain in the cache longer, thus possibly improving performance of subsequent writes.

#### **DASD Fast Write**

The DASD Fast Write function can be very effective for synchronous writes. It is recommended especially for use with the DB2 log, improving response times for the log writes that occur at the end of each transaction. For example, for dual logging, response times for the four log writes that occur at commit can be reduced from approximately 50 milliseconds total to approximately 10 milliseconds. In addition, the shorter lock duration required for logging pages of data can provide improved concurrency. Combining the cache, including DASD Fast Write, with 3390-9 or RAMAC family disks can permit greater amounts of log data to be stored for less cost. Storing adequate amounts of log data on disk is crucial for restart and recovery performance.

# <span id="page-762-0"></span>**MVS performance options for DB2**

You can set MVS performance options for DB2 in two ways:

- Using system resources manager (SRM). This is called "compatibility mode"
- Using goal mode

In **goal mode**, MVS's workload manager controls the dispatching priority based on goals you supply. Workload manager raises or lowers the priority as needed to meet the specified goal. A major objective of goal mode is to remove the need to fine tune the exact priorities of every piece of work in the system and to focus instead on business objectives.

There are three kinds of goals: response-time, velocity, and discretionary. Response times are appropriate goals for "end user" applications, such as QMF users running under the TSO address space goals, or users of CICS using the CICS work load goals. You can also set response time goals for distributed users, as described in ["Using Workload Manager to set performance objectives"](#page-779-0) [on page 770.](#page-779-0) For more information about setting response time goals for users, see *OS/390 MVS Planning: Workload Management*.

For DB2 address spaces, **velocity goals** are more appropriate. A small amount of the work done in DB2 is counted toward this velocity goal (most of it applies to the end user goal described above). Velocity goals indicate how quickly you want your work to be processed.

This section describes ways to set DB2 address space performance options:

- "Using SRM (compatibility mode)"
- ["Determining MVS workload management velocity goals" on page 755](#page-764-0)
- ["How DB2 assigns I/O priorities" on page 757](#page-766-0)

## **Using SRM (compatibility mode)**

| You can run in compatibility mode with few or no changes to existing SRM values.

#### **Setting address space priority**

Review the following SRM options when installing or tuning a DB2 subsystem (see also *DB2 Installation Guide*). Be aware that there are special considerations for where you place the address space for the distributed data facility. Generally, set MVS processor dispatching priorities in the following order, from highest to lowest priority:

- 1. VTAM address space
- 2. IRLM address space (IRLMPROC)

**Attention:** It is extremely important that IRLM's priority be higher than DB2's. Serious performance problems can occur if it is not.

- 3. IMS control address space or CICS terminal owning region
- 4. DB2 system services address space (*ssnm*MSTR)
- 5. DB2 database services address space (*ssnm*DBM1)

The DB2 system services and database services address spaces appear near the top of the list because, though work done under DB2 is usually a small part of the total, delaying it can delay other users. For example, writes to the log might become a bottleneck if not performed with high priority.

- | 6. Distributed data facility address space (*ssnm*DIST)
- 7. DB2-established stored procedures address space (*ssnm*SPAS) and any WLM-established stored procedures address spaces.

Stored procedures address spaces are special allied address spaces that allow DB2 to load and execute stored procedures and user-defined functions in an environment that is isolated from the DB2 subsystem.

| Because stored procedures that run in *ssnm*SPAS run at the priority of ssnmSPAS, set the priority of ssnmSPAS similarly to that of the calling application.

For WLM-established stored procedures address spaces, of which there can be many, the work of the stored procedures is managed at the priority of the stored procedures caller (IMS or CICS, for example). The priority you set here for the WLM-established address spaces is used only for system work that is not part of the stored procedure itself.

- 8. CICS application owning regions
- 9. IMS dependent regions or TSO address spaces

#### **I/O scheduling priority**

DB2 can schedule read and write I/O's according to an application's address space | or enclave as described in ["How DB2 assigns I/O priorities" on page 757.](#page-766-0) To enable this feature, you must do both of the following:

- Enable MVS I/O priority scheduling by specifying IOQ=PRTY in the IEAIPS*xx* member of SYS1.PARMLIB.
- Use the IOP parameter to set the I/O priority for the address space of a performance group. The IOP parameter is in the IEAIPSxx member of SYS1.PARMLIB.

If you specify IOQ=PRTY, it is critical that you specify the proper IOP value for each address space. If IOQ=PRTY is specified and the IOP parameter is not set for an address space, the I/O scheduling priority for that address space defaults to the address space's processor scheduling priority; in other words, the IOP value defaults to the dispatching priority (DP) value.

If you do not specify values for the IOP parameter, CICS and IMS regions might have lower I/O scheduling priority than DB2's *ssnm*DBM1 address space. An I/O scheduling priority lower than *ssnm*DBM1's I/O scheduling priority could result in inconsistent I/O response time for transaction applications.

For more information on the IOP and IOQ parameters, see *OS/390 MVS Initialization and Tuning Reference*.

#### **Recommendations:**

- To improve response time for transaction processing, set the CICS- and IMS-dependent IOP values higher than DB2's *ssnm*DBM1 address space. To favor transaction processing over query users, set the IOP values for CICS and IMS MPP regions higher than those for TSO and batch users.
- Ensure that *ssnm*DBM1 has a higher priority than TSO and batch to help ensure that deferred write I/Os are scheduled before prefetch read I/Os, thereby preventing a shortage of available buffers.

### <span id="page-764-0"></span>**Storage isolation**

DB2 allows page faults to occur without significantly affecting overall system performance. Therefore, DB2 storage does not need to be protected with the SRM storage isolation. However, if other subsystems use SRM storage isolation, provide it also for the DB2 and IRLM address spaces.

#### **Workload control**

Performance groups and performance-group periods can be used effectively to prioritize the TSO, batch, and QMF work loads. This way, long queries can be dispatched with lower priority and can be swapped-out, allowing short queries to complete. However, this approach causes DB2 resources used by these low priority queries to be held for more time. Watch for lock contention and lock suspensions caused by swapped-out users; perhaps your work load can be managed to avoid resource usage swap-outs.

## **Determining MVS workload management velocity goals**

To determine velocity goals, you can start by determining an address space's velocity while you are running your systems in compatibility mode. You can define a report performance group for the address space, or group of address spaces, in which you are interested, and review the RMF Monitor I workload activity report, which shows the execution velocity of that report performance group in compatibility mode. Gather this information during peak work times.

As a starting point, you can then define a service goal with the same value for the work defined in a service class.

This section tells you how to set velocity goals in two situations: 1) an interim situation in which you have not yet determined response time goals for applications or in which you do not have the prerequisite software to do so, and 2) you have determined response time goals and are ready to fully implement MVS WLM goal mode.

### **Recommendations for an interim situation**

| If your installation is not yet managing CICS, IMS, or DDF transactions according to MVS WLM response time goals, or if you have not yet gotten the required release levels to do so, consider the following service class definitions.

> • The MVS workload manager default service class for started tasks (SYSSTC) for the following address spaces:

VTAM address space

IRLM address space (IRLMPROC)

Attention: The VTAM address space and the IRLM address space must always have a higher dispatching priority than all of the DBMS address spaces, their attached address spaces, and their subordinate address spaces. Do not allow WLM to reduce the priority of VTAM or IRLM to or below that of the other DBMS address spaces.

 A service class with a medium to high velocity goal with a name you define, such as PRODCNTL, for the following:

IMS control address space

DB2 system services address space (*ssnm*MSTR)

DB2 database services address space (*ssnm*DBM1)

CICS terminal-owning regions

 A service class with a lower velocity or importance than PRODCNTL with a name you define, such as PRODREGN, for the following:

IMS-dependent regions

CICS application-owning regions

The DB2-established stored procedures address space (*ssnm*SPAS) and any WLM-established stored procedures address spaces

| Set the DB2 distributed data address space (*ssnm*DIST) in the same service | class as *ssnm*DBM1.

#### **Recommendations for full implementation of MVS WLM**

If your installation is managing CICS, IMS, or DDF transactions according to MVS WLM response time goals and if you are set up to use WLM-established stored procedures address spaces, use following service classes for velocity:

• The default SYSSTC service class for:

VTAM address space

IRLM address space (IRLMPROC)

| **Attention:** The VTAM address space and the IRLM address space must always have a higher dispatching priority than all of the DBMS address spaces, their attached address spaces, and their subordinate address spaces. Do not allow WLM to reduce the priority of VTAM or IRLM to or below that of the other DBMS address spaces.

 A high velocity goal for a service class whose name you define, such as PRODREGN, for the following:

DB2 (all address spaces, except for the DB2-established stored procedures address space)

- CICS (all region types)
- IMS (all region types except BMPs)

The velocity goals for CICS and IMS regions are only important during startup or restart. After transactions begin running, WLM ignores the CICS or IMS velocity goals and assigns priorities based on the goals of the transactions that are running in the regions. A high velocity goal is good for ensuring that startups and restarts are performed as quickly as possible.

Similarly, when you set response time goals for DDF threads or for stored procedures in a WLM-established address space, the only work controlled by the DDF or stored procedure velocity goals are the DB2 service tasks (work performed for DB2 that cannot be attributed to a single user). The user work runs under separate goals for the enclave, as described in ["Using Workload Manager to set](#page-779-0) [performance objectives" on page 770.](#page-779-0)

For the DB2-established stored procedures address space, use a velocity goal that reflects the requirements of your distributed work. Depending on what type of distributed work you do, this might be equal to or lower than the goal for PRODREGN.

<span id="page-766-0"></span>IMS BMPs can be treated along with other batch jobs or given a velocity goal, depending on what business and functional requirements you have at your site.

#### **Other considerations**

- IRLM must be eligible for the SYSSTC service class. To make IRLM eligible for SYSSTC, do not classify IRLM to one of your own service classes.
- If you need to change a goal, changing the velocity by 2 or 3% is not noticeable. Velocity goals don't translate directly to priority. Higher velocity tends to have higher priority, but this is not always the case.
- WLM in goal mode can assign I/O priority (based on I/O delays) separately from processor priority. In compatibility mode, WLM assigns I/O priority based | on what you specify in the IPS PARMLIB member. Goal mode does *not* use the IPS PARMLIB member.

See "How DB2 assigns I/O priorities" for information about how read and write I/O priorities are determined.

 MVS workload management dynamically manages storage isolation to meet the goals you set.

#### | **How DB2 assigns I/O priorities**

DB2 informs MVS about which address space's priority is to be associated with a | particular I/O request. Then MVS workload manager handles the management of | the request from there, as described earlier in this section. Table 97 and Table 98 describe to which enclave or address space DB2 associates I/O read and write requests.

| <b>Request type</b>                                           | Synchronous reads           | <b>Prefetch reads</b>       |
|---------------------------------------------------------------|-----------------------------|-----------------------------|
| Local                                                         | Application's address space | Application's address space |
| DDF or<br>Sysplex query<br>parallelism<br>(assistant<br>only) | Enclave priority            | Enclave priority            |

| *Table 97. How read I/O priority is determined*

| *Table 98. How write I/O priority is determined*

| <b>Request type</b> | <b>Synchronous writes</b>   | <b>Deferred writes</b>    |
|---------------------|-----------------------------|---------------------------|
| ∟ocal               | Application's address space | ssnmDBM1 address space    |
| <b>DDF</b>          | DDF address space           | ssnmDBM1 address priority |

# **Chapter 5-6. Managing DB2 threads**

Threads are an important DB2 resource. When you install DB2, you choose a maximum number of active allied and database access threads that can be allocated concurrently. Choosing a good number for this is important to keep applications from queuing and to provide good response time.

When writing an application, you should know when threads are created and terminated and when they can be reused, because thread allocation can be a significant part of the cost in a short transaction.

This chapter provides a general introduction on how DB2 uses threads. It includes the following sections:

- A discussion of how to choose the maximum number of concurrent threads, in "Setting thread limits"
- A description of the steps in creating and terminating an allied thread, in ["Allied](#page-769-0) [thread allocation" on page 760](#page-769-0)
- An explanation of the differences between allied threads and database access threads (DBATs) and a description of how DBATs are created, including how they become active or inactive and how to set performance goals for individual DDF threads, under ["Database access threads" on page 765](#page-774-0)
- Design options for reducing thread allocations and improving performance generally, under ["CICS design options" on page 774,](#page-783-0) ["IMS design options" on](#page-789-0) [page 780,](#page-789-0) and ["TSO design options" on page 781](#page-790-0)

## **Setting thread limits**

You set the limit of the number of allied and database access threads that can be allocated concurrently using fields MAX USERS and MAX REMOTE ACTIVE on installation panel DSNTIPE. The combined maximum allowed for MAX USERS and MAX REMOTE ACTIVE is 2000.

Set these values to provide good response time without wasting resources, such as virtual and real storage. The value you specify depends upon your machine size, your work load, and other factors. When specifying values for these fields, consider the following:

- Fewer threads than needed underutilize the processor and cause queuing for threads.
- More threads than needed do not improve the response time. They require more real storage for the additional threads and might cause more paging and, hence, performance degradation.

If real storage is the limiting factor, set MAX USERS and MAX REMOTE ACTIVE according to the available storage. For more information on storage, refer to Section 2 of *DB2 Installation Guide*.

*Thread limits for TSO and call attachment:* For the TSO and call attachment facilities, you limit the number of threads indirectly by choosing values for the MAX TSO CONNECT and MAX BATCH CONNECT fields of installation panel DSNTIPE. These values limit the number of connections to DB2. The number of threads and connections allowed affects the amount of work that DB2 can process.

## <span id="page-769-0"></span>**Allied thread allocation**

This section describes at a high level the steps in allocating an allied thread, and some of the factors related to the performance of those steps. This section does not explain how a database access thread is allocated. For more information on database access threads, see ["Database access threads" on page 765.](#page-774-0)

### **Step 1: thread creation**

During thread creation with ACQUIRE(ALLOCATE), the resources needed to execute the application are acquired. During thread creation with ACQUIRE(USE), only the thread is created.

The following list shows the main steps in thread creation.

1. Check the maximum number of threads.

DB2 checks whether the maximum number of active threads, specified as MAX USERS for local threads or MAX REMOTE ACTIVE for remote threads on the Storage Sizes panel (DSNTIPE) when DB2 was installed, has been exceeded. If it has been exceeded, the request waits. The wait for threads is not traced, but the number of requests queued is provided in the performance trace record with IFCID 0073.

2. Check the plan authorization.

The authorization ID for an application plan is checked in the SYSPLANAUTH catalog table (IFCID 0015). If this check fails, the table SYSUSERAUTH is checked for the SYSADM special privilege.

3. For an application plan, load the control structures associated with the plan.

The control block for an application plan is divided into sections. The header and directory contain control information; SQL sections contain SQL statements from the application. A copy of the plan's control structure is made for each thread executing the plan. Only the header and directory are loaded when the thread is created.

4. Load the descriptors necessary to process the plan.

Some of the control structures describe the DB2 table spaces, tables, and indexes used by the application. If ACQUIRE(ALLOCATE) is used, all the descriptors referred to in the plan are loaded now. If the plan is bound with ACQUIRE(USE), they are loaded when SQL statements are executed.

#### **Performance factors in thread creation**

The most relevant factors from a system performance point of view are:

**Thread reuse:** Thread creation is a significant cost for small and medium transactions. When execution of a transaction is terminated, the thread can sometimes be reused by another transaction using the same plan. For more information on thread reuse, see ["Providing for thread reuse" on page 763.](#page-772-0)

*ACQUIRE option of BIND:* ACQUIRE(ALLOCATE) causes all the resources referred to in the application to be allocated when the thread is created.

ACQUIRE(USE) allocates the resources only when an SQL statement is about to be executed. If most of the SQL is used in every execution of the transaction, ALLOCATE is cheaper.

*EDM pool size*: The size of the EDM pool influences the number of I/Os needed to load the control structures necessary to process the plan or package. To avoid a large number of allocation I/Os, the EDM pool must be large enough to contain the structures that are needed. See ["Tuning the EDM pool" on page 709](#page-718-0) for more information.

### **Step 2: resource allocation**

Some of the structures necessary to process the statement are stored in 4 KB pages. If they are not already present, those are read into database buffer pool BP0 and copied from there into the EDM pool. If the plan was bound with ACQUIRE(USE), it acquires resources when the statement is about to execute.

1. Load the control structures necessary to process the SQL section.

If it is not already in the EDM pool, DB2 loads the control structure's section corresponding to this SQL statement.

2. Load structures necessary to process statement.

Load any structures referred to by this SQL statement that are not already in the EDM pool.

3. Allocate and open data sets.

When the control structure is loaded, DB2 locks the resources used.

#### **Performance factors in resource allocation**

The most important factors are the same as that for thread creation.

## **Step 3: SQL statement execution**

If the statement resides in a package, the directory and header of the package's control structure is loaded at the time of the first execution of a statement in the package. The control structure for the package is allocated at statement execution time. This is contrasted with the control structures for plans bound with ACQUIRE(ALLOCATE), which are allocated at thread creation time. The header of the plan's control structures is allocated at thread creation time regardless of ACQUIRE(ALLOCATE) or ACQUIRE(USE).

When the package is allocated, DB2 checks authorization using the package authorization cache or the SYSPACKAUTH catalog table. DB2 checks to see that the plan owner has execute authority on the package. On the first execution, the information is not in the cache; therefore, the catalog is used. Thereafter, the cache is used. For more information about package authorization caching, see ["Caching authorization IDs for best performance" on page 242.](#page-251-0)

Authorization checking also occurs at statement execution time.

A summary record, produced at the end of the statement (IFCID 0058), contains information about each scan performed. Included in the record is the following information:

- The number of rows updated
- The number of rows processed
- The number of rows deleted
- The number of rows examined
- The number of pages requested through a getpage operation
- The number of rows evaluated during the first stage (stage 1) of processing
- The number of rows evaluated during the second stage (stage 2) of processing
- The number of getpage requests issued to enforce referential constraints
- The number of rows deleted or set null to enforce referential constraints
- The number of rows inserted

### **Performance factors in SQL statement execution**

From a system performance perspective, the most important factor is the size of the database buffer pool. If the buffer pool is large enough, some index and data pages can remain there and can be accessed again without an additional I/O operation. For more information on buffer pools, see ["Chapter 5–4. Tuning DB2](#page-696-0) [buffer, EDM, RID, and sort pools" on page 687.](#page-696-0)

## **Step 4: commit and thread termination**

Commit processing can occur many times while a thread is active. For example, an application program running under the control structure of the thread could issue an explicit COMMIT or SYNCPOINT several times during its execution. When the application program or the thread terminates, an implicit COMMIT or SYNCPOINT is issued.

When a COMMIT or SYNCPOINT is issued from an IMS application running with DB2, the two-phase commit process begins if DB2 resources have been changed since the last commit point. In a CICS or RRSAF application, the two-phase commit process begins only if DB2 resources have changed and a non-DB2 resource has changed within the same commit scope. For more information on the commit process for IMS and CICS applications, see ["Consistency with other systems" on](#page-498-0) [page 489.](#page-498-0)

The significant events that show up in a performance trace of a commit and thread termination operation are as follows:

1. Commit phase 1

In commit phase 1 (IFCID 0084), DB2 writes an end of phase 1 record to the log (IFCIDs 0032 and 0033). There are two I/Os, one to each active log data set (IFCIDs 0038 and 0039).

2. Commit phase 2

In commit phase 2 (IFCID 0070), DB2 writes a beginning of phase 2 record to the log. Again, the trace shows two I/Os. Page and row locks (except those protecting the current position of cursors declared with the WITH HOLD option), held to a commit point, are released. An unlock (IFCID 0021) with a requested token of zeros frees any lock for the specified duration. A summary lock record (IFCID 0020) is produced, which gives the maximum number of page locks held and the number of lock escalations. DB2 writes an end of phase 2 record to the log.

If RELEASE(COMMIT) is used, the following events also occur:

- Table space locks are released.
- All the storage used by the thread is freed, including storage for control blocks, CTs and PTs, and working areas.
- <span id="page-772-0"></span> The use counts of the DBDs are decreased by one. If space is needed in the EDM pool, a DBD can be freed when its use count reaches zero.
- Those table spaces and index spaces with no claimers are made candidates for deferred close. See ["Understanding the CLOSE YES and](#page-744-0) [CLOSE NO options" on page 735](#page-744-0) for more information on deferred close.
- 3. Thread termination

When the thread is terminated, the accounting record is written. It does not report transaction activity that takes place before the thread is created.

If RELEASE(DEALLOCATE) is used to release table space locks, the DBD use count is decreased, and the thread storage is released.

### **Variations on thread management**

Minor differences exist in the transaction flow in different environments and for SQL statements originating dynamically.

### **TSO and call attachment facility differences**

The TSO attachment facility and call attachment facility (CAF) can be used to request that SQL statements from CICS, IMS, or RRSAF be executed in TSO foreground and batch. The processes differ from CICS or IMS transactions in that:

- There is no sign-on. The user is identified when the TSO address space is connected.
- Commit requires only a single phase and only one I/O operation to each log. Single phase commit records are IFCID 0088 and 0089.
- Threads cannot be reused, because the thread is allocated to the user address space.

### **Thread management for Recoverable Resource Manager Services Attachment Facility (RRSAF)**

With RRSAF, you have sign-on capabilities, the ability to reuse threads, and the ability to coordinate commit processing across different resource managers. For more information, see Section 7 of *DB2 Application Programming and SQL Guide*.

#### **Differences for SQL under QMF**

QMF uses CAF to create a thread when a request for work, such as a SELECT statement, is issued. A thread is maintained until the end of the session only if the requester and the server reside in different DB2 subsystems. If the requester and the server are both in the local DB2 subsystem, the thread is not maintained.

For more information on QMF connections, see *Query Management Facility: Installing and Managing QMF on OS/390*.

### **Providing for thread reuse**

In general, you want transactions to reuse threads when transaction volume is high and the cost of creating threads is significant, but thread reuse is also useful for a lower volume of priority transactions. For a transaction of five to ten SQL statements (10 I/O operations), the cost of thread creation can be 10% of the processor cost. But the steps needed to reuse threads can incur costs of their own. Later in this chapter, the following sections cover thread reuse for specific situations:

- ["Reusing threads for remote connections" on page 770](#page-779-0) provides information on the conditions for thread reuse for database access threads.
- ["CICS design options" on page 774](#page-783-0) tells how to write CICS transactions to reuse threads.
- ["IMS design options" on page 780](#page-789-0) tells how to write IMS transactions to reuse threads.

#### **Bind options for thread reuse**

In DB2, you can prepare allied threads for reuse by binding the plan with the ACQUIRE(USE) and RELEASE(DEALLOCATE) options; otherwise, the allocation cost is not eliminated but only slightly reduced. Be aware of the following effects:

- ACQUIRE(ALLOCATE) acquires all resources needed by the plan, including locks, when the thread is created; ACQUIRE(USE) acquires resources only when they are needed to execute a particular SQL statement. If most of the SQL statements in the plan are executed whenever the plan is executed, ACQUIRE(ALLOCATE) costs less. If only a few of the SQL statements are likely to be executed, ACQUIRE(USE) costs less and improves concurrency. But with thread reuse, if most of your SQL statements eventually get issued, ACQUIRE(USE) might not be as much of an improvement.
- RELEASE(DEALLOCATE) does not free cursor tables (SKCTs) at a commit point; hence, the cursor table could grow as large as the plan. If you are using created temporary tables, the logical work file space is not released until the thread is deallocated. Thus, many uses of the same created temporary table do not cause reallocation of the logical work files, but be careful about holding onto this resource for long periods of time if you do not plan to use it.

#### **Using reports to tell when threads were reused**

The NORMAL TERM., ABNORMAL TERM., and IN DOUBT sections of the DB2 PM accounting report, shown in [Figure 109 on page 765,](#page-774-0) can help you identify, by plan, when threads were reused. In the figure:

- NEW USER ( $\Lambda$ ) tells how many threads were not terminated at the end of the previous transaction or query, and hence reused.
- DEALLOCATION ( $\bf{B}$ ) tells how many threads were terminated at the end of the query or transaction.
- APPL. PROGR. END (C) groups all the other reasons for accounting. Since the agent did not abend, these are considered normal terminations.

This technique is accurate in IMS but not in CICS, where threads are reused frequently by the same user. For CICS, also consider looking at the number of commits and aborts per thread. For CICS:

- NEW USER ( $\Lambda$ ) is thread reuse with a different authorization ID or transaction code.
- RESIGN-ON ( $\overline{D}$ ) is thread reuse with the same authorization ID if TOKENE=YES.

<span id="page-774-0"></span>

|                   |   | NORMAL TERM. TOTAL ABNORMAL TERM. TOTAL IN DOUBT |                   | TOTAL    |
|-------------------|---|--------------------------------------------------|-------------------|----------|
|                   |   |                                                  |                   |          |
| NEW USER A        |   | 17 APPL.PROGR. ABEND                             | 0 APPL.PGM. ABEND | 0        |
| DEALLOCATION B    |   | 0 END OF MEMORY                                  | 0 END OF MEMORY   | $\Theta$ |
| APPL.PROGR. END C |   | 0 RESOL.IN DOUBT                                 | 0 END OF TASK     | $\Theta$ |
| RESIGNON D        |   | 0 CANCEL FORCE                                   | 0 CANCEL FORCE    | $\Theta$ |
| DBAT INACTIVE     | 0 |                                                  |                   |          |
| RRS COMMIT        |   |                                                  |                   |          |

*Figure 109. DB2 PM accounting report - information about thread termination*

### **Database access threads**

This section describes:

- "Understanding allied threads and database access threads"
- "Setting thread limits for database access threads"
- ["Using inactive threads" on page 766](#page-775-0)
- ["Establishing a remote connection" on page 769](#page-778-0)
- ["Reusing threads for remote connections" on page 770](#page-779-0)
- ["Using Workload Manager to set performance objectives" on page 770](#page-779-0)

For information on performance considerations for distributed processing, see ["Tuning distributed applications" on page 998.](#page-1007-0)

### **Understanding allied threads and database access threads**

Database access threads are created to access data at a DB2 server on behalf of a requester using either DRDA or DB2 private protocol. A database access thread is created when an SQL request is received from the requester. Allied threads perform work at a requesting DB2.

Database access threads differ from allied threads in the following ways:

- Database access threads can be always active or both active and inactive, depending on what you specified for the DDF THREADS field on installation panel DSNTIPR.
- Database access threads run in SRB mode.
- A database access thread persists until the connection between the two systems terminates.
- If inbound translation is used, the sign-on audit trace record (0087) is cut to audit the change of authorization IDs. There is no BEGIN SIGN-ON (0086) record in this case.

## **Setting thread limits for database access threads**

When you install DB2, you choose a maximum number of active threads that can be allocated concurrently; the MAX USERS field on panel DSNTIPE represents the maximum number of allied threads, and the MAX REMOTE ACTIVE field on panel DSNTIPE represents the maximum number of database access threads. Together, the values you specify for these fields cannot exceed 2000.

<span id="page-775-0"></span>In the MAX REMOTE CONNECTED field of panel DSNTIPE, you can specify up to 150 000 as the maximum number concurrent remote connections that can concurrently exist within DB2. This upper limit is only obtained if you specify the recommended value INACTIVE for the DDF THREADS field of installation panel DSNTIPR. Figure 110 illustrates the relationship among the number of active threads in the system and the total number of connections.

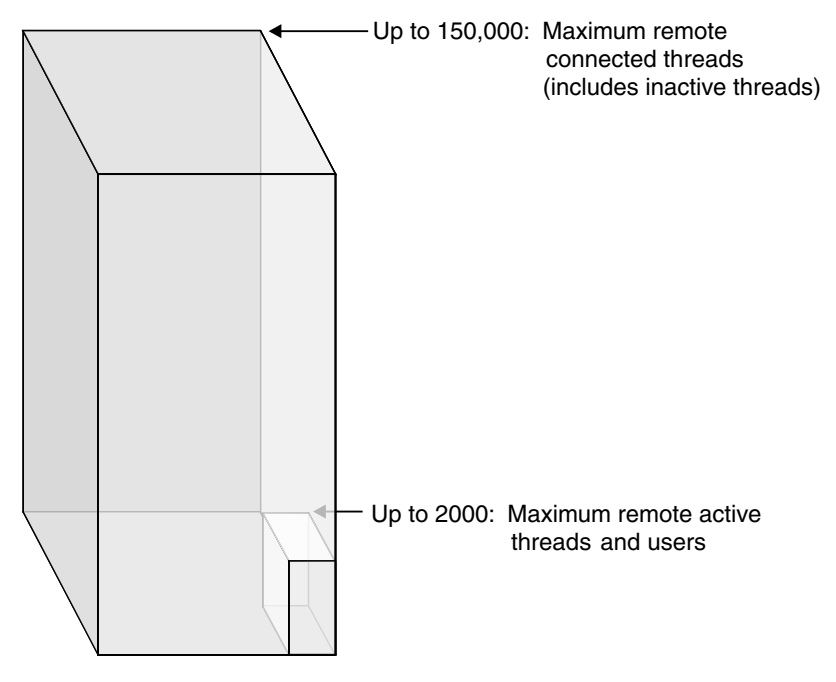

| *Figure 110. Relationship between active threads and maximum number of connections.* 

## **Using inactive threads**

| A database access thread that does not hold any cursors is called an *inactive* | *thread*. (Because inactive threads can become active, another name for these types | of threads might be *sometimes active*.) DB2 supports two types of inactive threads: | *type 1* and *type 2*. The differences between the types are that type 2 inactive threads are only available for DRDA connections, use less storage than type 1 inactive threads, and use a pool of database access threads that can be switched among connections as needed.

## **Using type 2 inactive threads**

DB2 always tries to make inactive threads type 2, but in some cases cannot do so. | The conditions listed in Table 99 determine if a thread can be a type 2 or a type 1.

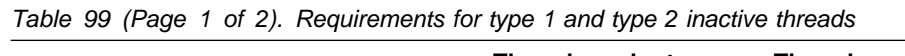

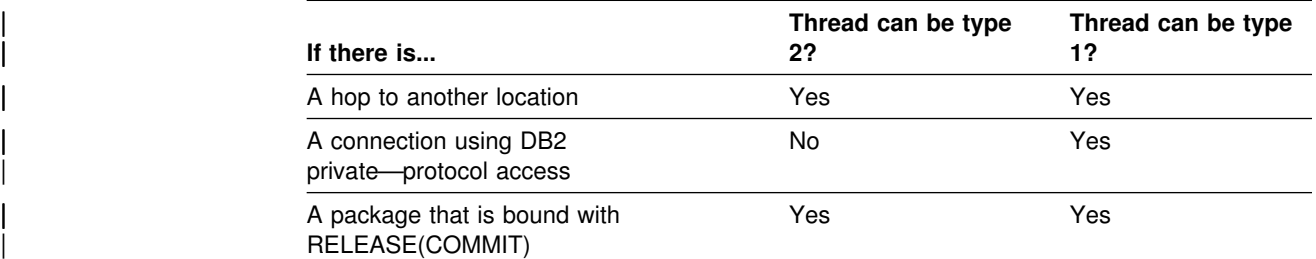

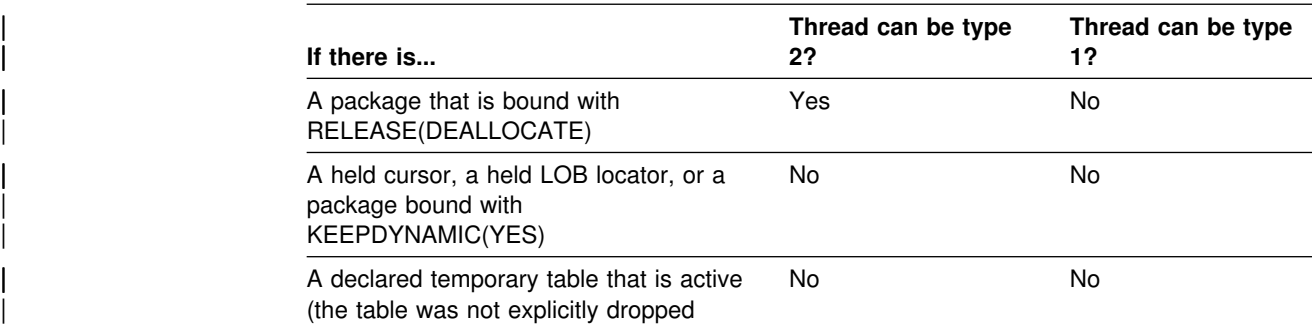

| *Table 99 (Page 2 of 2). Requirements for type 1 and type 2 inactive threads*

through the DROP TABLE statement)

When the conditions listed in [Table 99 on page 766](#page-775-0) are true, the thread can become inactive when a COMMIT is issued. After a ROLLBACK, a thread can become inactive even if it had open cursors defined WITH HOLD or a held LOB | locator because ROLLBACK closes all cursors and LOB locators.

### | **Determining if a thread can become inactive**

| After a COMMIT or ROLLBACK, DB2 determines if a thread can become inactive and, if so, if that thread can become a type 1 or type 2 inactive thread based on the conditions shown in [Table 99 on page 766.](#page-775-0)

If a thread is eligible to become a type 2 inactive thread, the thread is made inactive and the database access thread is eligible to be used by another connection.

If a thread must become a type 1 inactive thread, DB2 first compares the number of current type 1 inactive threads to the value that is specified for your installation for MAX TYPE 1 INACTIVE and either makes the thread inactive or allows it to remain active:

- 1. If the current number of type 1 inactive threads is below the value in MAX TYPE 1 INACTIVE, the thread becomes inactive. It cannot be used by another connection.
- | 2. If the current number of type 1 inactive threads meets or exceeds the value in MAX TYPE 1 INACTIVE, the thread remains active. However, too many active threads (that is, more than MAX REMOTE ACTIVE) can cause the thread and its connection to be terminated.

## **Understanding the advantages of inactive threads**

Letting threads go inactive has the following advantages:

- You can leave an application that is running on a workstation connected to DB2 from the time the application is first activated until the workstation is shut down and thus avoid the delay of repeated connections.
- DB2 can support a larger number of DDF threads (150 000 instead of 2000).
- Less storage is used for each DDF thread. (A type 2 inactive thread uses significantly less storage than a type 1 inactive thread.)
- You get an accounting trace record (IFCID 0003) each time a thread becomes inactive rather than once for the entire time you are connected. When an inactive thread becomes active, the accounting fields for that thread are initialized again. As a result, the accounting record contains information about

active threads only. This makes it easier to study how distributed applications are performing.

- Each time a thread becomes inactive, workload manager resets the information it maintains on that thread. The next time that thread is activated, workload manager begins managing to the goals you have set for transactions that run in that service class. If you use multiple performance periods, it is possible to favor short-running units of work that use fewer resources while giving fewer resources over time to long running units of work. See ["Establishing](#page-781-0) [performance periods for DDF threads" on page 772](#page-781-0) for more information.
- If using WLM goal mode, you can use response time goals, which is not recommended when using threads that are always active.
- It makes it more practical to take advantage of the ability to time out idle active threads, as described in "Timing out idle active threads."
- | Type 2 inactive threads can be reused, as they can be in CICS and IMS. Thread reuse lets DDF use a small pool of DB2 threads to support a large aroup of network clients.
- The response times reported by RMF include inactive periods between requests. These times are shown as idle.

#### | **Enabling threads to become inactive**

You must specify INACTIVE on the DDF THREADS field of installation panel DSNTIPR to allow threads to become inactive. To limit the number of type 1 inactive threads that can be created, specify a value in the MAX TYPE 1 INACTIVE field of installation panel DSNTIPR. The default is 0, which means that any thread that does not qualify for being a type 2 inactive thread remains active.

Recommendation: Use type 2 inactive threads if you can. If you can't, set MAX | TYPE 1 INACTIVE to the maximum number of concurrent connections that access another location using private—protocol access.

#### **Timing out idle active threads**

Active server threads that have remained idle for a specified period of time (in seconds) can be canceled by DB2. When you install DB2, you choose a maximum IDLE THREAD TIMEOUT period, from 0 to 9999 seconds. The timeout period is an approximation. If a server thread has been waiting for a request from the requesting site for this period of time, it is canceled unless it is an inactive or an in doubt thread. A value of 0, the default, means that the server threads cannot be canceled because of an idle thread timeout.

**Recommendation:** Use this option with the option INACTIVE for the DDF THREADS field on DSNTIPR. If you specify a timeout interval with ACTIVE, an application would have to start its next unit of work within the timeout period specification, or risk being canceled.

**TCP/IP keep\_alive interval for the DB2 subsystem:** For TCP/IP connections, it is a good idea to specify the IDLE THREAD TIMEOUT value in conjunction with a | TCP/IP keep\_alive interval of 5 minutes or less to make sure that resources are not locked for a long time when a network outage occurs. You can override the TCP/IP stack keep\_alive interval on a single DB2 subsystem by specifying a value in the field TCP/IP KEEPALIVE on installation panel DSNTIPS.

<span id="page-778-0"></span># **Timing out idle database access threads** # You can use the POOL THREAD TIMEOUT field on installation panel DSNTIP5 to # control the length of time that idle database access threads are in the pool before # they are terminated. # A value of 0, the default, means that the threads cannot be canceled because of an # idle thread timeout. DB2 checks the time that threads have been in the pool every # three minutes. If the value of POOL THREAD TIMEOUT is less than three minutes # (180 seconds), a database access thread in the pool might not time out in less than # three minutes.

## | **Establishing a remote connection**

The following steps occur when establishing a connection for a database access thread:

1. Connection or signon.

SNA network connections support connection and signon processing. TCP/IP network connections support just connection processing.

2. If you specified INACTIVE for the DDF THREADS, DB2 checks the MAX REMOTE CONNECTED limit you specified on panel DSNTIPE to see if it has been reached.

| If the limit has been reached, DB2 does not create an active or an inactive | thread; the create thread request is rejected, and the connection is deallocated.

If the MAX REMOTE CONNECTED limit has not been reached, the connection | process continues.

- | 3. DB2 compares the MAX REMOTE ACTIVE limit you specified on panel DSNTIPE with the current number of active database access threads.
	- | If the MAX REMOTE ACTIVE limit is reached, DB2 queues the connection request until an unused database access thread can be assigned to establish the remote connection. When an unused database access thread becomes available, the connection is established.
	- If the MAX REMOTE ACTIVE limit is not reached, the connection is established and a database access thread is created.
- 4. DB2 verifies the user through DCE, RACF or the communications database.

SNA network connections support DCE, RACF, or the communications database. TCP/IP network connections support DCE or RACF user verification.

| 5. DB2 checks the user's authorization to connect to DDF through RACF or the | communications database.

SNA network connections can use RACF or the communications database to | check authorization. TCP/IP network connections can use RACF to check authorization.

- 6. If the connection is using SNA, DB2 can use the communications database to translate the remote user ID to a DB2 authorization ID.
- | 7. DB2 creates the MVS enclave.

| The "Global DDF Activity" section of the DB2 PM statistics report shows information about database access threads.

## <span id="page-779-0"></span>| **Reusing threads for remote connections**

| The cost to create a thread can be significant and, as described in ["Providing for](#page-772-0) thread reuse" on page 763, reusing threads is a way to avoid that cost. DB2 for | OS/390 can reuse threads at the requester and at the server. At the requester, a | thread can be reused for an application that uses the CICS, IMS, or RRS attachment facility as described later in this chapter. As a server, DB2 can assign that connection to a thread from among a pool of type 2 inactive threads. Those | threads can be shared and reused by thousands of client connections, which lets | DB2 support very large client networks at minimal cost. (Type 1 inactive threads are only eligible to be reused by the same connection.)

If your server is not DB2 for OS/390, or some other server that can reuse threads, then reusing threads for your requesting CICS, IMS, or RRS applications is not a | benefit for distributed access. Thread reuse occurs when sign-on occurs with a new authorization ID. If that request is bound for a server that does not support thread | reuse, that change in the sign-on ID causes the connection between the requester and server to be released so that it can be rebuilt again for the new ID.

## **Using Workload Manager to set performance objectives**

| MVS supports enclave system request blocks (SRBs). An MVS enclave lets each thread have its own performance objective. Using MVS's workload management support, you can establish MVS performance objectives for individual DDF server threads, including threads that run in WLM-established stored procedures address spaces. (Stored procedures that run in the DB2-established stored procedures address space always run at the performance objective of that address space.) For details on using workload management, see *OS/390 MVS Planning: Workload Management*.

The MVS performance objective of the DDF address space or the WLM-established stored procedures address spaces does not govern the performance objective of the user thread. As described in ["MVS performance options for DB2" on page 753,](#page-762-0) you should assign the DDF address space and WLM-established stored procedures address spaces to an MVS performance objective that is similar to the DB2 database services address space (*ssnm*DBM1). The MVS performance objective of the DDF and stored procedures address spaces determines how quickly DB2 is able to perform operations associated with managing the distributed DB2 work load, such as adding new users or removing users that have terminated their connections.

Workload manager has two modes:

- Compatibility mode
- Goal mode

Many of the concepts and actions required to manage enclaves are common to both compatibility and goal modes; those are described first. Considerations specific for compatibility mode are described in ["Considerations for compatibility](#page-782-0) [mode" on page 773.](#page-782-0)

Attention: If you do not classify your DDF transactions into service classes, they are assigned to the default class, the *discretionary* class, which is at a very low priority.

## **Classifying DDF threads**

You can classify DDF threads by, among other things, authorization ID and stored procedure name. The stored procedure name is only used as a classification if the first statement issued by the client after the CONNECT is an SQL CALL statement. Use the workload manager administrative application to define the service classes you want MVS to manage. These service classes are associated with performance objectives. When a WLM-established stored procedure call originates locally, it inherits the performance objective of the caller, such as TSO or CICS.

*Classification attributes:* Each of the WLM classification attributes has a two or three character abbreviation that you can use when entering the attribute on the WLM menus. The following WLM classification attributes pertain to DB2 DDF threads:

- **AI** Accounting information. The value of the DB2 accounting string associated with the DDF server thread, described by QMDAAINF in the DSNDQMDA mapping macro.
- **CI** The DB2 correlation ID of the DDF server thread, described by QWHCCV in the DSNDQWHC mapping macro.
- **CN** The DB2 collection name of the *first* SQL package accessed by the DRDA requester in the unit of work.
- **LU** The VTAM LUNAME of the system that issued the SQL request.
- **NET** The VTAM NETID of the system that issued the SQL request.
- **PK** The name of the *first* DB2 package accessed by the DRDA requester in the unit of work.
- **PN** The DB2 plan name associated with the DDF server thread. For DB2 private protocol requesters and DB2 DRDA requesters that are at Version 3 or subsequent releases, this is the DB2 plan name of the requesting application. For other DRDA requesters, use 'DISTSERV' for PN.
- **PRC** Stored procedure name. This classification only applies if the first SQL statement from the client is a CALL statement.
- **SI** Subsystem instance. The DB2 server's MVS subsystem name.
- **UI** User ID. The DDF server thread's primary authorization ID, after inbound name translation.

[Figure 111 on page 772](#page-781-0) shows how you can associate DDF threads and stored procedures with service classes.

<span id="page-781-0"></span>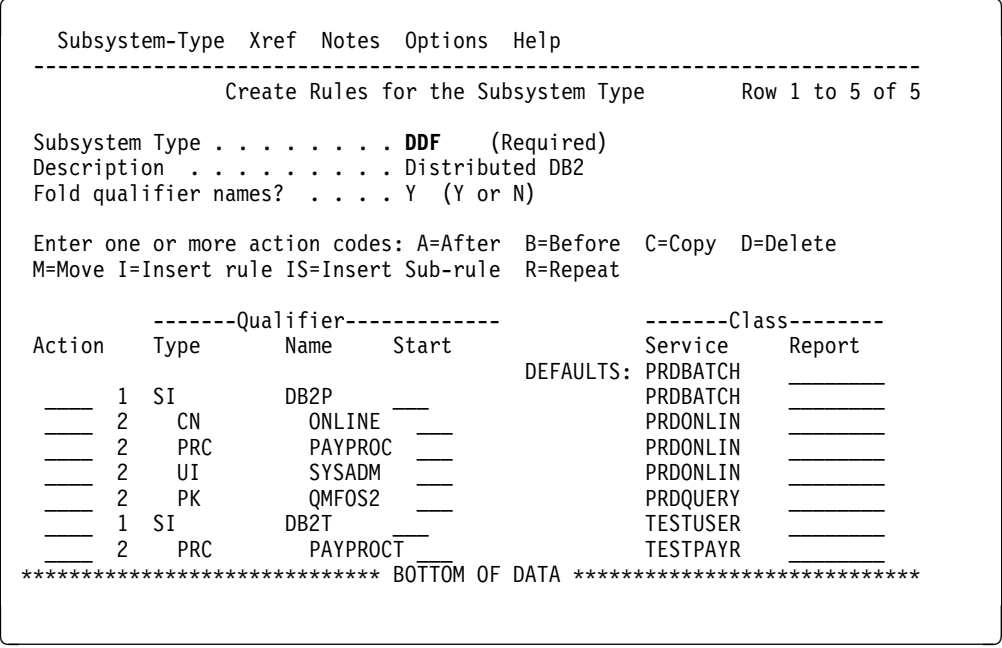

*Figure 111. Classifying DDF threads using Workload Manager. You assign performance goals to service classes using the services classes menu of WLM.*

In Figure 111, the following classifications are shown:

- All DB2P applications in COLLECTION ONLINE are in the PRDONLIN service class.
- The stored procedure PAYPROC is in service class PRDONLIN.
- All work performed by DB2P user SYSADM is prioritized as online work.
- Users other than SYSADM that run the DB2P PACKAGE QMFOS2 are in the PRDQUERY class. (The QMFOS2 package is not in collection ONLINE.)
- All other work on the production system is prioritized as batch work.
- All users of the test DB2 system are assigned to the TESTUSER class except for the PAYPROCT stored procedure, which is in a test stored procedures class.

| *Don't create too many stored procedures address spaces:* Workload manager creates one or more stored procedures address space for every combination of service class and WLM environment name for which work exists. The number of tasks in an address space is also specified to help control the number of address spaces created. See ["Assigning procedures and functions to WLM application](#page-1022-0) environments" on page 1013 for more information.

#### **Establishing performance periods for DDF threads**

You can establish performance periods for DDF threads, including threads that run in the WLM-established stored procedures address space. By establishing multiple performance periods, you can cause the thread's performance objectives to change based upon the thread's processor consumption. Thus, a long-running unit of work can move down the priority order and let short-running transactions get in and out at a higher priority.

<span id="page-782-0"></span>To design performance strategies for these threads, take into account the events that cause a DDF thread to reset its MVS performance period. The MVS performance period is reset by terminating the MVS enclave for the thread and creating a new MVS enclave for the thread, as described in ["Using RMF to monitor](#page-1017-0) [distributed processing" on page 1008.](#page-1017-0)

| Because threads that are always active do not terminate the enclave and thus do not reset the performance period to period 1, a long-running thread will always end up in the last performance period. Any new business units of work that use that | thread will suffer the performance consequences. This makes performance periods unattractive for long-running threads. For always active threads, therefore, use velocity goals and use a single- period service class.

#### **Basic procedure for establishing performance objectives**

To establish performance objectives for DDF threads and the related address spaces, use the following steps:

- 1. Create a workload manager service definition that assigns service classes to the DDF threads under subsystem type DDF and to the DDF address space under subsystem type STC. If you are using WLM-established stored procedures address spaces, assign a service class to them under subsystem type STC.
- 2. Install the service definition using the MVS workload manager menus and activate a policy (VARY WLM,POLICY=*policy*).
- 3. If your system is running in compatibility mode, follow the additional steps described in "Considerations for compatibility mode."

### **Considerations for compatibility mode**

In compatibility mode, threads are given a service class by the classification rules in the active WLM service policy. The MVS ICS maps service classes (SRVCLASS) to a performance group number (PGN), which determines the performance group of the enclave. When workload manager operates in compatibility mode, take the following actions to establish performance objectives for DDF threads:

- 1. Define MVS performance groups (PGNs) for DDF threads in the IPS PARMLIB member. Do the same for WLM-established stored procedures address spaces if you are using them.
- 2. Create MVS ICS PARMLIB definitions to map the service classes assigned in the workload manager classification rules to the corresponding performance groups, using SUBSYS=DDF and the SRVCLASS keyword. The subsystem default performance group for SUBSYS=DDF is ignored.
- 3. Create MVS PARMLIB definitions to assign a performance group to the WLM-established stored procedures address spaces if you are using them. The same performance group can be assigned to these stored procedures address spaces as is assigned to DDF.
- 4. Activate the updated parmlib members (SET IPS=*xx*, ICS=*yy*).

Each of the PGN values in the MVS ICS must be defined in the IPS PARMLIB member. The PGN definition can include information on the performance period, which is used by SRM to change the performance objective of a DDF thread based on the amount of processor resource the DDF thread consumes.

<span id="page-783-0"></span>**Stored procedures and user-defined functions:** When you run in compatibility | mode, you have to take on more performance management issues. With functions and procedures that run in WLM-established address spaces, for example, WLM | cannot automatically start a new address space to handle additional high-priority | requests, as it can when using goal mode. You must monitor the performance of the stored procedures and user-defined functions to determine how many WLM-managed address spaces to start manually.

### **Considerations for goal mode**

In goal mode, threads are assigned a service class by the classification rules in the active WLM service policy. Each service class period has a performance objective (goal), and workload manager raises or lowers that period's access to system resources as needed to meet the specified goal. For example, the goal might be "application APPL8 should run in less than 3 seconds of elapsed time 90% of the time."

Assign the DDF address space and any WLM-established address spaces for stored procedures and user-defined functions to the same service class as the DB2 database services address space (*ssnm*DBM1). Define this service class with a velocity goal.

*Stored procedures and user-defined functions:* When you are in goal mode, WLM automatically starts WLM-established address spaces for stored procedures and user-defined functions to help meet the service class goals you set. This is assuming you have defined the application environment, as described in ["Assigning](#page-1022-0) [procedures and functions to WLM application environments" on page 1013.](#page-1022-0)

No matter what your service class goals are, it is possible for the request to start an address space to time out, based on the timeout value you specify on the | TIMEOUT VALUE field of installation DSNTIPX. If the timeout value is too small, you might need to increase it to account for a busy system.

## **CICS design options**

The information under this heading, up to ["IMS design options" on page 780,](#page-789-0) is Product-sensitive Programming Interface and Associated Guidance Information, as defined in Appendix G, "Notices" on page 1187.

This section includes the following topics:

- "Overview of RCT options"
- ["Plans for CICS applications" on page 775](#page-784-0)
- ["Thread creation, reuse, and termination" on page 775](#page-784-0)
- ["Recommendations for RCT definitions" on page 778](#page-787-0)
- ["Recommendations for accounting information for CICS threads" on page 780](#page-789-0)

## **Overview of RCT options**

You can tune your CICS attachment facility by entering values in the resource control table (RCT) with the following macros and options:

• DSNCRCT TYPE=INIT macro:

**THRDMAX** The maximum total number of CICS DB2 threads.

- <span id="page-784-0"></span>**PURGEC** The normal length of the purge cycle, specified in minutes and seconds.
- **TXIDSO** User sign-on preferences with transaction ID changes.
- **TOKENI** See the description of TOKENE, below.
- DSNCRCT TYPE=ENTRY and TYPE=POOL macros:

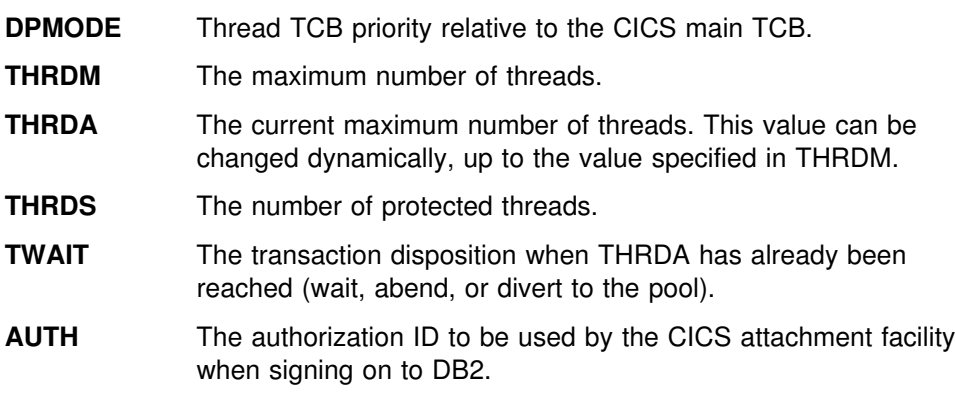

**TOKENE=(YES|NO)** YES means that DB2 produces an accounting record for every CICS transaction, even those transactions that are reusing threads. For more information about using TOKENE, see ["Recommendations for accounting information for CICS](#page-789-0) [threads" on page 780.](#page-789-0)

For more information about specifying the CICS attachment facility macros, see Section 2 of *DB2 Installation Guide*.

## **Plans for CICS applications**

You can use either packages or dynamic plan selection to manage your CICS applications, but packages offer more flexibility. See *DB2 Application Programming and SQL Guide* for more information about using packages. See ["Routines for](#page-1097-0) [dynamic plan selection in CICS" on page 1088](#page-1097-0) for more information about writing dynamic plan selection exit routines.

## **Thread creation, reuse, and termination**

A thread is a structure that allows a non-DB2 address space to request work from DB2. CICS threads are anchored in a TCB. The CICS attachment facility sets up a number of TCBs in the CICS address space that application programs can use for SQL calls.

**Types of threads:** The attachment facility has 2 types of threads:

- An *unprotected thread* is terminated immediately after the transaction is through with it (at SYNCPOINT or EOT). An unprotected thread can be reused before it is terminated if a waiting transaction (TWAIT=YES) uses the same plan.
- A *protected thread* remains for a time after the transaction is through with it to increase the chances of thread reuse. That time is determined by the purge cycle, normally 30 seconds.

*States of threads:* The following terms identify the state a thread is in:

*Identified* indicates that the TCB is known to DB2.

- *Signed on* indicates that DB2 has processed and approved the authorization ID for the thread for the plan name.
- *Created* indicates that DB2 has allocated the plan and can process the SQL requests.

You can see these various states when you issue the DB2 command DISPLAY THREAD. See [Figure 68 on page 423](#page-432-0) for an example of how CICS threads appear in the output.

It is possible for a thread that has been created to be signed on again without re-creating the thread. This is known as reusing the thread.

*Number of threads:* To limit the number of threads in a CICS environment, you should limit the transactions from CICS before they make DB2 requests. Controls in CICS determine how many tasks can be created for a transaction class. Use these controls to limit the number of CICS tasks accessing DB2 to the number of available threads as determined by the value in the MAX USERS field of installation panel DSNTIPE. By limiting this number, you avoid having threads queue at create thread time. See ["Recommendations for CICS system definitions" on page 780](#page-789-0) for information.

#### **When CICS threads are created**

When a transaction needs a thread, an existing thread can be reused, or a new thread can be created. If no existing thread is available, and if the maximum number of threads (THRDA) has not been reached, a thread is created.

This section describes both the creation of the TCBs and the sign-on activity.

*Creating thread TCBs:* When the CICS attachment facility is started, some TCBs could be attached to threads for each RCT entry. The number of TCBs for each entry attached when the CICS attachment facility is started is given by THRDS. Those threads are protected.

If THRDA is greater than THRDS, some TCBs are not attached when the attachment facility is started, but only when needed by a task. The number of TCBs for each entry attached only when needed by a thread is given by THRDA - THRDS. Those threads are not protected.

*Sign-on processing:* Threads sign on for the following reasons:

- To tell DB2 who the user is
- To create accounting trace records
- To put a thread back into its initial state.

Sign-on occurs at the first SQL call when any of the following is true:

- The authorization ID changed.
- The transaction ID changed and TXIDSO=YES.
- The parameter TOKENE is YES. For more information about TOKENE, see ["Recommendations for accounting information for CICS threads" on page 780.](#page-789-0)
- The last transaction left a held cursor open.
- The last transaction left one of the modifiable special registers in use.
- The last transaction is holding a LOB locator.

*Using TXIDSO to control sign-on processing:* With CICS, you can use the option TXIDSO in the RCT with TYPE=INIT to specify your preference for sign-on:

- TXIDSO=YES means that the thread must sign-on even when the only thing that has changed is the transaction ID.
- TXIDSO=NO means that if only the transaction ID has changed, the thread can be reused with no sign-on.

This option affects only pool threads and those RCT entry threads with multiple transaction IDs in one entry.

#### **When CICS threads are released and available for reuse**

An existing thread can be reused by a new transaction with the same plan and on the same RCT entry. The thread is released for reuse (or for termination) at the end of a task (EOT) or at SYNCPOINT.

- A transaction that is not terminal-driven releases its thread at the end of a task.
- A transaction that is terminal-driven can release its thread at SYNCPOINT, if certain conditions are true. DB2 uses the following logic to determine whether a thread can be released at SYNCPOINT, or if it must wait until EOT:
	- 1. Is the thread terminal-driven?

If the answer is yes, go to the next step. If the answer is no, the thread cannot be released until EOT.

2. Are the following special registers in their initial state?

 CURRENT SQLID CURRENT SERVER CURRENT PACKAGESET CURRENT RULES CURRENT PRECISION

If the answer is yes, go to the next step. If the answer is no, the thread cannot be released until EOT.

3. Has the special register CURRENT DEGREE never been changed during the life of the thread?

If it has not been changed, go to the next step. If it has been changed, the thread cannot be released until EOT.

4. Have all declared temporary tables defined as ON COMMIT PRESERVE ROWS been explicitly dropped by using the DROP TABLE statement?

If the answer is yes, go to the next step. If the answer is no, the thread cannot be released until EOT.

5. Are all cursors declared WITH HOLD closed?

If the answer is yes, this thread can be released at SYNCPOINT. If the answer is no, and this is a local connection, this thread cannot be released until EOT.

If the answer is no, and this is a remote connection, look at the DISCONNECT bind option:

- <span id="page-787-0"></span>**AUTOMATIC** All connections (even those with open cursors) are released at commit, and the thread can be released. However, the thread is NOT reusable if you have a type 1 connection and the value of the BIND option CURRENTSERVER is a remote location.
- **EXPLICIT** Does the application use the SQL statement RELEASE ALL? If the answer is yes, the thread can be released. If the answer is no, the thread cannot be released until EOT.
- **CONDITIONAL** The thread cannot be reused until EOT if there are any open cursors defined WITH HOLD.

### **When CICS threads terminate**

This section describes when the two types of threads terminate.

*Protected thread termination:* When a protected thread (TYPE=ENTRY) is released, it waits for two consecutive purge cycles and terminates if it is unused at the end of the second purge cycle.

The purge cycle is 5 minutes long when the CICS attachment facility first initializes. With CICS Version 4 (or later), you can determine the length of the normal purge cycle using the RCT parameter PURGEC=(minutes,seconds). The maximum specifiable length of a purge cycle is 59 minutes, 59 seconds. The minimum length is 30 seconds, which is the default.

Threads remain available for reuse for an average of (purge cycle time  $\times$  1.5).

*Unprotected thread termination:* Unprotected threads terminate as soon as the thread is released, unless another transaction with the same plan is queued for the thread.

*TCB detachment:* After a TCB has been attached to a thread,

 the TCB is available until the attachment facility is stopped. TCBs are detached only when the number of active TCBs reaches THRDMAX - 2. Thus when the thread is terminated, the associated TCB is not detached.

## **Recommendations for RCT definitions**

Set the following RCT parameters:

- Make the sum of the THRDA values from all COMD, ENTRY, and POOL threads less than THRDMAX - 2. Otherwise, a thread and its associated TCB, whether protected or not, are terminated when the number of threads is THRDMAX - 2. If not explicitly specified, the COMD thread has a default THRDA value of one.
- For TYPE=POOL, set THRDA equal to the sum of the expected number of threads for the pool. THRDA should be the sum of:
	- Transactions with THRDA=0 that are forced to the pool
	- Transactions that can overflow to the pool
	- Transactions defined by the pool
- Use TYPE=ENTRY with THRDA=*n* and THRDS=*n* for high volume transaction groups. Those transactions reuse threads. If queuing for a thread is acceptable, use TWAIT=YES and make *n* large enough to handle the normal transaction

load with minimal queuing. If queuing for a thread is not acceptable, use TWAIT=POOL.

- Use TYPE=ENTRY with THRDA=*n*, THRDS=0, and TWAIT=YES for a transaction or group for which you want to do any of the following:
	- Control the maximum number of concurrent transactions, *n*. If *n* is 1, you are serializing the transaction or group. You can achieve similar results with the CICS controls, as described in ["Recommendations for CICS system](#page-789-0) [definitions" on page 780.](#page-789-0)
	- Force serialization.
	- Avoid "flooding" the pool threads with possibly high-volume transactions.
	- Provide dedicated entries for high priority transactions with a volume that does not justify the use of protected threads. However, compared to a THRDS>0 entry, you are not likely to achieve thread reuse unless the transaction rate is high. In this case, using some number of protected entry threads might be a better choice.
- For transactions that can use default TYPE=POOL parameters, allow them to default to the pool. The fewer TYPE=ENTRY definitions you have, the less maintenance there is on the RCT.
- Use TYPE=ENTRY with THRDA=0, THRDS=0, and TWAIT=POOL for those transactions that need something special besides the default TYPE=POOL definitions. For example, you might want a transaction to run in the POOL but use TOKENE=YES.

*Setting thread TCB priority using DPMODE:* The RCT DPMODE parameter controls the priority of the thread TCBs. In general, specify the default DPMODE=HIGH for high-priority and high-volume transactions. The purpose is to execute these transactions quickly, removing them from CICS and DB2. This helps save virtual storage, and allows the transaction to release its locks to avoid causing other transactions to deadlock or timeout.

However, if there is a risk that one or more SQL statements in the transaction will consume a great deal of processor time, allowing the thread TCB to monopolize the processor, the CICS main TCB might not be dispatched. (Processor monopolization such as this causes the most impact on single-CP machines.)

The result of concurrent high priority CICS activity in DB2 can cause transactions to appear to run longer in DB2. In such cases, CICS tracing shows the task as "waiting for a DB2 ECB," while the DB2 accounting trace reports the task as "not in DB2" time. The reason this occurs is that CICS has not had a chance to dispatch the task that DB2 has posted or the task is waiting for a thread to become available.

Do not misread this situation and then set DPMODE=HIGH, because then the problem will get worse. Instead, weigh the importance of the concurrent CICS activity versus the DB2 activity and adjust the task priorities and the DPMODE setting accordingly (DPMODE=LOW or DPMODE=EQUAL).

*Recommendations for DPMODE:* In general, use the following:

DPMODE=HIGH for high-priority and high-volume transactions

- DPMODE=EQUAL for transactions that are more CICS-intensive than DB2-intensive (such as short, simple SQL statements)
- DPMODE=LOW for long running and low-priority, short SQL transactions, especially non-terminal-driven transactions.

## <span id="page-789-0"></span>**Recommendations for CICS system definitions**

The following specification controls how many tasks can be created for a transaction class: CEDA DEFINE TRANCLASS() GROUP() MAXACTIVE() in the CSD.

Use the following recommendations for setting CMXT or MAXACTIVE:

- When TWAIT=YES and there are unprotected threads, use the value of THRDA plus one.
- When TWAIT=POOL, use THRDA plus *n* where *n* is the number of transactions that you want to be able to overflow to the pool.
- When TWAIT=NO, decide whether to allow more than the value in THRDA.

## **Recommendations for accounting information for CICS threads**

DB2 cuts accounting records when a thread signs on and when it terminates. CICS cuts accounting records at end-of-task. The CICS LU6.2 token gives you a way to correlate records between CICS and DB2.

*Using TOKENE to ensure proper accounting for tasks:* Because it is possible for CICS tasks to reuse existing threads without signing on, one DB2 accounting record might contain data for several CICS tasks. If you specify YES in the DSNCRCT TYPE=ENTRY macro's TOKENE option, the CICS attachment facility passes the CICS LU6.2 token to DB2. It also forces DB2 to sign-on each new transaction so as to cut the accounting records. CICS generates an LU6.2 token for every CICS transaction, including both terminal and non-terminal-driven tasks.

Specify YES in the RCT TYPE=INIT macro's TOKENI option to set this default for all RCT entries.

The CICS accounting token is displayed on the DB2 PM Accounting Trace and the DB2 PM Online Monitor Thread Identification panel.

Specifying YES slightly increases the overhead of an SQL request that reuses threads, because of the additional sign-on activity.

## **IMS design options**

The IMS attachment facility gives you the following design options:

- Control the number of IMS regions connected to DB2. For IMS, this is also the maximum number of concurrent threads.
- Optimize the number of concurrent threads used by IMS.

A dependent region with a subsystem member (SSM) that is not empty is connected to DB2 at start up time. Regions with a null SSM cannot create a thread to DB2. A thread to DB2 is created at the first execution of an SQL statement in an IMS application schedule; it is terminated when the application terminates.

<span id="page-790-0"></span>The maximum number of concurrent threads used by IMS can be controlled by the number of IMS regions that can connect to DB2 by transaction class assignments. You can control the number by doing the following:

- Minimize the number of regions needing a thread by the way in which you assign applications to regions.
- Provide an empty SSM member for regions that will not connect to DB2.
- Provide efficient thread reuse for high volume transactions.

Thread creation and termination is a significant cost in IMS transactions. IMS transactions identified as wait for input (WFI) can reuse threads: they create a thread at the first execution of an SQL statement and reuse it until the region is terminated. In general, though, use WFI only for transactions that reach a region utilization of at least 75%.

Some degree of thread reuse can also be achieved with IMS class scheduling, queuing, and a PROCLIM count greater than one. IMS Fast Path (IFP) dependent regions always reuse the DB2 thread.

## **TSO design options**

You can tune your TSO attachment facility by choosing values for the following parameters on the Storage Sizes installation panel (DSNTIPE):

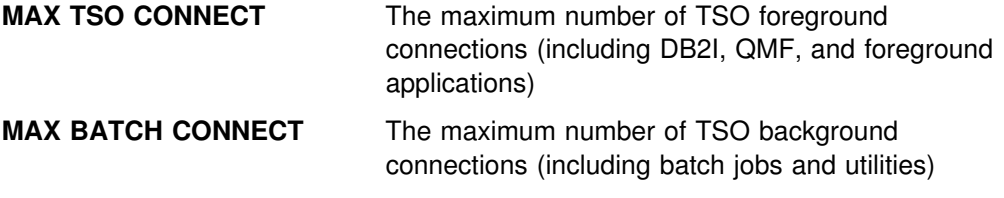

Because DB2 must be stopped to set new values, consider setting a higher MAX BATCH CONNECT for batch periods. The statistics record (IFCID 0001) provides information on the create thread queue. The DB2 PM statistics report (in [Figure 112 on page 782\)](#page-791-0) shows that information under the SUBSYSTEM SERVICES section.

For TSO or batch environments, having 1% of the requests queued is probably a good number to aim for by adjusting the MAX USERS value of installation panel DSNTIPE. Queuing at create thread time is not desirable in the CICS and IMS environments. If you are running IMS or CICS in the same DB2 subsystem as TSO and batch, use MAX BATCH CONNECT and MAX TSO CONNECT to limit the number of threads taken by the TSO and batch environments. The goal is to allow enough threads for CICS and IMS so that their threads do not queue. To determine the number of allied threads queued, see the QUEUED AT CREATE THREAD field  $(N)$  of the DB2 PM statistics report.

<span id="page-791-0"></span>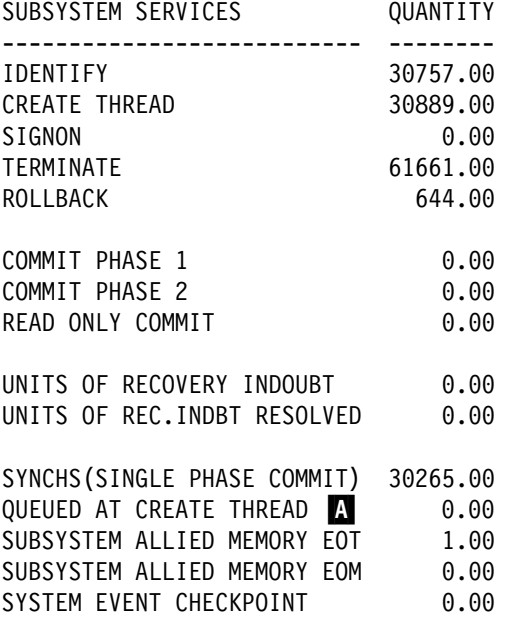

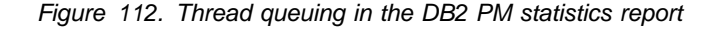

# **QMF design options**

QMF has the following significant performance options:

- The DSQSIROW parameter of the ISPSTART command
- SPACE parameter of the user QMF profile (Q.PROFILES)
- QMF region size and the spill file attributes
- TRACE parameter of the user QMF profile (Q.PROFILES)

For more information on these aspects of QMF and how they affect performance, see *Query Management Facility: Installing and Managing QMF on OS/390*.
# **Chapter 5-7. Improving concurrency**

This chapter begins with an overview of concurrency and locks in the following sections:

- ["Definitions of concurrency and locks" on page 784,](#page-793-0)
- ["Effects of DB2 locks" on page 785,](#page-794-0) and
- ["Basic recommendations to promote concurrency" on page 787.](#page-796-0)

After the basic recommendations, the chapter tells what you can do about two major techniques that DB2 uses to control concurrency: *transaction locks* and *claims and drains*.

- **Transaction locks** mainly control access by SQL statements. Those locks are the ones over which you have the most control.
	- – ["Aspects of transaction locks" on page 790](#page-799-0) describes the various types of transaction locks that DB2 uses and how they interact.
	- – ["Lock tuning" on page 806](#page-815-0) describes what you can change to control locking. Your choices include:
		- - ["Startup procedure options" on page 806](#page-815-0)
		- - ["Installation options for wait times" on page 807](#page-816-0)
		- - ["Other options that affect locking" on page 811](#page-820-0)
		- - ["Bind options" on page 816](#page-825-0)
		- - ["Isolation overriding with SQL statements" on page 829](#page-838-0)
		- - ["The statement LOCK TABLE" on page 830](#page-839-0)

Under those headings, *lock* (with no qualifier) refers to *transaction lock*.

- **Latches** are conceptually similar to locks in that they control serialization. They can improve concurrency because they are usually held for shorter duration than locks and they cannot "deadlatch." However, page latches can wait, and this wait time is reported in accounting trace class 3. Because latches are not under your control, they are not described in any detail.
- | **Claims and drains** control access by DB2 utilities and commands.SQL applications and some utilities make claims for objects when they first access them. By the process of draining, a command or utility can quiesce existing claimers and prevent new claims. After the drainer completes its operations, claimers can resume theirs.

["Concurrency for utilities and commands" on page 831](#page-840-0) describes how to plan utility jobs and other activities to maximize efficiency. ["Monitoring of DB2 locking" on page 836](#page-845-0) describes how you can monitor DB2's use of locks and how you can analyze a sample problem in detail.

DB2 extends its concurrency controls to multiple subsystems for data sharing. For information about that, see *DB2 Data Sharing: Planning and Administration*.

The final section of this chapter describes locking activity for LOBs. See ["LOB](#page-855-0) [locks" on page 846.](#page-855-0)

# <span id="page-793-0"></span>**Definitions of concurrency and locks**

*Definition: Concurrency* is the ability of more than one application process to access the same data at essentially the same time.

**Example:** An application for order entry is used by many transactions simultaneously. Each transaction makes inserts in tables of invoices and invoice items, reads a table of data about customers, and reads and updates data about items on hand. Two operations on the same data, by two simultaneous transactions, might be separated only by microseconds. To the users, the operations appear concurrent.

*Conceptual background:* Concurrency must be controlled to prevent lost updates and such possibly undesirable effects as unrepeatable reads and access to uncommitted data.

**Lost updates.** Without concurrency control, two processes, A and B, might both read the same row from the database, and both calculate new values for one of its columns, based on what they read. If A updates the row with its new value, and then B updates the same row, A's update is lost.

**Access to uncommitted data.** Also without concurrency control, process A might update a value in the database, and process B might read that value before it was committed. Then, if A's value is not later committed, but backed out, B's calculations are based on uncommitted (and presumably incorrect) data.

**Unrepeatable reads.** Some processes require the following sequence of events: A reads a row from the database and then goes on to process other SQL requests. Later, A reads the first row again and must find the same values it read the first time. Without control, process B could have changed the row between the two read operations.

To prevent those situations from occurring unless they are specifically allowed, DB2 might use *locks* to control concurrency.

**What do locks do?** A lock associates a DB2 resource with an application process in a way that affects how other processes can access the same resource. The process associated with the resource is said to "hold" or "own" the lock. DB2 uses locks to ensure that no process accesses data that has been changed, but not yet committed, by another process.

**What do you do about locks?** To preserve data integrity, your application process | acquires locks implicitly, that is, under DB2 control. It is not necessary for a process to request a lock explicitly to conceal uncommitted data. Therefore, sometimes you need not do anything about DB2 locks. Nevertheless processes acquire, or avoid acquiring, locks based on certain general parameters. You can make better use of your resources and improve concurrency by understanding the effects of those parameters.

# <span id="page-794-0"></span>**Effects of DB2 locks**

The effects of locks that you want to minimize are *suspension*, *timeout*, and *deadlock*.

# **Suspension**

*Definition:* An application process is *suspended* when it requests a lock that is already held by another application process and cannot be shared. The suspended process temporarily stops running.

*Order of precedence for lock requests:* Incoming lock requests are queued. Requests for lock promotion, and requests for a lock by an application process that already holds a lock on the same object, precede requests for locks by new applications. Within those groups, the request order is "first in, first out."

*Example:* Using an application for inventory control, two users attempt to reduce the quantity on hand of the same item at the same time. The two lock requests are queued. The second request in the queue is suspended and waits until the first request releases its lock.

*Effects:* The suspended process resumes running when:

- All processes that hold the conflicting lock release it.
- The requesting process times out or deadlocks and the process resumes to deal with an error condition.

# **Timeout**

*Definition:* An application process is said to *time out* when it is terminated because it has been suspended for longer than a preset interval.

**Example:** An application process attempts to update a large table space that is being reorganized by the utility REORG TABLESPACE with SHRLEVEL NONE. It is likely that the utility job will not release control of the table space before the application process times out.

*Effects:* DB2 terminates the process, issues two messages to the console, and returns SQLCODE -911 or -913 to the process (SQLSTATEs '40001' or '57033'). Reason code 00C9008E is returned in the SQLERRD(3) field of the SQLCA. If statistics trace class 3 is active, DB2 writes a trace record with IFCID 0196.

COMMIT and ROLLBACK operations do not time out. The command STOP DATABASE, however, may time out and send messages to the console, but it will retry up to 15 times.

**For more information** about setting the timeout interval, see ["Installation options](#page-816-0) [for wait times" on page 807.](#page-816-0)

# **Deadlock**

*Definition:* A *deadlock* occurs when two or more application processes each hold locks on resources that the others need and without which they cannot proceed.

**Example:** Figure 113 illustrates a deadlock between two transactions.

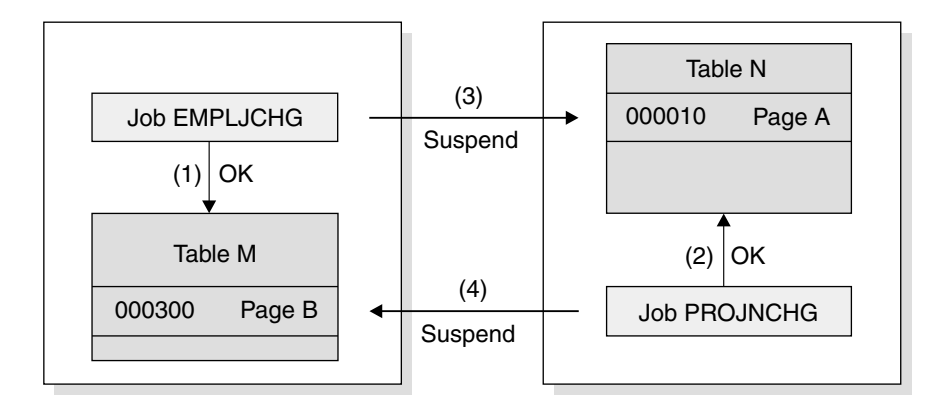

### **Notes:**

- 1. Jobs EMPLJCHG and PROJNCHG are two transactions. Job EMPLJCHG accesses table M, and acquires an exclusive lock for page B, which contains record 000300.
- 2. Job PROJNCHG accesses table N, and acquires an exclusive lock for page A, which contains record 000010.
- 3. Job EMPLJCHG requests a lock for page A of table N while still holding the lock on page B of table M. The job is suspended, because job PROJNCHG is holding an exclusive lock on page A.
- 4. Job PROJNCHG requests a lock for page B of table M while still holding the lock on page A of table N. The job is suspended, because job EMPLJCHG is holding an exclusive lock on page B. The situation is a deadlock.

*Figure 113. A deadlock example*

*Effects:* After a preset time interval (the value of DEADLOCK TIME), DB2 can roll back the current unit of work for one of the processes or request a process to terminate. That frees the locks and allows the remaining processes to continue. If statistics trace class 3 is active, DB2 writes a trace record with IFCID 0172. Reason code 00C90088 is returned in the SQLERRD(3) field of the SQLCA. (The codes that describe DB2's exact response depend on the operating environment; for details, see Section 6 of *DB2 Application Programming and SQL Guide*.)

It is possible for two processes to be running on distributed DB2 subsystems, each trying to access a resource at the other location. In that case, neither subsystem can detect that the two processes are in deadlock; the situation resolves only when one process times out.

# <span id="page-796-0"></span>**Basic recommendations to promote concurrency**

Recommendations are grouped roughly by their scope, as:

- "Recommendations for system options"
- "Recommendations for database design"
- ["Recommendations for application design" on page 788](#page-797-0)

# **Recommendations for system options**

*Reduce swapping:* If a task is waiting or is swapped out and the unit of work has not been committed, then it still holds locks. When a system is heavily loaded, contention for processing, I/O, and storage can cause waiting. Consider reducing the number of initiators, increasing the priority for the DB2 tasks, and providing more processing, I/O, or storage resources.

*Make way for the IRLM:* Make sure that the IRLM has a high MVS dispatching priority or is assigned to the SYSSTC service class. It should come next after VTAM and before DB2.

If you can define more ECSA, then start the IRLM with PC=NO rather than PC=YES. You can make this change without changing your application process. This change can also reduce processing time.

# *Restrict updating of partitioning key columns:* In systems with high concurrency # and long running transactions, allowing updating of partitioning key columns when # the update moves the row from one partition to another can cause concurrency # problems. Allow updating only when the row stays in the same partition by setting # the UPDATE PART KEY COLS field in DSNTIP4 to SAME.

# **Recommendations for database design**

*Keep like things together:* Cluster tables relevant to the same application into the same database, and give each application process that creates private tables a private database in which to do it. In the ideal model, each application process uses as few databases as possible.

*Keep unlike things apart:* Give users different authorization IDs for work with different databases; for example, one ID for work with a shared database and another for work with a private database. This effectively adds to the number of possible (but not concurrent) application processes while minimizing the number of databases each application process can access.

*Plan for batch inserts:* If your application does sequential batch insertions, excessive contention on the space map pages for the table space can occur. This problem is especially apparent in data sharing, where contention on the space map means the added overhead of page P-lock negotiation. For these types of applications, consider using the MEMBER CLUSTER option of CREATE TABLESPACE. This option causes DB2 to disregard the clustering index (or implicit clustering index) when assigning space for the SQL INSERT statement. For more information about using this option in data sharing, see Chapter 7 of *DB2 Data Sharing: Planning and Administration*. For the syntax, see Chapter 6 of *DB2 SQL Reference*.

*Use LOCKSIZE ANY until you have reason not to:* LOCKSIZE ANY is the default for CREATE TABLESPACE. It allows DB2 to choose the lock size, and DB2 <span id="page-797-0"></span>usually chooses LOCKSIZE PAGE and LOCKMAX SYSTEM for non-LOB table spaces. For LOB table spaces, it chooses LOCKSIZE LOB and LOCKMAX SYSTEM. Before you use LOCKSIZE TABLESPACE or LOCKSIZE TABLE, you should know why you do not need concurrent access to the object. Before you choose LOCKSIZE ROW, you should estimate whether there will be an increase in overhead for locking and weigh that against the increase in concurrency.

*Examine small tables:* For small tables with high concurrency requirements, estimate the number of pages in the data and in the index. If the index entries are short or they have many duplicates, then the entire index can be one root page and a few leaf pages. In this case, spread out your data to improve concurrency, or consider it a reason to use row locks.

**Partition the data:** Online queries typically make few data changes, but they occur often. Batch jobs are just the opposite; they run for a long time and change many rows, but occur infrequently. The two do not run well together. You might be able to separate online applications from batch, or two batch jobs from each other. To separate online and batch applications, provide separate partitions. Partitioning can also effectively separate batch jobs from each other.

*Fewer rows of data per page:* By using the MAXROWS clause of CREATE or ALTER TABLESPACE, you can specify the maximum number of rows that can be on a page. For example, if you use MAXROWS 1, each row occupies a whole page, and you confine a page lock to a single row. Consider this option if you have a reason to avoid using row locking, such as in a data sharing environment where row locking overhead can be excessive.

# **Recommendations for application design**

*Access data in a consistent order:* When different applications access the same data, try to make them do so in the same sequence. For example, make both access rows 1,2,3,5 in that order. In that case, the first application to access the data delays the second, but the two applications cannot deadlock. For the same reason, try to make different applications access the same tables in the same order.

*Commit work as soon as is practical:* To avoid unnecessary lock contentions, issue a COMMIT statement as soon as possible after reaching a point of consistency, even in read-only applications. To prevent unsuccessful SQL statements (such as PREPARE) from holding locks, issue a ROLLBACK statement after a failure. Statements issued through SPUFI can be committed immediately by the SPUFI autocommit feature.

# Taking commit points frequently in a long running unit of recovery (UR) has the # following benefits:

# Reduces lock contention # Improves the effectiveness of lock avoidance, especially in a data sharing # environment # Reduces the elapsed time for DB2 system restart following a system failure # Reduces the elapsed time for a unit of recovery to rollback following an # application failure or an explicit rollback request by the application # Provides more opportunity for utilities, such as online REORD, to break in

# Consider using the UR CHECK FREQ field of the installation panel DSNTIPN to # help you identify those applications that are not committing frequently. The setting # of UR CHECK FREQ should conform to your installation standards for applications # taking commit points.

# Even though an application may be conforming to the commit frequency standards # of the installation under normal frequency standards of the installation under normal # operational conditions, variation can occur based on system workload fluctuations. # For example, a low-priority application may issue a commit frequently on a system # that is lightly loaded. However, under a heavy system load, the use of the CPU by # the application may be pre-empted, and, as a result, the application may violate the # rule set by the UR CHECK FREQ parameter. For this reason, add logic to your # application to commit based on time elapsed since last commit, and not solely # based on the amount of SQL processing performed. In addition, take frequent # commit points in a long running unit of work that is read-only to reduce lock # contention and to provide opportunities for utilities, such as online REORG, to # access the data.

> *Retry an application after deadlock or timeout:* Include logic in a batch program so that it retries an operation after a deadlock or timeout. Such a method could help you recover from the situation without assistance from operations personnel. Field SQLERRD(3) in the SQLCA returns a reason code that indicates whether a deadlock or timeout occurred.

*Close cursors:* If you define a cursor using the WITH HOLD option, the locks it needs can be held past a commit point. Use the CLOSE CURSOR statement as soon as possible in your program, to release those locks and free the resources they hold. Whether page or row locks are held for WITH HOLD cursors is controlled by the RELEASE LOCKS parameter on panel DSNTIP4. Held locators for LOBs hold locks on LOBs past commit points. Use the FREE LOCATOR statement to release these locks.

*Bind plans with ACQUIRE(USE):* That choice is best for concurrency. Packages are always bound with ACQUIRE(USE), by default. ACQUIRE(ALLOCATE) gives better protection against deadlocks for a high-priority job; if you need that option, you might want to bind all DBRMs directly to the plan.

*Bind with ISOLATION(CS) and CURRENTDATA(NO) typically:* ISOLATION(CS) lets DB2 release acquired locks as soon as possible. CURRENTDATA(NO) lets DB2 avoid acquiring locks as often as possible. After that, in order of decreasing preference for concurrency, use these bind options:

- 1. ISOLATION(CS) with CURRENTDATA(YES), when data returned to the application must not be changed before your next FETCH operation.
- | 2. ISOLATION(RS), when data returned to the application must not be changed before your application commits or rolls back. However, you do not care if other application processes insert additional rows.
- 3. ISOLATION(RR), when data evaluated as the result of a query must not be changed before your application commits or rolls back. New rows cannot be inserted into the answer set.

*Use ISOLATION(UR) cautiously:* UR isolation acquires almost no locks. It is fast and causes little contention, but it reads uncommitted data. Do not use it unless

<span id="page-799-0"></span>you are sure that your applications and end users can accept the logical inconsistencies that can occur.

| *Use global transactions:* The Recoverable Resource Manager Services attachment facility (RRSAF) relies on an OS/390 component called OS/390 | Transaction Management and Recoverable Resource Manager Services (OS/390 RRS). OS/390 RRS provides system-wide services for coordinating two-phase commit operations across MVS products. For RRSAF applications and IMS transactions that run under OS/390 RRS, you can group together a number of DB2 | agents into a single global transaction. A global transaction allows multiple DB2 agents to participate in a single global transaction and thus share the same locks and access the same data. When two agents that are in a global transaction access the same DB2 object within a unit of work, those agents will not deadlock with each other. The following restrictions apply:

- # There is no parallel sysplex support for global transactions.
	- Because each of the "branches" of a global transaction are sharing locks, uncommitted updates issued by one branch of the transaction are visible to other branches of the transaction.
	- Claim/drain processing is not supported across the branches of a global transaction, which means that attempts to issue CREATE, DROP, ALTER, GRANT, or REVOKE may deadlock or timeout if they are requested from different branches of the same global transaction.
	- | Attempts to update a partitioning key may deadlock or timeout because of the same restrictions on claim/drain processing.
	- LOCK TABLE may deadlock or timeout across the branches of a global transaction.

For information on how to make an agent part of a global transaction for RRSAF applications, see Section 7 of *DB2 Application Programming and SQL Guide*.

# **Aspects of transaction locks**

Transaction locks have the following four basic aspects:

- "The size of a lock"
- ["The duration of a lock" on page 793](#page-802-0)
- ["The mode of a lock" on page 793](#page-802-0)
- ["The object of a lock" on page 797](#page-806-0)

Knowing the aspects helps you understand why a process suspends or times out or why two processes deadlock. To change the situation, you also need to know:

• ["DB2's choice of lock types" on page 799](#page-808-0)

# **The size of a lock**

# **Definition**

| The *size* (sometimes *scope* or *level*) of a lock on data in a table describes the amount of data controlled. The possible sizes of locks are table space, table, partition, page, and row. This section contains information about locking for non-LOB data. See ["LOB locks" on page 846](#page-855-0) for information on locking for LOBs.

## **Hierarchy of lock sizes**

The same piece of data can be controlled by locks of different sizes. A table space lock (the largest size) controls the most data, all the data in an entire table space. A page or row lock controls only the data in a single page or row.

As Figure 114 suggests, row locks and page locks occupy an equal place in the hierarchy of lock sizes.

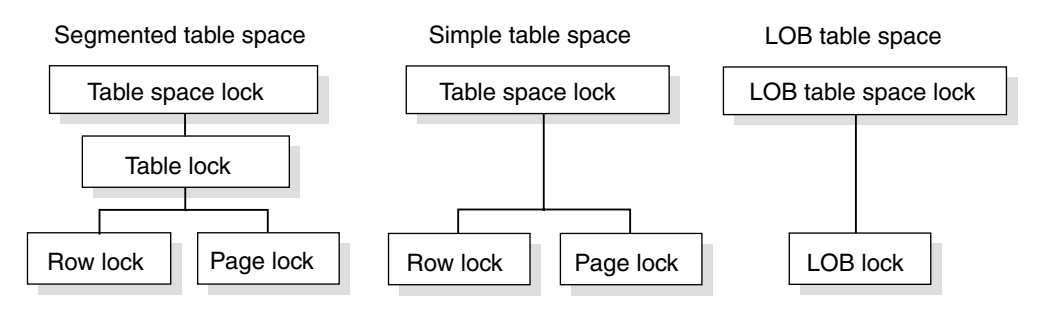

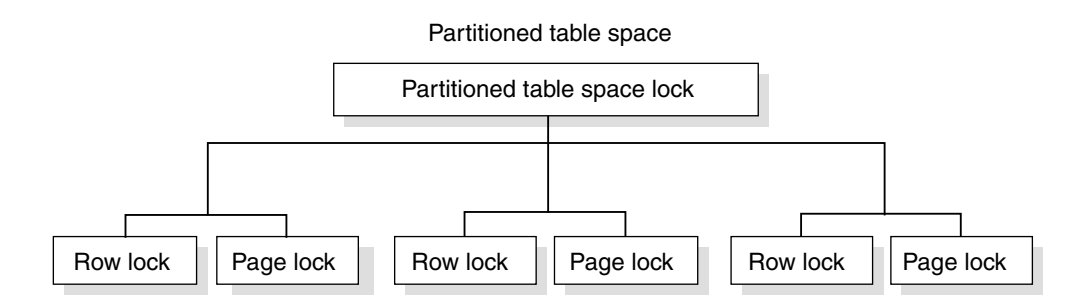

Partitioned table space with LOCKPART YES

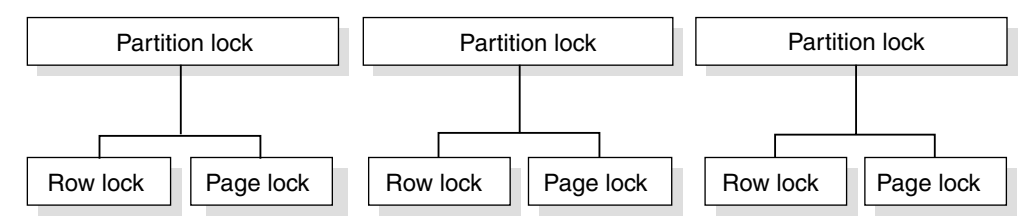

| *Figure 114. Sizes of objects locked*

## **General effects of size**

Locking larger or smaller amounts of data allows you to trade performance for concurrency. Using page or row locks instead of table or table space locks has the following effects:

 Concurrency usually improves, meaning better response times and higher throughput rates for many users.

<span id="page-801-0"></span>• Processing time and use of storage increases. That is especially evident in batch processes that scan or update a large number of rows.

Using only table or table space locks has the following effects:

- Processing time and storage usage is reduced.
- Concurrency can be reduced, meaning longer response times for some users but better throughput for one user.

## **Effects of table spaces of different types**

 The LOCKPART clause of CREATE and ALTER TABLESPACE lets you control how DB2 locks **partitioned table spaces**. The default, LOCKPART NO, means that one lock is used to lock the entire partitioned table space when any partition is accessed. LOCKPART NO is the value you want in most cases.

With LOCKPART YES, individual partitions are locked only as they are accessed.

One case for using LOCKPART YES is for some data sharing applications, as described in Chapter 7 of *DB2 Data Sharing: Planning and Administration*. There are also benefits to non-data-sharing applications that use partitioned table spaces. For these applications, it might be desirable to acquire gross locks (S, U, or X) on partitions to avoid numerous lower level locks and yet still maintain concurrency. When locks escalate and the table space is defined with | LOCKPART YES, applications that access different partitions of the same table space do not conflict during update activity.

*Restrictions:* If any of the following conditions are true, DB2 must lock *all* partitions when LOCKPART YES is used:

- The plan is bound with ACQUIRE(ALLOCATE).
- The table space is defined with LOCKSIZE TABLESPACE.
- LOCK TABLE IN EXCLUSIVE MODE or LOCK TABLE IN SHARE MODE is used (without the PART option).

No matter how LOCKPART is defined, utility jobs can control separate partitions of a table space or index space and can run concurrently with operations on other partitions.

- A **simple table space** can contain more than one table. A lock on the table space locks all the data in every table. A single page of the table space can contain rows from every table. A lock on a page locks every row in the page, no matter what tables the data belongs to. Thus, a lock needed to access data from one table can make data from other tables temporarily unavailable. That effect can be partly undone by using row locks instead of page locks. But that step does not relieve the sweeping effect of a table space lock.
- In a **segmented table space**, rows from different tables are contained in different pages. Locking a page does not lock data from more than one table. Also, DB2 can acquire a table lock, which locks only the data from one specific table. Because a single row, of course, contains data from only one table, the effect of a row lock is the same as for a simple or partitioned table space: it locks one row of data from one table.
- | In a **LOB table space**, pages are not locked. Because there is no concept of a row in a LOB table space, rows are not locked. Instead, LOBs are locked. See | ["LOB locks" on page 846](#page-855-0) for more information.

## <span id="page-802-0"></span>**Differences between simple and segmented table spaces**

[Figure 115 on page 794](#page-803-0) illustrates the difference between the effects of page locks on simple and segmented table spaces. Suppose that tables T1 and T2 reside in table space TS1. Even a single page can contain rows from both T1 and T2. If User 1 and User 2 acquire locks on different pages, neither can access all the rows in T1 and T2 until one of the locks is released.

As the figure also shows, in a *segmented* table space, a table lock applies only to segments assigned to a single table. Thus, User 1 can lock all pages assigned to the segments of T1 while User 2 locks all pages assigned to segments of T2. Similarly, User 1 can lock a page of T1 without locking any data in T2.

For information about controlling the size of locks, see:

- ["LOCKSIZE Clause of CREATE and ALTER TABLESPACE" on page 812](#page-821-0)
- ["The statement LOCK TABLE" on page 830](#page-839-0)

# **The duration of a lock**

## **Definition**

The *duration* of a lock is the length of time the lock is held. It varies according to when the lock is acquired and when it is released.

### **Effects**

For maximum concurrency, locks on a small amount of data held for a short duration are better than locks on a large amount of data held for a long duration. However, acquiring a lock requires processor time, and holding a lock requires storage; thus, acquiring and holding one table space lock is more economical than acquiring and holding many page locks. Consider that trade-off to meet your performance and concurrency objectives.

*Duration of partition, table, and table space locks:* Partition, table, and table space locks can be acquired when a plan is first allocated, or you can delay acquiring them until the resource they lock is first used. They can be released at the next commit point or be held until the program terminates.

On the other hand, LOB table space locks are always acquired when needed and | released at a commit or held until the program terminates. Se[e"LOB locks" on](#page-855-0) page 846 for information about locking LOBs and LOB table spaces.

**Duration of page, row, and LOB locks:** If a page or row is locked, DB2 acquires the lock only when it is needed. When the lock is released depends on many factors, but it is rarely held beyond the next commit point.

For information about controlling the duration of locks, see ["Bind options" on](#page-825-0) [page 816.](#page-825-0)

# **The mode of a lock**

#### <span id="page-803-0"></span>**Simple table space:**

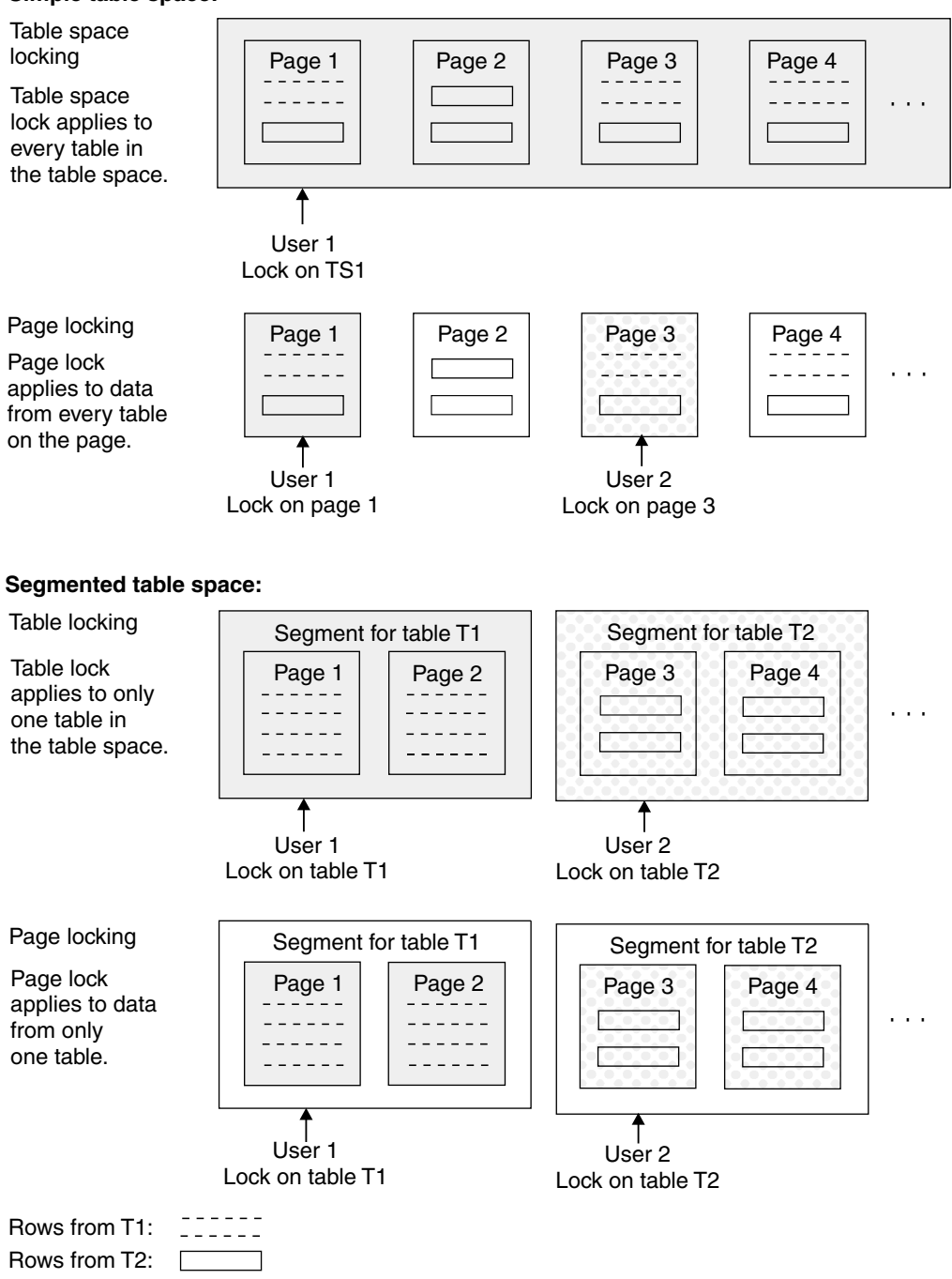

*Figure 115. Page locking for simple and segmented table spaces*

## **Definition**

The *mode* (sometimes *state*) of a lock tells what access to the locked object is permitted to the lock owner and to any concurrent processes.

The possible modes for page and row locks and the modes for partition, table, and table space locks are listed below. See ["LOB locks" on page 846](#page-855-0) for more information about modes for LOB locks and locks on LOB table spaces.

When a page or row is locked, the table, partition, or table space containing it is also locked. In that case, the table, partition, or table space lock has one of the

*intent* modes: IS, IX, or SIX. The modes S, U, and X of table, partition, and table space locks are sometimes called *gross* modes. In the context of reading, SIX is a gross mode lock because you don't get page or row locks; in this sense, it is like an S lock.

*Example:* An SQL statement locates John Smith in a table of customer data and changes his address. The statement locks the entire table space in mode IX and the specific row that it changes in mode X.

## **Modes of page and row locks**

Modes and their effects are listed in the order of increasing control over resources.

- **S (SHARE)** The lock owner and any concurrent processes can read, but not change, the locked page or row. Concurrent processes can acquire S or U locks on the page or row or might read data without acquiring a page or row lock.
- **U (UPDATE)** The lock owner can read, but not change, the locked page or row. | Concurrent processes with the U lock can acquire S locks or might | read data without acquiring a page or row lock, but no concurrent process can acquire a U lock.

U locks reduce the chance of deadlocks when the lock owner is reading a page or row to determine whether to change it, because the owner can start with the U lock and then promote the lock to an X lock to change the page or row.

**X (EXCLUSIVE)** The lock owner can read or change the locked page or row. A concurrent process can access the data if the process runs with UR isolation. (A concurrent process that is bound with cursor stability and CURRENTDATA(NO) can also read X-locked data if DB2 can tell that the data is committed.)

## **Modes of table, partition, and table space locks**

Modes and their effects are listed in the order of increasing control over resources.

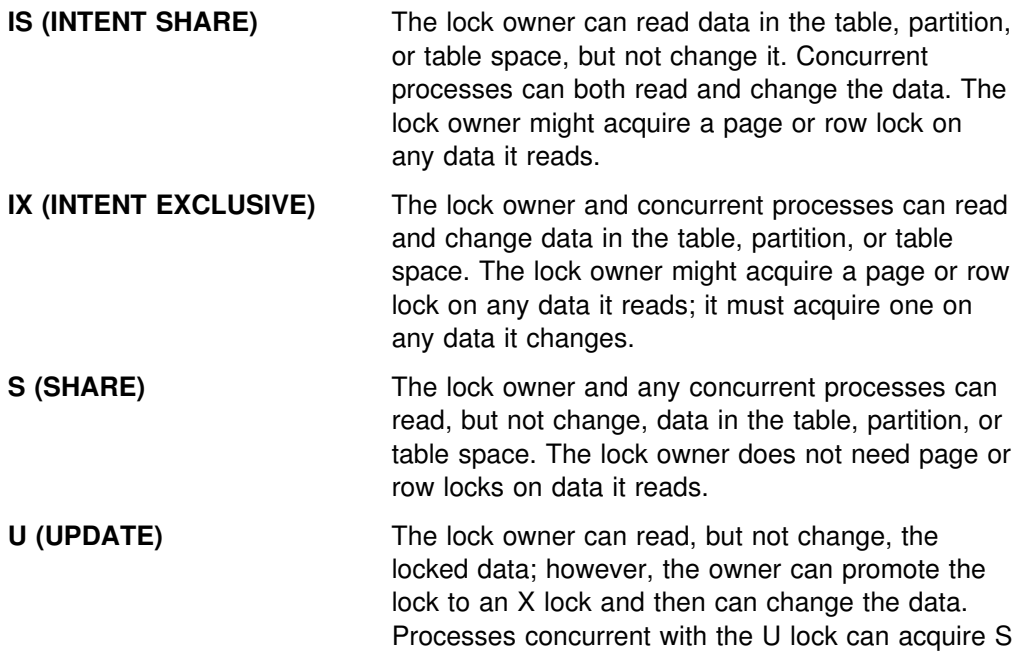

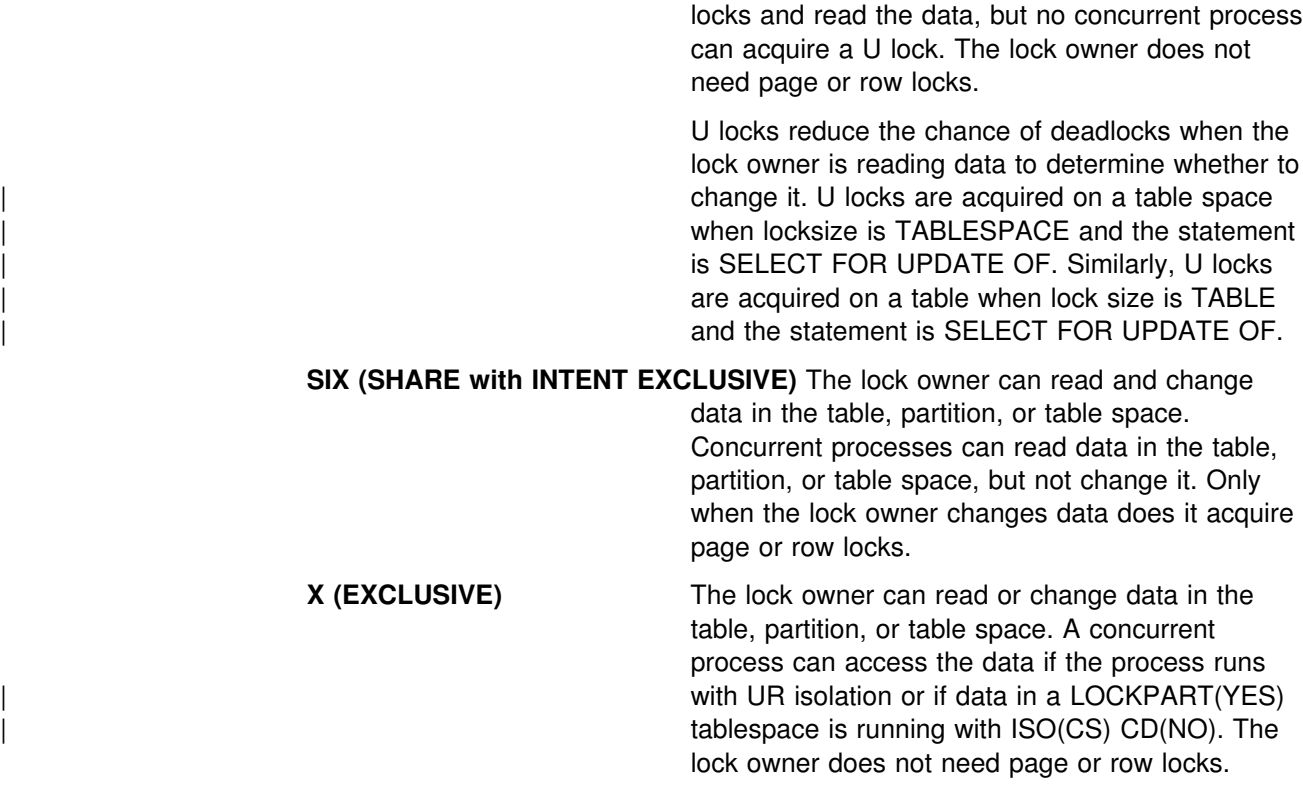

### **Lock mode compatibility**

 The major effect of the lock mode is to determine whether one lock is compatible with another.

*Definition:* Locks of some modes do not shut out all other users. Assume that application process A holds a lock on a table space that process B also wants to access. DB2 requests, on behalf of B, a lock of some particular mode. If the mode of A's lock permits B's request, the two locks (or modes) are said to be *compatible*.

*Effects of incompatibility:* If the two locks are not compatible, B cannot proceed. It must wait until A releases its lock. (And, in fact, it must wait until all existing incompatible locks are released.)

*Compatible lock modes:* Compatibility for page and row locks is easy to define. Table 100 shows whether page locks of any two modes, or row locks of any two modes, are compatible (Yes) or not (No). No question of compatibility of a page lock with a row lock can arise, because a table space cannot use both page and row locks.

*Table 100. Compatibility of page lock and row lock modes*

| Lock Mode | S   |     |    |
|-----------|-----|-----|----|
|           | Yes | Yes | No |
|           | Yes | No  | No |
|           | No  | No  | No |
|           |     |     |    |

Compatibility for table space locks is slightly more complex. [Table 101 on](#page-806-0) [page 797](#page-806-0) shows whether or not table space locks of any two modes are compatible.

|                  |     |     | . . | $\epsilon$ |            |    |
|------------------|-----|-----|-----|------------|------------|----|
| <b>Lock Mode</b> | IS  | IX  | S   | U          | <b>SIX</b> | X  |
| IS               | Yes | Yes | Yes | Yes        | Yes        | No |
| IX               | Yes | Yes | No  | No         | No         | No |
| S                | Yes | No  | Yes | Yes        | No         | No |
| U                | Yes | No  | Yes | No.        | No         | No |
| <b>SIX</b>       | Yes | No  | No  | No         | No         | No |
| X                | No  | No  | No  | No         | No         | No |
|                  |     |     |     |            |            |    |

<span id="page-806-0"></span>*Table 101. Compatibility of table and table space (or partition) lock modes*

# **The object of a lock**

## **Definition and examples**

The *object* of a lock is the resource being locked.

You might have to consider locks on any of the following objects:

- **User data in target tables**. A *target table* is a table that is accessed specifically in an SQL statement, either by name or through a view. Locks on those tables are the most common concern, and the ones over which you have most control.
- **User data in related tables**. Operations subject to referential constraints can require locks on related tables. For example, if you delete from a parent table, DB2 might delete rows from the dependent table as well. In that case, DB2 locks data in the dependent table as well as in the parent table.

Similarly, operations on rows that contain LOB values might require locks on the LOB table space and possibly on LOB values within that table space. See "LOB locks" on page 846 for more information.

If your application uses triggers, any triggered SQL statements can cause additional locks to be acquired.

- **DB2 internal objects**. Most of these you are never aware of, but you might notice the following locks on internal objects:
	- Portions of the **DB2 catalog**. For more information, see ["Locks on the DB2](#page-807-0) [catalog" on page 798.](#page-807-0)
	- The **skeleton cursor table** (SKCT) representing an application plan.
	- The **skeleton package table** (SKPT) representing a package. For more information on skeleton tables, see ["Locks on the skeleton tables \(SKCT](#page-807-0) [and SKPT\)" on page 798.](#page-807-0)
	- The **database descriptor** (DBD) representing a DB2 database. For more information, see ["Locks on the database descriptors \(DBDs\)" on page 799.](#page-808-0)

# | **Indexes and data-only locking**

No index page locks are acquired during processing. Instead, DB2 uses a technique called *data-only locking* to serialize changes. Index page latches are acquired to serialize changes within a page and guarantee that the page is | physically consistent. Acquiring page latches ensures that transactions accessing the same index page concurrently do not see the page in a partially changed state. <span id="page-807-0"></span>The underlying data page or row locks are acquired to serialize the reading and | updating of index entries to ensure the data is logically consistent, meaning that the data is committed and not subject to rollback or abort. The data locks can be held for a long duration such as until commit. However, the page latches are only held for a short duration while the transaction is accessing the page. Because the index | pages are not locked, hot spot insert scenarios (which involve several transactions trying to insert different entries into the same index page at the same time) do not cause contention problems in the index.

| A query that uses index-only access might lock the data page or row, and that lock can contend with other processes that lock the data. However, using lock avoidance techniques can reduce the contention. See ["Lock avoidance" on](#page-835-0) page 826 for more information about lock avoidance.

### **Locks on the DB2 catalog**

| SQL data definition statements, GRANT statements, and REVOKE statements | require locks on the DB2 catalog. If different application processes are issuing these types of statements, catalog contention can occur. You can take action to avoid contention.

*Contention within table space SYSDBASE:* SQL statements that update the catalog table space SYSDBASE contend with each other when those statements are on the same table space. Those statements are:

CREATE, ALTER, and DROP TABLESPACE, TABLE, and INDEX CREATE and DROP VIEW, SYNONYM, and ALIAS COMMENT ON and LABEL ON GRANT and REVOKE of table privileges

**Recommendation:** Reduce the concurrent use of statements that update SYSDBASE for the same table space.

**Contention independent of databases:** The following limitations on concurrency are independent of the referenced database:

- CREATE and DROP statements for a table space or index that uses a storage group contend significantly with other such statements.
- CREATE, ALTER, and DROP DATABASE, and GRANT and REVOKE database privileges all contend with each other and with any other function that requires a database privilege.
- CREATE, ALTER, and DROP STOGROUP contend with any SQL statements that refer to a storage group and with extensions to table spaces and indexes that use a storage group.
- GRANT and REVOKE for plan, package, system, or use privileges contend with other GRANT and REVOKE statements for the same type of privilege and with data definition statements that require the same type of privilege.

### **Locks on the skeleton tables (SKCT and SKPT)**

The SKCT of a plan, or the SKPT of a package, is locked while the plan or package is running. The following operations require incompatible locks on the SKCT or SKPT, whichever is applicable, and cannot run concurrently:

• Binding, rebinding, or freeing the plan or package

- <span id="page-808-0"></span>• Dropping a resource or revoking a privilege that the plan or package depends on
- In some cases, altering a resource that the plan or package depends on

## **Locks on the database descriptors (DBDs)**

Whether a process locks a target DBD depends largely on whether the DBD is already in the EDM pool.

**If the DBD is not in the EDM pool**, most processes acquire locks on the database descriptor table space (DBD01). That has the effect of locking the DBD and can cause conflict with other processes.

**If the DBD is in the EDM pool**, the lock on the DBD depends on the type of process, as shown in Table 102.

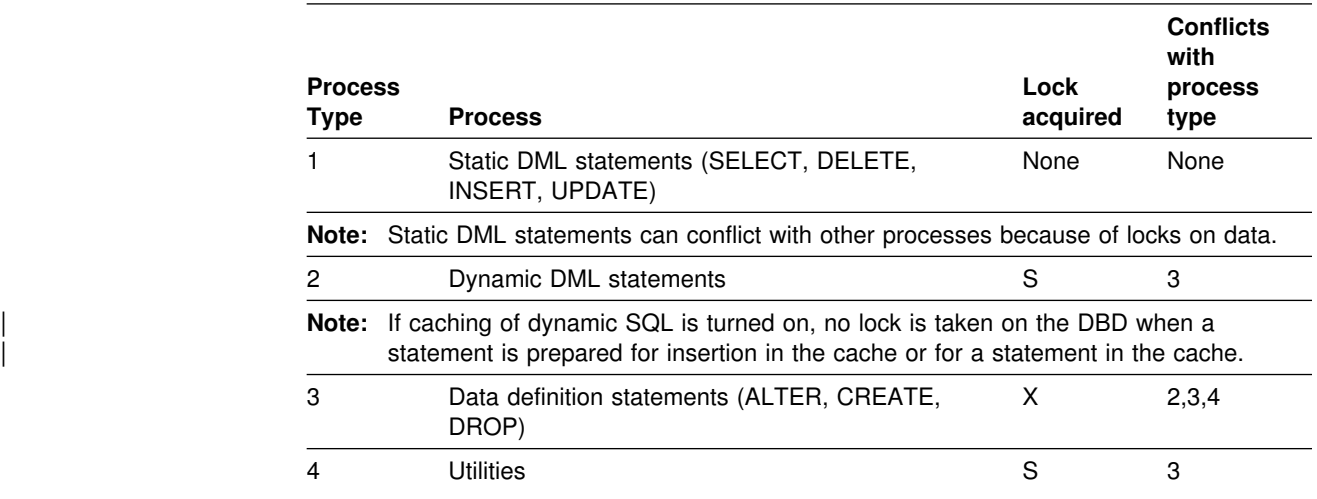

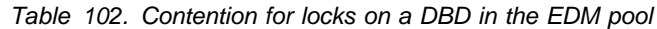

# **DB2's choice of lock types**

*Overview:* For the locks acquired on target tables by different types of SQL data manipulation statements, see:

"Modes of locks acquired for SQL statements"

The lock acquired because of an SQL statement is not always a constant throughout the time of execution. For two situations in which DB2 can change acquired locks during execution, see:

- ["Lock promotion" on page 803](#page-812-0)
- ["Lock escalation" on page 803](#page-812-0)

For a summary of the locks acquired by other operations, see:

["Modes of transaction locks for various processes" on page 805](#page-814-0)

# **Modes of locks acquired for SQL statements**

[Table 103 on page 800](#page-809-0) shows the modes of locks that a process acquires. The mode depends on:

- The type of processing being done
- The value of LOCKSIZE for the target table
- The value of ISOLATION with which the plan or package is bound

<span id="page-809-0"></span>• The method of access to data

For details about:

- LOCKSIZE, see ["LOCKSIZE Clause of CREATE and ALTER TABLESPACE"](#page-821-0) [on page 812](#page-821-0)
- ISOLATION, see "The ISOLATION option" on page 820
- Access methods, see ["Chapter 5-10. Using EXPLAIN to improve SQL](#page-938-0) [performance" on page 929](#page-938-0)

*Reading the table:* The following SQL statements and sample steps provide a way to understand the Modes of locks table.

EXEC SQL DELETE FROM DSN8610.EMP WHERE CURRENT OF C1;

Use the following sample steps to understand the table::

- 1. Find the section of the table for DELETE operations using a cursor. It is on page [802.](#page-811-0)
- 2. Find the row for the appropriate values of LOCKSIZE and ISOLATION. Table space DSN8610 is defined with LOCKSIZE ANY. If the value of ISOLATION was not specifically chosen, it is RR by default.
- 3. Find the subrow for the expected access method. The operation probably uses the index on employee number. Because the operation deletes a row, it must update the index. Hence, you can read the locks acquired in the subrow for "Index, updated":
	- An IX lock on the table space
	- An IX lock on the table (but see the step that follows)
	- An X lock on the page containing the row that is deleted
- 4. Check the notes to the entries you use, at the end of the table. For this sample operation, see:
	- Note 2, on the column heading for "Table." If the table is not segmented, there is no separate lock on the table.
	- Note 3, on the column heading for "Data Page or Row." Because LOCKSIZE for the table space is ANY, DB2 can choose whether to use page locks, table locks, or table space locks. Typically it chooses page locks.

*Table 103 (Page 1 of 3). Modes of locks acquired for SQL statements. Numbers in parentheses () refer to numbered notes beginning on page [802.](#page-811-0)*

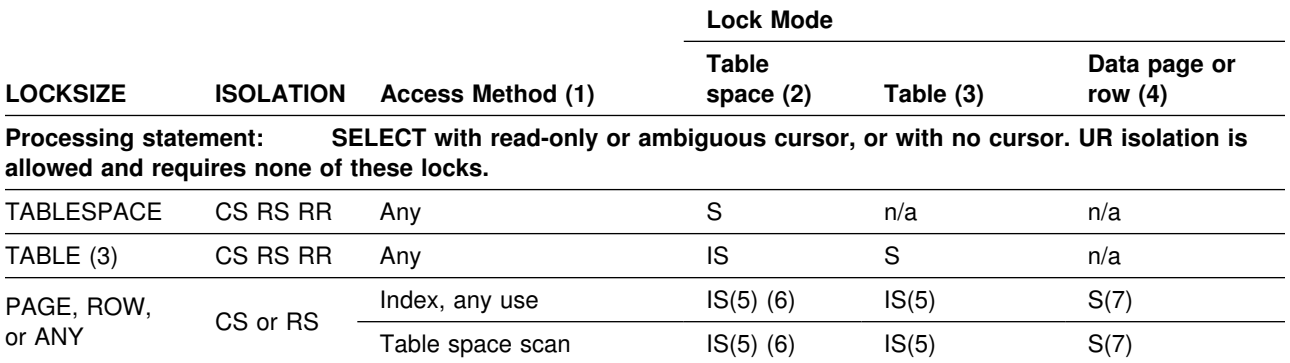

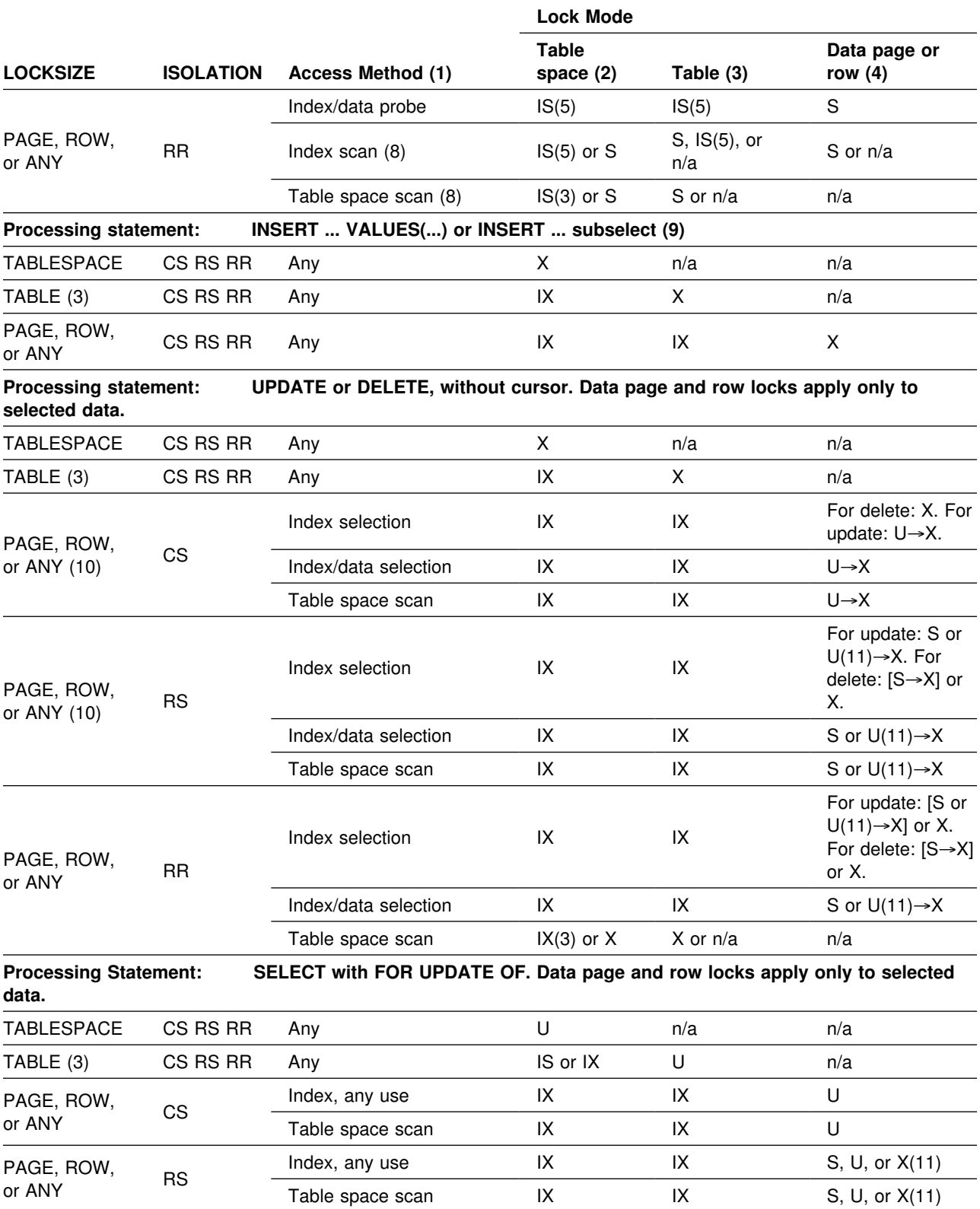

*Table 103 (Page 2 of 3). Modes of locks acquired for SQL statements. Numbers in parentheses () refer to numbered notes beginning on page [802.](#page-811-0)*

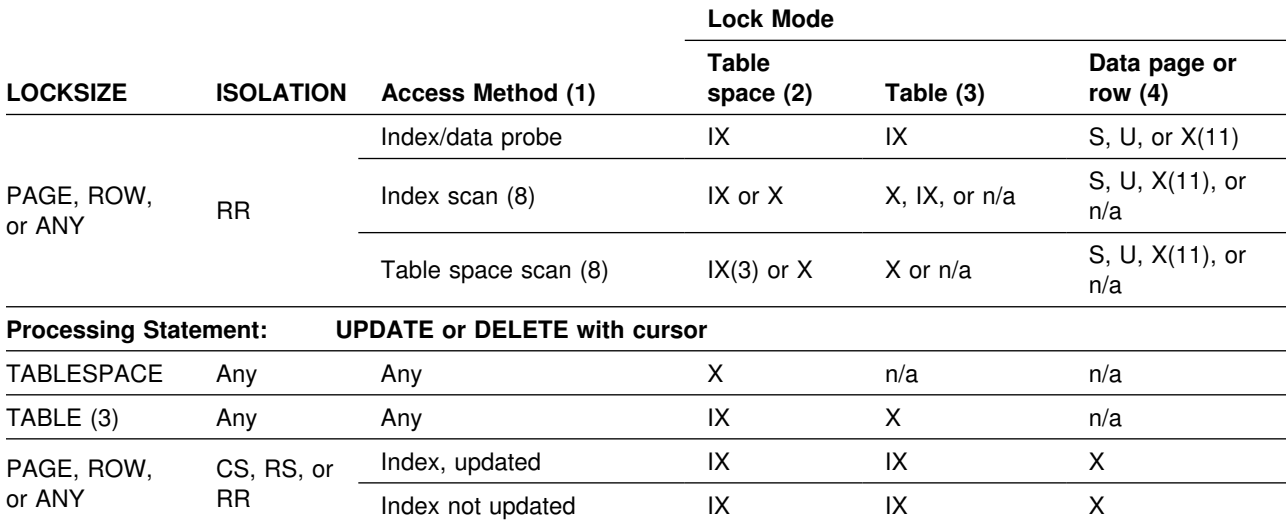

<span id="page-811-0"></span>*Table 103 (Page 3 of 3). Modes of locks acquired for SQL statements. Numbers in parentheses () refer to numbered notes beginning on page 802.*

#### **Notes for [Table 103 on page 800](#page-809-0)**

1. All access methods are either scan-based or probe-based. Scan-based means the index or table space is scanned for successive entries or rows. | Probe-based means the index is searched for an entry as opposed to a range of entries, which a scan does. ROWIDs provide data probes to look for a single data row directly. The type of lock used depends on the backup access method. Access methods may be index-only, data-only, or index-to-data.

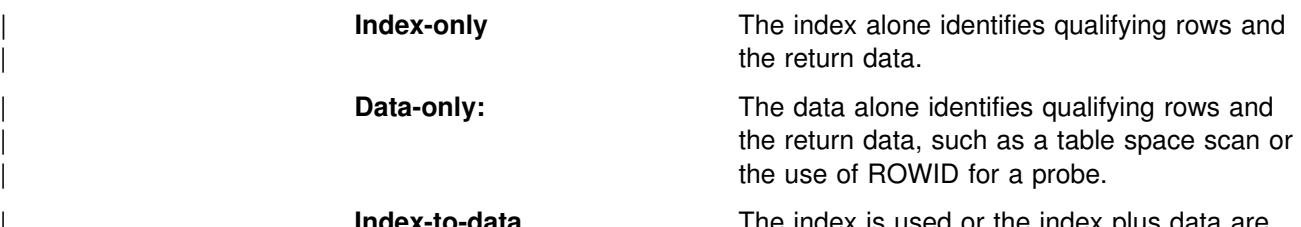

- **Index-to-data** The index is used or the index plus data are used to evaluate the predicate:
	- Index selection: index is used to evaluate predicate and data is used to return values.
	- | **Index/data selection**: index and data are used to evaluate predicate and data is used to return values.
- 2. Includes partition locks, if selective partition locking is used. Does not include LOB table space locks. See ["LOB locks" on page 846](#page-855-0) for information about locking LOB table spaces.
- 3. Used for segmented table spaces only.
- 4. These locks are taken on pages if LOCKSIZE is PAGE or on rows if LOCKSIZE is ROW. When the maximum number of locks per table space (LOCKMAX) is reached, locks escalate to a table lock for tables in a segmented table space, or to a table space lock for tables in a non-segmented table space. Using LOCKMAX 0 in CREATE or ALTER TABLESPACE disables lock escalation.
- 5. If the table or table space is started for read-only access, DB2 attempts to acquire an S lock. If an incompatible lock already exists, DB2 acquires the IS lock.
- 6. If the table space is defined with LOCKPART YES, it is possible that locks can be avoided on the partitions.
- <span id="page-812-0"></span>7. SELECT statements that do not use a cursor, or that use read-only or ambiguous cursors and are bound with CURRENTDATA(NO), might not require any lock if DB2 can determine that the data to be read is committed. This is | known as *lock avoidance*.
	- 8. Even if LOCKMAX is 0, the bind process can promote the lock size to TABLE or TABLESPACE. If that occurs, SQLCODE +806 is issued.
	- 9. The locks listed are acquired on the object into which the insert is made. A subselect acquires additional locks on the objects it reads, as if for SELECT with read-only cursor or ambiguous cursor, or with no cursor.
- # 10. With LOCKSIZE ANY and LOCKMAX=0, the bind process uses a lock size of # table space or table.
	- 11. Whether the lock is S or U is determined by an installation option. For a full description, see ["The option U LOCK FOR RR/RS" on page 815.](#page-824-0) If you use the WITH clause to specify the isolation as RR or RS, you can use the KEEP UPDATE LOCKS option to obtain and hold an X lock instead of a U or S lock.

### **Lock promotion**

*Definition: Lock promotion* is the action of exchanging one lock on a resource for a more restrictive lock on the same resource, held by the same application process.

**Example:** An application reads data, which requires an IS lock on a table space. Based on further calculation, the application updates the same data, which requires an IX lock on the table space. The application is said to *promote* the table space lock from mode IS to mode IX.

*Effects:* When promoting the lock, DB2 first waits until any incompatible locks held by other processes are released. When locks are promoted, it is in the direction of increasing control over resources: from IS to IX, S, or X; from IX to SIX or X; from S to X; from U to X; and from SIX to X.

### **Lock escalation**

| *Definition: Lock escalation* is the act of releasing a large number of page, row or LOB locks, held by an application process on a single table or table space, to acquire a table or table space lock, or a set of partition locks, of mode S or X instead. When it occurs, DB2 issues message DSNI031I, which identifies the table space for which lock escalation occurred, and some information to help you identify what plan or package was running when the escalation occurred.

For an application process that is using Sysplex query parallelism, the lock count is maintained on a member basis, not globally across the group for the process.

Lock counts are always kept on a table or table space level. For an application process that is accessing LOBs, the LOB lock count on the LOB table space is maintained separately from the base table space, and lock escalation occurs separately from the base table space.

When escalation occurs for a table space defined with LOCKPART YES, only partitions that are currently locked are escalated. Unlocked partitions remain unlocked. After lock escalation occurs, any unlocked partitions that are subsequently accessed are locked with a gross lock.

*Example:* If a table space is defined with LOCKSIZE ANY and LOCKMAX 2000, DB2 can use page locks for a process that accesses the table space and can escalate those locks. If the process attempts to lock more than 2000 pages in the table space and table at one time, DB2 promotes its intent locks on the table space or currently locked partitions to mode S or X and then releases its page locks.

If the process is using Sysplex query parallelism and a table space that it accesses has a LOCKMAX value of 2000, lock escalation does not occur. Escalation on a table space or table by one member processing a query does not cause escalation on other members.

*When it occurs:* Lock escalation balances concurrency with performance by using page or row locks while a process accesses relatively few pages or rows, and then changing to table space, table, or partition locks when the process accesses many. When it occurs, lock escalation varies by table space, depending on the values of LOCKSIZE and LOCKMAX, as described in

- ["LOCKSIZE Clause of CREATE and ALTER TABLESPACE" on page 812](#page-821-0)
- ["LOCKMAX clause of CREATE and ALTER TABLESPACE" on page 814](#page-823-0)

Lock escalation is suspended during the execution of SQL statements for ALTER, CREATE, DROP, GRANT, and REVOKE.

See ["Controlling LOB lock escalation" on page 850](#page-859-0) for information about lock escalation for LOBs.

*Recommendations:* The DB2 statistics and performance traces can tell you how often lock escalation has occurred and whether it has caused timeouts or deadlocks. As a rough estimate, if one quarter of your lock escalations cause timeouts or deadlocks, then escalation is not effective for you. You might alter the table to increase LOCKMAX and thus decrease the number of escalations. Alternatively, if lock escalation is a problem, use LOCKMAX 0 to disable lock escalation.

**Example:** Assume that a table space is used by transactions that require high concurrency and that a batch job updates almost every page in the table space. For high concurrency, you should probably create the table space with LOCKSIZE PAGE and make the batch job commit every few seconds.

LOCKSIZE ANY is a possible choice, if you take other steps to avoid lock escalation. If you use LOCKSIZE ANY, specify a LOCKMAX value large enough so that locks held by transactions are not normally escalated. Also, LOCKS PER USER must be large enough so that transactions do not reach that limit.

If the batch job is:

 *Concurrent* with transactions, then it must use page or row locks and commit frequently: for example, every 100 updates. Review LOCKS PER USER to avoid exceeding the limit. The page or row locking uses significant processing time. Also, bind with ISOLATION(CS) to discourage lock escalation to an X table space lock while the application process makes updates.

<span id="page-814-0"></span> *Non-concurrent* with transactions, then it need not use page or row locks. The application could explicitly lock the table in exclusive mode, described under ["The statement LOCK TABLE" on page 830.](#page-839-0)

## **Modes of transaction locks for various processes**

The rows in Table 104 show a sample of several types of DB2 processes. The columns show the most restrictive mode of locks used for different objects and the possible conflicts between application processes.

| <b>Process</b>                                                            | Catalog<br>table<br>spaces | <b>Skeleton</b><br>tables (SKCT<br>and SKPT) | <b>Database</b><br>descriptor<br>(DBD) (1) | <b>Target table</b><br>space $(2)$ |
|---------------------------------------------------------------------------|----------------------------|----------------------------------------------|--------------------------------------------|------------------------------------|
| Transaction with static SQL                                               | IS(3)                      | S                                            | n/a(4)                                     | Any (5)                            |
| Query with dynamic SQL                                                    | IS(6)                      | S                                            | S                                          | Any $(5)$                          |
| <b>BIND</b> process                                                       | IX                         | X                                            | S                                          | n/a                                |
| SQL CREATE TABLE statement                                                | IX                         | n/a                                          | X                                          | n/a                                |
| <b>SQL ALTER TABLE statement</b>                                          | IX                         | X(7)                                         | X                                          | n/a                                |
| SQL ALTER TABLESPACE statement                                            | IX                         | X(8)                                         | X                                          | n/a                                |
| Note: Altering the LOCKPART clause requires an X lock on the table space. |                            |                                              |                                            |                                    |
| <b>SQL DROP TABLESPACE statement</b>                                      | IX                         | X(9)                                         | X                                          | X                                  |
| <b>SQL GRANT statement</b>                                                | IX                         | n/a                                          | n/a                                        | n/a                                |
| <b>SQL REVOKE statement</b>                                               | IX                         | X(9)                                         | n/a                                        | n/a                                |

*Table 104. Modes of DB2 transaction locks*

### *Notes for Table 104:*

- 1. In a lock trace, these locks usually appear as locks on the DBD.
- 2. The target table space is one of the following table spaces:
	- Accessed and locked by an application process
	- Processed by a utility
	- Designated in the data definition statement
- 3. The lock is held briefly to check EXECUTE authority.
- 4. If the required DBD is not already in the EDM pool, locks are acquired on table space DBD01, which effectively locks the DBD.
- 5. For details, see [Table 103 on page 800.](#page-809-0)
- 6. Except while checking EXECUTE authority, IS locks on catalog tables are held until a commit point.
- 7. The plan or package using the SKCT or SKPT is marked invalid if a referential constraint (such as a new primary key or foreign key) is added or changed, or the AUDIT attribute is added or changed for a table.
- 8. These locks are not held when ALTER TABLESPACE is changing the following options: PRIQTY, SECQTY, PCTFREE, FREEPAGE, CLOSE, and ERASE.
- 9. The plan or package using the SKCT or SKPT is marked invalid as a result of this operation.

# <span id="page-815-0"></span>**Lock tuning**

This section describes what you can change to affect transaction locks, under:

- "Startup procedure options"
- ["Installation options for wait times" on page 807](#page-816-0)
- ["Other options that affect locking" on page 811](#page-820-0)
- ["Bind options" on page 816](#page-825-0)
- ["Isolation overriding with SQL statements" on page 829](#page-838-0)
- ["The statement LOCK TABLE" on page 830](#page-839-0)

# **Startup procedure options**

The values of these options are passed to the startup procedure for the DB2 internal resource lock manager (IRLM) when you issue the MVS command START *irlmproc*.

## **Using options for DB2 locking**

The options relevant to DB2 locking are:

**SCOPE** Whether IRLM is used for data sharing (GLOBAL) or not (LOCAL). Use LOCAL unless you are using data sharing. If you use data sharing, specify GLOBAL. **DEADLOK** The two values of this option specify: 1. The number of seconds between two successive scans for a local deadlock 2. The number of local scans that occur before a scan for global deadlock starts **PC** Whether the IRLM locks are in the IRLM private address space (YES) or in the extended common storage area (NO). If YES, DB2 uses cross memory for IRLM requests. **MAXCSA** The maximum amount of storage in the ECSA and CSA that IRLM uses for locks. In a display of the IRLM storage, this storage is called "accountable" storage, because it is accountable against the value you set for MAXCSA. ECSA is a shared area of which DB2 is not the only user; it is used until no space is left, and then CSA is used. Lock requests that need more storage are rejected and the corresponding unit of work is rolled back. **Estimating the storage needed for locks**

For a conservative figure, assume:

- 250 bytes of storage for each lock.
- All concurrent threads hold the maximum number of row or page locks (LOCKS) PER USER on installation panel DSNTIPJ). The number of table and table space locks is negligible.
- The maximum number of concurrent threads are active.

Then calculate: Storage = 250  $\times$  (LOCKS PER USER)  $\times$  (MAX USERS).

That value is calculated when DB2 is installed. A warning message is issued if the value of MAXCSA is less than the calculated value. That result might mean rejecting lock requests.

# <span id="page-816-0"></span>**Installation options for wait times**

These options determine how long it takes DB2 to identify that a process must be timed out or is deadlocked. They affect locking in your entire DB2 subsystem.

The following fields of the installation panels are relevant to transaction locks:

- "DEADLOCK TIME on installation panel DSNTIPJ"
- "RESOURCE TIMEOUT on Installation Panel DSNTIPI"
- ["IDLE THREAD TIMEOUT on installation panel DSNTIPR" on page 810](#page-819-0)

The following field is relevant to drain locks:

["UTILITY TIMEOUT on installation panel DSNTIPI" on page 810](#page-819-0)

## **DEADLOCK TIME on installation panel DSNTIPJ**

*Effect:* DB2 scans for deadlocked processes at regular intervals. This field sets the length of the interval, in seconds.

*Default:* 5 seconds.

**Recommendation:** Determining the best value for deadlock detection is | dependent on your workload. Deadlock detection can cause latch suspensions; therefore, for systems in which deadlocking is not a problem, have deadlock | detection run less frequently for the best performance and concurrency (but don't choose a number greater than 5). However, if your system is prone to deadlocks, you want those detected as quickly as possible. In that case, choose 1.

## **RESOURCE TIMEOUT on Installation Panel DSNTIPI**

*Effect:* Specifies a minimum number of seconds before a timeout can occur. A small value can cause a large number of timeouts. With a larger value, suspended processes more often resume normally, but they remain inactive for longer periods.

*Default:* 60 seconds.

*Recommendation:* If you can allow a suspended process to remain inactive for 60 seconds, use the defaults for both RESOURCE TIMEOUT and DEADLOCK TIME. To specify a different inactive period, you must consider how DB2 times out a process that is waiting for a transaction lock, as described in "Wait time for transaction locks," below.

### **Wait time for transaction locks**

In a scanning schedule to determine whether a process waiting for a transaction lock has timed out, DB2 uses the following two factors:

- A timeout period
- An operation multiplier

*The timeout period:* From the value of RESOURCE TIMEOUT and DEADLOCK TIME, DB2 calculates a timeout period as shown below. Assume that DEADLOCK TIME is 5 and RESOURCE TIMEOUT is 18.

- 1. Divide RESOURCE TIMEOUT by DEADLOCK TIME (18/5 = 3.6). IRLM limits the result of this division to 255.
- 2. Round the result to the next largest integer (Round up 3.6 to 4).
- 3. Multiply the DEADLOCK TIME by that integer  $(4 \times 5 = 20)$ .

The result, the timeout period (20 seconds), is always at least as large as the value of RESOURCE TIMEOUT (18 seconds), except when the RESOURCE TIMEOUT divided by DEADLOCK TIME exceeds 255.

**The timeout multiplier:** Requests from different types of processes wait for different multiples of the timeout period. In a data sharing environment, you can add another multiplier to those processes to wait for retained locks.

In some cases, you can modify the multiplier value. Table 105 indicates the multiplier by type of process, and whether you can change it.

| <b>Type</b>                                                                        | <b>Multiplier</b> | Modifiable? |
|------------------------------------------------------------------------------------|-------------------|-------------|
| IMS MPP, IMS Fast Path Message Processing, CICS,<br>QMF, CAF, TSO batch and online |                   | No          |
| <b>IMS BMPs</b>                                                                    | 4                 | Yes         |
| IMS DL/I batch                                                                     | 6                 | Yes         |
| IMS Fast Path Non-message processing                                               | 6                 | No.         |
| BIND subcommand processing                                                         | 3                 | No.         |
| STOP DATABASE command processing                                                   | 10                | No.         |
| <b>Utilities</b>                                                                   | 6                 | Yes         |
| Retained locks for all types                                                       | 0                 | Yes         |

*Table 105. Timeout multiplier by type*

See ["UTILITY TIMEOUT on installation panel DSNTIPI" on page 810](#page-819-0) for information about modifying the utility timeout multiplier. See "Additional multiplier for retained locks" for information about creating an additional multiplier for retained lock timeout.

*Changing the multiplier for IMS BMP and DL/I batch:* You can modify the multipliers for IMS BMP and DL/I batch by modifying the following subsystem parameters on installation panel DSNTIPI:

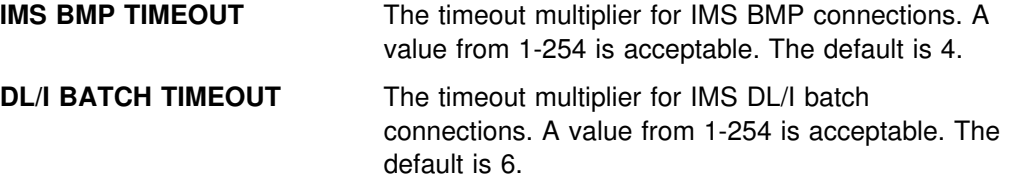

| *Additional multiplier for retained locks:* For data sharing, you can specify an additional timeout multiplier to be applied to the connection's normal timeout multiplier. This multiplier is used when the connection is waiting for a retained lock, which is a lock held by a failed member of a data sharing group. A zero means | don't wait for retained locks. Chapter 3 of *DB2 Data Sharing: Planning and* Administration for more information about retained locks.

**The scanning schedule:** Figure 116 on page 809 illustrates the following example of scanning to detect a timeout:

- DEADLOCK TIME has the default value of 5 seconds.
- RESOURCE TIMEOUT was chosen to be 18 seconds. Hence, the timeout period is 20 seconds, as described above.
- A bind operation starts 4 seconds before the next scan. The operation multiplier for a bind operation is 3.

The scans proceed through the following steps:

- 1. A scan starts 4 seconds after the bind operation requests a lock. As determined by the DEADLOCK TIME, scans occur every 5 seconds. The first scan in the example detects that the operation is inactive.
- 2. IRLM allows at least one full interval of DEADLOCK TIME as a "grace period" for an inactive process. After that, its lock request is judged to be waiting. At 9 seconds, the second scan detects that the bind operation is waiting.
- 3. The bind operation continues to wait for a multiple of the timeout period. In the example, the multiplier is 3 and the timeout period is 20 seconds. The bind operation continues to wait for 60 seconds longer.
- 4. The scan that starts 69 seconds after the bind operation detects that the process has timed out.

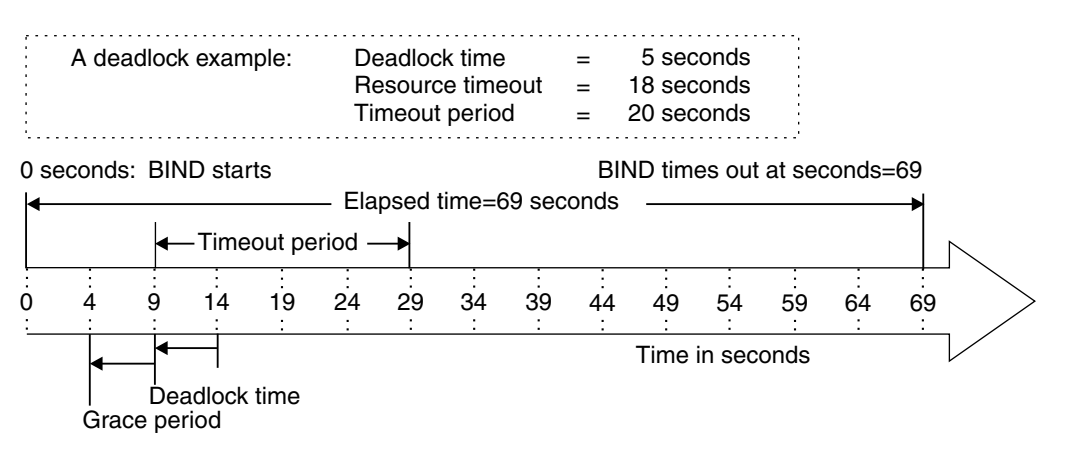

*Figure 116. An example of scanning for timeout*

*Effect:* An operation can remain inactive for longer than the value of RESOURCE TIMEOUT.

If you are in a data sharing environment, the deadlock and timeout detection process is longer than that for non-data-sharing systems. See Chapter 7 of *DB2 Data Sharing: Planning and Administration* for more information about global detection processing and elongation of the timeout period.

*Recommendation:* Consider the length of inaction time when choosing your own values of DEADLOCK TIME and RESOURCE TIMEOUT.

# <span id="page-819-0"></span>**IDLE THREAD TIMEOUT on installation panel DSNTIPR**

*Effect:* Specifies a period for which an active distributed thread can hold locks without doing any processing. After that period, a regular scan (at 3-minute intervals) detects that the thread has been idle for the specified period, and DB2 cancels the thread.

The cancellation applies only to active threads. If your installation permits distributed threads to be inactive and hold no resources, those threads are allowed to remain idle indefinitely.

*Default:* 0. That value disables the scan to time out idle threads. The threads can then remain idle indefinitely.

*Recommendation:* If you have experienced distributed users leaving an application idle while it holds locks, pick an appropriate value other than 0 for this period. Because the scan occurs only at 3-minute intervals, your idle threads will generally remain idle for somewhat longer than the value you specify.

## **UTILITY TIMEOUT on installation panel DSNTIPI**

*Effect:* Specifies an operation multiplier for utilities waiting for a drain lock, for a transaction lock, or for claims to be released.

### *Default:* 6.

*Recommendation:* With the default value, a utility generally waits longer for a resource than does an SQL application. To specify a different inactive period, you must consider how DB2 times out a process that is waiting for a drain, as described in "Wait time for drains."

## **Wait time for drains**

A process that requests a drain might wait for two events:

- 1. Acquiring the drain lock. If another user holds the needed drain lock in an incompatible lock mode, then the drainer waits.
- 2. Releasing all claims on the object. Even after the drain lock is acquired, the drainer waits until all claims are released before beginning to process.

If the process drains more than one claim class, it must wait for those events to occur for *each claim class* it drains.

Hence, to calculate the maximum amount of wait time:

- 1. Start with the wait time for a drain lock.
- 2. Add the wait time for claim release.
- 3. Multiply the result by the number of claim classes drained.

*Wait times for drain lock and claim release:* Both wait times are based on the timeout period that is calculated in ["RESOURCE TIMEOUT on Installation Panel](#page-816-0) [DSNTIPI" on page 807.](#page-816-0)

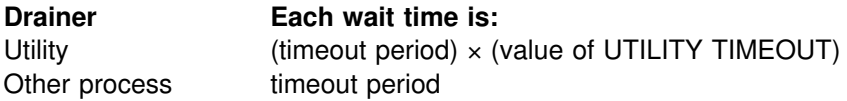

<span id="page-820-0"></span>*Maximum wait time:* Because the maximum wait time for a drain lock is the same as the maximum wait time for releasing claims, you can calculate the total maximum wait time as follows:

For **utilities**:

 $2 \times$  (timeout period)  $\times$  (UTILITY TIMEOUT)  $\times$  (number of claim classes)

#### For **other processes**:

 $2 \times$  (timeout period)  $\times$  (operation multiplier)  $\times$  (number of claim classes)

**Example:** How long might the LOAD utility be suspended before being timed out? LOAD must drain 3 claim classes. If:

Timeout period = 20 Value of UTILITY TIMEOUT = 6

Then:

Maximum wait time =  $2 \times 20 \times 6 \times 3$ 

or:

Maximum wait time = 720 seconds

*Wait times less than maximum:* The maximum drain wait time is the longest possible time a drainer can wait for a drain, *not* the length of time it always waits.

**Example:** Table 106 lists the steps LOAD takes to drain the table space and the maximum amount of wait time for each step. A timeout can occur at any step. At step 1, the utility can wait 120 seconds for the repeatable read drain lock. If that lock is not available by then, the utility times out after 120 seconds. It does not wait 720 seconds.

| <b>Step</b>                                 | <b>Maximum Wait</b><br>Time (seconds) |
|---------------------------------------------|---------------------------------------|
| 1. Get repeatable read drain lock           | 120                                   |
| 2. Wait for all RR claims to be released    | 120                                   |
| 3. Get cursor stability read drain lock     | 120                                   |
| 4. Wait for all CS claims to be released    | 120                                   |
| 5. Get write drain lock                     | 120                                   |
| 6. Wait for all write claims to be released | 120                                   |
| <b>Total</b>                                | 720                                   |

*Table 106. Maximum drain wait times: LOAD utility*

# **Other options that affect locking**

You can use various options to control such things as how many locks are used and which mode is used for certain locks. This section describes the following installation options:

- ["LOCKS PER USER field of installation panel DSNTIPJ" on page 812](#page-821-0)
- ["LOCKSIZE Clause of CREATE and ALTER TABLESPACE" on page 812](#page-821-0)
- ["LOCKMAX clause of CREATE and ALTER TABLESPACE" on page 814](#page-823-0)
- ["LOCKS PER TABLE\(SPACE\) field of installation panel DSNTIPJ" on page 814](#page-823-0)
- ["The option U LOCK FOR RR/RS" on page 815](#page-824-0)
- ["Option to release locks for cursors defined WITH HOLD" on page 815](#page-824-0)

<span id="page-821-0"></span>["Option XLOCK for searched updates/deletes" on page 815](#page-824-0)

| See ["Effects of table spaces of different types" on page 792](#page-801-0) for information about the LOCKPART clause of CREATE and ALTER TABLESPACE.

### **LOCKS PER USER field of installation panel DSNTIPJ**

*Effect:* Specifies the maximum number of page, row, or LOB locks that can be held by a single process at any one time. It includes locks for both the DB2 catalog and directory and for user data.

When a request for a page or row lock exceeds the specified limit, it receives SQLCODE -904: "resource unavailable" (SQLSTATE '57011'). The requested lock cannot be acquired until some of the existing locks are released.

#### *Default:* 10000

*Recommendation:* The default should be adequate for 90 percent of the work load when using page locks. If you use row locks on very large tables, you might want a higher value. If you use LOBs, you might need a higher value.

Review application processes that require higher values to see if they can use table space locks rather than page, row, or LOB locks. The accounting trace shows the maximum number of page, row, or LOB locks a process held while running.

# **LOCKSIZE Clause of CREATE and ALTER TABLESPACE**

The information under this heading, up to ["LOCKMAX clause of CREATE and](#page-823-0) [ALTER TABLESPACE" on page 814,](#page-823-0) is General-use Programming Interface and Associated Guidance Information, as defined in Appendix G, "Notices" on [page 1187.](#page-1196-0)

*Effect:* Specifies the size for locks held on a table or table space by any application process that accesses it. The options are:

#### **LOCKSIZE TABLESPACE**

A process acquires no table, page, row, or LOB locks within the table space. That improves performance by reducing the number of locks maintained, but greatly inhibits concurrency.

### **LOCKSIZE TABLE**

A process acquires table locks on tables in a segmented table space. If the table space contains more than one table, this option can provide acceptable concurrency with little extra cost in processor resources.

#### **LOCKSIZE PAGE**

A process acquires page locks, plus table, partition, or table space locks of modes that permit page locks (IS, IX, or SIX). The effect is not absolute: a process can still acquire a table, partition, or table space lock of mode S or X, without page locks, if that is needed. In that case, the bind process issues a message warning that the lock size has been promoted as described under ["Lock promotion" on page 803.](#page-812-0)

#### **LOCKSIZE ROW**

A process acquires row locks, plus table, partition, or table space locks of modes that permit row locks (IS, IX, or SIX). The effect is not absolute: a process can still acquire a table or table space lock of mode S or X, without row locks, if that is needed. In that case, the bind process issues a message warning that the lock size has been promoted as described under ["Lock](#page-812-0) [promotion" on page 803.](#page-812-0)

#### **LOCKSIZE ANY**

DB2 chooses the size of the lock, usually LOCKSIZE PAGE.

#### | **LOCKSIZE LOB**

| If a LOB must be accessed, a process acquires LOB locks and the necessary LOB table space locks (IS or IX). This option is valid only for LOB table spaces. See ["LOB locks" on page 846](#page-855-0) for more information about LOB locking.

| DB2 attempts to acquire an S lock on table spaces that are started with read-only access. If the LOCKSIZE is PAGE or ROW, and DB2 cannot get the S lock, it | requests an IS lock. If a partition is started with read-only access, and the table space is defined with LOCKPART YES, then DB2 attempts to get an S lock on the partition that is started RO. For a complete description of how the LOCKSIZE | clause affects lock attributes, see ["DB2's choice of lock types" on page 799.](#page-808-0)

*Default:* LOCKSIZE ANY

*Catalog record:* Column LOCKRULE of table SYSIBM.SYSTABLESPACE.

*Recommendation:* If you do not use the default, base your choice upon the results of monitoring applications that use the table space.

**Row locks or page locks?** The question of whether to use row or page locks depends on your data and your applications. If you are experiencing contention on data pages of a table space now defined with LOCKSIZE PAGE, consider LOCKSIZE ROW. But consider also the trade-offs.

The resource required to acquire, maintain, and release a row lock is about the same as that required for a page lock. If your data has 10 rows per page, a table space scan or an index scan can require nearly 10 times as much resource for row locks as for page locks. But locking only a row at a time, rather than a page, might reduce the chance of contention with some other process by 90%, especially if access is random. (Row locking is not recommended for sequential processing.)

| In many cases, DB2 can avoid acquiring a lock when reading data that is known to be committed. Thus, if only 2 of 10 rows on a page contain uncommitted data, DB2 must lock the entire page when using page locks, but might ask for locks on only the 2 rows when using row locks. Then, the resource required for row locks would be only twice as much, not 10 times as much, as that required for page locks.

> On the other hand, if two applications update the same rows of a page, and not in the same sequence, then row locking might even increase contention. With page locks, the second application to access the page must wait for the first to finish and might time out. With row locks, the two applications can access the same page simultaneously, and might deadlock while trying to access the same set of rows.

In short, no single answer fits all cases.

# <span id="page-823-0"></span>**LOCKMAX clause of CREATE and ALTER TABLESPACE**

The information under this heading, up to "LOCKS PER TABLE(SPACE) field of installation panel DSNTIPJ," is General-use Programming Interface and Associated Guidance Information, as defined in Appendix G, "Notices" on page 1187.

*Effects of the options:* You can specify these values not only for tables of user data but also, by using ALTER TABLESPACE, for tables in the DB2 catalog.

#### **LOCKMAX** *n*

Specifies the maximum number of page or row locks that a single application process can hold on the table space before those locks are escalated as | described in ["Lock escalation" on page 803.](#page-812-0) For LOB table spaces, this value specifies the number of LOB locks that the application process can hold before escalating. For an application that uses Sysplex query parallelism, a lock count is maintained on each member.

### **LOCKMAX SYSTEM**

Specifies that *n* is effectively equal to the system default set by the field LOCKS PER TABLE(SPACE) of installation panel DSNTIPJ.

#### **LOCKMAX 0**

Disables lock escalation entirely.

*Default:* Depends on the value of LOCKSIZE, as follows:

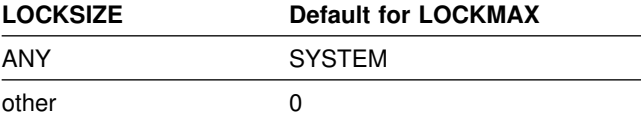

*Catalog record:* Column LOCKMAX of table SYSIBM.SYSTABLESPACE.

*Recommendations:* If you do not use the default, base your choice upon the results of monitoring applications that use the table space.

Aim to set the value of LOCKMAX high enough that, when lock escalation occurs, one application already holds so many locks that it significantly interferes with others. For example, if an application holds half a million locks on a table with a million rows, it probably already locks out most other applications. Yet lock escalation can prevent it from potentially acquiring another half million locks.

If you alter a table space from LOCKSIZE PAGE or LOCKSIZE ANY to LOCKSIZE ROW, consider increasing LOCKMAX to allow for the increased number of locks that applications might require.

## **LOCKS PER TABLE(SPACE) field of installation panel DSNTIPJ**

**Effect:** The value becomes the default value (SYSTEM) for the LOCKMAX clause of the SQL statements CREATE TABLESPACE and ALTER TABLESPACE.

#### *Default:* 1000

*Recommendation:* Use the default or, if you are migrating from a previous release of DB2, continue to use the existing value. When you create or alter a table space, especially when you alter one to use row locks, use the LOCKMAX clause explicitly for that table space.

# <span id="page-824-0"></span>**The option U LOCK FOR RR/RS**

This option, on installation panel DSNTIPI, determines the mode of the lock first acquired on a row or page, table, partition, or table space for certain statements bound with RR or RS isolation. Those statements include:

• SELECT with FOR UPDATE OF

If you specify the SELECT using WITH RS KEEP UPDATE LOCKS or WITH RR KEEP UPDATE LOCKS, an X lock is held on the rows or pages.

UPDATE and DELETE, without a cursor

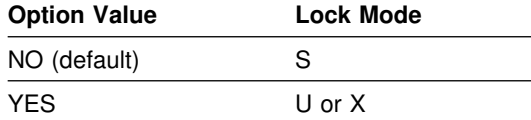

YES can avoid deadlocks but reduces concurrency.

# **Option to release locks for cursors defined WITH HOLD**

| *Effect:* The RELEASE LOCKS field of installation panel DSNTIP4 lets you indicate that you want DB2 to release a data page or row lock after a COMMIT is issued for cursors defined WITH HOLD. This lock is not necessary for maintaining cursor position.

## | *Default:* YES

| *Recommendation:* The default, YES, causes DB2, at commit time, to release the data page or row lock for the row on which the cursor is positioned. This lock is unnecessary for maintaining cursor position. To improve concurrency, specify YES. Specify NO only for those cases in which existing applications rely on that particular data lock.

# **Option XLOCK for searched updates/deletes**

*Effect:* A subsystem parameter XLKUPDLT lets you disable update lock (ULOCK) on searched UPDATEs and DELETEs so that you do not have to issue a second lock request to upgrade the lock from U to X (exclusive lock) for each updated row.

## *Default:* NO

*Recommendation:* This feature is primarily beneficial in a data sharing environment. It should be used when most or all searched UPDATEs/DELETEs use an index or can be evaluated by stage 1 processing. When NO is specified, DB2 uses an S lock or a U lock when scanning for qualifying rows. The lock on any qualifying row or page is then upgraded to an X lock before performing the update or delete. For non-qualifying rows or pages, the lock is released if ISOLATION(CS) is used. For ISOLATION(RS) or ISOLATION(RR), an S lock is retained on the row or page until the next commit point. This option is best for achieving the highest rates of concurrency.

When YES is specified, DB2 uses an X lock on rows or pages that qualify during stage 1 processing. With ISOLATION(CS), the lock is released if the row or page is not updated or deleted because it is rejected by stage 2 processing. With ISOLATION(RR) or ISOLATION(RS), DB2 acquires an X lock on all rows that fall within the range of the selection expression. Thus, a lock upgrade request is not

needed for qualifying rows though the lock duration is changed from manual to commit. The lock duration change is not as costly as a lock upgrade.

# <span id="page-825-0"></span>**Bind options**

The information under this heading, up to ["Isolation overriding with SQL statements"](#page-838-0) [on page 829,](#page-838-0) is General-use Programming Interface and Associated Guidance Information, as defined in Appendix G, "Notices" on page 1187.

These options determine when an application process acquires and releases its locks and to what extent it isolates its actions from possible effects of other processes acting concurrently.

These options of bind operations are relevant to transaction locks:

- "The ACQUIRE and RELEASE options"
- ["The ISOLATION option" on page 820](#page-829-0)
- ["The CURRENTDATA option" on page 825](#page-834-0)

## **The ACQUIRE and RELEASE options**

*Effects:* The ACQUIRE and RELEASE options of bind determine when DB2 locks an object (table, partition, or table space) your application uses and when it | releases the lock. (The ACQUIRE and RELEASE options do not affect page, row, or LOB locks.) The options apply to static SQL statements, which are bound before your program executes. If your program executes dynamic SQL statements, the objects they lock are locked when first accessed and released at the next commit point though some locks acquired for dynamic SQL may be held past commit points. See ["The RELEASE option and dynamic statement caching" on page 817.](#page-826-0)

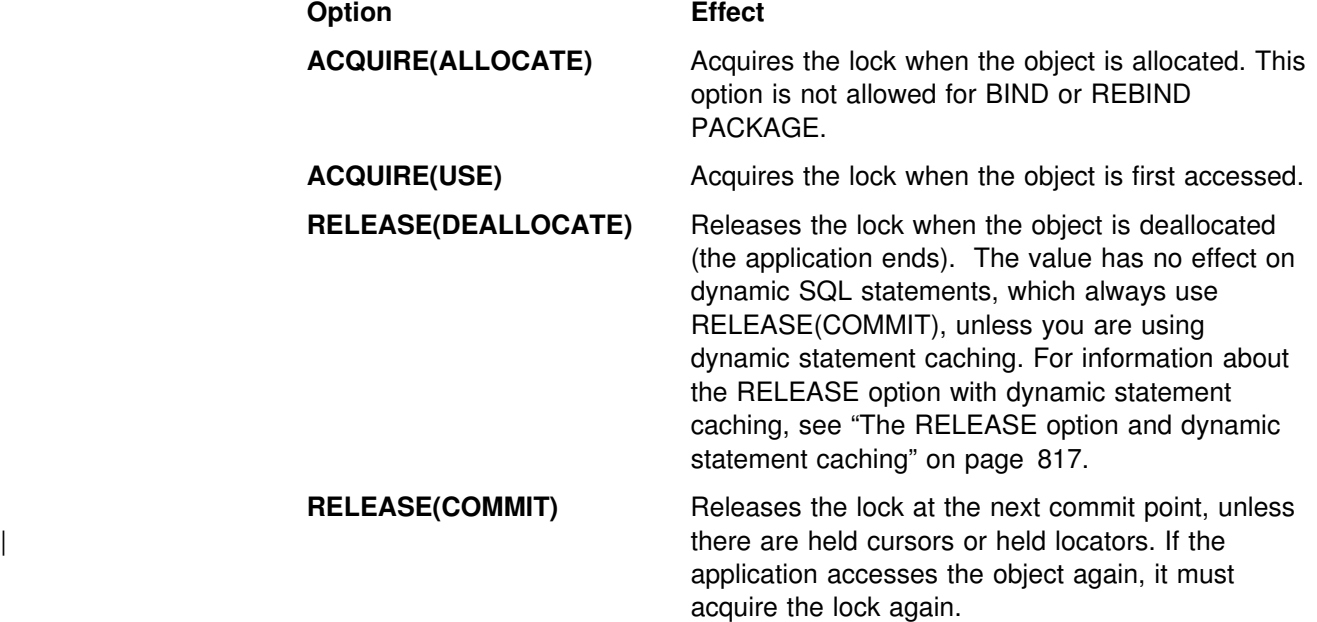

*Example:* An application selects employee names and telephone numbers from a table, according to different criteria. Employees can update their own telephone numbers. They can perform several searches in succession. The application is bound with the options ACQUIRE(USE) and RELEASE(DEALLOCATE), for these reasons:

- <span id="page-826-0"></span> The alternative to ACQUIRE(USE), ACQUIRE(ALLOCATE), gets a lock of mode IX on the table space as soon as the application starts, because that is needed if an update occurs. But most uses of the application do not update the table and so need only the less restrictive IS lock. ACQUIRE(USE) gets the IS lock when the table is first accessed, and DB2 promotes the lock to mode IX if that is needed later.
- Most uses of this application do not update and do not commit. For those uses, there is little difference between RELEASE(COMMIT) and RELEASE(DEALLOCATE). But administrators might update several phone numbers in one session with the application, and the application commits after each update. In that case, RELEASE(COMMIT) releases a lock that DB2 must acquire again immediately. RELEASE(DEALLOCATE) holds the lock until the application ends, avoiding the processing needed to release and acquire the lock several times.

*Effect of LOCKPART YES:* Partition locks follow the same rules as table space locks, and *all* partitions are held for the same duration. Thus, if one package is using RELEASE(COMMIT) and another is using RELEASE(DEALLOCATE), all partitions use RELEASE(DEALLOCATE).

**The RELEASE option and dynamic statement caching:** Generally the RELEASE option has no effect on dynamic SQL statements with one exception. When you use the bind options RELEASE(DEALLOCATE) and | KEEPDYNAMIC(YES), and your subsystem is installed with YES for field CACHE DYNAMIC SQL on panel DSNTIP4, DB2 retains prepared SELECT, INSERT, UPDATE, and DELETE statements in memory past commit points. For this reason, DB2 can honor the RELEASE(DEALLOCATE) option for these dynamic statements. | The locks are held until deallocation, or until the commit after the prepared statement is freed from memory, in the following situations:

- The application issues a PREPARE statement with the same statement identifier.
- The statement is removed from memory because it has not been used.
- An object that the statement is dependent on is dropped or altered, or a privilege needed by the statement is revoked.
- | RUNSTATS is run against an object that the statement is dependent on.

If a lock is to be held past commit and it is an S, SIX, or X lock on a table space or a table in a segmented table space, DB2 sometimes demotes that lock to an intent lock (IX or IS) at commit. DB2 demotes a gross locks if the reason it was acquired was one of the following:

- | DB2 acquired the gross lock because of lock escalation.
- The application issued a LOCK TABLE.
- The application issued a mass delete (DELETE FROM ... without a WHERE clause).

For table spaces defined as LOCKPART YES, lock demotion occurs as with other table spaces; that is, the lock is demoted at the table space level, not the partition level.

**Defaults:** The defaults differ for different types of bind operations:

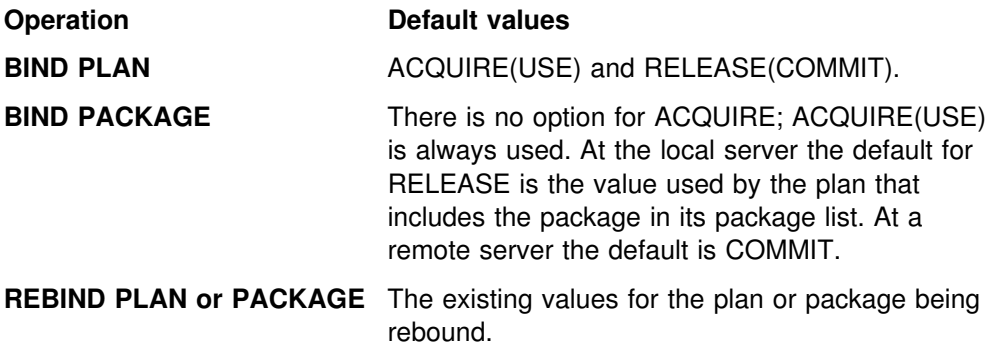

*Recommendation:* Choose a combination of values for ACQUIRE and RELEASE based on the characteristics of the particular application.

# *The RELEASE option and DDL operations for remote requesters:* When you # perform DDL operations on behalf of remote requesters and # RELEASE(DEALLOCATE) is in effect, be aware of the following condition. When a # package that is bound with RELEASE(DEALLOCATE) accesses data at a server, it # might prevent other remote requesters from performing CREATE, ALTER, DROP, # GRANT, or REVOKE operations at the server.

# To allow those operations to complete, you can use the command STOP DDF # MODE(SUSPEND). The command suspends server threads and terminates their # locks so that DDL operations from remote requesters can complete. When these # operations complete, you can use the command START DDF to resume the # suspended server threads. However, even after the command STOP DDF # MODE(SUSPEND) completes successfully, database resources might be held if # DB2 is performing any activity other than inbound DB2 processing. You might have # to use the command CANCEL THREAD to terminate other processing and thereby # free the database resources.

## **Advantages and disadvantages of the combinations**

*ACQUIRE(ALLOCATE) / RELEASE(DEALLOCATE):* In some cases, this combination can avoid deadlocks by locking all needed resources as soon as the | program starts to run. This combination is most useful for a long-running application that runs for hours and accesses various tables, because it prevents an untimely deadlock from wasting that processing.

- All tables or table spaces used in DBRMs bound directly to the plan are locked when the plan is allocated.
- All tables or table spaces are unlocked only when the plan terminates.
- The locks used are the most restrictive needed to execute all SQL statements in the plan regardless of whether the statements are actually executed.
- Restrictive states are not checked until the page set is accessed. Locking when the plan is allocated insures that the job is compatible with other SQL jobs. Waiting until the first access to check restrictive states provides greater availability; however, it is possible that an SQL transaction could:
	- Hold a lock on a table space or partition that is stopped
	- Acquire a lock on a table space or partition that is started for DB2 utility access only (ACCESS(UT))
$-$  Acquire an exclusive lock (IX, X) on a table space or partition that is started for read access only (ACCESS(RO)), thus prohibiting access by readers

*Disadvantages:* This combination reduces concurrency. It can lock resources in high demand for longer than needed. Also, the option ACQUIRE(ALLOCATE) turns off selective partition locking; if you are accessing a table space defined with LOCKPART YES, all partitions are locked.

*Restriction:* This combination is not allowed for BIND PACKAGE. Use this combination if processing efficiency is more important than concurrency. It is a good choice for batch jobs that would release table and table space locks only to reacquire them almost immediately. It might even improve concurrency, by allowing batch jobs to finish sooner. Generally, do not use this combination if your application contains many SQL statements that are often not executed.

*ACQUIRE(USE) / RELEASE(DEALLOCATE):* This combination results in the most efficient use of processing time in most cases.

- A table, partition, or table space used by the plan or package is locked only if it is needed while running.
- All tables or table spaces are unlocked only when the plan terminates.
- The least restrictive lock needed to execute each SQL statement is used, with the exception that if a more restrictive lock remains from a previous statement, that lock is used without change.

*Disadvantages:* This combination can increase the frequency of deadlocks. Because all locks are acquired in a sequence that is predictable only in an actual run, more concurrent access delays might occur.

*ACQUIRE(USE) / RELEASE(COMMIT):* This combination is the default combination and provides the greatest concurrency, but it requires more processing time if the application commits frequently.

- A table or table space is locked only when needed. That locking is important if the process contains many SQL statements that are rarely used or statements that are intended to access data only in certain circumstances.
- Table, partition, or table space locks are released at the next commit point unless the cursor is defined WITH HOLD. See ["The effect of WITH HOLD for a](#page-837-0) cursor" on page 828 for more information.
- The least restrictive lock needed to execute each SQL statement is used except when a more restrictive lock remains from a previous statement. In that case, that lock is used without change.

*Disadvantages:* This combination can increase the frequency of deadlocks. Because all locks are acquired in a sequence that is predictable only in an actual run, more concurrent access delays might occur.

*ACQUIRE(ALLOCATE) / RELEASE(COMMIT):* This combination is not allowed; it results in an error message from BIND.

## **The ISOLATION option**

*Effects:* Specifies the degree to which operations are isolated from the possible effects of other operations acting concurrently. Based on this information, DB2 chooses table and table space locks that are as nonrestrictive as possible, and releases S and U locks on rows or pages as soon as possible.

### **Option Effect**

| **ISOLATION(RR)** *Repeatable read*: A row or page lock is held for all accessed rows, qualifying or not, at least until the next commit point. If the application process returns to the same page and reads the same row again, another application cannot have changed the rows nor have inserted any new qualifying rows.

The repeatability of the read is guaranteed only until the application commits. Even if a cursor is held on a specific row or page, the result set can change after a commit.

**ISOLATION(RS)** *Read stability*: A row or page lock is held for pages or rows that are returned to an application at least until the next commit point. If a row or page is rejected during stage 2 processing, its lock is still held, even though it is not returned to the application.

If the application process returns to the same page and reads the same row again, another application cannot have changed the rows, although additional qualifying rows might have been inserted by another application process. A similar situation can also occur if a row or page that is not returned to the application is updated by another application process. If the row now satisfies the search condition, it appears.

**ISOLATION(CS)** *Cursor stability*: A row or page lock is held only long enough to allow the cursor to move to another row or page. For data that satisfies the search condition of the application, the lock is held until the application locks the next row or page. For data that does not satisfy the search condition, the lock is immediately released.

The data returned to an application that uses ISOLATION(CS) is | committed, but if the application process returns to the same page, another application might have since updated or deleted the data, or might have inserted additional qualifying rows. This is especially true if DB2 returns data from a result table in a work file.

For example, if DB2 has to put an answer set in a result table (such as for a sort), DB2 releases the lock immediately after it puts the row or page in the result table in the work file. Using cursor stability, the base table can change while your application is processing the result of the sort output.

If DB2 can determine that the data it is reading has already been committed, it can avoid taking the lock altogether. For rows that do not satisfy the search condition, this lock avoidance is possible with CURRENTDATA(YES) or CURRENTDATA(NO). For rows that satisfy the search condition, lock avoidance is possible only when you use the option CURRENTDATA(NO).

**ISOLATION(UR)** *Uncommitted read*: The application acquires no page or row locks

and can run concurrently with most other operations.<sup>9</sup> But the application is in danger of reading data that was changed by another operation but not yet committed. A UR application can acquire LOB locks, as described in "LOB locks" on page 846.

For restrictions on isolation UR, see [Restrictions on page 824](#page-833-0) for more information.

*Default:* The default differs for different types of bind operations:

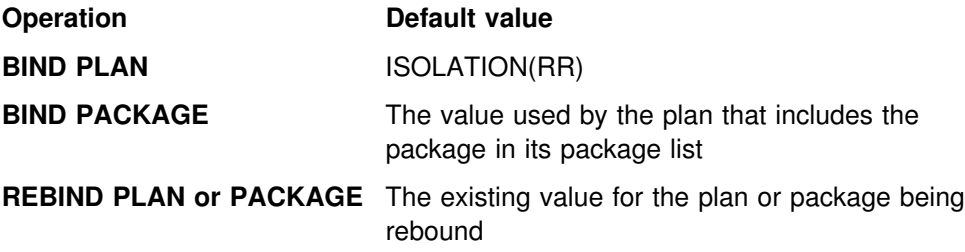

For more detailed examples, see Section 5 of *DB2 Application Programming and SQL Guide*.

*Recommendations:* Choose a value of ISOLATION based on the characteristics of the particular application.

### **Advantages and disadvantages of the isolation values**

The various isolation levels offer less or more concurrency at the cost of more or less protection from other application processes. The values you choose should be based primarily on the needs of the application. This section presents the isolation levels in order from the one offering the least concurrency (RR) to that offering the most (UR).

**ISOLATION (RR)** Allows the application to read the same pages or rows more than once without allowing any UPDATE, INSERT, or DELETE by another process. All accessed rows or pages are locked, even if they do not satisfy the predicate.

[Figure 117 on page 822](#page-831-0) shows that all locks are held until the application commits. In the following example, the rows held by locks L2 and L4 satisfy the predicate.

<sup>9</sup> The exceptions are mass delete operations and utility jobs that drain all claim classes.

<span id="page-831-0"></span>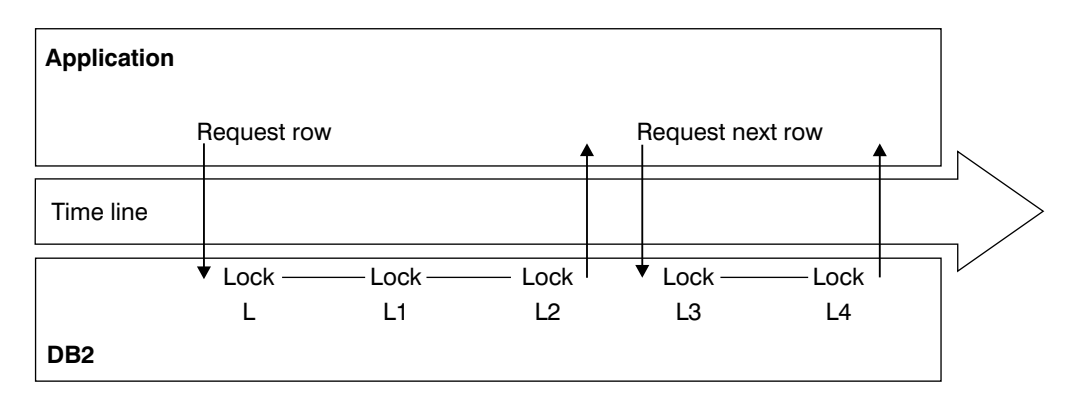

*Figure 117. How an application using RR isolation acquires locks. All locks are held until the application commits.*

Applications using repeatable read can leave rows or pages locked for longer periods, especially in a distributed environment, and they can claim more logical partitions than similar applications using cursor stability.

They are not compatible with utility operations that drain all claim classes on a logical partition.

Because so many locks can be taken, lock escalation might take place. Frequent commits release the locks and can help avoid lock escalation.

With repeatable read, lock promotion occurs for table space scan to prevent the insertion of rows that might qualify for the predicate. (If access | is via index, DB2 locks the key range. If access is via table space scans, DB2 locks the table, partition, or table space.)

An installation option determines the mode of lock chosen for a cursor defined with the clause FOR UPDATE OF and bound with repeatable read. For details, see ["The option U LOCK FOR RR/RS" on page 815.](#page-824-0)

**ISOLATION (RS)** Allows the application to read the same pages or rows more than once without allowing qualifying rows to be updated or deleted by another process. It offers possibly greater concurrency than repeatable read, because although other applications cannot change rows that are returned to the original application, they can insert new rows or update rows that did not satisfy the original application's search condition. Only those rows or pages that satisfy the stage 1 predicate are locked until the application commits. Figure 118 illustrates this. In the example, the rows held by locks L2 and L4 satisfy the predicate.

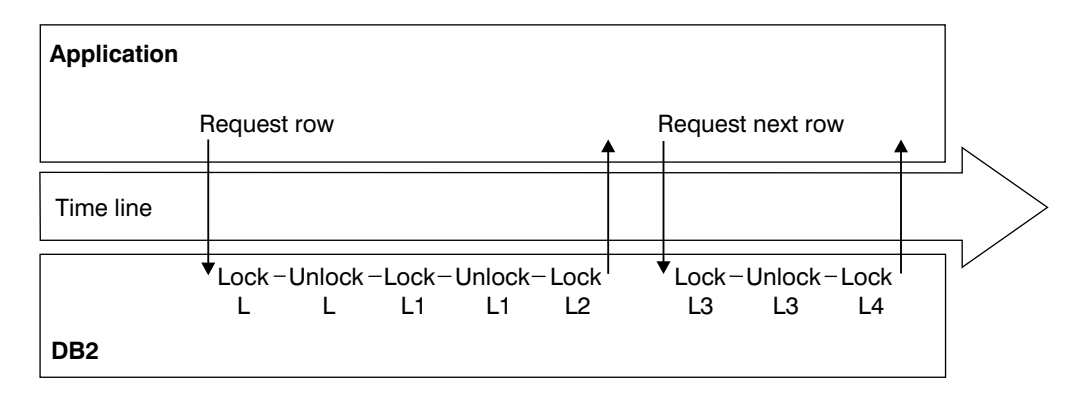

*Figure 118. How an application using RS isolation acquires locks. Locks L2 and L4 are held until the application commits. The other locks aren't held.*

Applications using read stability can leave rows or pages locked for long periods, especially in a distributed environment.

If you do use read stability, plan for frequent commit points.

An installation option determines the mode of lock chosen for a cursor defined with the clause FOR UPDATE OF and bound with read stability. For details, see ["The option U LOCK FOR RR/RS" on page 815.](#page-824-0)

- **ISOLATION (CS)** Allows maximum concurrency with data integrity. However, after the process leaves a row or page, another process can change the data. With CURRENTDATA(NO) the process doesn't have to leave a row or page to allow another process to change the data. If the first process returns to read the same row or page, the data is not necessarily the same. Consider these consequences of that possibility:
	- For table spaces created with LOCKSIZE ROW, PAGE, or ANY, a change can occur even while executing a single SQL statement, if the statement reads the same row more than once. In the following example:

SELECT  $*$  FROM T1 WHERE COL1 = (SELECT MAX(COL1) FROM T1);

data read by the inner SELECT can be changed by another transaction before it is read by the outer SELECT. Therefore, the information returned by this query might be from a row that is no longer the one with the maximum value for COL1.

• In another case, if your process reads a row and returns later to update it, that row might no longer exist or might not exist in the state that it did when your application process originally read it. That is, another application might have deleted or updated the row. **If your application is doing non-cursor operations on a row under the cursor, make sure the application can tolerate "not found" conditions**.

Similarly, assume another application updates a row after you read it. If your process returns later to update it based on the value you originally read, you are, in effect, erasing the update made by the other process. **If you use isolation (CS) with update, your process might need to lock out concurrent updates.** One method is to declare a cursor with the clause FOR UPDATE OF.

**ISOLATION (UR)** Allows the application to read while acquiring few locks, at the risk of reading uncommitted data. UR isolation applies only to read-only operations: SELECT, SELECT INTO, or FETCH from a read-only result table.

### **There is an element of uncertainty about reading uncommitted data.**

**Example:** An application tracks the movement of work from station to station along an assembly line. As items move from one station to another, the application subtracts from the count of items at the first station and adds to the count of items at the second. Assume you want to query the count of items at all the stations, while the application is running concurrently.

What can happen if your query reads data that the application has changed but has not committed?

<span id="page-833-0"></span>If the application subtracts an amount from one record before adding it to another, *the query could miss the amount entirely.*

If the application adds first and then subtracts, *the query could add the amount twice*.

If those situations can occur and are unacceptable, do not use UR isolation.

**Restrictions:** You cannot use UR isolation for the types of statement listed below. If you bind with ISOLATION(UR), and the statement does not specify WITH RR or WITH RS, then DB2 uses CS isolation for:

- INSERT, UPDATE, and DELETE
- Any cursor defined with FOR UPDATE OF

**When can you use uncommitted read (UR)?** You can probably use UR isolation in cases like the following ones:

**When errors cannot occur**.

**Example:** A reference table, like a table of descriptions of parts by part number. It is rarely updated, and reading an uncommitted update is probably no more damaging than reading the table 5 seconds earlier. Go ahead and read it with ISOLATION(UR).

**Example**: The employee table of Spiffy Computer, our hypothetical user. For security reasons, updates can be made to the table only by members of a single department. And that department is also the only one that can query the entire table. It is easy to restrict queries to times when no updates are being made and then run with UR isolation.

**When an error is acceptable**.

**Example**: Spiffy wants to do some statistical analysis on employee data. A typical question is, "What is the average salary by sex within education level?" Because reading an occasional uncommitted record cannot affect the averages much, UR isolation can be used.

**When the data already contains inconsistent information**.

**Example:** Spiffy gets sales leads from various sources. The data is often inconsistent or wrong, and end users of the data are accustomed to dealing with that. Inconsistent access to a table of data on sales leads does not add to the problem.

### **Do NOT use uncommitted read (UR):**

**When the computations must balance When the answer must be accurate When you are not sure it can do no damage**

*Plans and packages that use UR isolation:* Auditors and others might need to determine what plans or packages are bound with UR isolation. For queries that select that information from the catalog, see ["What ensures that concurrent users](#page-366-0) [access consistent data?" on page 357.](#page-366-0)

*Restrictions on concurrent access:* An application using UR isolation cannot run concurrently with a utility that drains all claim classes. Also, the application must acquire the following locks:

- A special *mass delete lock* acquired in S mode on the target table or table space. A "mass delete" is a DELETE statement without a WHERE clause; that operation must acquire the lock in X mode and thus cannot run concurrently.
- An IX lock on any table space used in the work file database. That lock prevents dropping the table space while the application is running.
- If LOB values are read, LOB locks and a lock on the LOB table space. If the LOB lock is not available because it is held by another application in an incompatible lock state, the UR reader skips the LOB and moves on to the next LOB that satisfies the query.

## **The CURRENTDATA option**

The CURRENTDATA option has different effects, depending on if access is local or remote:

 For **local** access, the option tells whether the data upon which your cursor is positioned must remain identical to (or "current with") the data in the local base table. For cursors positioned on data in a work file, the CURRENTDATA option has no effect. This effect only applies to read-only or *ambiguous* cursors in plans or packages bound with CS isolation.

| A cursor is "ambiguous" if DB2 cannot tell whether it is used for update or read-only purposes. If the cursor appears to be used only for read-only, but dynamic SQL could modify data through the cursor, then the cursor is ambiguous. If you use CURRENTDATA to indicate an ambiguous cursor is read-only when it is actually targeted by dynamic SQL for modification, you'll get an error. See ["Problems with ambiguous cursors" on page 827](#page-836-0) for more information about ambiguous cursors.

 For a request to a **remote** system, CURRENTDATA has an effect for ambiguous cursors using isolation levels RR, RS, or CS. For ambiguous cursors, it turns block fetching on or off. (Read-only cursors and UR isolation always use block fetch.) Turning on block fetch offers best performance, but it means the cursor is not current with the base table at the remote site.

*Local access:* Locally, **CURRENTDATA(YES)** means that the data upon which the cursor is positioned cannot change while the cursor is positioned on it. If the cursor is positioned on data in a local base table or index, then the data returned with the cursor is current with the contents of that table or index. If the cursor is positioned on data in a work file, the data returned with the cursor is current only with the contents of the work file; it is not necessarily current with the contents of the underlying table or index.

[Figure 119 on page 826](#page-835-0) shows locking with CURRENTDATA(YES).

<span id="page-835-0"></span>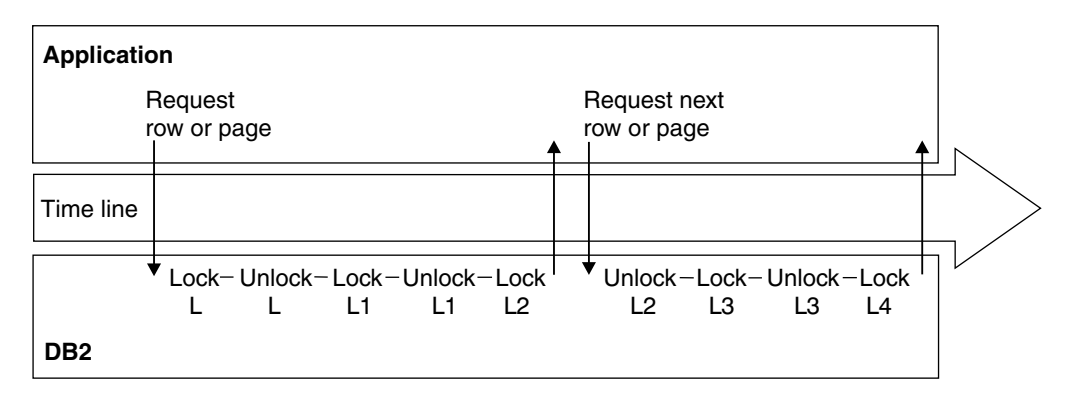

*Figure 119. How an application using isolation CS with CURRENTDATA(YES) acquires locks. This figure shows access to the base table. The L2 and L4 locks are released after DB2 moves to the next row or page. When the application commits, the last lock is released.*

As with work files, if a cursor uses query parallelism, data is not necessarily current with the contents of the table or index, regardless of whether a work file is used. Therefore, for work file access or for parallelism on read-only queries, the CURRENTDATA option has no effect.

If you are using parallelism but want to maintain currency with the data, you have the following options:

- Disable parallelism (Use SET DEGREE = '1' or bind with DEGREE(1)).
- Use isolation RR or RS (parallelism can still be used).
- Use the LOCK TABLE statement (parallelism can still be used).

For local access, **CURRENTDATA(NO)** is similar to CURRENTDATA(YES) except for the case where a cursor is accessing a base table rather than a result table in a work file. In those cases, although CURRENTDATA(YES) can guarantee that the cursor and the base table are current, CURRENTDATA(NO) makes no such guarantee.

*Remote access:* For access to a remote table or index, **CURRENTDATA(YES)** turns off block fetching for ambiguous cursors. The data returned with the cursor is current with the contents of the remote table or index for ambiguous cursors. See ["Using CURRENTDATA\(NO\) to ensure block fetch" on page 1001](#page-1010-0) for information about the effect of CURRENTDATA on block fetch.

*Lock avoidance:* With CURRENTDATA(NO), you have much greater opportunity for avoiding locks. DB2 can test to see if a row or page has committed data on it. If it has, DB2 does not have to obtain a lock on the data at all. Unlocked data is returned to the application, and the data can be changed while the cursor is positioned on the row. (For SELECT statements in which no cursor is used, such as those that return a single row, a lock is not held on the row unless you specify WITH RS or WITH RR on the statement.)

To take the best advantage of this method of avoiding locks, make sure all applications that are accessing data concurrently issue COMMITs frequently.

[Figure 120 on page 827](#page-836-0) shows how DB2 can avoid taking locks and [Table 107 on](#page-836-0) [page 827](#page-836-0) summarizes the factors that influence lock avoidance.

<span id="page-836-0"></span>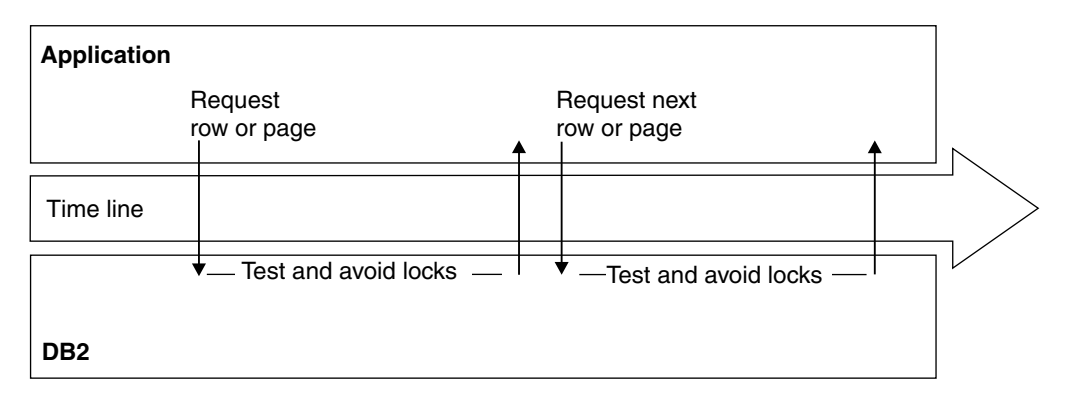

*Figure 120. Best case of avoiding locks using CS isolation with CURRENTDATA(NO). This figure shows access to the base table. If DB2 must take a lock, then locks are released when DB2 moves to the next row or page, or when the application commits (the same as CURRENTDATA(YES)).*

*Table 107. Lock avoidance factors. "Returned data" means data that satisfies the predicate. "Rejected data" is that which does not satisfy the predicate.*

| <b>Isolation</b> | <b>CURRENTDATA</b> | <b>Cursor type</b> | Avoid<br><b>locks</b><br>on<br>returned<br>data? | Avoid<br>locks on<br>rejected<br>data? |
|------------------|--------------------|--------------------|--------------------------------------------------|----------------------------------------|
| UR.              | N/A                | Read-only          | N/A                                              | N/A                                    |
| <b>CS</b>        | <b>YES</b>         | Read-only          |                                                  | Yes                                    |
|                  |                    | Updatable          | <b>No</b>                                        |                                        |
|                  |                    | Ambiguous          |                                                  |                                        |
|                  | <b>NO</b>          | Read-only          | Yes                                              |                                        |
|                  |                    | Updatable          | No                                               |                                        |
|                  |                    | Ambiguous          | Yes                                              |                                        |
| <b>RS</b>        | N/A                | Read-only          |                                                  | Yes                                    |
|                  |                    | Updatable          | <b>No</b>                                        |                                        |
|                  |                    | Ambiguous          |                                                  |                                        |
| <b>RR</b>        | N/A                | Read-only          |                                                  | <b>No</b>                              |
|                  |                    | Updatable          | <b>No</b>                                        |                                        |
|                  |                    | Ambiguous          |                                                  |                                        |

**Problems with ambiguous cursors:** As shown in Table 107, ambiguous cursors can sometimes prevent DB2 from using lock avoidance techniques. However, misuse of an ambiguous cursor can cause your program to receive a -510 | SQLCODE:

- The plan or package is bound with CURRENTDATA(NO)
- | An OPEN CURSOR statement is performed *before* a dynamic DELETE WHERE CURRENT OF statement against that cursor is prepared
- One of the following conditions is true for the open cursor:
	- Lock avoidance is successfully used on that statement.
	- Query parallelism is used.

 $-$  The cursor is distributed, and block fetching is used.

<span id="page-837-0"></span>In all cases, it is a good programming technique to eliminate the ambiguity by declaring the cursor with one of the clauses FOR FETCH ONLY or FOR UPDATE | OF.

### **When plan and package options differ**

A plan bound with one set of options can include packages in its package list that were bound with different sets of options. In general, statements in a DBRM bound as a package use the options that the package was bound with, and statements in DBRMs bound to a plan use the options that the plan was bound with.

For example, the plan value for CURRENTDATA has no effect on the packages executing under that plan. If you do not specify a CURRENTDATA option explicitly when you bind a package, the default is CURRENTDATA(YES).

The rules are slightly different for the bind options RELEASE and ISOLATION. The values of those two options are set when the lock on the resource is acquired and usually stay in effect until the lock is released. But a conflict can occur if a statement that is bound with one pair of values requests a lock on a resource that is already locked by a statement that is bound with a different pair of values. DB2 resolves the conflict by resetting each option with the available value that causes the lock to be held for the greatest duration.

If the conflict is between RELEASE(COMMIT) and RELEASE(DEALLOCATE), then the value used is RELEASE(DEALLOCATE).

Table 108 shows how conflicts between isolation levels are resolved. The first column is the existing isolation level, and the remaining columns show what happens when another isolation level is requested by a new application process.

| .<br>. .<br>. |           |           |           |           |  |  |  |
|---------------|-----------|-----------|-----------|-----------|--|--|--|
|               | <b>UR</b> | <b>CS</b> | <b>RS</b> | <b>RR</b> |  |  |  |
| UR            | n/a       | CS.       | <b>RS</b> | <b>RR</b> |  |  |  |
| <b>CS</b>     | CS.       | n/a       | <b>RS</b> | <b>RR</b> |  |  |  |
| <b>RS</b>     | <b>RS</b> | <b>RS</b> | n/a       | <b>RR</b> |  |  |  |
| <b>RR</b>     | RR.       | RR.       | <b>RR</b> | n/a       |  |  |  |

*Table 108. Resolving Isolation Conflicts*

### **The effect of WITH HOLD for a cursor**

For a cursor defined as WITH HOLD, the cursor position is maintained past a commit point. Hence, locks and claims needed to maintain that position are not released immediately, even if they were acquired with ISOLATION(CS) or RELEASE(COMMIT).

For locks and claims needed for cursor position , the rules described above differ as follows:

**Page and row locks:** If you specify NO on field RELEASE LOCKS on installation | panel DSNTIP4, described in ["Option to release locks for cursors defined WITH](#page-824-0) | [HOLD" on page 815,](#page-824-0) a page or row lock, if the lock is not successfully avoided through lock avoidance, is held past the commit point. This page or row lock is not | necessary for cursor position, but the NO option is provided for compatibility with

applications that might rely on this lock. However, an  $X$  or U lock is demoted to an | S lock at that time. (Because changes have been committed, exclusive control is no longer needed.) After the commit point, the lock is released at the next commit point, provided that no cursor is still positioned on that page or row.

A YES for RELEASE LOCKS means that no data page or row locks are held past commit.

*Table, table space, and DBD locks:* All necessary locks are held past the commit point. After that, they are released according to the RELEASE option under which they were acquired: for COMMIT, at the next commit point after the cursor is closed; for DEALLOCATE, when the application is deallocated.

*Claims:* All claims, for any claim class, are held past the commit point. They are released at the next commit point after all held cursors have moved off the object or have been closed.

## **Isolation overriding with SQL statements**

The information under this heading, up to ["The statement LOCK TABLE" on](#page-839-0) [page 830](#page-839-0) is General-use Programming Interface and Associated Guidance Information, as defined in Appendix G, "Notices" on page 1187.

*Function of the WITH Clause:* You can override the isolation level with which a plan or package is bound by the WITH clause on certain SQL statements.

*Example:* This statement:

SELECT MAX(BONUS), MIN(BONUS), AVG(BONUS) INTO :MAX, :MIN, :AVG FROM DSN8610.EMP **WITH UR**;

finds the maximum, minimum, and average bonus in the sample employee table. The statement is executed with uncommitted read isolation, regardless of the value of ISOLATION with which the plan or package containing the statement is bound.

*Rules for the WITH Clause:* The WITH clause:

- Can be used on these statements:
	- Select-statement
	- SELECT INTO
	- Searched delete
	- INSERT from subselect
	- Searched update
- Cannot be used on subqueries.
- Can specify the isolation levels that specifically apply to its statement. (For example, because WITH UR applies only to read-only operations, you cannot use it on an INSERT statement.)
- Overrides the isolation level for the plan or package only for the statement in which it appears.

*Using KEEP UPDATE LOCKS on the WITH clause:* You can use the clause KEEP UPDATE LOCKS clause when you specify a SELECT with FOR UPDATE OF. This option is only valid when you use WITH RR or WITH RS. By using this <span id="page-839-0"></span>clause, you tell DB2 to acquire an X lock instead of an U or S lock on all the qualified pages or rows.

Here is an example:

SELECT ... FOR UPDATE OF WITH RS KEEP UPDATE LOCKS;

With read stability (RS) isolation, a row or page rejected during stage 2 processing still has the X lock held on it, even though it is not returned to the application.

With repeatable read (RR) isolation, DB2 acquires the X locks on all pages or rows that fall within the range of the selection expression.

All X locks are held until the application commits. Although this option can reduce concurrency, it can prevent some types of deadlocks and can better serialize access to data.

## **The statement LOCK TABLE**

The information under this heading, up to ["Concurrency for utilities and commands"](#page-840-0) [on page 831](#page-840-0) is General-use Programming Interface and Associated Guidance Information, as defined in Appendix G, "Notices" on page 1187.

For information about using LOCK TABLE on an auxiliary table, see ["The LOCK](#page-859-0) TABLE statement" on page 850.

### **The purpose of LOCK TABLE**

Use the LOCK TABLE statement to override DB2's rules for choosing initial lock attributes. Two examples are:

LOCK TABLE *table-name* IN SHARE MODE; LOCK TABLE *table-name* PART *n* IN EXCLUSIVE MODE;

Executing the statement requests a lock immediately, unless a suitable lock exists already, as described below. The bind option RELEASE determines when locks acquired by LOCK TABLE or LOCK TABLE with the PART option are released.

| You can use LOCK TABLE on any table, including auxiliary tables of LOB table | spaces. See ["The LOCK TABLE statement" on page 850](#page-859-0) for information about locking auxiliary tables.

LOCK TABLE has no effect on locks acquired at a remote server.

## **When to use LOCK TABLE**

The statement is often appropriate for a particularly high-priority application. The statement can improve performance if LOCKMAX disables lock escalation or sets a high threshold for it.

For example, suppose that you intend to execute an SQL statement to change job code 21A to code 23 in a table of employee data. The table is defined with:

- The name PERSADM1.EMPLOYEE\_DATA
- LOCKSIZE ROW
- LOCKMAX 0, which disables lock escalation

Because the change affects about 15% of the employees, the statement can require many row locks of mode X. To avoid the overhead for locks, first execute: <span id="page-840-0"></span>LOCK TABLE PERSADM1.EMPLOYEE DATA IN EXCLUSIVE MODE;

If EMPLOYEE\_DATA is a partitioned table space that is defined with LOCKPART YES, you could choose to lock individual partitions as you update them. The PART option is available only for table spaces defined with LOCKPART YES. See ["Effects](#page-801-0) [of table spaces of different types" on page 792](#page-801-0) for more information about LOCKPART YES. An example is:

LOCK TABLE PERSADM1.EMPLOYEE DATA PART 1 IN EXCLUSIVE MODE;

When the statement is executed, DB2 locks partition 1 with an X lock. The lock has no effect on locks that already exist on other partitions in the table space.

## **The effect of LOCK TABLE**

Table 109 shows the modes of locks acquired in segmented and nonsegmented table spaces for the SHARE and EXCLUSIVE modes of LOCK TABLE. Auxiliary tables of LOB table spaces are considered nonsegmented table spaces and have the same locking behavior.

| *Table 109. Modes of locks acquired by LOCK TABLE. LOCK TABLE on partitions behave the same as* | *nonsegmented table spaces.*

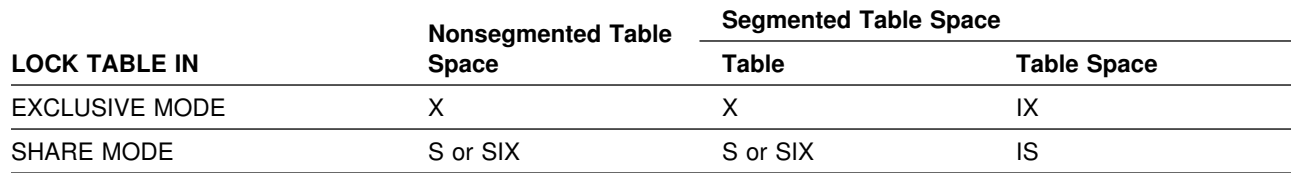

**Note:** The SIX lock is acquired if the process already holds an IX lock. SHARE MODE has no effect if the process already has a lock of mode SIX, U, or X.

## **Concurrency for utilities and commands**

DB2 utilities and commands can take over access to some objects independently of any transaction locks that are held on the object.

## **Objects subject to takeover**

DB2 utilities and commands can take over access to the following table and index spaces:

- Simple and segmented table spaces
- Partitions of table spaces
- LOB table spaces
- Nonpartitioned index spaces
- Partitions of index spaces
- Logical partitions of nonpartitioning index

The effects of those takeovers are described in the following sections:

- ["Definition of claims and drains" on page 832](#page-841-0)
- ["Usage of drain locks" on page 833](#page-842-0)
- ["Utility locks on the catalog and directory" on page 833](#page-842-0)
- ["Compatibility of utilities" on page 834](#page-843-0)
- ["Concurrency during REORG" on page 835](#page-844-0)
- ["Utility operations with nonpartitioning indexes" on page 836](#page-845-0)

# <span id="page-841-0"></span>**Definition of claims and drains**

### **Definition**

A *claim* is a notification to DB2 that an object is being accessed.

### **Example**

When an application first accesses an object, within a unit of work, it makes a claim on the object. It releases the claim at the next commit point.

## **Effects of a claim**

Unlike a transaction lock, a claim normally does not persist past the commit point. To access the object in the next unit of work, the application must make a new claim.

However, there is an exception. If a cursor defined with the clause WITH HOLD is positioned on the claimed object, the claim is not released at a commit point. For more about cursors defined as WITH HOLD, see ["The effect of WITH HOLD for a](#page-837-0) [cursor" on page 828.](#page-837-0)

A claim indicates to DB2 that there is activity on or interest in a particular page set or partition. Claims prevent drains from occurring until the claim is released.

## **Three classes of claims**

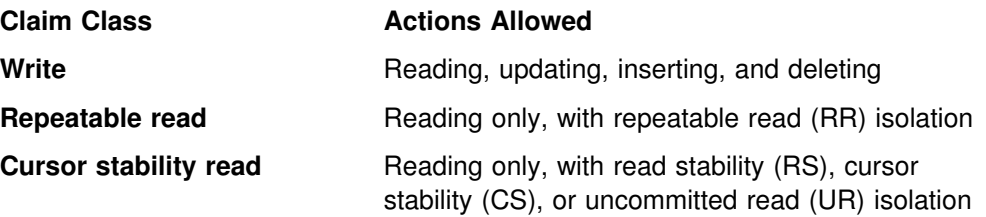

## **Definition**

A *drain* is the action of taking over access to an object by preventing new claims and waiting for existing claims to be released.

### **Example**

A utility can drain a partition when applications are accessing it.

### **Effects of a drain**

The drain quiesces the applications by allowing each one to reach a commit point, but preventing any of them, or any other applications, from making a new claim. When no more claims exist, the utility controls access to the partition. The applications that were drained can still hold transaction locks on the partition, but they cannot make new claims until the utility has finished.

### **Claim classes drained**

A drainer does not always need complete control. It could drain:

Only the write claim class Only the repeatable read claim class All claim classes

For example, the CHECK INDEX utility needs to drain only writers from an index space and its associated table space. RECOVER, however, must drain all claim

| classes from its table space.The REORG utility can drain either writers (with DRAIN WRITERS) or all claim classes (with DRAIN ALL).

## <span id="page-842-0"></span>**Usage of drain locks**

## **Definition**

A *drain lock* prevents conflicting processes from trying to drain the same object at the same time. Processes that drain only writers can run concurrently; but a process that drains all claim classes cannot drain an object concurrently with any other process. To drain an object, a drainer first acquires one or more drain locks on the object, one for each claim class it needs to drain. When the locks are in place, the drainer can begin at the next commit point or after the release of all held cursors.

A drain lock also prevents new claimers from accessing an object while a drainer has control of it.

### **Types of drain locks**

Three types of drain locks on an object correspond to the three claim classes:

**Write**  Repeatable read Cursor stability read

In general, after an initial claim has been made on an object by a user, no other user in the system needs a drain lock. When the drain lock is granted, no drains on the object are in process for the claim class needed, and the claimer can proceed.10

## **Utility locks on the catalog and directory**

When the target of a utility is an object in the catalog or directory, such as a catalog table, the utility either drains or claims the object.

When the target is a user-defined object, the utility claims or drains it but also uses the directory and, perhaps, the catalog; for example, to check authorization. In those cases, the utility uses transaction locks on catalog and directory tables. It acquires those locks in the same way as an SQL transaction does.

**The UTSERIAL lock:** Access to the SYSUTILX table space in the directory is controlled by a unique lock called UTSERIAL. A utility must acquire the UTSERIAL lock to read or write in SYSUTILX, whether SYSUTILX is the target of the utility or is used only incidentally.

<sup>10</sup> The claimer of an object requests a drain lock in two exceptional cases:

A drain on the object is in process for the claim class needed. In this case, the claimer waits for the drain lock.

The claim is the first claim on an object before its data set has been physically opened. Here, acquiring the drain lock ensures that no exception states prohibit allocating the data set.

When the claimer gets the drain lock, it makes its claim and releases the lock before beginning its processing.

# <span id="page-843-0"></span>**Compatibility of utilities**

## **Definition**

Two utilities are considered *compatible* if they do not need access to the same object at the same time in incompatible modes.

## **Compatibility rules**

The concurrent operation of two utilities is not typically controlled by either drain locks or transaction locks, but merely by a set of compatibility rules.

Before a utility starts, it is checked against all other utilities running on the same target object. The utility starts only if all the others are compatible.

The check for compatibility obeys the following rules:

• The check is made for each target object, but only for target objects. Typical utilities access one or more table spaces or indexes, but if two utility jobs use none of the same target objects, the jobs are always compatible.

An exception is a case in which one utility must update a catalog or directory table space that is not the direct target of the utility. For example, the LOAD utility on a user table space updates DSNDB06.SYSCOPY. Therefore, other utilities that have DSNDB06.SYSCOPY as a target might not be compatible.

- Individual data and index partitions are treated as distinct target objects. Utilities operating on different partitions in the same table or index space are compatible.
- When two utilities access the same target object, their most restrictive access modes determine whether they are compatible. For example, if utility job 1 reads a table space during one phase and writes during the next, it is considered a writer. It cannot start concurrently with utility 2, which allows only readers on the table space. (Without this restriction, utility 1 might start and run concurrently with utility 2 for one phase; but then it would fail in the second phase, because it could not become a writer concurrently with utility 2.)

For details on which utilities are compatible, refer to each utility's description in *DB2 Utility Guide and Reference*.

[Figure 121 on page 835](#page-844-0) illustrates how SQL applications and DB2 utilities can operate concurrently on separate partitions of the same table space.

<span id="page-844-0"></span>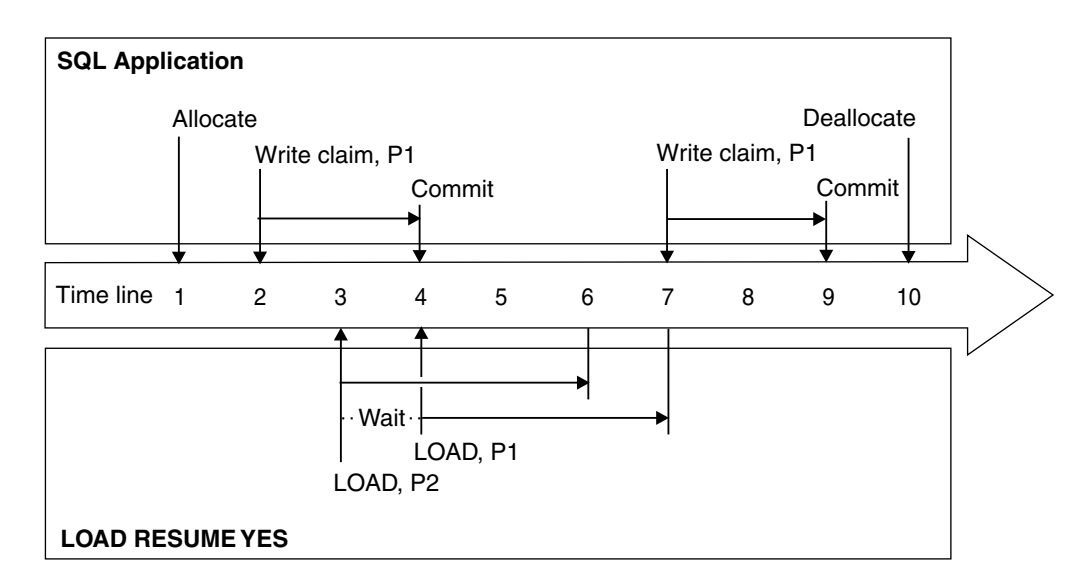

### **Time (t) Event**

- *t1* An SQL application obtains a transaction lock on every partition in the table space. The duration of the locks extends until the table space is deallocated.
- *t2* The SQL application makes a write claim on data partition 1 and index partition 1.
- *t3* The LOAD jobs begin draining all claim classes on data partitions 1 and 2 and index partitions 1 and 2. LOAD on partition 2 operates concurrently with the SQL application on partition 1. LOAD on partition 1 waits.
- *t4* The SQL application commits, releasing its write claims on partition 1. LOAD on partition 1 can begin.
- *t6* LOAD on partition 2 completes.
- *t7* LOAD on partition 1 completes, releasing its drain locks. The SQL application (if it has not timed out) makes another write claim on data partition 1.
- *t10* The SQL application deallocates the table space and releases its transaction locks.

*Figure 121. SQL and utility concurrency. Two LOAD jobs execute concurrently on two partitions of a table space*

# | **Concurrency during REORG**

If you are getting deadlocks when you use REORG with the SHRLEVEL CHANGE | option, run the REORG utility with the DRAIN ALL option. The default is DRAIN | WRITERS, which is done in the log phase. The specification of DRAIN ALL indicates that both writers and readers will be drained when the MAXRO threshold is reached. The DRAIN ALL option should be considered in environments where a | lot of update activity occurs during the log phase. With this specification, there is no need for a subsequent drain in the switch phase.

## <span id="page-845-0"></span>**Utility operations with nonpartitioning indexes**

In the example of [Figure 121 on page 835,](#page-844-0) two LOAD jobs execute concurrently on different partitions of the same table space. When the jobs proceed to build the partitioning index, they operate on different partitions of the index and can again operate concurrently.

But in a nonpartitioning index, an entry can refer to any partition in the underlying table space. DB2 can process a set of entries of a nonpartitioning index that all refer to a single partition and achieve the same results as for a partition of a | partitioning index. (Such a set of entries is called a *logical partition* of the index.)

# **Monitoring of DB2 locking**

If you have problems with suspensions, timeouts, or deadlocks, you will want to monitor DB2's use of locks.

Use the DB2 command DISPLAY DATABASE to find out what locks are held or waiting at any moment on any table space, partition, or index. The report can include claims and drain locks on logical partitions of indexes. For an example, see ["Monitoring databases" on page 399.](#page-408-0)

Use EXPLAIN to monitor the locks required by a particular SQL statement, or all the SQL in a particular plan or package, and see "Using EXPLAIN to tell which locks DB2 chooses."

Use the statistics trace to monitor the system-wide use of locks, the accounting trace to monitor locks used by a particular application process, and see ["Using the](#page-846-0) [statistics and accounting traces to monitor locking" on page 837.](#page-846-0)

For an example of resolving a particular locking problem, see ["Analyzing a](#page-847-0) [concurrency scenario" on page 838.](#page-847-0)

## **Using EXPLAIN to tell which locks DB2 chooses**

The information under this heading, up to ["Using the statistics and accounting](#page-846-0) [traces to monitor locking" on page 837,](#page-846-0) is Product-sensitive Programming Interface and Associated Guidance Information, as defined in Appendix G, "Notices" on [page 1187.](#page-1196-0)

### *Procedure:*

- 1. Use the EXPLAIN statement, or the EXPLAIN option of the BIND and REBIND subcommands, to determine which modes of table and table space locks DB2 initially assigns for an SQL statement. Follow the instructions under ["Obtaining](#page-939-0) PLAN\_TABLE information from EXPLAIN" on page 930. (EXPLAIN does not return information about the locks acquired on LOB table spaces.)
- 2. EXPLAIN stores its results in a table called PLAN\_TABLE. To review the results, query PLAN\_TABLE. After running EXPLAIN, each row of PLAN\_TABLE describes the processing for a single table, either one named explicitly in the SQL statement that is being explained or an intermediate table that DB2 has to create. The column TSLOCKMODE of PLAN\_TABLE shows an initial lock mode for that table. The lock mode applies to the table or the table space, depending on the value of LOCKSIZE and whether the table space is segmented or nonsegmented.

<span id="page-846-0"></span>3. In Table 110 on page 837, find what table or table space lock is used and whether page or row locks are used also, for the particular combination of lock mode and LOCKSIZE you are interested in.

*For statements executed remotely:* EXPLAIN gathers information only about data access in the DBMS where the statement is run or the bind operation is carried out. To analyze the locks obtained at a remote DB2 location, you must run EXPLAIN at that location. For more information on running EXPLAIN, and a fuller description of PLAN\_TABLE, see ["Chapter 5-10. Using EXPLAIN to improve SQL performance"](#page-938-0) [on page 929.](#page-938-0)

*Table 110. Which locks DB2 chooses. N/A = Not applicable; Yes = Page or row locks are acquired; No = No page or row locks are acquired.*

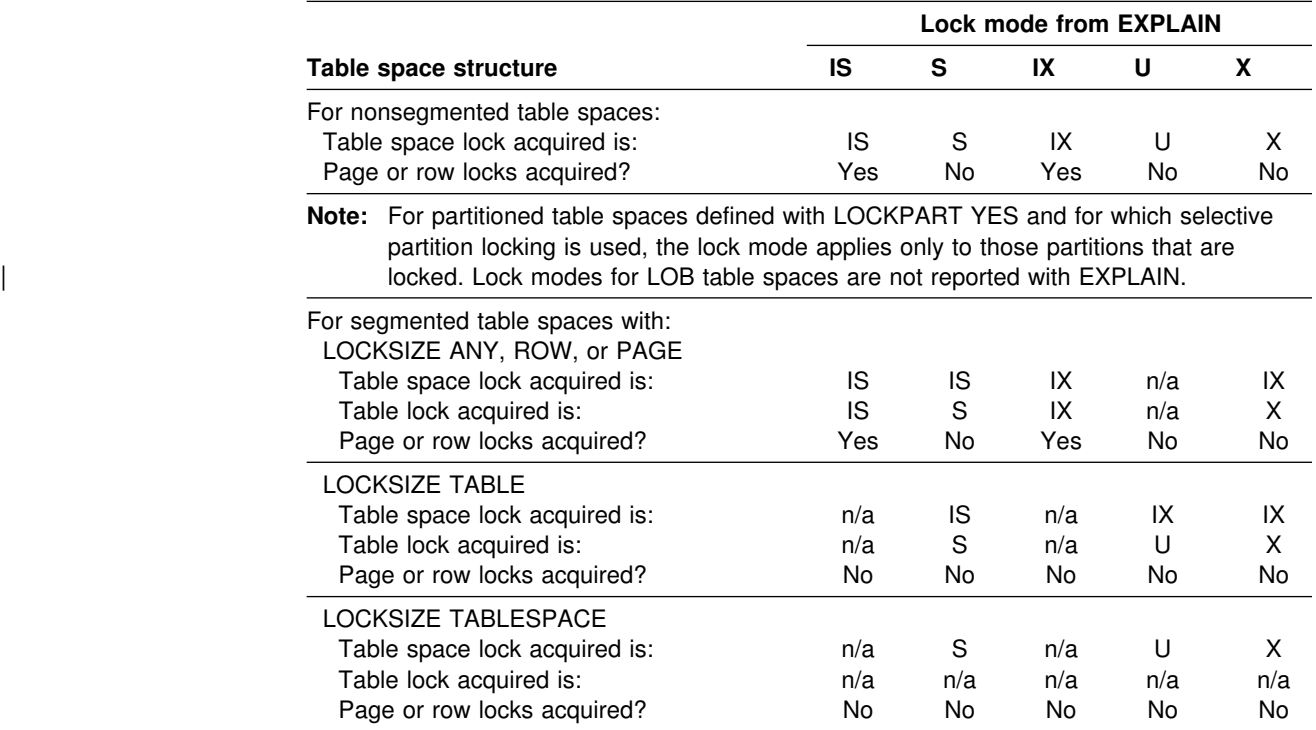

# **Using the statistics and accounting traces to monitor locking**

The statistics and accounting trace records contain information on locking. The IBM licensed program, DATABASE 2 Performance Monitor (DB2 PM), provides one way to view the trace results. [Figure 122 on page 838](#page-847-0) contains extracts from the DB2 PM reports Accounting Trace and Statistics Trace. Each of those corresponds to a single DB2 trace record. (Details of those reports are subject to change without notification from DB2 and are available in the appropriate DB2 PM documentation). As the figure shows:

- Statistics Trace tells how many suspensions, deadlocks, timeouts, and lock escalations occur in the trace record.
- Accounting Trace gives the same information for a particular application. It also shows the maximum number of concurrent page locks held and acquired during the trace. Review applications with a large number to see if this value can be lowered. This number is the basis for the proper setting of LOCKS PER USER and, indirectly, LOCKS PER TABLE(SPACE).

<span id="page-847-0"></span>*Recommendations:* Check the results of the statistics and accounting traces for the following possibilities:

- | Lock escalations are generally undesirable and are caused by processes that use a large number of page, row, or LOB locks. In some cases, it is possible to improve system performance by using table or table space locks.
- Timeouts can be caused by a small value of RESOURCE TIMEOUT. If there are many timeouts, check whether a low value for RESOURCE TIMEOUT is causing them. Sometimes the problem suggests a need for some change in database design.

 $| \cdot |$ 

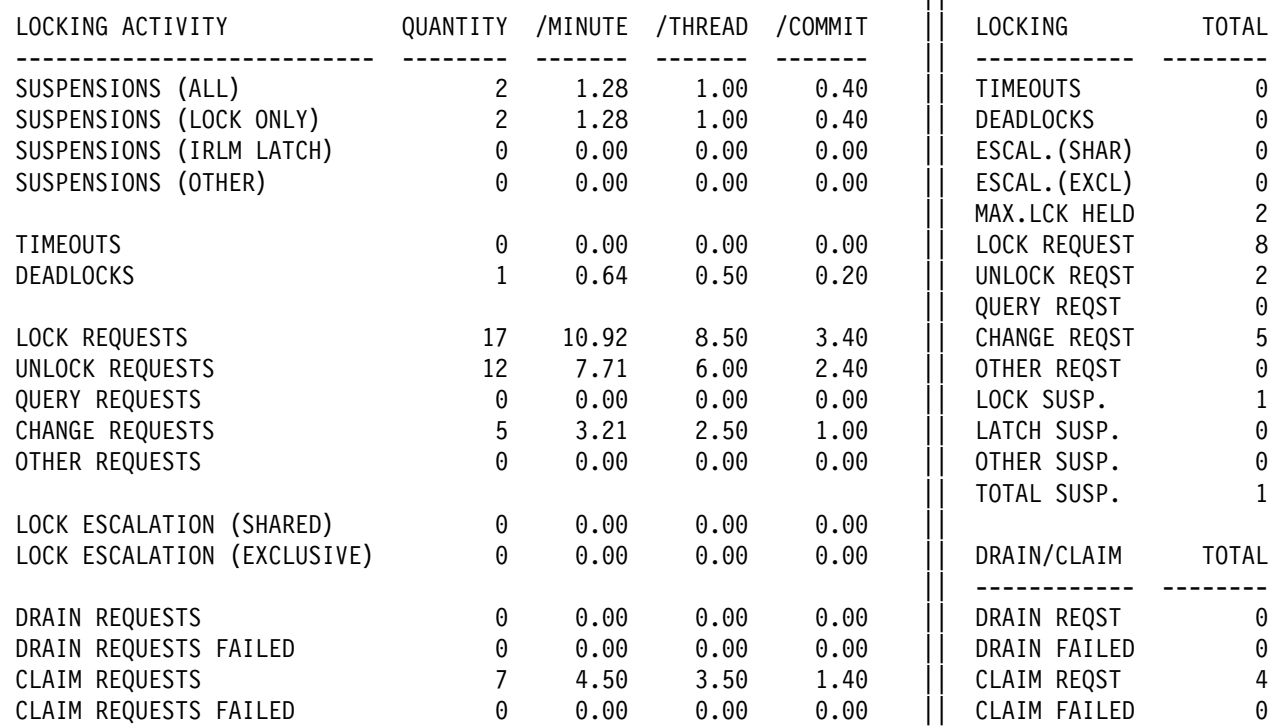

*Figure 122. Locking activity blocks from statistics trace and accounting trace*

## **Analyzing a concurrency scenario**

The concurrency problem analyzed in this section illustrates the approach described in ["A general approach to problem analysis in DB2" on page 670.](#page-679-0) It follows the CONCURRENCY PROBLEM branch of [Figure 96 on page 672](#page-681-0) and makes use of DB2 PM reports. In DB2 PM, a report titled "Trace" corresponds to a single DB2 trace record; a report titled "Report" summarizes information from several trace records. This scenario makes use of:

- Accounting Report Long
- Locking Report Suspension
- Locking Report Lockout
- Locking Trace Lockout

The following section includes a description of the scenario, an explanation of how each report helps to analyze the situation, and some general information about corrective approaches.

## **Scenario description**

An application, which has recently been moved into production, is experiencing timeouts. Other applications have not been significantly affected in this example.

To investigate the problem, determine a period when the transaction is likely to time out. When that period begins:

- 1. Start the GTF.
- 2. Start the DB2 accounting classes 1, 2, and 3 to GTF to allow for the production of DB2 PM accounting reports.
- 3. Stop GTF and the traces after about 15 minutes.
- 4. Produce and analyze the DB2 PM Accounting Report Long.
- 5. Use the DB2 performance trace selectively for detailed problem analysis.

In some cases, the initial and detailed stages of tracing and analysis presented in this chapter can be consolidated into one. In other cases, the detailed analysis might not be required at all.

To analyze the problem, generally start with Accounting Report - Long. (If you have enough information from program and system messages, you can skip this first step.)

## **Accounting report**

[Figure 123 on page 840](#page-849-0) shows a portion of Accounting Report - Long.

#### <span id="page-849-0"></span>PLANNAME: PU22301

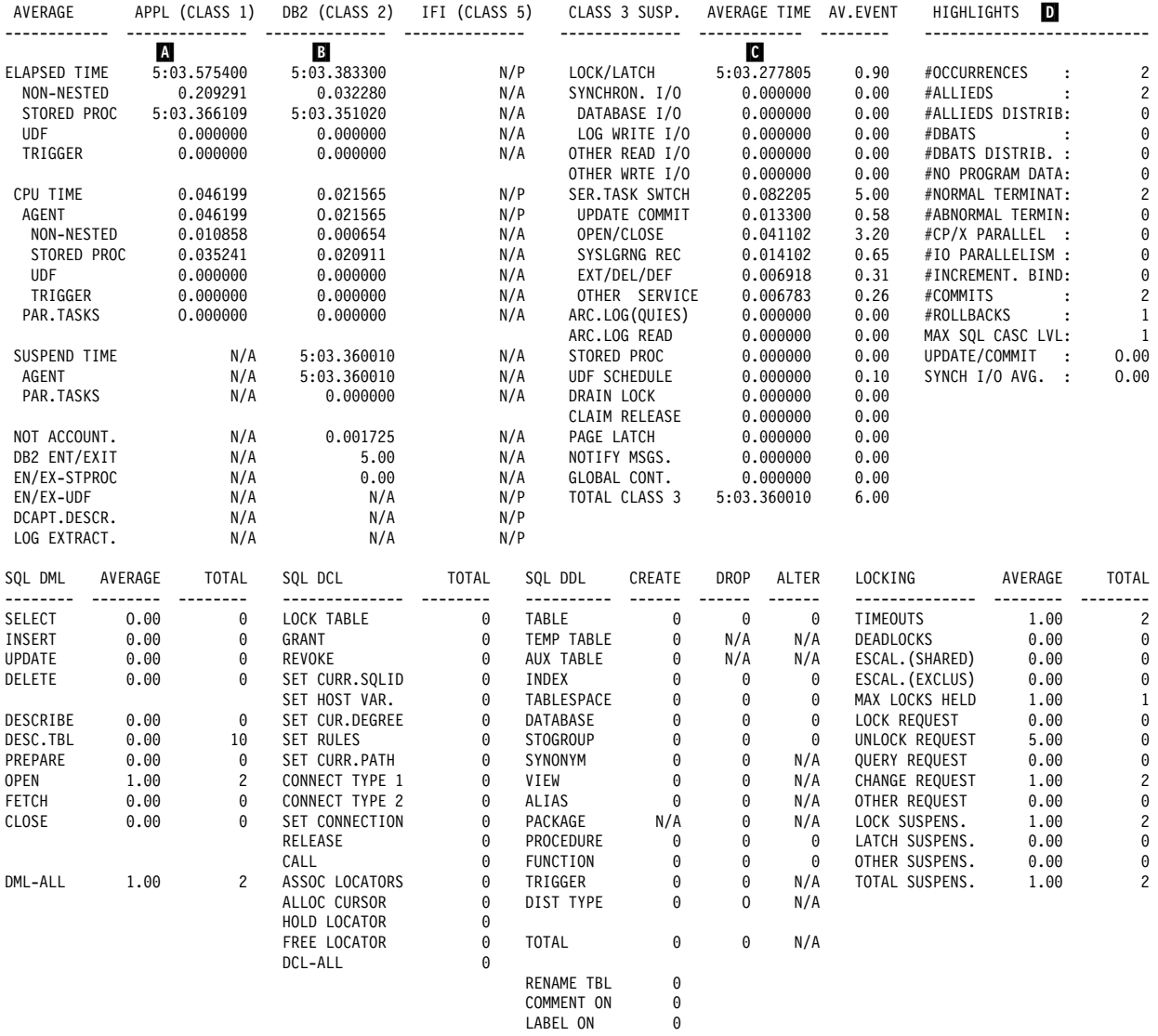

...

*Figure 123. Excerpt from Accounting Report —long*

Accounting Report - Long shows the average elapsed times and the average number of suspensions per plan execution. In Figure 123:

- The class 1 average elapsed time  $\Lambda$  (AET) is 5 minutes, 3.575 seconds (rounded). The class 2 times show that 5 minutes,  $3.383$  seconds  $\overline{B}$  of that are spent in DB2; the rest is spent in the application.
- The class 2 AET is spent mostly in lock or latch suspensions (LOCK/LATCH C is 5 minutes, 3.278 seconds).
- The HIGHLIGHTS section **D** of the report (upper right) shows #OCCURRENCES as 2; that is the number of accounting (IFCID 3) records.

### **Lock suspension**

To prepare for Locking Report - Suspension, start DB2 performance class 6 to GTF. Because that class traces only suspensions, it does not significantly reduce performance. Figure 124 shows the DB2 PM Locking Report - Suspension.

<span id="page-850-0"></span>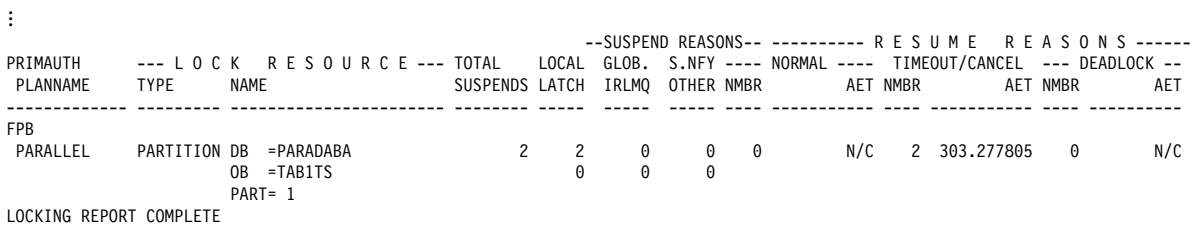

*Figure 124. Portion of DB2 PM Locking Report - Suspension*

This report shows:

- Which plans are suspended, by plan name within primary authorization ID. For statements bound to a package, see the information about the plan that executes the package.
- What IRLM requests and which lock types are causing suspensions.
- Whether suspensions are normally resumed or end in timeouts or deadlocks.
- What the average elapsed time (AET) per suspension is.

The report also shows the reason for the suspensions:

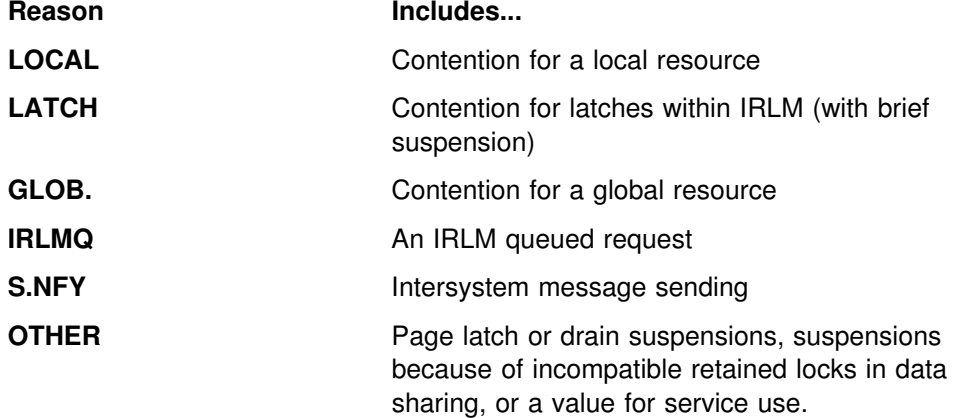

The list above shows only the first reason for a suspension. When the original reason is resolved, the request could remain suspended for a second reason.

Each suspension results in either a normal resume, a timeout, or a deadlock.

The report shows that the suspension causing the delay involves access to partition 1 of table space PARADABA.TAB1TS by plan PARALLEL. Two LOCAL suspensions time out after an average of 5 minutes, 3.278 seconds (303.278 seconds).

### **Lockout report**

Figure 125 shows the DB2 PM Locking Report - Lockout. This report shows that plan PARALLEL contends with the plan DSNESPRR. It also shows that contention is occurring on partition 1 of table space PARADABA.TAB1TS.

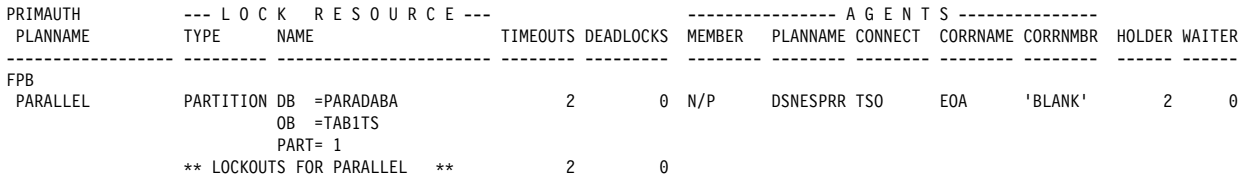

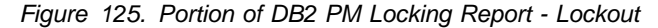

## **Lockout trace**

Figure 126 shows the DB2 PM Locking Trace - Lockout report.

For each contender, this report shows the database object, lock state (mode), and duration for each contention for a transaction lock.

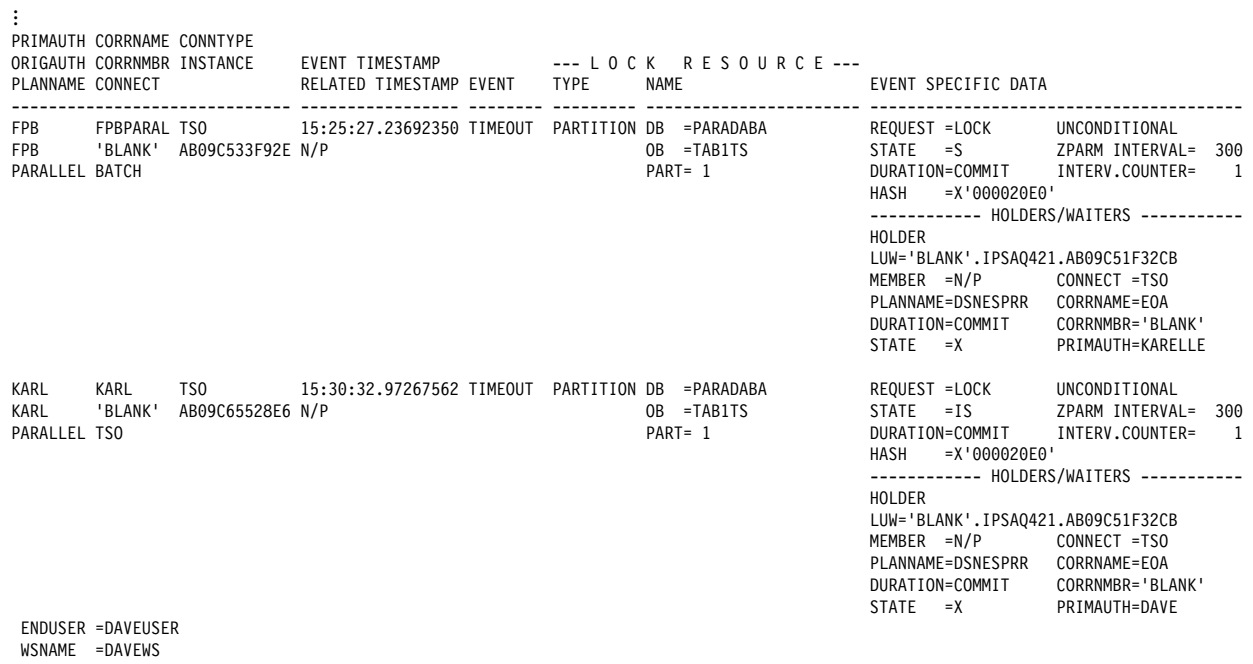

 TRANS =DAVES TRANSACTION LOCKING TRACE COMPLETE

| *Figure 126. Portion of PM Locking Trace - Lockout*

At this point in the investigation, the following information is known:

- The applications that contend for resources
- The page sets for which there is contention
- The impact, frequency, and type of the contentions

The application or data design must be reviewed to reduce the contention.

## **Corrective decisions**

The above discussion is a general approach when lock suspensions are unacceptably long or timeouts occur. In such cases, the DB2 performance trace for locking and the DB2 PM reports can be used to isolate the resource causing the suspensions. Locking Report - Lockout identifies the resources involved. Locking Trace - Lockout tells what contending process (agent) caused the timeout.

In [Figure 124 on page 841,](#page-850-0) the number of suspensions is low (only 2) and both have ended in a timeout. Rather than use the DB2 performance trace for locking, use the preferred option, DB2 statistics class 3 and DB2 performance trace class 1. Then produce the DB2 PM locking timeout report to obtain the information necessary to reduce overheads.

For specific information about DB2 PM reports and their usage, see *DB2 PM for OS/390 Report Reference Volume 1*, *DB2 PM for OS/390 Report Reference Volume 2* and *DB2 PM for OS/390 Online Monitor User's Guide*.

## **Deadlock detection scenarios**

The following section includes an examination of two different deadlock scenarios and an explanation of the use of the DB2 PM deadlock detail report to determine the cause of the deadlock.

The DB2 PM report Locking Trace - Deadlock formats the information contained in trace record IFCID 172 (statistics class 3). The report outlines all the resources and agents involved in a deadlock and the significant locking parameters, such as lock state and duration, related to their requests.

These examples assume that statistics class 3 and performance class 1 are activated. Performance class 1 is activated to get IFCID 105 records, which contain the translated names for the database ID and the page set OBID.

The scenarios that follow use three of the DB2 sample tables, DEPT, PROJ, and ACT. They are all defined with LOCKSIZE ANY. Type 2 indexes are used to access all three tables. As a result, contention for locks is only on data pages.

## **Scenario 1: Two-way deadlock, two resources**

In this classic deadlock example, two agents contend for resources; the result is a deadlock in which one of the agents is rolled back. Two transactions and two resources are involved.

First, transaction LOC2A acquires a lock on one resource while transaction LOC2B acquires a lock on another. Next, the two transactions each request locks on the resource held by the other.

The transactions execute as follows:

## **LOC2A**

- 1. Declare and open a cursor for update on DEPT and fetch from page 2.
- 2. Declare and open a cursor for update on PROJ and fetch from page 8.
- 3. Update page 2.
- 4. Update page 8.
- 5. Close both cursors and commit.

## **LOC2B**

- 1. Declare and open a cursor for update on PROJ and fetch from page 8.
- 2. Declare and open a cursor for update on DEPT and fetch from page 2.
- 3. Update page 8.
- 4. Update page 2.
- 5. Close both cursors and commit.

Events take place in the following sequence:

- 1. LOC2A obtains a U lock on page 2 in table DEPT, to open its cursor for update.
- 2. LOC2B obtains a U lock on a page 8 in table PROJ, to open its cursor for update.
- 3. LOC2A attempts to access page 8, to open its cursor but cannot proceed because of the lock held by LOC2B.
- 4. LOC2B attempts to access page 2, to open its cursor but cannot proceed because of the lock held by LOC2A.

DB2 selects one of the transactions and rolls it back, releasing its locks. That allows the other transaction to proceed to completion and release its locks also.

Figure 127 shows the DB2 PM Locking Trace - Deadlock report produced for this situation.

The report shows that the only transactions involved came from plans LOC2A and LOC2B. Both transactions came in from BATCH.

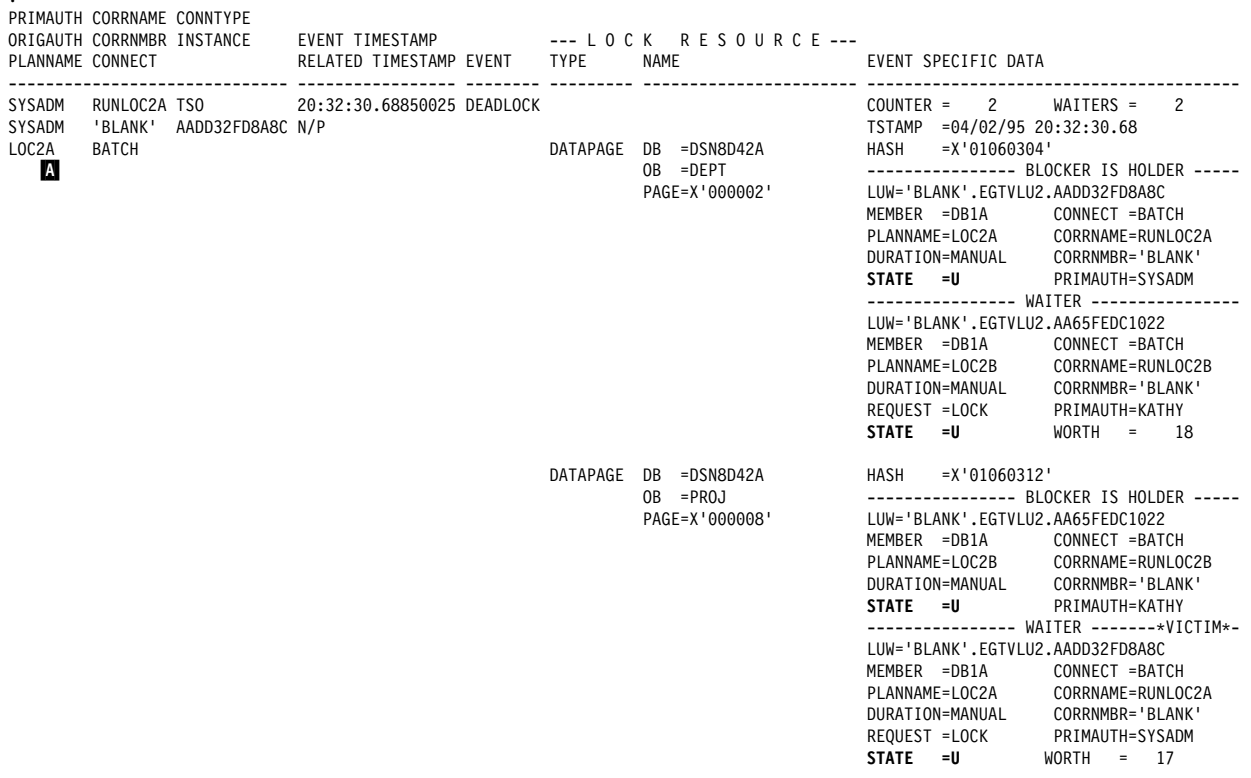

| *Figure 127. Deadlock scenario 1: Two transactions and two resources*

...

The lock held by transaction 1 (LOC2A) is a data page lock on the DEPT table and is held in U state. (The value of MANUAL for duration means that, if the plan was bound with isolation level CS and the page was not updated, then DB2 is free to release the lock before the next commit point.)

Transaction 2 (LOC2B) was requesting a lock on the same resource, also of mode U and hence incompatible.

The specifications of the lock held by transaction 2 (LOC2B) are the same. Transaction 1 was requesting an incompatible lock on the same resource. Hence, the deadlock.

Finally, note that the entry in the trace, identified at  $\Lambda$ , is LOC2A. That is the selected thread (the "victim") whose work is rolled back to let the other proceed.

## **Scenario 2: Three-way deadlock, three resources**

In this scenario, three agents contend for resources and the result is a deadlock in which one of the agents is rolled back. Three transactions and three resources are involved.

First, the three transactions each acquire a lock on a different resource. LOC3A then requests a lock on the resource held by LOC3B, LOC3B requests a lock on the resource held by LOC3C, and LOC3C requests a lock on the resource held by LOC3A.

The transactions execute as follows:

### **LOC3A**

- 1. Declare and open a cursor for update on DEPT and fetch from page 2.
- 2. Declare and open a cursor for update on PROJ and fetch from page 8.
- 3. Update page 2.
- 4. Update page 8.
- 5. Close both cursors and commit.

### **LOC3B**

- 1. Declare and open a cursor for update on PROJ and fetch from page 8.
- 2. Declare and open a cursor for update on ACT and fetch from page 6.
- 3. Update page 6.
- 4. Update page 8.
- 5. Close both cursors and commit.

## **LOC3C**

- 1. Declare and open a cursor for update on ACT and fetch from page 6.
- 2. Declare and open a cursor for update on DEPT and fetch from page 2.
- 3. Update page 6.
- 4. Update page 2.
- 5. Close both cursors and commit.

Events take place in the following sequence:

- 1. LOC3A obtains a U lock on page 2 in DEPT, to open its cursor for update.
- 2. LOC3B obtains a U lock on page 8 in PROJ, to open its cursor for update.
- 3. LOC3C obtains a U lock on page 6 in ACT, to open its cursor for update.
- <span id="page-855-0"></span>4. LOC3A attempts to access page 8 in PROJ but cannot proceed because of the lock held by LOC3B.
- 5. LOC3B attempts to access page 6 in ACT cannot proceed because of the lock held by LOC3C.
- 6. LOC3C attempts to access page 2 in DEPT but cannot proceed, because of the lock held by LOC3A.

DB2 rolls back LOC3C and releases its locks. That allows LOC3B to complete and release the lock on PROJ so that LOC3A can complete. LOC3C can then retry.

Figure 128 shows the DB2 PM Locking Trace - Deadlock report produced for this situation.

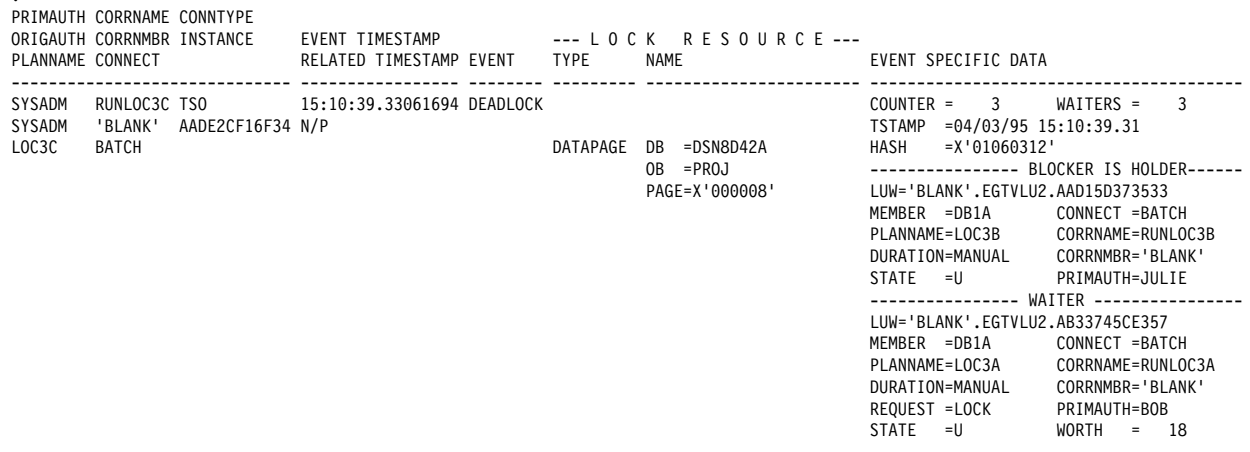

| *Figure 128. Deadlock scenario 2: Three transactions and three resources*

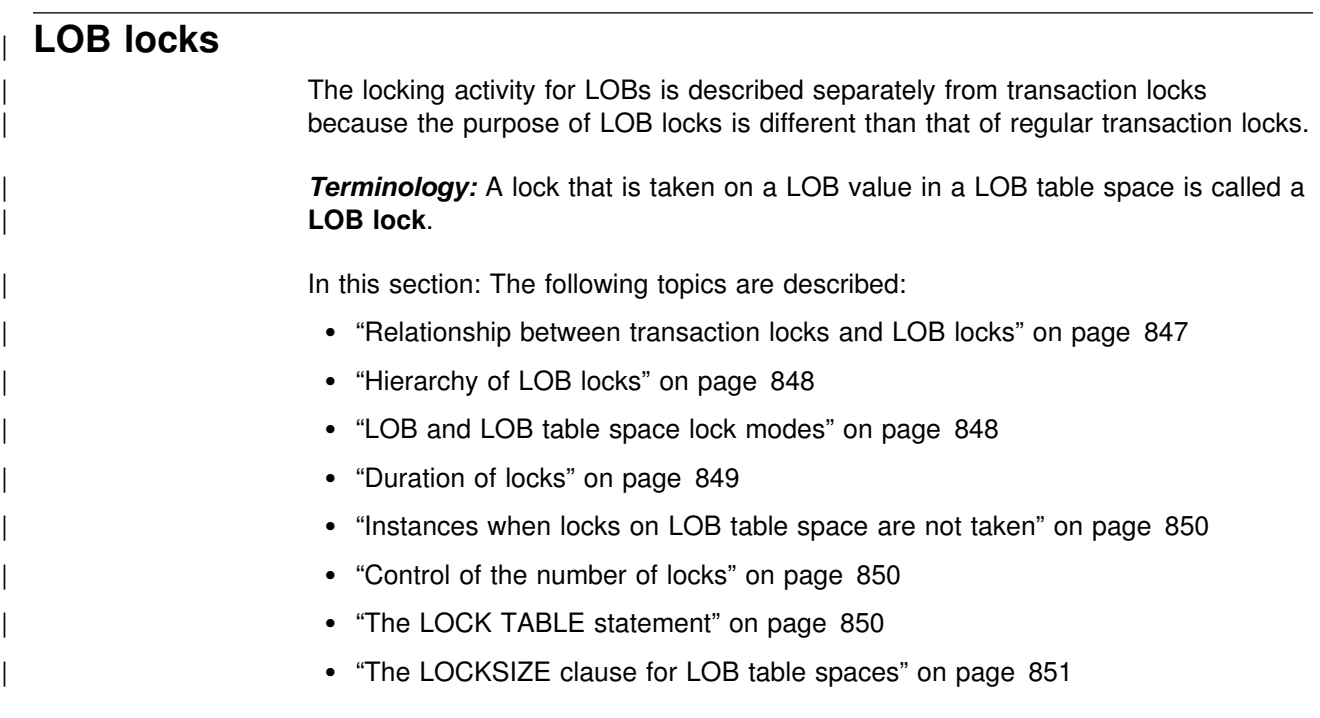

...

# <span id="page-856-0"></span>| **Relationship between transaction locks and LOB locks**

As described in ["Defining the storage structures for LOBs" on page 97,](#page-106-0) LOB column values are stored in a different table space, a LOB table space, from the values in the base table. An application that reads or updates a row in a table that | contains LOB columns obtains its normal transaction locks on the base table. The locks on the base table also control concurrency for the LOB table space. When locks are not acquired on the base table, such as for ISO(UR), DB2 maintains data | consistency by using locks on the LOB table space. Even when locks are acquired on the base table, DB2 still obtains locks on the LOB table space.

DB2 also obtains locks on the LOB table space and the LOB values stored in that LOB table space, but those locks have the following primary purposes:

• To determine whether space from a deleted LOB can be reused by an inserted or updated LOB

Storage for a deleted LOB is not reused until no more readers (including held locators) are on the LOB and the delete operation has been committed.

• To prevent deallocating space for a LOB that is currently being read

A LOB can be deleted from one application's point-of-view while a reader from | another application is reading the LOB. The reader continues reading the LOB because all readers, including those readers that are using uncommitted read | isolation, acquire S-locks on LOBs to prevent the storage for the LOB they are reading from being deallocated. That lock is held until commit. A held LOB locator also causes the LOB lock and LOB tablespace lock to be held past | commit.

In summary, the main purpose of LOB locks is for managing the space used by LOBs and to ensure that LOB readers do not read partially updated LOBs. Applications need to free held locators so that the space can be reused.

| Table 111 shows the relationship between the action that is occurring on the LOB value and the associated LOB table space and LOB locks that are acquired.

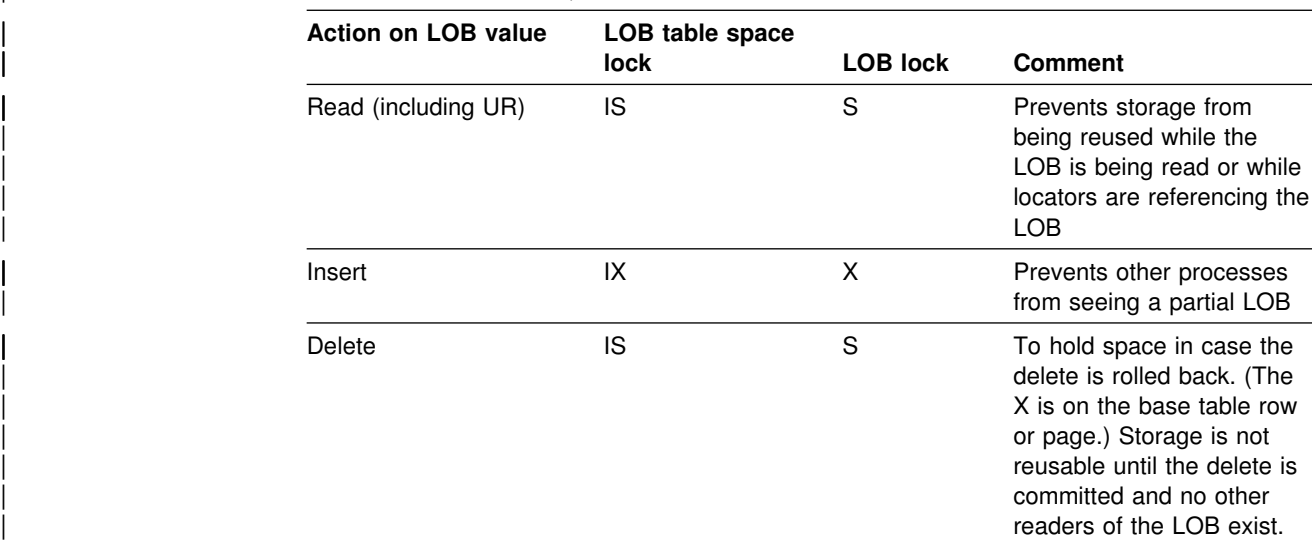

| *Table 111 (Page 1 of 2). Locks that are acquired for operations on LOBs. This table does* | *not account for gross locks that can be taken because of LOCKSIZE TABLESPACE, the* | *LOCK TABLE statement, or lock escalation.*

| *Table 111 (Page 2 of 2). Locks that are acquired for operations on LOBs. This table does* | *not account for gross locks that can be taken because of LOCKSIZE TABLESPACE, the* | *LOCK TABLE statement, or lock escalation.*

<span id="page-857-0"></span>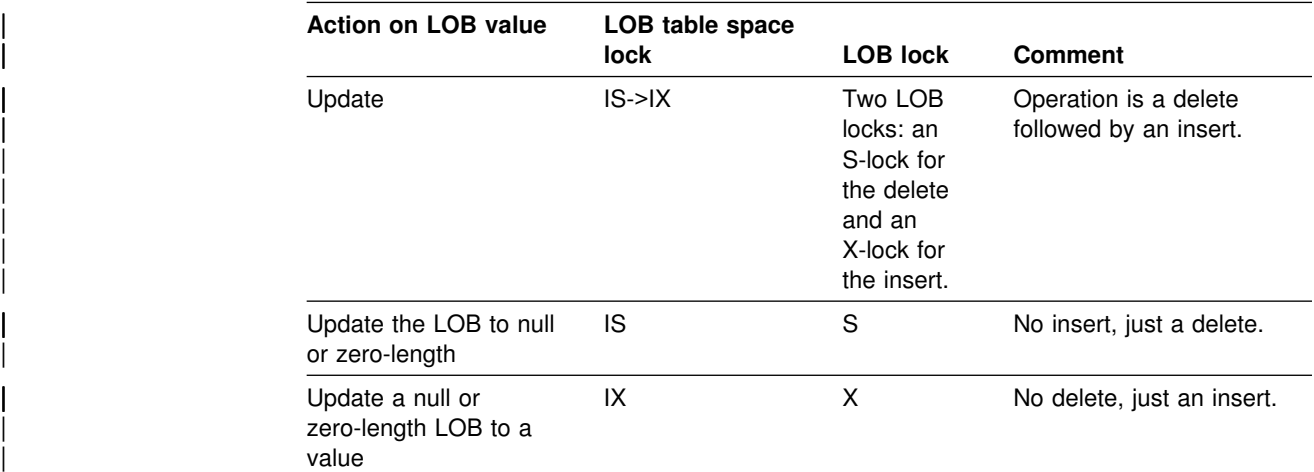

**UR readers:** When an application is reading rows using uncommitted read or lock avoidance, no page or row locks are taken on the base table. Therefore, these readers must take an S LOB lock to ensure that they are not reading a partial LOB or a LOB value that is inconsistent with the base row.

## | **Hierarchy of LOB locks**

Just as page locks (or row locks) and table space locks have a a hierarchical relationship, LOB locks and locks on LOB table spaces have a hierarchical relationship. If the LOB table space is locked with a gross lock, then LOB locks are not acquired. In a data sharing environment, the lock on the LOB table space is used to determine whether the lock on the LOB must be propagated beyond the local IRLM.

# | **LOB and LOB table space lock modes**

## | **Modes of LOB locks**

The following LOB lock modes are possible:

- **S (SHARE)** The lock owner and any concurrent processes can read, update, or delete the locked LOB. Concurrent processes can acquire an S lock on the LOB. The purpose of the S lock is to reserve the space used by the LOB.
- | **X (EXCLUSIVE)** The lock owner can read or change the locked LOB. Concurrent processes cannot access the LOB.

## | **Modes of LOB table space locks**

The following locks modes are possible on the LOB table space:

| **IS (INTENT SHARE)** The lock owner can update LOBs to null or zero-length, or read or delete LOBs in the LOB table space. Concurrent processes can both read and change LOBs in the same table space. The lock owner acquires a LOB lock on any data that it reads or deletes.

- | **IX (INTENT EXCLUSIVE)** The lock owner and concurrent processes can read and change data in the LOB table space. The lock owner acquires a LOB lock on any data it accesses.
- <span id="page-858-0"></span>**S (SHARE)** The lock owner and any concurrent processes can read and delete LOBs in the LOB table space. The lock owner does not need LOB | locks.ig
	- | **SIX (SHARE with INTENT EXCLUSIVE)** The lock owner can read and change data in the LOB table space. If the lock owner is inserting (INSERT or UPDATE), the lock owner obtains a LOB lock. Concurrent processes can read or delete data in the LOB table space (or update to a null or zero-length LOB).
	- | **X (EXCLUSIVE)** The lock owner can read or change LOBs in the LOB table space. The lock owner does not need LOB locks.

# | **Duration of locks**

## | **Duration of locks on LOB table spaces**

Locks on LOB table spaces are acquired when they are needed; that is, the | ACQUIRE option of BIND has no effect on when the table space lock on the LOB table space is taken. The table space lock is released according to the value specified on the RELEASE option of BIND (except when a cursor is defined WITH HOLD or if a held LOB locator exists).

## | **Duration of LOB locks**

Locks on LOBs are taken when they are needed and are usually released at commit. However, if that LOB value is assigned to a LOB locator, the S lock remains until the application commits.

| If the application uses HOLD LOCATOR, the locator (and the LOB lock) is not freed until the first commit operation after a FREE LOCATOR statement is issued, or until the thread is deallocated.

| *A note about held cursors:* If a cursor is defined WITH HOLD, LOB locks are held through commit operations.

| *A note about INSERT with subselect:* Because LOB locks are held until commit and because locks are put on each LOB column in both a source table and a target table, it is possible that a statement such as an INSERT with a subselect that involves LOB columns can accumulate many more locks than a similar statement that does not involve LOB columns. To prevent system problems caused by too many locks, you can:

- | Ensure that you have lock escalation enabled for the LOB table spaces that are involved in the INSERT. In other words, make sure that LOCKMAX is non-zero for those LOB table spaces.
- Alter the LOB table space to change the LOCKSIZE to TABLESPACE before executing the INSERT with subselect.
- Use the LOCK TABLE statement to lock the LOB table space.
- | Increase the LOCKMAX value on the table spaces involved and ensure that the user lock limit is sufficient.
- Use LOCK TABLE statements for the auxiliary tables involved.

# <span id="page-859-0"></span>| **Instances when locks on LOB table space are not taken**

| A lock might not be acquired on a LOB table space at all. For example, if a row is deleted from a table and the value of the LOB column is null, the LOB table space | associated with that LOB column is not locked. DB2 does not access the LOB table space if the application:

- Selects a LOB that is null or zero length
- Deletes a row where the LOB is null or zero length
- Inserts a null or zero length LOB
- Updates a null or zero-length LOB to null or zero-length

## | **Control of the number of locks**

This section describes how you can control the number of LOB locks that are taken.

### | **Controlling the number of LOB locks that are acquired for a user**

LOB locks are counted toward the total number of locks allowed per user. Control this number by the value you specify on the LOCKS PER USER field of installation | panel DSNTIPJ. The number of LOB locks that are acquired during a unit of work is reported in IFCID 0020.

### | **Controlling LOB lock escalation**

As with any table space, use the LOCKMAX clause of the CREATE or ALTER | TABLESPACE statement to control the number of LOB locks that are acquired within a particular LOB table space before the lock is escalated. See ["LOCKMAX](#page-823-0) clause of CREATE and ALTER TABLESPACE" on page 814 for more information. When the number of LOB locks reaches the maximum you specify in the LOCKMAX clause, the LOB locks escalate to a gross lock on the LOB table space, and the LOB locks are released.

Information about LOB locks and lock escalation is reported in IFCID 0020.

## | **The LOCK TABLE statement**

"The statement LOCK TABLE" on page 830 describes how and why you might use a LOCK TABLE statement on a table. The reasons for using LOCK TABLE on an auxiliary table are somewhat different than that for regular tables.

- | You can use LOCK TABLE to control the number of locks acquired on the auxiliary table.
- You can use LOCK TABLE IN SHARE MODE to prevent other applications from inserting LOBs.

With auxiliary tables, LOCK TABLE IN SHARE MODE does not prevent any changes to the auxiliary table. The statement does prevent LOBs from being inserted into the auxiliary table, but it does not prevent deletes. Updates are generally restricted also, except where the LOB is updated to a null value or a zero-length string.

• You can use LOCK TABLE IN EXCLUSIVE MODE to prevent other applications from accessing LOBs.

With auxiliary tables, LOCK TABLE IN EXCLUSIVE MODE also prevents access from uncommitted readers.

<span id="page-860-0"></span>| **Either statement eliminates the need for lower-level LOB locks.** 

# | **The LOCKSIZE clause for LOB table spaces**

The LOCKSIZE TABLE, PAGE, and ROW options are not valid for LOB table spaces. The other options act as follows:

### | **LOCKSIZE TABLESPACE**

A process acquires no LOB locks.

### | **LOCKSIZE ANY**

DB2 chooses the size of the lock. For a LOB table space, this is usually LOCKSIZE LOB.

## | **LOCKSIZE LOB**

If LOBs are accessed, a process acquires LOB locks and the necessary LOB table space locks (IS or IX).

# **Chapter 5-8. Tuning your queries**

The information under this heading, up to the end of this chapter, is Product-sensitive Programming Interface and Associated Guidance Information, as defined in Appendix G, "Notices" on page 1187.

This chapter tells you how to improve the performance of your queries. It begins with:

"General tips and questions"

For more detailed information and suggestions, see:

- ["Writing efficient predicates" on page 856](#page-865-0)
- ["Using host variables efficiently" on page 879](#page-888-0)
- ["Writing efficient subqueries" on page 883](#page-892-0)

If you still have performance problems after you have tried the suggestions in these sections, there are other, more risky techniques you can use. See ["Special](#page-898-0) [techniques to influence access path selection" on page 889](#page-898-0) for information.

# **General tips and questions**

*Recommendation:* If you have a query that is performing poorly, first go over the following checklist to see that you have not overlooked some of the basics.

## **Is the query coded as simply as possible?**

Make sure the SQL query is coded as simply and efficiently as possible. Make sure that no unused columns are selected and that there is no unneeded ORDER BY or GROUP BY.

# **Are all predicates coded correctly?**

*Indexable predicates:* Make sure all the predicates that you think should be indexable are coded so that they can be indexable. Refer to [Table 112 on](#page-871-0) [page 862](#page-871-0) to see which predicates are indexable and which are not.

*Unintentionally redundant or unnecessary predicates:* Try to remove any predicates that are unintentionally redundant or not needed; they can slow down performance.

*Declared lengths of host variables:* Make sure that the declared length of any host variable is no greater than the length attribute of the data column it is compared to. If the declared length is greater, the predicate is stage 2 and cannot be a matching predicate for an index scan.

For example, assume that a host variable and an SQL column are defined as follows:

**Assembler declaration SQL definition** MYHOSTV DS PLn 'value' COL1 DECIMAL(6,3)

When 'n' is used, the precision of the host variable is '2n-1'. If  $n = 4$  and value = '123.123', then a predicate such as WHERE COL1 = :MYHOSTV is not a matching predicate for an index scan because the precisions are different. One way to avoid an inefficient predicate using decimal host variables is to declare the host variable without the 'Ln' option:

MYHOSTV DS P'123.123'

This guarantees the same host variable declaration as the SQL column definition.

## **Are there subqueries in your query?**

If your query uses subqueries, see ["Writing efficient subqueries" on page 883](#page-892-0) to understand how DB2 executes subqueries. There are no absolute rules to follow when deciding how or whether to code a subquery. But these are general guidelines:

- If there are efficient indexes available on the tables in the subquery, then a correlated subquery is likely to be the most efficient kind of subquery.
- If there are no efficient indexes available on the tables in the subquery, then a noncorrelated subquery would likely perform better.
- If there are multiple subqueries in any parent query, make sure that the subqueries are ordered in the most efficient manner.

Consider the following illustration. Assume that there are 1000 rows in MAIN\_TABLE.

```
SELECT * FROM MAIN TABLE
WHERE TYPE IN (subquery 1)
   AND
  PARTS IN (subquery 2);
```
Assuming that subquery 1 and subquery 2 are the same type of subquery (either correlated or noncorrelated), DB2 evaluates the subquery predicates in the order they appear in the WHERE clause. Subquery 1 rejects 10% of the total rows, and subquery 2 rejects 80% of the total rows.

The predicate in subquery 1 (which is referred to as P1) is evaluated 1,000 times, and the predicate in subquery 2 (which is referred to as P2) is evaluated 900 times, for a total of 1,900 predicate checks. However, if the order of the subquery predicates is reversed, P2 is evaluated 1000 times, but P1 is evaluated only 200 times, for a total of 1,200 predicate checks.

It appears that coding P2 before P1 would be more efficient if P1 and P2 take an equal amount of time to execute. However, if P1 is 100 times faster to evaluate than P2, then it might be advisable to code subquery 1 first. If you notice a performance degradation, consider reordering the subqueries and monitoring the results. Consult ["Writing efficient subqueries" on page 883](#page-892-0) to help you understand what factors make one subquery run more slowly than another.

If you are in doubt, run EXPLAIN on the query with both a correlated and a noncorrelated subquery. By examining the EXPLAIN output and understanding your data distribution and SQL statements, you should be able to determine which form is more efficient.

This general principle can apply to all types of predicates. However, because subquery predicates can potentially be thousands of times more processor- and I/O-intensive than all other predicates, it is most important to make sure they are coded in the correct order.
DB2 always performs all noncorrelated subquery predicates before correlated subquery predicates, regardless of coding order.

Refer to ["DB2 predicate manipulation" on page 871](#page-880-0) to see in what order DB2 will evaluate predicates and when you can control the evaluation order.

## **Does your query involve column functions?**

If your query involves column functions, make sure that they are coded as simply as possible; this increases the chances that they will be evaluated when the data is retrieved, rather than afterward. In general, a column function performs best when evaluated during data access and next best when evaluated during DB2 sort. Least preferable is to have a column function evaluated after the data has been retrieved. Refer to ["When are column functions evaluated? \(COLUMN\\_FN\\_EVAL\)" on](#page-955-0) [page 946](#page-955-0) for help in using EXPLAIN to get the information you need.

For column functions to be evaluated during data retrieval, the following conditions must be met for all column functions in the query:

- There must be no sort needed for GROUP BY. Check this in the EXPLAIN output.
- There must be no stage 2 (residual) predicates. Check this in your application.
- There must be no distinct set functions such as COUNT(DISTINCT C1).
- If the query is a join, all set functions must be on the last table joined. Check this by looking at the EXPLAIN output.
- All column functions must be on single columns with no arithmetic expressions.

If your query involves the functions MAX or MIN, refer to ["One-fetch access](#page-961-0) [\(ACCESSTYPE=I1\)" on page 952](#page-961-0) to see whether your query could take advantage of that method.

## **Do you have an input variable in the predicate of a static SQL query?**

When host variables or parameter markers are used in a query, the actual values are not known when you bind the package or plan that contains the query. DB2 therefore uses a default filter factor to determine the best access path for an SQL statement. If that access path proves to be inefficient, there are several things you can do to obtain a better access path.

See ["Using host variables efficiently" on page 879](#page-888-0) for more information.

## **Do you have a problem with column correlation?**

Two columns in a table are said to be correlated if the values in the columns do not vary independently.

DB2 might not determine the best access path when your queries include correlated columns. If you think you have a problem with column correlation, see ["Column correlation" on page 875](#page-884-0) for ideas on what to do about it.

## | **Can your query be written to use a noncolumn expression?**

The following predicate combines a column, SALARY, with values that are not from columns on one side of the operator:

WHERE SALARY +  $(:hvl \times SALARY) > 50000$ 

If you rewrite the predicate in the following way, DB2 can evaluate it more efficiently:

WHERE SALARY  $> 50000/(1 + :hv1)$ 

In the second form, the column is by itself on one side of the operator, and all the other values are on the other side of the operator. The expression on the right is called a *noncolumn expression*. DB2 can evaluate many predicates with noncolumn | expressions at an earlier stage of processing called *stage 1*, so the queries take less time to run.

| For more information on noncolumn expressions and stage 1 processing, see | "Properties of predicates."

# **Writing efficient predicates**

*Definition: Predicates* are found in the clauses WHERE, HAVING or ON of SQL statements; they describe attributes of data. They are usually based on the columns of a table and either qualify rows (through an index) or reject rows (returned by a scan) when the table is accessed. The resulting qualified or rejected rows are independent of the access path chosen for that table.

**Example:** The query below has three predicates: an equal predicate on C1, a BETWEEN predicate on C2, and a LIKE predicate on C3.

SELECT  $*$  FROM T1 WHERE  $C1 = 10$  AND C2 BETWEEN 10 AND 20 AND C3 NOT LIKE 'A%'

*Effect on access paths:* This section explains the effect of predicates on access paths. Because SQL allows you to express the same query in different ways, knowing how predicates affect path selection helps you write queries that access data efficiently.

This section describes:

- "Properties of predicates"
- ["General rules about predicate evaluation" on page 860](#page-869-0)
- ["Predicate filter factors" on page 867](#page-876-0)
- ["DB2 predicate manipulation" on page 871](#page-880-0)
- ["Column correlation" on page 875](#page-884-0)

## **Properties of predicates**

Predicates in a HAVING clause are not used when selecting access paths; hence, in this section the term 'predicate' means a predicate after WHERE or ON.

A predicate influences the selection of an access path because of:

• Its type, as described in "Predicate types" on page 857

- <span id="page-866-0"></span> Whether it is **indexable**, as described in ["Indexable and nonindexable](#page-867-0) [predicates" on page 858](#page-867-0)
- Whether it is **stage 1** or **stage 2**
- Whether it contains a ROWID column, as described in ["Is direct row access](#page-950-0) [possible? \(PRIMARY\\_ACCESSTYPE = D\)" on page 941](#page-950-0)

There are special considerations for ["Predicates in the ON clause" on page 859.](#page-868-0)

*Definitions:* Predicates are identified as:

### **Simple or compound**

A *compound* predicate is the result of two predicates, whether simple or compound, connected together by AND or OR Boolean operators. All others are *simple*.

### **Local or join**

*Local predicates* reference only one table. They are local to the table and restrict the number of rows returned for that table. *Join predicates* involve more than one table or correlated reference. They determine the way rows are joined from two or more tables. For examples of their use, see ["Interpreting access to two or more tables" on page 954.](#page-963-0)

### **Boolean term**

Any predicate that is not contained by a compound OR predicate structure is a *Boolean term*. If a Boolean term is evaluated false for a particular row, the whole WHERE clause is evaluated false for that row.

## **Predicate types**

The type of a predicate depends on its operator or syntax, as listed below. The type determines what type of processing and filtering occurs when the predicate is evaluated.

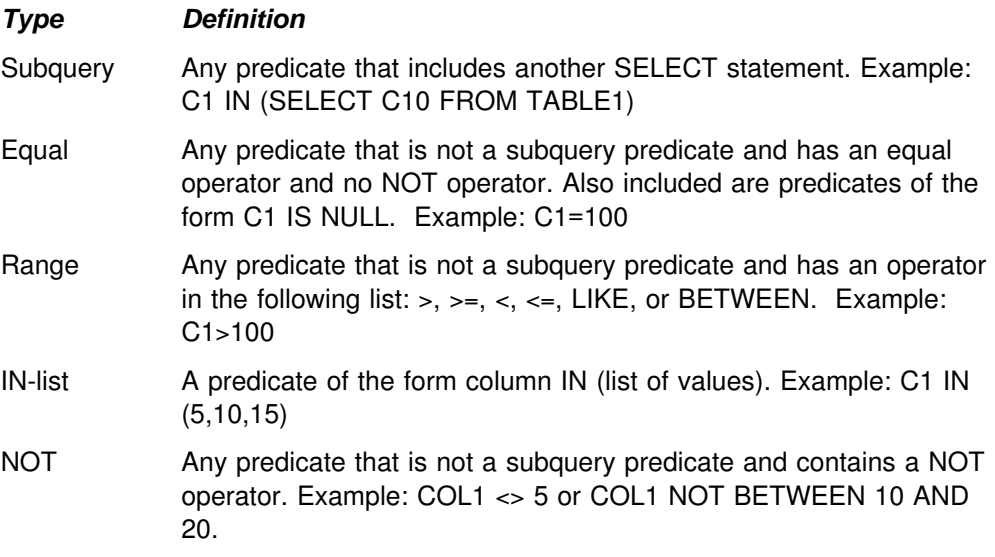

*Example: Influence of type on access paths: The following two examples show* how the predicate type can influence DB2's choice of an access path. In each one, assume that a unique index I1 (C1) exists on table T1 (C1, C2), and that all values of C1 are positive integers.

The query,

<span id="page-867-0"></span>SELECT C1, C2 FROM T1 WHERE C1  $> = 0$ ;

has a range predicate. However, the predicate does not eliminate any rows of T1. Therefore, it could be determined during bind that a table space scan is more efficient than the index scan.

The query,

SELECT  $*$  FROM T1 WHERE C1 = 0;

has an equal predicate. DB2 chooses the index access in this case, because only one scan is needed to return the result.

#### **Indexable and nonindexable predicates**

*Definition: Indexable* predicate types can match index entries; other types cannot. Indexable predicates might not become matching predicates of an index; it depends on the indexes that are available and the access path chosen at bind time.

*Examples:* If the employee table has an index on the column LASTNAME, the following predicate can be a matching predicate:

SELECT \* FROM DSN8610.EMP WHERE LASTNAME = 'SMITH';

The following predicate cannot be a matching predicate, because it is not indexable.

SELECT \* FROM DSN8610.EMP WHERE SEX <> 'F';

*Recommendation:* To make your queries as efficient as possible, use indexable predicates in your queries and create suitable indexes on your tables. Indexable predicates allow the possible use of a matching index scan, which is often a very efficient access path.

### **Stage 1 and stage 2 predicates**

*Definition:* Rows retrieved for a query go through two stages of processing.

- 1. *Stage 1* predicates (sometimes called *sargable*) can be applied at the first stage.
- 2. *Stage 2* predicates (sometimes called *nonsargable* or *residual*) cannot be applied until the second stage.

The following items determine whether a predicate is stage 1:

• Predicate syntax

See [Table 112 on page 862](#page-871-0) for a list of simple predicates and their types. See [Examples of predicate properties](#page-874-0) for information on compound predicate types.

Type and length of constants in the predicate

A simple predicate whose syntax classifies it as stage 1 might not be stage 1 because it contains constants and columns whose types or lengths disagree. For example, the following predicates are not stage 1:

– CHARCOL='ABCDEFG', where CHARCOL is defined as CHAR(6)

– SINTCOL>34.5, where SINTCOL is defined as SMALLINT

The first predicate is not stage 1 because the length of the column is shorter than the length of the constant. The second predicate is not stage 1 because the data types of the column and constant are not the same.

<span id="page-868-0"></span>• Whether DB2 evaluates the predicate before or after a join operation. A | predicate that is evaluated after a join operation is always a stage 2 predicate.

**Examples:** All indexable predicates are stage 1. The predicate C1 LIKE %BC is also stage 1, but is not indexable.

*Recommendation:* Use stage 1 predicates whenever possible.

### **Boolean term (BT) predicates**

*Definition:* A *Boolean term predicate*, or *BT predicate*, is a simple or compound predicate that, when it is evaluated false for a particular row, makes the entire WHERE clause false for that particular row.

**Examples:** In the following query P1, P2 and P3 are simple predicates:

SELECT  $*$  FROM T1 WHERE P1 AND (P2 OR P3);

- P1 is a simple BT predicate.
- P2 and P3 are simple non-BT predicates.
- P2 OR P3 is a compound BT predicate.
- P1 AND (P2 OR P3) is a compound BT predicate.

*Effect on access paths:* In single index processing, only Boolean term predicates are chosen for matching predicates. Hence, only indexable Boolean term predicates are candidates for matching index scans. To match index columns by predicates that are not Boolean terms, DB2 considers multiple index access.

In join operations, Boolean term predicates can reject rows at an earlier stage than can non-Boolean term predicates.

*Recommendation:* For join operations, choose Boolean term predicates over non-Boolean term predicates whenever possible.

## **Predicates in the ON clause**

The ON clause supplies the join condition in an outer join. For a full outer join, the clause can use only equal predicates. For other outer joins, the clause can use any predicates except predicates that contain subqueries.

For left and right outer joins, and for inner joins, join predicates in the ON clause are treated the same as other stage 1 and stage 2 predicates. A stage 2 predicate in the ON clause is treated as a stage 2 predicate of the inner table.

For full outer join, the ON clause is evaluated during the join operation like a stage 2 predicate.

In an outer join, predicates that are evaluated after the join are stage 2 predicates. Predicates in a table expression can be evaluated before the join and can therefore be stage 1 predicates.

For example, in the following statement,

```
SELECT * FROM (SELECT * FROM DSN8610.EMP
  WHERE EDLEVEL > 100) AS X FULL JOIN DSN8610.DEPT
     ON X.WORKDEPT = DSN8610.DEPT.DEPTNO;
```
the predicate "EDLEVEL  $> 100$ " is evaluated before the full join and is a stage 1 predicate. For more information on join methods, see ["Interpreting access to two or](#page-963-0) [more tables" on page 954.](#page-963-0)

## <span id="page-869-0"></span>**General rules about predicate evaluation**

#### *Recommendations:*

- 1. In terms of resource usage, the earlier a predicate is evaluated, the better.
- 2. Stage 1 predicates are better than stage 2 predicates because they qualify rows earlier and reduce the amount of processing needed at stage 2.
- 3. When possible, try to write queries that evaluate the most restrictive predicates first. When predicates with a high filter factor are processed first, unnecessary rows are screened as early as possible, which can reduce processing cost at a later stage. However, a predicate's restrictiveness is only effective among predicates of the same type and the same evaluation stage. For information about filter factors, see ["Predicate filter factors" on page 867.](#page-876-0)

## **Order of evaluating predicates**

Two sets of rules determine the order of predicate evaluation.

The first set:

1. Indexable predicates are applied first. All matching predicates on index key columns are applied first and evaluated when the index is accessed.

First, stage 1 predicates that have not been picked as matching predicates but still refer to index columns are applied to the index. This is called *index screening*.

2. Other stage 1 predicates are applied next.

After data page access, stage 1 predicates are applied to the data.

3. Finally, the stage 2 predicates are applied on the returned data rows.

The second set of rules describes the order of predicate evaluation within each of the above stages:

- 1. All equal predicates a (including column IN *list*, where *list* has only one element).
- 2. All range predicates and predicates of the form *column* IS NOT NULL
- 3. All other predicate types are evaluated.

After both sets of rules are applied, predicates are evaluated in the order in which they appear in the query. Because you specify that order, you have some control over the order of evaluation.

## **Summary of predicate processing**

[Table 112 on page 862](#page-871-0) lists many of the simple predicates and tells whether those predicates are indexable or stage 1. The following terms are used:

- *non subq* means a noncorrelated subquery.
- *cor subq* means a correlated subquery.
- op is any of the operators  $>$ ,  $>$ =,  $<$ ,  $<$ =,  $\to$ ,  $\to$ ,  $\to$ .
- *value* is a constant, host variable, or special register.
- *pattern* is any character string that does *not* start with the special characters for percent (%) or underscore (\_).
- *char* is any character string that does *not* include the special characters for percent (%) or underscore (\_).
- *expression* is any expression that contains arithmetic operators, scalar functions, column functions, concatenation operators, columns, constants, host variables, special registers, or date or time expressions.
- *noncol expr* is a noncolumn expression, which is any expression that does not contain a column. That expression can contain arithmetic operators, scalar functions, concatenation operators, constants, host variables, special registers, or date or time expressions.

An example of a noncolumn expression is

CURRENT DATE - 50 DAYS

*predicate* is a predicate of any type.

In general, if you form a compound predicate by combining several simple predicates with OR operators, the result of the operation has the same characteristics as the simple predicate that is evaluated latest. For example, if two indexable predicates are combined with an OR operator, the result is indexable. If a stage 1 predicate and a stage 2 predicate are combined with an OR operator, the result is stage 2.

| <b>Predicate Type</b>                            | Index-<br>able? | <b>Stage</b><br>1? | <b>Notes</b>   |
|--------------------------------------------------|-----------------|--------------------|----------------|
| $COL = value$                                    | Υ               | Y                  | 13             |
| $COL = noncol expr$                              | Υ               | Y                  | 9, 11,<br>12   |
| COL IS NULL                                      | Y               | Y                  |                |
| COL op value                                     | Y               | Υ                  |                |
| COL op noncol expr                               | Y               | Y                  | 9, 11          |
| COL BETWEEN value1<br>AND value2                 | Y               | Y                  |                |
| COL BETWEEN noncol expr1<br>AND noncol expr2     | Y               | Y                  | 9, 11          |
| value BETWEEN COL1<br>AND COL2                   | N               | N                  |                |
| <b>COL BETWEEN COL1</b><br>AND COL2              | N               | N                  | 10             |
| COL BETWEEN expression1<br>AND expression2       | N               | N                  | 7              |
| COL LIKE 'pattern'                               | Y               | Y                  | 6              |
| COL IN (list)                                    | Y               | Y                  | 14             |
| $COL \leq value$                                 | N               | Y                  | 8              |
| $COL \leq noncol \, expr$                        | N               | Υ                  | 8, 11          |
| COL IS NOT NULL                                  | N               | Y                  |                |
| COL NOT BETWEEN value1<br>AND value2             | N               | Y                  |                |
| COL NOT BETWEEN noncol expr1<br>AND noncol expr2 | N               | Υ                  | 11             |
| value NOT BETWEEN<br>COL1 AND COL2               | N               | N                  |                |
| COL NOT IN (list)                                | N               | Υ                  |                |
| COL NOT LIKE ' char'                             | N               | Υ                  | 6              |
| COL LIKE '%char'                                 | N               | Υ                  | 1, 6           |
| COL LIKE '_char'                                 | N               | Υ                  | 1, 6           |
| COL LIKE host variable                           | Υ               | Υ                  | 2, 6           |
| $T1.COL = T2.COL$                                | Υ               | Υ                  | 16             |
| T1.COL op T2.COL                                 | Υ               | Υ                  | 3              |
| $T1.COL \Leftrightarrow T2.COL$                  | ${\sf N}$       | Υ                  | 3              |
| $T1.COL1 = T1.COL2$                              | N               | N                  | $\overline{4}$ |
| T1.COL1 op T1.COL2                               | ${\sf N}$       | N                  | $\overline{4}$ |
| $T1.COL1 \Leftrightarrow T1.COL2$                | ${\sf N}$       | N                  | 4              |
| $COL = (non subq)$                               | Y               | Υ                  | 15             |
| $COL = ANY (non subq)$                           | N               | N                  |                |
| $COL = ALL (non subq)$                           | N               | N                  |                |

<span id="page-871-0"></span>*Table 112 (Page 1 of 2). Predicate types and processing*

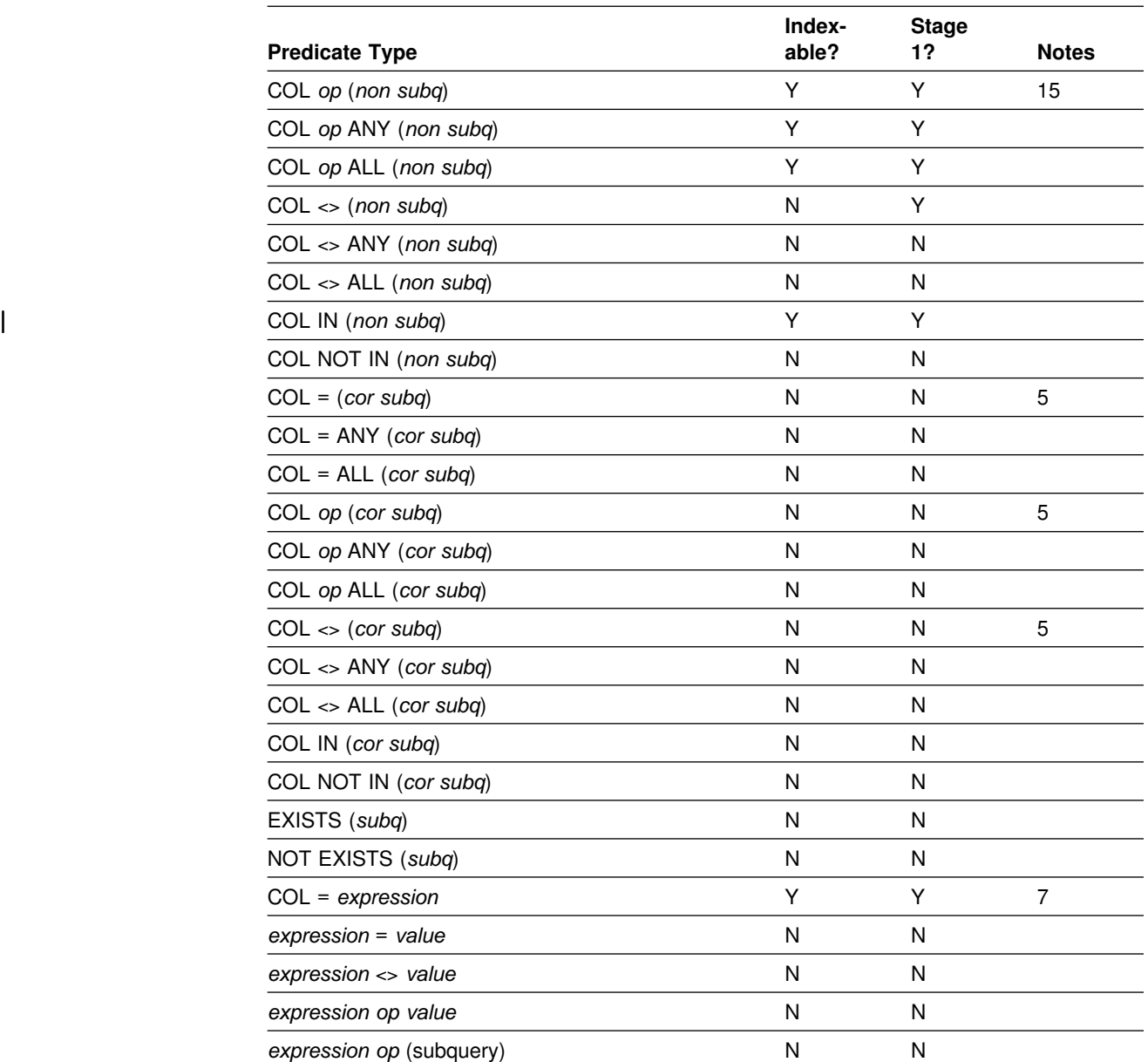

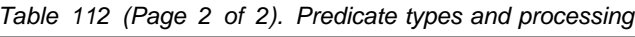

#### **Notes to [Table 112 on page 862:](#page-871-0)**

- 1. Indexable only if an ESCAPE character is specified and used in the LIKE predicate. For example, COL LIKE '+%*char*' ESCAPE '+' is indexable.
- 2. Indexable only if the pattern in the host variable is an indexable constant (for example, host variable='*char%*').
- 3. Within each statement, the columns are of the same type. Examples of different column types include:
	- Different data types, such as INTEGER and DECIMAL
- | Different numeric column lengths, such as DECIMAL(5,0) and | DECIMAL(15,0)
	- Different decimal scales, such as DECIMAL(7,3) and DECIMAL(7,4).

The following columns are considered to be of the same types:

- Columns of the same data type but different subtypes.
- Columns of the same data type, but different nullability attributes. (For example, one column accepts nulls but the other does not.)
- | Character or graphic columns of different lengths, such as CHAR(5) and | CHAR(20)
- 4. If both COL1 and COL2 are from the same table, access through an index on either one is not considered for these predicates. However, the following query is an exception:

SELECT  $*$  FROM T1 A, T1 B WHERE A.C1 = B.C2;

By using correlation names, the query treats one table as if it were two separate tables. Therefore, indexes on columns C1 and C2 are considered for access.

- 5. If the subquery has already been evaluated for a given correlation value, then the subquery might not have to be reevaluated.
- 6. Not indexable or stage 1 if a field procedure exists on that column.
- 7. Under any of the following circumstances, the predicate is stage 1 and indexable:
	- COL is of type INTEGER or SMALLINT, and *expression* is of the form: *integer-constant1 arithmetic-operator integer-constant2*
	- COL is of type DATE, TIME, or TIMESTAMP, and:
		- *expression* is of any of these forms:

```
datetime-scalar-function(character-constant)
datetime-scalar-function(character-constant) + labeled-duration
datetime-scalar-function(character-constant) - labeled-duration
```
- The type of *datetime-scalar-function*(*character-constant*) matches the type of COL.
- The numeric part of *labeled-duration* is an integer.
- *character-constant* is:
	- Greater than 7 characters long for the DATE scalar function; for example, '1995-11-30'.
	- Greater than 14 characters long for the TIMESTAMP scalar function; for example, '1995-11-30-08.00.00'.
	- Any length for the TIME scalar function.
- 8. The processing for WHERE NOT COL = *value* is like that for WHERE COL <> *value*, and so on.
- 9. If *noncol expr*, *noncol expr1*, or *noncol expr2* is a noncolumn expression of one of these forms, then the predicate is not indexable:
	- *noncol expr* + 0
	- *noncol expr* 0
	- *noncol expr* \* 1
	- *noncol expr* / 1
	- *noncol expr* CONCAT *empty string*
- 10. COL, COL1, and COL2 can be the same column or different columns. The columns can be in the same table or different tables.

<span id="page-874-0"></span>11. To ensure that the predicate is indexable and stage 1, make the data type and length of the column and the data type and length of the result of the noncolumn expression the same. For example, if the predicate is:

COL *op scalar function*

and the scalar function is HEX, SUBSTR, DIGITS, CHAR, or CONCAT, then the type and length of the result of the scalar function and the type and length of the column must be the same for the predicate to be indexable and stage 1.

- 12. Under these circumstances, the predicate is stage 2:
	- *noncol expr* is a case expression.
	- *non col expr* is the product or the quotient of two noncolumn expressions, that product or quotient is an integer value, and COL is a FLOAT or a DECIMAL column.
- 13. If COL has the ROWID data type, DB2 tries to use direct row access instead of index access or a table space scan.
- 14. If COL has the ROWID data type, and an index is defined on COL, DB2 tries to use direct row access instead of index access.
- 15. Not indexable and not stage 1 if COL is not null and the noncorrelated subquery SELECT clause entry can be null.
- 16. If the columns are numeric columns, they must have the same data type, length, and precision to be stage 1 and indexable. For character columns, the columns can be of different types and lengths. For example, predicates with the following column types and lengths are stage 1 and indexable:
	- CHAR(5) and CHAR(20)
	- VARCHAR(5) and CHAR(5)
	- VARCHAR(5) and CHAR(20)

## **Examples of predicate properties**

Assume that predicate P1 and P2 are simple, stage 1, indexable predicates:

P1 AND P2 is a compound, stage 1, indexable predicate.

P1 OR P2 is a compound, stage 1 predicate, not indexable except by a union of RID lists from two indexes.

The following examples of predicates illustrate the general rules shown in [Table 112 on page 862.](#page-871-0) In each case, assume that there is an index on columns (C1,C2,C3,C4) of the table and that 0 is the lowest value in each column.

WHERE C1=5 AND C2=7

Both predicates are stage 1 and the compound predicate is indexable. A matching index scan could be used with C1 and C2 as matching columns.

 $\bullet$  WHERE C1=5 AND C2>7

Both predicates are stage 1 and the compound predicate is indexable. A matching index scan could be used with C1 and C2 as matching columns.

WHERE C1>5 AND C2=7

Both predicates are stage 1, but only the first matches the index. A matching index scan could be used with C1 as a matching column.

 $\bullet$  WHERE C1=5 OR C2=7

Both predicates are stage 1 but not Boolean terms. The compound is indexable. When DB2 considers multiple index access for the compound predicate, C1 and C2 can be matching columns. For single index access, C1 and C2 can be only index screening columns.

WHERE C1=5 OR C2<>7

The first predicate is indexable and stage 1, and the second predicate is stage 1 but not indexable. The compound predicate is stage 1 and not indexable.

WHERE C1>5 OR C2=7

Both predicates are stage 1 but not Boolean terms. The compound is indexable. When DB2 considers multiple index access for the compound predicate, C1 and C2 can be matching columns. For single index access, C1 and C2 can be only index screening columns.

WHERE C1 IN (subquery) AND C2=C1

Both predicates are stage 2 and not indexable. The index is not considered for matching index access, and both predicates are evaluated at stage 2.

• WHERE C1=5 AND C2=7 AND (C3 + 5) IN (7,8)

The first two predicates only are stage 1 and indexable. The index is considered for matching index access, and all rows satisfying those two predicates are passed to stage 2 to evaluate the third predicate.

• WHERE C1=5 OR C2=7 OR  $(C3 + 5)$  IN  $(7,8)$ 

The third predicate is stage 2. The compound predicate is stage 2 and all three predicates are evaluated at stage 2. The simple predicates are not Boolean terms and the compound predicate is not indexable.

WHERE C1=5 OR (C2=7 AND C3=C4)

The third predicate is stage 2. The two compound predicates (C2=7 AND C3=C4) and (C1=5 OR (C2=7 AND C3=C4)) are stage 2. All predicates are evaluated at stage 2.

• WHERE (C1>5 OR C2=7) AND C3 = C4

The compound predicate (C1>5 OR C2=7) is indexable and stage 1. The simple predicate C3=C4 is not stage1; so the index is not considered for matching index access. Rows that satisfy the compound predicate (C1>5 OR C2=7) are passed to stage 2 for evaluation of the predicate C3=C4.

WHERE T1.COL1=T2.COL1 AND T1.COL2=T2.COL2

Assume that T1.COL1 and T2.COL1 have the same data types, and T1.COL2 and T2.COL2 have the same data types. If T1.COL1 and T2.COL1 have different nullability attributes, but T1.COL2 and T2.COL2 have the same nullability attributes, and DB2 chooses a merge scan join to evaluate the compound predicate, the compound predicate is stage 1. However, if T1.COL2 and T2.COL2 also have different nullability attributes, and DB2 chooses a merge scan join, the compound predicate is not stage 1.

## <span id="page-876-0"></span>**Predicate filter factors**

*Definition:* The *filter factor* of a predicate is a number between 0 and 1 that estimates the proportion of rows in a table for which the predicate is true. Those rows are said to *qualify* by that predicate.

**Example:** Suppose that DB2 can determine that column C1 of table T contains only five distinct values: A, D, Q, W and X. In the absence of other information, DB2 estimates that one-fifth of the rows have the value D in column C1. Then the predicate C1='D' has the filter factor 0.2 for table T.

*How DB2 uses filter factors:* Filter factors affect the choice of access paths by estimating the number of rows qualified by a set of predicates.

For simple predicates, the filter factor is a function of three variables:

- 1. The literal value in the predicate; for instance, 'D' in the previous example.
- 2. The operator in the predicate; for instance, '=' in the previous example and '<>' in the negation of the predicate.
- 3. Statistics on the column in the predicate. In the previous example, those include the information that column T.C1 contains only five values.

*Recommendation:* You control the first two of those variables when you write a predicate. Your understanding of DB2's use of filter factors should help you write more efficient predicates.

Values of the third variable, statistics on the column, are kept in the DB2 catalog. You can update many of those values, either by running the utility RUNSTATS or by executing UPDATE for a catalog table. For information about using RUNSTATS, see ["Gathering monitor and update statistics" on page 914.](#page-923-0) For information on updating the catalog manually, see ["Updating catalog statistics" on page 897.](#page-906-0)

If you intend to update the catalog with statistics of your own choice, you should understand how DB2 uses:

- "Default filter factors for simple predicates"
- ["Filter factors for uniform distributions" on page 868](#page-877-0)
- ["Interpolation formulas" on page 868](#page-877-0)
- ["Filter factors for all distributions" on page 870](#page-879-0)

### **Default filter factors for simple predicates**

Table 113 lists default filter factors for different types of predicates. DB2 uses those values when no other statistics exist.

*Example:* The default filter factor for the predicate C1 = 'D' is 1/25 (0.04). If D is actually one of only five distinct values in column C1, the default probably does not lead to an optimal access path.

**Predicate Type Filter Factor**  $\text{Col} = \text{literal}$  1/25 Col IS NULL 1/25 Col IN (literal list) (number of literals)/25

*Table 113 (Page 1 of 2). DB2 default filter factors by predicate type*

<span id="page-877-0"></span>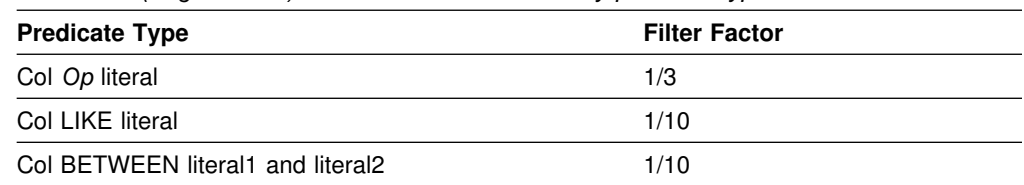

*Table 113 (Page 2 of 2). DB2 default filter factors by predicate type*

#### **Note:**

*Op* is one of these operators:  $\langle \langle \langle -\rangle \rangle$  =. *Literal* is any constant value that is known at bind time.

### **Filter factors for uniform distributions**

DB2 uses the filter factors in Table 114 if:

- There is a positive value in column COLCARDF of catalog table SYSIBM.SYSCOLUMNS for the column "Col."
- There are no additional statistics for "Col" in SYSIBM.SYSCOLDIST.

**Example:** If D is one of only five values in column C1, using RUNSTATS will put the value 5 in column COLCARDF of SYSCOLUMNS. If there are no additional statistics available, the filter factor for the predicate  $C1 = 'D'$  is 1/5 (0.2).

*Table 114. DB2 uniform filter factors by predicate type*

| <b>Predicate Type</b>             | <b>Filter Factor</b>         |
|-----------------------------------|------------------------------|
| $Col = literal$                   | 1/COLCARDF                   |
| Col IS NULL                       | 1/COLCARDF                   |
| Col IN (literal list)             | number of literals /COLCARDF |
| Col Op1 literal                   | interpolation formula        |
| Col Op <sub>2</sub> literal       | interpolation formula        |
| Col LIKE literal                  | interpolation formula        |
| Col BETWEEN literal1 and literal2 | interpolation formula        |

#### **Note:**

 $Op1$  is  $\lt$  or  $\lt$ =, and the literal is not a host variable. *Op2* is > or >=, and the literal is not a host variable. *Literal* is any constant value that is known at bind time.

*Filter factors for other predicate types:* The examples selected in [Table 113 on](#page-876-0) [page 867](#page-876-0) and Table 114 represent only the most common types of predicates. If P1 is a predicate and F is its filter factor, then the filter factor of the predicate NOT P1 is (1 - F). But, filter factor calculation is dependent on many things, so a specific filter factor cannot be given for all predicate types.

### **Interpolation formulas**

*Definition:* For a predicate that uses a range of values, DB2 calculates the filter factor by an *interpolation formula*. The formula is based on an estimate of the ratio of the number of values in the range to the number of values in the entire column of the table.

*The formulas:* The formulas that follow are rough estimates, subject to further modification by DB2. They apply to a predicate of the form *col op.* literal. The value of (Total Entries) in each formula is estimated from the values in columns

HIGH2KEY and LOW2KEY in catalog table SYSIBM.SYSCOLUMNS for column *col*: Total Entries = (HIGH2KEY value - LOW2KEY value).

• For the operators  $\lt$  and  $\lt$ =, where the literal is not a host variable:

(Literal value - LOW2KEY value) / (Total Entries)

• For the operators  $>$  and  $>=$ , where the literal is not a host variable:

(HIGH2KEY value - Literal value) / (Total Entries)

For LIKE or BETWEEN:

(High literal value - Low literal value) / (Total Entries)

*Example:* For column C2 in a predicate, suppose that the value of HIGH2KEY is 1400 and the value of LOW2KEY is 200. For C2, DB2 calculates (Total Entries) = 1200.

For the predicate C1 BETWEEN 800 AND 1100, DB2 calculates the filter factor F as:  $F = (1100 - 800)/1200 = 1/4 = 0.25$ 

*Interpolation for LIKE:* DB2 treats a LIKE predicate as a type of BETWEEN predicate. Two values that bound the range qualified by the predicate are generated from the literal string in the predicate. Only the leading characters found before the escape character ('%' or '\_') are used to generate the bounds. So if the escape character is the first character of the string, the filter factor is estimated as 1, and the predicate is estimated to reject no rows.

*Defaults for interpolation:* DB2 might not interpolate in some cases; instead, it can use a default filter factor. Defaults for interpolation are:

- Relevant only for ranges, including LIKE and BETWEEN predicates
- Used only when interpolation is not adequate
- Based on the value of COLCARDF
- Used whether uniform or additional distribution statistics exist on the column if either of the following conditions is met:
- | The predicate does not contain constants
	- COLCARDF < 4.

[Table 115 on page 870](#page-879-0) shows interpolation defaults for the operators  $\langle \langle \langle \rangle \rangle = \langle \rangle$ and for LIKE and BETWEEN.

<span id="page-879-0"></span>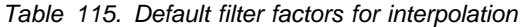

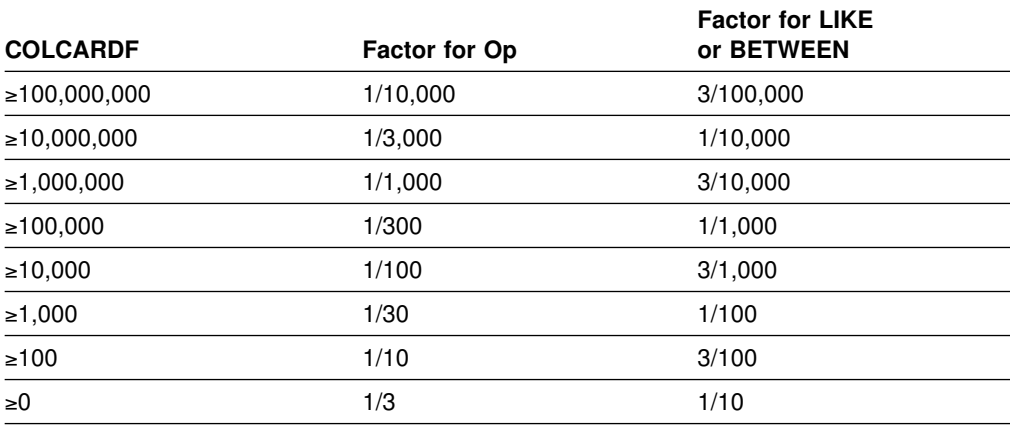

**Note:** Op is one of these operators: <, <=, >, >=.

### **Filter factors for all distributions**

RUNSTATS can generate additional statistics for a column or set of concatenated key columns of an index. DB2 can use that information to calculate filter factors. DB2 collects two kinds of distribution statistics:

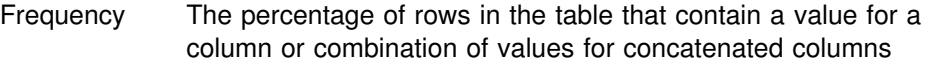

Cardinality The number of distinct values in concatenated columns

*When they are used:* Table 116 lists the types of predicates on which these statistics are used.

| <b>Type of Statistic</b> | <b>Single Column or</b><br>Concatenated<br><b>Columns</b> | <b>Predicates</b>                                                                                                    |  |
|--------------------------|-----------------------------------------------------------|----------------------------------------------------------------------------------------------------|--|
| Frequency                | Single                                                    | COL=literal<br><b>COL IS NULL</b><br>COL IN ( <i>literal-list</i> )<br>COL op literal<br>COL BETWEEN literal AND literal                            |  |
| Frequency                | Concatenated                                              | COL=literal                                                                                                    |  |
| Cardinality              | Single                                                    | COL=literal<br>COL IS NULL<br>COL IN ( <i>literal-list</i> )<br>COL op literal<br>COL BETWEEN literal AND literal<br>COL=host-variable<br>COL1=COL2 |  |
| Cardinality              | Concatenated                                              | COL=literal<br>$COL = :host\text{-}variable$<br>COL1=COL2                                                                                           |  |

*Table 116. Predicates for which distribution statistics are used*

**Note:** *op* is one of these operators: <, <=, >, >=.

*How they are used:* Columns COLVALUE and FREQUENCYF in table SYSCOLDIST contain distribution statistics. Regardless of the number of values in those columns, running RUNSTATS deletes the existing values and inserts rows for <span id="page-880-0"></span>the most frequent values. If you run RUNSTATS without the FREQVAL option, RUNSTATS inserts rows for the 10 most frequent values for the first column of the specified index. If you run RUNSTATS with the FREQVAL option and its two keywords, NUMCOLS and COUNT, RUNSTATS inserts rows for concatenated columns of an index. NUMCOLS specifies the number of concatenated index columns. COUNT specifies the number of most frequent values. See Section 2 of *DB2 Utility Guide and Reference* for more information about RUNSTATS. DB2 uses the frequencies in column FREQUENCYF for predicates that use the values in column COLVALUE and assumes that the remaining data are uniformly distributed.

#### *Example: Filter factor for a single column*

Suppose that the predicate is C1 IN ('3','5') and that SYSCOLDIST contains these values for column C1:

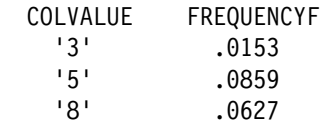

The filter factor is  $.0153 + .0859 = .1012$ .

#### *Example: Filter factor for correlated columns*

Suppose that columns C1 and C2 are correlated and are concatenated columns of an index. Suppose also that the predicate is C1='3' AND C2='5' and that SYSCOLDIST contains these values for columns C1 and C2:

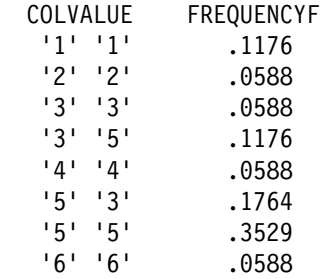

The filter factor is .1176.

## **DB2 predicate manipulation**

In some specific cases, DB2 either modifies some predicates, or generates extra predicates. Although these modifications are transparent to you, they have a direct impact on the access path selection and your PLAN\_TABLE results. This is because DB2 always uses an index access path when it is cost effective. Generating extra predicates provides more indexable predicates potentially, which creates more chances for an efficient index access path.

Therefore, to understand your PLAN\_TABLE results, you must understand how DB2 manipulates predicates. The information in [Table 112 on page 862](#page-871-0) is also helpful.

### **Predicate modifications for IN-list predicates**

If an IN-list predicate has only one item in its list, the predicate becomes an EQUAL predicate.

A set of simple, Boolean term, equal predicates on the same column that are connected by OR predicates can be converted into an IN-list predicate. For example:  $C1=5$  or  $C1=10$  or  $C1=15$  converts to  $C1$  IN  $(5,10,15)$ .

#### | **When DB2 simplifies join operations**

Because full outer joins are less efficient than left or right joins, and left and right | joins are less efficient than inner joins, you should always try to use the simplest type of join operation in your queries. However, if DB2 encounters a join operation that it can simplify, it attempts to do so. In general, DB2 can simplify a join | operation when the query contains a predicate or an ON clause that eliminates the null values that are generated by the join operation.

For example, consider this query:

```
SELECT * FROM T1 X FULL JOIN T2 Y
  | ON X.C1=Y.C1
  WHERE X.C2 > 12;
```
The outer join operation gives you these result table rows:

- | The rows with matching values of C1 in tables T1 and T2 (the inner join result)
- The rows from T1 where C1 has no corresponding value in T2
- The rows from T2 where C1 has no corresponding value in T1

However, when you apply the predicate, you remove all rows in the result table that came from T2 where C1 has no corresponding value in T1. DB2 transforms the full join into a left join, which is more efficient:

```
SELECT * FROM T1 X LEFT JOIN T2 Y
  | ON X.C1=Y.C1
  WHERE X.C2 > 12;
```
In the following example, the predicate, X.C2>12, filters out all null values that result from the right join:

```
SELECT * FROM T1 X RIGHT JOIN T2 Y
  | ON X.C1=Y.C1
 | WHERE X.C2>12;
```
Therefore, DB2 can transform the right join into a more efficient inner join without changing the result:

```
SELECT * FROM T1 X INNER JOIN T2 Y
  | ON X.C1=Y.C1
  | WHERE X.C2>12;
```
| The predicate that follows a join operation must have the following characteristics before DB2 transforms an outer join into a simpler outer join or into an inner join:

- The predicate is a Boolean term predicate.
- | The predicate is false if one table in the join operation supplies a null value for all of its columns.

| These predicates are examples of predicates that can cause DB2 to simplify join | operations:

- T1.C1 > 10
- | T1.C1 IS NOT NULL
- $\bullet$  T1.C1 > 10 OR T1.C2 > 15
- $\bullet$  T1.C1 > T2.C1
- $\bullet$  T1.C1 IN (1,2,4)
- | T1.C1 LIKE 'ABC%'
- T1.C1 BETWEEN 10 AND 100
- 12 BETWEEN T1.C1 AND 100

The following example shows how DB2 can simplify a join operation because the query contains an ON clause that eliminates rows with unmatched values:

SELECT \* FROM T1 X LEFT JOIN T2 Y | FULL JOIN T3 Z ON Y.C1=Z.C1 | ON X.C1=Y.C1;

Because the last ON clause eliminates any rows from the result table for which | column values that come from T1 or T2 are null, DB2 can replace the full join with a more efficient left join to achieve the same result:

```
SELECT * FROM T1 X LEFT JOIN T2 Y
  LEFT JOIN T3 Z ON Y.C1=Z.C1
  | ON X.C1=Y.C1;
```
There is one case in which DB2 transforms a full outer join into a left join when you cannot write code to do it. This is the case where a view specifies a full outer join, but a subsequent query on that view requires only a left outer join. For example, consider this view:

```
| CREATE VIEW V1 (C1,T1C2,T2C2) AS
 | SELECT COALESCE(T1.C1, T2.C1), T1.C2, T2.C2
  | FROM T1 X FULL JOIN T2 Y
 | ON T1.C1=T2.C1;
```
| This view contains rows for which values of C2 that come from T1 are null. However, if you execute the following query, you eliminate the rows with null values for C2 that come from T1:

SELECT \* FROM V1 WHERE  $T1C2 > 10$ ;

| Therefore, for this query, a left join between T1 and T2 would have been adequate. DB2 can execute this query as if the view V1 was generated with a left outer join so that the query runs more efficiently.

### **Predicates generated through transitive closure**

When the set of predicates that belong to a query logically imply other predicates, DB2 can generate additional predicates to provide more information for access path selection.

*Rules for generating predicates:* For single-table or inner join queries, DB2 generates predicates for transitive closure if:

- The query has an equal type predicate: COL1=COL2. This could be:
	- A local predicate

– A join predicate

| The query also has a Boolean term predicate on one of the columns in the first predicate with one of the following formats:

```
| – COL1 op value
```
 $op$  is =, <>, >, >=, <, or <=.

value is a constant, host variable, or special register.

- | COL1 (NOT) BETWEEN *value1* AND *value2*
- | COL1=COL3

For outer join queries, DB2 generates predicates for transitive closure if the query has an ON clause of the form COL1=COL2 and a before join predicate that has one of the following formats:

COL1 *op value*

*op* is =, <>, >, >=, <, or <=

COL1 (NOT) BETWEEN *value1* AND *value2*

DB2 generates a transitive closure predicate for an outer join query only if the | generated predicate does not reference the table with unmatched rows. That is, the generated predicate cannot reference the left table for a left outer join or the right table for a right outer join.

When a predicate meets the the transitive closure conditions, DB2 generates a new predicate, whether or not it already exists in the WHERE clause.

The generated predicates have one of the following formats:

COL *op value*

*op* is =, <>, >, >=, <, or <=.

*value* is a constant, host variable, or special register.

- COL (NOT) BETWEEN *value1* AND *value2*
- COL1=COL2 (for single-table or inner join queries only)

*Example of transitive closure for an inner join:* **Suppose that you have written** this query, which meets the conditions for transitive closure:

SELECT  $*$  FROM T1, T2 WHERE T1.C1=T2.C1 AND  $T1.C1>10;$ 

DB2 generates an additional predicate to produce this query, which is more efficient:

SELECT \* FROM T1, T2 WHERE T1.C1=T2.C1 AND T1.C1>1+ AND  $T2.C1>10;$ 

*Example of transitive closure for an outer join:* Suppose that you have written this outer join query:

```
SELECT * FROM (SELECT * FROM T1 WHERE T1.C1>10) X
  LEFT JOIN T2
 ON X.C1 = T2.C1;
```
The before join predicate, T1.C1>10, meets the conditions for transitive closure, so DB2 generates this query:

```
SELECT * FROM
  (SELECT * FROM T1 WHERE T1.C1>10 AND T2.C1>10) X
 LEFT JOIN T2
 ON X.C1 = T2.C1;
```
*Predicate redundancy:* A predicate is redundant if evaluation of other predicates in the query already determines the result that the predicate provides. You can specify redundant predicates or DB2 can generate them. DB2 does not determine that any of your query predicates are redundant. All predicates that you code are evaluated at execution time regardless of whether they are redundant. If DB2 generates a redundant predicate to help select access paths, that predicate is ignored at execution.

*Adding extra predicates:* DB2 performs predicate transitive closure only on equal and range predicates. Other types of predicates, such as IN or LIKE predicates, might be needed in the following case:

```
SELECT * FROM T1, T2
    WHERE T1.C1=T2.C1
     AND T1.C1 LIKE 'A%';
```
In this case, add the predicate T2.C1 LIKE 'A%'.

## **Column correlation**

Two columns of data, A and B of a single table, are correlated if the values in column A do not vary independently of the values in column B.

The following is an excerpt from a large single table. Columns CITY and STATE are highly correlated, and columns DEPTNO and SEX are entirely independent.

### **TABLE CREWINFO**

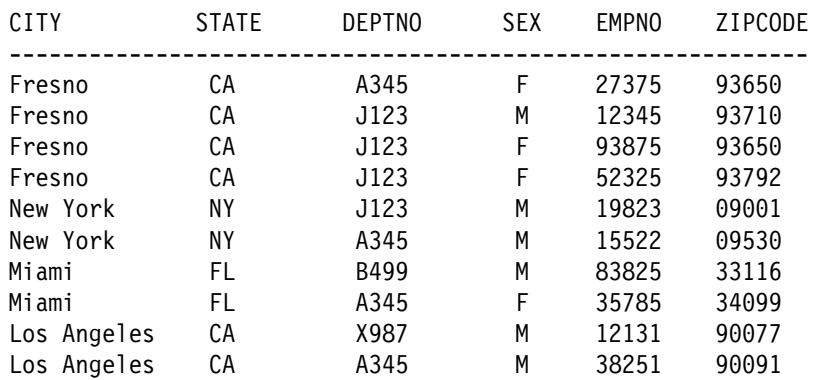

In this simple example, for every value of column CITY that equals 'FRESNO', there is the same value in column STATE ('CA').

## <span id="page-885-0"></span>**How to detect column correlation**

The first indication that column correlation is a problem is because of poor response times when DB2 has chosen an inappropriate access path. If you suspect two columns in a table (CITY and STATE in table CREWINFO) are correlated, then you can issue the following SQL queries that reflect the relationships between the columns:

SELECT COUNT (DISTINCT CITY) FROM CREWINFO; **(RESULT1)** SELECT COUNT (DISTINCT STATE) FROM CREWINFO; **(RESULT2)**

The result of the count of each distinct column is the value of COLCARDF in the DB2 catalog table SYSCOLUMNS. Multiply the above two values together to get a preliminary result:

RESULT1 x RESULT2 = **ANSWER1**

Then issue the following SQL statement:

SELECT COUNT(\*) FROM (SELECT DISTINCT CITY,STATE FROM CREWINFO) AS V1; **(ANSWER2)**

Compare the result of the above count (ANSWER2) with ANSWER1. If ANSWER2 is less than ANSWER1, then the suspected columns are correlated.

### **Impacts of column correlation**

DB2 might not determine the best access path, table order, or join method when your query uses columns that are highly correlated. Column correlation can make the estimated cost of operations cheaper than they actually are. Column correlation affects both single table queries and join queries.

*Column correlation on the best matching columns of an index:* The following query selects rows with females in department A345 from Fresno, California. There are 2 indexes defined on the table, Index 1 (CITY,STATE,ZIPCODE) and Index 2 (DEPTNO,SEX).

#### **Query 1**

```
SELECT ... FROM CREWINFO WHERE
 CITY = 'FRESNO' AND STATE = 'CA' (PREDICATE1)
 AND DEPTNO = 'A345' AND SEX = 'F'; (PREDICATE2)
```
Consider the two compound predicates (labeled PREDICATE1 and PREDICATE2), their actual filtering effects (the proportion of rows they select), and their DB2 filter factors. Unless the proper catalog statistics are gathered, the filter factors are calculated as if the columns of the predicate are entirely independent (not correlated).

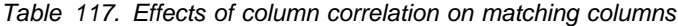

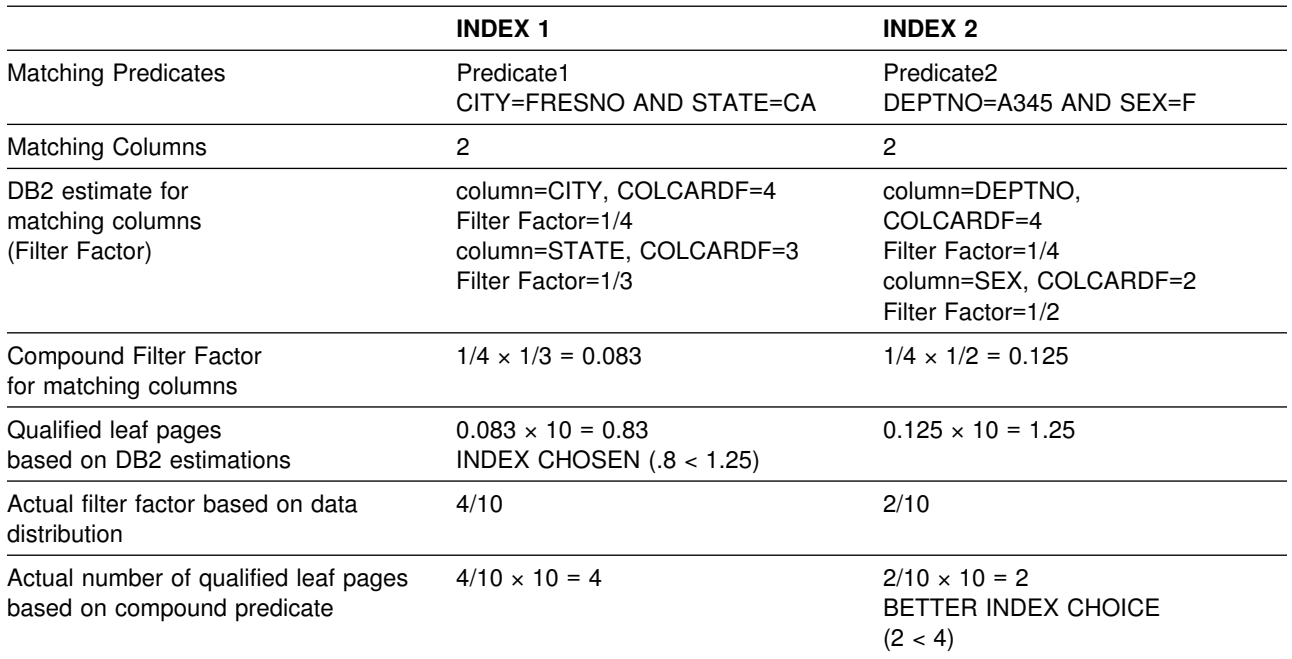

DB2 chooses an index that returns the fewest rows, partly determined by the smallest filter factor of the matching columns. Assume that filter factor is the only influence on the access path. The combined filtering of columns CITY and STATE seems very good, whereas the matching columns for the second index do not seem to filter as much. Based on those calculations, DB2 chooses Index 1 as an access path for Query 1.

The problem is that the filtering of columns CITY and STATE should not look good. Column STATE does almost no filtering. Since columns DEPTNO and SEX do a better job of filtering out rows, DB2 should favor Index 2 over Index 1.

*Column correlation on index screening columns of an index:* Correlation might also occur on nonmatching index columns, used for index screening. See ["Nonmatching index scan \(ACCESSTYPE=I and MATCHCOLS=0\)" on page 950](#page-959-0) for more information. Index screening predicates help reduce the number of data rows that qualify while scanning the index. However, if the index screening predicates are correlated, they do not filter as many data rows as their filter factors suggest. To illustrate this, use the same Query 1 (see page [876\)](#page-885-0) with the following indexes on table CREWINFO (page [875\)](#page-884-0):

Index 3 (EMPNO,CITY,STATE) Index 4 (EMPNO,DEPTNO,SEX)

In the case of Index 3, because the columns CITY and STATE of Predicate 1 are correlated, the index access is not improved as much as estimated by the screening predicates and therefore Index 4 might be a better choice. (Note that index screening also occurs for indexes with matching columns greater than zero.)

*Multiple table joins:* In Query 2, an additional table is added to the original query (see Query 1 on page [876\)](#page-885-0) to show the impact of column correlation on join queries.

#### **TABLE DEPTINFO**

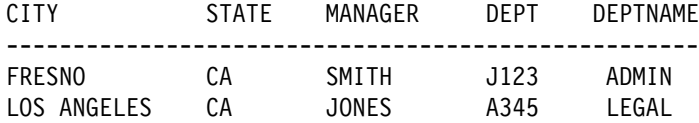

#### **Query 2**

SELECT ... FROM CREWINFO T1, DEPTINFO T2 WHERE T1.CITY = 'FRESNO' AND T1.STATE='CA' (PREDICATE 1) AND T1.DEPTNO = T2.DEPT AND T2.DEPTNAME = 'LEGAL';

The order that tables are accessed in a join statement affects performance. The estimated combined filtering of Predicate1 is lower than its actual filtering. So table CREWINFO might look better as the first table accessed than it should.

Also, due to the smaller estimated size for table CREWINFO, a nested loop join might be chosen for the join method. But, if many rows are selected from table CREWINFO because Predicate1 does not filter as many rows as estimated, then another join method might be better.

#### **What to do about column correlation**

If column correlation is causing DB2 to choose an inappropriate access path, try one of these techniques to alter the access path:

- If the correlated columns are concatenated key columns of an index, run the utility RUNSTATS with options KEYCARD and FREQVAL. This is the preferred technique.
- Update the catalog statistics manually.
- Use SQL that forces access through a particular index.

The last two techniques are discussed in ["Special techniques to influence access](#page-898-0) [path selection" on page 889.](#page-898-0)

The utility RUNSTATS collects the statistics DB2 needs to make proper choices about queries. With RUNSTATS, you can collect statistics on the concatenated key columns of an index and the number of distinct values for those concatenated columns. This gives DB2 accurate information to calculate the filter factor for the query.

For example, RUNSTATS collects statistics that benefit queries like this:

SELECT  $*$  FROM T1 WHERE  $C1 = 'a'$  AND  $C2 = 'b'$  AND  $C3 = 'c'$ ;

where:

- The first three index keys are used (MATCHCOLS = 3).
- An index exists on C1, C2, C3, C4, C5.
- Some or all of the columns in the index are correlated in some way.

See ["Use RUNSTATS to keep data access statistics current" on page 675](#page-684-0) for information on using RUNSTATS to influence access path selection. See ["Updating](#page-906-0) [catalog statistics" on page 897](#page-906-0) for information on updating catalog statistics manually.

# <span id="page-888-0"></span>**Using host variables efficiently**

*Host variables require default filter factors:* When you bind a static SQL statement that contains host variables, DB2 uses a default filter factor to determine the best access path for the SQL statement. For more information on filter factors, including default values, see ["Predicate filter factors" on page 867.](#page-876-0)

DB2 often chooses an access path that performs well for a query with several host variables. However, in a new release or after maintenance has been applied, DB2 might choose a new access path that does not perform as well as the old access path. In most cases, the change in access paths is due to the default filter factors, which might lead DB2 to optimize the query in a different way.

There are two ways to change the access path for a query that contains host variables:

- Bind the package or plan that contains the query with the option REOPT(VARS).
- Rewrite the query.

## **Using REOPT(VARS) to change the access path at run time**

Specify the bind option REOPT(VARS) when you want DB2 to determine access paths at both bind time and run time for statements that contain one or more of the following:

- host variables
- parameter markers
- special registers

At run time, DB2 uses the values in those variables to determine the access paths.

Because there is a performance cost to reoptimizing the access path at run time, you should use the bind option REOPT(VARS) only on packages or plans containing statements that perform poorly.

Be careful when using REOPT(VARS) for a statement executed in a loop; the reoptimization occurs with every execution of that statement. However, if you are using a cursor, you can put the FETCH statements in a loop because the reoptimization only occurs when the cursor is opened.

To use REOPT(VARS) most efficiently, first determine which SQL statements in your applications perform poorly. Separate the code containing those statements into units that you bind into packages with the option REOPT(VARS). Bind the rest of the code into packages using NOREOPT(VARS). Then bind the plan with the option NOREOPT(VARS). Only statements in the packages bound with REOPT(VARS) are candidates for reoptimization at run time.

| To determine which queries in plans and packages bound with REOPT(VARS) will be reoptimized at run time, execute the following SELECT statements:

SELECT PLNAME, CASE WHEN STMTNOI  $\leq 0$ | THEN STMTNOI | ELSE STMTNO | END AS STMTNUM, | SEQNO, TEXT FROM SYSIBM.SYSSTMT WHERE STATUS IN ('B','F','G','J') | ORDER BY PLNAME, STMTNUM, SEQNO; SELECT COLLID, NAME, VERSION,  $CASE$  WHEN STMTNOI  $\leq 0$ | THEN STMTNOI | ELSE STMTNO | END AS STMTNUM, | SEQNO, STMT FROM SYSIBM.SYSPACKSTMT WHERE STATUS IN ('B','F','G','J') | ORDER BY COLLID, NAME, VERSION, STMTNUM, SEQNO;

If you specify the bind option VALIDATE(RUN), and a statement in the plan or package is not bound successfully, that statement is incrementally bound at run time. If you also specify the bind option REOPT(VARS), DB2 reoptimizes the access path during the incremental bind.

To determine which plans and packages have statements that will be incrementally bound, execute the following SELECT statements:

SELECT DISTINCT NAME FROM SYSIBM.SYSSTMT WHERE STATUS =  $'F'$  OR STATUS =  $'H'$ ; SELECT DISTINCT COLLID, NAME, VERSION FROM SYSIBM.SYSPACKSTMT WHERE STATUS =  $'F'$  OR STATUS =  $'H'$ ;

## **Rewriting queries to influence access path selection**

The examples that follow identify potential performance problems and offer suggestions for tuning the queries. However, before you rewrite any query, you should consider whether the bind option REOPT(VARS) can solve your access path problems. See ["Using REOPT\(VARS\) to change the access path at run time"](#page-888-0) [on page 879](#page-888-0) for more information on REOPT(VARS).

#### *Example 1: An equal predicate*

An equal predicate has a default filter factor of 1/COLCARDF. The actual filter factor might be quite different.

#### *Query:*

SELECT \* FROM DSN8610.EMP WHERE SEX =  $:$ HV1;

*Assumptions:* Because there are only two different values in column SEX, 'M' and 'F', the value COLCARDF for SEX is 2. If the numbers of male and female employees are not equal, the actual filter factor of 1/2 is larger or smaller than the default, depending on whether :HV1 is set to 'M' or 'F'.

*Recommendation:* One of these two actions can improve the access path:

- Bind the package or plan that contains the query with the option REOPT(VARS). This action causes DB2 to reoptimize the query at run time, using the input values you provide.
- Write predicates to influence DB2's selection of an access path, based on your knowledge of actual filter factors. For example, you can break the query above into three different queries, two of which use constants. DB2 can then determine the exact filter factor for most cases when it binds the plan.

```
SELECT (HV1);
   WHEN ('M')
    DO;
      EXEC SQL SELECT * FROM DSN8610.EMP
       WHERE SEX = 'M;
     END;
   WHEN ('F')
     DO;
      EXEC SQL SELECT * FROM DSN8610.EMP
       WHERE SEX = 'F';
     END;
  OTHERWISE
    DO:EXEC SQL SELECT * FROM DSN8610.EMP
       WHERE SEX = :HV1;
     END;
END;
```
#### *Example 2: Known ranges*

Table T1 has two indexes: T1X1 on column C1 and T1X2 on column C2.

#### *Query:*

```
SELECT \star FROM T1
       WHERE C1 BETWEEN :HV1 AND :HV2
         AND C2 BETWEEN :HV3 AND :HV4;
```
*Assumptions:* You know that:

- The application always provides a narrow range on C1 and a wide range on C2.
- The desired access path is through index T1X1.

*Recommendation:* If DB2 does not choose T1X1, rewrite the query as follows, so that DB2 does not choose index T1X2 on C2:

```
SELECT * FROM T1
       WHERE C1 BETWEEN :HV1 AND :HV2
         AND (C2 BETWEEN : HV3 AND : HV4 OR 0=1);
```
#### *Example 3: Variable ranges*

Table T1 has two indexes: T1X1 on column C1 and T1X2 on column C2.

#### *Query:*

```
SELECT * FROM T1
       WHERE C1 BETWEEN :HV1 AND :HV2
         AND C2 BETWEEN :HV3 AND :HV4;
```
*Assumptions:* You know that the application provides both narrow and wide ranges on C1 and C2. Hence, default filter factors do not allow DB2 to choose the best access path in all cases. For example, a small range on C1 favors index T1X1 on C1, a small range on C2 favors index T1X2 on C2, and wide ranges on both C1 and C2 favor a table space scan.

*Recommendation:* If DB2 does not choose the best access path, try either of the following changes to your application:

- Use a dynamic SQL statement and embed the ranges of C1 and C2 in the statement. With access to the actual range values, DB2 can estimate the actual filter factors for the query. Preparing the statement each time it is executed requires an extra step, but it can be worthwhile if the query accesses a large amount of data.
- Include some simple logic to check the ranges of C1 and C2, and then execute one of these static SQL statements, based on the ranges of C1 and C2:

SELECT \* FROM T1 WHERE C1 BETWEEN :HV1 AND :HV2 AND  $(C2$  BETWEEN : HV3 AND : HV4 OR  $\theta=1$ ); SELECT \* FROM T1 WHERE C2 BETWEEN :HV3 AND :HV4 AND  $(C1$  BETWEEN :HV1 AND :HV2 OR  $\theta=1$ ); SELECT  $*$  FROM T1 WHERE (C1 BETWEEN :HV1 AND :HV2 OR 0=1) AND (C2 BETWEEN :HV3 AND :HV4 OR  $0=1$ );

#### *Example 4: ORDER BY*

Table T1 has two indexes: T1X1 on column C1 and T1X2 on column C2.

#### *Query:*

SELECT  $*$  FROM T1 WHERE C1 BETWEEN :HV1 AND :HV2 ORDER BY C2;

In this example, DB2 could choose one of the following actions:

- Scan index T1X1 and then sort the results by column C2
- Scan the table space in which T1 resides and then sort the results by column C2
- Scan index T1X2 and then apply the predicate to each row of data, thereby avoiding the sort

Which choice is best depends on the following factors:

- The number of rows that satisfy the range predicate
- Which index has the higher cluster ratio

If the actual number of rows that satisfy the range predicate is significantly different from the estimate, DB2 might not choose the best access path.

*Assumptions:* You disagree with DB2's choice.

*Recommendation:* In your application, use a dynamic SQL statement and embed the range of C1 in the statement. That allows DB2 to use the actual filter factor rather than the default, but requires extra processing for the PREPARE statement.

#### *Example 5: A join operation*

Tables A, B, and C each have indexes on columns C1, C2, C3, and C4.

#### *Query:*

```
SELECT * FROM A, B, C
      WHERE A.C1 = B.C1AND A.C2 = C.C2AND A.C2 BETWEEN :HV1 AND :HV2
         AND A.C3 BETWEEN :HV3 AND :HV4
         AND A.C4 < :HV5AND B.C2 BETWEEN :HV6 AND :HV7
         AND B.C3 < :HV8AND C.C2 < :HV9;
```
*Assumptions:* The actual filter factors on table A are much larger than the default factors. Hence, DB2 underestimates the number of rows selected from table A and wrongly chooses that as the first table in the join.

#### *Recommendations:* You can:

- Reduce the estimated size of Table A by adding predicates
- Disfavor any index on the join column by making the join predicate on table A nonindexable

The query below illustrates the second of those choices.

```
SELECT * FROM T1 A, T1 B, T1 C
      WHERE (A.C1 = B.C1 \t OR \t 0=1)AND A.C2 = C.C2AND A.C2 BETWEEN :HV1 AND :HV2
         AND A.C3 BETWEEN :HV3 AND :HV4
         AND A.C4 < :HV5AND B.C2 BETWEEN :HV6 AND :HV7
        AND B.C3 < :HVBAND C.C2 < :HV9;
```
The result of making the join predicate between A and B a nonindexable predicate (which cannot be used in single index access) disfavors the use of the index on column C1. This, in turn, might lead DB2 to access table A or B first. Or, it might lead DB2 to change the access type of table A or B, thereby influencing the join sequence of the other tables.

## **Writing efficient subqueries**

*Definitions:* A *subquery* is a SELECT statement within the WHERE or HAVING clause of another SQL statement.

*Decision needed:* You can often write two or more SQL statements that achieve identical results, particularly if you use subqueries. The statements have different access paths, however, and probably perform differently.

*Topic overview:* The topics that follow describe different methods to achieve the results intended by a subquery and tell what DB2 does for each method. The information should help you estimate what method performs best for your query.

The first two methods use different types of subqueries:

- "Correlated subqueries"
- ["Noncorrelated subqueries" on page 885](#page-894-0)

A subquery can sometimes be transformed into a join operation. Sometimes DB2 does that to improve the access path, and sometimes you can get better results by doing it yourself. The third method is:

["Subquery transformation into join" on page 887](#page-896-0)

Finally, for a comparison of the three methods as applied to a single task, see:

["Subquery tuning" on page 888](#page-897-0)

## **Correlated subqueries**

*Definition:* A *correlated* subquery refers to at least one column of the outer query.

Any predicate that contains a correlated subquery is a stage 2 predicate.

**Example:** In the following query, the correlation name, X, illustrates the subquery's reference to the outer query block.

```
SELECT * FROM DSN8610.EMP X
  WHERE JOB = 'DESIGNER'
     AND EXISTS (SELECT 1
                 FROM DSN8610.PROJ
                 WHERE DEPTNO = X.WORKDEPT
                    AND MAJPROJ = 'MA2100');
```
*What DB2 does:* A correlated subquery is evaluated for each qualified row of the outer query that is referred to. In executing the example, DB2:

- 1. Reads a row from table EMP where JOB='DESIGNER'.
- 2. Searches for the value of WORKDEPT from that row, in a table stored in memory.

The in-memory table saves executions of the subquery. If the subquery has already been executed with the value of WORKDEPT, the result of the subquery is in the table and DB2 does not execute it again for the current row. Instead, DB2 can skip to step 5.

- 3. Executes the subquery, if the value of WORKDEPT is not in memory. That requires searching the PROJ table to check whether there is any project, where MAJPROJ is 'MA2100', for which the current WORKDEPT is responsible.
- 4. Stores the value of WORKDEPT and the result of the subquery in memory.
- 5. Returns the values of the current row of EMP to the application.

DB2 repeats this whole process for each qualified row of the EMP table.

<span id="page-894-0"></span>*Notes on the in-memory table:* The in-memory table is applicable if the operator of the predicate that contains the subquery is one of the following operators:

<, <=, >, >=, =, <>, EXISTS, NOT EXISTS

The table is not used, however, if:

- There are more than 16 correlated columns in the subquery
- The sum of the lengths of the correlated columns is more than 256 bytes
- There is a unique index on a subset of the correlated columns of a table from the outer query

The in-memory table is a wrap-around table and does not guarantee saving the results of all possible duplicated executions of the subquery.

## **Noncorrelated subqueries**

*Definition:* A *noncorrelated* subquery makes no reference to outer queries.

#### *Example:*

SELECT \* FROM DSN8610.EMP WHERE JOB = 'DESIGNER' AND WORKDEPT IN (SELECT DEPTNO FROM DSN8610.PROJ  $WHERE$  MAJPROJ = 'MA2100');

*What DB2 does:* A noncorrelated subquery is executed once when the cursor is opened for the query. What DB2 does to process it depends on whether it returns a single value or more than one value. The query in the example above can return more than one value.

#### **Single-value subqueries**

When the subquery is contained in a predicate with a simple operator, the subquery is required to return 1 or 0 rows. The simple operator can be one of the following operators:

<, <=, >, >=, =, <>, EXISTS, NOT EXISTS

The following noncorrelated subquery returns a single value:

SELECT \* FROM DSN8610.EMP WHERE JOB = 'DESIGNER' AND WORKDEPT <= (SELECT MAX(DEPTNO) FROM DSN8610.PROJ);

*What DB2 does:* When the cursor is opened, the subquery executes. If it returns more than one row, DB2 issues an error. The predicate that contains the subquery is treated like a simple predicate with a constant specified, for example, WORKDEPT <= *'value'*.

*Stage 1 and stage 2 processing:* The rules for determining whether a predicate with a noncorrelated subquery that returns a single value is stage 1 or stage 2 are generally the same as for the same predicate with a single variable. However, the predicate is stage 2 if:

- The value returned by the subquery is nullable and the column of the outer query is not nullable.
- The data type of the subquery is higher than that of the column of the outer query. For example, the following predicate is stage 2: WHERE SMALLINT COL < (SELECT INTEGER COL FROM ...

#### **Multiple-value subqueries**

A subquery can return more than one value if the operator is one of the following:

*op* ANY *op* ALL *op* SOME IN EXISTS

where *op* is any of the operators  $>$ ,  $>$ =,  $<$ , or  $<$ =.

*What DB2 does:* If possible, DB2 reduces a subquery that returns more than one row to one that returns only a single row. That occurs when there is a range comparison along with ANY, ALL, or SOME. The following query is an example:

```
SELECT * FROM DSN8610.EMP
  WHERE JOB = 'DESIGNER'
    AND WORKDEPT <= ANY (SELECT DEPTNO
                         FROM DSN8610.PROJ
                         WHERE MAJPROJ = 'MA2100';
```
DB2 calculates the maximum value for DEPTNO from table DSN8610.PROJ and removes the ANY keyword from the query. After this transformation, the subquery is treated like a single-value subquery.

That transformation can be made with a *maximum value* if the range operator is:

- $\bullet$  > or >= with the quantifier ALL
- $\bullet$  < or  $\leq$  with the quantifier ANY or SOME

The transformation can be made with a *minimum value* if the range operator is:

- $\bullet$  < or  $\leq$  with the quantifier ALL
- $\bullet$  > or >= with the quantifier ANY or SOME

The resulting predicate is determined to be stage 1 or stage 2 by the same rules as for the same predicate with a single-valued subquery.

*When a subquery is sorted:* A noncorrelated subquery is sorted in descending order when the comparison operator is IN, NOT IN,  $=$  ANY,  $\lt$  > ANY,  $=$  ALL, or  $\lt$ ALL. The sort enhances the predicate evaluation, reducing the amount of scanning on the subquery result. When the value of the subquery becomes smaller or equal to the expression on the left side, the scanning can be stopped and the predicate can be determined to be true or false.

When the subquery result is a character data type and the left side of the predicate is a datetime data type, then the result is placed in a work file without sorting. For some noncorrelated subqueries using the above comparison operators, DB2 can more accurately pinpoint an entry point into the work file, thus further reducing the amount of scanning that is done.

*Results from EXPLAIN:* For information about the result in a plan table for a subquery that is sorted, see ["When are column functions evaluated?](#page-955-0) [\(COLUMN\\_FN\\_EVAL\)" on page 946.](#page-955-0)

# <span id="page-896-0"></span>**Subquery transformation into join**

A subquery can be transformed into a join between the result table of the subquery and the result table of the outer query, provided that the transformation does not introduce redundancy.

DB2 makes that transformation only if:

- The subquery appears in a WHERE clause.
- The subquery does not contain GROUP BY, HAVING, or column functions.
- The subquery has only one table in the FROM clause.
- The transformation results in 15 or fewer tables in the join.
- The subquery select list has only one column, guaranteed by a unique index to have unique values.
- The comparison operator of the predicate containing the subquery is  $IN<sub>i</sub> =$ ANY, or = SOME.
- For a noncorrelated subquery, the left side of the predicate is a single column with the same data type and length as the subquery's column. (For a correlated subquery, the left side can be any expression.)

**Example:** The following subquery could be transformed into a join:

```
SELECT * FROM EMP
   WHERE DEPTNO IN (SELECT DEPTNO FROM DEPT
                   WHERE LOCATION IN ('SAN JOSE', 'SAN FRANCISCO')
                   AND DIVISION = 'MARKETING');
```
If there is a department in the marketing division which has branches in both San Jose and San Francisco, the result of the above SQL statement is not the same as if a join were done. The join makes each employee in this department appear twice because it matches once for the department of location San Jose and again of location San Francisco, although it is the same department. Therefore, it is clear that to transform a subquery into a join, the uniqueness of the subquery select list must be guaranteed. For this example, a unique index on any of the following sets of columns would guarantee uniqueness:

- (DEPTNO)
- (DIVISION, DEPTNO)
- (DEPTNO, DIVISION).

The resultant query is:

SELECT EMP.\* FROM EMP, DEPT WHERE EMP.DEPTNO = DEPT.DEPTNO AND DEPT.LOCATION IN ('SAN JOSE', 'SAN FRANCISCO') AND DEPT.DIVISION = 'MARKETING';

*Results from EXPLAIN:* For information about the result in a plan table for a subquery that is transformed into a join operation, see ["Is a subquery transformed](#page-954-0) [into a join?" on page 945.](#page-954-0)

## <span id="page-897-0"></span>**Subquery tuning**

The following three queries all retrieve the same rows. All three retrieve data about all designers in departments that are responsible for projects that are part of major project MA2100. These three queries show that there are several ways to retrieve a desired result.

#### **Query A: A join of two tables**

SELECT DSN8610.EMP.\* FROM DSN8610.EMP, DSN8610.PROJ WHERE JOB = 'DESIGNER' AND WORKDEPT = DEPTNO  $AND$  MAJPROJ = 'MA2100';

#### **Query B: A correlated subquery**

SELECT  $\star$  FROM DSN8610.EMP X WHERE JOB = 'DESIGNER' AND EXISTS (SELECT 1 FROM DSN8610.PROJ WHERE DEPTNO = X.WORKDEPT  $AND$  MAJPROJ = 'MA2100');

### **Query C: A noncorrelated subquery**

SELECT \* FROM DSN8610.EMP WHERE JOB = 'DESIGNER' AND WORKDEPT IN (SELECT DEPTNO FROM DSN8610.PROJ WHERE MAJPROJ =  $'MA2100'$ ;

If you need columns from both tables EMP and PROJ in the output, you must use a join.

PROJ might contain duplicate values of DEPTNO in the subquery, so that an equivalent join cannot be written.

In general, query A might be the one that performs best. However, if there is no index on DEPTNO in table PROJ, then query C might perform best. If you decide that a join cannot be used and there is an available index on DEPTNO in table PROJ, then query B might perform best.

When looking at a problem subquery, see if the query can be rewritten into another format or see if there is an index that you can create to help improve the performance of the subquery.

It is also important to know the sequence of evaluation, for the different subquery predicates as well as for all other predicates in the query. If the subquery predicate is costly, perhaps another predicate could be evaluated before that predicate so that the rows would be rejected before even evaluating the problem subquery predicate.

# <span id="page-898-0"></span>**Special techniques to influence access path selection**

## **ATTENTION**

This section describes tactics for rewriting queries and modifying catalog statistics to influence DB2's method of selecting access paths. In a later release of DB2, the selection method might change, causing your changes to degrade performance. Save the old catalog statistics or SQL before you consider making any changes to control the choice of access path. Before and after you make any changes, take performance measurements. When you migrate to a new release, examine the performance again. Be prepared to back out any changes that have degraded performance.

This section contains the following information about determining and changing access paths:

- Obtaining information about access paths
- ["Minimizing overhead for retrieving few rows: OPTIMIZE FOR n ROWS" on](#page-899-0) [page 890](#page-899-0)
- ["Reducing the number of matching columns" on page 892](#page-901-0)
- ["Adding extra local predicates" on page 894](#page-903-0)
- ["Rearranging the order of tables in a FROM clause" on page 894](#page-903-0)
- ["Updating catalog statistics" on page 897](#page-906-0)
- ["Using a subsystem parameter" on page 898](#page-907-0)
- | ["Preserving a prior access path" on page 899](#page-908-0)

## **Obtaining information about access paths**

There are several ways to obtain information about DB2 access paths:

Use Visual Explain

The DB2 Visual Explain tool, which is invoked from a workstation client, can be used to display and analyze information on access paths chosen by DB2. The tool provides you with an easy-to-use interface to the PLAN\_TABLE output and allows you to invoke EXPLAIN for dynamic SQL statements. You can also access the catalog statistics for certain referenced objects of an access path. In addition, the tool allows you to archive EXPLAIN output from previous SQL statements to analyze changes in your SQL environment. See *DB2 Visual Explain online help* for more information.

• Run DB2 Performance Monitor accounting reports

Another way to track performance is with the DB2 Performance Monitor accounting reports. The accounting report, short layout, ordered by PLANNAME, lists the primary performance figures. Check the plans that contain SQL statements whose access paths you tried to influence. If the elapsed time, TCB time, or number of getpage requests increases sharply without a corresponding increase in the SQL activity, then there could be a problem. You can use DB2 PM Online Monitor to track events after your changes have been implemented, providing immediate feedback on the effects of your changes.

• Specify the bind option EXPLAIN

You can also use the EXPLAIN option when you bind or rebind a plan or package. Compare the new plan or package for the statement to the old one. If the new one has a table space scan or a nonmatching index space scan, but the old one did not, the problem is probably the statement. Investigate any changes in access path in the new plan or package; they could represent performance improvements or degradations. If neither the accounting report ordered by PLANNAME or PACKAGE nor the EXPLAIN statement suggest corrective action, use the DB2 PM SQL activity reports for additional information. For more information on using EXPLAIN, see ["Obtaining](#page-939-0) [PLAN\\_TABLE information from EXPLAIN" on page 930.](#page-939-0)

## <span id="page-899-0"></span>**Minimizing overhead for retrieving few rows: OPTIMIZE FOR n ROWS**

When an application executes a SELECT statement, DB2 assumes that the application will retrieve all the qualifying rows. This assumption is most appropriate for batch environments. However, for interactive SQL applications, such as SPUFI, it is common for a query to define a very large potential result set but retrieve only the first few rows. The access path that DB2 chooses might not be optimal for those interactive applications.

This section discusses the use of OPTIMIZE FOR n ROWS to affect the performance of interactive SQL applications. Unless otherwise noted, this information pertains to local applications. For more information on using OPTIMIZE FOR n ROWS in distributed applications, see Section 5 of *DB2 Application Programming and SQL Guide*.

*What OPTIMIZE FOR n ROWS does:* The OPTIMIZE FOR *n* ROWS clause lets an application declare its intent to do either of these things:

- Retrieve only a subset of the result set
- Give priority to the retrieval of the first few rows

DB2 uses the OPTIMIZE FOR *n* ROWS clause to choose access paths that minimize the response time for retrieving the first few rows. For distributed queries, the value of *n* determines the number of rows that DB2 sends to the client on each DRDA network transmission. See Section 5 of *DB2 Application Programming and SQL Guide* for more information on using OPTIMIZE FOR *n* ROWS in the distributed environment.

*Use OPTIMIZE FOR 1 ROW to avoid sorts:* You can influence the access path most by using OPTIMIZE FOR 1 ROW. OPTIMIZE FOR 1 ROW tells DB2 to select an access path that returns the first qualifying row quickly. This means that whenever possible, DB2 avoids any access path that involves a sort. If you specify a value for n that is anything but 1, DB2 chooses an access path based on cost, and you won't necessarily avoid sorts.

*How to specify OPTIMIZE FOR n ROWS for a CLI application:* For a Call Level Interface (CLI) application, you can specify that DB2 uses OPTIMIZE FOR *n* ROWS for all queries. To do that, specify the keyword OPTIMIZEFORNROWS in the initialization file. For more information, see Chapter 4 of *DB2 ODBC Guide and Reference*.

*How many rows you can retrieve with OPTIMIZE FOR n ROWS:* The OPTIMIZE FOR *n* ROWS clause does not prevent you from retrieving all the qualifying rows. However, if you use OPTIMIZE FOR *n* ROWS, the total elapsed time to retrieve all the qualifying rows might be significantly greater than if DB2 had optimized for the entire result set.
*When OPTIMIZE FOR n ROWS is effective:* OPTIMIZE FOR *n* ROWS is effective only on queries that can be performed incrementally. If the query causes DB2 to gather the whole result set before returning the first row, DB2 ignores the OPTIMIZE FOR *n* ROWS clause, as in the following situations:

- The query uses SELECT DISTINCT or a set function distinct, such as COUNT(DISTINCT C1).
- Either GROUP BY or ORDER BY is used, and there is no index that can give the ordering necessary.
- There is a column function and no GROUP BY clause.
- The query uses UNION.

**Example:** Suppose you query the employee table regularly to determine the employees with the highest salaries. You might use a query like this:

```
SELECT LASTNAME, FIRSTNAME, EMPNO, SALARY
  FROM EMPLOYEE
 ORDER BY SALARY DESC;
```
An index is defined on column EMPNO, so employee records are ordered by EMPNO. If you have also defined a descending index on column SALARY, that index is likely to be very poorly clustered. To avoid many random, synchronous I/O operations, DB2 would most likely use a table space scan, then sort the rows on SALARY. This technique can cause a delay before the first qualifying rows can be returned to the application. If you add the OPTIMIZE FOR *n* ROWS clause to the statement, as shown below:

SELECT LASTNAME,FIRSTNAME,EMPNO,SALARY FROM EMPLOYEE ORDER BY SALARY DESC OPTIMIZE FOR 20 ROWS;

DB2 would most likely use the SALARY index directly because you have indicated that you will probably retrieve the salaries of only the 20 most highly paid employees. This choice avoids a costly sort operation.

#### *Effects of using OPTIMIZE FOR n ROWS:*

- The join method could change. Nested loop join is the most likely choice, because it has low overhead cost and appears to be more efficient if you want to retrieve only one row.
- An index that matches the ORDER BY clause is more likely to be picked. This is because no sort would be needed for the ORDER BY.
- List prefetch is less likely to be picked.
- Sequential prefetch is less likely to be requested by DB2 because it infers that you only want to see a small number of rows.
- In a join query, the table with the columns in the ORDER BY clause is likely to be picked as the outer table if there is an index on that outer table that gives the ordering needed for the ORDER BY clause.

# *Recommendation:* For a local query, specify OPTIMIZE FOR *n* ROWS only in # applications that frequently fetch only a small percentage of the total rows in a # query result set. For example, an application might read only enough rows to fill the # end user's terminal screen. In cases like this, the application might read the

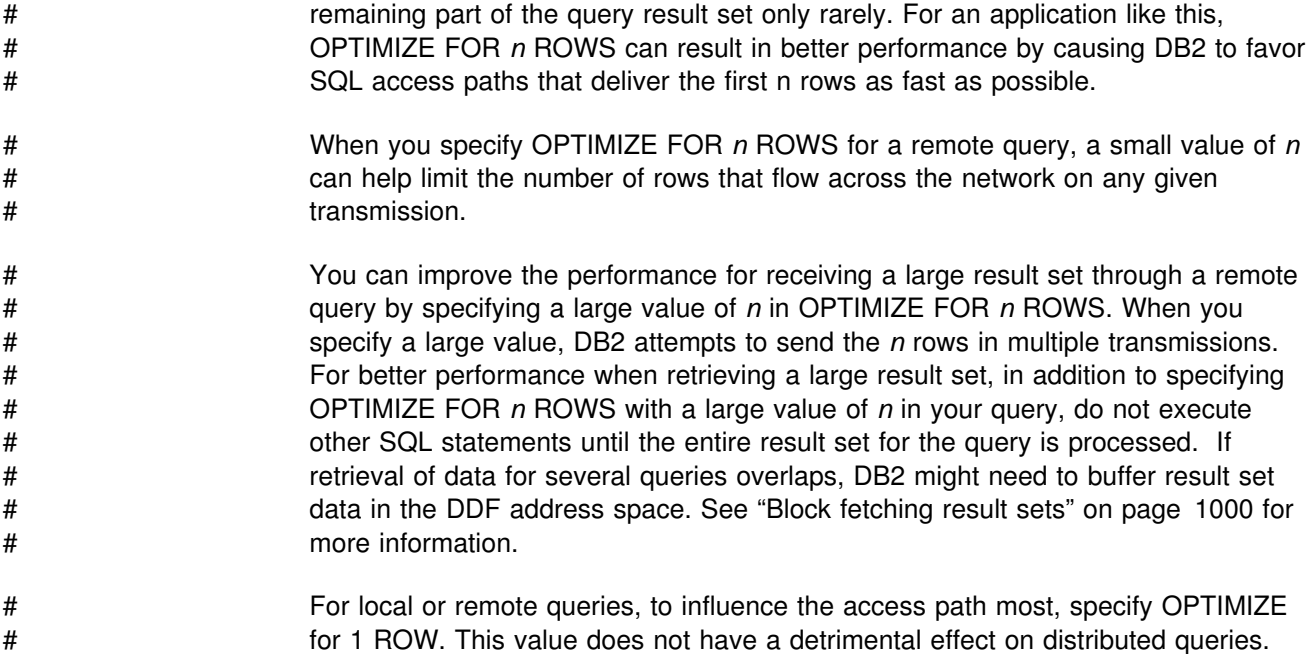

## **Reducing the number of matching columns**

Discourage the use of a poorer performing index by reducing the index's matching predicate on its leading column. Consider the example in [Figure 129 on page 893,](#page-902-0) where the index that DB2 picks is less than optimal.

DB2 picks IX2 to access the data, but IX1 would be roughly 10 times quicker. The problem is that 50% of all parts from center number 3 are still in Center 3; they have not moved. Assume that there are no statistics on the correlated columns in catalog table SYSCOLDIST. Therefore, DB2 assumes that the parts from center number 3 are evenly distributed among the 50 centers.

You can get the desired access path by changing the query. To discourage the use of IX2 for this particular query, you can change the third predicate to be nonindexable.

```
SELECT * FROM PART HISTORY
 WHERE
   PART TYPE = 'BB'
AND W FROM = 3
AND (W NOW = 3 + 0) \le-- PREDICATE IS MADE NONINDEXABLE
```
Now index I2 is not picked, because it has only one match column. The preferred index, I1, is picked. The third predicate is a nonindexable predicate, so an index is not used for the compound predicate.

There are many ways to make a predicate nonindexable. The recommended way is to make the add 0 to a predicate that evaluates to a numeric value or concatenate a predicate that evaluates to a character value with an empty string.

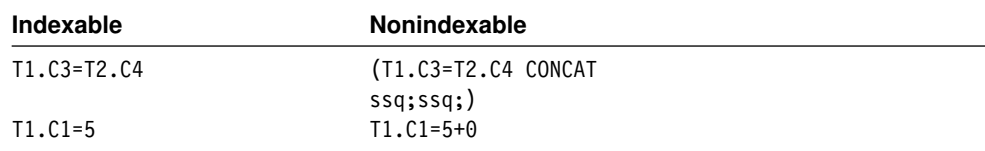

<span id="page-902-0"></span>These techniques do not affect the result of the query and cause only a small amount of overhead.

The preferred technique for improving the access path when a table has correlated columns is to generate catalog statistics on the correlated columns. You can do that either by running RUNSTATS or by updating catalog table SYSCOLDIST or SYSCOLDISTSTATS manually.

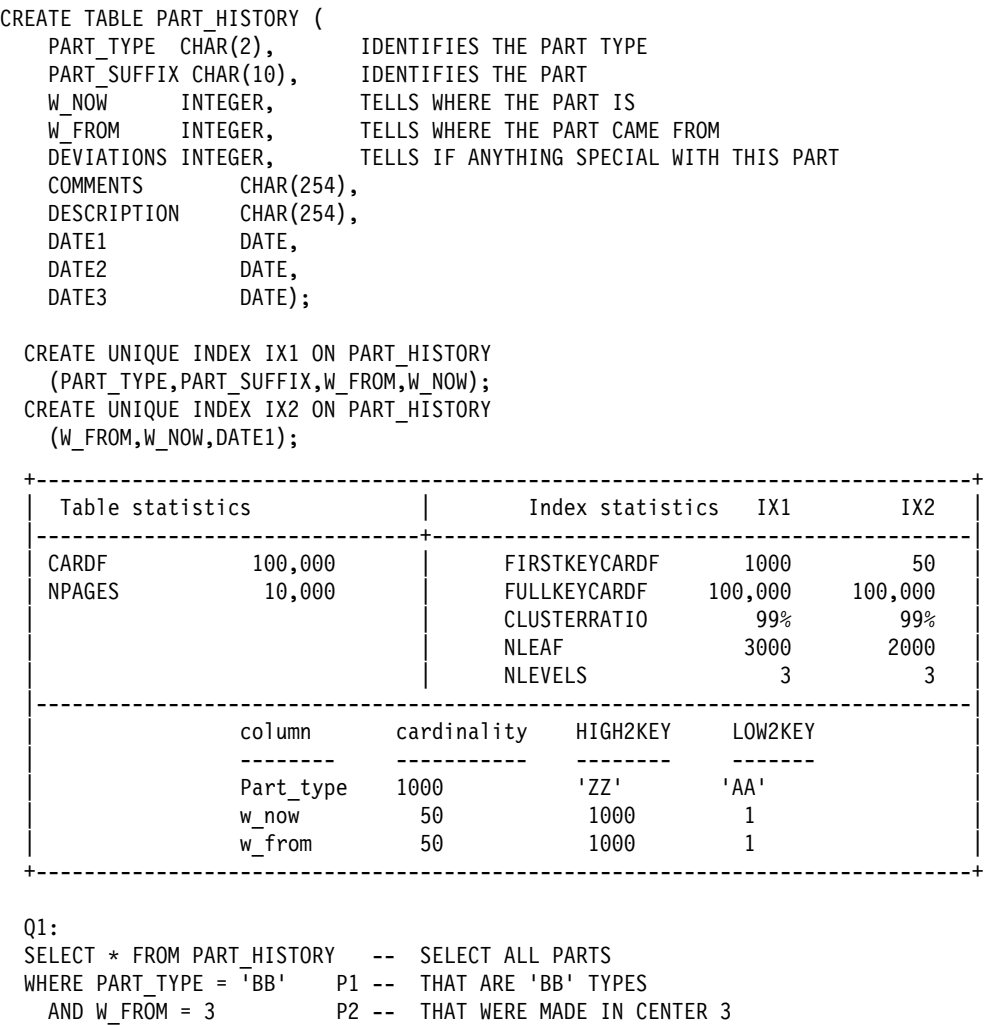

 $AND W NOW = 3$   $P3 -- AND ARE STILL IN CENTER 3$ 

 +------------------------------------------------------------------------------+ Filter factor of these predicates.  $P1 = 1/1000 = .001$  $P2 = 1/50 = .02$  $P3 = 1/50 = .02$  |------------------------------------------------------------------------------| ESTIMATED VALUES | WHAT REALLY HAPPENS | filter data | filter data | | index matchcols factor rows | index matchcols factor rows | | ix2 2 .02\*.02 40 | ix2 2 .02\*.50 1000 | | ix1 1 .001 100 | ix1 1 .001 100 | +------------------------------------------------------------------------------+

*Figure 129. Reducing the number of MATCHCOLS*

## **Adding extra local predicates**

Adding local predicates on columns that have no other predicates generally has the following effect on join queries.

- 1. The table with the extra predicates is more likely to be picked as the outer table. That is because DB2 estimates that fewer rows qualify from the table if there are more predicates. It is generally more efficient to have the table with the fewest qualifying rows as the outer table.
- 2. The join method is more likely to be nested loop join. This is because nested loop join is more efficient for small amounts of data, and more predicates make DB2 estimate that less data is to be retrieved.

The proper type of predicate to add is WHERE TX.CX=TX.CX.

This does not change the result of the query. It is valid for a column of any data type, and causes a minimal amount of overhead. However, DB2 uses only the best filter factor for any particular column. So, if TX.CX already has another equal predicate on it, adding this extra predicate has no effect. You should add the extra local predicate to a column that is not involved in a predicate already. If index-only access is possible for a table, it is generally not a good idea to add a predicate that would prevent index-only access.

### # **Rearranging the order of tables in a FROM clause**

# The order of tables or views in the FROM CLAUSE can affect the access path. If # your query performs poorly, it could be because the join sequence is inefficient. # You can determine the join sequence within a query block from the PLANNO # column in the PLAN\_TABLE. For information on using the PLAN\_TABLE, see # ["Chapter 5-10. Using EXPLAIN to improve SQL performance" on page 929.](#page-938-0) If you # think that the join sequence is inefficient, try rearranging the order of the tables and # views in the FROM clause to match a join sequence that might perform better. # Rearranging the columns might cause DB2 to select the better join sequence.

## **Creating indexes for efficient star schemas**

A *star schema* is a database design that, in its simplest form, consists of a large table called a *fact table,* and two or more smaller tables, called *dimension tables.* More complex star schemas can be created by breaking one or more of the dimension tables into multiple tables.

To access the data in a star schema, you write SELECT statements that include join operations between the fact table and the dimension tables; no join operations exist between dimension tables. When the query meets the following conditions, that query is a candidate for a type of join called *star join*:

- The query references at least two dimensions.
- All join predicates are between the fact table and the dimension tables, or within tables of the same dimension.
- All join predicates between the fact table and dimension tables are equi-join predicates.
- All join predicates between the fact table and dimension tables are Boolean term predicates. See ["Boolean term \(BT\) predicates" on page 859](#page-868-0) For more information on Boolean term predicates, see ["Boolean term \(BT\) predicates" on](#page-868-0) [page 859.](#page-868-0)
- No correlated subqueries cross dimensions.
- No single fact table column is joined to columns of different dimension tables in join predicates. For example, fact table column F1 cannot be joined to column D1 of dimension table T1 and also joined to column D2 of dimension table T2.
- After DB2 simplifies join operations, no outer join operations exist. See ["When](#page-881-0) [DB2 simplifies join operations" on page 872](#page-881-0) for information on when DB2 simplifies join operations.
- The data type and length of both sides of a join predicate are the same.
- The cardinality of the fact table is at least 25 times the cardinality of the largest dimension that meets both of the following conditions:
	- The dimension is a base table.
	- The dimension is joined directly to the fact table.

See ["Interpreting access to two or more tables" on page 954](#page-963-0) for more information on and examples of star schemas and star joins.

You can improve the performance of star joins by your use of indexes. This section gives suggestions for choosing indexes that give the best star join performance.

#### **Recommendations for creating indexes for star schemas**

Follow these recommendations to improve performance of queries that are processed using the star join technique:

- Define a multi-column index on all key columns of the fact table. Key columns are fact table columns that have corresponding dimension tables.
- If you do not have information about the way that your data is used, first try a multi-column index on the fact table that is based on the correlation of the data. Put less highly correlated columns later in the index key than more highly correlated columns. See "Determining the order of columns in an index for a star schema" for information on deriving an index that follows this recommendation.
- As the correlation of columns in the fact table changes, reevaluate the index to determine if columns in the index should be reordered.
- Define indexes on dimension tables to improve access to those tables. Indexes on dimension tables do not affect the performance of the star join.
- When you have executed a number of queries and have more information about the way that the data is used, follow these recommendations:
	- Put more selective columns at the beginning of the index.
	- If a number of queries do not reference a dimension, put the column that corresponds to that dimension at the end of the index.

#### **Determining the order of columns in an index for a star schema** You can use the following method to determine the order of columns in a

multi-column index. The description of the method uses the following terminology:

- **F** A fact table.
- **D1...D***n*

Dimension tables.

#### **C1...C***n*

Key columns in the fact table. C1 is joined to dimension D1, C2 is joined to dimension D2, and so on.

#### **cardD1...cardD***n*

Cardinality of columns C1...C*n* in dimension tables D1...D*n*.

#### **cardC1...cardC***n*

Cardinality of key columns C1...C*n* in fact table F.

#### **cardC***ij*

Cardinality of pairs of column values from key columns C*i* and C*j* in fact table F.

#### **cardC***ijk*

Cardinality of triplets of column values from key columns C*i*, C*j*, and C*k* in fact table F.

#### **Density**

A measure of the correlation of key columns in the fact table. The density is calculated as follows:

# **For a single column**

cardC*i*/cardD*i*

#### **For pairs of columns**

cardC*ij*/(cardD*i*\*cardD*j*)

#### **For triplets of columns**

cardC*ijk*/(cardD*i*\*cardD*j*\*cardD*k*)

**S** The current set of columns whose order in the index is not yet determined.

#### **S-{C***m***}**

The current set of columns, excluding column C*m*

Follow these steps to derive a fact table index for a star join that joins *n* columns of fact table F to *n* dimension tables D1 through D*n*:

- 1. Define the set of columns whose index key order is to be determined as the *n* columns of fact table F that correspond to dimension tables. That is, S={C1,...C*n*} and L=*n*.
- 2. Calculate the density of all sets of L-1 columns in S.
- 3. Find the lowest density. Determine which column is not in the set of columns with the lowest density. That is, find column C*m* in S, such that for every C*i* in S, density(S-{C*m*})<density(S-{C*i*}).
- 4. Make C*m* the Lth column of the index.
- 5. Remove C*m* from S.
- 6. Decrement L by 1.
- 7. Repeat steps 2 through 6 *n*-2 times. The remaining column after iteration *n*-2 is the first column of the index.

*Example of determining column order for a fact table index:* Suppose that a star schema has three dimension tables with the following cardinalities:

<span id="page-906-0"></span> $cardD1=2000$  $cardD2=500$  $cardD3=100$ 

Now suppose that the cardinalities of single columns and pairs of columns in the fact table are:

 $cardC1=2000$ cardC2=433  $cardC3=100$ cardC12=625000 cardC13=196000 cardC23=994

Determine the best multi-column index for this star schema.

Step 1: Calculate the density of all pairs of columns in the fact table:

density(C1,C2)=625000/(2000\*500)=0.625 density(C1,C3)=196000/(2000\*100)=0.98 density(C2,C3)=994/(500\*100)=0.01988

Step 2: Find the pair of columns with the lowest density. That pair is (C2,C3). Determine which column of the fact table is not in that pair. That column is C1.

Step 3: Make column C1 the third column of the index.

Step 4: Repeat steps 1 through 3 to determine the second and first columns of the index key:

density(C2)=433/500=0.866 density(C3)= $100/100=1.0$ 

The column with the lowest density is C2. Therefore, C3 is the second column of the index. The remaining column, C2, is the first column of the index. That is, the best order for the multi-column index is C2, C3, C1.

### **Updating catalog statistics**

If you have the proper authority, it is possible to influence access path selection by using an SQL UPDATE or INSERT statement to change statistical values in the DB2 catalog. However, this is not generally recommended except as a last resort. While updating catalog statistics can help a certain query, other queries can be affected adversely. Also, the UPDATE statements must be repeated after RUNSTATS resets the catalog values. You should be very careful if you attempt to update statistics. For a list of catalog statistics that you can update, see [Table 120](#page-917-0) [on page 908.](#page-917-0)

The example shown in [Figure 129 on page 893,](#page-902-0) involving this query:

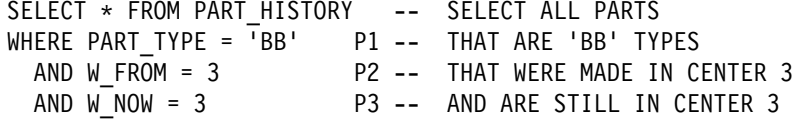

is a problem with data correlation. DB2 does not know that 50% of the parts that were made in Center 3 are still in Center 3. It was circumvented by making a predicate nonindexable. But suppose there are hundreds of users writing queries similar to that query. It would not be possible to have all users change their queries. In this type of situation, the best solution is to change the catalog statistics. For the query in [Figure 129 on page 893,](#page-902-0) where the correlated columns are concatenated key columns of an index, you can update the catalog statistics in one of two ways:

- Run the RUNSTATS utility, and request statistics on the correlated columns W\_FROM and W\_NOW. This is the preferred method. See ["Gathering monitor](#page-923-0) [and update statistics" on page 914](#page-923-0) and Section 2 of *DB2 Utility Guide and Reference*for more information.
- Update the catalog statistics manually.

*Updating the catalog to adjust for correlated columns:* One catalog table you can update is SYSIBM.SYSCOLDIST, which gives information about the first key column or concatenated columns of an index key. Assume that because columns W NOW and W FROM are correlated, there are only 100 distinct values for the combination of the two columns, rather than 2500 (50 for W\_FROM \* 50 for W\_NOW). Insert a row like this to indicate the new cardinality:

```
INSERT INTO SYSIBM.SYSCOLDIST
       (FREQUENCY, FREQUENCYF, IBMREQD,
        TBOWNER, TBNAME, NAME, COLVALUE,
        TYPE, CARDF, COLGROUPCOLNO, NUMCOLUMNS)
VALUES(0, -1, 'N',
        'USRT001','PART HISTORY','W FROM',' ',
        (C', 100, X'00040003', 2);
```
Because W\_FROM and W\_NOW are concatenated key columns of an index, you can also put this information in SYSCOLDIST using the RUNSTATS utility. See *DB2 Utility Guide and Reference* for more information.

You can also tell DB2 about the frequency of a certain combination of column values by updating SYSIBM.SYSCOLDIST. For example, you can indicate that 1% of the rows in PART\_HISTORY contain the values 3 for W\_FROM and 3 for W\_NOW by inserting this row into SYSCOLDIST:

```
INSERT INTO SYSIBM.SYSCOLDIST
       (FREQUENCY, FREQUENCYF, STATSTIME, IBMREQD,
        TBOWNER, TBNAME, NAME, COLVALUE,
        TYPE, CARDF, COLGROUPCOLNO, NUMCOLUMNS)
VALUES(0, .0100, '1996-12-01-12.00.00.000000', 'N','USRT001','PART HISTORY','W FROM',X'00800000030080000003',
        'F', -1, X'00040003', 2);
```
#### *Updating the catalog for joins with table functions:*

Please remember that updating catalog statistics **might cause extreme performance problems** if the statistics are not updated correctly. Monitor performance, and be prepared to reset the statistics to their original values if performance problems arise.

### # **Using a subsystem parameter**

# DB2 often does a table space scan or nonmatching index scan when the data # access statistics indicate that a table is small, even though matching index access # is possible. This is a problem if the table is small or empty when statistics are # collected, but the table is large when it is queried. In that case, the statistics are not # accurate and can lead DB2 to pick an inefficient access path.

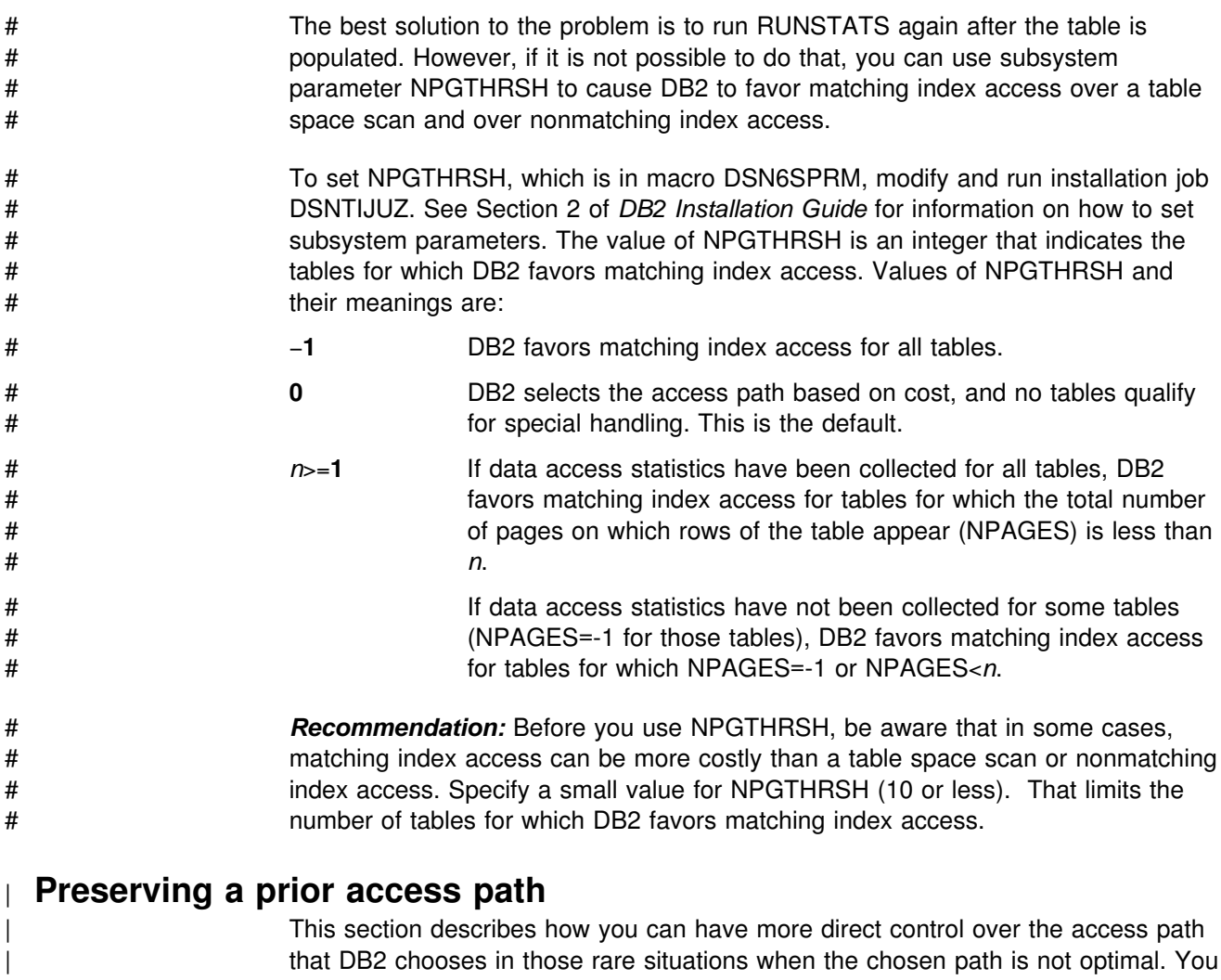

| do this by giving DB2 *hints*. Only experienced database administrators should attempt to use optimization hints. Always test and analyze the results of any query that uses optimization hints.

Giving optimization hints to DB2 is useful in the following situations:

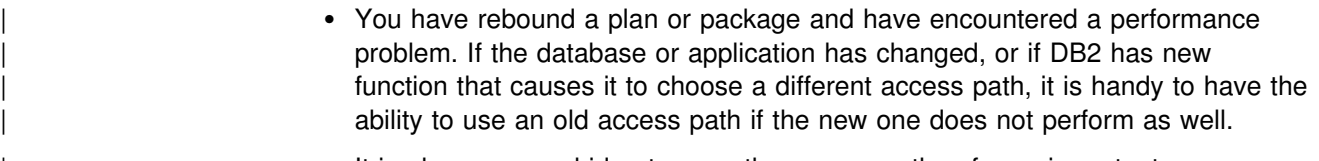

It is always a good idea to save the access paths of your important programs and queries before migrating to a new release of DB2.

• You want to bypass the access path chosen by DB2.

This section describes the following tasks:

- | ["Planning to use optimization hints" on page 900](#page-909-0)
- | ["Enabling optimization hints for the subsystem" on page 900](#page-909-0)
- | ["Scenario: Preventing a change at rebind" on page 900](#page-909-0)
- | ["Scenario: Modifying an existing access path" on page 901](#page-910-0)
- ["Reasons to use the QUERYNO clause" on page 903](#page-912-0)

<span id="page-909-0"></span>| ["How DB2 validates the hint" on page 903](#page-912-0)

#### | **Planning to use optimization hints**

Before you can give hints to DB2, make sure your PLAN\_TABLE is of the correct format. The steps are:

- 1. Migrate your existing authid.PLAN\_TABLE to the 49-column format described in Figure 137 on page 931.
- | 2. For best performance, create an ascending index on the following columns of | PLAN\_TABLE:
	- | QUERYNO
	- | APPLNAME
	- | PROGNAME
	- VERSION
	- | COLLID
	- | OPTHINT

| The DB2 sample library, in member DSNTESC, contains an appropriate CREATE INDEX statement that you can modify.

#### | **Enabling optimization hints for the subsystem**

On the subsystem where the application is bound or where dynamic queries are | prepared, specify YES in the OPTIMIZATION HINTS field of installation panel DSNTIP4. If you specify NO, DB2 ignores any hints.

#### | **Scenario: Preventing a change at rebind**

The following scenario assumes that DB2 is using an access path that you like for a particular query and that there is currently a row in the PLAN\_TABLE for that desired access path. By making that access path a hint, DB2 will use your hint when you rebind or migrate to a new release.

1. Determine the query number that currently exists for that query in the PLAN\_TABLE. For maintainability, ensure that that query number is always correlated with that query in the application, modify the statement in the application to use the QUERYNO clause. (If you want to use some kind of numbering convention for queries that use access path hints, you can change query number in PLAN\_TABLE. The important thing is to have the query in the application have a query number that is unique for that application and that matches the QUERYNO value in the PLAN\_TABLE.)

Here is an example of the QUERYNO clause:

```
SELECT * FROM T1
  WHERE C1 = 10 AND
  C2 BETWEEN 10 AND 20 AND
  | C3 NOT LIKE 'A%'
  QUERYNO 100;
```
| For more information about reasons to use the QUERYNO clause, see | ["Reasons to use the QUERYNO clause" on page 903.](#page-912-0)

2. Make the PLAN\_TABLE rows for that query (QUERYNO=100) into a hint by updating the OPTHINT column with the name you want to call the hint. In this case, the name is OLDPATH:

```
| UPDATE PLAN_TABLE
  | SET OPTHINT = 'OLDPATH' WHERE
  QUERYNO = 100 AND| APPLNAME = ' ' AND
   | PROGNAME = 'DSNTEP2' AND
   | VERSION = '' AND
   | COLLID = 'DSNTEP2';
```
- | 3. Tell DB2 to use the hint.
	- For dynamic statements, you can use a special register:

SET CURRENT OPTIMIZATION HINT = 'OLDPATH';

You can put the name of the optimization hint in a host variable, if you want. If you don't explicitly set the special register, the value you specify for the bind option OPTHINT is used.

• For a static statement, rebind the plan or package with the bind options EXPLAIN(YES) and OPTHINT('OLDPATH').

If DB2 used the hint you provided, it issues a +394 SQLCODE. If your hints were invalid for some reason, DB2 issues a +395 SQLCODE.

4. Select from PLAN\_TABLE to see what was used:

```
SELECT *
 FROM PLAN TABLE
  WHERE QUERYNO = 100| ORDER BY TIMESTAMP, QUERYNO, QBLOCKNO, PLANNO, MIXOPSEQ;
```
| The PLAN\_TABLE in Table 118 shows the OLDPATH hint, indicated by a value in OPTHINT and it also shows that DB2 used that hint, indicated by | OLDPATH in the HINT\_USED column.

| <b>QUERYNO</b> | <b>METHOD</b> | <b>TNAME</b>      | <b>OPTHINT</b> | <b>HINT_USED</b> |  |  |  |  |
|----------------|---------------|-------------------|----------------|------------------|--|--|--|--|
| 100            | 0             | <b>EMP</b>        | <b>OLDPATH</b> |                  |  |  |  |  |
| 100            | 4             | <b>EMPPROJACT</b> | OLDPATH        |                  |  |  |  |  |
| 100            | 3             |                   | <b>OLDPATH</b> |                  |  |  |  |  |
| 100            | 0             | <b>EMP</b>        |                | <b>OLDPATH</b>   |  |  |  |  |
| 100            | 4             | <b>EMPPROJECT</b> |                | <b>OLDPATH</b>   |  |  |  |  |
| 100            | 3             |                   |                | <b>OLDPATH</b>   |  |  |  |  |
|                |               |                   |                |                  |  |  |  |  |

| *Table 118. PLAN\_TABLE that shows that the OLDPATH optimization hint is used.*

#### | **Scenario: Modifying an existing access path**

| The following scenario assumes that DB2 is using a hybrid join where you know it can perform better with a sort merge join. The example assumes that the query is dynamic.

1. Put the old access path in the PLAN\_TABLE and associate it with a query number.

EXPLAIN ALL SET QUERYNO=200 FOR | SELECT X.ACTNO, X.PROJNO, X.EMPNO, Y.JOB, Y.EDLEVEL FROM DSN8610.EMPPROJACT X, DSN8610.EMP Y | WHERE X.EMPNO = Y.EMPNO  $AND X. EMPTIME > 0.5$ | AND (Y.JOB = 'DESIGNER' OR Y.EDLEVEL >= 12) | ORDER BY X.ACTNO, X.PROJNO;

2. Make the PLAN\_TABLE rows into a hint by updating the OPTHINT column with the name you want to call the hint. In this case, the name is NOHYB:

```
| UPDATE PLAN_TABLE
  | SET OPTHINT = 'NOHYB' WHERE
  QUERYNO = 200 AND
   | APPLNAME = ' ' AND
   | PROGNAME = 'DSNTEP2' AND
   | VERSION = '' AND
   | COLLID = 'DSNTEP2';
```
| 3. Change the access path so that merge scan join is used rather than hybrid join:

```
| UPDATE PLAN_TABLE
 SET METHOD = 2 WHERE
 QUERYNO = 200 AND
 | APPLNAME = ' ' AND
 | PROGNAME = 'DSNTEP2' AND
 | VERSION = '' AND
 | COLLID = 'DSNTEP2' AND
 | OPTHINT = 'NOHYB' AND
 METHOD = 4;
```
- 4. Tell DB2 to look for the NOHYB hint for this query:
	- SET CURRENT OPTIMIZATION HINT = 'NOHYB';
- 5. Explain the query again to check for the results:

```
EXPLAIN ALL SET QUERYNO=200 FOR
| SELECT X.ACTNO, X.PROJNO, X.EMPNO, Y.JOB, Y.EDLEVEL
  FROM DSN8610.EMPPROJACT X, DSN8610.EMP Y
 | WHERE X.EMPNO = Y.EMPNO
   AND X. EMPTIME > 0.5| AND (Y.JOB = 'DESIGNER' OR Y.EDLEVEL >= 12)
 | ORDER BY X.ACTNO, X.PROJNO;
```
6. Select from the PLAN\_TABLE to verify the results:

```
SELECT *
  FROM PLAN TABLE
  WHERE QUERYNO = 200
  | ORDER BY TIMESTAMP, QUERYNO, QBLOCKNO, PLANNO, MIXOPSEQ;
```
| The PLAN\_TABLE in Table 119 shows the NOHYB hint, indicated by a value in OPTHINT and it also shows that DB2 used that hint, indicated by NOHYB in the HINT\_USED column.

| *Table 119. PLAN\_TABLE that shows that the NOHYB optimization hint is used.*

| <b>QUERYNO</b> | <b>METHOD</b> | <b>TNAME</b>      | <b>OPTHINT</b> | <b>HINT USED</b> |  |  |
|----------------|---------------|-------------------|----------------|------------------|--|--|
| 200            | 0             | <b>EMP</b>        | <b>NOHYB</b>   |                  |  |  |
| 200            | 2             | <b>EMPPROJACT</b> | <b>NOHYB</b>   |                  |  |  |
| 200            | 3             |                   | <b>NOHYB</b>   |                  |  |  |
| 200            |               | <b>EMP</b>        |                | <b>NOHYB</b>     |  |  |
| 200            | 2             | <b>EMPPROJECT</b> |                | <b>NOHYB</b>     |  |  |
| 200            | 3             |                   |                | <b>NOHYB</b>     |  |  |

| 7. Analyze the performance of the statement to see if it is acceptable.

### <span id="page-912-0"></span>| **Reasons to use the QUERYNO clause**

| You do not need to assign a query number to use optimization hints. If you don't assign a query number, DB2 uses the statement number. However, assigning a query number is especially useful in the following cases:

• For dynamic statements

The query number for dynamic applications is the statement number in the application *where the prepare occurs*. For some applications, such as DSNTEP2, the same statement in the application prepares each dynamic statement, resulting in the same query number for each dynamic statement. Assigning a query number to each statement that uses optimization hints eliminates ambiguity as to which rows in the PLAN\_TABLE are associated with each query.

• For static statements

If you change an application that has static statements, the statement number might change, causing rows in the PLAN\_TABLE to be out of sync with the modified application. Statements that use the QUERYNO clause are not | dependent on the statement number. You can move those statements around without affecting the relationship between rows in the PLAN\_TABLE and the statements that use those rows in the application.

#### | **How DB2 validates the hint**

| When you specify an optimization hint (OPTHINT='*hint-id*')), DB2 validates the information in the PLAN\_TABLE to ensure that you chose a valid access path. If the access path you specify has major problems, DB2 invalidates all hints for that query block. In that event, DB2 determines the access path as it normally does.

Here are the valid values:

- | **Column Correct Values or Other Explanation**
- **METHOD** Must be 0, 1, 2, 3, or 4. Any other value invalidates the hints. See "Interpreting access to two or more tables" on page 954 for more information about join methods.
- | **CREATOR and TNAME** Must be specified and must name a table, materialized view, materialized nested table expression. Blank if method is 3. If a table is named that does not exist or is not involved in the query, then the hints are invalid.
- | **CORRELATION\_NAME:** Required only if CREATOR and TNAME do not uniquely identify the table. If you enter a value, the value must match the correlation name specified in the query or in the CREATE VIEW statement.
- | **TABNO** Required only if CREATOR, TNAME, and CORRELATION\_NAME do not uniquely identify the table. This situation might occur when the same table is used in multiple views (with the same CORRELATION NAME).

This field is ignored if it is not needed.

ACCESSTYPE Must contain R, I, I1, N, or M. Any other value invalidates the hints.

Values of I, I1, and N all mean single index access. DB2 determines which of the 3 values to use based on the index specified in | ACCESSNAME.

| M indicates multiple index access. DB2 uses only the first row in the authid.PLAN\_TABLE for multiple index access (MIXOPSEQ=0). The | choice of indexes, and the AND and OR operations involved, is determined by DB2. If multiple index access isn't possible, then the hints are invalidated.

See ["Is access through an index? \(ACCESSTYPE is I, I1, N or MX\)" on](#page-948-0) page 939 and ["Is access through more than one index?](#page-948-0) | [\(ACCESSTYPE=M\)" on page 939](#page-948-0) for more information.

| **ACCESSCREATOR and ACCESSNAME** Ignored if ACCESSTYPE is R or M. If ACCESSTYPE is I, I1, or N, then these fields must identify an index on the specified table.

> If the index doesn't exist, or if the index is defined on a different table, then the hints are invalid. Also, if the specified index can't be used, then the hints are invalid.

**SORTN\_JOIN and SORTC\_JOIN** Must be Y, N or blank. Any other value invalidates the hints.

> | This value determines if DB2 should sort the new (SORTN\_JOIN) or composite (SORTC JOIN) table. This value is ignored if the specified join method, join sequence, access type and access name dictate whether a sort of the new or composite tables is required.

See ["Are sorts performed?" on page 945](#page-954-0) for more information.

**PREFETCH** Must be S, L or blank. Any other value invalidates the hints.

| This value determines whether DB2 should use sequential prefetch (S), list prefetch (L), or no prefetch (blank). (A blank does not prevent sequential detection at run time.) This value is ignored if the specified access type and access name dictates the type of prefetch required.

See ["What kind of prefetching is done? \(PREFETCH = L, S, or blank\)"](#page-953-0) on page 944 for more information.

- **PAGE\_RANGE** Must be Y, N or blank. Any other value invalidates the hints. See "Was a scan limited to certain partitions? (PAGE\_RANGE=Y)" on page 943 for more information.
- **PARALLELISM\_MODE** This value is used only if it is possible to run the query in parallel; that is, the SET CURRENT DEGREE special register contains ANY, or the plan or package was bound with DEGREE(ANY).

If parallelism is possible, this value must be  $I, C, X$  or null. All of the restrictions involving parallelism still apply when using access path hints. If the specified mode cannot be performed, the hints are either be invalidated or the mode is modified by the optimizer, possibly resulting in the query being run sequentially. If the value is null then the optimizer determines the mode.

See ["Chapter 5-11. Parallel operations and query performance" on](#page-990-0) page 981 for more information.

**ACCESS DEGREE or JOIN DEGREE** If PARALLELISM MODE is specified, use this field to specify the degree of parallelism. If you specify a degree of parallelism, this must a number greater than zero, and DB2 might adjust the parallel degree from what you set here. If you want DB2 to determine the degree, do not enter a value in this field.

If you specify a value for ACCESS\_DEGREE or JOIN\_DEGREE, you must also specify a corresponding ACCESS\_PGROUP\_ID and | JOIN\_PGROUP\_ID.

| **WHEN\_OPTIMIZE** Must be R, B, or blank. Any other value invalidates the hints.

When a statement in a plan that is bound with REOPT(VARS) qualifies for reoptimization at run time, and you have provided optimization hints for that statement, the value of WHEN\_OPTIMIZE determines whether DB2 reoptimizes the statement at run time. If the value of WHEN\_OPTIMIZE is blank or B, DB2 uses only the access path that is provided by the optimization hints at bind time. If the value of | WHEN\_OPTIMIZE is R, DB2 determines the access path at bind time using the optimization hints. At run time, DB2 searches the PLAN TABLE for hints again, and if hints for the statement are still in the PLAN\_TABLE and are still valid, DB2 optimizes the access path using those hints again.

#### **PRIMARY\_ACCESSTYPE** Must be D or blank. Any other value invalidates the hints.

# **Chapter 5-9. Maintaining statistics in the catalog**

Statistics stored in the DB2 catalog help DB2 determine the access paths selected for your SQL statements.

- [Table 120 on page 908](#page-917-0) lists the tables and columns in the catalog that contain those statistics.
- "Understanding statistics used for access path selection" describes some of those columns in more detail.

You can update some of the values in those columns by executing UPDATE statements, and the DB2 utility RUNSTATS can update all of the values.

- ["Setting default statistics for created temporary tables" on page 914](#page-923-0) explains how to set default statistical values for created temporary tables.
- ["Gathering monitor and update statistics" on page 914](#page-923-0) contains some advice about running RUNSTATS.
- ["Updating the catalog" on page 916](#page-925-0) warns of items to watch for if you make your own updates.
- ["Querying the catalog for statistics" on page 918](#page-927-0) tells you how to find what values are in place.

In addition to access path selection, statistics have the following other uses:

- ["Improving index and table space access" on page 919](#page-928-0)
- ["Modeling your production system" on page 925](#page-934-0)

*Other considerations for access path selection:* Two other pieces of information that influence access path selection are not stored in the DB2 catalog: the size of the buffer pool and the model type of the central processor (CP).

Access path selection uses buffer pool statistics for several calculations. One is the estimation of the maximum amount of the RID storage pool that can be used. Access path selection also considers the central processor model. These two factors can change your queries' access paths from one system to another, even if all the catalog statistics are identical. You should keep this in mind when migrating from a test system to a production system, or when modeling a new application.

Mixed central processor models in a data sharing group can also affect access path selection. For more information on data sharing, see *DB2 Data Sharing: Planning and Administration*.

## **Understanding statistics used for access path selection**

Table 120 lists the statistics in the DB2 catalog that are used for access path selection, the values that trigger the use of a default value, and the corresponding defaults.

Information in the catalog tables SYSTABLES and SYSTABLESPACE tells how much data is in your table and how many pages hold data. Information in SYSINDEXES lets you compare the available indexes on a table to determine

which one is the most efficient for a query. SYSCOLUMNS and SYSCOLDIST provide information to estimate filter factors for predicates.

<span id="page-917-0"></span>*Table 120 (Page 1 of 6). Catalog data used for access path selection or collected by RUNSTATS. Some Version 5 columns are no longer used in Version 6 and are not shown here. They are updated by RUNSTATS but are only used in case of fallback.*

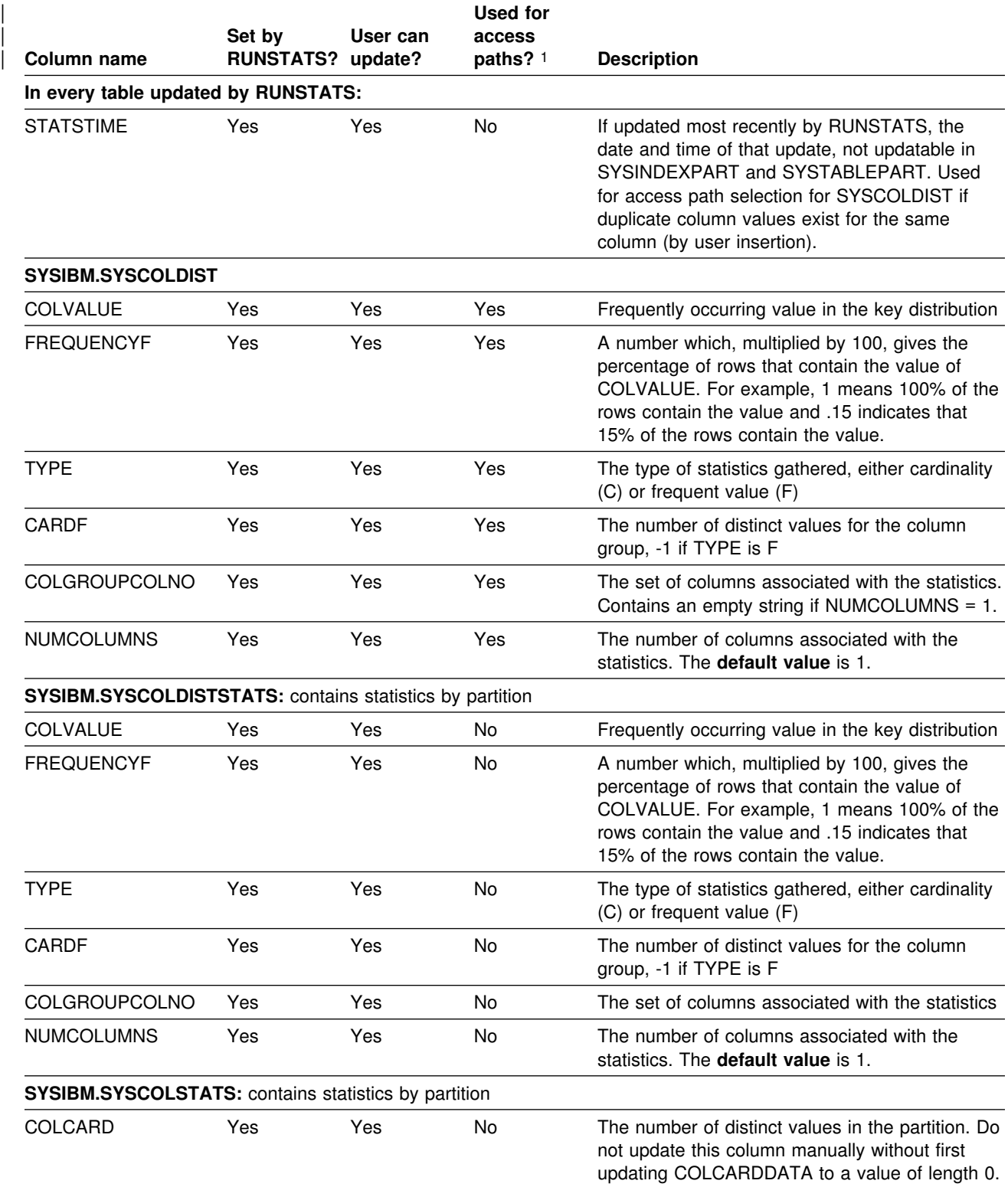

*Table 120 (Page 2 of 6). Catalog data used for access path selection or collected by RUNSTATS. Some Version 5 columns are no longer used in Version 6 and are not shown here. They are updated by RUNSTATS but are only used in case of fallback.*

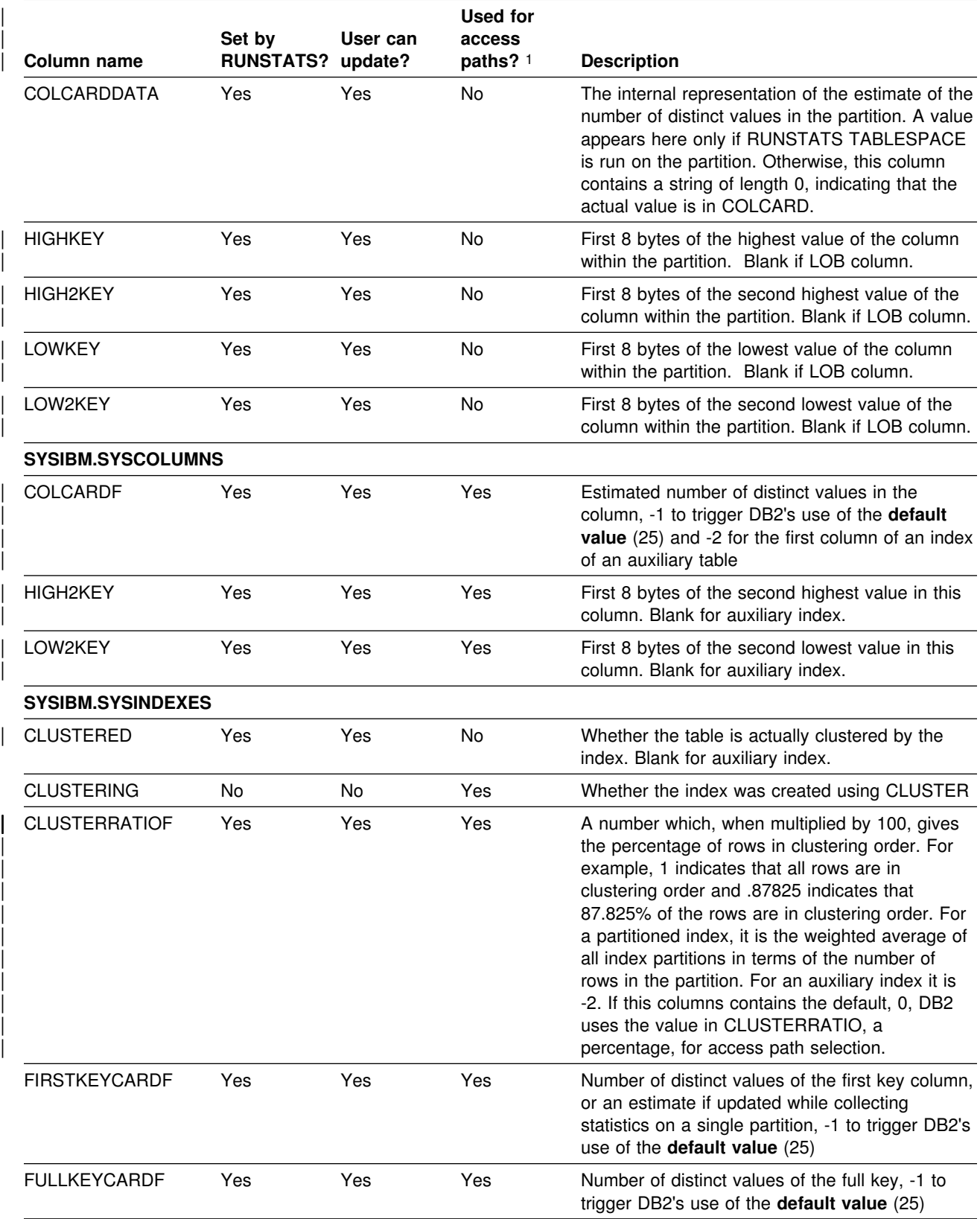

*Table 120 (Page 3 of 6). Catalog data used for access path selection or collected by RUNSTATS. Some Version 5 columns are no longer used in Version 6 and are not shown here. They are updated by RUNSTATS but are only used in case of fallback.*

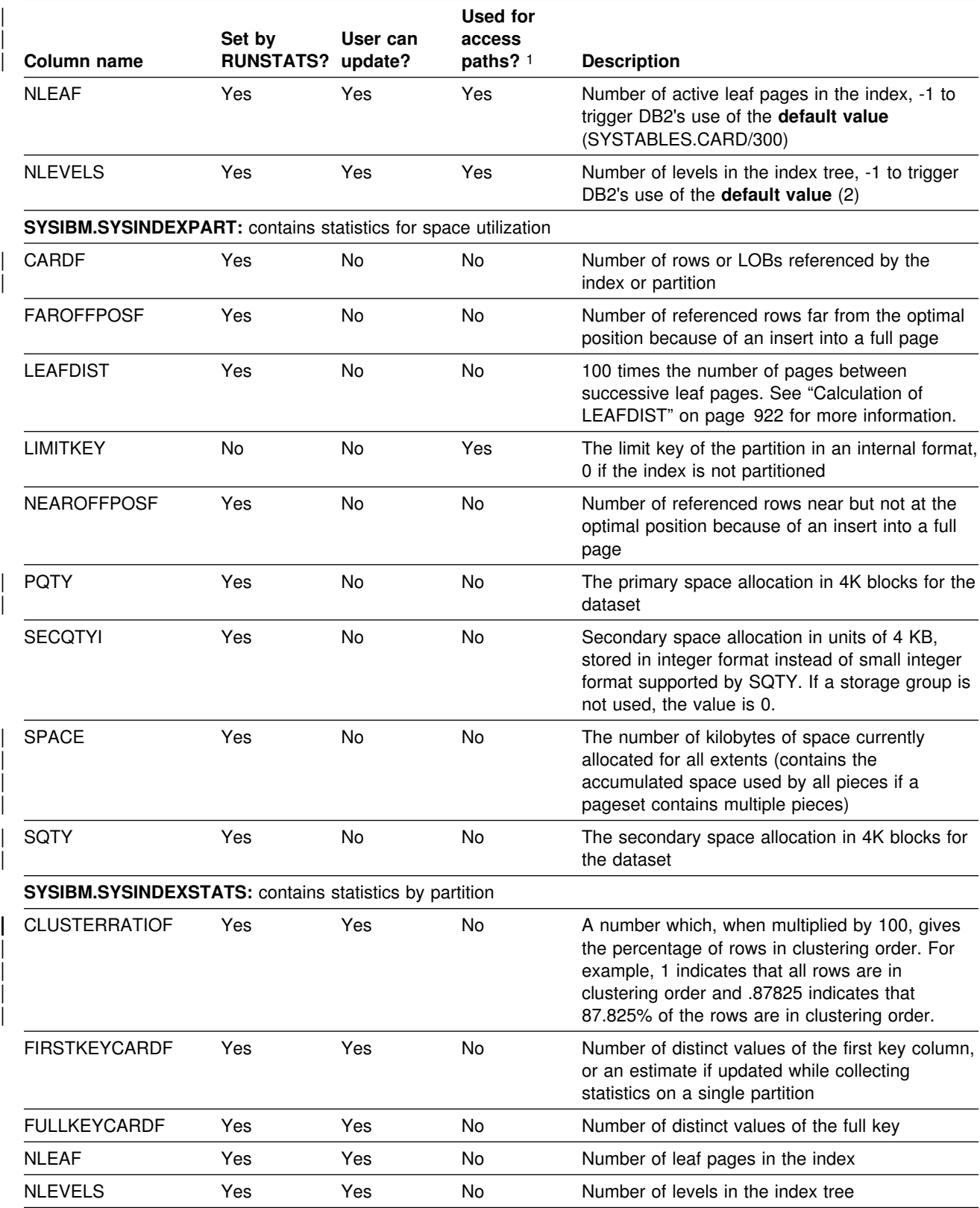

*Table 120 (Page 4 of 6). Catalog data used for access path selection or collected by RUNSTATS. Some Version 5 columns are no longer used in Version 6 and are not shown here. They are updated by RUNSTATS but are only used in case of fallback.*

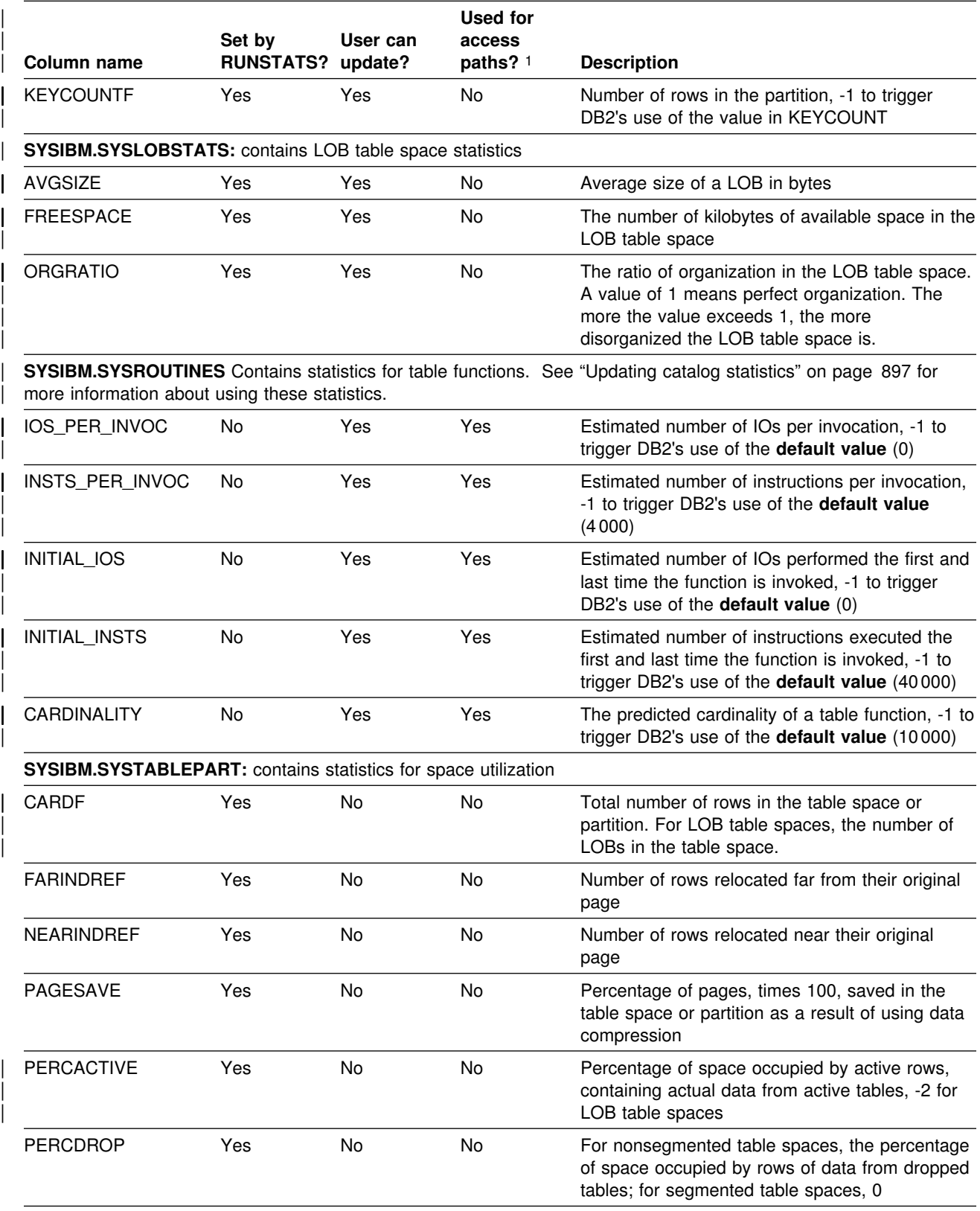

*Table 120 (Page 5 of 6). Catalog data used for access path selection or collected by RUNSTATS. Some Version 5 columns are no longer used in Version 6 and are not shown here. They are updated by RUNSTATS but are only used in case of fallback.*

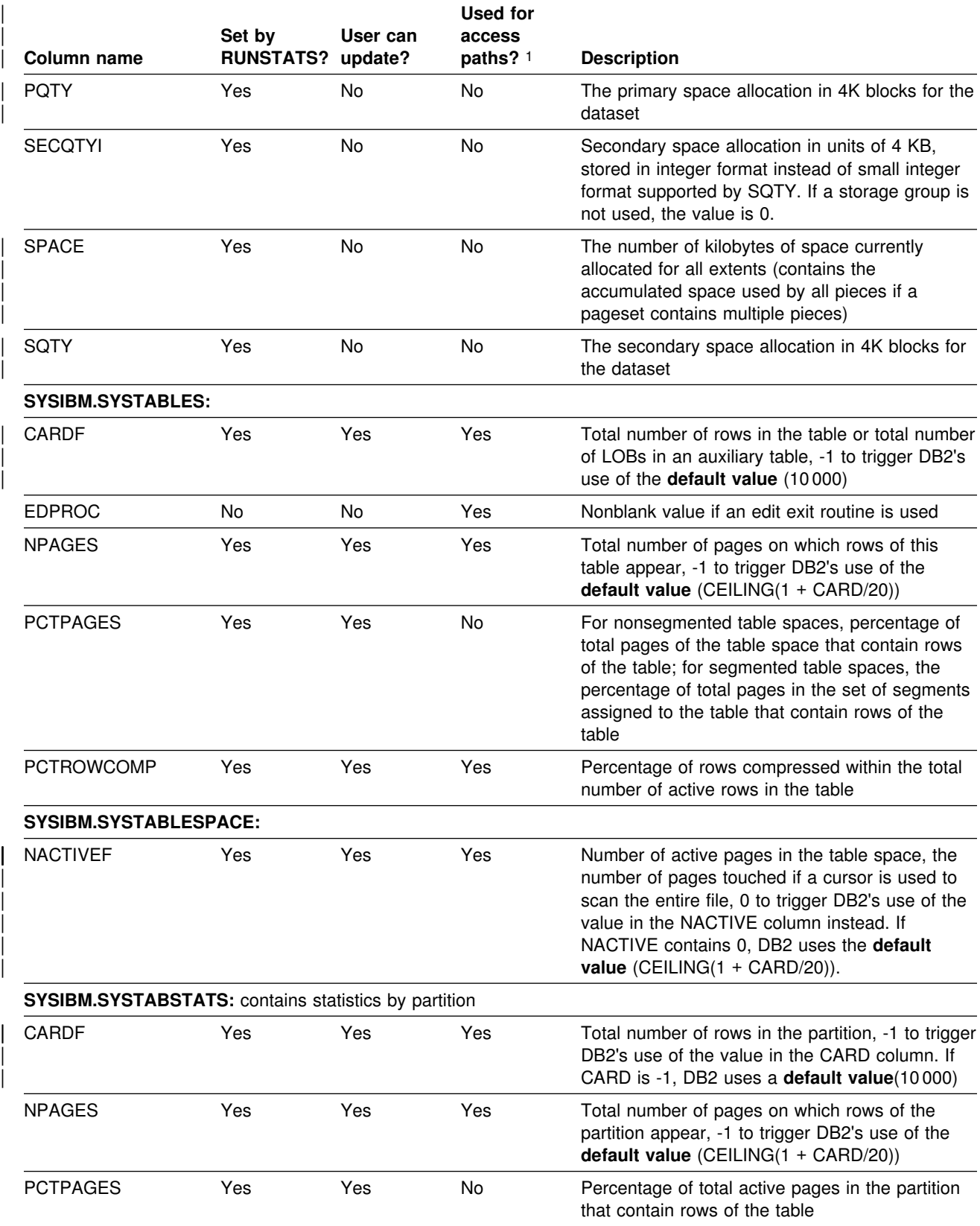

*Table 120 (Page 6 of 6). Catalog data used for access path selection or collected by RUNSTATS. Some Version 5 columns are no longer used in Version 6 and are not shown here. They are updated by RUNSTATS but are only used in case of fallback.*

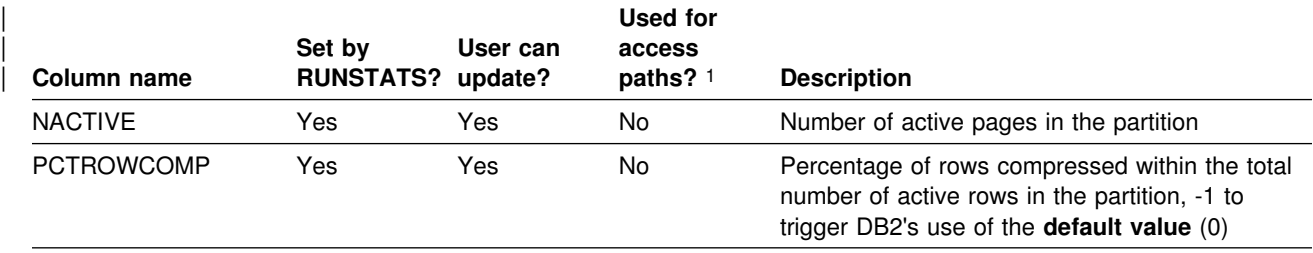

| 1 Statistics on LOB-related values are not used for access path selection. The only exceptions are NLEVELS and | FIRSTKEYCARDF for auxiliary indexes. SYSCOLDISTSTATS and SYSINDEXSTATS are not used for parallelism | access paths. SYSCOLSTATS information (CARD, HIGHKEY, LOWKEY, HIGH2KEY, and LOW2KEY) is used to determining the degree of parallelism.

## **Filter factors and catalog statistics**

The catalog tables SYSIBM.SYSCOLUMNS and SYSIBM.SYSCOLDIST are the main source of statistics for calculating predicate filter factors. The following columns are particularly important:

 SYSCOLUMNS.COLCARDF indicates whether statistics exist for a column or not. A value of '-1' results in the use of default statistics. A positive value is an estimate of the number of distinct values in the column.

The value of COLCARDF generated by RUNSTATS TABLESPACE is an estimate determined by a sampling method. If you know a more accurate number for COLCARDF, you can supply it by updating the catalog. If the column is the first column of an index, the value generated by RUNSTATS INDEX is exact.

- Columns in SYSCOLDIST contain statistics about distributions and correlated key values. Specifying the KEYCARD option of RUNSTATS allows you to collect key cardinality statistics between FIRSTKEYCARDF and FULLKEYCARDF (which are collected by default). Specifying the FREQVAL option of RUNSTATS allows you to specify how many key columns to concatenate and how many frequently occurring values to collect. By default, the 10 most frequently occurring values on the first column of each index are collected. For more information, see Section 2 of *DB2 Utility Guide and Reference*.
- LOW2KEY and HIGH2KEY columns are limited to storing the first 8 bytes of a key value. If the column is nullable, values are limited to 7 bytes.
- The closer SYSINDEXES.CLUSTERRATIOF is to 100% (a value of 1), the more closely the ordering of the index entries matches the physical ordering of the table rows. Refer to [Figure 131 on page 920](#page-929-0) to see how an index with a high cluster ratio differs from an index with a low cluster ratio.

## <span id="page-923-0"></span>**Statistics for partitioned table spaces**

For a partitioned table space, DB2 keeps statistics separately by partition and also collectively for the entire table space. If you run RUNSTATS for separate partitions of a table space, DB2 uses the results to update the aggregate statistics for the entire table space.

The list below names the catalog tables that contain statistics by partition and, for each one, the table that contains the corresponding aggregate statistics.

**Statistics by partition are in: Aggregate statistics are in:** SYSTABSTATS SYSTABLES SYSINDEXSTATS SYSINDEXES SYSCOLSTATS SYSCOLUMNS SYSCOLDISTSTATS SYSCOLDIST

*Recommendation:* Before you run RUNSTATS on separate partitions, run RUNSTATS once on the entire object to generate statistics for all partitions and also aggregate statistics for the entire table space.

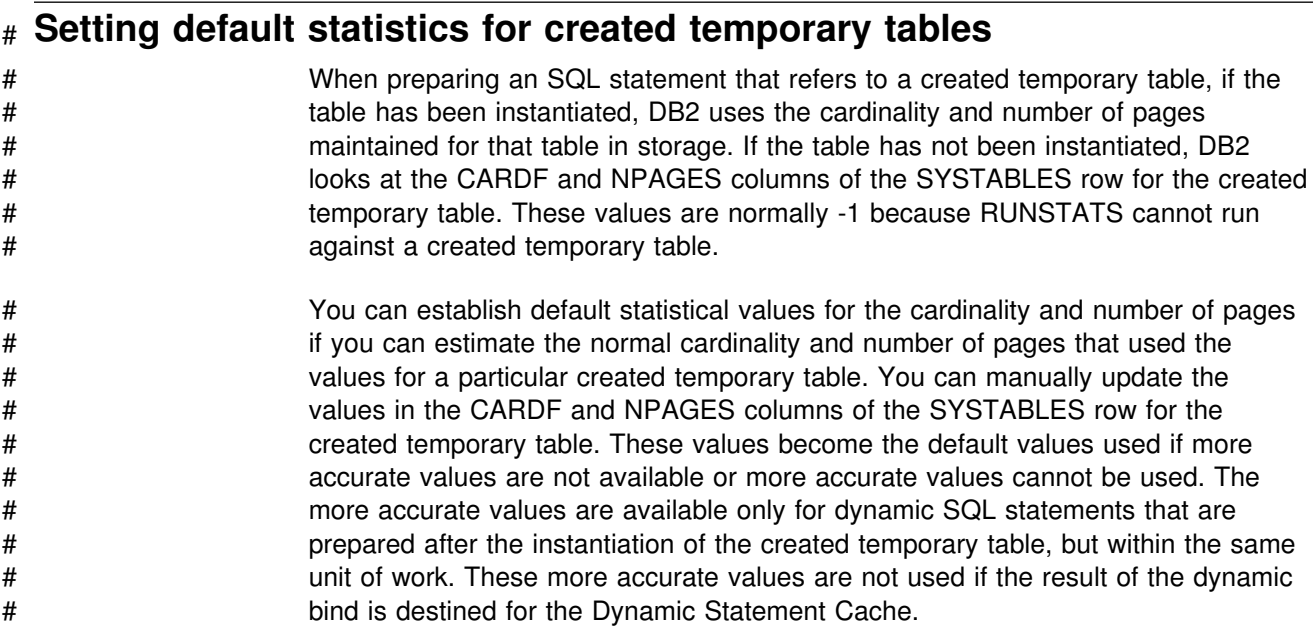

## **Gathering monitor and update statistics**

The DB2 utility RUNSTATS can update the DB2 catalog tables with statistical information about data and indexes. For a list of the catalog columns for which RUNSTATS collects statistics, see [Table 120 on page 908.](#page-917-0) For instructions on using RUNSTATS, see Section 2 of *DB2 Utility Guide and Reference*.

You can choose which DB2 catalog tables you want RUNSTATS to update: those used to optimize the performance of SQL statements or those used by database administrators to assess the status of a particular table space or index. You can monitor these catalog statistics in conjunction with EXPLAIN to make sure that your queries access data efficiently.

After you use the LOAD, REBUILD INDEX, or REORG utilities, you can gather statistics inline with those utilities by using the STATISTICS option.

*Why gather statistics:* Maintaining your statistics is a critical part of performance monitoring and tuning. DB2 must have correct statistical information to make the best choices for the access path.

*When to gather statistics:* To ensure that information in the catalog is current, gather statistics in situations in which the data or index changes significantly, such as in the following situations:

- After loading a table and before binding application plans and packages that access the table.
- After creating an index with the CREATE INDEX statement, to update catalog statistics related to the new index. (Before an application can use a new index, you must rebind the application plan or package.)
- After reorganizing a table space or an index. Then rebind plans or packages for which performance remains a concern. See ["Whether to rebind after gathering](#page-934-0) statistics" on page 925 for more information. (It is not necessary to rebind after reorganizing a LOB table space, because those statistics are not used for access path selection.)
- After heavy insert, update, and delete activity. Again, rebind plans or packages for which performance is critical.
- Periodically. By comparing the output of one execution with previous executions, you can detect a performance problem early.
- Against the DB2 catalog to provide DB2 with more accurate information for access path selection of users' catalog queries.

To obtain information from the catalog tables, use a SELECT statement, or specify REPORT YES when you invoke RUNSTATS. When used routinely, RUNSTATS provides data about table spaces and indexes over a period of time. For example, when you create or drop tables or indexes or insert many rows, run RUNSTATS to update the catalog. Then rebind your applications so that DB2 can choose the most efficient access paths.

*Collecting statistics by partition:* You can collect statistics for a single data partition or index partition. This information allows you to avoid the cost of running utilities against unchanged partitions. When you run utilities by partition, DB2 uses the results to update the aggregate statistics for the entire table space or index. DB2 cannot calculate the aggregate statistics unless statistics exist for each separate partition. Before you run utilities on separate partitions, run the utilities once on the entire object to generate statistics for all partitions and also aggregate statistics for the entire table space.

#### *Recommendations for performance:*

 To reduce the processor consumption WHEN collecting column statistics, use the SAMPLE option. The SAMPLE option allows you to specify a percentage of the rows to examine for column statistics. Consider the effect on access path selection before choosing sampling. There is likely to be little or no effect on access path selection if the access path has a matching index scan and very few predicates. However, if the access path joins of many tables with matching index scans and many predicates, the amount of sampling can affect the

<span id="page-925-0"></span>access path. In these cases, start with 25 percent sampling and see if there is a negative effect on access path selection. If not, you could consider reducing the sampling percent until you find the percent that gives you the best reduction in processing time without negatively affecting the access path.

| To reduce the elapsed time of gathering statistics immediately after a LOAD, REBUILD INDEX, or REORG, gather statistics inline with those utilities by using the STATISTICS option.

## **Updating the catalog**

If you have sufficient privileges, you can change all of the values listed in [Table 120 on page 908](#page-917-0) by executing SQL UPDATE statements.

*Running RUNSTATS after UPDATE:* If you change values in the catalog and later run RUNSTATS to update those values, your changes are lost.

*Recommendation:* Keep track of the changes you make and of the plans or packages that have an access path change due to changed statistics.

### **Correlations in the catalog**

The following relationships exist among certain columns of the catalog tables:

- Columns within table SYSCOLUMNS
- Columns in the tables SYSCOLUMNS and SYSINDEXES
- Columns in the tables SYSCOLUMNS and SYSCOLDIST
- Columns in the tables SYSCOLUMNS, SYSCOLDIST, and SYSINDEXES
- Columns with table space statistics and columns for partition-level statistics, as described in ["Statistics for partitioned table spaces" on page 914.](#page-923-0)

If you plan to update some values, keep in mind the following correlations:

- COLCARDF and FIRSTKEYCARDF. For a column that is the first column of an index, those two values are equal. If the index has only that one column, the two values are also equal to the value of FULLKEYCARDF.
- COLCARDF, LOW2KEY, and HIGH2KEY. If the COLCARDF value is not '-1', DB2 assumes that statistics exist for the column. In particular, it uses the values of LOW2KEY and HIGH2KEY in calculating filter factors.
- The CARDF column in SYSCOLDIST is related to COLCARDF in SYSIBM.SYSCOLUMNS and to FIRSTKEYCARDF and FULLKEYCARDF in SYSIBM.SYSINDEXES. CARDF must be the minimum of the following:
	- A value between FIRSTKEYCARDF and FULLKEYCARDF if the index contains the same set of columns
	- A value between MAX(COLCARDF of each column in the column group) and the product of multiplying together the COLCARDF of each column in the column group

For example, assume a set of statistics as shown in [Figure 130 on page 917.](#page-926-0) The range between FIRSTKEYCARDF and FULLKEYCARDF of 100 and 10 000. The maximum of the COLCARDF values is 50 000. Thus, the allowable range is between 100 and 10 000.

<span id="page-926-0"></span> $CARDF = 1000$ NUMCOLUMNS = 3 COLGROUPCOLNO = 2,3,5 INDEX1 on columns 2,3,5,7,8 FIRSTKEYCARDF = 100 CARDF must be between 100 FULLKEYCARDF = 10000 and 10000  $column 2 COLCARDF = 100$  $column$  3 COLCARDF =  $50$  $column 5 COLCARDF = 10$ *Figure 130. Determining valid values for CARDF. In this example, CARDF is bounded by 100 and 10 000.*

## **Recommendation for COLCARDF and FIRSTKEYCARDF**

On partitioned indexes, RUNSTATS INDEX calculates the number of distinct column values and saves it in SYSCOLSTATS.COLCARD by partition. When the statistics by partition are used to form the aggregate, the aggregate might not be exact because some column values could occur in more than one partition. Without scanning all parts of the index, DB2 cannot detect that overlap. The overlap never skews COLCARD by more than the number of partitions, which should not be a problem for large values. For small values, you might want to update the aggregate COLCARDF value in SYSCOLUMNS, because DB2 uses the COLCARD value when determining access paths.

The exception and remedy described above for COLCARD and COLCARDF is also true for the FIRSTKEYCARDF column in SYSIBM.SYSINDEXES and the FIRSTKEYCARDF column in SYSIBM.SYSINDEXSTATS.

## **Recommendation for HIGH2KEY and LOW2KEY**

If you update the COLCARDF value for a column, also update HIGH2KEY and LOW2KEY for the column. HIGH2KEY and LOW2KEY are defined as CHAR(8); thus, an UPDATE statement must provide a character or hexadecimal value. Entering a character value is quite straightforward: SET LOW2KEY = 'ALAS', for instance. But to enter a numeric, date, or time value you must use the hexadecimal value of the DB2 internal format. See ["Internal formats for dates, times, and](#page-1105-0) [timestamps" on page 1096](#page-1105-0) and ["DB2 codes for numeric data" on page 1098.](#page-1107-0) Be sure to allow for a null indicator in keys that allow nulls. See also ["Null values" on](#page-1104-0) [page 1095.](#page-1104-0)

## **Statistics for distributions**

Statistics for distributions are stored in the catalog tables SYSCOLDIST and SYSCOLDISTSTATS. By default, DB2 inserts the 10 most frequent values as well as the first and last key values. See Section 2 of *DB2 Utility Guide and Reference* for information about collecting more statistics related to columns that are correlated.

You can insert, update, or delete distribution information for any column, whether or not it is a first key column of an index. But to enter a numeric, date, or time value you must use the hexadecimal value of the DB2 internal format. See ["Internal](#page-1105-0) [formats for dates, times, and timestamps" on page 1096](#page-1105-0) and ["DB2 codes for](#page-1107-0)

[numeric data" on page 1098.](#page-1107-0) Be sure to allow for a null indicator in keys that allow nulls. See also ["Null values" on page 1095.](#page-1104-0)

### <span id="page-927-0"></span>**Recommendation for using the TIMESTAMP column**

Statistics gathered by RUNSTATS include timestamps. Every row updated or inserted during a particular invocation of RUNSTATS contains the same timestamp value. Update column STATSTIME whenever you update statistics in the catalog, so that you can always determine when they were last updated.

## **Querying the catalog for statistics**

The SELECT statements below show you how to retrieve some of the important statistics for access path selection. The catalog queries shown here are included in DSNTESP in SDSNSAMP and can be used as input to SPUFI. See ["Chapter 5-10.](#page-938-0) [Using EXPLAIN to improve SQL performance" on page 929](#page-938-0) for more information about how these statistics are used in access path selection. See Appendix D of *DB2 SQL Reference* for the table definitions and descriptions of all DB2 catalog tables.

Product-sensitive Programming Interface

To access information about your data and how it is organized, use the following queries:

```
SELECT CREATOR, NAME, CARDF, NPAGES, PCTPAGES
   FROM SYSIBM.SYSTABLES
  WHERE DBNAME = 'xxx'
  AND TYPE = 'T;
SELECT NAME, UNIQUERULE, CLUSTERRATIOF, FIRSTKEYCARDF, FULLKEYCARDF,
  NLEAF, NLEVELS, PGSIZE
  FROM SYSIBM.SYSINDEXES
  | WHERE DBNAME = 'xxx';
SELECT NAME, DBNAME, NACTIVE, CLOSERULE, LOCKRULE
   FROM SYSIBM.SYSTABLESPACE
  WHERE DBNAME = 'xxx';
SELECT NAME, TBNAME, COLCARDF, HIGH2KEY, LOW2KEY, HEX(HIGH2KEY),
   HEX(LOW2KEY)
   FROM SYSIBM.SYSCOLUMNS
  WHERE TBCREATOR = 'xxx' AND COLCARDF \leq -1;
SELECT NAME, FREQUENCYF, COLVALUE, HEX(COLVALUE), CARDF,
  COLGROUPCOLNO, HEX(COLGROUPCOLNO), NUMCOLUMNS, TYPE
   FROM SYSIBM.SYSCOLDIST
  WHERE TBNAME = 'ttt'
  ORDER BY NUMCOLUMNS, NAME, COLGROUPCOLNO, TYPE, FREQUENCYF DESC;
SELECT NAME, TSNAME, CARD, NPAGES
   FROM SYSIBM.SYSTABSTATS
   WHERE DBNAME='xxx';
               \_ End of Product-sensitive Programming Interface \_
```
If the statistics in the DB2 catalog no longer correspond to the true organization of your data, you should reorganize the necessary tables, run RUNSTATS, and rebind <span id="page-928-0"></span>the plans or packages that contain any affected queries. See ["When to reorganize](#page-931-0) [indexes and table spaces" on page 922](#page-931-0) and the description of REORG in Section 2 of *DB2 Utility Guide and Reference* for information on how to determine which table spaces and indexes qualify for reorganization. This includes the DB2 catalog table spaces as well as user table spaces. Then DB2 has accurate information to choose appropriate access paths for your queries. Use the EXPLAIN statement to verify the chosen access paths for your queries.

## **Improving index and table space access**

Statistics from the DB2 catalog help determine the most economical access path. The statistics described in this section are used to determine index access cost and are found in the corresponding columns of the SYSIBM.SYSINDEXES catalog table.

The statistics show distribution of data within the allocated space, from which you can judge clustering and the need to reorganize.

Space utilization statistics can also help you make sure that access paths that use the index or table space are as efficient as possible. By reducing gaps between leaf pages in an index, or to ensure that data pages are close together, you can reduce sequential I/Os.

To provide the most accurate data, gather statistics routinely to provide data about table spaces and indexes over a period of time. One recommendation is to run RUNSTATS some time *after* reorganizing the data or indexes. By gathering the statistics after you reorganize, you ensure that access paths reflect a more "average" state of the data.

This section describes the following topics:

- "How clustering affects access path selection"
- ["What other statistics provide index costs" on page 921](#page-930-0)
- ["When to reorganize indexes and table spaces" on page 922](#page-931-0)
- ["Whether to rebind after gathering statistics" on page 925](#page-934-0)

### **How clustering affects access path selection**

In general, CLUSTERRATIOF gives an indication of how closely the order of the index entries on the index leaf pages matches the actual ordering of the rows on the data pages. The closer CLUSTERRATIOF is to 100%, the more closely the ordering of the index entries matches the actual ordering of the rows on the data pages. The actual formula is quite complex and accounts for indexes with many duplicates; in general, for a given index, the more duplicates, the higher the CLUSTERRATIOF value.

Here are some things to remember about the effect of CLUSTERRATIOF on access paths:

- CLUSTERRATIOF is an important input to the cost estimates that are used to determine whether an index is used for an access path, and, if so, which index to use.
- If the access is INDEXONLY, then this value does not apply.
- <span id="page-929-0"></span>• The higher the CLUSTERRATIOF value, the lower the cost of referencing data pages during an index scan is.
- For an index that has a CLUSTERRATIOF less than 80%, sequential prefetch is not used to access the data pages.

Figure 131 shows an index scan on an index with a high cluster ratio. Compare that with [Figure 132 on page 921,](#page-930-0) which shows an index scan on an index with a low cluster ratio.

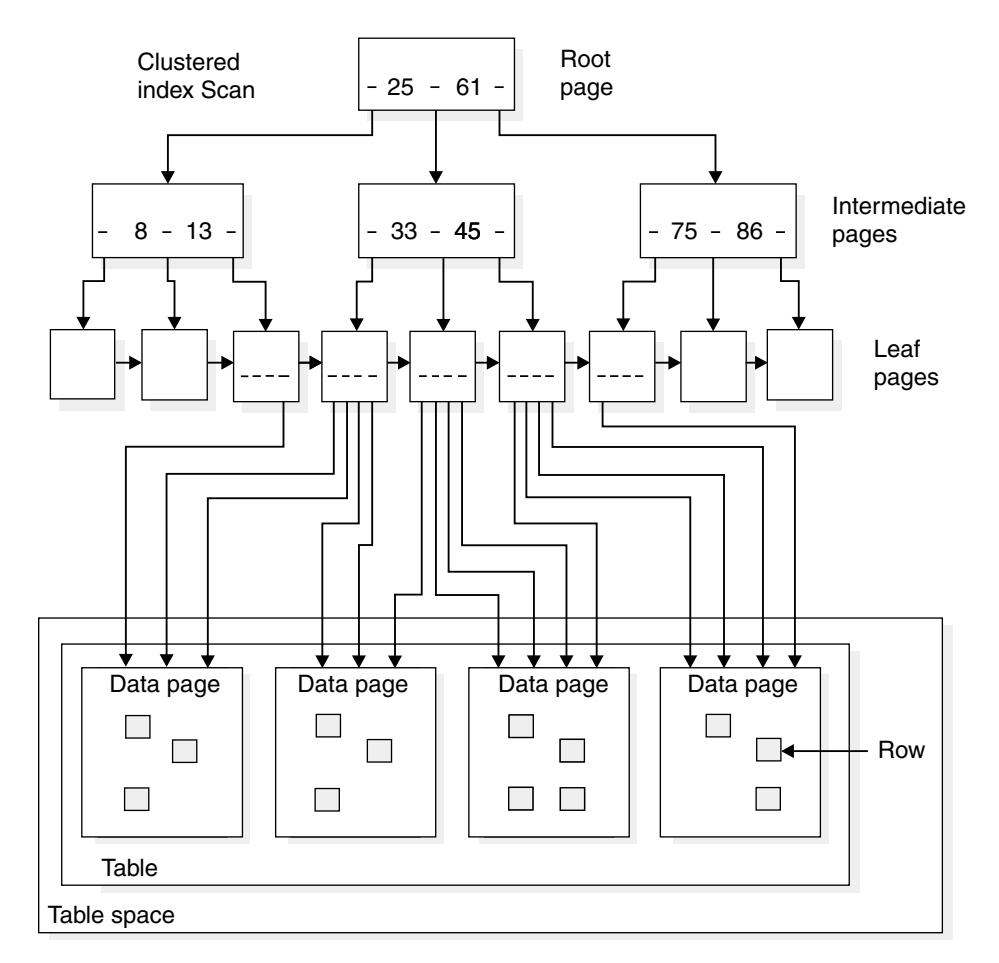

*Figure 131. A clustered index scan. This figure assumes that the index is 100% clustered*

<span id="page-930-0"></span>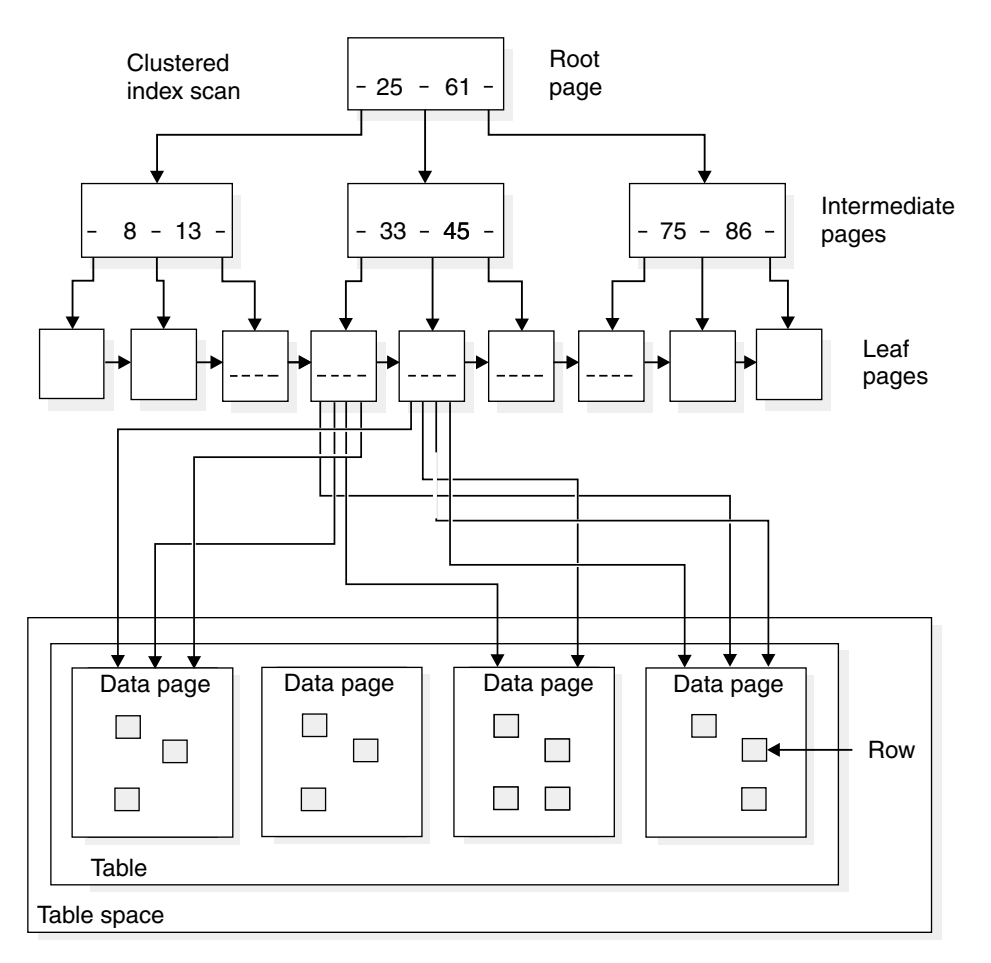

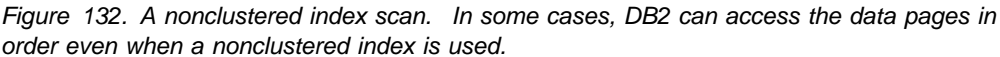

### **What other statistics provide index costs**

The following statistics in SYSINDEXES also give information about costs to process the index.

*FIRSTKEYCARDF:* The number of distinct values of the first index key column. When an indexable equal predicate is specified on the first index key column, 1/FIRSTKEYCARDF is the filter factor for the predicate and the index. The higher the number is, the less the cost is.

*FULLKEYCARDF:* The number of distinct values for the entire index key. When indexable equal predicates are specified on all the index key columns, 1/FULLKEYCARDF is the filter factor for the predicates and the index. The higher the number is, the less the cost is.

When the number of matching columns is greater than 1 and less than the number of index key columns, the filtering of the index is located between 1/FIRSTKEYCARDF and 1/FULLKEYCARDF.

*NLEAF:* The number of active leaf pages in the index. NLEAF is a portion of the cost to scan the index. The smaller the number is, the less the cost is. It is also less when the filtering of the index is high, which comes from FIRSTKEYCARDF, FULLKEYCARDF, and other indexable predicates.

*NLEVELS:* The number of levels in the index tree. NLEVELS is another portion of the cost to traverse the index. The same conditions as NLEAF apply. The smaller the number is, the less the cost is.

### <span id="page-931-0"></span>**When to reorganize indexes and table spaces**

Data that is organized well physically can improve the performance of access paths that rely on index or data scans, and it can also help reduce the amount of DASD used by the index or table space. If your main reason for reorganizing is performance, the best way to determine when to reorganize is to watch your statistics for increased I/O, getpages, and processor consumption. When performance degrades to an unacceptable level, analyze the statistics described in the rules of thumb in this section to help you develop your own rules for when to reorganize in your particular environment. Here are some general rules of thumb for when to consider running REORG. See Section 2 of *DB2 Utility Guide and Reference* for more information.

*Using useful catalog queries:* Catalog queries you can use to help you determine when to reorganize are included in DSNTESP in SDSNSAMP and can be used as input to SPUFI.

| *Using REORG to determine whether to reorganize:* The REORG utility imbeds the function of catalog queries. If a query returns a certain result (you can use the default or supply your own), REORG will either reorganize or not. Optionally, you can have REORG run a report instead of actually doing the reorganization.

The REORG options that imbed these catalog queries are:

- OFFPOSLIMIT and INDREFLIMIT options of REORG TABLESPACE
- LEAFDISTLIMIT of REORG INDEX

REORG does not imbed any function to help you determine when to reorganize LOB table spaces.

#### **Reorganizing Indexes**

To understand index organization, you must understand the LEAFDIST column of SYSIBM.SYSINDEXPART. This section describes how to interpret that value and then describes some rules of thumb for determining when to reorganize the index.

*Calculation of LEAFDIST:* The LEAFDIST column of SYSIBM.SYSINDEXPART indicates the average number of pages that are between successive leaf pages in the index. Leaf pages can have page gaps whenever index keys are deleted, as shown in [Figure 135 on page 924](#page-933-0) or when there are index leaf page splits caused by an insert that cannot fit onto a full page. If the key cannot fit on the page, DB2 moves half the index entries onto a new page, which might be far away from the "home" page.

The optimal value of the LEAFDIST catalog column is zero. However, immediately after you run the REORG and gather statistics, LEAFDIST might be greater than zero, because of empty pages for FREEPAGE and non-leaf pages.

DB2 determines LEAFDIST by multiplying the average number of pages between consecutive leaf pages by 100. The average number of pages between consecutive leaf pages is equal to the sum of "not-used" pages divided by the total number of leaf pages and then multiplied by 100.

For example, Figure 133 on page 923 shows 10 leaf pages with 0 pages (gaps) between successive leaf pages. The average number of pages between leaf pages is 0 divided by 10, or 0. So in this case, LEAFDIST is 0.

| Index leaf<br>pages=10 |  |  |  |  |  | 6 |  |  |  |  |  |
|------------------------|--|--|--|--|--|---|--|--|--|--|--|
|------------------------|--|--|--|--|--|---|--|--|--|--|--|

*Figure 133. Index in which LEAFDIST=0*

However, Figure 134 shows that if pages 4, 6, 7, and 8 are deleted, there are now 4 pages (gaps) between successive leaf pages. The average number of pages is 4 divided by 6, or 0.66. With these numbers, the formula for calculating LEAFDIST is  $0.66 \times 100$ . Thus, in this case, LEAFDIST is 66.

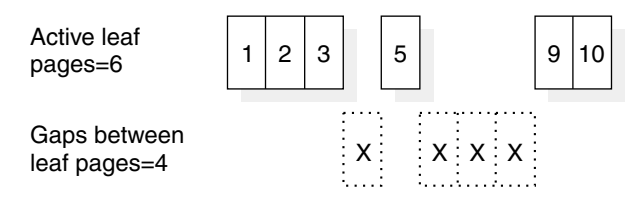

*Figure 134. Gaps caused by deleted index keys*

[Figure 135 on page 924](#page-933-0) shows that for an index scan that has had a page split, LEAFDIST can be a fairly large value, even though in this case only one extra I/O to DASD is used to find the page that is out of order.

<span id="page-933-0"></span>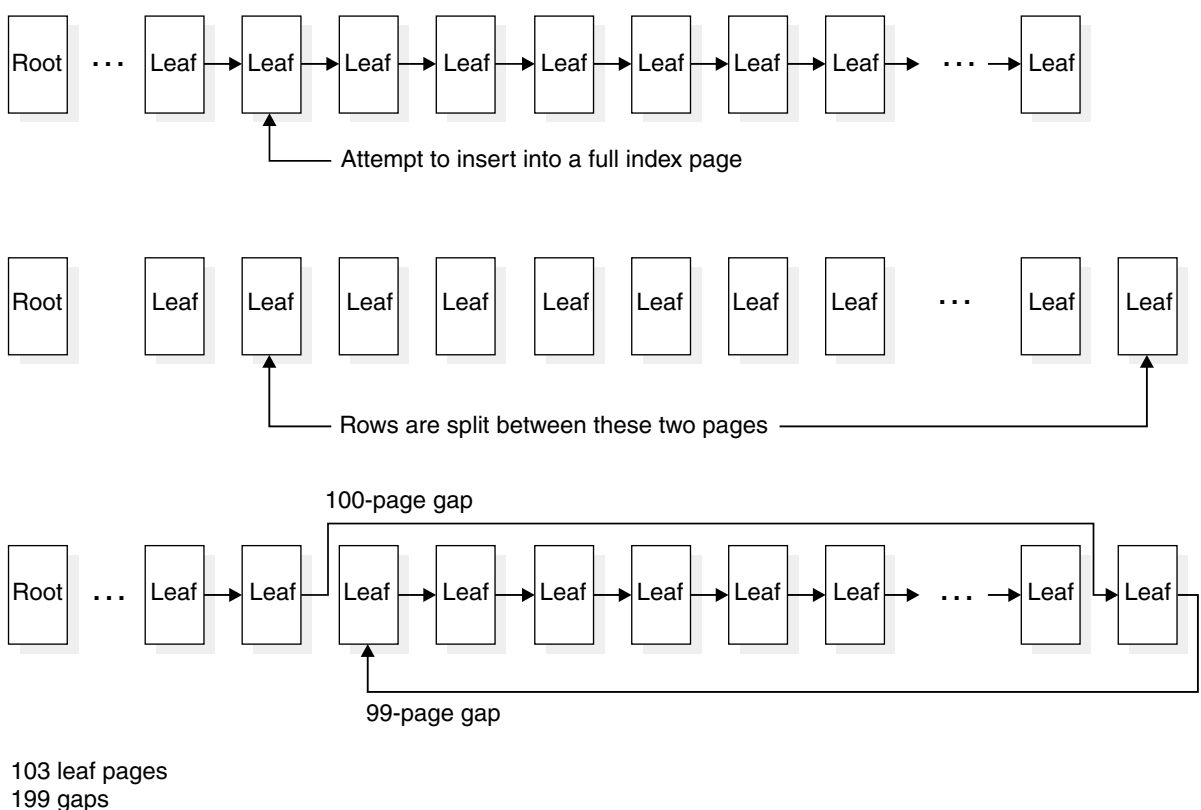

LEAFDIST=100\*(199/103)=193

*Figure 135. How LEAFDIST is affected by index page splits. When a key cannot be inserted, DB2 splits the page and puts half of the key values from the original page somewhere else. In this case, it is at the end of the page set. An index scan of the leaf pages must skip ahead to read in the values that were moved.*

*Rules of thumb:* Consider running REORG INDEX in the following cases:

LEAFDIST > 200

Again, as Figure 135 shows, a large LEAFDIST is not always a cause to automatically run REORG. If you don't have free pages, for example, LEAFDIST can grow rapidly. If you have FREEPAGE 0, LEAFDIST can increase by 100 on each split (on average), assuming random distribution.

If a particular LEAFDIST value seems to correlate with degraded performance for statements on that table space, make that LEAFDIST value your cue to reorganize the index.

When the data set has multiple extents

Many secondary extents can detract from performance of index scans because the data on those extents is not necessarily physically located near the rest of the index data.

#### **Reorganizing table spaces**

SYSIBM.SYSTABLEPART contains information about how the data in the table space is physically stored. Consider running REORG TABLESPACE in the following situations:

• FAROFFPOSF / CARDF is greater than 10%. Or, if the index is a clustering index, the CLUSTERRATIOF column of SYSIBM.SYSINDEXES is less than 90%.

- <span id="page-934-0"></span>(NEARINDREF + FARINDREF) / CARDF is greater than 10%.
- PERCDROP is greater than 10%.
- The data set has multiple extents.

#### | **Reorganizing LOB table spaces**

| SYSIBM.SYSLOBSTATS contains information about how the data in the table space is physically stored. Consider running REORG on the LOB table space when the value in the ORGRATIO column of SYSLOBSTATS is 2.

### **Whether to rebind after gathering statistics**

It is not always necessary to rebind all applications after you gather statistics. A rebind is necessary only if the access path statistics change significantly from the last time you bound the applications and if performance suffers as a result.

When performance degrades to an unacceptable level, analyze the statistics described in the rules of thumb in this section to help you develop your own guidelines for when to rebind.

Consider the following rules of thumb about when to rebind:

- | CLUSTERRATIOF changes to less or more than 80% (a value of 0.80).
- NLEAF changes more than 20% from the previous value.
- NLEVELS changes (only if it was more than a 2-level index to begin with).
- NPAGES changes more than 20% from the previous value.
- NACTIVEF changes more than 20% from the previous value.
- The range of HIGH2KEY to LOW2KEY range changes more than 20% from the range previously recorded.
- Cardinality changes more than 20% from previous range.
- Distribution statistics change the majority of the frequent column values.

### **Modeling your production system**

To see what access paths your production queries will use, consider updating the catalog statistics on your test system to be the same as your production system.

To do that, run RUNSTATS on your production tables to get current statistics for access path selection. Then retrieve them and use them to build SQL statements to update the catalog of the test system. You can use queries similar to those in [Figure 136 on page 926](#page-935-0) to build those statements.

<span id="page-935-0"></span>Product-sensitive Programming Interface SELECT DISTINCT 'UPDATE SYSIBM.SYSTABLESPACE SET NACTIVEF=' CONCAT DIGITS(DECIMAL(NACTIVEF, 31,0)) CONCAT ' WHERE NAME=''' CONCAT TS.NAME CONCAT ''' AND CREATOR ='''CONCAT TS.CREATOR CONCAT'''\*' FROM SYSIBM.SYSTABLESPACE TS, SYSIBM.SYSTABLES TBL WHERE TS.NAME = TSNAME AND TBL.NAME IN ('table list') AND TBL.CREATOR IN ('creator list') AND NACTIVE  $>=0$ ; SELECT 'UPDATE SYSIBM.SYSTABLES SET CARDF=' CONCAT DIGITS(DECIMAL(CARDF, 31,0)) CONCAT',NPAGES='CONCAT DIGITS(NPAGES) CONCAT ' WHERE NAME='''CONCAT NAME  $CONCAT$  ''' AND CREATOR ='''CONCAT CREATOR CONCAT'''\*' FROM SYSIBM.SYSTABLES WHERE NAME IN ('table list') AND CREATOR IN ('creator list') AND CARDF  $>= 0;$  SELECT 'UPDATE SYSIBM.SYSINDEXES SET FIRSTKEYCARDF=' CONCAT DIGITS(DECIMAL(FIRSTKEYCARDF,31,0)) CONCAT ',FULLKEYCARDF='CONCAT DIGITS(DECIMAL(FULLKEYCARDF,31,+)) CONCAT',NLEAF='CONCAT DIGITS(NLEAF) CONCAT',NLEVELS='CONCAT DIGITS(NLEVELS) CONCAT',CLUSTERRATIOF='CONCAT DIGITS(DECIMAL(CLUSTERRATIOF,31,+)) CONCAT' WHERE NAME='''CONCAT NAME CONCAT ''' AND CREATOR ='''CONCAT CREATOR CONCAT'''\*' FROM SYSIBM.SYSINDEXES WHERE TBNAME IN ('table list') AND CREATOR IN ('creator list') AND FULLKEYCARDF  $>= 0;$  SELECT 'UPDATE SYSIBM.SYSCOLUMNS SET COLCARDF=' CONCAT DIGITS(DECIMAL(COLCARDF, 31,0)) CONCAT',HIGH2KEY=''' CONCAT HIGH2KEY CONCAT''',LOW2KEY=''' CONCAT LOW2KEY CONCAT''' WHERE TBNAME=''' CONCAT TBNAME CONCAT ''' AND COLNO=' CONCAT DIGITS(COLNO) CONCAT ' AND TBCREATOR =''' CONCAT TBCREATOR CONCAT'''\*' FROM SYSIBM.SYSCOLUMNS WHERE TBNAME IN ('table list') AND TBCREATOR IN ('creator list') AND COLCARDF  $>= 0$ ;

| *Figure 136 (Part 1 of 2). Statements to generate update statistics on test system*

 $\_$  End of Product-sensitive Programming Interface  $\_$
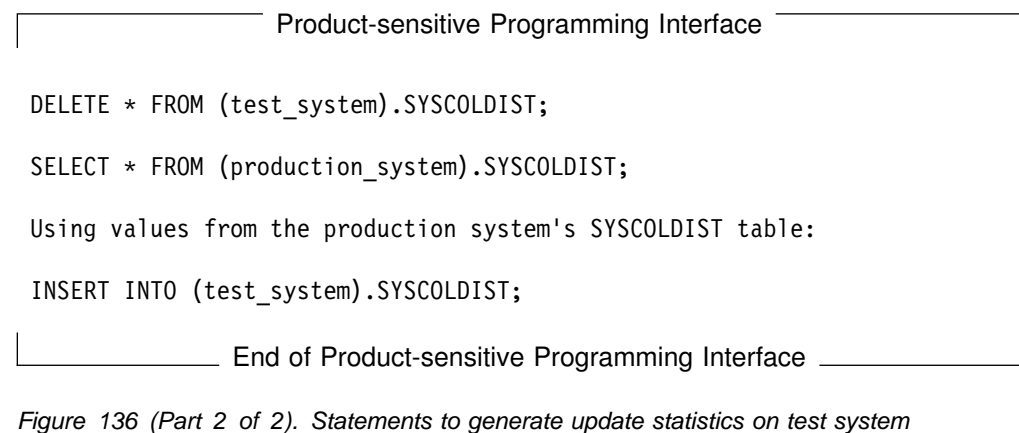

## *Notes to [Figure 136 on page 926:](#page-935-0)*

- The third SELECT is 215 columns wide; you might need to change your default character column width if you are using SPUFI.
- Asterisks (\*) appear in the examples to avoid having the semicolon interpreted as the end of the SQL statement. Edit the result to change the asterisk to a semicolon.

*Access path differences from test to production:* When you bind applications on the test system with production statistics, access paths should be similar to what you see when the same query is bound on your production system. The access paths from test to production could be different for the following possible reasons:

- The processor models are different.
- The buffer pool sizes are different.
- Data in SYSIBM.SYSCOLDIST is mismatched. (This mismatch occurs only if some of the steps mentioned above were not followed exactly).

*Tools to help:* If your production system is accessible from your test system, you can use DB2 PM EXPLAIN on your test system to request EXPLAIN information from your production system. This request can reduce the need to simulate a production system by updating the catalog.

You can also use the DB2 Visual Explain feature to display the current PLAN\_TABLE output or the graphed access paths for statements within any particular subsystem from your workstation environment. For example, if you have your test system on one subsystem and your production system on another subsystem, you can visually compare the PLAN\_TABLE outputs or access paths simultaneously with some window or view manipulation. You can then access the catalog statistics for certain referenced objects of an access path from either of the displayed PLAN\_TABLEs or access path graphs. For information on using Visual Explain, see DB2 Visual Explain online help.

# **Chapter 5-10. Using EXPLAIN to improve SQL performance**

The information under this heading, up to the end of this chapter, is Product-sensitive Programming Interface and Associated Guidance Information, as defined in Appendix G, "Notices" on page 1187.

*Definitions and purpose:* EXPLAIN is a monitoring tool that produces information about the following:

- A plan, package, or SQL statement when it is bound. The output appears in a table you create called PLAN\_TABLE, which is also called a *plan table*. If you encounter an SQL access path performance problem, you can use PLAN\_TABLE to give optimization hints to DB2. See ["Preserving a prior access](#page-908-0) [path" on page 899](#page-908-0) for more information.
- An estimated cost of executing an SQL SELECT, INSERT, UPDATE, or DELETE statement. The output appears in a table you create called | DSN\_STATEMNT\_TABLE, which is also called a *statement table*. For more information about statement tables, see ["Estimating a statement's cost" on](#page-985-0) | [page 976.](#page-985-0)
- | User-defined functions referred to in the statement, including the specific name and schema. The output appears in a table you create called | DSN\_FUNCTION\_TABLE, which is also called a *function table*. For more | information about function tables, see Section 4 of *DB2 Application* | *Programming and SQL Guide*.

*Other tools:* The following tools can help you tune SQL queries:

• DB2 Visual Explain

Visual Explain is a graphical workstation feature of DB2 that provides:

- An easy-to-understand display of a selected access path
- Suggestions for changing an SQL statement
- An ability to invoke EXPLAIN for dynamic SQL statements
- An ability to provide DB2 catalog statistics for referenced objects of an access path
- A subsystem parameter browser with keyword 'Find' capabilities

For information on using DB2 Visual Explain, which is a separately packaged CD-ROM provided with your DB2 Version 6 license, see *DB2 Visual Explain online help*.

• DB2 Performance Monitor (PM)

DB2 PM is a performance monitoring tool that formats performance data. DB2 PM combines information from EXPLAIN and from the DB2 catalog. It displays access paths, indexes, tables, table spaces, plans, packages, DBRMs, host variable definitions, ordering, table access and join sequences, and lock types. Output is presented in a dialog rather than as a table, making the information easy to read and understand.

• DB2 Estimator

DB2 Estimator for Windows is an easy-to-use, stand-alone tool for estimating the performance of DB2 for OS/390 applications. You can use it to predict the performance and cost of running the applications, transactions, SQL statements, triggers, and utilities. For instance, you can use DB2 Estimator for estimating the impact of adding or dropping an index from a table, estimating | the change in response time from adding processor resources, and estimating the amount of time a utility job will take to run. DB2 Estimator for Windows can be downloaded from the Web.

*Chapter overview:* This chapter includes the following topics:

- "Obtaining PLAN\_TABLE information from EXPLAIN"
- | ["Estimating a statement's cost" on page 976](#page-985-0)
- ["Asking questions about data access" on page 939](#page-948-0)
- ["Interpreting access to a single table" on page 946](#page-955-0)
- ["Interpreting access to two or more tables" on page 954](#page-963-0)
- ["Interpreting data prefetch" on page 966](#page-975-0)
- ["Determining sort activity" on page 970](#page-979-0)
- ["Processing for views and nested table expressions" on page 972](#page-981-0)

See also ["Chapter 5-11. Parallel operations and query performance" on page 981.](#page-990-0)

# **Obtaining PLAN\_TABLE information from EXPLAIN**

The information in PLAN\_TABLE can help you to:

- Design databases, indexes, and application programs
- Determine when to rebind an application
- Determine the access path chosen for a query

For each access to a single table, EXPLAIN tells you if an index access or table space scan is used. If indexes are used, EXPLAIN tells you how many indexes and index columns are used and what I/O methods are used to read the pages. For joins of tables, EXPLAIN tells you which join method and type are used, the order in which DB2 joins the tables, and when and why it sorts any rows.

The primary use of EXPLAIN is to observe the access paths for the SELECT parts of your statements. For UPDATE and DELETE WHERE CURRENT OF, and for INSERT, you receive somewhat less information in your plan table. And some | accesses EXPLAIN does not describe: for example, the access to LOB values, which are stored separately from the base table, and access to parent or dependent tables needed to enforce referential constraints.

The access paths shown for the example queries in this chapter are intended only to illustrate those examples. If you execute the queries in this chapter on your system, the access paths chosen can be different.

*Steps to obtain PLAN\_TABLE information:* Use the following overall steps to obtain information from EXPLAIN:

- 1. Have appropriate access to a plan table. To create the table, see ["Creating](#page-940-0) [PLAN\\_TABLE" on page 931.](#page-940-0)
- 2. Populate the table with the information you want. For instructions, see ["Populating and maintaining a plan table" on page 936.](#page-945-0)
- 3. Select the information you want from the table. For instructions, see ["Reordering rows from a plan table" on page 938.](#page-947-0)

# <span id="page-940-0"></span>**Creating PLAN\_TABLE**

Before you can use EXPLAIN, you must create a table called PLAN\_TABLE to hold the results of EXPLAIN. A copy of the statements needed to create the table are in the DB2 sample library, under the member name DSNTESC. (Unless you need the | information they provide, it is not necessary to create a function table or statement table to use EXPLAIN.)

> Figure 137 shows the format of a plan table. [Table 121 on page 932](#page-941-0) shows the content of each column.

Your plan table can use many formats, but use the 49-column format because it gives you the most information. If you alter an existing plan table to add new columns, specify the columns as NOT NULL WITH DEFAULT, so that default values are included for the rows already in the table. However, as you can see in Figure 137, certain columns do allow nulls. Do not specify those columns as NOT NULL WITH DEFAULT.

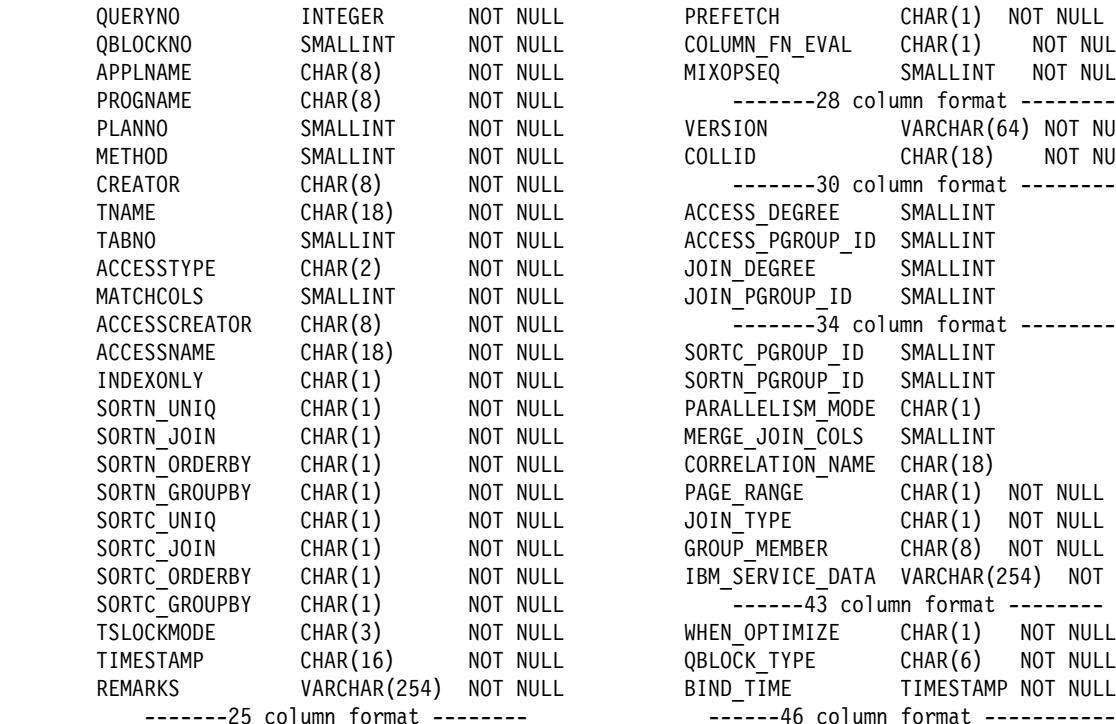

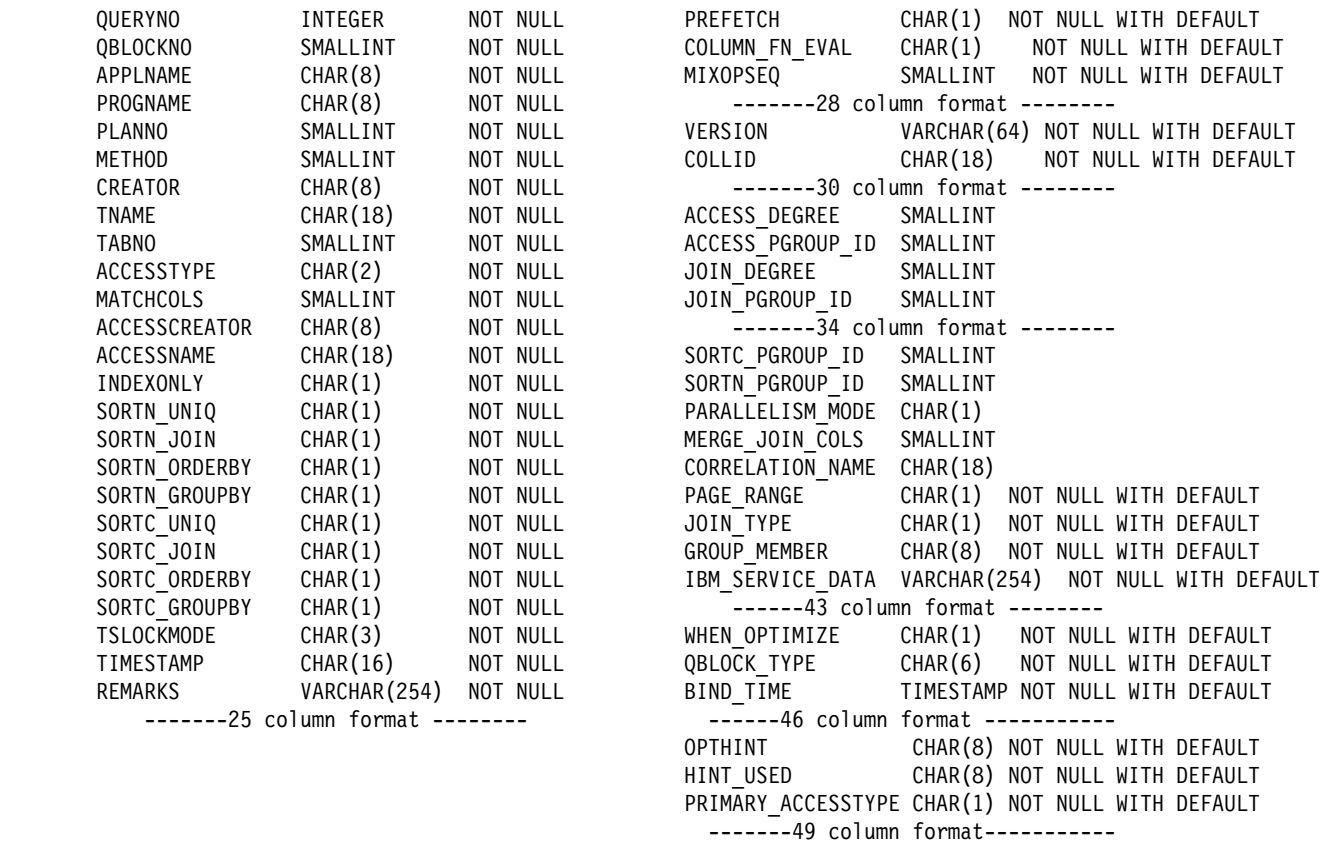

| *Figure 137. Format of PLAN\_TABLE*

<span id="page-941-0"></span>*Table 121 (Page 1 of 4). Descriptions of columns in PLAN\_TABLE*

| <b>Column Name</b> | <b>Description</b>                                                                                                    |  |  |  |
|--------------------|----------------------------------------------------------------------------------------------------|--|--|--|
| QUERYNO            | A number intended to identify the statement being explained. For a row produced by<br>an EXPLAIN statement, specify the number in the QUERYNO clause. For a row<br>produced by non-EXPLAIN statements, specify the number using the QUERYNO<br>clause, which is an optional part of the SELECT, INSERT, UPDATE and DELETE<br>statement syntax. Otherwise, DB2 assigns a number based on the line number of the<br>SQL statement in the source program. |  |  |  |
|                    | FETCH statements do not each have an individual QUERYNO assigned to them.<br>Instead, DB2 uses the QUERYNO of the DECLARE CURSOR statement for all<br>corresponding FETCH statements for that cursor.                                                                                                    |  |  |  |
|                    | When the values of QUERYNO are based on the statement number in the source<br>program, values greater than 32767 are reported as 0. Hence, in a very long<br>program, the value is not guaranteed to be unique. If QUERYNO is not unique, the<br>value of TIMESTAMP is unique.                                                                                                    |  |  |  |
| QBLOCKNO           | The position of the query in the statement being explained (1 for the outermost query,<br>2 for the next query, and so forth). For better performance, DB2 might merge a query<br>block into another query block. When that happens, the position number of the<br>merged query block will not be in QBLOCKNO.                                                                                                    |  |  |  |
| <b>APPLNAME</b>    | The name of the application plan for the row. Applies only to embedded EXPLAIN<br>statements executed from a plan or to statements explained when binding a plan.<br>Blank if not applicable.                                                                                                    |  |  |  |
| <b>PROGNAME</b>    | The name of the program or package containing the statement being explained.<br>Applies only to embedded EXPLAIN statements and to statements explained as the<br>result of binding a plan or package. Blank if not applicable.                                                                                                    |  |  |  |
| <b>PLANNO</b>      | The number of the step in which the query indicated in QBLOCKNO was processed.<br>This column indicates the order in which the steps were executed.                                                                                                    |  |  |  |
| <b>METHOD</b>      | A number (0, 1, 2, 3, or 4) that indicates the join method used for the step:                                                                                                    |  |  |  |
|                    | First table accessed, continuation of previous table accessed, or not used.<br>0                                                                                                    |  |  |  |
|                    | 1<br>Nested loop join. For each row of the present composite table, matching<br>rows of a new table are found and joined.                                                                                                    |  |  |  |
|                    | $\overline{c}$<br>Merge scan join. The present composite table and the new table are<br>scanned in the order of the join columns, and matching rows are joined.                                                                                                    |  |  |  |
|                    | Sorts needed by ORDER BY, GROUP BY, SELECT DISTINCT, UNION, a<br>3<br>quantified predicate, or an IN predicate. This step does not access a new<br>table.                                                                                                    |  |  |  |
|                    | 4<br>Hybrid join. The current composite table is scanned in the order of the<br>join-column rows of the new table. The new table is accessed using list<br>prefetch.                                                                                                    |  |  |  |
| <b>CREATOR</b>     | The creator of the new table accessed in this step, blank if METHOD is 3.                                                                                                    |  |  |  |
| <b>TNAME</b>       | The name of a table, created temporary tables, declared temporary tables,<br>materialized view, table expression, or an intermediate result table for an outer join<br>that is accessed in this step, blank if METHOD is 3.                                                                                                    |  |  |  |
|                    | For an outer join, this column contains the created temporary table or the declared<br>temporary table name of the work file in the form DSNWFQB(qblockno). Merged<br>views show the base table names and correlation names. A materialized view is<br>another query block with its own materialized views, tables, and so forth.                                                                                                    |  |  |  |
| <b>TABNO</b>       | Values are for IBM use only.                                                                                                    |  |  |  |

| <b>Column Name</b>   | <b>Description</b>                                                                                                    |  |  |  |
|----------------------|----------------------------------------------------------------------------------------------------|--|--|--|
| <b>ACCESSTYPE</b>    | The method of accessing the new table:                                                                                                    |  |  |  |
|                      | By an index (identified in ACCESSCREATOR and ACCESSNAME)<br>By a one-fetch index scan<br>11<br>By an index scan when the matching predicate contains the IN keyword<br>N<br>R<br>By a table space scan<br>M<br>By a multiple index scan (followed by MX, MI, or MU)<br><b>MX</b><br>By an index scan on the index named in ACCESSNAME<br>MI<br>By an intersection of multiple indexes<br><b>MU</b><br>By a union of multiple indexes<br>Not applicable to the current row<br>blank |  |  |  |
| <b>MATCHCOLS</b>     | For ACCESSTYPE I, I1, N, or MX, the number of index keys used in an index scan;<br>otherwise, 0.                                                                                                    |  |  |  |
| <b>ACCESSCREATOR</b> | For ACCESSTYPE I, I1, N, or MX, the creator of the index; otherwise, blank.                                                                                                    |  |  |  |
| <b>ACCESSNAME</b>    | For ACCESSTYPE I, I1, N, or MX, the name of the index; otherwise, blank.                                                                                                    |  |  |  |
| <b>INDEXONLY</b>     | Whether access to an index alone is enough to carry out the step, or whether data<br>too must be accessed. Y=Yes; N=No. For exceptions, see "Is the query satisfied<br>using only the index? (INDEXONLY=Y)" on page 941.                                                                                                    |  |  |  |
| SORTN_UNIQ           | Whether the new table is sorted to remove duplicate rows. Y=Yes; N=No.                                                                                                    |  |  |  |
| SORTN_JOIN           | Whether the new table is sorted for join method 2 or 4. Y=Yes; N=No.                                                                                                    |  |  |  |
| SORTN_ORDERBY        | Whether the new table is sorted for ORDER BY. Y=Yes; N=No.                                                                                                    |  |  |  |
| SORTN_GROUPBY        | Whether the new table is sorted for GROUP BY. Y=Yes; N=No.                                                                                                    |  |  |  |
| SORTC_UNIQ           | Whether the composite table is sorted to remove duplicate rows. Y=Yes; N=No.                                                                                                    |  |  |  |
| SORTC_JOIN           | Whether the composite table is sorted for join method 1, 2 or 4. Y=Yes; N=No.                                                                                                    |  |  |  |
| SORTC_ORDERBY        | Whether the composite table is sorted for an ORDER BY clause or a quantified<br>predicate. Y=Yes; N=No.                                                                                                    |  |  |  |
| SORTC_GROUPBY        | Whether the composite table is sorted for a GROUP BY clause. Y=Yes; N=No.                                                                                                    |  |  |  |
| <b>TSLOCKMODE</b>    | An indication of the mode of lock to be acquired on either the new table, or its table<br>space or table space partitions. If the isolation can be determined at bind time, the<br>values are:                                                                                                    |  |  |  |
|                      | IS<br>Intent share lock<br>IX<br>Intent exclusive lock<br>S<br>Share lock<br>U<br>Update lock<br>X<br>Exclusive lock<br><b>SIX</b><br>Share with intent exclusive lock<br>N<br>UR isolation; no lock                                                                                                    |  |  |  |
|                      | If the isolation cannot be determined at bind time, then the lock mode determined by<br>the isolation at run time is shown by the following values.                                                                                                    |  |  |  |
|                      | <b>NS</b><br>For UR isolation, no lock; for CS, RS, or RR, an S lock.<br><b>NIS</b><br>For UR isolation, no lock; for CS, RS, or RR, an IS lock.<br><b>NSS</b><br>For UR isolation, no lock; for CS or RS, an IS lock; for RR, an S lock.<br>SS<br>For UR, CS, or RS isolation, an IS lock; for RR, an S lock.                                                                                                    |  |  |  |
|                      | The data in this column is right justified. For example, IX appears as a blank followed<br>by I followed by X. If the column contains a blank, then no lock is acquired.                                                                                                    |  |  |  |
| <b>TIMESTAMP</b>     | Usually, the time at which the row is processed, to the last .01 second. If necessary,<br>DB2 adds .01 second to the value to ensure that rows for two successive queries<br>have different values.                                                                                                    |  |  |  |

*Table 121 (Page 2 of 4). Descriptions of columns in PLAN\_TABLE*

| <b>Column Name</b>                                                | <b>Description</b>                                                                                                    |                                                                                                    |  |  |
|-------------------------------------------------------------------|----------------------------------------------------------------------------------------------------|----------------------------------------------------------------------------------------------------|--|--|
| <b>REMARKS</b>                                                    | A field into which you can insert any character string of 254 or fewer characters.                                                                                                    |                                                                                                    |  |  |
| <b>PREFETCH</b>                                                   | Whether data pages are to be read in advance by prefetch. S = pure sequential<br>prefetch; $L =$ prefetch through a page list; blank = unknown or no prefetch.                                                                                                    |                                                                                                    |  |  |
| COLUMN_FN_EVAL                                                    | When an SQL column function is evaluated. $R =$ while the data is being read from<br>the table or index; S = while performing a sort to satisfy a GROUP BY clause; blank<br>= after data retrieval and after any sorts.                                                                  |                                                                                                    |  |  |
| <b>MIXOPSEQ</b>                                                   | The sequence number of a step in a multiple index operation.                                                                                                    |                                                                                                    |  |  |
|                                                                   | 1, 2,  n                                                                                                    | For the steps of the multiple index procedure (ACCESSTYPE is MX,<br>MI, or MU.)                                                                                                    |  |  |
|                                                                   | 0                                                                                                    | For any other rows (ACCESSTYPE is I, I1, M, N, R, or blank.)                                                                                                    |  |  |
| <b>VERSION</b>                                                    | The version identifier for the package. Applies only to an embedded EXPLAIN<br>statement executed from a package or to a statement that is explained when binding<br>a package. Blank if not applicable.                                                                                 |                                                                                                    |  |  |
| <b>COLLID</b>                                                     | The collection ID for the package. Applies only to an embedded EXPLAIN statement<br>executed from a package or to a statement that is explained when binding a<br>package. Blank if not applicable.                                                                                      |                                                                                                    |  |  |
| Note:<br>contain null if the method it refers to does not apply.  |                                                                                                    | The following nine columns, from ACCESS_DEGREE through CORRELATION_NAME, contain the null value if<br>the plan or package was bound using a plan table with fewer than 43 columns. Otherwise, each of them can |  |  |
| ACCESS_DEGREE                                                     | The number of parallel tasks or operations activated by a query. This value is<br>determined at bind time; the actual number of parallel operations used at execution<br>time could be different. This column contains 0 if there is a host variable.                                    |                                                                                                    |  |  |
| ACCESS_PGROUP_ID                                                  | The identifier of the parallel group for accessing the new table. A parallel group is a<br>set of consecutive operations, executed in parallel, that have the same number of<br>parallel tasks. This value is determined at bind time; it could change at execution<br>time.             |                                                                                                    |  |  |
| JOIN_DEGREE                                                       | The number of parallel operations or tasks used in joining the composite table with<br>the new table. This value is determined at bind time and can be 0 if there is a host<br>variable. The actual number of parallel operations or tasks used at execution time<br>could be different. |                                                                                                    |  |  |
| JOIN_PGROUP_ID                                                    | The identifier of the parallel group for joining the composite table with the new table.<br>This value is determined at bind time; it could change at execution time.                                                                                                    |                                                                                                    |  |  |
| SORTC_PGROUP_ID                                                   | The parallel group identifier for the parallel sort of the composite table.                                                                                                    |                                                                                                    |  |  |
| SORTN_PGROUP_ID                                                   |                                                                                                    | The parallel group identifier for the parallel sort of the new table.                                                                                                    |  |  |
| PARALLELISM_MODE                                                  |                                                                                                    | The kind of parallelism, if any, that is used at bind time:                                                                                                    |  |  |
|                                                                   | C<br>X                                                                                                    | Query I/O parallelism<br>Query CP parallelism<br>Sysplex query parallelism                                                                                                    |  |  |
| MERGE_JOIN_COLS                                                   | The number of columns that are joined during a merge scan join (Method=2).                                                                                                    |                                                                                                    |  |  |
| CORRELATION_NAME                                                  | The correlation name of a table or view that is specified in the statement. If there is<br>no correlation name, then the column is blank.                                                                                                    |                                                                                                    |  |  |
| PAGE_RANGE<br>partitions that are needed. $Y = Yes$ ; blank = No. |                                                                                                    | Whether the table qualifies for page range screening, so that plans scan only the                                                                                                    |  |  |

*Table 121 (Page 3 of 4). Descriptions of columns in PLAN\_TABLE*

| <b>Column Name</b> | <b>Description</b>                                                                                                    |                                                                                                    |  |  |
|--------------------|----------------------------------------------------------------------------------------------------|----------------------------------------------------------------------------------------------------|--|--|
| JOIN_TYPE          |                                                                                                    | The type of an outer join.                                                                                                    |  |  |
|                    | F<br>L<br>S<br>blank                                                                                                    | FULL OUTER JOIN<br>LEFT OUTER JOIN<br><b>STAR JOIN</b><br>INNER JOIN or no join                                                                                                    |  |  |
|                    |                                                                                                    | RIGHT OUTER JOIN converts to a LEFT OUTER JOIN when you use it, so that<br>JOIN_TYPE contains L.                                                                                                    |  |  |
| GROUP_MEMBER       | The member name of the DB2 that executed EXPLAIN. The column is blank if the<br>DB2 subsystem was not in a data sharing environment when EXPLAIN was<br>executed.                                                                                                    |                                                                                                    |  |  |
| IBM_SERVICE_DATA   | Values are for IBM use only.                                                                                                    |                                                                                                    |  |  |
| WHEN_OPTIMIZE      | When the access path was determined:                                                                                                    |                                                                                                    |  |  |
|                    | blank                                                                                                    | At bind time, using a default filter factor for any host variables, parameter<br>markers, or special registers.                                                                                                    |  |  |
|                    | B                                                                                                    | At bind time, using a default filter factor for any host variables, parameter<br>markers, or special registers; however, the statement is reoptimized at run<br>time using input variable values for input host variables, parameter<br>markers, or special registers. The bind option REOPT(VARS) must be<br>specified for reoptimization to occur. |  |  |
|                    | R                                                                                                    | At run time, using input variables for any host variables, parameter<br>markers, or special registers. The bind option REOPT(VARS) must be<br>specified for this to occur.                                                                                                    |  |  |
| QBLOCK_TYPE        | For each query block, the type of SQL operation performed. For the outermost query,<br>it identifies the statement type. Possible values:                                                                                                    |                                                                                                    |  |  |
|                    | <b>SELECT</b><br><b>INSERT</b><br><b>UPDATE</b><br><b>DELETE</b><br><b>SELUPD</b><br><b>DELCUR</b><br><b>UPDCUR</b><br><b>CORSUB</b><br><b>NCOSUB</b>                                                                                                    | <b>SELECT</b><br><b>INSERT</b><br><b>UPDATE</b><br><b>DELETE</b><br>SELECT with FOR UPDATE OF<br>DELETE WHERE CURRENT OF CURSOR<br>UPDATE WHERE CURRENT OF CURSOR<br>Correlated subquery<br>Noncorrelated subquery                                                                                                    |  |  |
| BIND_TIME          | The time at which the plan or package for this statement or query block was bound.<br>For static SQL statements, this is a full-precision timestamp value. For dynamic SQL<br>statements, this is the value contained in the TIMESTAMP column of PLAN_TABLE<br>appended by 4 zeroes. |                                                                                                    |  |  |
| <b>OPTHINT</b>     | A string that you use to identify this row as an optimization hint for DB2. DB2 uses<br>this row as input when choosing an access path.                                                                                                    |                                                                                                    |  |  |
| HINT_USED          | If DB2 used one of your optimization hints, it puts the identifier for that hint (the value<br>in OPTHINT) in this column.                                                                                                    |                                                                                                    |  |  |
| PRIMARY_ACCESSTYPE |                                                                                                    | Indicates whether direct row access will be attempted first:                                                                                                    |  |  |
|                    | D                                                                                                    | DB2 will try to use direct row access. If DB2 cannot use direct row access<br>at runtime, it uses the access path described in the ACCESSTYPE<br>column of PLAN_TABLE. See "Is direct row access possible?<br>(PRIMARY_ACCESSTYPE = D)" on page 941 for more information.                                                                            |  |  |
|                    | blank                                                                                                    | DB2 will not try to use direct row access.                                                                                                    |  |  |

*Table 121 (Page 4 of 4). Descriptions of columns in PLAN\_TABLE*

# <span id="page-945-0"></span>**Populating and maintaining a plan table**

For the two distinct ways to populate a plan table, see:

- "Executing the SQL statement EXPLAIN"
- "Binding with the option EXPLAIN(YES)"

When you populate the plan table through DB2's EXPLAIN, any INSERT triggers | on the table are not activated. If you insert rows yourself, then those triggers are activated.

For a variation on the first way, see ["Executing EXPLAIN under QMF" on](#page-946-0) [page 937.](#page-946-0)

For tips on maintaining a growing plan table, see ["Maintaining a plan table" on](#page-947-0) [page 938.](#page-947-0)

### **Executing the SQL statement EXPLAIN**

You can populate PLAN\_TABLE by executing the SQL statement EXPLAIN. In the statement, specify a single explainable SQL statement in the FOR clause.

You can execute EXPLAIN either statically from an application program, or dynamically, using QMF or SPUFI. For instructions and for details of the authorization you need on PLAN\_TABLE, see *DB2 SQL Reference*.

## **Binding with the option EXPLAIN(YES)**

You can populate a plan table when you bind or rebind a plan or package. Specify the option EXPLAIN(YES). EXPLAIN obtains information about the access paths for all explainable SQL statements in a package or the DBRMs of a plan. The information appears in table *package\_owner*.PLAN\_TABLE or *plan\_owner*.PLAN\_TABLE. For dynamically prepared SQL, the qualifier of PLAN\_TABLE is the current SQLID.

*Performance considerations:* EXPLAIN as a bind option should not be a performance concern. The same processing for access path selection is performed, regardless of whether you use EXPLAIN(YES) or EXPLAIN (NO). With EXPLAIN(YES), there is only a small amount of overhead processing to put the results in a plan table.

If a plan or package that was previously bound with EXPLAIN(YES) is automatically rebound, the value of field EXPLAIN PROCESSING on installation panel DSNTIPO determines whether EXPLAIN is run again during the automatic rebind. Again, there is a small amount of overhead for inserting the results into a plan table.

*EXPLAIN for remote binds:* A remote requester that accesses DB2 can specify EXPLAIN(YES) when binding a package at the DB2 server. The information appears in a plan table at the server, not at the requester. If the requester does not support the propagation of the option EXPLAIN(YES), rebind the package at the requester with that option to obtain access path information. You cannot get information about access paths for SQL statements that use private protocol.

## <span id="page-946-0"></span>**Executing EXPLAIN under QMF**

You can use QMF to display the results of EXPLAIN to the terminal. You can create your own form to display the output or use QMF's default form.

*Use parameter markers for host variables:* If you have host variables in a predicate for an original query in a static application and if you are using QMF or SPUFI to execute EXPLAIN for the query, in most cases, use parameter markers where you use host variables in the original query. If you a literal value instead, you might see different access paths for your static and dynamic queries. For instance, compare the following queries:

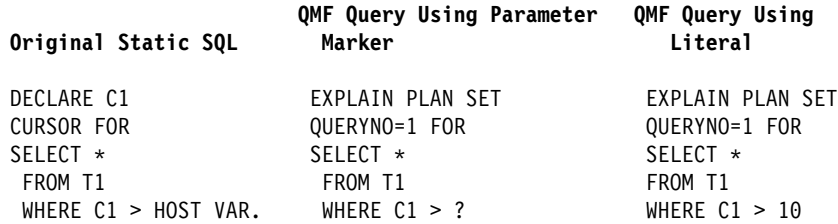

Using the literal '10' would likely produce a different filter factor and maybe a different access path from the original static SQL. (A filter factor is the proportion of rows that remain after a predicate has "filtered out" the rows that do not satisfy it. For more information on filter factors, see ["Predicate filter factors" on page 867.](#page-876-0)) The parameter marker behaves just like a host variable, in that the predicate is assigned a default filter factor.

*When to use a literal:* If you know that the static plan or package was bound with REOPT(VARS) and you have some idea of what is returned in the host variable, it can be more accurate to include the literal in the QMF EXPLAIN. REOPT(VARS) means that DB2 will replace the value of the host variable with the true value at run time and then determine the access path. For more information about REOPT(VARS) see ["Using REOPT\(VARS\) to change the access path at run time"](#page-888-0) [on page 879.](#page-888-0)

*Expect these differences:* Even when using parameter markers, you could see different access paths for static and dynamic queries. DB2 assumes that the value that replaces a parameter marker has the same length and precision as the column it is compared to. That assumption determines whether the predicate is indexable or stage 1. However, if a host variable definition does not match the column definition, then the predicate may become a stage 2 predicate and, hence, nonindexable.

The host variable definition fails to match the column definition if:

- The length of the host variable is greater than the length attribute of the column.
- The precision of the host variable is greater than that of the column.
- The data type of the host variable is not compatible with the data type of the column. For example, you cannot use a host variable with data type DECIMAL with a column of data type SMALLINT. But you can use a host variable with data type SMALLINT with a column of data type INT or DECIMAL.

### **Maintaining a plan table**

DB2 adds rows to PLAN\_TABLE as you choose; it does not automatically delete rows. To clear the table of obsolete rows, use DELETE, just as you would for deleting rows from any table. You can also use DROP TABLE to drop a plan table completely.

# <span id="page-947-0"></span>**Reordering rows from a plan table**

Several processes can insert rows into the same plan table. To understand access paths, you must retrieve the rows for a particular query in an appropriate order.

### **Retrieving rows for a plan**

The rows for a particular plan are identified by the value of APPLNAME. The following query to a plan table returns the rows for all the explainable statements in a plan in their logical order:

```
SELECT * FROM JOE.PLAN TABLE
  WHERE APPLNAME = 'APPL1'
  ORDER BY TIMESTAMP, QUERYNO, QBLOCKNO, PLANNO, MIXOPSEQ;
```
The result of the ORDER BY clause shows whether there are:

- Multiple QBLOCKNOs within a QUERYNO
- Multiple PLANNOs within a QBLOCKNO
- Multiple MIXOPSEQs within a PLANNO

All rows with the same non-zero value for QBLOCKNO and the same value for QUERYNO relate to a step within the query. QBLOCKNOs are not necessarily executed in the order shown in PLAN\_TABLE. But within a QBLOCKNO, the PLANNO column gives the substeps in the order they execute.

For each substep, the TNAME column identifies the table accessed. Sorts can be shown as part of a table access or as a separate step.

*What if QUERYNO=0?* In a program with more than 32767 lines, all values of QUERYNO greater than 32767 are reported as 0. For entries containing QUERYNO=0, use the timestamp, which is guaranteed to be unique, to distinguish individual statements.

#### **Retrieving rows for a package**

The rows for a particular package are identified by the values of PROGNAME, COLLID, and VERSION. Those columns correspond to the following four-part naming convention for packages:

LOCATION.COLLECTION.PACKAGE\_ID.VERSION

COLLID gives the COLLECTION name, and PROGNAME gives the PACKAGE\_ID. The following query to a plan table return the rows for all the explainable statements in a package in their logical order:

```
SELECT * FROM JOE.PLAN TABLE
  WHERE PROGNAME = 'PACK1' AND COLLID = 'COLL1' AND VERSION = 'PROD1'
  ORDER BY QUERYNO, QBLOCKNO, PLANNO, MIXOPSEQ;
```
# <span id="page-948-0"></span>**Asking questions about data access**

When you examine your EXPLAIN results, try to answer the following questions:

- "Is access through an index? (ACCESSTYPE is I, I1, N or MX)"
- "Is access through more than one index? (ACCESSTYPE=M)"
- ["How many columns of the index are used in matching? \(MATCHCOLS=n\)" on](#page-949-0) [page 940](#page-949-0)
- ["Is the query satisfied using only the index? \(INDEXONLY=Y\)" on page 941](#page-950-0)
- | ["Is direct row access possible? \(PRIMARY\\_ACCESSTYPE = D\)" on page 941](#page-950-0)
	- ["Is a view or nested table expression materialized?" on page 943](#page-952-0)
	- ["Was a scan limited to certain partitions? \(PAGE\\_RANGE=Y\)" on page 943](#page-952-0)
	- $\bullet$  ["What kind of prefetching is done? \(PREFETCH = L, S, or blank\)" on page 944](#page-953-0)
	- ["Is data accessed or processed in parallel? \(PARALLELISM\\_MODE is I, C, or](#page-954-0) [X\)" on page 945](#page-954-0)
	- ["Are sorts performed?" on page 945](#page-954-0)
	- ["Is a subquery transformed into a join?" on page 945](#page-954-0)
	- . ["When are column functions evaluated? \(COLUMN\\_FN\\_EVAL\)" on page 946](#page-955-0)

As explained in this section, they can be answered in terms of values in columns of a plan table.

# **Is access through an index? (ACCESSTYPE is I, I1, N or MX)**

If the column ACCESSTYPE in the plan table has one of those values, DB2 uses an index to access the table named in column TNAME. The columns ACCESSCREATOR and ACCESSNAME identify the index. For a description of methods of using indexes, see ["Index access paths" on page 948.](#page-957-0)

# | **Is access through more than one index? (ACCESSTYPE=M)**

Those values indicate that DB2 uses a set of indexes to access a single table. A set of rows in the plan table contain information about the multiple index access. The rows are numbered in column MIXOPSEQ in the order of execution of steps in the multiple index access. (If you retrieve the rows in order by MIXOPSEQ, the result is similar to postfix arithmetic notation.)

The examples in [Figure 138 on page 940](#page-949-0) and [Figure 139 on page 940](#page-949-0) have these indexes: IX1 on T(C1) and IX2 on T(C2). DB2 processes the query in the following steps:

- 1. Retrieve all the qualifying record identifiers (RIDs) where C1=1, using index | IX1.
- 2. Retrieve all the qualifying RIDs where C2=1, using index IX2. The intersection of those lists is the final set of RIDs.
- 3. Access the data pages needed to retrieve the qualified rows using the final RID list.

SELECT \* FROM T WHERE  $C1 = 1$  AND  $C2 = 1$ ;

<span id="page-949-0"></span>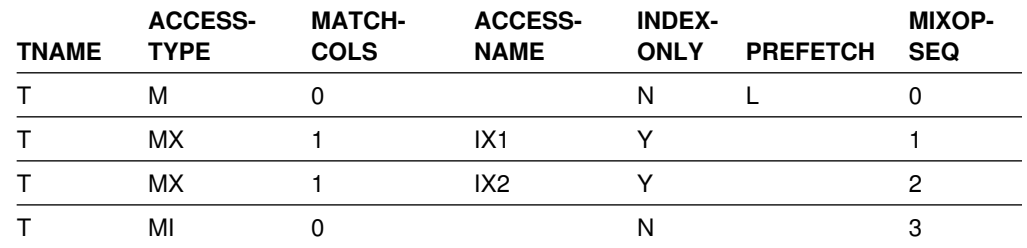

*Figure 138. PLAN\_TABLE output for example with intersection (AND) operator*

The same index can be used more than once in a multiple index access, because more than one predicate could be matching, as in Figure 139.

SELECT  $*$  FROM T WHERE C1 BETWEEN 100 AND 199 OR C1 BETWEEN 500 AND 599;

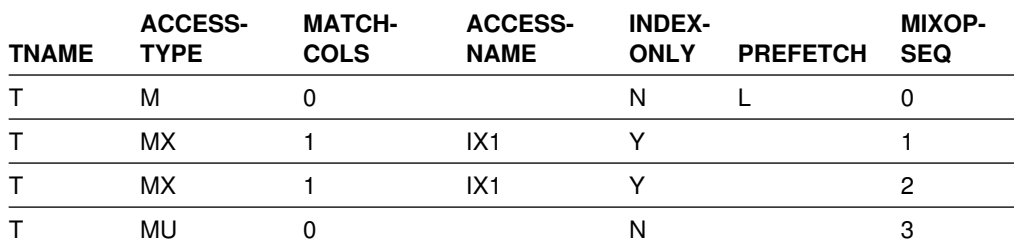

*Figure 139. PLAN\_TABLE output for example with Union (OR) Operator*

DB2 processes the query in the following steps:

- 1. Retrieve all RIDs where C1 is between 100 and 199, using index IX1.
- 2. Retrieve all RIDs where C1 is between 500 and 599, again using IX1. The union of those lists is the final set of RIDs.
- 3. Retrieve the qualified rows using the final RID list.

# | **How many columns of the index are used in matching?** | **(MATCHCOLS=n)**

If MATCHCOLS is 0, the access method is called a *nonmatching index scan*. All the index keys and their RIDs are read.

If MATCHCOLS is greater than 0, the access method is called a *matching index scan*: the query uses predicates that match the index columns.

In general, the matching predicates on the leading index columns are equal or IN predicates. The predicate that matches the final index column can be an equal, IN, or range predicate  $\langle \langle , \langle =, \rangle \rangle$  =, LIKE, or BETWEEN).

The following example illustrates matching predicates:

SELECT \* FROM EMP WHERE JOBCODE = '5' AND SALARY > 60000 AND LOCATION = 'CA'; INDEX XEMP5 on (JOBCODE, LOCATION, SALARY, AGE);

The index  $XEMP5$  is the chosen access path for this query, with MATCHCOLS = 3. Two equal predicates are on the first two columns and a range predicate is on the third column. Though the index has four columns in the index, only three of them can be considered matching columns.

# <span id="page-950-0"></span>**Is the query satisfied using only the index? (INDEXONLY=Y)**

In this case, the method is called *index-only access*. For a SELECT operation, all the columns needed for the query can be found in the index and DB2 does not access the table. For an UPDATE or DELETE operation, only the index is required to read the selected row.

Index-only access to data is not possible for any step that uses list prefetch (described under "What kind of prefetching is done? (PREFETCH =  $L$ , S, or blank)" | [on page 944.](#page-953-0) Index-only access is not possible when returning varying-length data in the result set or a VARCHAR column has a LIKE predicate, unless the | VARCHAR FROM INDEX field of installation panel DSNTIP4 is set to YES and | plan or packages have been rebound to pick up the change. See Section 2 of *DB2* **Installation Guide for more information.** 

If access is by more than one index, INDEXONLY is Y for a step with access type MX, because the data pages are not actually accessed until all the steps for intersection (MI) or union (MU) take place.

When an SQL application uses index-only access for a ROWID column, the | application claims the table space or table space partition. As a result, contention may occur between the SQL application and a utility that drains the table space or partition. Index-only access to a table for a ROWID column is not possible if the associated table space or partition is in an incompatible restrictive state. For example, an SQL application can make a read claim on the table space only if the restrictive state allows readers.

# | **Is direct row access possible? (PRIMARY\_ACCESSTYPE = D)**

If an application selects a row from a table that contains a ROWID column, the row ID value implicitly contains the location of the row. If you use that row ID value in the search condition of subsequent SELECTs, DELETEs, or UPDATEs, DB2 might | be able to navigate directly to the row. This access method is called *direct row* | *access*.

Direct row access is very fast, because DB2 does not need to use the index or a table space scan to find the row. Direct row access can be used on any table that has a ROWID column.

To use direct row access, you first select the values of a row into host variables. | The value that is selected from the ROWID column contains the location of that row. Later, when you perform queries that access that row, you include the row ID value in the search condition. If DB2 determines that it can use direct row access, it uses the row ID value to navigate directly to the row.

## | **Which predicates qualify for direct row access?**

For a query to qualify for direct row access, the search condition must be a | Boolean term *stage 1* predicate that fits one of these descriptions:

- | 1. A simple Boolean term predicate of the form COL=*noncolumn expression*, | where COL has the ROWID data type and *noncolumn expression* contains a | row ID
- | 2. A simple Boolean term predicate of the form COL IN *list*, where COL has the | ROWID data type and the values in *list* are row IDs, and an index is defined on | COL
- | 3. A compound Boolean term that combines several simple predicates using the | AND operator, and one of the simple predicates fits description 1 or 2

However, just because a query qualifies for direct row access does not mean that that access path is always chosen. If DB2 determines that another access path is better, direct row access is not chosen.

**Examples:** In the following predicate example, ID is a ROWID column in table T1. A unique index exists on that ID column. The host variables are of the ROWID type.

WHERE ID IN (:hv\_rowid1,:hv\_rowid2,:hv\_rowid3)

The following predicate also qualifies for direct row access:

WHERE ID = ROWID(X'F0DFD230E3C0D80D81C201AA0A280100000000000203')

**Searching for propagated rows:** If rows are propagated from one table to | another, do not expect to use the same row ID value from the source table to search for the same row in the target table, or vice versa. This does not work when direct row access is the access path chosen. For example, assume that the host variable below contains a row ID from SOURCE:

SELECT \* FROM TARGET  $WHERE$  ID = :hv\_rowid

| Because the row ID location is not the same as in the source table, DB2 will most likely not find that row. Search on another column to retrieve the row you want.

#### | **Reverting to ACCESSTYPE**

Although DB2 might plan to use direct row access, circumstances can cause DB2 to not use direct row access at run time. DB2 remembers the location of the row as of the time it is accessed. However, that row can change locations (such as after a REORG) between the first and second time it is accessed, which means that DB2 | cannot use direct row access to find the row on the second access attempt. Instead | of using direct row access, DB2 uses the access path that is shown in the ACCESSTYPE column of PLAN\_TABLE.

If the predicate you are using to do direct row access is not indexable and if DB2 is | unable to use direct row access, then DB2 uses a table space scan to find the row. This can have a profound impact on the performance of applications that rely on direct row access. Write your applications to handle the possibility that direct row access might not be used. Some options are to:

| Ensure that your application does not try to remember ROWID columns across reorganizations of the table space.

<span id="page-952-0"></span>When your application commits, it releases its claim on the table space; it is | possible that a REORG can run and move the row, which disables direct row access. Plan your commit processing accordingly; use the returned row ID value before committing, or re-select the row ID value after a commit is issued.

If you are storing ROWID columns from another table, update those values after the table with the ROWID column is reorganized.

- | Create an index on the ROWID column, so that DB2 can use the index if direct row access is disabled.
- Supplement the ROWID column predicate with another predicate that enables DB2 to use an existing index on the table. For example, after reading a row, an application might perform the following update:

```
| EXEC SQL UPDATE EMP
SET SALARY = :hv salary + 1200
 WHERE EMP ROWID = :hv emp rowid
 AND EMPNO = : hv empno;
```
If an index exists on EMPNO, DB2 can use index access if direct access fails. The additional predicate ensures DB2 does not revert to a table space scan.

#### | **Using direct row access and other access methods**

**Parallelism:** Direct row access and parallelism are mutually exclusive. If a query qualifies for both direct row access and parallelism, direct row access is used. If direct row access fails, DB2 does not revert to parallelism; instead it reverts to the backup access type (as designated by column ACCESSTYPE in the PLAN\_TABLE). This might result in a table space scan. To avoid a table space scan in case direct row access fails, add an indexed column to the predicate.

| *RID list processing:* Direct row access and RID list processing are mutually exclusive. If a query qualifies for both direct row access and RID list processing, | direct row access is used. If direct row access fails, DB2 does not revert to RID list processing; instead it reverts to the backup access type.

## **Is a view or nested table expression materialized?**

When the column TNAME names a view or nested table expression (NTE), it | indicates that the view or nested table expression is materialized. *Materialization* means that the data rows selected by the view or NTE are put into a work file to be | processed like a table. If a view or nested table expression is materialized, that step appears in the plan table with a separate value of QBLOCKNO and the name of the view or nested table expression in TNAME. When DB2 can process the view | or nested table expression by referring only to the base table, there is no view or nested table expression name in the column TNAME. (For a more detailed description of materialization, see ["Processing for views and nested table](#page-981-0) expressions" on page 972.)

# **Was a scan limited to certain partitions? (PAGE\_RANGE=Y)**

DB2 can limit a scan of data in a partitioned table space to one or more partitions. The method is called a *limited partition scan*. The query must provide a predicate on the first key column of the partitioning index. Only the first key column is significant for limiting the range of the partition scan.

<span id="page-953-0"></span>A limited partition scan can be combined with other access methods. For example, consider the following query:

```
SELECT .. FROM T
  WHERE (C1 BETWEEN '2002' AND '3280'
  OR C1 BETWEEN '6000' AND '8000')
  AND C2 = '6';
```
Assume that table T has a partitioned index on column C1 and that values of C1 between 2002 and 3280 all appear in partitions 3 and 4 and the values between 6000 and 8000 appear in partitions 8 and 9. Assume also that T has another index on column C2. DB2 could choose any of these access methods:

- A matching index scan on column C1. The scan reads index values and data only from partitions 3, 4, 8, and 9. (PAGE\_RANGE=N)
- A matching index scan on column C2. (DB2 might choose that if few rows have C2=6.) The matching index scan reads all RIDs for C2=6 from the index on C2 and corresponding data pages from partitions 3, 4, 8, and 9. | (PAGE\_RANGE=Y)
- A table space scan on T. DB2 avoids reading data pages from any partitions except 3, 4, 8 and 9. (PAGE RANGE=Y)

*Joins:* Limited partition scan can be used for each table accessed in a join.

*Restrictions:* Limited partition scan is not supported when host variables or parameter markers are used on the first key of the primary index. This is because the qualified partition range based on such a predicate is unknown at bind time. If you think you can benefit from limited partition scan but you have host variables or parameter markers, consider binding with REOPT(VARS).

If you have predicates using an OR operator and one of the predicates refers to a column of the partitioning index that is not the first key column of the index, then DB2 does not use limited partition scan.

# **What kind of prefetching is done? (PREFETCH = L, S, or blank)**

*Prefetching* is a method of determining in advance that a set of data pages is about to be used and then reading the entire set into a buffer with a single asynchronous I/O operation. If the value of PREFETCH is:

- S, the method is called *sequential prefetch*. The data pages that are read in advance are sequential. A table space scan always uses sequential prefetch. An index scan might not use it. For a more complete description, see ["Sequential prefetch \(PREFETCH=S\)" on page 967.](#page-976-0)
- L, the method is called *list prefetch*. One or more indexes are used to select the RIDs for a list of data pages to be read in advance; the pages need not be sequential. Usually, the RIDs are sorted. The exception is the case of a hybrid join (described under ["Hybrid join \(METHOD=4\)" on page 960\)](#page-969-0) when the value of column SORTN\_JOIN is N. For a more complete description, see ["List](#page-977-0) [prefetch \(PREFETCH=L\)" on page 968.](#page-977-0)
- Blank, prefetching is not chosen as an access method. However, depending on the pattern of the page access, data can be prefetched at execution time through a process called *sequential detection*. For a description of that process, see ["Sequential detection at execution time" on page 969.](#page-978-0)

# <span id="page-954-0"></span>**Is data accessed or processed in parallel? (PARALLELISM\_MODE is I, C, or X)**

Parallel processing applies only to read-only queries.

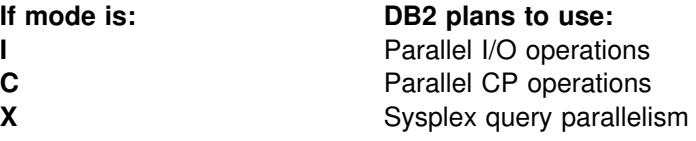

Non-null values in columns ACCESS\_DEGREE and JOIN\_DEGREE indicate to what degree DB2 plans to use parallel operations. At execution time, however, DB2 might not actually use parallelism, or it might use fewer operations in parallel than were originally planned. For a more complete description , see ["Chapter 5-11.](#page-990-0) [Parallel operations and query performance" on page 981.](#page-990-0) For more information about Sysplex query parallelism, see Chapter 7 of *DB2 Data Sharing: Planning and Administration*.

# **Are sorts performed?**

**SORTN\_JOIN and SORTC\_JOIN:** SORTN\_JOIN indicates that the new table of a join is sorted before the join. (For hybrid join, this is a sort of the RID list.) When SORTN\_JOIN and SORTC\_JOIN are both 'Y', two sorts are performed for the join. The sorts for joins are indicated on the same row as the new table access.

*METHOD 3 Sorts:* These are used for ORDER BY, GROUP BY, SELECT | DISTINCT, UNION, or a quantified predicate. (A quantified predicate is 'col = ANY | (subselect)' or 'col = SOME (subselect)' ). They are indicated on a separate row. A single row of the plan table can indicate two sorts of a composite table, but only one sort is actually done.

*SORTC\_UNIQ and SORTC\_ORDERBY:* SORTC\_UNIQ indicates a sort to remove duplicates, as might be needed by a SELECT statement with DISTINCT or UNION. SORTC\_ORDERBY usually indicates a sort for an ORDER BY clause. But SORTC\_UNIQ and SORTC\_ORDERBY also indicate when the results of a noncorrelated subquery are sorted, both to remove duplicates and to order the results. One sort does both the removal and the ordering.

# **Is a subquery transformed into a join?**

| For better access paths, DB2 sometimes transforms subqueries into joins, as described in ["Subquery transformation into join" on page 887.](#page-896-0) A plan table shows that a subquery is transformed into a join by the value in column QBLOCKNO.

- | If the subquery is not transformed into a join, that means it is executed in a separate operation, and its value of QBLOCKNO is greater than the value for the outer query.
- | If the subquery is transformed into a join, it and the outer query have the same value of QBLOCKNO. A join is also indicated by a value of 1, 2, or 4 in column METHOD.

# <span id="page-955-0"></span>**When are column functions evaluated? (COLUMN\_FN\_EVAL)**

When the column functions are evaluated is based on the access path chosen for the SQL statement.

- If the ACCESSTYPE column is I1, then a MAX or MIN function can be evaluated by one access of the index named in ACCESSNAME.
- For other values of ACCESSTYPE, the COLUMN\_FN\_EVAL column tells when DB2 is evaluating the column functions.

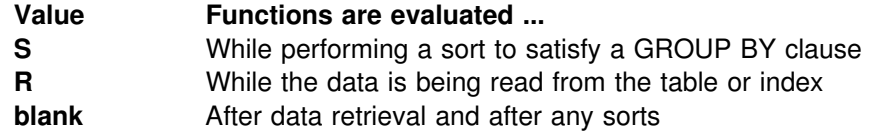

Generally, values of R and S are considered better for performance than a blank.

| *Use variance and standard deviation with care:* The VARIANCE and STTDEV functions are always evaluated late (that is, COLUMN\_FN\_EVAL is blank). This causes other functions in the same query block to be evaluated late as well. For example, in the following query, the sum function is evaluated later than it would be if the variance function was not present:

SELECT SUM(C1), VARIANCE(C1) FROM T1;

# **Interpreting access to a single table**

The following sections describe different access paths that values in a plan table can indicate, along with suggestions for supplying better access paths for DB2 to choose from.

- Table space scans (ACCESSTYPE=R PREFETCH=S)
- ["Overview of index access" on page 947](#page-956-0)
- ["Index access paths" on page 948](#page-957-0)
- ["UPDATE using an index" on page 953](#page-962-0)

## **Table space scans (ACCESSTYPE=R PREFETCH=S)**

Table space scan is most often used for one of the following reasons:

- Access is through a created temporary table. (Index access is not possible for created temporary tables.)
- A matching index scan is not possible because an index is not available, or no predicates match the index columns.
- A high percentage of the rows in the table is returned. In this case an index is not really useful because most rows need to be read anyway.
- The indexes that have matching predicates have low cluster ratios and are therefore efficient only for small amounts of data.

Assume that table T has no index on C1. The following is an example that uses a table space scan:

SELECT  $*$  FROM T WHERE C1 = VALUE;

In this case, at least every row in T must be examined to determine whether the value of C1 matches the given value.

#### <span id="page-956-0"></span>**Table space scans of nonsegmented table spaces**

DB2 reads and examines every page in the table space, regardless of which table the page belongs to. It might also read pages that have been left as free space and space not yet reclaimed after deleting data.

#### **Table space scans of segmented table spaces**

If the table space is segmented, DB2 first determines which segments need to be read. It then reads only the segments in the table space that contain rows of T. If the prefetch quantity, which is determined by the size of your buffer pool, is greater than the SEGSIZE and if the segments for T are not contiguous, DB2 might read unnecessary pages. Use a SEGSIZE value that is as large as possible, consistent with the size of the data. A large SEGSIZE value is best to maintain clustering of data rows. For very small tables, specify a SEGSIZE value that is equal to the number of pages required for the table.

*Recommendation for SEGSIZE value:* Table 122 summarizes the recommendations for SEGSIZE, depending on how large the table is.

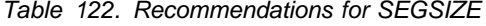

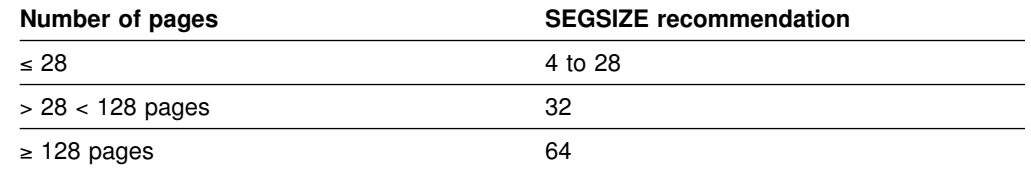

#### **Table space scans of partitioned table spaces**

Partitioned table spaces are nonsegmented. A table space scan on a partitioned table space is more efficient than on a nonpartitioned table space. DB2 takes advantage of the partitions by a limited partition scan, as described under ["Was a](#page-952-0) [scan limited to certain partitions? \(PAGE\\_RANGE=Y\)" on page 943.](#page-952-0)

#### **Table space scans and sequential prefetch**

Regardless of the type of table space, DB2 plans to use sequential prefetch for a table space scan. For a segmented table space, DB2 might not actually use sequential prefetch at execution time if it can determine that fewer than four data pages need to be accessed. For guidance on monitoring sequential prefetch, see ["Sequential prefetch \(PREFETCH=S\)" on page 967.](#page-976-0)

If you do not want to use sequential prefetch for a particular query, consider adding to it the clause OPTIMIZE FOR 1 ROW.

## **Overview of index access**

Indexes can provide efficient access to data. In fact, that is the only purpose of nonunique indexes. Unique indexes have the additional purpose of ensuring that key values are unique.

#### **Using indexes to avoid sorts**

As well as providing selective access to data, indexes can also order data, sometimes eliminating the need for sorting. Some sorts can be avoided if index keys are in the order needed by ORDER BY, GROUP BY, a join operation, or DISTINCT in a column function. In other cases, as when list prefetch is used, the <span id="page-957-0"></span>index does not provide useful ordering, and the selected data might have to be sorted.

When it is absolutely necessary to prevent a sort, consider creating an index on the | column or columns necessary to provide that ordering. Consider also using the | clause OPTIMIZE FOR 1 ROW to discourage DB2 from choosing a sort for the access path.

Consider the following query:

```
SELECT C1,C2,C3 FROM T
 WHERE C1 > 1ORDER BY C1 OPTIMIZE FOR 1 ROW;
```
An ascending index on C1 or an index on (C1,C2,C3) could eliminate a sort. (For more information on OPTIMIZE FOR n ROWS, see ["Minimizing overhead for](#page-899-0) [retrieving few rows: OPTIMIZE FOR n ROWS" on page 890.](#page-899-0))

Not all sorts are inefficient. For example, if the index that provides ordering is not an efficient one and many rows qualify, it is possible that using another access path to retrieve and then sort the data could be more efficient than the inefficient, ordering index.

#### **Costs of indexes**

Before you begin creating indexes, consider carefully their costs:

- Indexes require storage space.
- Each index requires an index space and a data set, and operating system restrictions exist on the number of open data sets.
- Indexes must be changed to reflect every insert or delete operation on the base table. If an update operation updates a column that is in the index, then the | index must also be changed. The time required by these operations increases accordingly.
- | Indexes can be built automatically when loading data, but this takes time. They must be recovered or rebuilt if the underlying table space is recovered, which might also be time-consuming.

*Recommendation:* In reviewing the access paths described in the next section, consider indexes as part of your database design, See ["Section 2. Designing a](#page-52-0) [database" on page 43](#page-52-0) for details about database design in general. For a query with a performance problem, ask yourself:

- Would adding a column to an index allow the query to use index-only access?
- Do you need a new index?
- Is your choice of clustering index correct?

## **Index access paths**

DB2 uses the following index access paths:

- ["Matching index scan \(MATCHCOLS](#page-958-0)>0)" on page 949
- ["Index screening" on page 950](#page-959-0)
- ["Nonmatching index scan \(ACCESSTYPE=I and MATCHCOLS=0\)" on](#page-959-0) [page 950](#page-959-0)
- <span id="page-958-0"></span>["IN-list index scan \(ACCESSTYPE=N\)" on page 950](#page-959-0)
- ["Multiple index access \(ACCESSTYPE is M, MX, MI, or MU\)" on page 951](#page-960-0)
- ["One-fetch access \(ACCESSTYPE=I1\)" on page 952](#page-961-0)
- ["Index-only access \(INDEXONLY=Y\)" on page 953](#page-962-0)
- ["Equal unique index \(MATCHCOLS=number of index columns\)" on page 953](#page-962-0)

## **Matching index scan (MATCHCOLS**>**0)**

In a *matching index scan*, predicates are specified on either the leading or all of the index key columns. These predicates provide *filtering*; only specific index pages and data pages need to be accessed. If the degree of filtering is high, the matching index scan is efficient.

In the general case, the rules for determining the number of matching columns are simple, although there are a few exceptions.

• Look at the index columns from leading to trailing. For each index column, search for an indexable boolean term predicate on that column. (See | ["Properties of predicates" on page 856](#page-865-0) for a definition of boolean term.) If such a predicate is found, then it can be used as a matching predicate.

Column MATCHCOLS in a plan table shows how many of the index columns are matched by predicates.

- If no matching predicate is found for a column, the search for matching predicates stops.
- If a matching predicate is a range predicate, then there can be no more matching columns. For example, in the matching index scan example that follows, the range predicate C2>1 prevents the search for additional matching columns.
- # For star joins, a missing key predicate does not cause termination of matching columns that are to be used on the fact table index.

The exceptional cases are:

- At most one IN-list predicate can be a matching predicate on an index.
- For MX accesses and index access with list prefetch, IN-list predicates cannot be used as matching predicates.
- | Join predicates cannot qualify as matching predicates when doing a merge join | (METHOD=2). For example, T1.C1=T2.C1 cannot be a matching predicate when doing a merge join, although any local predicates, such as C1='5' can be used.

| Join predicates can be used as matching predicates on the inner table of a nested loop join or hybrid join.

*Matching index scan example:* Assume there is an index on T(C1,C2,C3,C4):

SELECT \* FROM T WHERE C1=1 AND C2>1 AND  $C3=1$ :

Two matching columns occur in this example. The first one comes from the predicate C1=1, and the second one comes from C2>1. The range predicate on C2 prevents C3 from becoming a matching column.

#### <span id="page-959-0"></span>**Index screening**

In *index screening*, predicates are specified on index key columns but are not part of the matching columns. Those predicates improve the index access by reducing the number of rows that qualify while searching the index. For example, with an index on T(C1,C2,C3,C4) in the following SQL statement, C3>0 and C4=2 are index screening predicates.

```
SELECT * FROM T
 WHERE C1 = 1AND C3 > 0 AND C4 = 2AND C5 = 8;
```
The predicates can be applied on the index, but they are not matching predicates. C5=8 is not an index screening predicate, and it must be evaluated when data is retrieved. The value of MATCHCOLS in the plan table is 1.

EXPLAIN does not directly tell when an index is screened; however, if MATCHCOLS is less than the number of index key columns, it indicates that index screening is possible.

### **Nonmatching index scan (ACCESSTYPE=I and MATCHCOLS=0)**

In a *nonmatching index scan* no matching columns are in the index. Hence, all the index keys must be examined.

Because a nonmatching index usually provides no filtering, only a few cases provide an efficient access path. The following situations are examples:

When index screening predicates exist

In that case, not all of the data pages are accessed.

When the clause OPTIMIZE FOR n ROWS is used

That clause can sometimes favor a nonmatching index, especially if the index gives the ordering of the ORDER BY clause.

When more than one table exists in a nonsegmented table space

In that case, a table space scan reads irrelevant rows. By accessing the rows through the nonmatching index, fewer rows are read.

#### **IN-list index scan (ACCESSTYPE=N)**

An *IN-list index scan* is a special case of the matching index scan, in which a single indexable IN predicate is used as a matching equal predicate.

You can regard the IN-list index scan as a series of matching index scans with the values in the IN predicate being used for each matching index scan. The following example has an index on (C1,C2,C3,C4) and might use an IN-list index scan:

```
SELECT * FROM T
 WHERE C1=1 AND C2 IN (1,2,3)
  AND C3>0 AND C4<100;
```
The plan table shows MATCHCOLS =  $3$  and ACCESSTYPE = N. The IN-list scan is performed as the following three matching index scans:

 $(C1=1, C2=1, C3>0), (C1=1, C2=2, C3>0), (C1=1, C2=3, C3>0)$ 

## <span id="page-960-0"></span>**Multiple index access (ACCESSTYPE is M, MX, MI, or MU)**

*Multiple index access* uses more than one index to access a table. It is a good access path when:

- No single index provides efficient access.
- A combination of index accesses provides efficient access.

RID lists are constructed for each of the indexes involved. The unions or intersections of the RID lists produce a final list of qualified RIDs that is used to retrieve the result rows, using list prefetch. You can consider multiple index access as an extension to list prefetch with more complex RID retrieval operations in its first phase. The complex operators are union and intersection.

DB2 chooses multiple index access for the following query:

SELECT \* FROM EMP WHERE (AGE = 34) OR  $(AGE = 40$  AND JOB = 'MANAGER');

For this query:

- EMP is a table with columns EMPNO, EMPNAME, DEPT, JOB, AGE, and SAL.
- EMPX1 is an index on EMP with key column AGE.
- EMPX2 is an index on EMP with key column JOB.

The plan table contains a sequence of rows describing the access. For this query, ACCESSTYPE uses the following values:

#### **Value Meaning**

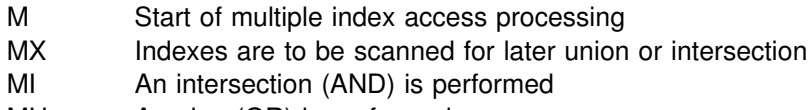

MU A union (OR) is performed

The following steps relate to the previous query and the values shown for the plan table in [Figure 140 on page 952:](#page-961-0)

- 1. Index EMPX1, with matching predicate AGE= 34, provides a set of candidates for the result of the query. The value of MIXOPSEQ is 1.
- 2. Index EMPX1, with matching predicate AGE = 40, also provides a set of candidates for the result of the query. The value of MIXOPSEQ is 2.
- 3. Index EMPX2, with matching predicate JOB='MANAGER', also provides a set of candidates for the result of the query. The value of MIXOPSEQ is 3.
- 4. The first intersection (AND) is done, and the value of MIXOPSEQ is 4. This MI removes the two previous candidate lists (produced by MIXOPSEQs 2 and 3) by intersecting them to form an intermediate candidate list, IR1, which is not shown in PLAN\_TABLE.
- 5. The last step, where the value MIXOPSEQ is 5, is a union (OR) of the two remaining candidate lists, which are IR1 and the candidate list produced by MIXOPSEQ 1. This final union gives the result for the query.

<span id="page-961-0"></span>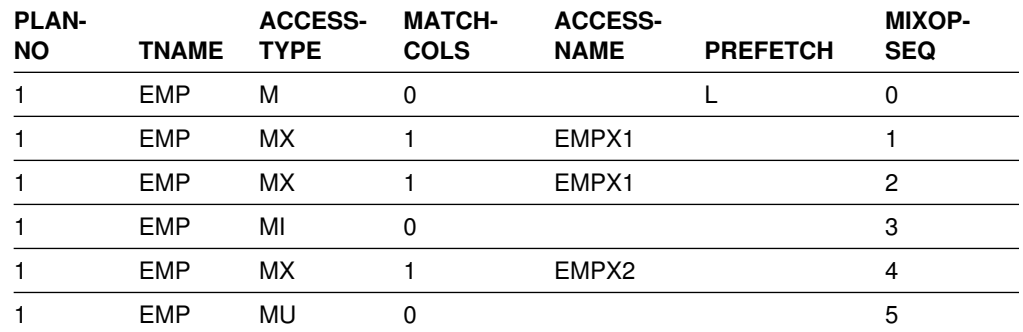

*Figure 140. Plan table output for a query that uses multiple indexes. Depending on the filter factors of the predicates, the access steps can appear in a different order.*

In this example, the steps in the multiple index access follow the physical sequence of the predicates in the query. This is not always the case. The multiple index steps are arranged in an order that uses RID pool storage most efficiently and for the least amount of time.

### **One-fetch access (ACCESSTYPE=I1)**

*One-fetch index access* requires retrieving only one row. It is the best possible access path and is chosen whenever it is available. It applies to a statement with a MIN or MAX column function: the order of the index allows a single row to give the result of the function.

One-fetch index access is a possible access path when:

- There is only one table in the query.
- There is only one column function (either MIN or MAX).
- Either no predicate or all predicates are matching predicates for the index.
- There is no GROUP BY.
- There is an ascending index column for MIN and a descending index column for MAX.
- Column functions are on:
	- The first index column if there are no predicates
	- The last matching column of the index if the last matching predicate is a range type
	- The next index column (after the last matching column) if all matching predicates are equal type

*Queries using one-fetch index access:* The following queries use one-fetch index scan with an index existing on T(C1,C2 DESC,C3):

SELECT MIN(C1) FROM T; SELECT MIN(C1) FROM T WHERE C1>5; SELECT MIN(C1) FROM T WHERE C1>5 AND C1<10; SELECT MAX(C2) FROM T WHERE C1=5; SELECT MAX(C2) FROM T WHERE C1=5 AND C2>5; SELECT MAX(C2) FROM T WHERE C1=5 AND C2>5 AND C2<10; SELECT MAX(C2) FROM T WHERE C1=5 AND C2 BETWEEN 5 AND 10;

## <span id="page-962-0"></span>**Index-only access (INDEXONLY=Y)**

With *index-only access*, the access path does not require any data pages because the access information is available in the index. Conversely, when an SQL statement requests a column that is not in the index, updates any column in the table, or deletes a row, DB2 has to access the associated data pages. Because the index is almost always smaller than the table itself, an index-only access path usually processes the data efficiently.

With an index on  $T(C1, C2)$ , the following queries can use index-only access:

SELECT C1, C2 FROM T WHERE  $C1 > 0$ ; SELECT C1, C2 FROM T; SELECT COUNT $(*)$  FROM T WHERE C1 = 1;

#### **Equal unique index (MATCHCOLS=number of index columns)**

An index that is fully matched and unique, and in which all matching predicates are equal-predicates, is called an *equal unique index* case. This case guarantees that only one row is retrieved. If there is no one-fetch index access available, this is considered the most efficient access over all other indexes that are not equal unique. (The uniqueness of an index is determined by whether or not it was defined as unique.)

Sometimes DB2 can determine that an index that is not fully matching is actually an equal unique index case. Assume the following case:

```
Unique Index1: (C1, C2)
Unique Index2: (C2, C1, C3)
| SELECT C3 FROM T
WHERE C1 = 1 AND
      C2 = 5;
```
Index1 is a fully matching equal unique index. However, Index2 is also an equal unique index even though it is not fully matching. Index2 is the better choice because, in addition to being equal and unique, it also provides index-only access.

# **UPDATE using an index**

If no index key columns are updated, you can use an index while performing an UPDATE operation.

To use a matching index scan to update an index in which its key columns are being updated, the following conditions must be met:

- Each updated key column must have a corresponding predicate of the form "index key column = constant" or "index key column IS NULL".
- If a view is involved, WITH CHECK OPTION must not be specified.

With list prefetch or multiple index access, any index or indexes can be used in an UPDATE operation. Of course, to be chosen, those access paths must provide efficient access to the data

# <span id="page-963-0"></span>**Interpreting access to two or more tables**

A *join* operation retrieves rows from more than one table and combines them. The operation specifies at least two tables, but they need not be distinct.

This section begins with "Definitions and examples," below, and continues with descriptions of the methods of joining that can be indicated in a plan table:

- ["Nested loop join \(METHOD=1\)" on page 956](#page-965-0)
- ["Merge scan join \(METHOD=2\)" on page 958](#page-967-0)
- ["Hybrid join \(METHOD=4\)" on page 960](#page-969-0)
- ["Star schema \(star join\)" on page 962](#page-971-0)

# **Definitions and examples**

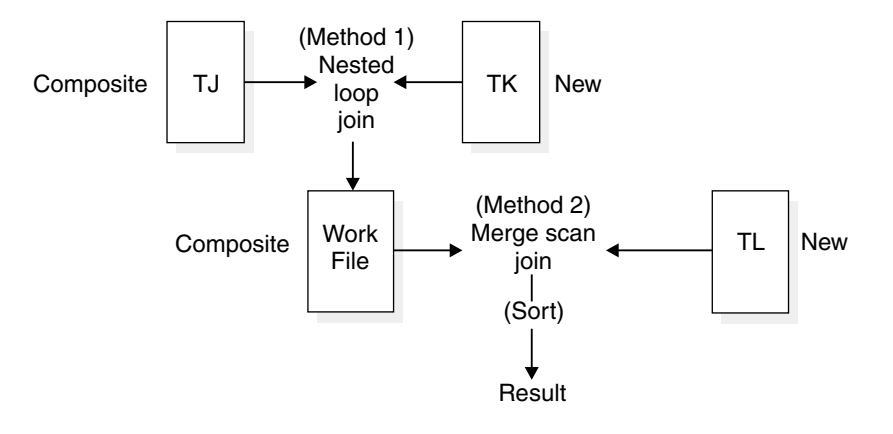

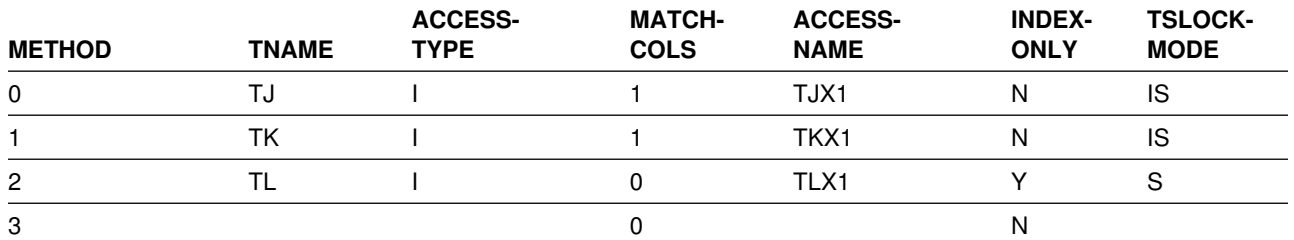

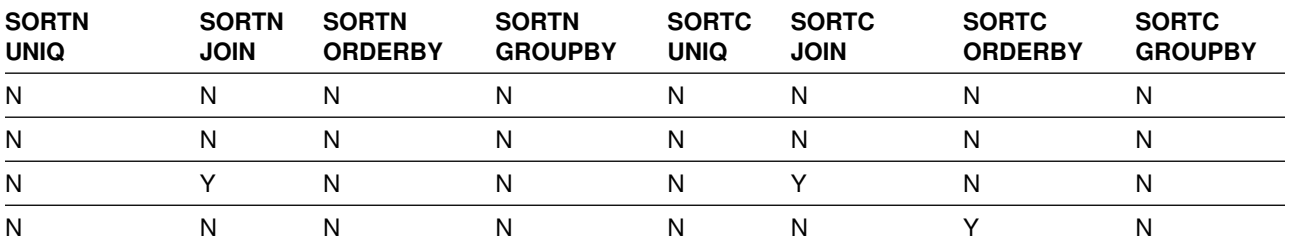

*Figure 141. Join methods as displayed in a plan table*

A join operation can involve more than two tables. But the operation is carried out in a series of steps. Each step joins only two tables.

*Definitions:* The *composite table* (or *outer table*) in a join operation is the table remaining from the previous step, or it is the first table accessed in the first step. (In the first step, then, the composite table is composed of only one table.) The *new table* (or *inner table*) in a join operation is the table newly accessed in the step.

*Example:* Figure 141 shows a subset of columns in a plan table. In four steps, DB2:

- 1. Accesses the first table (METHOD=0), named TJ (TNAME), which becomes the composite table in step 2.
- 2. Joins the new table TK to TJ, forming a new composite table.
- 3. Sorts the new table TL (SORTN\_JOIN=Y) and the composite table (SORTC\_JOIN=Y), and then joins the two sorted tables.
- 4. Sorts the final composite table (TNAME is blank) into the desired order (SORTC\_ORDERBY=Y).

*Definitions:* A join operation typically matches a row of one table with a row of another on the basis of a *join condition*. For example, the condition might specify that the value in column A of one table equals the value of column X in the other table (WHERE  $T1.A = T2.X$ ).

Two kinds of joins differ in what they do with rows in one table that do not match on the join condition with any row in the other table:

- An *inner join* discards rows of either table that do not match any row of the other table.
- An *outer join* keeps unmatched rows of one or the other table, or of both. A row in the composite table that results from an unmatched row is filled out with null values. Outer joins are distinguished by which unmatched rows they keep.

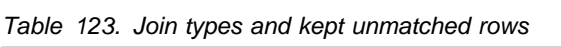

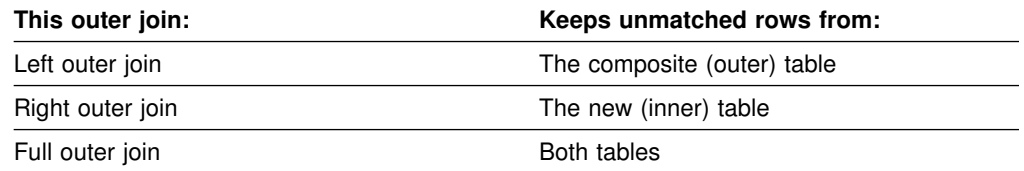

**Example:** [Figure 142 on page 956](#page-965-0) shows an outer join with a subset of the values it produces in a plan table for the applicable rows. Column JOIN\_TYPE identifies the type of outer join with one of these values:

- F for FULL OUTER JOIN
- L for LEFT OUTER JOIN
- Blank for INNER JOIN or no join

At execution, DB2 converts every right outer join to a left outer join; thus JOIN\_TYPE never identifies a right outer join specifically.

<span id="page-965-0"></span>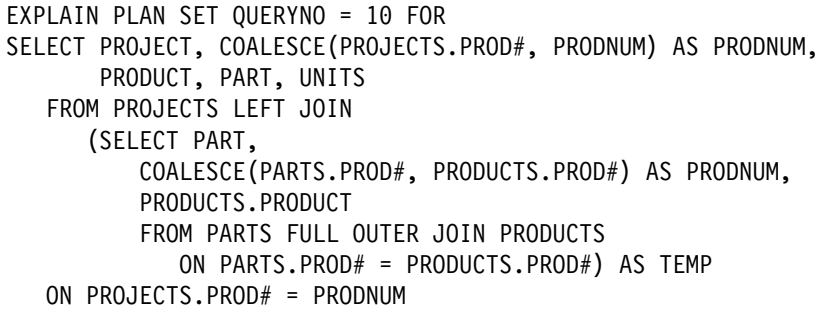

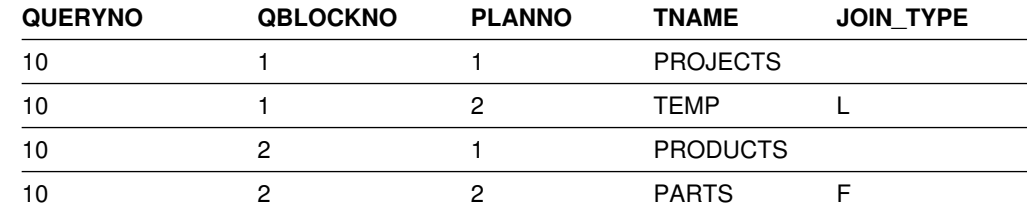

*Figure 142. Plan table output for an example with outer joins*

| *Materialization with outer join:* Sometimes DB2 has to materialize a result set when an outer join is used in conjunction with other joins, views, or nested table expressions. You can tell when this happens by looking at the TNAME column of | the plan table, where the materialized table is named DSNWFQB(*xx*), where *xx* is the number of the query block (QBLOCKNO) that produced the work file.

# **Nested loop join (METHOD=1)**

This section describes this common join method.

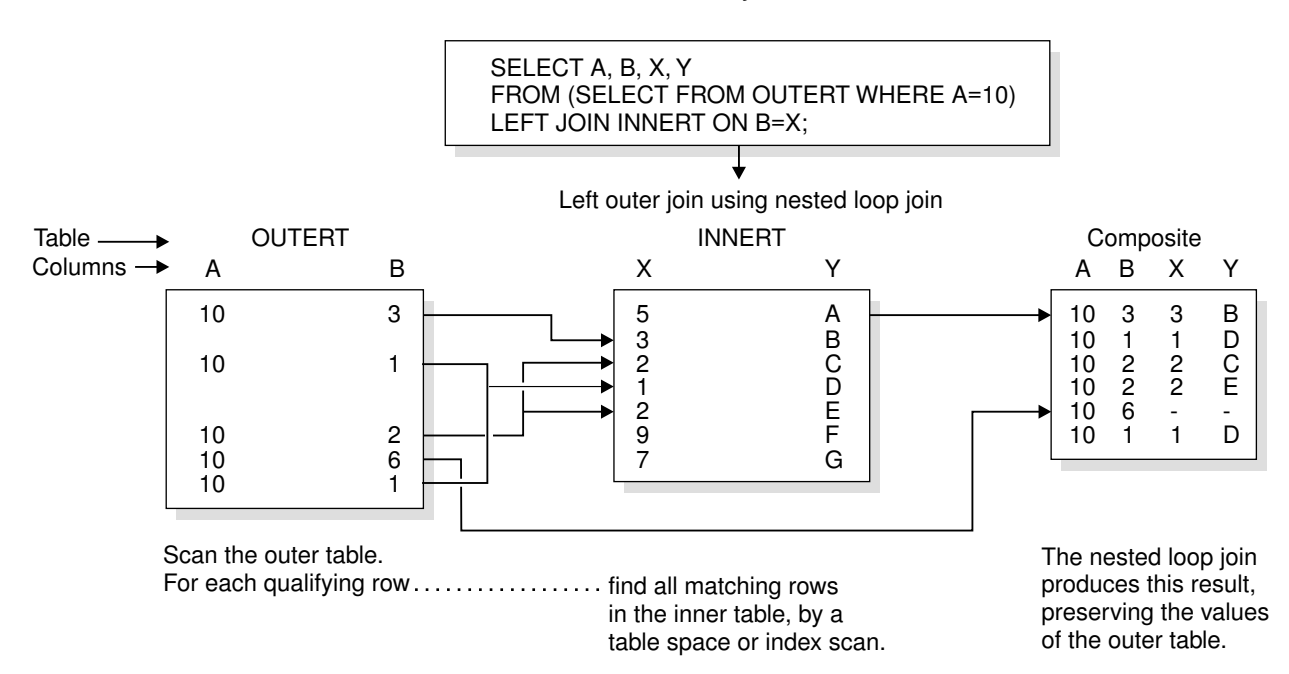

*Figure 143. Nested Loop Join for a Left Outer Join*

## **Method of joining**

DB2 scans the composite (outer) table. For each row in that table that qualifies (by satisfying the predicates on that table), DB2 searches for matching rows of the new (inner) table. It concatenates any it finds with the current row of the composite table. If no rows match the current row, then:

For an inner join, DB2 discards the current row. For an outer join, DB2 concatenates a row of null values.

Stage 1 and stage 2 predicates eliminate unqualified rows during the join. (For an explanation of those types of predicate, see ["Stage 1 and stage 2 predicates" on](#page-867-0) [page 858.](#page-867-0)) DB2 can scan either table using any of the available access methods, including table space scan.

## **Performance considerations**

The nested loop join repetitively scans the inner table. That is, DB2 scans the outer table once, and scans the inner table as many times as the number of qualifying rows in the outer table. Hence, the nested loop join is usually the most efficient join method when the values of the join column passed to the inner table are in sequence and the index on the join column of the inner table is clustered, or the number of rows retrieved in the inner table through the index is small.

## **When it is used**

Nested loop join is often used if:

- The outer table is small.
- Predicates with small filter factors reduce the number of qualifying rows in the outer table.
- An efficient, highly clustered index exists on the join columns of the inner table.
- The number of data pages accessed in the inner table is small.

*Example: left outer join:* [Figure 143 on page 956](#page-965-0) illustrates a nested loop for a left outer join. The outer join preserves the unmatched row in OUTERT with values A=10 and B=6. The same join method for an inner join differs only in discarding that row.

*Example: one-row table priority:* For a case like the example below, with a unique index on T1.C2, DB2 detects that T1 has only one row that satisfies the search condition. DB2 makes T1 the first table in a nested loop join.

```
SELECT * FROM T1, T2
  WHERE T1.C1 = T2.C1 AND
         T1.C2 = 5;
```
*Example: Cartesian Join with Small Tables First:* A *Cartesian join* is a form of nested loop join in which there are no join predicates between the two tables. DB2 usually avoids a Cartesian join, but sometimes it is the most efficient method, as in the example below. The query uses three tables: T1 has 2 rows, T2 has 3 rows, and T3 has 10 million rows.

```
SELECT * FROM T1, T2, T3
  WHERE T1.C1 = T3.C1 AND
         T2.C2 = T3.C2 AND
         T3.C3 = 5;
```
<span id="page-967-0"></span>Join predicates are between T1 and T3 and between T2 and T3. There is no join predicate between T1 and T2.

Assume that 5 million rows of T3 have the value C3=5. Processing time is large if T3 is the outer table of the join and tables T1 and T2 are accessed for each of 5 million rows.

But if all rows from T1 and T2 are joined, without a join predicate, the 5 million rows are accessed only six times, once for each row in the Cartesian join of T1 and T2. It is difficult to say which access path is the most efficient. DB2 evaluates the different options and could decide to access the tables in the sequence T1, T2, T3.

*Sorting the composite table:* Your plan table could show a nested loop join that includes a sort on the composite table. DB2 might sort the composite table (the outer table in Figure 143) if the following conditions exist:

- The join columns in the composite table and the new table are not in the same sequence.
- The join column of the composite table has no index.
- The index is poorly clustered.

Nested loop join with a sorted composite table uses sequential detection efficiently to prefetch data pages of the new table, reducing the number of synchronous I/O operations and the elapsed time.

## **Merge scan join (METHOD=2)**

*Merge scan join* is also known as *merge join* or *sort merge join*. For this method, there must be one or more predicates of the form TABLE1.COL1=TABLE2.COL2, where the two columns have the same data type and length attribute.

#### **Method of joining**

[Figure 144 on page 959](#page-968-0) illustrates a merge scan join.

<span id="page-968-0"></span>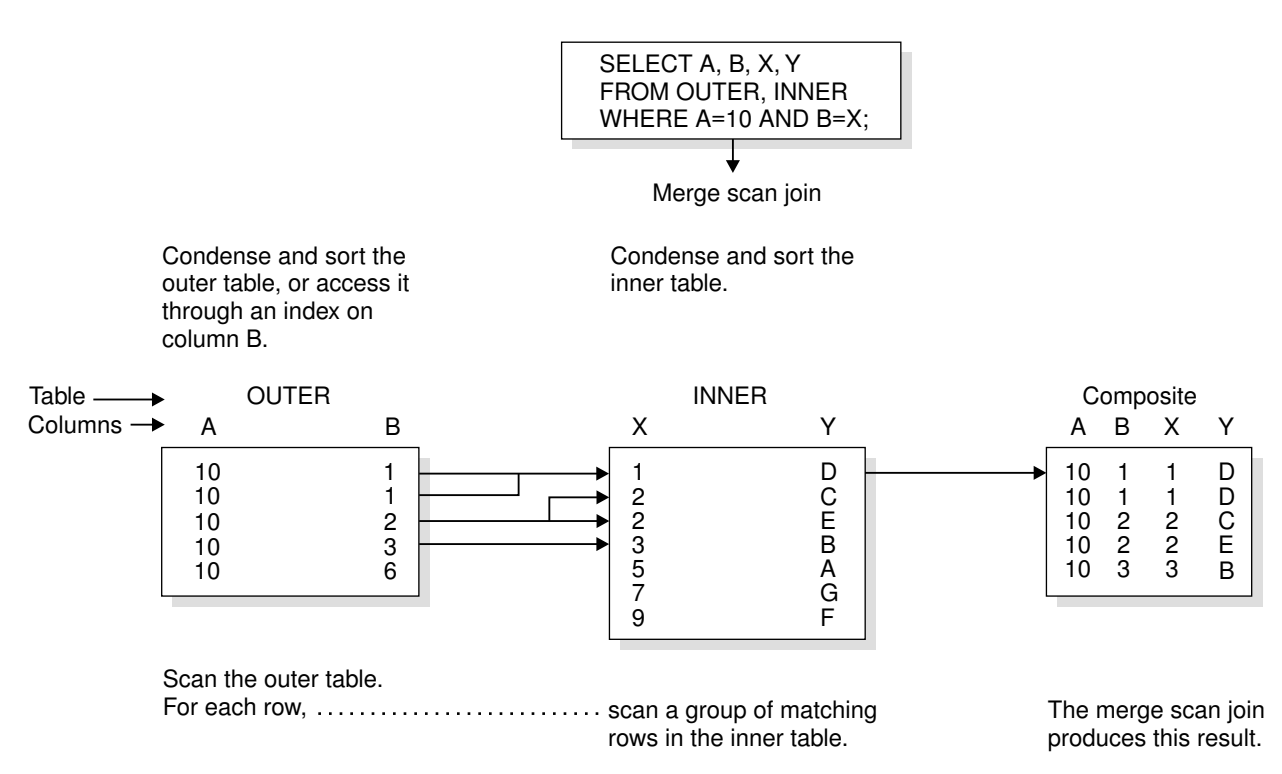

*Figure 144. Merge scan join*

DB2 scans both tables in the order of the join columns. If no efficient indexes on the join columns provide the order, DB2 might sort the outer table, the inner table, or both. The inner table is put into a work file; the outer table is put into a work file only if it must be sorted. When a row of the outer table matches a row of the inner table, DB2 returns the combined rows.

DB2 then reads another row of the inner table that might match the same row of the outer table and continues reading rows of the inner table as long as there is a match. When there is no longer a match, DB2 reads another row of the outer table.

- If that row has the same value in the join column, DB2 reads again the matching group of records from the inner table. Thus, a group of duplicate records in the inner table is scanned as many times as there are matching records in the outer table.
- If the outer row has a new value in the join column, DB2 searches ahead in the inner table. It can find any of the following rows:
	- Unmatched rows in the inner table, with lower values in the join column.
	- A new matching inner row. DB2 then starts the process again.
	- An inner row with a higher value of the join column. Now the row of the outer table is unmatched. DB2 searches ahead in the outer table, and can find any of the following rows:
		- Unmatched rows in the outer table.
		- A new matching outer row. DB2 then starts the process again.
		- An outer row with a higher value of the join column. Now the row of the inner table is unmatched, and DB2 resumes searching the inner table.

If DB2 finds an unmatched row:

<span id="page-969-0"></span>For an inner join, DB2 discards the row.

For a left outer join, DB2 discards the row if it comes from the inner table and keeps it if it comes from the outer table.

For a full outer join, DB2 keeps the row.

When DB2 keeps an unmatched row from a table, it concatenates a set of null values as if that matched from the other table. A merge scan join must be used for a full outer join.

### **Performance considerations**

A full outer join by this method uses all predicates in the ON clause to match the two tables and reads every row at the time of the join. Inner and left outer joins use only stage 1 predicates in the ON clause to match the tables. If your tables match on more than one column, it is generally more efficient to put all the predicates for the matches in the ON clause, rather than to leave some of them in the WHERE clause.

For an inner join, DB2 can derive extra predicates for the inner table at bind time and apply them to the sorted outer table to be used at run time. The predicates can reduce the size of the work file needed for the inner table.

If DB2 has used an efficient index on the join columns, to retrieve the rows of the inner table, those rows are already in sequence. DB2 puts the data directly into the work file without sorting the inner table, which reduces the elapsed time.

### **When it is used**

A merge scan join is often used if:

- The qualifying rows of the inner and outer table are large, and the join predicate does not provide much filtering; that is, in a many-to-many join.
- The tables are large and have no indexes with matching columns.
- Few columns are selected on inner tables. This is the case when a DB2 sort is used. The fewer the columns to be sorted, the more efficient the sort is.

# **Hybrid join (METHOD=4)**

The method applies only to an inner join and requires an index on the join column of the inner table.

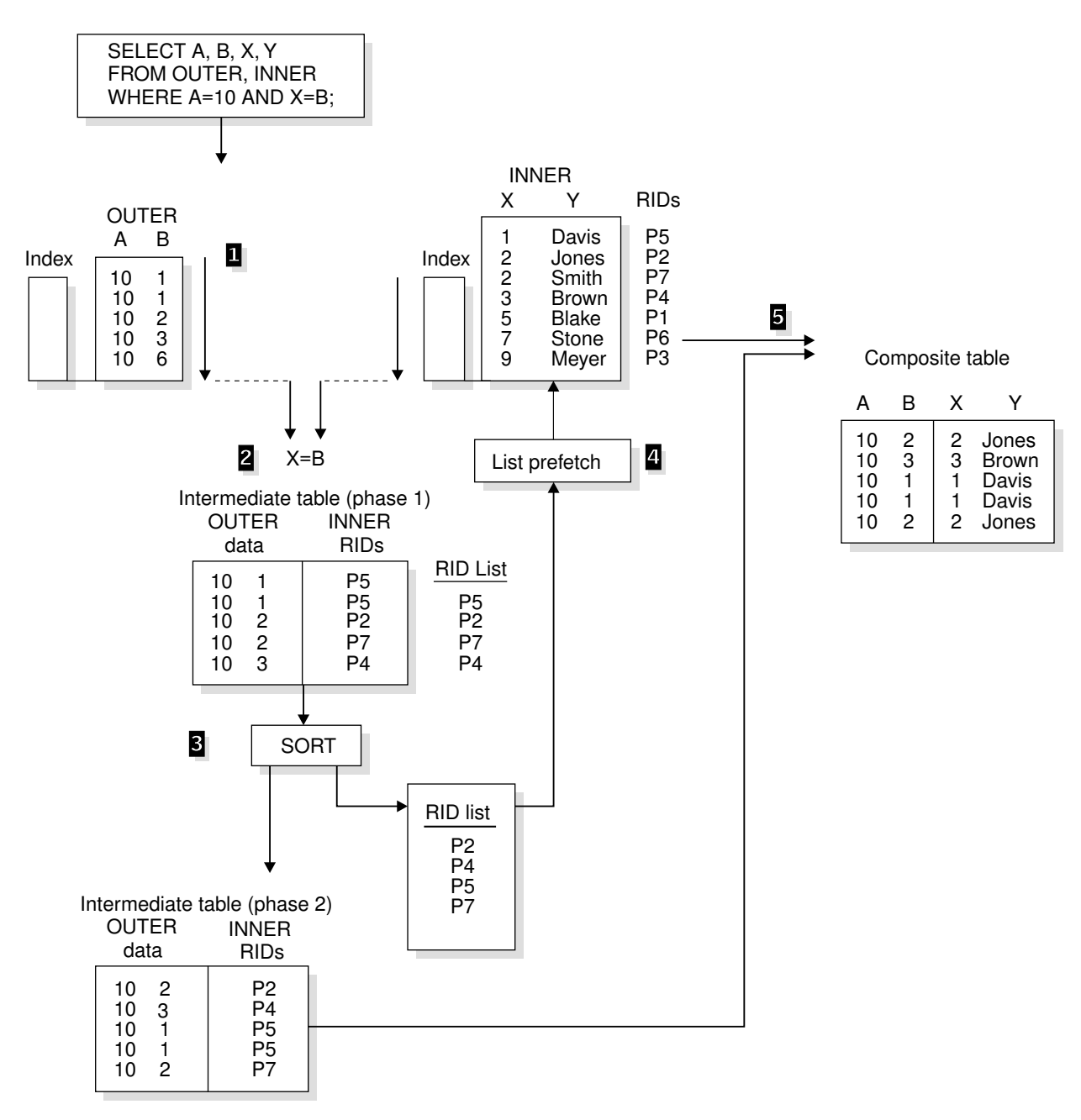

*Figure 145. Hybrid join (SORTN\_JOIN='Y')*

## **Method of joining**

The method requires obtaining RIDs in the order needed to use list prefetch. The steps are shown in Figure 145. In that example, both the outer table (OUTER) and the inner table (INNER) have indexes on the join columns.

In the successive steps, DB2:

**1** Scans the outer table (OUTER).

2 Joins the outer tables with RIDs from the index on the inner table. The result is the phase 1 intermediate table. The index of the inner table is scanned for every row of the outer table.

<span id="page-971-0"></span>**8** Sorts the data in the outer table and the RIDs, creating a sorted RID list and the phase 2 intermediate table. The sort is indicated by a value of Y in column SORTN\_JOIN of the plan table. If the index on the inner table is a clustering index, DB2 can skip this sort; the value in SORTN\_JOIN is then N.

4 Retrieves the data from the inner table, using list prefetch.

5 Concatenates the data from the inner table and the phase 2 intermediate table to create the final composite table.

#### **Possible results from EXPLAIN for hybrid join** Column Value

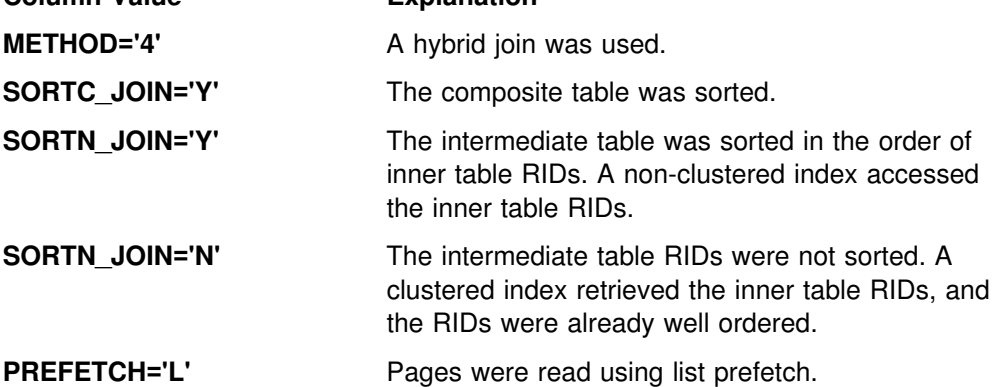

### **Performance considerations**

Hybrid join uses list prefetch more efficiently than nested loop join, especially if there are indexes on the join predicate with low cluster ratios. It also processes duplicates more efficiently because the inner table is scanned only once for each set of duplicate values in the join column of the outer table.

If the index on the inner table is highly clustered, there is no need to sort the intermediate table (SORTN\_JOIN=N). The intermediate table is placed in a table in memory rather than in a work file.

#### **When it is used**

Hybrid join is often used if:

- A nonclustered index or indexes are used on the join columns of the inner table.
- The outer table has duplicate qualifying rows.

## # **Star schema (star join)**

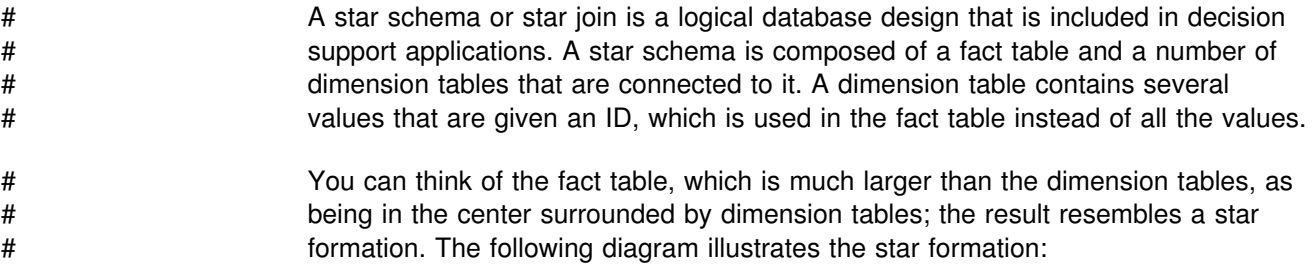
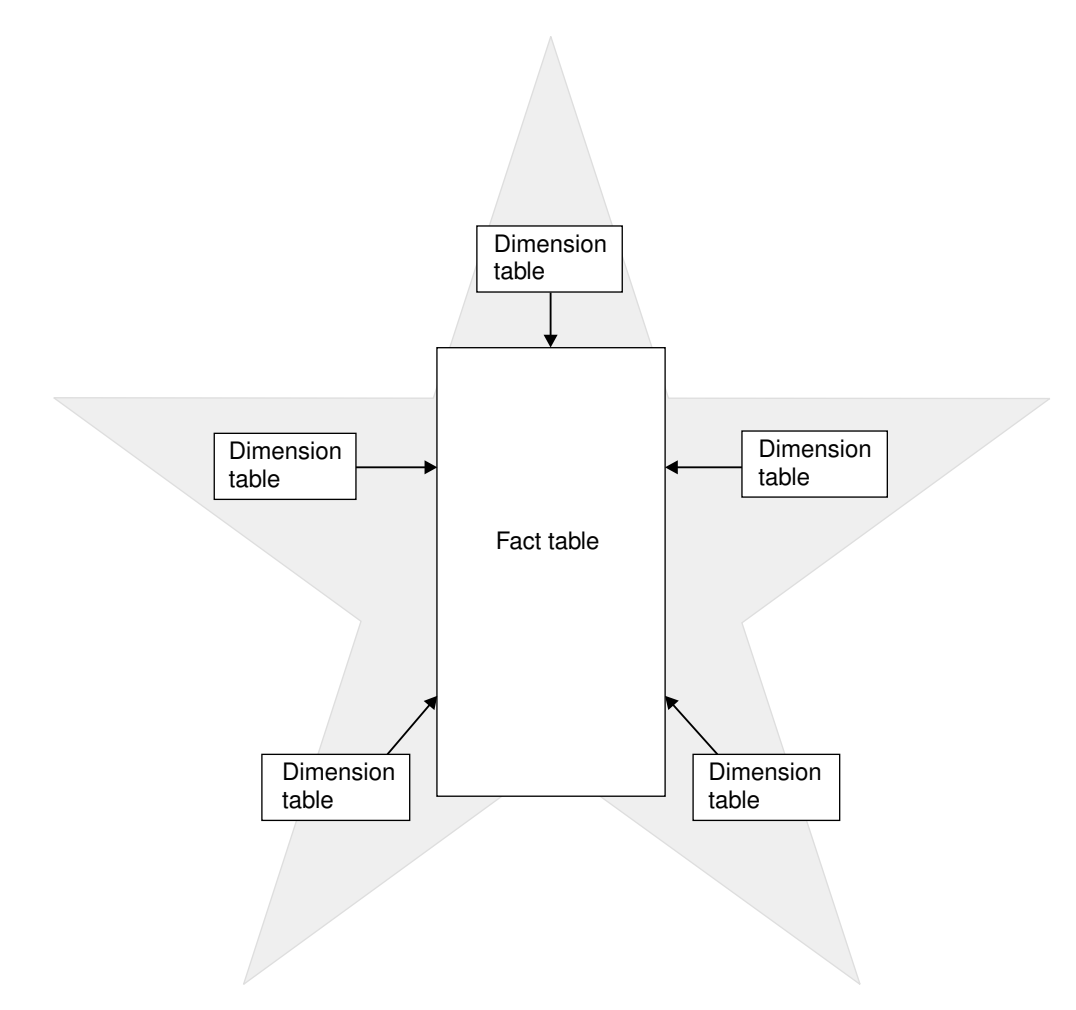

# *Figure 146. Star schema with a fact table and dimension tables*

# **Example** # For an example of a star schema, consider the following scenario. A star schema is # composed of a fact table for sales, with dimension tables connected to it for time, # products, and geographic locations. The time table has an ID for each month, its # quarter, and the year. The product table has an ID for each product item and its # class and its inventory. The geographic location table has an ID for each city and # its country. # In this scenario, the sales table contains three columns with IDs from the dimension # tables for time, product, and location instead of three columns for time, three # columns for products, and two columns for location. Thus, the size of the fact table # is greatly reduced. In addition, if you needed to change an item, you would do it # once in a dimension table instead of several times for each instance of the item in # the fact table. # You can create even more complex star schemas by breaking a dimension table # into a fact table with its own dimension tables. The fact table would be connected # to the main fact table.

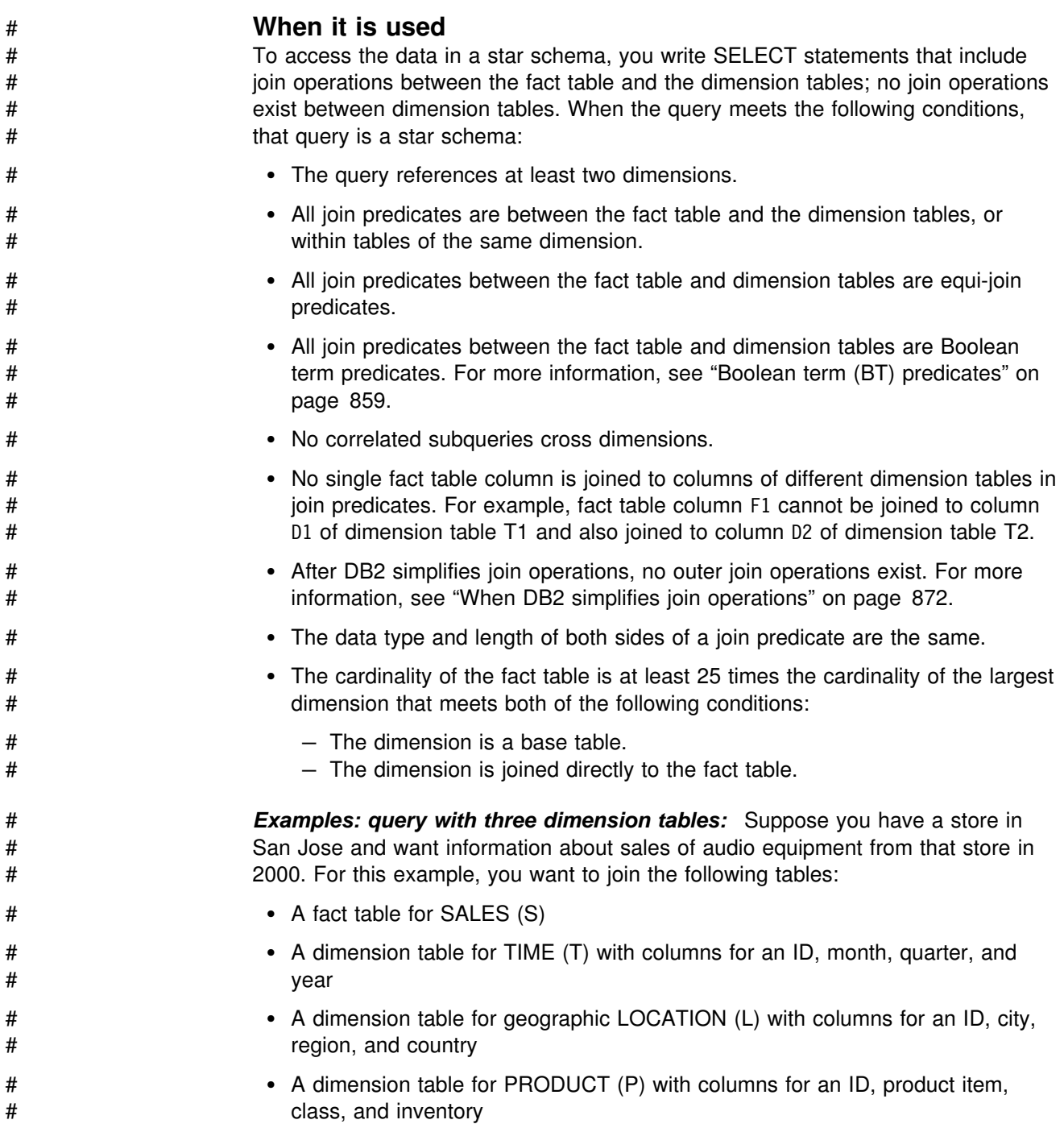

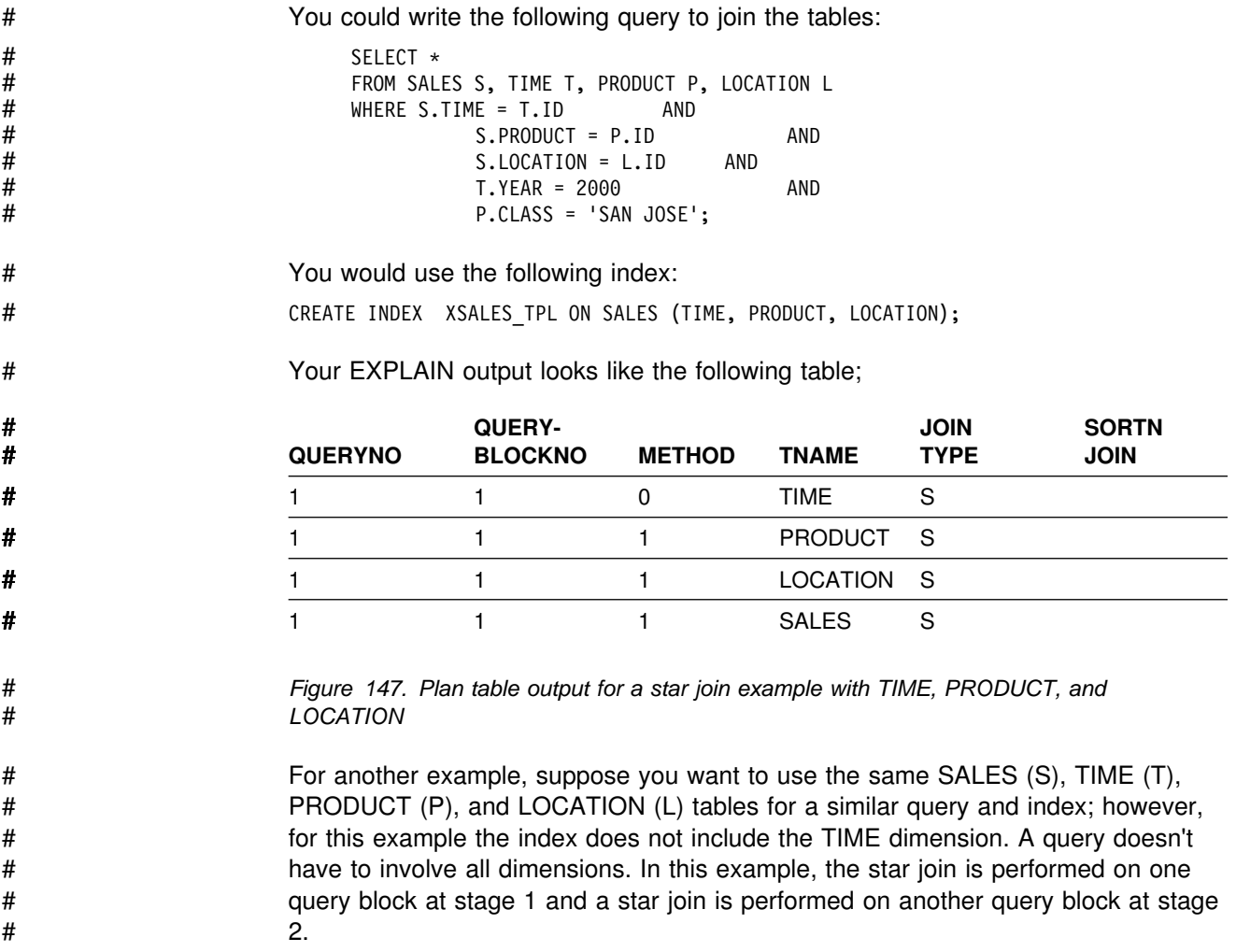

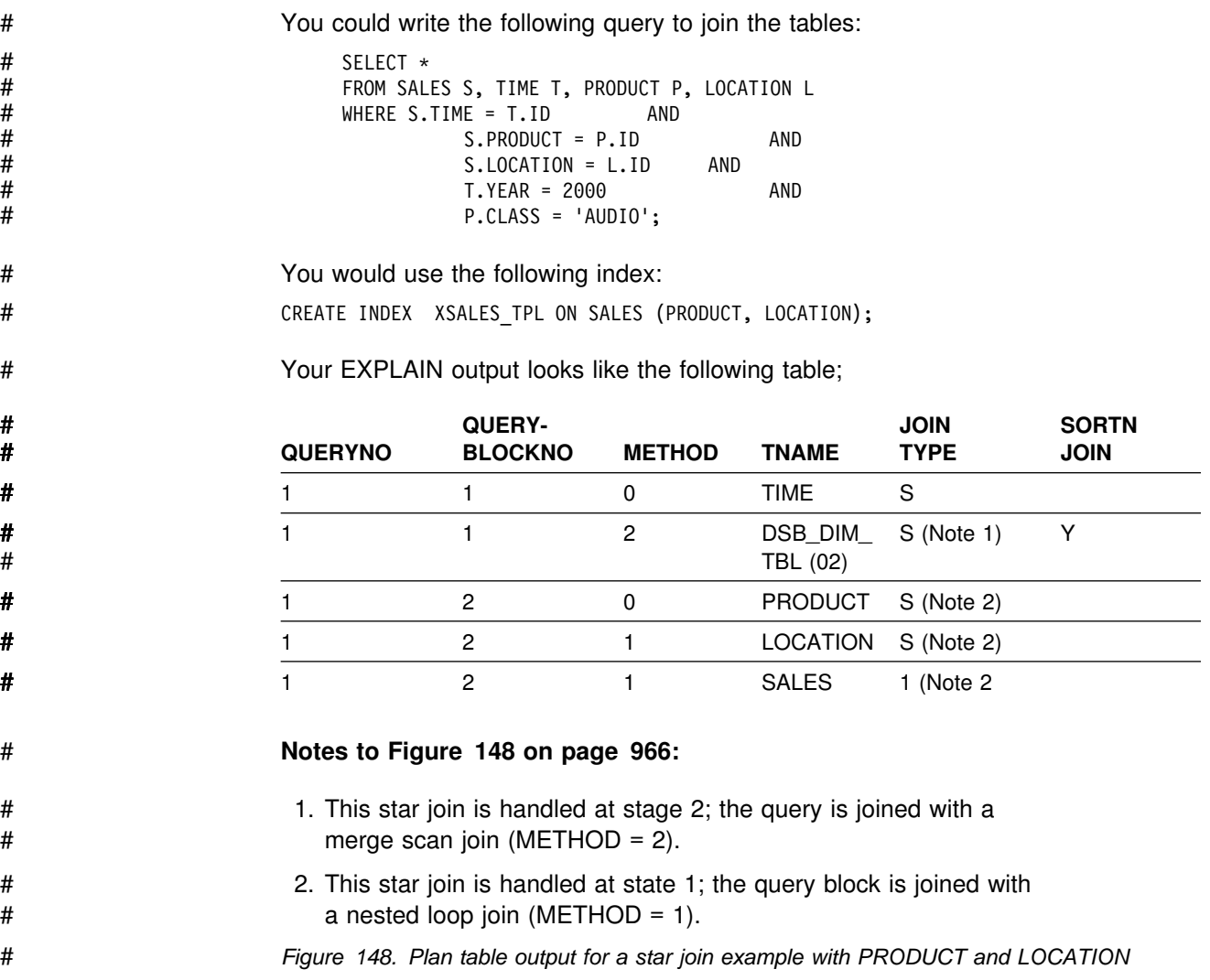

# **Interpreting data prefetch**

*Prefetch* is a mechanism for reading a set of pages, usually 32, into the buffer pool with only one asynchronous I/O operation. Prefetch can allow substantial savings in both processor cycles and I/O costs. To achieve those savings, monitor the use of prefetch.

A plan table can indicate the use of two kinds of prefetch:

- ["Sequential prefetch \(PREFETCH=S\)" on page 967](#page-976-0)
- ["List prefetch \(PREFETCH=L\)" on page 968](#page-977-0)

If DB2 does not choose prefetch at bind time, it can sometimes use it at execution time nevertheless. The method is described in ["Sequential detection at execution](#page-978-0) [time" on page 969.](#page-978-0)

## <span id="page-976-0"></span>**Sequential prefetch (PREFETCH=S)**

*Sequential prefetch* reads a sequential set of pages. The maximum number of pages read by a request issued from your application program is determined by the size of the buffer pool used:

 For 4-KB buffer pools, the number of pages read by prefetch is shown in Table 124.

*Table 124. For 4-KB buffer pools, the number of pages read by prefetch*

| <b>Buffer pool size</b> | Pages read by prefetch             |
|-------------------------|------------------------------------|
| <=223 buffers           | 8 pages for each asynchronous I/O  |
| 224-999 buffers         | 16 pages for each asynchronous I/O |
| $1000+$ buffers         | 32 pages for each asynchronous I/O |

• For 8-KB buffer pools, the number of pages read by prefetch is shown in | Table 125.

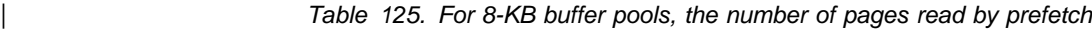

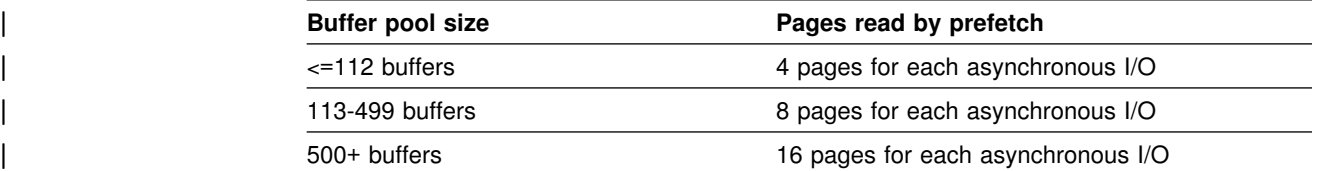

• For 16-KB buffer pools, the number of pages read by prefetch is shown in | Table 126.

| *Table 126. For 16-KB buffer pools, the number of pages read by prefetch*

| <b>Buffer pool size</b> | Pages read by prefetch            |
|-------------------------|-----------------------------------|
| $\epsilon$ =56 buffers  | 2 pages for each asynchronous I/O |
| 57-249 buffers          | 4 pages for each asynchronous I/O |
| $250+$ buffers          | 8 pages for each asynchronous I/O |

• For 32-KB buffer pools, the number of pages read by prefetch is shown in Table 127.

*Table 127. For 32-KB buffer pools, the number of pages read by prefetch*

| <b>Buffer pool size</b> | Pages read by prefetch            |
|-------------------------|-----------------------------------|
| $\epsilon$ =16 buffers  | 0 pages (prefetch disabled)       |
| 17-99 buffers           | 2 pages for each asynchronous I/O |
| $100+$ buffers          | 4 pages for each asynchronous I/O |

For certain utilities (LOAD, REORG, RECOVER), the prefetch quantity can be twice as much.

*When it is used:* Sequential prefetch is generally used for a table space scan.

For an index scan that accesses 8 or more consecutive data pages, DB2 requests sequential prefetch at bind time. The index must have a cluster ratio of 80% or higher. Both data pages and index pages are prefetched.

# <span id="page-977-0"></span>| **List prefetch (PREFETCH=L)**

*List prefetch* reads a set of data pages determined by a list of RIDs taken from an index. The data pages need not be contiguous. The maximum number of pages that can be retrieved in a single list prefetch is 32 (64 for utilities).

List prefetch can be used in conjunction with either single or multiple index access.

#### **The access method**

List prefetch uses the following three steps:

- 1. RID retrieval: A list of RIDs for needed data pages is found by matching index scans of one or more indexes.
- 2. RID sort: The list of RIDs is sorted in ascending order by page number.
- 3. Data retrieval: The needed data pages are prefetched in order using the sorted RID list.

List prefetch does not preserve the data ordering given by the index. Because the RIDs are sorted in page number order before accessing the data, the data is not retrieved in order by any column. If the data must be ordered for an ORDER BY clause or any other reason, it requires an additional sort.

In a hybrid join, if the index is highly clustered, the page numbers might not be sorted before accessing the data.

List prefetch can be used with most matching predicates for an index scan. IN-list predicates are the exception; they cannot be the matching predicates when list prefetch is used.

### **When it is used**

List prefetch is used:

- Usually with a single index that has a cluster ratio lower than 80%
- Sometimes on indexes with a high cluster ratio, if the estimated amount of data to be accessed is too small to make sequential prefetch efficient, but large enough to require more than one regular read
- Always to access data by multiple index access
- Always to access data from the inner table during a hybrid join

#### **Bind time and execution time thresholds**

DB2 does not consider list prefetch if the estimated number of RIDs to be processed would take more than 50% of the RID pool when the query is executed. You can change the size of the RID pool in the field RID POOL SIZE on installation panel DSNTIPC. The maximum size of a RID pool is 1000MB. The maximum size of a single RID list is approximately 16 million RIDs. For information on calculating RID pool size, see ["Increasing RID pool size" on page 713.](#page-722-0)

During execution, DB2 ends list prefetching if more than 25% of the rows in the table (with a minimum of 4075) must be accessed. Record IFCID 0125 in the performance trace, mapped by macro DSNDQW01, indicates whether list prefetch ended.

<span id="page-978-0"></span>When list prefetch ends, the query continues processing by a method that depends on the current access path.

- For access through a single index or through the union of RID lists from two indexes, processing continues by a table space scan.
- For index access before forming an intersection of RID lists, processing continues with the next step of multiple index access. If no step remains and no RID list has been accumulated, processing continues by a table space scan.

While forming an intersection of RID lists, if any list has 32 or fewer RIDs, intersection stops and the list of 32 or fewer RIDs is used to access the data.

### **Sequential detection at execution time**

If DB2 does not choose prefetch at bind time, it can sometimes use it at execution time nevertheless. The method is called *sequential detection*.

### **When it is used**

DB2 can use sequential detection for both index leaf pages and data pages. It is most commonly used on the inner table of a nested loop join, if the data is accessed sequentially.

If a table is accessed repeatedly using the same statement (for example, DELETE in a do-while loop), the data or index leaf pages of the table can be accessed sequentially. This is common in a batch processing environment. Sequential detection can then be used if access is through:

- SELECT or FETCH statements
- UPDATE and DELETE statements
- INSERT statements when existing data pages are accessed sequentially

DB2 can use sequential detection if it did not choose sequential prefetch at bind time because of an inaccurate estimate of the number of pages to be accessed.

Sequential detection is not used for an SQL statement that is subject to referential constraints.

### **How to tell whether it was used**

A plan table does not indicate sequential detection, which is not determined until run time. You can determine whether sequential detection was used, from record IFCID 0003 in the accounting trace or record IFCID 0006 in the performance trace.

#### **How to tell if it might be used**

The pattern of accessing a page is tracked when the application scans DB2 data through an index. Tracking is done to detect situations where the access pattern that develops is sequential or nearly sequential.

The most recent 8 pages are tracked. A page is considered page-sequential if it is within P/2 advancing pages of the current page, where P is the prefetch quantity. P is usually 32.

If a page is page-sequential, DB2 determines further if data access is sequential or nearly sequential. Data access is declared sequential if more than 4 out of the last 8 pages are page-sequential; this is also true for index-only access. The tracking is continuous, allowing access to slip into and out of data access sequential.

When data access sequential is first declared, which is called *initial data access* sequential, three page ranges are calculated as follows:

- Let A be the page being requested. RUN1 is defined as the page range of length P/2 pages starting at A.
- Let B be page  $A + P/2$ . RUN2 is defined as the page range of length  $P/2$  pages starting at B.
- Let C be page  $B + P/2$ . RUN3 is defined as the page range of length P pages starting at C.

For example, assume page A is 10, the following figure illustrates the page ranges that DB2 calculates.

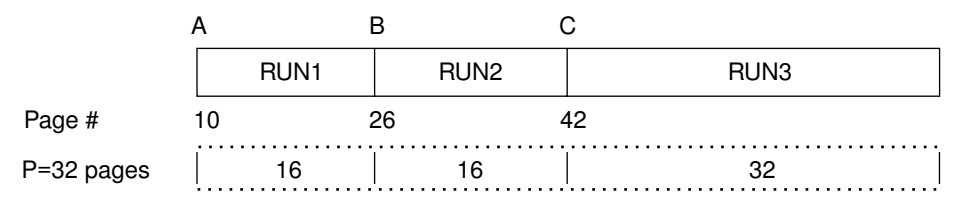

*Figure 149. Initial page ranges to determine when to prefetch*

For initial data access sequential, prefetch is requested starting at page A for P pages (RUN1 and RUN2). The prefetch quantity is always P pages.

For subsequent page requests where the page is 1) page sequential and 2) data access sequential is still in effect, prefetch is requested as follows:

- If the desired page is in RUN1, then no prefetch is triggered because it was already triggered when data access sequential was first declared.
- If the desired page is in RUN2, then prefetch for RUN3 is triggered and RUN2 becomes RUN1, RUN3 becomes RUN2, and RUN3 becomes the page range starting at C+P for a length of P pages.

If a data access pattern develops such that data access sequential is no longer in effect and, thereafter, a new pattern develops that is sequential as described above, then initial data access sequential is declared again and handled accordingly.

Because, at bind time, the number of pages to be accessed can only be estimated, sequential detection acts as a safety net and is employed when the data is being accessed sequentially.

In extreme situations, when certain buffer pool thresholds are reached, sequential prefetch can be disabled. See ["Buffer pool thresholds" on page 694](#page-703-0) for a description of these thresholds.

### **Determining sort activity**

DB2 can use two general types of sorts that DB2 can use when accessing data. One is a sort of data rows; the other is a sort of row identifiers (RIDs) in a RID list.

### **Sorts of data**

After you run EXPLAIN, DB2 sorts are indicated in PLAN\_TABLE. The sorts can be either sorts of the composite table or the new table. If a single row of PLAN\_TABLE has a 'Y' in more than one of the sort composite columns, then one sort accomplishes two things. (DB2 will not perform two sorts when two 'Y's are in the same row.) For instance, if both SORTC\_ORDERBY and SORTC\_UNIQ are 'Y' in one row of PLAN\_TABLE, then a single sort puts the rows in order and removes any duplicate rows as well.

The only reason DB2 sorts the new table is for join processing, which is indicated by SORTN\_JOIN.

### **Sorts for group by and order by**

These sorts are indicated by SORTC\_ORDERBY, and SORTC\_GROUPBY in PLAN\_TABLE. If there is both a GROUP BY clause and an ORDER BY clause, and if every item in the ORDER-BY list is in the GROUP-BY list, then only one sort is performed, which is marked as SORTC\_ORDERBY.

The performance of the sort by the GROUP BY clause is improved when the query accesses a single table and when the GROUP BY column has no index.

### **Sorts to remove duplicates**

This type of sort is used to process a query with SELECT DISTINCT, with a set function such as COUNT(DISTINCT COL1), or to remove duplicates in UNION processing. It is indicated by SORTC\_UNIQ in PLAN\_TABLE.

#### **Sorts used in join processing**

Before joining two tables, it is often necessary to first sort either one or both of them. For hybrid join (METHOD 4) and nested loop join (METHOD 1), the composite table can be sorted to make the join more efficient. For merge join (METHOD 2), both the composite table and new table need to be sorted unless an index is used for accessing these tables that gives the correct order already. The sorts needed for join processing are indicated by SORTN JOIN and SORTC JOIN in the PLAN\_TABLE.

#### **Sorts needed for subquery processing**

When a noncorrelated IN or NOT IN subquery is present in the query, the results of the subquery are sorted and put into a work file for later reference by the parent query. The results of the subquery are sorted because this allows the parent query to be more efficient when processing the IN or NOT IN predicate. Duplicates are not needed in the work file, and are removed. Noncorrelated subqueries used with =ANY or =ALL, or NOT=ANY or NOT=ALL also need the same type of sort as IN or NOT IN subqueries. When a sort for a noncorrelated subquery is performed, you see both SORTC\_ORDERBY and SORTC\_UNIQUE in PLAN\_TABLE. This is because DB2 removes the duplicates and performs the sort.

SORTN\_GROUPBY, SORTN\_ORDERBY, and SORTN\_UNIQ are not currently used by DB2.

## **Sorts of RIDs**

To perform list prefetch, DB2 sorts RIDs into ascending page number order. This sort is very fast and is done totally in memory. A RID sort is usually not indicated in the PLAN\_TABLE, but a RID sort normally is performed whenever list prefetch is used. The only exception to this rule is when a hybrid join is performed and a single, highly clustered index is used on the inner table. In this case SORTN\_JOIN is 'N', indicating that the RID list for the inner table was not sorted.

## **The effect of sorts on OPEN CURSOR**

The type of sort processing required by the cursor affects the amount of time it can take for DB2 to process the OPEN CURSOR statement. This section outlines the effect of sorts and parallelism on OPEN CURSOR.

#### *Without parallelism:*

- If no sorts are required, then OPEN CURSOR does not access any data. It is at the first fetch that data is returned.
- If a sort is required, then the OPEN CURSOR causes the materialized result table to be produced. Control returns to the application after the result table is materialized. If a cursor that requires a sort is closed and reopened, the sort is performed again.
- If there is a RID sort, but no data sort, then it is not until the first row is fetched that the RID list is built from the index and the first data record is returned. Subsequent fetches access the RID pool to access the next data record.

#### *With parallelism:*

- At OPEN CURSOR, parallelism is asynchronously started, regardless of whether a sort is required. Control returns to the application immediately after the parallelism work is started.
- If there is a RID sort, but no data sort, then parallelism is not started until the first fetch. This works the same way as with no parallelism.

### **Processing for views and nested table expressions**

This section describes how DB2 can process views and nested table expressions. A nested table expression (which is called *table expression* in this description) is the specification of a subquery in the FROM clause of an SQL SELECT statement. The processing of table expressions is similar to a view. Two methods are used to satisfy your queries that reference views or table expressions:

- *Merge*
- *Materialization*

You can determine the methods used by executing EXPLAIN for the statement that contains the view or nested table expression. The following information helps you understand your EXPLAIN output about views or table expressions and helps you tune the queries that use them.

### **Merge**

The merge process is more efficient than materialization, as described in | ["Performance of merge vs materialization" on page 975.](#page-984-0) In the merge process, the statement that references the view or table expression is combined with the | subselect that defined the view or table expression. This combination creates a | logically equivalent statement. This equivalent statement is executed against the database.

Consider the following statements, one of which defines a view, the other of which references the view:

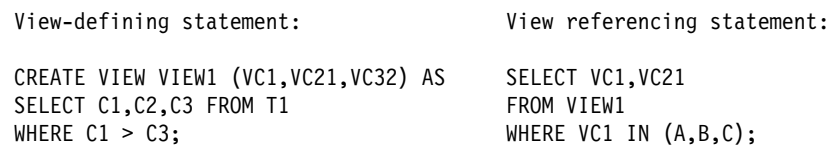

The subselect of the view-defining statement can be merged with the view referencing statement to yield the following logically equivalent statement:

```
 Merged statement:
```

```
SELECT C1,C2 FROM T1
WHERE C1 > C3 AND C1 IN (A, B, C);
```
Here is another example of when a view and table expression can be merged:

```
SELECT * FROM V1 X
 | LEFT JOIN
   (SELECT * FROM T2) Y ON X.C1=Y.C1
                  LEFT JOIN T3 Z ON X.C1=Z.C1;
```
## **Materialization**

Views and table expressions cannot always be merged. Look at the following statements:

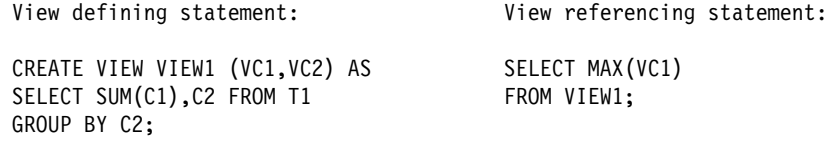

Column VC1 occurs as the argument of a column function in the view referencing statement. The values of VC1, as defined by the view-defining subselect, are the result of applying the column function SUM(C1) to groups after grouping the base table T1 by column C2. No equivalent single SQL SELECT statement can be executed against the base table T1 to achieve the intended result. There is no way to specify that column functions should be applied successively.

#### **Two steps of materialization**

In the previous example, DB2 performs materialization of the view or table expression, which is a two step process.

- 1. The subselect that defines the view or table expression is executed against the database and the results are placed in a temporary copy of a result table.
- 2. The statement that references the view or table expression is then executed against the temporary copy of the result table to obtain the intended result.

Whether materialization is needed depends upon the attributes of the referencing statement, or logically equivalent referencing statement from a prior merge, and the attributes of the subselect that defines the view or table expression.

### **When views or table expressions are materialized**

In general, DB2 uses materialization to satisfy a reference to a view or table expression when there is aggregate processing (grouping, column functions, distinct), indicated by the defining subselect, in conjunction with either aggregate processing indicated by the statement referencing the view or table expression, or by the view or table expression participating in a join. Table 128 indicates some cases in which materialization occurs. DB2 can also use materialization in statements that contain multiple outer joins, outer joins that combine with inner joins, or merges that cause a join of greater than 15 tables.

| *Table 128. Cases when DB2 performs view or table expression materialization. The "X" indicates a case of materialization. Notes follow the table.*

| A SELECT FROM a view or         | View definition or table expression uses(2) |                 |                    |                                    |
|---------------------------------|---------------------------------------------|-----------------|--------------------|------------------------------------|
| a table expression<br>uses(1)   | <b>GROUP BY</b>                             | <b>DISTINCT</b> | Column<br>function | Column function<br><b>DISTINCT</b> |
| Joins $(3)$                     |                                             |                 |                    |                                    |
| <b>GROUP BY</b>                 |                                             | х               | х                  |                                    |
| <b>DISTINCT</b>                 |                                             | Χ               |                    |                                    |
| Column function                 |                                             |                 |                    |                                    |
| <b>Column function DISTINCT</b> |                                             | Χ               | х                  |                                    |
| SELECT subset of view or table  |                                             |                 |                    |                                    |

expression columns

#### **Notes to Table 128:**

1. If the view is referenced as the target of an INSERT, UPDATE, or DELETE, then view merge is used to satisfy the view reference. Only updatable views can be the target in these statements. See Chapter 6 of *DB2 SQL Reference* for information on which views are read-only (not updatable).

An SQL statement can reference a particular view multiple times where some of the references can be merged and some must be materialized.

2. If a SELECT list contains a host variable in a table expression, then materialization occurs. For example:

SELECT C1 FROM (SELECT **:HV1** AS C1 FROM T1) X;

If a view or nested table expression is defined to contain a user-defined function, and if that user-defined function is defined as NOT DETERMINISTIC | or EXTERNAL ACTION, then the view or nested table expression is always materialized.

- 3. Additional details about materialization with outer joins:
	- If a WHERE clause exists in a view or table expression, and it does not contain a column, materialization occurs. For example:

```
SELECT X.C1 FROM
   (SELECT C1 FROM T1
     WHERE 1=1) X LEFT JOIN T2 Y
                   ON X.C1=Y.C1;
```
• If the outer join is a full outer join and the SELECT list of the view or nested table expression does not contain a standalone column for the column that is used in the outer join ON clause, then materialization occurs. For example:

SELECT X.C1 FROM (SELECT C1+10 AS C2 FROM T1) X FULL JOIN T2 Y ON **X.C2=Y.C2**;

 If there is no column in a SELECT list of a view or nested table expression, materialization occurs. For example:

```
SELECT X.C1 FROM
   (SELECT 1+2+:HV1. AS C1 FROM T1) X LEFT JOIN T2 Y
                   ON X.C1=Y.C1;
```
## | **Using EXPLAIN to determine when materialization occurs**

For each reference to a view or table expression that is materialized, rows | describing the access path for both steps of the materialization process appear in the PLAN\_TABLE. These rows describe the access path used to formulate the temporary result indicated by the view's defining subselect, and they describe the access to the temporary result as indicated by the referencing statement. The defining subselect can also reference views or table expressions that need to be materialized.

Another indication that DB2 chose view materialization is that the view name or table expression name appears as a TNAME attribute for rows describing the access path for the referencing query block. When DB2 chooses merge, EXPLAIN data for the merged statement appears in PLAN\_TABLE; only the names of the base tables on which the view or table expression is defined appear.

### | **Performance of merge vs materialization**

Merge performs better than materialization. For materialization, DB2 uses a table space scan to access the materialized temporary result. DB2 materializes a view or table expression only if it cannot merge.

As described above, materialization is a two-step process with the first step resulting in the formation of a temporary result. The smaller the temporary result, the more efficient is the second step. To reduce the size of the temporary result, DB2 attempts to evaluate certain predicates from the WHERE clause of the referencing statement at the first step of the process rather than at the second step. Only certain types of predicates qualify. First, the predicate must be a simple Boolean term predicate. Second, it must have one of the forms shown in Table 129.

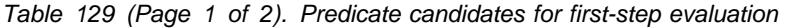

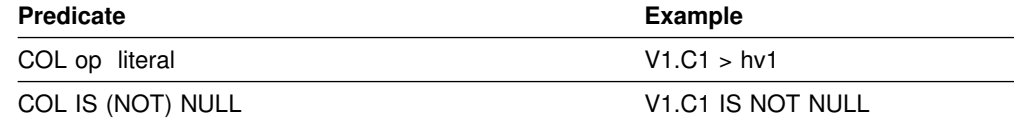

*Table 129 (Page 2 of 2). Predicate candidates for first-step evaluation*

| Predicate                                 | Example                                         |
|-------------------------------------------|-------------------------------------------------|
| COL (NOT) BETWEEN literal AND literal     | V <sub>1</sub> .C <sub>1</sub> BETWEEN 1 AND 10 |
| COL (NOT) LIKE constant (ESCAPE constant) | V1.C2 LIKE 'p\%%' ESCAPE '\'                    |

**Note:** Where "op" is =, <>, >, <, <=, or >=, and literal is either a host variable, constant, or special register. The literals in the BETWEEN predicate need not be identical.

Implied predicates generated through predicate transitive closure are also considered for first step evaluation.

### | **Estimating a statement's cost**

| You can use EXPLAIN to populate a statement table,

| *owner*.DSN\_STATEMNT\_TABLE, at the same time as your PLAN\_TABLE is being | populated. DB2 provides cost estimates, in service units and in milliseconds, for | SELECT, INSERT, UPDATE, and DELETE statements, both static and dynamic. | The estimates do not take into account several factors, including cost adjustments that are caused by parallel processing, or the use of triggers or user-defined functions.

Use the information provided in the statement table to:

| Help you determine if a statement is not going to perform within range of your service-level agreements and to tune accordingly.

| DB2 puts its cost estimate into one of two *cost categories*: category A or | category B. Estimates that go into cost category A are the ones for which DB2 has adequate information to make an estimate. That estimate is not likely to be 100% accurate, but is likely to be more accurate than any estimate that is in cost category B.

DB2 puts estimates into cost category B when it is forced to use default values for its estimates, such as when no statistics are available, or because host variables are used in a query. See the description of the REASON column in | [Table 130 on page 977](#page-986-0) for more information about how DB2 determines into which cost category an estimate goes.

| Give a system programmer a basis for entering service-unit values by which to govern dynamic statements.

| Information about using predictive governing is in ["Predictive governing" on](#page-736-0) | [page 727.](#page-736-0)

This section describes the following tasks to obtain and use cost estimate information from EXPLAIN:

- 1. ["Creating a statement table" on page 977](#page-986-0)
- | 2. ["Populating and maintaining a statement table" on page 978](#page-987-0)
- | 3. ["Retrieving rows from a statement table" on page 978](#page-987-0)
- | 4. ["Understanding the implications of cost categories" on page 979](#page-988-0)

| See Section 7 of *DB2 Application Programming and SQL Guide* for more | information about how to change applications to handle the SQLCODES associated with predictive governing.

## <span id="page-986-0"></span>| **Creating a statement table**

| To collect information about a statement's estimated cost, create a table called DSN\_STATEMNT\_TABLE to hold the results of EXPLAIN. A copy of the statements that are needed to create the table are in the DB2 sample library, under the member name DSNTESC.

Figure 150 shows the format of a statement table.

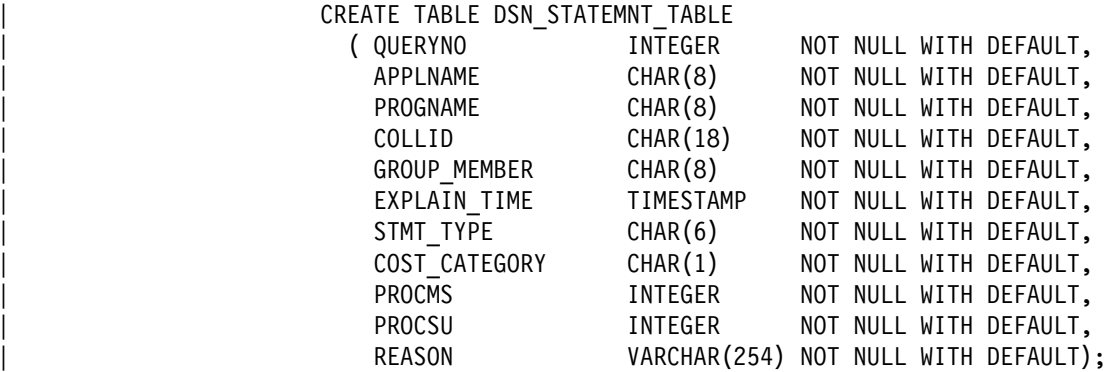

| *Figure 150. Format of DSN\_STATEMNT\_TABLE*

Table 130 shows the content of each column. The first five columns of the DSN\_STATEMNT\_TABLE are the same as PLAN\_TABLE.

| *Table 130 (Page 1 of 2). Descriptions of columns in DSN\_STATEMNT\_TABLE*

| <b>Column Name</b>  | <b>Description</b>                                                                                                    |                                                             |  |
|---------------------|----------------------------------------------------------------------------------------------------|-------------------------------------------------------------|--|
| QUERYNO             | A number that identifies the statement being explained. See the description of the<br>QUERYNO column in Table 121 on page 932 for more information. If QUERYNO is<br>not unique, the value of EXPLAIN_TIME is unique. |                                                             |  |
| <b>APPI NAMF</b>    | The name of the application plan for the row, or blank. See the description of the<br>APPLNAME column in Table 121 on page 932 for more information.                                                                  |                                                             |  |
| <b>PROGNAME</b>     | The name of the program or package containing the statement being explained, or<br>blank. See the description of the PROGNAME column in Table 121 on page 932 for<br>more information.                                |                                                             |  |
| <b>COLLID</b>       | The collection ID for the package, or blank. See the description of the COLLID<br>column in Table 121 on page 932 for more information.                                                                               |                                                             |  |
| GROUP_MEMBER        | The member name of the DB2 that executed EXPLAIN, or blank. See the description<br>of the GROUP_MEMBER column in Table 121 on page 932 for more information.                                                          |                                                             |  |
| <b>EXPLAIN_TIME</b> | The time at which the statement is processed. This time is the same as the<br>BIND_TIME column in PLAN_TABLE.                                                                                                    |                                                             |  |
| STMT_TYPE           |                                                                                                    | The type of statement being explained. Possible values are: |  |
|                     | <b>SELECT</b>                                                                                                    | <b>SELECT</b>                                               |  |
|                     | <b>INSERT</b>                                                                                                    | <b>INSERT</b>                                               |  |
|                     | <b>UPDATE</b>                                                                                                    | <b>UPDATE</b>                                               |  |
|                     | <b>DELETE</b>                                                                                                    | <b>DELETE</b>                                               |  |
|                     | <b>SELUPD</b>                                                                                                    | SELECT with FOR UPDATE OF                                   |  |
|                     | <b>DELCUR</b>                                                                                                    | DELETE WHERE CURRENT OF CURSOR                              |  |
|                     | <b>UPDCUR</b>                                                                                                    | UPDATE WHERE CURRENT OF CURSOR                              |  |

<span id="page-987-0"></span>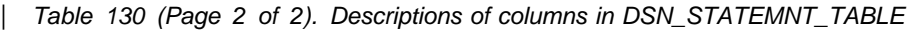

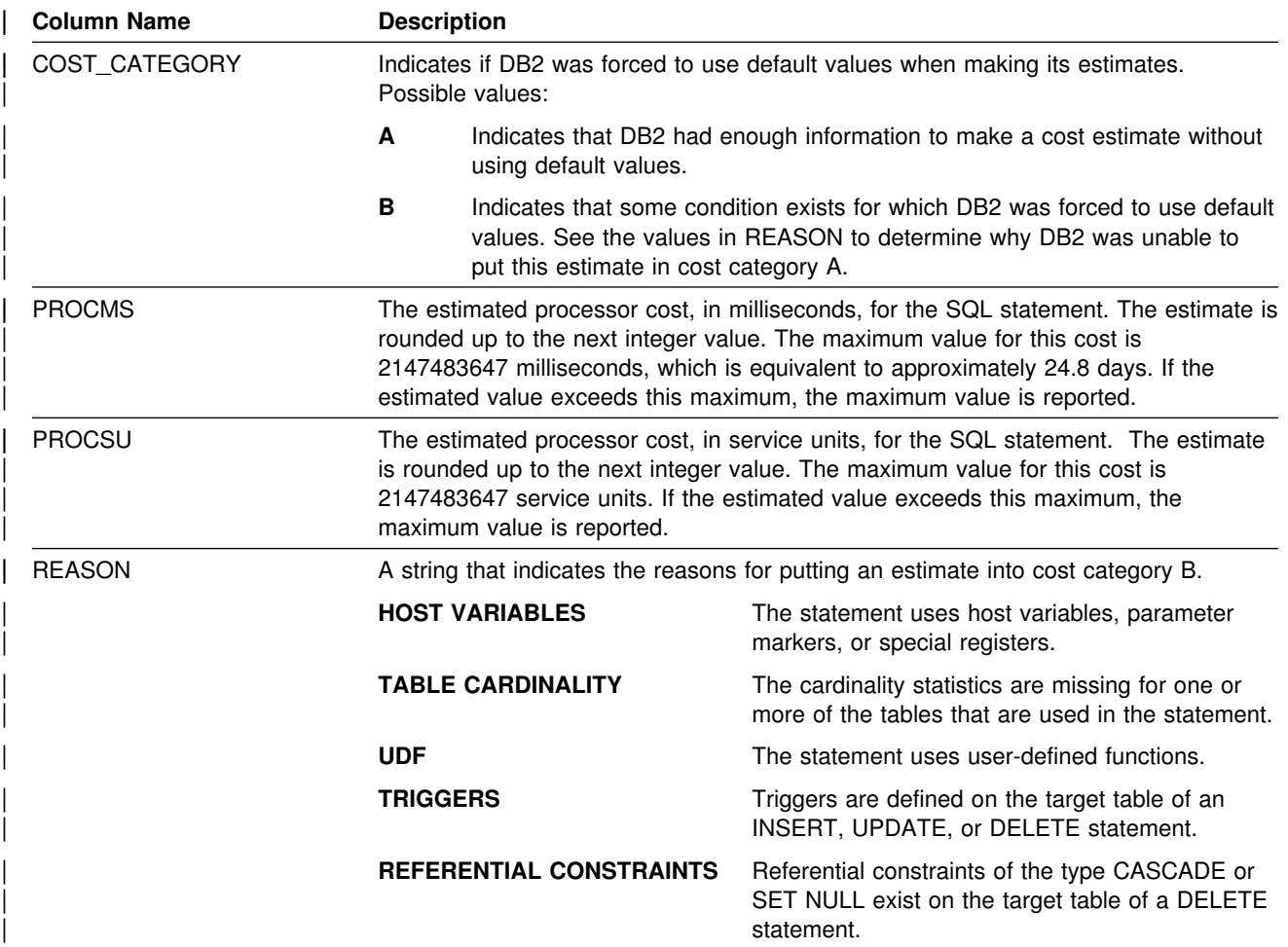

## | **Populating and maintaining a statement table**

You populate a statement table at the same time as you populate the corresponding plan table. For more information, see ["Populating and maintaining a](#page-945-0) plan table" on page 936.

Just as with the plan table, DB2 just adds rows to the statement table; it does not automatically delete rows. INSERT triggers are not activated unless you insert rows yourself using and SQL INSERT statement.

To clear the table of obsolete rows, use DELETE, just as you would for deleting rows from any table. You can also use DROP TABLE to drop a statement table completely.

## | **Retrieving rows from a statement table**

| To retrieve all rows in a statement table, you can use a query like the following statement, which retrieves all rows about the statement that is represented by query number 13:

SELECT \* FROM JOE.DSN\_STATEMNT\_TABLE WHERE QUERYNO = 13;

<span id="page-988-0"></span>| The QUERYNO, APPLNAME, PROGNAME, COLLID, and EXPLAIN\_TIME columns contain the same values as corresponding columns of PLAN\_TABLE for a given plan. You can use these columns to join the plan table and statement table:

SELECT A.\*, PROCMS, COST CATEGORY | FROM JOE.PLAN\_TABLE A, JOE.DSN\_STATEMNT\_TABLE B | WHERE A.APPLNAME = 'APPL1' AND | A.APPLNAME = B.APPLNAME AND | A.PROGNAME = B.PROGNAME AND | A.COLLID = B.COLLID AND A.BIND TIME = B.EXPLAIN TIME | ORDER BY A.QUERYNO, A.QBLOCKNO, A.PLANNO, A.MIXOPSEQ;

## | **Understanding the implications of cost categories**

Cost categories are DB2's way of differentiating estimates for which adequate information is available from those for which it is not. You probably wouldn't want to spend a lot of time tuning a query based on estimates that are returned in cost category B, because the actual cost could be radically different based on such things as what value is in a host variable, or how many levels of nested triggers and user-defined functions exist.

| Similarly, if system administrators use these estimates as input into the resource limit specification table for governing (either predictive or reactive), they probably would want to give much greater latitude for statements in cost category B than for those in cost category A.

Because of the uncertainty involved, category B statements are also good candidates for reactive governing.

What goes into cost category B? DB2 puts a statement's estimate into cost category B when any of the following conditions exist:

- The statement has UDFs.
- Triggers are defined for the target table:
	- The statement is INSERT, and insert triggers are defined on the target table.
	- The statement is UPDATE, and update triggers are defined on the target table.
	- The statement is DELETE, and delete triggers are defined on the target table.
- | The target table of a delete statement has referential constraints defined on it as the parent table, and the delete rules are either CASCADE or SET NULL.
- The WHERE clause predicate has one of the following forms:
	- | COL op literal, and the literal is a host variable, parameter marker, or special register. The operator can be  $>$ ,  $>$ =,  $<$ ,  $<$ =, LIKE, or NOT LIKE.
	- COL BETWEEN literal AND literal where either literal is a host variable, parameter marker, or special register.
	- LIKE with an escape clause that contains a host variable.
- | The cardinality statistics are missing for one or more tables that are used in the statement.

| *What goes into cost category A?* **DB2** puts everything that doesn't fall into <br>| category B into category A. category B into category A.

# **Chapter 5-11. Parallel operations and query performance**

When DB2 plans to access data from a table or index in a partitioned table space, it can initiate multiple parallel operations. The response time for data or processor-intensive queries can be significantly reduced.

Query I/O parallelism manages concurrent I/O requests for a single query, fetching pages into the buffer pool in parallel. This processing can significantly improve the performance of I/O-bound queries. I/O parallelism is used only when one of the other parallelism modes cannot be used.

Query CP parallelism enables true multi-tasking within a query. A large query can be broken into multiple smaller queries. These smaller queries run simultaneously on multiple processors accessing data in parallel. This reduces the elapsed time for a query.

To expand even farther the processing capacity available for processor-intensive queries, DB2 can split a large query across different DB2 members in a data sharing group. This is known as Sysplex query parallelism. For more information about Sysplex query parallelism, see Chapter 7 of *DB2 Data Sharing: Planning and Administration*.

DB2 can use parallel operations for processing:

- Static and dynamic queries
- Local and remote data access
- Queries using single table scans and multi-table joins
- Access through an index, by table space scan or by list prefetch
- Sort operations

Parallel operations usually involve at least one table in a partitioned table space. Scans of large partitioned table spaces have the greatest performance improvements where both I/O and central processor (CP) operations can be carried out in parallel.

**Parallelism for partitioned and nonpartitioned table spaces:** Both partitioned and nonpartitioned table spaces can take advantage of query parallelism. Parallelism is now enabled to include non-clustering indexes. Thus, table access can be run in parallel when the application is bound with ANY and the table is accessed through a non-clustering index.

This chapter contains the following topics:

- ["Comparing the methods of parallelism" on page 982](#page-991-0)
- ["Partitioning for optimal parallel performance" on page 984](#page-993-0)
- ["Enabling parallel processing" on page 987](#page-996-0)
- ["When parallelism is not used" on page 988](#page-997-0)
- ["Interpreting EXPLAIN output" on page 989](#page-998-0)
- ["Monitoring parallel operations" on page 991](#page-1000-0)
- ["Tuning parallel processing" on page 994](#page-1003-0)
- ["Disabling query parallelism" on page 995](#page-1004-0)

## <span id="page-991-0"></span>**Comparing the methods of parallelism**

The figures in this section show how the parallel methods compare with sequential prefetch and with each other. All three techniques assume access to a table space with three partitions, P1, P2, and P3. The notations P1, P2, and P3 are partitions of a table space. R1, R2, R3, and so on, are requests for sequential prefetch. The combination P2R1, for example, means the first request from partition 2.

Figure 151 shows **sequential processing**. With sequential processing, DB2 takes the 3 partitions in order, completing partition 1 before starting to process partition 2, and completing 2 before starting 3. Sequential prefetch allows overlap of CP processing with I/O operations, but I/O operations do not overlap with each other. In the example in Figure 151, a prefetch request takes longer than the time to process it. The processor is frequently waiting for I/O.

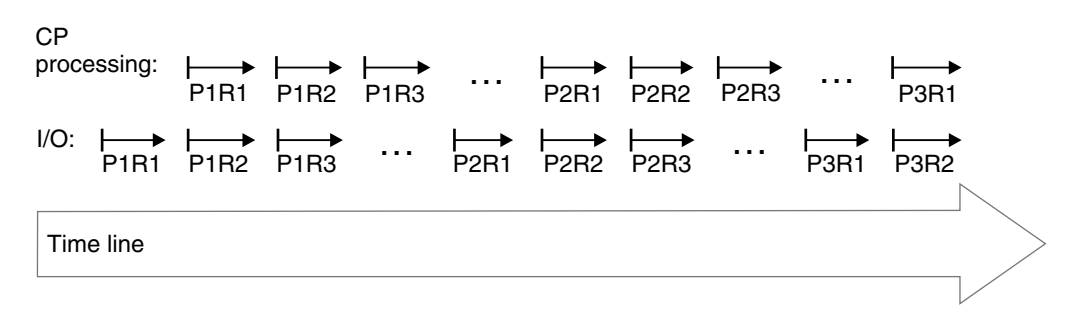

*Figure 151. CP and I/O processing techniques. Sequential processing.*

Figure 152 shows **parallel I/O operations**. With parallel I/O, DB2 prefetches data from the 3 partitions at one time. The processor processes the first request from each partition, then the second request from each partition, and so on. The processor is not waiting for I/O, but there is still only one processing task.

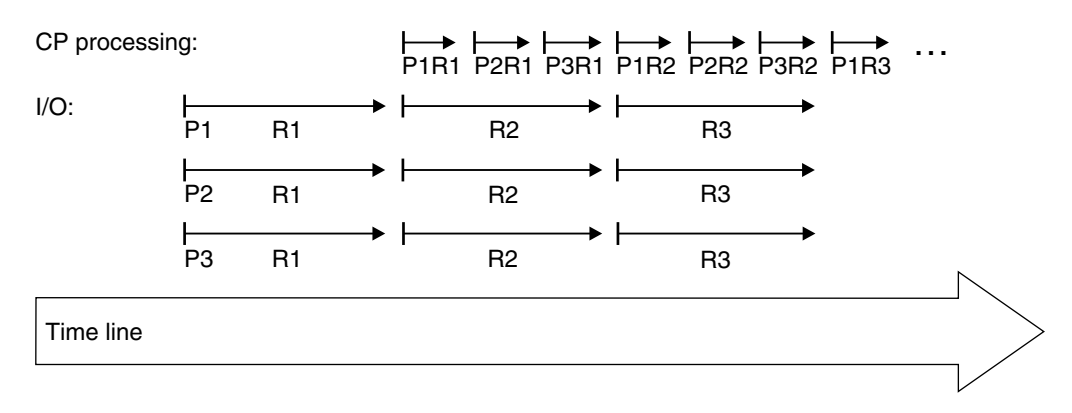

*Figure 152. CP and I/O processing techniques. Parallel I/O processing.*

[Figure 153 on page 983](#page-992-0) shows **parallel CP processing**. With CP parallelism, DB2 can use multiple parallel tasks to process the query. Three tasks working concurrently can greatly reduce the overall elapsed time for data-intensive and processor-intensive queries. The same principle applies for **Sysplex query parallelism**, except that the work can cross the boundaries of a single CPC.

<span id="page-992-0"></span>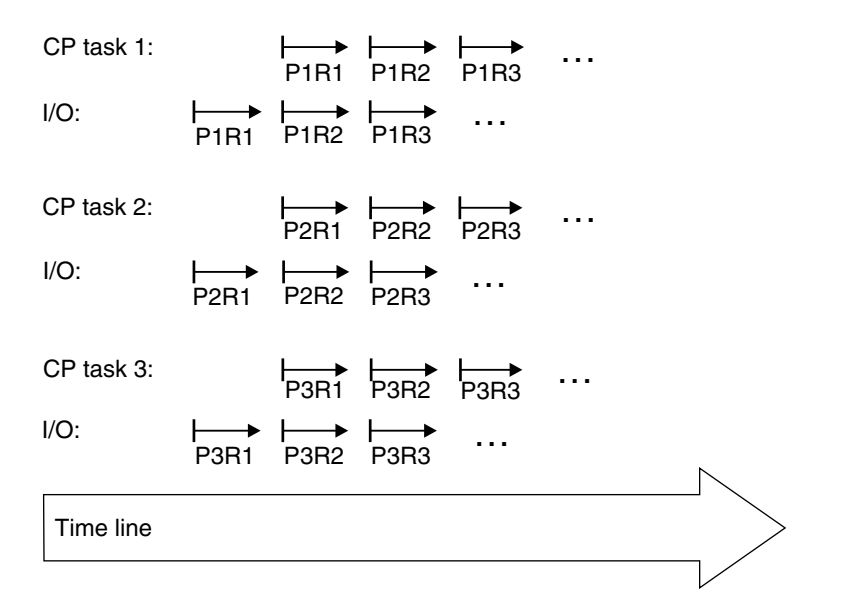

*Figure 153. CP and I/O processing techniques. Query processing using CP parallelism. The tasks can be contained within a single CPC or can be spread out among the members of a data sharing group.*

*Queries that are most likely to take advantage of parallel operations:* Queries that can take advantage of parallel processing are:

• Those in which DB2 spends most of the time fetching pages—an I/O-intensive query

A typical I/O-intensive query is something like the following query, assuming that a table space scan is used on many pages:

SELECT COUNT(\*) FROM ACCOUNTS WHERE BALANCE  $> 0$  AND DAYS OVERDUE > 30;

- | Those in which DB2 spends a lot of processor time and also, perhaps, I/O time , to process rows. Those include:
	- *Queries with intensive data scans and high selectivity.* Those queries involve large volumes of data to be scanned but relatively few rows that meet the search criteria.
	- *Queries containing aggregate functions.* Column functions (such as MIN, MAX, SUM, AVG, and COUNT) usually involve large amounts of data to be scanned but return only a single aggregate result.
	- *Queries accessing long data rows.* Those queries access tables with long data rows, and the ratio of rows per page is very low (one row per page, for example).
	- *Queries requiring large amounts of central processor time.* Those queries might be read-only queries that are complex, data-intensive, or that involve a sort.

A typical processor-intensive query is something like:

<span id="page-993-0"></span>SELECT MAX (QTY ON HAND) AS MAX ON HAND, AVG(PRICE) AS AVG\_PRICE, AVG(DISCOUNTED PRICE) AS DISC PRICE, SUM(TAX) AS SUM\_TAX, SUM(QTY\_SOLD) AS SUM\_QTY\_SOLD, SUM(QTY\_ON\_HAND - QTY\_BROKEN) AS QTY\_GOOD, AVG(DISCOUNT) AS AVG\_DISCOUNT, ORDERSTATUS, COUNT $(*)$  AS COUNT ORDERS FROM ORDER\_TABLE WHERE SHIPPER = 'OVERNIGHT' AND SHIP DATE < DATE('1996-01-01') GROUP BY ORDERSTATUS ORDER BY ORDERSTATUS;

*Terminology:* When the term *task* is used with information on parallel processing, the context should be considered. For parallel query CP processing or Sysplex query parallelism, task is an actual MVS execution unit used to process a query. For parallel I/O processing, a task simply refers to the processing of one of the concurrent I/O streams.

A **parallel group** is the term used to name a particular set of parallel operations (parallel tasks or parallel I/O operations). A query can have more than one parallel group, but each parallel group within the query is identified by its own unique ID number.

The **degree of parallelism** is the number of parallel tasks or I/O operations that DB2 determines can be used for the operations on the parallel group.

| In a parallel group, an **originating task** is the TCB (SRB for distributed requests) | that coordinates the work of all the **parallel tasks**. Parallel tasks are executable | units composed of special SRBs, which are called **preemptable** SRBs.

With preemptable SRBs, the MVS dispatcher can interrupt a task at any time to run | other work at the same or higher dispatching priority. For non-distributed parallel | work, parallel tasks run under a type of preemptable SRB called a **client** SRB, which lets the parallel task inherit the importance of the originating address space. | For distributed requests, the parallel tasks run under a preemptable SRB called an **enclave** SRB. Enclave SRBs are described more fully in ["Using Workload](#page-779-0) Manager to set performance objectives" on page 770.

## **Partitioning for optimal parallel performance**

This section includes some general considerations for how to partition data for the best performance when using parallel processing. Bear in mind that DB2 does not always choose parallelism, even if you partition the data.

This exercise assumes the following:

 You have narrowed the focus to a few, critical queries that are running sequentially. It is best to include a mix of I/O-intensive and processor-intensive queries into this initial set. You know how long those queries take now and what your performance objectives for those queries are. Although tuning for one set of queries might not work for all queries, overall performance and throughput can be improved.

 You are optimizing for query-at-a-time operations, and you want a query to make use of all the processor and I/O resources available to it.

When running many queries at the same time, you will probably have to increase the number of partitions and the amount of processing power to achieve similar elapsed times.

This section guides you through the following analyses:

- 1. Determining the nature of the query (what balance of processing and I/O resources it needs)
- 2. Determining how many partitions the table space should have to meet your performance objective, number based on the nature of the query and on the processor and I/O configuration at your site

### **Determining if a query is I/O- or processor-intensive**

To determine if your sequential queries are I/O or processor-intensive, examine the DB2 accounting reports:

- If the "other read I/O time" is close to the total query elapsed time, then the query is I/O-intensive. "Other read I/O time" is the time that DB2 is waiting for pages to be read in to the buffer pools.
- If "CPU time" is close to the total query elapsed time, then the query is processor-intensive.
- If the processor time is somewhere between 30 and 70 percent of the elapsed time, then the query is pretty well-balanced.

### **Determining the number of partitions**

This section is intended to give you some general guidance. Again, you must take into account the I/O subsystem, the nature of the queries you run, and, if necessary, plan for the data to grow. If your physical and logical design are not closely tied together, thus allowing you to specify any number of partitions, it does no harm to specify more partitions than you need immediately. This approach allows for data and processing resources to grow without you having to repartition the table in the future.

Consider also the operational complexity of managing many partitions. This complexity may not be as much of an issue at sites that use tools, such as the DB2 Automated Utilities Generator and job schedulers.

In general, the number of partitions falls in a range between the number of CPs and the maximum number of I/O paths to the data. When determining the number of partitions that use a mixed set of processor- and I/O-intensive queries, always choose the largest number of partitions in the range you determine.

 **For processor-intensive queries**, specify, at a minimum, a number that is equal to the number of CPs in the system, whether you have a single CPC or multiple CPCs in a data sharing group. If the query is processor-intensive, it can use all CPs available in the system. If you plan to use Sysplex query parallelism, then choose a number that is close to the total number of CPs (including partial allocation of CPs) that you plan to allocate for decision support processing across the data sharing group. Do not include processing resources that are dedicated to other, higher priority, work. For more

information about Sysplex query parallelism, see Chapter 7 of *DB2 Data Sharing: Planning and Administration*.

 **For I/O-intensive queries,** calculate the ratio of elapsed time to processor time. Multiply this ratio by the number of processors allocated for decision support processing. Round up this number to determine how many partitions you can use to the best advantage, assuming that these partitions can be on separate devices and have adequate paths to the data. This calculation also assumes that you have adequate processing power to handle the increase in partitions. (This might not be much of an issue with an extremely I/O-intensive query.)

By partitioning the amount indicated above, the query is brought into balance by reducing the I/O wait time. If the number of partitions is less than the number of CPs available on your system, increase this number close to the number of CPs available. By doing so, other queries that read this same table, but that are more processor-intensive, can take advantage of the additional processing power.

For example, suppose you have a 10-way CPC and the calculated number of partitions is five. Instead of limiting the table space to five partitions, use 10, to equal the number of CPs in the CPC.

**Example configurations for an I/O-intensive query:** If the I/O cost of your queries is about twice as much as the processing cost, the optimal number of partitions when run on a 10-way processor is 20 (2 \* number of processors). Figure 154 shows an I/O configuration that minimizes the elapsed time and allows the CPC to run at 100% busy. It assumes a rule of thumb of four devices per control unit and four channels per control unit.<sup>11</sup>

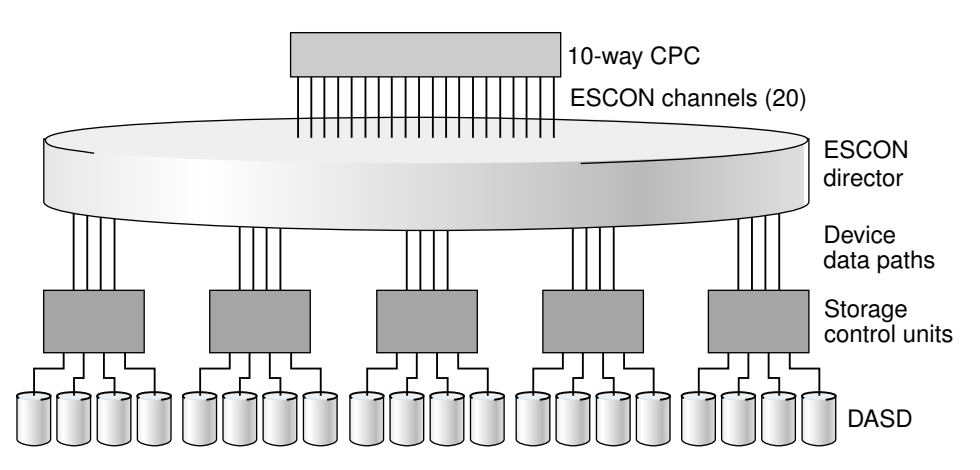

*Figure 154. I/O configuration that maximizes performance for an I/O-intensive query*

<sup>11</sup> A lower-cost configuration could use as few as two to three channels per control unit shared among all controllers using an ESCON director. However, using four paths minimizes contention and provides the best performance. Paths might also need to be taken offline for service.

## <span id="page-996-0"></span>**Working with a table space that is already partitioned?**

Assume that a table space already has 10 partitions and a particular query uses CP parallelism on a 10-way CPC. When you add "other read I/O wait time" (from accounting class 3) and processing time (from accounting class 2) you determine that I/O cost is three times more than the processing cost. In this case, the optimal number of partitions is 30 (three times more I/O paths). However, if you can run on a data sharing group and you add another DB2 to the group that is running on a 10-way CPC, the I/O configuration that minimizes the elapsed time and allows both CPCs to run at 100% would be 60 partitions.

## **Making the partitions the same size**

The degree of parallelism is influenced by the size of the largest physical partition. In most cases, DB2 divides the table space into logical pieces, called *work ranges* to differentiate these from physical pieces, based on the size of the largest physical partition of a given table. Suppose that a table consists of 10 000 pages and 10 physical partitions, the largest of which is 5000 pages. DB2 is most likely to create only two work ranges, and the degree of parallelism would be 2. If the same table has evenly sized partitions of 1000 pages each and the query is I/O-intensive, then ten logical work ranges might be created. This example would result in a degree of parallelism of 10 and reduced elapsed time.

DB2 tries to create equal work ranges by dividing the total cost of running the work by the logical partition cost. This division often has some left over work. In this case, DB2 creates an additional task to handle the extra work, rather than making all the work ranges larger, which would reduce the degree of parallelism.

| To rebalance partitions that have become skewed, use ALTER INDEX and modify | the partitioning range values. This procedure requires a reorganization of the table space. See ["Partitioned table spaces" on page 115](#page-124-0) for more information.

## **Enabling parallel processing**

Queries can only take advantage of parallelism if you enable parallel processing. Use the following actions to enable parallel processing:

- For **static SQL**, specify DEGREE(ANY) on BIND or REBIND. This bind option affects static SQL only and does not enable parallelism for dynamic statements.
- For **dynamic SQL**, set the CURRENT DEGREE special register to 'ANY'. Setting the special register affects dynamic statements only. It will have no effect on your static SQL statements. You should also make sure that parallelism is not disabled for your plan, package, or authorization ID in the RLST. You can set the special register with the following SQL statement:

SET CURRENT DEGREE='ANY';

It is also possible to change the special register default from 1 to ANY for the entire DB2 subsystem by modifying the CURRENT DEGREE field on installation panel DSNTIP4.

• If you bind with isolation CS, choose also the option CURRENTDATA(NO), if possible. This option can improve performance in general, but it also ensures that DB2 will consider parallelism for ambiguous cursors. If you bind with CURRENDATA(YES) and DB2 cannot tell if the cursor is read-only, DB2 does not consider parallelism. It is best to always indicate when a cursor is read-only <span id="page-997-0"></span>by indicating FOR FETCH ONLY or FOR READ ONLY on the DECLARE CURSOR statement.

• The virtual buffer pool parallel sequential threshold (VPPSEQT) value must be large enough to provide adequate buffer pool space for parallel processing. For more information on VPPSEQT, see ["Buffer pool thresholds" on page 694.](#page-703-0)

If you enable parallel processing when DB2 estimates a given query's I/O and central processor cost is high, multiple parallel tasks can be activated if DB2 estimates that elapsed time can be reduced by doing so.

**Special requirements for CP parallelism:** DB2 must be running on a central processor complex that contains two or more tightly-coupled processors (sometimes called central processors, or CPs). If only one CP is online when the query is bound, DB2 considers only parallel I/O operations.

DB2 also considers only parallel I/O operations if you declare a cursor WITH HOLD and bind with isolation RR or RS. For further restrictions on parallelism, see Table 131.

| For complex queries, run the query in parallel within a member of a data sharing group. With Sysplex query parallelism, use the power of the data sharing group to | process individual complex queries on many members of the data sharing group. | For more information on how you can use the power of the data sharing group to run complex queries, see Chapter 7 of *DB2 Data Sharing: Planning and* | *Administration*.

# *Limiting the degree of parallelism:* If you want to limit the maximum number of # parallel tasks that DB2 generates, you can use the installation parameter MAX # DEGREE in the DSNTIP4 panel. Changing MAX DEGREE, however, is not the way # to turn parallelism off. You use the DEGREE bind parameter or CURRENT # DEGREE special register to turn parallellism off.

## **When parallelism is not used**

Parallelism is not used for all queries; for some access paths, it doesn't make sense to incur parallelism overhead. If you are selecting from a created temporary table, you won't get parallelism for that, either. If you are not getting parallelism, check Table 131 to see if your query uses any of the access paths that do not allow parallelism.

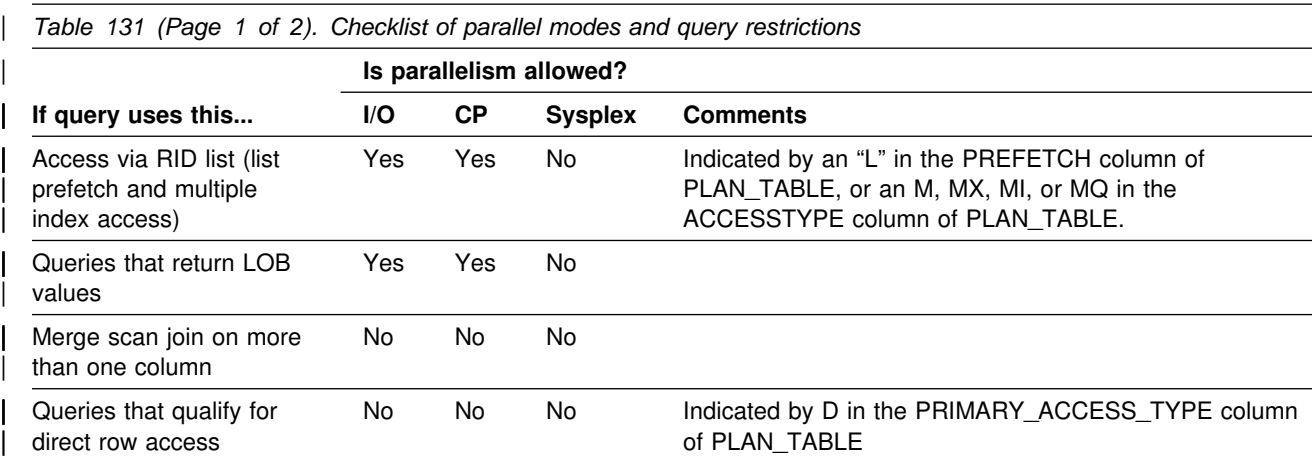

<span id="page-998-0"></span>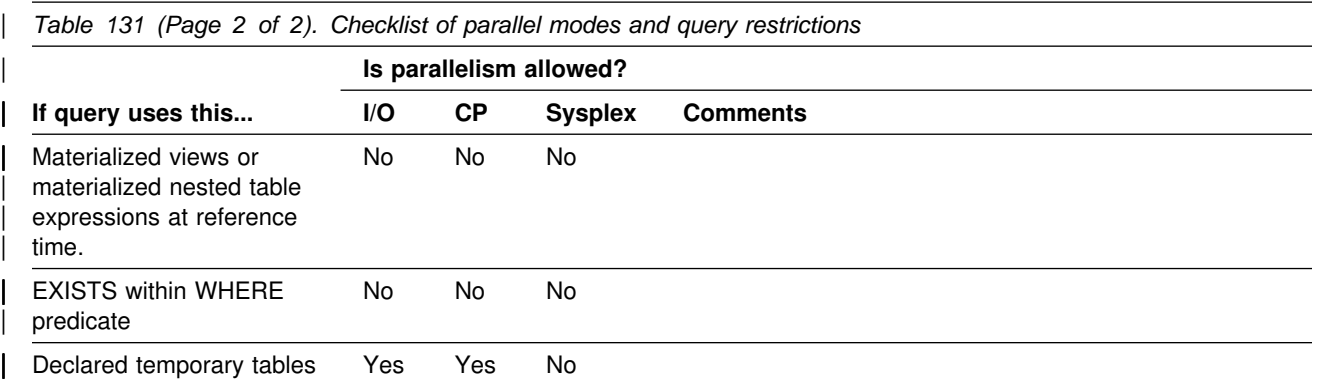

*DB2 avoids certain hybrid joins when parallelism is enabled:* To ensure that you can take advantage of parallelism, DB2 does not pick one type of hybrid join (SORTN\_JOIN=Y) when the plan or package is bound with CURRENT DEGREE=ANY or if the CURRENT DEGREE special register is set to 'ANY'.

| *IN-list access clarification:* DB2 can use parallelism only when IN-list access is for the inner table of a parallel group. For example, assume that the following query uses a nested loop join to join T1 to T2. The IN list access for T2 can use | parallelism:

```
SELECT COUNT(*)FROM T1, T2
WHERE T1.C1 = T2.C1 AND
     T1.C2 > 5 AND
     T2.C2 IN (6, 7, 9);
```
## **Interpreting EXPLAIN output**

To understand how DB2 plans to use parallelism, examine your PLAN\_TABLE output. (Details on all columns in PLAN\_TABLE are described in [Table 121 on](#page-941-0) [page 932.](#page-941-0) This section describes a method for examining PLAN\_TABLE columns for parallelism and gives several examples.

## | **A method for examining PLAN\_TABLE columns for parallelism**

The steps for interpreting the output for parallelism are as follows:

### | 1. **Determine if DB2 plans to use parallelism:**

| For each query block (QBLOCKNO) in a query (QUERYNO), a non-null value in ACCESS\_DEGREE or JOIN\_DEGREE indicates that some degree of parallelism is planned.

### | 2. **Identify the parallel groups in the query:**

All steps (PLANNO) with the same value for ACCESS\_PGROUP\_ID, | JOIN\_PGROUP\_ID, SORTN\_PGROUP\_ID, or SORTC\_PGROUP\_ID indicate | that a set of operations are in the same parallel group. Usually, the set of | operations involves various types of join methods and sort operations. Parallel group IDs can appear in the same row of PLAN\_TABLE output, or in different rows, depending on the operation being performed. The examples in | ["PLAN\\_TABLE examples showing parallelism" on page 990](#page-999-0) help clarify this concept.

| 3. **Identify the parallelism mode:**

<span id="page-999-0"></span>The column PARALLELISM MODE tells you the kind of parallelism that is | planned (I, C, or X). Within a query block, you cannot have a mixture of "I" and | "C" parallel modes. However, a statement that uses more than one query block, such as a UNION, can have "I" for one query block and "C" for another. It is possible to have a mixture of "C" and "X" modes in a query block but not in the same parallel group.

If the statement was bound while this DB2 is a member of a data sharing group, the PARALLELISM\_MODE column can contain "X" even if only this one DB2 member is active. This lets DB2 take advantage of extra processing power | that might be available at execution time. If other members are not available at execution time, then DB2 runs the query within the single DB2 member.

## **PLAN\_TABLE examples showing parallelism**

For these examples, the other values would not change whether the PARALLELISM MODE is I, C, or X.

### **Example 1: single table access**

Assume that DB2 decides at bind time to initiate three concurrent requests to retrieve data from table T1. Part of PLAN\_TABLE appears as follows. If DB2 decides not to use parallel operations for a step, ACCESS\_DEGREE and ACCESS\_PGROUP\_ID contain null values.

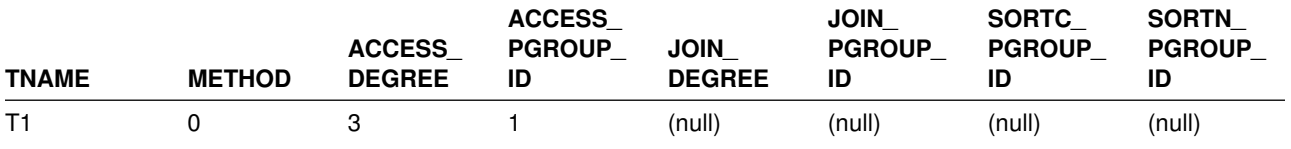

### **Example 2: nested loop join**

Consider a query that results in a series of nested loop joins for three tables, T1, T2 and T3. T1 is the outermost table, and T3 is the innermost table. DB2 decides at bind time to initiate three concurrent requests to retrieve data from each of the three tables. For the nested loop join method, all the retrievals are in the same parallel group. Part of PLAN\_TABLE appears as follows:

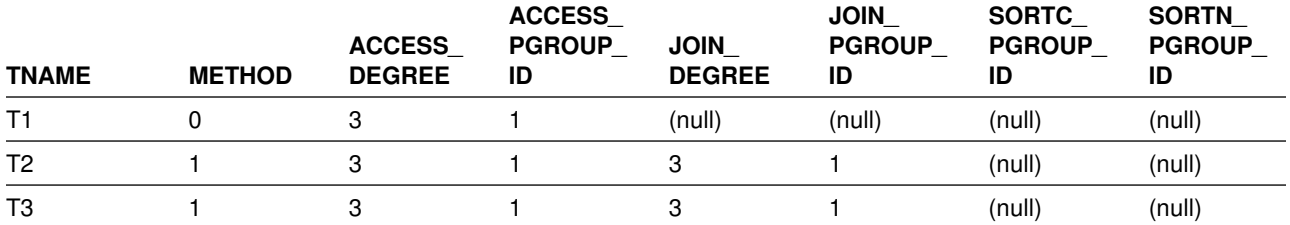

### **Example 3: merge scan join**

Consider a query that causes a merge scan join between two tables, T1 and T2. DB2 decides at bind time to initiate three concurrent requests for T1 and six concurrent requests for T2. The scan and sort of T1 occurs in one parallel group. The scan and sort of T2 occurs in another parallel group. Furthermore, the merging phase can potentially be done in parallel. Here, a third parallel group is used to initiate three concurrent requests on each intermediate sorted table. Part of PLAN\_TABLE appears as follows:

<span id="page-1000-0"></span>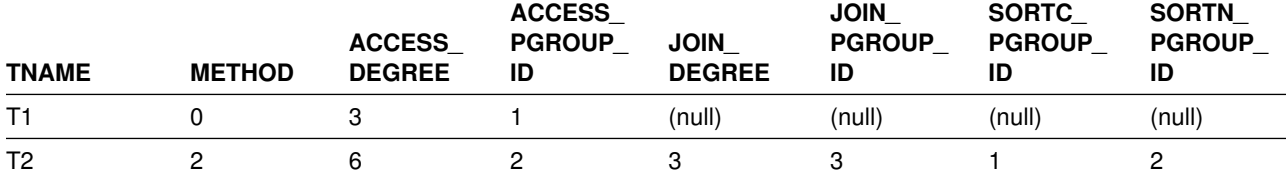

#### **Example 4: hybrid join**

Consider a query that results in a hybrid join between two tables, T1 and T2. Furthermore, T1 needs to be sorted; as a result, in PLAN\_TABLE the T2 row has SORTC JOIN=Y. DB2 decides at bind time to initiate three concurrent requests for T1 and six concurrent requests for T2. Parallel operations are used for a join through a clustered index of T2.

Because T2's RIDs can be retrieved by initiating concurrent requests on the partitioned index, the joining phase is a parallel step. The retrieval of T2's RIDs and T2's rows are in the same parallel group. Part of PLAN\_TABLE appears as follows:

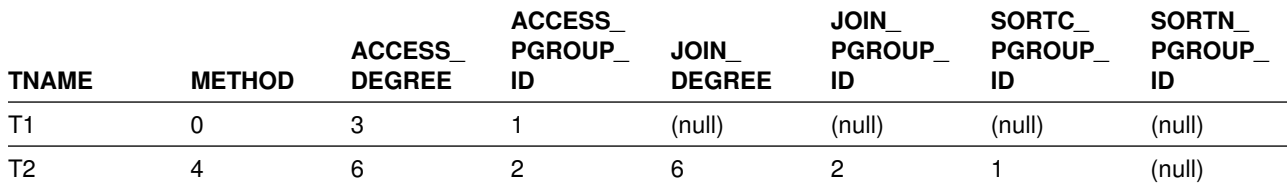

### **Monitoring parallel operations**

The number of parallel operations or tasks used to access data is initially determined at bind time, and later adjusted when the query is executed.

*Bind time:* At bind time, DB2 collects partition statistics from the catalog, estimates the processor cycles for the costs of processing the partitions, and determines the optimal number of parallel tasks to achieve minimum elapsed time.

When a planned degree exceeds the number of online CPs, it can mean that the query is not completely processor-bound and is instead approaching the number of partitions because it is I/O-bound. In general, the more I/O-bound a query is, the closer the degree of parallelism is to the number of partitions.

In general, the more processor-bound a query is, the closer the degree of parallelism is to the number of online CPs, and it can even exceed the number of CPs by one. For example, assume that you have a processor-intensive query on a 10-partition table, and that this query is running on a 6-way CPC. It is possible for the degree of parallelism to be up to 7 in this case.

To help DB2 determine the optimal degree of parallelism, use the utility RUNSTATS to keep your statistics current.

PLAN\_TABLE shows the planned degree of parallelism in the columns ACCESS\_DEGREE and JOIN\_DEGREE.

**Execution time:** For each parallel group, parallelism (either CP or I/O) can execute at a reduced degree or degrade to sequential operations for the following reasons:

- Amount of virtual buffer pool space available
- Host variable values
- Availability of the hardware sort assist facility
- Ambiguous cursors
- A change in the number or configuration of online processors
- # The join technique that DB2 uses (I/O parallelism not supported when DB2 # uses the star join technique)

At execution time, it is possible for a plan using Sysplex query parallelism to use CP parallelism. All parallelism modes can degenerate to a sequential plan. No other changes are possible.

## **Using DISPLAY BUFFERPOOL**

You can use the output from DISPLAY BUFFERPOOL DETAIL report to see how well the buffer pool is able to satisfy parallel operations.

DSNB440I = PARALLEL ACTIVITY -<br>= PARALLEL REQUEST 282 DEGRADED PARALLEL= 5

The PARALLEL REQUEST field in this example shows that DB2 was negotiating buffer pool resource for 282 parallel groups. Of those 282 groups, only 5 were degraded because of a lack of buffer pool resource. A large number in the DEGRADED PARALLEL field could indicate that there are not enough buffers that can be used for parallel processing.

### **Using DISPLAY THREAD**

DISPLAY THREAD displays parallel tasks. Whereas previously you would only see information about the originating task, now you can see information about the parallel tasks associated with that originating task. The status field contains PT for parallel tasks. All parallel tasks are displayed immediately after their corresponding originating thread.

See Chapter 2 of *DB2 Command Reference* for information about the syntax of the command DISPLAY THREAD.

### **Using DB2 trace**

The statistics trace indicates when parallel groups do not run to the planned degree or run sequentially. These are possible indicators that there are queries that are not achieving the best possible response times. Use the accounting trace to ensure that your parallel queries are meeting their response time goals. If there appears to be a problem with a parallel query, then use the performance trace to do further analysis.

#### **Accounting trace**

| By default, DB2 rolls task accounting into an accounting record for the originating task. DB2 PM also summarizes all accounting records generated for a parallel query and presents them as one logical accounting record. DB2 PM presents the times for the originating tasks separately from the accumulated times for all the parallel tasks.

As shown in [Figure 155 on page 993](#page-1002-0) CPU TIME-AGENT is the time for the originating tasks, while CPU TIME-PAR.TASKS ( $\blacksquare$ ) is the accumulated processing time for the parallel tasks.

<span id="page-1002-0"></span>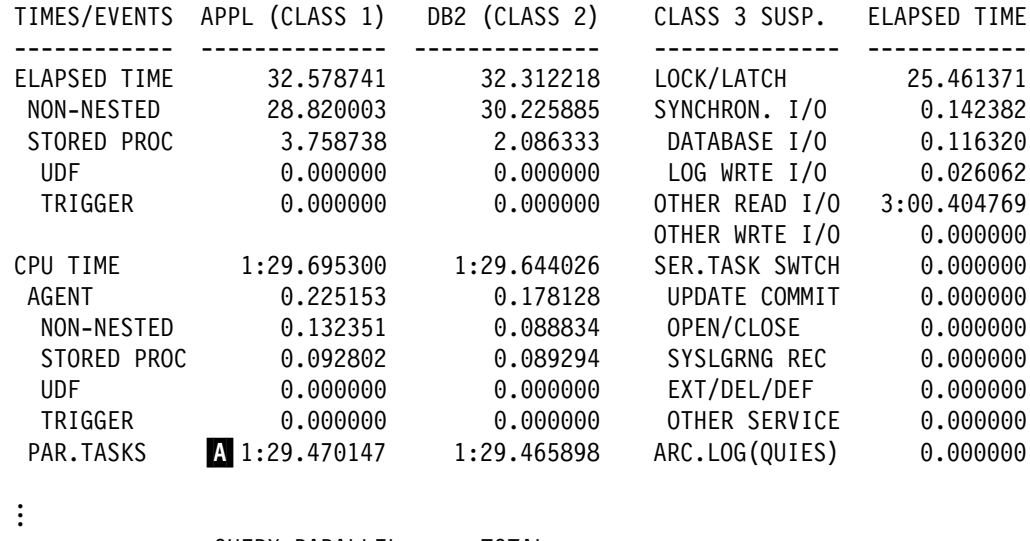

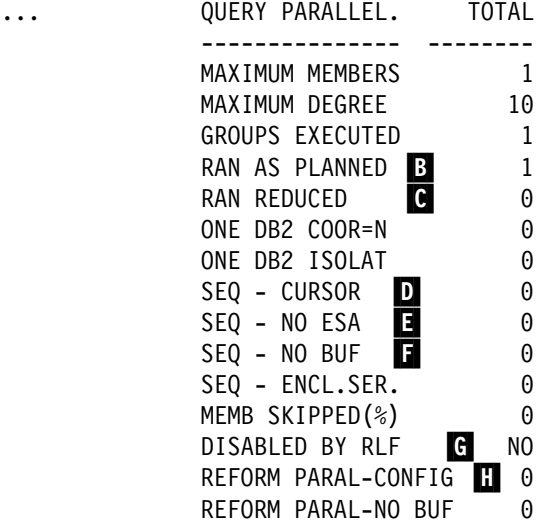

*Figure 155. Partial accounting trace, query parallelism*

As you can see in the report, the values for CPU TIME and I/O WAIT TIME are larger than the elapsed time. It is possible for processor and suspension time to be larger than elapsed time because these times are accumulated from multiple parallel tasks, while the elapsed time is less than it would be if run sequentially.

If you have baseline accounting data for the same thread run without parallelism, the elapsed times and processor times should not be significantly larger when that query is run in parallel. If it is significantly larger, or if response time is poor, you will need to examine the accounting data for the individual tasks. Use the DB2 PM Record Trace for the IFCID 0003 records of the thread you want to examine. Use the performance trace if you need more information to determine the cause of the response time problem.

### **Performance trace**

The performance trace can give you information about tasks within a group. To determine the actual number of parallel tasks used, refer to field QW0221AD in IFCID 0221, as mapped by macro DSNDQW03. The 0221 record also gives you information about the key ranges used to partition the data.

<span id="page-1003-0"></span> IFCID 0222 contains the elapsed time information for each parallel task and each parallel group in each SQL query. DB2 PM presents this information in its SQL Activity trace.

If your queries are running sequentially or at a reduced degree because of a lack of buffer pool resources, the QW0221XC field of IFCID 0221 indicates which buffer pool is constrained.

### **Tuning parallel processing**

Much of the information in this section applies also to Sysplex query parallelism. See Chapter 7 of *DB2 Data Sharing: Planning and Administration* for more information.

If there are many parallel groups that do not run at the planned degree (see  $\overline{B}$  in [Figure 155 on page 993\)](#page-1002-0), check the following factors:

• Buffer pool availability

Depending on buffer pool availability, DB2 could reduce the degree of parallelism (see C in [Figure 155 on page 993\)](#page-1002-0) or revert to a sequential plan before executing the parallel group ( $\Box$  in the figure).

To determine which buffer pool is short on storage, see section QW0221C in IFCID 0221. You can use the ALTER BUFFERPOOL command to increase the buffer pool space available for parallel operations by modifying the following parameters:

- VPSIZE, the size of the virtual buffer pool
- VPSEQT, the sequential steal threshold
- VPPSEQT, the parallel sequential threshold
- VPXPSEQT, the assisting parallel sequential threshold, used only for Sysplex query parallelism.

If the buffer pool is busy with parallel operations, the sequential prefetch quantity might also be reduced.

The parallel sequential threshold also has an impact on **work file processing** for parallel queries. DB2 assumes that you have all your work files of the same size (4KB or 32KB) in the same buffer pool and makes run time decisions based on a single buffer pool. A lack of buffer pool resources for the work files can lead to a reduced degree of parallelism or cause the query to run sequentially.

If increasing the parallel thresholds does not help solve the problem of reduced degree, you can increase the total buffer pool size (VPSIZE). Use information from the statistics trace to determine the amount of buffer space you need. Use the following formula:

(QBSTJIS / QBSTPQF)  $\times$  32 = buffer increase value

QBSTJIS is the total number of requested prefetch I/O streams that were denied because of a storage shortage in the buffer pool. (There is one I/O stream per parallel task.) QBSTPQF is the total number of times that DB2 could not allocate enough buffer pages to allow a parallel group to run to the planned degree.

As an example, assume QBSTJIS is 100000 and QBSTPQF is 2500:

 $(100000 / 2500) \times 32 = 1280$ 

<span id="page-1004-0"></span>Use ALTER BUFFERPOOL to increase the current VPSIZE by 2560 buffers to alleviate the degree degradation problem. Use the DISPLAY BUFFERPOOL command to see the current VPSIZE.

• Physical contention

As much as possible, put data partitions on separate physical devices to minimize contention. Try not to use more partitions than there are internal paths in the controller.

• Run time host variables

A host variable can determine the qualifying partitions of a table for a given query. In such cases, DB2 defers the determination of the planned degree of parallelism until run time, when the host variable value is known.

Updatable cursor

At run time, DB2 might determine that an ambiguous cursor is updatable. This appears in  $\boxed{0}$  in the accounting report.

• Proper hardware and software support

If you do not have the hardware sort facility at run time, and a sort merge join is needed, you see a value in  $\blacksquare$ .

• A change in the configuration of online processors

If there are fewer online processors at run time than at bind time, DB2 reformulates the parallel degree to take best advantage of the current processing power. This reformulation is indicated by a value in  $\mathbf{H}$  in the accounting report.

*Locking considerations for repeatable read applications:* For CP parallelism, locks are obtained independently by each task. Be aware that this can possibly increase the total number of locks taken for applications that:

- Use an isolation level of repeatable read
- Use CP parallelism
- Repeatedly access the table space using a lock mode of IS without issuing **COMMITs**

As is recommended for all repeatable-read applications, be sure to issue frequent COMMITs to release the lock resources that are held. Repeatable read or read stability isolation cannot be used with Sysplex query parallelism.

## **Disabling query parallelism**

To disable parallel operations, do any of the following actions:

- For static SQL, rebind to change the option  $DEGREE(ANY)$  to  $DEGREE(1)$ . You can do this by using the DB2I panels, the DSN subcommands, or the DSNH CLIST. The default is DEGREE(1).
- For dynamic SQL, execute the following SQL statement:

SET CURRENT DEGREE = '1';

The default value for CURRENT DEGREE is 1 unless your installation has changed the default for the CURRENT DEGREE special register.

- Set the parallel sequential threshold (VPPSEQT) to 0.
- Add a row to your resource limit facility's specification table (RLST) for your plan, package, or authorization ID with the RLFFUNC value set to "3" to disable I/O parallelism, "4" to disable CP parallelism, or "5" to disable Sysplex query parallelism. To disable all types of parallelism, you need a row for all three types (assuming that Sysplex query parallelism is enabled on your system.) In a system with a very high processor utilization rate (that is, greater than 98 percent), I/O parallelism might be a better choice because of the increase in processor overhead with CP parallelism. In this case, you could disable CP parallelism for your dynamic queries by putting a "4" in the resource limit specification table for the plan or package.

If you have a Sysplex, you might want to use a "5" to disable Sysplex query parallelism, depending on how high processor utilization is in the members of the data sharing group.

To determine if parallelism has been disabled by a value in your resource limit specification table (RLST), look for a non-zero value in field QXRLFDPA in IFCID 0002 or 0003 (shown in G in [Figure 155 on page 993\)](#page-1002-0). The QW0022RP field in IFCID 0022 indicates whether this particular statement was disabled. For more information on how the resource limit facility governs modes of parallelism, see ["Descriptions of the RLST columns" on page 723.](#page-732-0)

# **Chapter 5-12. Tuning and Monitoring in a distributed environment**

This section describes some ways you can tune your systems and applications that use DRDA or DB2 private protocol for distributed data access.

This chapter contains the following sections:

- "Understanding remote access types"
- ["Tuning distributed applications" on page 998](#page-1007-0)
- ["Monitoring DB2 in a distributed environment" on page 1004](#page-1013-0)
- ["Using RMF to monitor distributed processing" on page 1008](#page-1017-0)

## **Understanding remote access types**

DB2 supports two different types of remote access between the requesting relational database management system (DBMS) and the serving relational | database management system. The two types of access are *DB2 private protocol* | *access* and *DRDA access*. When three-part named objects are referenced (or | aliases for three-part name objects are referenced, DB2 chooses between the two connection types based on the bind option you choose (or the default protocol set at your site).

**Recommendation:** Use DRDA for new applications, and begin migrating existing | private protocol applications to DRDA. No enhancements are planned for private protocol.

## **Characteristics of DRDA**

| The application can remotely bind packages and can execute packages of static or dynamic SQL that have previously been bound at that location. Distributed processing using DRDA has the following characteristics:

- | The application can access data at any server that supports DRDA, not just a DB2 on the OS/390 operating system.
- The application can use remote BIND to bind SQL into packages at the serving relational database management system.
- The application can connect to other relational database management systems in the network and execute packages at those database management systems.

## **Characteristics of DB2 private protocol**

For distributed work between the two subsystems, DB2 uses communications connections that are specific to DB2. Access using DB2 private protocol has these characteristics:

- It does not support many SQL features, including user-defined functions, LOBs, and stored procedures.
- Only DB2 on an OS/390 subsystems can communicate using this connection.
- When a static SQL statement is passed to the server, it is dynamically bound and then executed. The statement is dynamically bound only the first time it is

executed within a unit of recovery. Subsequent executions of the statement in the unit of recovery do not pay the cost of the dynamic bind. However, if the statement is executed again after a COMMIT or ROLLBACK, another dynamic bind occurs.

 Within a unit of work, updates can be made to any number of DB2 subsystems. An application can also read at several sites within a unit of work.

## <span id="page-1007-0"></span>**Tuning distributed applications**

A query sent to a remote system can sometimes take longer to execute than the same query, accessing tables of the same size, on the local DB2 subsystem. The principal reasons for this potential increase in execution time are:

- The time required to send messages across the network
- Overhead processing, including startup, and negotiating session limits (change number of sessions processing)

Some aspects of overhead processing, for instance, network processing, are not under DB2 control. (Suggestions for tuning your network are in Section 3 of *DB2 Installation Guide*.)

Monitoring and tuning performance in a distributed environment is a complex task involving knowledge of several products. Some guidelines follow for improving the performance of distributed applications. The guidelines are divided into the following areas:

- "The application and the requesting system"
- ["The serving system" on page 1003](#page-1012-0)

### **The application and the requesting system**

Minimizing the number of messages sent between the requester and the server is a primary way to improve performance. Two topics that require more extensive description are:

- | ["Block fetching result sets" on page 1000.](#page-1009-0)
- | ["Optimizing for small or very large results sets" on page 1002.](#page-1011-0)

This section describes bind options and SQL statement options to consider

### **BIND options**

If appropriate for your applications, consider the following options for bind:

- Use the bind option DEFER(PREPARE), which may reduce the number of messages that must be sent back and forth across the network. For more | information on using the DEFER(PREPARE) option, see Section 5 of *DB2* | *Application Programming and SQL Guide*.
- Bind application plans and packages with ISOLATION(CS) whenever possible, which can reduce contention and message overhead.
#### **SQL statement options**

| Avoid using several SQL statements when one well-tuned SQL statement can retrieve the desired results. Alternatively, put your SQL statements in a stored procedure, issue your SQL statements at the server through the stored procedure, and return the result. Using a stored procedure creates only one send and receive operation (for the CALL statement) instead of a potential send and receive operation for each SQL statement.

Depending on how many SQL statements are in your application, using stored procedures can significantly lower your processor and elapsed time costs. For more information on how to use stored procedures, see Section 7 of *DB2 Application Programming and SQL Guide*.

• Use the SQL statement RELEASE and the bind option DISCONNECT(EXPLICIT). The SQL statement RELEASE minimizes the | network traffic needed to release a remote connection at commit time. For example, if the application has connections to several different servers, specify the RELEASE statement when the application has completed processing for each server. The RELEASE statement does not close cursors, release any resources, or prevent further use of the connection until the COMMIT is issued. It just makes the processing at COMMIT time more efficient.

The bind option DISCONNECT(EXPLICIT) destroys all remote connections for which RELEASE was specified.

- Commit frequently to avoid holding resources at the server.
- Unless you are using dynamic statement caching at the server, avoid using parameter markers in dynamic SELECT statements at a DB2 for OS/390 | requester—use literals instead. Using literals enables DB2 for OS/390 to send the PREPARE and OPEN in one network message. DB2 can send the PREPARE and OPEN in one message, even with parameter markers, if you bind with DEFER(PREPARE).
- | Consider carefully using the clause COMMIT ON RETURN YES of the | CREATE PROCEDURE statement to indicate that DB2 should issue an implicit COMMIT on behalf of the stored procedure upon return from the CALL statement. Using the clause can reduce the length of time locks are held and | can reduce network traffic, especially when the request is from an application using DRDA level 1. With COMMIT ON RETURN YES, any updates made by the client before calling the stored procedure are committed with the stored | procedure changes. See Section 7 of *DB2 Application Programming and SQL* Guide for more information.
- When requesting LOB data, set the CURRENT RULES special register to | 'DB2' rather than 'STD'. The value 'DB2' is the default, and it does offer significant performance advantages at the cost of some programming flexibility offered by the standards option. With CURRENT RULES set to 'DB2', the DB2 | UDB for OS/390 server can send multiple blocks of data back, reducing the number of network send and receive messages that are needed.

When the value in the CURRENT RULES special register contains 'STD' when a cursor is opened, subsequent fetches can use LOB locators or LOB host variables to retrieve LOBs. Although this option offers flexibility in letting | the application switch between these methods, performance can be severely degraded. This is because the DB2 for OS/390 server cannot make any assumptions about what the requesting application might want on the next

fetch. A separate network send and receive message must be sent for each fetch to indicate whether a host variable or locator is being used.

#### **Block fetching result sets**

DB2 has an important capability called *block fetch* that can significantly affect the number of messages sent across the network. Used only with cursors that will not update data, DB2 groups the rows retrieved by an SQL query into as large a "block" of rows as will fit in a message buffer, and transmits it over the network without requiring a message for every row.

DB2 can use two different types of block fetch:

- *Limited block fetch*
- *Continuous block fetch*

Both types of block fetch are used for both DRDA and private protocol, but the implementation of continuous block fetch for DRDA is slightly different than that for private protocol.

**Continuous block fetch:** In terms of response times, the continuous block method is more efficient for larger result sets than the limited block method because fewer messages are transmitted and because overlapped processing is performed at the requester and server. But the continuous block method also uses more networking resources. Switching from continuous block to limited block allows applications to run when resources are critical.

The requester can use both forms of blocking, which can be in use at the same time with different servers.

If an application is doing read-only processing and can use continuous block fetch, the sequence goes like this:

- 1. A sends a message to open a cursor and begin fetching the block of rows at B.
- 2. B sends back a block of rows and A begins processing the first row.
- 3. B continues to send blocks of rows to A without further prompting. A processes the second and later rows as usual, but fetches them from a buffer on system A.

For private protocol, continuous block fetch uses one conversation for each open cursor. For DRDA, only one cursor at a time can do this processing. For this reason, choose carefully which applications should use continuous block fetch for DRDA.

To enable continuous block fetch for DRDA, you must use the OPTIMIZE FOR n ROWS clause on your SELECT statement. See ["Optimizing for a large result set"](#page-1011-0) [on page 1002](#page-1011-0) for more information.

*Limited block fetch:* Limited block fetch guarantees the transfer of a minimum amount of data in response to each request from the requesting system. In the limited block method, a single conversation is used to transfer messages and data between the requester and server for multiple cursors. Processing at the requester and server is synchronous. The requester sends a request to the server, which causes the server to send a response back to the requester. The server must then wait for another request to tell it what should be done next.

LOB data and its effect on block fetch: LOB data is sent separately after a block of non-LOB columns to reduce the impact on the network. A separate message is issued for each LOB column in the row being fetched. The LOB data is not externalized (not sent across) until the application fetches the value from its LOB locator.

General-use Programming Interface

#### *Using FOR FETCH ONLY to ensure block fetch:*

You can ensure block fetching by including the clause FOR FETCH ONLY in your DECLARE CURSOR statement, as in the following example:

```
EXEC SQL
  DECLARE THISEMP CURSOR FOR
    SELECT EMPNO, LASTNAME, WORKDEPT, JOB
    FROM DSN8610.EMP
    WHERE WORKDEPT = 'D11'
    FOR FETCH ONLY
END-EXEC.
```
If you use FOR FETCH ONLY, you cannot also use FOR UPDATE OF.

In general, DB2 can use block fetch for a query if:

- The declare cursor statement includes a SELECT that is specified to be FOR FETCH ONLY.
- The result table of the cursor is read-only. This applies to static and dynamic cursors except for read-only views. See Chapter 6 of *DB2 SQL Reference* for more information about declaring a cursor as read-only.
- FOR FETCH ONLY was not specified, the result table of the cursor is not read-only, no static DELETE WHERE CURRENT OF or UPDATE WHERE CURRENT OF is in the query, and the program has no dynamic statements.

DB2 triggers block fetch for static SQL only when it can detect that no updates or deletes are in the application. For dynamic statements, because DB2 cannot detect what follows in the program, the decision to use block fetch is based on the declaration of the cursor.

**End of General-use Programming Interface** 

General-use Programming Interface

#### *Using CURRENTDATA(NO) to ensure block fetch:*

If any of the following are true, the cursors are read-only and NOT ambiguous, and block fetch is automatically used for the query:

- The cursor is based on a read-only SELECT statement.
- The cursor is declared with a DISTINCT, ORDER BY, or GROUP BY clause.
- The cursor is declared FOR FETCH ONLY.

A cursor is considered updatable if:

The cursor is declared with a FOR UPDATE clause.

<span id="page-1011-0"></span>• A DELETE WHERE CURRENT statement is associated with the cursor.

If none of the above are true, and a PREPARE or EXECUTE IMMEDIATE statement appears in the same program, the cursor is considered ambiguous.

When you specify CURRENTDATA(NO) on either the BIND PACKAGE or BIND PLAN commands, block fetching is allowed for ambiguous cursors. The default is CURRENTDATA(YES); therefore, to take advantage of block fetching for ambiguous cursors, you must be sure to specify CURRENTDATA(NO).

Table 132 summarizes the effects of CURRENTDATA and cursor type on block fetch.

| <b>Isolation</b>                         | <b>CURRENTDATA</b>      | <b>Cursor Type</b>                                                                                                    | <b>Block Fetch</b> |  |
|------------------------------------------|-------------------------|----------------------------------------------------------------------------------------------------|--------------------|--|
|                                          |                         | Read-only                                                                                                    | Yes                |  |
|                                          | Yes                     | Updatable<br><b>No</b><br>Ambiguous<br><b>No</b><br>Yes<br>Read-only<br>Updatable<br>No.<br>Yes<br>Ambiguous<br>Yes<br>Read-only<br>Yes<br>Read-only |                    |  |
|                                          |                         |                                                                                                    |                    |  |
| CS, RR, or RS                            |                         |                                                                                                    |                    |  |
|                                          | No.<br>Yes<br><b>No</b> |                                                                                                    |                    |  |
|                                          |                         |                                                                                                    |                    |  |
| <b>UR</b>                                |                         |                                                                                                    |                    |  |
|                                          |                         |                                                                                                    |                    |  |
| End of General-use Programming Interface |                         |                                                                                                    |                    |  |

*Table 132. Effect of CURRENTDATA and cursor type on block fetch*

#### | **Optimizing for small or very large results sets**

Use the OPTIMIZE FOR *n* ROWS clause of a SELECT statement to control the number of rows transmitted from a DB2 server to a DRDA client in each network | message exchange. The OPTIMIZE FOR *n* ROWS clause is useful for two extreme cases: to avoid fetching unnecessary rows and to provide sufficient network resources for downloading large amounts of data.

**Optimizing for a small result set:** If the value of *n* is less than the number of rows that fit in the DRDA query block (default size on OS/390 is 32 KB), you reduce network overhead by preventing the DB2 server from fetching rows that might never be used by the DRDA client application. For example, if the application is interested in seeing only one screen of data, choose a small number for n, such as 3 or 4.

**Optimizing for a large result set:** If n is greater than the number of rows that fit in a DRDA query block, OPTIMIZE FOR *n* ROWS lets the DRDA client request multiple blocks of query data on each network transmission instead of requesting a | new block when the first block is full. This use of OPTIMIZE FOR *n* ROWS is intended only for applications in which the application opens a cursor and downloads great amounts of data.

**Recommendation:** Because there is only one conversation used by the application's SQL, don't try to do other SQL work until the entire answer set is | processed. If the requester issues another SQL statement before the previous

statement's answer set has been received off the network, DDF must buffer them in its address space. Up to 10 MB can be buffered in this way.

Because specifying a large number of network blocks can saturate the network, limit the number of blocks according to what your network can handle. You can limit the number of blocks used for these large download operations. When the | client supports DRDA level 3 or subsequent releases, DB2 chooses the *smallest* of the following values when determining the number of query blocks to send:

| The number of blocks into which the number of rows (*n*) on the OPTIMIZE | clause will fit. For example, assume you specify 10000 rows for n, and the size of each row that is returned is approximately 100 bytes. If the block size used is 32 KB (32768 bytes), the calculation is as follows:

 $(10000 * 100) / 32768 = 31$  blocks

- | The DB2 server value for the installation option EXTRA BLOCKS SRV install option on panel DSNTIP5. The maximum value you can specify is 100.
- The client's extra query block limit, which is obtained from the DRDA | MAXBLKEXT parameter received from the client. When DB2 on OS/390 acts as a DRDA client, you set this parameter at installation time with the EXTRA BLOCKS REQ option of the DSNTIP5 panel. The maximum value you can specify is 100.

If the client does not support DRDA level 3, the DB2 server on OS/390 automatically reduces the value of n to match the number of rows that fit within a DRDA query block.

**Recommendation for cursors defined WITH HOLD:** Do not set a large number of query blocks for cursors defined WITH HOLD. If the application commits while there are still a lot of blocks in the network, DB2 buffers the blocks in the requester's | memory (the *ssnm*DIST address space if the requester is a DB2 UDB for OS/390) before the commit can be sent to the server.

#### **The serving system**

For access using DB2 private protocol, the serving system is the DB2 system on which the SQL is dynamically executed. For access using DRDA, the serving system is the system on which your remotely bound package executes.

If you are executing a package on a remote DBMS, then improving performance on the server depends on the nature of the server. If the remote DBMS on which the package executes is another DB2, then the information in ["Chapter 5-10. Using](#page-938-0) [EXPLAIN to improve SQL performance" on page 929](#page-938-0) is appropriate for access path considerations.

Other considerations that could affect performance on a DB2 server are:

 The maximum number of database access threads that the server allows to be allocated concurrently. (This is the MAX REMOTE ACTIVE option on installation panel DSNTIPE.) A request can be queued while waiting for an available thread. Making sure that requesters commit frequently can let threads be used by other requesters. See ["Setting thread limits for database](#page-774-0) [access threads" on page 765](#page-774-0) for more information.

- The priority of database access threads on the remote system. A low priority could impede your application's distributed performance. See ["Using Workload](#page-779-0) [Manager to set performance objectives" on page 770](#page-779-0) for more information.
- For instructions on avoiding RACF calls at the server, see ["Controlling requests](#page-308-0) [from remote applications" on page 299,](#page-308-0) and more particularly ["Do you manage](#page-313-0) [inbound IDs through DB2 or RACF?" on page 304.](#page-313-0)

When DB2 is the server, it is a good idea to activate accounting trace class 7. This provides accounting information at the package level, which can be very useful in determining performance problems.

#### **Monitoring DB2 in a distributed environment**

DB2 provides several ways to monitor DB2 data and events in a distributed environment. You can use the DISPLAY command and the trace facility to obtain information.

### **Using the DISPLAY command**

The DB2 DISPLAY command gives you information about the status of threads, databases, tracing, allied subsystems, and applications. Several forms of the DISPLAY command are particularly helpful for monitoring DB2: DISPLAY THREAD, DISPLAY LOCATION, DISPLAY DATABASE, and DISPLAY TRACE. For the detailed syntax of each command, refer to Chapter 2 of *DB2 Command Reference*. See also:

["Monitoring threads" on page 413](#page-422-0)  ["The command DISPLAY LOCATION" on page 440](#page-449-0) 

#### **Tracing distributed events**

A number of IFCIDs, including IFCID 0001 (statistics) and IFCID 0003 (accounting), record distributed data and events.

If your applications update data at other sites, turn on the statistics class 4 trace and always keep it active. This statistics trace covers error situations surrounding in doubt threads; it provides a history of events that might impact data availability and data consistency.

DB2 accounting records are created separately at the requester and each server. Events are recorded in the accounting record at the location where they occur. When a thread becomes active, the accounting fields are reset. Later, when the thread becomes inactive or is terminated, the accounting record is created.

[Figure 156 on page 1005](#page-1014-0) shows the relationship of the accounting class 1 and 2 times and the requester and server accounting records. [Figure 157 on page 1007](#page-1016-0) and [Figure 158 on page 1007](#page-1016-0) show the server and requester distributed data facility blocks from the DB2 PM accounting long trace.

<span id="page-1014-0"></span>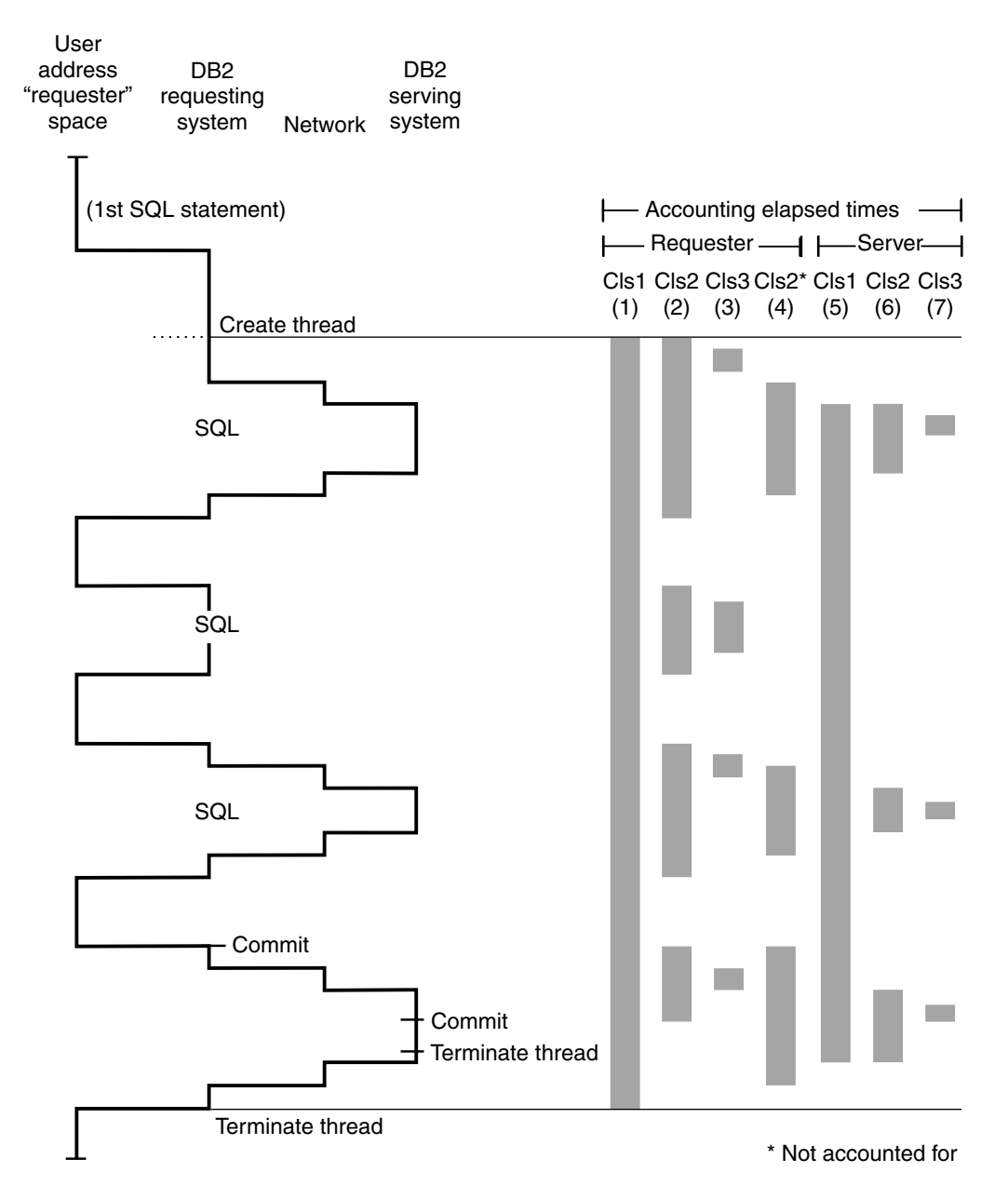

| *Figure 156. Elapsed times in a DDF environment as reported by DB2 PM. These times are valid for access that uses either DRDA or private protocol (except as noted).*

This figure is a very simplified picture of the processes that go on in the serving system. It does not show block fetch statements and is only applicable to a single row retrieval.

The various elapsed times referred to in the header are:

(1) - Requester Cls1

This time is reported in the ELAPSED TIME field under the APPL (CLASS 1) column near the top of the DB2 PM accounting long trace for the requesting DB2 subsystem. It represents the elapsed time from the creation of the allied distributed thread until the termination of the allied distributed thread.

(2) - Requester Cls2

This time is reported in the ELAPSED TIME field under the DB2 (CLASS 2) column near the top of the DB2 PM accounting long trace for the requesting DB2 subsystem. It represents the elapsed time from when the application passed the SQL statements to the local DB2 system until return. This is considered "In DB2" time.

(3) - Requester Cls3

This time is reported in the TOTAL CLASS 3 field under the CLASS 3 SUSP column near the top of the DB2 PM accounting long trace for the requesting DB2 system. It represents the amount of time the requesting DB2 system spent suspended waiting for locks or I/O.

| (4) - Requester Cls2\* (Requester wait time for activities not in DB2)

This time is reported in the NOT ACCOUNT field of the DB2 PM accounting report for the requesting DB2 subsystem. It represents the time the requester spent waiting for the network and server to process the request. It is not actually time spent in DB2.

• (5) - Server Cls1

This time is reported in the ELAPSED TIME field under the APPL (CLASS 1) column near the top of the DB2 PM accounting long trace for the serving DB2 subsystem. It represents the elapsed time from the creation of the database access thread until the termination of the database access thread.

(6) - Server Cls2

This time is reported in the ELAPSED TIME field under the DB2 (CLASS 2) column near the top of the DB2 PM accounting long trace of the serving DB2 subsystem. It represents the elapsed time to process the SQL statements and the commit at the server.

(7) - Server Cls3

This time is reported in the TOTAL CLASS 3 field under the CLASS 3 SUSP column near the top of the DB2 PM accounting long trace for the serving DB2 subsystem. It represents the amount of time the serving DB2 system spent suspended waiting for locks or I/O.

The Class 2 processing time (the TCB time) at the requester does not include processing time at the server. To determine the total Class 2 processing time, add the Class 2 time at the requester to the Class 2 time at the server.

Likewise, add the getpage counts, prefetch counts, locking counts, and I/O counts of the requester to the equivalent counts at the server. For private protocol, SQL activity is counted at both the requester and server. For DRDA, SQL activity is counted only at the server.

<span id="page-1016-0"></span>

| SERVER                         |              | : BOEBDB2SERV   | SUCCESSFULLY ALLOC.CONV: ON/A |                   |              | MSG.IN BUFFER <b>E</b> :           | 0 |
|--------------------------------|--------------|-----------------|-------------------------------|-------------------|--------------|------------------------------------|---|
| PRODUCT ID                     |              | : DB2           | CONVERSATION TERMINATED:      |                   | N/A          |                                    |   |
| PRODUCT VERSION: V6 R1 MO      |              |                 | MAX OPEN CONVERSATIONS : N/A  |                   |              | PREPARE SENT                       |   |
| METHOD                         |              | : DRDA PROTOCOL | CONT->LIM.BL.FTCH SWCH: DIN/A |                   |              | LASTAGN.SENT<br>$\mathbf{r}$       | 0 |
| REQUESTER ELAP.TIME : 0.685629 |              |                 |                               |                   |              | MESSAGES SENT :                    |   |
| SERVER ELAPSED TIME :          |              | N/A             | COMMIT(2) RESP.RECV. :        |                   | $\mathbf{1}$ | MESSAGES RECEIVED:                 |   |
| SERVER CPU TIME : N/A          |              |                 | BACKOUT(2) RESP.RECV. : 0     |                   |              | BYTES SENT<br>9416<br>$\mathbf{r}$ |   |
| DBAT WAITING TIME              | $\mathbf{1}$ | 0.026118        | TRANSACT.SENT                 | $\therefore$ 1    |              | BYTES RECEIVED :<br>1497           |   |
| COMMIT (2) SENT :              |              |                 | COMMT(1)SENT :                |                   | 0            | BLOCKS RECEIVED :                  |   |
| BACKOUT(2) SENT                |              | 0               | ROLLB(1)SENT :                |                   | $\Theta$     | STMT BOUND AT SER: F N/A           |   |
| CONVERSATIONS INITIATED:       |              |                 | SQL SENT                      | $\sim$ 100 $\sim$ | 0            |                                    |   |
| CONVERSATIONS QUEUED           | $\cdot$ B    | 0               | ROWS RECEIVED                 | $\ddot{\cdot}$    |              | FORGET RECEIVED                    |   |
|                                |              |                 |                               |                   |              |                                    |   |

*Figure 157. DDF block of a requester thread from a DB2 PM accounting long trace*

| REQUESTER                  | : BOEBDB2REQU   | ROLLBK(1) RECEIVED : | $\Theta$               | PREPARE RECEIVED :   |          |  |
|----------------------------|-----------------|----------------------|------------------------|----------------------|----------|--|
| PRODUCT ID                 | $\cdot$ DB2     | SQL RECEIVED : 0     |                        | LAST AGENT RECV. :   |          |  |
| PRODUCT VERSION : V6 R1 MO |                 | COMMIT(2) RESP.SENT: |                        | THREADS INDOUBT :    | 0        |  |
| <b>METHOD</b>              | : DRDA PROTOCOL | BACKOUT(2)RESP.SENT: | $\Theta$               | MESSAGES.IN BUFFER : |          |  |
| COMMIT(2) RECEIVED :       |                 | BACKOUT(2)PERFORMED: | $\theta$               | ROWS SENT            |          |  |
| BACKOUT(2) RECEIVED:       | 0               | MESSAGES SENT : 3    |                        | BLOCKS SENT          | $\Theta$ |  |
| COMMIT(2) PERFORMED:       |                 | MESSAGES RECEIVED :  | -5                     | CONVERSAT.INITIATED: |          |  |
| TRANSACTIONS RECV. :       |                 | BYTES SENT           | 643<br>$\cdot$         | FORGET SENT          |          |  |
| COMMIT(1) RECEIVED :       | 0               | BYTES RECEIVED       | 3507<br>$\ddot{\cdot}$ |                      |          |  |

*Figure 158. DDF block of a server thread from a DB2 PM accounting long trace*

The accounting distributed fields for each serving or requesting location are collected from the viewpoint of this thread communicating with the other location identified. For example, SQL *sent* from the requester is SQL *received* at the server. Do not add together the distributed fields from the requester and the server.

Several fields in the distributed section merit specific attention. The number of VTAM conversations is reported in several fields:

- The number of conversation allocations is reported as CONVERSATIONS INITIATED ( $\blacksquare$ ).
- The number of conversation requests queued during allocation is reported as CONVERSATIONS QUEUED (**B**).
- The number of successful conversation allocations is reported as SUCCESSFULLY ALLOC.CONV (C).
- The number of times a switch was made from continuous block fetch to limited block fetch is reported as CONT->LIM.BL.FTCH ( $\Box$ ). This is only applicable to access that uses DB2 private protocol.

You can use the difference between initiated allocations and successful allocations to identify a session resource constraint problem. If the number of conversations queued is high, or if the number of times a switch was made from continuous to limited block fetch is high, you might want to tune VTAM to increase the number of conversations. VTAM and network parameter definitions are important factors in the performance of DB2 distributed processing. For more information, see *VTAM for MVS/ESA Network Implementation Guide*.

Bytes sent, bytes received, messages sent, and messages received are recorded at both the requester and the server. They provide information on the volume of data transmitted. However, because of the way distributed SQL is processed for private protocol, more bytes may be reported as sent than are reported as received.

To determine the percentage of the rows transmitted by block fetch, compare the total number of rows sent to the number of rows sent in a block fetch buffer, which is reported as MSG.IN BUFFER  $\left( \begin{array}{c} 1 \\ 1 \end{array} \right)$ . The number of rows sent is reported at the server, and the number of rows received is reported at the requester. Block fetch can significantly affect the number of rows sent across the network.

The number of SQL statements bound for remote access is the number of statements dynamically bound at the server for private protocol. This field is maintained at the requester and is reported as STMT BOUND AT SER ( $\Box$ ).

Because of the manner in which distributed SQL is processed, there may be a small difference in the number of rows reported as sent versus received. However, a significantly lower number of rows received may indicate that the application did not fetch the entire answer set. This is especially true for access that uses DB2 private protocol.

### **Using RMF to monitor distributed processing**

If you use RMF to monitor DDF work, it is important to understand how DDF is using the enclave SRBs described in ["Using Workload Manager to set performance](#page-779-0) [objectives" on page 770.](#page-779-0) The information that is reported using RMF or an equivalent product in the SMF 72 records are the portions of the client's request that are covered by individual enclaves. The way DDF uses enclaves relates directly to whether the DDF thread can become inactive.

### **Duration of an enclave**

["Using inactive threads" on page 766](#page-775-0) describes the difference between threads that are always active and those that can become inactive (sometimes active threads). From an MVS enclave point of view, an enclave only lasts as long as the thread is active. Any inactive period, such as think time, is not using an enclave and is not managed by MVS's SRM. Inactive periods are therefore not reported in the SMF 72 record.

Active threads that cannot become inactive (*always active* threads) are treated as a single enclave from the time it is created until the time it is terminated. This means that the entire life of the database access thread is reported in the SMF 72 record, regardless of whether SQL work is actually being processed. [Figure 159 on](#page-1018-0) [page 1009](#page-1018-0) contrasts the two types of threads and their management by SRM.

<span id="page-1018-0"></span>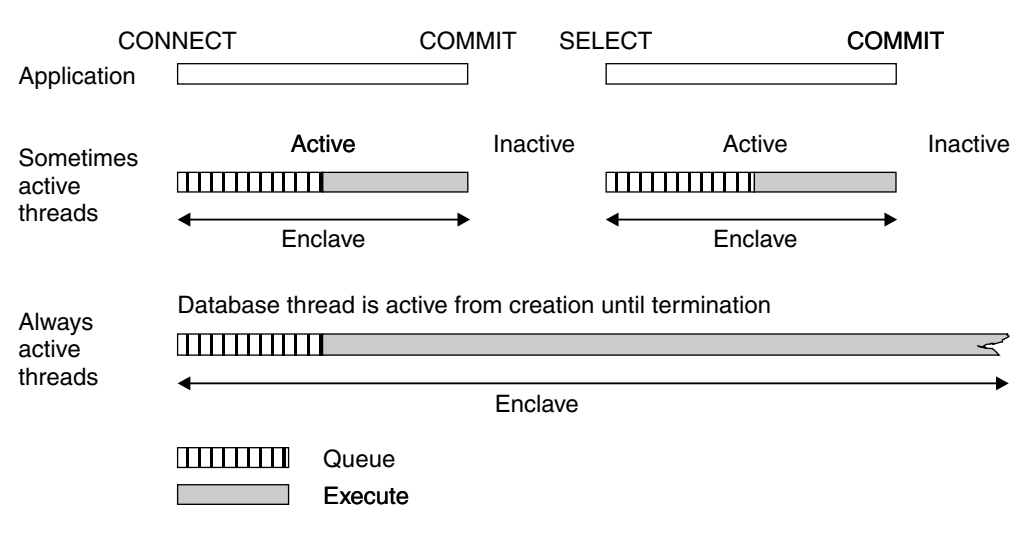

*Figure 159. Contrasting 'always active' vs. 'sometimes active' threads*

**Queue Time:** Note that the information reported back to RMF includes queue time. This particular queue time includes waiting for a new or existing thread to become available. This queue time is also reported in DB2 class 3 times, but class 3 times also include time waiting for locks or I/O after the thread is processing work.

#### **RMF records for enclaves**

The two most frequently used SMF records are types 30 and 72. The type 30 record contains resource consumption at the address space level. You can pull out total enclave usage from the record, but you must use DB2 accounting traces to see resource consumption for a particular enclave.

Type 72 records contain data collected by RMF monitor 1. There is one type 72 record for each service class period, report class, performance group number (PGN) period, and report performance group (RPGN) per RMF monitor 1 interval. Each enclave contributes its data to one type 72 for the service class or PGN and to zero or one (0 or 1) type 72 records for the report class or RPGN. By using WLM classification rules, you can segregate enclaves into different service classes or report classes (or PGNs or RPGNs, if using compatibility mode). By doing this, you can understand the DDF work better.

# <sup>|</sup> **Chapter 5-13. Monitoring and tuning stored procedures and** <sup>|</sup> **user-defined functions**

Table 133 summarizes the differences between stored procedures that run in WLM-established stored procedures address spaces and those that run in DB2-established stored procedure address space. User-defined functions must run in a WLM-established address space. Performance tuning information for user-defined functions and for stored procedures in a WLM-established address space is the same.

| <b>DB2-established</b>                                                                                                    | <b>WLM-established</b>                                                                                                    | More information                                                                        |
|----------------------------------------------------------------------------------------------------|----------------------------------------------------------------------------------------------------|-----------------------------------------------------------------------------------------|
| Use a single address space for<br>stored procedures:                                                                                                    | Use many address spaces for<br>stored procedures and<br>user-defined functions:                                                                                                    | "Controlling address space storage"<br>on page 1012 Figure 160 on<br>page 1014          |
| • A failure in one stored procedure<br>can affect other stored<br>procedures that are running in<br>that address space.<br>Can be difficult to support more<br>$\bullet$<br>than 50 stored procedures<br>running at the same time<br>because of storage that language<br>products need below the 16MB<br>line. | • Possible to isolate procedures<br>and functions from one another<br>so that failures do not affect<br>others that are running in other                                                                                                    |                                                                                         |
|                                                                                                    | address spaces.<br>• Reduces demand for storage<br>below the 16MB line and<br>thereby removes the limitation<br>on the number of procedures<br>and functions that can run<br>concurrently.                                                                                                    |                                                                                         |
|                                                                                                    | • Only one utility can be invoked<br>by a stored procedure in one<br>address space at any given<br>time. The start parameter<br>NUMTCB on the WLM<br>Application-Environment panel<br>has to be set to 1.                                                                                                    |                                                                                         |
| Incoming requests for stored<br>procedures are handled in a first-in,<br>first-out order.                                                                                                    | Requests are handled in priority<br>order.                                                                                                    | "Using Workload Manager to set<br>performance objectives" on page<br>770                |
| Stored procedures run at the priority<br>of the stored procedures address<br>space.                                                                                                    | Stored procedures inherit the MVS<br>dispatching priority of the DB2<br>thread that issues the CALL<br>statement. User-defined functions<br>inherit the priority of the DB2<br>thread that invoked the procedure.                                                                                                    | "Using Workload Manager to set<br>performance objectives" on page<br>770                |
| No ability to customize the<br>environment.                                                                                                    | Each address space is associated<br>with a WLM application<br>environment that you specify. An<br>application environment is an<br>attribute that you associate on the<br>CREATE statement for the function<br>or procedure. The environment<br>determines which JCL procedure is<br>used to run a particular stored<br>procedure. | "Assigning procedures and functions<br>to WLM application environments" on<br>page 1013 |

*Table 133 (Page 1 of 2). Comparing WLM-established and DB2-established stored procedures*

| <b>DB2-established</b>                                                                                                    | <b>WLM-established</b>                                                                                                    | <b>More information</b>                                    |
|----------------------------------------------------------------------------------------------------|----------------------------------------------------------------------------------------------------|------------------------------------------------------------|
| Must run as a MAIN program.                                                                                                    | Can run as a MAIN or SUB<br>program. SUB programs can run<br>significantly faster, but the<br>subprogram must do more<br>initialization and cleanup<br>processing itself rather than relying<br>on LE/370 to handle that. | Section 7 of DB2 Application<br>Programming and SQL Guide  |
| You can access non-relational data,<br>but that data is not included in your<br>SQL unit of work. It is a separate unit<br>of work. | You can access non-relational<br>data. If the non-relational data is<br>managed by OS/390 RRS, the<br>updates to that data are part of<br>your SQL unit of work.                                                          | Section 7 of DB2 Application<br>Programming and SQL Guide  |
| Stored procedures access protected<br>MVS resources with the authority of<br>the stored procedures address<br>space.                | Procedures or functions can<br>access protected MVS resources<br>with one of three authorities, as<br>specified on the SECURITY option<br>of the CREATE FUNCTION or<br><b>CREATE PROCEDURE statement:</b>                 | Section 3 (Volume 1) of DB2<br><b>Administration Guide</b> |
|                                                                                                    | • The authority of the<br>WLM-established address<br>space (SECURITY=DB2)                                                                                                    |                                                            |
|                                                                                                    | • The authority of the invoker of<br>the stored procedure or<br>user-defined function<br>(SECURITY=USER)                                                                                                    |                                                            |
|                                                                                                    | • The authority of the definer of<br>the stored procedure or<br>user-defined function<br>(SECURITY=DEFINER)                                                                                                    |                                                            |

<span id="page-1021-0"></span>*Table 133 (Page 2 of 2). Comparing WLM-established and DB2-established stored procedures*

#### **Controlling address space storage**

| To maximize the number of procedures or functions that can run concurrently in an address space, use the following guidelines:

- Set REGION size for the address spaces to REGION=0 to obtain the largest possible amount of storage below the 16MB line.
- Limit storage required by application programs below the 16MB line by:
	- Linking editing programs above the line with AMODE(31) and RMODE(ANY) attributes
	- Using the RES and DATA(31) compiler options for COBOL programs
- Limit storage required by Language Environment by using these runtime options:
	- HEAP(,,ANY) to allocate program heap storage above the 16MB line
	- STACK(,,ANY,) to allocate program stack storage above the 16MB line
	- STORAGE(,,,4K) to reduce reserve storage area below the line to 4KB
	- BELOWHEAP(4K,,) to reduce the heap storage below the line to 4KB
- <span id="page-1022-0"></span>– LIBSTACK(4K,,) to reduce the library stack below the line to 4KB
- ALL31(ON) to indicate all programs contained in the stored procedure run with AMODE(31) and RMODE(ANY)

If you follow these guidelines, each TCB that runs in the DB2-established stored procedures address space requires approximately 100 KB below the 16MB line. Each TCB that runs in a WLM-established stored procedures address space uses approximately 200 KB below the line, but because you can have fewer stored procedures (and user-defined functions) per address space, your total below-the-line cost can be less.

DB2 needs extra storage for stored procedures and user-defined functions in the WLM-established address space because you can create both main and sub programs, and DB2 must create an environment for each.

# A stored procedure can invoke only one utility in one address space at any given # time because of the resource requirements of utilities. On the WLM # Application-Environment panel, set NUMTCB to 1. See [Figure 160 on page 1014.](#page-1023-0) # However, a stored procedure can invoke several compatible utilities at the same # time if you create multiple WLM address spaces and direct each utility to a different # address space.

> *Dynamically extending load libraries:* Use partitioned data set extended (PDSEs) for load libraries containing stored procedures. Using PDSEs may eliminate your need to stop and start the stored procedures address space due to growth of the load libraries. If a load library grows from additions or replacements, the library may have to be extended.

If you use PDSEs for the load libraries, the new extent information is dynamically updated and you do not need to stop and start the address space. If PDSs are used, load failures may occur because the new extent information is not available.

#### **Assigning procedures and functions to WLM application environments**

Workload manager routes work to address spaces based on the application environment name and service class associated with the stored procedure or function. You must use WLM panels to associate an application environment name | with the JCL procedure used to start an address space. See *OS/390 MVS* | *Planning: Workload Management* for details about workload management panels.

| Other tasks must be completed before a stored procedure or user-defined function can run in a WLM-established stored procedures address space. Here is a summary of those tasks:

- 1. Make sure you have a numeric value specified in the TIMEOUT VALUE field of installation panel DSNTIPX. If you have problems with setting up the environment, this timeout value ensures that your stored procedures will not hang for an unlimited amount of time.
- 2. If you want to convert to WLM-managed stored procedures that use the | DB2-established stored procedure address space (*ssnm*SPAS), you must link edit them or code them so that they use the Recoverable Resource Manager Services attachment facility (RRSAF) instead of the call attachment facility. Use the JCL startup procedure for WLM-established stored procedures address

<span id="page-1023-0"></span>| space that was created when you installed or migrated as a model. (The | default name is *ssnm*WLM.)

Unless a particular application environment or service class is not used for a long time, WLM creates on demand at least one address space for each | combination of application environment name and service class that is encountered in the workload. For example, if there are five application environment names that each have six possible service classes, and all those | combinations are in demand, it is possible to have 30 address spaces containing stored procedures or user-defined functions.

| To prevent creating too many address spaces, create a relatively small number of WLM application environments and MVS service classes.

3. Use the WLM application environment panels to associate the environment name with the JCL procedure. Figure 160 is an example of this panel.

```
Application-Environment Notes Options Help
  ------------------------------------------------------------------------
                       Create an Application Environment
 Command ==Application Environment Name . : WLMENV2
 Description . . . . . . . . . . Large Stored Proc Env.
 Subsystem Type . . . . . . . . . DB2
  Procedure Name . . . . . . . . . DSN1WLM
  Start Parameters . . . . . . . . DB2SSN=DB2A,NUMTCB=2,APPLENV=WLMENV2
  \_\overline{\phantom{a}} , and the contract of the contract of the contract of the contract of the contract of the contract of the contract of the contract of the contract of the contract of the contract of the contract of the contrac
 Select one of the following options.
 1 1. Multiple server address spaces are allowed.
      2. Only 1 server address space per MVS system is allowed.
<u>S TEMPERATURE EN 1989, ESPECIAIS EN 1989, ESPECIAIS EN 1989, ESPECIAIS EN 1989, ESPECIAIS EN 1989, ESPECIAIS E</u>
```
| *Figure 160. WLM panel to create an application environment. You can also use the* | *variable &IWMSSNM for the DB2SSN parameter (DB2SSN=&IWMSSNM). This variable* | *represents the name of the subsystem for which you are starting this address space. This* | *variable is useful for using the same JCL procedure for multiple DB2 subsystems.*

- | 4. Specify the WLM application environment name for the WLM\_ENVIRONMENT | option on CREATE or ALTER PROCEDURE (or FUNCTION) to associate a stored procedure or user-defined function with an application environment.
- | 5. Using the install utility in the WLM application, install the WLM service definition | that contains information about this application environment into the couple data set.
- 6. Activate a WLM policy from the installed service definition.
- | 7. Issue STOP PROCEDURE and START PROCEDURE for any stored | procedures that run in the *ssnm*SPAS address space. This process allows | those procedures to pick up the new value for WLM environment.
- 8. Begin running stored procedures.

# | **Providing DB2 cost information for accessing user-defined table** | **functions**

| User-defined table functions add additional access cost to the execution of an SQL statement. For DB2 to factor in the effect of user-defined table functions in the selection of the best access path for an SQL statement, the total cost of the user-defined table function must be determined.

The total cost of a table function consists of the following three components:

- The initialization cost that results from the first call processing
- The cost that is associated with acquiring a single row
- The final call cost that performs the clean up processing

| These costs, though, are not known to DB2 when I/O costs are added to the CPU | cost.

| To assist DB2 in determining the cost of user-defined table functions, you can use four fields in SYSIBM.SYSROUTINES. Use the following fields to provide cost information:

- IOS\_PER\_INVOC for the estimated number of I/Os per row
- INSTS PER INVOC for the estimated number of instructions
- | INITIAL\_IOS for the estimated number of I/Os performed the first and last time the function is invoked
- | INITIAL\_INSTS for the estimated number of instructions for the first and last time the function is invoked

These values, along with the CARDINALITY value of the table being accessed, are used by DB2 to determine the cost. The results of the calculations can influence such things as the join sequence for a multi-table join and the cost estimates generated for and used in predictive governing.

Determine values for the four fields by examining the source code for the table function. Estimate the I/Os by examining the code executed during the FIRST call and FINAL call. Look for the code executed during the OPEN, FETCH, and CLOSE calls. The costs for the OPEN and CLOSE calls can be amortized over the expected number of rows returned. Estimate the I/O cost by providing the number of I/Os that will be issued. Include the I/Os for any file access.

Figure the instruction cost by counting the number of high level instructions executed in the user-defined table function and multiplying it by a factor of 20. For assembler programs, the instruction cost is the number of assembler instructions.

If SQL statements are issued within the user-defined table function, use DB2 | Estimator to determine the number of instructions and I/Os for the statements. Examining the JES job statistics for a batch program doing equivalent functions can also be helpful. For all fields, a precise number of instructions is not required. | Because DB2 already accounts for the costs of invoking table functions, these costs should not be included in the estimates.

| The following example shows how these fields can be updated. The authority to update is the same authority as that required to update any catalog statistics | column.

```
| UPDATE SYSIBM.SYSROUTINES SET
  IOS PER INVOC = 0.0,
  | INSTS_PER_INVOC = 4.5E3,
  INTIAL IOS = 2.0
  INTIAL INSTS = 1.0E4,
  CARDINALITY = 5E3
| WHERE
  | SCHEMA = 'SYSADM' AND
  | SPECIFICNAME = 'FUNCTION1' AND
  ROUTINETYPE = 'F';
```
### **Accounting trace**

Through a stored procedure one SQL statement generates other SQL statements under the same thread. The processing done by the stored procedure is included in DB2's class 1 and class 2 times for accounting.

The accounting report on the server has several fields that specifically relate to stored procedures processing, as shown in Figure 161.

#### PLANNAME: PU22301

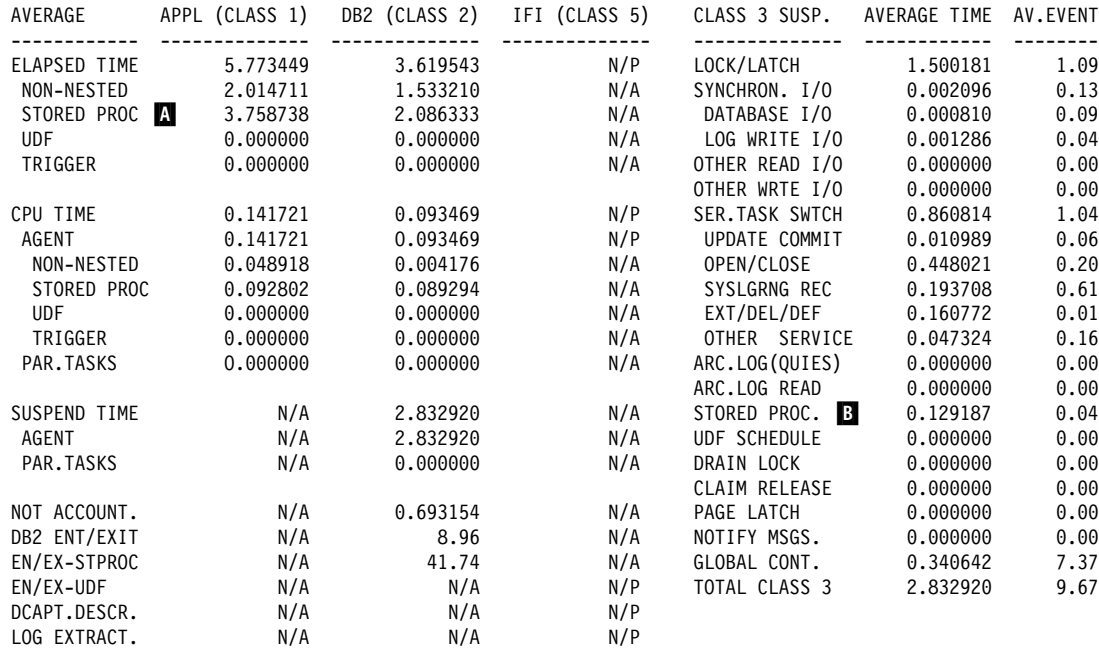

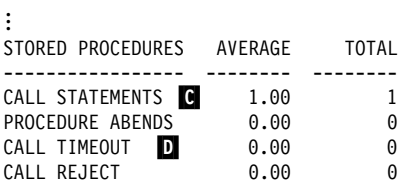

...

*Figure 161. Partial long accounting report, server —stored procedures*

#### *Descriptions of fields:*

- The part of the total CPU time that was spent satisfying stored procedures requests is indicated in  $\blacksquare$ .
- The amount of time spent waiting for a stored procedure to be scheduled is indicated in  $\mathbf{B}$ .
- The number of calls to stored procedures is indicated in  $\blacksquare$ .
- The number of times a stored procedure timed out waiting to be scheduled is shown in  $\mathbf D$ .

*What to do for excessive timeouts or wait time:* If you have excessive wait time  $(E)$  or timeouts (D), there are several possible causes.

| For user-defined functions, or for stored procedures in a **WLM-established** address space, the causes for excessive wait time include:

- The priority of the service class that is running the stored procedure is not high enough.
- You are running in compatibility mode, which means you might have to manually start more address spaces.
- If you are using goal mode, make sure that the application environment is available by using the MVS command DISPLAY WLM,APPLENV=*applenv*. If the application environment is quiesced, WLM does not start any address spaces for that environment; CALL statements are queued or rejected.

For stored procedures in a **DB2-established** address space, the causes for excessive wait time include:

- Someone issued the DB2 command STOP PROCEDURE ACTION(QUEUE) that caused requests to queue up for a long time and time out.
- The stored procedures are hanging onto the *ssnm*SPAS TCBs for too long. In this case, you need to find out why this is happening.

If you are getting many DB2 lock suspensions, maybe you have too many *ssnm*SPAS TCBs, causing them to encounter too many lock conflicts with one another. Or, maybe you just need to make code changes to your application. Or, you might need to change your database design to reduce the number of lock suspensions.

• If the stored procedures are getting in and out quickly, maybe you don't have enough *ssnm*SPAS TCBs to handle the work load. In this case, increase the number on field NUMBER OF TCBS on installation panel DSNTIPX.

### | **Accounting for nested activities**

| The accounting class 1 and class 2 CPU and elapsed times for triggers, stored procedures, and user-defined functions are accumulated in separate fields and exclude any time accumulated in other nested activity. These CPU and elapsed times are accumulated for each category during the execution of each agent until agent deallocation. Package accounting can be used to break out accounting data for execution of individual stored procedures, user-defined functions, or triggers. The following sample [\(Figure 162 on page 1018\)](#page-1027-0) shows an agent that executes multiple types of DB2 nested activities.

<span id="page-1027-0"></span>

| Time            | Application                            | DB2                            | <b>SP</b>                                  | UDF                                           |
|-----------------|----------------------------------------|--------------------------------|--------------------------------------------|-----------------------------------------------|
|                 |                                        |                                |                                            |                                               |
| T0              | Code                                   |                                |                                            |                                               |
| T1              | $SQL$ -------------->                  |                                |                                            |                                               |
| T <sub>2</sub>  | $\leftarrow$ - - - - - - - - - - - - - |                                |                                            |                                               |
| T <sub>3</sub>  | $SOL$ --------------->                 |                                |                                            |                                               |
| T4              |                                        | Trigger                        |                                            |                                               |
| T5              |                                        | SQL                            |                                            |                                               |
| T6              |                                        | CALL triggered------->         |                                            |                                               |
| T7              |                                        |                                | SP code                                    |                                               |
| T <sub>8</sub>  |                                        |                                | $---SQL$                                   |                                               |
| T9              |                                        |                                | $----->SP code$                            |                                               |
| T10             |                                        |                                | $\le$ ------- $\mathsf{SQL}(\mathsf{UDF})$ |                                               |
| T11             |                                        | Start UDF                      |                                            |                                               |
| T <sub>12</sub> |                                        |                                |                                            | --------------------------------->UDF code    |
| T <sub>13</sub> |                                        |                                |                                            |                                               |
| T <sub>14</sub> |                                        |                                |                                            | ------------------------------------>UDF code |
| T16             |                                        |                                |                                            | <------------------------------------UDF ends |
| T <sub>17</sub> |                                        |                                | Back to SP ---------SP code                |                                               |
| T <sub>18</sub> |                                        | SQL                            | <--------Back to trigger                   |                                               |
| T19             |                                        | Trigger ends                   |                                            |                                               |
| T20             | $Code---$                              | ---------Return to Application |                                            |                                               |
| T22             | End                                    |                                |                                            |                                               |
|                 |                                        |                                |                                            |                                               |

| *Figure 162. Time spent executing nested activities*

Table 134 shows the formula used to determine time for nested activities.

| <b>Count for</b>        | Formula                    | <b>Class</b>   |  |
|-------------------------|----------------------------|----------------|--|
| Application elapsed     | T22-T1                     |                |  |
| Application TCB (TU)    | T22-T1                     |                |  |
| Appl in DB2 elapsed     | $T2-T1 + T5-T3 + T20-T19$  | $\overline{2}$ |  |
| Appl in DB2 TCB (TU)    | $T2-T1 + T5-T3 + T20-T19$  | $\overline{2}$ |  |
| Trigger in DB2 elapsed  | $T6-T5 + T19-T18$          | $\overline{2}$ |  |
| Trigger in DB2 TCB (TU) | $T6-T5 + T19-T18$          | $\overline{2}$ |  |
| Wait for STP time       | T7-T6                      | 3              |  |
| SP lapsed               | $T11-T6 + T18-T16$         | 1              |  |
| SP TCB (TU)             | $T11 - T6 + T18 - T16$     |                |  |
| SP SQL elapsed          | $T9-T8 + T11-T10 + T17-16$ | $\overline{2}$ |  |
| SP SQL elapsed          | T9-T8 + T11-T10 + T17-T16  | $\overline{2}$ |  |
| Wait for UDF time       | T12-T11                    | 3              |  |
| UDF elapsed             | T16-T11                    | 1              |  |
| UDF TCB (TU)            | T16-T11                    |                |  |
| UDF SQL elapsed         | T14-T13                    | $\overline{2}$ |  |
| UDF SQL TCB (TU)        | T14-T13                    | 2              |  |

| *Table 134. Sample for time used for execution of nested activities. TU = Time Used*

The total class 2 time is the total of the "in DB2" times for the application, trigger, SP, and UDF. The class 3 "wait" times for the SPs and UDFs need to be added to the total class 3 times.

**Appendixes**

# **Appendix A. DB2 sample tables**

The information in this appendix is General-use Programming Interface and Associated Guidance Information as defined in Appendix G, "Notices" on [page 1187.](#page-1196-0)

Most of the examples in this book refer to the tables described in this appendix. As a group, the tables include information that describes employees, departments, projects, and activities, and make up a sample application that exemplifies most of the features of DB2. The sample storage group, databases, tablespaces, tables, and views are created when you run the installation sample jobs DSNTEJ1 and DSNTEJ7. DB2 sample objects that include LOBs are created in job DSNTEJ7. All | other sample objects are created in job DSNTEJ1. The CREATE INDEX statements for the sample tables are not shown here; they, too, are created by the DSNTEJ1 and DSNTEJ7 sample jobs.

Authorization on all sample objects is given to PUBLIC in order to make the sample programs easier to run. The contents of any table can easily be reviewed by executing an SQL statement, for example SELECT \* FROM DSN8610.PROJ. For convenience in interpreting the examples, the department and employee tables are listed here in full.

# **Activity table (DSN8610.ACT)**

The activity table describes the activities that can be performed during a project. The table resides in database DSN8D61A and is created with:

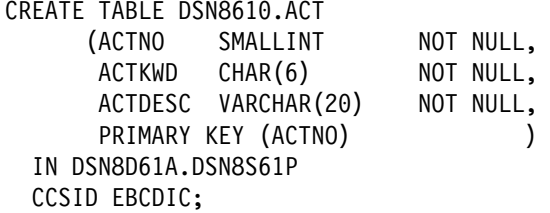

#### **Content**

Table 135 shows the content of the columns.

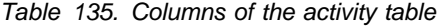

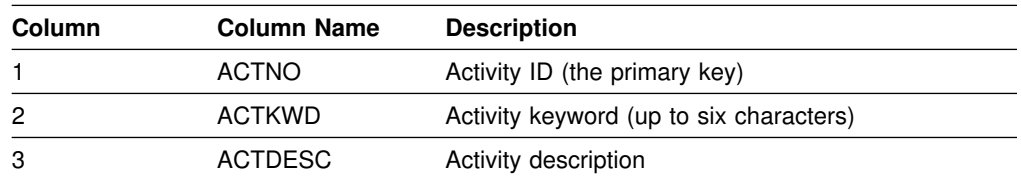

The activity table has these indexes:

*Table 136. Indexes of the activity table*

| Name          | <b>On Column</b> | Type of Index      |
|---------------|------------------|--------------------|
| DSN8610.XACT1 | <b>ACTNO</b>     | Primary, ascending |
| DSN8610.XACT2 | <b>ACTKWD</b>    | Unique, ascending  |

#### **Relationship to other tables**

The activity table is a parent table of the project activity table, through a foreign key on column ACTNO.

### **Department table (DSN8610.DEPT)**

The department table describes each department in the enterprise and identifies its manager and the department to which it reports.

The table, shown in [Table 139 on page 1023,](#page-1032-0) resides in table space DSN8D61A.DSN8S61D and is created with:

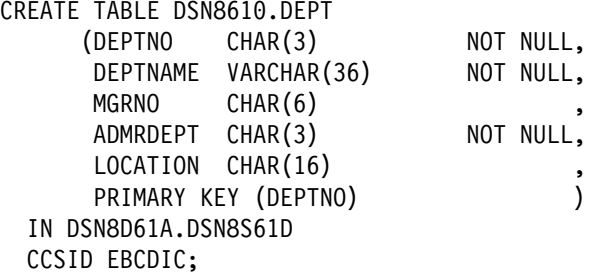

Because the table is self-referencing, and also is part of a cycle of dependencies, its foreign keys must be added later with these statements:

ALTER TABLE DSN8610.DEPT FOREIGN KEY RDD (ADMRDEPT) REFERENCES DSN8610.DEPT ON DELETE CASCADE;

ALTER TABLE DSN8610.DEPT FOREIGN KEY RDE (MGRNO) REFERENCES DSN8610.EMP ON DELETE SET NULL;

#### **Content**

Table 137 shows the content of the columns.

*Table 137. Columns of the department table*

| Column         | <b>Column Name</b> | <b>Description</b>                                                                                              |
|----------------|--------------------|----------------------------------------------------------------------------------------------------|
|                | <b>DEPTNO</b>      | Department ID, the primary key                                                                                  |
| $\overline{c}$ | <b>DEPTNAME</b>    | A name describing the general activities of the department                                                      |
| 3              | <b>MGRNO</b>       | Employee number (EMPNO) of the department manager                                                               |
| 4              | <b>ADMRDFPT</b>    | ID of the department to which this department reports; the<br>department at the highest level reports to itself |
| 5              | LOCATION           | The remote location name                                                                                        |

<span id="page-1032-0"></span>The department table has these indexes:

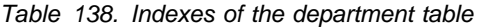

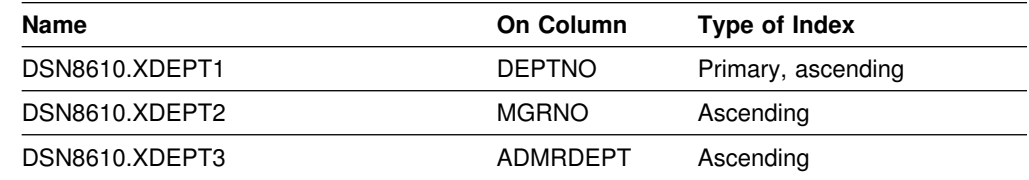

### **Relationship to other tables**

The table is self-referencing: the value of the administering department must be a department ID.

The table is a parent table of:

- The employee table, through a foreign key on column WORKDEPT
- The project table, through a foreign key on column DEPTNO.

It is a dependent of the employee table, through its foreign key on column MGRNO.

*Table 139. DSN8610.DEPT: department table*

| <b>DEPTNO</b>    | <b>DEPTNAME</b>                         | <b>MGRNO</b> | <b>ADMRDEPT</b> | <b>LOCATION</b>   |
|------------------|-----------------------------------------|--------------|-----------------|-------------------|
| A00              | <b>SPIFFY COMPUTER</b><br>SERVICE DIV.  | 000010       | A00             | -------------     |
| <b>B01</b>       | <b>PLANNING</b>                         | 000020       | A00             | ----------------  |
| CO <sub>1</sub>  | <b>INFORMATION CENTER</b>               | 000030       | A00             | ----------------  |
| D <sub>0</sub> 1 | DEVELOPMENT CENTER                      | ------       | A00             |                   |
| E01              | <b>SUPPORT SERVICES</b>                 | 000050       | A00             | ----------------- |
| D <sub>11</sub>  | <b>MANUFACTURING</b><br><b>SYSTEMS</b>  | 000060       | D <sub>01</sub> | ----------------  |
| D <sub>21</sub>  | <b>ADMINISTRATION</b><br><b>SYSTEMS</b> | 000070       | D <sub>01</sub> | ----------------  |
| E <sub>11</sub>  | <b>OPERATIONS</b>                       | 000090       | E01             | ---------------   |
| E <sub>21</sub>  | SOFTWARE SUPPORT                        | 000100       | E01             | ----------------  |
| F <sub>22</sub>  | <b>BRANCH OFFICE F2</b>                 |              | E01             | ----------------  |
| G <sub>22</sub>  | <b>BRANCH OFFICE G2</b>                 | ------       | E01             |                   |
| H <sub>22</sub>  | <b>BRANCH OFFICE H2</b>                 |              | E01             | ---------------   |
| 122              | <b>BRANCH OFFICE I2</b>                 | ------       | E01             | ----------------  |
| J22              | <b>BRANCH OFFICE J2</b>                 | ------       | E01             | ----------------  |
|                  |                                         |              |                 |                   |

The LOCATION column contains nulls until sample job DSNTEJ6 updates this column with the location name.

# **Employee table (DSN8610.EMP)**

The employee table identifies all employees by an employee number and lists basic personnel information.

The table shown in [Table 142 on page 1026](#page-1035-0) and [Table 143 on page 1027](#page-1036-0) resides in the partitioned table space DSN8D61A.DSN8S61E. Because it has a foreign key referencing DEPT, that table and the index on its primary key must be created first. Then EMP is created with:

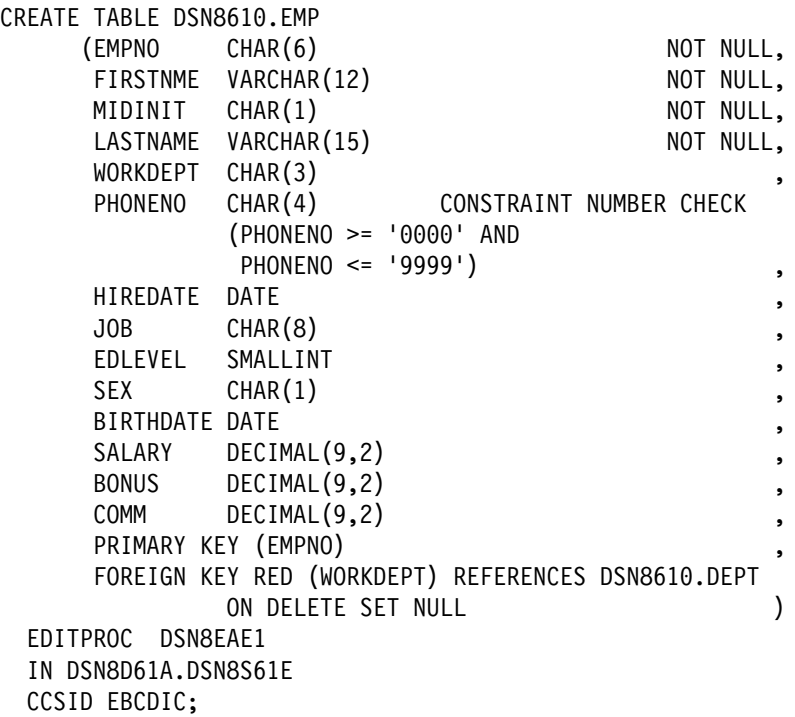

#### **Content**

[Table 140 on page 1025](#page-1034-0) shows the content of the columns. The table has a check constraint, NUMBER, which checks that the phone number is in the numeric range 0000 to 9999.

| Column | <b>Column Name</b> | <b>Description</b>                           |
|--------|--------------------|----------------------------------------------|
| 1      | <b>EMPNO</b>       | Employee number (the primary key)            |
| 2      | <b>FIRSTNME</b>    | First name of employee                       |
| 3      | <b>MIDINIT</b>     | Middle initial of employee                   |
| 4      | LASTNAME           | Last name of employee                        |
| 5      | <b>WORKDEPT</b>    | ID of department in which the employee works |
| 6      | <b>PHONENO</b>     | Employee telephone number                    |
| 7      | <b>HIREDATE</b>    | Date of hire                                 |
| 8      | JOB.               | Job held by the employee                     |
| 9      | <b>EDLEVEL</b>     | Number of years of formal education          |
| 10     | <b>SEX</b>         | Sex of the employee (M or F)                 |
| 11     | <b>BIRTHDATE</b>   | Date of birth                                |
| 12     | SALARY             | Yearly salary in dollars                     |
| 13     | <b>BONUS</b>       | Yearly bonus in dollars                      |
| 14     | COMM               | Yearly commission in dollars                 |

<span id="page-1034-0"></span>*Table 140. Columns of the employee table*

The table has these indexes:

*Table 141. Indexes of the employee table*

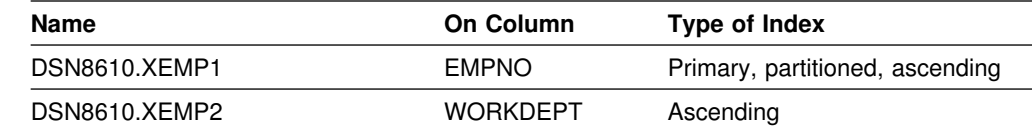

# **Relationship to other tables**

The table is a parent table of:

- The department table, through a foreign key on column MGRNO
- The project table, through a foreign key on column RESPEMP.

It is a dependent of the department table, through its foreign key on column WORKDEPT.

| <b>EMPNO</b> | <b>FIRSTNME</b>  | <b>MIDINIT</b> | <b>LASTNAME</b>   | <b>WORKDEPT</b> | <b>PHONENO</b> | <b>HIREDATE</b> |
|--------------|------------------|----------------|-------------------|-----------------|----------------|-----------------|
| 000010       | <b>CHRISTINE</b> | L              | <b>HAAS</b>       | A00             | 3978           | 1965-01-01      |
| 000020       | <b>MICHAEL</b>   | L              | <b>THOMPSON</b>   | <b>B01</b>      | 3476           | 1973-10-10      |
| 000030       | SALLY            | Α              | <b>KWAN</b>       | C <sub>01</sub> | 4738           | 1975-04-05      |
| 000050       | <b>JOHN</b>      | B              | <b>GEYER</b>      | E01             | 6789           | 1949-08-17      |
| 000060       | <b>IRVING</b>    | F              | <b>STERN</b>      | D11             | 6423           | 1973-09-14      |
| 000070       | <b>EVA</b>       | D              | <b>PULASKI</b>    | D <sub>21</sub> | 7831           | 1980-09-30      |
| 000090       | <b>EILEEN</b>    | W              | <b>HENDERSON</b>  | E11             | 5498           | 1970-08-15      |
| 000100       | <b>THEODORE</b>  | Q              | <b>SPENSER</b>    | E21             | 0972           | 1980-06-19      |
| 000110       | <b>VINCENZO</b>  | G              | <b>LUCCHESSI</b>  | A00             | 3490           | 1958-05-16      |
| 000120       | <b>SEAN</b>      |                | <b>O'CONNELL</b>  | A00             | 2167           | 1963-12-05      |
| 000130       | <b>DOLORES</b>   | M              | QUINTANA          | C <sub>01</sub> | 4578           | 1971-07-28      |
| 000140       | <b>HEATHER</b>   | Α              | <b>NICHOLLS</b>   | C <sub>01</sub> | 1793           | 1976-12-15      |
| 000150       | <b>BRUCE</b>     |                | <b>ADAMSON</b>    | D <sub>11</sub> | 4510           | 1972-02-12      |
| 000160       | <b>ELIZABETH</b> | R              | <b>PIANKA</b>     | D <sub>11</sub> | 3782           | 1977-10-11      |
| 000170       | <b>MASATOSHI</b> | J              | YOSHIMURA         | D <sub>11</sub> | 2890           | 1978-09-15      |
| 000180       | <b>MARILYN</b>   | S              | <b>SCOUTTEN</b>   | D <sub>11</sub> | 1682           | 1973-07-07      |
| 000190       | <b>JAMES</b>     | н              | <b>WALKER</b>     | D <sub>11</sub> | 2986           | 1974-07-26      |
| 000200       | <b>DAVID</b>     |                | <b>BROWN</b>      | D <sub>11</sub> | 4501           | 1966-03-03      |
| 000210       | <b>WILLIAM</b>   | T              | <b>JONES</b>      | D <sub>11</sub> | 0942           | 1979-04-11      |
| 000220       | <b>JENNIFER</b>  | Κ              | LUTZ              | D <sub>11</sub> | 0672           | 1968-08-29      |
| 000230       | <b>JAMES</b>     | J              | <b>JEFFERSON</b>  | D <sub>21</sub> | 2094           | 1966-11-21      |
| 000240       | SALVATORE        | Μ              | <b>MARINO</b>     | D <sub>21</sub> | 3780           | 1979-12-05      |
| 000250       | <b>DANIEL</b>    | S              | <b>SMITH</b>      | D <sub>21</sub> | 0961           | 1969-10-30      |
| 000260       | <b>SYBIL</b>     | P              | <b>JOHNSON</b>    | D <sub>21</sub> | 8953           | 1975-09-11      |
| 000270       | <b>MARIA</b>     | L              | PEREZ             | D <sub>21</sub> | 9001           | 1980-09-30      |
| 000280       | <b>ETHEL</b>     | R              | <b>SCHNEIDER</b>  | E11             | 8997           | 1967-03-24      |
| 000290       | <b>JOHN</b>      | R              | <b>PARKER</b>     | E11             | 4502           | 1980-05-30      |
| 000300       | PHILIP           | X              | <b>SMITH</b>      | E <sub>11</sub> | 2095           | 1972-06-19      |
| 000310       | MAUDE            | F              | <b>SETRIGHT</b>   | E11             | 3332           | 1964-09-12      |
| 000320       | RAMLAL           | $\vee$         | <b>MEHTA</b>      | E21             | 9990           | 1965-07-07      |
| 000330       | <b>WING</b>      |                | LEE               | E21             | 2103           | 1976-02-23      |
| 000340       | <b>JASON</b>     | R              | GOUNOT            | E21             | 5698           | 1947-05-05      |
| 200010       | <b>DIAN</b>      | J              | <b>HEMMINGER</b>  | A00             | 3978           | 1965-01-01      |
| 200120       | GREG             |                | <b>ORLANDO</b>    | A00             | 2167           | 1972-05-05      |
| 200140       | KIM              | N              | <b>NATZ</b>       | C <sub>01</sub> | 1793           | 1976-12-15      |
| 200170       | <b>KIYOSHI</b>   |                | YAMAMOTO          | D <sub>11</sub> | 2890           | 1978-09-15      |
| 200220       | REBA             | Κ              | <b>JOHN</b>       | D11             | 0672           | 1968-08-29      |
| 200240       | <b>ROBERT</b>    | M              | <b>MONTEVERDE</b> | D <sub>21</sub> | 3780           | 1979-12-05      |
| 200280       | <b>EILEEN</b>    | R              | <b>SCHWARTZ</b>   | E11             | 8997           | 1967-03-24      |
| 200310       | <b>MICHELLE</b>  | F              | <b>SPRINGER</b>   | E11             | 3332           | 1964-09-12      |
| 200330       | <b>HELENA</b>    |                | <b>WONG</b>       | E21             | 2103           | 1976-02-23      |
| 200340       | <b>ROY</b>       | R              | <b>ALONZO</b>     | E21             | 5698           | 1947-05-05      |

<span id="page-1035-0"></span>*Table 142. Left half of DSN8610.EMP: employee table. Note that a blank in the MIDINIT column is an actual value of ' ' rather than null.*

<span id="page-1036-0"></span>*Table 143. Right half of DSN8610.EMP: employee table*

| (EMPNO)  | <b>JOB</b>      | <b>EDLEVEL</b> | <b>SEX</b> | <b>BIRTHDATE</b> | <b>SALARY</b> | <b>BONUS</b> | <b>COMM</b> |
|----------|-----------------|----------------|------------|------------------|---------------|--------------|-------------|
| (000010) | <b>PRES</b>     | 18             | F          | 1933-08-14       | 52750.00      | 1000.00      | 4220.00     |
| (000020) | <b>MANAGER</b>  | 18             | M          | 1948-02-02       | 41250.00      | 800.00       | 3300.00     |
| (000030) | <b>MANAGER</b>  | 20             | F          | 1941-05-11       | 38250.00      | 800.00       | 3060.00     |
| (000050) | <b>MANAGER</b>  | 16             | M          | 1925-09-15       | 40175.00      | 800.00       | 3214.00     |
| (000060) | <b>MANAGER</b>  | 16             | M          | 1945-07-07       | 32250.00      | 600.00       | 2580.00     |
| (000070) | <b>MANAGER</b>  | 16             | F          | 1953-05-26       | 36170.00      | 700.00       | 2893.00     |
| (000090) | <b>MANAGER</b>  | 16             | F          | 1941-05-15       | 29750.00      | 600.00       | 2380.00     |
| (000100) | <b>MANAGER</b>  | 14             | M          | 1956-12-18       | 26150.00      | 500.00       | 2092.00     |
| (000110) | SALESREP        | 19             | M          | 1929-11-05       | 46500.00      | 900.00       | 3720.00     |
| (000120) | <b>CLERK</b>    | 14             | M          | 1942-10-18       | 29250.00      | 600.00       | 2340.00     |
| (000130) | ANALYST         | 16             | F          | 1925-09-15       | 23800.00      | 500.00       | 1904.00     |
| (000140) | ANALYST         | 18             | F          | 1946-01-19       | 28420.00      | 600.00       | 2274.00     |
| (000150) | <b>DESIGNER</b> | 16             | M          | 1947-05-17       | 25280.00      | 500.00       | 2022.00     |
| (000160) | <b>DESIGNER</b> | 17             | F          | 1955-04-12       | 22250.00      | 400.00       | 1780.00     |
| (000170) | <b>DESIGNER</b> | 16             | M          | 1951-01-05       | 24680.00      | 500.00       | 1974.00     |
| (000180) | <b>DESIGNER</b> | 17             | F          | 1949-02-21       | 21340.00      | 500.00       | 1707.00     |
| (000190) | <b>DESIGNER</b> | 16             | M          | 1952-06-25       | 20450.00      | 400.00       | 1636.00     |
| (000200) | <b>DESIGNER</b> | 16             | M          | 1941-05-29       | 27740.00      | 600.00       | 2217.00     |
| (000210) | <b>DESIGNER</b> | 17             | M          | 1953-02-23       | 18270.00      | 400.00       | 1462.00     |
| (000220) | <b>DESIGNER</b> | 18             | F          | 1948-03-19       | 29840.00      | 600.00       | 2387.00     |
| (000230) | <b>CLERK</b>    | 14             | M          | 1935-05-30       | 22180.00      | 400.00       | 1774.00     |
| (000240) | <b>CLERK</b>    | 17             | M          | 1954-03-31       | 28760.00      | 600.00       | 2301.00     |
| (000250) | <b>CLERK</b>    | 15             | M          | 1939-11-12       | 19180.00      | 400.00       | 1534.00     |
| (000260) | <b>CLERK</b>    | 16             | F          | 1936-10-05       | 17250.00      | 300.00       | 1380.00     |
| (000270) | <b>CLERK</b>    | 15             | F          | 1953-05-26       | 27380.00      | 500.00       | 2190.00     |
| (000280) | <b>OPERATOR</b> | 17             | F          | 1936-03-28       | 26250.00      | 500.00       | 2100.00     |
| (000290) | <b>OPERATOR</b> | 12             | M          | 1946-07-09       | 15340.00      | 300.00       | 1227.00     |
| (000300) | <b>OPERATOR</b> | 14             | M          | 1936-10-27       | 17750.00      | 400.00       | 1420.00     |
| (000310) | <b>OPERATOR</b> | 12             | F          | 1931-04-21       | 15900.00      | 300.00       | 1272.00     |
| (000320) | <b>FIELDREP</b> | 16             | Μ          | 1932-08-11       | 19950.00      | 400.00       | 1596.00     |
| (000330) | <b>FIELDREP</b> | 14             | M          | 1941-07-18       | 25370.00      | 500.00       | 2030.00     |
| (000340) | <b>FIELDREP</b> | 16             | M          | 1926-05-17       | 23840.00      | 500.00       | 1907.00     |
| (200010) | SALESREP        | 18             | F          | 1933-08-14       | 46500.00      | 1000.00      | 4220.00     |
| (200120) | <b>CLERK</b>    | 14             | M          | 1942-10-18       | 29250.00      | 600.00       | 2340.00     |
| (200140) | ANALYST         | 18             | F          | 1946-01-19       | 28420.00      | 600.00       | 2274.00     |
| (200170) | <b>DESIGNER</b> | 16             | M          | 1951-01-05       | 24680.00      | 500.00       | 1974.00     |
| (200220) | <b>DESIGNER</b> | 18             | F          | 1948-03-19       | 29840.00      | 600.00       | 2387.00     |
| (200240) | <b>CLERK</b>    | 17             | M          | 1954-03-31       | 28760.00      | 600.00       | 2301.00     |
| (200280) | <b>OPERATOR</b> | 17             | F          | 1936-03-28       | 26250.00      | 500.00       | 2100.00     |
| (200310) | <b>OPERATOR</b> | 12             | F          | 1931-04-21       | 15900.00      | 300.00       | 1272.00     |
| (200330) | <b>FIELDREP</b> | 14             | F          | 1941-07-18       | 25370.00      | 500.00       | 2030.00     |
| (200340) | <b>FIELDREP</b> | 16             | M          | 1926-05-17       | 23840.00      | 500.00       | 1907.00     |

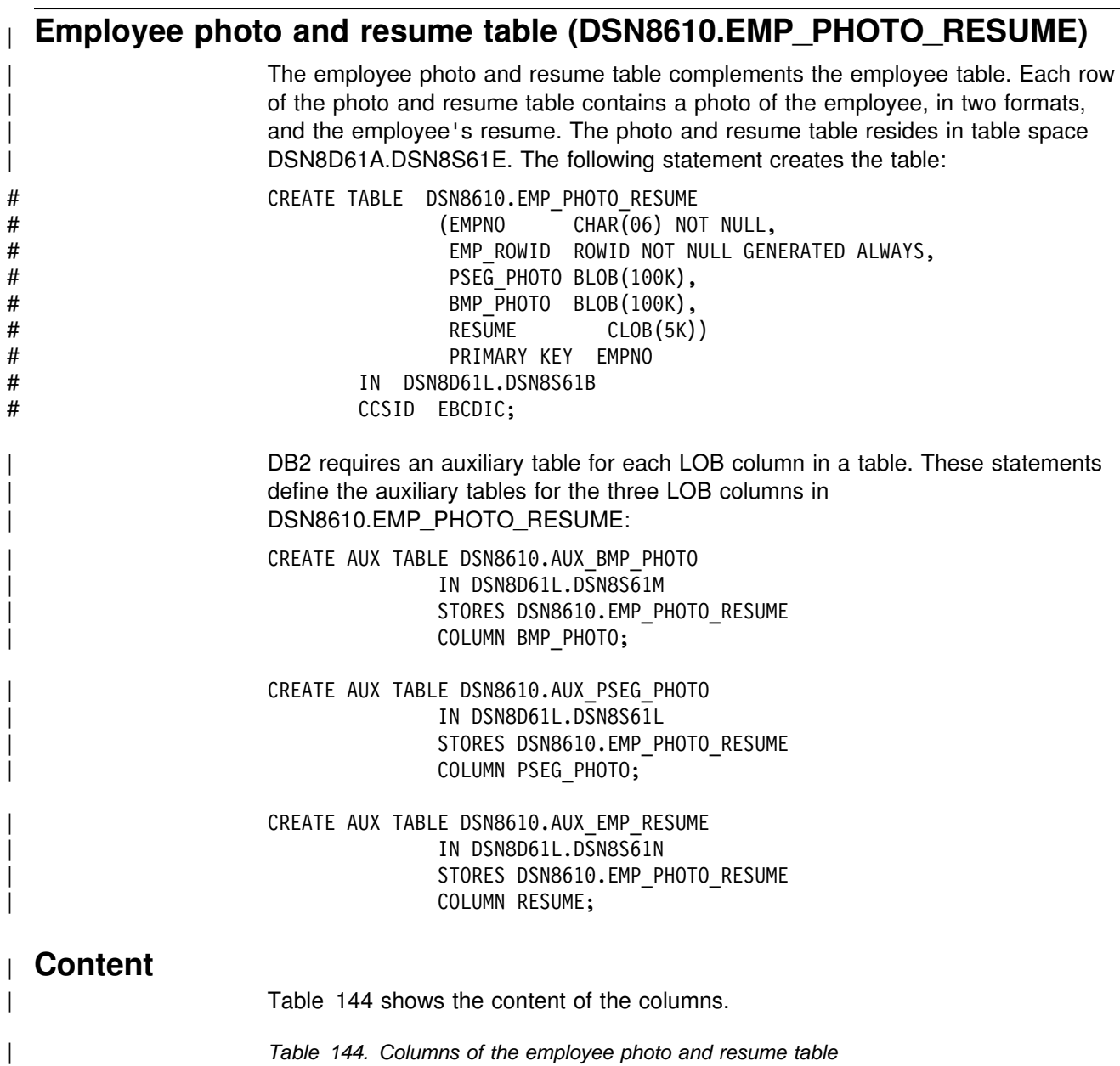

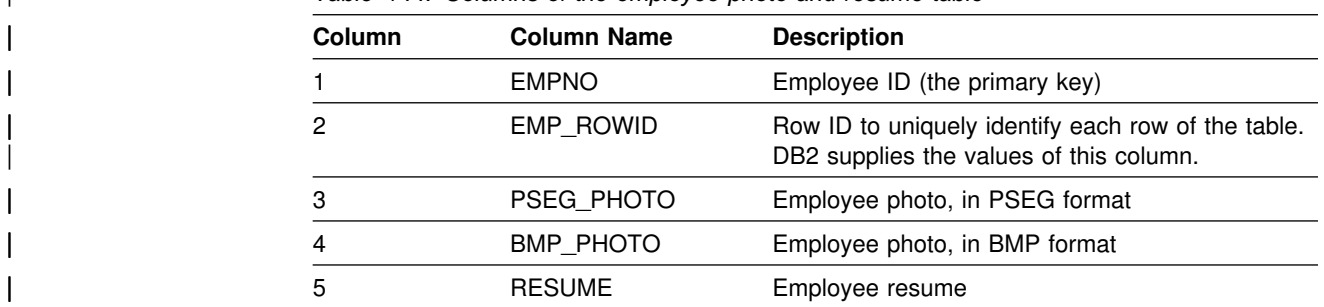

| The employee photo and resume table has these indexes:

| *Table 145. Indexes of the employee photo and resume table*

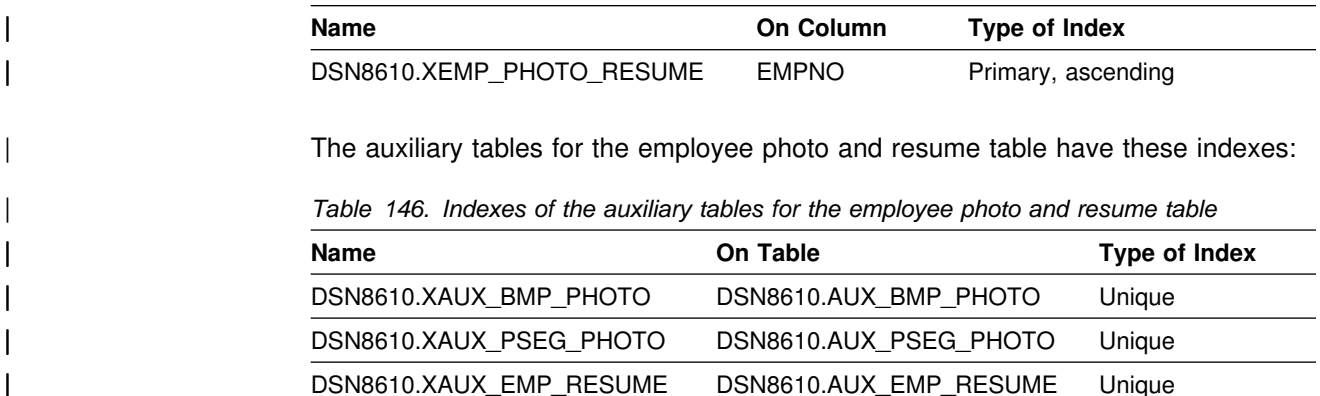

#### | **Relationship to other tables**

The table is a parent table of the project table, through a foreign key on column | RESPEMP.

# **Project table (DSN8610.PROJ)**

The project table describes each project that the business is currently undertaking. Data contained in each row include the project number, name, person responsible, and schedule dates.

The table resides in database DSN8D61A. Because it has foreign keys referencing DEPT and EMP, those tables and the indexes on their primary keys must be created first. Then PROJ is created with:

```
CREATE TABLE DSN8610.PROJ
             (PROJNO CHAR(6) PRIMARY KEY NOT NULL,
             PROJNAME VARCHAR(24) NOT NULL WITH DEFAULT
               'PROJECT NAME UNDEFINED',
             DEPTNO CHAR(3) NOT NULL REFERENCES
               DSN8610.DEPT ON DELETE RESTRICT,
             RESPEMP CHAR(6) NOT NULL REFERENCES
               DSN8610.EMP ON DELETE RESTRICT,
             PRSTAFF DECIMAL(5, 2),
             PRSTDATE DATE , ,
             PRENDATE DATE ,
              MAJPROJ CHAR(6))
       IN DSN8D61A.DSN8S61P
       CCSID EBCDIC;
```
Because the table is self-referencing, the foreign key for that restraint must be added later with:

ALTER TABLE DSN8610.PROJ FOREIGN KEY RPP (MAJPROJ) REFERENCES DSN8610.PROJ ON DELETE CASCADE;

### **Content**

Table 147 shows the content of the columns.

*Table 147. Columns of the project table*

| <b>Column Name</b><br><b>Column</b> |                 | <b>Description</b>                                                                                                    |  |  |
|-------------------------------------|-----------------|----------------------------------------------------------------------------------------------------|--|--|
|                                     | <b>PROJNO</b>   | Project ID (the primary key)                                                                                                    |  |  |
| 2                                   | <b>PROJNAME</b> | Project name                                                                                                    |  |  |
| 3                                   | <b>DEPTNO</b>   | ID of department responsible for the project                                                                                        |  |  |
| 4                                   | <b>RESPEMP</b>  | ID of employee responsible for the project                                                                                          |  |  |
| 5                                   | <b>PRSTAFF</b>  | Estimated mean number of persons needed<br>between PRSTDATE and PRENDATE to achieve<br>the whole project, including any subprojects |  |  |
| 6                                   | <b>PRSTDATE</b> | Estimated project start date                                                                                                    |  |  |
|                                     | <b>PRENDATE</b> | Estimated project end date                                                                                                    |  |  |
| 8                                   | <b>MAJPROJ</b>  | ID of any project of which this project is a part                                                                                   |  |  |

The project table has these indexes:

*Table 148. Indexes of the project table*

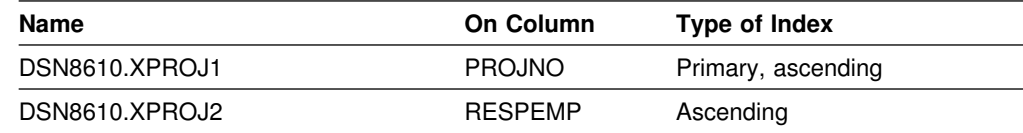

#### **Relationship to other tables**

The table is self-referencing: a nonnull value of MAJPROJ must be a project number. The table is a parent table of the project activity table, through a foreign key on column PROJNO. It is a dependent of:

- The department table, through its foreign key on DEPTNO
- The employee table, through its foreign key on RESPEMP.

# **Project activity table (DSN8610.PROJACT)**

The project activity table lists the activities performed for each project. The table resides in database DSN8D61A. Because it has foreign keys referencing PROJ and ACT, those tables and the indexes on their primary keys must be created first. Then PROJACT is created with:

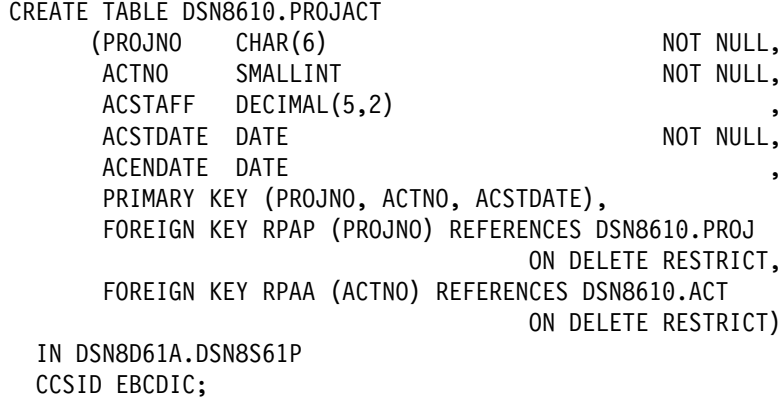

#### **Content**

Table 149 shows the content of the columns.

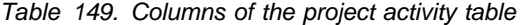

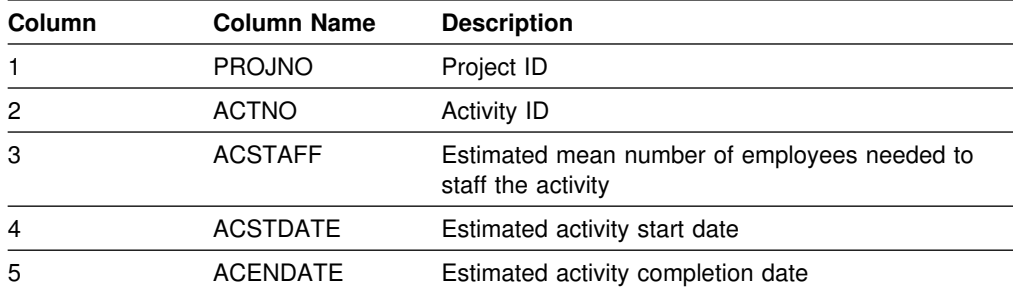

The project activity table has this index:

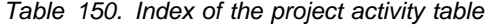

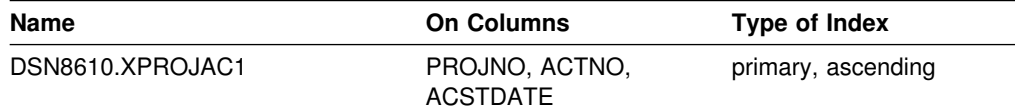

#### **Relationship to other tables**

The table is a parent table of the employee to project activity table, through a foreign key on columns PROJNO, ACTNO, and EMSTDATE. It is a dependent of:

- The activity table, through its foreign key on column ACTNO
- The project table, through its foreign key on column PROJNO

### **Employee to project activity table (DSN8610.EMPPROJACT)**

The employee to project activity table identifies the employee who performs an activity for a project, tells the proportion of the employee's time required, and gives a schedule for the activity.

The table resides in database DSN8D61A. Because it has foreign keys referencing EMP and PROJACT, those tables and the indexes on their primary keys must be created first. Then EMPPROJACT is created with:

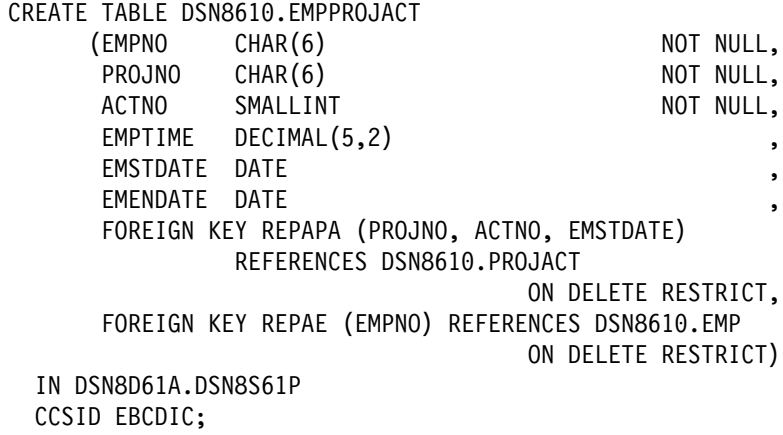

### **Content**

Table 151 shows the content of the columns.

| <b>Column</b><br><b>Column Name</b> |                                                                                                    | <b>Description</b>                    |  |  |
|-------------------------------------|----------------------------------------------------------------------------------------------------|---------------------------------------|--|--|
| 1                                   | <b>EMPNO</b>                                                                                                    | Employee ID number                    |  |  |
| $\overline{c}$                      | <b>PROJNO</b>                                                                                                    | Project ID of the project             |  |  |
| 3                                   | <b>ACTNO</b>                                                                                                    | ID of the activity within the project |  |  |
| $\overline{4}$                      | <b>EMPTIME</b><br>A proportion of the employee's full time (between<br>0.00 and 1.00) to be spent on the activity |                                       |  |  |
| 5                                   | <b>EMSTDATE</b><br>Date the activity starts                                                                       |                                       |  |  |
| 6                                   | <b>EMENDATE</b>                                                                                                   | Date the activity ends                |  |  |

*Table 151. Columns of the employee to project activity table*

The table has these indexes:

*Table 152. Indexes of the employee to project activity table*

| <b>Name</b>          | <b>On Columns</b>                           | Type of Index     |
|----------------------|---------------------------------------------|-------------------|
| DSN8610.XEMPPROJACT1 | PROJNO, ACTNO,<br>EMSTDATE,<br><b>EMPNO</b> | Unique, ascending |
| DSN8610.XEMPPROJACT2 | <b>EMPNO</b>                                | Ascending         |

# **Relationship to other tables**

The table is a dependent of:

- The employee table, through its foreign key on column EMPNO
- The project activity table, through its foreign key on columns PROJNO, ACTNO, and EMSTDATE.

# **Relationships among the tables**

Figure 163 shows relationships among the tables. These are established by foreign keys in dependent tables that reference primary keys in parent tables. You can find descriptions of the columns with descriptions of the tables.

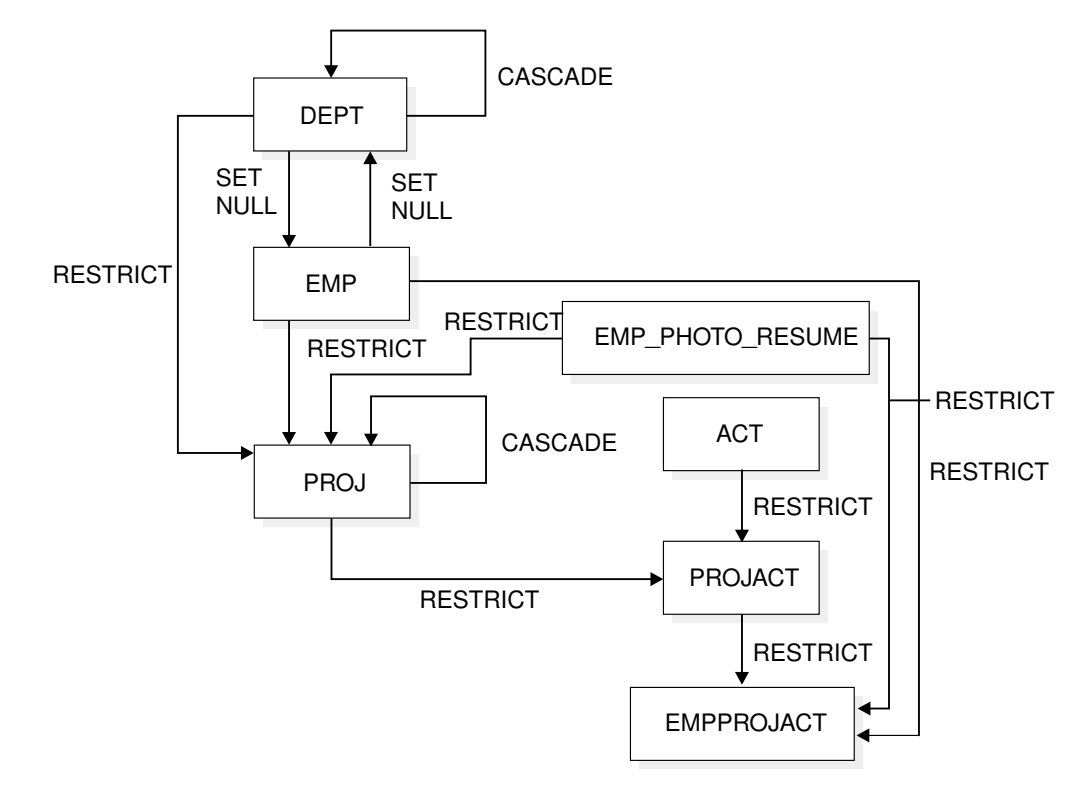

*Figure 163. Relationships among tables in the sample application. Arrows point from parent tables to dependent tables.*

### **Views on the sample tables**

DB2 creates a number of views on the sample tables for use in the sample applications. [Table 153 on page 1034](#page-1043-0) indicates the tables on which each view is defined and the sample applications that use the view. All view names have the qualifier DSN8610.

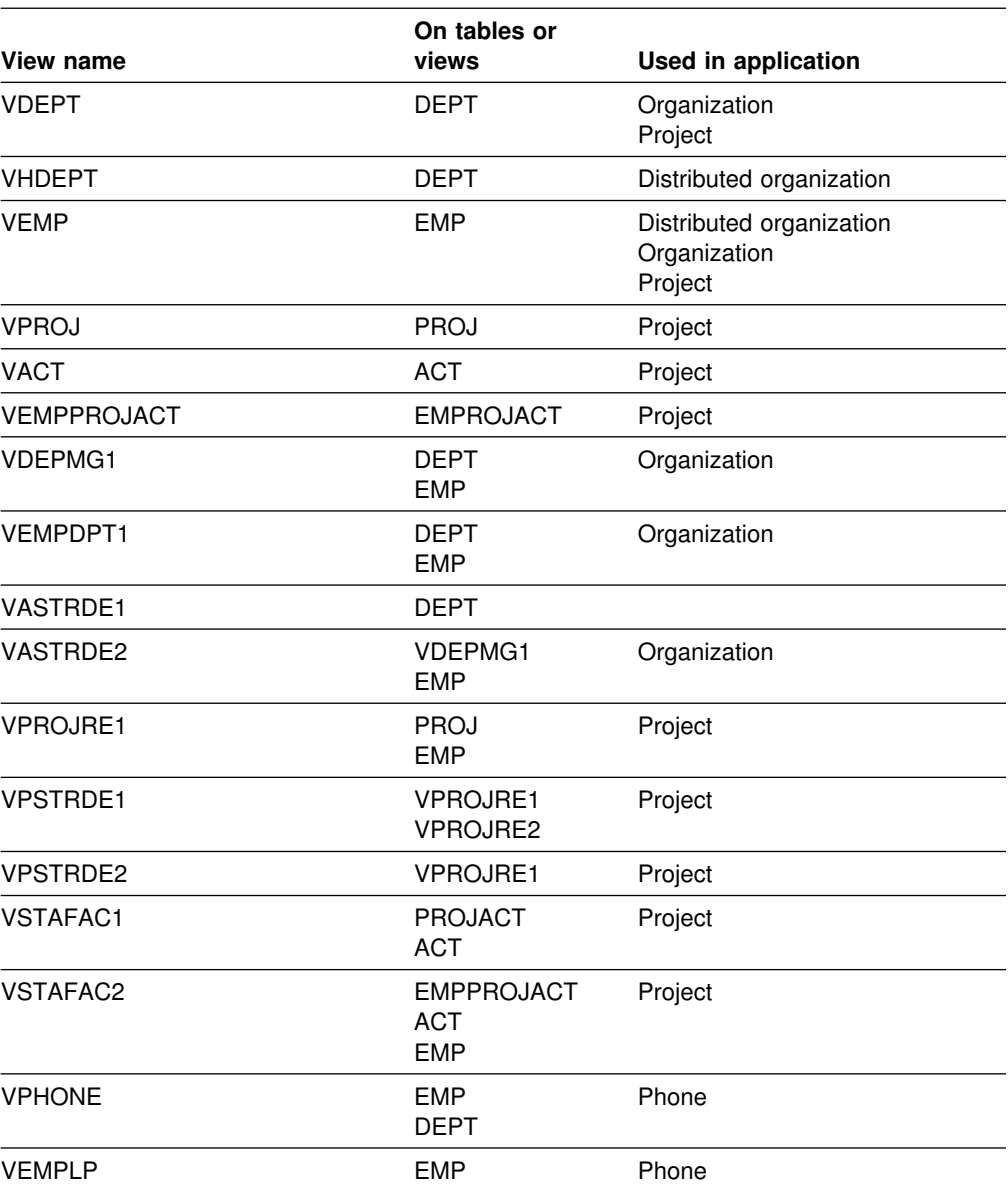

#### <span id="page-1043-0"></span>*Table 153. Views on sample tables*

The SQL statements that create the sample views are shown below.

CREATE VIEW DSN8610.VDEPT AS SELECT ALL DEPTNO , DEPTNAME, MGRNO , ADMRDEPT FROM DSN8610.DEPT; CREATE VIEW DSN8610.VHDEPT<br>AS SELECT ALL DEPTNO, AS SELECT ALL DEPTNAME, MGRNO , ADMRDEPT, LOCATION FROM DSN8610.DEPT;
CREATE VIEW DSN8610.VEMP AS SELECT ALL EMPNO FIRSTNME, MIDINIT , LASTNAME, WORKDEPT FROM DSN8610.EMP; CREATE VIEW DSN8610.VPROJ AS SELECT ALL PROJNO, PROJNAME, DEPTNO, RESPEMP, PRSTAFF, PRSTDATE, PRENDATE, MAJPROJ FROM DSN8610.PROJ ; CREATE VIEW DSN8610.VACT AS SELECT ALL ACTNO<sup>3</sup>, ACTKWD , ACTDESC FROM DSN8610.ACT ; CREATE VIEW DSN8610.VPROJACT AS SELECT ALL PROJNO,ACTNO, ACSTAFF, ACSTDATE, ACENDATE FROM DSN8610.PROJACT ; CREATE VIEW DSN8610.VEMPPROJACT AS SELECT ALL EMPNO, PROJNO, ACTNO, EMPTIME, EMSTDATE, EMENDATE FROM DSN8610.EMPPROJACT ; CREATE VIEW DSN8610.VDEPMG1 (DEPTNO, DEPTNAME, MGRNO, FIRSTNME, MIDINIT, LASTNAME, ADMRDEPT) AS SELECT ALL DEPTNO, DEPTNAME, EMPNO, FIRSTNME, MIDINIT, LASTNAME, ADMRDEPT FROM DSN8610.DEPT LEFT OUTER JOIN DSN8610.EMP ON MGRNO = EMPNO ; CREATE VIEW DSN8610.VEMPDPT1 (DEPTNO, DEPTNAME, EMPNO, FRSTINIT, MIDINIT, LASTNAME, WORKDEPT) AS SELECT ALL DEPTNO, DEPTNAME, EMPNO, SUBSTR(FIRSTNME, 1, 1), MIDINIT, LASTNAME, WORKDEPT FROM DSN8610.DEPT RIGHT OUTER JOIN DSN8610.EMP ON WORKDEPT = DEPTNO ; CREATE VIEW DSN8610.VASTRDE1 (DEPT1NO,DEPT1NAM,EMP1NO,EMP1FN,EMP1MI,EMP1LN,TYPE2, DEPT2NO,DEPT2NAM,EMP2NO,EMP2FN,EMP2MI,EMP2LN) AS SELECT ALL D1.DEPTNO,D1.DEPTNAME,D1.MGRNO,D1.FIRSTNME,D1.MIDINIT, D1.LASTNAME, '1', D2.DEPTNO,D2.DEPTNAME,D2.MGRNO,D2.FIRSTNME,D2.MIDINIT, D2.LASTNAME FROM DSN8610.VDEPMG1 D1, DSN8610.VDEPMG1 D2 WHERE D1.DEPTNO = D2.ADMRDEPT ;

```
CREATE VIEW DSN8610.VASTRDE2
     (DEPT1NO,DEPT1NAM,EMP1NO,EMP1FN,EMP1MI,EMP1LN,TYPE2,
     DEPT2NO,DEPT2NAM,EMP2NO,EMP2FN,EMP2MI,EMP2LN)
    AS SELECT ALL
          D1.DEPTNO,D1.DEPTNAME,D1.MGRNO,D1.FIRSTNME,D1.MIDINIT,
          D1.LASTNAME,'2',
          D1.DEPTNO,D1.DEPTNAME,E2.EMPNO,E2.FIRSTNME,E2.MIDINIT,
          E2.LASTNAME
         FROM DSN8610.VDEPMG1 D1, DSN8610.EMP E2
         WHERE D1.DEPTNO = E2.WORKDEPT;
CREATE VIEW DSN8610.VPROJRE1
   (PROJNO,PROJNAME,PROJDEP,RESPEMP,FIRSTNME,MIDINIT,
  LASTNAME, MAJPROJ)
  AS SELECT ALL
       PROJNO,PROJNAME,DEPTNO,EMPNO,FIRSTNME,MIDINIT,
      LASTNAME, MAJPROJ
     FROM DSN8610.PROJ, DSN8610.EMP
    WHERE RESPEMP = EMPNO ;
CREATE VIEW DSN8610.VPSTRDE1
   (PROJ1NO,PROJ1NAME,RESP1NO,RESP1FN,RESP1MI,RESP1LN,
   PROJ2NO,PROJ2NAME,RESP2NO,RESP2FN,RESP2MI,RESP2LN)
  AS SELECT ALL
         P1.PROJNO,P1.PROJNAME,P1.RESPEMP,P1.FIRSTNME,P1.MIDINIT,
         P1.LASTNAME,
         P2.PROJNO,P2.PROJNAME,P2.RESPEMP,P2.FIRSTNME,P2.MIDINIT,
         P2.LASTNAME
     FROM DSN8610.VPROJRE1 P1,
       DSN8610.VPROJRE1 P2
    WHERE P1.PROJNO = P2.MAJPROJ ;
CREATE VIEW DSN8610.VPSTRDE2
   (PROJ1NO,PROJ1NAME,RESP1NO,RESP1FN,RESP1MI,RESP1LN,
   PROJ2NO,PROJ2NAME,RESP2NO,RESP2FN,RESP2MI,RESP2LN)
  AS SELECT ALL
         P1.PROJNO,P1.PROJNAME,P1.RESPEMP,P1.FIRSTNME,P1.MIDINIT,
         P1.LASTNAME,
         P1.PROJNO,P1.PROJNAME,P1.RESPEMP,P1.FIRSTNME,P1.MIDINIT,
         P1.LASTNAME
     FROM DSN8610.VPROJRE1 P1
       WHERE NOT EXISTS
         (SELECT * FROM DSN8610.VPROJRE1 P2
           WHERE P1.PROJNO = P2.MAJPROJ) ;
CREATE VIEW DSN8610.VFORPLA
  (PROJNO, PROJNAME, RESPEMP, PROJDEP, FRSTINIT, MIDINIT, LASTNAME)
  AS SELECT ALL
      F1.PROJNO,PROJNAME,RESPEMP,PROJDEP, SUBSTR(FIRSTNME, 1, 1),
       MIDINIT, LASTNAME
     FROM DSN8610.VPROJRE1 F1 LEFT OUTER JOIN DSN8610.EMPPROJACT F2
```

```
CREATE VIEW DSN8610.VSTAFAC1
  (PROJNO, ACTNO, ACTDESC, EMPNO, FIRSTNME, MIDINIT, LASTNAME,
   EMPTIME, STDATE, ENDATE, TYPE)
   AS SELECT ALL
         PA.PROJNO, PA.ACTNO, AC.ACTDESC, ' ', ' ', ' ', ' ',
          PA.ACSTAFF, PA.ACSTDATE,
          PA.ACENDATE,'1'
     FROM DSN8610.PROJACT PA, DSN8610.ACT AC
     WHERE PA.ACTNO = AC.ACTNO ;
CREATE VIEW DSN8610.VSTAFAC2
  (PROJNO, ACTNO, ACTDESC, EMPNO, FIRSTNME, MIDINIT, LASTNAME,
   EMPTIME,STDATE, ENDATE, TYPE)
   AS SELECT ALL
         EP.PROJNO, EP.ACTNO, AC.ACTDESC, EP.EMPNO,EM.FIRSTNME,
         EM.MIDINIT, EM.LASTNAME, EP.EMPTIME, EP.EMSTDATE,
          EP.EMENDATE,'2'
     FROM DSN8610.EMPPROJACT EP, DSN8610.ACT AC, DSN8610.EMP EM
     WHERE EP.ACTNO = AC.ACTNO AND EP.EMPNO = EM.EMPNO ;
CREATE VIEW DSN8610.VPHONE
               (LASTNAME,
                FIRSTNAME,
                MIDDLEINITIAL,
                PHONENUMBER,
                EMPLOYEENUMBER,
                DEPTNUMBER,
                DEPTNAME)
   AS SELECT ALL LASTNAME,
                       FIRSTNME,
                       MIDINIT ,
                      VALUE(PHONENO,' '),
                       EMPNO,
                       DEPTNO,
                       DEPTNAME
   FROM DSN8610.EMP, DSN8610.DEPT
   WHERE WORKDEPT = DEPTNO;
CREATE VIEW DSN8610.VEMPLP
               (EMPLOYEENUMBER,
                PHONENUMBER)
   AS SELECT ALL EMPNO
                       PHONENO
   FROM DSN8610.EMP ;
```
# **Storage of sample application tables**

[Figure 164 on page 1038](#page-1047-0) shows how the sample tables are related to databases and storage groups. Two databases are used to illustrate the possibility. Normally, related data is stored in the same database.

<span id="page-1047-0"></span>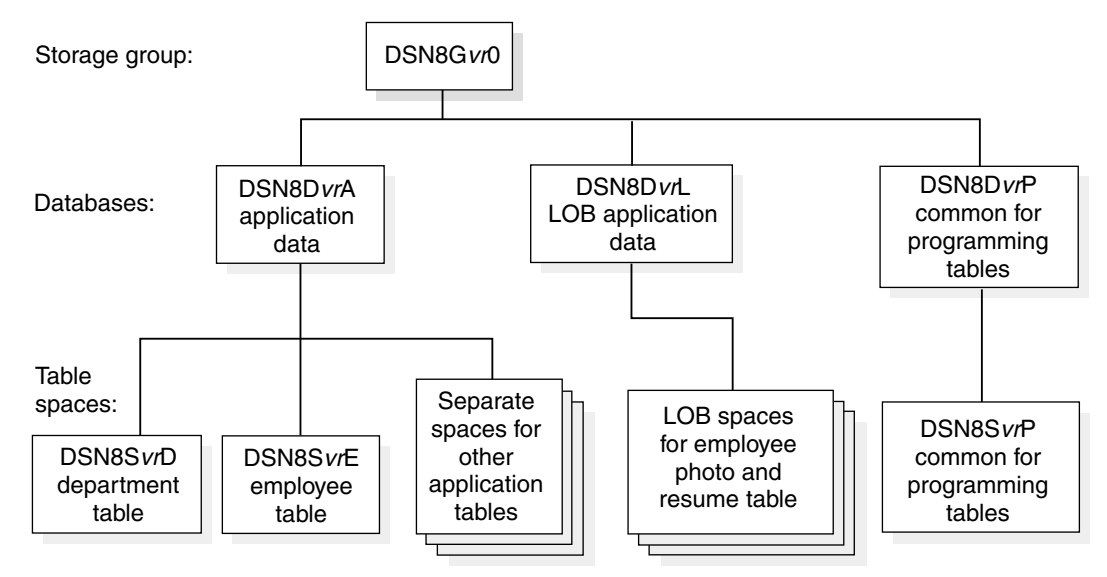

vr is a 2-digit version identifer.

*Figure 164. Relationship among sample databases and table spaces*

In addition to the storage group and databases shown in Figure 164, the storage group DSN8G61U and database DSN8D61U are created when you run DSNTEJ2A.

### **Storage group**

The default storage group, SYSDEFLT, created when DB2 is installed, is not used to store sample application data. The storage group used to store sample application data is defined by this statement:

CREATE STOGROUP DSN8G610 VOLUMES (DSNV01) VCAT DSNC610;

# **Databases**

The default database, created when DB2 is installed, is not used to store the sample application data. Two databases are used: one for tables related to applications, the other for tables related to programs. They are defined by the following statements:

CREATE DATABASE DSN8D61A STOGROUP DSN8G610 BUFFERPOOL BP0 CCSID EBCDIC;

CREATE DATABASE DSN8D61P STOGROUP DSN8G610 BUFFERPOOL BP0 CCSID EBCDIC;

| CREATE DATABASE DSN8D61L STOGROUP DSN8G610 BUFFERPOOL BP0 | CCSID EBCDIC;

# **Table spaces**

The following table spaces are explicitly defined by the statements shown below. The table spaces not explicitly defined are created implicitly in the DSN8D61A database, using the default space attributes.

CREATE TABLESPACE DSN8S61D IN DSN8D61A USING STOGROUP DSN8G610 PRIQTY 20 SECQTY 20 ERASE NO LOCKSIZE PAGE LOCKMAX SYSTEM BUFFERPOOL BP0 CLOSE NO CCSID EBCDIC; CREATE TABLESPACE DSN8S61E IN DSN8D61A USING STOGROUP DSN8G610 PRIQTY 20 SECQTY 20 ERASE NO NUMPARTS 4 (PART 1 USING STOGROUP DSN8G61+ PRIQTY 12 SECQTY 12, PART 3 USING STOGROUP DSN8G610 PRIQTY 12 SECQTY 12) LOCKSIZE PAGE LOCKMAX SYSTEM BUFFERPOOL BP0 CLOSE NO COMPRESS YES CCSID EBCDIC; | CREATE TABLESPACE DSN8S61B | IN DSN8D61L USING STOGROUP DSN8G610 PRIQTY 20 SECQTY 20 | ERASE NO | LOCKSIZE PAGE LOCKMAX SYSTEM BUFFERPOOL BP0 | CLOSE NO | CCSID EBCDIC; | CREATE LOB TABLESPACE DSN8S61M | IN DSN8D61L LOG NO; CREATE LOB TABLESPACE DSN8S61L | IN DSN8D61L LOG NO; CREATE LOB TABLESPACE DSN8S61N | IN DSN8D61L LOG NO;

```
CREATE TABLESPACE DSN8S61C
   IN DSN8D61P
  USING STOGROUP DSN8G610
        PRIQTY 160
        SECQTY 80
   SEGSIZE 4
   LOCKSIZE TABLE
 BUFFERPOOL BP0
  CLOSE NO
  CCSID EBCDIC;
CREATE TABLESPACE DSN8S61P
   IN DSN8D61A
  USING STOGROUP DSN8G610
        PRIQTY 160
        SECQTY 80
   SEGSIZE 4
   LOCKSIZE ROW
  BUFFERPOOL BP0
  CLOSE NO
   CCSID EBCDIC;
CREATE TABLESPACE DSN8S61R
   IN DSN8D61A
  USING STOGROUP DSN8G610
        PRIQTY 20
        SECQTY 20
         ERASE NO
  LOCKSIZE PAGE LOCKMAX SYSTEM
  BUFFERPOOL BP0
  CLOSE NO
  CCSID EBCDIC;
CREATE TABLESPACE DSN8S61S
    IN DSN8D61A
   USING STOGROUP DSN8G610
             PRIQTY 20
             SECQTY 20
              ERASE NO
   LOCKSIZE PAGE LOCKMAX SYSTEM
   BUFFERPOOL BP0
    CLOSE NO
    CCSID EBCDIC;
```
# **Appendix B. Writing exit routines**

The information in this appendix is Product-sensitive Programming Interface and Associated Guidance Information as defined in Appendix G, "Notices" on [page 1187.](#page-1196-0)

DB2 provides installation-wide exit points to routines that you provide. They are described under the following headings:

"Connection and sign-on routines" | ["Access control authorization exit" on page 1050](#page-1059-0) ["Edit routines" on page 1061](#page-1070-0)  ["Validation routines" on page 1064](#page-1073-0)  ["Date and time routines" on page 1068](#page-1077-0)  ["Conversion procedures" on page 1071](#page-1080-0)  ["Field procedures" on page 1075](#page-1084-0)  ["Log capture routines" on page 1086](#page-1095-0)  ["Routines for dynamic plan selection in CICS" on page 1088](#page-1097-0)

# **Connection and sign-on routines**

Your DB2 subsystem has two exit points for authorization routines, one in connection processing and one in sign-on processing. They perform crucial steps in the assignment of values to the primary, secondary, and SQL IDs. You must have a routine for each exit. Default routines are provided for both—DSN3@ATH for connections and DSN3@SGN for sign-ons.

For a general view of the roles of the exit routines in assigning authorization IDs, see ["Chapter 3-4. Controlling access to a DB2 subsystem" on page 291.](#page-300-0) That description can show that you can most easily provide the security features you want by assigning identifiers through RACF or some similar program and using the sample connection and sign-on routines provided by IBM. This section describes the interfaces for those routines and the functions they provide. If you want to have secondary authorization IDs, you must replace the default routines with the sample routines or with routines of your own.

# **General considerations**

["General considerations for writing exit routines" on page 1092](#page-1101-0) applies to these routines. One exception to the description of execution environments is that the routines execute in non-cross-memory mode.

## **Specifying the routines**

Your connection routine must have a CSECT name and entry point of DSN3@ATH. Its load module name can be the same, but need not be. Your sign-on routine must have a CSECT name and entry point of DSN3@SGN. Its load module name can be the same, but need not be.

You can use an ALIAS statement of the linkage editor to provide the entry point name.

Default routines with those names and entry points already exist in library *prefix*.SDSNLOAD; to use your routines instead, place them in library

*prefix*.SDSNEXIT. You can use the install job DSNTIJEX to assemble and link-edit the routines and place them in the new library. If you use any other library, you could have to change the STEPLIB or JOBLIB concatenations in the DB2 start-up procedures.

You can combine both routines into one CSECT and load module if you wish, but the module must include both entry points, DSN3@ATH and DSN3@SGN. Use standard assembler and linkage editor control statements to define the entry points. DB2 loads the module twice at startup, by issuing the MVS LOAD macro first for entry point DSN3@ATH and then for entry point DSN3@SGN. However, because the routines are reentrant, only one copy of each remains in virtual storage.

### **Sample exit routines**

The sample exit routines provide examples of the functions and interfaces described below. They are provided in source code as members of *prefix*.SDSNSAMP. To examine the sample connection routine, list or assemble member DSN3SATH; for the sample sign-on routine, member DSN3SSGN. To assemble, you must use Assembler H; both routines use features not available in Assembler XF.

*Change required for some CICS users:* If you attach to DB2 with an AUTH parameter in the RCT other than AUTH=GROUP, you also have the RACF list-of-groups option active, and you have transactions whose initial primary authorization ID is not defined to RACF, then you must change the sample sign-on exit routine (DSN3SSGN) before assembling and using it. Proceed as follows:

1. In the source code, locate this statement:

SSGN035 DS 0H BLANK BACKSCAN LOOP REENTRY

2. Nearby, locate this statement:

B SSGN037 ENTIRE NAME IS BLANK, LEAVE

(At this writing, its line number is 03664000, but that is subject to change.)

3. Replace the previous statement with this one:

B SSGN090 NO GROUP NAME... BYPASS RACF CHECK

The change avoids an abend with SQLCODE -922 in the situation described above. With the change, DB2 does not use RACF group names unless you use AUTH=GROUP; for other values of AUTH, the routine provides no secondary IDs.

#### **When exits are taken**

Different local processes enter the access control procedure at different points, depending on the environment they originate from. (Quite different criteria apply to remote requests; they are described in ["Controlling requests from remote](#page-308-0) [applications" on page 299.](#page-308-0))

- These processes go through connection processing only:
	- Requests originating in TSO foreground and background (including online utilities and requests through the call attachment facility)
	- JES-initiated batch jobs
	- Requests through started task control address spaces (from the MVS START command)
- These processes go through connection processing and can later go through the sign-on exit also.
	- The IMS control region
	- The CICS recovery coordination task
	- DL/I batch
	- Requests through the Recoverable Resource Manager Services attachment facility (RRSAF)
- These processes go through sign-on processing:
	- Requests from IMS dependent regions (including MPP, BMP, and Fast Path)
	- CICS transaction subtasks

For instructions on controlling the IDs associated with connection requests, see ["Processing connections" on page 292.](#page-301-0) For instructions on controlling the IDs associated with sign-on requests, see ["Processing sign-ons" on page 296.](#page-305-0)

### **EXPL for connection and sign-on routines**

Figure 165 shows how the parameter list points to other information.

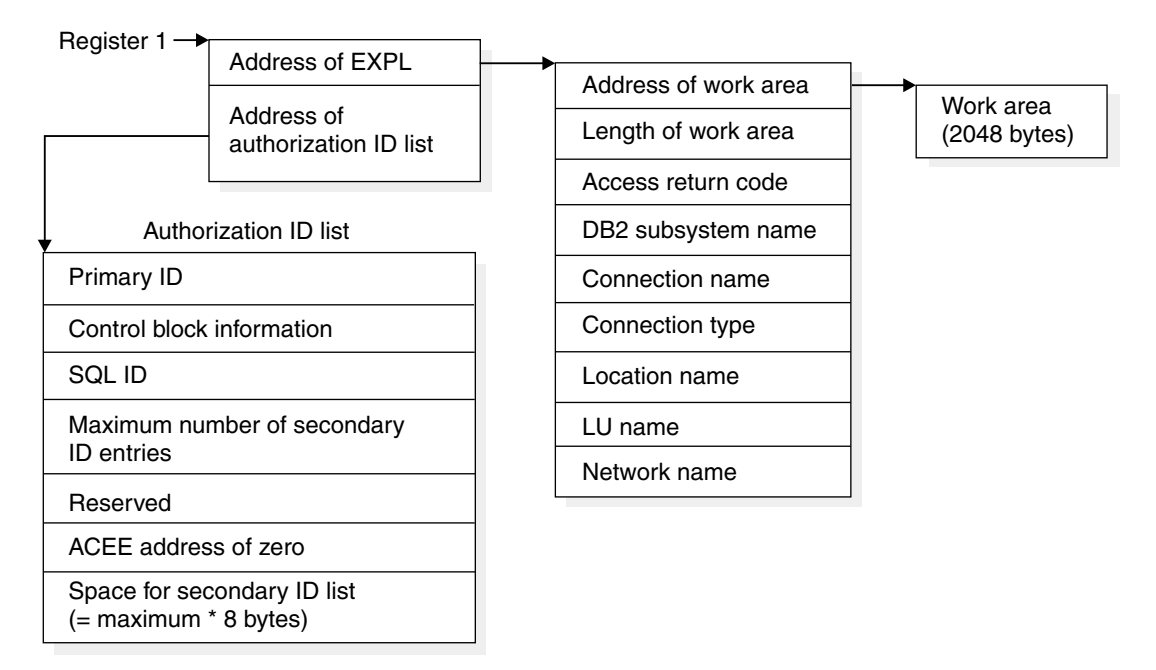

*Figure 165. How a connection or sign-on parameter list points to other information*

### **Exit parameter list**

Connection and sign-on routines use 28 bytes more of the exit parameter list EXPL than do other routines. The table that follows shows the entire list. The exit parameter list is described by macro DSNDEXPL.

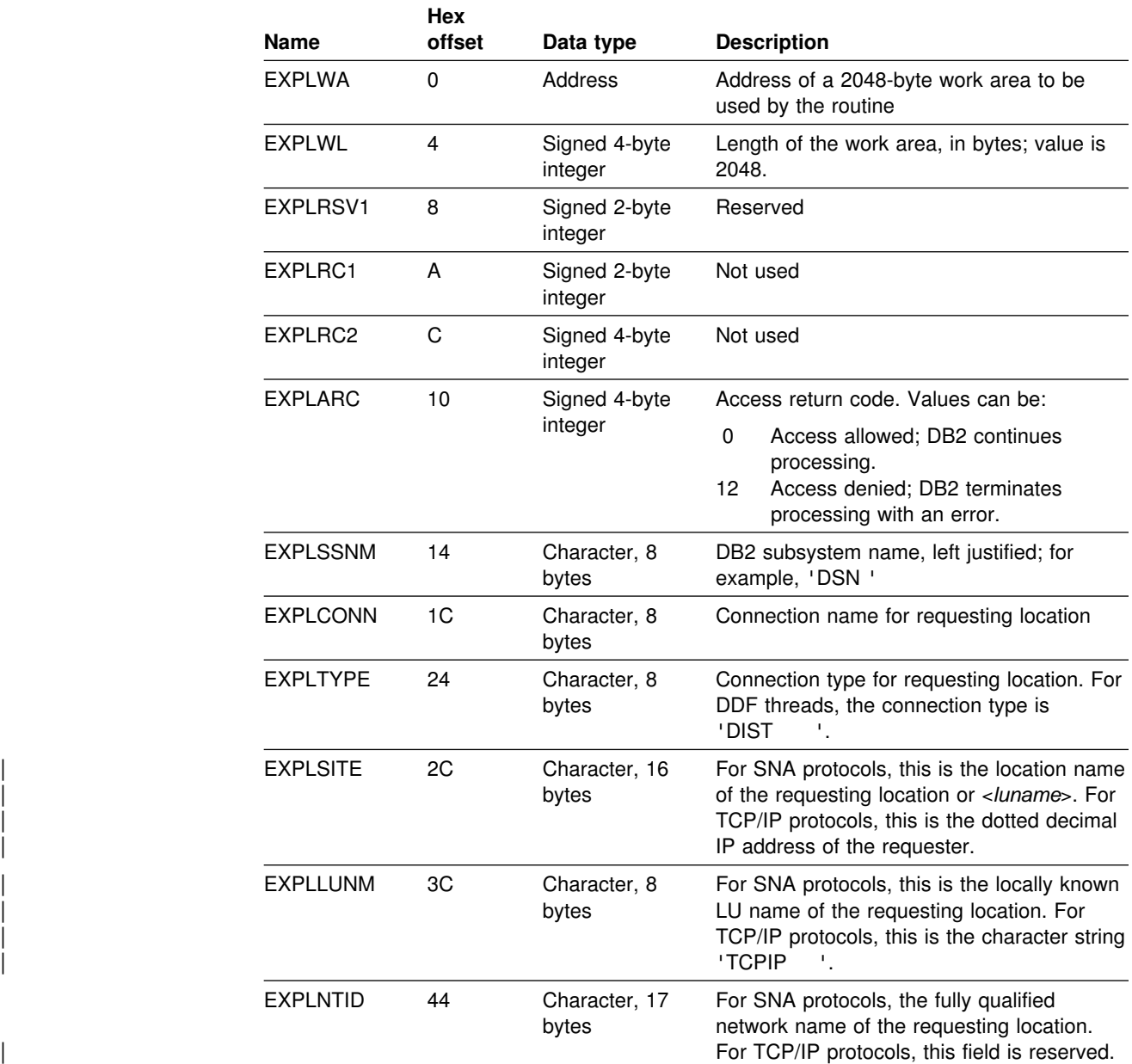

*Table 154. Exit parameter list for connection and sign-on routines*

# **Authorization ID parameter list**

The second parameter list, which is specific to connection and sign-on routines, is called an authorization ID list. Its contents are shown in Table 155. The description is given by macro DSNDAIDL.

| <b>Name</b>     | <b>Hex</b><br>offset | Data type             | <b>Description</b>                                                              |  |  |
|-----------------|----------------------|-----------------------|---------------------------------------------------------------------------------|--|--|
| <b>AIDLPRIM</b> | $\Omega$             | Character, 8<br>bytes | Primary authorization ID for input and<br>output; see descriptions in the text. |  |  |
| <b>AIDLCODE</b> | 8                    | Character, 2<br>bytes | Control block identifier                                                        |  |  |

*Table 155 (Page 1 of 2). Authorization ID list for a connection or sign-on exit routine*

|                 | <b>Hex</b> |                                           |                                                                                                    |
|-----------------|------------|-------------------------------------------|----------------------------------------------------------------------------------------------------|
| Name            | offset     | Data type                                 | <b>Description</b>                                                                                                    |
| <b>AIDLTLEN</b> | А          | Signed 2-byte<br>integer                  | Total length of control block                                                                                                    |
| <b>AIDLEYE</b>  | C          | Character, 4<br>bytes                     | Eyecatcher for block, "AIDL"                                                                                                    |
| <b>AIDLSQL</b>  | 10         | Character, 8<br>bytes                     | On output, the current SQL ID                                                                                                    |
| <b>AIDLSCNT</b> | 18         | Signed 4-byte<br>integer                  | Number of entries allocated to secondary<br>authorization ID list. Always equal to 245.                                                                                                    |
| <b>AIDLSAPM</b> | 1C         | Address                                   | For a sign-on routine only, the address of<br>an 8-character additional authorization ID. If<br>RACF is active, the ID is the user ID's<br>connected group name. If the address was<br>not provided, the field contains zero. |
| <b>AIDLCKEY</b> | 20         | Character, 1<br>byte                      | Storage key of the ID pointed to by<br>AIDLSAPM. To move that ID, use the<br>"move with key" (MVCK) instruction,<br>specifying this key.                                                                                      |
| AIDLRSV1        | 21         | Character, 3<br>bytes                     | Reserved                                                                                                    |
| AIDLRSV2        | 24         | Signed 4-byte<br>integer                  | Reserved                                                                                                    |
| <b>AIDLACEE</b> | 28         | Signed 4-byte<br>integer                  | The address of the ACEE structure, if<br>known; otherwise, zero                                                                                                    |
| <b>AIDLRACL</b> | 2C         | Signed 4-byte<br>integer                  | Length of data area returned by RACF, plus<br>4 bytes                                                                                                    |
| <b>AIDLRACR</b> | 30         | 26 bytes                                  | Reserved                                                                                                    |
| <b>AIDLSEC</b>  | 4A         | Character,<br>$maximum \times 8$<br>bytes | List of the secondary authorization IDs, 8<br>bytes each                                                                                                    |

*Table 155 (Page 2 of 2). Authorization ID list for a connection or sign-on exit routine*

## **Input values**

The primary authorization ID has been placed first in the authorization ID list for compatibility with DB2 Version 1. The default routines, and any authorization routine you might have written for DB2 Version 1, accept only the first item for input.

The input values of the several authorization IDs are as follows:

#### **For a connection routine**

1. The initial primary authorization ID for a local request can be obtained from the MVS address space extension block (ASXB).

The ASXB contains at most only a 7-character value. That is always sufficient for a TSO user ID or a user ID from an MVS JOB statement, and the ASXB is always used for those cases.

For CICS, IMS, or other started tasks, MVS can also pass an 8-character ID. If an 8-character ID is available, and if its first 7 characters agree with the ASXB value, then DB2 uses the 8-character ID. Otherwise it uses the ASXB value.

You can alter the sample exit routine to use the ASXB value always. For instructions, see ["Processing in the sample routines" on page 1047.](#page-1056-0)

If RACF is active, the field used contains a verified RACF user ID; otherwise, it contains blanks.

- | 2. The primary ID for a remote request is the ID passed in the conversation attach request header (SNA FMH5) or in the DRDA SECCHK command.
- 3. The SQL ID contains blanks.
- 4. The list of secondary IDs contains blanks.

#### **For a sign-on routine**

- | 1. The initial primary ID is determined. See ["Processing sign-ons" on page 296](#page-305-0) for information about how the primary ID is determined.
- 2. The SQL ID and all secondary IDs contain blanks.
- 3. Field AIDLSAPM in the authorization ID list can contain the address of an 8-character additional authorization ID, obtained by the CICS attachment facility using the RACROUTE REQUEST=EXTRACT service with the requester's user ID. If RACF is active, this ID is the RACF-connected group name from the ACEE corresponding to the requester's user ID. Otherwise, this field is blanks. IMS Version 2 Release 2 does not pass this parameter.
- 4. Field AIDLCKEY contains the storage key of the identifier pointed to by AIDLSAPM. To move that ID, use the "move with key" (MVCK) instruction, specifying this key.
- 5. Field AIDLACEE contains the ACEE address only for a sign-on through the CICS attachment facility and only when the CICS RCT uses AUTH=GROUP.

#### **Expected output**

DB2 uses the output values of the primary, SQL, and secondary IDs. Your routines can set those to any value that is an SQL short identifier. If your identifier does not meet the 8-character criteria, the request is abended. Pad shorter identifiers on the right with blanks. If the values returned are not blank, DB2 interprets them as follows:

- 1. The primary ID becomes the primary authorization ID.
- 2. The list of secondary IDs, down to the first blank entry or to a maximum of 245 entries, becomes the list of secondary authorization IDs. The space allocated for the secondary ID list is only large enough to contain the maximum number of authorization IDs. This number is in field AIDLSCNT and is currently 245. If you do not restrict the number of secondary authorization IDs to 245, disastrous results (like abends and storage overlays) can occur.
- 3. The SQL ID is checked to see if it is the same as the primary or one of the secondary IDs. If it is not, the connection or sign-on process abends. Otherwise, the validated ID becomes the current SQL ID.

If the returned value of the primary ID *is* blank, DB2 takes the following steps:

• In connection processing, the default ID defined when DB2 was installed (UNKNOWN AUTHID on panel DSNTIPP) is substituted as the primary authorization ID and the current SQL ID. The list of secondary IDs is set to blanks.

<span id="page-1056-0"></span>Sign-on processing abends; there is no default value of the primary ID.

If the returned value of the SQL ID is blank, DB2 makes it equal to the value of the primary ID. If the list of secondary IDs is blank, it is left so; there are no default secondary IDs.

Your routine must also set a return code in word 5 of the exit parameter list to allow or deny access (field EXPLARC). By those means you can deny the connection altogether. The code must have one of the following values; any other value causes abends:

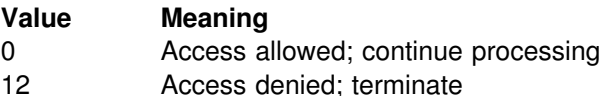

## **Processing in the sample routines**

The sample routines provided by IBM can serve as models of the processing required in connection and sign-on routines. To write a routine that implements your own choices, it can be easiest to modify the samples. Both routines have similar sections for setup, constants, and storage areas. Both routines set values of the primary, SQL, and secondary IDs in three numbered sections, which perform the following functions:

#### *In the sample connection routine (DSN3SATH):*

Section 1 provides the same function as in the default connection routine. It tests whether the first character of the input primary ID is greater than blank.

- If the first character is greater, the value is not changed.
- If the first character is not greater, the value is set to:
	- The logon ID, if the request is from a TSO foreground address space.
	- The job user ID from the JES job control table.

If, after the above processing is done, no primary ID has been located, Section 2 is bypassed.

At the beginning of Section 2, you can restore one commented-out instruction that then truncates the primary authorization ID to 7 characters. (The instruction is identified by comments in the code.) Section 2 next tests RACF options and makes the following changes in the list of secondary IDs, which is initially blank:

- If RACF is not active, leave the list blank.
- If the list of groups option is not active, but there is an ACEE, copy the connected group name as the only secondary ID.
- If the list of groups option is active, copy the list of group names from the ICHPCGRP block into AIDLSEC in the authorization ID list.

Section 3 takes the following steps:

1. Make the SQL ID equal to the primary ID.

If a TSO data set name prefix cannot be found, bypass the remainder of Section 3.

2. If the TSO data set name prefix is a valid primary or secondary ID, replace the SQL ID with the TSO data set name prefix. Otherwise, leave the default (primary ID) as the SQL ID.

#### *In the sample sign-on routine (DSN3SSGN):*

Section 1 leaves the primary ID alone. Section 2 sets the SQL ID to the value of the primary ID. Section 3 tests RACF options and makes the following changes in the list of secondary IDs, which is initially blank:

- If RACF is not active, leave the list blank.
- If the list of groups option is active, attempt to find an existing ACEE from which to copy the authorization ID list.
	- If AIDLACEE contains a value other than zero, validate that it is an ACEE and use it.

Otherwise, look for a valid ACEE chained from the TCB or from the ASXB or, if no usable ACEE exists, issue RACROUTE to have RACF build an ACEE structure for the primary ID.

Copy the list of group names from the ACEE structure into the secondary authorization list.

- If the exit issued RACROUTE to build an ACEE, issue another RACROUTE macro to have the structure deleted.
- If a list of secondary authorization IDs has not been built, and AIDLSAPM is not zero, copy the data pointed to by AIDLSAPM into AIDLSEC.

## **Performance considerations**

Your sign-on exit routine is part of the critical path for transaction processing in IMS or CICS, so you want it to execute as quickly as possible. Avoid writing SVC calls like GETMAIN, FREEMAIN, and ATTACH, or I/O operations to any data set or database. You might want to delete the list of groups processing in Section 3 of the sample sign-on exit.

The sample sign-on exit routine can issue the RACF RACROUTE macro with the default option SMC=YES. If another product issues RACROUTE with SMC=NO, a deadlock could occur. The situation has been of concern in the CICS environment and might occur in IMS.

Your routine can also possibly enhance the performance of later authorization checking. Authorization for dynamic SQL statements is checked first for the CURRENT SQLID, then the primary authorization ID, and then the secondary authorization IDs. If you know that a user's privilege most often comes from a secondary authorization ID, then set the CURRENT SQLID to this secondary ID within your exit routine.

### **Debugging your exit routine**

The diagnostic aids described below can assist in debugging connection and sign-on exit routines.

*Subsystem support identify recovery:* The identify ESTAE recovery routine, DSN3IDES, generates the following VRADATA entries. The last entry, key VRAIMO, is generated only if the abend occurred within the connection exit routine.

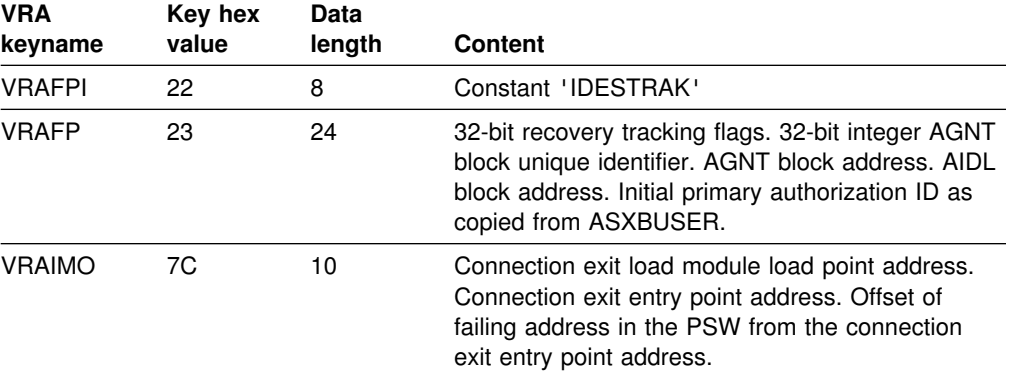

*Subsystem support sign-on recovery:* The sign-on ESTAE recovery routine DSN3SIES generates the following VRADATA entries. The last entry, key VRAIMO, is generated only if the abend occurred within the sign-on exit routine.

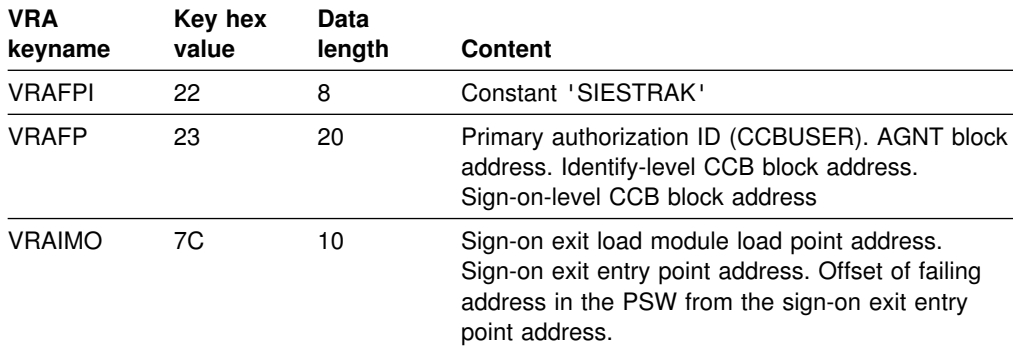

*Diagnostics for connection and sign-on exits:* The connection (identify) and sign-on recovery routines provide diagnostics for the corresponding exit routines. The diagnostics are produced only when the abend occurred in the exit routine.

• Dump Title:

The component failing module name is "DSN3@ATH" for a connection exit or "DSN3@SGN" for a sign-on exit.

MVS and RETAIN symptom data:

SDWA symptom data fields SDWACSCT (CSECT/) and SDWAMODN (MOD/) are set to "DSN3@ATH" or "DSN3@SGN," as appropriate.

The component subfunction code (SUB1/ or VALU/C) is set to "SSSC#DSN3@ATH#IDENTIFY" or "SSSC#DSN3@SGN#SIGNON", as appropriate.

• Summary Dump Additions.

The AIDL, if addressable, and the SADL, if present, are included in the summary dump for the failing allied agent. If the failure occurred in connection or sign-on processing, the exit parameter list (EXPL) is also included. If the failure occurred in the system services address space, the entire SADL storage pool is included in the summary dump.

# <span id="page-1059-0"></span>**Access control authorization exit**

DB2 provides an exit point that lets you provide your own access control authorization exit routine, or lets RACF (Security Server for OS/390 Release 4, or subsequent releases), or an equivalent security system perform DB2 authorization checking for SQL and utilities. Your routine specifies whether the authorization checking should all be done by RACF, or partly by RACF and DB2. (Also, the routine can be called and still let all checking be performed by DB2.) For more information about how to use the routine provided by the Security Server, see *OS/390 Security Server (RACF) Security Administrator's Guide*.

When DB2 invokes the routine, it passes three possible functions to the routine:

- Initialization (DB2 startup)
- Authorization check
- Termination (DB2 shutdown)

The bulk of the work in the routine is for authorization checking. When DB2 must determine the authorization for a privilege, it invokes your routine. The routine determines the authorization for the privilege and then indicates to DB2 whether authorized, not authorized, or whether DB2 should do its own authorization check, instead.

*When the exit routine is bypassed*: In the following situations, the exit routine is not called to check authorization:

- The user has installation SYSADM or installation SYSOPR authority. This authorization check is made strictly within DB2.
- DB2 security has been disabled (NO on the USE PROTECTION field of installation panel DSNTIPP).
- Authorization has been cached from a prior check.
- From a prior invocation of the exit routine, the routine had indicated that it should not be called again.
- # GRANT statements

#### **General considerations**

The routine executes in the *ssnm*DBM1 address space of DB2.

["General considerations for writing exit routines" on page 1092](#page-1101-0) applies to this routine, but with the following exceptions to the description of execution environments:

- The routine executes in non-cross-memory mode during initialization and termination (XAPLFUNC of 1 or 3, described in [Table 156 on page 1053\)](#page-1062-0).
- During authorization checking the routine can execute under a TCB or SRB in cross-memory or non-cross-memory mode.

# **Specifying the routine**

Your access control authorization routine must have a CSECT name and entry point of DSNX@XAC. The load module name or alias name must also be DSNX@XAC. A default routine with this name and entry point exists in library *prefix*.SDSNLOAD; to use your routine instead, place it in library *prefix*.SDSNEXIT. Use installation job DSNTIJEX to assemble and link-edit the routine and to place it in the new APF-authorized library. If you use any other library, you might have to change the STEPLIB or JOBLIB concatenations in the DB2 start-up procedures.

The source code for the default routine is in *prefix*.SDSNSAMP as DSNXSXAC. You can use it to write your own exit routine. To assemble it, you must use Assembler H.

# **The default routine**

The default exit routine returns a code to the DB2 authorization module indicating that a user-defined access control authorization exit routine is not available. DB2 then performs normal authorization checking and does not attempt to invoke this exit again.

# **When the exit is taken**

This exit is taken in three instances:

• At DB2 startup.

When DB2 is started up this exit is taken to allow the external authorization checking application to perform any required setup prior to authorization checking, like loading authorization profiles into storage, and so on.

When an authorization check is to be performed on a privilege.

At the point when DB2 would access security tables in the catalog, to check authorization on a privilege, this exit is taken. This exit is only taken if none of the prior invocations have indicated that the exit must not be called again.

At DB2 shutdown.

When DB2 is stopping, this exit is taken to let the external authorization checking application perform its cleanup before DB2 stops.

# **Other considerations for using the access control authorization exit**

Here are some other things to be aware of when you use an access control authorization exit routine:

• Plan for what to do if DB2 cannot provide an ACEE

Sometimes DB2 cannot provide an ACEE. For example, if you are not using external security in CICS (that is, SEC=NO is specified in the DFHSIT), CICS does not pass an ACEE to the CICS attachment facility. When DB2 does not have an ACEE, it passes zeros in the XAPLACEE field. If this happens, your routine can return a 4 in the EXPLRC1 field, and let DB2 handle the authorization check.

- # Authorization ID, ACEE relationship # XAPL has two authorization ID fields, XAPLUPRM, the primary authorization ID, # and XAPLUCHK, the authorization ID that DB2 uses to perform the
- # authorization. These two fields might be different.

# The ACEE that is passed in XAPLACEE is that of the primary authorization ID, # XAPLUPRM.

• Invalid or inoperative plans and packages

In DB2, when a privilege required by a plan or package is revoked, the plan or package is invalidated. If you use an authorization access control routine, it cannot tell DB2 that a privilege is revoked. Therefore, DB2 cannot know to invalidate the plan or package.

If the revoked privilege was EXECUTE on a user-defined function, DB2 marks the plan or package inoperative instead of invalid.

If a privilege that the plan or package depends on is revoked, and if you want to invalidate the plan or package or make it inoperative, you must use the SQL GRANT statement to grant the revoked privilege and then use the SQL REVOKE statement to revoke it.

• Dropping views

In DB2, when a privilege required to create a view is revoked the view is dropped. Similar to the revocation of plan privileges, such an event is not communicated to DB2 by the authorization checking routine.

If you want DB2 to drop the view when a privilege is revoked, you must use the SQL statements GRANT and REVOKE.

• Caching of EXECUTE on plans

The results of authorization checks on the EXECUTE privilege are not cached when those checks are performed by the exit routine.

• Caching of EXECUTE on packages and routines

The results of authorization checks on the EXECUTE privilege for packages and routines are cached (assuming that package and routine authorization caching is enabled on your system). If this privilege is revoked in the exit routine, the cached information is not updated to reflect the revoke. You must use the SQL GRANT and REVOKE statements to update the cached information.

Caching of dynamic SQL statements

Dynamic statements can be cached when they have passed the authorization checks (assuming that dynamic statement caching is enabled on your system). If the privileges that this statement requires are revoked from the authorization ID that is cached with the statement, then this cached statement must be invalidated. If the privilege is revoked in the exit routine this does not happen, and you must use the SQL statements GRANT and REVOKE to refresh the cache.

# **Parameter list for the access control authorization routine**

[Figure 166 on page 1053](#page-1062-0) shows how the parameter list points to other information.

<span id="page-1062-0"></span>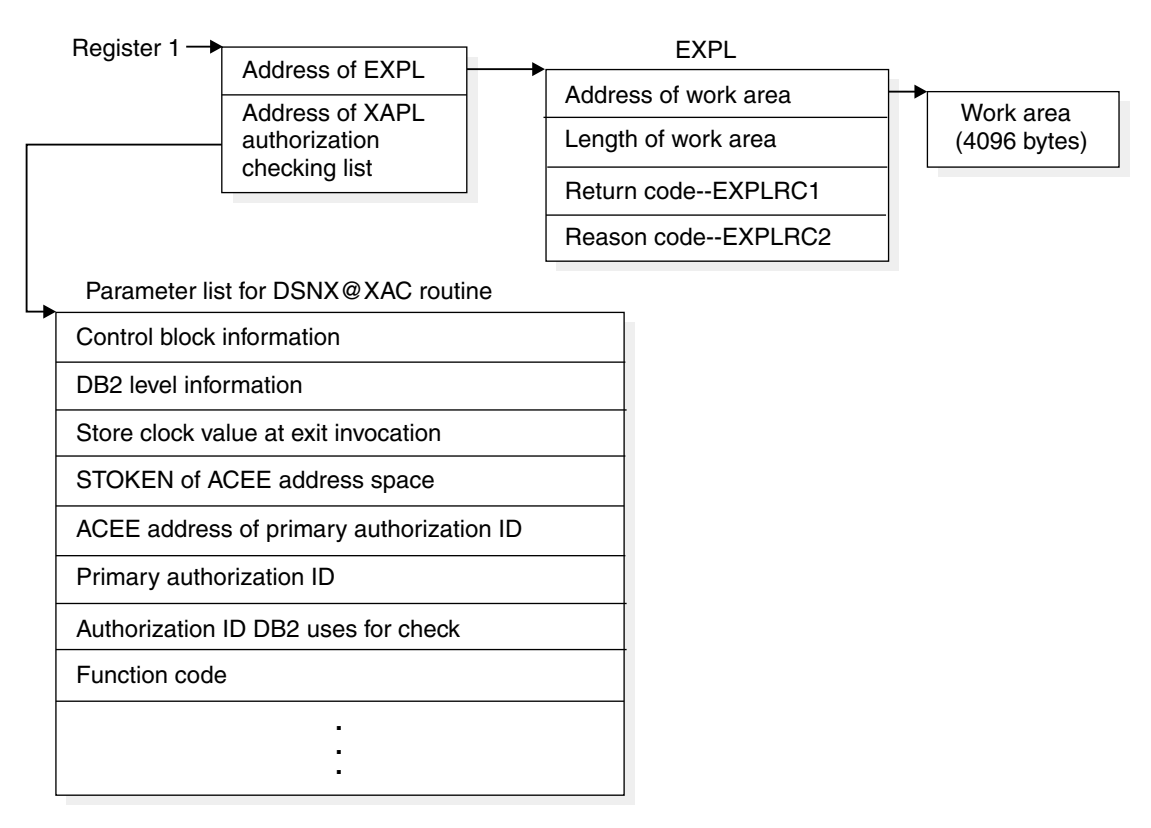

*Figure 166. How an authorization routine's parameter list points to other information*

The work area (4096 bytes) is obtained once during the startup of DB2 and only released when DB2 is shut down. The work area is shared by all invocations to the exit routine.

#### **Exit parameter list (XAPL)**

At invocation, registers are set as described in ["Registers at invocation" on](#page-1102-0) [page 1093,](#page-1102-0) and the authorization checking routine uses the standard exit parameter list (EXPL) described there. Table 156 shows the exit-specific parameter list, described by macro DSNDXAPL.

*Table 156 (Page 1 of 6). Parameter list for the access control authorization routine. Field names indicated by an asterisk (* \**) apply to initialization, termination, and authorization checking. Other fields apply to authorization checking only.*

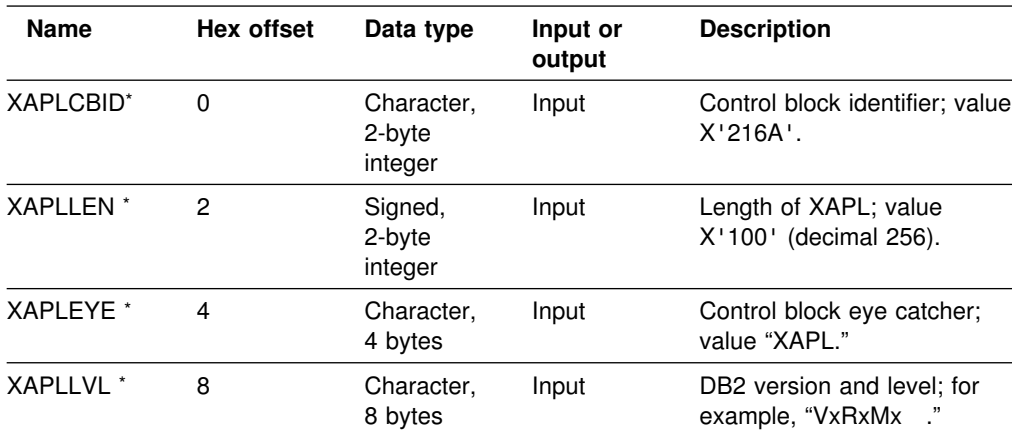

*Table 156 (Page 2 of 6). Parameter list for the access control authorization routine. Field names indicated by an asterisk (* \**) apply to initialization, termination, and authorization checking. Other fields apply to authorization checking only.*

| Name                  | Hex offset | Data type             | Input or<br>output | <b>Description</b>                                                                                                    |
|-----------------------|------------|-----------------------|--------------------|----------------------------------------------------------------------------------------------------|
| <b>XAPLSTCK</b> *     | 10         | Character,<br>8 bytes | Input              | The store clock value when<br>the exit is invoked. Use this<br>to correlate information to<br>this specific invocation.               |
| <b>XAPLSTKN</b> *     | 18         | Character,<br>8 bytes | Input              | STOKEN of the address<br>space in which XAPLACEE<br>resides. Binary zeroes<br>indicate that XAPLACEE is<br>in the home address space. |
| <b>XAPLACEE</b> *     | 20         | Address               | Input              | ACEE address:                                                                                                    |
|                       |            |                       |                    | Of the DB2 address<br>space (ssnmDBM1)<br>when XAPLFUNC is 1<br>or 3.                                                                 |
|                       |            |                       |                    | • Of the primary<br>authorization ID<br>associated with this<br>agent when XAPLFUNC<br>is 2.                                          |
|                       |            |                       |                    | There may be cases<br>were an ACEE address<br>is not available for an<br>agent. In such cases<br>this field contains zero.            |
| <b>XAPLUPRM</b>       | 24         | Character,<br>8 bytes | Input              | One of the following IDs:                                                                                                    |
|                       |            |                       |                    | When XAPLFUNC is 1<br>or 3, it contains the User<br>ID of the DB2 address<br>space (ssnmDBM1)                                         |
|                       |            |                       |                    | When XAPLFUNC is 2,<br>it contains the primary<br>authorization ID<br>associated with the<br>agent                                    |
| <b>XAPLUCHK</b>       | 2C         | Character,<br>8 bytes | Input              | Authorization ID on which<br>DB2 performs the check. It<br>could be the primary,<br>secondary or some other ID.                       |
| XAPLFUNC <sup>*</sup> | 34         | Signed,<br>2-byte     | Input              | Function to be performed by<br>exit routine                                                                                           |
|                       |            | integer               |                    | Initialization<br>1                                                                                                    |
|                       |            |                       |                    | <b>Authorization Check</b><br>2                                                                                                    |
|                       |            |                       |                    | Termination<br>3                                                                                                    |
| <b>XAPLGPAT</b> *     | 36         | Character,<br>4 bytes | Input              | DB2 group attachment name<br>for data sharing. The DB2<br>subsystem name if not data<br>sharing.                                      |

| <b>Name</b>     | Hex offset | Data type             | Input or<br>output | <b>Description</b>                                                                                                    |
|-----------------|------------|-----------------------|--------------------|----------------------------------------------------------------------------------------------------|
| XAPLRSV1        | 3A         | Character,<br>4 bytes |                    | Reserved                                                                                                    |
| <b>XAPLTYPE</b> | 3E         | Character, 1          | Input              | DB2 object type:                                                                                                    |
|                 |            |                       |                    | Database<br>D                                                                                                    |
|                 |            |                       |                    | Table space<br>R                                                                                                    |
|                 |            |                       |                    | Table<br>т                                                                                                    |
|                 |            |                       |                    | Application plan<br>Ρ                                                                                                    |
|                 |            |                       |                    | K Package                                                                                                    |
|                 |            |                       |                    | Storage group<br>s                                                                                                    |
|                 |            |                       |                    | Collection<br>C                                                                                                    |
|                 |            |                       |                    | Buffer pool<br>В                                                                                                    |
|                 |            |                       |                    | System privilege<br>υ                                                                                                    |
|                 |            |                       |                    | Distinct type<br>Е.                                                                                                    |
|                 |            |                       |                    | User-defined function<br>F                                                                                                    |
|                 |            |                       |                    | M Schema                                                                                                    |
|                 |            |                       |                    | O Stored procedure                                                                                                    |
| XAPLFLG1        | 3F         | Character, 1          | Input              | The highest-order bit, bit 8,<br>(XAPLCHKS) is on if the<br>secondary IDs associated<br>with this authorization ID<br>(XAPLUCHK) are included in<br>DB2's authorization check.<br>If it is off, only this<br>authorization ID is checked.                                                                                         |
|                 |            |                       |                    | The next highest-order bit,<br>bit 7, (XAPLUTB) is on if this<br>is a table privilege (SELECT,<br>INSERT, and so on) and if<br>SYSCTRL is not sufficient<br>authority to perform the<br>specified operation on a<br>table. SYSCTRL does not<br>have the privilege of<br>accessing user data unless<br>specifically granted to it. |
|                 |            |                       |                    | The remaining 6 bits are<br>reserved.                                                                                                    |

*Table 156 (Page 3 of 6). Parameter list for the access control authorization routine. Field names indicated by an asterisk (* \**) apply to initialization, termination, and authorization checking. Other fields apply to authorization checking only.*

| Name            | Hex offset | Data type              | Input or<br>output | <b>Description</b>                                                                                                    |        |
|-----------------|------------|------------------------|--------------------|----------------------------------------------------------------------------------------------------|--------|
| <b>XAPLOBJN</b> | 40         | Character,<br>20 bytes | Input              | Unqualified name of the<br>object with which the<br>privilege is associated. It is<br>one of the following names:                                                                  |        |
|                 |            |                        |                    | <b>Name</b>                                                                                                    | Length |
|                 |            |                        |                    | Database                                                                                                    | 8      |
|                 |            |                        |                    | Table space                                                                                                    | 8      |
|                 |            |                        |                    | Table                                                                                                    | 18     |
|                 |            |                        |                    | Application plan                                                                                                    | 8      |
|                 |            |                        |                    | Package                                                                                                    | 8      |
|                 |            |                        |                    | Storage group                                                                                                    | 8      |
|                 |            |                        |                    | Collection                                                                                                    | 18     |
|                 |            |                        |                    | Buffer pool                                                                                                    | 8      |
|                 |            |                        |                    | Schema                                                                                                    | 8      |
|                 |            |                        |                    | Distinct type                                                                                                    | 18     |
|                 |            |                        |                    | User-defined function 18                                                                                                    |        |
|                 |            |                        |                    | Stored procedure                                                                                                    | 18     |
|                 |            |                        |                    | For special system privileges<br>(SYSADM, SYSCTRL, and<br>so on) this field might be<br>blank. See macro<br>DSNXAPRV.                                                              |        |
|                 |            |                        |                    | This parameter is<br>left-justified and padded with<br>blanks. If not applicable, it<br>contains blanks or binary<br>zeros.                                                        |        |
| <b>XAPLOWNQ</b> | 54         | Character,<br>20 bytes | Input              | Object owner (creator) or<br>object qualifier. The contents<br>of this parameter depends<br>on either the privilege being<br>checked or the object. See<br>Table 157 on page 1058. |        |
|                 |            |                        |                    | This parameter is<br>left-justified and padded with<br>blanks. If not applicable, it<br>contains blanks or binary<br>zeros.                                                        |        |

*Table 156 (Page 4 of 6). Parameter list for the access control authorization routine. Field names indicated by an asterisk (* \**) apply to initialization, termination, and authorization checking. Other fields apply to authorization checking only.*

| Name            | Hex offset | Data type                    | Input or<br>output | <b>Description</b>                                                                                                    |
|-----------------|------------|------------------------------|--------------------|----------------------------------------------------------------------------------------------------|
| XAPLREL1        | 68         | Character,<br>20 bytes       | Input              | Other related information.<br>The contents of this<br>parameter depends on either<br>the privilege being checked<br>or the object. See Table 157<br>on page 1058. |
|                 |            |                              |                    | This parameter is<br>left-justified and padded with<br>blanks. If not applicable, it<br>contains blanks or binary<br>zeros.                                       |
| XAPLREL2        | 7C         | Character,<br>64 bytes       | Input              | Other related information.<br>The contents of this<br>parameter depends on the<br>privilege being checked. See<br>Table 157 on page 1058.                         |
|                 |            |                              |                    | This parameter is<br>left-justified and padded with<br>blanks. If not applicable, it<br>contains blanks or binary<br>zeros.                                       |
| <b>XAPLPRIV</b> | BC         | Signed,<br>2-byte<br>integer | Input              | DB2 privilege being<br>checked. See macro<br>DSNXAPRV for a complete<br>list of privileges.                                                                       |
| <b>XAPLFROM</b> | BE         | Character,                   | Input              | Source of the request:                                                                                                    |
|                 |            | 1                            |                    | Remote request that<br>S<br>uses DB2 private<br>protocol.                                                                                                    |
|                 |            |                              |                    | ,,<br>Not a remote request<br>that uses DB2 private<br>protocol.                                                                                                  |
|                 |            |                              |                    | DB2 authorization<br>restricts remote requests<br>that use DB2 private<br>protocol to the SELECT,<br>UPDATE, INSERT and<br>DELETE privileges.                     |
| <b>XAPLXBTS</b> | <b>BF</b>  | Timestamp,<br>10 bytes       | Input              | The function resolution<br>timestamp. Authorizations<br>received prior to this<br>timestamp are valid.                                                            |
|                 |            |                              |                    | Applicable to functions and<br>procedures. See DB2 SQL<br>Reference for more<br>information on function<br>resolution.                                            |

*Table 156 (Page 5 of 6). Parameter list for the access control authorization routine. Field names indicated by an asterisk (* \**) apply to initialization, termination, and authorization checking. Other fields apply to authorization checking only.*

<span id="page-1067-0"></span>

|  | <b>Name</b>     | Hex offset     | Data type              | Input or<br>output | <b>Description</b>                                                                                                   |                                                              |
|--|-----------------|----------------|------------------------|--------------------|----------------------------------------------------------------------------------------------------|--------------------------------------------------------------|
|  | XAPLRSV2        | C <sub>9</sub> | Character,<br>5        |                    | Reserved                                                                                                    |                                                              |
|  | <b>XAPLONWT</b> | <b>CE</b>      | Character,             | Output             | Information required by DB2<br>from the exit routine for the<br>UPDATE and<br><b>REFERENCES</b> table<br>privileges: |                                                              |
|  |                 |                |                        |                    | Value                                                                                                    | <b>Explanation</b>                                           |
|  |                 |                |                        |                    | $\bullet$                                                                                                    | Requester has<br>privilege on the<br>entire table            |
|  |                 |                |                        |                    | $\star$                                                                                                    | Requester has<br>privilege on just<br>this column            |
|  |                 |                |                        |                    |                                                                                                    | See macro DSNXAPRV for<br>definition of these privileges.    |
|  | <b>XAPLDIAG</b> | <b>CF</b>      | Character,<br>40 bytes | Output             | problems.                                                                                                    | Information returned by the<br>exit routine to help diagnose |
|  | XAPLRSV3        | F7             | Character,<br>9        |                    | Reserved                                                                                                    |                                                              |

*Table 156 (Page 6 of 6). Parameter list for the access control authorization routine. Field names indicated by an asterisk (* \**) apply to initialization, termination, and authorization checking. Other fields apply to authorization checking only.*

XAPLOWNQ, XAPLREL1 and XAPLREL2 might further qualify the object or may provide additional information that can be used in determining authorization for certain privileges. These privileges and the contents of XAPLOWNQ, XAPLREL1 and XAPLREL2 are shown in Table 157.

*Table 157 (Page 1 of 3). Related information for certain privileges*

| <b>Privilege</b>                   | <b>Object</b><br>type<br>(XAPLTYPE) | <b>XAPLOWNQ</b>            | <b>XAPLREL1</b>                 | XAPLREL2         |
|------------------------------------|-------------------------------------|----------------------------|---------------------------------|------------------|
| 0053 (UPDATE)<br>0054 (REFERENCES) |                                     | Table<br>Name<br>Qualifier | Column<br>Name if<br>applicable | Database<br>name |

| <b>Privilege</b>                                                                                                    | Object<br>type<br>(XAPLTYPE) | <b>XAPLOWNQ</b>             | <b>XAPLREL1</b>               | XAPLREL2         |
|----------------------------------------------------------------------------------------------------|------------------------------|-----------------------------|-------------------------------|------------------|
| 0022 (CATMAINT<br>CONVERT)<br>0050 (SELECT)<br>0051 (INSERT)<br>0052 (DELETE)<br>0055 (TRIGGER)<br>0056 (CREATE INDEX)<br>0061 (ALTER)<br>0073 (DROP)<br>0075 (LOAD)<br>0076 (CHANGE NAME<br>QUALIFIER)<br>0097 (COMMENT ON)<br>0098 (LOCK)<br>0102 (CREATE<br>SYNONYM)<br>0233 (ANY TABLE<br>PRIVILEGE) | T                            | Table<br>name<br>qualifier  | blank                         | Database<br>name |
| 0020 (DROP ALIAS)<br>0103 (ALTER INDEX)<br>0104 (DROP SYNONYM)<br>0105 (DROP INDEX)                                                                                                    | Τ                            | Object<br>name<br>qualifier | blank                         | blank            |
| 0065 (BIND)                                                                                                    | $\sf P$                      | Plan owner                  | blank                         | blank            |
| 0064 (EXECUTE)                                                                                                    | Κ                            | Collection<br>ID            | blank                         | blank            |
| 0065 (BIND)                                                                                                    | Κ                            | Collection<br>ID            | Package<br>owner              | blank            |
| 0073 (DROP)                                                                                                    | Κ                            | Collection<br>ID            | blank                         | Version ID       |
| 0225 (COPY ON PKG)                                                                                                    | Κ                            | Collection<br>ID            | Package<br>owner              | blank            |
| 0228 (ALLPKAUT)                                                                                                    | Κ                            | Collection<br>ID            | blank                         | blank            |
| 0229 (SUBPKAUT)                                                                                                    | Κ                            | Collection<br>ID            | blank                         | blank            |
| 0061 (ALTER)                                                                                                    | $\sf R$                      | Database<br>name            | blank                         | blank            |
| 0073 (DROP)                                                                                                    | $\sf R$                      | Database<br>name            | blank                         | blank            |
| 0087 (USE)                                                                                                    | $\sf R$                      | Database<br>name            | blank                         | blank            |
| 0227 (BIND AGENT)                                                                                                    | U                            | Package<br>owner            | blank                         | blank            |
| 0263 (USAGE)                                                                                                    | E                            | Schema<br>name              | <b>Distinct</b><br>type owner | blank            |

*Table 157 (Page 2 of 3). Related information for certain privileges*

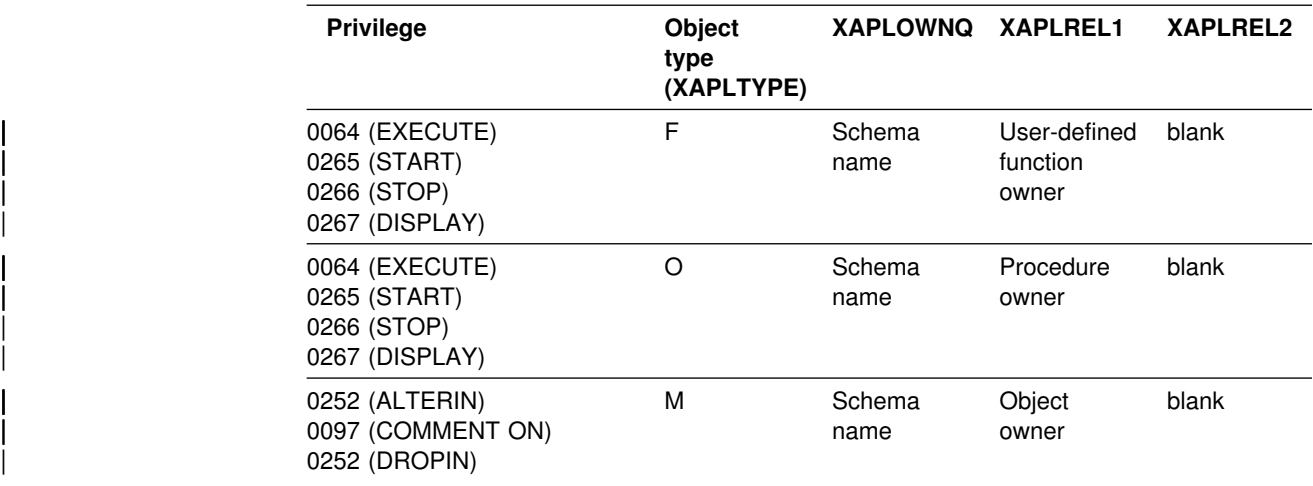

*Table 157 (Page 3 of 3). Related information for certain privileges*

The data types and field lengths of the information shown in [Table 157 on](#page-1067-0) [page 1058](#page-1067-0) is shown in Table 158.

*Table 158. Data types and field lengths*

| Resource name or other      | <b>Type</b> | Length |  |
|-----------------------------|-------------|--------|--|
| Database name               | Character   | 8      |  |
| Table name qualifier        | Character   | 8      |  |
| Object name qualifier       | Character   | 8      |  |
| Column name                 | Character   | 18     |  |
| Collection ID               | Character   | 18     |  |
| Plan owner                  | Character   | 8      |  |
| Package owner               | Character   | 8      |  |
| Package version ID          | Character   | 64     |  |
| Schema name                 | Character   | 8      |  |
| Distinct type owner         | Character   | 8      |  |
| User-defined function owner | Character   | 8      |  |
| Procedure owner             | Character   | 8      |  |

# **Expected output**

Your authorization exit routine is expected to return certain fields when it is called. These output fields are indicated in [Table 156 on page 1053.](#page-1062-0) If an unexpected value is returned in any of these fields an abend occurs. Register 3 points to the field in error, and abend code 00E70009 is issued.

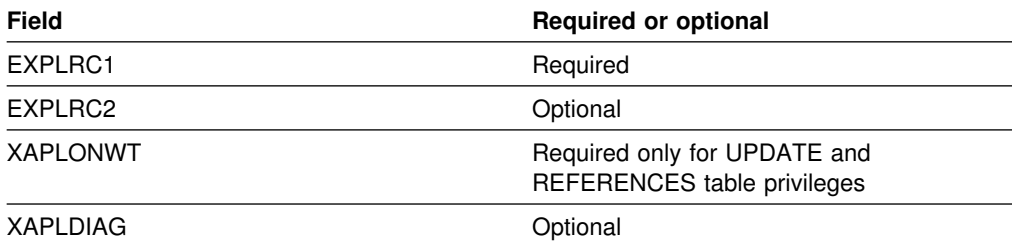

#### <span id="page-1070-0"></span>**Handling return codes**

Place return codes from the exit routine in the EXPL field named EXPLRC1.

*Return codes during initialization:* EXPLRC1 must have one of the following values during initialization:

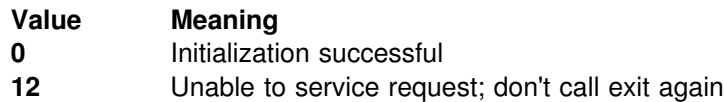

Any other value returned in this field causes an abend. Register 3 points to EXPLRC1. If an abend occurs, the exit routine is not called again.

*Return codes during termination:* DB2 does not check EXPLRC1 on return from the exit routine.

*Return codes during authorization check:* Make sure that EXPLRC1 has one of the following values during the authorization check:

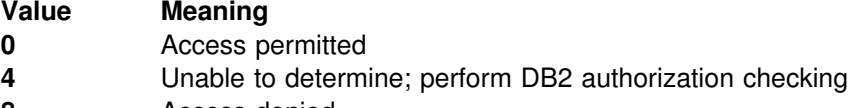

- **8** Access denied
- **12** Unable to service request; don't call exit again

Any other value returned in this field causes an abend, and register 3 points to EXPLRC1. If an abend occurs, the exit routine is not called again. On authorization failures, the return code is included in IFCID 0140.

#### **Handling reason codes**

Field EXPLRC2 lets you put in any code that would be of use in determining why the authorization check in the exit routine failed. On authorization failures, the reason code is included in IFCID 0140.

# **Exit abend**

In the event that the exit routine abends, the authorization component of DB2 abends, and the exit is not called again. This applies to initialization, termination, and authorization checking.

## **Debugging your exit routine**

You can use IFCID 0314 to provide a trace record of the parameter list on return from the exit routine. You can activate this trace by turning on performance trace class 22.

## **Edit routines**

Edit routines are assigned to a table by the EDITPROC clause of CREATE TABLE. An edit routine receives the entire row of the base table in internal DB2 format; it can transform that row when it is stored by an INSERT or UPDATE SQL statement, or by the LOAD utility. It also receives the transformed row during retrieval operations and must change it back to its original form. Typical uses are to compress the storage representation of rows to save space on DASD and to encrypt the data.

| You cannot use an edit routine on a table that contains a LOB or a ROWID column.

The transformation your edit routine performs on a row (possibly encryption or compression) is called *edit-encoding*. The same routine is used to undo the transformation when rows are retrieved; that operation is called *edit-decoding*.

#### **Attention**

The edit-decoding function must be the exact inverse of the edit-encoding function. For example, if a routine encodes 'ALABAMA' to '01', it must decode '01' to 'ALABAMA'. A violation of this rule can lead to an abend of the DB2 connecting thread, or other undesirable effects.

Your edit routine can encode the entire row of the table, including any index keys. However, index keys are extracted from the row before the encoding is done, therefore, index keys are stored in the index in *edit-decoded* form. Hence, for a table with an edit routine, index keys in the table *are* edit-coded; index keys in the index are *not* edit-coded.

The sample application contains a sample edit routine, DSN8EAE1. To print it, use ISPF facilities, IEBPTPCH, or a program of your own. Or, assemble it and use the assembly listing.

There is also a sample routine that does Huffman data compression, DSN8HUFF in library *prefix*.SDSNSAMP. That routine not only exemplifies the use of the exit parameters, it also has potentially some use for data compression. If you intend to use the routine in any production application, please pay particular attention to the warnings and restrictions given as comments in the code. You might prefer to let DB2 compress your data. For instructions, see ["Compressing data in a table space](#page-128-0) [or partition" on page 119.](#page-128-0)

### **General considerations**

["General considerations for writing exit routines" on page 1092](#page-1101-0) applies to edit routines.

# **Specifying the routine**

To name an edit routine for a table, use the EDITPROC clause of the CREATE TABLE statement, followed by the name of the routine. If you plan to use an edit routine, specify it when you create the table. In operation, the routine is loaded on demand.

You cannot add an edit routine to a table that already exists: you must drop the table and re-create it. Also, you cannot alter a table with an edit routine to add a column. Again, you must drop the table and re-create it, and presumably also alter the edit routine in some way to account for the new column.

## **When exits are taken**

An edit routine is invoked to edit-code a row whenever DB2 inserts or updates one, including inserts made by the LOAD utility. It is invoked *after* any date routine, time routine, or field procedure. If there is also a validation routine, the edit routine is invoked *after* the validation routine. Any changes made to the row by the edit routine do not change entries made in an index.

The same edit routine is invoked to edit-decode a row whenever DB2 retrieves one. On retrieval, it is invoked *before* any date routine, time routine, or field procedure. If retrieved rows are sorted, the edit routine is invoked *before* the sort. An edit routine is not invoked for a DELETE operation without a WHERE clause that deletes an entire table in a segmented table space.

# **Parameter lists on entry**

At invocation, registers are set as described in ["Registers at invocation" on](#page-1102-0) [page 1093,](#page-1102-0) and the edit routine uses the standard exit parameter list (EXPL) described there. Table 159 shows the exit-specific parameter list, described by macro DSNDEDIT. [Figure 167 on page 1065](#page-1074-0) shows how the parameter list points to other row information.

*Table 159. Parameter list for an edit routine*

| Name            | Hex<br>offset | Data type                | <b>Description</b>                                                                                                    |  |
|-----------------|---------------|--------------------------|----------------------------------------------------------------------------------------------------|--|
| <b>EDITCODE</b> | 0             | Signed 4-byte<br>integer | Edit code telling the type of function to be<br>performed, as follows:                                                                                       |  |
|                 |               |                          | Edit-encode row for insert or update<br>0<br>Edit-decode row for retrieval<br>4                                                                              |  |
| <b>EDITROW</b>  | 4             | Address                  | Address of a row description. Its format is<br>shown in Table 170 on page 1096.                                                                              |  |
|                 | 8             | Signed 4-byte<br>integer | Reserved                                                                                                    |  |
| <b>EDITILTH</b> | C             | Signed 4-byte<br>integer | Length of the input row                                                                                                    |  |
| <b>EDITIPTR</b> | 10            | Address                  | Address of the input row                                                                                                    |  |
| <b>EDITOLTH</b> | 14            | Signed 4-byte<br>integer | Length of output row. On entry, this is the<br>size of the area in which to place the output<br>row. The exit must not modify storage<br>beyond this length. |  |
| <b>EDITOPTR</b> | 18            | Address                  | Address of the output row                                                                                                    |  |

# **Processing requirements**

Your routine must be based on the DB2 data formats; see ["Row formats for edit](#page-1103-0) [and validation routines" on page 1094.](#page-1103-0)

#### <span id="page-1073-0"></span>**Incomplete rows**

Sometimes DB2 passes, to an edit routine, an input row that has fewer fields than there are columns in the table. In that case, the routine must stop processing the row after the last input field. Columns for which no input field is provided are always at the end of the row and are never defined as NOT NULL; either they allow nulls, they are defined as NOT NULL WITH DEFAULT, or the column is a ROWID column.

Use macro DSNDEDIT to get the starting address and row length for edit exits. Add the row length to the starting address to get the first invalid address beyond the end of the input buffer; your routine must *not* process any address as large as that.

# **Expected output**

**If EDITCODE contains 0**, the input row is in decoded form. Your routine must encode it.

In that case, the maximum length of the output area, in EDITOLTH, is 10 bytes more than the maximum length of the record. In counting the maximum length, "record" includes fields for the lengths of VARCHAR and VARGRAPHIC columns, and for null indicators, but does not include the 6-byte record header.

**If EDITCODE contains 4**, the input row is in coded form. Your routine must decode it.

In that case, EDITOLTH contains the maximum length of the record. As before, "record" includes fields for the lengths of VARCHAR and VARGRAPHIC columns, and for null indicators, but not the 6-byte record header.

**In either case**, put the result in the output area, pointed to by EDITOPTR, and put the length of your result in EDITOLTH. The length of your result must not be greater than the length of the output area, as given in EDITOLTH on invocation, and your routine must not modify storage beyond the end of the output area.

*Required return code:* Your routine must also leave a return code in EXPLRC1, with the following meanings:

#### **Value Meaning** 0 Function performed successfully. Nonzero Function failed.

If the function fails, the routine might also leave a reason code in EXPLRC2. DB2 returns SQLCODE -652 (SQLSTATE '23506') to the application program and puts the reason code in field SQLERRD(6) of the SQL communication area (SQLCA).

# **Validation routines**

Validation routines are assigned to a table by the VALIDPROC clause of CREATE TABLE and ALTER TABLE. A validation routine receives an entire row of a base table as input, and can return an indication of whether or not to allow a following INSERT, UPDATE, or DELETE operation. Typically, a validation routine is used to impose limits on the information that can be entered in a table; for example, allowable salary ranges, perhaps dependent on job category, for the employee sample table.

<span id="page-1074-0"></span>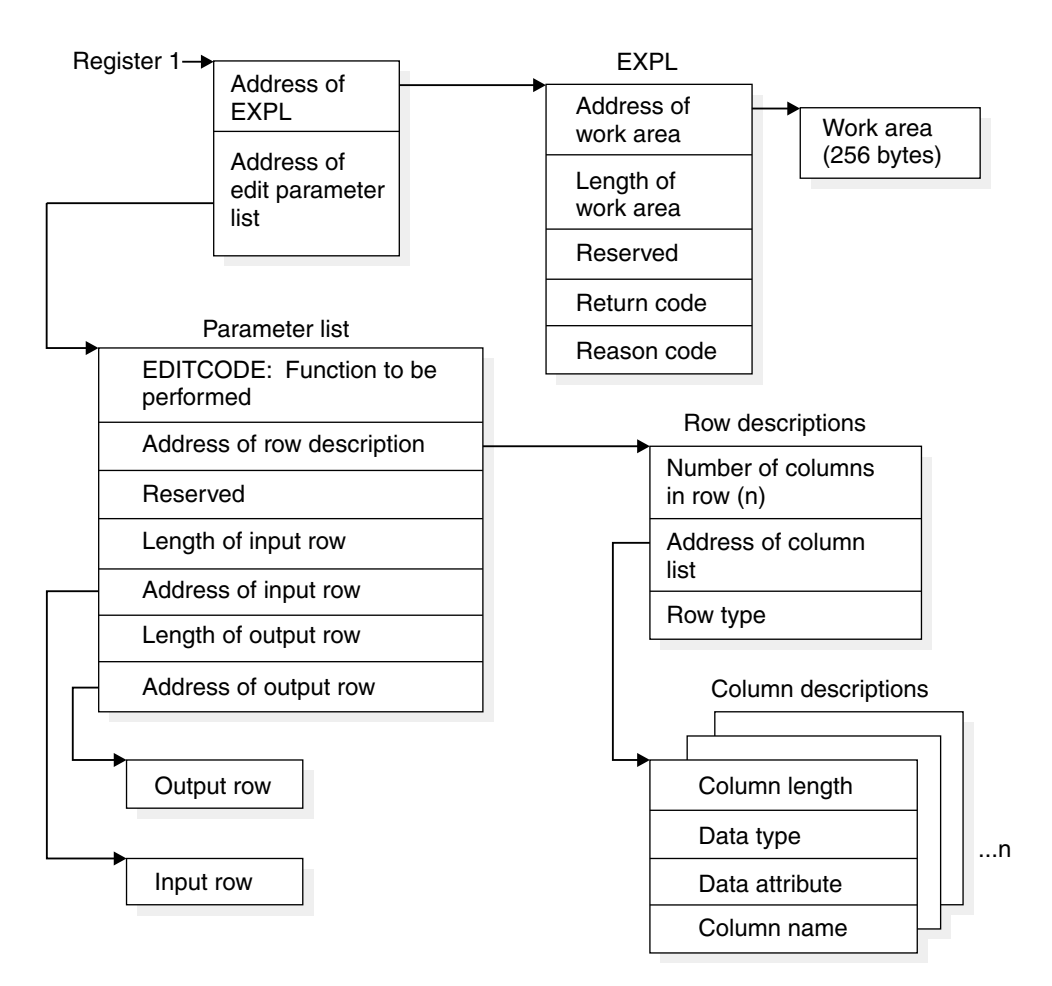

*Figure 167. How the edit exit parameter list points to row information. The address of the nth column description is given by: RFMTAFLD* + *(n*−*1)*×*(FFMTE*−*FFMT); see ["Parameter list](#page-1105-0) [for row format descriptions" on page 1096.](#page-1105-0)*

| Although VALIDPROCs can be specified for a table that contains a LOB column, the LOB values are not passed to the validation routine. The indicator column takes the place of the LOB column.

The return code from a validation routine is checked for a 0 value before any insert, update, or delete is allowed.

## **General considerations**

["General considerations for writing exit routines" on page 1092](#page-1101-0) applies to validation routines.

# **Specifying the routine**

To name a validation routine for a table, use the VALIDPROC clause of the CREATE TABLE or ALTER TABLE statement, followed by the name of the routine. In operation, the routine is loaded on demand.

You can add a validation routine to a table that is already in existence, but it is not invoked to validate data already in the table. For suggestions about existing data, see ["Checking rows of a table with a new validation routine" on page 188.](#page-197-0) You can also cancel any validation routine for a table, by using VALIDPROC NULL in an ALTER TABLE statement.

# **When exits are taken**

A validation routine for a table is invoked when DB2 inserts or updates a row, including inserts made by the LOAD utility. The routine is invoked for most delete operations, but NOT for a mass delete of all the rows of a table made by a DELETE statement without a WHERE clause. If there are other exit routines, the validation routine is invoked *before* any edit routine, and *after* any date routine, time routine, or field procedure.

# **Parameter lists on entry**

At invocation, registers are set as described in ["Registers at invocation" on](#page-1102-0) [page 1093,](#page-1102-0) and the validation routine uses the standard exit parameter list (EXPL) described there. Table 160 shows the exit-specific parameter list, described by macro DSNDRVAL.

| <b>Name</b>     | <b>Hex offset</b> | Data type                  | <b>Description</b>                                                                                                 |
|-----------------|-------------------|----------------------------|----------------------------------------------------------------------------------------------------|
|                 | 0                 | Signed 4-byte<br>integer   | Reserved                                                                                                    |
| <b>RVALROW</b>  | 4                 | Address                    | Address of a row description. The format of the row<br>description is shown in Table 170 on page 1096.             |
|                 | 8                 | Signed 4-byte<br>integer   | Reserved                                                                                                    |
| <b>RVALROWL</b> | C                 | Signed 4-byte<br>integer   | Length of the input row to be validated                                                                            |
| <b>RVALROWP</b> | 10                | Address                    | Address of the input row to be validated                                                                           |
|                 | 14                | Signed 4-byte<br>integer   | Reserved                                                                                                    |
|                 | 18                | Signed 4-byte<br>integer   | Reserved                                                                                                    |
| <b>RVALPLAN</b> | 1C                | Character, 8 bytes         | Name of the plan issuing the request                                                                               |
| <b>RVALOPER</b> | 24                | Unsigned 1-byte<br>integer | Code identifying the operation being performed, as<br>follows:                                                     |
|                 |                   |                            | Insert, update, or load<br>Delete<br>2                                                                             |
| <b>RVALFL1</b>  | 25                | Character, 1 byte          | The high-order bit is on if the requester has installation<br>SYSADM authority. The remaining 7 bits are reserved. |
| <b>RVALCSTC</b> | 26                | Character, 2 bytes         | Connection system type code. Values are defined in<br>macro DSNDCSTC.                                              |

*Table 160. Parameter List for a Validation Routine*

# **Processing requirements**

Your routine must be based on the DB2 data formats; see ["Row formats for edit](#page-1103-0) [and validation routines" on page 1094.](#page-1103-0)

# **Incomplete rows**

Sometimes DB2 passes, to a validation routine, an input row that has fewer fields than there are columns in the table. In that case, the routine must stop processing the row after the last input field. Columns for which no input field is provided are always at the end of the row and are never defined as NOT NULL; either they allow nulls, they are defined as NOT NULL WITH DEFAULT, or the column is a ROWID column.

Use macro DSNDRVAL to get the starting address and row length for validation exits. Add the row length to the starting address to get the first invalid address beyond the end of the input buffer; your routine must *not* process any address as large as that.

# **Expected output**

Your routine must leave a return code in EXPLRC1, with the following meanings:

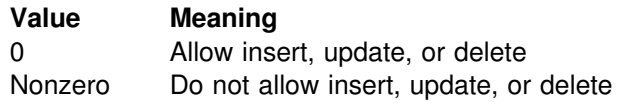

If the operation is not allowed, the routine might also leave a reason code in EXPLRC2. DB2 returns SQLCODE -652 (SQLSTATE '23506') to the application program and puts the reason code in field SQLERRD(6) of the SQL communication area (SQLCA).

[Figure 168 on page 1068](#page-1077-0) shows how the parameter list points to other information.

<span id="page-1077-0"></span>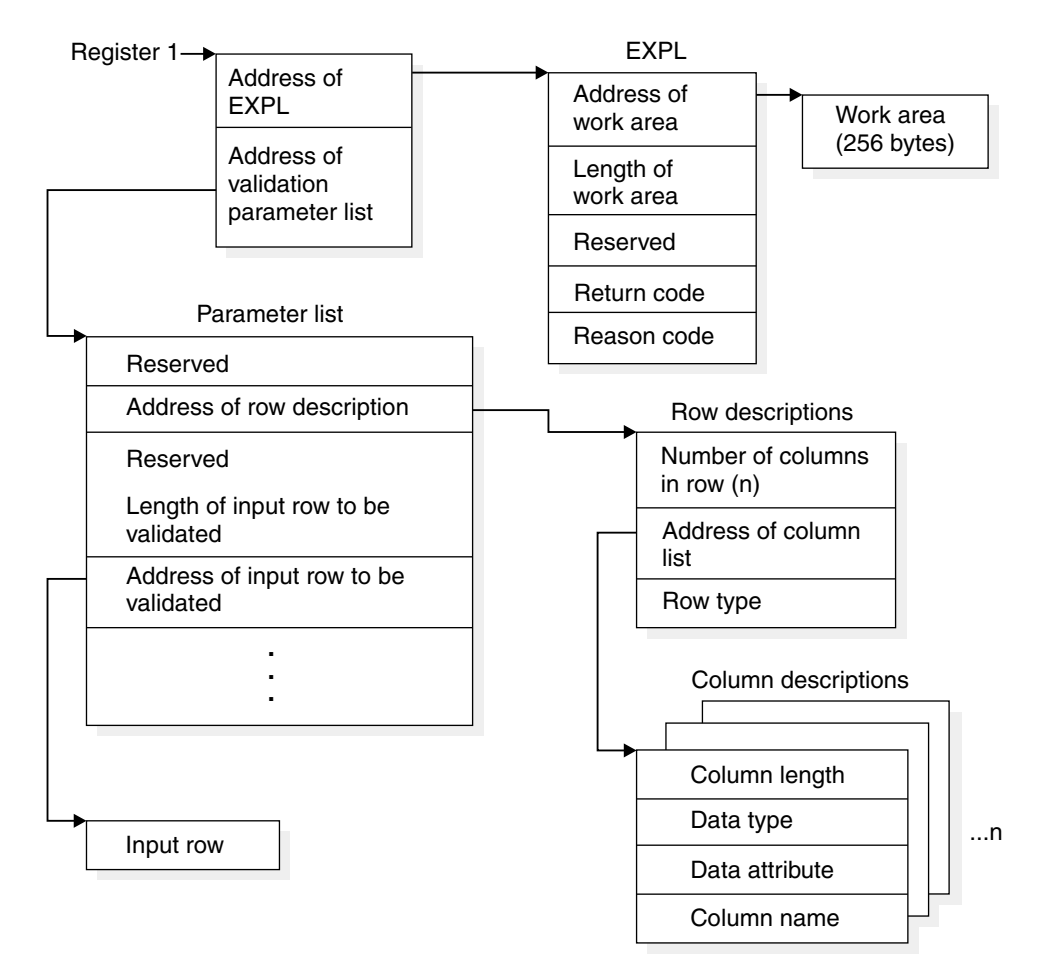

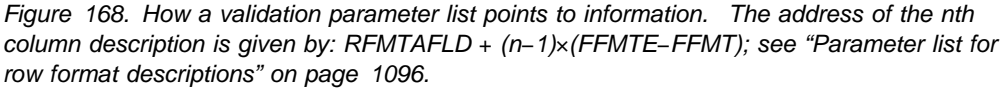

# **Date and time routines**

A date routine is a user-written exit routine to change date values from a locally-defined format into a format recognized by DB2, when loading or inserting them into a column with data type DATE; and from the ISO format into the locally-defined format, when retrieving the values and assigning them to a host variable. Similarly, a time routine changes time values from a locally-defined format into one recognized by DB2, and from ISO into the locally-defined format. The following table shows the formats recognized by DB2:

| <b>Format name</b>                            | <b>Abbreviation</b> | <b>Typical</b><br>date | <b>Typical time</b> |
|-----------------------------------------------|---------------------|------------------------|---------------------|
| <b>IBM European standard</b>                  | EUR                 | 25.12.1992             | 13.30.05            |
| International Standards Organization          | ISO                 | 1992-12-25             | 13.30.05            |
| Japanese Industrial Standard Christian<br>Era | JIS                 | 1992-12-25             | 13:30:05            |
| <b>IBM USA standard</b>                       | USA                 | 12/25/1992             | 1:30 PM             |

*Table 161. Date and Time Formats*

For an example of the use of an exit routine, suppose you want to insert and retrieve dates in a format like "September 21, 1992." You might have a date routine that transforms that date to a format recognized by DB2—say ISO, "1992-09-21"—on insertion, and transforms "1992-09-21" to "September 21, 1992" on retrieval.

You can have either a date routine, a time routine, or both. These routines do not apply to timestamps. Both types of routine follow the rules given below. Special rules apply if you execute queries at a remote DBMS, through the distributed data facility; for that case, see [Queries sent to a distributed system on page 101.](#page-110-0)

### **General considerations**

["General considerations for writing exit routines" on page 1092](#page-1101-0) applies to date and time routines.

# **Specifying the routine**

**To establish a date or time routine**, set LOCAL DATE LENGTH or LOCAL TIME LENGTH, when installing DB2, to the length of the longest field required to hold a date or time in your local format. Allowable values range from 10 to 254. For example, if you intend to insert and retrieve dates in the form "September 21, 1992," then you need an 18-byte field. Set LOCAL DATE LENGTH to 18.

Also, replace the IBM-supplied exit routines, using CSECTs DSNXVDTX for a date routine and DSNXVTMX for a time routine. The routines are loaded when DB2 starts.

**To make the local date or time format the default for retrieval**, set DATE FORMAT or TIME FORMAT to LOCAL when installing DB2. That has the effect that DB2 *always* takes the exit routine when you retrieve from a DATE or TIME column. In our example, suppose that you want to retrieve dates in your local format only occasionally; most of the time you use the USA format. Set DATE FORMAT to USA.

The install parameters for LOCAL DATE LENGTH, LOCAL TIME LENGTH, DATE FORMAT, and TIME FORMAT can also be updated after DB2 is installed. For instructions, see Section 2 of *DB2 Installation Guide*. If you change a length parameter, you may have to rebind applications.

# **When exits are taken**

*On insertion:* A date or time routine is invoked to change a value from the locally-defined format to a format recognized by DB2 in the following circumstances:

- When a date or time value is entered by an INSERT or UPDATE statement, or by the LOAD utility
- When a constant or host variable is compared to a column with a data type of DATE, TIME, or TIMESTAMP
- When the DATE or TIME scalar function is used with a string representation of a date or time in LOCAL format
- When a date or time value is supplied for a limit of a partitioned index in a CREATE INDEX statement

The exit is taken before any edit or validation routine.

- **If the default is LOCAL**, DB2 takes the exit immediately. If the exit routine does not recognize the data (EXPLRC1=8), DB2 then tries to interpret it as a date or time in one of the recognized formats (EUR, ISO JIS, or USA). DB2 rejects the data only if that interpretation also fails.
- **If the default is not LOCAL**, DB2 first tries to interpret the data as a date or time in one of the recognized formats. If that interpretation fails, DB2 then takes the exit routine, if it exists.

DB2 checks that the value supplied by the exit routine represents a valid date or time in some recognized format, and then converts it into an internal format for storage or comparison. If the value is entered into a column that is a key column in an index, the index entry is also made in the internal format.

*On retrieval:* A date or time routine can be invoked to change a value from ISO to the locally-defined format when a date or time value is retrieved by a SELECT or FETCH statement. If LOCAL is the default, the routine is always invoked unless overridden by a precompiler option or by the CHAR function, as by specifying CHAR(HIREDATE, ISO); that specification always retrieves a date in ISO format. If LOCAL is not the default, the routine is invoked only when specifically called for by CHAR, as in CHAR(HIREDATE, LOCAL); that always retrieves a date in the format supplied by your date exit routine.

On retrieval, the exit is invoked after any edit routine or DB2 sort. A date or time routine is not invoked for a DELETE operation without a WHERE clause that deletes an entire table in a segmented table space.

# **Parameter lists on entry**

At invocation, registers are set as described in ["Registers at invocation" on](#page-1102-0) [page 1093,](#page-1102-0) and the date or time routine uses the standard exit parameter list (EXPL) described there. Table 162 shows its exit-specific parameter list, described by macro DSNDDTXP.

| Name           | <b>Hex</b><br>offset | Data type | <b>Description</b>                                                                                                    |  |
|----------------|----------------------|-----------|----------------------------------------------------------------------------------------------------|--|
| <b>DTXPFN</b>  | 0                    | Address   | Address of a 2-byte integer containing a<br>function code. The codes and their<br>meanings are:                                                                                     |  |
|                |                      |           | Convert from local format to ISO.<br>4<br>8<br>Convert from ISO to local format.                                                                                                    |  |
| <b>DTXPLN</b>  | 4                    | Address   | Address of a 2-byte integer containing the<br>length in bytes of the local format. This is<br>the length given as LOCAL DATE LENGTH<br>or LOCAL TIME LENGTH when installing<br>DB2. |  |
| <b>DTXPLOC</b> | 8                    | Address   | Address of the date or time value in local<br>format                                                                                                    |  |
| <b>DTXPISO</b> | C                    | Address   | Address of the date or time value in ISO<br>format (DTXPISO). The area pointed to is<br>10 bytes long for a date, 8 bytes for a time.                                               |  |

*Table 162. Parameter list for a date or time routine*
# **Expected output**

**If the function code is 4**, the input value is in local format, in the area pointed to by DTXPLOC. Your routine must change it to ISO, and put the result in the area pointed to by DTXPISO.

**If the function code is 8**, the input value is in ISO, in the area pointed to by DTXPISO. Your routine must change it to your local format, and put the result in the area pointed to by DTXPLOC.

Your routine must also leave a return code in EXPLRC1, a 4-byte integer and the third word of the EXPL area. The return code has the following meanings:

#### **Value Meaning**

- 0 No errors; conversion was completed.
- 4 Invalid date or time value.
- 8 Input value not in valid format; if the function is insertion, and LOCAL is the default, DB2 next tries to interpret the data as a date or time in one of the recognized formats (EUR, ISO, JIS, or USA).
- 12 Error in exit routine.

Figure 169 shows how the parameter list points to other information.

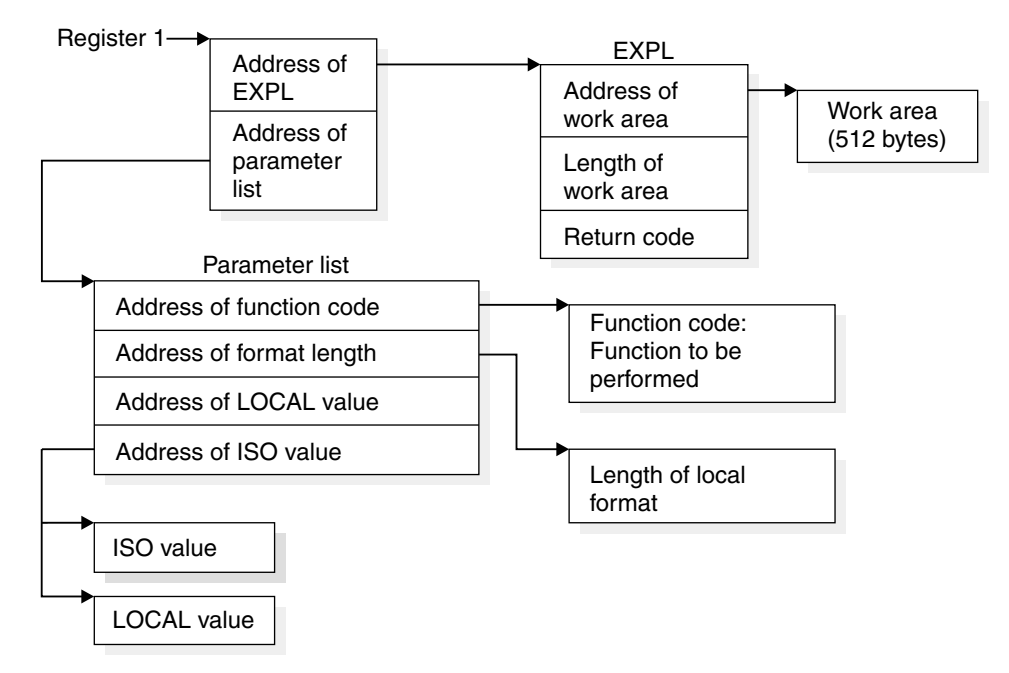

*Figure 169. How a Date or Time Parameter List Points to Other Information*

### **Conversion procedures**

A conversion procedure is a user-written exit routine that converts characters from one coded character set to another coded character set. (For a general discussion of character sets, and definitions of those terms, see Appendix A of *DB2 Installation Guide*.) In most cases, any conversion that is needed can be done by routines provided by IBM. The exit for a user-written routine is available to handle exceptions.

## **General considerations**

["General considerations for writing exit routines" on page 1092](#page-1101-0) applies to conversion routines.

## **Specifying the routine**

**To establish a conversion procedure**, insert a row into the catalog table SYSIBM.SYSSTRINGS. The row must contain values for the following columns:

- INCCSID The coded character set identifier (CCSID) of the source string.
- OUTCCSID The CCSID of the converted string.

TRANSTYPE The nature of the conversion. Values can be:

- GG ASCII GRAPHIC to EBCDIC GRAPHIC
- MM EBCDIC MIXED to EBCDIC MIXED
- MP EBCDIC MIXED to ASCII MIXED
- MS EBCDIC MIXED to EBCDIC SBCS
- PM ASCII MIXED to EBCDIC MIXED
- PP ASCII MIXED to ASCII MIXED
- PS ASCII MIXED to EBCDIC SBCS
- SM EBCDIC SBCS to EBCDIC MIXED
- SP SBCS (ASCII or EBCDIC) to ASCII MIXED
- SS EBCDIC SBCS to EBCDIC SBCS
- TRANSPROC The name of your conversion procedure.
- IBMREQD Must be N.

DB2 does not use the following columns, but checks them for the allowable values listed. Values you insert can be used by your routine in any way. If you insert no value in one of these columns, DB2 inserts the default value listed.

- ERRORBYTE Any character, or null. Default: null.
- SUBBYTE Any character not equal to the value of ERRORBYTE, or null. Default: null.
- TRANSTAB Any character string of length 256 or the empty string. Default: the empty string.

# **When exits are taken**

The exit is taken, and your procedure invoked, whenever a conversion is required from the coded character set identified by INCCSID to the coded character set identified by OUTCCSID.

### **Parameter lists on entry**

At invocation, registers are set as described in ["Registers at invocation" on](#page-1102-0) [page 1093,](#page-1102-0) and the conversion procedure uses the standard exit parameter list (EXPL) described there. A conversion procedure does *not* use an exit-specific parameter list, as described in ["Parameter lists" on page 1093.](#page-1102-0) Instead, the area pointed to by register 1 at invocation includes three words, which contain the addresses of the following items:

- 1. The EXPL parameter list
- 2. A string value descriptor, described below, that contains the character string to be converted

3. A copy of a row from SYSIBM.SYSSTRINGS, described below, that names the conversion procedure identified in TRANSPROC.

The length of the work area pointed to by the exit parameter list is generally 512 bytes. However, if the string to be converted is ASCII MIXED data (the value of TRANSTYPE in the row from SYSSTRINGS is PM or PS), then the length of the work area is 256 bytes, plus the length attribute of the string.

*The string value descriptor:* The descriptor has the format shown in Table 163.

| <b>Name</b>     | Hex<br>offset | Data type                | <b>Description</b>                                                                                                    |  |
|-----------------|---------------|--------------------------|----------------------------------------------------------------------------------------------------|--|
| <b>FPVDTYPE</b> | 0             | Signed 2-byte            | Data type of the value:                                                                                                    |  |
|                 |               | integer                  | <b>Means</b><br>Code<br>20<br><b>VARCHAR</b><br><b>VARGRAPHIC</b><br>28                                                                                                    |  |
| <b>FPVDVLEN</b> | 2             | Signed 2-byte<br>integer | The maximum length of the string                                                                                                    |  |
| <b>FPVDVALE</b> | 4             | None                     | The string. The first halfword is the string's<br>actual length in characters. If the string is<br>ASCII MIXED data, it is padded out to the<br>maximum length by undefined bytes. |  |

*Table 163. Format of string value descriptor for a conversion procedure*

**The row from SYSSTRINGS:** The row copied from the catalog table SYSIBM.SYSSTRINGS is in the standard DB2 row format described in ["Row](#page-1103-0) [formats for edit and validation routines" on page 1094.](#page-1103-0) The fields ERRORBYTE and SUBBYTE each include a null indicator. The field TRANSTAB is of varying length and begins with a 2-byte length field.

#### **Expected output**

Except in the case of certain errors, described below, your conversion procedure should replace the string in FPVDVALE with the converted string. When converting MIXED data, your procedure must ensure that the result is well-formed. In any conversion, if you change the length of the string, you must set the length control field in FPVDVALE to the proper value. Over-writing storage beyond the maximum length of the FPVDVALE causes an abend.

Your procedure must also set a return code in field EXPLRC1 of the exit parameter list, as shown below.

With these two codes, provide the converted string in FPVDVALE:

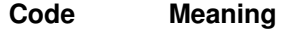

- 0 Successful conversion
- 4 Conversion with substitution

For the remaining codes, DB2 does not use the converted string:

#### **Code Meaning**

- 8 Length exception
- 12 Invalid code point
- 16 Form exception
- 20 Any other error

#### 24 Invalid CCSID

*Exception conditions:* Return a length exception (code 8) when the converted string is longer than the maximum length allowed.

For an invalid code point (code 12), place the 1- or 2-byte code point in field EXPLRC2 of the exit parameter list.

Return a form exception (code 16) for EBCDIC MIXED data when the source string does not conform to the rules for MIXED data.

Any other uses of codes 8 and 16, or of EXPLRC2, are optional.

*Error conditions:* On return, DB2 considers any of the following conditions as a "conversion error":

- EXPLRC1 is greater than 16.
- EXPLRC1 is 8, 12, or 16 and the operation that required the conversion is *not* an assignment of a value to a host variable with an indicator variable.
- FPVDTYPE or FPVDVLEN has been changed.
- The length control field of FPVDVALE is greater than the original value of FPVDVLEN or is negative.

In the case of a conversion error, DB2 sets the SQLERRMC field of the SQLCA to HEX(EXPLRC1) CONCAT X'FF' CONCAT HEX(EXPLRC2).

Figure 170 shows how the parameter list points to other information.

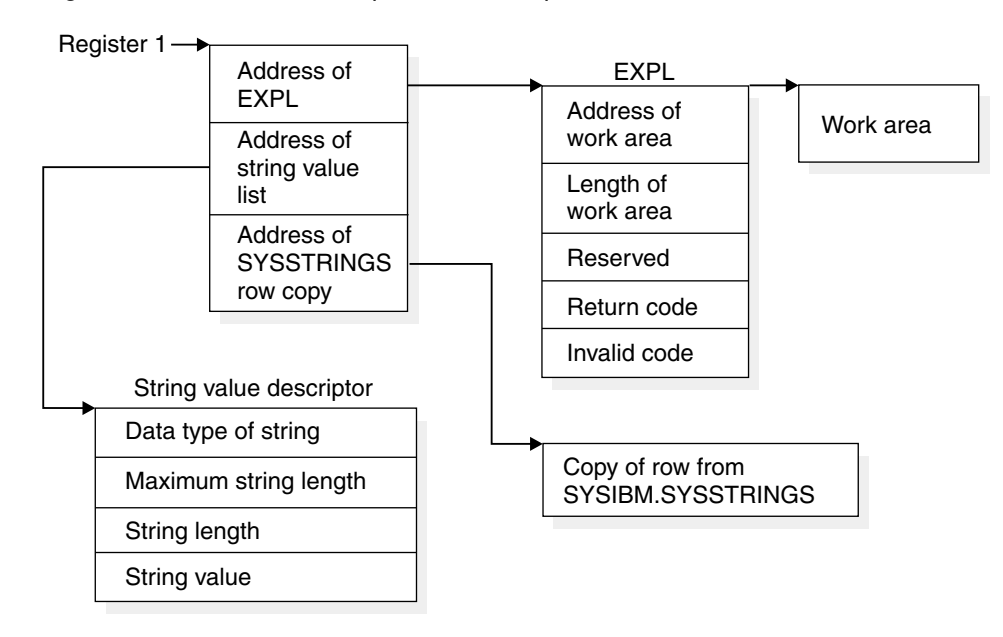

*Figure 170. Pointers at entry to a conversion procedure*

## **Field procedures**

Field procedures are assigned to a table by the FIELDPROC clause of CREATE TABLE and ALTER TABLE. A field procedure is a user-written exit routine to transform values in a single short-string column. When values in the column are changed, or new values inserted, the field procedure is invoked for each value, and can transform that value (encode it) in any way. The encoded value is then stored. When values are retrieved from the column, the field procedure is invoked for each value, which is encoded, and must decode it back to the original string value.

Any indexes, including partitioned indexes, defined on a column that uses a field procedure are built with encoded values. For a partitioned index, the encoded value of the limit key is put into the LIMITKEY column of the SYSINDEXPART table. Hence, a field procedure might be used to alter the sorting sequence of values entered in a column. For example, telephone directories sometimes require that names like "McCabe" and "MacCabe" appear next to each other, an effect that the standard EBCDIC sorting sequence does not provide. And languages that do not use the Roman alphabet have similar requirements. However, if a column is provided with a suitable field procedure, it can be correctly ordered by ORDER BY.

The transformation your field procedure performs on a value is called *field-encoding*. The same routine is used to undo the transformation when values are retrieved; that operation is called *field-decoding*. Values in columns with a field procedure are described to DB2 in two ways:

- 1. The description of the column as defined in CREATE TABLE or ALTER TABLE appears in the catalog table SYSIBM.SYSCOLUMNS. That is the description of the field-decoded value, and is called the *column description*.
- 2. The description of the encoded value, as it is stored in the data base, appears in the catalog table SYSIBM.SYSFIELDS. That is the description of the field-encoded value, and is called the *field description*.

**Attention:** The field-decoding function must be the exact inverse of the field-encoding function. For example, if a routine encodes 'ALABAMA' to '01', it must decode '01' to 'ALABAMA'. A violation of this rule can lead to an abend of the DB2 connecting thread, or other undesirable effects.

# **Field definition**

The field procedure is also invoked when the table is created or altered, to define the data type and attributes of an encoded value to DB2; that operation is called *field-definition*. The data type of the encoded value can be any valid SQL data type except DATE, TIME, TIMESTAMP, LONG VARCHAR, or LONG VARGRAPHIC; the allowable types are listed in the description of field FPVDTYPE in [Table 166 on](#page-1089-0) [page 1080.](#page-1089-0) The length, precision, or scale of the encoded value must be compatible with its data type.

A user-defined data type can be a valid field if the source type of the data type is a short string column that has a null default value. DB2 casts the value of the column to the source type before it passes it to the field procedure.

## **General considerations**

["General considerations for writing exit routines" on page 1092](#page-1101-0) applies to field procedures.

### **Specifying the procedure**

To name a field procedure for a column, use the FIELDPROC clause of the CREATE TABLE or ALTER TABLE statement, followed by the name of the procedure and, optionally, a list of parameters. You can use a field procedure only with a short string column. You cannot use a field procedure on a column defined using NOT NULL WITH DEFAULT.

If you plan to use a field procedure, specify it when you create the table. In operation, the procedure is loaded on demand. You cannot add a field procedure to an existing column of a table; you can, however, use ALTER TABLE to add to an existing table a new column that uses a field procedure.

| You cannot use a field procedure on a LOB or a ROWID column. Field procedures can be specified for other columns of a table that contains a LOB or ROWID column.

The optional parameter list that follows the procedure name is a list of constants, enclosed in parentheses, called the *literal list*. The literal list is converted by DB2 into a data structure called the *field procedure parameter value list* (FPPVL). That structure is passed to the field procedure during the field-definition operation. At that time, the procedure can modify it or return it unchanged. The output form of the FPPVL we call the *modified FPPVL*; it is stored in the DB2 catalog as part of the field description. The modified FPPVL is passed again to the field procedure whenever that procedure is invoked for field-encoding or field-decoding.

# **When exits are taken**

A field procedure specified for a column is invoked in three general situations:

- 1. **For field-definition**, when the CREATE TABLE or ALTER TABLE statement that names the procedure is executed. During this invocation, the procedure is expected to:
	- Determine whether the data type and attributes of the column are valid.
	- Verify the literal list, and change it if wanted.
	- Provide the field description of the column.
	- Define the amount of working storage needed by the field-encoding and field-decoding processes.
- 2. **For field-encoding**, when a column value is to be field-encoded. That occurs for any value that:
	- Is inserted in the column by an SQL INSERT statement, or loaded by the DB2 LOAD utility.
	- Is changed by an SQL UPDATE statement.
	- Is compared to a column with a field procedure, unless the comparison operator is LIKE. The value being encoded is a host variable or constant. (When the comparison operator is LIKE, the column value is decoded.)

 Defines the limit of a partition of an index. The value being encoded follows VALUES in the PART clause of CREATE INDEX.

If there are any other exit routines, the field procedure is invoked *before* any of them.

- 3. **For field-decoding**, when a stored value is to be field-decoded back into its original string value. This occurs for any value that is:
	- Retrieved by an SQL SELECT or FETCH statement, or by the unload phase of the REORG utility.
	- Compared to another value with the LIKE comparison operator. The value being decoded is from the column that uses the field procedure.

In this case, the field procedure is invoked *after* any edit routine or DB2 sort.

A field procedure is never invoked to process a null value, nor for a DELETE operation without a WHERE clause on a table in a segmented table space.

**A warning about blanks:** When DB2 compares the values of two strings with different lengths, it temporarily pads the shorter string with blanks (in EBCDIC or double-byte characters, as needed) up to the length of the longer string. If the shorter string is the value of a column with a field procedure, the padding is done to the encoded value, but the pad character is *not* encoded. Therefore, if the procedure changes blanks to some other character, encoded blanks at the end of the longer string are not equal to padded blanks at the end of the shorter string. That situation can lead to errors; for example, some strings that ought to be equal might not be recognized as such. Therefore, we recommend *not* encoding blanks by a field procedure.

#### **Control blocks for execution**

This section describes certain control blocks that are used to communicate to a field procedure, under the following headings:

"The field procedure parameter list (FPPL)"

["The work area" on page 1078](#page-1087-0) 

["The field procedure information block \(FPIB\)" on page 1078](#page-1087-0) 

["The field procedure parameter value list \(FPPVL\)" on page 1079](#page-1088-0)  ["Value descriptors" on page 1080.](#page-1089-0)

Following that are the specific requirements for the three operations of field-definition:

["Field-definition \(function code 8\)" on page 1081](#page-1090-0)  ["Field-encoding \(function code 0\)" on page 1083](#page-1092-0)  ["Field-decoding \(function code 4\)" on page 1084.](#page-1093-0)

The contents of registers at invocation and at exit are different for each of those operations, and are described with the requirements for the operations.

#### **The field procedure parameter list (FPPL)**

The field procedure parameter list is pointed to by register 1 on entry to a field procedure. It, in turn, contains the addresses of five other areas, as shown in [Figure 171 on page 1078.](#page-1087-0) Those areas are described in the following pages. The FPPL and the areas it points to are all described by the mapping macro DSNDFPPB.

<span id="page-1087-0"></span>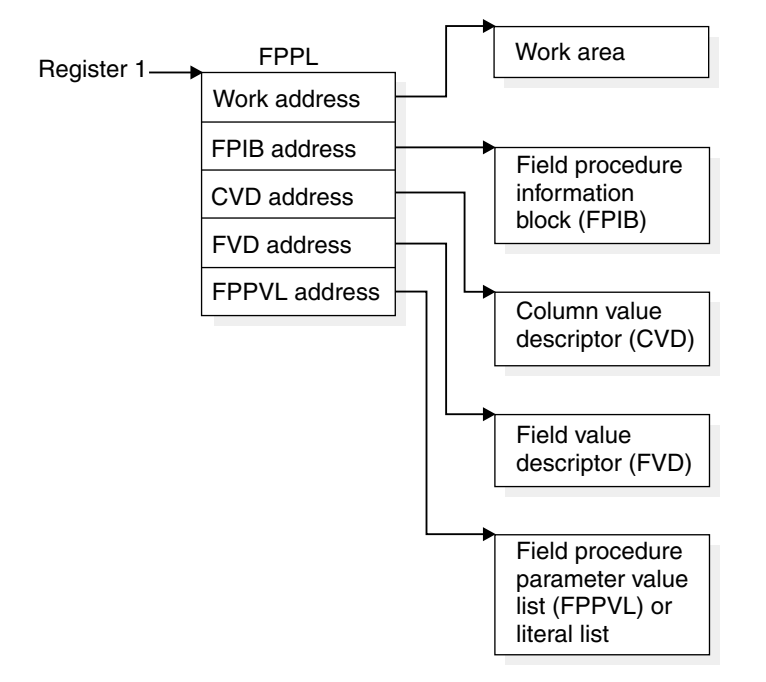

*Figure 171. Field Procedure Parameter List*

#### **The work area**

The work area is a contiguous, uninitialized area of locally-addressable, pageable, swappable, fetch-protected storage, obtained in storage key 7 and subpool 229. The area can be used by a field procedure as working storage. A new area is provided each time the procedure is invoked.

The size of the area you need depends on the way you have programmed your field-encoding and field-decoding operations. Suppose, for example, that the longest work area you need for either of those operations is 1024 bytes. DB2 passes to your routine, for the field-definition operation, a value of 512 bytes for the length of the work area; your field-definition operation must change that to 1024. Thereafter, whenever your field procedure is invoked for encoding or decoding, DB2 makes available to it an area of 1024 bytes.

If 512 bytes is sufficient for your operations, your field-definition operation need not change the value supplied by DB2. If you need less than 512 bytes, your field-definition can return a smaller value.

#### **The field procedure information block (FPIB)**

The field procedure information block communicates general information to a field procedure. For example, it tells what operation is to be done, allows the field procedure to signal errors, and gives the size of the work area.

It has the format shown in [Table 164 on page 1079.](#page-1088-0)

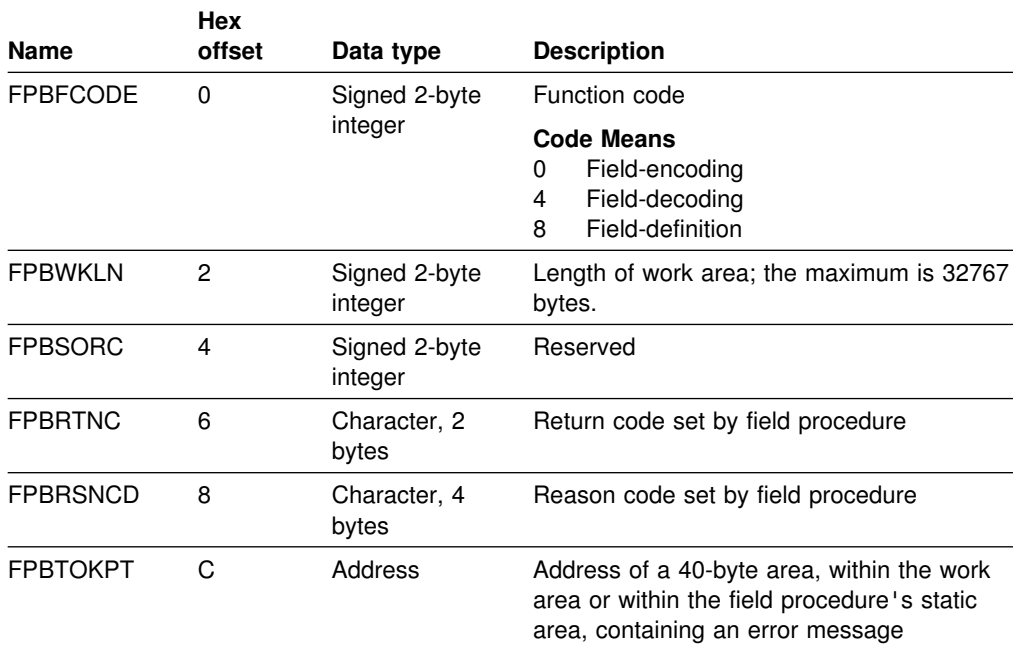

<span id="page-1088-0"></span>*Table 164. Format of FPIB, defined in copy macro DSNDFPPB*

#### **The field procedure parameter value list (FPPVL)**

The field procedure parameter value list communicates the literal list, supplied in the CREATE TABLE or ALTER TABLE statement, to the field procedure during field-definition. At that time the field procedure can reformat the FPPVL; it is the reformatted FPPVL that is stored in SYSIBM.SYSFIELDS and communicated to the field procedure during field-encoding and field-decoding as the *modified FPPVL*.

The FPPVL has the format shown in Table 165.

| <b>Name</b>    | <b>Hex</b><br>offset | Data type                | <b>Description</b>                                                                                                    |
|----------------|----------------------|--------------------------|----------------------------------------------------------------------------------------------------|
| <b>FPPVLEN</b> | 0                    | Signed 2-byte<br>integer | Length in bytes of the area containing<br>FPPVCNT and FPPVVDS. At least 254 for<br>field-definition.                                                                             |
| <b>FPPVCNT</b> | 2                    | Signed 2-byte<br>integer | Number of value descriptors that follow,<br>equal to the number of parameters in the<br>FIELDPROC clause. Zero if no parameters<br>were listed.                                  |
| <b>FPPVVDS</b> | 4                    | Structure                | For each parameter in the FIELDPROC<br>clause, there is:                                                                                                    |
|                |                      |                          | 1. A signed 4-byte integer giving the length<br>of the following value descriptor, which<br>includes the lengths of FPVDTYPE,<br>FPVDLEN, and FPVDVALE.<br>2. A value descriptor |

*Table 165. Format of FPPVL, defined in copy macro DSNDFPPB*

#### <span id="page-1089-0"></span>**Value descriptors**

A value descriptor describes the data type and other attributes of a value. Value descriptors are used with field procedures in these ways:

- During field-definition, they describe each constant in the field procedure parameter value list (FPPVL). The set of these value descriptors is part of the FPPVL control block.
- During field-encoding and field-decoding, the decoded (column) value and the encoded (field) value are described by the column value descriptor (CVD) and the field value descriptor (FVD).

The *column value descriptor (CVD)* contains a description of a column value and, if appropriate, the value itself. During field-encoding, the CVD describes the value to be encoded. During field-decoding, it describes the decoded value to be supplied by the field procedure. During field-definition, it describes the column as defined in the CREATE TABLE or ALTER TABLE statement.

The *field value descriptor (FVD)* contains a description of a field value and, if appropriate, the value itself. During field-encoding, the FVD describes the encoded value to be supplied by the field procedure. During field-decoding, it describes the value to be decoded. Field-definition must put into the FVD a description of the encoded value.

**Name Hex offset Data type Description** FPVDTYPE 0 Signed 2-byte integer Data type of the value: **Code Means** 0 INTEGER 4 SMALLINT 8 FLOAT 12 DECIMAL 16 CHAR 20 VARCHAR 24 GRAPHIC 28 VARGRAPHIC FPVDVLEN 2 Signed 2-byte integer For a varying-length string value, its maximum length • For a decimal number value, its precision (byte 1) and scale (byte 2) • For any other value, its length FPVDVALE 4 None The value. The value is in external format, not DB2 internal format. If the value is a varying-length string, the first halfword is the value's actual length in bytes. This field is not present in a CVD, or in an FVD used as input to the field-definition operation. An empty varying-length string has a length of zero with no data following.

Value descriptors have the format shown in Table 166.

| <b>FPVDTYPE</b>  | $\Omega$      | Signed 2-byte            | Data type of the value:                                                                                                    |  |
|------------------|---------------|--------------------------|----------------------------------------------------------------------------------------------------|--|
|                  |               | integer                  | Code<br><b>Means</b><br><b>INTEGER</b><br>0<br><b>SMALLINT</b><br>4<br>8<br><b>FLOAT</b><br><b>DECIMAL</b><br>12<br>16<br>CHAR<br><b>VARCHAR</b><br>20<br><b>GRAPHIC</b><br>24<br>VARGRAPHIC<br>28                                                                                                    |  |
| <b>FPVDVI FN</b> | $\mathcal{P}$ | Signed 2-byte<br>integer | • For a varying-length string value, its<br>maximum length<br>• For a decimal number value, its<br>precision (byte 1) and scale (byte 2)                                                                                                    |  |
|                  |               |                          | • For any other value, its length                                                                                                    |  |
| <b>FPVDVAIF</b>  | 4             | None                     | The value. The value is in external format,<br>not DB2 internal format. If the value is a<br>varying-length string, the first halfword is the<br>value's actual length in bytes. This field is<br>not present in a CVD, or in an FVD used as<br>input to the field-definition operation. An<br>empty varying-length string has a length of<br>zero with no data following. |  |

*Table 166. Format of value descriptors*

# <span id="page-1090-0"></span>**Field-definition (function code 8)**

The input provided to the field-definition operation, and the output required, are as follows:

### **On ENTRY**

The **registers** have the following information:

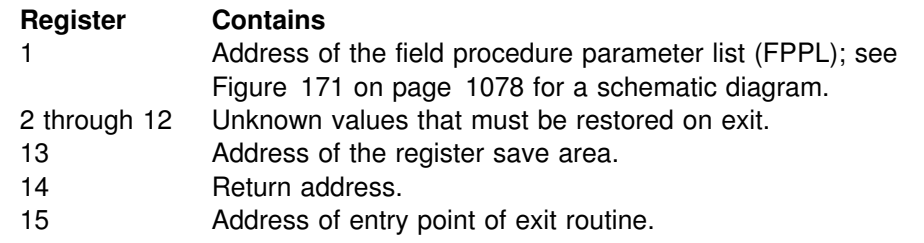

The contents of all other registers, and of fields not listed below, are unpredictable.

The **work area** consists of 512 contiguous uninitialized bytes.

The **FPIB** has the following information:

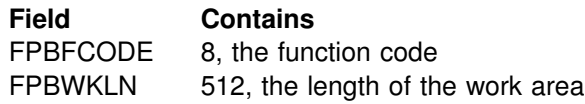

The **CVD** has the following information:

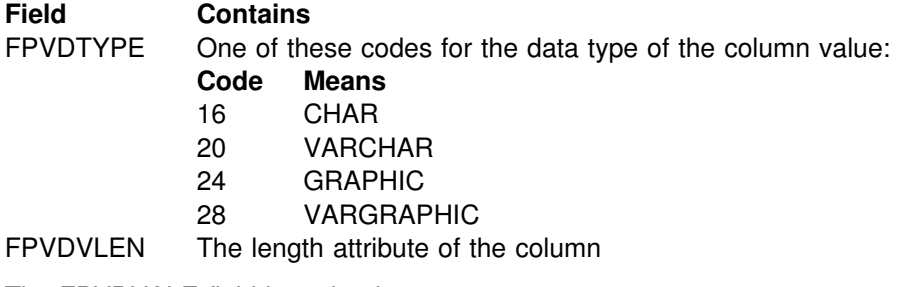

The FPVDVALE field is omitted.

The **FVD** provided is 4 bytes long.

The **FPPVL** has the following information:

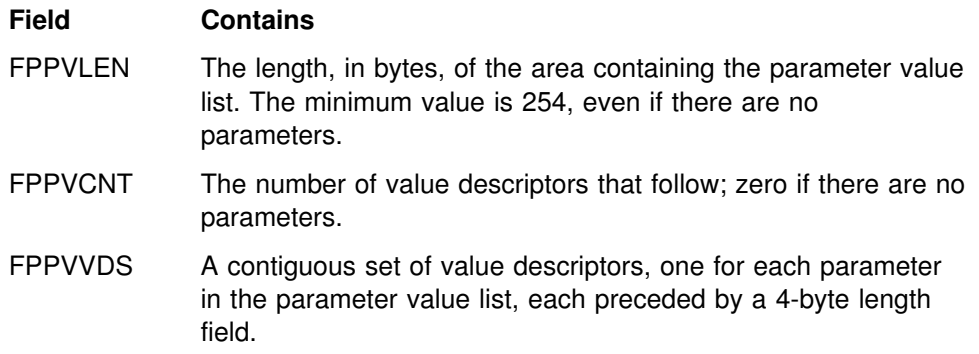

### **On EXIT**

The **registers** must have the following information:

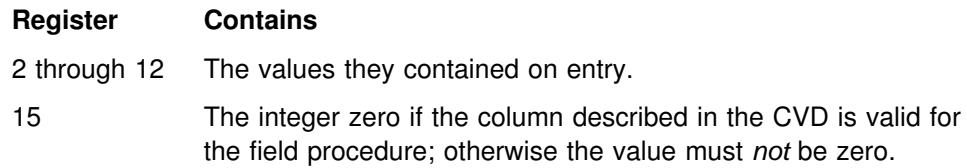

Fields listed below must be set as shown; all other fields must remain as on entry.

The **FPIB** must have the following information:

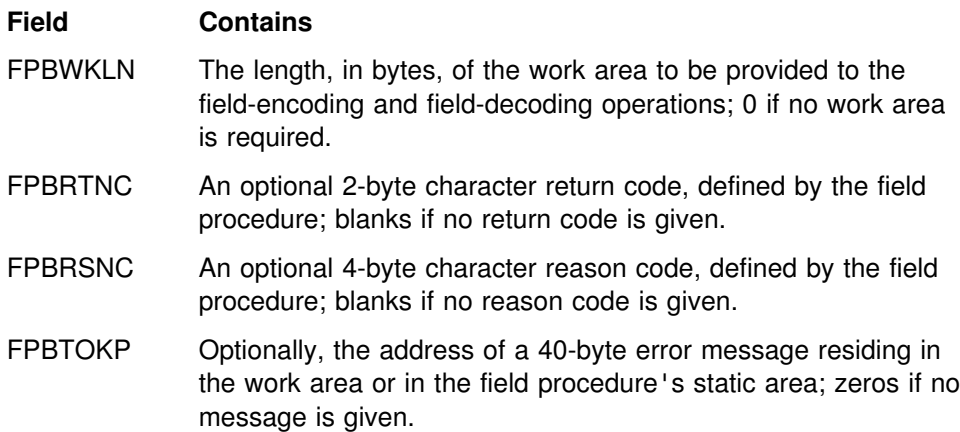

Errors signalled by a field procedure result in SQLCODE -681 (SQLSTATE '23507'), which is set in the SQL communication area (SQLCA). The contents of FPBRTNC and FPBRSNC, and the error message pointed to by FPBTOKP, are also placed into the tokens, in SQLCA, as field SQLERRMT. The meaning of the error message is determined by the field procedure.

The **FVD** must have the following information:

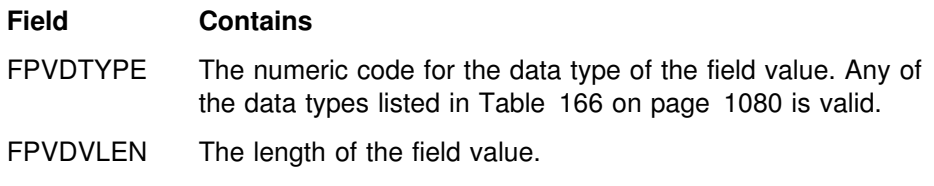

Field FPVDVALE must not be set; the length of the FVD is 4 bytes only.

The **FPPVL** can be redefined to suit the field procedure, and returned as the *modified FPPVL*, subject to the following restrictions:

The field procedure must not increase the length of the FPPVL. FPPVLEN must contain the actual length of the modified FPPVL, or 0 if no parameter list is returned.

The modified FPPVL is recorded in the catalog table SYSIBM.SYSFIELDS, and is passed again to the field procedure during field-encoding and field-decoding. The

modified FPPVL need not have the format of a field procedure parameter list, and it need not describe constants by value descriptors.

# <span id="page-1092-0"></span>**Field-encoding (function code 0)**

The input provided to the field-encoding operation, and the output required, are as follows:

### **On ENTRY**

The **registers** have the following information:

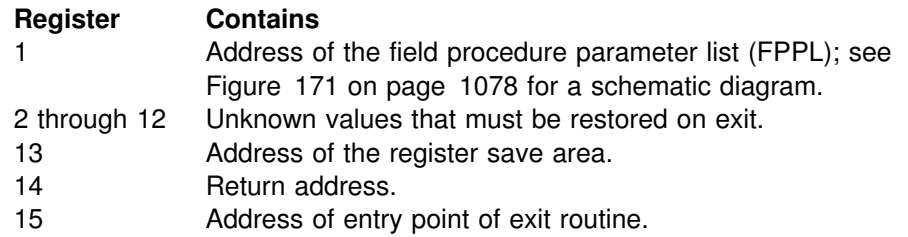

The contents of all other registers, and of fields not listed below, are unpredictable.

The **work area** is contiguous, uninitialized, and of the length specified by the field procedure during field-definition.

The **FPIB** has the following information:

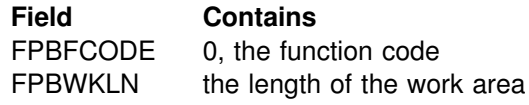

The **CVD** has the following information:

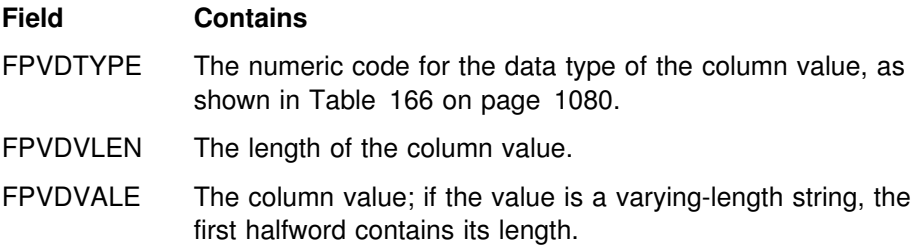

The **FVD** has the following information:

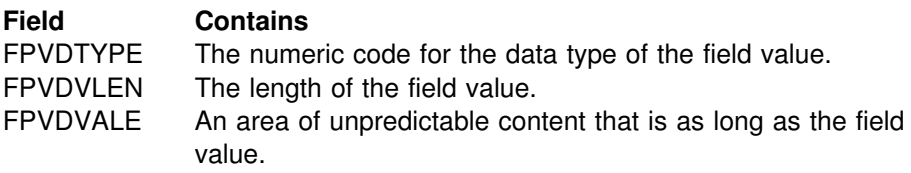

The *modified* FPPVL, produced by the field procedure during field-definition, is provided.

#### <span id="page-1093-0"></span>**On EXIT**

The **registers** have the following information:

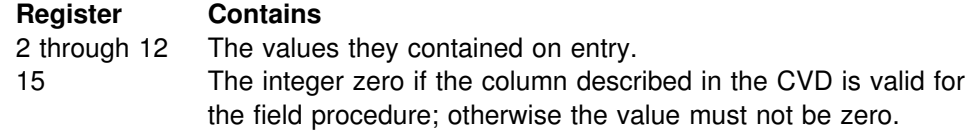

The **FVD** must contain the encoded (field) value in field FPVDVALE. If the value is a varying-length string, the first halfword must contain its length.

The **FPIB** can have the following information:

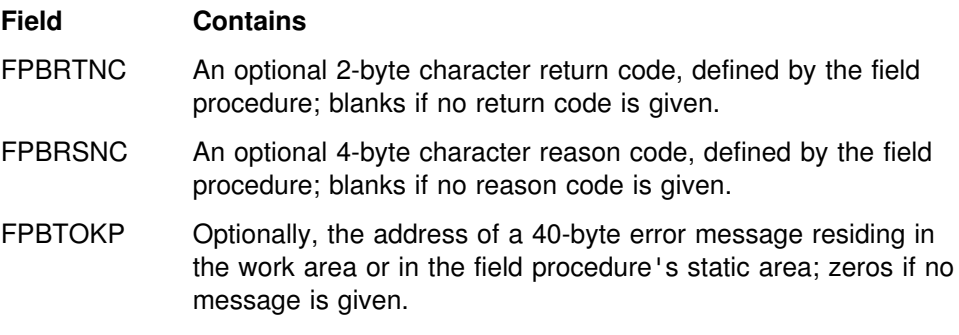

Errors signalled by a field procedure result in SQLCODE -681 (SQLSTATE '23507'), which is set in the SQL communication area (SQLCA). The contents of FPBRTNC and FPBRSNC, and the error message pointed to by FPBTOKP, are also placed into the tokens, in SQLCA, as field SQLERRMT. The meaning of the error message is determined by the field procedure.

All other fields must remain as on entry.

## **Field-decoding (function code 4)**

The input provided to the field-decoding operation, and the output required, are as follows:

#### **On ENTRY**

The **registers** have the following information:

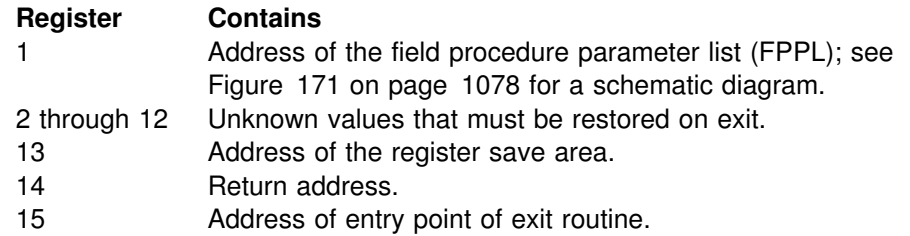

The contents of all other registers, and of fields not listed below, are unpredictable.

The **work area** is contiguous, uninitialized, and of the length specified by the field procedure during field-definition.

The **FPIB** has the following information:

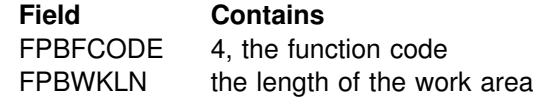

The **CVD** has the following information:

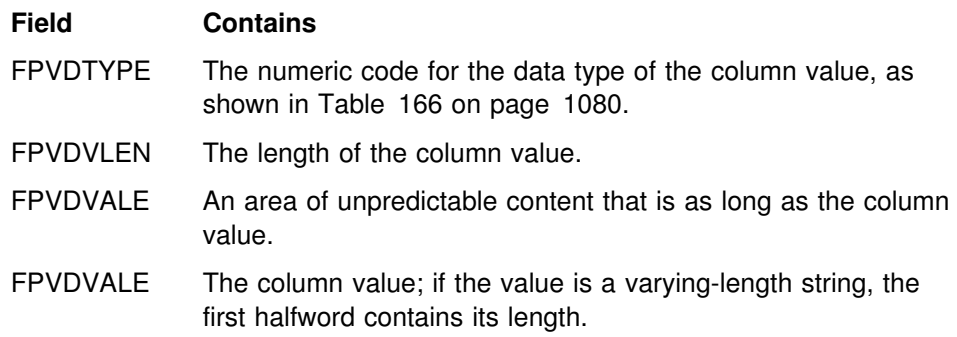

The **FVD** has the following information:

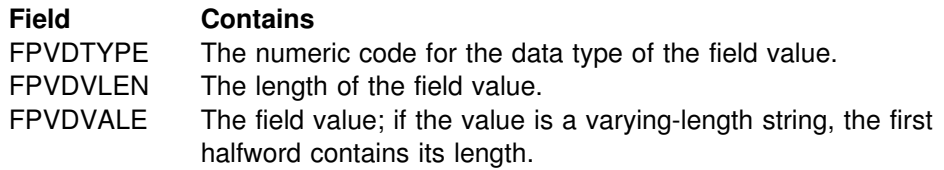

The *modified* FPPVL, produced by the field procedure during field-definition, is provided.

#### **On EXIT**

The **registers** have the following information:

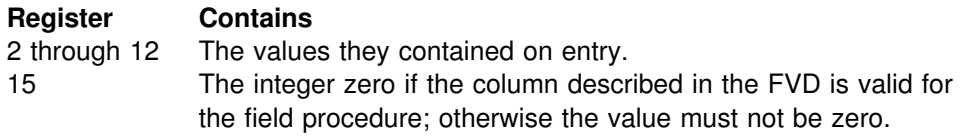

The **CVD** must contain the decoded (column) value in field FPVDVALE. If the value is a varying-length string, the first halfword must contain its length.

The **FPIB** can have the following information:

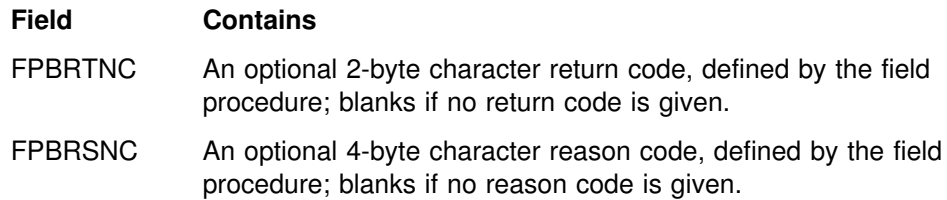

FPBTOKP Optionally, the address of a 40-byte error message residing in the work area or in the field procedure's static area; zeros if no message is given.

Errors signalled by a field procedure result in SQLCODE -681 (SQLSTATE '23507'), which is set in the SQL communication area (SQLCA). The contents of FPBRTNC and FPBRSNC, and the error message pointed to by FPBTOKP, are also placed into the tokens, in SQLCA, as field SQLERRMT. The meaning of the error message is determined by the field procedure.

All other fields must remain as on entry.

### **Log capture routines**

A log capture exit routine makes DB2 log data available for recovery purposes in real time. The routine receives data when DB2 writes data to the active log. Your local specifications determine what the routine does with that data. The routine does not enter or return data to DB2.

**Performance warning:** Your log capture routine receives control often. Design it with care: a poorly designed routine can seriously degrade system performance. Whenever possible, use the instrumentation facility interface (IFI), rather than a log capture exit routine, to read data from the log. For instructions, see ["Reading log](#page-1119-0) [records with IFI" on page 1110.](#page-1119-0)

# **General considerations**

["General considerations for writing exit routines" on page 1092](#page-1101-0) applies, but with the following exceptions to the description of execution environments:

A log capture routine can execute in either TCB mode or SRB mode, depending on the function it is performing. When in SRB mode, it must not perform any I/O operations nor invoke any SVC services or ESTAE routines.

#### **Specifying the routine**

The module name for the routine is DSNJL004. Its entry point is DSNJW117.

The module is loaded during DB2 initialization and deleted during DB2 termination. You must link the module into either the *prefix*.SDSNEXIT or the DB2 *prefix*.SDSNLOAD library. Specify the REPLACE parameter of the link-edit job to replace a module that is part of the standard DB2 library for this release. The module should have attributes AMODE(31) and RMODE(ANY).

## **When exits are taken**

The log capture exit is taken in three possible situations, identified by a character in the exit parameter list. In two of those situations, processing operates in TCB mode; in one situation, processing operates in SRB mode. The two modes have different processing capabilities, which your routine must be aware of. The character identifications, situations, and modes are:

• I=Initialization, Mode=TCB

The TCB mode allows all MVS/DFP functions to be utilized, including ENQ, ALLOCATION, and OPEN. No buffer addresses are passed in this situation. The routine runs in supervisor state, key 7, and enabled.

This is the *only* situation in which DB2 checks a return code from the user's log capture exit routine. The DB2 subsystem is sensitive to a return code of X'20' here. **Never return X'20'** in register 15 in this situation.

W=Write, Mode=SRB (service request block)

The SRB mode restricts the exit routine's processing capabilities. No supervisor call (SVC) instructions can be used, including ALLOCATION, OPEN, WTO, any I/O instruction, and so on. At the exit point, DB2 is running in supervisor state, key 7, and is enabled.

Upon entry, the exit routine has access to buffers that have log control intervals with "blocked log records." The first and last buffer address and control interval size fields can be used to determine how many buffers are being passed.

See *OS/390 MVS Programming: Authorized Assembler Services Guide* for additional material on SRB-mode processing.

**Performance warning:** All processing time required by the exit routine lengthens the time required to write the DB2 log. The DB2 address space usually has a high priority, and all work done in it in SRB mode precedes all TCB access, so any errors or long processing times can impact all DB2 processing and cause system-wide performance problems. The performance of your routine is *extremely* critical in this phase.

• T=Termination, Mode=TCB

Processing capabilities are the same as for initialization.

A log control interval can be passed more than once. Use the time stamp to determine the last occurrence of the control interval. This last occurrence should replace all others. The time stamp is found in the control interval.

# **Parameter lists on entry**

At invocation, registers are set as described in ["Registers at invocation" on](#page-1102-0) [page 1093,](#page-1102-0) and the log capture routine uses the standard exit parameter list (EXPL) described there. (The reason and return codes in that list can be ignored.) Table 167 shows the exit-specific parameter list; it is mapped by macro DSNDLOGX.

| <b>Name</b>     | <b>Hex</b><br>offset | Data type                | <b>Description</b>                                                   |
|-----------------|----------------------|--------------------------|----------------------------------------------------------------------|
| <b>LOGXEYE</b>  | 00                   | Character, 4<br>bytes    | Eye catcher: LOGX                                                    |
| <b>LOGXLNG</b>  | 04                   | Signed 2-byte<br>integer | Length of parameter list                                             |
|                 | 06                   |                          | Reserved                                                             |
|                 | 08                   |                          | Reserved                                                             |
| <b>LOGXTYPE</b> | 10                   | Character, 1<br>byte     | Situation identifier:<br>Initialization<br>W<br>Write<br>Termination |
|                 |                      |                          | P<br>Partial control interval (CI) call                              |

*Table 167 (Page 1 of 2). Log capture routine specific parameter list*

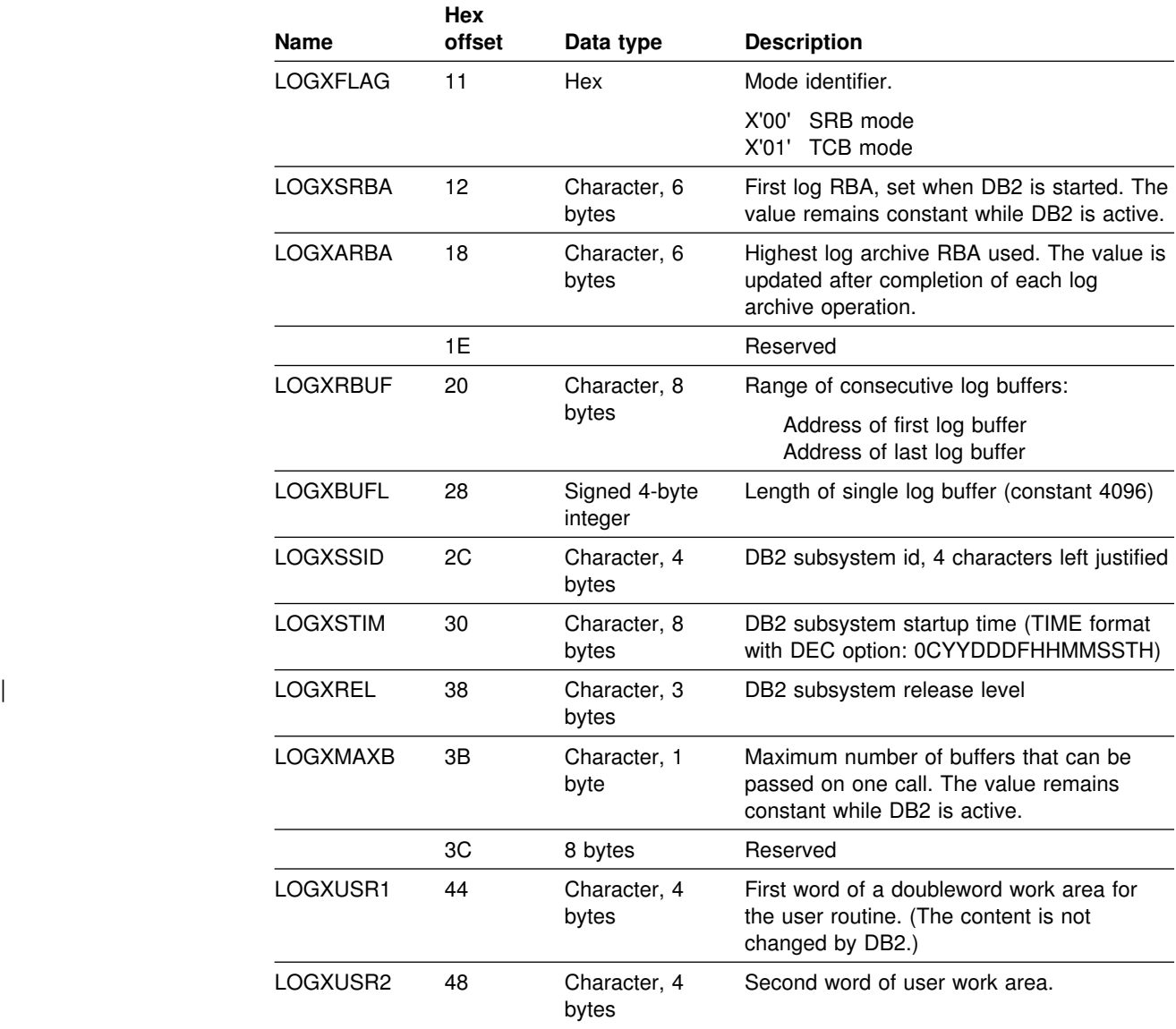

*Table 167 (Page 2 of 2). Log capture routine specific parameter list*

# **Routines for dynamic plan selection in CICS**

CICS transactions can select plans dynamically by an exit routine.

*First, reconsider:* The function was originally intended to ease two problems that can occur, for a program running under a CICS transaction, when all SQL calls are bound into a single large plan. First, changing one DBRM requires all of them to be bound again. Second, binding a large plan can be very slow, and the entire transaction is unavailable for processing during the operation. An application that is designed around small packages avoids both those problems. For guidance on using packages, see Section 6 of *DB2 Application Programming and SQL Guide*.

# **What the exit routine does**

Normally, the parameter PLAN=*planname* in the RCT names the plan associated with the thread for a transaction. However, if the RCT has PLNEXIT=YES, the specified exit routine names the plan dynamically.

The exit routine can name the plan during execution of the transaction at one of two times:

- When the first SQL statement in the transaction is about to be executed. That action is called *dynamic plan selection*.
- When the first SQL statement following a sync point is about to be executed, if the sync point releases a thread for reuse and if several other conditions are satisfied. That action is called *dynamic plan switching*. If you think you need that function, see particularly ["Dynamic plan switching" on page 1090](#page-1099-0) and then consider packages again.

### **General considerations**

You can specify the same exit routine for all entries in the resource control table (RCT), or different routines for different entries. You can select plans dynamically for RCT entries of both TYPE=ENTRY and TYPE=POOL.

### **Execution environment**

The execution environment is:

- Problem program state
- Enabled for interrupts
- PSW Key: the CICS main key for CICS 3.2 and earlier releases, or the key as specified in the CICS RDO definition "DEFINE PROGRAM EXECKEY(USER|CICS)".
- Non-cross-memory mode
- No MVS locks held
- Under the main TCB in the CICS address space
- 24-bit addressing mode, for any release of CICS earlier than CICS Version 4

### **Specifying the routine**

To specify an exit routine for dynamic plan selection, take these steps:

- 1. Code the routine (or use the IBM-provided sample exit routine).
- 2. Link-edit the routine into a load library. Concatenate that library in the DD statement DFHRPL of the JCL that initializes CICS.
- 3. Define the routine to CICS with resource definition on line (RDO) or by updating and re-assembling the processing program table (PPT).
- 4. Update the RCT with these parameters for DSNCRCT TYPE=ENTRY or TYPE=POOL:

PLNEXIT= YES PLNPGME= Name of the exit routine

Consider these parameters also for DSNCRCT TYPE=INIT:

PLNPGMI= Name of the default exit routine for dynamic plan selection

<span id="page-1099-0"></span>PLNXTR1= Integer ID for the CICS trace of entry points for plan selection PLNXTR2= Integer ID for the CICS trace of exit points for plans

For detailed information on coding those parameters, see Section 2 of *DB2 Installation Guide*.

5. Reassemble the RCT.

The exit routine can change the plan that is allocated by changing the contents of field CPRMPLAN in its parameter list. If the routine does not change the value of CPRMPLAN, the plan that is allocated has the DBRM name of the first SQL statement executed.

#### **Sample exit routine**

A sample exit routine is available in two versions:

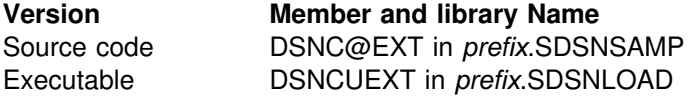

The sample routine does not change the parameter list. As a result, the name of the plan selected is, by default, the DBRM of the first SQL statement. The sample establishes addressability to the parameter list and then issues EXEC CICS RETURN.

### **When exits are taken**

The first SQL statement executed in a CICS transaction creates (or reuses) a thread to DB2. The dynamic plan exit is always taken at the first SQL statement in a transaction, for dynamic plan selection.

The exit can also be taken at the first SQL statement following a sync point, for dynamic plan switching. Whether the exit is taken at that time is determined by the rules described below.

### **Dynamic plan switching**

For you to use dynamic plan switching:

- The sync point must release the thread for reuse.
- The pool thread definition must specify PLNEXIT=YES.
- The transaction must be terminal driven.
- The transaction must use a pool thread or an unprotected entry thread that has been diverted to the pool. To use a pool thread, do not use an RCT entry, thus using TYPE=POOL as the default, or code the RCT entry in either of these ways:
	- TYPE=POOL
	- TYPE=ENTRY, THRDM=0, TWAIT=POOL
- You **must not code** either of these combinations in your RCT:
	- THRDS>0, TWAIT=POOL, and PLNEXIT=YES
	- THRDA>THRDS and PLNEXIT=YES (where THRDA and THRDS are both greater than 0)

# **Coding the exit routine**

An exit routine for dynamic plan selection is a user-written CICS command-level program. To use different exit routines for different RCT entries, define each routine in the RCT.

You can use the sample program, DSNC@EXT, as an example for coding your own exit routine. Your routine:

- Must adhere to normal CICS conventions for command-level programs
- Can be written in any language supported by CICS, such as assembler, COBOL, or PL/I
- Must establish addressability to the parameter list DFHCOMMAREA, using standard CICS command-level conventions
- Can update the parameter list if necessary
- Can change the plan that is allocated by changing the contents of field CPRMPLAN in the parameter list
- Must not contain SQL statements
- Must not issue the command EXEC CICS SYNCPOINT
- Must terminate by using the command EXEC CICS RETURN

# **Parameter list on entry**

When linking, CICS passes a parameter list to the exit routine in the CICS control block DFHCOMMAREA. Table 168 shows the contents of the list.

| <b>Name</b>     | <b>Hex</b><br>offset | Data type             | <b>Description</b>                                                                                                    |
|-----------------|----------------------|-----------------------|----------------------------------------------------------------------------------------------------|
| <b>CRPMPLAN</b> | 0                    | Character, 8<br>bytes | The DBRM or plan name for the first SQL<br>statement to be executed after the exit<br>routine. The routine can change this field to<br>establish a new plan. |
| <b>CPRMAUTH</b> | 8                    | Character, 8<br>bytes | The primary authorization ID that is passed<br>to DB2 during sign-on. CICS ignores any<br>changes made to this field by the exit<br>routine.                 |
| <b>CPRMUSER</b> | 10                   | Character, 4<br>bytes | Reserved for use by the exit routine. CICS<br>preserves this field from one exit to the<br>next.                                                             |

*Table 168. Parameter list for an exit routine for dynamic plan selection*

The field CPRMUSER can be used for such purposes as addressing a user table or even a CICS GETMAIN area. There is a unique field called CPRMUSER for each RCT entry with PLNEXIT=YES.

The following sample macros in *prefix*.SDSNMACS map the parameter list in the languages shown:

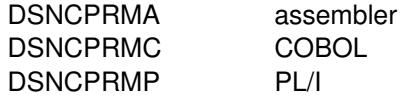

# <span id="page-1101-0"></span>**General considerations for writing exit routines**

The rules, requirements, and suggestions below apply to most of the foregoing exit routines.

**Attention:** Using an exit routine requires coordination with your system programmers. An exit routine runs as an extension of DB2 and has all the privileges of DB2. It can impact the security and integrity of the database. Conceivably, an exit routine could also expose the integrity of the operating system. Instructions for avoiding that exposure can be found in the appropriate MVS/ESA or OS/390 publication.

# **Coding rules**

An exit routine must conform to these rules:

- It must be written in assembler.
- It must reside in an authorized program library, either the library containing DB2 modules (*prefix*.SDSNLOAD) or in a library concatenated ahead of *prefix*.SDSNLOAD in the procedure for the database services started task (the procedure named *ssnm*DBM1, where *ssnm* is the DB2 subsystem name). Authorization routines must be accessible to the *ssnm*MSTR procedure. For all routines, we recommend using the library *prefix*.SDSNEXIT, which is concatenated ahead of *prefix*.SDSNLOAD in both started-task procedures.
- Routines listed below *must* have the names shown. The name of other routines should not start with "DSN," to avoid conflict with the DB2 modules.

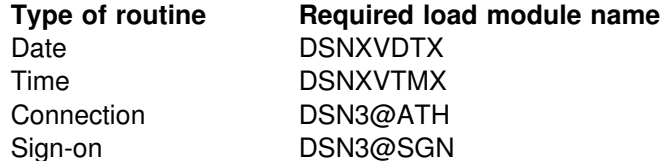

- It must be written to be reentrant and must restore registers before return.
- It must be link-edited with the REENTRANT parameter.
- In the MVS/ESA environment, it must be written and link-edited to execute AMODE(31),RMODE(ANY).
- It must not invoke any DB2 services—for example, through SQL statements.
- It must not invoke any SVC services or ESTAE routines.

Even though DB2 has functional recovery routines of its own, you can establish your own functional recovery routine (FRR), specifying MODE=FULLXM and EUT=YES.

# **Modifying exit routines**

Since exit routines operate as extensions of DB2, they should not be changed or modified while DB2 is running.

# <span id="page-1102-0"></span>**Execution environment**

Exit routines are invoked by standard CALL statements. With some exceptions, which are noted under "General Considerations" in the description of particular types of routine, the execution environment is:

- Supervisor state
- Enabled for interrupts
- PSW key 7
- No MVS locks held
- For local requests, under the TCB of the application program that requested the DB2 connection
- For remote requests, under a TCB within the DB2 distributed data facility address space
- 31-bit addressing mode
- Cross-memory mode

In cross-memory mode, the current primary address space is not equal to the home address space. Hence, some MVS macro services you cannot use at all, and some you can use only with restrictions. For more information about cross-memory restrictions for macro instructions, which macros can be used fully, and the complete description of each macro, refer to the appropriate MVS/ESA or OS/390 publication.

### **Registers at invocation**

When DB2 passes control to an exit routine, the registers are set as follows:

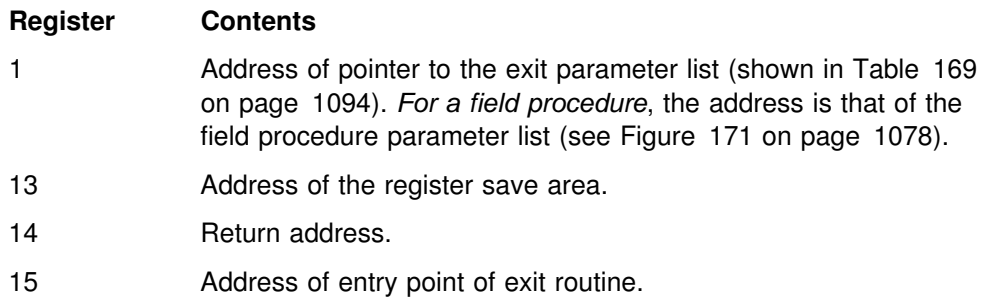

# **Parameter lists**

Register 1 points to the address of parameter list EXPL, described by macro DSNDEXPL and shown in Figure 172. The word following points to a second parameter list, which differs for each type of exit routine.

Register 1

Address of EXPL parameter list Address of exit-specific parameter list

*Figure 172. Use of register 1 on invoking an exit routine. (Field procedures and translate procedures do not use the standard exit-specific parameter list.)*

The EXPL parameter list is shown below; its description is given by macro DSNDEXPL.

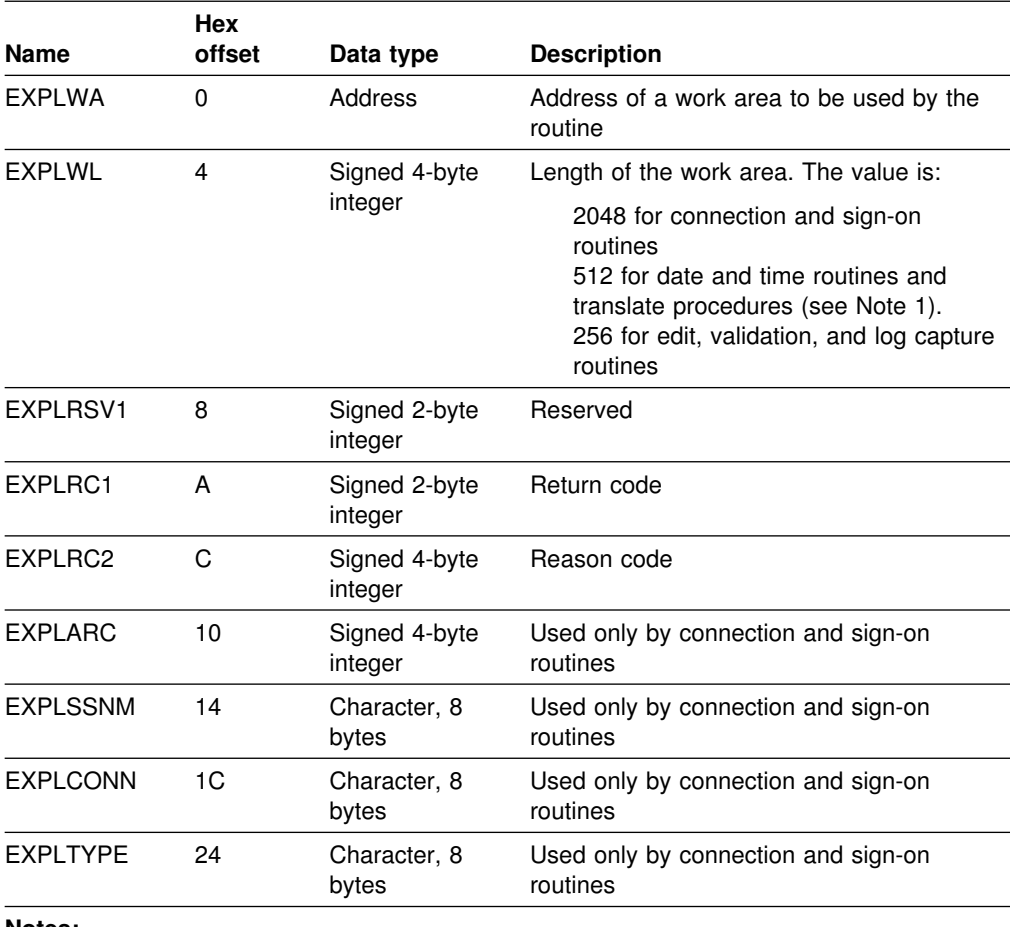

<span id="page-1103-0"></span>*Table 169. Contents of EXPL parameter list*

**Notes:** 

1. When translating a string of type PC MIXED, a translation procedure has a work area of 256 bytes plus the length attribute of the string.

# **Row formats for edit and validation routines**

In writing an edit or validation routine, you must be aware of the format in which DB2 stores the rows of tables. This section describes the special features of that format.

### **Column boundaries**

DB2 stores columns contiguously, regardless of word boundaries in physical storage.

LOB columns are an exception. LOB values are not stored contiguously. An indicator column is stored in a base table in place of the LOB value.

Edit procedures cannot be specified for any table that contains a LOB column or a ROWID column. In addition, LOB values are not available to validation routines; indicator columns and ROWID columns represent LOB columns as input to a validation procedure.

### **Null values**

If null values are allowed for a column, an extra byte is stored before the actual column value. This byte is X'00' if the column value is **not** null; it is X'FF' if the value is null.

The extra byte is included in the column length attribute (parameter FFMTFLEN in [Table 171 on page 1097\)](#page-1106-0).

### **Fixed-length rows**

If all columns in a table are fixed-length, its rows are stored in fixed-length format. The rows are merely byte strings.

For example, the sample project activity table has five fixed-length columns. The first two columns do not allow nulls; the last three do. Here is how a row in the table looks:

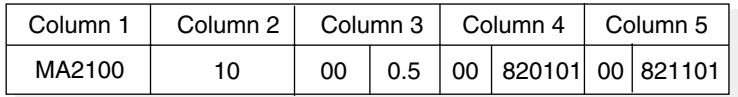

## **Varying-length rows**

If a table has any varying-length columns, its rows contain varying-length values, and are varying-length rows. Each varying-length value has a 2-byte length field in front of it. Those 2 bytes are **not** included in the column length attribute (FFMTFLEN).

Here is how a row of the sample department table looks:

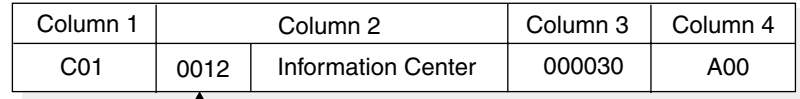

Column length (hex)

There are no gaps after varying-length columns. Hence, columns that appear after varying-length columns are at variable offsets in the row. To get to such a column, you must scan the columns sequentially after the first varying-length column. An empty string has a length of zero with no data following.

ROWID and indicator columns are treated like varying length columns. Row IDs are  $VARTHAR(17)$ . An indicator columns is  $VARTHAR(4)$ ; it is stored in a base table in | place of a LOB column, and indicates whether the LOB value for the column is null or zero length.

# **Varying-length rows with nulls**

A varying-length column can also allow null values. The value in the length field includes the null indicator byte but does not include the length field itself.

Here is how the same row would look in storage if nulls were allowed in the DEPTNAME column:

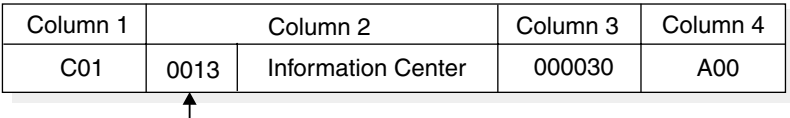

Column length (hex)

An empty string has a length of one, a X'00' null indicator, and no data following.

# **Internal formats for dates, times, and timestamps**

The values in columns with data types of DATE, TIME, and TIMESTAMP are stored in the formats shown in the following figure. In each format, each byte consists of two packed decimal digits.

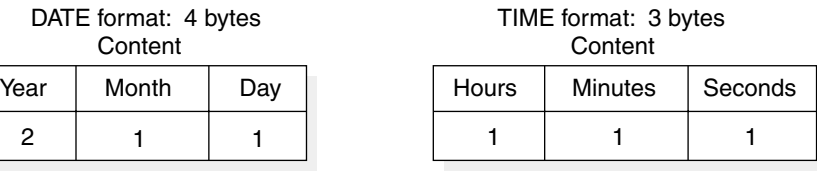

Number of bytes

Number of bytes

#### TIMESTAMP format: 10 bytes

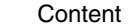

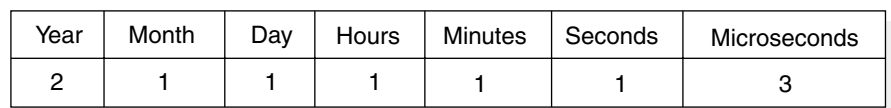

Number of bytes

# **Parameter list for row format descriptions**

DB2 passes a description of the row format to an edit or validation routine through a parameter list, generated by macro DSNDROW. The description includes both the general row characteristics and the characteristics of each column. Table 170 shows the general row description, and [Table 171 on page 1097](#page-1106-0) shows the description of each column.

| <b>Name</b>     | <b>Hex</b><br>offset | Data type                     | <b>Description</b>                                                                                            |
|-----------------|----------------------|-------------------------------|----------------------------------------------------------------------------------------------------|
| <b>RFMTNFLD</b> |                      | Signed<br>fullword<br>integer | Number of columns in a row                                                                                    |
| <b>RFMTAFLD</b> | 4                    | Address                       | Address of a list of column descriptions.<br>The format of each column is shown in<br>Table 171 on page 1097. |

*Table 170 (Page 1 of 2). Description of a row format*

| <b>Name</b>     | <b>Hex</b><br>offset | Data type             | <b>Description</b>                                                                      |
|-----------------|----------------------|-----------------------|-----------------------------------------------------------------------------------------|
| <b>REMTTYPE</b> | 8                    | Character, 1          | Row type:                                                                               |
|                 |                      | byte                  | $X'00'$ = row with fixed-length columns<br>$X'04'$ = row with varying-length<br>columns |
|                 | 9                    | Character, 3<br>bytes | Reserved                                                                                |

<span id="page-1106-0"></span>*Table 170 (Page 2 of 2). Description of a row format*

#### *Table 171. Description of a column format*

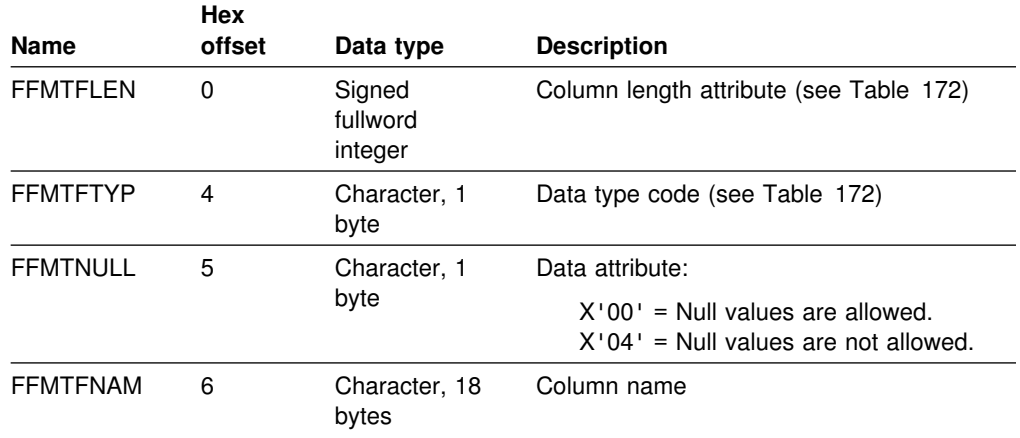

*Table 172. Description of data type codes and length attributes*

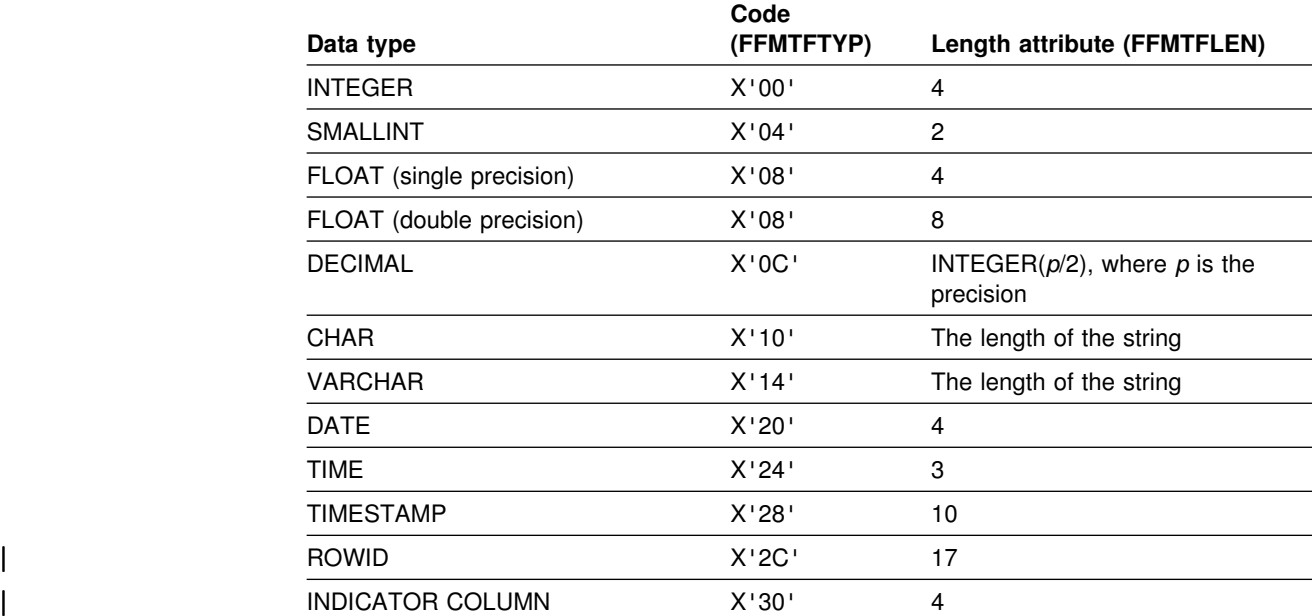

# **DB2 codes for numeric data**

DB2 stores numeric data in a specially encoded format. That format is called *DB2-coded*. To retrieve numeric data in its original form, you must *DB2-decode* it, according to its data type, as follows:

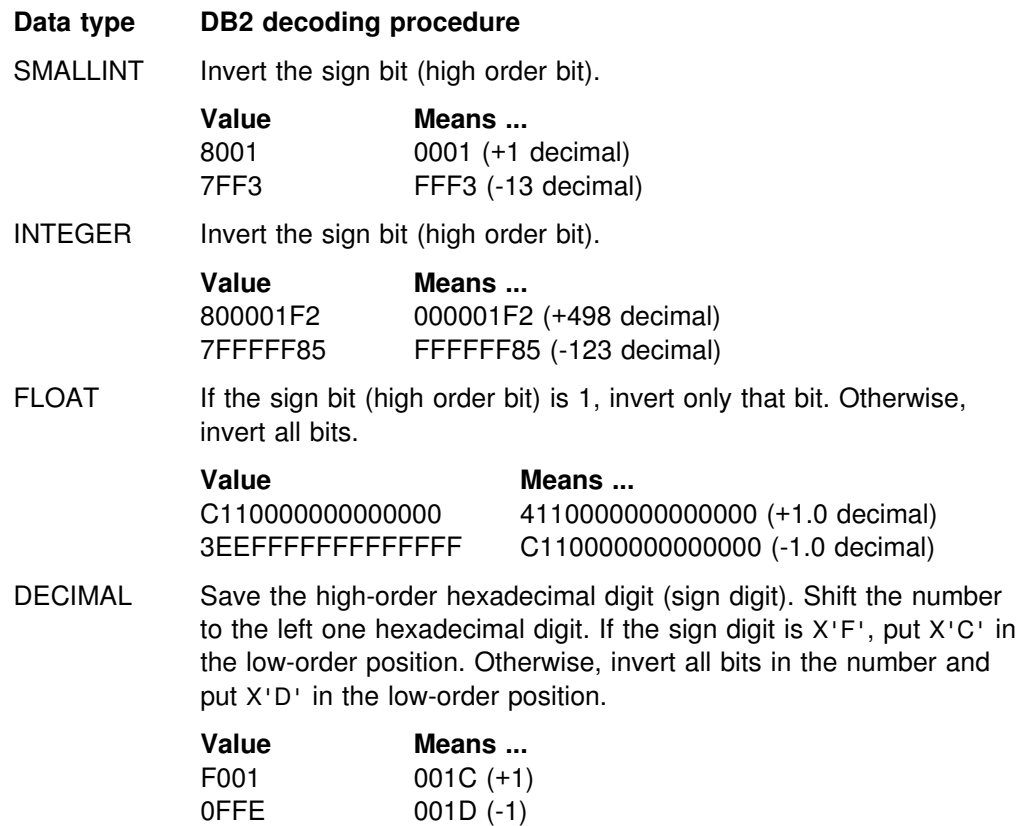

# **Appendix C. Reading log records**

The information in this appendix is Product-sensitive Programming Interface and Associated Guidance Information as defined in [AppendixG, "Notices" on](#page-1196-0) [page 1187.](#page-1196-0)

This appendix discusses the following information about the log:

"What the log contains" ["The physical structure of the log" on page 1104](#page-1113-0)

For diagnostic or recovery purposes, it can be useful to read DB2 log records. This appendix also discusses three approaches to writing programs that read log records:

• ["Reading log records with IFI" on page 1110](#page-1119-0)

This is an online method using the instrumentation facility interface (IFI) when DB2 is running. You use the READA (read asynchronously) command of IFI to read log records into a buffer and the READS (read synchronously) command to pick up specific log control intervals from a buffer.

• ["Reading log records with OPEN, GET, and CLOSE" on page 1114](#page-1123-0)

This is a stand-alone method that can be used when DB2 is down. You use the assembler language macro DSNJSLR to submit OPEN, GET, and CLOSE functions. This method can be used to capture log records that you cannot pick up with IFI after DB2 goes down.

• ["Reading log records with the log capture exit" on page 1122](#page-1131-0)

This is an online method using the log capture exit when DB2 is running. You write an exit routine to use this exit to capture and transfer log records in real time.

# **What the log contains**

The log contains the information needed to recover the results of program execution, the contents of the database, and the DB2 subsystem. It does not contain information for accounting, statistics, traces, or performance evaluation.

There are three main types of log records which are described under these headings:

["Unit of recovery log records" on page 1100](#page-1109-0)  ["Checkpoint log records" on page 1103](#page-1112-0)  ["Database page set control records" on page 1104](#page-1113-0) 

Exception information that is not included in any of these types is described under | ["Other exception information" on page 1104.](#page-1113-0)

Each log record has a header that tells its type, the DB2 subcomponent that made the record, and, for unit of recovery records, the unit of recovery identifier. The log records can be extracted and printed by the DSN1LOGP program. For instructions, refer to Section 3 of *DB2 Utility Guide and Reference*.

<span id="page-1109-0"></span>*The log relative byte address and log record sequence number:* The DB2 log can contain up to 248 bytes, where 248 is 2 to the 48th power. Each byte is addressable by its offset from the beginning of the log. That offset is known as its *relative byte address* (RBA).

A log record is identifiable by the RBA of the first byte of its header; that RBA is called the *relative byte address of the record*. The record RBA is like a timestamp because it uniquely identifies a record that starts at a particular point in the continuing log.

In the data sharing environment, each member has its own log. A means is therefore needed to identify log records uniquely across the data sharing group. The *log record sequence number (LRSN)* provides that means. The LRSN is a 6-byte hexadecimal value derived from a store clock timestamp. DB2 uses the LRSN for recovery in the data sharing environment.

*Effects of ESA data compression:* Log records can contain compressed data if a table contains compressed data. For example, if the data in a DB2 row are compressed, all data logged because of changes to that row (resulting from inserts, updates and deletes) are compressed. If logged, the record prefix is not compressed, but all of the data in the record are in compressed format. Reading compressed data requires access to the dictionary that was in use when the data was compressed.

#### **Unit of recovery log records**

Most of the log records describe changes to the DB2 database. All such changes are made within units of recovery. We first describe those, and their effects, and then the corresponding log records.

#### **Undo and redo records**

When a change is made to the database, DB2 logs an *undo/redo* record that describes the change. The *redo* information is required if the work is committed and later must be recovered. The *undo* information is used to back out work that is not committed.

If the work is rolled back, the undo/redo record is used to remove the change. At the same time that the change is removed, a new redo/undo record is created that contains information, called *compensation information*, that is used if necessary to reverse the change. For example, if a value of 3 is changed to 5, redo compensation information changes it back to 3.

If the work must be recovered, DB2 scans the log forward and applies the redo portions of log records and the redo portions of compensation records, without keeping track of whether the unit of recovery was committed or rolled back. If the unit of recovery had been rolled back, DB2 would have written compensation redo log records to record the original undo action as a redo action. Using this technique, the data can be completely restored by applying only redo log records on a single forward pass of the log.

DB2 also logs the creation and deletion of data sets. If the work is rolled back, the operations are reversed. For example, if a table space is created using DB2-managed data sets, DB2 creates a data set; if rollback is necessary, the data set is deleted. If a table space using DB2-managed data sets is dropped, DB2

deletes the data set when the work is committed, not immediately. If the work is rolled back, DB2 does nothing.

#### | **Database exception table records**

Database exception table (DBET) log records register several types of information: exception states and image copies of special table spaces. DBET log records also register exception information that is not related to units of recovery (see ["Other](#page-1113-0) exception information" on page 1104 for more information.

**Exception states:** DBET log records register whether any database, table space, index space, or partition is in an exception state. To list all objects in a database | that are in an exception state, use the command DISPLAY DATABASE (*database* name) RESTRICT. For a further explanation of the list produced and of the | exception states, see the description of message DSNT392I in Section 3 of *DB2* | *Messages and Codes*.

| *Image copies of special table spaces:* Image copies of DSNDB01.SYSUTILX, | DSNDB01.DBD01, and DSNDB06.SYSCOPY are registered in the DBET log record rather than in SYSCOPY. During recovery, they are recovered from the log, and then image copies of other table spaces are located from the recovered SYSCOPY.

#### **Typical unit of recovery log records**

Table 173 shows a sequence of log records that might be written for an insert of one row via TSO. The following record types are included:

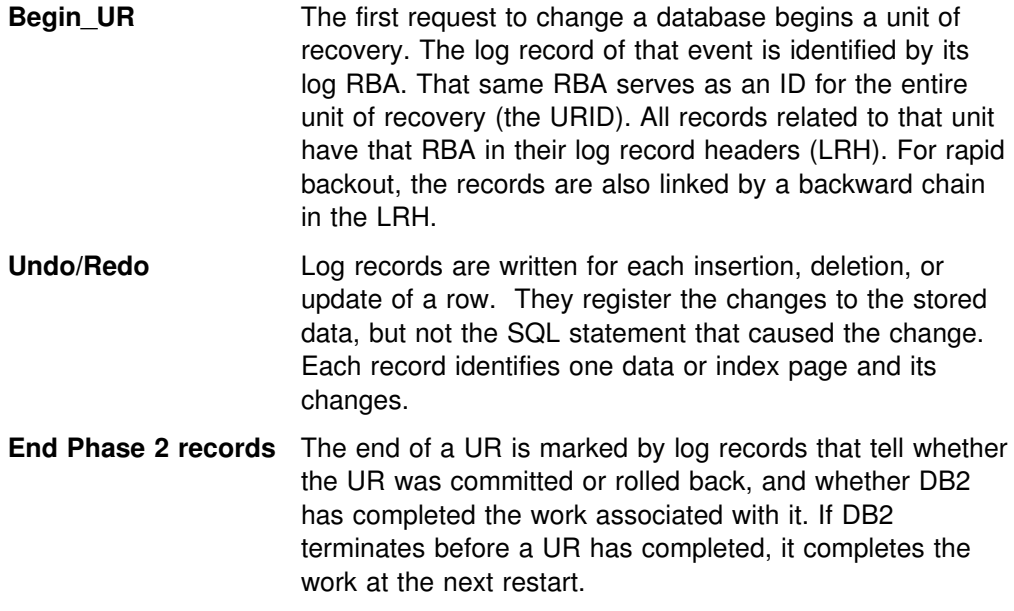

*Table 173 (Page 1 of 2). Example of a log record sequence for an INSERT of one row using TSO*

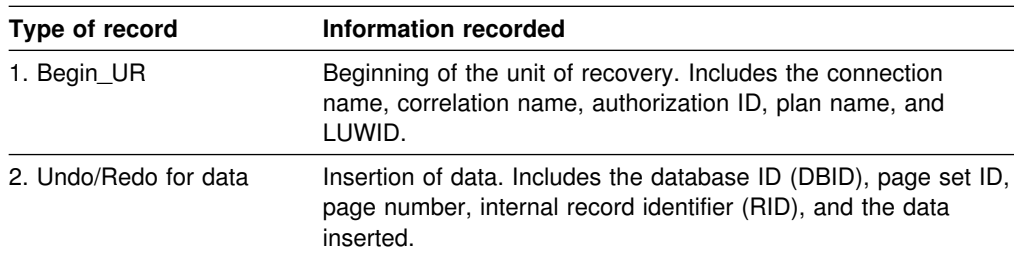

| Type of record          | Information recorded                                                                                                    |
|-------------------------|----------------------------------------------------------------------------------------------------|
| 3. Undo/Redo for Index  | Insertion of index entry. Includes the DBID, index space object<br>ID, page number, and index entry to be added.                                                                                                    |
| 4. Begin Commit 1       | The beginning of the commit process. The application has<br>requested a commit either explicitly (EXEC SQL COMMIT) or<br>implicitly (for example, by ending the program).                                                                                                    |
| 5. Phase 1-2 Transition | The agreement to commit in TSO. In CICS and IMS, an End<br>Phase 1 record notes that DB2 agrees to commit. If both<br>parties agree, a Begin Phase 2 record is written; otherwise, a<br>Begin Abort record is written, noting that the unit of recovery is<br>to be rolled back. |
| 6. End Phase 2          | Completion of all work required for commit.                                                                                                    |

*Table 173 (Page 2 of 2). Example of a log record sequence for an INSERT of one row using TSO*

Table 174 shows the log records for processing and rolling back an insertion.

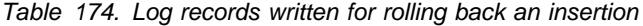

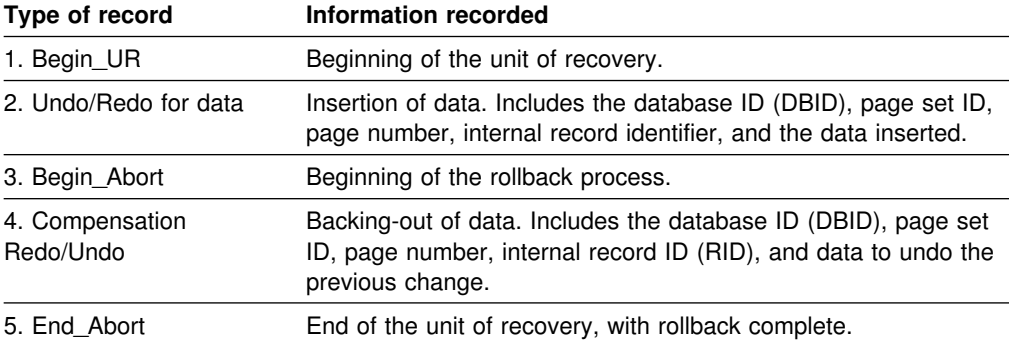

### **Classes of changes to data**

Table 175 summarizes the information logged for data and index changes.

*Table 175 (Page 1 of 2). Information logged for database changes*

| <b>Operation</b>      | Information logged                                                                                                    |
|-----------------------|----------------------------------------------------------------------------------------------------|
| Insert data           | The new row                                                                                                    |
|                       | • On redo, the row is inserted with its original RID.<br>On undo, the row is deleted and the RID is made available for another<br>٠<br>row.           |
| Delete data           | The deleted row                                                                                                    |
|                       | On redo, the RID is made available for another row.<br>$\bullet$                                                                                      |
|                       | • On undo, the row is inserted again with its former RID.                                                                                             |
| Update data           | The old and new values of the changed data.                                                                                                    |
|                       | • On redo, the new data is replaced.<br>• On undo, the old data is replaced.                                                                          |
|                       | <b>Note:</b> If an update occurs to a table defined with DATA CAPTURE(CHANGES), the entire<br>before-image and after-image of the data row is logged. |
| Insert index<br>entry | The new key value and the data RID.                                                                                                    |

*Table 175 (Page 2 of 2). Information logged for database changes*

<span id="page-1112-0"></span>

| Operation | <b>Information logged</b> |  |
|-----------|---------------------------|--|
|-----------|---------------------------|--|

Delete index entry The deleted key value and the data RID.

There are three basic classes of changes to a data page:

- Changes to control information. Those changes include pages that map available space and indicators that show that a page has been modified. The COPY utility uses that information when making incremental image copies.
- Changes to database pointers. Pointers are used in two situations:
	- The DB2 catalog and directory, but not user databases, contain pointers that connect related rows. Insertion or deletion of a row changes pointers in related data rows.
	- When a row in a user database becomes too long to fit in the available space, it is moved to a new page. An address, called an *overflow pointer*, that points to the new location is left in the original page. With this technique, index entries and other pointers do not have to be changed. Accessing the row in its original position gives a pointer to the new location.
- Changes to data. In DB2, a row is confined to a single page. Each row is uniquely identified by a RID containing:
	- The number of the page
	- A 1-byte ID that identifies the row within the page. A single page can contain up to 255 rows; 12 IDs are reused when rows are deleted.

The log record identifies the RID, the operation (insert, delete, or update), and the data. Depending on the data size and other variables, DB2 can write a single log record with both undo and redo information, or it can write separate log records for undo and redo.

## **Checkpoint log records**

To reduce restart time, DB2 takes periodic checkpoints during normal operation, in the following circumstances:

When a predefined number of log records have been written

This number is defined by field CHECKPOINT FREQ on installation panel DSNTIPN described in Section 2 of *DB2 Installation Guide*.

- When switching from one active log data set to another
- At the end of a successful restart
- At normal termination

At a checkpoint, DB2 logs its current status and registers the log RBA of the checkpoint in the bootstrap data set (BSDS). At restart, DB2 uses the information in the checkpoint records to reconstruct its state when it terminated.

<sup>12</sup> A page in a catalog table space that has links can contain up to 127 rows.

<span id="page-1113-0"></span>Many log records can be written for a single checkpoint. DB2 can write one to begin the checkpoint; others can then be written, followed by a record to end the checkpoint. Table 176 on page 1104 summarizes the information logged.

| Type of log record                   | Information logged                                                                                                    |
|--------------------------------------|----------------------------------------------------------------------------------------------------|
| Begin_Checkpoint                     | Marks the start of the summary information. All later records in the<br>checkpoint have type $X'0100'$ (in the LRH).                                                                                                    |
| Unit of Recovery<br>Summary          | Identifies an incomplete unit of recovery (by the log RBA of the<br>Begin_UR log record). Includes the date and time of its creation, its<br>connection ID, correlation ID, authorization ID, the plan name it<br>used, and its current state (inflight, indoubt, in-commit, or in-abort).                                               |
| Page Set Summary                     | Contains information for allocating and opening objects at restart,<br>and identifies (by the log RBA) the earliest checkpoint interval<br>containing log records about data changes that have not been<br>applied to the DASD version of the data or index. There is one<br>record for each open page set (table space or index space). |
| Page Set Exception<br>Summary        | Identifies the type of exception state. For descriptions of the states,<br>see "Database page set control records" below. There is one<br>record for each database and page set with an exception state.                                                                                                    |
| Page Set UR<br><b>Summary Record</b> | Identifies page sets modified by any active UR (inflight, in-abort, or<br>in-commit) at the time of the checkpoint.                                                                                                    |
| End Checkpoint                       | Marks the end of the summary information about a checkpoint.                                                                                                    |

*Table 176. Contents of checkpoint log records*

### **Database page set control records**

Page set control records primarily register the allocation, opening, and closing of every page set (table space or index space). That same information is in the DB2 directory (SYSIBM.SYSLGRNX). It is also registered in the log so that it is available at restart.

#### | **Other exception information**

| Entries for data pages that are logically in error (logical page list or LPL entries) or physically in error (write error page range or WEPR entries) are registered in the DBET log record.

#### **The physical structure of the log**

Each active log data set must be a VSAM linear data set (LDS). The physical output unit written to the active log data set is a control interval (CI) of 4096 bytes (4 KB). Each CI contains one VSAM record.

#### **Physical and logical log records**

The VSAM CI provides 4089 bytes to hold DB2 information. We refer to that space as a *physical* record. The information to be logged at a particular time forms a *logical* record, whose length varies independently of the space available in the CI. Hence, one physical record can contain several logical records, one or more logical records and part of another, or only part of one logical record. The physical record must also contain 21 bytes of DB2 control information, called the *log control interval definition* (LCID), which is further described in ["The log control interval definition](#page-1115-0) [\(LCID\)" on page 1106.](#page-1115-0)

Figure 173 on page 1105 shows a VSAM CI containing four log records or segments, namely:

- The last segment of a log record of 768 bytes (X'0300'). The length of the segment is 100 bytes (X'0064').
- A complete log record of 40 bytes (X'0028').
- A complete log record of 1024 bytes (X'0400').
- The first segment of a log record of 4108 bytes (X'100C'). The length of the segment is 2911 bytes (X'0B5F').

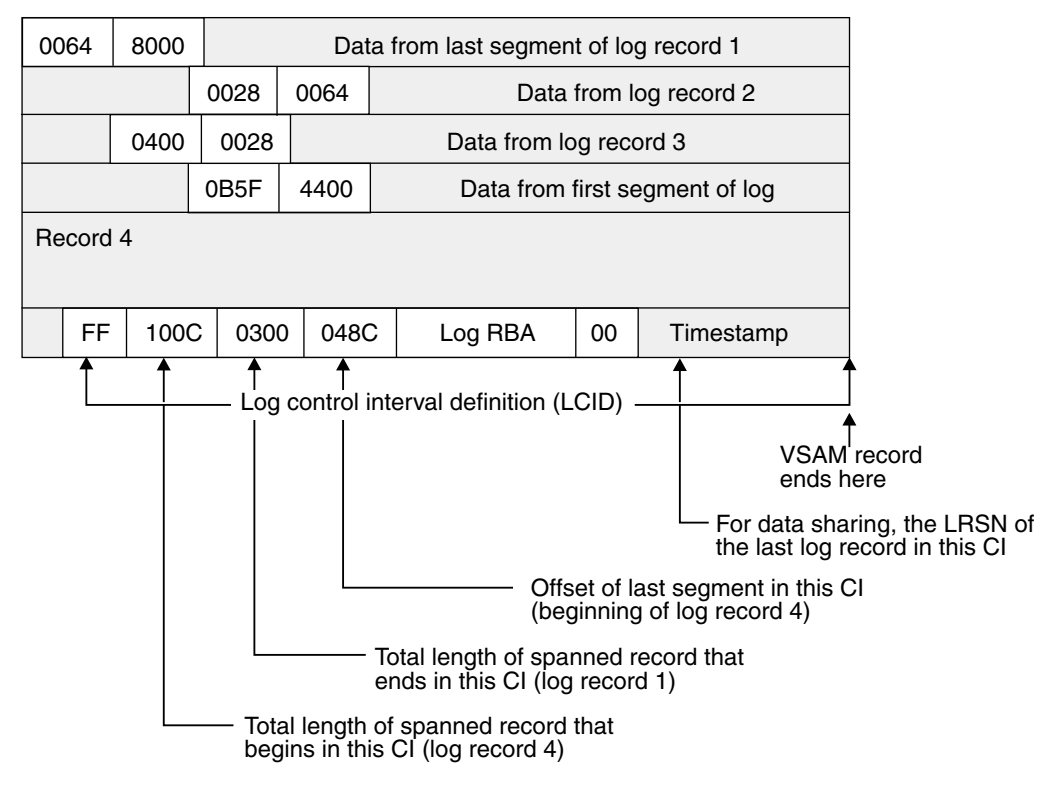

*Figure 173. A VSAM CI and its contents*

We use the term *log record* to refer to a logical record, unless the term *physical log record* is used. A part of a logical record that falls within one physical record is called a *segment*.

#### **The log record header**

Each logical record includes a prefix, called a *log record header* (LRH), which contains control information. For the contents of the log record header see [Table 177 on page 1106.](#page-1115-0)

The first segment of a log record must contain the header and some bytes of data. If the current physical record has too little room for the minimum segment of a new record, the remainder of the physical record is unused, and a new log record is written in a new physical record.

The log record can span many VSAM CIs. For example, a minimum of nine CIs are required to hold the maximum size log record of 32815 bytes. Only the first segment of the record contains the entire LRH; later segments include only the first

<span id="page-1115-0"></span>two fields. When a specific log record is needed for recovery, all segments are retrieved and presented together as if the record were stored continuously.

| <b>Hex</b> |                |                                                                                                    |  |
|------------|----------------|----------------------------------------------------------------------------------------------------|--|
| offset     | Length         | <b>Information</b>                                                                                                    |  |
| 00         | 2              | Length of this record or segment                                                                                                    |  |
| 02         | $\overline{2}$ | Length of any previous record or segment in this CI; 0 if this is the<br>first entry in the CI. The two high-order bits tell the segment type: |  |
|            |                | B'00'<br>A complete log record<br>B'01'<br>The first segment<br>A middle segment<br>B'11'<br>The last segment<br>B'10'                         |  |
| 04         | 2              | Type of log record 1                                                                                                    |  |
| 06         | $\overline{2}$ | Subtype of the log record 1                                                                                                    |  |
| 08         | 1              | Resource manager ID (RMID) of the DB2 component that created<br>the log record                                                                 |  |
| 09         | 1              | Flags                                                                                                    |  |
| 0A         | 6              | Unit of recovery ID, if this record relates to a unit of recovery?;<br>otherwise, 0                                                            |  |
| 10         | 6              | Log RBA of the previous log record, if this record relates to a unit of<br>recovery <sup>2</sup> ; otherwise, 0                                |  |
| 16         | 1              | Release identifier                                                                                                    |  |
| 17         | 1              | Length of header                                                                                                    |  |
| 18         | 6              | Undo next LSN                                                                                                    |  |
| 1E         | 8              | <b>LRHTIME</b>                                                                                                    |  |
|            |                |                                                                                                    |  |

*Table 177. Contents of the log record header*

**Note:** 

1 For record types and subtypes, see ["Log record type codes" on page 1108](#page-1117-0) and ["Log](#page-1117-0) [record subtype codes" on page 1108.](#page-1117-0)

2 For a description of units of recovery, see ["Unit of recovery log records" on page 1100.](#page-1109-0)

# **The log control interval definition (LCID)**

Each physical log record includes a suffix called the *log control interval definition* (LCID), which tells how record segments are placed in the physical control interval. For the contents of the LCID, see Table 178.

*Table 178 (Page 1 of 2). Contents of the log control interval definition*

| Hex    |        |                                                                                                    |
|--------|--------|----------------------------------------------------------------------------------------------------|
| offset | Length | <b>Information</b>                                                                                       |
| 00     |        | Whether the CI contains free space: $X'00' = Yes$ , $X'FF' = No$                                         |
| 01     | 2      | Total length of a segmented record that begins in this CI; 0 if no<br>segmented record begins in this CI |
| 03     | 2      | Total length of a segmented record that ends in this CI; 0 if no<br>segmented record ends in this CI     |
| 05     | 2      | Offset of the last record or segment in the CI                                                           |
| 07     | 6      | Log RBA of the start of the CI                                                                           |
| Hex<br>offset | Length | <b>Information</b>                                                                                                    |
|---------------|--------|----------------------------------------------------------------------------------------------------|
| 0D            |        | Reserved                                                                                                    |
| 0E            |        | Timestamp, reflecting the date and time the log buffer was written to<br>the active log data set. The timestamp is the high order seven bytes<br>of the Store Clock value (STCK). |

*Table 178 (Page 2 of 2). Contents of the log control interval definition*

Each recovery log record consists of two parts: a *header*, which describes the record, and *data*. Figure 174 shows the format schematically; the list below it describes each field.

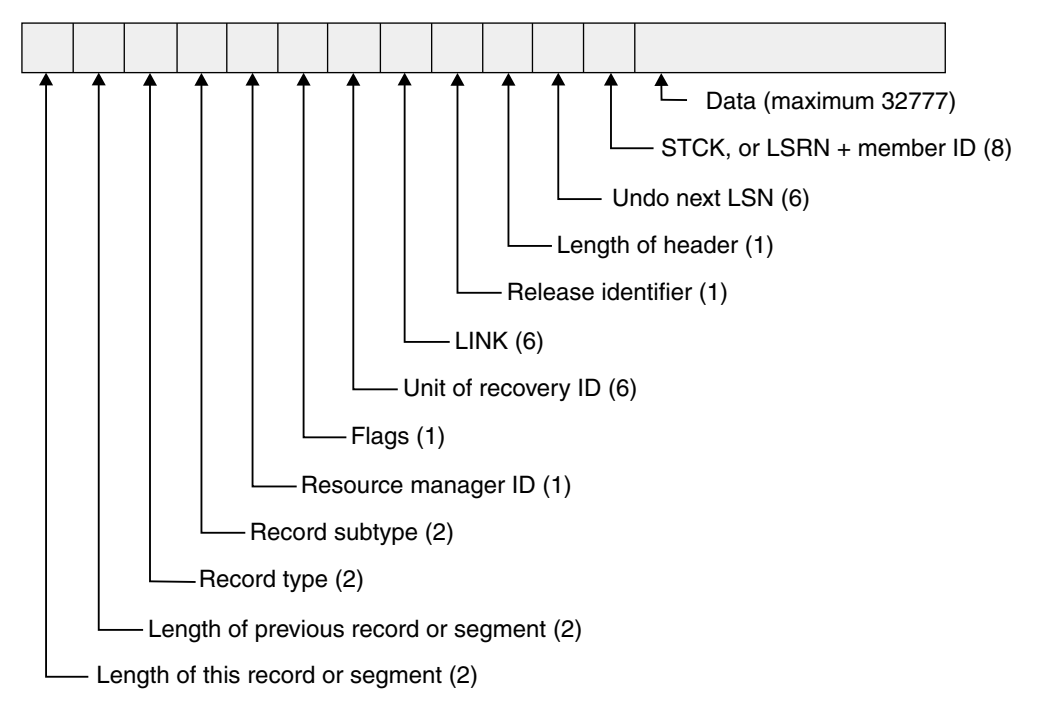

*Figure 174. Format of a DB2 recovery log record*

The fields are:

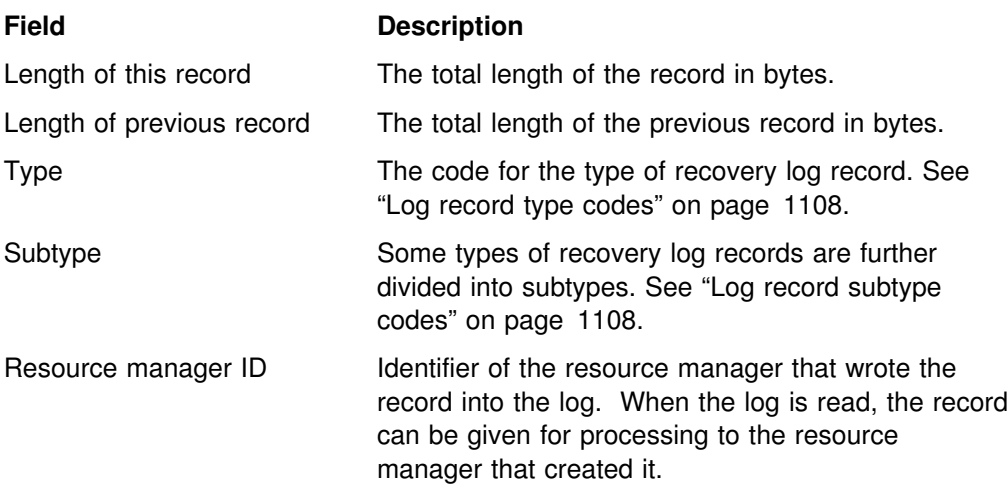

<span id="page-1117-0"></span>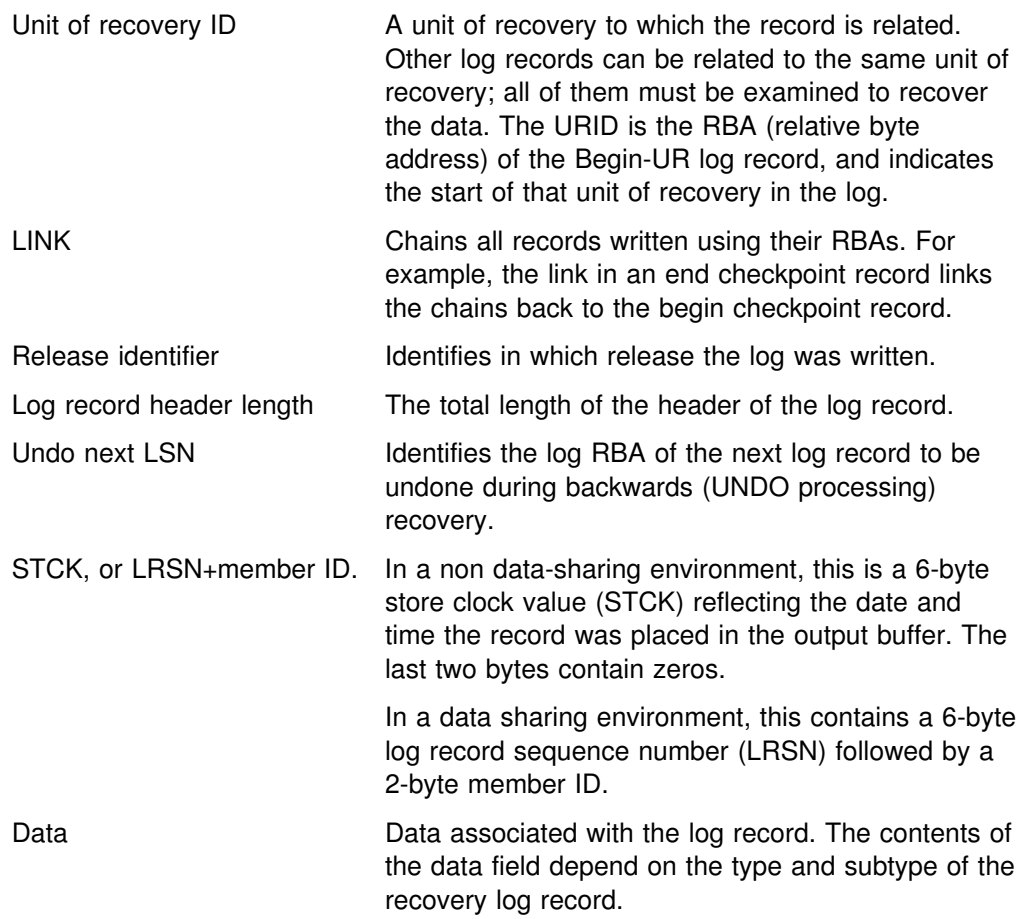

# **Log record type codes**

The type code of a log record tells what kind of DB2 event the record describes:

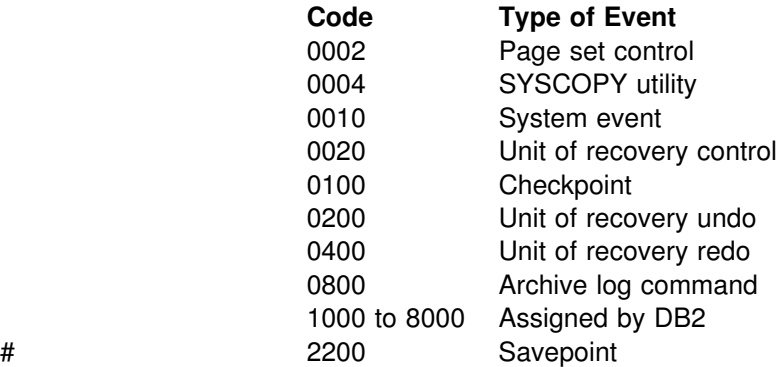

A single record can contain multiple type codes that are combined. For example, 0600 is a combined UNDO/REDO record; F400 is a combination of four DB2-assigned types plus a REDO.

# **Log record subtype codes**

The log record subtype code provides a more granular definition of the event that occurred to produce the log record. Log record subtype codes are unique only within the scope of the corresponding log record type code.

Log record type 0004 (SYSCOPY utility) has log subtype codes that correspond to the page set ID values of the table spaces that have their SYSCOPY records in the log (SYSIBM.SYSUTILX, SYSIBM.SYSCOPY and DSNDB01.DBD01).

For a description of log record types 0200 (unit of recovery undo) and 0400 (unit of recovery redo), see the SUBTYPE option of DSN1LOGP in Section 3 of *DB2 Utility Guide and Reference*.

Log record type 0800 (quiesce) does not have subtype codes.

Some log record types (1000 to 8000 assigned by DB2) can have proprietary log record subtype codes assigned.

### *Subtypes for type 0002 (page set control):*

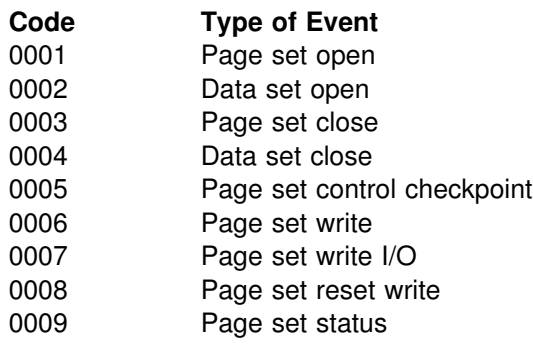

#### *Subtypes for type 0010 (system event):*

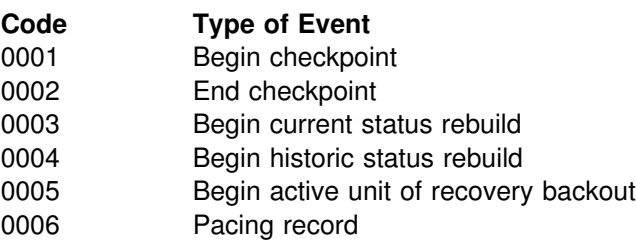

### *Subtypes for type 0020 (unit of recovery control):*

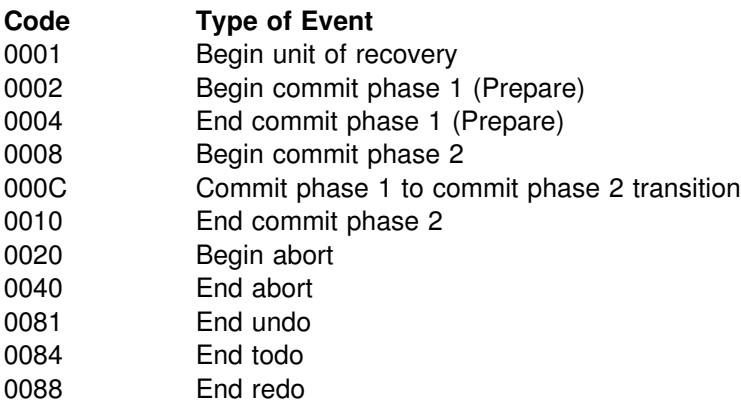

### *Subtypes for type 0100 (checkpoint):*

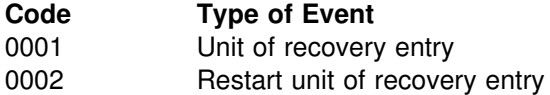

### <span id="page-1119-0"></span># *Subtypes for type 2200 (savepoint):*

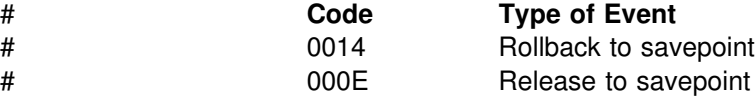

## **Interpreting data change log records**

DB2 provides the mapping and description of specific log record types that allow you to interpret data changes made to DB2 tables from the log. The macros are contained in the data set library *prefix*.SDSNMACS and are documented by comments in the macros themselves.

Log record formats for the record types and subtypes listed above are detailed in the mapping macro DSNDQJ00. DSNDQJ00 provides the mapping of specific data change log records, UR control log records, and page set control log records that you need to interpret data changes by the UR. DSNDQJ00 also explains the content and usage of the log records.

## **Reading log records with IFI**

You can write a program that uses IFI to capture log records while DB2 is running. You can read the records asynchronously, by starting a trace that reads the log records into a buffer and then issuing an IFI call to read those records out of the buffer. Or, you can read those log records synchronously, by using an IFI call that returns those log records directly to your IFI program.

This section describes both methods, in the following topics:

"Reading log records into a buffer" ["Reading specific log records \(IFCID 0129\)" on page 1111](#page-1120-0)  ["Reading complete log data \(IFCID 0306\)" on page 1112](#page-1121-0) 

Either the primary or one of the secondary authorization IDs must have MONITOR2 privilege. For details on how to code an IFI program, see Appendix E, ["Programming for the Instrumentation Facility Interface \(IFI\)" on page 1141.](#page-1150-0)

### **Reading log records into a buffer**

To begin gathering active log records into a buffer, issue the following command in your IFI program:

-START TRACE(P) CLASS(30) IFCID(126) DEST(OPX)

Where:

- P signifies to start a DB2 performance trace. Any of the DB2 trace types can be used.
- CLASS(30) is a user-defined trace class (31 and 32 are also user-defined classes).
- IFCID(126) activates DB2 log buffer recording.
- DEST(OPX) starts the trace to the next available DB2 online performance (OP) buffer. The size of this OP buffer can be explicitly controlled by the BUFSIZE keyword of the START TRACE command. Valid sizes range from 8 KB to 1 MB in 4 KB increments.

When the START TRACE command takes effect, from that point forward, until DB2 terminates, DB2 will begin writing 4 KB log buffer VSAM control intervals (CIs) to the OP buffer as well as to the active log. As part of the IFI COMMAND invocation, the application specifies an ECB to be posted and a threshold to which the OP buffer is filled when the application is posted to obtain the contents of the buffer. The IFI READA request is issued to obtain OP buffer contents.

# <span id="page-1120-0"></span>**Reading specific log records (IFCID 0129)**

IFCID 129 can be used with an IFI READS request to return a specific range of log records from the active log into the return area your program has initialized. Enter the following command into your IFI program:

CALL DSNWLI(READS, ifca, return area, ifcid area, qual area)

IFCID 129 must appear in the IFCID area.

To retrieve the log control interval, your program must initialize certain fields in the qualification area:

### **WQALLTYP**

This is a 3-byte field in which you must specify CI (with a trailing blank), which stands for "control interval."

### **WQALLMOD**

In this 1-byte field, you specify whether you want the first log CI of the restarted DB2 subsystem, or whether you want a specific control interval as specified by the value in the RBA field.

- **F** The "first" option is used to retrieve the first log CI of this DB2 instance. This option ignores any value in WQALLRBA and WQALLNUM.
- **P** The"partial" option is used to retrieve partial log CIs for the log capture exit which is described in Appendix B. DB2 places a value in field IFCAHLRS of the IFI communication area, as follows:
	- The RBA of the log CI given to the log capture exit, if the last CI written to the log was not full.
	- 0, if the last CI written to the log was full.

When you specify option P, DB2 ignores values in WQALLRBA and WQALLNUM.

**R** The "read" option is used to retrieve a set of up to 7 continuous log CIs. If you choose this option, you must also specify the WQALLRBA and WQALLNUM options explained below.

### **WQALLRBA**

In this 8-byte field, you specify the starting log RBA of the control intervals to be returned. This value must end in X'000' to put the address on a valid boundary. This field is ignored when using the WQALLMOD=F option.

If you specify an RBA that is not in the active log, reason code 00E60854 is returned in the field IFCARC2, and the RBA of the first CI of the active log is returned in field IFCAFCI of the IFCA. These 6 bytes contain the IFCAFCI field.

#### <span id="page-1121-0"></span>**WQALLNUM**

In this 2-byte field, specify the number of control intervals you want returned. The valid range is from X'0001' through X'0007', which means that you can request and receive up to seven 4 KB log control intervals. This field is ignored when using the WQALLMOD=F option. For a complete description of the qualification area, see [Table 191 on](#page-1158-0) [page 1149.](#page-1158-0)

If you specify a range of log CIs, but some of those records have not yet been written to the active log, DB2 returns as many log records as possible. You can find the number of CIs returned in field QWT02R1N of the self-defining section of the record. For information about interpreting trace output, see Appendix D, ["Interpreting DB2 trace output" on page 1125.](#page-1134-0)

## **Reading complete log data (IFCID 0306)**

The major benefits for using IFCID 0306 are:

- IFCID 0306 can request DB2 to decompress log records if compressed, before passing them to the return area of your IFI program.
- | In a data sharing environment, DB2 merges log records if the value of the IFI READS qualification WQALFLTR is X'00'. If WQALFLTR is X'01', log records are not merged.
- IFCID can retrieve log records from the archive data sets.
- Complete log records are always returned.

To use this IFCID, use the same call as described in ["Reading specific log records](#page-1120-0) [\(IFCID 0129\)" on page 1111.](#page-1120-0) IFCID 0306 must appear in the IFCID area. IFCID 0306 returns complete log records and the spanned record indicators in bytes 2 will have no meaning, if present. Multi-segmented control interval log records are combined for a complete log record.

### **Specifying the return area**

For IFCID 0306 requests, your program's return area must reside in ECSA key 7 storage. The IFI application program must set the eye-catcher to 'I306' at offset 4 in the Return Area before making the IFCID 0306 call. There is an additional 60 byte area that must be included after the 4-byte length indicator and the 'I306' eye-catcher. This area is used by DB2 between successive application calls and must not be modified by the application. The return area mapping is documented later in this section.

The IFI application program needs to run in supervisor state to request the ECSA key 7 return area. The return area storage size need be a minimum of the largest DB2 log record returned plus the additional area defined in DSNDQW04. Minimize the number of IFI calls required to get all log data but do not over use ECSA by the IFI program. The other IFI storage areas can remain in user storage key 8. The IFI application must be in supervisor state and key 0 when making IFCID 0306 calls.

## **Qualifying log records**

To retrieve IFCID 0306 log records, your program must initialize certain fields in the qualification area mapped by DSNDWQAL. These qualification fields are described here:

### **WQALLMOD**

In this 1-byte field, specify one of the following modes:

- **D** Retrieves the single log record whose RBA value and member id is specified in WQALLRBA. Issuing a D request while holding a position in the log, causes the request to fail and terminates the log position held.
- **F** Used as a first call to request log records beyond the LRSN or RBA specified in WQALLRBA that meet the criteria specified in WQALLCRI.
- **H** Retrieves the highest LRSN or log RBA in the active log. The value is returned in field IFCAHLRS of the IFI communications area (IFCA). There is no data returned in the return area and the return code for this call will indicate that no data was returned.
- **N** Used following mode F or N calls to request any remaining log records that meet the criteria specified in WQALLCRI. \* and any option specified in WQALLOPT. As many log records as fit in the program's return area are returned.
- **T** Terminates the log position that was held by any previous F or N request. This allows held resources to be released.

Mode R is not used for IFCID 0306.

For both F or N requests, each log record returned contains a record-level feedback area recorded in QW0306L. The number of log records retrieved is in QW0306CT. The ending log RBA or LRSN of the log records to be returned is in QW0306ES.

### **WQALLRBA**

In this 8-byte field, specify the starting log RBA or LRSN of the control records to be returned. For IFCID 0306, this is used on the "first" option (F) request to request log records beyond the LRSN or RBA specified in this field. Determine the RBA or LRSN value from the H request. For RBAs, the value plus one should be used. For IFCID 0306 with D request of WQALLMOD, the high order 2 bytes must specify member id and the low order 6 bytes contain the RBA.

### **WQALLCRI**

In this 1-byte field, indicate what types of log records you want:

- **X'00'** Tells DB2 to retrieve only log records for changed data capture and unit of recovery control.
- **X'FF'** Tells DB2 to retrieve all types of log records. Use of this option can retrieve large data volumes and degrade DB2 performance.

### **WQALLOPT**

In this 1-byte field, indicate whether you want the returned log records to be decompressed.

- **X'01'** Tells DB2 to decompress the log records before they are returned.
- **X'00'** Tells DB2 to leave the log records in the compressed format.

#### *A typical sequence of IFCID 0306 calls is:*

### **WQALLMOD=H**

This is only necessary if you want to find the current position in the log. The LRSN or RBA is returned in IFCAHLRS. The return area is not used.

#### **WQALLMOD=F**

The WQALLLRBA, WQALLLCRI and WQALLLOPT should be set. If 00E60812 is returned, you have all the data for this scope. You should wait a while before issuing another WQALLMOD=F call. In data sharing, log buffers are flushed when the F request is issued.

#### **WQALLMOD=N**

If the 00E60812 has not been returned, you issue this call until it is. You should wait a while before issuing another WQALLMOD=F call.

#### **WQALLMOD=T**

This should only be used if you do not want to continue with the WQALLMOD=N before the end is reached. It has no use if a position is not held in the log.

*IFCID 0306 return area mapping:* IFCID 0306 has a unique return area format. The first section is mapped by QW0306OF instead of the writer header DSNDQWIN. See Appendix E, "Programming for the Instrumentation Facility [Interface \(IFI\)" on page 1141](#page-1150-0) for details.

### **Reading log records with OPEN, GET, and CLOSE**

| DB2 provides three stand-alone log services that user-written application programs can use to read DB2 recovery log records and control intervals even when DB2 is not running:

- OPEN initializes stand-alone log services.
- GET returns a pointer to the next log record or log record control interval.
- CLOSE deallocates data sets and frees storage.

To invoke these services, use the assembler language macro, DSNJSLR, specifying one of the above functions.

These log services use a *request block*, which contains a feedback area in which information for all stand-alone log GET calls is returned. The request block is created when a stand-alone log OPEN call is made. The request block must be passed as input to all subsequent stand-alone log calls (GET and CLOSE). The request block is mapped by the DSNDSLRB macro and the feedback area is mapped by the DSNDSLRF macro.

See [Figure 175 on page 1122](#page-1131-0) for an example of an application program that includes these various stand-alone log calls.

When you issue an OPEN request, you can indicate whether you want to get log records or log record control intervals. Each GET request returns a single logical

record or control interval depending on which you selected with the OPEN request. If neither is specified, the default, RECORD, is used. DB2 reads the log in the forward direction of ascending relative byte addresses or log record sequence numbers (LRSNs).

If a bootstrap data set (BSDS) is allocated before stand-alone services are invoked, | appropriate log data sets are allocated dynamically by MVS . If the bootstrap data set is not allocated before stand-alone services are invoked, the JCL for your user-written application to read a log must specify and allocate the log data sets to be read.

> Table 179 lists and describes the JCL DD statements used by stand-alone services.

| <b>JCL DD</b><br>statement  | <b>Explanation</b>                                                                                                    |
|-----------------------------|----------------------------------------------------------------------------------------------------|
| JOBCAT or<br><b>STEPCAT</b> | Specifies the catalog in which the BSDS and the active log data sets are<br>cataloged. Required if the BSDS or any active log data set is to be<br>accessed, unless the data sets are cataloged in the system master catalog.                                                                                                    |
| <b>BSDS</b>                 | Specifies the bootstrap data set (BSDS). Optional. Another ddname can be<br>used for allocating the BSDS, in which case the ddname must be specified<br>as a parameter on the FUNC=OPEN (see "Stand-alone log OPEN request"<br>on page 1118 for more information). Using the ddname in this way causes<br>the BSDS to be used. If the ddname is omitted on the FUNC=OPEN<br>request, the processing uses DDNAME=BSDS when attempting to open<br>the BSDS.            |
| <b>ARCHIVE</b>              | Specifies the archive log data sets to be read. Required if an archive data<br>set is to be read and the BSDS is not available (the BSDS DD statement is<br>omitted). Should not be present if the BSDS DD statement is present. If<br>multiple data sets are to be read, specify them as concatenated data sets<br>in ascending log RBA order.                                                                                                    |
| <b>ACTIVEn</b>              | (Where $n$ is a number from 1 to 7). Specifies an active log data set that is<br>to be read. Should not be present if the BSDS DD statement is present. If<br>only one data set is to be read, use ACTIVE1 as the ddname. If multiple<br>active data sets are to be read, use DDNAMEs ACTIVE1, ACTIVE2,<br>ACTIVEn to specify the data sets. Specify the data sets in ascending log<br>RBA order with ACTIVE1 being the lowest RBA and ACTIVEn being the<br>highest. |
|                             | DD statements for data sharing users                                                                                                    |
| <b>GROUP</b>                | If you are reading logs from every member of a data sharing group in<br>LRSN sequence, you can use this statement to locate the BSDSs and log<br>data sets needed. You must include the data set name of one BSDS in the<br>statement. DB2 can find the rest of the information from that one BSDS.                                                                                                    |
|                             | All members' logs and BSDS data sets must be available. If you use this<br>DD statement, you must also use the LRSN and RANGE parameters on<br>the OPEN request. The GROUP DD statement overrides any MxxBSDS<br>statements that are used.                                                                                                    |
|                             | (DB2 searches for the BSDS DD statement first, then the GROUP<br>statement, and then the MxxBSDS statements. If for some reason you want<br>to use a particular member's BSDS for your own processing, you must call<br>that DD statement something other than BSDS.)                                                                                                    |

*Table 179 (Page 1 of 2). JCL DD statements for DB2 stand-alone log services*

| <b>JCL DD</b><br>statement | <b>Explanation</b>                                                                                                    |
|----------------------------|----------------------------------------------------------------------------------------------------|
| <b>MxxBSDS</b>             | Names the BSDS data set of a member whose log must participate in the<br>read operation and whose BSDS is to be used to locate its log data sets.<br>Use a separate MxxBSDS DD statement for each DB2 member. xx can be<br>any 2 valid characters.                                                                                                    |
|                            | Use these statements if logs from selected members of the data sharing<br>group are required and the BSDSs of those members are available. These<br>statements are ignored if you use the GROUP DD statement.                                                                                                    |
|                            | For one MxxBSDS statement, you can use either RBA or LRSN values to<br>specify a range. If you use more than one MxxBSDS statement, you must<br>use the LRSN to specify the range.                                                                                                    |
| <b>MyyARCHV</b>            | Names the archive log data sets of a member to be used as input. yy can<br>be any 2 valid characters that do not duplicate any xx used in an<br>MxxBSDS DD statement.                                                                                                    |
|                            | Concatenate all required archived log data sets of a given member in time<br>sequence under one DD statement. Use a separate MyyARCHV DD<br>statement for each member. You must use this statement if the BSDS data<br>set is unavailable or if you want only some of the log data sets from<br>selected members of the group.                                                                                                    |
|                            | If you name the BSDS of a member by a MxxBSDS DD statement, do not<br>name the log of the same member by an MyyARCHV statement. If both<br>MyyARCHV and MxxBSDS identify the same log data sets, the service<br>request fails. MyyARCHV statements are ignored if you use the GROUP<br>DD statement.                                                                                                    |
| <b>MyyACTn</b>             | Names the active log data set of a member to be used as input. yy can be<br>any 2 valid characters that do not duplicate any xx used in an MxxBSDS<br>DD statement. Use the same characters that identify the MyyARCHV<br>statement for the same member; do not use characters that identify the<br>MyyARCHV statement for any other member. n is a number from 1 to 16.<br>Assign values of n in the same way as for ACTIVEn DD statements. |
|                            | You can use this statement if the BSDS data sets are unavailable or if you<br>want only some of the log data sets from selected members of the group.                                                                                                    |
|                            | If you name the BSDS of a member by a MxxBSDS DD statement, do not<br>name the log of the same member by an MyyACTn statement. MyyACTn<br>statements are ignored if you use the GROUP DD statement.                                                                                                    |
|                            | The DD statements must specify the log data sets in ascending order of log RBA<br>(or LRSN) range. If both ARCHIVE and ACTIVEn DD statements are included, the<br>first archive data set must contain the lowest log RBA or LRSN value. If the JCL                                                                                                    |

*Table 179 (Page 2 of 2). JCL DD statements for DB2 stand-alone log services*

specifies the data sets in a different order, the job terminates with an error return code with a GET request that tries to access the first record breaking the sequence. If the log ranges of the two data sets overlap, this is not considered an error; instead, the GET function skips over the duplicate data in the second data set and returns the next record. The distinction between out-of-order and overlap is as follows:

- **Out-of-order condition** occurs when the log RBA or LRSN of the first record in a data set is greater than that of the first record in the following data set.
- **Overlap condition** occurs when the out-of-order condition is not met but the log RBA or LRSN of the last record in a data set is greater than that of the first record in the following data set.

<span id="page-1126-0"></span>Gaps within the log range are permitted. A gap is created when one or more log data sets containing part of the range to be processed are not available. This can happen if the data set was not specified in the JCL or is not reflected in the BSDS. When the gap is encountered, an exception return code value is set, and the next complete record following the gap is returned.

Normally, the BSDS ddname will be supplied in the JCL, rather than a series of ACTIVE ddnames or a concatenated set of data sets for the ARCHIVE ddname. This is commonly referred to as "running in BSDS mode."

## **Data sharing users: Which members participate in the read?**

The number of members whose logs participate in a particular read request is determined by:

- The number of members in the group, if you use the GROUP DD statement
- Otherwise, the number of different *xx*s and *yy*s used in the M*xx* and M*yy* type DD statements.

For example, assume you need to read log records from members S1, S2, S3, S4, S5 and S6.

S1 and S2 locate their log data sets by their BSDSs. S3 and S4 need both archive and active logs. S4 has two active log data sets.

S5 needs only its archive log.

S6 needs only one of its active logs.

Then you need the following DD statements to specify the required log data sets:

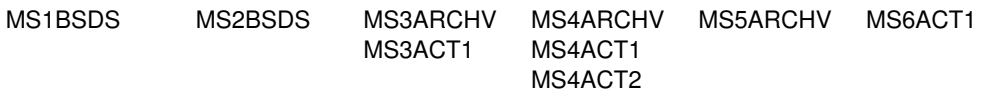

The order of the DD statements in the JCL stream is not important.

### **Registers and return codes**

The request macro invoking these services can be used by reentrant programs. The macro requires that register 13 point to an 18-word save area at invocation. In addition, registers 0, 1, 14, and 15 are used as work and linkage registers. A return code is passed back in register 15 at the completion of each request. When the return code is nonzero, a reason code is placed in register 0. Return codes identify a class of errors, while the reason code identifies a specific error condition of that class. The stand-alone log return codes are shown in Table 180.

*Table 180. Stand-alone log return codes*

| <b>Return</b> |                                                                                                    |  |  |  |  |
|---------------|----------------------------------------------------------------------------------------------------|--|--|--|--|
| code          | <b>Explanation</b>                                                                                                    |  |  |  |  |
| 0             | Successful completion.                                                                                                    |  |  |  |  |
| 4             | Exception condition (for example, end of file), not an error. This return code is<br>not applicable for OPEN and CLOSE requests. |  |  |  |  |
| 8             | Unsuccessful completion due to improper user protocol.                                                                           |  |  |  |  |
| 12            | Unsuccessful completion. Error encountered during processing of a valid<br>request.                                              |  |  |  |  |

The stand-alone log services invoke executable macros that can execute only in 24-bit addressing mode and reference data below the 16MB line. User-written applications should be link-edited as AMODE(24), RMODE(24).

# <span id="page-1127-0"></span>**Stand-alone log OPEN request**

Issue this request when you want to initialize the stand-alone log services. The syntax for the stand-alone log OPEN request is:

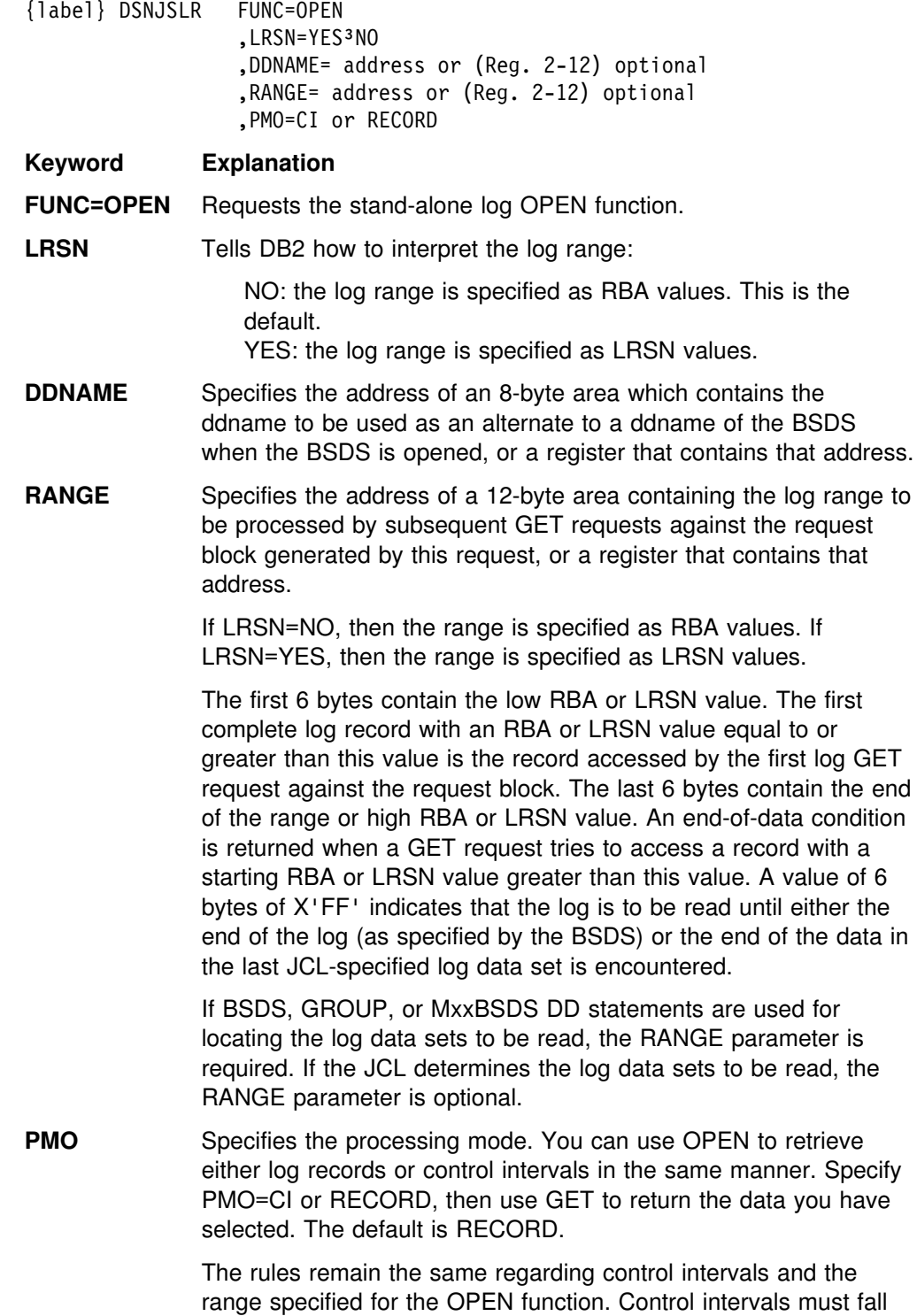

within the range specified on the RANGE parameter.

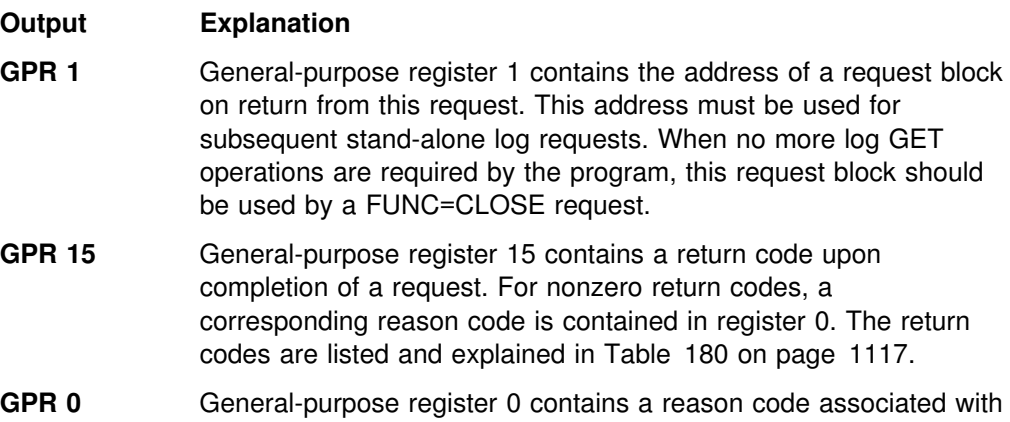

See Section 4 of *DB2 Messages and Codes* for reason codes that are issued with the return codes.

a nonzero return code in register 15.

*Log control interval retrieval:* You can use the PMO option to retrieve log control intervals from archive log data sets. DSNJSLR also retrieves log control intervals from the active log if the DB2 system is not active. During OPEN, if DSNJSLR detects that the control interval range is not within the archive log range available (for example, the range purged from BSDS), an error condition is returned.

Specify CI and use GET to retrieve the control interval you have chosen. The rules remain the same regarding control intervals and the range specified for the OPEN function. Control intervals must fall within the range specified on the RANGE parameter.

Log control interval format: A field in the last 7 bytes of the control interval, offset 4090, contains a 7-byte timestamp. This field reflects the time at which the control interval was written to the active log data set. The timestamp is in store clock (STCK) format and is the high order 7 bytes of the 8-byte store clock value.

### **Stand-alone log GET request**

This request returns a pointer to a buffer containing the next log record based on position information in the request block.

A log record is available in the area pointed to by the request block until the next GET request is issued. At that time, the record is no longer available to the requesting program. If the program requires reference to a log record's content after requesting a GET of the next record, the program must move the record into a storage area that is allocated by the program.

The first GET request, after a FUNC=OPEN request that specified a RANGE parameter, returns a pointer in the request feedback area. This points to the first record with a log RBA value greater than or equal to the low log RBA value specified by the RANGE parameter. If the RANGE parameter was not specified on the FUNC=OPEN request, then the data to be read is determined by the JCL specification of the data sets. In this case, a pointer to the first complete log record in the data set that is specified by the ARCHIVE, or by ACTIVE1 if ARCHIVE is omitted, is returned. The next GET request returns a pointer to the next record in ascending log RBA order. Subsequent GET requests continue to move forward in log RBA sequence until the function encounters the end of RANGE RBA value, the end of the last data set specified by the JCL, or the end of the log as determined by the bootstrap data set.

The syntax for the stand-alone log GET request is:

{label} DSNJSLR FUNC=GET ,RBR=(Reg. 1-12)

### **Keyword Explanation**

**FUNC=GET** Requests the stand-alone log GET function.

**RBR** Specifies a register that contains the address of the request block this request is to use. Although you can specify any register between 1 and 12, using register 1 (RBR=(1)) avoids the generation of an unnecessary load register and is therefore more efficient. The pointer to the request block (that is passed in register *n* of the RBR=(n) keyword) must be used by subsequent GET and CLOSE function requests.

#### **Output Explanation**

- **GPR 15** General-purpose register 15 contains a return code upon completion of a request. For nonzero return codes, a corresponding reason code is contained in register 0. Return codes are listed and explained in [Table 180 on page 1117.](#page-1126-0)
- GPR 0 General-purpose register 0 contains a reason code associated with a nonzero return code in register 15.

See Section 4 of *DB2 Messages and Codes* for reason codes that are issued with the return codes.

Reason codes 00D10261 - 00D10268 reflect a damaged log. In each case, the RBA of the record or segment in error is returned in the stand-alone feedback block field (SLRFRBA). A damaged log can impair DB2 restart; special recovery procedures are required for these circumstances. For recovery from these errors, refer to ["Chapter 4-7. Recovery scenarios" on page 541.](#page-550-0)

Information about the GET request and its results is returned in the request feedback area, starting at offset X'00'. If there is an error in the length of some record, the control interval length is returned at offset X'0C' and the address of the beginning of the control interval is returned at offset X'08'.

On return from this request, the first part of the request block contains the feedback information that this function returns. Mapping macro DSNDSLRF defines the feedback fields which are shown in Table 181. The information returned is status information, a pointer to the log record, the length of the log record, and the 6-byte log RBA value of the record.

| <b>Field name</b> | <b>Hex</b><br>offset | Length<br>(bvtes) | <b>Field contents</b>                                                                                                    |
|-------------------|----------------------|-------------------|----------------------------------------------------------------------------------------------------|
| <b>SLRFRC</b>     | 00                   | 2                 | Log reguest return code                                                                                                    |
| <b>SLRFINFO</b>   | 02                   | 2                 | Information code returned by dynamic allocation.<br>Refer to the MVS SPF job management publication<br>for information code descriptions |

*Table 181 (Page 1 of 2). Stand-alone log get feedback area contents*

| Field name      | <b>Hex</b><br>offset | Length<br>(bytes) | <b>Field contents</b>                                                              |
|-----------------|----------------------|-------------------|------------------------------------------------------------------------------------|
| <b>SLRFERCD</b> | 04                   | 2                 | VSAM or dynamic allocation error code, if register<br>15 contains a nonzero value. |
| SLRFRG15        | 06                   | 2                 | VSAM register 15 return code value.                                                |
| SI REFRAD       | 08                   | 4                 | Address of area containing the log record or CI                                    |
| <b>SLRFRCLL</b> | 0G                   | 2                 | Length of the log record or RBA                                                    |
| <b>SLRFRBA</b>  | 0F                   | 6                 | Log RBA of the log record                                                          |
| SI REDDNM       | 14                   | 8                 | ddname of data set on which activity occurred                                      |

*Table 181 (Page 2 of 2). Stand-alone log get feedback area contents*

## **Stand-alone log CLOSE request**

This request deallocates any log data sets that were dynamically allocated by previous processing. Also, all storage that was obtained by previous functions, including the request block specified on this request, is freed.

The syntax for the stand-alone log CLOSE request is:

{label} DSNJSLR FUNC=CLOSE ,RBR=(Reg. 1-12)

### **Keyword Explanation**

**FUNC=CLOSE** Requests the CLOSE function.

**RBR** Specifies a register that contains the address of the request block that this function uses. Although you can specify any register between 1 and 12, using register 1 (RBR=(1)) avoids the generation of an unnecessary load register and is therefore more efficient.

**Output Explanation**

- GPR 15 Register 15 contains a return code upon completion of a request. For nonzero return codes, a corresponding reason code is contained in register 0. The return codes are listed and explained in [Table 180 on page 1117.](#page-1126-0)
- GPR 0 Register 0 contains a reason code that is associated with a nonzero return code that is contained in register 15. The only reason code used by the CLOSE function is 00D10030.

See Section 4 of *DB2 Messages and Codes* for reason code details.

### **Sample application program using stand-alone log services**

[Figure 175 on page 1122](#page-1131-0) shows sample segments of an assembler program that uses the three stand-alone log services (OPEN, GET, and CLOSE) to process one log record.

```
TSTJSLR5 CSECT ...
OPENCALL EQU<br>LA
        LA R2,NAME GET BSDS DDNAME ADDRESS
        LA R3,RANGER GET ADDRESS OF RBA RANGE
        DSNJSLR FUNC=OPEN,DDNAME=(R2),RANGE=(R3)
       LTR R15,R15 CHECK RETURN CODE FROM OPEN
 BZ GETCALL OPEN OK, DO GET CALLS
ZZZZZZZZZZZZZZZZZZZZZZZZZZZZZZZZZZZZZZZZZZZZZZZZZZZZZZZZZZZZZZZZZ
      HANDLE ERROR FROM OPEN FUNCTION AT THIS POINT
ZZZZZZZZZZZZZZZZZZZZZZZZZZZZZZZZZZZZZZZZZZZZZZZZZZZZZZZZZZZZZZZZZ ...
GETCALL EOU *
        DSNJSLR FUNC=GET,RBR=(R1)
        C R0,=X'00D10020' END OF RBA RANGE ?
        BE CLOSE YES, DO CLEANUP
        C RO,=X'00D10021' RBA GAP DETECTED ?
        BE GAPRTN HANDLE RBA GAP
        LTR R15,R15 TEST RETURN CODE FROM GET
  BNZ ERROR<br>:
  ...
ZZZZZZZZZZZZZZZZZZZZZZZZZZZZZZZZZZZZZZZZZZZZZZZZZZZZZZZZZZZZZZZZZZ
\star PROCESS RETURNED LOG RECORD AT THIS POINT. IF LOG RECORD \star<br>\star DATA MUST BE KEPT ACROSS CALLS. IT MUST BE MOVED TO A
       DATA MUST BE KEPT ACROSS CALLS, IT MUST BE MOVED TO A
\star USER-PROVIDED AREA.
ZZZZZZZZZZZZZZZZZZZZZZZZZZZZZZZZZZZZZZZZZZZZZZZZZZZZZZZZZZZZZZZZZZ
        USING SLRF,1 BASE SLRF DSECT
        L R8,SLRFFRAD GET LOG RECORD START ADDR
 LR R9,R8
       AH R9,SLRFRCLL GET LOG RECORD END ADDRESS
  BCTR R9, R0 .
CLOSE EOU \rightarrowDSNJSLR FUNC=CLOSE,RBR=(1)<br>
:<br>
NAME DC C'DDRSDS'
       NAME DC C'DDBSDS'
RANGER DC X'00000000000000000005FFFF'<br>:
        DSNDSLRB
        DSNDSLRF
 EJECT
       E0U \t 0R1 EQU 1
R2 EQU 2 ...
       EQU 15
         END
```
*Figure 175. Excerpts from a sample program using stand-alone log services*

# **Reading log records with the log capture exit**

You can use the log capture exit to capture DB2 log data in real time. This installation exit presents log data to a log capture exit routine when the data is written to the DB2 active log. This exit is not intended to be used for general purpose log auditing or tracking. The IFI interface (see ["Reading log records with](#page-1119-0) [IFI" on page 1110\)](#page-1119-0) is designed (and is more appropriate) for this purpose.

The log capture exit executes in an area of DB2 that is critical for performance. As such, it is primarily intended as a mechanism to capture log data for recovery

purposes such as with the Remote Recovery Data Facility (RRDF) Release 2 program offering. In addition, the log capture exit operates in a very restrictive MVS environment, which severely limits its capabilities as a stand-alone routine.

To capture log records with this exit, you must first write an exit routine (or use the one provided by the program offering mentioned above) that can be loaded and called under the various processing conditions and restrictions required of this exit. See ["Log capture routines" on page 1086](#page-1095-0) and refer to the previous sections of this appendix, ["What the log contains" on page 1099](#page-1108-0) and ["The physical structure of the](#page-1113-0) [log" on page 1104.](#page-1113-0)

# <span id="page-1134-0"></span>**Appendix D. Interpreting DB2 trace output**

The information in this appendix is Product-sensitive Programming Interface and Associated Guidance Information as defined in Appendix G, "Notices" on [page 1187.](#page-1196-0)

When you activate a DB2 trace, it produces trace records based on the parameters you specified for the -START TRACE command. Each record identifies one or more significant DB2 events. You can use DB2 Performance Monitor (DB2 PM), a separately licensed program, to format, print, and interpret DB2 trace output. However, if you do not have DB2 PM or you want to do your own analysis of the trace output, you can use the information in this appendix and the trace field descriptions which are shipped to you as part of the DB2 product. By examining a DB2 trace record, you can determine the type of trace that produced the record (statistics, accounting, audit, performance, monitor, or global) and the event the record reports.

Please note that where the trace output indicates a particular release level, you will see 'xx' to show that this information varies according to the actual release of DB2 that you are using.

## **Processing trace records**

Trace records can be written to SMF or GTF. Regardless of whether you write the record to SMF or GTF, it contains up to four basic sections:

- An SMF or GTF writer header section
- A self-defining section
- A product section
- Zero or more data sections

Figure 176 shows the format of DB2 trace records.

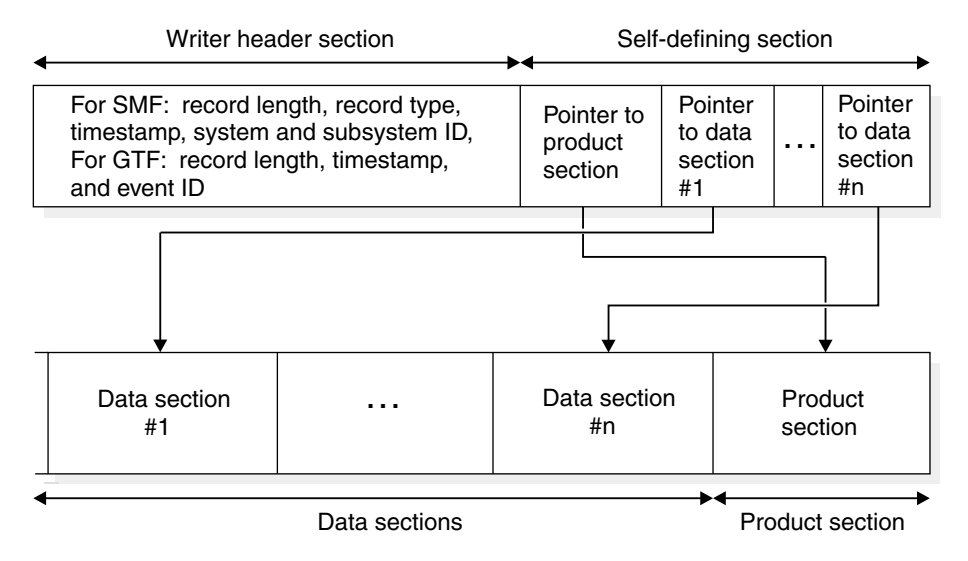

*Figure 176. General format of trace records written by DB2*

The writer header section begins at the first byte of the record and continues for a fixed length. (The GTF writer header is longer than the SMF writer header.)

The self-defining section follows the writer header section (both GTF and SMF) and is further described in ["Self-defining section" on page 1132.](#page-1141-0) The first self-defining section always points to a special data section called the product section. Among other things, the product section contains an instrumentation facility component identifier (IFCID). Descriptions of the records differ for each IFCID. For a list of records, by IFCID, for each class of a trace, see the description of the START TRACE command in *DB2 Command Reference*.

To interpret a record, find its description, by IFCID, in one of the following mapping macros:

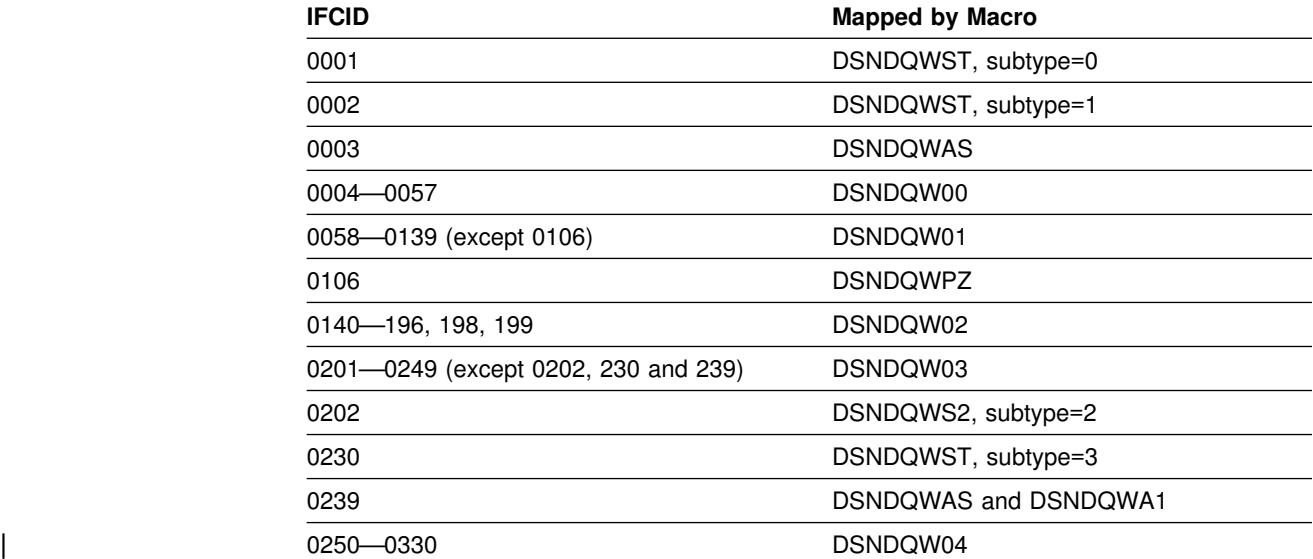

The product section also contains field QWHSNSDA, which indicates how many self-defining data sections the record contains. You can use this field to keep from trying to access data sections that do not exist. In trying to interpret the trace records, remember that the various keywords you specified when you started the trace determine whether any data is collected. If no data has been collected, field QWHSNSDA shows a data length of zero.

## **SMF writer header section**

In SMF, writer headers for statistics records are mapped by macro DSNDQWST, for accounting records by DSNDQWAS, and for performance, audit, and monitor records by DSNDQWSP. When these macros are assembled, they include the other macros necessary to map the remainder of the trace records sent to SMF.

The SMF writer header section begins at the first byte of the record. After establishing addressability, you can examine the header fields. The fields are described in [Table 182 on page 1127. Figure 177 on page 1127](#page-1136-0) is a sample of the first record of DB2 performance trace output sent to SMF.

<span id="page-1136-0"></span>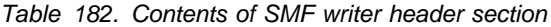

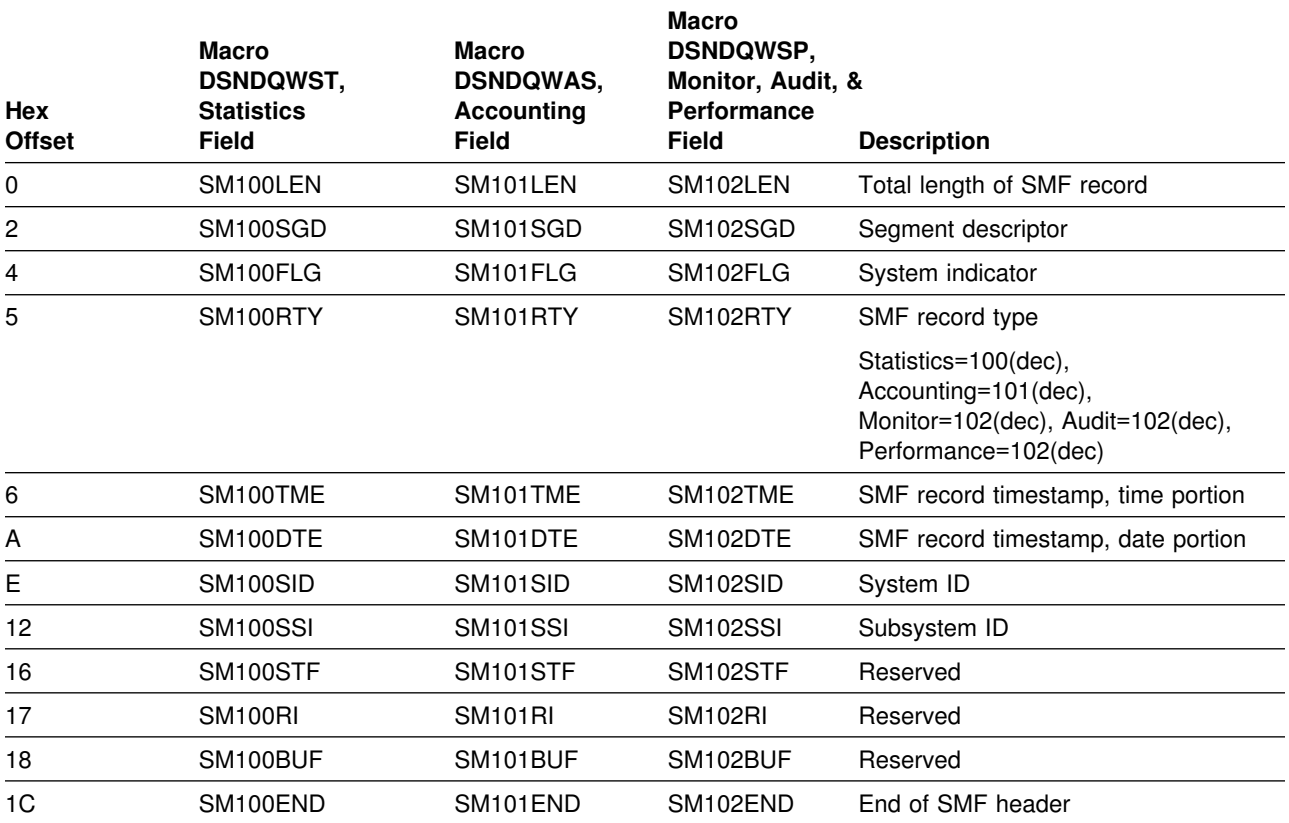

|        | A<br>$\overline{c}$<br>B | E<br>D               | F                    | G<br>Ш               |
|--------|--------------------------|----------------------|----------------------|----------------------|
| 000000 | 0E660030<br>01240000     | 018FF3F0<br>9EEC0093 | F9F0E2E2<br>D6D70000 | 0000008C<br>00000000 |
|        | IJ<br>l K<br>П           | N<br>M<br>Ц          |                      |                      |
| 000020 | 00980001<br>0000002C     | 005D0001<br>00550053 | 4DF2F3C1<br>D9F340F3 | D9C1C3C5<br>404DE2E3 |
| 000040 | C1E3405D C3D3C1E2        | E2404D5C 405DD9D4    | 5C405DD7<br>C9C4404D | D3C1D540 4D5C405D    |
| 000060 | C1E4E3C8 C9C4404D        | 5C405DC9 C6C3C9C4    | 404D5C40<br>5DC2E4C6 | E2C9E9C5 404D5C40    |
|        |                          | 0                    | Q<br>R<br>P          |                      |
| 000080 | 5D000000 01000101        | 01000000<br>00400110 | 000402xx 00B3AB78    | E2E2D6D7<br>A6E9BACB |
|        |                          |                      | $\vert$ S            |                      |
| 0000A0 | 00000003<br>F6485E02     | 00000021<br>00000001 | E2C1D5E3 C16DE3C5    | D9C5E2C1<br>6DD3C1C2 |
| 0000C0 | C4C2F2D5 C5E34040        | D3E4D5C4 F0404040    | A6E9BACB F4570001    | 004C0200 E2E8E2D6    |
| 0000E0 | D7D94040 F0F2F34B        | C7C3E2C3 D5F6F0F2    | 40404040<br>F2E2D6D7 | 40404040<br>40404040 |
| 000100 | E2E8E2D6 D7D94040        | 00000000<br>00000000 | 00000000<br>00000000 | 00000000<br>00000000 |
| 000120 | 00000000                 |                      |                      |                      |

*Figure 177. DB2 trace output sent to SMF (printed with DFSERA10 print program of IMS)*

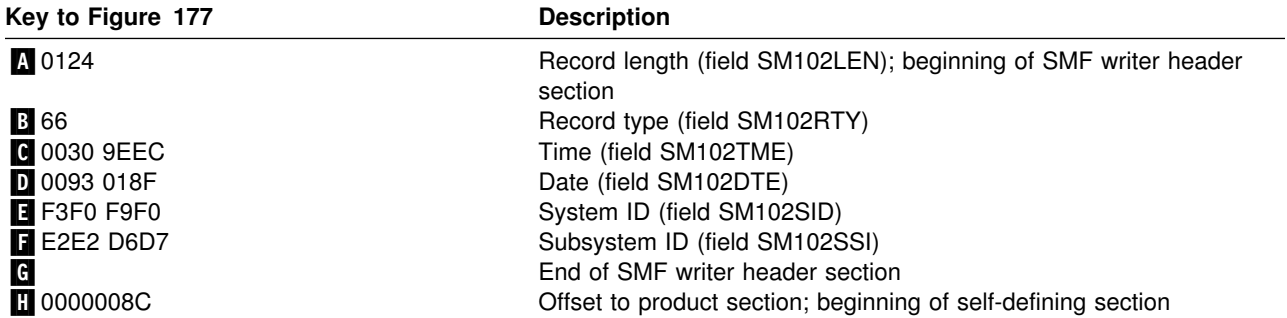

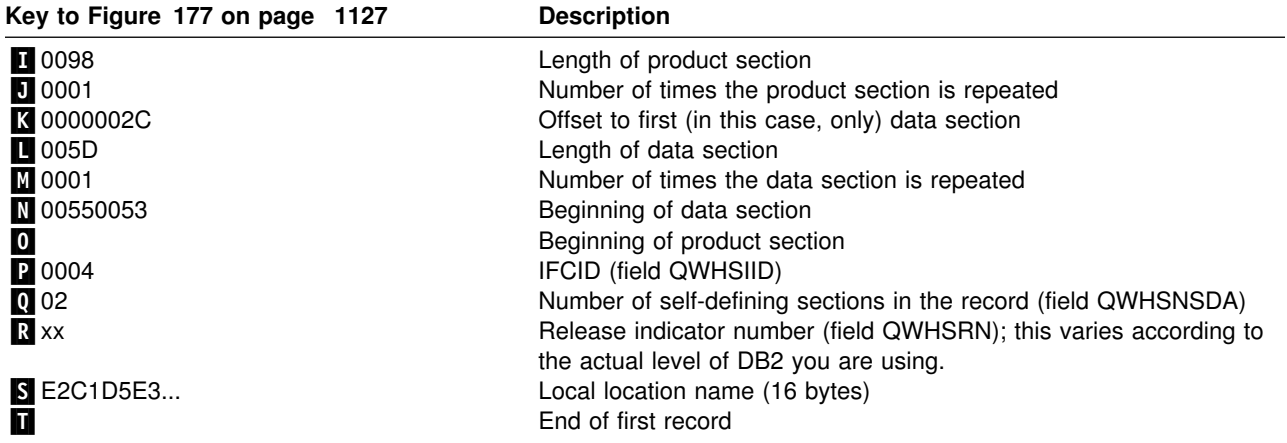

# **GTF writer header section**

The length and content of the writer header section differs between SMF and GTF records, but the other sections of the records are the same for SMF and GTF.

The GTF writer header section begins at the first byte of the record. After establishing addressability, you can examine the fields of the header. The writer headers for trace records sent to GTF are always mapped by macro DSNDQWGT. The fields are described in Table 183.

|               | <b>Macro</b><br><b>DSNDQWGT</b> |                                                             |
|---------------|---------------------------------|-------------------------------------------------------------|
| <b>Offset</b> | <b>Field</b>                    | <b>Description</b>                                          |
| 0             | QWGTLEN                         | Length of Record                                            |
| 2             |                                 | Reserved                                                    |
| 4             | QWGTAID                         | Application identifier                                      |
| 5             | <b>OWGTFID</b>                  | Format ID                                                   |
| 6             | <b>OWGTTIME</b>                 | Timestamp; you must specify TIME=YES<br>when you start GTF. |
| 14            | QWGTEID                         | Event ID: X'EFB9'                                           |
| 16            | QWGTASCB                        | <b>ASCB</b> address                                         |
| 20            | QWGTJOBN                        | Job name                                                    |
| 28            | <b>QWGTHDRE</b>                 | Extension to header                                         |
| 28            | <b>OWGTDLEN</b>                 | Length of data section                                      |
| 30            | QWGTDSCC                        | Segment control code                                        |
|               |                                 | 0=Complete 2=Last 1=First 3=Middle                          |
| 31            | QWGTDZZ2                        | Reserved                                                    |
| 32            | QWGTSSID                        | Subsystem ID                                                |
| 36            | <b>OWGTWSEQ</b>                 | Sequence number                                             |
| 40            | <b>OWGTEND</b>                  | End of GTF header                                           |

*Table 183. Contents of GTF writer header section*

[Figure 178 on page 1129](#page-1138-0) contains trace output sent to GTF.

#### <span id="page-1138-0"></span>DFSERA10 - PRINT PROGRAM

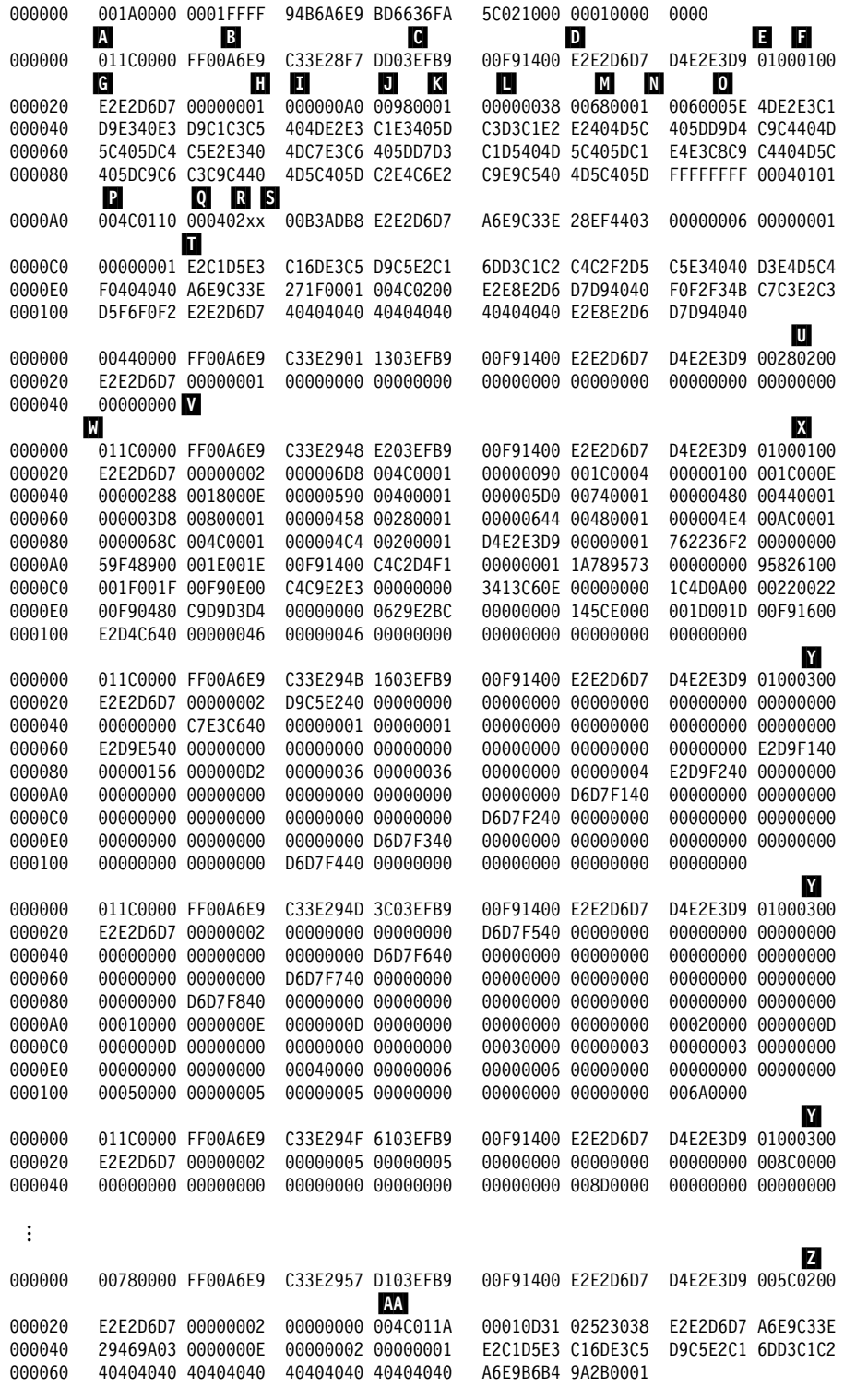

*Figure 178. DB2 trace output sent to GTF (spanned records printed with DFSERA10 print program of IMS)*

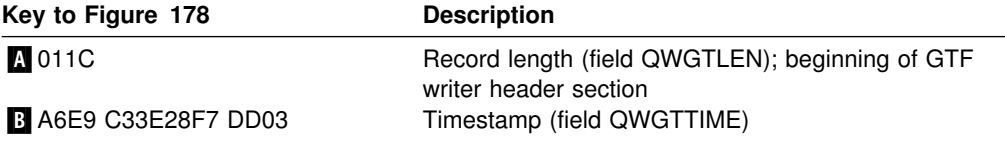

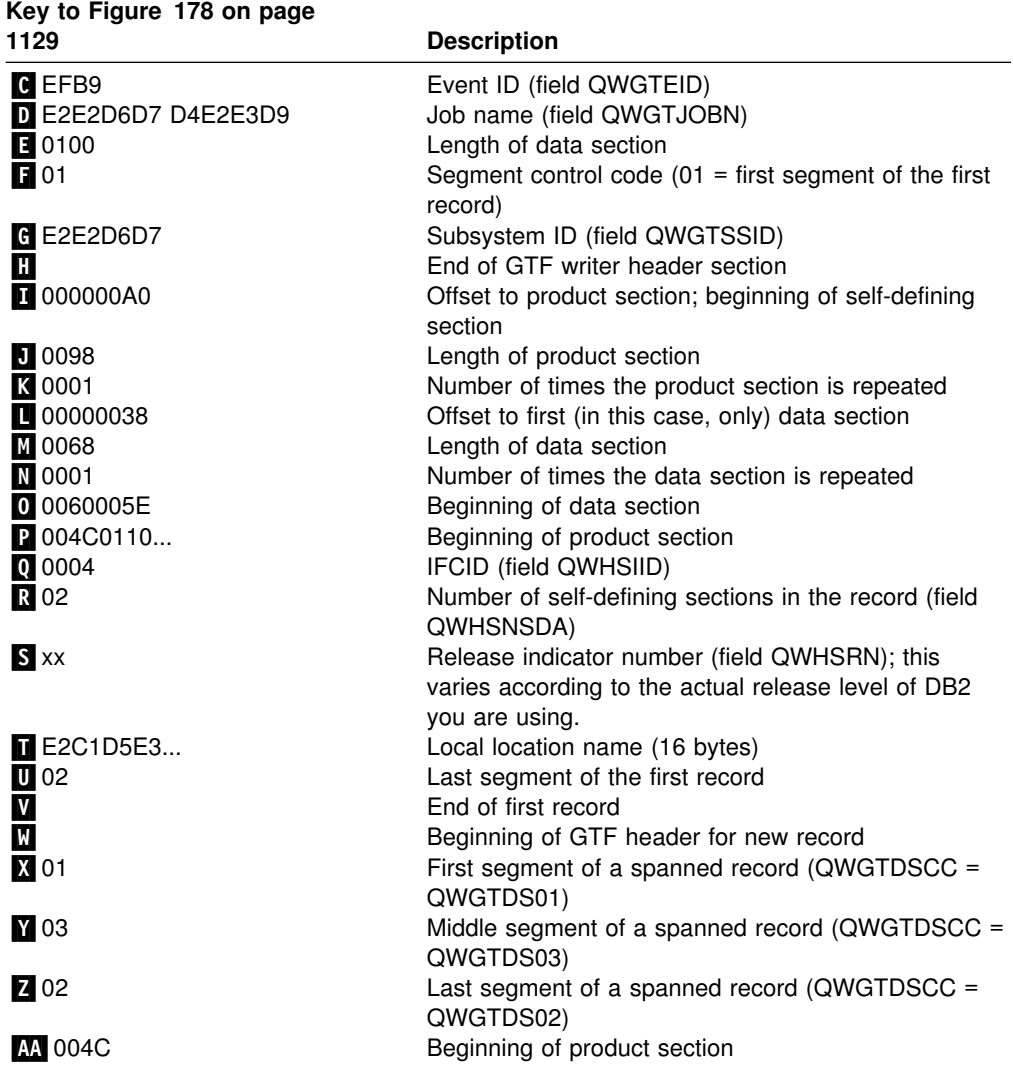

GTF records are blocked to 256 bytes. Because some of the trace records exceed the GTF limit of 256 bytes, they have been blocked by DB2. Use the following logic to process GTF records:

1. Is the GTF event ID of the record equal to the DB2 ID (that is, does QWGTEID = X'*x*FB9')?

If it is *not* equal, get another record.

If it is equal, continue processing.

2. Is the record spanned?

If it is spanned (that is, QWGTDSCC  $\neg$  = QWGTDS00), test to determine whether it is the first, middle, or last segment of the spanned record.

- a. If it is the *first* segment (that is, QWGTDSCC = QWGTDS01), save the entire record including the sequence number (QWGTWSEQ) and the subsystem ID (QWGTSSID).
- b. If it is a *middle* segment (that is, QWGTDSCC = QWGTDS03), find the first segment matching the sequence number (QWGTSEQ) and on the subsystem ID (QWTGSSID). Then move the data portion immediately after the GTF header to the end of the previous segment.

<span id="page-1140-0"></span>c. If it is the *last* segment (that is, QWGTDSCC = QWGTDS02), find the first segment matching the sequence number (QWGTSEQ) and on the subsystem ID (QWTGSSID). Then move the data portion immediately after the GTF header to the end of the previous record.

Now process the completed record.

If it is *not* spanned, process the record.

Figure 179 shows the same output after it has been processed by a user-written routine, which follows the logic outlined above.

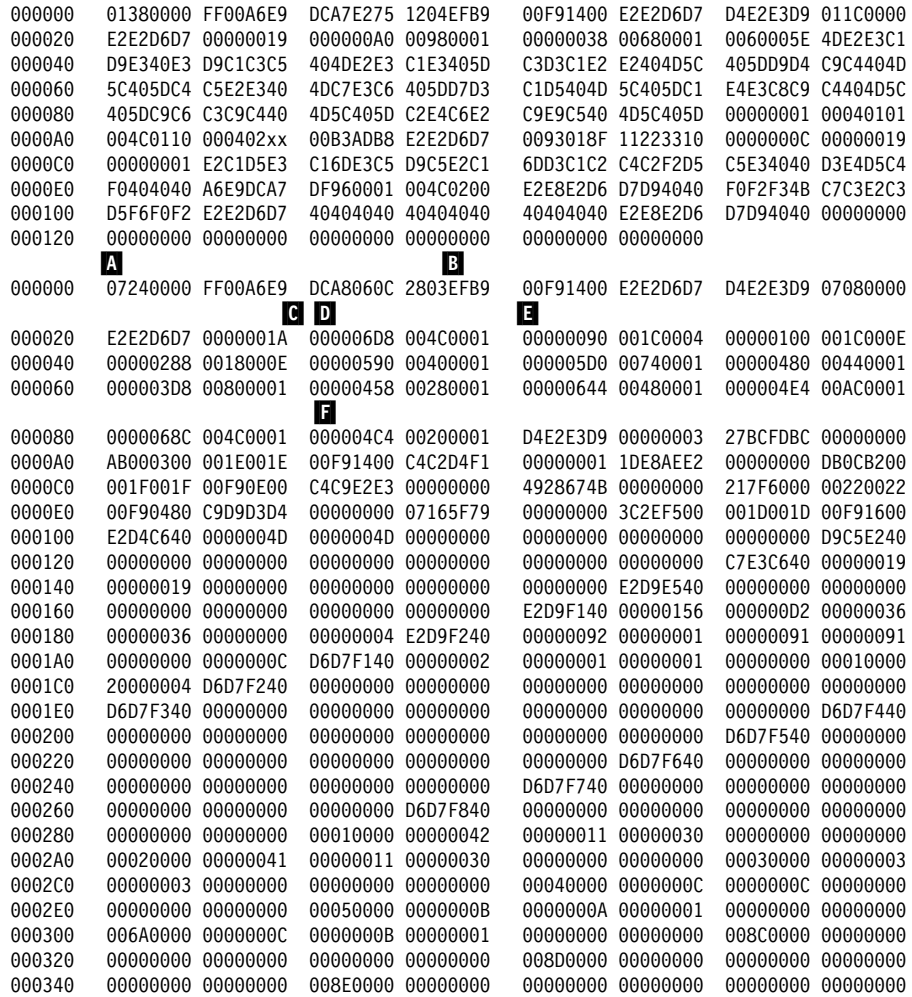

*Figure 179 (Part 1 of 2). DB2 trace output sent to GTF (assembled with a user-written routine and printed with DFSERA10 print program of IMS)*

<span id="page-1141-0"></span>

| 000360 | 008F0000              | 00000000 | 00000000 | 00000000          | 00000000 | 00000000 | 00900000 | 00000000          |
|--------|-----------------------|----------|----------|-------------------|----------|----------|----------|-------------------|
| 000380 | 00000000              | 00000000 | 00000000 | 00000000          | 00910000 | 00000000 | 00000000 | 00000000          |
| 0003A0 | 00000000              | 00000000 | 00920000 | 00000000          | 00000000 | 00000000 | 00000000 | 00000000          |
| 0003C0 | 00CA0000              | 00000041 | 00000011 | 00000030          | 00000000 | 00000000 | 00000000 | 00000000          |
| 0003E0 | 00000000              | 00000000 | 00000000 | 00000000          | 00000000 | 00000000 | 00000000 | 00000000          |
| 000400 | 00000000              | 00000000 | 00000000 | 00000000          | 00000000 | 00000000 | 00000000 | 00000000          |
| 000420 | 00000000              | 00000000 | 00000000 | 00000000          | 00000000 | 00000000 | 00000000 | 00000000          |
| 000440 | 00000000              | 00000000 | 00000000 | 00000004          | 00000000 | 00000000 | 000005D4 | 00000130          |
| 000460 | 0000000D              | 0000000A | 00000029 | 00000009          | 000000C3 | 00000000 | 00000000 | 00000000          |
| 000480 | 00000001              | 0000000C | 00000000 | 04A29740          | 00000000 | 00000000 | 00000001 | 00000000          |
| 0004A0 | 00000001              | 00000000 | 00000000 | 00000000          | 00000000 | 00000000 | 00000000 | 00000000          |
| 0004C0 | 00000000              | 00000000 | 00000000 | 00000000          | 00000000 | 00000000 | 00000000 | 00000000          |
| 0004E0 | 00000000              | E2C1D56D | D1D6E2C5 | 40404040          | 40404040 | 00000000 | 00000002 | 00000003          |
| 000500 | 00000000              | 000004A8 | 000005C7 | 00000000          | 00000001 | 00000003 | 00000003 | 00000000          |
| 000520 | 00000001              | 00000000 | 00000001 | 00000000          | 00000000 | 00000000 | 00000000 | 00000000          |
| 000540 | 00000002              | 00000001 | 00000000 | 00000000          | 00000000 | 00000000 | 00000000 | 00000000          |
| 000560 | 00000000              | 00000000 | 00000000 | 00000000          | 00000000 | 00000000 | 00000000 | 00000000          |
| 000580 | 00000000              | 00000000 |          | 00000002 00000000 | 00000003 | 00000000 | 00000003 | 00000006          |
| 0005A0 | 00000000              | 00000000 | 00000000 | 00000000          | 00000005 | 00000003 | 00000000 | 00000000          |
| 0005C0 | 00000000              | 00000003 | 00000000 | 00000000          | 00000000 | 00000000 | 00000000 | 00000000          |
| 0005E0 | 00000000              | 00000000 | 0000000C | 00000001          | 00000000 | 00000007 | 00000000 | 00000000          |
| 000600 | 00000000              | 00000000 | 00000000 | 00000001          | 00000000 | 00000000 | 00000000 | 00000000          |
| 000620 | 00000000              | 00000000 | 00000000 | 00000000          | 00000000 | 00000000 | 00000000 | 00000000          |
| 000640 | 00000000              | 003C0048 | D8E2E2E3 | 00000035          | 00000006 | 00000002 | 0000009E | 0000002B          |
| 000660 | 00000078              | 00000042 | 00000048 | 000000EE          | 0000001B | 0000007B | 0000004B | 00000000          |
| 000680 | 00000000              | 00000000 | 00000000 | 0093004C          | D8D1E2E3 | 00000000 | 000000FC | 0000000E          |
| 0006A0 | 00000000              | 00000000 | 0000009D | 00000000          | 00000000 | 00000016 |          | 0000000F 00000018 |
|        |                       |          |          |                   |          |          | G        |                   |
| 0006C0 | 00000000              | 00000000 | 00000000 | 00000000          | 00000000 | 00000000 | 004C011A | 00010Dxx          |
| 0006E0 | 02523038 E2E2D6D7     |          | 0093018F | 11223324          | 00000042 | 0000001A |          | 00000001 E2C1D5E3 |
| 000700 | C16DE3C5 D9C5E2C1     |          |          | 6DD3C1C2 40404040 | 40404040 | 40404040 |          | 40404040 A6E9B6B4 |
| 000720 | 9A2B0001 <sup>1</sup> |          |          |                   |          |          |          |                   |

*Figure 179 (Part 2 of 2). DB2 trace output sent to GTF (assembled with a user-written routine and printed with DFSERA10 print program of IMS)*

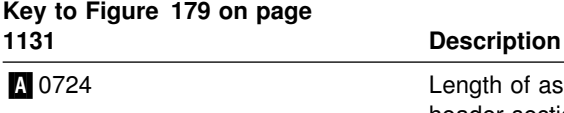

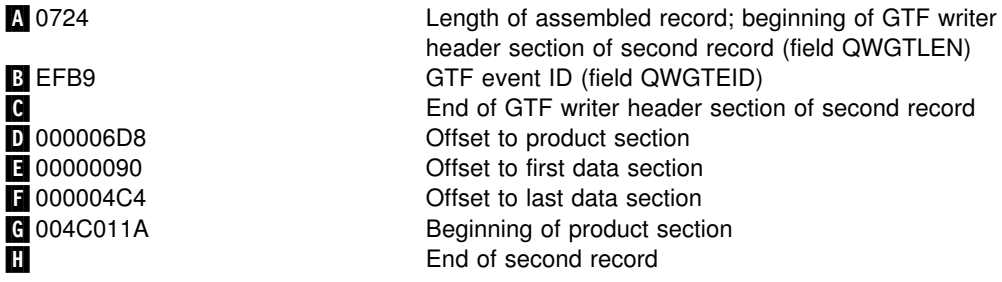

## **Self-defining section**

The self-defining section following the writer header contains pointers that enable you to find the product and data sections, which contain the actual trace data.

Each "pointer" is a descriptor containing 3 fields, which are:

- 1. A fullword containing the offset from the beginning of the record to the data section.
- 2. A halfword containing the length of each item in the data section.
- 3. A halfword containing the number of times the data section is repeated. If that field contains "0," the data section is not in the record. If it contains a number greater than 1, multiple data items are stored contiguously within that data section. To find the second data item, add the length of the first data item to

the address of the first data item (and so forth). Multiple data items within a specific data section always have the same length and format.

Pointers occur in a fixed order, and their meanings are determined by the IFCID of the record. Different sets of pointers can occur, and each set is described by a separate DSECT. Therefore, to examine the pointers, you must first establish addressability using the DSECT that provides the appropriate description of the self-defining section. To do this:

1. Compute the address of the self-defining section.

The self-defining section begins at label "SM100END" for statistics records, "SM101END" for accounting records, and "SM102END" for performance and audit records. It does not matter which mapping DSECT you use, because the length of the SMF writer header is always the same.

For GTF, use QWGTEND.

2. Determine the IFCID of the record.

Use the first field in the self-defining section; it contains the offset from the beginning of the record to the product section. The product section contains the IFCID.

The product section is mapped by DSNDQWHS; the IFCID is mapped by QWHSIID.

For statistics records having IFCID 0001, establish addressability using label "QWS0"; for statistics records having IFCID 0002, establish addressability using label "QWS1." For accounting records, establish addressability using label "QWA0." For performance and audit records, establish addressability using label "QWT0."

After establishing addressability using the appropriate DSECT, use the pointers in the self-defining section to locate the record's data sections.

To help make your applications independent of possible future releases of DB2, always use the length values contained in the self-defining section rather than symbolic lengths that you may find in the macro expansions.

The relationship between the contents of the self-defining section "pointers" and the items in a data section is shown in [Figure 180 on page 1134.](#page-1143-0)

<span id="page-1143-0"></span>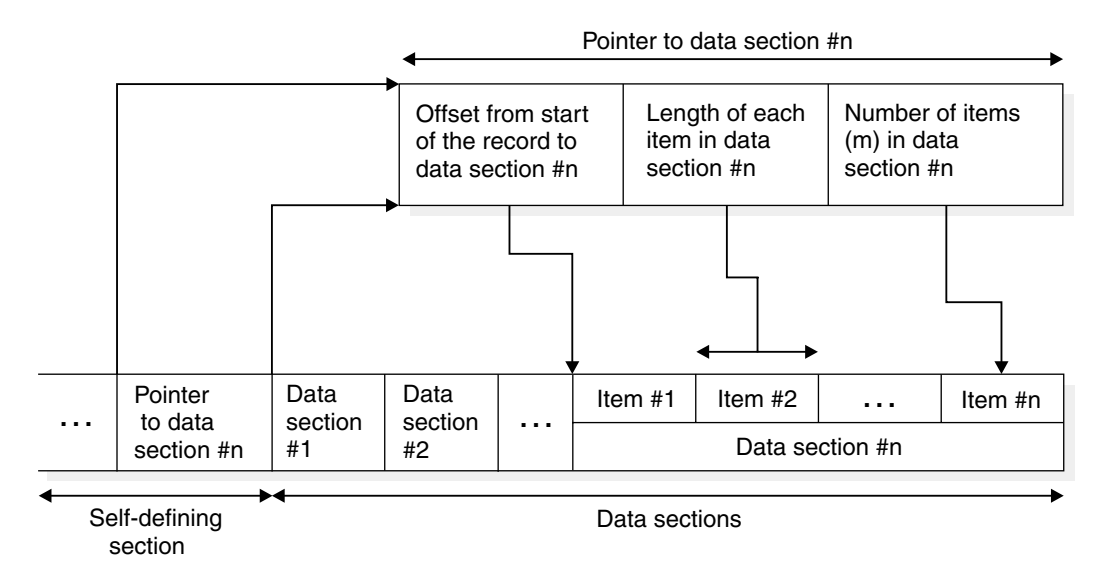

*Figure 180. Relationship between self-defining section and data sections*

# **Product section**

The product section for all record types contains the standard header. The other headers—correlation, CPU, distributed, and data sharing data—may also be present.

*Table 184 (Page 1 of 2). Contents of product section standard header*

| Hex            | <b>Macro</b><br><b>DSNDQWHS</b> |                                                |
|----------------|---------------------------------|------------------------------------------------|
| <b>Offset</b>  | Field                           | <b>Description</b>                             |
| 0              | <b>OWHSLEN</b>                  | Length of standard header                      |
| $\overline{c}$ | QWHSTYP                         | Header type                                    |
| 3              | <b>QWHSRMID</b>                 | <b>RMID</b>                                    |
| 4              | QWHSIID                         | <b>IFCID</b>                                   |
| 6              | <b>QWHSRELN</b>                 | Release number section                         |
| 6              | <b>OWHSNSDA</b>                 | Number of self-defining sections               |
| 7              | <b>QWHSRN</b>                   | DB2 release identifier                         |
| 8              | <b>QWHSACE</b>                  | <b>ACE</b> address                             |
| C              | <b>QWHSSSID</b>                 | Subsystem ID                                   |
| 10             | <b>OWHSSTCK</b>                 | Timestamp-STORE CLOCK value<br>assigned by DB2 |
| 18             | <b>OWHSISEQ</b>                 | <b>IFCID</b> sequence number                   |
| 1 <sup>C</sup> | <b>OWHSWSEQ</b>                 | Destination sequence number                    |
| 20             | <b>QWHSMTN</b>                  | Active trace number mask                       |
| 24             | <b>QWHSLOCN</b>                 | Local location Name                            |
| 34             | <b>QWHSLWID</b>                 | Logical unit of work ID                        |
| 34             | <b>QWHSNID</b>                  | Network ID                                     |
| ЗC             | <b>QWHSLUNM</b>                 | LU name                                        |
| 44             | <b>QWHSLUUV</b>                 | Uniqueness value                               |

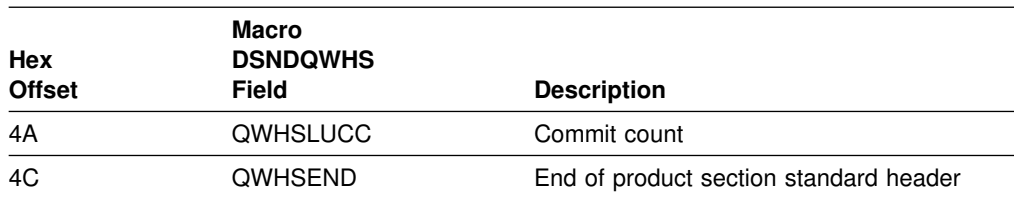

*Table 184 (Page 2 of 2). Contents of product section standard header*

*Table 185. Contents of product section correlation header*

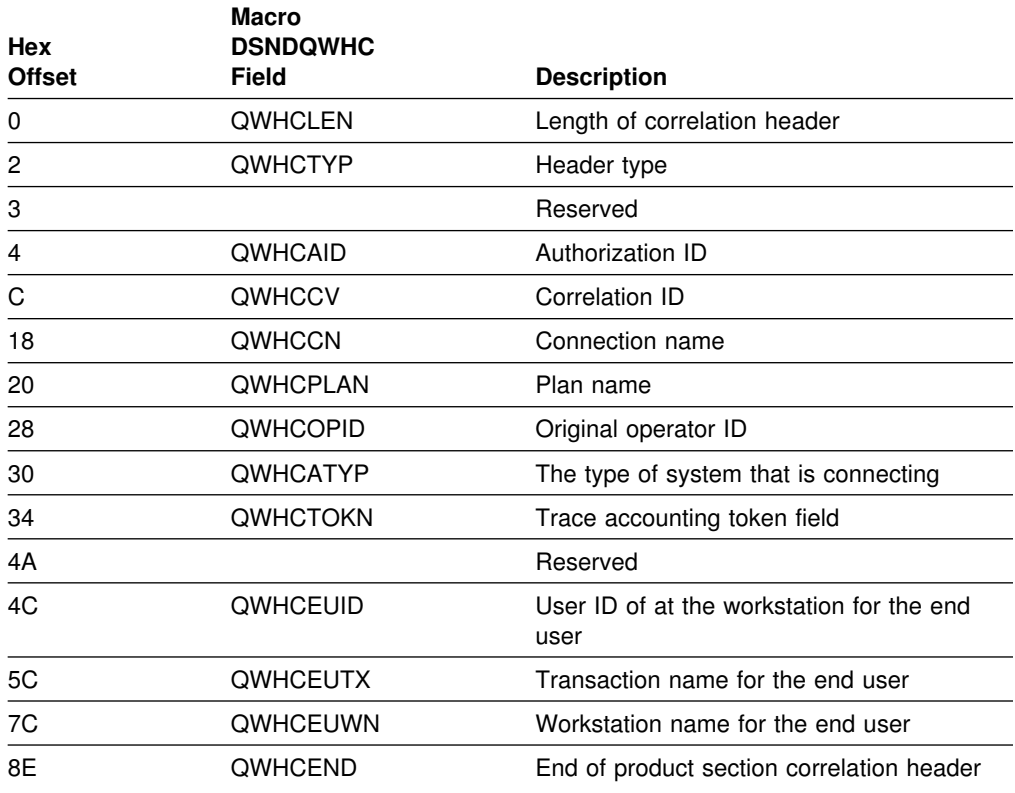

#### *Table 186. Contents of CPU header*

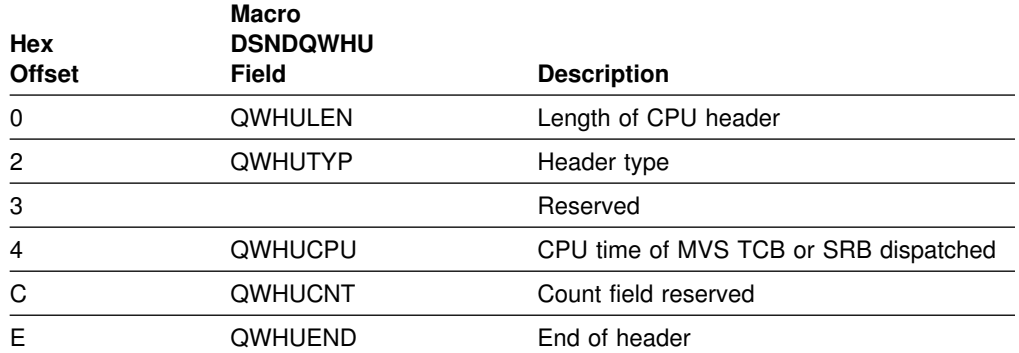

### *Table 187 (Page 1 of 2). Contents of distributed data header*

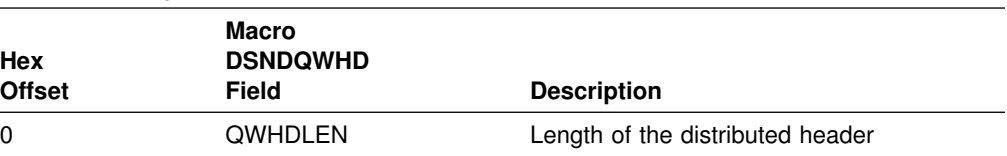

### *Table 187 (Page 2 of 2). Contents of distributed data header*

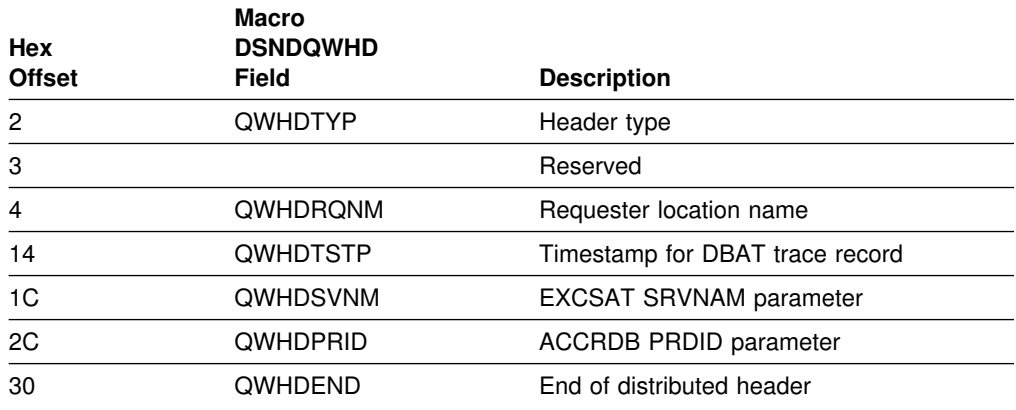

#### *Table 188. Contents of trace header*

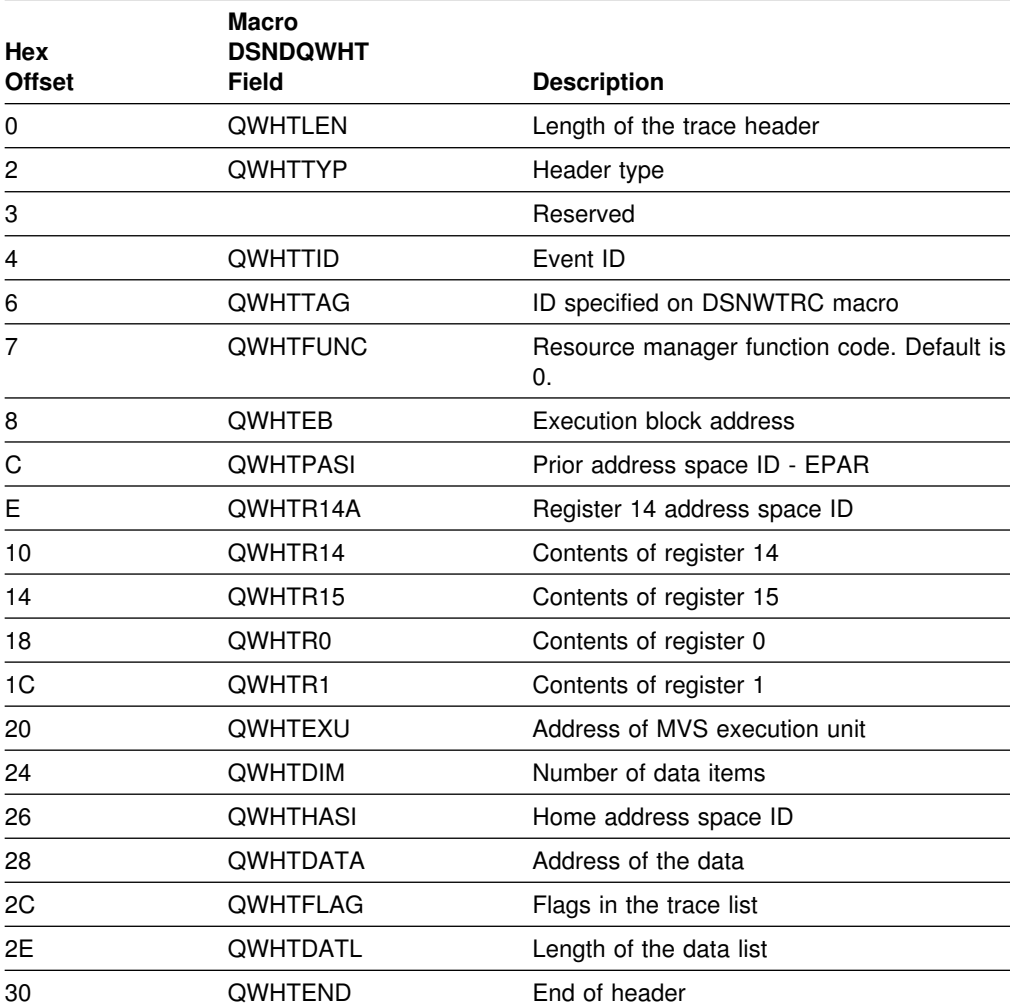

### *Table 189 (Page 1 of 2). Contents of data sharing header*

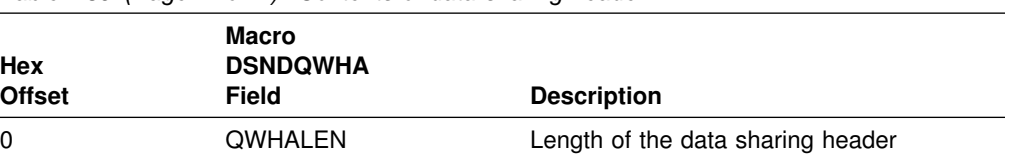

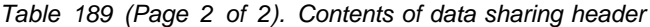

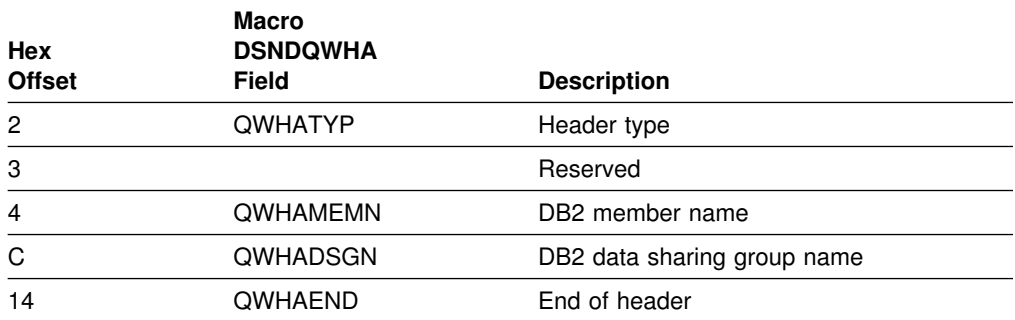

[Figure 181 on page 1138](#page-1147-0) is an actual sample of accounting trace for a distributed transaction sent to SMF.

<span id="page-1147-0"></span>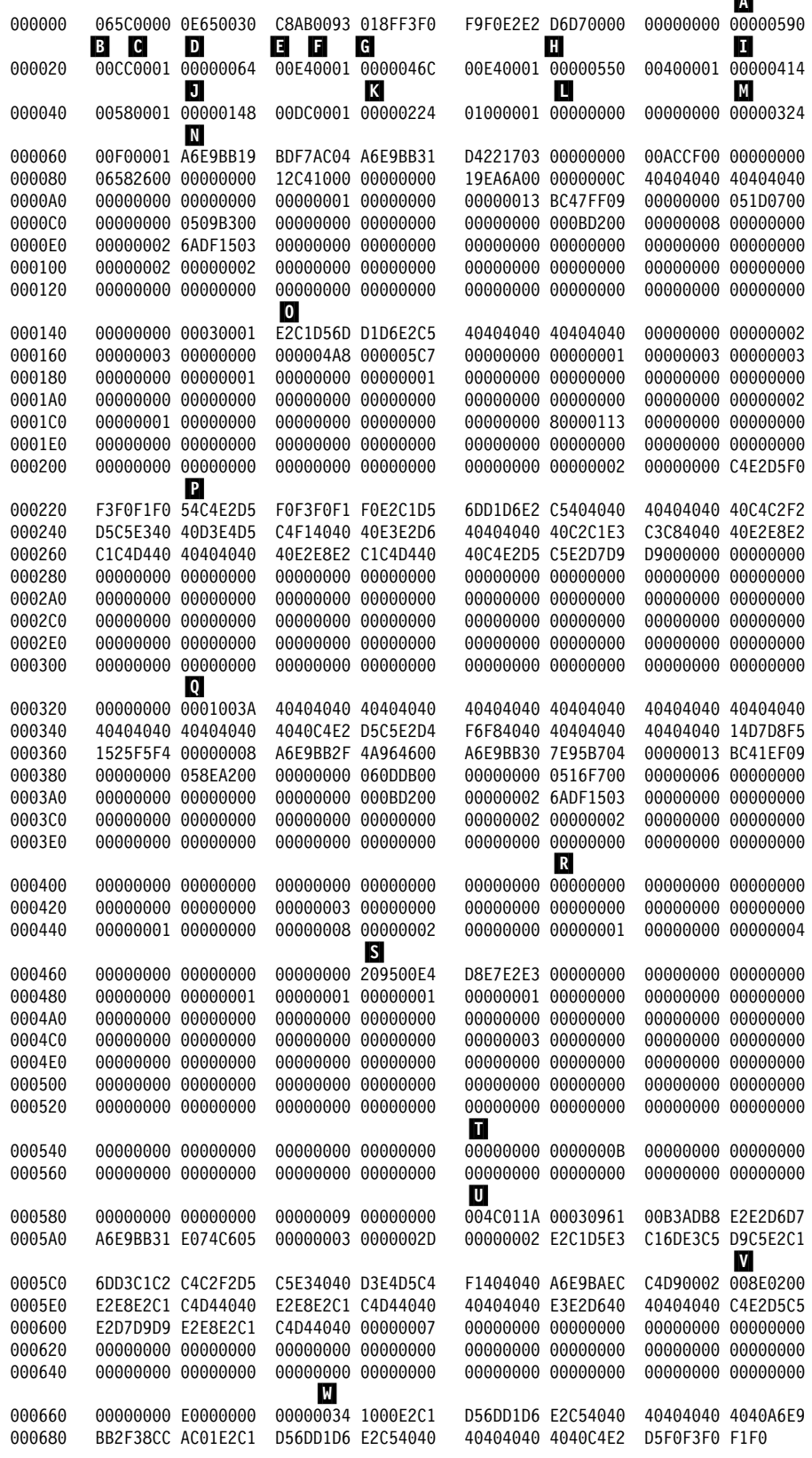

m

Figure 181. DB2 distributed data trace output sent to SMF (printed with DFSERA10 print program of IMS). In this example there is one accounting record (IFCID 0003) from the server site (SANTA\_TERESA\_LAB). The self-defining section for IFCID 0003 is mapped by DSNDQWA0.

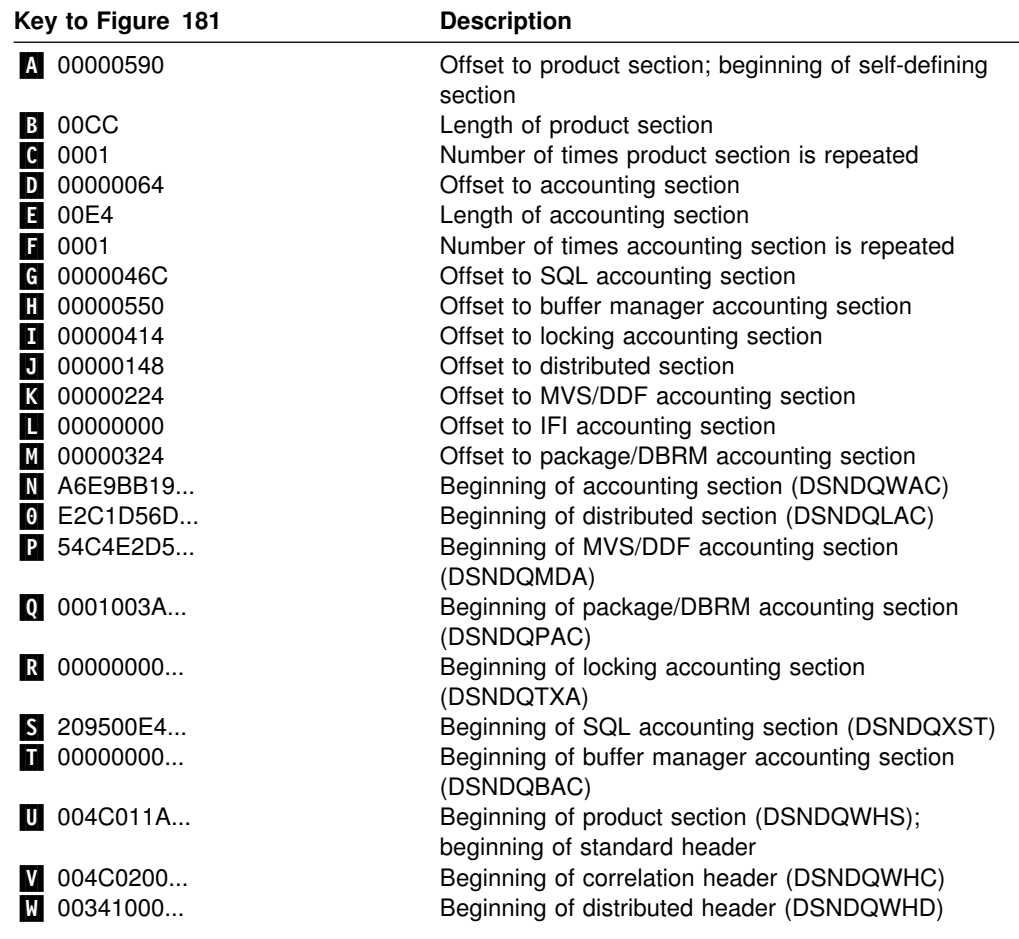

# **Trace field descriptions**

| If you intend to write a program to read DB2 trace records, use the assembler | mapping macros in *prefix*.SDSNMACS.

> You can use the TSO or ISPF browse function to look at the field descriptions in the trace record mapping macros online, even when DB2 is down. If you prefer to look at the descriptions in printed form, you can use ISPF to print a listing of the data set.

# <span id="page-1150-0"></span>**Appendix E. Programming for the Instrumentation Facility Interface (IFI)**

The information in this appendix is Product-sensitive Programming Interface and Associated Guidance Information as defined in Appendix G, "Notices" on [page 1187.](#page-1196-0)

This appendix helps you to use the instrumentation facility interface (IFI). The following topics are discussed in this appendix:

"What IFI can do," below ["Invoking IFI from your program" on page 1143](#page-1152-0)  ["Interpreting records returned by IFI" on page 1168](#page-1177-0)  ["Recovery considerations" on page 1171.](#page-1180-0)

IFI can be accessed through any of the DB2 attachment facilities, including the Resource Recovery Services (RRS) of MVS.

IFI uses the standard security mechanisms that DB2 uses—connection authorization, plan authorization, and so forth. For more information about security, see ["Section 3. Security and auditing" on page 215.](#page-224-0) Security checks specifically related to IFI are included in the descriptions of the functions.

Before using IFI, you should be familiar with the material in ["DB2 trace" on](#page-1186-0) [page 1177,](#page-1186-0) which includes information on the DB2 trace facility and instrumentation facility component identifiers (IFCIDs).

Please note that where the trace output indicates a particular release level, you will see 'xx' to show that this information varies according to the actual release of DB2 that you are using.

# **What IFI can do**

The DB2 instrumentation facility gathers trace data that can be written to one or more destinations that you specify. IFI is designed for a program needing *online* information about DB2. You can use IFI in a monitor program (a program or function outside of DB2 that receives information about DB2) to perform the following tasks:

- ["Submitting DB2 commands through IFI" on page 1142](#page-1151-0)
- ["Obtaining trace data" on page 1142](#page-1151-0)
- ["Passing data to DB2 through IFI" on page 1143](#page-1152-0)

When a DB2 trace is active, internal events trigger the creation of trace records. The records, identified by *instrumentation facility component identifiers* (IFCIDs), can be written to buffers, and you can read them later with the IFI READA function. This means you are collecting the data *asynchronously*; you are not reading the data at the time it was written.

When the DB2 monitor trace is started for class 1, you can trigger the creation of certain types of trace records by an external event—your use of the IFI READS function. The records, identified as usual by IFCIDs, do not need a buffer; they are passed immediately to your monitor program through IFI. This means you are

collecting the data *synchronously*. The data is collected at the time of the request for the data.

# <span id="page-1151-0"></span>**Submitting DB2 commands through IFI**

You can submit any DB2 command through IFI, but this capability is most useful for submitting DB2 trace commands to start, stop, display, and modify traces.

Using specified trace classes and IFCIDs, a monitor program can control the amount and type of its data. You can design your monitor program to:

- Activate and deactivate pre-defined trace classes.
- Activate and deactivate a trace record or group of records (identified by IFCIDs).
- Activate and deactivate predefined trace classes and trace records (identified by IFCIDs) restricting tracing to a set of DB2 identifiers (plan name, authorization ID, resource manager identifier (RMID), and so on).

## **Obtaining trace data**

You might want to collect trace data from DB2:

- To obtain accounting information for online billing.
- To periodically obtain system-wide information about DB2, highlight exceptional conditions, or provide throughput information.

The following illustrates the logic flow:

- 1. Initialize.
- 2. Set a timer.
- 3. Wait for the timer to expire.
- 4. Call IFI to obtain statistics data via a READS request.
- 5. Do delta calculations to determine activity.

This step is not necessary for IFCID 0199 because DB2 resets statistics at the beginning of every collection interval.

- 6. Display the information on a terminal.
- 7. Loop back to the timer.
- To learn which processes have been connected to DB2 the longest, or which processes have used the most CPU time in DB2.
- To obtain accounting records as transactions terminate.
- To determine the access and processing methods for an SQL statement. Start a trace, issue a PREPARE statement, and then use the resulting trace data as an alternative to using EXPLAIN.
- To capture log buffers online for use in remote recovery, as described in Appendix C, "Reading log records" on page 1099.
- To retrieve SQL changes synchronously from the log for processing in an application. See ["Reading log records with IFI" on page 1110](#page-1119-0) for more information.
# **Passing data to DB2 through IFI**

You can use IFI to pass data to the destination of a DB2 trace. For example, you can:

- Extend accounting data collected within DB2. For example, a monitor program can collect batch file I/O counts, store them in a user-defined trace record, and process them along with standard DB2 accounting data.
- Include accounting data from QMF, IMS, or CICS.
- Permit CICS users to write the CICS accounting token and task number into the DB2 trace, assuming TOKENE=NO.

# **IFI functions**

A monitor program can use the following IFI functions:

**COMMAND** To submit DB2 commands. For more information, see ["COMMAND:](#page-1153-0) [syntax and usage" on page 1144.](#page-1153-0) **READS** To obtain monitor trace records synchronously. The READS request causes those records to be returned immediately to the monitor program. For more information, see ["READS: syntax and](#page-1156-0) [usage" on page 1147.](#page-1156-0) **READA** To obtain trace records of any trace type asynchronously. DB2 records trace events as they occur and places that information into a buffer; a READA request moves the buffered data to the monitor program. For more information, see ["READA: syntax and usage" on](#page-1167-0) [page 1158.](#page-1167-0) **WRITE** To write information to a DB2 trace destination that was previously activated by a START TRACE command. For more information, see ["WRITE: syntax and usage" on page 1160.](#page-1169-0)

# **Invoking IFI from your program**

IFI can be used by assembler and PL/I programs. To use IFI, include a call to DSNWLI in your monitor program.

The following example depicts an IFI call in an assembler program. All examples in this appendix are given for assembler.

CALL DSNWLI,(*function,ifca,parm-1,...parm-n*),VL

The parameters passed on the call indicate the function wanted (as described in "IFI functions"), point to communication areas used by the function, and provide other information that depends on the function specified. Because the parameter list may vary in length, the high-order bit of the last parameter must be on to signal that it is the last parameter in the list. To do this in Assembler for example, use the VL option to signal a variable length parameter list. The communication areas used by IFI are described in ["Common communication areas" on page 1161.](#page-1170-0)

After you insert this call in your monitor program, you must link-edit the program with the correct language interface. Each of the following language interface modules has an entry point of DSNWLI for IFI:

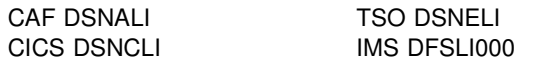

<span id="page-1153-0"></span>RRSAF DSNRLI

A second entry point of DSNWLI2 has been added to the CAF (call attachment facility) language interface module, DSNALI. The monitor program that link-edits DSNALI with the program can make IFI calls directly to DSNWLI. The monitor program that loads DSNALI must also load DSNWLI2 and remember its address. When the monitor program calls DSNWLI, the program must have a dummy entry point to handle the call to DSNWLI and then call the real DSNWLI2 routine. See Section 7 of *DB2 Application Programming and SQL Guide* for additional information about using CAF.

*Considerations for writing a monitor program:* A monitor program issuing IFI requests must be connected to DB2 at the thread level. If the program contains SQL statements, you must precompile the program and create a DB2 plan using the BIND process. If the monitor program does not contain any SQL statements, it does not have to be precompiled. However, as is the case in all the attachment environments, even though an IFI only program (one with no SQL statements) does not have a plan of its own, it can use any plan to get the thread level connection to DB<sub>2</sub>.

The monitor program can run in either 24- or 31-bit mode.

*Monitor trace classes:* Monitor trace classes 1 through 8 can be used to collect information related to DB2 resource usage. Use monitor trace class 5, for example, to find out how much time is spent processing IFI requests. Monitor trace classes 2, 3, and 5 are identical to accounting trace classes 2, 3, and 5. For more information about these traces, see ["Monitor trace" on page 1180.](#page-1189-0)

*Monitor authorization:* On the first READA or READS call from a user, an authorization is checked to determine if the primary authorization ID or one of the secondary authorization IDs of the plan executor has MONITOR1 or MONITOR2 privilege. If your installation is using the access control authorization exit routine, then that exit might be controlling the privileges that can use the monitor trace. If you have an authorization failure, an audit trace (class 1) record is generated that contains the return and reason codes from the exit. This is included in IFCID 0140. See ["Access control authorization exit" on page 1050f](#page-1059-0)or more information on the access control authorization exit routine.

# **Using IFI from stored procedures**

You can use the IFI interface from a stored procedure. The output of the trace can be returned to the client. It is also possible to issue DB2 commands, such as "DISPLAY THREAD," from a stored procedure and get the results returned to the client.

# **COMMAND: syntax and usage**

A DB2 command resides in the output area; a monitor program can submit that command by issuing a COMMAND request to IFI. The DB2 command is processed and the output messages are returned to the monitor program in the return area.

Any DB2 command can be submitted, including START TRACE, STOP TRACE, DISPLAY TRACE, and MODIFY TRACE. Because the program can also issue other DB2 commands, you should be careful about which commands you use. For example, do *not* use STOP DB2.

### **Authorization**

For an application program to submit a command, the primary authorization ID or one of the secondary authorization IDs of the process must have the appropriate DB2 command authorization, or the request is denied. An application program might have the authorization to issue DB2 commands, but not the authorization to issue READA requests.

#### **Syntax**

CALL DSNWLI,('COMMAND ',*ifca,return-area,output-area,buffer-info* .),VL

*ifca* IFCA (instrumentation facility communication area) is an area of storage that contains the return code and reason code indicating the success or failure of the request, diagnostic information from the DB2 component that executed the command, the number of bytes moved to the return area, and the number of bytes of the message segments that did not fit in the return area. It is possible for some commands to complete and return valid information and yet result in the return code and reason code being set to a non-zero value. For example, the DISPLAY DATABASE command may indicate that more information could be returned than was allowed.

If multiple errors occur, the last error is returned to the caller. For example, if the command was in error and the error message did not fit in the area, the error return code and reason code would indicate the return area was too small.

If a monitor program issues START TRACE, the ownership token (IFCAOWNR) in the IFCA determines the owner of the asynchronous buffer. The owner of the buffer is the only process that can obtain data through a subsequent READA request. See ["IFCA" on page 1161](#page-1170-0) for a description of the IFCA.

#### *return-area*

When the issued command finishes processing, it places messages (if any) in the return area. The messages are stored as varying-length records, and the total number of bytes in the records is placed in the IFCABM (bytes moved) field of the IFCA. If the return area is too small, as many message records as will fit are placed into the return area.

It is the monitor program's responsibility to analyze messages returned by the command function. See ["Return area" on page 1165](#page-1174-0) for a description of the return area.

#### *output-area*

Contains the varying-length command. See ["Output area" on page 1166](#page-1175-0) for a description of the output area.

#### *buffer-info*

This parameter is required for starting traces to an OP buffer. Otherwise, it is not needed. This parameter is used only on COMMAND requests. It points to an area containing information about processing options when a trace is started by an IFI call to an unassigned OP*n* destination buffer. An OP*n* destination buffer is considered unassigned if it is not owned by a monitor program.

If the OP*n* destination buffer is assigned, then the buffer information area is not used on a later START or MODIFY TRACE command to that OP*n*

destination. For more information about using OP*n* buffers, see ["Usage](#page-1167-0) [notes" on page 1158.](#page-1167-0)

When you use *buffer-info* on START TRACE, you can specify the number of bytes that can be buffered before the monitor program ECB is posted. The ECB is posted when the amount of trace data collected has reached the value specified in the byte count field. The byte count field is also specified in the buffer information area.

<span id="page-1155-0"></span>*Table 190. Buffer information area fields. This area is mapped by assembler mapping macro DSNDWBUF.*

| <b>Name</b>    | Hex<br><b>Offset</b> | Data type                      | <b>Description</b>                                                                                                    |
|----------------|----------------------|--------------------------------|----------------------------------------------------------------------------------------------------|
| <b>WBUFLEN</b> | 0                    | Signed<br>two-byte<br>integer  | Length of the buffer information area, plus 4. A zero indicates the<br>area does not exist.                                                                                                    |
|                | 2                    | Signed<br>two-byte<br>integer  | Reserved.                                                                                                    |
| <b>WBUFEYE</b> | 4                    | Character, 4<br>bytes          | Eye catcher for block, WBUF.                                                                                                    |
| <b>WBUFECB</b> | 8                    | Address                        | The ECB address to post when the buffer has reached the byte<br>count specification (WBUFBC, below). The ECB must reside in<br>monitor key storage. A zero indicates not to post the monitor<br>program. In this case, the monitor program should use its own timer<br>to determine when to issue a READA request. |
| <b>WBUFBC</b>  | C                    | Signed<br>four-byte<br>integer | The records placed into the instrumentation facility must reach this<br>value before the ECB will be posted. If the number is zero, and an<br>ECB exists, posting occurs when the buffer is full.                                                                                                    |

### <span id="page-1156-0"></span>**Example**

This example issues a DB2 START TRACE command for MONITOR Class 1.

```
CALL DSNWLI, ('COMMAND ', IFCAAREA, RETAREA, OUTAREA, BUFAREA), VL
COMMAND DC CL8 'COMMAND '
ZZZZZZZZZZZZZZZZZZZZZZZZZZZZZZZZZZZZZZZZZZZZZZZZZZZZZZZZZZZZZZZZZZZZZZZZ
* Function parameter declaration
ZZZZZZZZZZZZZZZZZZZZZZZZZZZZZZZZZZZZZZZZZZZZZZZZZZZZZZZZZZZZZZZZZZZZZZZZ
* Storage of LENGTH(IFCA) and properly initialized
ZZZZZZZZZZZZZZZZZZZZZZZZZZZZZZZZZZZZZZZZZZZZZZZZZZZZZZZZZZZZZZZZZZZZZZZZ
IFCAAREA DS 0CL180
  . . .
ZZZZZZZZZZZZZZZZZZZZZZZZZZZZZZZZZZZZZZZZZZZZZZZZZZZZZZZZZZZZZZZZZZZZZZZZ
* Storage for length and returned info.
ZZZZZZZZZZZZZZZZZZZZZZZZZZZZZZZZZZZZZZZZZZZZZZZZZZZZZZZZZZZZZZZZZZZZZZZZ
RETAREA DS CL608
ZZZZZZZZZZZZZZZZZZZZZZZZZZZZZZZZZZZZZZZZZZZZZZZZZZZZZZZZZZZZZZZZZZZZZZZZ
* Storage for length and DB2 Command
ZZZZZZZZZZZZZZZZZZZZZZZZZZZZZZZZZZZZZZZZZZZZZZZZZZZZZZZZZZZZZZZZZZZZZZZZ
OUTAREA DS 0CL42<br>OUTLEN DC X'002
OUTLEN DC X'002A0000'
OUTCMD DC CL38'-STA TRAC(MON) DEST(OPX) BUFSIZE(32)
ZZZZZZZZZZZZZZZZZZZZZZZZZZZZZZZZZZZZZZZZZZZZZZZZZZZZZZZZZZZZZZZZZZZZZZZZ
* Storage of LENGTH(WBUF) and properly initialized
ZZZZZZZZZZZZZZZZZZZZZZZZZZZZZZZZZZZZZZZZZZZZZZZZZZZZZZZZZZZZZZZZZZZZZZZZ
BUFAREA DS 0CL16
  . . .
```
*Figure 182. Starting a trace using IFI*

# **READS: syntax and usage**

READS allows your monitor program to read DB2 status information that is collected at the time of the IFI call. Monitor class 1 must be activated prior to any READS requests. The records available are for IFCIDs 0001, 0002, 0106, 0124, | 0129, 0147, 0148, 0149, 0150, 0185, 0199, 0202, 0230, 0254 0306, 0316, and 0317. For a description of the data these records provide, see ["Synchronous data"](#page-1164-0) [on page 1155.](#page-1164-0) IFCID 0124, 0129, 0147 through 0150, 0197, 0254, 0316, and 0317 can be obtained only through the IFI READS interface.

Monitor class 1 need not be started by the program that issues the READS request, because no ownership of an OP buffer is involved when obtaining data via the READS interface. Data is written directly to the application program's return area, bypassing the OP buffers. This is in direct contrast to the READA interface where the application that issues READA must first issue a START TRACE command to obtain ownership of an OP buffer and start the appropriate traces.

#### **Authorization**

On a READS request, a check is made to see if monitor class 1 is active; if it is not active, the request is denied. The primary authorization ID or one of the secondary authorization IDs of the process running the application program must have MONITOR1 or MONITOR2 privilege. If neither the primary authorization ID nor one of the secondary authorization IDs has authorization, the request is denied. IFCID 185 requests are an exception—they do not require the MONITOR1 or MONITOR2

privilege. READS requests are checked for authorization once for each user (ownership token) of the thread. (Several users can use the same thread, but an authorization check is performed each time the user of the thread changes.)

If you use READS to obtain your own data (IFCID 0124, 0147, 0148, or 0150 not qualified), then no authorization check is performed.

### **Syntax**

CALL DSNWLI,('READS ',*ifca,return-area,ifcid-area,qual-area*),VL

*ifca* Contains information about the success of the call. See ["IFCA" on page 1161](#page-1170-0) for a description of the IFCA.

#### *return-area*

Contains the varying-length records returned by the instrumentation facility. IFI monitor programs might need large enough READS return areas to accommodate the following:

- Larger IFCID 0147 and 0148 records containing distributed thread data (both allied and database access) that is returned to them.
- Additional records returned when database access threads exist that satisfy the specified qualifications on the READS request.
- Log record control intervals with IFCID 129. For more information about using IFI to return log records, see ["Reading specific log records \(IFCID](#page-1120-0) [0129\)" on page 1111.](#page-1120-0)
- Log records based on user-specified criteria with IFCID 306. For example, the user can retrieve compressed or decompressed log records. For more information about reading log records, see Appendix C, "Reading log [records" on page 1099.](#page-1108-0)
- Data descriptions and changed data returned with IFCID 185.

If the return area is too small to hold all the records returned, it contains as many records as will fit. The monitor program obtains the return area for READS requests in its private address space. See ["Return area" on](#page-1174-0) [page 1165](#page-1174-0) for a description of the return area.

#### *ifcid-area*

Contains the IFCIDs of the information wanted. The number of IFCIDs can be variable. If the length specification of the IFCID area is exceeded or an IFCID of X'FFFF' is encountered, the list is terminated. If an invalid IFCID is specified no data is retrieved. See ["IFCID area" on page 1166](#page-1175-0) for a description of the IFCID area.

#### *qual-area*

This parameter is optional, and is used only on READS requests. It points to the qualification area, where a monitor program can specify constraints on the data that is to be returned. If the qualification area does not exist (length of binary zero), information is obtained from all active allied threads and database access threads. Information is not obtained for any inactive database access threads that might exist.

The length constants for the qualification area are provided in the DSNDWQAL mapping macro. If the length is not equal to the value of one of these constants, IFI considers the call invalid.

<span id="page-1158-0"></span>The following trace records, identified by IFCID, cannot be qualified;

 if you attempt to qualify them, the qualification is ignored: 0001, 0002, 0106, 0202, 0230.

The rest of the synchronous records can be qualified. See ["Synchronous](#page-1164-0) [data" on page 1155](#page-1164-0) for information about these records. However, not all the qualifications in the qualification area can be used for these IFCIDs. See ["Which qualifications are used?" on page 1153](#page-1162-0) for qualification restrictions. Unless the qualification area has a length of binary zero (in which case the area does not exist), the address of *qual-area* supplied by the monitor program points to an area formatted by the monitor program as shown in Table 191.

*Table 191 (Page 1 of 5). Qualification area fields. This area is mapped by the assembler mapping macro DSNDWQAL.*

| <b>Name</b>     | Hex<br><b>Offset</b> | Data type                     | <b>Description</b>                                                                                                    |  |
|-----------------|----------------------|-------------------------------|----------------------------------------------------------------------------------------------------|--|
| <b>WQALLEN</b>  | 0                    | Signed<br>two-byte            | Length of the qualification area, plus 4. The following constants set<br>the qualification area length field:                                                                                                    |  |
|                 |                      | integer                       | • WQALLN21. When specified, the location name qualifications<br>(WQALLOCN and WQALLUWI) are ignored.<br>• WQALLN22. When specified, the location name qualifications<br>(WQALLOCN and WQALLUWI) are used.<br>• WQALLN23. When specified, the log data access fields<br>(WQALLTYP, WQALLMOD, WQALLRBA, and WQALLNUM) are<br>used for READS calls using IFCID 129.<br>• WQALLN4. When specified, the location name qualifications<br>(WQALLOCN and WQALLUWI), the group buffer pool qualifier<br>(WQALGBPN) and the read log fields are used.<br>• WQALLN5. When specified, the dynamic statement cache fields<br>(WQALFFLD, WQALFVAL, WQALSTNM, and WQALSTID) are<br>used for READS calls for IFCID 0316 and 0317.<br>• WQALLN6. When specified, the end-user identification fields<br>(WQALEUID, WQALEUTX, and WQALEUWS) are used for<br>READS calls for IFCID 0124, 0147, 0148, 0149, and 0150. |  |
|                 | $\overline{c}$       | Signed<br>two-byte<br>integer | Reserved.                                                                                                    |  |
| <b>WQALEYE</b>  | 4                    | Character, 4<br>bytes         | Eye catcher for block, WQAL.                                                                                                    |  |
| <b>WQALACE</b>  | 8                    | Address                       | Thread identification token value. This value indicates the specific<br>thread wanted; binary zero if it is not to be used.                                                                                                    |  |
| <b>WQALAIT2</b> | $\mathsf C$          | Address                       | Reserved.                                                                                                    |  |
| <b>WQALPLAN</b> | 10                   | Character, 8<br>bytes         | Plan name; binary zero if it is not to be used.                                                                                                    |  |
| <b>WQALAUTH</b> | 18                   | Character, 8<br>bytes         | The current primary authorization ID; binary zero if it is not to be<br>used.                                                                                                    |  |
| <b>WQALOPID</b> | 20                   | Character, 8<br>bytes         | The original authorization ID; binary zero if it is not to be used.                                                                                                    |  |
| <b>WQALCONN</b> | 28                   | Character, 8<br>bytes         | Connection name; binary zero if it is not to be used.                                                                                                    |  |

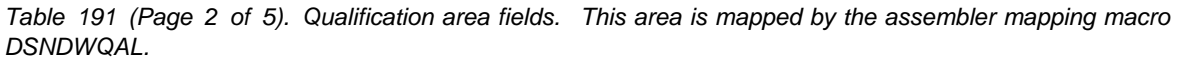

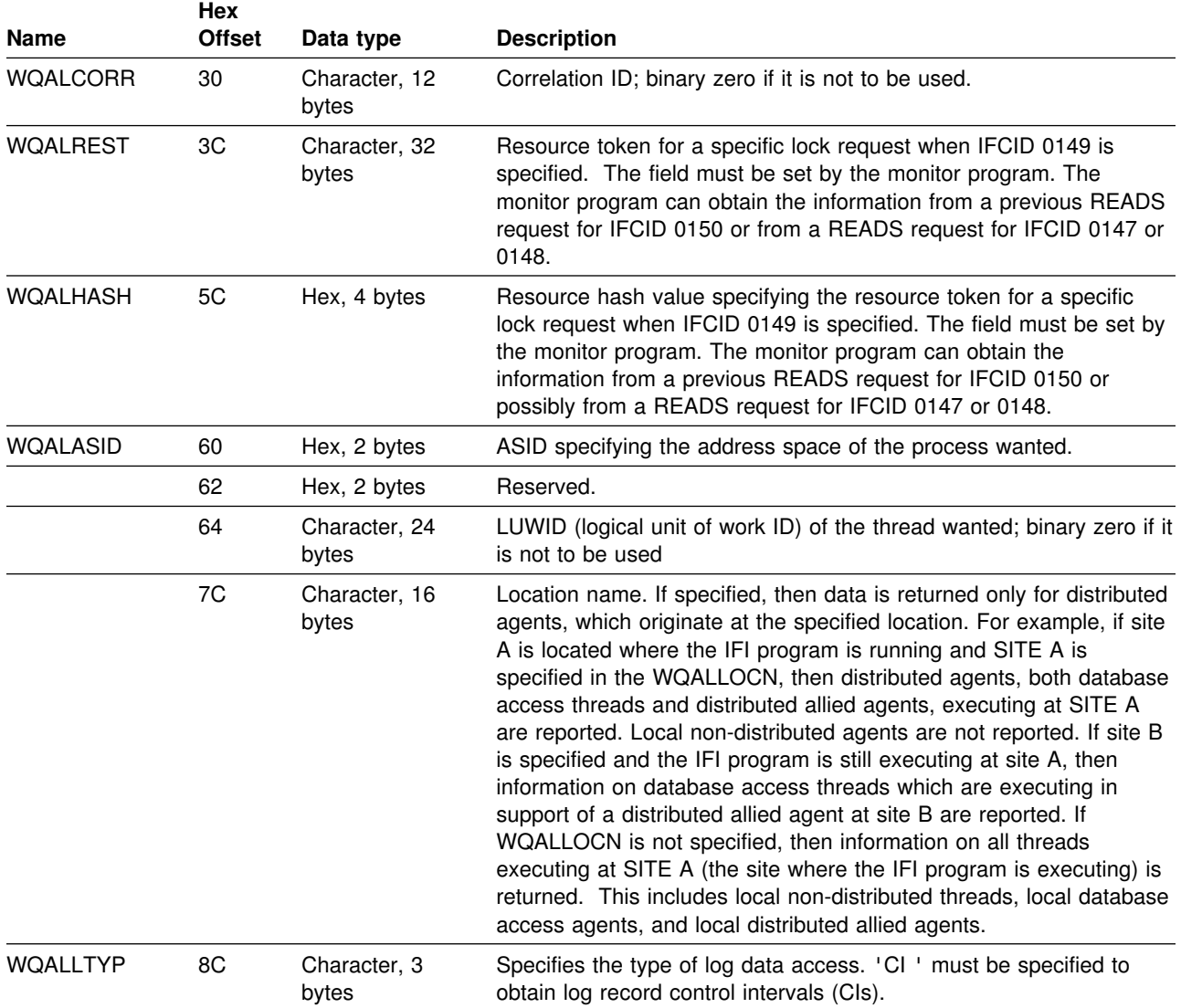

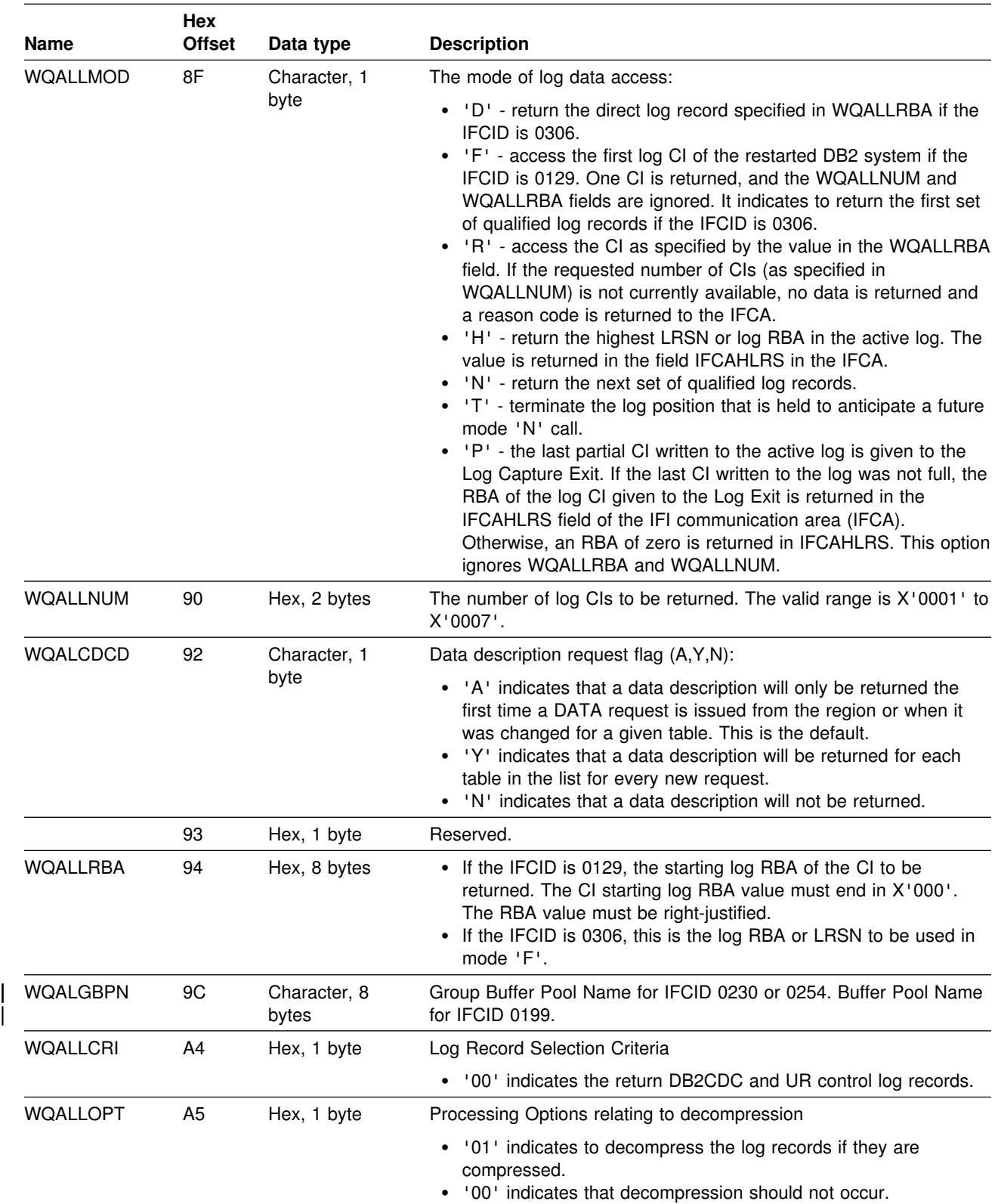

*Table 191 (Page 3 of 5). Qualification area fields. This area is mapped by the assembler mapping macro DSNDWQAL.*

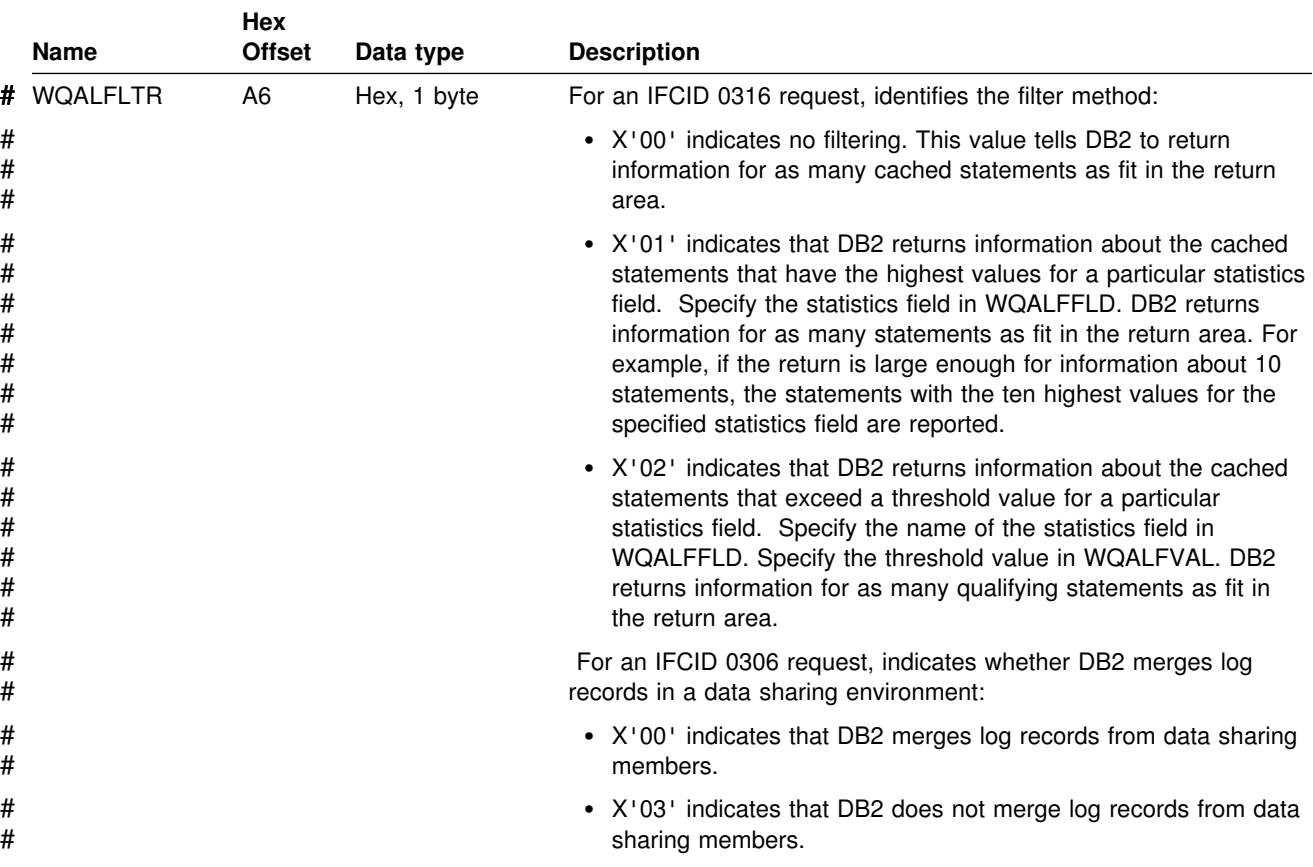

*Table 191 (Page 4 of 5). Qualification area fields. This area is mapped by the assembler mapping macro DSNDWQAL.*

|                  |          | Hex           |                      |                                                                                                    |
|------------------|----------|---------------|----------------------|----------------------------------------------------------------------------------------------------|
|                  | Name     | <b>Offset</b> | Data type            | <b>Description</b>                                                                                                    |
| #<br>#<br>#<br># | WQALFFLD | A7            | Character, 1<br>byte | For an IFCID 0316 request, when WQALFLTR is X'01' or X'02',<br>this field specifies the statistics field used to determine the cached<br>statements about which DB2 reports. The following list shows the<br>values you can enter and the statistics fields they represent: |
| #                |          |               |                      | • 'E' - the number of executions of the statement (QW0316NE)                                                                                                    |
| #                |          |               |                      | • 'B' - the number of buffer reads (QW0316NB)                                                                                                    |
| #                |          |               |                      | • 'G' - the number of GETPAGE requests (QW0316NB)                                                                                                    |
| #                |          |               |                      | • 'R' - the number of rows examined (QW0316NR)                                                                                                    |
| #                |          |               |                      | • 'P' - the number of rows processed (QW0316NP)                                                                                                    |
| #                |          |               |                      | • 'S' - the number of sorts performed (QW0316NS)                                                                                                    |
| #                |          |               |                      | • 'I' - the number of index scans (QW0316NI)                                                                                                    |
| #                |          |               |                      | • 'T' - the number of table space scans (QW0316NT)                                                                                                    |
| #                |          |               |                      | • 'L' - the number of parallel groups (QW0316NL)                                                                                                    |
| #                |          |               |                      | • 'W' - the number of buffer writes (QW0316NW)                                                                                                    |
| #<br>#           |          |               |                      | • 'A' - the accumulated elapsed time (QW0316AE). This option is<br>valid only when QWALFLTR=X'01'.                                                                                                    |
| #<br>#<br>#      |          |               |                      | • 'X' - the number of RID list was not used because the number of<br>RIDs would have exceeded one or more internal DB2 limits<br>(QW0316RT).                                                                                                    |
| #<br>#           |          |               |                      | • 'Y' - the number of RID list was not used because not enough<br>storage was available (QW0316RS).                                                                                                    |
| #<br>#           |          |               |                      | • 'C' - the accumulated CPU time (QW0316CT). This option is<br>valid only when QWALFLTR=X'01'.                                                                                                    |
| #<br>#<br>#      |          |               |                      | • '1' - the accumulated wait time for synchronous I/O<br>(QW0316W1). This option is valid only when<br>QWALFLTR=X'01'.                                                                                                    |
| #<br>#<br>#      |          |               |                      | • '2' - the accumulated wait time for lock and latch requests<br>(QW0316W2). This option is valid only when<br>QWALFLTR=X'01'.                                                                                                    |
| #<br>#<br>#      |          |               |                      | '3' - the accumulated wait time for a synchronous execution unit<br>switch (QW0316W3). This option is valid only when<br>QWALFLTR=X'01'.                                                                                                    |
| #<br>#           |          |               |                      | • '4' - the accumulated wait time for global locks (QW0316W4).<br>This option is valid only when QWALFLTR=X'01'.                                                                                                    |
| #<br>#<br>#      |          |               |                      | • '5' - the accumulated wait time for read activity by another thread<br>(QW0316W5). This option is valid only when<br>QWALFLTR=X'01'.                                                                                                    |
| #<br>#<br>#      |          |               |                      | • '6' - the accumulated wait time for write activity by another<br>thread (QW0316W6). This option is valid only when<br>QWALFLTR=X'01'.                                                                                                    |

<span id="page-1162-0"></span>*Table 191 (Page 5 of 5). Qualification area fields. This area is mapped by the assembler mapping macro DSNDWQAL.*

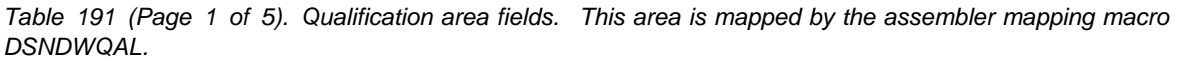

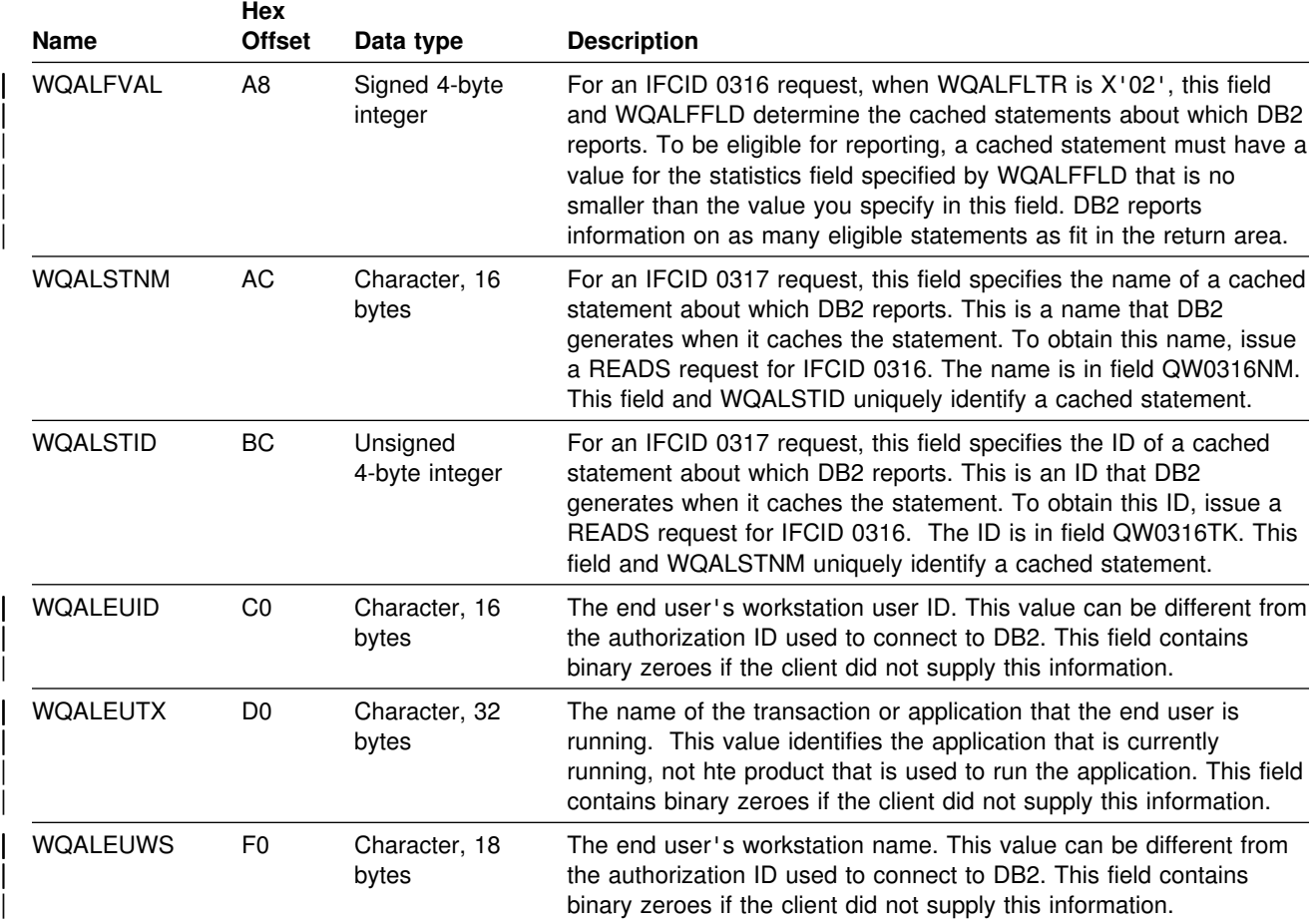

**Note:** If your monitor program does not initialize the qualification area, the READS request is denied.

### **Which qualifications are used?**

Not all qualifications are used for all IFCIDs. The following table lists the qualification fields that are used for each IFCID.

*Table 192 (Page 2 of 2). Qualification fields for IFCIDs*

| These IFCIDs           | Are allowed to use these qualification fields |  |
|------------------------|-----------------------------------------------|--|
| 0124, 0147, 0148, 0150 | <b>WOALACE</b>                                |  |
|                        | <b>WQALAIT2</b>                               |  |
|                        | <b>WOALPLAN1</b>                              |  |
|                        | <b>WOALAUTH1</b>                              |  |
|                        | WQALOPID <sup>1</sup>                         |  |
|                        | WQALCONN <sup>1</sup>                         |  |
|                        | WQALCORR1                                     |  |
|                        | <b>WOALASID</b>                               |  |
|                        | WQALLUWI1                                     |  |
|                        | WQALLOCN <sup>1</sup>                         |  |
|                        | <b>WOALEUID</b>                               |  |
|                        | <b>WOALEUTX</b>                               |  |
|                        | <b>WOALEUWS</b>                               |  |
|                        |                                               |  |

<span id="page-1164-0"></span>

| These IFCIDs     | Are allowed to use these qualification fields |  |  |  |
|------------------|-----------------------------------------------|--|--|--|
| 0149             | <b>WQALREST</b>                               |  |  |  |
|                  | <b>WOALHASH</b>                               |  |  |  |
| 0129             | <b>WQALLTYP</b>                               |  |  |  |
|                  | <b>WQALLMOD</b>                               |  |  |  |
|                  | <b>WQALLRBA</b>                               |  |  |  |
|                  | <b>WQALLNUM</b>                               |  |  |  |
| 0185             | <b>WQALCDCD</b>                               |  |  |  |
| 0199, 0230, 0254 | <b>WQALGBPN</b>                               |  |  |  |
| 0306             | WQALFLTR                                      |  |  |  |
|                  | <b>WOALLMOD</b>                               |  |  |  |
|                  | <b>WOALLRBA</b>                               |  |  |  |
|                  | <b>WQALLCRI</b>                               |  |  |  |
|                  | <b>WQALLOPT</b>                               |  |  |  |
| 0316             | <b>WOALFLTR</b>                               |  |  |  |
|                  | <b>WOALFFLD</b>                               |  |  |  |
|                  | <b>WQALFVAL</b>                               |  |  |  |
| 0317             | <b>WQALSTNM</b>                               |  |  |  |
|                  | <b>WQALSTID</b>                               |  |  |  |
|                  |                                               |  |  |  |

*Table 192 (Page 1 of 2). Qualification fields for IFCIDs*

**Note:** 1DB2 allows you to partially qualify a field and fill the rest of the field with binary zero. For example, the 12-byte correlation value for a CICS thread contains the 4-character CICS transaction code in positions 5-8. Assuming a CICS transaction code of AAAA, the following hexadecimal *qual-area* correlation qualification can be used to find the first transaction with a correlation value of AAAA in positions 5-8: X'00000000C1C1C1C100000000'.

#### **Usage notes**

Due to performance considerations, the majority of data obtained by a monitor program probably comes over the synchronous interface: summarized DB2 information is easier for a monitor program to process, and the monitor program logic is simpler since a smaller number of records are processed.

After you issue the START TRACE command to activate monitor class 1, you can issue a READS request to obtain information immediately and return the information to your monitor program in the return area. Start monitor classes 2, 3, 5, 7, and 8 to collect additional summary and status information for later probing. In this case an instrumentation facility trace is started and information is summarized by the instrumentation facility, but not returned to the caller until requested by a READS call.

The READS request may reference data being updated during the retrieval process. It might be necessary to do reasonability tests on data obtained through READS. The READS function does not suspend activity taking place under structures being referred to. Thus, an abend can occur. If so, the READS function is terminated without a dump and the monitor program is notified through the return code and reason code information in the IFCA. However, the return area can contain valid trace records, even if an abend occurred; therefore, your monitor program should check for a non-zero value in the IFCABM (bytes moved) field of the IFCA.

<span id="page-1165-0"></span>When using a READS with a query parallelism task, keep in mind that each parallel task is a separate thread. Each parallel thread has a separate READS output. See ["Chapter 5-11. Parallel operations and query performance" on page 981](#page-990-0) for more information on tracing the parallel tasks. It is also possible that a READS request might return thread information for parallel tasks on a DB2 data sharing member without the thread information for the originating task in a Sysplex query parallelism case. See *DB2 Data Sharing: Planning and Administration* .

When starting monitor trace class 1, specifying a PLAN, an AUTHID, an RMID, or a LOCATION has no effect on the number of records returned on IFI READS requests. The qual-area parameter, mapped by DSNDWQAL, is the only means of qualifying the trace records to be returned on IFI READS requests.

### **Synchronous data**

There are certain types of records that you can read synchronously, as long as monitor trace class 1 is active. Identified by IFCID, these records are:

- **0001** Statistical data on the systems services address space, including task control block (TCB) and service request block (SRB) times for system services, database services, including DDF statistics, and Internal Resource Lock Manager (IRLM) address spaces.
- **0002** Statistical data on the database services address space.
- **0106** Static system parameters.
- **0124** An active SQL snapshot giving status information about the process, the SQL statement text, the relational data system input parameter list (RDI) block, and status flags to indicate certain bind and locking information.

It is possible to obtain a varying amount of data because the request requires the process to be connected to DB2, have a cursor table allocated (RDI and status information is provided), and be active in DB2 (SQL text is provided if available). The SQL text provided does not include the SQL host variables.

For dynamic SQL, IFI provides the original SQL statement. The RDISTYPE field contains the actual SQL function taking place. For example, for a SELECT statement, the RDISTYPE field can indicate that an open cursor, fetch, or other function occurred. For static SQL, you can see the DECLARE CURSOR statement, and the RDISTYPE indicates the function. The RDISTYPE field is mapped by mapping macro DSNXRDI.

- **0129** Returns one or more VSAM control intervals (CIs) containing DB2 recovery log records. For more information about using IFI to return these records for use in remote site recovery, see Appendix C, ["Reading log records" on page 1099.](#page-1108-0)
- **0147** An active thread snapshot giving a status summary of processes at a DB2 thread or non-thread level.
- **0148** An active thread snapshot giving more detailed status of processes at a DB2 thread or non-thread level.
- <span id="page-1166-0"></span>**0149** Information indicating who (the thread identification token) is holding locks and waiting for locks on a particular resource and hash token. The data provided is in the same format defined for IFCID 0150.
- **0150** All the locks held and waited on by a given user or owner (thread identification token).
- 0199 **Information about buffer pool usage by DB2 data sets. DB2 reports** this information for an interval you specify in field DATASET STATS TIME of installation panel DSNTIPN. At the beginning of each interval, DB2 resets these statistics to 0.
- **0202** Dynamic system parameters.
- **0230** Global statistics for data sharing.
- **0254** Group buffer pool usage in the data sharing group.
- **0316** Returns information about the contents of the dynamic statement cache. The IFI application can request information for all statements in the cache, or provide qualification parameters to limit the data returned. DB2 reports the following information about a cached statement:
	- A statement name and ID that uniquely identify the statement
	- If IFCID 0318 is active, performance statistics for the statement
	- The first 60 bytes of the statement text
- 0317 **Returns the complete text of an SQL statement in the dynamic** statement cache. To identify a statement for which you want the complete text, you must the statement name and statement ID from IFCID 0316 output. For more information on using IFI to obtain information about the dynamic statement cache, see ["Using](#page-1165-0) READS calls to monitor the dynamic statement cache" on | [page 1156.](#page-1165-0)

You can read another type of record synchronously as long as monitor trace class 6 is active:

- **0185** Data descriptions for each table for which captured data is returned on this DATA request. IFCID 0185 data is only available through a propagation exit routine triggered by DB2.
- **0306** Returns compressed or decompressed log records in both a data sharing or non data-sharing environment. For IFCID 306 requests, your program's return area must reside in ECSA key 7 storage with the IFI application program running in key 0 supervisor state. The IFI application program must set the eye-catcher to "I306" before making the IFCID 306 call. See ["IFCA" on page 1161](#page-1170-0) for more information on the instrumentation facility communication area (IFCA) and what is expected of the monitor program.

For more information on IFCID field descriptions, see the mapping macros in prefix.SDSNMACS. See also ["DB2 trace" on page 1177](#page-1186-0) and Appendix D, "Interpreting DB2 trace output" on page 1125 for additional information.

## <span id="page-1167-0"></span>**Using READS calls to monitor the dynamic statement cache**

You can use READS requests from an IFI application to monitor the contents of the dynamic statement cache, and optionally, to see some accumulated statistics for those statements. This can help you detect and diagnose performance problems for those cached dynamic SQL statements.

An IFI program that monitors the dynamic statement cache should include these steps:

- 1. Acquire and initialize storage areas for common IFI communication areas.
- 2. Issue an IFI COMMAND call to start monitor trace class 1.

This lets you make READS calls for IFCID 0316 and IFCID 0317.

3. Issue an IFI COMMAND call to start performance trace class 30 for IFCID 0318.

This enables statistics collection for statements in the dynamic statement cache. See ["Controlling collection of dynamic statement cache statistics with](#page-1166-0) [IFCID 0318" on page 1157](#page-1166-0) for information on when you should start a trace for IFCID 0318.

4. Put the IFI program into a wait state.

During this time, SQL applications in the subsystem execute dynamic SQL statements using the dynamic statement cache.

- 5. Resume the IFI program after enough time has elapsed for a reasonable amount of activity to occur in the dynamic statement cache.
- 6. Set up the qualification area for a READS call for IFCID 0316 as described in [Table 191 on page 1149.](#page-1158-0)
- 7. Set up the IFCID area to request data for IFCID 0316.
- 8. Issue an IFI READS call to retrieve the qualifying cached SQL statements.
- 9. Examine the contents of the return area.

For a statement with unexpected statistics values:

- a. Obtain the statement name and statement ID from the IFCID 0316 data.
- b. Set up the qualification area for a READS call for IFCID 0317 as described in [Table 191 on page 1149.](#page-1158-0)
- c. Set up the IFCID area to request data for IFCID 0317.
- d. Issue a READS call for IFCID 0317 to get the entire text of the statement.
- e. Obtain the statement text from the return area.
- f. Use the statement text to execute an SQL EXPLAIN statement.
- g. Fetch the EXPLAIN results from the PLAN\_TABLE.
- 10. Issue an IFI COMMAND call to stop monitor trace class 1.
- 11. Issue an IFI COMMAND call to stop performance trace class 30 for IFCID 0318.

*Controlling collection of dynamic statement cache statistics with IFCID 0318:* The collection of statistics for statements in the dynamic statement cache can increase the processing cost for those statements. To minimize this increase, use IFCID 0318 to enable and disable the collection of dynamic statement cache

statistics. When IFCID 0318 is inactive, DB2 does not collect those statistics. DB2 tracks the statements in the dynamic statement cache, but does not accumulate the statistics as those statements are used. When you are not actively monitoring the cache, you should turn off the trace for IFCID 0318.

If you issue a READS call for IFCID 0316 while IFCID 0318 is inactive, DB2 returns identifying information for all statements in the cache, but returns 0 in all the IFCID 0316 statistics counters.

When you stop or start the trace for IFCID 0318, DB2 resets the IFCID 0316 statistics counters for all statements in the cache to 0.

## **READA: syntax and usage**

The READA function allows a monitor program to asynchronously read data that has accumulated in an OP*n* buffer.

### **Authorization**

On a READA request the application program must own the specified destination buffer, or the request is denied. You can obtain ownership of a storage buffer by issuing a START TRACE to an OP*n* destination. The primary authorization ID or one of the secondary authorization IDs of the process must have MONITOR1 or MONITOR2 privilege or the request is denied. READA requests are checked for authorization once for each user of the thread. (Several users can use the same thread, but an authorization check is performed each time the user of the thread changes.)

#### **Syntax**

CALL DSNWLI,('READA ',*ifca,return-area*),VL

*ifca* Contains information about the OP*n* destination and the ownership token value (IFCAOWNR) at call initiation. After the READA call has been completed, the IFCA contains the return code, reason code, the number of bytes moved to the return area, the number of bytes not moved to the return area if the area was too small, and the number of records lost. See ["Common](#page-1170-0) [communication areas" on page 1161](#page-1170-0) for a description of the IFCA.

#### *return-area*

Contains the varying-length records returned by the instrumentation facility. If the return area is too small, as much of the output as will fit is placed into the area (a complete varying-length record). Reason code 00E60802 is returned in cases where the monitor program's return area is not large enough to hold the returned data. See ["Return area" on page 1165](#page-1174-0) for a description of the return area.

IFI allocates up to 8 OP buffers upon request from storage above the line in extended CSA. IFI uses these buffers to store trace data until the owning application performs a READA request to transfer the data from the OP buffer to the application's return area. An application becomes the owner of an OP buffer when it issues a START TRACE command and specifies a destination of OPN or OPX. Each buffer can be of size 4K to 1M. IFI allocates a maximum of 4MB of storage for the 8 OP buffers. The default monitor buffer size is determined by the MONSIZE parameter in the DSNZPARM module.

### <span id="page-1169-0"></span>**Usage notes**

You can use a monitor trace that uses any one of eight online performance monitor destinations, OP*n*, (where *n* is equal to a value from 1 to 8). Typically, the destination of OP*n* is only used with commands issued from a monitor program. For example, the monitor program can pass a specific online performance monitor destination (OP1, for example) on the START TRACE command to start asynchronous trace data collection.

If the monitor program passes a generic destination of OPX, the instrumentation facility assigns the next available buffer destination slot and returns the OP*n* destination name to the monitor program. To avoid conflict with another trace or program that might be using an OP buffer, you should use the generic OPX specification when you start tracing. You can then direct the data to the destination specified by the instrumentation facility with the START or MODIFY TRACE commands.

There are times, however, when you should use a specific OP*n* destination initially:

- When you plan to start numerous asynchronous traces to the same OP*n* destination. To do this, you must specify the OP*n* destination in your monitor program. The OP*n* destination started is returned in the IFCA.
- When the monitor program specifies that a particular monitor class (defined as available) together with a particular destination (for example OP7) indicates that certain IFCIDs are started. An operator can use the DISPLAY TRACE command to determine which monitors are active and what events are being traced.

*Buffering data:* To have trace data go to the OP*n* buffer, you must start the trace from within the monitor program. After the trace is started, DB2 collects and buffers the information as it occurs. The monitor program can then issue a read asynchronous (READA) request to move the buffered data to the monitor program. The buffering technique ensures that the data is not being updated by other users while the buffer is being read by the READA caller. For more information, see ["Data](#page-1179-0) [integrity" on page 1170.](#page-1179-0)

**Possible data loss:** Although it is possible to activate all traces and have the trace data buffered, it is definitely not recommended, because performance might suffer and data might be lost.

Data loss occurs when the buffer fills before the monitor program can obtain the data. DB2 does not wait for the buffer to be emptied, but, instead, informs the monitor program on the next READA request (in the IFCARLC field of the IFCA) that the data has been lost. It is the user's responsibility to have a high enough dispatching priority that the application can be posted and then issue the READA request before significant data is lost.

### **Asynchronous data**

DB2 buffers all IFCID data that is activated by the START TRACE command and passes it to a monitor program on a READA request. The IFCID events include all of the following:

- Serviceability
- Statistics
- Accounting
- Performance
- <span id="page-1170-0"></span>• Audit data
- IFCIDs defined for the IFI write function

IFCID events are discussed in ["DB2 trace" on page 1177.](#page-1186-0)

Your monitor program can request an asynchronous buffer, which records trace data as trace events occur. The monitor program is then responsible for unloading the buffer on a timely basis. One method is to set a timer to wake up and process the data. Another method is to use the buffer information area on a START TRACE command request, shown in [Table 190 on page 1146,](#page-1155-0) to specify an ECB address to post when a specified number of bytes have been buffered.

#### **Example**

The following depicts the logic flow for monitoring DB2 accounting and for displaying the information on a terminal:

- 1. Initialize.
- 2. Use GETMAIN to obtain a storage area equal to BUFSIZE.
- 3. Start an accounting trace by issuing a DB2 START TRACE=ACCTG DEST=OPX command through IFI indicating to wake up this routine by a POST whenever the buffer is 20% full.
- 4. Check the status in the IFCA to determine if the command request was successful.
- 5. WAIT for the buffer to be posted.
- 6. Clear the post flag.
- 7. Call IFI to obtain the buffer data via a READA request.
- 8. Check the status of the IFCA to determine if the READA request was successful.
- 9. De-block the information provided.
- 10. Display the information on a terminal.
- 11. Loop back to the WAIT.

### **WRITE: syntax and usage**

A monitor program can write information to a DB2 trace destination by issuing a write (WRITE) request for a specific IFCID.

#### **Authorization**

WRITE requests are not checked for authorization, but a DB2 trace must be active for the IFCID being written. If the IFCID is not active, the request is denied. For a WRITE request, no other authorization checks are made.

#### **Syntax**

CALL DSNWLI,('WRITE ',*ifca,output-area,ifcid-area*),VL

The write function must specify an IFCID area. The data written is defined and interpreted by your site.

*ifca* Contains information regarding the success of the call. See "IFCA" for a description of the IFCA.

#### <span id="page-1171-0"></span>*output-area*

Contains the varying-length of the monitor program's data record to be written. See ["Output area" on page 1166](#page-1175-0) for a description of the output area.

#### *ifcid-area*

Contains the IFCID of the record to be written. Only the IFCIDs defined to the write function (see [Table 193 on page 1161\)](#page-1170-0) are allowed. If an invalid IFCID is specified or the IFCID is not active (was not started by a TRACE command), no data is written. See [Table 193 on page 1161](#page-1170-0) for IFCIDs that can be used by the write function.

| <b>IFCID</b> | <b>IFCID</b> |                   |              |                                                   |
|--------------|--------------|-------------------|--------------|---------------------------------------------------|
| (Decimal)    | (Hex)        | <b>Trace Type</b> | <b>Class</b> | <b>Comment</b>                                    |
| 0146         | 0092         | Auditing          | 9            | Write to IFCID 146                                |
| 0151         | 0097         | Accounting        | 4            | Write to IFCID 151                                |
| 0152         | 0098         | <b>Statistics</b> | 2            | Write to IFCID 152                                |
| 0153         | 0099         | Performance       |              | Background events and write to<br>IFCID 153       |
| 0154         | 009A         | Performance       | 15           | Write to IFCID 154                                |
| 0155         | 009B         | Monitoring        | 4            | Write to IFCID 155                                |
| 0156         | 009C         | Serviceability    | 6            | Reserved for user-defined<br>serviceability trace |

*Table 193. Valid IFCIDs for WRITE Function*

See ["IFCID area" on page 1166](#page-1175-0) for a description of the IFCID area.

#### **Usage notes**

The information is written to the destination that was previously activated by a START TRACE command for that ID.

If your site uses the IFI write function, you should establish usage procedures and standards. Procedures are necessary to ensure that the correct IFCIDs are active when DB2 is performing the WRITE function. Standards are needed to determine what records and record formats a monitor program should send to DB2. You should place your site's record type and sub-type in the first fields in the data record since your site can use one IFCID to contain many different records.

# **Common communication areas**

The following communication areas are used on all IFI calls:

- ["IFCA" on page 1161,](#page-1170-0) below
- ["Return area" on page 1165](#page-1174-0)
- ["IFCID area" on page 1166](#page-1175-0)
- ["Output area" on page 1166](#page-1175-0)

# **IFCA**

The program's IFCA (instrumentation facility communication area) is a communications area between the monitor program and IFI. A required parameter on all IFI requests, the IFCA contains information about the success of the call in its return code and reason code fields.

*The monitor program is responsible for allocating storage for the IFCA and initializing it.* The IFCA must be initialized to binary zeros and the eye catcher, 4-byte owner field, and length field must be set by the monitor program. Failure to properly initialize the IFCA results in denying any IFI requests.

The monitor program is also responsible for checking the IFCA return code and reason code fields to determine the status of the request.

The IFCA fields are described in [Table 194 on page 1162.](#page-1171-0)

*Table 194 (Page 2 of 4). Instrumentation facility communication area. The IFCA is mapped by assembler mapping macro DSNDIFCA.*

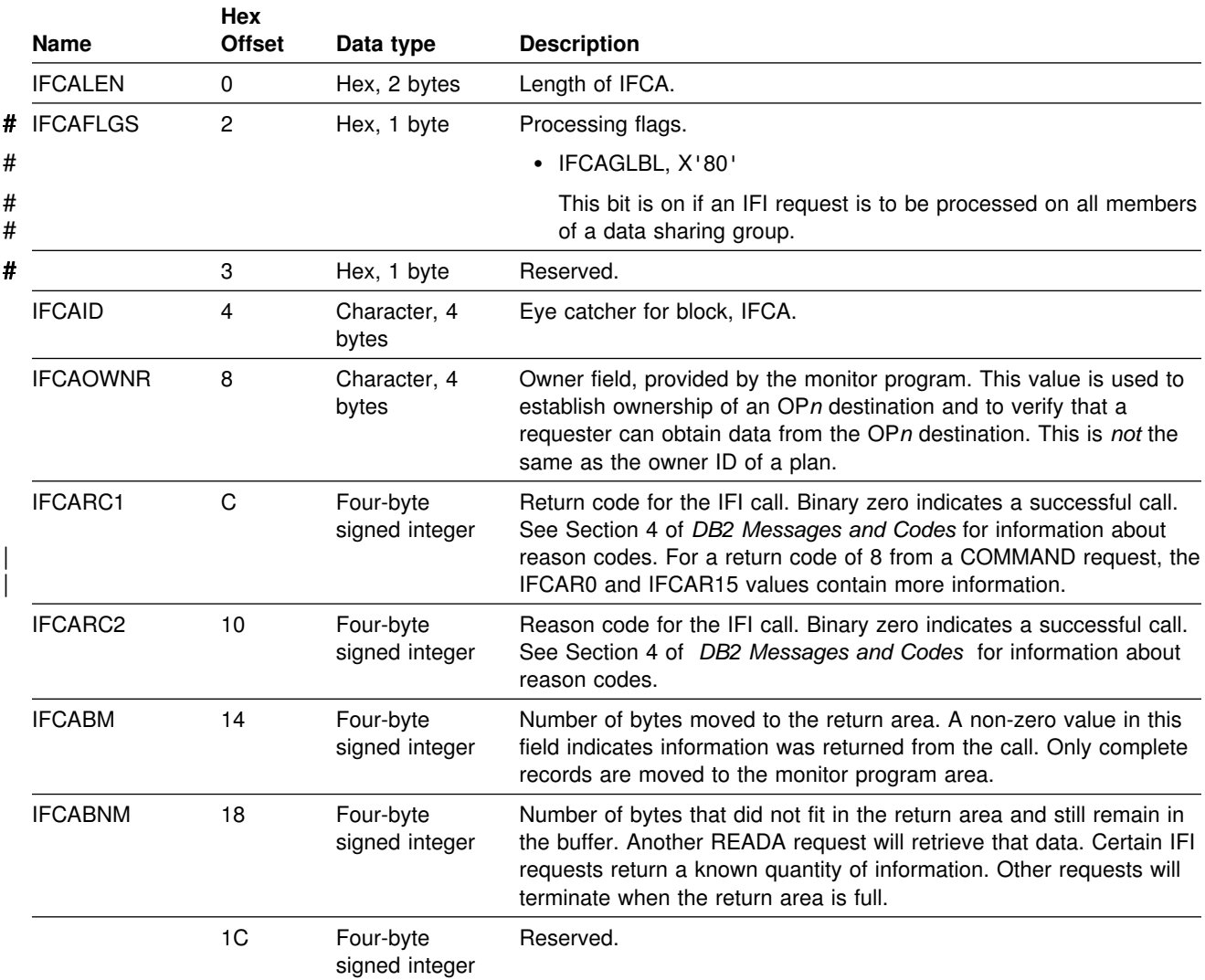

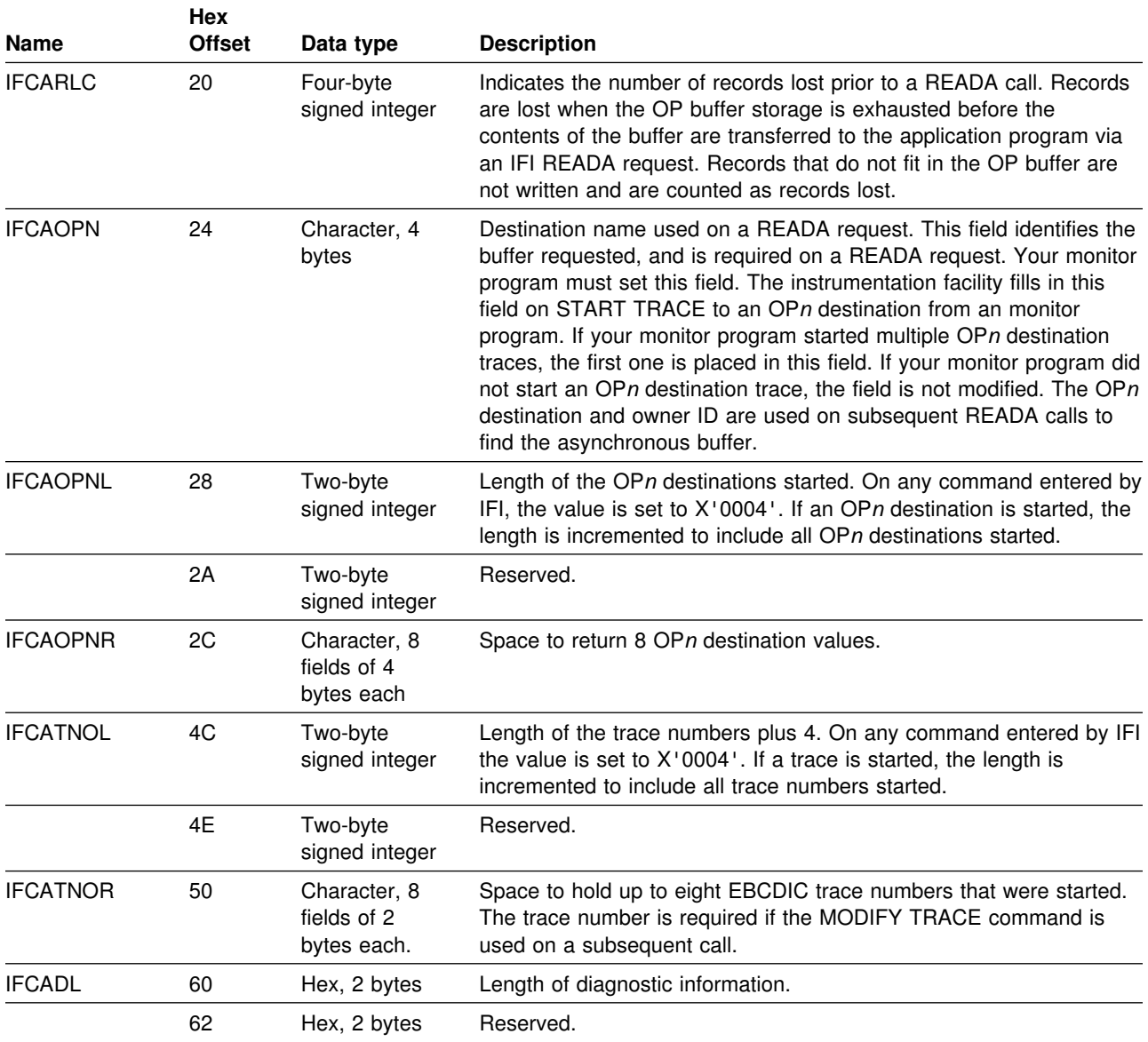

*Table 194 (Page 3 of 4). Instrumentation facility communication area. The IFCA is mapped by assembler mapping macro DSNDIFCA.*

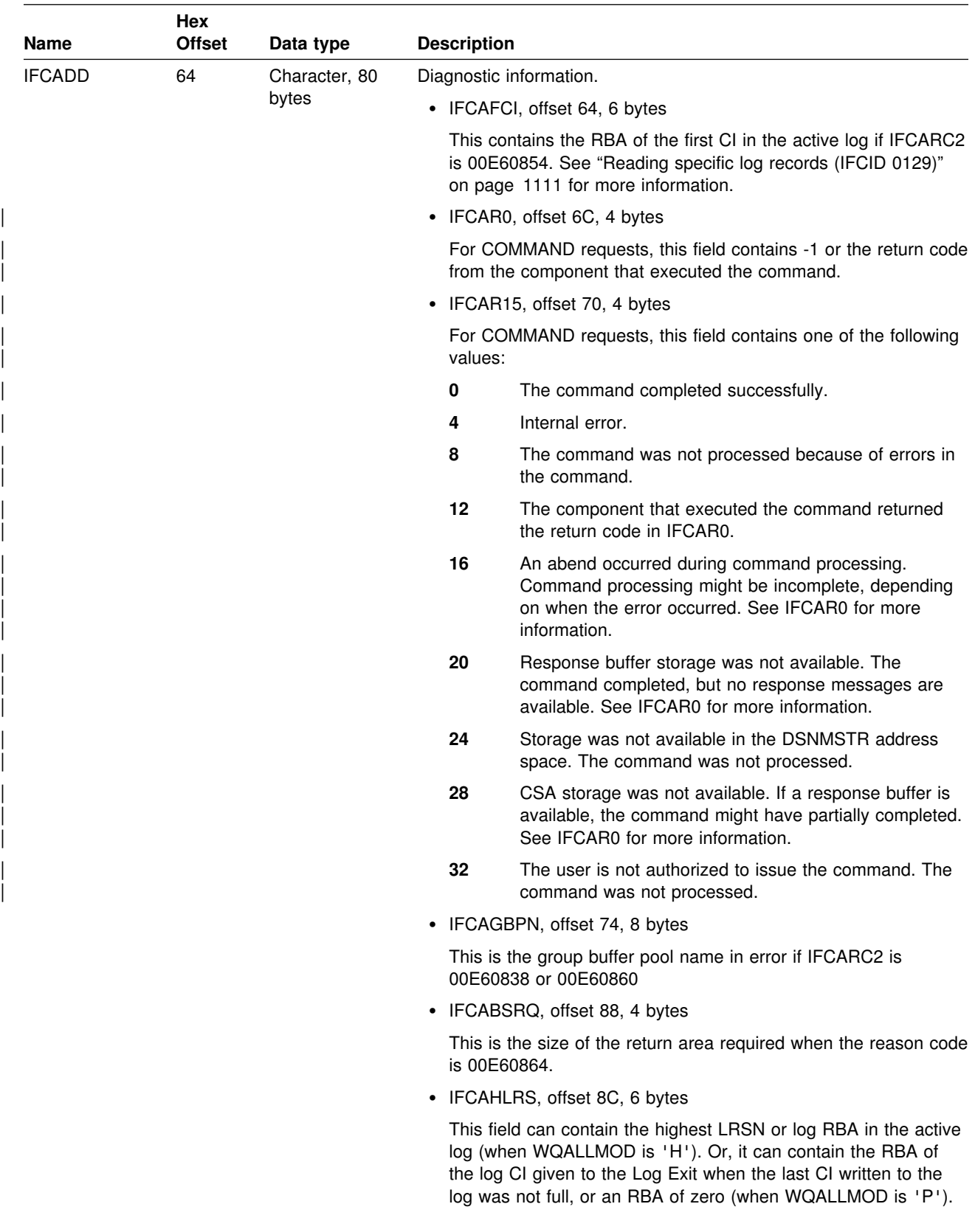

<span id="page-1174-0"></span>*Table 194 (Page 4 of 4). Instrumentation facility communication area. The IFCA is mapped by assembler mapping macro DSNDIFCA.*

<span id="page-1175-0"></span>*Table 194 (Page 1 of 4). Instrumentation facility communication area. The IFCA is mapped by assembler mapping macro DSNDIFCA.*

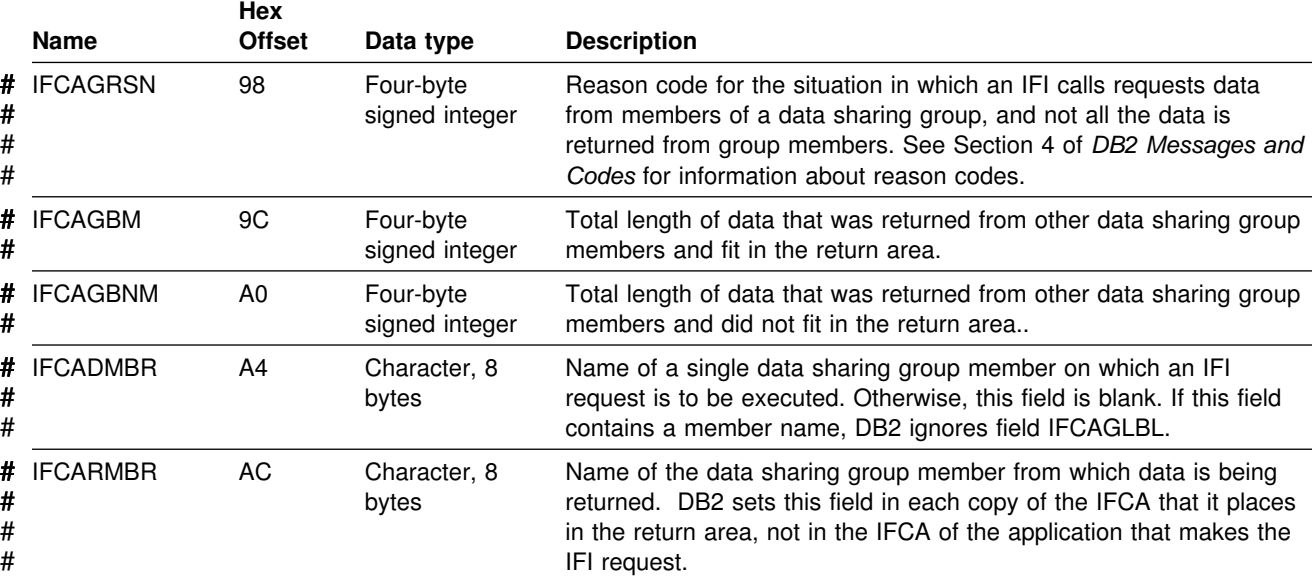

### **Return area**

You must specify a return area on all READA, READS, and COMMAND requests. IFI uses the return area to return command responses, synchronous data, and asynchronous data to the monitor program.

*Table 195. Return area*

| Hex<br>offset | Data type                 | <b>Description</b>                                                                                                    |
|---------------|---------------------------|----------------------------------------------------------------------------------------------------|
| 0             | Signed four-byte integer  | The length of the return area, plus 4. This must be set by the<br>monitor program. The valid range for READA requests is 100 to<br>1048576 (X'00000064' to X'00100000'). The valid range for READS<br>requests is 100 to 2147483647 (X'00000064' to X'7FFFFFFF'). |
| 4             | Character, varying-length | DB2 places as many varying-length records as it can fit into the area<br>following the length field. The monitor program's length field is not<br>modified by DB2. Each varying-length trace record has a 2-byte<br>length field.                                 |
| #<br>#        |                           | After a COMMAND request, the last character in the return area is a<br>new-line character (X'15').                                                                                                    |

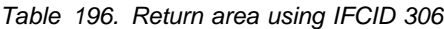

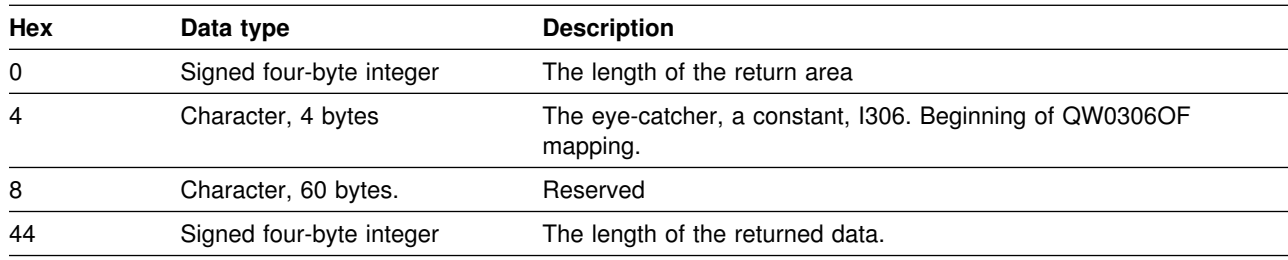

Note: For more information about reading log records, see Appendix C, "Reading log records" on page 1099

The destination header for data returned on a READA or READS request is mapped by macro DSNDQWIW or the header QW0306OF for IFCID 306 requests. Please refer to *prefix*.SDSNSAMP(DSNWMSGS) for the format of the trace record and its header. The size of the return area for READA calls should be as large as the buffer specified on the BUFSIZE keyword when the trace is started.

Data returned on a COMMAND request consists of varying-length segments (X'xxxxrrrr' where the length is 2 bytes and the next 2 bytes are reserved), # followed by the message text. More than one record can be returned. The last # character in the return area is a new-line character (X'15').

> The monitor program must compare the number of bytes moved (IFCABM in the IFCA) to the sum of the record lengths to determine when all records have been processed.

### **IFCID area**

You must specify the IFCID area on READS and WRITE requests. The IFCID area contains the IFCIDs to process.

*Table 197. IFCID area*

| <b>Hex</b><br><b>Offset</b> | Data type                               | <b>Description</b>                                                                                                    |
|-----------------------------|-----------------------------------------|----------------------------------------------------------------------------------------------------|
| $\Omega$                    | Signed two-byte integer                 | Length of the IFCID area, plus 4. The length can range from<br>X'0006' to X'0044'. For WRITE requests, only one IFCID is<br>allowed, so the length must be set to X'0006'.                                                             |
|                             |                                         | For READS requests, you can specify multiple IFCIDs. If so, you<br>must be aware that the returned records can be in a different<br>sequence than requested and some records can be missing.                                           |
| 2                           | Signed two-byte integer                 | Reserved.                                                                                                    |
| 4                           | Hex, <i>n</i> fields of 2 bytes<br>each | The IFCIDs to be processed. Each IFCID is placed contiguous to the<br>previous IFCID for a READS request. The IFCIDs start at X'0000'<br>and progress upward. You can use X'FFFF' to signify the last<br>IFCID in the area to process. |

#### **Output area**

The output area is used on command and WRITE requests. The area can contain a DB2 command or information to be written to the instrumentation facility. The first two bytes of area contain the length of the monitor program's record to write or the DB2 command to be issued, plus 4 additional bytes. The next two bytes are reserved. You can specify any length from 10 to 4096 (X'000A0000' to X'10000000'). The rest of the area is the actual command or record text.

For example, a START TRACE command is formatted as follows in an assembler program:

DC X'002A0000' LENGTH INCLUDING LL00 + COMMAND DC CL38'-STA TRACE(MON) DEST(OPX) BUFSIZE(32) '

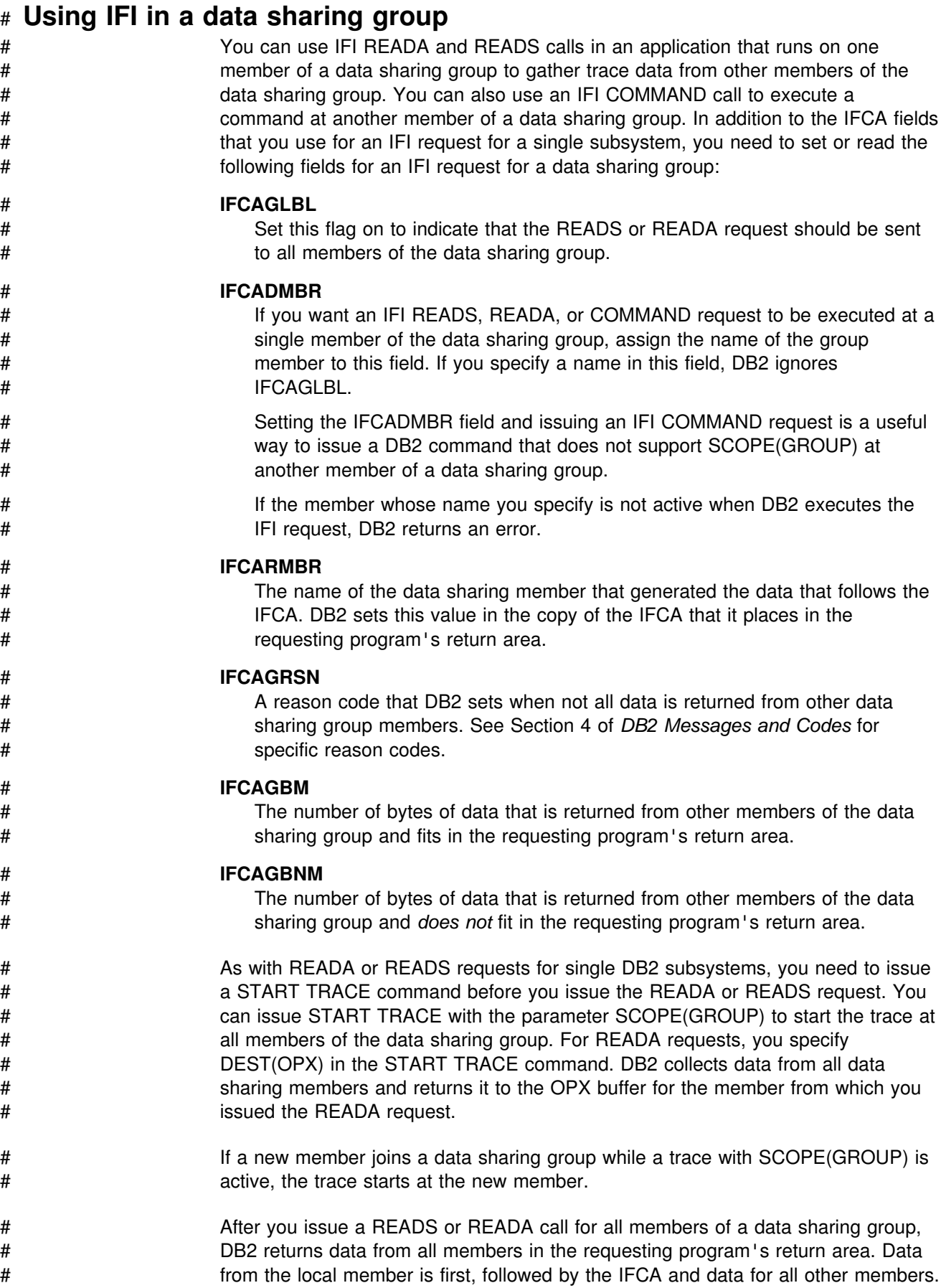

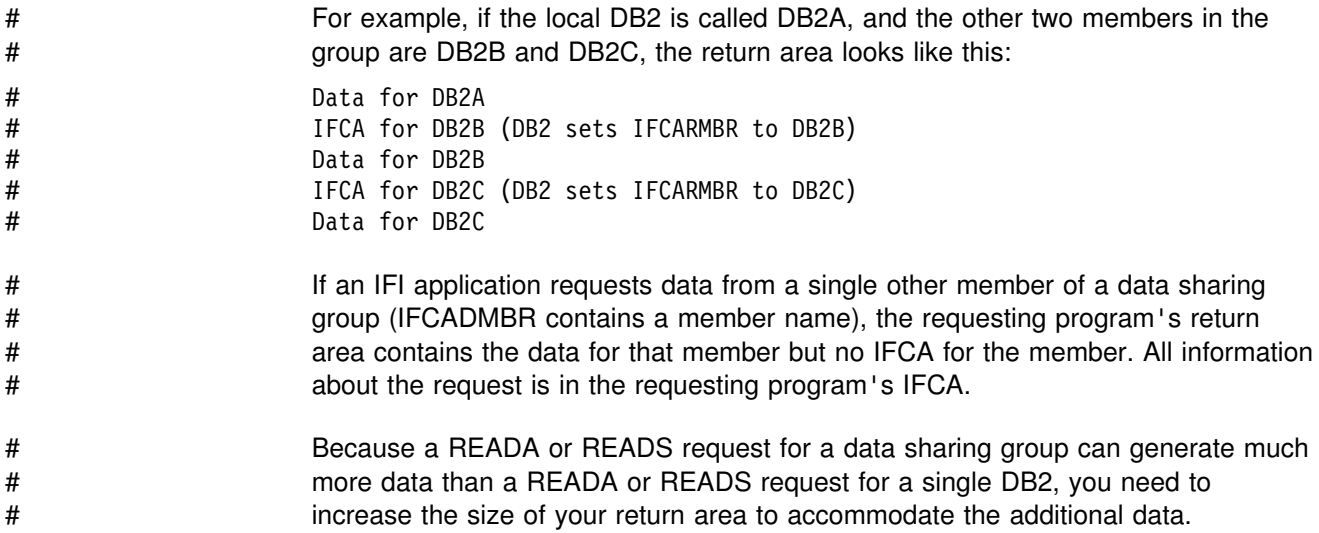

# **Interpreting records returned by IFI**

The following section describes the format of the records returned by IFI as a result of READA, READS, and COMMAND requests.

# **Trace data record format**

Trace records returned from READA and READS requests contain:

 A writer header that reports the length of the entire record, whether the record was in the first, middle, or last section of data, and other specific information for the writer.

The writer header for IFI is mapped by DSNDQWIW or the header QW0306OF | for IFCID 306 requests. See the mapping macros in *prefix*.SDSNMACS for the formats.

- A self-defining section
- A product section containing specific DB2 information based on the active trace
- | Data areas containing the actual recorded data are mapped by multiple | mapping macros described in *prefix*.SDSNMACS.

For detailed information about the format of trace records and their mapping macros, see Appendix D, "Interpreting DB2 trace output" on page 1125, or see the | mapping macros in *prefix*.SDSNMACS.

The following example, in dump format, shows the return area after a READS request successfully executed.

# <span id="page-1179-0"></span>DFSERA10 - PRINT PROGRAM :

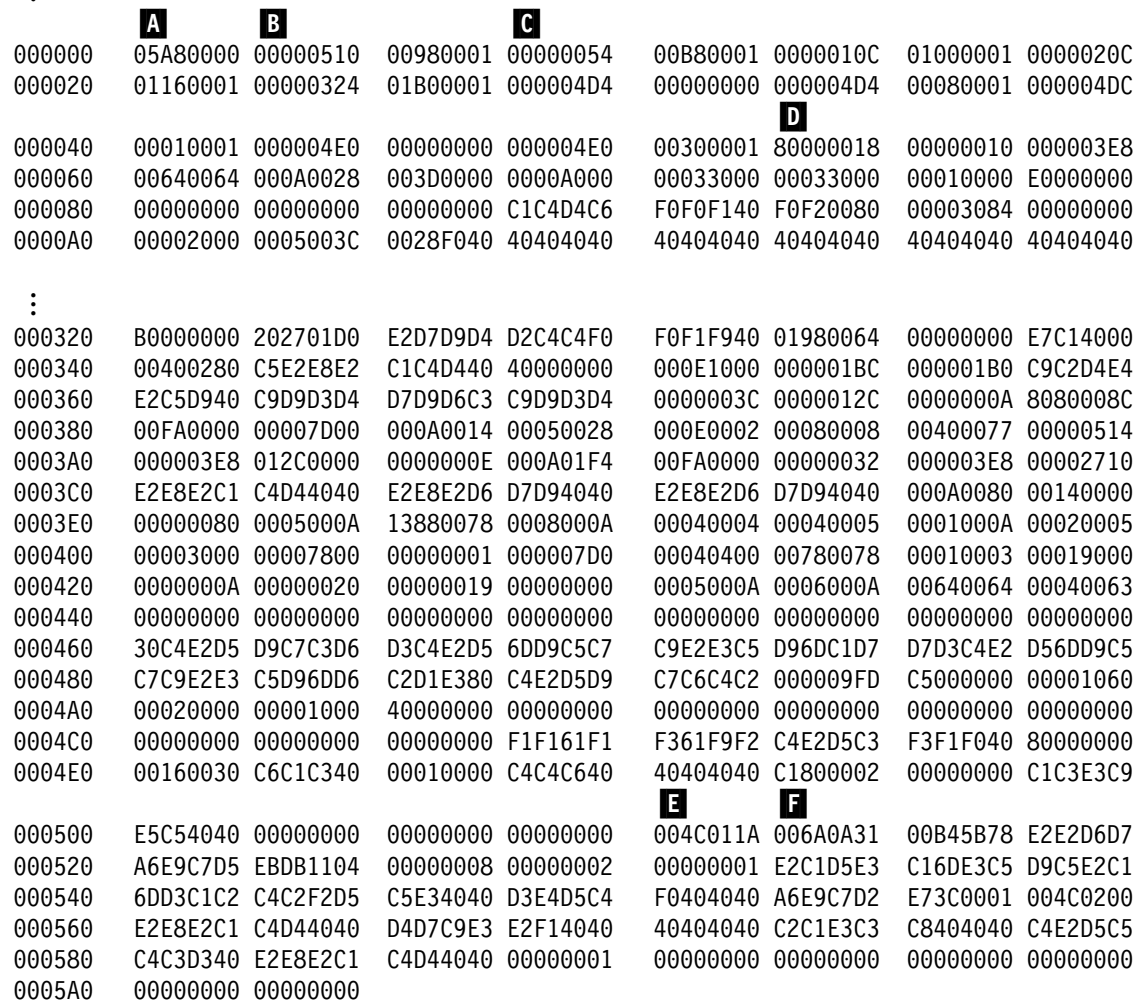

*Figure 183. Example of IFI return area after READS request (IFCID 106). This output was assembled by a user-written routine and printed with the DFSERA10 print program of IMS.*

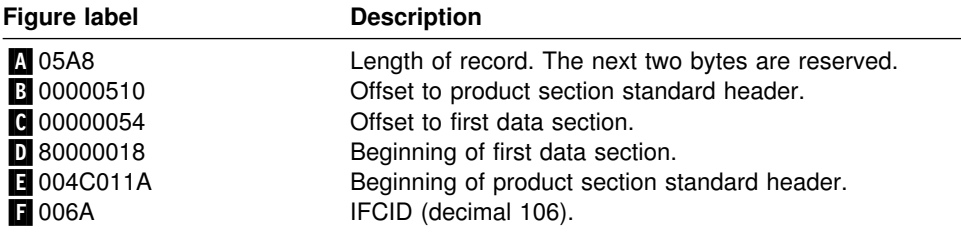

For more information on IFCIDs and mapping macros, see ["DB2 trace" on](#page-1186-0) [page 1177](#page-1186-0) and Appendix D, "Interpreting DB2 trace output" on page 1125.

# **Command record format**

The record returned from a command request can contain none or many message text segments. Each segment is a varying-length message (LLZZ, where LL is the 2-byte length and ZZ is a 2-byte reserved area) followed by message text. The IFCA's IFCABM field contains the total number of bytes moved.

The following example, in dump format, shows the return area after a START TRACE command successfully executed.

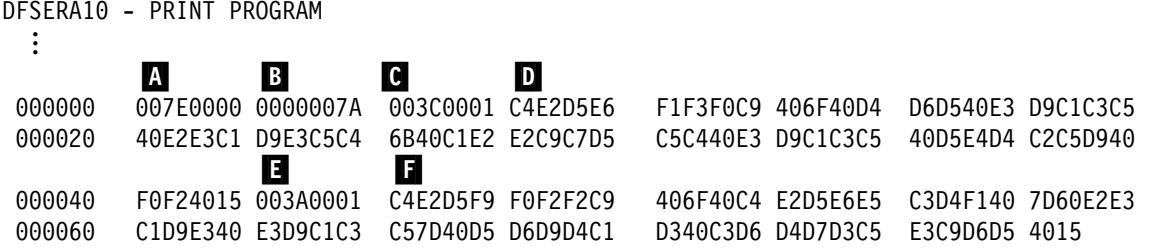

*Figure 184. Example of IFI return area after a START TRACE command. This output was assembled with a user-written routine and printed with DFSERA10 program of IMS.*

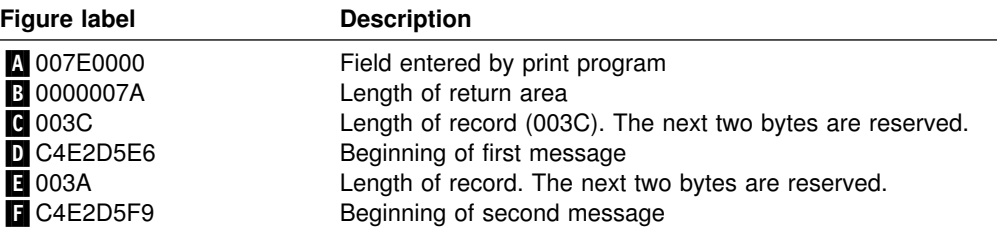

The IFCABM field in the IFCA would indicate that  $X'00000076'$  ( $\bullet$  +  $\bullet$ ) bytes have been moved to the return area.

# **Data integrity**

Although IFI displays DB2 statistics, agent status, and resource status data, it does not change or display DB2 database data. When a process retrieves data, information is moved from DB2 fetch-protected storage to the user's address space, or from the address space to DB2 storage, in the storage key of the requester. Data moved by the READA request is serialized so that only *clean data* is moved to the address space of the requester.

The serialization techniques used to obtain data for a given READA request could have a minor performance impact on processes that are storing data into the instrumentation facility buffer simultaneously. Failures during the serialization process are handled by DB2.

The DB2 structures searched on a READS request are validated before they are used. If the DB2 structures are updated while being searched, inconsistent data might be returned. If the structures are deleted while being searched, users might access invalid storage areas, causing an abend. If an abend does occur, the functional recovery routine of the instrumentation facility traps the abend and returns information about it to the application program's IFCA.

# **Auditing data**

Starting, stopping, or modifying trace through IFI might cause changes to the events being traced for audit. Each time these trace commands are processed a record is sent to the destination processing the trace type. In the case of audit, the audit destination receives a record indicating a trace status has been changed. These records are IFCID 0004 and 0005.

# **Locking considerations**

When designing your application to use IFI, you need to consider the potential for locking delays, deadlocks, and time-out conflicts. Locks are obtained for IFI in the following situations:

- When READS and READA requests are checked for authorization, short duration locks on the DB2 catalog are obtained. When the check is made, subsequent READS or READA requests are not checked for authorization. Remember, if you are using the access control exit routine, then that routine might be controlling the privileges that the monitor trace can use.
- When DB2 commands are submitted, each command is checked for authorization. DB2 database commands obtain additional locks on DB2 objects.

A program can issue SQL statements through an attachment facility and DB2 commands through IFI. This environment creates the potential for an application to deadlock or time-out with itself over DB2 locks acquired during the execution of SQL statements and DB2 database commands. You should ensure that all DB2 locks acquired by preceding SQL statements are no longer held when the DB2 database command is issued. You can do this by:

- Binding the DB2 plan with ACQUIRE(USE) and RELEASE(COMMIT) bind parameters
- Initiating a commit or rollback to free any locks your application is holding, before issuing the DB2 command

If you use SQL in your application, the time between commit operations should be short. For more information on locking, see ["Chapter 5-7. Improving concurrency"](#page-792-0) [on page 783.](#page-792-0)

# **Recovery considerations**

When an application program issues an IFI call, the function requested is immediately performed. If the application program subsequently abends, the IFI request is *not* backed out. In contrast, requests that do not use IFI are committed and abended as usual. For example, if an IFI application program also issues SQL calls, a program abend causes the SQL activity to be backed out.

# **Errors**

While using IFI, you might encounter any of these types of error:

- Connection failure, because the user is not authorized to connect to DB2
- Authorization failure, because the process is not authorized to access the DB2 resources specified

Requests sent through IFI can fail for a variety of reasons, including:

- One or more parameters are invalid.
- The IFCA area is invalid.
- The specified OPn is in error.
- The requested information is not available.
- The return area is too small.

Return code and reason code information is stored in the IFCA in fields IFCARC1 and IFCARC2. Further return and reason code information is contained in Section 4 of *DB2 Messages and Codes*.

# **Appendix F. Using tools to monitor performance**

This section describes the various facilities for monitoring DB2 activity and performance. It includes information on facilities within the DB2 product as well as tools available outside of DB2. Figure 185 shows various monitoring tools that can be used in a DB2 environment.

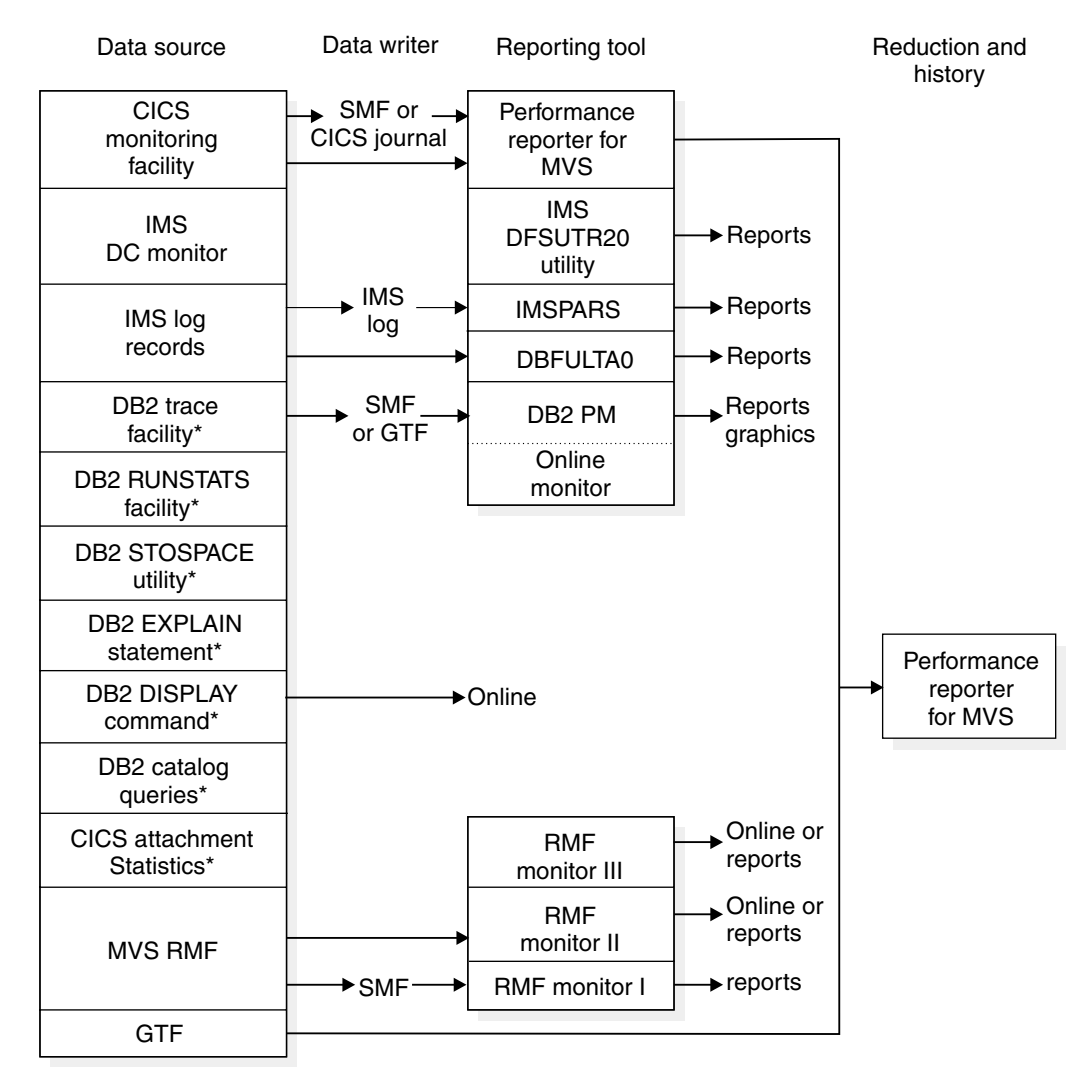

\*Facilities available with the DB2 product

*Figure 185. Monitoring tools in a DB2 environment*

**CICS Monitoring Facility (CMF)** provides performance information about each CICS transaction executed. It can be used to investigate the resources used and the time spent processing transactions. Be aware that overhead is significant when CMF is used to gather performance information.

**IMS DC monitor**, part of the IMS product, can be used to monitor DB2 processor time in IMS transactions.

**IMS Performance Analysis and Reporting System (IMSPARS)**, a separately licensed program, can be used to produce transit time information based on the IMS log data set. It can also be used to investigate response-time problems of IMS DB2 transactions.

**Fast Path Log Analysis Utility (DBFULTA0)**, an IMS utility, provides performance data.

**DB2 trace facility** provides DB2 performance and accounting information. It is described under ["DB2 trace" on page 1177.](#page-1186-0)

**System Management Facility (SMF)** is an MVS service aid used to collect information from various MVS subsystems. This information is dumped and reported periodically, such as once a day. Refer to ["Recording SMF trace data"](#page-1191-0) [on page 1182](#page-1191-0) for more information.

**Generalized Trace Facility (GTF)** is an MVS service aid that collects information to analyze particular situations. GTF can also be used to analyze seek times and Supervisor Call instruction (SVC) usage, and for other services. See ["Recording GTF trace data" on page 1183](#page-1192-0) for more information.

**DB2 Performance Monitor (DB2 PM)** is an orderable feature of DB2 used to analyze DB2 trace records. DB2 PM is described under ["DB2 Performance](#page-1193-0) [Monitor \(DB2 PM\)" on page 1184.](#page-1193-0)

**DB2 RUNSTATS utility** can report space use and access path statistics in the DB2 catalog. See ["Gathering monitor and update statistics" on page 914](#page-923-0) and Section 2 of *DB2 Utility Guide and Reference*.

**DB2 STOSPACE utility** provides information about the actual space allocated for storage groups, table spaces, table space partitions, index spaces, and index space partitions. See in Section 2 of *DB2 Utility Guide and Reference* .

**DB2 EXPLAIN statement** provides information about the access paths used by DB2. See ["Chapter 5-10. Using EXPLAIN to improve SQL performance" on](#page-938-0) [page 929](#page-938-0) and Chapter 6 of *DB2 SQL Reference*.

**DB2 DISPLAY command** gives you information about the status of threads, databases, buffer pools, traces, allied subsystems, applications, and the allocation of tape units for the archive read process. For information about the DISPLAY BUFFERPOOL command, see ["Monitoring and tuning buffer pools](#page-711-0) [using online commands" on page 702.](#page-711-0) For information about using the DISPLAY command to monitor distributed data activity, see ["Using the](#page-1013-0) [DISPLAY command" on page 1004.](#page-1013-0) For the detailed syntax of each command, refer to Chapter 2 of *DB2 Command Reference*.

**Performance Reporter for MVS**, formerly known as EPDM, is a licensed program that collects SMF data into a DB2 database and allows you to create reports on the data. See ["Performance Reporter for MVS" on page 1184.](#page-1193-0)

**DB2 catalog queries** help you determine when to reorganize table spaces and indexes. See the description of the REORG utility in Section 2 of *DB2 Utility Guide and Reference*.

**CICS Attachment Facility statistics** provide information about the use of CICS threads. This information can be displayed on a terminal or printed in a report.

**Resource Measurement Facility (RMF)**is an optional feature of OS/390 that provides system-wide information on processor utilization, I/O activity, storage, and paging. There are three basic types of RMF sessions: Monitor I, Monitor II, and Monitor III. Monitor I and Monitor II sessions collect and report data

primarily about specific system activities. Monitor III sessions collect and report data about overall system activity in terms of work flow and delay.

# **Using MVS, CICS, and IMS tools**

To monitor DB2 and CICS, you can use:

- RMF Monitor II for physical resource utilizations
- GTF for detailed I/O monitoring when needed
- Performance Reporter for MVS for application processor utilization, transaction performance, and system statistics.

You can use RMF Monitor II to dynamically monitor system-wide physical resource utilizations, which can show queuing delays in the I/O subsystem.

In addition, the CICS attachment facility DSNC DISPLAY command allows any authorized CICS user to dynamically display statistical information related to thread usage and situations when all threads are busy. For more information about the DSNC DISPLAY command, see Chapter 2 of *DB2 Command Reference* .

Be sure that the number of threads reserved for specific transactions or for the pool is large enough to handle the actual load. You can dynamically modify the value specified in the resource control table (RCT) with the DSNC MODIFY TRANSACTION command. You might also need to modify the maximum number of threads specified for the MAX USERS field on installation panel DSNTIPE.

To monitor DB2 and IMS, you can use:

- RMF Monitor II for physical resource utilizations
- GTF for detailed I/O monitoring when needed
- IMSPARS or its equivalent for response-time analysis
- IMS DC Monitor or its equivalent for tracking all IMS-generated requests to DB2.
- Fast Path Log Analysis Utility (DBFULTA0) for performance data.

In addition, the DB2 IMS attachment facility allows you to use the DB2 command DISPLAY THREAD command to dynamically observe DB2 performance.

### **Monitoring system resources**

Monitor system resources to:

- Detect resource constraints (processor, I/O, storage)
- Determine how resources are consumed
- Check processor, I/O, and paging rate to detect a bottleneck in the system
- Detect changes in resource use over comparable periods.

Figure 186 shows an example of a suggested system resources report.

#### SYSTEM RESOURCES REPORT DATE xx/xx/xx

 FROM xx:xx:xx TO xx:xx:xx

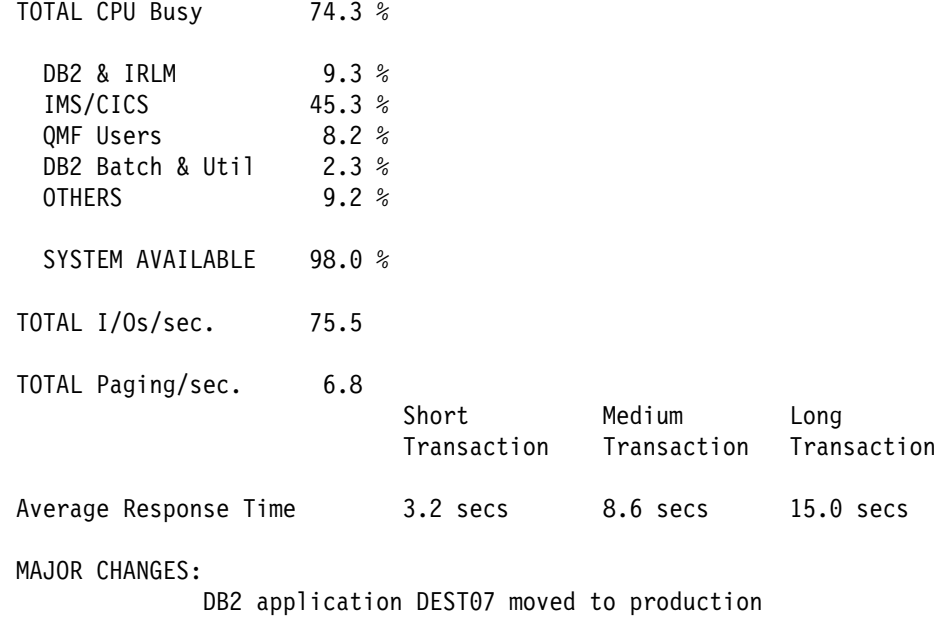

#### *Figure 186. User-Created system resources report*

The RMF reports used to produce the information in Figure 186 were:

- The RMF CPU activity report, which lists TOTAL CPU Busy and the TOTAL I/Os per second.
- RMF paging activity report, which lists the TOTAL Paging rate per second for main storage.
- The RMF work load activity report, which is used to estimate where resources are spent. Each address space or group of address spaces to be reported on separately must have different SRM reporting or performance groups. The following SRM reporting groups are considered:
	- DB2 address spaces:
		- DB2 Database Address Space (*ssnm*DBM1) DB2 System Services Address Space (*ssnm*MSTR) Distributed Data Facility (*ssnm*DIST) IRLM (IRLMPROC)
	- IMS or CICS
	- TSO-QMF
	- DB2 batch and utility jobs

The CPU for each group is obtained using the ratio  $(A/B) \times C$ , where:

A is the sum of CPU and service request block (SRB) service units for the specific group

- B is the sum of CPU and SRB service units for all the groups
- C is the total processor utilization.

The CPU and SRB service units must have the same coefficient.

You can use a similar approach for an I/O rate distribution.

<span id="page-1186-0"></span>MAJOR CHANGES shows the important environment changes, such as:

- DB2 or any related software-level change
- DB2 changes in the load module for system parameters
- New applications put into production
- Increase in the number of QMF users
- Increase in batch and utility jobs
- Hardware changes

MAJOR CHANGES is also useful for discovering the reason behind different monitoring results.

# **Monitoring transaction manager throughput**

Use IMS or CICS monitoring facilities to determine throughput, in terms of transactions processed, and transaction response times. Depending on the transaction manager, you can use the following reports:

- IMSPARS Management Exception Report
- IMS DC Monitoring
- Fast Path Log Analysis Utility (DBFULTA0)
- Performance Reporter for MVS

In these reports:

- The transactions processed include DB2 and non-DB2 transactions.
- The transaction processor time includes the DB2 processor time for IMS but not for CICS.
- The transaction transit response time includes the DB2 transit time.

A historical database is useful for saving monitoring data from different periods. Such data can help you track the evolution of your system. You can use Performance Reporter for MVS or write your own application based on DB2 and QMF when creating this database.

### **DB2 trace**

The information under this heading, up to ["Recording SMF trace data" on](#page-1191-0) [page 1182,](#page-1191-0) is General-use Programming Interface and Associated Guidance Information as defined in Appendix G, "Notices" on page 1187.

DB2's instrumentation facility component (IFC) provides a trace facility that you can use to record DB2 data and events. With the IFC, however, analysis and reporting of the trace records must take place outside of DB2. You can use the IBM DATABASE 2 Performance Monitor (DB2 PM) feature of DB2, to format, print, and interpret DB2 trace output. You can view an online snapshot from trace records by using DB2 PM or other online monitors. For more information on DB2 PM, see *DB2 PM for OS/390 General Information*. For the exact syntax of the trace commands see Chapter 2 of *DB2 Command Reference*.

If you do not have DB2 PM, or if you want to do your own analysis of the DB2 trace output, refer to [AppendixD, "Interpreting DB2 trace output" on page 1125.](#page-1134-0) Also consider writing your own program using the instrumentation facility interface (IFI).

Refer to Appendix E, "Programming for the Instrumentation Facility Interface (IFI)" [on page 1141](#page-1150-0) for more information on using IFI.

Each *trace class* captures information on several subsystem events. These events are identified by many instrumentation facility component identifiers (IFCIDs). The IFCIDs are described by the comments in their mapping macros, contained in *prefix*.SDSNMACS, which is shipped to you with DB2.

# **Types of traces**

DB2 trace can record six types of data: statistics, accounting, audit, performance, monitor, and global. The description of the START TRACE command in Chapter 2 of *DB2 Command Reference* indicates which IFCIDs are activated for the different types of trace and the classes within those trace types. For details on what information each IFCID returns, see the mapping macros in *prefix*.SDSNMACS.

The trace records are written using GTF or SMF records. See ["Recording SMF](#page-1191-0) [trace data" on page 1182](#page-1191-0) and ["Recording GTF trace data" on page 1183](#page-1192-0) before starting any traces. Trace records can also be written to storage, if you are using the monitor trace class.

### **Statistics trace**

The statistics trace reports information about how much the DB2 system services and database services are used. It is a system-wide trace and should not be used for chargeback accounting. Use the information the statistics trace provides to plan DB2 capacity, or to tune the entire set of active DB2 programs.

Statistics trace classes 1, 3, 4, and 5 are the default classes for the statistics trace if statistics is specified YES in panel DSNTIPN. If the statistics trace is started using the START TRACE command, then class 1 is the default class.

- Class 1 provides information about system services and database statistics. It also includes the system parameters that were in effect when the trace was started.
- Class 3 provides information about deadlocks and timeouts.
- Class 4 provides information about exceptional conditions.
- Class 5 provides information about data sharing.

If you specified YES in the SMF STATISTICS field on the Tracing Panel (DSNTIPN), the statistics trace starts automatically when you start DB2, sending class 1, 3, 4 and 5 statistics data to SMF. SMF records statistics data in both SMF type 100 and 102 records. IFCIDs 0001, 0002, 0202, and 0230 are of SMF type 100. All other IFCIDs in statistics trace classes are of SMF type 102. From panel DSNTIPN, you can also control the statistics collection interval (STATISTICS TIME field).

The statistics trace is written on an interval basis, and you can control the exact time that statistics traces are taken.
### **Accounting trace**

The DB2 accounting trace provides information related to application programs, including such things as:

Start and stop times Number of commits and aborts The number of times certain SQL statements are issued Number of buffer pool requests Counts of certain locking events Processor resources consumed Thread wait times for various events RID pool processing Distributed processing Resource limit facility statistics

DB2 trace begins collecting this data at successful thread allocation to DB2, and writes a completed record when the thread terminates or when the authorization ID changes.

During CICS thread reuse, a change in the authid or transaction code initiates the sign-on process, which terminates the accounting interval and creates the accounting record. TXIDSO=NO eliminates the sign-on process when only the transaction code changes. When a thread is reused without initiating sign-on, several transactions are accumulated into the same accounting record, which can make it very difficult to analyze a specific transaction occurrence and correlate DB2 accounting with CICS accounting. However, applications that use TOKENE=YES or TOKENI=YES initiate a "partial sign-on," which creates an accounting record for each transaction. You can use this data to perform program-related tuning and assess and charge DB2 costs.

Accounting data for class 1 (the default) is accumulated by several DB2 components during normal execution. This data is then collected at the end of the accounting period; it does not involve as much overhead as individual event tracing.

On the other hand, when you start class 2, 3, 7, or 8, many additional trace points are activated. Every occurrence of these events is traced internally by DB2 trace, but these traces are not written to any external destination. Rather, the accounting facility uses these traces to compute the additional total statistics that appear in the accounting record, IFCID 003, when class 2 or class 3 is activated. Accounting class 1 must be active to externalize the information.

To turn on accounting for packages and DBRMs, accounting trace classes 1 and 7 must be active. Though you can turn on class 7 while a plan is being executed, accounting trace information is only gathered for packages or DBRMs executed after class 7 is activated. Activate accounting trace class 8 with class 1 to collect information about the amount of time an agent was suspended in DB2 for each executed package. If accounting trace classes 2 and 3 are activated, there is minimal additional performance cost for activating accounting trace classes 7 and 8.

If you want information from either, or both, accounting class 2 and 3, be sure to activate classes 2 and/or 3 before your application starts. If these classes are activated during the application, the times gathered by DB2 trace are only from the time the class was activated.

Accounting trace class 5 provides information on the amount of elapsed time and TCB time that an agent spent in DB2 processing instrumentation facility interface (IFI) requests. If an agent did not issue any IFI requests, these fields are not included in the accounting record.

If you specified YES for SMF ACCOUNTING on the Tracing Panel (DSNTIPN), the accounting trace starts automatically when you start DB2, and sends IFCIDs that are of SMF type 100 to SMF. The accounting record IFCID 0003 is of SMF type 101.

### **Audit trace**

The audit trace collects information about DB2 security controls and is used to ensure that data access is allowed only for authorized purposes. On the CREATE TABLE or ALTER TABLE statements, you can specify whether or not a table is to be audited, and in what manner; you can also audit security information such as any access denials, grants, or revokes for the table. The default causes no auditing to take place. For descriptions of the available audit classes and the events they trace, see ["Audit class descriptions" on page 348.](#page-357-0)

If you specified YES for AUDIT TRACE on the Tracing Panel (DSNTIPN), audit trace class 1 starts automatically when you start DB2. By default, DB2 will send audit data to SMF. SMF records audit data in type 102 records. When you invoke the -START TRACE command, you can also specify GTF as a destination for audit data. ["Chapter 3-6. Auditing" on page 347](#page-356-0) describes the audit trace in detail.

### **Performance trace**

The performance trace provides information about a variety of DB2 events, including events related to distributed data processing. You can use this information to further identify a suspected problem, or to tune DB2 programs and resources for individual users or for DB2 as a whole.

You cannot automatically start collecting performance data when you install or migrate DB2. To trace performance data, you must use the -START TRACE(PERFM) command. For more information about the -START TRACE(PERFM) command, refer to Chapter 2 of *DB2 Command Reference*.

The performance trace defaults to GTF.

### **Monitor trace**

The monitor trace records data for online monitoring with user-written programs. This trace type has several predefined classes; those that are used explicitly for monitoring are listed here:

- Class 1 (the default) allows any application program to issue an instrumentation facility interface (IFI) READS request to the IFI facility. If monitor class 1 is inactive, a READS request is denied. Activating class 1 has a minimal impact on performance.
- Class 2 collects processor and elapsed time information. The information can be obtained by issuing a READS request for IFCID 0147 or 0148. In addition, monitor trace class 2 information is available in the accounting record, IFCID 0003. Monitor class 2 is equivalent to accounting class 2 and results in equivalent overhead. Monitor class 2 times appear in IFCIDs 0147, 0148, and 0003 if either monitor trace class 2 or accounting class 2 is active.

 Class 3 activates DB2 wait timing and saves information about the resource causing the wait. The information can be obtained by issuing a READS request for IFCID 0147 or 0148. In addition, monitor trace class 3 information is available in the accounting record, IFCID 0003. As with monitor class 2, monitor class 3 overhead is equivalent to accounting class 3 overhead.

When monitor trace class 3 is active, DB2 can calculate the duration of a class 3 event, such as when an agent is suspended due to an unavailable lock. Monitor class 3 times appear in IFCIDs 0147, 0148, and 0003, if either monitor class 3 or accounting class 3 is active.

- Class 5 traces the amount of time spent processing IFI requests.
- Class 7 traces the amount of time an agent spent in DB2 to process each package. If monitor trace class 2 is active, activating class 7 has minimal performance impact.
- Class 8 traces the amount of time an agent was suspended in DB2 for each package executed. If monitor trace class 3 is active, activating class 8 has minimal performance impact.

For more information on the monitor trace, refer to Appendix  $E$ , "Programming for [the Instrumentation Facility Interface \(IFI\)" on page 1141.](#page-1150-0)

### **Effect on DB2 performance**

The volume of data DB2 trace collects can be quite large. Consequently, the number of trace records you request will affect system performance. In particular, when you activate a performance trace, you should qualify the -START TRACE command with the particular classes, plans, authorization IDs, and IFCIDs you want to trace.

The following recommendations apply:

- When starting a performance trace, be sure that you know what you want to report, for example, I/O only or SQL only. See DB2 PM for examples of which classes produce which reports. Otherwise, you might have incomplete reports and have to rerun or collect too much data, overloading the data collector.
- When the statistics trace is active, statistics are collected by SMF at all times. Use the default statistics frequency of 30 minutes.
- Decide if the continuous collection of accounting data is needed. If a transaction manager provides enough accounting information, DB2 accounting might not be needed. In environments where the processor is heavily loaded, consider not running accounting on a continuous basis.
- When using accounting on a continuous basis, start classes 1 and 3 to SMF (SMF ACCOUNTING on panel DSNTIPN). You might also want to start accounting class 2 because it provides additional information that can be useful in resolving problems. Accounting class 2 does introduce some additional processor cost.
- Use the performance trace for short periods of time (START/STOP TRACE) and restrict it to certain users, applications, and classes. Use the default destination GTF to allow immediate analysis of the trace information.
- Start the global trace only if a problem is under investigation, and IBM service personnel have requested a trace.

For more detailed information about the amount of processor resources consumed by DB2 trace, see ["Reducing the amount of processor resources consumed" on](#page-691-0) [page 682.](#page-691-0)

### **Recording SMF trace data**

Each location is responsible for processing the SMF records produced by DB2 trace.

For example, during DB2 execution, you can use the MVS operator command SETSMF or SS to alter SMF parameters you specified previously. The following command records statistics (record type 100), accounting (record type 101), and performance (record type 102) data to SMF. To execute this command, specify PROMPT(ALL) or PROMPT(LIST) in the SMFPRM*xx* member used from SYS1.PARMLIB.

SETSMF SYS(TYPE(100:102))

If you are not using measured usage licensing, do not specify type 89 records or you will incur the overhead of collecting that data.

You can use the SMF program IFASMFDP to dump these records to a sequential data set. You might want to develop an application or use DB2 PM to process these records. For a sample DB2 trace record sent to SMF, see [Figure 177 on](#page-1136-0) [page 1127.](#page-1136-0) For more information about SMF, refer to *OS/390 JES2 Initialization and Tuning Guide*.

### **Activating SMF**

SMF must be running before you can send data to it. To make it operational, update member SMFPRM*xx* of SYS1.PARMLIB, which indicates whether SMF is active and which types of records SMF accepts. For member SMFPRM*xx*, *xx* are two user-defined alphanumeric characters appended to 'SMFPRM' to form the name of an SMFPRM*xx* member. To update this member, specify the ACTIVE parameter and the proper TYPE subparameter for SYS and SUBSYS.

You can also code an IEFU84 SMF exit to process the records that are produced.

### **Allocating additional SMF buffers**

When you specify a performance trace type, the volume of data that DB2 can collect can be quite large. If you are sending this data to SMF, you must allocate adequate SMF buffers; the default buffer settings will probably be insufficient.

If an SMF buffer shortage occurs, SMF rejects any trace records sent to it. DB2 sends a message (DSNW133I) to the MVS operator when this occurs. DB2 treats the error as temporary and remains active even though data could be lost. DB2 sends another message (DSNW123I) to the MVS operator when the shortage has been alleviated and trace recording has resumed.

You can determine if trace data has been lost by examining the DB2 statistics records with an IFCID of 0001, as mapped by macro DSNQWST. These records show:

- The number of trace records successfully written
- The number of trace records that could not be written

• The reason for the failure

If your location uses SMF for performance data or global trace data, be sure that:

- Your SMF data sets are large enough to hold the data.
- SMF is set up to accept record type 102. (Specify member SMFPRM*xx*, for which 'xx' are two user-defined alphanumeric characters.)
- Your SMF buffers are large enough.

Specify SMF buffering on the VSAM BUFSP parameter of the access method services DEFINE CLUSTER statement. Do not use the default settings if DB2 performance or global trace data is sent to SMF. Specify CISZ(4096) and BUFSP(81920) on the DEFINE CLUSTER statement for each SMF VSAM data set. These values are the minimum required for DB2; you might have to increase them, depending on your MVS environment.

DB2 runs above the 16MB line of virtual storage in a cross-memory environment.

### **Reporting data in SMF**

There are several ways to report trace records sent to SMF:

- Use Performance Reporter for MVS to collect the data and create graphical or tabular reports.
- Write an application program to read and report information from the SMF data set. You can tailor it to fit your exact needs.
- Use DB2 PM. See "DB2 Performance Monitor (DB2 PM)" on page 1184 for a discussion of DB2 PM's capabilities.

In any of those ways you can compare any report for a current day, week, or month with an equivalent sample, as far back as you want to go. The samples become more widely spaced but are still available for analysis.

### **Recording GTF trace data**

The default destination for the performance trace classes is the generalized trace facility (GTF). The MVS operator must start GTF before you can send data to it. When starting GTF, specify TIME=YES, and then TRACE=USRP. Start GTF as follows to ensure that offsets map correctly. Be sure that no GTF member exists in SYS1.PARMLIB.

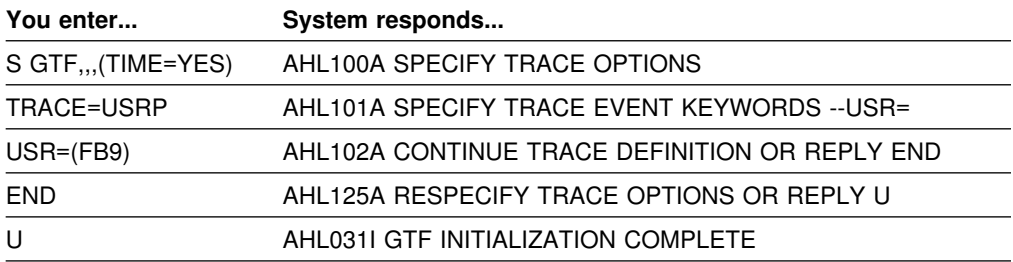

**Note:** To make stopping GTF easier, you can give the GTF session a name when you start it. For example, you could specify S GTF.GTF,,,(TIME=YES).

If a GTF member exists in SYS1.PARMLIB, the GTF trace option USR might not be in effect. When no other member exists in SYS1.PARMLIB, you are sure to have

<span id="page-1193-0"></span>only the USR option activated, and no other options that might add unwanted data to the GTF trace.

When starting GTF, if you use the JOBNAMEP option to obtain only those trace records written for a specific job, trace records written for other agents are not written to the GTF data set. This means that a trace record that is written by a system agent that is processing for an allied agent is discarded if the JOBNAMEP option is used. For example, after a DB2 system agent performs an IDENTIFY request for an allied agent, an IFCID record is written. If the JOBNAMEP keyword is used to collect trace data for a specific job, however, the record for the IDENTIFY request is not written to GTF, even if the IDENTIFY request was performed for the job named on the JOBNAMEP keyword.

You can record DB2 trace data in GTF using a GTF event ID of X'FB9'.

Trace records longer than the GTF limit of 256 bytes are spanned by DB2. For instructions on how to process GTF records, refer to Appendix D, "Interpreting DB2 [trace output" on page 1125.](#page-1134-0)

### **DB2 Performance Monitor (DB2 PM)**

DB2 PM is a performance analysis tool for DB2. Its primary objective is to report DB2 instrumentation data in a form that is easy to understand and analyze.

DB2 PM presents this instrumentation data in the following ways:

• The Batch report sets present the data you select in comprehensive reports or graphs containing system-wide and application-related information for both single DB2 subsystems and DB2 members of a data sharing group. You can combine instrumentation data from several different DB2 locations into one report.

Batch reports can be used to examine performance problems and trends over a period of time.

 The Online Monitor gives a current "snapshot" view of a running DB2 subsystem, including applications that are running. Its history function displays information about subsystem and application activity in the recent past.

See *DB2 PM for OS/390 General Information* for more information about the latest features in DB2 PM.

### **Performance Reporter for MVS**

Performance Reporter for MVS, formerly known as EPDM, collects data into a DB2 database and allows you to create graphical and tabular reports to use in managing systems performance. The data can come from different sources, including SMF, the IMS log, the CICS journal, RMF, and DB2.

When considering the use of Performance Reporter for MVS, consider the following:

• Performance Reporter data collection and reporting are based on user specifications. Therefore, an experienced user can produce more suitable reports than the predefined reports produced by other tools.

- Performance Reporter provides historical performance data that you can use to compare a current situation with previous data.
- Performance Reporter can be used very effectively for reports based on the DB2 statistics and accounting records. When using it for the performance trace consider that:
	- Because of the large number of different DB2 performance records, a substantial effort is required to define their formats to Performance Reporter. Changes in the records require review of the definitions.
	- Performance Reporter not handle information from paired records, such as "start event" and "end event." These record pairs are used by DB2 PM to calculate elapsed times, such as the elapsed time of I/Os and lock suspensions.

The general recommendation for Performance Reporter and DB2 PM use in a DB2 subsystem is:

- If Performance Reporter is already used or there is a plan to use it at the location:
	- Extend Performance Reporter usage to the DB2 accounting and statistics records.
	- Use DB2 PM for the DB2 performance trace.
- If Performance Reporter is not used and there is no plan to use it:
	- Use DB2 PM for the statistics, accounting, and performance trace.
	- Consider extending DB2 PM with user applications based on DB2 and QMF, to provide historical performance data.

## **Monitoring application plans and packages**

The following statements identify plans and packages that:

- Possibly redo validity checks at run time; if an invalid object or missing authority is found, DB2 issues a warning and checks again for the object or authorization at run time.
- Use repeatable read.
- Are invalid (must be rebound before use), for example, the deleting an index or revoking authority can render a plan or package invalid.
- Are inoperative (require an explicit BIND or REBIND before use). A plan or package can be marked inoperative after an unsuccessful REBIND.

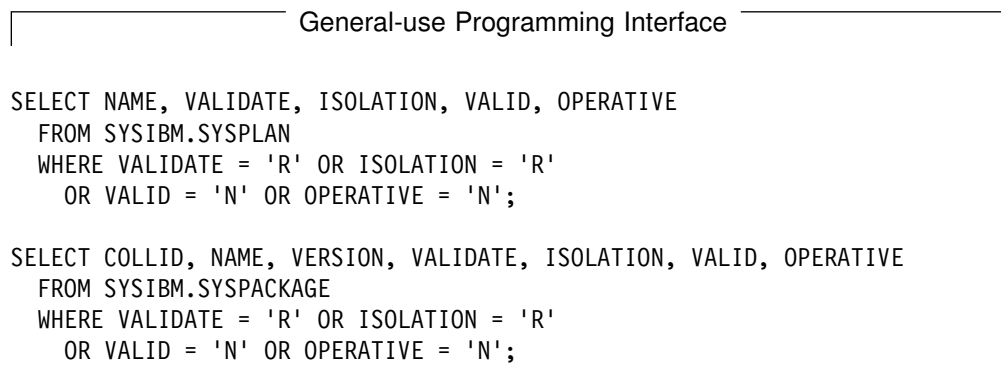

**End of General-use Programming Interface**  $\overline{\phantom{a}}$ 

## **Appendix G. Notices**

This information was developed for products and services offered in the U.S.A. IBM may not offer the products, services, or features discussed in this document in other countries. Consult your local IBM representative for information on the products and services currently available in your area. Any reference to an IBM product, program, or service is not intended to state or imply that only that IBM product, program, or service may be used. Any functionally equivalent product, program, or service that does not infringe any IBM intellectual property right may be used instead. However, it is the user's responsibility to evaluate and verify the operation of any non-IBM product, program, or service.

IBM may have patents or pending patent applications covering subject matter described in this document. The furnishing of this document does not give you any license to these patents. You can send license inquiries, in writing, to:

IBM Director of Licensing IBM Corporation North Castle Drive Armonk, NY 10504-1785 U.S.A.

For license inquiries regarding double-byte (DBCS) information, contact the IBM Intellectual Property Department in your country or send inquiries, in writing, to:

IBM World Trade Asia Corporation Licensing 2-31 Roppongi 3-chome, Minato-ku Tokyo 106, Japan

**The following paragraph does not apply to the United Kingdom or any other country where such provisions are inconsistent with local law:** INTERNATIONAL BUSINESS MACHINES CORPORATION PROVIDES THIS PUBLICATION "AS IS" WITHOUT WARRANTY OF ANY KIND, EITHER EXPRESS OR IMPLIED, INCLUDING, BUT NOT LIMITED TO, THE IMPLIED WARRANTIES OF NON-INFRINGEMENT, MERCHANTABILITY OR FITNESS FOR A PARTICULAR PURPOSE. Some states do not allow disclaimer of express or implied warranties in certain transactions, therefore, this statement may not apply to you.

This information could include technical inaccuracies or typographical errors. Changes are periodically made to the information herein; these changes will be incorporated in new editions of the publication. IBM may make improvements and/or changes in the product(s) and/or the program(s) described in this publication at any time without notice.

Any references in this publication to non-IBM Web sites are provided for convenience only and do not in any manner serve as an endorsement of those Web sites. The materials at those Web sites are not part of the materials for this IBM product and use of those Web sites is as your own risk.

Licensees of this program who wish to have information about it for the purpose of enabling: (i) the exchange of information between independently created programs

and other programs (including this one) and (ii) the mutual use of the information which has been exchanged, should contact:

IBM Corporation J74/G4 555 Bailey Avenue P.O. Box 49023 San Jose, CA 95161-9023 U.S.A.

Such information may be available, subject to appropriate terms and conditions, including in some cases, payment of a fee.

The licensed program described in this information and all licensed material available for it are provided by IBM under terms of the IBM Customer Agreement, IBM International Program License Agreement, or any equivalent agreement between us.

Any performance data contained herein was determined in a controlled environment. Therefore, the results obtained in other operating environments may vary significantly. Some measurements may have been made on development-level systems and there is no guarantee that these measurements will be the same on generally available systems. Furthermore, some measurements may have been estimated through extrapolation. Actual results may vary. Users of this document should verify the applicable data for their specific environment.

This information contains examples of data and reports used in daily business operations. To illustrate them as completely as possible, the examples include the names of individuals, companies, brands, and products. All of these names are fictitious and any similarity to the names and addresses used by an actual business enterprise is entirely coincidental.

#### COPYRIGHT LICENSE:

This information contains sample application programs in source language, which illustrates programming techniques on various operating platforms. You may copy, modify, and distribute these sample programs in any form without payment to IBM, for the purposes of developing, using, marketing or distributing application programs conforming to the application programming interface for the operating platform for which the sample programs are written. These examples have not been thoroughly tested under all conditions. IBM, therefore, cannot guarantee or imply reliability, serviceability, or function of these programs.

## **Programming Interface Information**

This book is intended to help you to plan for and administer IBM DATABASE 2 Universal Database Server for OS/390 (DB2 for OS/390).

This book also documents General-use Programming Interface and Associated Guidance Information and Product-sensitive Programming Interface and Associated Guidance Information provided by IBM DATABASE 2 Universal Database Server for OS/390.

General-use Programming Interfaces allow the customer to write programs that obtain the services of DB2 for OS/390.

General-use Programming Interface and Associated Guidance Information is identified where it occurs, either by an introductory statement to a chapter or section or by the following marking:

General-use Programming Interface

General-use Programming Interface and Associated Guidance Information ...

**End of General-use Programming Interface** 

Product-sensitive Programming Interfaces allow the customer installation to perform tasks such as diagnosing, modifying, monitoring, repairing, tailoring, or tuning of this IBM software product. Use of such interfaces creates dependencies on the detailed design or implementation of the IBM software product. Product-sensitive Programming Interfaces should be used only for these specialized purposes. Because of their dependencies on detailed design and implementation, it is to be expected that programs written to such interfaces may need to be changed in order to run with new product releases or versions, or as a result of service.

Product-sensitive Programming Interface and Associated Guidance Information is identified where it occurs, either by an introductory statement to a chapter or section or by the following marking:

Product-sensitive Programming Interface

Product-sensitive Programming Interface and Associated Guidance Information ...

**End of Product-sensitive Programming Interface** 

## **Trademarks**

The following terms are trademarks of the IBM Corporation in the United States and/or other countries:

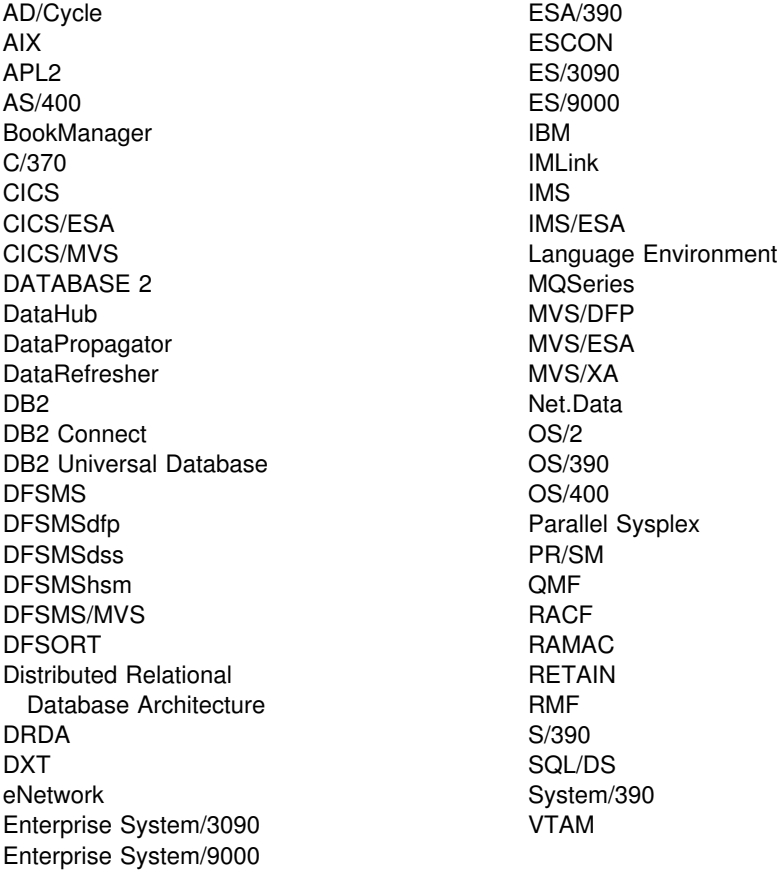

Tivoli<sup>™</sup> and NetView are trademarks of Tivoli Systems Inc. in the United States, or other countries, or both.

Java and all Java-based trademarks and logos are trademarks or registered trademarks of Sun Microsystems, Inc. in the United States and/or other countries.

Microsoft<sup>™</sup>, Windows, Windows NT, and the Windows logo are trademarks or registered trademarks of Sun Microsystems, Inc. in the United States and/or other countries.

UNIX<sup>®</sup> is a registered trademark in the United States and/or other countries licensed exclusevely through X/Open Company Limited.

Other company, product, and service names, which may be denoted by a double asterisk (\*\*), may be trademarks or service marks of others.

# **Glossary**

The following terms and abbreviations are defined as they are used in the DB2 library. If you do not find the term you are looking for, refer to the index or to *IBM Dictionary of Computing*.

# **A**

**abend**. Abnormal end of task.

**abend reason code**. A 4-byte hexadecimal code that uniquely identifies a problem with DB2. A complete list of DB2 abend reason codes and their explanations is contained in *DB2 Messages and Codes*.

**abnormal end of task (abend)**. Termination of a task, job, or subsystem because of an error condition that recovery facilities cannot resolve during execution.

**access method services**. The facility that is used to define and reproduce VSAM key-sequenced data sets.

**access path**. The path that is used to locate data that is specified in SQL statements. An access path can be indexed or sequential.

**active log**. The portion of the DB2 log to which log records are written as they are generated. The active log always contains the most recent log records, whereas the archive log holds those records that are older and no longer fit on the active log.

**address space**. A range of virtual storage pages that is identified by a number (ASID) and a collection of segment and page tables that map the virtual pages to real pages of the computer's memory.

**address space connection**. The result of connecting an allied address space to DB2. Each address space that contains a task that is connected to DB2 has exactly one address space connection, even though more than one task control block (TCB) can be present. See also *allied address space* and *task control block*.

**agent**. As used in DB2, the structure that associates all processes that are involved in a DB2 unit of work. An *allied agent* is generally synonymous with an *allied thread*. *System agents* are units of work that process independently of the allied agent, such as prefetch processing, deferred writes, and service tasks.

**alias**. An alternative name that can be used in SQL statements to refer to a table or view in the same or a remote DB2 subsystem.

**allied address space**. An area of storage that is external to DB2 and that is connected to DB2. An allied address space is capable of requesting DB2 services.

**allied thread**. A thread that originates at the local DB2 subsystem and that can access data at a remote DB2 subsystem.

**already verified**. An LU 6.2 security option that allows DB2 to provide the user's verified authorization ID when allocating a conversation. The user is not validated by the partner DB2 subsystem.

**ambiguous cursor**. A database cursor that is not defined with the FOR FETCH ONLY clause or the FOR UPDATE OF clause, is not defined on a read-only result table, is not the target of a WHERE CURRENT clause on an SQL UPDATE or DELETE statement, and is in a plan or package that contains either PREPARE or EXECUTE IMMEDIATE SQL statements.

**APAR**. Authorized program analysis report.

**APAR fix corrective service**. A temporary correction of a DB2 defect. The correction is temporary, because it is usually replaced at a later date by a more permanent correction, such as a program temporary fix (PTF).

**APF**. Authorized program facility.

**API**. Application programming interface.

**APPL**. A VTAM network definition statement that is used to define DB2 to VTAM as an application program that uses SNA LU 6.2 protocols.

**application**. A program or set of programs that performs a task; for example, a payroll application.

**application plan**. The control structure that is produced during the bind process. DB2 uses the application plan to process SQL statements that it encounters during statement execution.

**application process**. The unit to which resources and locks are allocated. An application process involves the execution of one or more programs.

**application programming interface (API)**. A functional interface that is supplied by the operating system or by a separately orderable licensed program that allows an application program that is written in a high-level language to use specific data or functions of the operating system or licensed program.

**application requester (AR)**. See *requester*.

**application server (AS)**. See *server*.

**AR**. Application requester. See *requester*.

**archive log**. The portion of the DB2 log that contains log records that have been copied from the active log.

**AS**. Application server. See *server*.

**ASCII.** An encoding scheme that is used to represent strings in many environments, typically on PCs and workstations. Contrast with *EBCDIC*.

**attachment facility**. An interface between DB2 and TSO, IMS, CICS, or batch address spaces. An attachment facility allows application programs to access DB2.

**attribute**. A characteristic of an entity. For example, in database design, the phone number of an employee is one of that employee's attributes.

**authorization ID**. A string that can be verified for connection to DB2 and to which a set of privileges are allowed. It can represent an individual, an organizational group, or a function, but DB2 does not determine this representation.

**authorized program analysis report (APAR)**. A report of a problem that is caused by a suspected defect in a current release of an IBM licensed program.

**authorized program facility (APF)**. A facility that permits the identification of programs that are authorized to use restricted functions.

**auxiliary index**. An index on an auxiliary table in which each index entry refers to a LOB.

**auxiliary table**. A table that stores columns outside the table in which they are defined. Contrast with *base table*.

# **B**

**backward log recovery**. The fourth and final phase of restart processing during which DB2 scans the log in a backward direction to apply UNDO log records for all aborted changes.

**base table**. (1) A table that is created by the SQL CREATE TABLE statement and that holds persistent data. Contrast with *result table* and *temporary table*.

(2) A table containing a LOB column definition. The actual LOB column data is not stored with the base table. The base table contains a row identifier for each row and an indicator column for each of its LOB columns. Contrast with *auxiliary table*.

**base table space**. A table space that contains base tables.

**basic sequential access method (BSAM)**. An access method for storing or retrieving data blocks in a continuous sequence, using either a sequential access or a direct access device.

**before trigger**. A trigger that is defined with the trigger activation time BEFORE.

**binary large object (BLOB)**. A sequence of bytes, where the size of the value ranges from 0 bytes to 2 GB - 1. Such a string does not have an associated CCSID.

**binary string**. A sequence of bytes that is not associated with a CCSID. For example, the BLOB data type is a binary string.

**bind**. The process by which the output from the DB2 precompiler is converted to a usable control structure (which is called a package or an application plan). During the process, access paths to the data are selected and some authorization checking is performed.

**automatic bind**. (More correctly *automatic rebind*). A process by which SQL statements are bound automatically (without a user issuing a BIND command) when an application process begins execution and the bound application plan or package it requires is not valid. **dynamic bind**. A process by which SQL statements are bound as they are entered. **incremental bind**. A process by which SQL statements are bound during the execution of an application process, because they could not be bound during the bind process, and VALIDATE(RUN) was specified. **static bind**. A process by which SQL statements are bound after they have been precompiled. All static SQL statements are prepared for execution at the same time.

**BLOB**. Binary large object.

**BMP**. Batch Message Processing (IMS).

**bootstrap data set (BSDS)**. A VSAM data set that contains name and status information for DB2, as well as RBA range specifications, for all active and archive log data sets. It also contains passwords for the DB2 directory and catalog, and lists of conditional restart and checkpoint records.

**BSAM**. Basic sequential access method.

**BSDS**. Bootstrap data set.

**buffer pool**. Main storage that is reserved to satisfy the buffering requirements for one or more table spaces or indexes.

**built-in function**. A function that DB2 supplies. Contrast with *user-defined function*.

# **C**

**CAF**. Call attachment facility.

**call attachment facility (CAF)**. A DB2 attachment facility for application programs that run in TSO or MVS batch. The CAF is an alternative to the DSN command processor and provides greater control over the execution environment.

**cascade delete**. The way in which DB2 enforces referential constraints when it deletes all descendent rows of a deleted parent row.

**cast function**. A function that is used to convert instances of a (source) data type into instances of a different (target) data type. In general, a cast function has the name of the target data type. It has one single argument whose type is the source data type; its return type is the target data type.

**catalog**. In DB2, a collection of tables that contains descriptions of objects such as tables, views, and indexes.

**catalog table**. Any table in the DB2 catalog.

**CCSID**. Coded character set identifier.

**CDB**. Communications database.

**CEC**. Central electronic complex. See *central processor complex*.

**central electronic complex (CEC)**. See *central processor complex*.

**central processor complex (CPC)**. A physical collection of hardware (such as an ES/3090) that consists of main storage, one or more central processors, timers, and channels.

**character large object (CLOB)**. A sequence of bytes representing single-byte characters or a mixture of single- and double-byte characters where the size of the value can be up to 2 GB - 1. In general, character large object values are used whenever a character string might exceed the limits of the VARCHAR type.

**character set**. A defined set of characters.

**character string**. A sequence of bytes that represent bit data, single-byte characters, or a mixture of singleand double-byte characters.

**CHECK clause**. An extension to the SQL CREATE TABLE and SQL ALTER TABLE statements that specifies a table check constraint. See also *table check constraint*.

**check constraint**. See *table check constraint*.

**check integrity**. The condition that exists when each row in a table conforms to the table check constraints that are defined on that table. Maintaining check integrity requires DB2 to enforce table check constraints on operations that add or change data.

**check pending**. A state of a table space or partition that prevents its use by some utilities and some SQL statements because of rows that violate referential constraints, table check constraints, or both.

**checkpoint**. A point at which DB2 records internal status information on the DB2 log; the recovery process uses this information if DB2 abnormally terminates.

**CI**. Control interval.

**CICS**. Represents (in this publication) one of the following products:

**CICS Transaction Server for OS/390**: Customer Information Control Center Transaction Server for OS/390

**CICS/ESA**: Customer Information Control System/Enterprise Systems Architecture **CICS/MVS**: Customer Information Control System/Multiple Virtual Storage

**CICS attachment facility**. A DB2 subcomponent that uses the MVS subsystem interface (SSI) and cross storage linkage to process requests from CICS to DB2 and to coordinate resource commitment.

**CIDF**. Control interval definition field.

**claim**. A notification to DB2 that an object is being accessed. Claims prevent drains from occurring until the claim is released, which usually occurs at a commit point. Contrast with *drain*.

**claim class**. A specific type of object access that can be one of the following:

Cursor stability (CS) Repeatable read (RR) **Write** 

**claim count**. A count of the number of agents that are accessing an object.

**class of service**. A VTAM term for a list of routes through a network, arranged in an order of preference for their use.

**clause**. In SQL, a distinct part of a statement, such as a SELECT clause or a WHERE clause.

**client**. See *requester*.

**CLIST**. Command list. A language for performing TSO tasks.

**CLOB**. Character large object.

**CLPA**. Create link pack area.

**clustering index**. An index that determines how rows are physically ordered in a table space.

**coded character set**. A set of unambiguous rules that establish a character set and the one-to-one relationships between the characters of the set and their coded representations.

**coded character set identifier (CCSID)**. A 16-bit number that uniquely identifies a coded representation of graphic characters. It designates an encoding scheme identifier and one or more pairs consisting of a character set identifier and an associated code page identifier.

**column**. The vertical component of a table. A column has a name and a particular data type (for example, character, decimal, or integer).

**column function**. An SQL operation that derives its result from a collection of values across one or more rows. Contrast with *scalar function*.

**"come from" checking**. An LU 6.2 security option that defines a list of authorization IDs that are allowed to connect to DB2 from a partner LU.

**command**. A DB2 operator command or a DSN subcommand. A command is distinct from an SQL statement.

**command recognition character (CRC)**. A character that permits an MVS console operator or an IMS subsystem user to route DB2 commands to specific DB2 subsystems.

**commit**. The operation that ends a unit of work by releasing locks so that the database changes that are made by that unit of work can be perceived by other processes.

**commit point**. A point in time when data is considered consistent.

**committed phase**. The second phase of the multi-site update process that requests all participants to commit the effects of the logical unit of work.

**common service area (CSA)**. In MVS, a part of the common area that contains data areas that are addressable by all address spaces.

**communications database (CDB)**. A set of tables in the DB2 catalog that are used to establish conversations with remote database management systems.

**comparison operator**. A token (such as =, >, <) that is used to specify a relationship between two values.

**compression dictionary**. The dictionary that controls the process of compression and decompression. This dictionary is created from the data in the table space or table space partition.

**concurrency**. The shared use of resources by more than one application process at the same time.

**conditional restart**. A DB2 restart that is directed by a user-defined conditional restart control record (CRCR).

**connection ID**. An identifier that is supplied by the attachment facility and that is associated with a specific address space connection.

**consistency token**. A timestamp that is used to generate the version identifier for an application. See also *version*.

**constraint**. A rule that limits the values that can be inserted, deleted, or updated in a table. See *referential constraint*, *table check constraint*, and *uniqueness constraint*.

**control interval (CI)**. A fixed-length area or direct access storage in which VSAM stores records and creates distributed free space. Also, in a key-sequenced data set or file, the set of records pointed to by an entry in the sequence-set index record. The control interval is the unit of information that VSAM transmits to or from direct access storage. A control interval always includes an integral number of physical records.

**control interval definition field (CIDF)**. In VSAM, a field located in the 4 bytes at the end of each control interval; it describes the free space, if any, in the control interval.

**conversation**. Communication, which is based on LU 6.2 or Advanced Program-to-Program Communication (APPC), between an application and a remote transaction program over an SNA logical unit-to-logical unit (LU-LU) session that allows communication while processing a transaction.

**coordinator**. The system component that coordinates the commit or rollback of a unit of work that includes work that is done on one or more other systems.

**correlated columns**. A relationship between the value of one column and the value of another column.

**correlated subquery**. A subquery (part of a WHERE or HAVING clause) that is applied to a row or group of rows of a table or view that is named in an outer subselect statement.

**correlation ID**. An identifier that is associated with a specific thread. In TSO, it is either an authorization ID or the job name.

**correlation name**. An identifier that designates a table, a view, or individual rows of a table or view within a single SQL statement. It can be defined in any FROM clause or in the first clause of an UPDATE or DELETE statement.

**cost category**. A category into which DB2 places cost estimates for SQL statements at the time the statement is bound. A cost estimate can be placed in either of the following cost categories:

- A: Indicates that DB2 had enough information to make a cost estimate without using default values.
- B: Indicates that some condition exists for which DB2 was forced to use default values for its estimate.

The cost category is externalized in the COST\_CATEGORY column of DSN\_STATEMNT\_TABLE when a statement is explained.

**CPC**. Central processor complex.

**CRC**. Command recognition character.

**CRCR**. Conditional restart control record. See also *conditional restart*.

**create link pack area (CLPA)**. An option used during IPL to initialize the link pack pageable area.

- # **created temporary table**. A table that holds temporary
- # data and is defined with the SQL statement CREATE
- # GLOBAL TEMPORARY TABLE. Information about
- # created temporary tables is stored in the DB2 catalog,
- # so this kind of table is persistent and can be shared
- # across application processes. Contrast with *declared*
- # *temporary table*. See also *temporary table*.

**cross-memory linkage**. A method for invoking a program in a different address space. The invocation is synchronous with respect to the caller.

**CS**. Cursor stability.

**CSA**. Common service area.

**CT**. Cursor table.

**current status rebuild**. The second phase of restart processing during which the status of the subsystem is reconstructed from information on the log.

**cursor**. A named control structure that an application program uses to point to a row of interest within some set of rows, and to retrieve rows from the set, possibly making updates or deletions.

**cursor stability (CS)**. The isolation level that provides maximum concurrency without the ability to read uncommitted data. With cursor stability, a unit of work holds locks only on its uncommitted changes and on the current row of each of its cursors.

**cursor table (CT)**. The copy of the skeleton cursor table that is used by an executing application process.

**cycle**. A set of tables that can be ordered so that each table is a descendent of the one before it, and the first table is a descendent of the last table. A self-referencing table is a cycle with a single member.

### **D**

**DASD.** Direct access storage device.

**database**. A collection of tables, or a collection of table spaces and index spaces.

**database access thread**. A thread that accesses data at the local subsystem on behalf of a remote subsystem.

**database administrator (DBA)**. An individual who is responsible for designing, developing, operating, safeguarding, maintaining, and using a database.

**database descriptor (DBD)**. An internal representation of a DB2 database definition, which reflects the data definition that is in the DB2 catalog. The objects that are defined in a database descriptor are table spaces, tables, indexes, index spaces, and relationships.

**database management system (DBMS)**. A software system that controls the creation, organization, and modification of a database and the access to the data stored within it.

**database request module (DBRM)**. A data set member that is created by the DB2 precompiler and that contains information about SQL statements. DBRMs are used in the bind process.

**DATABASE 2 Interactive (DB2I)**. The DB2 facility that provides for the execution of SQL statements, DB2 (operator) commands, programmer commands, and utility invocation.

**data definition name (ddname)**. The name of a data definition (DD) statement that corresponds to a data control block containing the same name.

**Data Language/I (DL/I)**. The IMS data manipulation language; a common high-level interface between a user application and IMS.

**data sharing**. The ability of two or more DB2 subsystems to directly access and change a single set of data.

**data sharing group**. A collection of one or more DB2 subsystems that directly access and change the same data while maintaining data integrity.

**data sharing member**. A DB2 subsystem that is assigned by XCF services to a data sharing group.

**data space**. A range of up to 2 GB of contiguous virtual storage addresses that a program can directly manipulate. Unlike an address space, a data space can hold only data; it does not contain common areas, system data, or programs.

**data type**. An attribute of columns, literals, host variables, special registers, and the results of functions and expressions.

**date**. A three-part value that designates a day, month, and year.

**date duration**. A decimal integer that represents a number of years, months, and days.

**datetime value**. A value of the data type DATE, TIME, or TIMESTAMP.

**DBA**. Database administrator.

**DBCLOB**. Double-byte character large object.

**DBCS**. Double-byte character set.

**DBD**. Database descriptor.

**DBID**. Database identifier.

**DBMS**. Database management system.

**DBRM**. Database request module.

**DB2 catalog**. Tables that are maintained by DB2 and that contain descriptions of DB2 objects, such as tables, views, and indexes.

**DB2 command**. An instruction to the DB2 subsystem allowing a user to start or stop DB2, to display information on current users, to start or stop databases, to display information on the status of databases, and so on.

**DB2 for VSE & VM**. The IBM DB2 relational database management system for the VSE and VM operating systems.

**DB2I**. DATABASE 2 Interactive.

**DB2I Kanji Feature**. The tape that contains the panels and jobs that allow a site to display DB2I panels in Kanji.

**DB2 PM**. DATABASE 2 Performance Monitor.

**DCE**. OS/390 OpenEdition Distributed Computing Environment.

**DCE ticket**. A transparent application mechanism that transmits the identity of an initiating principal to its target. A simple ticket contains the principal's identity, a session key, a timestamp, and other information, which is sealed using the target's secret key.

**DCLGEN**. Declarations generator.

**DDF**. Distributed data facility.

**ddname**. Data definition name.

**deadlock**. Unresolvable contention for the use of a resource such as a table or an index.

**declarations generator (DCLGEN)**. A subcomponent of DB2 that generates SQL table declarations and COBOL, C, or PL/I data structure declarations that conform to the table. The declarations are generated from DB2 system catalog information. DCLGEN is also a DSN subcommand.

# **declared temporary table**. A table that holds # temporary data and is defined with the SQL statement # DECLARE GLOBAL TEMPORARY TABLE. Information # about declared temporary tables is not stored in the # DB2 catalog, so this kind of table is not persistent and # can only be used by the application process that issued # the DECLARE statement. Contrast with *created*

# *temporary table*. See also *temporary table*.

**default value**. A predetermined value, attribute, or option that is assumed when no other is explicitly specified.

**degree of parallelism**. The number of concurrently executed operations that are initiated to process a query.

**delete rule**. The rule that tells DB2 what to do to a dependent row when a parent row is deleted. For each relationship, the rule might be CASCADE, RESTRICT, SET NULL, or NO ACTION.

**dependent**. An object (row, table, or table space) that has at least one parent. The object is also said to be a dependent (row, table, or table space) of its parent. See *parent row*, *parent table*, *parent table space*.

**dependent row**. A row that contains a foreign key that matches the value of a primary key in the parent row.

**dependent table**. A table that is a dependent in at least one referential constraint.

**descendent**. An object that is a dependent of an object or is the dependent of a descendent of an object.

**descendent row**. A row that is dependent on another row, or a row that is a descendent of a dependent row.

**descendent table**. A table that is a dependent of another table, or a table that is a descendent of a dependent table.

**DFHSM**. Data Facility Hierarchical Storage Manager.

**DFP**. Data Facility Product (MVS).

# **dimension**. A data category such as time, products, or

# markets. The elements of a dimension are referred to

# as members. Dimensions offer a very concise, intuitive

# way of organizing and selecting data for retrieval,

# exploration, and analysis. See also *dimension table*.

# **dimension table**. The representation of a dimension in

# a star schema. Each row in a dimension table

# represents all of the attributes for a particular member

# of the dimension. See also *dimension*, *star schema*, and # *star join*.

**direct access storage device (DASD)**. A device in which access time is independent of the location of the data.

**directory**. The DB2 system database that contains internal objects such as database descriptors and skeleton cursor tables.

**distinct type**. A user-defined data type that is internally represented as an existing type (its source type), but is considered to be a separate and incompatible type for semantic purposes.

**Distributed Computing Environment MVS/ESA (DCE MVS/ESA)**. A set of technologies that are provided by the Open Software Foundation to implement distributed computing.

**distributed data facility (DDF)**. A set of DB2 components through which DB2 communicates with another RDBMS.

**Distributed Relational Database Architecture (DRDA)**. A connection protocol for distributed relational database processing that is used by IBM's relational database products. DRDA includes protocols for communication between an application and a remote relational database management system, and for communication between relational database management systems.

**DL/I**. Data Language/I.

**double-byte character large object (DBCLOB)**. A sequence of bytes representing double-byte characters where the size of the values can be up to 2 GB. In general, double-byte character large object values are used whenever a double-byte character string might exceed the limits of the VARGRAPHIC type.

**double-byte character set (DBCS)**. A set of characters, which are used by national languages such as Japanese and Chinese, that have more symbols than can be represented by a single byte. Each character is 2 bytes in length and therefore requires special hardware to be displayed or printed. Contrast with *single-byte character set*.

**drain**. The act of acquiring a locked resource by quiescing access to that object.

**drain lock**. A lock on a claim class that prevents a claim from occurring.

**DRDA**. Distributed Relational Database Architecture.

**DRDA access**. A method of accessing distributed data by which you can connect to another location, using an SQL statement, to execute packages that have been previously bound at that location. The SQL CONNECT or three-part name statement is used to identify application servers, and SQL statements are executed using packages that were previously bound at those servers. Contrast with *private protocol access*.

**DSN**. (1) The default DB2 subsystem name. (2) The name of the TSO command processor of DB2. (3) The first three characters of DB2 module and macro names.

**duration**. A number that represents an interval of time. See *date duration*, *labeled duration*, and *time duration*.

**dynamic SQL**. SQL statements that are prepared and executed within an application program while the program is executing. In dynamic SQL, the SQL source is contained in host language variables rather than being coded into the application program. The SQL statement can change several times during the application program's execution.

## **E**

**EA-enabled table space**. A table space or index space that is enabled for extended addressability and that contains individual partitions (or pieces, for LOB table spaces) that are greater than 4 GB.

**EBCDIC**. Extended binary coded decimal interchange code. An encoding scheme that is used to represent character data in the OS/390, MVS, VM, VSE, and OS/400 environments. Contrast with *ASCII*.

**EDM pool**. A pool of main storage that is used for database descriptors, application plans, authorization cache, application packages, and dynamic statement caching.

**EID**. Event identifier.

**embedded SQL**. SQL statements that are coded within an application program. See *static SQL*.

**enclave**. In Language Environment, an independent collection of routines, one of which is designated as the main routine. An enclave is similar to a program or run unit.

**EOM**. End of memory.

**EOT**. End of task.

**error page range**. A range of pages that are considered to be physically damaged. DB2 does not allow users to access any pages that fall within this range.

**equi-join**. A join operation in which the join-condition has the form *expression* = *expression*.

**ESDS**. Entry sequenced data set.

**ESMT**. External subsystem module table (IMS).

**EUR**. IBM European Standards.

**exception table**. A table that holds rows that violate referential constraints or table check constraints that the CHECK DATA utility finds.

**exclusive lock**. A lock that prevents concurrently executing application processes from reading or changing data. Contrast with *shared lock*.

**exit routine**. A user-written (or IBM-provided default) program that receives control from DB2 to perform specific functions. Exit routines run as extensions of DB2.

**expression**. An operand or a collection of operators and operands that yields a single value.

**extended recovery facility (XRF)**. A facility that minimizes the effect of failures in MVS, VTAM, the host processor, or high-availability applications during sessions between high-availability applications and designated terminals. This facility provides an alternative subsystem to take over sessions from the failing subsystem.

**external function**. A function for which the body is written in a programming language that takes scalar argument values and produces a scalar result for each invocation. Contrast with *sourced function* and *built-in function*.

**external routine**. A user-defined function or stored procedure that is based on code that is written in an external programming language.

## **F**

**fallback**. The process of returning to a previous release of DB2 after attempting or completing migration to a current release.

**field procedure**. A user-written exit routine that is designed to receive a single value and transform (encode or decode) it in any way the user can specify.

**filter factor**. A number between zero and one that estimates the proportion of rows in a table for which a predicate is true.

**fixed-length string**. A character or graphic string whose length is specified and cannot be changed. Contrast with *varying-length string*.

**foreign key**. A key that is specified in the definition of a referential constraint. Because of the foreign key, the table is a dependent table. The key must have the same number of columns, with the same descriptions, as the primary key of the parent table.

**forward log recovery**. The third phase of restart processing during which DB2 processes the log in a forward direction to apply all REDO log records.

**free space**. The total amount of unused space in a page. That is, the space that is not used to store records or control information is free space.

**full outer join**. The result of a join operation that includes the matched rows of both tables that are being joined and preserves the unmatched rows of both tables. See also *join*.

function. A specific purpose of an entity or its characteristic action such as a column function or scalar function. (See also *column function* and *scalar function*.) Functions can be user-defined, built-in, or generated by DB2. (See *built-in function*, *cast function*, *external function*, *sourced function*, and *user-defined function*.)

## **G**

**GB**. Gigabyte (1 073 741 824 bytes).

**GBP**. Group buffer pool.

**generalized trace facility (GTF)**. An MVS service program that records significant system events such as I/O interrupts, SVC interrupts, program interrupts, or external interrupts.

**generic resource name**. A name that VTAM uses to represent several application programs that provide the same function in order to handle session distribution and balancing in a Sysplex environment.

**getpage**. An operation in which DB2 accesses a data page.

**GIMSMP**. The load module name for the System Modification Program/Extended, a basic tool for installing, changing, and controlling changes to programming systems.

**graphic string**. A sequence of DBCS characters.

**gross lock**. The *shared*, *update*, or *exclusive* mode locks on a table, partition, or table space.

**group buffer pool (GBP)**. A coupling facility cache structure that is used by a data sharing group to cache data and to ensure that the data is consistent for all members.

**GTF**. Generalized trace facility.

# **H**

**help panel**. A screen of information presenting tutorial text to assist a user at the terminal.

**hiperspace**. A range of up to 2 GB of contiguous virtual storage addresses that a program can use as a buffer. Like a data space, a hiperspace can hold user data; it does not contain common areas or system data. Unlike an address space or a data space, data in a hiperspace is not directly addressable. To manipulate data in a hiperspace, you bring the data into the address space in 4-KB blocks.

**home address space**. The area of storage that MVS currently recognizes as *dispatched*.

**host language**. A programming language in which you can embed SQL statements.

**host program**. An application program that is written in a host language and that contains embedded SQL statements.

**host structure**. In an application program, a structure that is referenced by embedded SQL statements.

**host variable**. In an application program, an application variable that is referenced by embedded SQL statements.

**HSM**. Hierarchical storage manager.

**I**

**ICF.** Integrated catalog facility.

**IDCAMS**. An IBM program that is used to process access method services commands. It can be invoked as a job or jobstep, from a TSO terminal, or from within a user's application program.

**IDCAMS LISTCAT**. A facility for obtaining information that is contained in the access method services catalog.

**identify**. A request that an attachment service program in an address space that is separate from DB2 issues via the MVS subsystem interface to inform DB2 of its existence and to initiate the process of becoming connected to DB2.

- # **identity column**. A column that provides a way for
- # DB2 to automatically generate a guaranteed-unique
- # numeric value for each row that is inserted into the
- # table. Identity columns are defined with the AS
- # IDENTITY clause. A table can have no more than one
- # identity column.

**IFCID.** Instrumentation facility component identifier.

**IFI.** Instrumentation facility interface.

**IFI call**. An invocation of the instrumentation facility interface (IFI) by means of one of its defined functions.

**IFP**. IMS Fast Path.

**image copy**. An exact reproduction of all or part of a table space. DB2 provides utility programs to make full image copies (to copy the entire table space) or incremental image copies (to copy only those pages that have been modified since the last image copy).

**IMS**. Information Management System.

**IMS attachment facility**. A DB2 subcomponent that uses MVS subsystem interface (SSI) protocols and cross-memory linkage to process requests from IMS to DB2 and to coordinate resource commitment.

**IMS DB.** Information Management System Database.

**IMS TM.** Information Management System Transaction Manager.

**in-abort**. A status of a unit of recovery. If DB2 fails after a unit of recovery begins to be rolled back, but before the process is completed, DB2 continues to back out the changes during restart.

**in-commit**. A status of a unit of recovery. If DB2 fails after beginning its phase 2 commit processing, it "knows," when restarted, that changes made to data are consistent. Such units of recovery are termed *in-commit*.

**independent**. An object (row, table, or table space) that is neither a parent nor a dependent of another object.

**index**. A set of pointers that are logically ordered by the values of a key. Indexes can provide faster access to data and can enforce uniqueness on the rows in a table.

**index key**. The set of columns in a table that is used to determine the order of index entries.

**index partition**. A VSAM data set that is contained within a partitioning index space.

**index space**. A page set that is used to store the entries of one index.

**indicator variable**. A variable that is used to represent the null value in an application program. If the value for the selected column is null, a negative value is placed in the indicator variable.

**indoubt**. A status of a unit of recovery. If DB2 fails after it has finished its phase 1 commit processing and before it has started phase 2, only the commit coordinator knows if an individual unit of recovery is to be committed or rolled back. At emergency restart, if DB2 lacks the information it needs to make this decision, the status of the unit of recovery is *indoubt* until DB2 obtains this information from the coordinator. More than one unit of recovery can be indoubt at restart.

**indoubt resolution**. The process of resolving the status of an indoubt logical unit of work to either the committed or the rollback state.

**inflight**. A status of a unit of recovery. If DB2 fails before its unit of recovery completes phase 1 of the commit process, it merely backs out the updates of its unit of recovery at restart. These units of recovery are termed *inflight*.

**inner join**. The result of a join operation that includes only the matched rows of both tables being joined. See also *join*.

**inoperative package**. A package that cannot be used because one or more user-defined functions that the package depends on were dropped. Such a package must be explicitly rebound. Contrast with *invalid package.*

**install**. The process of preparing a DB2 subsystem to operate as an MVS subsystem.

**installation verification scenario**. A sequence of operations that exercises the main DB2 functions and tests whether DB2 was correctly installed.

**instrumentation facility component identifier**

**(IFCID)**. A value that names and identifies a trace record of an event that can be traced. As a parameter on the START TRACE and MODIFY TRACE commands, it specifies that the corresponding event is to be traced.

**instrumentation facility interface (IFI)**. A programming interface that enables programs to obtain online trace data about DB2, to submit DB2 commands, and to pass data to DB2.

**Interactive System Productivity Facility (ISPF)**. An IBM licensed program that provides interactive dialog services.

**internal resource lock manager (IRLM)**. An MVS subsystem that DB2 uses to control communication and database locking.

**invalid package**. A package that depends on an object (other than a user-defined function) that is dropped. Such a package is implicitly rebound on invocation. Contrast with *inoperative package.*

**IRLM.** Internal resource lock manager.

**ISO**. International Standards Organization.

**isolation level**. The degree to which a unit of work is isolated from the updating operations of other units of work. See also *cursor stability*, *read stability*, *repeatable read*, and *uncommitted read*.

**ISPF**. Interactive System Productivity Facility.

**ISPF/PDF**. Interactive System Productivity Facility/Program Development Facility.

# **J**

### **Japanese Industrial Standards Committee (JISC)**.

An organization that issues standards for coding character sets.

**JCL**. Job control language.

**JES**. MVS Job Entry Subsystem.

**JIS**. Japanese Industrial Standard.

**job control language (JCL)**. A control language that is used to identify a job to an operating system and to describe the job's requirements.

**Job Entry Subsystem (JES)**. An IBM licensed program that receives jobs into the system and processes all output data that is produced by the jobs.

**join**. A relational operation that allows retrieval of data from two or more tables based on matching column values. See also *equi-join, full outer join, inner join, left outer join, outer join, and right outer join*.

# **K**

**KB**. Kilobyte (1024 bytes).

**key**. A column or an ordered collection of columns identified in the description of a table, index, or referential constraint.

**key-sequenced data set (KSDS)**. A VSAM file or data set whose records are loaded in key sequence and controlled by an index.

**KSDS**. Key-sequenced data set.

# **L**

**labeled duration**. A number that represents a duration of years, months, days, hours, minutes, seconds, or microseconds.

**large object (LOB)**. A sequence of bytes representing bit data, single-byte characters, double-byte characters, or a mixture of single- and double-byte characters. A LOB can be up to 2 GB - 1 byte in length. See also *BLOB*, *CLOB*, and *DBCLOB*.

**latch**. A DB2 internal mechanism for controlling concurrent events or the use of system resources.

**LCID**. Log control interval definition.

**LDS**. Linear data set.

**leaf page**. A page that contains pairs of keys and RIDs and that points to actual data. Contrast with *nonleaf page*.

**left outer join**. The result of a join operation that includes the matched rows of both tables that are being joined, and that preserves the unmatched rows of the first table. See also *join*.

**linear data set (LDS)**. A VSAM data set that contains data but no control information. A linear data set can be accessed as a byte-addressable string in virtual storage.

**linkage editor**. A computer program for creating load modules from one or more object modules or load modules by resolving cross references among the modules and, if necessary, adjusting addresses.

**link-edit**. The action of creating a loadable computer program using a linkage editor.

**L-lock**. Logical lock.

**load module**. A program unit that is suitable for loading into main storage for execution. The output of a linkage editor.

**LOB**. Large object.

**LOB lock**. A lock on a LOB value.

**LOB table space**. A table space that contains all the data for a particular LOB column in the related base table.

locale. The definition of a subset of a user's environment that combines characters that are defined for a specific language and country, and a CCSID.

**local subsystem**. The unique RDBMS to which the user or application program is directly connected (in the case of DB2, by one of the DB2 attachment facilities).

**lock**. A means of controlling concurrent events or access to data. DB2 locking is performed by the IRLM.

**lock duration**. The interval over which a DB2 lock is held.

**lock escalation**. The promotion of a lock from a row, page, or LOB lock to a table space lock because the number of page locks that are concurrently held on a given resource exceeds a preset limit.

**locking**. The process by which the integrity of data is ensured. Locking prevents concurrent users from accessing inconsistent data.

### **lock mode < must-complete**

**lock mode**. A representation for the type of access that concurrently running programs can have to a resource that a DB2 lock is holding.

**lock object**. The resource that is controlled by a DB2 lock.

**lock promotion**. The process of changing the size or mode of a DB2 lock to a higher level.

**lock size**. The amount of data controlled by a DB2 lock on table data; the value can be a row, a page, a LOB, a partition, a table, or a table space.

**log**. A collection of records that describe the events that occur during DB2 execution and that indicate their sequence. The information thus recorded is used for recovery in the event of a failure during DB2 execution.

**logical index partition**. The set of all keys that reference the same data partition.

**logical lock (L-lock)**. The lock type that transactions use to control intra- and inter-DB2 data concurrency between transactions. Contrast with *P-lock*.

**logical recovery pending (LRECP)**. The state in which the data and the index keys that reference the data are inconsistent.

**logical unit**. An access point through which an application program accesses the SNA network in order to communicate with another application program.

**logical unit of work (LUW)**. The processing that a program performs between synchronization points.

**logical unit of work identifier (LUWID)**. A name that uniquely identifies a thread within a network. This name consists of a fully-qualified LU network name, an LUW instance number, and an LUW sequence number.

**log initialization**. The first phase of restart processing during which DB2 attempts to locate the current end of the log.

**log record sequence number (LRSN)**. A number that DB2 generates and associates with each log record. DB2 also uses the LRSN for page versioning. The LRSNs that a particular DB2 data sharing group generates form a strictly increasing sequence for each DB2 log and a strictly increasing sequence for each page across the DB2 group.

**log truncation**. A process by which an explicit starting RBA is established. This RBA is the point at which the next byte of log data is to be written.

**long string**. A string whose actual length, or a varying-length string whose maximum length, is greater

than 255 bytes or 127 double-byte characters. Any LOB column, LOB host variable, or expression that evaluates to a LOB is considered a long string.

**LRECP**. Logical recovery pending.

**LRH**. Log record header.

**LRSN**. Log record sequence number.

**LUW**. Logical unit of work.

**LUWID**. Logical unit of work identifier.

## **M**

**materialize**. (1) The process of putting rows from a view or nested table expression into a work file for additional processing by a query.

(2) The placement of a LOB value into contiguous storage. Because LOB values can be very large, DB2 avoids materializing LOB data until doing so becomes absolutely necessary.

**MB**. Megabyte (1 048 576 bytes).

**migration**. The process of converting a DB2 subsystem with a previous release of DB2 to an updated or current release. In this process, you can acquire the functions of the updated or current release without losing the data you created on the previous release.

**mixed data string**. A character string that can contain both single-byte and double-byte characters.

**MLPA**. Modified link pack area.

**MODEENT**. A VTAM macro instruction that associates a logon mode name with a set of parameters representing session protocols. A set of MODEENT macro instructions defines a logon mode table.

**mode name**. A VTAM name for the collection of physical and logical characteristics and attributes of a session.

**MPP**. Message processing program (IMS).

**MSS**. Mass Storage Subsystem.

**MTO**. Master terminal operator.

**multi-site update**. Distributed relational database processing in which data is updated in more than one location within a single unit of work.

**must-complete**. A state during DB2 processing in which the entire operation must be completed to maintain data integrity.

**MVS**. Multiple Virtual Storage.

**MVS/ESA**. Multiple Virtual Storage/Enterprise Systems Architecture.

**MVS/XA**. Multiple Virtual Storage/Extended Architecture.

# **N**

**nested table expression**. A subselect in a FROM clause (surrounded by parentheses).

**network identifier (NID)**. The network ID that is assigned by IMS or CICS, or if the connection type is RRSAF, the OS/390 RRS Unit of Recovery ID (URID).

**NID**. Network ID.

**nonleaf page**. A page that contains keys and page numbers of other pages in the index (either leaf or nonleaf pages). Nonleaf pages never point to actual data.

**nonpartitioning index**. Any index that is not a partitioning index.

**NRE**. Network recovery element.

**NUL**. In C, a single character that denotes the end of the string.

**null**. A special value that indicates the absence of information.

**NUL-terminated host variable**. A varying-length host variable in which the end of the data is indicated by the presence of a NUL terminator.

**NUL terminator**. In C, the value that indicates the end of a string. For character strings, the NUL terminator is X'00'.

# **O**

**OASN (origin application schedule number)**. In IMS, a 4-byte number that is assigned sequentially to each IMS schedule since the last cold start of IMS. The OASN is used as an identifier for a unit of work. In an 8-byte format, the first 4 bytes contain the schedule number and the last 4 bytes contain the number of IMS sync points (*commit points*) during the current schedule. The OASN is part of the NID for an IMS connection.

**OBID**. Data object identifier.

**originating task**. In a parallel group, the primary agent that receives data from other execution units (referred to as *parallel tasks*) that are executing portions of the query in parallel.

**OS/390**. Operating System/390.

**OS/390 OpenEdition Distributed Computing Environment (OS/390 OE DCE)**. A set of technologies that are provided by the Open Software Foundation to implement distributed computing.

**outer join**. The result of a join operation that includes the matched rows of both tables that are being joined and preserves some or all of the unmatched rows of the tables that are being joined. See also *join*.

### **P**

**package**. An object containing a set of SQL statements that have been bound statically and that is available for processing. A package is sometimes also called an *application package*.

**package list**. An ordered list of package names that may be used to extend an application plan.

**package name**. The name of an object that is created by a BIND PACKAGE or REBIND PACKAGE command. The object is a bound version of a database request module (DBRM). The name consists of a location name, a collection ID, a package ID, and a version ID.

**page**. A unit of storage within a table space (4 KB, 8 KB, 16 KB, or 32 KB) or index space (4 KB). In a table space, a page contains one or more rows of a table. In a LOB table space, a LOB value can span more than one page, but no more than one LOB value is stored on a page.

**page set**. Another way to refer to a table space or index space. Each page set consists of a collection of VSAM data sets.

**page set recovery pending (PSRCP)**. A restrictive state of an index space. In this case, the entire page set must be recovered. Recovery of a logical part is prohibited.

**parallel group**. A set of consecutive operations that executed in parallel and that have the same number of parallel tasks.

**parallel I/O processing**. A form of I/O processing in which DB2 initiates multiple concurrent requests for a single user query and performs I/O processing concurrently (in *parallel*), on multiple data partitions.

**Parallel Sysplex**. A set of MVS systems that communicate and cooperate with each other through certain multisystem hardware components and software services to process customer workloads.

### **parallel task < private protocol access**

**parallel task**. The execution unit that is dynamically created to process a query in parallel. It is implemented by an MVS service request block.

**parent row**. A row whose primary key value is the foreign key value of a dependent row.

**parent table**. A table whose primary key is referenced by the foreign key of a dependent table.

**parent table space**. A table space that contains a parent table. A table space containing a dependent of that table is a dependent table space.

**participant**. An entity other than the commit coordinator that takes part in the commit process. The term participant is synonymous with *agent* in SNA.

**partition**. A portion of a page set. Each partition corresponds to a single, independently extendable data set. Partitions can be extended to a maximum size of 1, 2, or 4 GB, depending on the number of partitions in the partitioned page set. All partitions of a given page set have the same maximum size.

**partitioned data set (PDS)**. A data set in direct access storage that is divided into partitions, which are called members. Each partition can contain a program, part of a program, or data. The term partitioned data set is synonymous with program library.

**partitioned page set**. A partitioned table space or an index space. Header pages, space map pages, data pages, and index pages reference data only within the scope of the partition.

**partitioned table space**. A table space that is subdivided into parts (based on index key range), each of which can be processed independently by utilities.

**partner logical unit**. An access point in the SNA network that is connected to the local DB2 subsystem by way of a VTAM conversation.

**PCT**. Program control table (CICS).

**PDS**. Partitioned data set.

**piece**. A data set of a nonpartitioned page set.

**physical consistency**. The state of a page that is not in a partially changed state.

**plan**. See *application plan*.

**plan allocation**. The process of allocating DB2 resources to a plan in preparation to execute it.

**plan name**. The name of an application plan.

**plan segmentation**. The dividing of each plan into sections. When a section is needed, it is independently brought into the EDM pool.

**PLT**. Program list table (CICS).

**point of consistency**. A time when all recoverable data that an application accesses is consistent with other data. The term point of consistency is synonymous with sync point or commit point.

**postponed abort UR**. A unit of recovery that was inflight or in-abort, was interrupted by system failure or cancellation, and did not complete backout during restart.

**PPT**. (1) Processing program table (CICS). (2) Program properties table (MVS).

**precompilation**. A processing of application programs containing SQL statements that takes place before compilation. SQL statements are replaced with statements that are recognized by the host language compiler. Output from this precompilation includes source code that can be submitted to the compiler and the database request module (DBRM) that is input to the bind process.

**predicate**. An element of a search condition that expresses or implies a comparison operation.

**prefix**. A code at the beginning of a message or record.

**primary authorization ID**. The authorization ID used to identify the application process to DB2.

**primary index**. An index that enforces the uniqueness of a primary key.

**primary key**. In a relational database, a unique, nonnull key that is part of the definition of a table. A table cannot be defined as a parent unless it has a unique key or primary key.

**principal**. An entity that can communicate securely with another entity. In the Distributed Computing Environment, principals are represented as entries in the DCE registry database and include users, servers, computers, and others.

**principal name**. The name by which a principal is known to the DCE security services.

**private connection**. A communications connection that is specific to DB2.

**private protocol access**. A method of accessing distributed data by which you can direct a query to another DB2 system. Contrast with *DRDA access*.

**private protocol connection**. A DB2 private connection of the application process. See also *private connection*.

**privilege**. The capability of performing a specific function, sometimes on a specific object. The term includes:

**explicit privileges**, which have names and are held as the result of SQL GRANT and REVOKE statements. For example, the SELECT privilege. **implicit privileges**, which accompany the ownership of an object, such as the privilege to drop a synonym one owns, or the holding of an authority, such as the privilege of SYSADM authority to terminate any utility job.

**privilege set**. For the installation SYSADM ID, the set of all possible privileges. For any other authorization ID, the set of all privileges that are recorded for that ID in the DB2 catalog.

**process**. In DB2, the unit to which DB2 allocates resources and locks. Sometimes called an *application process*, a process involves the execution of one or more programs. The execution of an SQL statement is always associated with some process. The means of initiating and terminating a process are dependent on the environment.

**program**. A single compilable collection of executable statements in a programming language.

**program temporary fix (PTF)**. A solution or bypass of a problem that is diagnosed as a result of a defect in a current unaltered release of a licensed program. An authorized program analysis report (APAR) fix is corrective service for an existing problem. A PTF is preventive service for problems that might be encountered by other users of the product. A PTF is *temporary*, because a permanent fix is usually not incorporated into the product until its next release.

**protected conversation**. A VTAM conversation that supports two-phase commit flows.

**PSRCP**. Page set recovery pending.

**PTF.** Program temporary fix.

# **Q**

**QMF**. Query Management Facility.

**QSAM**. Queued sequential access method.

**query block**. The part of a query that is represented by one of the FROM clauses. Each FROM clause can have multiple query blocks, depending on DB2's internal processing of the query.

**query CP parallelism**. Parallel execution of a single query, which is accomplished by using multiple tasks. See also *Sysplex query parallelism*.

**query I/O parallelism**. Parallel access of data, which is accomplished by triggering multiple I/O requests within a single query.

**queued sequential access method (QSAM)**. An extended version of the basic sequential access method (BSAM). When this method is used, a queue is formed of input data blocks that are awaiting processing or of output data blocks that are awaiting transfer to auxiliary storage or to an output device.

## **R**

**RACF**. Resource Access Control Facility.

**RAMAC**. IBM family of enterprise disk storage system products.

**RBA**. Relative byte address.

**RCT**. Resource control table (CICS attachment facility).

**RDB**. Relational database.

**RDBMS**. Relational database management system.

**RDBNAM**. Relational database name.

**RDF**. Record definition field.

**read stability (RS)**. An isolation level that is similar to repeatable read but does not completely isolate an application process from all other concurrently executing application processes. Under level RS, an application that issues the same query more than once might read additional rows that were inserted and committed by a concurrently executing application process.

**rebind**. The creation of a new application plan for an application program that has been bound previously. If, for example, you have added an index for a table that your application accesses, you must rebind the application in order to take advantage of that index.

**record**. The storage representation of a row or other data.

**record identifier (RID)**. A unique identifier that DB2 uses internally to identify a row of data in a table stored as a record. Compare with *row ID*.

**record identifier (RID) pool**. An area of main storage above the 16-MB line that is reserved for sorting record identifiers during list prefetch processing.

**recovery**. The process of rebuilding databases after a system failure.

**recovery log**. A collection of records that describes the events that occur during DB2 execution and indicates their sequence. The recorded information is used for recovery in the event of a failure during DB2 execution.

**recovery pending (RECP)**. A condition that prevents SQL access to a table space that needs to be recovered.

**recovery token**. An identifier for an element that is used in recovery (for example, *NID* or *URID*).

**RECP**. Recovery pending.

**redo**. A state of a unit of recovery that indicates that changes are to be reapplied to the DASD media to ensure data integrity.

**referential constraint**. The requirement that nonnull values of a designated foreign key are valid only if they equal values of the primary key of a designated table.

**referential integrity**. The condition that exists when all intended references from data in one column of a table to data in another column of the same or a different table are valid. Maintaining referential integrity requires that DB2 enforce referential constraints on all LOAD, RECOVER, INSERT, UPDATE, and DELETE operations.

**referential structure**. A set of tables and relationships that includes at least one table and, for every table in the set, all the relationships in which that table participates and all the tables to which it is related.

**registry**. See *registry database*.

**registry database**. A database of security information about principals, groups, organizations, accounts, and security policies. The DCE security component maintains the registry database.

**relational database (RDB)**. A database that can be perceived as a set of tables and manipulated in accordance with the relational model of data.

**relational database management system (RDBMS)**. A collection of hardware and software that organizes and provides access to a relational database.

**relational database name (RDBNAM)**. A unique identifier for an RDBMS within a network. In DB2, this must be the value in the LOCATION column of table SYSIBM.LOCATIONS in the CDB. DB2 publications refer to the name of another RDBMS as a LOCATION value or a location name.

**relationship**. A defined connection between the rows of a table or the rows of two tables. A relationship is the internal representation of a referential constraint.

**relative byte address (RBA)**. The offset of a data record or control interval from the beginning of the storage space that is allocated to the data set or file to which it belongs.

**remigration**. The process of returning to a current release of DB2 following a fallback to a previous release. This procedure constitutes another migration process.

**remote attach request**. A request by a remote location to attach to the local DB2 subsystem. Specifically, the request that is sent is an SNA Function Management Header 5.

**remote subsystem**. Any RDBMS, except the *local subsystem*, with which the user or application can communicate. The subsystem need not be remote in any physical sense, and might even operate on the same processor under the same MVS system.

**reoptimization**. The DB2 process of reconsidering the access path of an SQL statement at run time; during reoptimization, DB2 uses the values of host variables, parameter markers, or special registers.

**REORG pending (REORP)**. A condition that restricts SQL access and most utility access to an object that must be reorganized.

**REORP**. REORG pending.

**repeatable read (RR)**. The isolation level that provides maximum protection from other executing application programs. When an application program executes with repeatable read protection, rows referenced by the program cannot be changed by other programs until the program reaches a commit point.

**request commit**. The vote that is submitted to the prepare phase if the participant has modified data and is prepared to commit or roll back.

**requester**. The source of a request to a remote RDBMS, the system that requests the data. A requester is sometimes called an *application requester (AR)*.

**resource allocation**. The part of plan allocation that deals specifically with the database resources.

**resource control table (RCT)**. A construct of the CICS attachment facility, created by site-provided macro parameters, that defines authorization and access attributes for transactions or transaction groups.

**resource definition online**. A CICS feature that you use to define CICS resources online without assembling tables.

**resource limit facility (RLF)**. A portion of DB2 code that prevents dynamic manipulative SQL statements from exceeding specified time limits. The resource limit facility is sometimes called the governor.

**resource limit specification table**. A site-defined table that specifies the limits to be enforced by the resource limit facility.

**restart pending (RESTP)**. A restrictive state of a page set or partition that indicates that restart (backout) work needs to be performed on the object. All access to the page set or partition is denied except for access by the:

- RECOVER POSTPONED command
- Automatic online backout (which DB2 invokes after restart if the system parameter LBACKOUT=AUTO)

**RESTP**. Restart pending.

**result table**. The set of rows that are specified by a SELECT statement.

**RID**. Record identifier.

**RID pool**. Record identifier pool.

**right outer join**. The result of a join operation that includes the matched rows of both tables that are being joined and preserves the unmatched rows of the second join operand. See also *join*.

**RLF**. Resource limit facility.

**RMID**. Resource manager identifier.

**RO**. Read-only access.

**rollback**. The process of restoring data changed by SQL statements to the state at its last commit point. All locks are freed. Contrast with *commit*.

**root page**. The page of an index page set that follows the first index space map page. A root page is the highest level (or the beginning point) of the index.

**routine**. A term that refers to either a user-defined function or a stored procedure.

**row**. The horizontal component of a table. A row consists of a sequence of values, one for each column of the table.

**ROWID**. Row identifier.

**row identifier (ROWID)**. A value that uniquely identifies a row. This value is stored with the row and never changes.

**row lock**. A lock on a single row of data.

**RRE**. Residual recovery entry (IMS).

**RS**. Read stability.

**RTT.** Resource translation table.

**RRSAF**. Recoverable Resource Manager Services attachment facility. RRSAF is a DB2 subcomponent that uses OS/390 Transaction Management and Recoverable Resource Manager Services to coordinate resource commitment between DB2 and all other resource managers that also use OS/390 RRS in an OS/390 system.

**S**

# **savepoint**. A named entity that represents the state of # data and schemas at a particular point in time within an # agent's transaction. Special SQL statements exist to # create savepoints, destroy savepoints, and restore data # and schemas to the states that the savepoints # represent. The restoration of data and schemas to a # savepoint is usually referred to as rolling back to a # savepoint.

**SBCS**. Single-byte character set.

**scalar function**. An SQL operation that produces a single value from another value and is expressed as a function name, followed by a list of arguments that are enclosed in parentheses. Contrast with *column function*.

schema. A logical grouping for user-defined functions, distinct types, triggers, and stored procedures. When an object of one of these types is created, it is assigned to one schema, which is determined by the name of the object. For example, the following statement creates a distinct type T in schema C:

CREATE DISTINCT TYPE C.T ...

**SDWA**. System diagnostic work area.

**search condition**. A criterion for selecting rows from a table. A search condition consists of one or more predicates.

**secondary authorization ID**. An authorization ID that has been associated with a primary authorization ID by an authorization exit routine.

**section**. The segment of a plan or package that contains the executable structures for a single SQL statement. For most SQL statements, one section in the plan exists for each SQL statement in the source program. However, for cursor-related statements, the DECLARE, OPEN, FETCH, and CLOSE statements reference the same section because, they each refer to

the SELECT statement that is named in the DECLARE CURSOR statement. SQL statements such as COMMIT, ROLLBACK, and some SET statements do not use a section.

**segmented table space**. A table space that is divided into equal-sized groups of pages called segments. Segments are assigned to tables so that rows of different tables are never stored in the same segment.

**self-referencing constraint**. A referential constraint that defines a relationship in which a table is a dependent of itself.

**self-referencing table**. A table with a self-referencing constraint.

**sequential data set**. A non-DB2 data set whose records are organized on the basis of their successive physical positions, such as on magnetic tape. Several of the DB2 database utilities require sequential data sets.

**sequential prefetch**. A mechanism that triggers consecutive asynchronous I/O operations. Pages are fetched before they are required, and several pages are read with a single I/O operation.

**server**. A functional unit that provides services to one or more clients over a network. In the DB2 environment, a server is the target for a request from a remote RDBMS and is the RDBMS that provides the data. A server is sometimes also called an *application server (AS)*.

**service class**. An eight-character identifier that is used by MVS Workload Manager to associate customer performance goals with a particular DDF thread or stored procedure. A service class is also used to classify work on parallelism assistants.

**session**. A link between two nodes in a VTAM network.

**session protocols**. The available set of SNA communication requests and responses.

**shared lock**. A lock that prevents concurrently executing application processes from changing data, but not from reading data. Contrast with *exclusive lock*.

**short string**. A string whose actual length, or a varying-length string whose maximum length, is 255 bytes (or 127 double-byte characters) or less. Regardless of length, a LOB string is not a short string.

**sign-on**. A request that is made on behalf of an individual CICS or IMS application process by an attachment facility to enable DB2 to verify that it is authorized to use DB2 resources.

**simple page set**. A nonpartitioned page set. A simple page set initially consists of a single data set (page set piece). If and when that data set is extended to 2 GB, another data set is created, and so on up to a total of 32 data sets. DB2 considers the data sets to be a single contiguous linear address space containing a maximum of 64 GB. Data is stored in the next available location within this address space without regard to any partitioning scheme.

**simple table space**. A table space that is neither partitioned nor segmented.

**single-byte character set (SBCS)**. A set of characters in which each character is represented by a single byte. Contrast with *double-byte character set*.

**SMF.** System management facility.

**SMP/E**. System Modification Program/Extended.

**SMS**. Storage Management Subsystem.

**SNA**. Systems Network Architecture.

**SNA network**. The part of a network that conforms to the formats and protocols of Systems Network Architecture (SNA).

**sourced function**. A function that is implemented by another built-in or user-defined function that is already known to the database manager. This function can be a scalar function or a column (aggregating) function; it returns a single value from a set of values (for example, MAX or AVG). Contrast with *external function* and *built-in function*.

**special register**. A storage area that DB2 defines for an application process to use for storing information that can be referenced in SQL statements. Examples of special registers are USER and CURRENT DATE.

**SPUFI**. SQL Processor Using File Input.

**SQL**. Structured Query Language.

**SQL authorization ID (SQL ID)**. The authorization ID that is used for checking dynamic SQL statements in some situations.

**SQL communication area (SQLCA)**. A structure that is used to provide an application program with information about the execution of its SQL statements.

**SQL descriptor area (SQLDA)**. A structure that describes input variables, output variables, or the columns of a result table.

**SQL processing conversation**. Any conversation that requires access of DB2 data, either through an application or by dynamic query requests.

**SQL Processor Using File Input (SPUFI)**. SQL

Processor Using File Input. A facility of the TSO attachment subcomponent that enables the DB2I user to execute SQL statements without embedding them in an application program.

**SQL routine.** A user-defined function or stored procedure that is based on code that is written in SQL.

**SQLCA**. SQL communication area.

**SQLDA**. SQL descriptor area.

**SQL/DS**. Structured Query Language/Data System. This product is now obsolete and has been replaced by DB2 for VSE & VM.

**SSI**. Subsystem interface (MVS).

**SSM**. Subsystem member.

**stand-alone**. An attribute of a program that means it is capable of executing separately from DB2, without using DB2 services.

# **star join**. A method of joining a dimension column of a

# fact table to the key column of the corresponding

# dimension table. See also *join*, *dimension*, and *star*

# *schema*.

# **star schema**. The combination of a fact table (which

- # contains most of the data) and a number of dimension
- # tables. See also *star join*, *dimension*, and *dimension*
- # *table*.

**statement string**. For a dynamic SQL statement, the character string form of the statement.

**static SQL**. SQL statements, embedded within a program, that are prepared during the program preparation process (before the program is executed). After being prepared, the SQL statement does not change (although values of host variables that are specified by the statement might change).

**storage group**. A named set of DASD volumes on which DB2 data can be stored.

**stored procedure**. A user-written application program, that can be invoked through the use of the SQL CALL statement.

**string**. See *character string* or *graphic string*.

**Structured Query Language (SQL)**. A standardized language for defining and manipulating data in a relational database.

**subcomponent**. A group of closely related DB2 modules that work together to provide a general function.

**subpage**. The unit into which a physical index page can be divided.

**subquery**. A SELECT statement within the WHERE or HAVING clause of another SQL statement; a nested SQL statement.

**subselect**. That form of a query that does not include ORDER BY clause, UPDATE clause, or UNION operators.

**subsystem**. A distinct instance of a relational database management system (RDBMS).

**sync point**. See *commit point*.

**synonym**. In SQL, an alternative name for a table or view. Synonyms can only be used to refer to objects at the subsystem in which the synonym is defined.

**Sysplex**. See *Parallel Sysplex*.

**Sysplex query parallelism**. Parallel execution of a single query that is accomplished by using multiple tasks on more than one DB2 subsystem. See also *query CP parallelism*.

**system administrator**. The person at a computer installation who designs, controls, and manages the use of the computer system.

**system agent**. A work request that DB2 creates internally such as prefetch processing, deferred writes, and service tasks.

**system conversation**. The conversation that two DB2 subsystems must establish to process system messages before any distributed processing can begin.

**system diagnostic work area (SDWA)**. The data that is recorded in a SYS1.LOGREC entry that describes a program or hardware error.

**System Modification Program/Extended (SMP/E)**. A tool for making software changes in programming systems (such as DB2) and for controlling those changes.

**Systems Network Architecture (SNA)**. The description of the logical structure, formats, protocols, and operational sequences for transmitting information through and controlling the configuration and operation of networks.

**SYS1.DUMPxx data set**. A data set that contains a system dump.

**SYS1.LOGREC**. A service aid that contains important information about program and hardware errors.

# **T**

**table**. A named data object consisting of a specific number of columns and some number of unordered rows. See also *base table* or *temporary table*.

**table check constraint**. A user-defined constraint that specifies the values that specific columns of a base table can contain.

**table function**. A function that receives a set of arguments and returns a table to the SQL statement that references the function. A table function can only be referenced in the FROM clause of a subselect.

**table space**. A page set that is used to store the records in one or more tables.

**table space set**. A set of table spaces and partitions that should be recovered together for one of these reasons:

- Each of them contains a table that is a parent or descendent of a table in one of the others.
- The set contains a base table and associated auxiliary tables.

A table space set can contain both types of relationships.

**task control block (TCB)**. A control block that is used to communicate information about tasks within an address space that are connected to DB2. An address space can support many task connections (as many as one per task), but only one address space connection. See also *address space connection*.

**TCB**. Task control block (MVS).

# **temporary table**. A table that holds temporary data;

# for example, temporary tables are useful for holding or

- # sorting intermediate results from queries that contain a
- # large number of rows. The two kinds of temporary table,
- # which are created by different SQL statements, are the # created temporary table and the declared temporary
- # table. Contrast with *result table*. See also *created*
- 

# *temporary table* and *declared temporary table*.

**thread**. The DB2 structure that describes an application's connection, traces its progress, processes resource functions, and delimits its accessibility to DB2 resources and services. Most DB2 functions execute under a thread structure. See also *allied thread* and *database access thread*.

**three-part name**. The full name of a table, view, or alias. It consists of a location name, authorization ID, and an object name, separated by a period.

**time**. A three-part value that designates a time of day in hours, minutes, and seconds.

**time duration**. A decimal integer that represents a number of hours, minutes, and seconds.

**timeout**. Abnormal termination of either the DB2 subsystem or of an application because of the unavailability of resources. Installation specifications are set to determine both the amount of time DB2 is to wait for IRLM services after starting, and the amount of time IRLM is to wait if a resource that an application requests is unavailable. If either of these time specifications is exceeded, a timeout is declared.

**Time-Sharing Option (TSO)**. An option in MVS that provides interactive time sharing from remote terminals.

**timestamp**. A seven-part value that consists of a date and time. The timestamp is expressed in years, months, days, hours, minutes, seconds, and microseconds.

**TMP**. Terminal Monitor Program.

**to-do**. A state of a unit of recovery that indicates that the unit of recovery's changes to recoverable DB2 resources are indoubt and must either be applied to the DASD media or backed out, as determined by the commit coordinator.

**trace**. A DB2 facility that provides the ability to monitor and collect DB2 monitoring, auditing, performance, accounting, statistics, and serviceability (global) data.

**TSO**. Time-Sharing Option.

**TSO attachment facility**. A DB2 facility consisting of the DSN command processor and DB2I. Applications that are not written for the CICS or IMS environments can run under the TSO attachment facility.

**type 1 indexes**. Indexes that were created by a release of DB2 before DB2 Version 4 or that are specified as type 1 indexes in Version 4. Contrast with *type 2 indexes*. As of Version 6, type 1 indexes are no longer supported.

**type 2 indexes**. Indexes that are created on a release of DB2 after Version 5 or that are specified as type 2 indexes in Version 4 or Version 5.

## **U**

**UDF**. User-defined function.

**UDT**. User-defined data type. In DB2 for OS/390, the term *distinct type* is used instead of user-defined function.

**uncommitted read (UR)**. The isolation level that allows an application to read uncommitted data.

**undo**. A state of a unit of recovery that indicates that the changes that the unit of recovery made to recoverable DB2 resources must be backed out.

**UNION**. An SQL operation that combines the results of two select statements. UNION is often used to merge lists of values that are obtained from several tables.

**unique index**. An index which ensures that no identical key values are stored in a table.

**unique constraint**. An SQL rule that no two values in a primary key, or in the key of a unique index, can be the same.

**unlock**. The act of releasing an object or system resource that was previously locked and returning it to general availability within DB2.

**UR**. Uncommitted read.

**URE**. Unit of recovery element.

**URID (unit of recovery ID)**. The LOGRBA of the first log record for a unit of recovery. The URID also appears in all subsequent log records for that unit of recovery.

**user-defined data type (UDT)**. See *distinct type*.

**user-defined function (UDF)**. A function that is defined to DB2 using the CREATE FUNCTION statement and that can be referenced thereafter in SQL statements. A user-defined function can be either an *external function* or a *sourced function*. Contrast with *built-in function*.

**UT**. Utility-only access.

## **V**

**value**. The smallest unit of data that is manipulated in SQL.

**varying-length string**. A character or graphic string whose length varies within set limits. Contrast with *fixed-length string*.

**version**. A member of a set of similar programs, DBRMs, packages, or LOBs.

**A version of a program** is the source code that is produced by precompiling the program. The program version is identified by the program name and a timestamp (consistency token).

**A version of a DBRM** is the DBRM that is produced by precompiling a program. The DBRM version is identified by the same program name and timestamp as a corresponding program version. **A version of a package** is the result of binding a DBRM within a particular database system. The package version is identified by the same program name and consistency token as the DBRM. **A version of a LOB** is a copy of a LOB value at a point in time. The version number for a LOB is stored in the auxiliary index entry for the LOB.

**view**. An alternative representation of data from one or more tables. A view can include all or some of the columns that are contained in tables on which it is defined.

**Virtual Storage Access Method (VSAM)**. An access method for direct or sequential processing of fixed- and varying-length records on direct access devices. The records in a VSAM data set or file can be organized in logical sequence by a key field (key sequence), in the physical sequence in which they are written on the data set or file (entry-sequence), or by relative-record number.

#### **Virtual Telecommunications Access Method**

**(VTAM)**. An IBM licensed program that controls communication and the flow of data in an SNA network.

**VSAM**. Virtual storage access method.

**VTAM**. Virtual Telecommunication Access Method (MVS).

## **W**

**WLM application environment**. An MVS Workload Manager attribute that is associated with one or more stored procedures. The WLM application environment determines the address space in which a given DB2 stored procedure runs.

**write to operator (WTO)**. An optional user-coded service that allows a message to be written to the system console operator informing the operator of errors and unusual system conditions that may need to be corrected.

**WTO**. Write to operator.

**WTOR**. Write to operator (WTO) with reply.

## **X**

**XRF**. Extended recovery facility.

# **Bibliography**

**DB2 Universal Database Server for OS/390 Version 6 Product Libraries:**

#### *DB2 Universal Database for OS/390*

- *DB2 Administration Guide, SC26-9003*
- *DB2 Application Programming and SQL Guide, SC26-9004*
- *DB2 Application Programming Guide and Reference for Java, SC26-9018*
- *DB2 ODBC Guide and Reference, SC26-9005*
- *DB2 Command Reference, SC26-9006*
- *DB2 Data Sharing: Planning and Administration, SC26-9007*
- *DB2 Data Sharing Quick Reference Card, SX26-3843*
- *DB2 Diagnosis Guide and Reference, LY36-3736*
- *DB2 Diagnostic Quick Reference Card, LY36-3737*
- *DB2 Image, Audio, and Video Extenders Administration and Programming, SC26-9650*
- *DB2 Installation Guide, GC26-9008*
- *DB2 Licensed Program Specifications, GC26-9009*
- *DB2 Messages and Codes, GC26-9011*
- *DB2 Master Index, SC26-9010*
- *DB2 Reference for Remote DRDA Requesters and Servers, SC26-9012*
- *DB2 Reference Summary, SX26-3844*
- *DB2 Release Planning Guide, SC26-9013*
- *DB2 SQL Reference, SC26-9014*
- *DB2 Text Extender Administration and Programming, SC26-9651*
- *DB2 Utility Guide and Reference, SC26-9015*
- *DB2 What's New? GC26-9017*
- *DB2 Program Directory, GI10-8182*

#### *DB2 Administration Tool*

 *DB2 Administration Tool for OS/390 User's Guide, SC26-9847*

#### *DB2 Buffer Pool Tool*

 *DB2 Buffer Pool Tool for OS/390 User's Guide and Reference, SC26-9306*

#### *DB2 DataPropagator*

*DB2 Replication Guide and Reference, SC26-9642*

#### *Net.Data for OS/390*

The following books are available at

- # *http://www.ibm.com/software/net.data/library.html:*
	- *Net.Data Library: Administration and Programming Guide for OS/390*
	- *Net.Data Library: Language Environment Interface Reference*
	- *Net.Data Library: Messages and Codes*
	- *Net.Data Library: Reference*

#### *DB2 PM for OS/390*

- *DB2 PM for OS/390 Batch User's Guide, SC26-9167*
- *DB2 PM for OS/390 Command Reference, SC26-9166*
- *DB2 PM for OS/390 General Information, GC26-9172*
- *DB2 PM for OS/390 Installation and Customization, SC26-9171*
- *DB2 PM for OS/390 Messages, SC26-9169*
- *DB2 PM for OS/390 Online Monitor User's Guide, SC26-9168*
- *DB2 PM for OS/390 Report Reference Volume 1, SC26-9164*
- *DB2 PM for OS/390 Report Reference Volume 2, SC26-9165*
- *DB2 PM for OS/390 Using the Workstation Online Monitor, SC26-9170*
- *DB2 PM for OS/390 Program Directory, GI10-8183*

#### *Query Management Facility*

- *Query Management Facility: Developing QMF Applications, SC26-9579*
- *Query Management Facility: Getting Started with QMF on Windows, SC26-9582*
- *Query Management Facility: High Peformance Option User's Guide for OS/390, SC26-9581*
- *Query Management Facility: Installing and Managing QMF on OS/390, GC26-9575*
- *Query Management Facility: Installing and Managing QMF on Windows, GC26-9583*
- *Query Management Facility: Introducing QMF, GC26-9576*
- *Query Management Facility: Messages and Codes, GC26-9580*
- *Query Management Facility: Reference, SC26-9577*
- *Query Management Facility: Using QMF, SC26-9578*

### **Ada/370**

- *IBM Ada/370 Language Reference, SC09-1297*
- *IBM Ada/370 Programmer's Guide, SC09-1414*
- *IBM Ada/370 SQL Module Processor for DB2 Database Manager User's Guide, SC09-1450*

### **APL2**

- *APL2 Programming Guide, SH21-1072*
- *APL2 Programming: Language Reference, SH21-1061*
- *APL2 Programming: Using Structured Query Language (SQL), SH21-1057*

### **AS/400**

- *DB2 for OS/400 SQL Programming, SC41-4611*
- *DB2 for OS/400 SQL Reference, SC41-4612*

### **BASIC**

- *IBM BASIC/MVS Language Reference, GC26-4026*
- *IBM BASIC/MVS Programming Guide, SC26-4027*

### **BookManager READ/MVS**

 *BookManager READ/MVS V1R3: Installation Planning & Customization, SC38-2035*

### **C/370**

- *IBM SAA AD/Cycle C/370 Programming Guide, SC09-1841*
- *IBM SAA AD/Cycle C/370 Programming Guide for Language Environment/370, SC09-1840*
- *IBM SAA AD/Cycle C/370 User's Guide, SC09-1763*
- *SAA CPI C Reference, SC09-1308*

### **Character Data Representation Architecture**

- *Character Data Representation Architecture Overview, GC09-2207*
- *Character Data Representation Architecture Reference and Registry, SC09-2190*

### **CICS/ESA**

- *CICS/ESA Application Programming Guide, SC33-1169*
- *CICS for MVS/ESA Application Programming Reference, SC33-1170*
- *CICS for MVS/ESA CICS-RACF Security Guide, SC33-1185*
- *CICS for MVS/ESA CICS-Supplied Transactions, SC33-1168*
- *CICS for MVS/ESA Customization Guide, SC33-1165*
- *CICS for MVS/ESA Data Areas, LY33-6083*
- *CICS for MVS/ESA Installation Guide, SC33-1163*
- *CICS for MVS/ESA Intercommunication Guide, SC33-1181*
- *CICS for MVS/ESA Messages and Codes, GC33-1177*
- *CICS for MVS/ESA Operations and Utilities Guide, SC33-1167*
- *CICS/ESA Performance Guide, SC33-1183*
- *CICS/ESA Problem Determination Guide, SC33-1176*
- *CICS for MVS/ESA Resource Definition Guide, SC33-1166*
- *CICS for MVS/ESA System Definition Guide, SC33-1164*
- *CICS for MVS/ESA System Programming Reference, GC33-1171*

### **CICS/MVS**

- *CICS/MVS Application Programmer's Reference, SC33-0512*
- *CICS/MVS Facilities and Planning Guide, SC33-0504*
- *CICS/MVS Installation Guide, SC33-0506*
- *CICS/MVS Operations Guide, SC33-0510*
- *CICS/MVS Problem Determination Guide, SC33-0516*
- *CICS/MVS Resource Definition (Macro), SC33-0509*
- *CICS/MVS Resource Definition (Online), SC33-0508*

### **IBM C/C++ for MVS/ESA**

- *IBM C/C++ for MVS/ESA Library Reference, SC09-1995*
- *IBM C/C++ for MVS/ESA Programming Guide, SC09-1994*

### **IBM COBOL**

- *IBM COBOL Language Reference, SC26-4769*
- *IBM COBOL for MVS & VM Programming Guide, SC26-4767*

### **Conversion Guide**

 *IMS-DB and DB2 Migration and Coexistence Guide, GH21-1083*

### **Cooperative Development Environment**

 *CoOperative Development Environment/370: Debug Tool, SC09-1623*

### **Data Extract (DXT)**

- *Data Extract Version 2: General Information, GC26-4666*
- *Data Extract Version 2: Planning and Administration Guide, SC26-4631*

### **DataPropagator NonRelational**

- *DataPropagator NonRelational MVS/ESA Administration Guide, SH19-5036*
- *DataPropagator NonRelational MVS/ESA Reference, SH19-5039*
#### **Data Facility Data Set Services**

 *Data Facility Data Set Services: User's Guide and Reference, SC26-4388*

#### **Database Design**

- *DB2 Design and Development Guide, Gabrielle Wiorkowski and David Kull, Addison Wesley, ISBN 0-20158-049-8*
- *Handbook of Relational Database Design, C. Fleming and B. Von Halle, Addison Wesley, ISBN 0-20111-434-8*

#### **DataHub**

*IBM DataHub General Information, GC26-4874*

#### **DB2 Connect**

- *DB2 Connect Enterprise Edition for OS/2 and Windows NT: Quick Beginnings, GC09-2828*
- *DB2 Connect Personal Edition Quick Beginnings, GC09-2830*
- *DB2 Connect User's Guide, SC09-2838*

## **DB2 Server for VSE & VM**

- *DB2 Server for VM: DBS Utility, SC09-2394*
- *DB2 Server for VSE: DBS Utility, SC09-2395*

## **DB2 Universal Database (UDB)**

- *DB2 UDB Administration Guide Volume 1: Design and Implementation, SC09-2839*
- *DB2 UDB Administration Guide Volume 2: Performance, SC09-2840*
- *DB2 UDB Administrative API Reference, SC09-2841*
- *DB2 UDB Application Building Guide, SC09-2842*
- *DB2 UDB Application Development Guide, SC09-2845*
- *DB2 UDB Call Level Interface Guide and Reference, SC09-2843*
- *DB2 UDB SQL Getting Started, SC09-2856*
- *DB2 UDB SQL Reference Volume 1, SC09-2847*
- *DB2 UDB SQL Reference Volume 2, SC09-2848*

#### **Device Support Facilities**

 *Device Support Facilities User's Guide and Reference, GC35-0033*

## **DFSMS/MVS**

- *DFSMS/MVS: Access Method Services for the Integrated Catalog, SC26-4906*
- *DFSMS/MVS: Access Method Services for VSAM Catalogs, SC26-4905*
- *DFSMS/MVS: Administration Reference for DFSMSdss, SC26-4929*
- *DFSMS/MVS: DFSMShsm Managing Your Own Data, SH21-1077*
- *DFSMS/MVS: Diagnosis Reference for DFSMSdfp, LY27-9606*
- *DFSMS/MVS Storage Management Library: Implementing System-Managed Storage, SC26–3123*
- *DFSMS/MVS: Macro Instructions for Data Sets, SC26-4913*
- *DFSMS/MVS: Managing Catalogs, SC26-4914*
- *DFSMS/MVS: Program Management, SC26-4916*
- *DFSMS/MVS: Storage Administration Reference for DFSMSdfp, SC26-4920*
- *DFSMS/MVS: Using Advanced Services, SC26-4921*
- *DFSMS/MVS: Utilities, SC26-4926*
- *MVS/DFP: Using Data Sets, SC26-4749*

## **DFSORT**

 *DFSORT Application Programming: Guide, SC33-4035*

#### **Distributed Relational Database**

- *Data Stream and OPA Reference, SC31-6806*
- *IBM SQL Reference, SC26-8416*
- *Open Group Technical Standard (the Open Group presently makes the following books available through its Web site at http://www.opengroup.org):*
	- *DRDA Volume 1: Distributed Relational Database Architecture (DRDA), ISBN 1-85912-295-7*
- # *DRDA Version 2 Volume 2: Formatted Data* # *Object Content Architecture, available only on* # *Web*
	- *DRDA Volume 3: Distributed Database Management (DDM) Architecture, ISBN 1-85912-206-X*

## **Domain Name System**

 *DNS and BIND, Third Edition, Paul Albitz and Cricket Liu, O'Reilly, SR23-8771*

#### **Education**

- *IBM Dictionary of Computing, McGraw-Hill, ISBN 0-07031-489-6*
- *1999 IBM All-in-One Education and Training Catalog, GR23-8105*

#### **Enterprise System/9000 and Enterprise System/3090**

 *Enterprise System/9000 and Enterprise System/3090 Processor Resource/System Manager Planning Guide, GA22-7123*

## **High Level Assembler**

- *High Level Assembler for MVS and VM and VSE Language Reference, SC26-4940*
- *High Level Assembler for MVS and VM and VSE Programmer's Guide, SC26-4941*

## **Parallel Sysplex Library**

- *OS/390 Parallel Sysplex Application Migration, GC28-1863*
- *System/390 MVS Sysplex Hardware and Software Migration, GC28-1862*
- *OS/390 Parallel Sysplex Overview: An Introduction to Data Sharing and Parallelism, GC28-1860*
- *OS/390 Parallel Sysplex Systems Management, GC28-1861*
- *OS/390 Parallel Sysplex Test Report, GC28-1963*
- *System/390 9672/9674 System Overview, GA22-7148*

#### **ICSF/MVS**

*ICSF/MVS General Information, GC23-0093*

#### **IMS/ESA**

- *IMS Batch Terminal Simulator General Information, GH20-5522*
- *IMS/ESA Administration Guide: System, SC26-8013*
- *IMS/ESA Administration Guide: Transaction Manager, SC26-8731*
- *IMS/ESA Application Programming: Database Manager, SC26-8727*
- *IMS/ESA Application Programming: Design Guide, SC26-8016*
- *IMS/ESA Application Programming: Transaction Manager, SC26-8729*
- *IMS/ESA Customization Guide, SC26-8020*
- *IMS/ESA Installation Volume 1: Installation and Verification, SC26-8023*
- *IMS/ESA Installation Volume 2: System Definition and Tailoring, SC26-8024*
- *IMS/ESA Messages and Codes, SC26-8028*
- *IMS/ESA Operator's Reference, SC26-8030*
- *IMS/ESA Utilities Reference: System, SC26-8035*

#### **ISPF**

- *ISPF V4 Dialog Developer's Guide and Reference, SC34-4486*
- *ISPF V4 Messages and Codes, SC34-4450*
- *ISPF V4 Planning and Customizing, SC34-4443*
- *ISPF V4 User's Guide, SC34-4484*

#### **Language Environment**

 *Debug Tool User's Guide and Reference, SC09-2137*

#### **National Language Support**

 *National Language Support Reference Volume 2, SE09-8002*

### **NetView**

- *NetView Installation and Administration Guide, SC31-8043*
- *NetView User's Guide, SC31-8056*

## **ODBC**

 *Microsoft ODBC 3.0 Programmer's Reference and SDK Guide, Microsoft Press, ISBN 1-55615-658-8*

#### **OS/390**

- *OS/390 C/C++ Programming Guide, SC09-2362*
- *OS/390 C/C++ Run-Time Library Reference, SC28-1663*
- *OS/390 C/C++ User's Guide, SC09-2361*
- *OS/390 eNetwork Communications Server: IP Configuration, SC31-8513*
- *OS/390 Hardware Configuration Definition Planning, GC28-1750*
- *OS/390 Information Roadmap, GC28-1727*
- *OS/390 Introduction and Release Guide, GC28-1725*
- *OS/390 JES2 Initialization and Tuning Guide, SC28-1791*
- *OS/390 JES3 Initialization and Tuning Guide, SC28-1802*
- *OS/390 Language Environment for OS/390 & VM Concepts Guide, GC28-1945*
- *OS/390 Language Environment for OS/390 & VM Customization, SC28-1941*
- *OS/390 Language Environment for OS/390 & VM Debugging Guide, SC28-1942*
- *OS/390 Language Environment for OS/390 & VM Programming Guide, SC28-1939*
- *OS/390 Language Environment for OS/390 & VM Programming Reference, SC28-1940*
- *OS/390 MVS Diagnosis: Procedures, LY28-1082*
- *OS/390 MVS Diagnosis: Reference, SY28-1084*
- *OS/390 MVS Diagnosis: Tools and Service Aids, LY28-1085*
- *OS/390 MVS Initialization and Tuning Guide, SC28-1751*
- *OS/390 MVS Initialization and Tuning Reference, SC28-1752*
- *OS/390 MVS Installation Exits, SC28-1753*
- *OS/390 MVS JCL Reference, GC28-1757*
- *OS/390 MVS JCL User's Guide, GC28-1758*
- *OS/390 MVS Planning: Global Resource Serialization, GC28-1759*
- *OS/390 MVS Planning: Operations, GC28-1760*
- *OS/390 MVS Planning: Workload Management, GC28-1761*
- *OS/390 MVS Programming: Assembler Services Guide, GC28-1762*
- *OS/390 MVS Programming: Assembler Services Reference, GC28-1910*
- *OS/390 MVS Programming: Authorized Assembler Services Guide, GC28-1763*
- *OS/390 MVS Programming: Authorized Assembler Services Reference, Volumes 1-4, GC28-1764, GC28-1765, GC28-1766, GC28-1767*
- *OS/390 MVS Programming: Callable Services for High-Level Languages, GC28-1768*
- *OS/390 MVS Programming: Extended Addressability Guide, GC28-1769*
- *OS/390 MVS Programming: Sysplex Services Guide, GC28-1771*
- *OS/390 MVS Programming: Sysplex Services Reference, GC28-1772*
- *OS/390 MVS Programming: Workload Management Services, GC28-1773*
- *OS/390 MVS Routing and Descriptor Codes, GC28-1778*
- *OS/390 MVS Setting Up a Sysplex, GC28-1779*
- *OS/390 MVS System Codes, GC28-1780*
- *OS/390 MVS System Commands, GC28-1781*
- *OS/390 MVS System Messages Volume 1, GC28-1784*
- *OS/390 MVS System Messages Volume 2, GC28-1785*
- *OS/390 MVS System Messages Volume 3, GC28-1786*
- *OS/390 MVS System Messages Volume 4, GC28-1787*
- *OS/390 MVS System Messages Volume 5, GC28-1788*
- *OS/390 MVS Using the Subsystem Interface, SC28-1789*
- *OS/390 Security Server (RACF) Auditor's Guide, SC28-1916*
- *OS/390 Security Server (RACF) Command Language Reference, SC28-1919*
- *OS/390 Security Server (RACF) General User's Guide, SC28-1917*
- *OS/390 Security Server (RACF) Introduction, GC28-1912*
- *OS/390 Security Server (RACF) Macros and Interfaces, SK2T-6700 (OS/390 Collection Kit ), SK27-2180 (OS/390 Security Server Information Package )*
- *OS/390 Security Server (RACF) Security Administrator's Guide, SC28-1915*
- *OS/390 Security Server (RACF) System Programmer's Guide, SC28-1913*
- *OS/390 SMP/E Reference, SC28-1806*
- *OS/390 SMP/E User's Guide, SC28-1740*
- *OS/390 RMF User's Guide, SC28-1949*
- *OS/390 TSO/E CLISTS, SC28-1973*
- *OS/390 TSO/E Command Reference, SC28-1969*
- *OS/390 TSO/E Customization, SC28-1965*
- *OS/390 TSO/E Messages, GC28-1978*
- *OS/390 TSO/E Programming Guide, SC28-1970*
- *OS/390 TSO/E Programming Services, SC28-1971*
- *OS/390 TSO/E User's Guide, SC28-1968*
- *OS/390 DCE Administration Guide, SC28-1584*
- *OS/390 DCE Introduction, GC28-1581*
- *OS/390 DCE Messages and Codes, SC28-1591*
- *OS/390 UNIX System Services Command Reference, SC28-1892*
- *OS/390 UNIX System Services Planning, SC28-1890*
- *OS/390 UNIX System Services User's Guide, SC28-1891*
- *OS/390 UNIX System Services Programming: Assembler Callable Services Reference, SC28-1899*

j

## **PL/I for MVS & VM**

- *IBM PL/I MVS & VM Language Reference, SC26-3114*
- *IBM PL/I MVS & VM Programming Guide, SC26-3113*

## **OS PL/I**

- *OS PL/I Programming Language Reference, SC26-4308*
- *OS PL/I Programming Guide, SC26-4307*

#### **Prolog**

 *IBM SAA AD/Cycle Prolog/MVS & VM Programmer's Guide, SH19-6892*

#### **Remote Recovery Data Facility**

 *Remote Recovery Data Facility Program Description and Operations, LY37-3710*

#### **Storage Management**

- *DFSMS/MVS Storage Management Library: Implementing System-Managed Storage, SC26-3123*
- *MVS/ESA Storage Management Library: Leading a Storage Administration Group, SC26-3126*
- *MVS/ESA Storage Management Library: Managing Data, SC26-3124*
- *MVS/ESA Storage Management Library: Managing Storage Groups, SC26-3125*
- *MVS Storage Management Library: Storage Management Subsystem Migration Planning Guide, SC26-4659*

## **System/370 and System/390**

- *ESA/370 Principles of Operation, SA22-7200*
- *ESA/390 Principles of Operation, SA22-7201*
- *System/390 MVS Sysplex Hardware and Software Migration, GC28-1210*

#### **System Network Architecture (SNA)**

- *SNA Formats, GA27-3136*
- *SNA LU 6.2 Peer Protocols Reference, SC31-6808*
- *SNA Transaction Programmer's Reference Manual for LU Type 6.2, GC30-3084*
- *SNA/Management Services Alert Implementation Guide, GC31-6809*

## **TCP/IP**

- *IBM TCP/IP for MVS: Customization & Administration Guide, SC31-7134*
- *IBM TCP/IP for MVS: Diagnosis Guide, LY43-0105*
- *IBM TCP/IP for MVS: Messages and Codes, SC31-7132*

 *IBM TCP/IP for MVS: Planning and Migration Guide, SC31-7189*

## **VS COBOL II**

- *VS COBOL II Application Programming Guide for MVS and CMS, SC26-4045*
- *VS COBOL II Application Programming: Language Reference, GC26-4047*
- *VS COBOL II Installation and Customization for MVS, SC26-4048*

## **VS FORTRAN**

 *VS FORTRAN Version 2: Language and Library Reference, SC26-4221*

 *VS FORTRAN Version 2: Programming Guide for CMS and MVS, SC26-4222*

## **VTAM**

- *Planning for NetView, NCP, and VTAM, SC31-8063*
- *VTAM for MVS/ESA Diagnosis, LY43-0069*
- *VTAM for MVS/ESA Messages and Codes, SC31-6546*
- *VTAM for MVS/ESA Network Implementation Guide, SC31-6548*
- *VTAM for MVS/ESA Operation, SC31-6549*
- *VTAM for MVS/ESA Programming, SC31-6550*
- *VTAM for MVS/ESA Programming for LU 6.2, SC31-6551*
- *VTAM for MVS/ESA Resource Definition Reference, SC31-6552*

# **Index**

# **Special Characters**

\_ (underscore) [in DDL registration tables 281](#page-290-0) % (percent sign) [in DDL registration tables 281](#page-290-0)

# **Numerics**

[16 KB page size 88](#page-97-0) [32 KB page size 88](#page-97-0) [8 KB page size 88](#page-97-0)

# **A**

abend [AEY9 550](#page-559-0) [after SQL code -923 555](#page-564-0) [ASP7 550](#page-559-0) [backward log recovery 628](#page-637-0) CICS [abnormal termination of application 550](#page-559-0) [loops 550](#page-559-0) [scenario 555](#page-564-0) [transaction abends when disconnecting from](#page-433-0) [DB2 424,](#page-433-0) [425](#page-434-0) [waits 550](#page-559-0) [current status rebuild 615](#page-624-0) [disconnects DB2 434](#page-443-0) [DXR122E 541](#page-550-0) [effects of 478](#page-487-0) [forward log recovery 623](#page-632-0) IMS [U3047 549](#page-558-0) [U3051 549](#page-558-0) [IMS, scenario 546,](#page-555-0) [549](#page-558-0) IRLM [scenario 541](#page-550-0) [stop command 412](#page-421-0) [stop DB2 411](#page-420-0) log [damage 611](#page-620-0) [initialization 614](#page-623-0) [lost information 634](#page-643-0) [page problem 633](#page-642-0) [restart 613](#page-622-0) [starting DB2 after 388](#page-397-0) VVDS (VSAM volume data set) [destroyed 573](#page-582-0) [out of space 573](#page-582-0) [acceptance option 304](#page-313-0) access control [closed application 279,](#page-288-0) [289](#page-298-0)

access control *(continued)* DB2 subsystem [local 223,](#page-232-0) [292](#page-301-0) [process overview 291](#page-300-0) [RACF 222](#page-231-0) [remote 223,](#page-232-0) [299,](#page-308-0) [321](#page-330-0) [external DB2 data sets 223](#page-232-0) [field level 234](#page-243-0) [internal DB2 data 221](#page-230-0) [access control authorization exit routine 1050](#page-1059-0) access method services [bootstrap data set definition 472](#page-481-0) commands [ALTER 576](#page-585-0) [DEFINE 634](#page-643-0) [DEFINE CLUSTER 125,](#page-134-0) [680](#page-689-0) [EXPORT 515](#page-524-0) [IMPORT 204,](#page-213-0) [632](#page-641-0) [PRINT 531](#page-540-0) [REPRO 531,](#page-540-0) [565](#page-574-0) [data set management 124,](#page-133-0) [134](#page-143-0) [delete damaged BSDS 563](#page-572-0) [redefine user work file 525](#page-534-0) [rename damaged BSDS 563](#page-572-0) [table space recreation 634](#page-643-0) access path [direct row access 941](#page-950-0) [hints 899](#page-908-0) [index access 919](#page-928-0) [index keys 108](#page-117-0) [index-only access 941](#page-950-0) low cluster ratio [effects of 919](#page-928-0) [suggests table space scan 946](#page-955-0) [with list prefetch 968](#page-977-0) multiple index access [description 951](#page-960-0) [disabling 713](#page-722-0) [PLAN\\_TABLE 939](#page-948-0) selection [influencing with SQL 889](#page-898-0) [problems 853](#page-862-0) [queries containing host variables 879](#page-888-0) [Visual Explain 889,](#page-898-0) [929](#page-938-0) [table space scan 946](#page-955-0) [unique index with matching value 953](#page-962-0) [access profile, in RACF 323](#page-332-0) accounting [elapsed times 684](#page-693-0) trace [description 1179](#page-1188-0)

ACQUIRE option of BIND PLAN subcommand [locking tables and table spaces 816](#page-825-0) [thread creation 760](#page-769-0) [ACS user-exit filter on archive log data sets 467](#page-476-0) [active log 525](#page-534-0) data set [changing high-level qualifier for 195](#page-204-0) [copying with IDCAMS REPRO statement 473](#page-482-0) [effect of stopped 560](#page-569-0) [off-loaded to archive log 463](#page-472-0) [placement 737](#page-746-0) [VSAM linear 1104](#page-1113-0) [description 24](#page-33-0) [dual logging 463](#page-472-0) [off-loading 464](#page-473-0) [problems 557](#page-566-0) [recovery scenario 557](#page-566-0) size [determining 743](#page-752-0) [tuning considerations 743](#page-752-0) [truncation 464](#page-473-0) [writing 463](#page-472-0) [activity sample table 1021](#page-1030-0) [ADD VOLUMES clause of ALTER STOGROUP](#page-189-0) [statement 180](#page-189-0) address space [DB2 29](#page-38-0) [priority 753](#page-762-0) [started-task 326](#page-335-0) [stored procedures 326](#page-335-0) [administrative authority 230](#page-239-0) alias [considerations for using 133](#page-142-0) [creating 133](#page-142-0) [instead of three-part name 132](#page-141-0) [ownership 236](#page-245-0) [qualified name 236](#page-245-0) [restrictions on using 133](#page-142-0) [retrieving catalog information about 172](#page-181-0) ALL [clause of GRANT statement 226](#page-235-0) ALL PRIVILEGES clause [GRANT statement 227](#page-236-0) allocating space [effect on INSERTs 678](#page-687-0) [preformatting 678](#page-687-0) [table 123](#page-132-0) [table space partitions 140](#page-149-0) allocating storage [dictionary 211](#page-220-0) [table 208](#page-217-0) [already-verified acceptance option 304](#page-313-0) [ALTER command of access method services 576](#page-585-0) ALTER DATABASE statement [usage 181](#page-190-0)

ALTER FUNCTION statement [usage 194](#page-203-0) ALTER INDEX statement [rebalancing data in partitioned table space 144](#page-153-0) ALTER privilege [description 226](#page-235-0) [ALTER PROCEDURE 194](#page-203-0) [ALTER STOGROUP statement 180](#page-189-0) ALTER TABLE statement [AUDIT clause 351](#page-360-0) [description 183,](#page-192-0) [189](#page-198-0) ALTER TABLESPACE statement [description 181,](#page-190-0) [183](#page-192-0) ALTERIN privilege [description 229](#page-238-0) [ambiguous cursor 827,](#page-836-0) [1001](#page-1010-0) APPL statement options [SECACPT 303](#page-312-0) [application package 1185](#page-1194-0) *See also* package application plan [controlling application connections 420](#page-429-0) [controlling use of DDL 279,](#page-288-0) [289](#page-298-0) [dynamic plan selection for CICS applications 775](#page-784-0) inoperative [when privilege is revoked 272](#page-281-0) invalidated [dropping a table 190](#page-199-0) [dropping a view 193](#page-202-0) dropping an index 193 [when privilege is revoked 272](#page-281-0) [list of dependent objects 191,](#page-200-0) [193](#page-202-0) [monitoring 1185](#page-1194-0) privileges [explicit 227](#page-236-0) [of ownership 237](#page-246-0) [retrieving catalog information 276](#page-285-0) application program coding SQL statements [data communication coding 37](#page-46-0) [error checking in IMS 391](#page-400-0) [internal integrity reports 360](#page-369-0) recovery scenarios [CICS 550](#page-559-0) [IMS 549](#page-558-0) running [batch 392](#page-401-0) [CAF \(call attachment facility\) 393](#page-402-0) [CICS transactions 392](#page-401-0) [error recovery scenario 544,](#page-553-0) [546](#page-555-0) [IMS 391](#page-400-0) [RRSAF \(Recoverable Resource Manager](#page-402-0) [Services attachment facility\) 393](#page-402-0) [TSO online 390](#page-399-0) [security measures in 243](#page-252-0)

application program *(continued)* suspension [description 785](#page-794-0) [timeout periods 807](#page-816-0) application programmer [description 261](#page-270-0) [privileges 265](#page-274-0) [application registration table \(ART\) 279](#page-288-0) *See also* registration tables for DDL [archive log 525](#page-534-0) [ACS user-exit filter 467](#page-476-0) [BSDS 471](#page-480-0) data set [changing high-level qualifier for 195](#page-204-0) [description 466](#page-475-0) [off-loading 463](#page-472-0) [types 466](#page-475-0) [deleting 473](#page-482-0) [description 24](#page-33-0) [device type 466](#page-475-0) [dual logging 466](#page-475-0) [dynamic allocation of data sets 466](#page-475-0) [multi-volume data sets 467](#page-476-0) [recovery scenario 560](#page-569-0) [retention period 473](#page-482-0) [writing 464](#page-473-0) ARCHIVE LOG command [cancels off-loads 470](#page-479-0) [use 468](#page-477-0) [ARCHIVE LOG FREQ field of panel DSNTIPL 743](#page-752-0) ARCHIVE privilege [description 228](#page-237-0) [archiving to DASD volumes 467](#page-476-0) [ARCHWTOR option of DSNZPxxx module 464](#page-473-0) [ART \(application registration table\) 279](#page-288-0) *See also* registration tables for DDL AS TEMP clause [CREATE DATABASE statement 139](#page-148-0) ASCII [migrating from EBCDIC 192](#page-201-0) ASUTIME column [resource limit specification table \(RLST\) 723](#page-732-0) [asynchronous data from IFI 1160](#page-1169-0) attachment request [come-from check 309](#page-318-0) [controlling 304](#page-313-0) [definition 303](#page-312-0) [translating IDs 308,](#page-317-0) [319](#page-328-0) [using secondary IDs 310](#page-319-0) AUDIT [clause of ALTER TABLE statement 351](#page-360-0) [clause of CREATE TABLE statement 351](#page-360-0) [option of START TRACE command 350](#page-359-0) audit trace [class descriptions 348](#page-357-0) [controlling 348,](#page-357-0) [350](#page-359-0)

audit trace *(continued)* [description 347,](#page-356-0) [1180](#page-1189-0) [records 352](#page-361-0) auditing [access attempts 347,](#page-356-0) [353](#page-362-0) [authorization IDs 349](#page-358-0) [classes of events 348,](#page-357-0) [349](#page-358-0) [data 1180](#page-1189-0) [description 219](#page-228-0) in sample security plan [attempted access 371](#page-380-0) [payroll data 367](#page-376-0) [payroll updates 369](#page-378-0) [reporting trace records 352](#page-361-0) [security measures in force 354](#page-363-0) [table access 351](#page-360-0) [trace data through IFI 1171](#page-1180-0) AUTH option DSNCRCT macro [TYPE=ENTRY 775](#page-784-0) [TYPE=POOL 775](#page-784-0) [authority 226](#page-235-0) *See also* privilege [administrative 230](#page-239-0) controlling access to [CICS 392](#page-401-0) [DB2 catalog and directory 234](#page-243-0) [DB2 commands 385](#page-394-0) [DB2 functions 385](#page-394-0) [IMS application program 391](#page-400-0) [TSO application program 390](#page-399-0) [description 222,](#page-231-0) [226](#page-235-0) [explicitly granted 230,](#page-239-0) [235](#page-244-0) [hierarchy 230](#page-239-0) [level SYS for MVS command group 382](#page-391-0) [levels 385](#page-394-0) [retrieving catalog information 174](#page-183-0) types [DBADM 232](#page-241-0) [DBCTRL 232](#page-241-0) [DBMAINT 232](#page-241-0) [installation SYSADM 233](#page-242-0) [installation SYSOPR 232](#page-241-0) [PACKADM 232](#page-241-0) [SYSADM 233](#page-242-0) [SYSCTRL 232](#page-241-0) [SYSOPR 232](#page-241-0) authorization [control outside of DB2 222](#page-231-0) [exit routines 1041](#page-1050-0) *See also* connection exit routine *See also* sign-on exit routine [to use data definition statements 279](#page-288-0) authorization ID [auditing 349,](#page-358-0) [354](#page-363-0) [checking during thread creation 760](#page-769-0)

authorization ID *(continued)* [DB2 object names 132](#page-141-0) [description 226](#page-235-0) [dynamic SQL, determining 253](#page-262-0) [exit routine input parameter 1044](#page-1053-0) [inbound from remote location 299](#page-308-0) *See also* remote request initial [connection processing 294](#page-303-0) [sign-on processing 296](#page-305-0) [package execution 240](#page-249-0) primary [connection processing 293,](#page-302-0) [294](#page-303-0) [description 226](#page-235-0) [exit routine input 1044](#page-1053-0) [privileges exercised by 250](#page-259-0) [sign-on processing 296,](#page-305-0) [298](#page-307-0) [retrieving catalog information 275](#page-284-0) [routine, determining 250](#page-259-0) secondary [attachment requests 310](#page-319-0) [connection processing 294](#page-303-0) [description 226](#page-235-0) [exit routine output 1046,](#page-1055-0) [1060](#page-1069-0) [identifying RACF groups 331](#page-340-0) [number per primary ID 250](#page-259-0) [ownership held by 238](#page-247-0) [privileges exercised by 250](#page-259-0) [sign-on processing 298](#page-307-0) **SQL** [changing 226](#page-235-0) [description 226](#page-235-0) [exit routine output 1046,](#page-1055-0) [1060](#page-1069-0) [privileges exercised by 250](#page-259-0) [qualifying table name 151](#page-160-0) [system-directed access 240](#page-249-0) translating [inbound IDs 308](#page-317-0) [outbound IDs 319](#page-328-0) [verifying 304](#page-313-0) automatic [data management 509](#page-518-0) [deletion of archive log data sets 473](#page-482-0) rebind [EXPLAIN processing 936](#page-945-0) [restart function of MVS 484](#page-493-0) [auxiliary storage 134](#page-143-0) auxiliary table [creating 154](#page-163-0) [description 19](#page-28-0) [LOCK TABLE statement 850](#page-859-0) availability recovering [data sets 524](#page-533-0) [page sets 524](#page-533-0) [recovery planning 503](#page-512-0)

availability *(continued)* [summary of functions for 28](#page-37-0) AVGSIZE column [SYSLOBSTATS catalog table 911](#page-920-0)

# **B**

[BACKOUT DURATION field of panel DSNTIPN 485](#page-494-0) backup [data set using DFSMShsm 509](#page-518-0) database [concepts 503](#page-512-0) [DSN1COPY 530](#page-539-0) [image copies 522](#page-531-0) [planning 503](#page-512-0) [system procedures 503](#page-512-0) backward log recovery phase [recovery scenario 628,](#page-637-0) [631](#page-640-0) [restart 483](#page-492-0) base table [distinctions from temporary tables 149](#page-158-0) [basic direct access method \(BDAM\) 466](#page-475-0) *See also* BDAM (basic direct access method) [basic sequential access method \(BSAM\) 466](#page-475-0) *See also* BSAM (basic sequential access method) [batch message processing \(BMP\) program 431](#page-440-0) *See also* BMP (batch message processing) program batch processing [TSO 391](#page-400-0) [BDAM \(basic direct access method\) 466](#page-475-0) BIND PACKAGE subcommand of DSN options [DISABLE 244](#page-253-0) [ENABLE 244](#page-253-0) [ISOLATION 820](#page-829-0) [OWNER 239](#page-248-0) [RELEASE 816](#page-825-0) [REOPT\(VARS\) 879](#page-888-0) [privileges for remote bind 244](#page-253-0) BIND PLAN subcommand of DSN options [ACQUIRE 816](#page-825-0) [DISABLE 244](#page-253-0) [ENABLE 244](#page-253-0) [ISOLATION 820](#page-829-0) [OWNER 239](#page-248-0) [RELEASE 816](#page-825-0) [REOPT\(VARS\) 879](#page-888-0) BIND privilege [description 227](#page-236-0) BINDADD privilege [description 228](#page-237-0) BINDAGENT privilege [description 228](#page-237-0) [naming plan or package owner 239](#page-248-0)

binding [dynamic plan selection for CICS 775](#page-784-0) [privileges needed 253](#page-262-0) bit data [altering subtype 189](#page-198-0) [assigning subtype 92](#page-101-0) blank [column with a field procedure 1077](#page-1086-0) [default value for strings 102](#page-111-0) [not a null value 101](#page-110-0) BLOB (binary large object) data type [default value on insert 102](#page-111-0) block fetch [description 1000](#page-1009-0) [enabling 1001](#page-1010-0) [LOB data impact 1001](#page-1010-0) BMP (batch message processing) program [connecting from dependent regions 431](#page-440-0) [bootstrap data set \(BSDS\) 228,](#page-237-0) [741](#page-750-0) *See also* BSDS (bootstrap data set) BSAM (basic sequential access method) [data sets 167](#page-176-0) [reading archive log data sets 466](#page-475-0) BSDS (bootstrap data set) [archive log information 472](#page-481-0) [changing high-level qualifier of 195](#page-204-0) [changing log inventory 472](#page-481-0) [defining 471](#page-480-0) [description 24](#page-33-0) [dual copies 471](#page-480-0) [dual recovery 565](#page-574-0) [failure symptoms 613](#page-622-0) [logging considerations 741](#page-750-0) [managing 471](#page-480-0) [recovery scenario 563,](#page-572-0) [632](#page-641-0) [registers log data 471](#page-480-0) [restart use 479](#page-488-0) [restoring from the archive log 565](#page-574-0) [single recovery 565](#page-574-0) [stand-alone log services role 1115](#page-1124-0) BSDS privilege [description 228](#page-237-0) [buffer information area used in IFI 1145,](#page-1154-0) [1146](#page-1155-0) buffer pool [advantages of large pools 701](#page-710-0) [advantages of multiple pools 701](#page-710-0) [altering attributes 702](#page-711-0) [available pages 692](#page-701-0) [considerations 749](#page-758-0) [description 25](#page-34-0) [displaying current status 702](#page-711-0) [hit ratio 699](#page-708-0) [immediate writes 708](#page-717-0) [in-use pages 692](#page-701-0) [monitoring 706](#page-715-0)

buffer pool *(continued)* [read operations 692](#page-701-0) [size 700,](#page-709-0) [762](#page-771-0) [statistics 706](#page-715-0) [thresholds 694,](#page-703-0) [709](#page-718-0) [update efficiency 708](#page-717-0) [updated pages 692](#page-701-0) [use in logging 463](#page-472-0) [write efficiency 708](#page-717-0) [write operations 693](#page-702-0) BUFFERPOOL clause [ALTER INDEX statement 693](#page-702-0) [ALTER TABLESPACE statement 693](#page-702-0) [CREATE DATABASE statement 693](#page-702-0) [CREATE INDEX statement 693](#page-702-0) [CREATE TABLESPACE statement 693](#page-702-0) BUFFERPOOL privilege [description 229](#page-238-0)

# **C**

cache dynamic SQL [effect of RELEASE\(DEALLOCATE\) 817](#page-826-0) [implications for REVOKE 273](#page-282-0) [cache controller 741](#page-750-0) [cache for authorization IDs 242](#page-251-0) CAF (call attachment facility) application program [running 393](#page-402-0) [submitting 393](#page-402-0) [description 36](#page-45-0) [DSNALI language interface module 1143](#page-1152-0) [call attachment facility \(CAF\) 36](#page-45-0) *See also* CAF (call attachment facility) CANCEL THREAD command [CICS threads 424](#page-433-0) [disconnecting from TSO 416](#page-425-0) [use in controlling DB2 connections 447](#page-456-0) capturing changed data [altering a table for 188](#page-197-0) CARD column SYSTABLEPART catalog table [data collected by RUNSTATS utility 911](#page-920-0) SYSTABSTATS catalog table [data collected by RUNSTATS utility 912](#page-921-0) CARDF column SYSCOLDIST catalog table [access path selection 908](#page-917-0) SYSINDEXPART catalog table [data collected by RUNSTATS utility 910](#page-919-0) SYSTABLES catalog table [data collected by RUNSTATS utility 912](#page-921-0) SYSTABSTATS catalog table [data collected by RUNSTATS utility 912](#page-921-0) [CARDINALITY column of SYSROUTINES catalog](#page-920-0) [table 911](#page-920-0) [Cartesian join 957](#page-966-0) CASCADE delete rule [description 72](#page-81-0) catalog statistics [influencing access paths 897](#page-906-0) catalog tables [frequency of image copies 508](#page-517-0) retrieving information about [multiple grants 275](#page-284-0) [plans and packages 276](#page-285-0) [primary keys 174](#page-183-0) [privileges 273](#page-282-0) [routines 276](#page-285-0) [status 175](#page-184-0) [SYSAUXRELS 176](#page-185-0) [SYSCOLAUTH 273](#page-282-0) **SYSCOLDIST** [data collected by RUNSTATS utility 908](#page-917-0) SYSCOLDISTSTATS [data collected by RUNSTATS utility 908](#page-917-0) **SYSCOLSTATS** [data collected by RUNSTATS utility 908](#page-917-0) SYSCOLUMNS [column description of a value 1075](#page-1084-0) [data collected by RUNSTATS utility 909](#page-918-0) [field description of a value 1075](#page-1084-0) [updated by ALTER TABLE statement 183](#page-192-0) [updated by COMMENT ON statement 178](#page-187-0) [updated by CREATE VIEW statement 173](#page-182-0) [updated by DROP TABLE 190](#page-199-0) **SYSCOPY** [discarding records 539](#page-548-0) [holds image copy information 512](#page-521-0) [image copy in log 1101](#page-1110-0) [used by RECOVER utility 507](#page-516-0) **SYSDATABASE** [describes default database 137](#page-146-0) [SYSDATATYPES 177](#page-186-0) [SYSDBAUTH 273](#page-282-0) [SYSFOREIGNKEYS 174](#page-183-0) SYSINDEXES [access path selection 919](#page-928-0) [data collected by RUNSTATS utility 909](#page-918-0) [dropping a table 191](#page-200-0) **SYSINDEXPART** [data collected by RUNSTATS utility 910](#page-919-0) [space allocation information 112](#page-121-0) **SYSINDEXSTATS** [data collected by RUNSTATS utility 910](#page-919-0) [SYSPACKAUTH 273](#page-282-0) SYSPLANAUTH [checked during thread creation 760](#page-769-0) [plan authorization 273](#page-282-0) [SYSPLANDEP 191,](#page-200-0) [193](#page-202-0)

catalog tables *(continued)* **SYSRELS** [describes referential constraints 174](#page-183-0) [SYSRESAUTH 273](#page-282-0) [SYSROUTINES 176](#page-185-0) [using EXTERNAL\\_SECURITY column of 335](#page-344-0) **SYSSTOGROUP** [sample query 171](#page-180-0) [storage groups 135](#page-144-0) **SYSSTRINGS** [establishing conversion procedure 1072](#page-1081-0) [SYSSYNONYMS 190](#page-199-0) SYSTABAUTH [authorization information 273](#page-282-0) [dropping a table 191](#page-200-0) [table authorizations 174](#page-183-0) [updated by CREATE VIEW statement 173](#page-182-0) [view authorizations 174,](#page-183-0) [193](#page-202-0) SYSTABLEPART [data collected by RUNSTATS utility 911](#page-920-0) [PAGESAVE column 121](#page-130-0) [table spaces associated with storage group 180](#page-189-0) [updated by LOAD and REORG utilities for data](#page-130-0) [compression 121](#page-130-0) **SYSTABLES** [data collected by RUNSTATS utility 912](#page-921-0) [rows maintained 171](#page-180-0) [updated by ALTER TABLE statement 183](#page-192-0) [updated by COMMENT ON statement 178](#page-187-0) [updated by CREATE VIEW statement 173](#page-182-0) [updated by DROP TABLE 190](#page-199-0) [updated by LOAD and REORG for data](#page-130-0) [compression 121](#page-130-0) **SYSTABLESPACE** [data collected by RUNSTATS utility 912](#page-921-0) [implicitly created table spaces 138](#page-147-0) **SYSTABSTATS** [data collected by RUNSTATS utility 912](#page-921-0) [PCTROWCOMP column 121](#page-130-0) [SYSTRIGGERS 177](#page-186-0) [SYSUSERAUTH 273](#page-282-0) SYSVIEWDEP [updated by CREATE VIEW statement 173](#page-182-0) [view dependencies 191,](#page-200-0) [193](#page-202-0) [SYSVOLUMES 135](#page-144-0) [views of 277](#page-286-0) catalog, DB2 [authority for access 234](#page-243-0) [changing high-level qualifier 199](#page-208-0) [constraint information 175](#page-184-0) [database design 171,](#page-180-0) [178](#page-187-0) [description 22](#page-31-0) [DSNDB06 database 512](#page-521-0) [locks 798](#page-807-0) [point-in-time recovery 526](#page-535-0) [recovery 526](#page-535-0)

catalog, DB2 *(continued)* [recovery scenario 572](#page-581-0) [retrieving information from 171](#page-180-0) statistics [production system 925](#page-934-0) [querying the catalog 918](#page-927-0) [tuning 738](#page-747-0) [CD-ROM, books on 7](#page-16-0) CDB (communications database) [backing up 505](#page-514-0) [changing high-level qualifier 199](#page-208-0) [description 22](#page-31-0) [updating tables 309](#page-318-0) [CDSSRDEF subsystem parameter 987](#page-996-0) CHANGE command of IMS [purging residual recovery entries 426](#page-435-0) change log inventory utility changing [BSDS 410,](#page-419-0) [472](#page-481-0) [control of data set access 344](#page-353-0) [change number of sessions \(CNOS\) 582](#page-591-0) *See also* CNOS (change number of sessions) [CHANGE SUBSYS command of IMS 431](#page-440-0) CHARACTER data type [altering 189](#page-198-0) [assigning 92](#page-101-0) [column definition 91](#page-100-0) [compared to VARCHAR 93](#page-102-0) [default value on insert 102](#page-111-0) CHECK DATA utility [checks referential constraints 359](#page-368-0) CHECK INDEX utility [checks consistency of indexes 359](#page-368-0) check pending status [description 78](#page-87-0) [description for indexes 505](#page-514-0) [resetting 76](#page-85-0) [retrieving catalog information 175](#page-184-0) [table check constraints 81](#page-90-0) checkpoint [log records 1099,](#page-1108-0) [1103,](#page-1112-0) [1104](#page-1113-0) [queue 488](#page-497-0) [CHECKPOINT FREQ field of panel DSNTIPN 743](#page-752-0) CI (control interval) [description 463,](#page-472-0) [466](#page-475-0) [reading 1114](#page-1123-0) CICS commands [accessing databases 417](#page-426-0) [DSNC DISCONNECT 424](#page-433-0) [DSNC DISPLAY PLAN 420](#page-429-0) [DSNC DISPLAY STATISTICS 421](#page-430-0) [DSNC DISPLAY TRANSACTION 420](#page-429-0) [DSNC MODIFY DESTINATION 424](#page-433-0) [DSNC MODIFY TRANSACTION 424](#page-433-0) [DSNC STOP 425](#page-434-0) [DSNC STRT 417,](#page-426-0) [420](#page-429-0)

CICS *(continued)* commands *(continued)* [response destination 384](#page-393-0) [used in DB2 environment 380](#page-389-0) connecting to DB2 [authorization IDs 392](#page-401-0) [connection processing 293](#page-302-0) [controlling 417,](#page-426-0) [425](#page-434-0) [disconnecting applications 424,](#page-433-0) [459](#page-468-0) [sample authorization routines 295](#page-304-0) [security 341](#page-350-0) [sign-on processing 296](#page-305-0) [supplying secondary IDs 294](#page-303-0) [thread 420](#page-429-0) [correlating DB2 and CICS accounting records 673](#page-682-0) [description, attachment facility 37](#page-46-0) [disconnecting from DB2 424](#page-433-0) dynamic plan selection [compared to packages 775](#page-784-0) [exit routine 1088](#page-1097-0) [dynamic plan switching 1089](#page-1098-0) [facilities 1088](#page-1097-0) [diagnostic trace 458](#page-467-0) [monitoring facility \(CMF\) 666,](#page-675-0) [1173](#page-1182-0) [tools 1175](#page-1184-0) language interface module (DSNCLI) [IFI entry point 1143](#page-1152-0) [running CICS applications 392](#page-401-0) operating [entering DB2 commands 383](#page-392-0) [identify outstanding indoubt units 495](#page-504-0) [performance options 774](#page-783-0) [recovery from system failure 37](#page-46-0) [terminates AEY9 556](#page-565-0) planning [DB2 considerations 37](#page-46-0) [environment 392](#page-401-0) programming [applications 392](#page-401-0) recovery scenarios [application failure 550](#page-559-0) [attachment facility failure 555](#page-564-0) [CICS not operational 550](#page-559-0) [DB2 connection failure 551](#page-560-0) [indoubt resolution failure 552](#page-561-0) [starting a connection 417](#page-426-0) [statistics 1173](#page-1182-0) [system administration 38](#page-47-0) thread [reuse 777](#page-786-0) [transaction authority 417](#page-426-0) [two-phase commit 489](#page-498-0) [using packages 775](#page-784-0) [XRF \(extended recovery facility\) 37](#page-46-0) claim [class 832](#page-841-0)

claim *(continued)* [definition 832](#page-841-0) [effect of cursor WITH HOLD 829](#page-838-0) [Class 1 elapsed time 666](#page-675-0) CLOB data type [default value on insert 102](#page-111-0) CLOSE clause of CREATE INDEX statement [effect on virtual storage use 749](#page-758-0) clause of CREATE TABLESPACE statement [deferred close 736](#page-745-0) [effect on virtual storage use 749](#page-758-0) closed application [controlling access 279,](#page-288-0) [289](#page-298-0) [definition 279](#page-288-0) CLUSTER clause of CREATE INDEX statement [considerations 110](#page-119-0) cluster ratio [description 919](#page-928-0) effects [low cluster ratio 919](#page-928-0) [table space scan 946](#page-955-0) [with list prefetch 968](#page-977-0) CLUSTERED column of SYSINDEXES catalog table [data collected by RUNSTATS utility 909](#page-918-0) CLUSTERING column of SYSINDEXES catalog table [access path selection 909](#page-918-0) clustering index [needed for partitioned table space 140](#page-149-0) [specifying 110](#page-119-0) CLUSTERRATIOF column SYSINDEXES catalog table [data collected by RUNSTATS utility 909](#page-918-0) SYSINDEXSTATS catalog table [access path selection 910](#page-919-0) CNOS (change number of sessions) [failure 582](#page-591-0) COBOL application program [column data types with 94](#page-103-0) coding exit routines [general rules 1092](#page-1101-0) [parameters 1093](#page-1102-0) COLCARD column of SYSCOLSTATS catalog table [data collected by RUNSTATS utility 908](#page-917-0) [updating 917](#page-926-0) [COLCARDDATA column of SYSCOLSTATS catalog](#page-917-0) [table 908](#page-917-0) COLCARDF column [SYSCOLUMNS catalog table 909](#page-918-0) COLCARDF column of SYSCOLUMNS catalog table [statistics not exact 913](#page-922-0) [updating 917](#page-926-0) cold start *See also* conditional restart

cold start *(continued)* [bypassing the damaged log 612](#page-621-0) [recovery operations during 487](#page-496-0) [special situations 634](#page-643-0) COLGROUPCOLNO column SYSCOLDIST catalog table [access path selection 908](#page-917-0) collection, package [administrator 261](#page-270-0) [privileges on 227](#page-236-0) column [adding to a table 184](#page-193-0) creating [choosing for a table 87](#page-96-0) [defining 89](#page-98-0) [data types 91](#page-100-0) [description 15,](#page-24-0) [19](#page-28-0) [designing, for a table 90,](#page-99-0) [101](#page-110-0) [dropping from a table 189,](#page-198-0) [192](#page-201-0) labels [expanded headings 90](#page-99-0) name [convention 90](#page-99-0) retrieving [catalog information 172](#page-181-0) [comments 177](#page-186-0) [column description of a value 1075](#page-1084-0) [column value descriptor \(CVD\) 1077](#page-1086-0) COLVALUE column SYSCOLDIST catalog table [access path selection 908](#page-917-0) SYSCOLDISTSTATS catalog table [data collected by RUNSTATS utility 908](#page-917-0) [come-from check 309](#page-318-0) command prefix [messages 394](#page-403-0) [multi-character 382](#page-391-0) [usage 382](#page-391-0) [command recognition character \(CRC\) 383](#page-392-0) *See also* CRC (command recognition character) [commands 380](#page-389-0) *See also* CICS, commands *See also* DB2 commands *See also* IMS, commands *See also* MVS, commands [concurrency 783,](#page-792-0) [831](#page-840-0) [entering 380,](#page-389-0) [395](#page-404-0) [issuing DB2 commands from IFI 1144](#page-1153-0) [operator 380,](#page-389-0) [386](#page-395-0) [prefixes 395](#page-404-0) COMMENT ON statement [examples 177](#page-186-0) [storing 177](#page-186-0) commit [two-phase process 489](#page-498-0)

[communications database \(CDB\) 300,](#page-309-0) [313](#page-322-0) *See also* CDB (communications database) compatibility [locks 796](#page-805-0) [composite key 64,](#page-73-0) [108](#page-117-0) [compressing data 119](#page-128-0) *See also* data compression [compression dictionary 120](#page-129-0) *See also* data compression, dictionary concurrency [commands 783,](#page-792-0) [831](#page-840-0) [contention independent of databases 798](#page-807-0) [control by drains and claims 831](#page-840-0) [control by locks 784](#page-793-0) [description 783](#page-792-0) effect of [ISOLATION options 821,](#page-830-0) [822,](#page-831-0) [825](#page-834-0) [lock escalation 805](#page-814-0) [lock size 793](#page-802-0) [LOCKSIZE options 812](#page-821-0) [row locks 813](#page-822-0) [uncommitted read 823](#page-832-0) [recommendations 787](#page-796-0) [utilities 783,](#page-792-0) [831](#page-840-0) [utility compatibility 834](#page-843-0) [concurrent copy 523](#page-532-0) *See also* DFSMS (Data Facility Storage Management Subsystem), concurrent copy [conditional restart 634](#page-643-0) *See also* restart control record [backward log recovery failure 630](#page-639-0) [current status rebuild failure 622](#page-631-0) [forward log recovery failure 628](#page-637-0) [log initialization failure 622](#page-631-0) [wrap-around queue 488](#page-497-0) [description 486](#page-495-0) [excessive loss of active log data, restart](#page-645-0) [procedure 636](#page-645-0) [total loss of log, restart procedure 634](#page-643-0) connection [controlling CICS 417](#page-426-0) [controlling IMS 426](#page-435-0) DB2 [controlling commands 417](#page-426-0) [thread 781](#page-790-0) displaying [IMS activity 432,](#page-441-0) [434](#page-443-0) [effect of lost, on restart 493](#page-502-0) [exit routine 294,](#page-303-0) [1041](#page-1050-0) *See also* connection exit routine IDs [cited in message DSNR007I 481](#page-490-0) [outstanding unit of recovery 481](#page-490-0) [used by IMS 391](#page-400-0) [used to identify a unit of recovery 545](#page-554-0)

connection *(continued)* [processing 292](#page-301-0) *See also* connection processing requests [exit point 1042](#page-1051-0) [initial primary authorization ID 293,](#page-302-0) [1045](#page-1054-0) [invoking RACF 293](#page-302-0) [local 292](#page-301-0) [VTAM 325](#page-334-0) connection exit routine [debugging 1048](#page-1057-0) [default 294](#page-303-0) [description 1041](#page-1050-0) [performance considerations 1048](#page-1057-0) sample [CICS change in 1042](#page-1051-0) [location 1042](#page-1051-0) [provides secondary IDs 294,](#page-303-0) [1047](#page-1056-0) [secondary authorization ID 294](#page-303-0) [using 294](#page-303-0) [writing 1041,](#page-1050-0) [1049](#page-1058-0) connection processing [choosing for remote requests 304](#page-313-0) [initial primary authorization ID 294,](#page-303-0) [1046](#page-1055-0) [invoking RACF 293](#page-302-0) [supplying secondary IDs 294](#page-303-0) [usage 292](#page-301-0) [using exit routine 294](#page-303-0) [continuous block fetch 1000](#page-1009-0) *See also* block fetch continuous operation [recovering table spaces and data sets 524](#page-533-0) [recovery planning 28,](#page-37-0) [503](#page-512-0) [CONTRACT THREAD STG field of panel](#page-721-0) [DSNTIPE 712](#page-721-0) [control interval \(CI\) 463](#page-472-0) *See also* CI (control interval) [control region, IMS 431](#page-440-0) [CONTSTOR subsystem parameter 712](#page-721-0) [conversation acceptance option 303,](#page-312-0) [304](#page-313-0) [conversation-level security 303](#page-312-0) conversion procedure [description 1071](#page-1080-0) [writing 1071,](#page-1080-0) [1074](#page-1083-0) coordinator [in multi-site update 499](#page-508-0) [in two-phase commit 489](#page-498-0) copy pending status [resetting 168](#page-177-0) COPY privilege [description 227](#page-236-0) COPY utility [backing up 530](#page-539-0) [copying data from table space 522](#page-531-0) [DFSMSdss concurrent copy 514,](#page-523-0) [523](#page-532-0) [referential constraints 78,](#page-87-0) [80](#page-89-0)

COPY utility *(continued)* [restoring data 530](#page-539-0) [using to move data 203](#page-212-0) copying [a DB2 subsystem 206](#page-215-0) [a package, privileges for 244,](#page-253-0) [253](#page-262-0) [a relational database 206](#page-215-0) [correlated subqueries 884](#page-893-0) *See also* subquery correlation ID [CICS 553](#page-562-0) [duplicate 430,](#page-439-0) [554](#page-563-0) [identifier for connections from TSO 416](#page-425-0) [IMS 430](#page-439-0) [outstanding unit of recovery 481](#page-490-0) [RECOVER INDOUBT command 419,](#page-428-0) [429,](#page-438-0) [437](#page-446-0) [COST\\_CATEGORY\\_B column of RLST 725](#page-734-0) CP processing parallel [disabling 696](#page-705-0) CRC (command recognition character) [description 383](#page-392-0) [CREATE ALIAS statement 133](#page-142-0) CREATE AUXILIARY TABLE statement [description 154](#page-163-0) [implementing 154](#page-163-0) CREATE DATABASE statement [description 136](#page-145-0) [privileges required 253](#page-262-0) CREATE GLOBAL TEMPORARY TABLE statement [description 153](#page-162-0) [distinctions from base tables 149](#page-158-0) [example 153](#page-162-0) [implementing 153](#page-162-0) CREATE IN privilege [description 227](#page-236-0) CREATE INDEX statement [deferring allocation of data sets 155](#page-164-0) [privileges required 253](#page-262-0) [when to execute 155](#page-164-0) [CREATE SCHEMA statement 163](#page-172-0) CREATE STOGROUP statement [description 134](#page-143-0) [privileges required 253](#page-262-0) CREATE TABLE statement [AUDIT clause 351](#page-360-0) [creating a table 152](#page-161-0) [description 65](#page-74-0) example [DSN8610.EMP 152](#page-161-0) [privileges required 253](#page-262-0) [relationship names 67](#page-76-0) [test table 169](#page-178-0) [UNIQUE clause 65](#page-74-0) [usage 152](#page-161-0)

CREATE TABLESPACE statement [creating a table space explicitly 138](#page-147-0) [creating a table space implicitly 137](#page-146-0) [deferring allocation of data sets 118](#page-127-0) example [partitions 141](#page-150-0) [segments 138](#page-147-0) [partitioned table spaces 140](#page-149-0) [privileges required 253](#page-262-0) [segmented table spaces 138](#page-147-0) CREATE VIEW statement [privileges required 253](#page-262-0) [use 159](#page-168-0) CREATEALIAS privilege [description 228](#page-237-0) created temporary table [defining 153](#page-162-0) [distinctions from base tables 149](#page-158-0) created temporary tables [table space scan 946](#page-955-0) CREATEDBA privilege [description 228](#page-237-0) CREATEDBC privilege [description 228](#page-237-0) CREATEIN privilege [description 229](#page-238-0) CREATESG privilege [description 228](#page-237-0) CREATETAB privilege [description 227](#page-236-0) CREATETMTAB privilege [description 228](#page-237-0) CREATETS privilege [description 227](#page-236-0) CS (cursor stability) [claim class 832](#page-841-0) [distributed environment 820](#page-829-0) [drain lock 833](#page-842-0) [effect on locking 820](#page-829-0) [page and row locking 823](#page-832-0) CURRENDATA option of BIND [plan and package options differ 828](#page-837-0) [CURRENT DATE special register 102](#page-111-0) [CURRENT DEGREE field of panel DSNTIP4 987](#page-996-0) CURRENT DEGREE special register [changing subsystem default 987](#page-996-0) CURRENT RULES special register [effect on table check constraints 81](#page-90-0) current status rebuild [phase of restart 481](#page-490-0) [recovery scenario 613](#page-622-0) CURRENT TIMESTAMP special register [default 102](#page-111-0) CURRENTDATA option BIND PACKAGE subcommand [enabling block fetch 1001](#page-1010-0)

CURRENTDATA option *(continued)* [BIND PLAN subcommand 1001](#page-1010-0) cursor [ambiguous 827,](#page-836-0) [1001](#page-1010-0) defined WITH HOLD [subsystem parameter to release locks 815](#page-824-0) WITH HOLD [claims 829](#page-838-0) [locks 828](#page-837-0) [Customer Information Control System \(CICS\) 38,](#page-47-0) [295,](#page-304-0) [380](#page-389-0) *See also* CICS [CVD \(column value descriptor\) 1077,](#page-1086-0) [1080](#page-1089-0) [cycle restrictions 68](#page-77-0)

# **D**

[damage, heuristic 496](#page-505-0) DASD [altering storage group assignment 180](#page-189-0) [data set, allocation and extension 747](#page-756-0) [improving utilization 746](#page-755-0) [requirements 207](#page-216-0) [storage group 18](#page-27-0) data *See also* mixed data access control [description 220](#page-229-0) [field-level 234](#page-243-0) [using option of START DB2 387](#page-396-0) [views 61](#page-70-0) [backing up 530](#page-539-0) [checking consistency of updates 70,](#page-79-0) [359](#page-368-0) coding [conversion procedures 1071](#page-1080-0) [date/time exit routines 1068](#page-1077-0) [edit exit routines 1061](#page-1070-0) [field procedures 1075](#page-1084-0) [compression 119](#page-128-0) *See also* data compression consistency [ensuring 354](#page-363-0) [verifying 358,](#page-367-0) [360](#page-369-0) [definition control support 279](#page-288-0) *See also* data definition control support [effect of locks on integrity 784](#page-793-0) [encrypting 1061](#page-1070-0) [improving access 929](#page-938-0) [loading into tables 167](#page-176-0) [moving 202,](#page-211-0) [206](#page-215-0) [restoring 530](#page-539-0) [understanding access 929](#page-938-0) DATA CAPTURE clause [ALTER TABLE statement 188](#page-197-0) data compression *See also* edit routine

data compression *(continued)* [description 119](#page-128-0) [determining effectiveness 121](#page-130-0) dictionary [description 120,](#page-129-0) [211](#page-220-0) [estimating DASD storage 211](#page-220-0) [estimating virtual storage 212](#page-221-0) [distributed data 120](#page-129-0) [DSN1COMP utility 121](#page-130-0) [edit routine 1061](#page-1070-0) [effect on log records 1100](#page-1109-0) [Huffman 1062](#page-1071-0) [logging 120,](#page-129-0) [463](#page-472-0) [multi-table table spaces 120](#page-129-0) [performance considerations 747](#page-756-0) [processing cost 119](#page-128-0) [row size 119](#page-128-0) [table space size 119](#page-128-0) [use with exit routines 120](#page-129-0) [data definition control support 289](#page-298-0) [bypassing 290](#page-299-0) controlling by [application name 280](#page-289-0) [application name with exceptions 282](#page-291-0) [object name 284](#page-293-0) [object name with exceptions 285](#page-294-0) [description 279](#page-288-0) [installing 280](#page-289-0) [registration tables 279](#page-288-0) *See also* registration tables for DDL [restarting 290](#page-299-0) [stopping 290](#page-299-0) [Data Facilities \(DFSMSdfp\) 204](#page-213-0) [data management threshold \(DMTH\) 695](#page-704-0) [Data Propagator NonRelational \(DPropNR\) 39](#page-48-0) *See also* DPropNR (Data Propagator data set [adding 578](#page-587-0) [adding groups to control 343](#page-352-0) [allocation and extension 761](#page-770-0) [backing up using DFSMS 523](#page-532-0) [changing high-level qualifier 194](#page-203-0) [closing 735](#page-744-0) [control over creating 345](#page-354-0) [controlling access 343](#page-352-0) [copying 522](#page-531-0) [DSMAX value 732](#page-741-0) [extending 128,](#page-137-0) [576](#page-585-0) [generic profiles 343,](#page-352-0) [345](#page-354-0) [index space, deferring allocation 155](#page-164-0) [limit 732](#page-741-0) managing [using access method services 124](#page-133-0) [using DFSMShsm 126](#page-135-0) [your own 123,](#page-132-0) [134](#page-143-0) [monitoring I/O activity 738](#page-747-0)

data set *(continued)* [naming convention 124](#page-133-0) [open 732,](#page-741-0) [761](#page-770-0) recovering [using non-DB2 dump 531](#page-540-0) [using non-DB2 restore 531](#page-540-0) [renaming 518](#page-527-0) [table space, deferring allocation 118](#page-127-0) [Data Set Services \(DFSMSdss\) 203](#page-212-0) data sharing [using IFI 1168](#page-1177-0) data space [description 25](#page-34-0) [EDM pool 712](#page-721-0) data structure [hierarchy 17](#page-26-0) [types 16](#page-25-0) data type [altering 189,](#page-198-0) [192](#page-201-0) [character string 91](#page-100-0) [codes for numeric data 1098](#page-1107-0) [column definition 89,](#page-98-0) [91](#page-100-0) datetime [DATE 99](#page-108-0) [TIME 99](#page-108-0) [default value on insert 102](#page-111-0) [graphic string 91](#page-100-0) [LOB 96](#page-105-0) [numeric 94](#page-103-0) [ROWID 95](#page-104-0) [subtypes 92,](#page-101-0) [189](#page-198-0) database access thread [creating 769](#page-778-0) [differences from allied threads 765](#page-774-0) [failure 581](#page-590-0) [security failures in 583](#page-592-0) altering [definition 181](#page-190-0) [design 179](#page-188-0) backup [copying data 522](#page-531-0) [planning 503](#page-512-0) [balancing 357](#page-366-0) [controlling access 438](#page-447-0) [creating 136](#page-145-0) [default database 17](#page-26-0) *See also* default database (DSNDB04) [description 17](#page-26-0) designing [columns 87](#page-96-0) [deciding what data to record 55](#page-64-0) [defining tables 55](#page-64-0) [maintaining referential integrity 52,](#page-61-0) [70](#page-79-0) [normalizing tables 57](#page-66-0) [planning for distributed data 53](#page-62-0) [table spaces 113](#page-122-0)

database *(continued)* designing *(continued)* [topics in 49](#page-58-0) [uniquely identifying entities 50](#page-59-0) [using catalog 171](#page-180-0) [dropping 181](#page-190-0) [DSNDB07 \(work file database\) 525](#page-534-0) *See also* work file database [implementing a design 131,](#page-140-0) [178](#page-187-0) [monitoring 399,](#page-408-0) [404](#page-413-0) [naming convention 131](#page-140-0) [page set control log records 1104](#page-1113-0) privileges [administrator 261,](#page-270-0) [265](#page-274-0) [controller 265](#page-274-0) [description 227](#page-236-0) [ownership 237](#page-246-0) recovery [description 524](#page-533-0) [failure scenarios 567](#page-576-0) [planning 503](#page-512-0) [RECOVER TOCOPY 531](#page-540-0) [RECOVER TORBA 531](#page-540-0) [relational 15](#page-24-0) [sample application 1038](#page-1047-0) [starting 398](#page-407-0) [status information 399](#page-408-0) [stopping 405](#page-414-0) [users who need their own 136](#page-145-0) [database controller privileges 265](#page-274-0) [database descriptor \(DBD\) 23,](#page-32-0) [709](#page-718-0) *See also* DBD (database descriptor) database exception table log records [exception states 1101](#page-1110-0) [image copies of special table spaces 1101](#page-1110-0) [LPL 1104](#page-1113-0) [WEPR 1104](#page-1113-0) [DataRefresher 170](#page-179-0) DATE data type [column definition 99](#page-108-0) [default value on insert 102](#page-111-0) [query to remote system 101](#page-110-0) [DATE FORMAT field of panel DSNTIPF 1069](#page-1078-0) date routine [DATE FORMAT field at installation 1069](#page-1078-0) [description 1068](#page-1077-0) [LOCAL DATE LENGTH field at installation 1069](#page-1078-0) [writing 1068,](#page-1077-0) [1071](#page-1080-0) datetime [exit routine for 1068](#page-1077-0) *See also* date routine *See also* time routine format [table 1068](#page-1077-0)

[DB2 books online 7](#page-16-0) [DB2 coded format for numeric data 1098](#page-1107-0) DB2 commands [authority 385](#page-394-0) [authorized for SYSOPR 386](#page-395-0) commands [RECOVER INDOUBT 497](#page-506-0) [RESET INDOUBT 498](#page-507-0) [START DB2 387](#page-396-0) [START DDF 439](#page-448-0) [STOP DDF 455](#page-464-0) [STOP DDF MODE\(SUSPEND\) 439](#page-448-0) [description 380](#page-389-0) [destination of responses 384](#page-393-0) entering from [CICS 383](#page-392-0) [DSN session 390](#page-399-0) [IMS 382](#page-391-0) [MVS 382](#page-391-0) [TSO 383](#page-392-0) [issuing from IFI 1144,](#page-1153-0) [1147](#page-1156-0) [users authorized to enter 385](#page-394-0) DB2 data set statistics [obtaining through IFCID 0199 1157](#page-1166-0) DB2 DataPropagator [altering a table for 188](#page-197-0) [moving data 203](#page-212-0) [reformatting DL/I data 167](#page-176-0) [DB2 decoded procedure for numeric data 1098](#page-1107-0) [DB2 Interactive \(DB2I\) 28](#page-37-0) *See also* DB2I (DB2 Interactive) [DB2 Performance Monitor \(DB2 PM\) 664](#page-673-0) *See also* DB2 PM (DB2 Performance Monitor) DB2 PM (DB2 Performance Monitor) accounting report [concurrency scenario 839](#page-848-0) [overview 664](#page-673-0) [description 1173,](#page-1182-0) [1184](#page-1193-0) [EXPLAIN 927](#page-936-0) [scenario using reports 838](#page-847-0) statistics report [buffer pools 706](#page-715-0) [DB2 log 740](#page-749-0) [EDM pool 711](#page-720-0) [locking 838](#page-847-0) [thread queuing 781](#page-790-0) DB2 private protocol access [comparison of ways to access distributed data 54](#page-63-0) [description 997](#page-1006-0) [naming convention 132](#page-141-0) [resource limit facility 730](#page-739-0) [DB2 tools, efficient resource usage 361](#page-370-0) DB2-managed objects [changing data set high-level qualifier 201](#page-210-0) DB2I (DB2 Interactive) [description 28,](#page-37-0) [389](#page-398-0)

DB2I (DB2 Interactive) *(continued)* panels [description 35](#page-44-0) [used to connect from TSO 414](#page-423-0) DBA (database administrator) [description 261](#page-270-0) [sample privileges 265](#page-274-0) DBADM authority [description 232](#page-241-0) DBCLOB data type [default value on insert 102](#page-111-0) DBCTRL authority [description 232](#page-241-0) DBD (database descriptor) [contents 23](#page-32-0) [EDM pool 709,](#page-718-0) [711](#page-720-0) [freeing 763](#page-772-0) load [in EDM pool 761](#page-770-0) [using ACQUIRE\(ALLOCATE\) 760](#page-769-0) [locks on 799](#page-808-0) [use count 763](#page-772-0) DBD01 directory table space [contents 23](#page-32-0) [placement of data sets 737](#page-746-0) [quiescing 514](#page-523-0) [recovery after conditional restart 528](#page-537-0) [recovery information 513](#page-522-0) [DBFULTA0 \(Fast Path Log Analysis Utility\) 1173](#page-1182-0) DBMAINT authority [description 232](#page-241-0) DCE (Distributed Computing Environment) [security, description 336](#page-345-0) [tickets, sending 321](#page-330-0) [DD limit 732](#page-741-0) *See also* DSMAX DDCS (data definition control support) [database 26](#page-35-0) DDF (distributed data facility) [block fetch 1000](#page-1009-0) [controlling connections 438](#page-447-0) [description 40](#page-49-0) [dispatching priority 754](#page-763-0) [reasons to use 53](#page-62-0) [resuming 439](#page-448-0) [suspending 439](#page-448-0) [DDL, controlling usage of 279](#page-288-0) *See also* data definition control support deadlock [description 786](#page-795-0) [detection scenarios 843](#page-852-0) [example 786](#page-795-0) [recommendation for avoiding 788](#page-797-0) [row vs. page locks 813](#page-822-0) [wait time calculation 809](#page-818-0)

deadlock *(continued)* [with RELEASE\(DEALLOCATE\) 789](#page-798-0) X'00C90088' [reason code in SQLCA 786](#page-795-0) [DEADLOCK TIME field of panel DSNTIPJ 807](#page-816-0) [DEADLOK option of START irlmproc command 806](#page-815-0) DECIMAL data type [column definition 94](#page-103-0) [default value on insert 102](#page-111-0) [decision, heuristic 496](#page-505-0) DECLARE GLOBAL TEMPORARY TABLE statement [description 153](#page-162-0) [distinctions from base tables 149](#page-158-0) [example 154](#page-163-0) [implementing 153](#page-162-0) declared temporary table [defining 153](#page-162-0) [distinctions from base tables 149](#page-158-0) [table space 139](#page-148-0) default database (DSNDB04) [changing high-level qualifier 199](#page-208-0) [defining 17](#page-26-0) [described in SYSIBM.SYSDATABASE table 137](#page-146-0) [storage estimation 17](#page-26-0) [table spaces 131](#page-140-0) default value [alternative to null value 90](#page-99-0) [reasons for using 104](#page-113-0) [user-defined 103](#page-112-0) [DEFER ALL field of panel DSNTIPS 485](#page-494-0) [deferred close 732](#page-741-0) [deferred write threshold \(DWQT\) 697](#page-706-0) [recommendation for LOBs 699](#page-708-0) [DEFINE CLUSTER command of access method](#page-134-0) [services 125,](#page-134-0) [680](#page-689-0) DEFINE command of access method services [recreating table space 634](#page-643-0) [redefine user work file 525](#page-534-0) DEFINE NO [clause of CREATE INDEX statement 155](#page-164-0) [clause of CREATE TABLESPACE statement 118](#page-127-0) definer [description 245](#page-254-0) DELETE [command of access method services 634](#page-643-0) statement [referential constraints 70,](#page-79-0) [72](#page-81-0) [rules 72](#page-81-0) [validation routine 1066](#page-1075-0) DELETE privilege [description 226](#page-235-0) deleting [archive logs 473](#page-482-0) [denormalization, performance considerations 60](#page-69-0) department sample table [description 1022](#page-1031-0)

dependent [regions, disconnecting from 434](#page-443-0) [DFHCOMMAREA parameter list for dynamic plan](#page-1100-0) [selection routine 1091](#page-1100-0) [DFSLI000 \(IMS language interface module\) 391,](#page-400-0) [1143](#page-1152-0) DFSMS (Data Facility Storage Management Subsystem) [ACS filter for archive log data sets 467](#page-476-0) [backup 523](#page-532-0) concurrent copy [backup 523](#page-532-0) [description 34](#page-43-0) [recovery 523](#page-532-0) [DFSMSdfp \(Data Facilities\) 204](#page-213-0) [DFSMSdfp partitioned data set extended \(PDSE\) 34](#page-43-0) [DFSMSdss \(Data Set Services\) 203](#page-212-0) DFSMShsm (Data Facility Hierarchical Storage Manager) [advantages 126](#page-135-0) [backup 509](#page-518-0) [moving data sets 204](#page-213-0) [recovery 509](#page-518-0) [DFSxxxx messages 394](#page-403-0) [dictionary 211](#page-220-0) *See also* data compression [direct row access 941](#page-950-0) directory [authority for access 234](#page-243-0) [changing high-level qualifier 199](#page-208-0) [description 23](#page-32-0) [frequency of image copies 508](#page-517-0) order of recovering [I/O errors 572](#page-581-0) [point-in-time recovery 526](#page-535-0) [recovery 526](#page-535-0) SYSLGRNX table [discarding records 539](#page-548-0) [records log RBA ranges 513](#page-522-0) [table space names 23](#page-32-0) DISABLE option [limits plan and package use 244](#page-253-0) disaster recovery [preparation 515](#page-524-0) [scenario 584](#page-593-0) [using a tracker site 594](#page-603-0) disconnecting [CICS applications 424,](#page-433-0) [425](#page-434-0) [CICS from DB2, command 417](#page-426-0) DB<sub>2</sub> from TSO 416 DISPLAY command of IMS [SUBSYS option 426,](#page-435-0) [432](#page-441-0) DISPLAY DATABASE command [displaying LPL entries 403](#page-412-0) [SPACENAM option 401,](#page-410-0) [404](#page-413-0) [status checking 359](#page-368-0)

DISPLAY FUNCTION SPECIFIC command [displaying statistics about external user-defined](#page-417-0) [functions 408](#page-417-0) DISPLAY LOCATION command [controls connections to DDF 440](#page-449-0) [DISPLAY NET command of VTAM 449](#page-458-0) [DISPLAY OASN command of IMS 431](#page-440-0) [produces OASN 548](#page-557-0) DISPLAY privilege [description 228](#page-237-0) DISPLAY PROCEDURE command [example 451](#page-460-0) DISPLAY THREAD command extensions to control DDF connections [DETAIL option 443](#page-452-0) [LOCATION option 442](#page-451-0) [LUWID option 446](#page-455-0) [messages issued 413](#page-422-0) options [DETAIL 443](#page-452-0) [LOCATION 442](#page-451-0) [LUWID 446](#page-455-0) [TYPE \(INDOUBT\) 553](#page-562-0) [shows CICS threads 422](#page-431-0) [shows IMS threads 427,](#page-436-0) [432](#page-441-0) [shows parallel tasks 992](#page-1001-0) DISPLAY TRACE command [AUDIT option 350](#page-359-0) DISPLAY UTILITY command [data set control log record 1099](#page-1108-0) DISPLAYDB privilege [description 227](#page-236-0) displaying [buffer pool information 702](#page-711-0) [indoubt units of recovery 428,](#page-437-0) [553](#page-562-0) information about [originating threads 416](#page-425-0) [parallel threads 416](#page-425-0) [postponed units of recovery 429](#page-438-0) [distinct type 105](#page-114-0) [catalog information 177](#page-186-0) [privileges of ownership 237](#page-246-0) DISTINCT TYPE privilege [description 230](#page-239-0) distributed data [controlling connections 438](#page-447-0) [DB2 private protocol access 997](#page-1006-0) *See also* DB2 private protocol [DRDA protocol 997](#page-1006-0) *See also* DRDA access operating [displaying status 1156](#page-1165-0) [in an overloaded network 655](#page-664-0) [performance considerations 998](#page-1007-0) planning [naming convention 132](#page-141-0)

distributed data *(continued)* programming [block fetch 1000](#page-1009-0) [datetime format processing 101](#page-110-0) [FOR FETCH ONLY 1001](#page-1010-0) [resource limit facility 730](#page-739-0) [tuning 998](#page-1007-0) [distributed data facility \(DDF\) 40,](#page-49-0) [1000](#page-1009-0) *See also* DDF (distributed data facility) [distribution statistics 917](#page-926-0) DL/I batch [features 40](#page-49-0) [loading data 170](#page-179-0) [DL/I BATCH TIMEOUT field of installation panel](#page-817-0) [DSNTIPI 808](#page-817-0) [DMTH \(data management threshold\) 695](#page-704-0) [double-hop situation 240](#page-249-0) down-level detection [controlling 570](#page-579-0) [LEVEL UPDATE FREQ field of panel](#page-579-0) [DSNTIPN 570](#page-579-0) [down-level page sets 568](#page-577-0) [DPMODE option of DSNCRCT macro 779](#page-788-0) [DPropNR \(Data Propagator NonRelational\) 39](#page-48-0) drain [definition 832](#page-841-0) [DRAIN ALL 835](#page-844-0) [wait calculation 810](#page-819-0) drain lock [description 783,](#page-792-0) [833](#page-842-0) [types 833](#page-842-0) [wait calculation 810](#page-819-0) DRDA (Distributed Relational Database Architecture) protocol access [resource limit facility 730](#page-739-0) [security mechanisms 299](#page-308-0) DRDA (Distributed Relational Database Architecture) access [description 997](#page-1006-0) DRDA access [compared to DB2 private protocol access 54](#page-63-0) DROP statement [TABLE 73,](#page-82-0) [190](#page-199-0) [TABLESPACE 181](#page-190-0) DROP privilege [description 227](#page-236-0) DROPIN privilege [description 229](#page-238-0) dropping *See also* deleting [columns from a table 189,](#page-198-0) [192](#page-201-0) [database 181](#page-190-0) [DB2 objects 179](#page-188-0) [foreign key 187](#page-196-0)

dropping *(continued)* [primary key 187](#page-196-0) [privileges needed for package 253](#page-262-0) [table spaces 181](#page-190-0) [tables 190](#page-199-0) [views 193](#page-202-0) [volumes from a storage group 180](#page-189-0) DSMAX [calculating 733](#page-742-0) DSMAX limit on open data sets [description 732](#page-741-0) DSN command of TSO command processor [connecting from TSO 414](#page-423-0) [description 35](#page-44-0) [invoked by TSO batch work 392](#page-401-0) [invoking 35](#page-44-0) [issues commands 390](#page-399-0) [running TSO programs 390](#page-399-0) subcommands [END 416](#page-425-0) [DSN command processor 35](#page-44-0) *See also* DSN command of TSO DSN message prefix 394 DSN\_STATEMNT\_TABLE table [column descriptions 977](#page-986-0) DSN1CHKR utility [control of data set access 344](#page-353-0) DSN1COMP utility [description 121](#page-130-0) DSN1COPY utility [control of data set access 344](#page-353-0) [resetting log RBA 642](#page-651-0) [restoring data 530](#page-539-0) [service aid 203,](#page-212-0) [206](#page-215-0) DSN1LOGP utility [control of data set access 344](#page-353-0) [example 622](#page-631-0) [extract log records 1099](#page-1108-0) JCL [sample 619](#page-628-0) [limitations 640](#page-649-0) [print log records 1099](#page-1108-0) [shows lost work 611](#page-620-0) DSN1PRNT utility [description 344](#page-353-0) [DSN3@ATH connection exit routine 1041](#page-1050-0) *See also* connection exit routine [DSN3@SGN sign-on exit routine 1041](#page-1050-0) *See also* sign-on exit routine DSN6SPRM macro [RELCURHL parameter 815](#page-824-0) DSN6SYSP macro [PCLOSEN parameter 736](#page-745-0) [PCLOSET parameter 736](#page-745-0)

[DSN8EAE1 exit routine 1062](#page-1071-0) [DSN8HUFF edit routine 1062](#page-1071-0) DSNALI (CAF language interface module) [inserting 1143](#page-1152-0) DSNC command of CICS [destination 384](#page-393-0) [prefix 395](#page-404-0) DSNC DISCONNECT command of CICS [description 424](#page-433-0) [terminate DB2 threads 417](#page-426-0) DSNC DISPLAY command of CICS [description 417](#page-426-0) [DSNC DISPLAY PLAN 420](#page-429-0) [DSNC DISPLAY STATISTICS 421](#page-430-0) [DSNC DISPLAY TRANSACTION 420](#page-429-0) DSNC MODIFY command of CICS options [DESTINATION 424](#page-433-0) [TRANSACTION 424](#page-433-0) DSNC STOP command of CICS [stop DB2 connection to CICS 417](#page-426-0) DSNC STRT command of CICS [attaches subtasks 420](#page-429-0) [example 417](#page-426-0) [processing 420](#page-429-0) [start DB2 connection to CICS 417](#page-426-0) DSNC transaction code [authorization 417](#page-426-0) [entering DB2 commands 383](#page-392-0) DSNCLI (CICS language interface module) [entry point 1143](#page-1152-0) [running CICS applications 392](#page-401-0) [DSNCRCT \(resource control table\) 394](#page-403-0) *See also* RCT (resource control table) DSNCRCT macro TYPE=ENTRY [AUTH option 417,](#page-426-0) [775](#page-784-0) [DPMODE option 774,](#page-783-0) [779](#page-788-0) [THRDA option 774](#page-783-0) [THRDS option 774](#page-783-0) [TWAIT option 774](#page-783-0) TYPE=INIT [PURGEC option 774](#page-783-0) [THRDMAX option 774](#page-783-0) [TOKENI option 774](#page-783-0) [TXIDSO option 774,](#page-783-0) [777](#page-786-0) TYPE=POOL [AUTH option 775](#page-784-0) [DPMODE option 774,](#page-783-0) [779](#page-788-0) [THRDA option 774](#page-783-0) [THRDS option 774](#page-783-0) [TWAIT option 774](#page-783-0) [DSNCUEXT plan selection exit routine 1090](#page-1099-0) [DSNDAIDL mapping macro 1044](#page-1053-0) DSNDB01 database [authority for access 234](#page-243-0)

[DSNDB04 default database 17](#page-26-0) *See also* default database (DSNDB04) DSNDB06 database [authority for access 234](#page-243-0) [changing high-level qualifier 199](#page-208-0) [DSNDB07 database 525](#page-534-0) *See also* work file database [DSNDDTXP mapping macro 1070](#page-1079-0) [DSNDEDIT mapping macro 1063](#page-1072-0) [DSNDEXPL mapping macro 1093](#page-1102-0) [DSNDFPPB mapping macro 1077](#page-1086-0) [DSNDIFCA mapping macro 1163](#page-1172-0) [DSNDQWIW mapping macro 1169](#page-1178-0) [DSNDROW mapping macro 1096](#page-1105-0) [DSNDRVAL mapping macro 1066](#page-1075-0) [DSNDSLRB mapping macro 1114](#page-1123-0) [DSNDSLRF mapping macro 1120](#page-1129-0) [DSNDWBUF mapping macro 1146](#page-1155-0) [DSNDWQAL mapping macro 1149](#page-1158-0) [DSNDXAPL parameter list 1053](#page-1062-0) [DSNELI \(TSO language interface module\) 390,](#page-399-0) [1143](#page-1152-0) DSNJSLR macro [capturing log records 1099](#page-1108-0) [stand-alone CLOSE 1121](#page-1130-0) [stand-alone sample program 1121](#page-1130-0) [DSNMxxx messages 394](#page-403-0) [DSNTAUL sample program 206](#page-215-0) [DSNTEJ1S job 164](#page-173-0) [DSNTESP data set 922](#page-931-0) DSNTIJEX job [exit routines 1041](#page-1050-0) DSNTIJIC job [improving recovery of inconsistent data 518](#page-527-0) DSNTIJSG job [installation 720](#page-729-0) [DSNX@XAC access control authorization exit](#page-1059-0) [routine 1050](#page-1059-0) **DSNZPxxx** subsystem parameters module [specifying an alternate 387](#page-396-0) dual logging [active log 463](#page-472-0) [archive logs 466](#page-475-0) [description 24](#page-33-0) [restoring 471](#page-480-0) [synchronization 464](#page-473-0) dump [caution about using DASD dump and restore 525](#page-534-0) duration of locks [controlling 816](#page-825-0) [description 793](#page-802-0) [DWQT option of ALTER BUFFERPOOL](#page-706-0) [command 697](#page-706-0) DXT (Data Extract) [moving data 206](#page-215-0)

dynamic plan selection in CICS [compared to packages 775](#page-784-0) [dynamic plan switching 1089](#page-1098-0) [exit routine 1088](#page-1097-0) *See also* plan selection exit routine dynamic SQL [authorization 253](#page-262-0) caching [effect of RELEASE bind option 817](#page-826-0) [example 257](#page-266-0) [privileges required 253](#page-262-0) skeletons [EDM pool 709](#page-718-0) DYNAMICRULES [description 253](#page-262-0) [example 257](#page-266-0)

## **E**

[EA-enabled table spaces 116](#page-125-0) [EBCDIC, migrating to ASCII 192](#page-201-0) [edit routine 1061](#page-1070-0) *See also* EDITPROC clause [altering 188](#page-197-0) [description 356,](#page-365-0) [1061](#page-1070-0) [ensuring data accuracy 356](#page-365-0) [row formats 1094,](#page-1103-0) [1098](#page-1107-0) [writing 1061,](#page-1070-0) [1064](#page-1073-0) EDITPROC clause [exit points 1063](#page-1072-0) [specifies edit exit routine 1062](#page-1071-0) EDM pool [DBD freeing 763](#page-772-0) [description 709](#page-718-0) [in a data space 712](#page-721-0) [option to contract storage 712](#page-721-0) [EDMPOOL DATA SPACE SIZE field of panel](#page-721-0) [DSNTIPC 712](#page-721-0) [EDPROC column of SYSTABLES catalog table 912](#page-921-0) [employee photo and resume sample table 1028](#page-1037-0) [employee sample table 1024](#page-1033-0) [employee to project activity sample table 1031](#page-1040-0) ENABLE [option of BIND PLAN subcommand 244](#page-253-0) [enclave 770](#page-779-0) encrypting [data 1061](#page-1070-0) [passwords from workstation 321](#page-330-0) [passwords on attachment requests 304,](#page-313-0) [320](#page-329-0) END subcommand of DSN [disconnecting from TSO 416](#page-425-0) Enterprise Storage Server [backup 523](#page-532-0) [entity, definition 49](#page-58-0)

environment, operating [CICS 392](#page-401-0) [DB2 31](#page-40-0) [IMS 391](#page-400-0) [MVS 31](#page-40-0) [TSO 390](#page-399-0) [EPDM \(Enterprise Performance Data](#page-1193-0) [Manager/MVS\) 1184](#page-1193-0) ERRDEST option [DSNC MODIFY 417](#page-426-0) [unsolicited CICS messages 394](#page-403-0) error [application program 544](#page-553-0) [IFI \(instrumentation facility interface\) 1172](#page-1181-0) [physical RW 402](#page-411-0) [SQL query 358](#page-367-0) [escalation, lock 803](#page-812-0) escape character [example 285](#page-294-0) [in DDL registration tables 281](#page-290-0) [exception tables 76](#page-85-0) EXCLUSIVE lock mode [effect on resources 795](#page-804-0) [LOB 848](#page-857-0) [page 795](#page-804-0) [row 795](#page-804-0) [table, partition, and table space 795](#page-804-0) EXECUTE privilege [after BIND REPLACE 243](#page-252-0) [description 226,](#page-235-0) [227](#page-236-0) [effect 238](#page-247-0) [exit parameter list \(EXPL\) 1093](#page-1102-0) exit point [authorization routines 1042](#page-1051-0) [connection routine 1042](#page-1051-0) [conversion procedure 1072](#page-1081-0) [date and time routines 1069](#page-1078-0) [edit routine 1063](#page-1072-0) [field procedure 1076](#page-1085-0) [plan selection exit routine 1090](#page-1099-0) [sign-on routine 1042](#page-1051-0) [validation routine 1066](#page-1075-0) [exit routine 1050,](#page-1059-0) [1098](#page-1107-0) *See also* access control authorization exit routine *See also* connection exit routine *See also* conversion procedure *See also* date routine *See also* edit routine *See also* field procedure *See also* log capture exit routine *See also* plan selection exit routine *See also* sign-on exit routine *See also* time routine *See also* validation routine [general considerations 1092](#page-1101-0)

exit routine *(continued)* [writing 1041,](#page-1050-0) [1098](#page-1107-0) [expanded storage 751](#page-760-0) [EXPL \(exit parameter list\) 1093](#page-1102-0) EXPLAIN [report of outer join 955](#page-964-0) statement [alternative using IFI 1142](#page-1151-0) [description 929](#page-938-0) [executing under QMF 937](#page-946-0) [index scans 940](#page-949-0) [interpreting output 939](#page-948-0) [investigating SQL processing 929](#page-938-0) EXPLAIN PROCESSING field of panel DSNTIPO [overhead 936](#page-945-0) [EXPORT command of access method services 204,](#page-213-0) [515](#page-524-0) EXTENDED SECURITY field of installation panel DSNTIPR [description 300](#page-309-0) [extending a data set, procedure 576](#page-585-0) [external storage 134](#page-143-0) *See also* auxiliary storage EXTERNAL\_SECURITY column of SYSIBM.SYSROUTINES catalog table [RACF access to non-DB2 resources 335](#page-344-0) [EXTSEC option of CICS transaction entry 417](#page-426-0)

## **F**

failure symptoms abend shows [log problem during restart 628](#page-637-0) [restart failed 613,](#page-622-0) [623](#page-632-0) [BSDS 613](#page-622-0) CICS [abends 550](#page-559-0) [attachment abends 551](#page-560-0) [loops 550](#page-559-0) [task abends 555](#page-564-0) [waits 550](#page-559-0) IMS [abends 546](#page-555-0) [loops 546](#page-555-0) [waits 546](#page-555-0) [log 613](#page-622-0) [lost log information 634](#page-643-0) message [DFH2206 550](#page-559-0) [DFS555 549](#page-558-0) [DSNB207I 567](#page-576-0) [DSNJ 632](#page-641-0) [DSNJ001I 564](#page-573-0) [DSNJ004I 558](#page-567-0) [DSNJ100 632](#page-641-0) [DSNJ103I 561](#page-570-0) [DSNJ105I 558](#page-567-0)

failure symptoms *(continued)* message *(continued)* [DSNJ106I 559](#page-568-0) [DSNJ107 632](#page-641-0) [DSNJ110E 557](#page-566-0) [DSNJ111E 557](#page-566-0) [DSNJ114I 561](#page-570-0) [DSNM002I 546](#page-555-0) [DSNM004I 547](#page-556-0) [DSNM005I 548](#page-557-0) [DSNM3201I 550](#page-559-0) [DSNP007I 575](#page-584-0) [DSNP012I 573](#page-582-0) [DSNU086I 571,](#page-580-0) [572](#page-581-0) [MVS error recovery program message 562](#page-571-0) [no processing is occurring 542](#page-551-0) [subsystem termination 555](#page-564-0) FARINDREF column of SYSTABLEPART catalog table [data collected by RUNSTATS utility 911](#page-920-0) FAROFFPOSF column of SYSINDEXPART catalog table [data collected by RUNSTATS utility 910](#page-919-0) fast copy function [Enterprise Storage Server FlashCopy 523](#page-532-0) [RVA SnapShot 523](#page-532-0) fast log apply [use during RECOVER processing 521](#page-530-0) [Fast Path Log Analysis Utility 1173](#page-1182-0) field decoding operation [definition 1075](#page-1084-0) [input 1084](#page-1093-0) [output 1084](#page-1093-0) field definition operation [definition 1075](#page-1084-0) [input 1081](#page-1090-0) [output 1081](#page-1090-0) [field description of a value 1075](#page-1084-0) field encoding operation [definition 1075](#page-1084-0) [input 1083](#page-1092-0) [output 1083](#page-1092-0) [field procedure 90,](#page-99-0) [1076](#page-1085-0) *See also* FIELDPROC clause [altering 188](#page-197-0) [comparisons 101](#page-110-0) [defining a column 90](#page-99-0) [description 356,](#page-365-0) [1075](#page-1084-0) [ensuring data accuracy 356](#page-365-0) [string data types 91](#page-100-0) [using null values 104](#page-113-0) [writing 1075,](#page-1084-0) [1086](#page-1095-0) [field procedure information block \(FPIB\) 1078](#page-1087-0) [field procedure parameter list \(FPPL\) 1077](#page-1086-0) [field procedure parameter value list \(FPPVL\) 1077](#page-1086-0) [field value descriptor \(FVD\) 1077](#page-1086-0)

[field-level access control 234](#page-243-0) FIELDPROC clause [ALTER TABLE statement 1076](#page-1085-0) [CREATE TABLE statement 1076](#page-1085-0) filter factor [catalog statistics used for determining 913](#page-922-0) [predicate 867](#page-876-0) FIRSTKEYCARD column SYSINDEXSTATS catalog table [recommendation for updating 917](#page-926-0) FIRSTKEYCARDF column SYSINDEXES catalog table [data collected by RUNSTATS utility 909](#page-918-0) [recommendation for updating 917](#page-926-0) SYSINDEXSTATS catalog table [data collected by RUNSTATS utility 910](#page-919-0) fixed-length records [compared with varying-length 87](#page-96-0) [effect on processor resources 683](#page-692-0) FLOAT data type [column definition 94](#page-103-0) [default value on insert 102](#page-111-0) FOR [option of ALTER command 123](#page-132-0) [option of DEFINE command 123](#page-132-0) FORCE option [START DATABASE command 399](#page-408-0) [STOP DB2 command 434,](#page-443-0) [478](#page-487-0) [foreign key 52](#page-61-0) *See also* key, foreign FOREIGN KEY clause ALTER TABLE statement [usage 68](#page-77-0) CREATE TABLE statement [usage 66](#page-75-0) format [column 1096](#page-1105-0) [data passed to FPPVL 1079](#page-1088-0) [data set names 124](#page-133-0) [message 394](#page-403-0) [recovery log record 1107](#page-1116-0) [row 1096](#page-1105-0) [value descriptors 1073,](#page-1082-0) [1080](#page-1089-0) forward log recovery [phase of restart 481](#page-490-0) [scenario 623](#page-632-0) [FPIB \(field procedure information block\) 1078](#page-1087-0) [FPPL \(field procedure parameter list\) 1077](#page-1086-0) [FPPVL \(field procedure parameter value list\) 1077,](#page-1086-0) [1079](#page-1088-0) FREE PACKAGE subcommand of DSN [privileges needed 253](#page-262-0) FREE PLAN subcommand of DSN [privileges needed 253](#page-262-0)

free space [description 676](#page-685-0) [recommendations 677](#page-686-0) FREEPAGE clause of ALTER INDEX statement [effect on DB2 speed 676](#page-685-0) clause of ALTER TABLESPACE statement [effect on DB2 speed 676](#page-685-0) clause of CREATE INDEX statement [effect on DB2 speed 676](#page-685-0) [clause of CREATE TABLESPACE statement 139](#page-148-0) [effect on DB2 speed 676](#page-685-0) [FREESPACE column of SYSLOBSTATS catalog](#page-920-0) [table 911](#page-920-0) FREQUENCYF column SYSCOLDIST catalog table [access path selection 908](#page-917-0) [SYSCOLDISTSTATS catalog table 908](#page-917-0) full image copy [use after LOAD 744](#page-753-0) [use after REORG 744](#page-753-0) FULLKEYCARDF column SYSINDEXES catalog table [data collected by RUNSTATS utility 909](#page-918-0) [SYSINDEXSTATS catalog table 910](#page-919-0) function column [when evaluated 946](#page-955-0) FUNCTION privilege [description 230](#page-239-0) [FVD \(field value descriptor\) 1077,](#page-1086-0) [1080](#page-1089-0)

# **G**

[generalized trace facility \(GTF\) 1183](#page-1192-0) *See also* GTF (generalized trace facility) [governor \(resource limit facility\) 720](#page-729-0) *See also* resource limit facility (governor) GRANT statement [examples 263,](#page-272-0) [268](#page-277-0) [format 263](#page-272-0) [privileges required 253](#page-262-0) [granting privileges and authorities 263](#page-272-0) GRAPHIC data type [choosing between mixed data and 93](#page-102-0) [choosing between VARGRAPHIC and 93](#page-102-0) [column definition 91](#page-100-0) [default value on insert 102](#page-111-0) GROUP BY clause [effect on OPTIMIZE clause 891](#page-900-0) [GROUP DD statement for stand-alone log services](#page-1124-0) [OPEN request 1115](#page-1124-0) GTF (generalized trace facility) [event identifiers 1184](#page-1193-0) [format of trace records 1125](#page-1134-0)

GTF (generalized trace facility) *(continued)* [interpreting trace records 1130](#page-1139-0) [recording trace records 1183](#page-1192-0)

# **H**

help [DB2 UTILITIES panel 28](#page-37-0) [heuristic damage 496](#page-505-0) [heuristic decision 496](#page-505-0) [Hierarchical Storage Manager \(DFSMShsm\) 204](#page-213-0) *See also* DFSMShsm (Hierarchical Storage Manager) HIGH2KEY column [SYSCOLSTATS catalog table 909](#page-918-0) SYSCOLUMNS catalog table [access path selection 909](#page-918-0) [recommendation for updating 917](#page-926-0) [HIGHKEY column of SYSCOLSTATS catalog](#page-918-0) [table 909](#page-918-0) [hints, optimization 899](#page-908-0) hiperpool [description 26,](#page-35-0) [688,](#page-697-0) [689](#page-698-0) [requirements 26](#page-35-0) [sequential steal threshold 696](#page-705-0) hiperspace [CASTOUT attribute 690](#page-699-0) [description 26](#page-35-0) [requirements 26](#page-35-0) [HMIGRATE command of DFSMShsm \(Hierarchical](#page-213-0) [Storage Manager\) 204](#page-213-0) [hop situation 241](#page-250-0) host variable [example query 879](#page-888-0) [impact on access path selection 879](#page-888-0) [in equal predicate 880](#page-889-0) [tuning queries 879](#page-888-0) [HPSEQT option of ALTER BUFFERPOOL](#page-705-0) [command 696](#page-705-0) [HRECALL command of DFSMShsm \(Hierarchical](#page-213-0) [Storage Manager\) 204](#page-213-0) [Huffman compression 1062](#page-1071-0) *See also* data compression, Huffman hybrid join [description 960](#page-969-0) [disabling 713](#page-722-0)

# **I**

[I/O activity, monitoring by data set 738](#page-747-0) I/O error [catalog 572](#page-581-0) [directory 572](#page-581-0) [occurrence 471](#page-480-0) [table spaces 571](#page-580-0)

I/O processing [minimizing contention 679](#page-688-0) parallel [disabling 696](#page-705-0) [queries 983](#page-992-0) [I/O scheduling priority 754](#page-763-0) identifier in SQL [object names 132](#page-141-0) identity column [description 94](#page-103-0) [loading data into 168](#page-177-0) [ROWID column, contrasted with 95](#page-104-0) identity column [default value on insert 102,](#page-111-0) [103](#page-112-0) IEFSSNxx member of SYS1.PARMLIB [IRLM 410](#page-419-0) IFCA (instrumentation facility communication area) [command request 1145](#page-1154-0) [description 1163](#page-1172-0) [field descriptions 1163](#page-1172-0) [IFI READS request 1148](#page-1157-0) [READA request of IFI 1159](#page-1168-0) [WRITE request of IFI 1161](#page-1170-0) IFCID (instrumentation facility component identifier) [0199 706,](#page-715-0) [738](#page-747-0) [0330 464,](#page-473-0) [557](#page-566-0) area [description 1167](#page-1176-0) [READS request of IFI 1148](#page-1157-0) [WRITE request of IFI 1162](#page-1171-0) [description 1126,](#page-1135-0) [1178](#page-1187-0) identifiers by number [0001 1004,](#page-1013-0) [1156,](#page-1165-0) [1178](#page-1187-0) [0002 1156,](#page-1165-0) [1178](#page-1187-0) [0003 1004](#page-1013-0) [0015 760](#page-769-0) [0021 762](#page-771-0) [0032 762](#page-771-0) [0033 762](#page-771-0) [0038 762](#page-771-0) [0039 762](#page-771-0) [0058 761](#page-770-0) [0070 762](#page-771-0) [0073 760](#page-769-0) [0084 762](#page-771-0) [0088 763](#page-772-0) [0089 763](#page-772-0) [0106 1156](#page-1165-0) [0124 1156](#page-1165-0) [0147 1156,](#page-1165-0) [1180](#page-1189-0) [0148 1156,](#page-1165-0) [1180](#page-1189-0) [0149 1157](#page-1166-0) [0150 1157](#page-1166-0) [0185 1157](#page-1166-0) [0199 1157](#page-1166-0) [0202 1157,](#page-1166-0) [1178](#page-1187-0) [0221 994](#page-1003-0)

IFCID (instrumentation facility component identifier) *(continued)* identifiers by number *(continued)* [0222 994](#page-1003-0) [0230 1157](#page-1166-0) [0254 1157](#page-1166-0) [0258 747](#page-756-0) [0306 1112,](#page-1121-0) [1157](#page-1166-0) [0314 1061](#page-1070-0) [0316 1157](#page-1166-0) [0317 1157](#page-1166-0) [mapping macro list 1126](#page-1135-0) [SMF type 1178,](#page-1187-0) [1180](#page-1189-0) IFI (instrumentation facility interface) [asynchronous data 1160](#page-1169-0) [auditing data 1171](#page-1180-0) [authorization 1147](#page-1156-0) [buffer information area 1145,](#page-1154-0) [1146](#page-1155-0) [collecting trace data, example 1142](#page-1151-0) [command request, output example 1170](#page-1179-0) commands [READA 1159](#page-1168-0) [READS 1147,](#page-1156-0) [1148](#page-1157-0) [data integrity 1171](#page-1180-0) [decompressing log data 1112](#page-1121-0) [dynamic statement cache information 1158](#page-1167-0) [errors 1172](#page-1181-0) [in a data sharing group 1168](#page-1177-0) issuing DB2 commands [example 1147](#page-1156-0) [syntax 1145](#page-1154-0) [locking 1172](#page-1181-0) output area [command request 1145](#page-1154-0) [description 1167](#page-1176-0) [example 1147](#page-1156-0) [passing data to DB2, example 1143](#page-1152-0) [qualification area 1149](#page-1158-0) [READS output 1169](#page-1178-0) [READS request 1148](#page-1157-0) [recovery considerations 1172](#page-1181-0) return area [command request 1145](#page-1154-0) [description 1166](#page-1175-0) [READA request 1159](#page-1168-0) [READS request 1148](#page-1157-0) [storage requirements 1148,](#page-1157-0) [1159](#page-1168-0) [summary of functions 1143](#page-1152-0) [synchronous data 1156](#page-1165-0) [using stored procedures 1144](#page-1153-0) [WRITE 1161](#page-1170-0) [writer header 1169](#page-1178-0) IMAGCOPY privilege [description 227](#page-236-0) image copy [catalog 508](#page-517-0)

image copy *(continued)* [directory 508](#page-517-0) [frequency vs. recovery speed 508](#page-517-0) full [use after LOAD 744](#page-753-0) [use after REORG 744](#page-753-0) incremental [frequency 508](#page-517-0) [making after loading a table 168](#page-177-0) [recovery speed 508](#page-517-0) [immediate write threshold \(IWTH\) 695](#page-704-0) implementor [description 245](#page-254-0) [IMPORT command of access method services 204,](#page-213-0) [632](#page-641-0) IMS commands [CHANGE SUBSYS 426,](#page-435-0) [431](#page-440-0) [DISPLAY OASN 431](#page-440-0) [DISPLAY SUBSYS 426,](#page-435-0) [432](#page-441-0) [response destination 385](#page-394-0) [START REGION 434](#page-443-0) [START SUBSYS 426](#page-435-0) [STOP REGION 434](#page-443-0) [STOP SUBSYS 426,](#page-435-0) [434](#page-443-0) [TRACE SUBSYS 426](#page-435-0) [used in DB2 environment 380](#page-389-0) connecting to DB2 [attachment facility 431](#page-440-0) [authorization IDs 391](#page-400-0) [connection ID 391](#page-400-0) [connection processing 293](#page-302-0) [controlling 38,](#page-47-0) [426,](#page-435-0) [434](#page-443-0) [dependent region connections 431,](#page-440-0) [434](#page-443-0) [disconnecting applications 434](#page-443-0) [security 341](#page-350-0) [sign-on processing 296](#page-305-0) [supplying secondary IDs 294](#page-303-0) facilities [DC monitor 1173](#page-1182-0) [Fast Path 781](#page-790-0) [message format 394](#page-403-0) [processing limit 719](#page-728-0) [regions 780](#page-789-0) [tools 1175](#page-1184-0) [indoubt units of recovery 494](#page-503-0) language interface module (DFSLI000) [IFI applications 1143](#page-1152-0) language interface module DFSLI000 [link-editing 391](#page-400-0) LTERM authorization ID [for message-driven regions 391](#page-400-0) [shown by /DISPLAY SUBSYS 432](#page-441-0) [used with GRANT 386](#page-395-0) operating [batch work 391](#page-400-0) [entering DB2 commands 382](#page-391-0)

IMS *(continued)* operating *(continued)* [recovery from system failure 38](#page-47-0) [running programs 391](#page-400-0) [tracing 458](#page-467-0) planning [design recommendations 780](#page-789-0) [environment 391](#page-400-0) programming [application 39](#page-48-0) [error checking 391](#page-400-0) recovery [resolution of indoubt units of recovery 494](#page-503-0) [recovery scenarios 546,](#page-555-0) [549](#page-558-0) [system administration 40](#page-49-0) [thread 427,](#page-436-0) [428](#page-437-0) [two-phase commit 489](#page-498-0) [using with DB2 38](#page-47-0) [IMS BMP TIMEOUT field of panel DSNTIPI 808](#page-817-0) [IMS Performance Analysis Reporting System](#page-1182-0) [\(IMSPARS\) 1173](#page-1182-0) *See also* IMSPARS (IMS Performance Analysis Reporting System) IMS.PROCLIB library [connecting from dependent regions 431](#page-440-0) IMSPARS (IMS Performance Analysis Reporting System) [description 1173](#page-1182-0) [IMS transit times 666](#page-675-0) [in-abort unit of recovery 492](#page-501-0) *See also* unit of recovery, in-abort [in-commit unit of recovery 492](#page-501-0) *See also* unit of recovery, in-commit index access methods [access path selection 948](#page-957-0) by nonmatching index 950 [description 947](#page-956-0) [IN-list index scan 950](#page-959-0) [matching index columns 940](#page-949-0) [matching index description 949](#page-958-0) [multiple 951](#page-960-0) [one-fetch index scan 952](#page-961-0) altering [ALTER INDEX statement 193](#page-202-0) [effects of dropping 193](#page-202-0) [catalog information about 173,](#page-182-0) [174](#page-183-0) [copying 522](#page-531-0) [costs 947](#page-956-0) [description 20](#page-29-0) [designing 107](#page-116-0) [key 107](#page-116-0) *See also* key [locking 797](#page-806-0) [naming convention 131](#page-140-0) [on LOB tables 111](#page-120-0)

index *(continued)* [ownership 236](#page-245-0) [privileges of ownership 237](#page-246-0) [reasons for using 107,](#page-116-0) [947](#page-956-0) space [description 20](#page-29-0) [estimating size 212](#page-221-0) [recovery scenario 571](#page-580-0) [storage allocated 111](#page-120-0) structure [index tree 107](#page-116-0) [leaf pages 107](#page-116-0) [overall 108](#page-117-0) [root page 107](#page-116-0) [subpages 107](#page-116-0) types [clustering 110](#page-119-0) [foreign key 67](#page-76-0) [nonpartitioned 111](#page-120-0) [nonpartitioning 21](#page-30-0) [partitioned 110](#page-119-0) [primary 65,](#page-74-0) [174](#page-183-0) [unique 65,](#page-74-0) [109](#page-118-0) [unique on primary key 64](#page-73-0) [index key 108](#page-117-0) *See also* key INDEX privilege [description 226](#page-235-0) index space [deferring allocation of data sets 155](#page-164-0) [EA-enabled 116](#page-125-0) indoubt thread [displaying information on 497](#page-506-0) [recovering 497](#page-506-0) [resetting status 497](#page-506-0) [resolving 600,](#page-609-0) [609](#page-618-0) [indoubt unit of recovery 491](#page-500-0) *See also* unit of recovery, indoubt [inflight unit of recovery 491](#page-500-0) *See also* unit of recovery, inflight [information center consultant 261](#page-270-0) Informational copy pending status [description 505](#page-514-0) [INITIAL\\_INSTS column of SYSROUTINES catalog](#page-920-0) [table 911](#page-920-0) [INITIAL\\_IOS column of SYSROUTINES catalog](#page-920-0) [table 911](#page-920-0) INSERT privilege [description 226](#page-235-0) INSERT processing [effect of MEMBER CLUSTER option of CREATE](#page-796-0) [TABLESPACE 787](#page-796-0) INSERT statement [example 169](#page-178-0) [load data 167,](#page-176-0) [169](#page-178-0) [referential constraints 69](#page-78-0)

inserting [through views 161](#page-170-0) installation macros [automatic IRLM start 411](#page-420-0) panels [fields 280](#page-289-0) [for data definition control support 280](#page-289-0) installation SYSADM authority [privileges 233](#page-242-0) [use of RACF profiles 345](#page-354-0) installation SYSOPR authority [privilege 232](#page-241-0) [use of RACF profiles 345](#page-354-0) [instrumentation facility communication area](#page-1154-0) [\(IFCA\) 1145](#page-1154-0) *See also* IFCA (instrumentation facility communication area) [instrumentation facility interface \(IFI\) 1141](#page-1150-0) *See also* IFI (instrumentation facility interface) INSTS\_PER\_INVOC column [of SYSROUTINES catalog table 911](#page-920-0) INTEGER [column definition 94](#page-103-0) [data type 94](#page-103-0) [default value on insert 102](#page-111-0) integrated catalog facility [changing alias name for DB2 data sets 194](#page-203-0) [controlling storage 135](#page-144-0) [integrity 52,](#page-61-0) [81](#page-90-0) *See also* referential constraint *See also* referential integrity *See also* table check constraint [IFI data 1171](#page-1180-0) [reports 360](#page-369-0) [INTENT EXCLUSIVE lock mode 795,](#page-804-0) [848](#page-857-0) [INTENT SHARE lock mode 795,](#page-804-0) [848](#page-857-0) [LOB table space 848](#page-857-0) [Interactive System Productivity Facility \(ISPF\) 28,](#page-37-0) [389](#page-398-0) *See also* ISPF (Interactive System Productivity Facility) [internal resource lock manager \(IRLM\) 410](#page-419-0) *See also* IRLM (internal resource lock manager) invalid LOB [recovering 570](#page-579-0) invoker [description 245](#page-254-0) invoking [DSN command processor 35](#page-44-0) IOS\_PER\_INVOC column [of SYSROUTINES catalog table 911](#page-920-0) IRLM [administering 33](#page-42-0) [description 32](#page-41-0) IRLM (internal resource lock manager) [address space priority 753](#page-762-0)

IRLM (internal resource lock manager) *(continued)* [controlling 410,](#page-419-0) [412](#page-421-0) [DB2 PM locking report 841](#page-850-0) [diagnostic trace 458](#page-467-0) element name [global mode 412](#page-421-0) [local mode 412](#page-421-0) [failure 541](#page-550-0) [IFI trace records 1156](#page-1165-0) [monitoring 411](#page-420-0) [MVS dispatching priority 787](#page-796-0) [recovery scenario 541](#page-550-0) [SRM storage isolation 755](#page-764-0) starting [automatically 387,](#page-396-0) [411](#page-420-0) [manually 411](#page-420-0) [startup procedure options 806](#page-815-0) [stopping 412](#page-421-0) [trace options, affect on performance 683](#page-692-0) [workload manager 756,](#page-765-0) [757](#page-766-0) ISOLATION option of BIND PLAN subcommand [effects on locks 820](#page-829-0) isolation level control by SQL statement [example 829](#page-838-0) [recommendations 789](#page-798-0) ISPF (Interactive System Productivity Facility) [DB2 considerations 35](#page-44-0) [requirement 40](#page-49-0) [system administration 35](#page-44-0) [tutorial panels 28](#page-37-0) [IWTH \(immediate write threshold\) 695](#page-704-0)

# **J**

join operation [Cartesian 957](#page-966-0) [description 954](#page-963-0) [example 160,](#page-169-0) [161](#page-170-0) hybrid [description 960](#page-969-0) [disabling 713](#page-722-0) [join sequence 962](#page-971-0) [merge scan 958](#page-967-0) [nested loop 956](#page-965-0) [nulls 104](#page-113-0) [star join 962](#page-971-0) [star schema 962](#page-971-0) [view 160](#page-169-0)

# **K**

[KEEP UPDATE LOCKS option of WITH Clause 829](#page-838-0) key [column 63](#page-72-0)

key *(continued)* composite [allowable number of columns 108](#page-117-0) [description 64](#page-73-0) [description 52](#page-61-0) [dropping 187](#page-196-0) [foreign 52,](#page-61-0) [187](#page-196-0) [catalog information 174](#page-183-0) [defining 66,](#page-75-0) [68](#page-77-0) [description 52](#page-61-0) parent [description 52](#page-61-0) [primary 52,](#page-61-0) [63,](#page-72-0) [187](#page-196-0) [catalog information 174](#page-183-0) [choosing 64](#page-73-0) [defining 65,](#page-74-0) [66](#page-75-0) [description 52](#page-61-0) [recommendations for defining 66](#page-75-0) [timestamp 64](#page-73-0) [unique 109](#page-118-0) [KEYCOUNTF column of SYSINDEXSTATS catalog](#page-919-0) [table 910](#page-919-0)

# **L**

language interface modules [DFSLI000 1143](#page-1152-0) [DSNALI 1143](#page-1152-0) [DSNCLI 1143](#page-1152-0) [description 1143](#page-1152-0) [usage 392](#page-401-0) [DSNELI 1143](#page-1152-0) large object table space [description 19](#page-28-0) [large tables 749](#page-758-0) *See also* table, large [latch 783](#page-792-0) [LCID \(log control interval definition\) 1106](#page-1115-0) [LE tokens 750](#page-759-0) leaf page [description 107](#page-116-0) [index 107](#page-116-0) LEAFDIST column of SYSINDEXPART catalog table [data collected by RUNSTATS utility 910](#page-919-0) [example 922](#page-931-0) [level of a lock 790](#page-799-0) [LEVEL UPDATE FREQ field of panel DSNTIPN 570](#page-579-0) library [online 7](#page-16-0) [LIMIT BACKOUT field of panel DSNTIPN 485](#page-494-0) [limited block fetch 1000](#page-1009-0) *See also* block fetch [limited partition scan 943](#page-952-0) LIMITKEY column [SYSINDEXPART catalog table 910](#page-919-0)

[list prefetch 968](#page-977-0) *See also* list prefetch [description 968](#page-977-0) [disabling 713](#page-722-0) [thresholds 968](#page-977-0) LOAD privilege [description 228](#page-237-0) [LOAD utility 167](#page-176-0) *See also* loading [availability of tables when using 167](#page-176-0) example [table replacement 168](#page-177-0) [loading DB2 tables 167](#page-176-0) [making corrections 168](#page-177-0) [moving data 203,](#page-212-0) [206](#page-215-0) [referential constraints 74](#page-83-0) loading data [DL/I 170](#page-179-0) [sequential data sets 167](#page-176-0) [SQL INSERT statement 169](#page-178-0) [tables 167](#page-176-0) [tables in referential structure 159](#page-168-0) LOB [catalog information 176](#page-185-0) [data type 96](#page-105-0) lock [concurrency with UR readers 824](#page-833-0) [description 846](#page-855-0) tables [indexes 111](#page-120-0) LOB (large object) [block fetching 1001](#page-1010-0) [lock duration 849](#page-858-0) [LOCK TABLE statement 850](#page-859-0) [locking 846](#page-855-0) [LOCKSIZE clause of CREATE or ALTER](#page-860-0) [TABLESPACE 851](#page-860-0) [modes of LOB locks 848](#page-857-0) [modes of table space locks 848](#page-857-0) [recommendations for buffer pool DWQT](#page-708-0) [threshold 699](#page-708-0) [recovering invalid 570](#page-579-0) [when to reorganize 925](#page-934-0) LOB table space [creating 141](#page-150-0) [local attachment request 303](#page-312-0) LOCAL DATE LENGTH [field of panel DSNTIPF 1069](#page-1078-0) LOCAL TIME LENGTH [field of panel DSNTIPF 1069](#page-1078-0) lock [avoidance 826](#page-835-0) [benefits 784](#page-793-0) class [drain 783](#page-792-0) [transaction 783](#page-792-0)

lock *(continued)* [compatibility 796](#page-805-0) [DB2 installation options 807](#page-816-0) [description 783](#page-792-0) drain [description 833](#page-842-0) [types 833](#page-842-0) [wait calculation 810](#page-819-0) duration [controlling 816](#page-825-0) [description 793](#page-802-0) [LOBs 849](#page-858-0) [page locks 762](#page-771-0) [effect of cursor WITH HOLD 828](#page-837-0) effects [deadlock 786](#page-795-0) [deadlock wait calculation 809](#page-818-0) [suspension 785](#page-794-0) [timeout 785](#page-794-0) [timeout periods 807](#page-816-0) escalation [DB2 PM reports 837](#page-846-0) [description 803](#page-812-0) hierarchy [description 791](#page-800-0) [LOB locks 846](#page-855-0) LOB table space [LOCKSIZE clause 851](#page-860-0) [maximum number 811](#page-820-0) [mode 794](#page-803-0) [modes for various processes 805](#page-814-0) object [DB2 catalog 798](#page-807-0) [DBD 799](#page-808-0) [description 797](#page-806-0) [indexes 797](#page-806-0) [LOCKMAX clause 814](#page-823-0) [LOCKSIZE clause 812](#page-821-0) [SKCT \(skeleton cursor table\) 798](#page-807-0) [SKPT \(skeleton package table\) 798](#page-807-0) options affecting [bind 816](#page-825-0) [cursor stability 823](#page-832-0) [IFI \(instrumentation facility interface\) 1172](#page-1181-0) [IRLM 806](#page-815-0) [program 816](#page-825-0) [read stability 822](#page-831-0) [repeatable read 821](#page-830-0) [uncommitted read 823](#page-832-0) page locks [commit duration 762](#page-771-0) [CS, RS, and RR compared 821](#page-830-0) [description 790](#page-799-0) [performance 837](#page-846-0) [promotion 803](#page-812-0) [recommendations for concurrency 787](#page-796-0)

lock *(continued)* row locks [compared to page 813](#page-822-0) size [controlling 812,](#page-821-0) [814](#page-823-0) [page 790](#page-799-0) [partition 790](#page-799-0) [table 790](#page-799-0) [table space 790](#page-799-0) [storage needed 806](#page-815-0) [suspension time 840](#page-849-0) [table of modes acquired 799](#page-808-0) [trace records 761](#page-770-0) LOCK TABLE statement [effect on auxiliary tables 850](#page-859-0) [effect on locks 830](#page-839-0) [lock/latch suspension time 667](#page-676-0) LOCKMAX clause [effect of options 814](#page-823-0) LOCKPART clause of CREATE and ALTER TABLESPACE [effect on locking 792](#page-801-0) [LOCKS PER TABLE\(SPACE\) field of panel](#page-823-0) [DSNTIPJ 814](#page-823-0) [LOCKS PER USER field of panel DSNTIPJ 812](#page-821-0) LOCKSIZE clause [CREATE TABLESPACE statement 139](#page-148-0) [effect on virtual storage utilization 749](#page-758-0) [effect of options 812](#page-821-0) [LOB table spaces 851](#page-860-0) [recommendations 787](#page-796-0) [log 525](#page-534-0) *See also* active log *See also* archive log buffer [creating log records 463](#page-472-0) [retrieving log records 463](#page-472-0) [size 739](#page-748-0) [capture exit routine 1099,](#page-1108-0) [1122](#page-1131-0) [changing BSDS inventory 472](#page-481-0) [checkpoint records 1103,](#page-1112-0) [1104](#page-1113-0) [contents 1099,](#page-1108-0) [1104](#page-1113-0) [deciding how long to keep 473](#page-482-0) [determining size of active logs 743](#page-752-0) dual [active copy 463](#page-472-0) [archive logs 472](#page-481-0) [synchronization 464](#page-473-0) [to minimize restart effort 632](#page-641-0) [effects of data compression 1100](#page-1109-0) [excessive loss 634](#page-643-0) failure [recovery scenario 557,](#page-566-0) [560](#page-569-0) [symptoms 613](#page-622-0) [total loss 634](#page-643-0) [hierarchy 462](#page-471-0)

log *(continued)* [implementing logging 467](#page-476-0) initialization phase [failure scenario 613](#page-622-0) [process 479,](#page-488-0) [480](#page-489-0) [operation 359](#page-368-0) performance [considerations 739](#page-748-0) [recommendations 740](#page-749-0) [reading without running RECOVER utility 521](#page-530-0) record structure [control interval definition \(LCID\) 1106](#page-1115-0) [database page set control records 1104](#page-1113-0) [format 1107](#page-1116-0) [header \(LRH\) 1099,](#page-1108-0) [1105](#page-1114-0) [logical 1104](#page-1113-0) [physical 1104](#page-1113-0) [type codes 1108](#page-1117-0) [types 1099](#page-1108-0) [truncation 622](#page-631-0) use [backward recovery 483](#page-492-0) [establishing 462](#page-471-0) [exit routine 1086](#page-1095-0) [forward recovery 481](#page-490-0) [managing 461,](#page-470-0) [508](#page-517-0) [monitoring 740](#page-749-0) [record retrieval 463](#page-472-0) [recovery scenario 632](#page-641-0) [restarting 479,](#page-488-0) [483](#page-492-0) [write threshold 739,](#page-748-0) [740](#page-749-0) log capture exit routine *See also* DATA CAPTURE clause [contents of log 1099](#page-1108-0) [description 1086](#page-1095-0) [reading log records 1122](#page-1131-0) [writing 1086,](#page-1095-0) [1088](#page-1097-0) [log range directory 23](#page-32-0) [log record header \(LRH\) 1105](#page-1114-0) [log record sequence number \(LRSN\) 1100](#page-1109-0) log write [forced at commit 740](#page-749-0) [logical page list \(LPL\) 402,](#page-411-0) [403,](#page-412-0) [404,](#page-413-0) [484](#page-493-0) *See also* LPL (logical page list) LOW2KEY column [SYSCOLSTATS catalog table 909](#page-918-0) SYSCOLUMNS catalog table [access path selection 909](#page-918-0) [recommendation for updating 917](#page-926-0) [LOWKEY column of SYSCOLSTATS catalog](#page-918-0) [table 909](#page-918-0) LPL [option of DISPLAY DATABASE command 403](#page-412-0) [status in DISPLAY DATABASE output 403](#page-412-0) LPL (logical page list) [deferred restart 484](#page-493-0)

LPL (logical page list) *(continued)* [description 402](#page-411-0) recovering pages [methods 403](#page-412-0) [running utilities on objects 404](#page-413-0) [LRH \(log record header\) 1105](#page-1114-0) [LRSN statement of stand-alone log services OPEN](#page-1127-0) [request 1118](#page-1127-0)

# **M**

[many-to-many relationships 56](#page-65-0) mapping macro [DSNDAIDL 1044](#page-1053-0) [DSNDDTXP 1070](#page-1079-0) [DSNDEDIT 1063](#page-1072-0) [DSNDEXPL 1093](#page-1102-0) [DSNDFPPB 1077](#page-1086-0) [DSNDIFCA 1163](#page-1172-0) [DSNDQWIW 1169](#page-1178-0) [DSNDROW 1096](#page-1105-0) [DSNDRVAL 1066](#page-1075-0) [DSNDSLRB 1114](#page-1123-0) [DSNDSLRF 1120](#page-1129-0) [DSNDWBUF 1146](#page-1155-0) [DSNDWQAL 1149](#page-1158-0) mass delete [contends with UR process 824](#page-833-0) [validation routine 1066](#page-1075-0) materialization [outer join 956](#page-965-0) [views and nested table expressions 973](#page-982-0) [MAX BATCH CONNECT field of panel DSNTIPE 781](#page-790-0) [MAX REMOTE ACTIVE field of panel DSNTIPE 765,](#page-774-0) [769](#page-778-0) [MAX REMOTE CONNECTED field of panel](#page-775-0) [DSNTIPE 766,](#page-775-0) [769](#page-778-0) [MAX TSO CONNECT field of panel DSNTIPE 781](#page-790-0) MAXCSA [option of START irlmproc command 806](#page-815-0) [MEMBER CLUSTER option of CREATE](#page-796-0) [TABLESPACE 787](#page-796-0) merge processing [views or nested table expressions 973](#page-982-0) message format [DB2 394](#page-403-0) [IMS 394](#page-403-0) MVS abend [IEC030I 562](#page-571-0) [IEC031I 562](#page-571-0) [IEC032I 562](#page-571-0) [prefix for DB2 394](#page-403-0) [receiving subsystem 394](#page-403-0) message by identifier [\\$HASP373 387](#page-396-0)

message by identifier *(continued)* [DFS058 426](#page-435-0) [DFS058I 434](#page-443-0) [DFS3602I 548](#page-557-0) [DFS3613I 427](#page-436-0) [DFS554I 549](#page-558-0) [DFS555A 549](#page-558-0) [DFS555I 549](#page-558-0) [DSN1150I 629](#page-638-0) [DSN1157I 622,](#page-631-0) [629](#page-638-0) [DSN1160I 622,](#page-631-0) [631](#page-640-0) [DSN1162I 622,](#page-631-0) [629](#page-638-0) [DSN1213I 637](#page-646-0) [DSN2001I 552](#page-561-0) [DSN2017I 420](#page-429-0) [DSN2025I 555](#page-564-0) [DSN2034I 552](#page-561-0) [DSN2035I 552](#page-561-0) [DSN2036I 552](#page-561-0) [DSN3100I 386,](#page-395-0) [389,](#page-398-0) [555](#page-564-0) [DSN3104I 389,](#page-398-0) [555](#page-564-0) [DSN3201I 550](#page-559-0) [DSN9032I 439](#page-448-0) [DSNB204I 568](#page-577-0) [DSNB207I 567](#page-576-0) [DSNB232I 569](#page-578-0) [DSNB508I 692](#page-701-0) [DSNBB440I 992](#page-1001-0) [DSNC012I 425](#page-434-0) [DSNC016I 495](#page-504-0) [DSNC022I 425](#page-434-0) [DSNC025I 425](#page-434-0) [DSNI006I 403](#page-412-0) [DSNI021I 403](#page-412-0) [DSNI103I 803](#page-812-0) [DSNJ001I 387,](#page-396-0) [465,](#page-474-0) [480,](#page-489-0) [613](#page-622-0) [DSNJ002I 465](#page-474-0) [DSNJ003I 465,](#page-474-0) [565](#page-574-0) [DSNJ004I 465,](#page-474-0) [558](#page-567-0) [DSNJ005I 465](#page-474-0) [DSNJ007I 616,](#page-625-0) [618,](#page-627-0) [625,](#page-634-0) [627](#page-636-0) [DSNJ008E 464](#page-473-0) [DSNJ012I 616,](#page-625-0) [625](#page-634-0) [DSNJ072E 467](#page-476-0) [DSNJ099I 387](#page-396-0) [DSNJ100I 564,](#page-573-0) [613,](#page-622-0) [632](#page-641-0) [DSNJ103I 561,](#page-570-0) [616,](#page-625-0) [618,](#page-627-0) [625,](#page-634-0) [627](#page-636-0) [DSNJ104E 625](#page-634-0) [DSNJ104I 560,](#page-569-0) [616](#page-625-0) [DSNJ105I 558](#page-567-0) [DSNJ106I 559,](#page-568-0) [616,](#page-625-0) [617,](#page-626-0) [625,](#page-634-0) [626](#page-635-0) [DSNJ107I 563,](#page-572-0) [613,](#page-622-0) [632](#page-641-0) [DSNJ108I 563](#page-572-0) [DSNJ110E 464,](#page-473-0) [557](#page-566-0) [DSNJ111E 464,](#page-473-0) [557](#page-566-0) [DSNJ113E 616,](#page-625-0) [617,](#page-626-0) [625,](#page-634-0) [626,](#page-635-0) [631](#page-640-0)

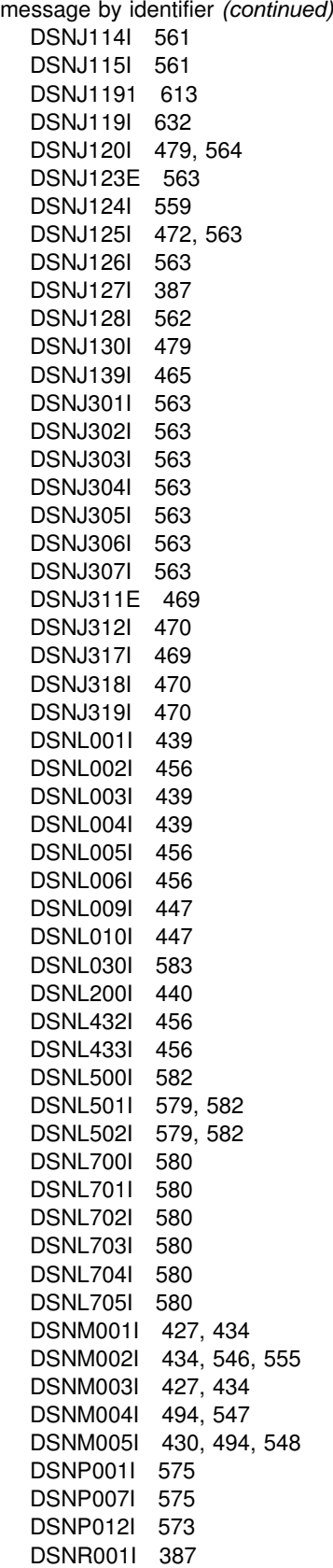

message by identifier *(continued)* [DSNR002I 387,](#page-396-0) [613](#page-622-0) [DSNR003I 387,](#page-396-0) [474,](#page-483-0) [627,](#page-636-0) [628,](#page-637-0) [629](#page-638-0) [DSNR004I 387,](#page-396-0) [481,](#page-490-0) [482,](#page-491-0) [613,](#page-622-0) [623](#page-632-0) [DSNR005I 387,](#page-396-0) [482,](#page-491-0) [613,](#page-622-0) [628](#page-637-0) [DSNR006I 387,](#page-396-0) [483,](#page-492-0) [613](#page-622-0) [DSNR007I 387,](#page-396-0) [481,](#page-490-0) [482](#page-491-0) [DSNR031I 482](#page-491-0) [DSNT360I 399,](#page-408-0) [401,](#page-410-0) [404](#page-413-0) [DSNT361I 399,](#page-408-0) [401,](#page-410-0) [404](#page-413-0) [DSNT362I 399,](#page-408-0) [401,](#page-410-0) [404](#page-413-0) [DSNT392I 404,](#page-413-0) [1101](#page-1110-0) [DSNT397I 401,](#page-410-0) [404](#page-413-0) [DSNU086I 571,](#page-580-0) [572](#page-581-0) [DSNU234I 121](#page-130-0) [DSNU244I 121](#page-130-0) [DSNU561I 578](#page-587-0) [DSNU563I 578](#page-587-0) [DSNV086E 555](#page-564-0) [DSNV400I 469](#page-478-0) [DSNV401I 419,](#page-428-0) [428,](#page-437-0) [429,](#page-438-0) [469,](#page-478-0) [553](#page-562-0) [DSNV402I 383,](#page-392-0) [413,](#page-422-0) [432,](#page-441-0) [443,](#page-452-0) [447,](#page-456-0) [469](#page-478-0) [DSNV404I 416,](#page-425-0) [432](#page-441-0) [DSNV406I 414,](#page-423-0) [419,](#page-428-0) [428,](#page-437-0) [429,](#page-438-0) [553](#page-562-0) [DSNV407I 414](#page-423-0) [DSNV408I 419,](#page-428-0) [429,](#page-438-0) [436,](#page-445-0) [487,](#page-496-0) [553](#page-562-0) [DSNV414I 419,](#page-428-0) [429,](#page-438-0) [437,](#page-446-0) [554](#page-563-0) [DSNV415I 419,](#page-428-0) [429,](#page-438-0) [437,](#page-446-0) [554](#page-563-0) [DSNV431I 419](#page-428-0) [DSNV435I 487](#page-496-0) [DSNX940I 451](#page-460-0) [DSNY001I 387](#page-396-0) [DSNY002I 389](#page-398-0) [DSNZ002I 387](#page-396-0) [DXR105E 412](#page-421-0) [DXR117I 411](#page-420-0) [DXR1211 412](#page-421-0) [DXR122E 541](#page-550-0) [DXR1651 412](#page-421-0) [EDC3009I 573](#page-582-0) [IEC161I 568](#page-577-0) [message processing program \(MPP\) 431](#page-440-0) *See also* MPP (message processing program) [MIGRATE command of DFSMShsm \(Hierarchical](#page-213-0) [Storage Manager\) 204](#page-213-0) [migrating from EBCDIC to ASCII 192](#page-201-0) mixed data [altering subtype 189](#page-198-0) [assigning subtype 92](#page-101-0) [choosing between GRAPHIC data type and](#page-102-0) [mixed 93](#page-102-0) [DB2 names 132](#page-141-0) [mode of a lock 794](#page-803-0) MODIFY irlmproc,ABEND command of MVS [stopping IRLM 412](#page-421-0)

MODIFY utility [retaining image copies 520](#page-529-0) monitor program [using DB2 PM 1184](#page-1193-0) [using IFI 1141](#page-1150-0) MONITOR1 privilege [description 228](#page-237-0) MONITOR2 privilege [description 228](#page-237-0) monitoring [application packages 1185](#page-1194-0) [application plans 1185](#page-1194-0) [CAF connections 415](#page-424-0) [CICS 1175](#page-1184-0) [connections activity 432,](#page-441-0) [434](#page-443-0) [databases 399,](#page-408-0) [404](#page-413-0) [DB2 1175](#page-1184-0) [DSNC commands for 420](#page-429-0) [IMS 1175](#page-1184-0) [IRLM 411](#page-420-0) [threads 420](#page-429-0) tools [DB2 trace 1177](#page-1186-0) [monitor trace 1180](#page-1189-0) [performance 1173](#page-1182-0) [TSO connections 415](#page-424-0) [user-defined functions 408](#page-417-0) [using IFI 1141](#page-1150-0) [moving DB2 data 202,](#page-211-0) [206](#page-215-0) MPP (message processing program) [connection control 431](#page-440-0) multi-character command prefix 382 *See also* command prefix, multi-character multi-site update [illustration 500](#page-509-0) [process 499](#page-508-0) [multi-volume archive log data sets 467](#page-476-0) MVS [command group authorization level \(SYS\) 382,](#page-391-0) [385](#page-394-0) commands [MODIFY irlmproc 412](#page-421-0) [STOP irlmproc 412](#page-421-0) [DB2 considerations 29](#page-38-0) [entering DB2 commands 382,](#page-391-0) [385](#page-394-0) [environment 29](#page-38-0) [IRLM commands control 380](#page-389-0) [performance options 753](#page-762-0) [power failure recovery scenario 542](#page-551-0) [workload manager 770](#page-779-0) [MxxACT DD statement for stand-alone log services](#page-1125-0) [OPEN request 1116](#page-1125-0) [MxxARCHV DD statement for stand-alone log services](#page-1125-0) [OPEN request 1116](#page-1125-0) [MxxBSDS DD statement for stand-alone log services](#page-1125-0) [OPEN request 1116](#page-1125-0)

# **N**

NACTIVE column [SYSTABSTATS catalog table 912](#page-921-0) NACTIVEF column SYSTABLESPACE catalog table [data collected by RUNSTATS utility 912](#page-921-0) NACTIVEF column of SYSTABLESPACE catalog table [data collected by RUNSTATS utility 912](#page-921-0) naming convention [aliases 133](#page-142-0) [columns 90](#page-99-0) [data distribution 132](#page-141-0) [DB2 objects 131](#page-140-0) [implicitly created table spaces 138](#page-147-0) [tables 151](#page-160-0) [three-part names 132](#page-141-0) [VSAM data sets 124](#page-133-0) [NEARINDREF column of SYSTABLEPART catalog](#page-920-0) [table 911](#page-920-0) NEAROFFPOSF column of SYSINDEXPART catalog table [data collected by RUNSTATS utility 910](#page-919-0) nested table expression [processing 972](#page-981-0) **NetView** [monitoring errors in the network 454](#page-463-0) [network ID \(NID\) 553](#page-562-0) *See also* NID (network ID) NID (network ID) [indoubt threads 547](#page-556-0) [thread identification 430](#page-439-0) [unique value assigned by IMS 430](#page-439-0) [use with CICS 553](#page-562-0) NLEAF column SYSINDEXES catalog table [data collected by RUNSTATS utility 909](#page-918-0) [SYSINDEXSTATS catalog table 910](#page-919-0) NLEVELS column SYSINDEXES catalog table [data collected by RUNSTATS utility 910](#page-919-0) [SYSINDEXSTATS catalog table 910](#page-919-0) NO ACTION [delete rule 72](#page-81-0) [noncorrelated subqueries 885](#page-894-0) *See also* subquery nonpartitioning index 111 [description 21](#page-30-0) nonsegmented table space [dropping 744](#page-753-0) [locking 793](#page-802-0) [scan 947](#page-956-0) normal form [first 57](#page-66-0) [fourth 59](#page-68-0) [second 57](#page-66-0)

normal form *(continued)* [third 58](#page-67-0) [normal read 692](#page-701-0) normalizing [guidelines 60](#page-69-0) [tables 57](#page-66-0) NOT NULL clause CREATE TABLE statement [requires presence of data 355](#page-364-0) [notices, legal 1187](#page-1196-0) NPAGES column SYSTABLES catalog table [data collected by RUNSTATS utility 912](#page-921-0) [SYSTABSTATS catalog table 912](#page-921-0) null value [alternative to default value 90](#page-99-0) [columns 101](#page-110-0) [effect on storage space 1095](#page-1104-0) [reasons for using 103](#page-112-0) UNIQUE WHERE NOT NULL index 110 [NUMBER OF LOGS field of panel DSNTIPL 743](#page-752-0) NUMCOLUMNS column SYSCOLDIST catalog table [access path selection 908](#page-917-0) numeric data [format in storage 1098](#page-1107-0) [types 91](#page-100-0) NUMPARTS [clause of CREATE TABLESPACE statement 140](#page-149-0)

# **O**

OASN (originating sequence number) [indoubt threads 547](#page-556-0) [part of the NID 430](#page-439-0) object [controlling access to 225,](#page-234-0) [277](#page-286-0) [creating 131](#page-140-0) [naming convention 131](#page-140-0) [ownership 235,](#page-244-0) [238](#page-247-0) [object of a lock 797](#page-806-0) [object registration table \(ORT\) 279](#page-288-0) *See also* registration tables for DDL objects [recovering dropped objects 534](#page-543-0) off-loading [active log 464](#page-473-0) [description 463](#page-472-0) [messages 465](#page-474-0) [trigger events 464](#page-473-0) [one-to-many relationship 56](#page-65-0) [one-to-one relationships 57](#page-66-0) [online books 7](#page-16-0) [online monitor program using IFI 1141](#page-1150-0) OPEN statement [performance 972](#page-981-0) operation [continuous 28](#page-37-0) [description 397,](#page-406-0) [459](#page-468-0) [log 359](#page-368-0) operator [CICS 38](#page-47-0) [commands 379,](#page-388-0) [380](#page-389-0) [not required for IMS start 38](#page-47-0) [START command 35](#page-44-0) [optimization hints 899](#page-908-0) [OPTIMIZE FOR n ROWS clause 890](#page-899-0) ORDER BY clause [effect on OPTIMIZE clause 891](#page-900-0) ORGRATIO column [SYSLOBSTATS catalog table 911](#page-920-0) [originating sequence number \(OASN\) 430](#page-439-0) *See also* OASN (originating sequence number) [originating task 984](#page-993-0) [ORT \(object registration table\) 279](#page-288-0) *See also* registration tables for DDL OS/390 Transaction Management and Recoverable Resource Manager Services (OS/390 RRS) [controlling connections 435](#page-444-0) outer join [EXPLAIN report 955](#page-964-0) [materialization 956](#page-965-0) output area used in IFI [command request 1145](#page-1154-0) [description 1167](#page-1176-0) [example 1147](#page-1156-0) [WRITE request 1162](#page-1171-0) output, unsolicited [CICS 394](#page-403-0) [operational control 395](#page-404-0) [subsystem messages 394](#page-403-0) [overflow 1103](#page-1112-0) OWNER [qualifies names in plan or package 236](#page-245-0) ownership [changing 238](#page-247-0) [establishing 235,](#page-244-0) [236](#page-245-0) [privileges 237](#page-246-0)

# **P**

PACKADM authority [description 232](#page-241-0) [package 1185](#page-1194-0) [accounting trace 1179](#page-1188-0) [administrator 261,](#page-270-0) [264](#page-273-0) [authorization to execute SQL in 240](#page-249-0) binding [EXPLAIN option for remote 936](#page-945-0) [PLAN\\_TABLE 931](#page-940-0)

package *(continued)* [controlling use of DDL 279,](#page-288-0) [289](#page-298-0) inoperative [when privilege is revoked 272](#page-281-0) invalidated [dropping a view 193](#page-202-0) dropping an index 193 [when privilege is revoked 272](#page-281-0) [when table is dropped 190](#page-199-0) list [privilege needed to include package 253](#page-262-0) [privileges needed to bind 244](#page-253-0) [monitoring 1185](#page-1194-0) privileges [description 222](#page-231-0) [explicit 227](#page-236-0) [for copying 244](#page-253-0) [of ownership 237](#page-246-0) [remote bind 244](#page-253-0) [retrieving catalog information 276](#page-285-0) [RLFPKG column of RLST 724](#page-733-0) [routine 244](#page-253-0) [SKPT \(skeleton package table\) 709](#page-718-0) page [16 KB 88](#page-97-0) [32 KB 88](#page-97-0) [8 KB 88](#page-97-0) [buffer pool 692](#page-701-0) [description 18](#page-27-0) locks [description 790](#page-799-0) [in DB2 PM reports 837](#page-846-0) number of records [description 88](#page-97-0) [root 107](#page-116-0) size of index 107 [table space 137](#page-146-0) page set [control records 1104](#page-1113-0) [copying 522](#page-531-0) page size [choosing 142](#page-151-0) [choosing for LOBs 143](#page-152-0) [PAGE\\_RANGE column of PLAN\\_TABLE 943](#page-952-0) PAGESAVE column of SYSTABLEPART catalog table [data collected by RUNSTATS utility 911](#page-920-0) [updated by LOAD and REORG utilities for data](#page-130-0) [compression 121](#page-130-0) parallel processing [description 981](#page-990-0) [disabling using resource limit facility 731](#page-740-0) [enabling 987](#page-996-0) [monitoring 991](#page-1000-0) [related PLAN\\_TABLE columns 945](#page-954-0) [tuning 994](#page-1003-0)

parallelism *See also* parallel processing [modes 731](#page-740-0) [PARM option of START DB2 command 387](#page-396-0) PART [clause of CREATE INDEX statement 110](#page-119-0) [partial recovery 531](#page-540-0) *See also* point-in-time recovery participant [in multi-site update 499](#page-508-0) [in two-phase commit 489](#page-498-0) partition [compressing data 119](#page-128-0) [redefining, procedure 578](#page-587-0) partition scan [limited 943](#page-952-0) [partitioned data set, managing 34](#page-43-0) partitioned table space [creating 140](#page-149-0) [definition 140](#page-149-0) [description 18](#page-27-0) [locking 792](#page-801-0) [rebalancing data in 144](#page-153-0) partitioning index [creating 110](#page-119-0) [description 21](#page-30-0) partner LU [trusting 304](#page-313-0) [verifying by VTAM 303](#page-312-0) PassTicket [configuring to send 321](#page-330-0) password [changing expired ones when using DRDA 300](#page-309-0) [encrypting, for inbound IDs 304](#page-313-0) [encrypting, from workstation 321](#page-330-0) [RACF, encrypted 320](#page-329-0) [requiring, for inbound IDs 304](#page-313-0) [sending, with attachment request 320](#page-329-0) pattern character [examples 285](#page-294-0) [in DDL registration tables 281](#page-290-0) [PC option of START irlmproc command 806](#page-815-0) [PCLOSEN subsystem parameter 736](#page-745-0) [PCLOSET subsystem parameter 736](#page-745-0) PCTFREE [effect on DB2 performance 676](#page-685-0) PCTPAGES column [SYSTABLES catalog table 912](#page-921-0) [SYSTABSTATS catalog table 912](#page-921-0) PCTROWCOMP column [SYSTABLES catalog table 121](#page-130-0) [data collected by RUNSTATS utility 912](#page-921-0) [SYSTABSTATS catalog table 121,](#page-130-0) [913](#page-922-0) [updated by LOAD and REORG for data](#page-130-0) [compression 121](#page-130-0)

PERCACTIVE column of SYSTABLEPART catalog table [data collected by RUNSTATS utility 911](#page-920-0) PERCDROP column of SYSTABLEPART catalog table [data collected by RUNSTATS utility 911](#page-920-0) performance affected by [cache for authorization IDs 242](#page-251-0) [CLOSE NO 675](#page-684-0) [data set distribution 680](#page-689-0) [EDM and buffer pools 675](#page-684-0) [groups in MVS 755](#page-764-0) [I/O activity 675](#page-684-0) [lock size 793](#page-802-0) [PCTFREE 676](#page-685-0) [PRIQTY clause 681](#page-690-0) [secondary authorization IDs 250](#page-259-0) [storage group 135](#page-144-0) [denormalizing tables 60](#page-69-0) monitoring [planning 658](#page-667-0) [RUNSTATS 675](#page-684-0) [tools 1173](#page-1182-0) [trace 1180](#page-1189-0) [using DB2 PM 1184](#page-1193-0) [with EXPLAIN 929](#page-938-0) [referential constraints 73](#page-82-0) [Performance Reporter for MVS 1184](#page-1193-0) phases of execution [restart 479](#page-488-0) PIECESIZE clause ALTER INDEX statement [recommendations 681](#page-690-0) [relation to PRIQTY 681](#page-690-0) CREATE INDEX statement [recommendations 681](#page-690-0) [relation to PRIQTY 681](#page-690-0) PLAN [option of DSNC DISPLAY command 420](#page-429-0) plan selection exit routine [description 1088](#page-1097-0) [execution environment 1089](#page-1098-0) [sample routine 1090](#page-1099-0) [writing 1088,](#page-1097-0) [1091](#page-1100-0) PLAN\_TABLE table [column descriptions 931](#page-940-0) [report of outer join 955](#page-964-0) [plan, application 227](#page-236-0) *See also* application plan planning [auditing 219,](#page-228-0) [371](#page-380-0) [distributing data 53](#page-62-0) [security 219,](#page-228-0) [371](#page-380-0) point of consistency [CICS 489](#page-498-0) [description 461](#page-470-0)

point of consistency *(continued)* [IMS 489](#page-498-0) [recovering data 527](#page-536-0) [single system 489](#page-498-0) point-in-time recovery [catalog and directory 526](#page-535-0) [description 531](#page-540-0) [pointer, overflow 1103](#page-1112-0) [pool, type 2 inactive threads 766](#page-775-0) populating [tables 167](#page-176-0) [postponed abort unit of recovery 492](#page-501-0) [power failure recovery scenario, MVS 542](#page-551-0) PQTY column SYSINDEXPART catalog table [data collected by RUNSTATS utility 910](#page-919-0) SYSTABLEPART catalog table [data collected by RUNSTATS utility 911](#page-920-0) predicate [description 856](#page-865-0) [filter factor 867](#page-876-0) [general rules 860](#page-869-0) [generation 871](#page-880-0) [impact on access paths 856,](#page-865-0) [888](#page-897-0) [indexable 858](#page-867-0) [join 857](#page-866-0) [local 857](#page-866-0) [modification 871](#page-880-0) [properties 856](#page-865-0) [stage 1 \(sargable\) 858](#page-867-0) stage 2 [evaluated 858](#page-867-0) [influencing creation 893](#page-902-0) [subquery 857](#page-866-0) PREFORMAT option [LOAD utility 679](#page-688-0) [REORG utility 679](#page-688-0) [preformatting space for data sets 678](#page-687-0) [primary authorization ID 226](#page-235-0) *See also* authorization ID, primary PRIMARY KEY clause [ALTER TABLE statement 65](#page-74-0) CREATE TABLE statement [using 65](#page-74-0) [PRIMARY\\_ACCESSTYPE column of](#page-950-0) [PLAN\\_TABLE 941](#page-950-0) PRINT [command of access method services 531](#page-540-0) print log map utility [before fall back 632](#page-641-0) [control of data set access 344](#page-353-0) [prints contents of BSDS 410,](#page-419-0) [476](#page-485-0) [prioritizing resources 718](#page-727-0) [privilege 226](#page-235-0) *See also* authority [description 221,](#page-230-0) [226](#page-235-0)
privilege *(continued)* [executing an application plan 222](#page-231-0) [exercised by type of ID 250](#page-259-0) [exercised through a plan or package 239,](#page-248-0) [244](#page-253-0) [explicitly granted 226,](#page-235-0) [233](#page-242-0) [granting 222,](#page-231-0) [262,](#page-271-0) [269,](#page-278-0) [273](#page-282-0) [implicitly held 235,](#page-244-0) [238](#page-247-0) [needed for various roles 261](#page-270-0) [ownership 237](#page-246-0) [remote bind 244](#page-253-0) [remote users 263](#page-272-0) [retrieving catalog information 273,](#page-282-0) [277](#page-286-0) [revoking 269](#page-278-0) [routine plans, packages 244](#page-253-0) [types 226,](#page-235-0) [230](#page-239-0) [used in different jobs 261](#page-270-0) [privilege selection, sample security plan 364](#page-373-0) problem determination [using DB2 PM 1184](#page-1193-0) [PROCEDURE privilege 230](#page-239-0) process [description 220](#page-229-0) processing [attachment requests 306,](#page-315-0) [317](#page-326-0) [connection requests 293,](#page-302-0) [296](#page-305-0) [sign-on requests 296,](#page-305-0) [298](#page-307-0) [processing speed 675](#page-684-0) *See also* performance [dispatching priority 753](#page-762-0) processor resources consumed [accounting trace 668,](#page-677-0) [1181](#page-1190-0) [buffer pool 701](#page-710-0) [fixed-length records 683](#page-692-0) [thread creation 763](#page-772-0) [thread reuse 682](#page-691-0) [traces 682](#page-691-0) [transaction manager 1177](#page-1186-0) [varying-length records 683](#page-692-0) [RMF reports 1176](#page-1185-0) [time needed to perform I/O operations 679](#page-688-0) [PROCLIM option of IMS TRANSACTION macro 781](#page-790-0) production binder [description 261](#page-270-0) [privileges 266](#page-275-0) [project activity sample table 1030](#page-1039-0) [project sample table 1029](#page-1038-0) [protected threads 775](#page-784-0) protocols [SNA 302](#page-311-0) [TCP/IP 310](#page-319-0) [PSB name, IMS 391](#page-400-0) PSRCP (page set recovery pending) status [description 169](#page-178-0) [PSTOP transaction type 432](#page-441-0) PUBLIC AT ALL LOCATIONS clause [GRANT statement 262](#page-271-0)

PUBLIC clause [GRANT statement 262](#page-271-0) [PUBLIC identifier 262](#page-271-0) [PUBLIC\\* identifier 262](#page-271-0) PURGEC option of DSNCRCT macro [terminating protected threads 778](#page-787-0)

## **Q**

QMF (Query Management Facility) [database for each user 136](#page-145-0) [options 782](#page-791-0) [performance 782](#page-791-0) [QSAM \(queued sequential access method\) 466](#page-475-0) qualification area used in IFI [description 1113](#page-1122-0) [description of fields 1149](#page-1158-0) [READS request 1148](#page-1157-0) [restricted IFCIDs 1149](#page-1158-0) [restrictions 1154](#page-1163-0) [qualified object names 132](#page-141-0) qualified objects [ownership 236](#page-245-0) QUALIFIER [qualifies names in plan or package 236](#page-245-0) [Query Management Facility \(QMF\) 136,](#page-145-0) [763](#page-772-0) *See also* QMF (Query Management Facility) [query parallelism 981](#page-990-0) QUERYNO clause [reasons to use 903](#page-912-0) [queued sequential access method \(QSAM\) 466](#page-475-0) *See also* QSAM (queued sequential access method) QUIESCE option [STOP DB2 command 434,](#page-443-0) [478](#page-487-0) QUIESCE utility [referential constraints 78,](#page-87-0) [80](#page-89-0)

## **R**

RACF (Resource Access Control Facility) authorizing [access to data sets 223,](#page-232-0) [343,](#page-352-0) [345](#page-354-0) [access to protected resources 326](#page-335-0) [access to server resource class 333](#page-342-0) [CICS attachment profile 331](#page-340-0) [group access 331](#page-340-0) [IMS access profile 331](#page-340-0) [SYSADM and SYSOPR authorities 331](#page-340-0) checking [connection processing 293,](#page-302-0) [296](#page-305-0) [inbound remote IDs 304](#page-313-0) [sign-on processing 296,](#page-305-0) [298](#page-307-0) defining [access profiles 323](#page-332-0) [DB2 resources 323,](#page-332-0) [336](#page-345-0) [protection for DB2 322,](#page-331-0) [336](#page-345-0) [remote user IDs 330](#page-339-0)

RACF (Resource Access Control Facility) *(continued)* defining *(continued)* [router table 324](#page-333-0) [started procedure table 326](#page-335-0) [user ID for DB2 started tasks 326](#page-335-0) [description 222](#page-231-0) [PassTickets 321](#page-330-0) [passwords, encrypted 320](#page-329-0) [typical external security system 291](#page-300-0) [when supplying secondary authorization ID 295,](#page-304-0) [298](#page-307-0) RBA (relative byte address) [description 1100](#page-1109-0) [range shown in messages 465](#page-474-0) RCT (resource control table) [changed by DSNC MODIFY command 424](#page-433-0) [DCT entry 417](#page-426-0) [ERRDEST option 394,](#page-403-0) [417](#page-426-0) [performance options 774](#page-783-0) re-creating [DB2 objects 179](#page-188-0) [tables 191](#page-200-0) [read asynchronously \(READA\) 1159](#page-1168-0) [read synchronously \(READS\) 1147](#page-1156-0) [READA \(read asynchronously\) 1159](#page-1168-0) reading [normal read 692](#page-701-0) [sequential prefetch 692](#page-701-0) [READS \(read synchronously\) 1147,](#page-1156-0) [1148](#page-1157-0) [real storage 750](#page-759-0) reason code X'[00C90088](#page-795-0)' 786 X'[00C9008E](#page-794-0)' 785 rebalancing data in partitioned table spaces [description 144](#page-153-0) [process 144](#page-153-0) REBIND PACKAGE subcommand of DSN options [ISOLATION 820](#page-829-0) [OWNER 239](#page-248-0) [RELEASE 816](#page-825-0) REBIND PLAN subcommand of DSN options [ACQUIRE 816](#page-825-0) [ISOLATION 820](#page-829-0) [OWNER 239](#page-248-0) [RELEASE 816](#page-825-0) rebinding after creating an index 193 [after dropping a view 193](#page-202-0) automatically [EXPLAIN processing 936](#page-945-0) record [performance considerations 87](#page-96-0) [size 88](#page-97-0)

RECORDING MAX field of panel DSNTIPA [preventing frequent BSDS wrapping 631](#page-640-0) RECOVER BSDS command [copying good BSDS 471](#page-480-0) RECOVER INDOUBT command [free locked resources 553](#page-562-0) [recover indoubt thread 497](#page-506-0) RECOVER privilege [description 228](#page-237-0) RECOVER TABLESPACE utility [DFSMSdss concurrent copy 523](#page-532-0) [recovers data modified after shutdown 633](#page-642-0) [referential constraints 80](#page-89-0) [RECOVER utility 557](#page-566-0) [cannot use with work file table space 525](#page-534-0) [catalog and directory tables 526](#page-535-0) [data inconsistency problems 518](#page-527-0) [deferred objects during restart 486](#page-495-0) [functions 524](#page-533-0) [kinds of objects 524](#page-533-0) [messages issued 524](#page-533-0) [moving data 203,](#page-212-0) [206](#page-215-0) options [TOCOPY 531](#page-540-0) [TOLOGPOINT 531](#page-540-0) [TORBA in application program error 544](#page-553-0) [TORBA in backing up and restoring data 531](#page-540-0) [problem on DSNDB07 526](#page-535-0) [recovers pages in error 404](#page-413-0) [referential constraints 78](#page-87-0) [running in parallel 521](#page-530-0) [use of fast log apply during processing 521](#page-530-0) Recoverable Resource Manager Services attachment facility (RRSAF) [RACF profile 333](#page-342-0) [stored procedures and RACF authorization 333](#page-342-0) RECOVERDB privilege [description 228](#page-237-0) [recovery 557](#page-566-0) *See also* RECOVER utility *See also* recovery scenarios [BSDS 565](#page-574-0) [catalog and directory 526](#page-535-0) data set [using DFSMS 523](#page-532-0) [using DFSMShsm 509](#page-518-0) [using non-DB2 dump and restore 531](#page-540-0) database [active log 1099](#page-1108-0) [using a backup copy 505](#page-514-0) [using RECOVER TOCOPY 531](#page-540-0) [using RECOVER TOLOGPOINT 531](#page-540-0) [using RECOVER TORBA 531](#page-540-0) [down-level page sets 568](#page-577-0) [dropped objects 534](#page-543-0) [dropped table 535](#page-544-0)

recovery *(continued)* [dropped table space 536](#page-545-0) [IFI calls 1172](#page-1181-0) [indexes 505](#page-514-0) [indoubt threads 600](#page-609-0) indoubt units of recovery [CICS 419,](#page-428-0) [552](#page-561-0) [IMS 429](#page-438-0) [media 525](#page-534-0) [methods 360](#page-369-0) [minimizing outages 510](#page-519-0) [multiple systems environment 492](#page-501-0) [operation 506](#page-515-0) [point-in-time 147,](#page-156-0) [531](#page-540-0) [prior point of consistency 527](#page-536-0) [reducing time 508](#page-517-0) [reporting information 513](#page-522-0) [restart 515,](#page-524-0) [632](#page-641-0) [scenarios 541](#page-550-0) *See also* recovery scenarios [subsystem 1099](#page-1108-0) [system procedures 503](#page-512-0) table space [COPY 530](#page-539-0) [dropped 536](#page-545-0) [DSN1COPY 530](#page-539-0) [point in time 514](#page-523-0) [QUIESCE 514](#page-523-0) [RECOVER TOCOPY 531](#page-540-0) [RECOVER TORBA 531](#page-540-0) [scenario 571](#page-580-0) [work file table space 526](#page-535-0) recovery log [description 24](#page-33-0) [record formats 1107](#page-1116-0) RECOVERY option [REPORT utility 545](#page-554-0) [recovery scenarios 557](#page-566-0) [application program error 544](#page-553-0) CICS-related failures [application failure 550](#page-559-0) [attachment facility failure 555](#page-564-0) [inability to connect to DB2 551](#page-560-0) [manually recovering indoubt units of](#page-561-0) [recovery 552](#page-561-0) [not operational 550](#page-559-0) [DASD failure 542](#page-551-0) DB2-related failures [active log failure 557](#page-566-0) [archive log failure 560](#page-569-0) [BSDS 563](#page-572-0) [catalog or directory I/O errors 572](#page-581-0) [database failures 567](#page-576-0) [subsystem termination 555](#page-564-0) [system resource failures 556](#page-565-0) [table space I/O errors 571](#page-580-0)

recovery scenarios *(continued)* [failure during log initialization or current status](#page-622-0) [rebuild 613,](#page-622-0) [623](#page-632-0) [IMS-related failures 546](#page-555-0) [application failure 549](#page-558-0) [control region failure 546](#page-555-0) [fails during indoubt resolution 547](#page-556-0) [indoubt threads 600](#page-609-0) [integrated catalog facility catalog VVDS failure 573](#page-582-0) [invalid LOB 570](#page-579-0) [IRLM failure 541](#page-550-0) [MVS failure 542](#page-551-0) [out of space 575](#page-584-0) [restart 611,](#page-620-0) [623](#page-632-0) [starting 386,](#page-395-0) [388](#page-397-0) RECP (recovery pending) status [description 169](#page-178-0) [redefining a partition 578](#page-587-0) [redo log records 1100](#page-1109-0) REFERENCES privilege [description 226](#page-235-0) referential constraint [adding to existing table 185,](#page-194-0) [186,](#page-195-0) [187](#page-196-0) [data consistency 356](#page-365-0) [defining 63](#page-72-0) [DELETE rules 71,](#page-80-0) [72](#page-81-0) [implementing 158](#page-167-0) [implementing through programs 70](#page-79-0) [implications for SQL operations 68,](#page-77-0) [73](#page-82-0) [implications for utilities 74,](#page-83-0) [80](#page-89-0) [INSERT rules 69](#page-78-0) [name 67](#page-76-0) [planning to maintain 52,](#page-61-0) [70](#page-79-0) [recovering from violating 578](#page-587-0) [UPDATE rules 70](#page-79-0) referential integrity [description 52](#page-61-0) referential structure [maintaining consistency for recovery 520](#page-529-0) [order of operations to build 158](#page-167-0) [registration tables for DDL 279](#page-288-0) *See also* data definition control support [adding columns 287,](#page-296-0) [289](#page-298-0) [CREATE statements 288](#page-297-0) [creating 287](#page-296-0) [database name 280](#page-289-0) [escape character 281](#page-290-0) [examples 281,](#page-290-0) [287](#page-296-0) [function 279,](#page-288-0) [289](#page-298-0) [indexes 287](#page-296-0) [managing 287](#page-296-0) [names for 280](#page-289-0) [pattern characters 281](#page-290-0) [preparing for recovery 505](#page-514-0) [required installation options 280](#page-289-0) [updating 289](#page-298-0)

[relational database 15](#page-24-0) relationship [maintaining integrity 52,](#page-61-0) [63,](#page-72-0) [70](#page-79-0) [many-to-many 56](#page-65-0) [one-to-one 57](#page-66-0) relationship of entities [many-to-one 56](#page-65-0) [one-to-many 56](#page-65-0) [relative byte address \(RBA\) 465,](#page-474-0) [1100](#page-1109-0) *See also* RBA (relative byte address) [RELCURHL subsystem parameter 815](#page-824-0) RELEASE option of BIND PLAN subcommand [combining with other options 816](#page-825-0) RELEASE LOCKS field of installation panel DSNTIP4 [recommendation 815](#page-824-0) [RELEASE LOCKS field of panel DSNTIP4 828](#page-837-0) REMARKS column [SYSTABLES catalog table 171](#page-180-0) [remote logical unit, failure 582](#page-591-0) [remote request 303,](#page-312-0) [313](#page-322-0) [reoptimizing access path 879](#page-888-0) REORG privilege [description 228](#page-237-0) [REORG UNLOAD EXTERNAL 192,](#page-201-0) [203](#page-212-0) REORG utility [examples 188](#page-197-0) [moving data 203,](#page-212-0) [206](#page-215-0) [rebalancing data in partitioned table space 144](#page-153-0) REORG-pending status [description 146](#page-155-0) [removing 146](#page-155-0) REPAIR privilege [description 228](#page-237-0) REPAIR utility [to resolve inconsistent data 641](#page-650-0) replacing [table 168](#page-177-0) REPORT utility options [RECOVERY 545](#page-554-0) [TABLESPACESET 545](#page-554-0) [referential constraints 78,](#page-87-0) [80](#page-89-0) [table space recovery 513](#page-522-0) [REPRO command of access method services 531,](#page-540-0) [565](#page-574-0) RESET INDOUBT command [reset indoubt thread 498](#page-507-0) [residual recovery entry \(RRE\) 430](#page-439-0) *See also* RRE (residual recovery entry) [Resource Access Control Facility \(RACF\) 293](#page-302-0) *See also* RACF (Resource Access Control Facility) [resource allocation 761](#page-770-0) [resource control table \(RCT\) 394,](#page-403-0) [774](#page-783-0) *See also* RCT (resource control table)

resource limit facility (governor) [calculating service units 730](#page-739-0) [database 27](#page-36-0) [description 720](#page-729-0) [distributed environment 720](#page-729-0) [governing by plan or package 726](#page-735-0) [preparing for recovery 505](#page-514-0) [specification table \(RLST\) 720](#page-729-0) *See also* RLST (resource limit specification table) [stopping and starting 721](#page-730-0) [Resource Measurement Facility \(RMF\) 1173,](#page-1182-0) [1175](#page-1184-0) [resource objectives 717](#page-726-0) [RESOURCE TIMEOUT field of panel DSNTIPI 807](#page-816-0) [resource translation table \(RTT\) 432](#page-441-0) *See also* RTT (resource translation table) resources [defining to RACF 323](#page-332-0) [efficient usage, tools for 361](#page-370-0) [limiting 719](#page-728-0) [response time 684](#page-693-0) [restart 486](#page-495-0) *See also* conditional restart *See also* restarting [automatic 484](#page-493-0) backward log recovery [failure during 628](#page-637-0) [phase 483](#page-492-0) [cold start situations 634](#page-643-0) conditional [control record governs 486](#page-495-0) [excessive loss of active log data 636](#page-645-0) [total loss of log 634](#page-643-0) current status rebuild [failure during 613](#page-622-0) [phase 481](#page-490-0) [data object availability 484](#page-493-0) [DB2 477](#page-486-0) [deferring processing 484](#page-493-0) [effect of lost connections 493](#page-502-0) forward log recovery [failure during 623](#page-632-0) [phase 481,](#page-490-0) [482](#page-491-0) log initialization [failure during 613](#page-622-0) [phase 479,](#page-488-0) [480](#page-489-0) [multiple systems environment 492](#page-501-0) [normal 479,](#page-488-0) [483](#page-492-0) [overriding automatic 485](#page-494-0) [preparing for recovery 515](#page-524-0) [recovery operations for 487](#page-496-0) [resolving inconsistencies after 638](#page-647-0) unresolvable [BSDS problems during 632](#page-641-0) [log data set problems during 632](#page-641-0) [RESTART ALL field of panel DSNTIPS 485](#page-494-0)

[RESTORE phase of RECOVER utility 525](#page-534-0) [restoring data to a prior level 527](#page-536-0) **RESTRICT** [delete rule 72](#page-81-0) [RETAINED LOCK TIMEOUT field of installation panel](#page-817-0) [DSNTIPI 808](#page-817-0) [RETLWAIT subsystem parameter 808](#page-817-0) REVOKE statement [cascading effect 268](#page-277-0) [delete a view 272](#page-281-0) [examples 268,](#page-277-0) [273](#page-282-0) [format 268](#page-277-0) [invalidates a plan or package 272](#page-281-0) [privileges required 253](#page-262-0) [revoking SYSADM authority 273](#page-282-0) RID (record identifier) pool [size 713](#page-722-0) storage [allocation 713](#page-722-0) [estimation 713](#page-722-0) [use in list prefetch 968](#page-977-0) [RLFASUERR column of RLST 724](#page-733-0) [RLFASUWARN column of RLST 724](#page-733-0) RLST (resource limit specification table) [columns 723](#page-732-0) [creating 720](#page-729-0) [distributed processing 730](#page-739-0) [precedence of entries 725](#page-734-0) [RMF \(Resource Measurement Facility\) 1173,](#page-1182-0) [1175](#page-1184-0) [RO SWITCH CHKPTS field of installation panel](#page-745-0) [DSNTIPN 736](#page-745-0) [RO SWITCH TIME field of installation panel](#page-745-0) [DSNTIPN 736](#page-745-0) rollback [effect on performance 742](#page-751-0) [maintaining consistency 491](#page-500-0) [unit of recovery 462](#page-471-0) root page [description 107](#page-116-0) [index 107](#page-116-0) [route codes for messages 385](#page-394-0) [router table in RACF 324,](#page-333-0) [325](#page-334-0) [routine 1041](#page-1050-0) *See also* exit routine [example, authorization 246](#page-255-0) [plans, packages 244](#page-253-0) [routine privileges 230](#page-239-0) routines retrieving information about [authorization IDs 276](#page-285-0) row [dependent 52](#page-61-0) [descendent 52](#page-61-0) [description 15](#page-24-0) [formats for exit routines 1094](#page-1103-0) [parent 52](#page-61-0)

row *(continued)* [validating 1064](#page-1073-0) ROWID [data type 95](#page-104-0) [index-only access 941](#page-950-0) ROWID data type [default value on insert 102,](#page-111-0) [103](#page-112-0) ROWID column [identity column, contrasted with 95](#page-104-0) [inserting 170](#page-179-0) [loading data into 168](#page-177-0) RR (repeatable read) [claim class 832](#page-841-0) [drain lock 833](#page-842-0) [effect on locking 820](#page-829-0) [how locks are held \(figure\) 821](#page-830-0) [page and row locking 821](#page-830-0) RRDF (Remote Recovery Data Facility) [altering a table for 188](#page-197-0) RRE (residual recovery entry) [detect 430](#page-439-0) [logged at IMS checkpoint 494](#page-503-0) [not resolved 495](#page-504-0) [purge 430](#page-439-0) RRSAF (Recoverable Resource Manager Services attachment facility) application program [authorization 241](#page-250-0) [running 393](#page-402-0) transactions [using global transactions 790](#page-799-0) RS (read stability) [claim class 832](#page-841-0) [effect on locking 820](#page-829-0) [page and row locking \(figure\) 822](#page-831-0) RTT (resource translation table) [transaction type 432](#page-441-0) **RUN** subcommand of DSN [example 390](#page-399-0) RUNSTATS utility [aggregate statistics 915](#page-924-0) [timestamp 918](#page-927-0) use [tuning DB2 675](#page-684-0) [tuning queries 914](#page-923-0) RVA (RAMAC Virtual Array) [backup 523](#page-532-0)

### **S**

sample application [structure of 1037](#page-1046-0) sample exit routine [CICS dynamic plan selection 1090](#page-1099-0) sample exit routine *(continued)* connection [location 1042](#page-1051-0) [processing 1047](#page-1056-0) [supplies secondary IDs 294](#page-303-0) [edit 1062](#page-1071-0) sign-on [location 1042](#page-1051-0) [processing 1047](#page-1056-0) [supplies secondary IDs 298](#page-307-0) [sample library 164](#page-173-0) *See also* SDSNSAMP library sample security plan [employee data 363,](#page-372-0) [371](#page-380-0) [new application 263,](#page-272-0) [268](#page-277-0) [sample table 1021](#page-1030-0) [DSN8610.ACT \(activity\) 1021](#page-1030-0) [DSN8610.DEPT \(department\) 1022](#page-1031-0) [DSN8610.EMP \(employee\) 1024](#page-1033-0) [DSN8610.EMP\\_PHOTO\\_RESUME \(employee photo](#page-1037-0) [and resume\) 1028](#page-1037-0) [DSN8610.EMPPROJACT \(employee to project](#page-1040-0) [activity\) 1031](#page-1040-0) [DSN8610.PROJ \(project\) 1029](#page-1038-0) [PROJACT \(project activity\) 1030](#page-1039-0) [views on 1033](#page-1042-0) SBCS data [altering subtype 189](#page-198-0) [assigning subtype 92](#page-101-0) schema [privileges 229](#page-238-0) schema definition [authorization to process 164](#page-173-0) [description 163](#page-172-0) [example 164](#page-173-0) [processing 164](#page-173-0) [scope of a lock 790](#page-799-0) SCOPE option [START irlmproc command 806](#page-815-0) SCT02 table space [description 23](#page-32-0) [placement of data sets 737](#page-746-0) SDSNLOAD library [loading 431](#page-440-0) SDSNSAMP library [processing schema definitions 164](#page-173-0) [SECACPT option of APPL statement 303](#page-312-0) [secondary authorization ID 226](#page-235-0) *See also* authorization ID, secondary security [acceptance options 304](#page-313-0) access to [data 219,](#page-228-0) [371](#page-380-0) [DB2 data sets 343](#page-352-0) [administrator privileges 261](#page-270-0) [authorizations for stored procedures 246](#page-255-0)

security *(continued)* [CICS 341](#page-350-0) [closed application 279,](#page-288-0) [289](#page-298-0) [DCE 336](#page-345-0) [DDL control registration tables 279](#page-288-0) [description 219](#page-228-0) [IMS 341](#page-350-0) [measures in application program 243](#page-252-0) [measures in force 354](#page-363-0) [mechanisms 299](#page-308-0) [objectives, sample security plan 363](#page-372-0) [planning 219](#page-228-0) [sample security plan 363,](#page-372-0) [371](#page-380-0) [system, external 291](#page-300-0) [security administrator 261](#page-270-0) [segment of log record 1104](#page-1113-0) segmented table space [creating 138](#page-147-0) [description 138](#page-147-0) [locking 792](#page-801-0) [scan 947](#page-956-0) [use 114](#page-123-0) **SEGSIZE** [clause of CREATE TABLESPACE statement 138](#page-147-0) SEGSIZE clause of CREATE TABLESPACE [recommendations 947](#page-956-0) SELECT privilege [description 226](#page-235-0) SELECT statement example [SYSIBM.SYSCOLUMNS 172](#page-181-0) [SYSIBM.SYSINDEXES 173](#page-182-0) [SYSIBM.SYSPLANDEP 191](#page-200-0) [SYSIBM.SYSTABAUTH 174](#page-183-0) [SYSIBM.SYSTABLEPART 180](#page-189-0) [SYSIBM.SYSTABLES 171,](#page-180-0) [178](#page-187-0) [SYSIBM.SYSVIEWDEP 191](#page-200-0) [WHERE clause 16](#page-25-0) [sequential detection 969,](#page-978-0) [970](#page-979-0) sequential prefetch [bind time 967](#page-976-0) [description 967](#page-976-0) [sequential prefetch threshold \(SPTH\) 695](#page-704-0) SET ARCHIVE command [description 382](#page-391-0) [SET CURRENT DEGREE statement 987](#page-996-0) [SET CURRENT SQLID statement 226](#page-235-0) SET NULL delete rule [description 72](#page-81-0) SHARE [INTENT EXCLUSIVE lock mode 795,](#page-804-0) [848](#page-857-0) lock mode [LOB 848](#page-857-0) [page 795](#page-804-0) [row 795](#page-804-0) [table, partition, and table space 795](#page-804-0)

[SHDDEST option of DSNCRCT macro 395](#page-404-0) sign-on [exit point 1042](#page-1051-0) [exit routine 1041](#page-1050-0) *See also* sign-on exit routine [initial primary authorization ID 1045](#page-1054-0) [processing 298](#page-307-0) *See also* sign-on processing [requests 1043](#page-1052-0) sign-on exit routine [debugging 1048](#page-1057-0) [default 298](#page-307-0) [description 1041](#page-1050-0) [initial primary authorization ID 1045](#page-1054-0) [performance considerations 1048](#page-1057-0) [sample 298](#page-307-0) [location 1042](#page-1051-0) [provides secondary IDs 1047](#page-1056-0) [secondary authorization ID 298](#page-307-0) [using 298](#page-307-0) [writing 1041,](#page-1050-0) [1049](#page-1058-0) sign-on processing [choosing for remote requests 304](#page-313-0) [initial primary authorization ID 296](#page-305-0) [invoking RACF 296](#page-305-0) [requests 292](#page-301-0) [supplying secondary IDs 298](#page-307-0) [usage 292](#page-301-0) [using exit routine 298](#page-307-0) [SIGNON-ID option of IMS 391](#page-400-0) simple table space [advantage 113](#page-122-0) [locking 792](#page-801-0) [single logging 24](#page-33-0) SKCT (skeleton cursor table) [description 23](#page-32-0) [EDM pool 709](#page-718-0) [EDM pool efficiency 711](#page-720-0) [locks on 798](#page-807-0) [skeleton cursor table \(SKCT\) 23,](#page-32-0) [709](#page-718-0) *See also* SKCT (skeleton cursor table) [skeleton package table \(SKPT\) 23](#page-32-0) *See also* SKPT (skeleton package table) SKPT (skeleton package table) [description 23](#page-32-0) [EDM pool 709](#page-718-0) [locks on 798](#page-807-0) SMALLINT data type [column definition 94](#page-103-0) [default value on insert 102](#page-111-0) SMF (System Management Facility) [buffers 1182](#page-1191-0) [measured usage pricing 683](#page-692-0) [record types 1178,](#page-1187-0) [1180](#page-1189-0) trace record [accounting 1180](#page-1189-0)

SMF (System Management Facility) *(continued)* trace record *(continued)* [auditing 348](#page-357-0) [format 1125](#page-1134-0) [lost records 1182](#page-1191-0) [recording 1182](#page-1191-0) [statistics 1178](#page-1187-0) [type 89 records 683](#page-692-0) [SMS \(storage management subsystem\) 467](#page-476-0) *See also* DFSMS (Data Facility Storage Management Subsystem) SNA [mechanisms 299](#page-308-0) [protocols 302](#page-311-0) [softcopy publications 7](#page-16-0) [software protection 361](#page-370-0) sort [description 713](#page-722-0) [performance 716](#page-725-0) [pool 713](#page-722-0) program [reducing unnecessary use 749](#page-758-0) [RIDs \(record identifiers\) 972](#page-981-0) [when performed 972](#page-981-0) [removing duplicates 971](#page-980-0) [shown in PLAN\\_TABLE 971](#page-980-0) [SORT POOL SIZE field of panel DSNTIPC 713](#page-722-0) [sorting sequence, altering by a field procedure 1075](#page-1084-0) [space attributes 181](#page-190-0) SPACE column SYSINDEXPART catalog table [data collected by RUNSTATS utility 910](#page-919-0) SYSTABLEPART catalog table [data collected by RUNSTATS utility 912](#page-921-0) [space reservation options 676](#page-685-0) SPACENAM option [DISPLAY DATABASE command 401,](#page-410-0) [404](#page-413-0) [START DATABASE command 398](#page-407-0) special register [CURRENT DEGREE 987](#page-996-0) [speed, tuning DB2 675](#page-684-0) [SPT01 table space 23](#page-32-0) [SPTH \(sequential prefetch threshold\) 695](#page-704-0) SPUFI [disconnecting 416](#page-425-0) [resource limit facility 726](#page-735-0) SQL (Structured Query Language) [description 15](#page-24-0) [performance trace 761](#page-770-0) [statement cost 762](#page-771-0) [statements 762](#page-771-0) *See also* SQL statements [transaction unit of recovery 461](#page-470-0) [SQL authorization ID 226](#page-235-0) *See also* authorization ID, SQL

[SQL Data System \(SQL/DS\) unload data sets 167](#page-176-0) SQL statements DECLARE CURSOR [to ensure block fetching 1001](#page-1010-0) EXPLAIN [monitor access paths 929](#page-938-0) [RELEASE 999](#page-1008-0) [SET CURRENT DEGREE 987](#page-996-0) SQLCA (SQL communication area) [reason code for deadlock 786](#page-795-0) [reason code for timeout 785](#page-794-0) SQLCODE [-30082 300](#page-309-0) [-510 827](#page-836-0) [-905 725](#page-734-0) SQLSTATE '[08001](#page-309-0)' 300 '[57014](#page-734-0)' 725 SQTY column SYSINDEXPART catalog table [data collected by RUNSTATS utility 910](#page-919-0) SYSTABLEPART catalog table [data collected by RUNSTATS utility 912](#page-921-0) SSM (subsystem member) [error options 432](#page-441-0) [specified on EXEC parameter 431](#page-440-0) [thread reuse 781](#page-790-0) SSR command of IMS [entering 382](#page-391-0) [prefix 395](#page-404-0) stand-alone utilities [recommendation 410](#page-419-0) standard, SQL (ANSI/ISO) [schemas 163](#page-172-0) [UNIQUE clause of CREATE TABLE 65](#page-74-0) [star schema 962](#page-971-0) [defining indexes for 894](#page-903-0) START DATABASE command [example 398](#page-407-0) [problem on DSNDB07 526](#page-535-0) [SPACENAM option 398](#page-407-0) START DB2 command [description 387](#page-396-0) [entered from MVS console 386](#page-395-0) [mode identified by reason code 434](#page-443-0) [PARM option 387](#page-396-0) [restart 486](#page-495-0) START FUNCTION SPECIFIC command [starting user-defined functions 407](#page-416-0) [START REGION command of IMS 434](#page-443-0) [START SUBSYS command of IMS 426](#page-435-0) START TRACE command [AUDIT option 350](#page-359-0) [controlling data 457](#page-466-0) STARTDB privilege [description 228](#page-237-0)

[started procedures table in RACF 330](#page-339-0) [started-task address space 326](#page-335-0) starting [audit trace 350](#page-359-0) [databases 398](#page-407-0) [DB2 388](#page-397-0) [after an abend 388](#page-397-0) [process 386](#page-395-0) IRLM [process 411](#page-420-0) [table or index space having restrictions 399](#page-408-0) [user-defined functions 407](#page-416-0) state [of a lock 794](#page-803-0) statement table [column descriptions 977](#page-986-0) static SQL [privileges required 253](#page-262-0) statistics [aggregate 915](#page-924-0) [created temporary tables 914](#page-923-0) [distribution 917](#page-926-0) [filter factor 913](#page-922-0) [partitioned table spaces 914](#page-923-0) trace [class 4 1004](#page-1013-0) [description 1178](#page-1187-0) [STATISTICS option of DSNC DISPLAY command 421](#page-430-0) STATS privilege [description 228](#page-237-0) STATSTIME column [use by RUNSTATS 908](#page-917-0) status check pending [resetting 76,](#page-85-0) [169](#page-178-0) [column of DISPLAY DATABASE report 399](#page-408-0) [copy pending, resetting 168](#page-177-0) [incomplete definition 65](#page-74-0) STDDEV function [when evaluation occurs 946](#page-955-0) STOGROUP privilege [description 229](#page-238-0) STOP DATABASE command [example 406](#page-415-0) [problem on DSNDB07 526](#page-535-0) [SPACENAM option 398](#page-407-0) [timeout 785](#page-794-0) STOP DDF command [description 455](#page-464-0) STOP FUNCTION SPECIFIC command [stopping user-defined functions 408](#page-417-0) [STOP REGION command of IMS 434](#page-443-0) [STOP SUBSYS command of IMS 426,](#page-435-0) [434](#page-443-0) STOP TRACE command [AUDIT option 350](#page-359-0) [description 457](#page-466-0)

[STOP transaction type 432](#page-441-0) STOPALL privilege [description 228](#page-237-0) STOPDB privilege [description 228](#page-237-0) stopping [audit trace 350](#page-359-0) [data definition control 290](#page-299-0) [databases 405](#page-414-0) [DB2 389](#page-398-0) [IRLM 412](#page-421-0) [user-defined functions 408](#page-417-0) storage [auxiliary 126,](#page-135-0) [134](#page-143-0) calculating [locks 806](#page-815-0) [controller cache 751](#page-760-0) EDM pool [contraction 712](#page-721-0) [data space 712](#page-721-0) [expanded 751](#page-760-0) [external 134](#page-143-0) *See also* auxiliary storage [hierarchy 750](#page-759-0) IFI requirements [READA 1159](#page-1168-0) [READS 1148](#page-1157-0) [isolation 755](#page-764-0) [real 750](#page-759-0) [space of dropped table, reclaiming 190](#page-199-0) [space-wasting table designs 89](#page-98-0) [using DFSMShsm to manage 126](#page-135-0) [storage controller cache 751](#page-760-0) storage group DB2 [description 18](#page-27-0) storage group, DB2 [adding volumes 180](#page-189-0) [altering 180](#page-189-0) [changing to use a new high-level qualifier 201](#page-210-0) [creating 134](#page-143-0) [default group 135](#page-144-0) [description 134](#page-143-0) [moving data 205](#page-214-0) [naming convention 131](#page-140-0) [order of use 134](#page-143-0) [privileges of ownership 237](#page-246-0) [retrieving catalog information 171](#page-180-0) [sample application 1038](#page-1047-0) [storage management subsystem 34](#page-43-0) *See also* DFSMS (Data Facility Storage Management Subsystem) stored procedure [address space 326](#page-335-0) [authority to access non-DB2 resources 335](#page-344-0) [authorizations 246](#page-255-0)

stored procedure *(continued)* [commands 450](#page-459-0) [example, authorization 246](#page-255-0) [limiting resources 719](#page-728-0) [monitoring using accounting trace 1016](#page-1025-0) privileges [of ownership 237](#page-246-0) [RACF protection for 333](#page-342-0) [running concurrently 1012](#page-1021-0) [starting address spaces 774](#page-783-0) stored procedures [altering 194](#page-203-0) STOSPACE privilege [description 228](#page-237-0) string [data types 91](#page-100-0) [string conversion exit routine 1071](#page-1080-0) *See also* conversion procedure [Structured Query Language \(SQL\) 15](#page-24-0) *See also* SQL (Structured Query Language) subquery correlated [tuning 884](#page-893-0) [join transformation 887](#page-896-0) [noncorrelated 885](#page-894-0) [tuning 883](#page-892-0) [tuning examples 888](#page-897-0) subsystem [controlling access 223,](#page-232-0) [291,](#page-300-0) [341](#page-350-0) [recovery 1099](#page-1108-0) [termination scenario 555,](#page-564-0) [556](#page-565-0) subsystem command prefix 28 [subsystem member \(SSM\) 781](#page-790-0) *See also* SSM (subsystem member) [subtypes 92,](#page-101-0) [189](#page-198-0) [synchronous data from IFI 1156](#page-1165-0) synchronous write [analyzing accounting report 668](#page-677-0) [immediate 695,](#page-704-0) [708](#page-717-0) synonym [privileges of ownership 237](#page-246-0) [syntax diagrams, how to read 4](#page-13-0) [SYS1.LOGREC data set 556](#page-565-0) SYS1.PARMLIB library [specifying IRLM in IEFSSNxx member 410](#page-419-0) SYSADM authority [description 233](#page-242-0) [revoking 273](#page-282-0) **SYSCOPY** [catalog table, retaining records in 539](#page-548-0) SYSCTRL authority [description 232](#page-241-0) SYSIBM.IPNAMES table of CDB [remote request processing 315](#page-324-0) [translating outbound IDs 315](#page-324-0)

SYSIBM.LUNAMES table of CDB [accepting inbound remote IDs 300,](#page-309-0) [313](#page-322-0) [dummy row 304](#page-313-0) [remote request processing 300,](#page-309-0) [313](#page-322-0) [sample entries 308](#page-317-0) [translating inbound IDs 308](#page-317-0) [translating outbound IDs 300,](#page-309-0) [313](#page-322-0) [verifying attachment requests 304](#page-313-0) SYSIBM.USERNAMES table of CDB [managing inbound remote IDs 304](#page-313-0) [remote request processing 300,](#page-309-0) [313](#page-322-0) [sample entries for inbound translation 309](#page-318-0) [sample entries for outbound translation 319](#page-328-0) [translating inbound and outbound IDs 300,](#page-309-0) [313](#page-322-0) SYSLGRNX directory table [information from the REPORT utility 513](#page-522-0) table space [description 23](#page-32-0) [retaining records 539](#page-548-0) SYSOPR authority [control authorization for DSNC transaction](#page-426-0) [code 417](#page-426-0) [description 232](#page-241-0) [usage 386](#page-395-0) Sysplex query parallelism [disabling Sysplex query parallelism 996](#page-1005-0) [disabling using buffer pool threshold 696](#page-705-0) [processing across a data sharing group 985](#page-994-0) [splitting large queries across DB2 members 981](#page-990-0) system [management functions, controlling 457](#page-466-0) [privileges 228](#page-237-0) [recovery 360](#page-369-0) [structures 22,](#page-31-0) [26](#page-35-0) system administrator [description 261](#page-270-0) [privileges 264](#page-273-0) [System Management Facility \(SMF\) 348,](#page-357-0) [1182](#page-1191-0) *See also* SMF (System Management Facility) system monitoring monitoring tools [DB2 trace 1177](#page-1186-0) [system operator 261](#page-270-0) *See also* SYSOPR authority [system programmer 261](#page-270-0) system-directed access [authorization at second server 240](#page-249-0) [SYSUTILX table space 23](#page-32-0)

# **T**

table altering [adding a column 184](#page-193-0) [altering from EBCDIC and ASCII 192](#page-201-0) [auditing 351](#page-360-0)

table *(continued)* creating [description 148](#page-157-0) [in referential structure 158](#page-167-0) [defining, for a relationship 55,](#page-64-0) [57](#page-66-0) dependent [cycle restrictions 68](#page-77-0) [deleting 73](#page-82-0) [description 52](#page-61-0) [inserting 69](#page-78-0) [updating 70](#page-79-0) [descendent 52](#page-61-0) [description 19](#page-28-0) dropping [implications 190](#page-199-0) [estimating storage 208](#page-217-0) [exception 76](#page-85-0) expression, nested [processing 972](#page-981-0) [incomplete definition of 65](#page-74-0) large [partitioning 115](#page-124-0) [sort 749](#page-758-0) [loading, in referential structure 82](#page-91-0) [locks 790](#page-799-0) [name qualified by current SQL ID 151](#page-160-0) [naming convention 131,](#page-140-0) [151](#page-160-0) [normalizing 57,](#page-66-0) [60](#page-69-0) [ownership 236](#page-245-0) parent [deleting 72](#page-81-0) [description 52](#page-61-0) [inserting 69](#page-78-0) [updating 70](#page-79-0) populating [loading data into 167](#page-176-0) [loading into a referential structure 159](#page-168-0) [privileges 226,](#page-235-0) [237](#page-246-0) [qualified name 236](#page-245-0) [re-creating 191](#page-200-0) [recovery of dropped 535](#page-544-0) [registration, for DDL 279,](#page-288-0) [289](#page-298-0) [relationship to views 21](#page-30-0) retrieving [catalog information 171](#page-180-0) [comments 177,](#page-186-0) [178](#page-187-0) [IDs allowed to access 275](#page-284-0) [plans and packages that can access 276](#page-285-0) [self-referencing 72](#page-81-0) [types 149](#page-158-0) table check constraint [catalog information 175](#page-184-0) [check integrity 81](#page-90-0) [CURRENT RULES special register effect 81](#page-90-0) defining [column names 90](#page-99-0) [column values 90](#page-99-0)

table check constraint *(continued)* defining *(continued)* [considerations 80](#page-89-0) [description 80](#page-89-0) [enforcement 81](#page-90-0) table expressions, nested [materialization 973](#page-982-0) table space [compressing data 119](#page-128-0) [copying 522](#page-531-0) creating [description 137](#page-146-0) [EA-enabled 116](#page-125-0) [explicitly 138](#page-147-0) [implicitly 137](#page-146-0) [declared temporary table 139](#page-148-0) [deferring allocation of data sets 118](#page-127-0) [description 18](#page-27-0) [designing 113](#page-122-0) [dropping 181](#page-190-0) [EA-enabled 116](#page-125-0) [for sample application 1039](#page-1048-0) [loading data into 167](#page-176-0) locks [control structures 761](#page-770-0) [description 790](#page-799-0) [performance 118](#page-127-0) [maximum addressable range 137](#page-146-0) [naming convention 131](#page-140-0) partitioned [description 115](#page-124-0) [reasons for using 115](#page-124-0) [placing tables 113](#page-122-0) [privileges of ownership 237](#page-246-0) [quiescing 514](#page-523-0) [re-creating 181](#page-190-0) [recovery 571](#page-580-0) *See also* recovery, table space [recovery of dropped 536](#page-545-0) scans [access path 946](#page-955-0) [determined by EXPLAIN 930](#page-939-0) segmented [use 114](#page-123-0) [simple 113](#page-122-0) [types 113](#page-122-0) tables [designing 55](#page-64-0) [tables used in examples 1021](#page-1030-0) *See also* sample table TABLESPACE privilege [description 229](#page-238-0) [TABLESPACESET option of REPORT utility 545](#page-554-0) [task control block \(TCB\) 776](#page-785-0) *See also* TCB (task control block)

TCB (task control block) [attaching 776](#page-785-0) [detaching 778](#page-787-0) TCP/IP [authorizing DDF to connect 336](#page-345-0) [keep\\_alive interval 768](#page-777-0) [protocols 310](#page-319-0) temporary table [creating 152](#page-161-0) [monitoring 738](#page-747-0) [thread reuse 763](#page-772-0) [temporary work file 715](#page-724-0) *See also* work file TERM UTILITY command [when not to use 520](#page-529-0) [terminal monitor program \(TMP\) 392](#page-401-0) *See also* TMP (terminal monitor program) [terminating 477](#page-486-0) *See also* stopping DB2 [abend 478](#page-487-0) [concepts 477](#page-486-0) [normal 477](#page-486-0) [normal restart 479](#page-488-0) [scenario 555](#page-564-0) [terminology for database design 49](#page-58-0) THRDA option [DSNCRCT TYPE=ENTRY macro 774](#page-783-0) [DSNCRCT TYPE=POOL macro 774](#page-783-0) [THRDMAX option of DSNCRCT macro 774](#page-783-0) [THRDS option of DSNCRCT macro 420,](#page-429-0) [774](#page-783-0) thread [allied 438](#page-447-0) [attachment in IMS 427](#page-436-0) CICS [access to DB2 420](#page-429-0) creation [CICS 776](#page-785-0) [connections 781](#page-790-0) [description 760,](#page-769-0) [761](#page-770-0) [IMS 780](#page-789-0) database [access 769](#page-778-0) database access [creating 769](#page-778-0) [description 438](#page-447-0) displaying [CICS 420](#page-429-0) [IMS 432](#page-441-0) distributed [active 768](#page-777-0) [inactive vs. active 766](#page-775-0) [maximum number 765,](#page-774-0) [769](#page-778-0) [pooling of inactive threads 766](#page-775-0) [maximum number 424](#page-433-0) [monitoring in CICS 420](#page-429-0)

thread *(continued)* [options 774](#page-783-0) [priority 779](#page-788-0) [queuing 781](#page-790-0) reuse [CICS 776,](#page-785-0) [777](#page-786-0) [description 760](#page-769-0) [effect on processor resources 682](#page-691-0) [IMS 780](#page-789-0) [remote connections 770](#page-779-0) [TSO 763](#page-772-0) [when to use 763](#page-772-0) [steps in creation and termination 760](#page-769-0) subtasks [defining storage space 420](#page-429-0) [specifying maximum allowable number 420](#page-429-0) termination [CICS 417,](#page-426-0) [776](#page-785-0) [description 763](#page-772-0) [IMS 428,](#page-437-0) [434,](#page-443-0) [780](#page-789-0) [time out for idle database access threads 769](#page-778-0) [time out for idle distributed threads 768](#page-777-0) type 2 [storage 749](#page-758-0) threads [protected 775](#page-784-0) [unprotected 775](#page-784-0) three-part name [considerations for using 133](#page-142-0) [description 132](#page-141-0) [restrictions 132](#page-141-0) TIME data type [column definition 99](#page-108-0) [default value on insert 102](#page-111-0) [query to remote system 101](#page-110-0) [TIME FORMAT field of panel DSNTIPF 1069](#page-1078-0) time routine [description 1068](#page-1077-0) [writing 1068,](#page-1077-0) [1071](#page-1080-0) timeout changing multiplier [IMS BMP and DL/I batch 808](#page-817-0) [utilities 810](#page-819-0) [description 785](#page-794-0) [idle thread 768](#page-777-0) [multiplier values 807](#page-816-0) [row vs. page locks 813](#page-822-0) X'00C9008E' [reason code in SQLCA 785](#page-794-0) TIMESTAMP data type [column definition 99](#page-108-0) [default value on insert 102](#page-111-0) TMP (terminal monitor program) [DSN command processor 414](#page-423-0) [sample job 392](#page-401-0)

TMP (terminal monitor program) *(continued)* [TSO batch work 392](#page-401-0) TO [option of ALTER command 123](#page-132-0) [option of DEFINE command 123](#page-132-0) [TOCOPY option of RECOVER utility 531](#page-540-0) [TOKENE option of DSNCRCT macro 673](#page-682-0) [TOKENI option of DSNCRCT macro 774](#page-783-0) [TOLOGPOINT option of RECOVER utility 531](#page-540-0) [TORBA option of RECOVER utility 531](#page-540-0) trace [accounting 1179](#page-1188-0) [audit 1180](#page-1189-0) controlling [DB2 457](#page-466-0) [IMS 458](#page-467-0) [description 1173,](#page-1182-0) [1177](#page-1186-0) diagnostic [CICS 458](#page-467-0) [IRLM 458](#page-467-0) [distributed data 1004](#page-1013-0) [effect on processor resources 682](#page-691-0) [interpreting output 1125](#page-1134-0) [monitor 1180](#page-1189-0) [performance 1180](#page-1189-0) [recommendation 1004](#page-1013-0) [record descriptions 1125](#page-1134-0) [record processing 1125](#page-1134-0) statistics [description 1178](#page-1187-0) TRACE privilege [description 228](#page-237-0) [TRACE SUBSYS command of IMS 426](#page-435-0) [tracker site 594](#page-603-0) transaction CICS [accessing DB2 420](#page-429-0) [DSNC code authorization 417](#page-426-0) [DSNC codes 383](#page-392-0) [entering 392](#page-401-0) IMS [connecting to DB2 426](#page-435-0) [entering 391](#page-400-0) [thread attachment 427](#page-436-0) [thread termination 428](#page-437-0) [using global transactions 790](#page-799-0) [SQL unit of recovery 461](#page-470-0) transaction lock [description 783](#page-792-0) TRANSACTION option [DSNC DISPLAY command 420](#page-429-0) [DSNC MODIFY command 424](#page-433-0) [transaction types 432](#page-441-0) [TRANSEC option of CICS transaction entry 417](#page-426-0) translating [inbound authorization IDs 308,](#page-317-0) [309](#page-318-0)

translating *(continued)* [outbound authorization IDs 319,](#page-328-0) [321](#page-330-0) trigger [catalog information 177](#page-186-0) triggers [cascading 86](#page-95-0) [compared with constraints 82](#page-91-0) [creating and dropping 82](#page-91-0) [planning 82](#page-91-0) [tables with multiple 85](#page-94-0) truncation [active log 464,](#page-473-0) [622](#page-631-0) TSO application programs [batch 34](#page-43-0) [conditions 390](#page-399-0) [foreground 34](#page-43-0) [running 390](#page-399-0) [background execution 392](#page-401-0) [commands issued from DSN session 390](#page-399-0) connections [controlling 414,](#page-423-0) [417](#page-426-0) [DB2 414](#page-423-0) [disconnecting from DB2 416](#page-425-0) [monitoring 415](#page-424-0) [tuning 781](#page-790-0) [DB2 considerations 34](#page-43-0) DSNELI language interface module [IFI 1143](#page-1152-0) [link editing 390](#page-399-0) [entering DB2 commands 383](#page-392-0) [environment 390](#page-399-0) [foreground 763](#page-772-0) [requirement 40](#page-49-0) [resource limit facility \(governor\) 719](#page-728-0) [running SQL 763](#page-772-0) tuning D<sub>B2</sub> [active log size 743](#page-752-0) [catalog location 738](#page-747-0) [catalog size 738](#page-747-0) [DASD utilization 746](#page-755-0) [directory location 738](#page-747-0) [directory size 738](#page-747-0) [queries containing host variables 879](#page-888-0) [speed 675](#page-684-0) [virtual storage utilization 748](#page-757-0) TWAIT option of DSNCRCT macro [TYPE=ENTRY macro 774](#page-783-0) [TYPE=POOL macro 774](#page-783-0) two-phase commit [illustration 489](#page-498-0) [process 489](#page-498-0) TXIDSO option of DSNCRCT macro [controlling sign-on processing 777](#page-786-0)

[type 2 inactive threads 766](#page-775-0) TYPE column SYSCOLDIST catalog table [access path selection 908](#page-917-0)

# **U**

UDF [catalog information 176](#page-185-0) [undo log records 1100](#page-1109-0) UNION clause [effect on OPTIMIZE clause 891](#page-900-0) [removing duplicates with sort 971](#page-980-0) UNIQUE clause CREATE INDEX statement [example 109](#page-118-0) [CREATE TABLE statement 65](#page-74-0) unique index [creating 109](#page-118-0) [UNIQUE WHERE NOT NULL clause of CREATE](#page-119-0) [INDEX statement 110](#page-119-0) unit of recovery [description 461](#page-470-0) [ID 1107](#page-1116-0) [illustration 462](#page-471-0) in-abort [backward log recovery 483](#page-492-0) [description 492](#page-501-0) [excluded in forward log recovery 481](#page-490-0) in-commit [description 492](#page-501-0) [included in forward log recovery 481](#page-490-0) indoubt [causes inconsistent state 478](#page-487-0) [definition 388](#page-397-0) [description 491](#page-500-0) [displaying 428,](#page-437-0) [553](#page-562-0) [included in forward log recovery 481](#page-490-0) [recovering CICS 419](#page-428-0) [recovering IMS 429](#page-438-0) [recovery in CICS 552](#page-561-0) [recovery scenario 547](#page-556-0) [resolving 494,](#page-503-0) [498](#page-507-0) inflight [backward log recovery 483](#page-492-0) [description 491](#page-500-0) [excluded in forward log recovery 481](#page-490-0) [log records 1100](#page-1109-0) postponed [displaying 429](#page-438-0) [postponed abort 492](#page-501-0) [rollback 462,](#page-471-0) [491](#page-500-0) [SQL transaction 461](#page-470-0) [unit of recovery ID \(URID\) 1107](#page-1116-0) unqualified objects [ownership 235](#page-244-0)

unsolicited output [CICS 385,](#page-394-0) [394](#page-403-0) [IMS 385](#page-394-0) [operational control 395](#page-404-0) [subsystem messages 394](#page-403-0) UPDATE lock mode [page 795](#page-804-0) [row 795](#page-804-0) [table, partition, and table space 795](#page-804-0) statement [referential constraints 69](#page-78-0) [update efficiency 708](#page-717-0) UPDATE privilege [description 226](#page-235-0) updating [registration tables for DDL 289](#page-298-0) UR (uncommitted read) [claim class 832](#page-841-0) [concurrent access restrictions 824](#page-833-0) [effect on locking 820](#page-829-0) [effect on reading LOBs 848](#page-857-0) [page and row locking 823](#page-832-0) [recommendation 789](#page-798-0) [URID \(unit of recovery ID\) 1107](#page-1116-0) *See also* unit of recovery [USAGE privilege 230](#page-239-0) [USE OF privileges 229](#page-238-0) [user analyst 261](#page-270-0) user-defined function [controlling 407](#page-416-0) [DISPLAY FUNCTION SPECIFIC command 407](#page-416-0) [START FUNCTION SPECIFIC command 407](#page-416-0) [STOP FUNCTION SPECIFIC command 407](#page-416-0) [example, authorization 246](#page-255-0) [monitoring 408](#page-417-0) [privileges of ownership 237](#page-246-0) [providing access cost 1015](#page-1024-0) [starting 407](#page-416-0) [stopping 408](#page-417-0) user-defined functions [altering 194](#page-203-0) [controlling 407](#page-416-0) user-managed data sets [changing high-level qualifier 200](#page-209-0) [name format 124](#page-133-0) [requirements 124](#page-133-0) USING clause [CREATE INDEX statement 111](#page-120-0) utilities [access status needed 409](#page-418-0) [compatibility 834](#page-843-0) [concurrency 783,](#page-792-0) [831](#page-840-0) [controlling 409](#page-418-0) [description 28](#page-37-0) executing [running on objects with pages in LPL 404](#page-413-0)

utilities *(continued)* [internal integrity reports 360](#page-369-0) [timeout multiplier 810](#page-819-0) types [RUNSTATS 914](#page-923-0) [UTILITY TIMEOUT field of panel DSNTIPI 810](#page-819-0) [UTSERIAL lock 833](#page-842-0)

## **V**

validating [connections from remote application 299](#page-308-0) [existing rows with a new VALIDPROC 188](#page-197-0) [rows of a table 1064](#page-1073-0) validation routine *See also* VALIDPROC clause [altering assignment 187](#page-196-0) [checking existing table rows 188](#page-197-0) [description 356,](#page-365-0) [1064](#page-1073-0) [ensuring data accuracy 356](#page-365-0) [row formats 1094,](#page-1103-0) [1098](#page-1107-0) [writing 1064,](#page-1073-0) [1068](#page-1077-0) VALIDPROC clause [ALTER TABLE statement 187](#page-196-0) [exit points 1066](#page-1075-0) value [description 20](#page-29-0) [descriptors in field procedures 1080](#page-1089-0) VARCHAR data type [compared to CHAR 93](#page-102-0) [default value on insert 102](#page-111-0) [subtypes 92,](#page-101-0) [189](#page-198-0) VARGRAPHIC data type [choosing between GRAPHIC and 93](#page-102-0) [column definition 91](#page-100-0) [default value on insert 102](#page-111-0) VARIANCE function [when evaluation occurs 946](#page-955-0) VARY NET command of VTAM [TERM option 449](#page-458-0) varying-length records [compared with fixed-length 87](#page-96-0) [effect on processor resources 683](#page-692-0) [VDWQT option of ALTER BUFFERPOOL](#page-706-0) [command 697](#page-706-0) [verifying VTAM partner LU 303](#page-312-0) [vertical deferred write threshold \(VDWQT\) 697](#page-706-0) view [altering 193](#page-202-0) creating [CREATE VIEW statement 159](#page-168-0) [on catalog tables 277](#page-286-0) [on multiple tables 160](#page-169-0) [on one table 160](#page-169-0) [process 159](#page-168-0)

view *(continued)* creating *(continued)* [restrictions 61](#page-70-0) [dependencies 193](#page-202-0) [description 21](#page-30-0) dropping [deleted by REVOKE 272](#page-281-0) [invalidates plan or package 193](#page-202-0) [EXPLAIN 975](#page-984-0) [list of dependent objects 191](#page-200-0) name [convention 131](#page-140-0) [qualified name 236](#page-245-0) privileges [authorization 193](#page-202-0) [controlling data access 234](#page-243-0) [effect of revoking table privileges 272](#page-281-0) [ownership 236](#page-245-0) [table privileges for 234](#page-243-0) processing [view materialization description 973](#page-982-0) [view materialization in PLAN\\_TABLE 943](#page-952-0) [view merge 972](#page-981-0) [reasons for using 21,](#page-30-0) [61](#page-70-0) [relationship to tables 21](#page-30-0) using [adding comments 177](#page-186-0) [inserting rows 161](#page-170-0) [restrictions 61](#page-70-0) [retrieving catalog information 173](#page-182-0) [retrieving comments 177](#page-186-0) [updating rows 161,](#page-170-0) [162](#page-171-0) [view on view 162](#page-171-0) [virtual buffer pool assisting parallel sequential threshold](#page-705-0) [\(VPXPSEQT\) 696](#page-705-0) [virtual buffer pool parallel sequential threshold](#page-705-0) [\(VPPSEQT\) 696](#page-705-0) [virtual buffer pool sequential steal threshold](#page-704-0) [\(VPSEQT\) 695](#page-704-0) virtual storage [buffer pools 748](#page-757-0) [improving utilization 748](#page-757-0) [IRLM 748](#page-757-0) [open data sets 749](#page-758-0) [virtual storage access method \(VSAM\) 463](#page-472-0) *See also* VSAM (virtual storage access method) [Virtual Telecommunications Access Method](#page-458-0) [\(VTAM\) 449](#page-458-0) *See also* VTAM (Virtual Telecommunications Access Method) [Visual Explain 889,](#page-898-0) [929](#page-938-0) [modeling production system statistics 927](#page-936-0) [volume serial number 472](#page-481-0) [VPPSEQT option of ALTER BUFFERPOOL](#page-705-0) [command 696](#page-705-0)

[VPSEQT option of ALTER BUFFERPOOL](#page-704-0) [command 695](#page-704-0) [VPXPSEQT option of ALTER BUFFERPOOL](#page-705-0) [command 696](#page-705-0) VSAM (virtual storage access method) control interval [block size 466](#page-475-0) [log records 463](#page-472-0) [processing 531](#page-540-0) [volume data set \(VVDS\) recovery scenario 573](#page-582-0) VTAM (Virtual Telecommunications Access Method) [APPL statement 303](#page-312-0) *See also* APPL statement commands [DISPLAY NET 449](#page-458-0) [VARY NET,TERM 449](#page-458-0) [controlling connections 303,](#page-312-0) [325](#page-334-0) [conversation-level security 303](#page-312-0) [partner LU verification 303](#page-312-0) password [choosing 303](#page-312-0) [VVDS recovery scenario 573](#page-582-0)

### **W**

[wait state at start 388](#page-397-0) [WBUFxxx field of buffer information area 1146](#page-1155-0) WHERE NOT NULL clause of CREATE INDEX statement [using 110](#page-119-0) WITH clause [specifies isolation level 829](#page-838-0) WITH HOLD cursor [effect on locks and claims 828](#page-837-0) work file table space [minimize I/O contention 679](#page-688-0) [used by sort 715](#page-724-0) work file database [changing high-level qualifier 199](#page-208-0) [description 27](#page-36-0) [enlarging 578](#page-587-0) [error range recovery 526](#page-535-0) [minimizing I/O contention 679](#page-688-0) [problems 525](#page-534-0) [starting 398](#page-407-0) [used by sort 749](#page-758-0) [Workload Manager 770](#page-779-0) [WQAxxx fields of qualification area 1113,](#page-1122-0) [1149](#page-1158-0) WRITE [function of IFI 1161](#page-1170-0) [write claim class 832](#page-841-0) [write drain lock 833](#page-842-0) [write efficiency 708](#page-717-0) [write error page range \(WEPR\) 402](#page-411-0)

[WRITE TO OPER field of panel DSNTIPA 464](#page-473-0)

# **X**

[XLKUPDLT subsystem parameter 815](#page-824-0) XRF (extended recovery facility) [CICS toleration 504](#page-513-0) [IMS toleration 504](#page-513-0)

## **How to send your comments**

DB2 Universal Database for OS/390 Administration Guide Version 6 Publication No. SC26-9003-01

Your feedback helps IBM to provide quality information. Please send any comments that you have about this book or other DB2 for OS/390 documentation. You can use any of the following methods to provide comments.

- Send your comments by e-mail to db2pubs@vnet.ibm.com and include the name of the product, the version number of the product the number of the book. If you are commenting on specific text, please list the location of the text (for example, a chapter and section title, page number, or a help topic title).
- Send your comments from the Web. Visit the DB2 for OS/390 Web site at:

#### **http://www.ibm.com/software/db2os390**

The Web site has a feedback page that you can use to send comments.

 Complete the readers' comment form at the back of the book and return it by mail, by fax (800-426-7773 for the United States and Canada), or by giving it to an IBM representative.

# **Readers' Comments**

#### **DB2 Universal Database for OS/390 Administration Guide Version 6 Publication No. SC26-9003-01**

How satisfied are you with the information in this book?

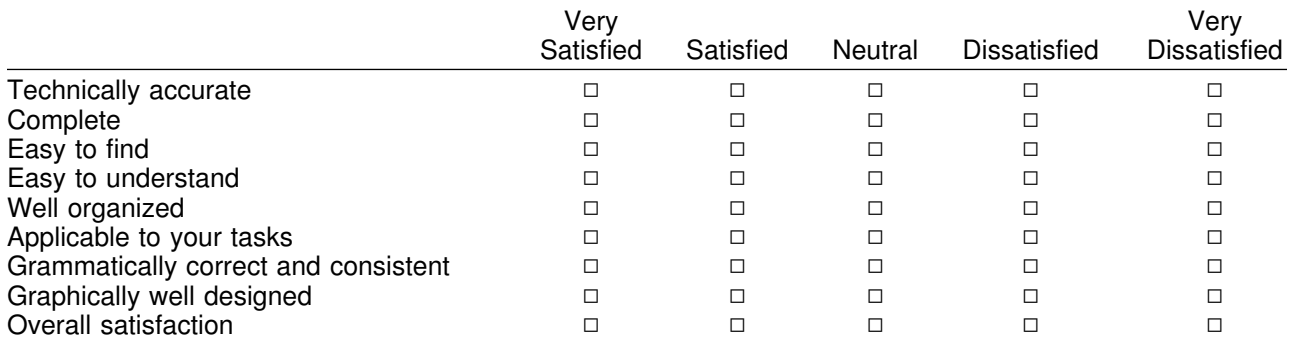

Please tell us how we can improve this book:

May we contact you to discuss your comments?  $\Box$  Yes  $\Box$  No

Name Address

Company or Organization

Phone No.

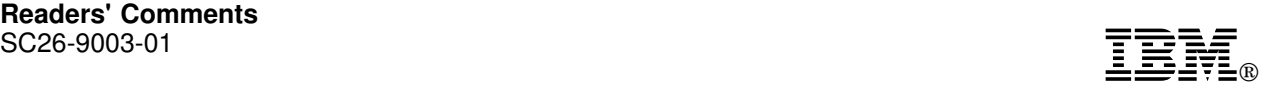

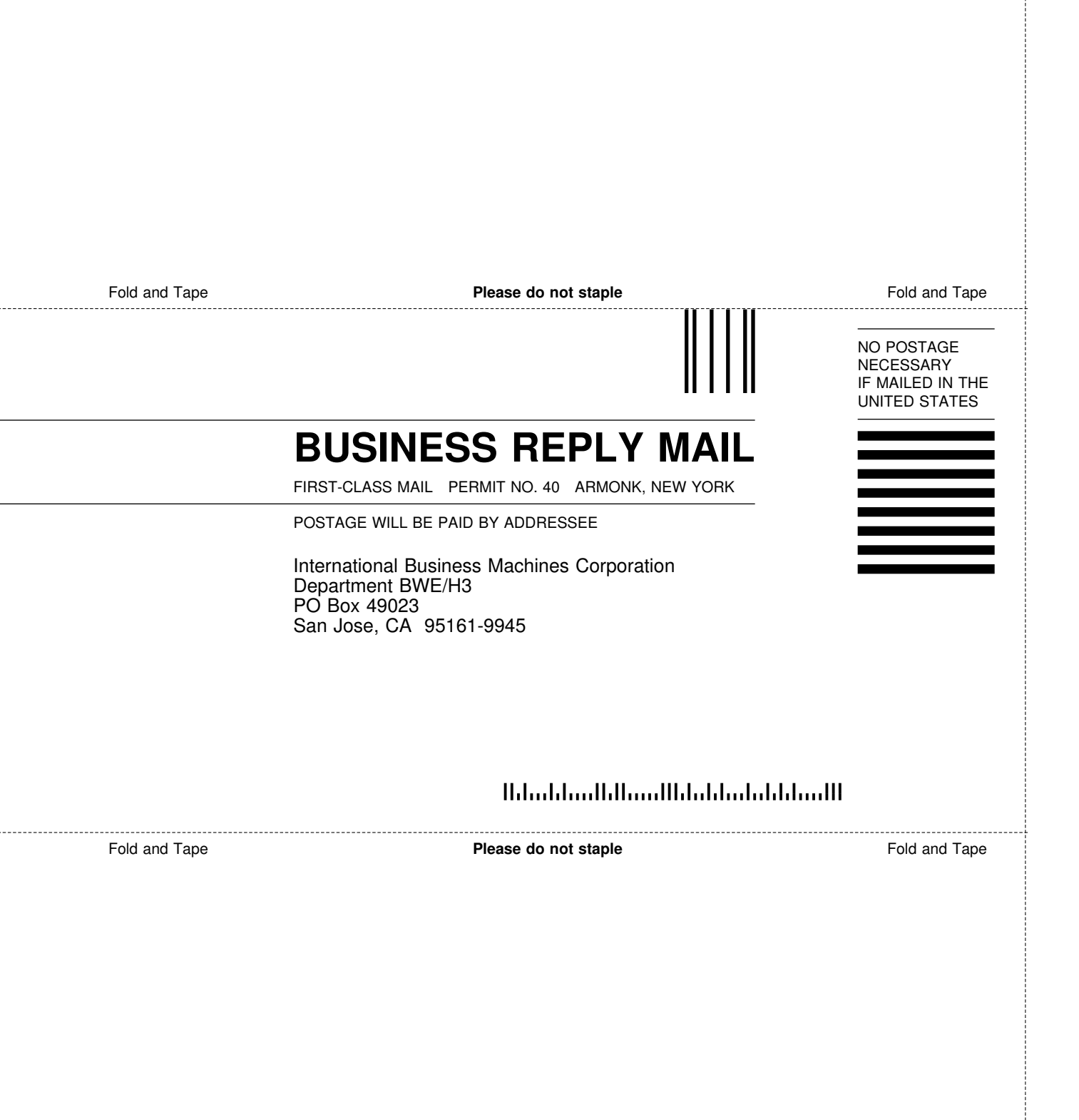

÷

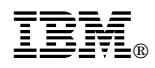

Program Number: 5645-DB2

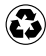

Printed in the United States of America Printed in the United States of Am<br>
on recycled paper containing 10% recovered post-consumer fiber.

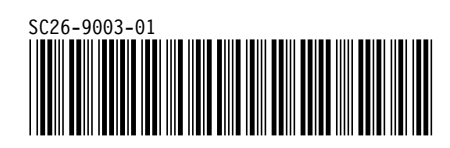